**ECR** Percorsi Amazon SageMaker ECR

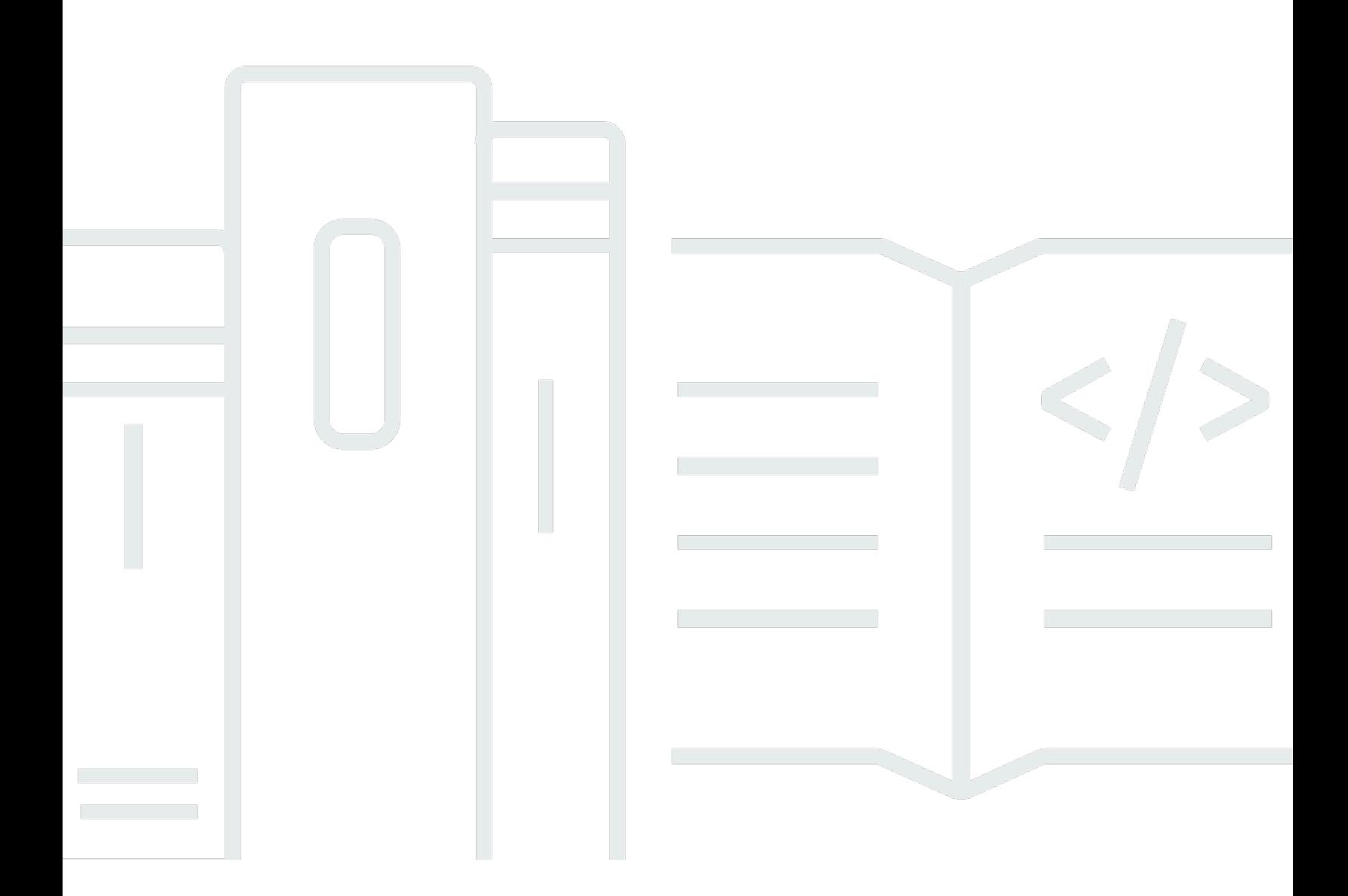

Copyright © 2024 Amazon Web Services, Inc. and/or its affiliates. All rights reserved.

## Percorsi Amazon SageMaker ECR: ECR

Copyright © 2024 Amazon Web Services, Inc. and/or its affiliates. All rights reserved.

I marchi e l'immagine commerciale di Amazon non possono essere utilizzati in relazione a prodotti o servizi che non siano di Amazon, in una qualsiasi modalità che possa causare confusione tra i clienti o in una qualsiasi modalità che denigri o discrediti Amazon. Tutti gli altri marchi non di proprietà di Amazon sono di proprietà delle rispettive aziende, che possono o meno essere associate, collegate o sponsorizzate da Amazon.

## **Table of Contents**

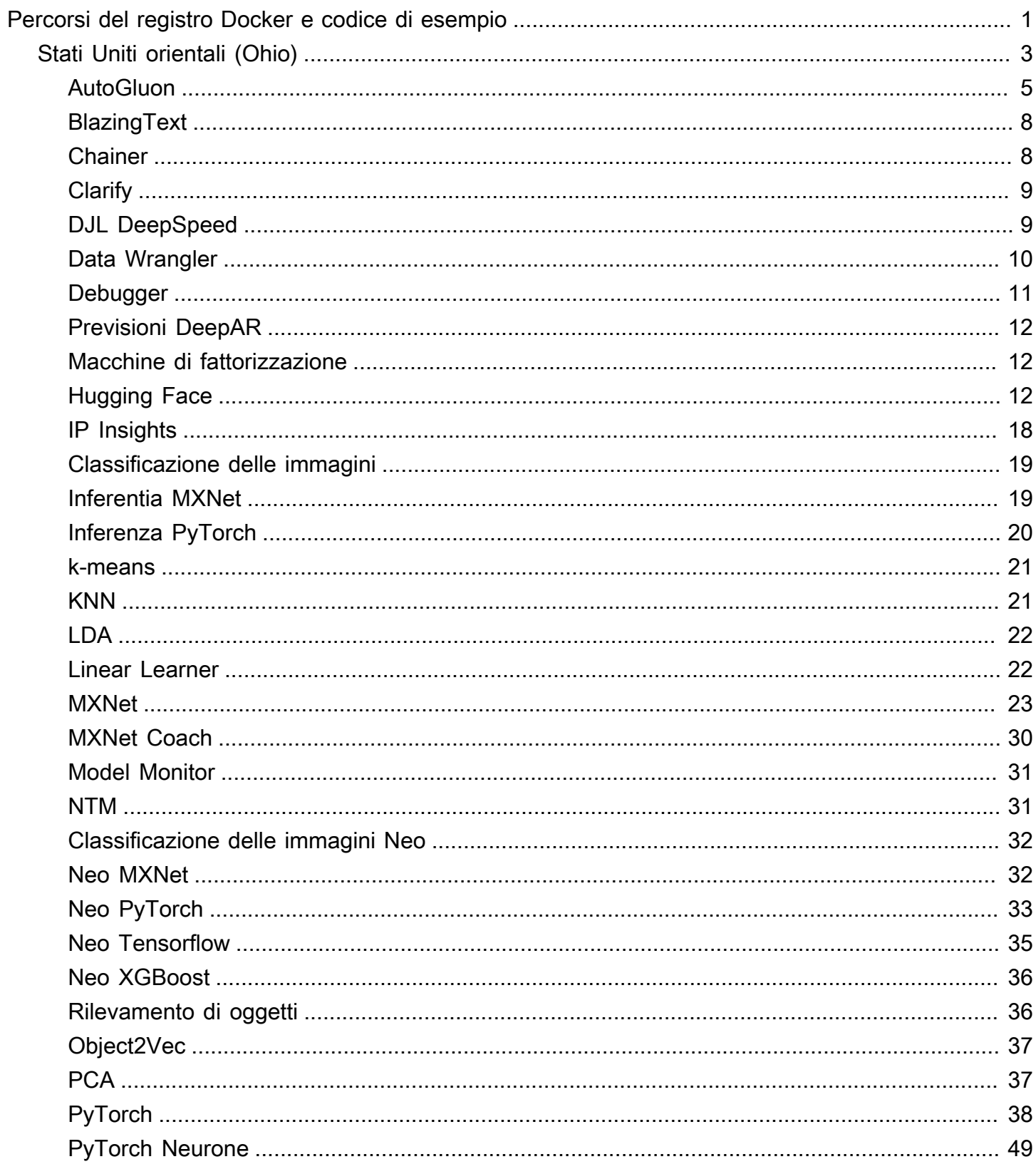

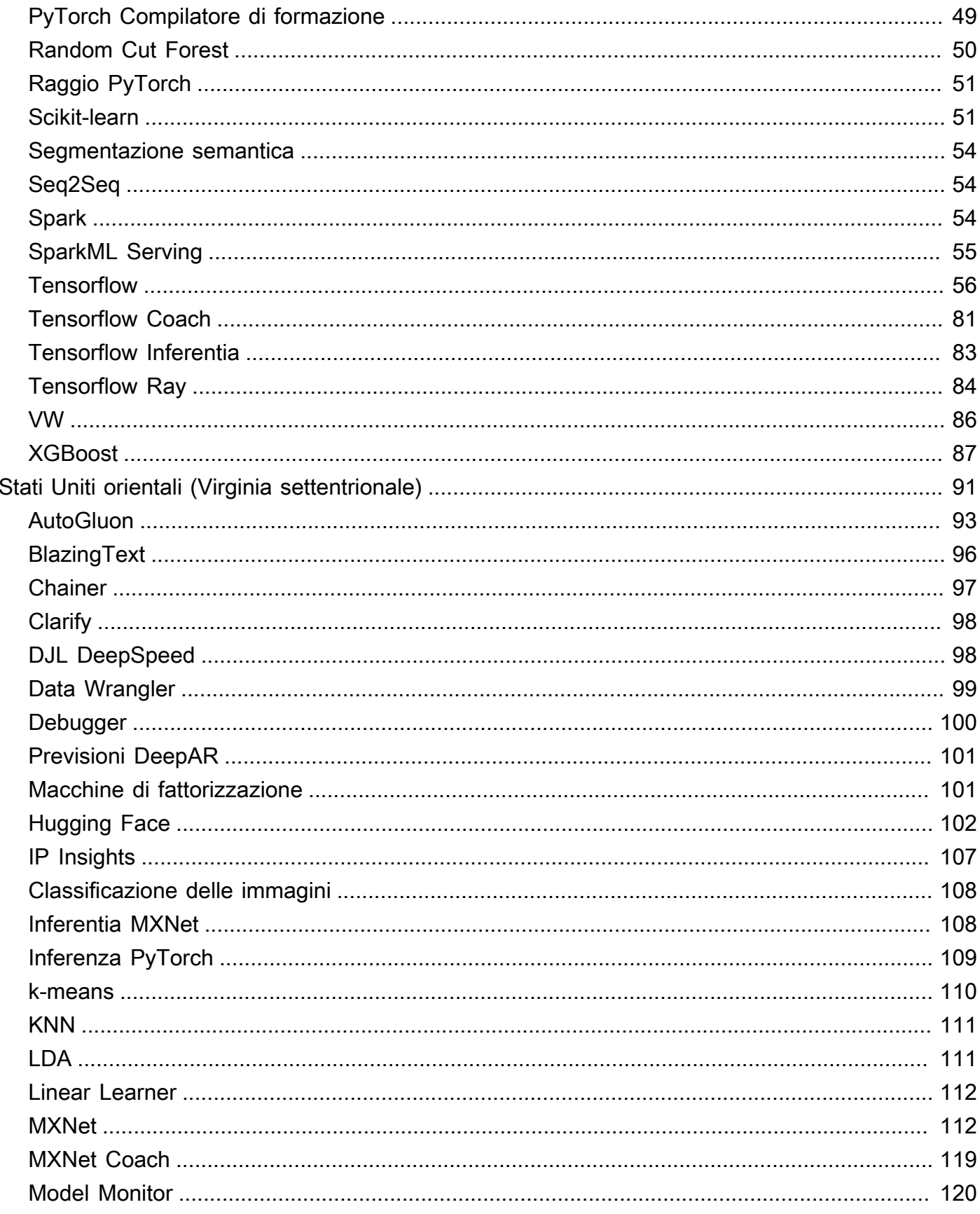

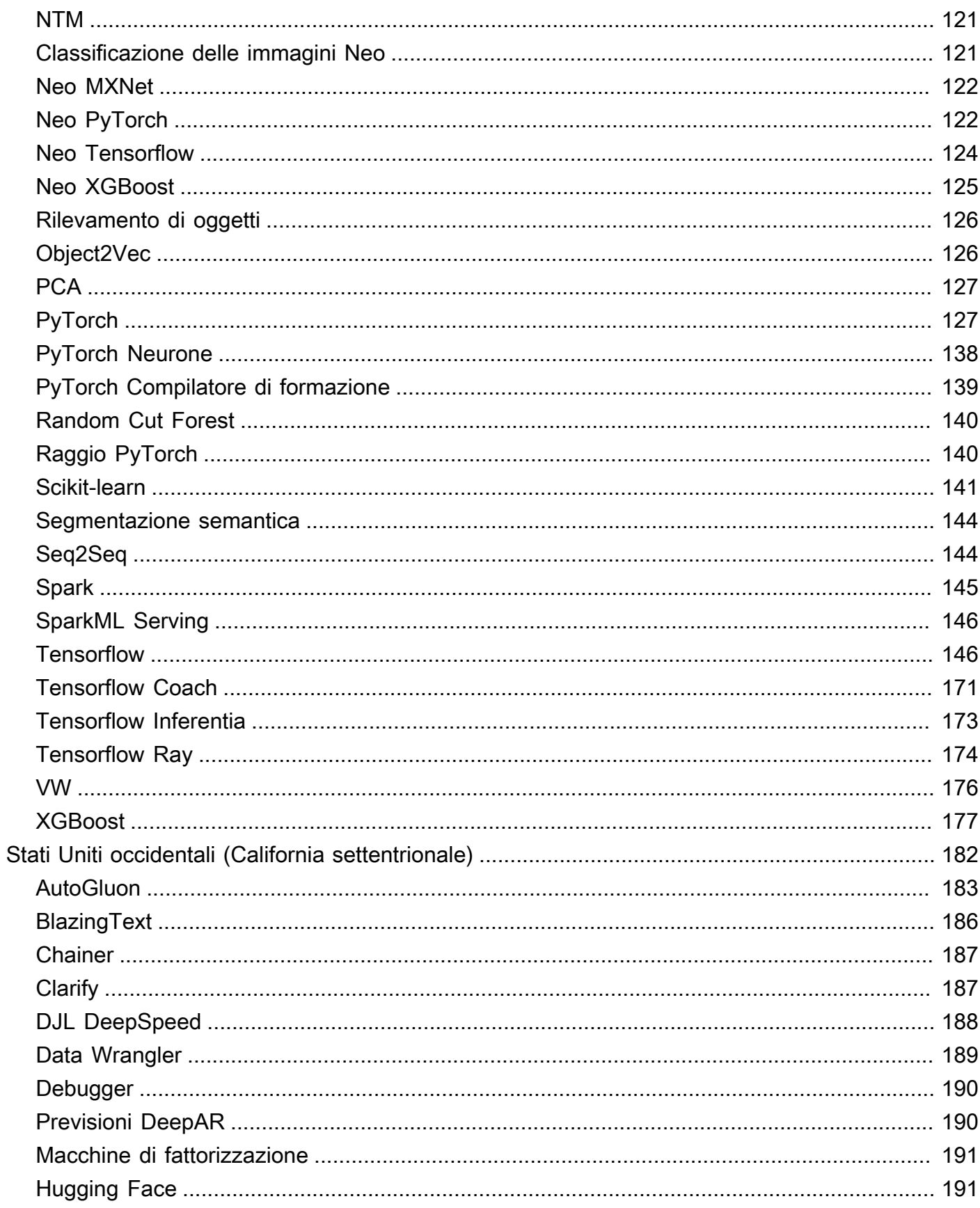

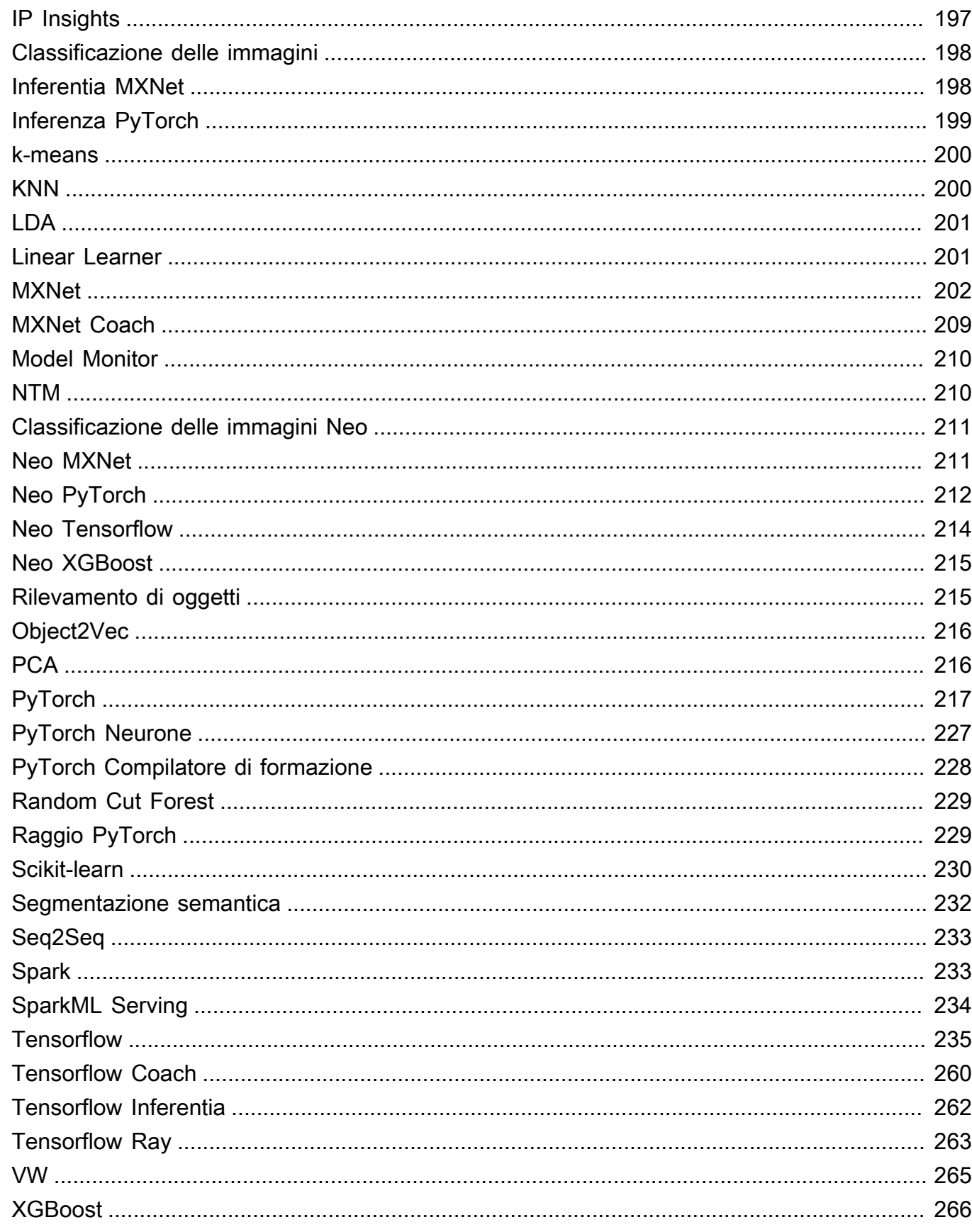

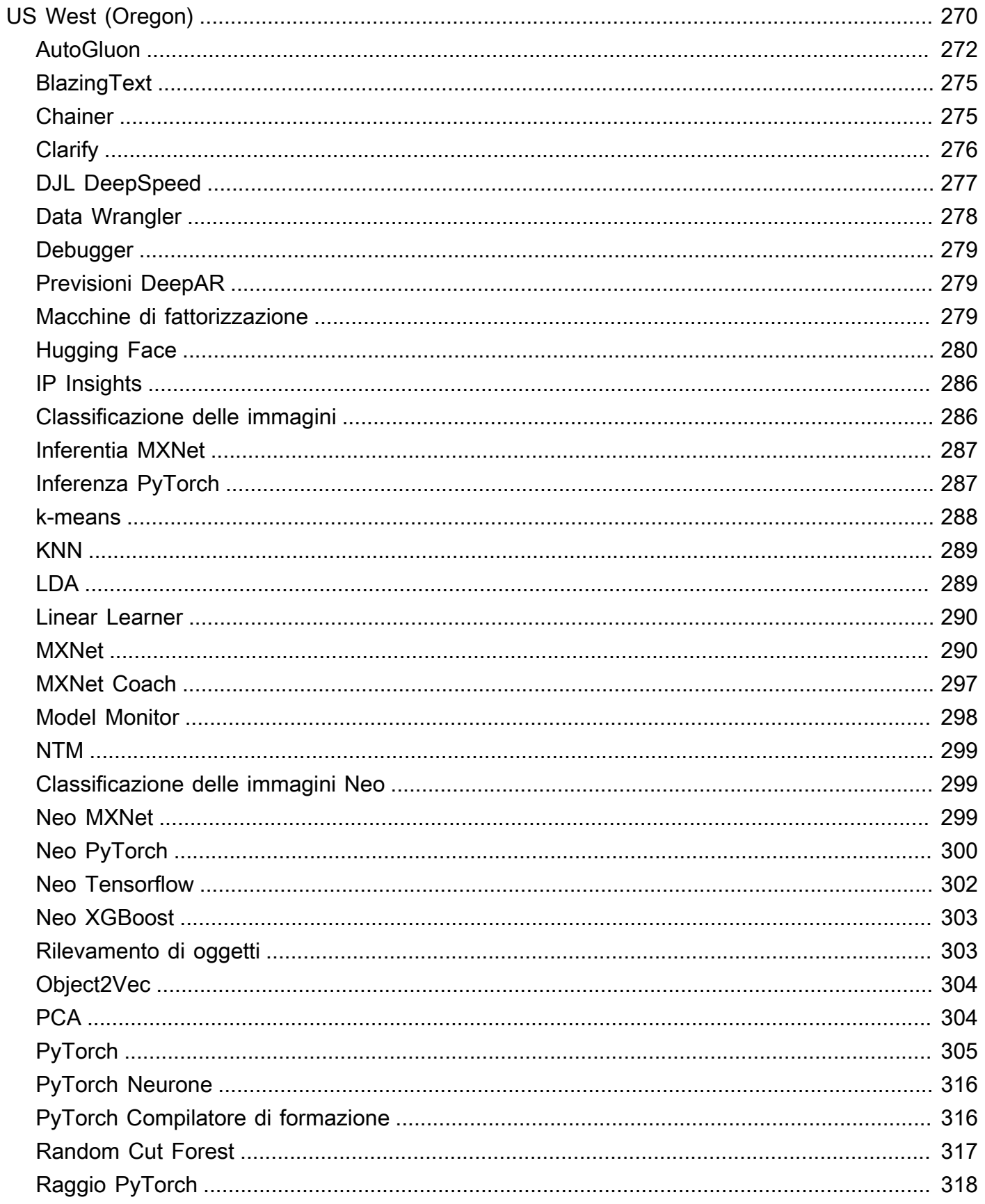

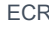

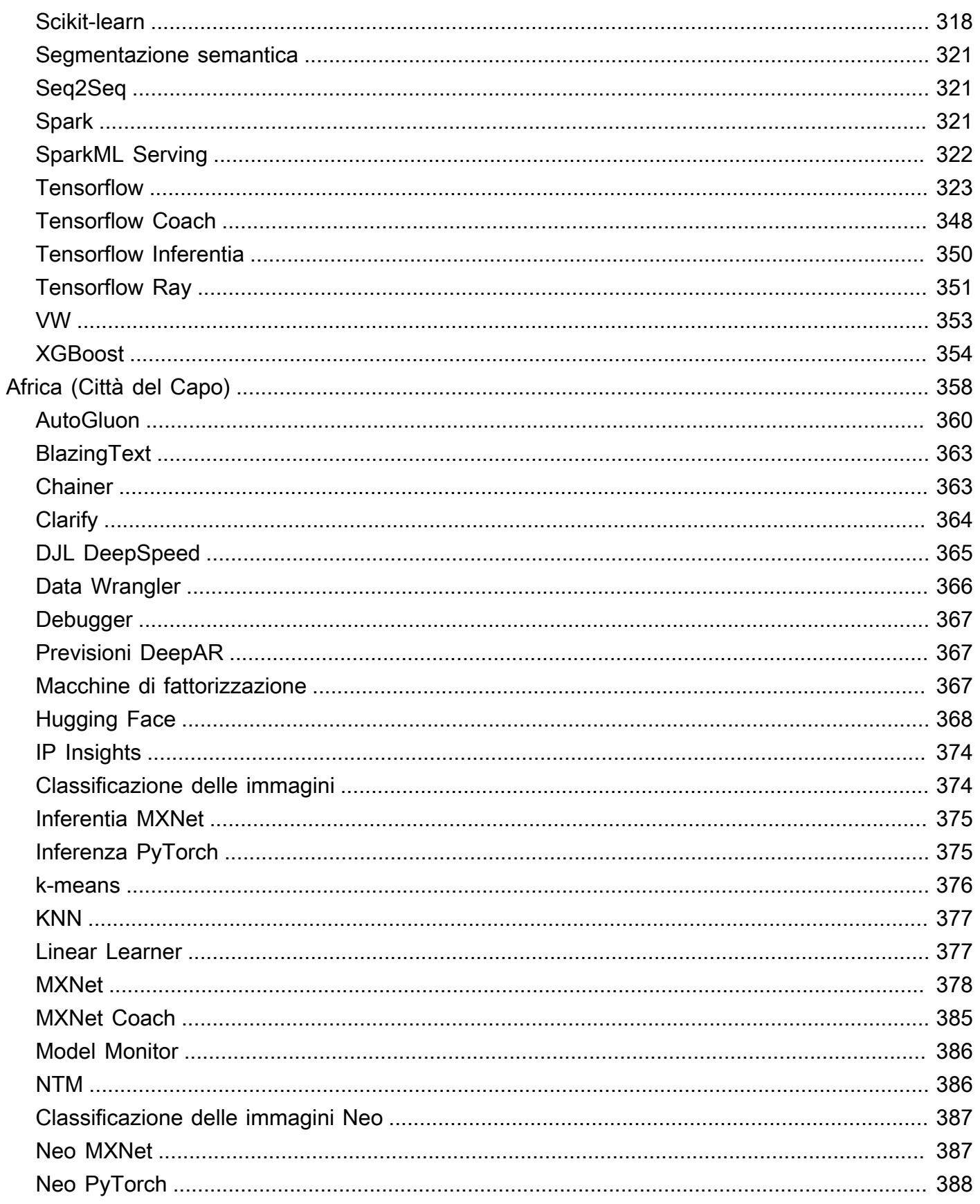

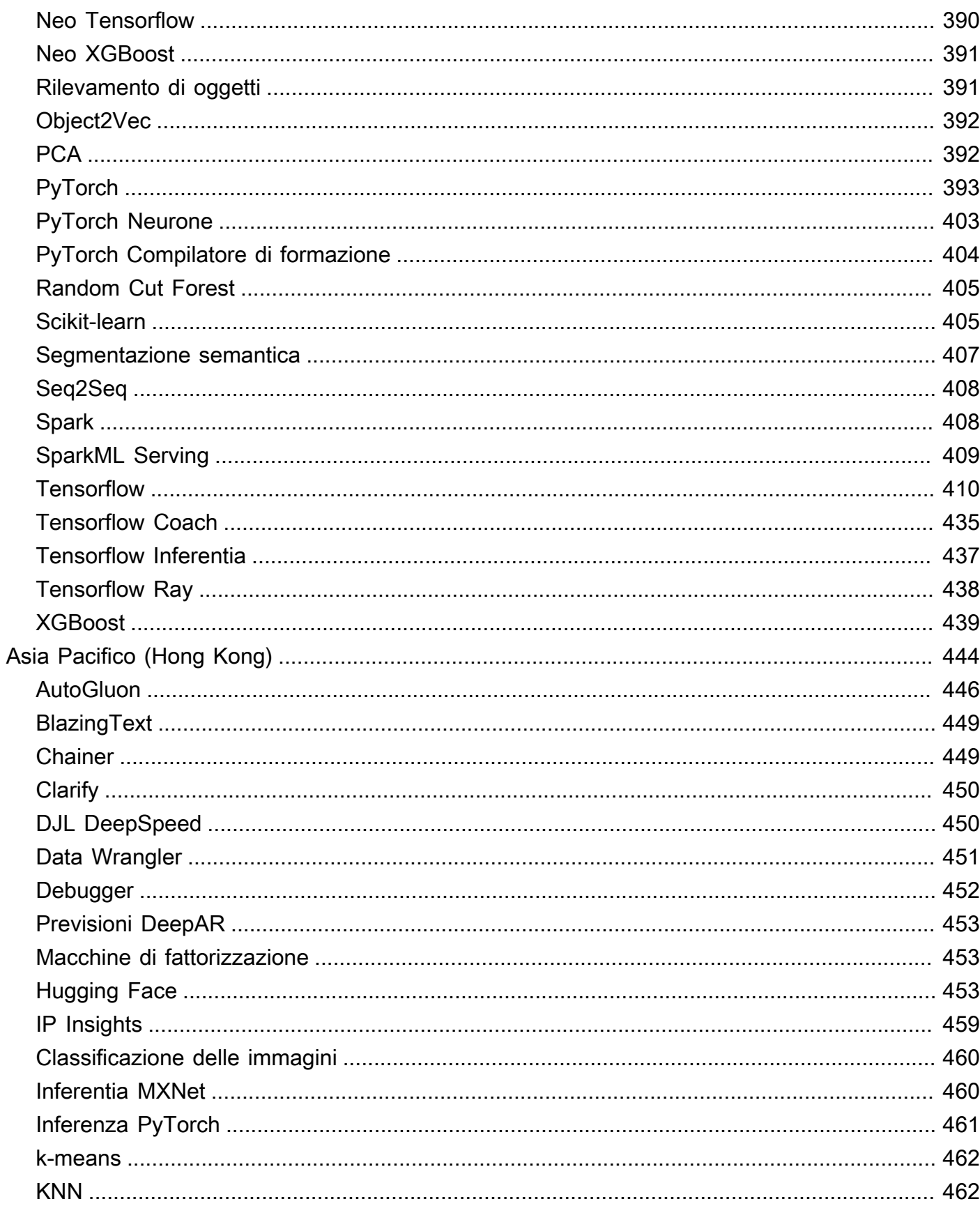

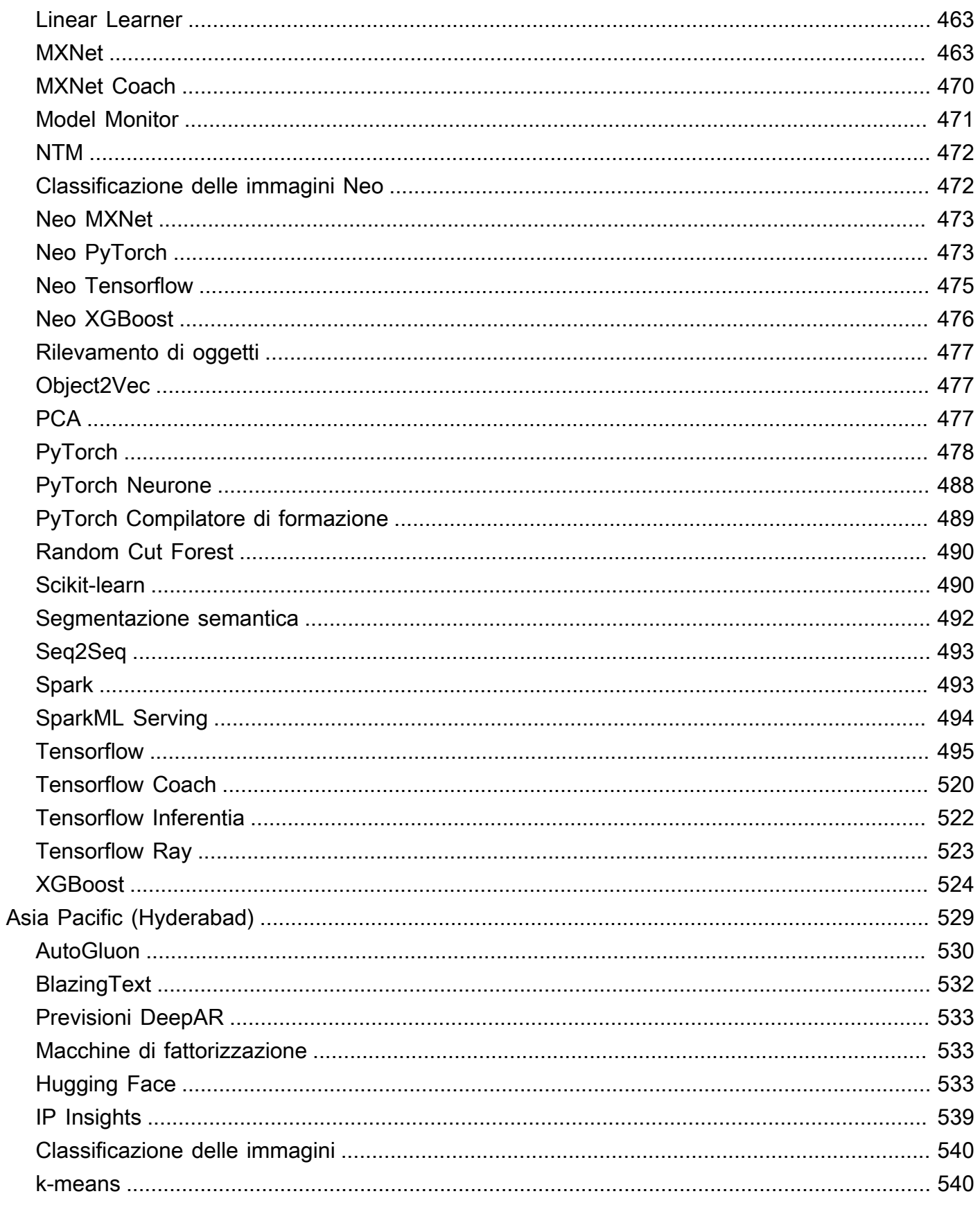

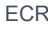

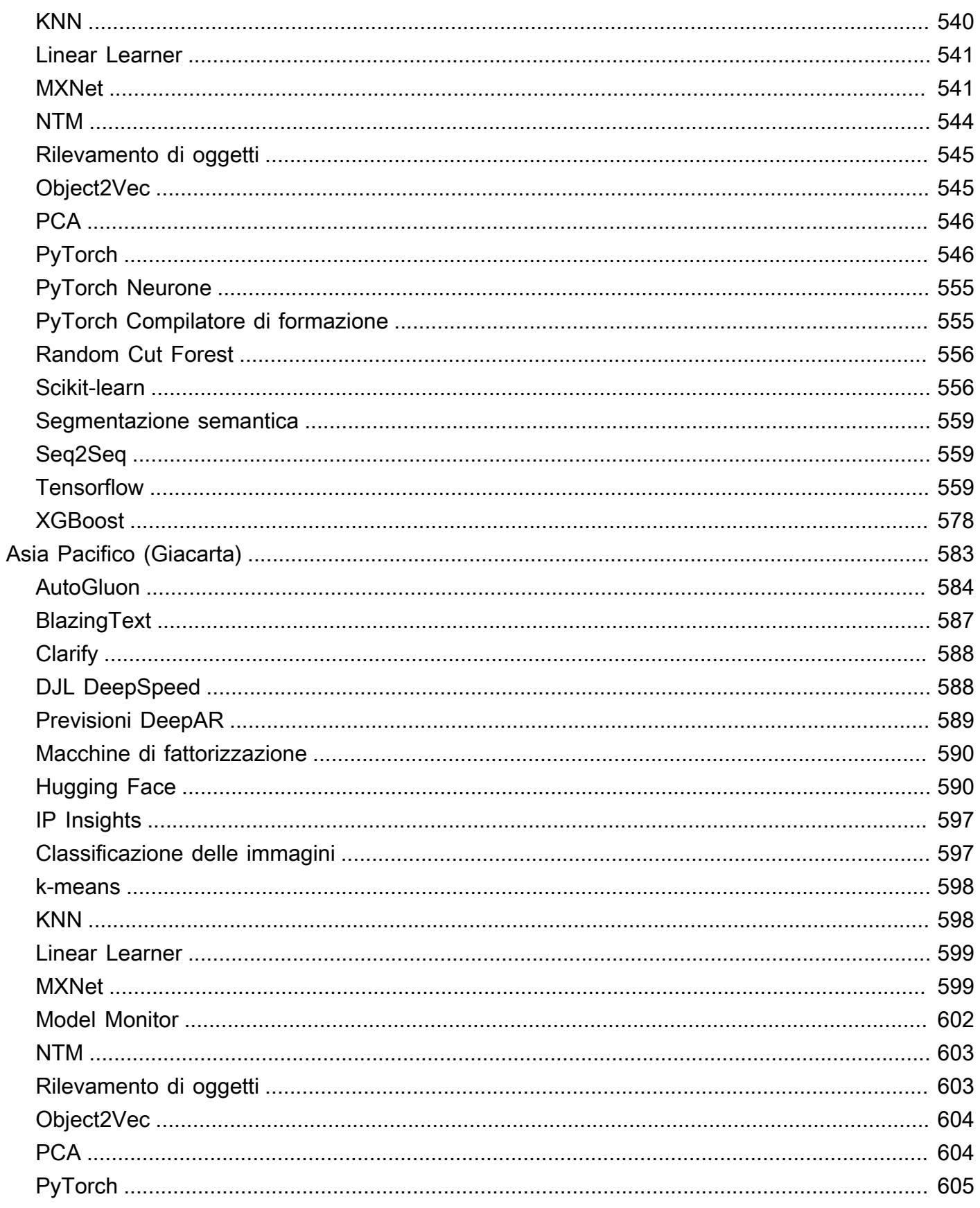

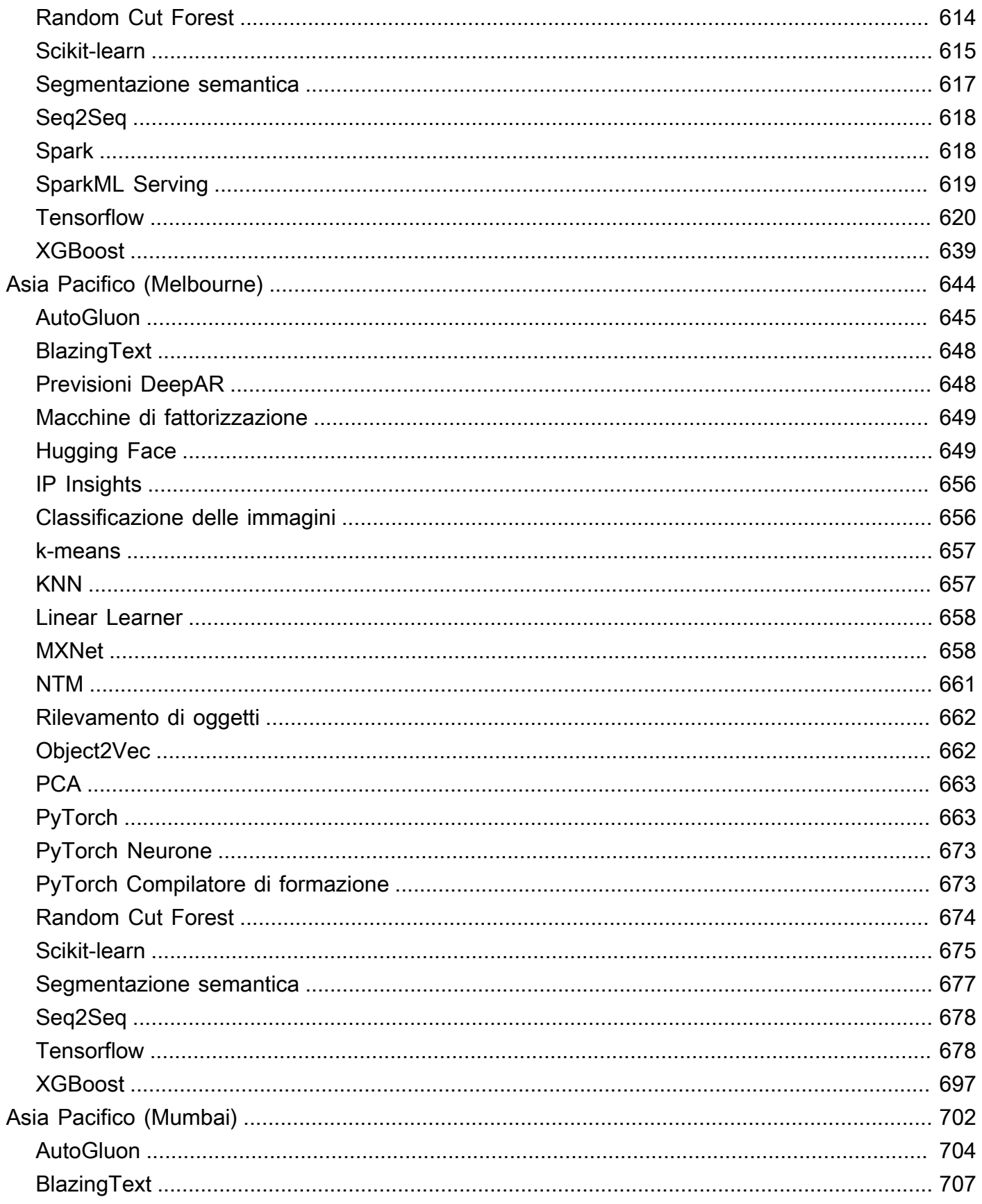

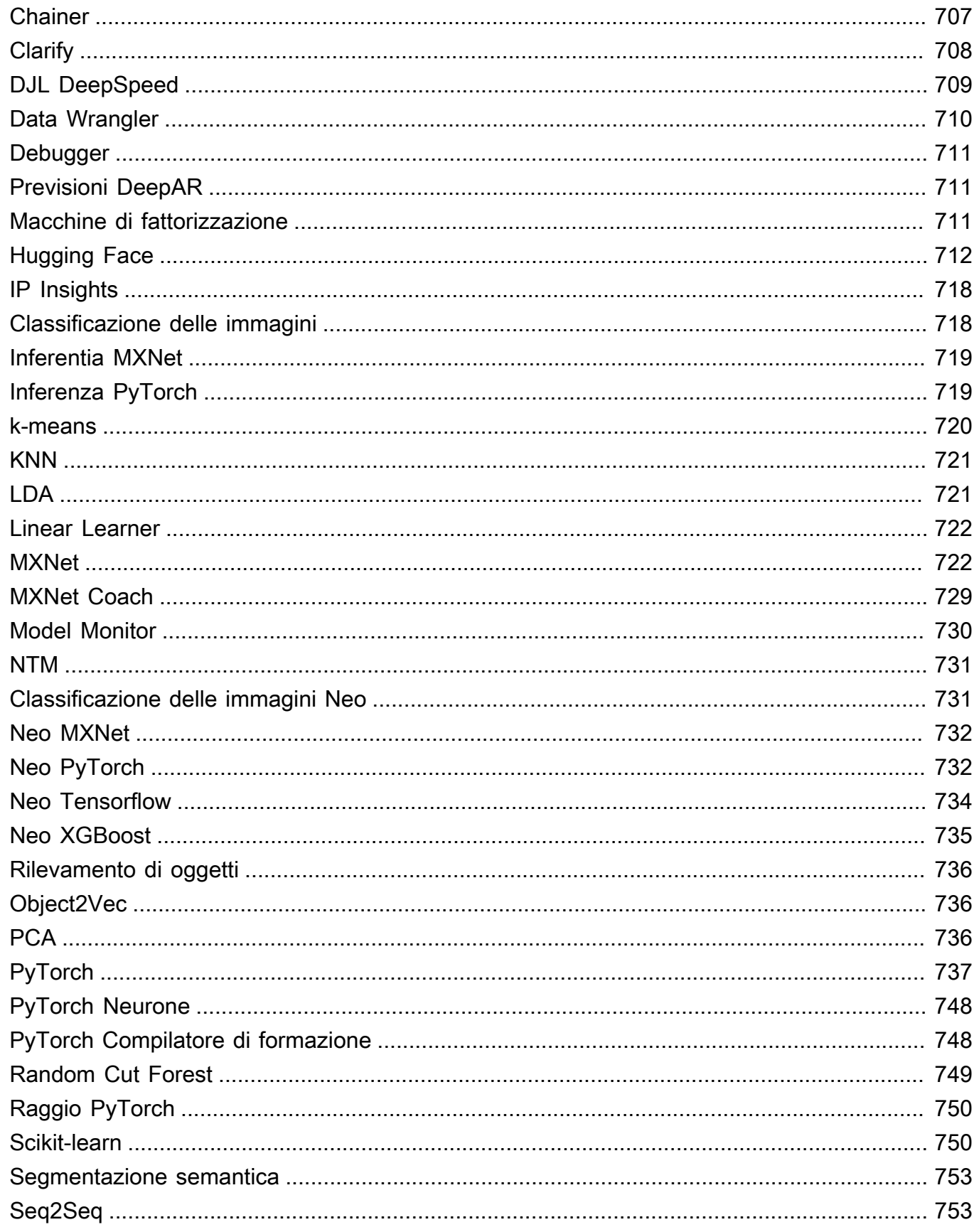

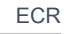

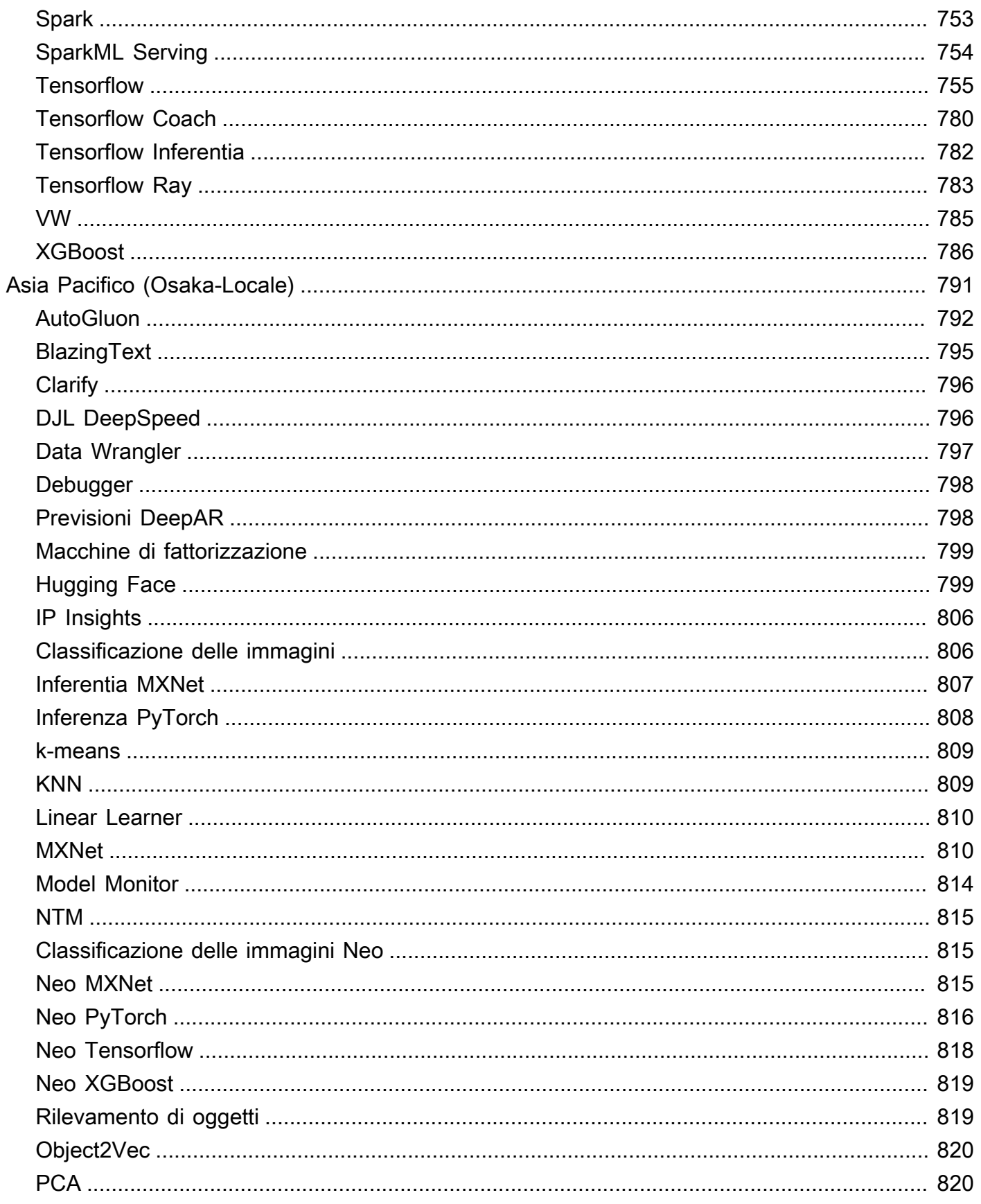

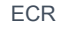

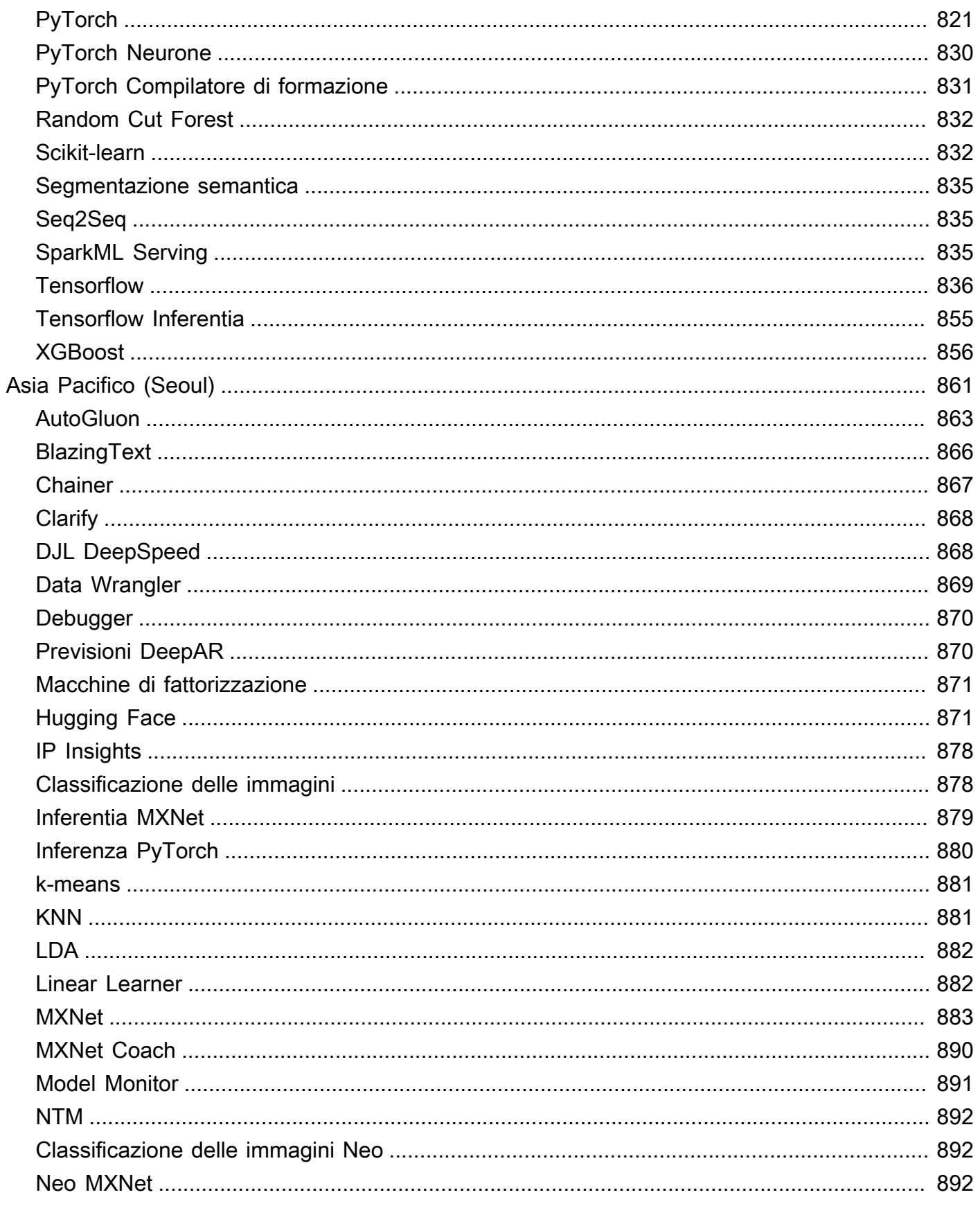

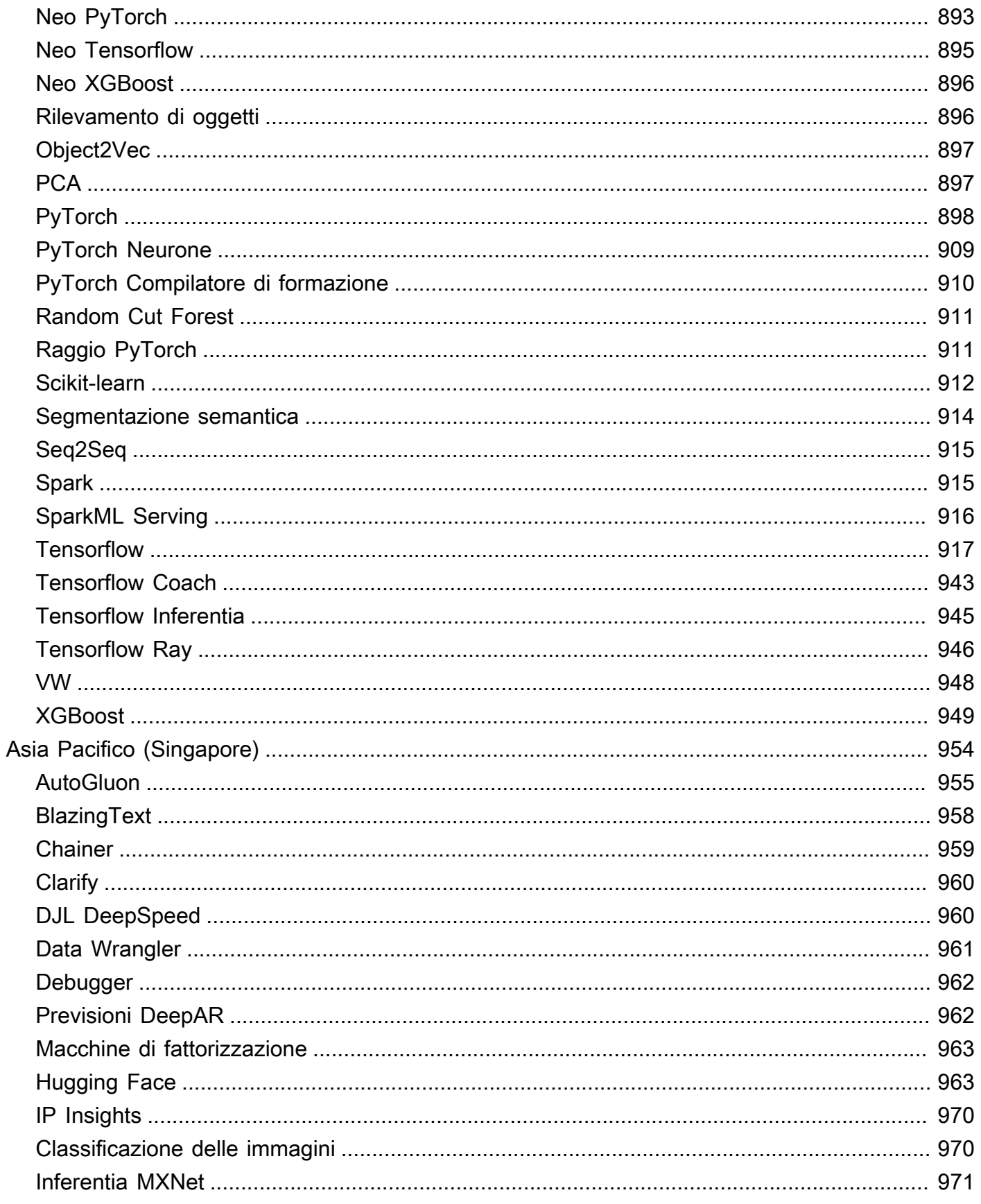

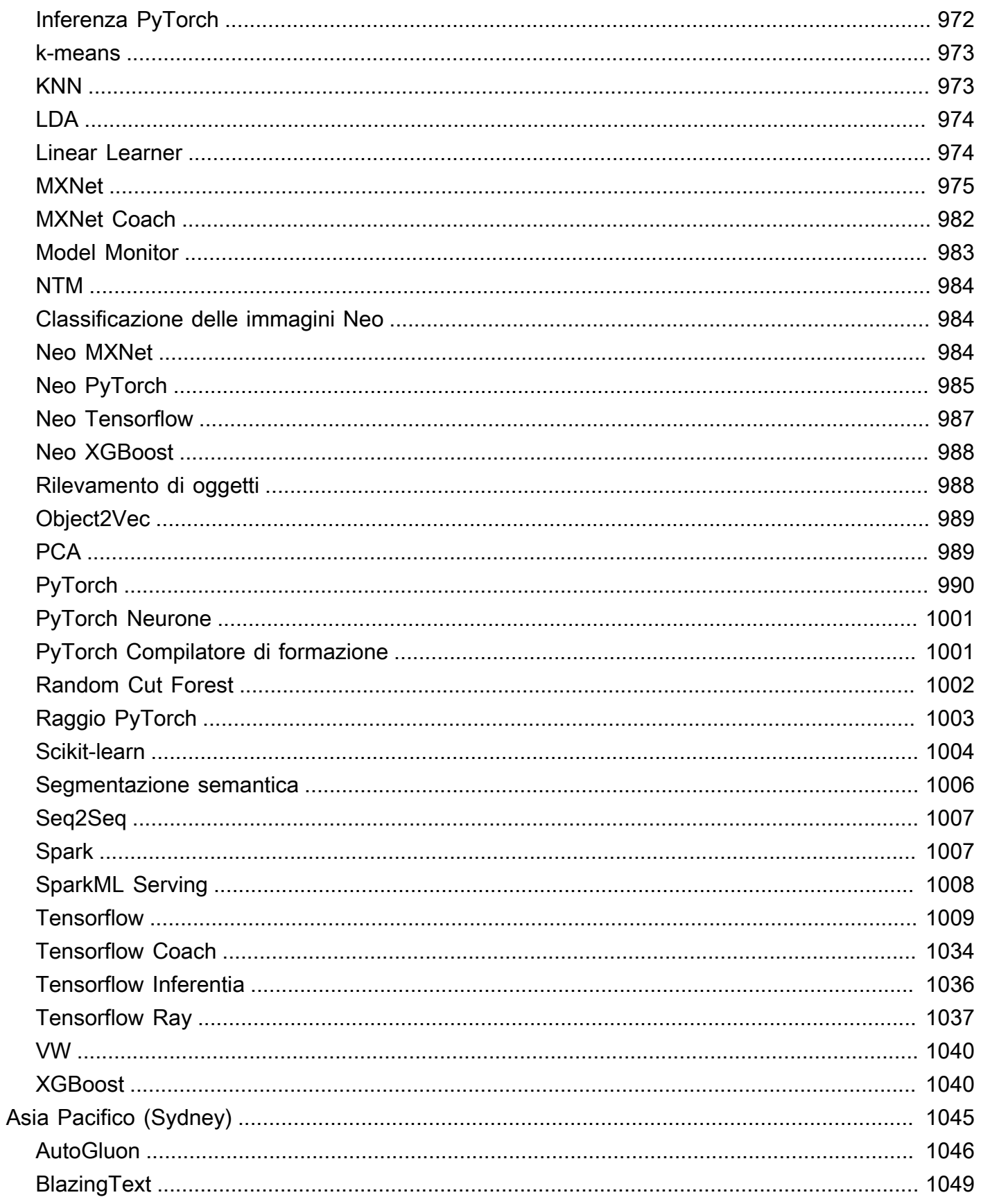

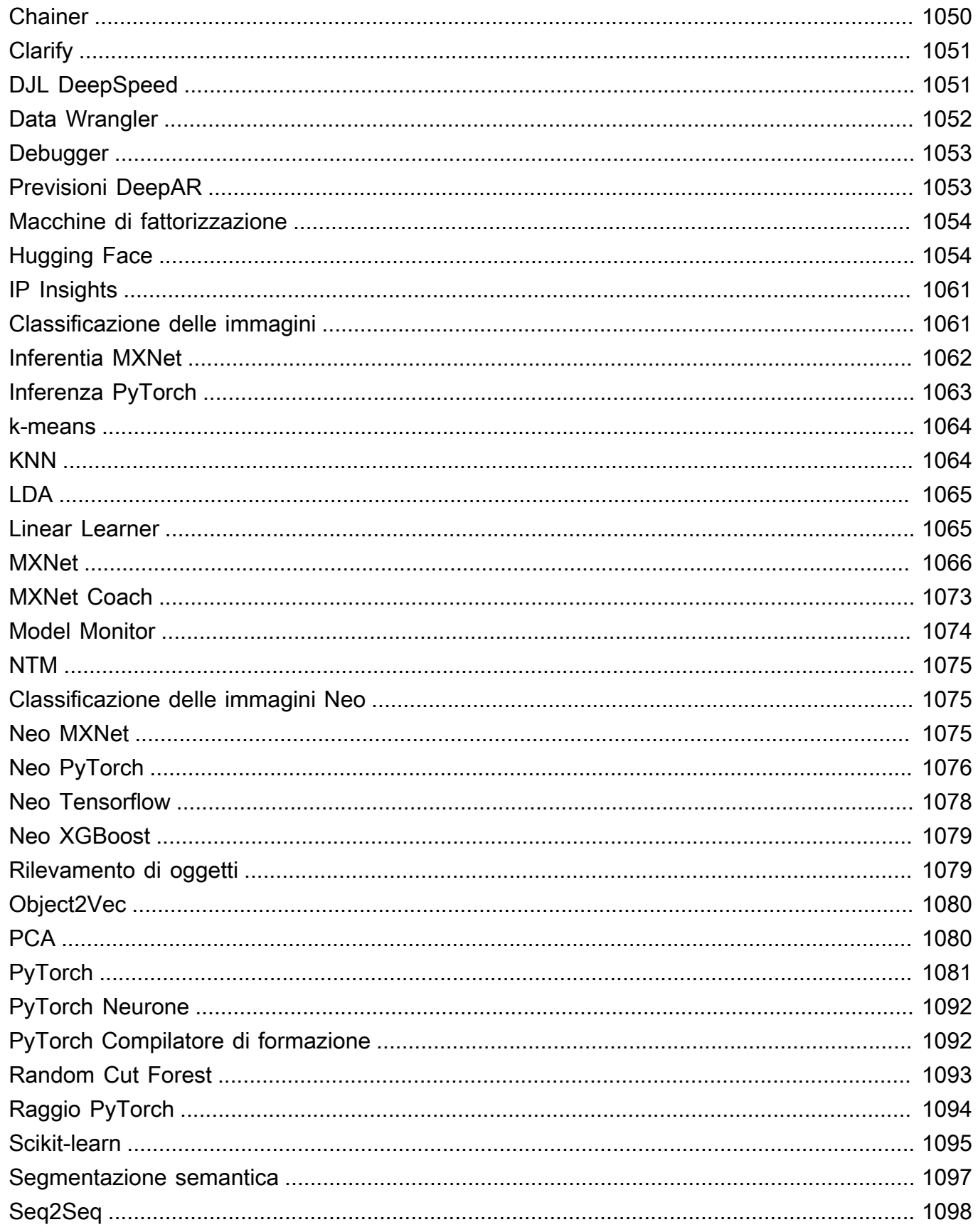

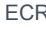

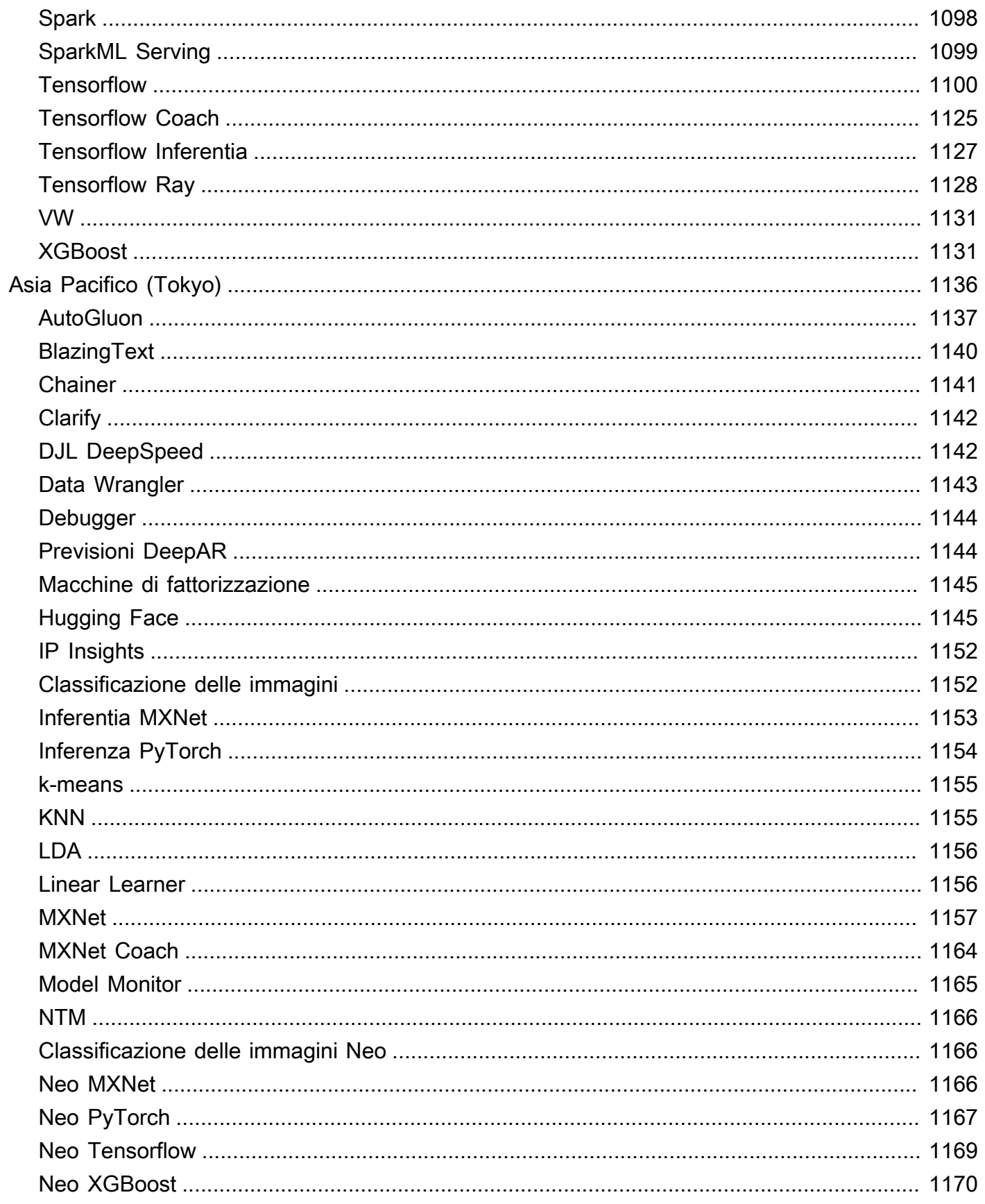

Tensorflow Tensorflow

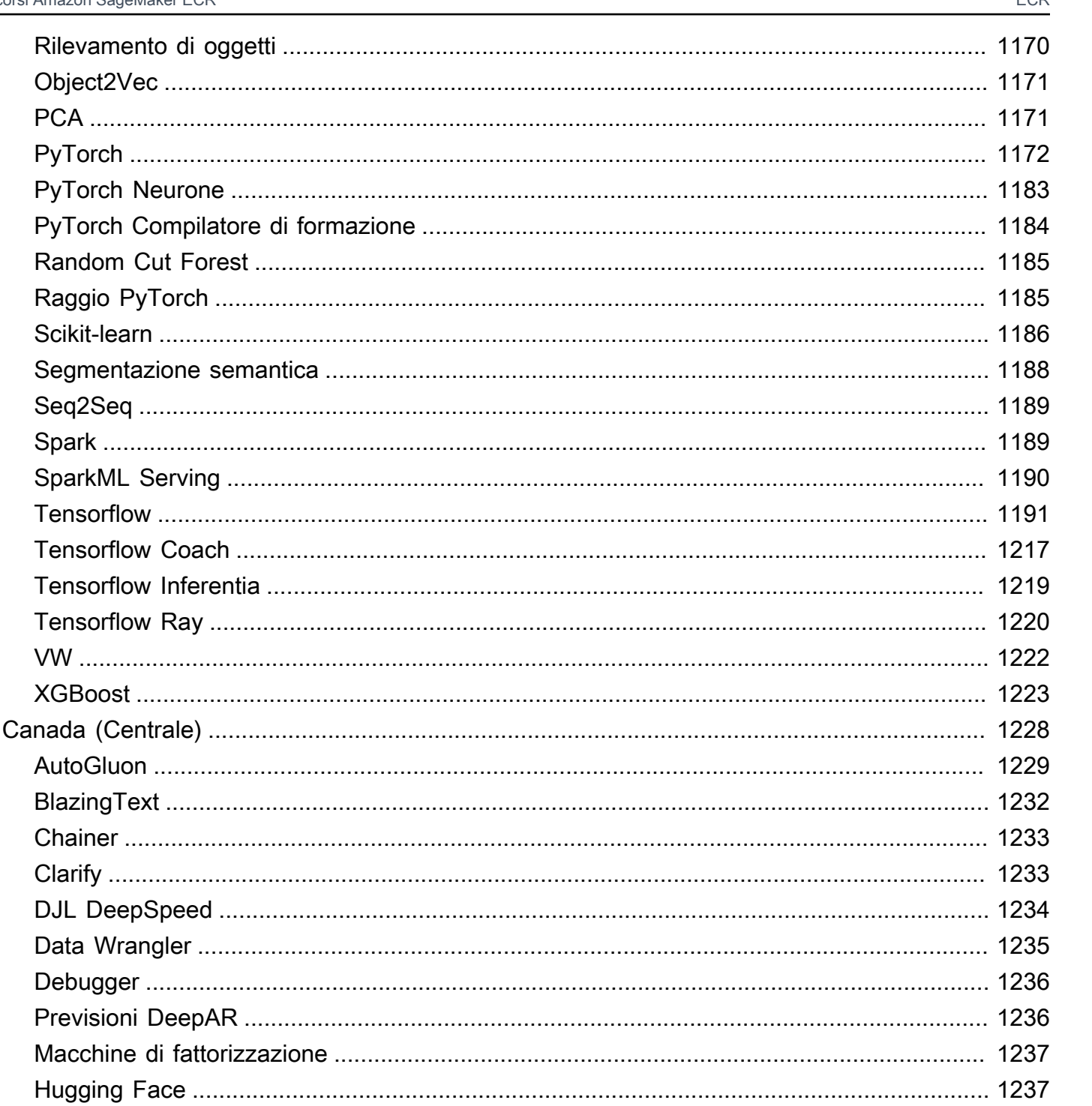

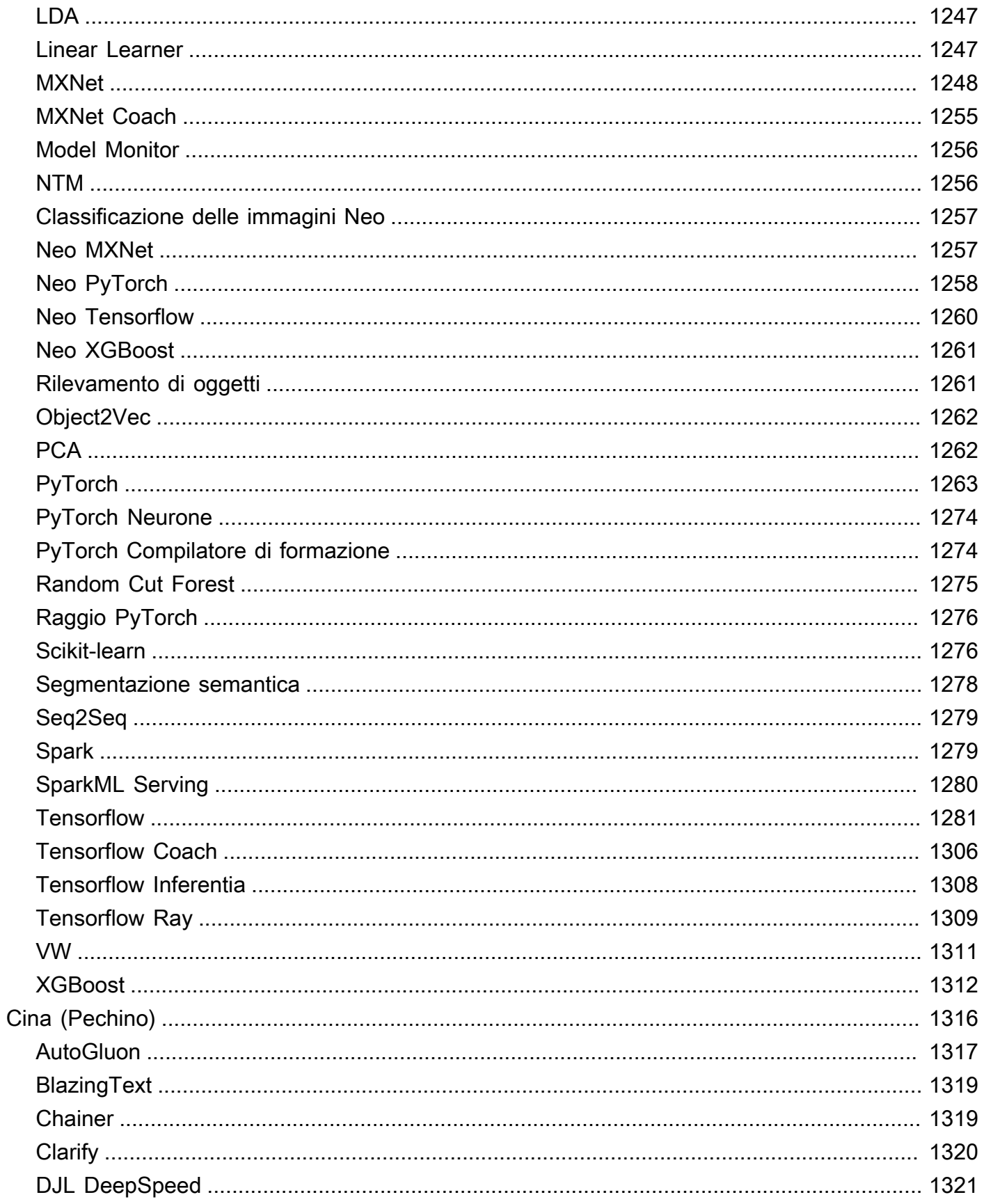

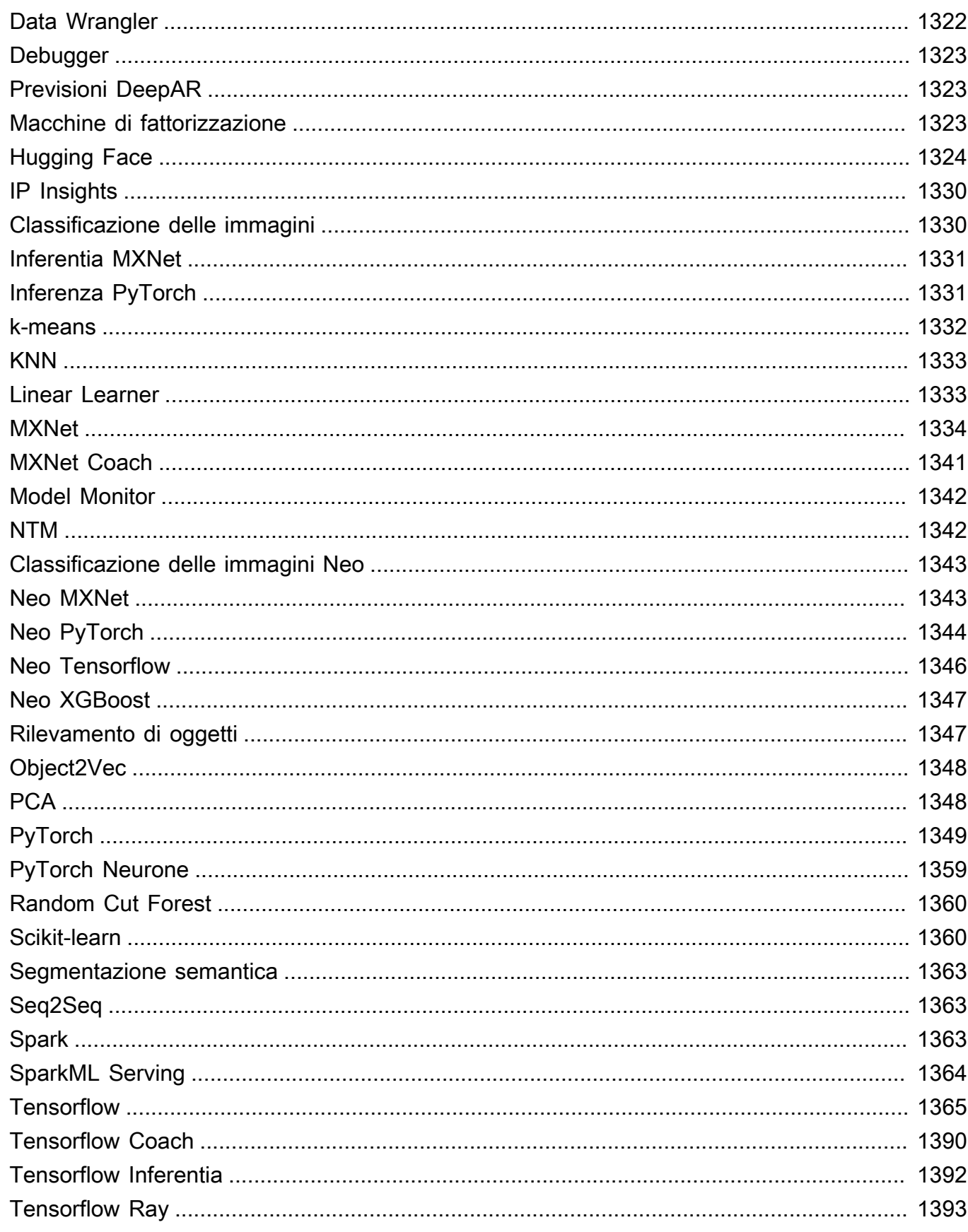

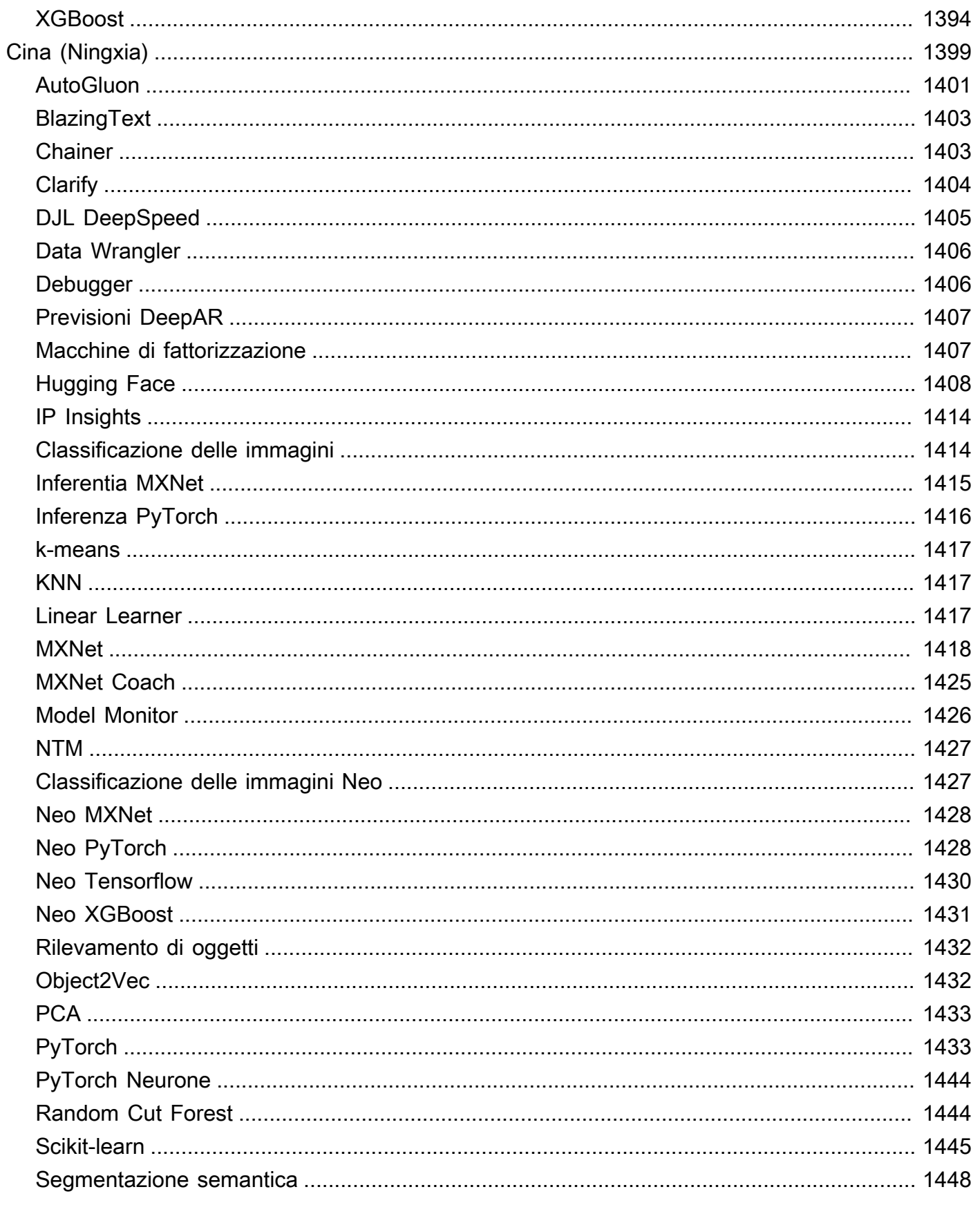

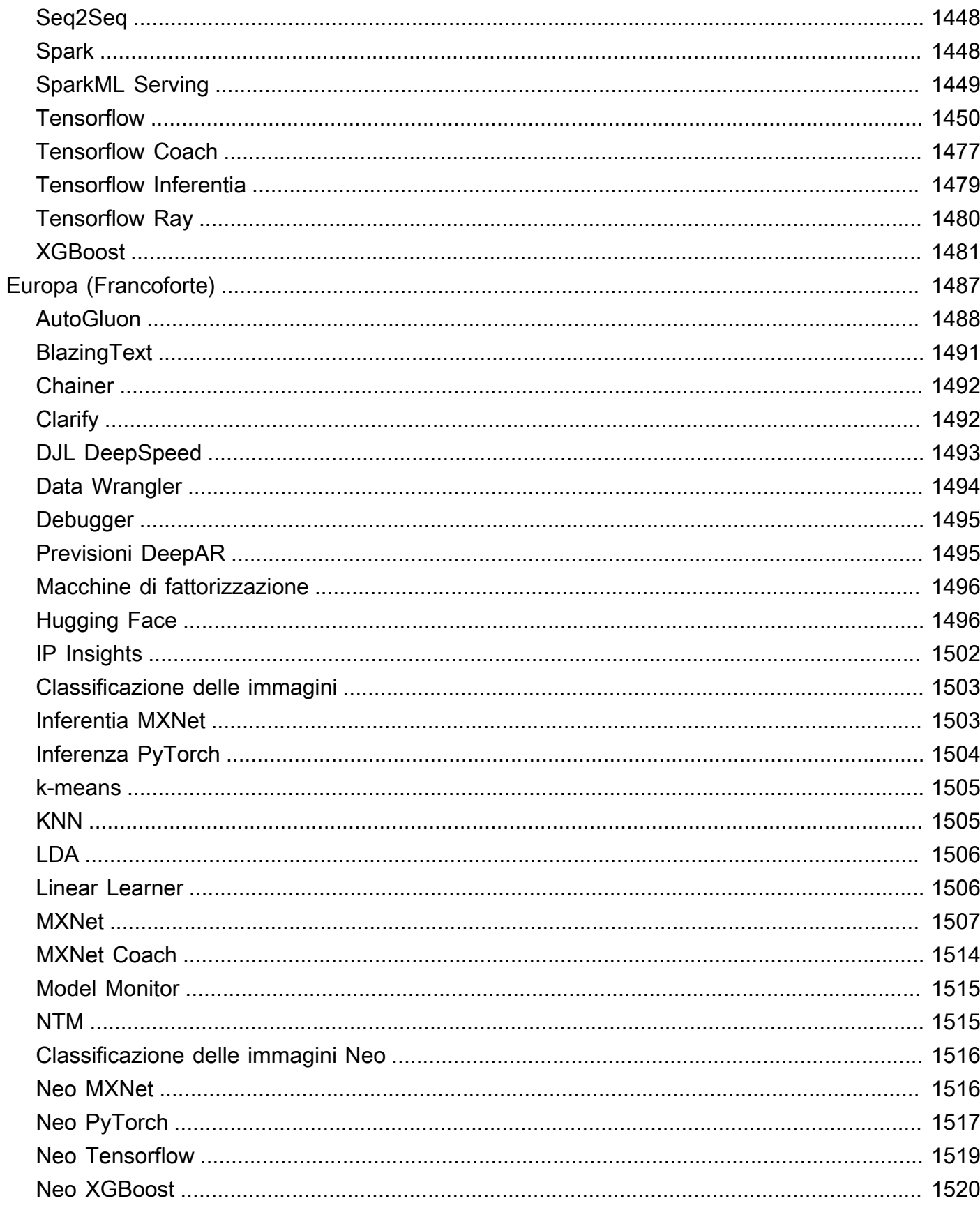

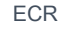

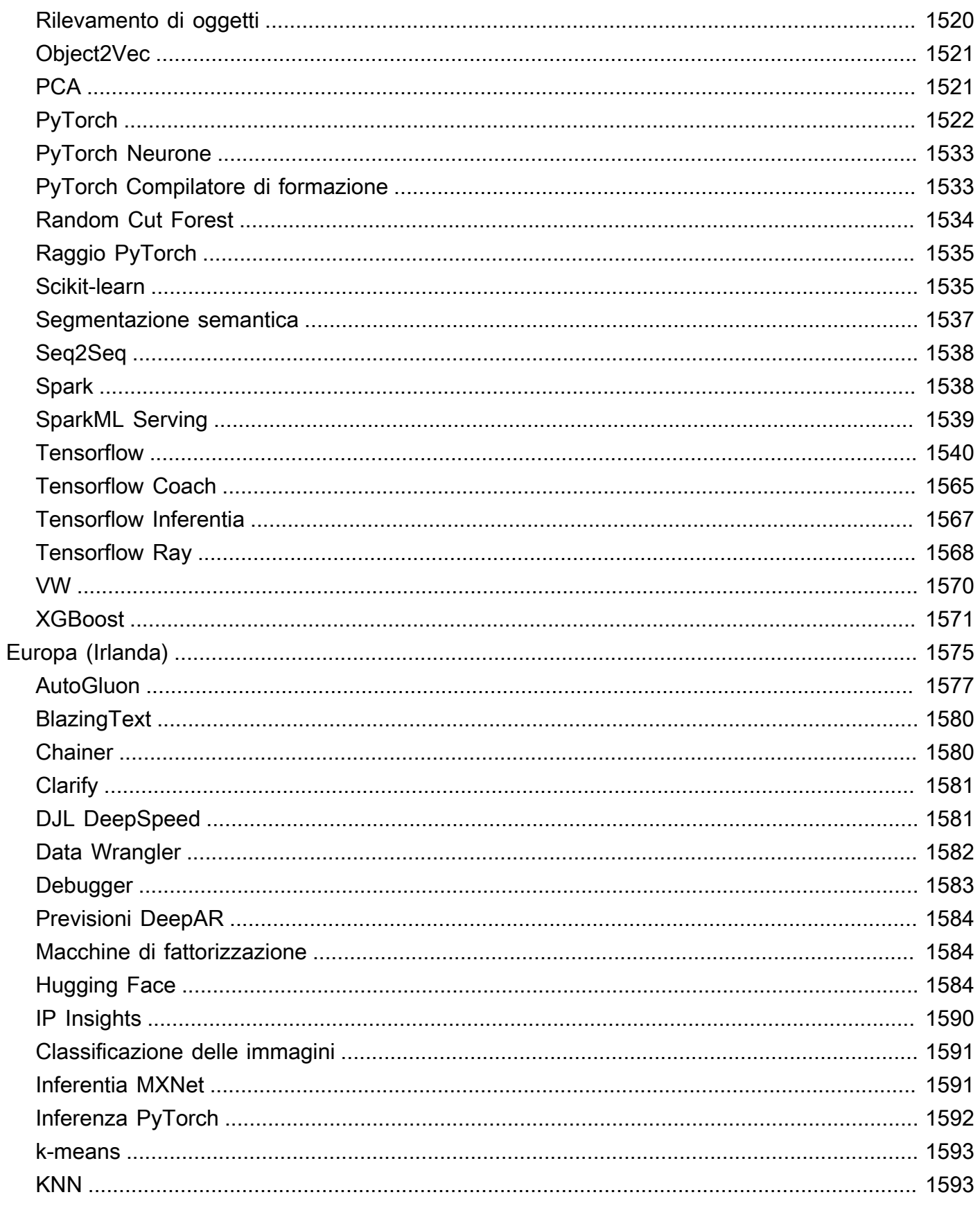

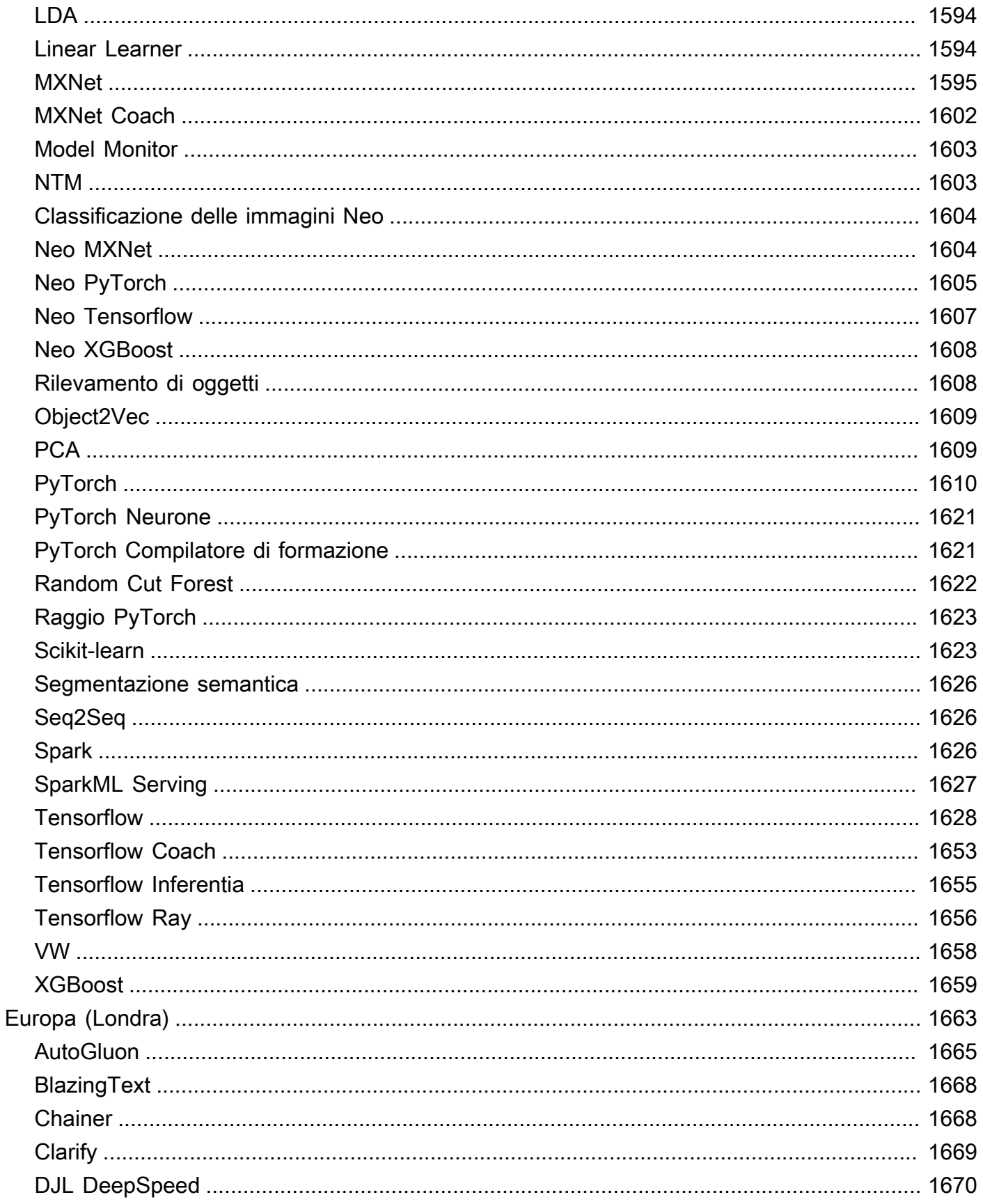

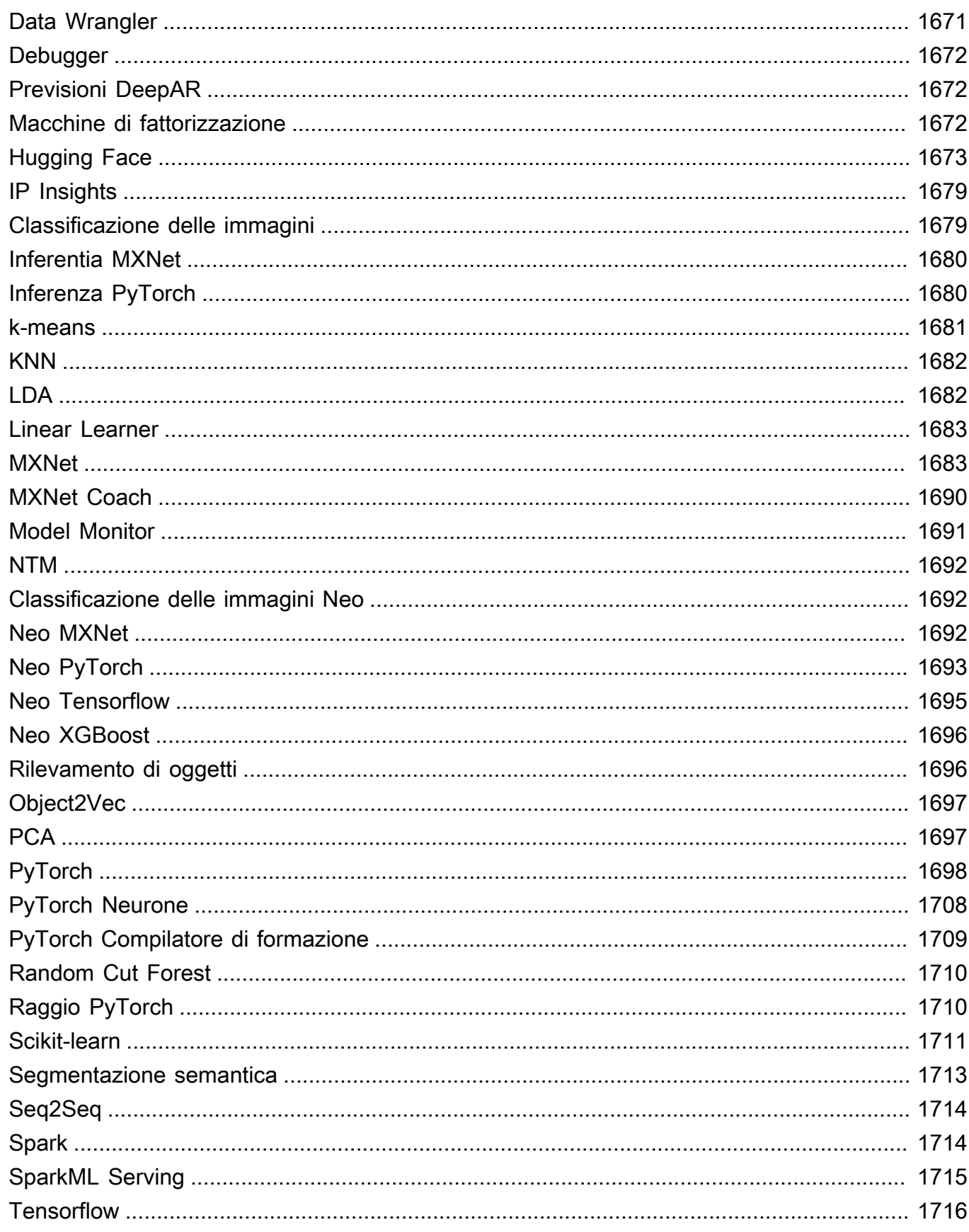

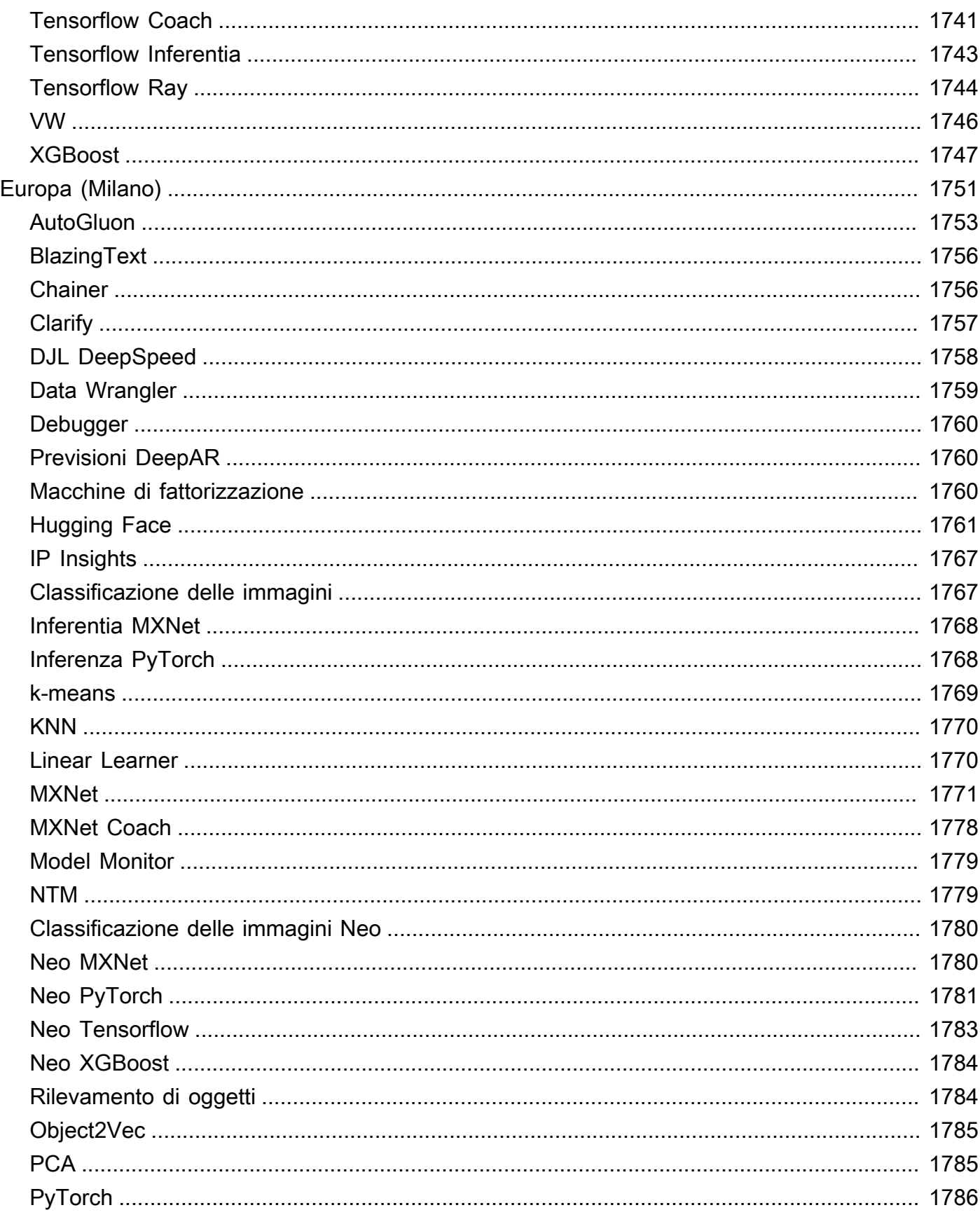

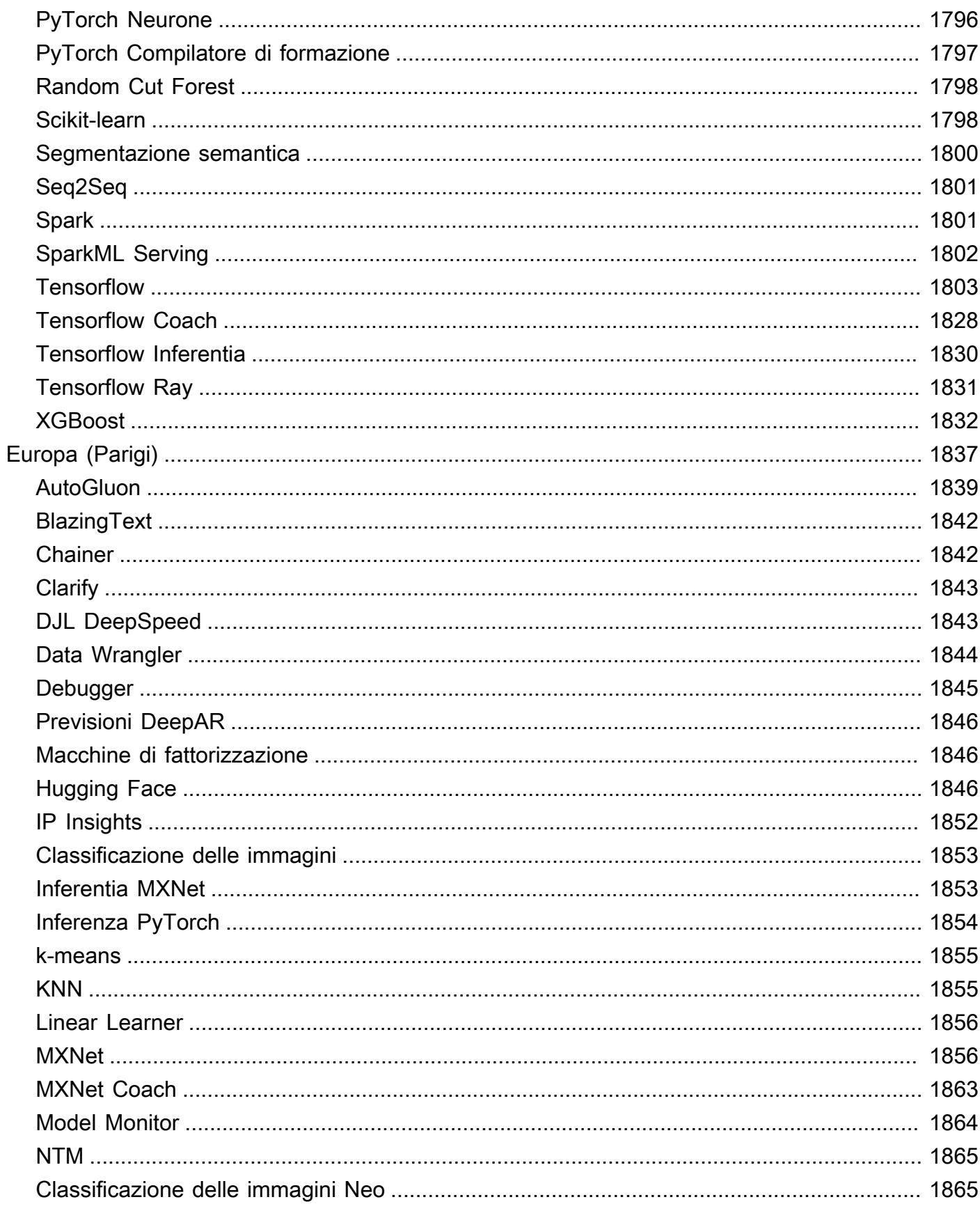

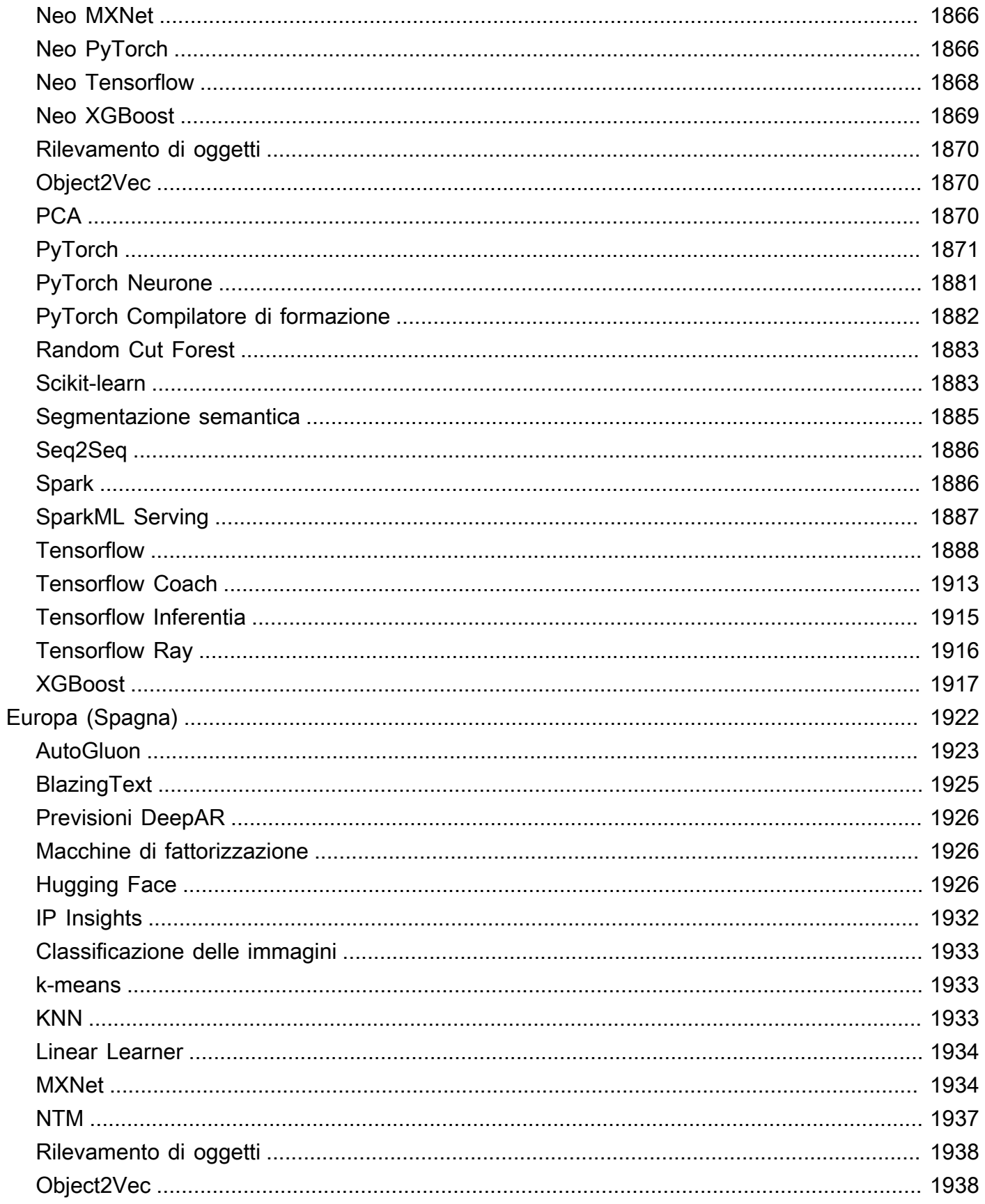

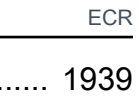

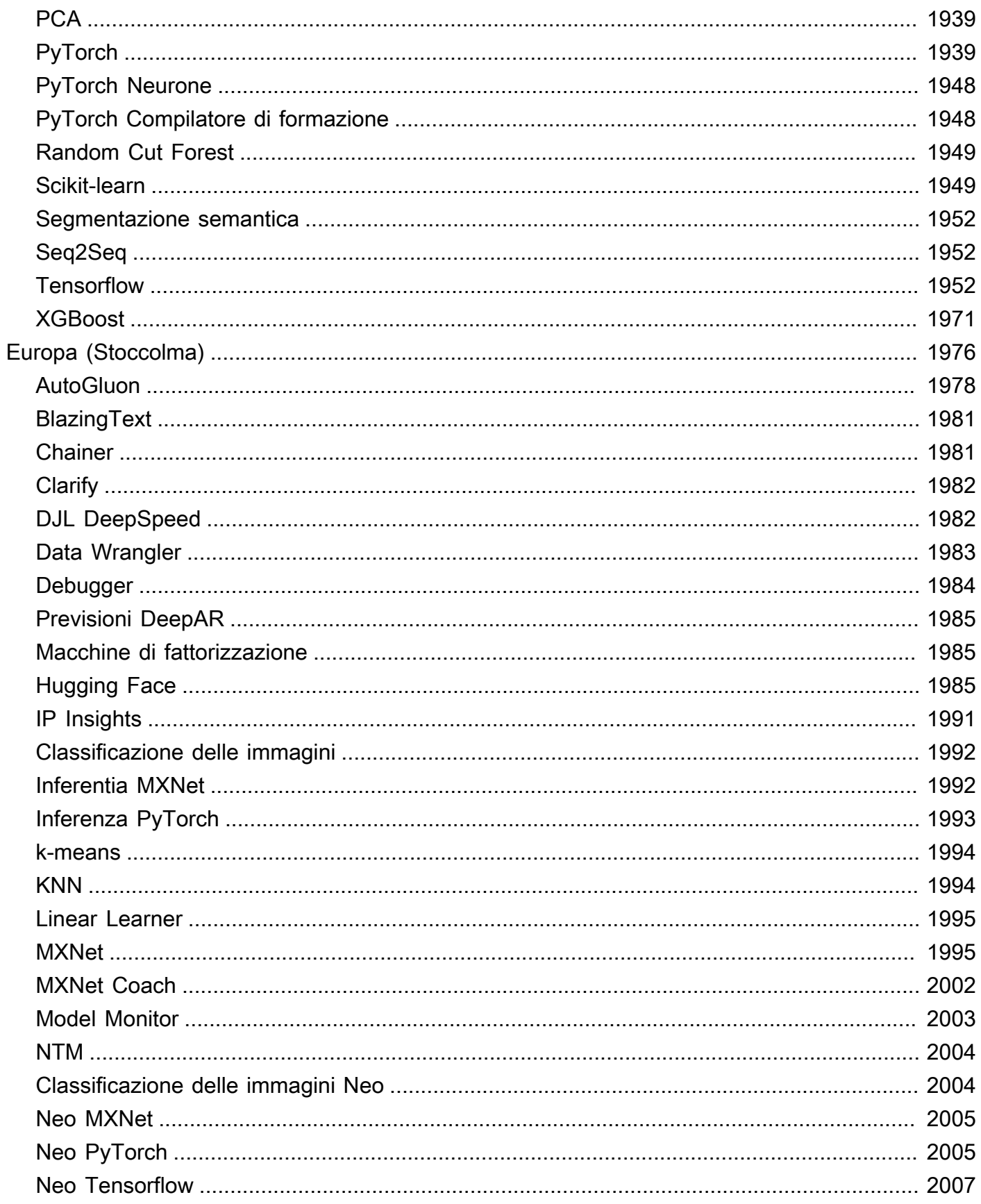

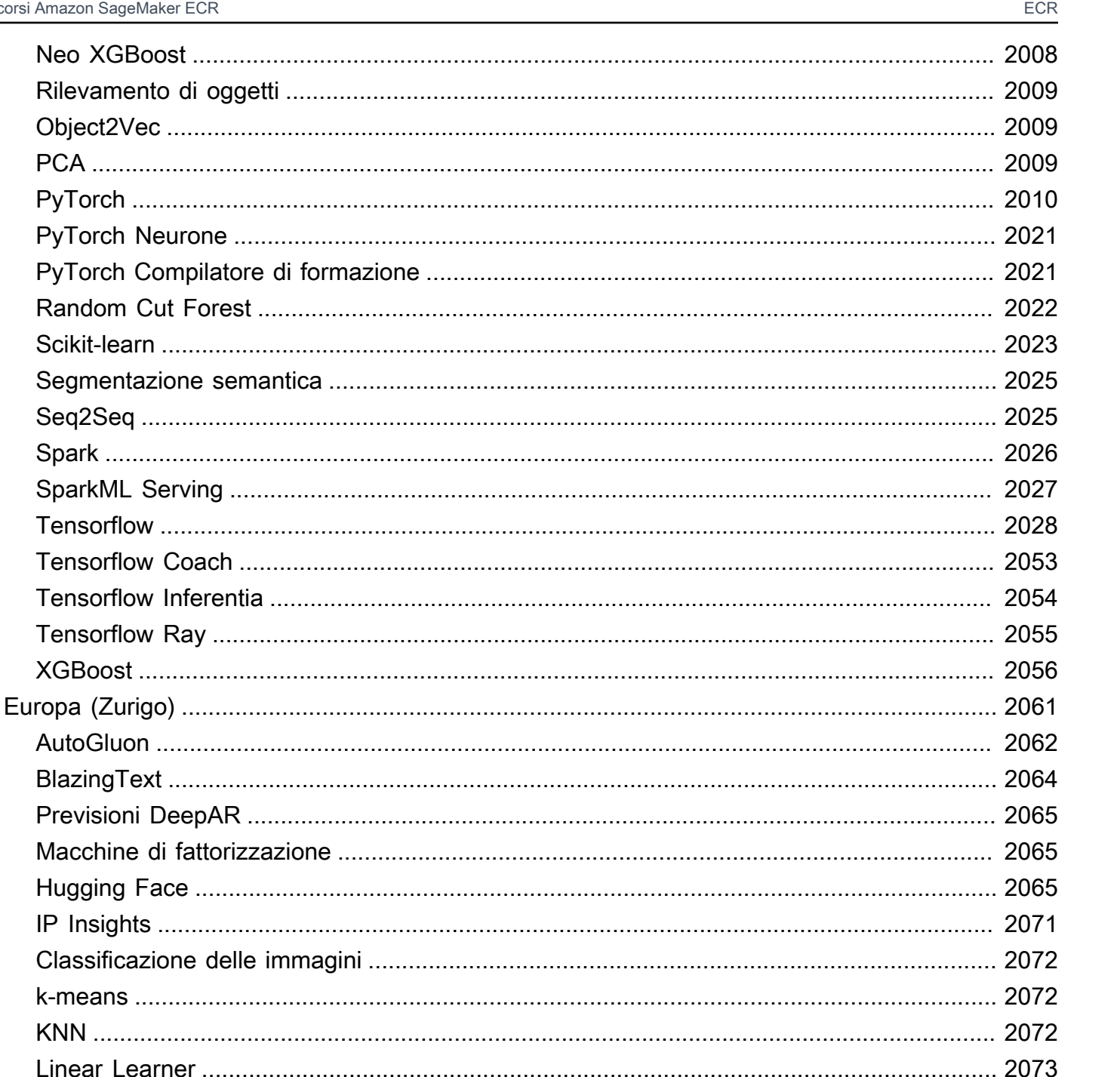

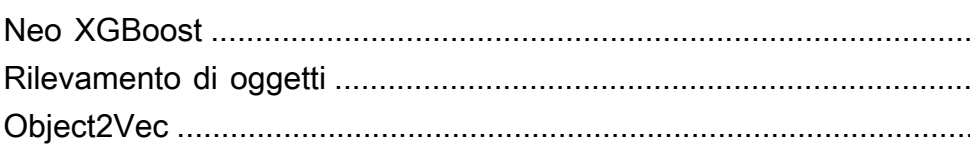

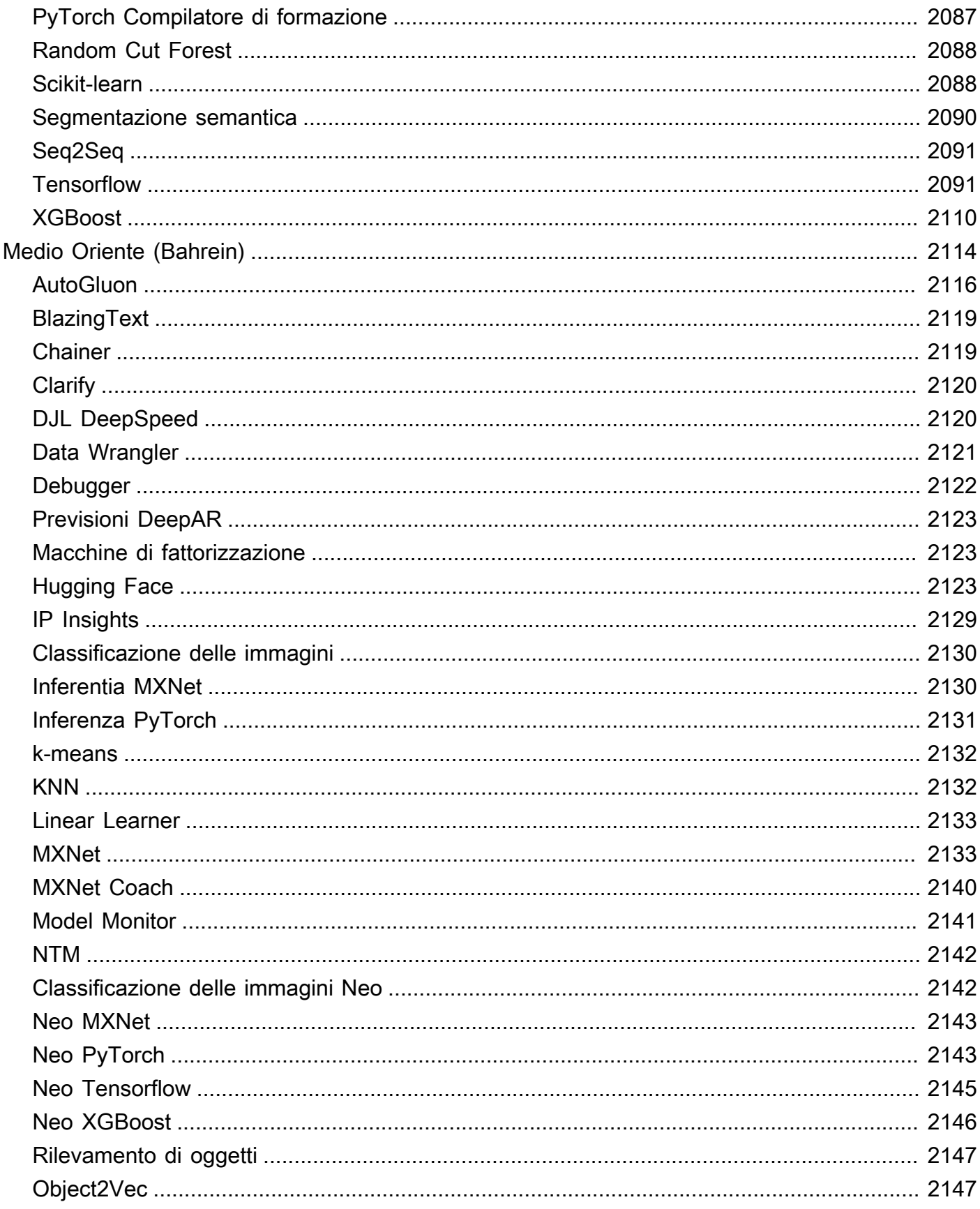

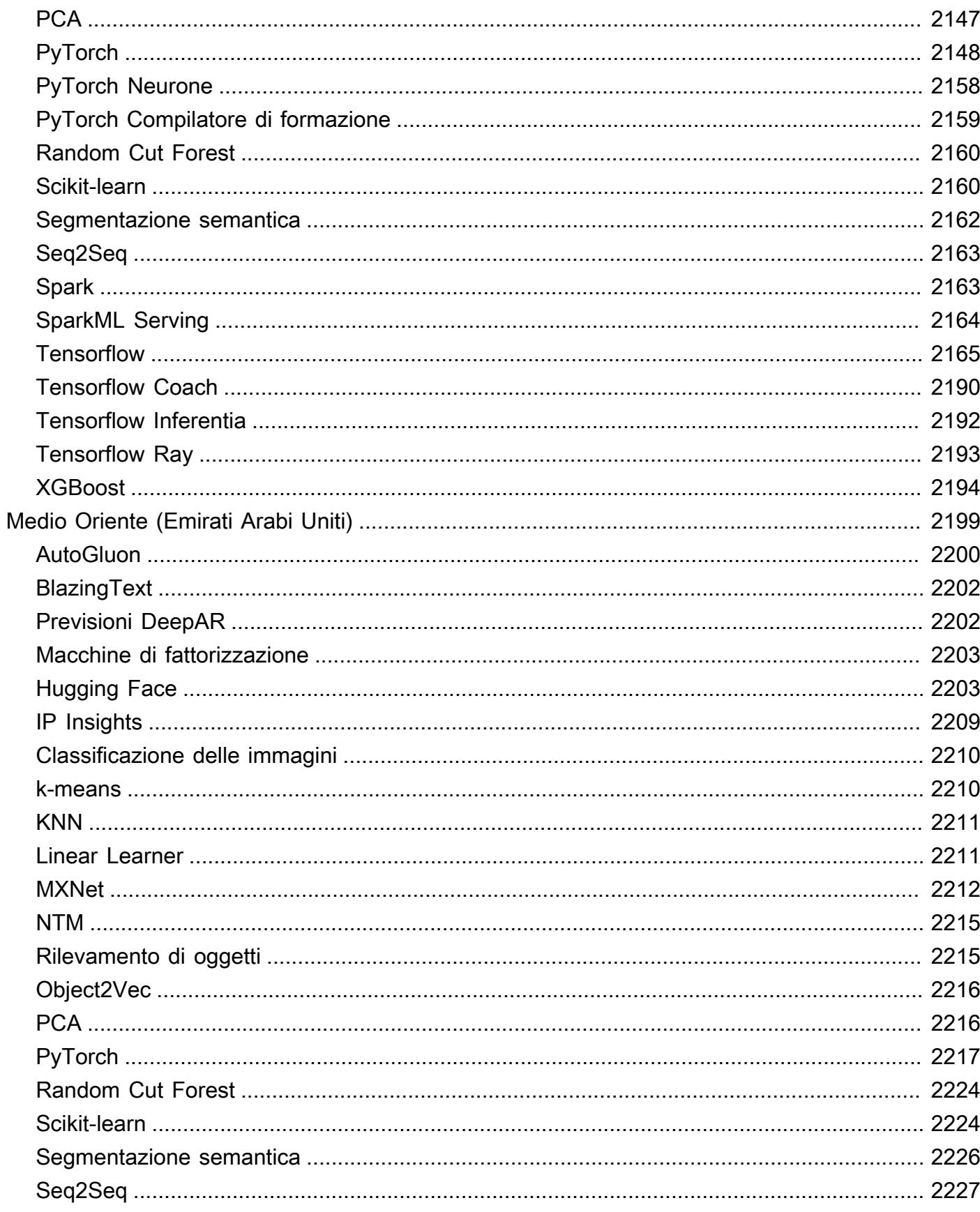

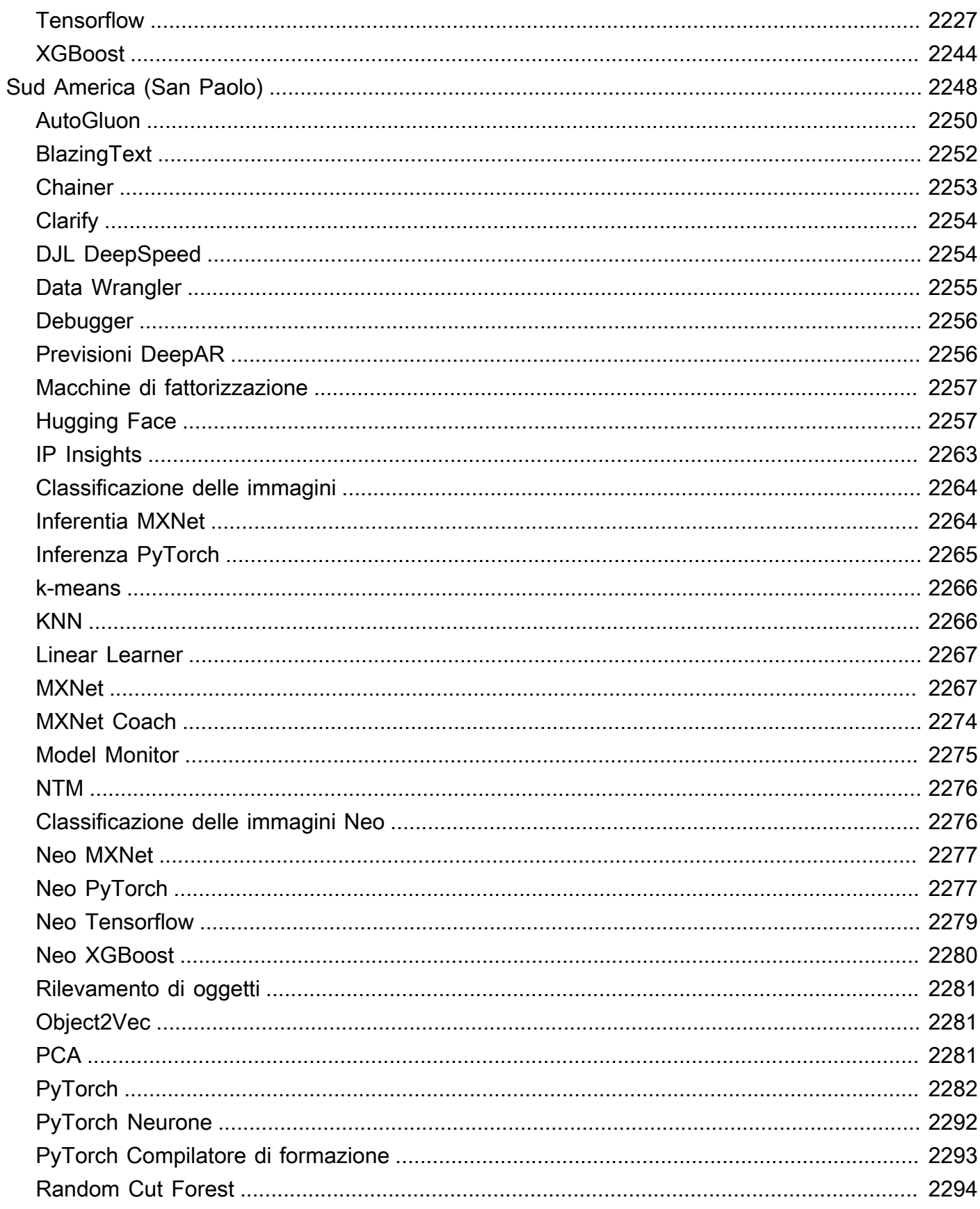

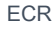

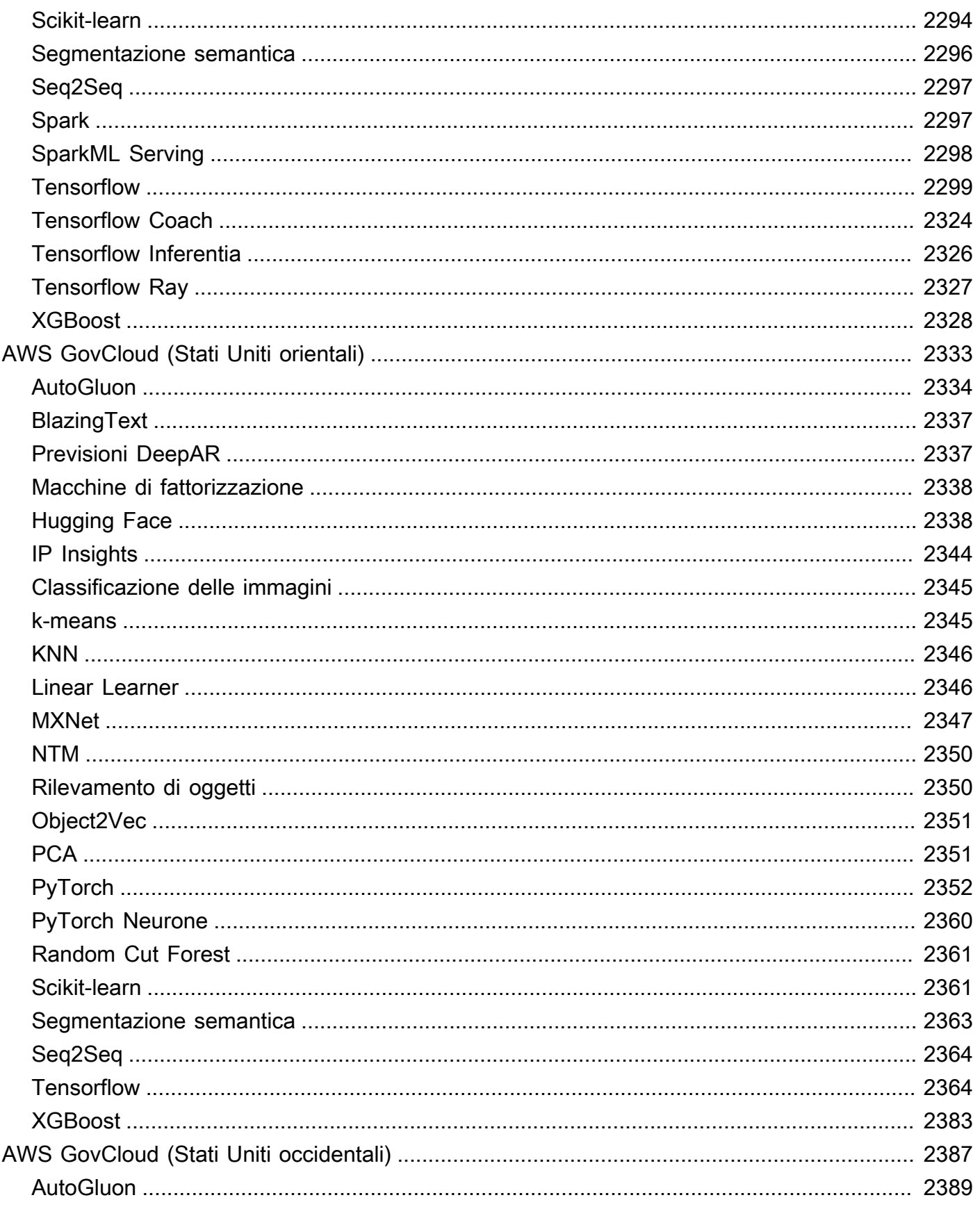
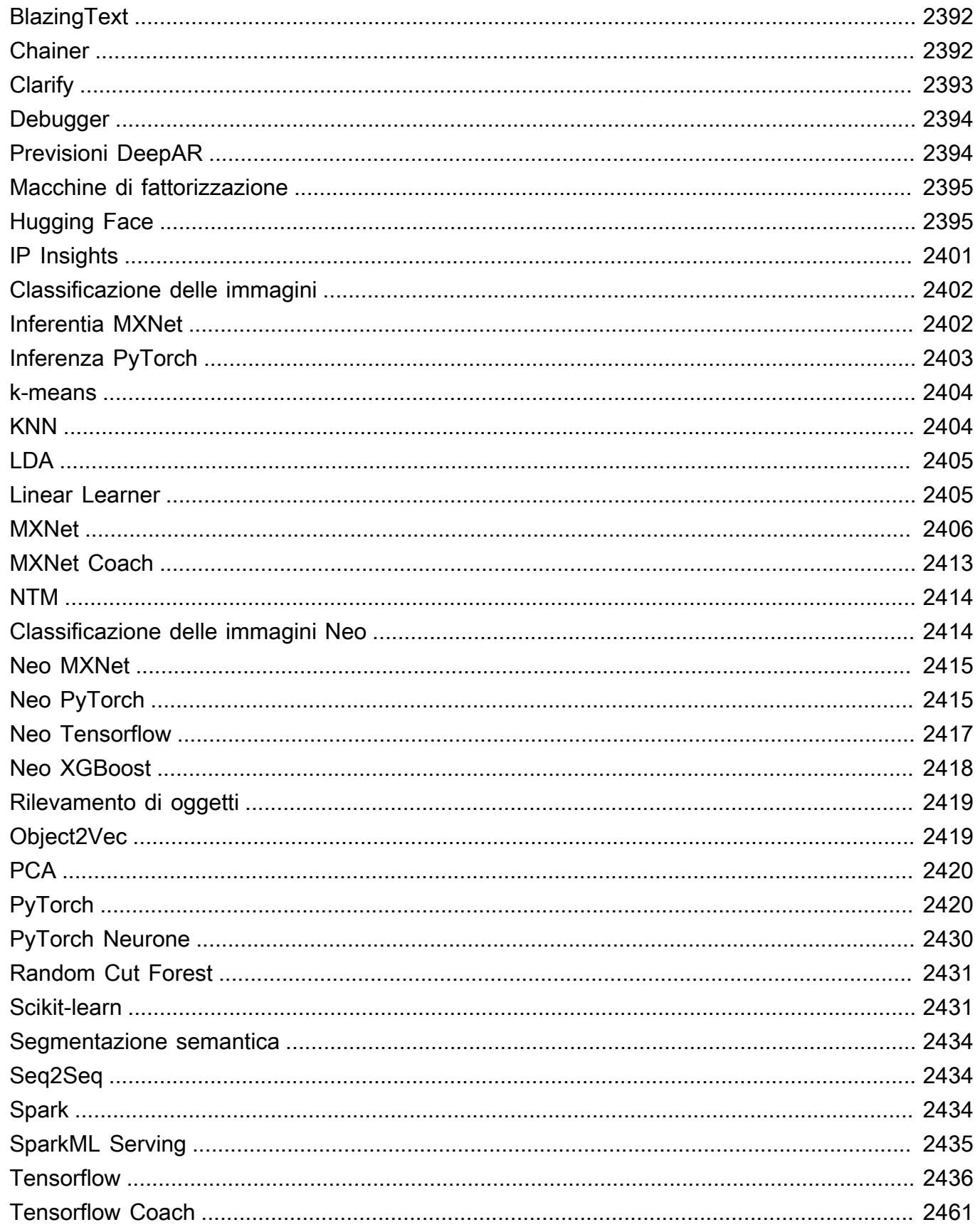

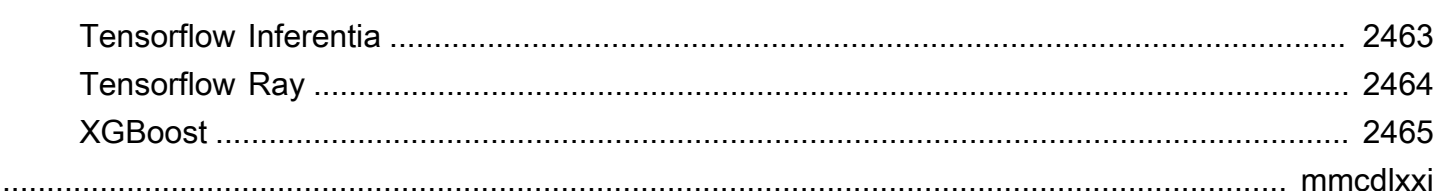

## Percorsi del registro Docker e codice di esempio

I seguenti argomenti elencano il percorso del registro Docker e altri parametri per ciascuno degli algoritmi e Deep Learning Containers (DLC) SageMaker forniti da Amazon. Per ulteriori informazioni, consulta [Usare immagini Docker predefinite SageMaker .](https://docs.aws.amazon.com/sagemaker/latest/dg/docker-containers-prebuilt.html)

Usa il percorso come segue:

- Per creare un processo di addestramento ([create\\_training\\_job\)](https://boto3.amazonaws.com/v1/documentation/api/latest/reference/services/sagemaker.html#SageMaker.Client.create_training_job), specifica il percorso di registro Docker (TrainingImage) e la modalità di input di addestramento (TrainingInputMode) per l'immagine di addestramento. Crei un processo di training per preparare un modello utilizzando uno specifico set di dati.
- Per creare un modello [\(create\\_model](https://boto3.amazonaws.com/v1/documentation/api/latest/reference/services/sagemaker.html#SageMaker.Client.create_model)), specifica il percorso del registro Docker () per l'immagine di inferenza (Image). PrimaryContainer Image SageMaker avvia istanze di calcolo di machine learning basate sulla configurazione dell'endpoint e distribuisce il modello, che include gli artefatti (il risultato dell'addestramento del modello).
- Per creare un monitor modello, seleziona la AWS regione, quindi seleziona Model Monitor (algoritmo). Per ulteriori informazioni, consulta il [contenitore precostruito Amazon SageMaker](https://docs.aws.amazon.com/sagemaker/latest/dg/model-monitor-pre-built-container.html)  [Model Monitor.](https://docs.aws.amazon.com/sagemaker/latest/dg/model-monitor-pre-built-container.html)

#### **a** Note

Per il percorso di registro, usa il tag di versione :1 per assicurarti di utilizzare una versione stabile dell'algoritmo/DLC. Puoi ospitare in modo affidabile un modello preparato utilizzando un'immagine con il tag :1 sull'immagine di inferenza che include il tag :1. L'utilizzo del :latest tag nel percorso di registro fornisce la maggior parte delle up-to-date versioni dell'algoritmo/DLC, ma potrebbe causare problemi di compatibilità con le versioni precedenti. Evita di utilizzare il tag : latest per motivi di produzione.

#### **A** Important

Quando recuperate l'URI dell'immagine SageMaker XGBoost, non utilizzate o come tag URI dell'immagine. :latest :1 È necessario specificare una delle [versioni supportate](https://docs.aws.amazon.com/sagemaker/latest/dg/xgboost.html#xgboost-supported-versions) per scegliere il contenitore XGBoost SageMaker gestito con la versione del pacchetto XGBoost nativa che si desidera utilizzare. Per trovare la versione del pacchetto migrata nei contenitori XGBoost, scegli la tua, Regione AWS quindi vai alla sezione SageMaker XGBoost (algoritmo).

Per trovare il percorso del registro, scegli la AWS regione, quindi scegli l'algoritmo o il DLC.

Argomenti

- [Percorsi di registro Docker e codice di esempio per gli Stati Uniti orientali \(Ohio\) \(us-east-2\)](#page-40-0)
- [Percorsi del registro Docker e codice di esempio per Stati Uniti orientali \(Virginia settentrionale\)](#page-128-0)  [\(us-east-1\)](#page-128-0)
- [Percorsi di registro Docker e codice di esempio per Stati Uniti occidentali \(California settentrionale\)](#page-219-0) [\(us-west-1\)](#page-219-0)
- [Percorsi di registro Docker e codice di esempio per Stati Uniti occidentali \(Oregon\) \(us-west-2\)](#page-307-0)
- [Percorsi di registro Docker e codice di esempio per l'Africa \(Città del Capo\) \(af-south-1\)](#page-395-0)
- [Percorsi di registro Docker e codice di esempio per Asia Pacifico \(Hong Kong\) \(ap-east-1\)](#page-481-0)
- [Percorsi di registro Docker e codice di esempio per Asia Pacifico \(Hyderabad\) \(ap-south-2\)](#page-566-0)
- [Percorsi di registro Docker e codice di esempio per Asia Pacifico \(Giacarta\) \(ap-southeast-3\)](#page-620-0)
- [Percorsi di registro Docker e codice di esempio per Asia Pacifico \(Melbourne\) \(ap-southeast-4\)](#page-681-0)
- [Percorsi di registro Docker e codice di esempio per Asia Pacifico \(Mumbai\) \(ap-south-1\)](#page-739-0)
- [Percorsi di registro Docker e codice di esempio per Asia Pacifico \(Osaka-Locale\) \(ap-northeast-3\)](#page-828-0)
- [Percorsi di registro Docker e codice di esempio per Asia Pacifico \(Seoul\) \(ap-northeast-2\)](#page-898-0)
- [Percorsi di registro Docker e codice di esempio per Asia Pacifico \(Singapore\) \(ap-southeast-1\)](#page-991-0)
- [Percorsi di registro Docker e codice di esempio per Asia Pacifico \(Sydney\) \(ap-southeast-2\)](#page-1082-0)
- [Percorsi di registro Docker e codice di esempio per Asia Pacifico \(Tokyo\) \(cn-northeast-1\)](#page-1173-0)
- [Percorsi di registro Docker e codice di esempio per il Canada \(Centrale\) \(ca-central-1\)](#page-1265-0)
- [Percorsi di registro Docker e codice di esempio per Cina \(Pechino\) \(cn-north-1\)](#page-1353-0)
- [Percorsi di registro Docker e codice di esempio per Cina \(Ningxia\) \(cn-northwest-1\)](#page-1436-0)
- [Percorsi di registro Docker e codice di esempio per l'Europa \(Francoforte\) \(eu-central-1\)](#page-1524-0)
- [Percorsi di registro Docker e codice di esempio per l'Europa \(Irlanda\) \(eu-west-1\)](#page-1612-0)
- [Percorsi di registro Docker e codice di esempio per l'Europa \(Londra\) \(eu-west-2\)](#page-1700-0)
- [Percorsi di registro Docker e codice di esempio per l'Europa \(Milano\) \(eu-south-1\)](#page-1788-0)
- [Percorsi di registro Docker e codice di esempio per l'Europa \(Parigi\) \(eu-west-3\)](#page-1874-0)
- [Percorsi di registro Docker e codice di esempio per l'Europa \(Spagna\) \(eu-south-2\)](#page-1959-0)
- [Percorsi di registro Docker e codice di esempio per l'Europa \(Stoccolma\) \(eu-north-1\)](#page-2013-0)
- [Percorsi di registro Docker e codice di esempio per l'Europa \(Zurigo\) \(eu-central-2\)](#page-2098-0)
- [Percorsi di registro Docker e codice di esempio per il Medio Oriente \(Bahrein\) \(me-south-1\)](#page-2151-0)
- [Percorsi di registro Docker e codice di esempio per il Medio Oriente \(Emirati Arabi Uniti\) \(me](#page-2236-0)[central-1\)](#page-2236-0)
- [Percorsi di registro Docker e codice di esempio per Sud America \(San Paolo\) \(sa-east-1\)](#page-2285-0)
- [Percorsi del registro Docker e codice di esempio per AWS GovCloud \(US-East\) \(us-gov-east-1\)](#page-2370-0)
- [Percorsi del registro Docker e codice di esempio per AWS GovCloud \(US-West\) \(us-gov-west-1\)](#page-2424-0)

# <span id="page-40-0"></span>Percorsi di registro Docker e codice di esempio per gli Stati Uniti orientali (Ohio) (us-east-2)

I seguenti argomenti elencano i parametri per ciascuno degli algoritmi e contenitori di deep learning in questa regione forniti da Amazon SageMaker.

#### Argomenti

- [AutoGluon \(algoritmo\)](#page-42-0)
- [BlazingText \(algoritmo\)](#page-45-0)
- [Chainer \(DLC\)](#page-45-1)
- [Clarify \(algoritmo\)](#page-46-0)
- [DJL DeepSpeed \(algoritmo\)](#page-46-1)
- [Data Wrangler \(algoritmo\)](#page-47-0)
- [Debugger \(algoritmo\)](#page-48-0)
- [Previsioni DeepAR \(algoritmo\)](#page-49-0)
- [Macchine di fattorizzazione \(algoritmo\)](#page-49-1)
- [Hugging Face \(algoritmo\)](#page-49-2)
- [IP Insights \(algoritmo\)](#page-55-0)
- [Classificazione delle immagini \(algoritmo\)](#page-56-0)
- [Inferentia MXNet \(DLC\)](#page-56-1)
- [K-Means \(algoritmo\)](#page-58-0)
- [KNN \(algoritmo\)](#page-58-1)
- [LDA \(algoritmo\)](#page-59-0)
- [Linear Learner \(algoritmo\)](#page-59-1)
- [MXNet \(DLC\)](#page-60-0)
- [MXNet Coach \(DLC\)](#page-67-0)
- [Monitoraggio modelli \(algoritmo\)](#page-68-0)
- [NTM \(algoritmo\)](#page-68-1)
- [Classificazione delle immagine Neo \(algoritmo\)](#page-69-0)
- [Neo MXNet \(DLC\)](#page-69-1)
- [Neo PyTorch \(DLC\)](#page-70-0)
- [Neo Tensorflow \(DLC\)](#page-72-0)
- [Neo XGBoost \(algoritmo\)](#page-73-0)
- [Rilevamento degli oggetti \(algoritmo\)](#page-73-1)
- [Object2Vec \(algoritmo\)](#page-74-0)
- [PCA \(algoritmo\)](#page-74-1)
- [PyTorch \(DLC\)](#page-75-0)
- [PyTorch Neurone \(DLC\)](#page-86-0)
- [PyTorch Training Compiler \(DLC\)](#page-86-1)
- [Random Cut Forest \(algoritmo\)](#page-87-0)
- [Ray PyTorch \(DLC\)](#page-88-0)
- [Scikit-learn \(algoritmo\)](#page-88-1)
- [Segmentazione semantica \(algoritmo\)](#page-91-0)
- [Seq2Seq \(algoritmo\)](#page-91-1)
- [Spark \(algoritmo\)](#page-91-2)
- [SparkML Serving \(algoritmo\)](#page-92-0)
- [Tensorflow \(DLC\)](#page-93-0)
- [Tensorflow Coach \(DLC\)](#page-118-0)
- [Tensorflow Inferentia \(DLC\)](#page-120-0)
- [Tensorflow Ray \(DLC\)](#page-121-0)
- [VW \(algoritmo\)](#page-123-0)
- [XGBoost \(algoritmo\)](#page-124-0)

### <span id="page-42-0"></span>AutoGluon (algoritmo)

```
from sagemaker import image_uris
image_uris.retrieve(framework='autogluon',region='us-
east-2',image_scope='inference',version='0.4')
```
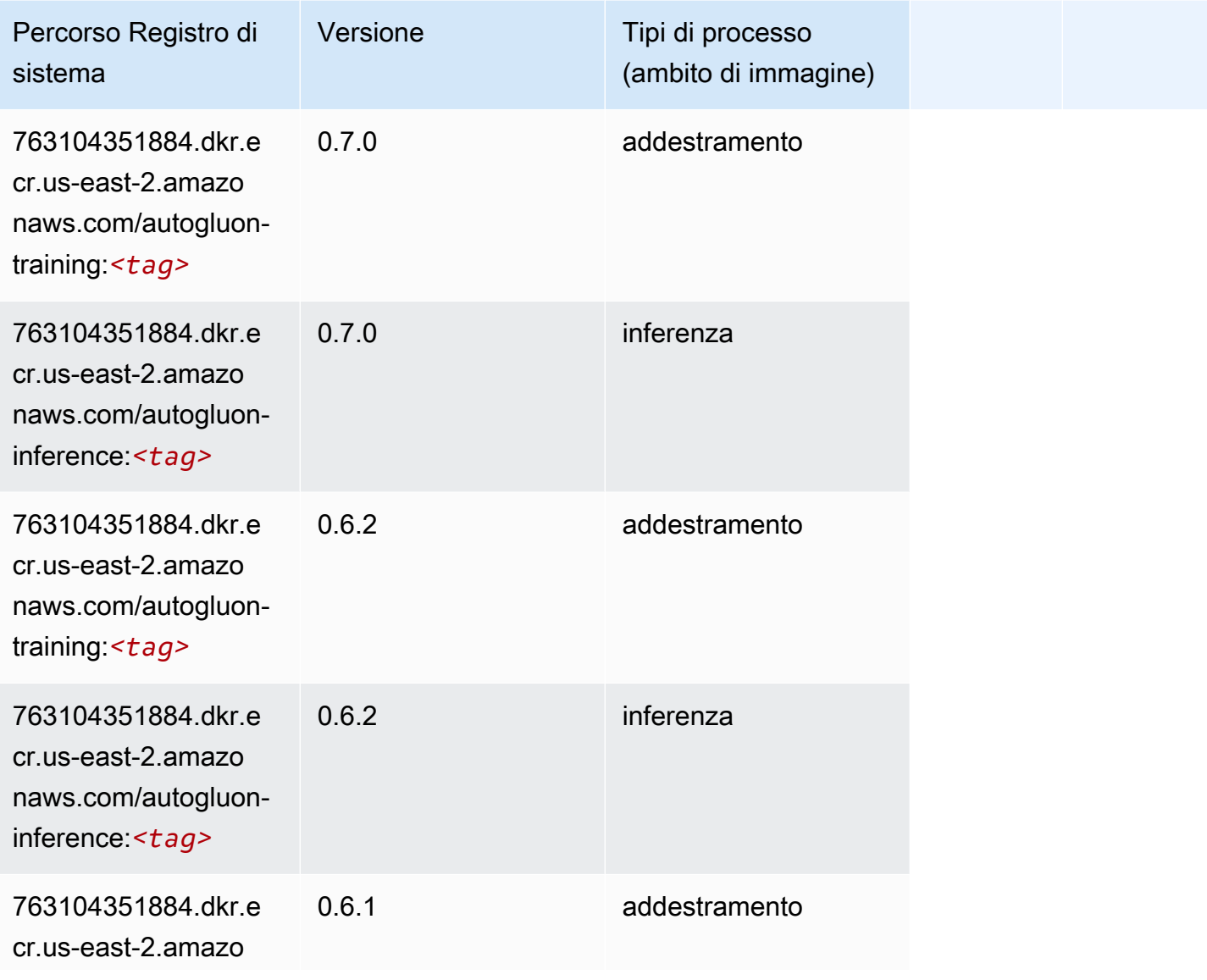

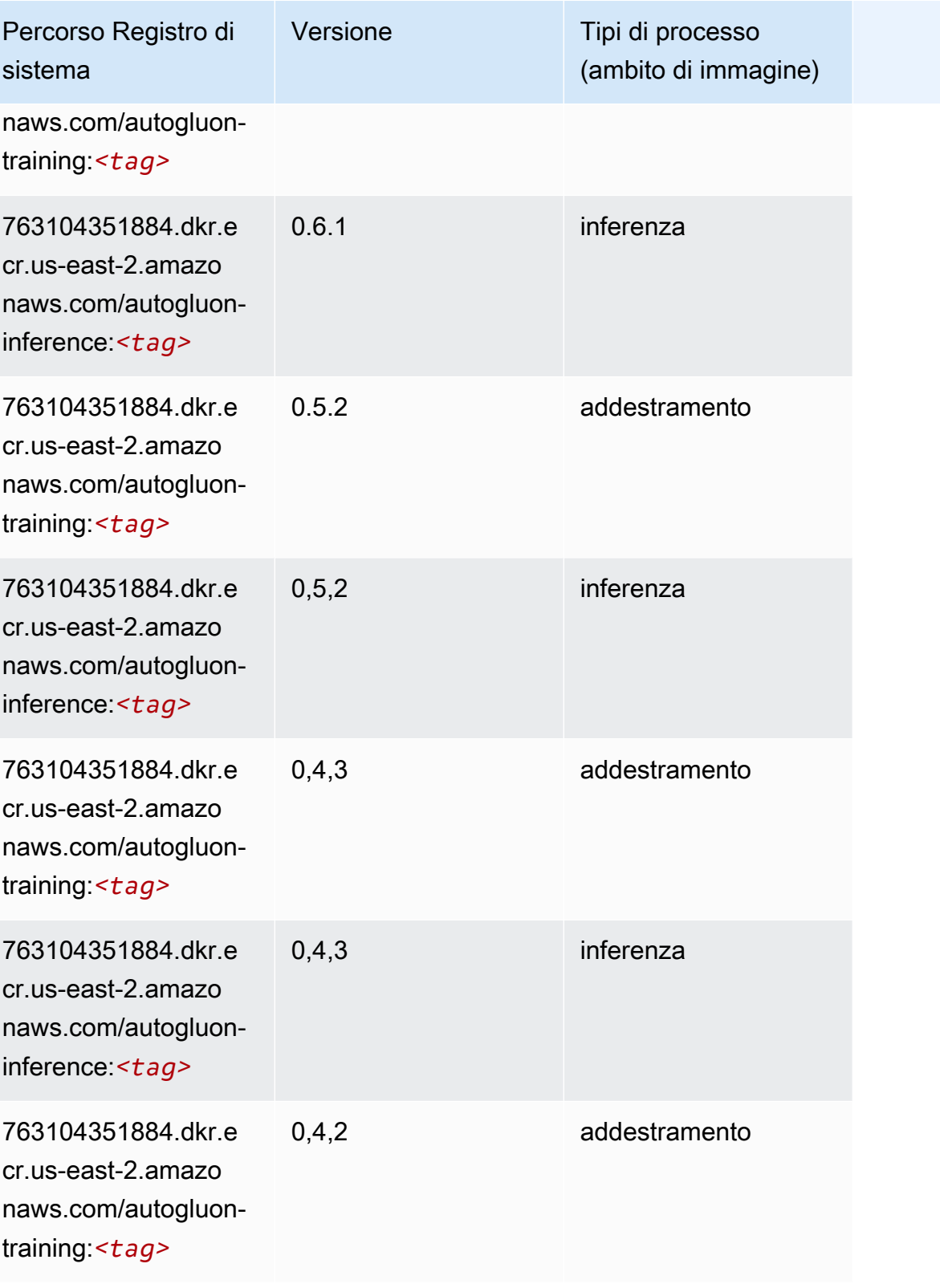

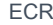

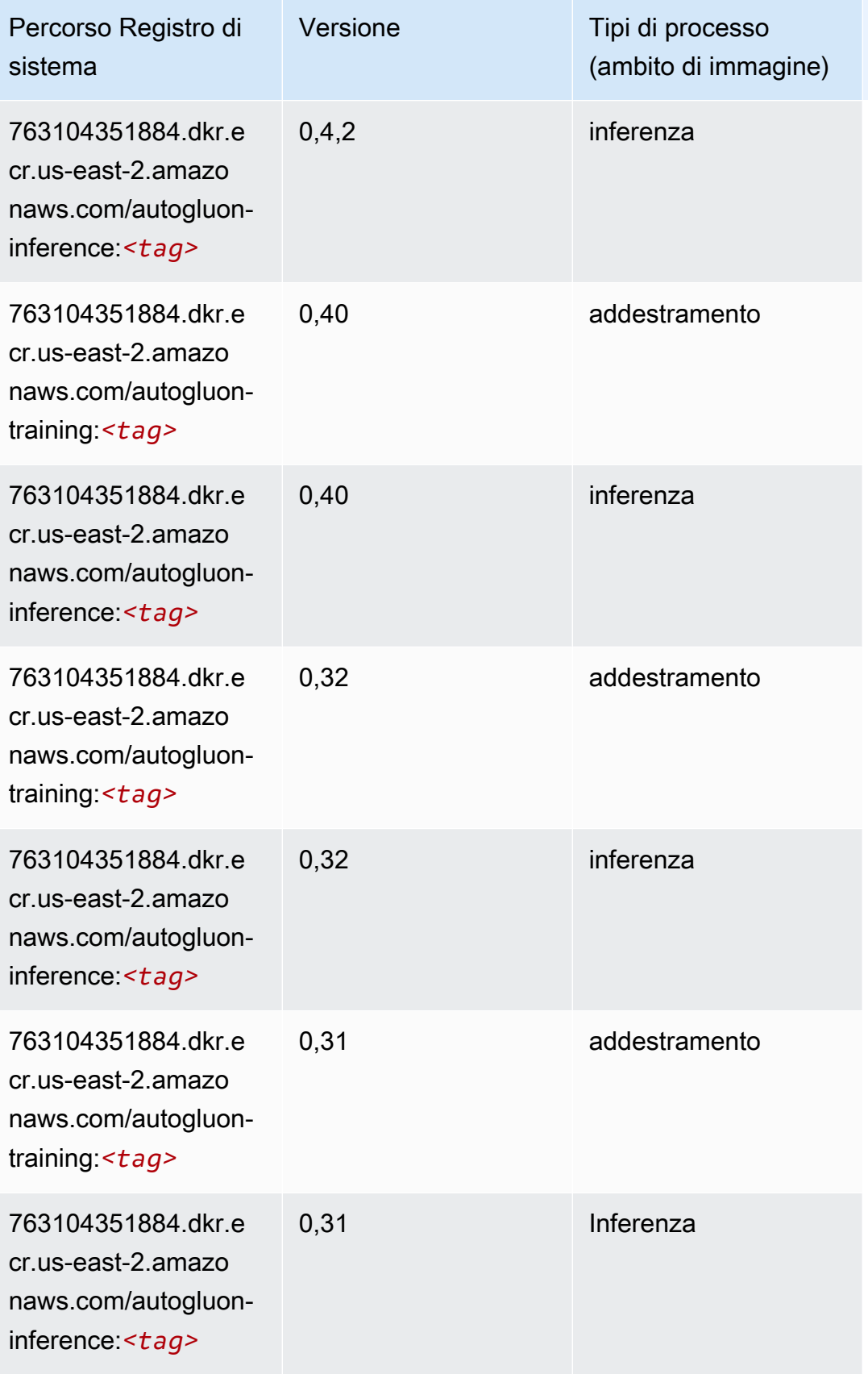

### <span id="page-45-0"></span>BlazingText (algoritmo)

SageMaker Esempio di Python SDK per recuperare il percorso del registro.

```
from sagemaker import image_uris
image_uris.retrieve(framework='blazingtext',region='us-east-2')
```
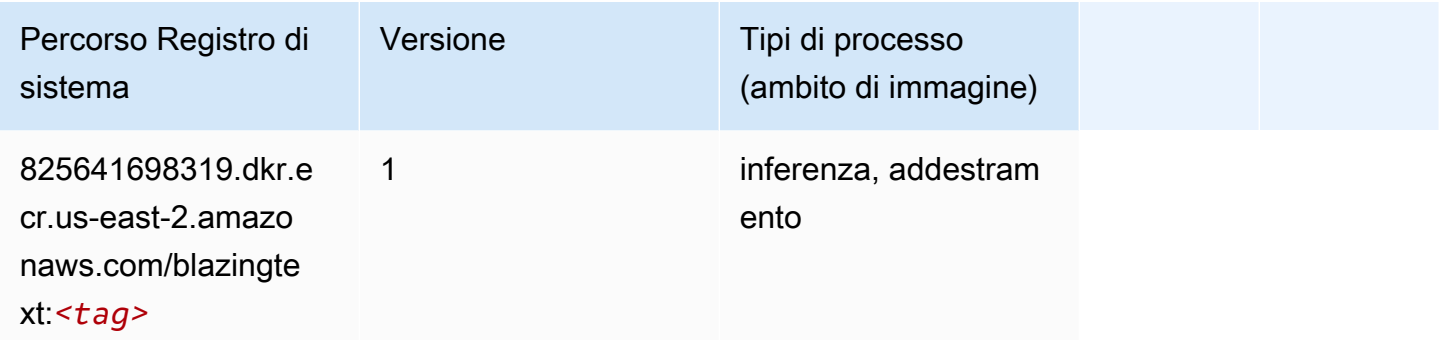

### <span id="page-45-1"></span>Chainer (DLC)

```
from sagemaker import image_uris
image_uris.retrieve(framework='chainer',region='us-
east-2',version='5.0.0',py_version='py3',image_scope='inference',instance_type='ml.c5.4xlarge')
```
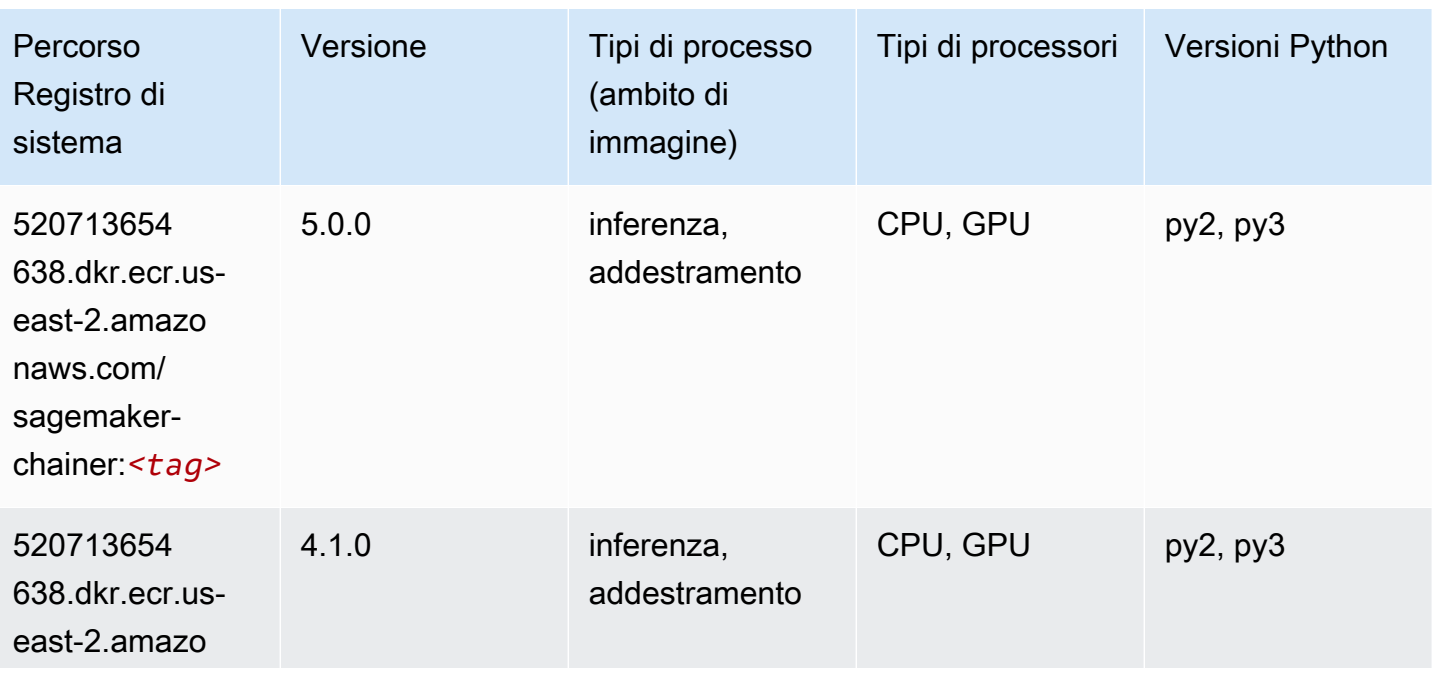

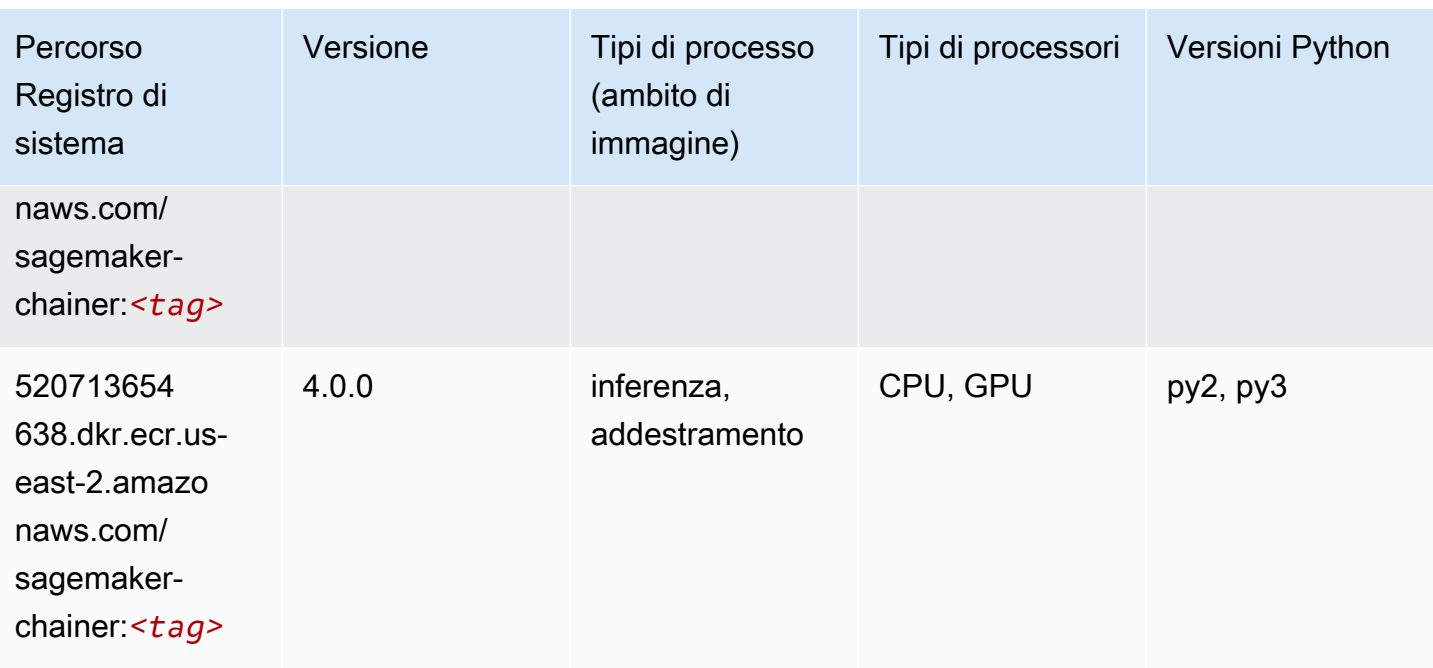

### <span id="page-46-0"></span>Clarify (algoritmo)

SageMaker Esempio di Python SDK per recuperare il percorso del registro.

```
from sagemaker import image_uris
image_uris.retrieve(framework='clarify',region='us-
east-2',version='1.0',image_scope='processing')
```
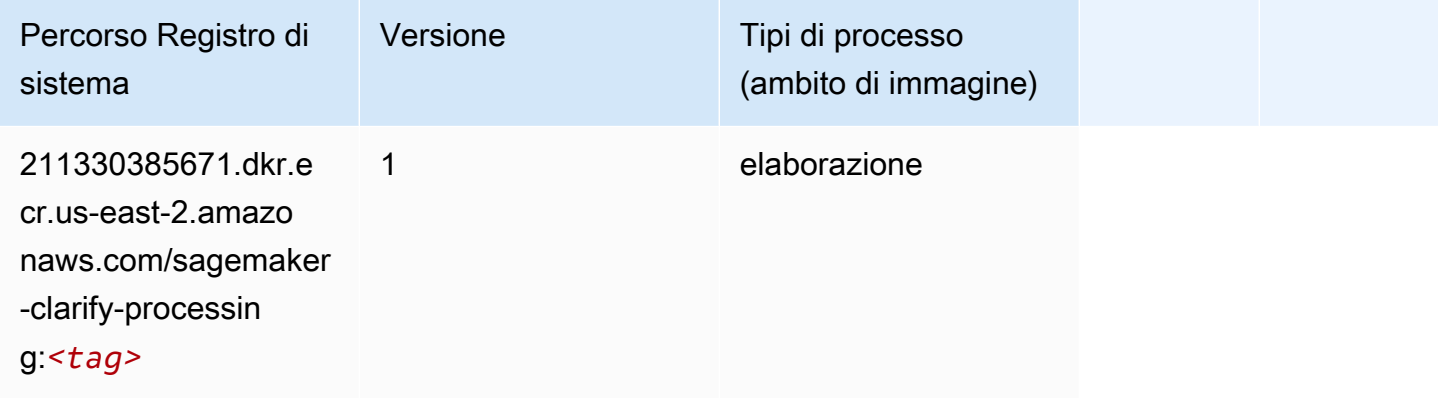

### <span id="page-46-1"></span>DJL DeepSpeed (algoritmo)

```
from sagemaker import image_uris
```

```
Percorsi Amazon SageMaker ECR ECR
```

```
image_uris.retrieve(framework='djl-deepspeed', region='us-
west-2',py_version='py3',image_scope='inference')
```
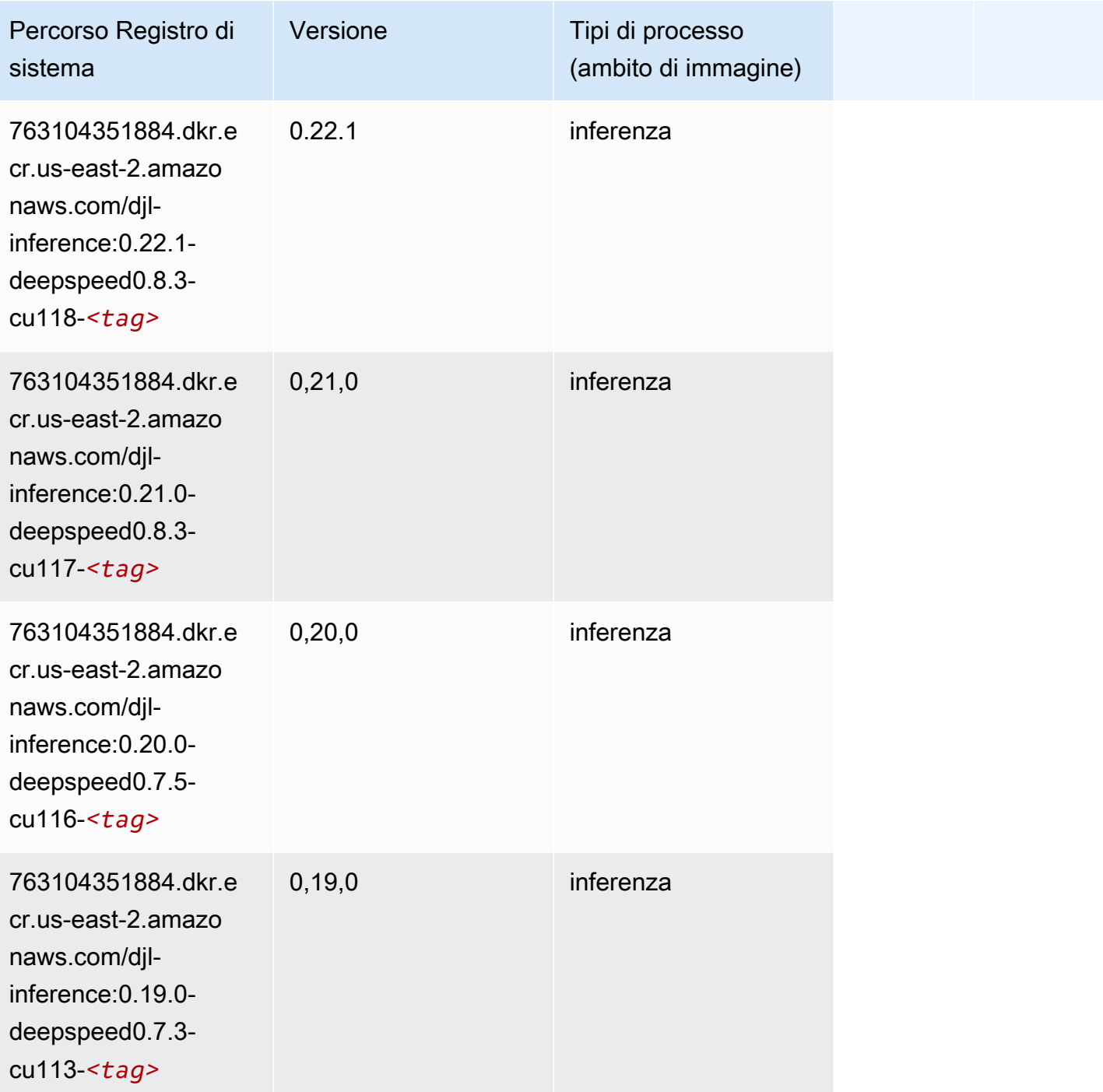

## <span id="page-47-0"></span>Data Wrangler (algoritmo)

```
from sagemaker import image_uris
image_uris.retrieve(framework='data-wrangler',region='us-east-2')
```
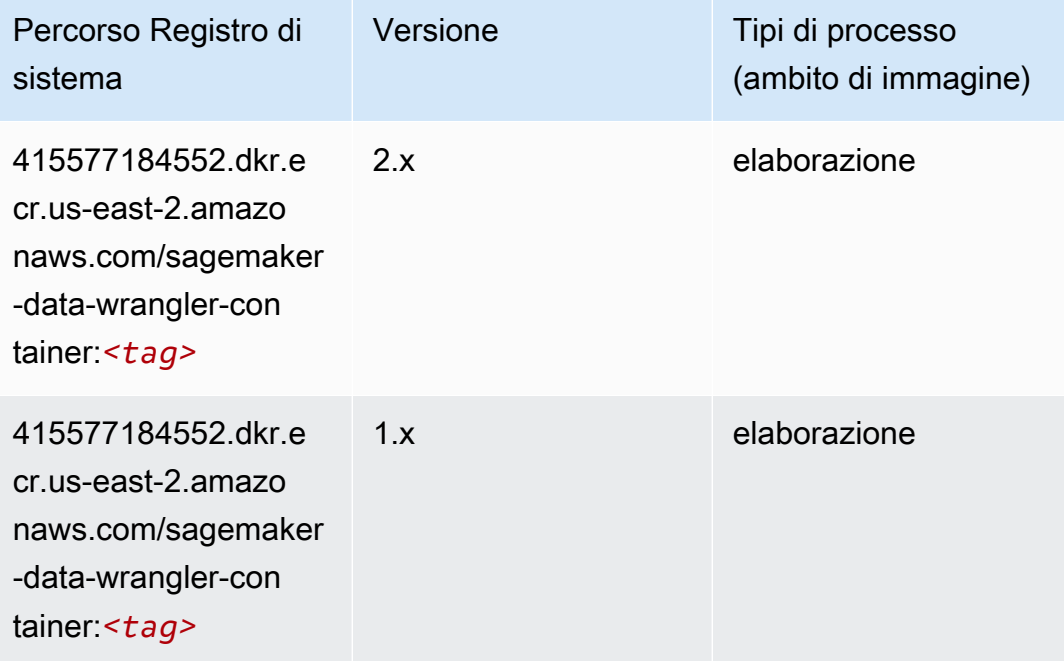

#### <span id="page-48-0"></span>Debugger (algoritmo)

```
from sagemaker import image_uris
image_uris.retrieve(framework='debugger',region='us-east-2')
```
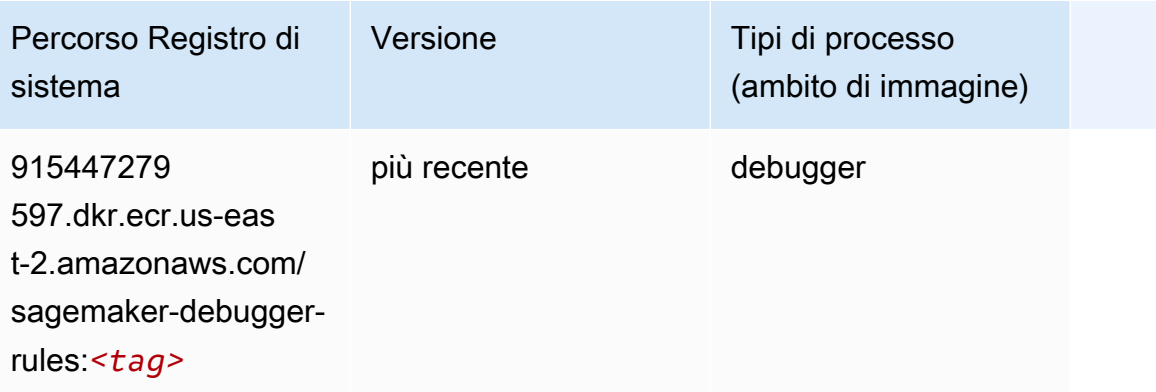

### <span id="page-49-0"></span>Previsioni DeepAR (algoritmo)

SageMaker Esempio di Python SDK per recuperare il percorso del registro.

```
from sagemaker import image_uris
image_uris.retrieve(framework='forecasting-deepar',region='us-east-2')
```
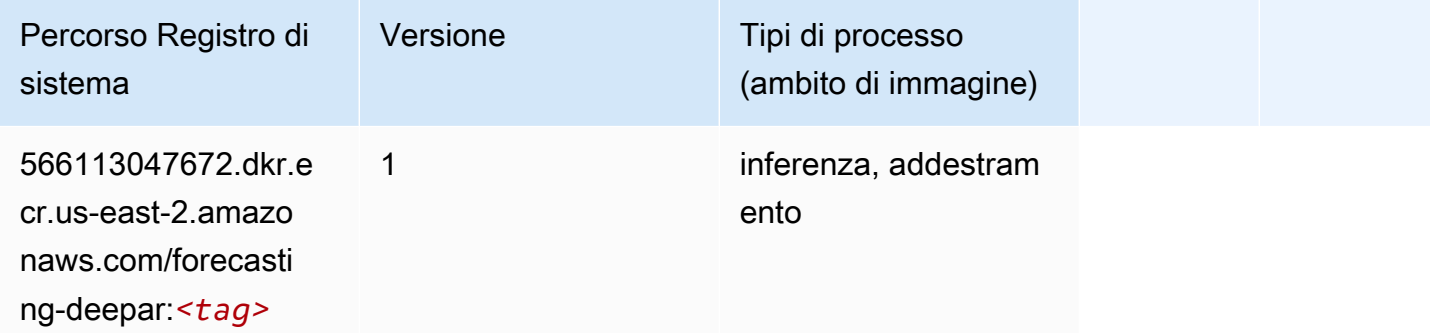

#### <span id="page-49-1"></span>Macchine di fattorizzazione (algoritmo)

SageMaker Esempio di Python SDK per recuperare il percorso del registro.

```
from sagemaker import image_uris
image_uris.retrieve(framework='factorization-machines',region='us-east-2')
```
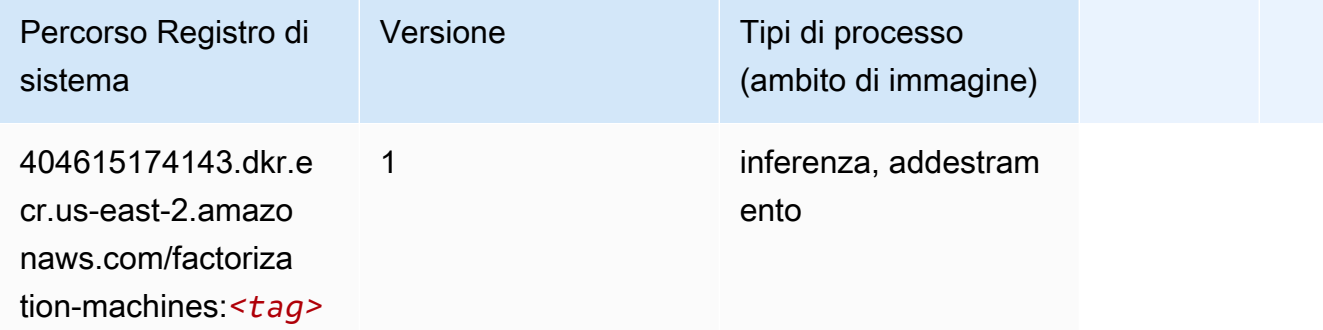

#### <span id="page-49-2"></span>Hugging Face (algoritmo)

```
from sagemaker import image_uris
```

```
image_uris.retrieve(framework='huggingface',region='us-
east-2',version='4.4.2',image_scope='training',base_framework_version='tensorflow2.4.1')
```
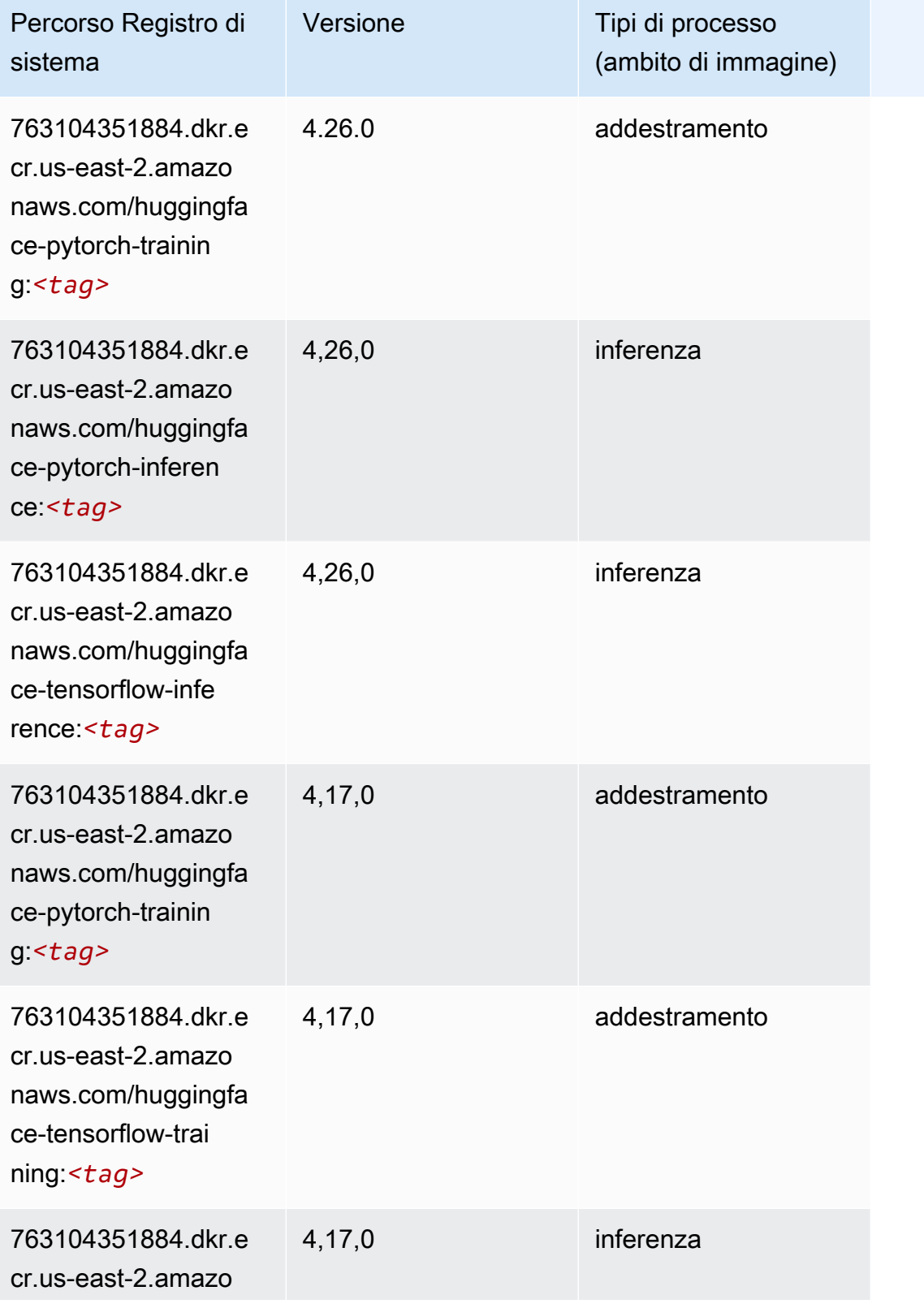

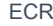

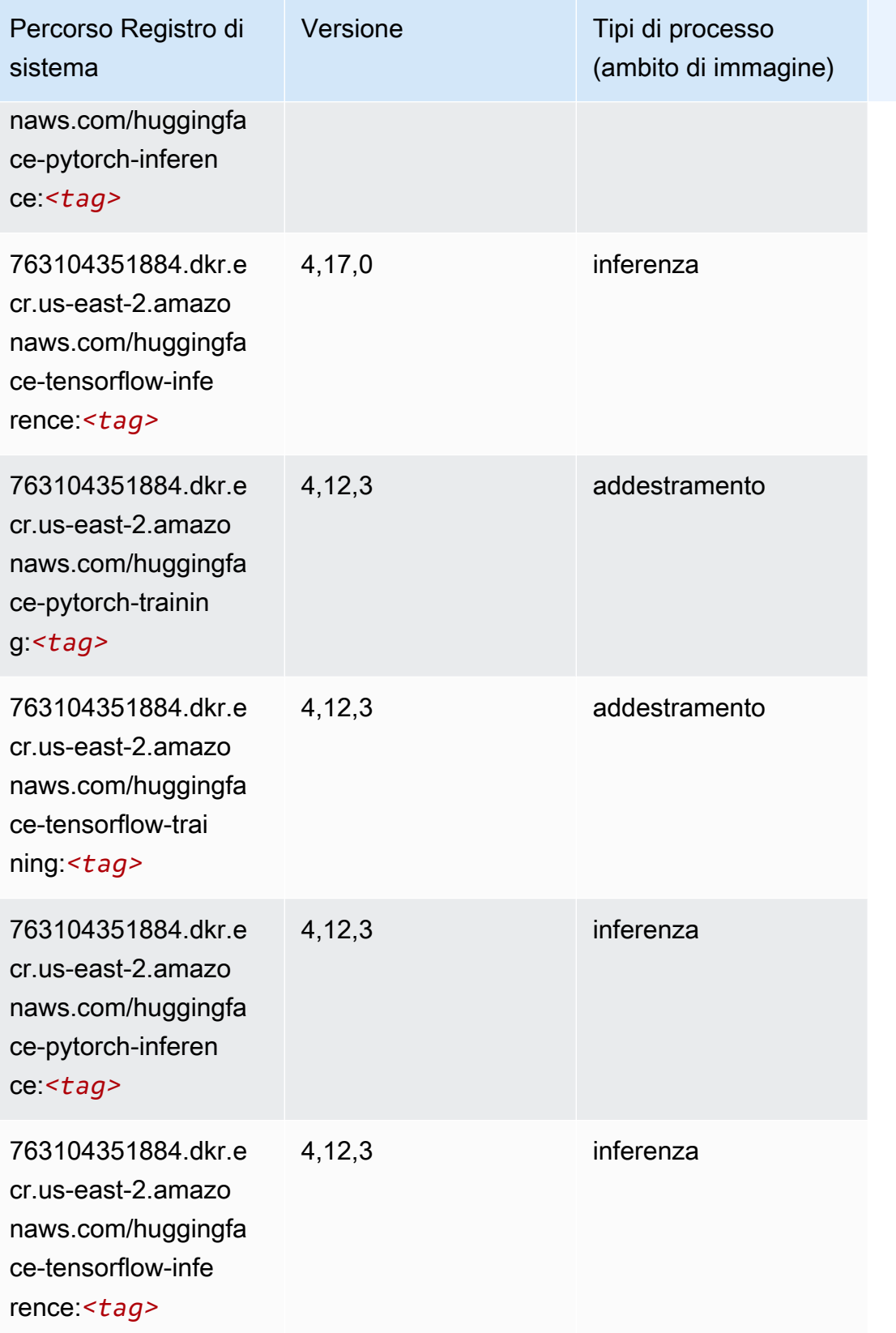

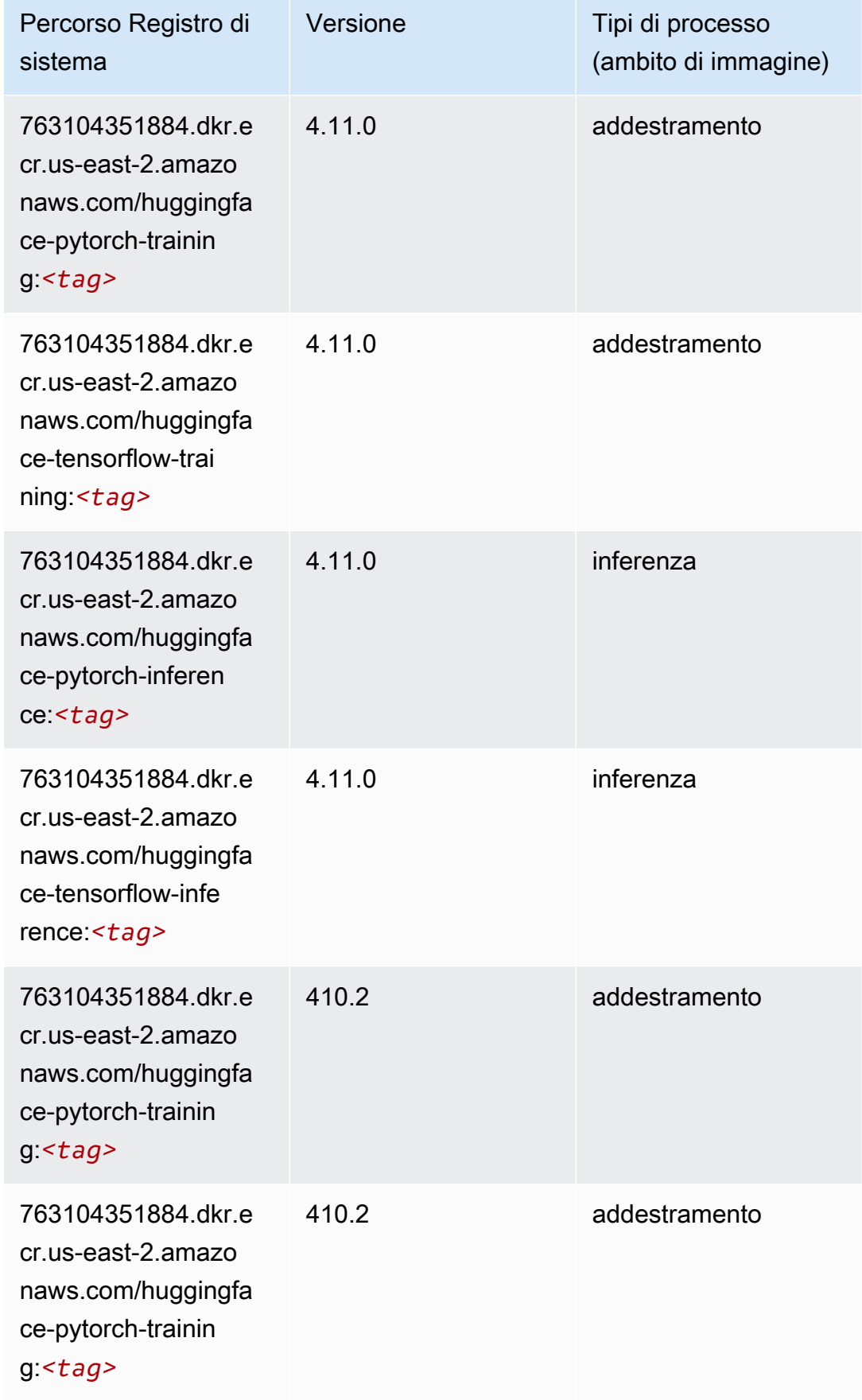

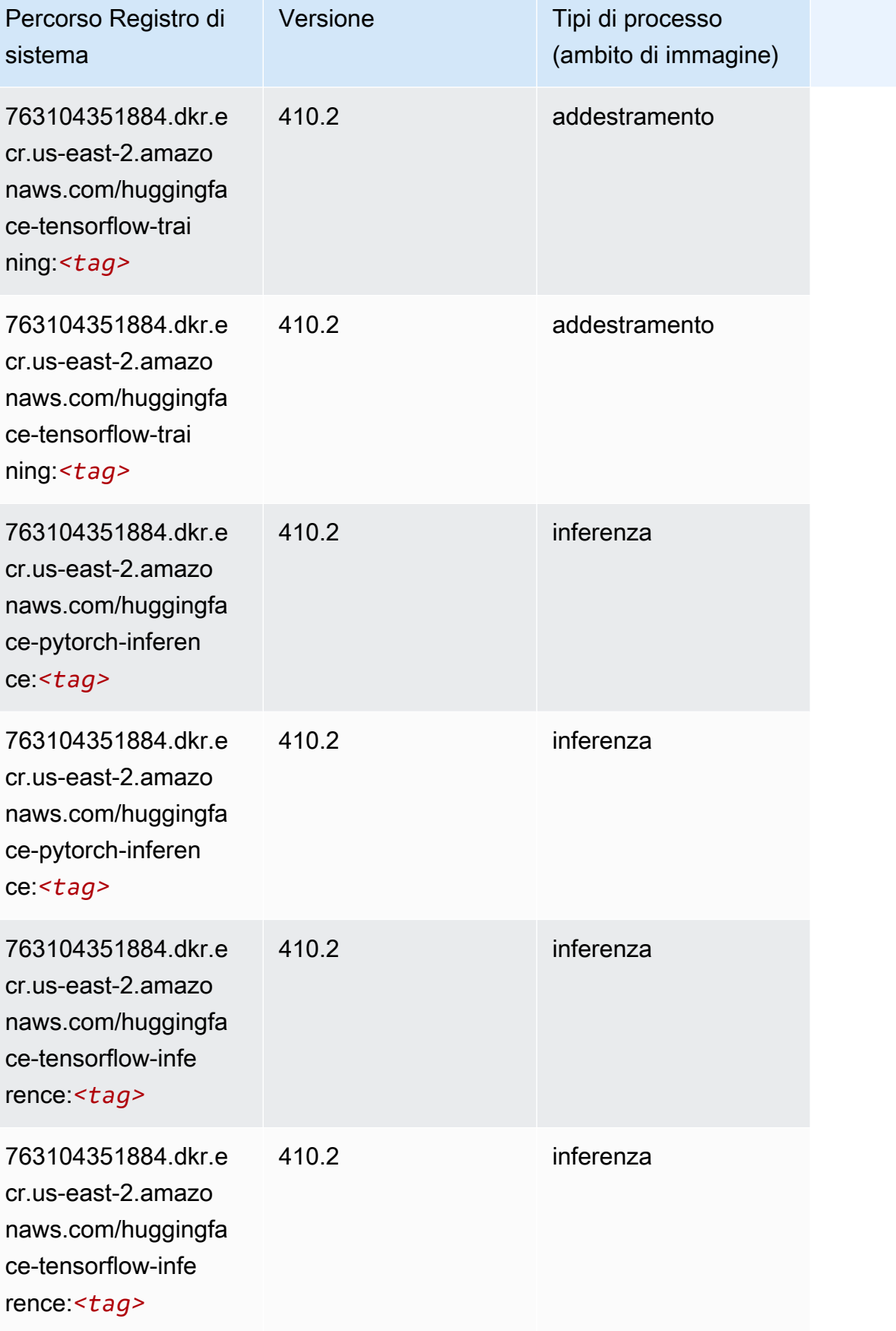

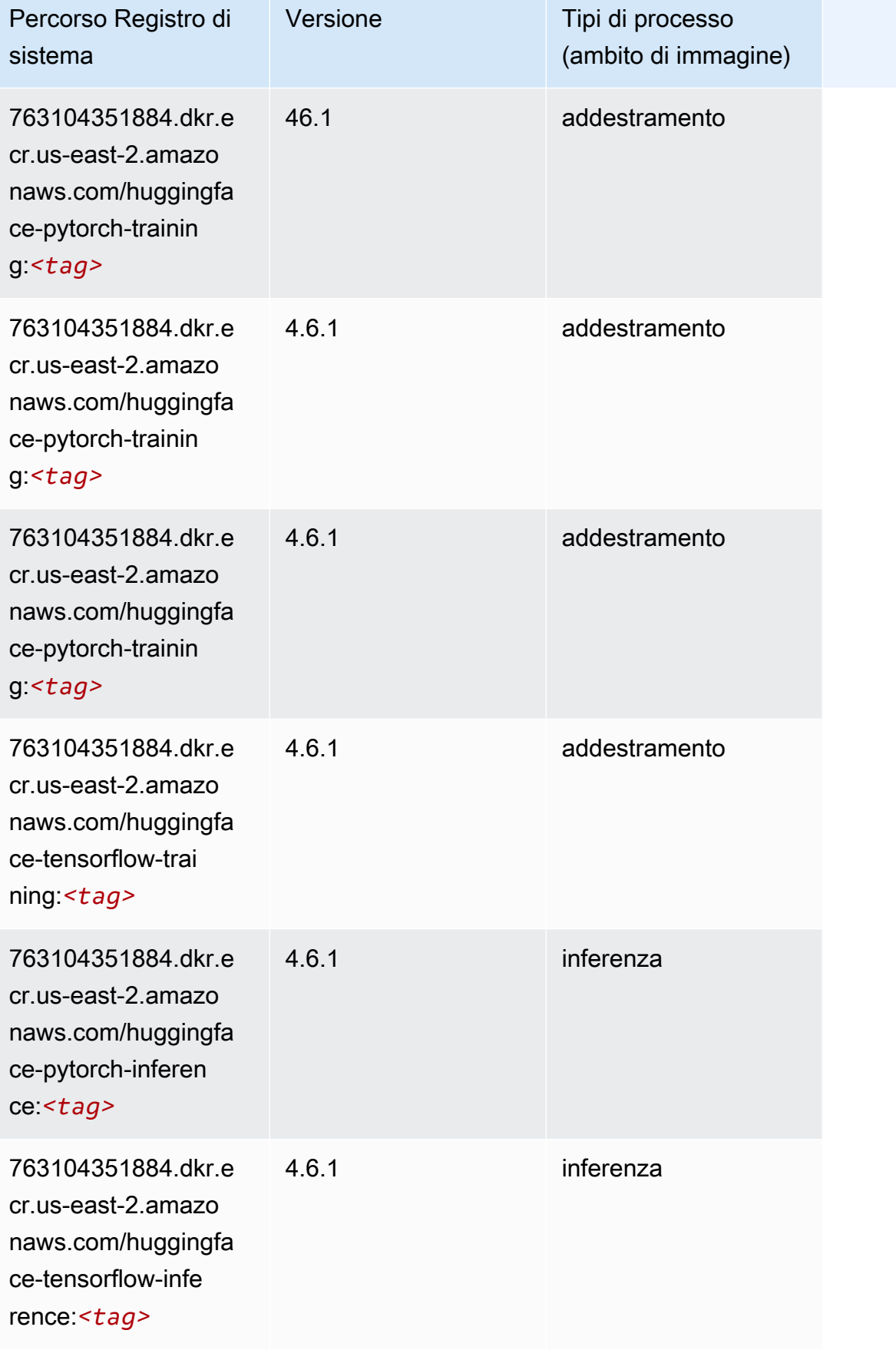

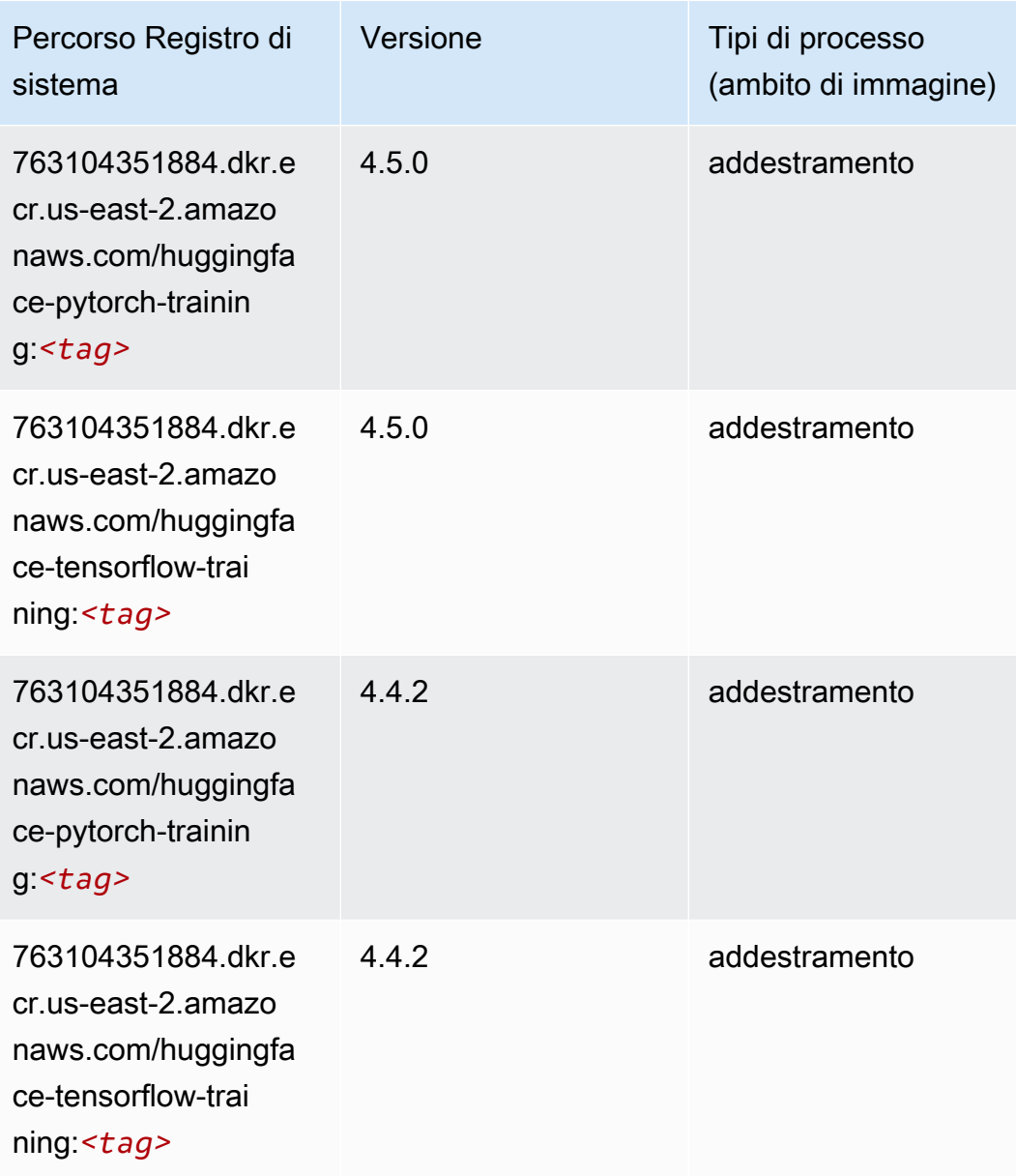

## <span id="page-55-0"></span>IP Insights (algoritmo)

```
from sagemaker import image_uris
image_uris.retrieve(framework='ipinsights',region='us-east-2')
```
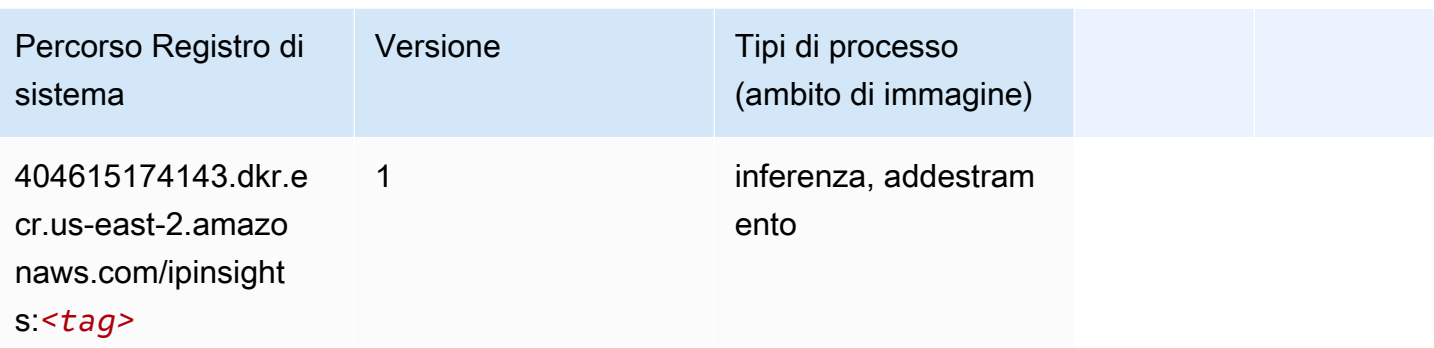

#### <span id="page-56-0"></span>Classificazione delle immagini (algoritmo)

SageMaker Esempio di Python SDK per recuperare il percorso del registro.

```
from sagemaker import image_uris
image_uris.retrieve(framework='image-classification',region='us-east-2')
```
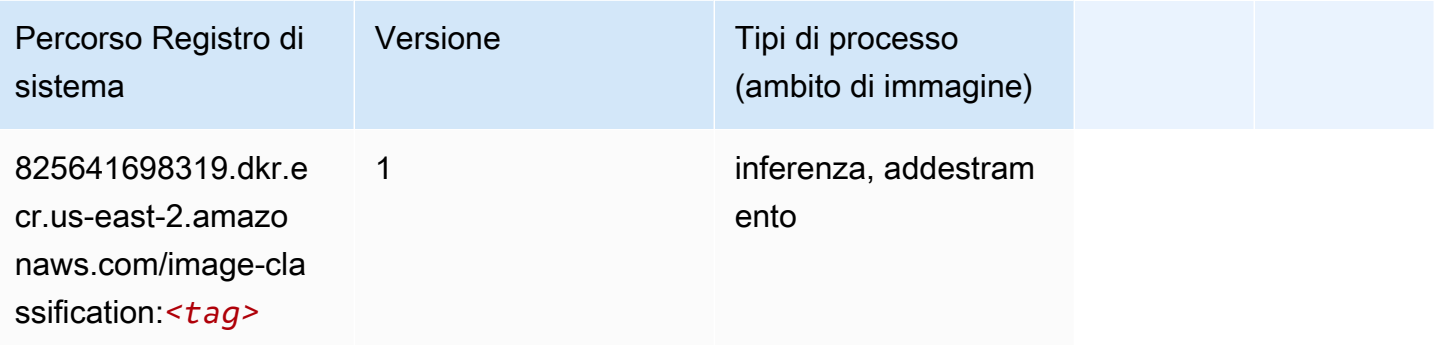

### <span id="page-56-1"></span>Inferentia MXNet (DLC)

```
from sagemaker import image_uris
image_uris.retrieve(framework='inferentia-mxnet',region='us-
east-2',version='1.5.1',instance_type='ml.inf1.6xlarge')
```
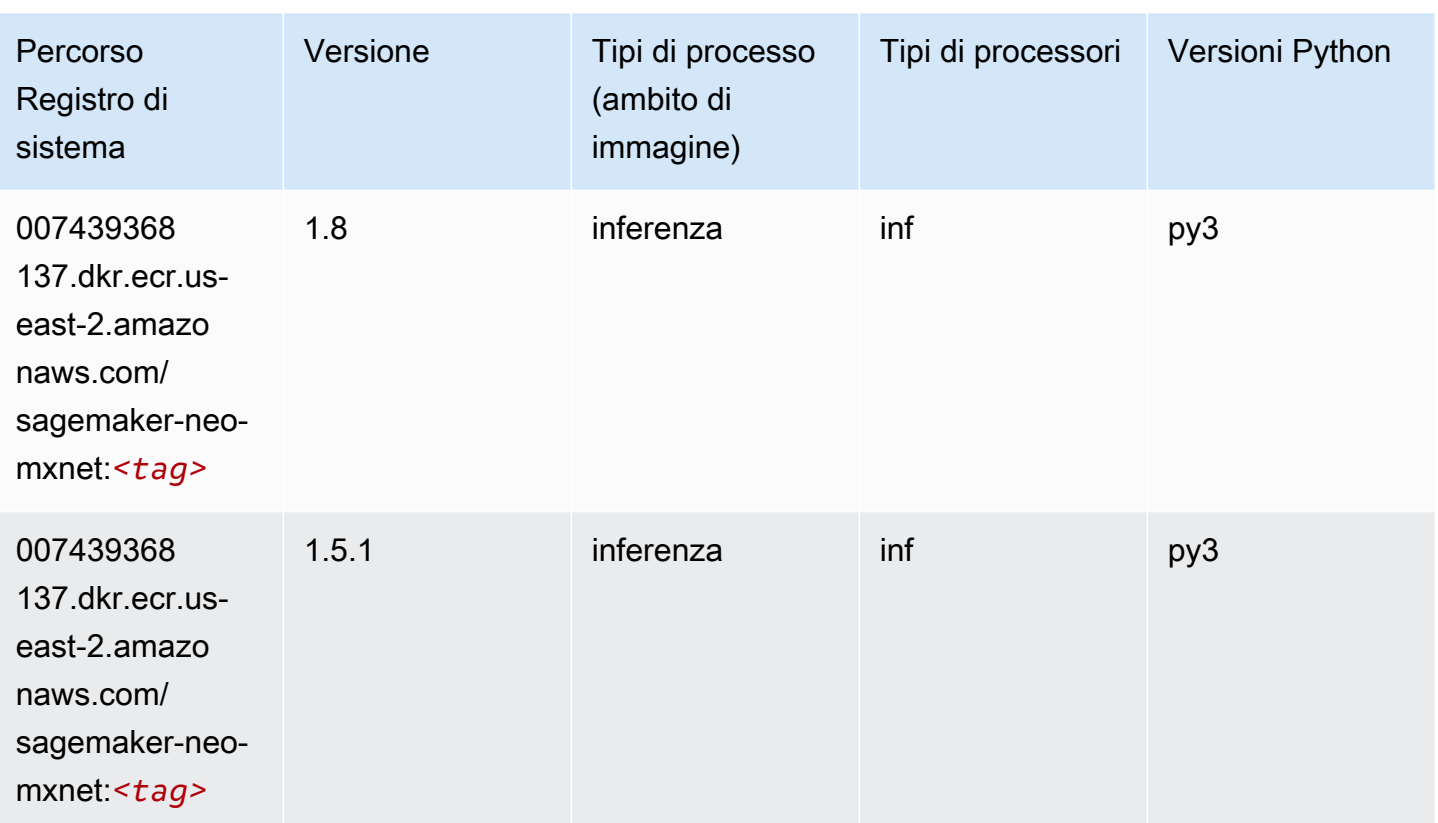

### <span id="page-57-0"></span>Inferentia PyTorch (DLC)

```
from sagemaker import image_uris
image_uris.retrieve(framework='inferentia-pytorch',region='us-
east-2',version='1.9',py_version='py3')
```
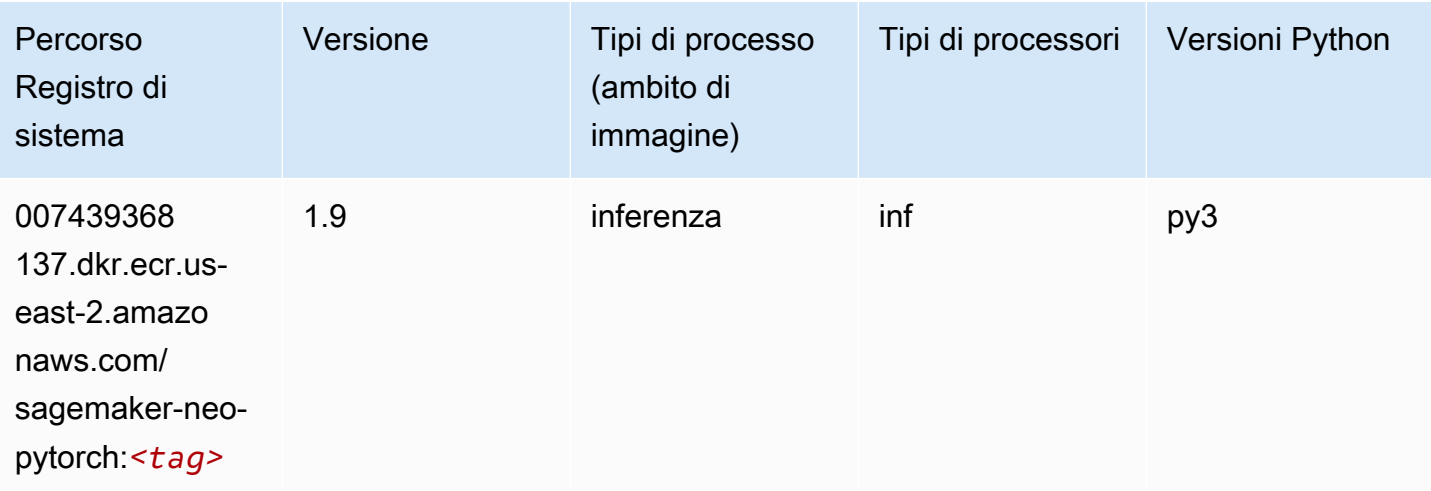

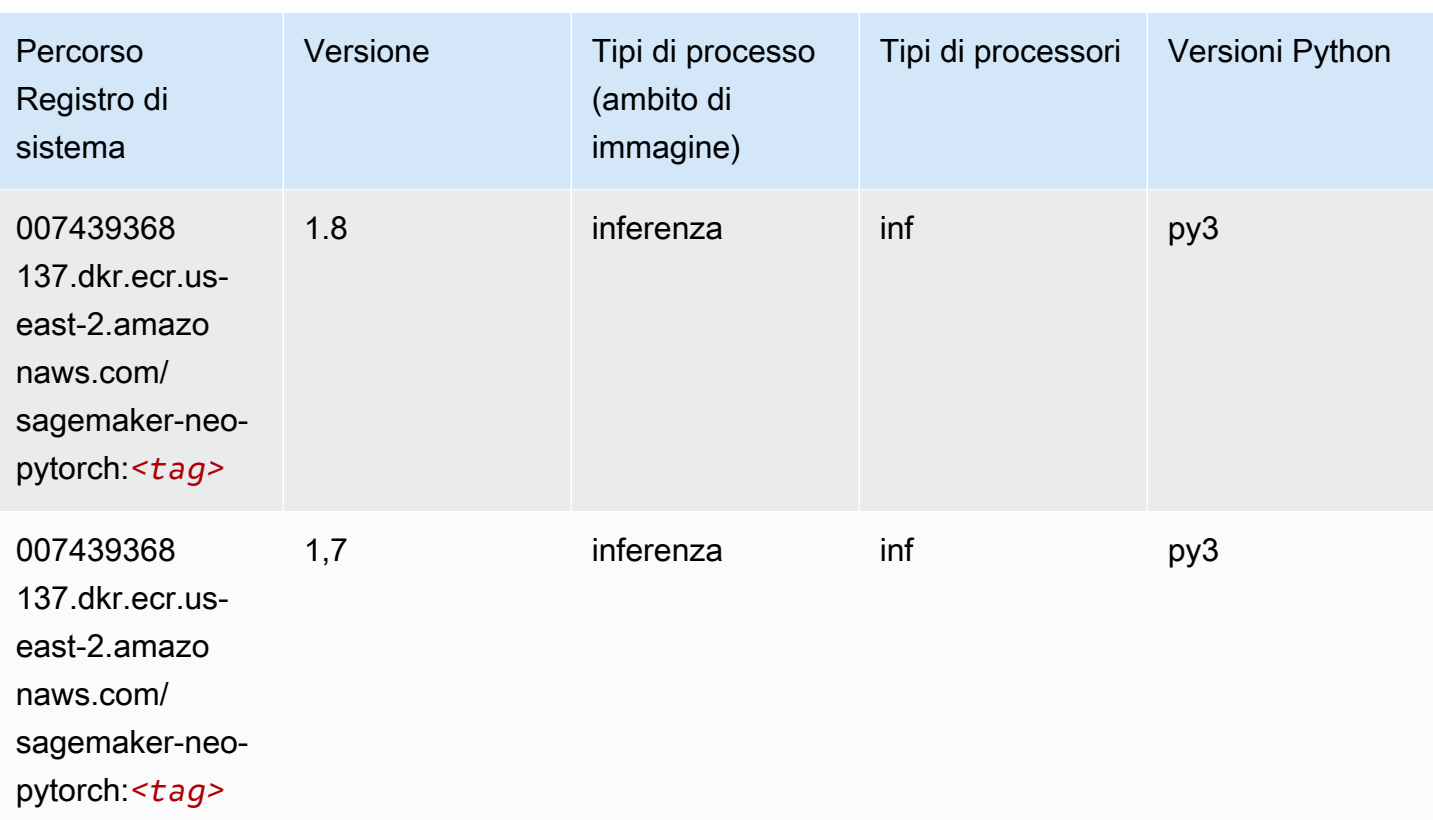

### <span id="page-58-0"></span>K-Means (algoritmo)

SageMaker Esempio di Python SDK per recuperare il percorso del registro.

```
from sagemaker import image_uris
image_uris.retrieve(framework='kmeans',region='us-east-2')
```
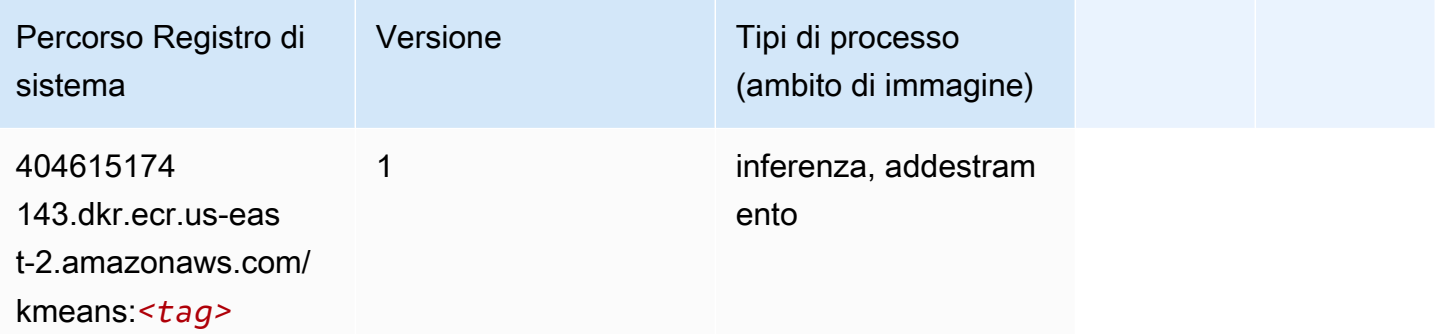

## <span id="page-58-1"></span>KNN (algoritmo)

from sagemaker import image\_uris image\_uris.retrieve(framework='knn',region='us-east-2')

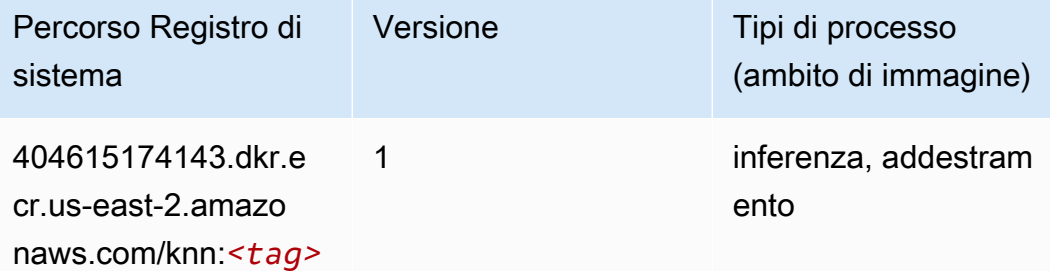

### <span id="page-59-0"></span>LDA (algoritmo)

SageMaker Esempio di Python SDK per recuperare il percorso del registro.

```
from sagemaker import image_uris
image_uris.retrieve(framework='lda',region='us-east-2')
```
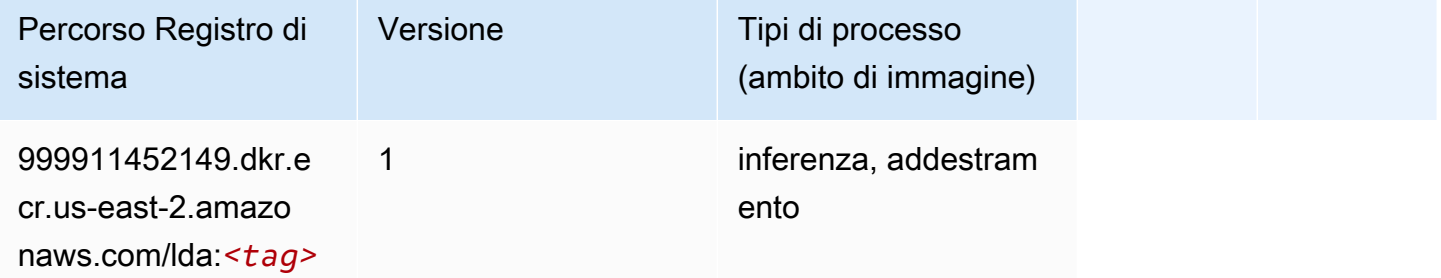

#### <span id="page-59-1"></span>Linear Learner (algoritmo)

```
from sagemaker import image_uris
image_uris.retrieve(framework='linear-learner',region='us-east-2')
```
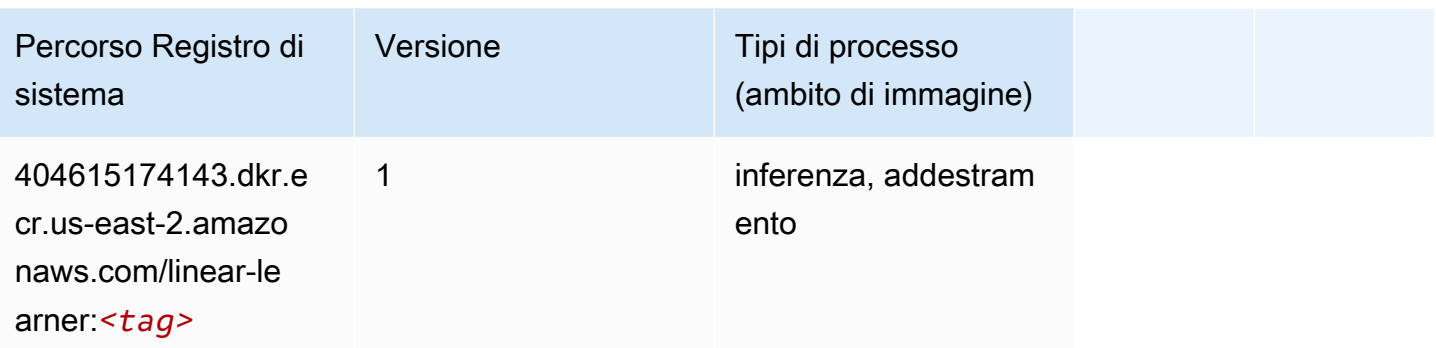

### <span id="page-60-0"></span>MXNet (DLC)

```
from sagemaker import image_uris
image_uris.retrieve(framework='mxnet',region='us-
east-2',version='1.4.1',py_version='py3',image_scope='inference', 
  instance_type='ml.c5.4xlarge')
```
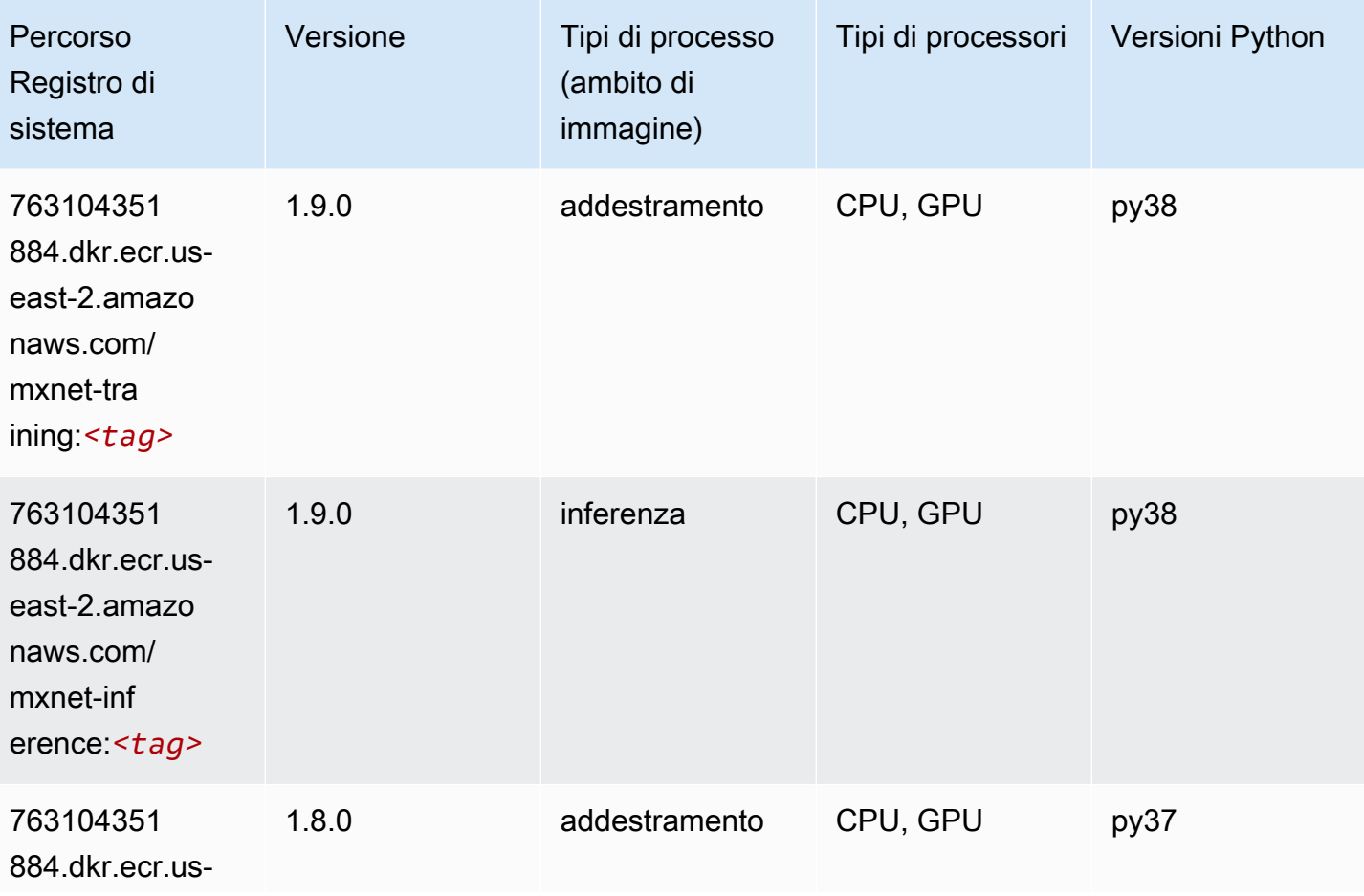

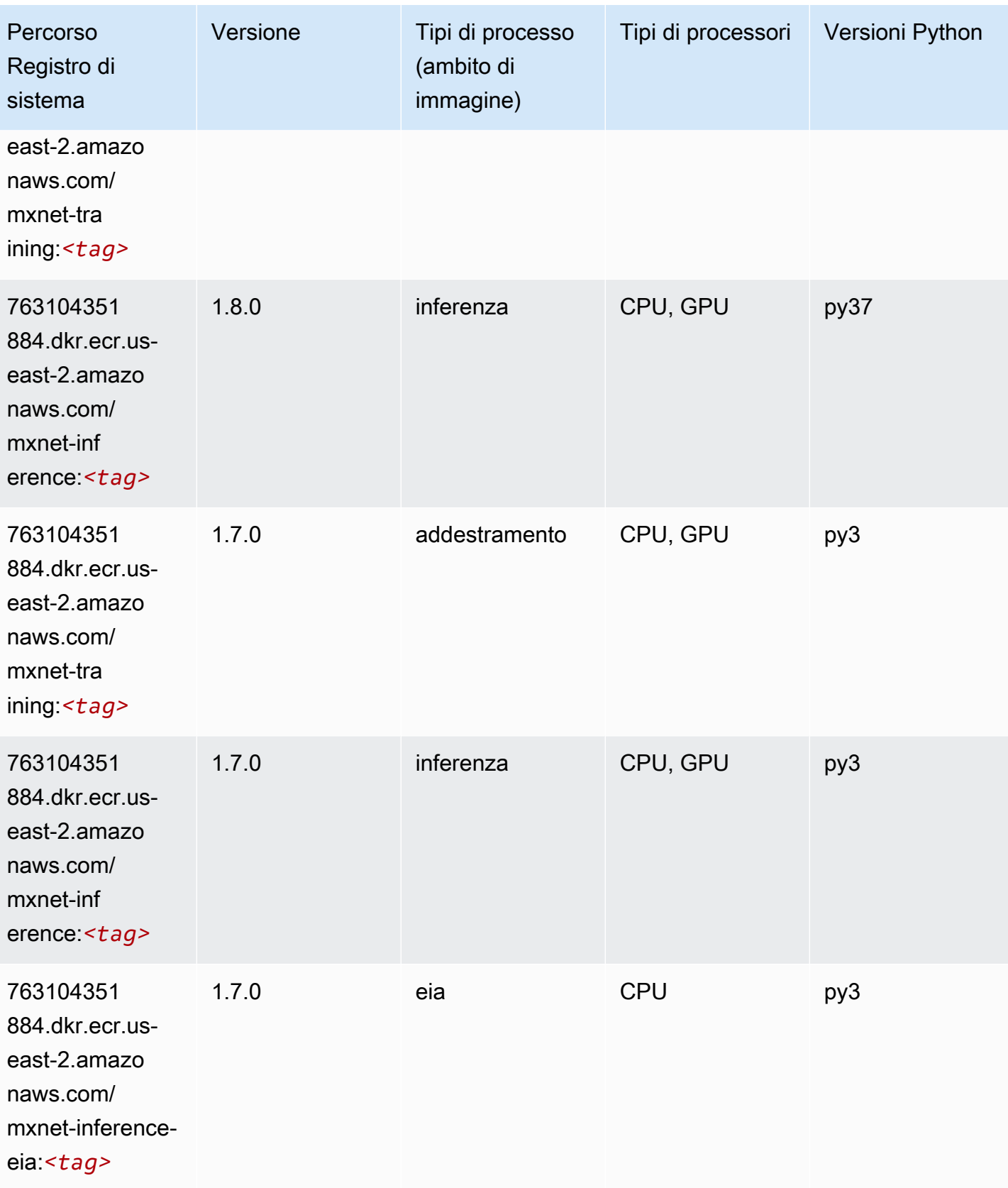

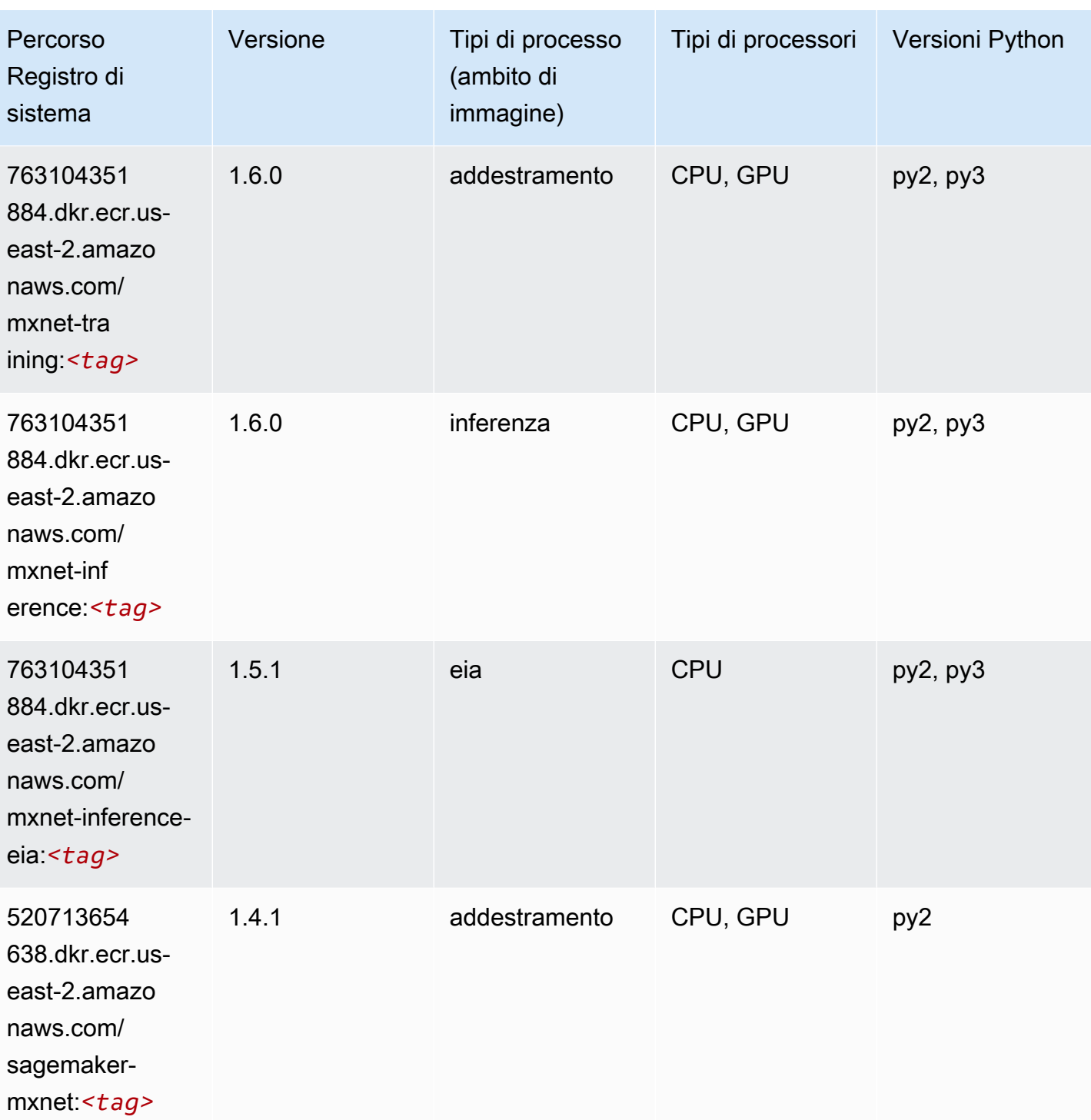

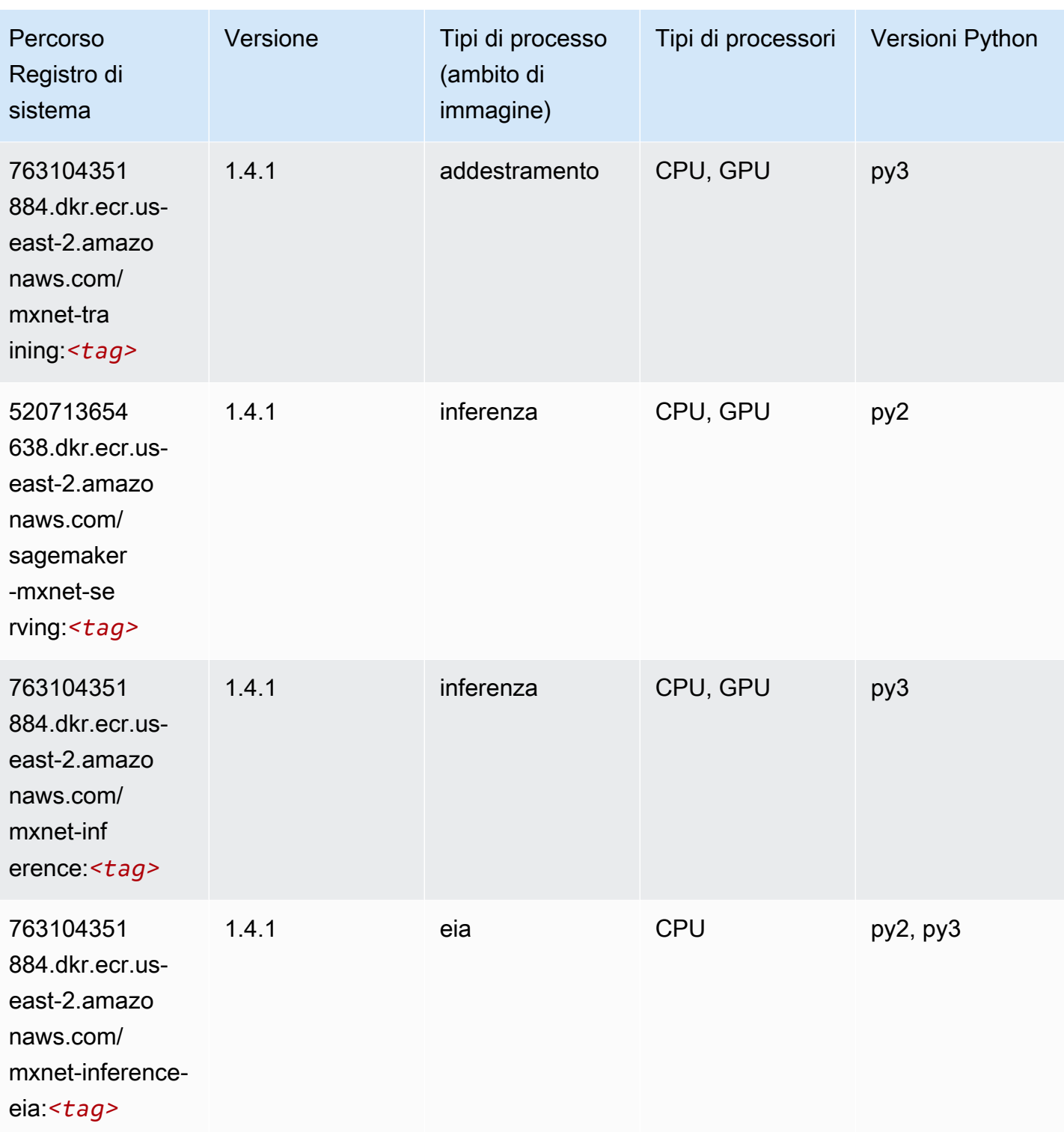

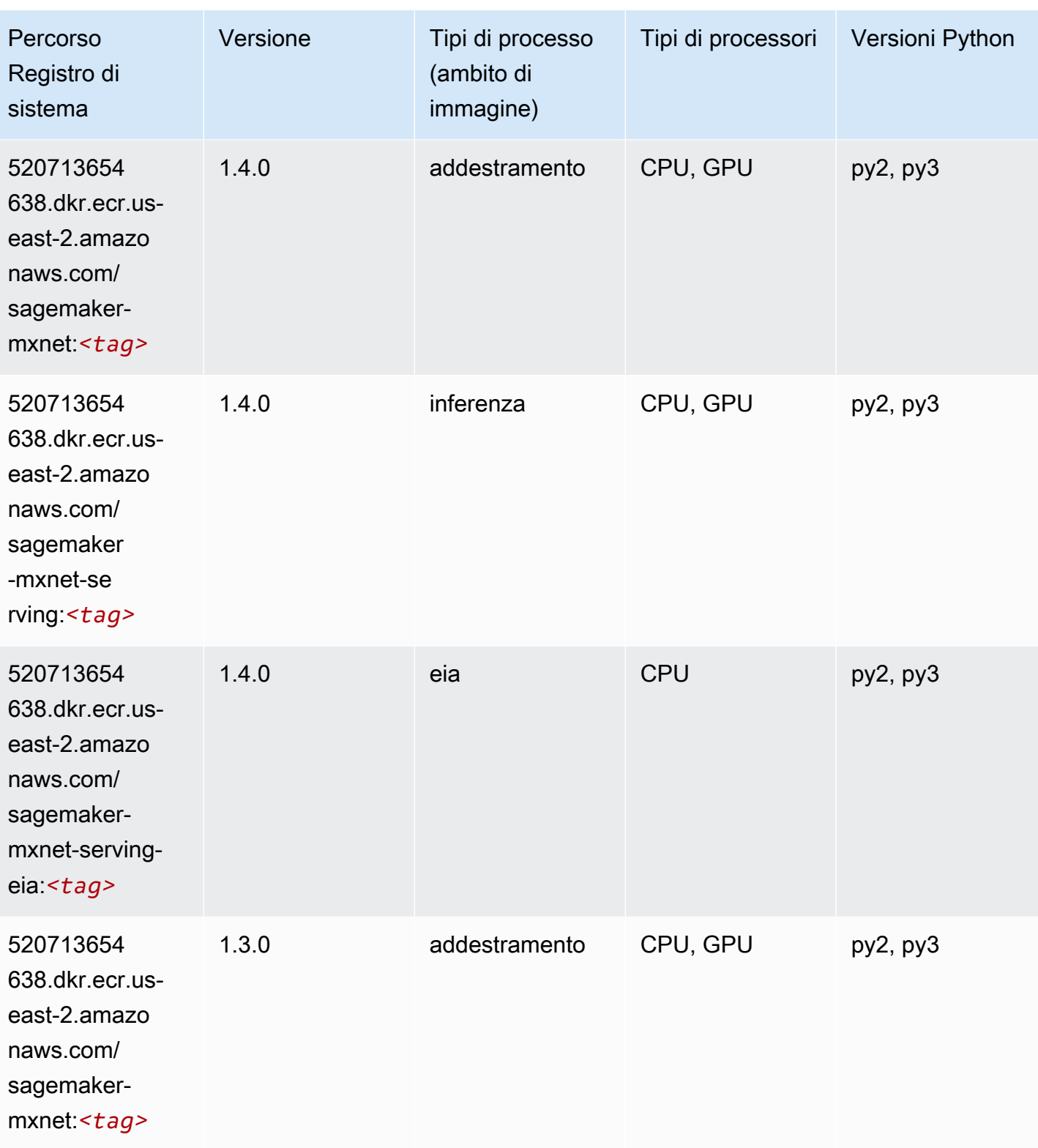

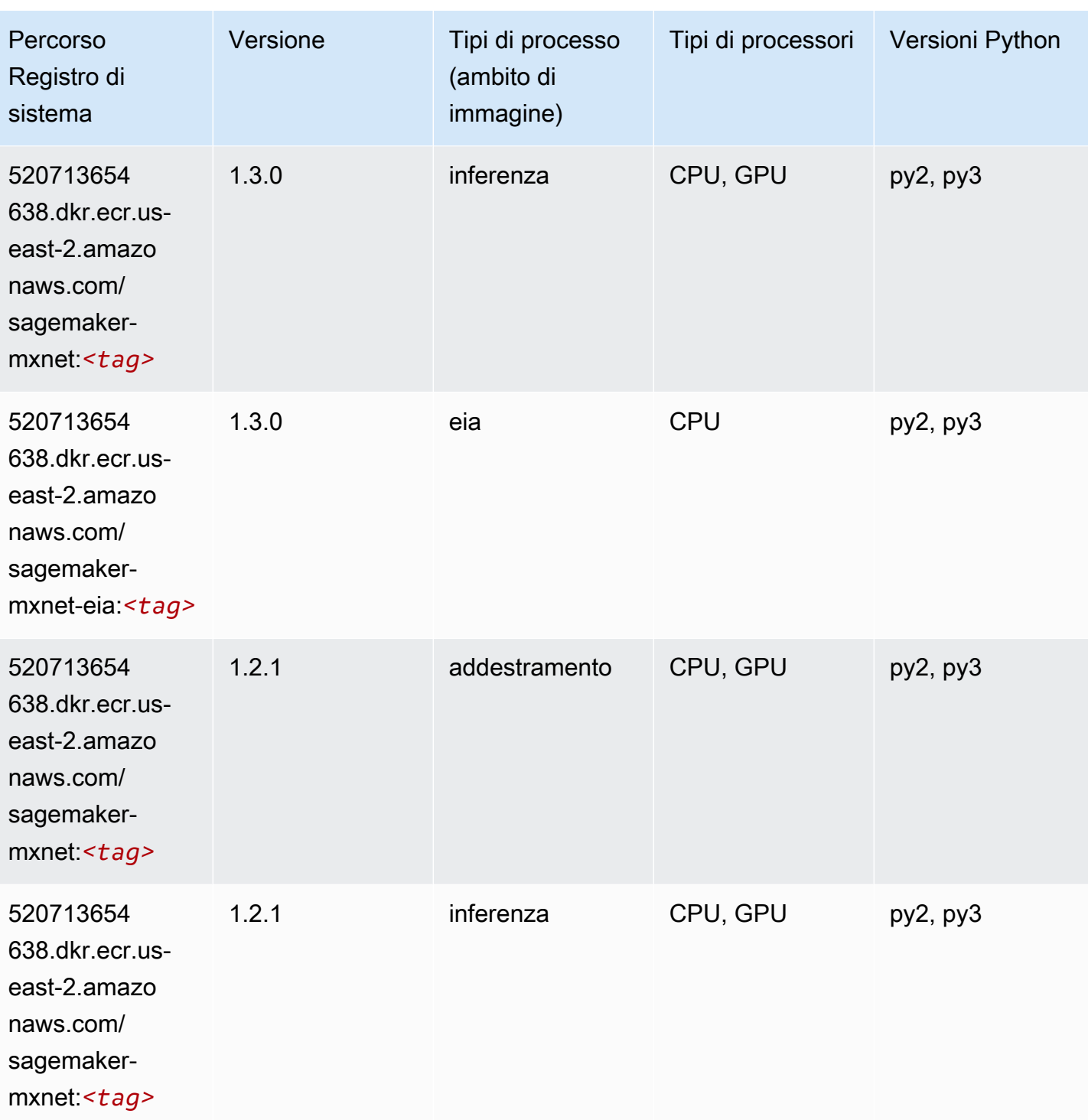

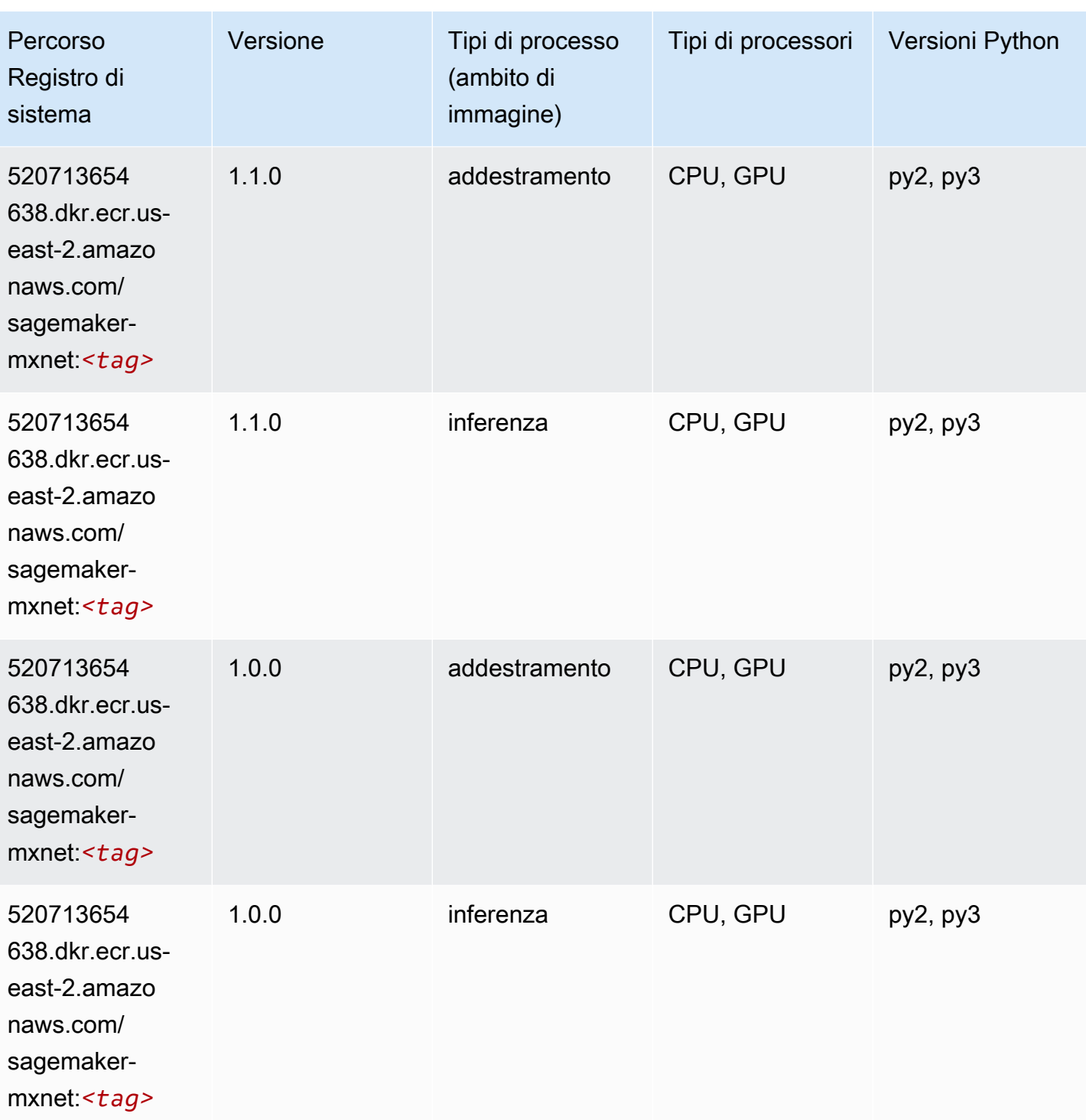

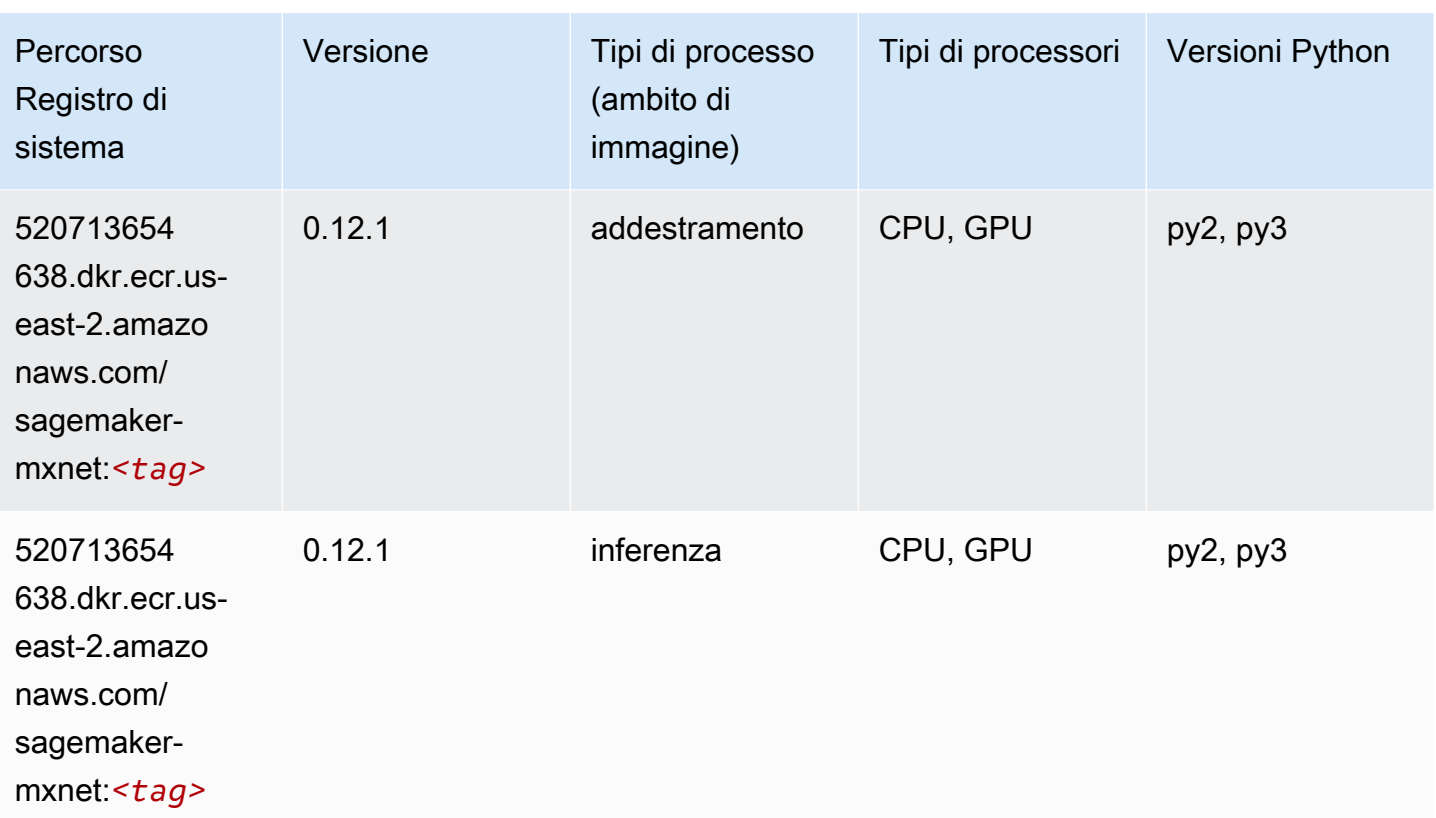

### <span id="page-67-0"></span>MXNet Coach (DLC)

```
from sagemaker import image_uris
image_uris.retrieve(framework='coach-mxnet',region='us-
east-2',version='0.11',py_version='py3',image_scope='training',instance_type='ml.c5.4xlarge')
```
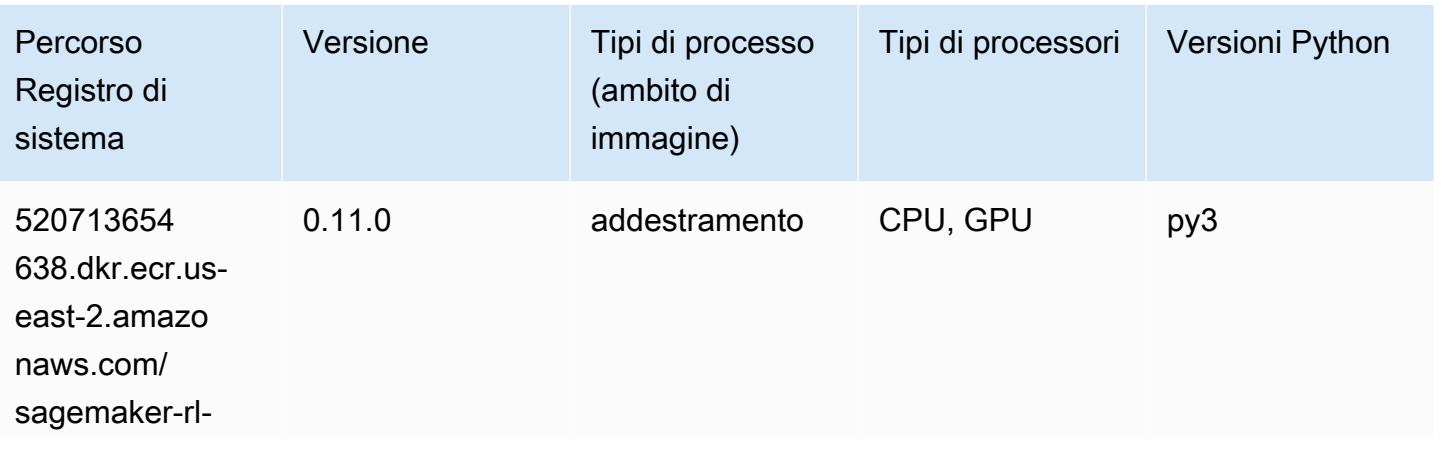

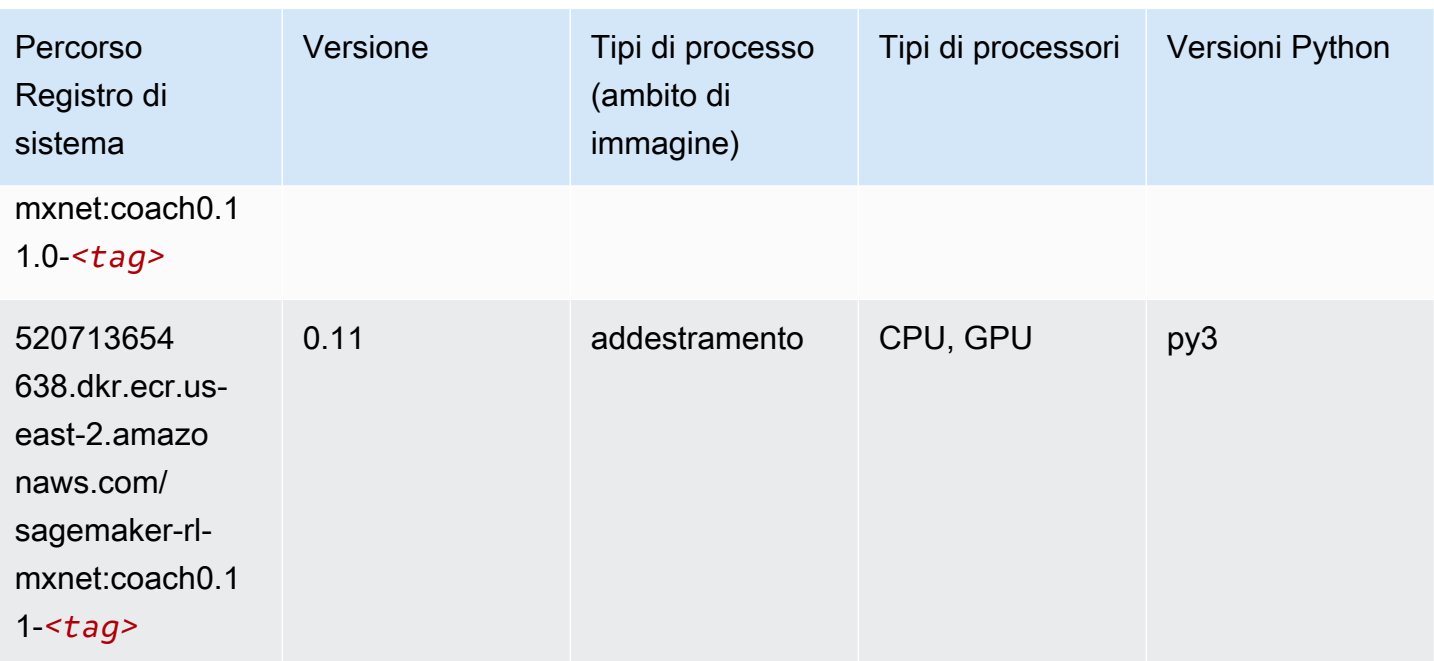

## <span id="page-68-0"></span>Monitoraggio modelli (algoritmo)

SageMaker Esempio di Python SDK per recuperare il percorso del registro.

```
from sagemaker import image_uris
image_uris.retrieve(framework='model-monitor',region='us-east-2')
```
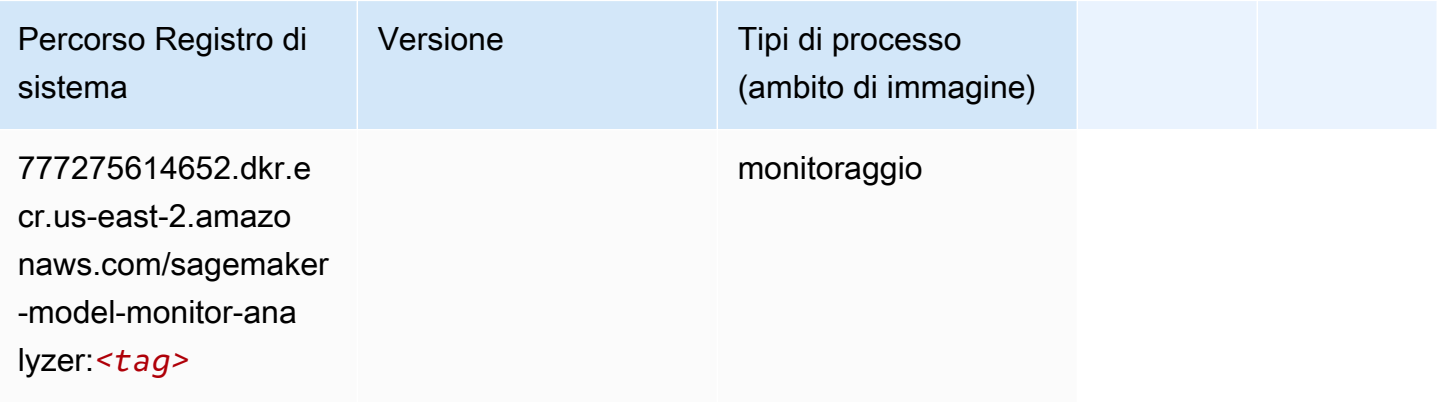

### <span id="page-68-1"></span>NTM (algoritmo)

```
from sagemaker import image_uris
```

```
image_uris.retrieve(framework='ntm',region='us-east-2')
```
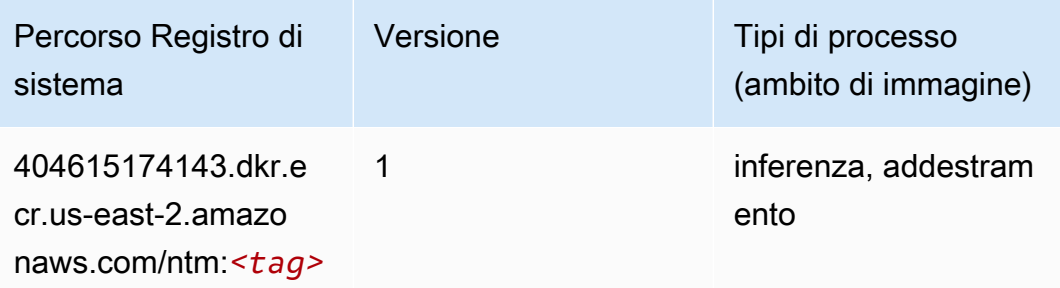

#### <span id="page-69-0"></span>Classificazione delle immagine Neo (algoritmo)

SageMaker Esempio di Python SDK per recuperare il percorso del registro.

```
from sagemaker import image_uris
image_uris.retrieve(framework='image-classification-neo',region='us-east-2')
```
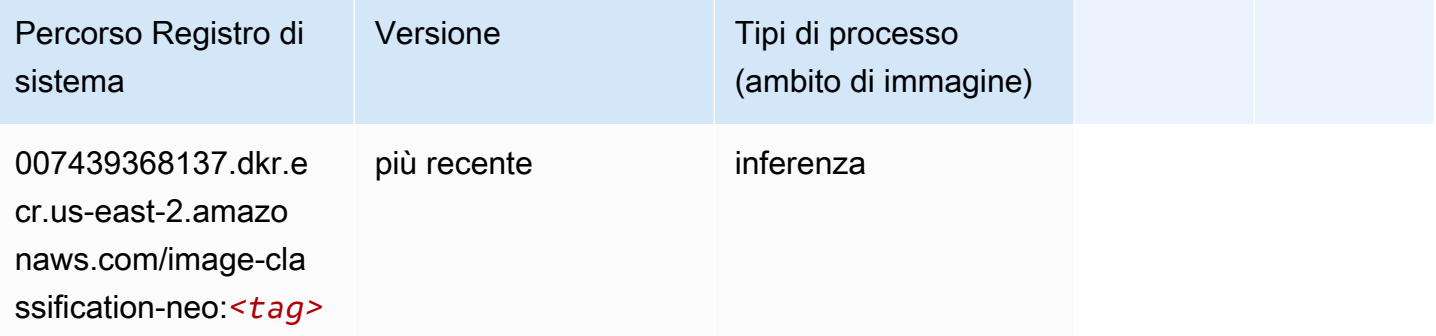

#### <span id="page-69-1"></span>Neo MXNet (DLC)

```
from sagemaker import image_uris
image_uris.retrieve(framework='neo-mxnet',region='us-
east-2', version='1.8', py_version='py3', image_scope='inference',
  instance_type='ml.c5.4xlarge')
```
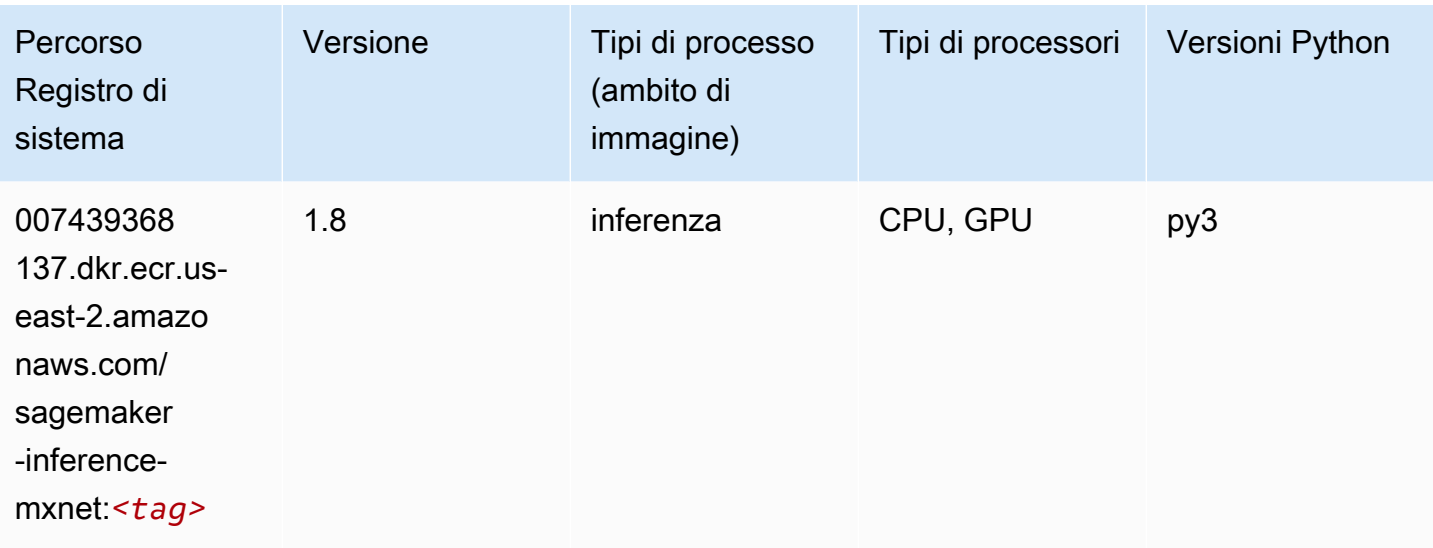

### <span id="page-70-0"></span>Neo PyTorch (DLC)

```
from sagemaker import image_uris
image_uris.retrieve(framework='neo-pytorch',region='us-
east-2',version='1.6',image_scope='inference',instance_type='ml.c5.4xlarge')
```
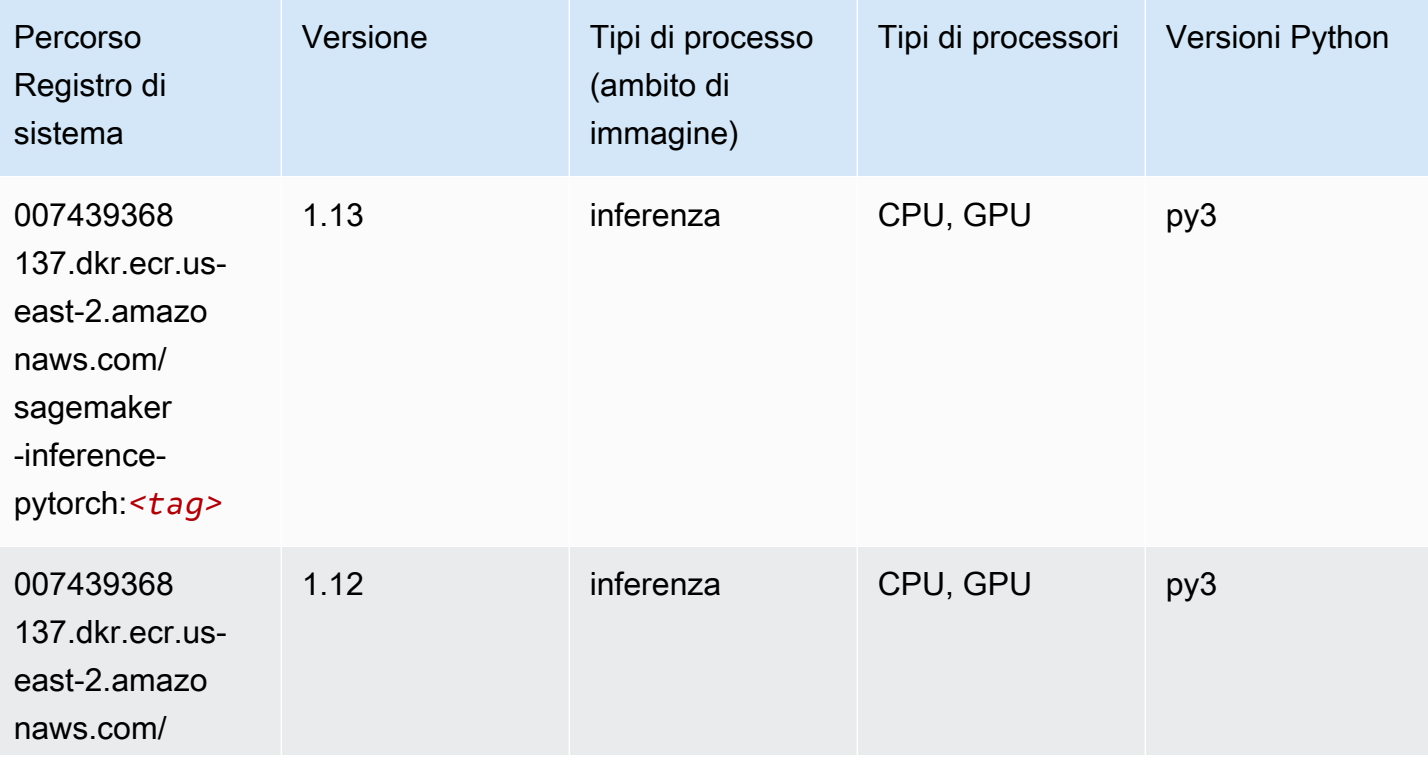

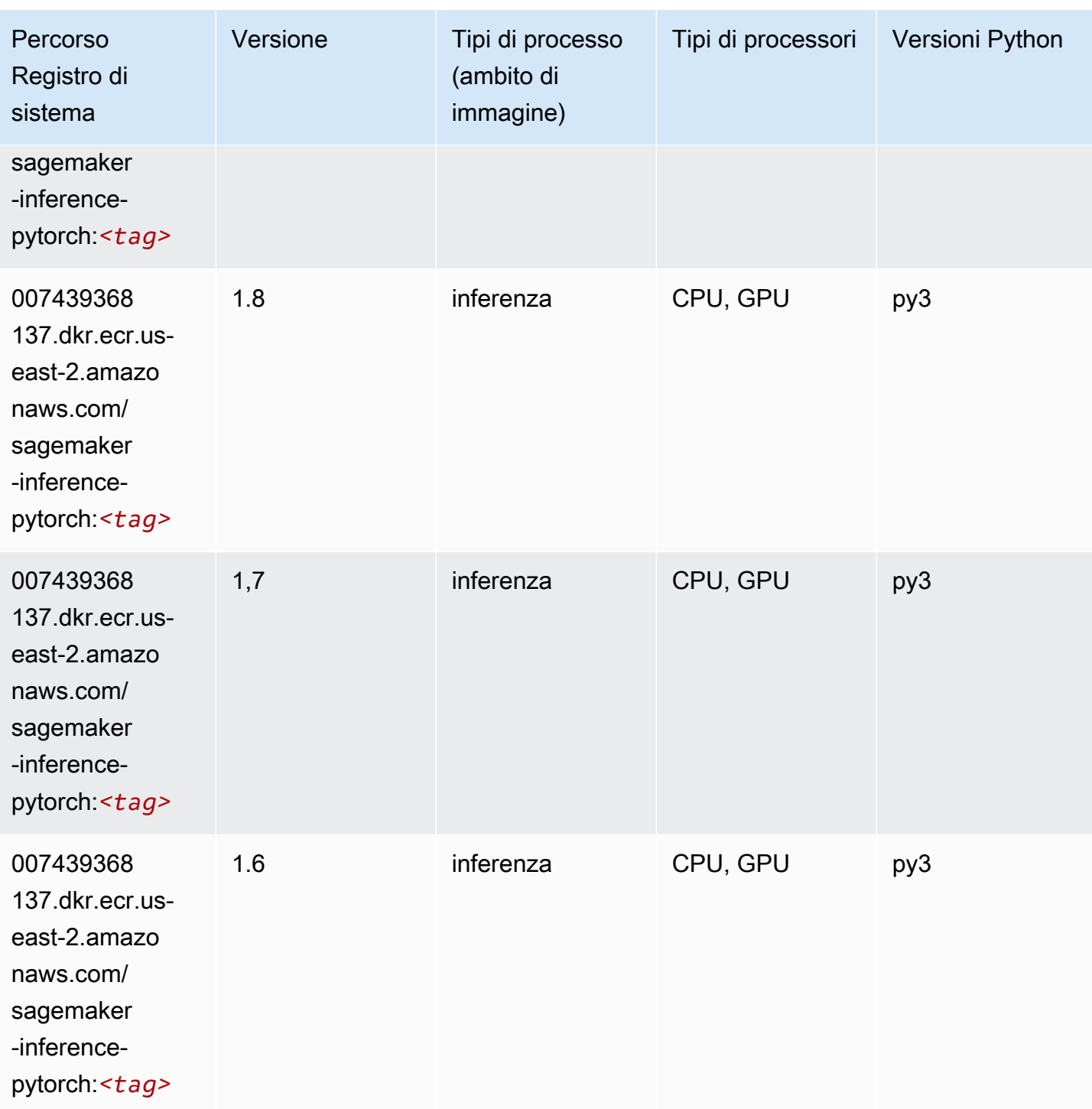
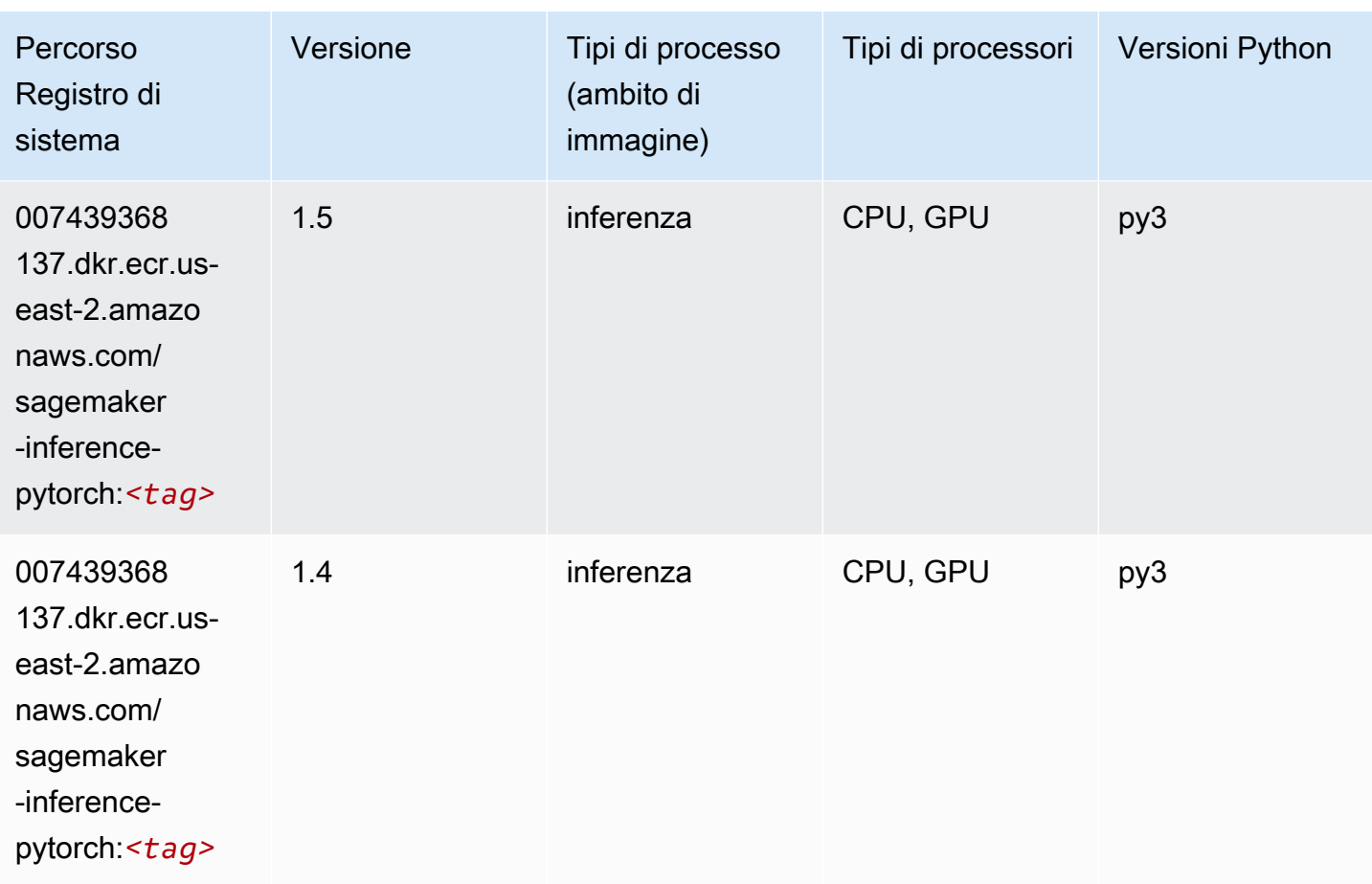

# Neo Tensorflow (DLC)

```
from sagemaker import image_uris
image_uris.retrieve(framework='neo-tensorflow',region='us-
east-2',version='1.15.3',py_version='py3',instance_type='ml.c5.4xlarge')
```
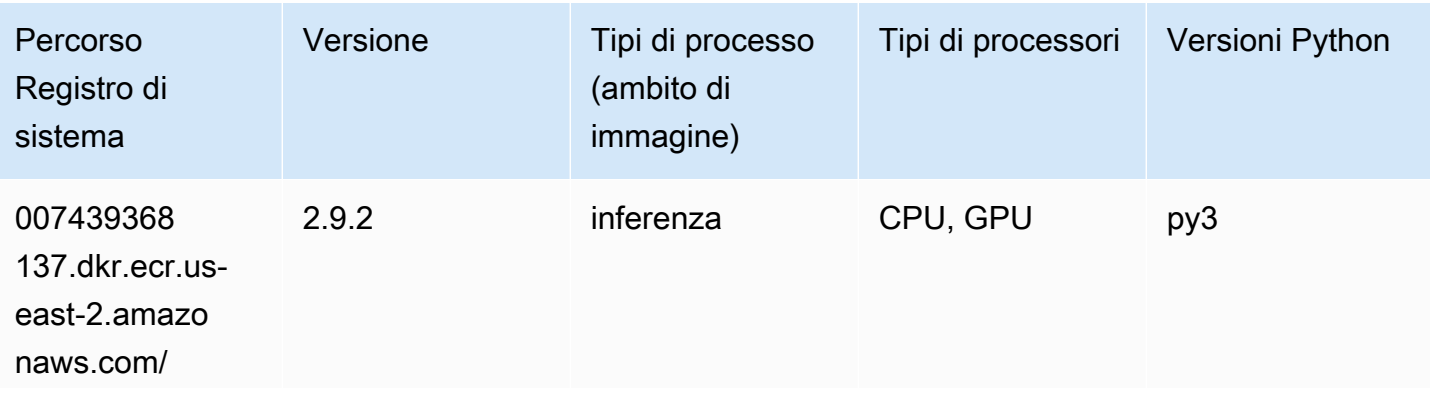

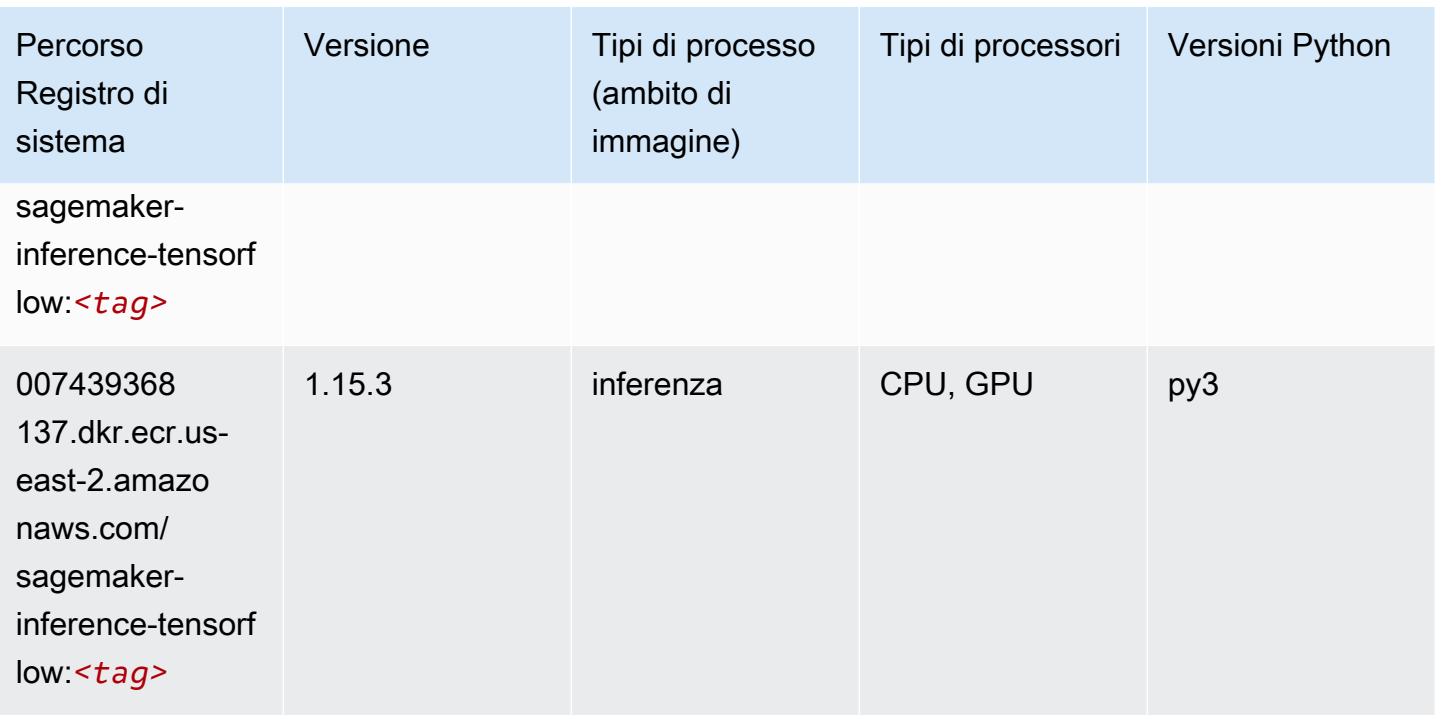

### Neo XGBoost (algoritmo)

SageMaker Esempio di Python SDK per recuperare il percorso del registro.

```
from sagemaker import image_uris
image_uris.retrieve(framework='xgboost-neo',region='us-east-2')
```
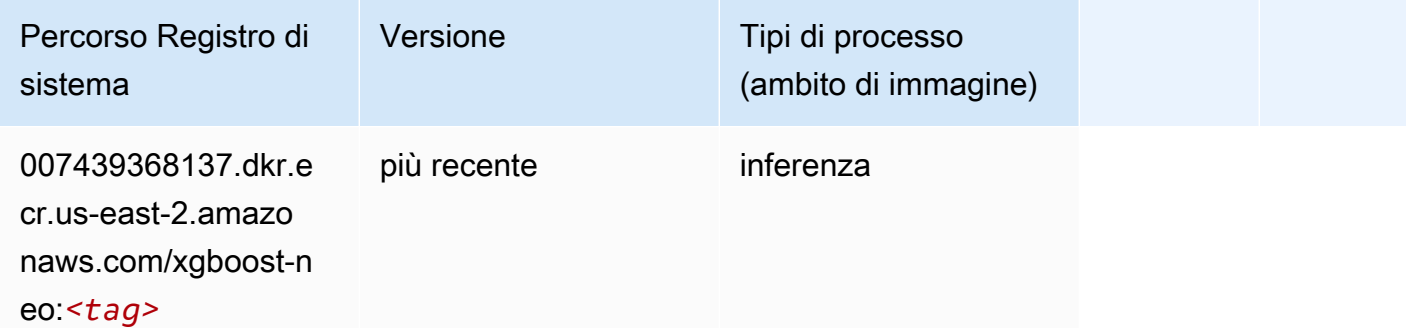

#### Rilevamento degli oggetti (algoritmo)

```
from sagemaker import image_uris
```
image\_uris.retrieve(framework='object-detection',region='us-east-2')

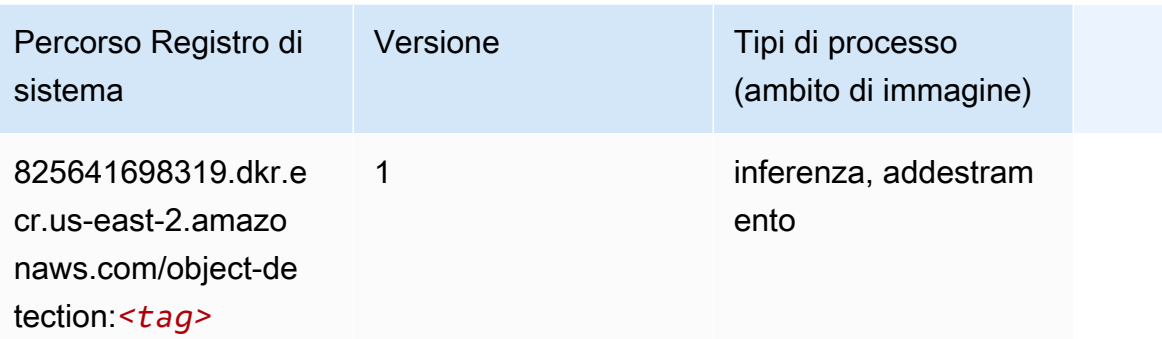

### Object2Vec (algoritmo)

SageMaker Esempio di Python SDK per recuperare il percorso del registro.

```
from sagemaker import image_uris
image_uris.retrieve(framework='object2vec',region='us-east-2')
```
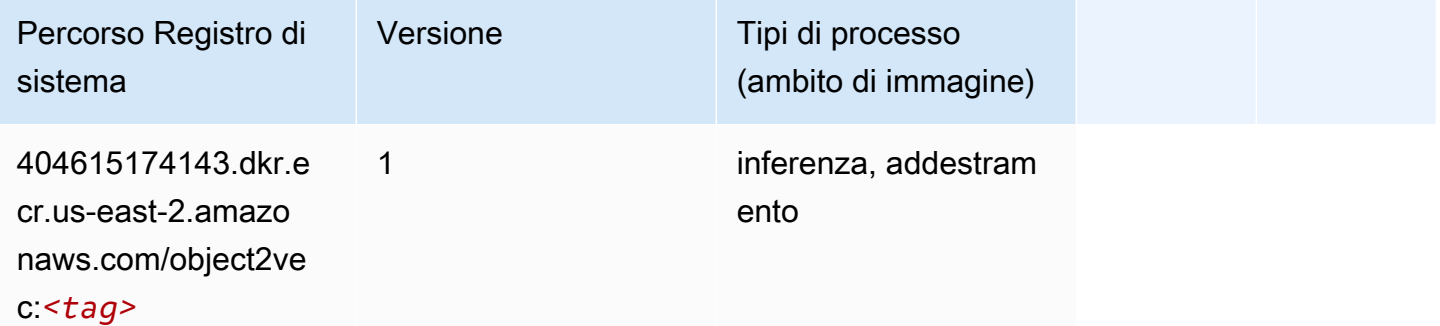

### PCA (algoritmo)

```
from sagemaker import image_uris
image_uris.retrieve(framework='pca',region='us-east-2')
```
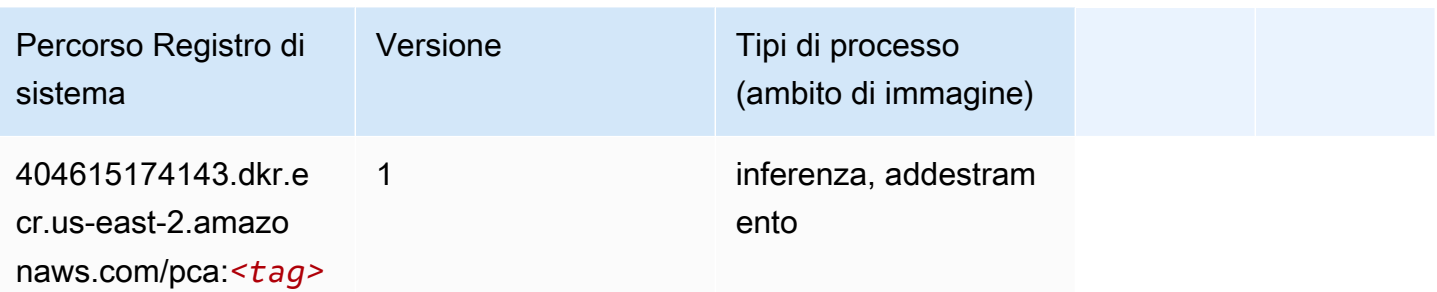

# PyTorch (DLC)

```
from sagemaker import image_uris
image_uris.retrieve(framework='pytorch',region='us-
east-2',version='1.8.0',py_version='py3',image_scope='inference', 
  instance_type='ml.c5.4xlarge')
```
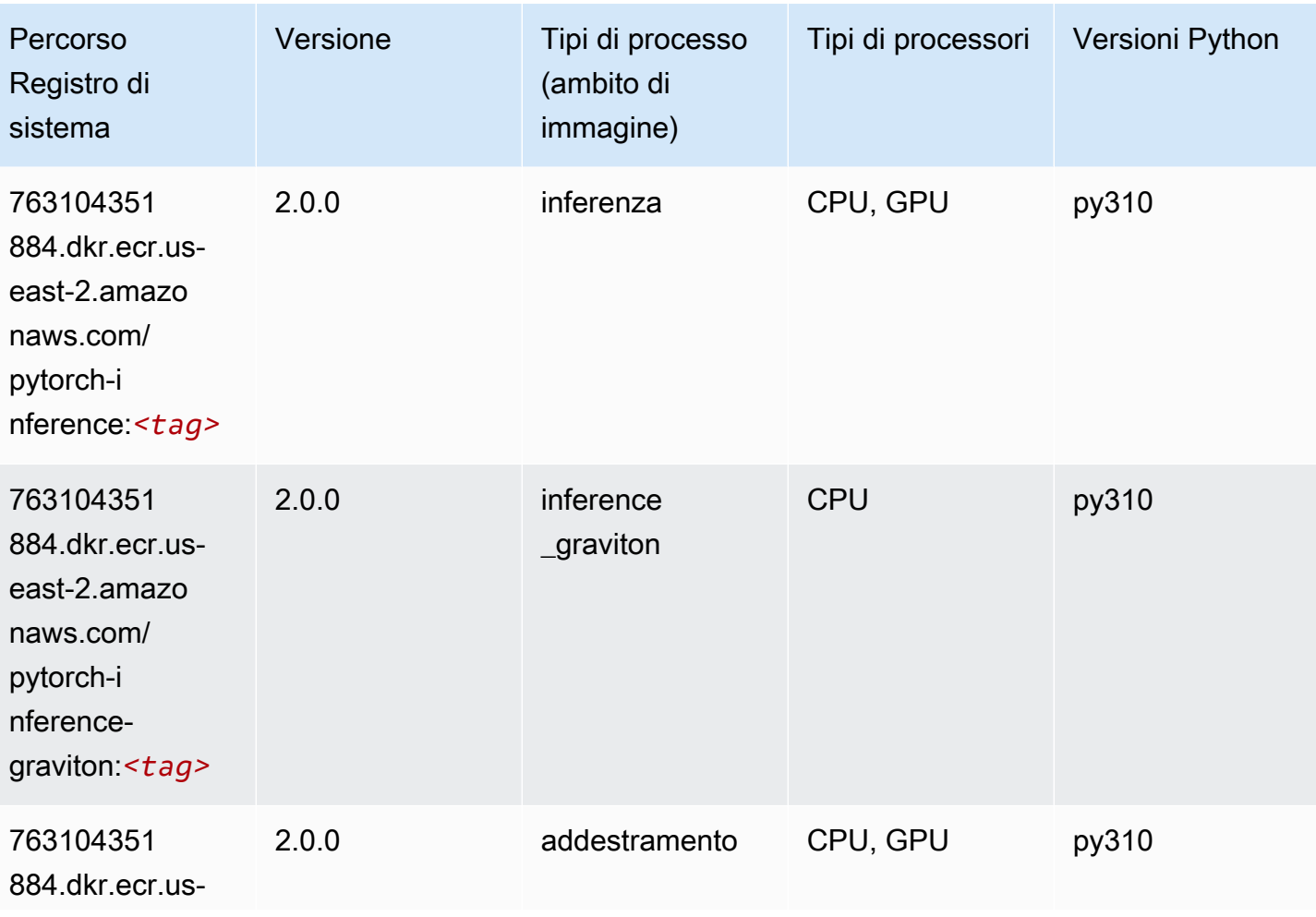

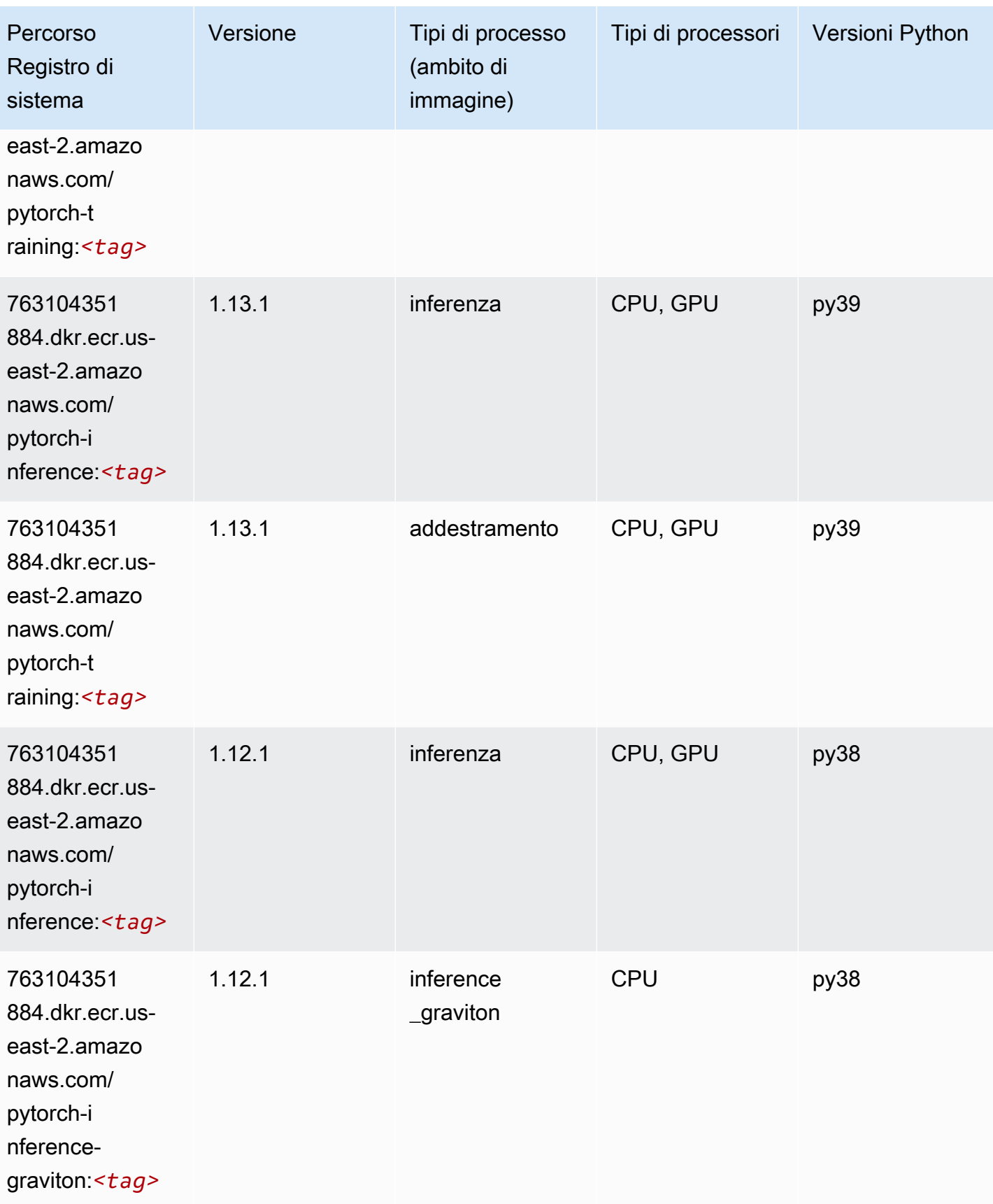

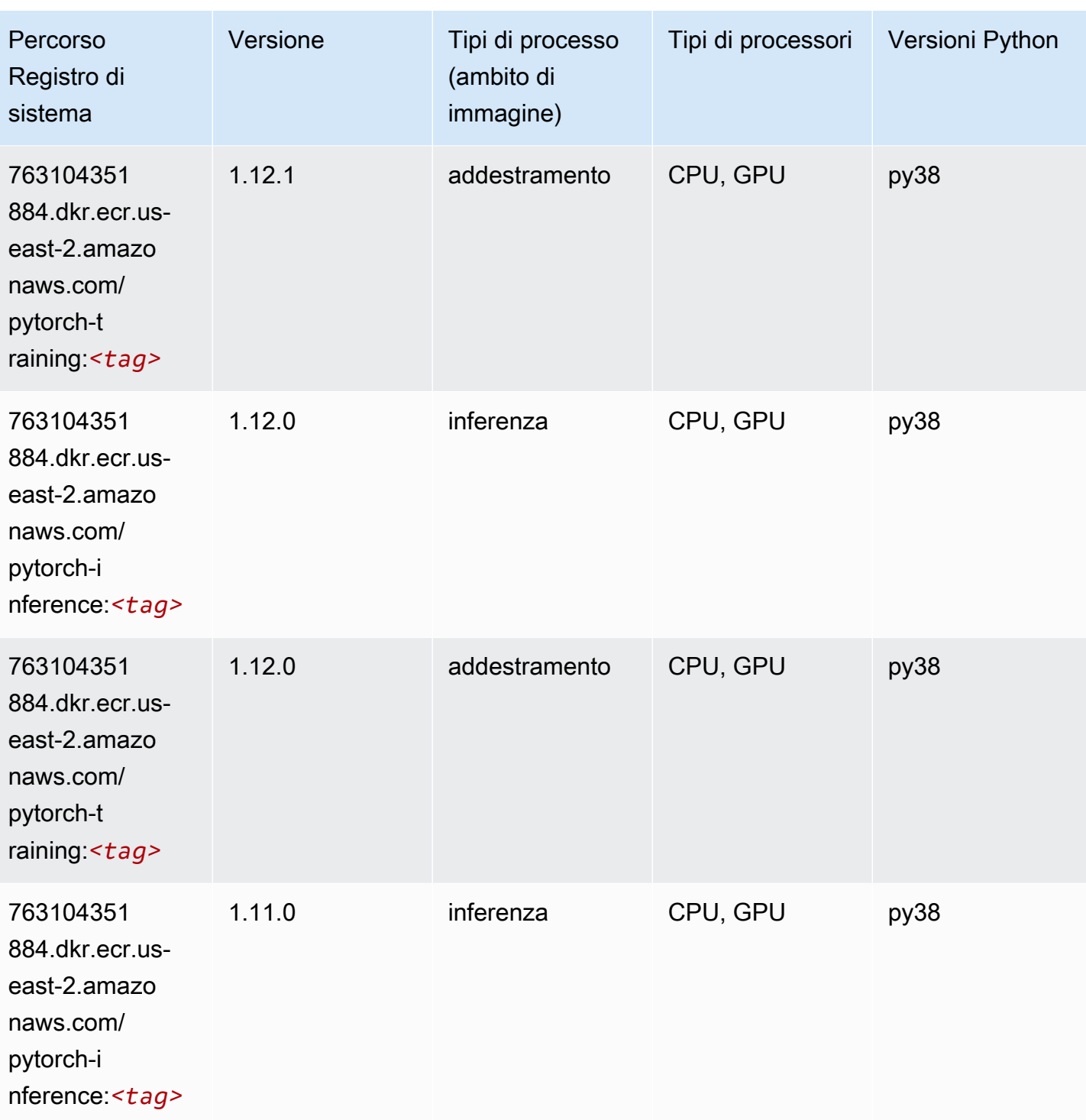

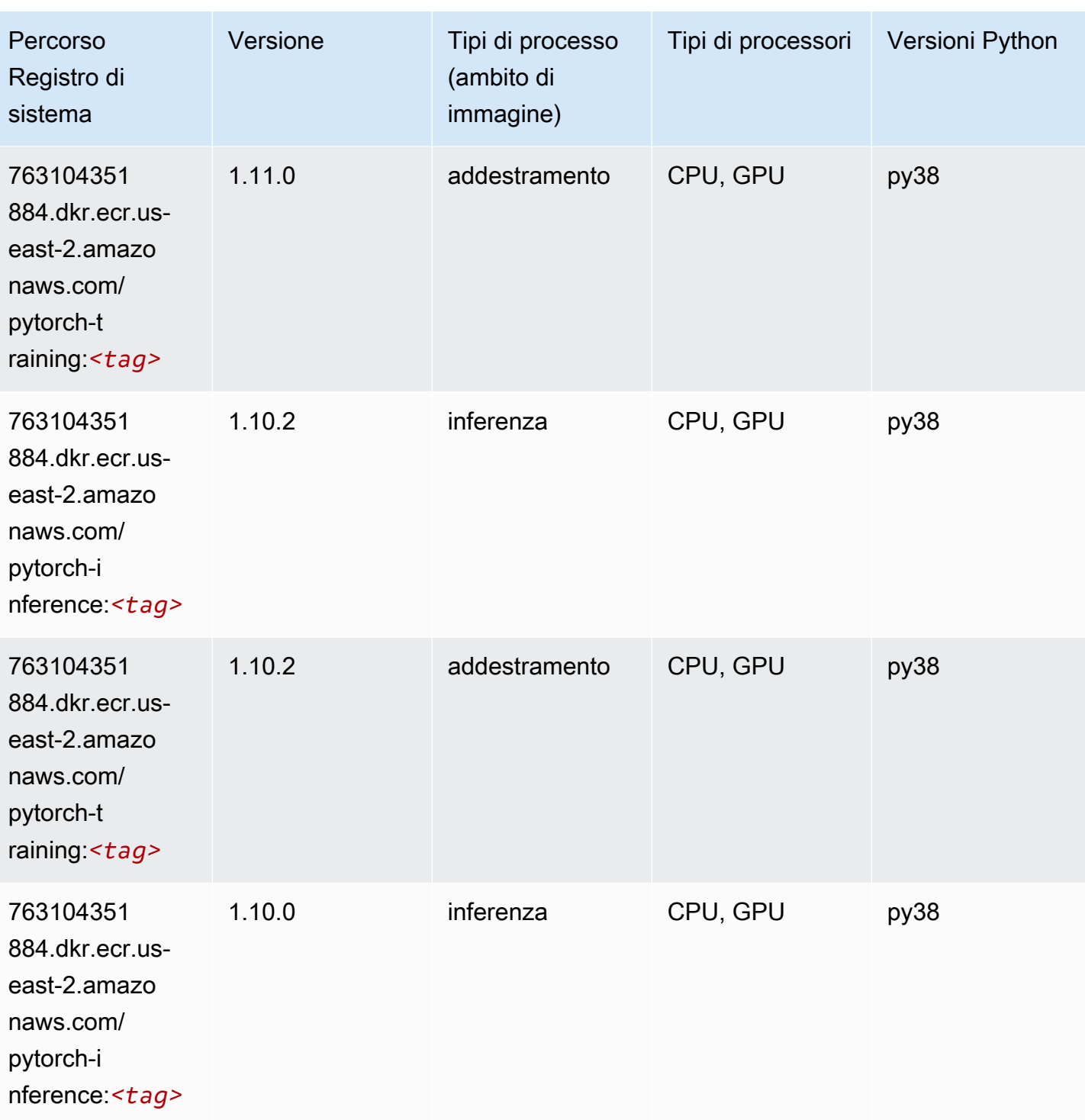

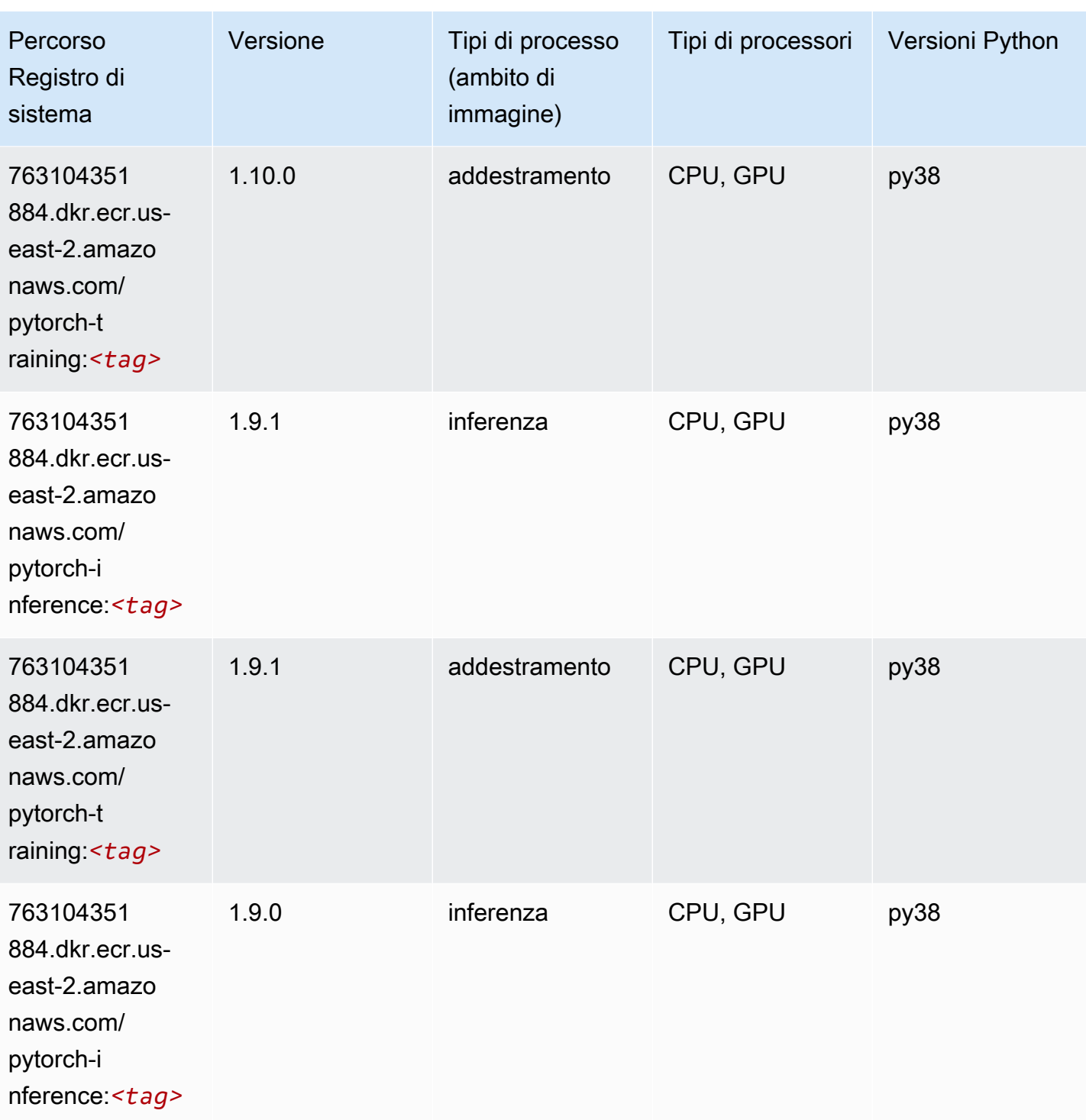

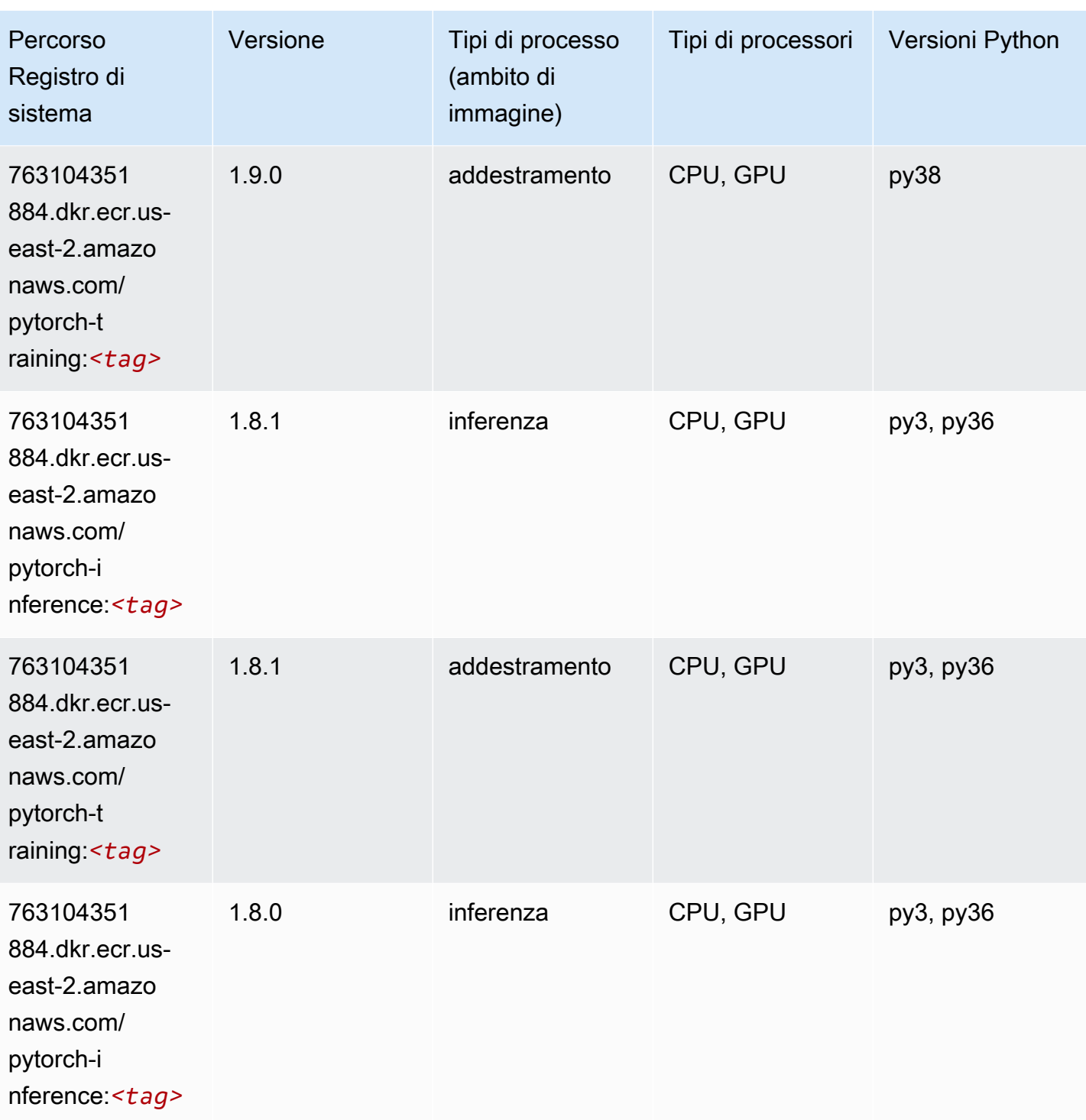

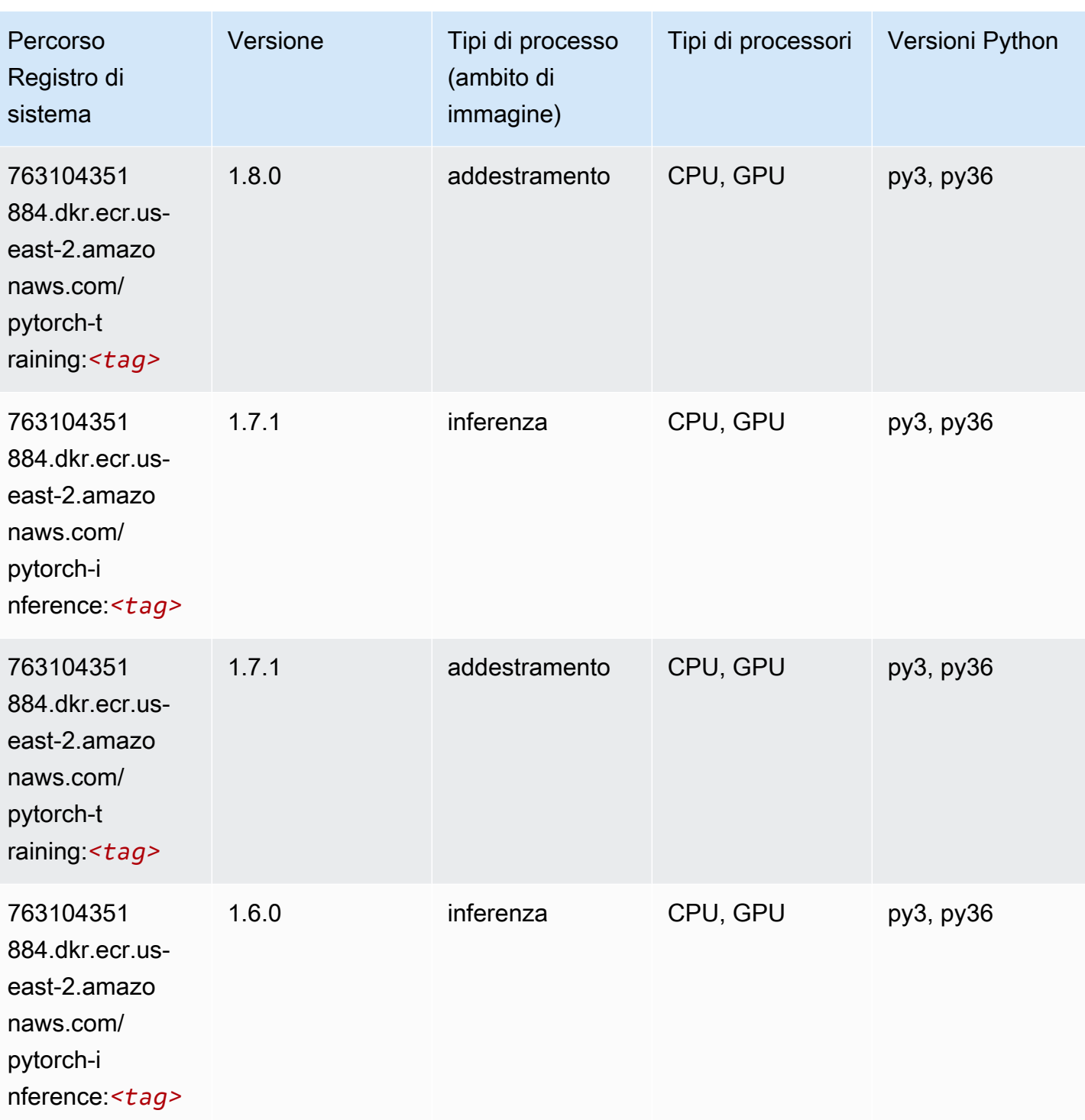

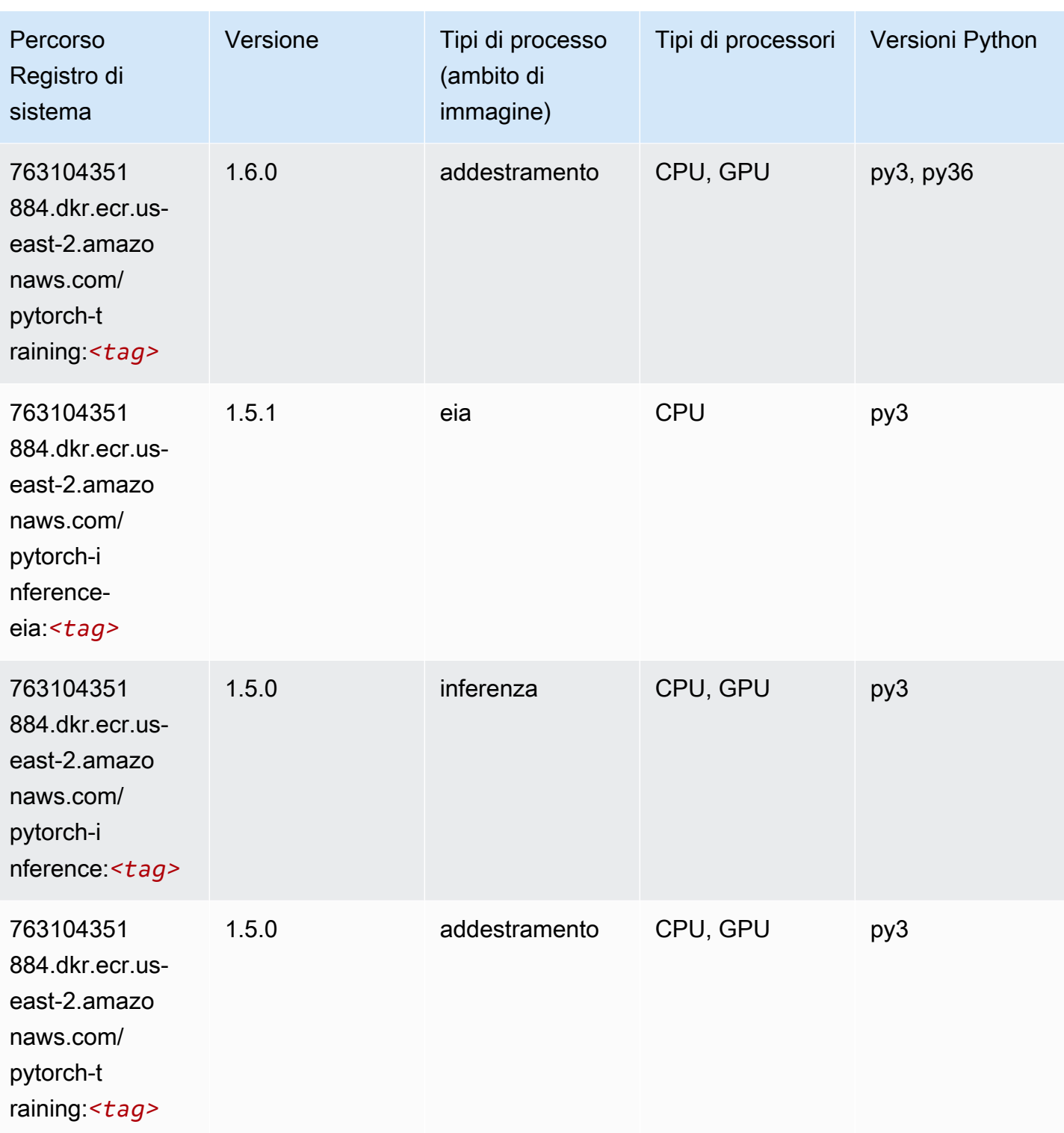

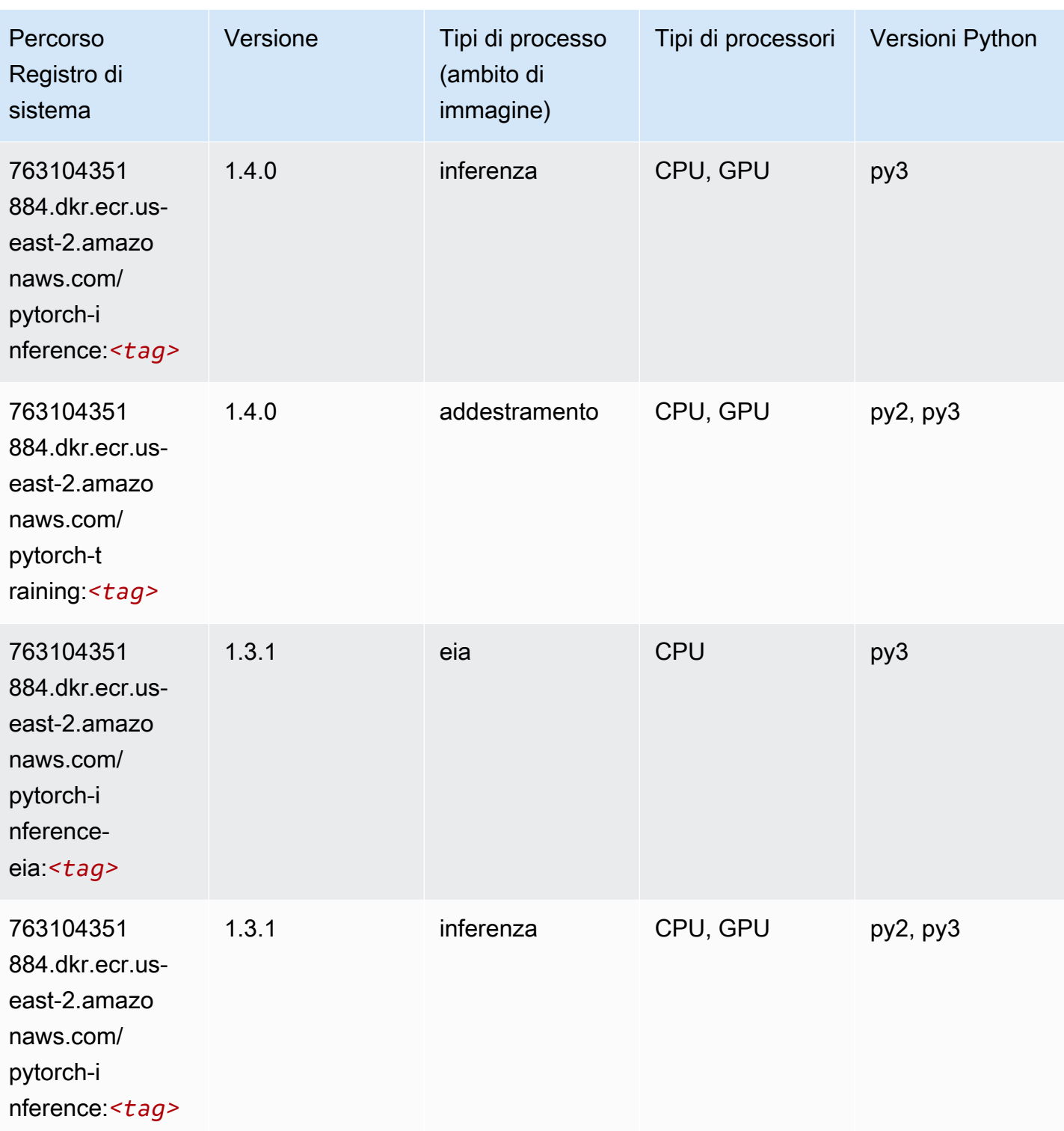

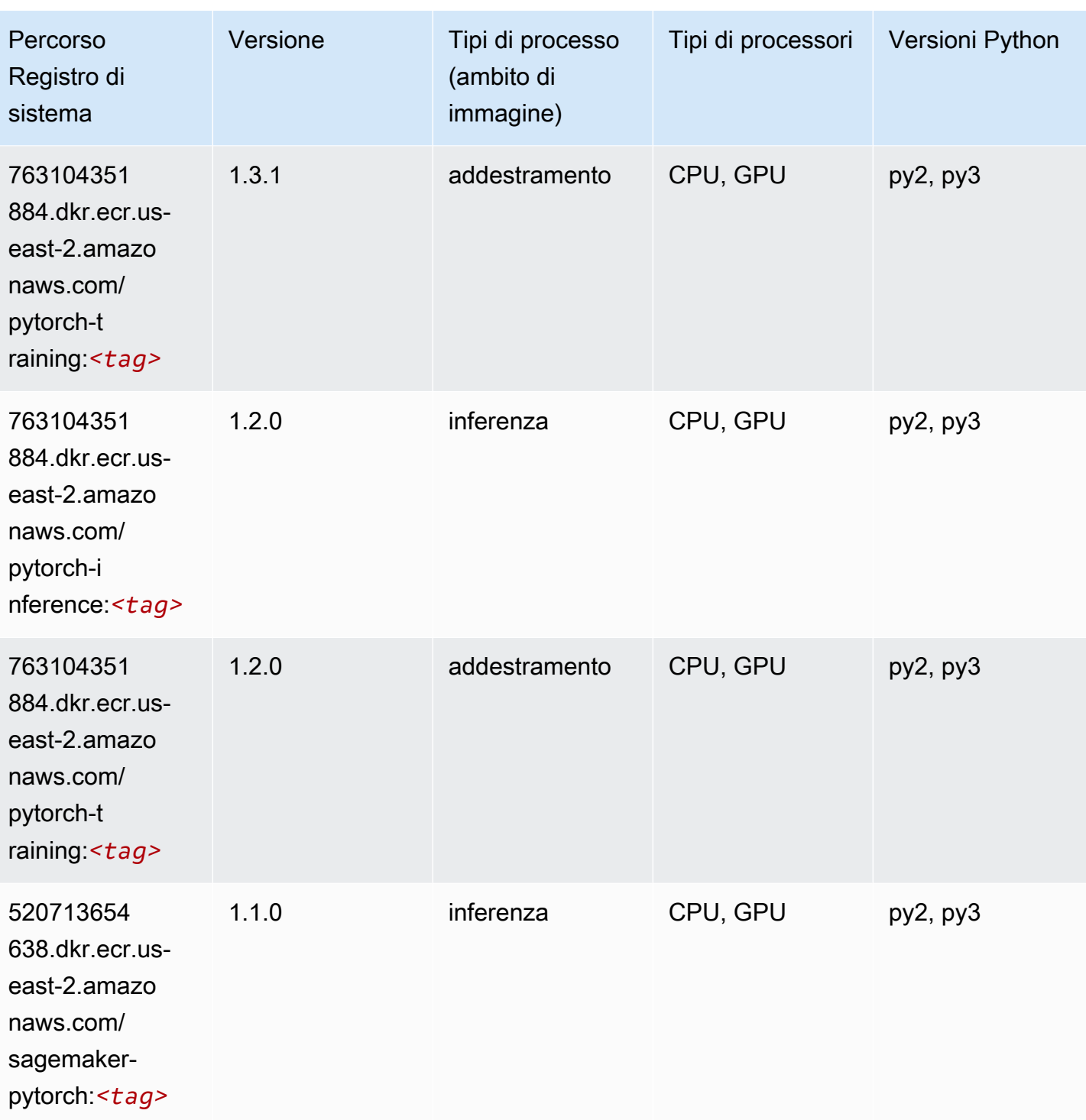

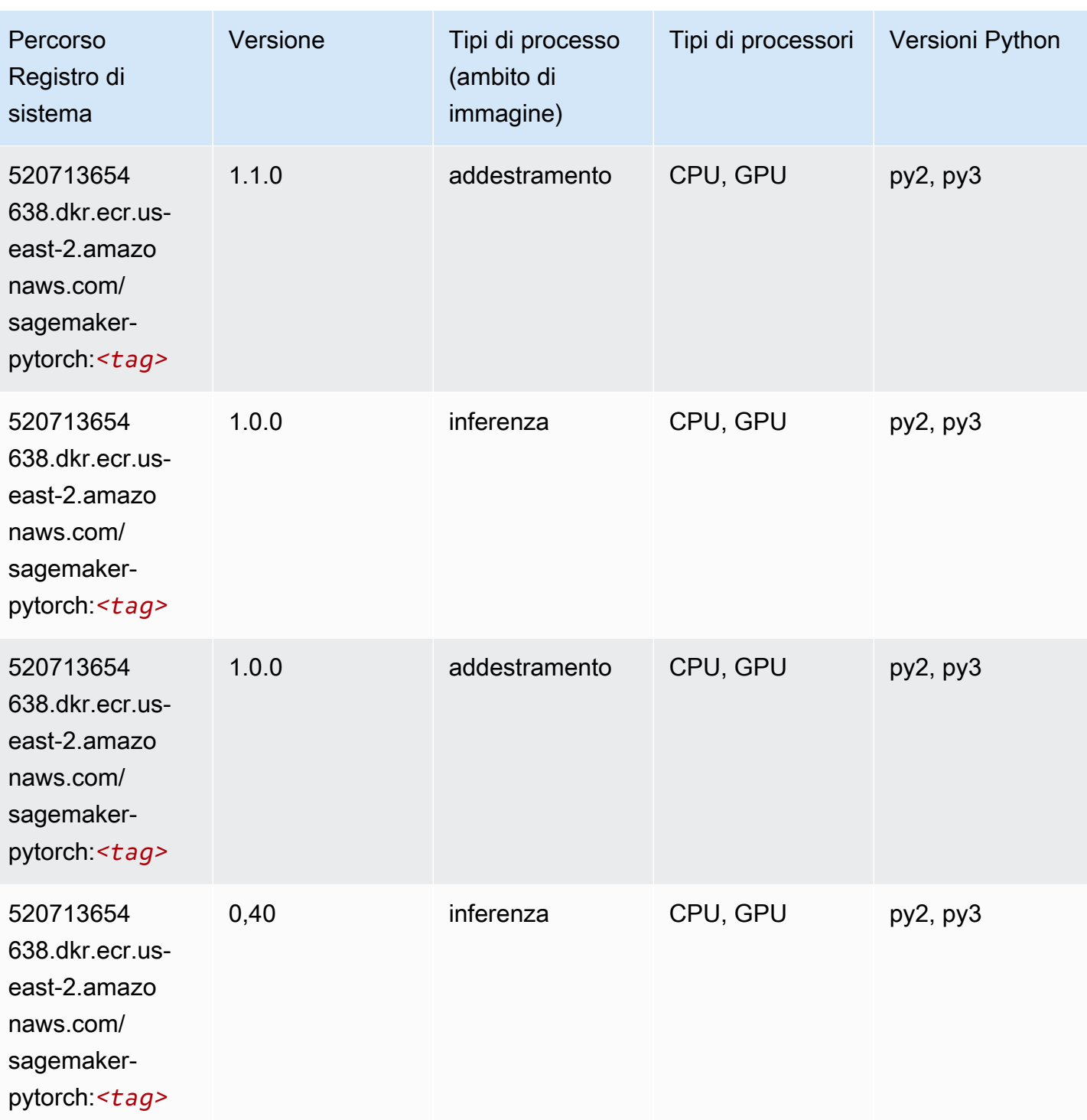

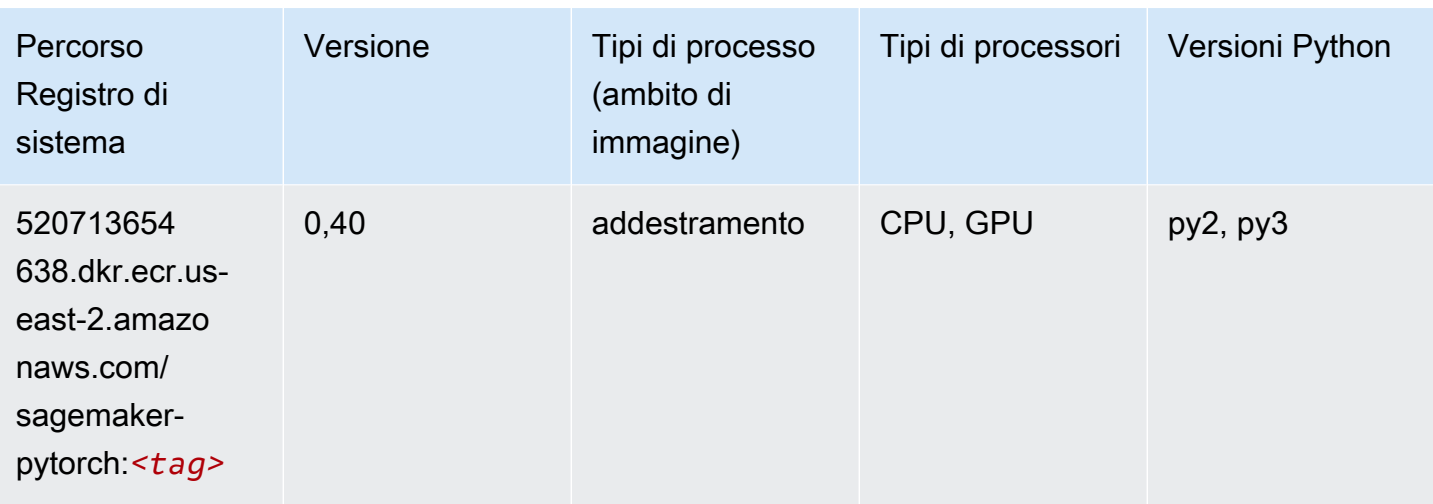

# PyTorch Neurone (DLC)

SageMaker Esempio di Python SDK per recuperare il percorso del registro.

```
from sagemaker import image_uris
image_uris.retrieve(framework='pytorch-neuron',region='us-west-2', 
  image_scope='inference')
```
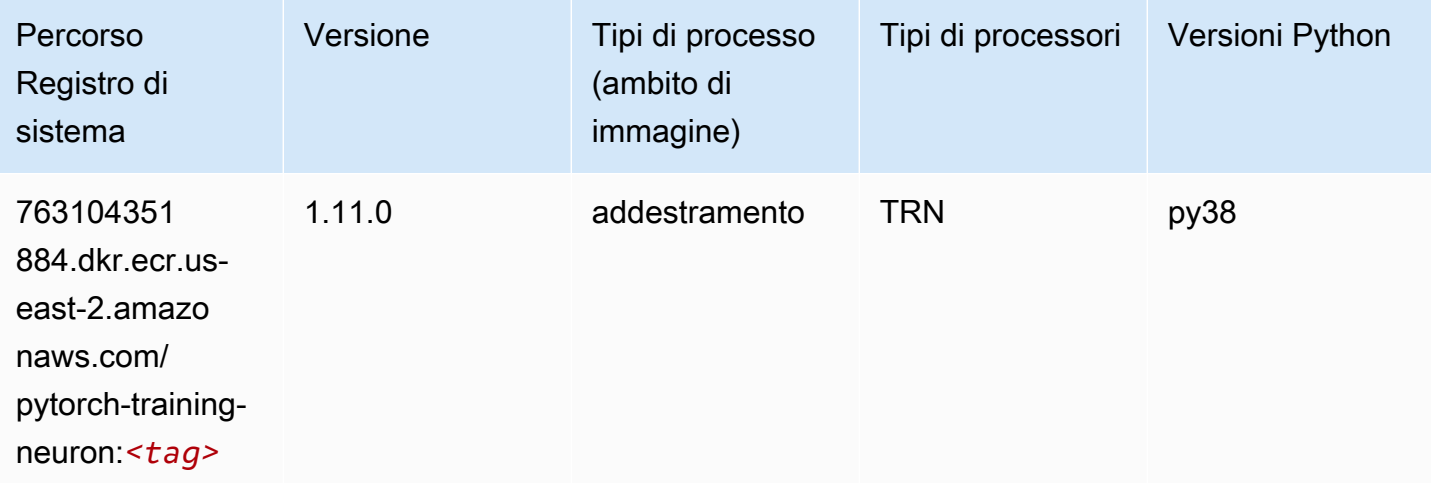

# PyTorch Training Compiler (DLC)

```
from sagemaker import image_uris
```

```
image_uris.retrieve(framework='pytorch-training-compiler',region='us-west-2', 
  version='py38')
```
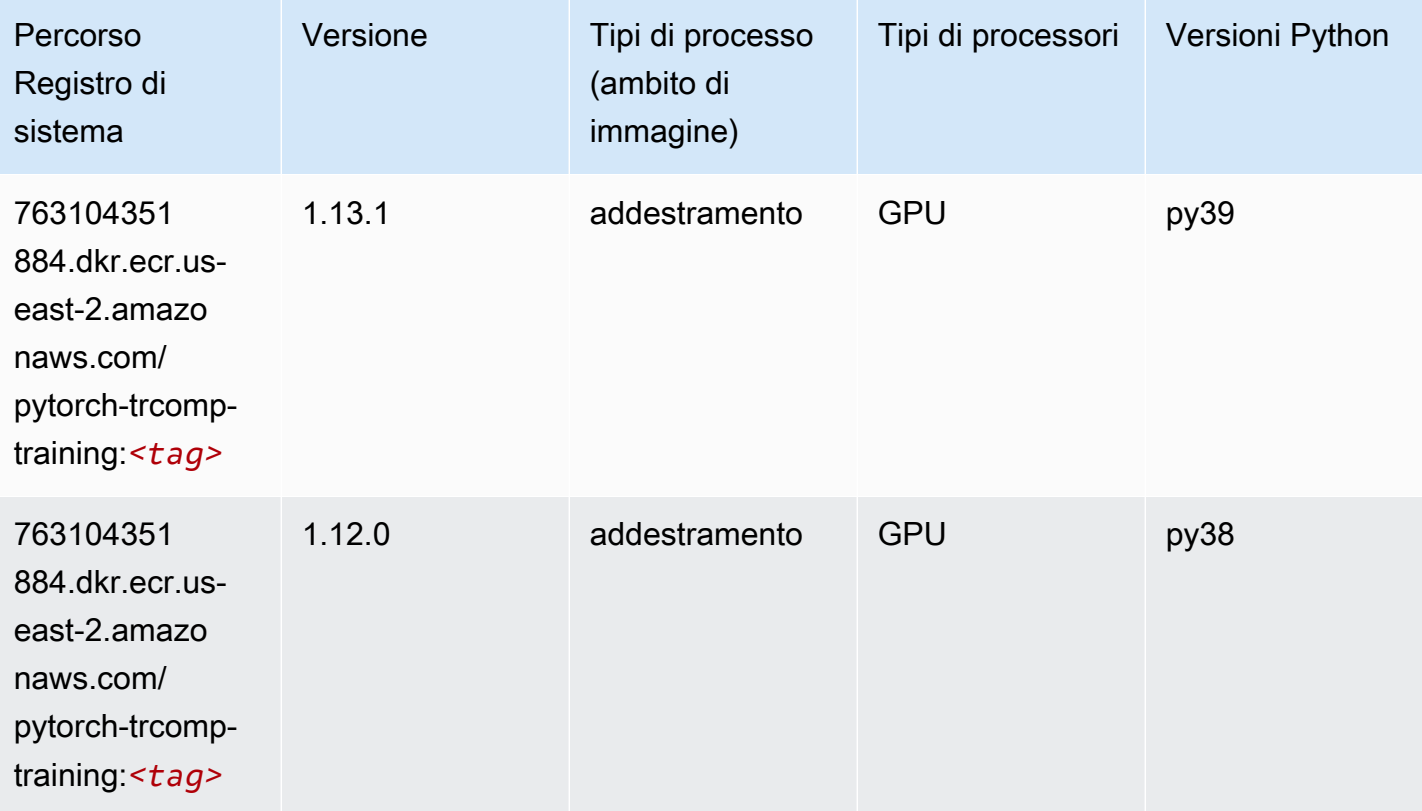

## Random Cut Forest (algoritmo)

```
from sagemaker import image_uris
image_uris.retrieve(framework='randomcutforest',region='us-east-2')
```
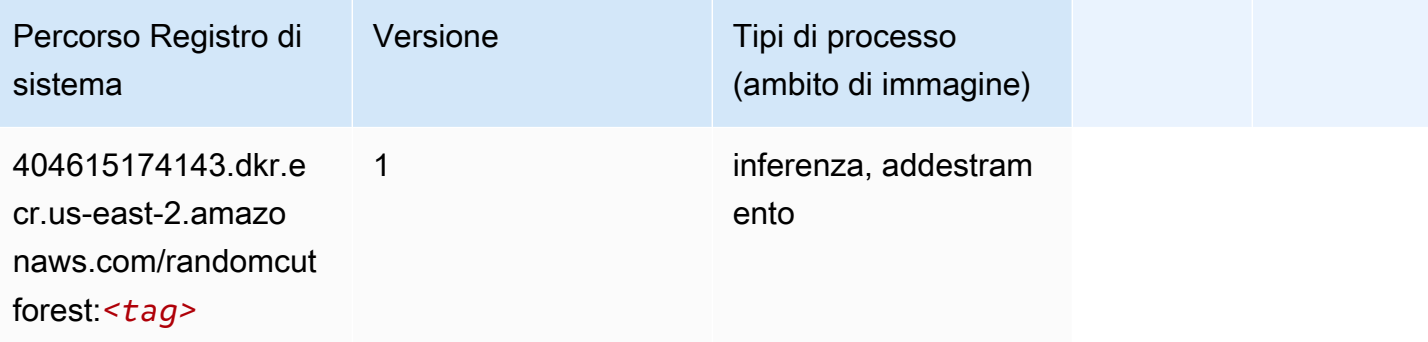

# Ray PyTorch (DLC)

SageMaker Esempio di Python SDK per recuperare il percorso del registro.

```
from sagemaker import image_uris
image_uris.retrieve(framework='ray-pytorch',region='us-
east-2',version='0.8.5',instance_type='ml.c5.4xlarge')
```
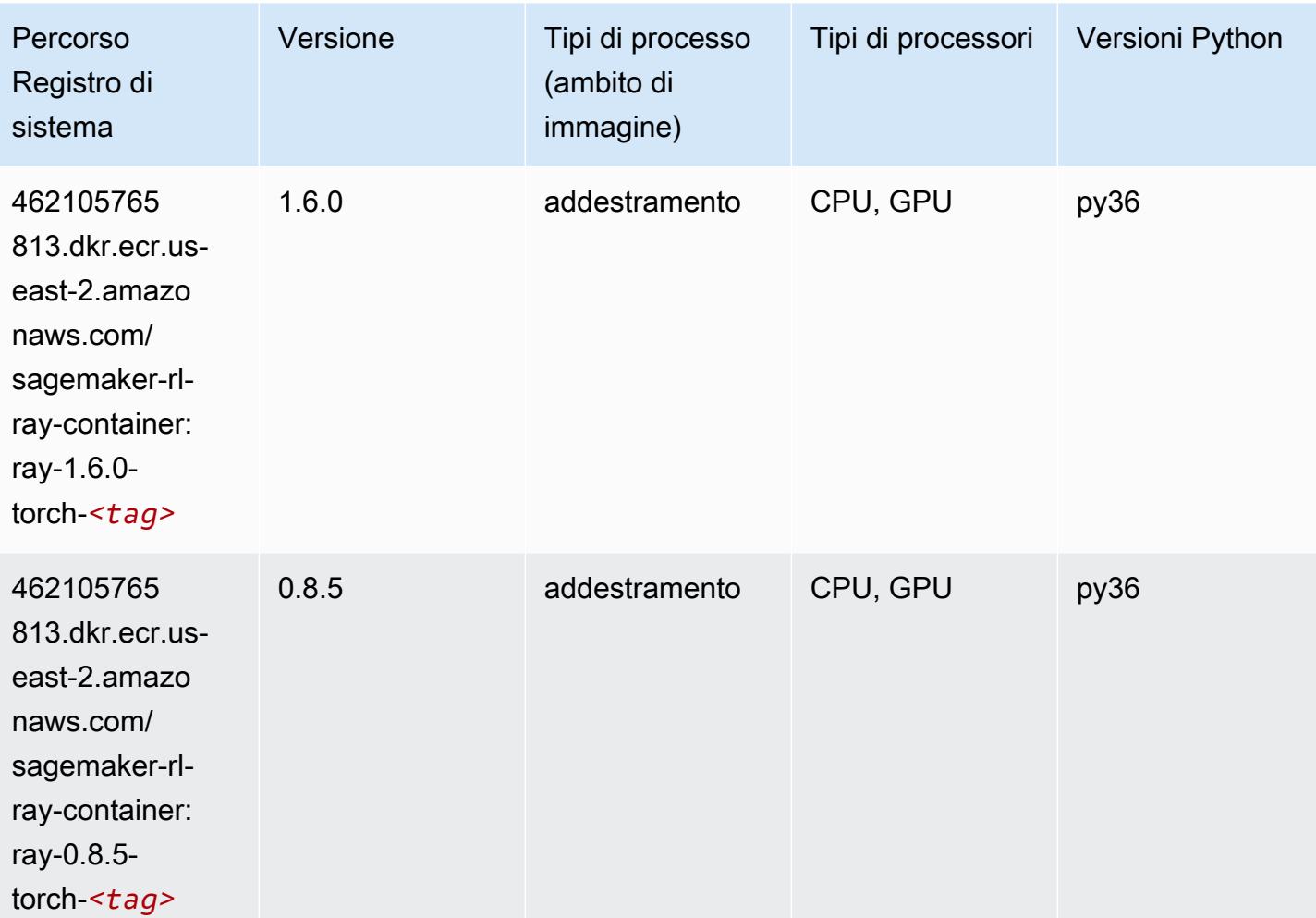

#### Scikit-learn (algoritmo)

```
from sagemaker import image_uris
image_uris.retrieve(framework='sklearn',region='us-
east-2',version='0.23-1',image_scope='inference')
```
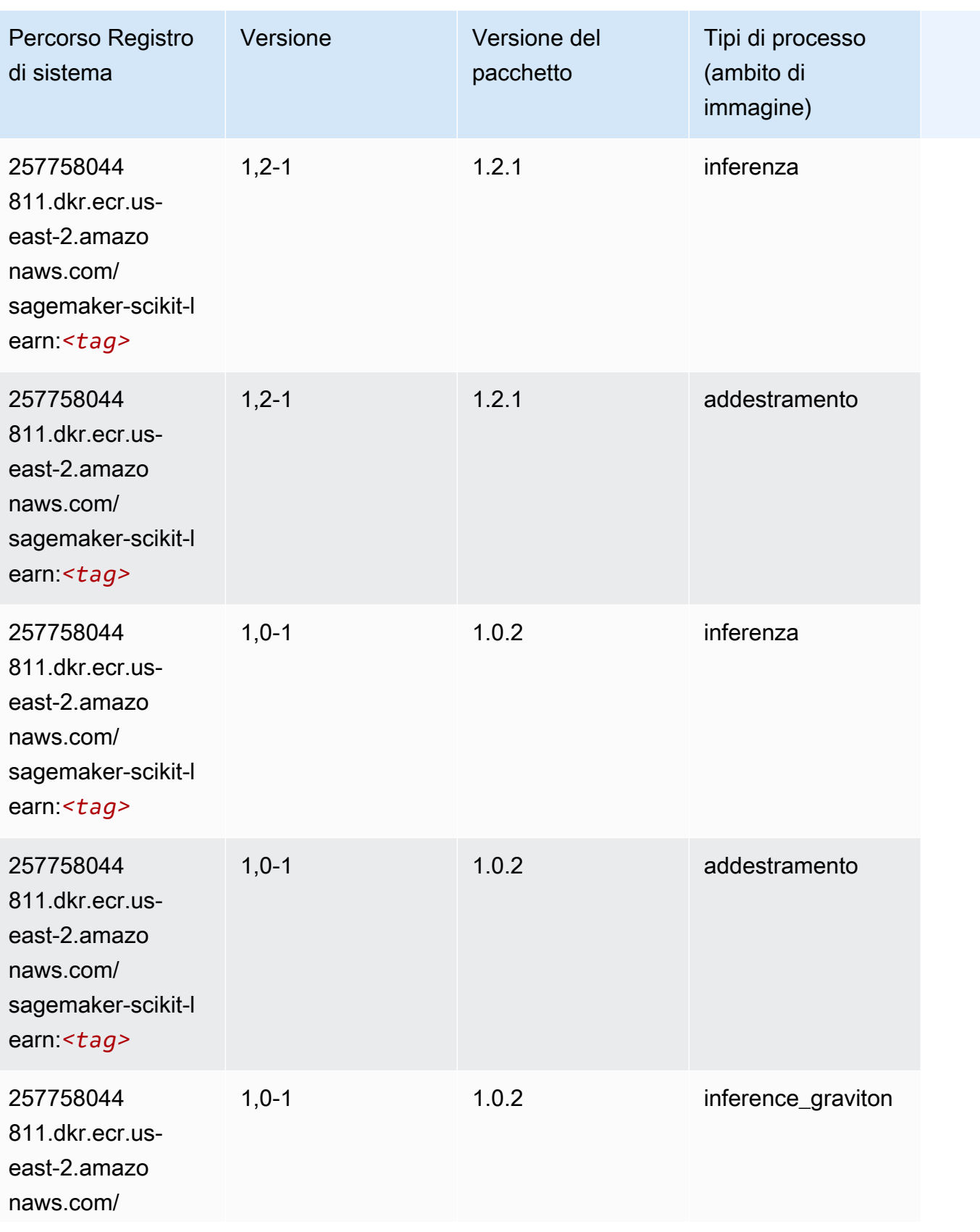

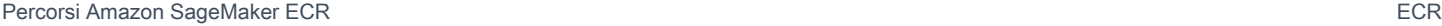

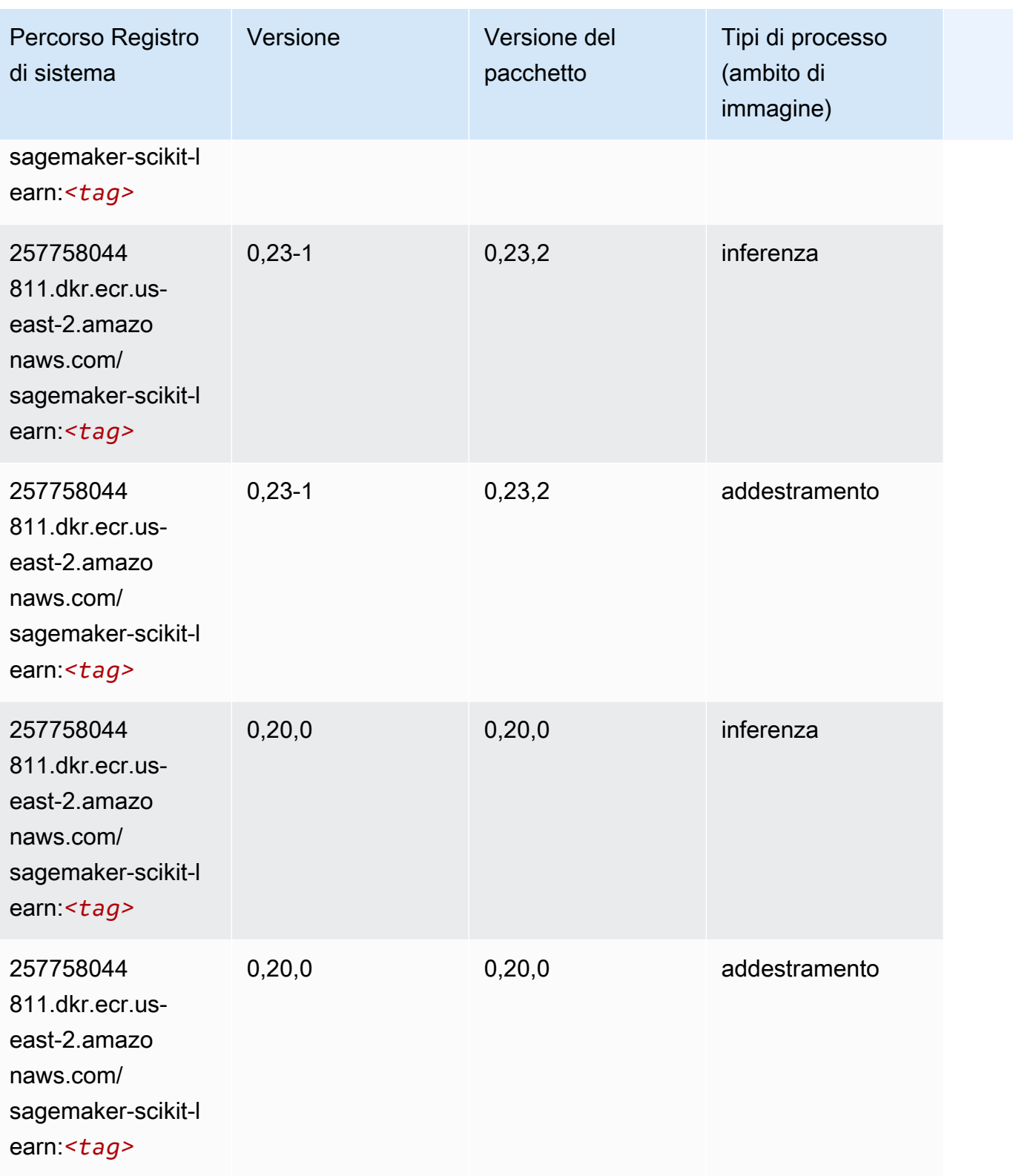

#### Segmentazione semantica (algoritmo)

SageMaker Esempio di Python SDK per recuperare il percorso del registro.

```
from sagemaker import image_uris
image_uris.retrieve(framework='semantic-segmentation',region='us-east-2')
```
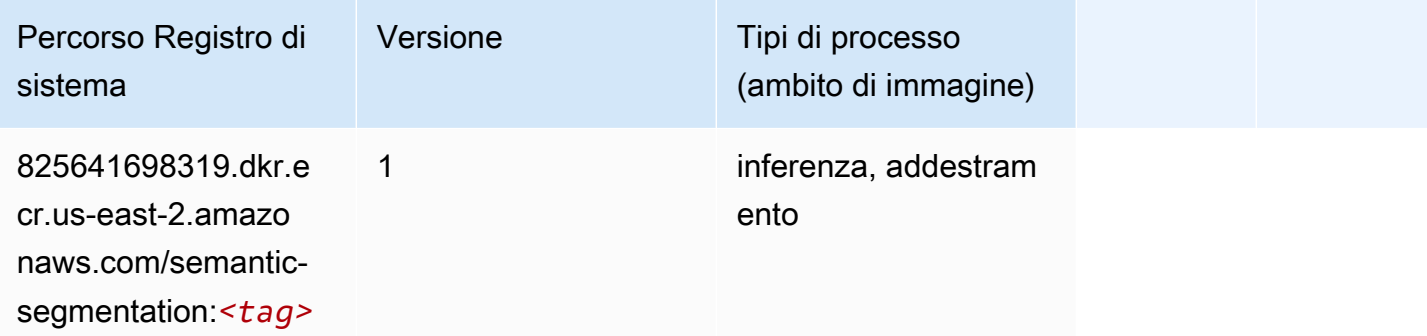

#### Seq2Seq (algoritmo)

SageMaker Esempio di Python SDK per recuperare il percorso del registro.

```
from sagemaker import image_uris
image_uris.retrieve(framework='seq2seq',region='us-east-2')
```
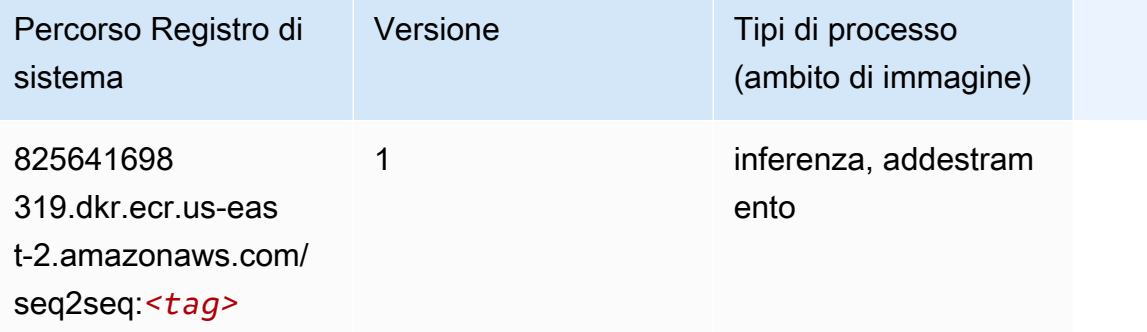

#### Spark (algoritmo)

```
from sagemaker import image_uris
```

```
Percorsi Amazon SageMaker ECR EXPERITE SECR ECR ECR EXPERITE SAGE SECR ECR
```

```
image_uris.retrieve(framework='spark',region='us-
east-2',version='3.0',image_scope='processing')
```
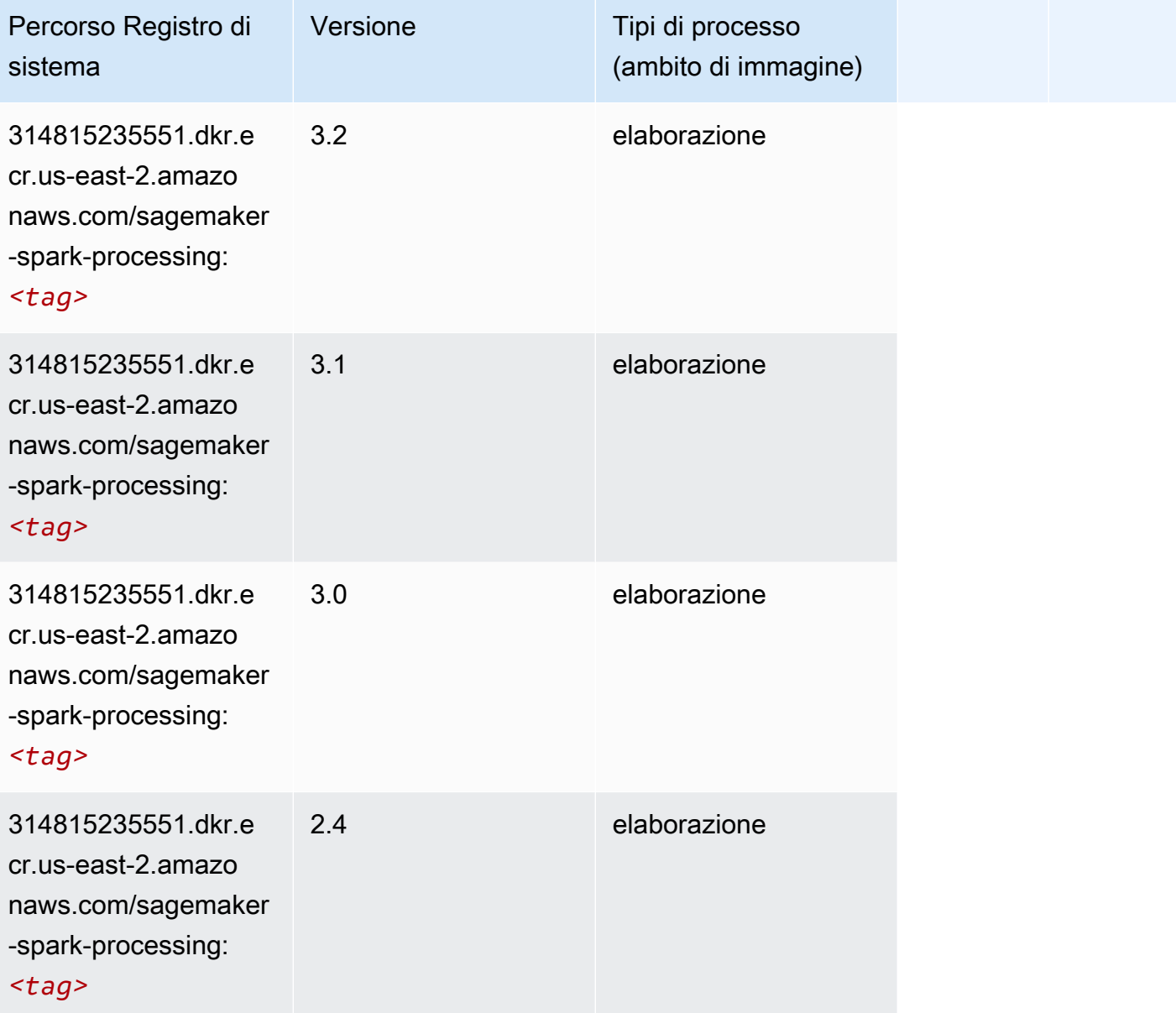

### SparkML Serving (algoritmo)

```
from sagemaker import image_uris
image_uris.retrieve(framework='sparkml-serving',region='us-east-2',version='2.4')
```
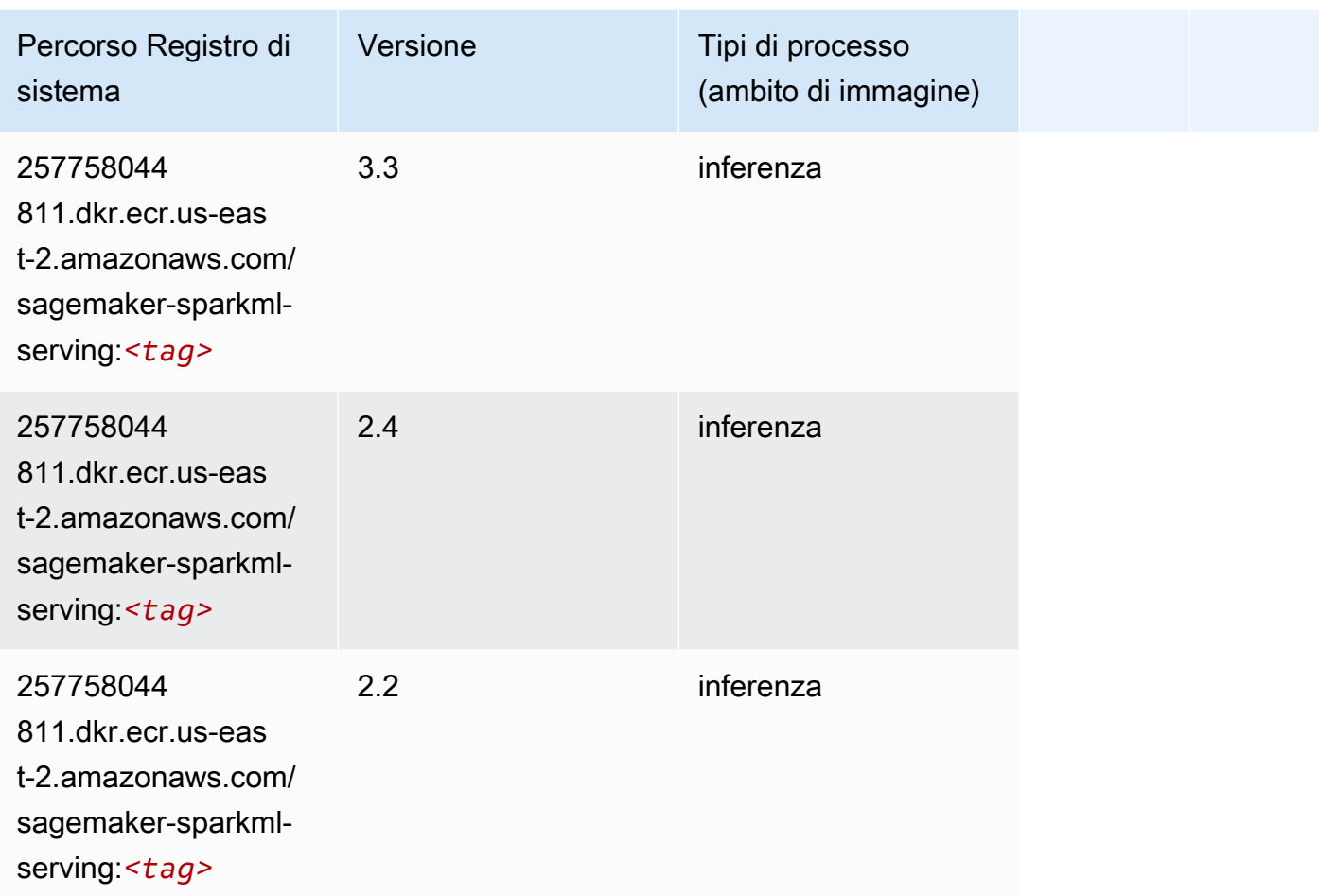

# Tensorflow (DLC)

```
from sagemaker import image_uris
image_uris.retrieve(framework='tensorflow',region='us-
east-2',version='1.12.0',image_scope='inference',instance_type='ml.c5.4xlarge')
```
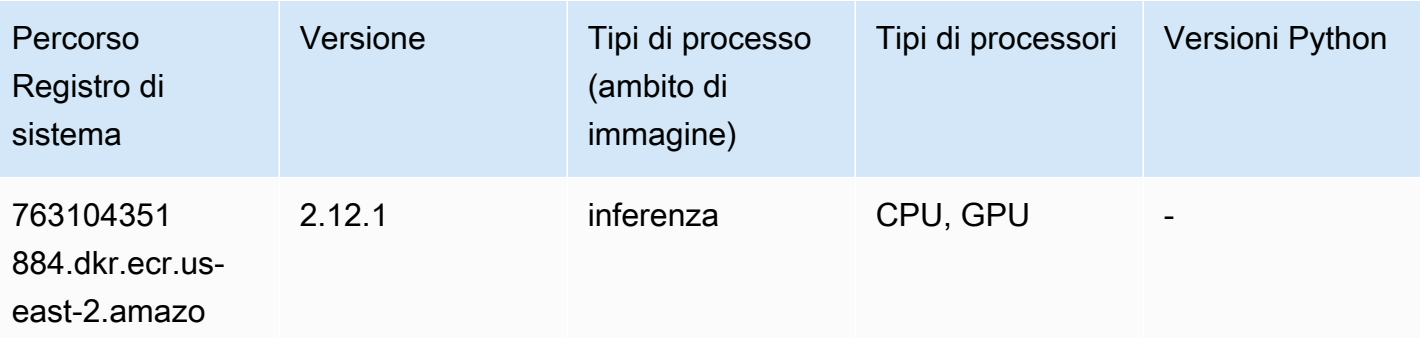

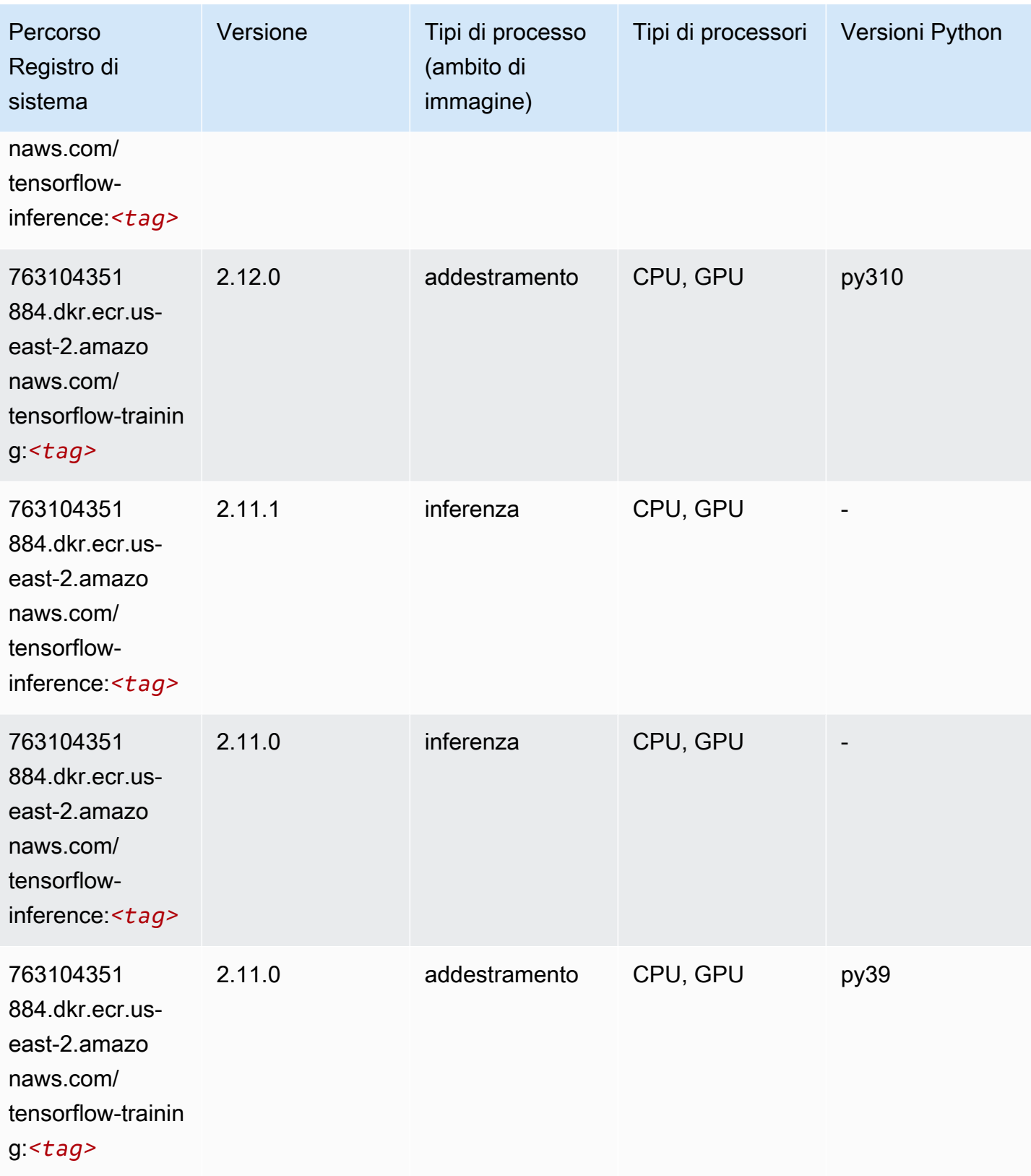

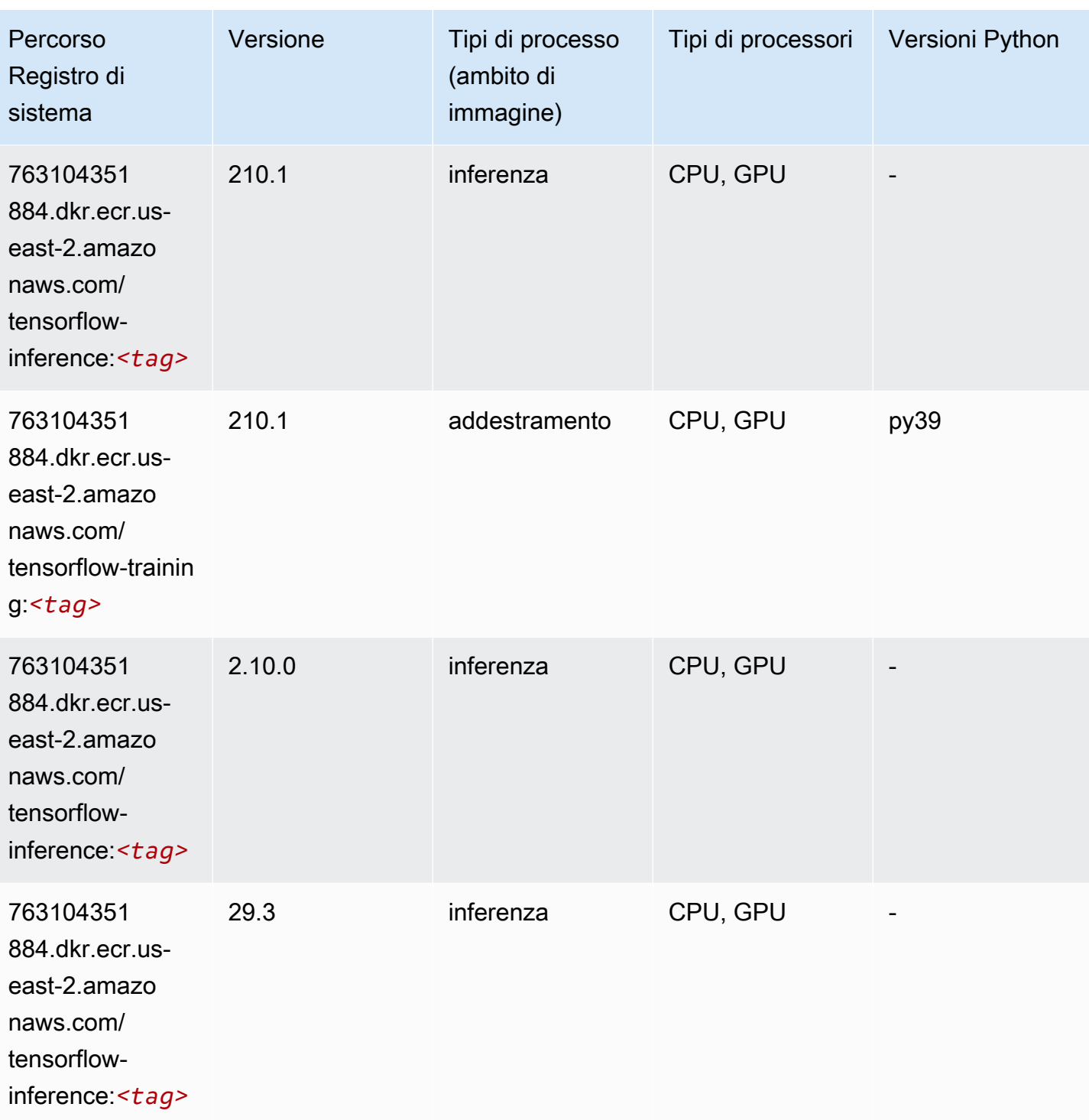

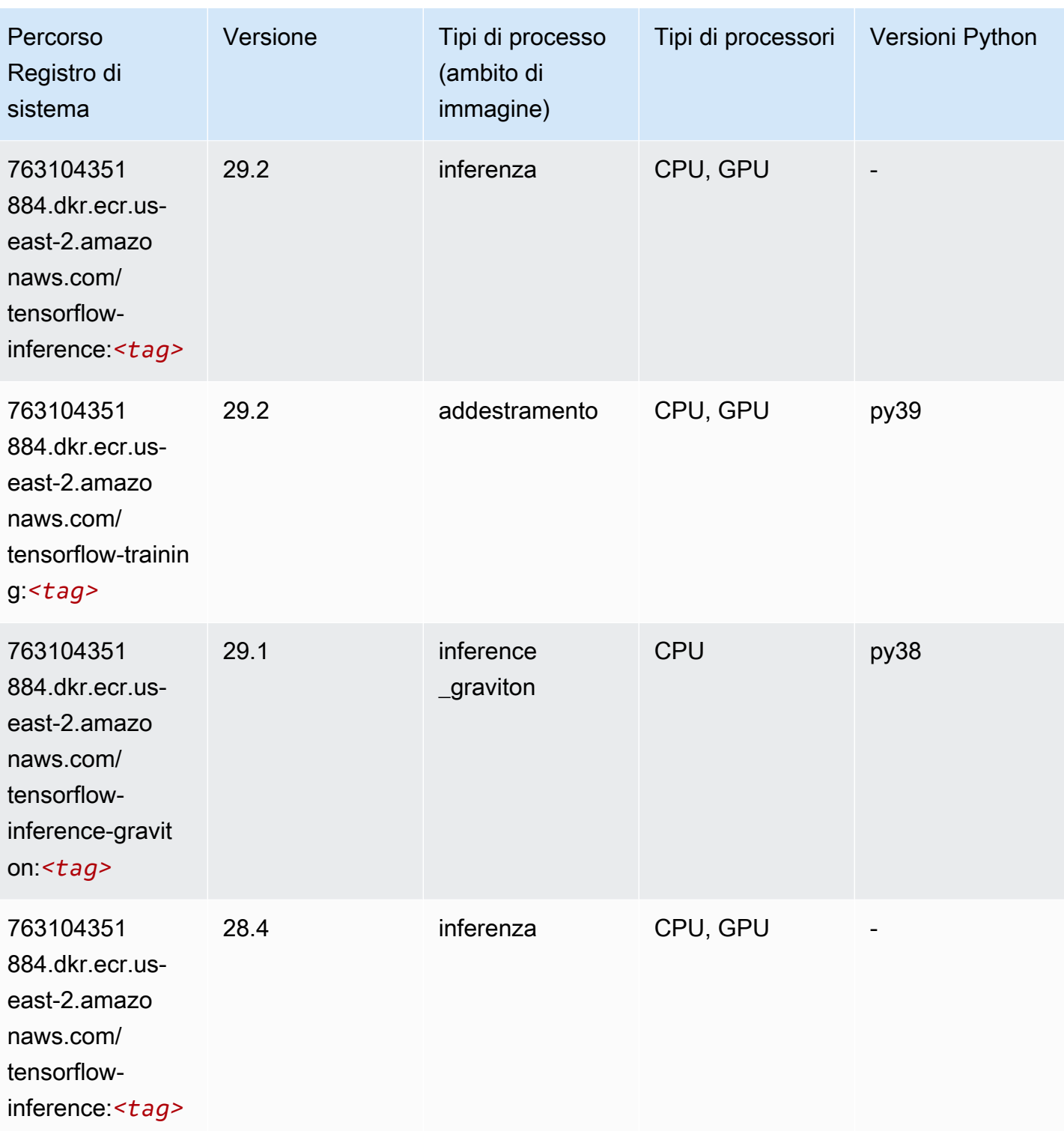

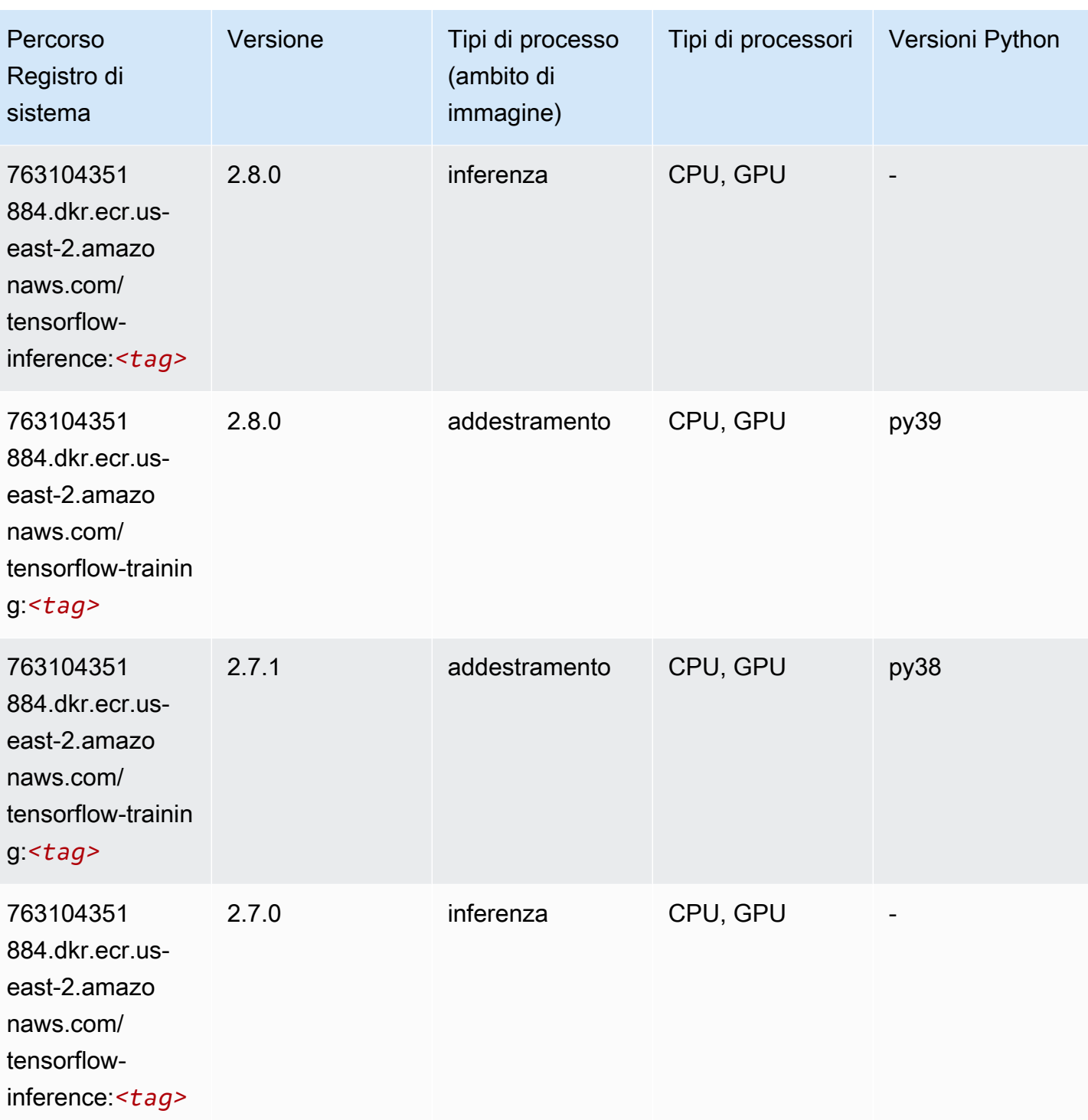

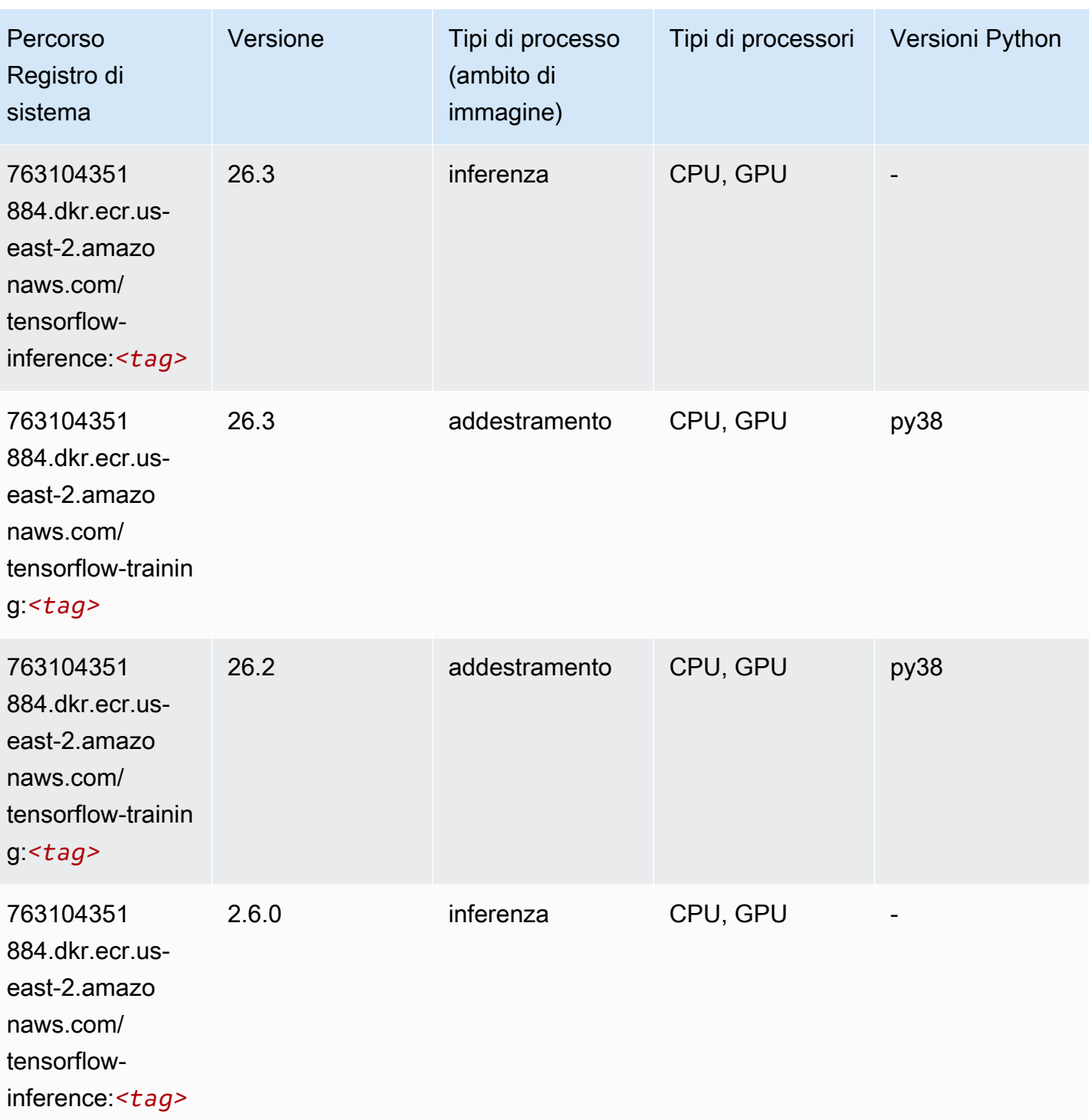

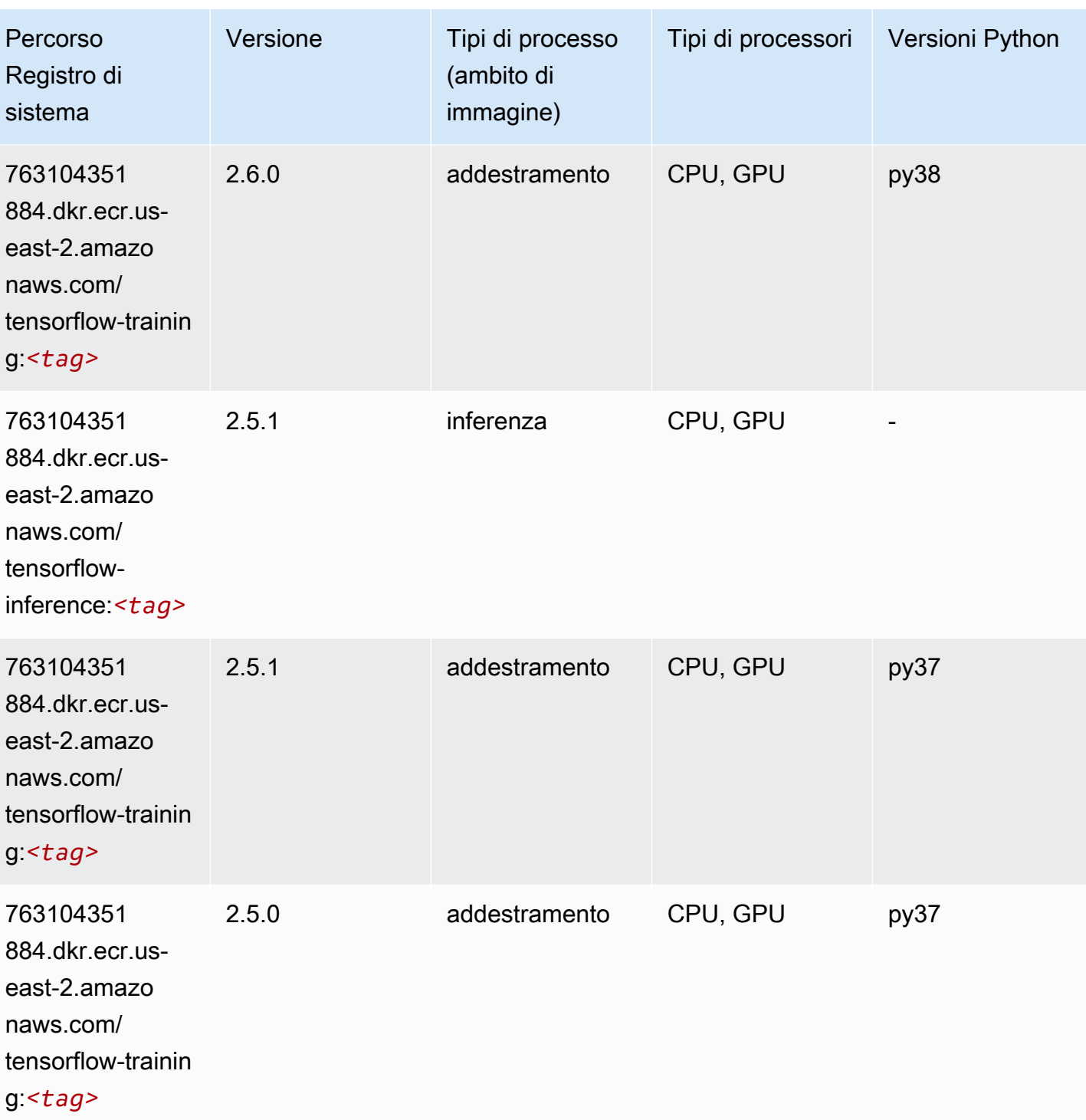

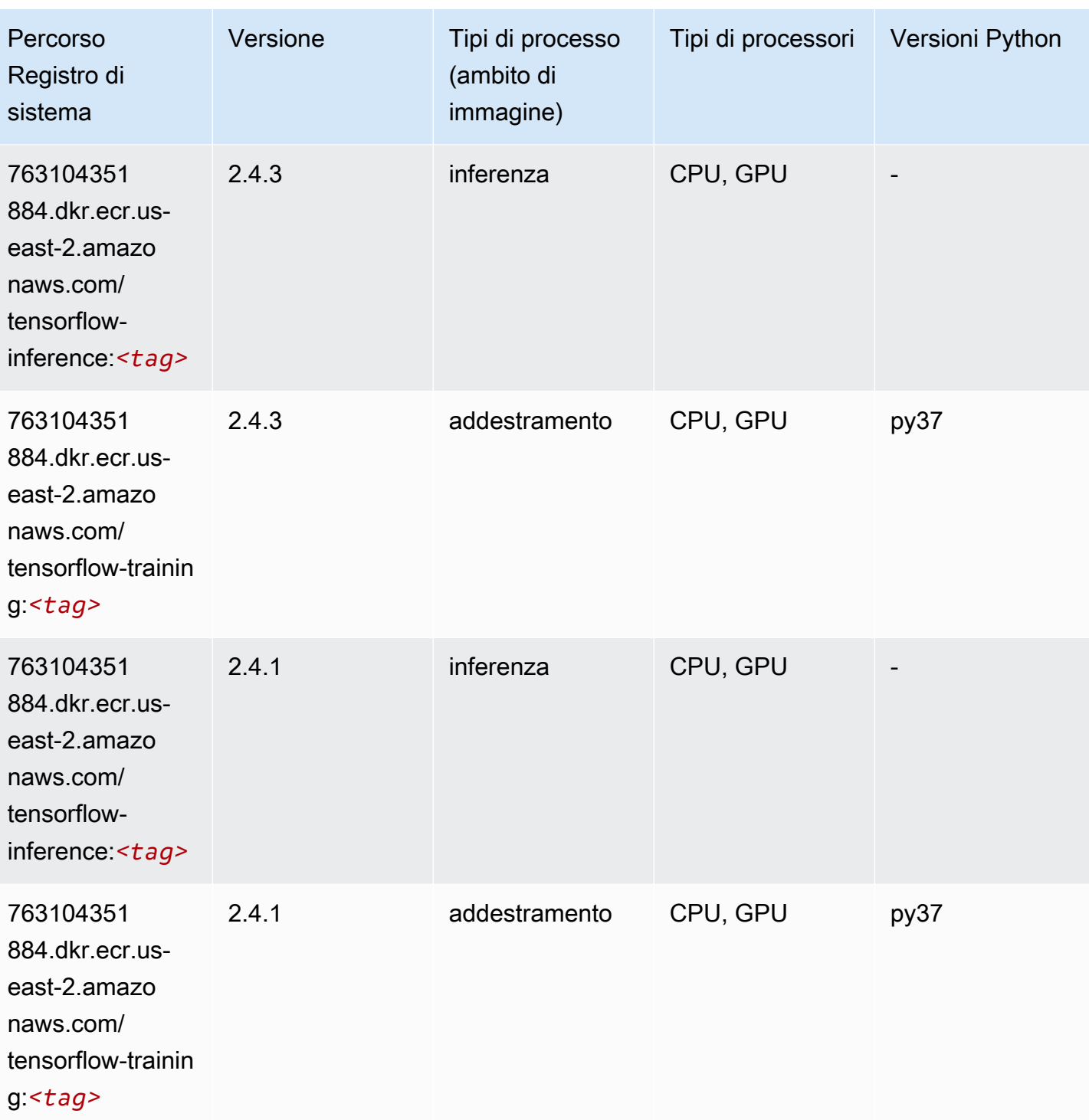

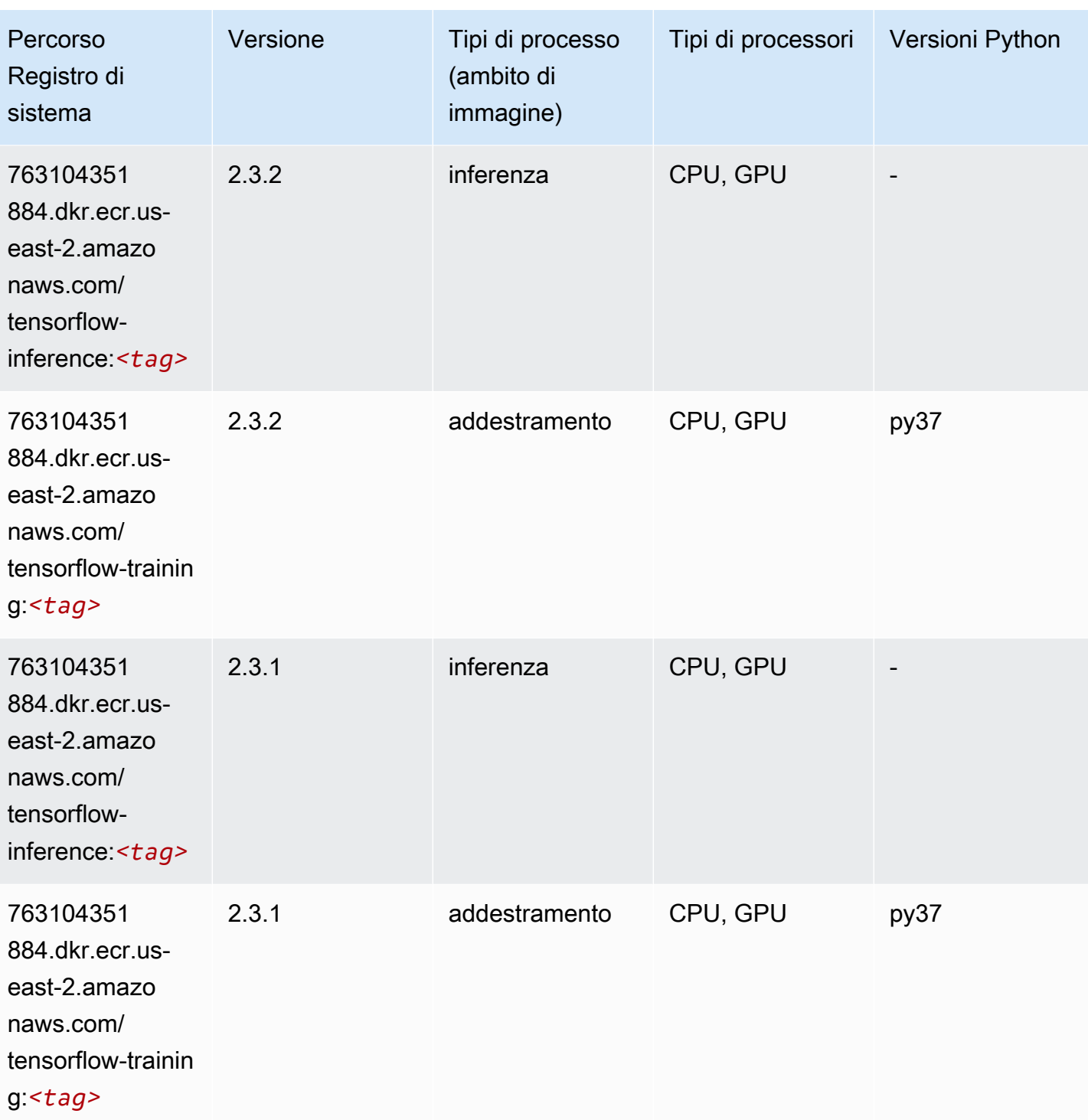

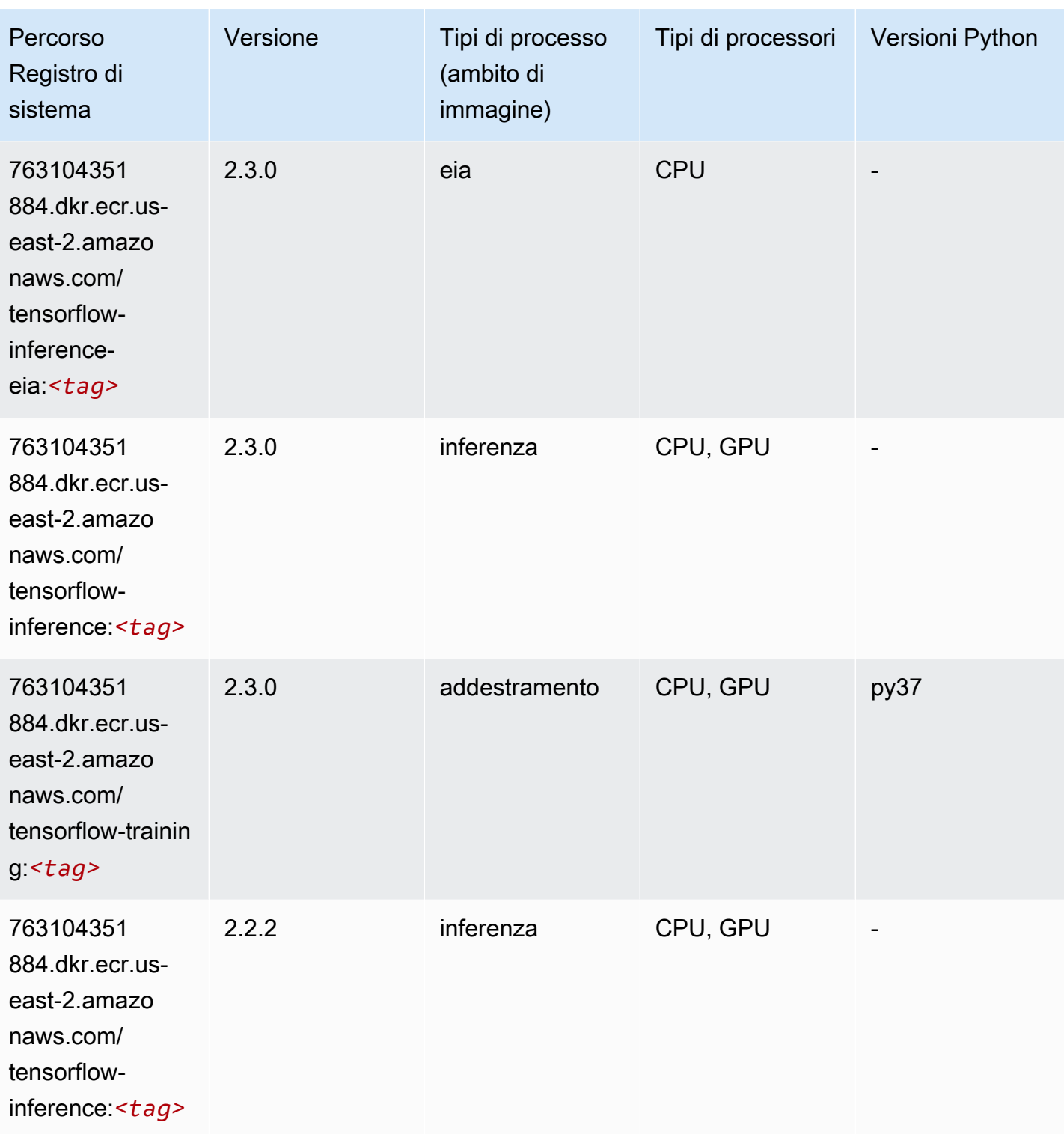

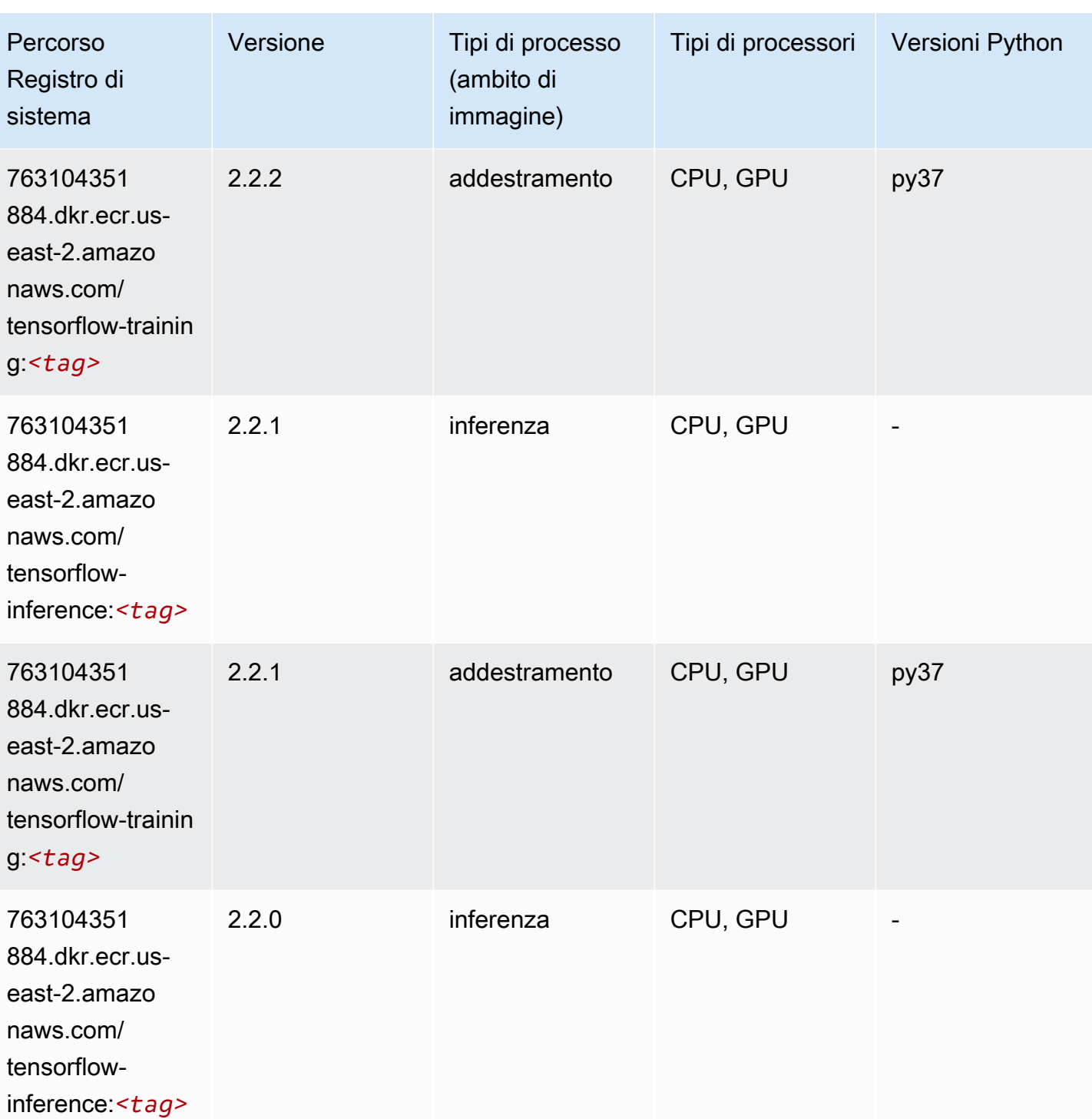

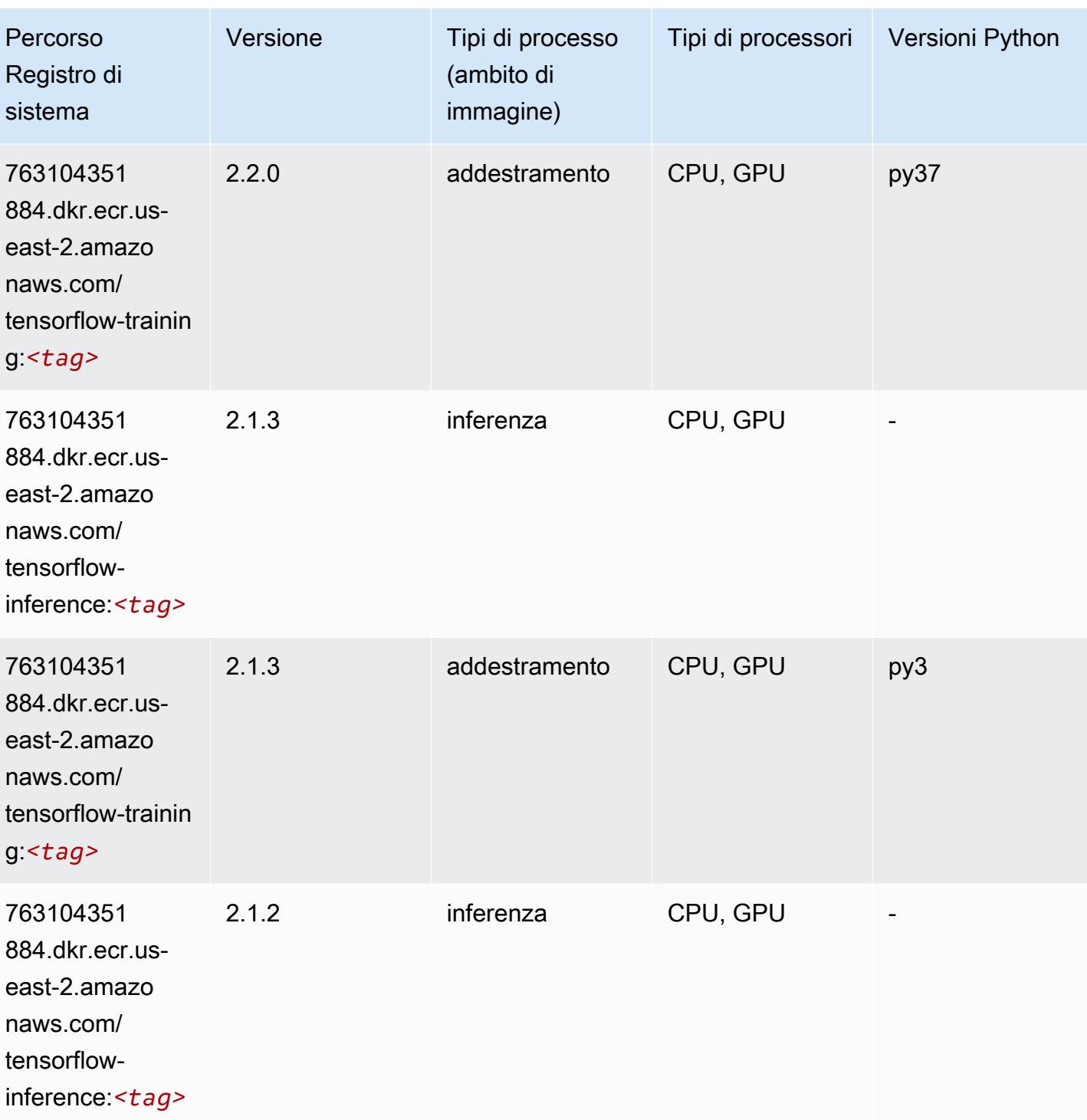

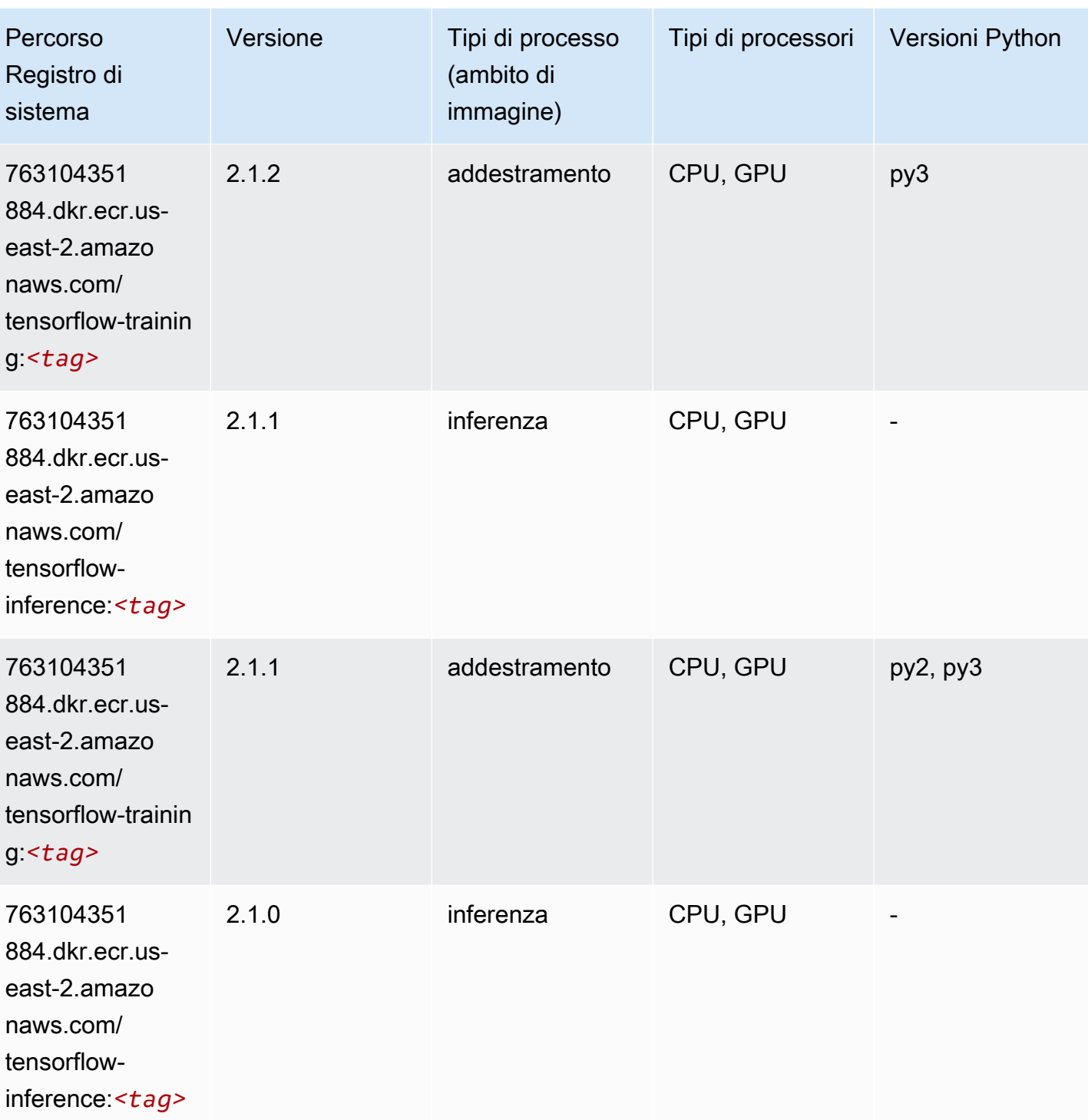

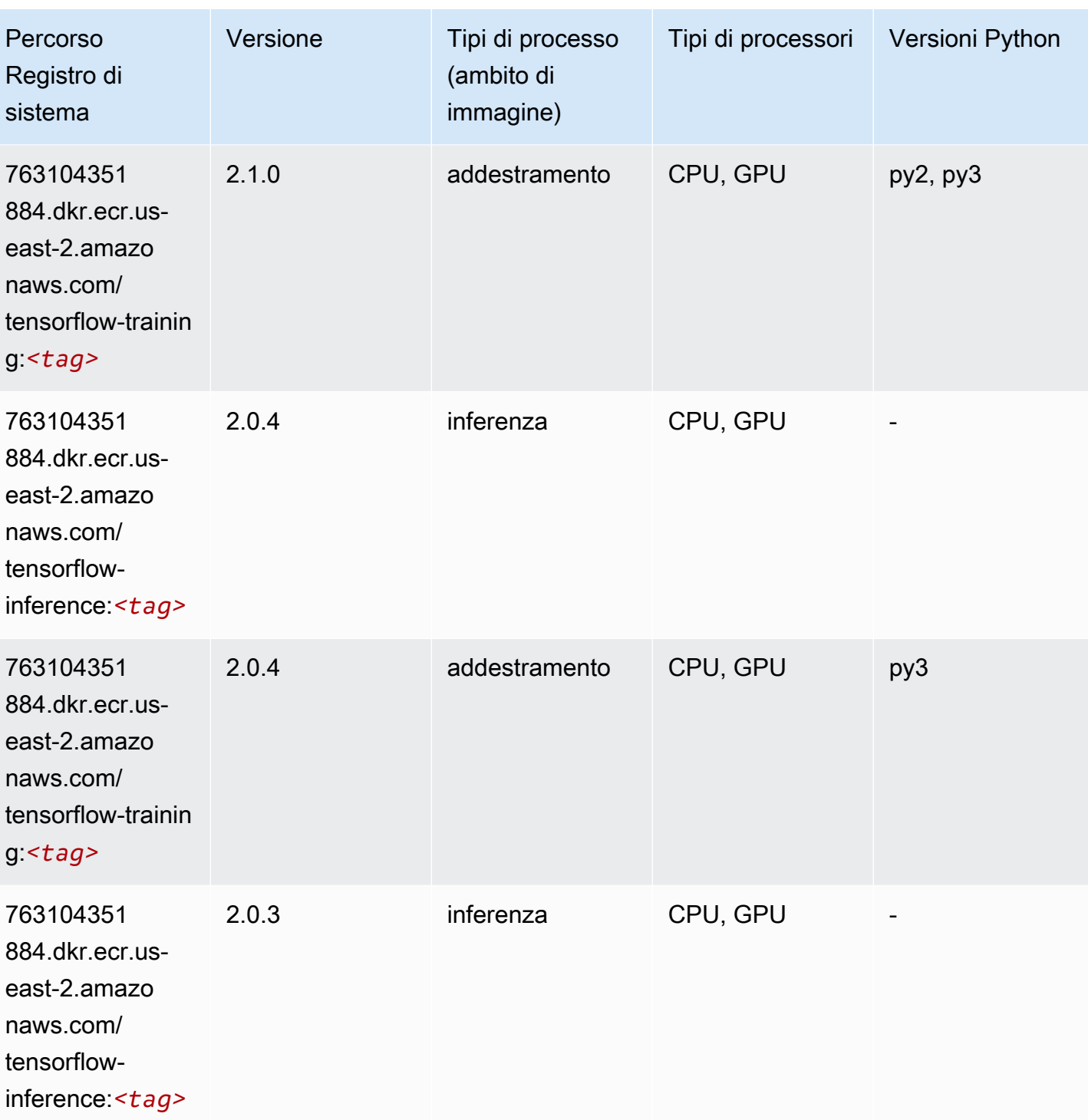

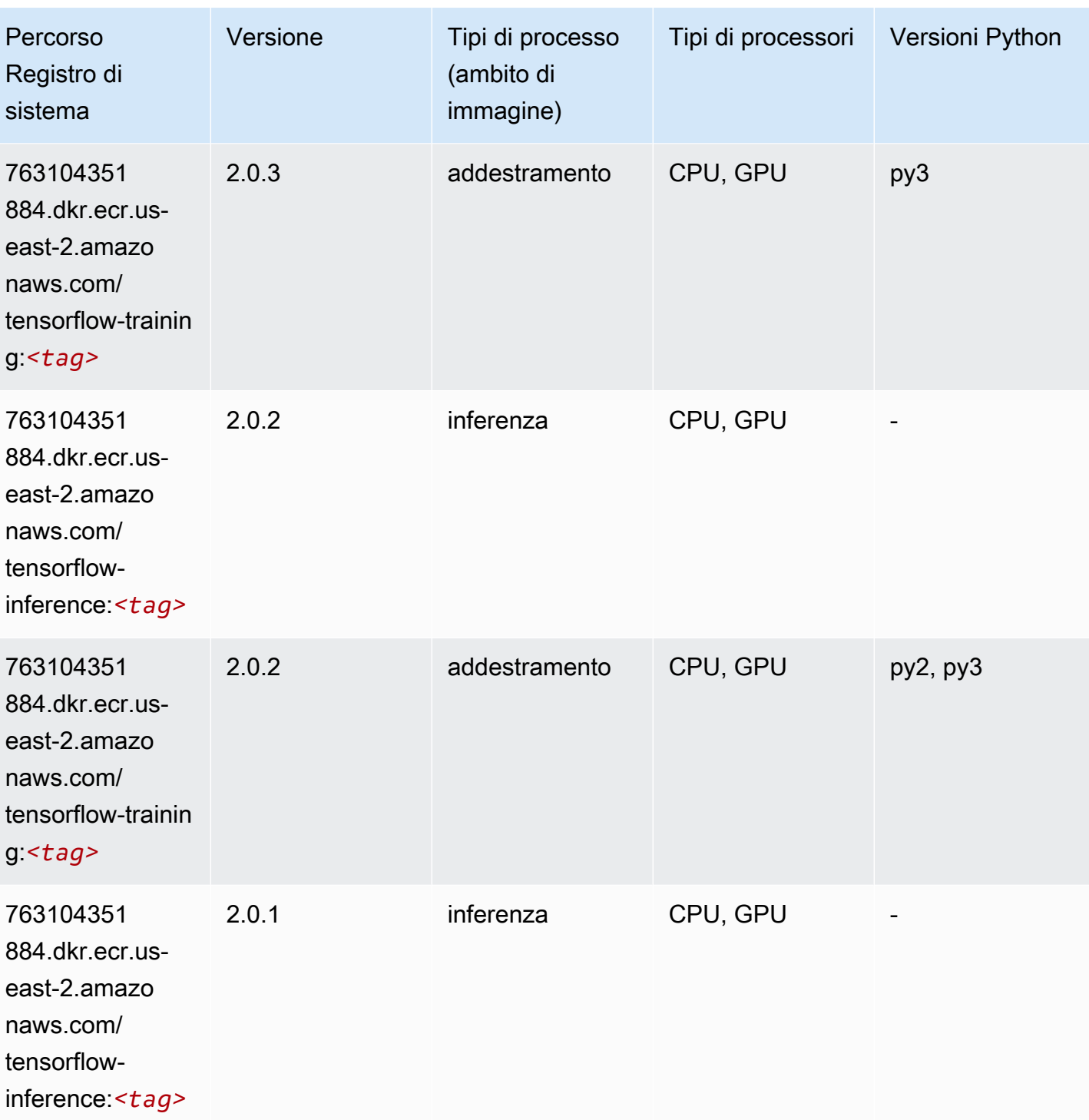
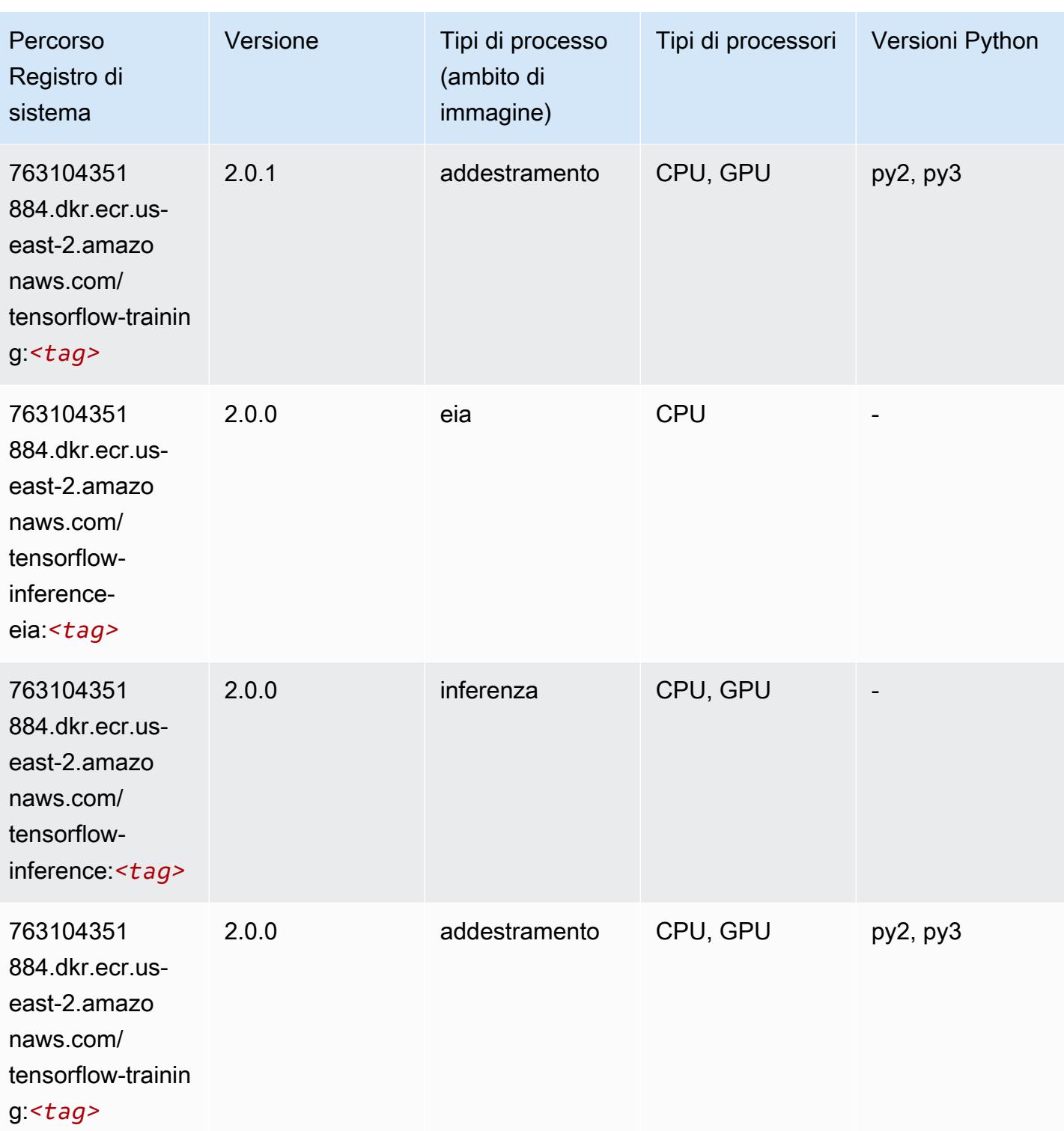

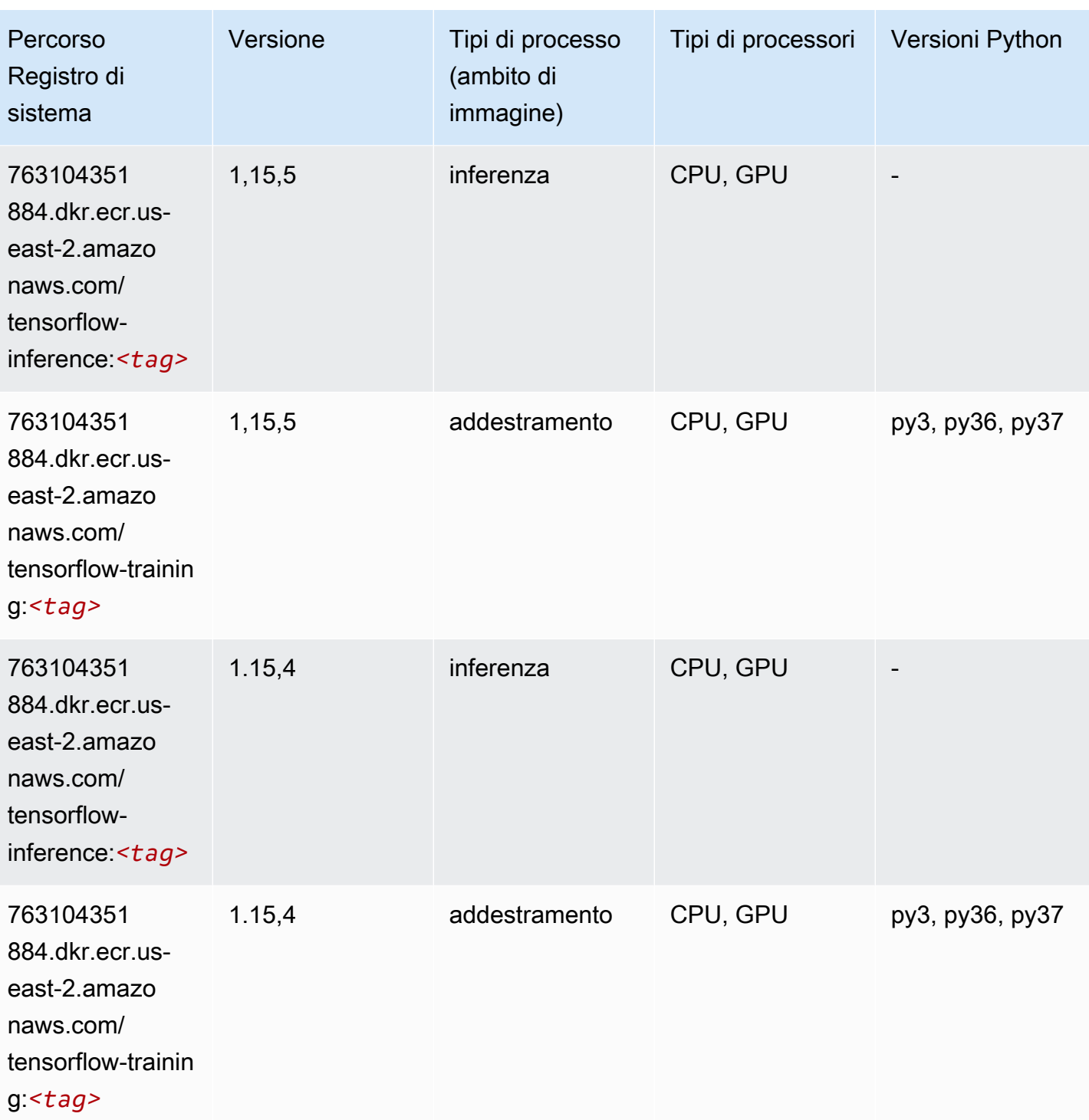

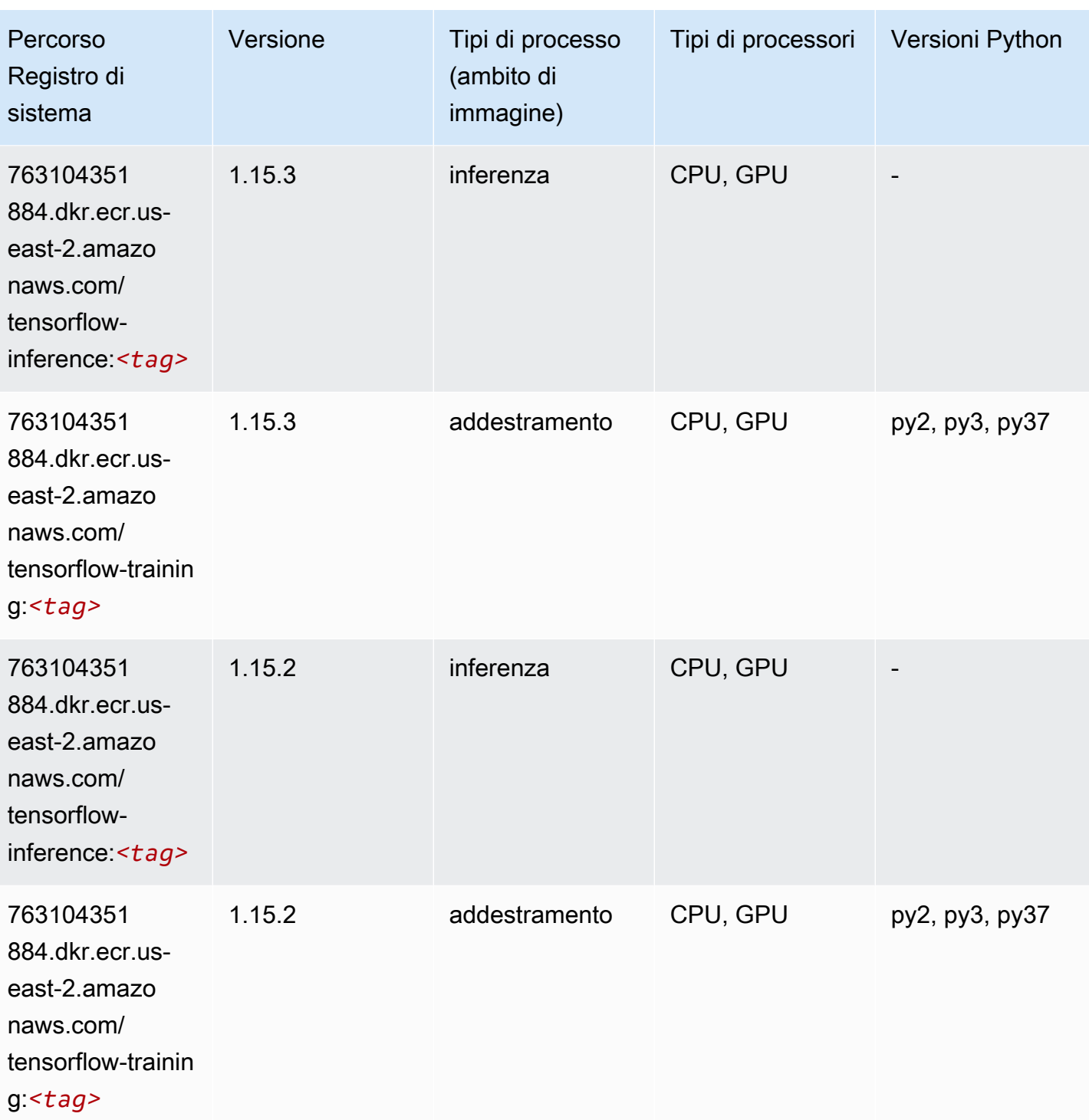

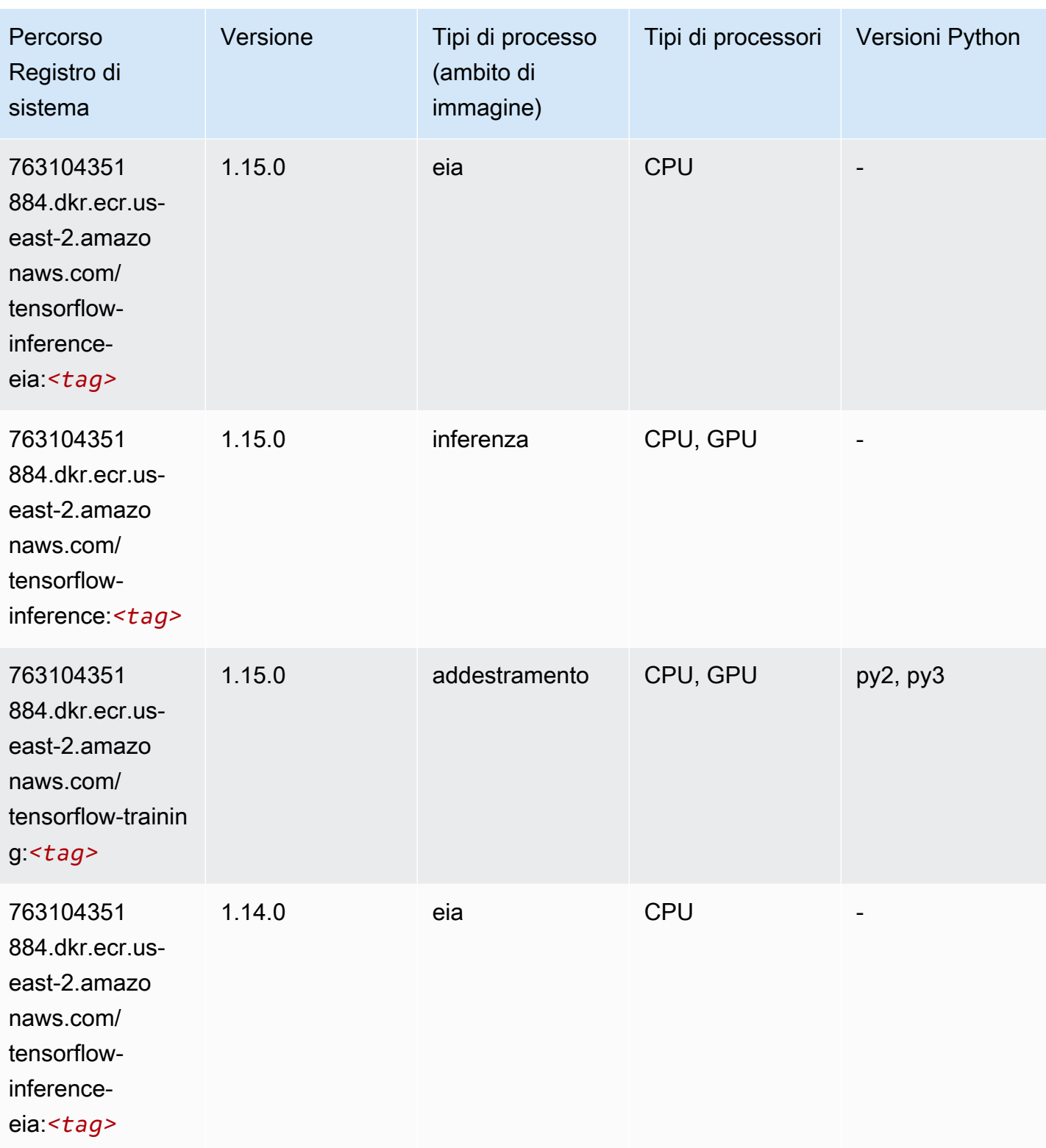

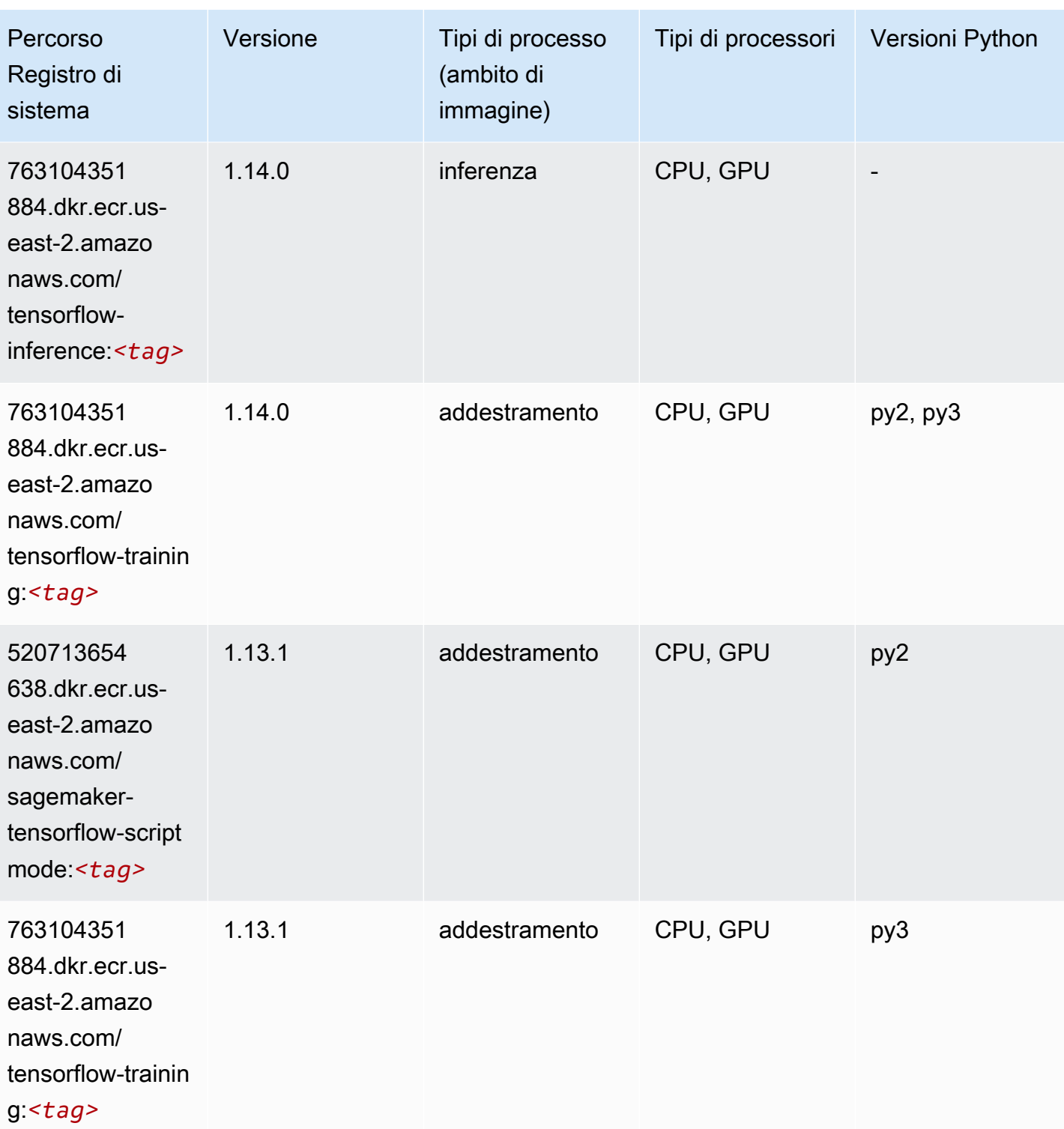

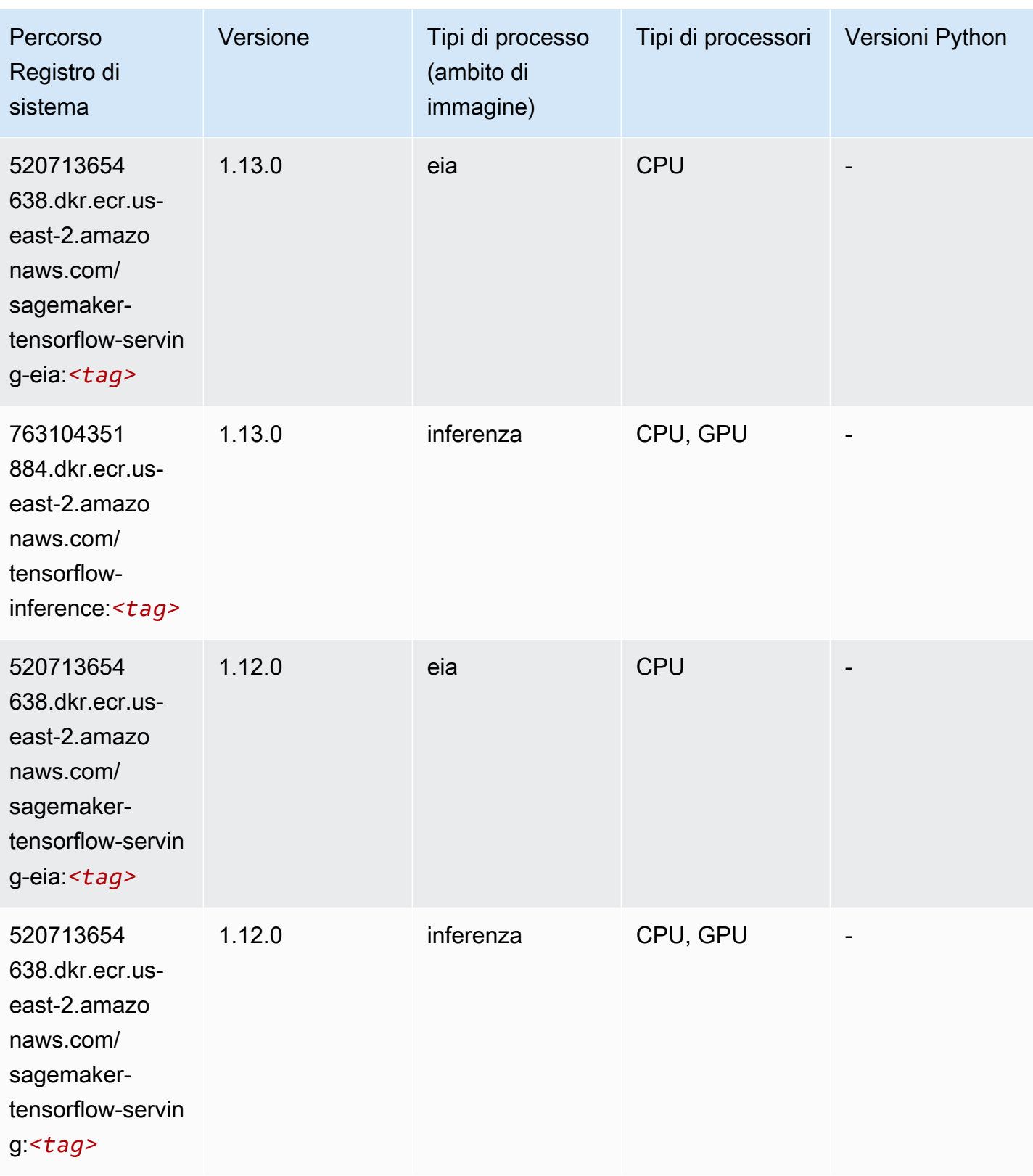

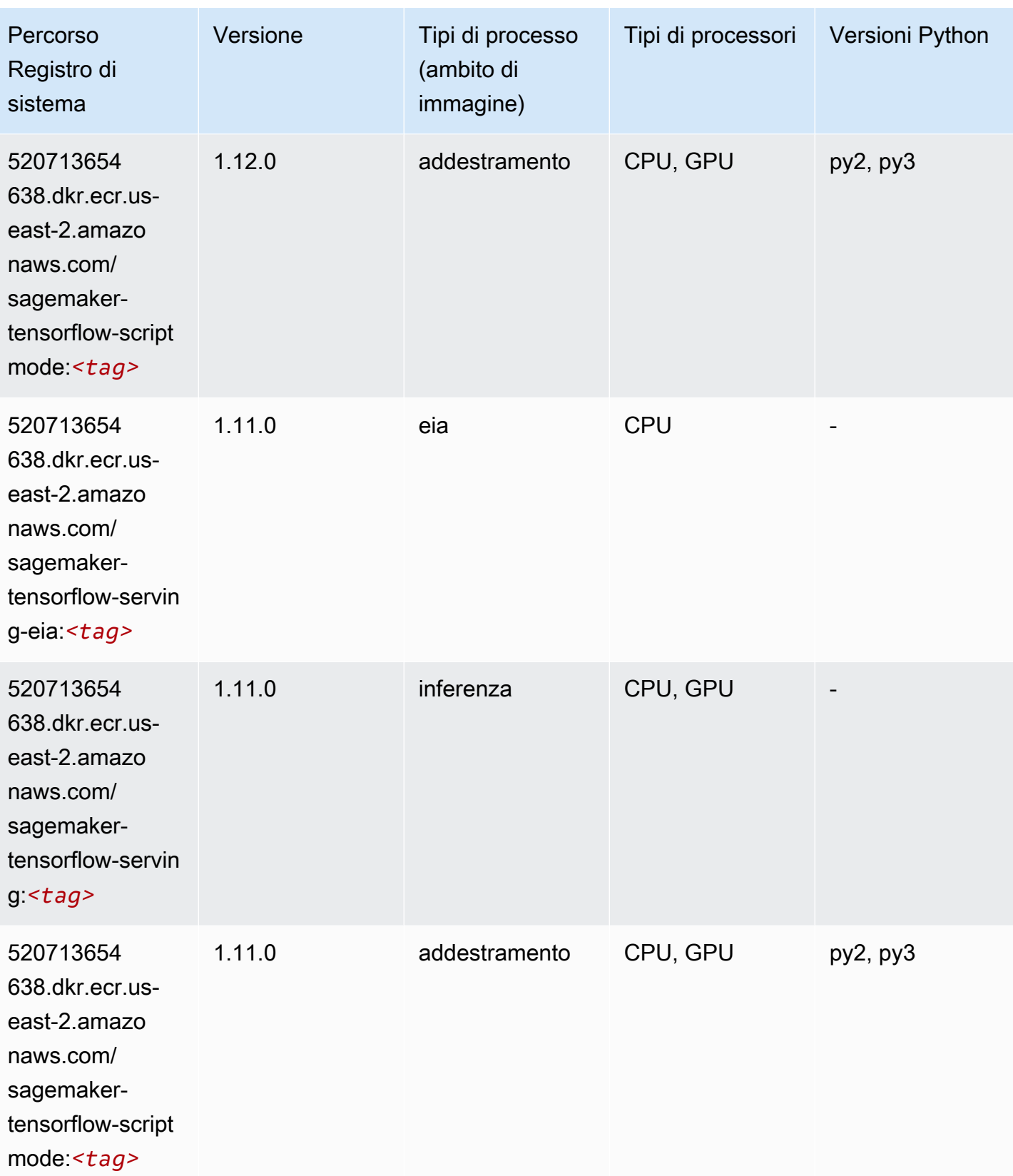

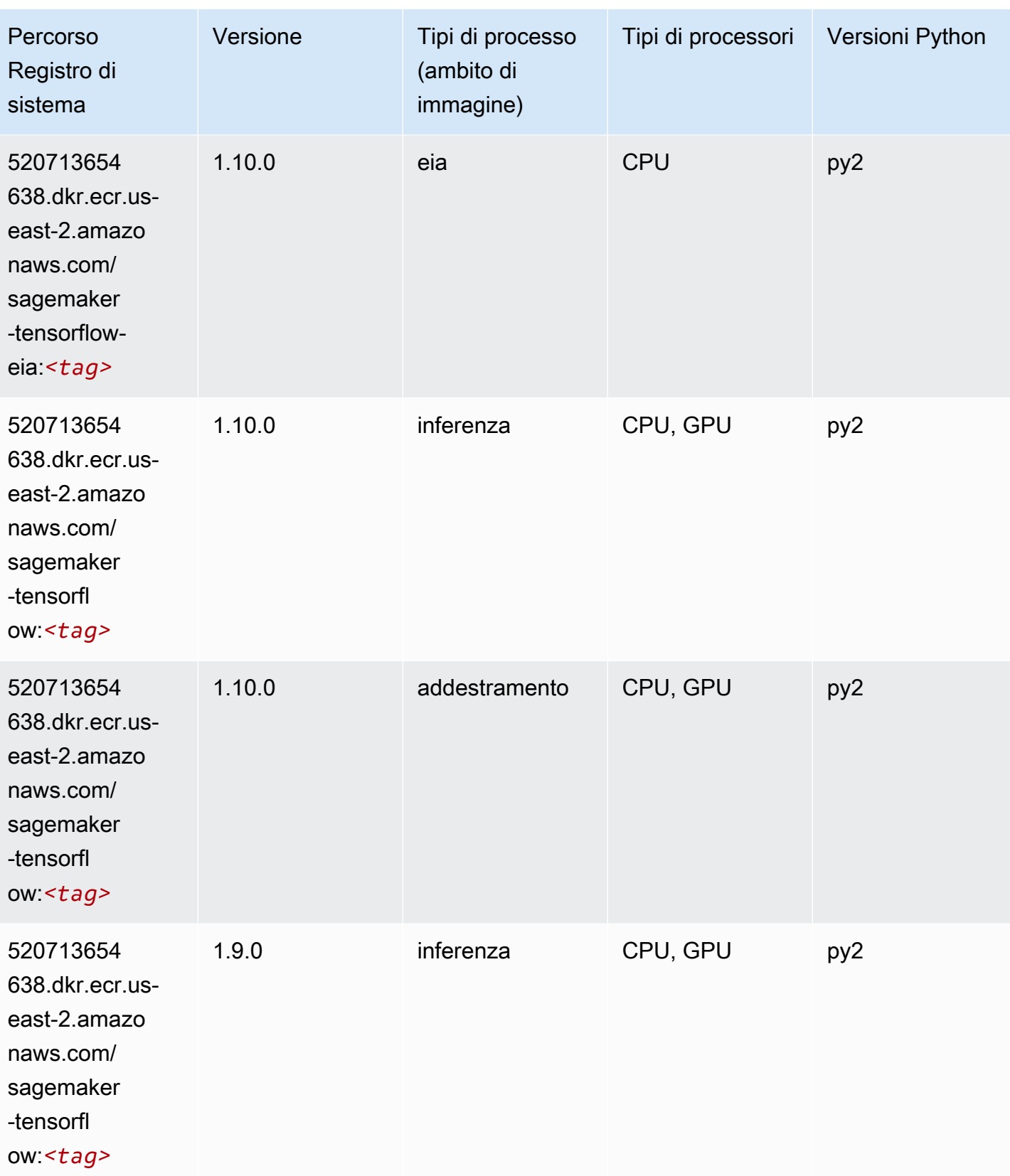

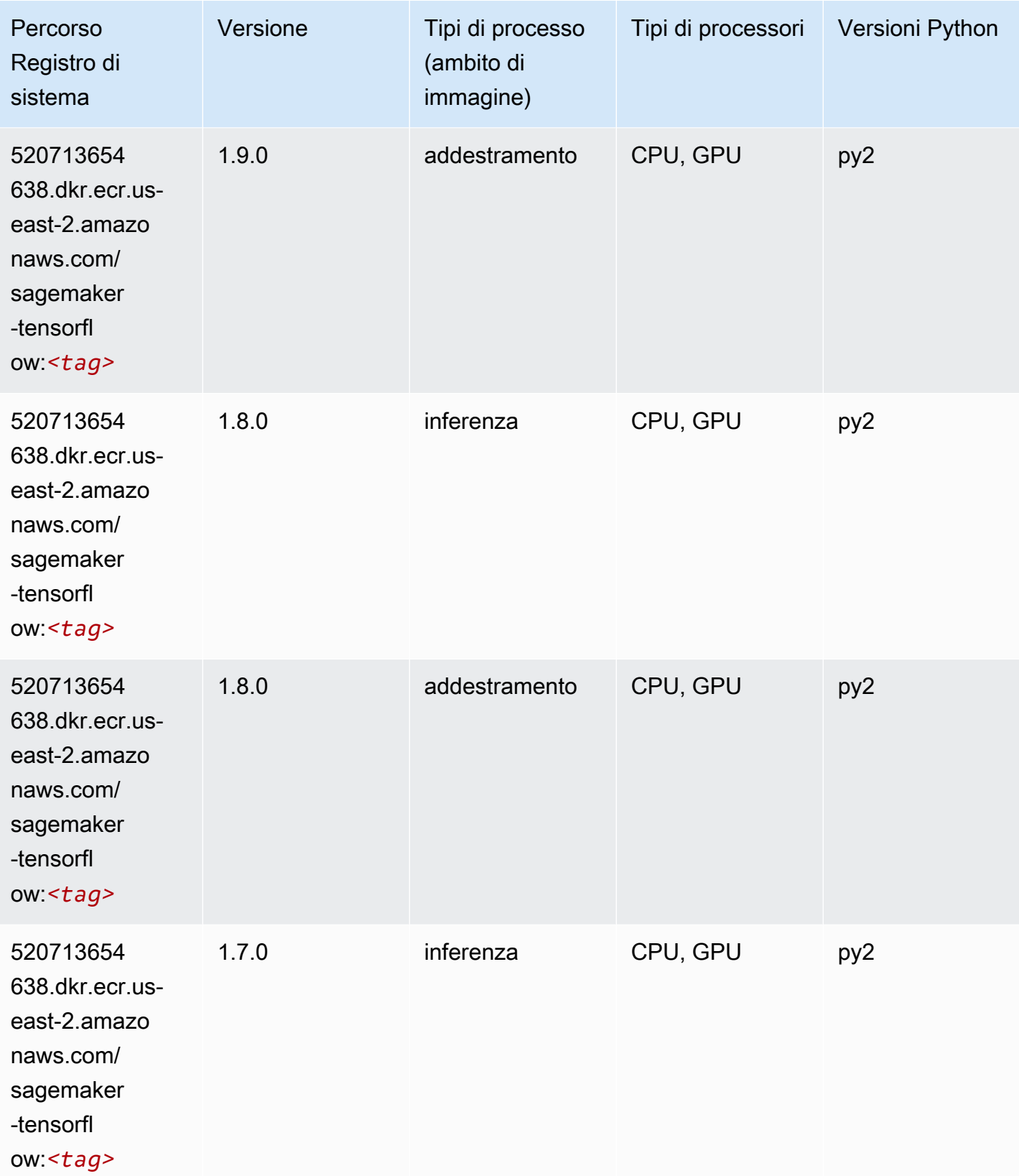

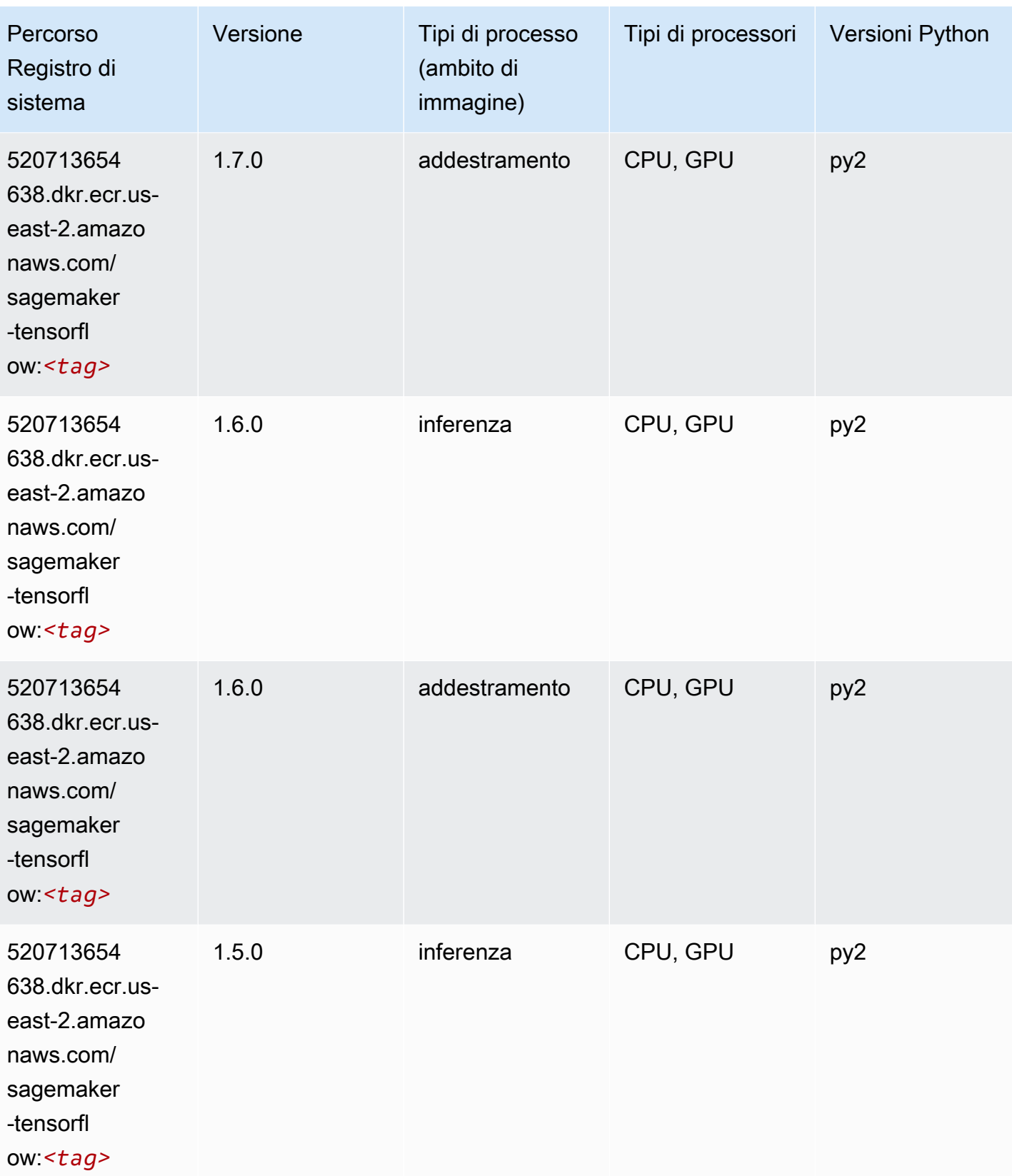

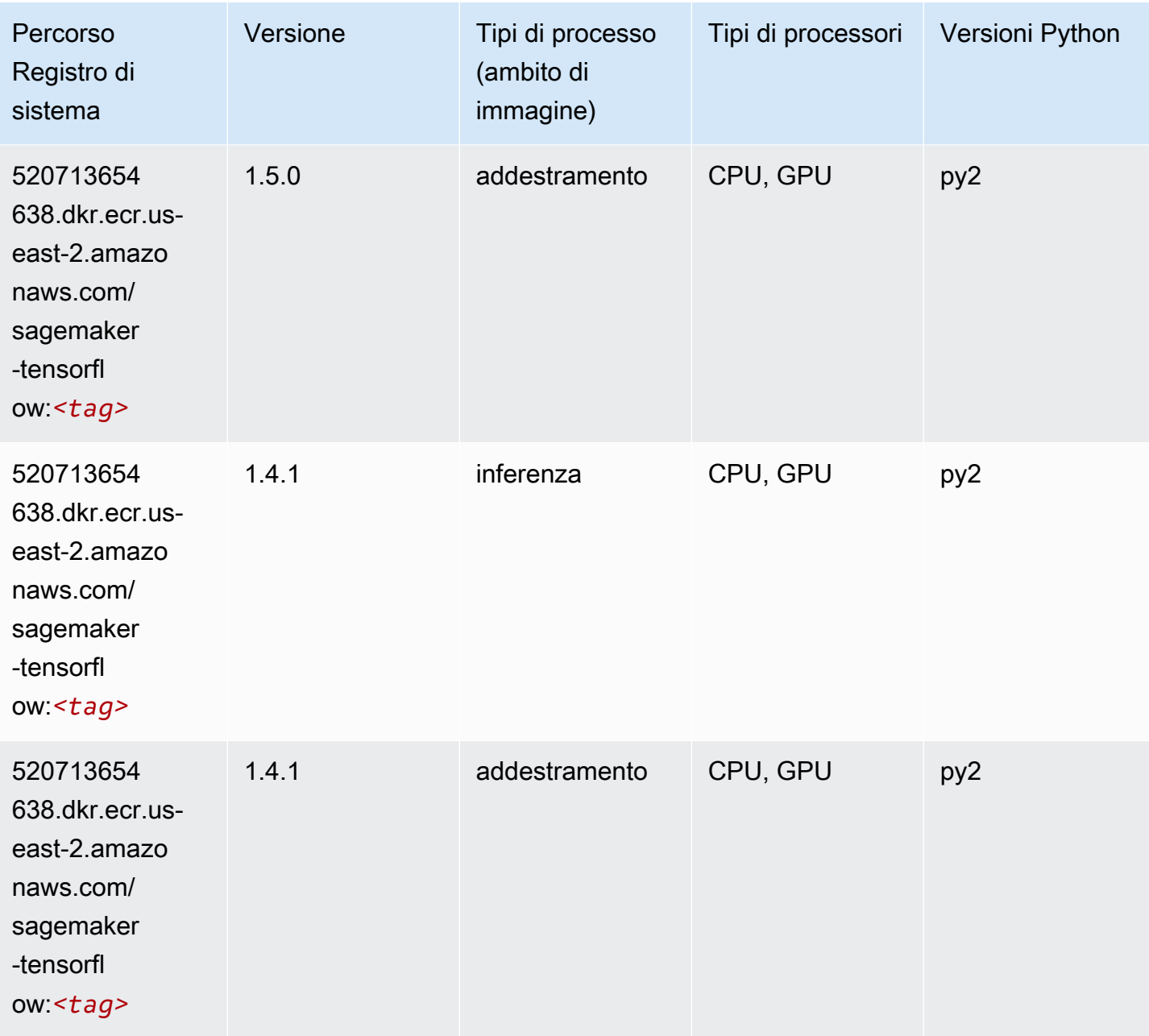

# Tensorflow Coach (DLC)

```
from sagemaker import image_uris
image_uris.retrieve(framework='coach-tensorflow',region='us-
east-2',version='1.0.0',image_scope='training',instance_type='ml.c5.4xlarge')
```
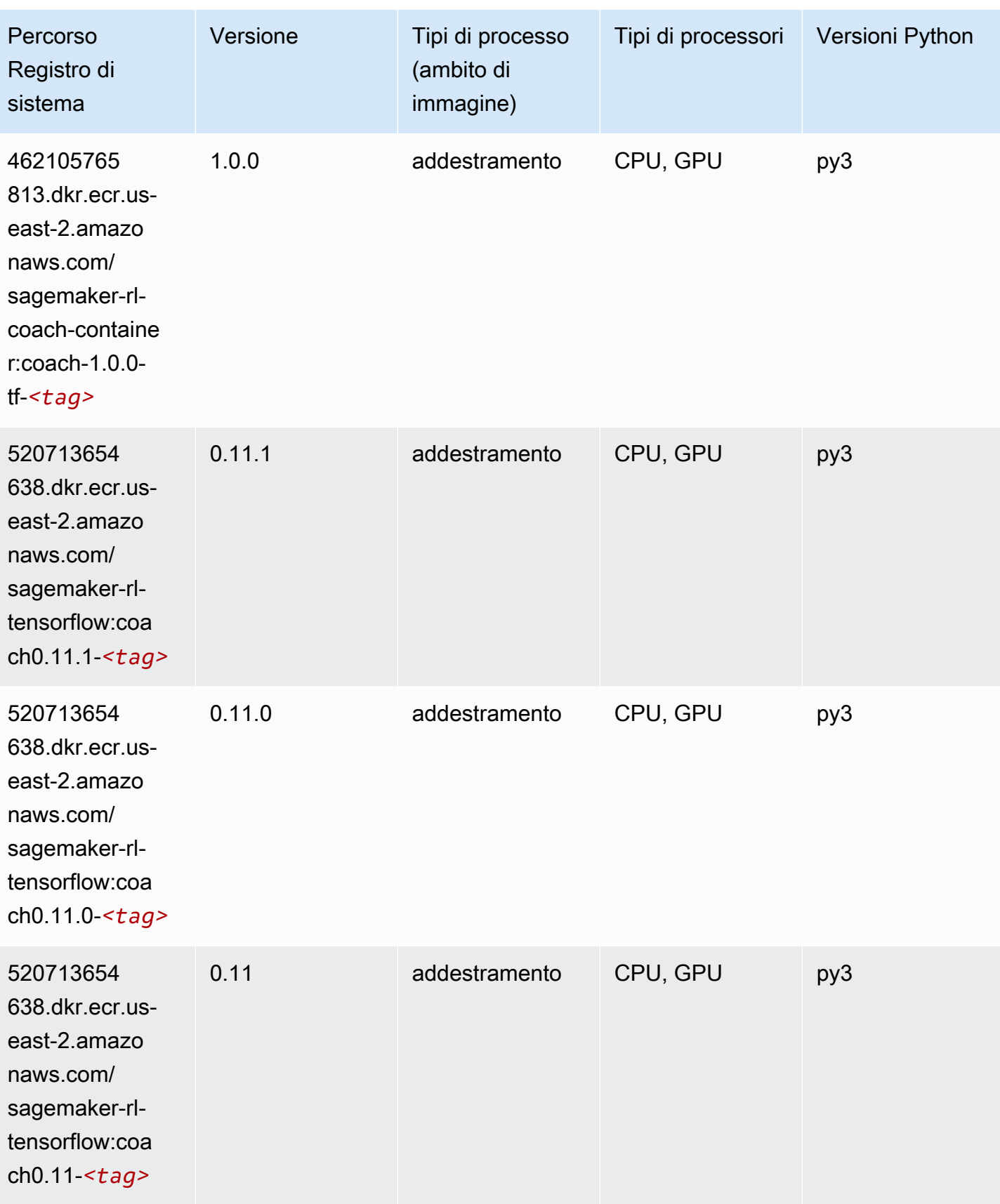

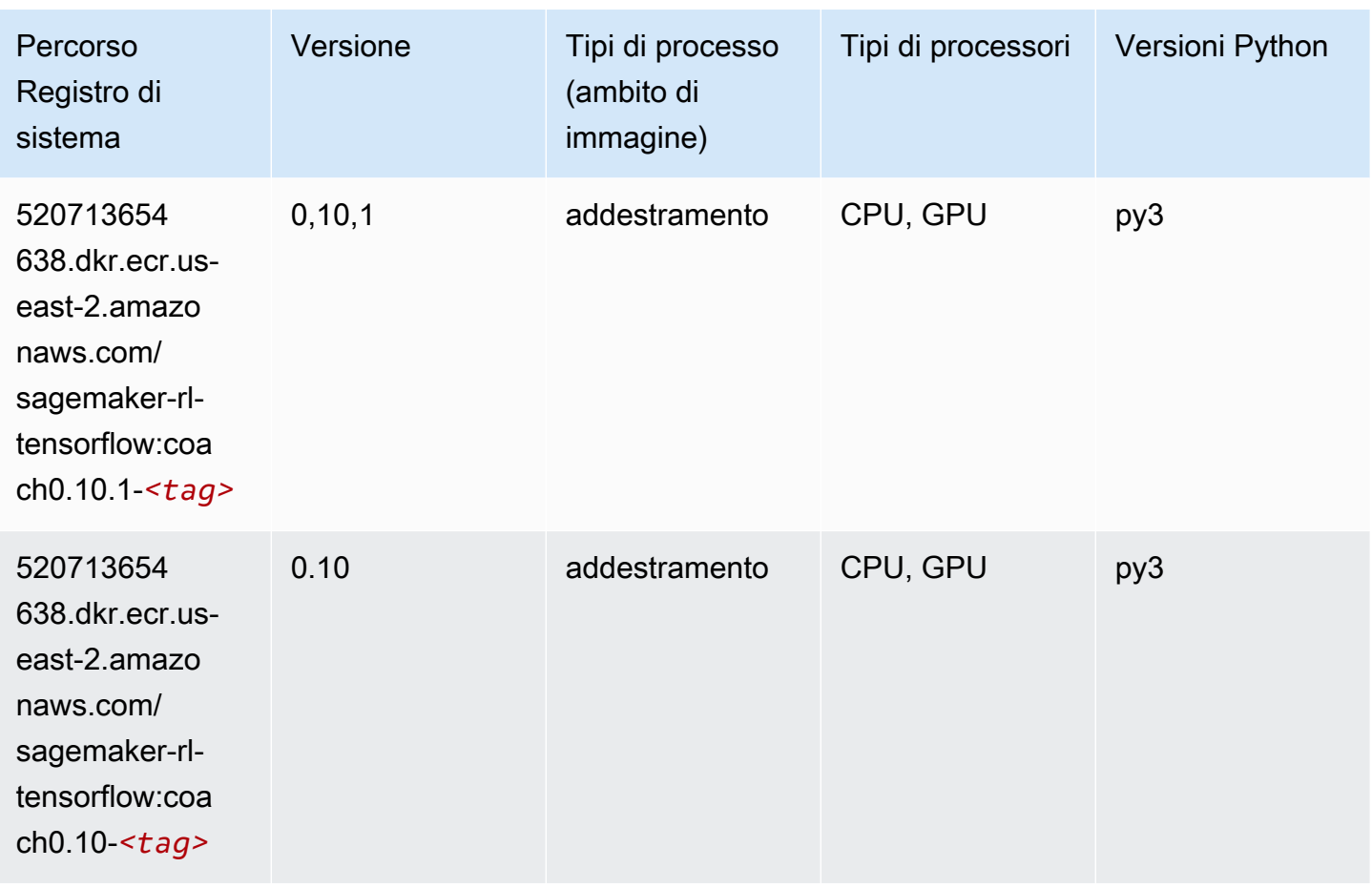

## Tensorflow Inferentia (DLC)

```
from sagemaker import image_uris
image_uris.retrieve(framework='inferentia-tensorflow',region='us-
east-2',version='1.15.0',instance_type='ml.inf1.6xlarge')
```
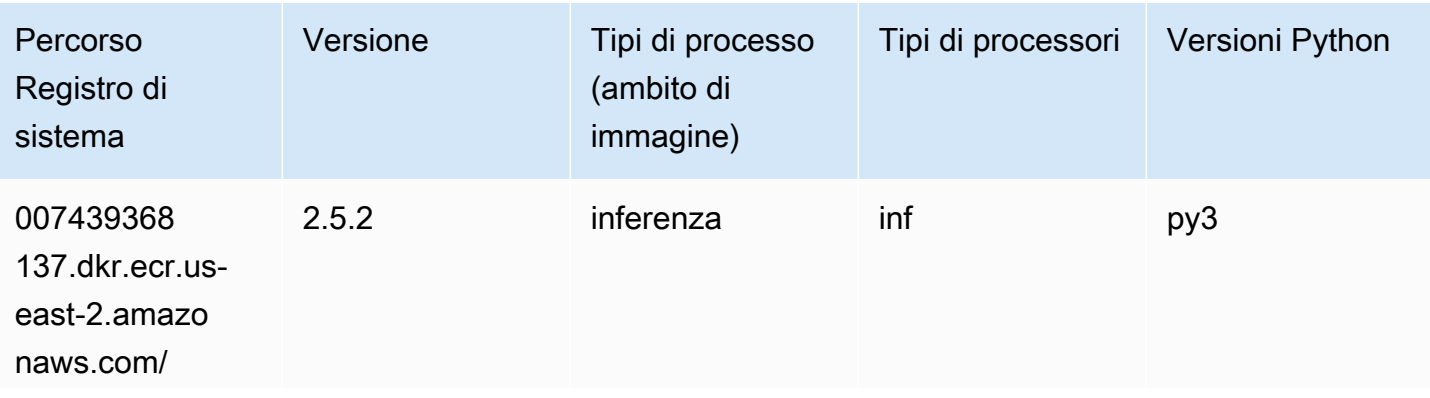

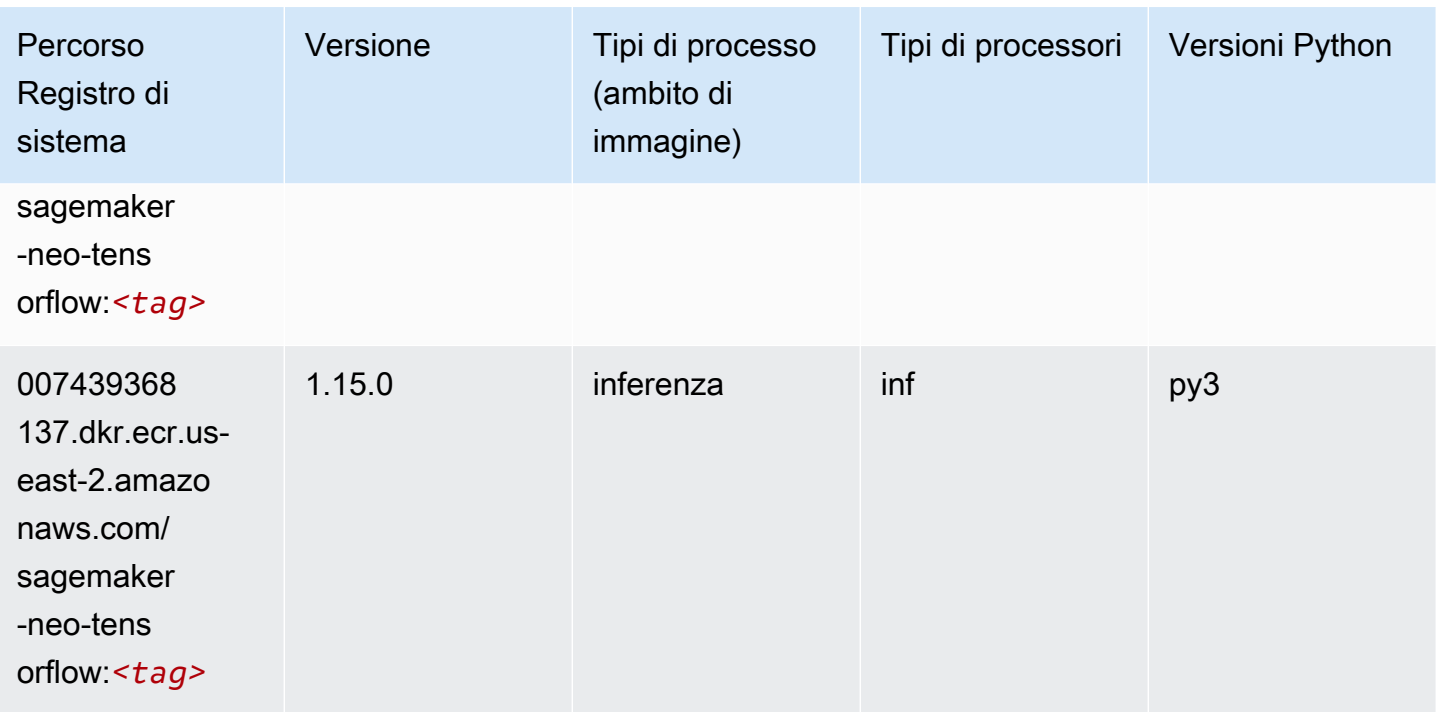

# Tensorflow Ray (DLC)

```
from sagemaker import image_uris
image_uris.retrieve(framework='ray-tensorflow',region='us-
east-2',version='0.8.5',instance_type='ml.c5.4xlarge')
```
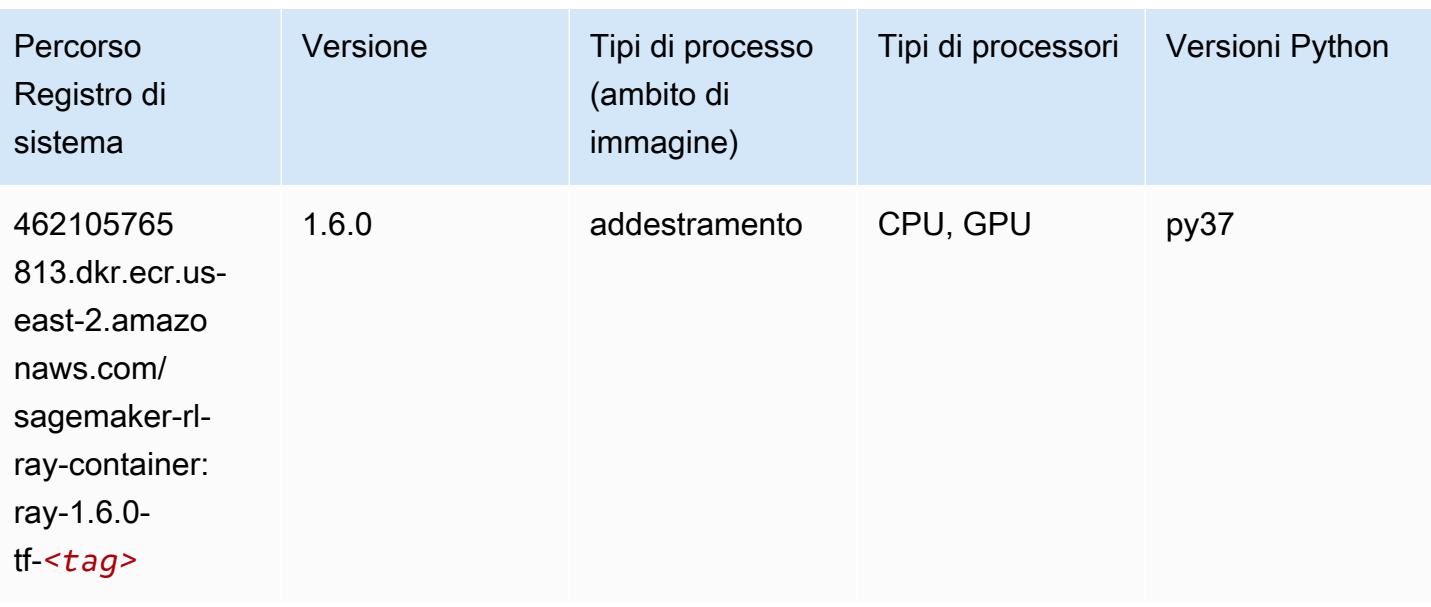

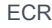

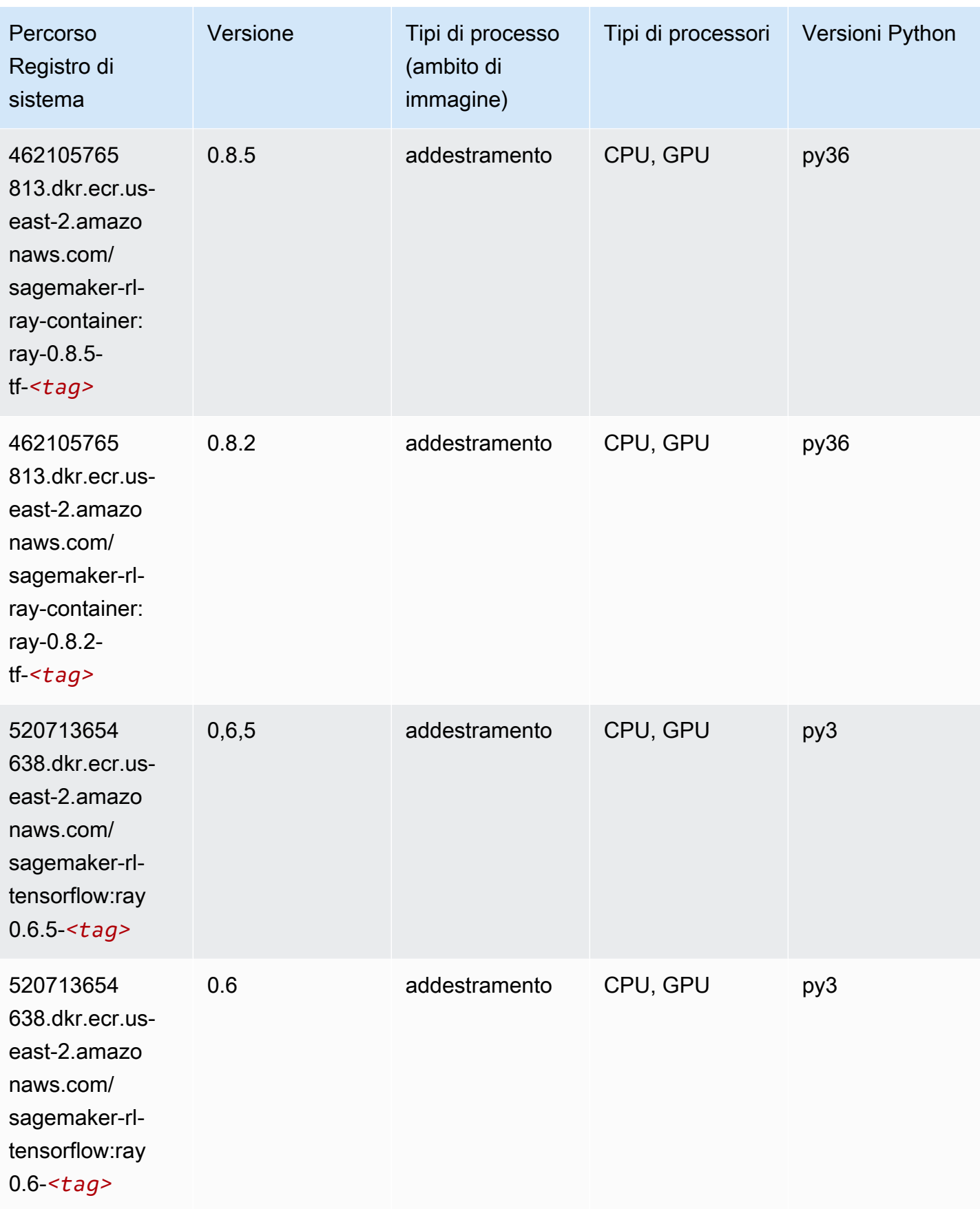

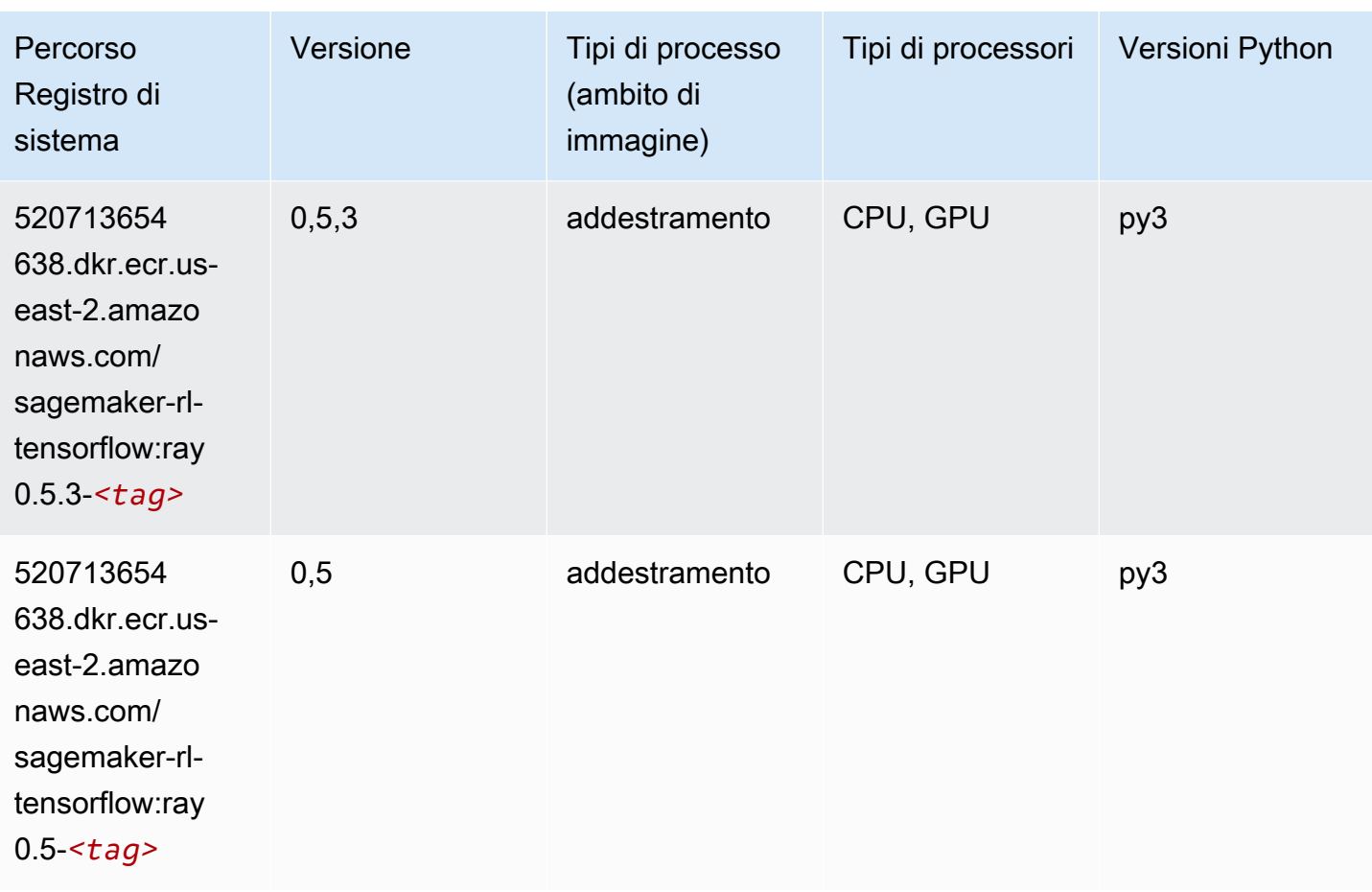

## VW (algoritmo)

```
from sagemaker import image_uris
image_uris.retrieve(framework='vw',region='us-
east-2',version='8.7.0',image_scope='training')
```
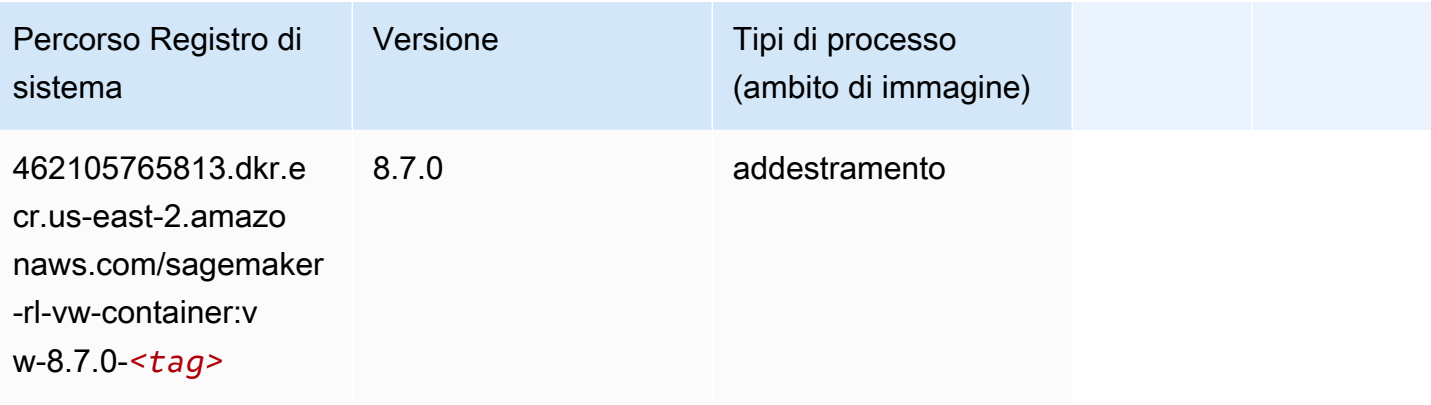

## XGBoost (algoritmo)

```
from sagemaker import image_uris
```

```
image_uris.retrieve(framework='xgboost',region='us-east-2',version='1.5-1')
```
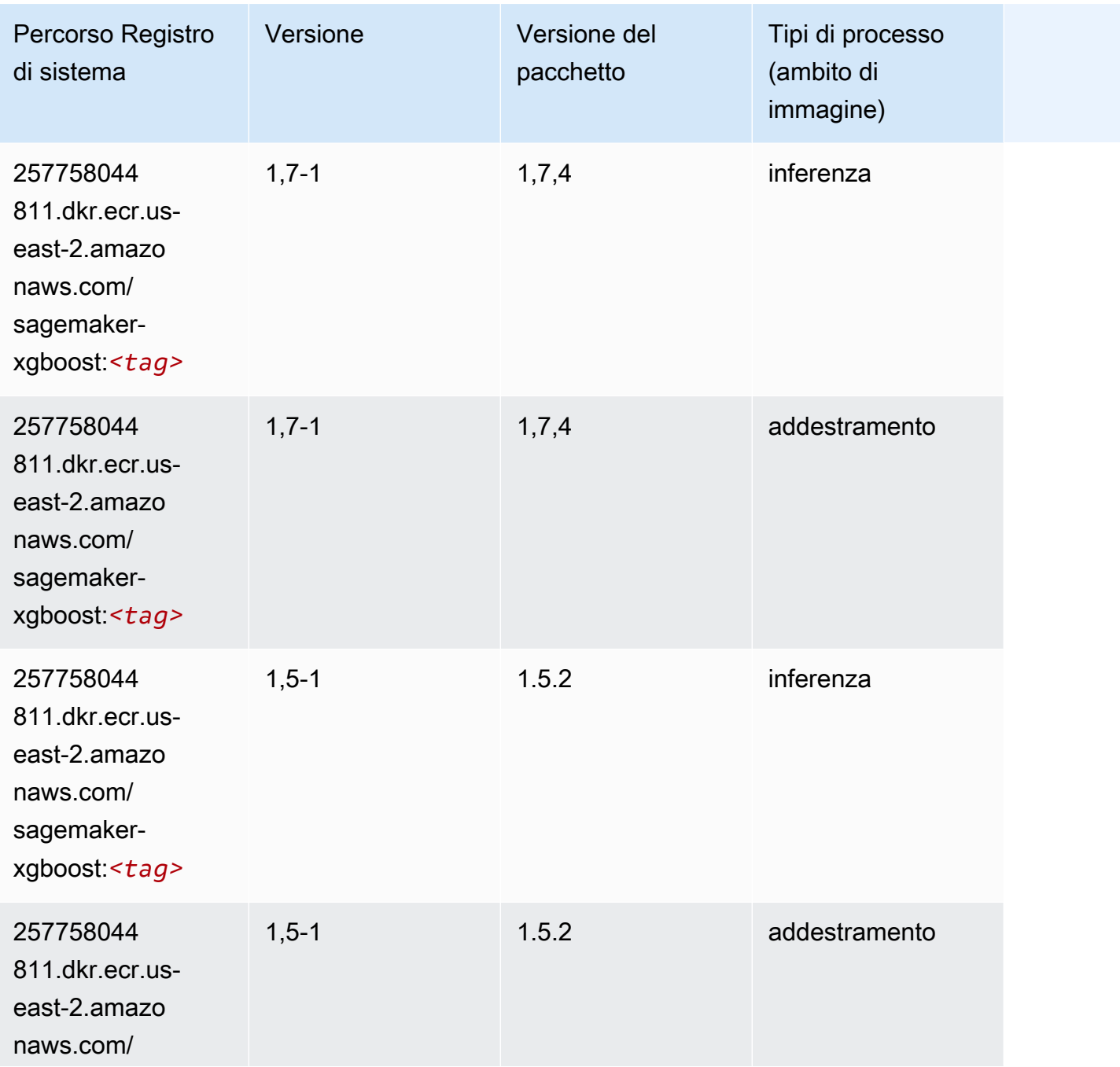

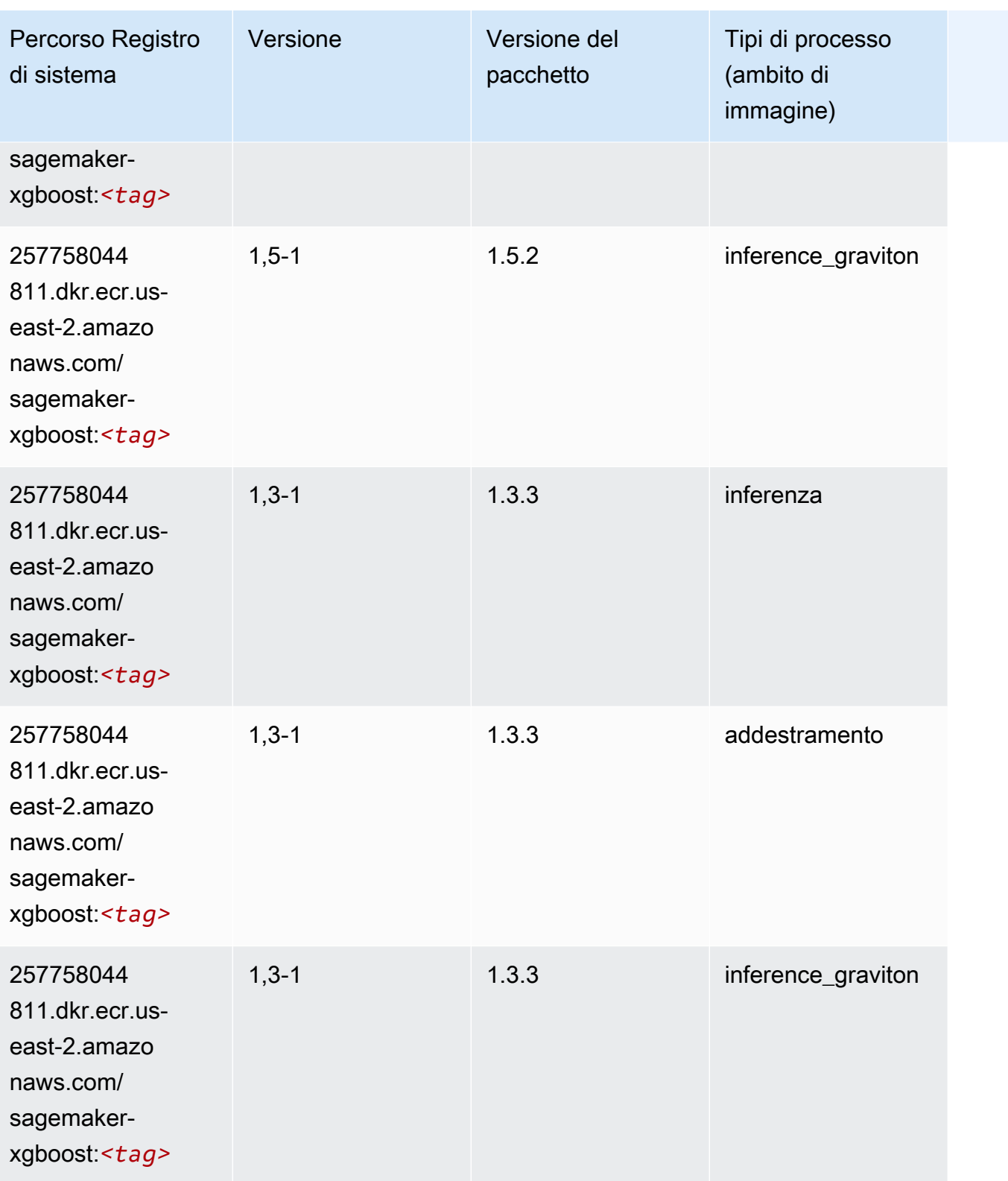

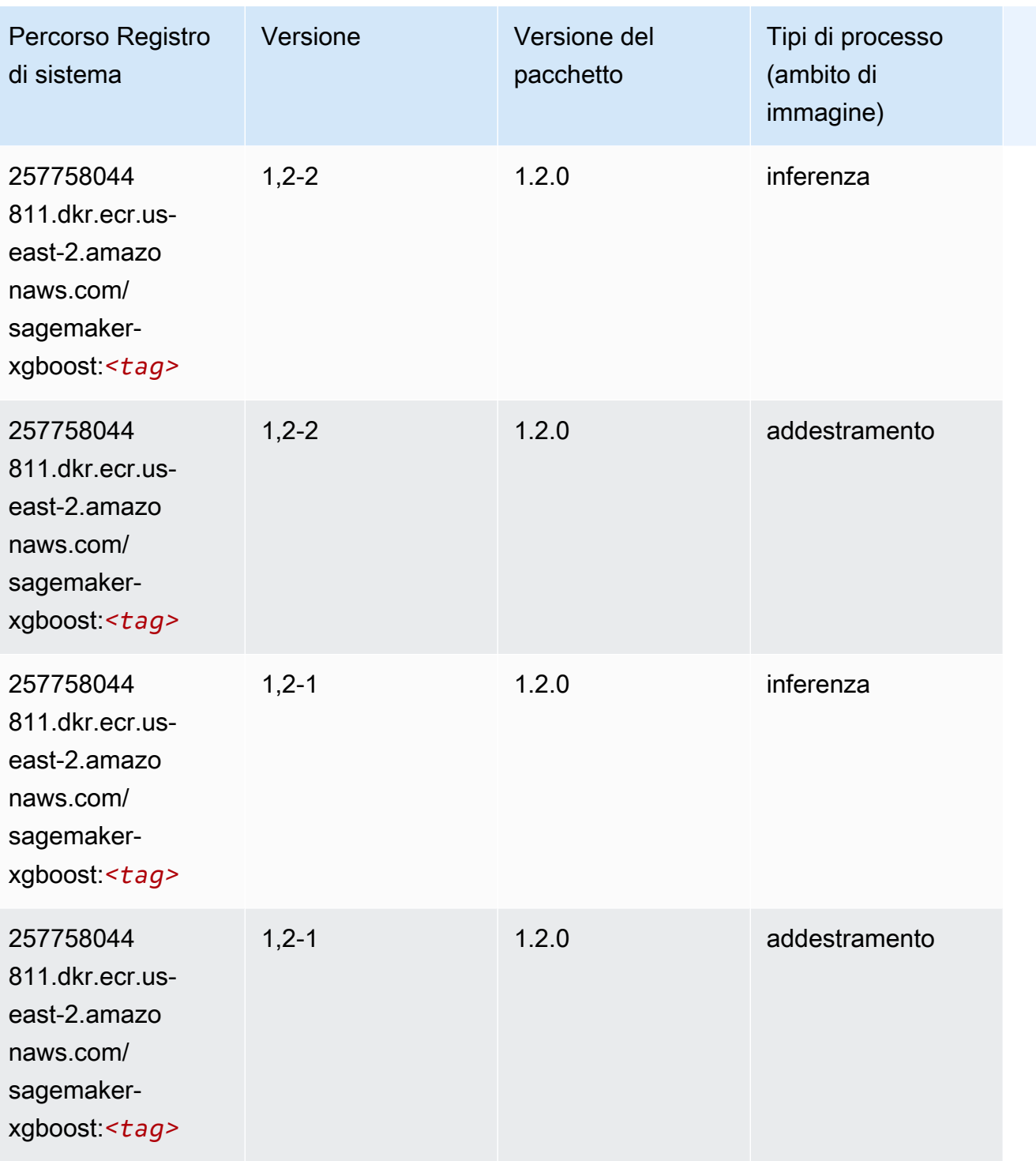

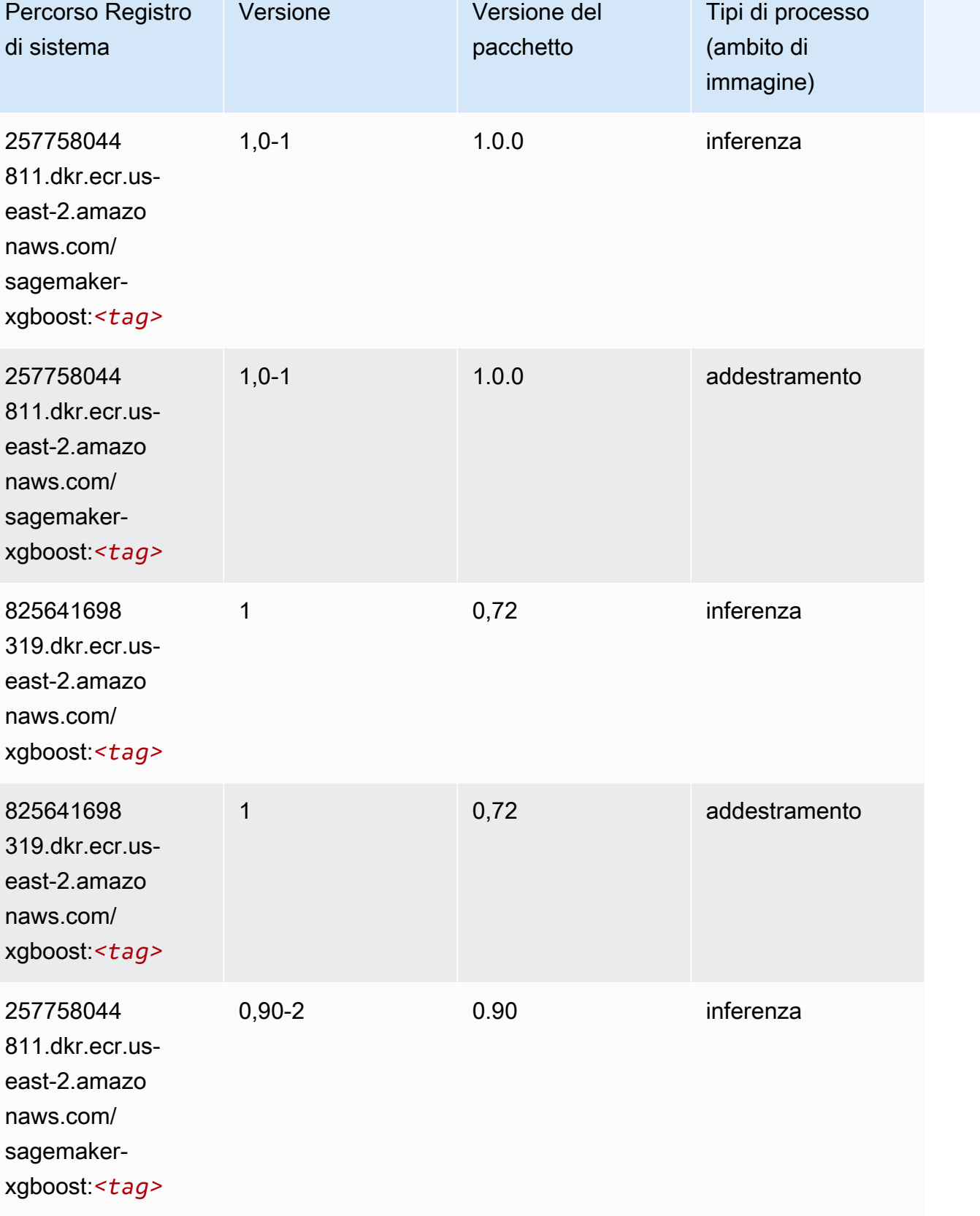

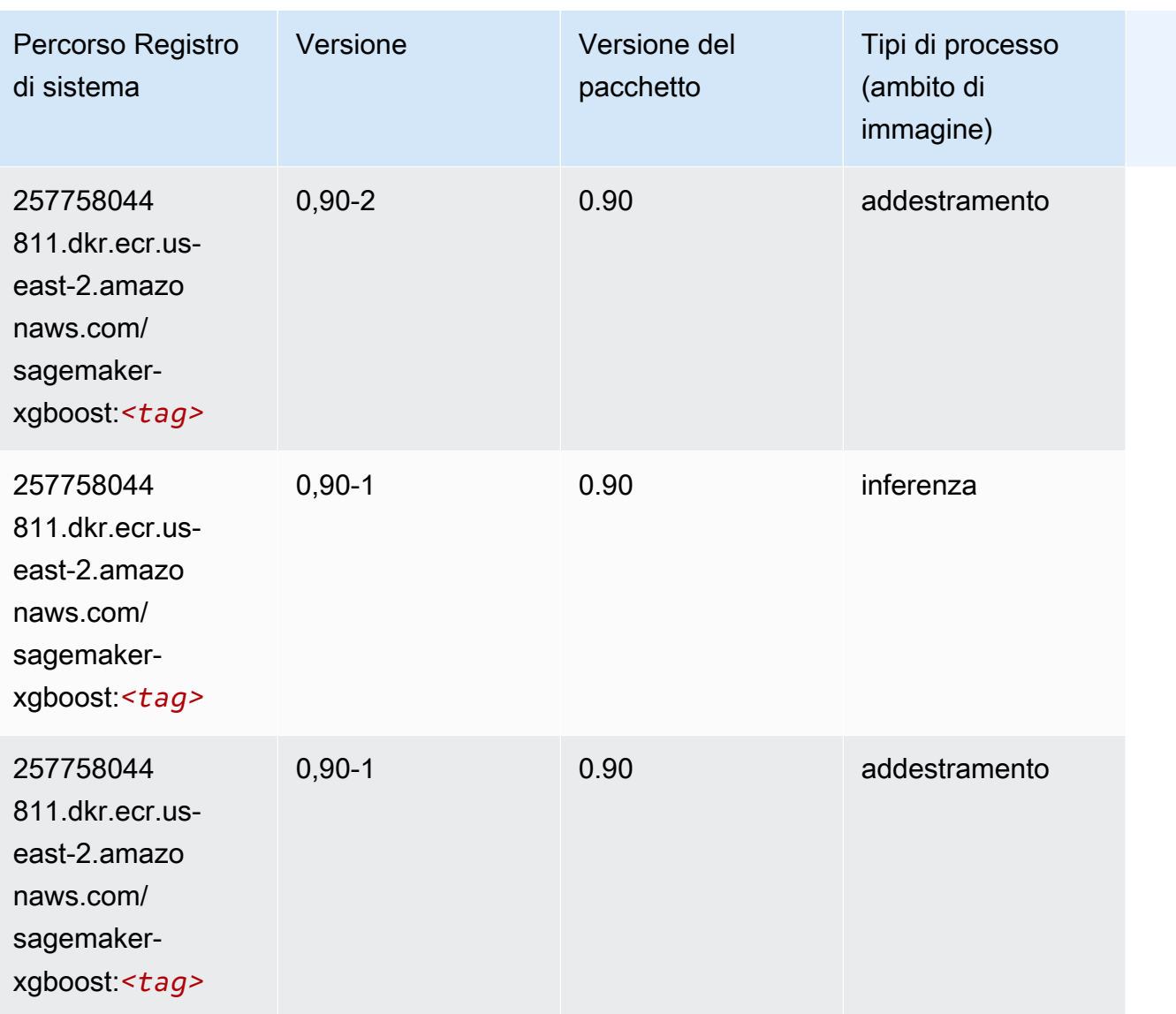

# Percorsi del registro Docker e codice di esempio per Stati Uniti orientali (Virginia settentrionale) (us-east-1)

I seguenti argomenti elencano i parametri per ciascuno degli algoritmi e contenitori di deep learning in questa regione forniti da Amazon SageMaker.

Argomenti

- [AutoGluon \(algoritmo\)](#page-130-0)
- [BlazingText \(algoritmo\)](#page-133-0)
- [Chainer \(DLC\)](#page-134-0)
- [Clarify \(algoritmo\)](#page-135-0)
- [DJL DeepSpeed \(algoritmo\)](#page-135-1)
- [Data Wrangler \(algoritmo\)](#page-136-0)
- [Debugger \(algoritmo\)](#page-137-0)
- [Previsioni DeepAR \(algoritmo\)](#page-138-0)
- [Macchine di fattorizzazione \(algoritmo\)](#page-138-1)
- [Hugging Face \(algoritmo\)](#page-139-0)
- [IP Insights \(algoritmo\)](#page-144-0)
- [Classificazione delle immagini \(algoritmo\)](#page-145-0)
- [Inferentia MXNet \(DLC\)](#page-145-1)
- [Inferentia PyTorch \(DLC\)](#page-146-0)
- [K-Means \(algoritmo\)](#page-147-0)
- [KNN \(algoritmo\)](#page-148-0)
- [LDA \(algoritmo\)](#page-148-1)
- [Linear Learner \(algoritmo\)](#page-149-0)
- [MXNet \(DLC\)](#page-149-1)
- [MXNet Coach \(DLC\)](#page-156-0)
- [Monitoraggio modelli \(algoritmo\)](#page-157-0)
- [NTM \(algoritmo\)](#page-158-0)
- [Classificazione delle immagine Neo \(algoritmo\)](#page-158-1)
- [Neo MXNet \(DLC\)](#page-159-0)
- [Neo PyTorch \(DLC\)](#page-159-1)
- [Neo Tensorflow \(DLC\)](#page-161-0)
- [Neo XGBoost \(algoritmo\)](#page-162-0)
- [Rilevamento degli oggetti \(algoritmo\)](#page-163-0)
- [Object2Vec \(algoritmo\)](#page-163-1)
- [PCA \(algoritmo\)](#page-164-0)
- [PyTorch \(DLC\)](#page-164-1)
- [PyTorch Neurone \(DLC\)](#page-175-0)
- [PyTorch Training Compiler \(DLC\)](#page-176-0)
- [Random Cut Forest \(algoritmo\)](#page-177-0)
- [Ray PyTorch \(DLC\)](#page-177-1)
- [Scikit-learn \(algoritmo\)](#page-178-0)
- [Segmentazione semantica \(algoritmo\)](#page-181-0)
- [Seq2Seq \(algoritmo\)](#page-181-1)
- [Spark \(algoritmo\)](#page-182-0)
- [SparkML Serving \(algoritmo\)](#page-183-0)
- [Tensorflow \(DLC\)](#page-183-1)
- [Tensorflow Coach \(DLC\)](#page-208-0)
- [Tensorflow Inferentia \(DLC\)](#page-210-0)
- [Tensorflow Ray \(DLC\)](#page-211-0)
- [VW \(algoritmo\)](#page-213-0)
- [XGBoost \(algoritmo\)](#page-214-0)

#### <span id="page-130-0"></span>AutoGluon (algoritmo)

```
from sagemaker import image_uris
image_uris.retrieve(framework='autogluon',region='us-
east-1',image_scope='inference',version='0.4')
# Output path
'763104351884.dkr.ecr.us-east-1.amazonaws.com/autogluon-inference:0.4-cpu-py38'
```
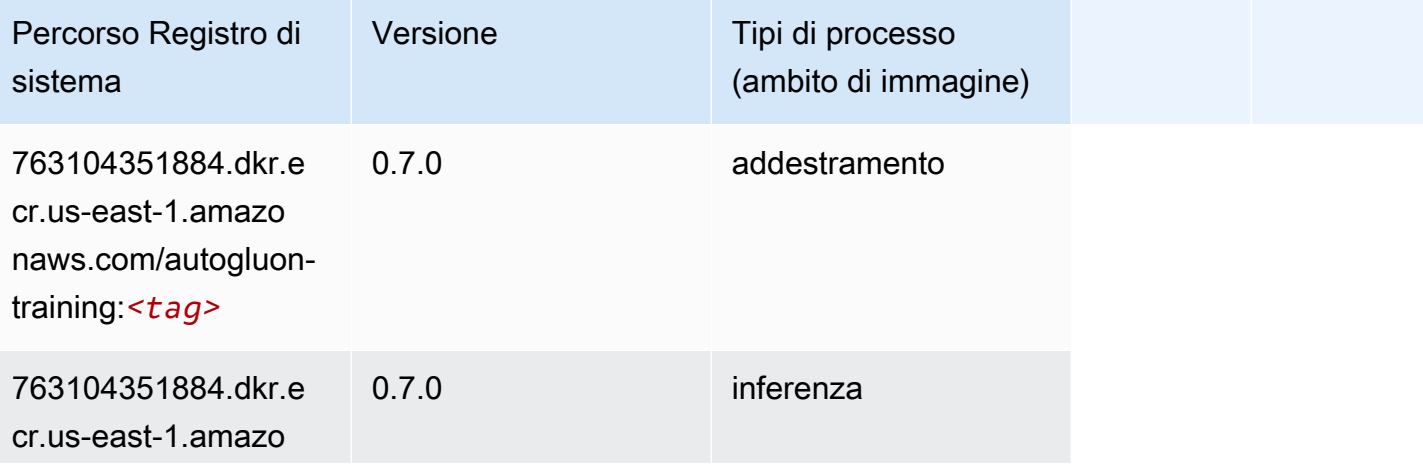

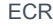

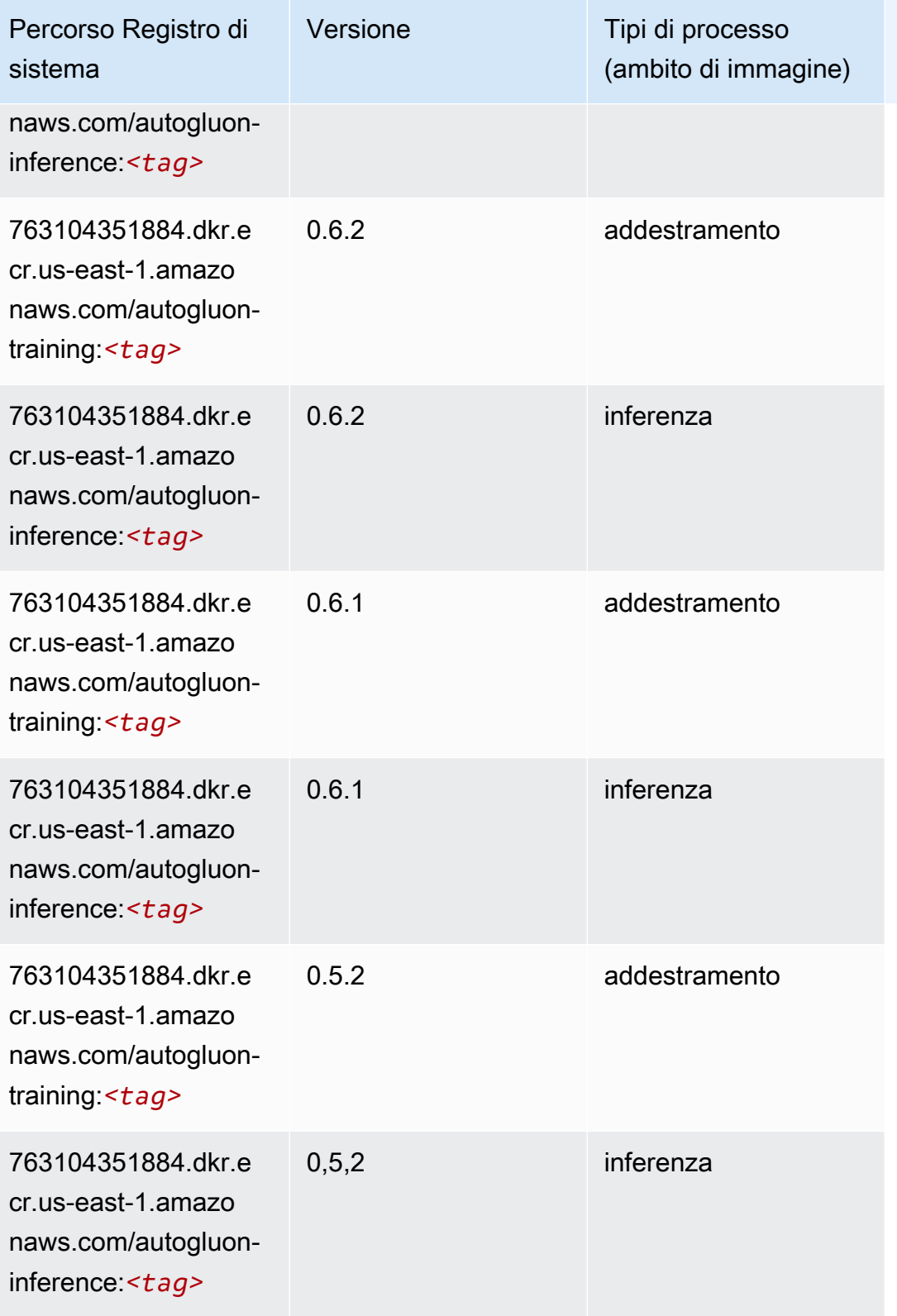

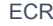

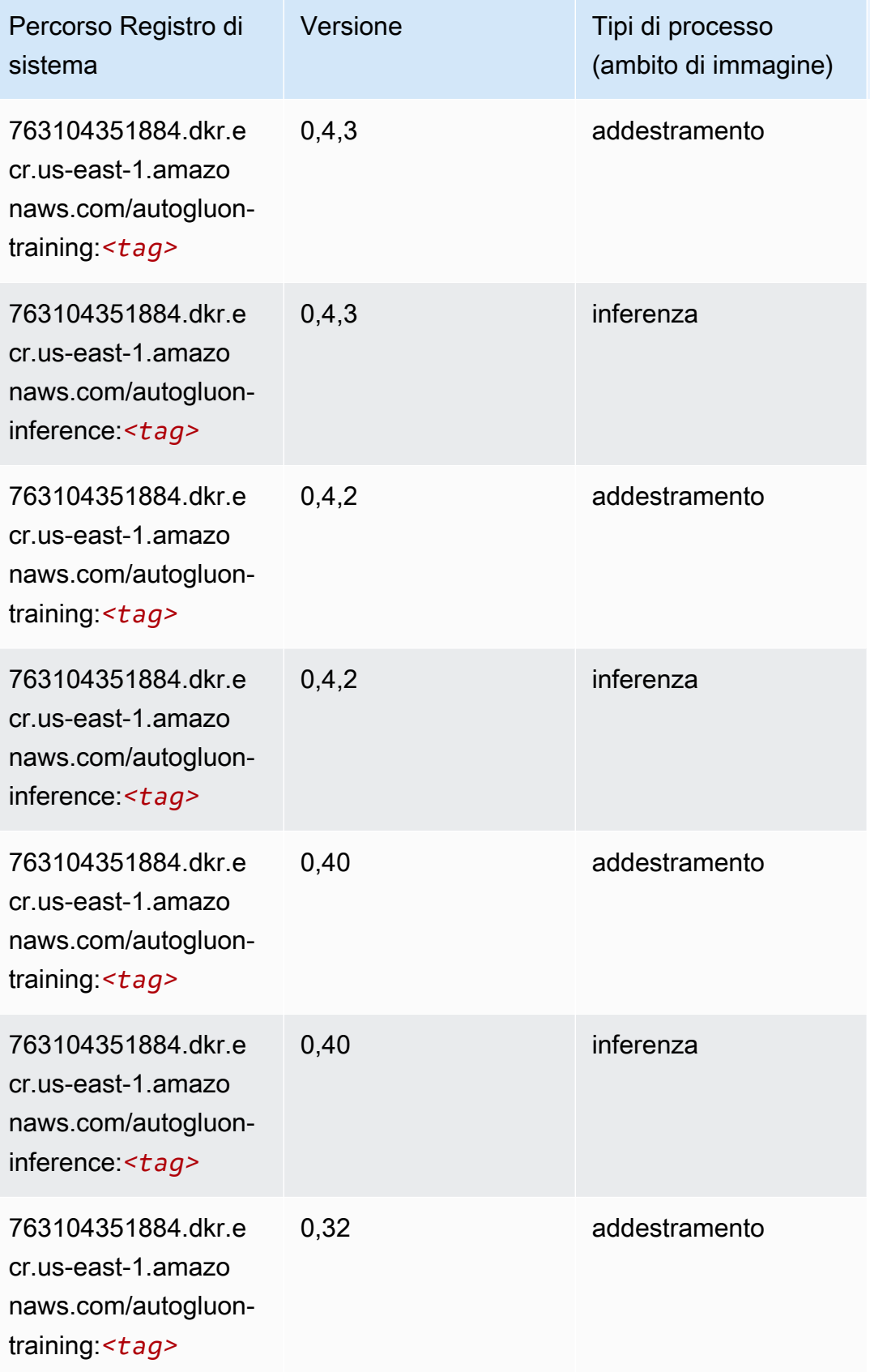

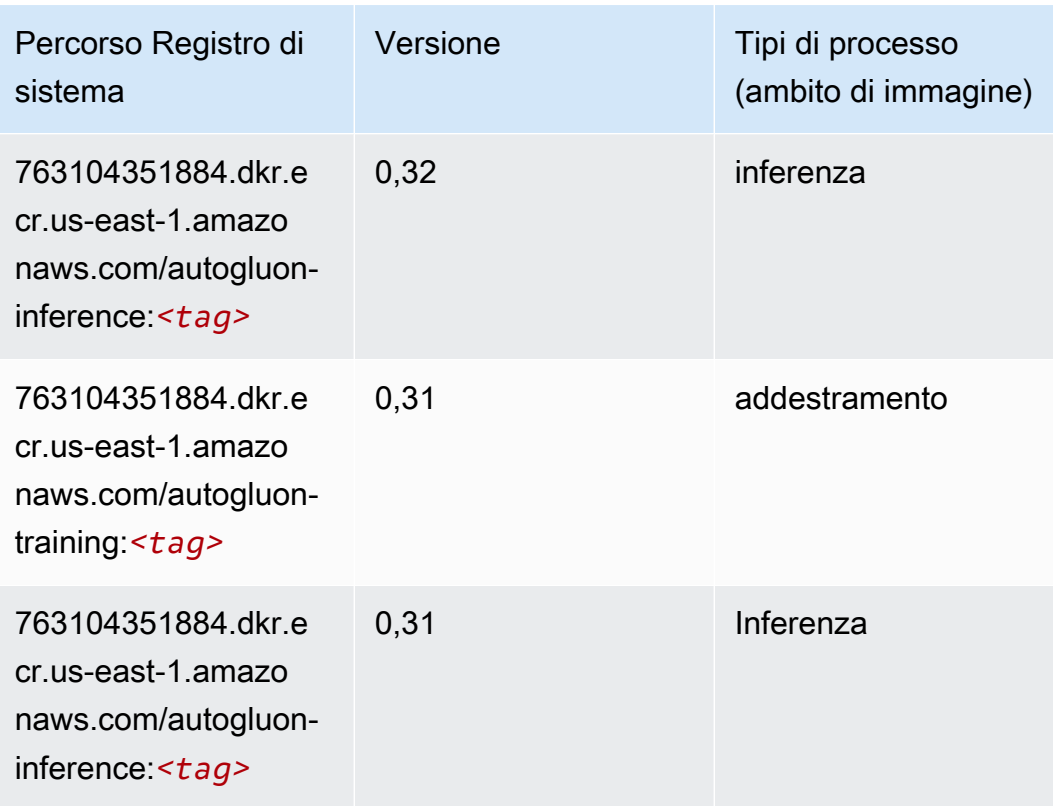

## <span id="page-133-0"></span>BlazingText (algoritmo)

```
from sagemaker import image_uris
image_uris.retrieve(framework='blazingtext',region='us-east-1')
# Output path
'811284229777.dkr.ecr.us-east-1.amazonaws.com/blazingtext:1'
```
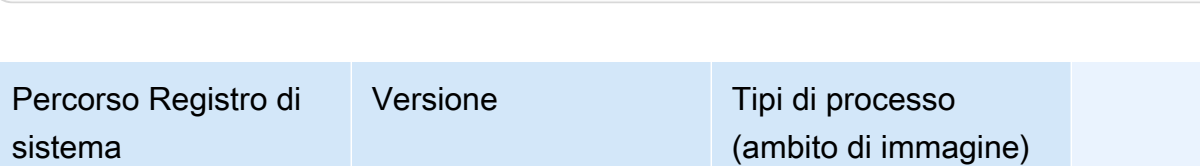

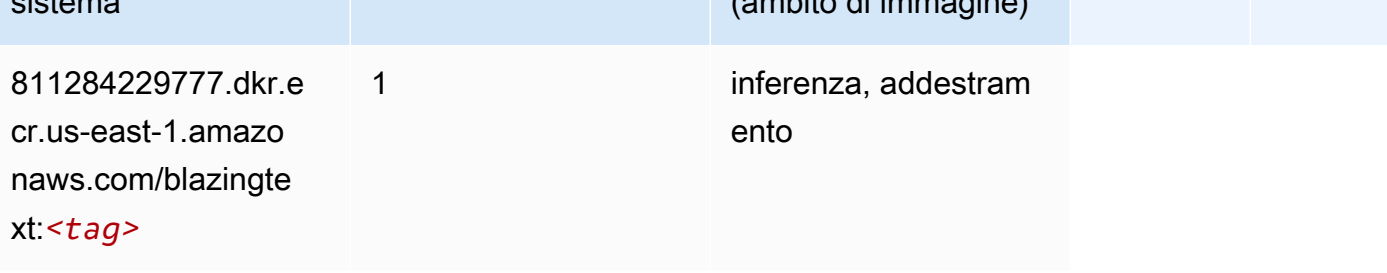

## <span id="page-134-0"></span>Chainer (DLC)

```
from sagemaker import image_uris
image_uris.retrieve(framework='chainer',region='us-
east-1',version='5.0.0',py_version='py3',image_scope='inference',instance_type='ml.c5.4xlarge')
# Output path
'520713654638.dkr.ecr.us-east-1.amazonaws.com/sagemaker-chainer:5.0.0-cpu-py3'
```
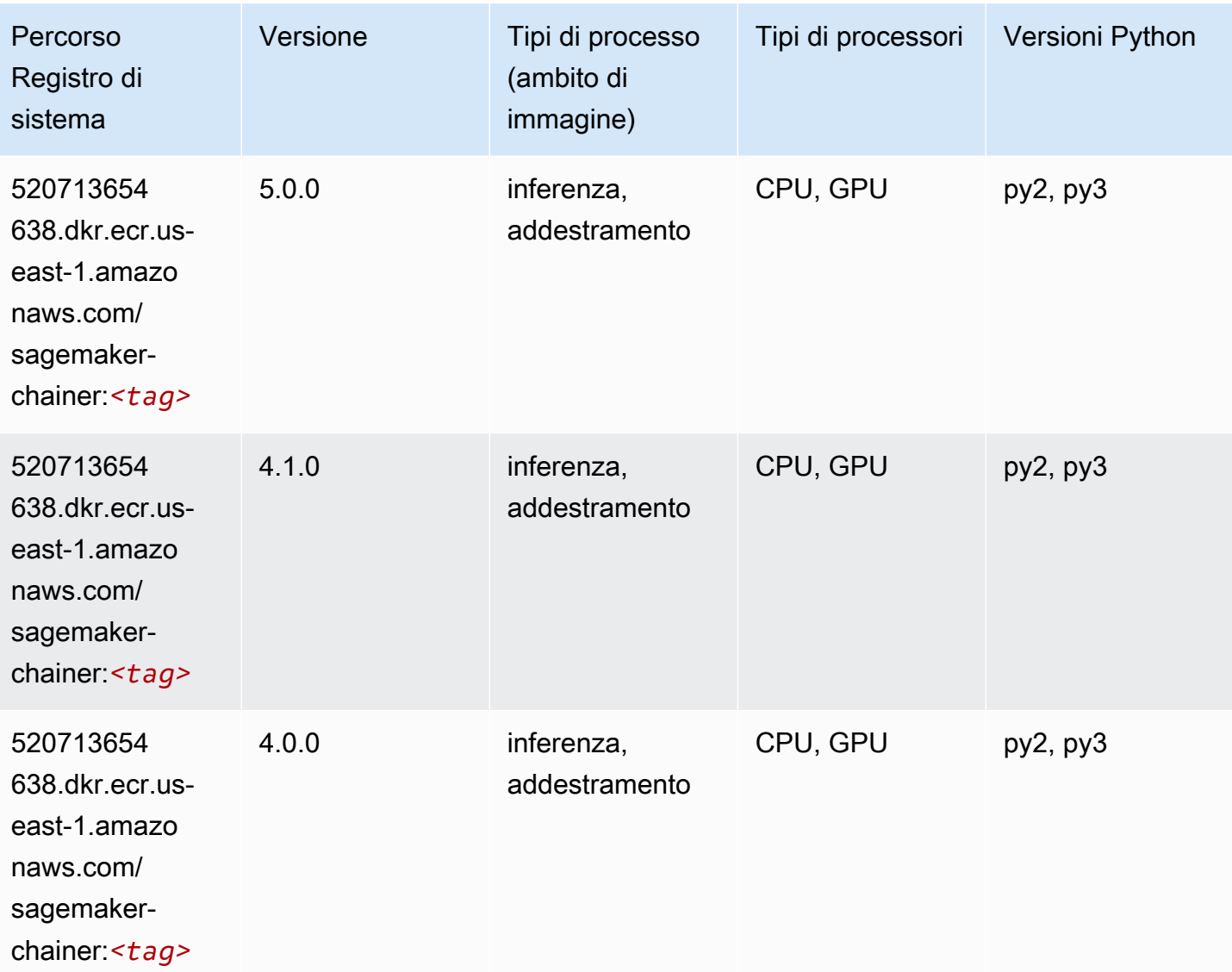

## <span id="page-135-0"></span>Clarify (algoritmo)

SageMaker Esempio di Python SDK per recuperare il percorso del registro.

```
from sagemaker import image_uris
image_uris.retrieve(framework='clarify',region='us-
east-1',version='1.0',image_scope='processing')
# Output path
'205585389593.dkr.ecr.us-east-1.amazonaws.com/sagemaker-clarify-processing:1.0'
```
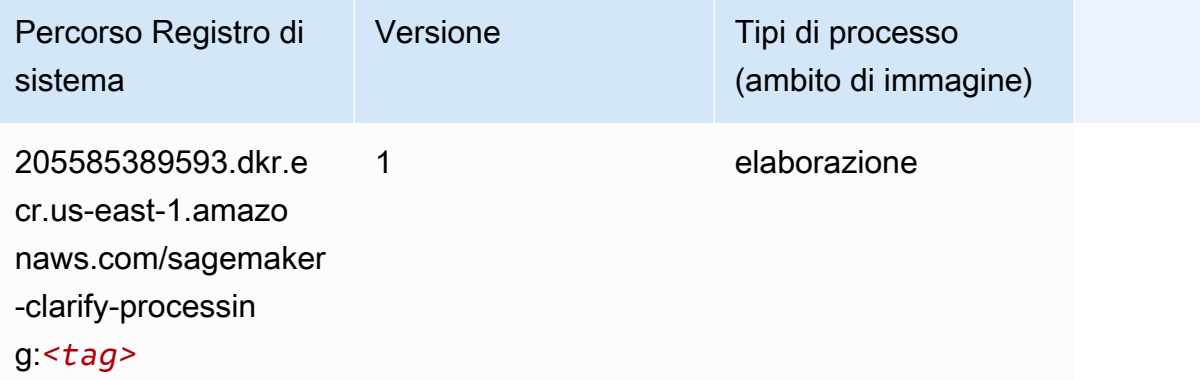

## <span id="page-135-1"></span>DJL DeepSpeed (algoritmo)

```
from sagemaker import image_uris
image_uris.retrieve(framework='djl-deepspeed', region='us-
west-2',py_version='py3',image_scope='inference')
# Output path
'763104351884.dkr.ecr.us-west-2.amazonaws.com/djl-inference:0.20.0-deepspeed0.7.5-
cu116'
```
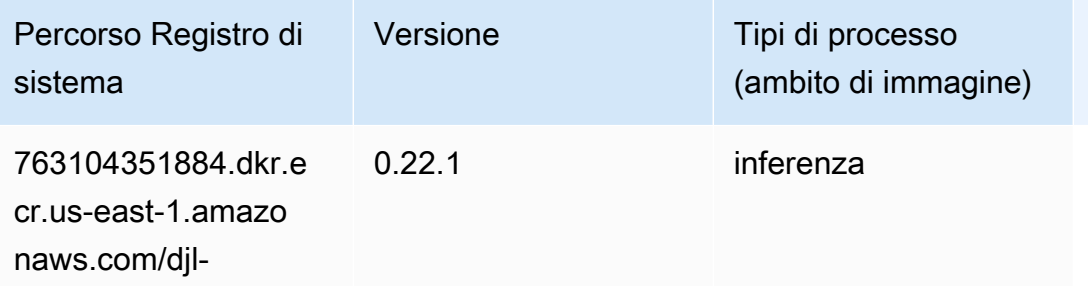

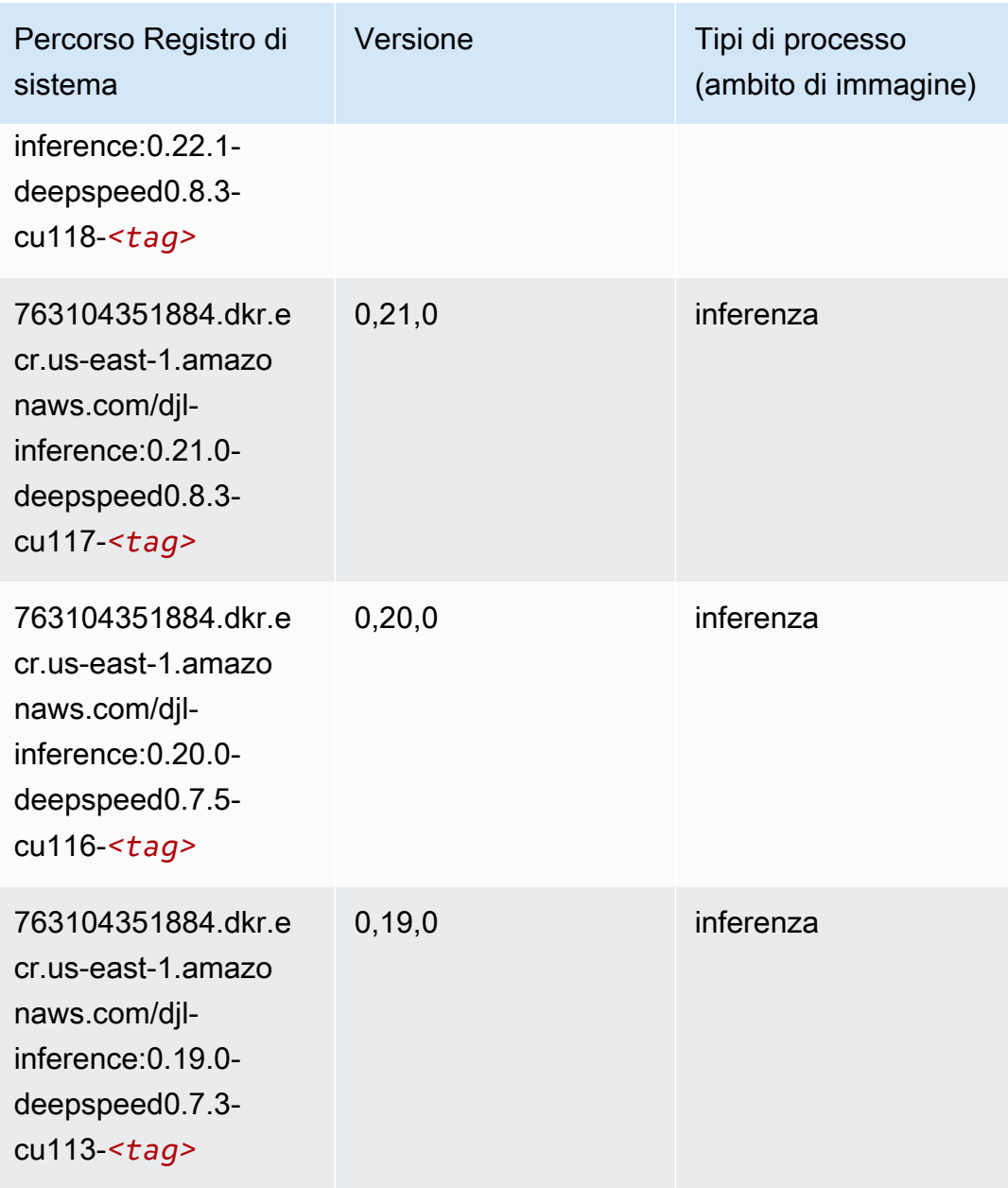

#### <span id="page-136-0"></span>Data Wrangler (algoritmo)

```
from sagemaker import image_uris
image_uris.retrieve(framework='data-wrangler',region='us-east-1')
# Output path
'663277389841.dkr.ecr.us-east-1.amazonaws.com/sagemaker-data-wrangler-container:1.x'
```
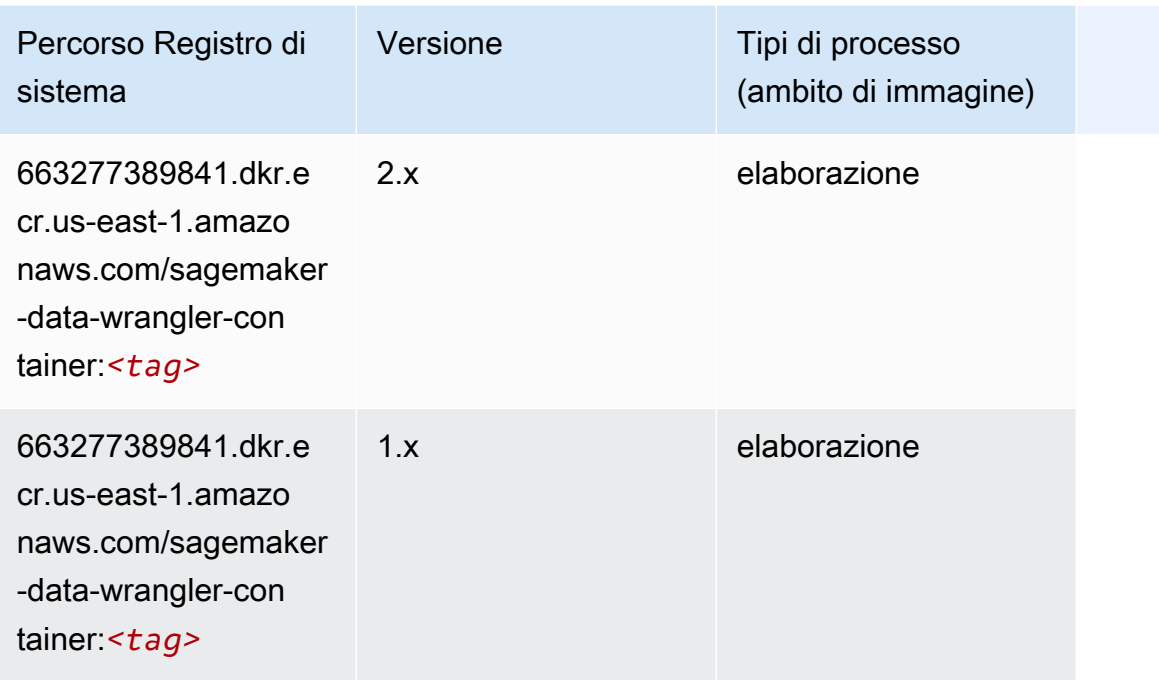

# <span id="page-137-0"></span>Debugger (algoritmo)

```
from sagemaker import image_uris
image_uris.retrieve(framework='debugger',region='us-east-1')
# Output path
'503895931360.dkr.ecr.us-east-1.amazonaws.com/sagemaker-debugger-rules:latest'
```
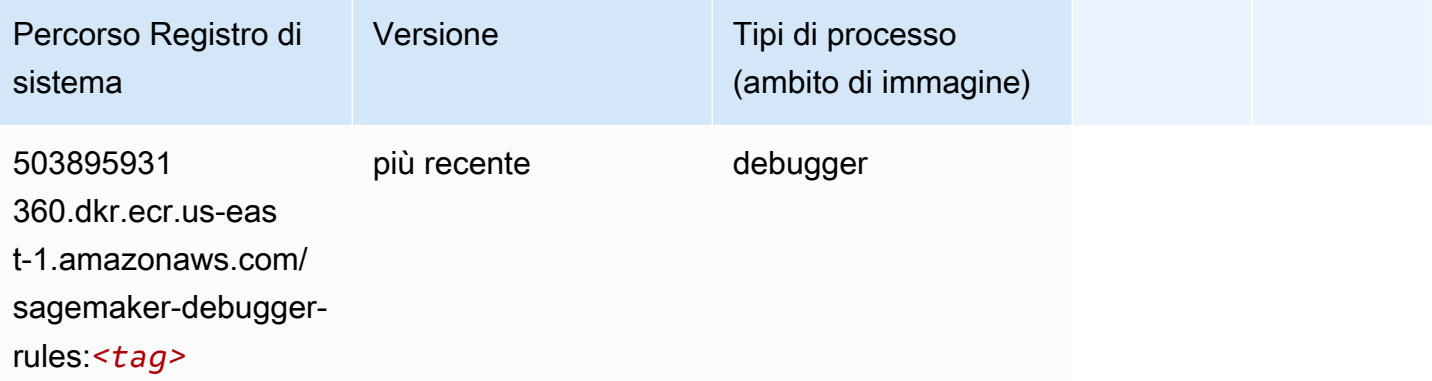

## <span id="page-138-0"></span>Previsioni DeepAR (algoritmo)

SageMaker Esempio di Python SDK per recuperare il percorso del registro.

```
from sagemaker import image_uris
image_uris.retrieve(framework='forecasting-deepar',region='us-east-1')
# Output path
'522234722520.dkr.ecr.us-east-1.amazonaws.com/forecasting-deepar:1'
```
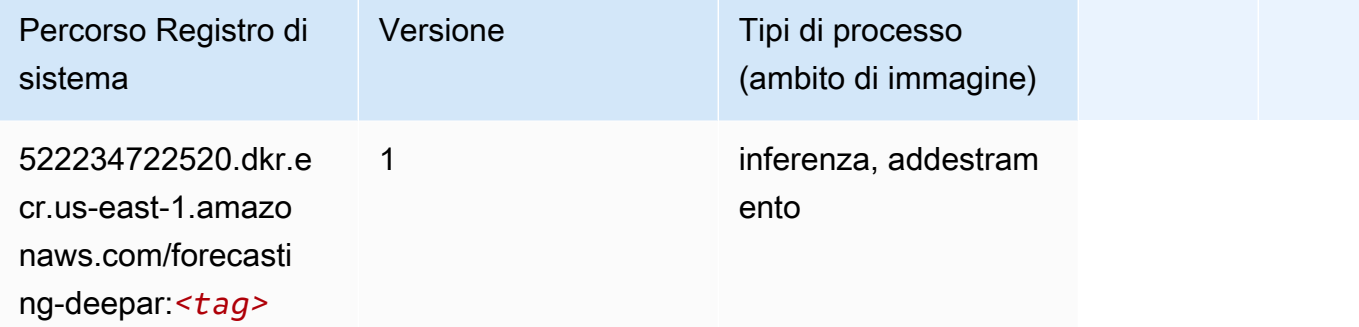

#### <span id="page-138-1"></span>Macchine di fattorizzazione (algoritmo)

SageMaker Esempio di Python SDK per recuperare il percorso del registro.

```
from sagemaker import image_uris
image_uris.retrieve(framework='factorization-machines',region='us-east-1')
# Output path
```
'382416733822.dkr.ecr.us-east-1.amazonaws.com/factorization-machines:1'

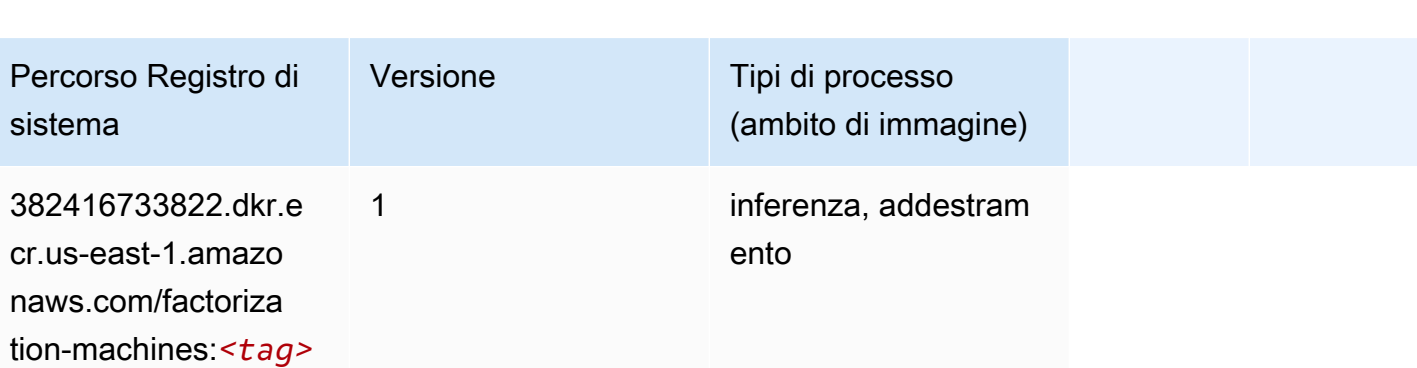

## <span id="page-139-0"></span>Hugging Face (algoritmo)

```
from sagemaker import image_uris
image_uris.retrieve(framework='huggingface',region='us-
east-1',version='4.4.2',image_scope='training',base_framework_version='tensorflow2.4.1')
# Output path
'763104351884.dkr.ecr.us-east-1.amazonaws.com/huggingface-tensorflow-training:2.4.1-
transformers4.4.2-gpu-py37'
```
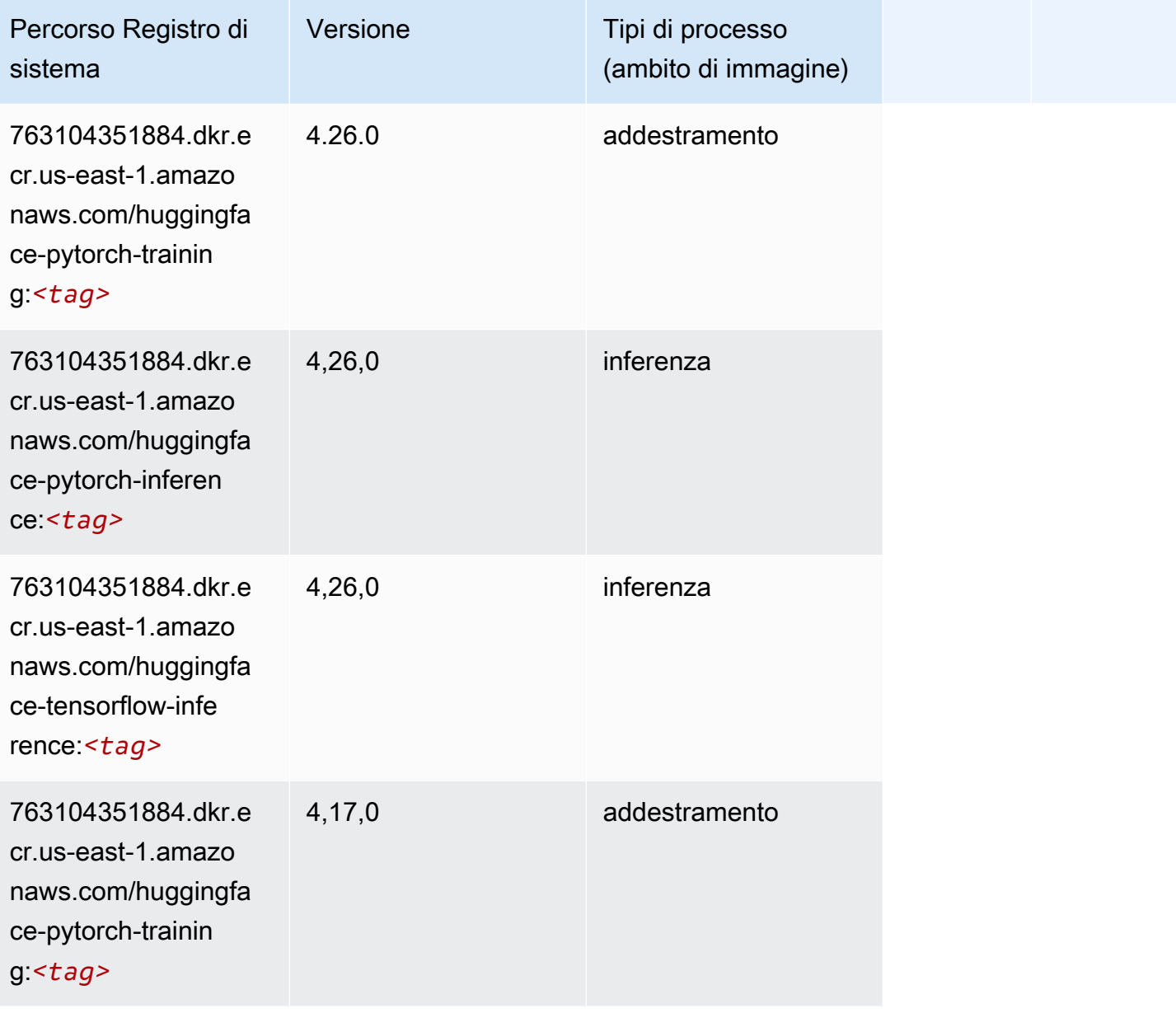

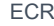

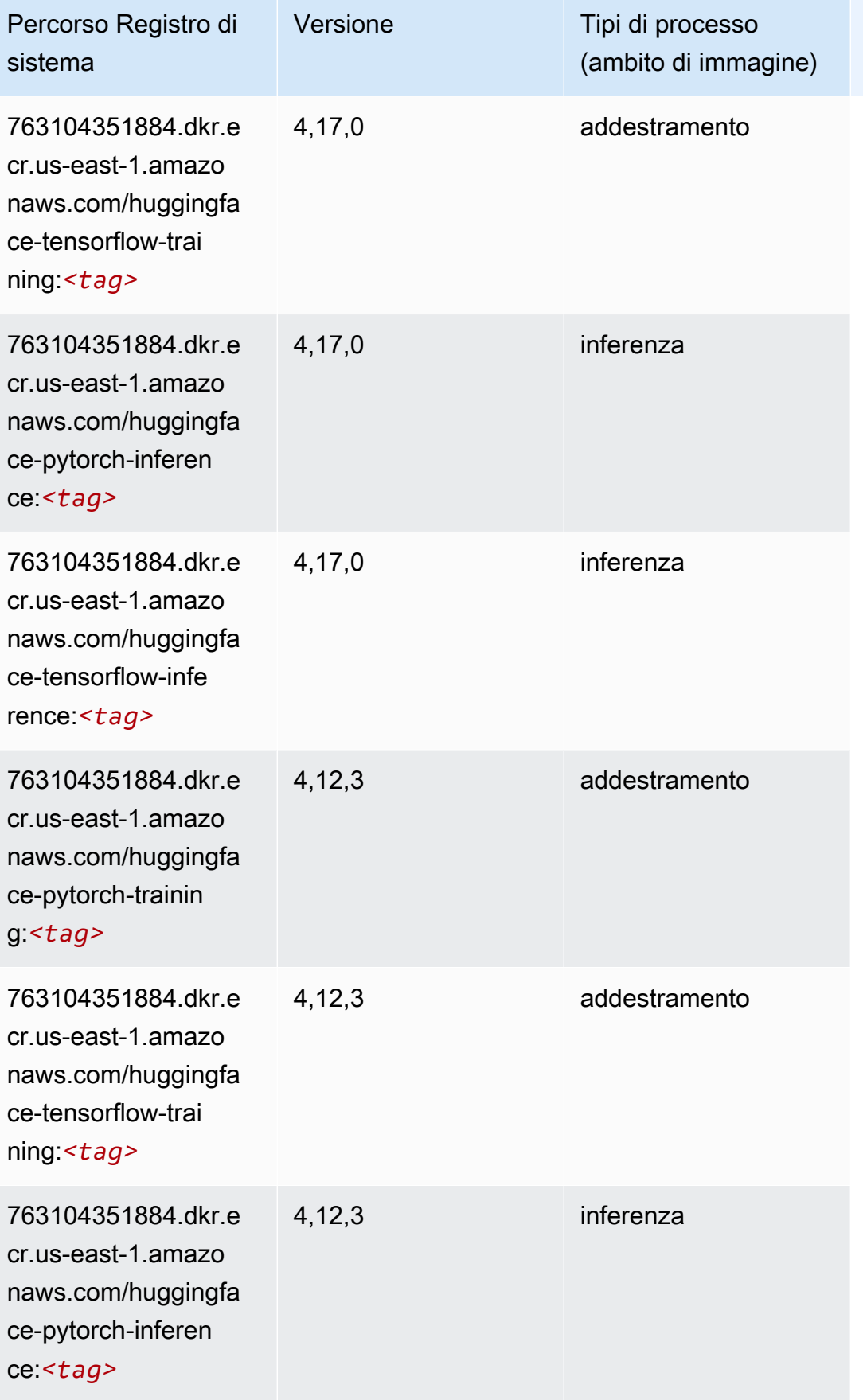

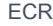

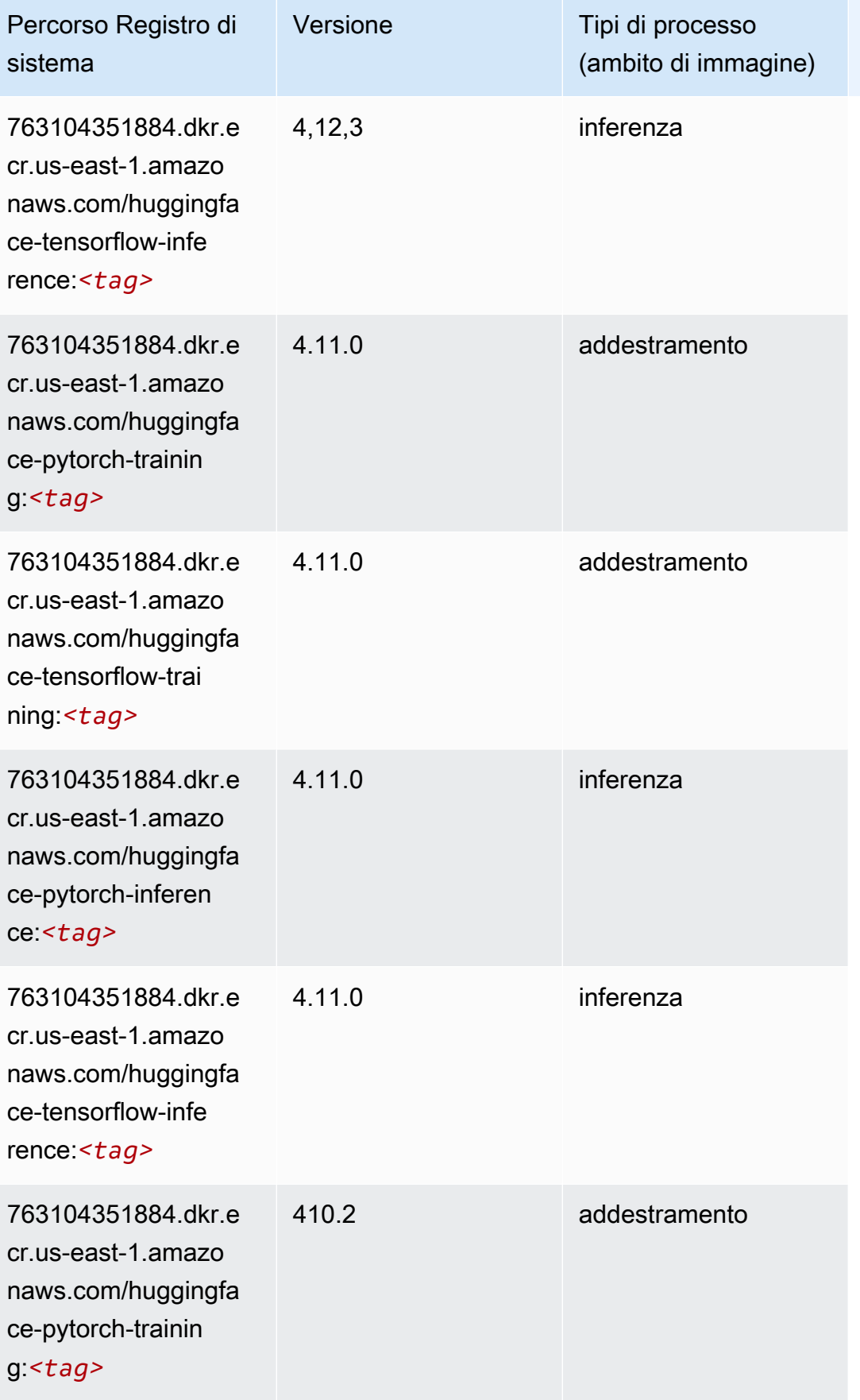

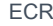

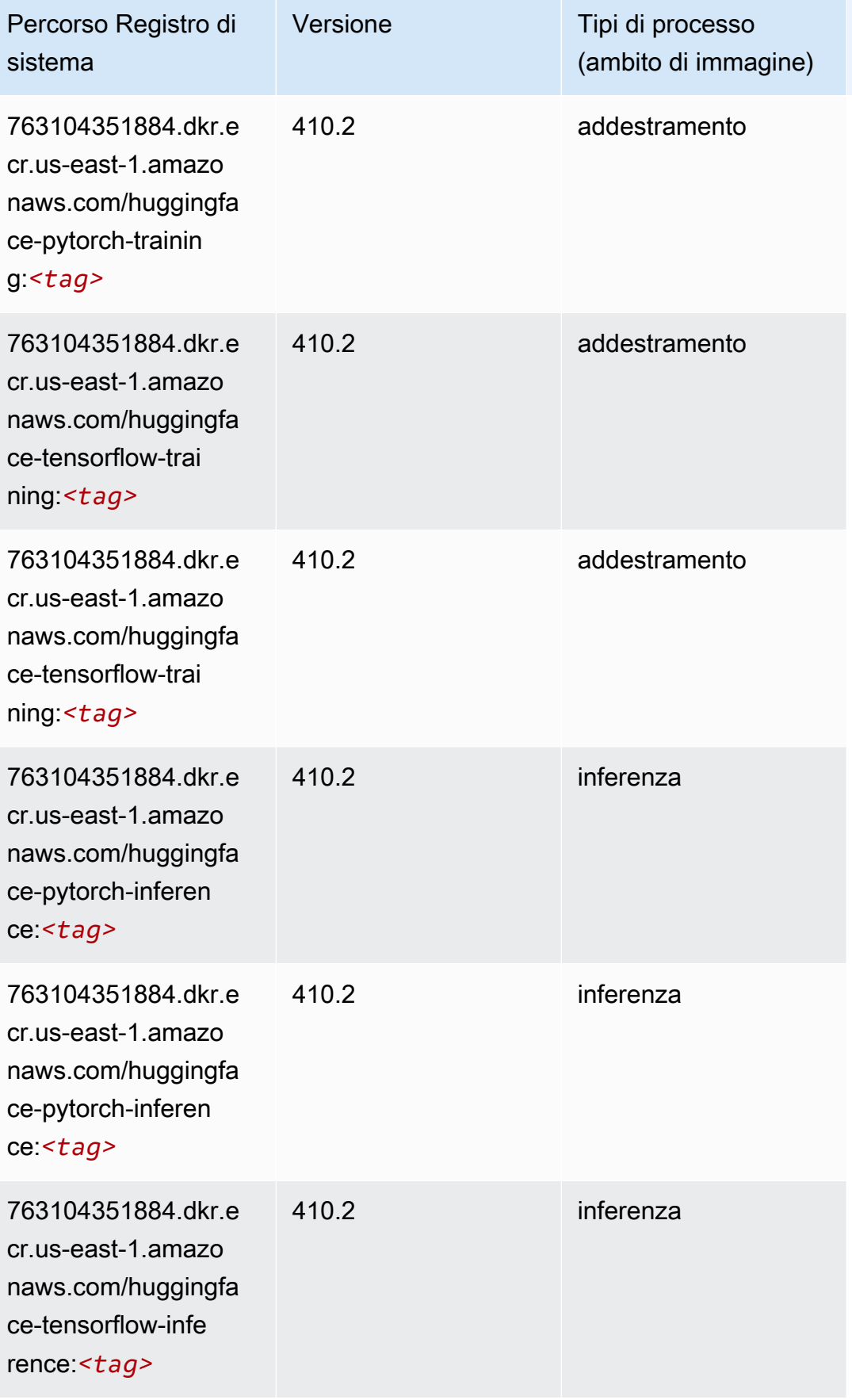

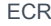

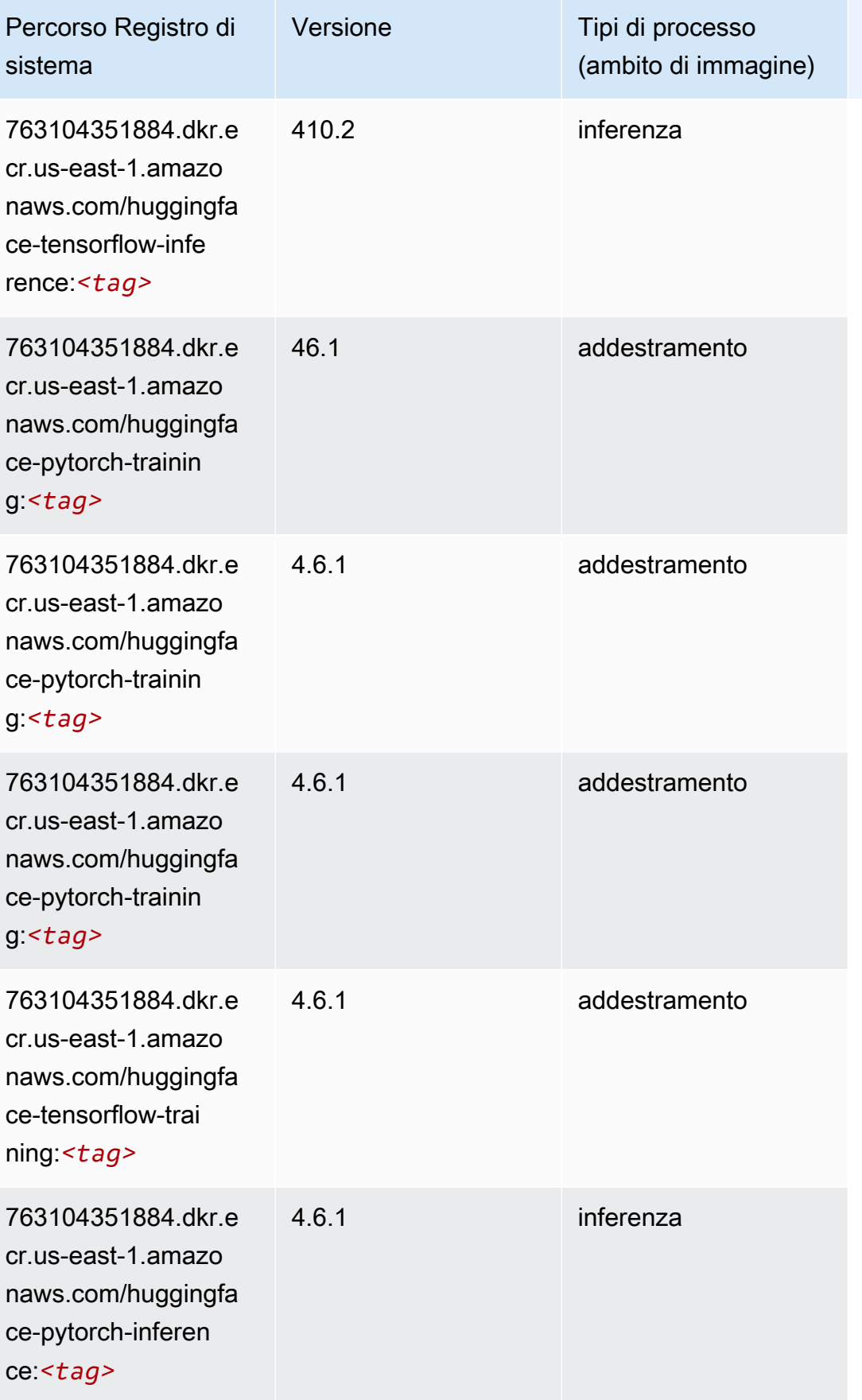
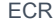

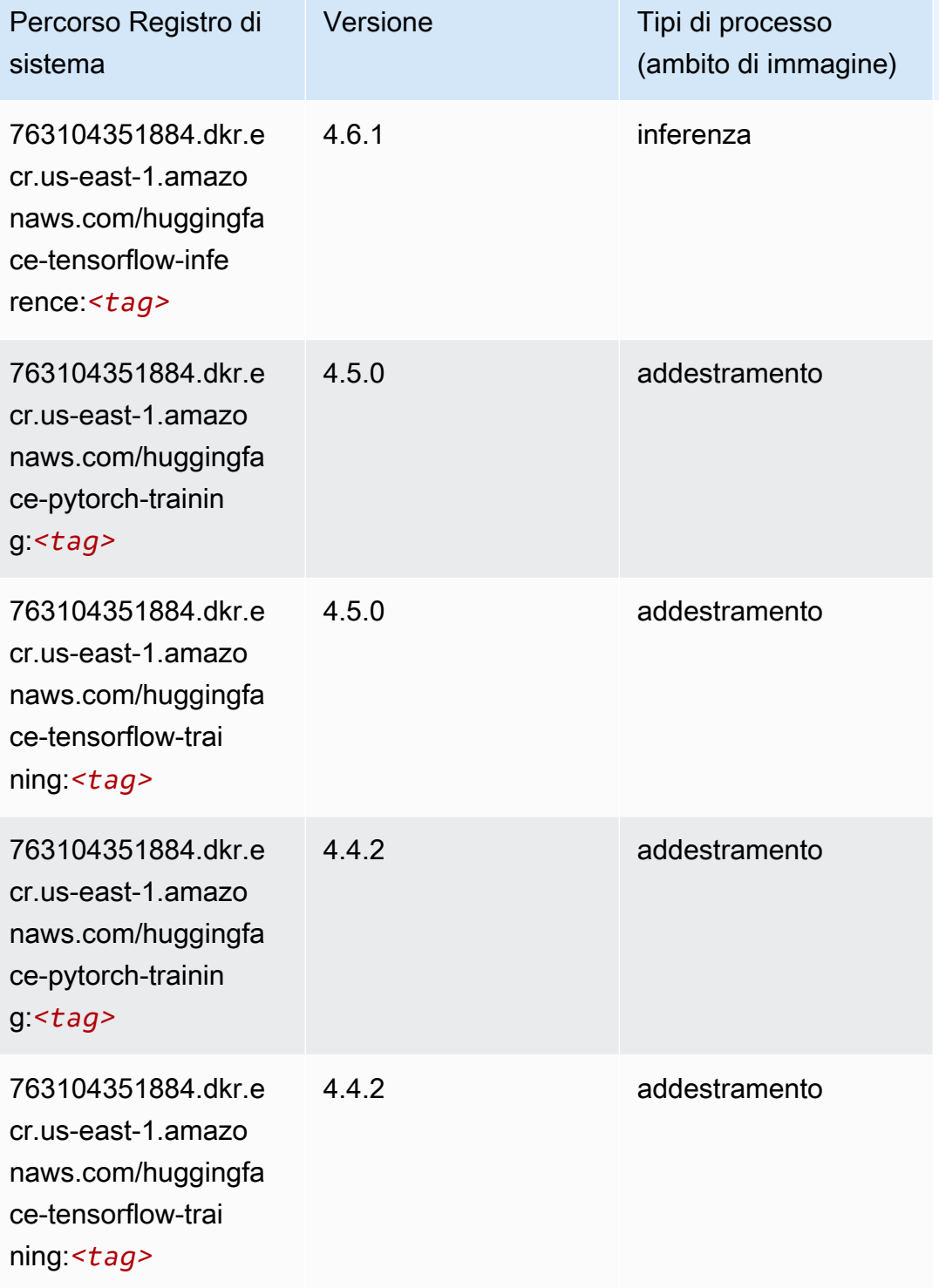

# IP Insights (algoritmo)

```
from sagemaker import image_uris
image_uris.retrieve(framework='ipinsights',region='us-east-1')
```

```
# Output path
'382416733822.dkr.ecr.us-east-1.amazonaws.com/ipinsights:1'
```
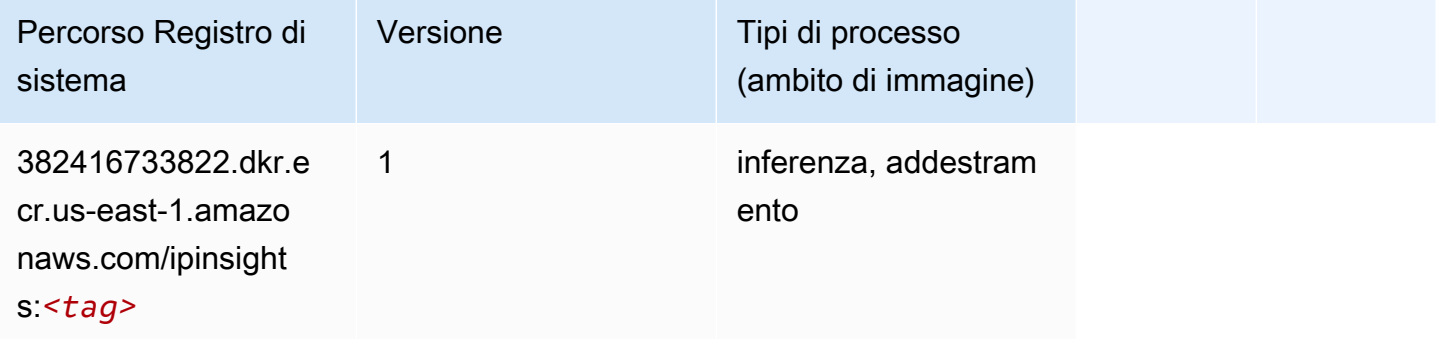

#### Classificazione delle immagini (algoritmo)

SageMaker Esempio di Python SDK per recuperare il percorso del registro.

```
from sagemaker import image_uris
image_uris.retrieve(framework='image-classification',region='us-east-1')
# Output path
'811284229777.dkr.ecr.us-east-1.amazonaws.com/image-classification:1'
```
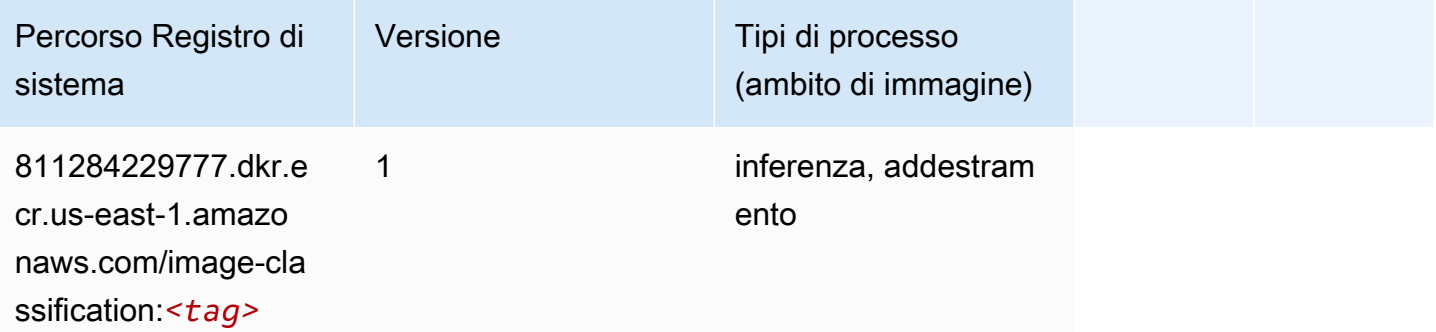

## Inferentia MXNet (DLC)

from sagemaker import image\_uris image\_uris.retrieve(framework='inferentia-mxnet',region='useast-1',version='1.5.1',instance\_type='ml.inf1.6xlarge')

#### # Output path

'785573368785.dkr.ecr.us-east-1.amazonaws.com/sagemaker-neo-mxnet:1.5.1-inf-py3'

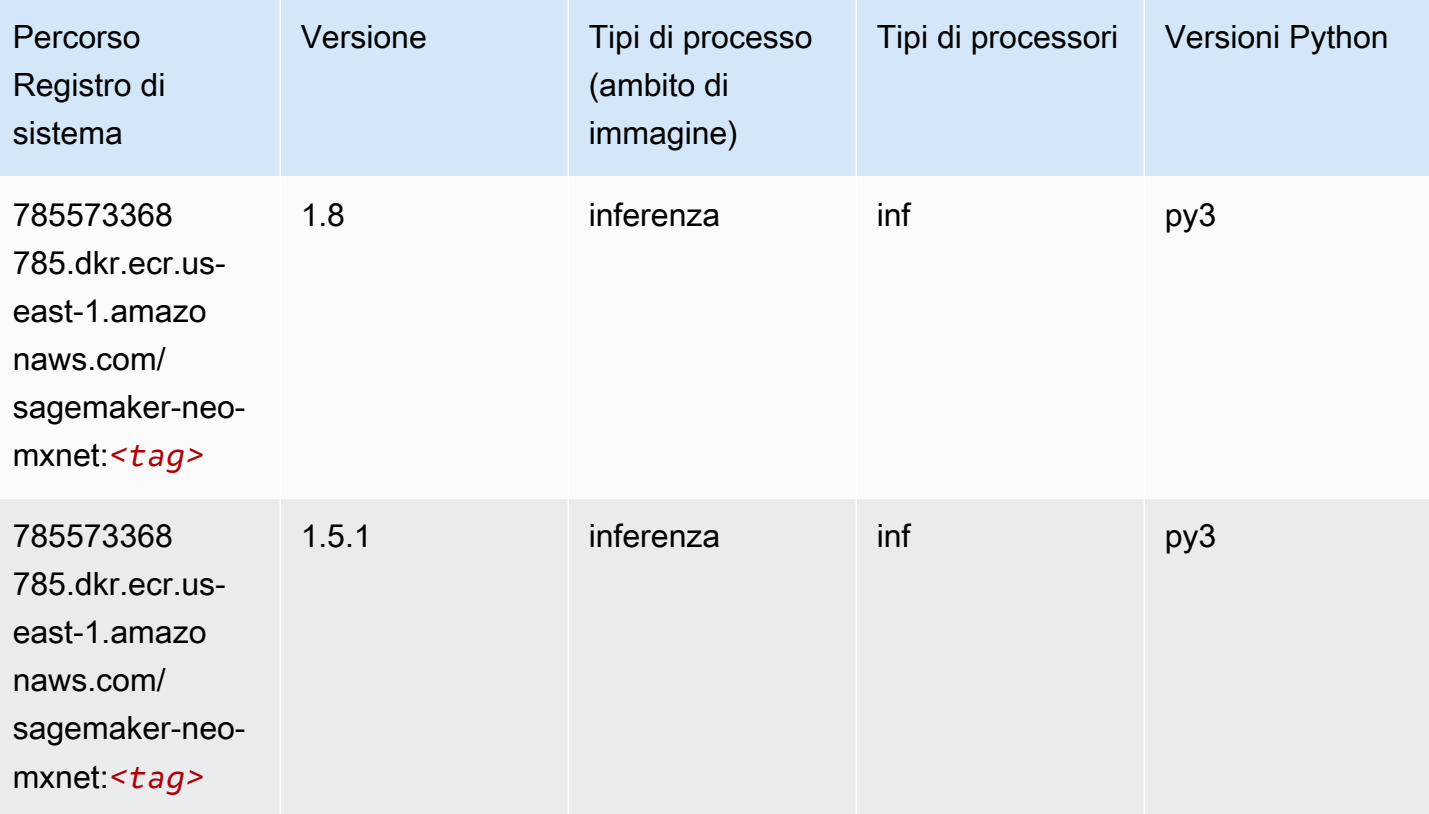

#### Inferentia PyTorch (DLC)

```
from sagemaker import image_uris
image_uris.retrieve(framework='inferentia-pytorch',region='us-
east-1',version='1.9',py_version='py3')
# Output path
'785573368785.dkr.ecr.us-east-1.amazonaws.com/sagemaker-neo-pytorch:1.9-inf-py3'
```
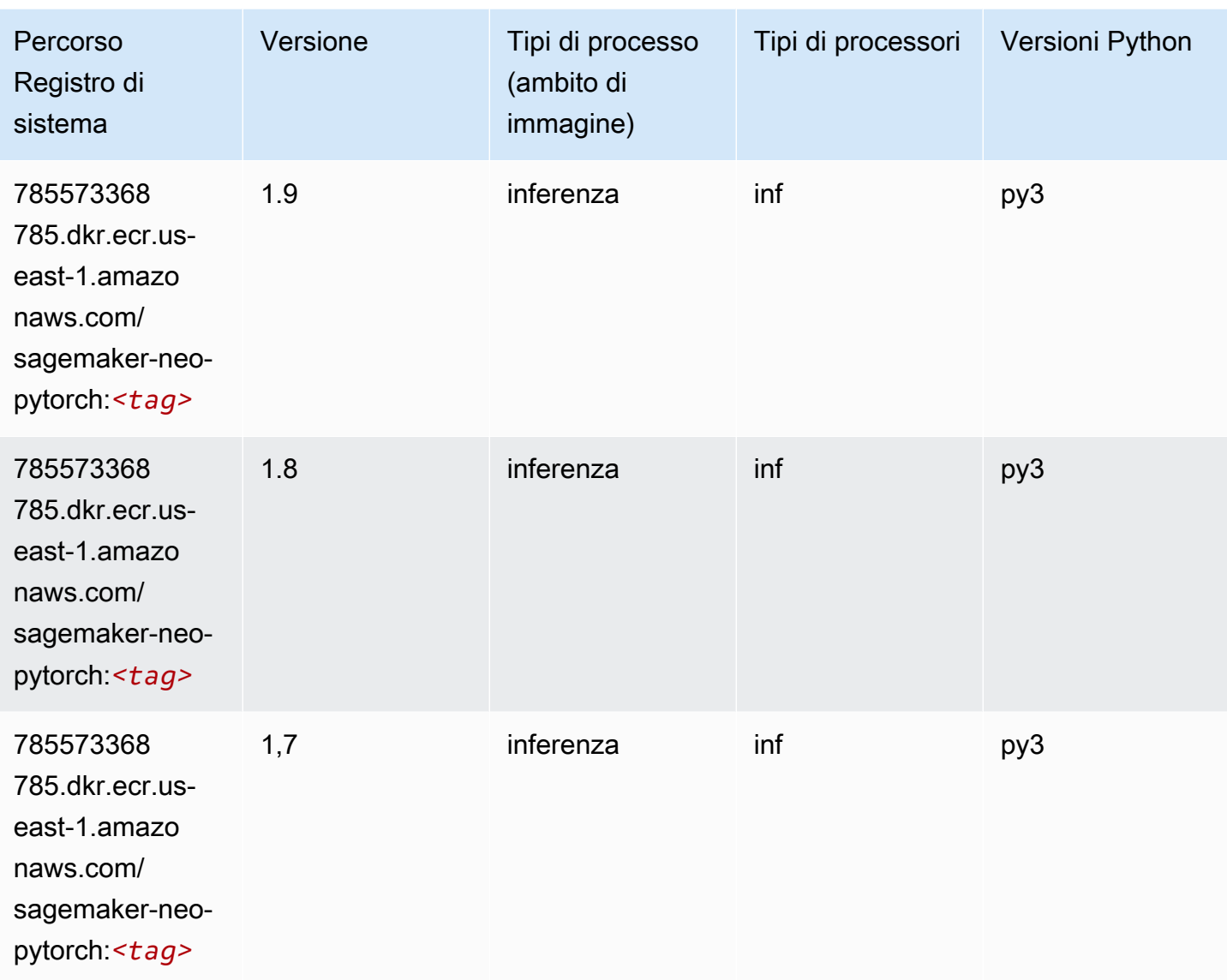

## K-Means (algoritmo)

```
from sagemaker import image_uris
image_uris.retrieve(framework='kmeans',region='us-east-1')
# Output path
'382416733822.dkr.ecr.us-east-1.amazonaws.com/kmeans:1'
```
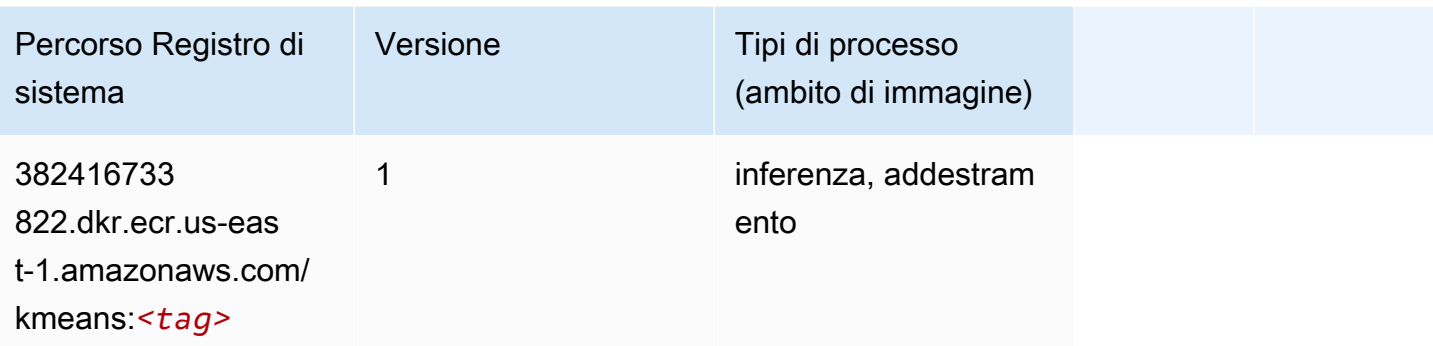

### KNN (algoritmo)

SageMaker Esempio di Python SDK per recuperare il percorso del registro.

```
from sagemaker import image_uris
image_uris.retrieve(framework='knn',region='us-east-1')
# Output path
'382416733822.dkr.ecr.us-east-1.amazonaws.com/knn:1'
```
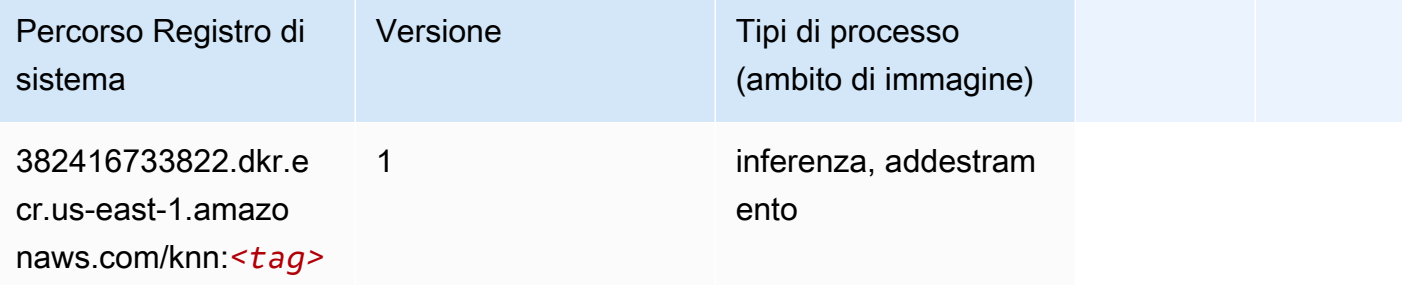

## LDA (algoritmo)

```
from sagemaker import image_uris
image_uris.retrieve(framework='lda',region='us-east-1')
# Output path
'766337827248.dkr.ecr.us-east-1.amazonaws.com/lda:1'
```
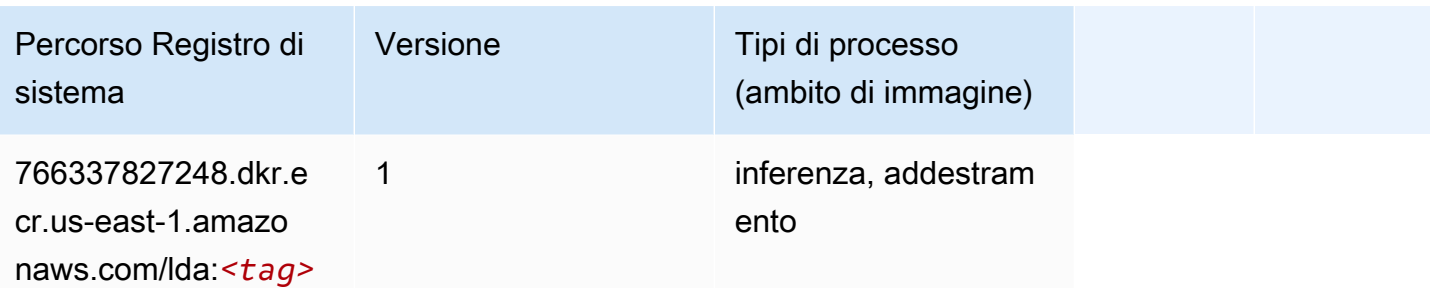

#### Linear Learner (algoritmo)

SageMaker Esempio di Python SDK per recuperare il percorso del registro.

```
from sagemaker import image_uris
image_uris.retrieve(framework='linear-learner',region='us-east-1')
# Output path
'382416733822.dkr.ecr.us-east-1.amazonaws.com/linear-learner:1'
```
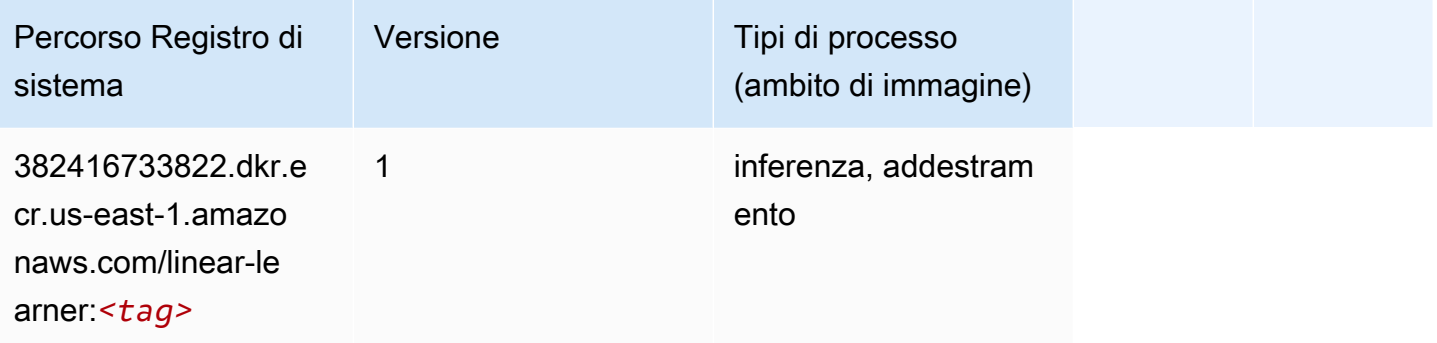

## MXNet (DLC)

```
from sagemaker import image_uris
image_uris.retrieve(framework='mxnet',region='us-
east-1',version='1.4.1',py_version='py3',image_scope='inference', 
  instance_type='ml.c5.4xlarge')
# Output path
'763104351884.dkr.ecr.us-east-1.amazonaws.com/mxnet-inference:1.4.1-cpu-py3'
```
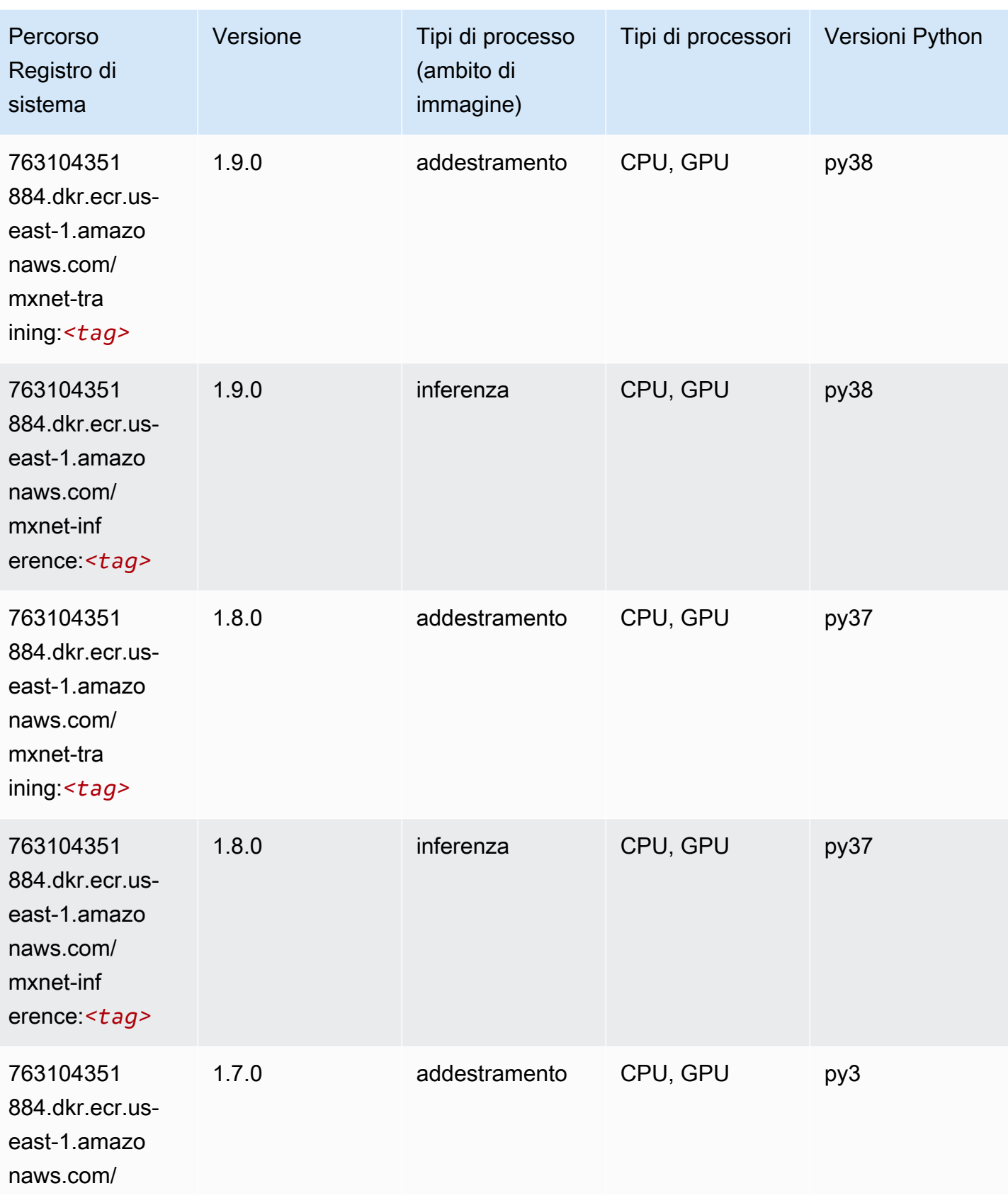

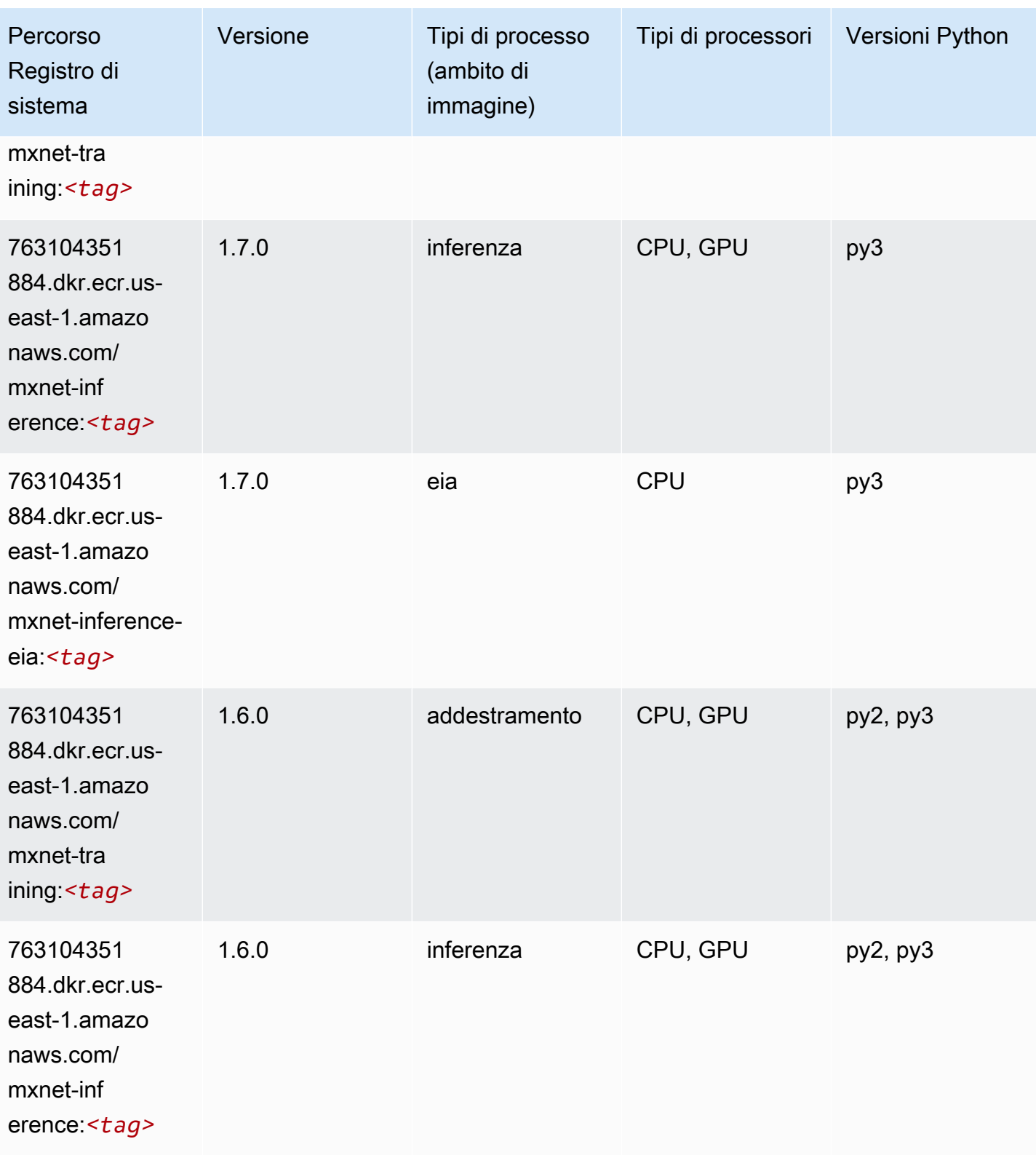

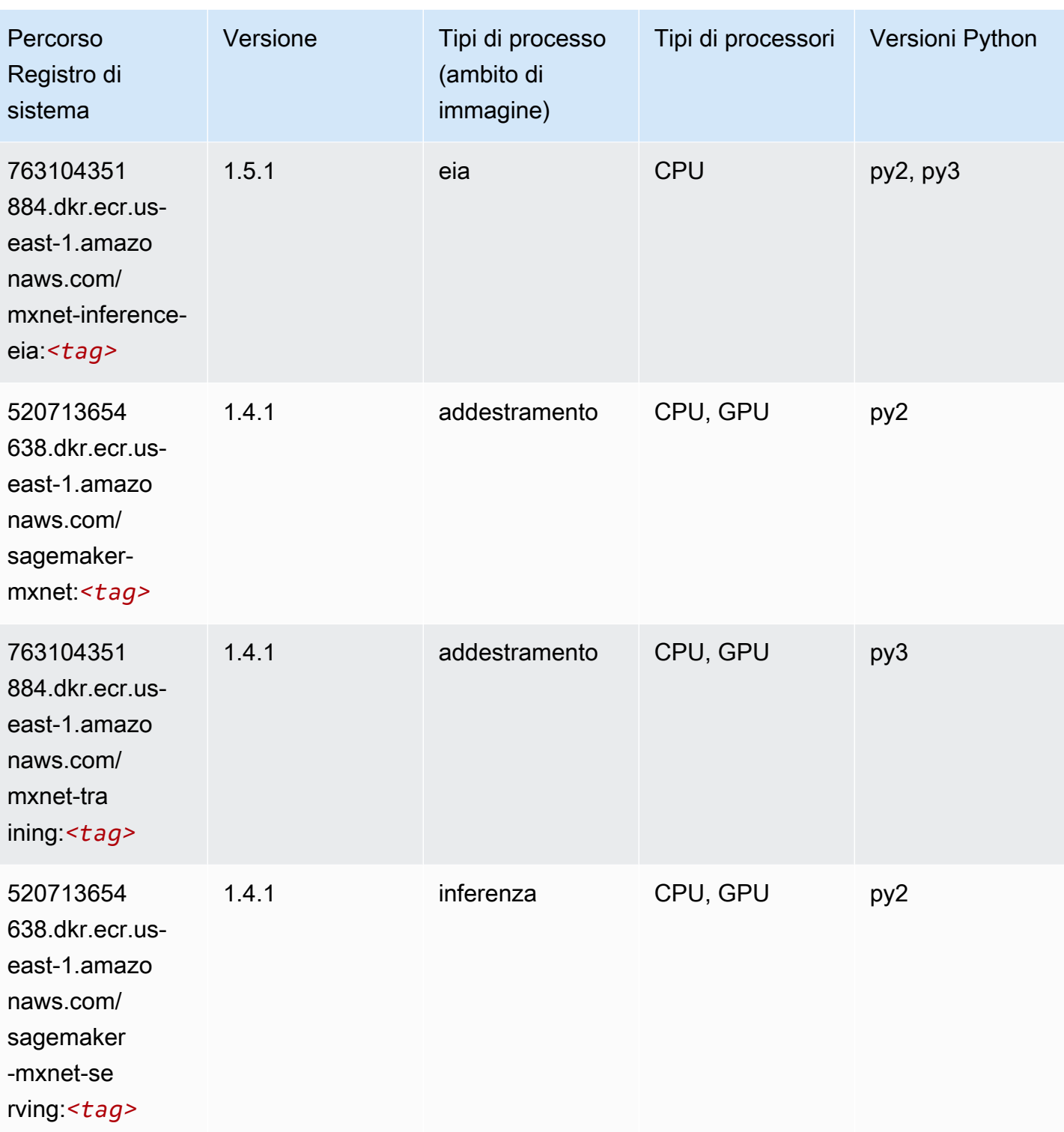

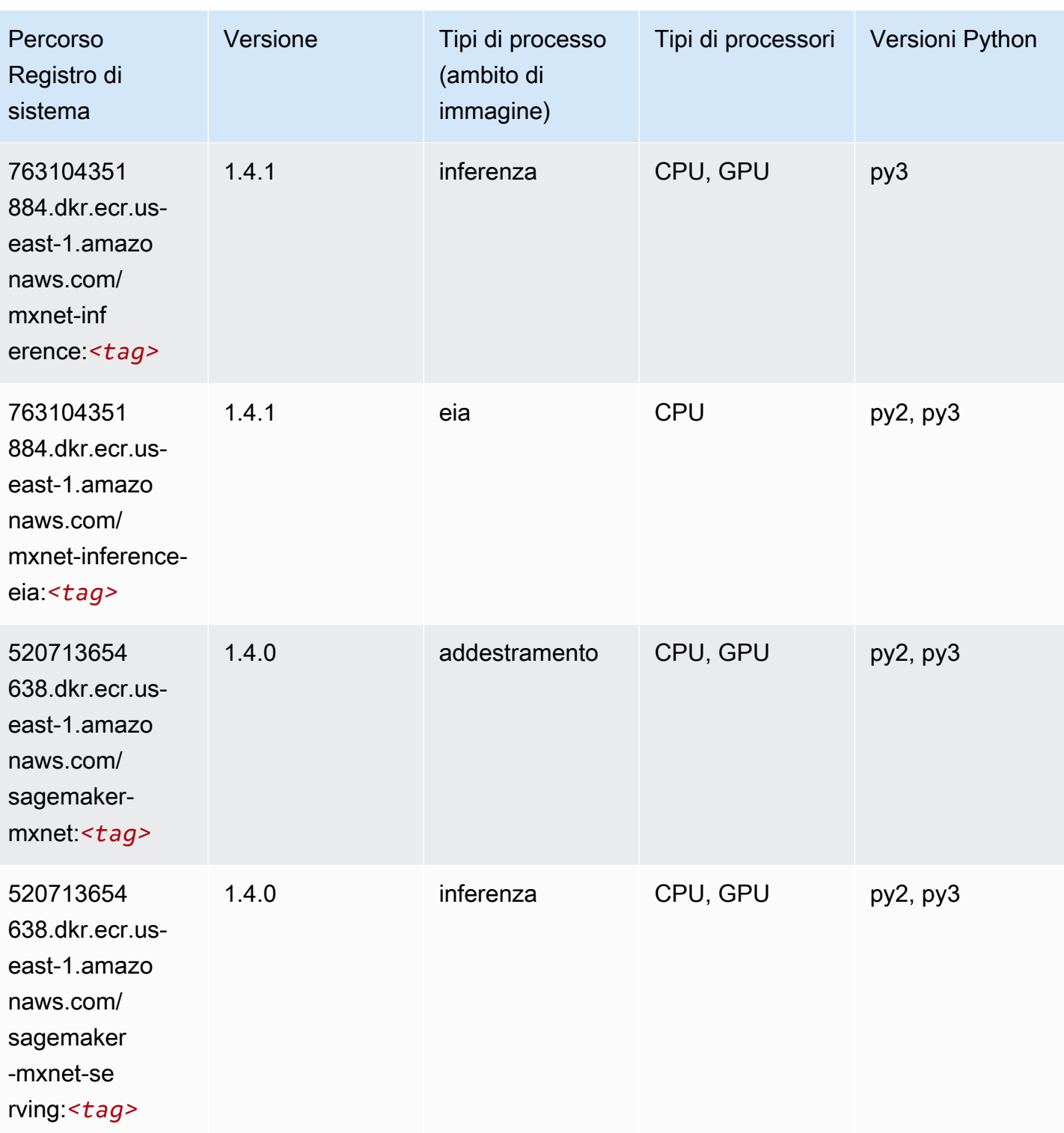

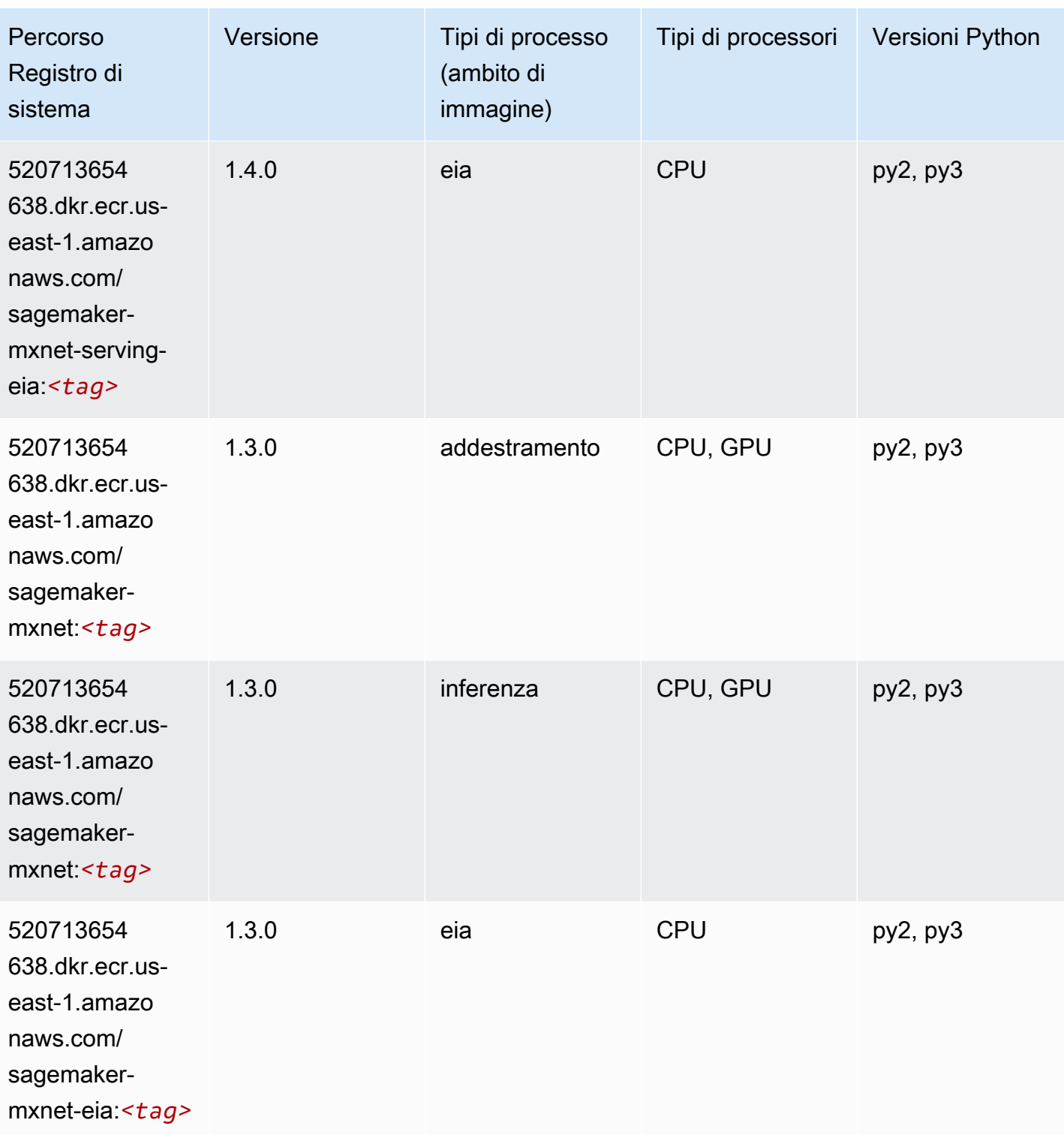

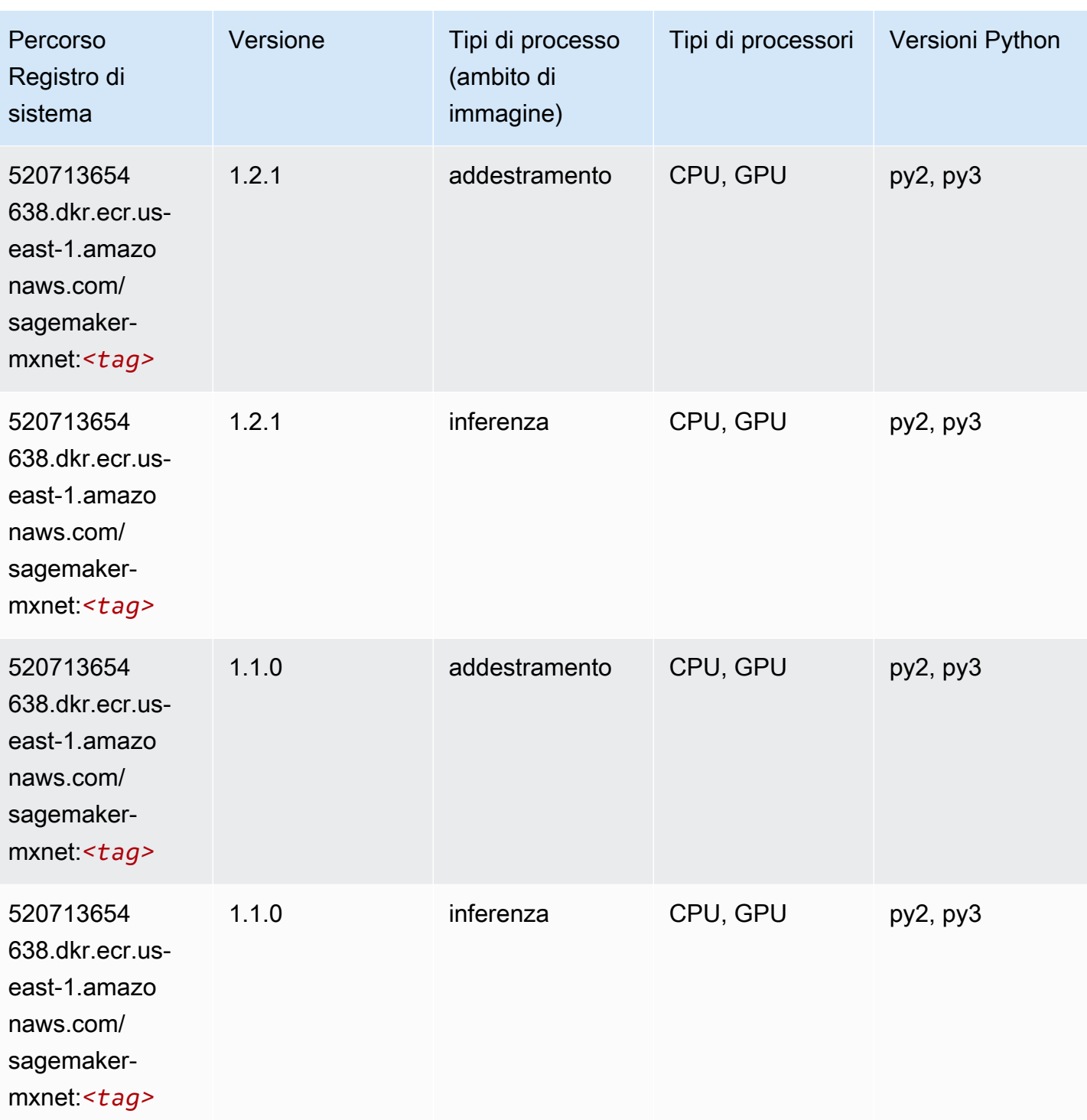

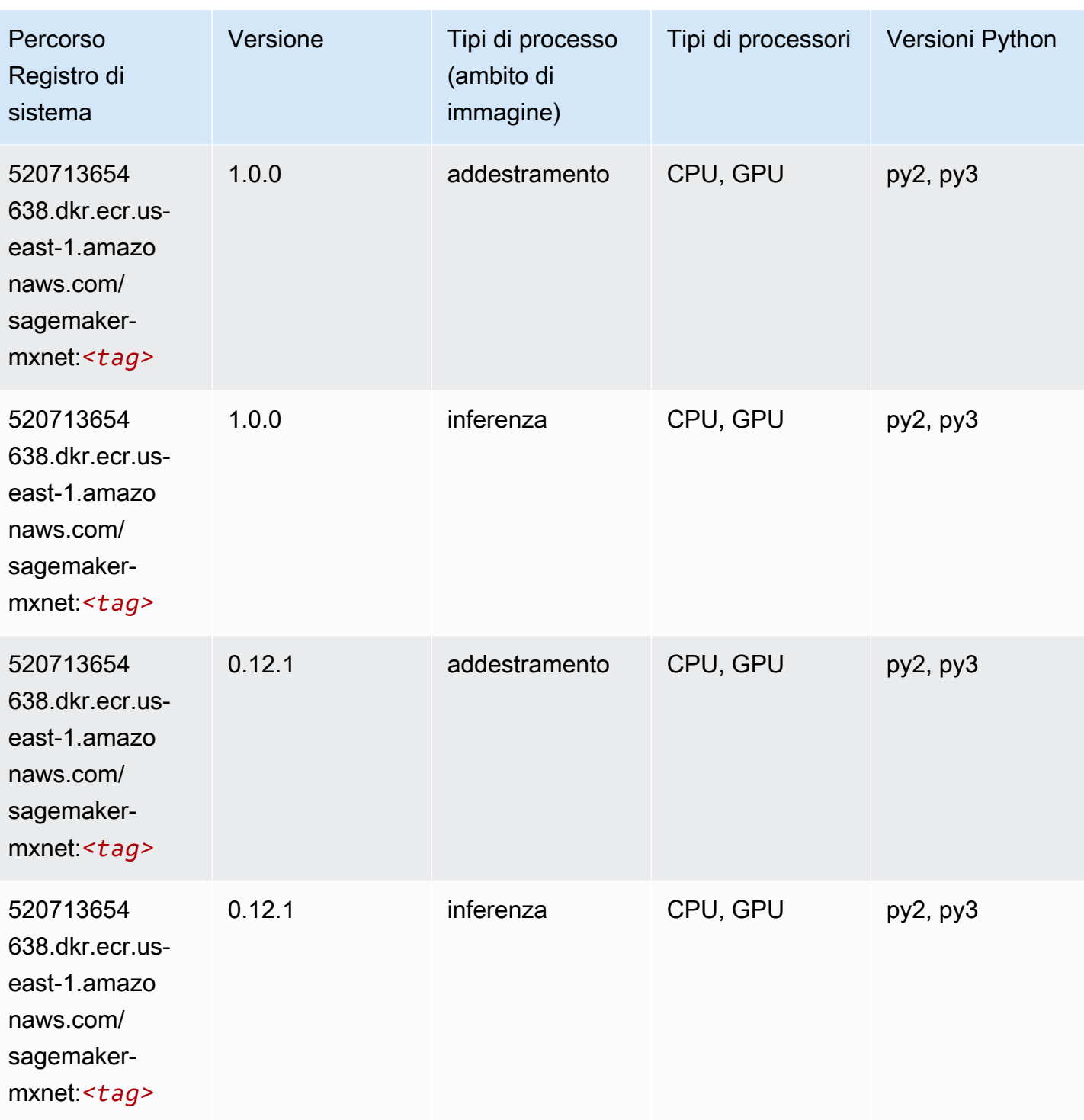

# MXNet Coach (DLC)

```
from sagemaker import image_uris
```

```
image_uris.retrieve(framework='coach-mxnet',region='us-
east-1', version='0.11', py_version='py3', image_scope='training', instance_type='ml.c5.4xlarge')
```
#### # Output path

'520713654638.dkr.ecr.us-east-1.amazonaws.com/sagemaker-rl-mxnet:coach0.11-cpu-py3'

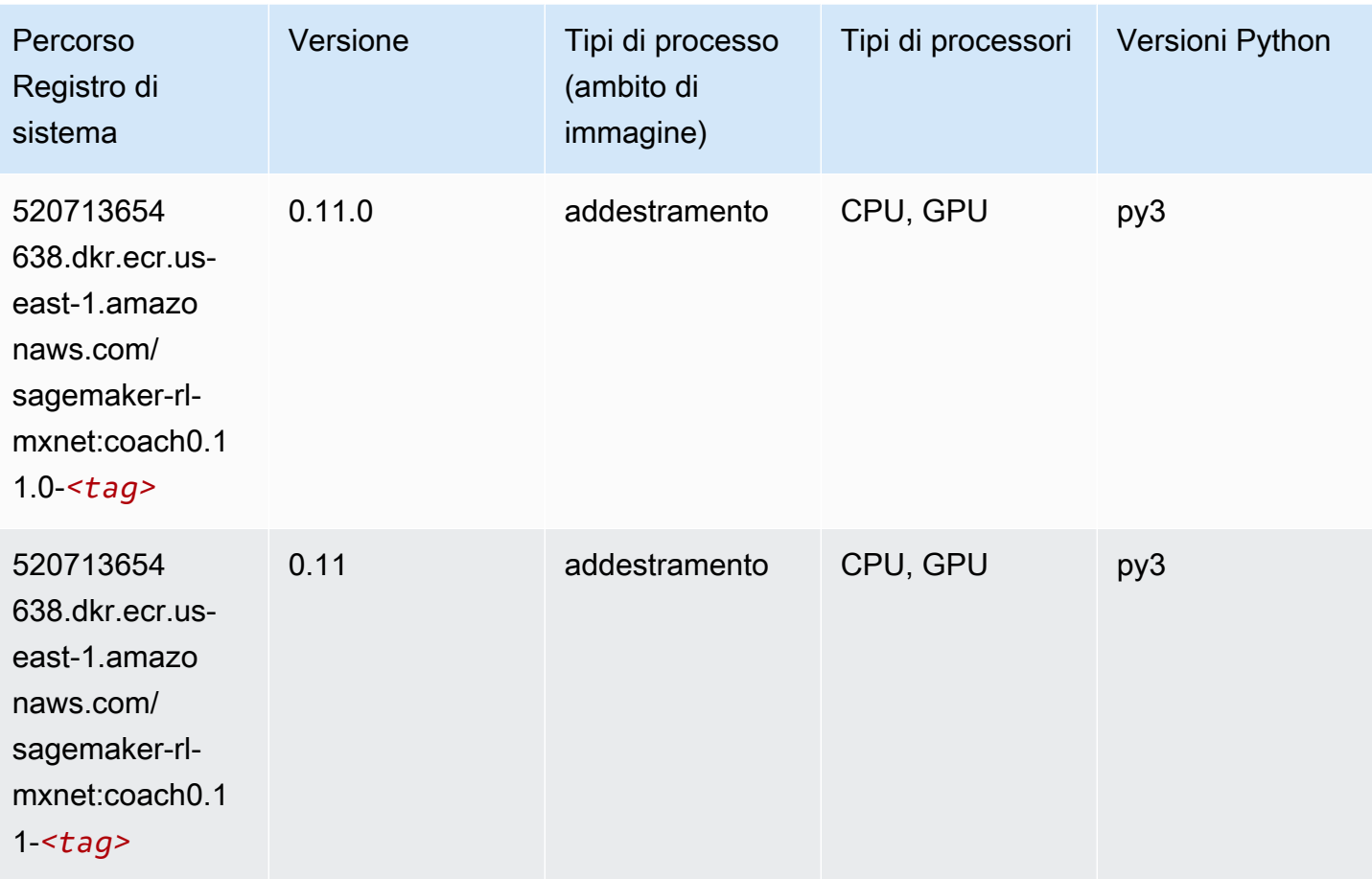

#### Monitoraggio modelli (algoritmo)

```
from sagemaker import image_uris
image_uris.retrieve(framework='model-monitor',region='us-east-1')
# Output path
'156813124566.dkr.ecr.us-east-1.amazonaws.com/sagemaker-model-monitor-analyzer'
```
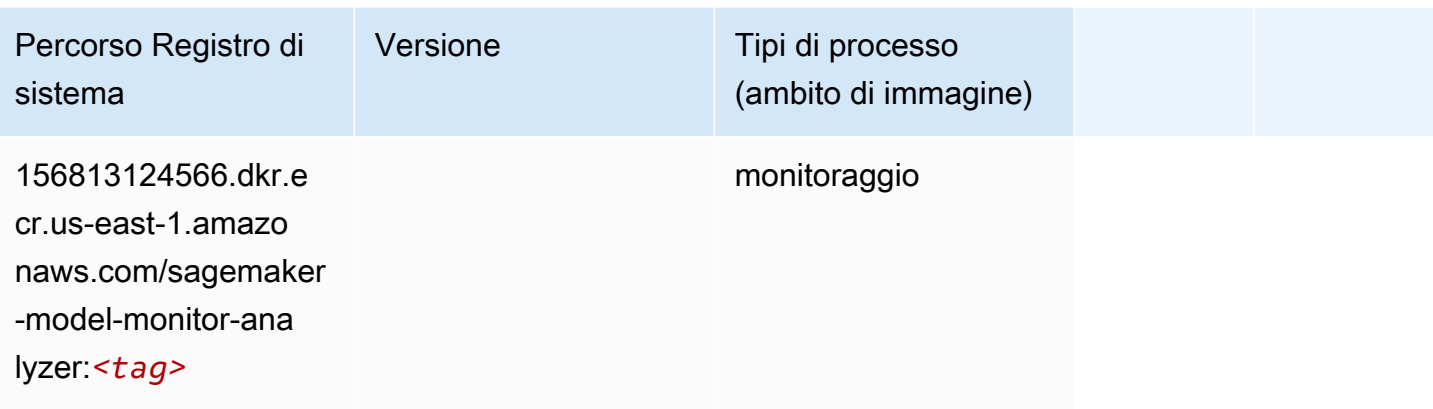

#### NTM (algoritmo)

SageMaker Esempio di Python SDK per recuperare il percorso del registro.

```
from sagemaker import image_uris
image_uris.retrieve(framework='ntm',region='us-east-1')
```

```
# Output path
'382416733822.dkr.ecr.us-east-1.amazonaws.com/ntm:1'
```
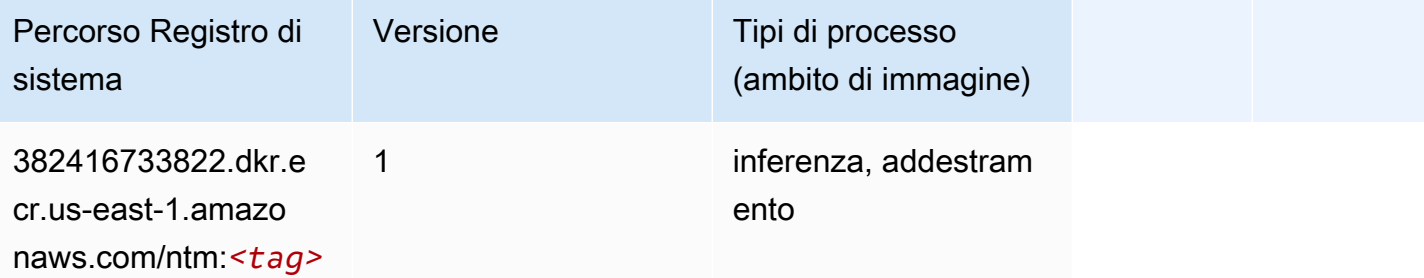

#### Classificazione delle immagine Neo (algoritmo)

```
from sagemaker import image_uris
image_uris.retrieve(framework='image-classification-neo',region='us-east-1')
# Output path
'785573368785.dkr.ecr.us-east-1.amazonaws.com/image-classification-neo:latest'
```
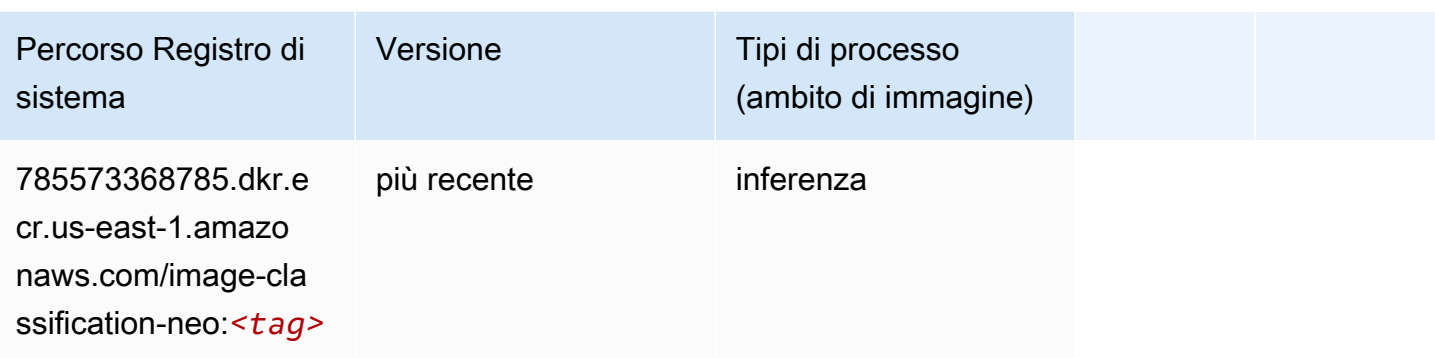

### Neo MXNet (DLC)

SageMaker Esempio di Python SDK per recuperare il percorso del registro.

```
from sagemaker import image_uris
image_uris.retrieve(framework='neo-mxnet',region='us-
east-1',version='1.8',py_version='py3',image_scope='inference', 
  instance_type='ml.c5.4xlarge')
# Output path
```

```
'785573368785.dkr.ecr.us-east-1.amazonaws.com/sagemaker-inference-mxnet:1.8-cpu-py3'
```
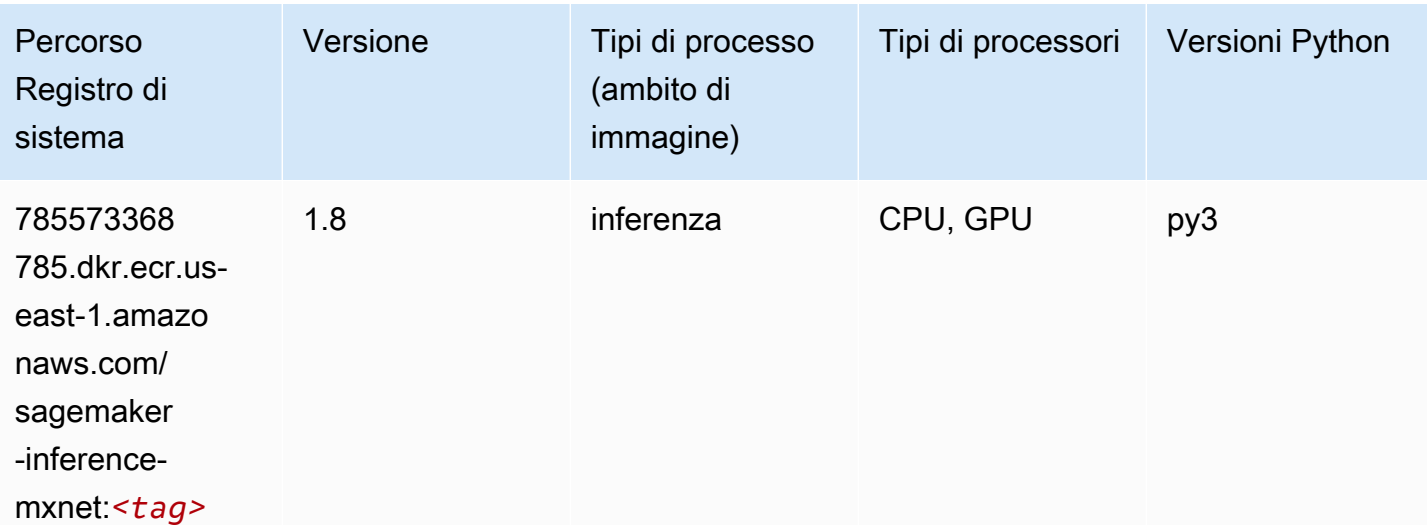

## Neo PyTorch (DLC)

from sagemaker import image\_uris image\_uris.retrieve(framework='neo-pytorch',region='useast-1',version='1.6',image\_scope='inference',instance\_type='ml.c5.4xlarge')

#### # Output path

'785573368785.dkr.ecr.us-east-1.amazonaws.com/sagemaker-inference-pytorch:1.6-cpu-py3'

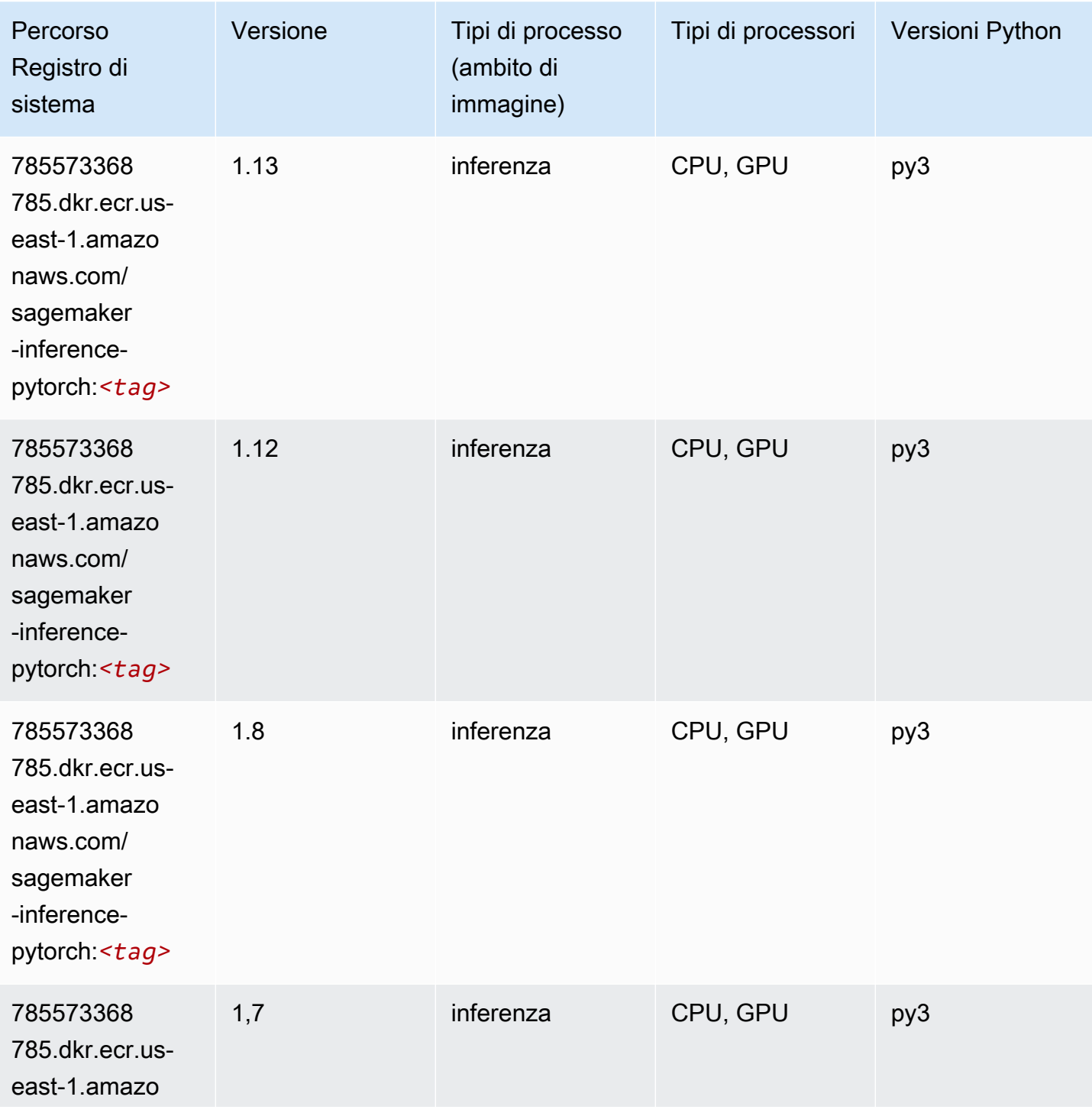

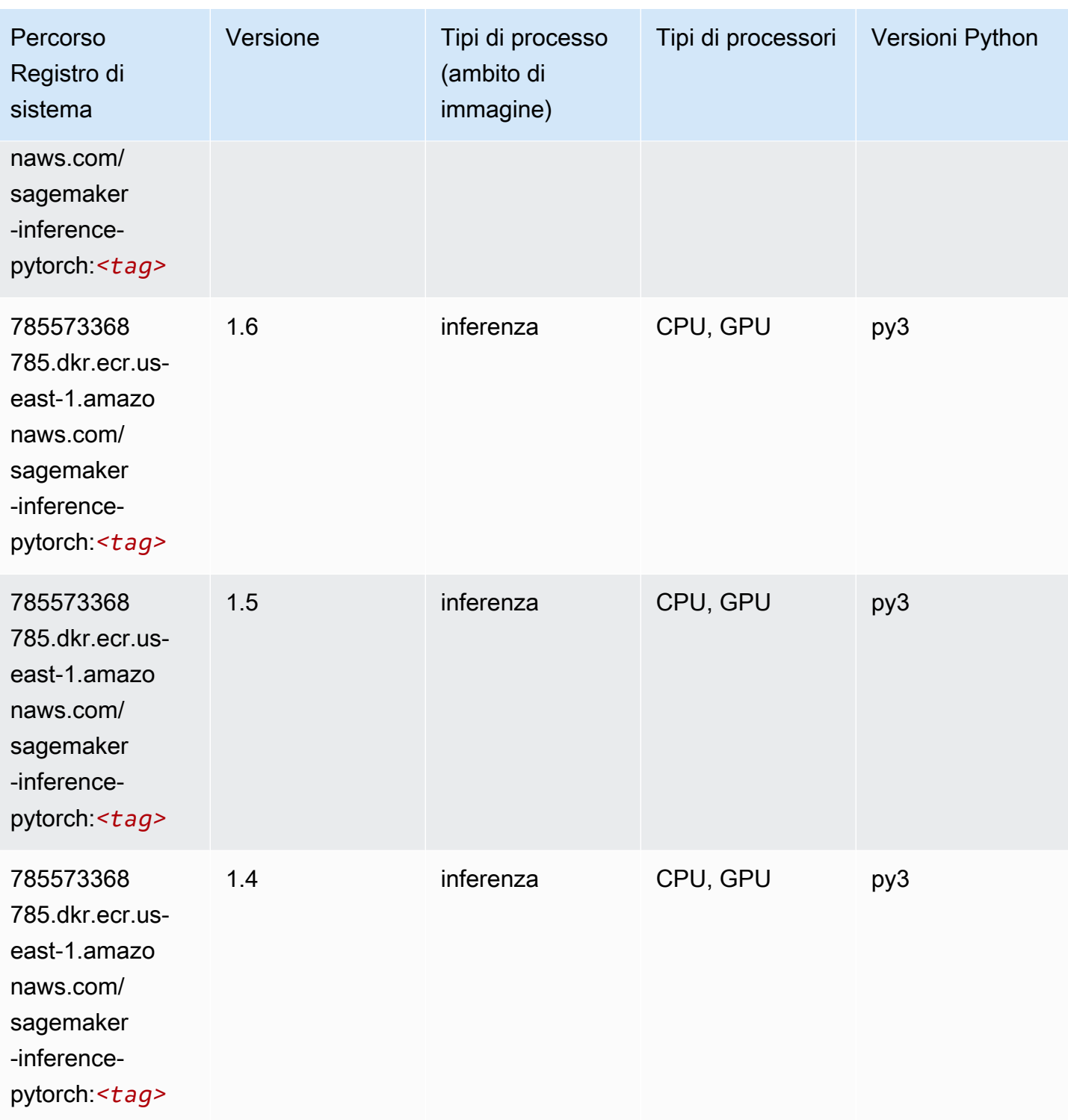

# Neo Tensorflow (DLC)

```
from sagemaker import image_uris
image_uris.retrieve(framework='neo-tensorflow',region='us-
east-1',version='1.15.3',py_version='py3',instance_type='ml.c5.4xlarge')
# Output path
```

```
'785573368785.dkr.ecr.us-east-1.amazonaws.com/sagemaker-inference-tensorflow:1.15.3-
cpu-py3'
```
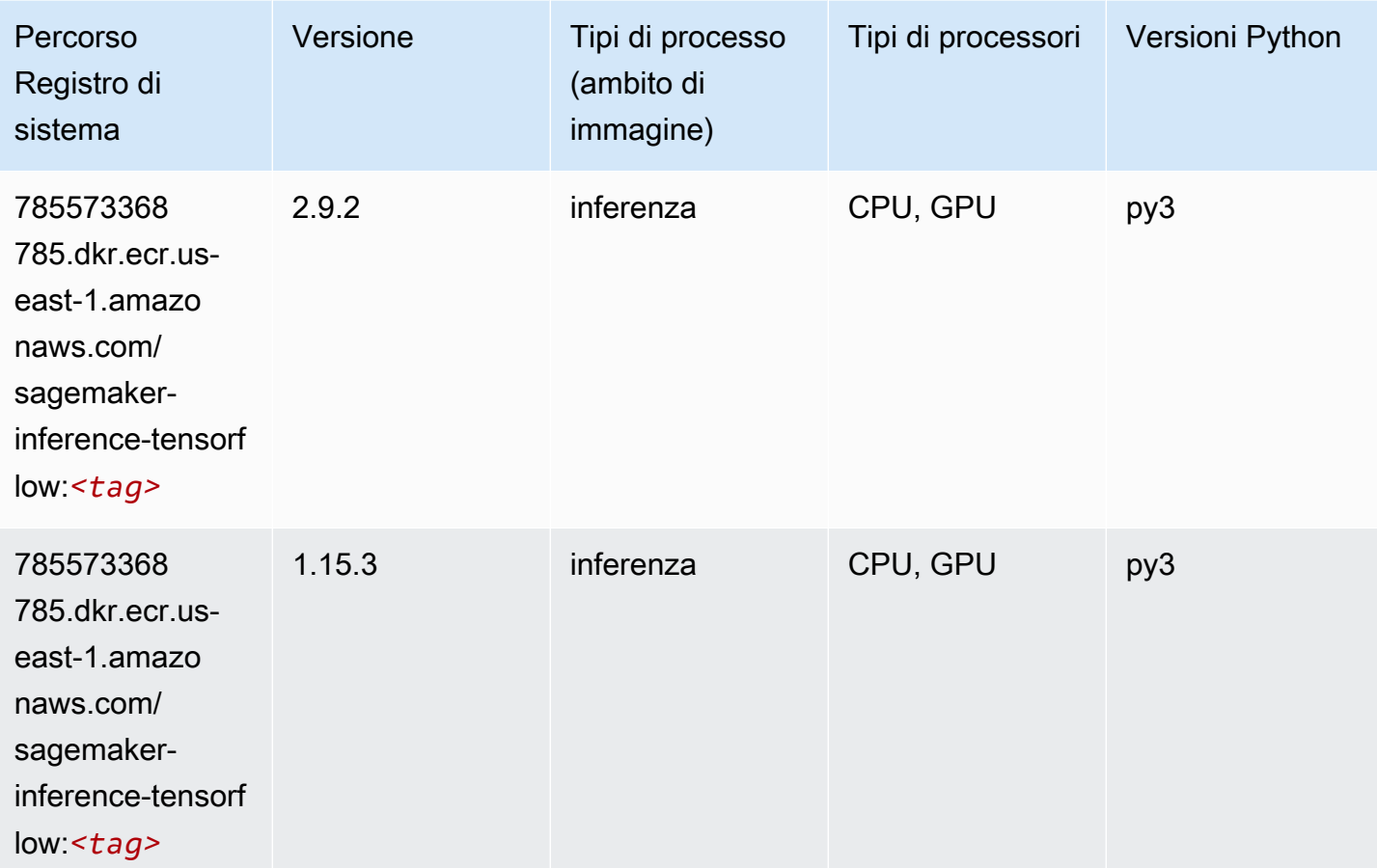

#### Neo XGBoost (algoritmo)

```
from sagemaker import image_uris
image_uris.retrieve(framework='xgboost-neo',region='us-east-1')
# Output path
'785573368785.dkr.ecr.us-east-1.amazonaws.com/xgboost-neo:latest'
```
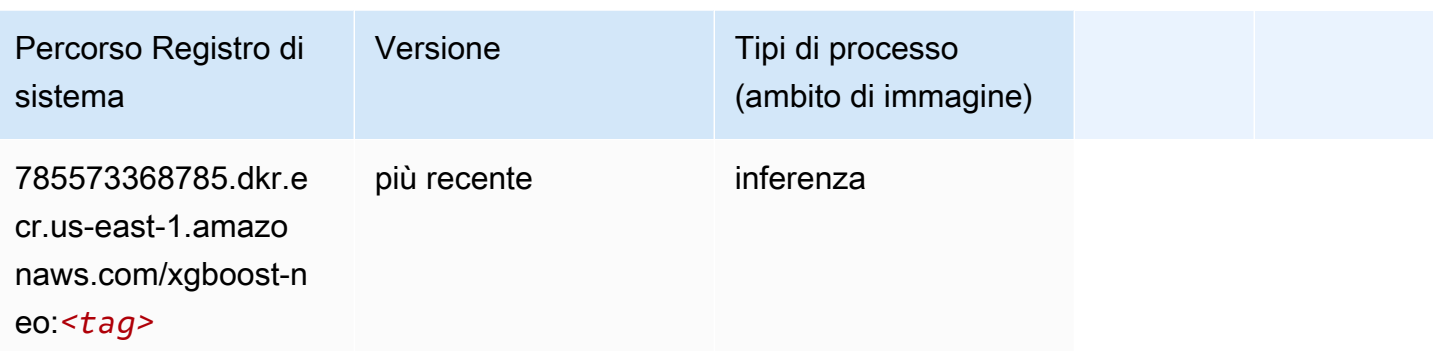

#### Rilevamento degli oggetti (algoritmo)

SageMaker Esempio di Python SDK per recuperare il percorso del registro.

```
from sagemaker import image_uris
image_uris.retrieve(framework='object-detection',region='us-east-1')
# Output path
'811284229777.dkr.ecr.us-east-1.amazonaws.com/object-detection:1'
```
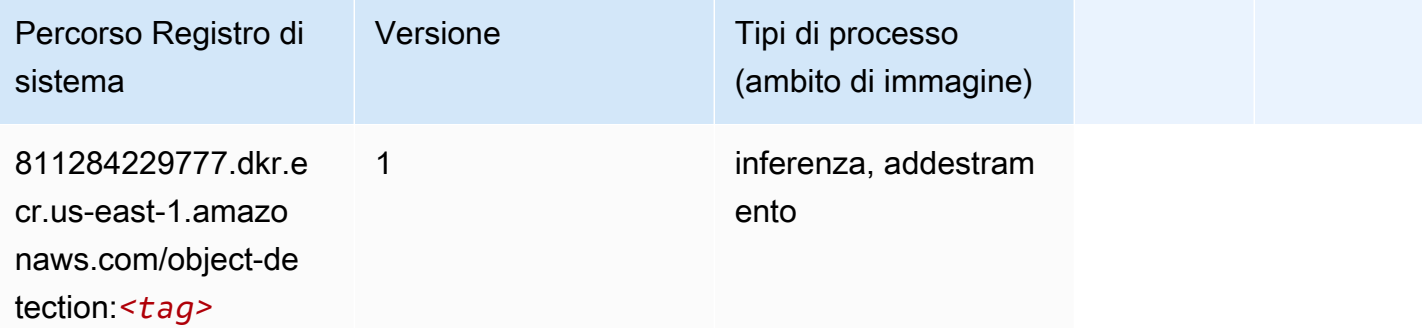

### Object2Vec (algoritmo)

```
from sagemaker import image_uris
image_uris.retrieve(framework='object2vec',region='us-east-1')
# Output path
'382416733822.dkr.ecr.us-east-1.amazonaws.com/object2vec:1'
```
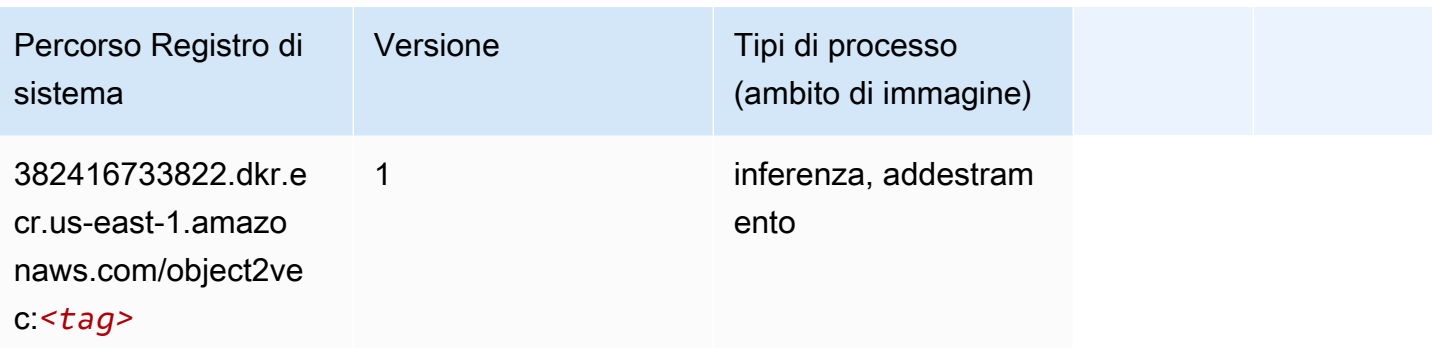

## PCA (algoritmo)

SageMaker Esempio di Python SDK per recuperare il percorso del registro.

```
from sagemaker import image_uris
image_uris.retrieve(framework='pca',region='us-east-1')
# Output path
```

```
'382416733822.dkr.ecr.us-east-1.amazonaws.com/pca:1'
```
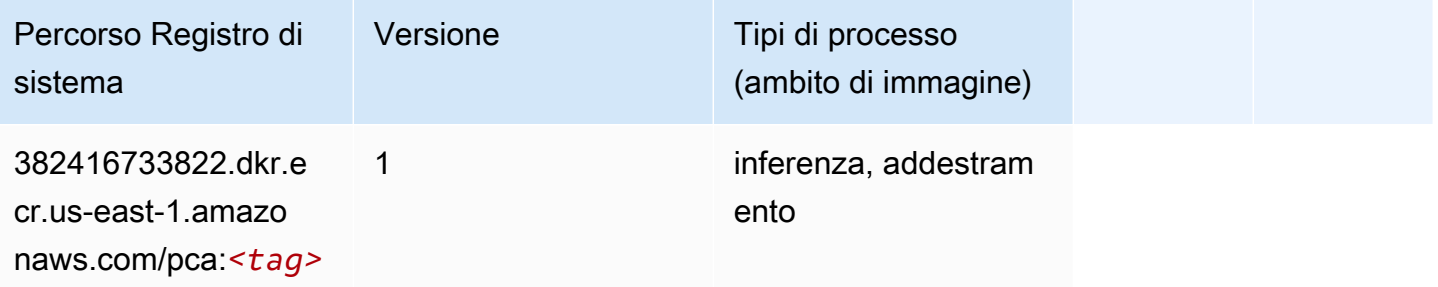

# PyTorch (DLC)

```
from sagemaker import image_uris
image_uris.retrieve(framework='pytorch',region='us-
east-1',version='1.8.0',py_version='py3',image_scope='inference', 
  instance_type='ml.c5.4xlarge')
# Output path
'763104351884.dkr.ecr.us-east-1.amazonaws.com/pytorch-inference:1.8.0-cpu-py3'
```
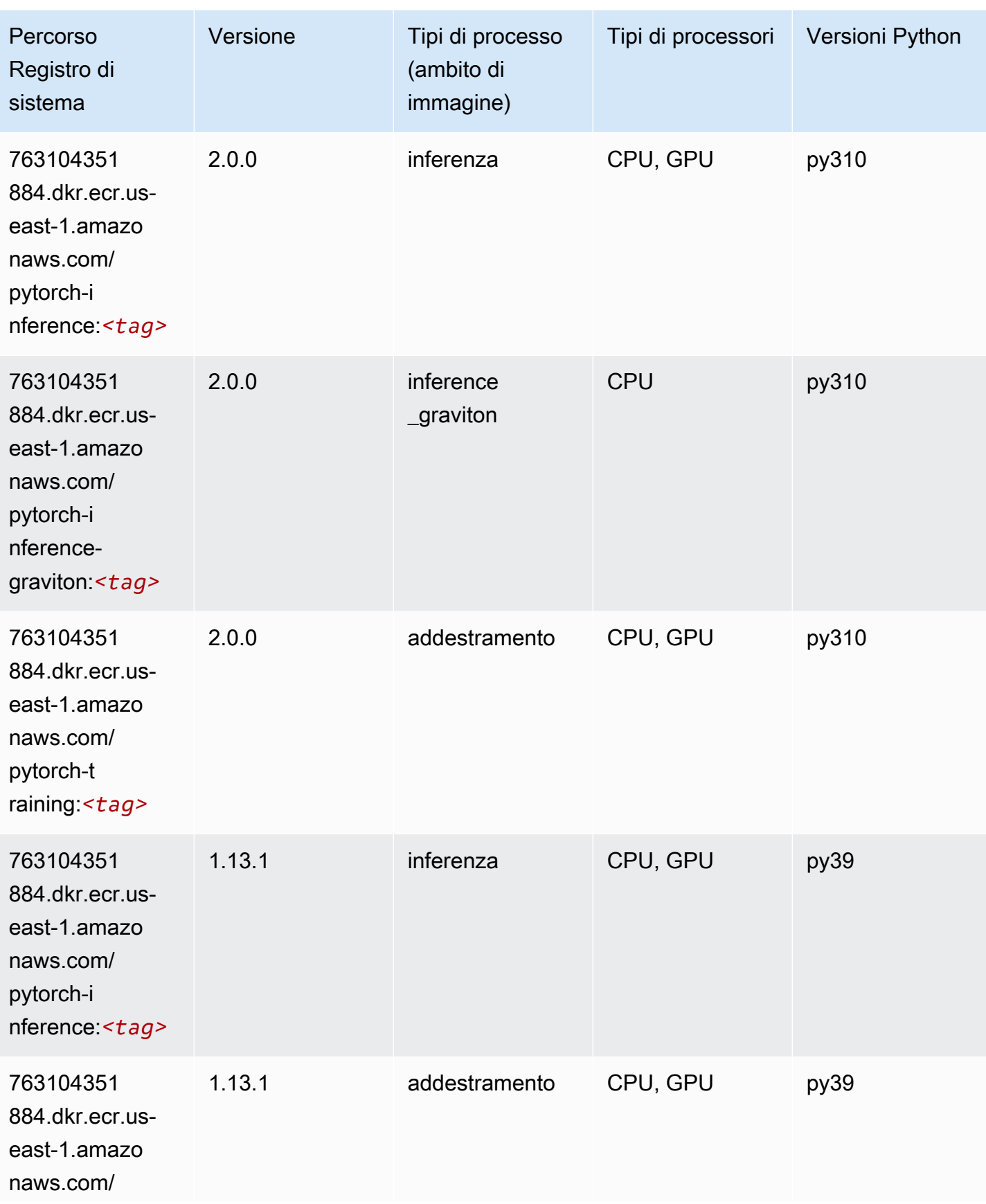

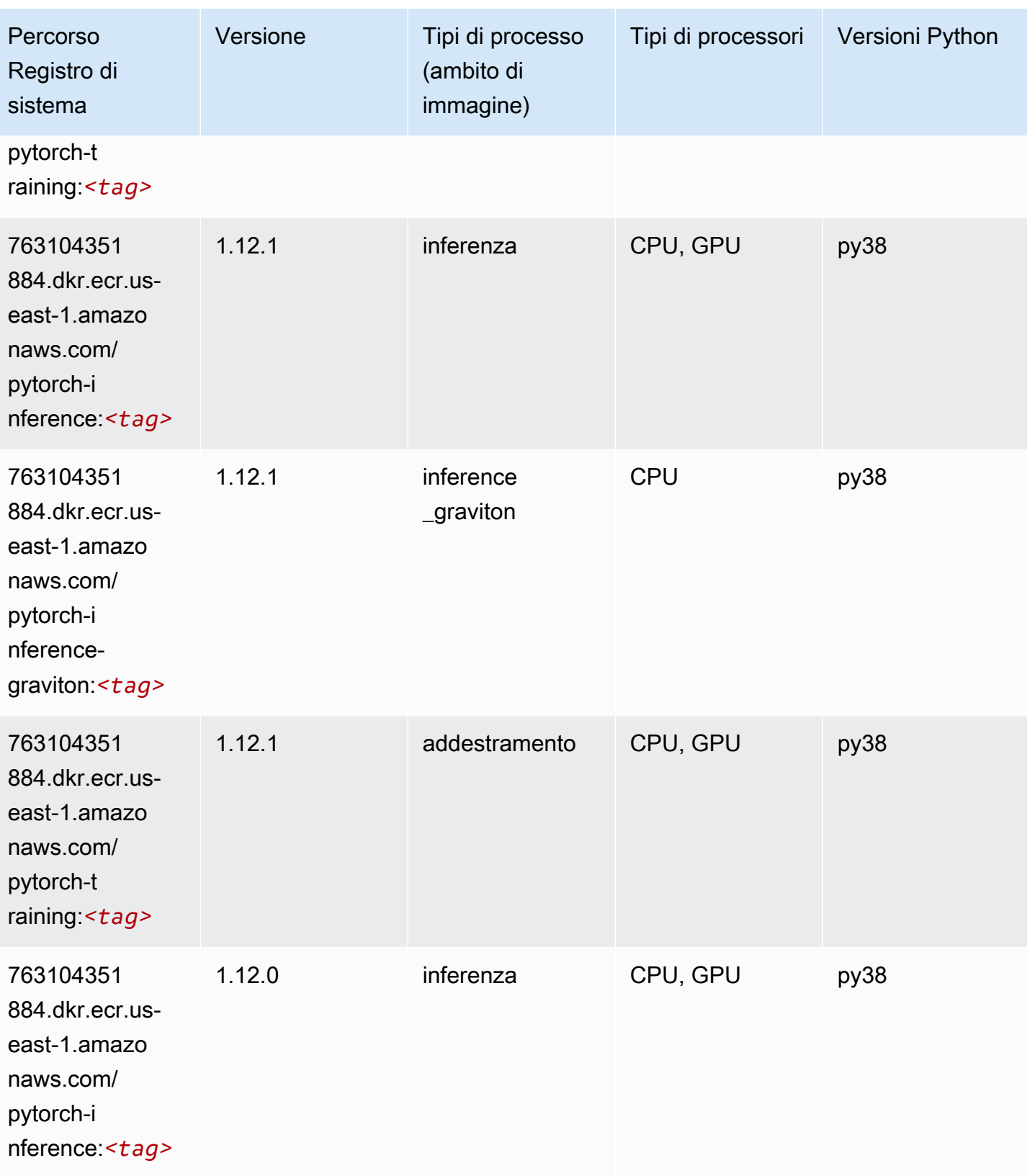

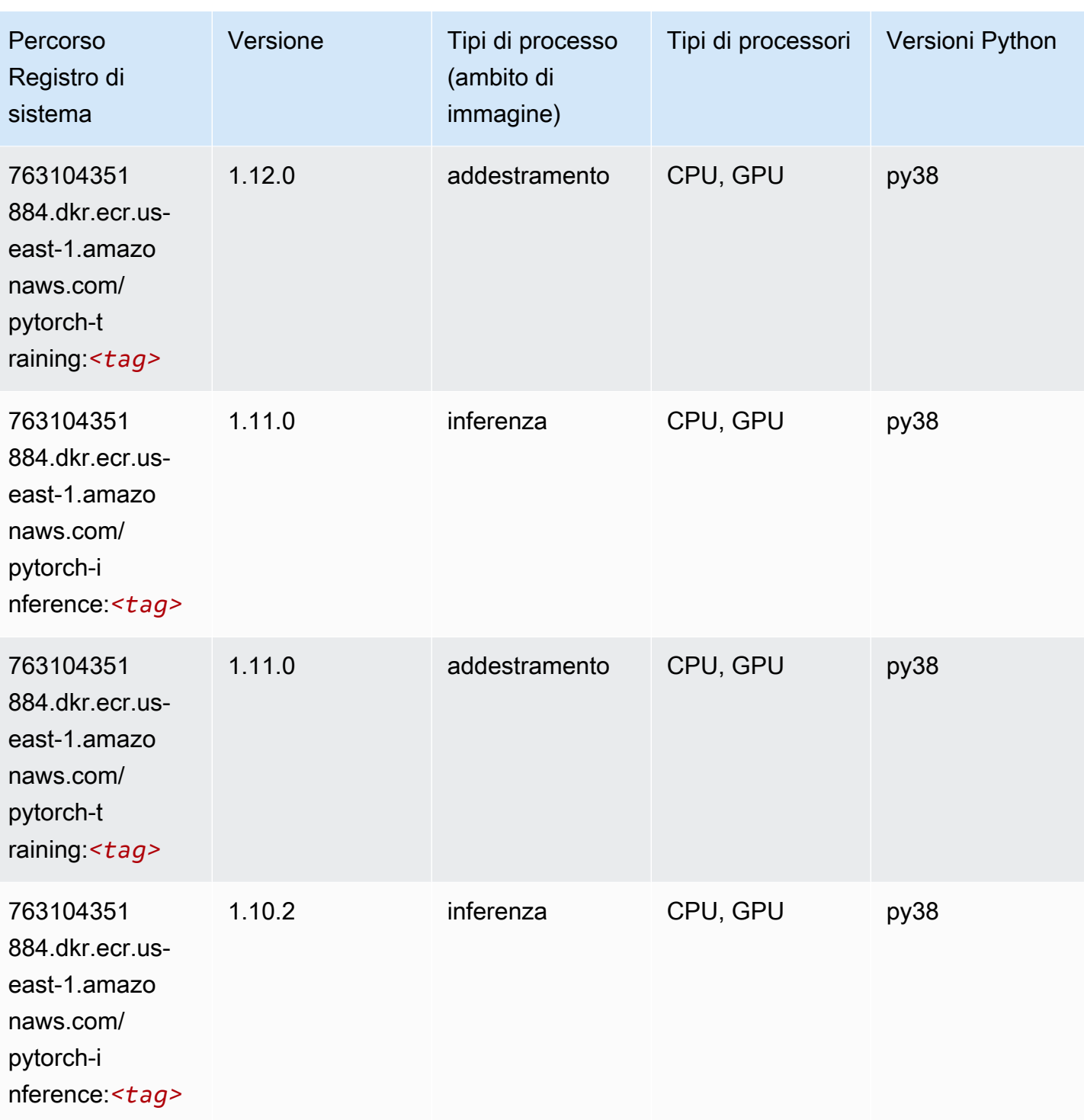

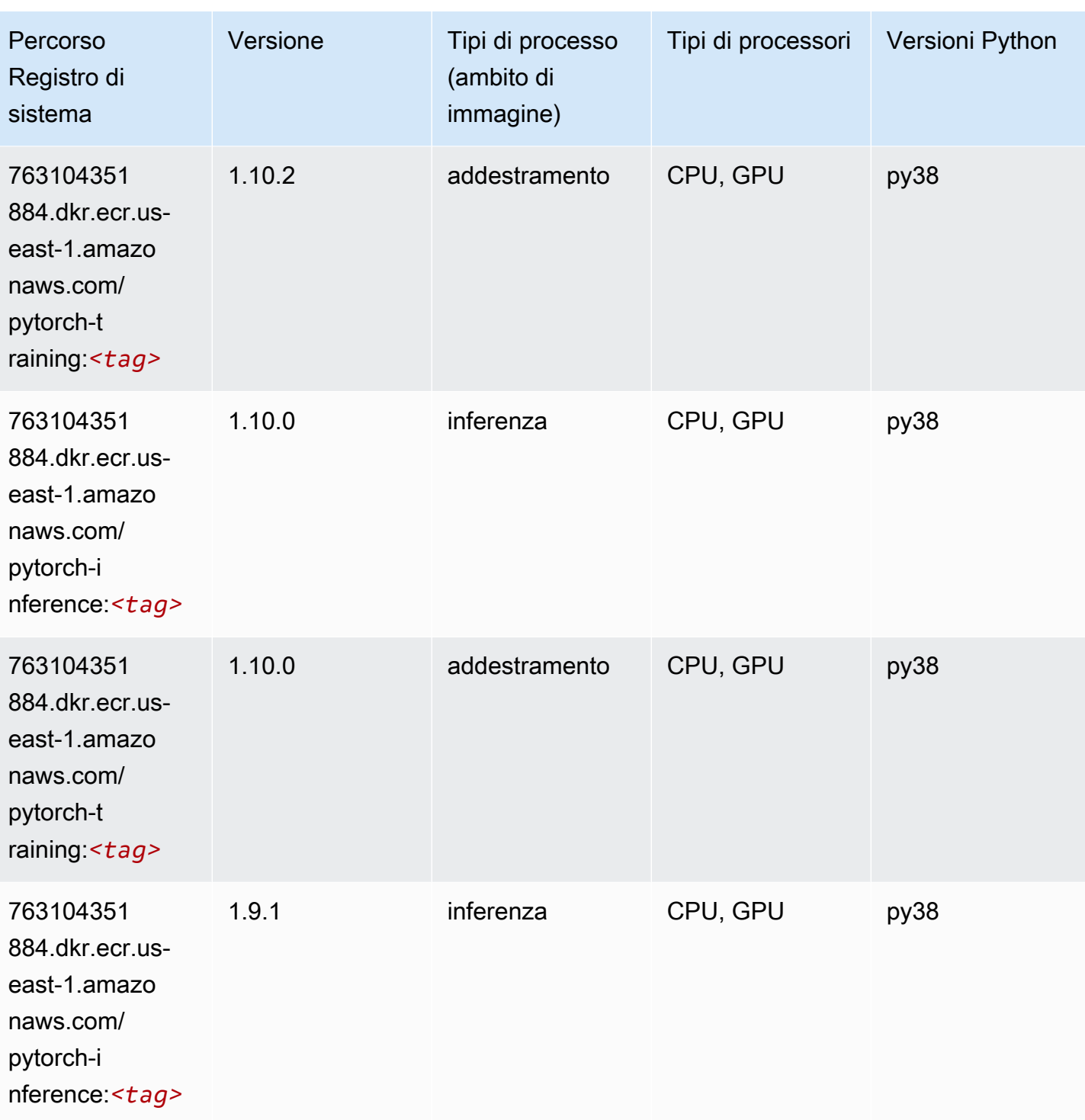

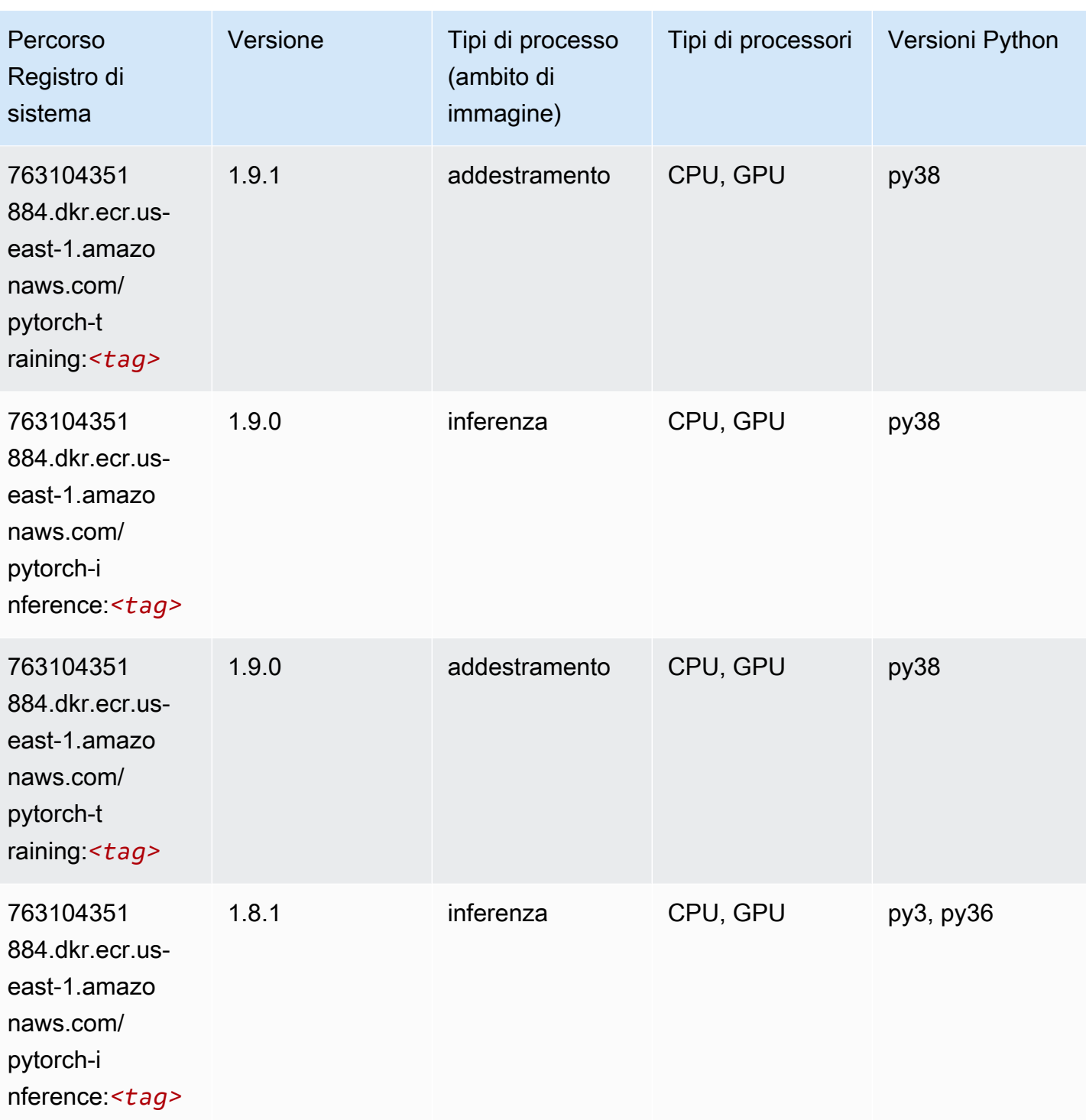

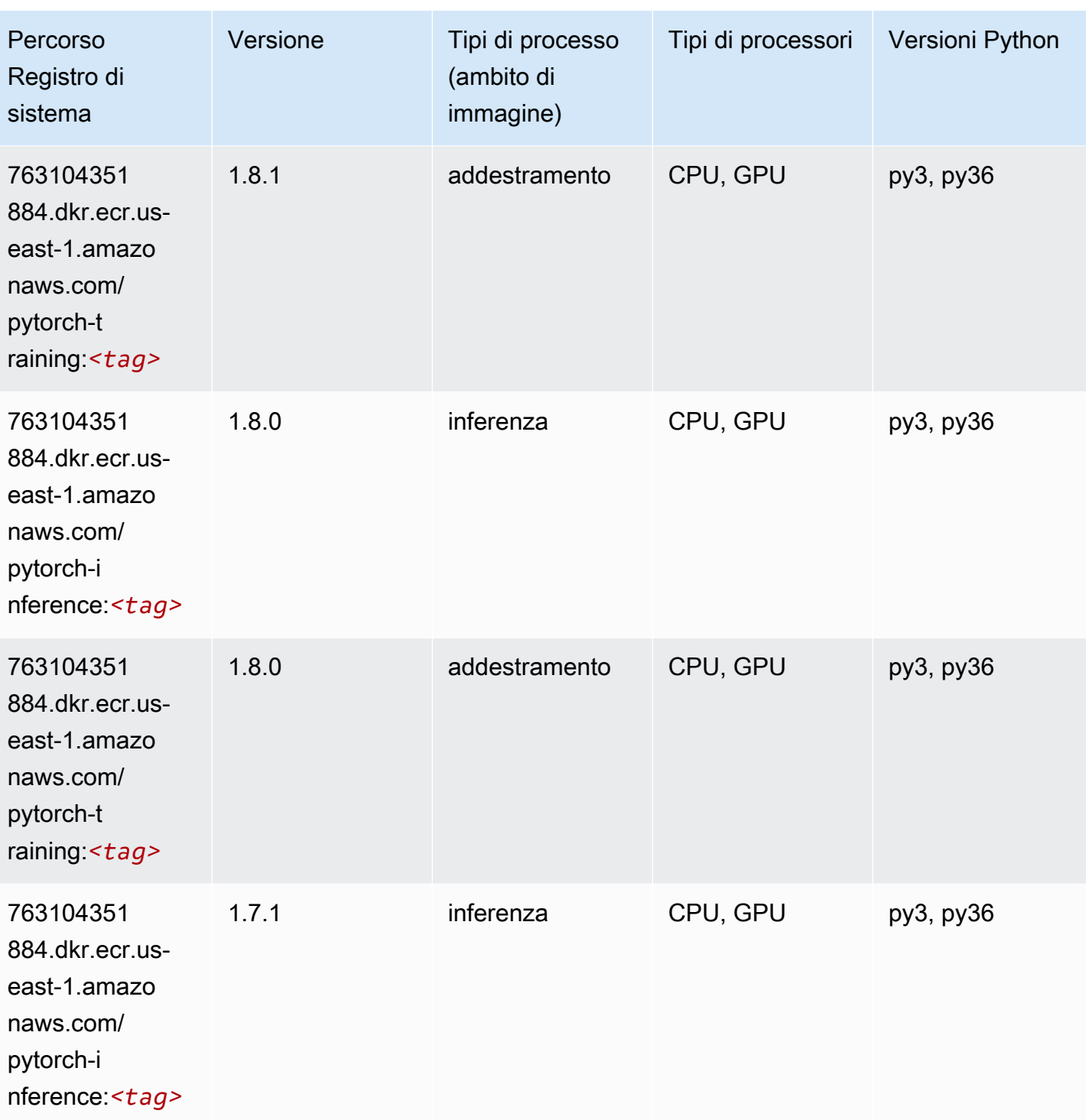

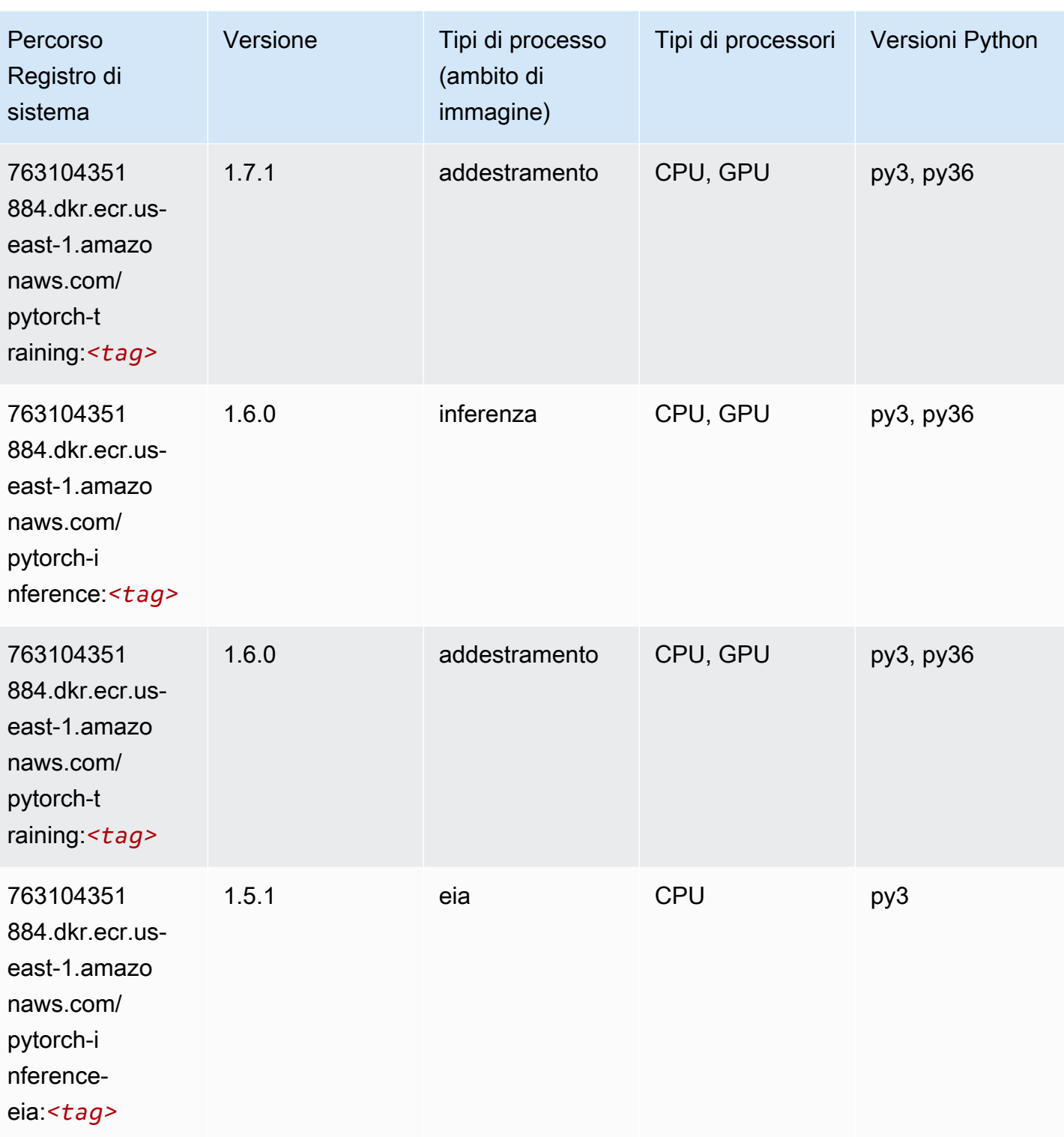

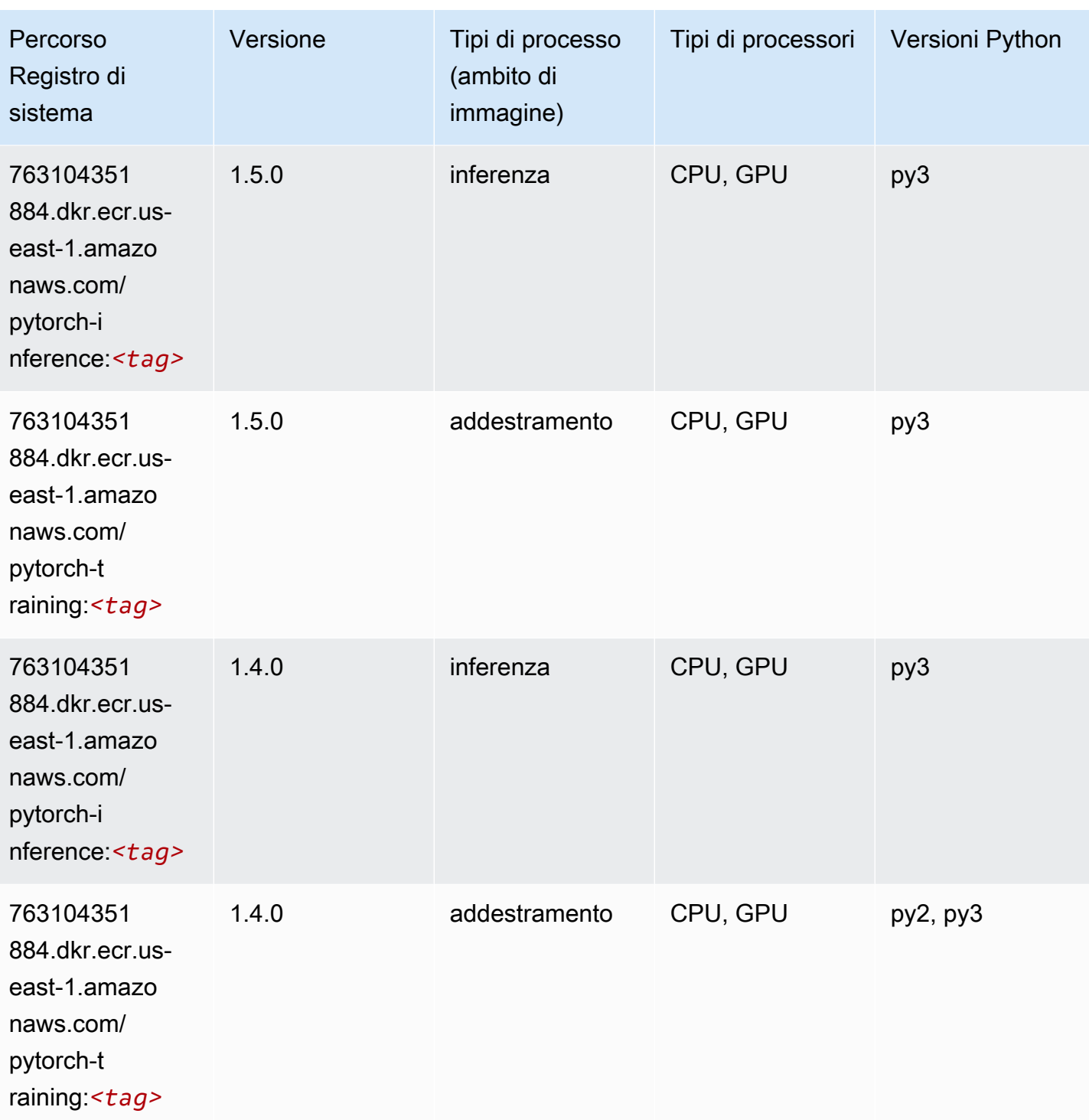

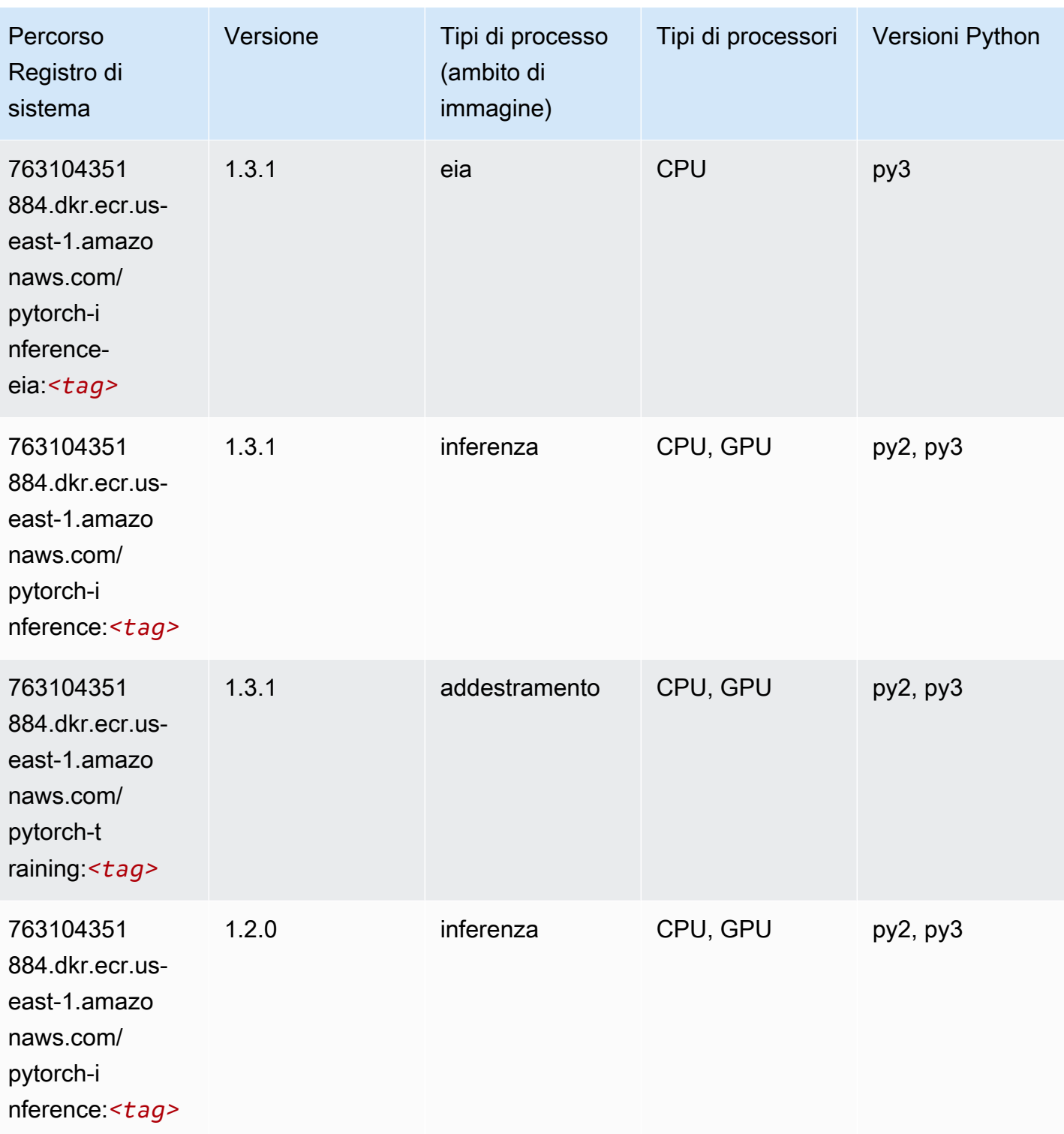

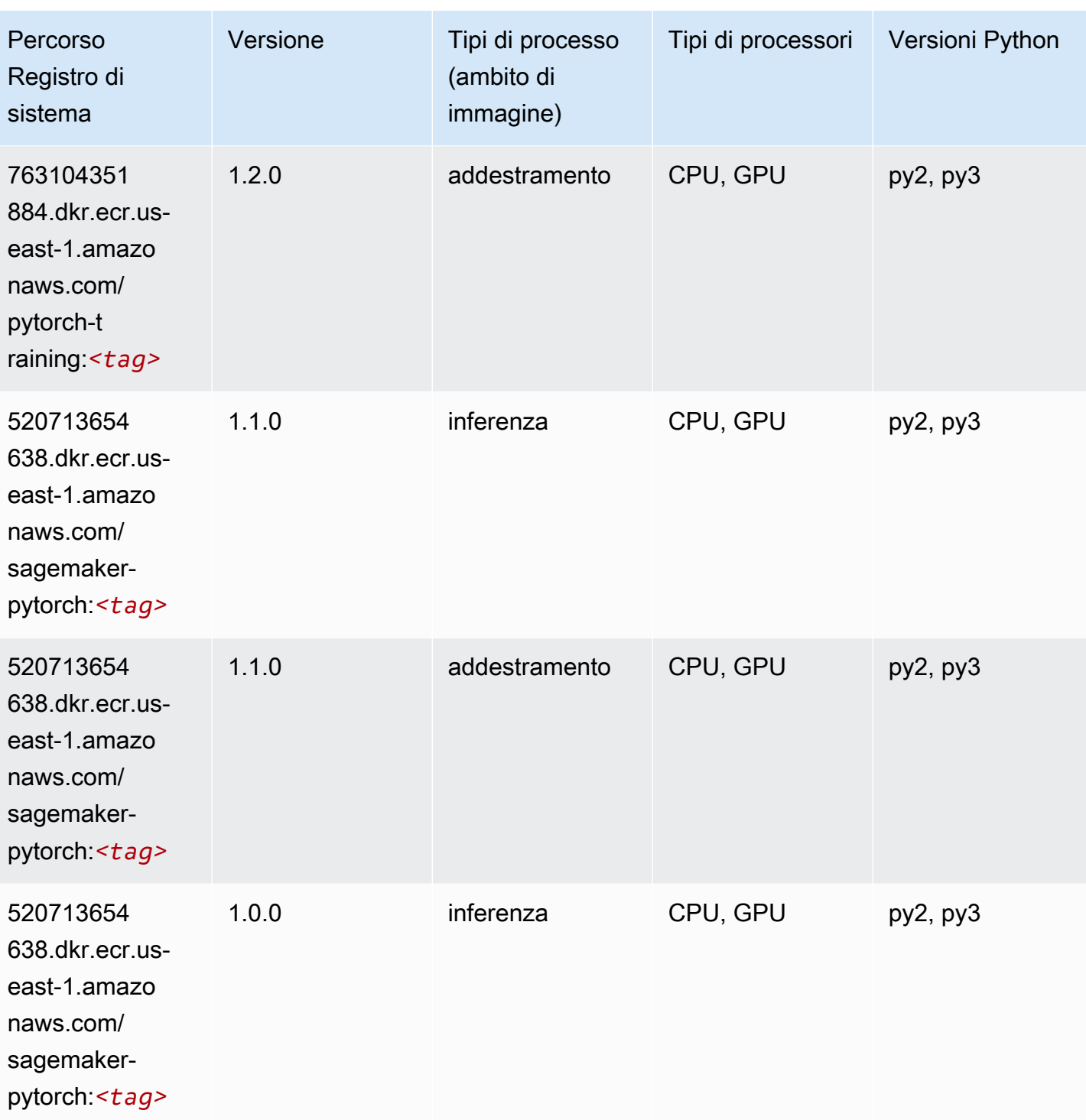

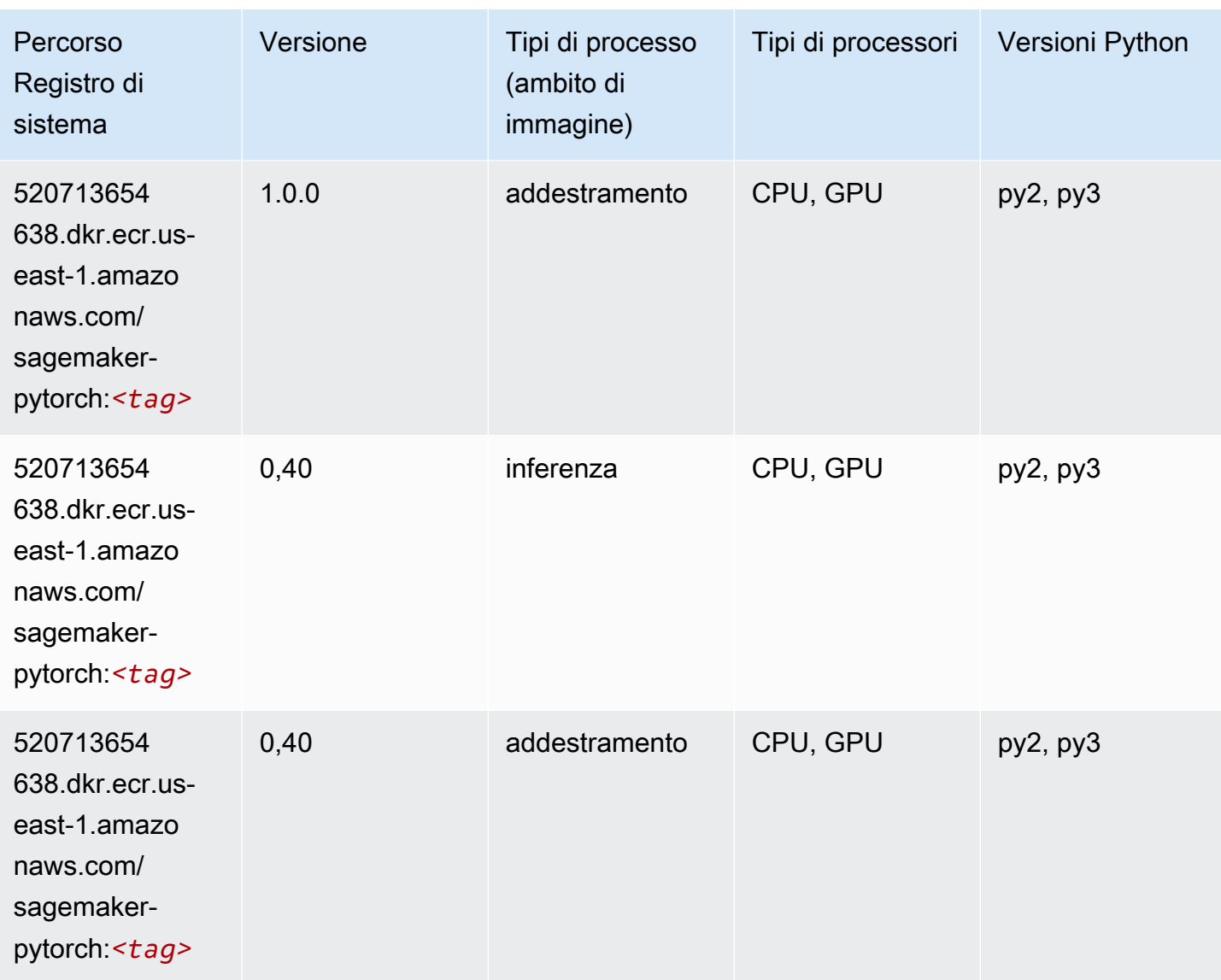

# PyTorch Neurone (DLC)

```
from sagemaker import image_uris
image_uris.retrieve(framework='pytorch-neuron',region='us-west-2', 
  image_scope='inference')
# Output path
'763104351884.dkr.ecr.us-west-2.amazon.aws.com/pytorch-neuron:1.10.2-neuron-py37-
sdk1.19.0-ubuntu18.04'
```
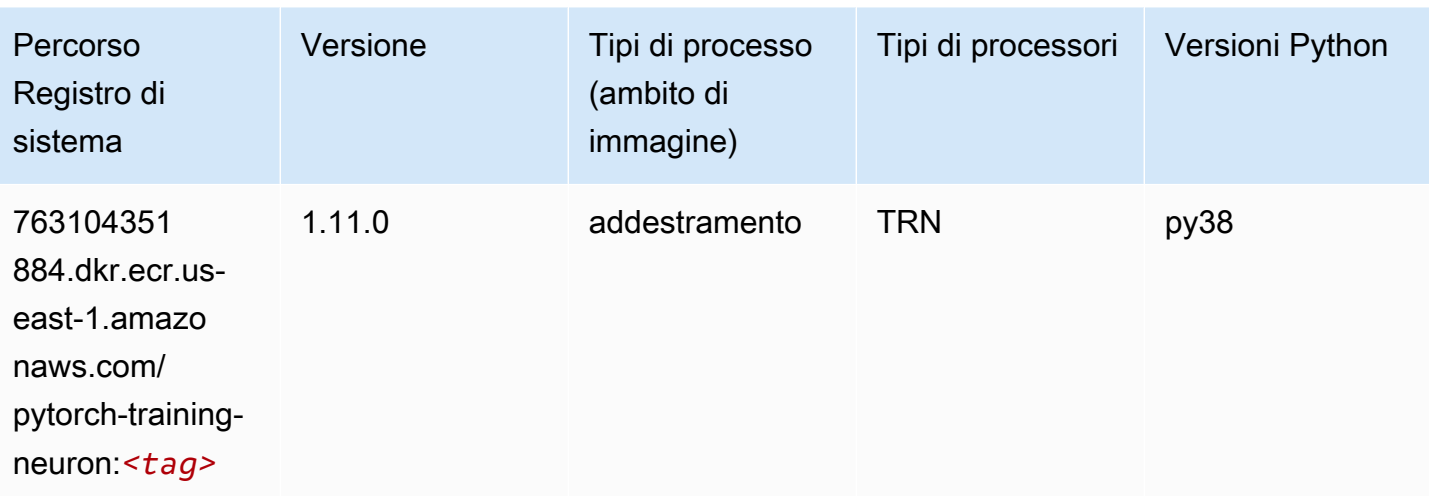

## PyTorch Training Compiler (DLC)

```
from sagemaker import image_uris
image_uris.retrieve(framework='pytorch-training-compiler',region='us-west-2', 
  version='py38')
# Output path
'763104351884.dkr.ecr.us-west-2.amazonaws.com/pytorch-trcomp-training:1.12.0-gpu-py38-
cu113-ubuntu20.04-sagemaker'
```
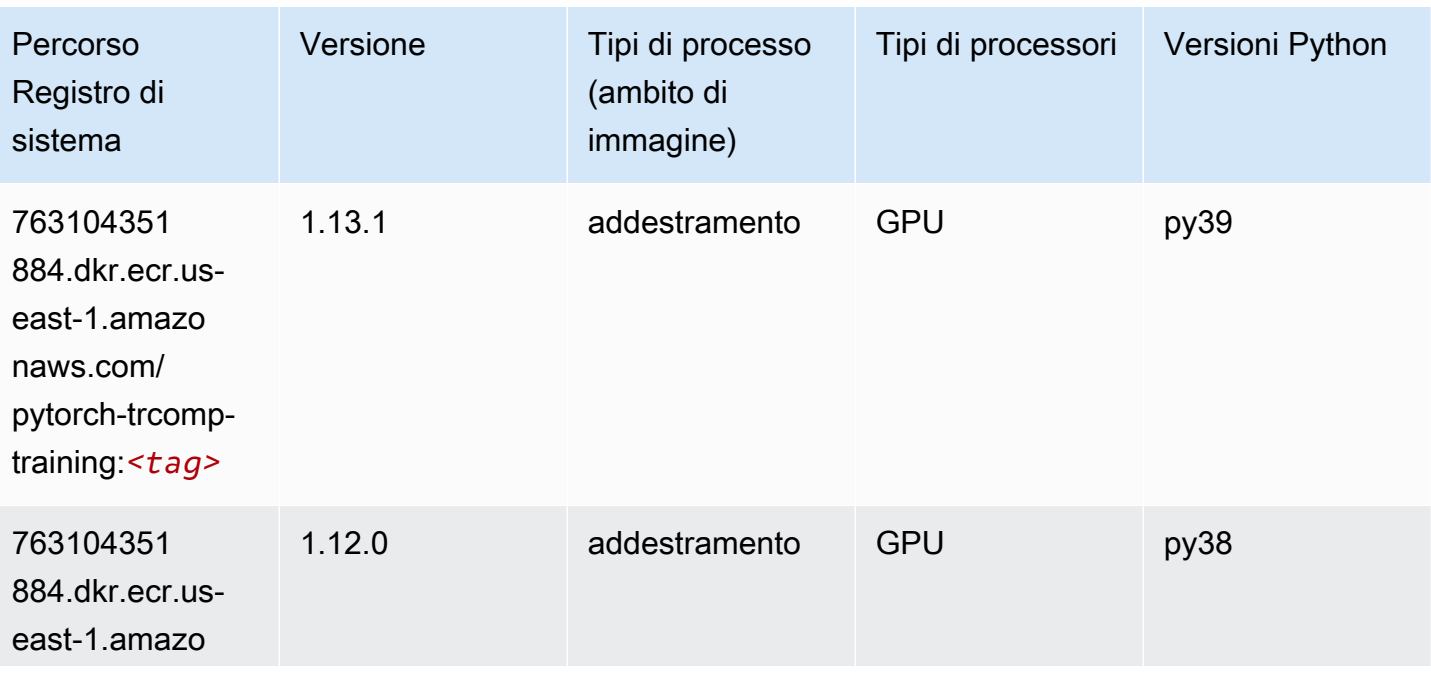

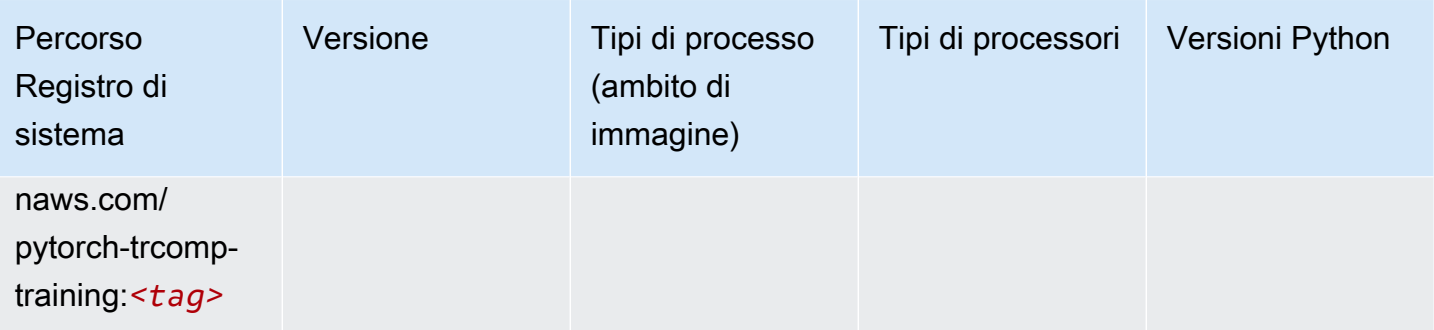

### Random Cut Forest (algoritmo)

SageMaker Esempio di Python SDK per recuperare il percorso del registro.

```
from sagemaker import image_uris
image_uris.retrieve(framework='randomcutforest',region='us-east-1')
# Output path
```

```
'382416733822.dkr.ecr.us-east-1.amazonaws.com/randomcutforest:1'
```
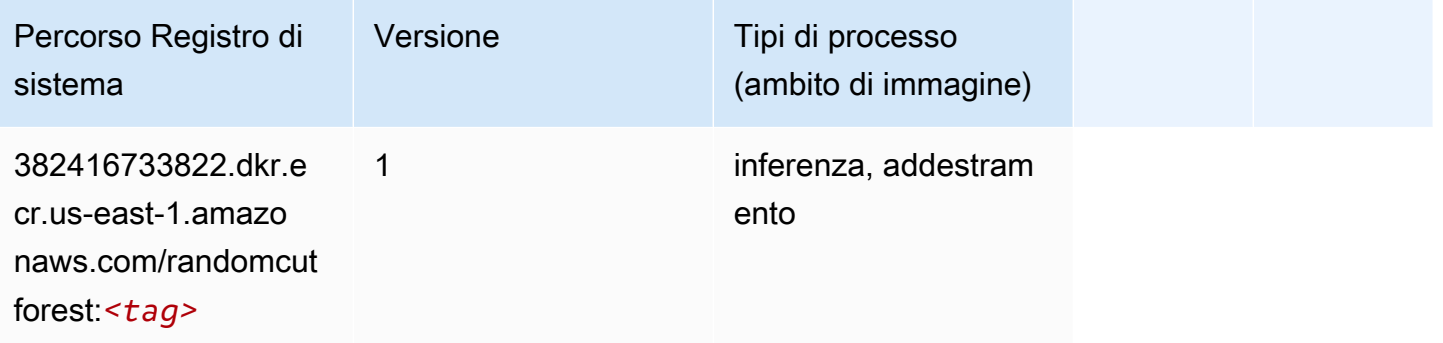

# Ray PyTorch (DLC)

```
from sagemaker import image_uris
image_uris.retrieve(framework='ray-pytorch',region='us-
east-1',version='0.8.5',instance_type='ml.c5.4xlarge')
# Output path
'462105765813.dkr.ecr.us-east-1.amazonaws.com/sagemaker-rl-ray-container:ray-0.8.5-
torch-cpu-py36'
```
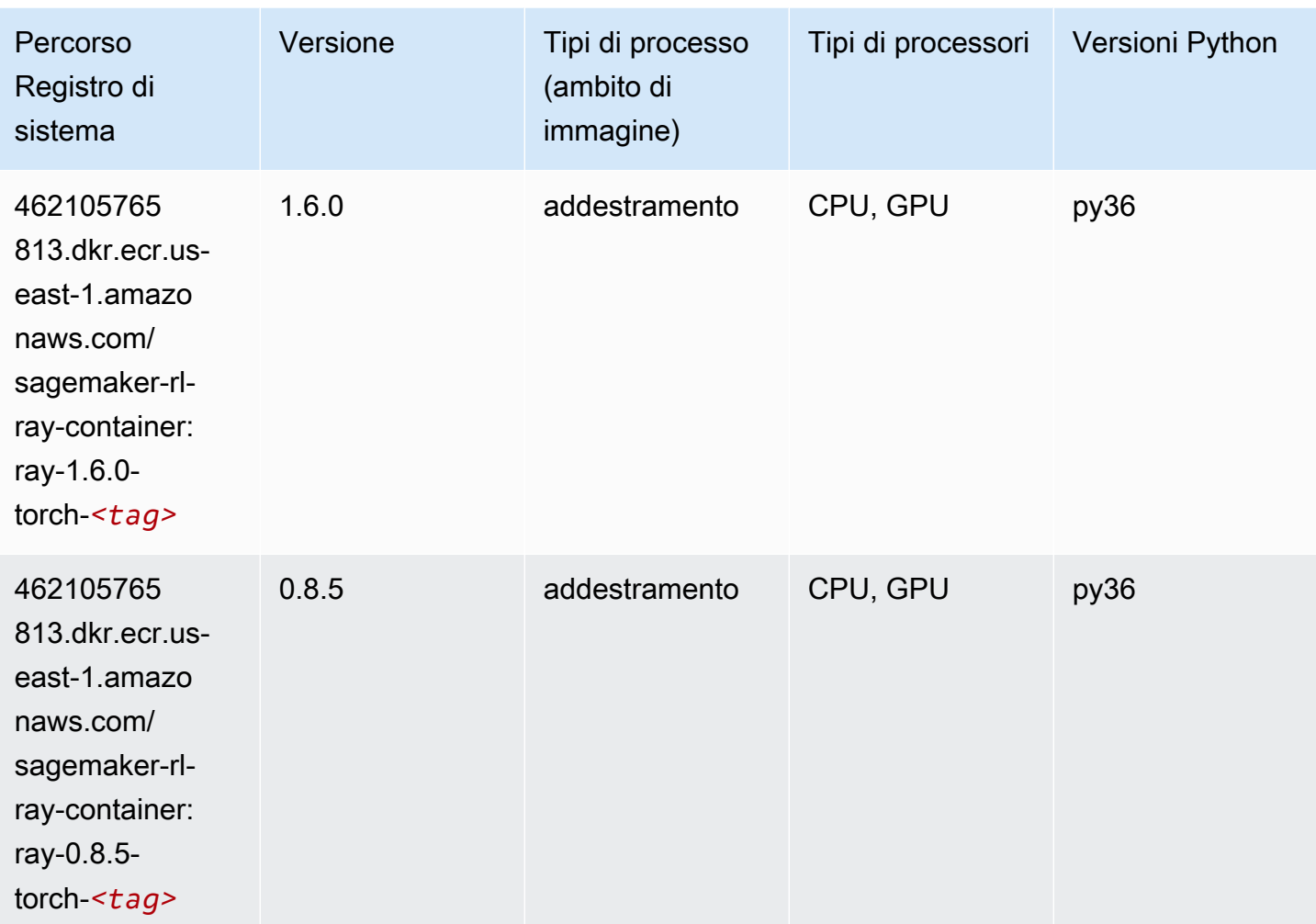

### Scikit-learn (algoritmo)

```
from sagemaker import image_uris
image_uris.retrieve(framework='sklearn',region='us-
east-1',version='0.23-1',image_scope='inference')
# Output path
'683313688378.dkr.ecr.us-east-1.amazonaws.com/sagemaker-scikit-learn:0.23-1-cpu-py3'
```
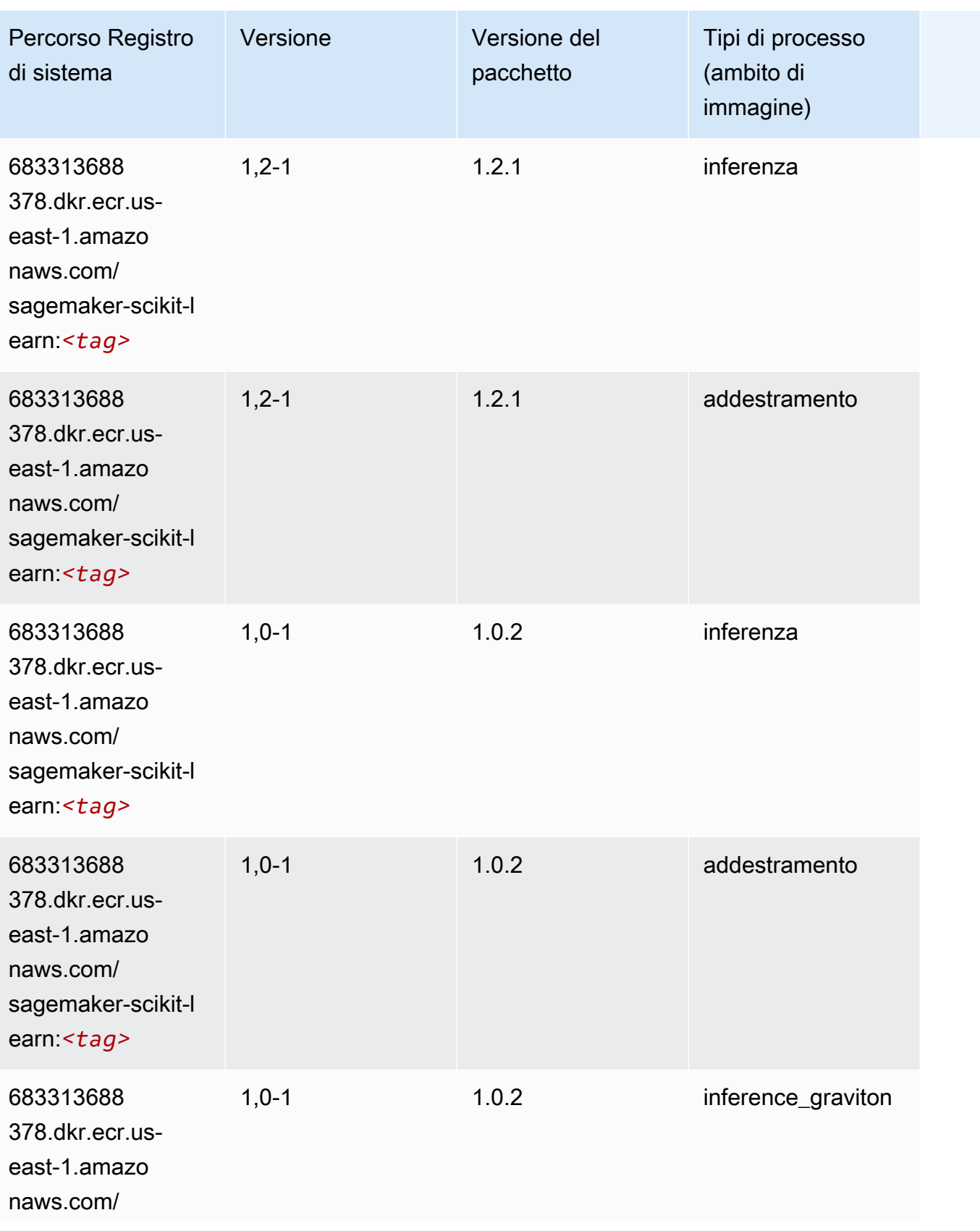
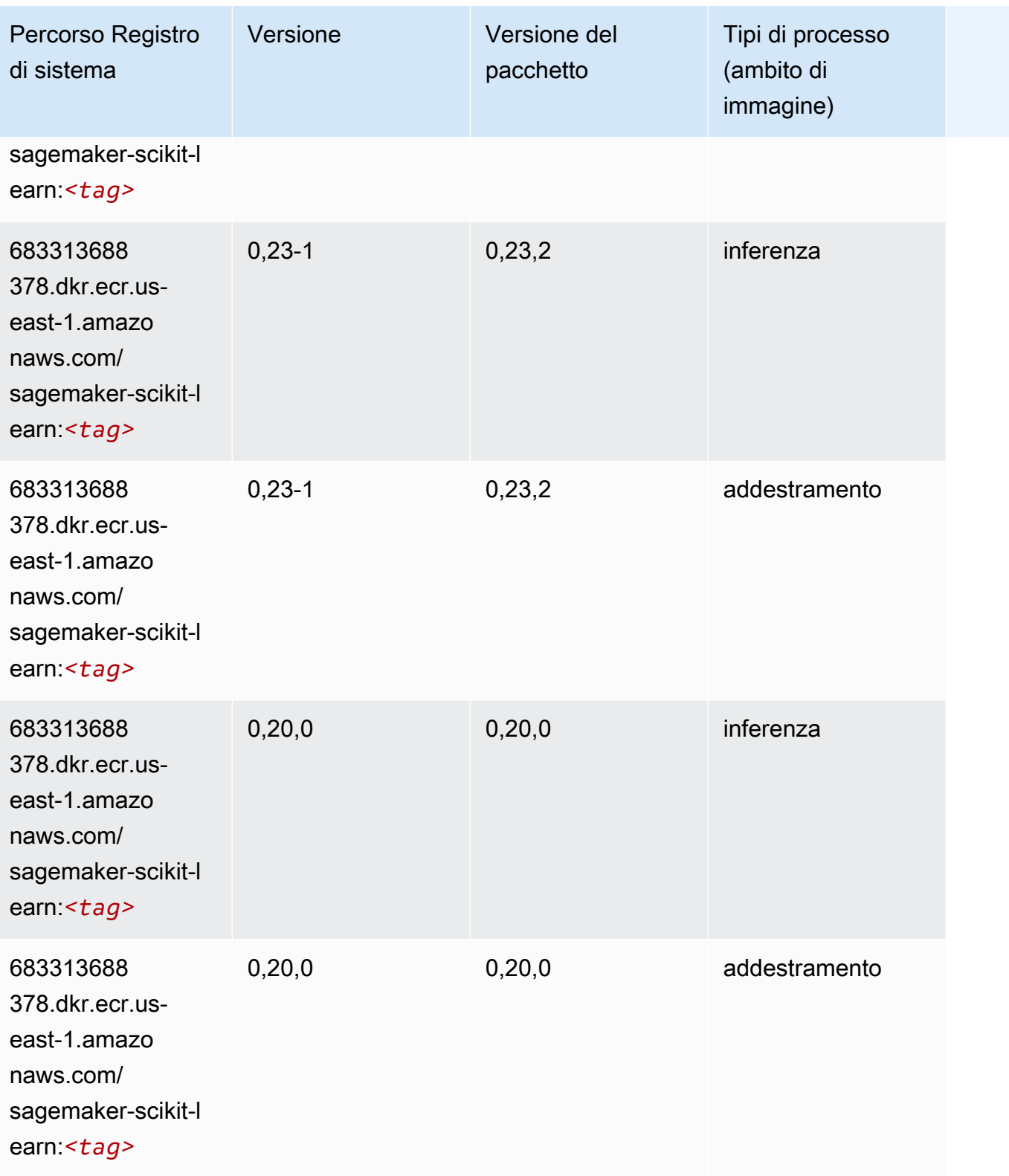

## Segmentazione semantica (algoritmo)

SageMaker Esempio di Python SDK per recuperare il percorso del registro.

```
from sagemaker import image_uris
image_uris.retrieve(framework='semantic-segmentation',region='us-east-1')
# Output path
'811284229777.dkr.ecr.us-east-1.amazonaws.com/semantic-segmentation:1'
```
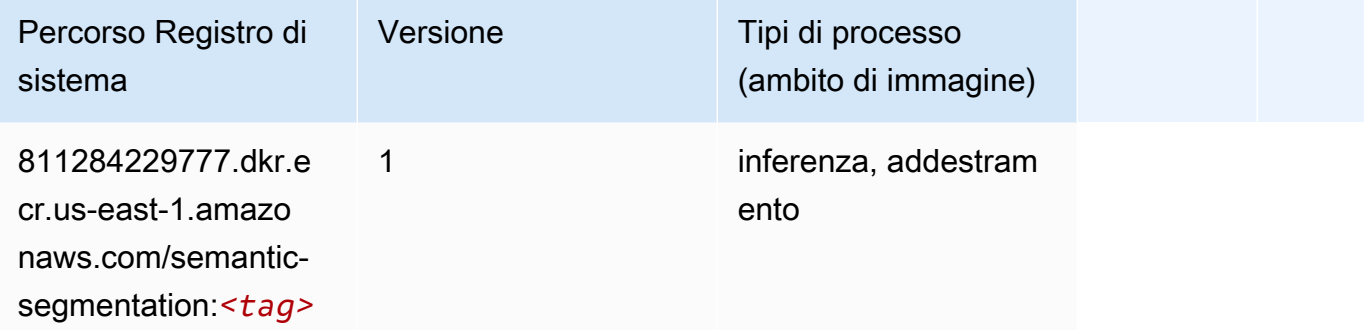

#### Seq2Seq (algoritmo)

```
from sagemaker import image_uris
image_uris.retrieve(framework='seq2seq',region='us-east-1')
# Output path
```

```
'811284229777.dkr.ecr.us-east-1.amazonaws.com/seq2seq:1'
```
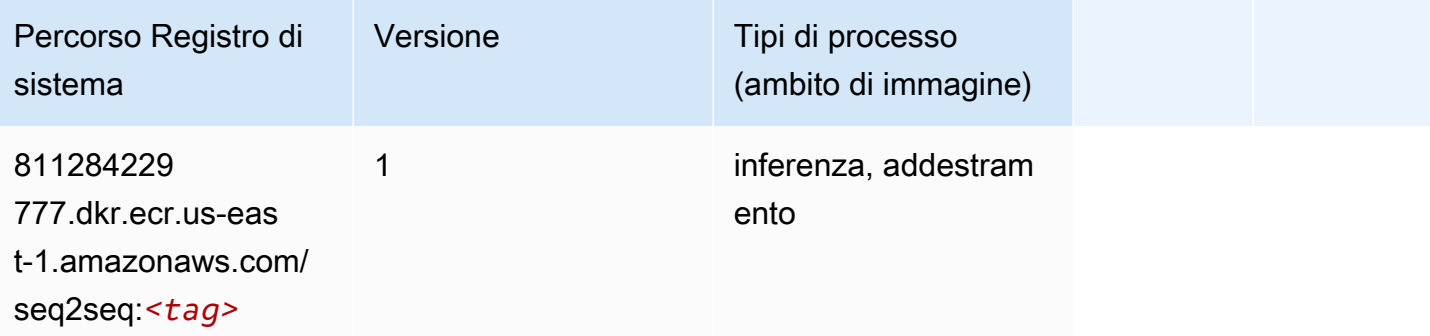

## Spark (algoritmo)

```
from sagemaker import image_uris
image_uris.retrieve(framework='spark',region='us-
east-1',version='3.0',image_scope='processing')
# Output path
'173754725891.dkr.ecr.us-east-1.amazonaws.com/sagemaker-spark-processing:3.0-cpu'
```
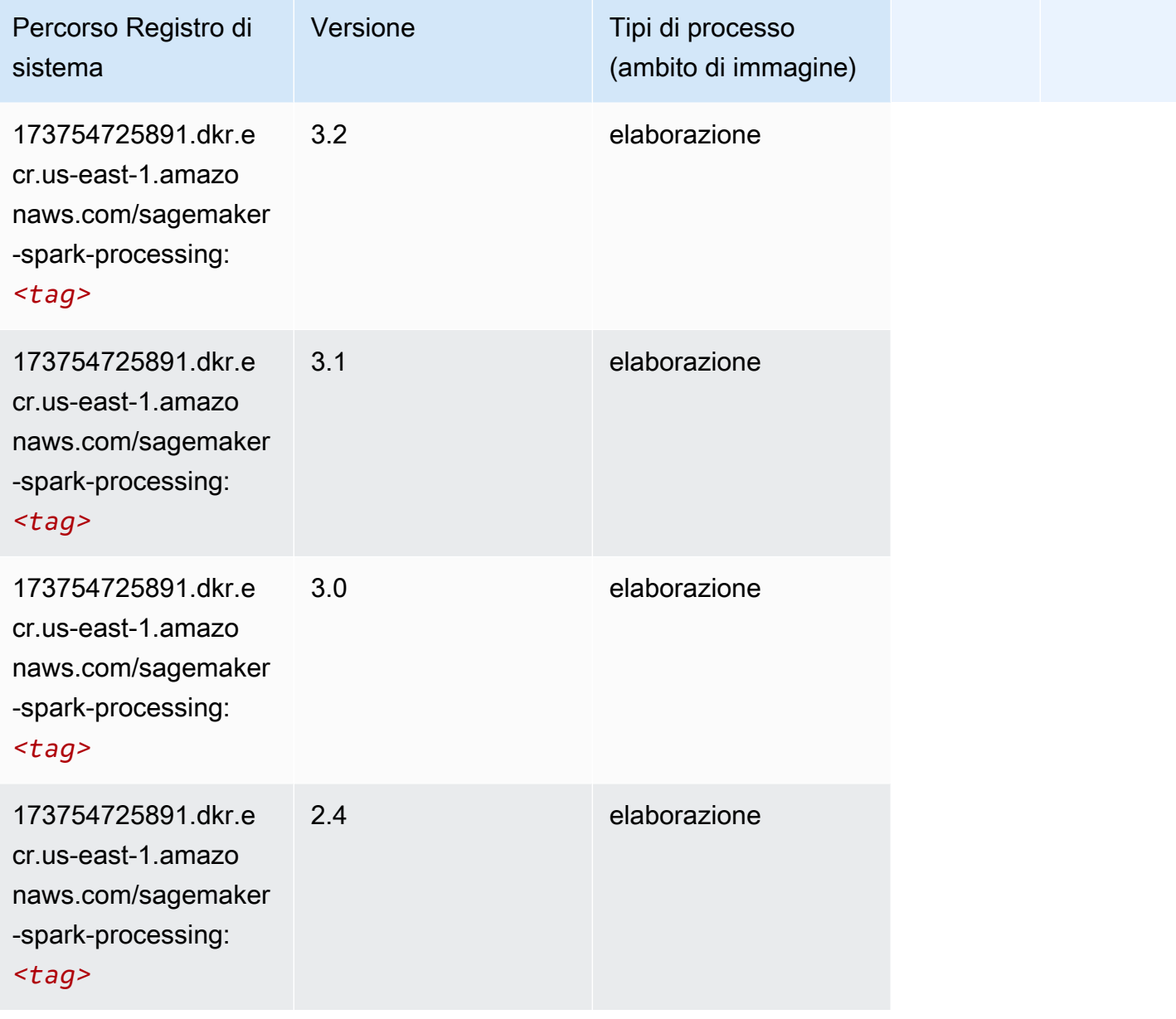

## SparkML Serving (algoritmo)

SageMaker Esempio di Python SDK per recuperare il percorso del registro.

```
from sagemaker import image_uris
image_uris.retrieve(framework='sparkml-serving',region='us-east-1',version='2.4')
# Output path
'683313688378.dkr.ecr.us-east-1.amazonaws.com/sagemaker-sparkml-serving:2.4'
```
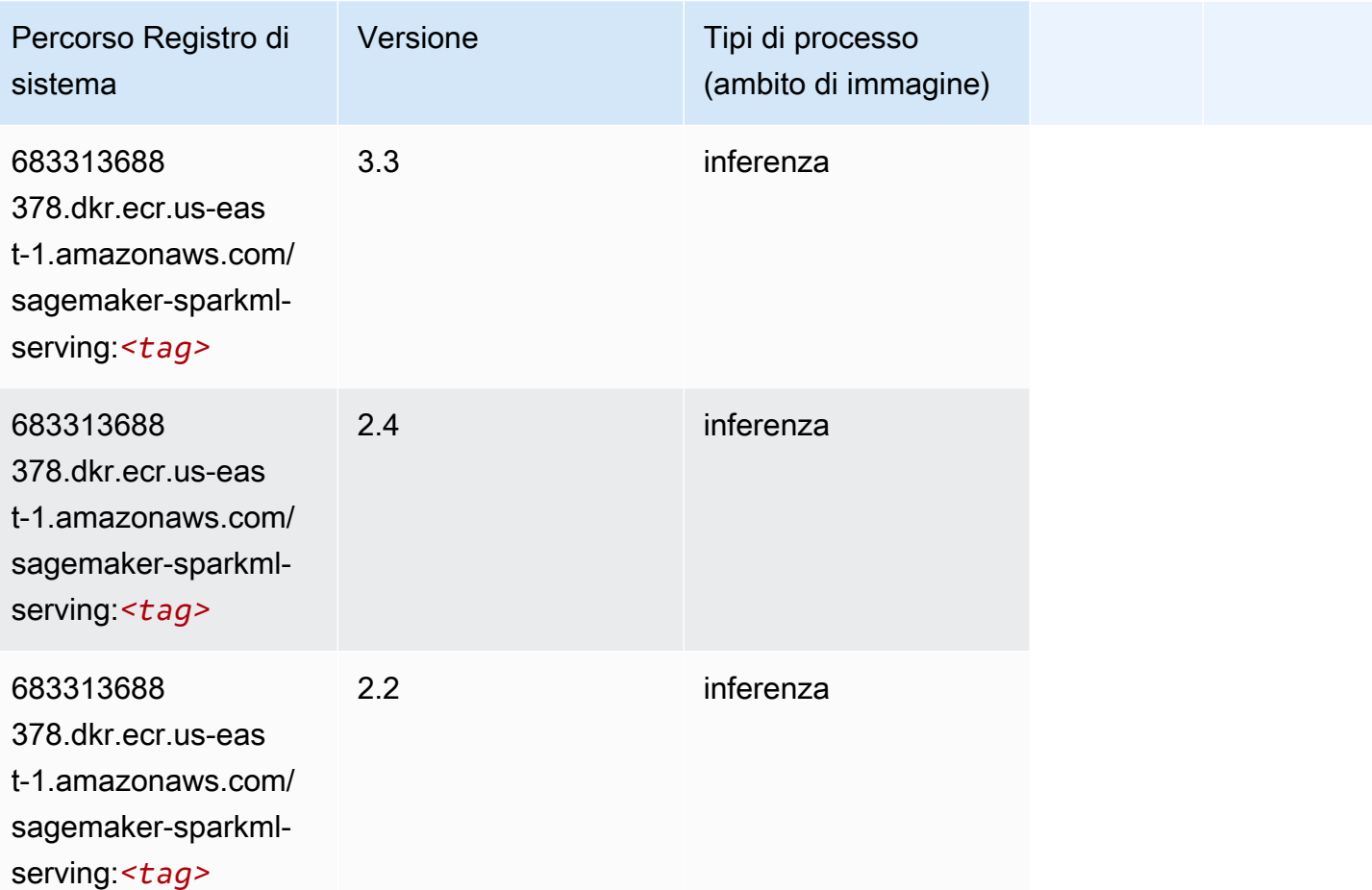

### Tensorflow (DLC)

```
from sagemaker import image_uris
image_uris.retrieve(framework='tensorflow',region='us-
east-1',version='1.12.0',image_scope='inference',instance_type='ml.c5.4xlarge')
```

```
# Output path
```
'520713654638.dkr.ecr.us-east-1.amazonaws.com/sagemaker-tensorflow-serving:1.12.0-cpu'

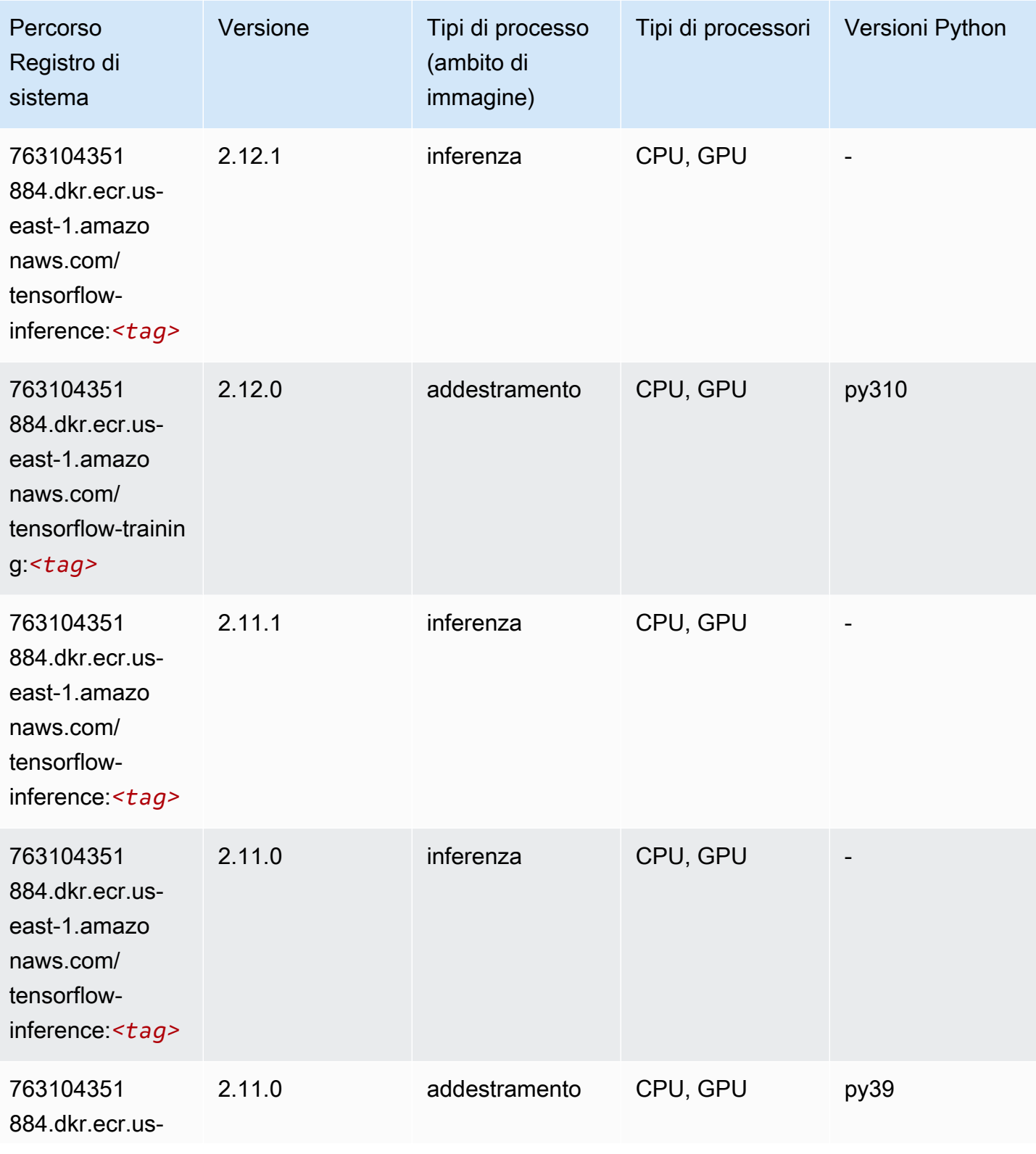

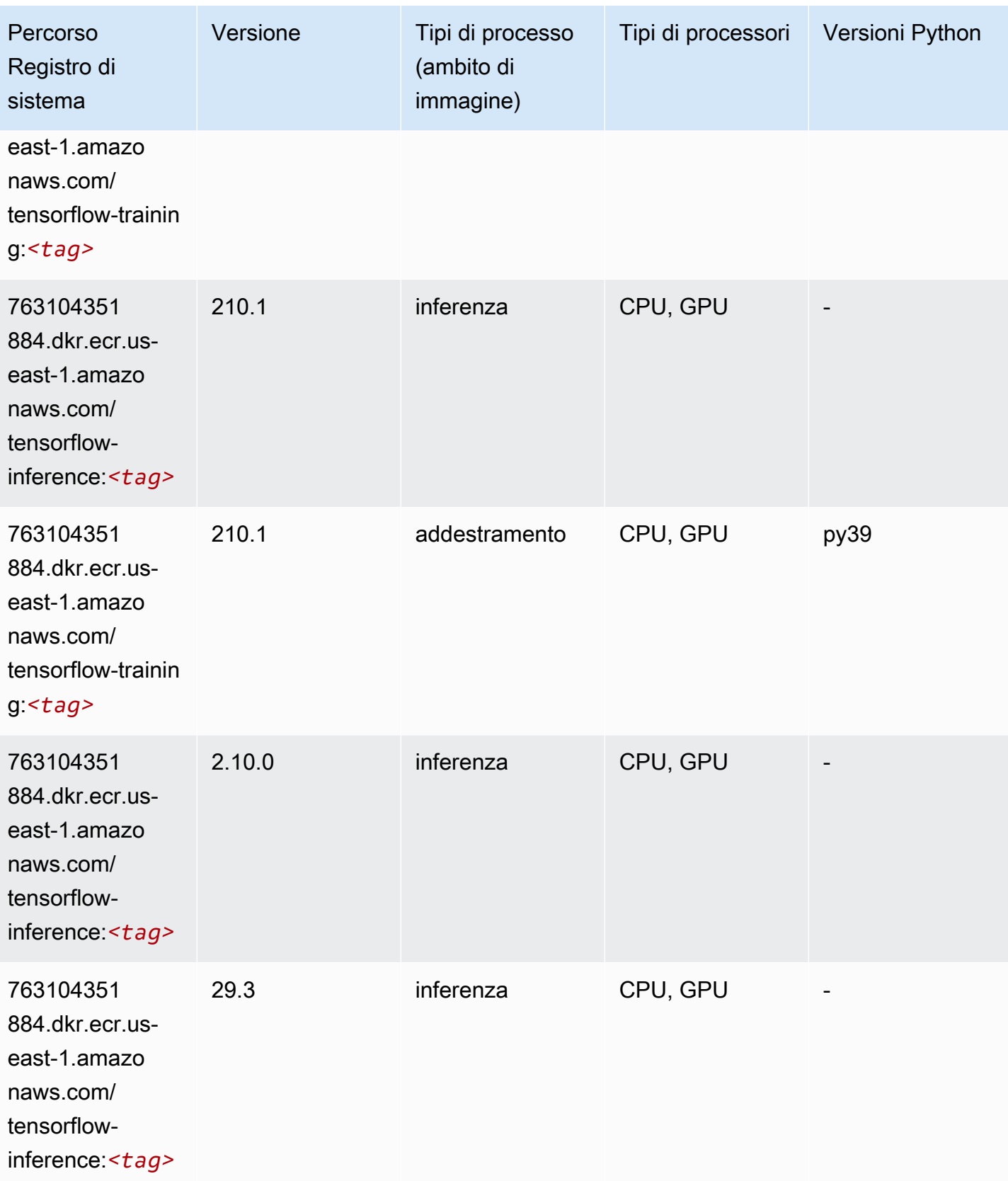

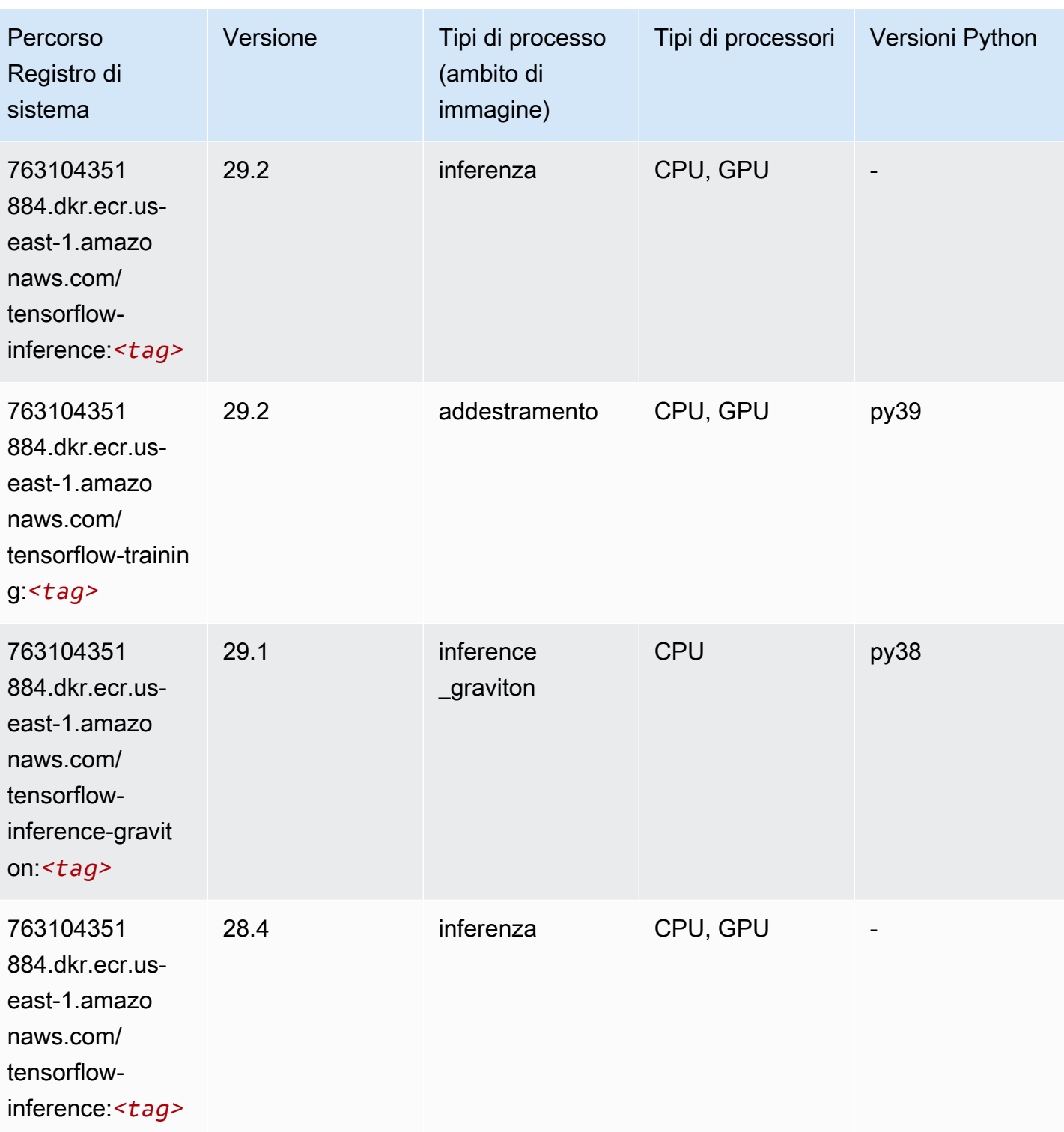

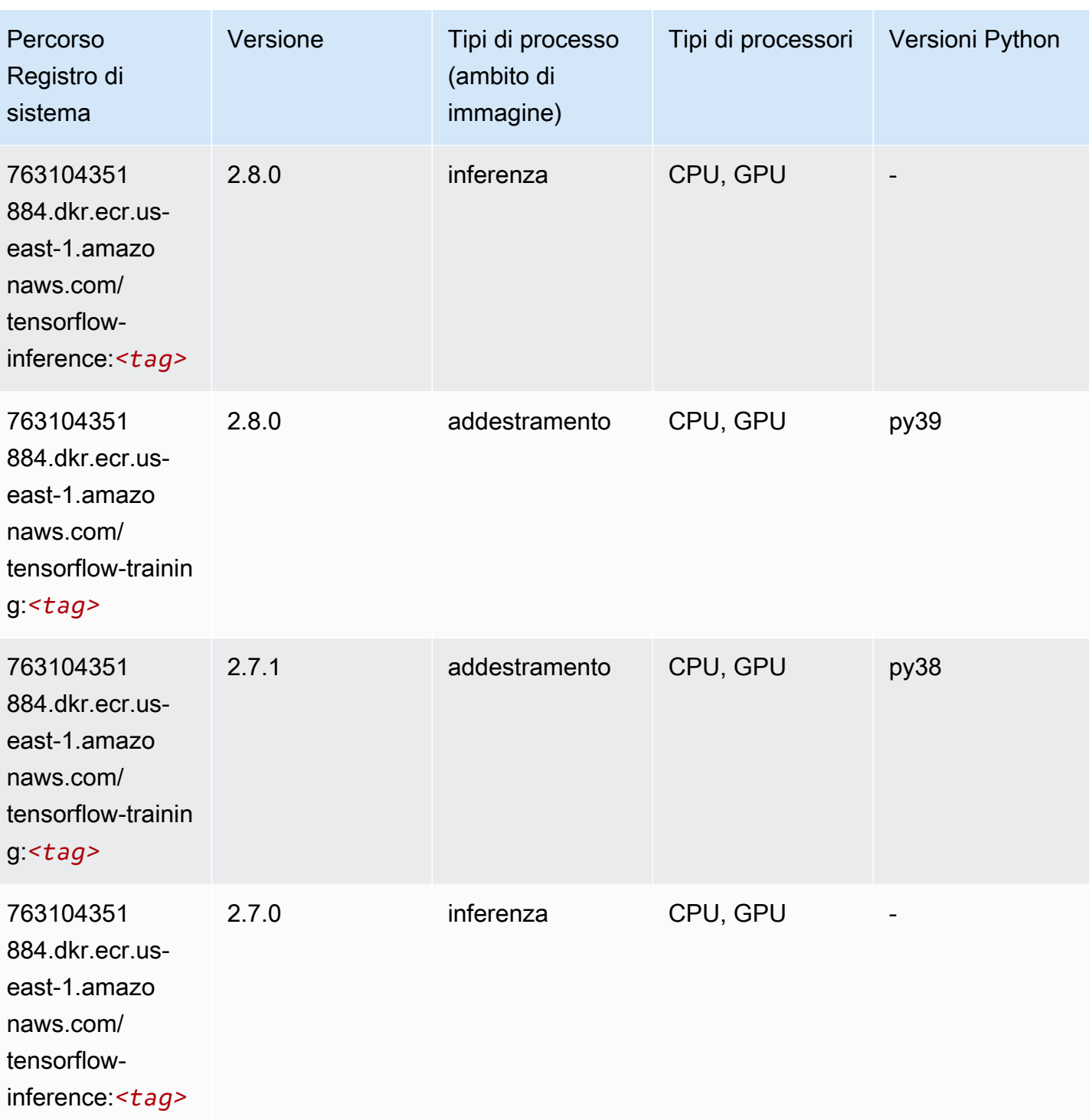

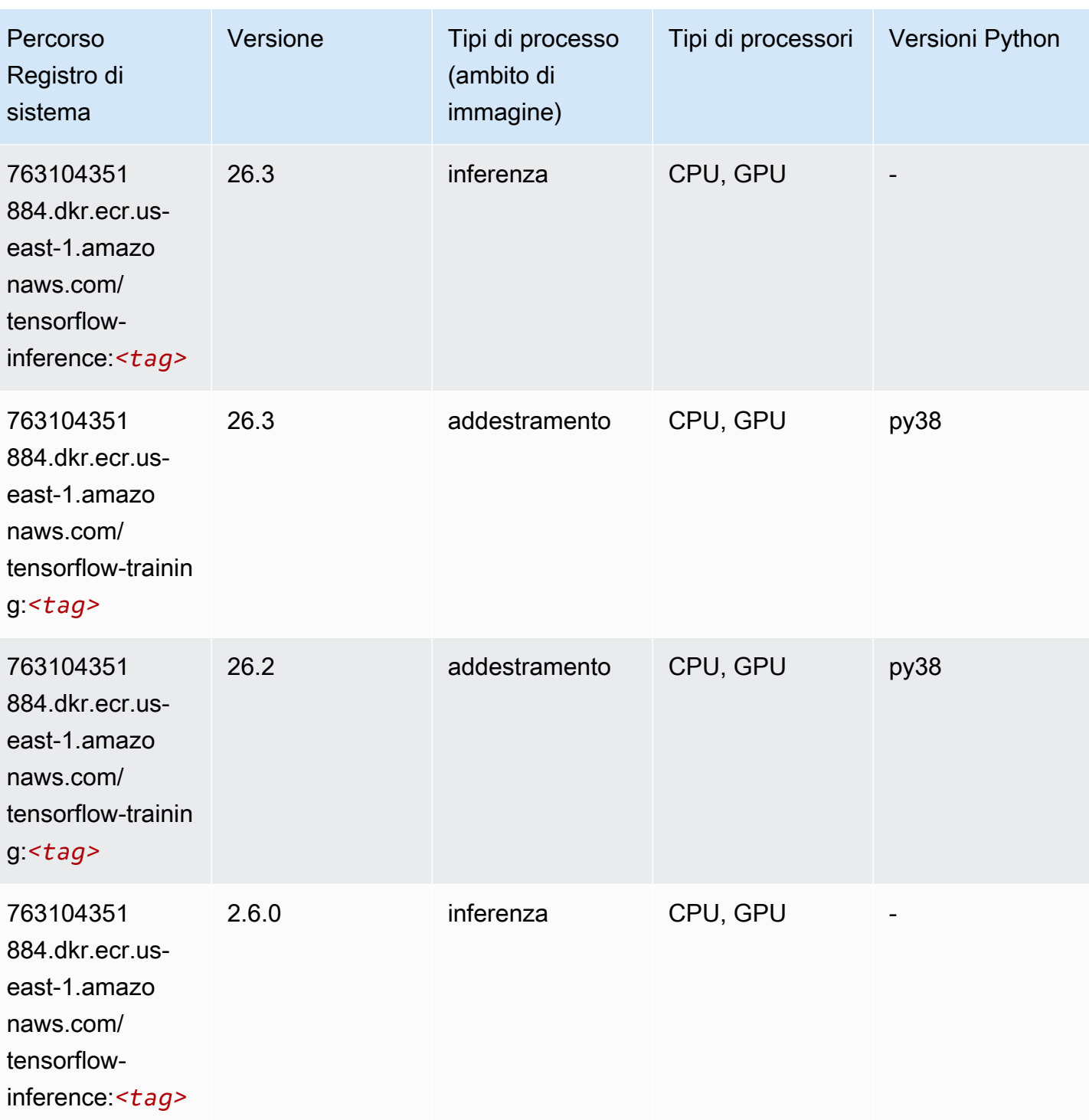

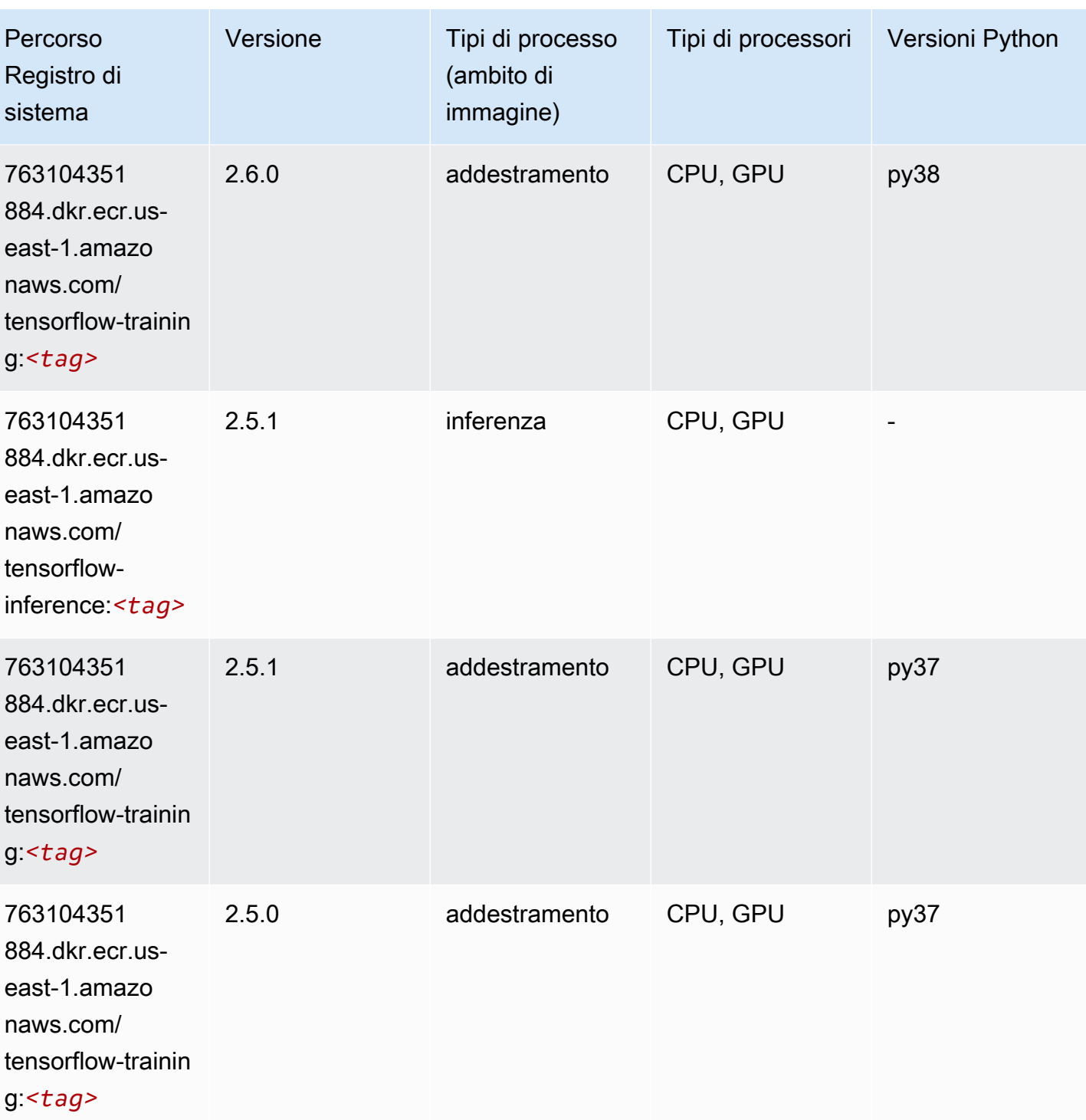

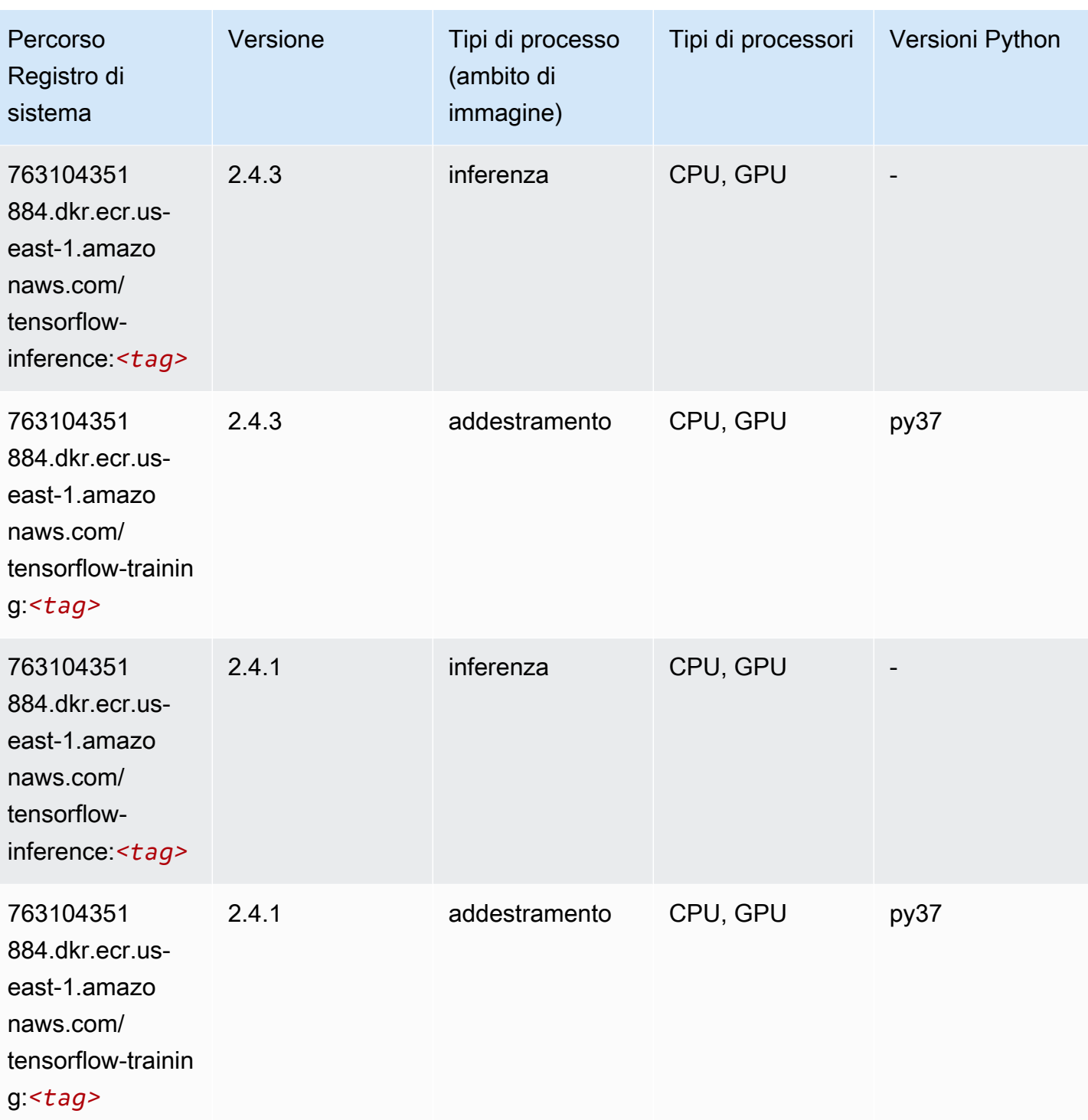

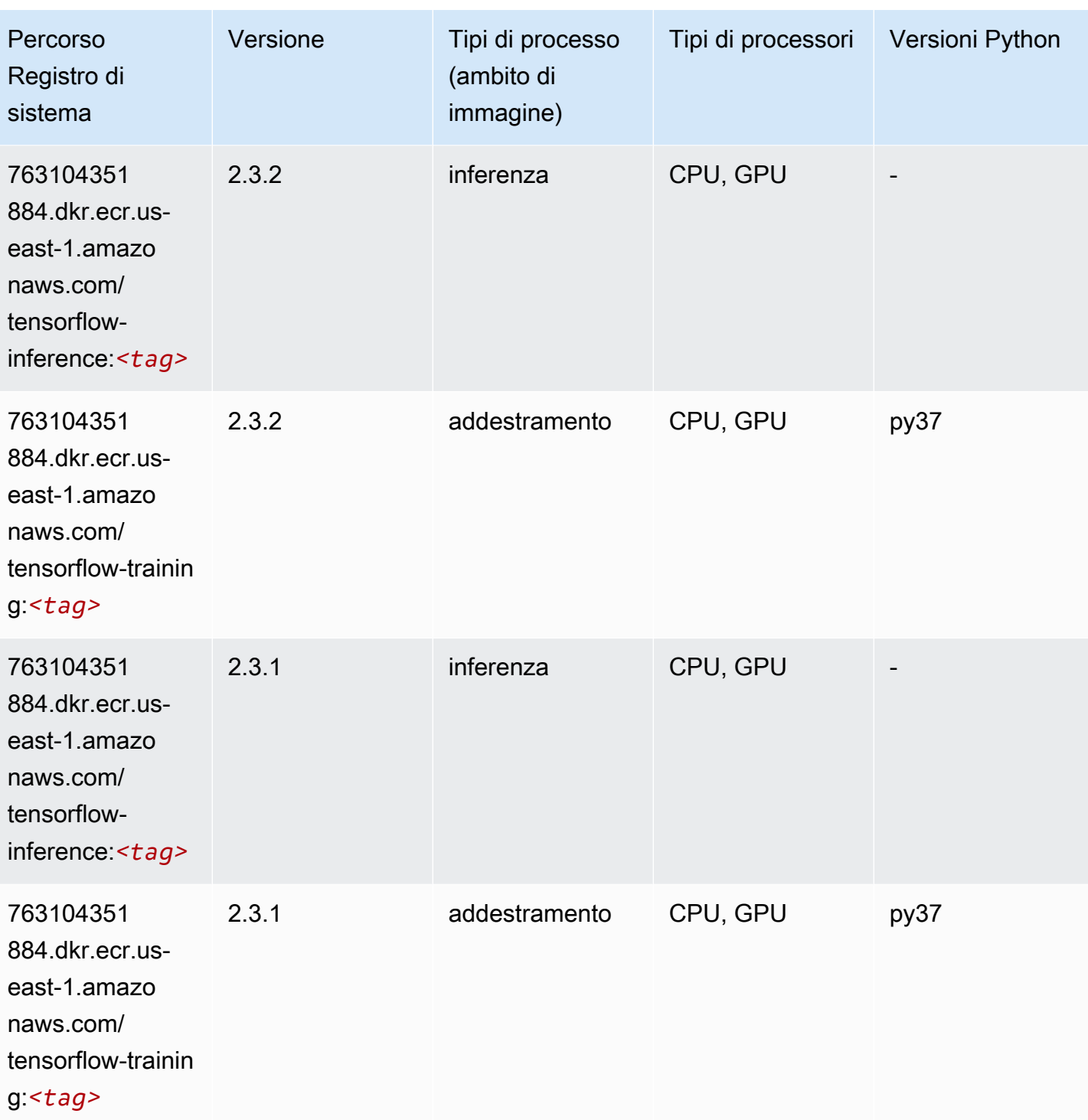

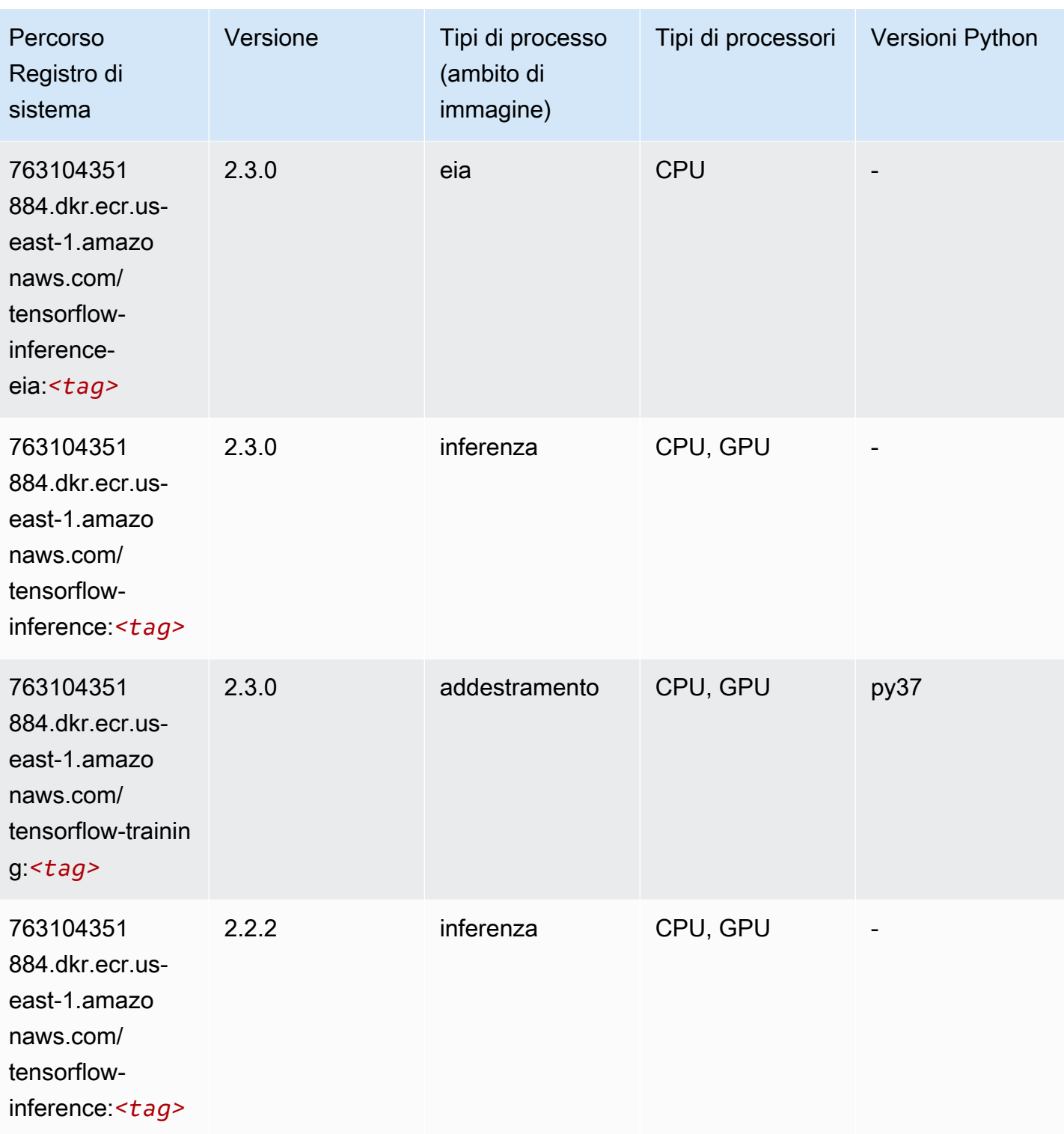

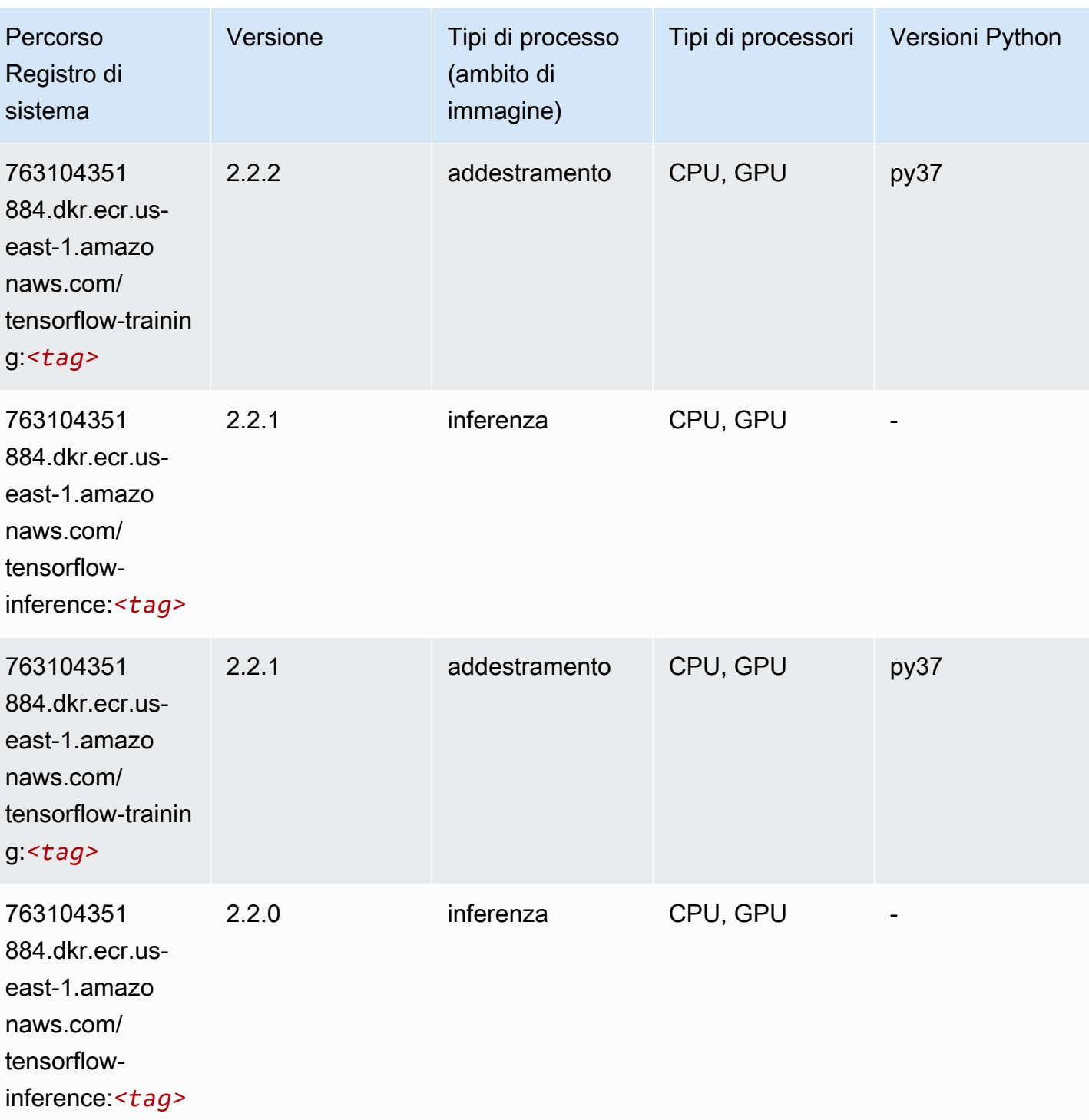

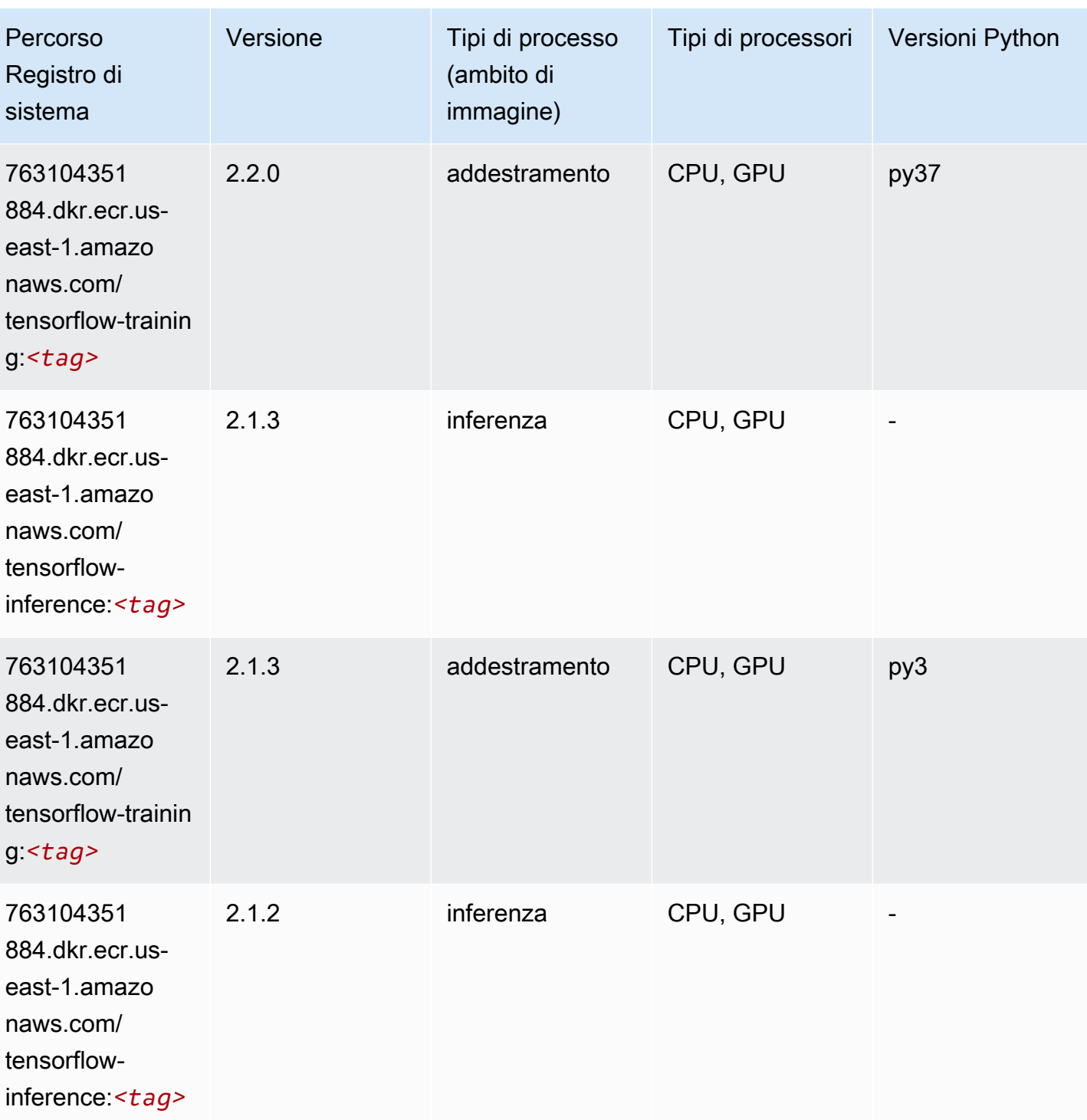

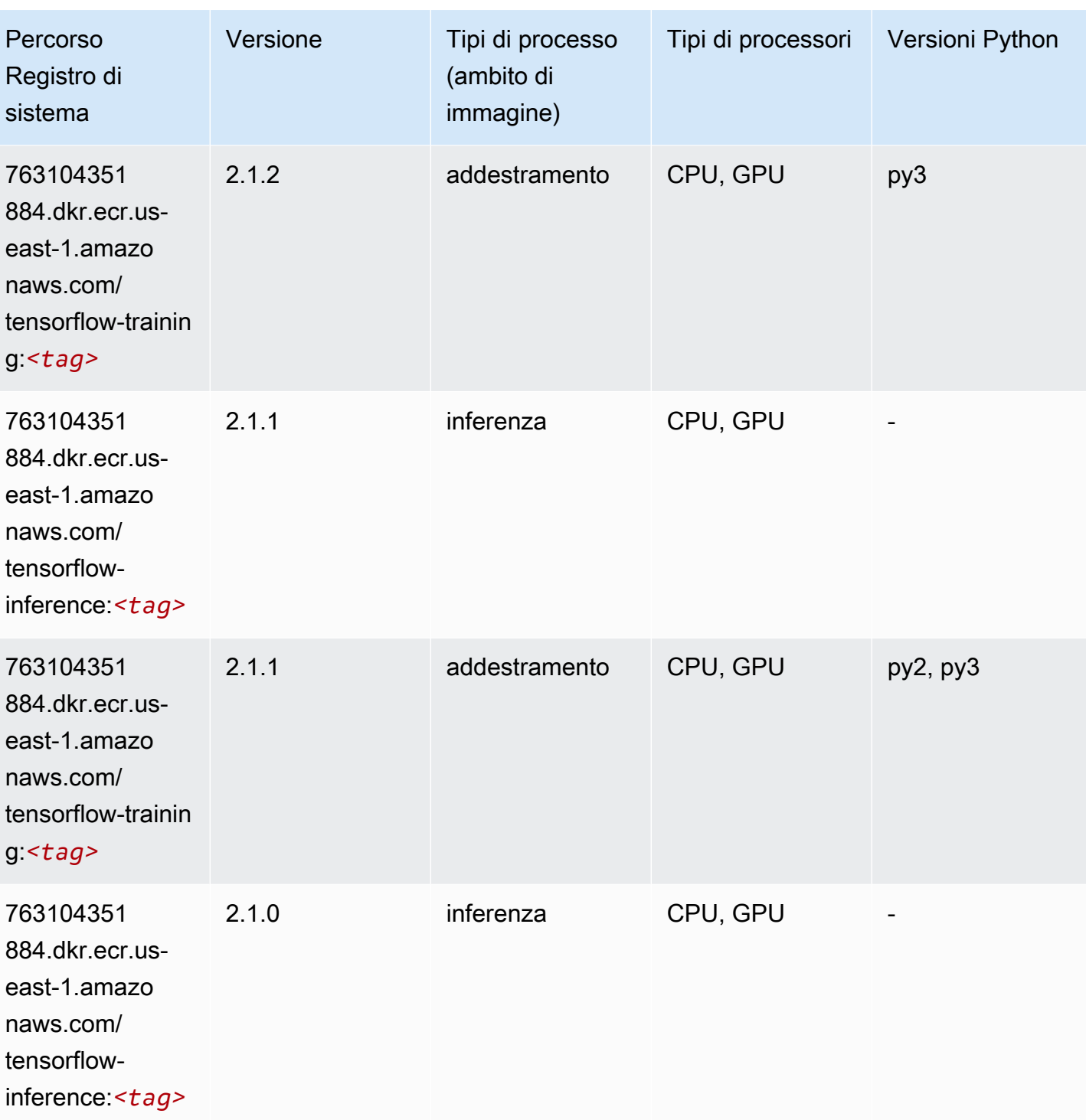

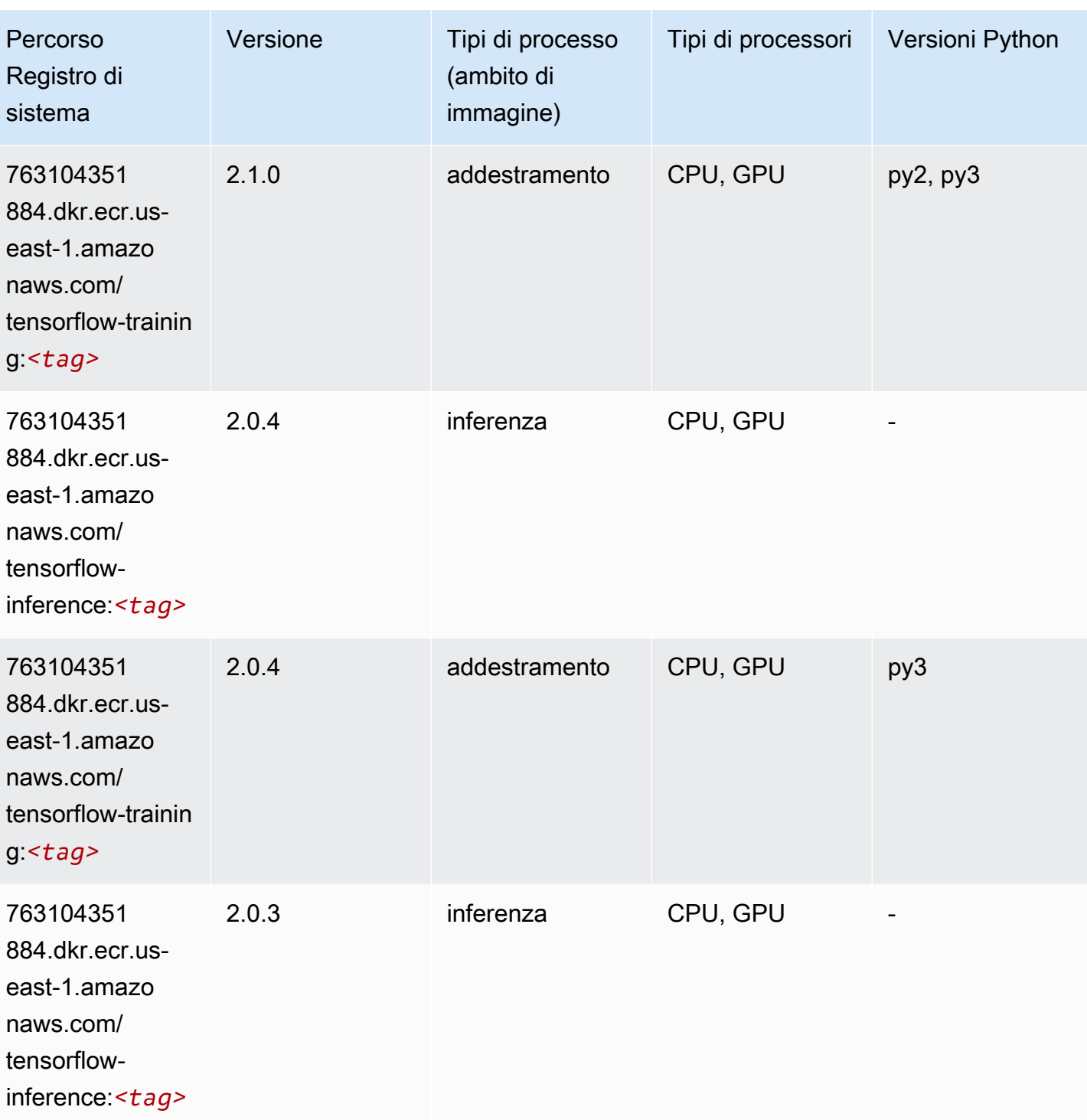

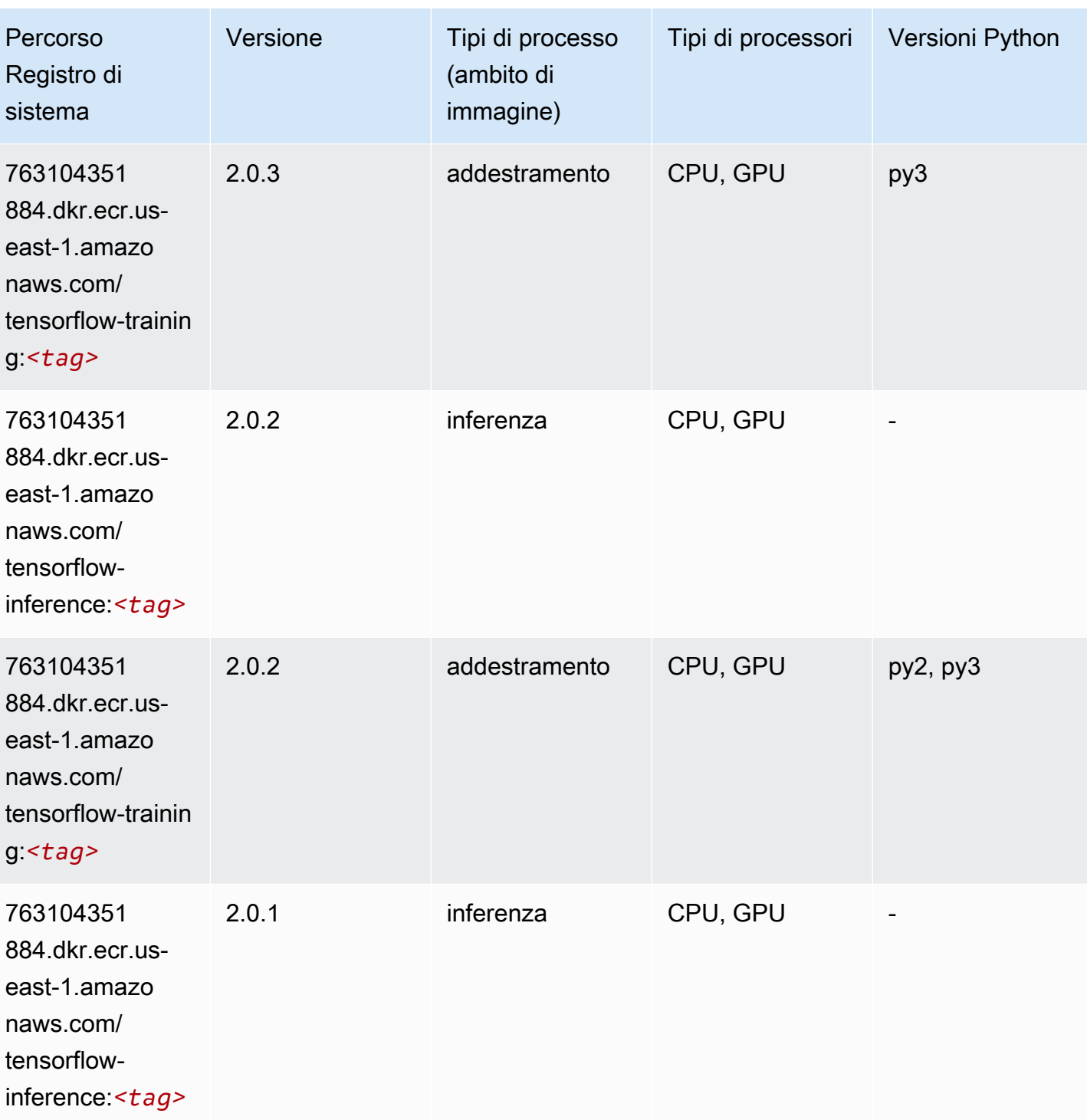

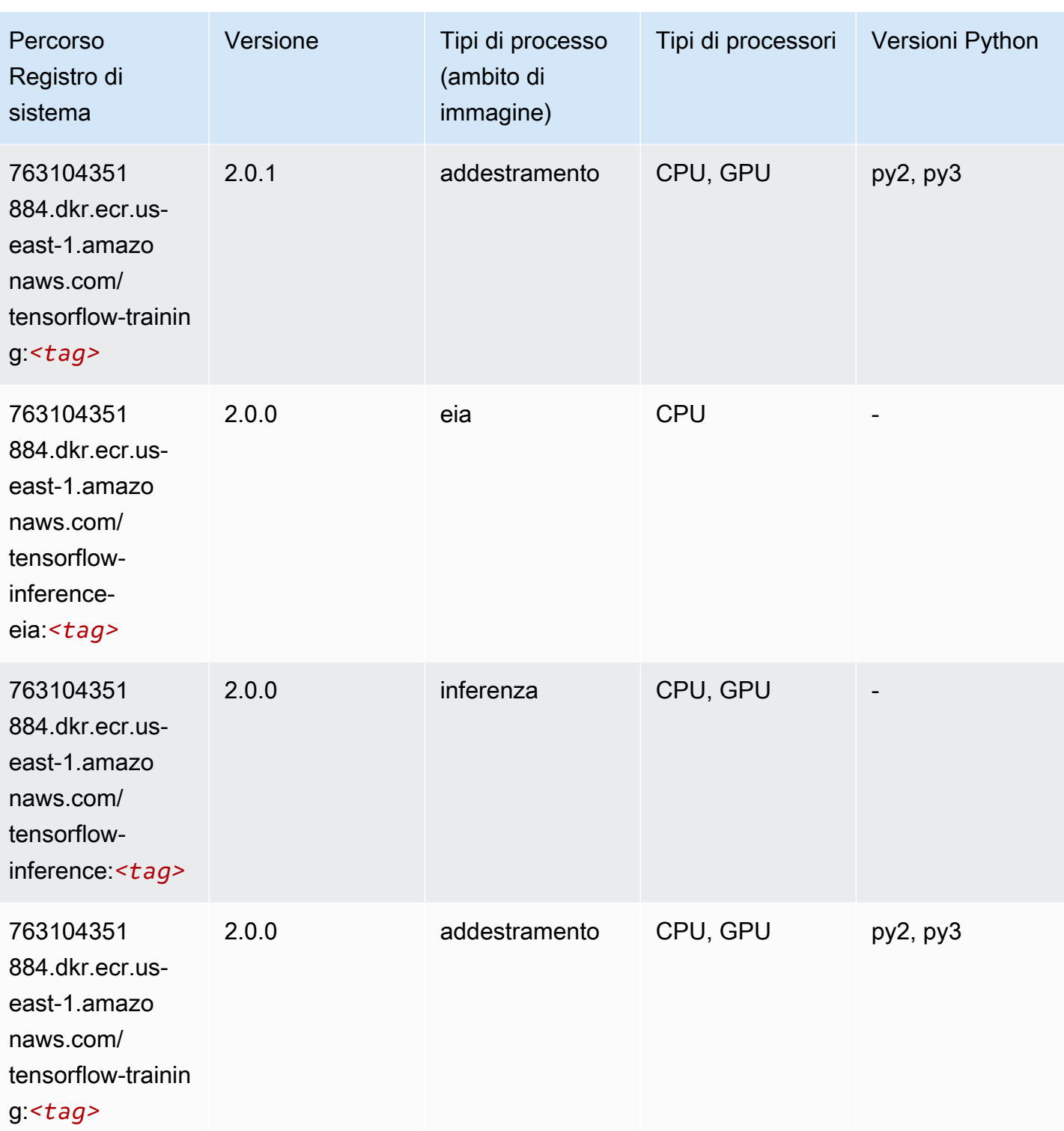

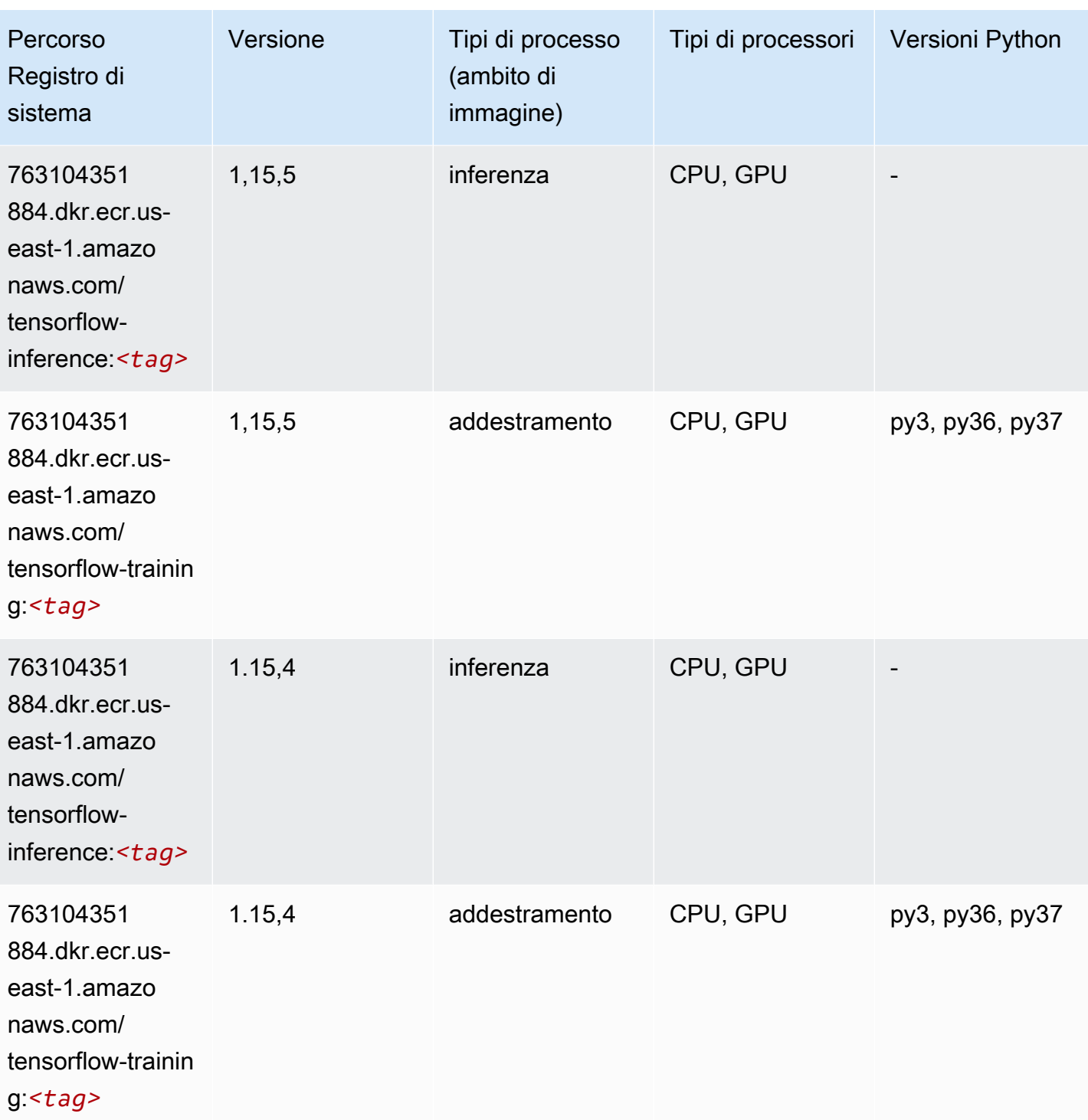

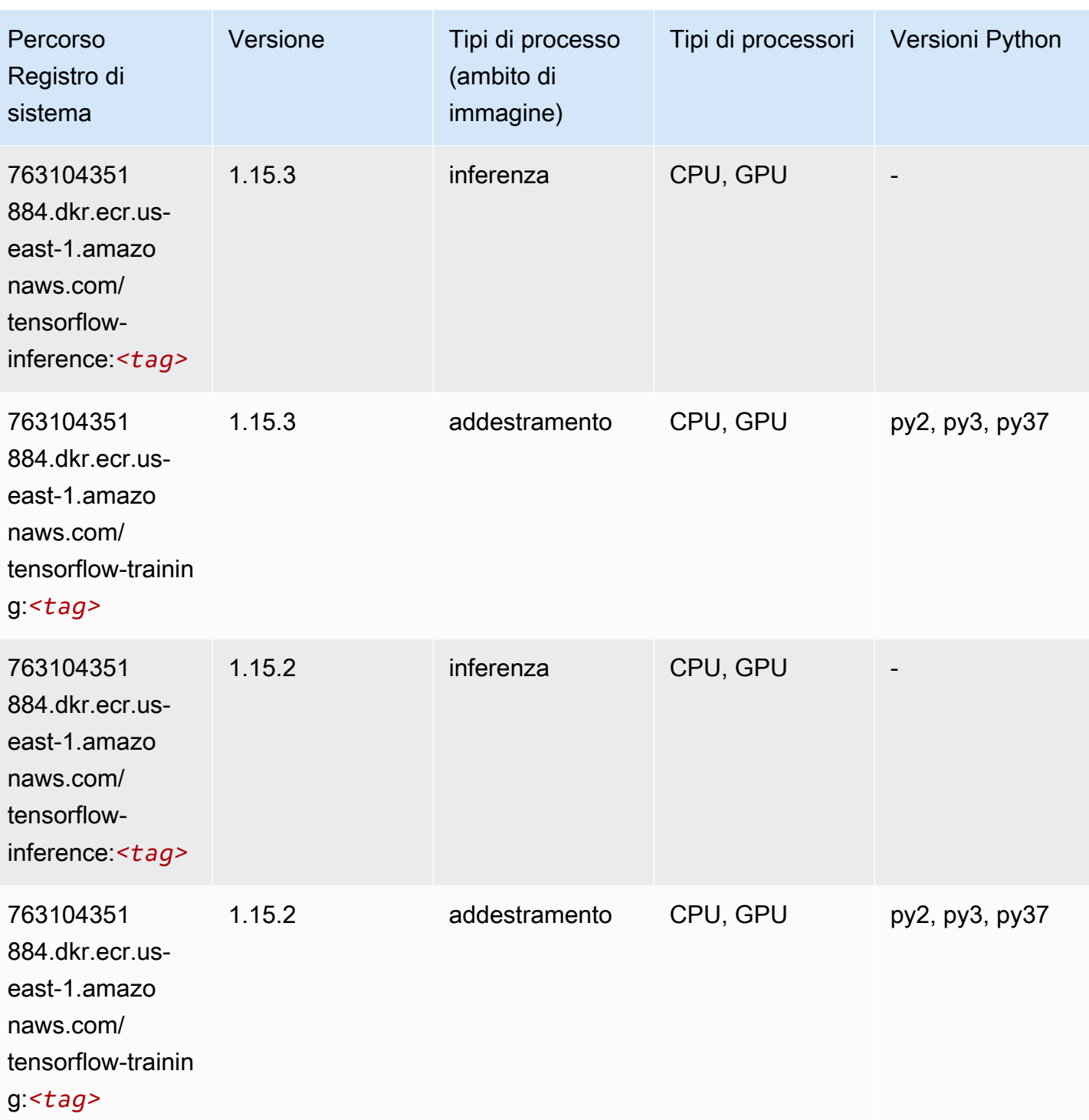

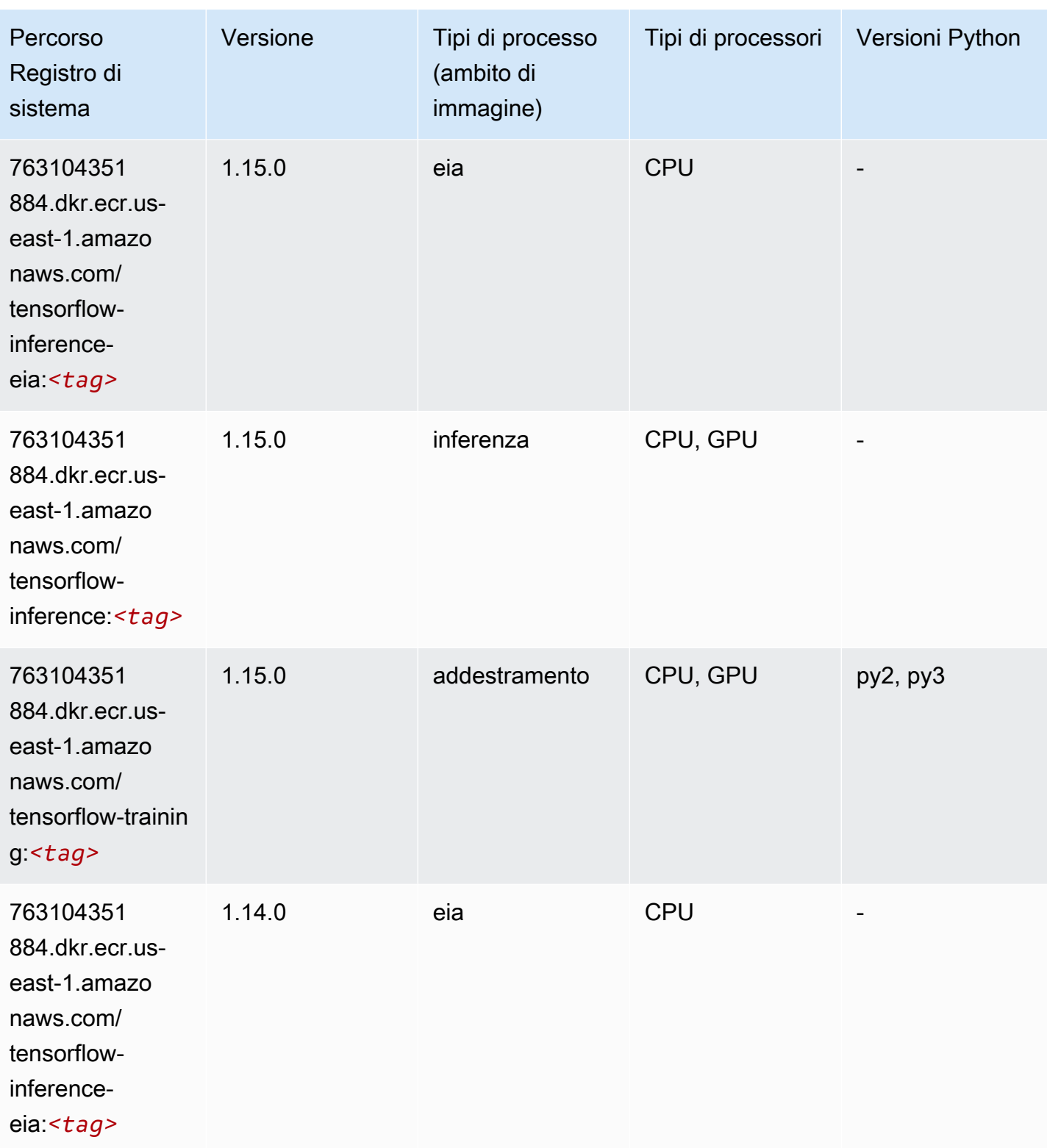

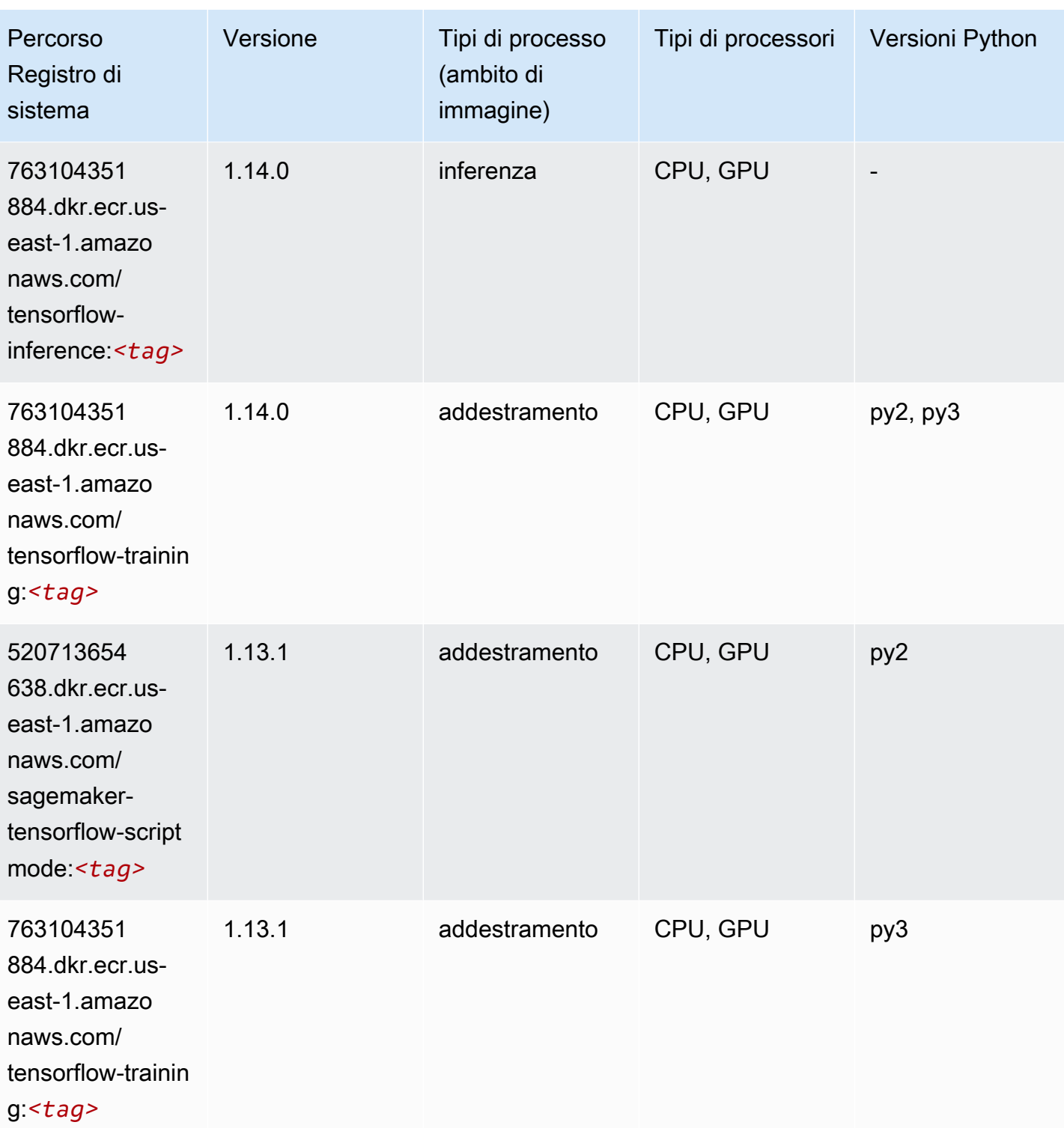

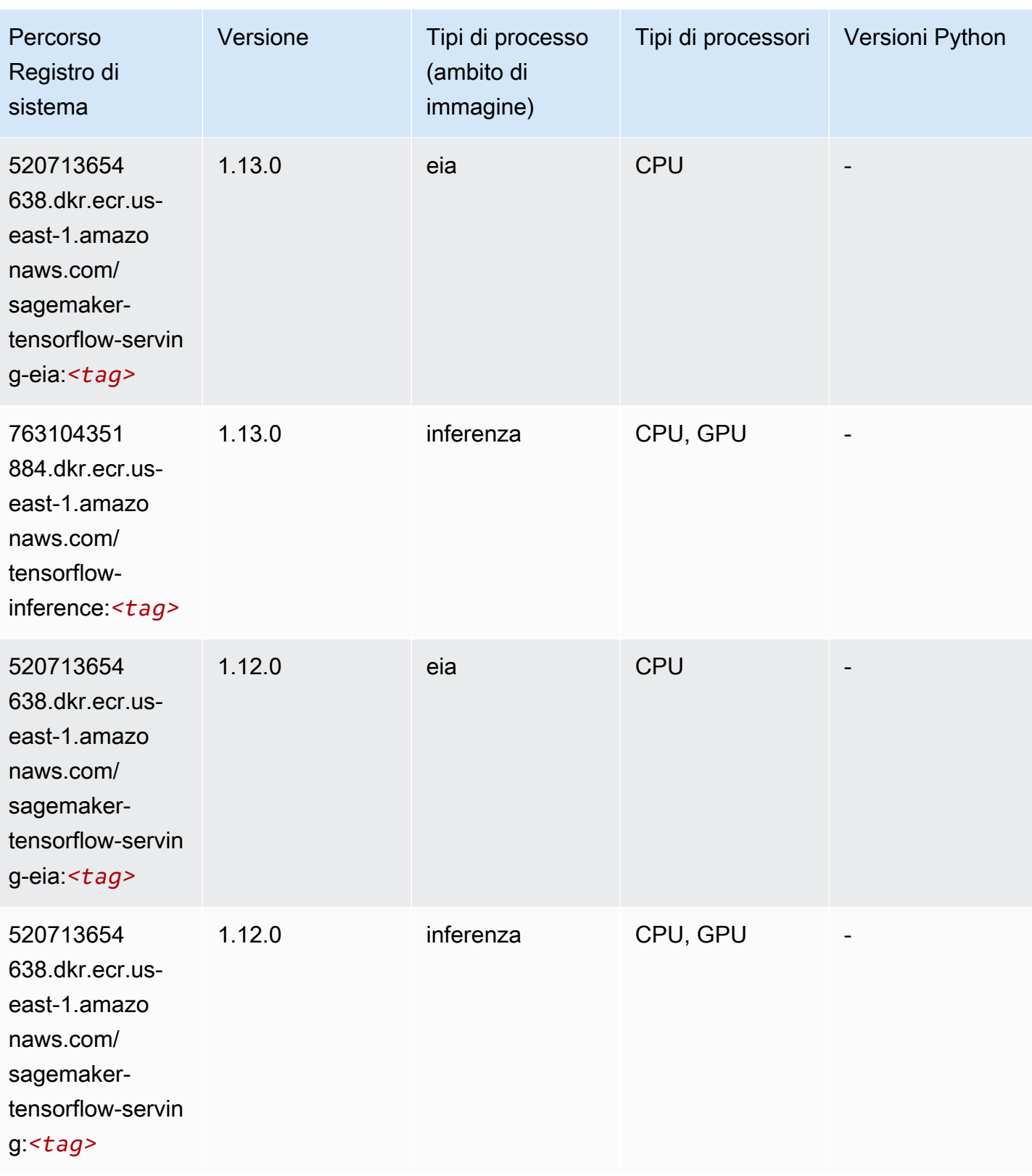

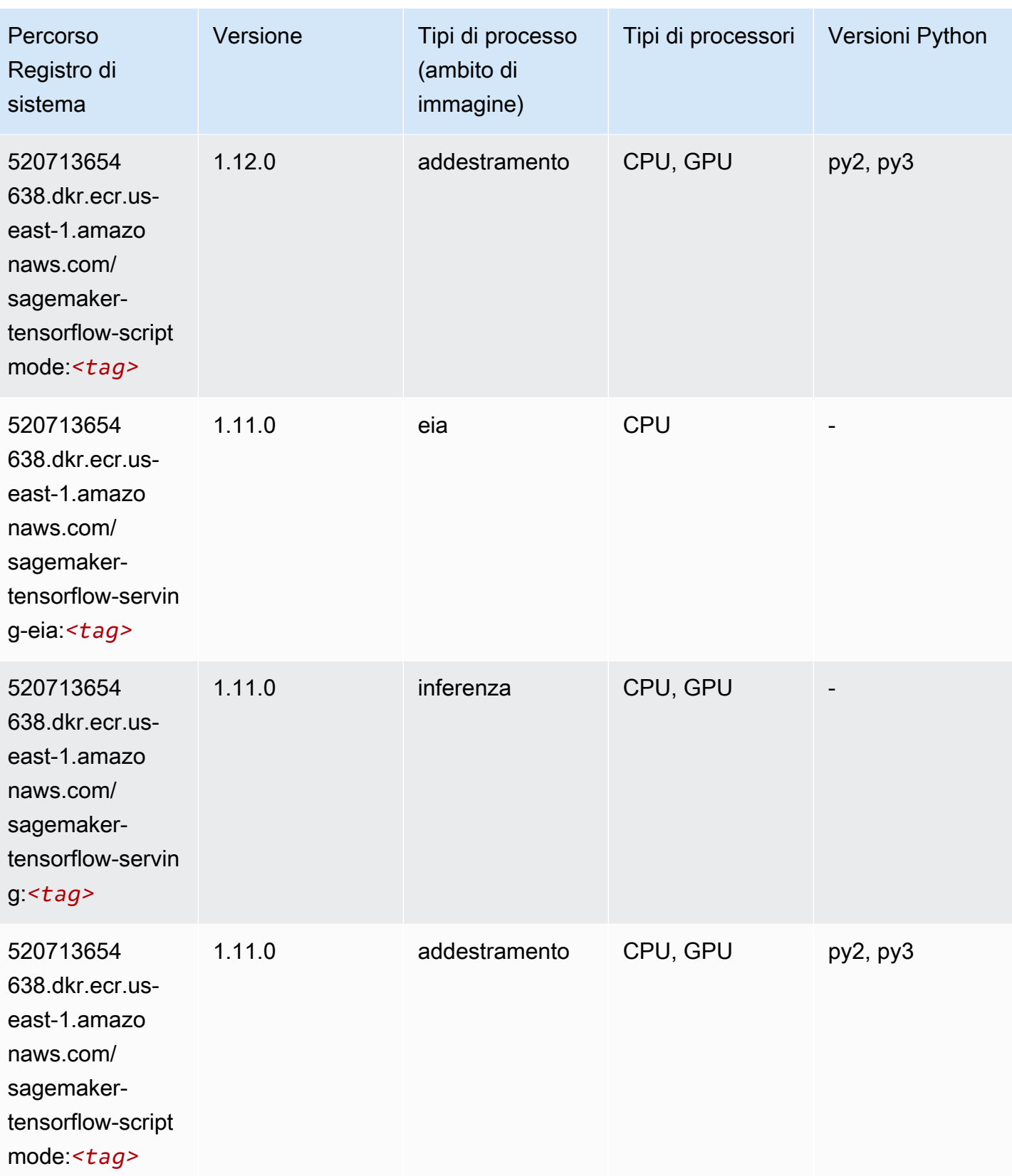

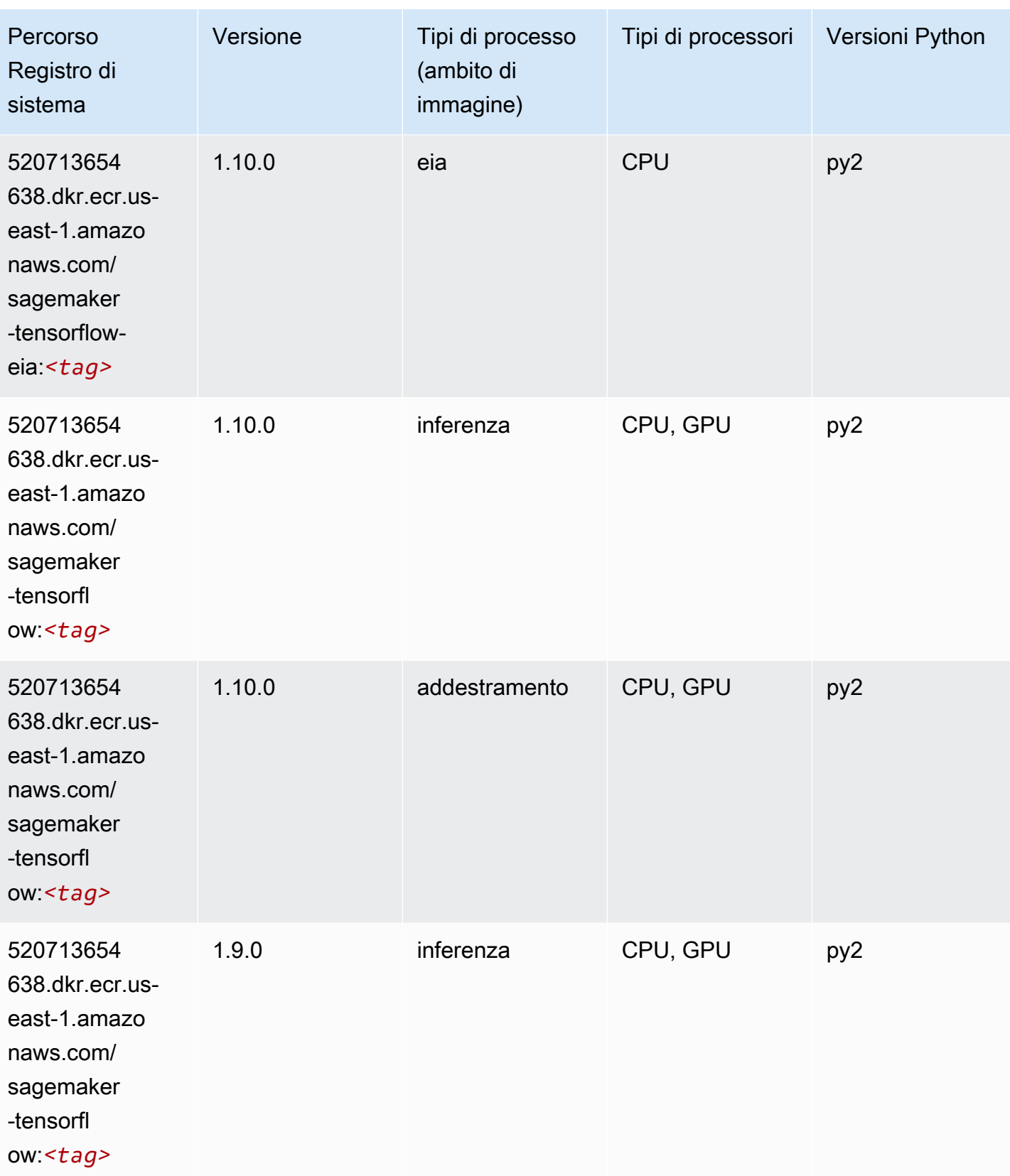

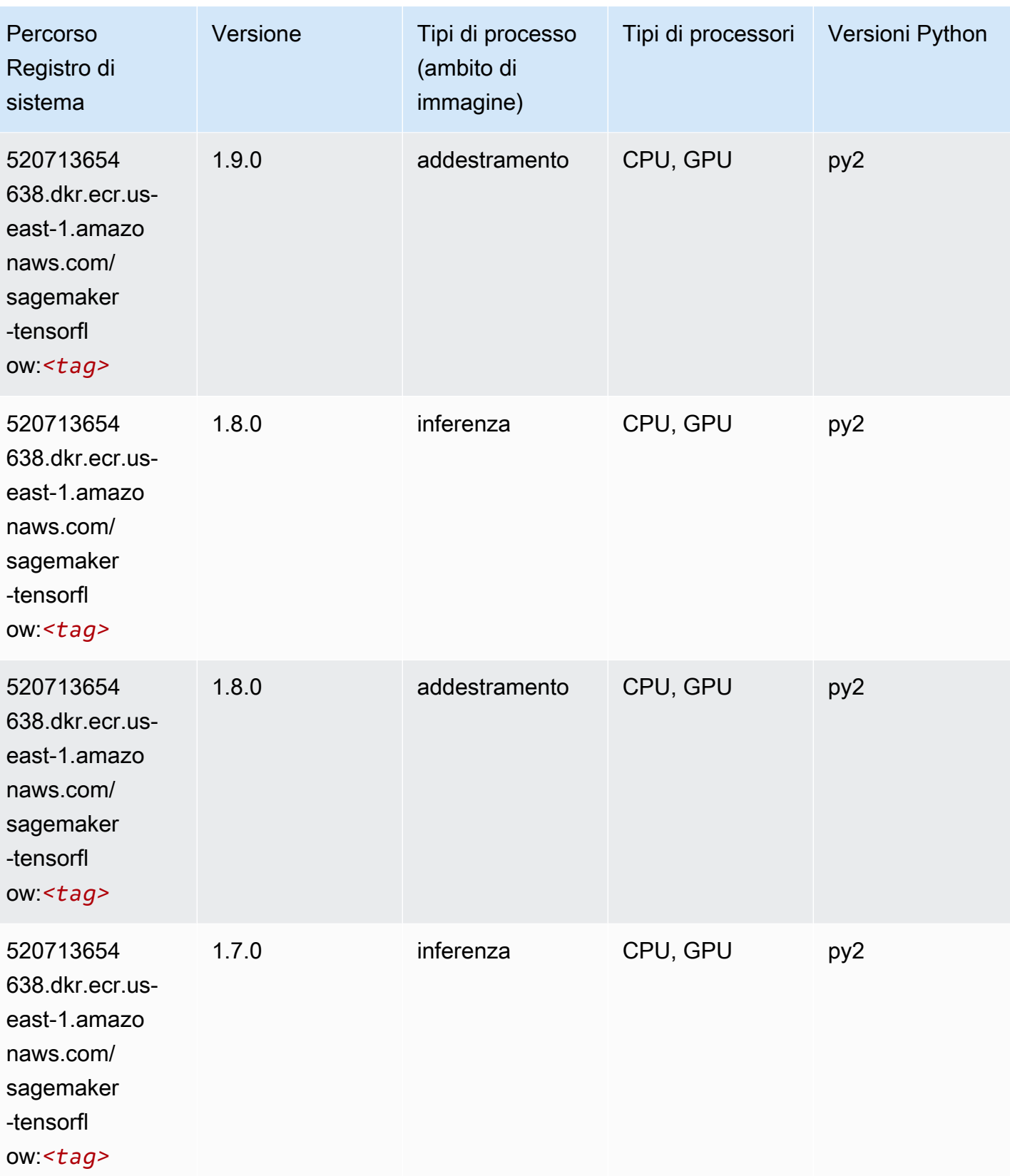

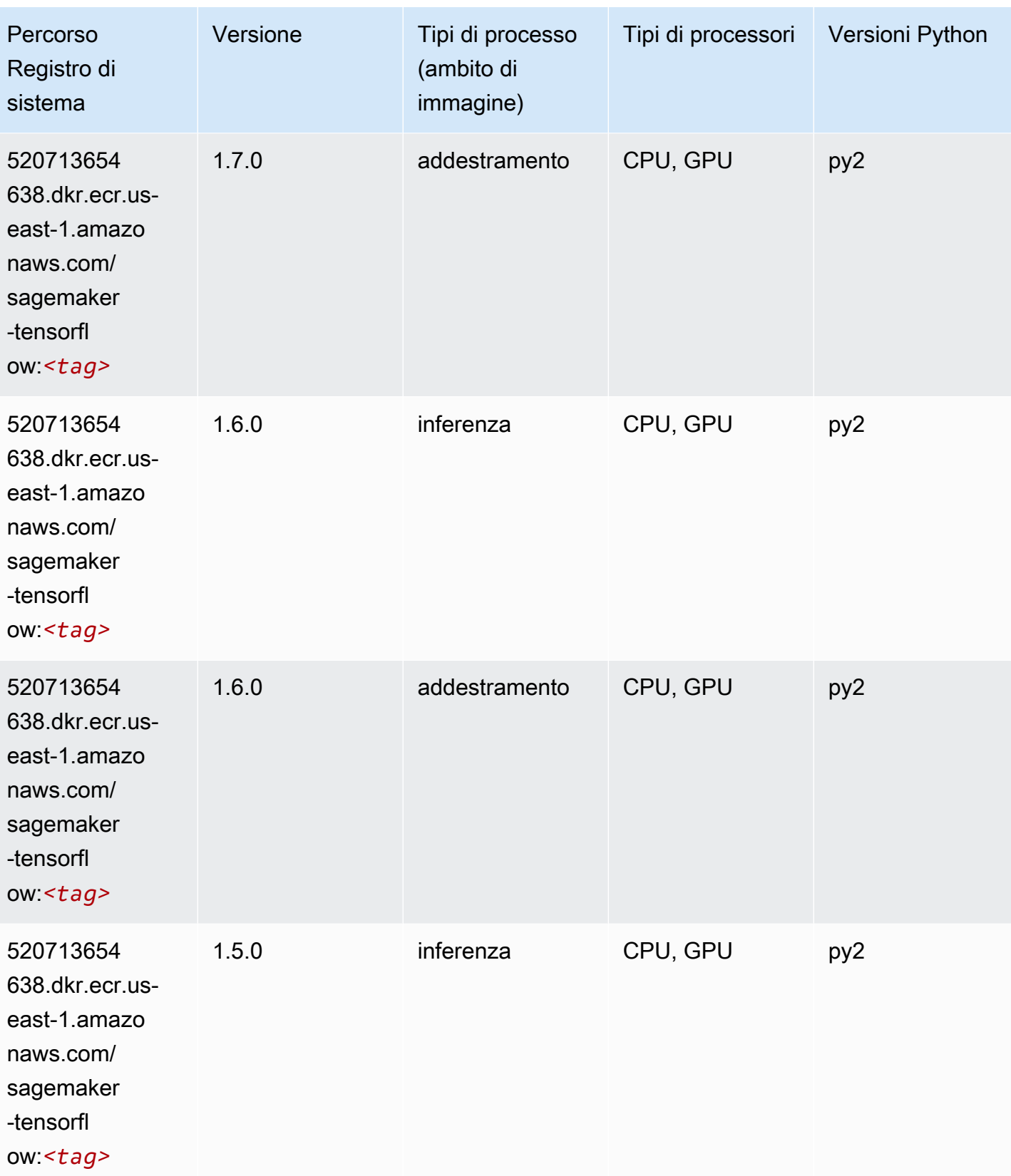

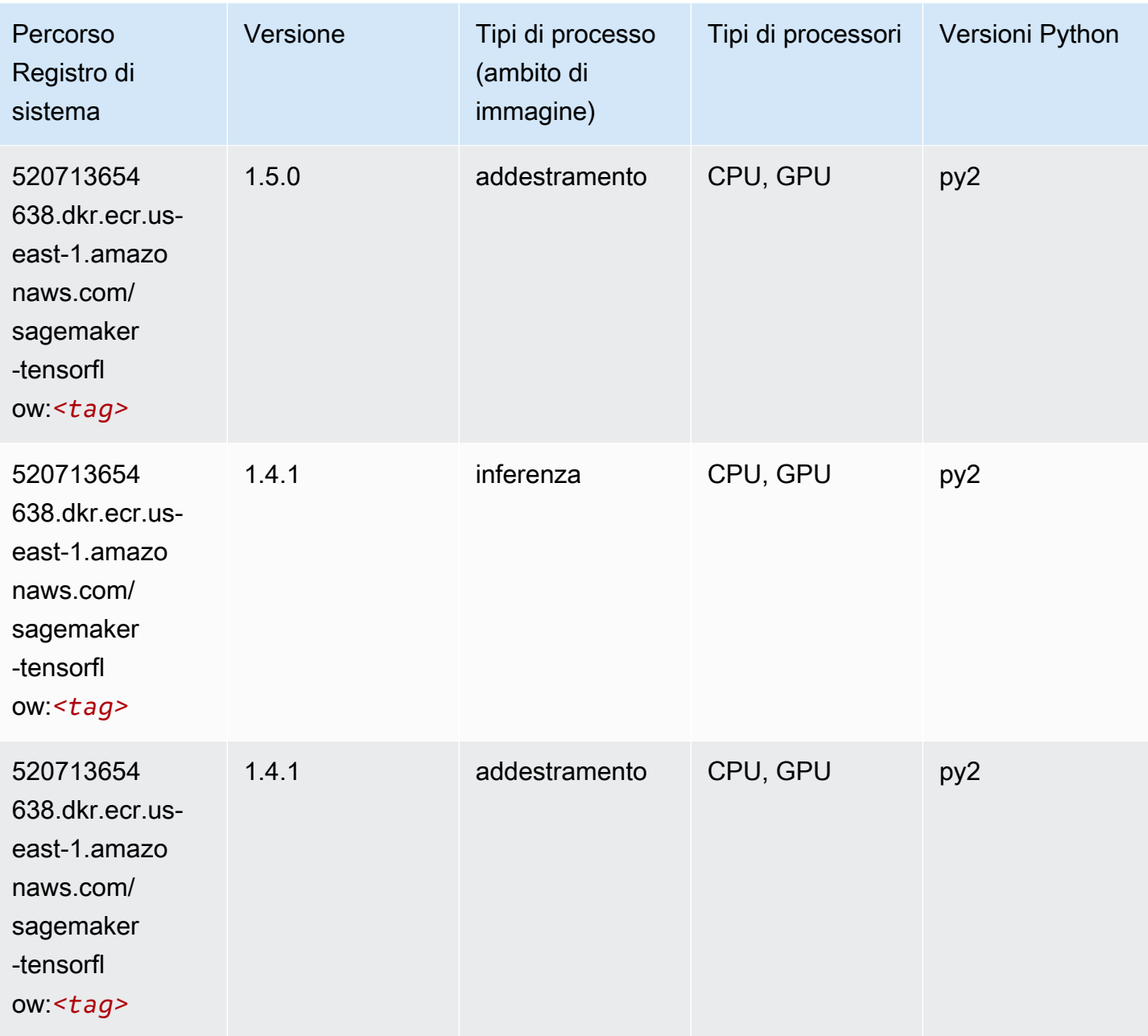

## Tensorflow Coach (DLC)

```
from sagemaker import image_uris
image_uris.retrieve(framework='coach-tensorflow',region='us-
east-1',version='1.0.0',image_scope='training',instance_type='ml.c5.4xlarge')
```

```
# Output path
```

```
'462105765813.dkr.ecr.us-east-1.amazonaws.com/sagemaker-rl-coach-container:coach-1.0.0-
tf-cpu-py3'
```
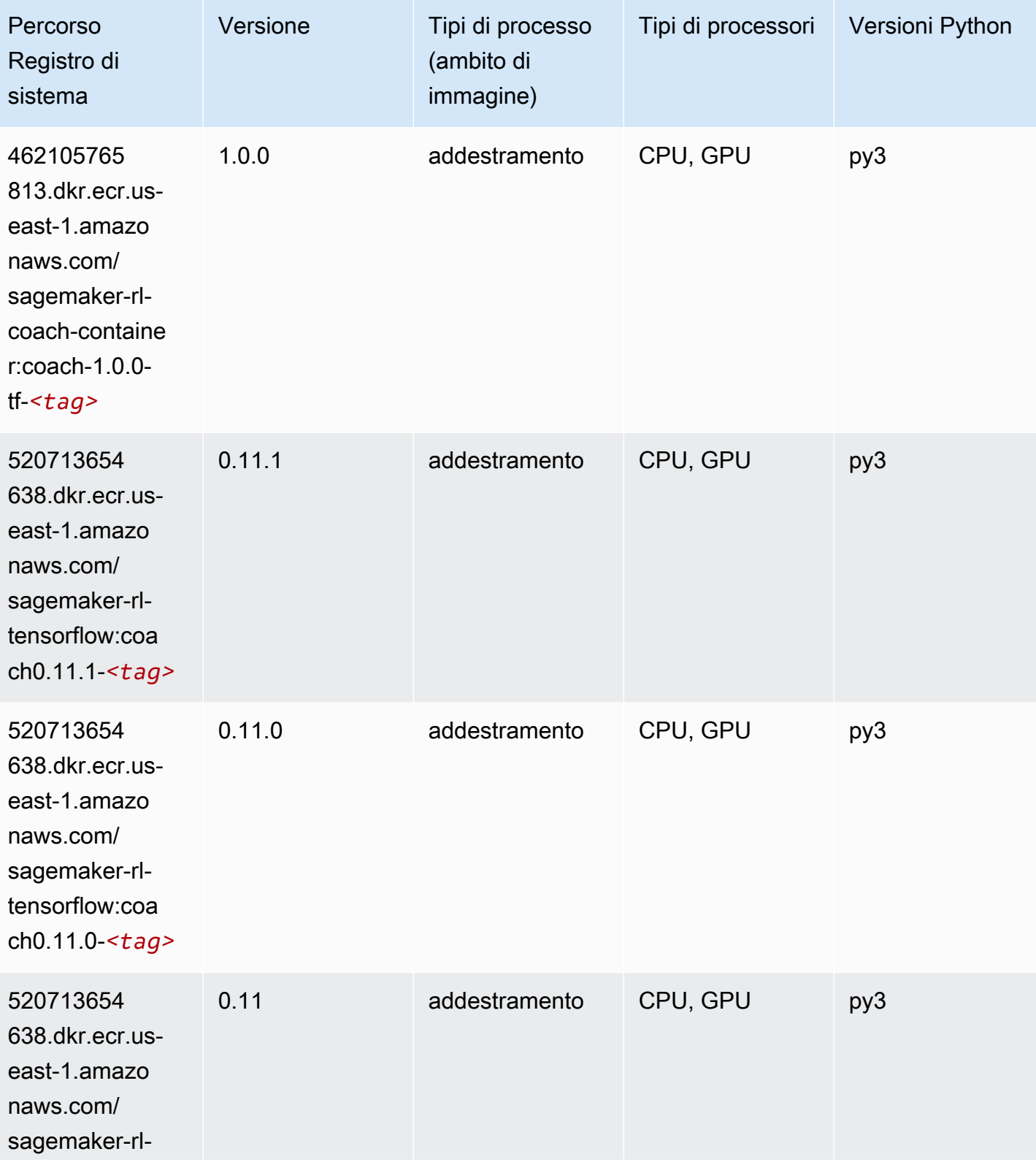

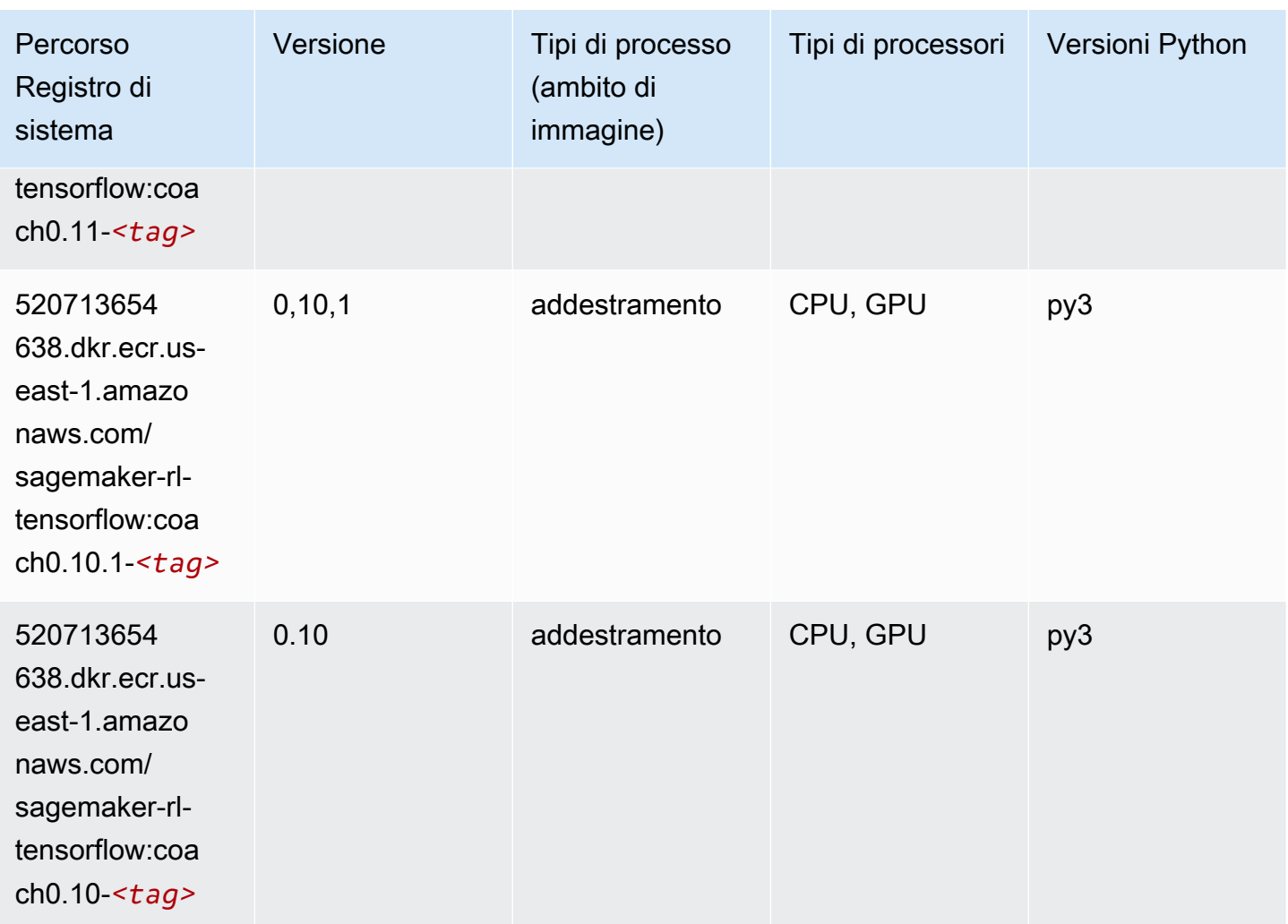

### Tensorflow Inferentia (DLC)

```
from sagemaker import image_uris
image_uris.retrieve(framework='inferentia-tensorflow',region='us-
east-1',version='1.15.0',instance_type='ml.inf1.6xlarge')
# Output path
'785573368785.dkr.ecr.us-east-1.amazonaws.com/sagemaker-neo-tensorflow:1.15.0-inf-py3'
```
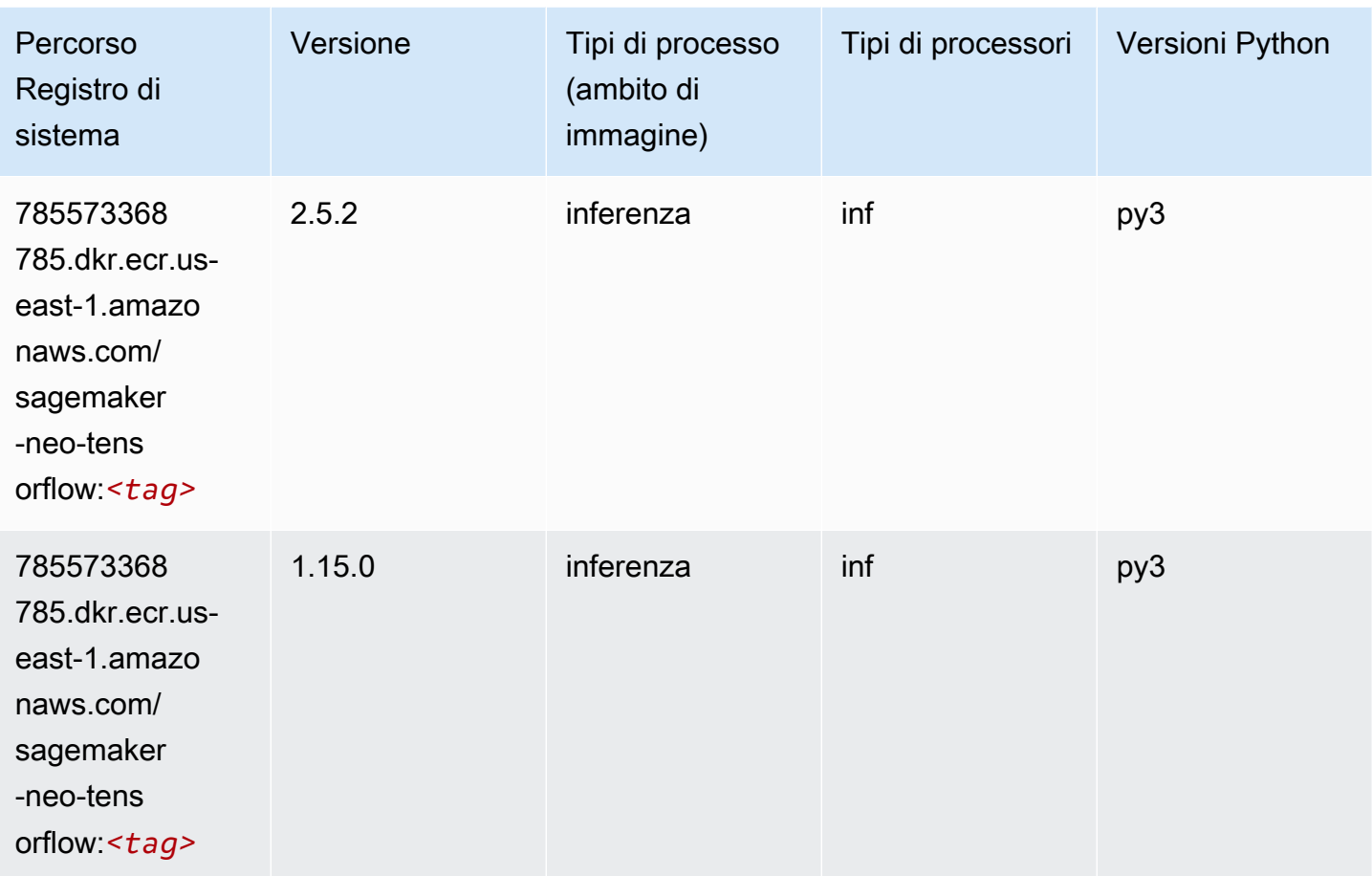

### Tensorflow Ray (DLC)

```
from sagemaker import image_uris
image_uris.retrieve(framework='ray-tensorflow',region='us-
east-1',version='0.8.5',instance_type='ml.c5.4xlarge')
# Output path
'462105765813.dkr.ecr.us-east-1.amazonaws.com/sagemaker-rl-ray-container:ray-0.8.5-tf-
cpu-py36'
```
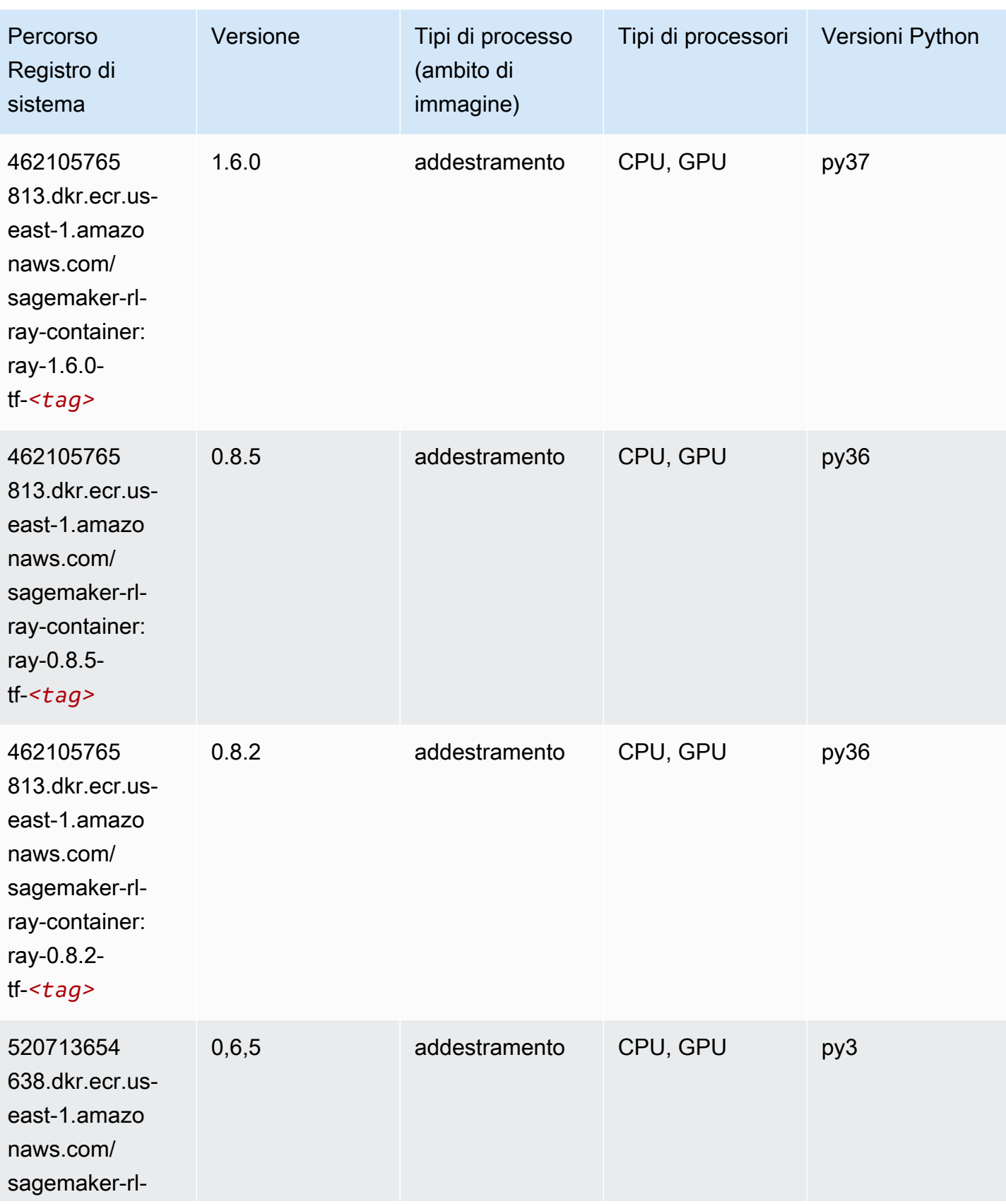

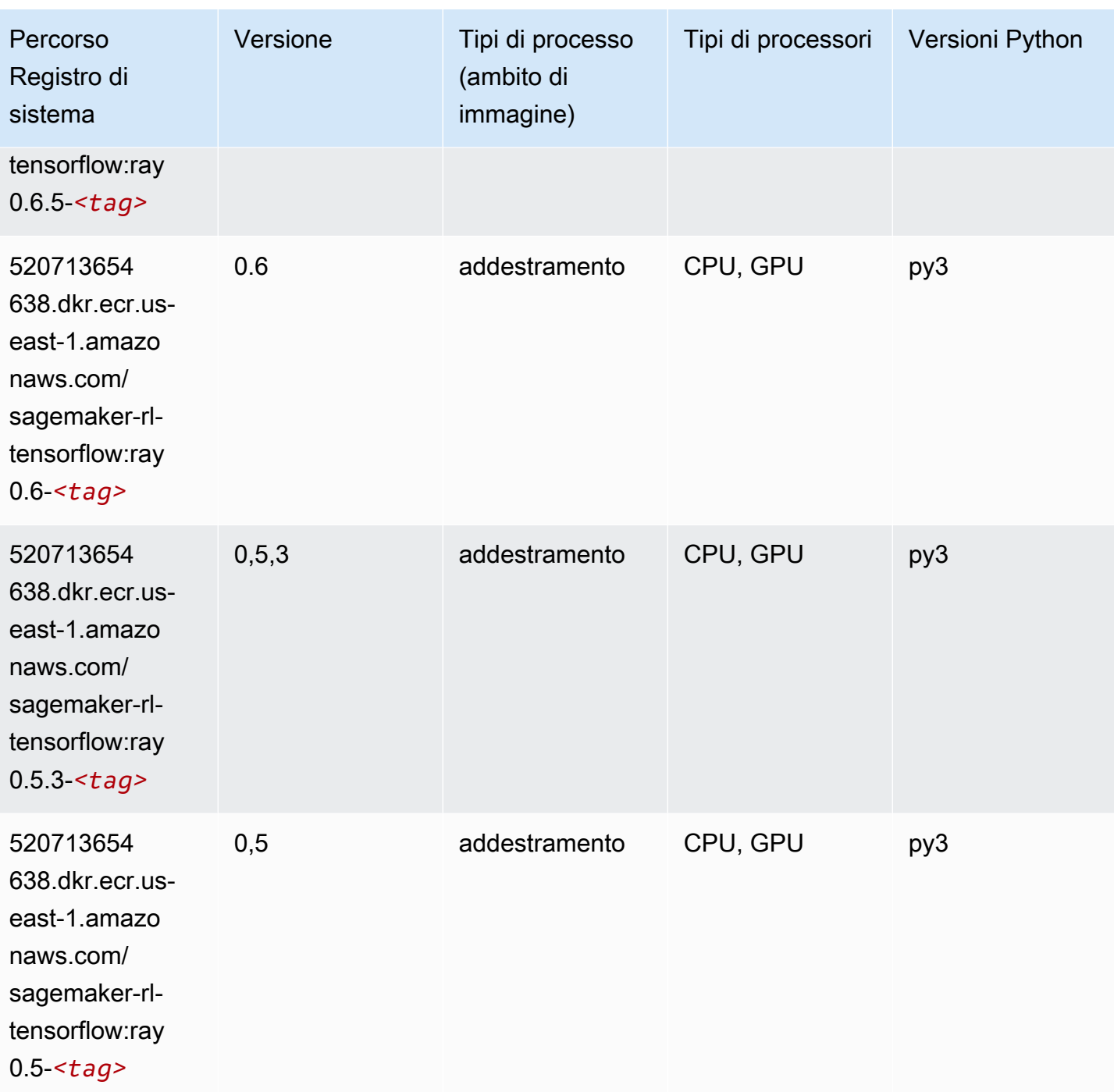

# VW (algoritmo)

```
from sagemaker import image_uris
image_uris.retrieve(framework='vw',region='us-
east-1',version='8.7.0',image_scope='training')
```

```
# Output path
'462105765813.dkr.ecr.us-east-1.amazonaws.com/sagemaker-rl-vw-container:vw-8.7.0-cpu'
```
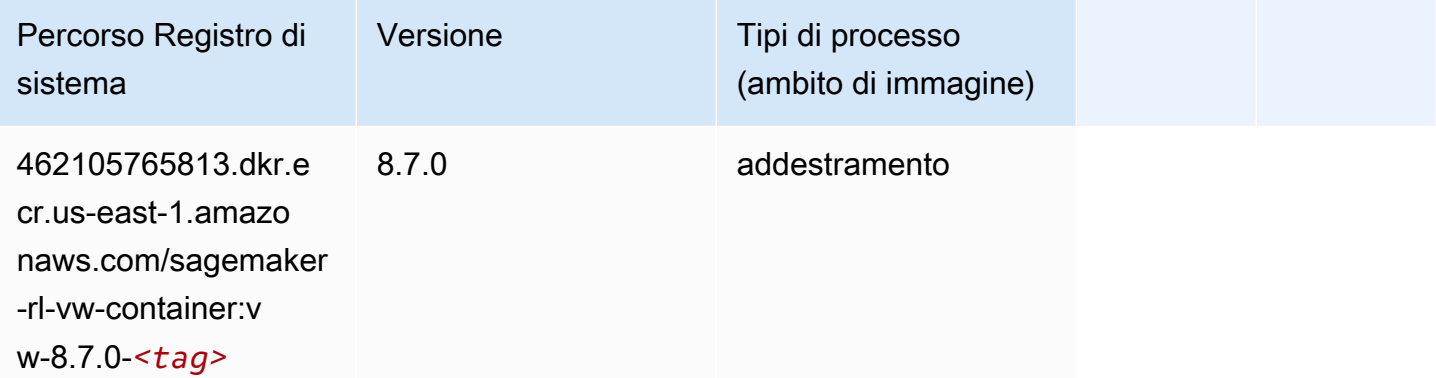

### XGBoost (algoritmo)

```
from sagemaker import image_uris
image_uris.retrieve(framework='xgboost',region='us-east-1',version='1.5-1')
# Output path
```

```
'683313688378.dkr.ecr.us-east-1.amazonaws.com/sagemaker-xgboost:1.5-1'
```
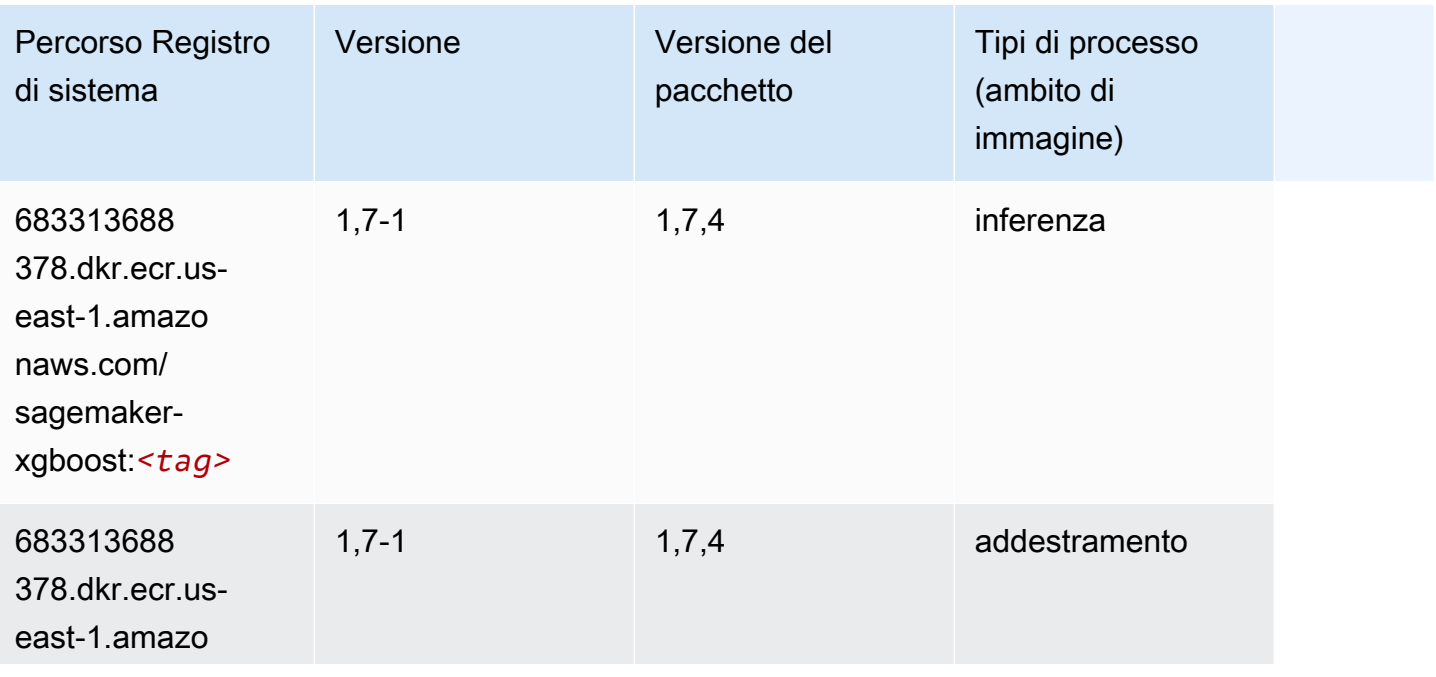

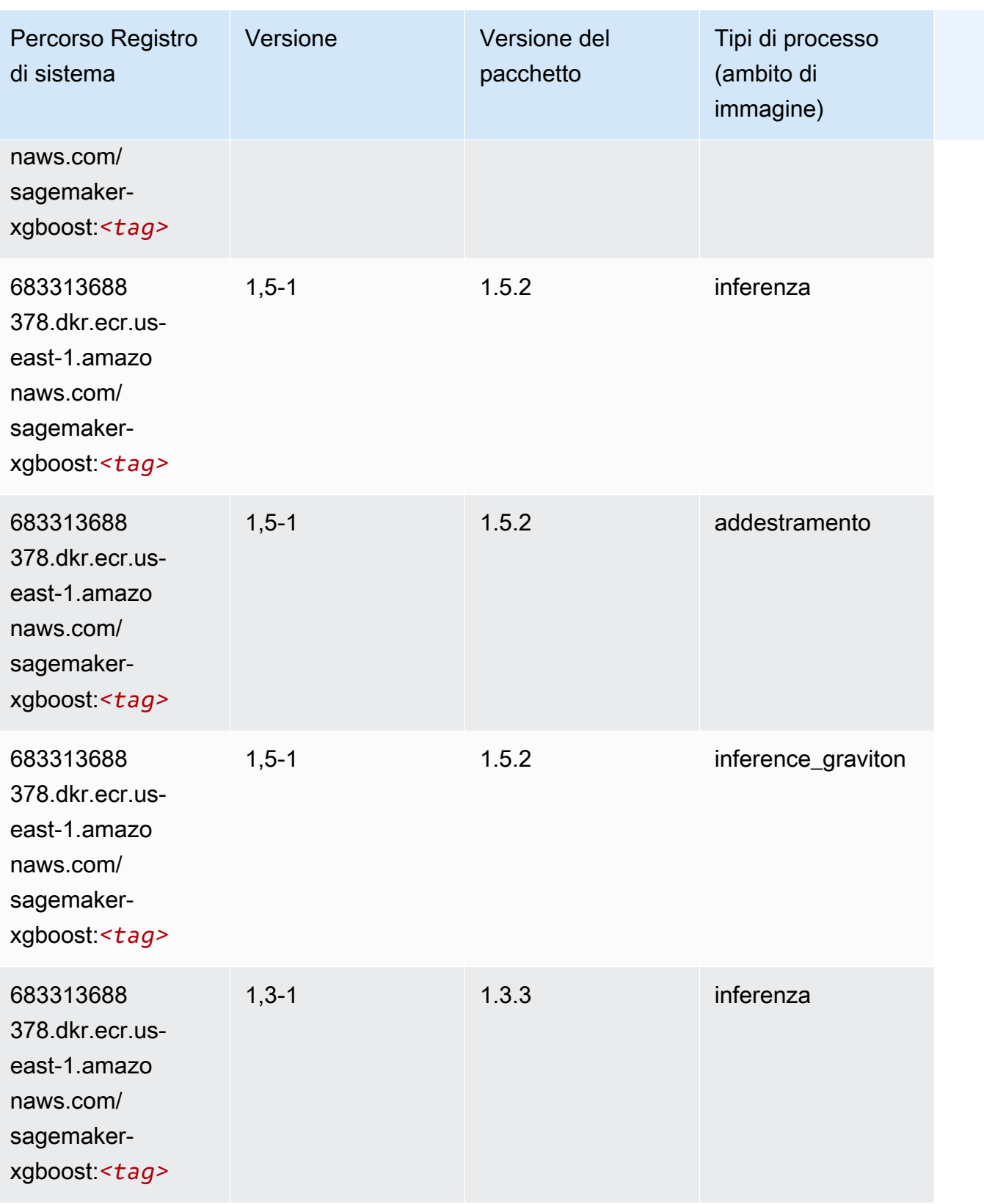
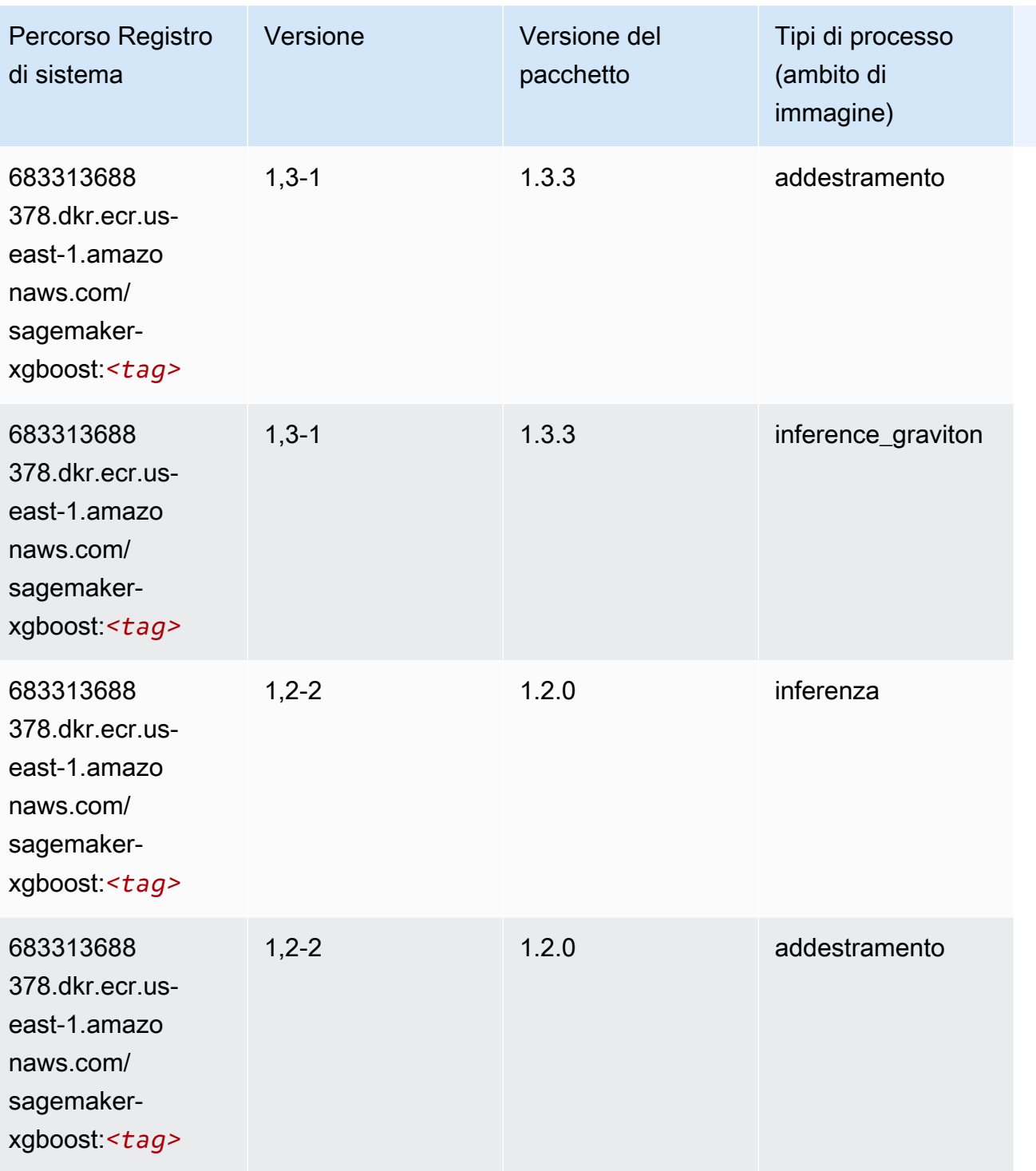

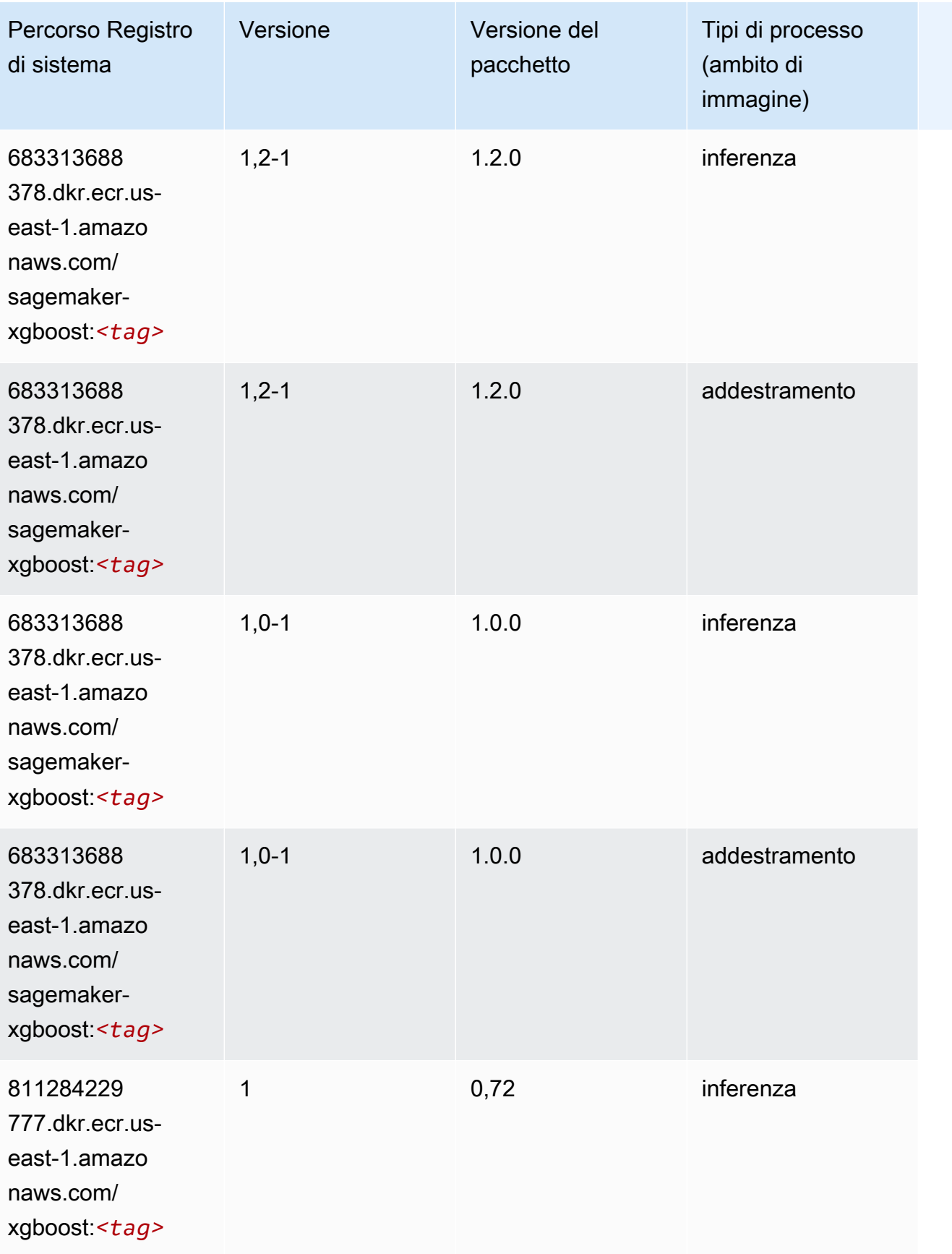

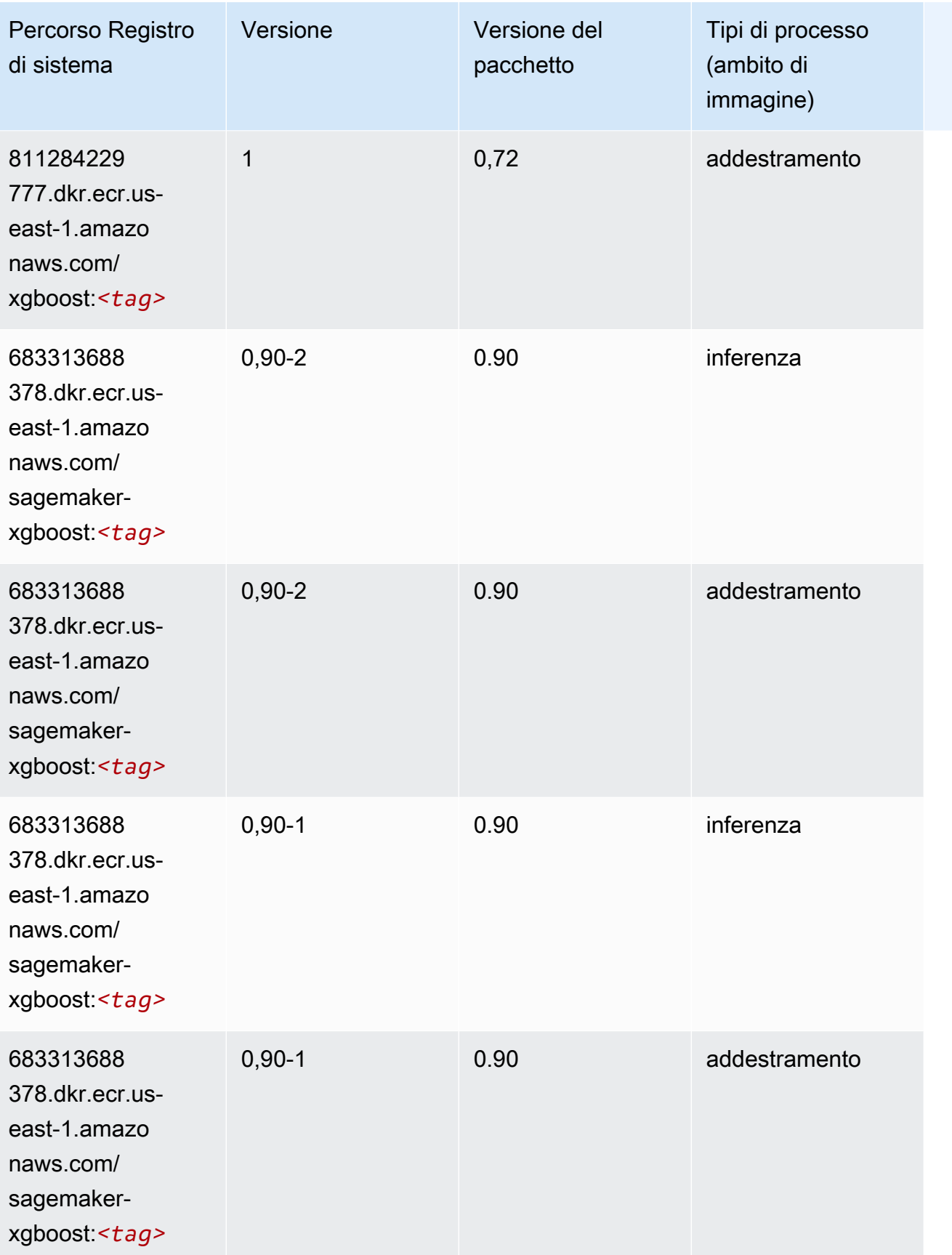

# Percorsi di registro Docker e codice di esempio per Stati Uniti occidentali (California settentrionale) (us-west-1)

I seguenti argomenti elencano i parametri per ciascuno degli algoritmi e contenitori di deep learning in questa regione forniti da Amazon SageMaker.

#### Argomenti

- [AutoGluon \(algoritmo\)](#page-220-0)
- [BlazingText \(algoritmo\)](#page-223-0)
- [Chainer \(DLC\)](#page-224-0)
- [Clarify \(algoritmo\)](#page-224-1)
- [DJL DeepSpeed \(algoritmo\)](#page-225-0)
- [Data Wrangler \(algoritmo\)](#page-226-0)
- [Debugger \(algoritmo\)](#page-227-0)
- [Previsioni DeepAR \(algoritmo\)](#page-227-1)
- [Macchine di fattorizzazione \(algoritmo\)](#page-228-0)
- [Hugging Face \(algoritmo\)](#page-228-1)
- [IP Insights \(algoritmo\)](#page-234-0)
- [Classificazione delle immagini \(algoritmo\)](#page-235-0)
- [Inferentia MXNet \(DLC\)](#page-235-1)
- [Inferentia PyTorch \(DLC\)](#page-236-0)
- [K-Means \(algoritmo\)](#page-237-0)
- [KNN \(algoritmo\)](#page-237-1)
- [LDA \(algoritmo\)](#page-238-0)
- [Linear Learner \(algoritmo\)](#page-238-1)
- [MXNet \(DLC\)](#page-239-0)
- [MXNet Coach \(DLC\)](#page-246-0)
- [Monitoraggio modelli \(algoritmo\)](#page-247-0)
- [NTM \(algoritmo\)](#page-247-1)
- [Classificazione delle immagine Neo \(algoritmo\)](#page-248-0)
- [Neo MXNet \(DLC\)](#page-248-1)
- [Neo PyTorch \(DLC\)](#page-249-0)
- [Neo Tensorflow \(DLC\)](#page-251-0)
- [Neo XGBoost \(algoritmo\)](#page-252-0)
- [Rilevamento degli oggetti \(algoritmo\)](#page-252-1)
- [Object2Vec \(algoritmo\)](#page-253-0)
- [PCA \(algoritmo\)](#page-253-1)
- [PyTorch \(DLC\)](#page-254-0)
- [PyTorch Neurone \(DLC\)](#page-264-0)
- [PyTorch Training Compiler \(DLC\)](#page-265-0)
- [Random Cut Forest \(algoritmo\)](#page-266-0)
- [Ray PyTorch \(DLC\)](#page-266-1)
- [Scikit-learn \(algoritmo\)](#page-267-0)
- [Segmentazione semantica \(algoritmo\)](#page-269-0)
- [Seq2Seq \(algoritmo\)](#page-270-0)
- [Spark \(algoritmo\)](#page-270-1)
- [SparkML Serving \(algoritmo\)](#page-271-0)
- [Tensorflow \(DLC\)](#page-272-0)
- [Tensorflow Coach \(DLC\)](#page-297-0)
- [Tensorflow Inferentia \(DLC\)](#page-299-0)
- [Tensorflow Ray \(DLC\)](#page-300-0)
- [VW \(algoritmo\)](#page-302-0)
- [XGBoost \(algoritmo\)](#page-303-0)

#### <span id="page-220-0"></span>AutoGluon (algoritmo)

```
from sagemaker import image_uris
image_uris.retrieve(framework='autogluon',region='us-
west-1',image_scope='inference',version='0.4')
```
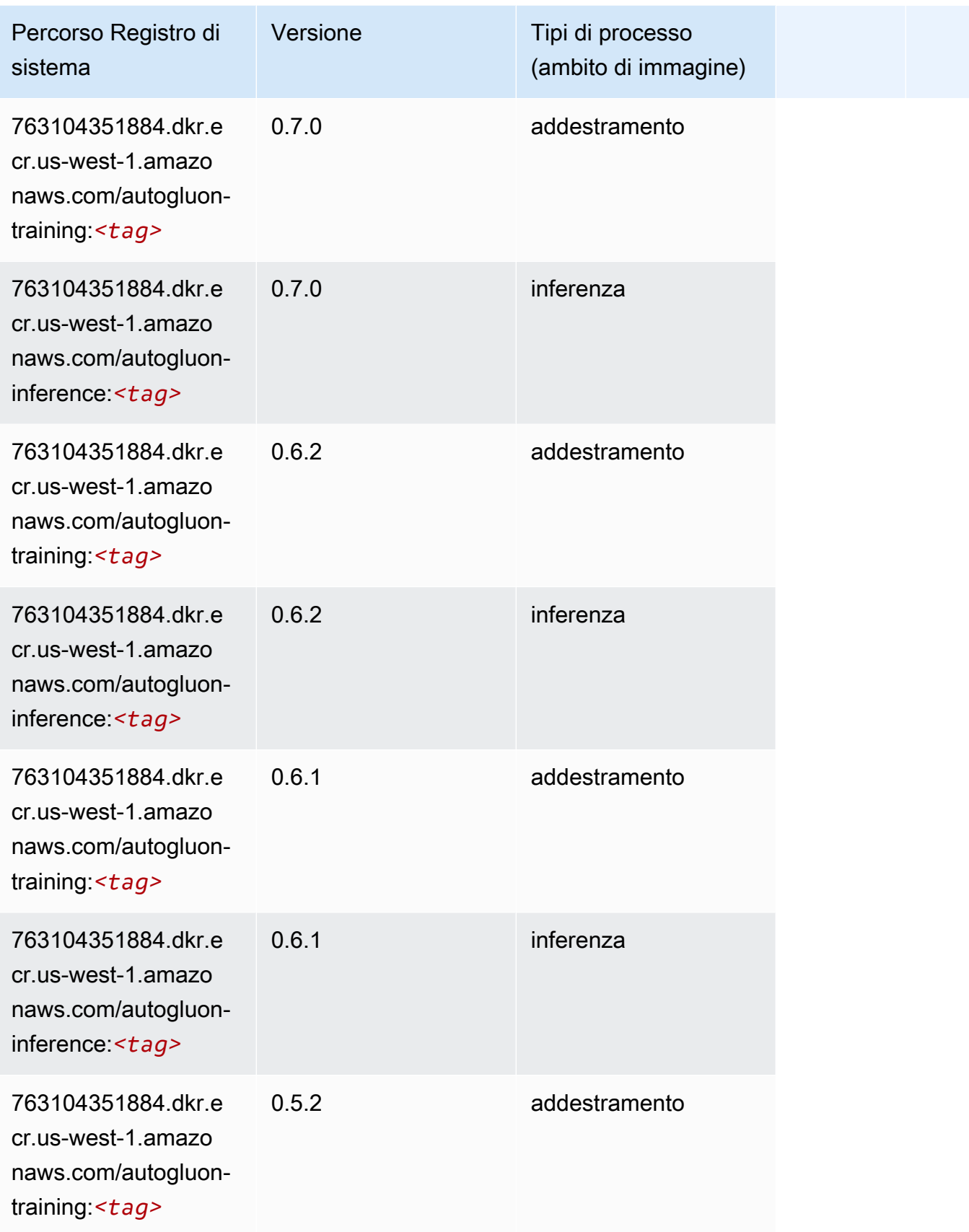

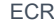

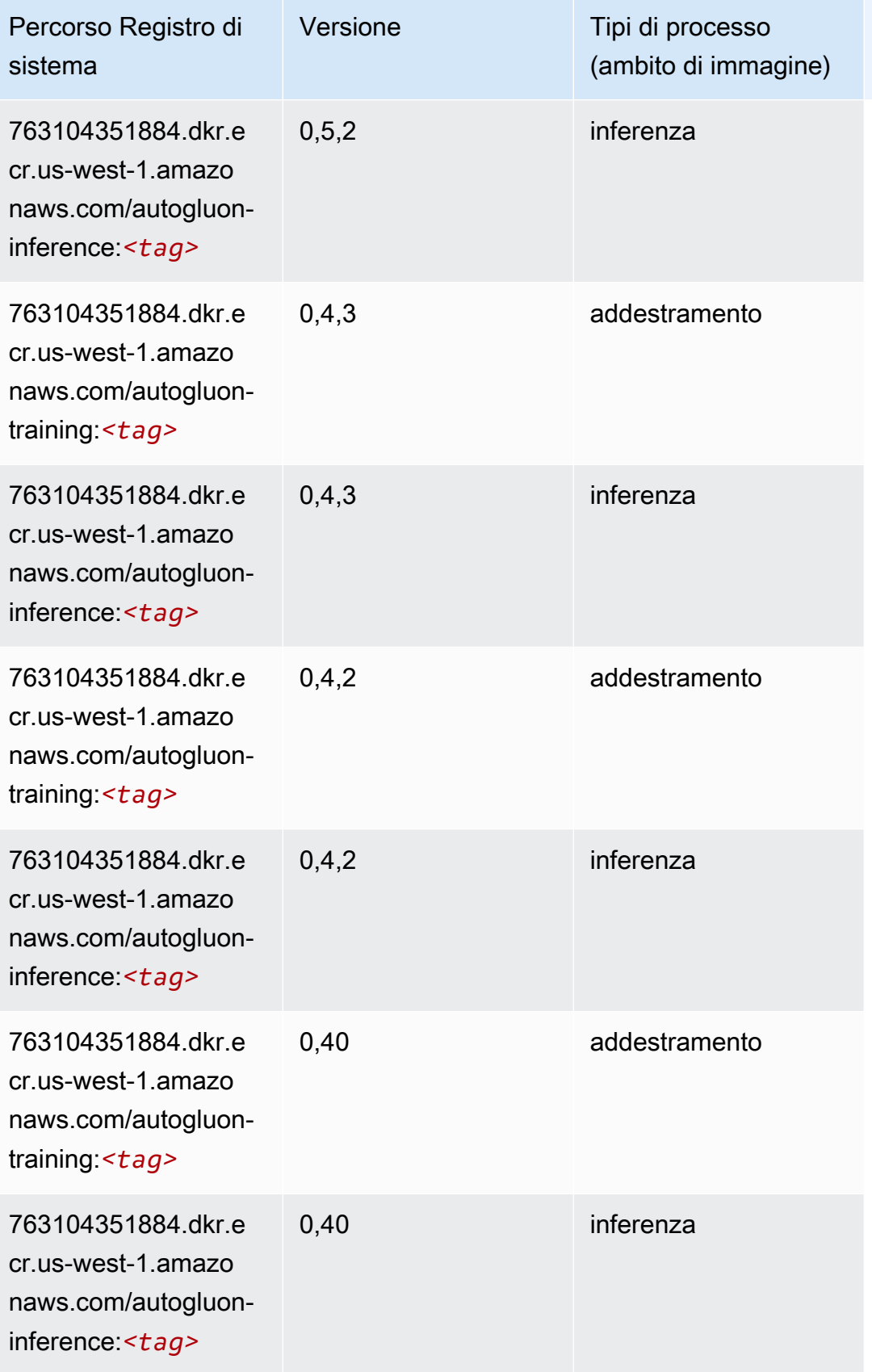

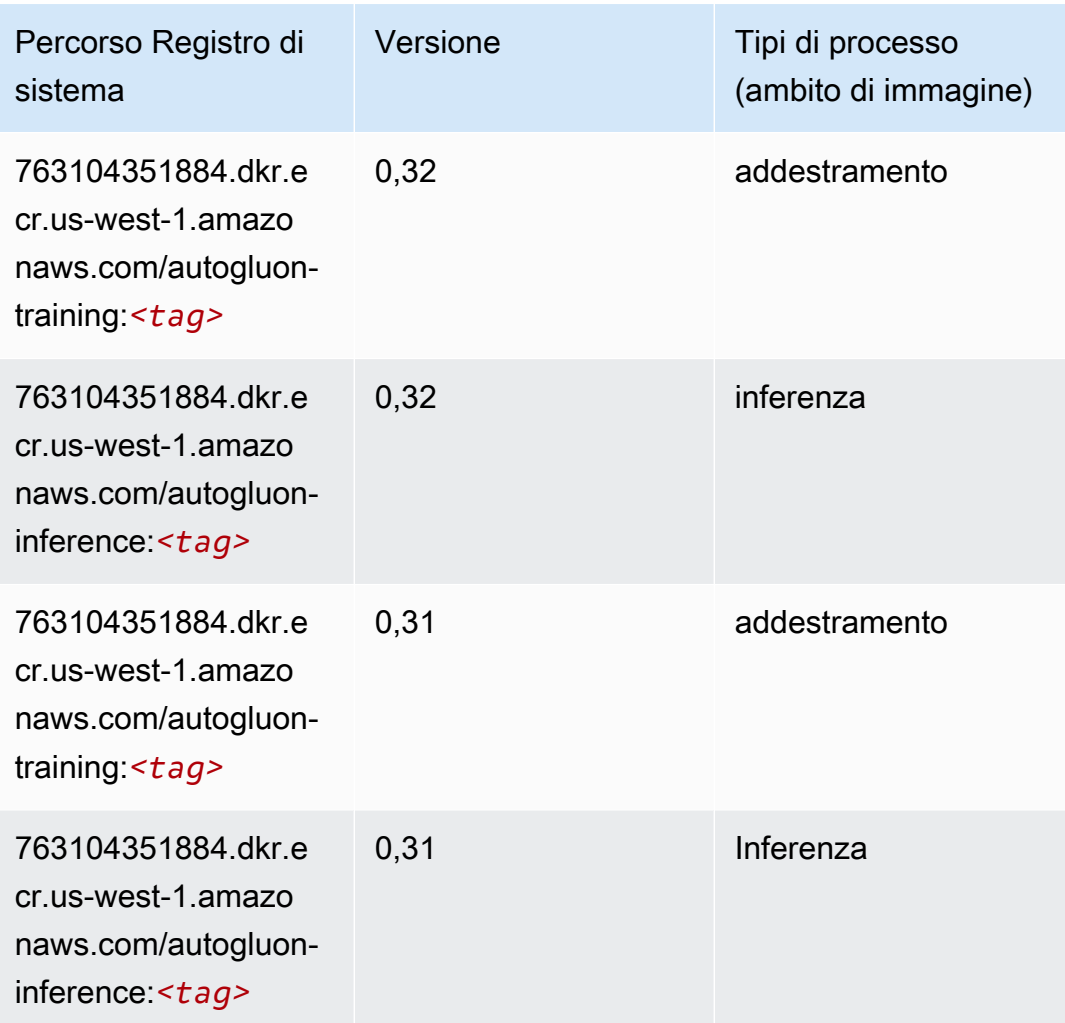

### <span id="page-223-0"></span>BlazingText (algoritmo)

```
from sagemaker import image_uris
image_uris.retrieve(framework='blazingtext',region='us-west-1')
```
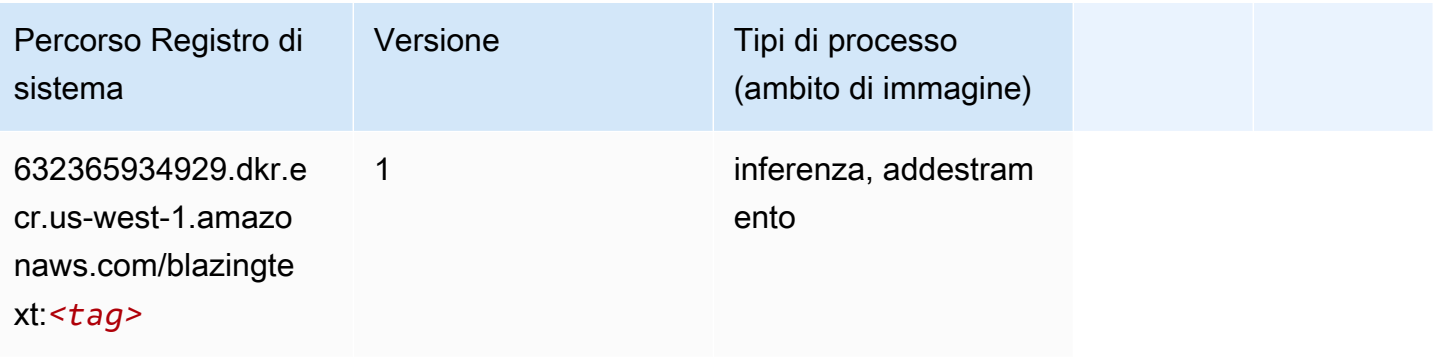

#### <span id="page-224-0"></span>Chainer (DLC)

SageMaker Esempio di Python SDK per recuperare il percorso del registro.

```
from sagemaker import image_uris
image_uris.retrieve(framework='chainer',region='us-
west-1',version='5.0.0',py_version='py3',image_scope='inference',instance_type='ml.c5.4xlarge')
```
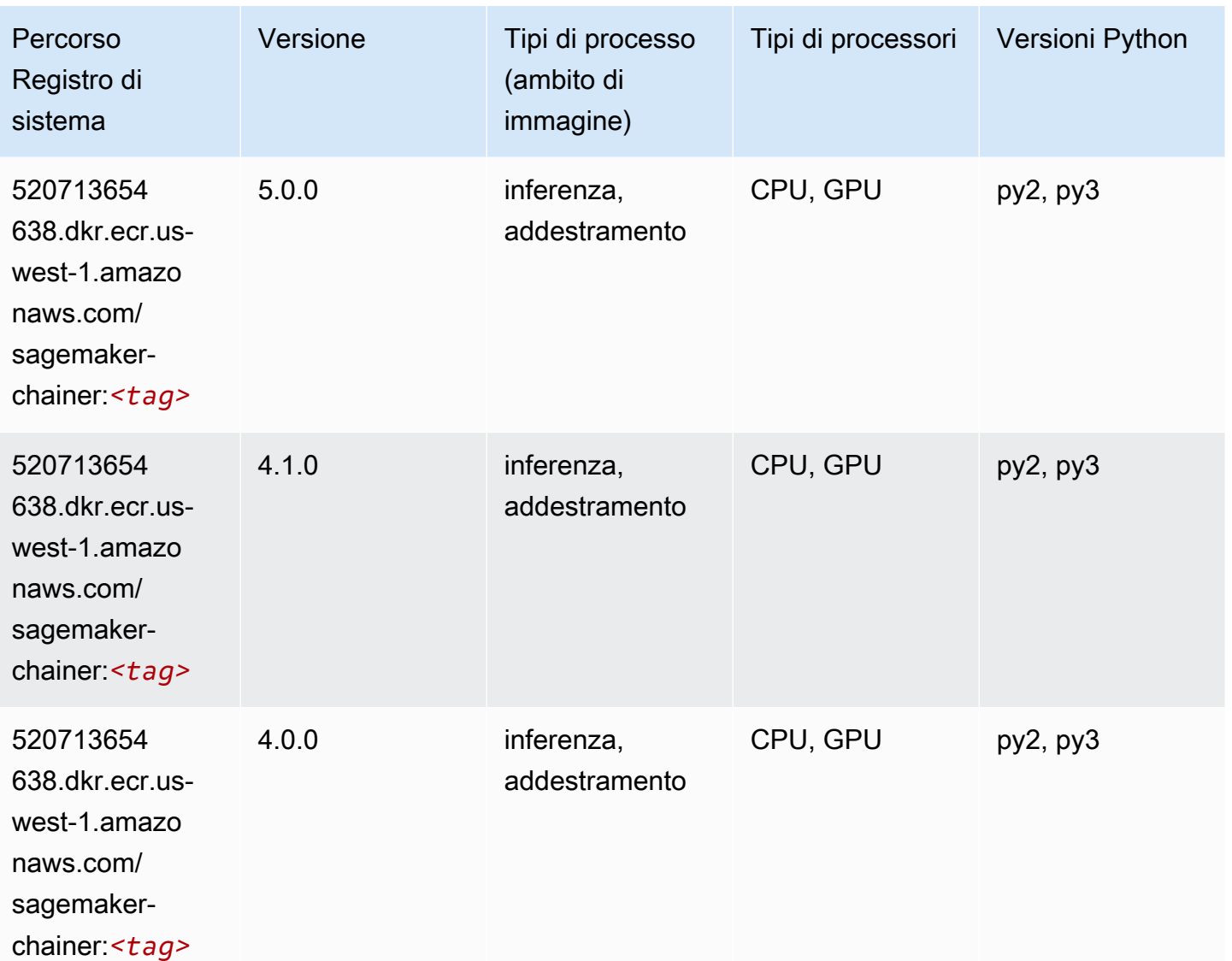

#### <span id="page-224-1"></span>Clarify (algoritmo)

```
from sagemaker import image_uris
image_uris.retrieve(framework='clarify',region='us-
west-1',version='1.0',image_scope='processing')
```
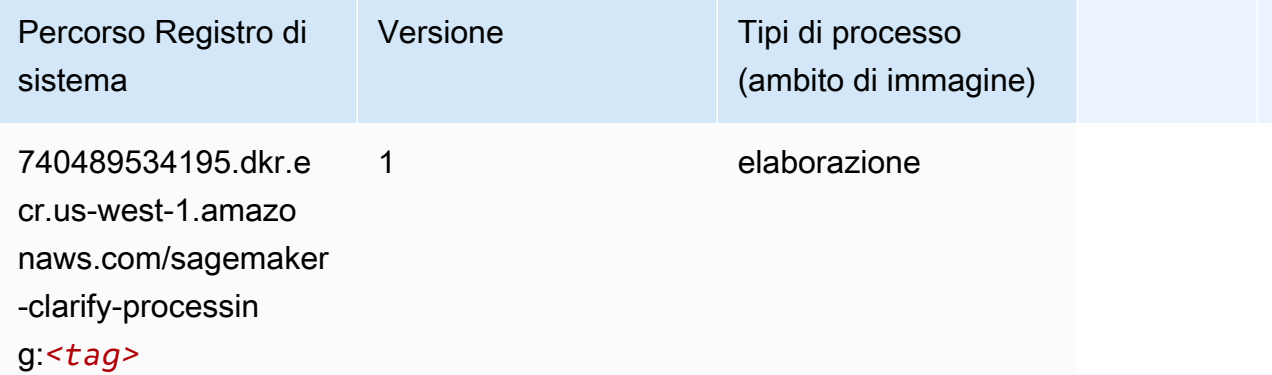

### <span id="page-225-0"></span>DJL DeepSpeed (algoritmo)

```
from sagemaker import image_uris
image_uris.retrieve(framework='djl-deepspeed', region='us-
west-2',py_version='py3',image_scope='inference')
```
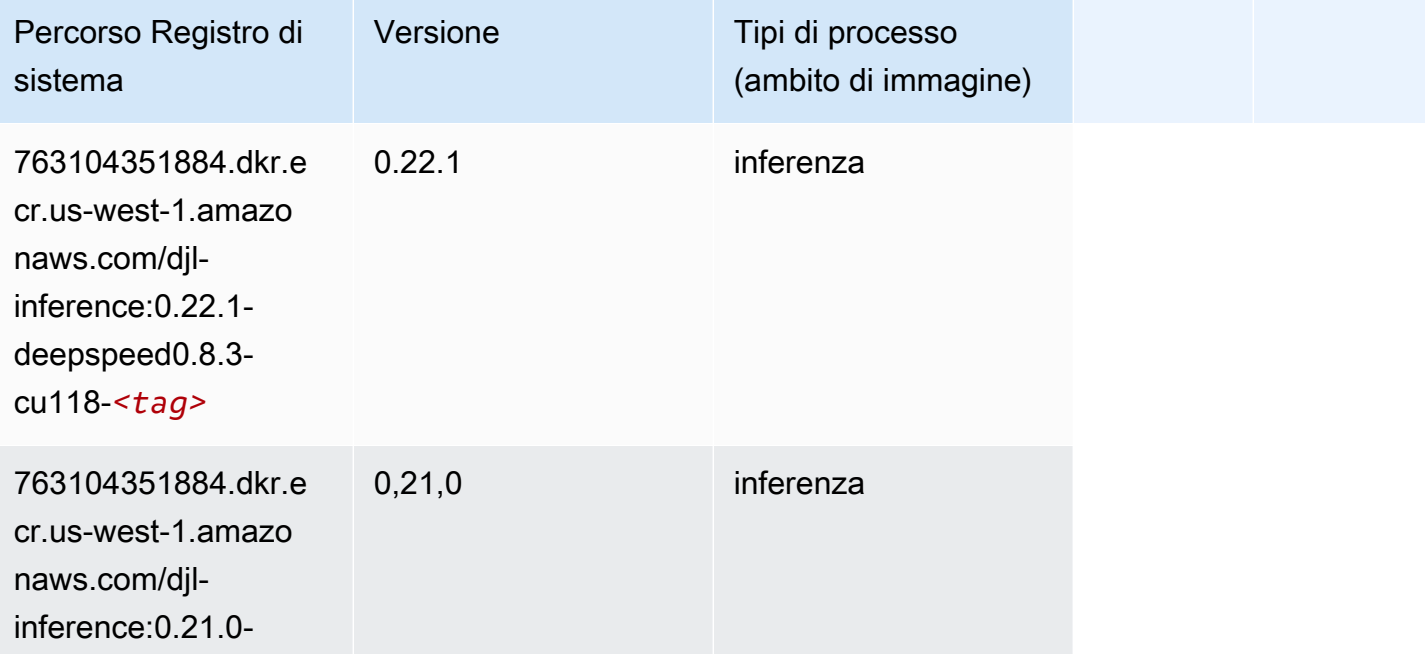

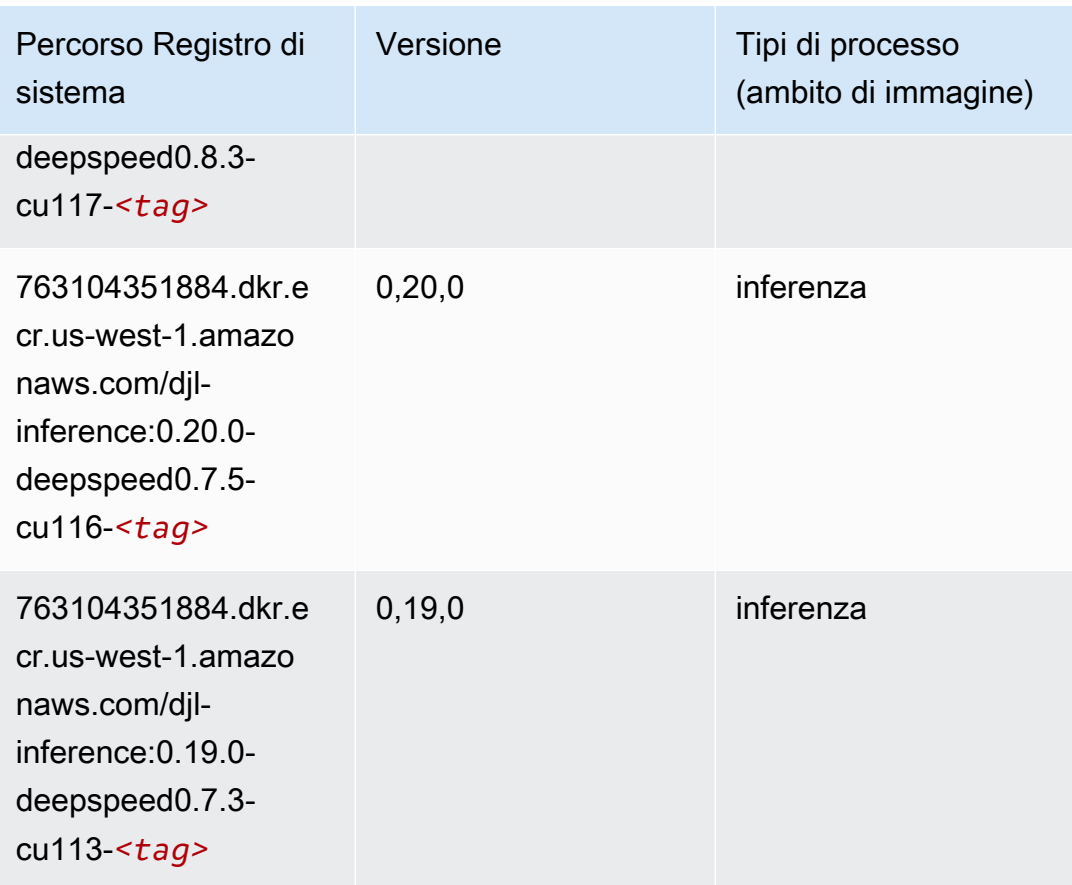

### <span id="page-226-0"></span>Data Wrangler (algoritmo)

```
from sagemaker import image_uris
image_uris.retrieve(framework='data-wrangler',region='us-west-1')
```
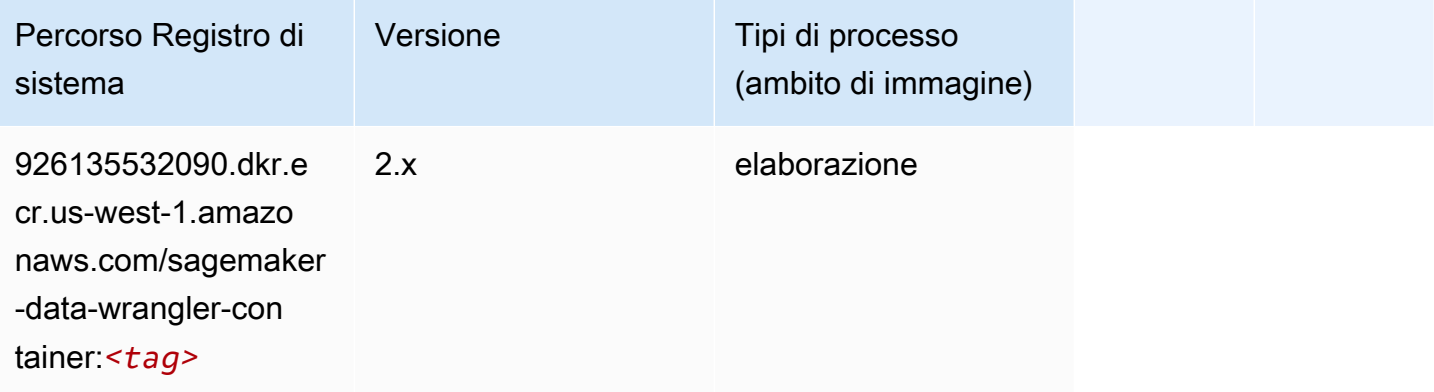

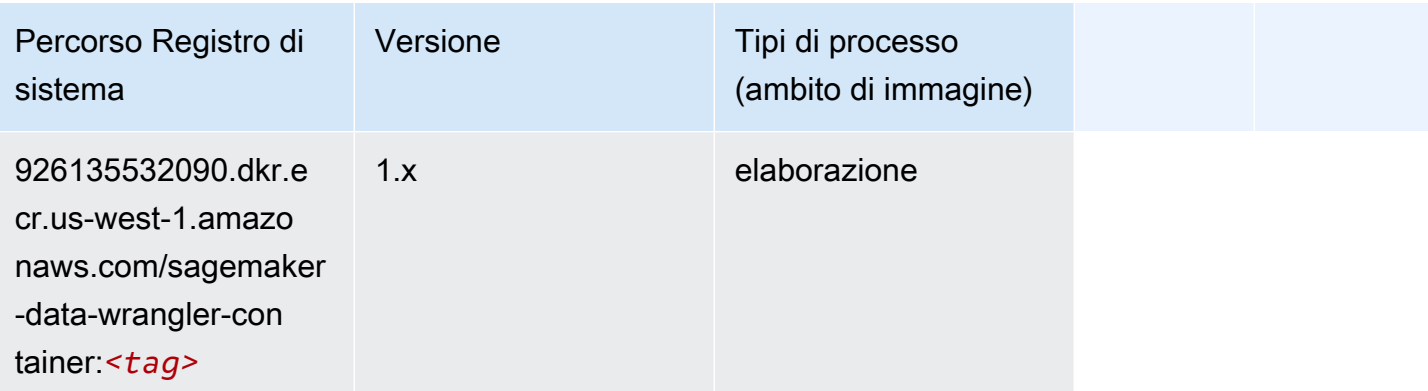

#### <span id="page-227-0"></span>Debugger (algoritmo)

SageMaker Esempio di Python SDK per recuperare il percorso del registro.

```
from sagemaker import image_uris
image_uris.retrieve(framework='debugger',region='us-west-1')
```
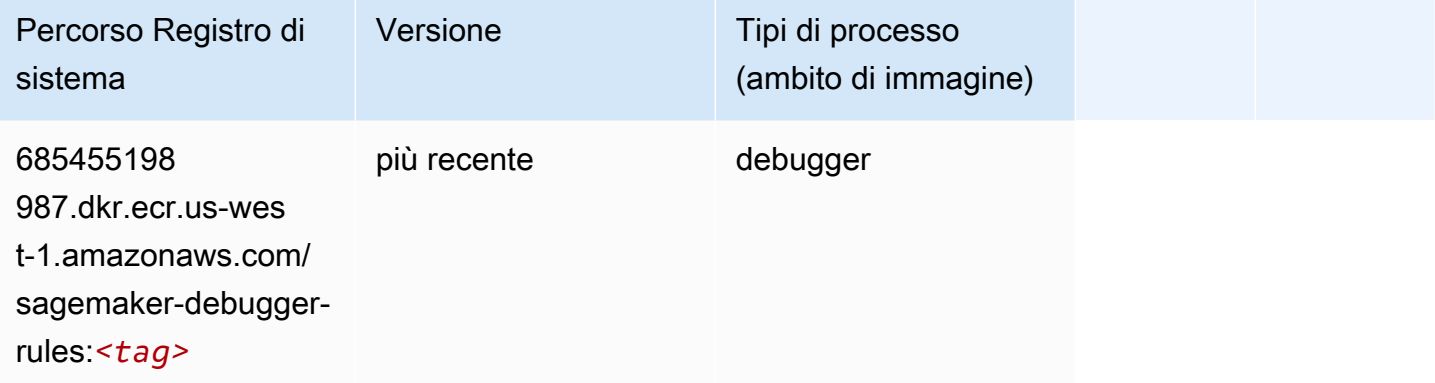

### <span id="page-227-1"></span>Previsioni DeepAR (algoritmo)

```
from sagemaker import image_uris
image_uris.retrieve(framework='forecasting-deepar',region='us-west-1')
```
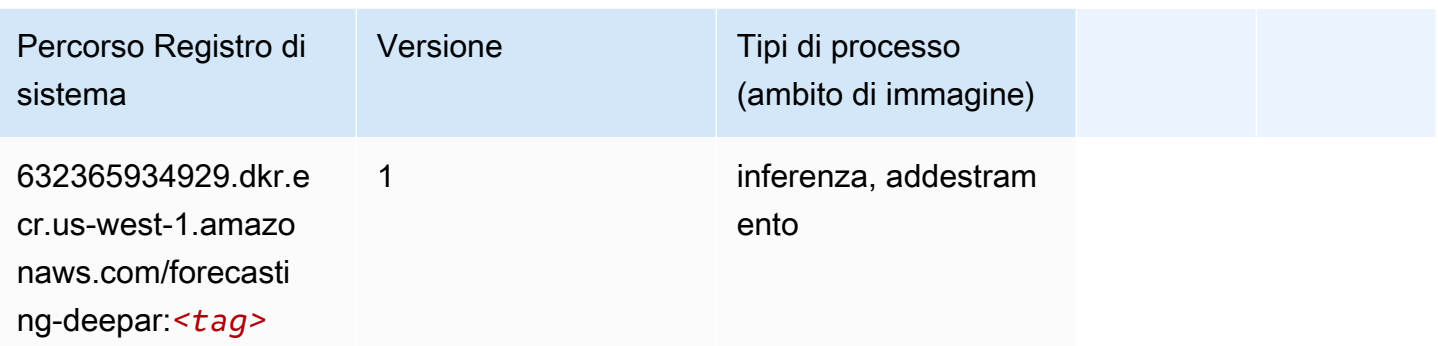

#### <span id="page-228-0"></span>Macchine di fattorizzazione (algoritmo)

SageMaker Esempio di Python SDK per recuperare il percorso del registro.

```
from sagemaker import image_uris
image_uris.retrieve(framework='factorization-machines',region='us-west-1')
```
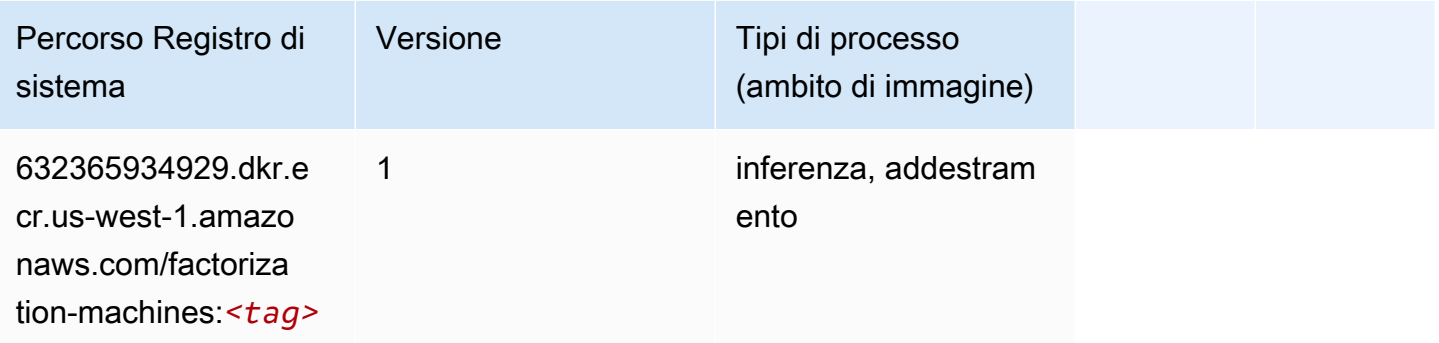

#### <span id="page-228-1"></span>Hugging Face (algoritmo)

```
from sagemaker import image_uris
image_uris.retrieve(framework='huggingface',region='us-
west-1',version='4.4.2',image_scope='training',base_framework_version='tensorflow2.4.1')
```
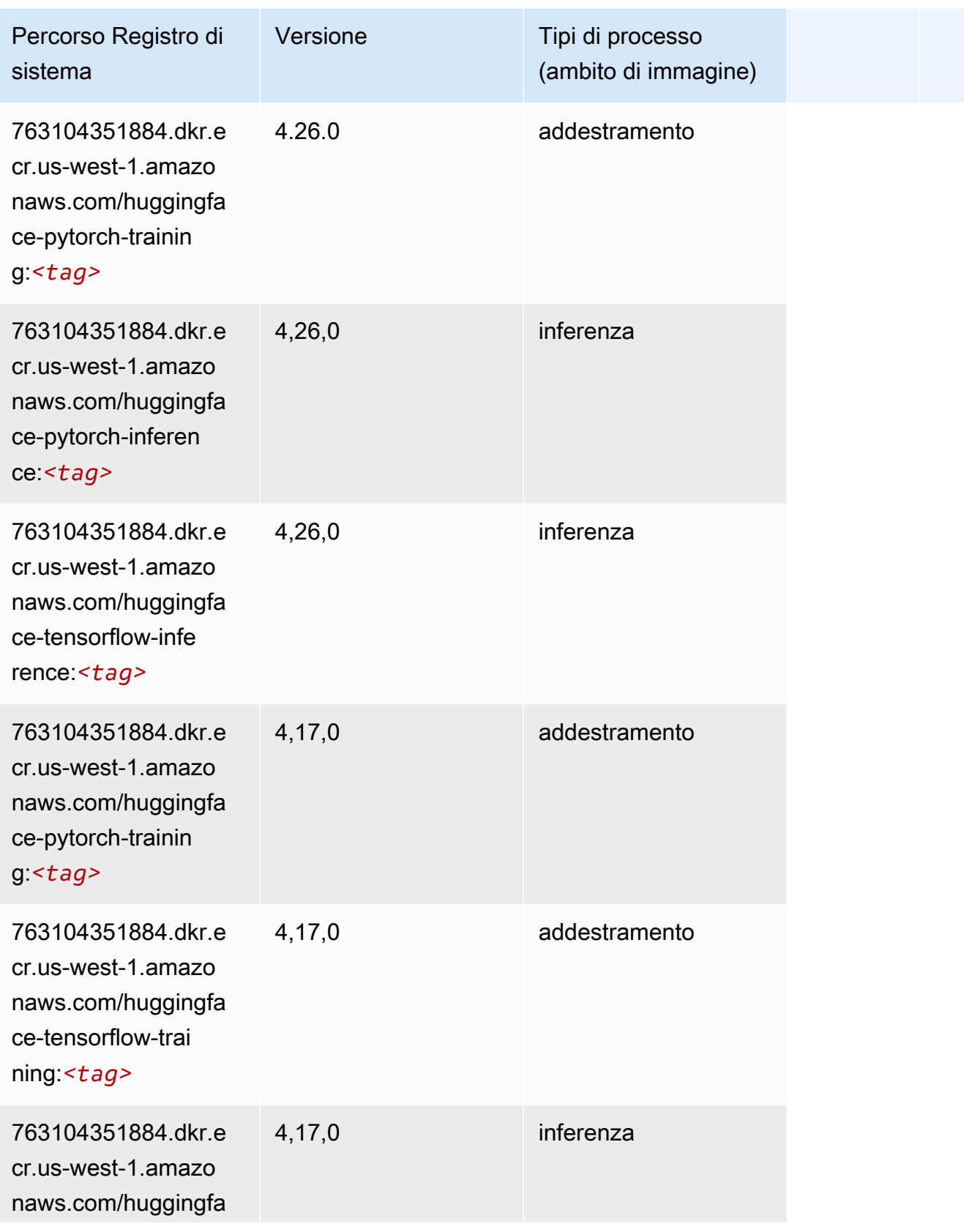

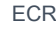

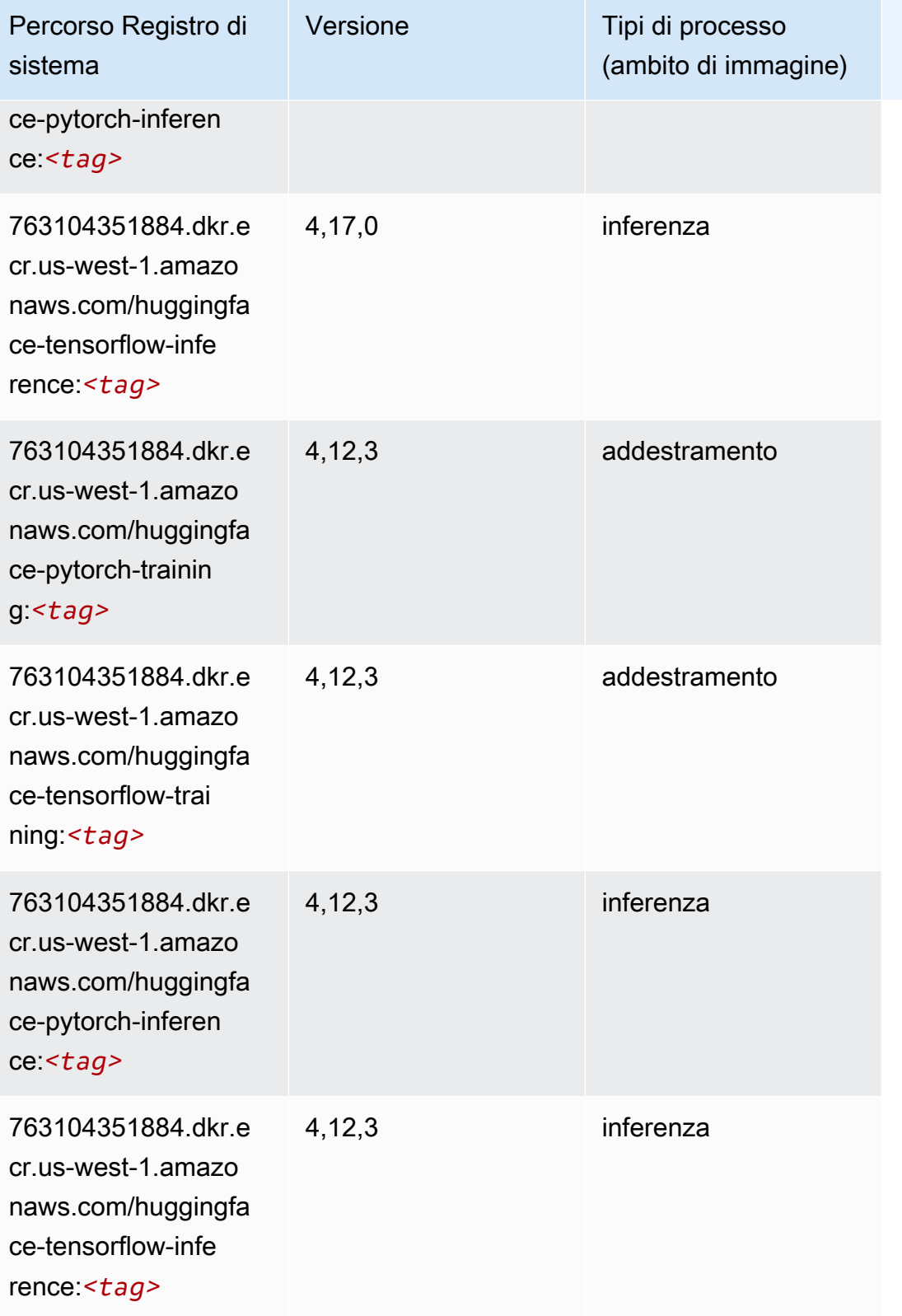

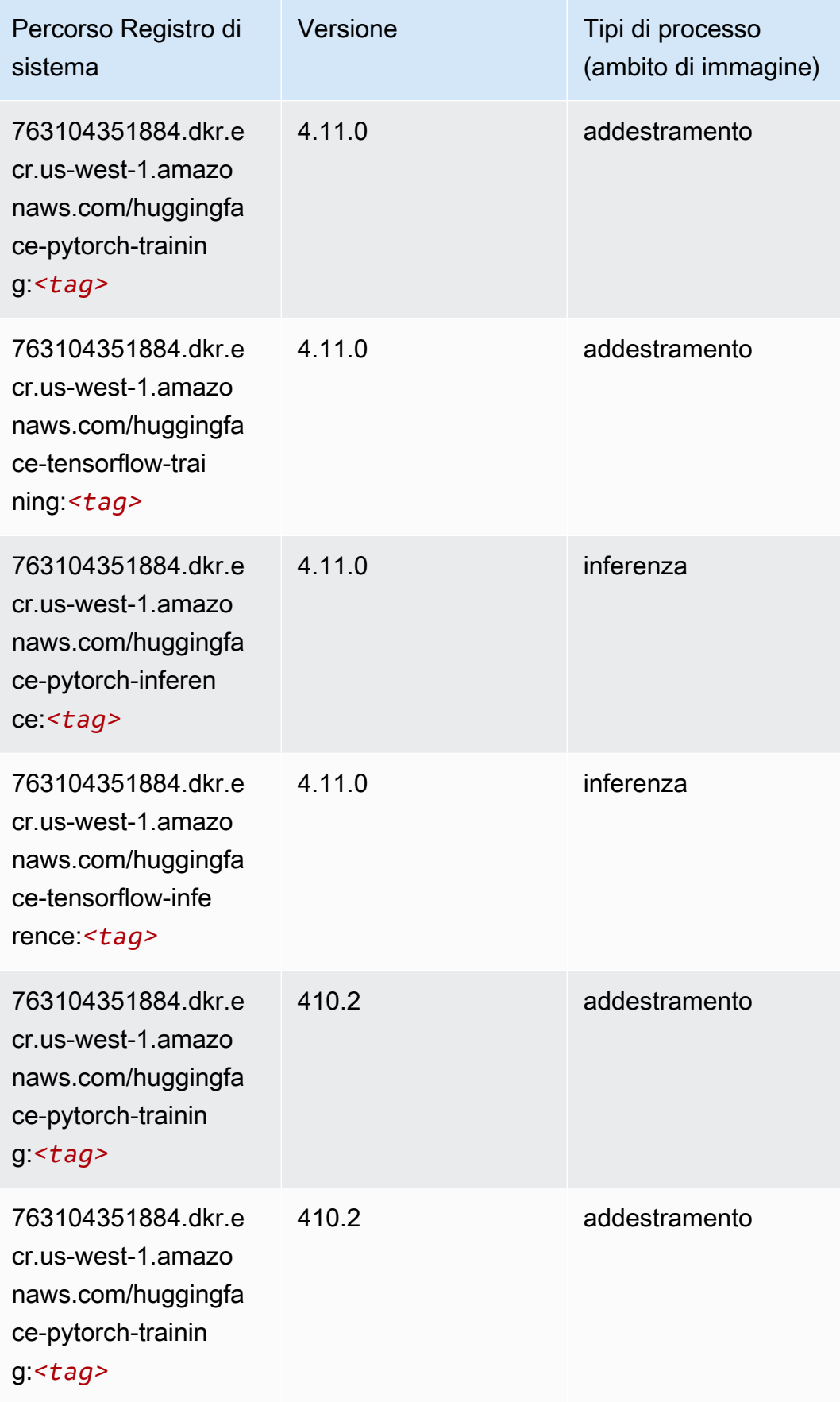

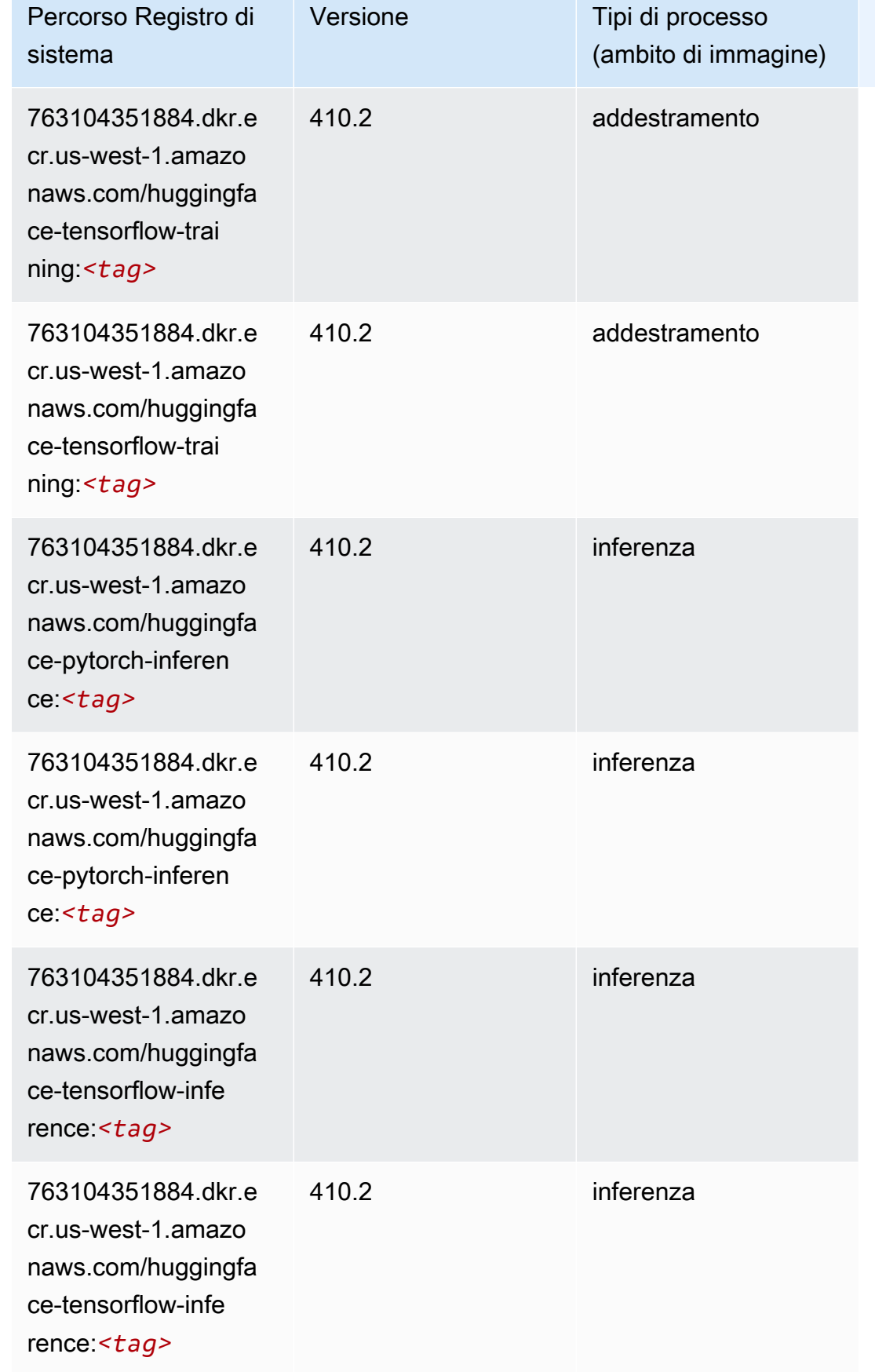

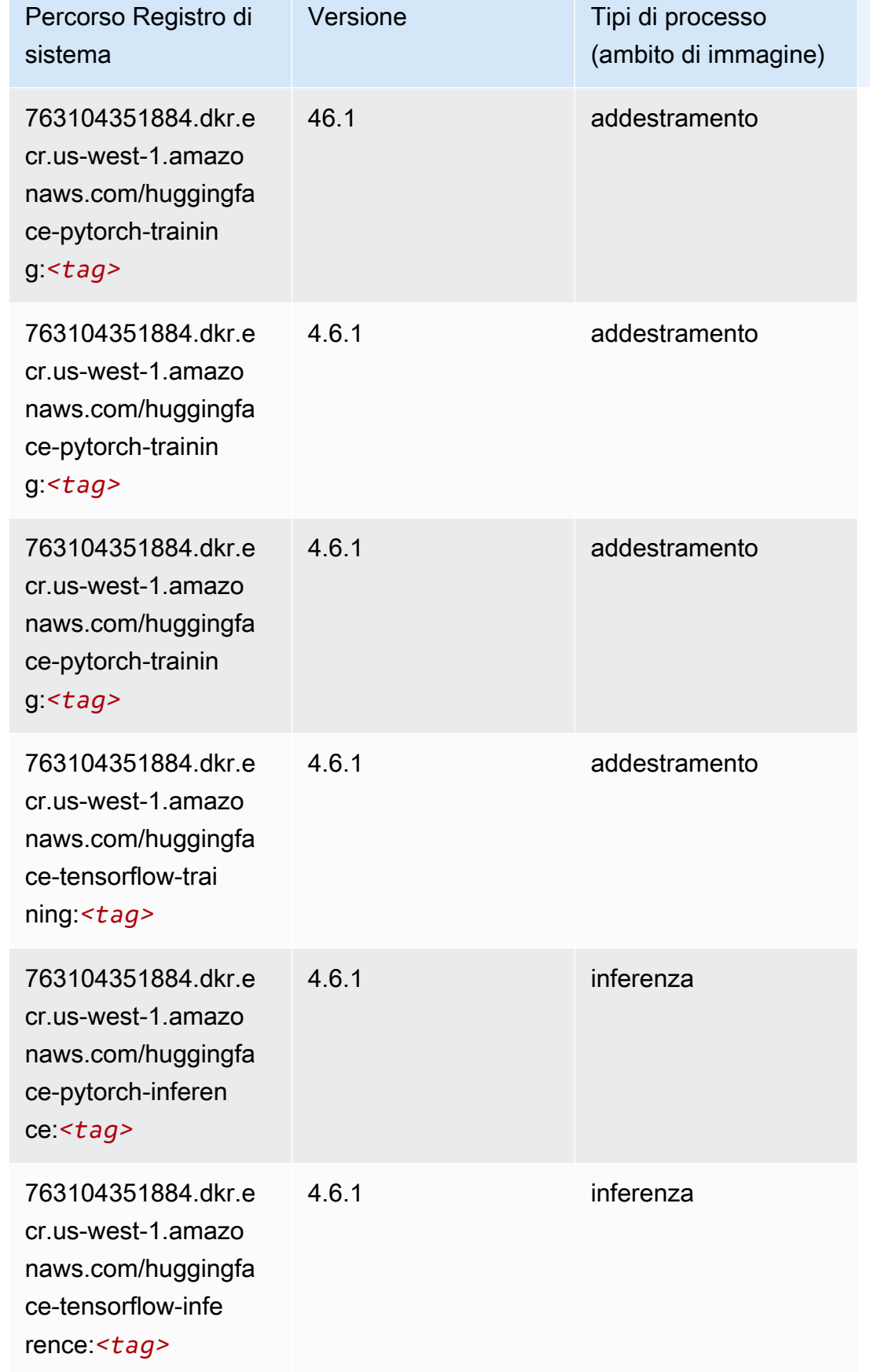

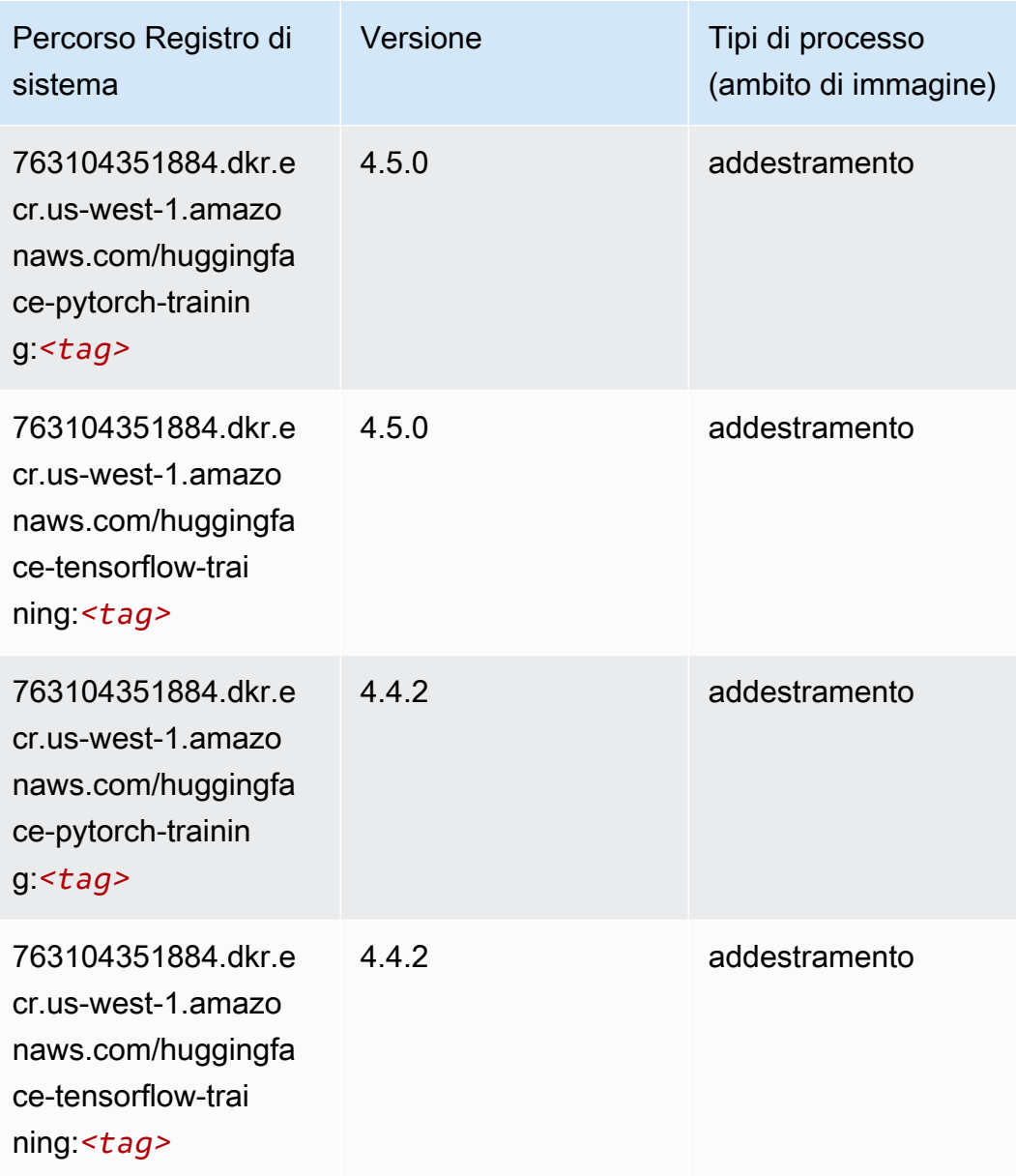

## <span id="page-234-0"></span>IP Insights (algoritmo)

```
from sagemaker import image_uris
image_uris.retrieve(framework='ipinsights',region='us-west-1')
```
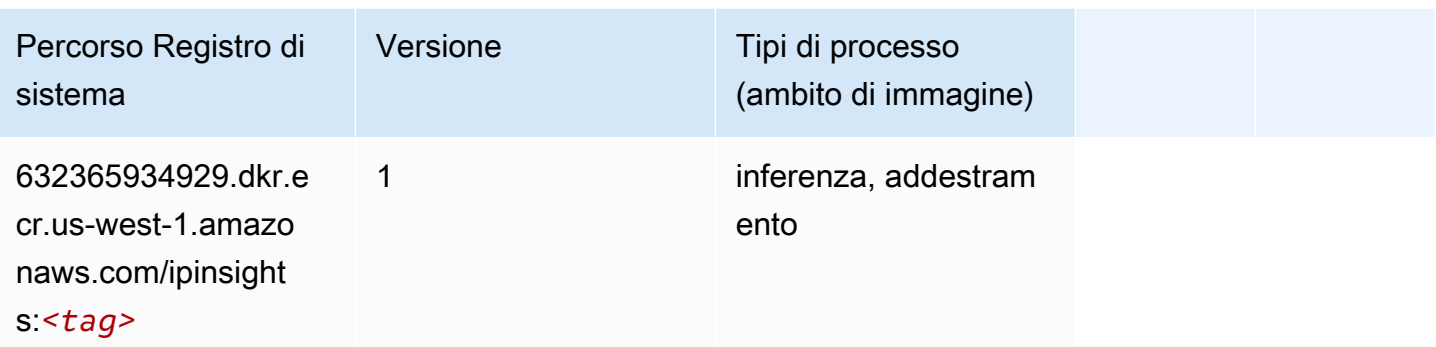

#### <span id="page-235-0"></span>Classificazione delle immagini (algoritmo)

SageMaker Esempio di Python SDK per recuperare il percorso del registro.

```
from sagemaker import image_uris
image_uris.retrieve(framework='image-classification',region='us-west-1')
```
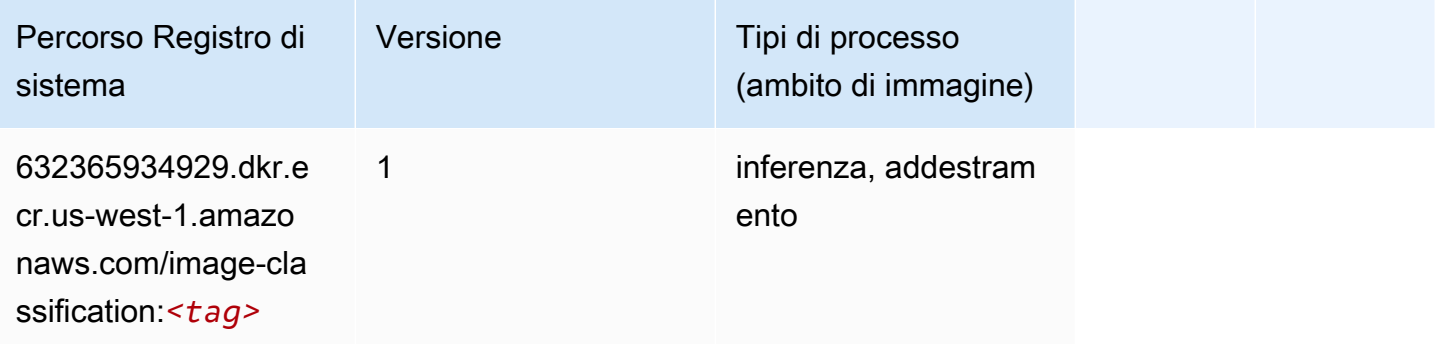

#### <span id="page-235-1"></span>Inferentia MXNet (DLC)

```
from sagemaker import image_uris
image_uris.retrieve(framework='inferentia-mxnet',region='us-
west-1',version='1.5.1',instance_type='ml.inf1.6xlarge')
```
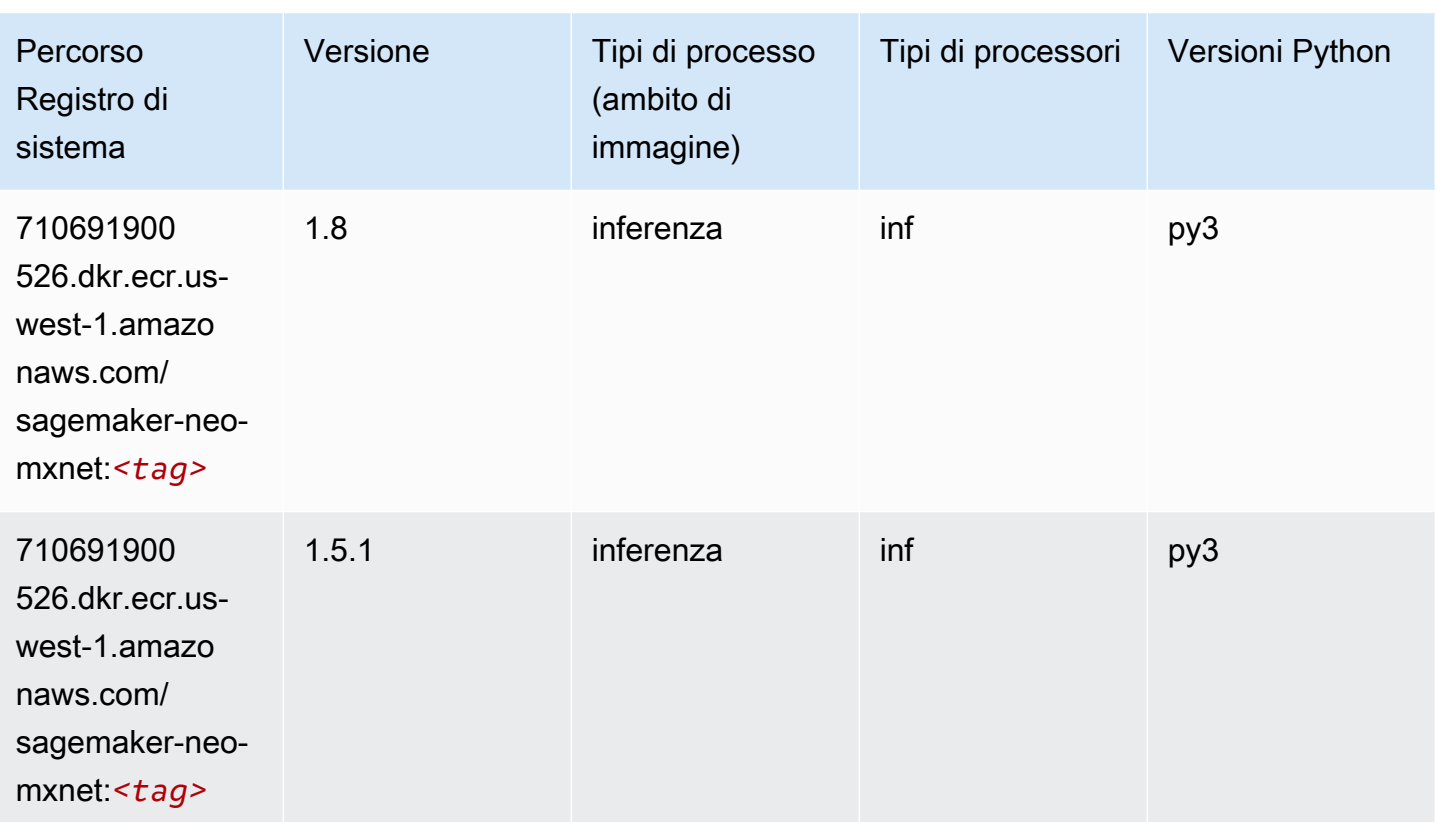

### <span id="page-236-0"></span>Inferentia PyTorch (DLC)

```
from sagemaker import image_uris
image_uris.retrieve(framework='inferentia-pytorch',region='us-
west-1',version='1.9',py_version='py3')
```
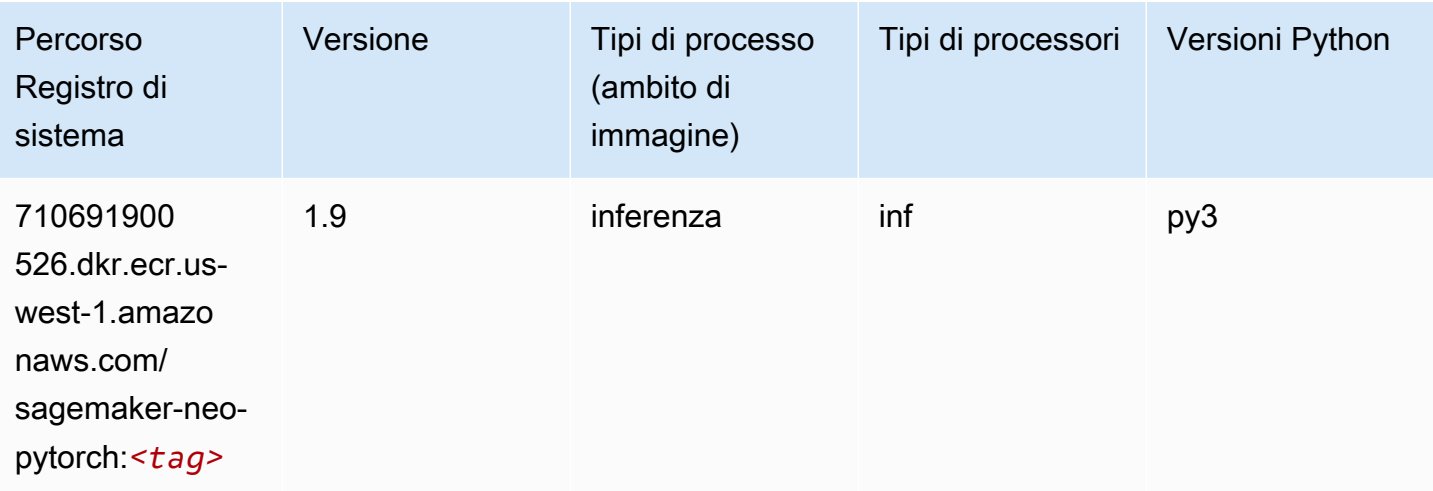

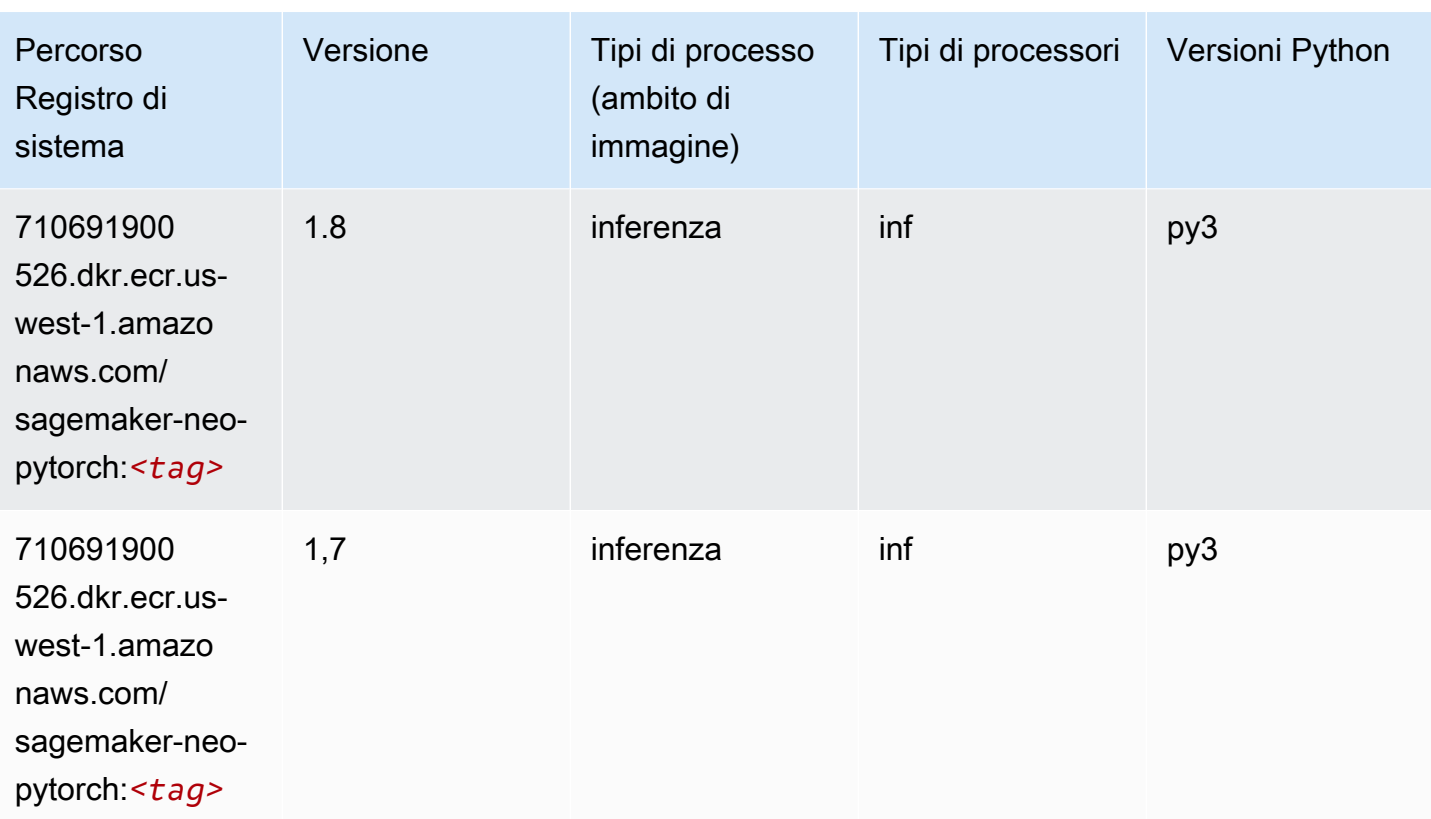

### <span id="page-237-0"></span>K-Means (algoritmo)

SageMaker Esempio di Python SDK per recuperare il percorso del registro.

```
from sagemaker import image_uris
image_uris.retrieve(framework='kmeans',region='us-west-1')
```
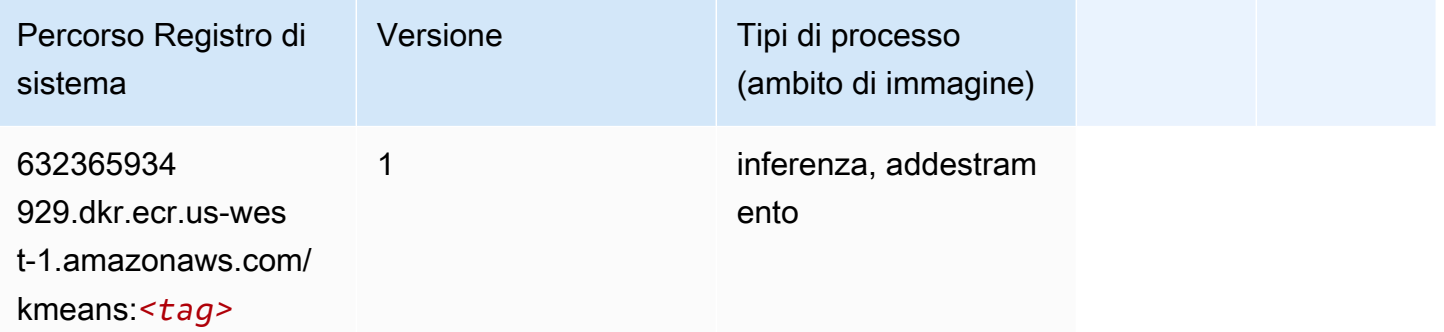

### <span id="page-237-1"></span>KNN (algoritmo)

from sagemaker import image\_uris image\_uris.retrieve(framework='knn',region='us-west-1')

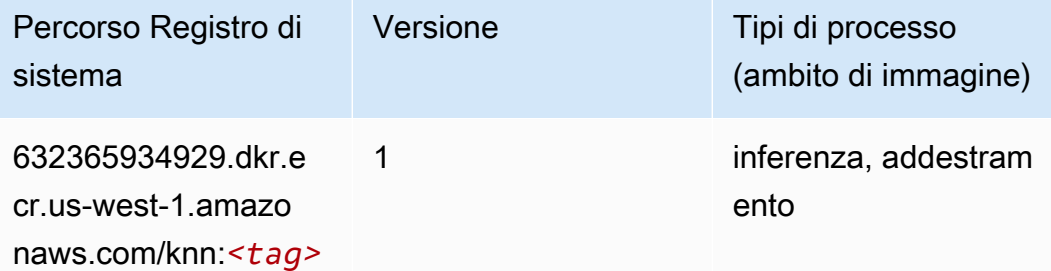

#### <span id="page-238-0"></span>LDA (algoritmo)

SageMaker Esempio di Python SDK per recuperare il percorso del registro.

```
from sagemaker import image_uris
image_uris.retrieve(framework='lda',region='us-west-1')
```
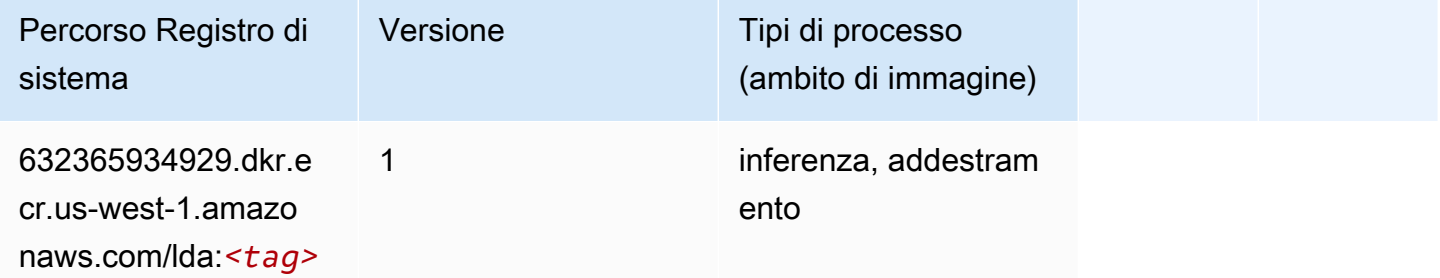

#### <span id="page-238-1"></span>Linear Learner (algoritmo)

```
from sagemaker import image_uris
image_uris.retrieve(framework='linear-learner',region='us-west-1')
```
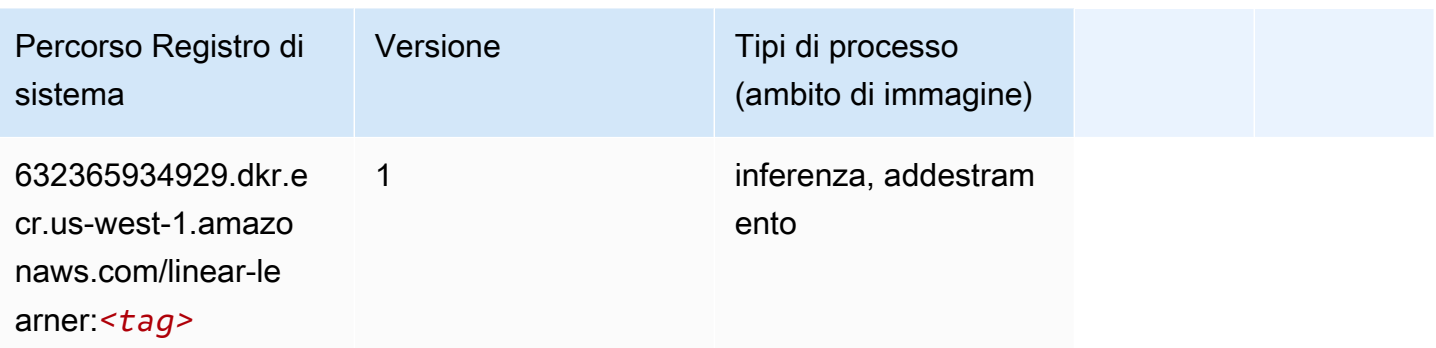

### <span id="page-239-0"></span>MXNet (DLC)

```
from sagemaker import image_uris
image_uris.retrieve(framework='mxnet',region='us-
west-1',version='1.4.1',py_version='py3',image_scope='inference', 
  instance_type='ml.c5.4xlarge')
```
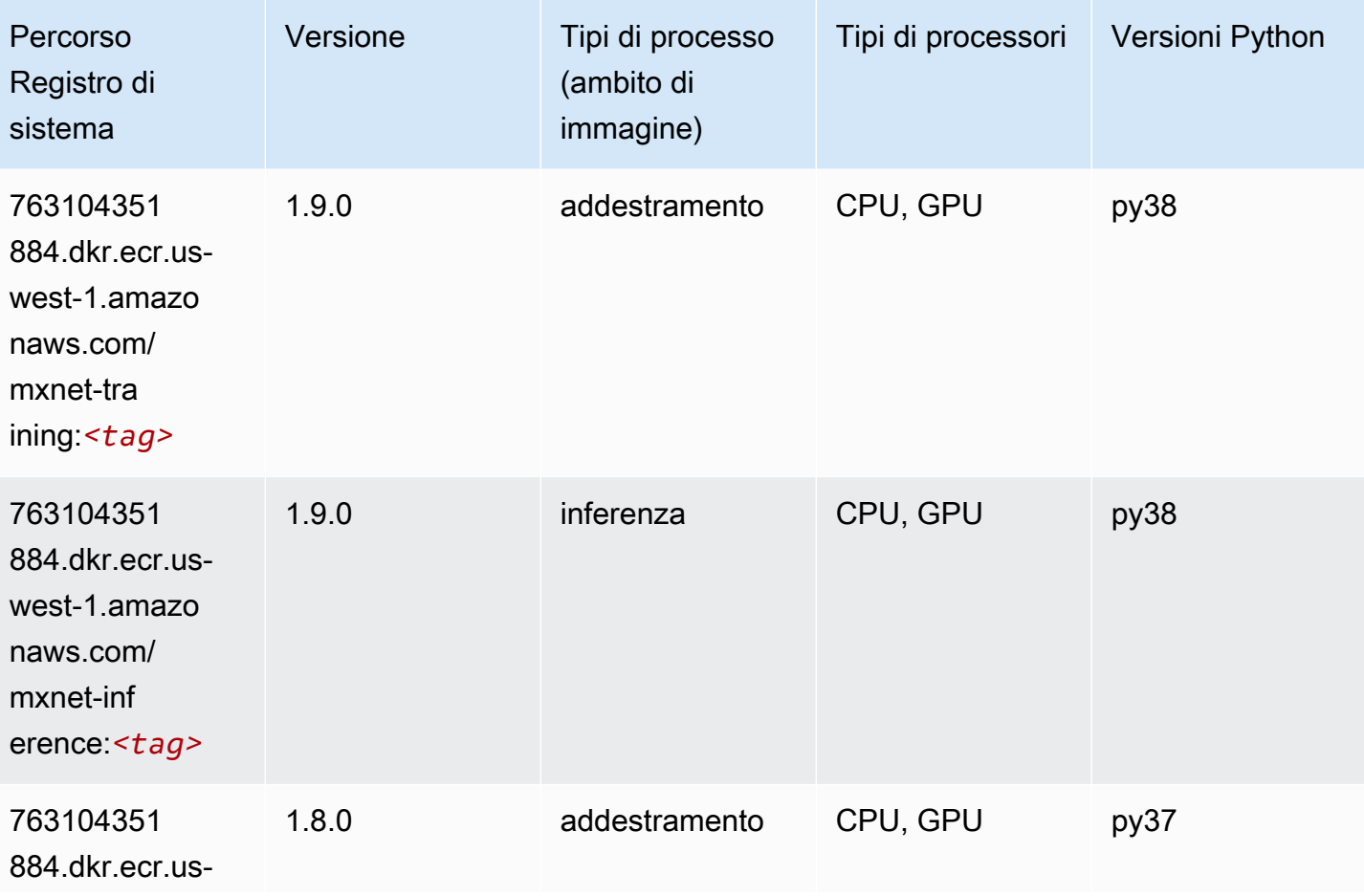

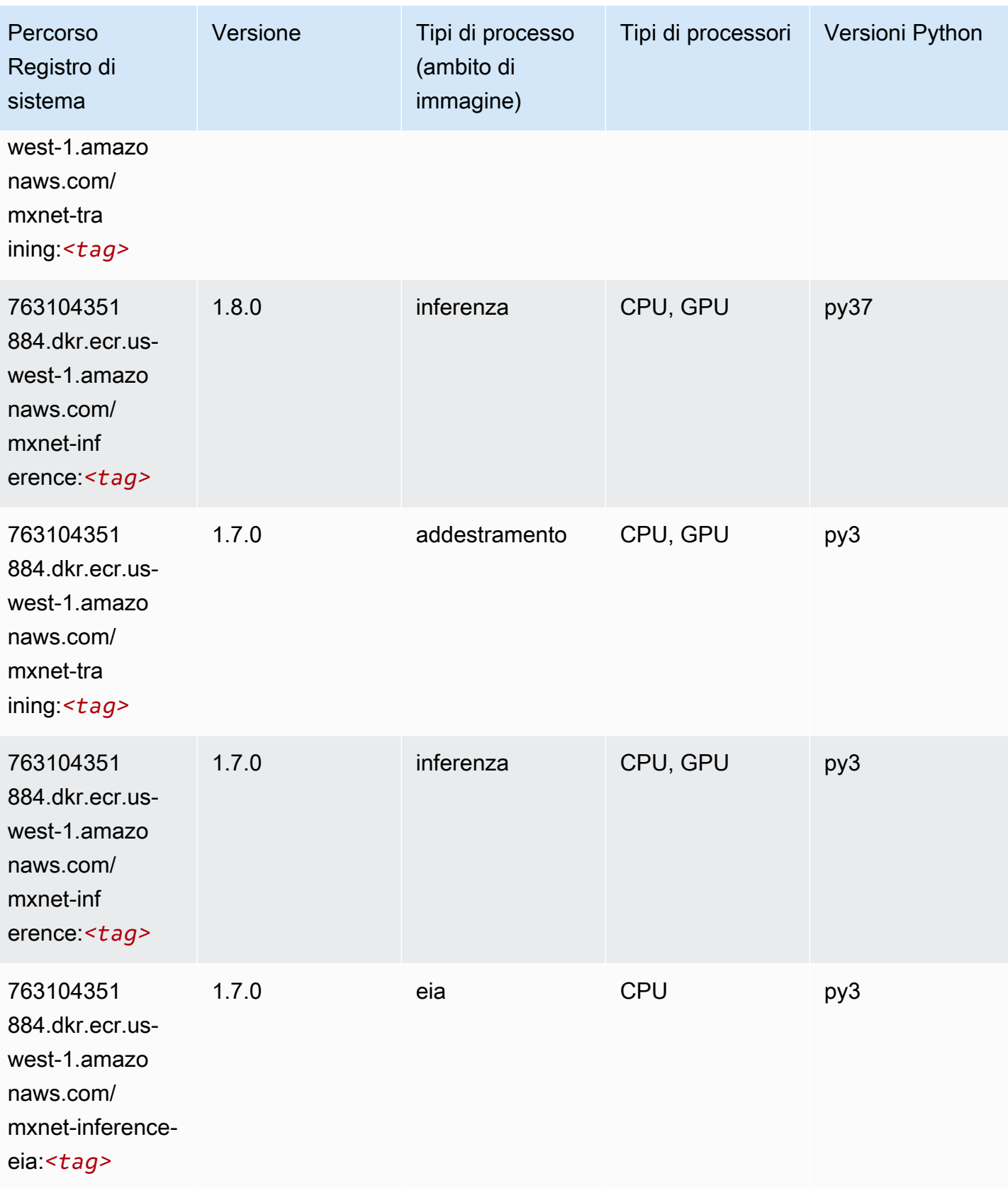

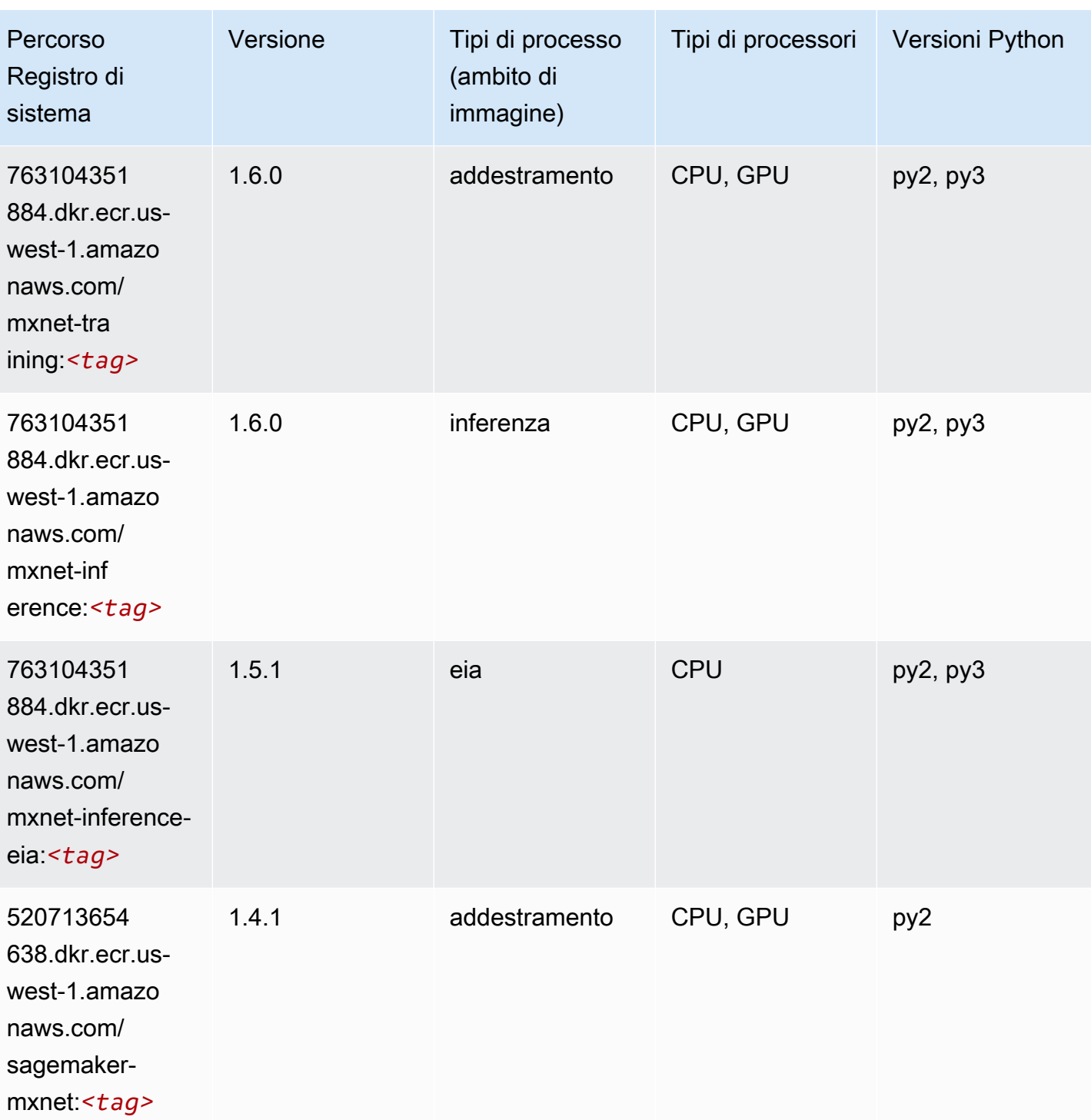

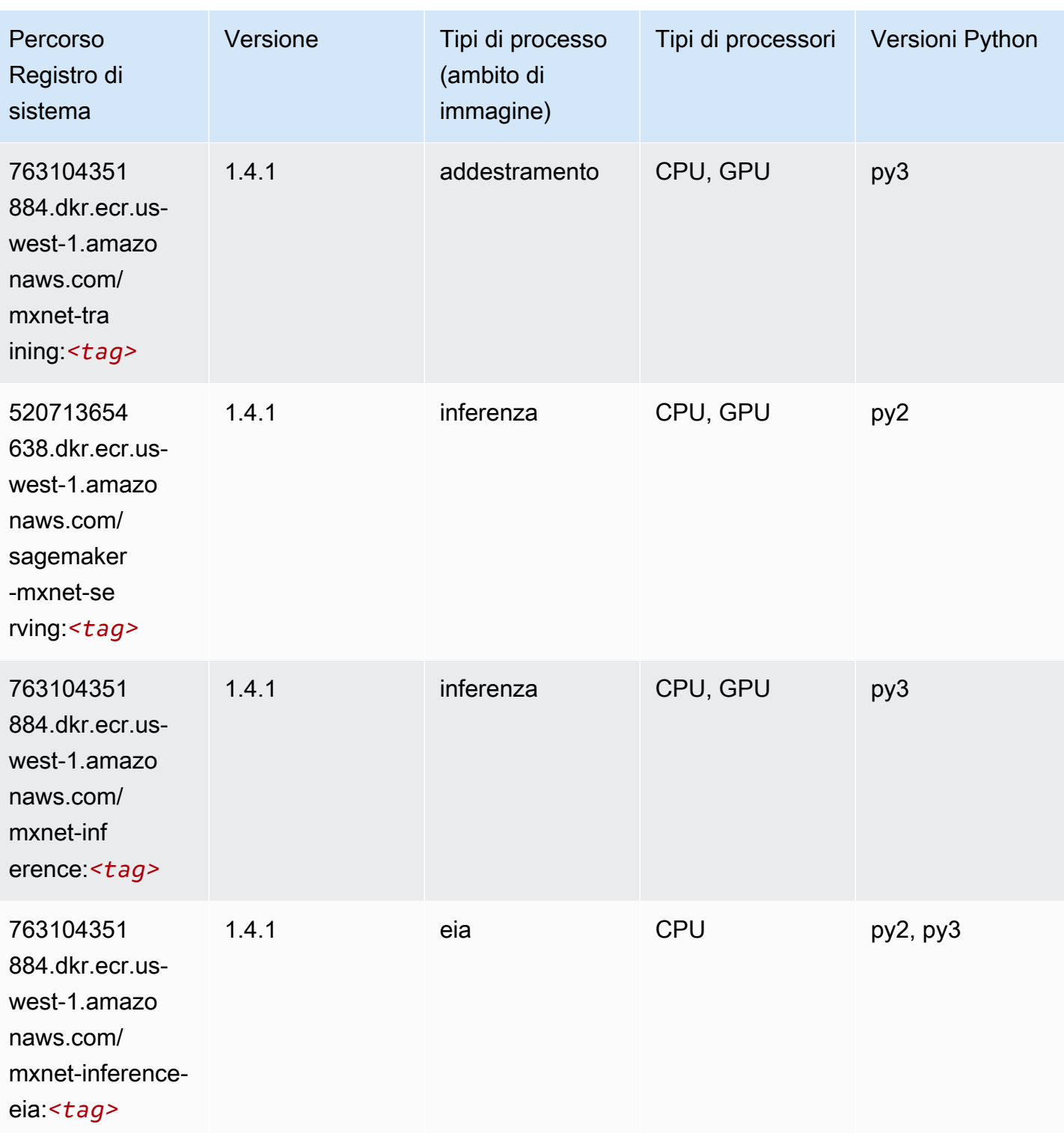

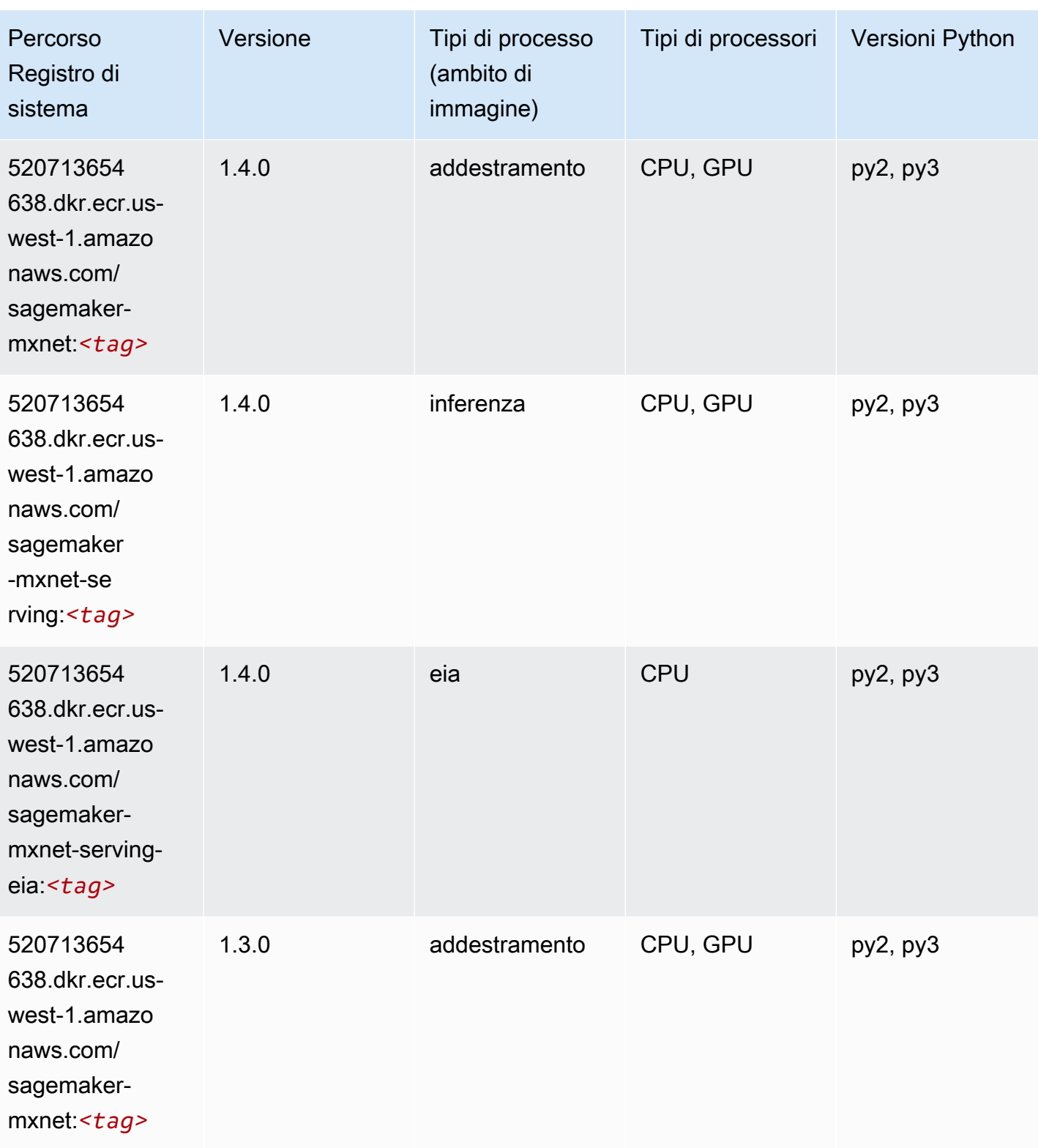

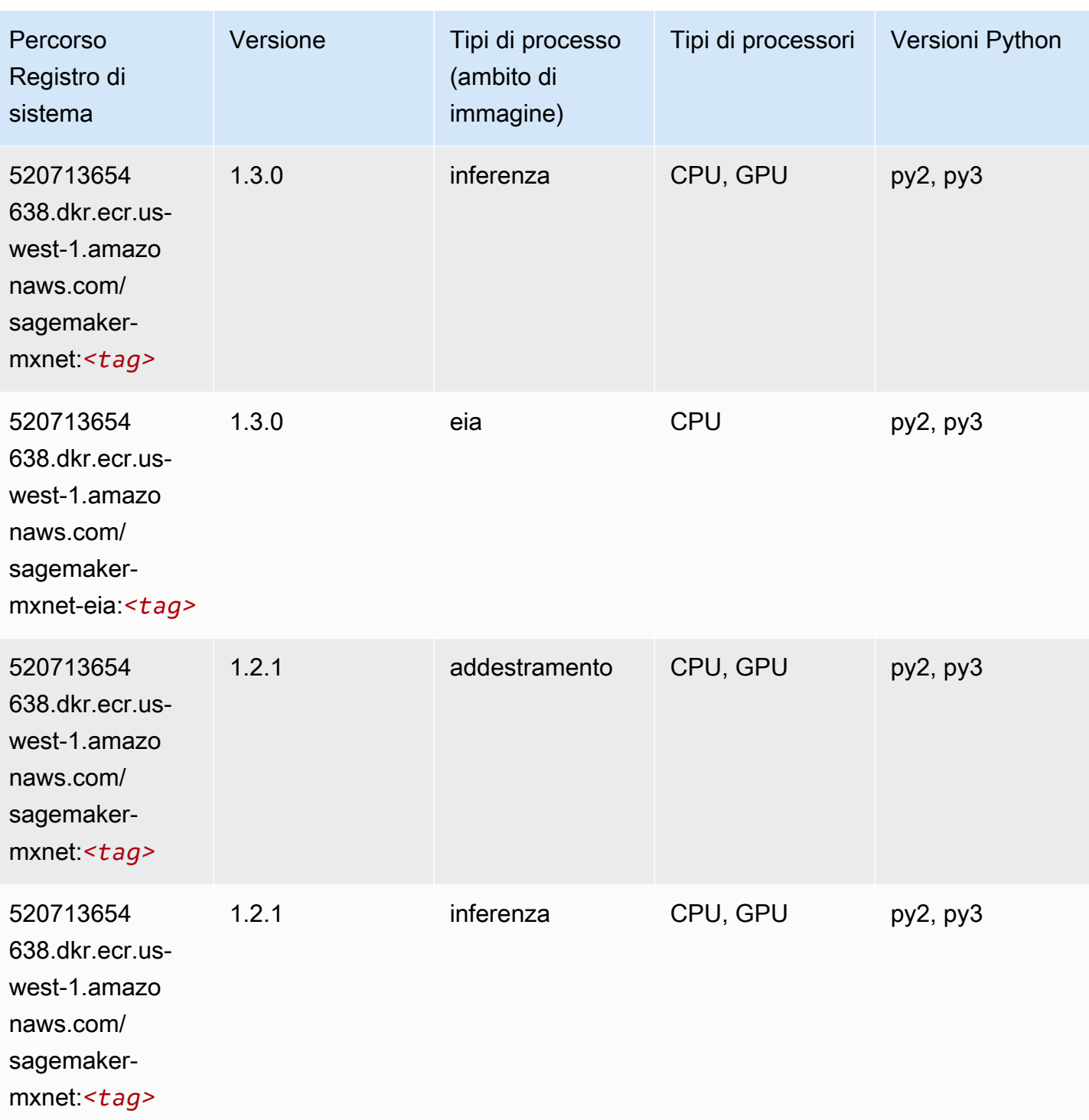

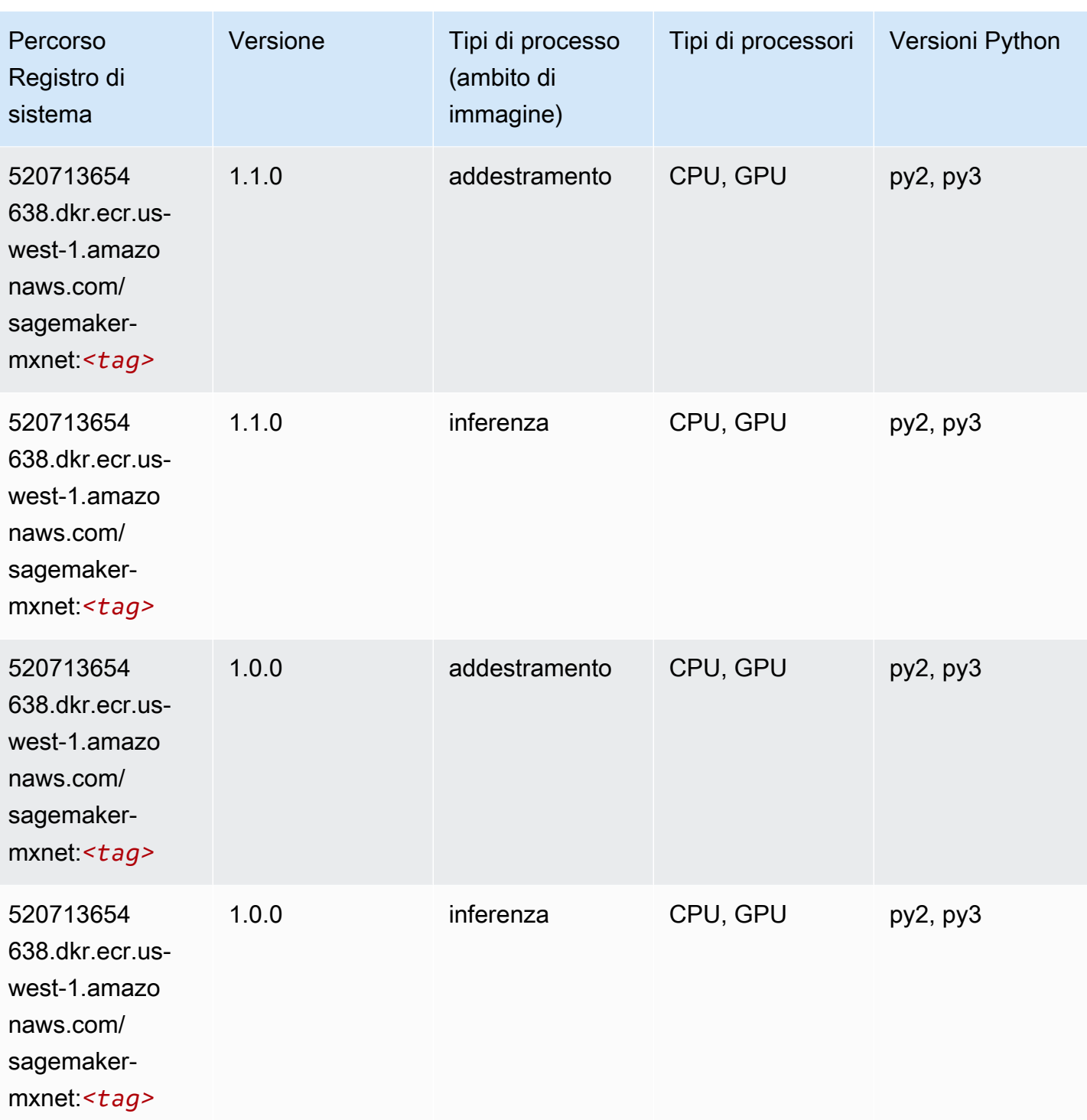

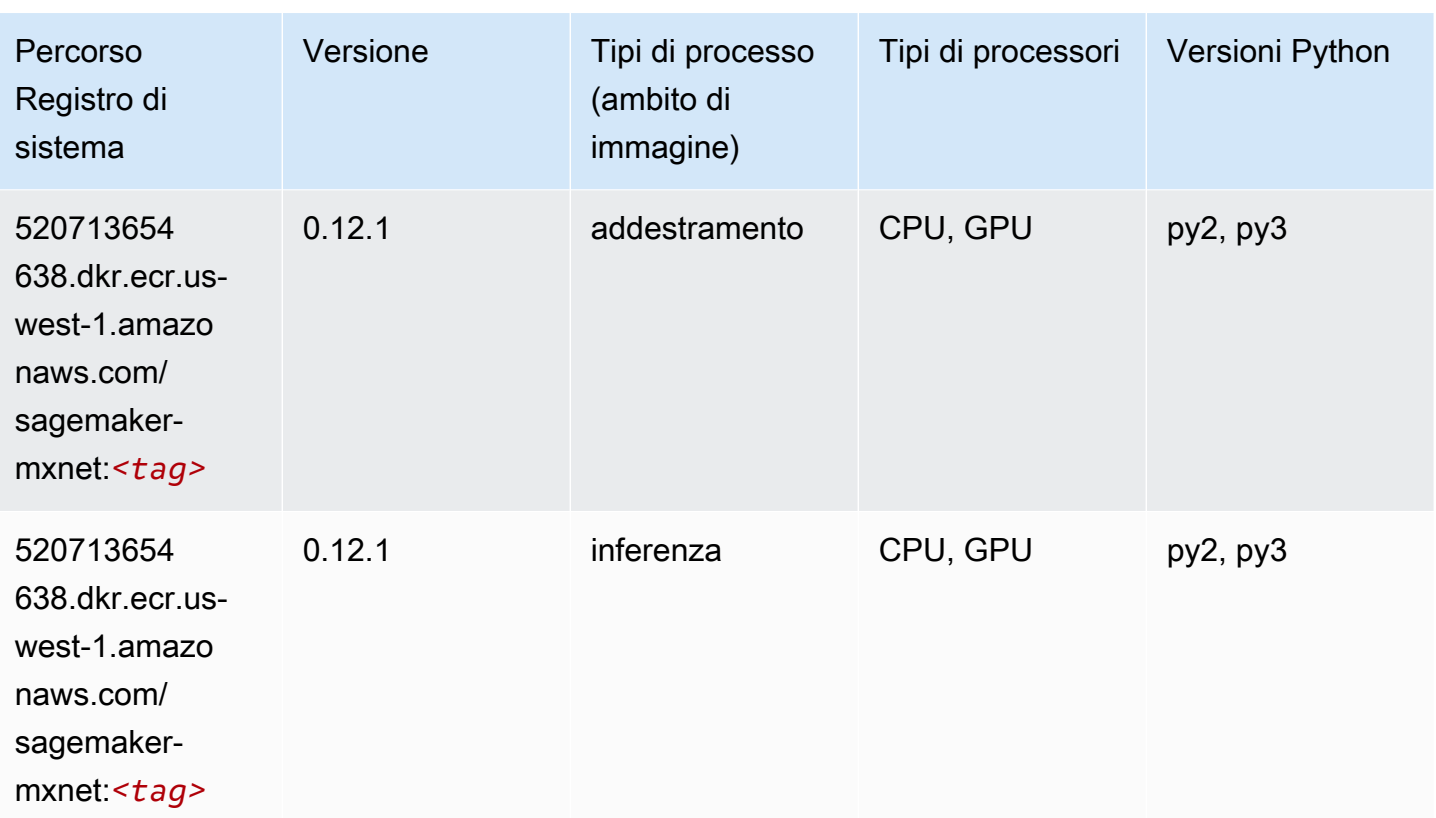

### <span id="page-246-0"></span>MXNet Coach (DLC)

```
from sagemaker import image_uris
image_uris.retrieve(framework='coach-mxnet',region='us-
west-1', version='0.11', py_version='py3', image_scope='training', instance_type='ml.c5.4xlarge')
```
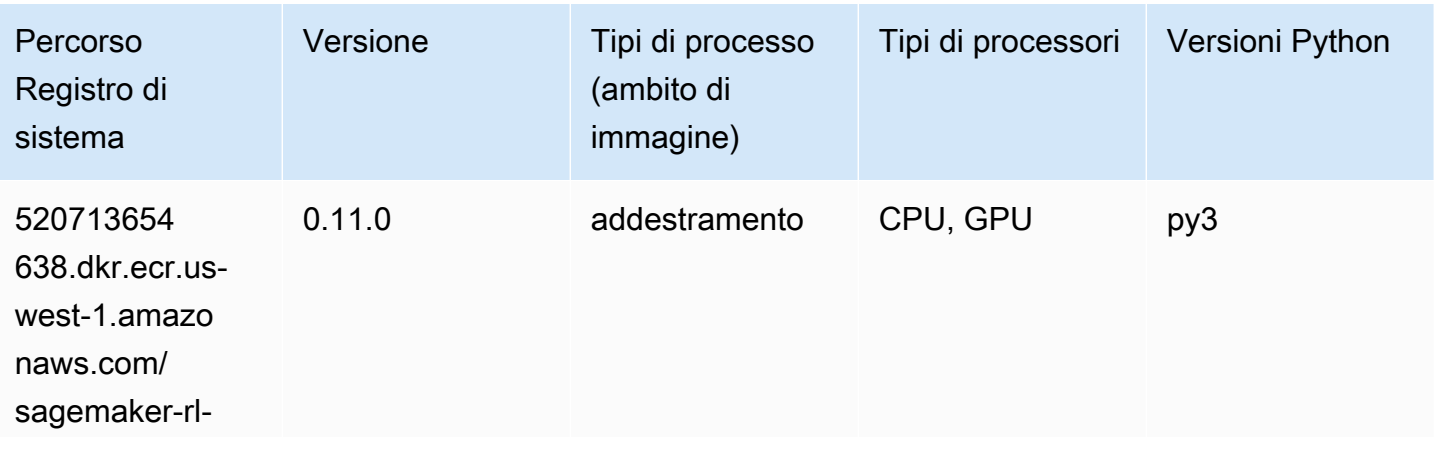

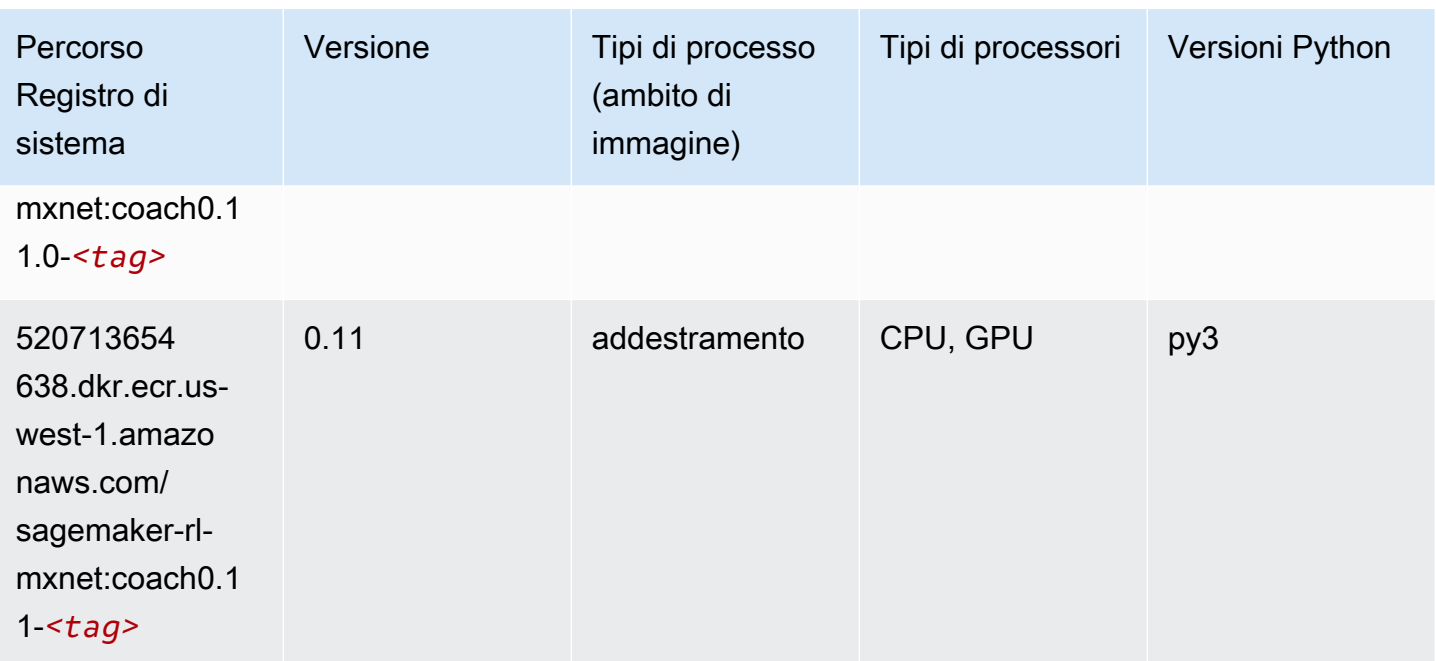

## <span id="page-247-0"></span>Monitoraggio modelli (algoritmo)

SageMaker Esempio di Python SDK per recuperare il percorso del registro.

```
from sagemaker import image_uris
image_uris.retrieve(framework='model-monitor',region='us-west-1')
```
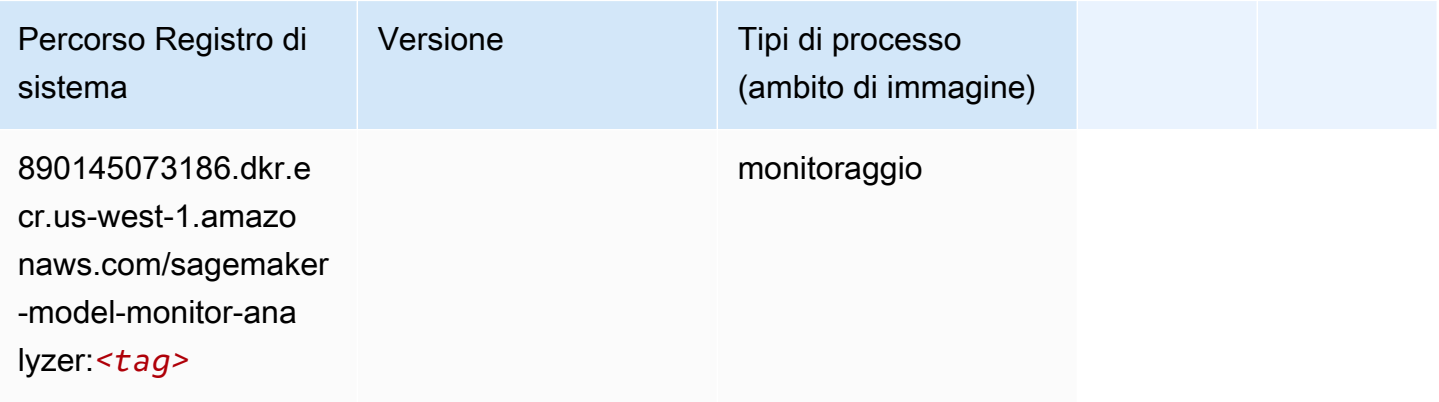

### <span id="page-247-1"></span>NTM (algoritmo)

```
from sagemaker import image_uris
```

```
image_uris.retrieve(framework='ntm',region='us-west-1')
```
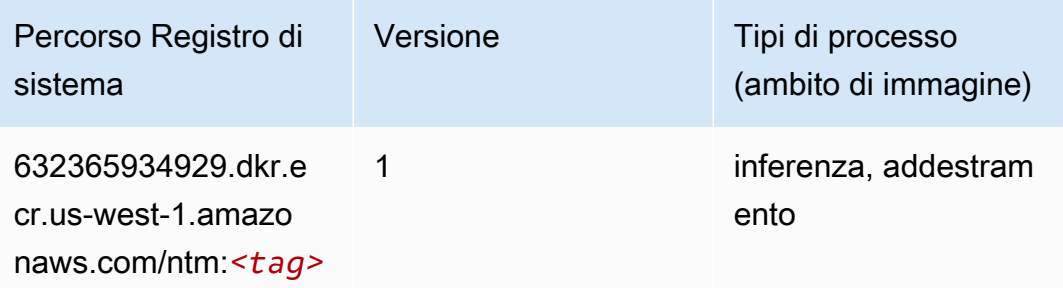

#### <span id="page-248-0"></span>Classificazione delle immagine Neo (algoritmo)

SageMaker Esempio di Python SDK per recuperare il percorso del registro.

```
from sagemaker import image_uris
image_uris.retrieve(framework='image-classification-neo',region='us-west-1')
```
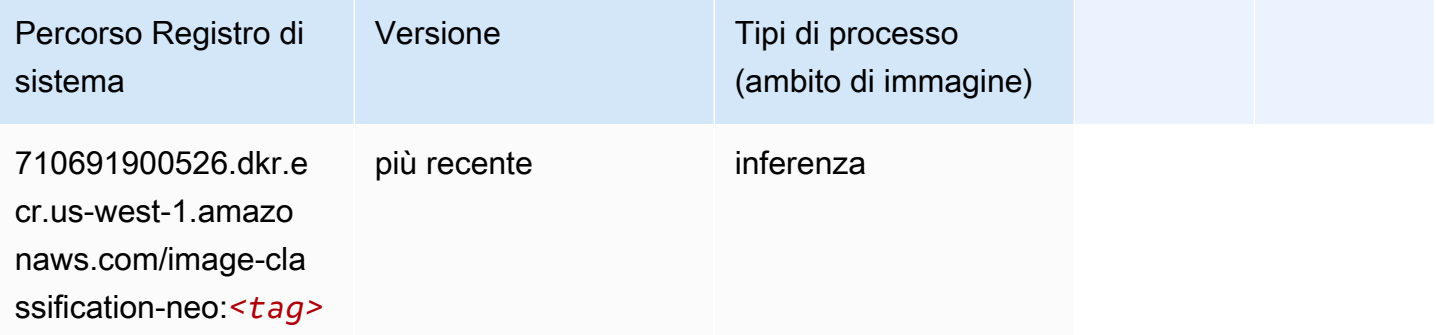

#### <span id="page-248-1"></span>Neo MXNet (DLC)

```
from sagemaker import image_uris
image_uris.retrieve(framework='neo-mxnet',region='us-
west-1',version='1.8',py_version='py3',image_scope='inference', 
  instance_type='ml.c5.4xlarge')
```
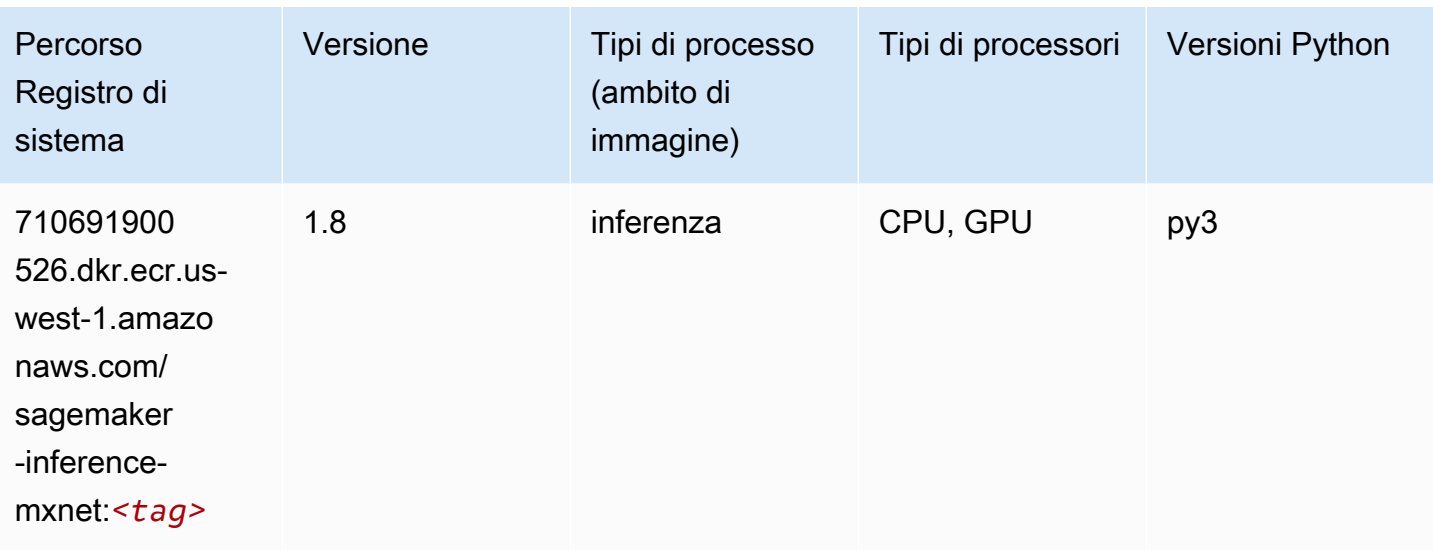

### <span id="page-249-0"></span>Neo PyTorch (DLC)

```
from sagemaker import image_uris
image_uris.retrieve(framework='neo-pytorch',region='us-
west-1',version='1.6',image_scope='inference',instance_type='ml.c5.4xlarge')
```
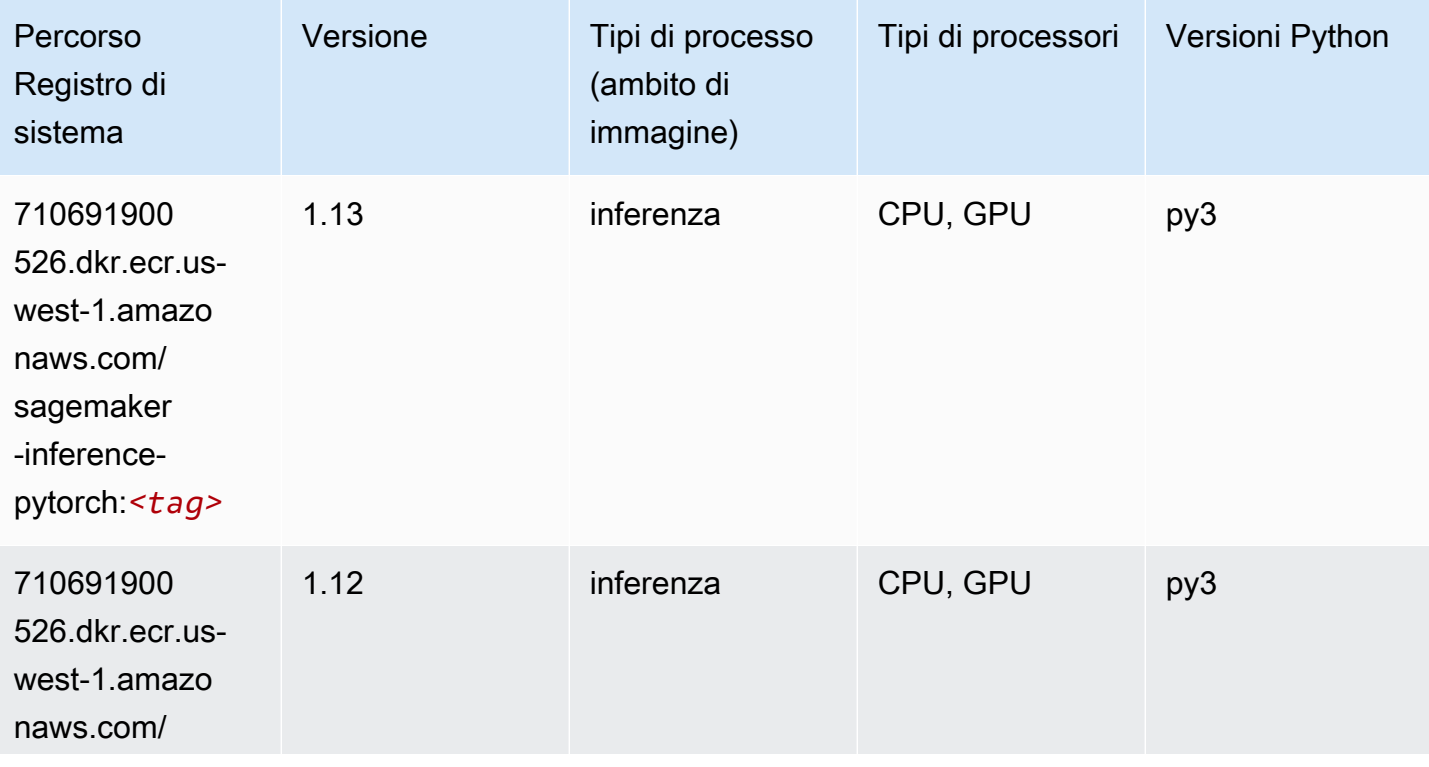

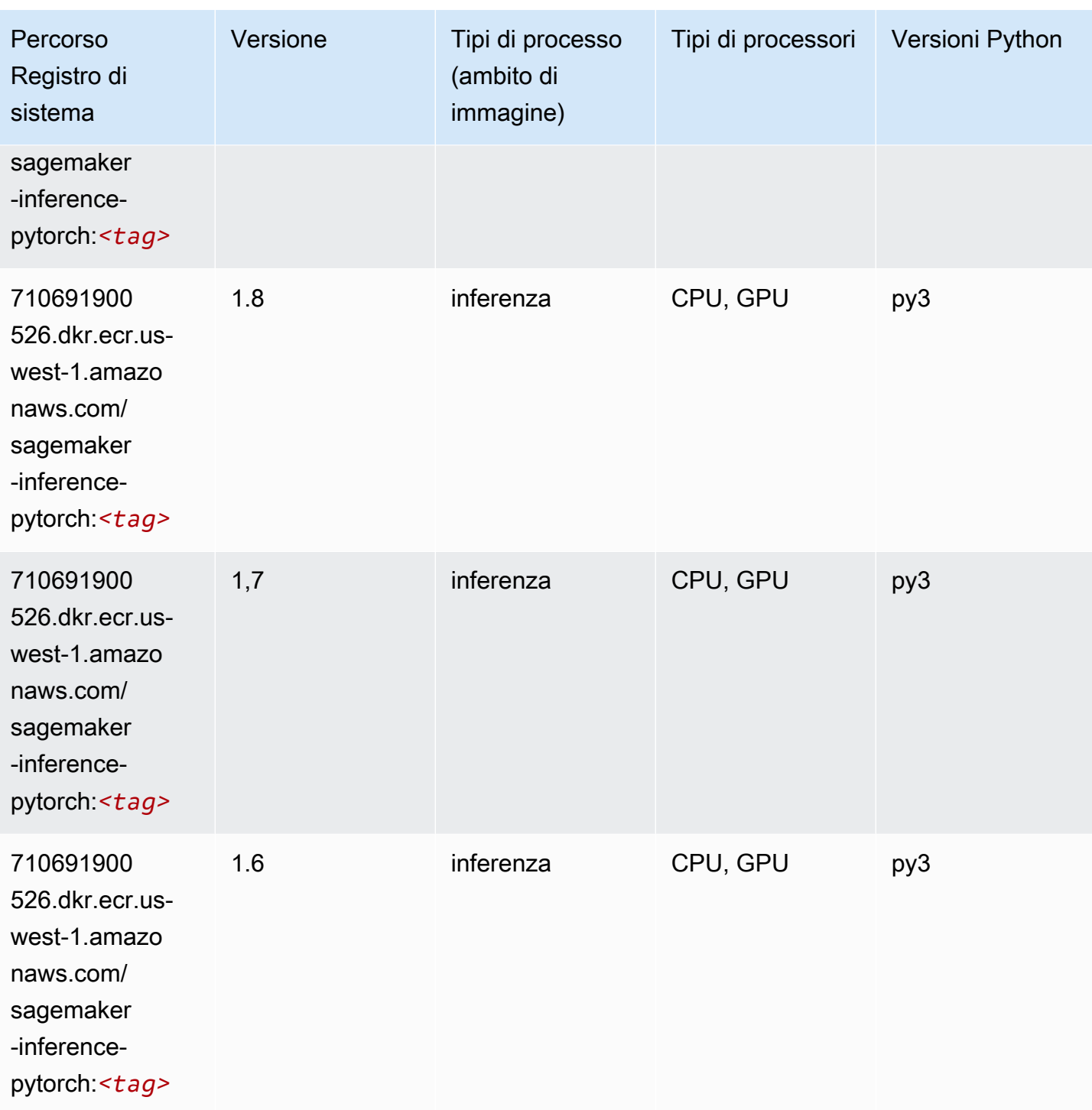

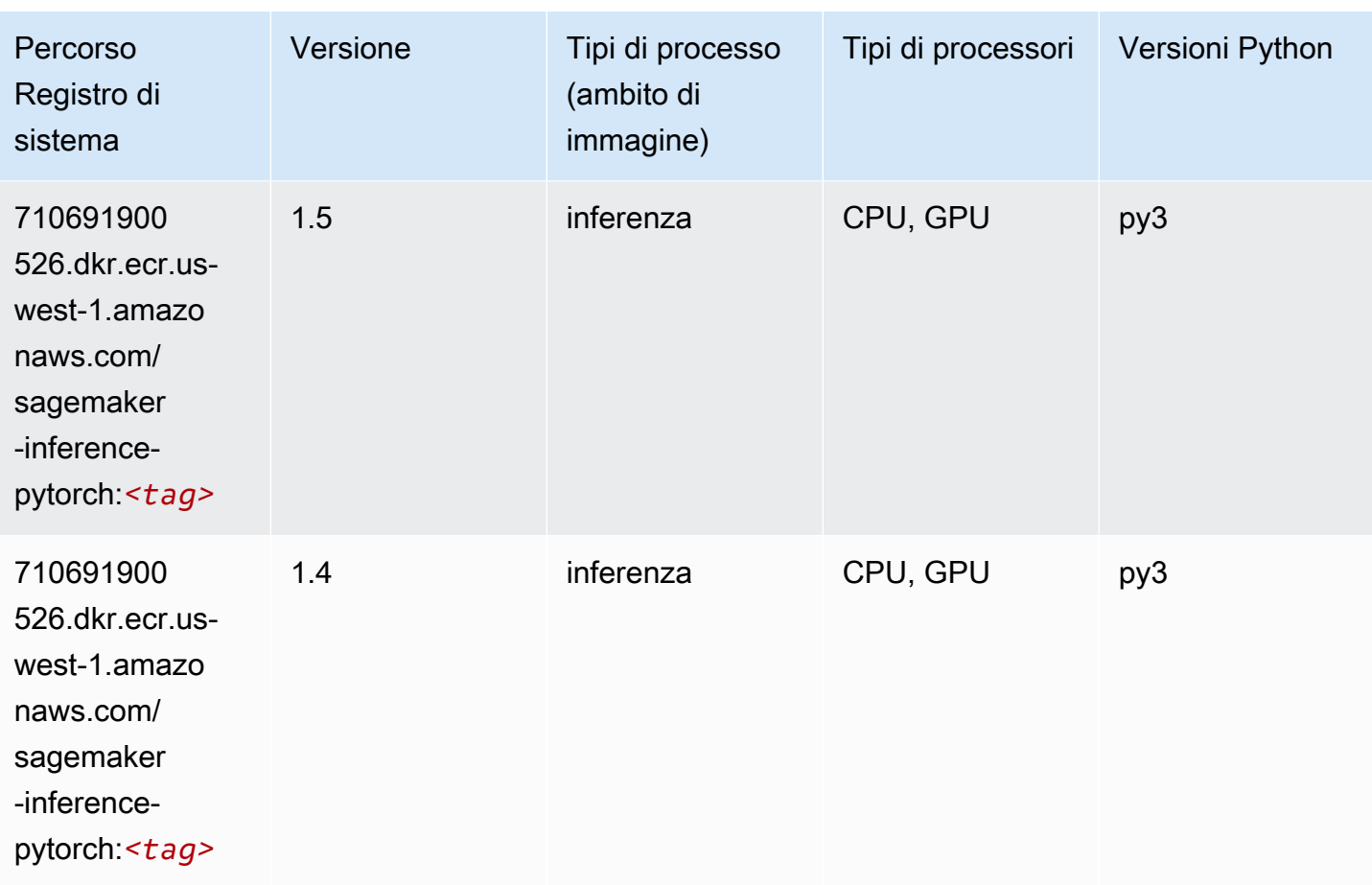

### <span id="page-251-0"></span>Neo Tensorflow (DLC)

```
from sagemaker import image_uris
image_uris.retrieve(framework='neo-tensorflow',region='us-
west-1',version='1.15.3',py_version='py3',instance_type='ml.c5.4xlarge')
```
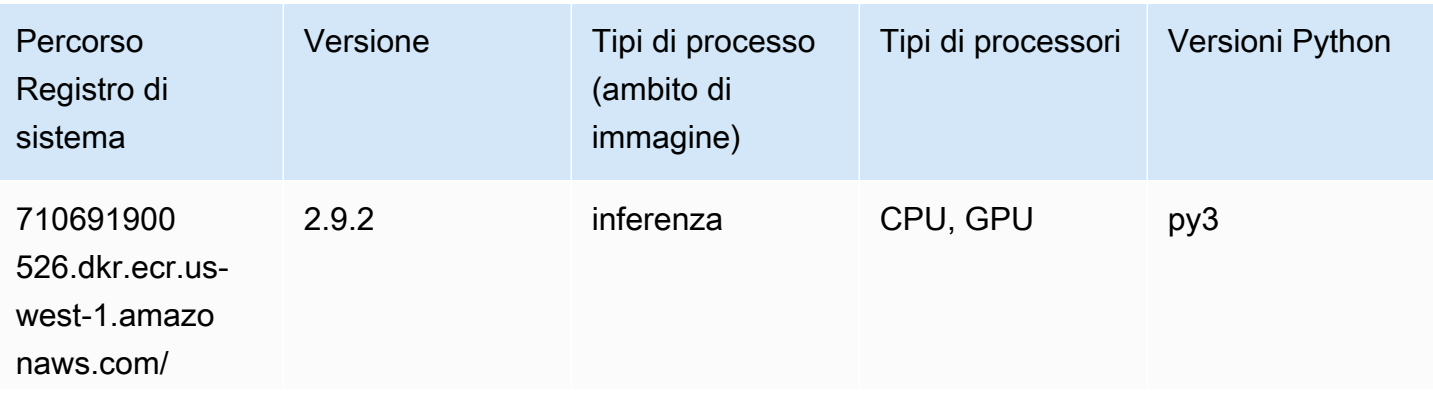
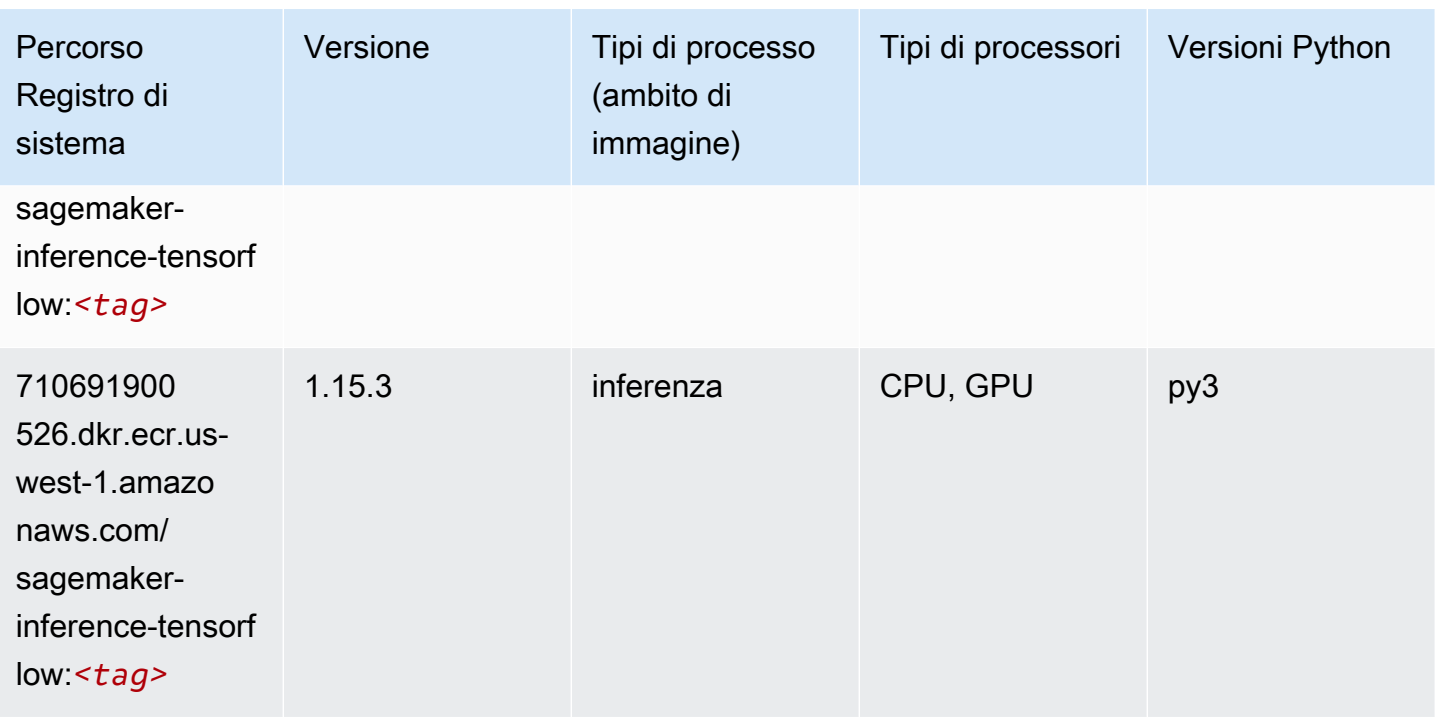

#### Neo XGBoost (algoritmo)

SageMaker Esempio di Python SDK per recuperare il percorso del registro.

```
from sagemaker import image_uris
image_uris.retrieve(framework='xgboost-neo',region='us-west-1')
```
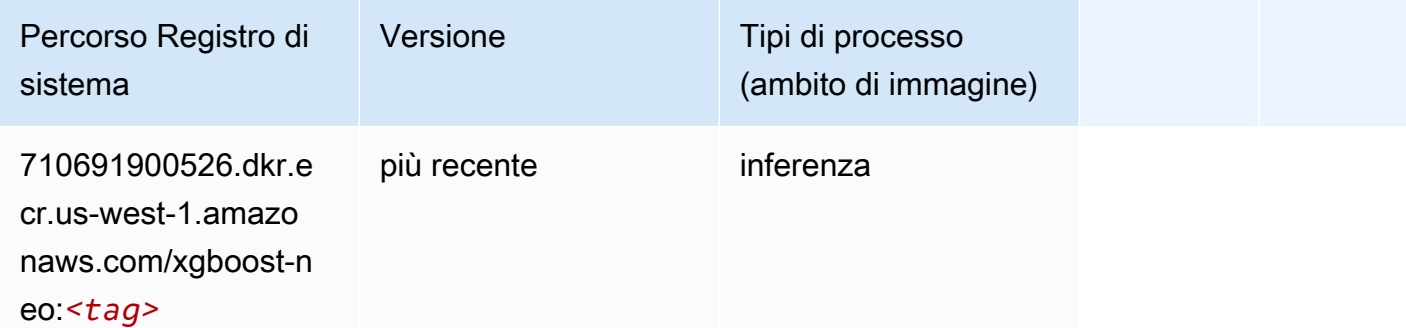

#### Rilevamento degli oggetti (algoritmo)

```
from sagemaker import image_uris
```
image\_uris.retrieve(framework='object-detection',region='us-west-1')

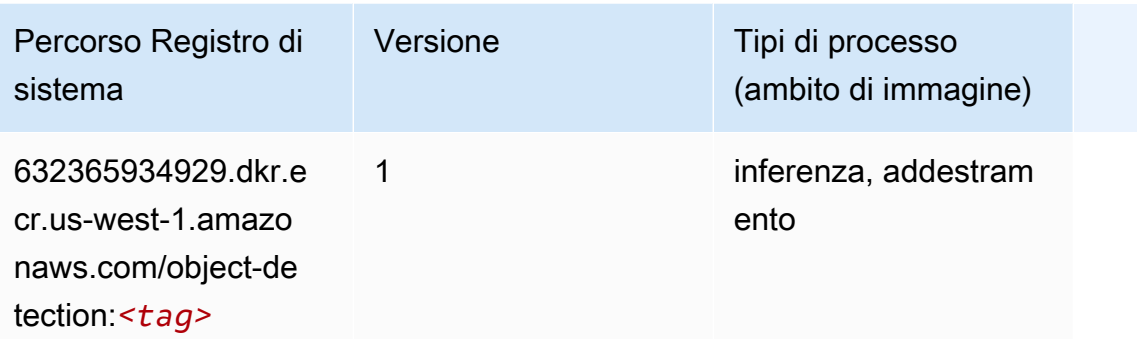

#### Object2Vec (algoritmo)

SageMaker Esempio di Python SDK per recuperare il percorso del registro.

```
from sagemaker import image_uris
image_uris.retrieve(framework='object2vec',region='us-west-1')
```
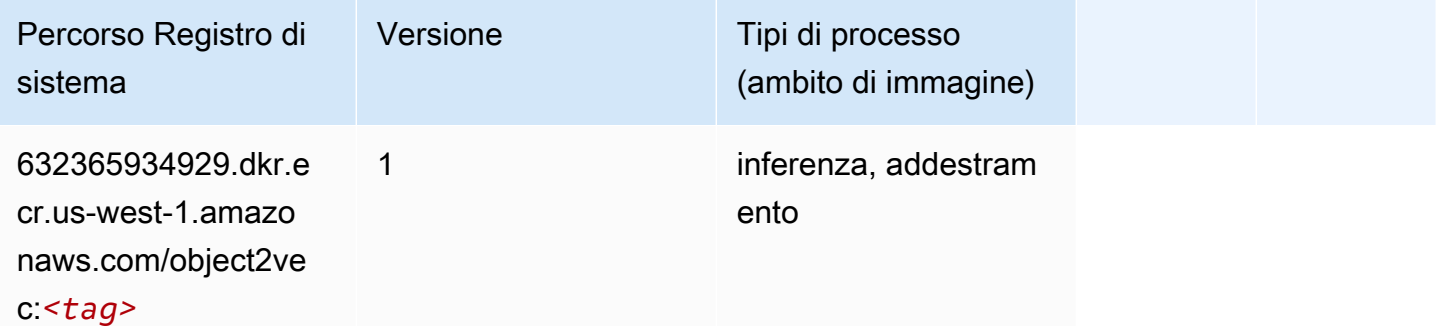

#### PCA (algoritmo)

```
from sagemaker import image_uris
image_uris.retrieve(framework='pca',region='us-west-1')
```
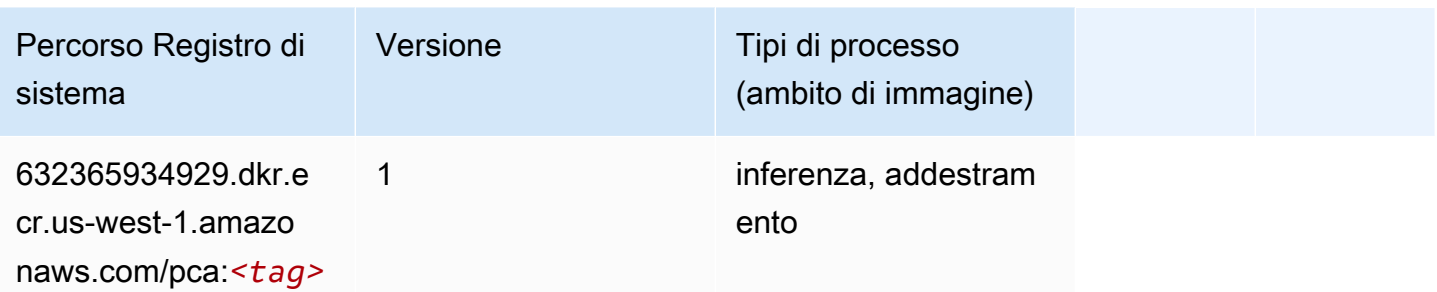

# PyTorch (DLC)

```
from sagemaker import image_uris
image_uris.retrieve(framework='pytorch',region='us-
west-1',version='1.8.0',py_version='py3',image_scope='inference', 
  instance_type='ml.c5.4xlarge')
```
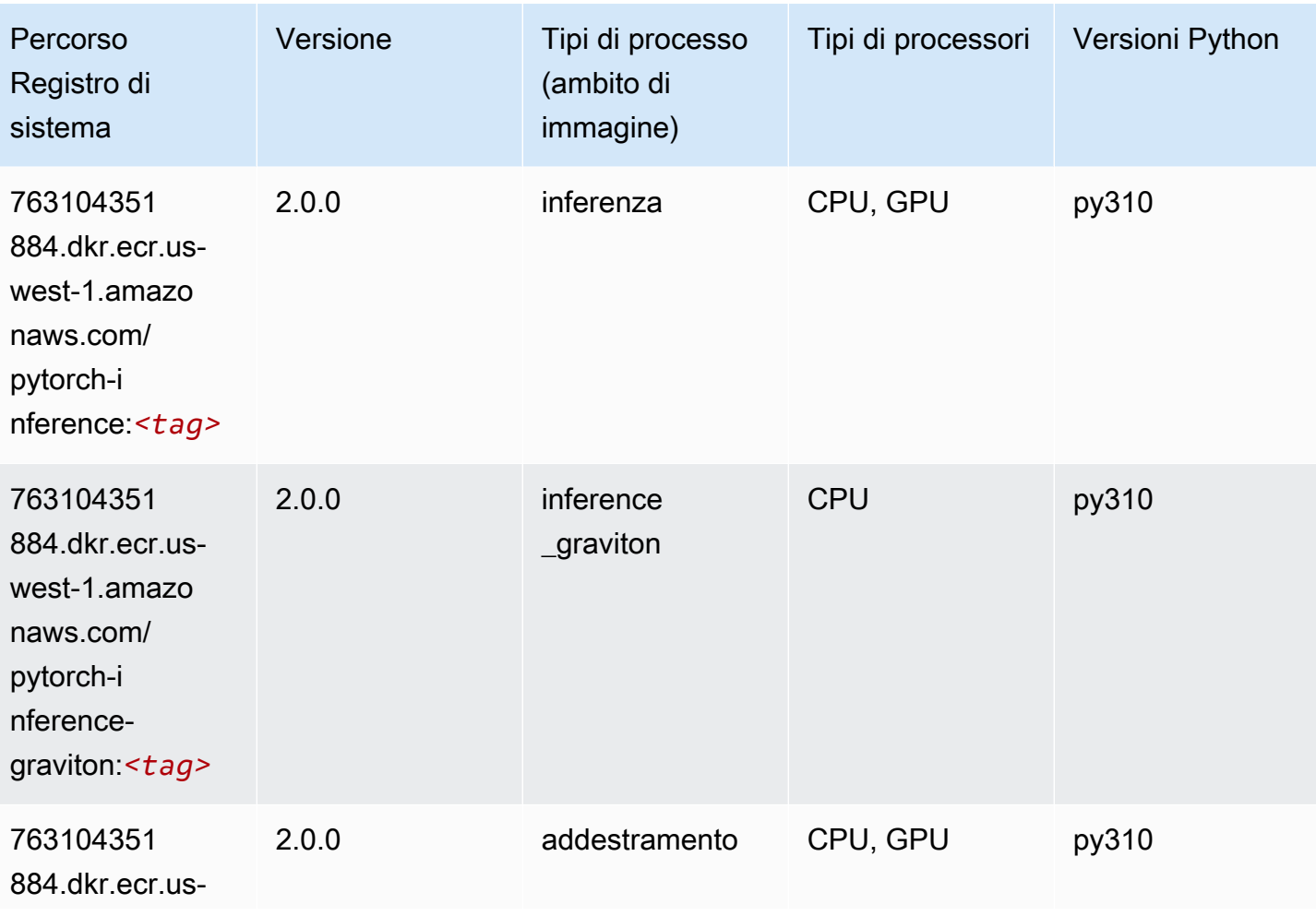

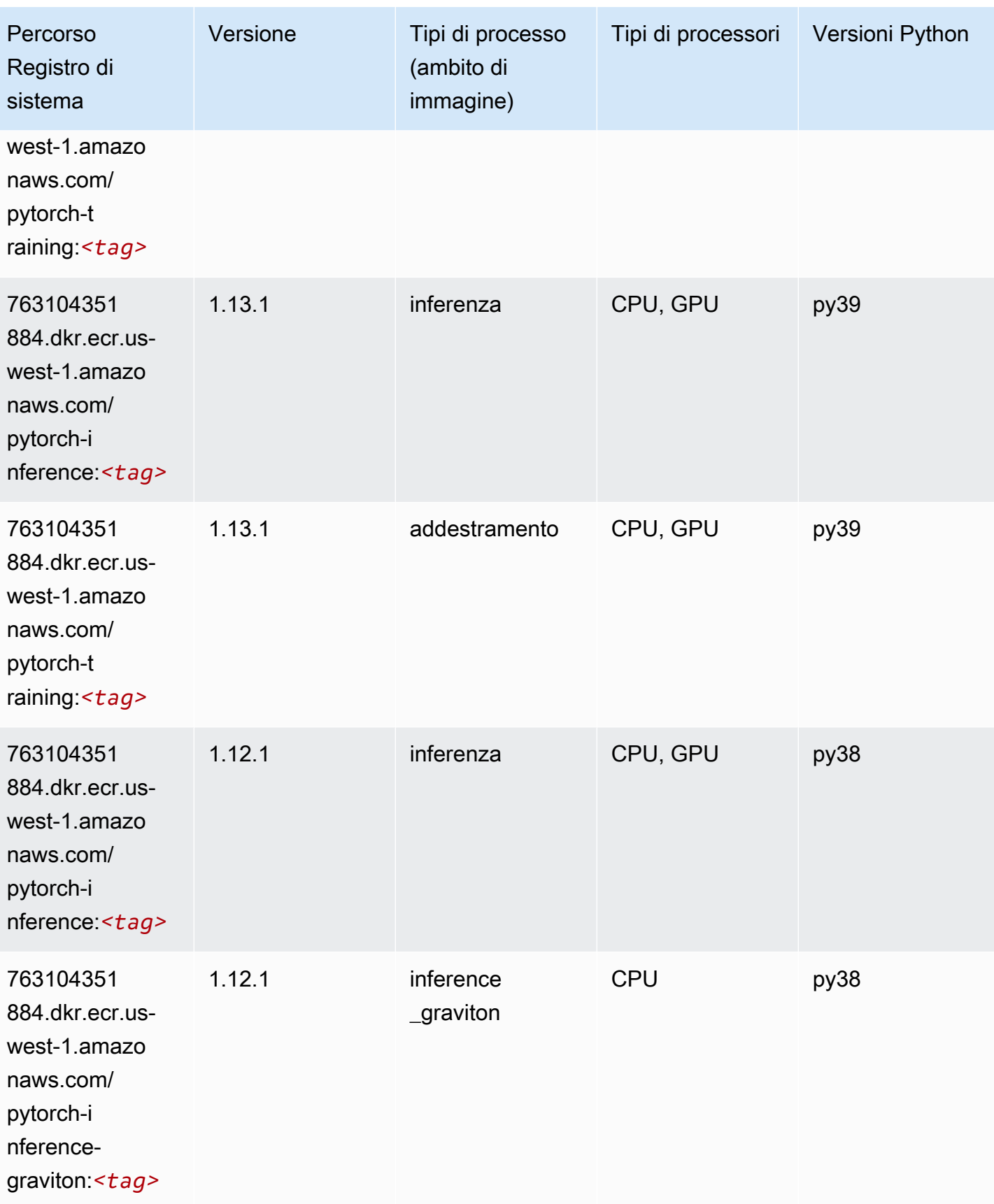

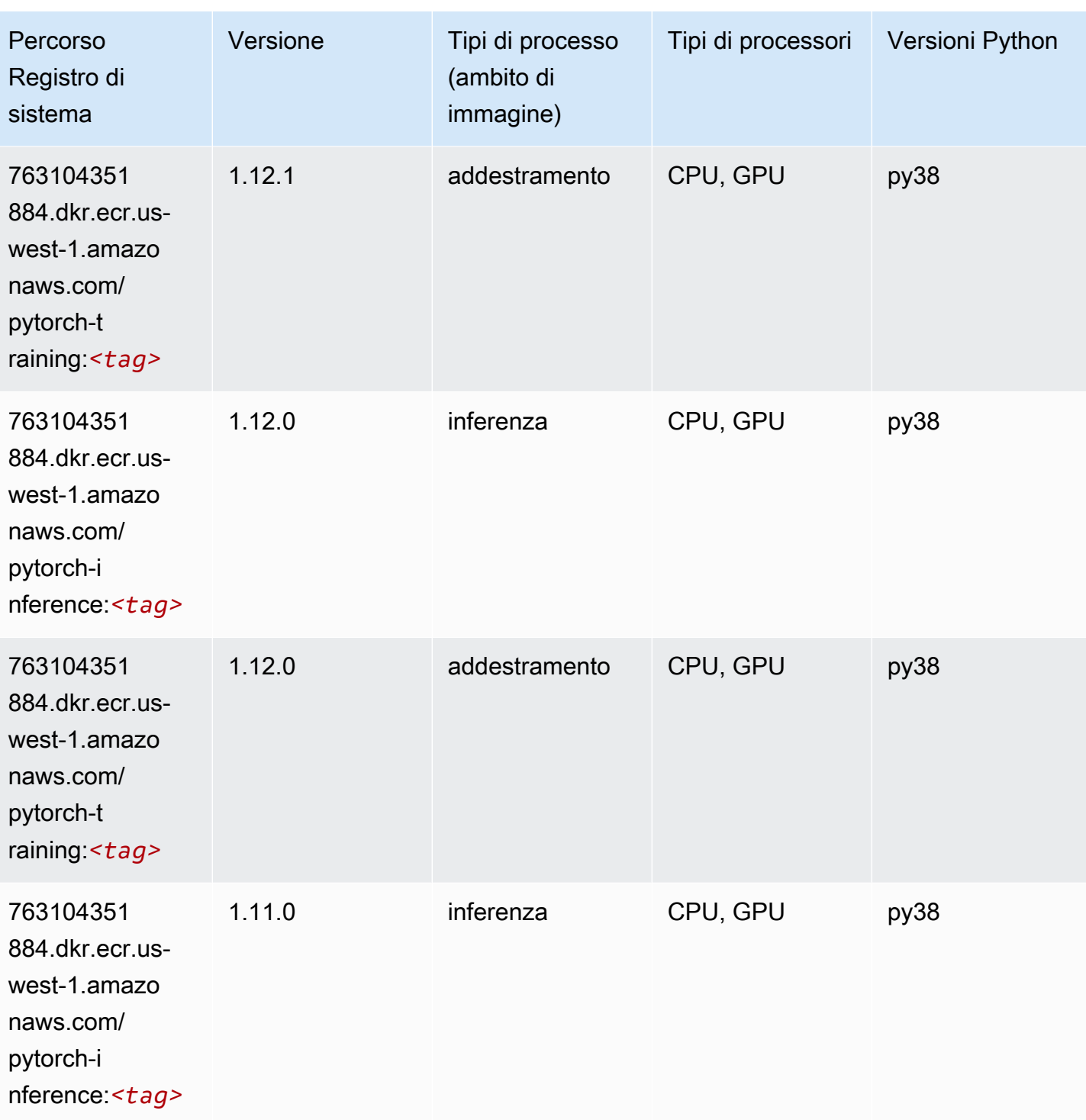

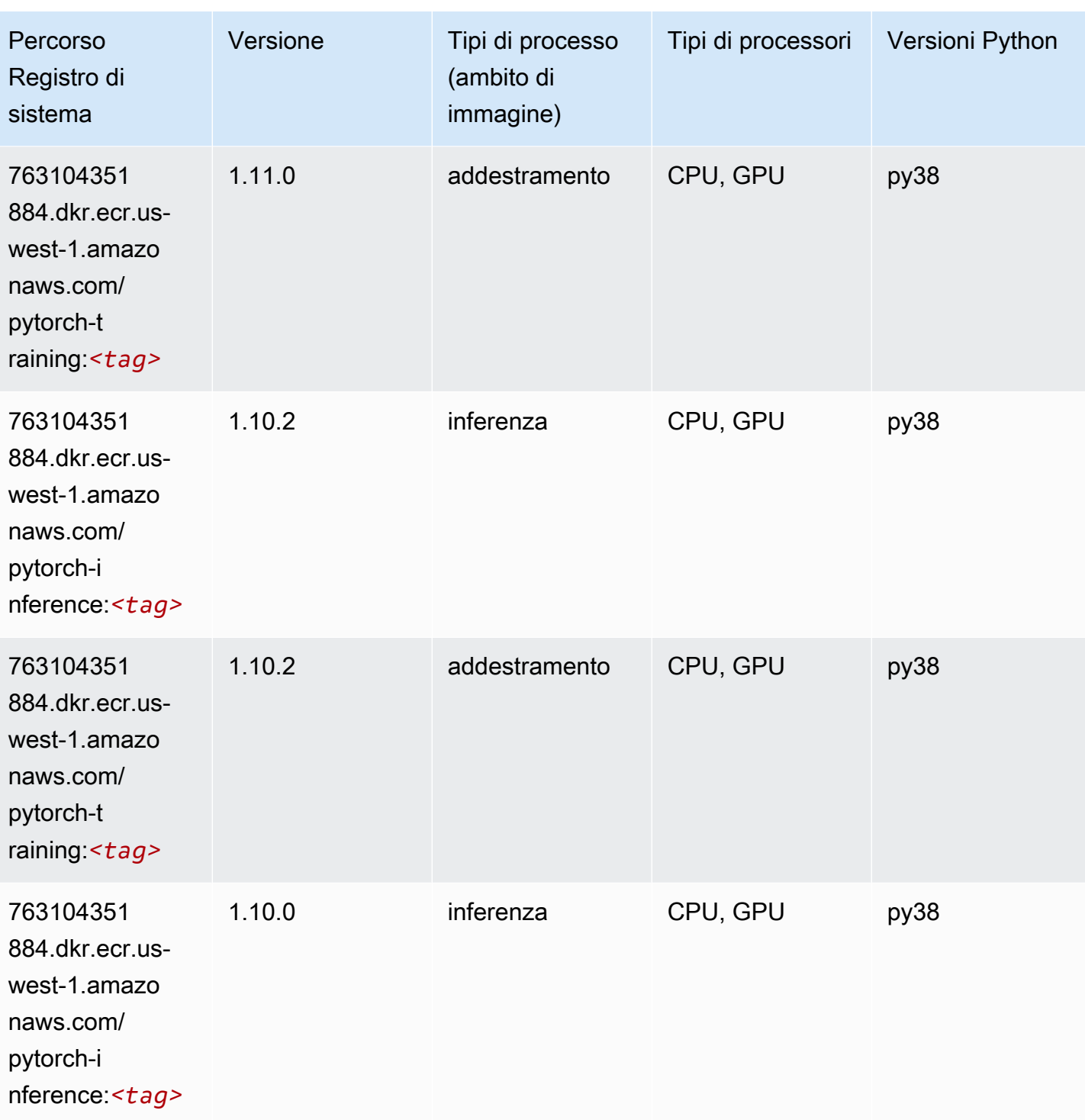

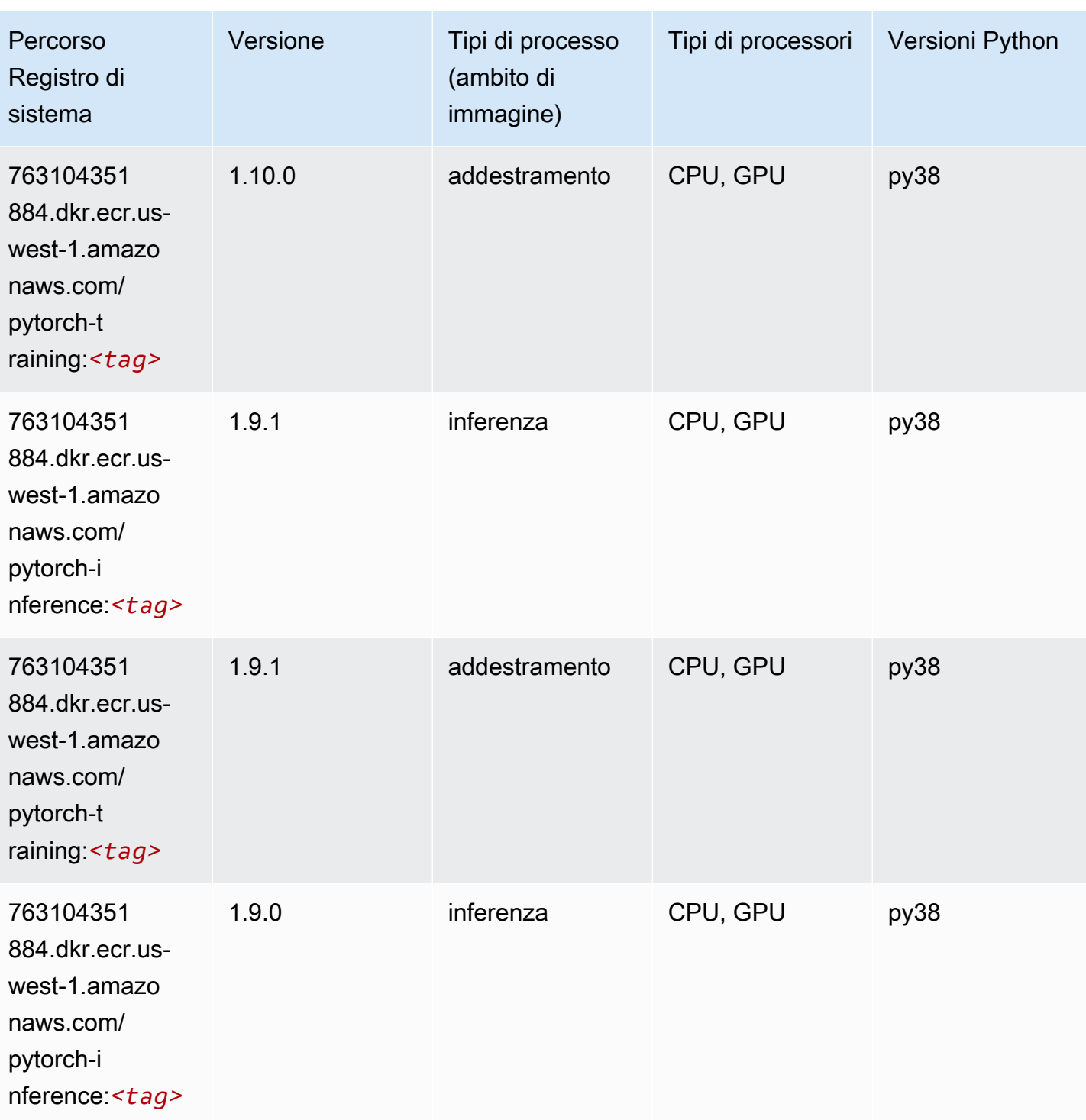

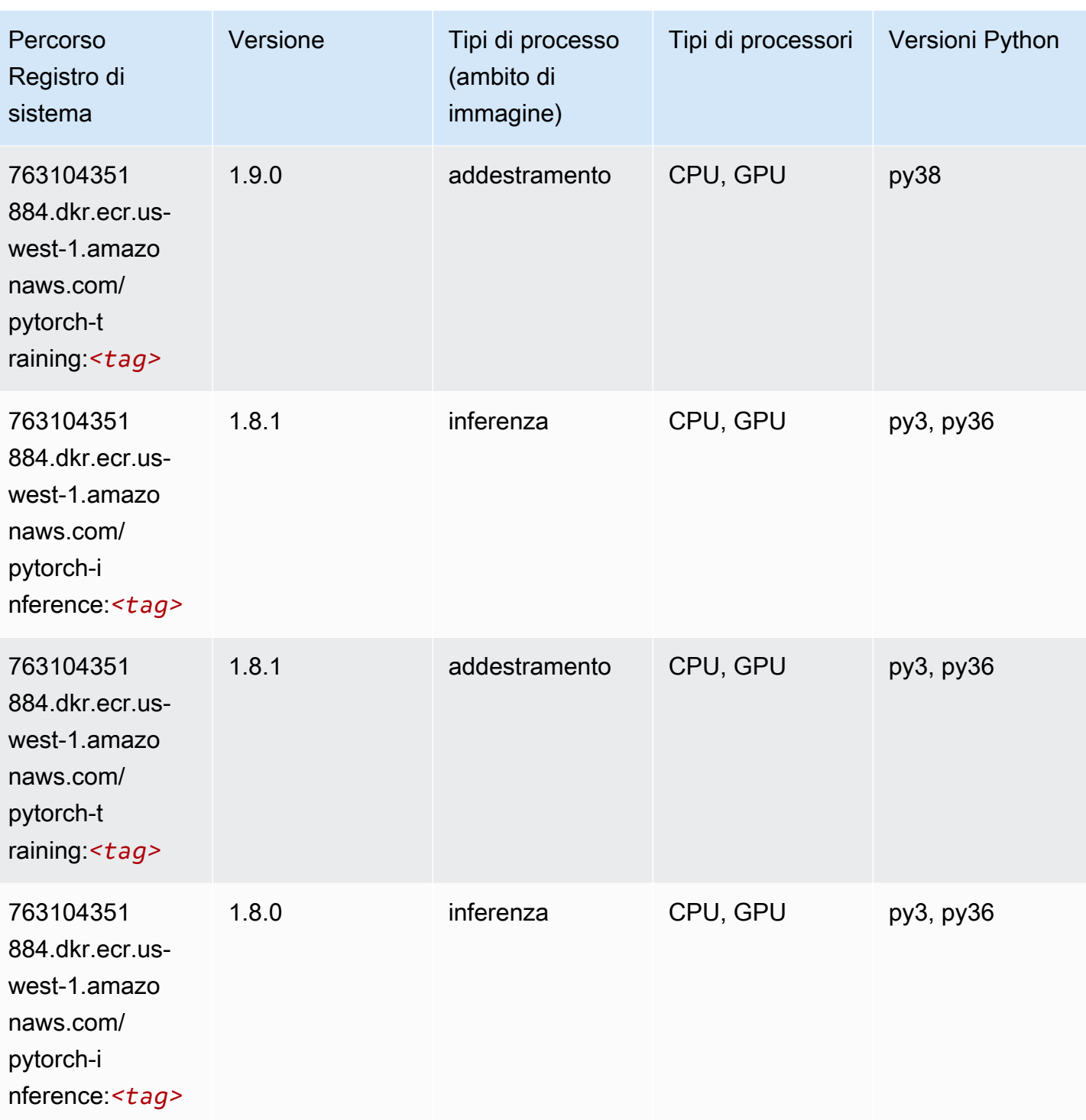

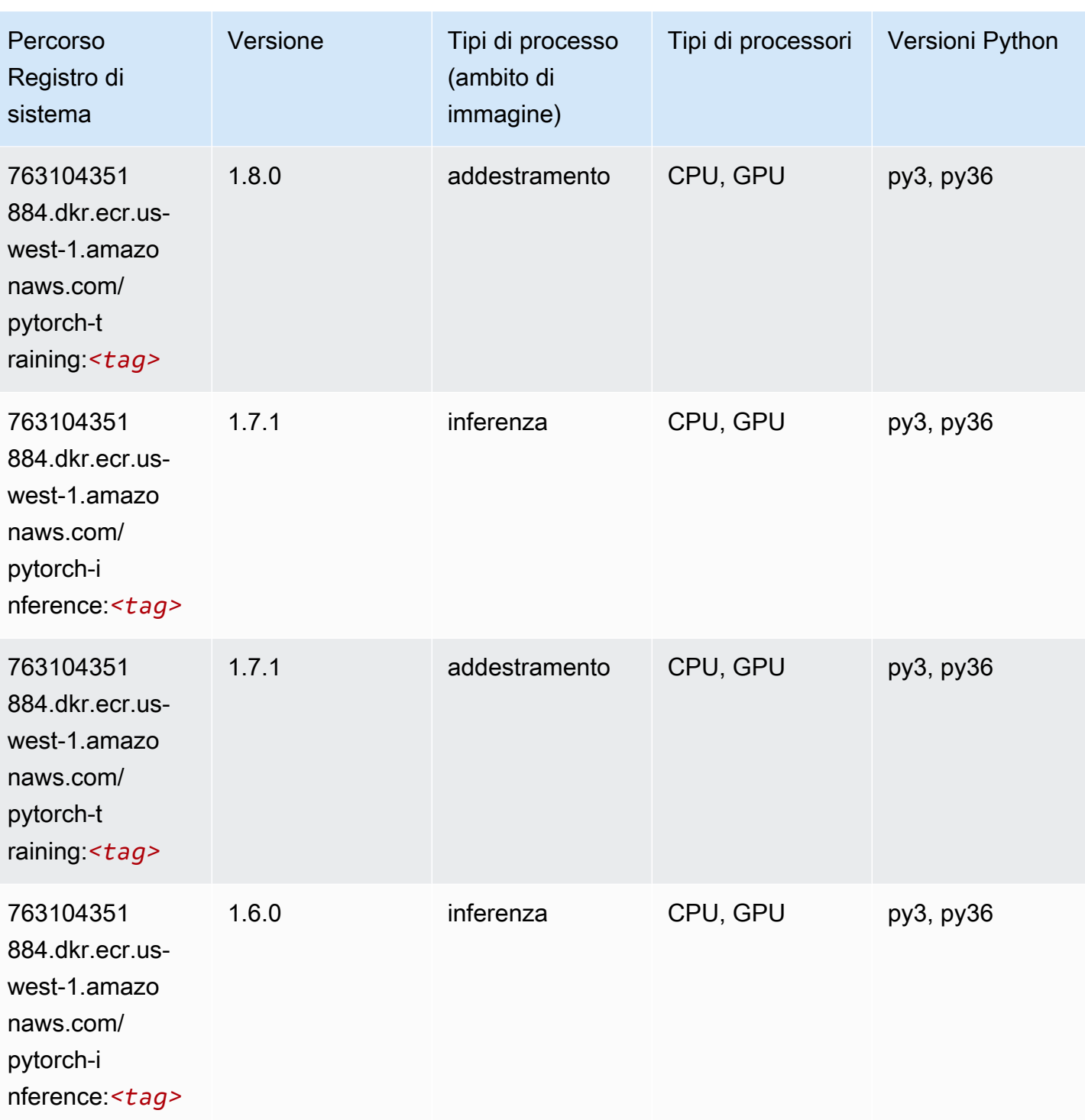

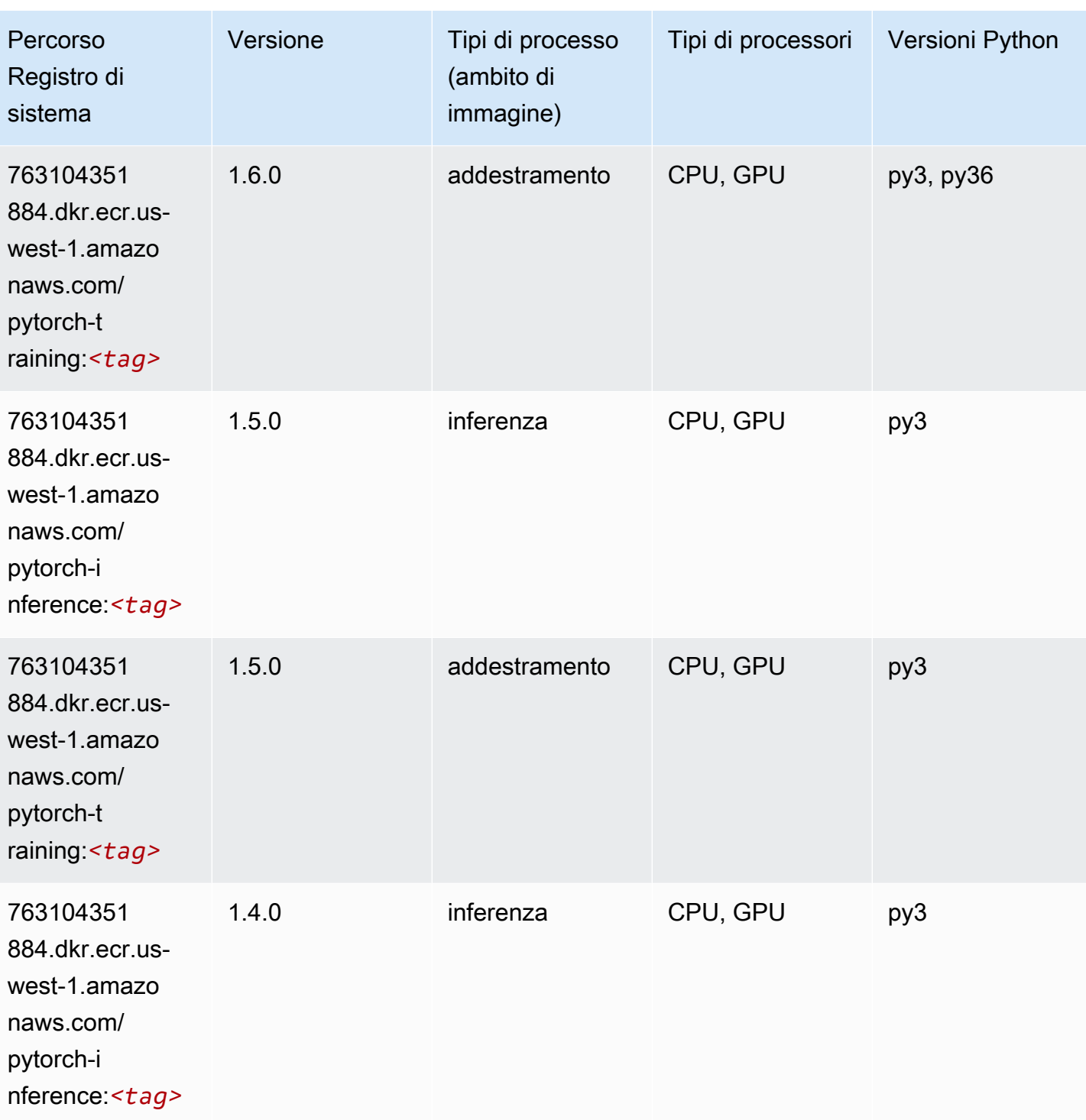

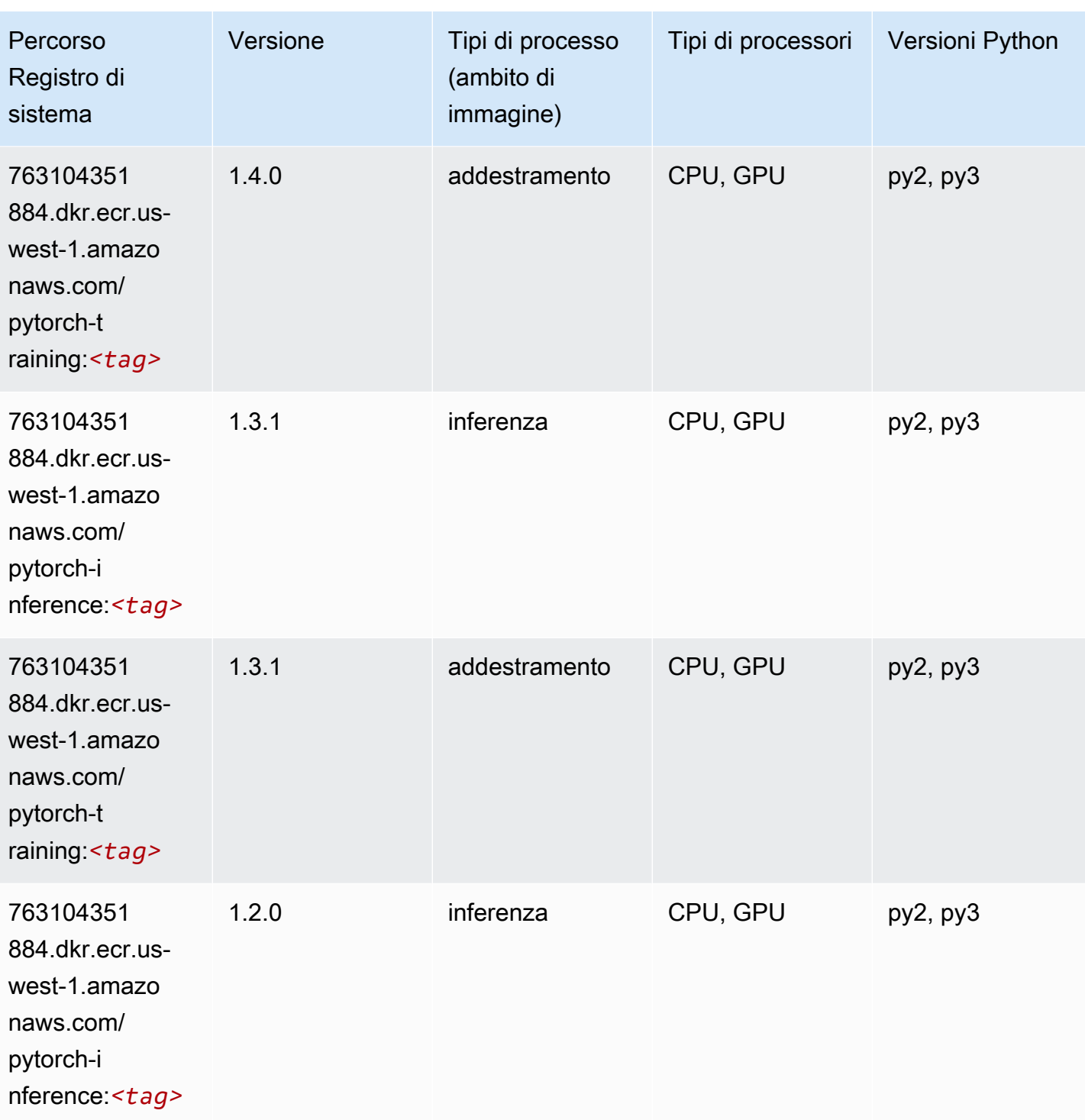

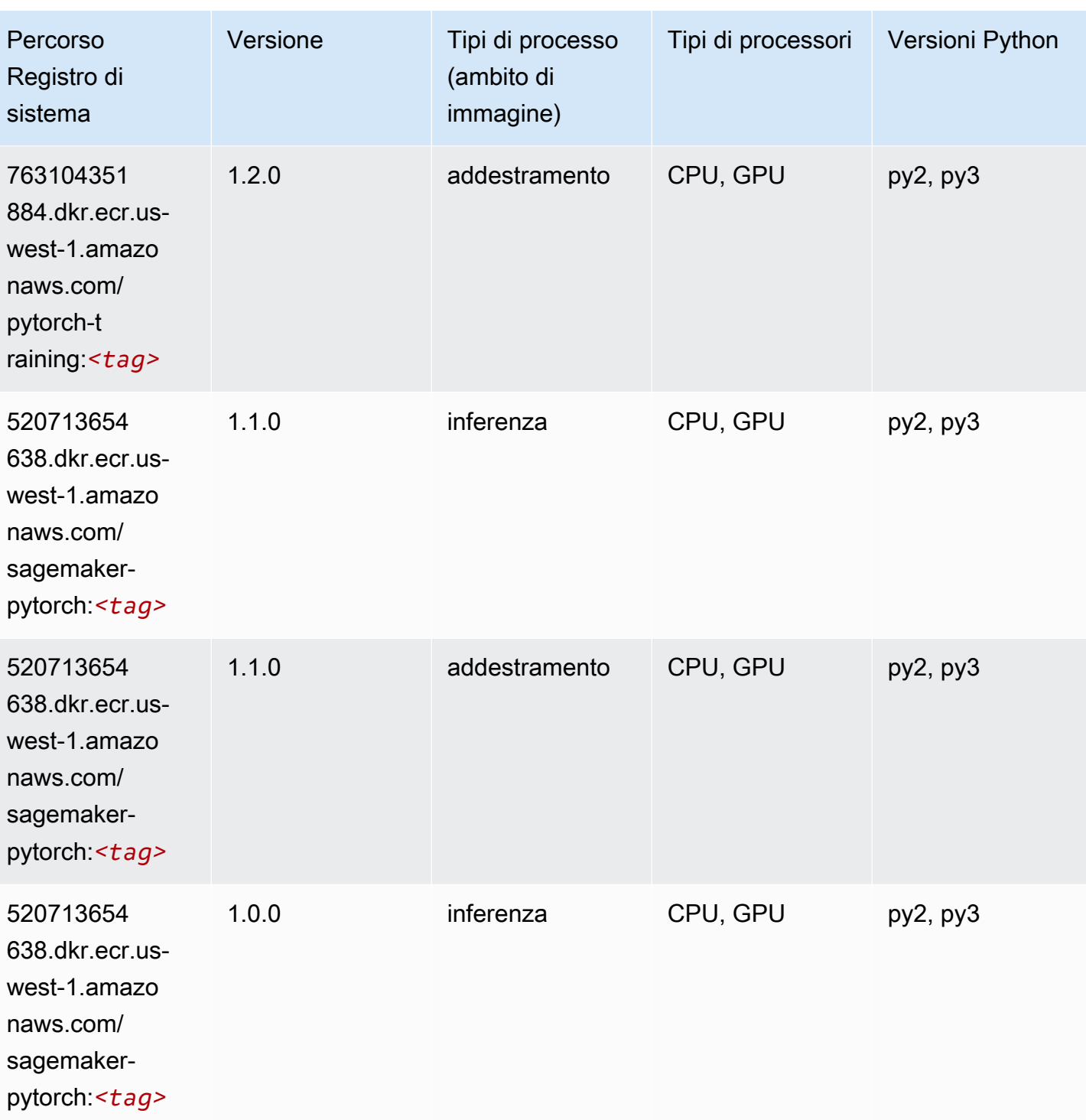

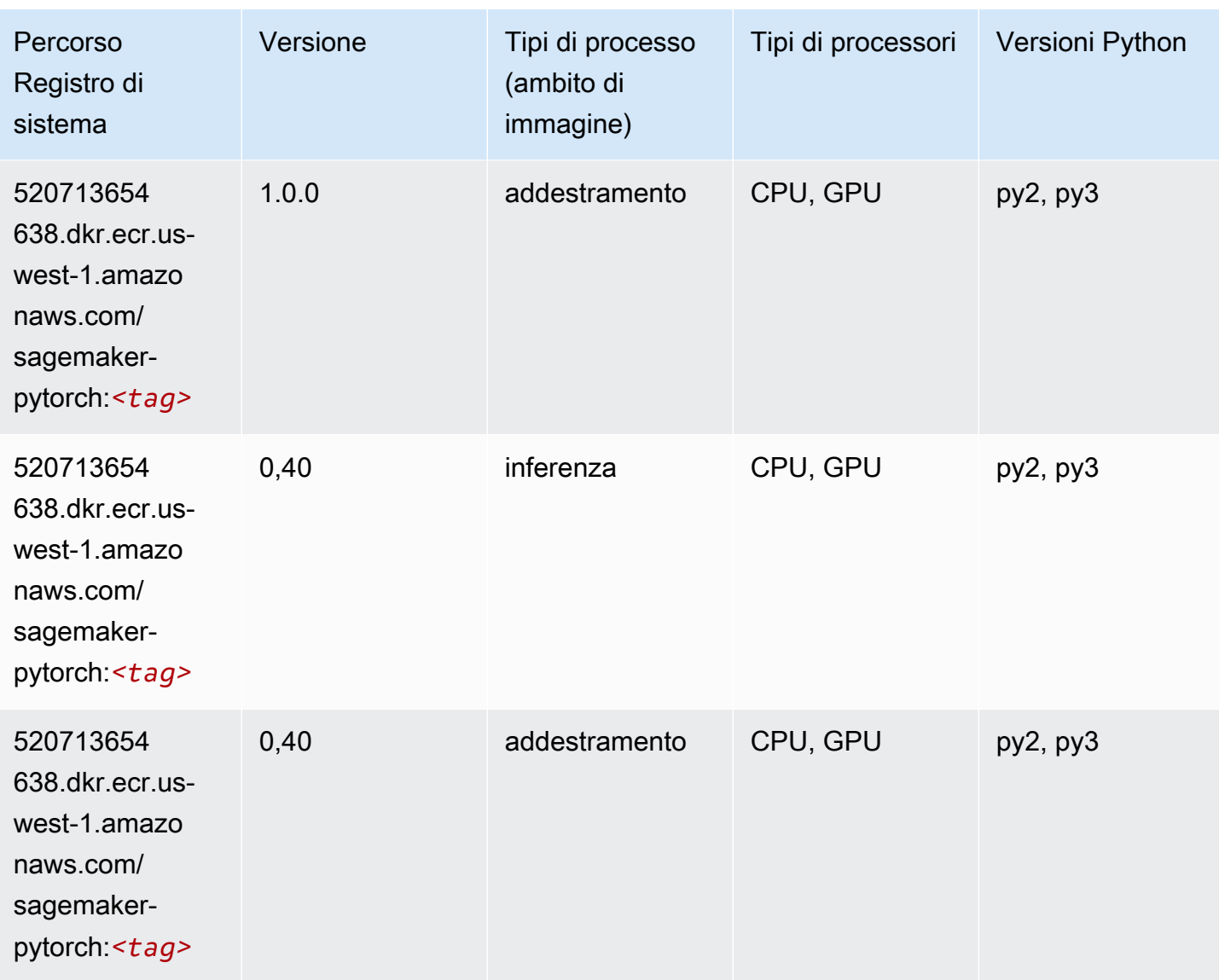

# PyTorch Neurone (DLC)

```
from sagemaker import image_uris
image_uris.retrieve(framework='pytorch-neuron',region='us-west-2', 
  image_scope='inference')
```
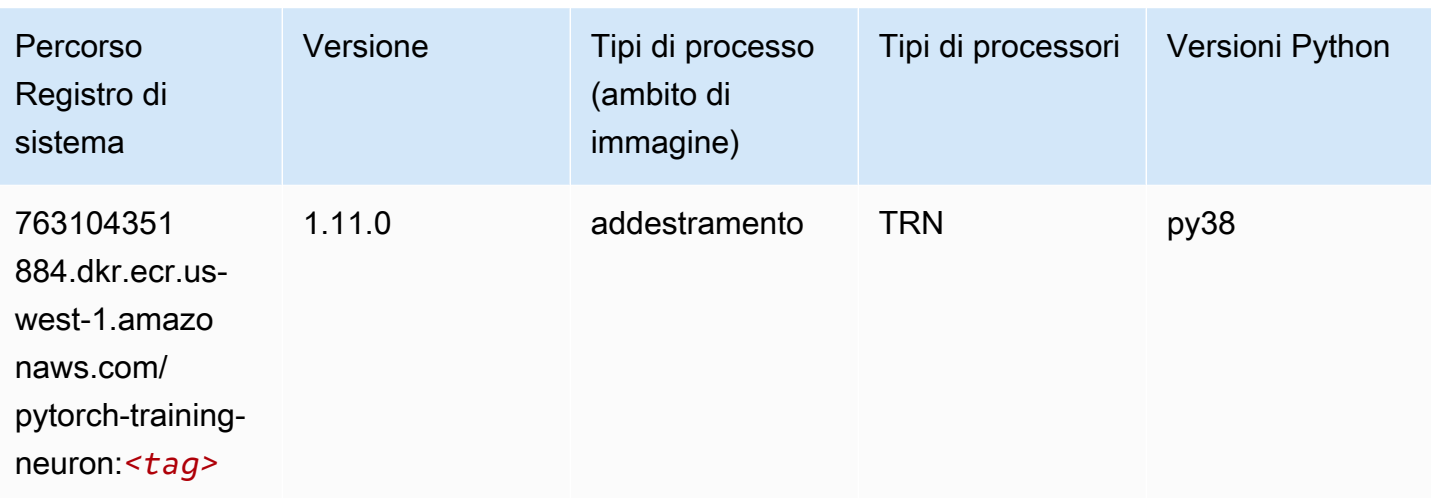

### PyTorch Training Compiler (DLC)

```
from sagemaker import image_uris
image_uris.retrieve(framework='pytorch-training-compiler',region='us-west-2', 
  version='py38')
```
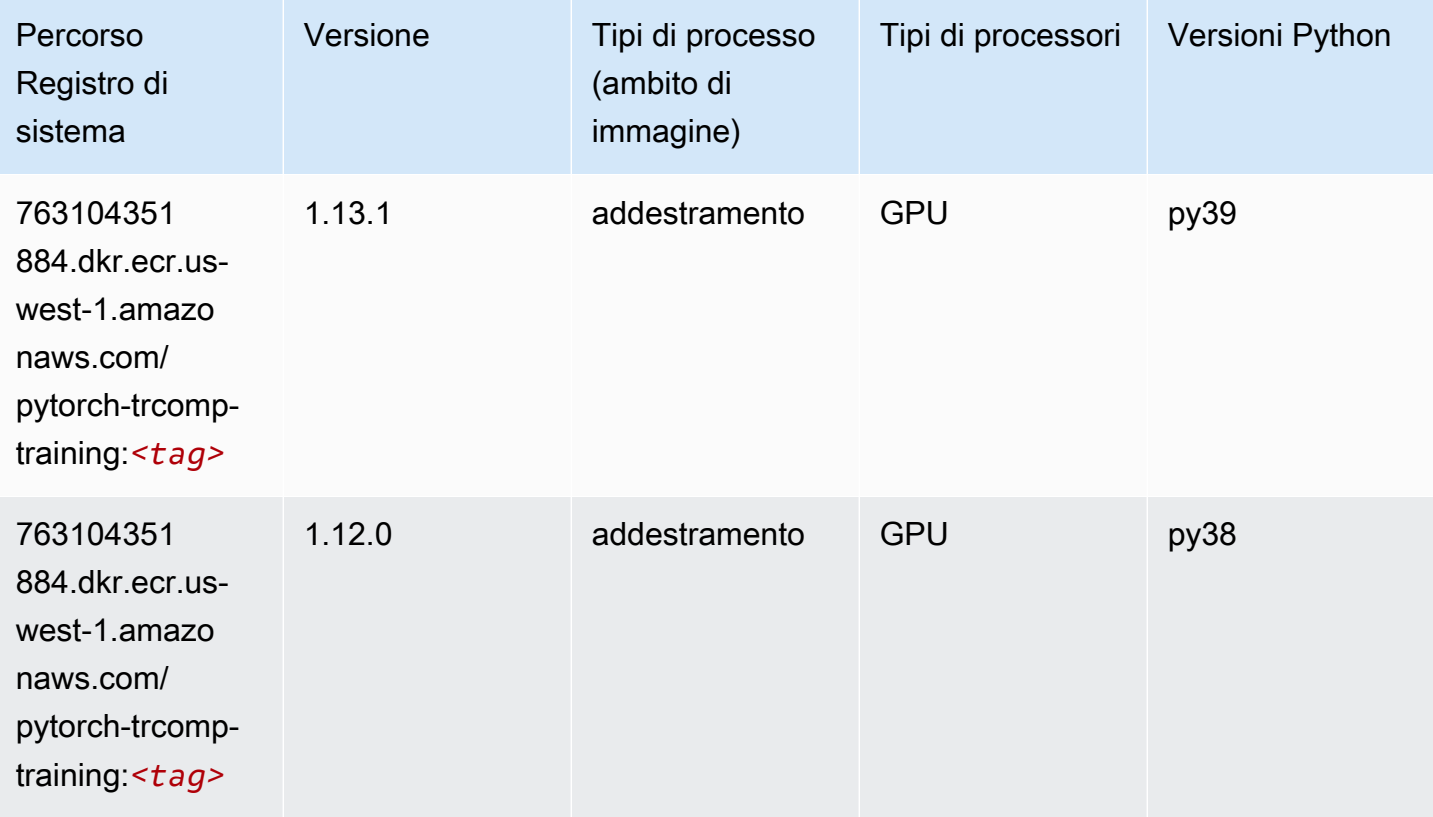

### Random Cut Forest (algoritmo)

SageMaker Esempio di Python SDK per recuperare il percorso del registro.

```
from sagemaker import image_uris
image_uris.retrieve(framework='randomcutforest',region='us-west-1')
```
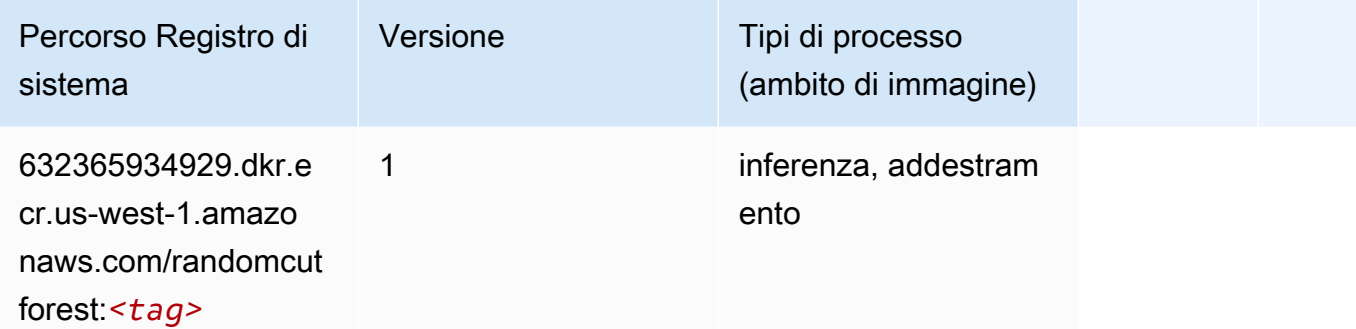

### Ray PyTorch (DLC)

```
from sagemaker import image_uris
image_uris.retrieve(framework='ray-pytorch',region='us-
west-1',version='0.8.5',instance_type='ml.c5.4xlarge')
```
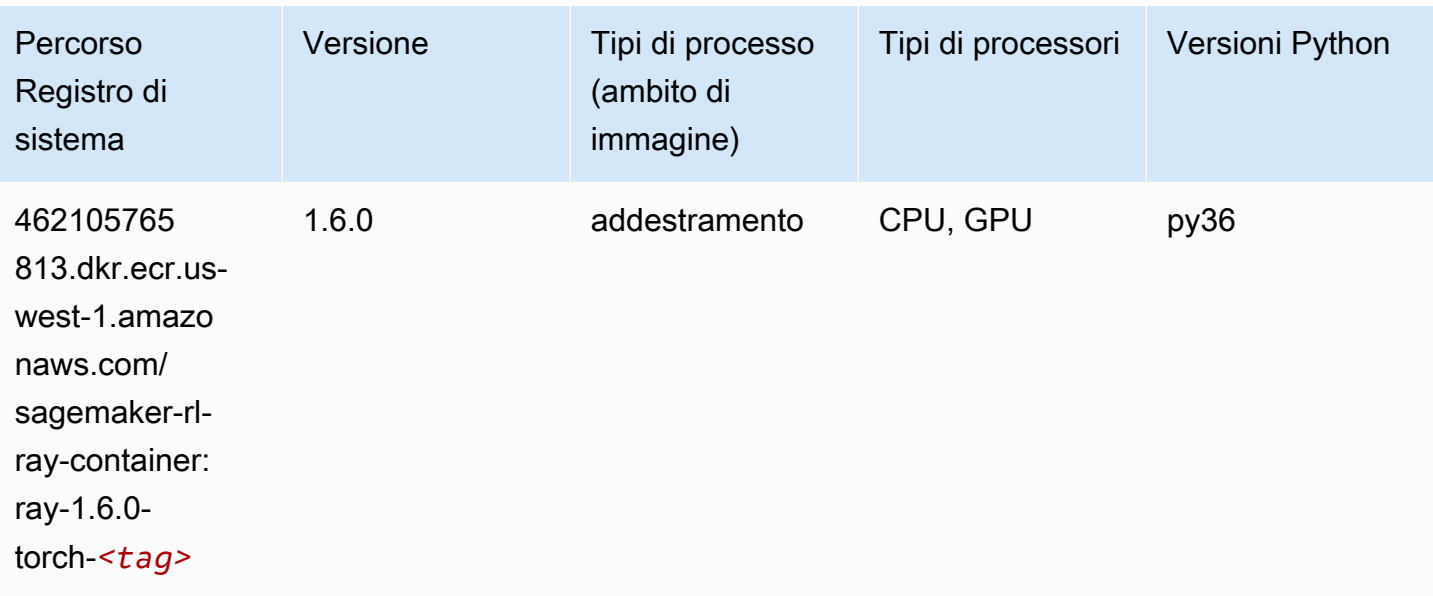

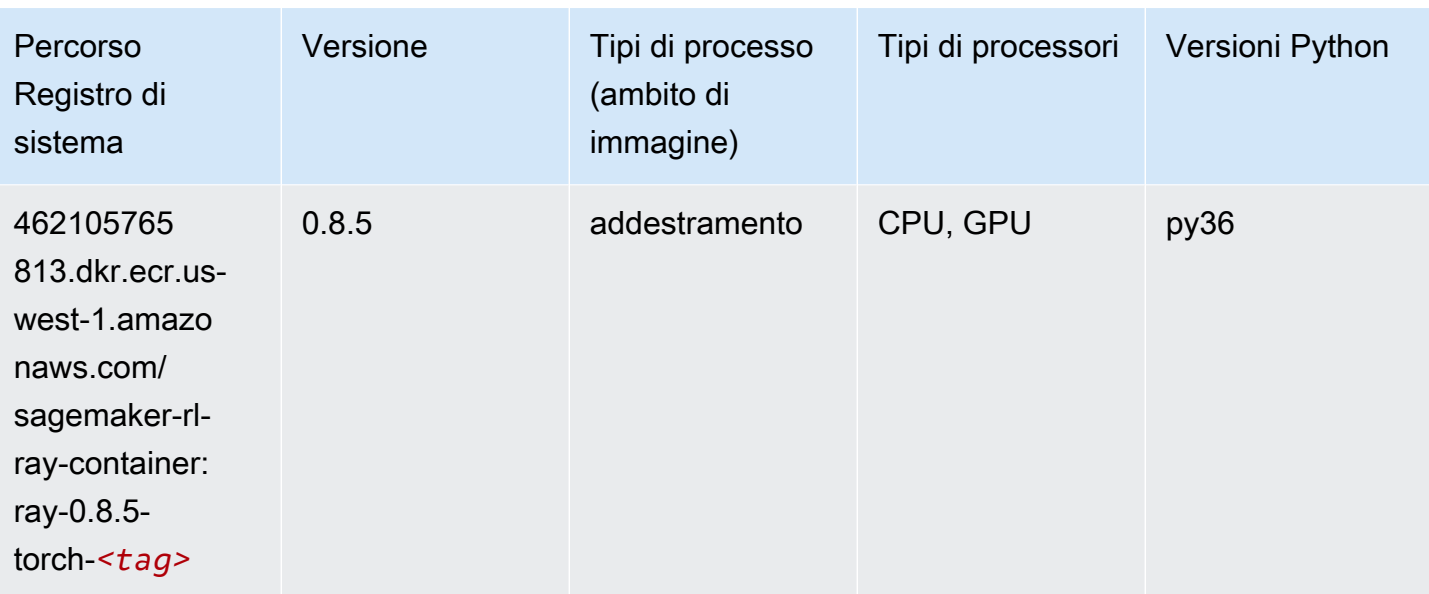

### Scikit-learn (algoritmo)

```
from sagemaker import image_uris
image_uris.retrieve(framework='sklearn',region='us-
west-1',version='0.23-1',image_scope='inference')
```
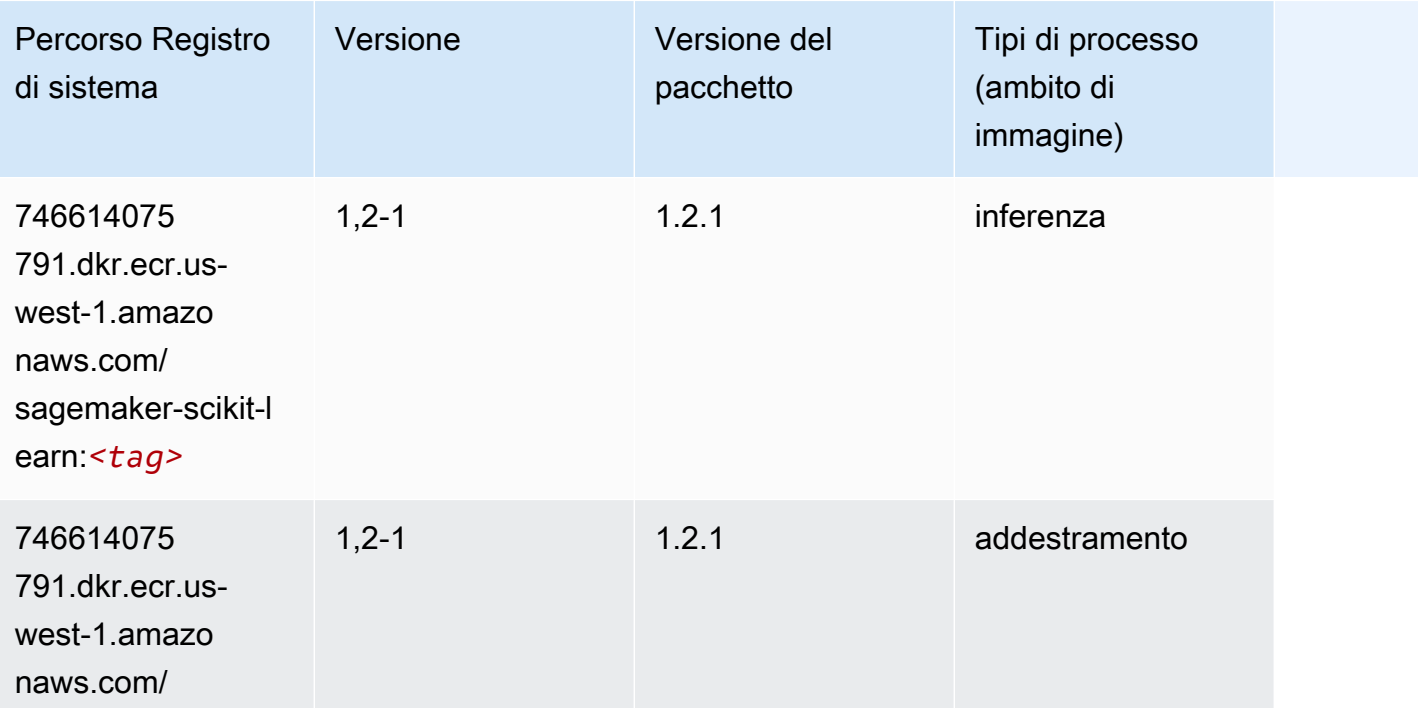

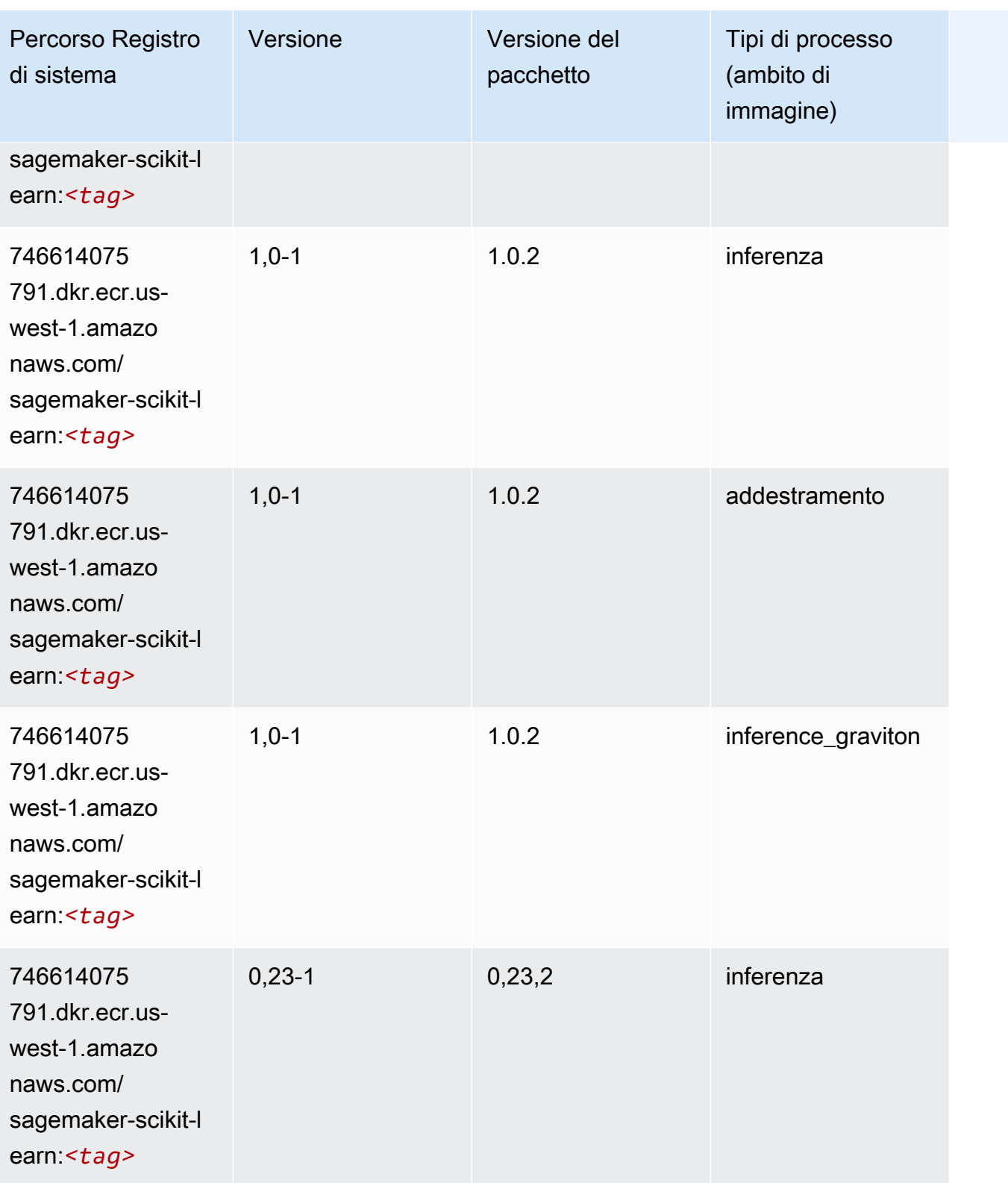

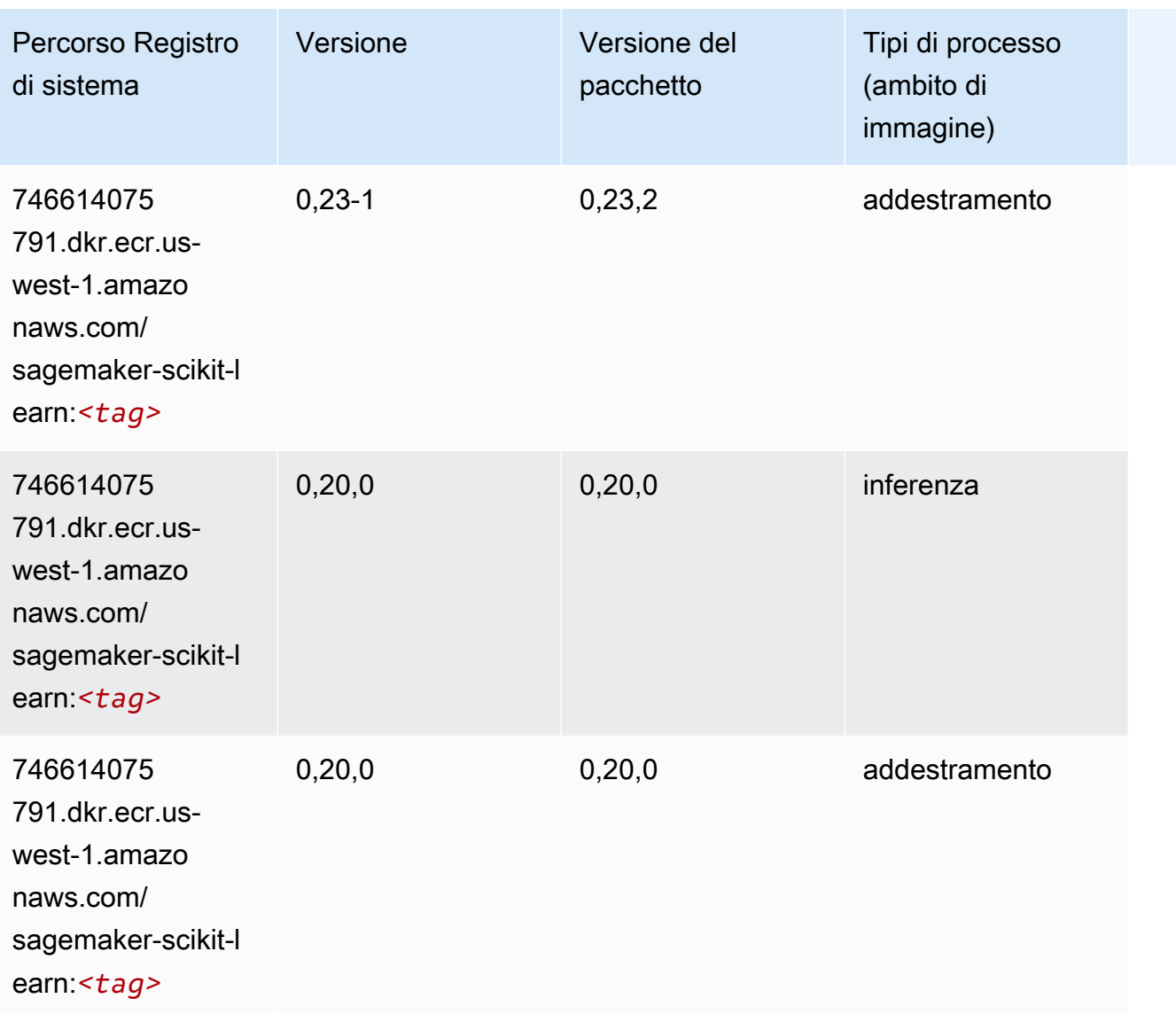

### Segmentazione semantica (algoritmo)

```
from sagemaker import image_uris
image_uris.retrieve(framework='semantic-segmentation',region='us-west-1')
```
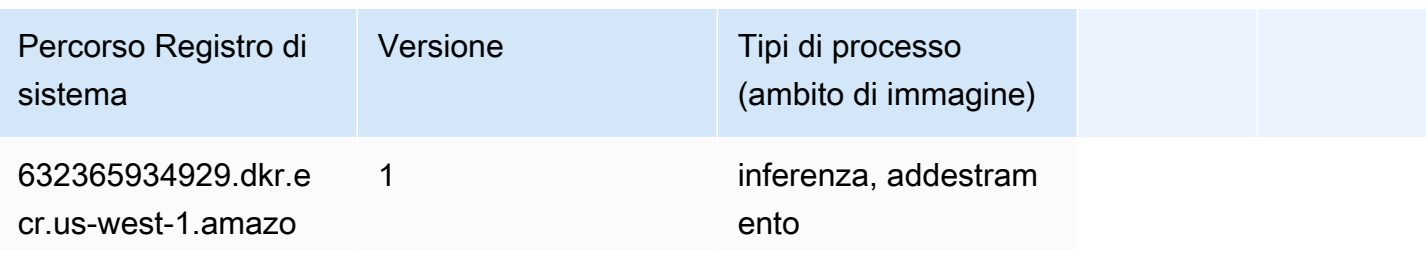

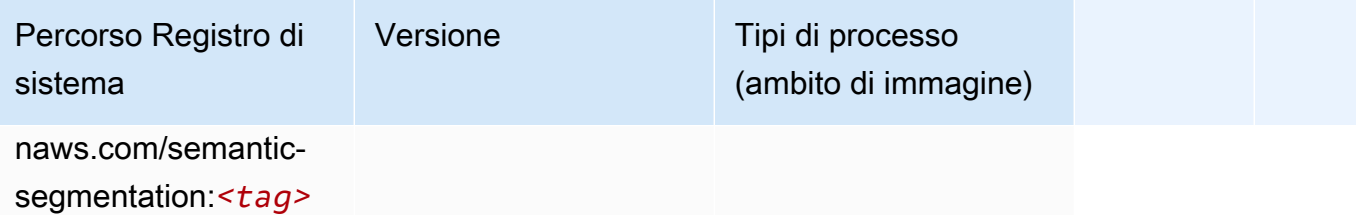

#### Seq2Seq (algoritmo)

SageMaker Esempio di Python SDK per recuperare il percorso del registro.

```
from sagemaker import image_uris
image_uris.retrieve(framework='seq2seq',region='us-west-1')
```
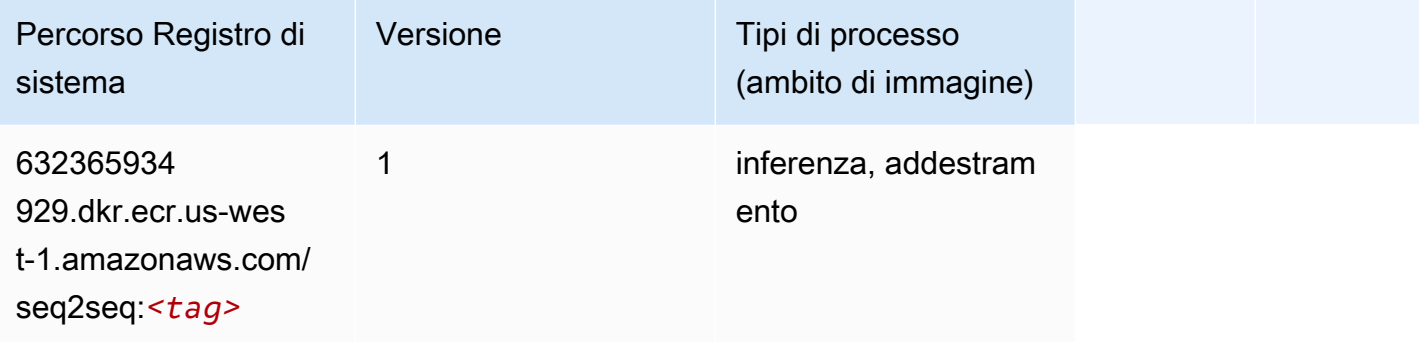

## Spark (algoritmo)

```
from sagemaker import image_uris
image_uris.retrieve(framework='spark',region='us-
west-1',version='3.0',image_scope='processing')
```
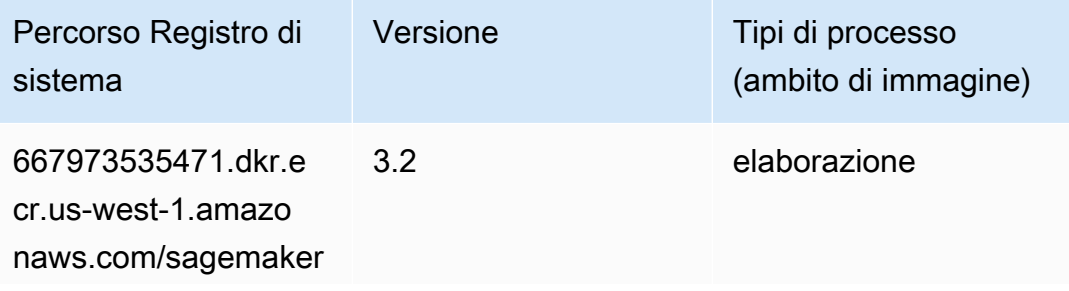

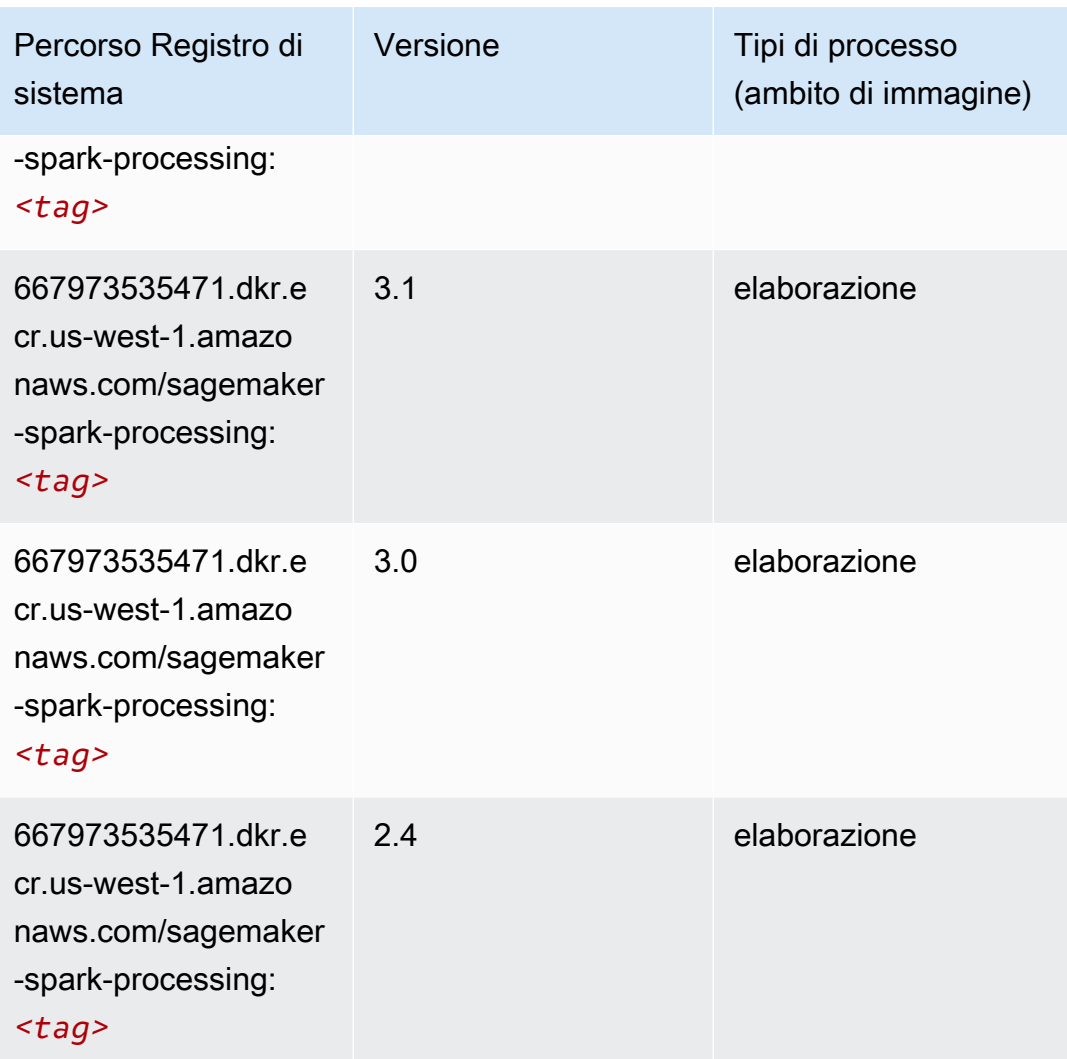

## SparkML Serving (algoritmo)

```
from sagemaker import image_uris
image_uris.retrieve(framework='sparkml-serving',region='us-west-1',version='2.4')
```
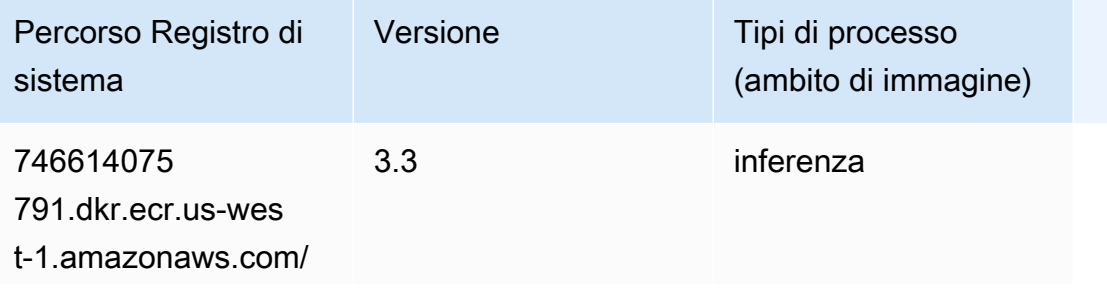

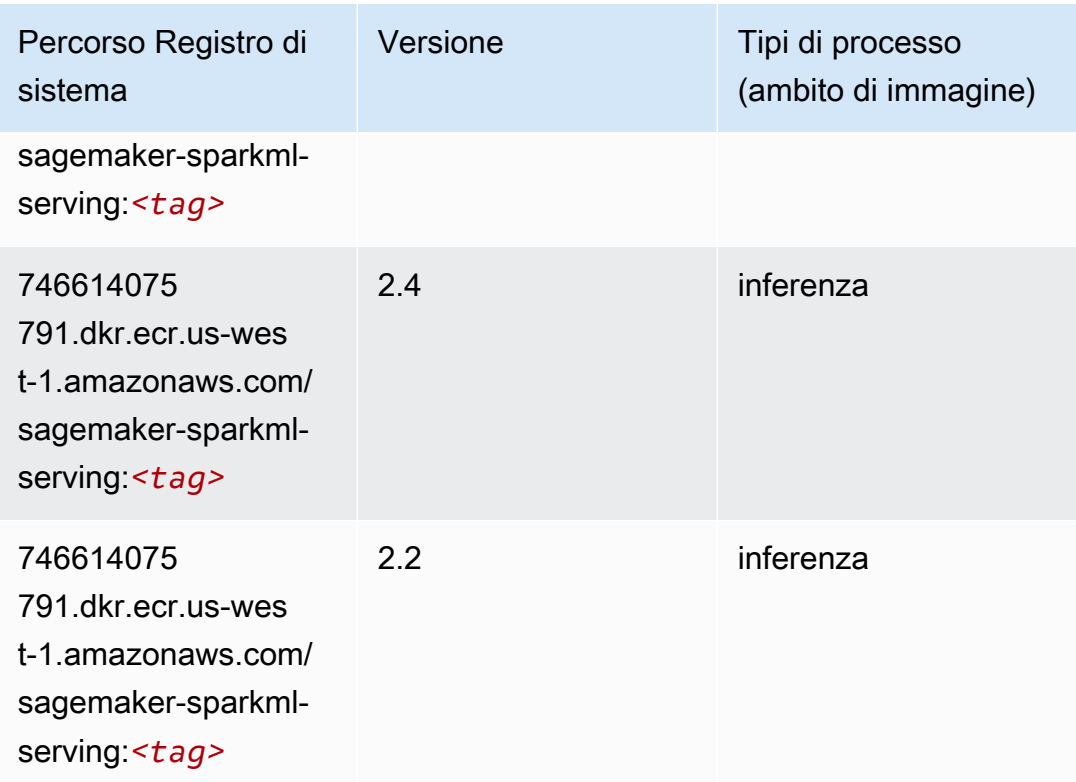

### Tensorflow (DLC)

```
from sagemaker import image_uris
image_uris.retrieve(framework='tensorflow',region='us-
west-1',version='1.12.0',image_scope='inference',instance_type='ml.c5.4xlarge')
```
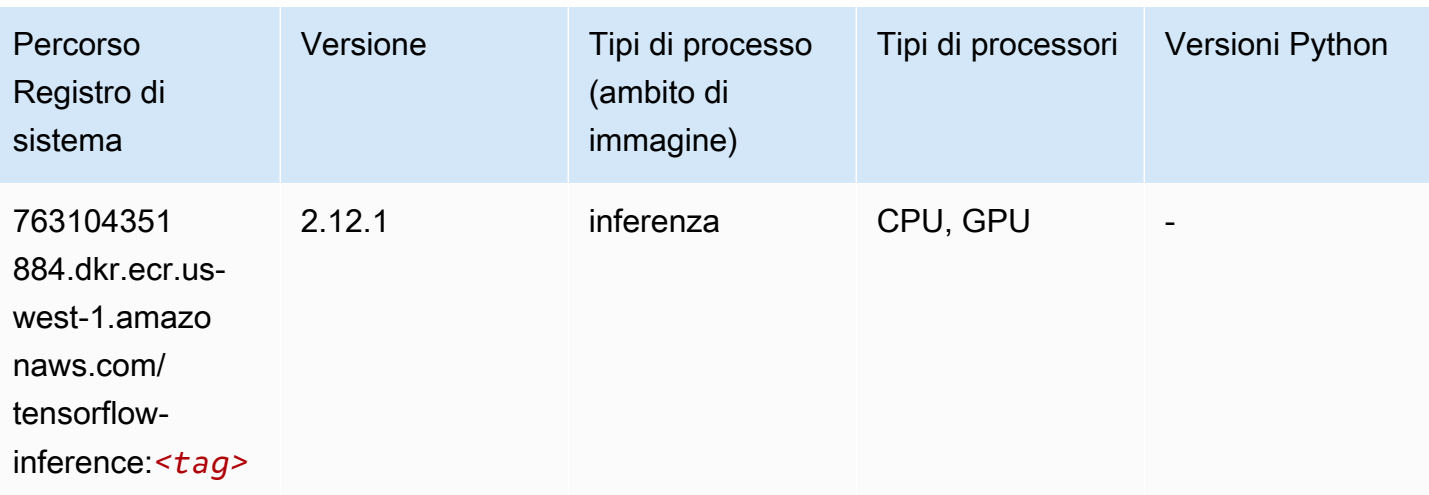

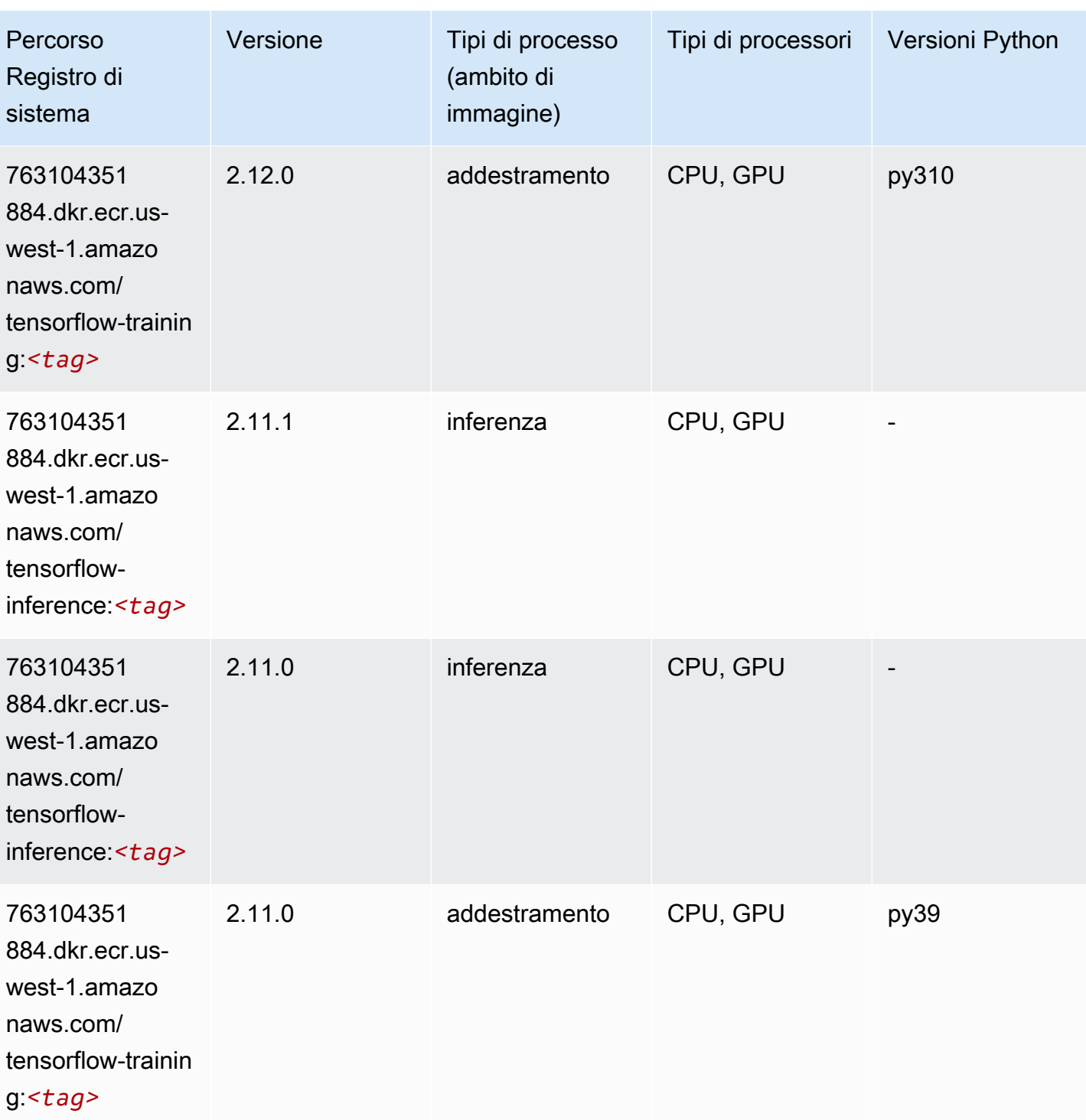

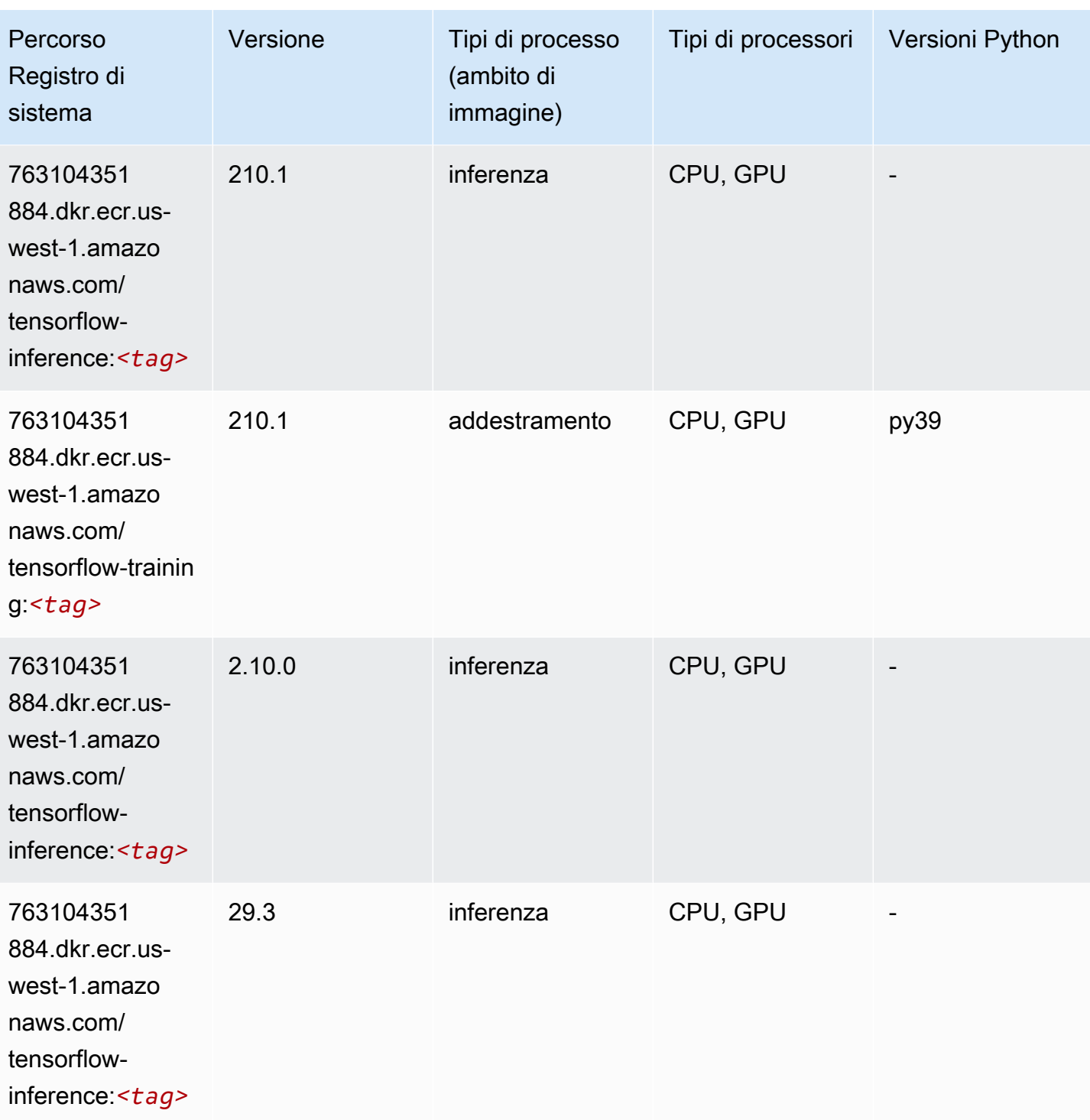

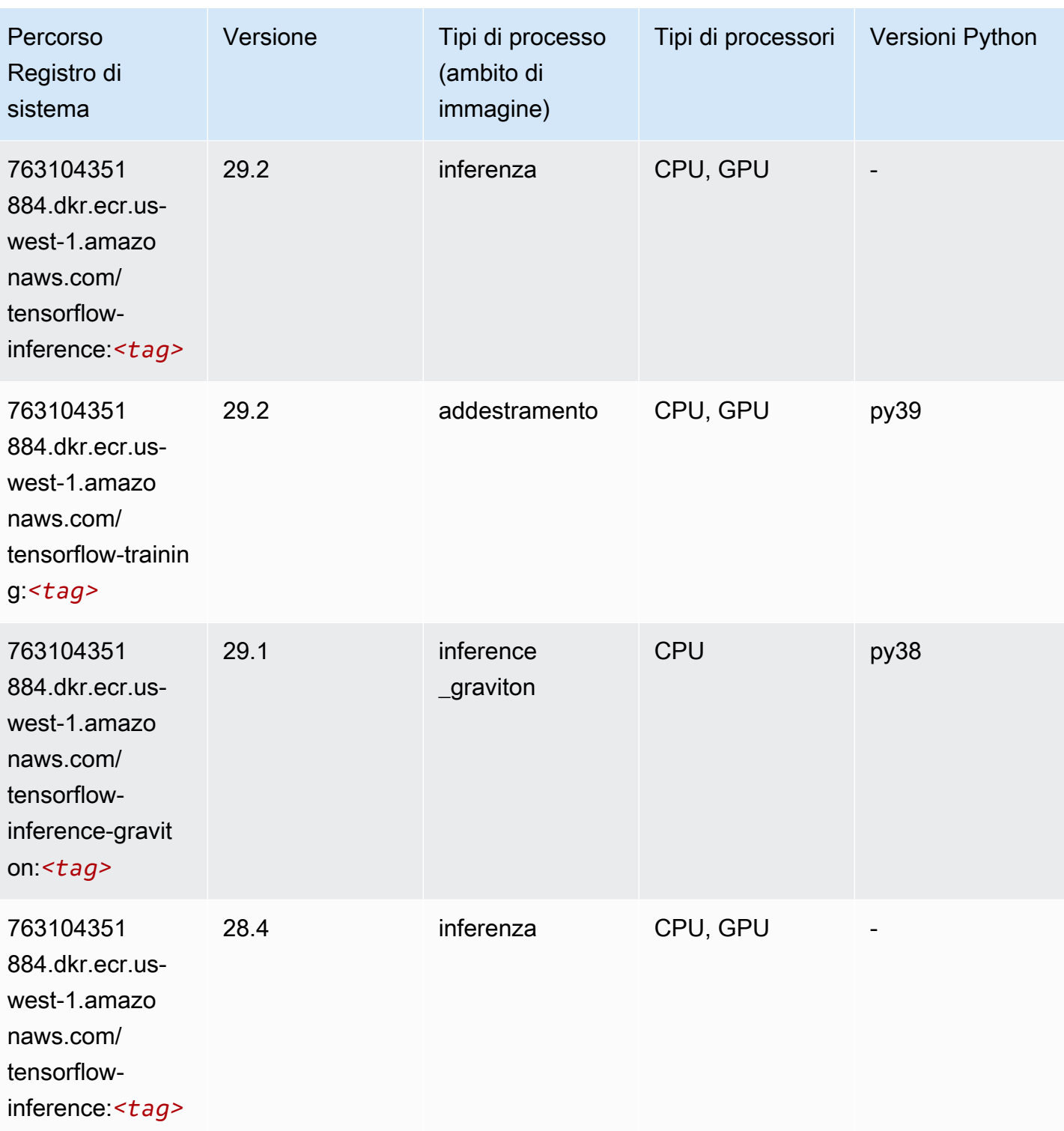

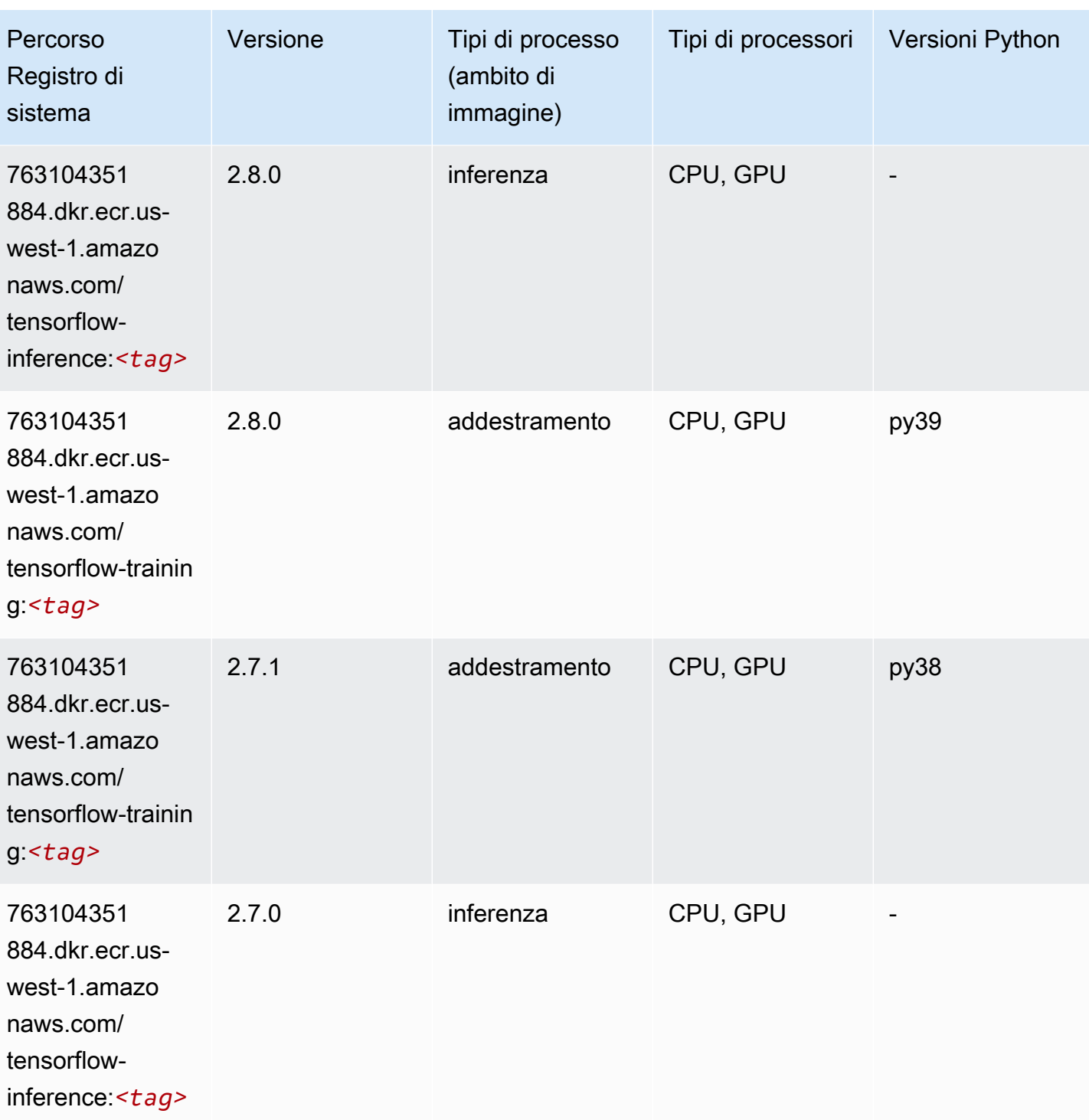

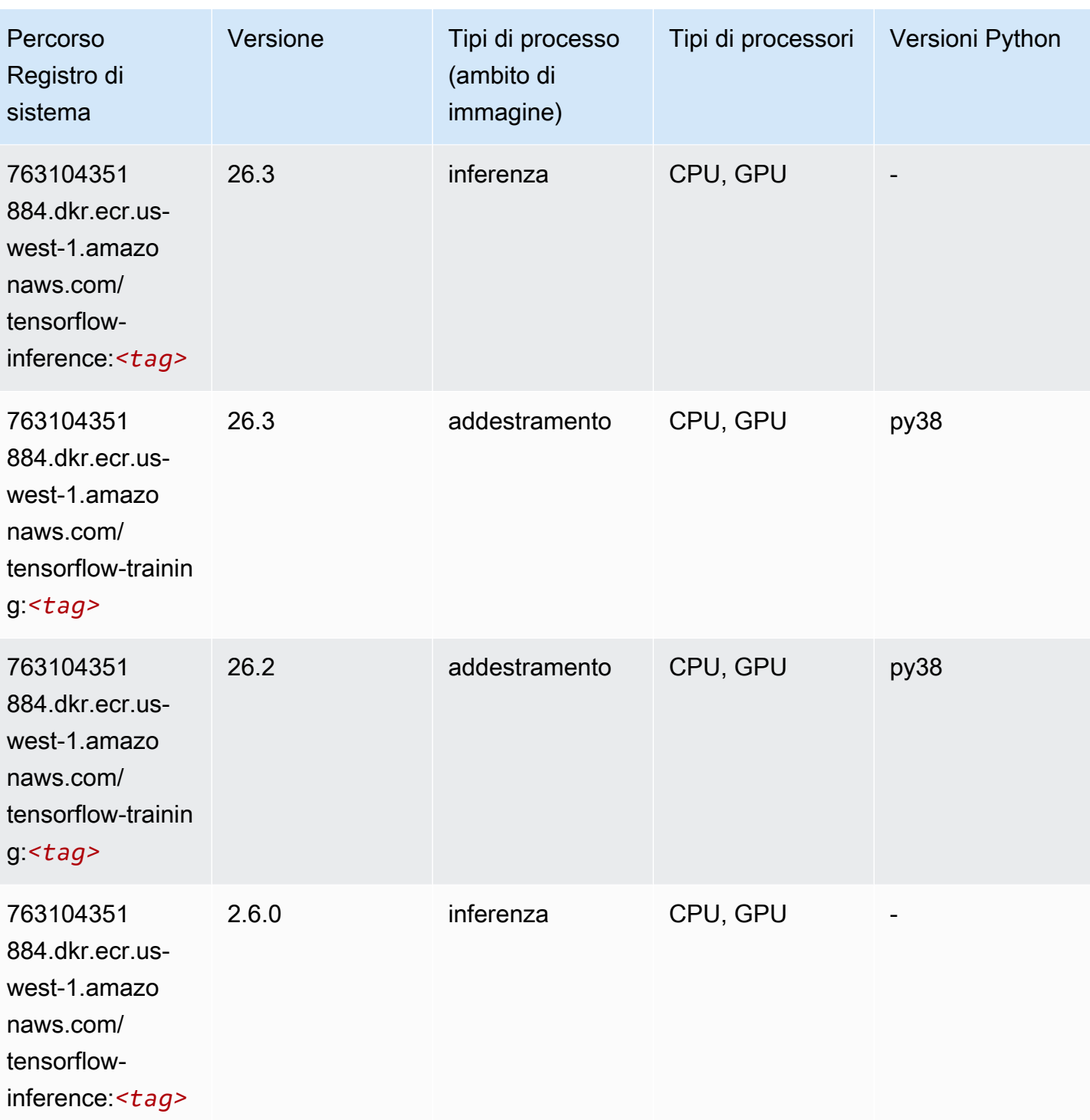

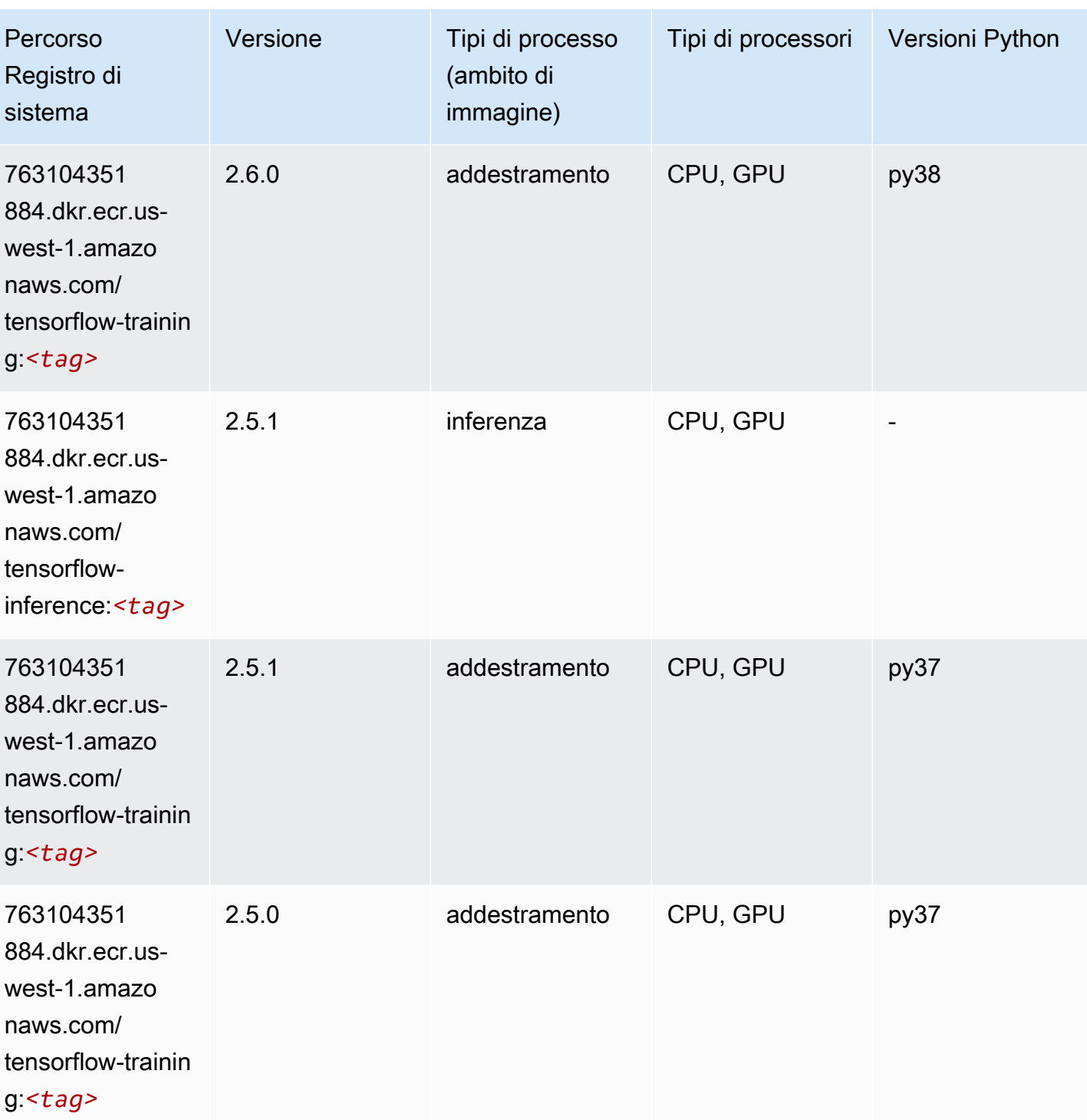

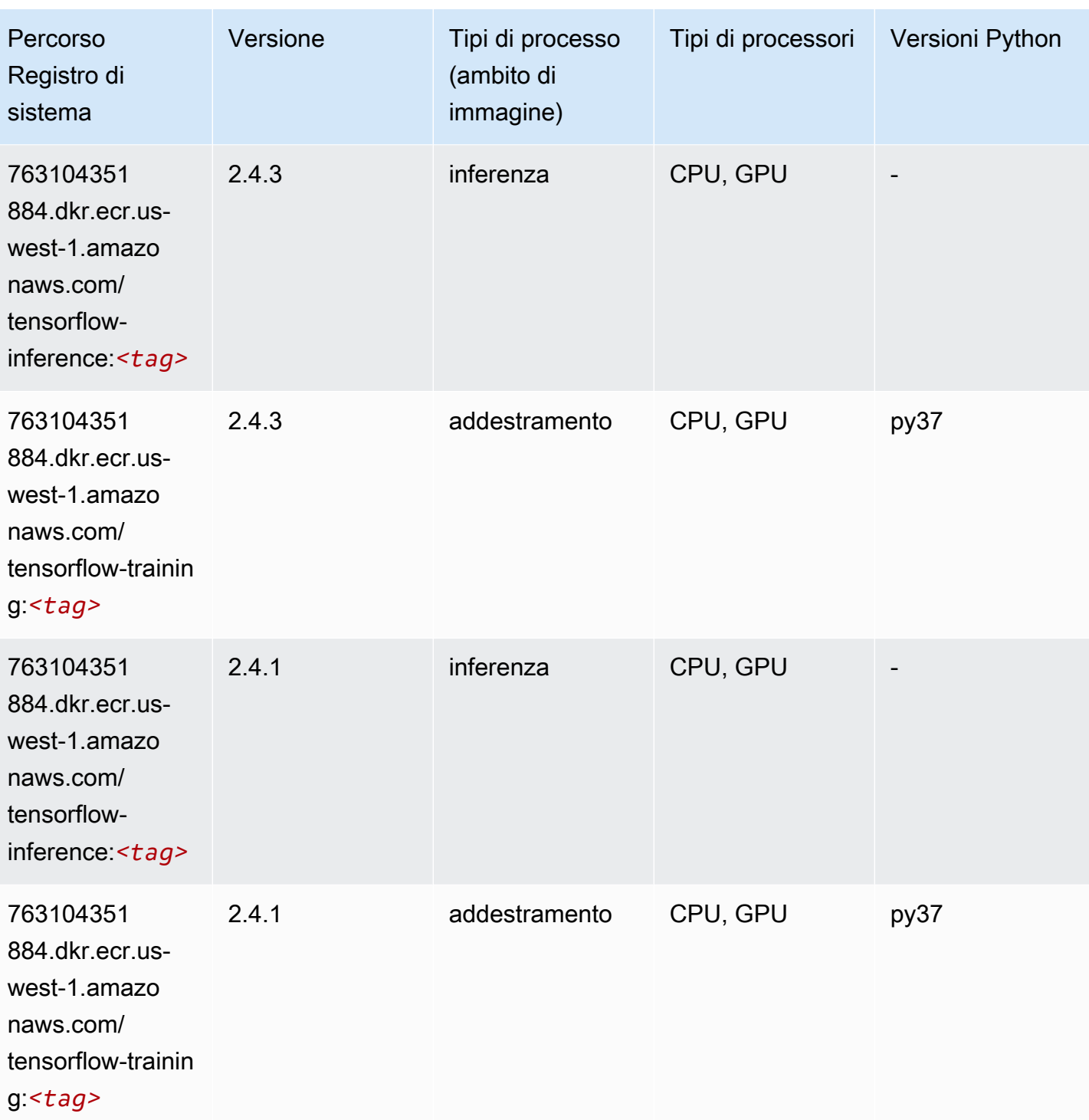

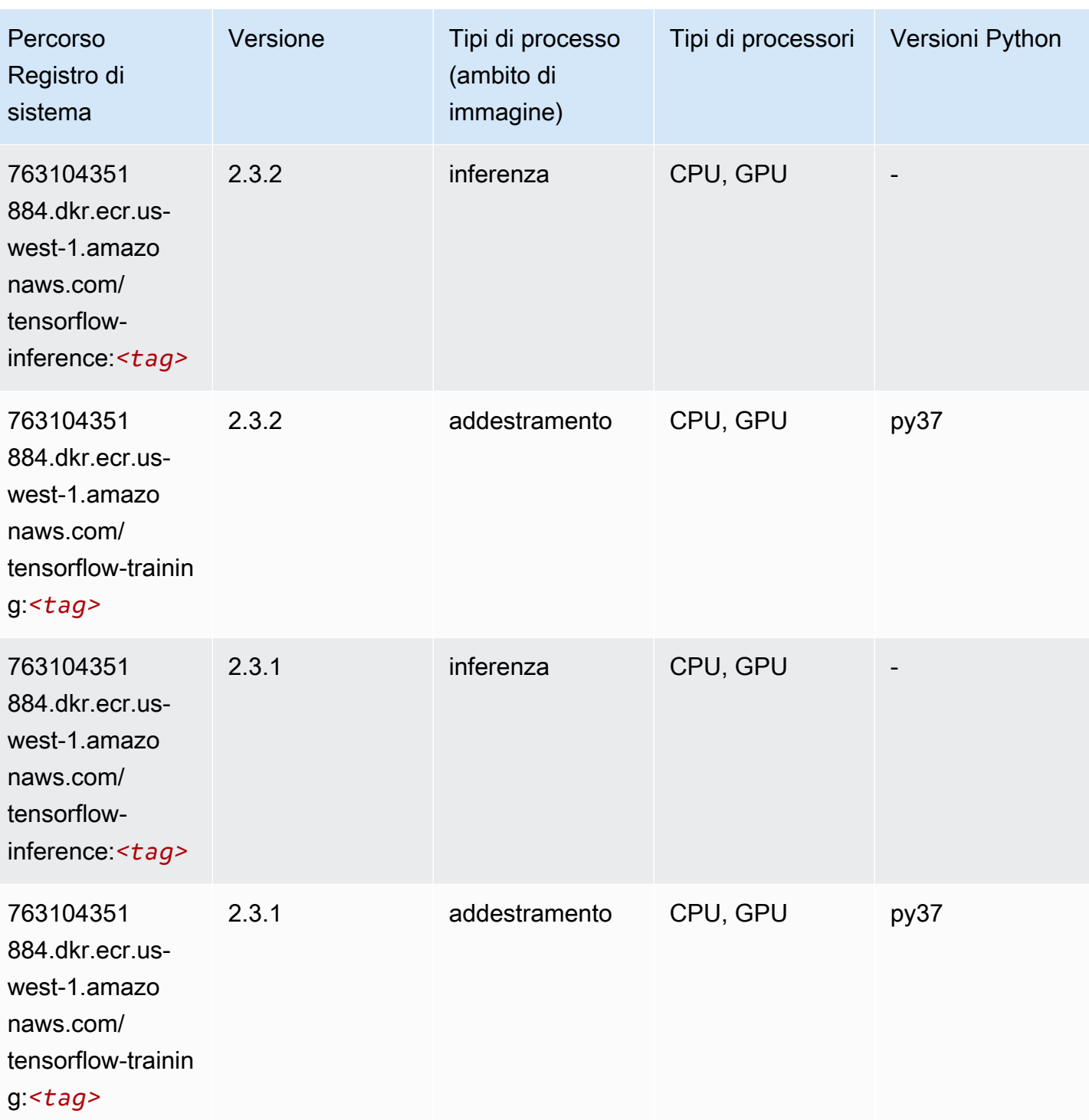

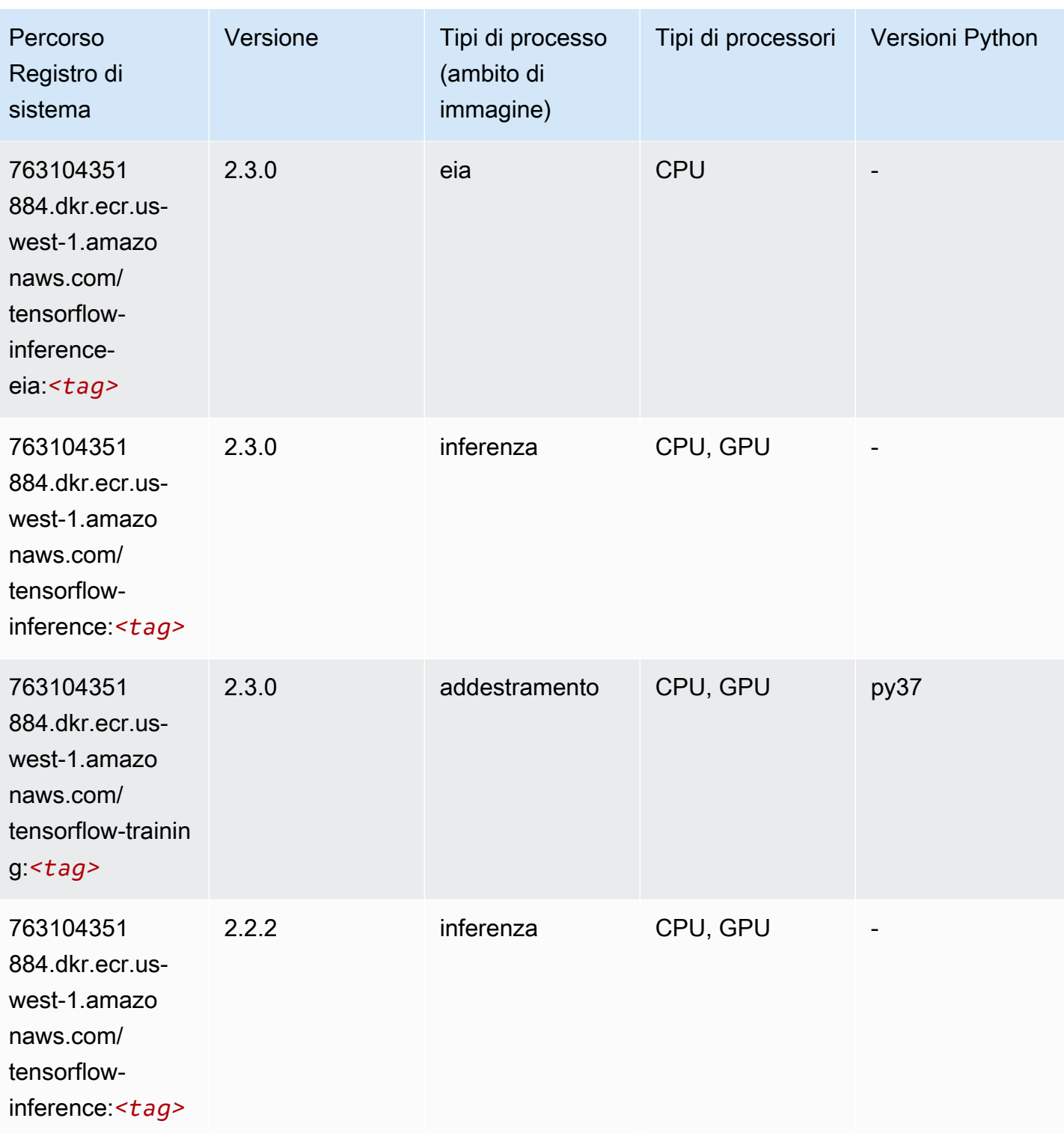

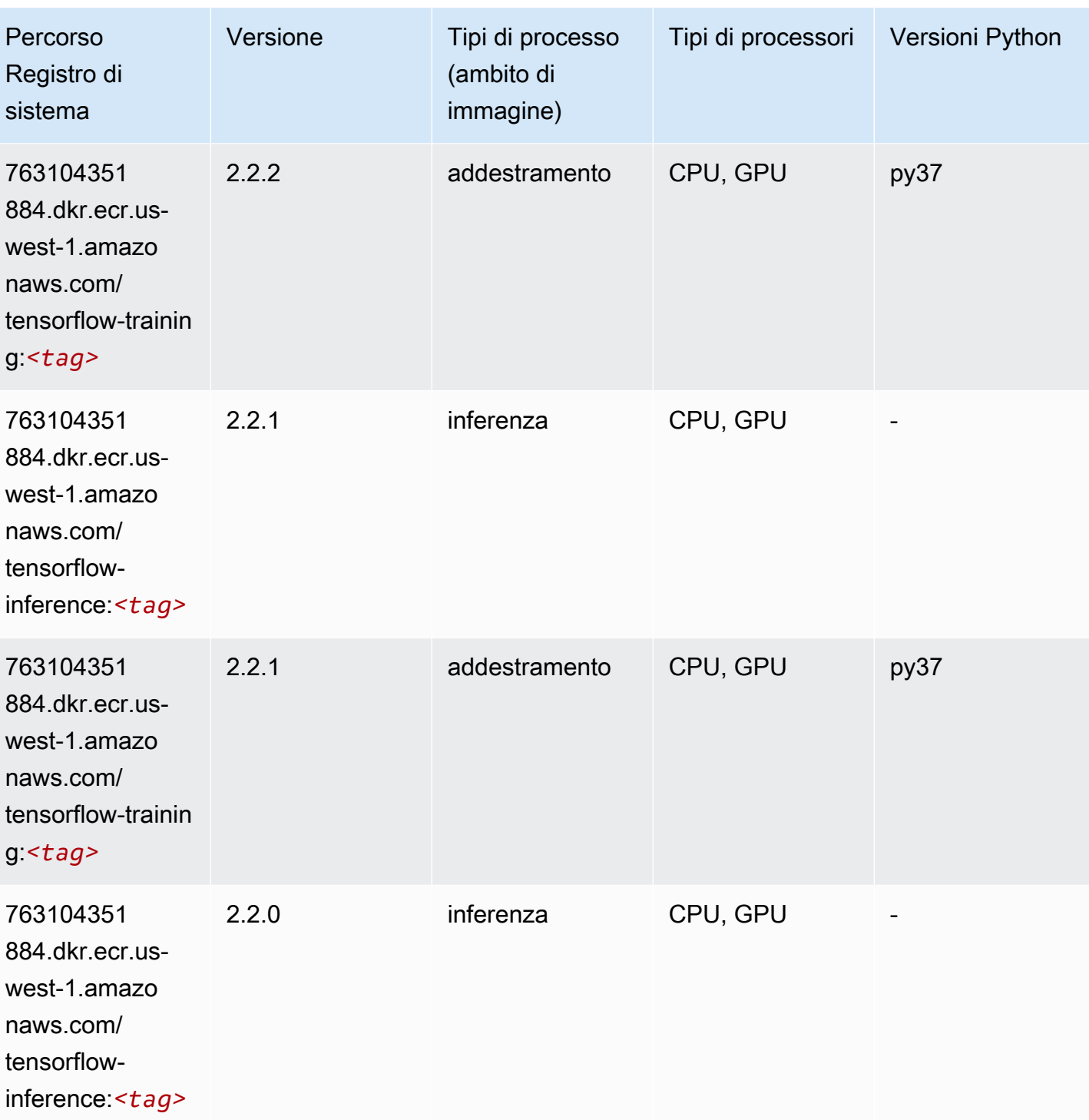

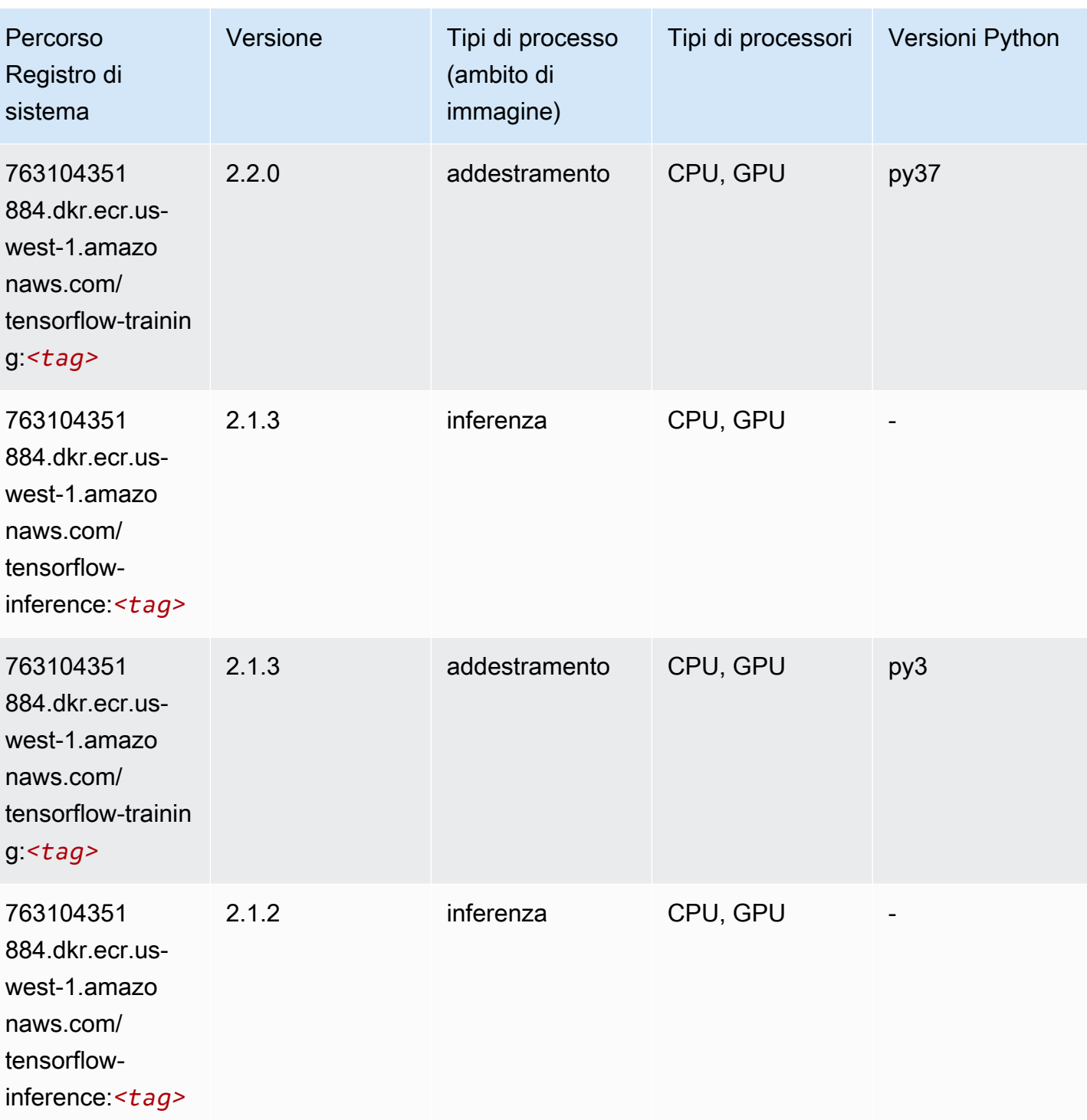

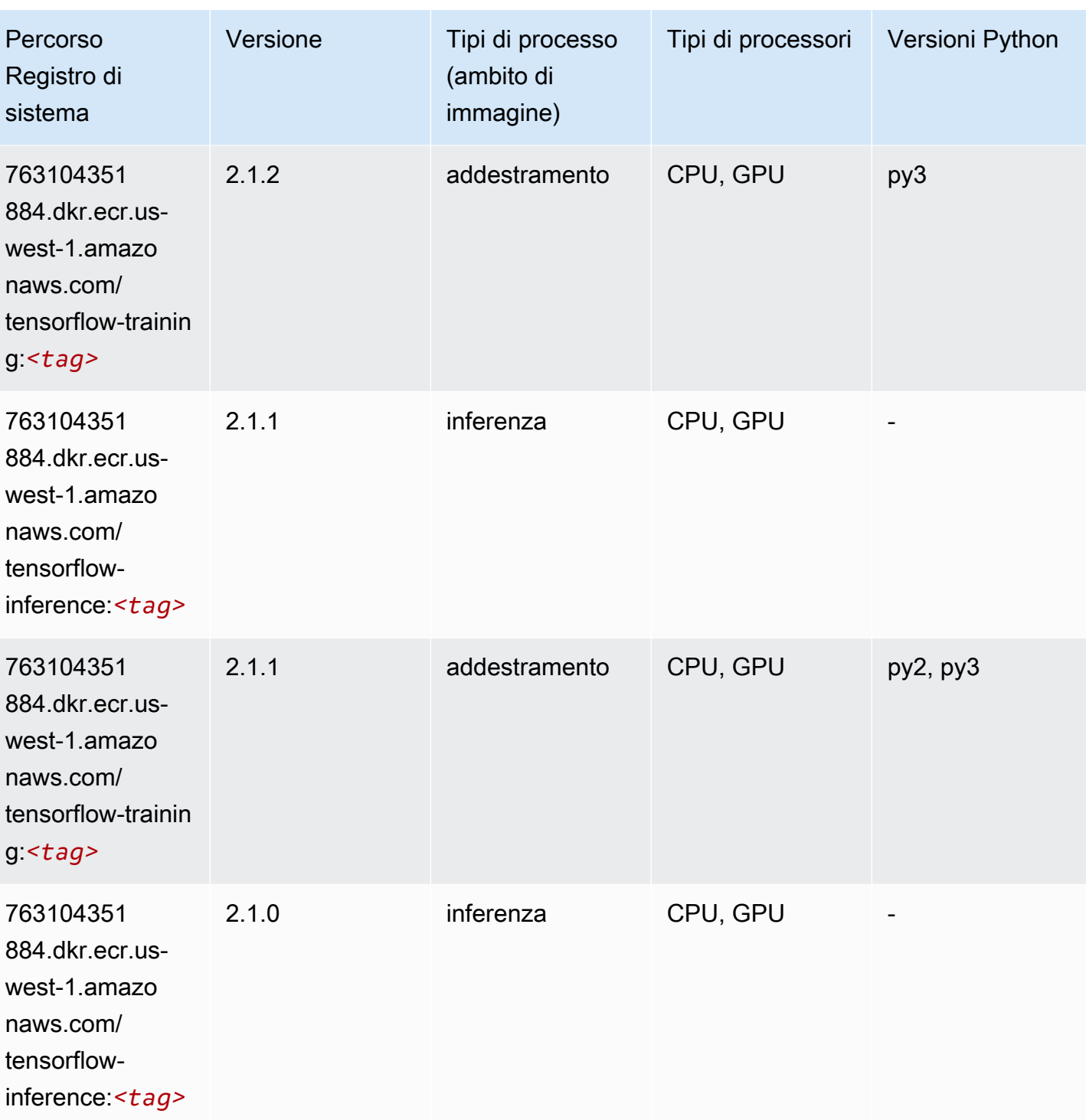

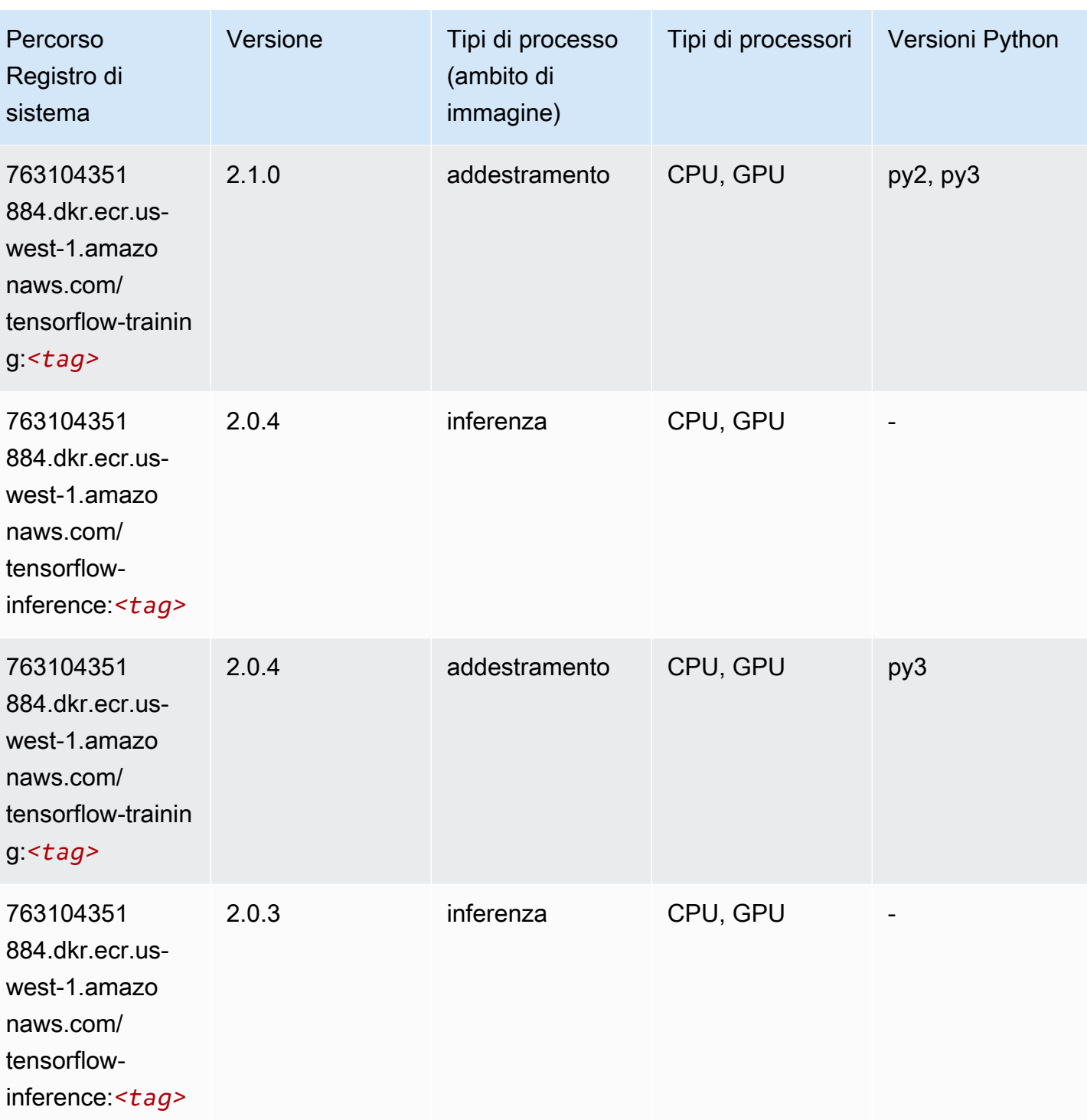

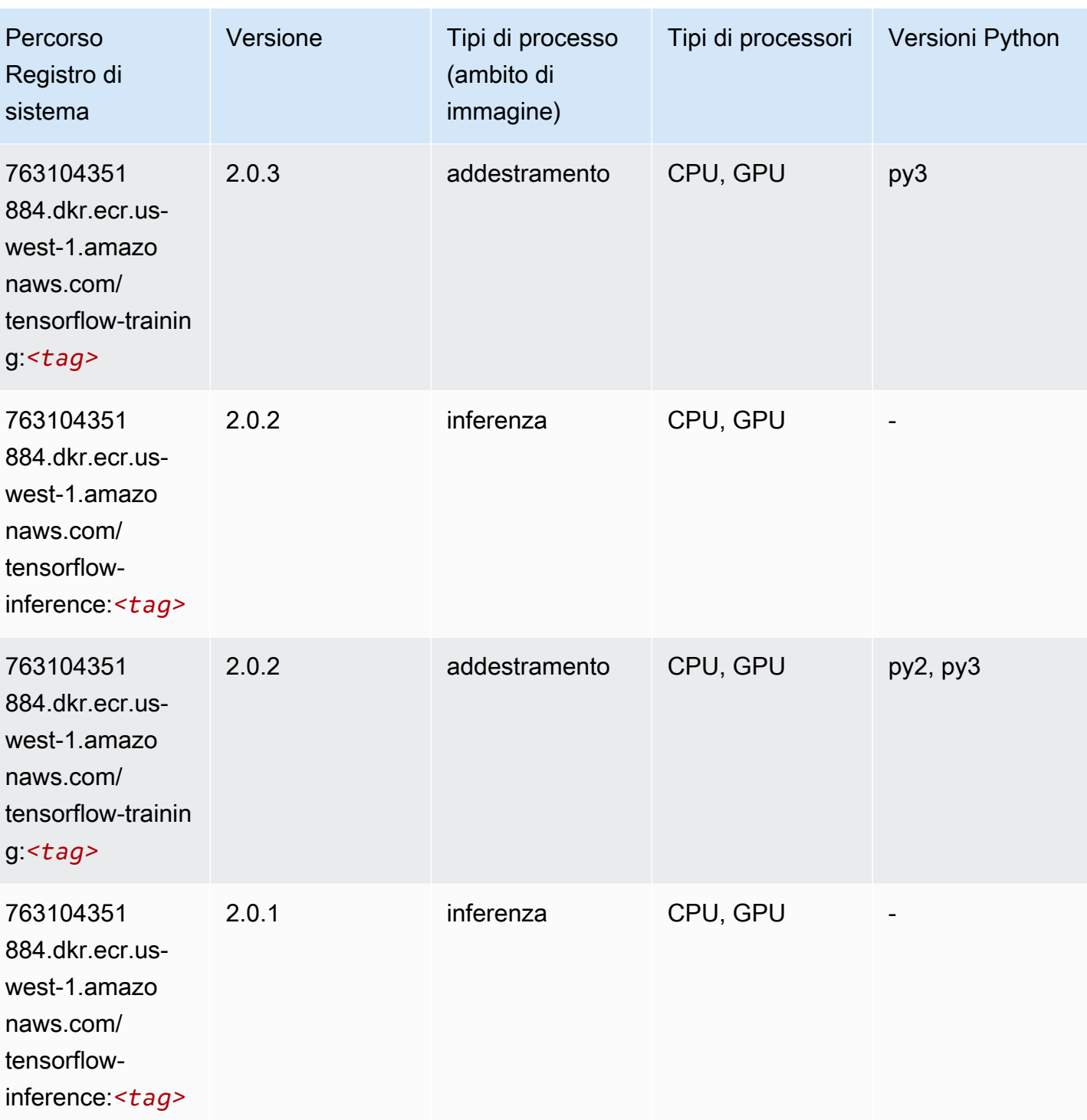

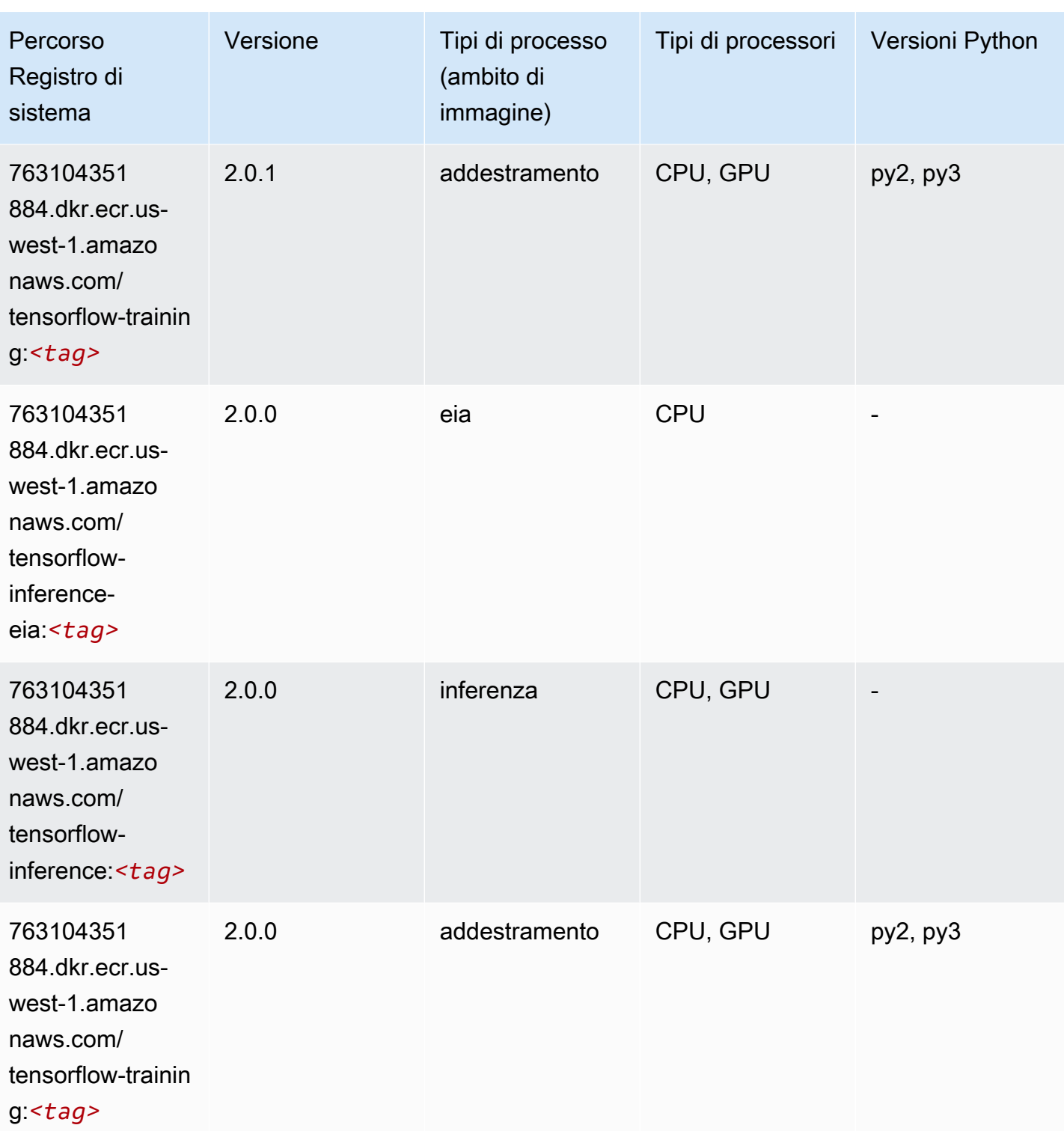
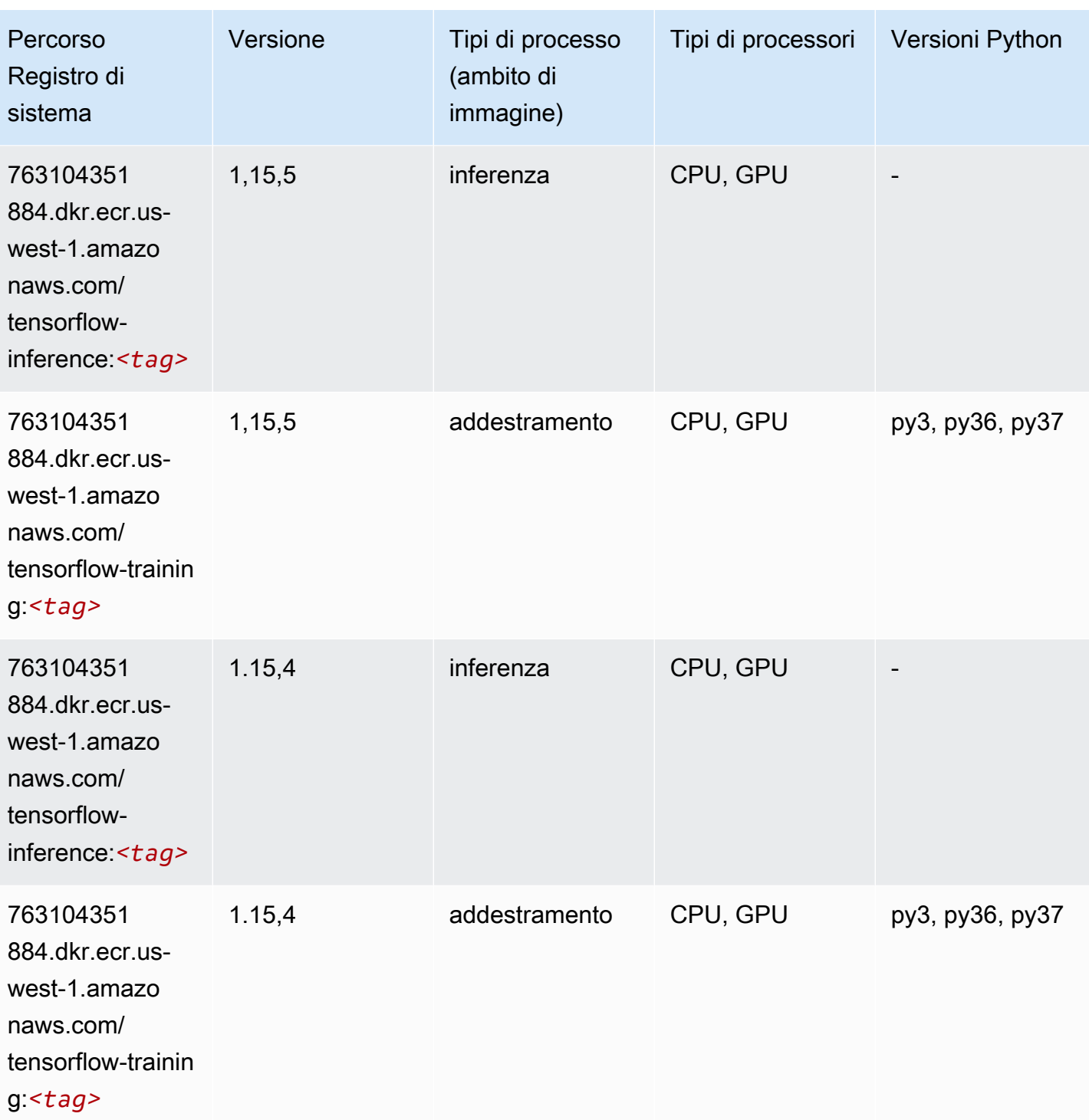

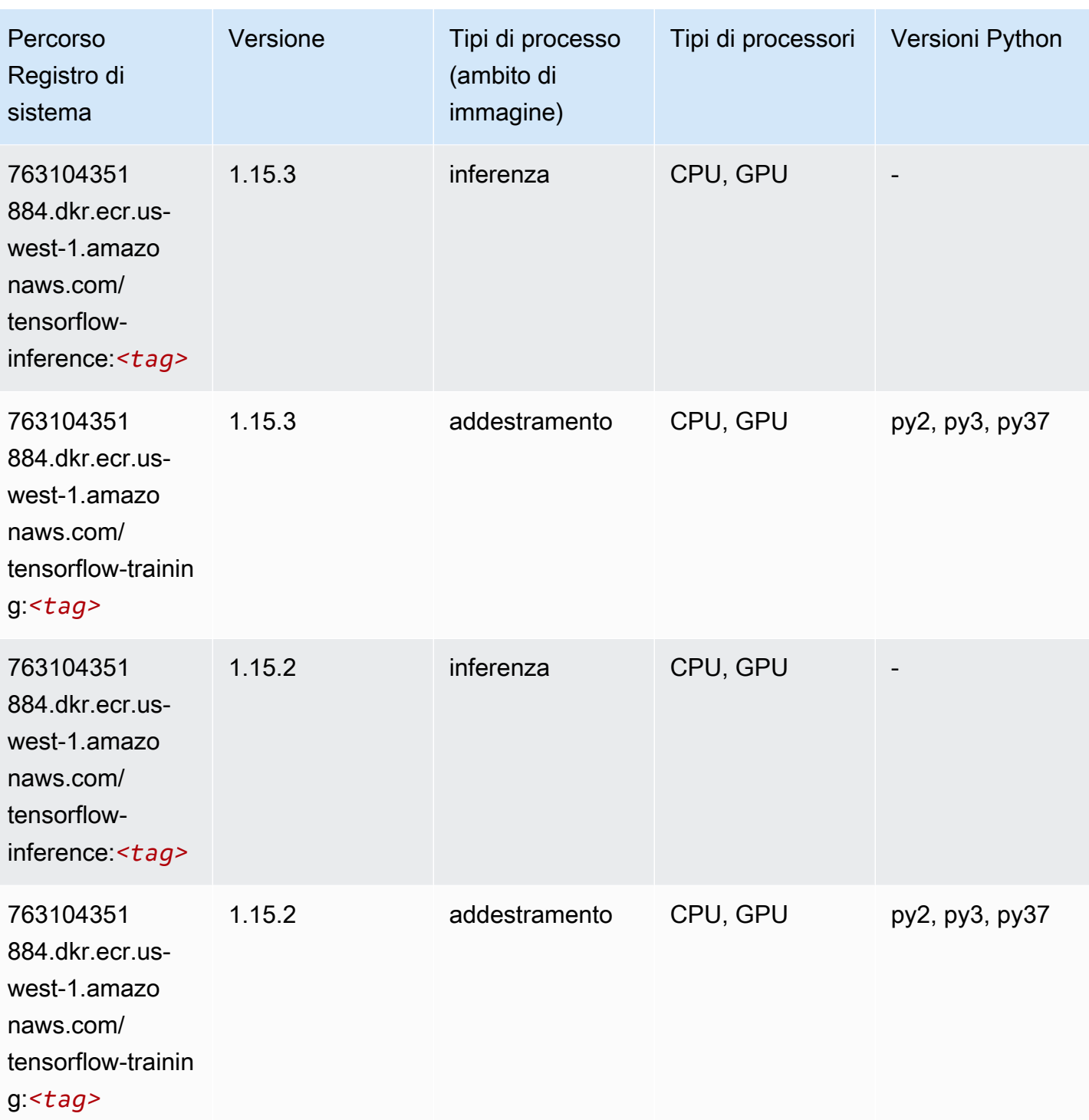

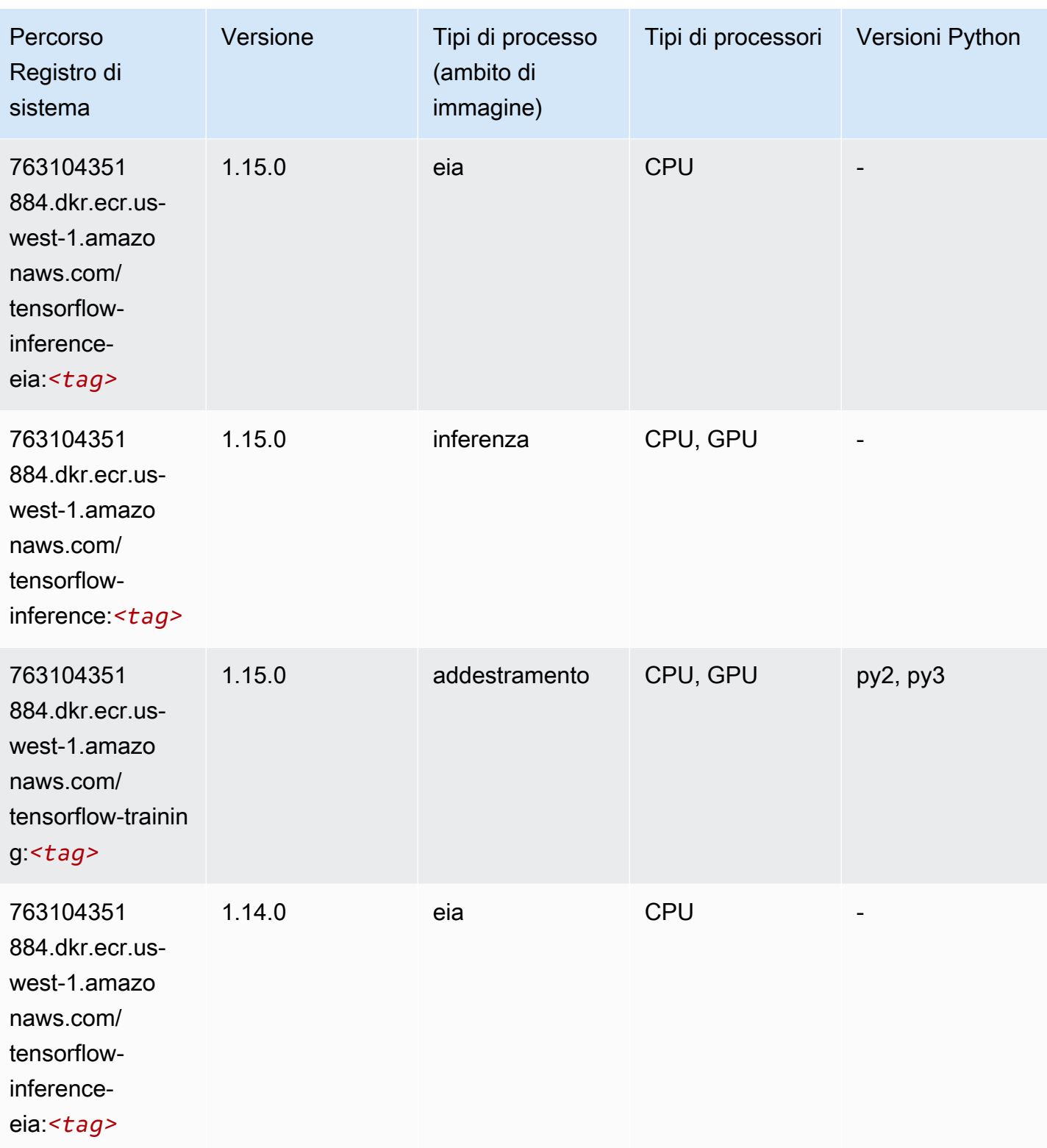

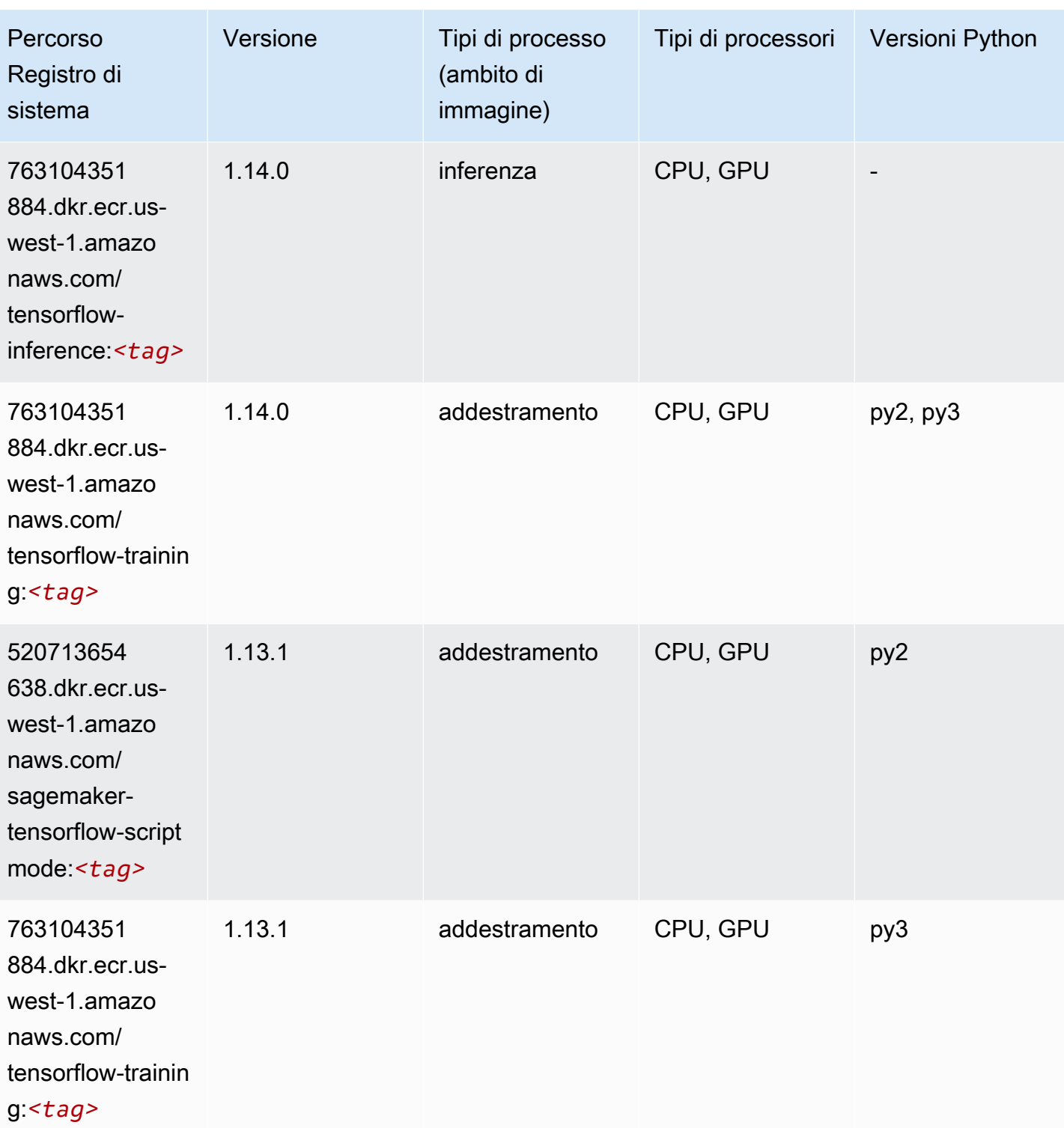

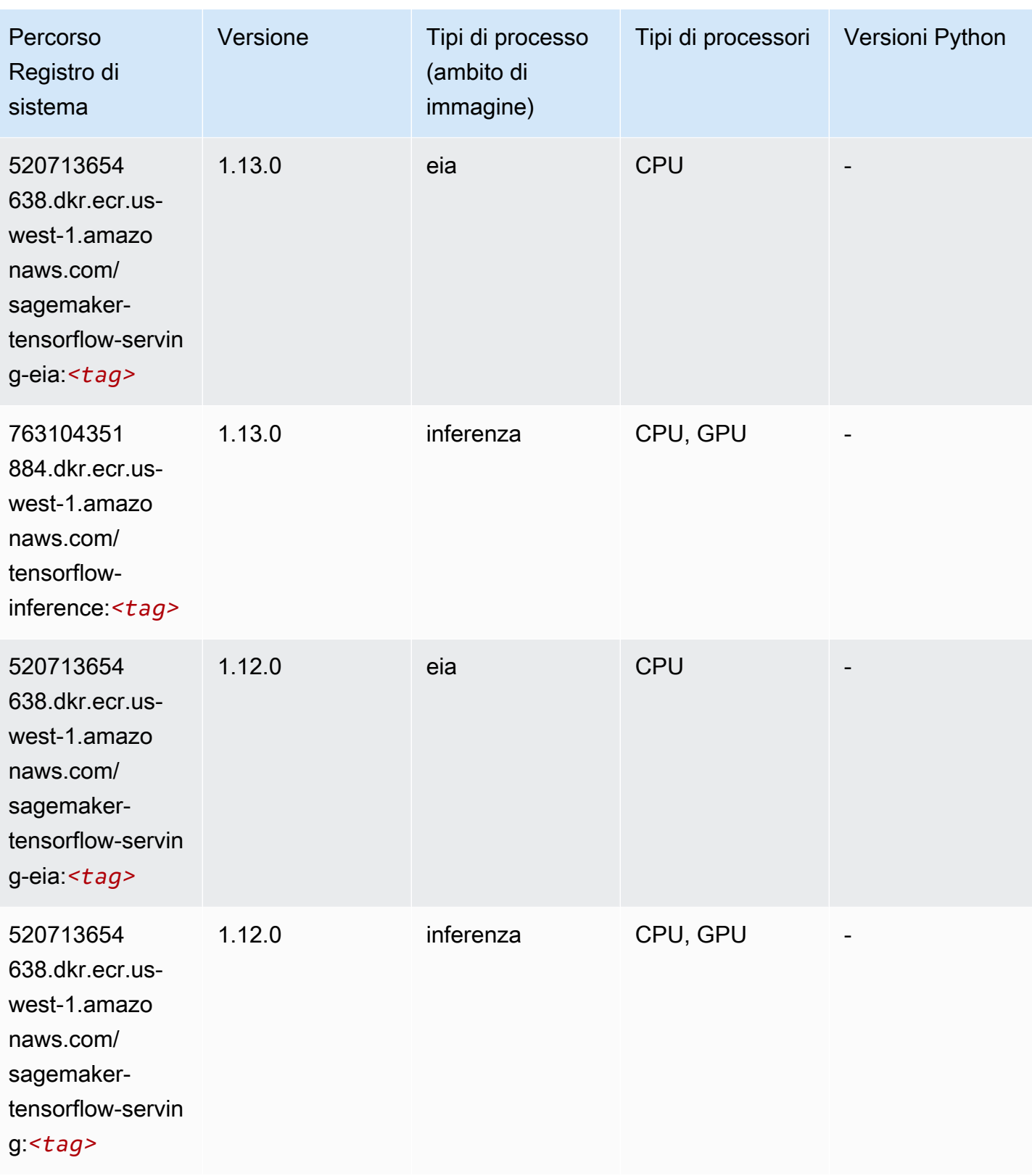

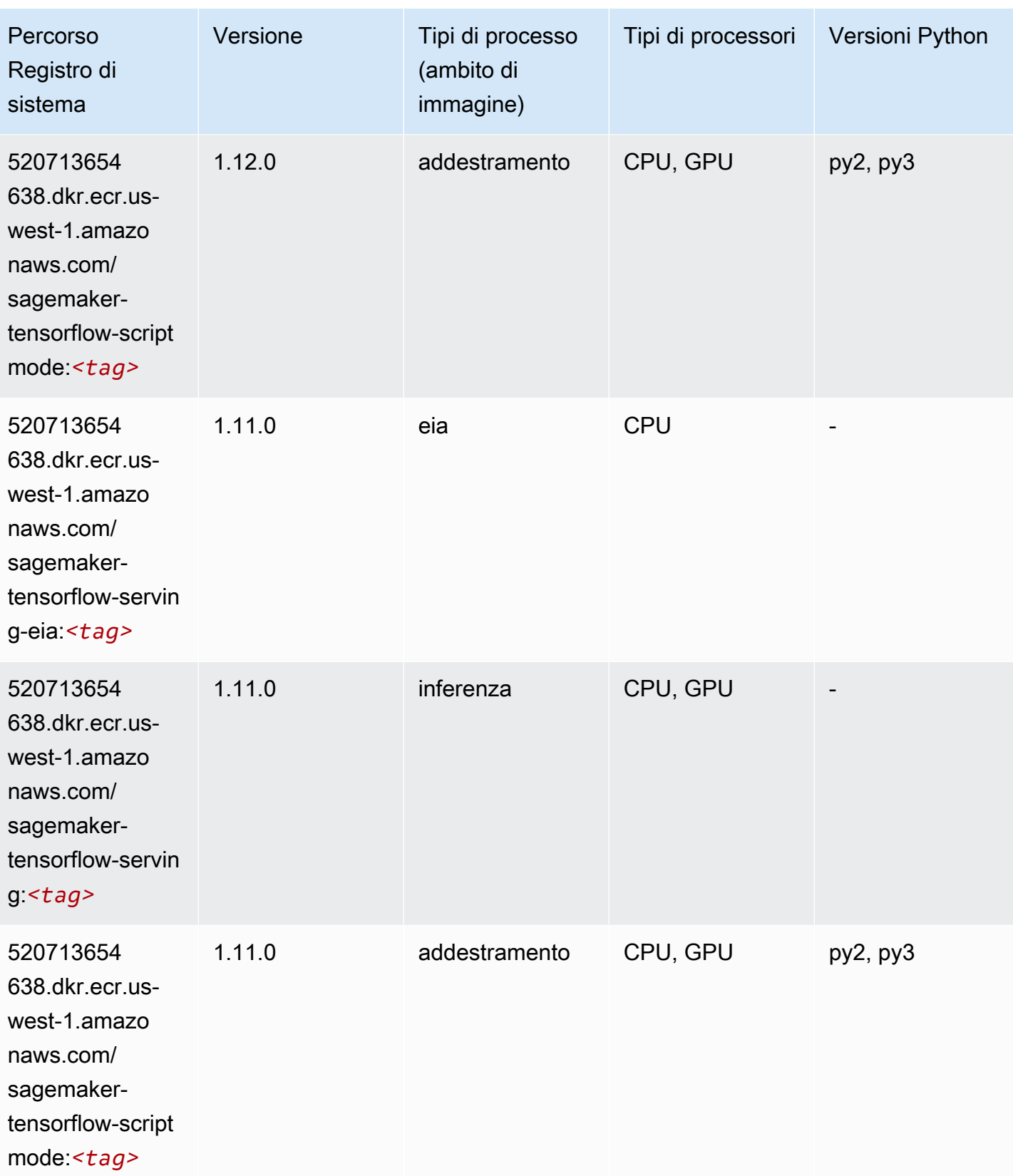

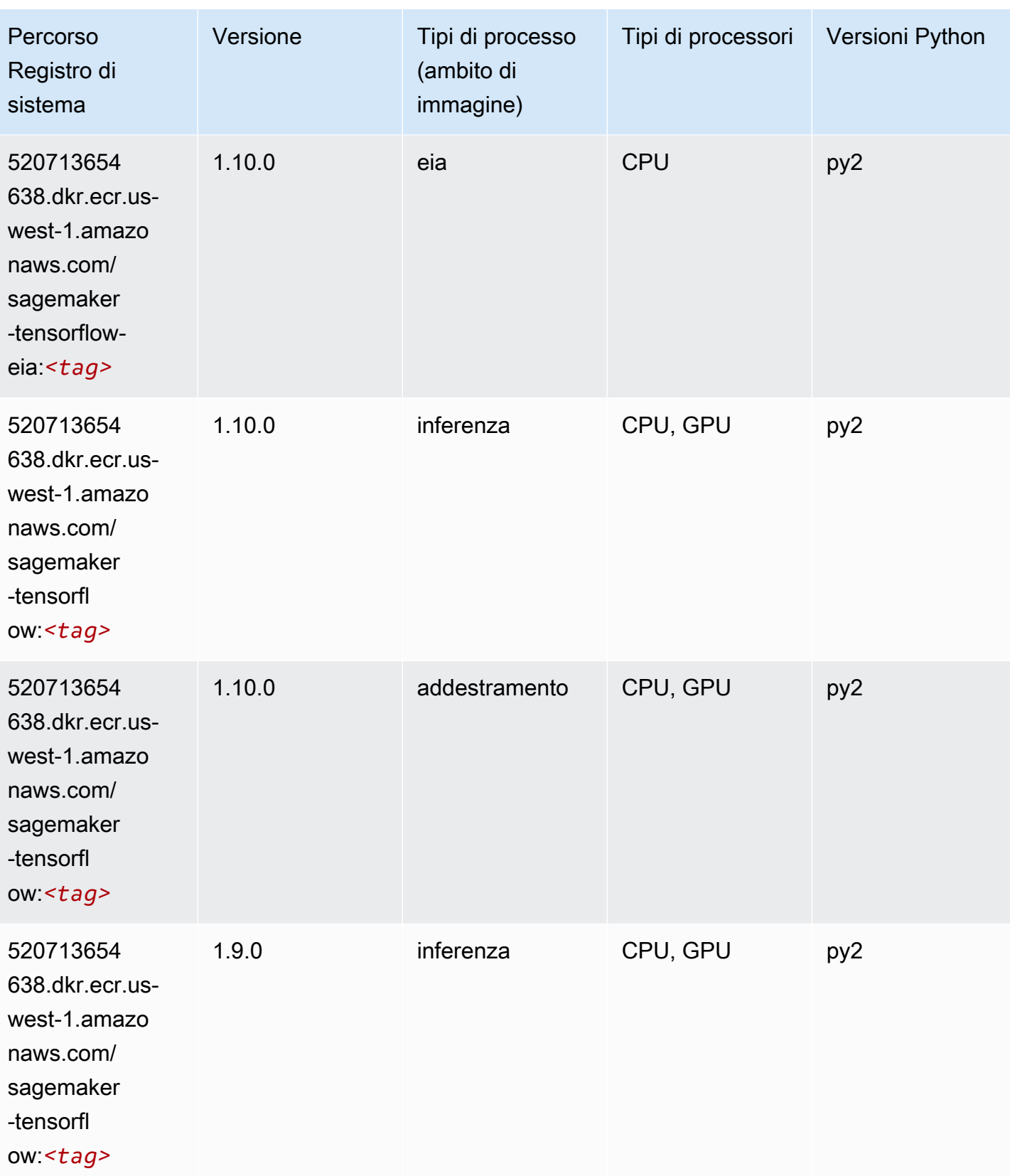

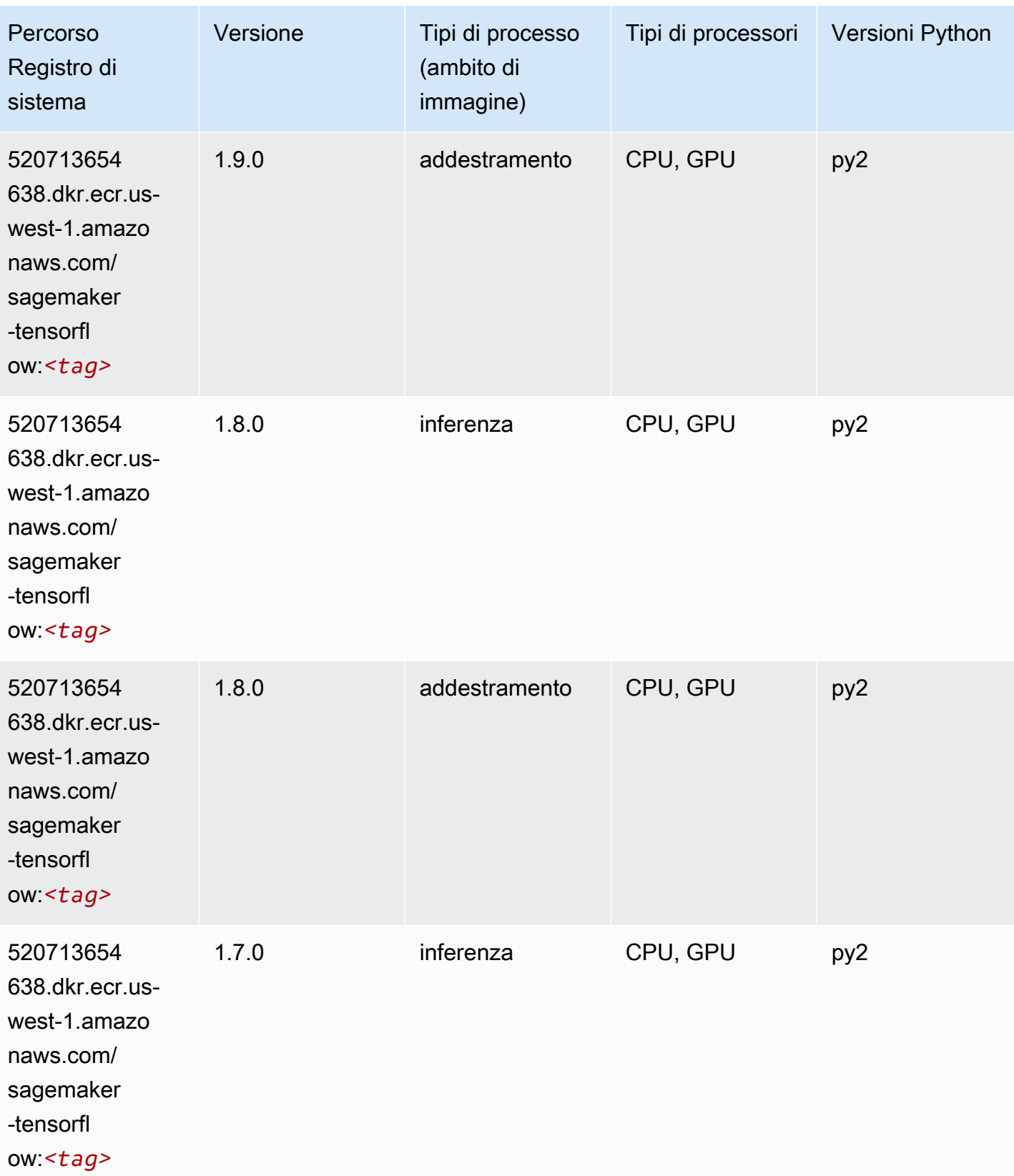

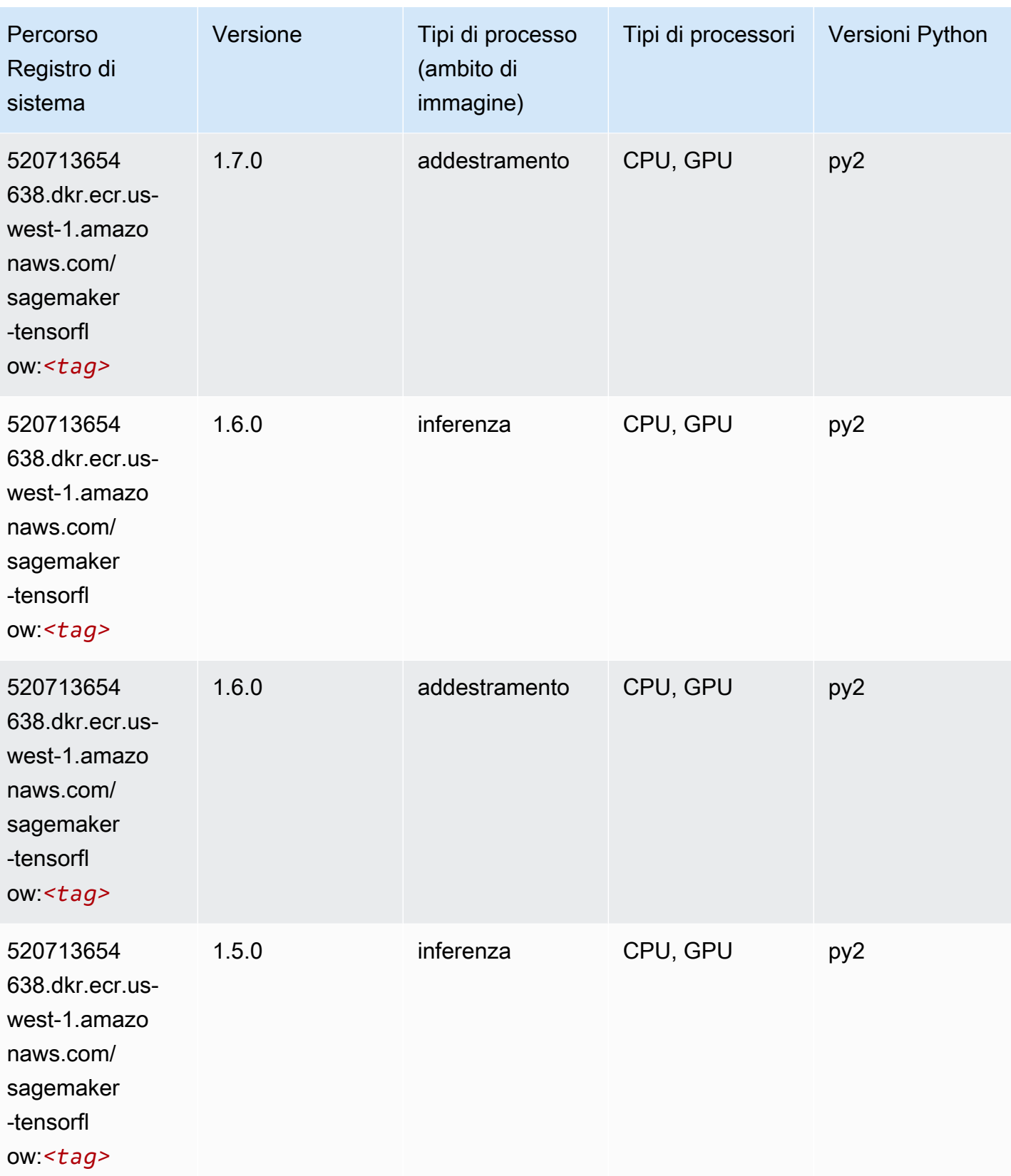

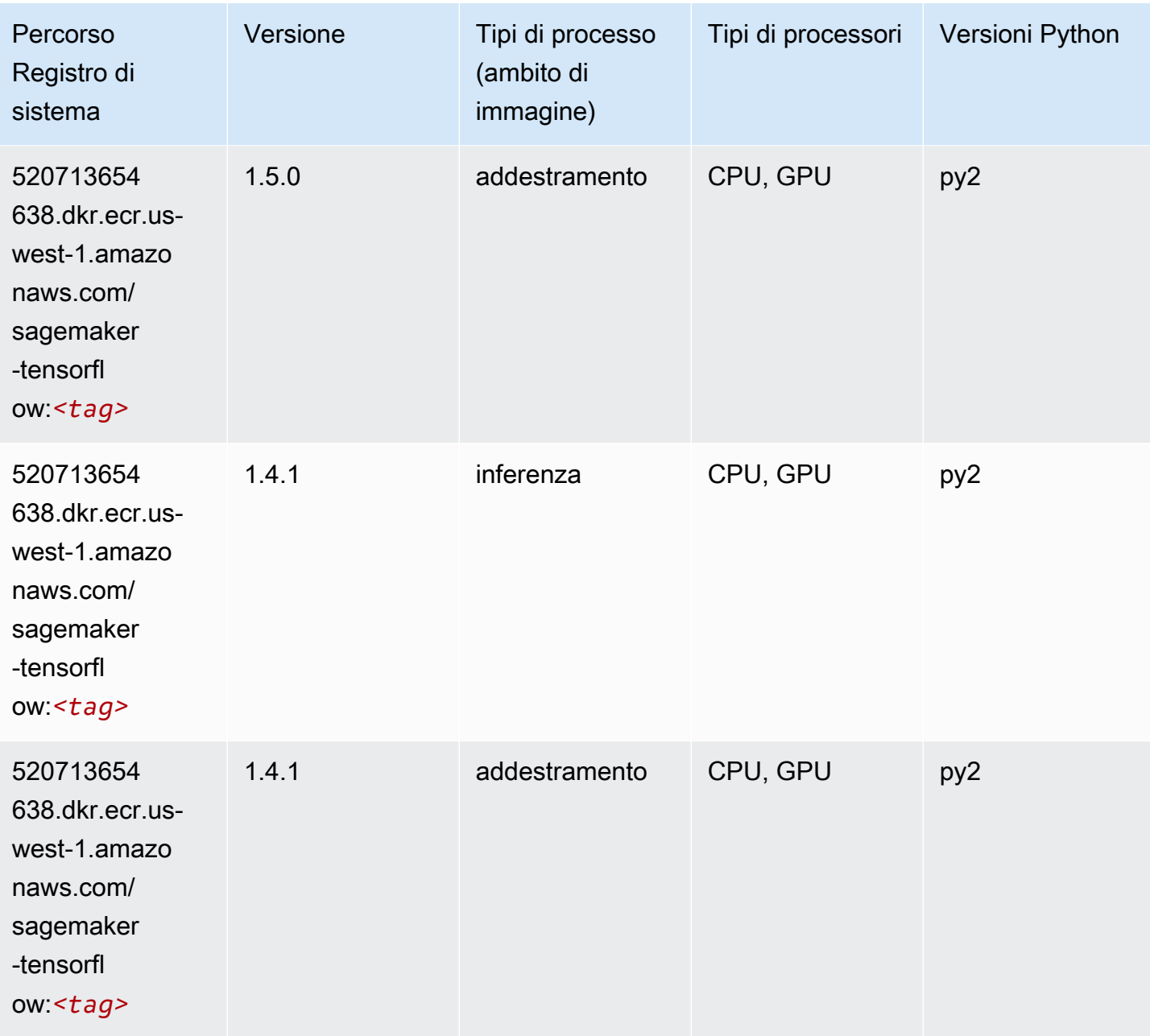

### Tensorflow Coach (DLC)

```
from sagemaker import image_uris
image_uris.retrieve(framework='coach-tensorflow',region='us-
west-1',version='1.0.0',image_scope='training',instance_type='ml.c5.4xlarge')
```
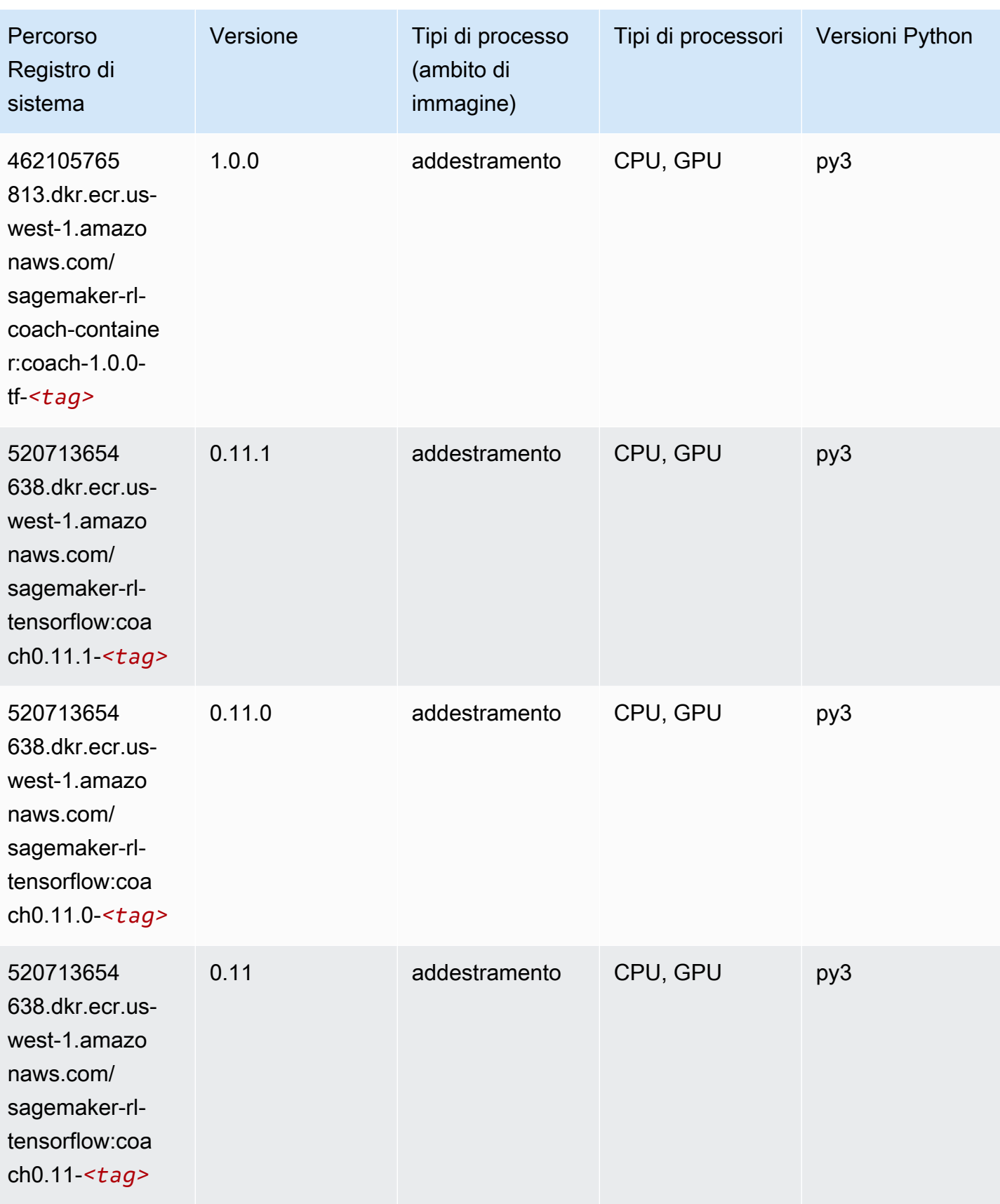

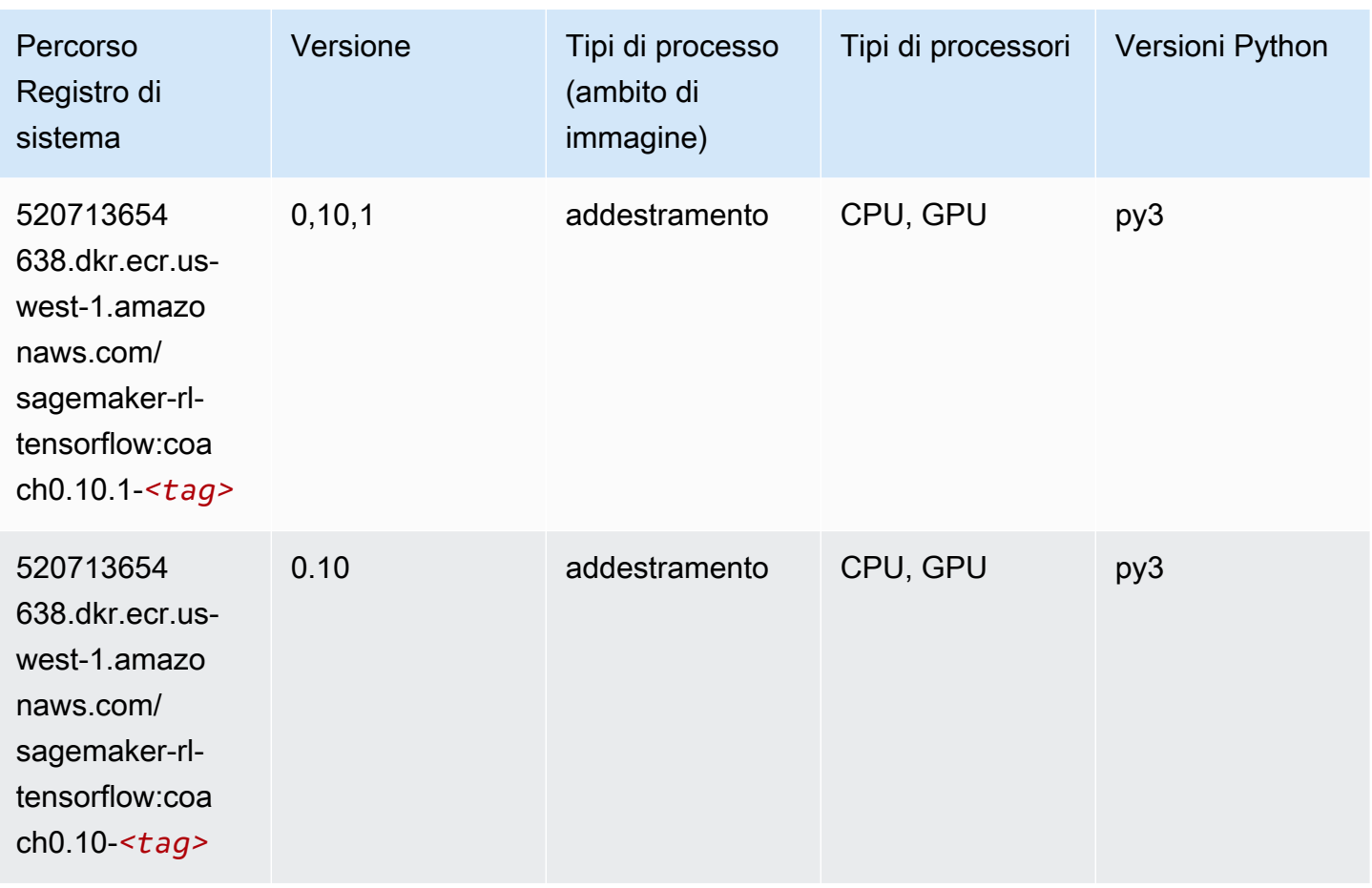

### Tensorflow Inferentia (DLC)

```
from sagemaker import image_uris
image_uris.retrieve(framework='inferentia-tensorflow',region='us-
west-1',version='1.15.0',instance_type='ml.inf1.6xlarge')
```
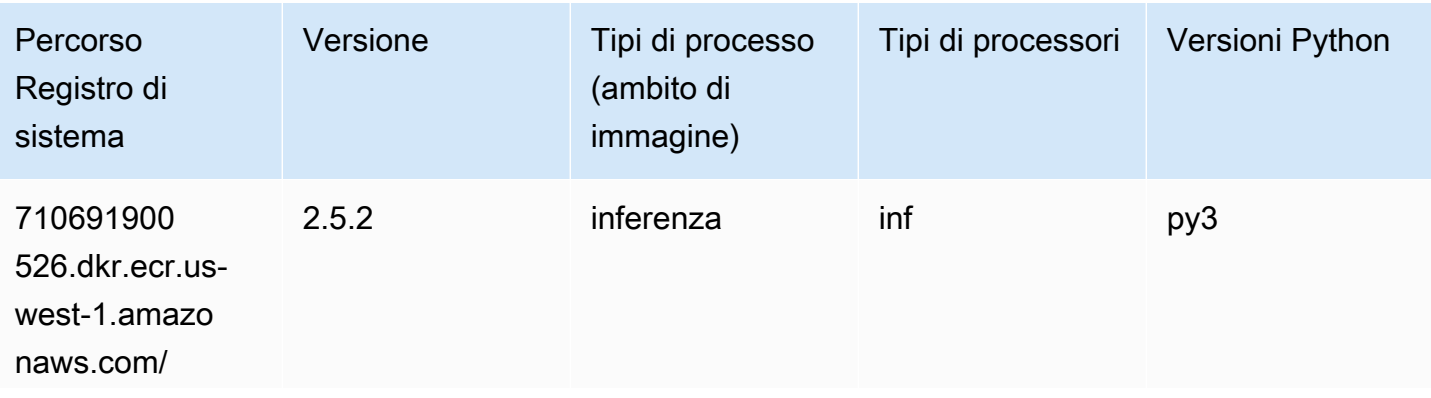

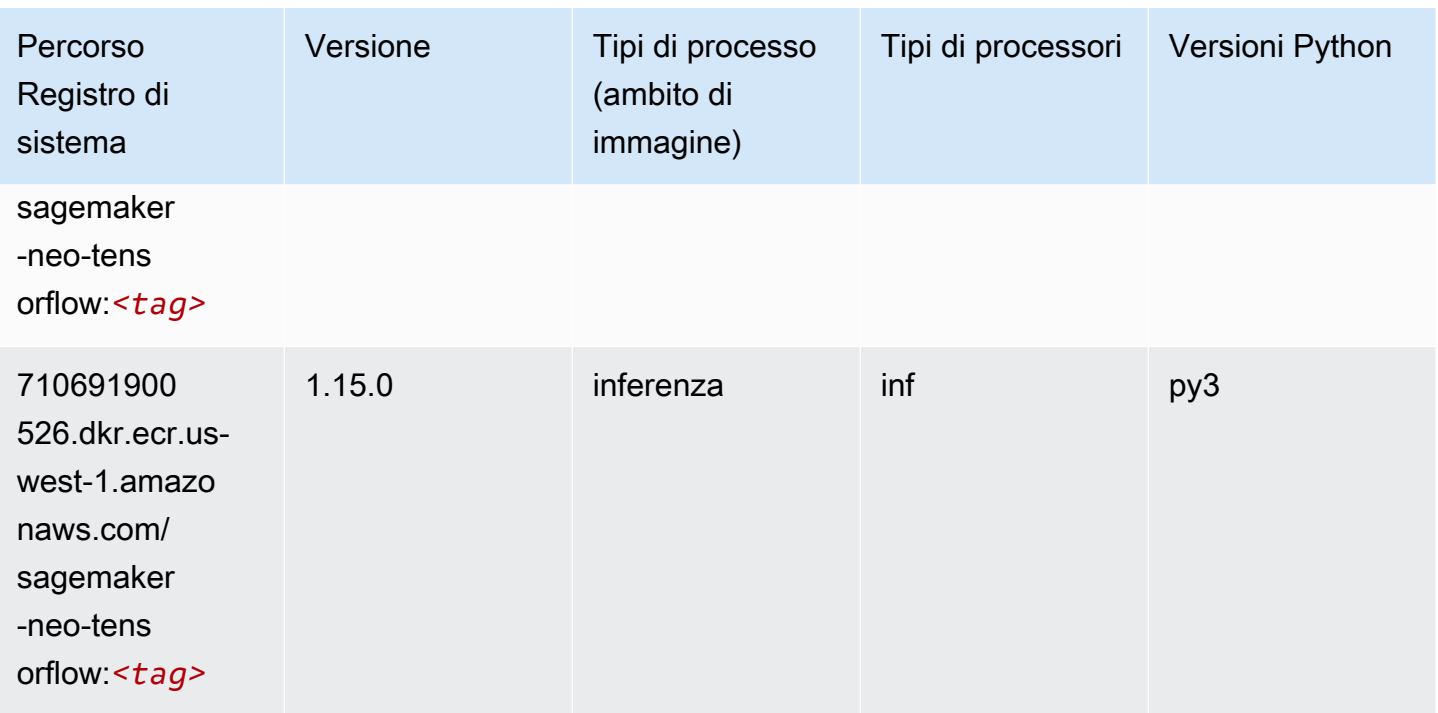

### Tensorflow Ray (DLC)

```
from sagemaker import image_uris
image_uris.retrieve(framework='ray-tensorflow',region='us-
west-1',version='0.8.5',instance_type='ml.c5.4xlarge')
```
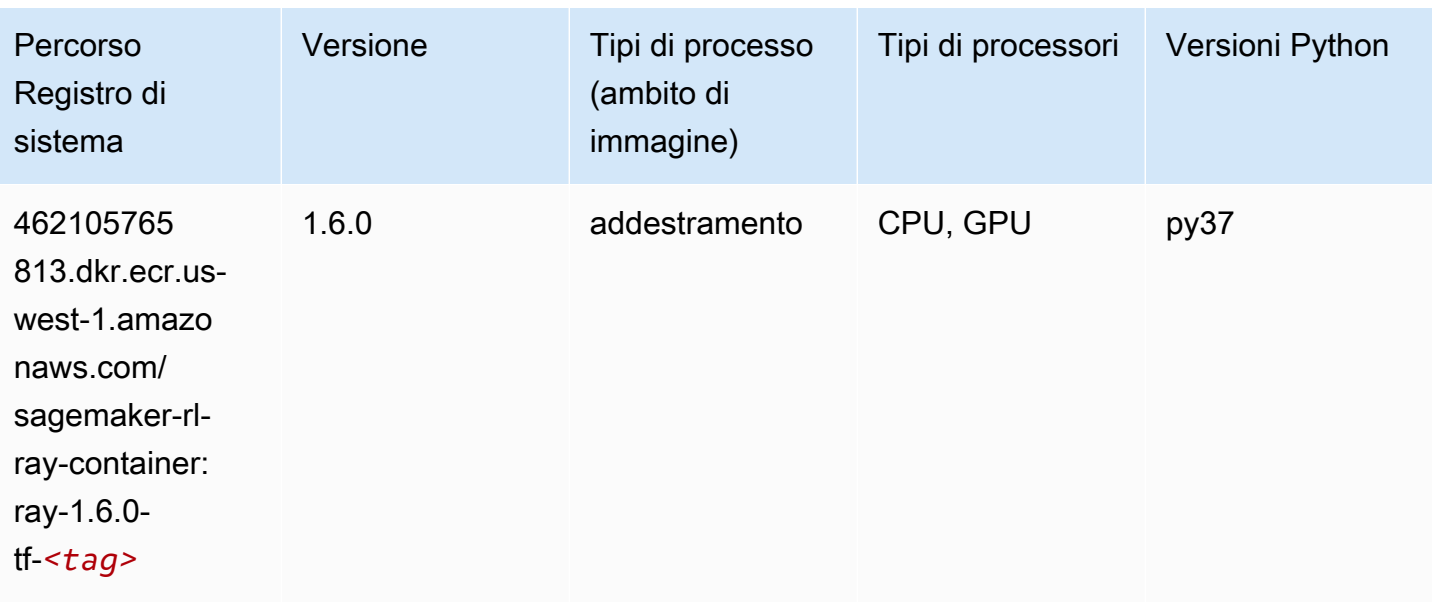

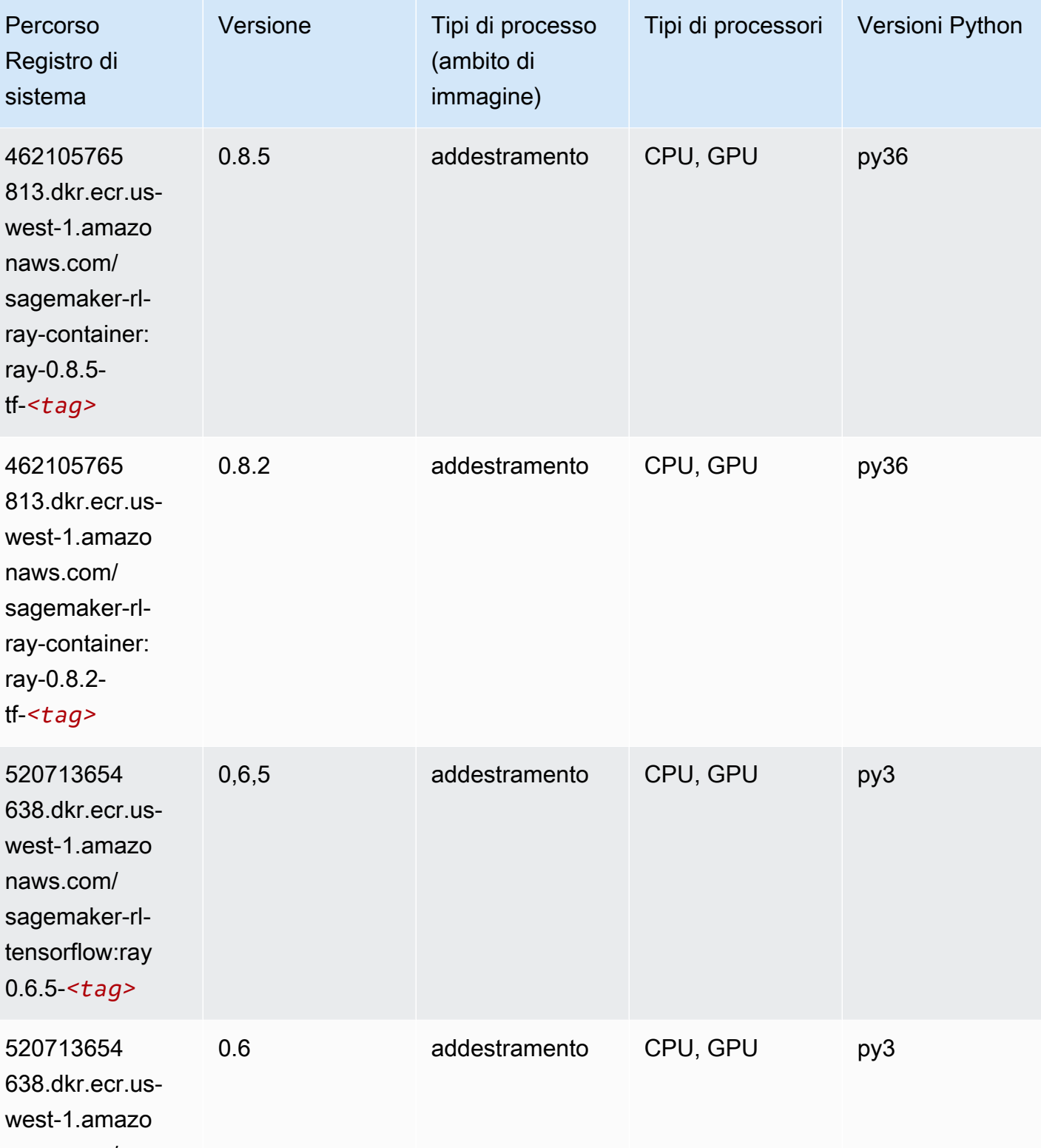

naws.com/ sagemaker-rl-

tensorflow:ray

0.6-*<tag>*

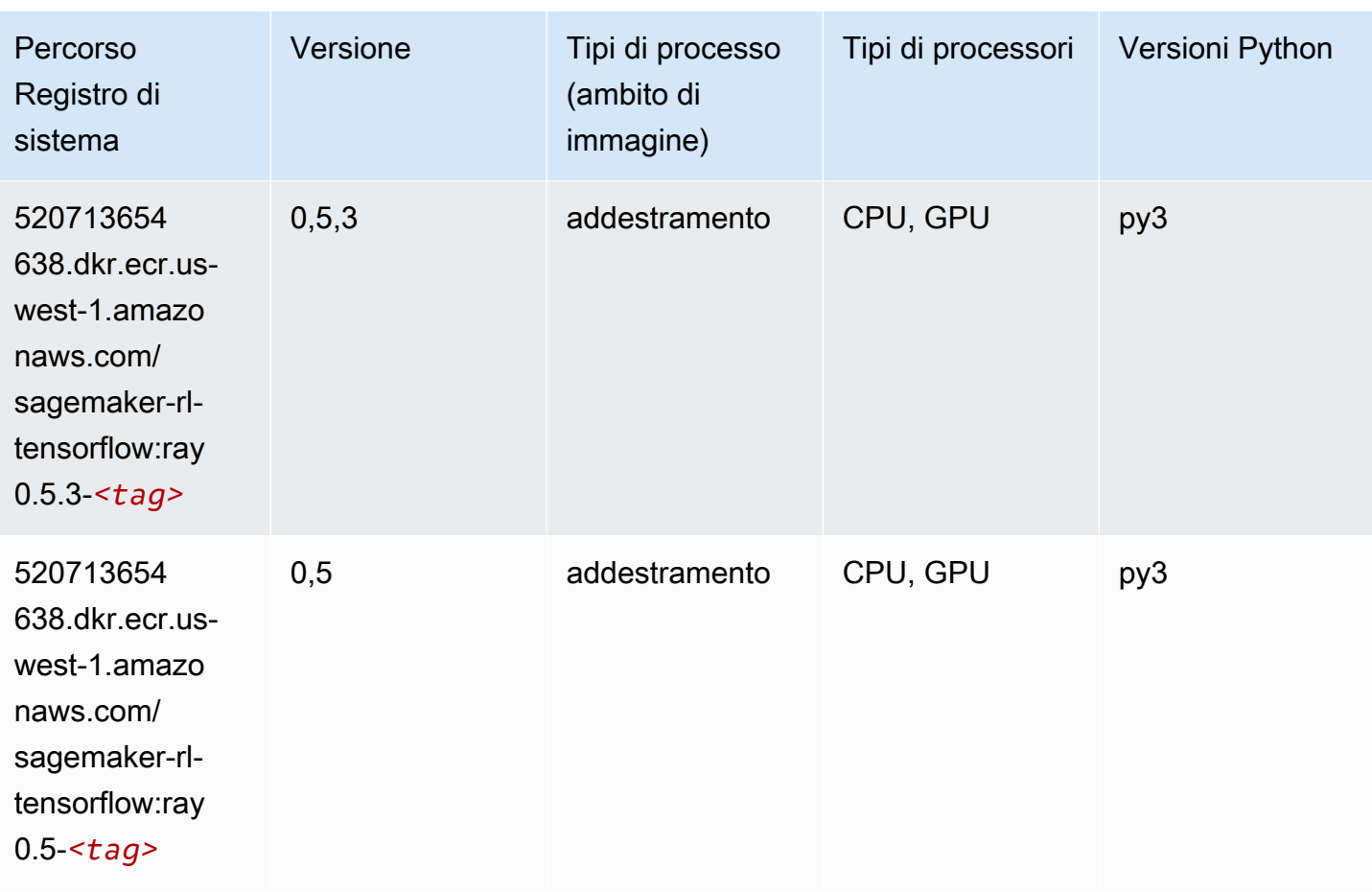

### VW (algoritmo)

```
from sagemaker import image_uris
image_uris.retrieve(framework='vw',region='us-
west-1',version='8.7.0',image_scope='training')
```
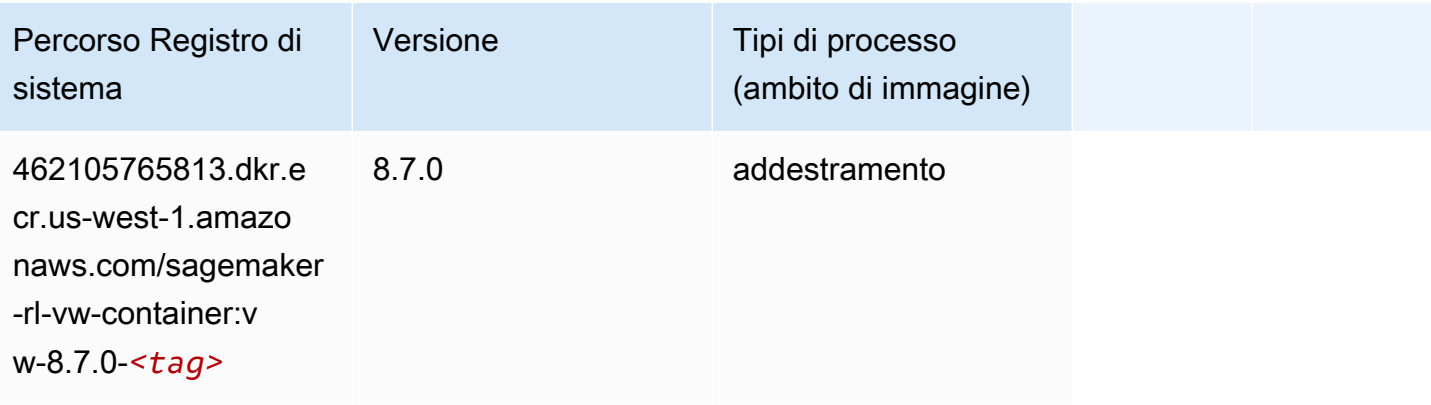

### XGBoost (algoritmo)

```
from sagemaker import image_uris
```

```
image_uris.retrieve(framework='xgboost',region='us-west-1',version='1.5-1')
```
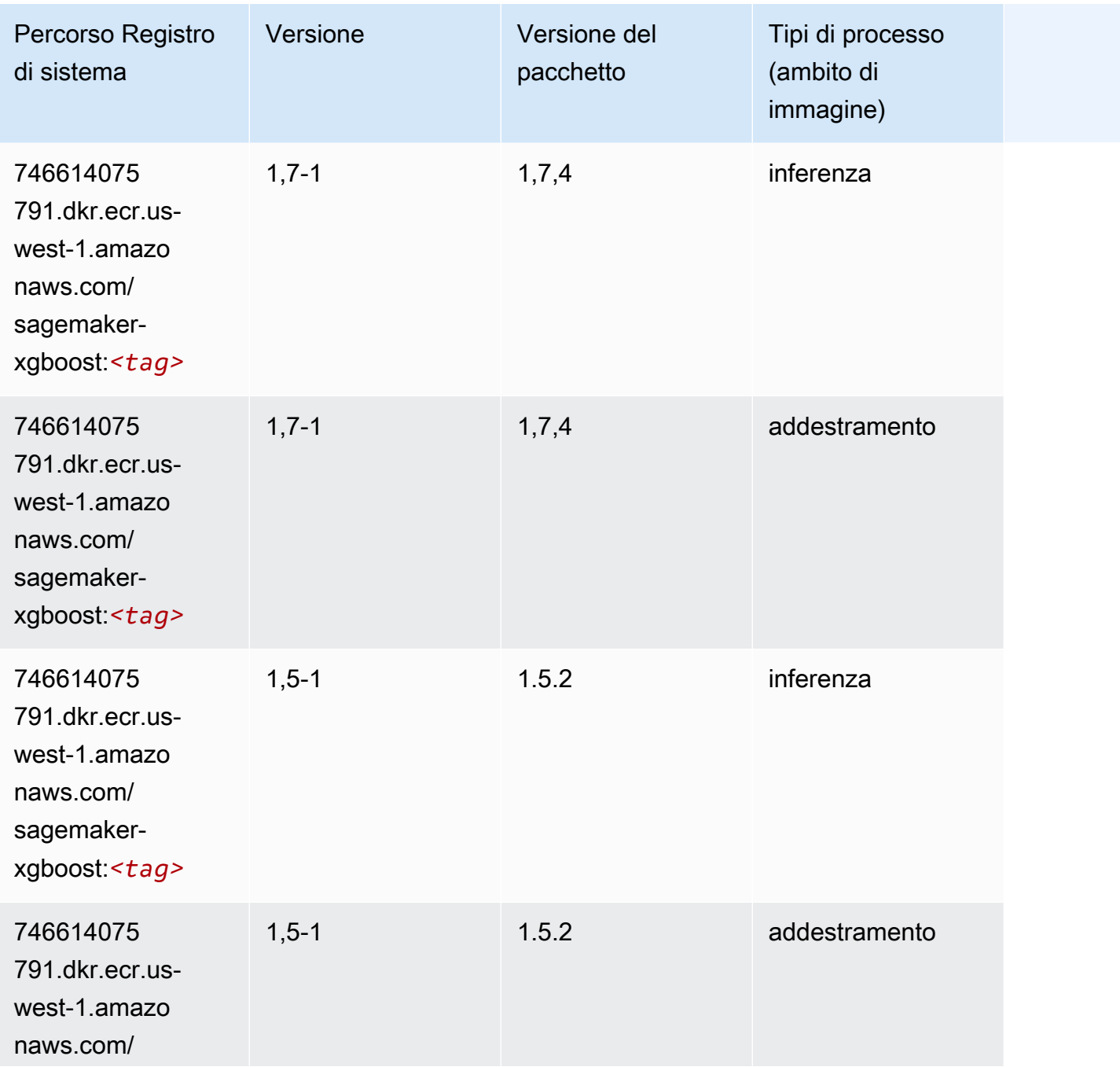

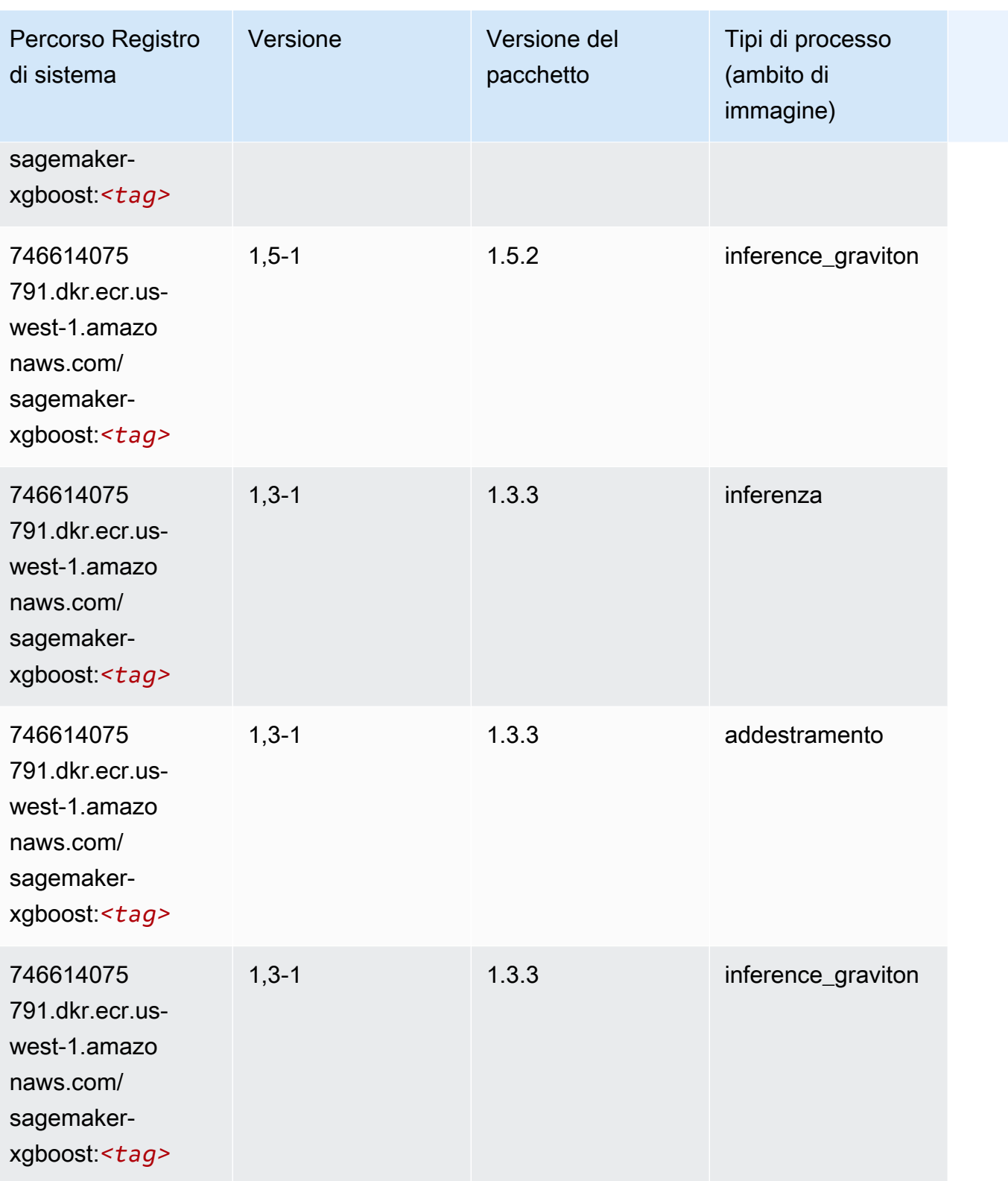

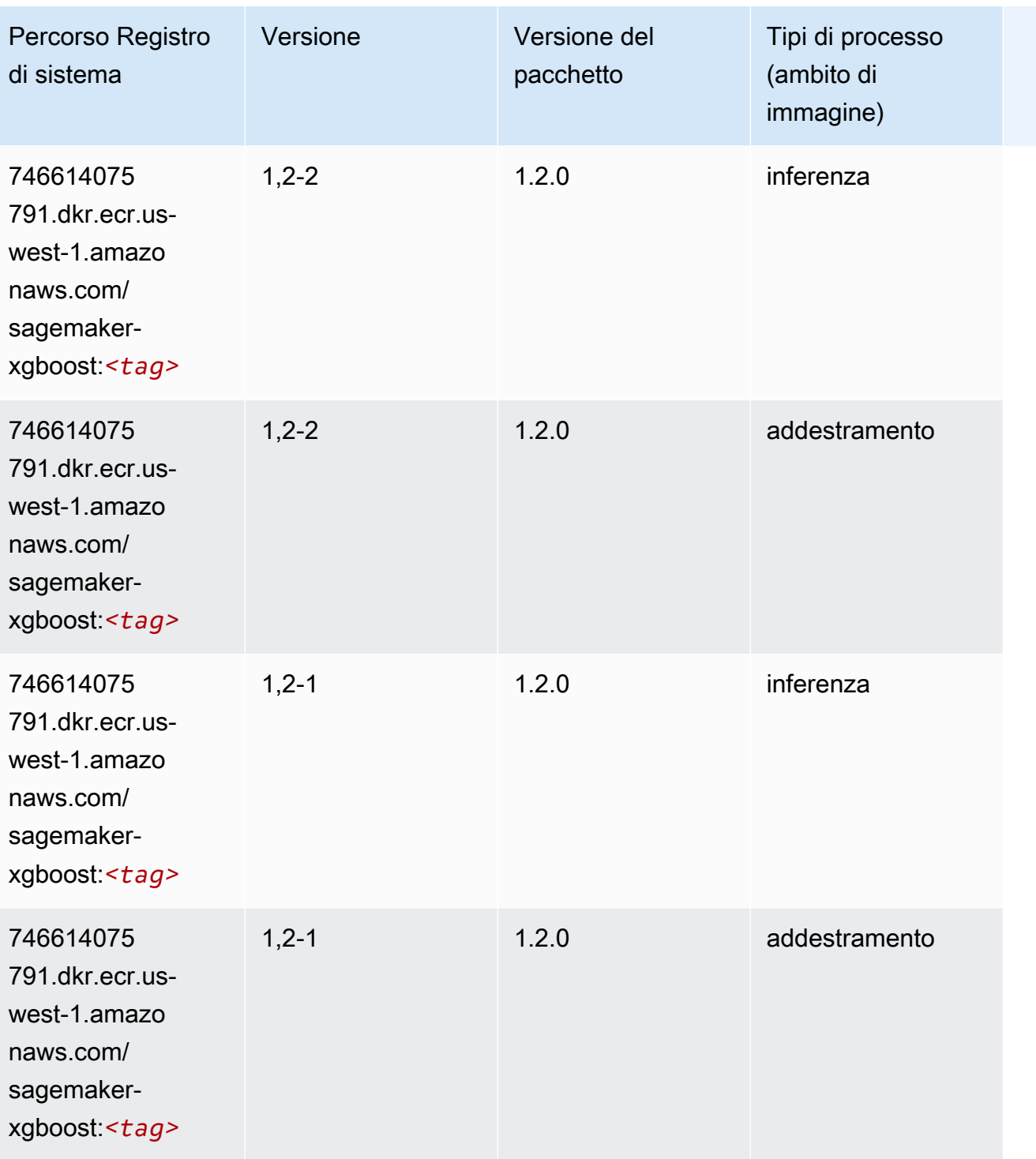

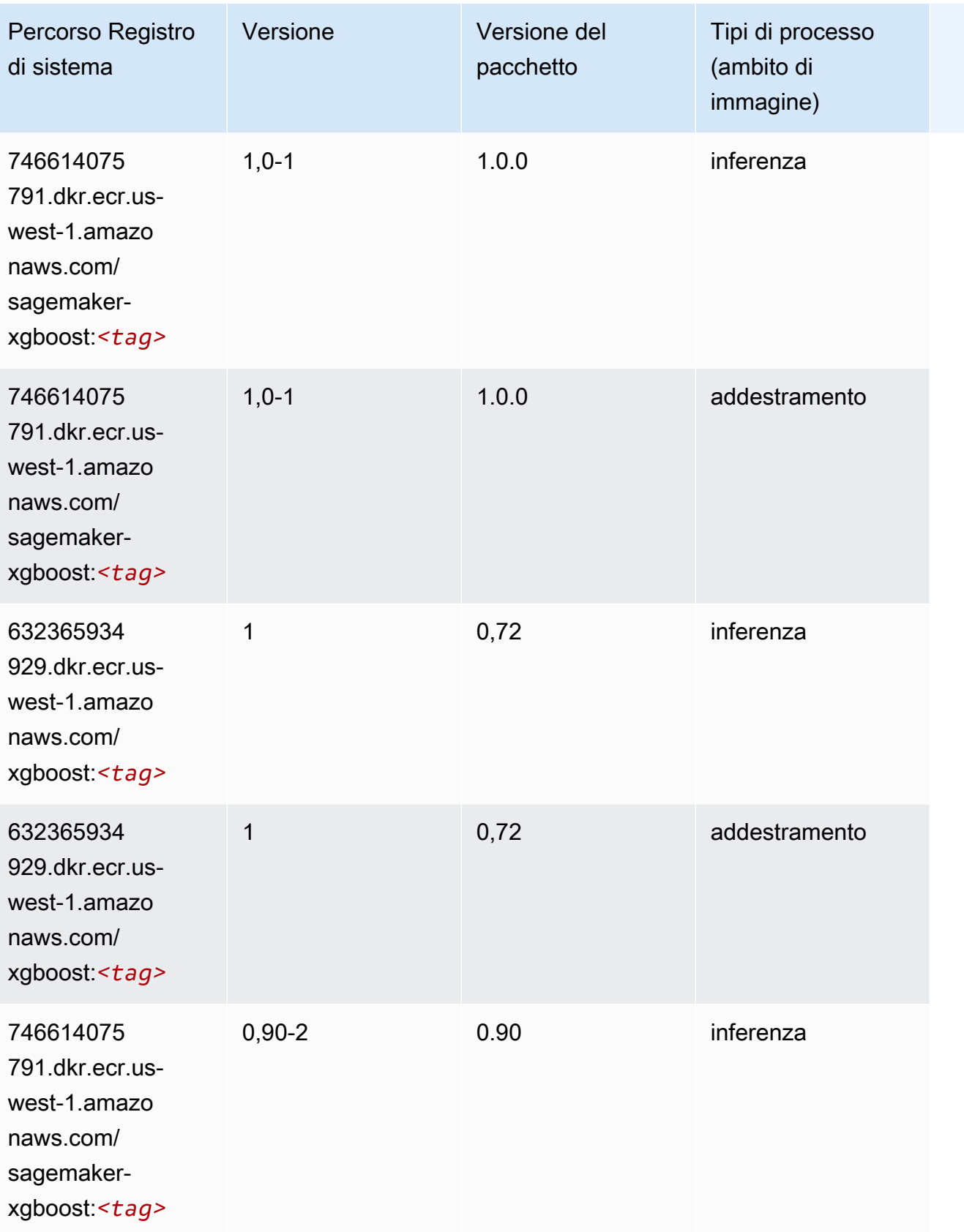

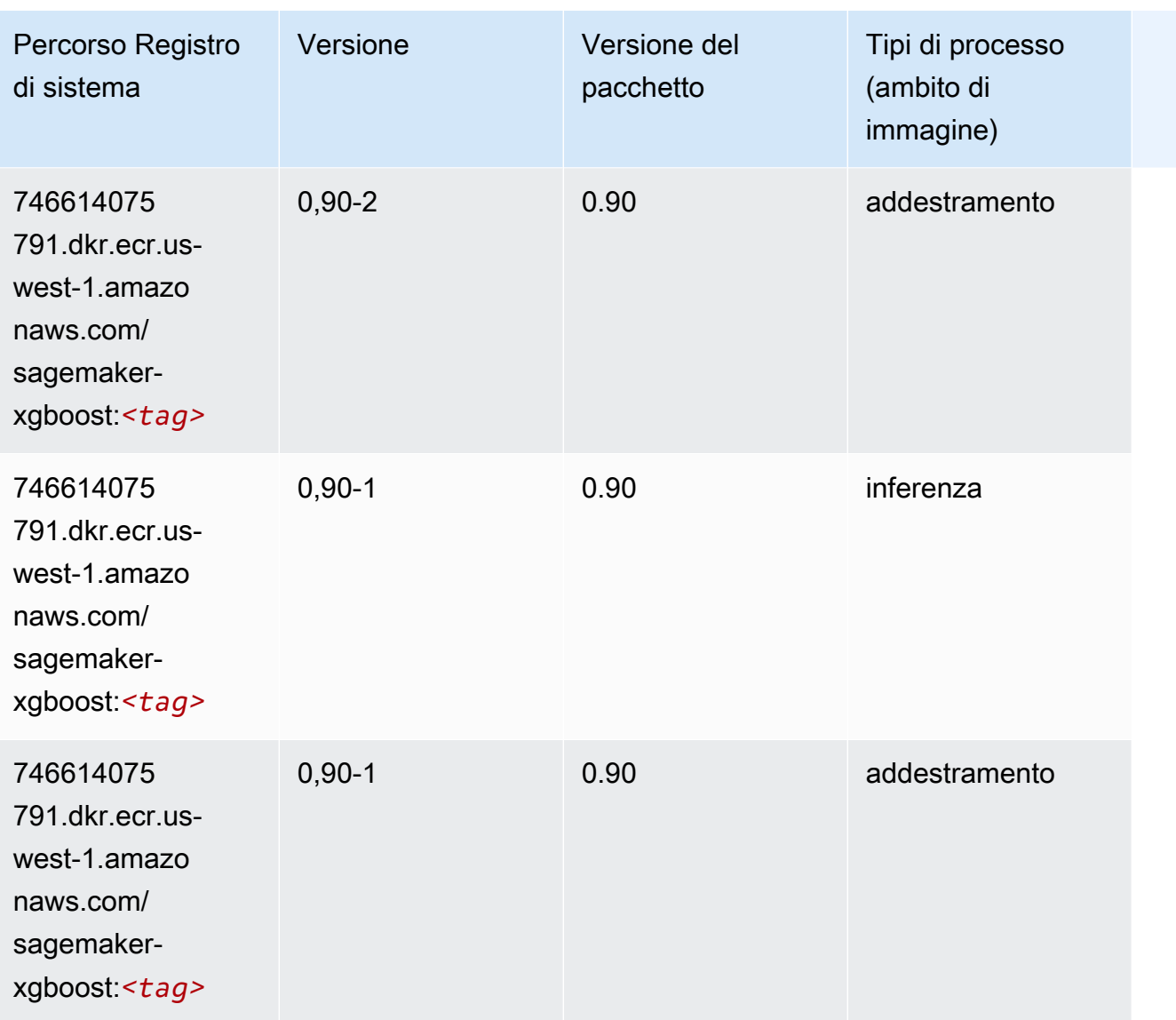

# Percorsi di registro Docker e codice di esempio per Stati Uniti occidentali (Oregon) (us-west-2)

I seguenti argomenti elencano i parametri per ciascuno degli algoritmi e contenitori di deep learning in questa regione forniti da Amazon SageMaker.

Argomenti

- [AutoGluon \(algoritmo\)](#page-309-0)
- [BlazingText \(algoritmo\)](#page-312-0)
- [Chainer \(DLC\)](#page-312-1)
- [Clarify \(algoritmo\)](#page-313-0)
- [DJL DeepSpeed \(algoritmo\)](#page-314-0)
- [Data Wrangler \(algoritmo\)](#page-315-0)
- [Debugger \(algoritmo\)](#page-316-0)
- [Previsioni DeepAR \(algoritmo\)](#page-316-1)
- [Macchine di fattorizzazione \(algoritmo\)](#page-316-2)
- [Hugging Face \(algoritmo\)](#page-317-0)
- [IP Insights \(algoritmo\)](#page-323-0)
- [Classificazione delle immagini \(algoritmo\)](#page-323-1)
- [Inferentia MXNet \(DLC\)](#page-324-0)
- [Inferentia PyTorch \(DLC\)](#page-324-1)
- [K-Means \(algoritmo\)](#page-325-0)
- [KNN \(algoritmo\)](#page-326-0)
- [LDA \(algoritmo\)](#page-326-1)
- [Linear Learner \(algoritmo\)](#page-327-0)
- [MXNet \(DLC\)](#page-327-1)
- [MXNet Coach \(DLC\)](#page-334-0)
- [Monitoraggio modelli \(algoritmo\)](#page-335-0)
- [NTM \(algoritmo\)](#page-336-0)
- [Classificazione delle immagine Neo \(algoritmo\)](#page-336-1)
- [Neo MXNet \(DLC\)](#page-336-2)
- [Neo PyTorch \(DLC\)](#page-337-0)
- [Neo Tensorflow \(DLC\)](#page-339-0)
- [Neo XGBoost \(algoritmo\)](#page-340-0)
- [Rilevamento degli oggetti \(algoritmo\)](#page-340-1)
- [Object2Vec \(algoritmo\)](#page-341-0)
- [PCA \(algoritmo\)](#page-341-1)
- [PyTorch \(DLC\)](#page-342-0)
- [PyTorch Neurone \(DLC\)](#page-353-0)
- [PyTorch Training Compiler \(DLC\)](#page-353-1)
- [Random Cut Forest \(algoritmo\)](#page-354-0)
- [Ray PyTorch \(DLC\)](#page-355-0)
- [Scikit-learn \(algoritmo\)](#page-355-1)
- [Segmentazione semantica \(algoritmo\)](#page-358-0)
- [Seq2Seq \(algoritmo\)](#page-358-1)
- [Spark \(algoritmo\)](#page-358-2)
- [SparkML Serving \(algoritmo\)](#page-359-0)
- [Tensorflow \(DLC\)](#page-360-0)
- [Tensorflow Coach \(DLC\)](#page-385-0)
- [Tensorflow Inferentia \(DLC\)](#page-387-0)
- [Tensorflow Ray \(DLC\)](#page-388-0)
- [VW \(algoritmo\)](#page-390-0)
- [XGBoost \(algoritmo\)](#page-391-0)

#### <span id="page-309-0"></span>AutoGluon (algoritmo)

```
from sagemaker import image_uris
image_uris.retrieve(framework='autogluon',region='us-
west-2',image_scope='inference',version='0.4')
```
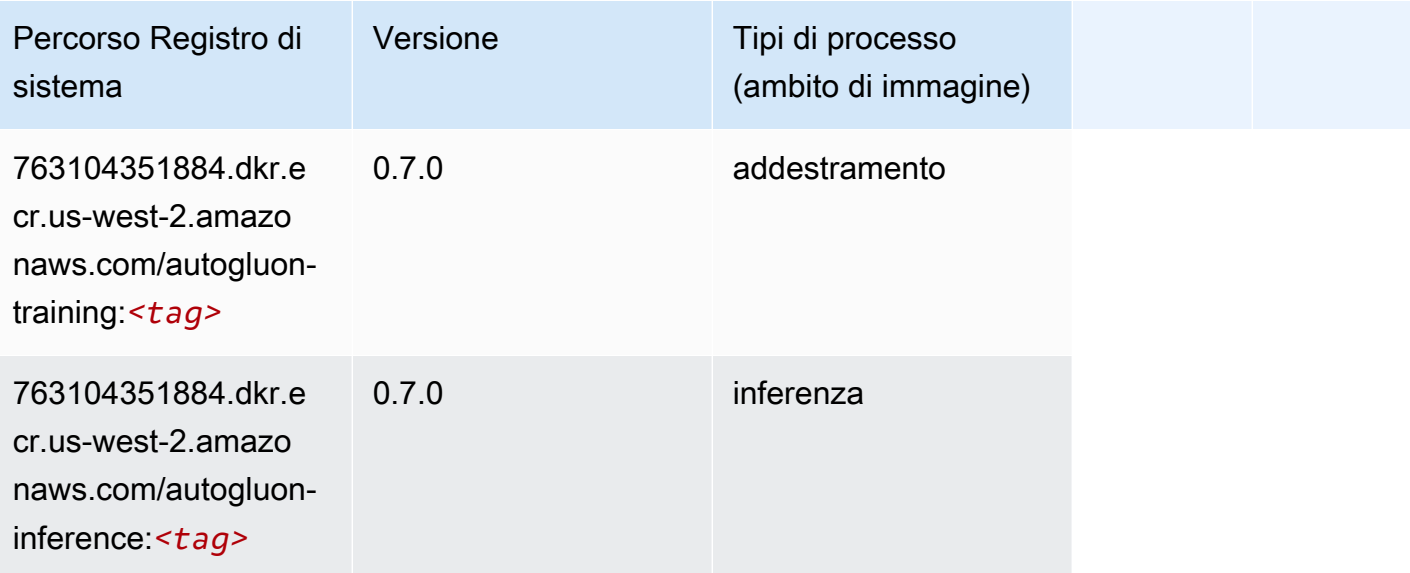

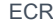

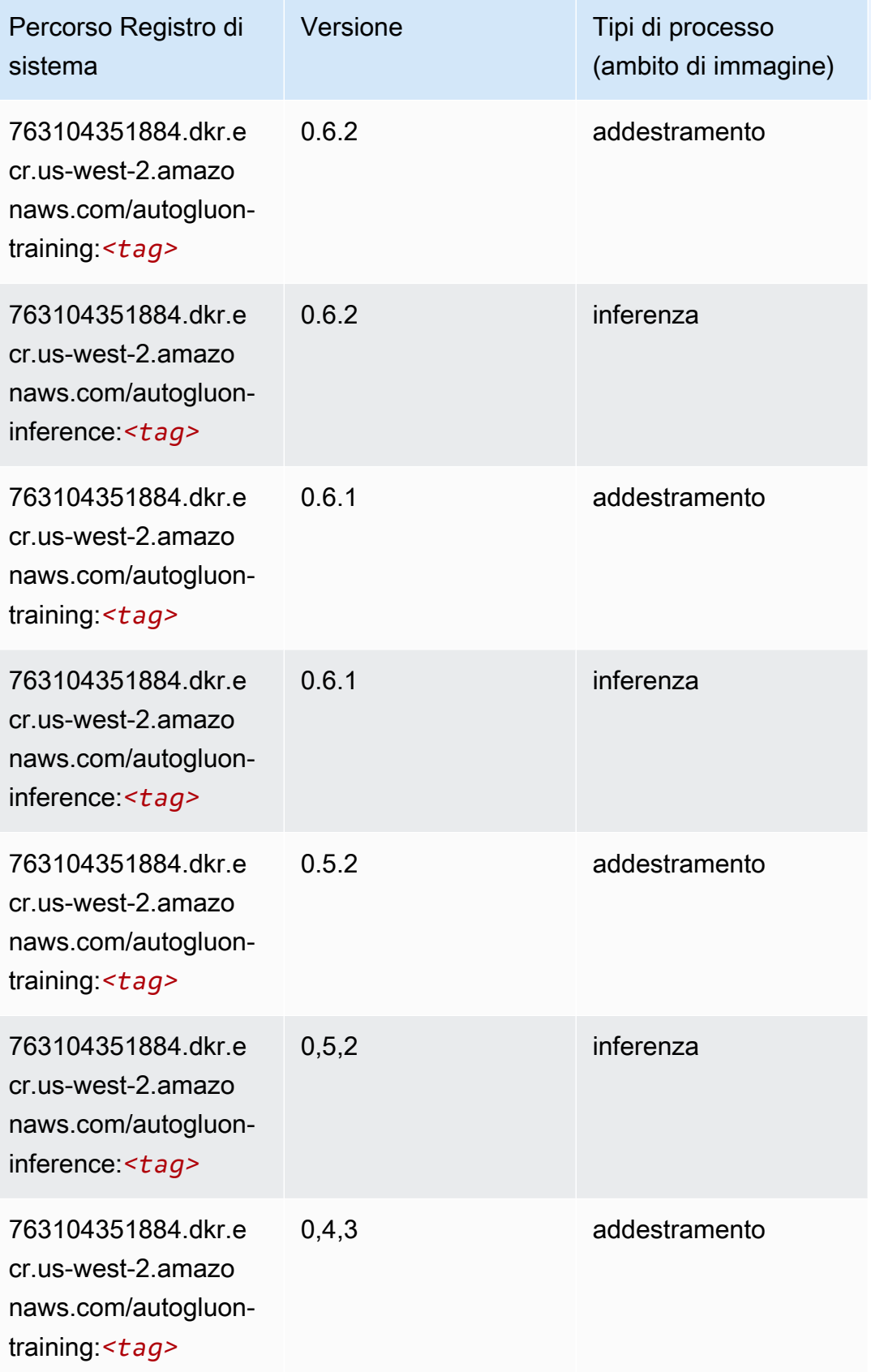

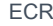

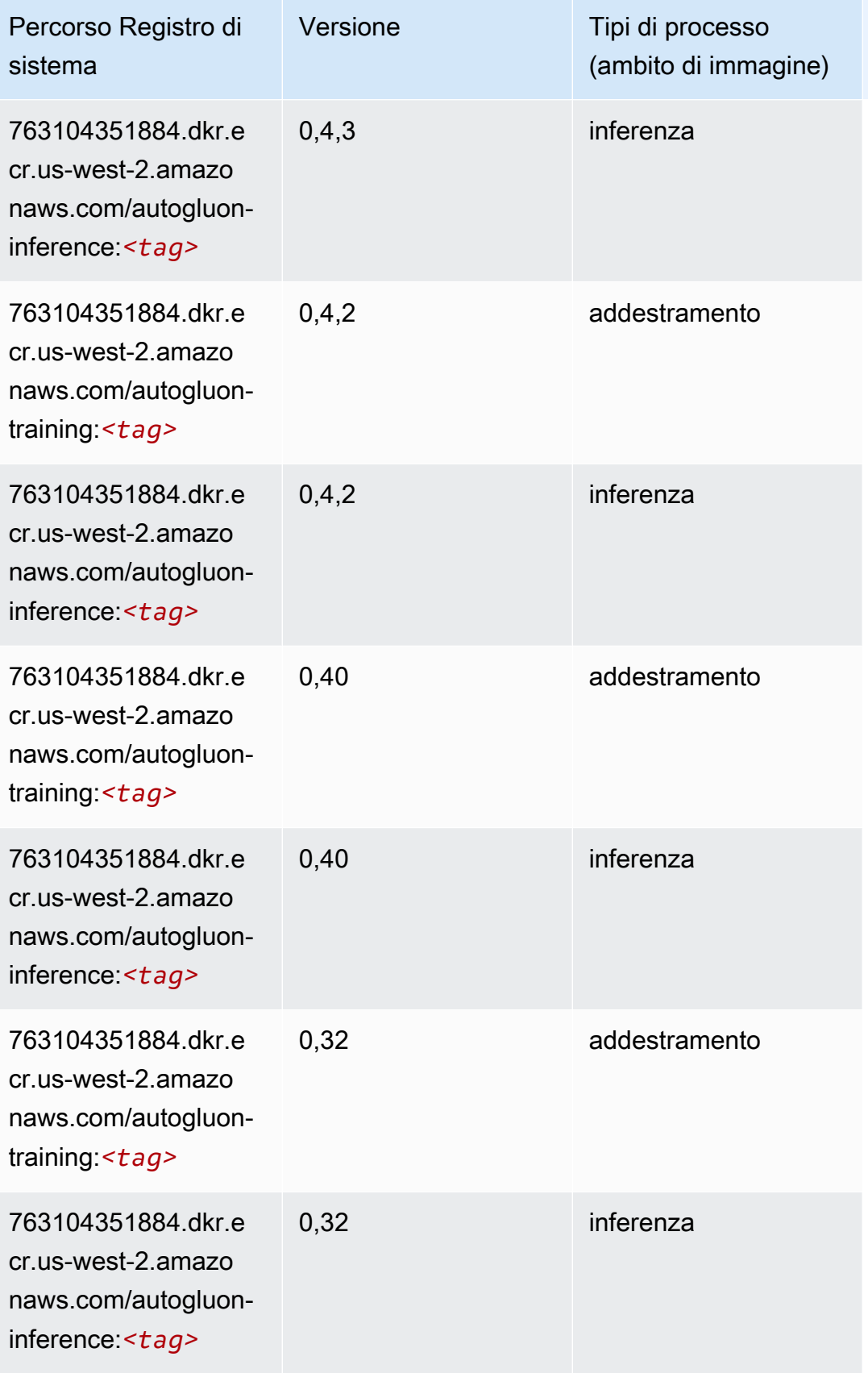

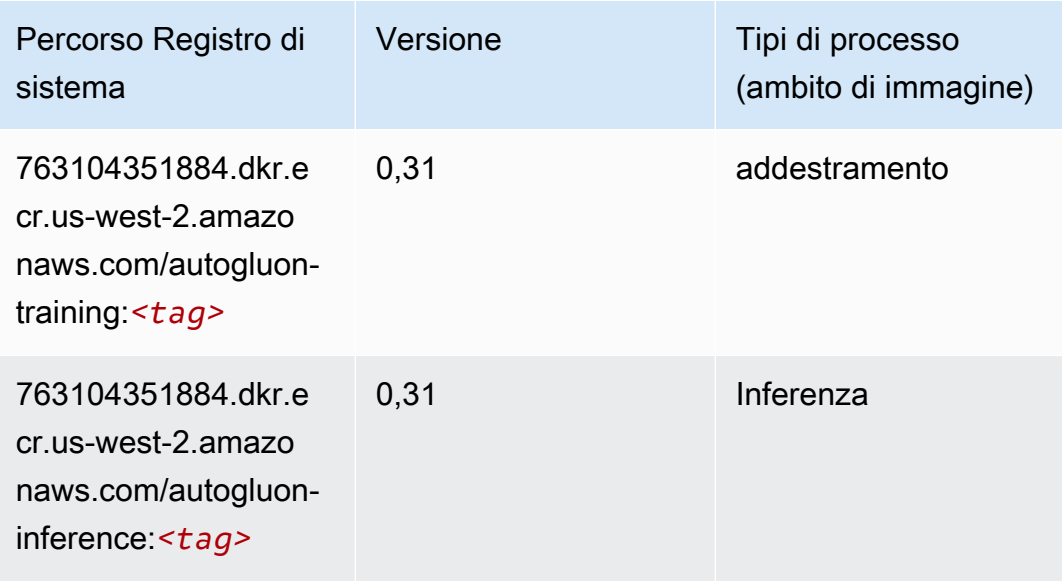

#### <span id="page-312-0"></span>BlazingText (algoritmo)

SageMaker Esempio di Python SDK per recuperare il percorso del registro.

```
from sagemaker import image_uris
image_uris.retrieve(framework='blazingtext',region='us-west-2')
```
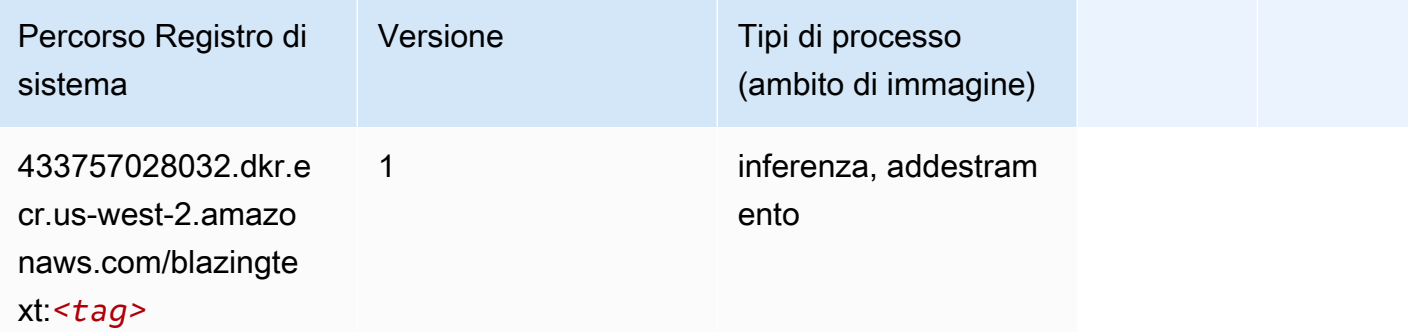

#### <span id="page-312-1"></span>Chainer (DLC)

```
from sagemaker import image_uris
image_uris.retrieve(framework='chainer',region='us-
west-2',version='5.0.0',py_version='py3',image_scope='inference',instance_type='ml.c5.4xlarge')
```
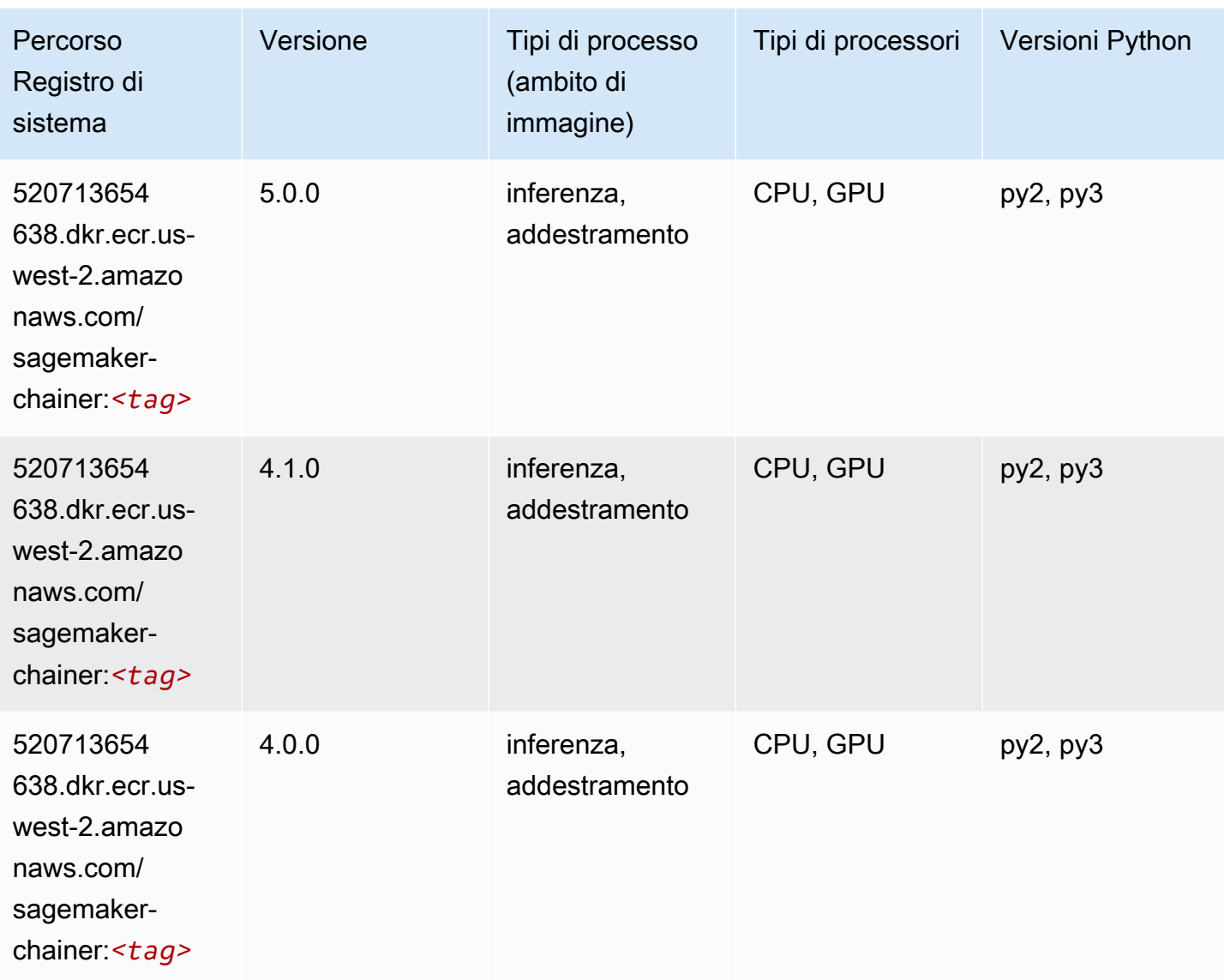

## <span id="page-313-0"></span>Clarify (algoritmo)

```
from sagemaker import image_uris
image_uris.retrieve(framework='clarify',region='us-
west-2',version='1.0',image_scope='processing')
```
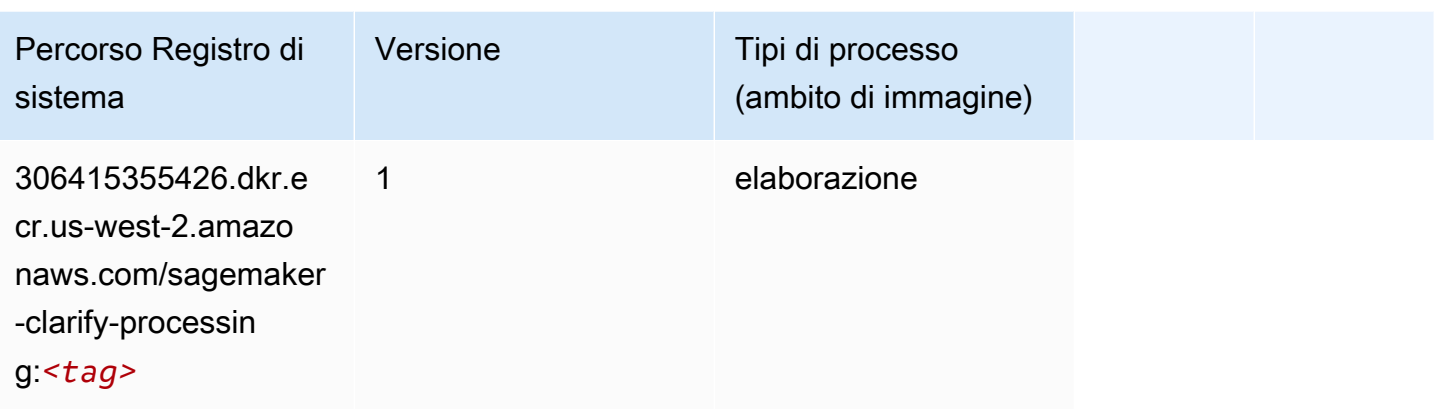

### <span id="page-314-0"></span>DJL DeepSpeed (algoritmo)

```
from sagemaker import image_uris
image_uris.retrieve(framework='djl-deepspeed', region='us-
west-2',py_version='py3',image_scope='inference')
```
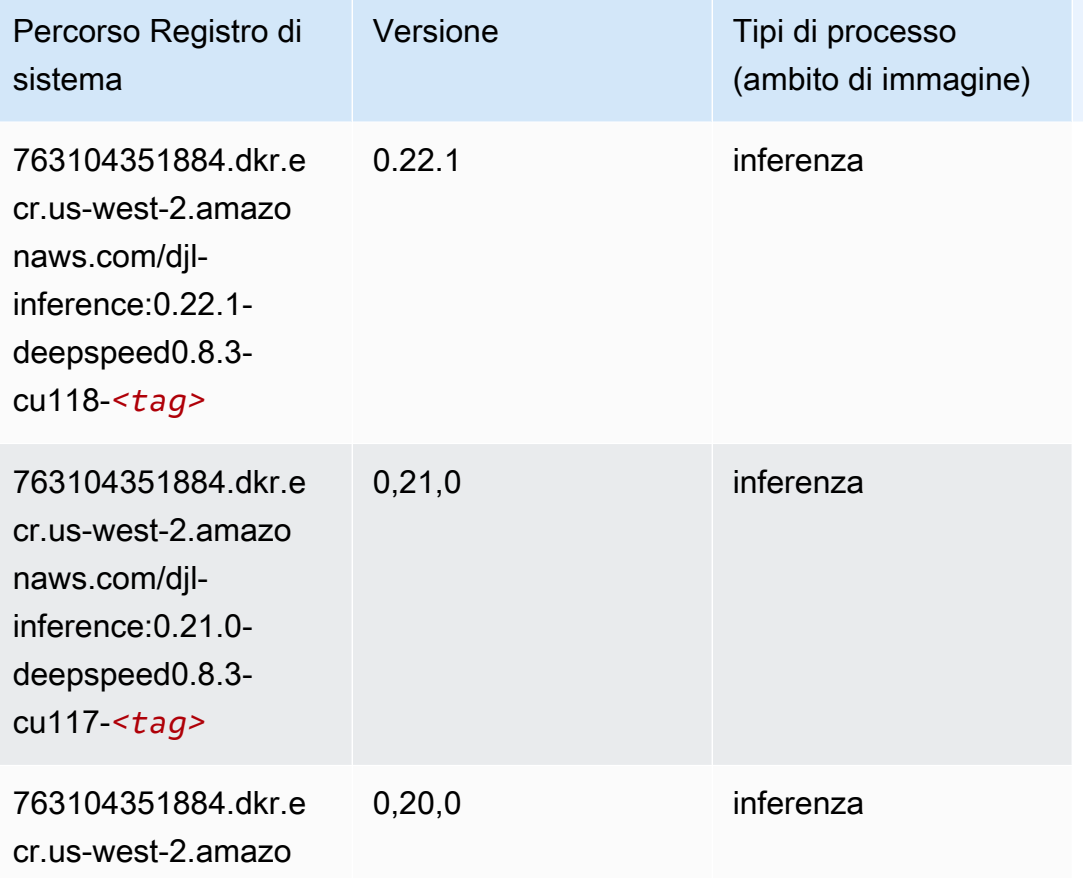

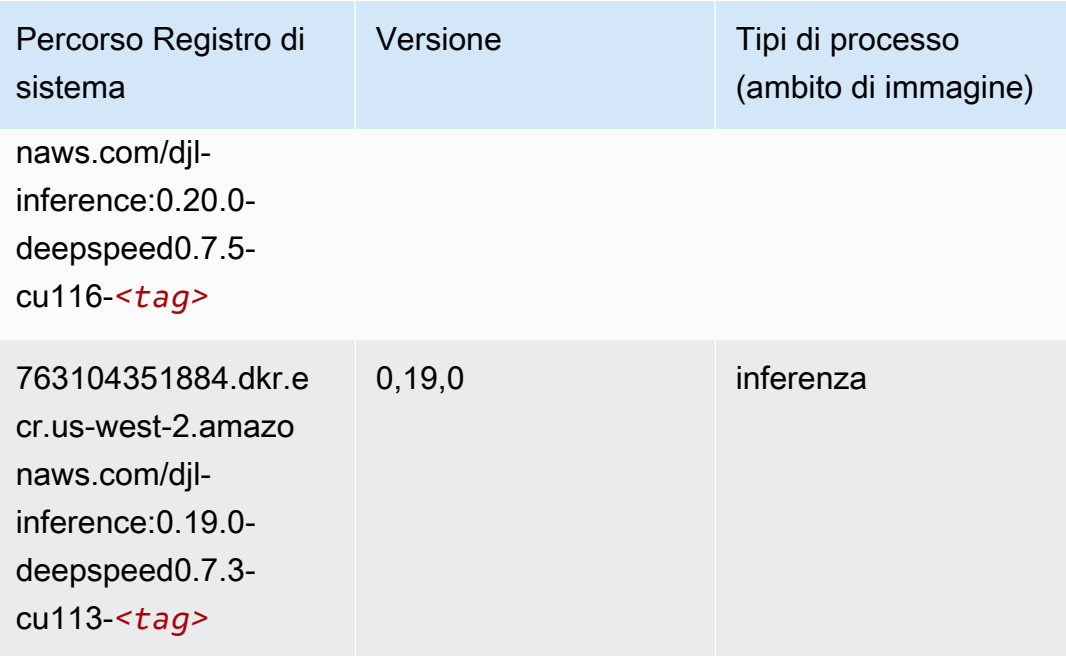

### <span id="page-315-0"></span>Data Wrangler (algoritmo)

```
from sagemaker import image_uris
image_uris.retrieve(framework='data-wrangler',region='us-west-2')
```
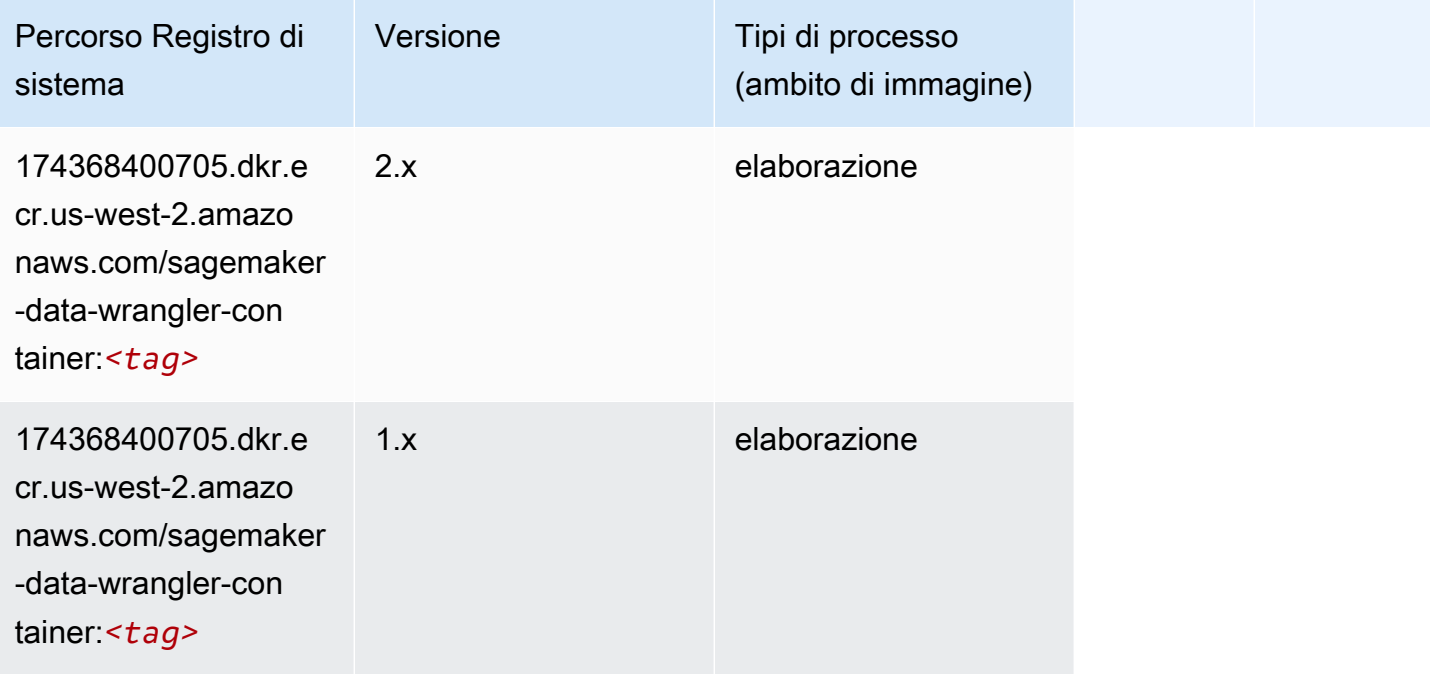

### <span id="page-316-0"></span>Debugger (algoritmo)

SageMaker Esempio di Python SDK per recuperare il percorso del registro.

```
from sagemaker import image_uris
image_uris.retrieve(framework='debugger',region='us-west-2')
```
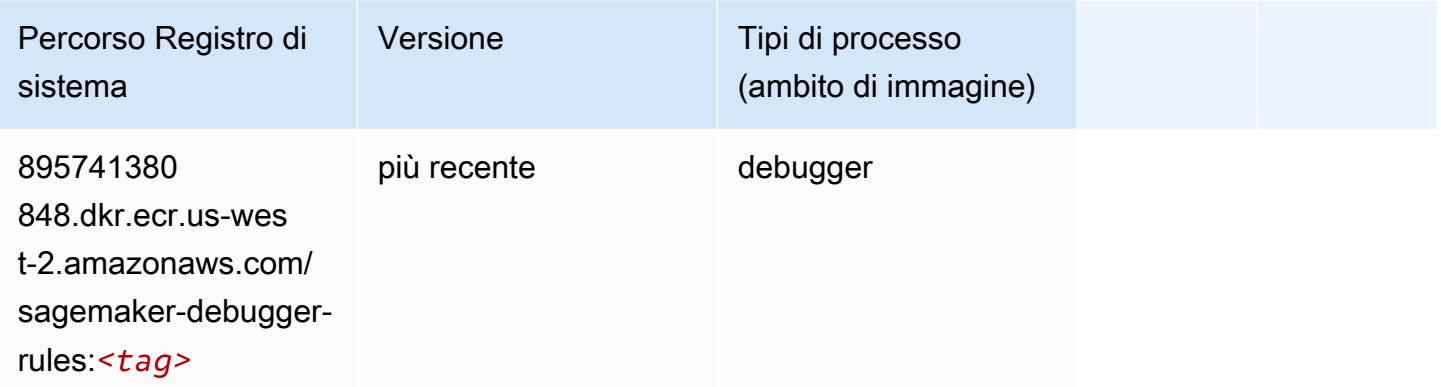

#### <span id="page-316-1"></span>Previsioni DeepAR (algoritmo)

SageMaker Esempio di Python SDK per recuperare il percorso del registro.

```
from sagemaker import image_uris
image_uris.retrieve(framework='forecasting-deepar',region='us-west-2')
```
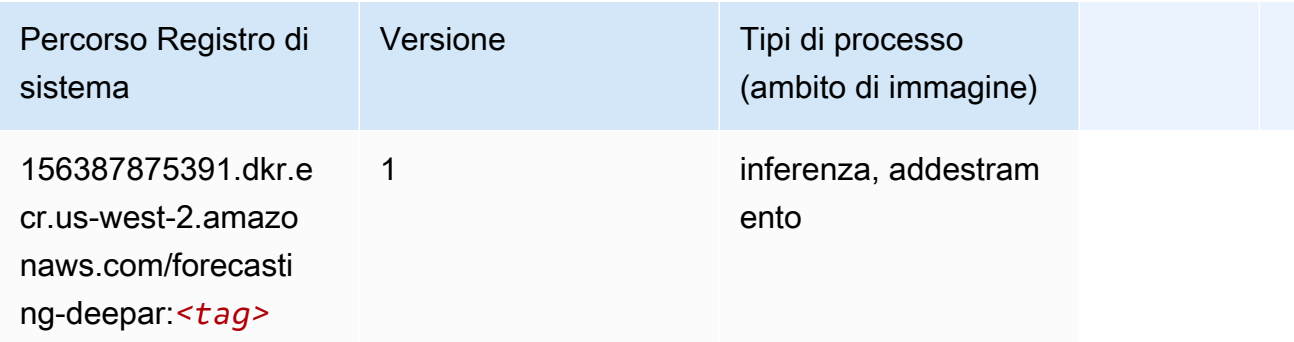

#### <span id="page-316-2"></span>Macchine di fattorizzazione (algoritmo)

```
from sagemaker import image_uris
```

```
image_uris.retrieve(framework='factorization-machines',region='us-west-2')
```
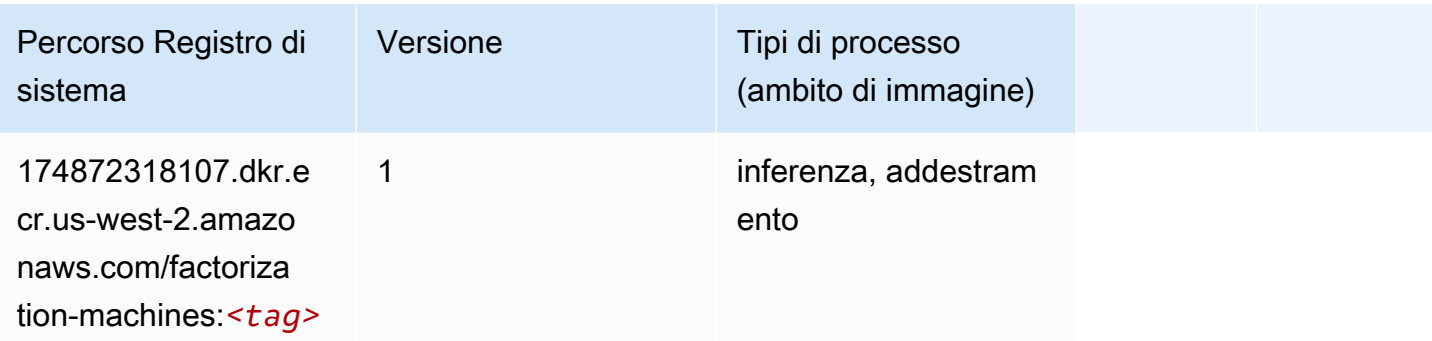

### <span id="page-317-0"></span>Hugging Face (algoritmo)

```
from sagemaker import image_uris
image_uris.retrieve(framework='huggingface',region='us-
west-2',version='4.4.2',image_scope='training',base_framework_version='tensorflow2.4.1')
```
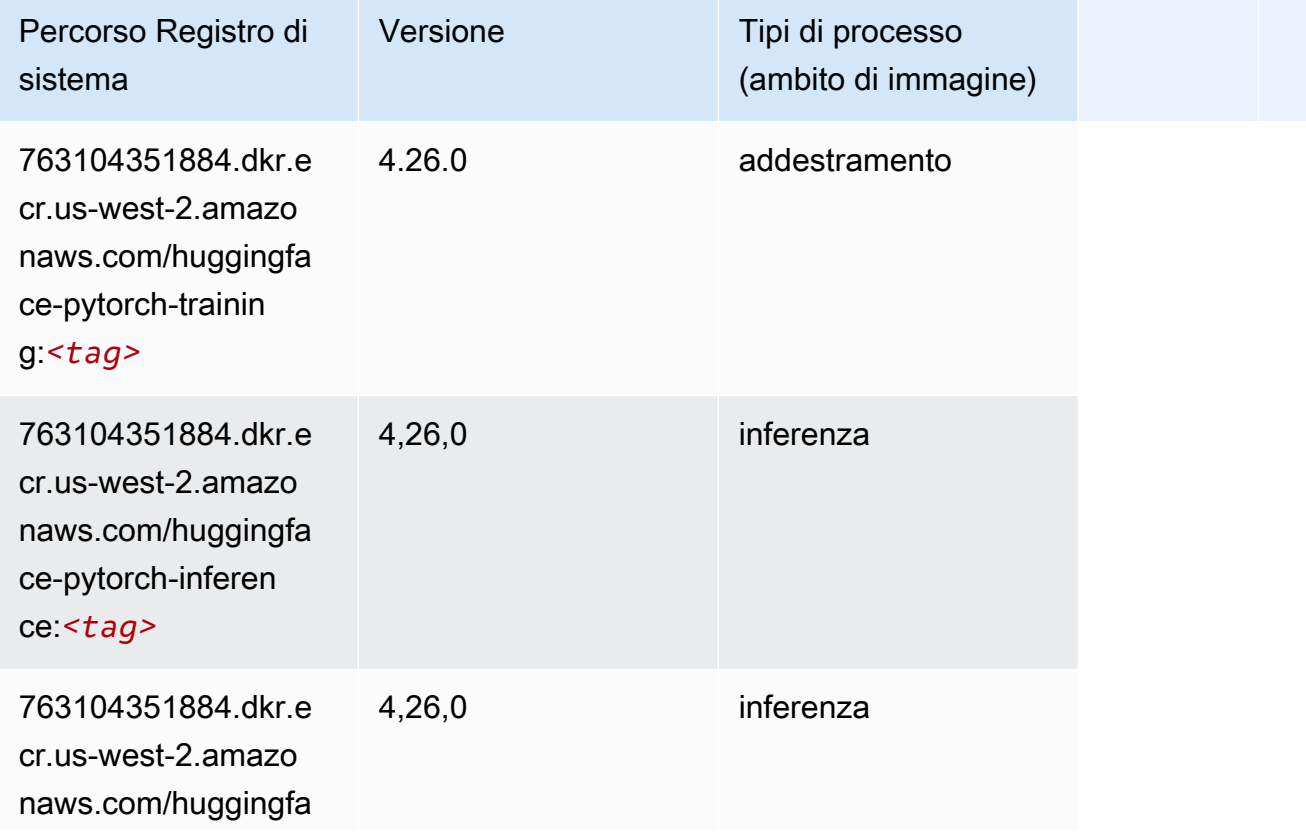

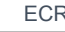

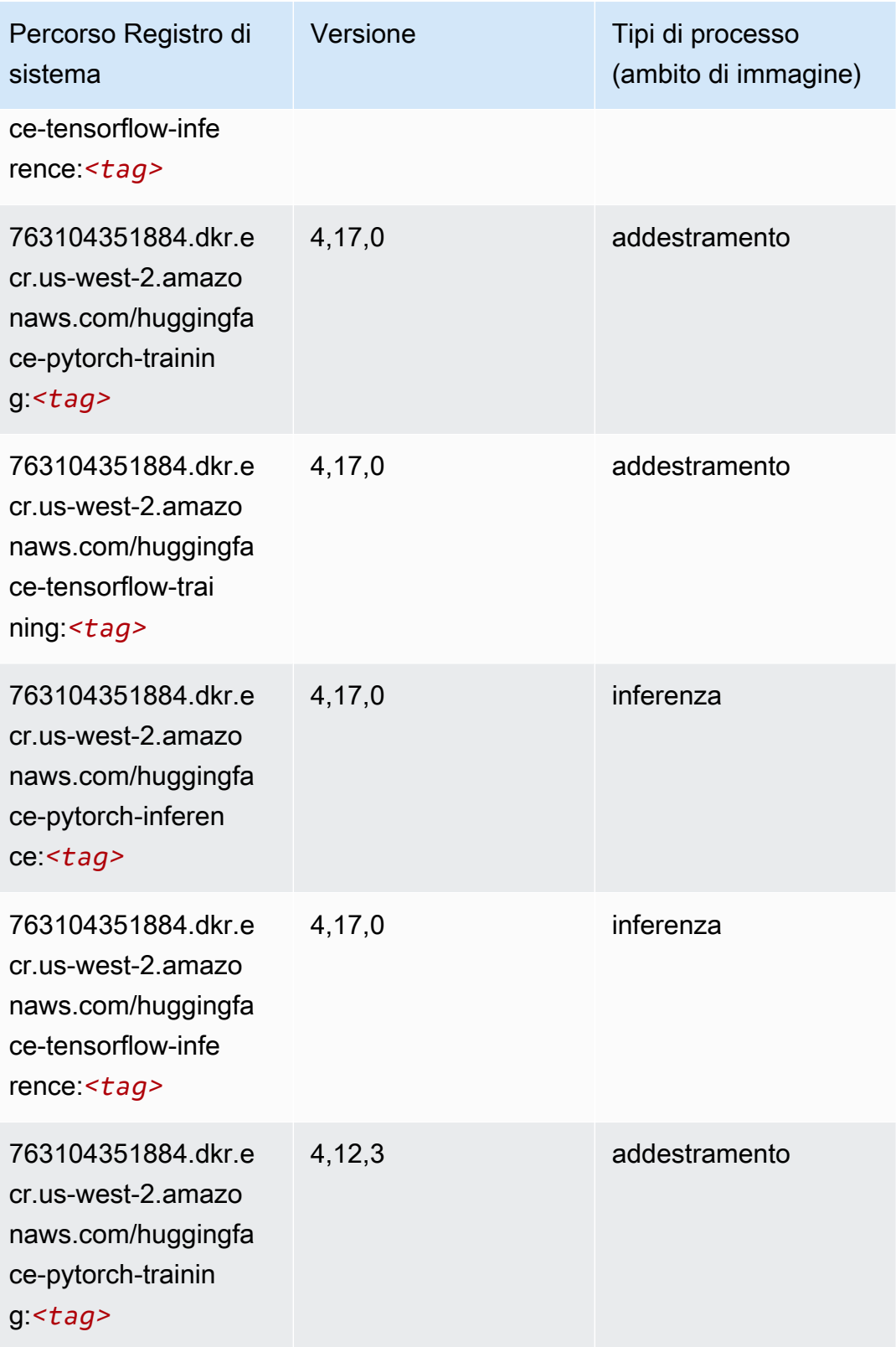

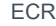

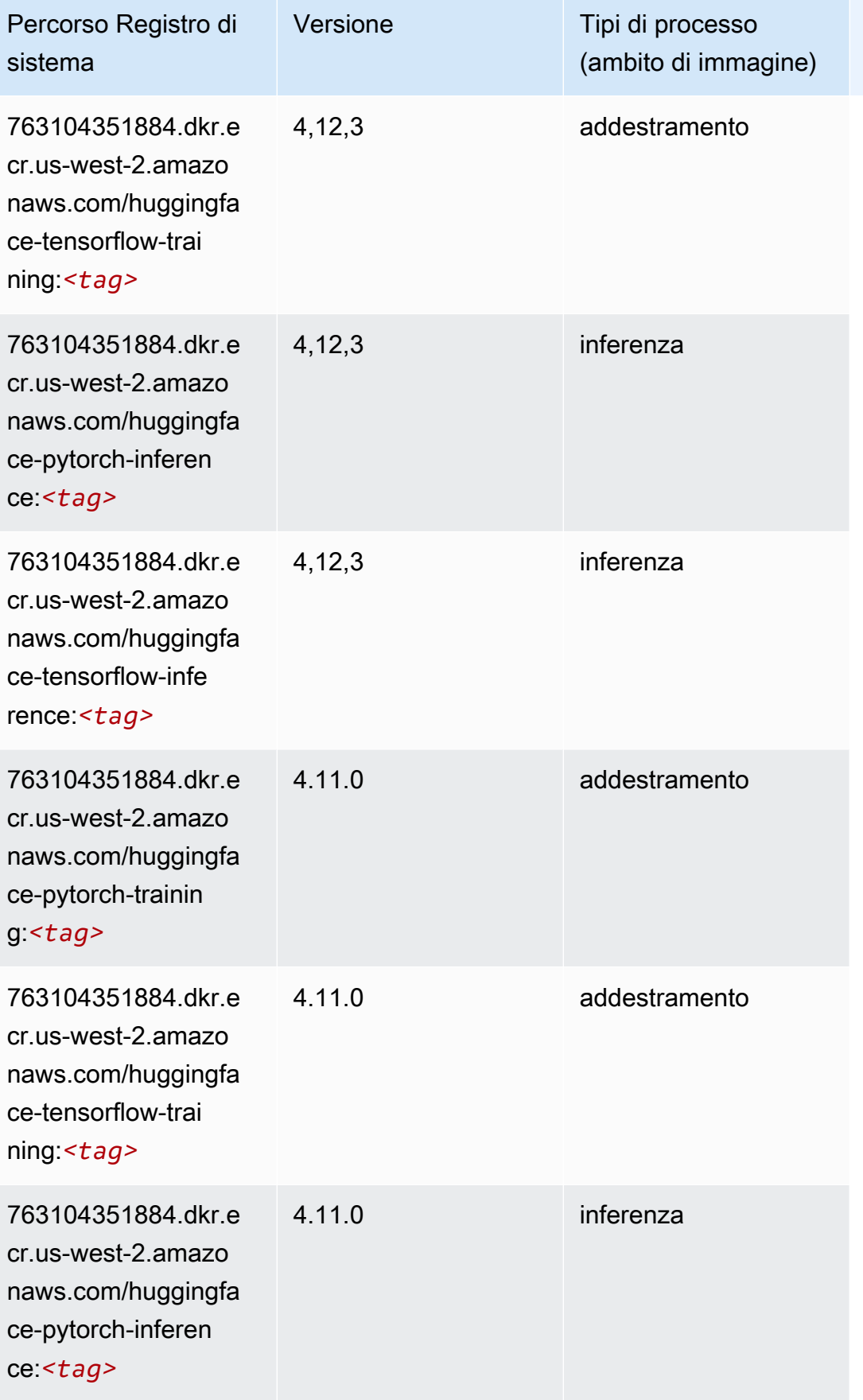

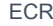

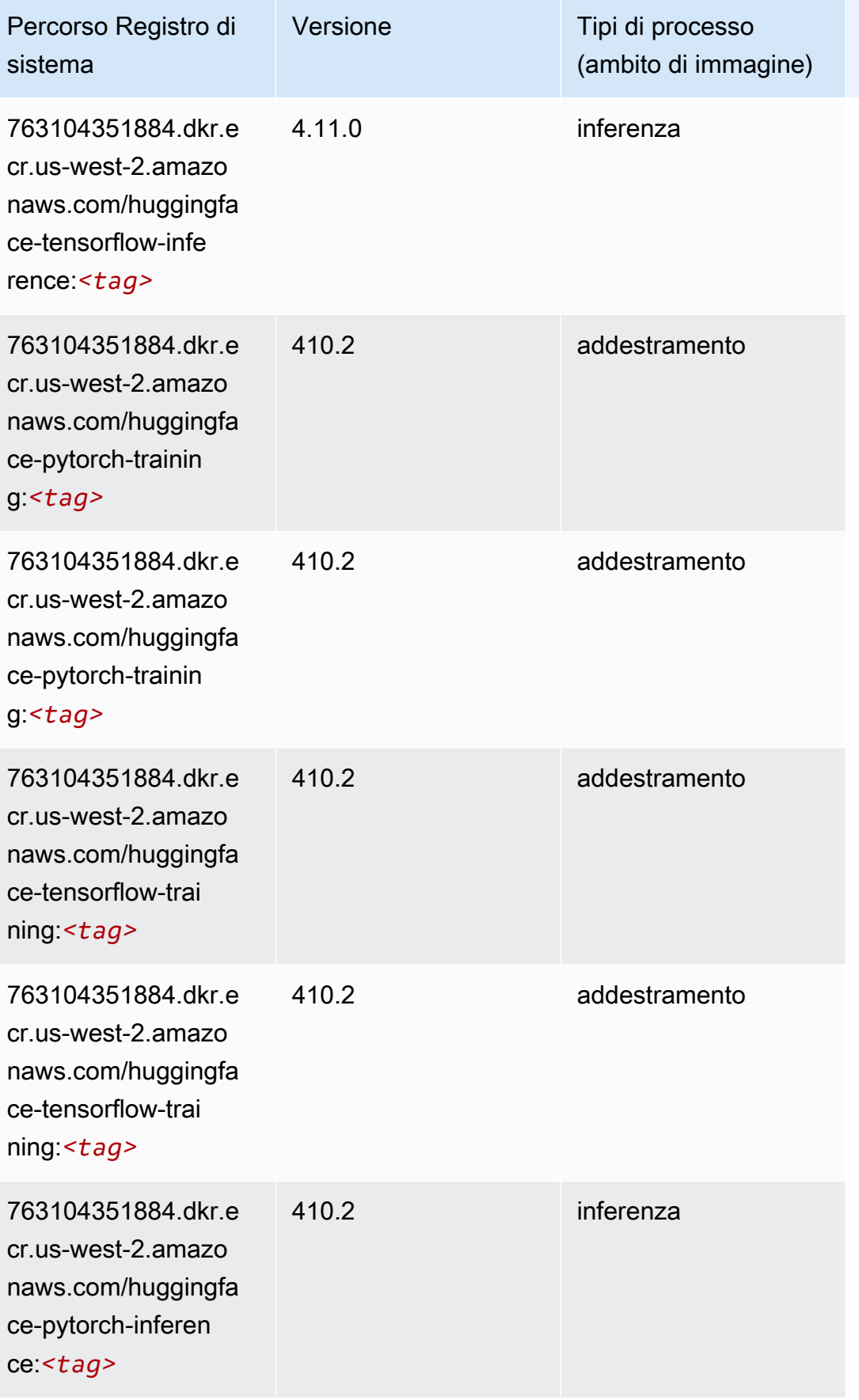

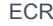

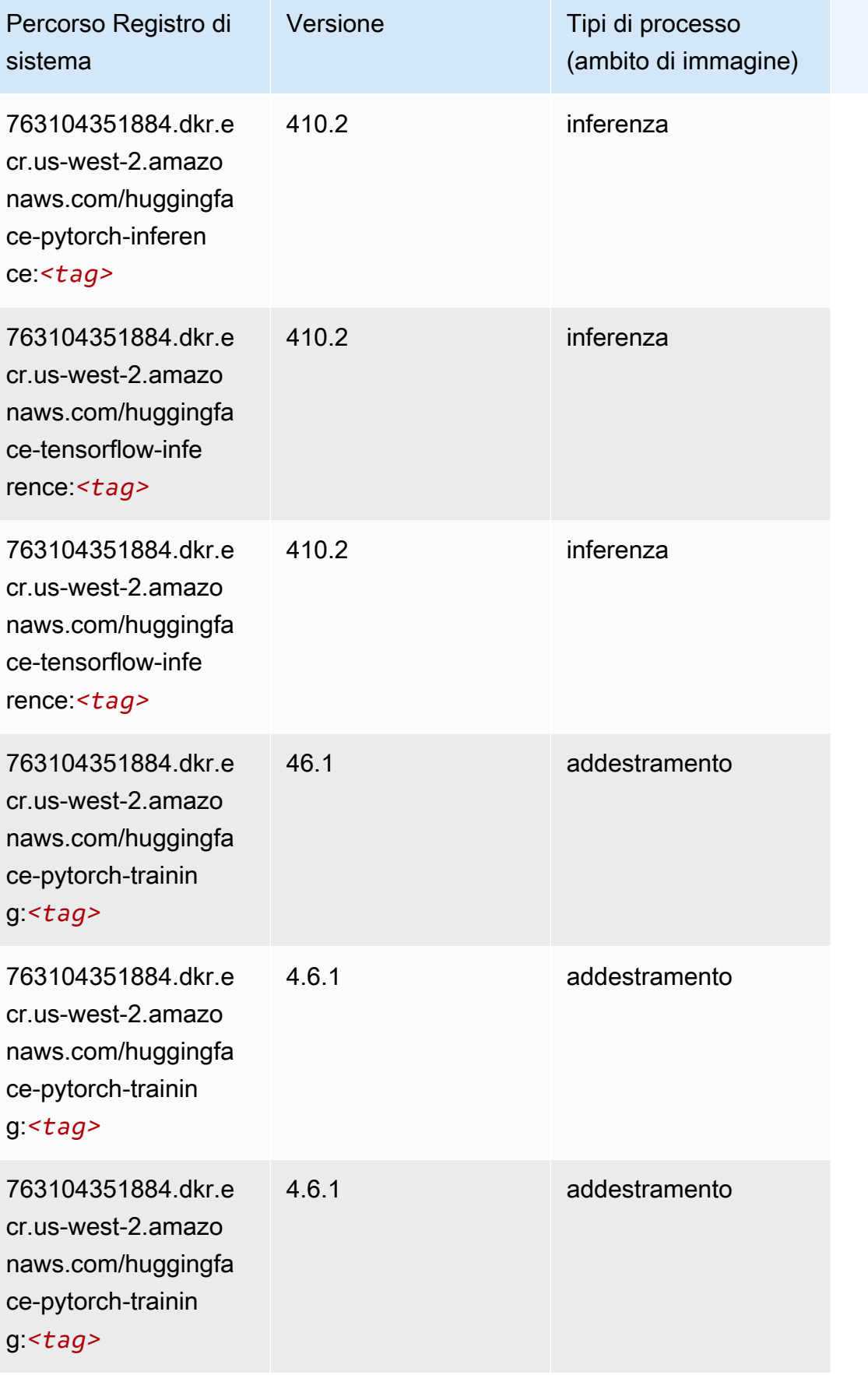

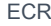

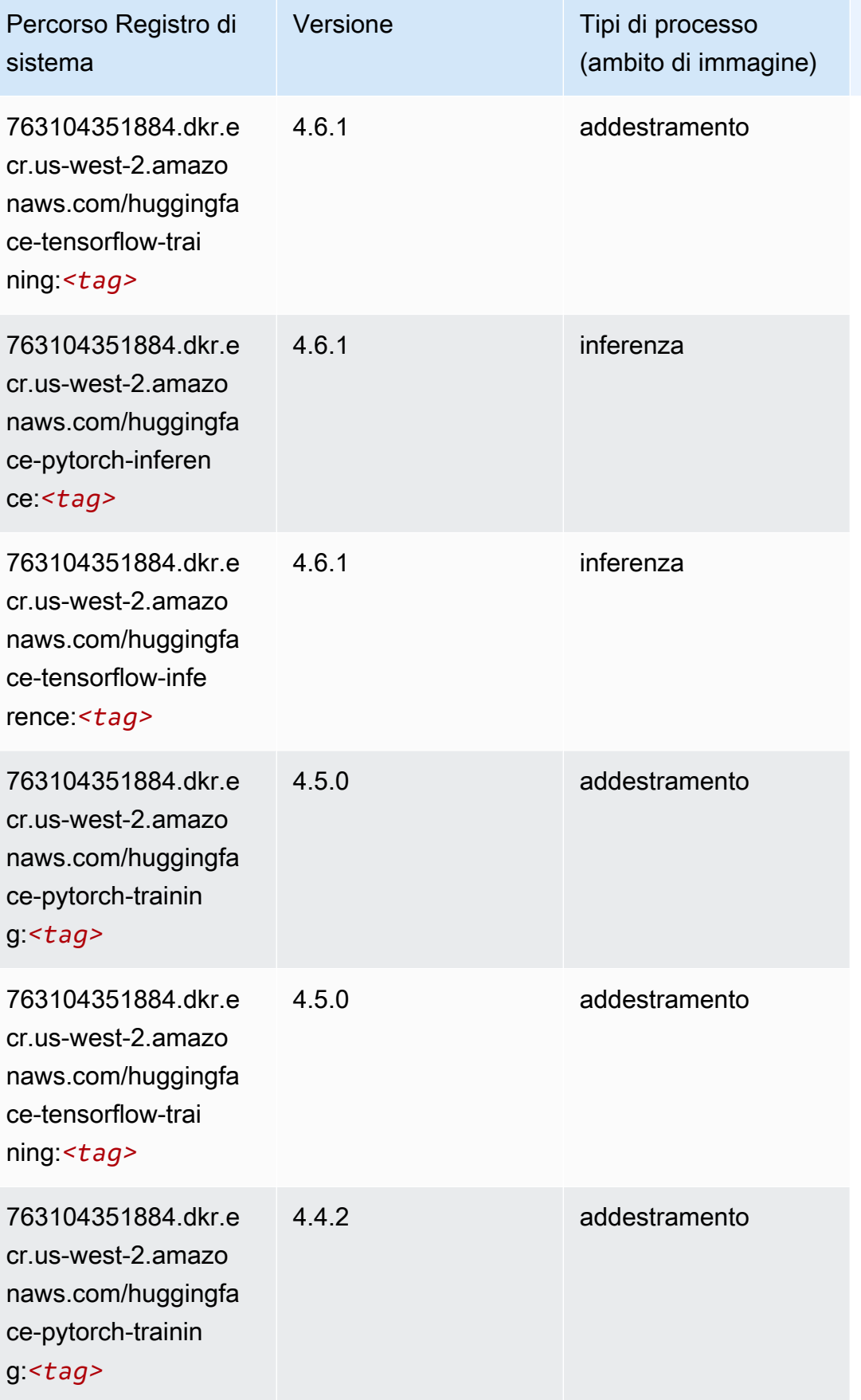

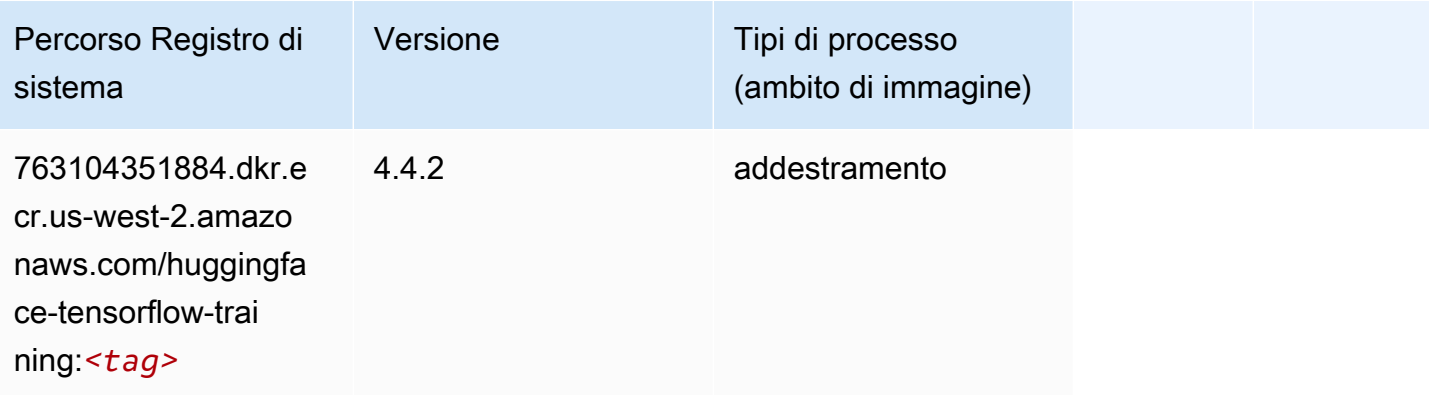

### <span id="page-323-0"></span>IP Insights (algoritmo)

SageMaker Esempio di Python SDK per recuperare il percorso del registro.

```
from sagemaker import image_uris
image_uris.retrieve(framework='ipinsights',region='us-west-2')
```
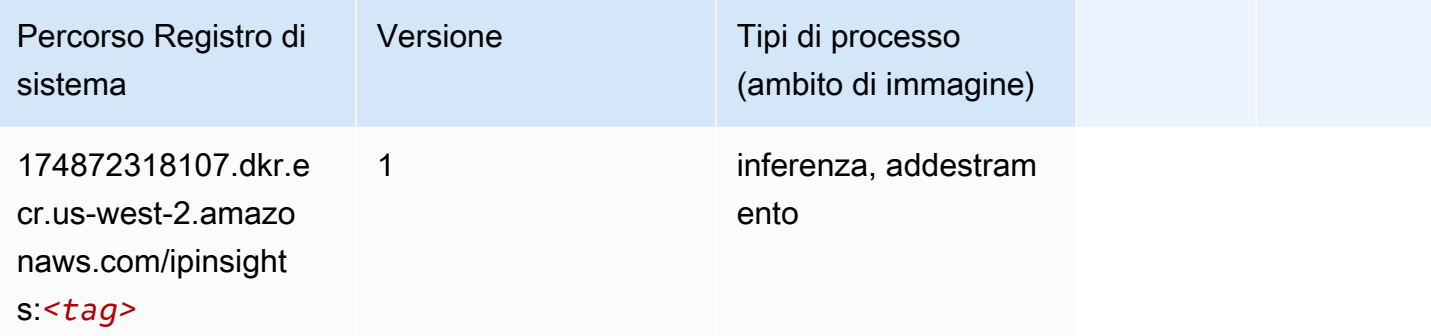

### <span id="page-323-1"></span>Classificazione delle immagini (algoritmo)

```
from sagemaker import image_uris
image_uris.retrieve(framework='image-classification',region='us-west-2')
```
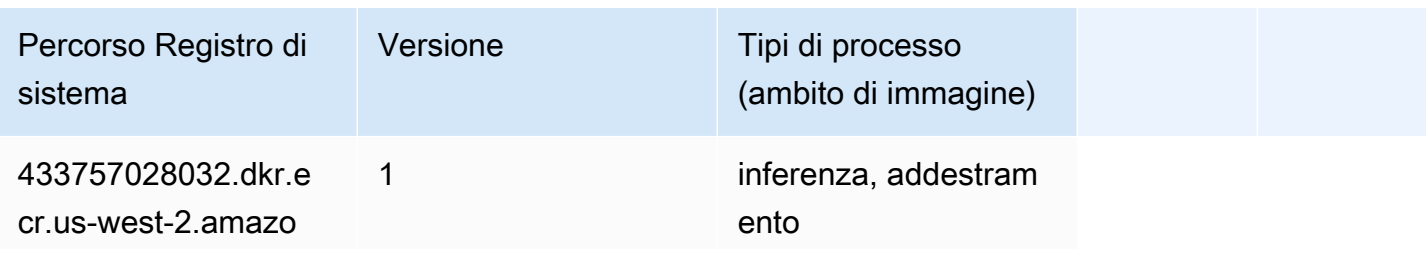
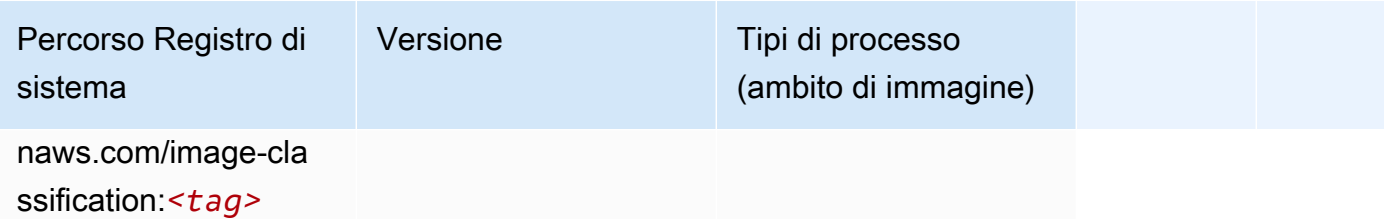

### Inferentia MXNet (DLC)

SageMaker Esempio di Python SDK per recuperare il percorso del registro.

```
from sagemaker import image_uris
image_uris.retrieve(framework='inferentia-mxnet',region='us-
west-2',version='1.5.1',instance_type='ml.inf1.6xlarge')
```
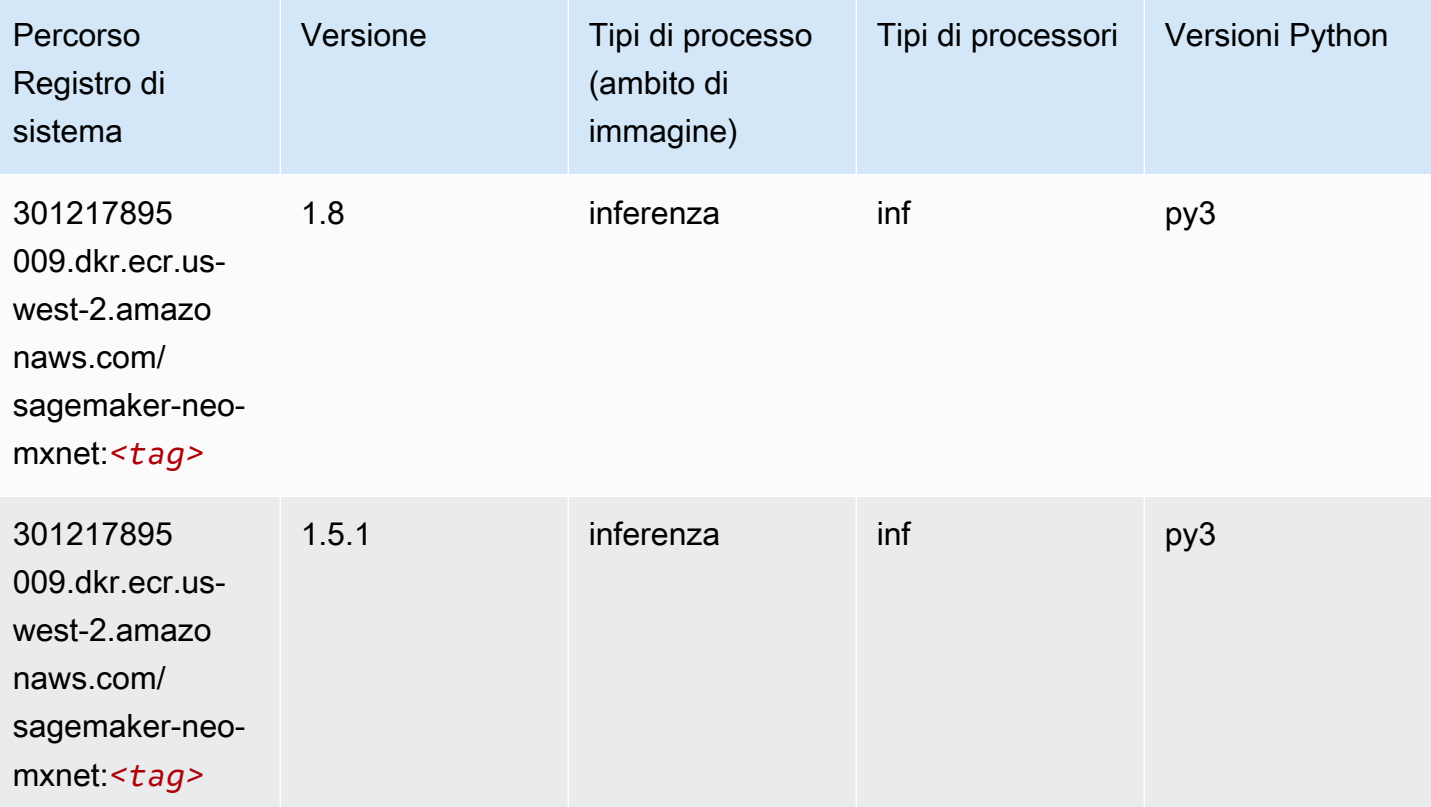

## Inferentia PyTorch (DLC)

```
from sagemaker import image_uris
```

```
image_uris.retrieve(framework='inferentia-pytorch',region='us-
west-2',version='1.9',py_version='py3')
```
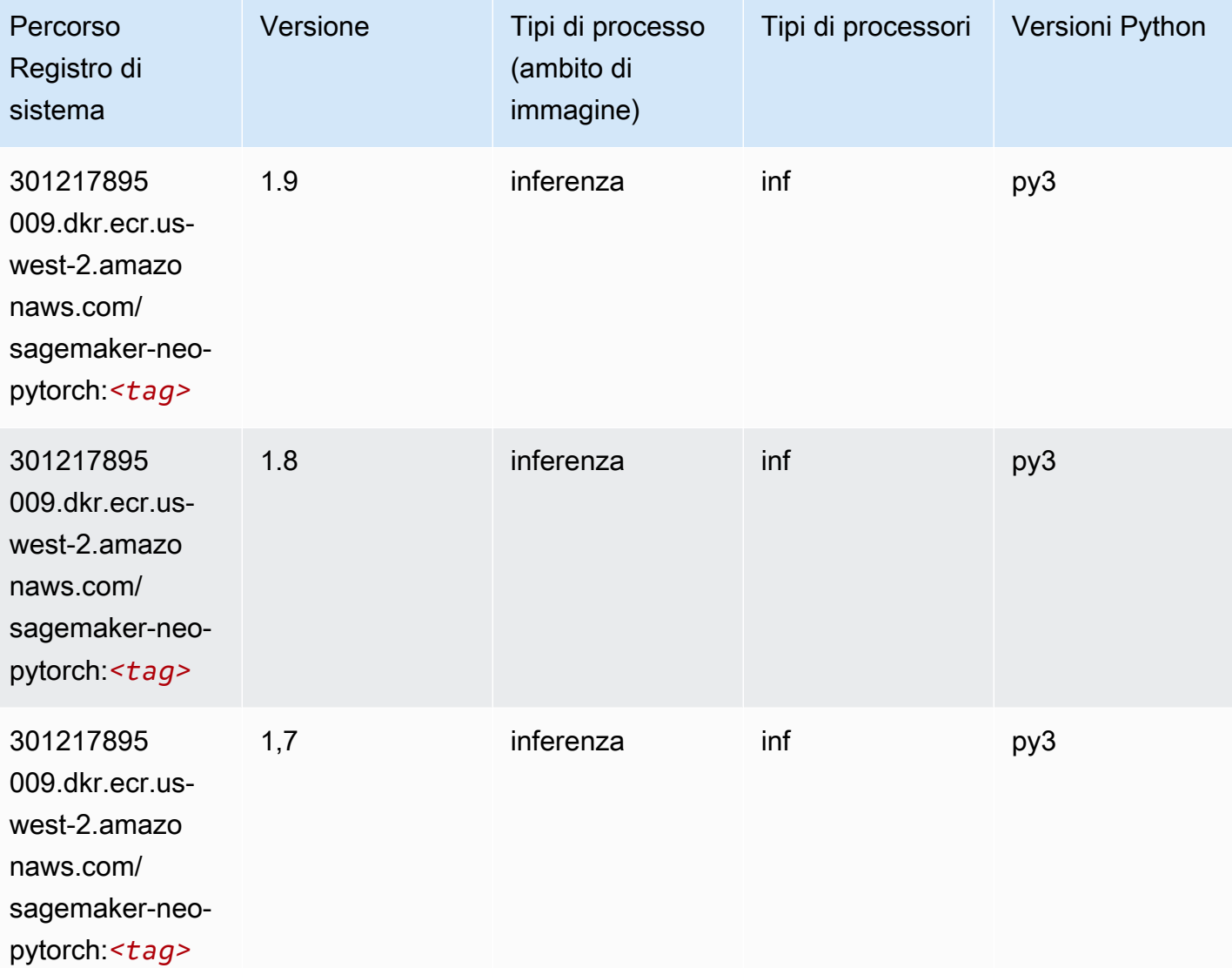

### K-Means (algoritmo)

```
from sagemaker import image_uris
image_uris.retrieve(framework='kmeans',region='us-west-2')
```
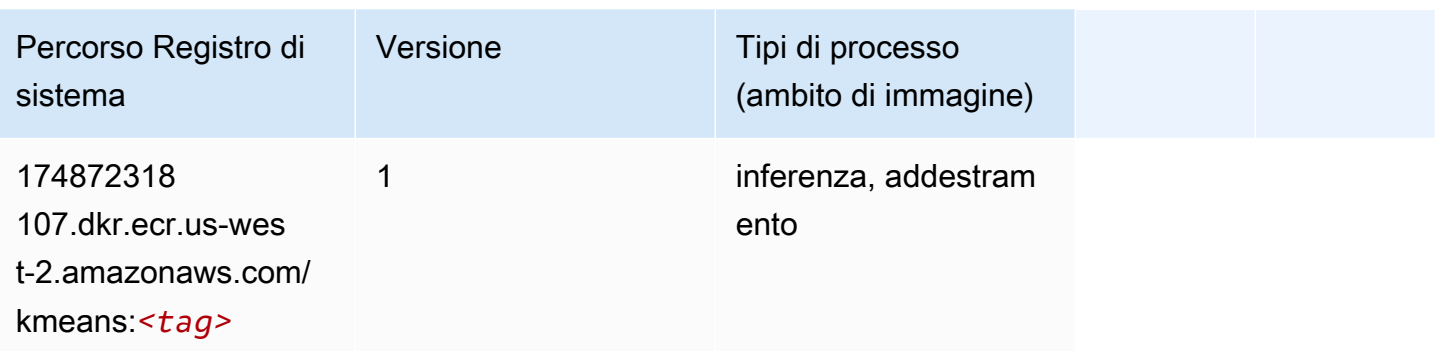

### KNN (algoritmo)

SageMaker Esempio di Python SDK per recuperare il percorso del registro.

```
from sagemaker import image_uris
image_uris.retrieve(framework='knn',region='us-west-2')
```
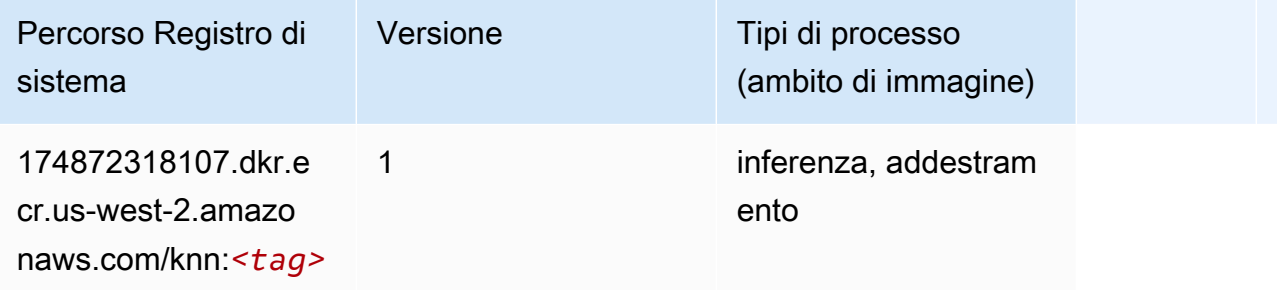

## LDA (algoritmo)

```
from sagemaker import image_uris
image_uris.retrieve(framework='lda',region='us-west-2')
```
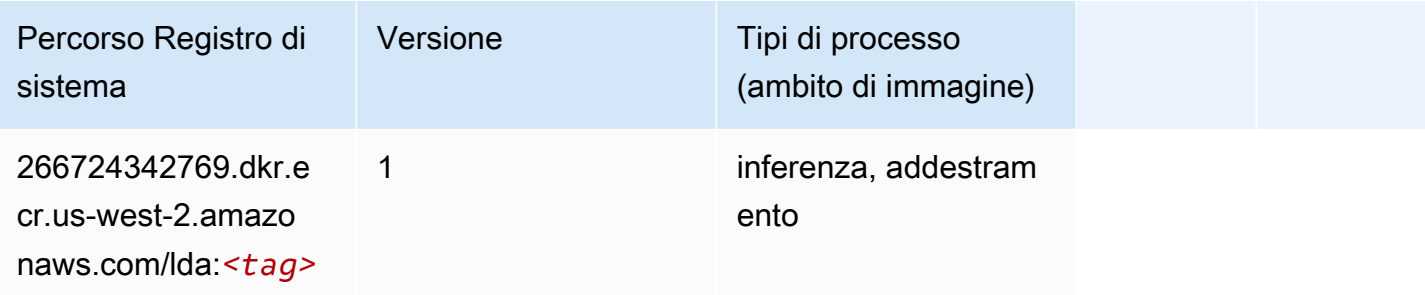

## Linear Learner (algoritmo)

SageMaker Esempio di Python SDK per recuperare il percorso del registro.

```
from sagemaker import image_uris
image_uris.retrieve(framework='linear-learner',region='us-west-2')
```
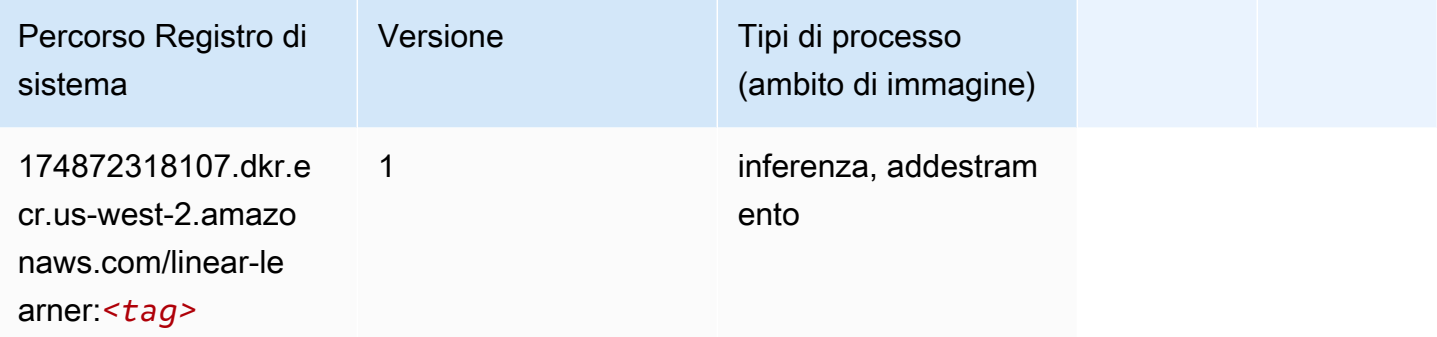

#### MXNet (DLC)

```
from sagemaker import image_uris
image_uris.retrieve(framework='mxnet',region='us-
west-2',version='1.4.1',py_version='py3',image_scope='inference', 
  instance_type='ml.c5.4xlarge')
```
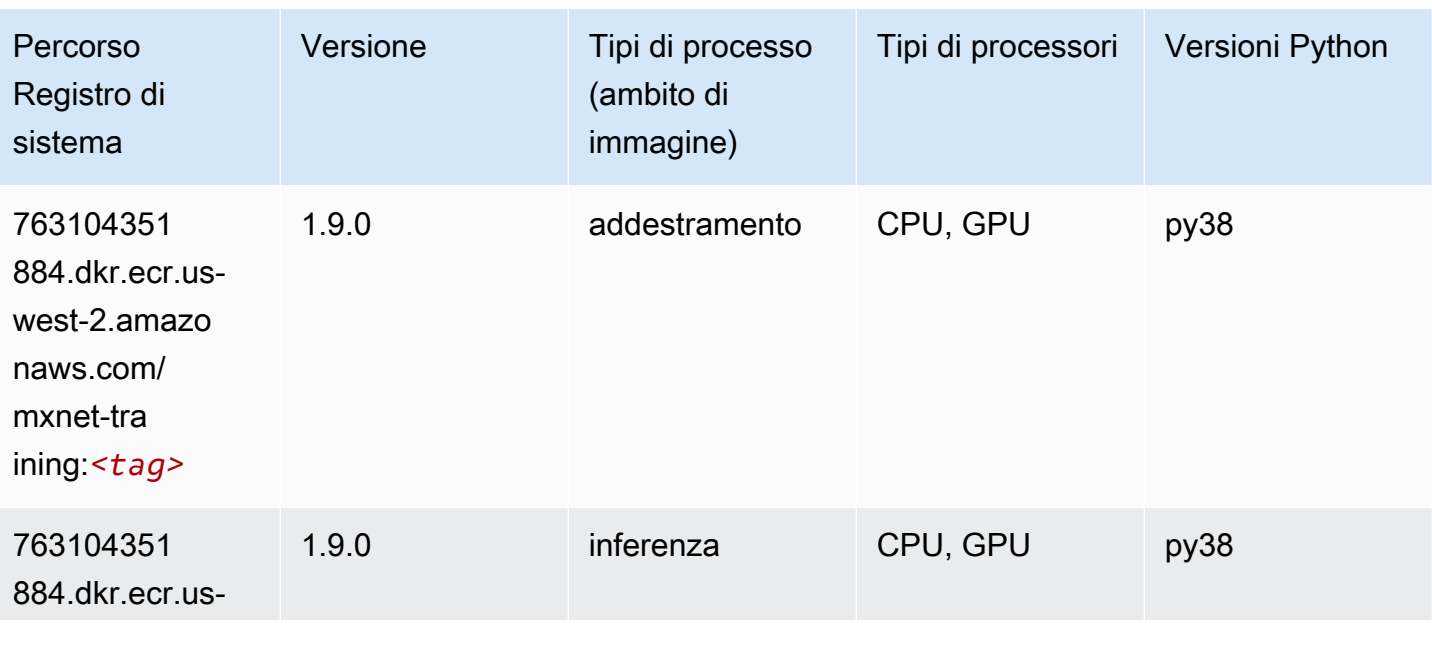

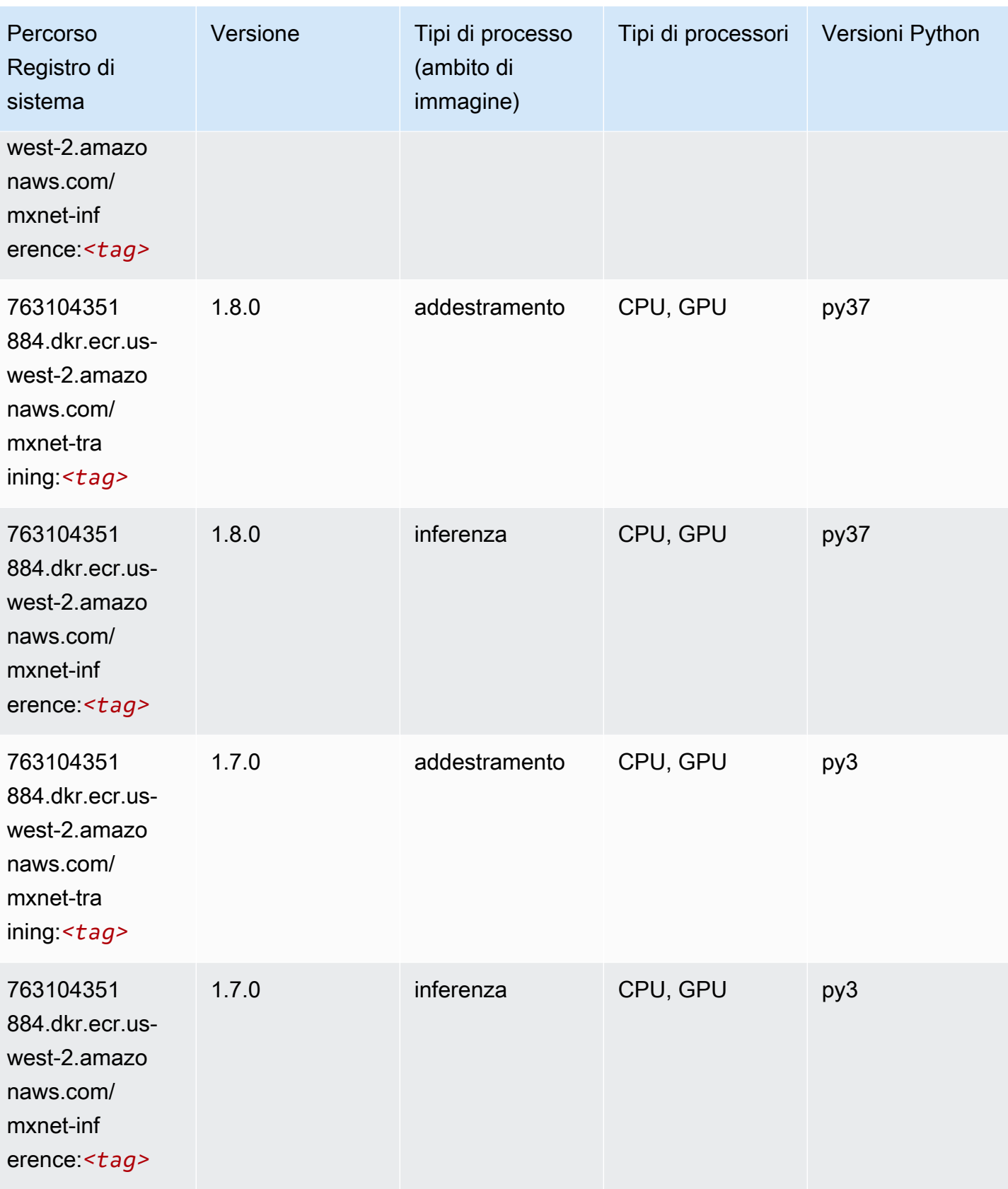

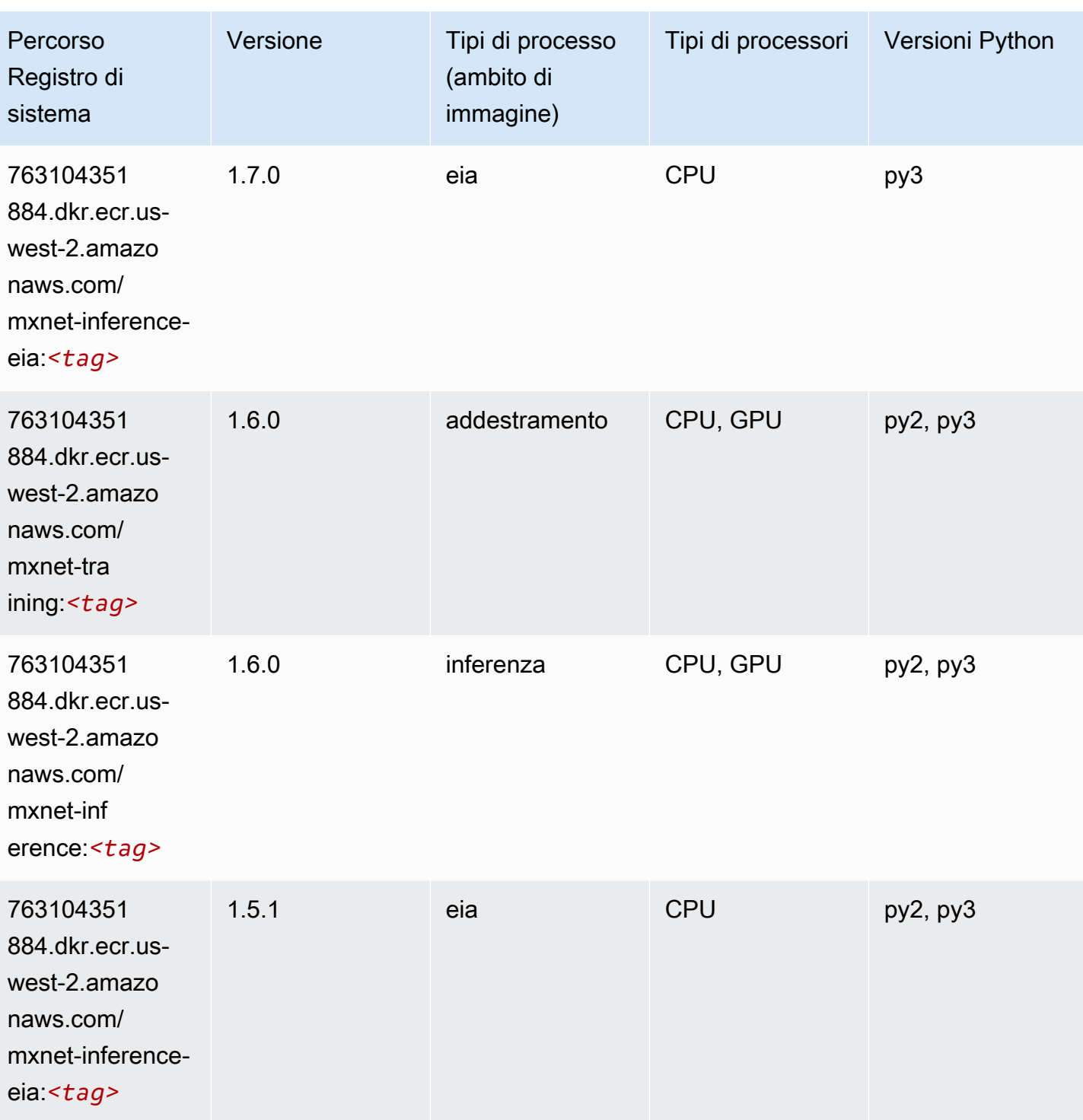

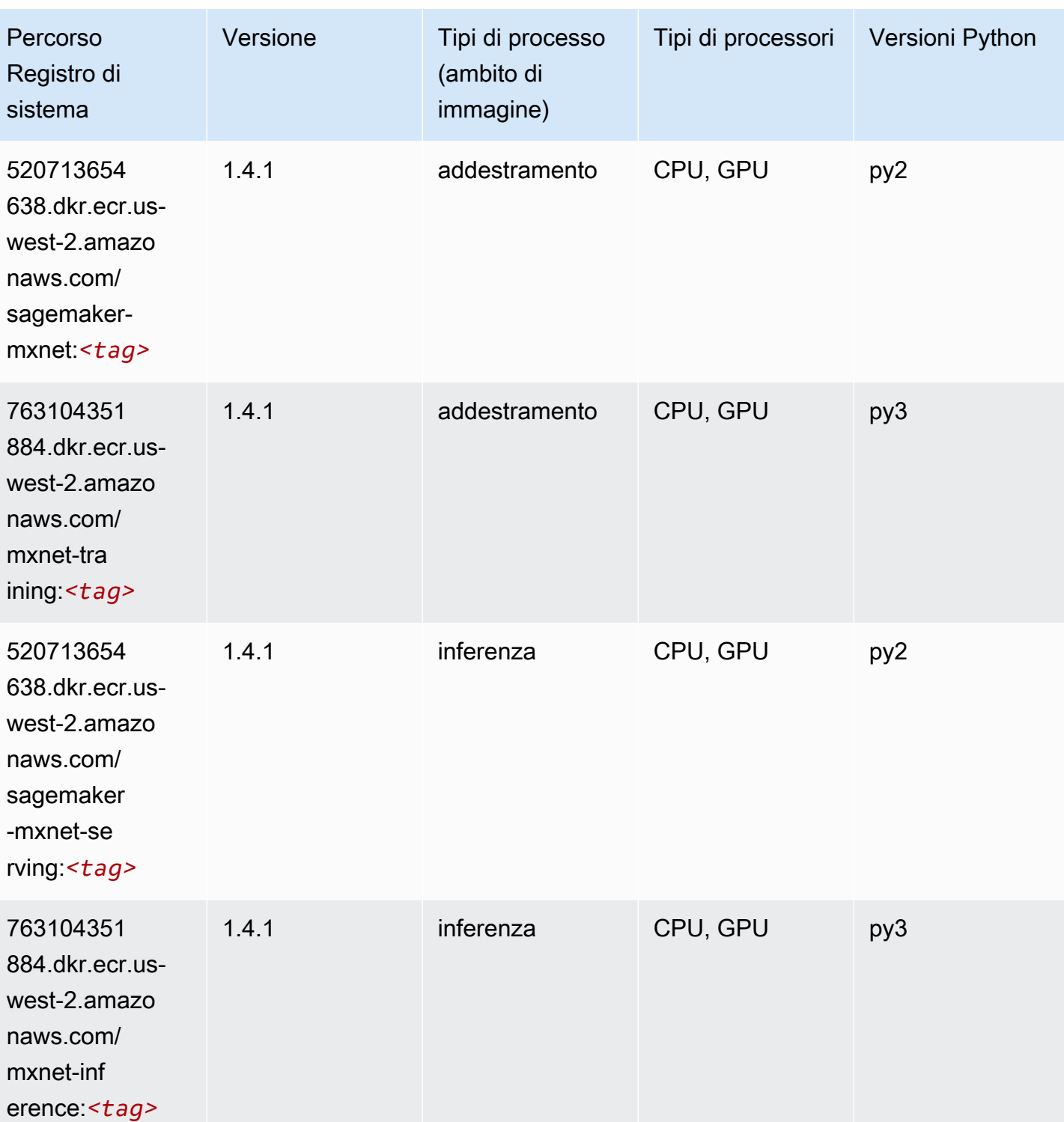

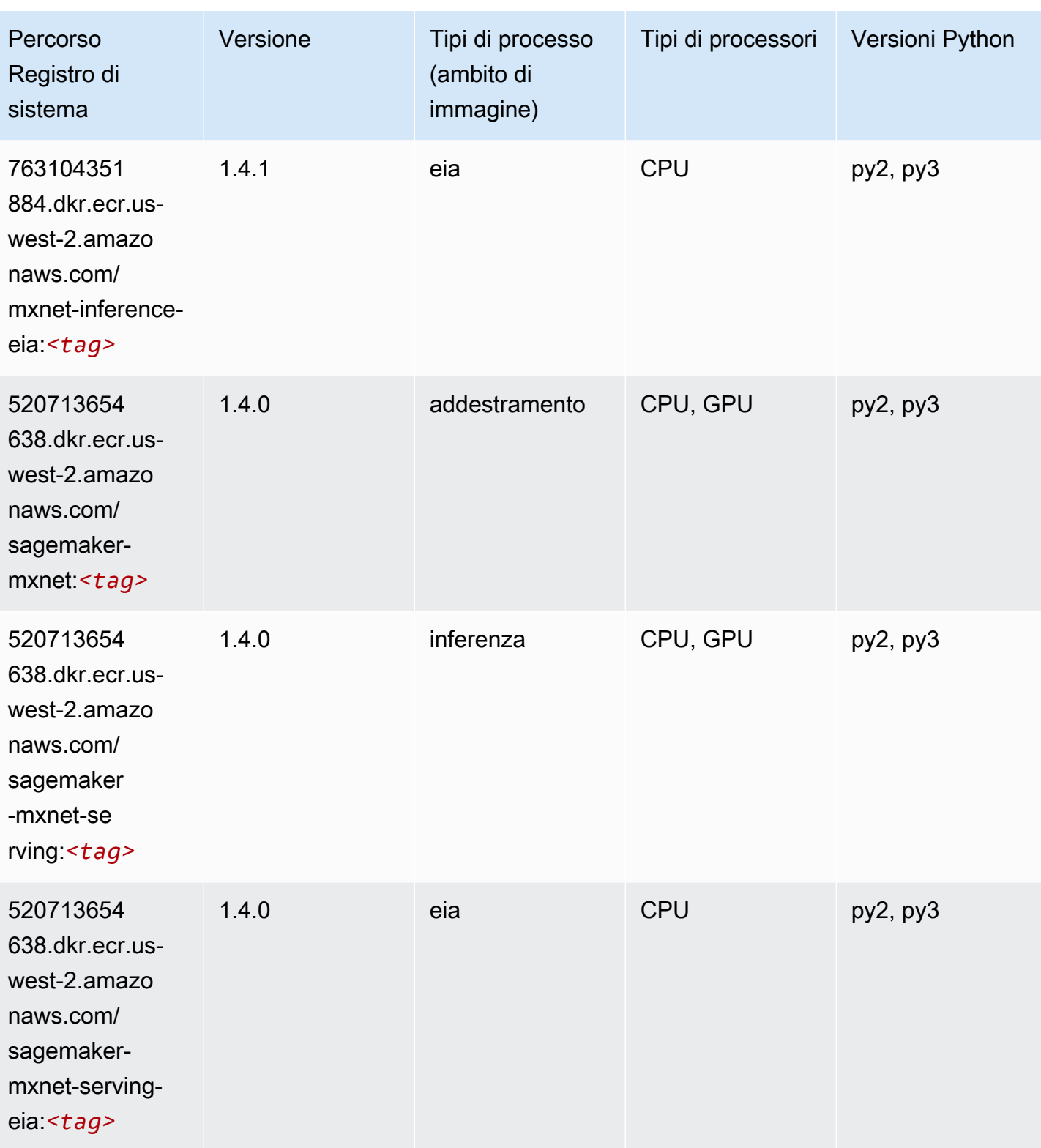

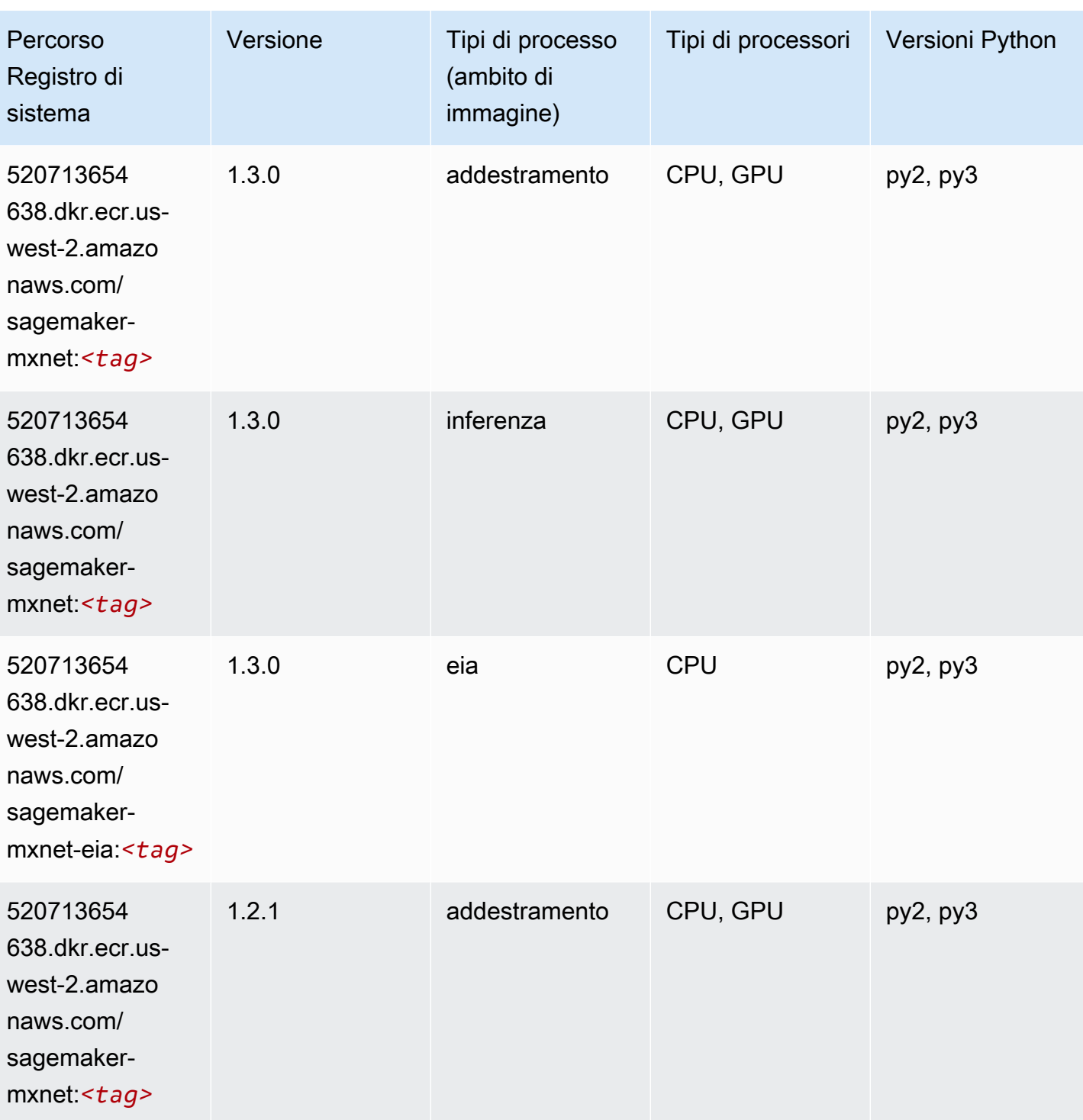

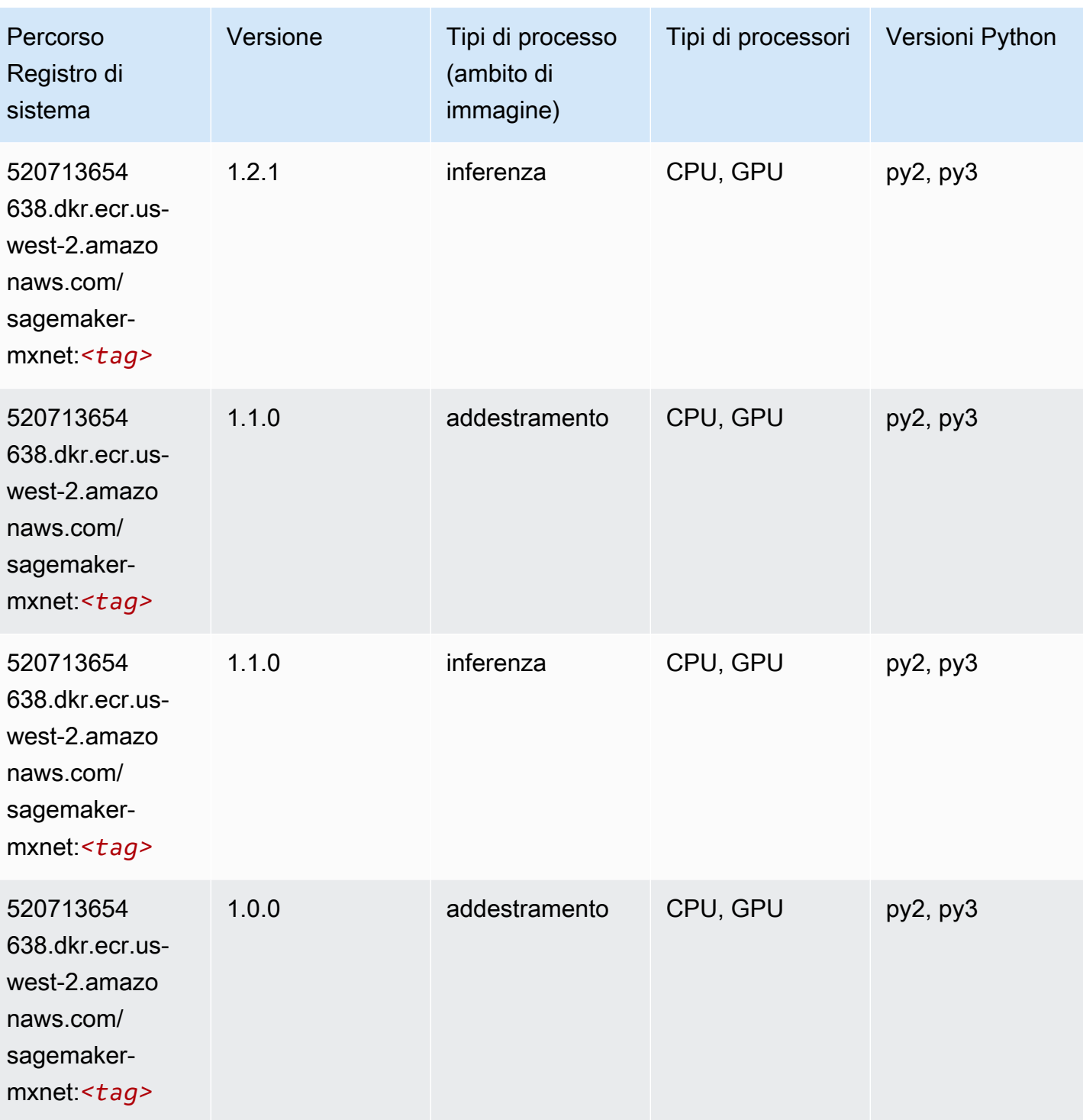

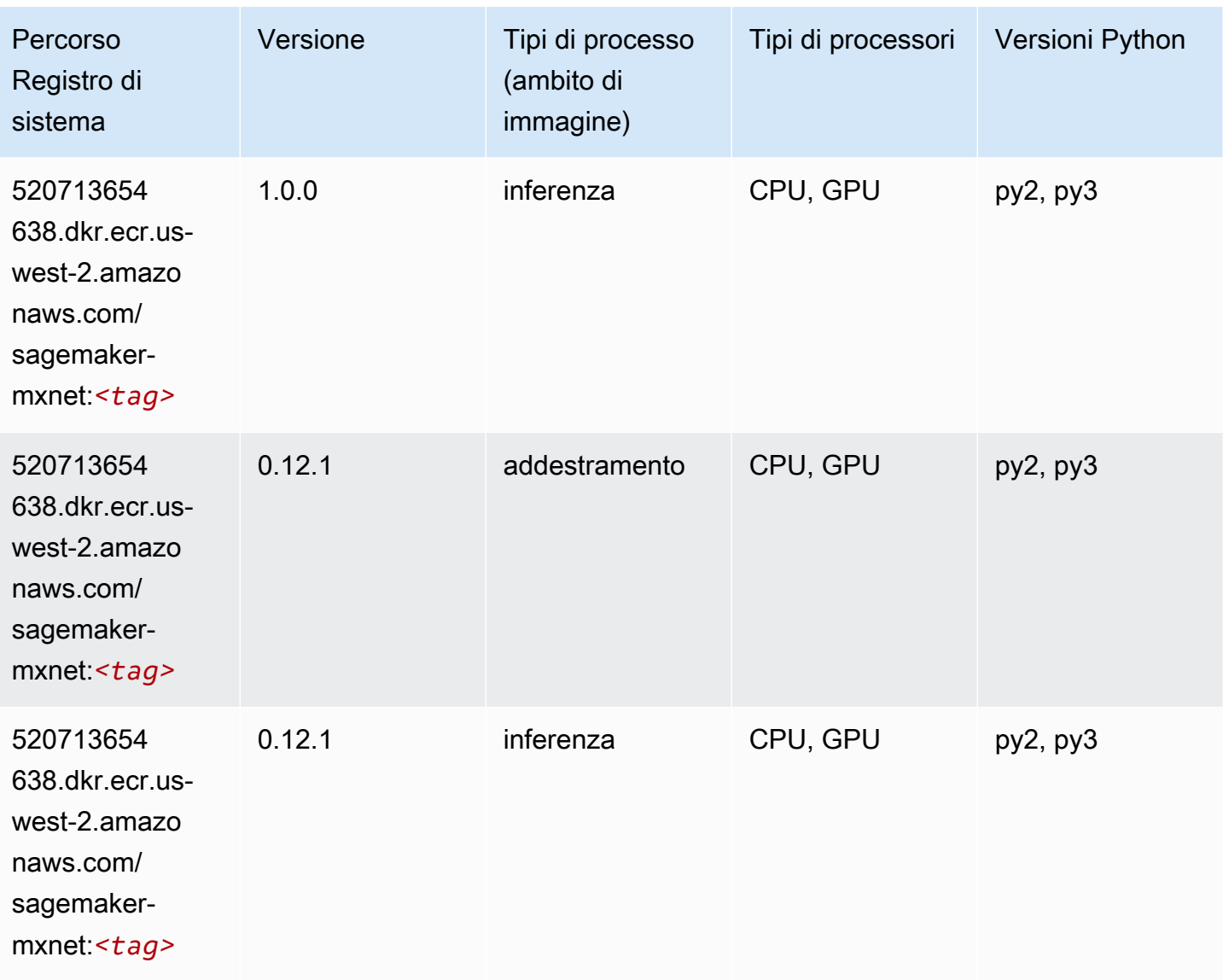

## MXNet Coach (DLC)

```
from sagemaker import image_uris
image_uris.retrieve(framework='coach-mxnet',region='us-
west-2', version='0.11', py_version='py3', image_scope='training', instance_type='ml.c5.4xlarge')
```
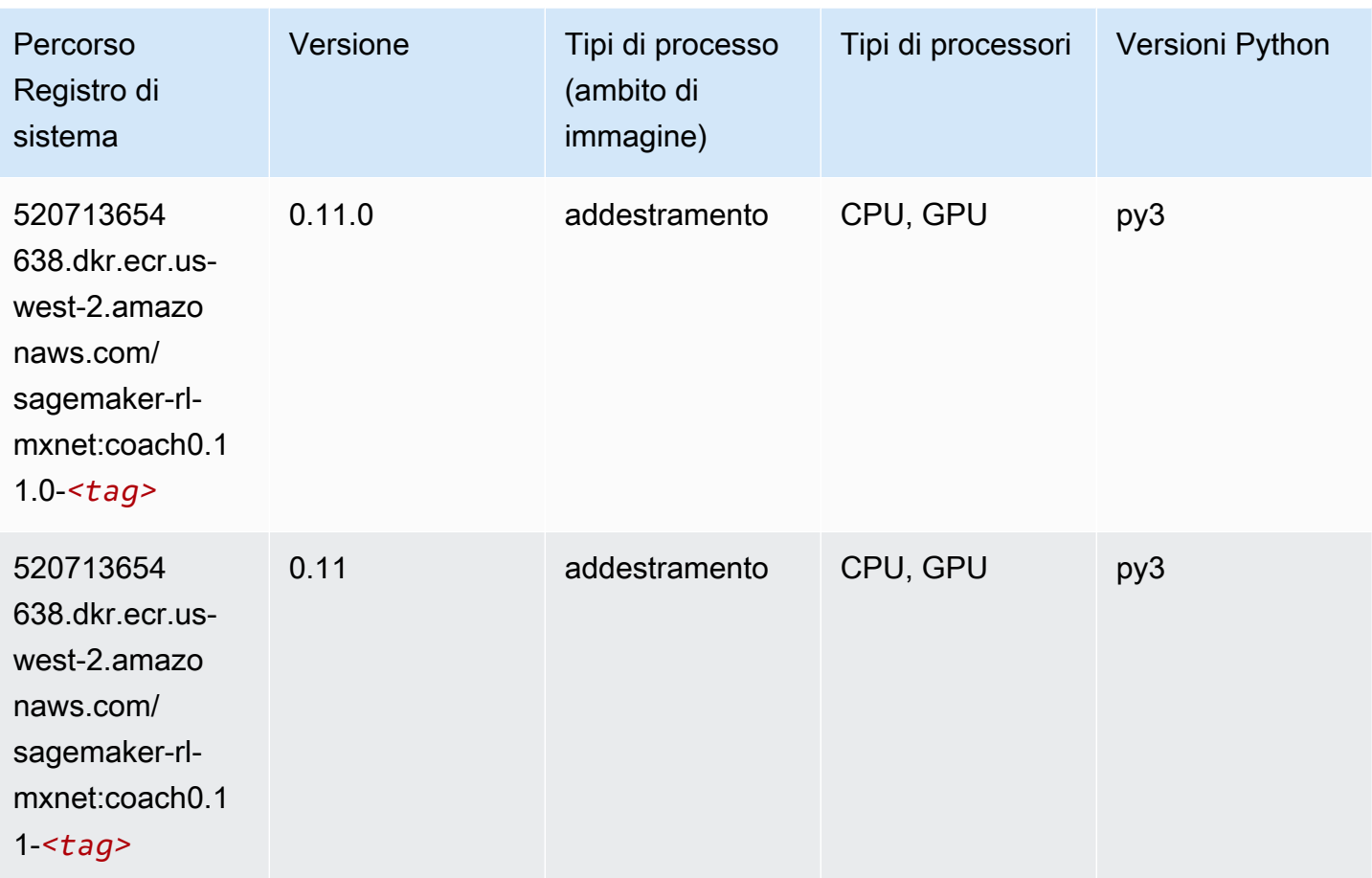

## Monitoraggio modelli (algoritmo)

```
from sagemaker import image_uris
image_uris.retrieve(framework='model-monitor',region='us-west-2')
```
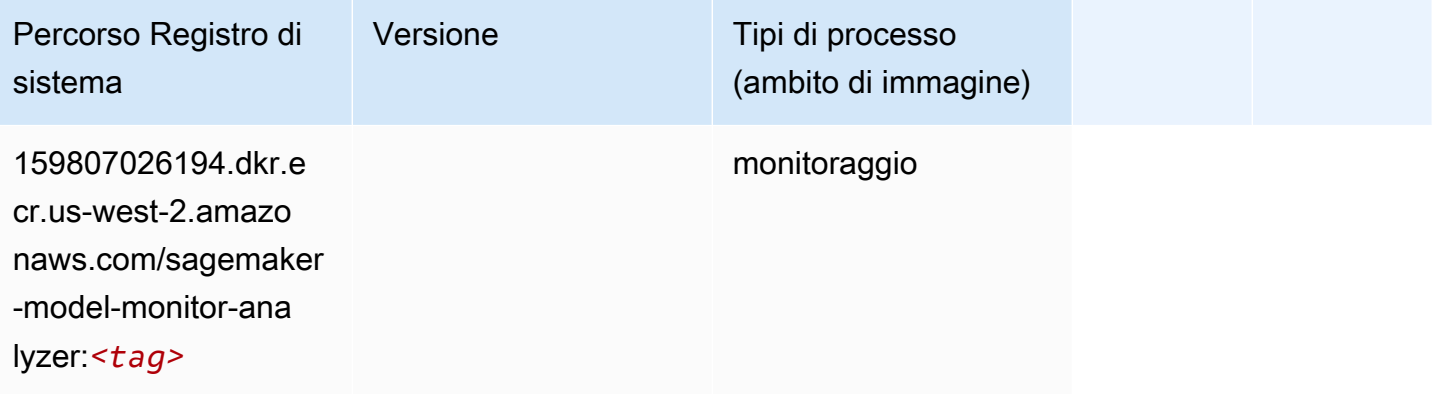

## NTM (algoritmo)

SageMaker Esempio di Python SDK per recuperare il percorso del registro.

```
from sagemaker import image_uris
image_uris.retrieve(framework='ntm',region='us-west-2')
```
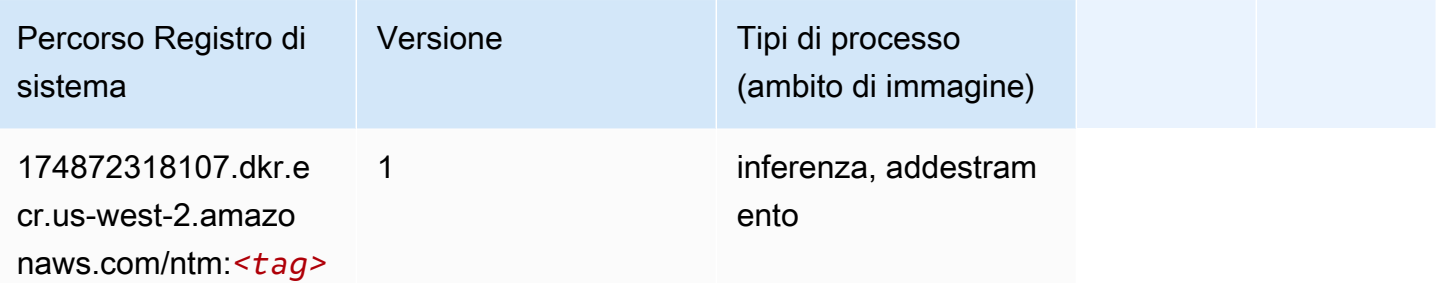

### Classificazione delle immagine Neo (algoritmo)

SageMaker Esempio di Python SDK per recuperare il percorso del registro.

```
from sagemaker import image_uris
image_uris.retrieve(framework='image-classification-neo',region='us-west-2')
```
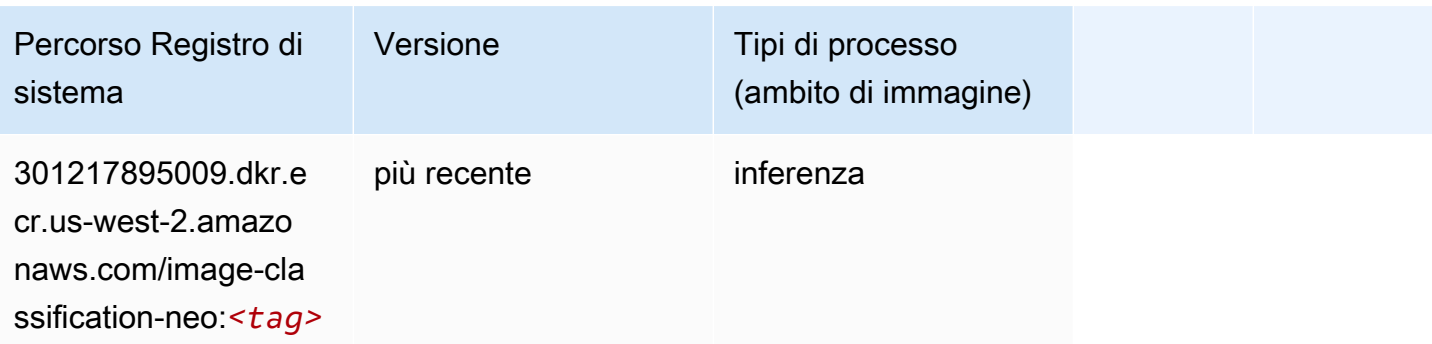

## Neo MXNet (DLC)

```
from sagemaker import image_uris
```

```
image_uris.retrieve(framework='neo-mxnet',region='us-
west-2',version='1.8',py_version='py3',image_scope='inference', 
  instance_type='ml.c5.4xlarge')
```
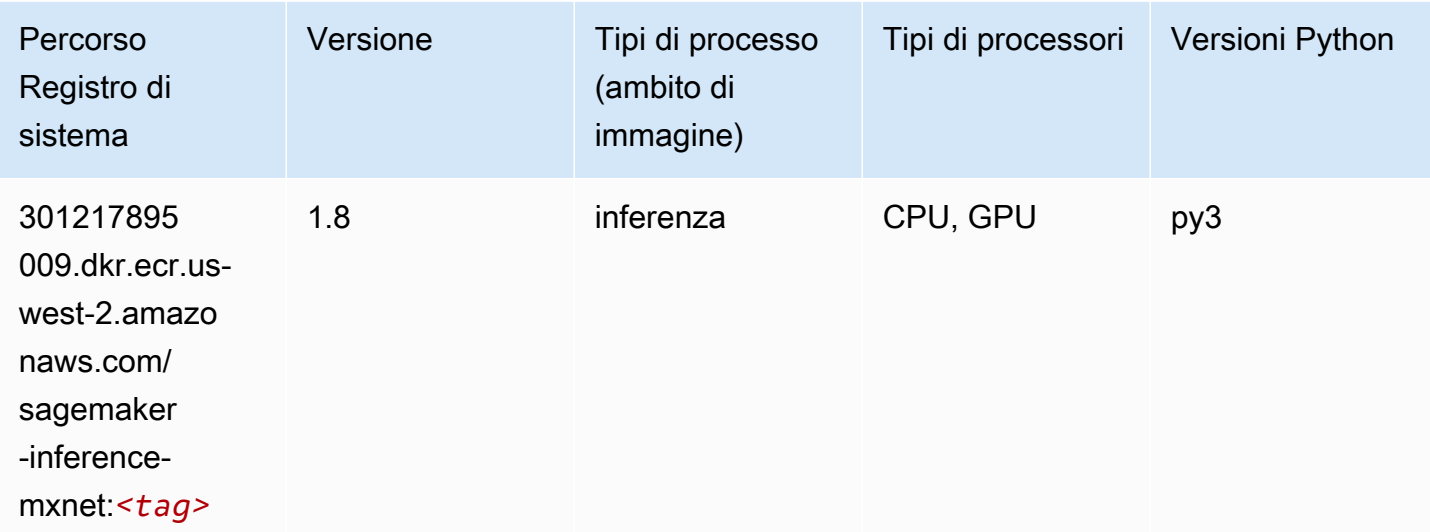

### Neo PyTorch (DLC)

```
from sagemaker import image_uris
image_uris.retrieve(framework='neo-pytorch',region='us-
west-2',version='1.6',image_scope='inference',instance_type='ml.c5.4xlarge')
```
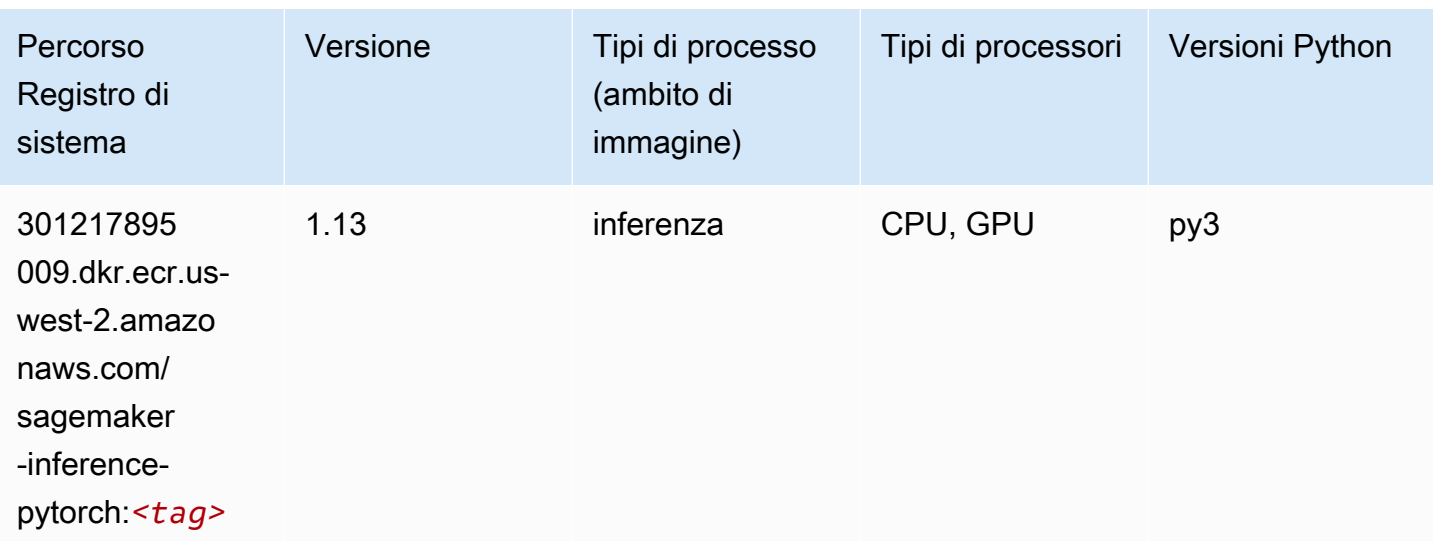

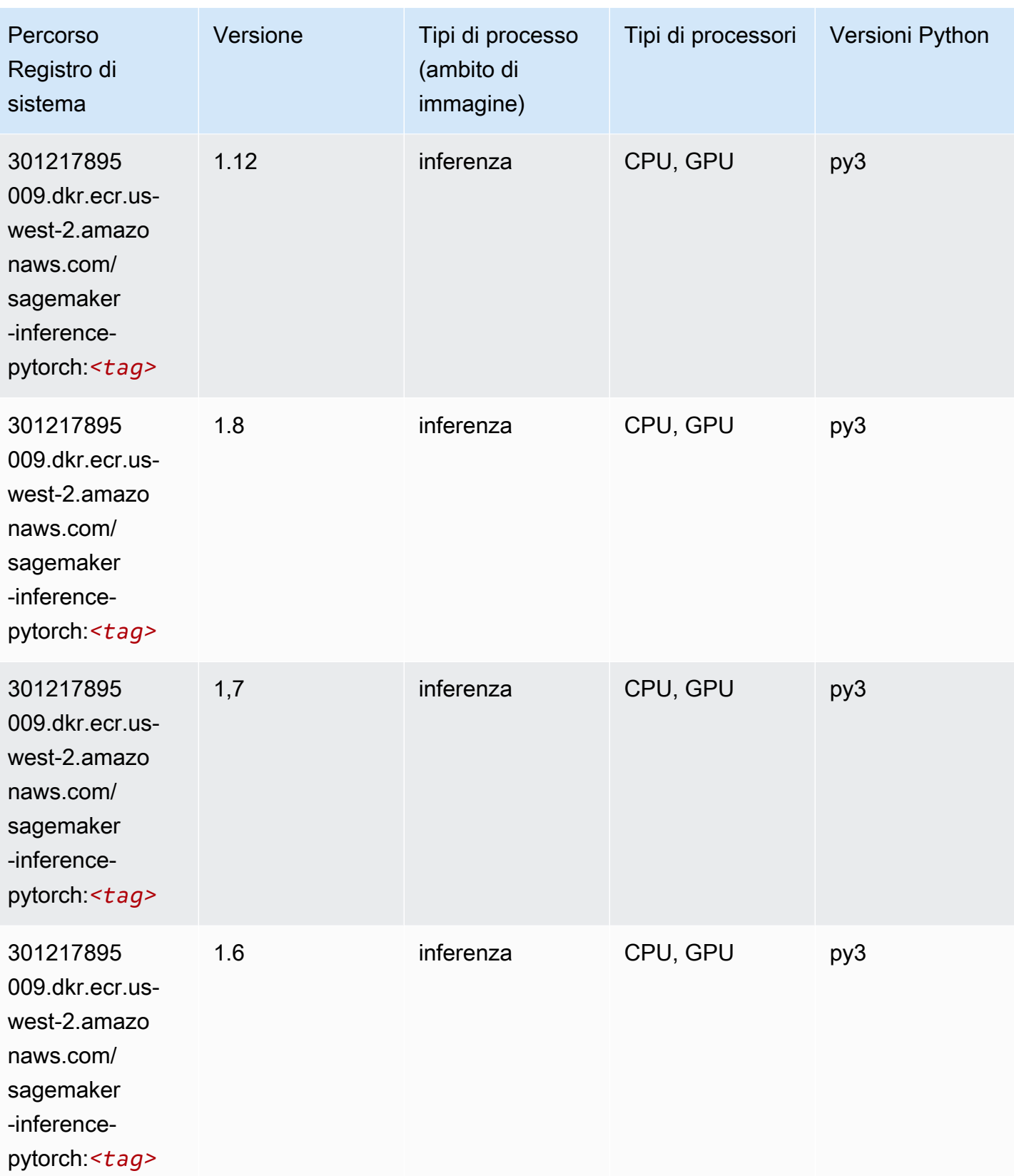

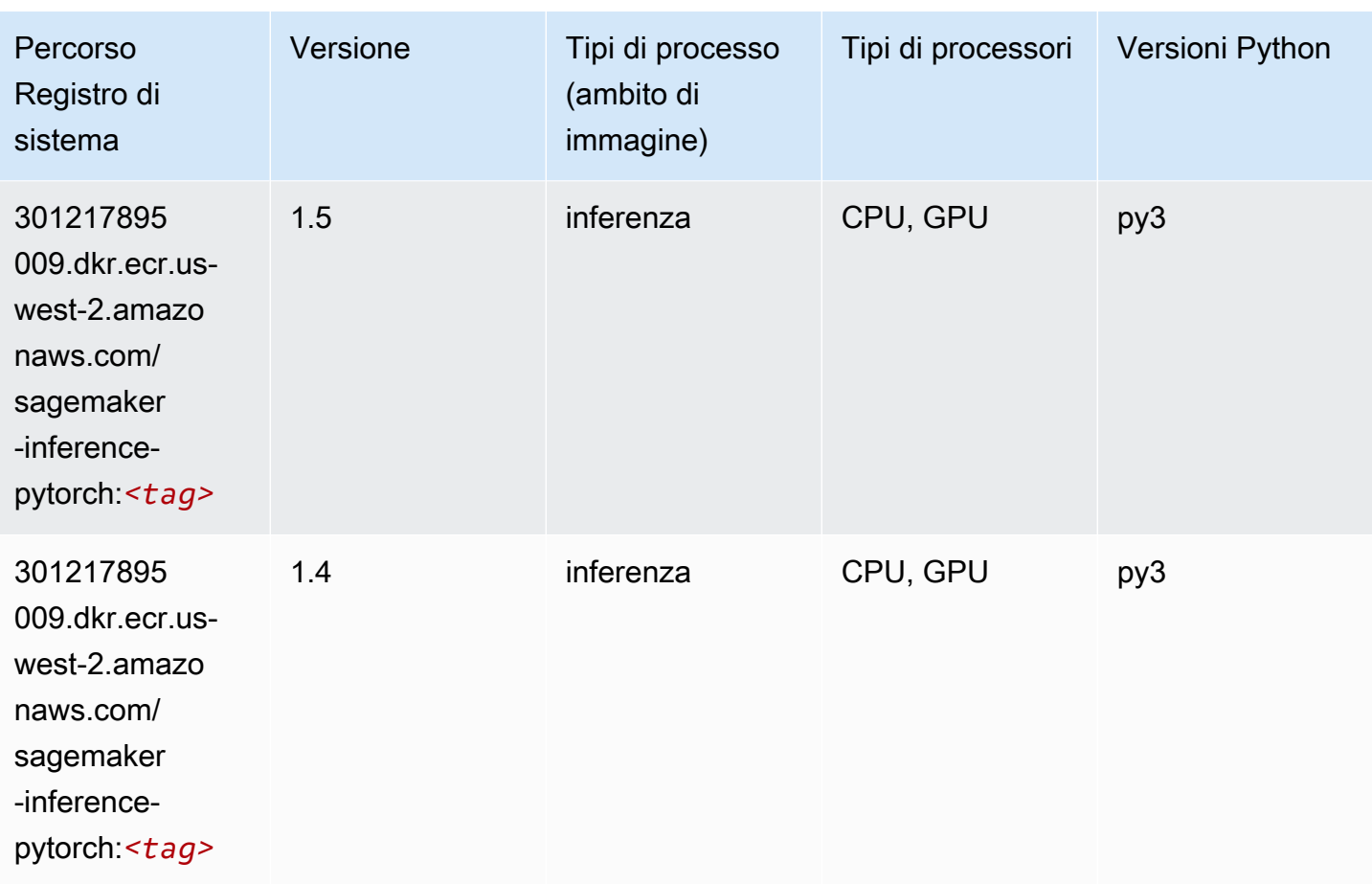

## Neo Tensorflow (DLC)

```
from sagemaker import image_uris
image_uris.retrieve(framework='neo-tensorflow',region='us-
west-2',version='1.15.3',py_version='py3',instance_type='ml.c5.4xlarge')
```
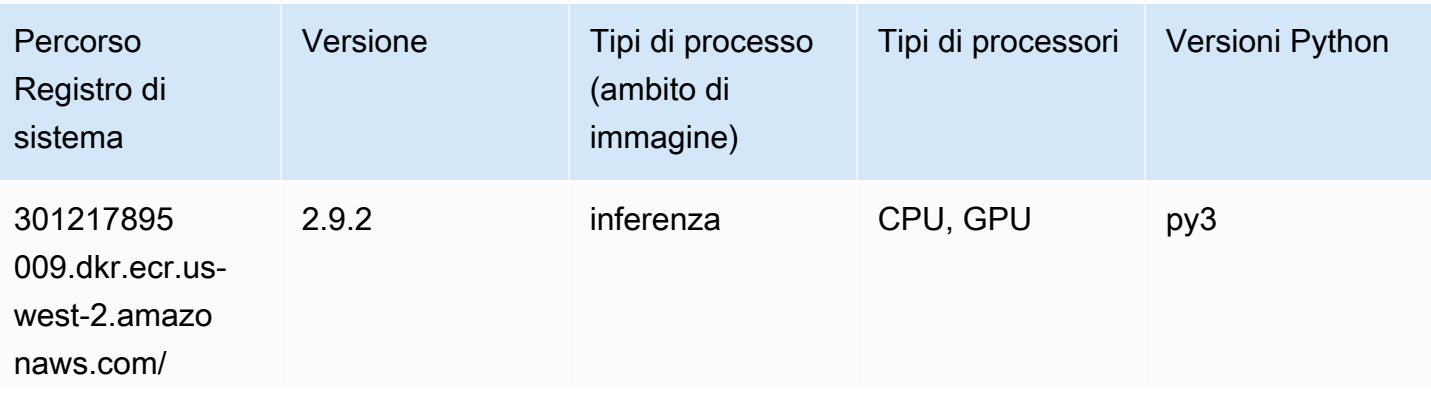

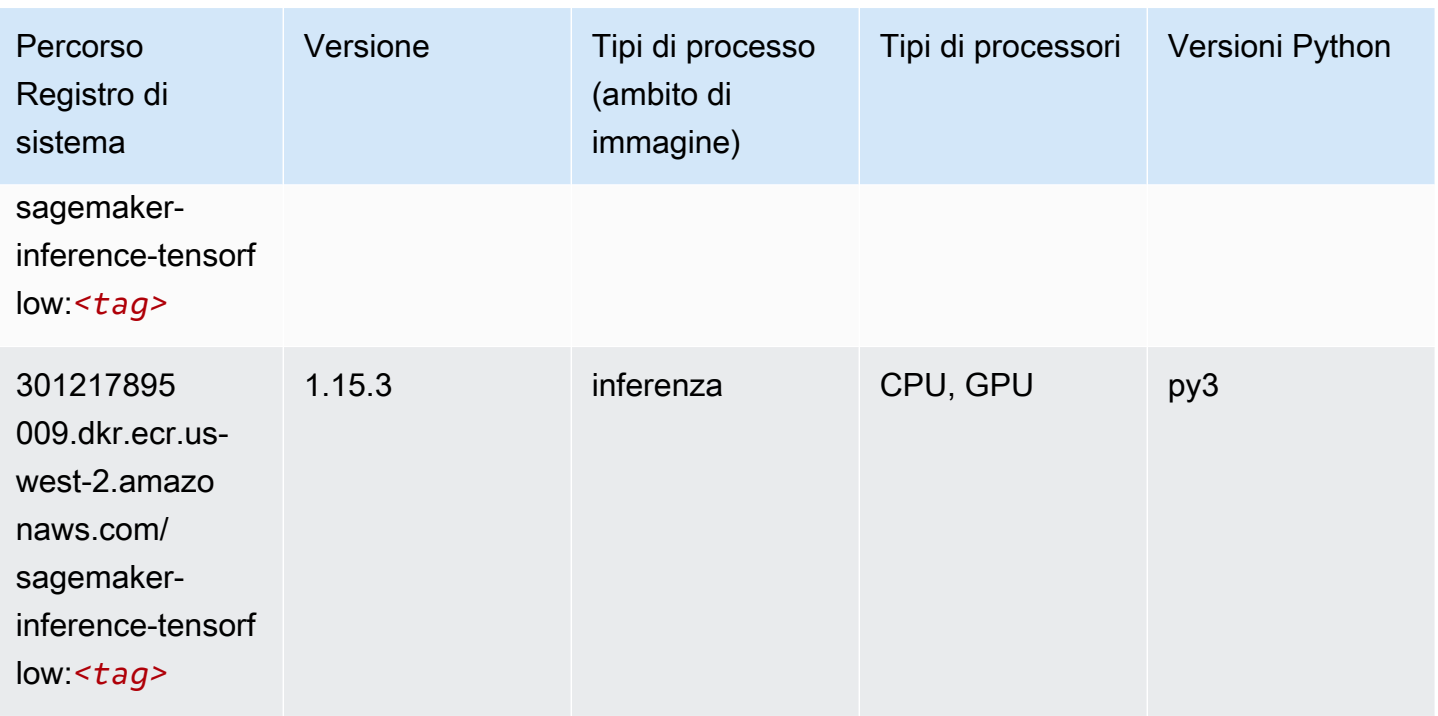

#### Neo XGBoost (algoritmo)

SageMaker Esempio di Python SDK per recuperare il percorso del registro.

```
from sagemaker import image_uris
image_uris.retrieve(framework='xgboost-neo',region='us-west-2')
```
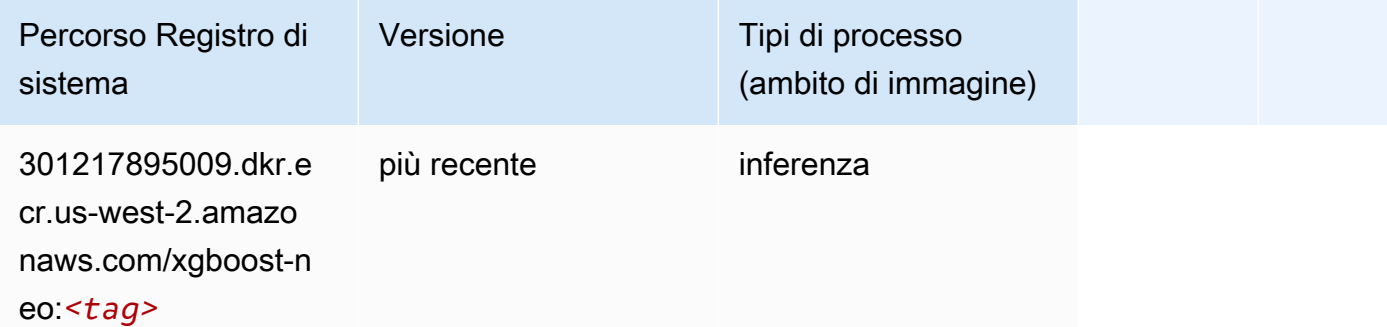

#### Rilevamento degli oggetti (algoritmo)

```
from sagemaker import image_uris
```
image\_uris.retrieve(framework='object-detection',region='us-west-2')

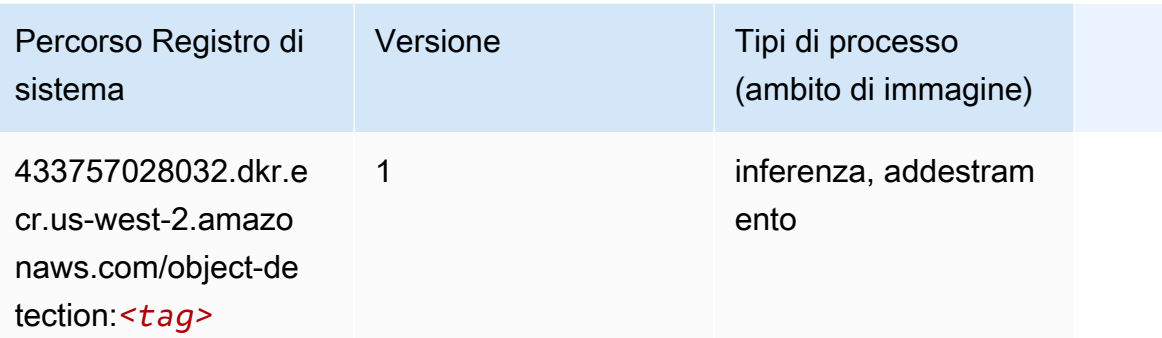

### Object2Vec (algoritmo)

SageMaker Esempio di Python SDK per recuperare il percorso del registro.

```
from sagemaker import image_uris
image_uris.retrieve(framework='object2vec',region='us-west-2')
```
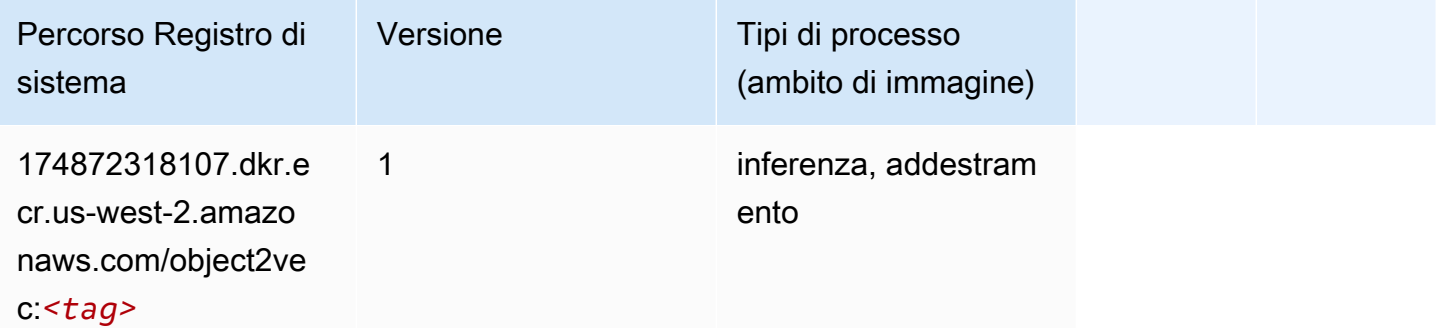

#### PCA (algoritmo)

```
from sagemaker import image_uris
image_uris.retrieve(framework='pca',region='us-west-2')
```
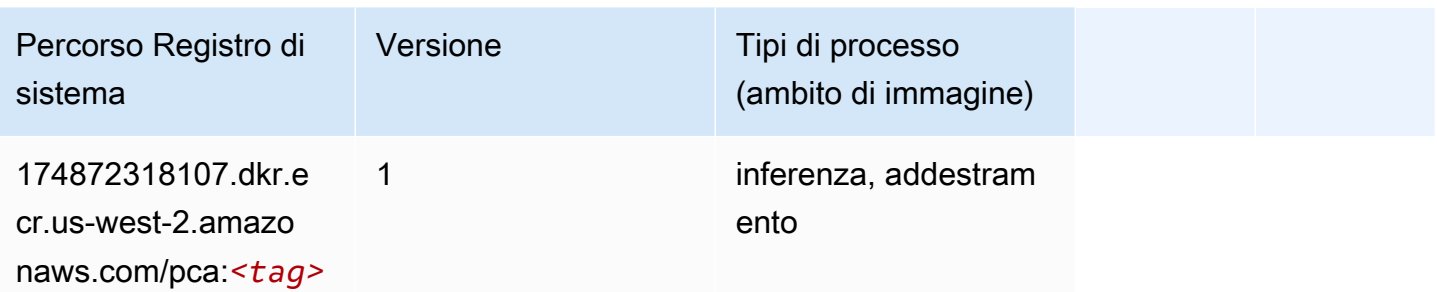

# PyTorch (DLC)

```
from sagemaker import image_uris
image_uris.retrieve(framework='pytorch',region='us-
west-2',version='1.8.0',py_version='py3',image_scope='inference', 
  instance_type='ml.c5.4xlarge')
```
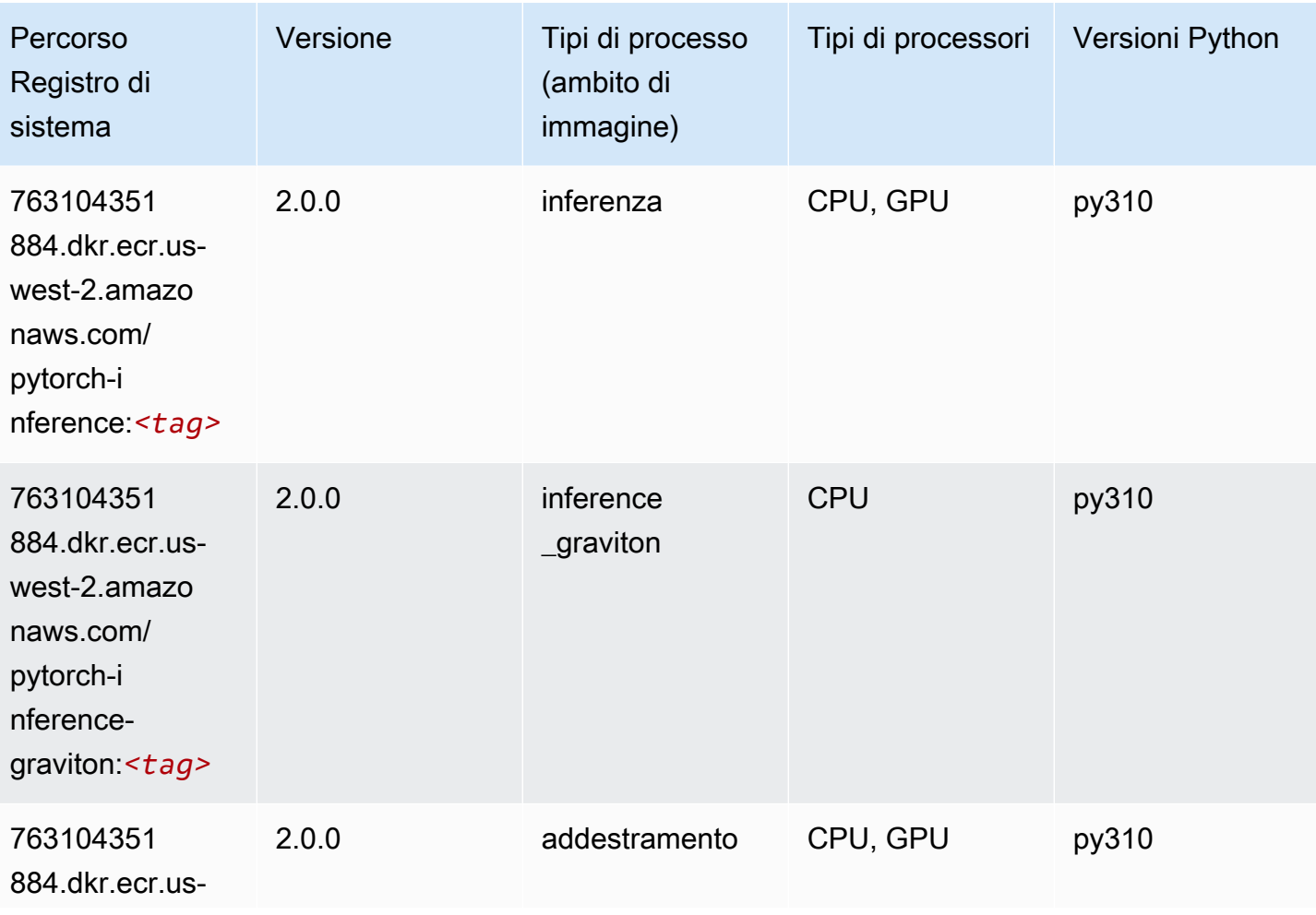

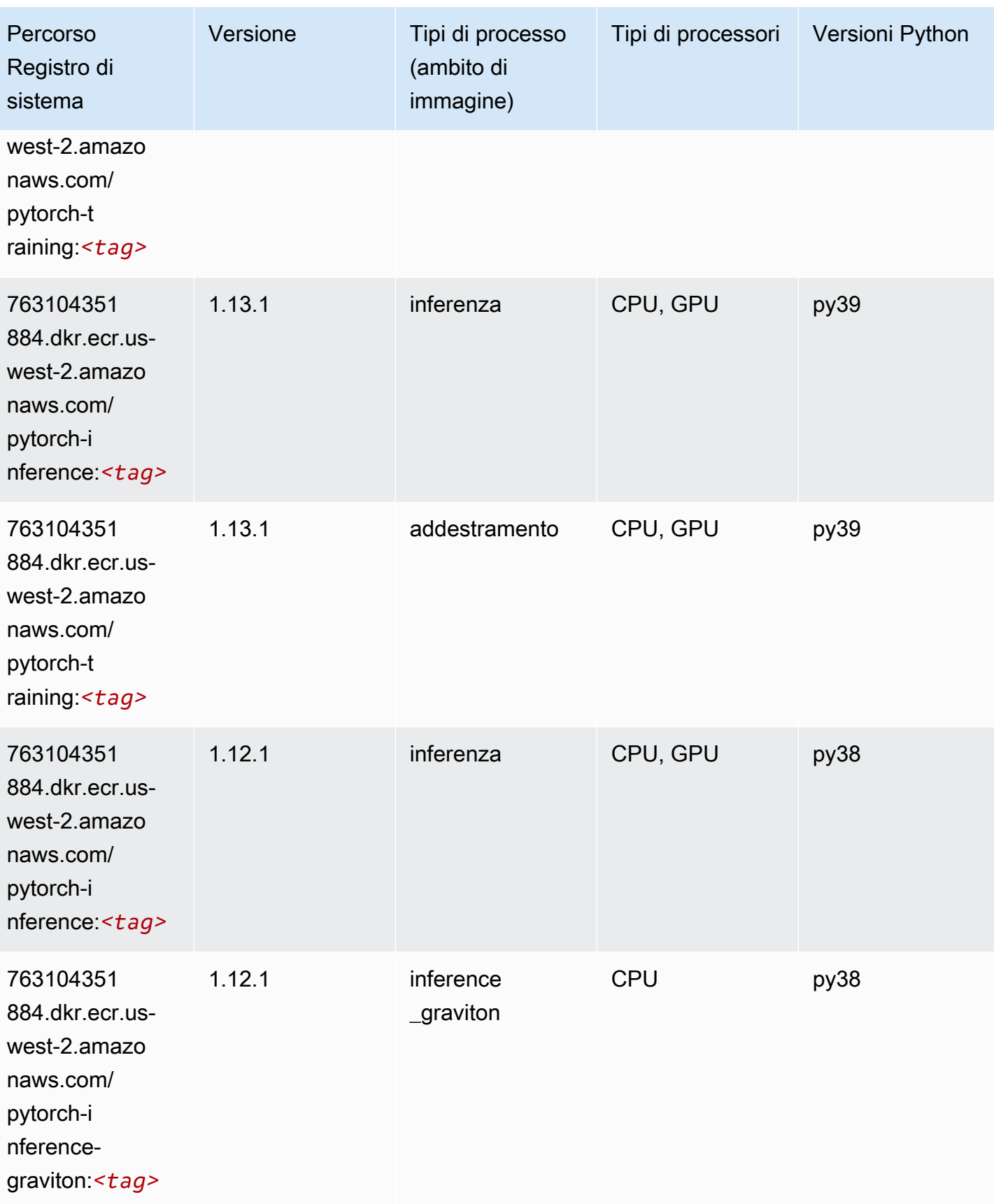

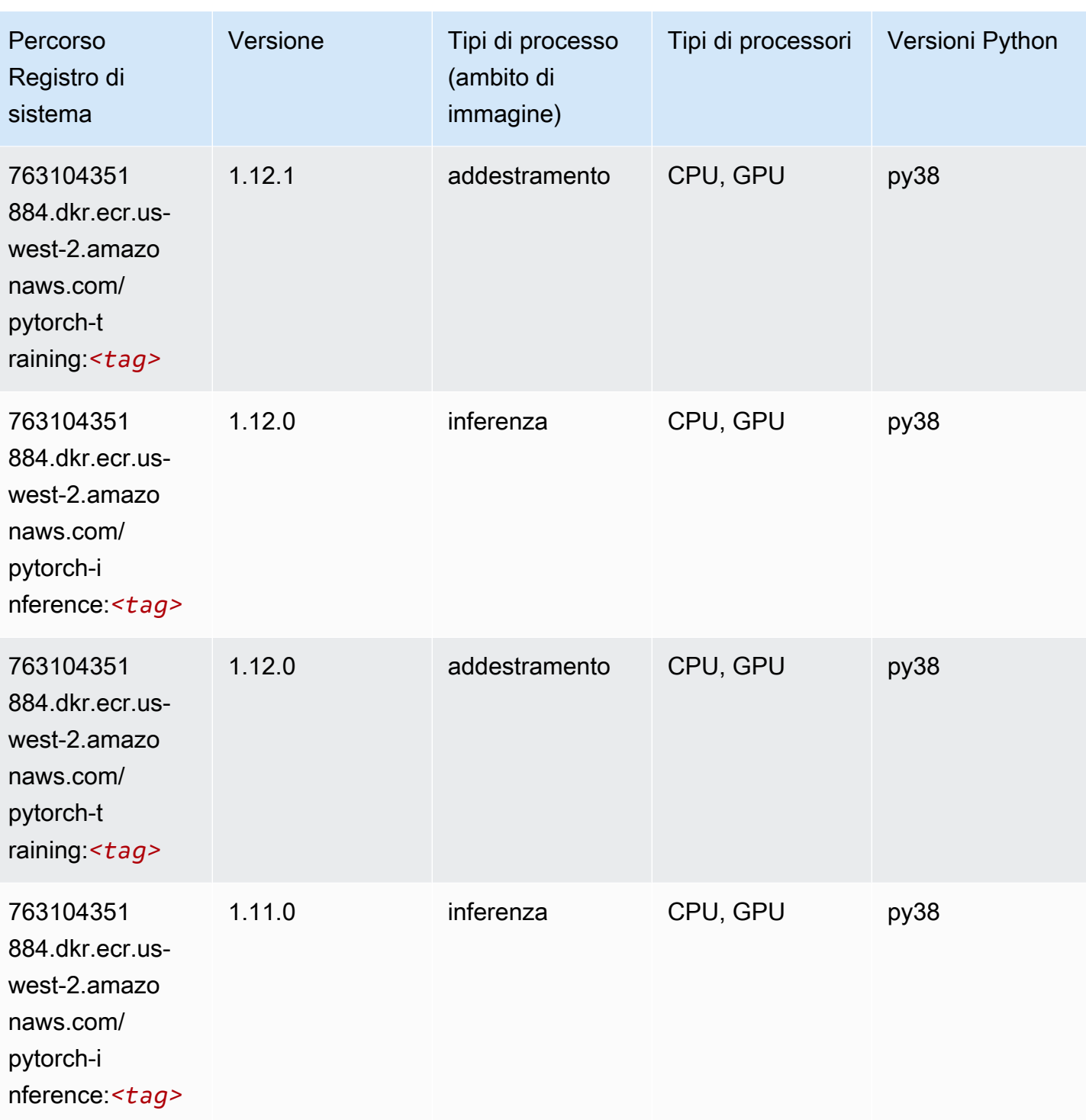

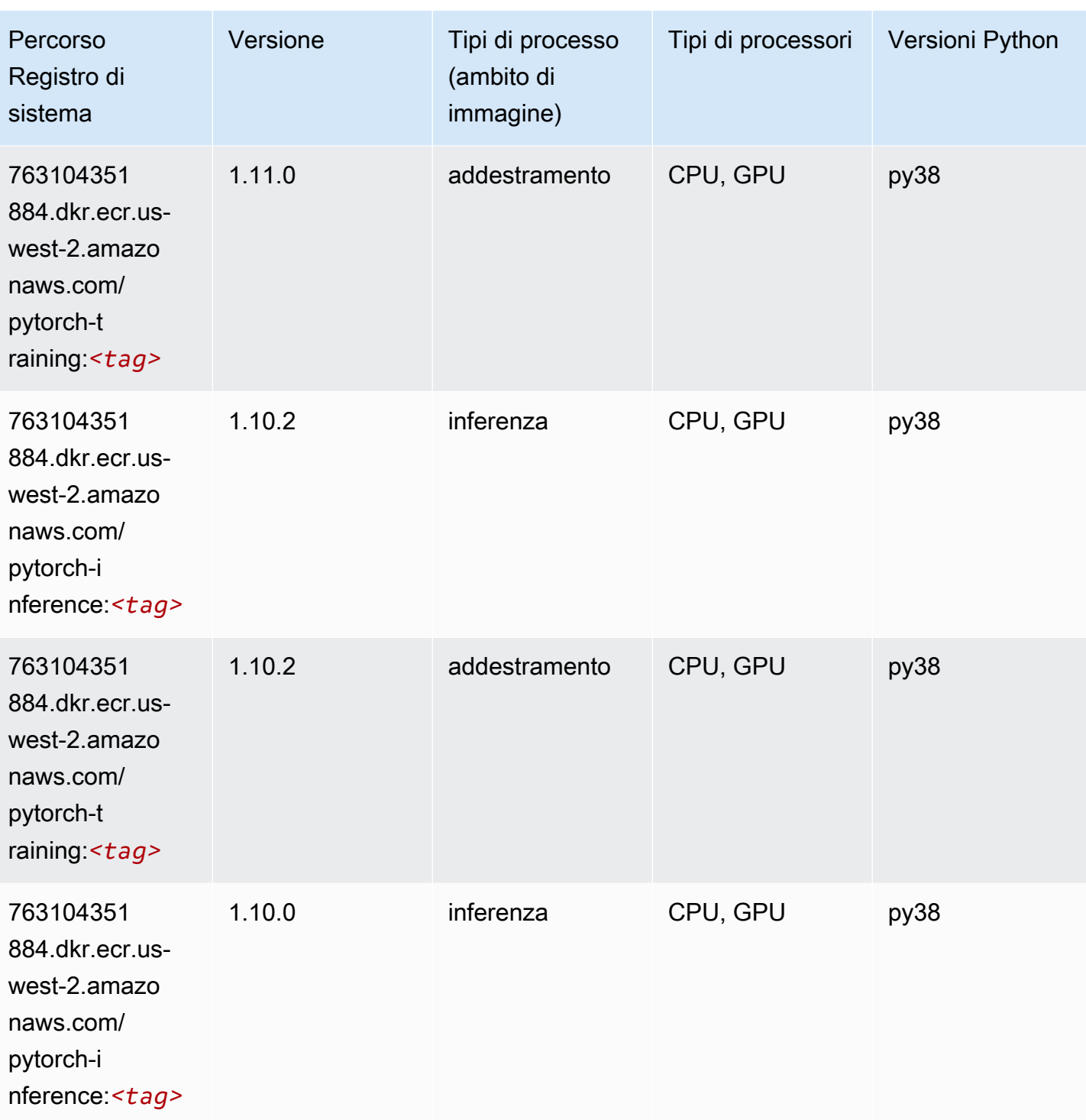

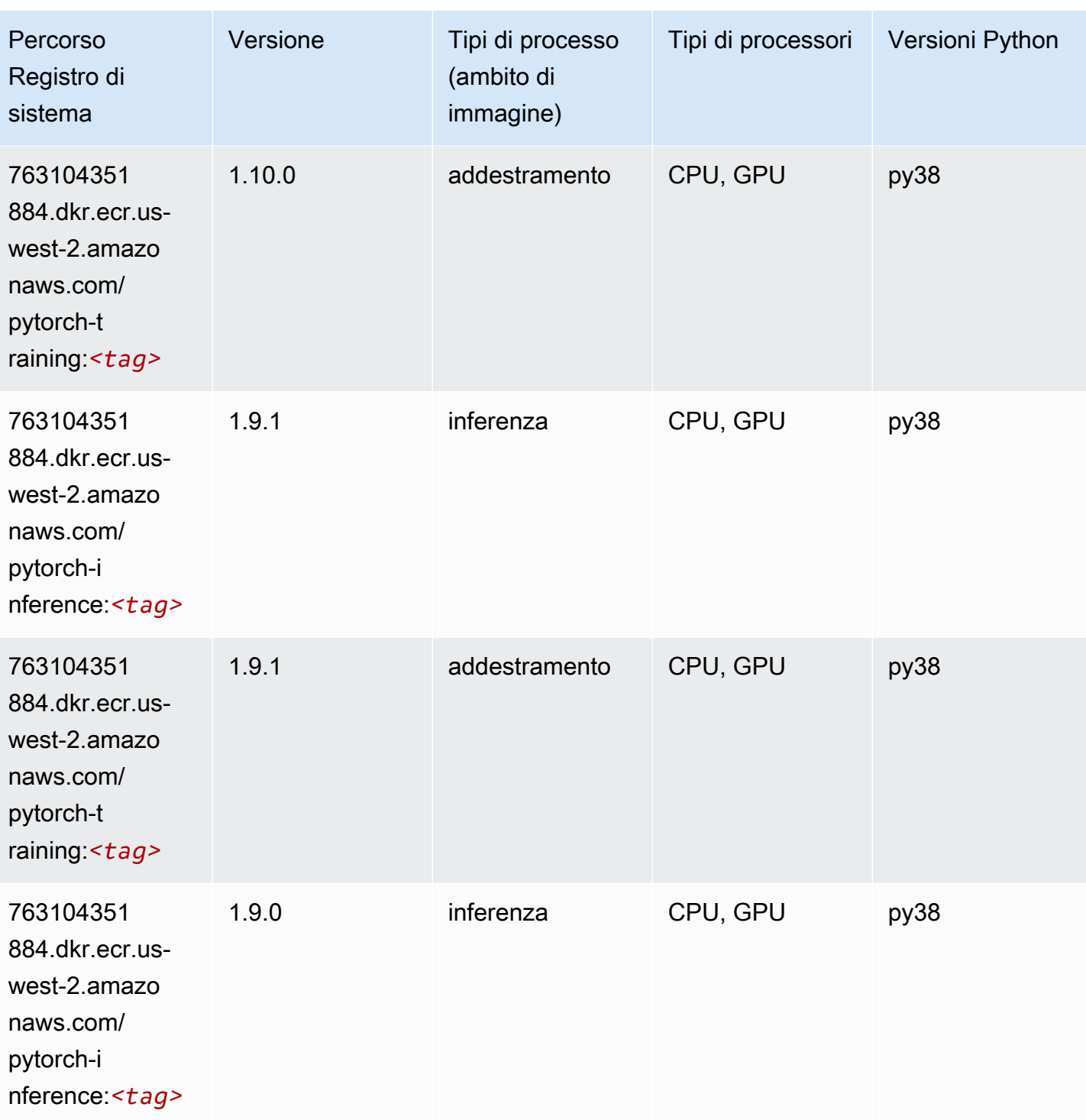

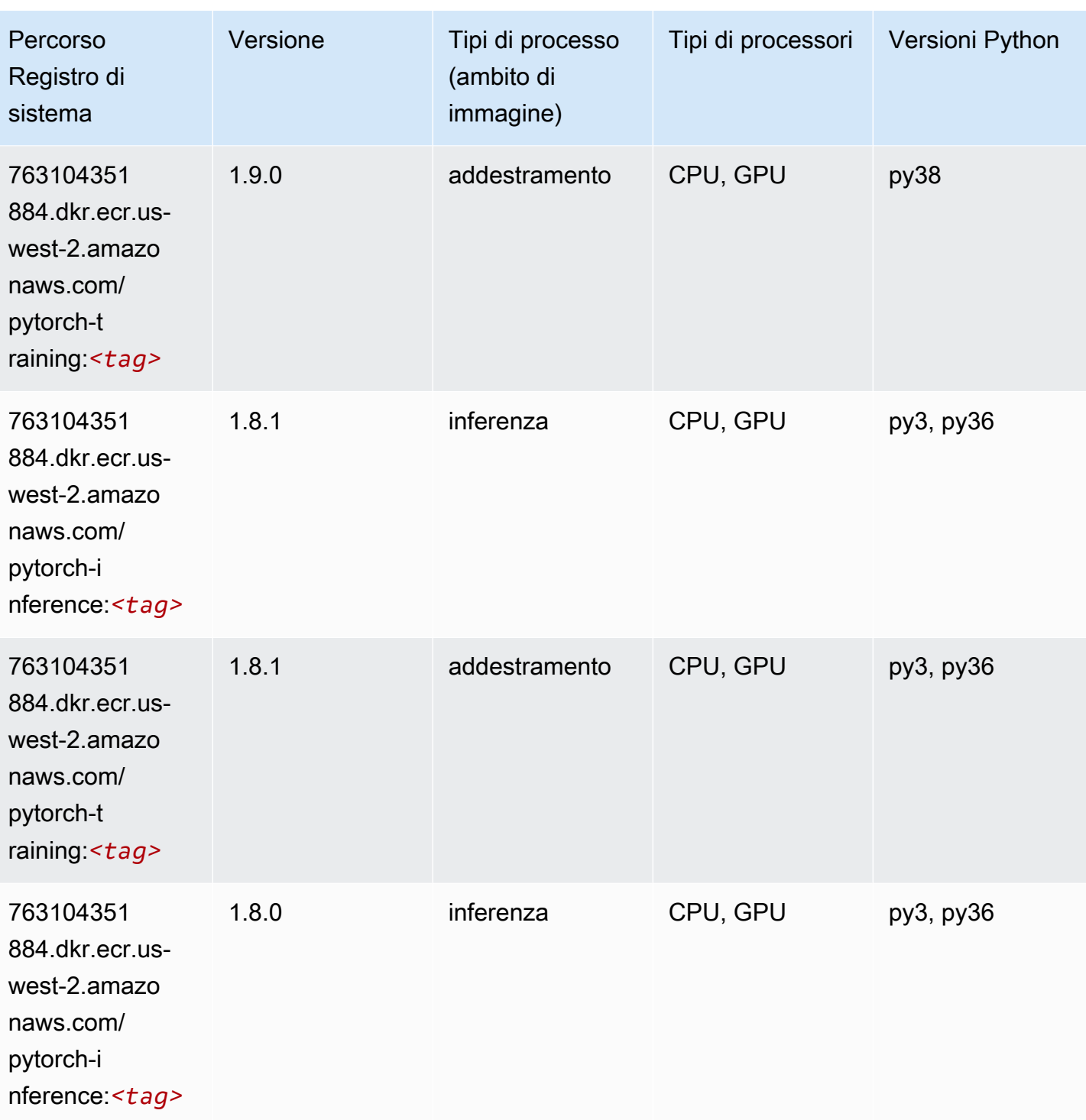

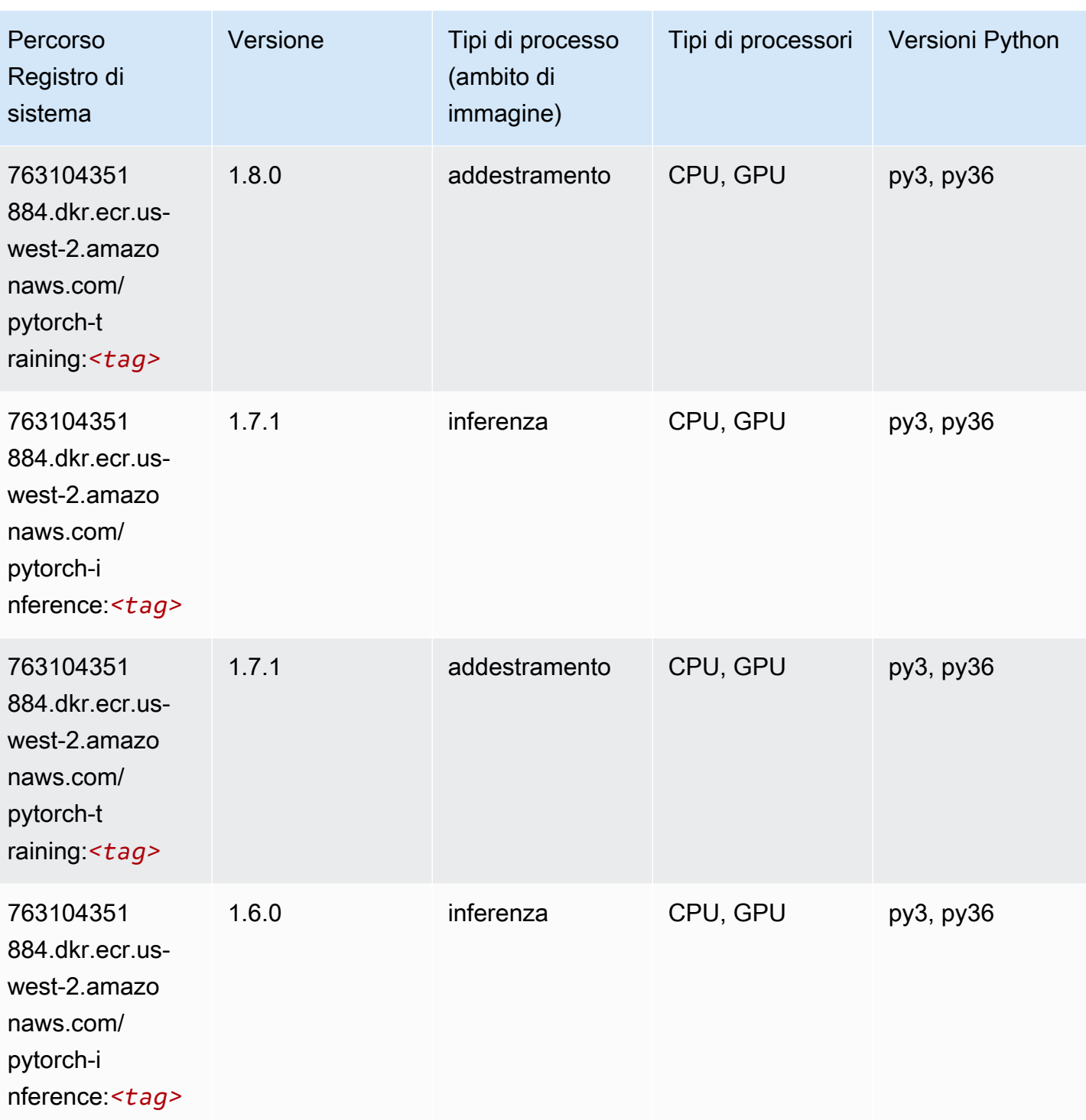

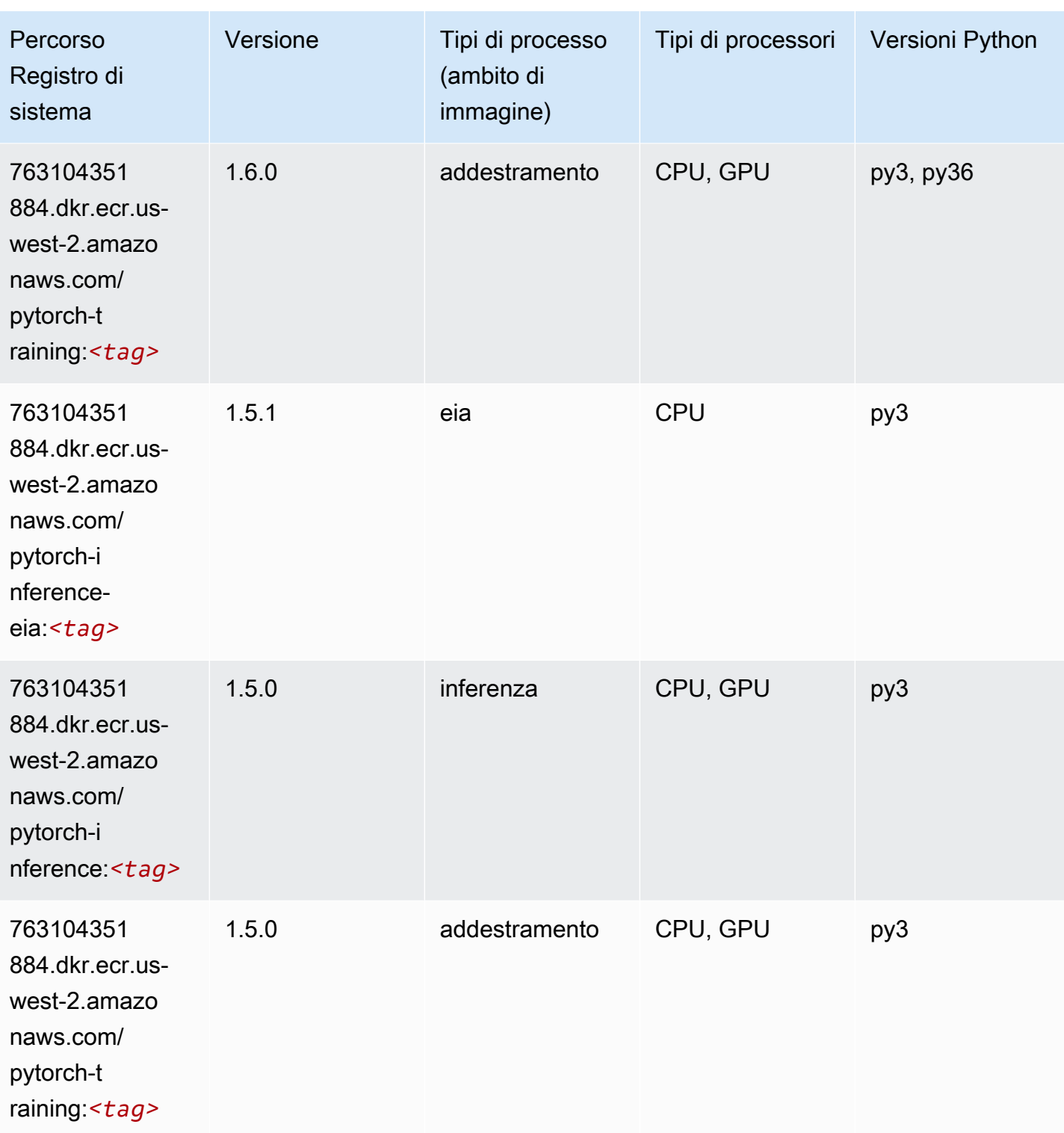

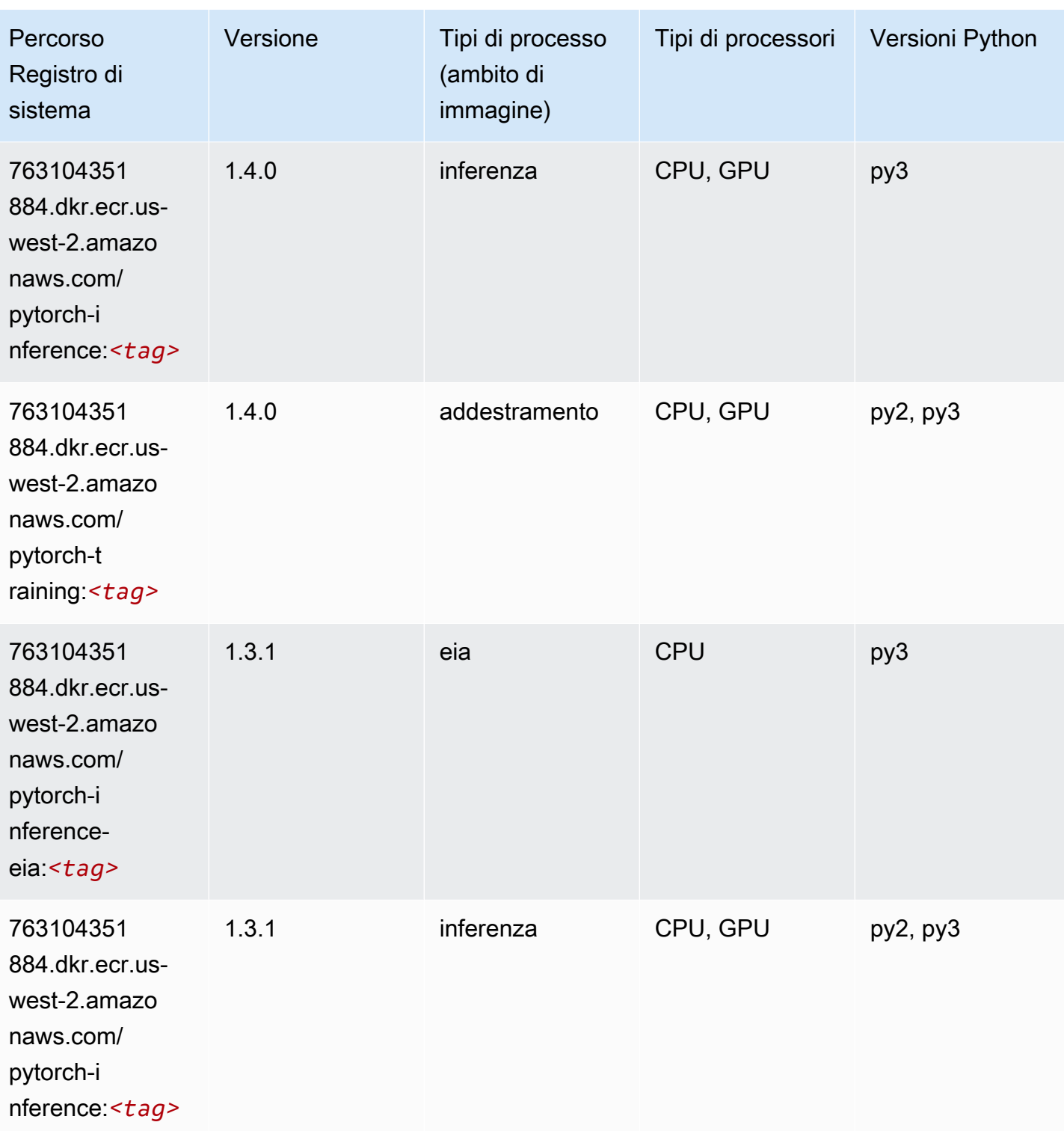

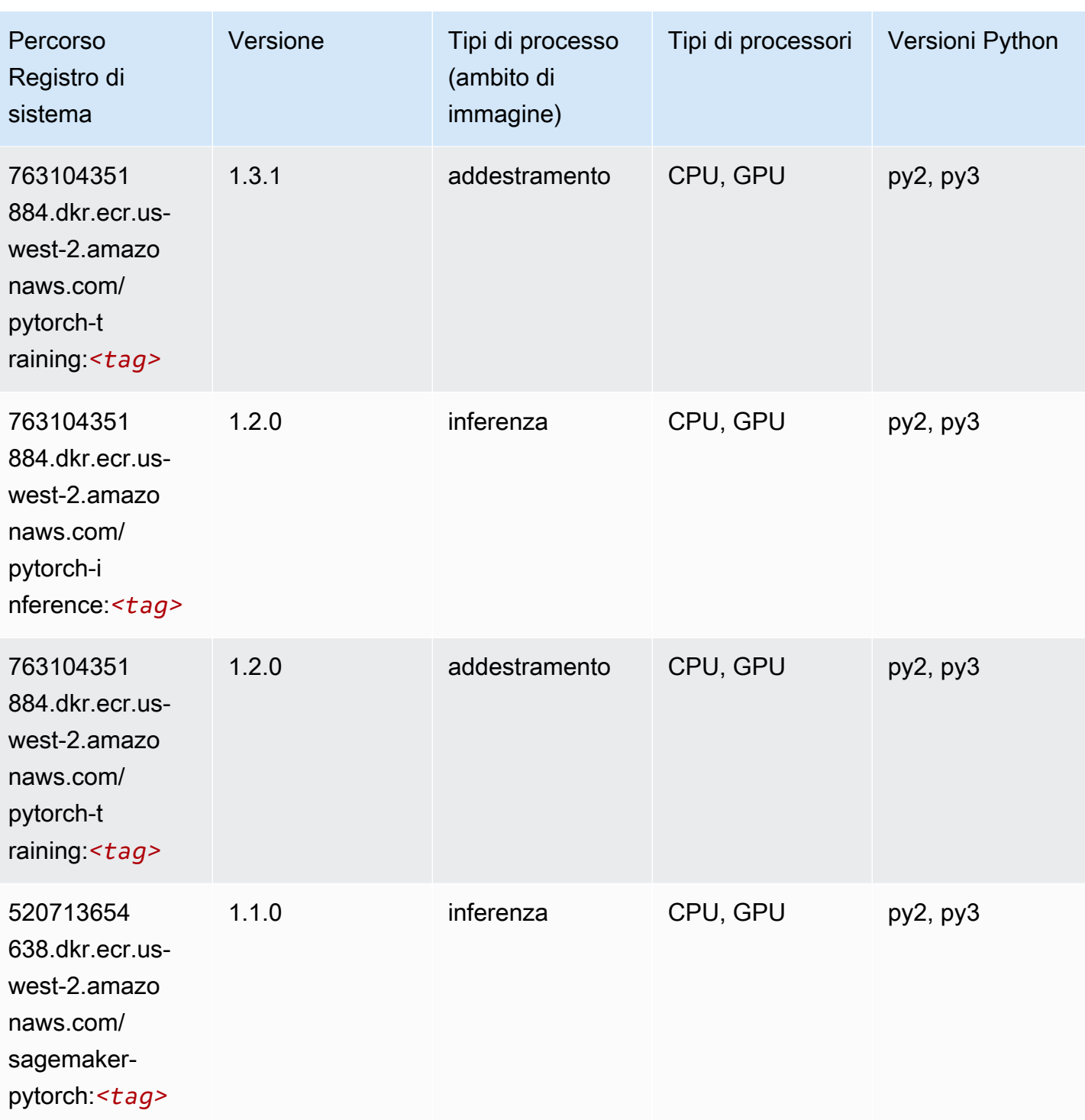

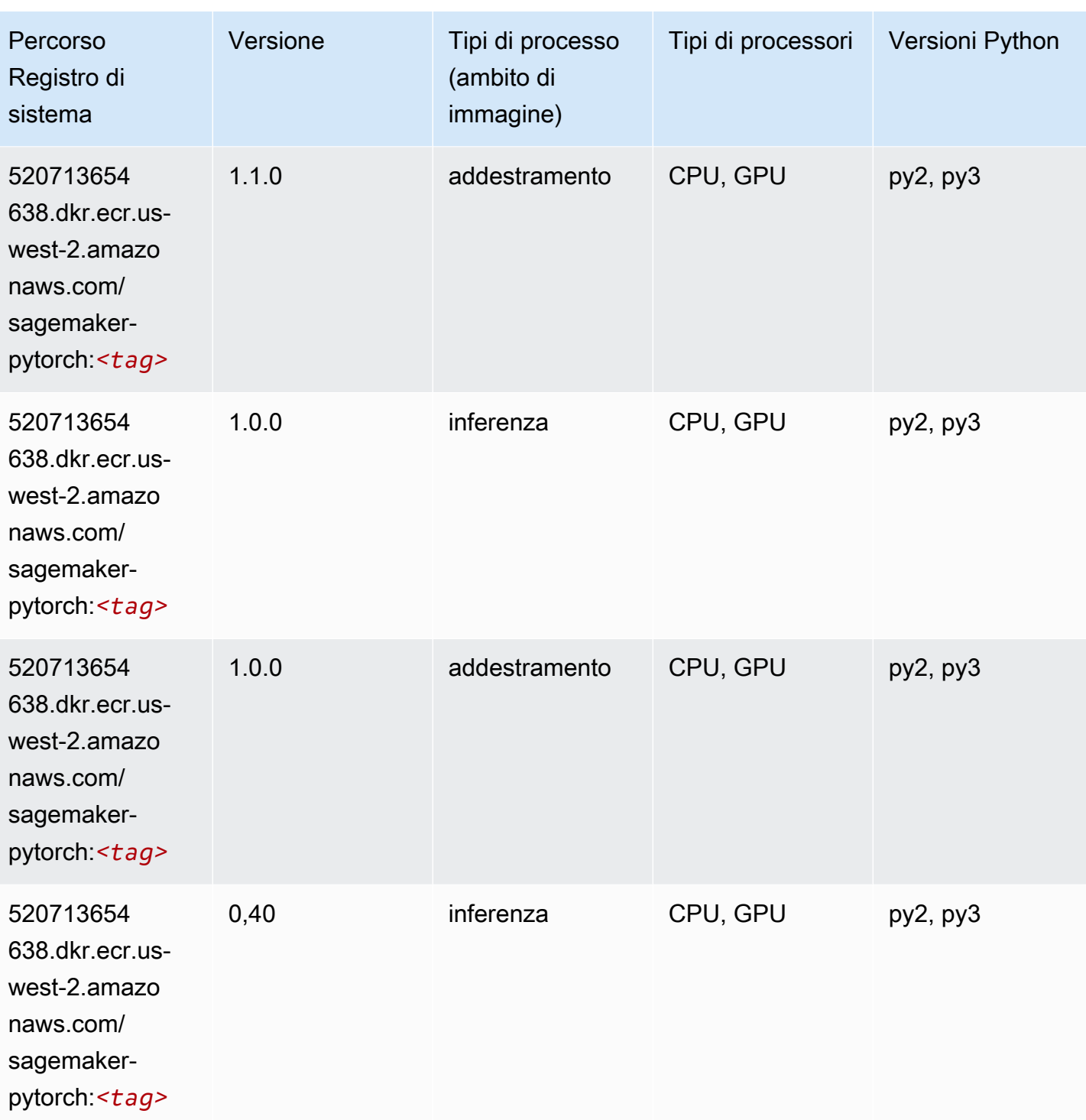

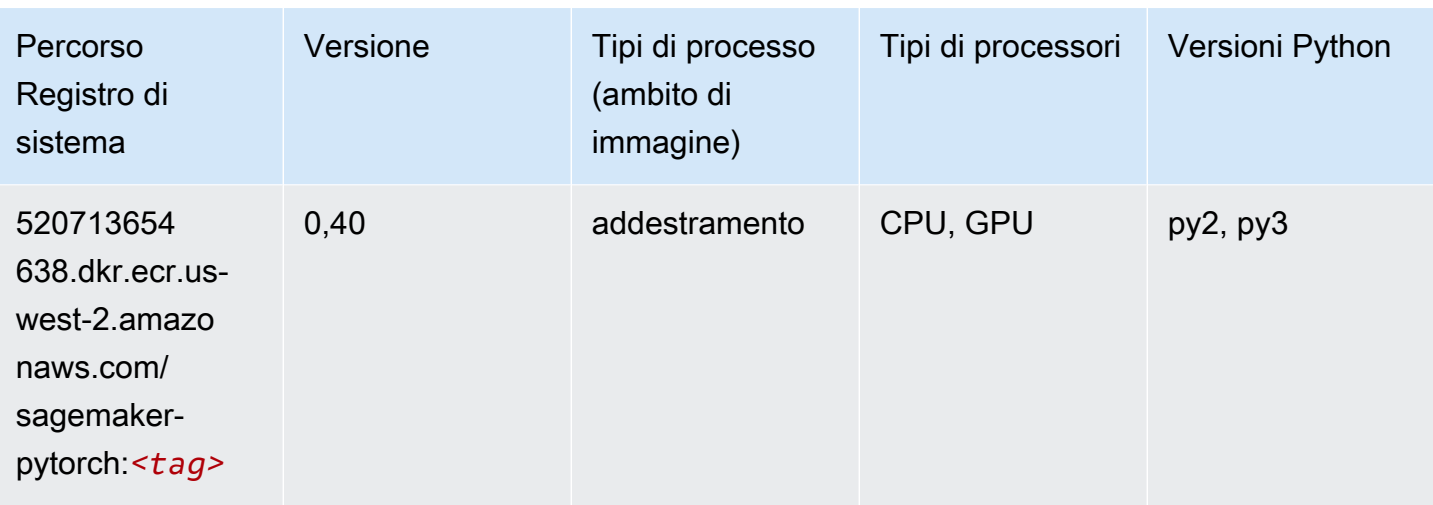

## PyTorch Neurone (DLC)

SageMaker Esempio di Python SDK per recuperare il percorso del registro.

```
from sagemaker import image_uris
image_uris.retrieve(framework='pytorch-neuron',region='us-west-2', 
  image_scope='inference')
```
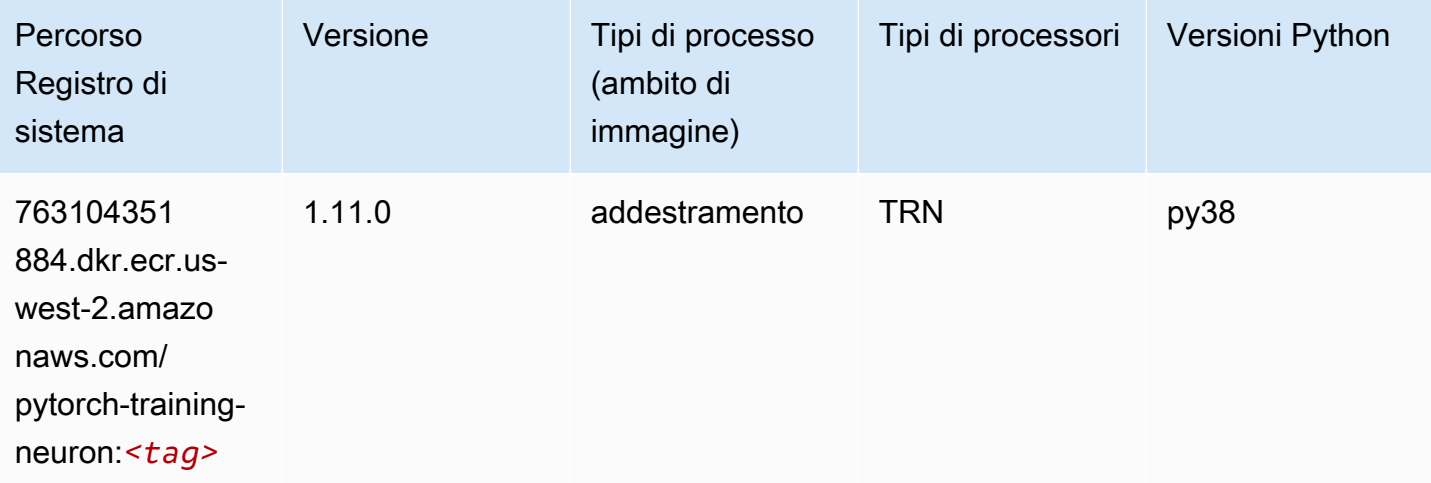

## PyTorch Training Compiler (DLC)

```
from sagemaker import image_uris
```

```
image_uris.retrieve(framework='pytorch-training-compiler',region='us-west-2', 
  version='py38')
```
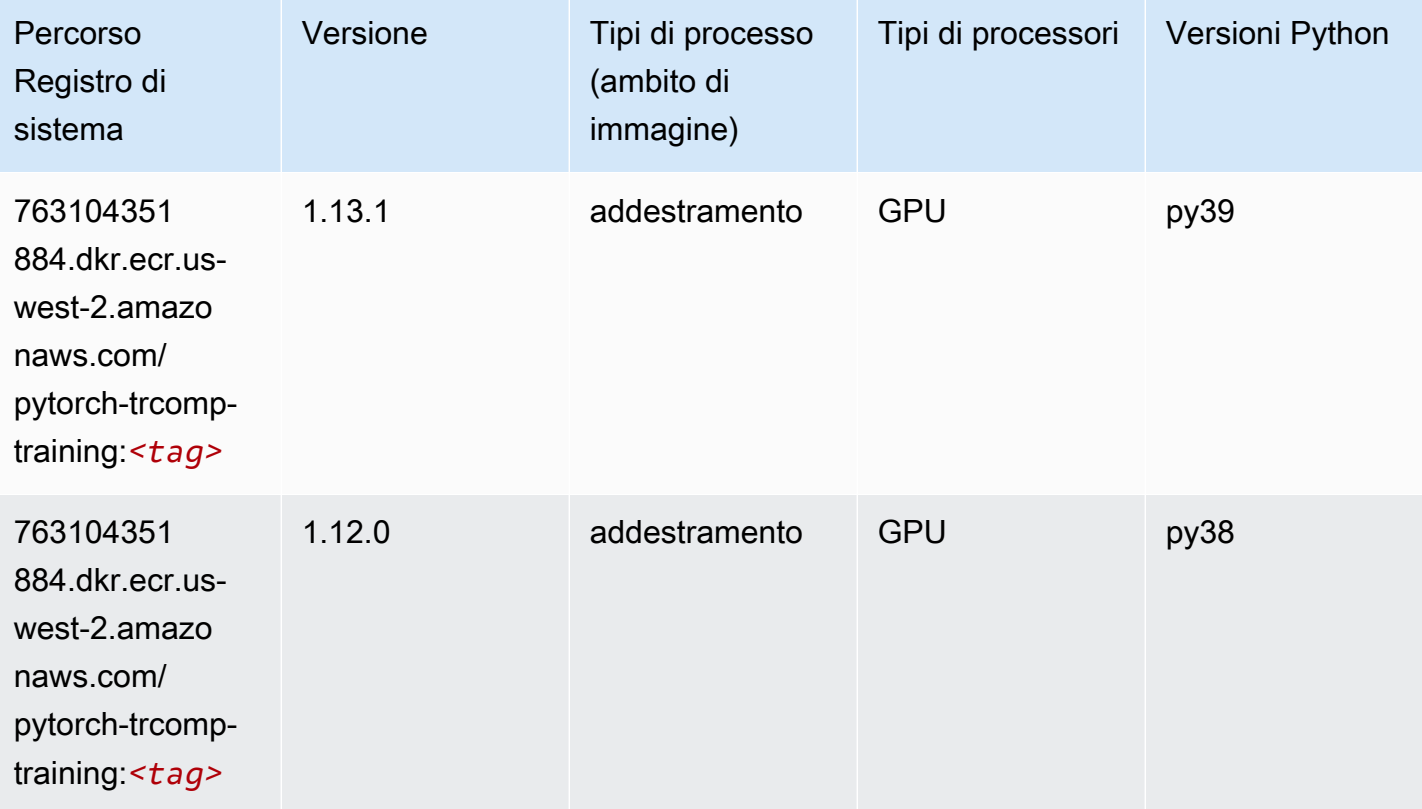

## Random Cut Forest (algoritmo)

```
from sagemaker import image_uris
image_uris.retrieve(framework='randomcutforest',region='us-west-2')
```
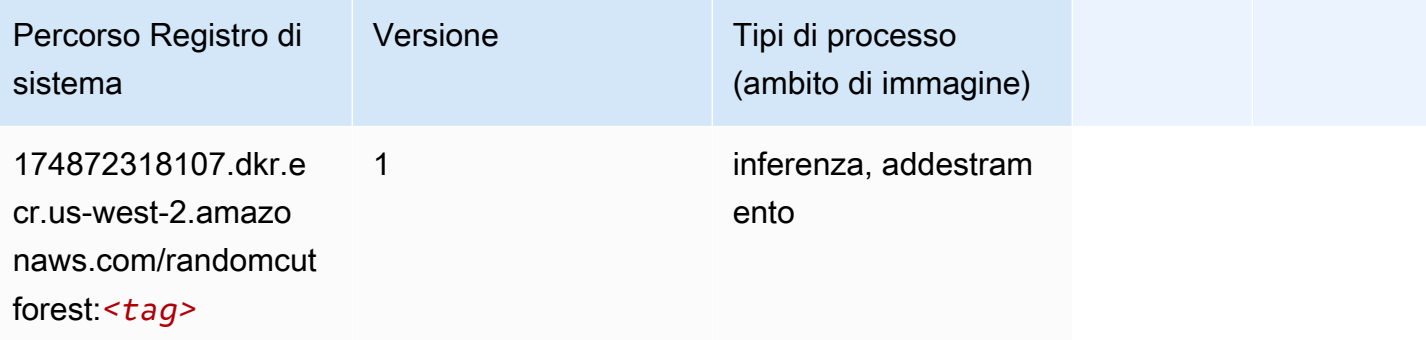

## Ray PyTorch (DLC)

SageMaker Esempio di Python SDK per recuperare il percorso del registro.

```
from sagemaker import image_uris
image_uris.retrieve(framework='ray-pytorch',region='us-
west-2',version='0.8.5',instance_type='ml.c5.4xlarge')
```
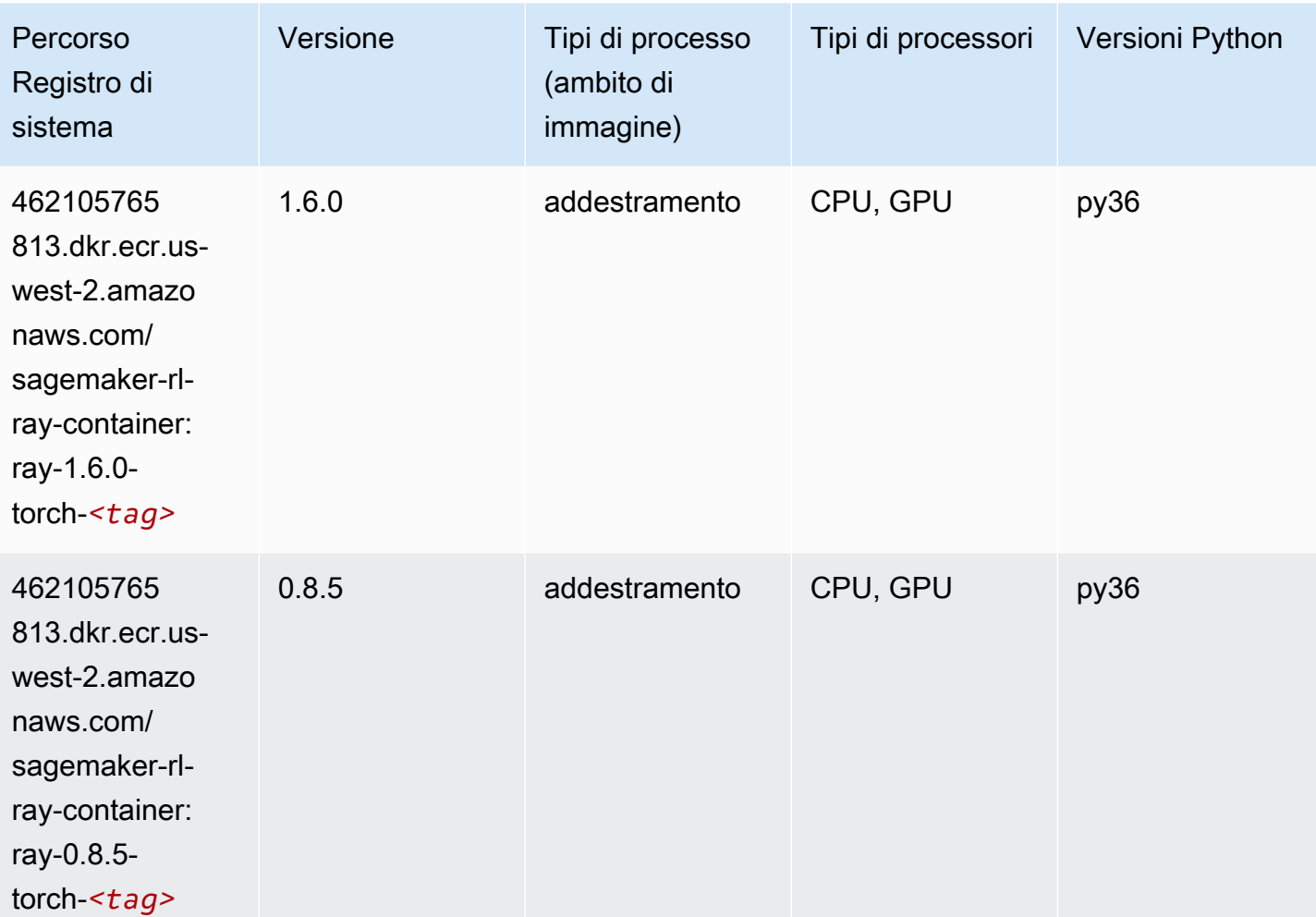

#### Scikit-learn (algoritmo)

```
from sagemaker import image_uris
image_uris.retrieve(framework='sklearn',region='us-
west-2',version='0.23-1',image_scope='inference')
```
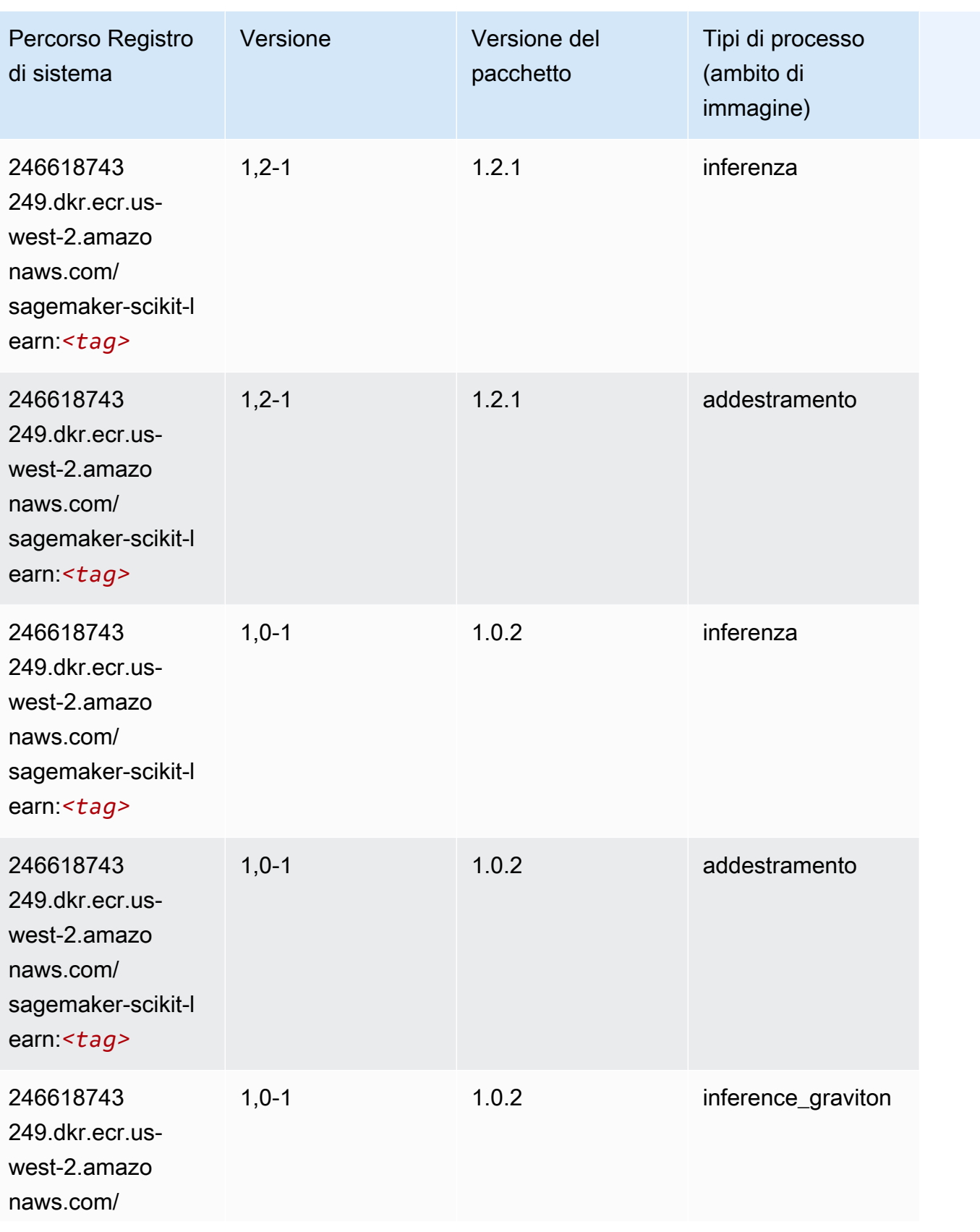

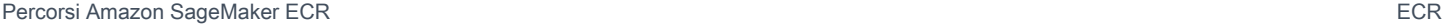

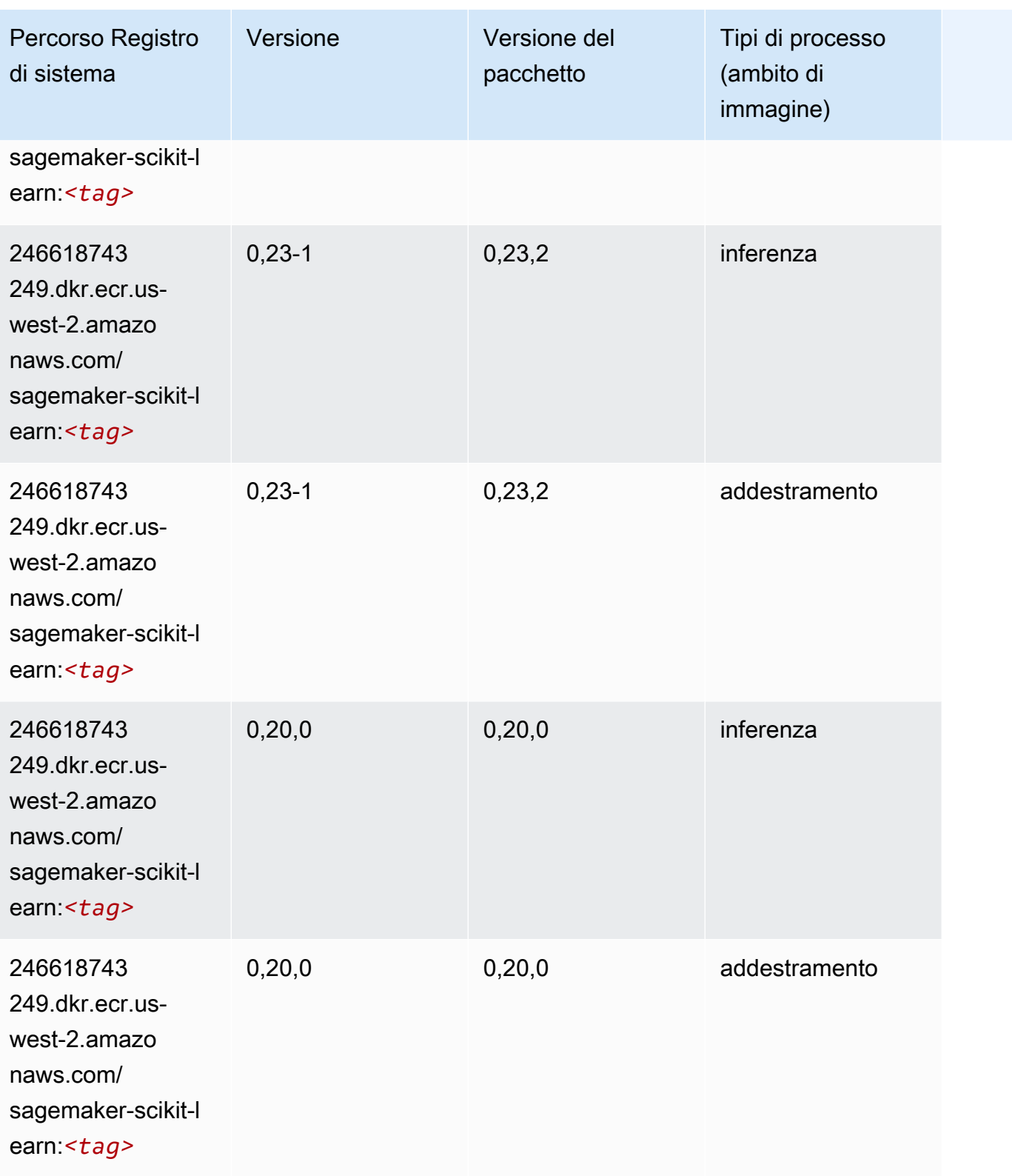

#### Segmentazione semantica (algoritmo)

SageMaker Esempio di Python SDK per recuperare il percorso del registro.

```
from sagemaker import image_uris
image_uris.retrieve(framework='semantic-segmentation',region='us-west-2')
```
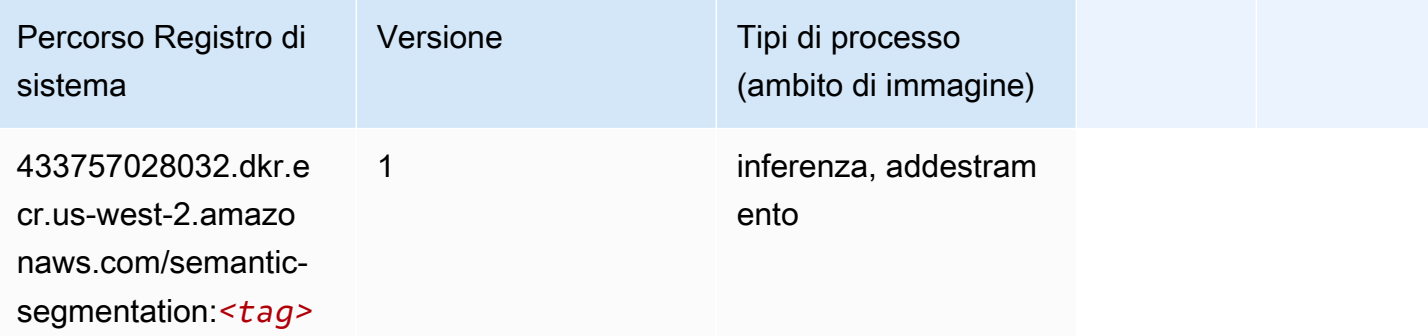

#### Seq2Seq (algoritmo)

SageMaker Esempio di Python SDK per recuperare il percorso del registro.

```
from sagemaker import image_uris
image_uris.retrieve(framework='seq2seq',region='us-west-2')
```
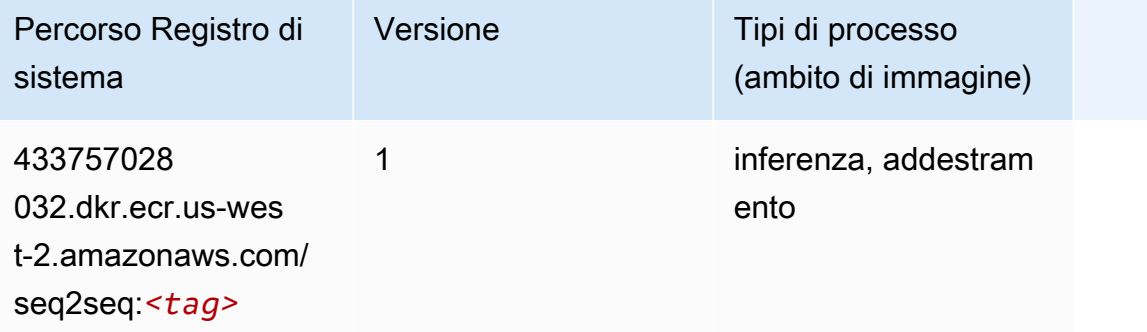

#### Spark (algoritmo)

```
from sagemaker import image_uris
```

```
Percorsi Amazon SageMaker ECR EXPERITE SECR ECR ECR EXPERITE SAGE SECR ECR
```

```
image_uris.retrieve(framework='spark',region='us-
west-2',version='3.0',image_scope='processing')
```
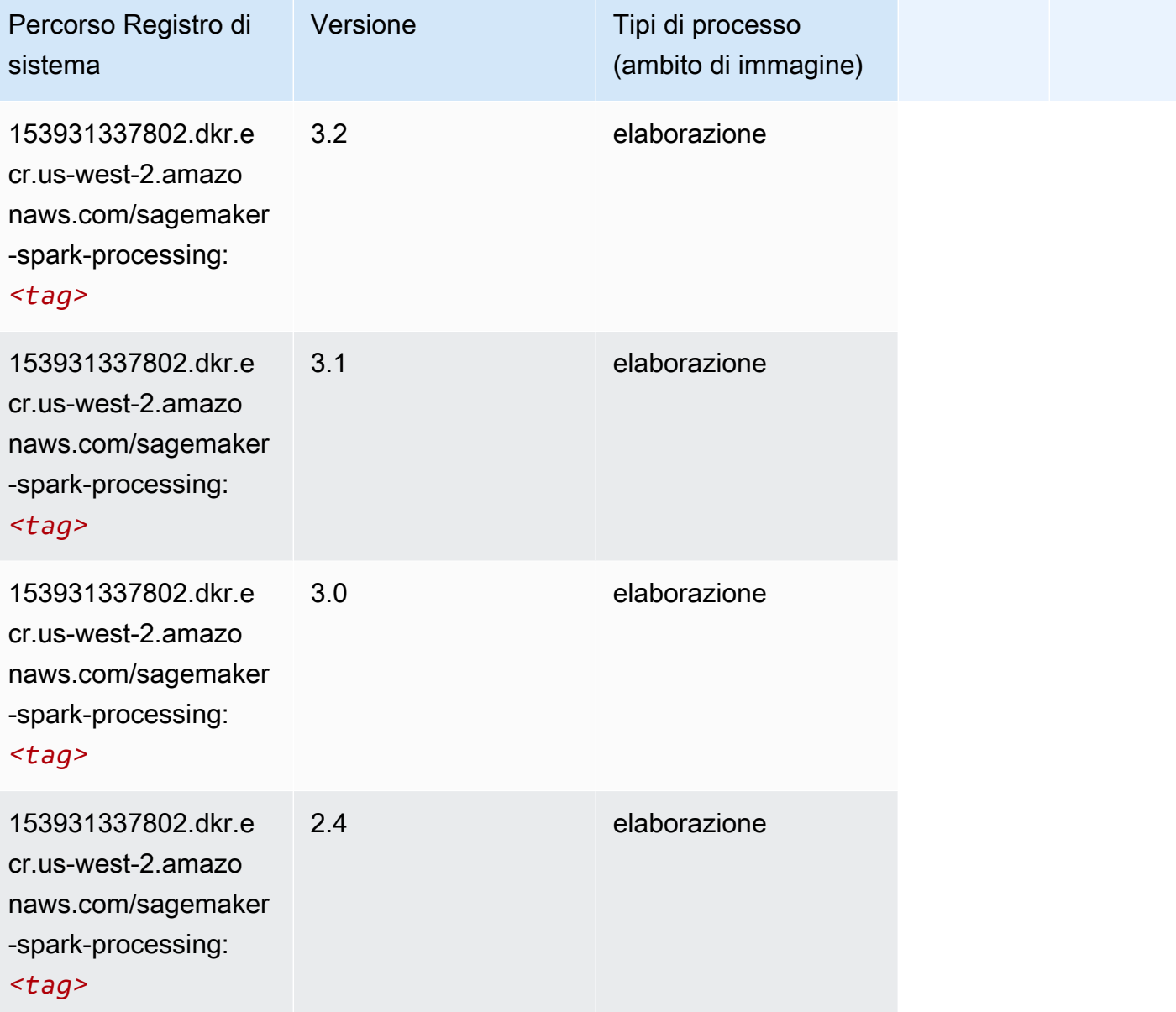

### SparkML Serving (algoritmo)

```
from sagemaker import image_uris
image_uris.retrieve(framework='sparkml-serving',region='us-west-2',version='2.4')
```
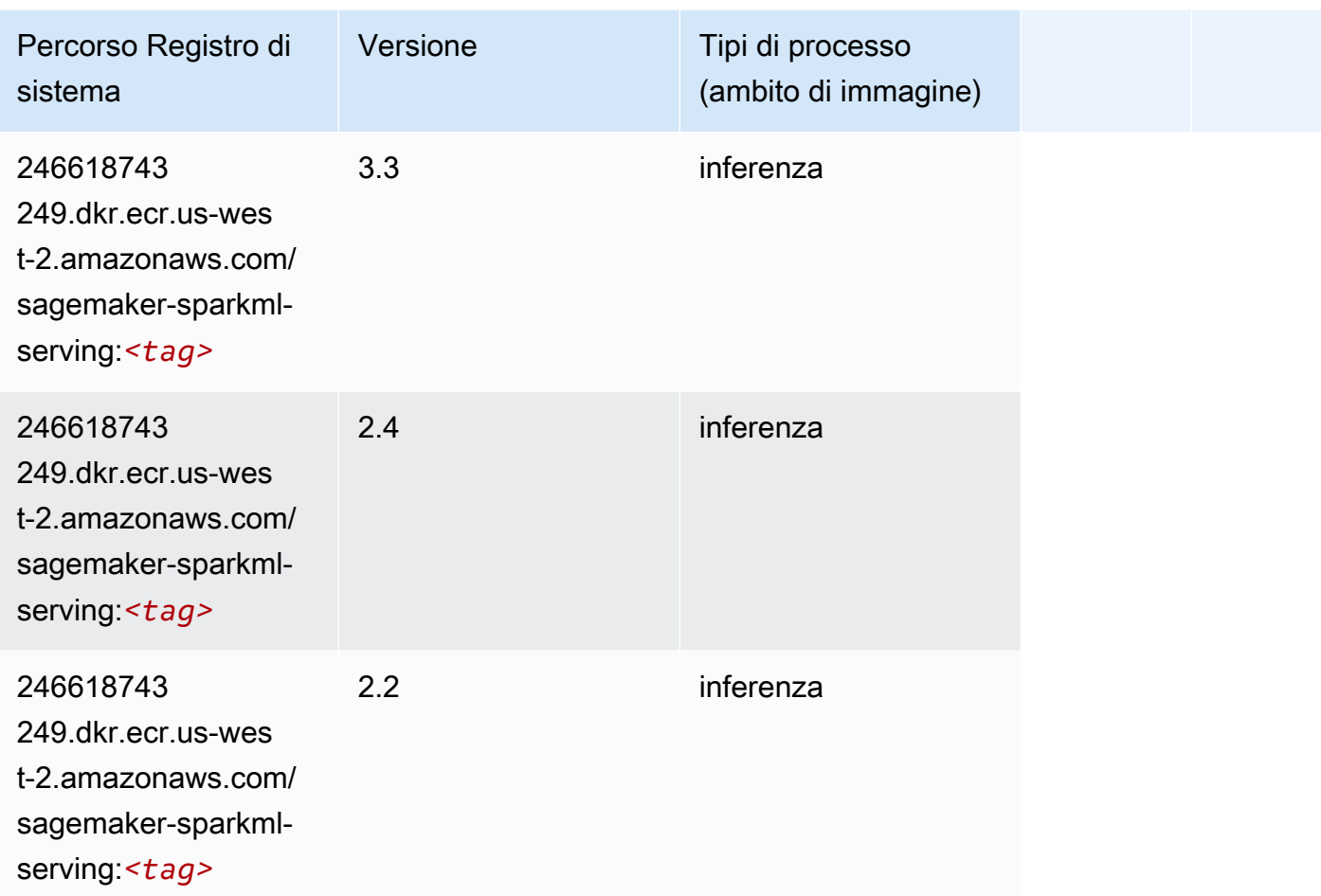

# Tensorflow (DLC)

```
from sagemaker import image_uris
image_uris.retrieve(framework='tensorflow',region='us-
west-2',version='1.12.0',image_scope='inference',instance_type='ml.c5.4xlarge')
```
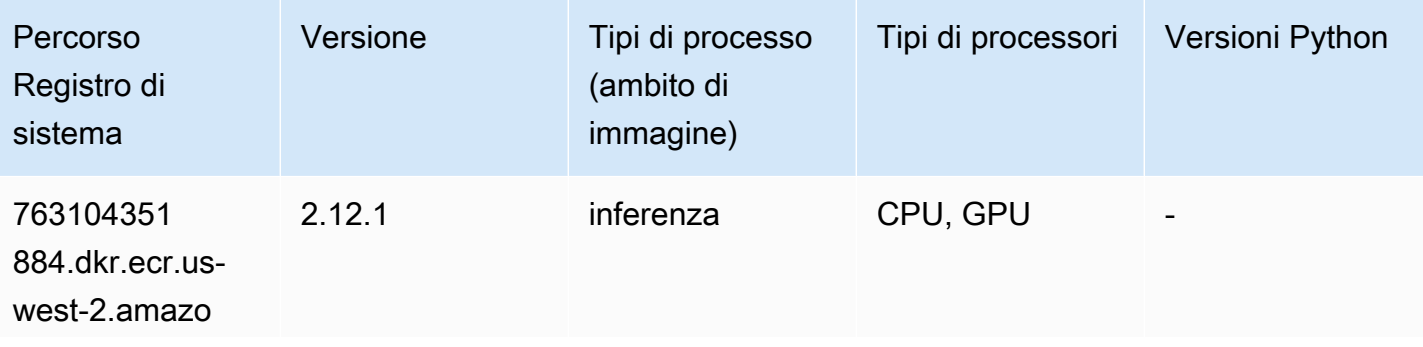

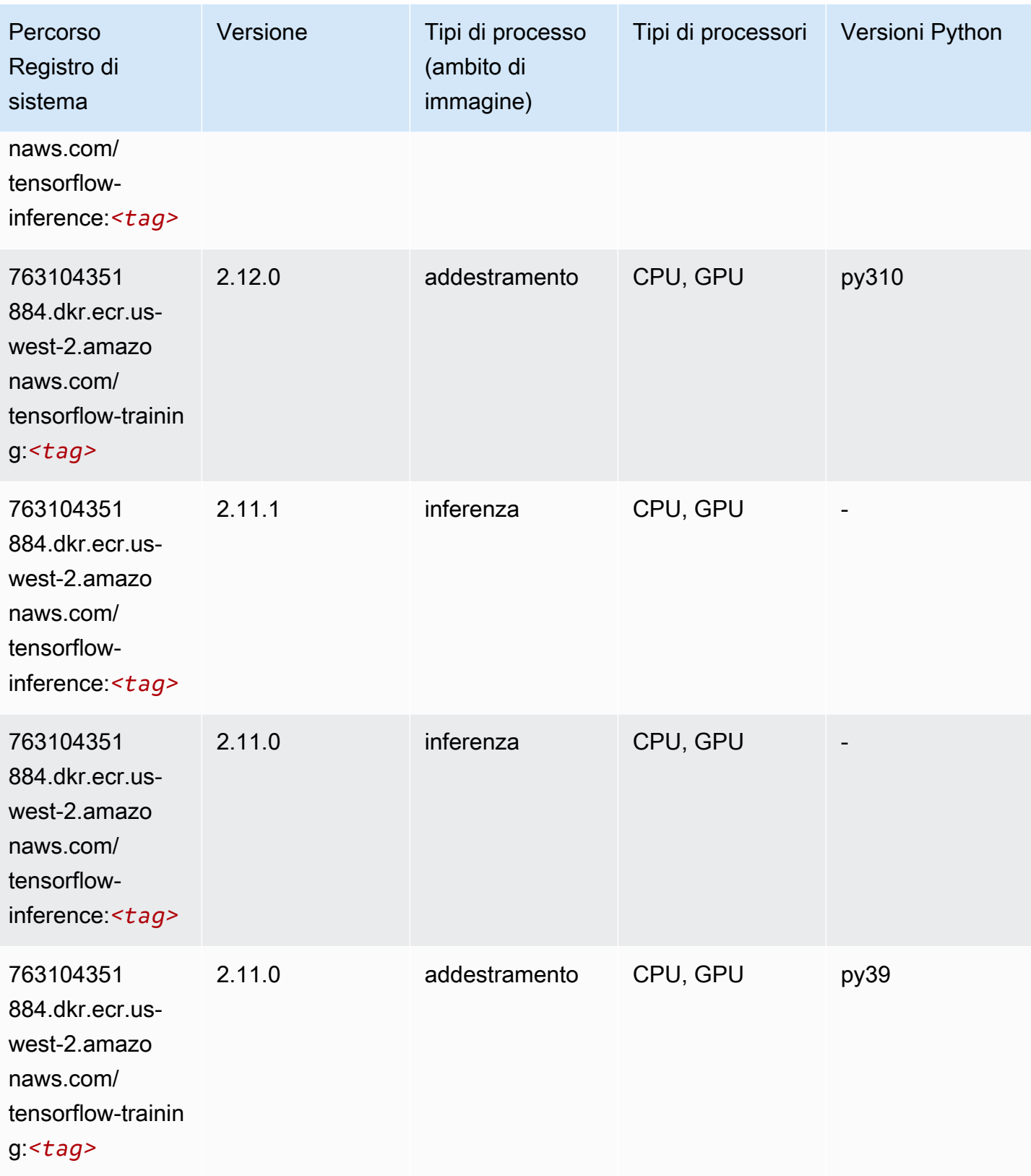

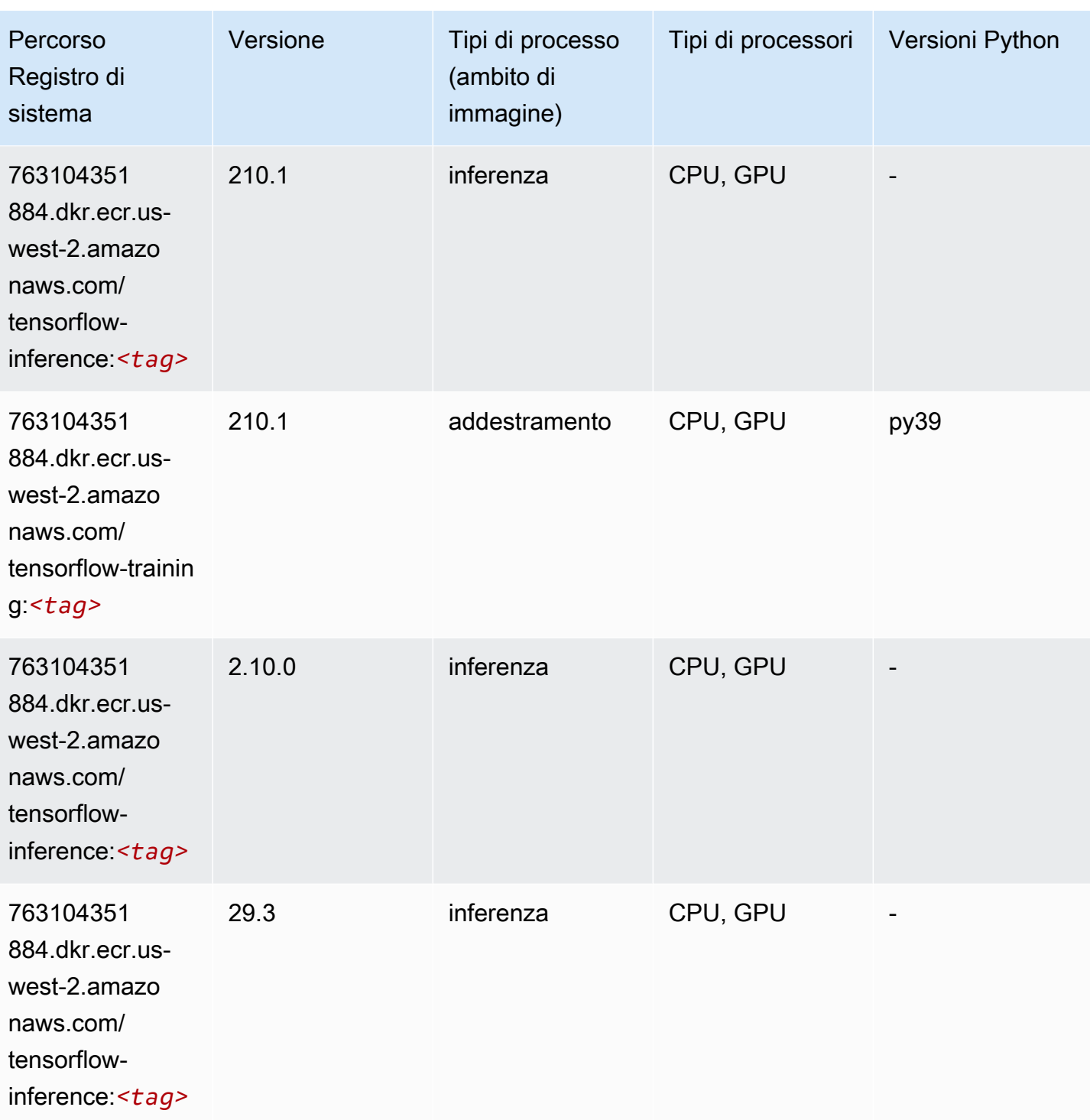

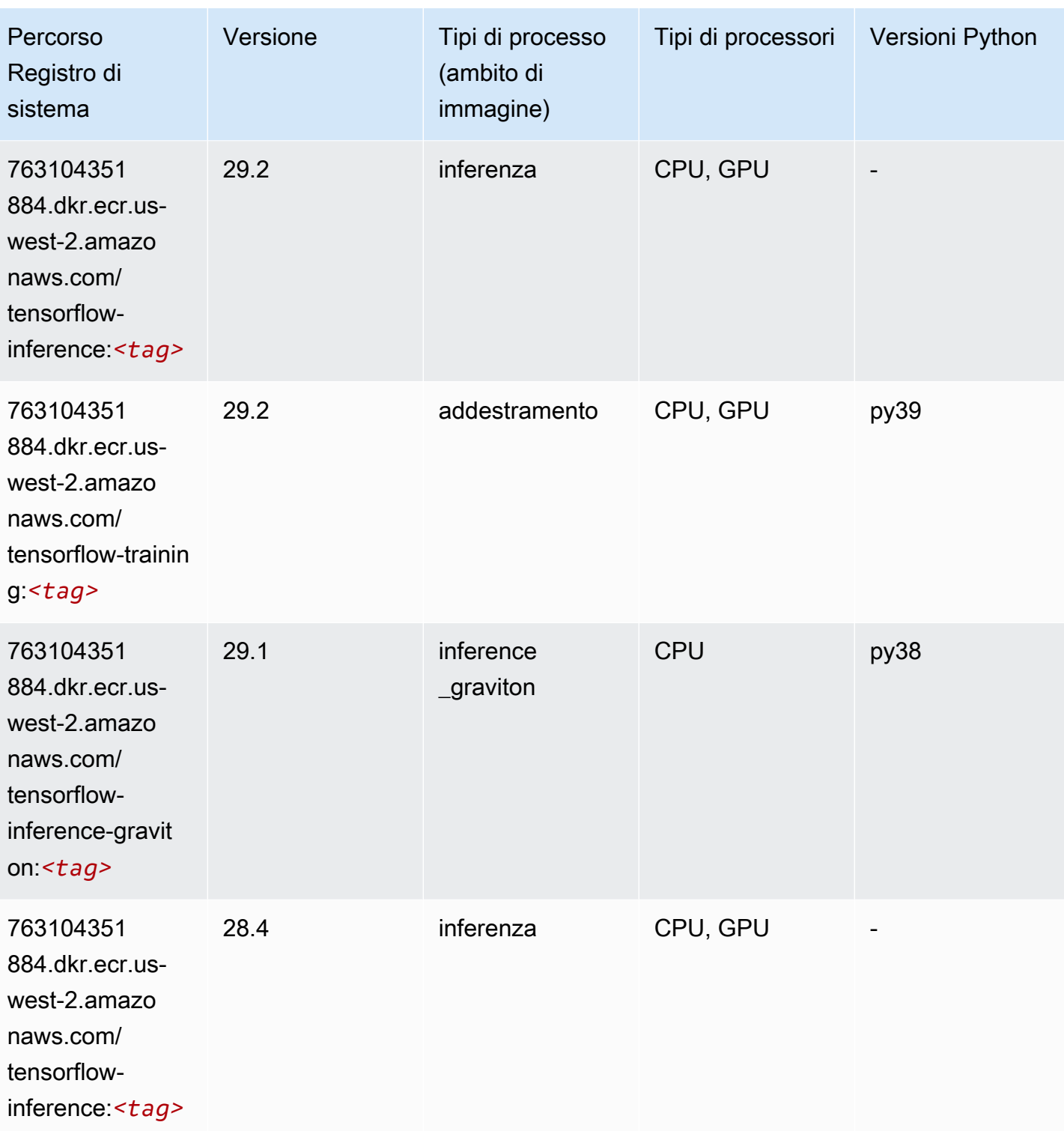

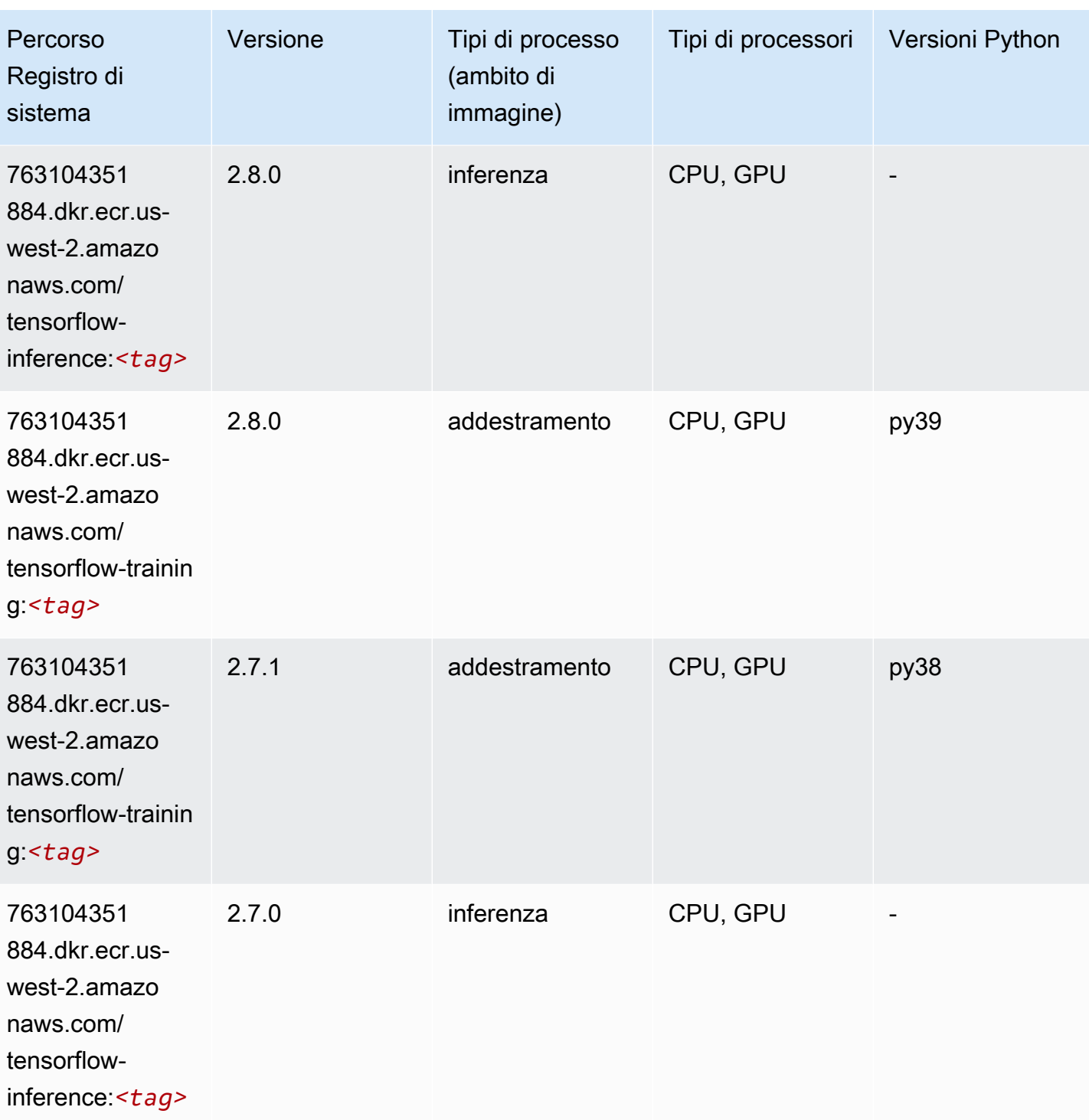

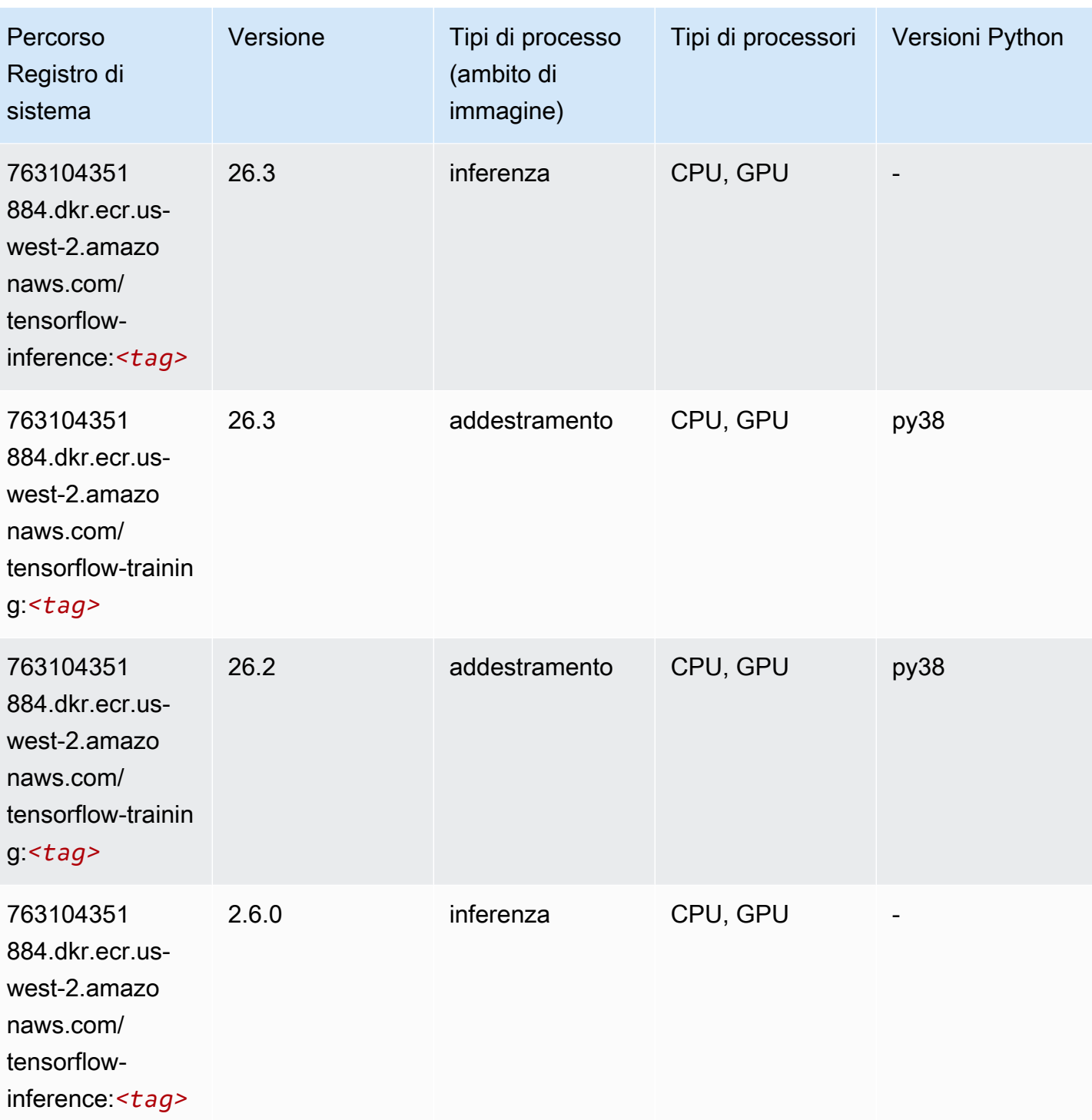

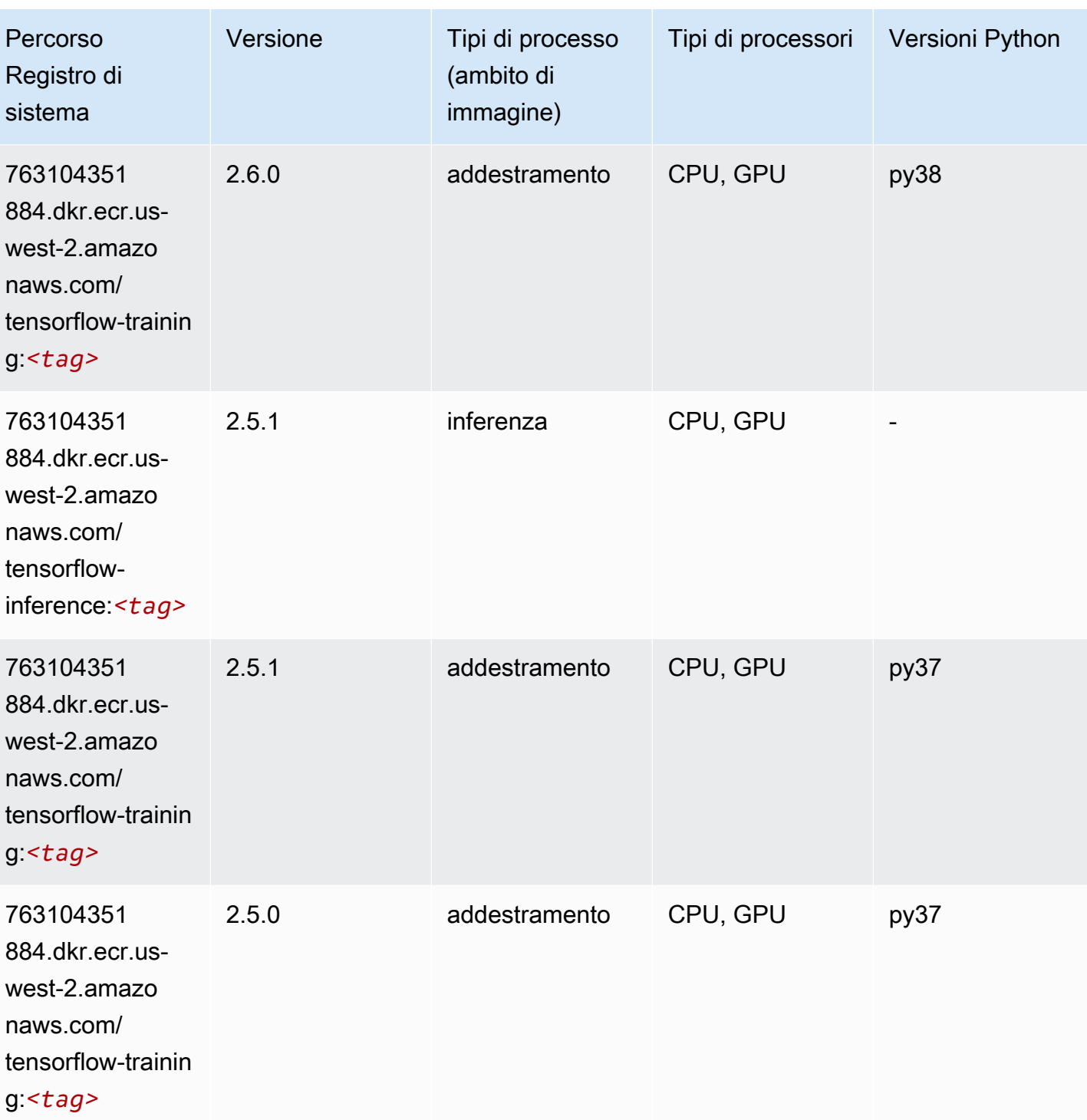

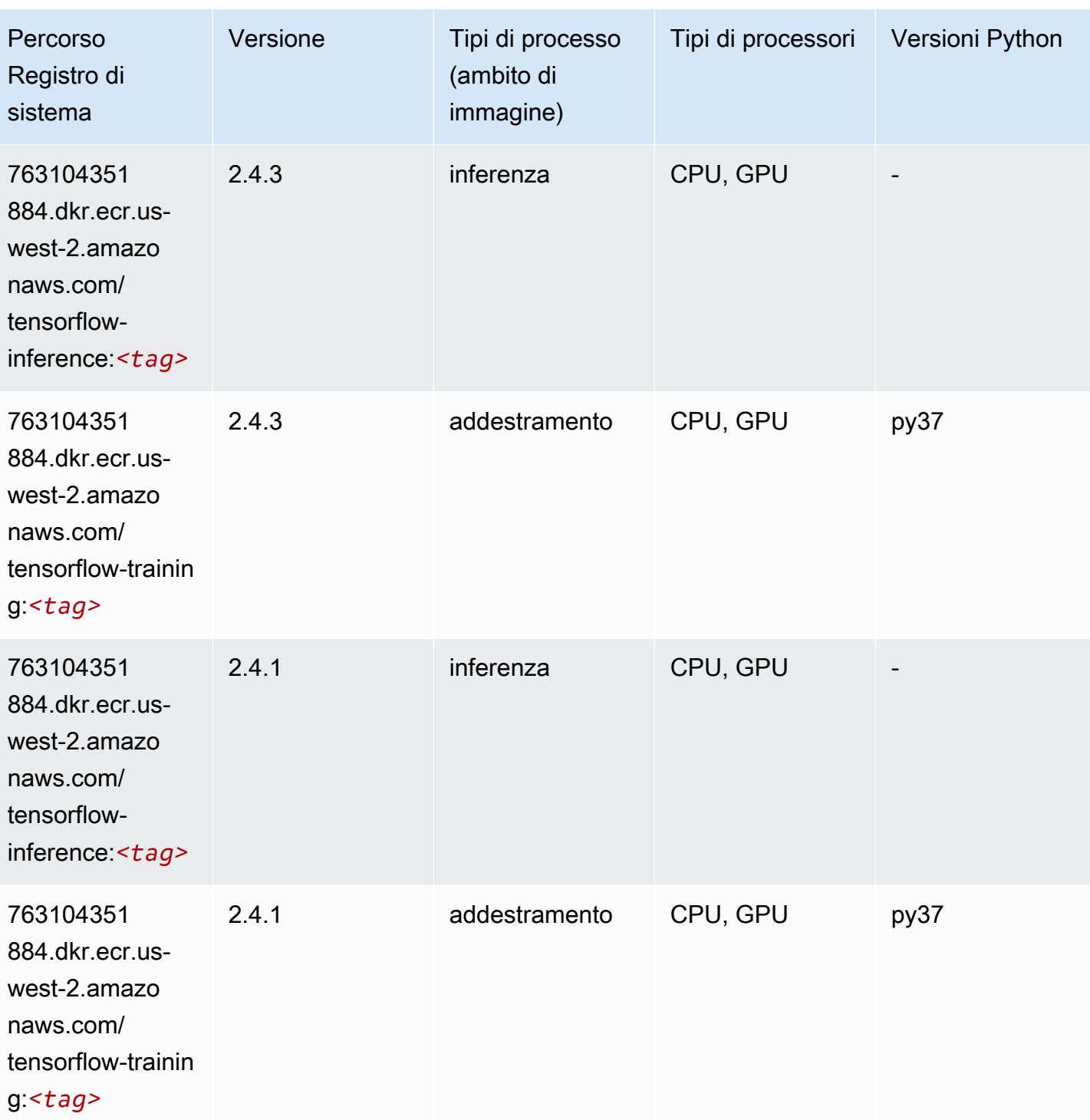

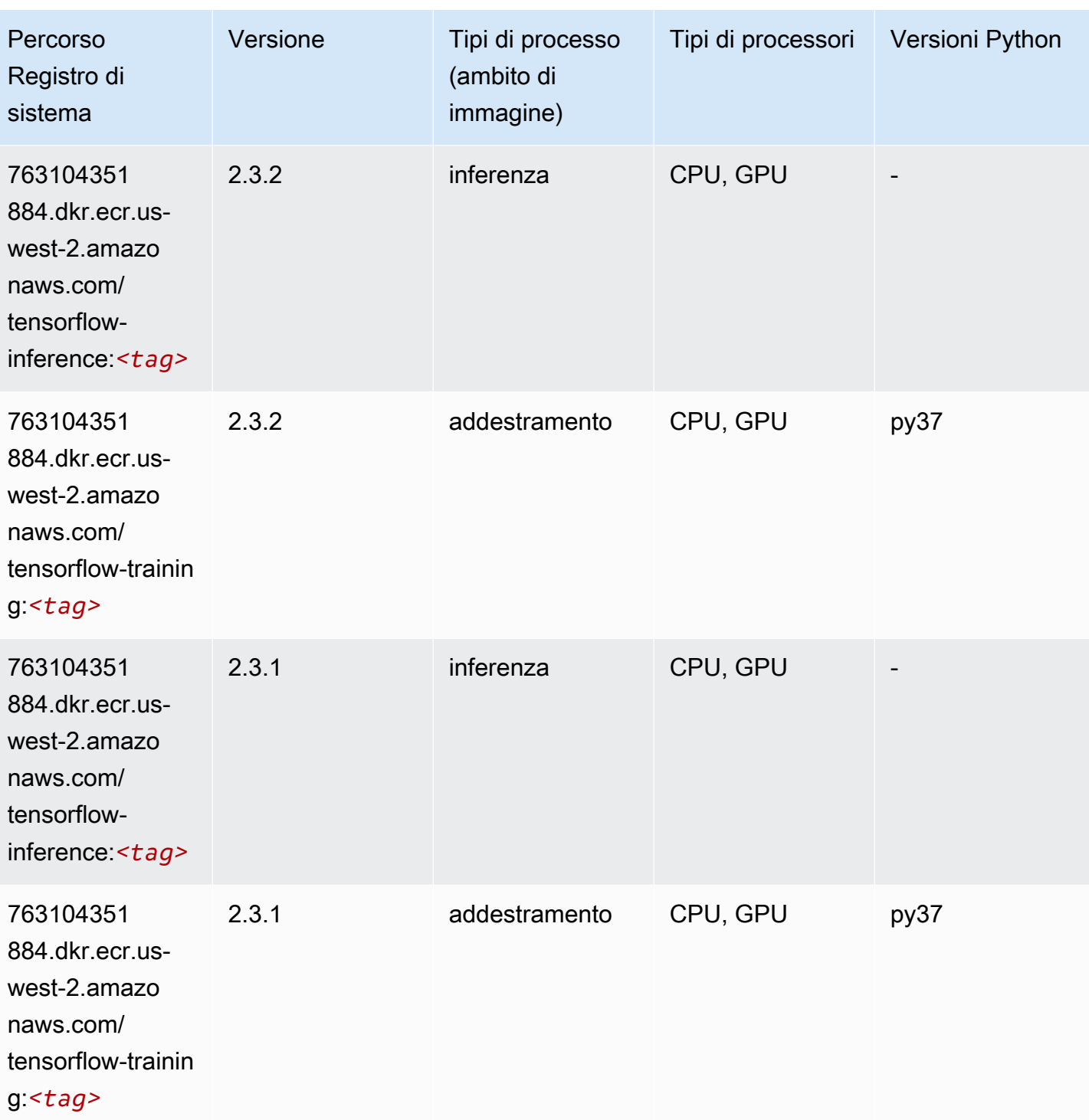

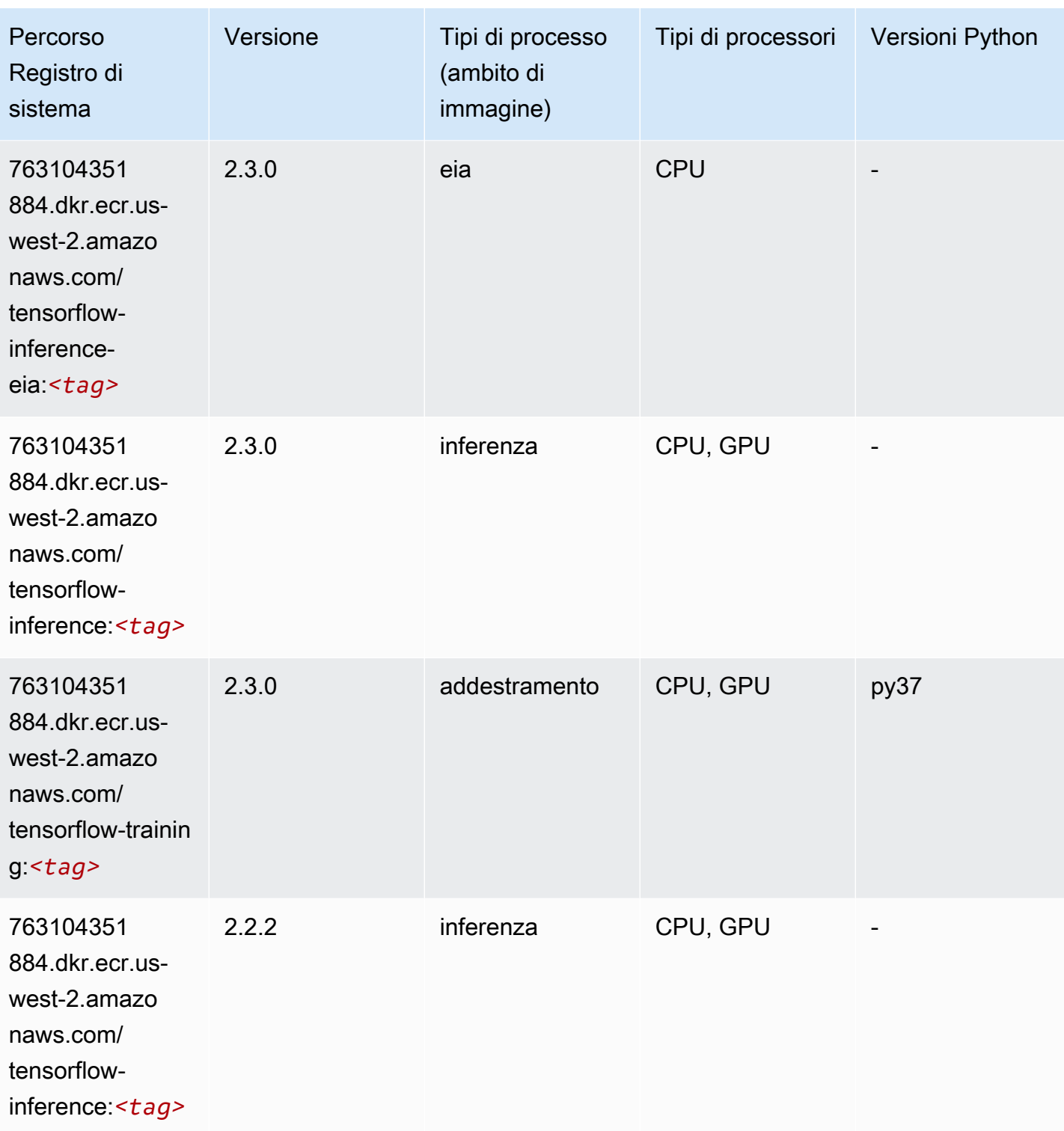

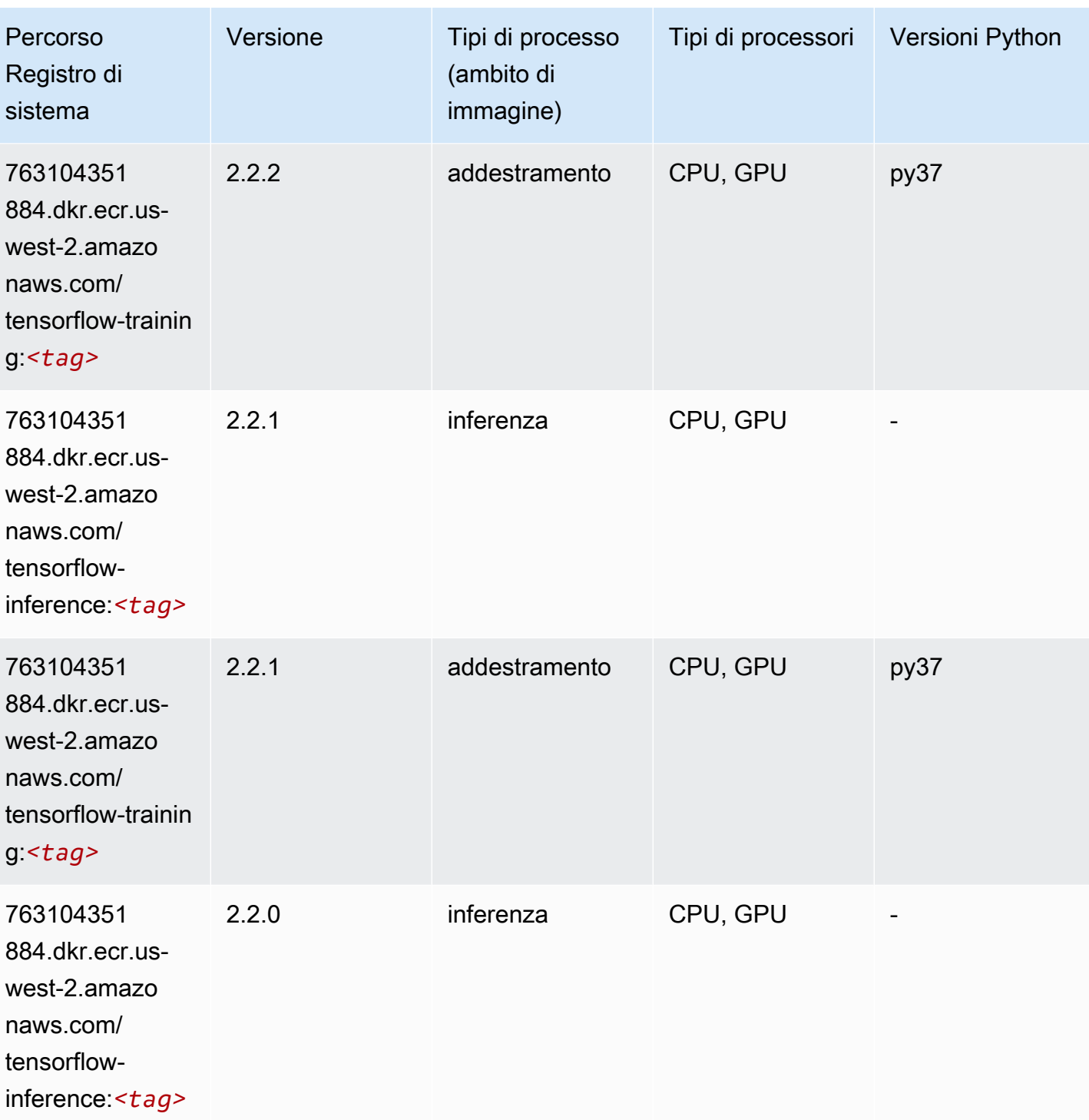

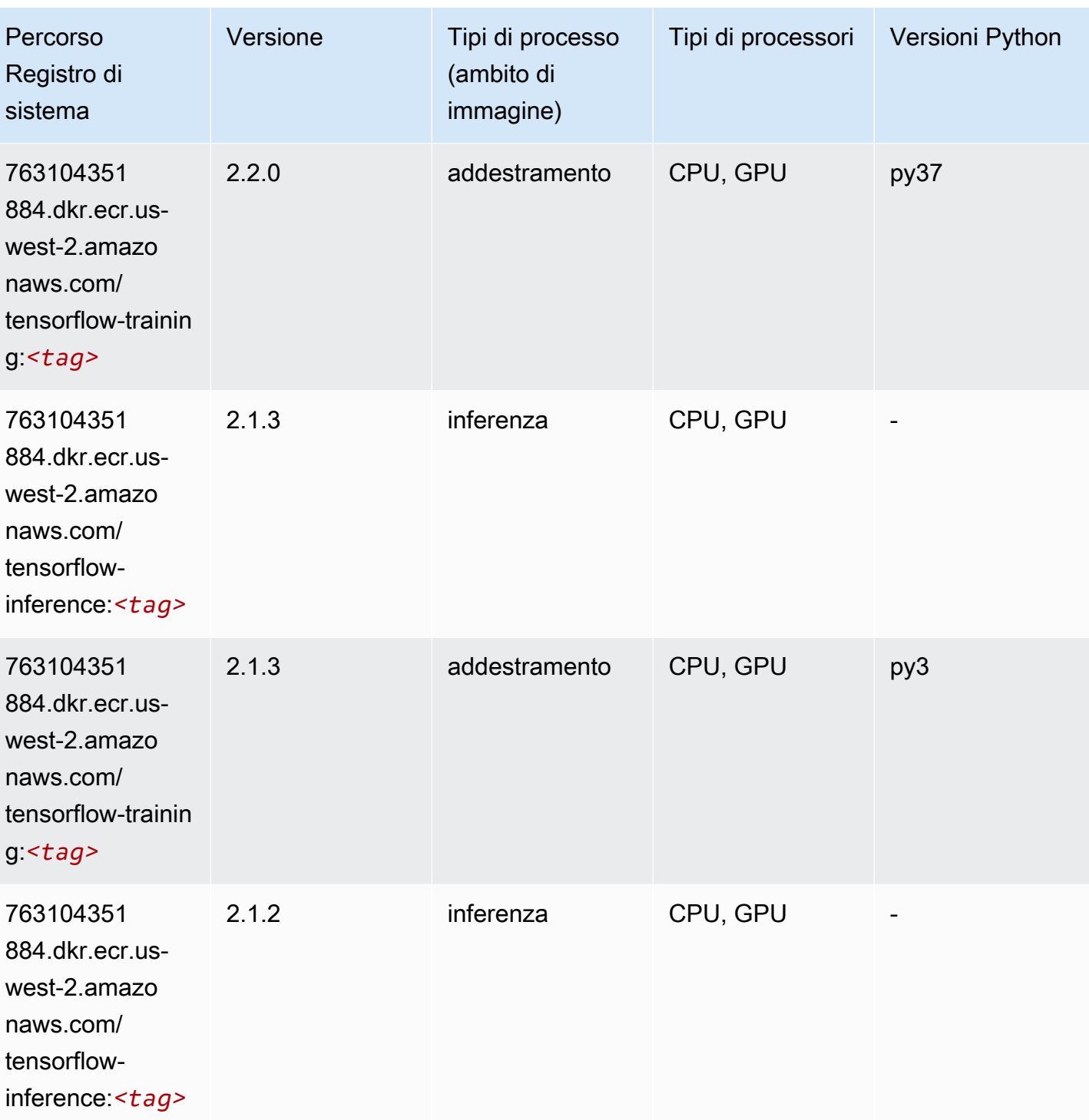

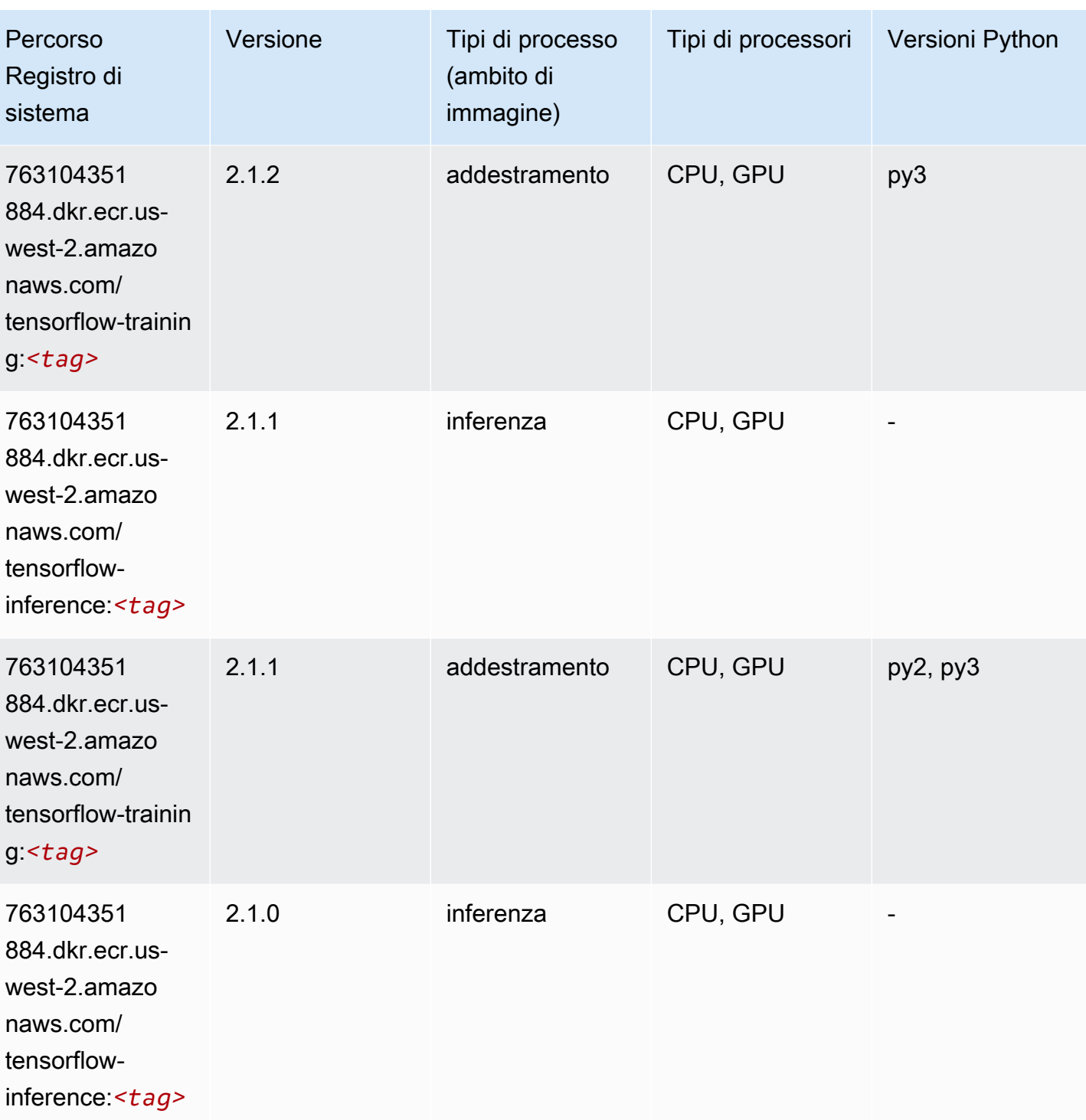

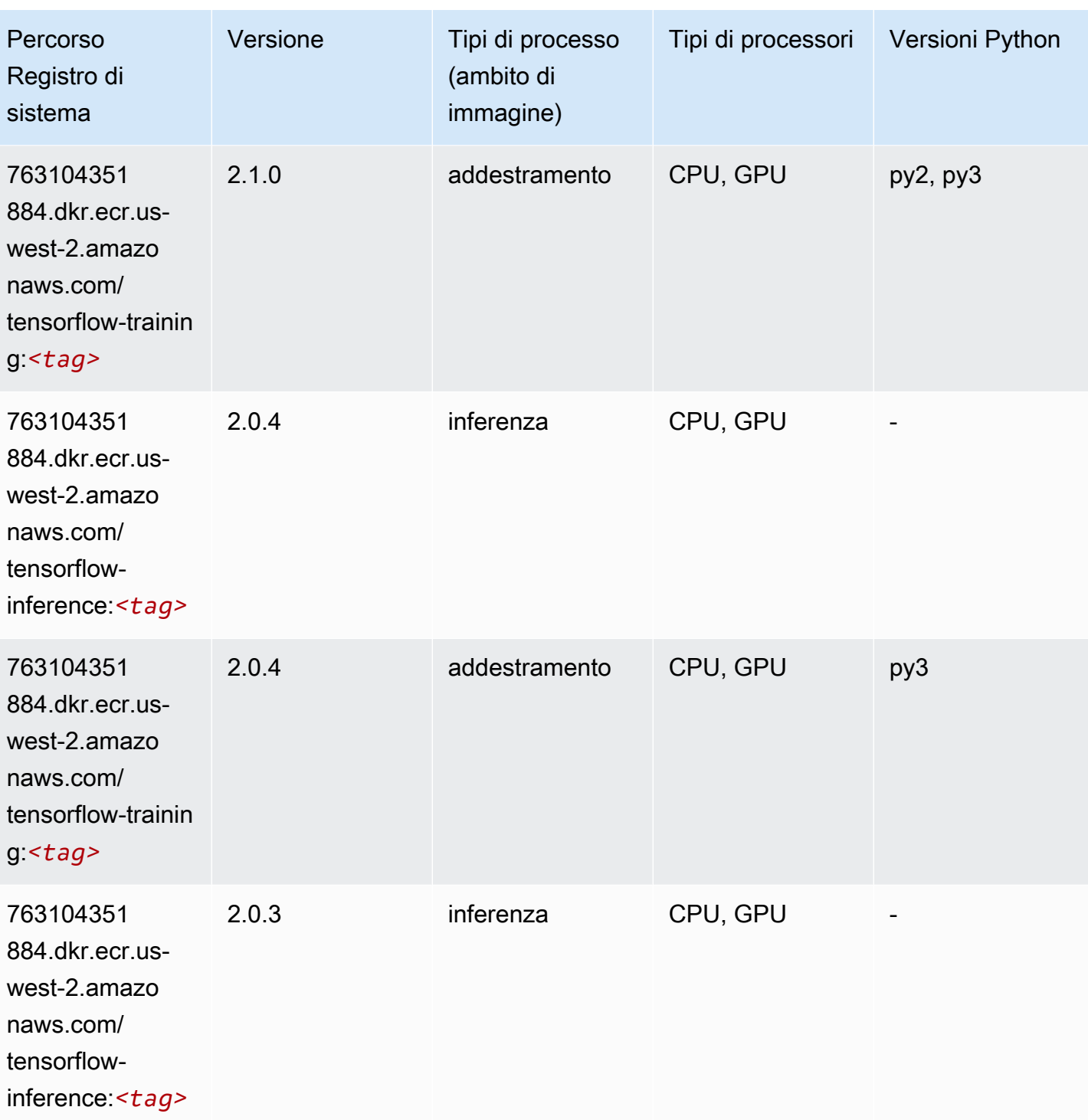

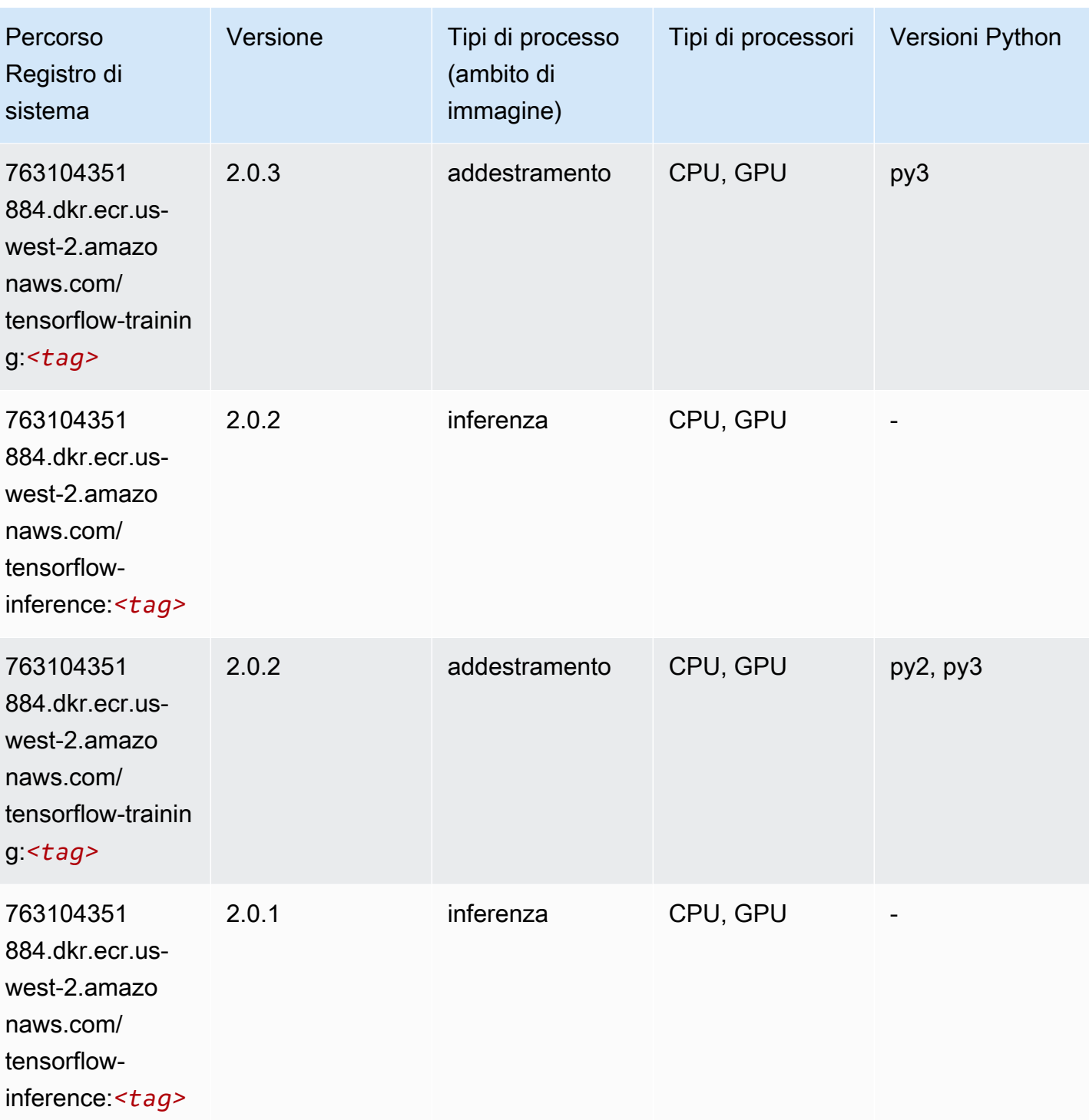

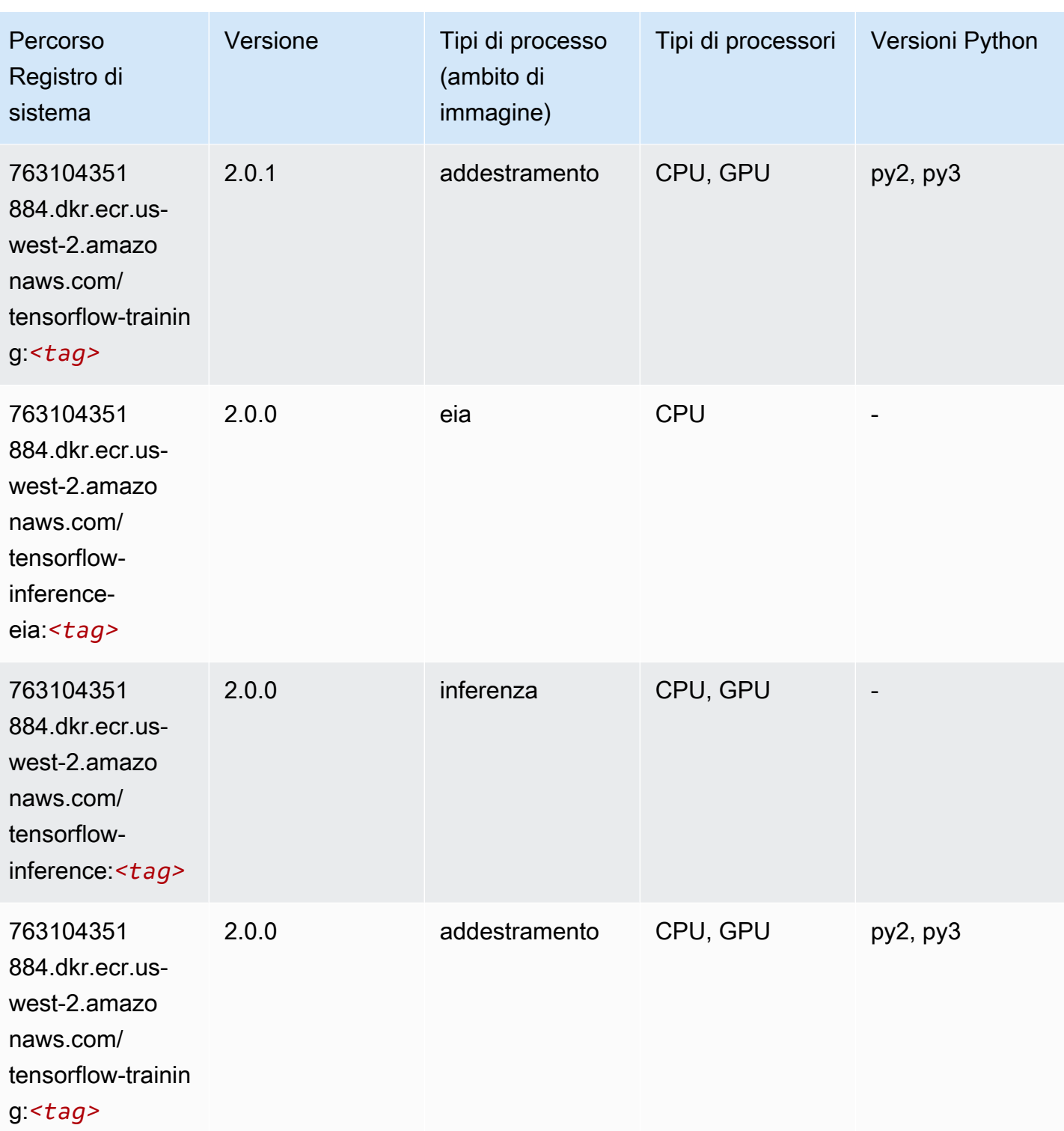

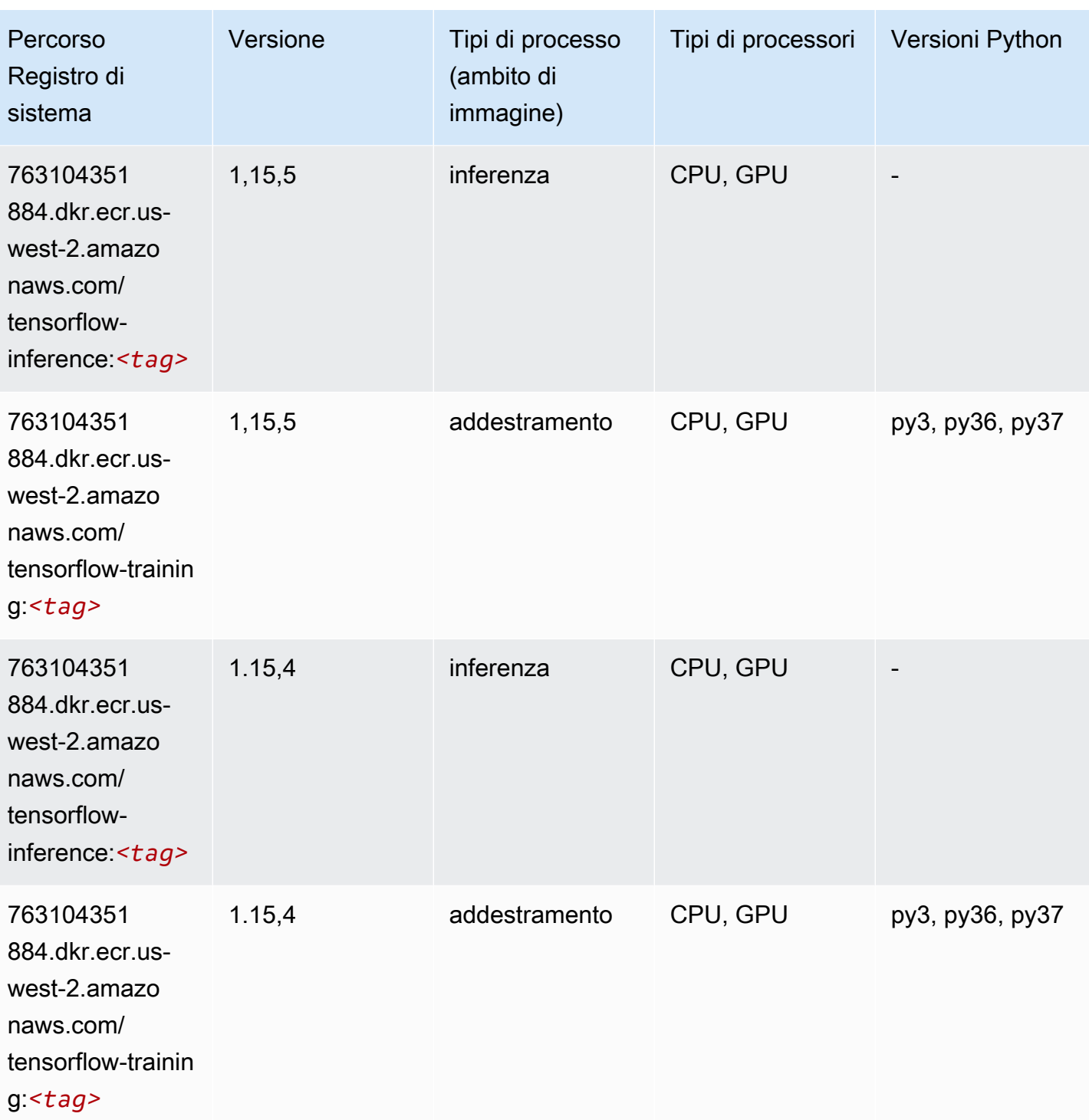

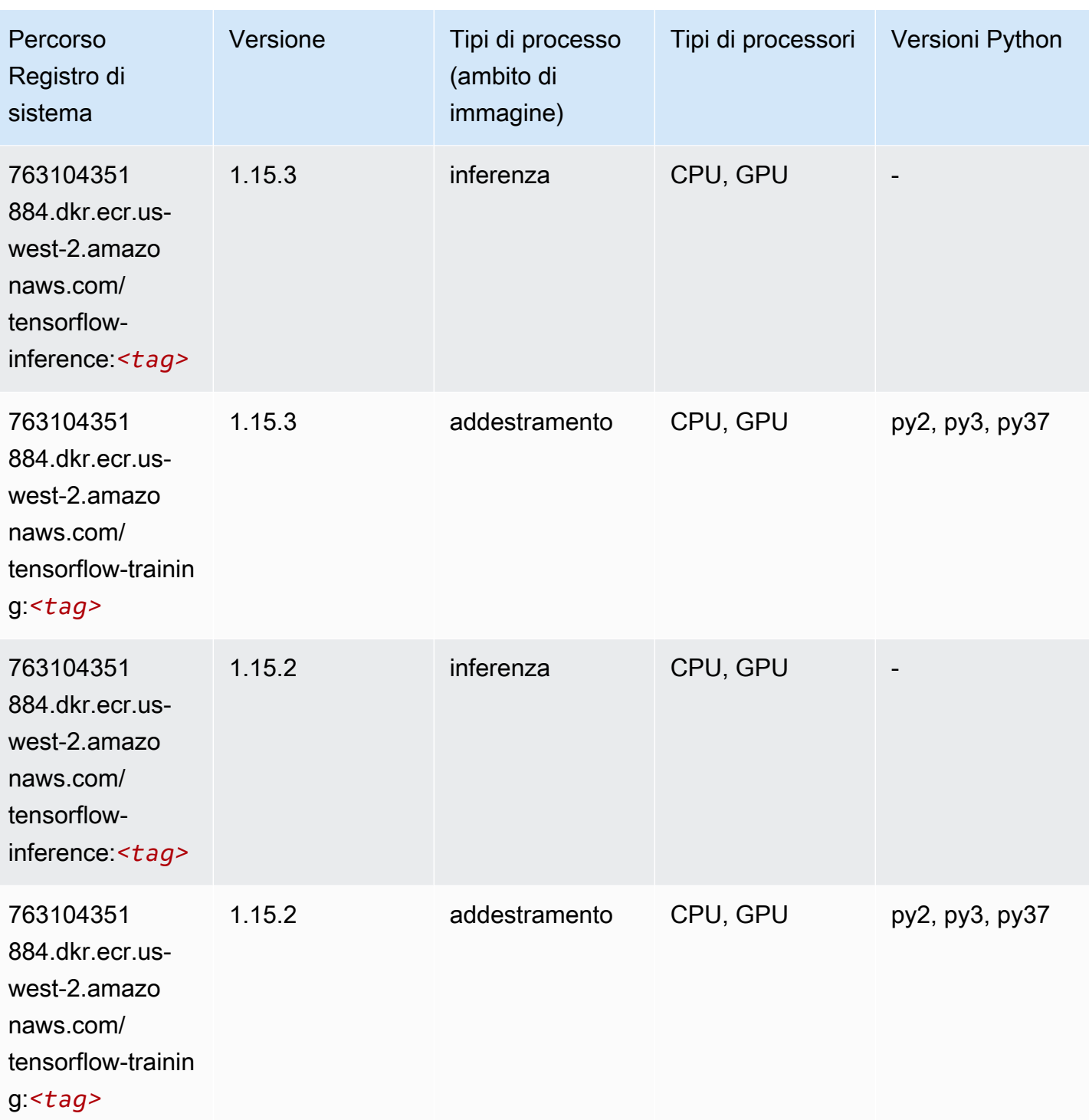

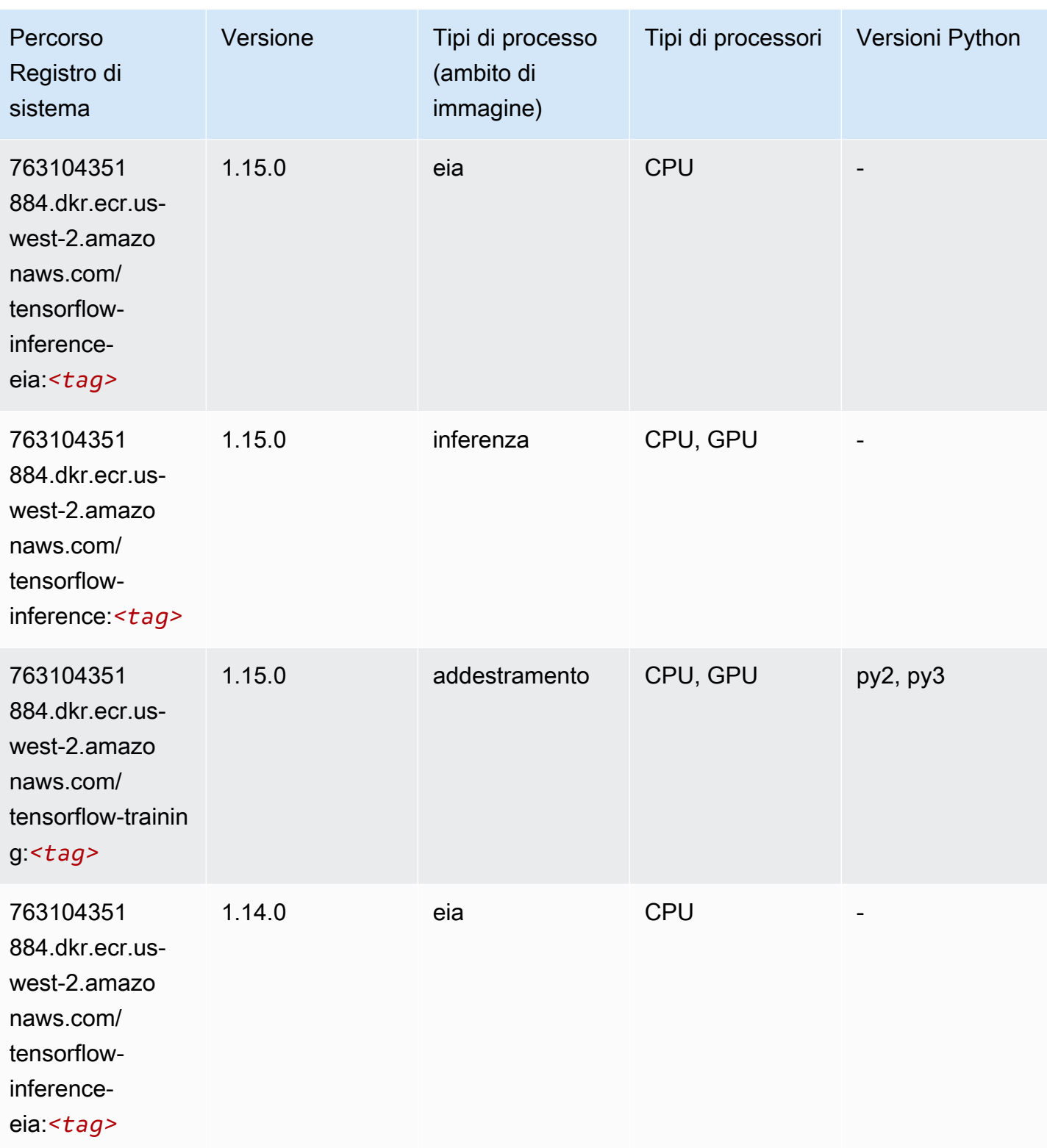

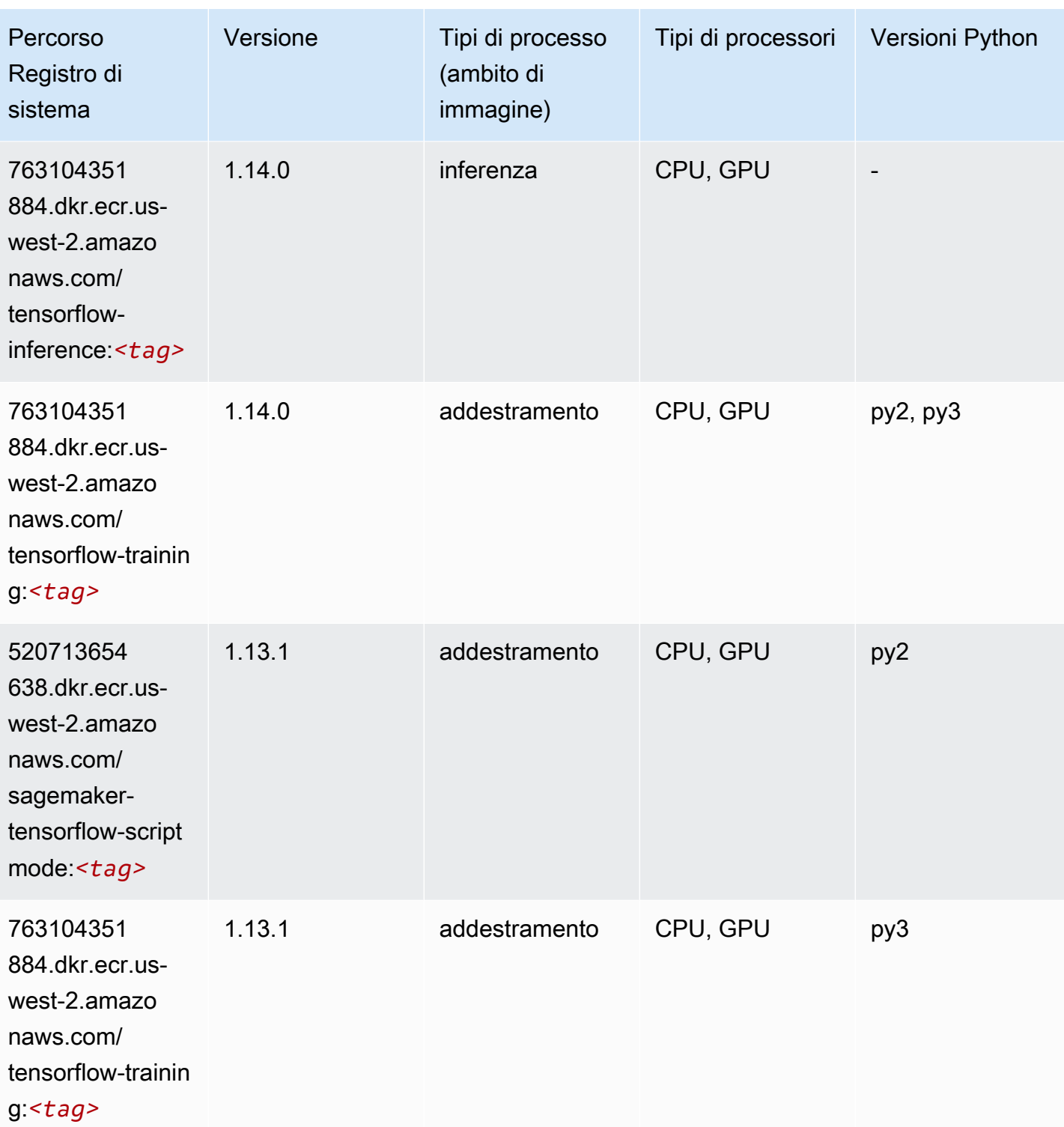

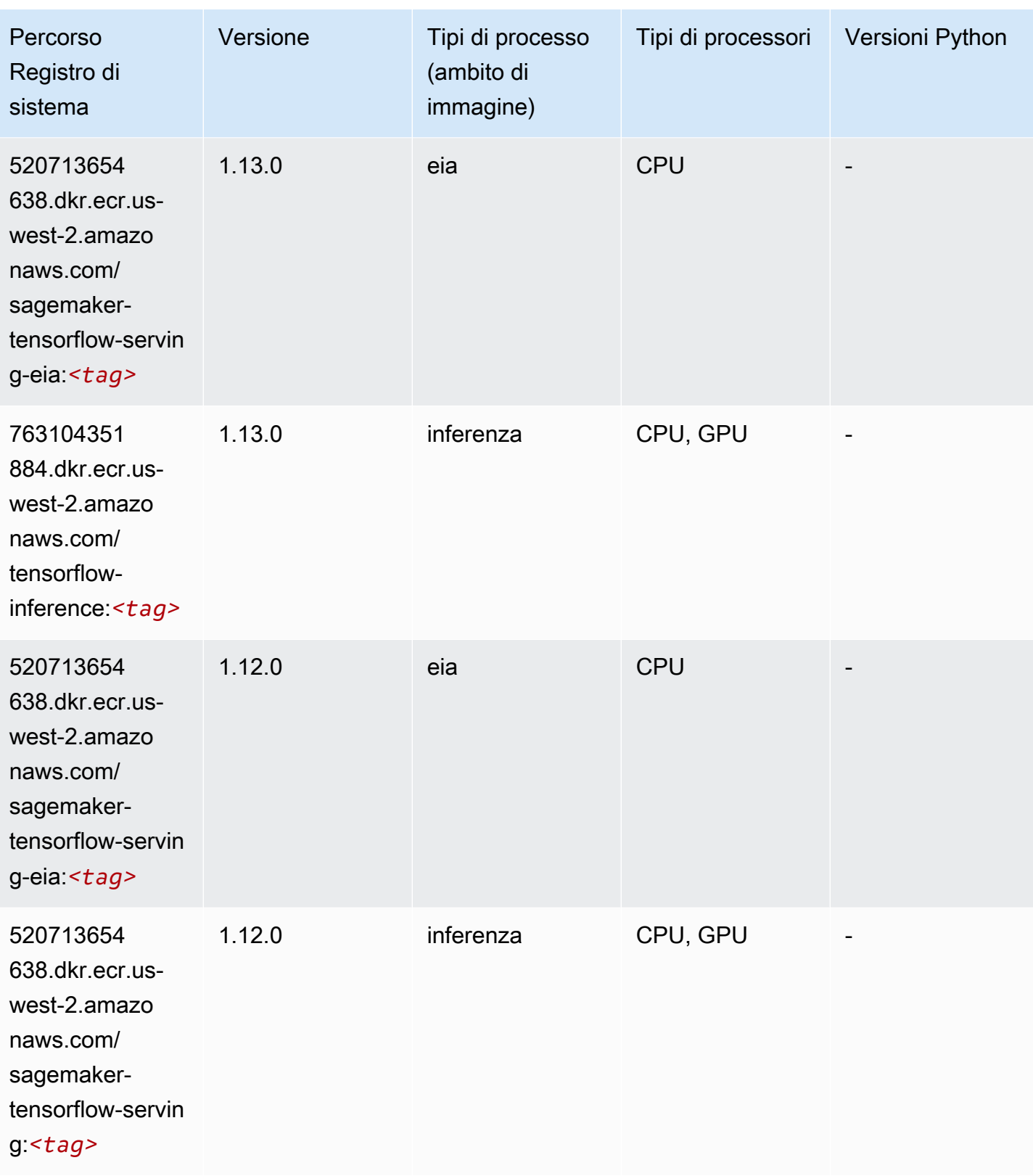

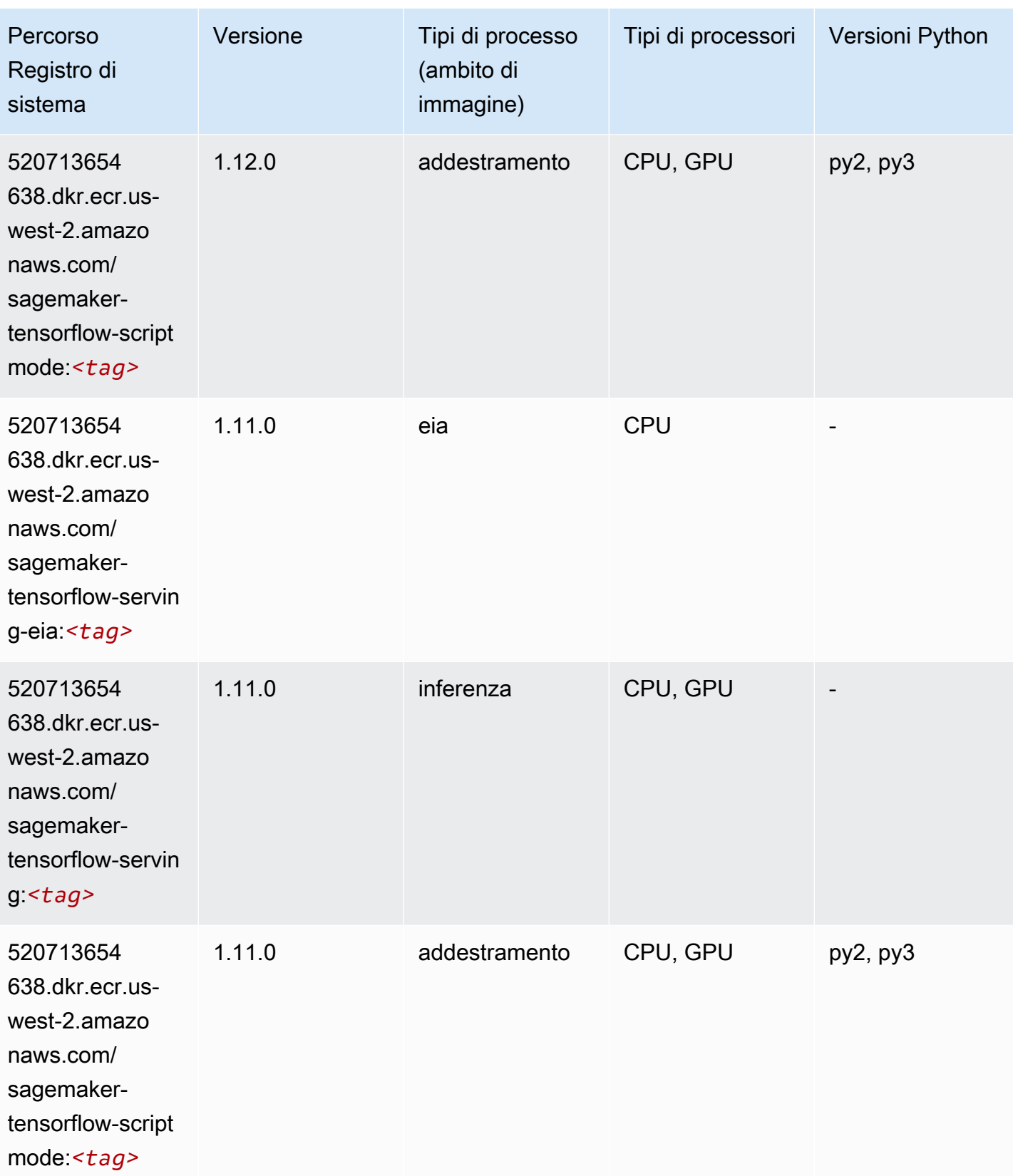

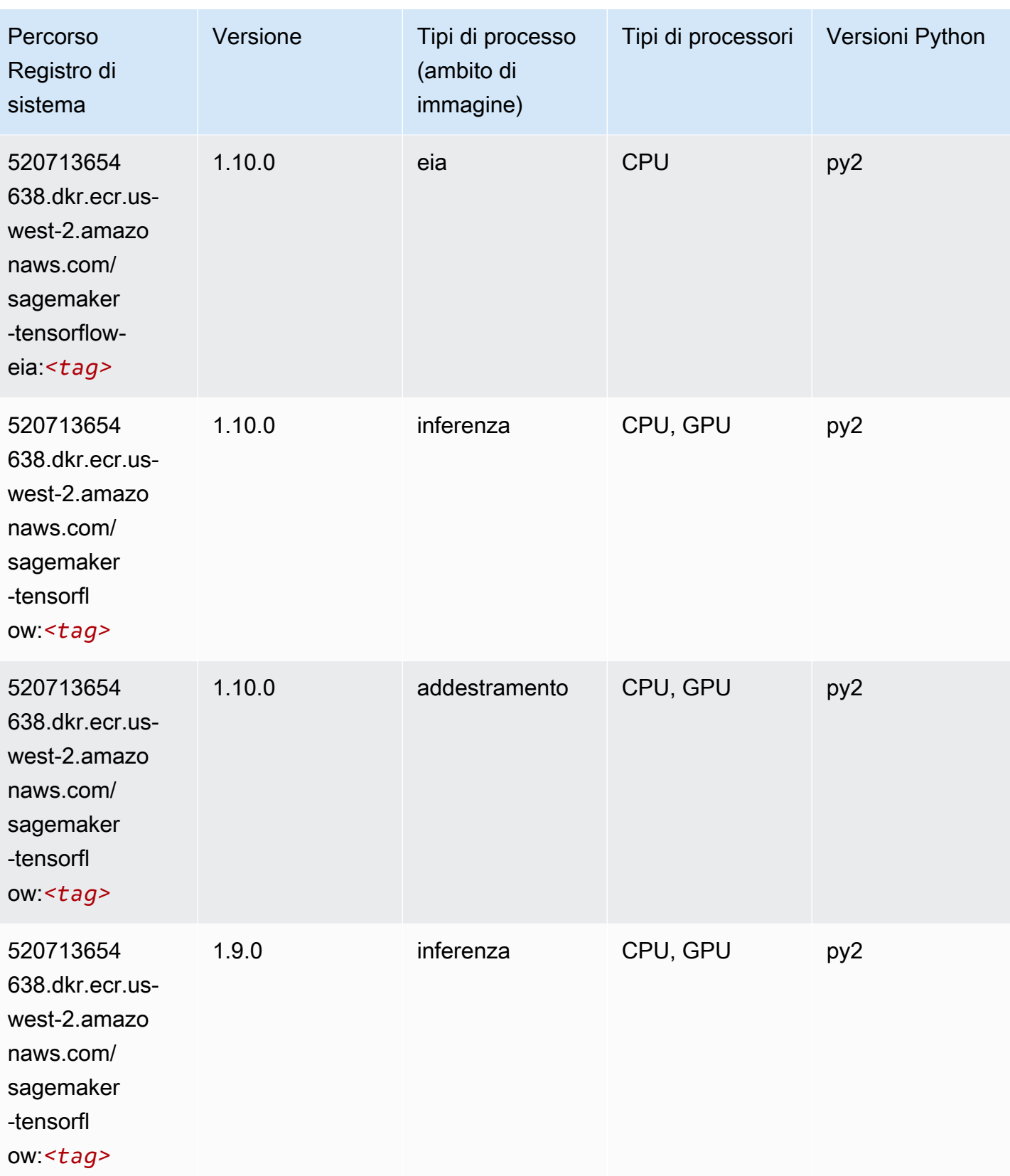

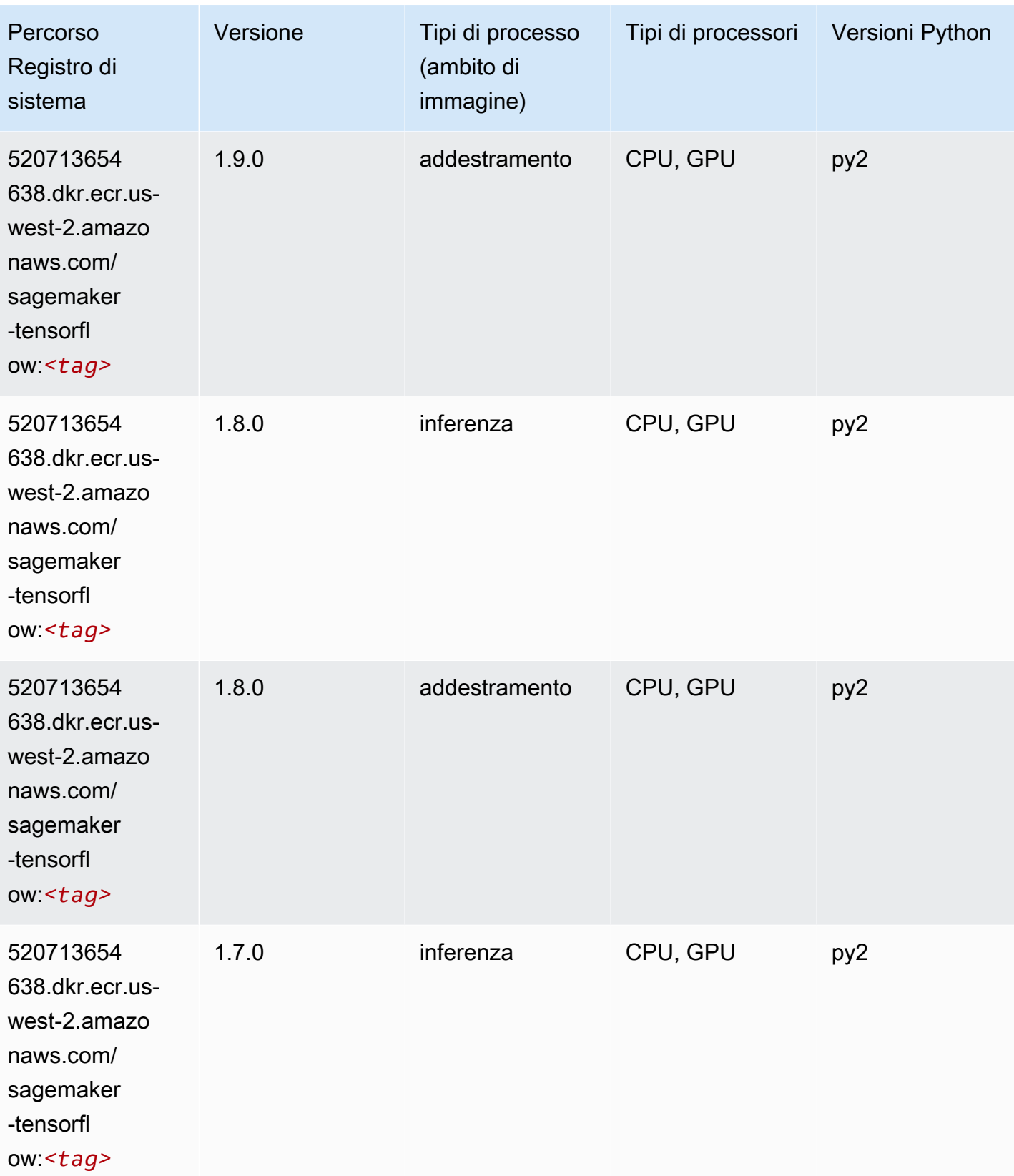

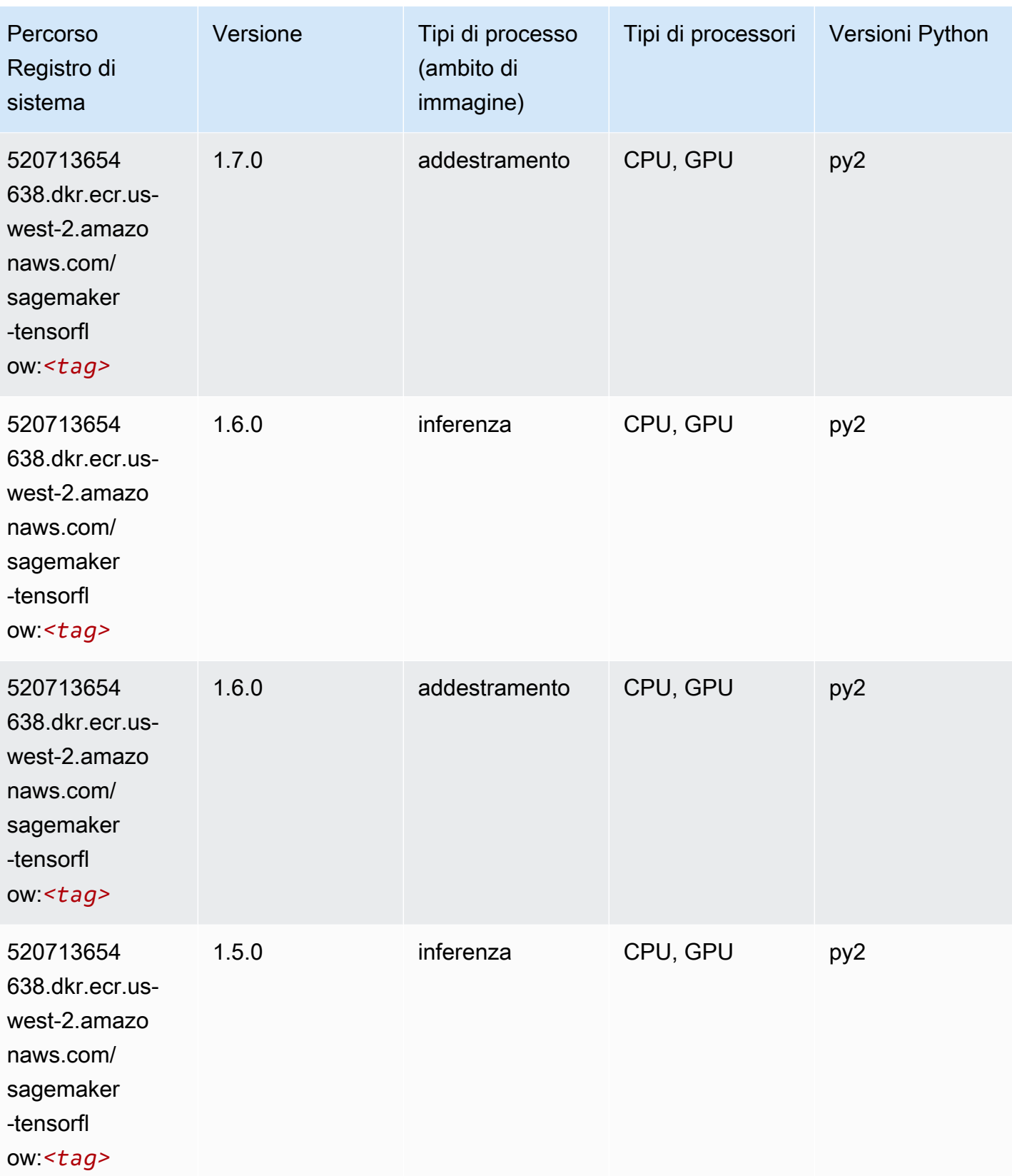

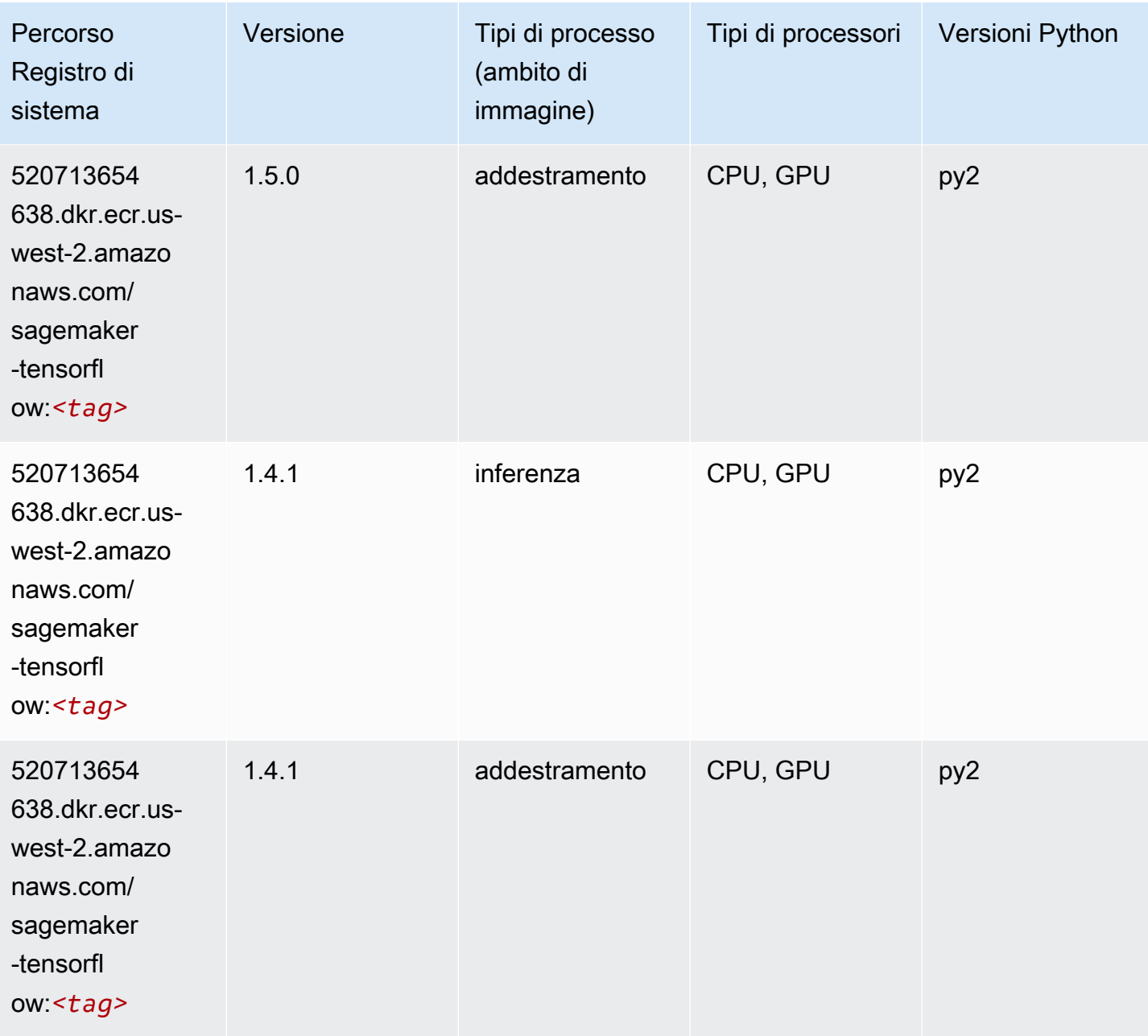

# Tensorflow Coach (DLC)

```
from sagemaker import image_uris
image_uris.retrieve(framework='coach-tensorflow',region='us-
west-2',version='1.0.0',image_scope='training',instance_type='ml.c5.4xlarge')
```
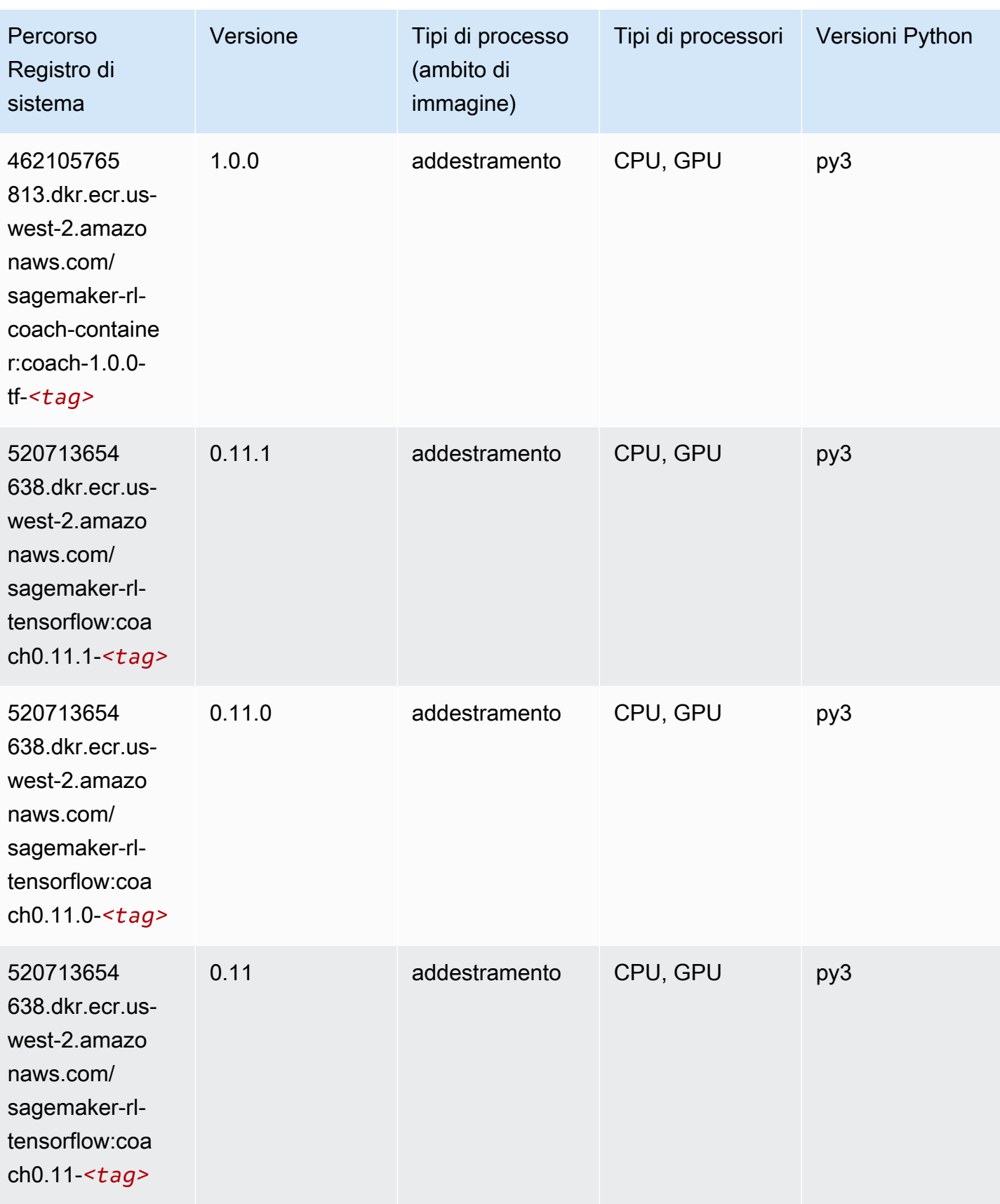

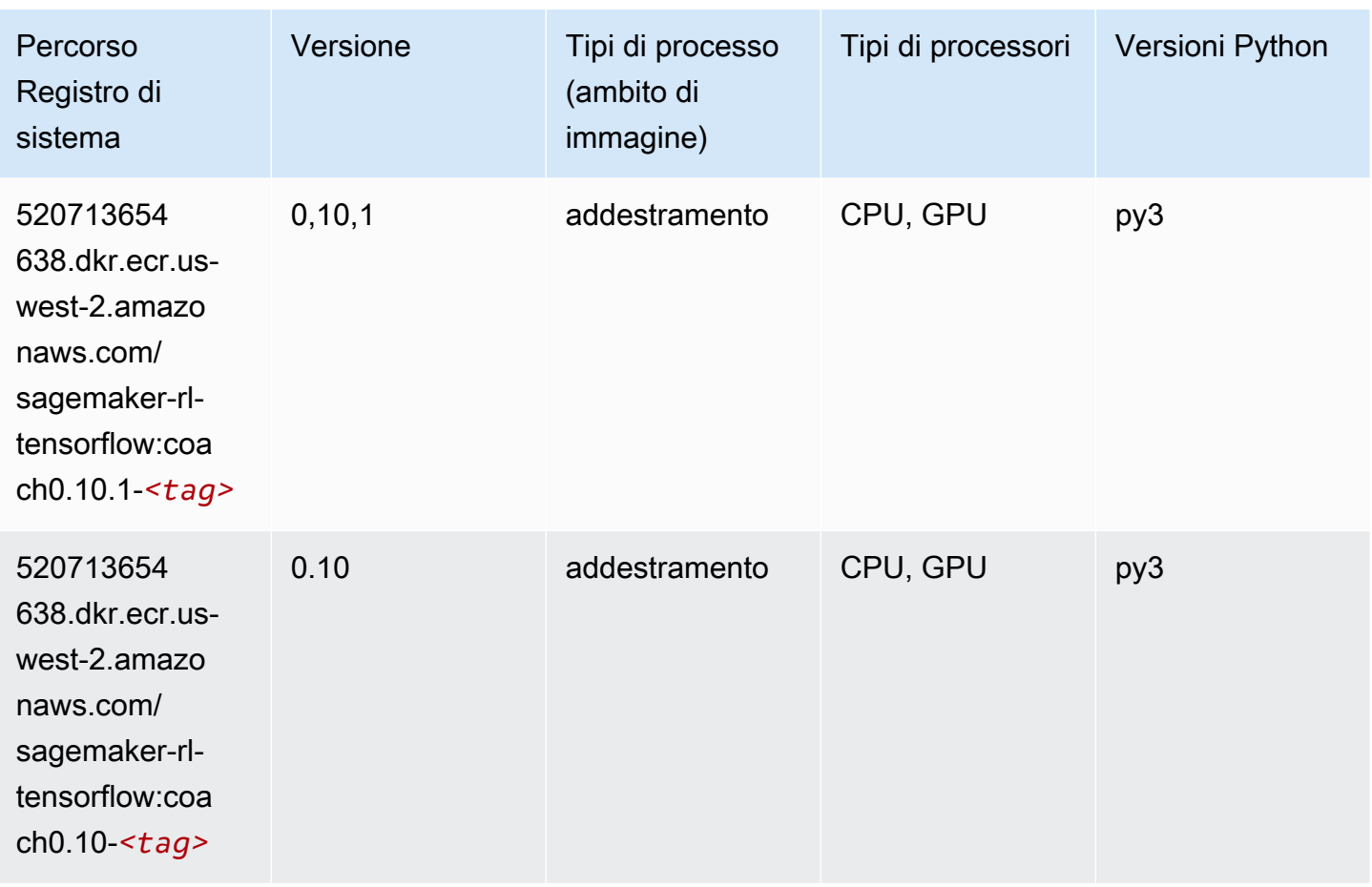

#### Tensorflow Inferentia (DLC)

```
from sagemaker import image_uris
image_uris.retrieve(framework='inferentia-tensorflow',region='us-
west-2',version='1.15.0',instance_type='ml.inf1.6xlarge')
```
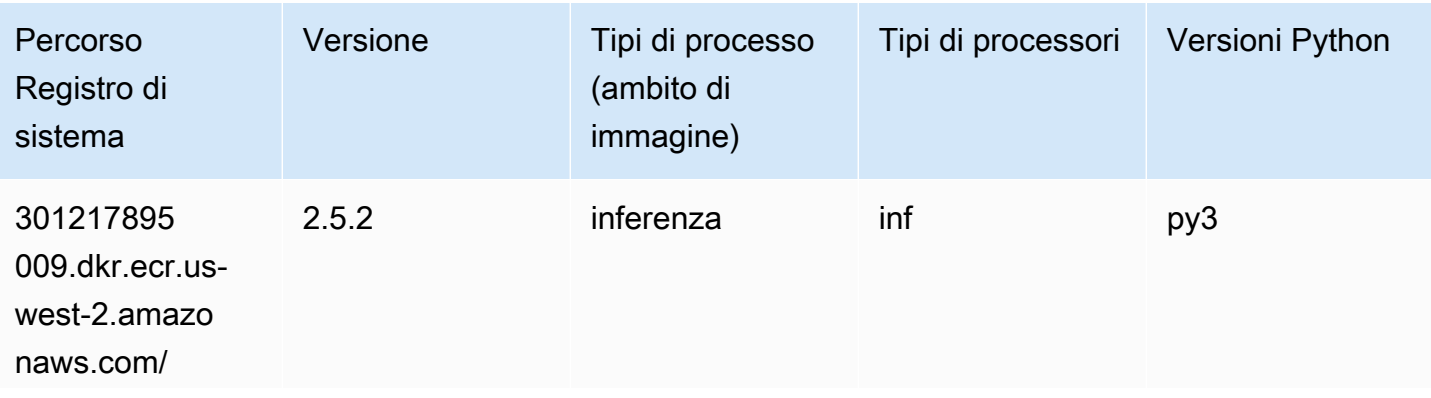

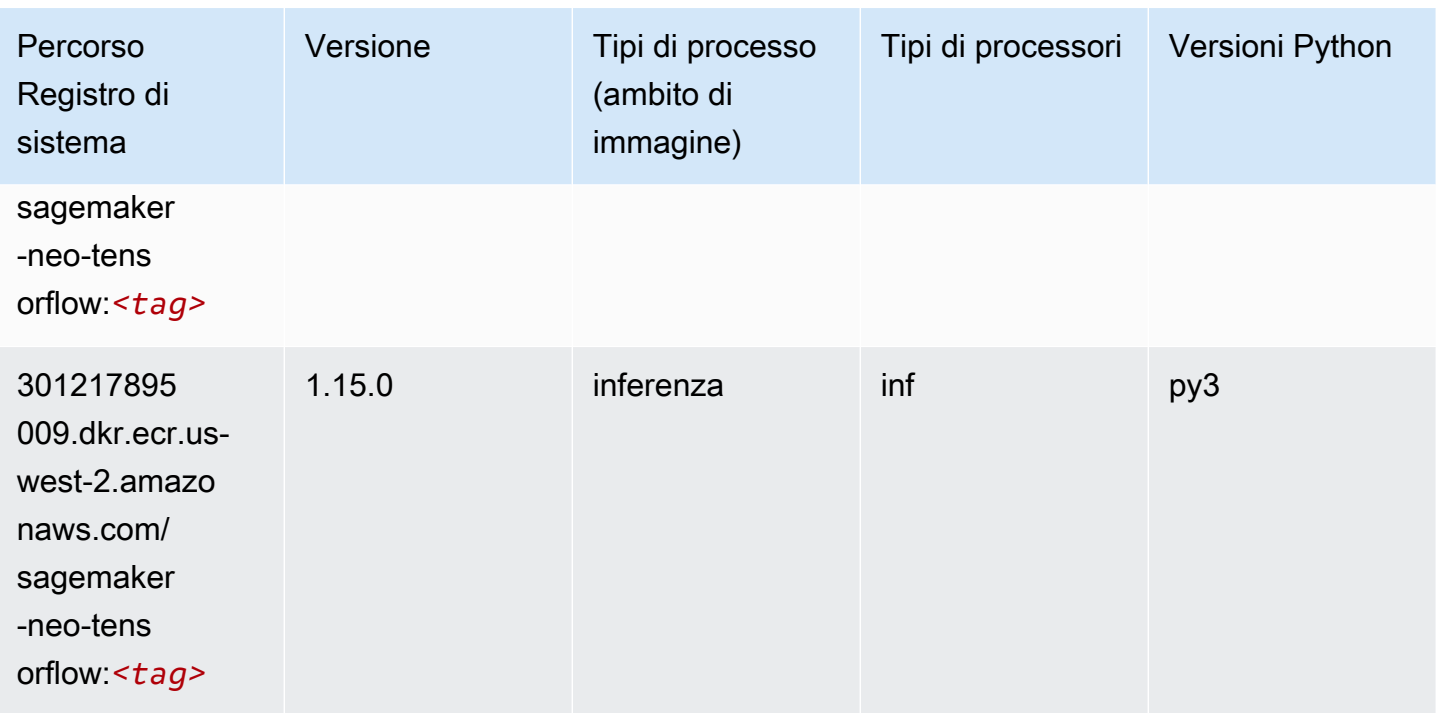

# Tensorflow Ray (DLC)

```
from sagemaker import image_uris
image_uris.retrieve(framework='ray-tensorflow',region='us-
west-2',version='0.8.5',instance_type='ml.c5.4xlarge')
```
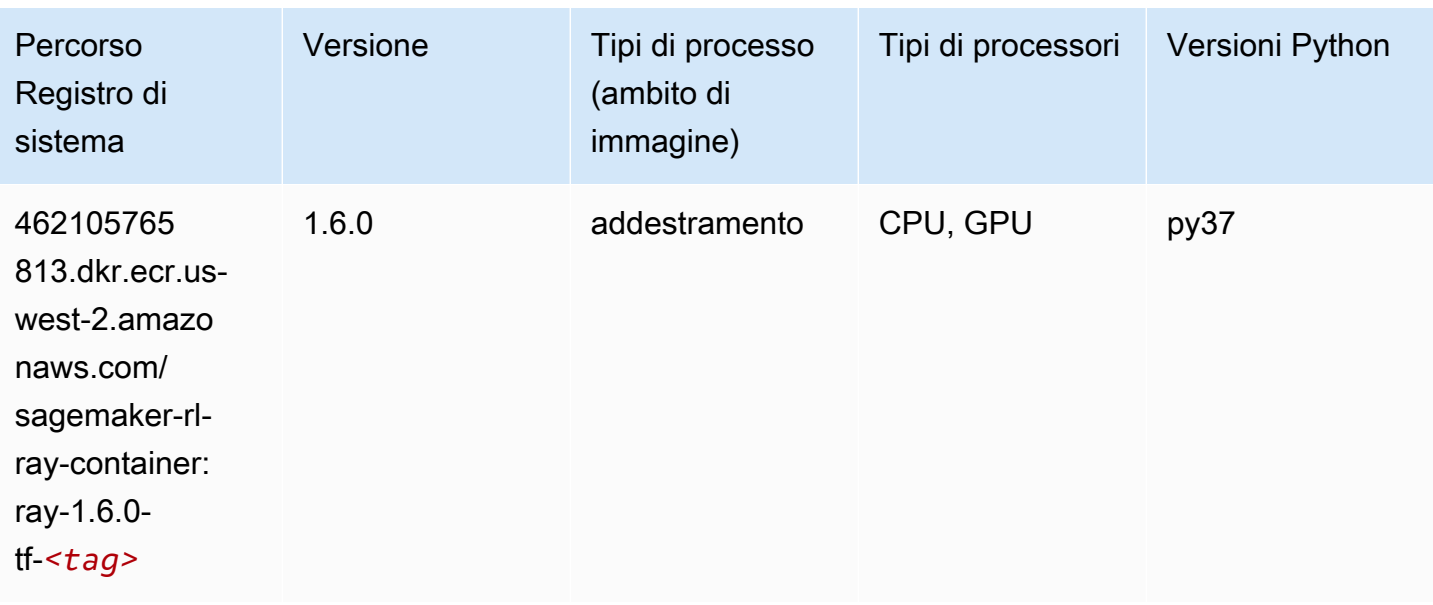

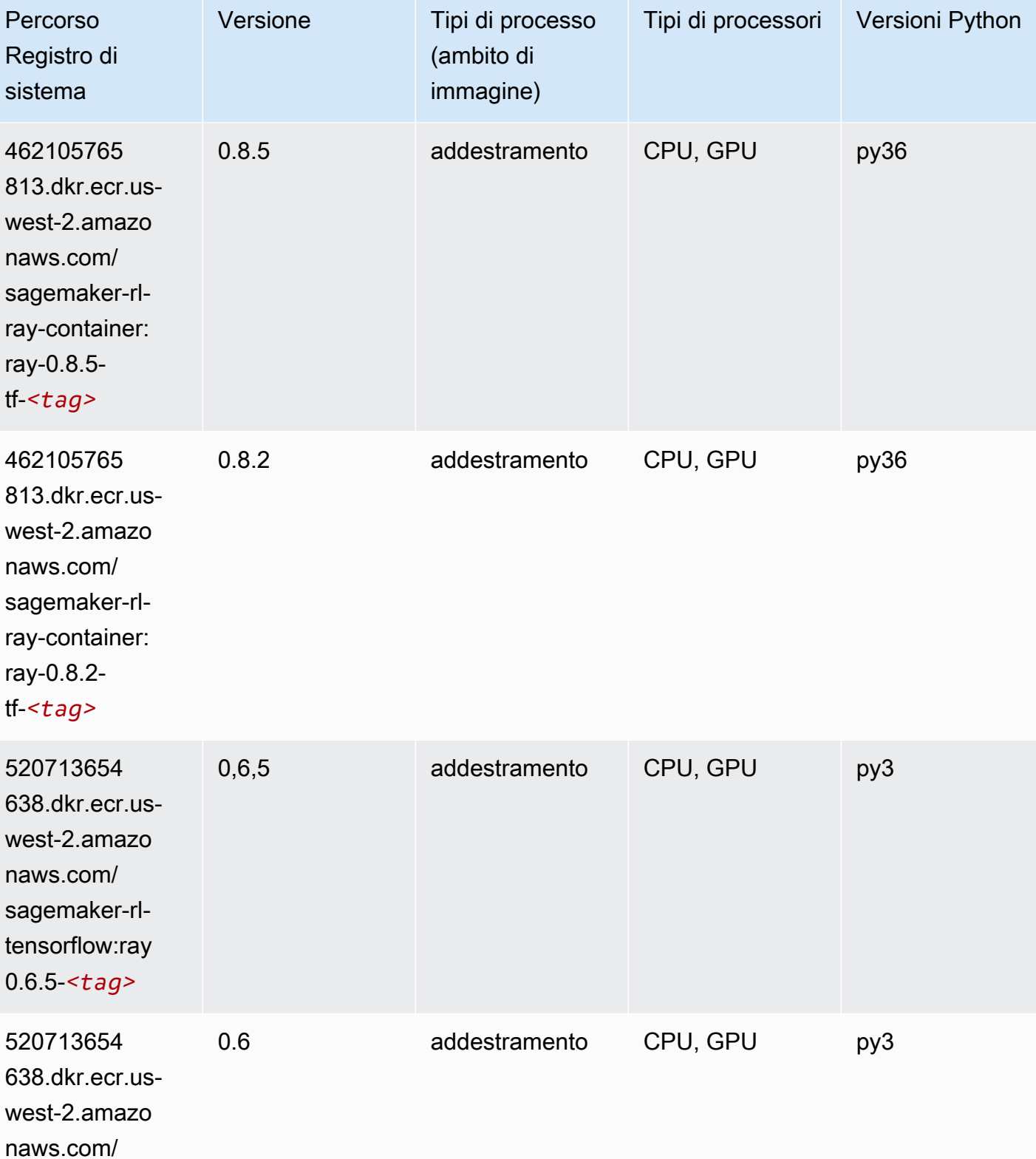

sagemaker-rl-

tensorflow:ray

0.6-*<tag>*

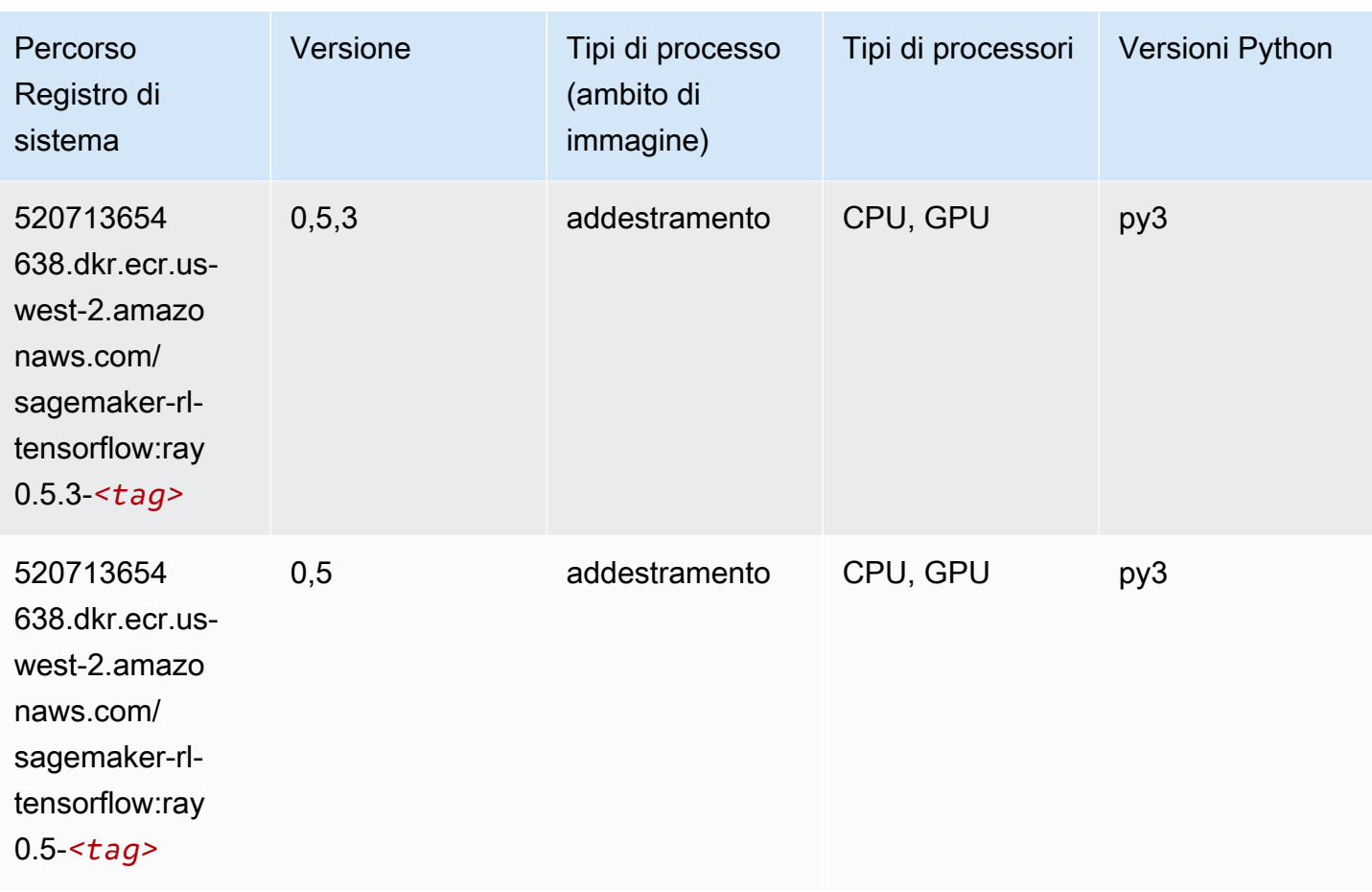

## VW (algoritmo)

```
from sagemaker import image_uris
image_uris.retrieve(framework='vw',region='us-
west-2',version='8.7.0',image_scope='training')
```
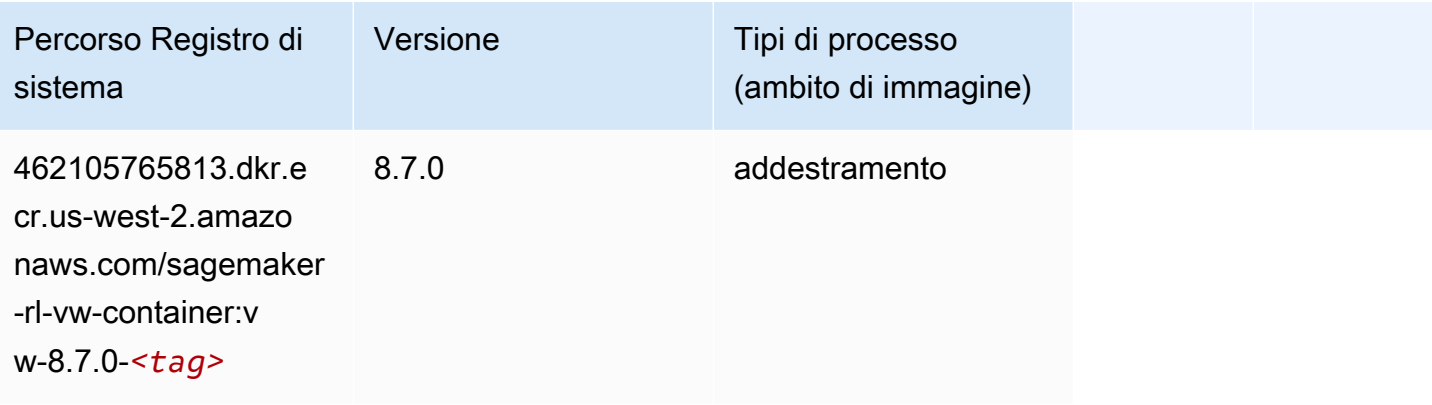

#### XGBoost (algoritmo)

```
from sagemaker import image_uris
```

```
image_uris.retrieve(framework='xgboost',region='us-west-2',version='1.5-1')
```
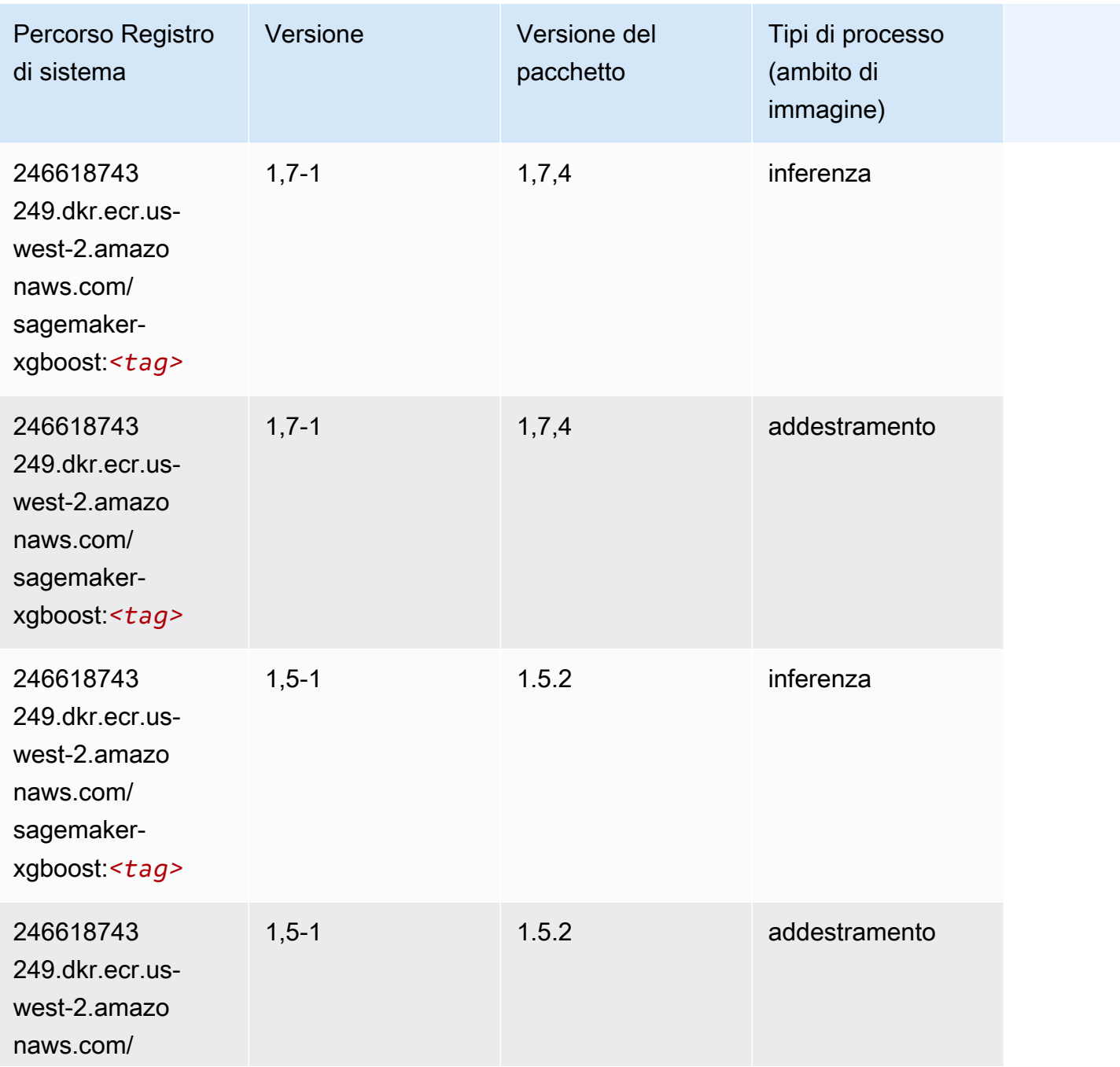

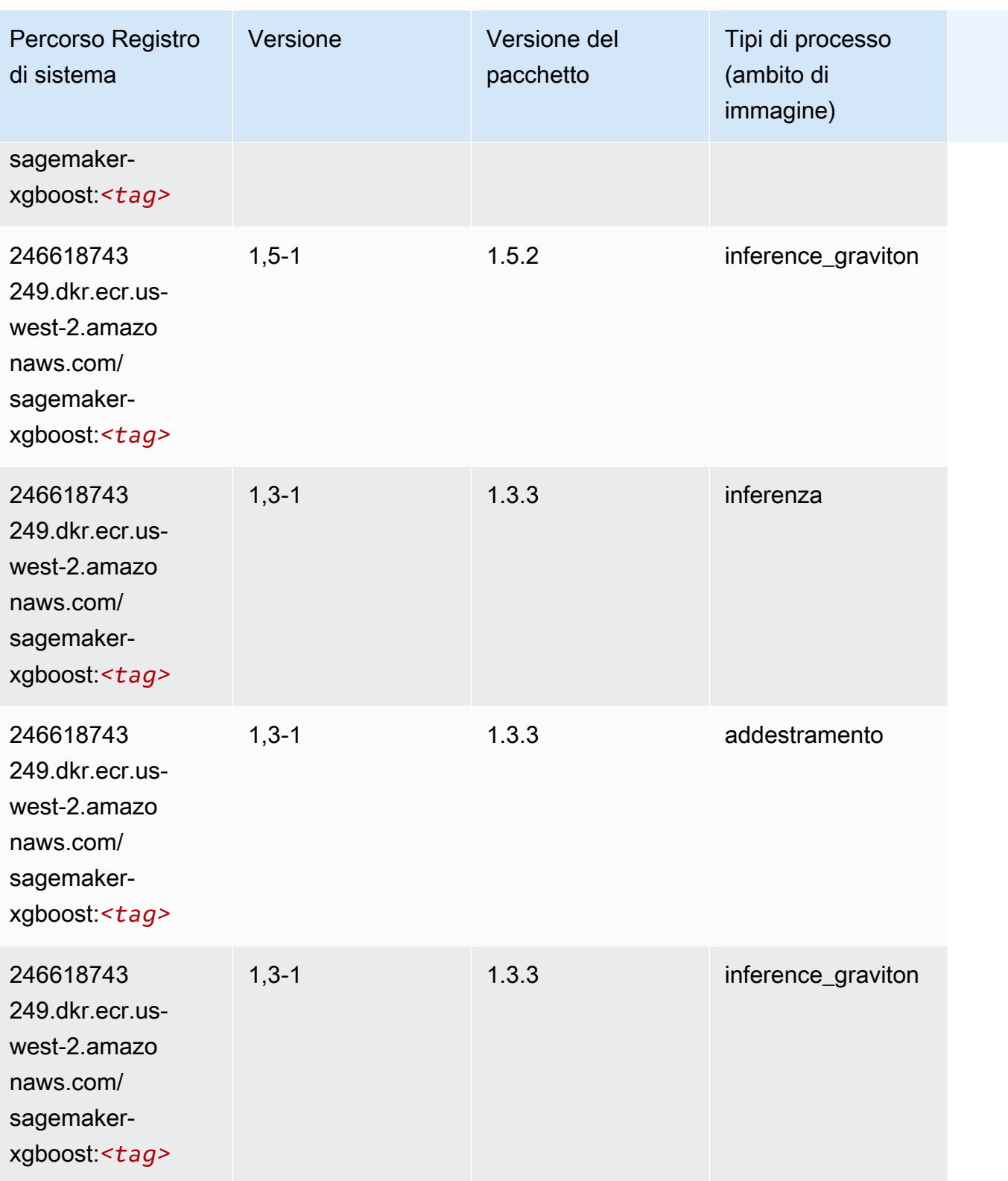

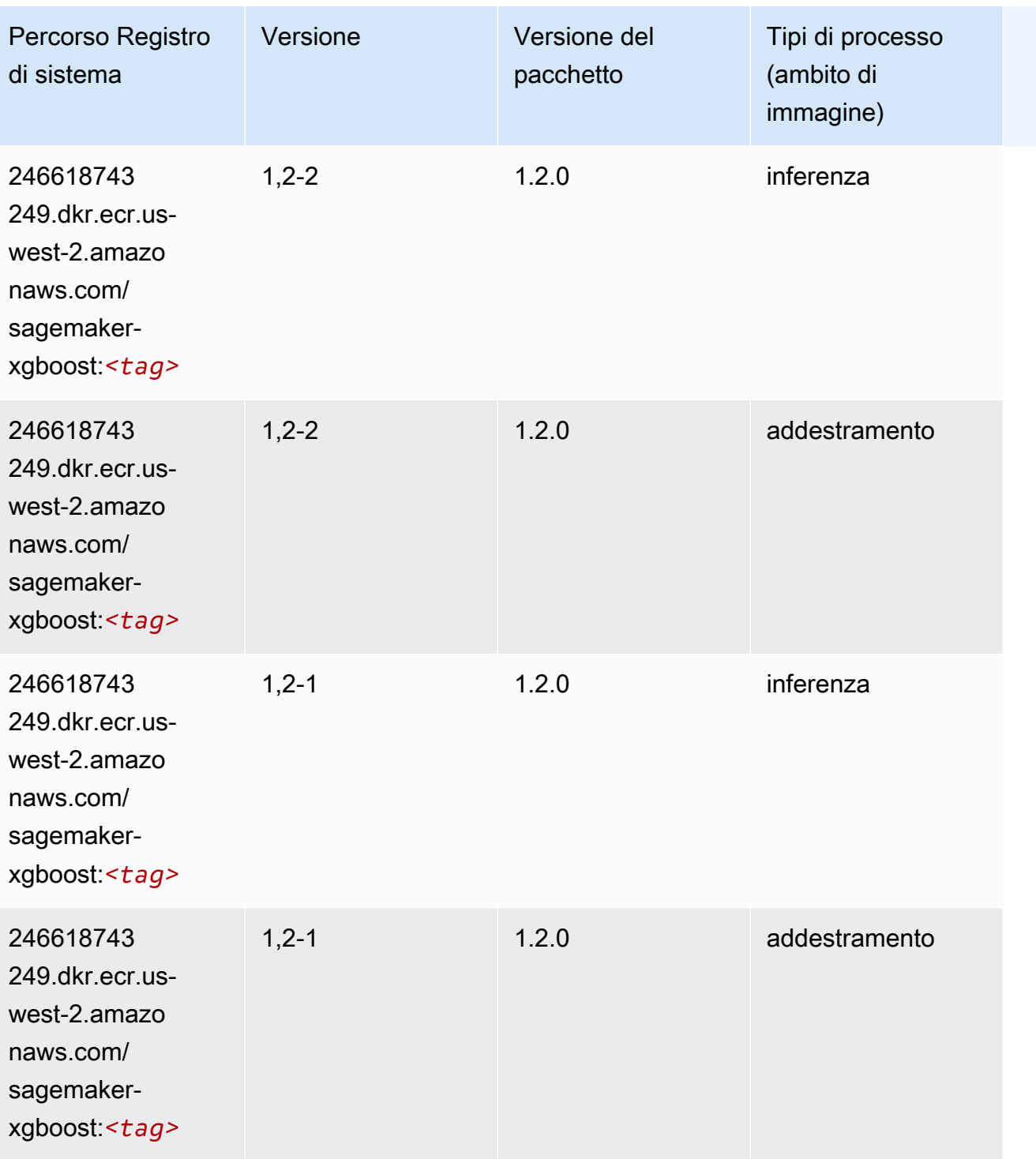

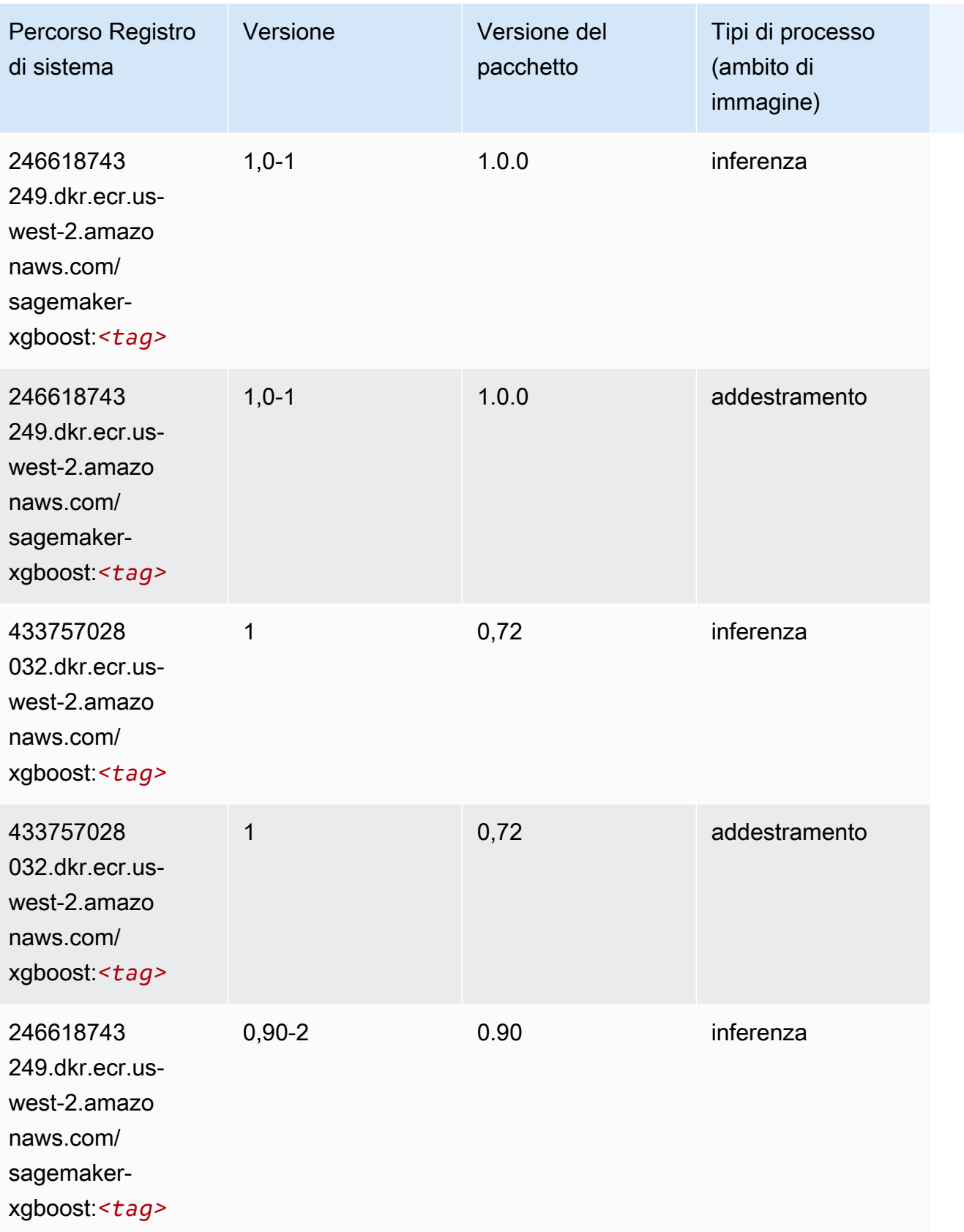

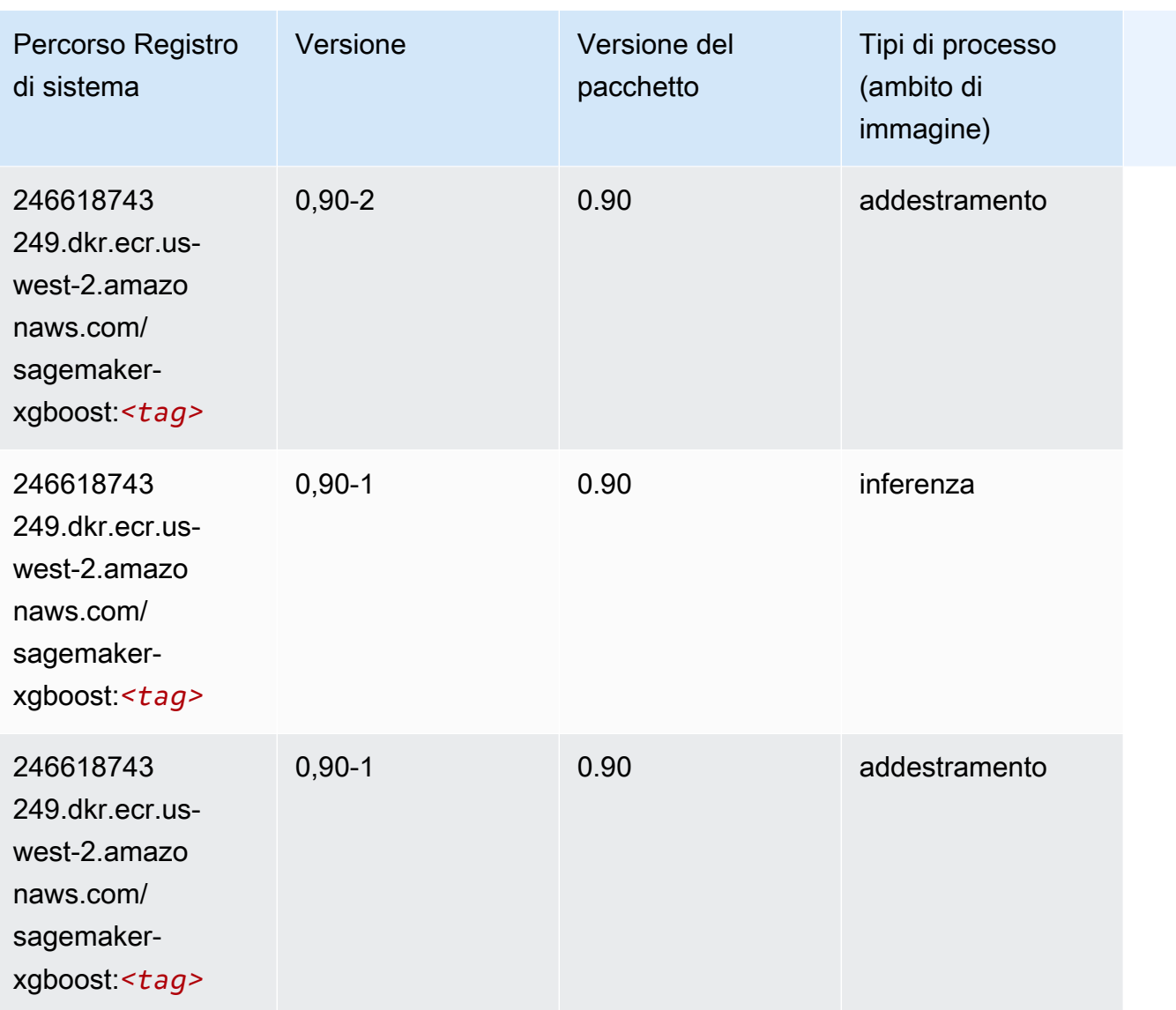

# Percorsi di registro Docker e codice di esempio per l'Africa (Città del Capo) (af-south-1)

I seguenti argomenti elencano i parametri per ciascuno degli algoritmi e contenitori di deep learning in questa regione forniti da Amazon SageMaker.

Argomenti

- [AutoGluon \(algoritmo\)](#page-397-0)
- [BlazingText \(algoritmo\)](#page-400-0)
- [Chainer \(DLC\)](#page-400-1)
- [Clarify \(algoritmo\)](#page-401-0)
- [DJL DeepSpeed \(algoritmo\)](#page-402-0)
- [Data Wrangler \(algoritmo\)](#page-403-0)
- [Debugger \(algoritmo\)](#page-404-0)
- [Previsioni DeepAR \(algoritmo\)](#page-404-1)
- [Macchine di fattorizzazione \(algoritmo\)](#page-404-2)
- [Hugging Face \(algoritmo\)](#page-405-0)
- [IP Insights \(algoritmo\)](#page-411-0)
- [Classificazione delle immagini \(algoritmo\)](#page-411-1)
- [Inferentia MXNet \(DLC\)](#page-412-0)
- [Inferentia PyTorch \(DLC\)](#page-412-1)
- [K-Means \(algoritmo\)](#page-413-0)
- [KNN \(algoritmo\)](#page-414-0)
- [Linear Learner \(algoritmo\)](#page-414-1)
- [MXNet \(DLC\)](#page-415-0)
- [MXNet Coach \(DLC\)](#page-422-0)
- [Monitoraggio modelli \(algoritmo\)](#page-423-0)
- [NTM \(algoritmo\)](#page-423-1)
- [Classificazione delle immagine Neo \(algoritmo\)](#page-424-0)
- [Neo MXNet \(DLC\)](#page-424-1)
- [Neo PyTorch \(DLC\)](#page-425-0)
- [Neo Tensorflow \(DLC\)](#page-427-0)
- [Neo XGBoost \(algoritmo\)](#page-428-0)
- [Rilevamento degli oggetti \(algoritmo\)](#page-428-1)
- [Object2Vec \(algoritmo\)](#page-429-0)
- [PCA \(algoritmo\)](#page-429-1)
- [PyTorch \(DLC\)](#page-430-0)
- [PyTorch Neurone \(DLC\)](#page-440-0)
- [PyTorch Training Compiler \(DLC\)](#page-441-0)
- [Random Cut Forest \(algoritmo\)](#page-442-0)
- [Scikit-learn \(algoritmo\)](#page-442-1)
- [Segmentazione semantica \(algoritmo\)](#page-444-0)
- [Seq2Seq \(algoritmo\)](#page-445-0)
- [Spark \(algoritmo\)](#page-445-1)
- [SparkML Serving \(algoritmo\)](#page-446-0)
- [Tensorflow \(DLC\)](#page-447-0)
- [Tensorflow Coach \(DLC\)](#page-472-0)
- [Tensorflow Inferentia \(DLC\)](#page-474-0)
- [Tensorflow Ray \(DLC\)](#page-475-0)
- [XGBoost \(algoritmo\)](#page-476-0)

#### AutoGluon (algoritmo)

```
from sagemaker import image_uris
image_uris.retrieve(framework='autogluon',region='af-
south-1',image_scope='inference',version='0.4')
```
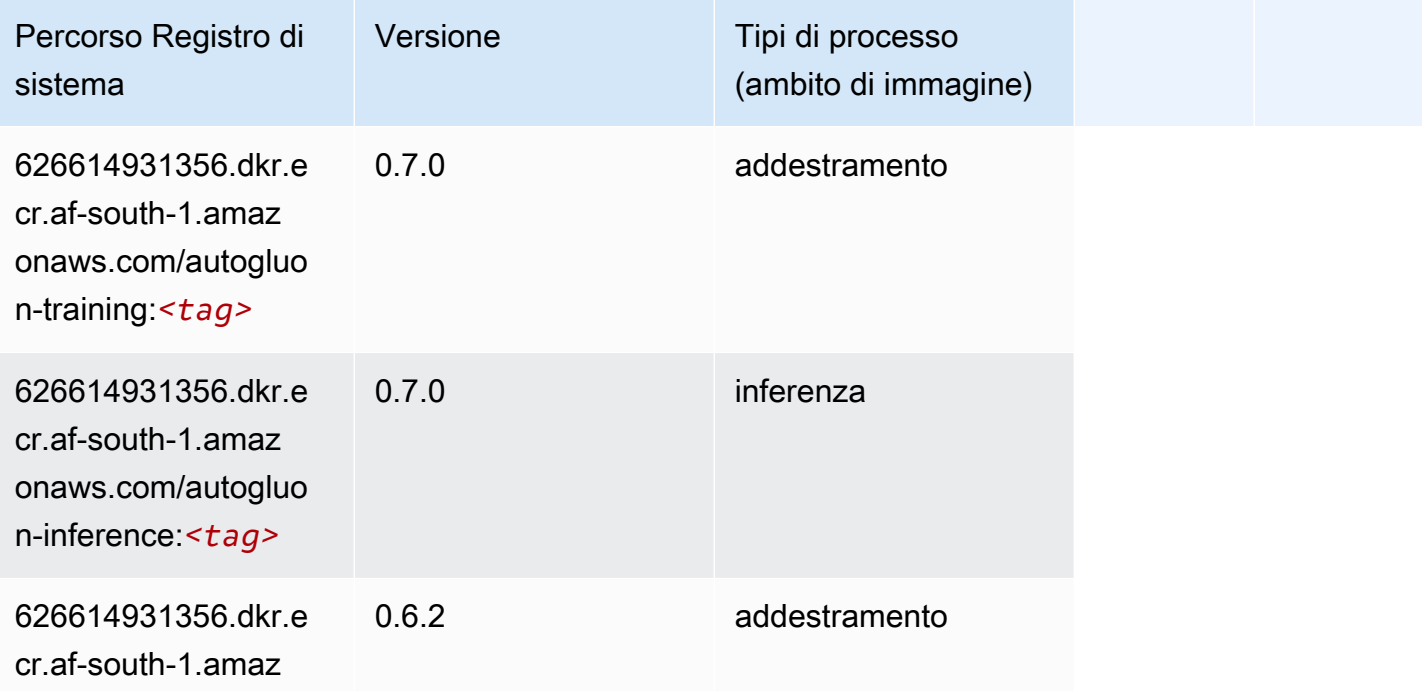

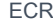

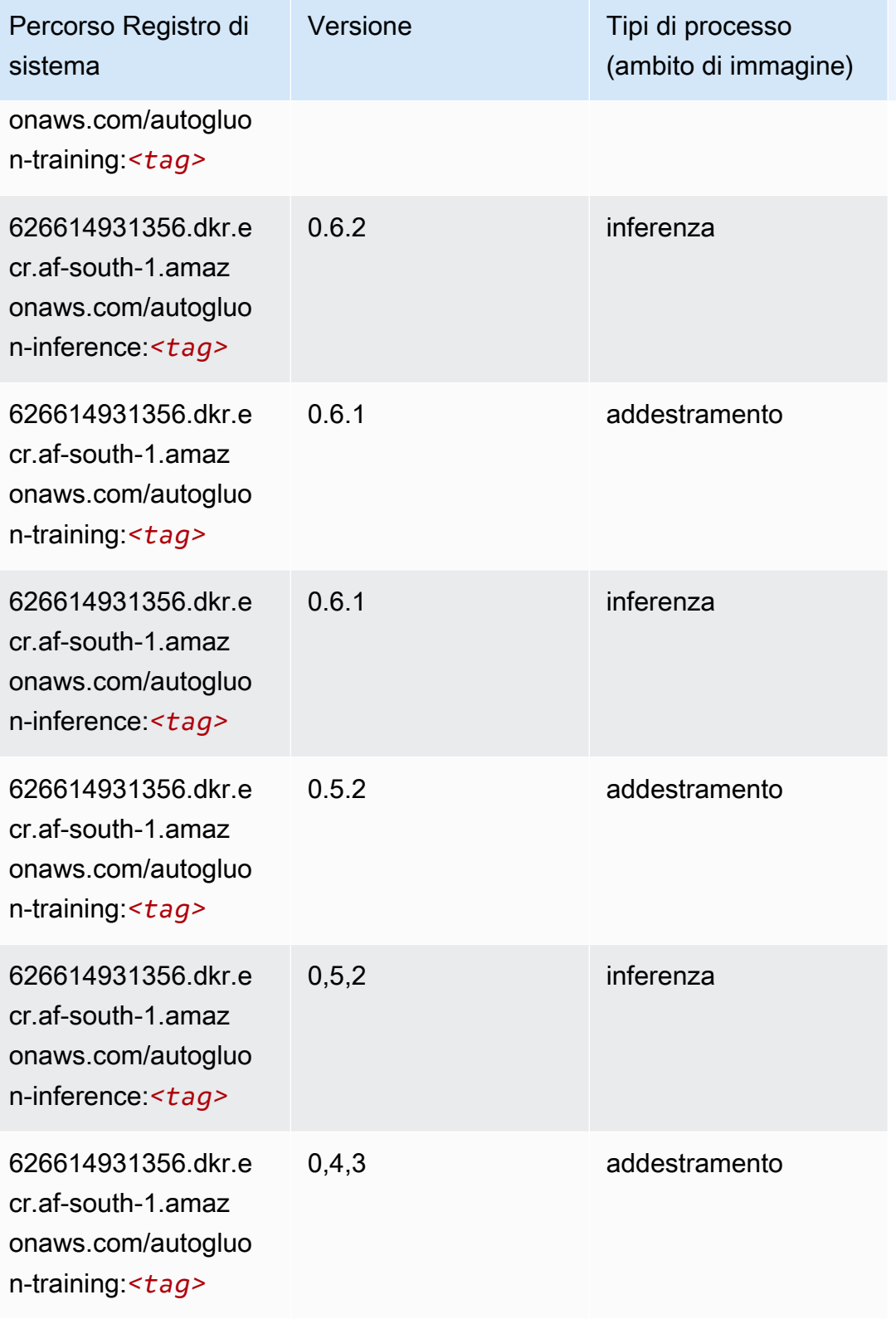

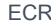

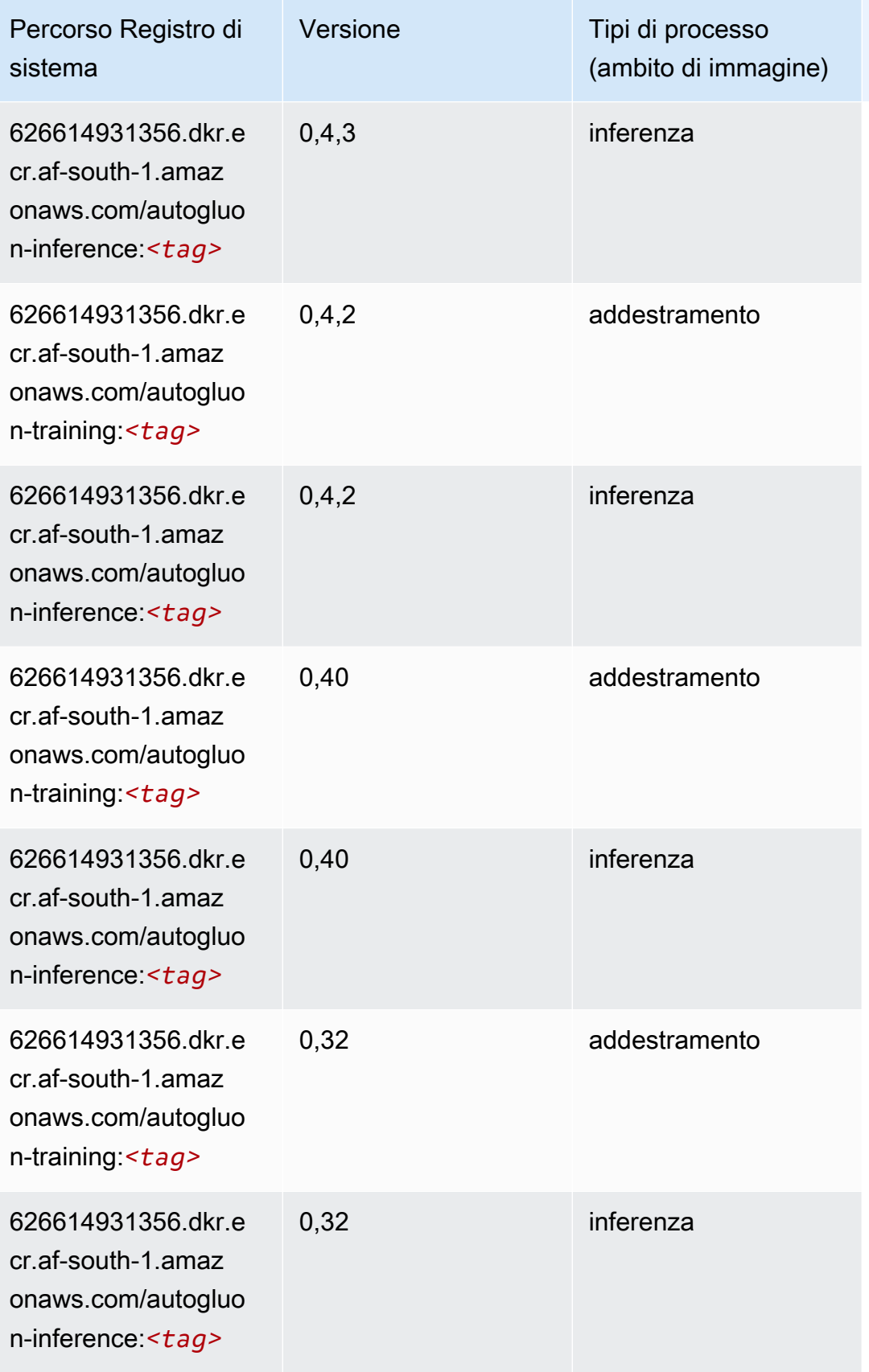

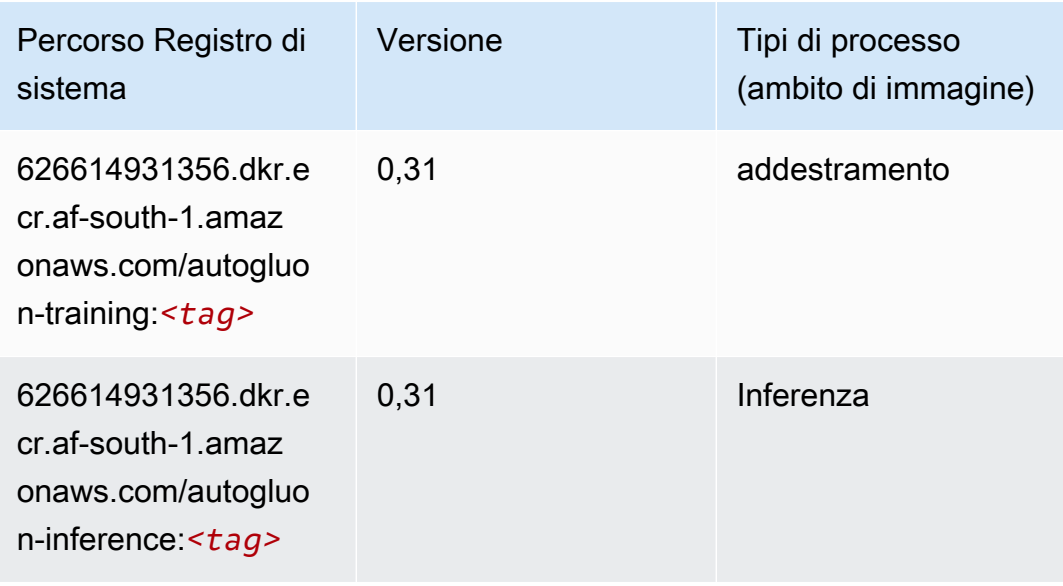

#### BlazingText (algoritmo)

SageMaker Esempio di Python SDK per recuperare il percorso del registro.

```
from sagemaker import image_uris
image_uris.retrieve(framework='blazingtext',region='af-south-1')
```
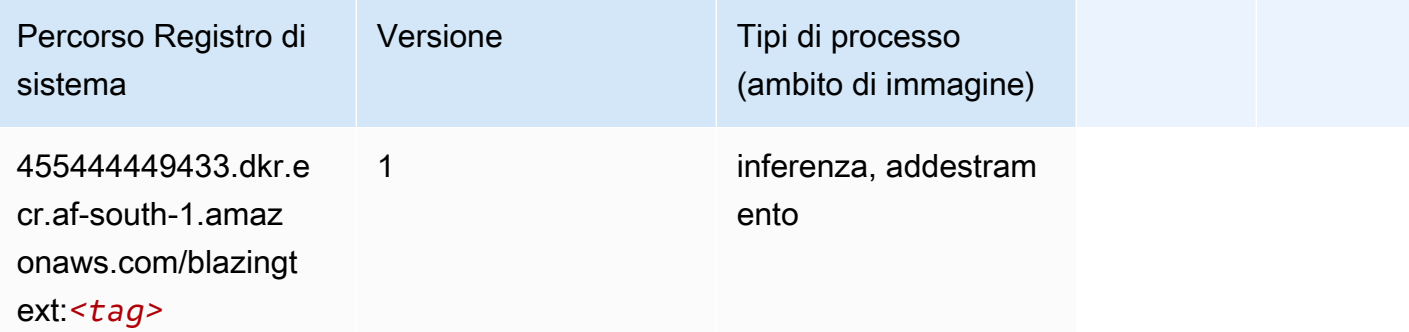

#### Chainer (DLC)

```
from sagemaker import image_uris
image_uris.retrieve(framework='chainer',region='af-
south-1',version='5.0.0',py_version='py3',image_scope='inference',instance_type='ml.c5.4xlarge')
```
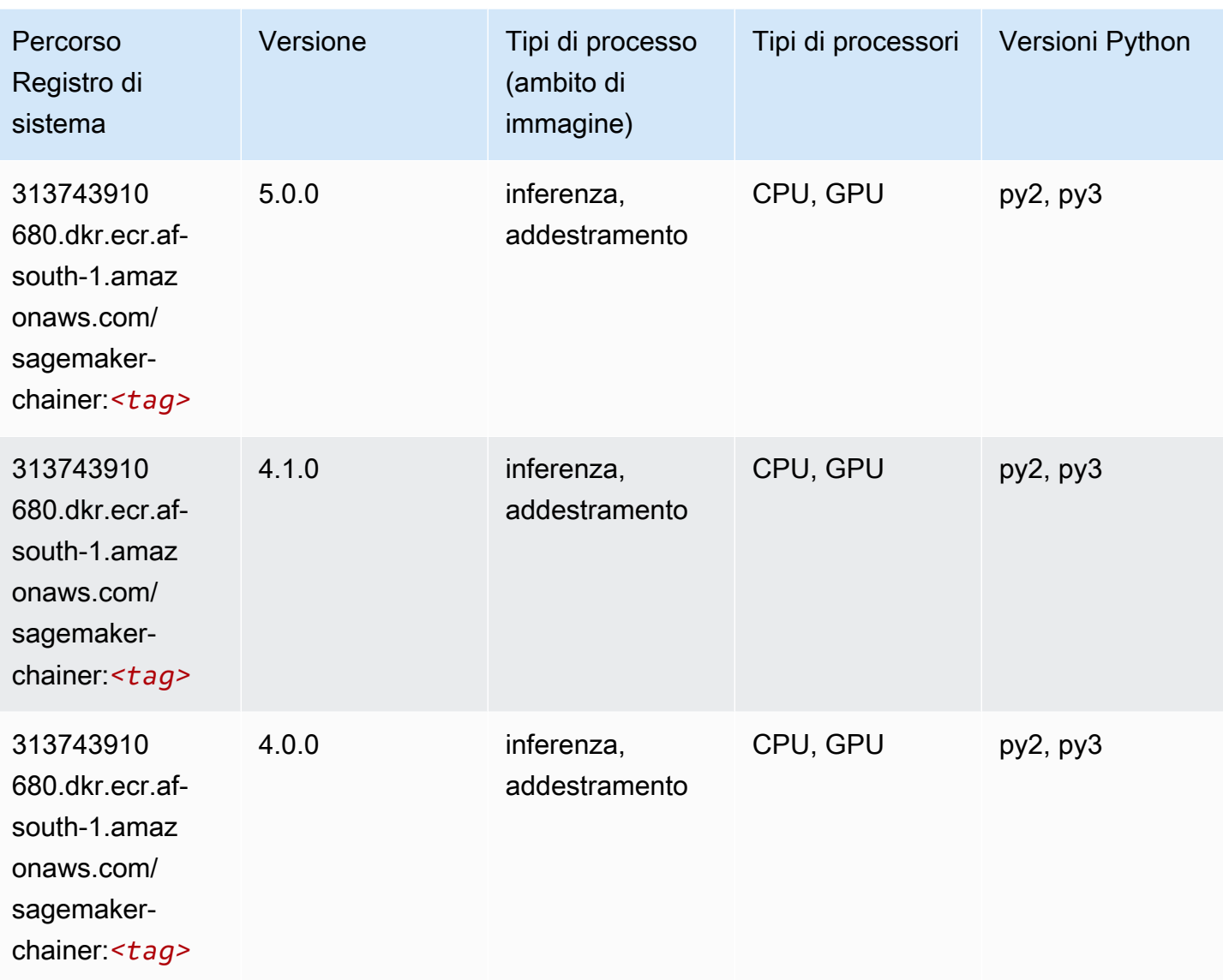

# <span id="page-401-0"></span>Clarify (algoritmo)

```
from sagemaker import image_uris
image_uris.retrieve(framework='clarify',region='af-
south-1',version='1.0',image_scope='processing')
```
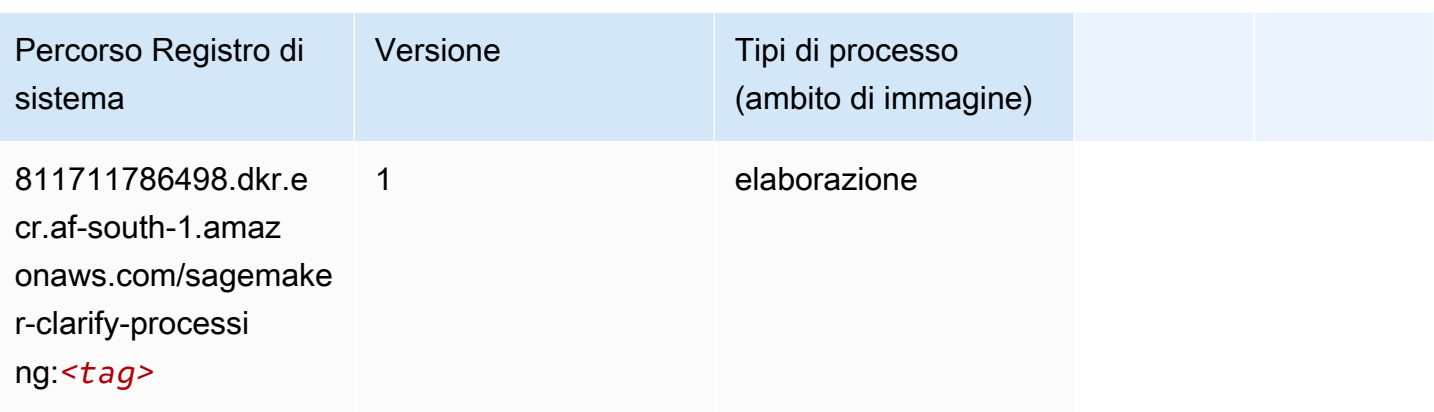

## <span id="page-402-0"></span>DJL DeepSpeed (algoritmo)

```
from sagemaker import image_uris
image_uris.retrieve(framework='djl-deepspeed', region='us-
west-2',py_version='py3',image_scope='inference')
```
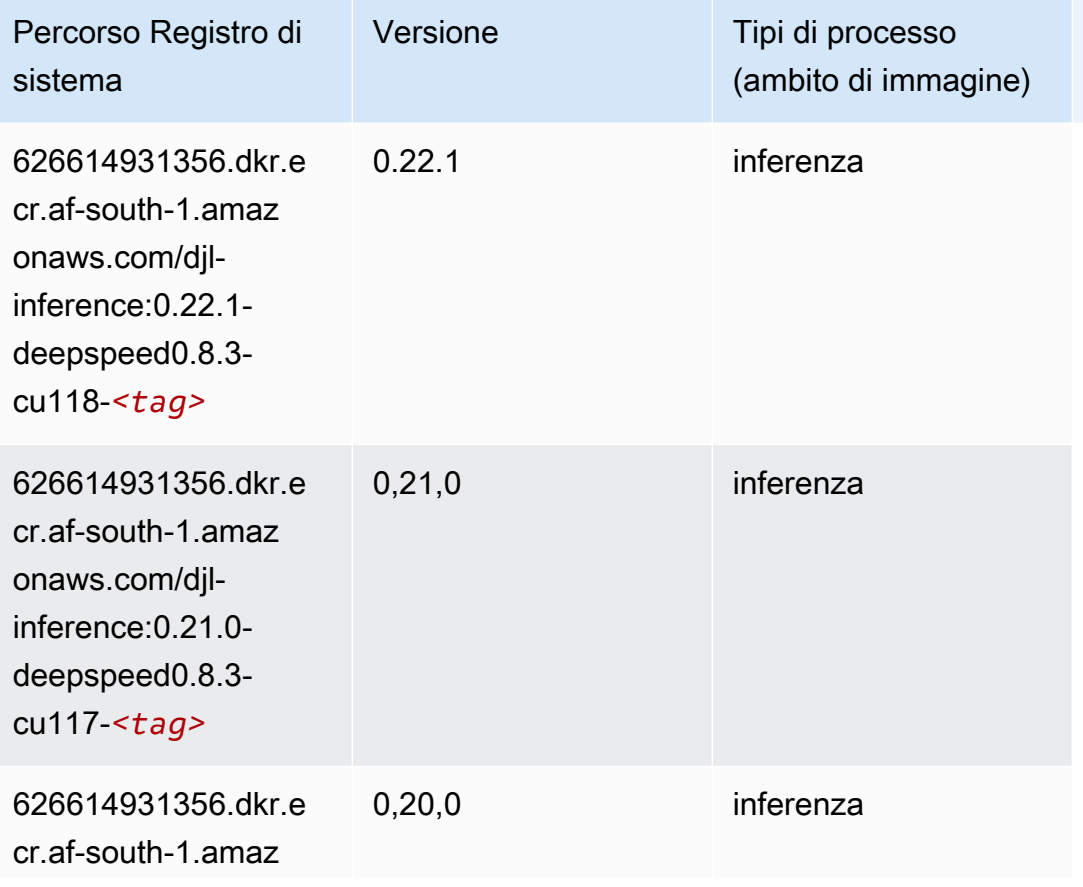

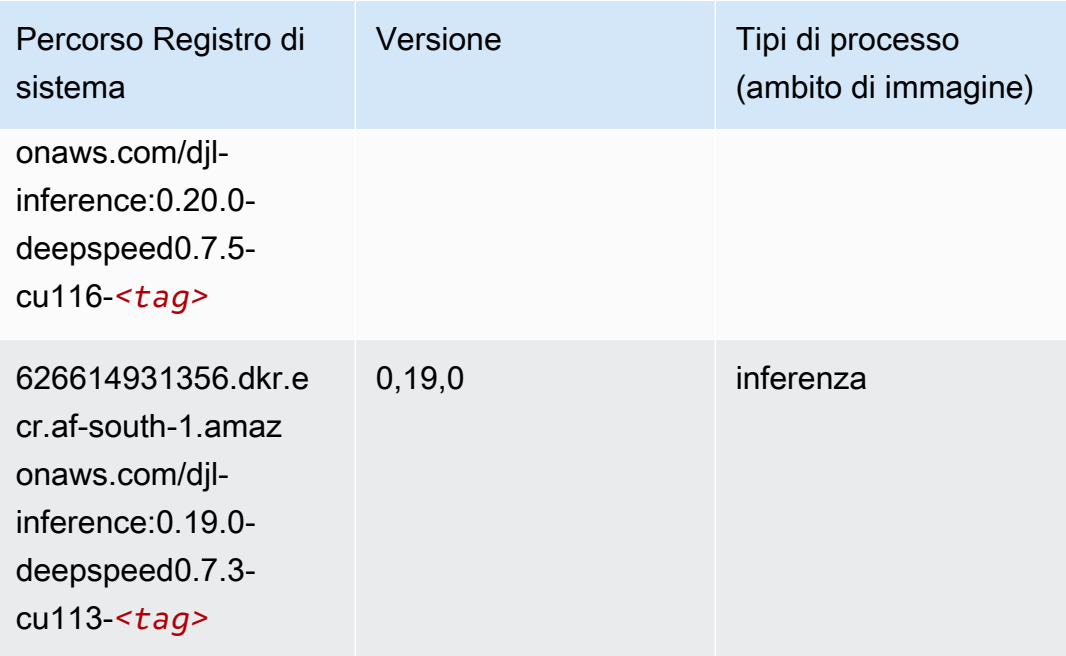

## <span id="page-403-0"></span>Data Wrangler (algoritmo)

```
from sagemaker import image_uris
image_uris.retrieve(framework='data-wrangler',region='af-south-1')
```
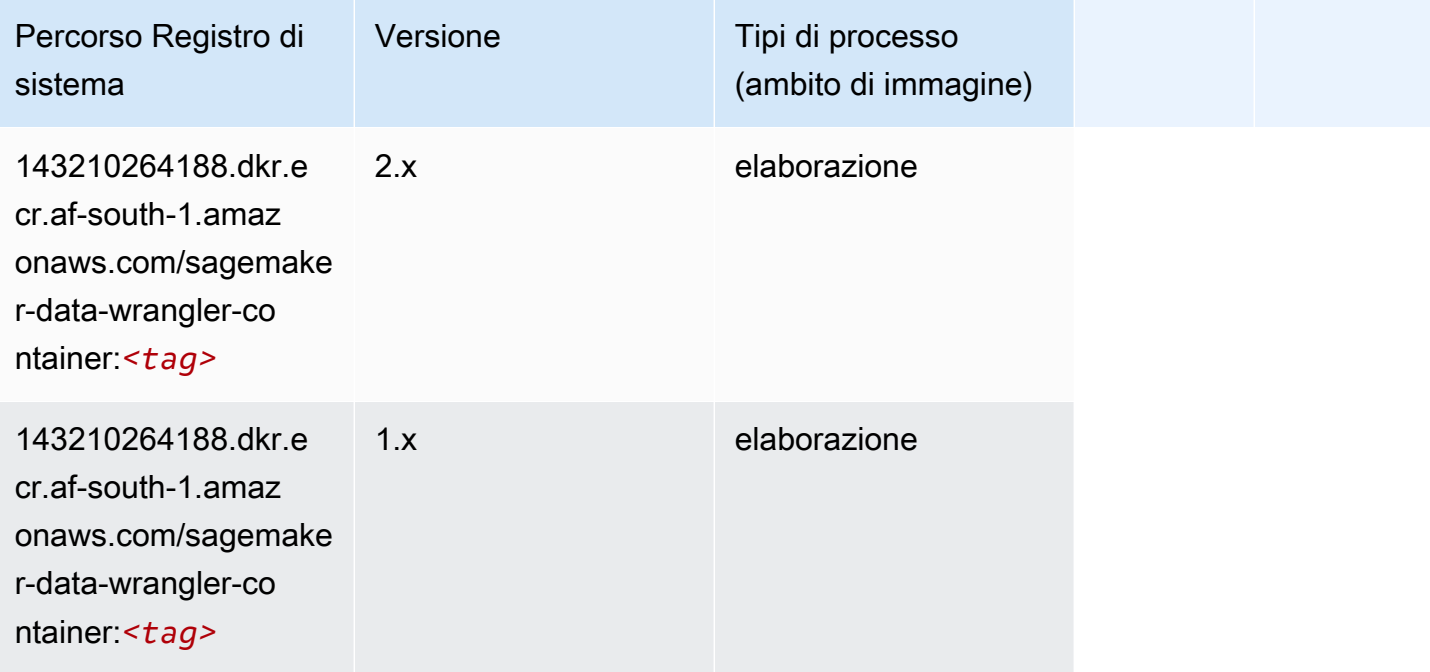

#### <span id="page-404-0"></span>Debugger (algoritmo)

SageMaker Esempio di Python SDK per recuperare il percorso del registro.

```
from sagemaker import image_uris
image_uris.retrieve(framework='debugger',region='af-south-1')
```
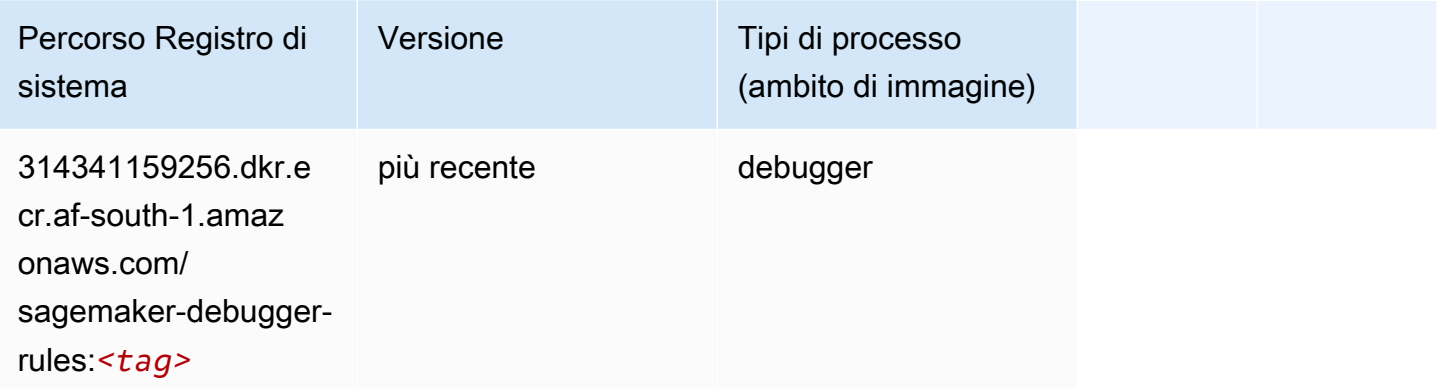

#### <span id="page-404-1"></span>Previsioni DeepAR (algoritmo)

SageMaker Esempio di Python SDK per recuperare il percorso del registro.

```
from sagemaker import image_uris
image_uris.retrieve(framework='forecasting-deepar',region='af-south-1')
```
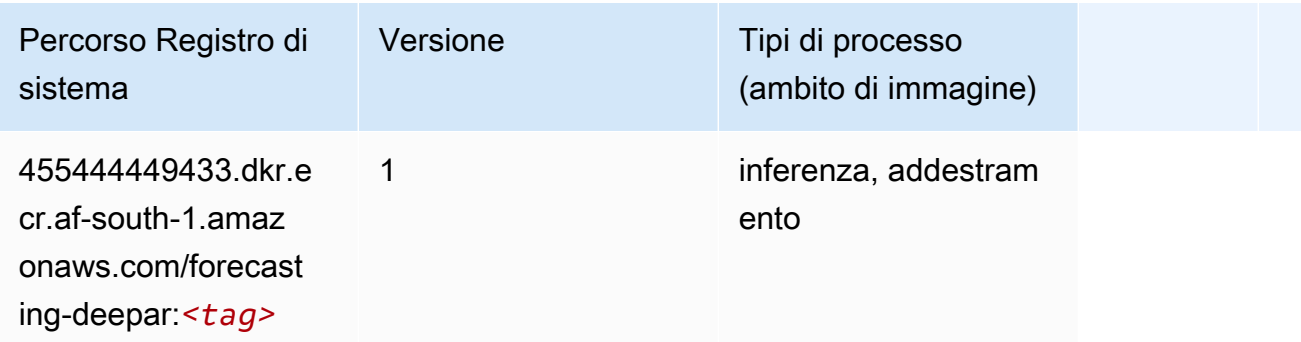

#### <span id="page-404-2"></span>Macchine di fattorizzazione (algoritmo)

```
from sagemaker import image_uris
```

```
image_uris.retrieve(framework='factorization-machines',region='af-south-1')
```
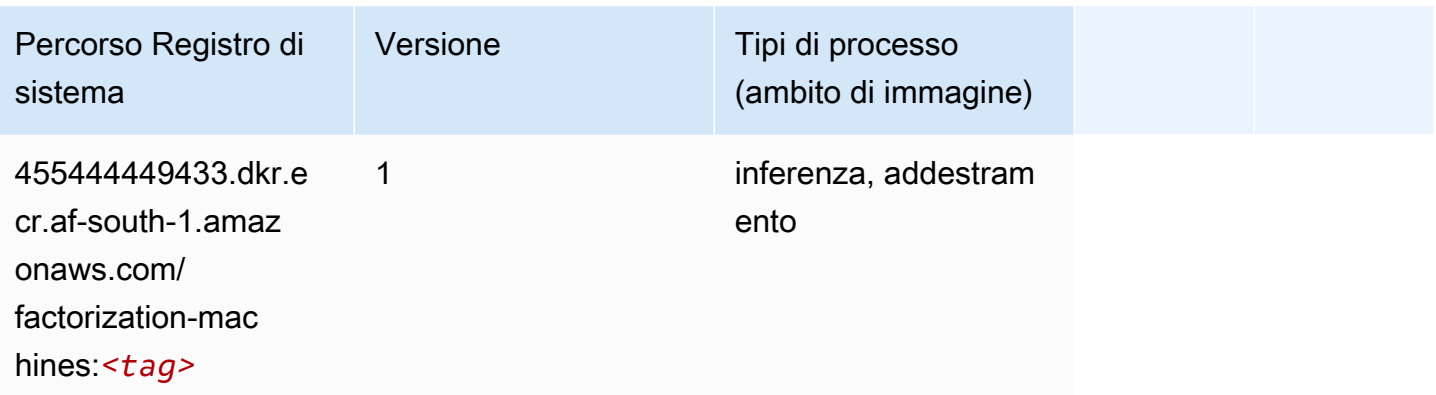

### <span id="page-405-0"></span>Hugging Face (algoritmo)

```
from sagemaker import image_uris
image_uris.retrieve(framework='huggingface',region='af-
south-1',version='4.4.2',image_scope='training',base_framework_version='tensorflow2.4.1')
```
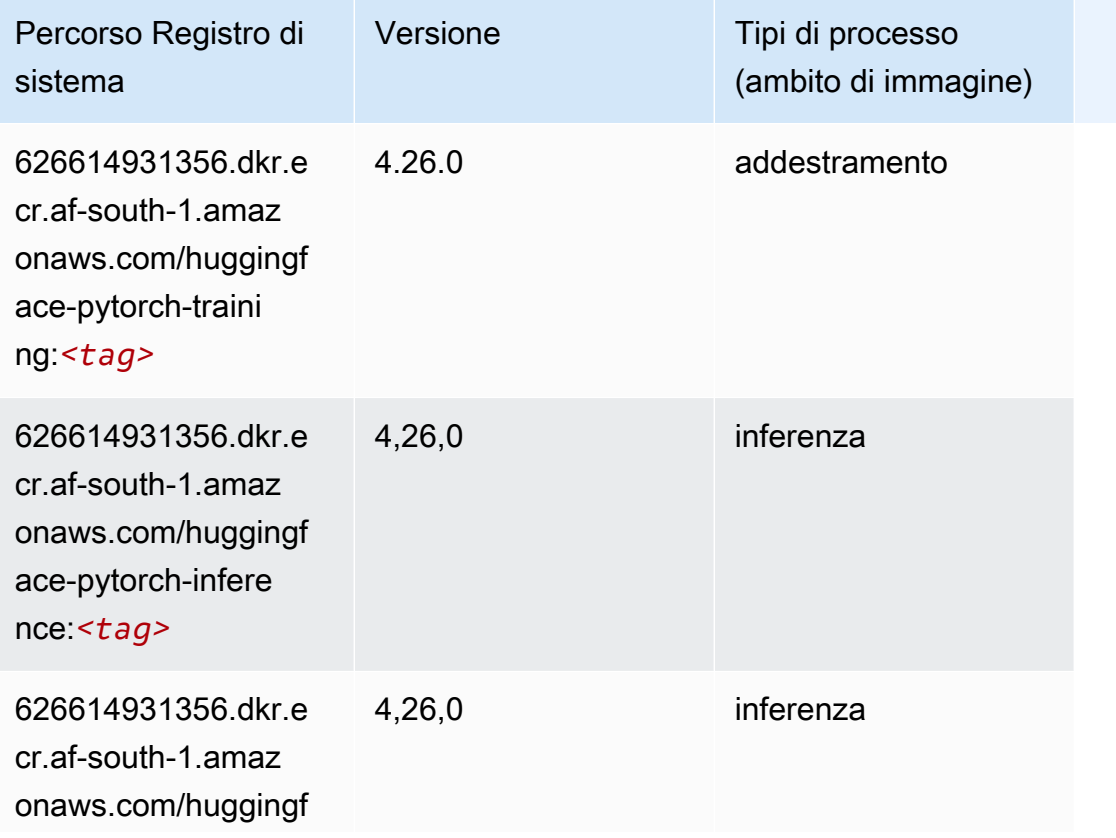

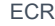

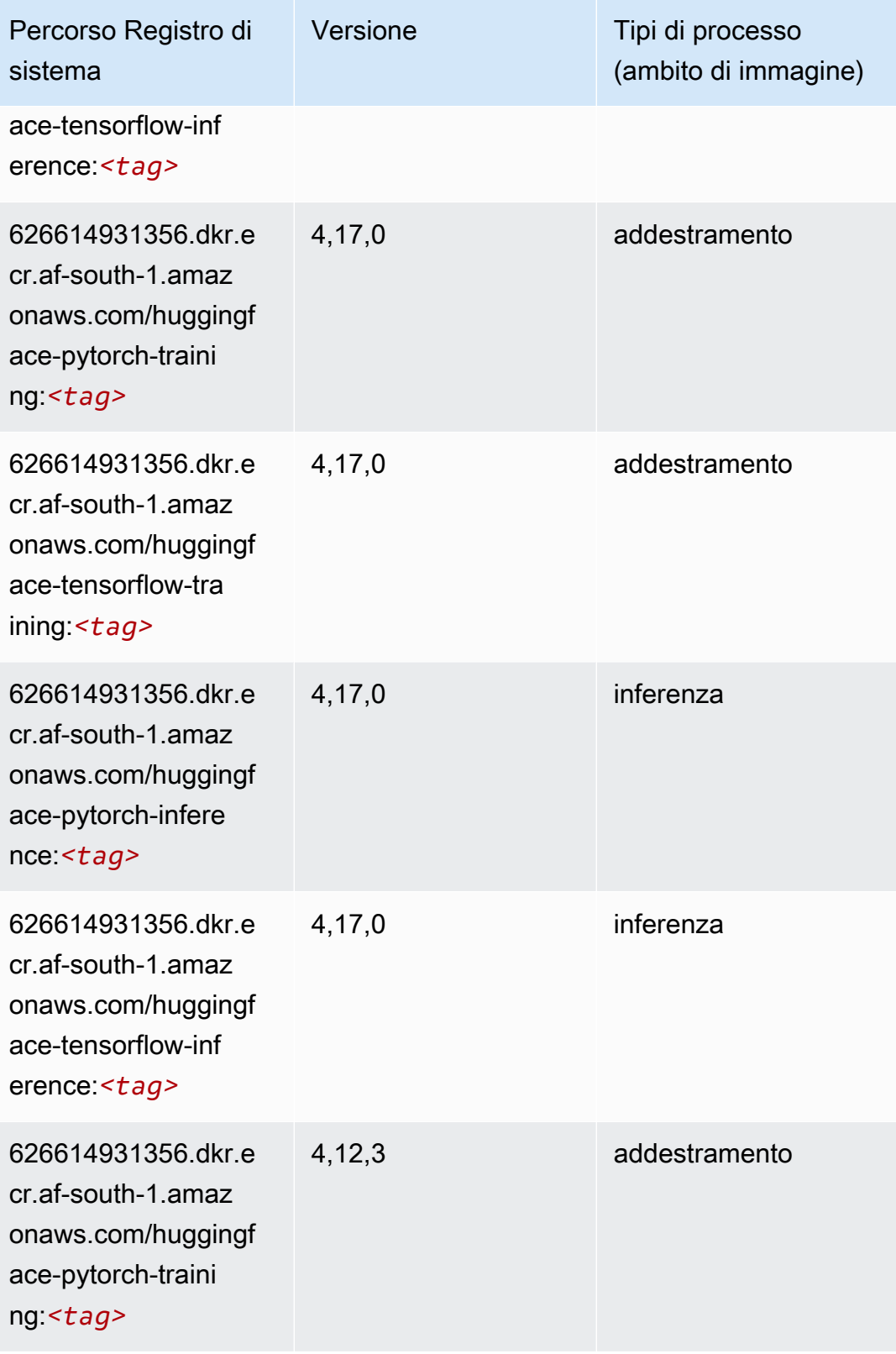

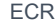

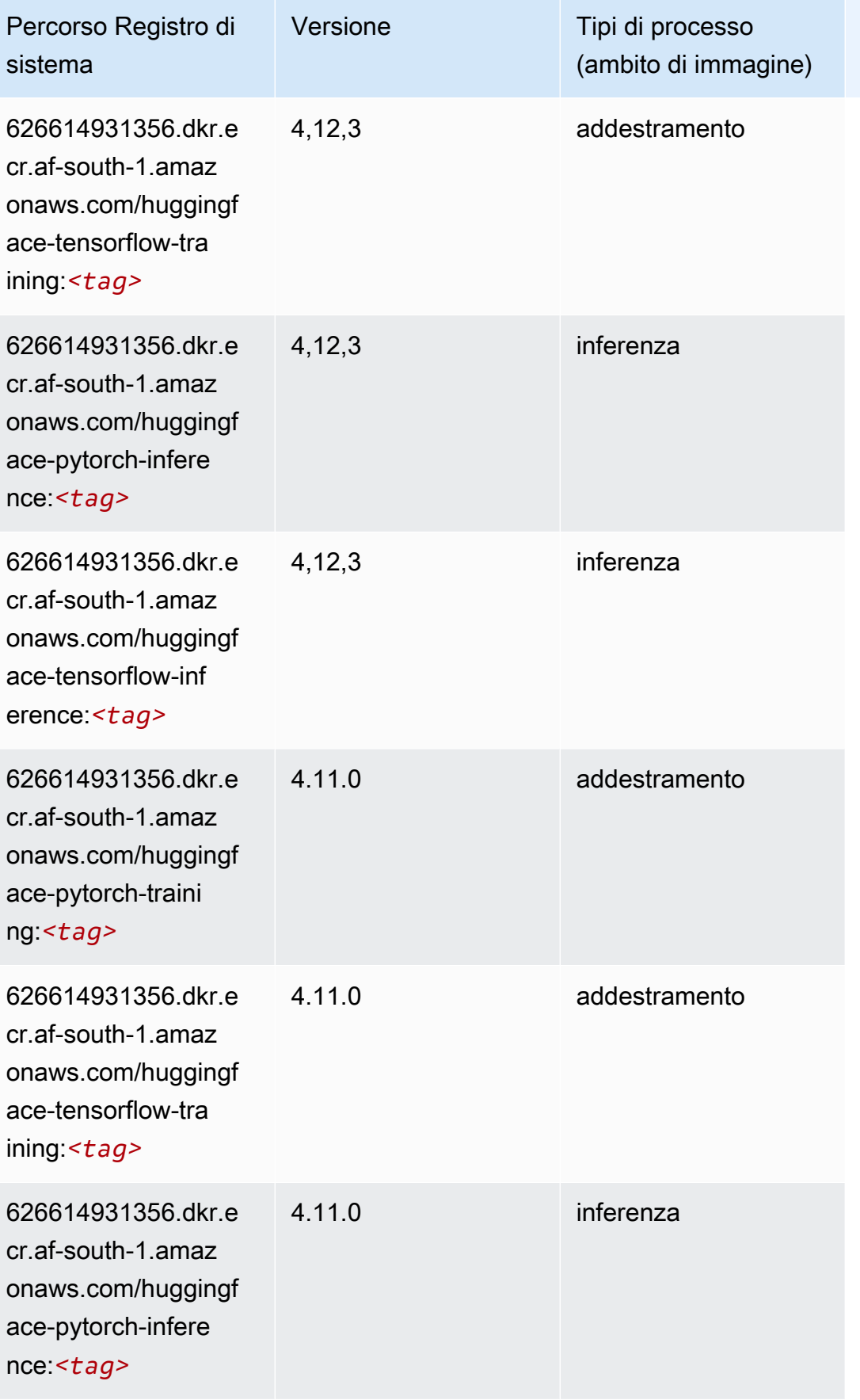

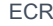

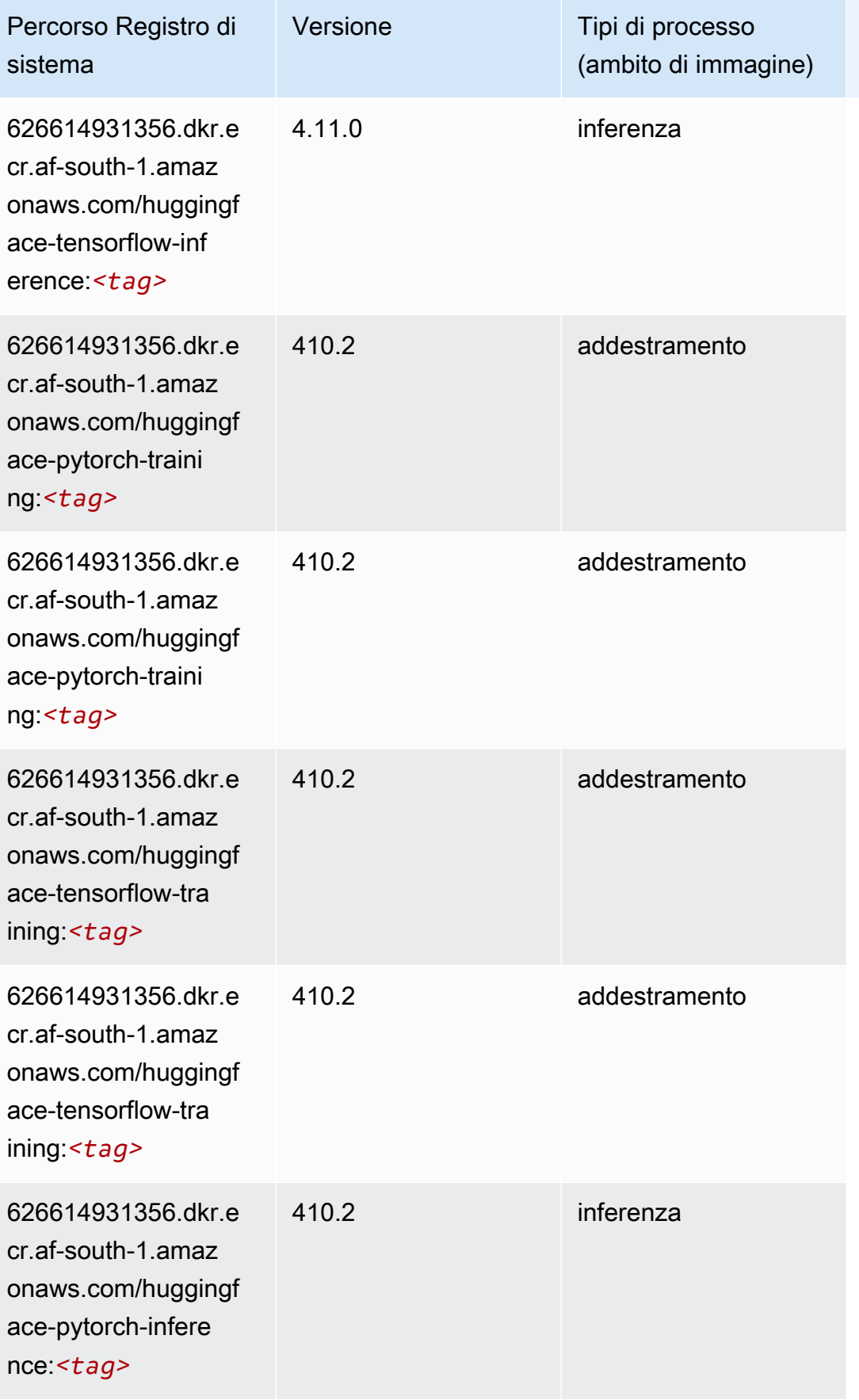

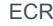

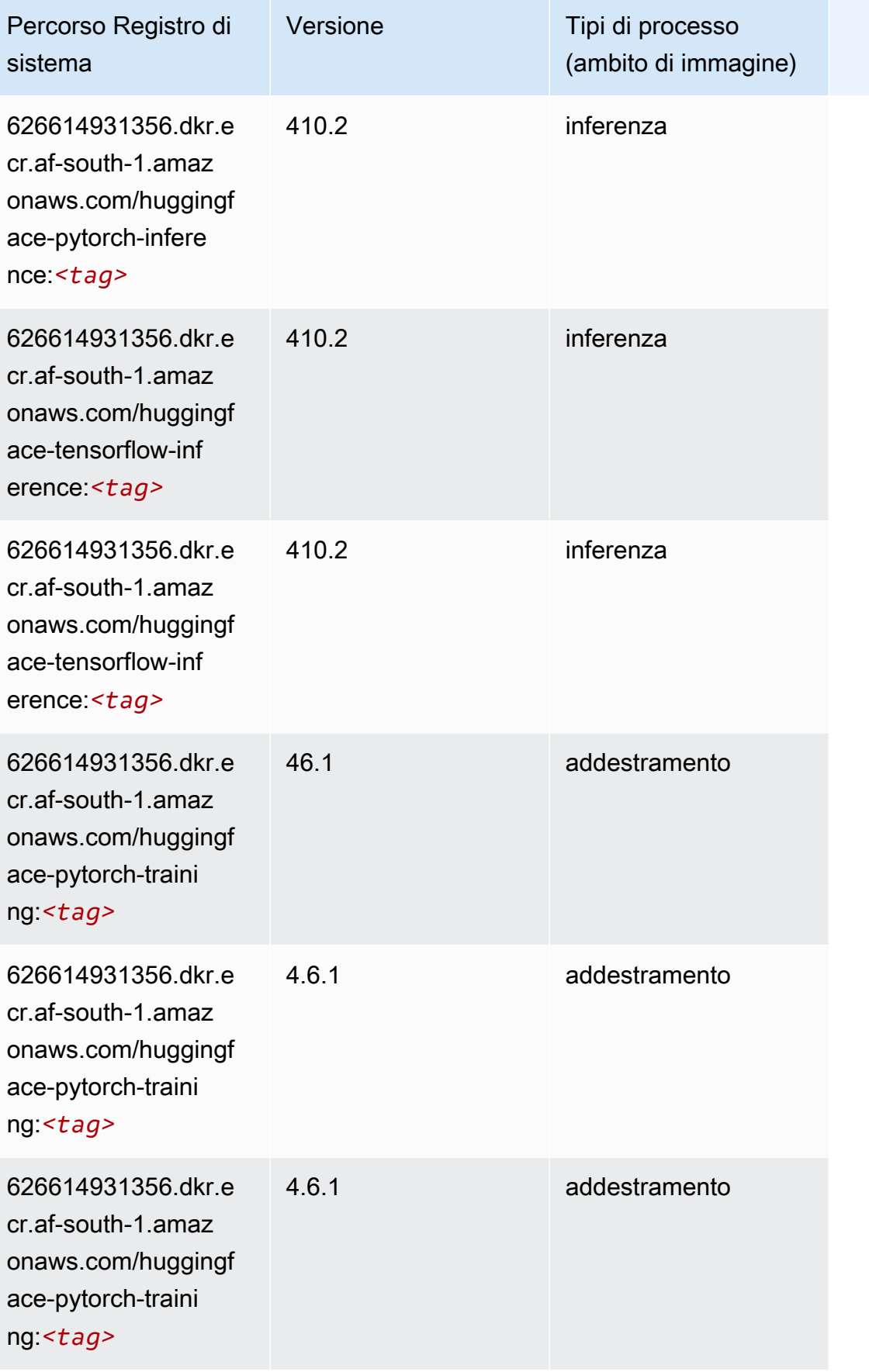

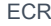

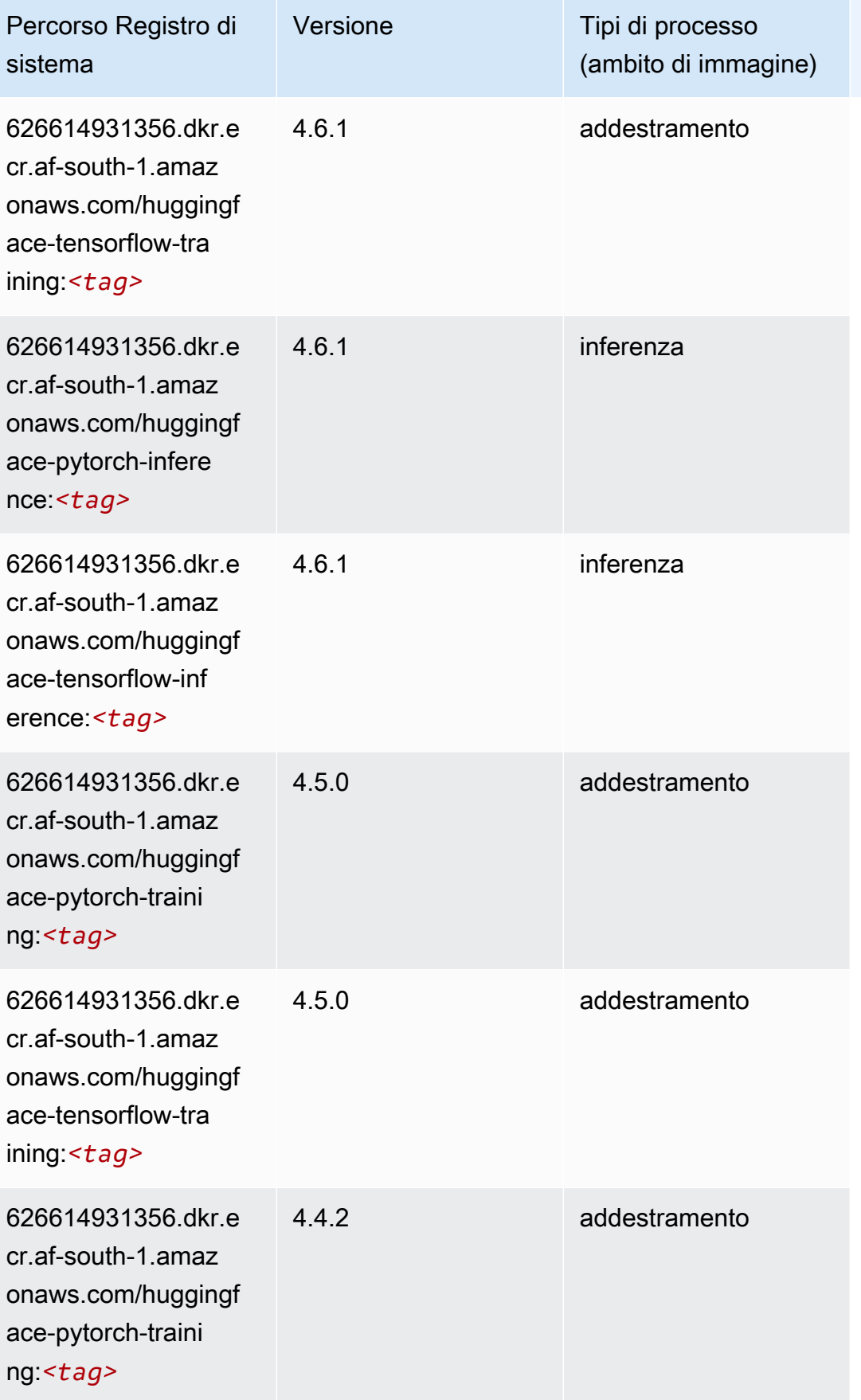

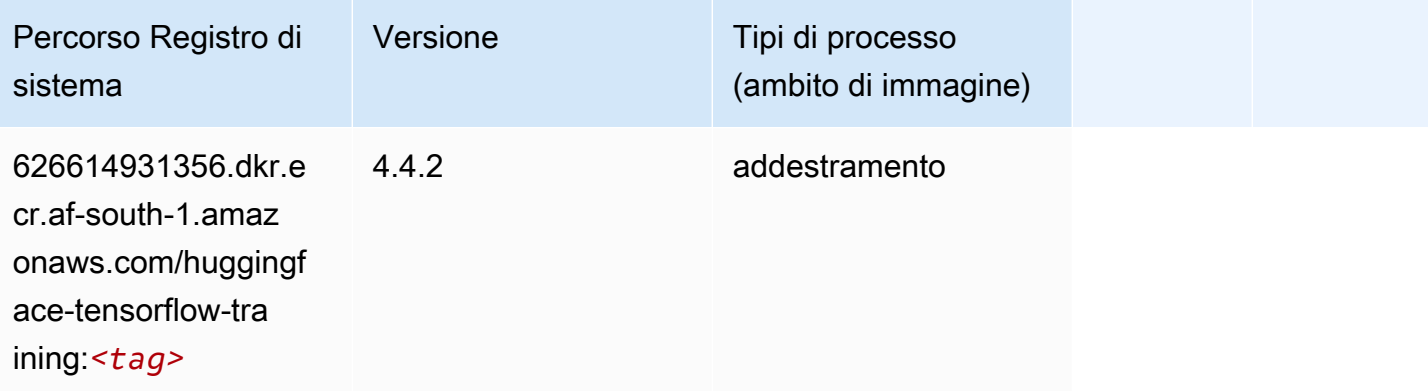

### <span id="page-411-0"></span>IP Insights (algoritmo)

SageMaker Esempio di Python SDK per recuperare il percorso del registro.

```
from sagemaker import image_uris
image_uris.retrieve(framework='ipinsights',region='af-south-1')
```
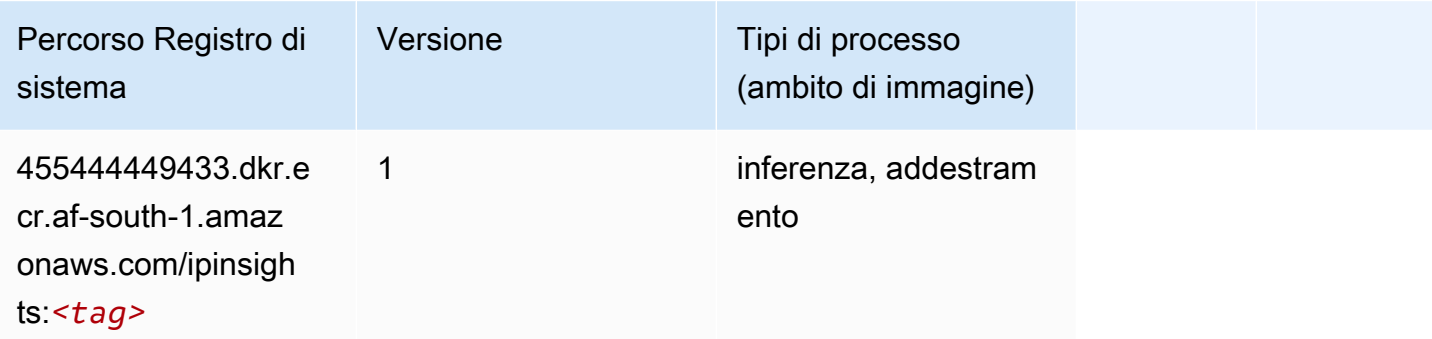

#### <span id="page-411-1"></span>Classificazione delle immagini (algoritmo)

```
from sagemaker import image_uris
image_uris.retrieve(framework='image-classification',region='af-south-1')
```
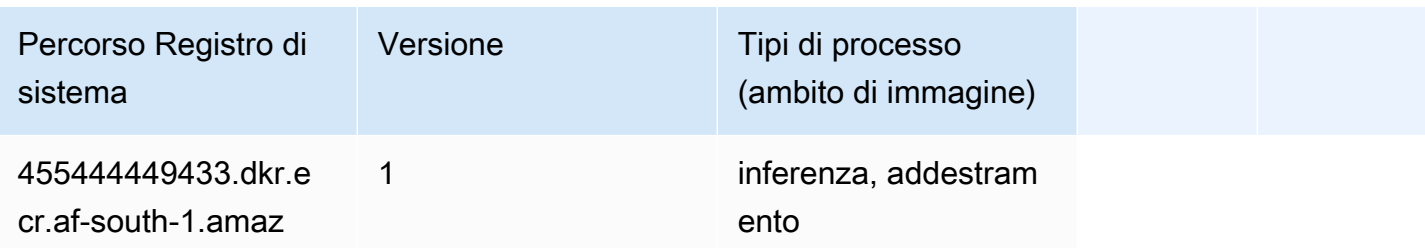

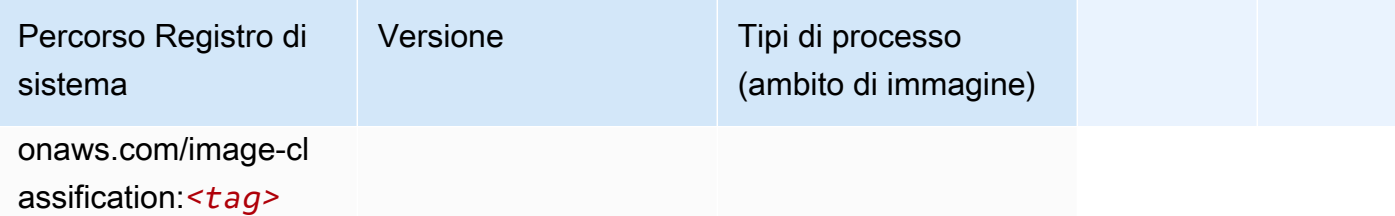

### <span id="page-412-0"></span>Inferentia MXNet (DLC)

SageMaker Esempio di Python SDK per recuperare il percorso del registro.

```
from sagemaker import image_uris
image_uris.retrieve(framework='inferentia-mxnet',region='af-
south-1',version='1.5.1',instance_type='ml.inf1.6xlarge')
```
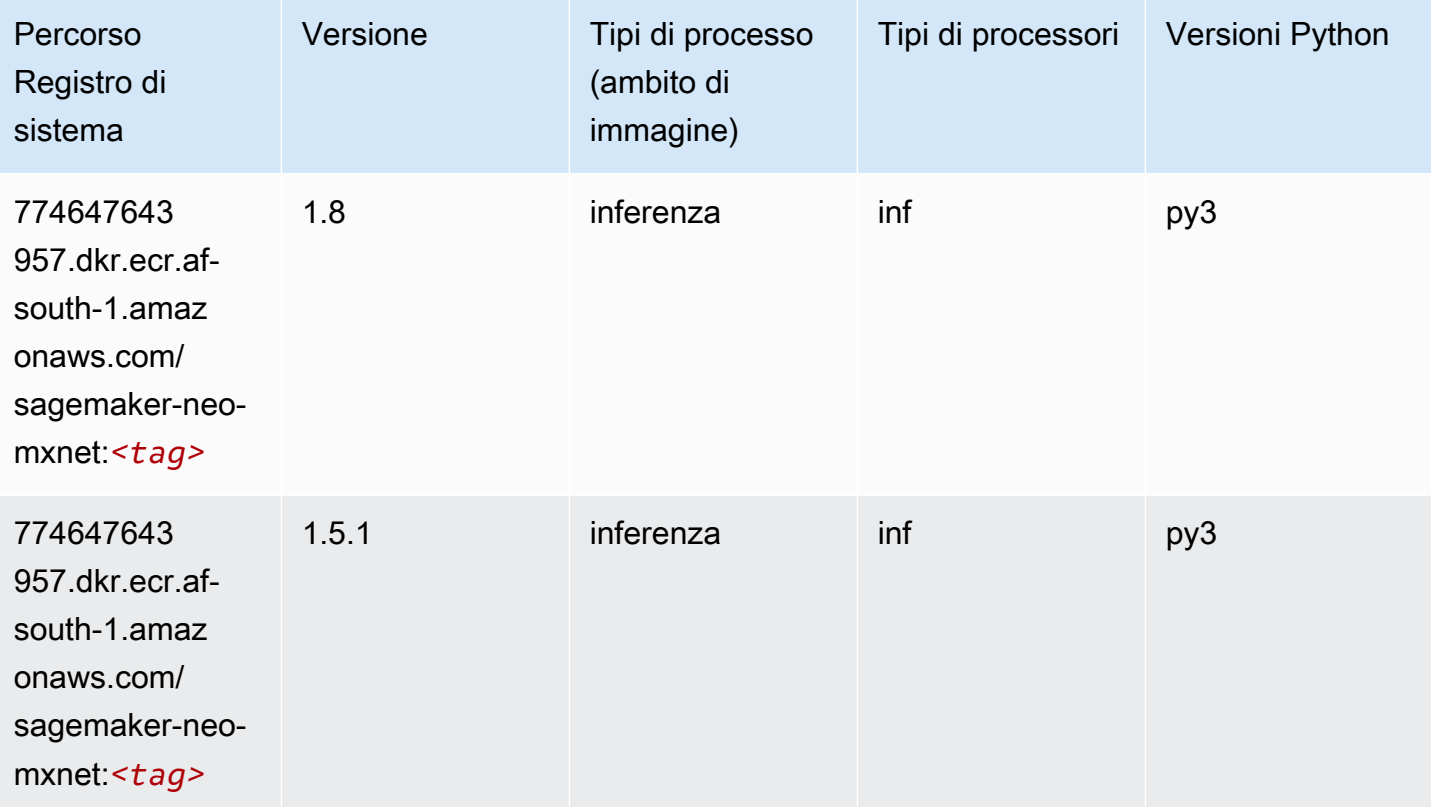

### <span id="page-412-1"></span>Inferentia PyTorch (DLC)

```
from sagemaker import image_uris
```

```
Percorsi Amazon SageMaker ECR EXPERITE SECR ECR ECR EXPERITE SAGE SECR ECR
```

```
image_uris.retrieve(framework='inferentia-pytorch',region='af-
south-1',version='1.9',py_version='py3')
```
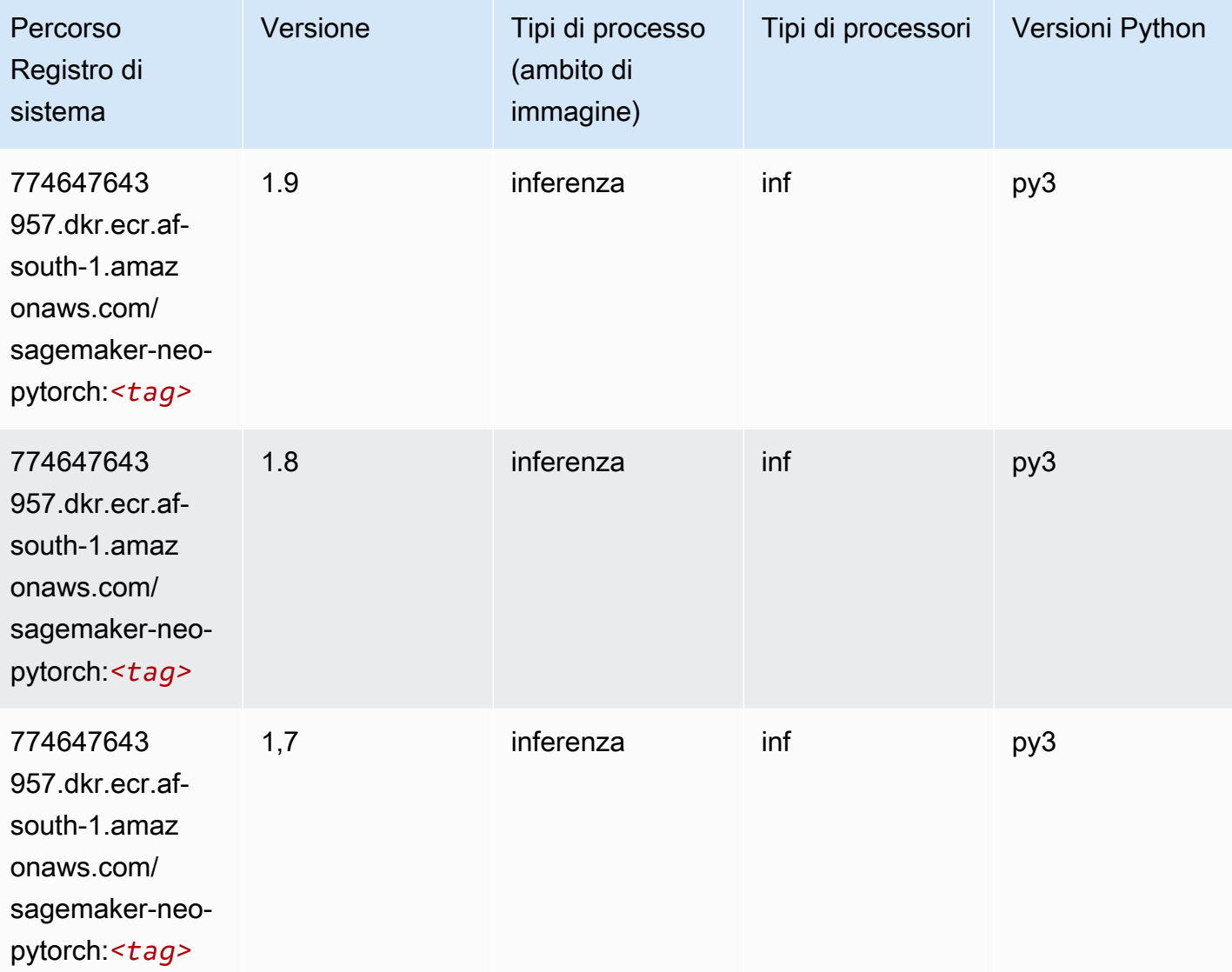

## <span id="page-413-0"></span>K-Means (algoritmo)

```
from sagemaker import image_uris
image_uris.retrieve(framework='kmeans',region='af-south-1')
```
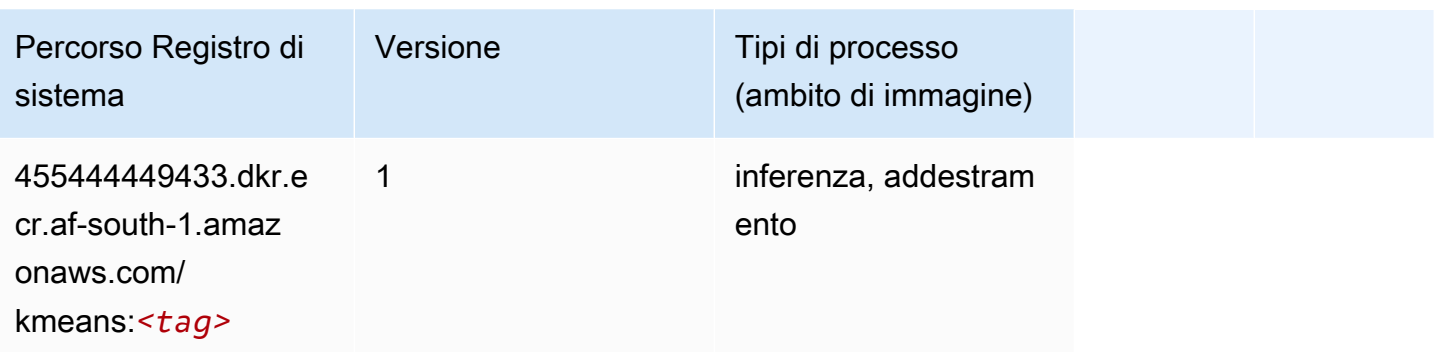

#### <span id="page-414-0"></span>KNN (algoritmo)

SageMaker Esempio di Python SDK per recuperare il percorso del registro.

```
from sagemaker import image_uris
image_uris.retrieve(framework='knn',region='af-south-1')
```
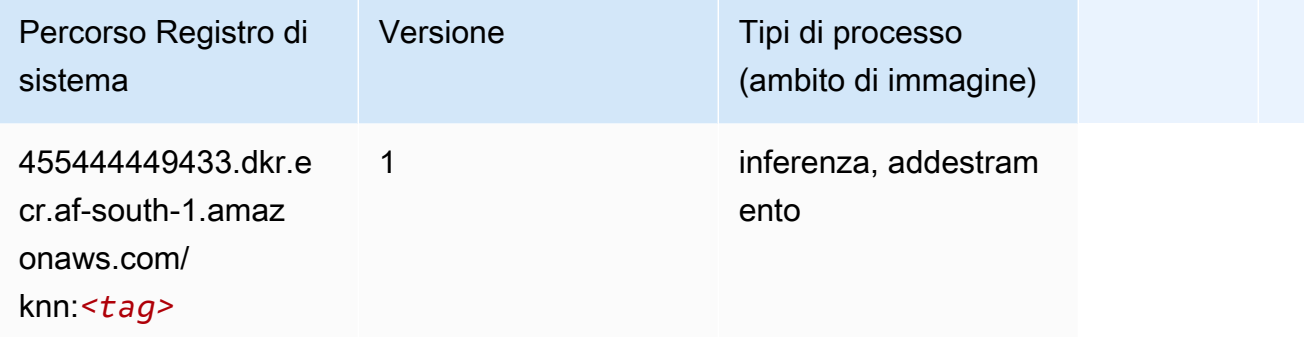

#### <span id="page-414-1"></span>Linear Learner (algoritmo)

```
from sagemaker import image_uris
image_uris.retrieve(framework='linear-learner',region='af-south-1')
```
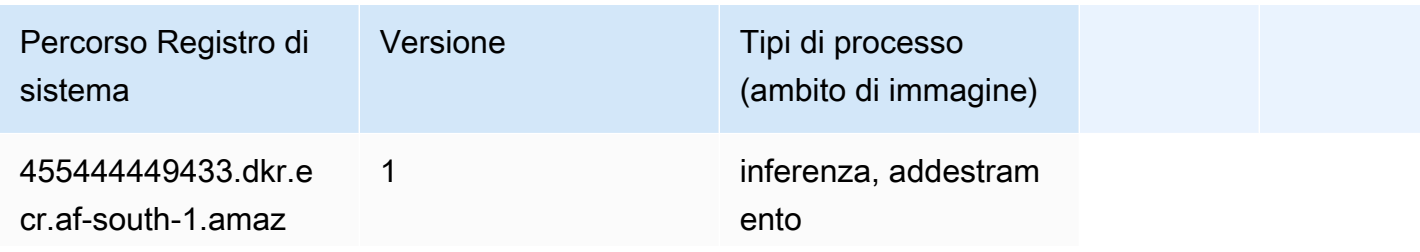

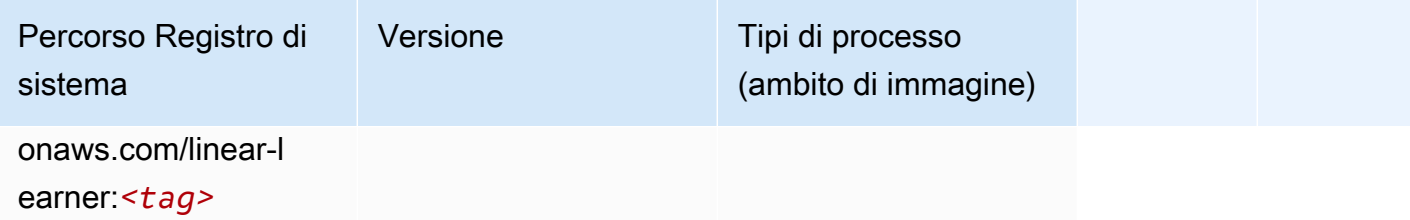

### <span id="page-415-0"></span>MXNet (DLC)

```
from sagemaker import image_uris
image_uris.retrieve(framework='mxnet',region='af-
south-1',version='1.4.1',py_version='py3',image_scope='inference', 
  instance_type='ml.c5.4xlarge')
```
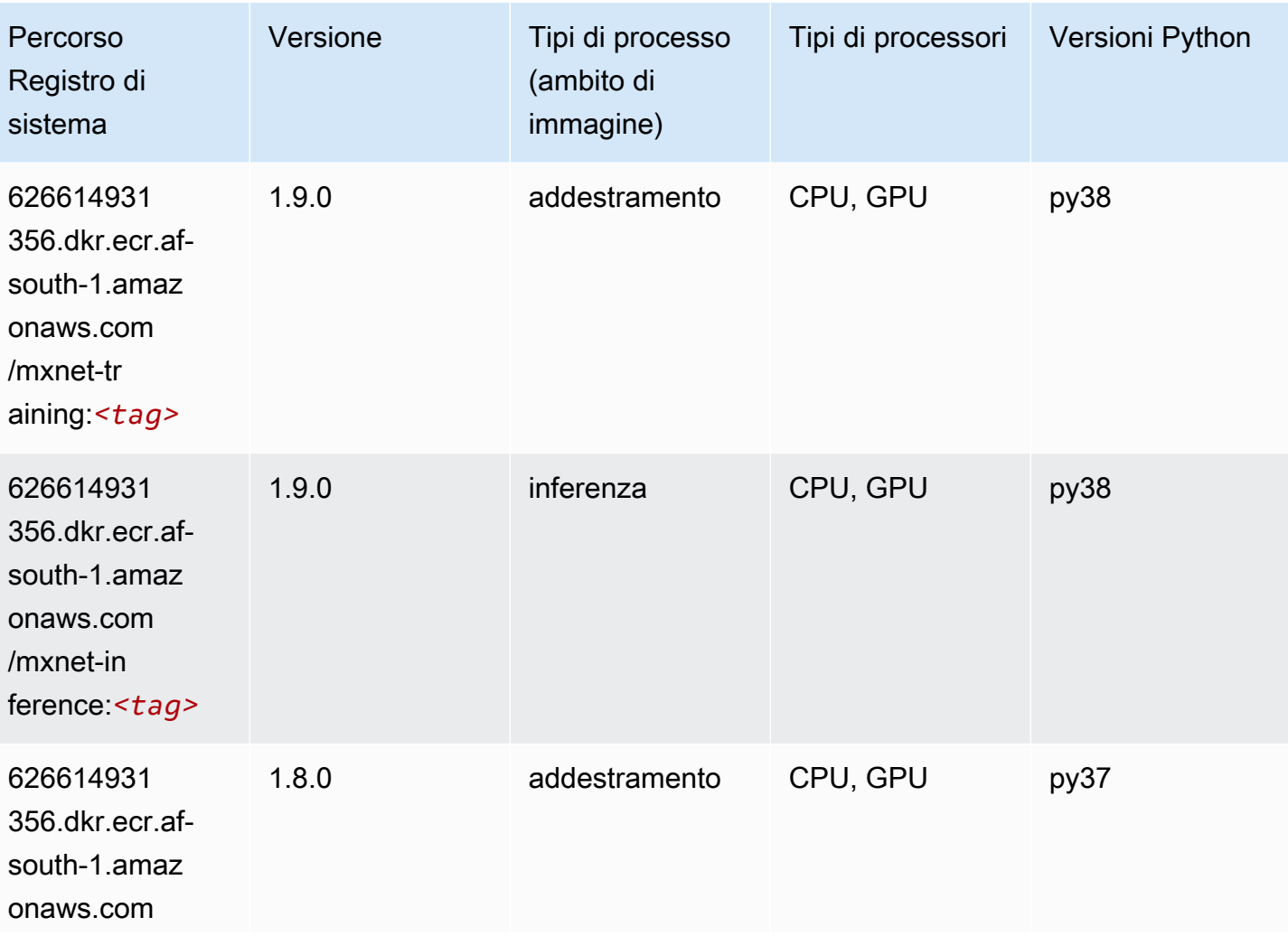

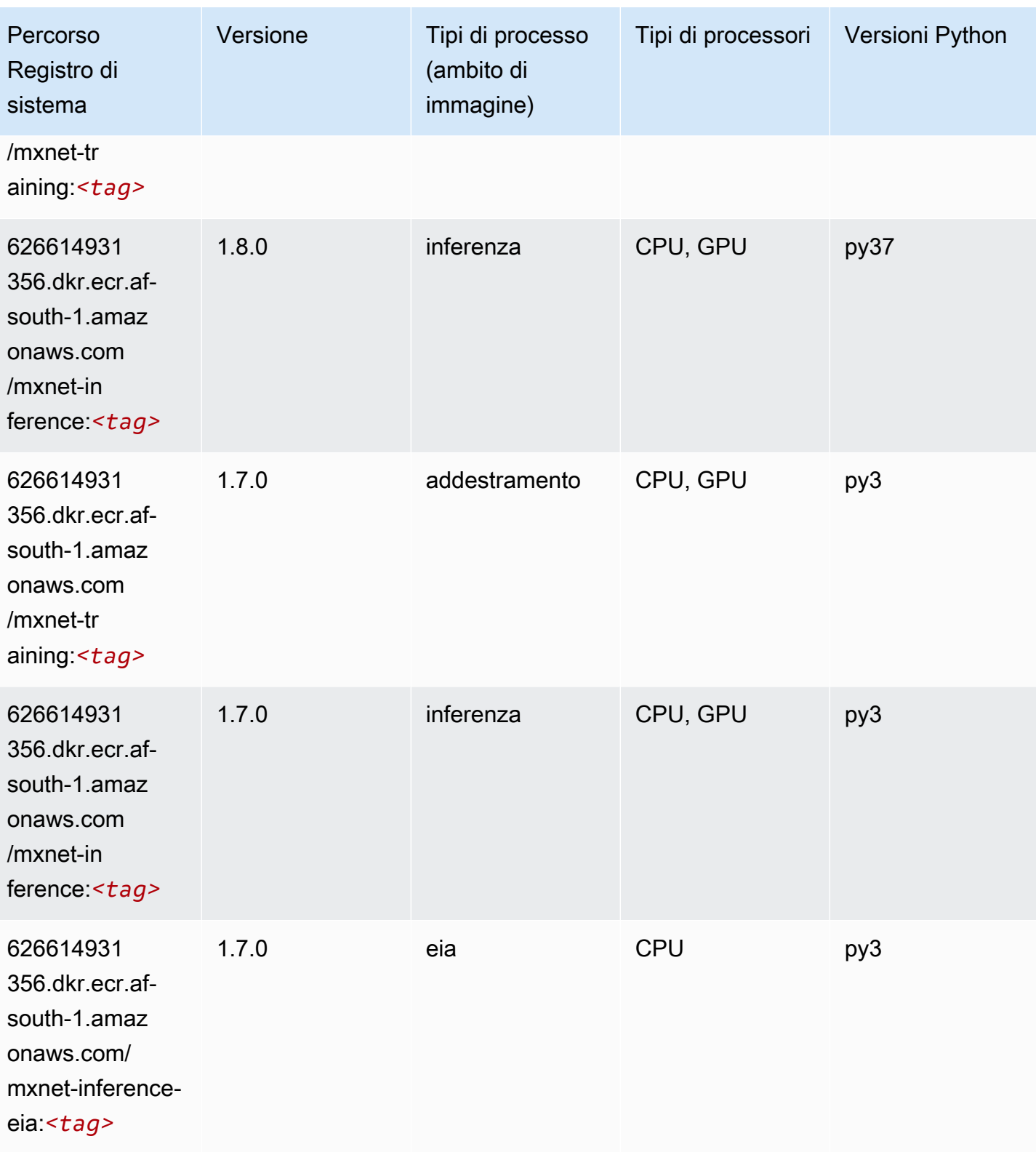

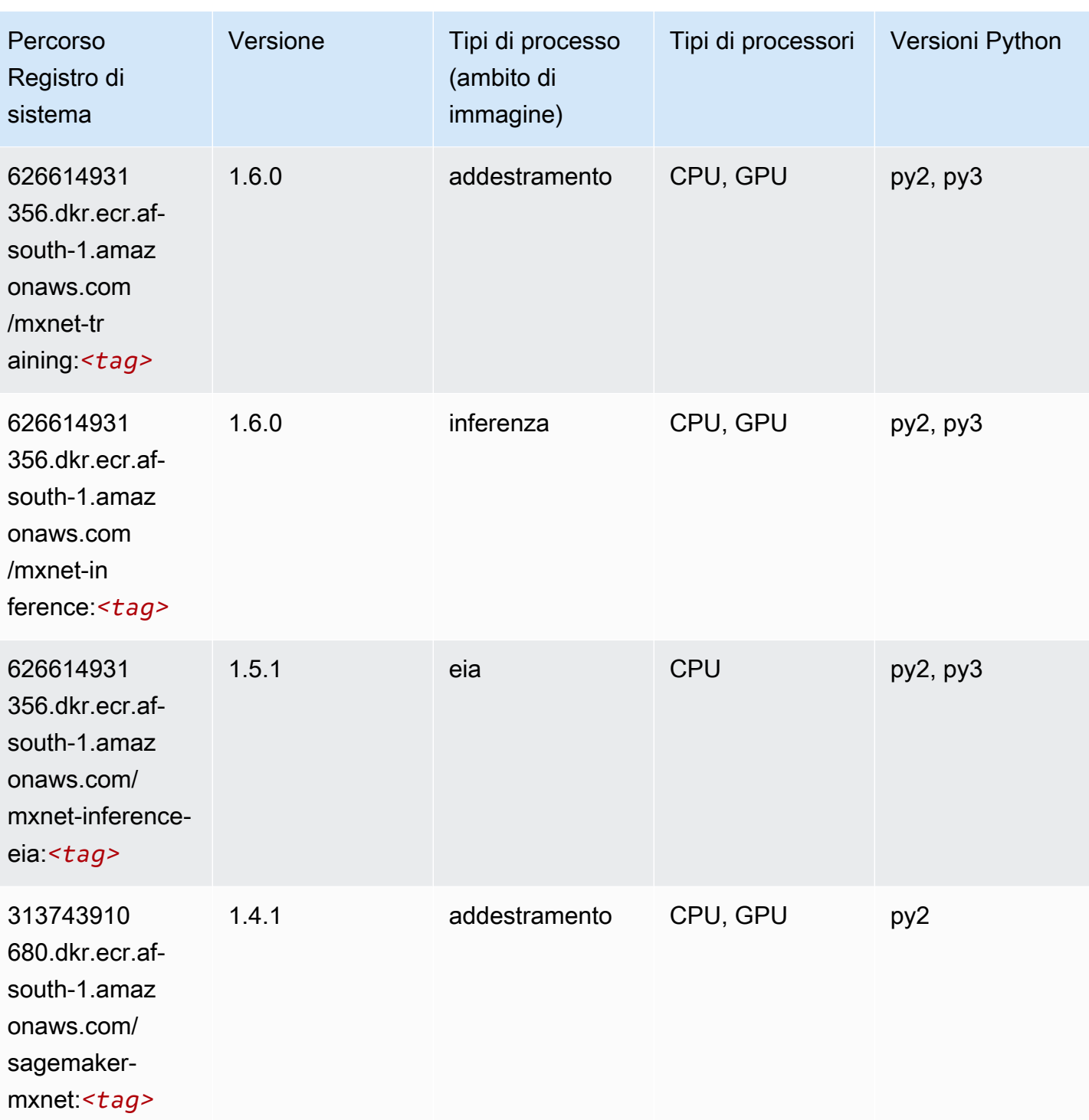

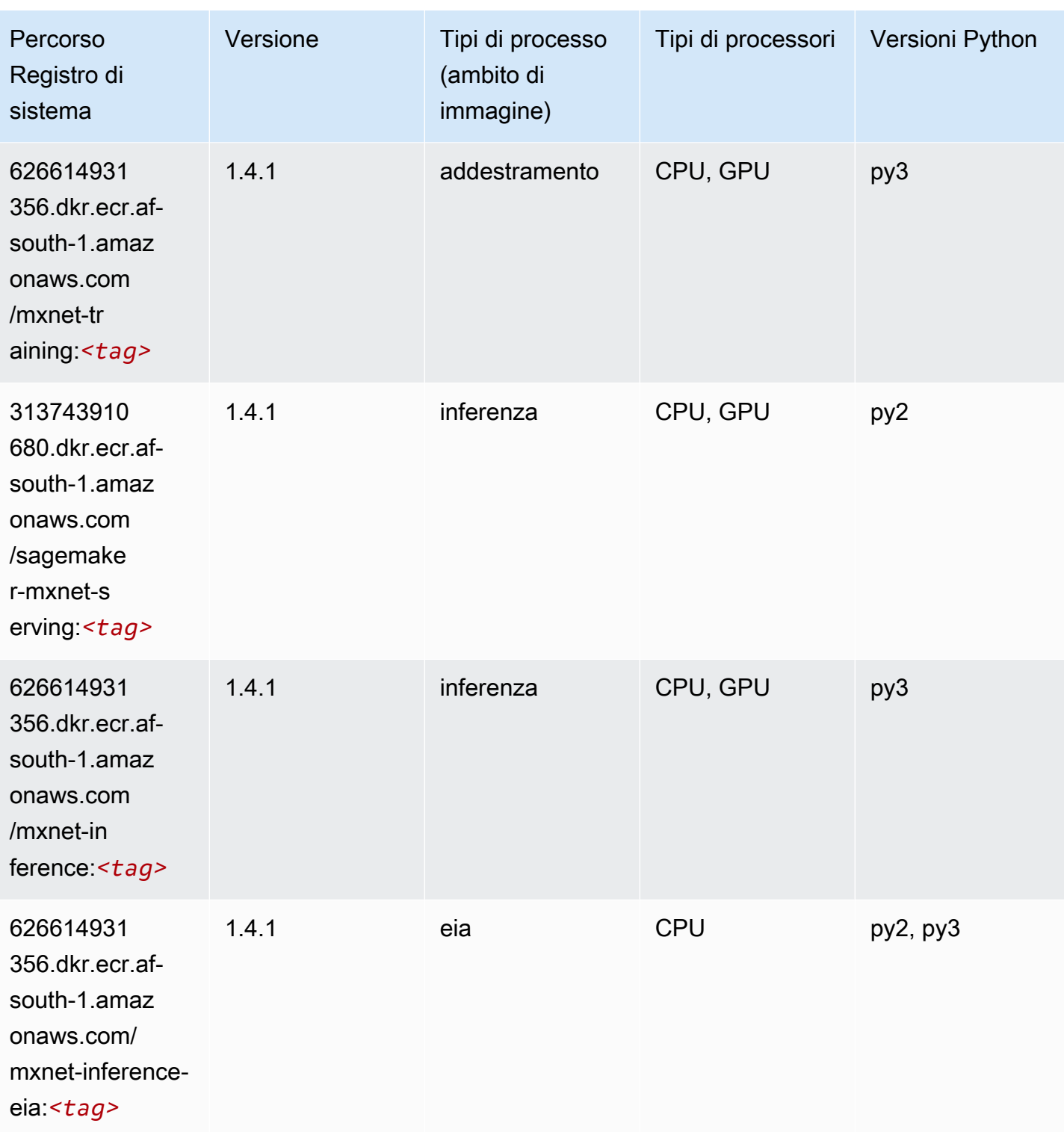

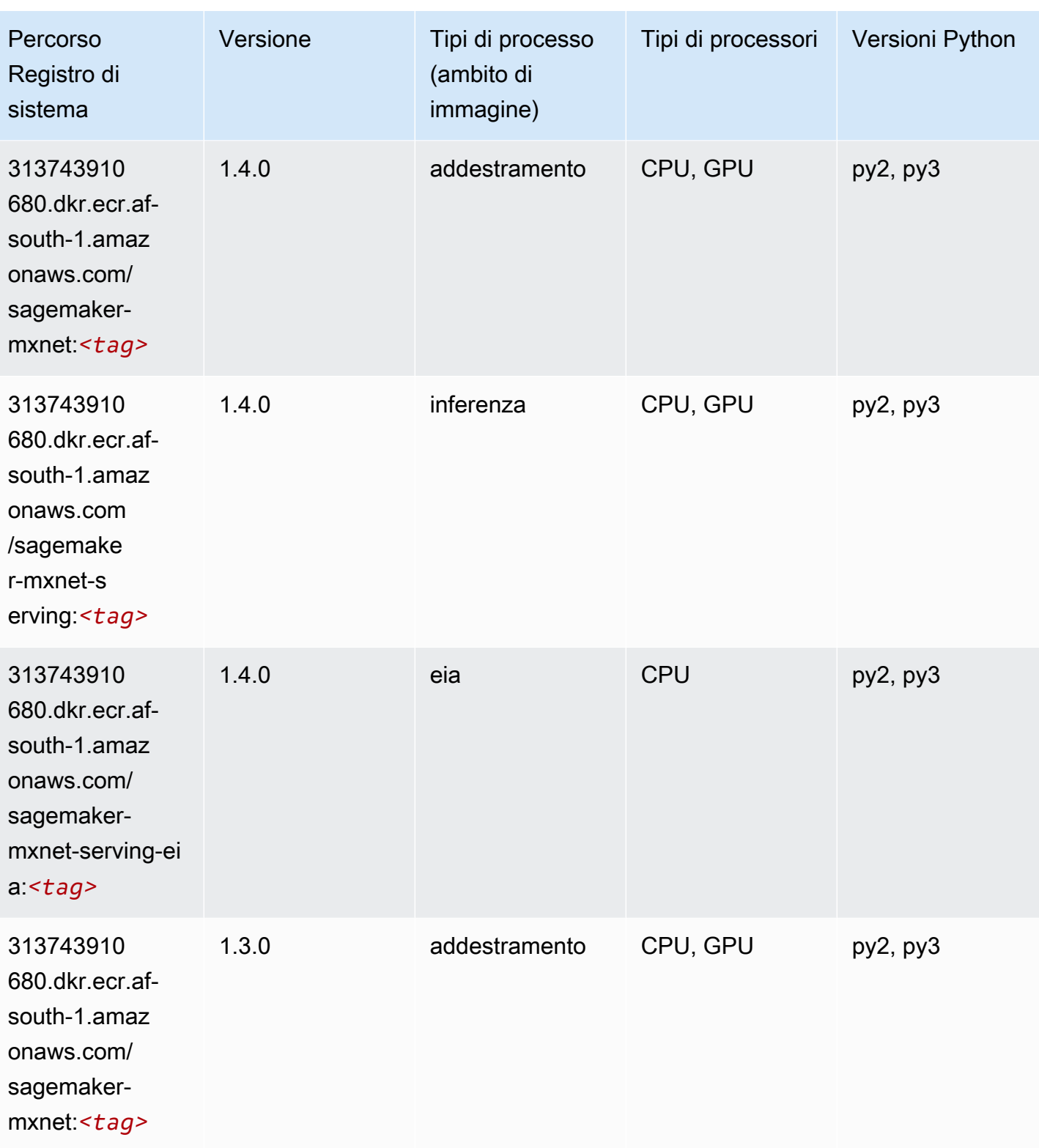

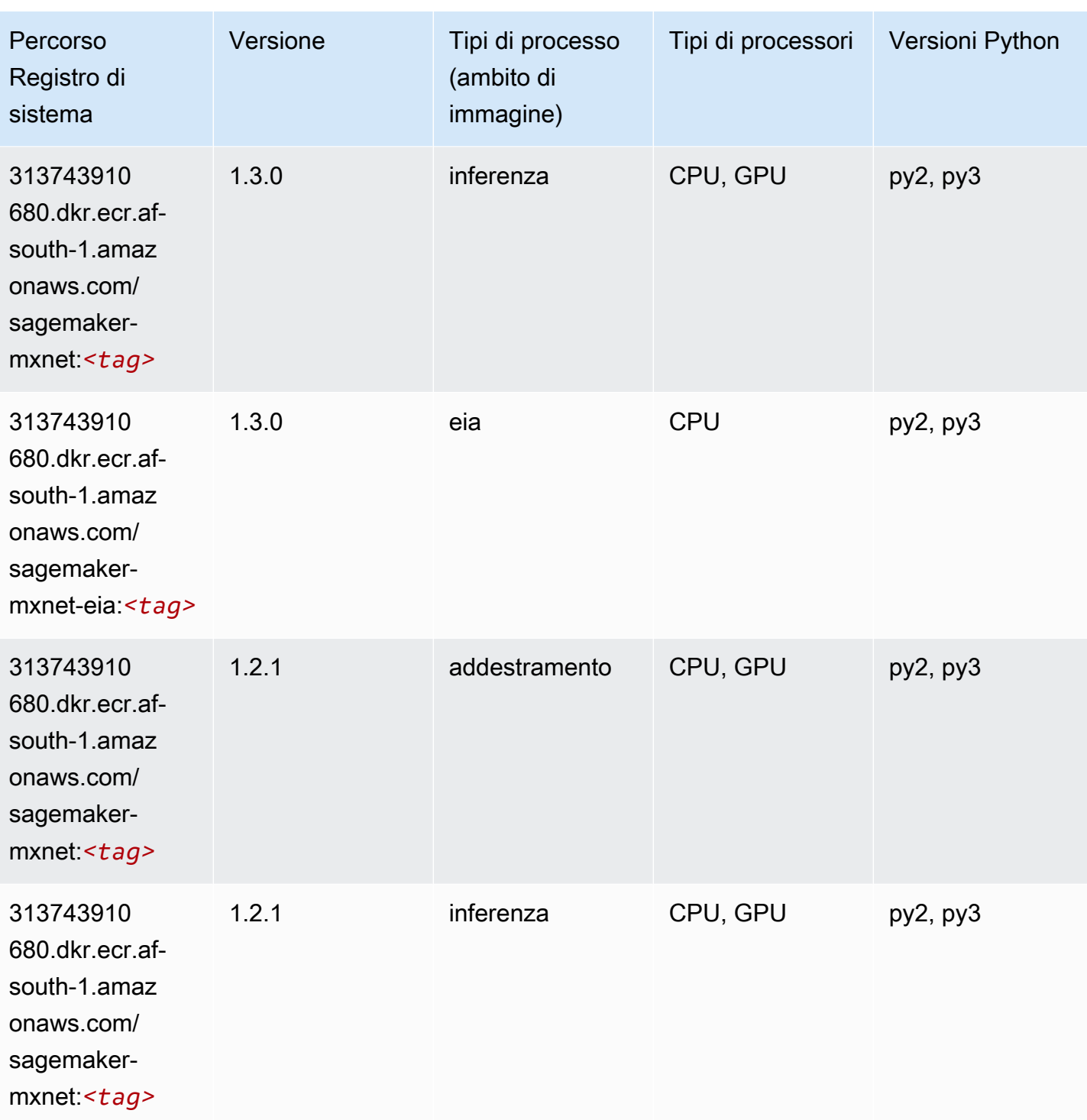

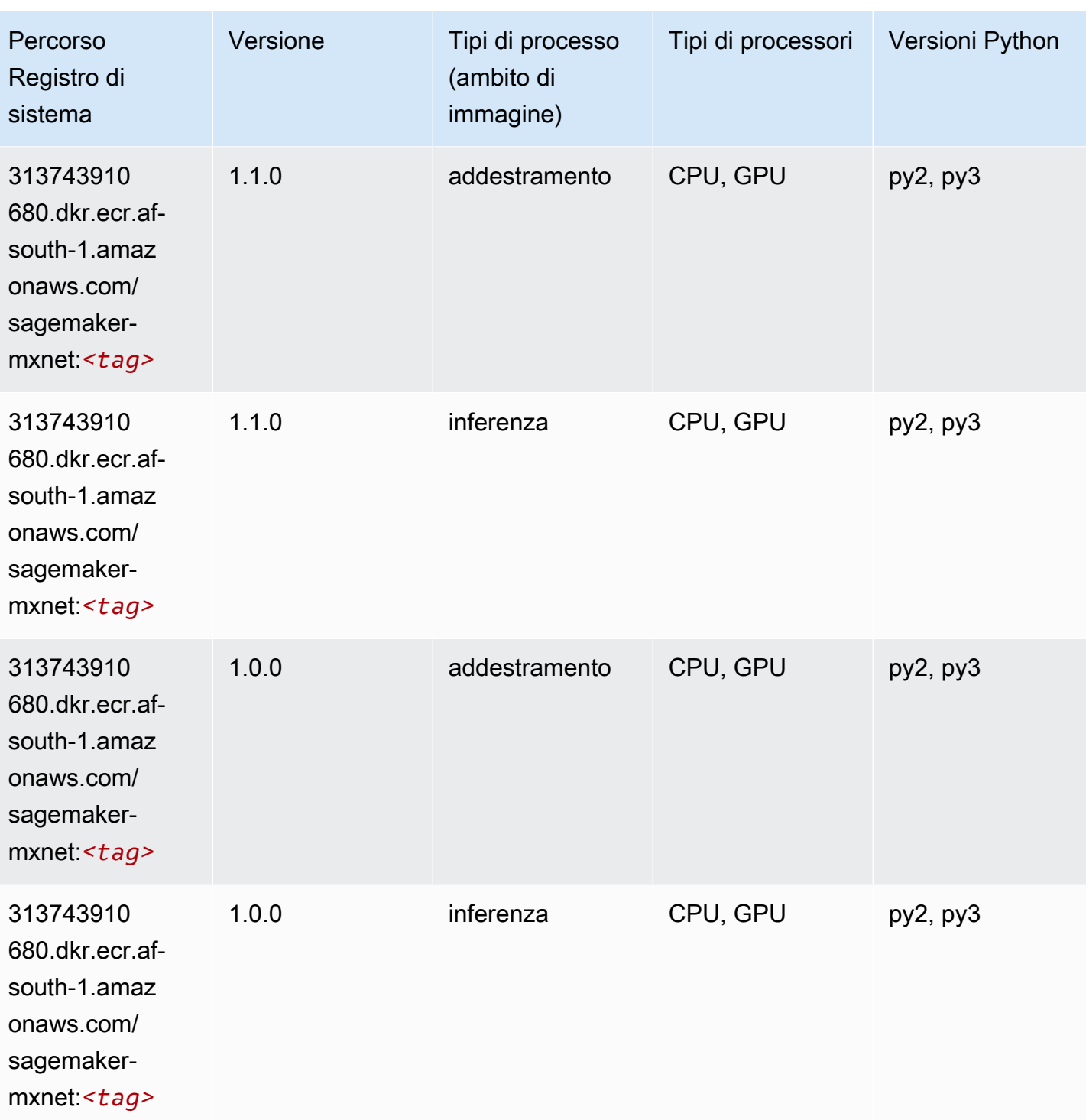

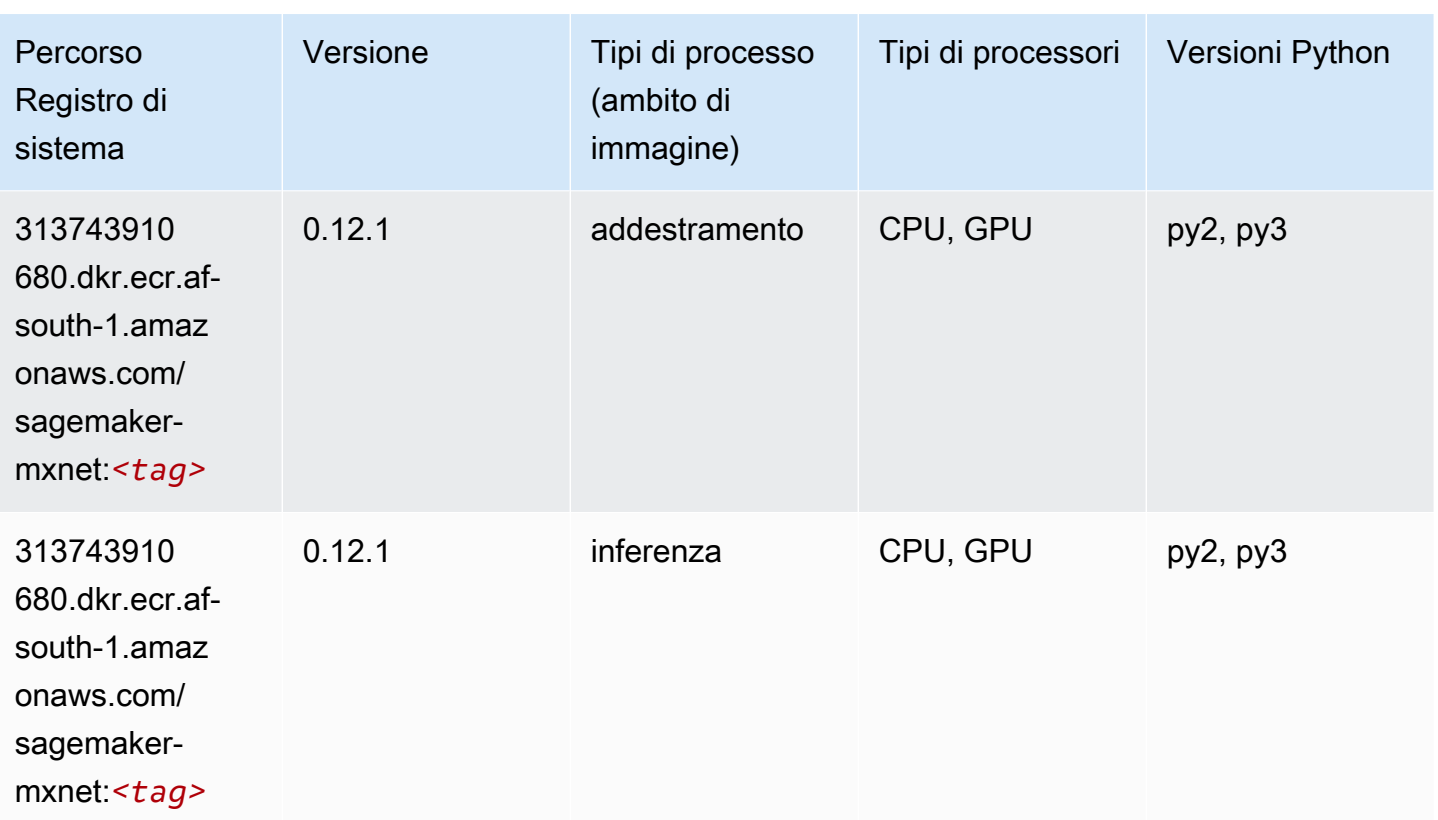

## <span id="page-422-0"></span>MXNet Coach (DLC)

```
from sagemaker import image_uris
image_uris.retrieve(framework='coach-mxnet',region='af-
south-1',version='0.11',py_version='py3',image_scope='training',instance_type='ml.c5.4xlarge')
```
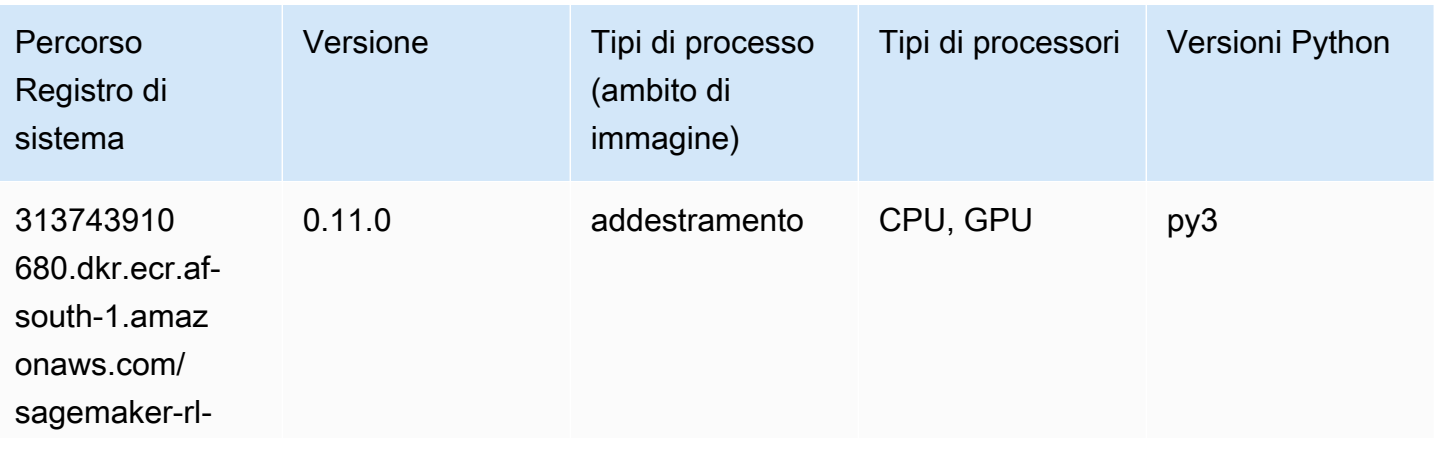

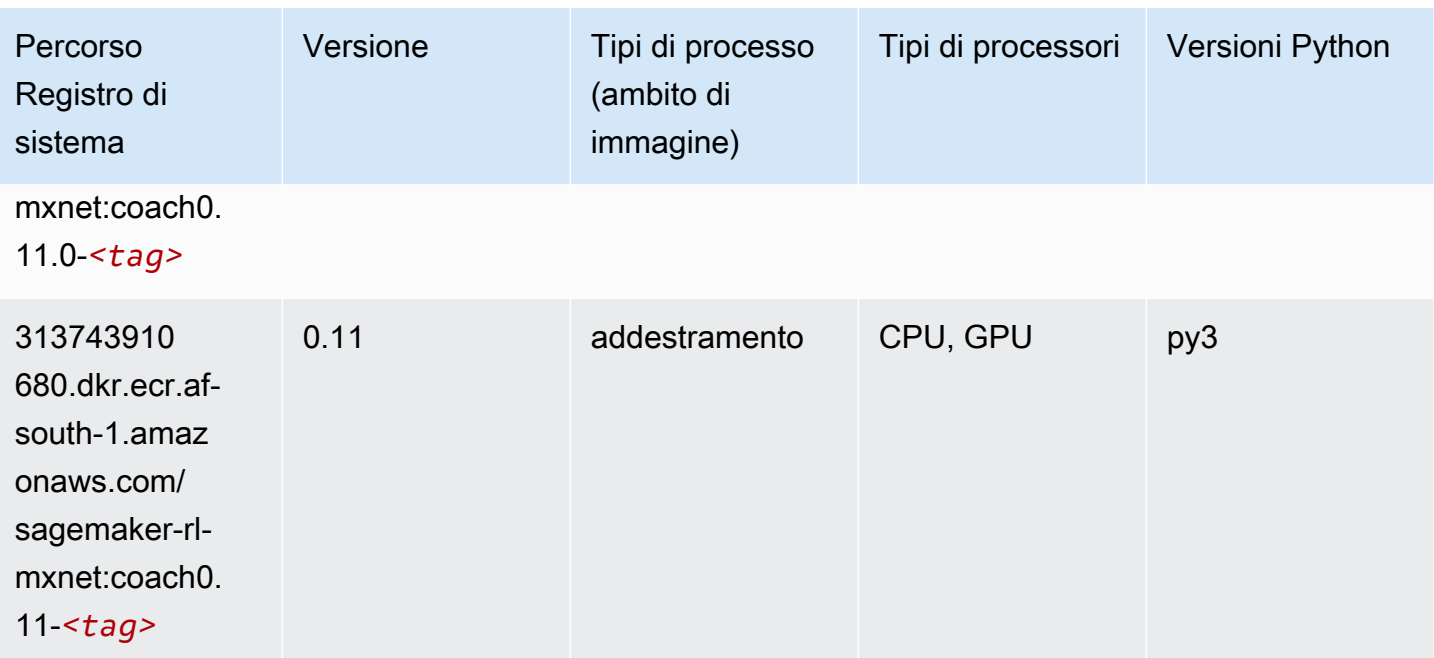

# <span id="page-423-0"></span>Monitoraggio modelli (algoritmo)

SageMaker Esempio di Python SDK per recuperare il percorso del registro.

```
from sagemaker import image_uris
image_uris.retrieve(framework='model-monitor',region='af-south-1')
```
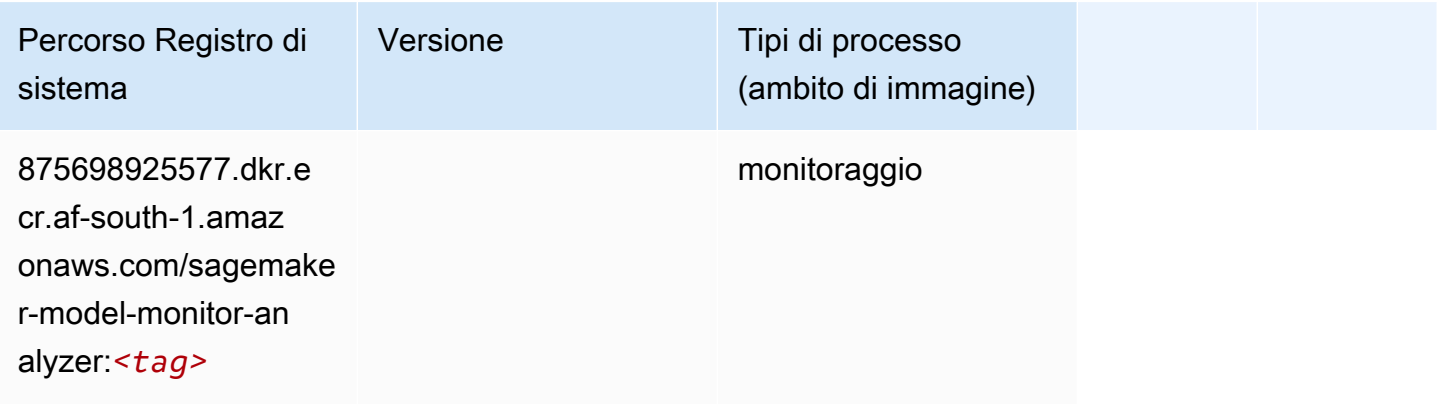

### <span id="page-423-1"></span>NTM (algoritmo)

```
from sagemaker import image_uris
```

```
image_uris.retrieve(framework='ntm',region='af-south-1')
```
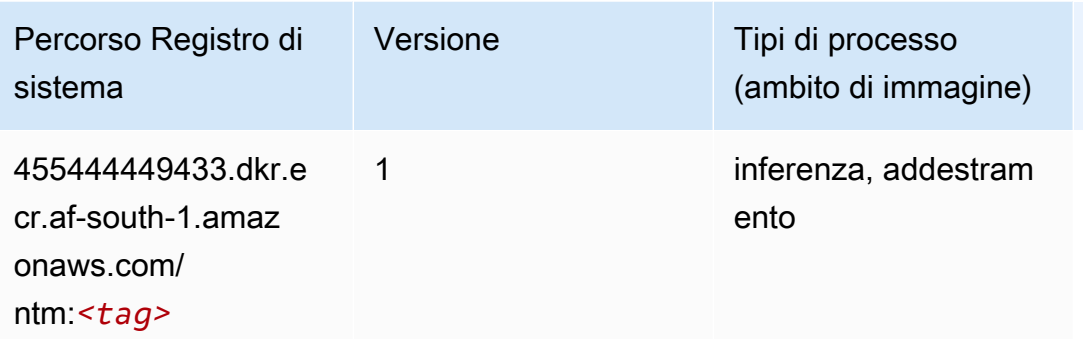

#### <span id="page-424-0"></span>Classificazione delle immagine Neo (algoritmo)

SageMaker Esempio di Python SDK per recuperare il percorso del registro.

```
from sagemaker import image_uris
image_uris.retrieve(framework='image-classification-neo',region='af-south-1')
```
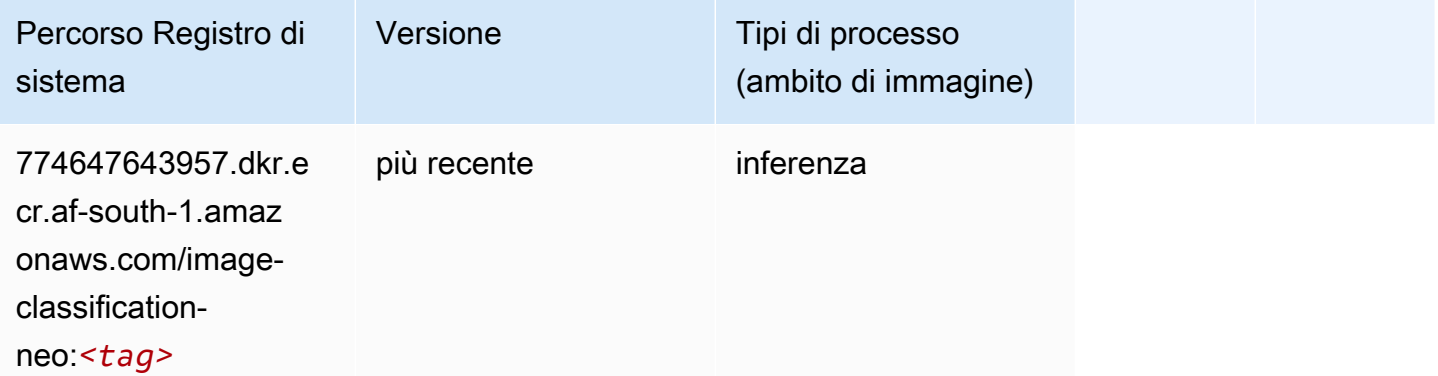

#### <span id="page-424-1"></span>Neo MXNet (DLC)

```
from sagemaker import image_uris
image_uris.retrieve(framework='neo-mxnet',region='af-
south-1',version='1.8',py_version='py3',image_scope='inference', 
  instance_type='ml.c5.4xlarge')
```
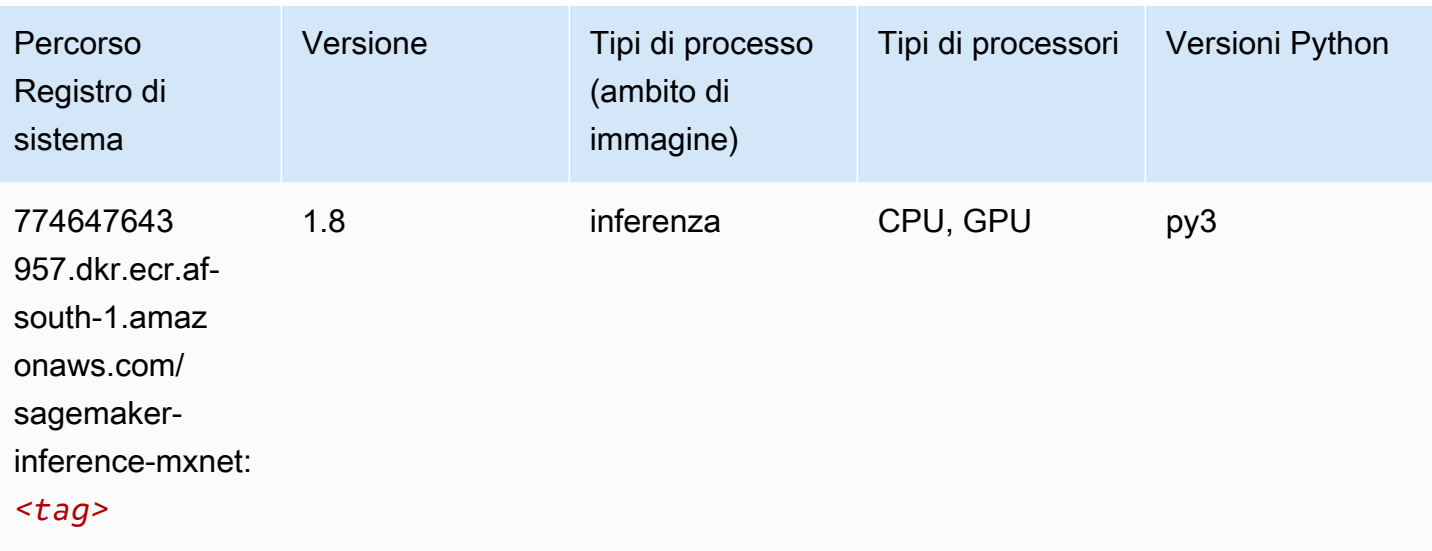

## <span id="page-425-0"></span>Neo PyTorch (DLC)

```
from sagemaker import image_uris
image_uris.retrieve(framework='neo-pytorch',region='af-
south-1',version='1.6',image_scope='inference',instance_type='ml.c5.4xlarge')
```
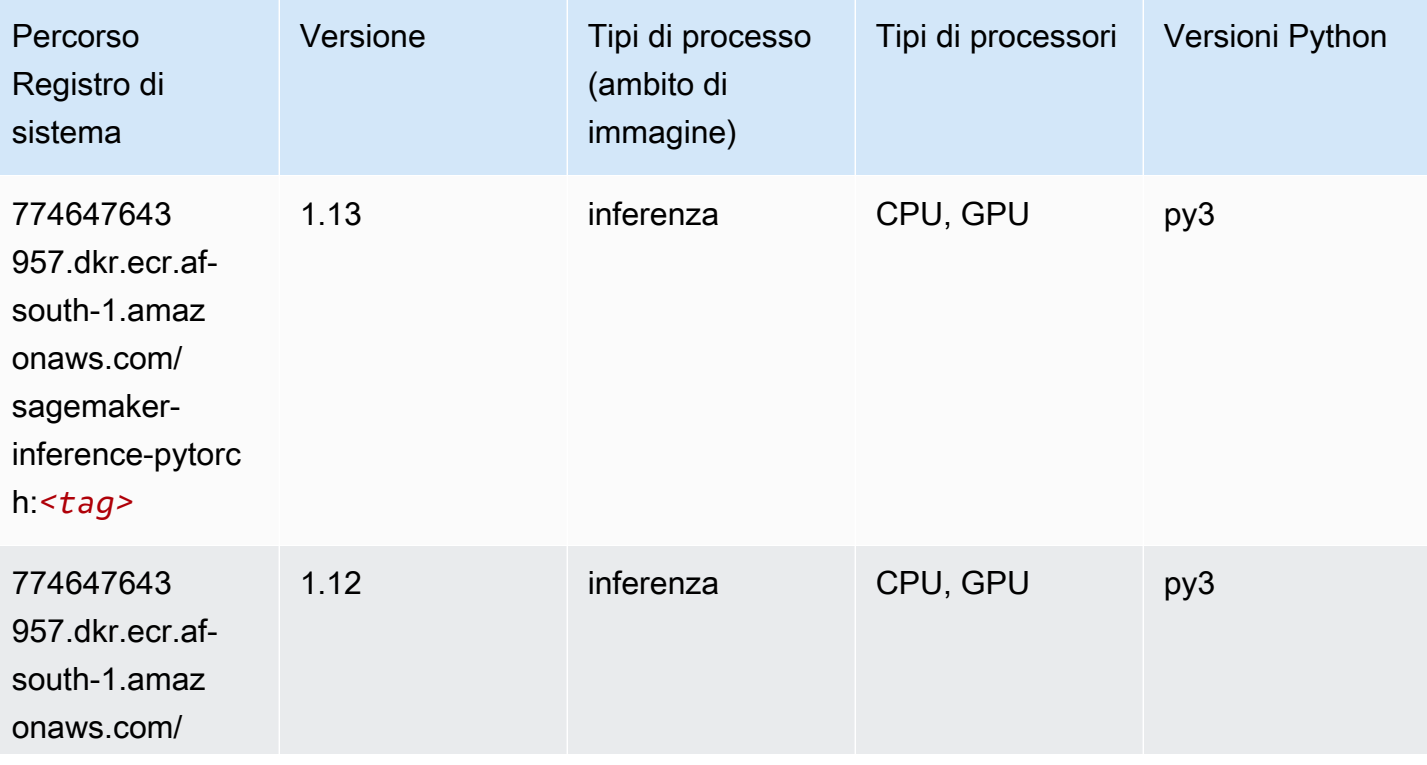

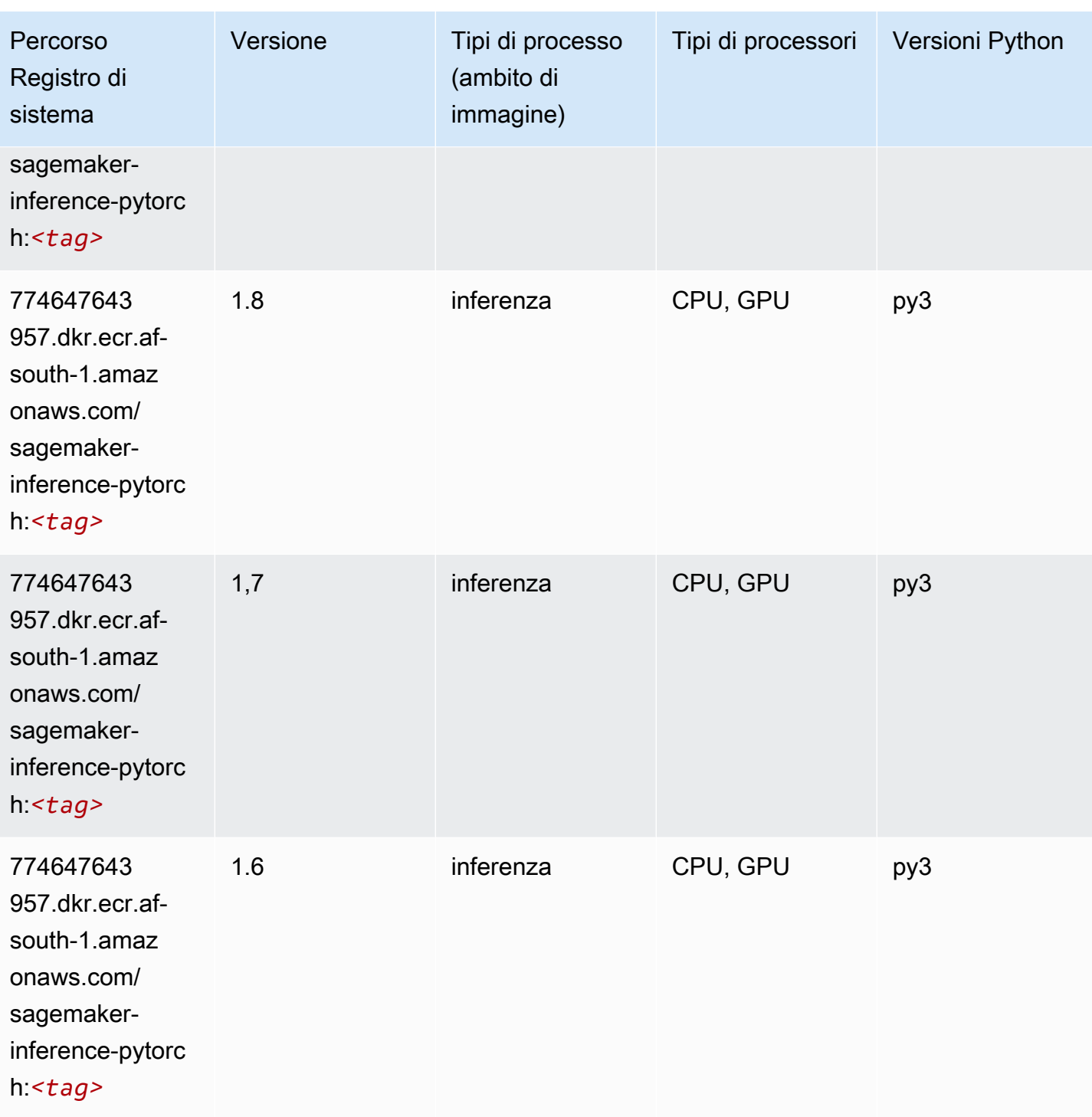

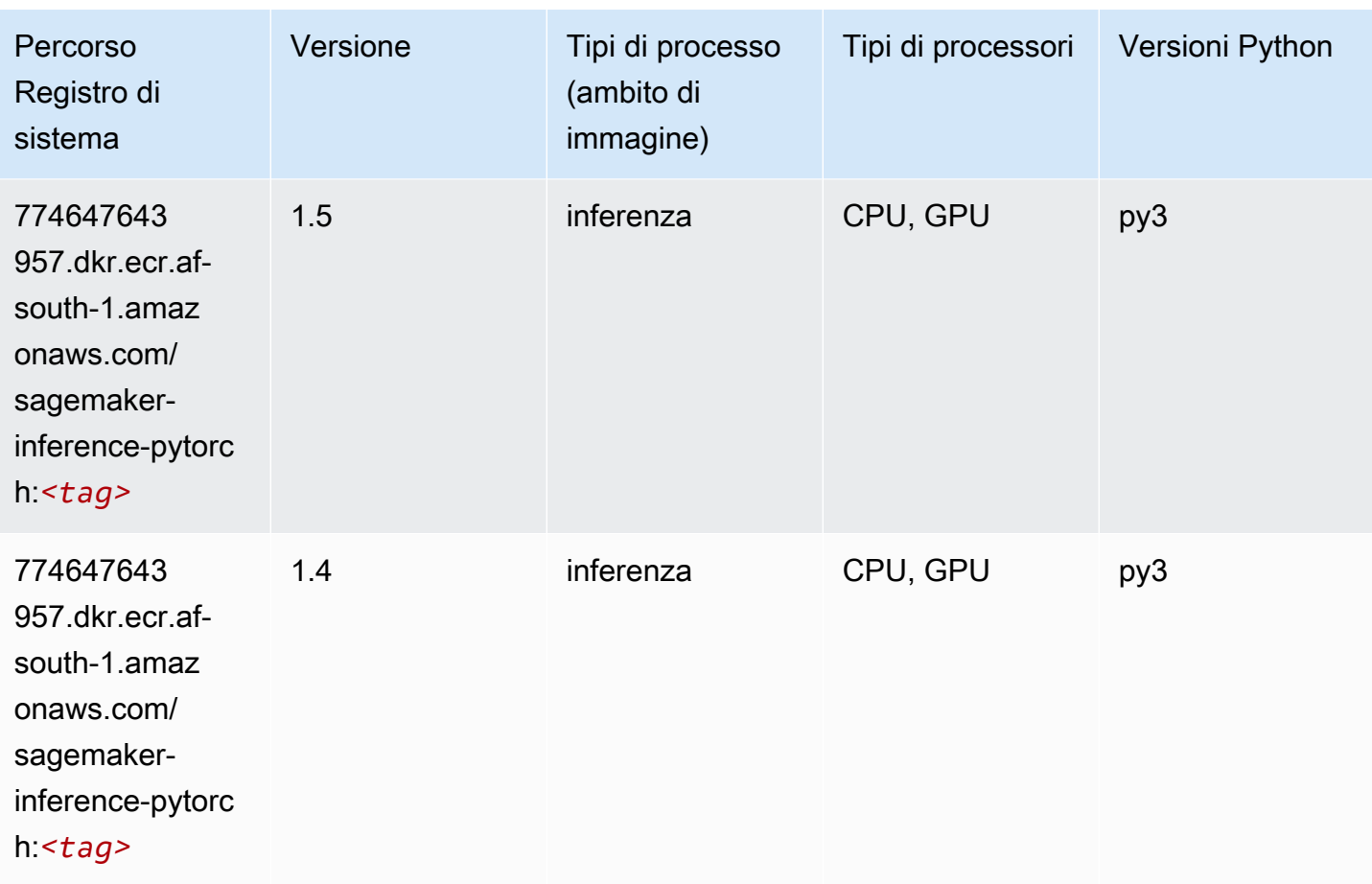

## <span id="page-427-0"></span>Neo Tensorflow (DLC)

```
from sagemaker import image_uris
image_uris.retrieve(framework='neo-tensorflow',region='af-
south-1',version='1.15.3',py_version='py3',instance_type='ml.c5.4xlarge')
```
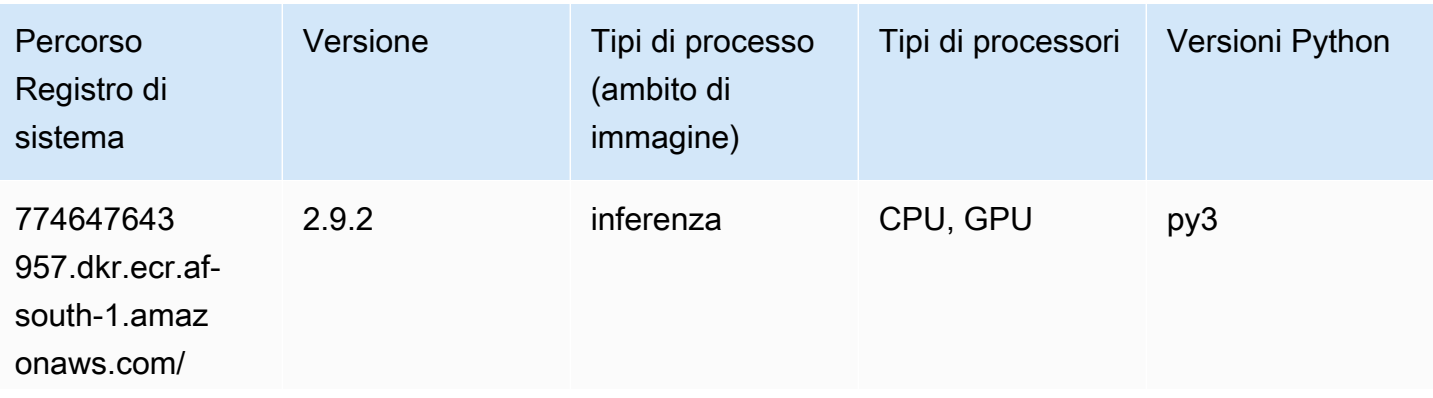

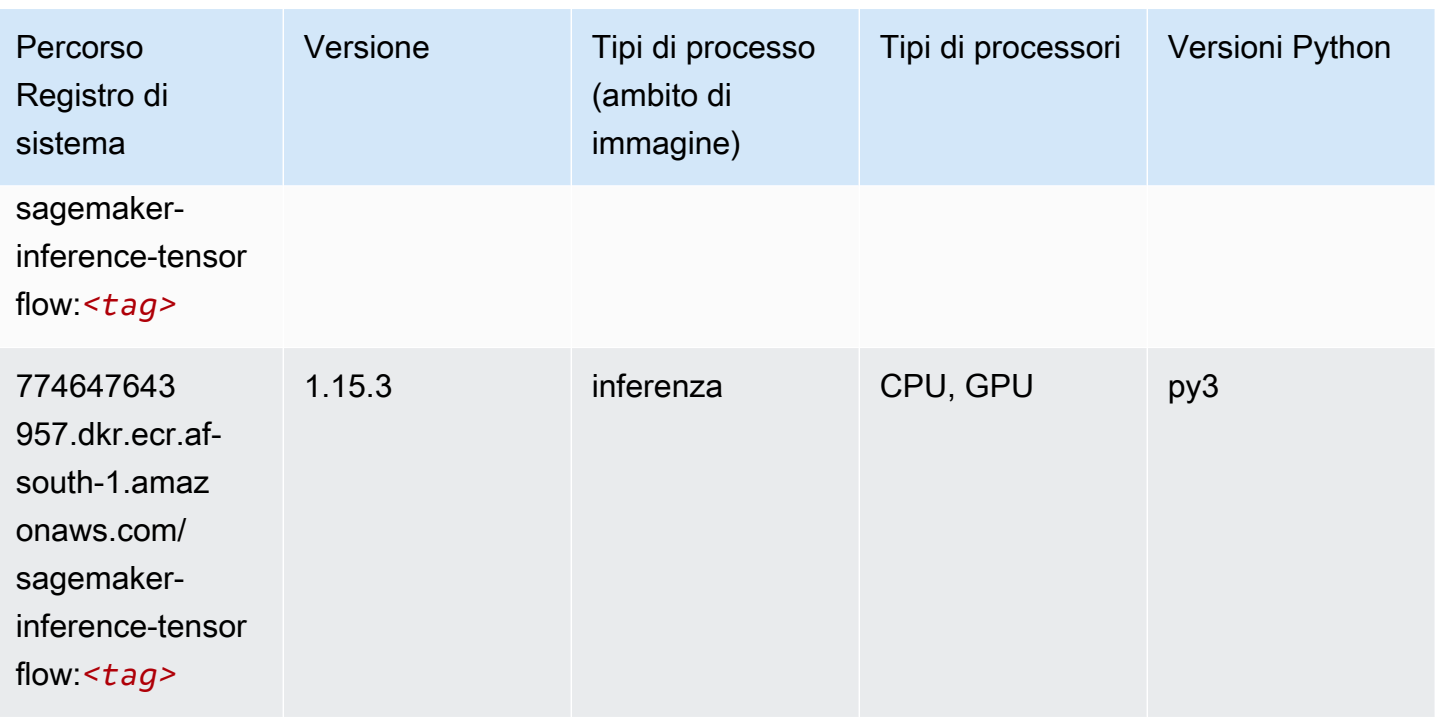

#### <span id="page-428-0"></span>Neo XGBoost (algoritmo)

SageMaker Esempio di Python SDK per recuperare il percorso del registro.

```
from sagemaker import image_uris
image_uris.retrieve(framework='xgboost-neo',region='af-south-1')
```
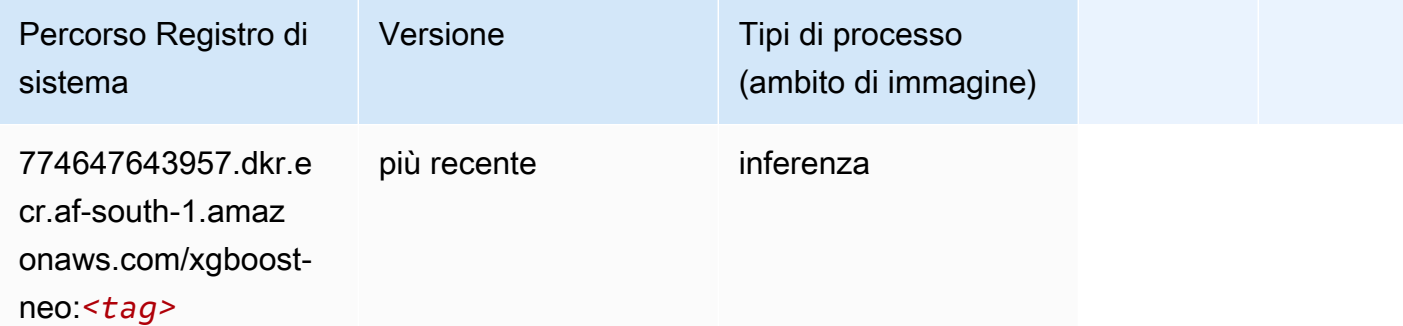

#### <span id="page-428-1"></span>Rilevamento degli oggetti (algoritmo)

```
from sagemaker import image_uris
```
image\_uris.retrieve(framework='object-detection',region='af-south-1')

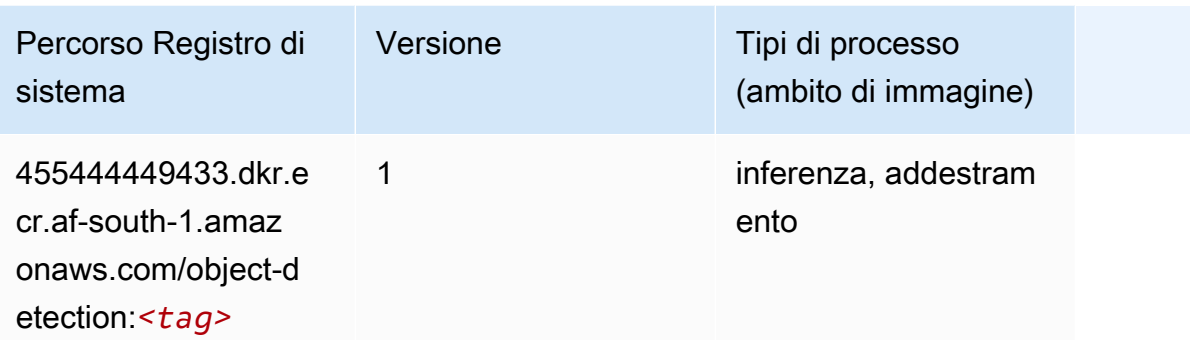

### <span id="page-429-0"></span>Object2Vec (algoritmo)

SageMaker Esempio di Python SDK per recuperare il percorso del registro.

```
from sagemaker import image_uris
image_uris.retrieve(framework='object2vec',region='af-south-1')
```
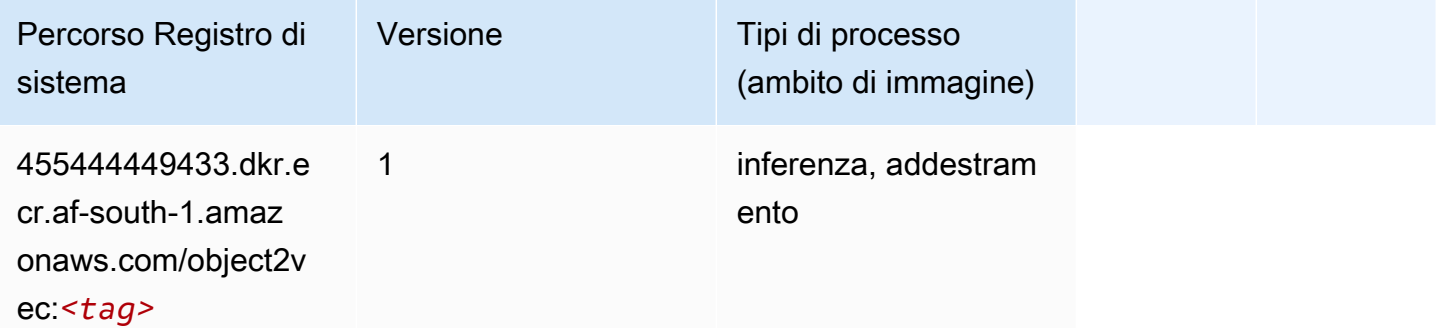

### <span id="page-429-1"></span>PCA (algoritmo)

```
from sagemaker import image_uris
image_uris.retrieve(framework='pca',region='af-south-1')
```
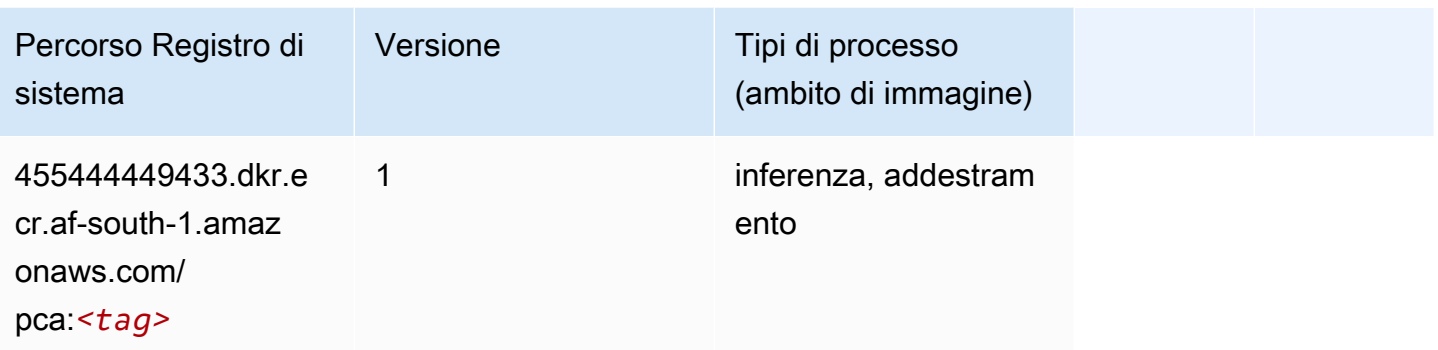

# <span id="page-430-0"></span>PyTorch (DLC)

```
from sagemaker import image_uris
image_uris.retrieve(framework='pytorch',region='af-
south-1',version='1.8.0',py_version='py3',image_scope='inference', 
  instance_type='ml.c5.4xlarge')
```
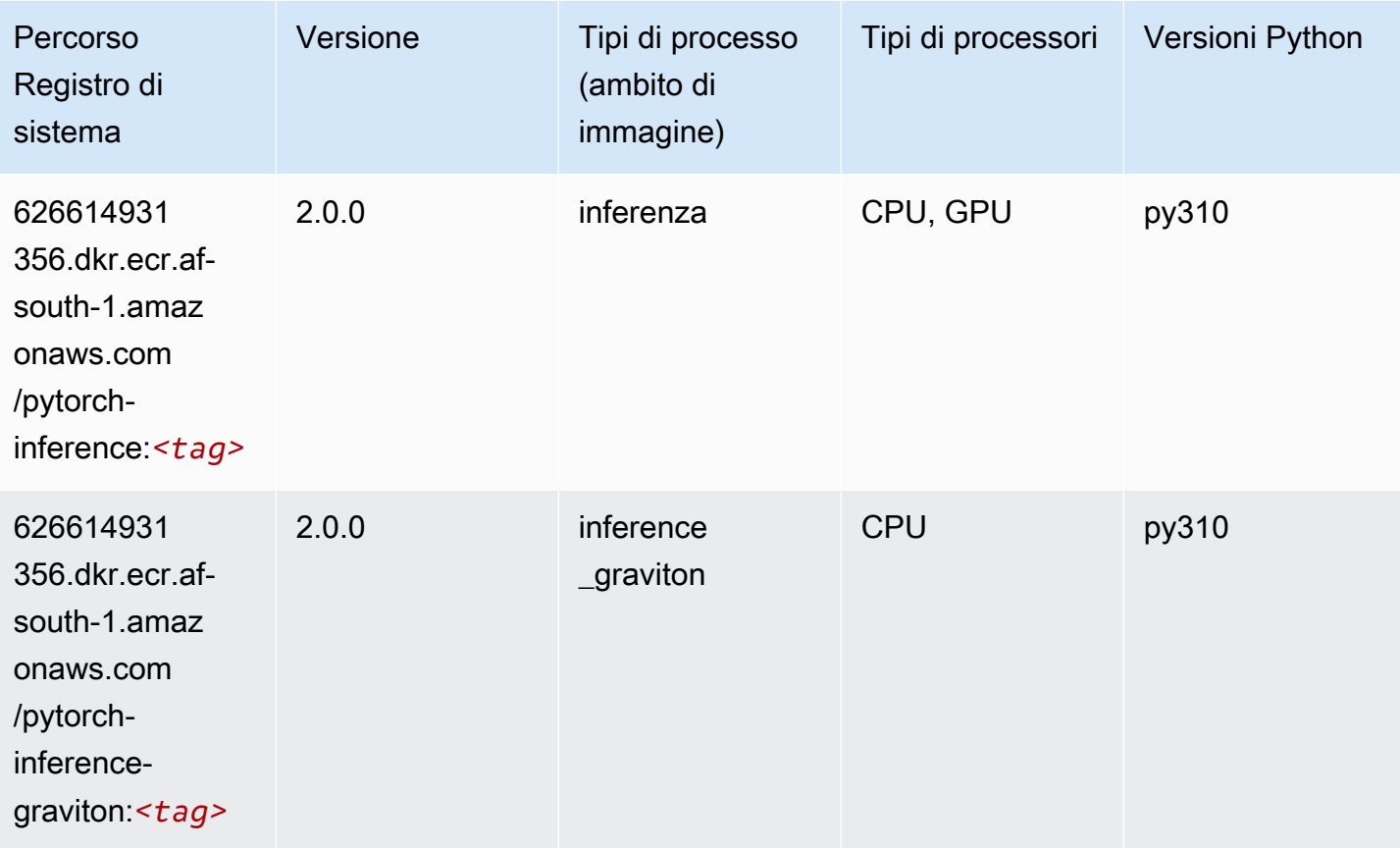

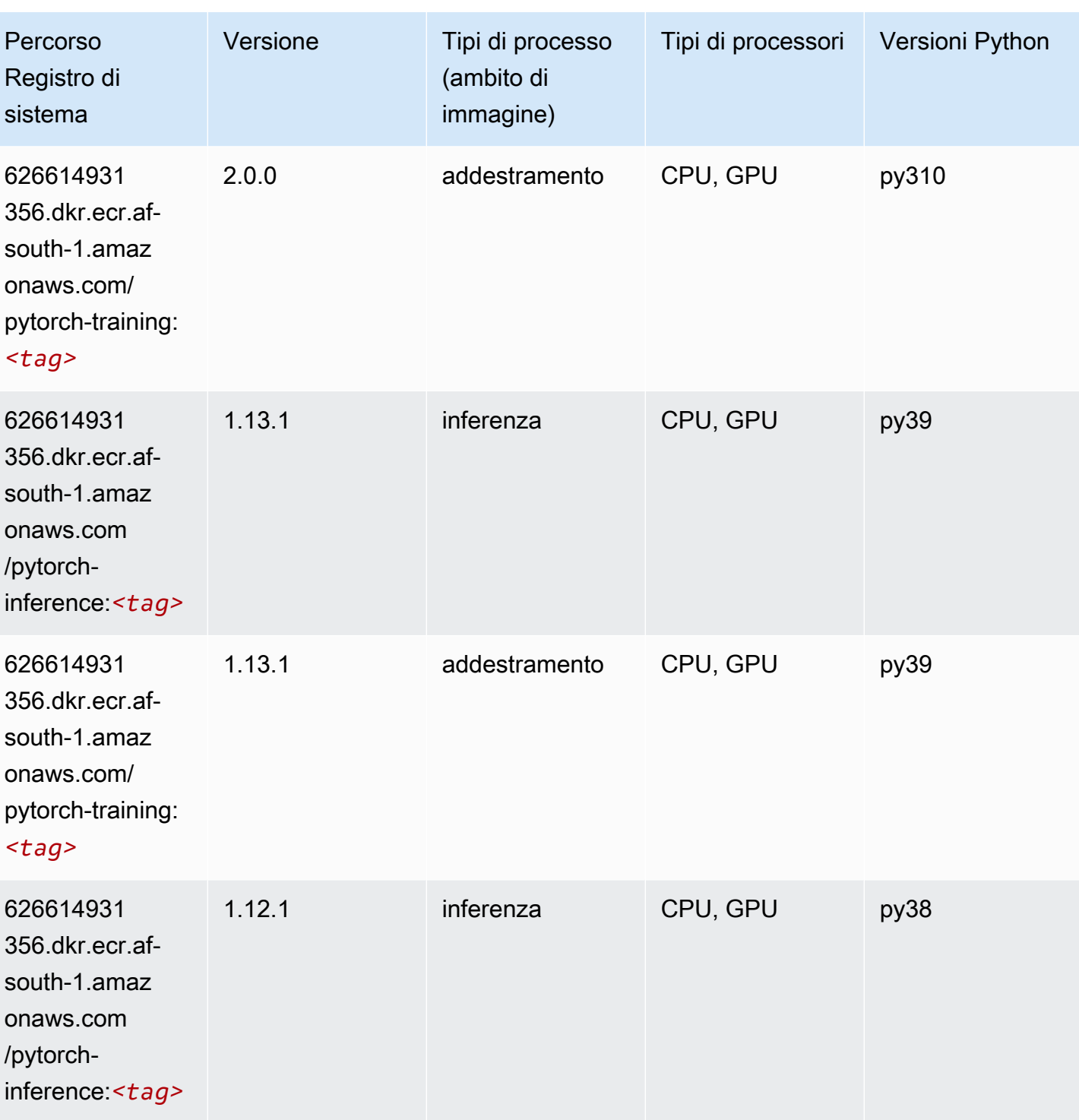
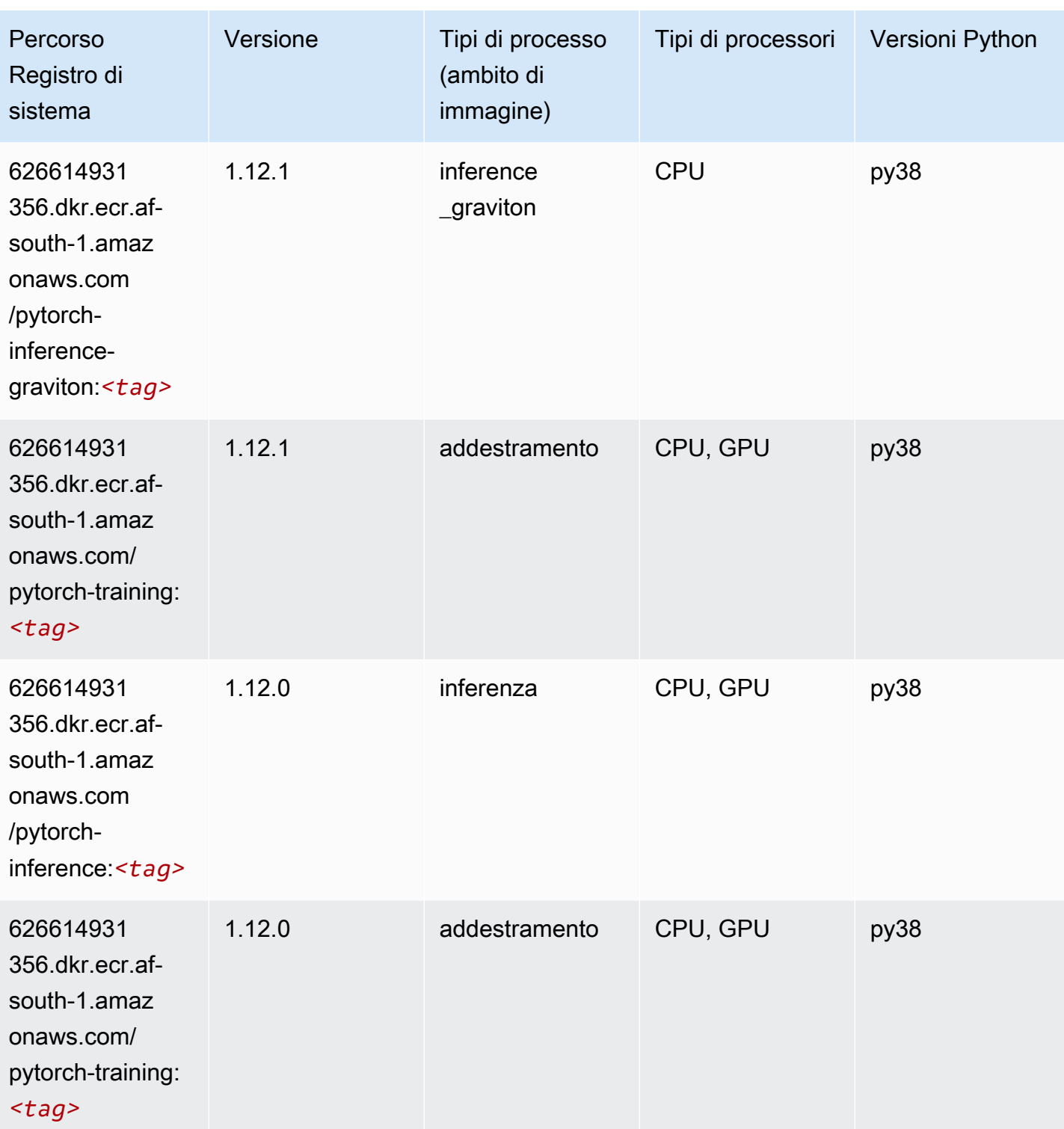

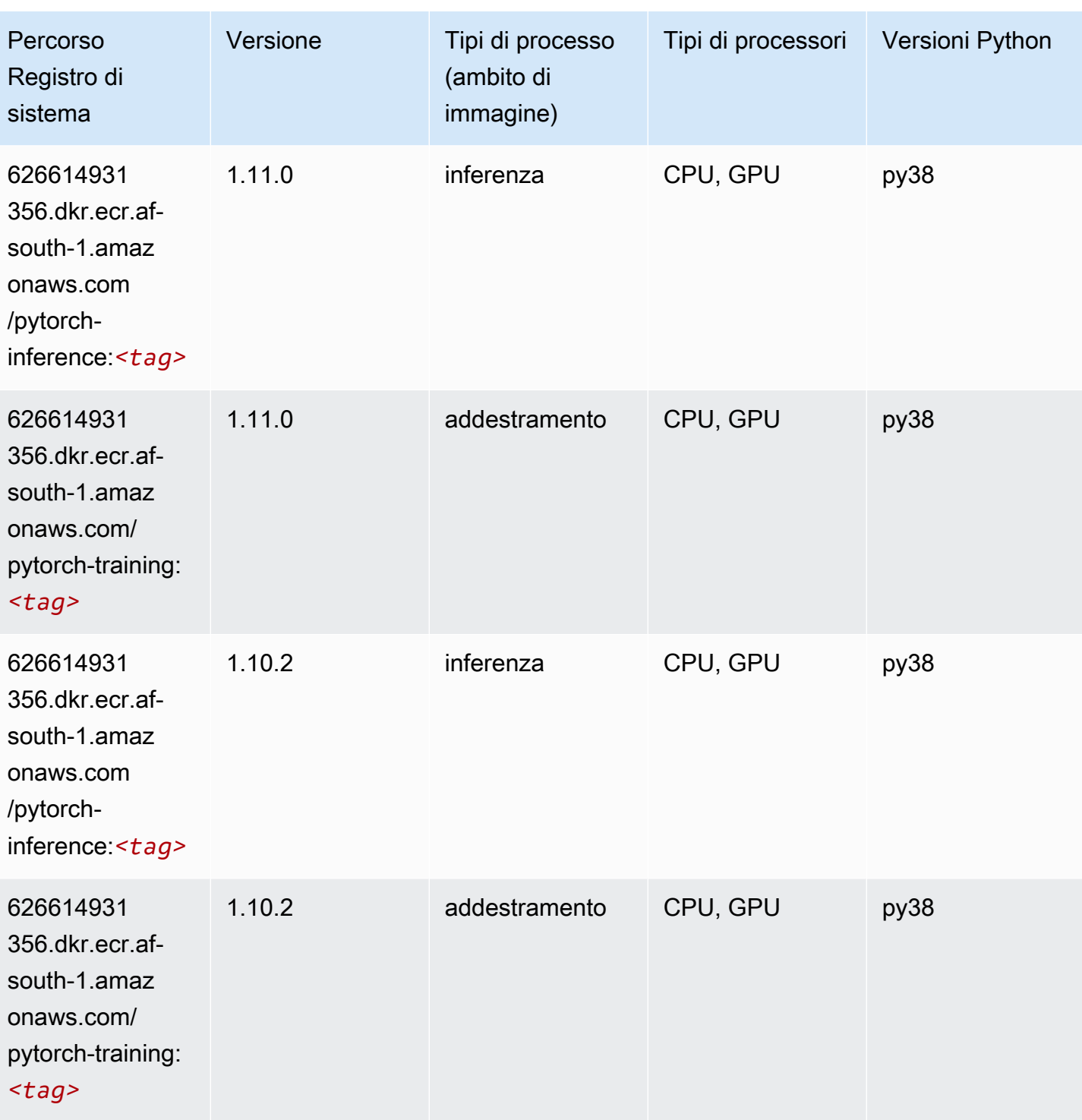

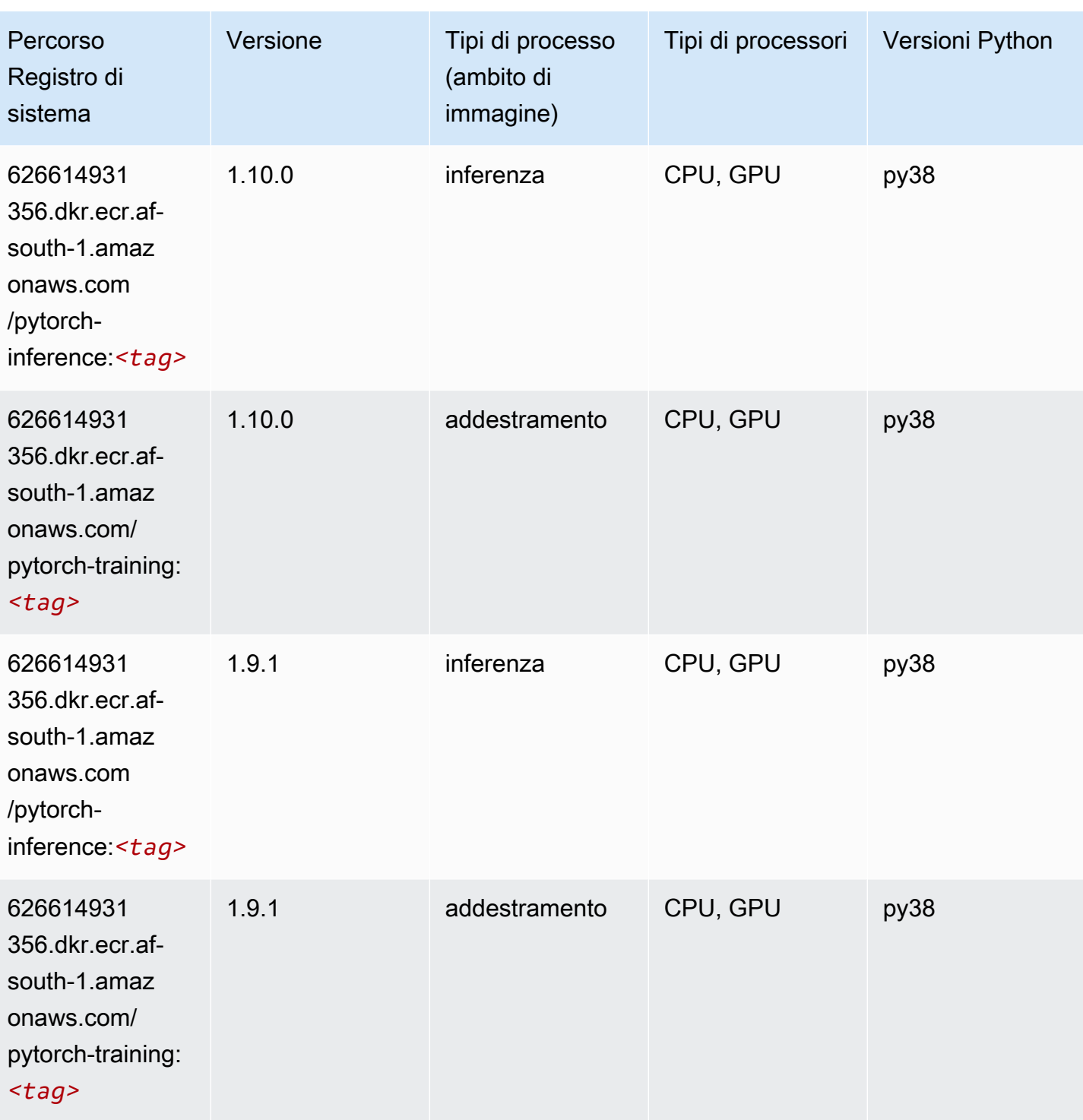

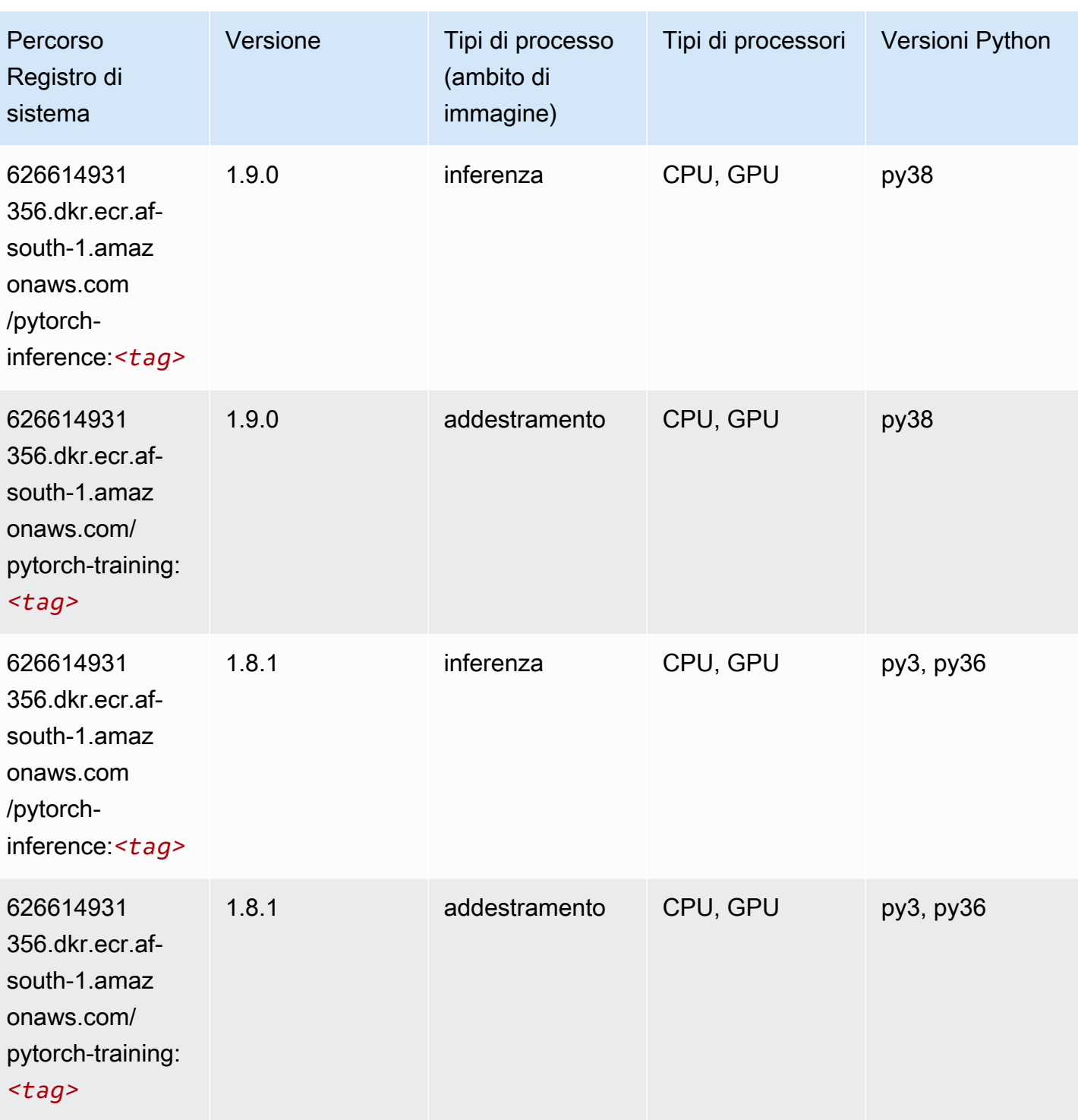

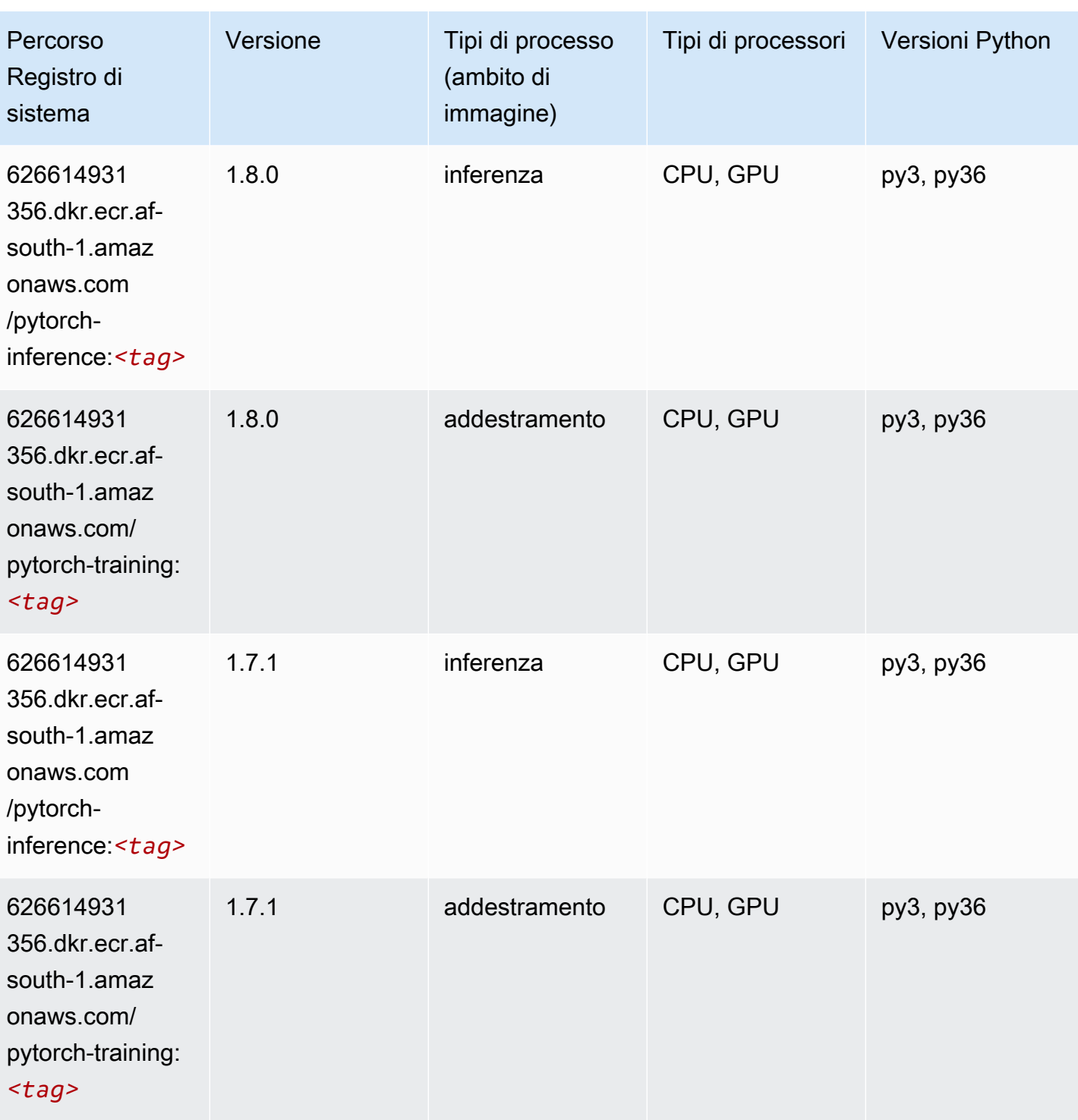

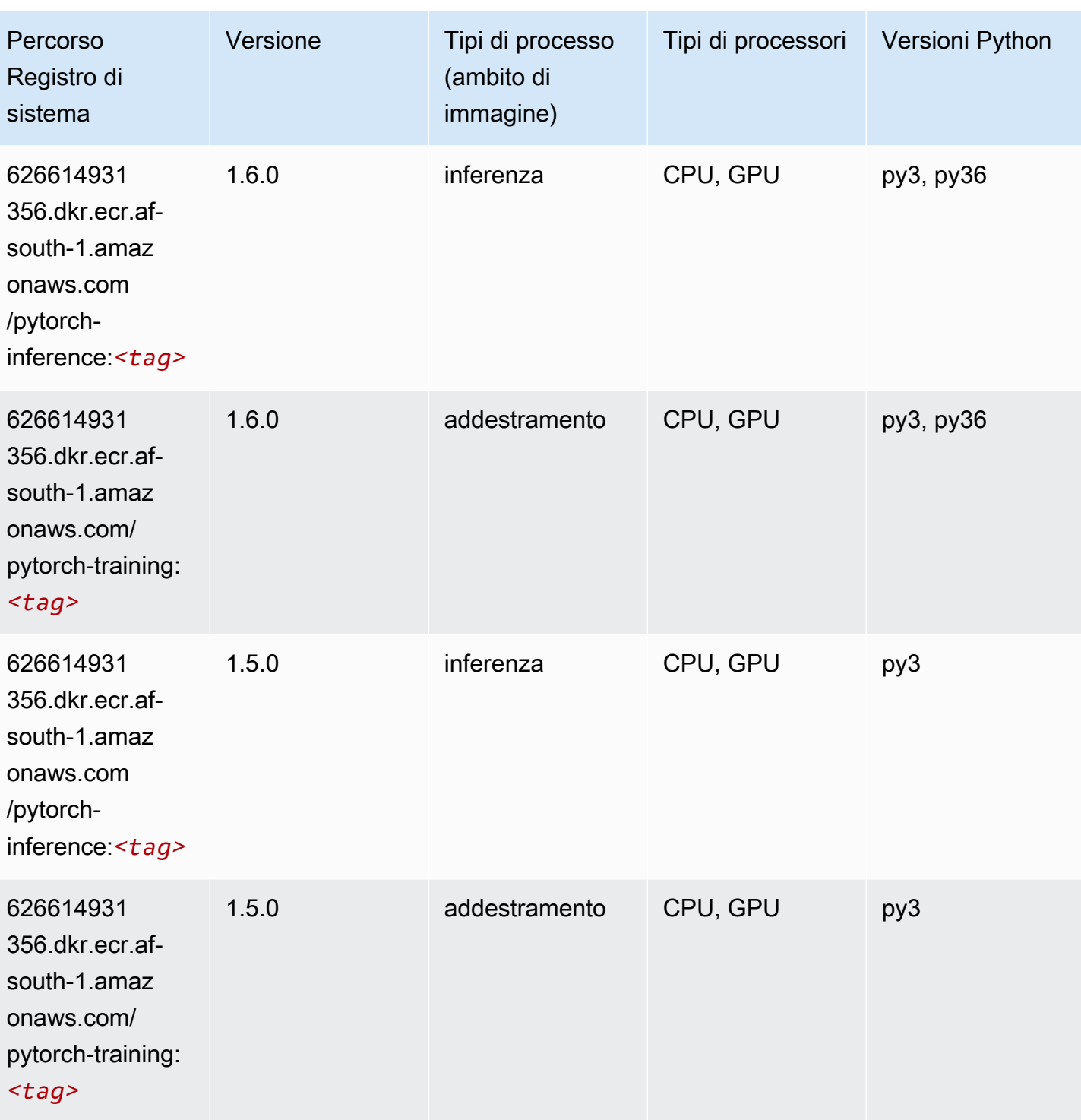

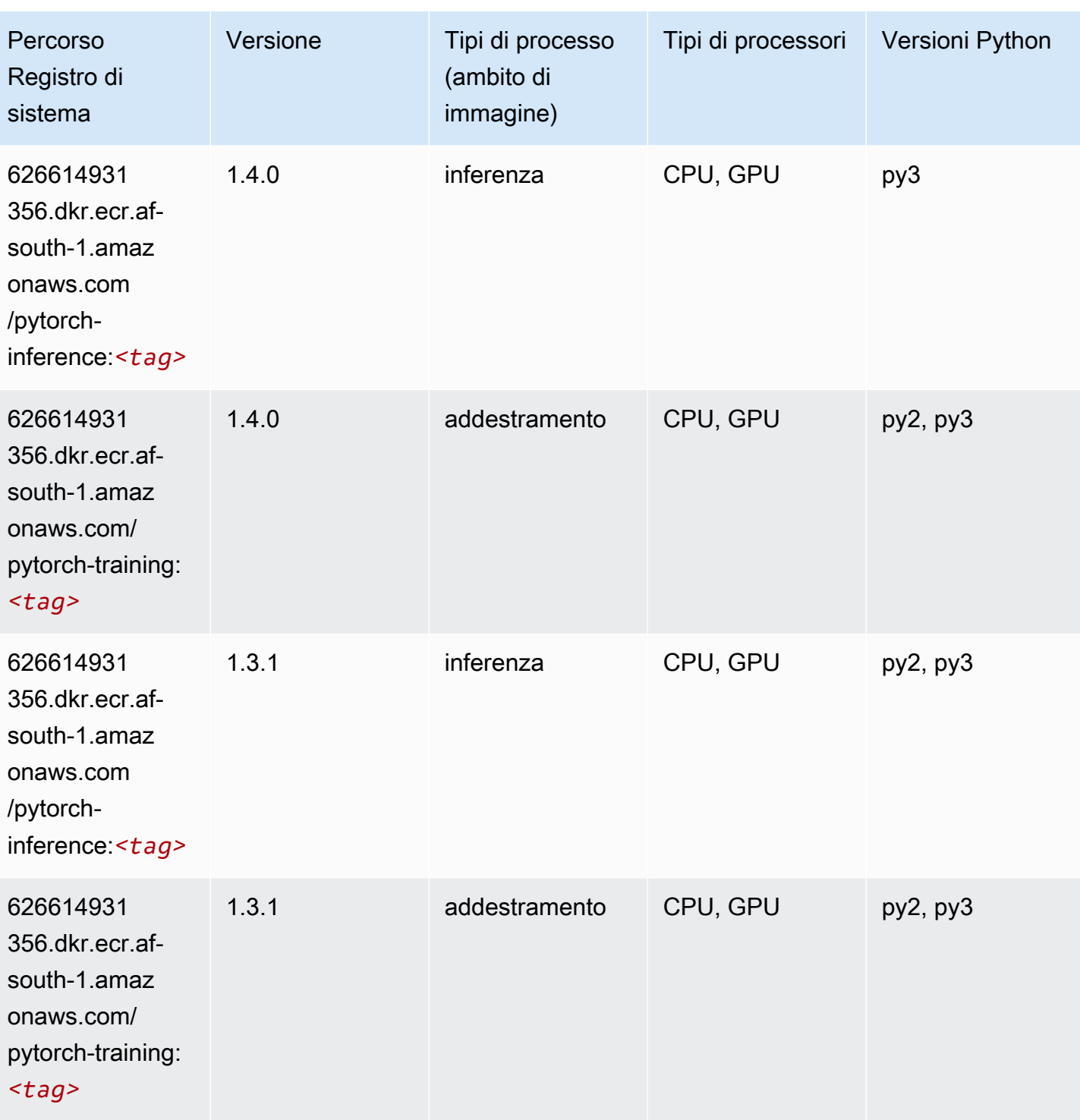

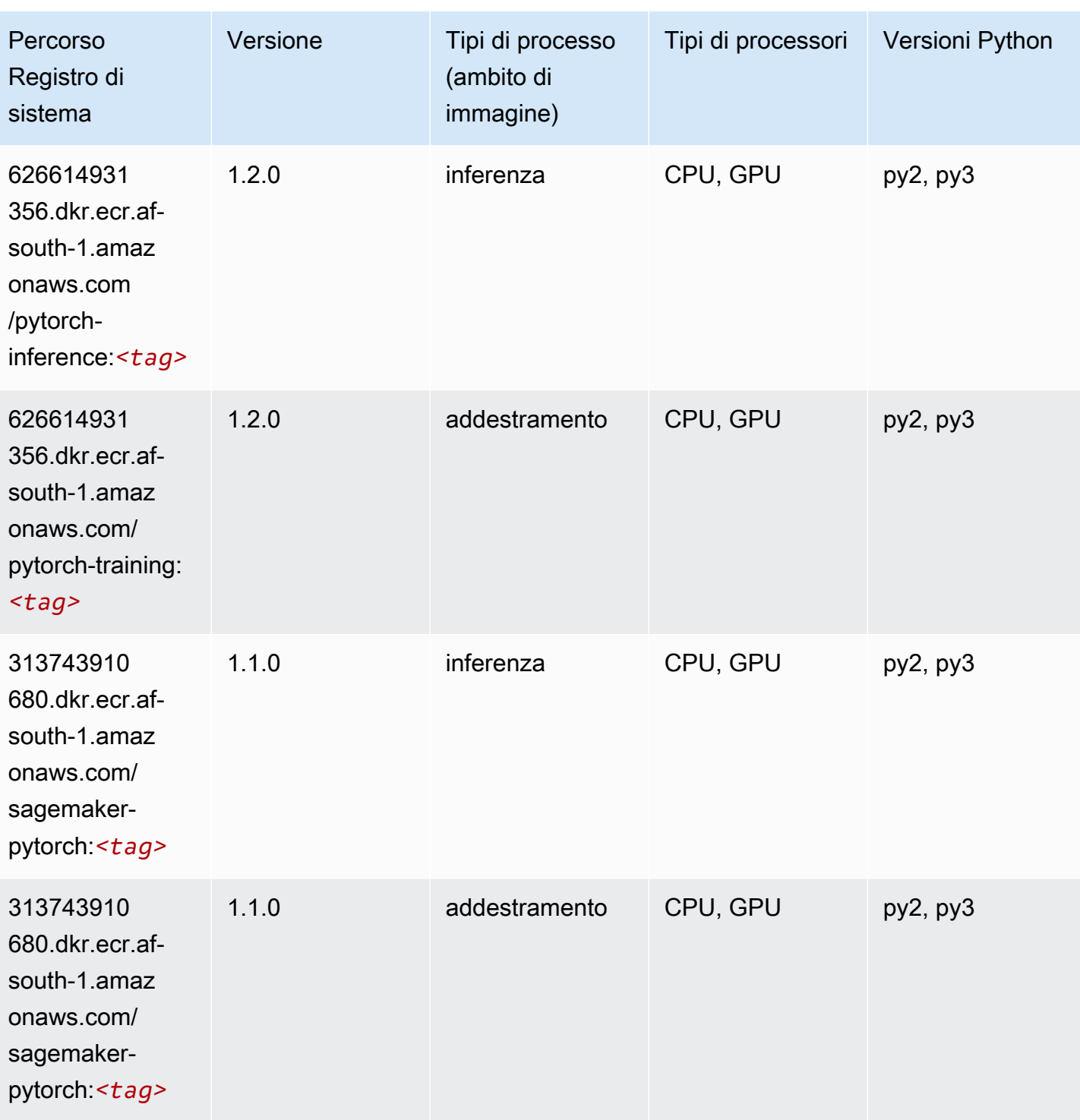

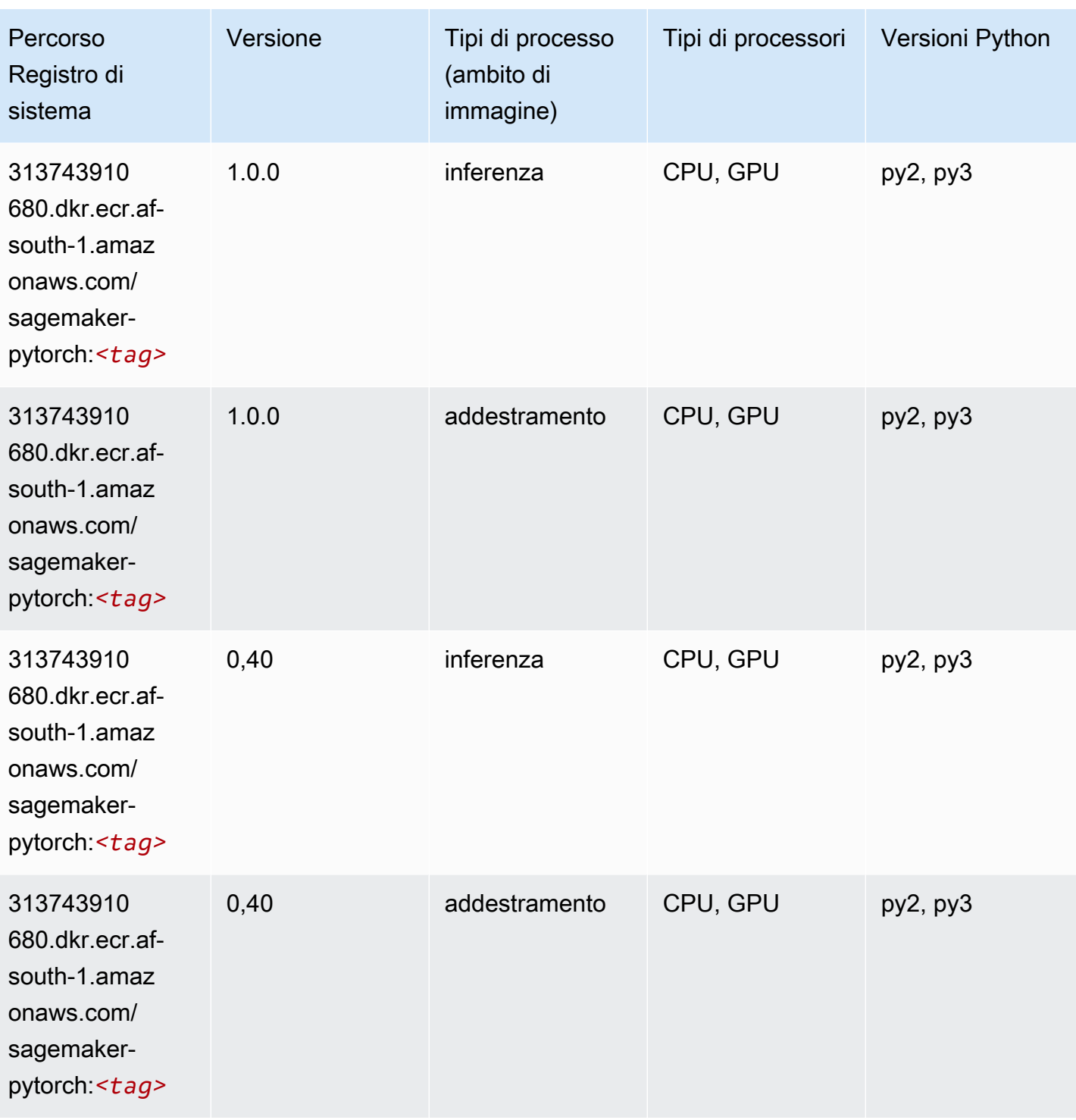

# PyTorch Neurone (DLC)

```
from sagemaker import image_uris
```

```
image_uris.retrieve(framework='pytorch-neuron',region='us-west-2', 
 image_scope='inference')
```
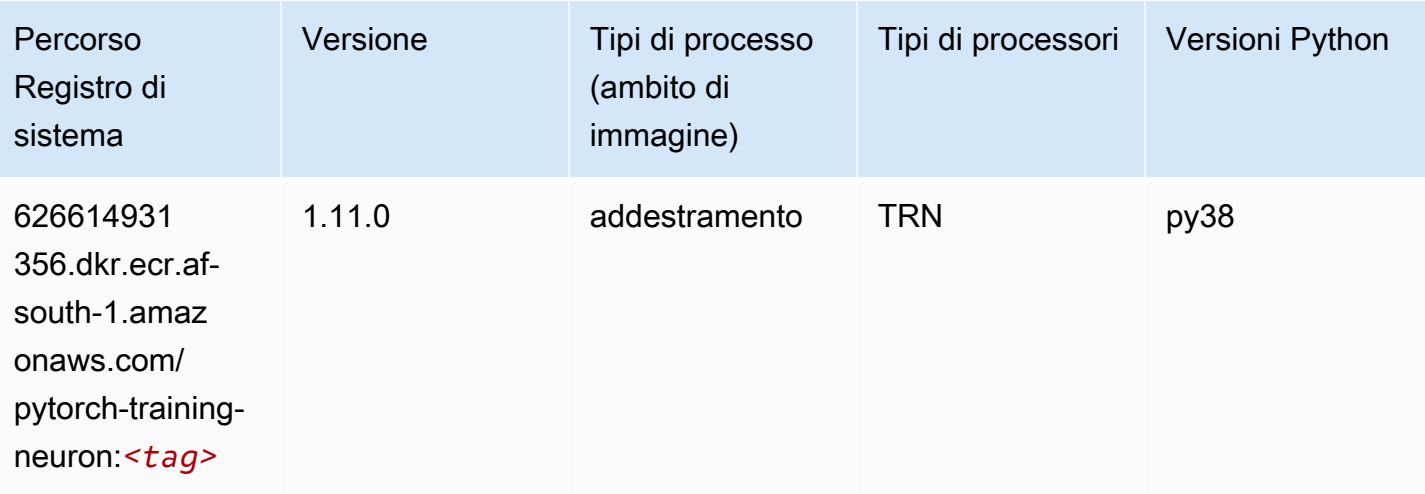

### PyTorch Training Compiler (DLC)

```
from sagemaker import image_uris
image_uris.retrieve(framework='pytorch-training-compiler',region='us-west-2', 
  version='py38')
```
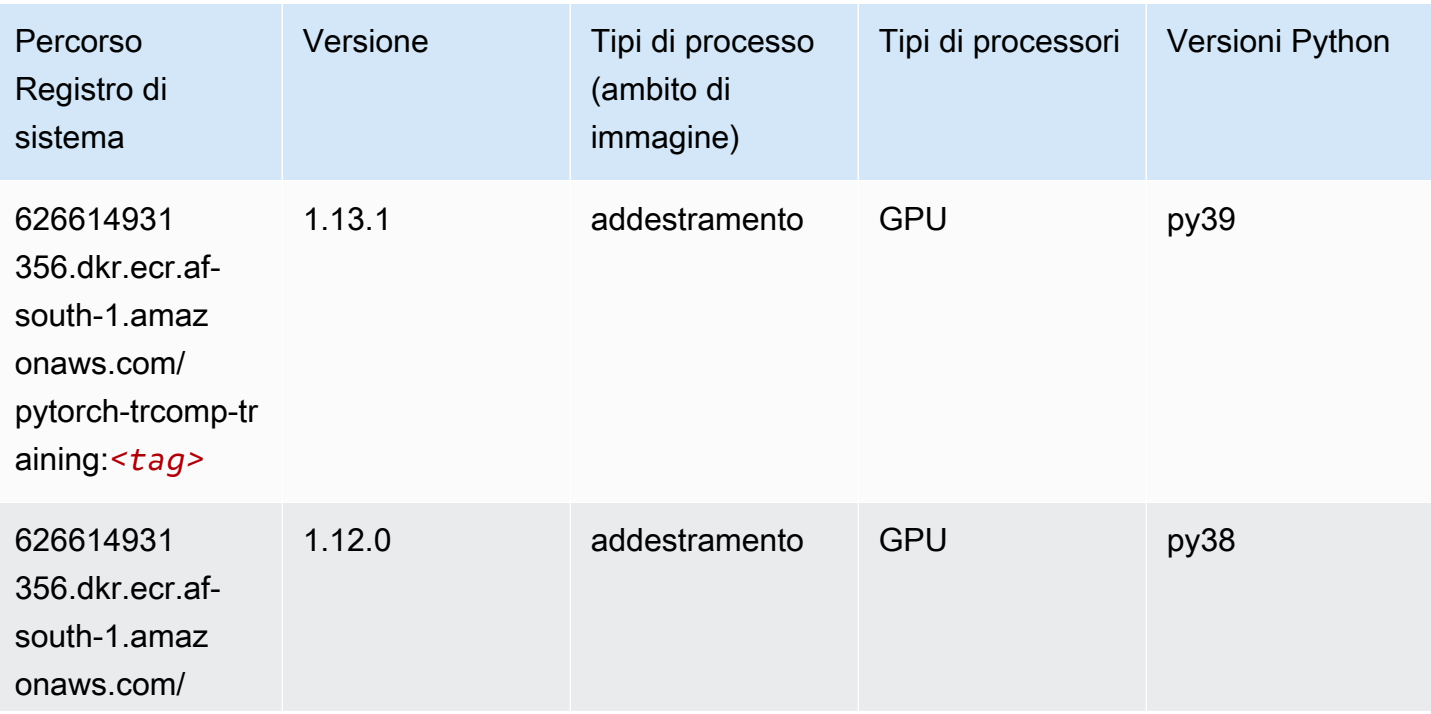

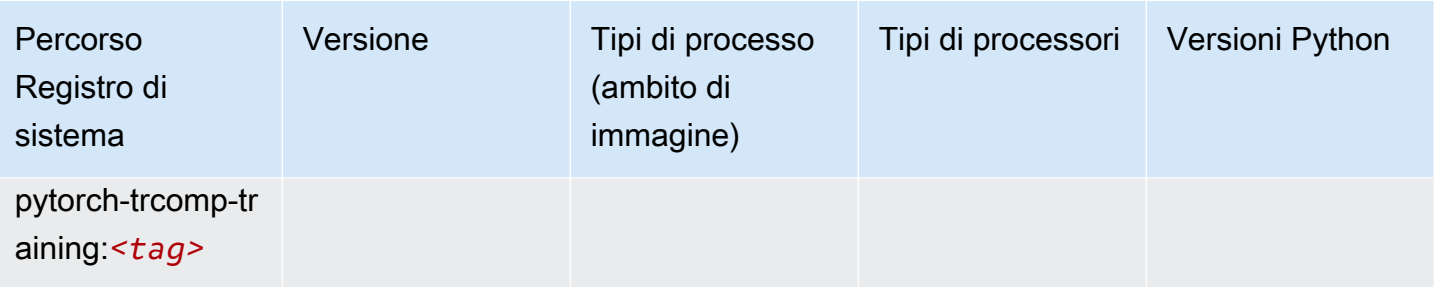

#### Random Cut Forest (algoritmo)

SageMaker Esempio di Python SDK per recuperare il percorso del registro.

```
from sagemaker import image_uris
image_uris.retrieve(framework='randomcutforest',region='af-south-1')
```
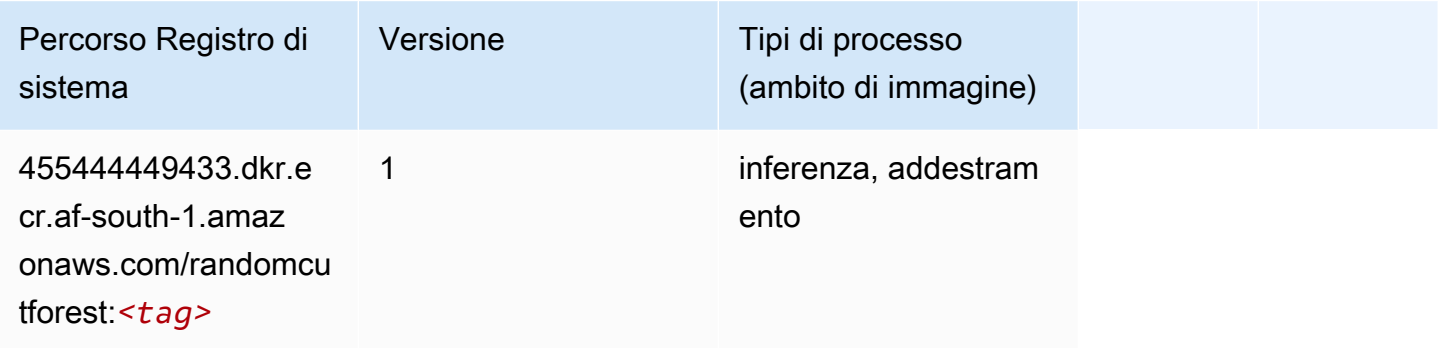

### Scikit-learn (algoritmo)

```
from sagemaker import image_uris
image_uris.retrieve(framework='sklearn',region='af-
south-1',version='0.23-1',image_scope='inference')
```
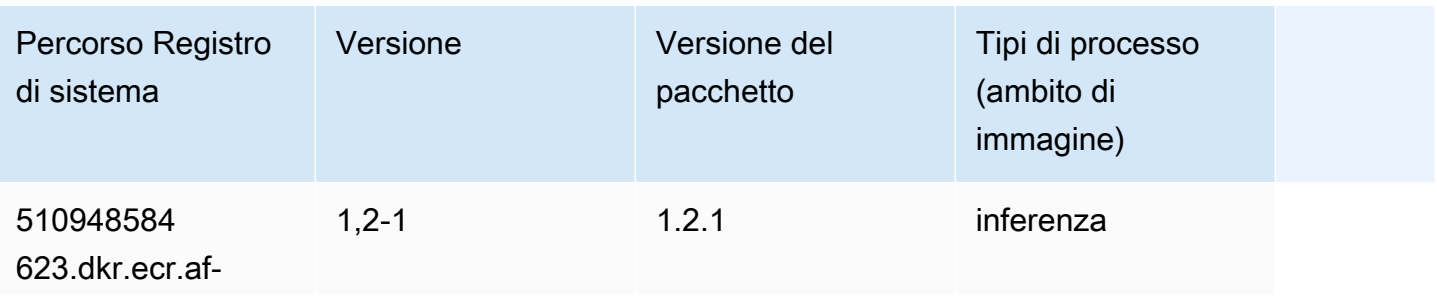

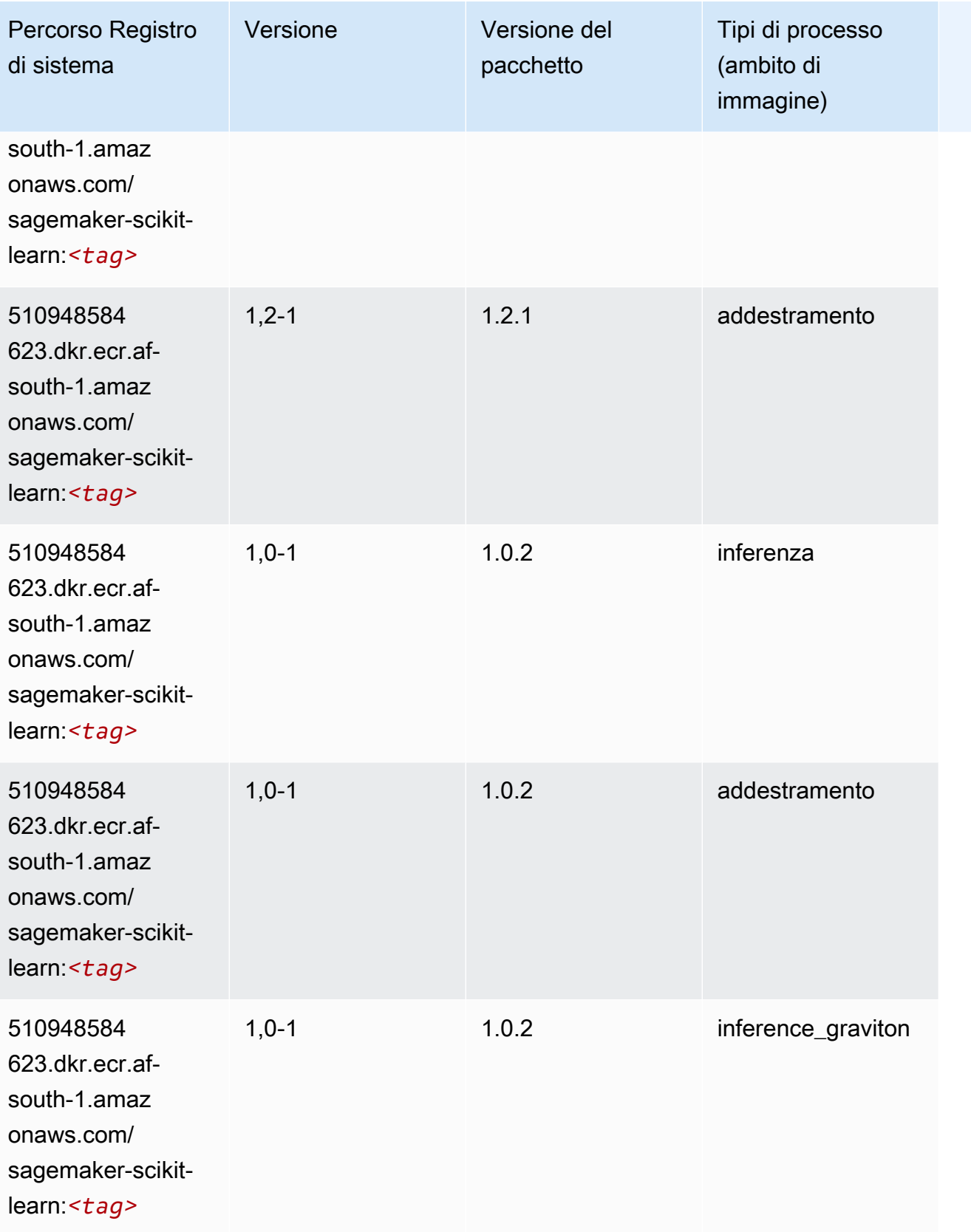

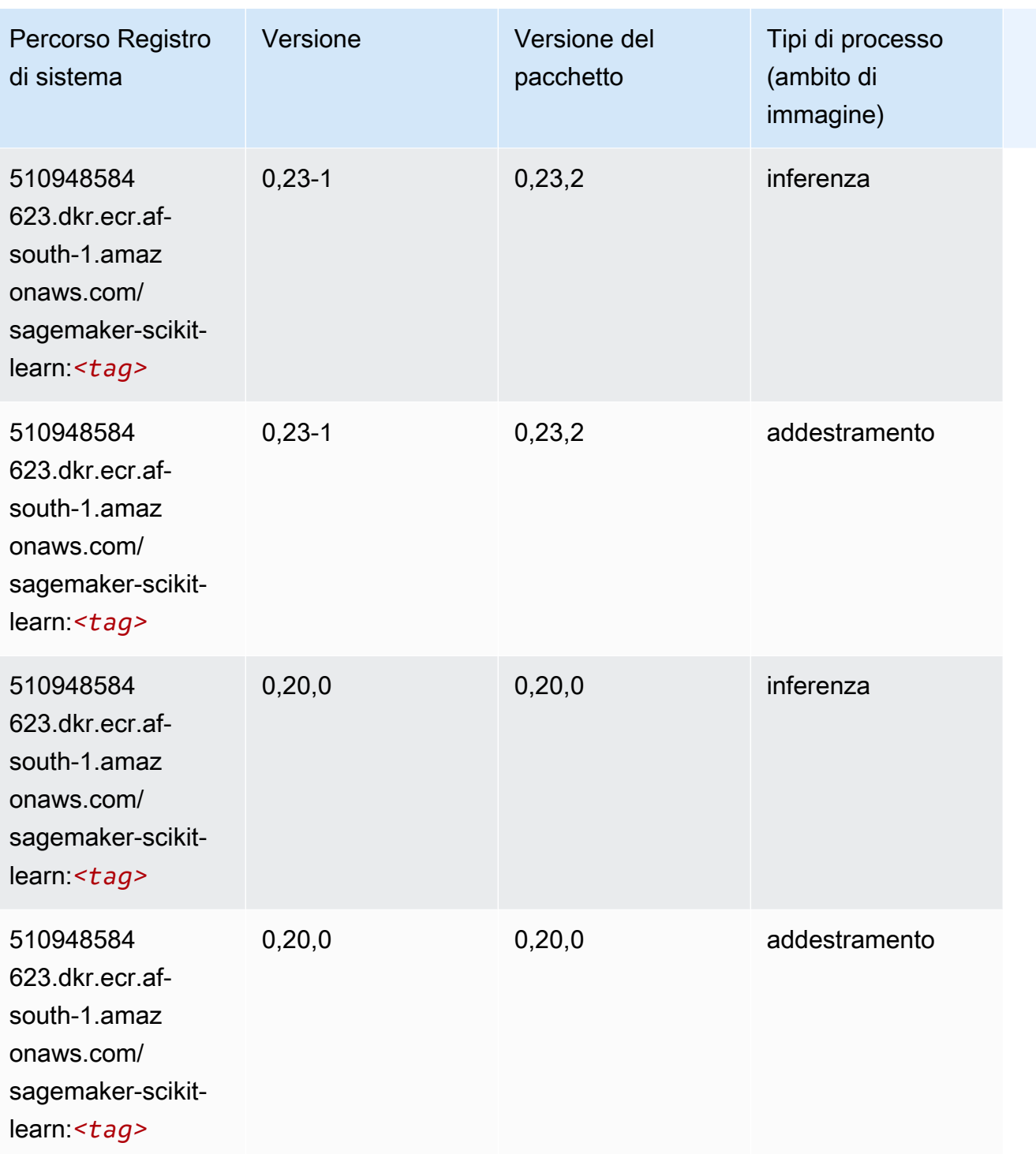

# Segmentazione semantica (algoritmo)

```
from sagemaker import image_uris
```
image\_uris.retrieve(framework='semantic-segmentation',region='af-south-1')

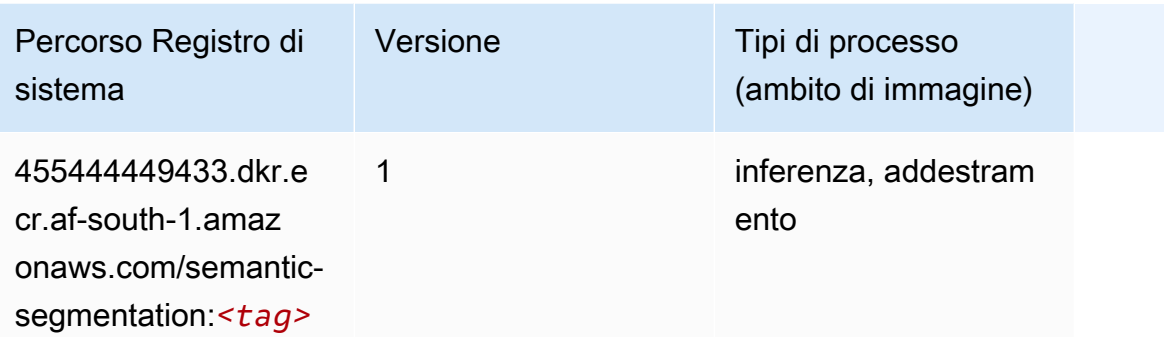

### Seq2Seq (algoritmo)

SageMaker Esempio di Python SDK per recuperare il percorso del registro.

```
from sagemaker import image_uris
image_uris.retrieve(framework='seq2seq',region='af-south-1')
```
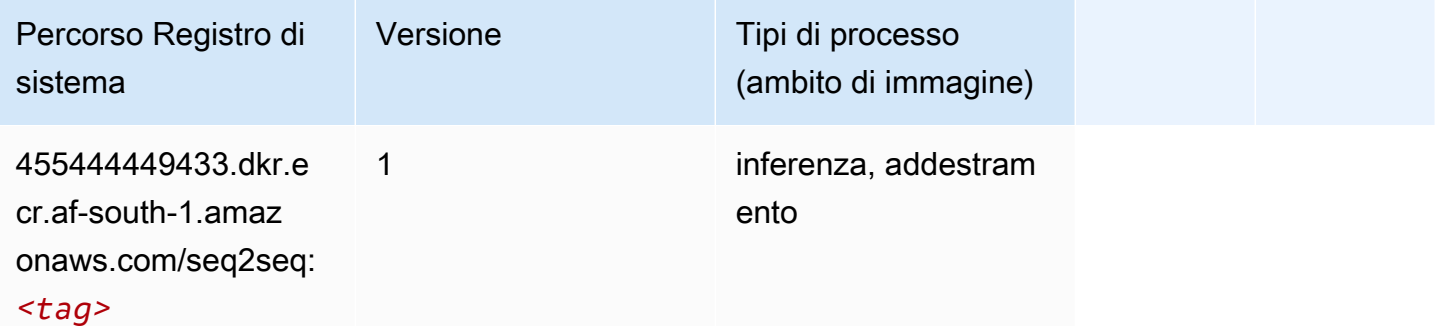

### Spark (algoritmo)

```
from sagemaker import image_uris
image_uris.retrieve(framework='spark',region='af-
south-1',version='3.0',image_scope='processing')
```
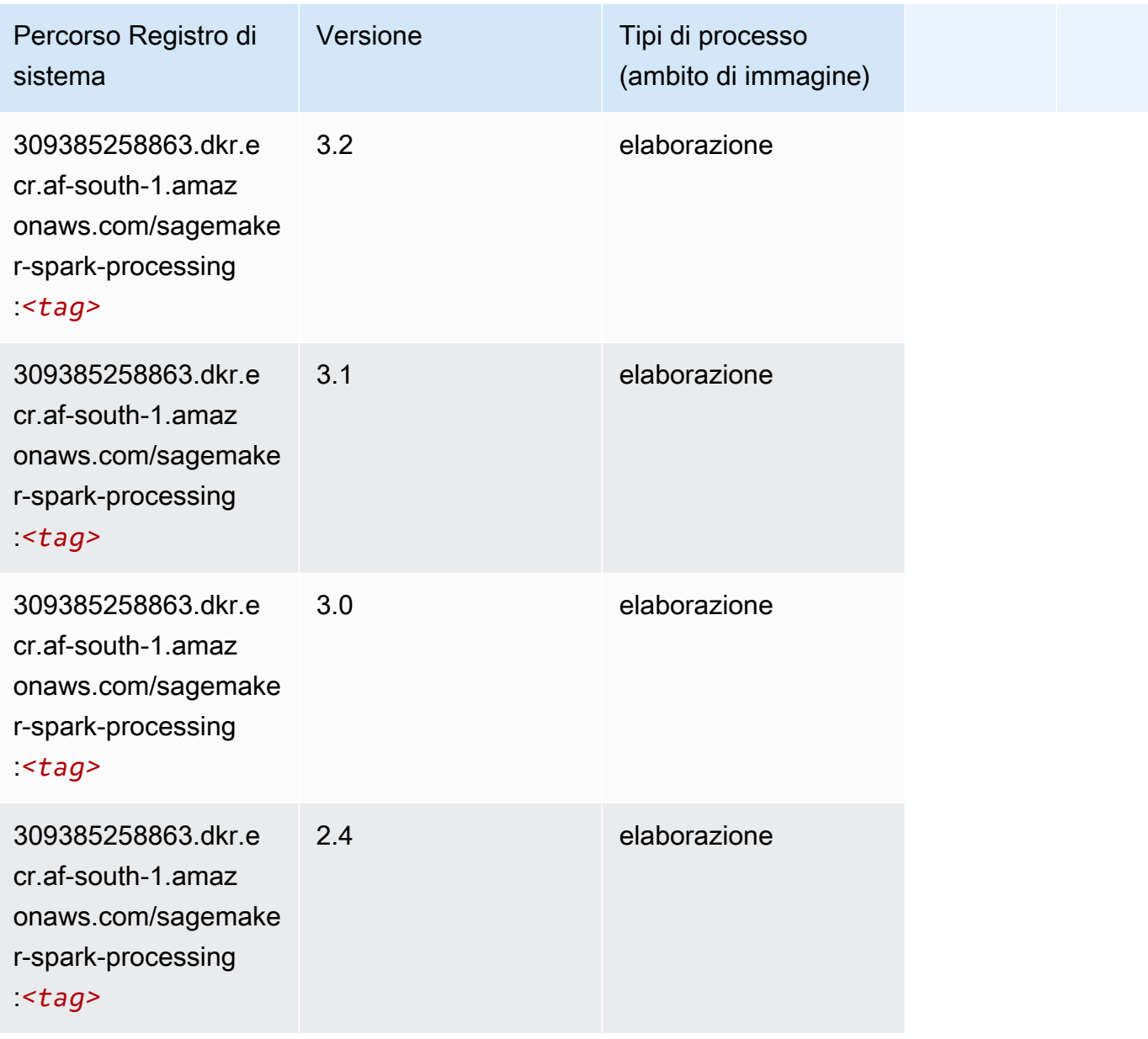

### SparkML Serving (algoritmo)

```
from sagemaker import image_uris
image_uris.retrieve(framework='sparkml-serving',region='af-south-1',version='2.4')
```
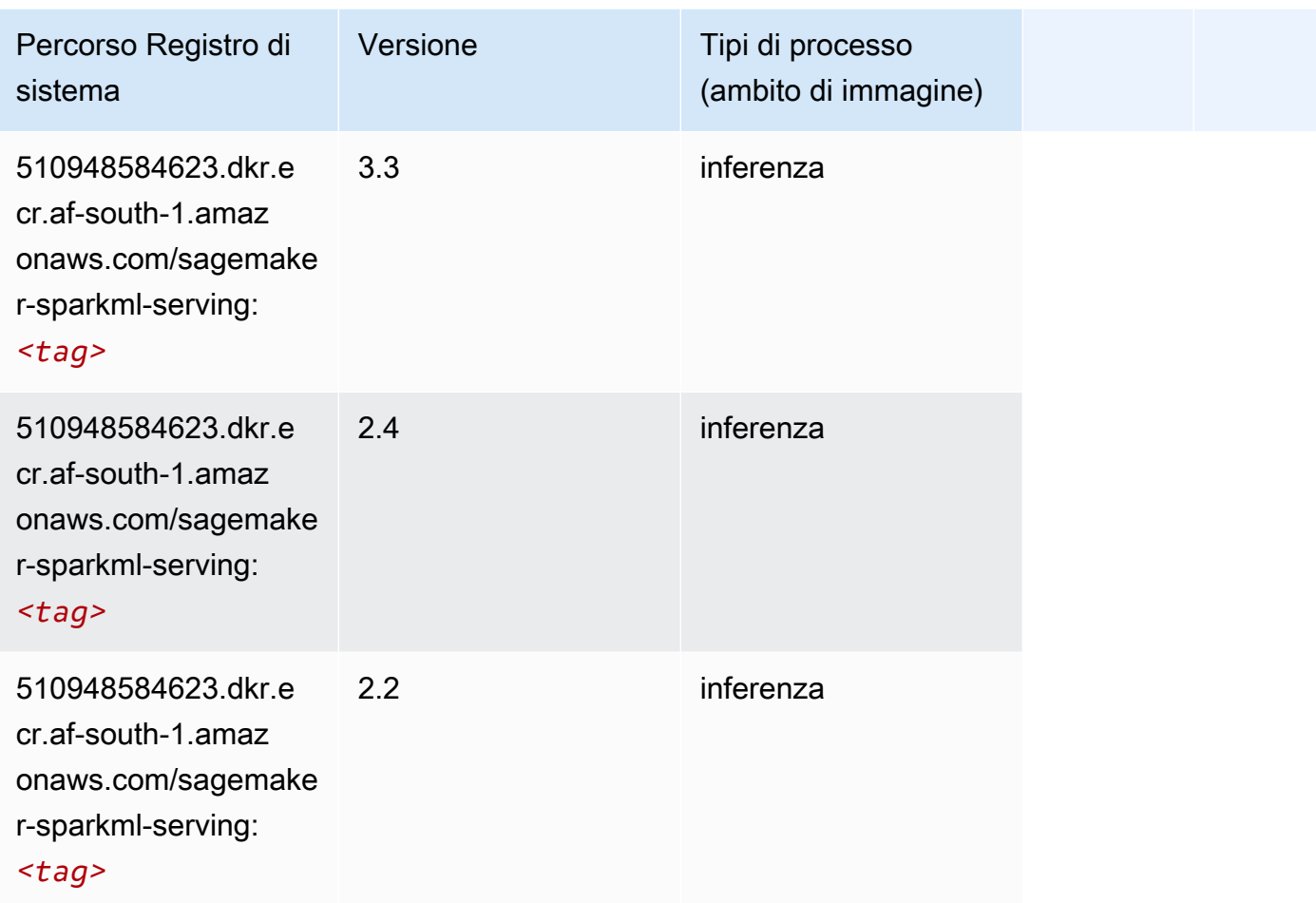

# Tensorflow (DLC)

```
from sagemaker import image_uris
image_uris.retrieve(framework='tensorflow',region='af-
south-1',version='1.12.0',image_scope='inference',instance_type='ml.c5.4xlarge')
```
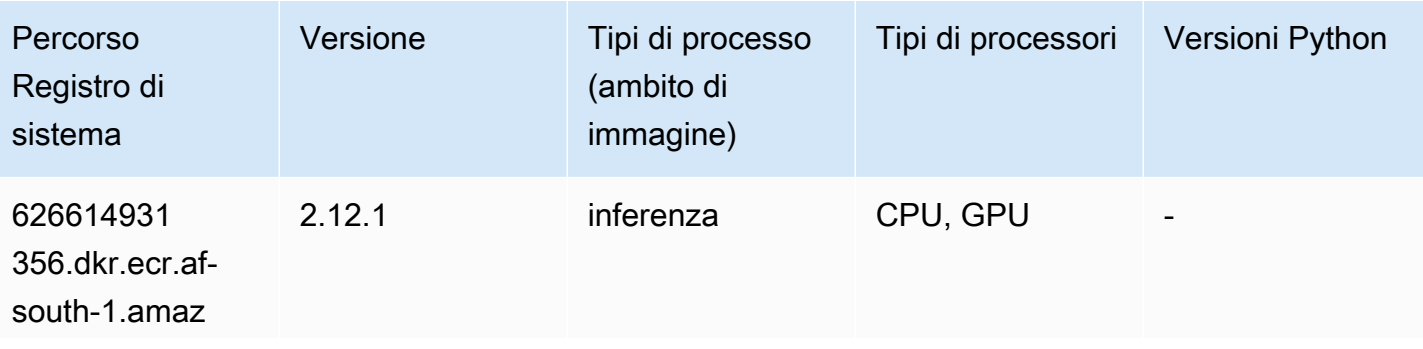

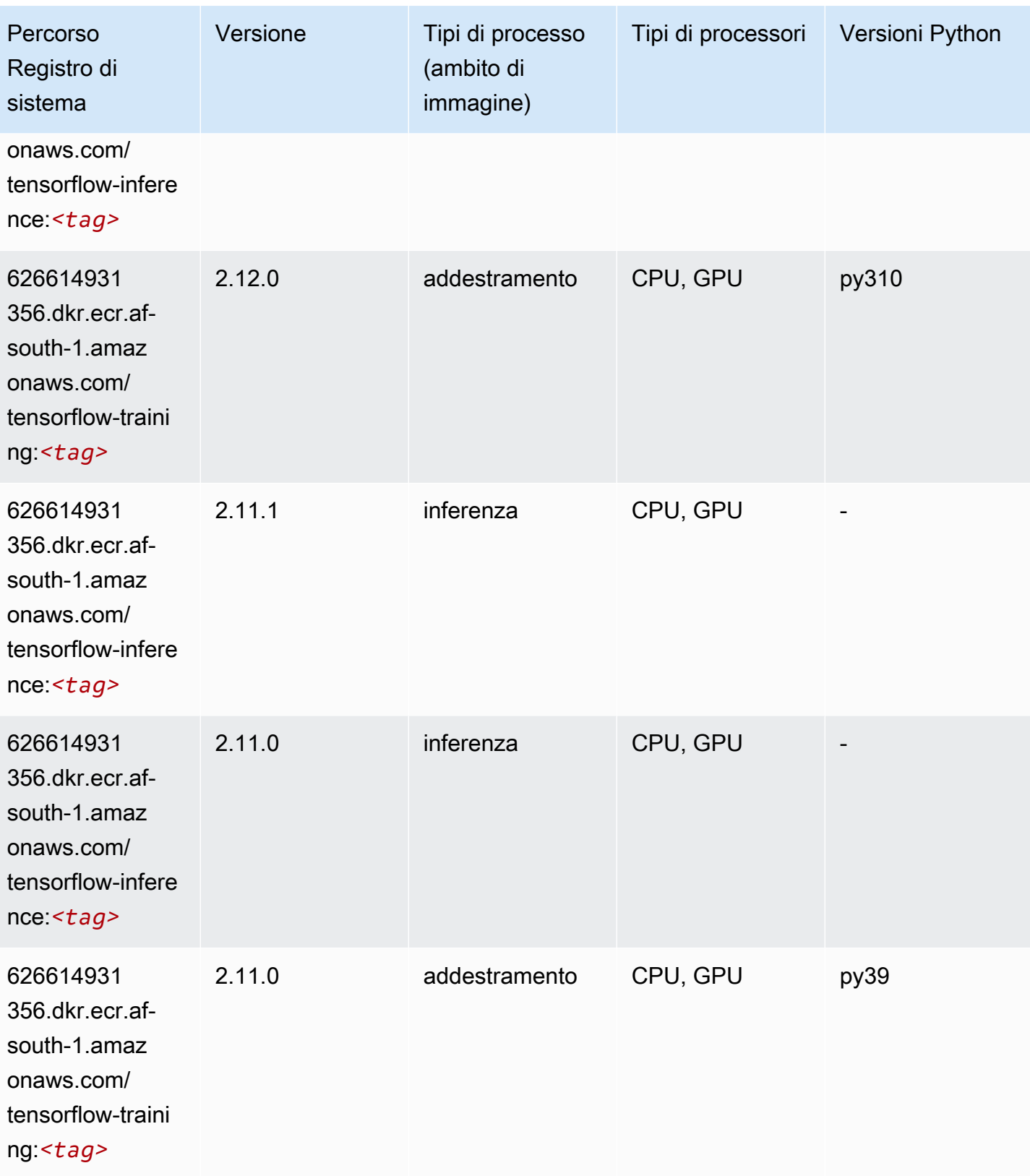

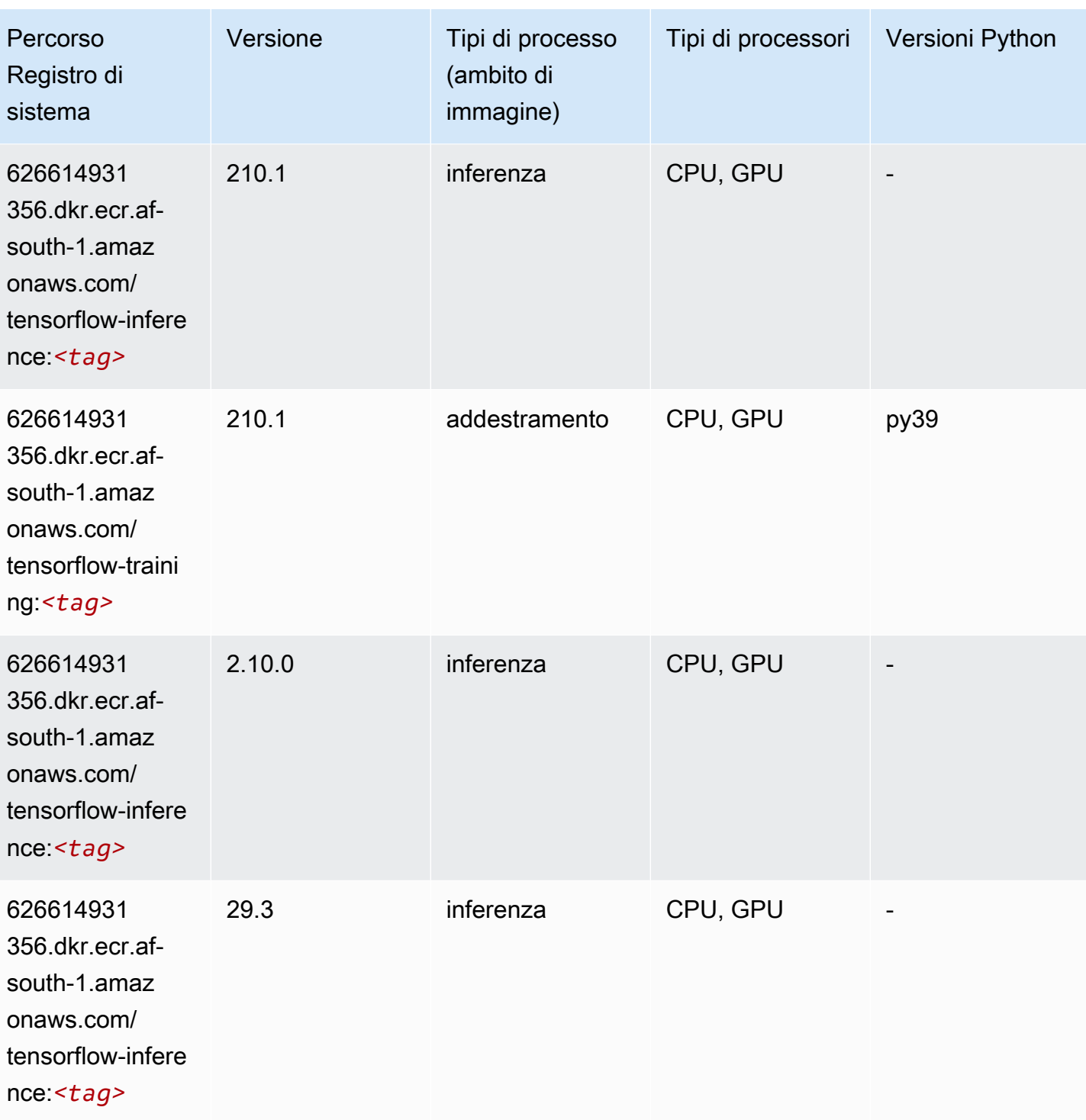

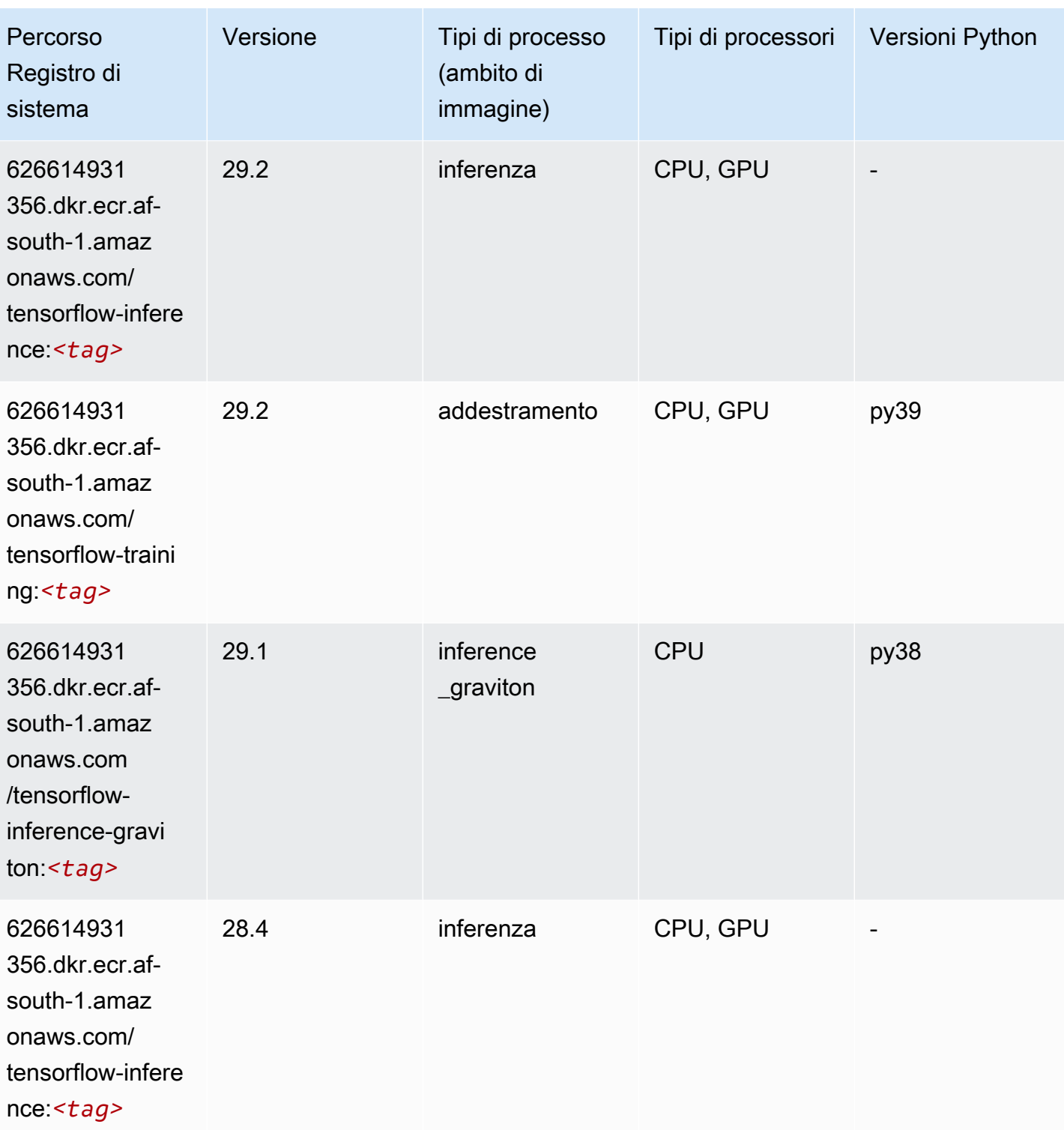

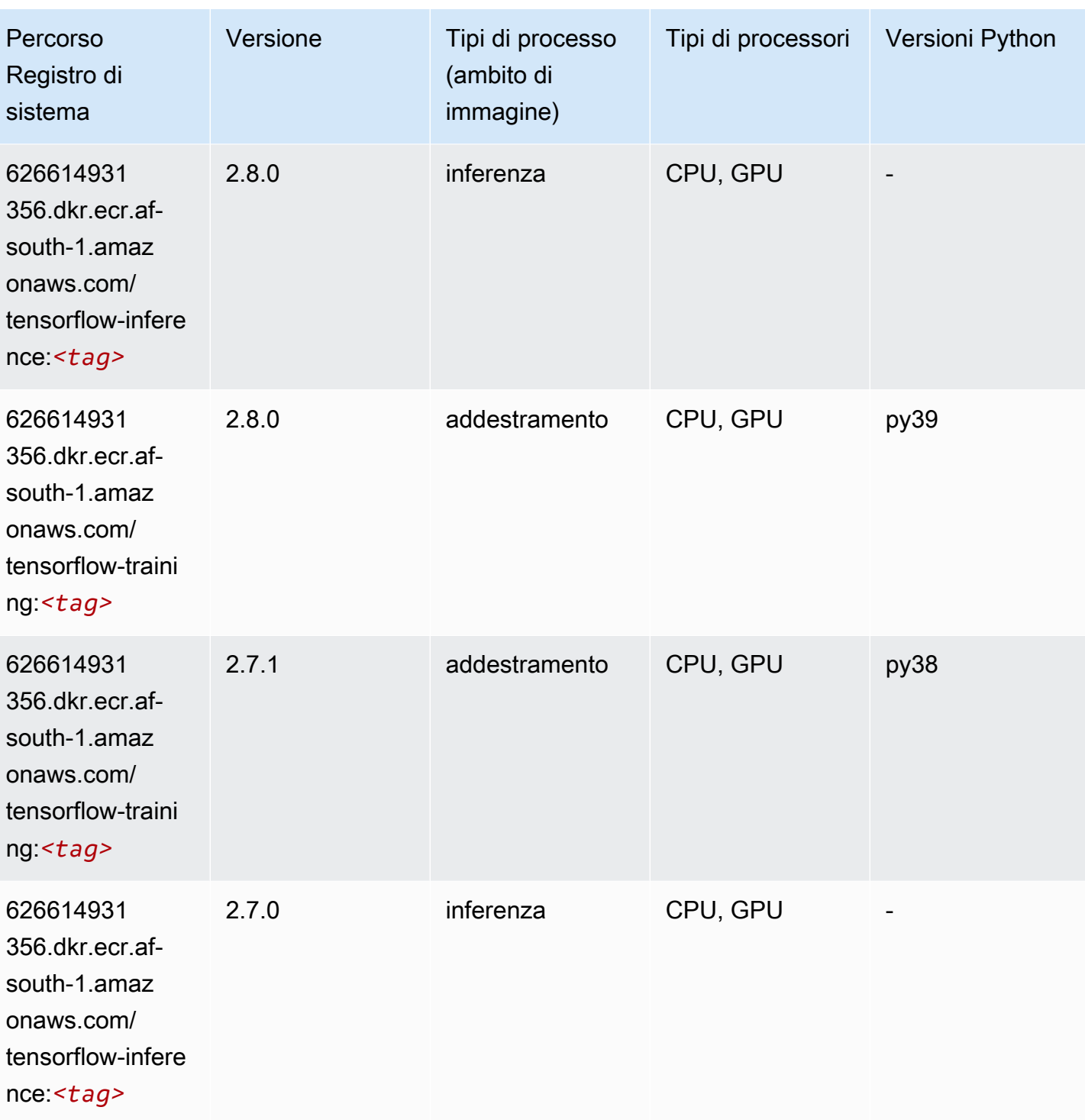

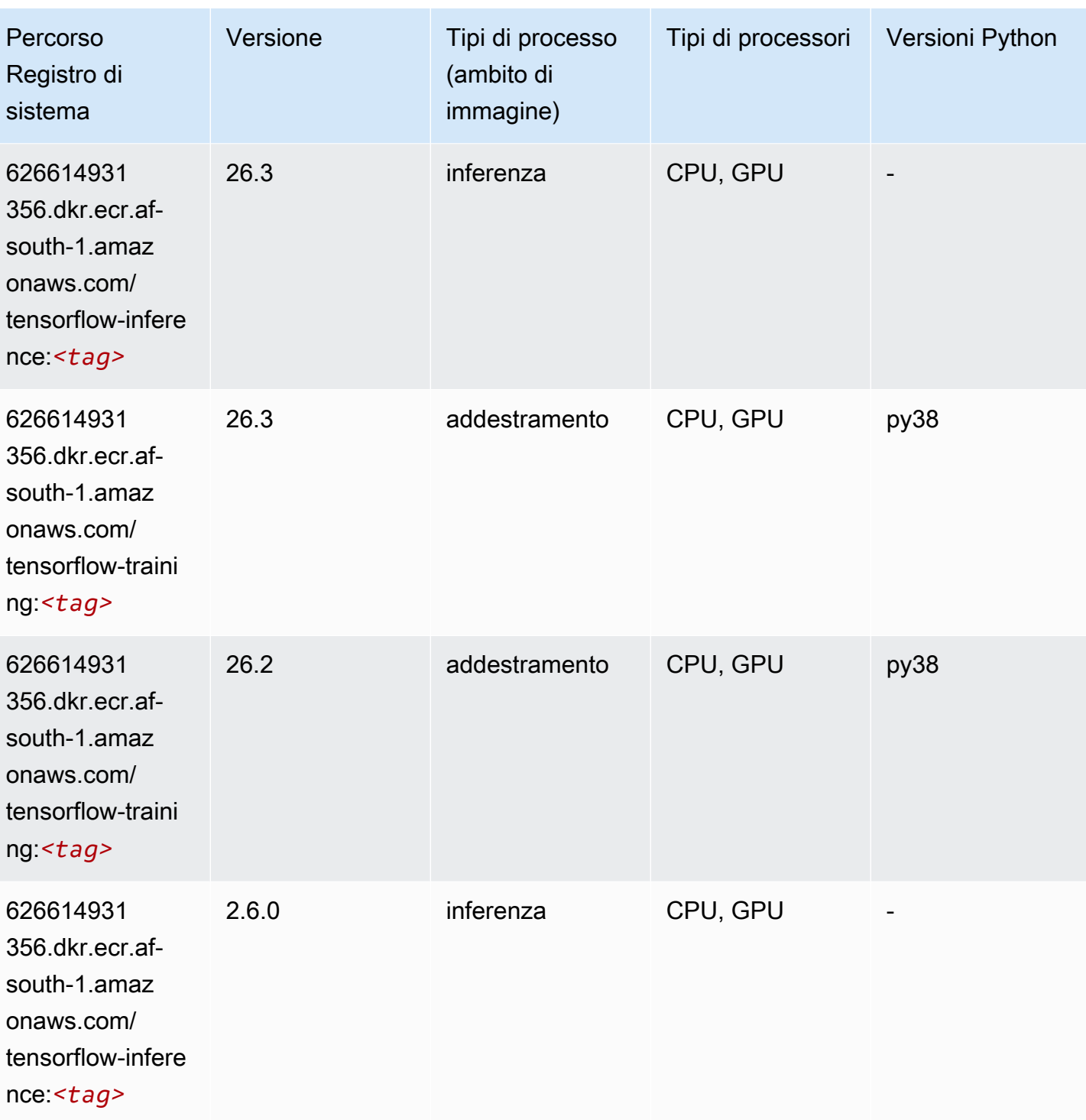

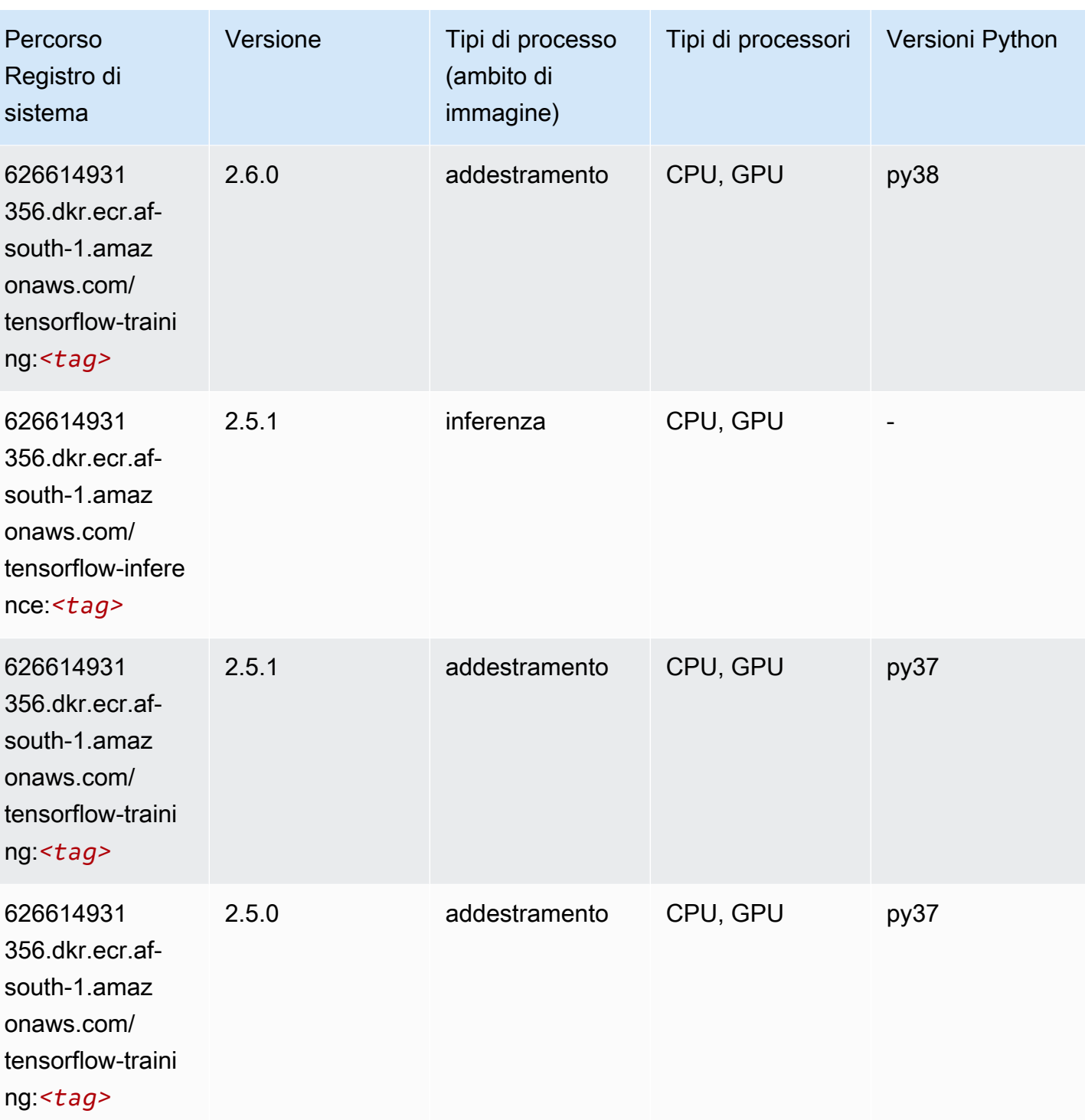

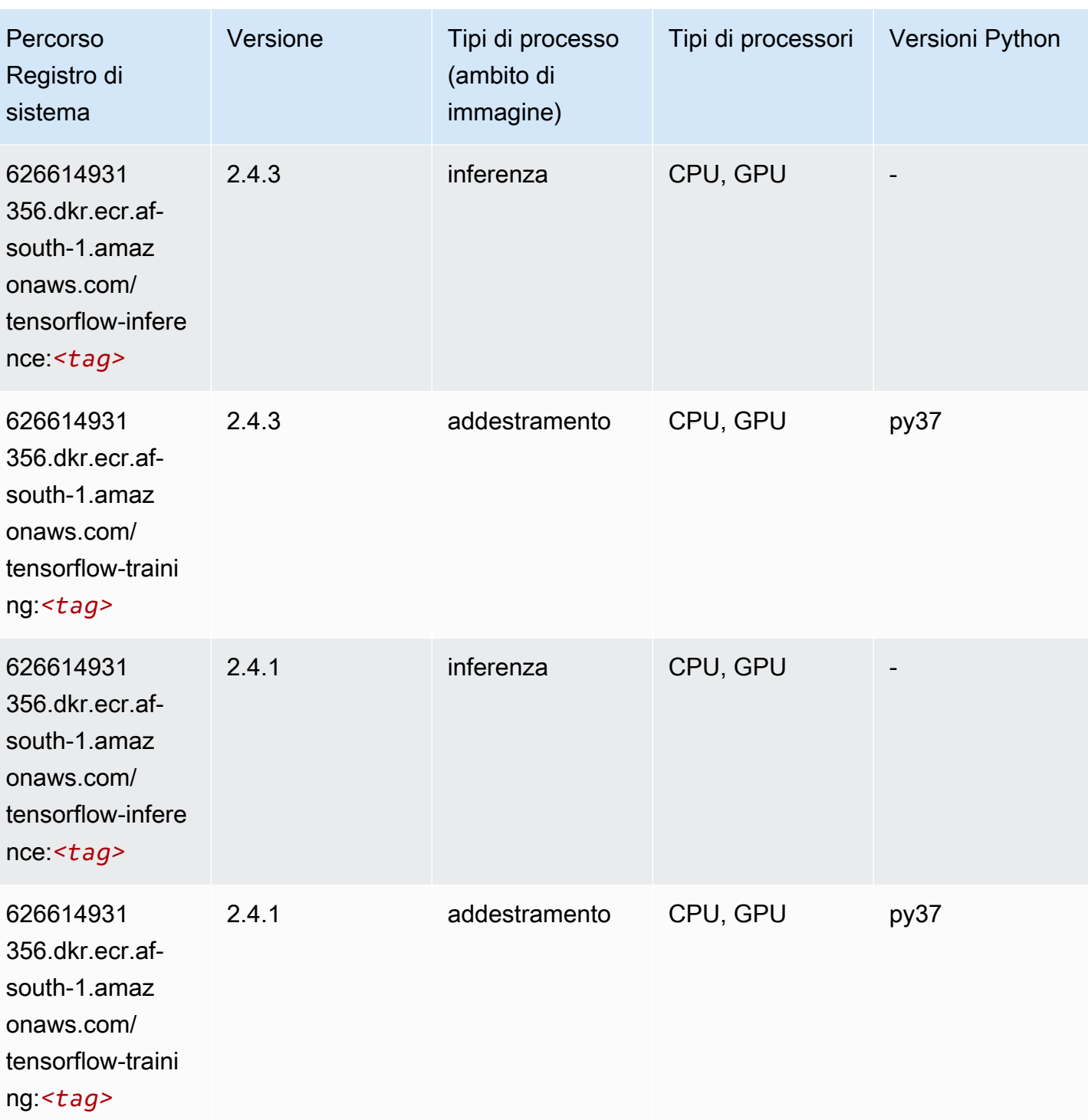

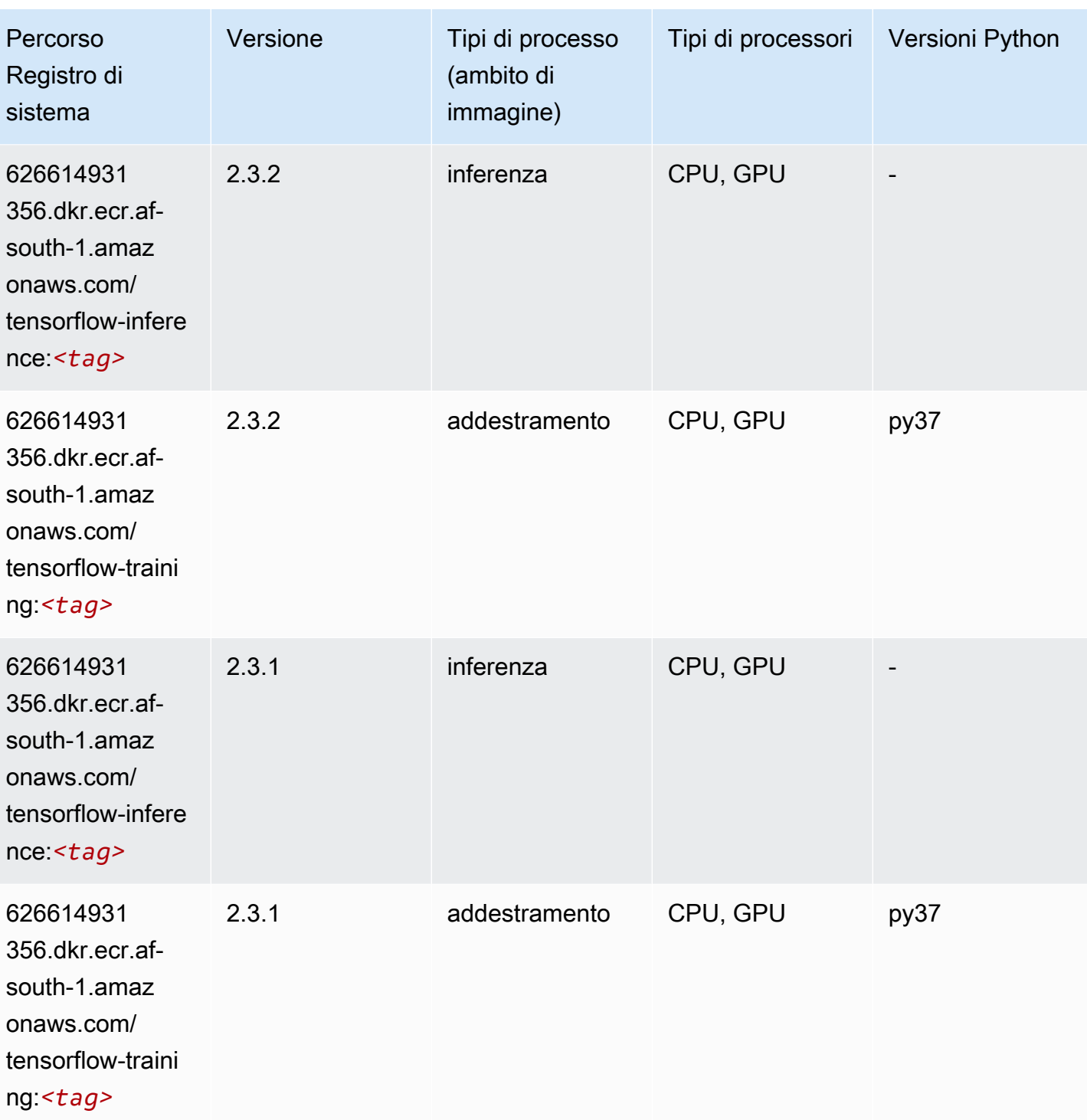

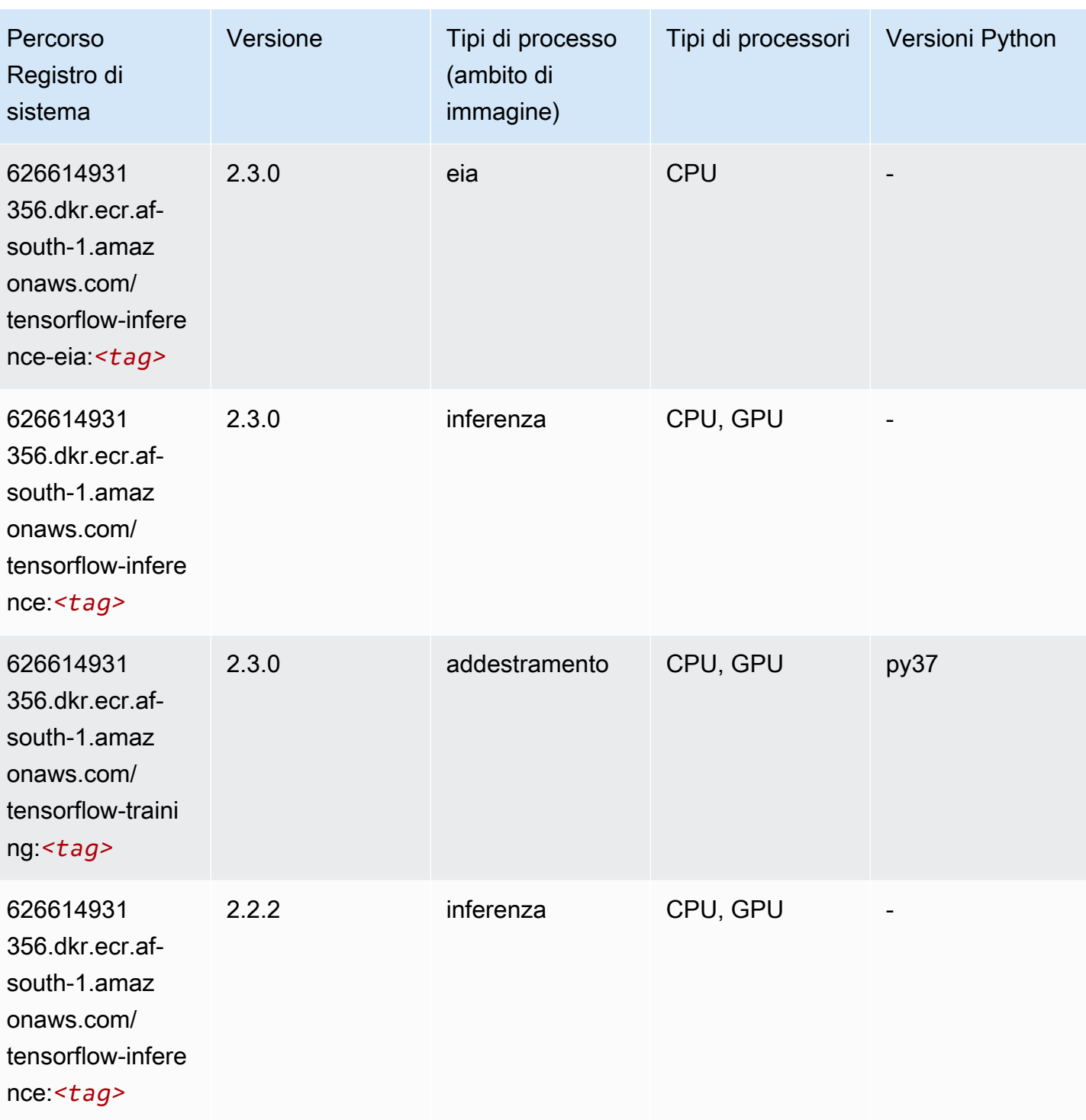

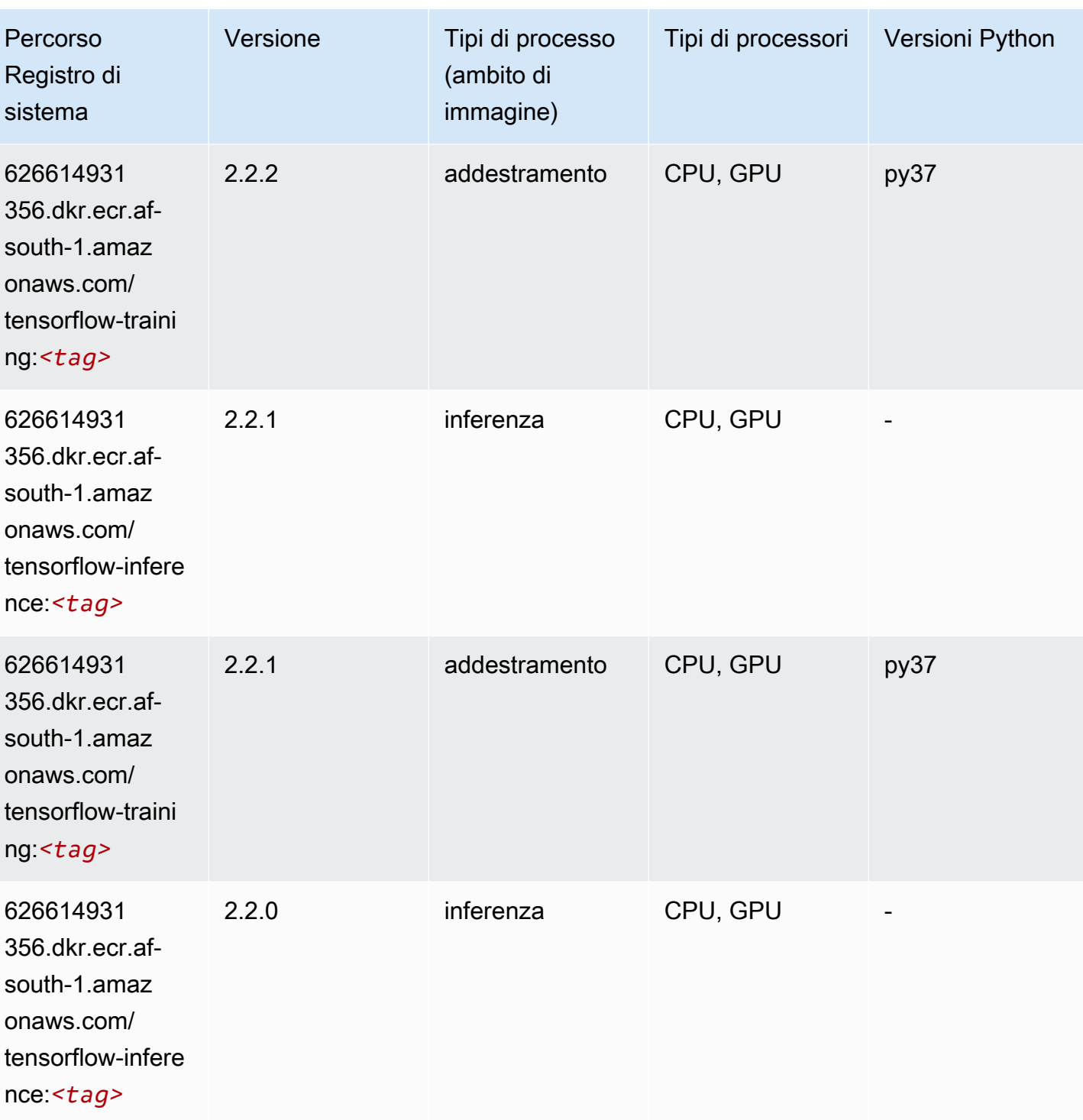

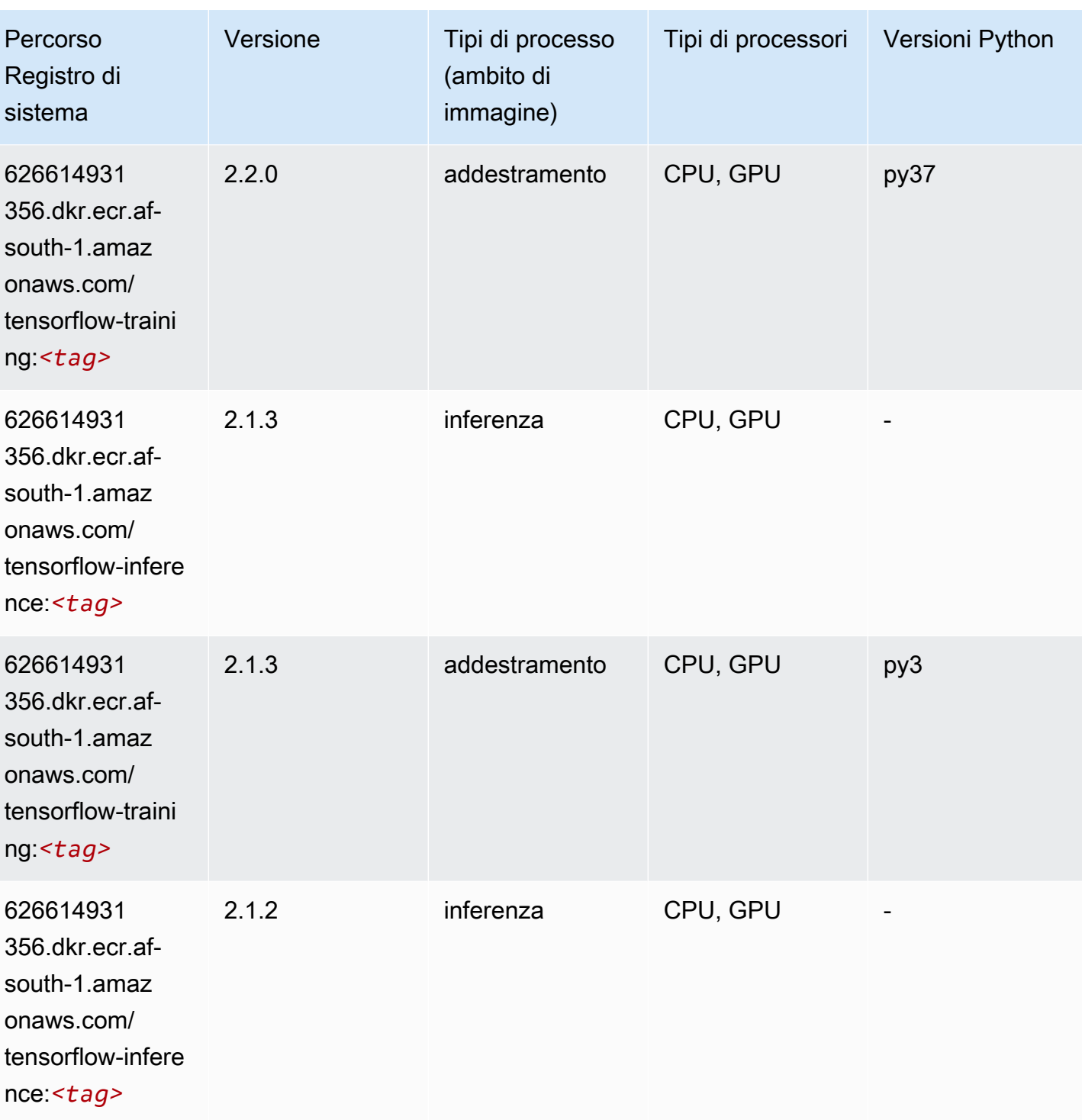

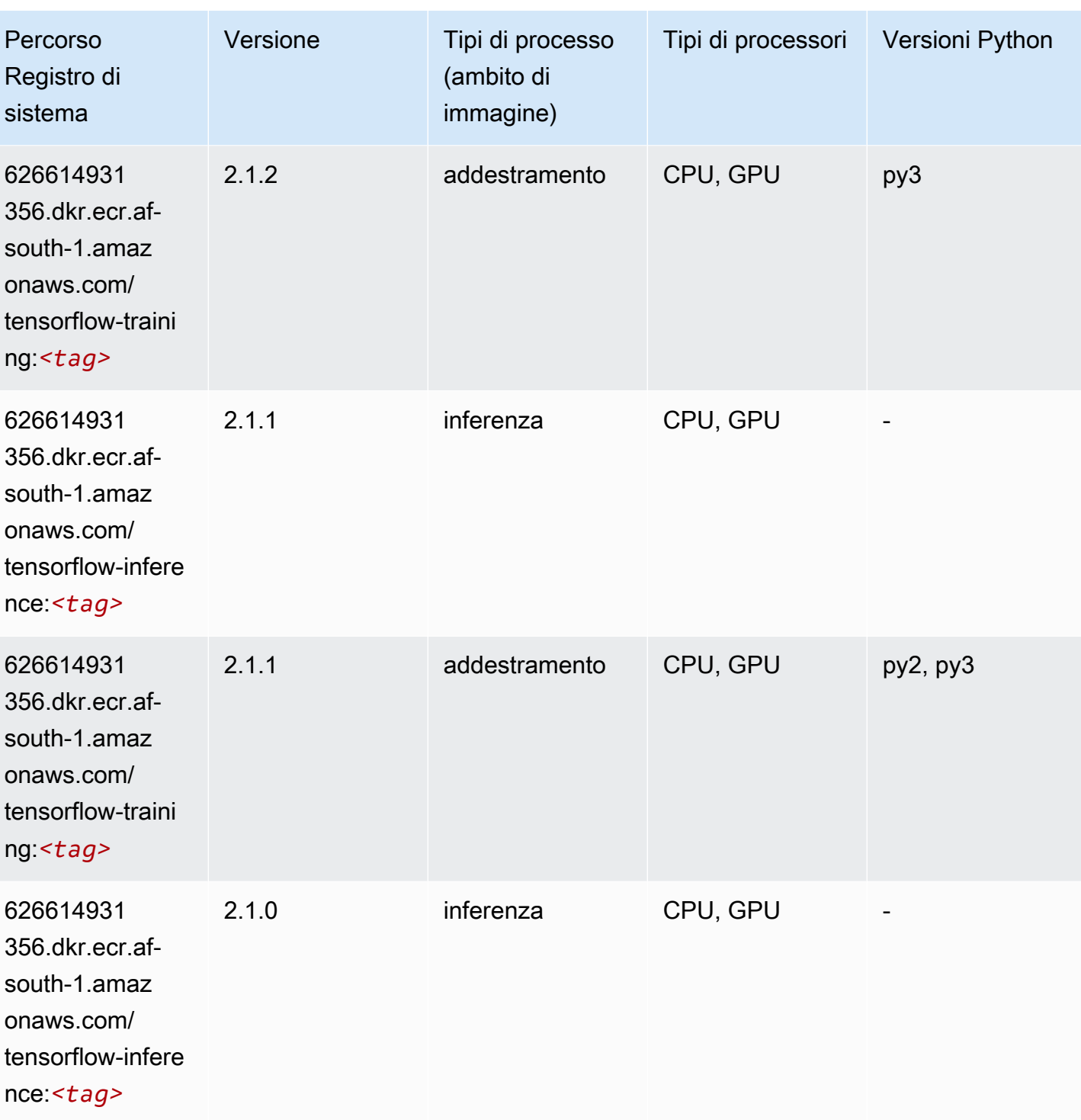

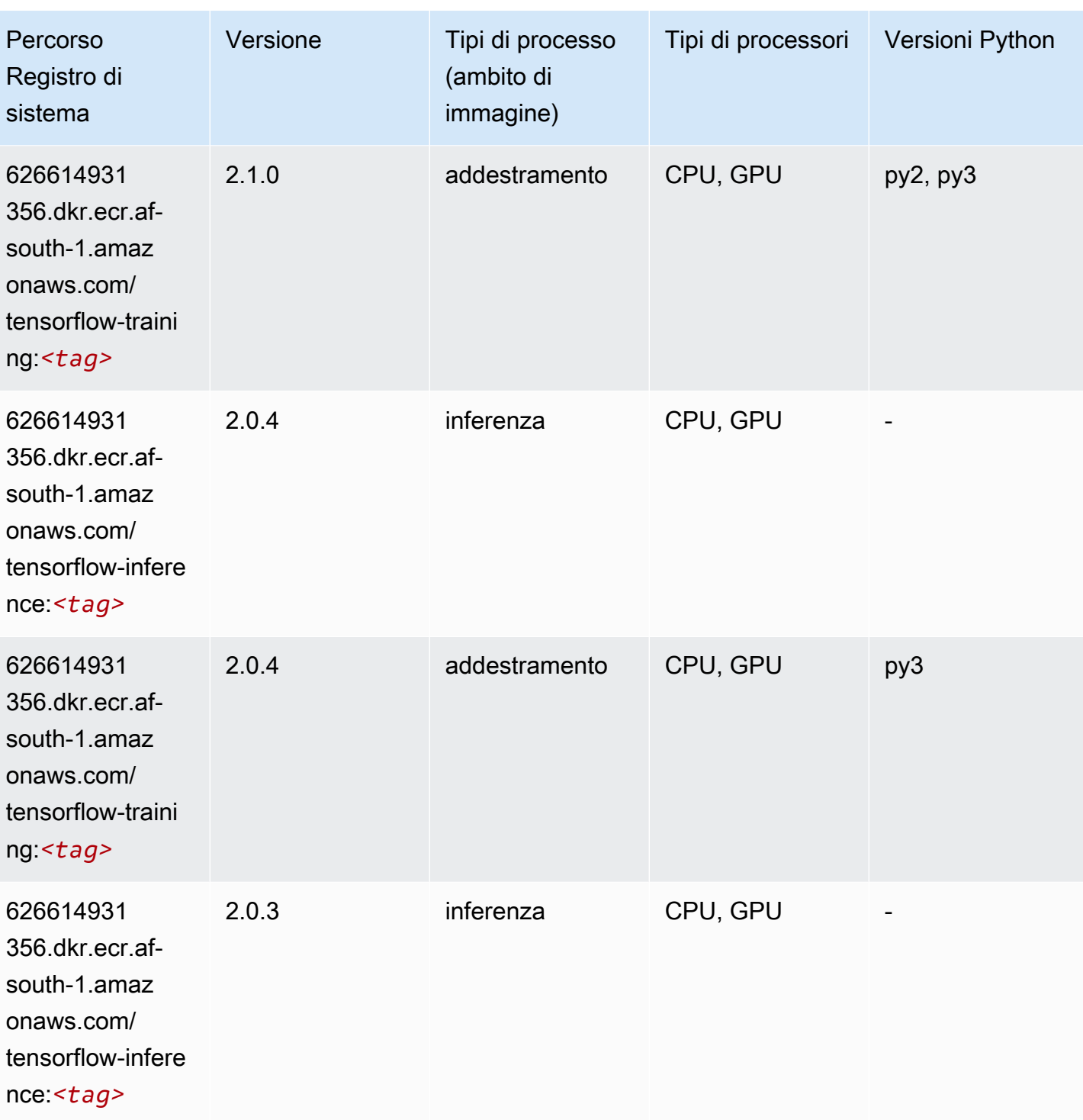

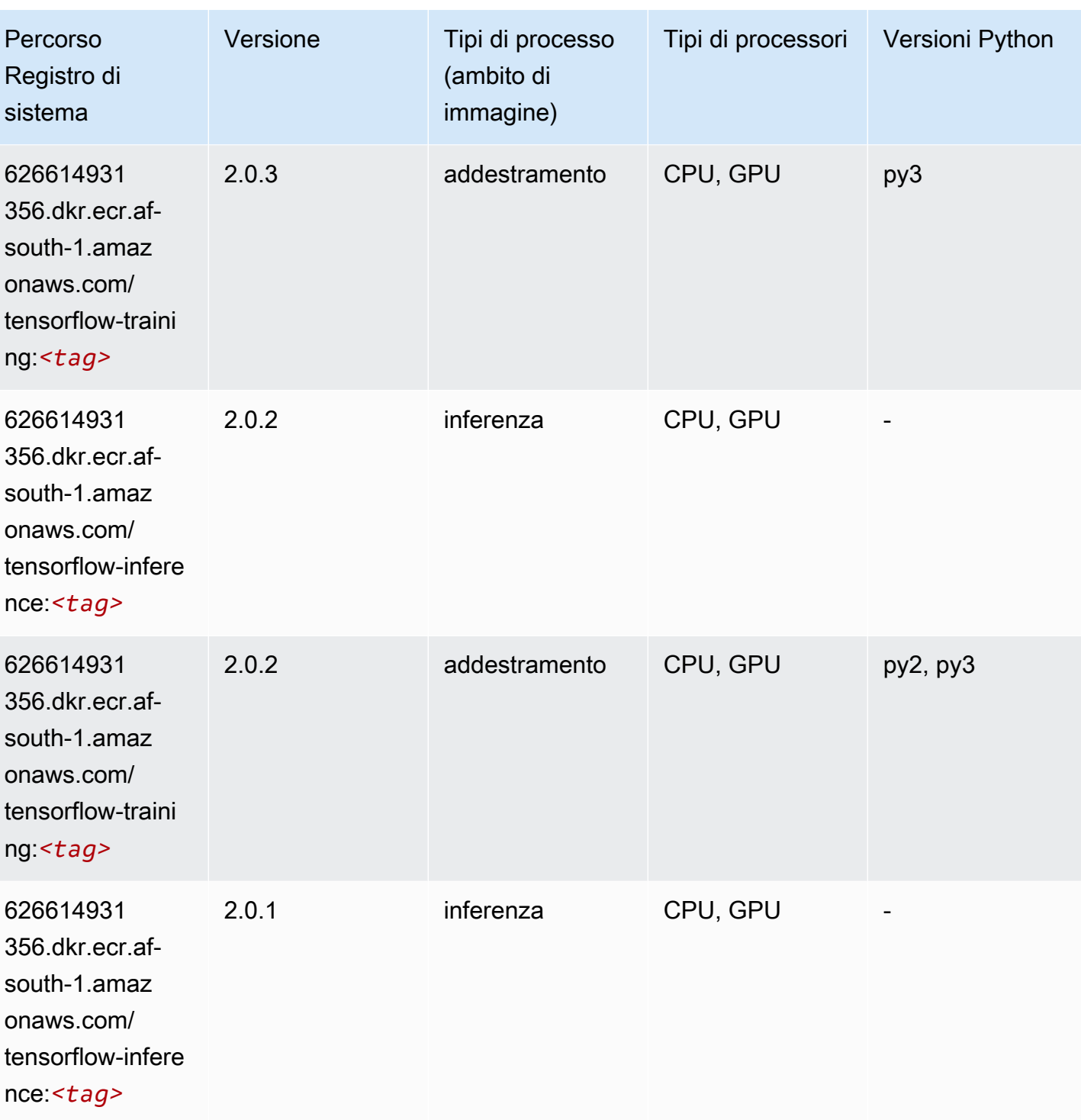

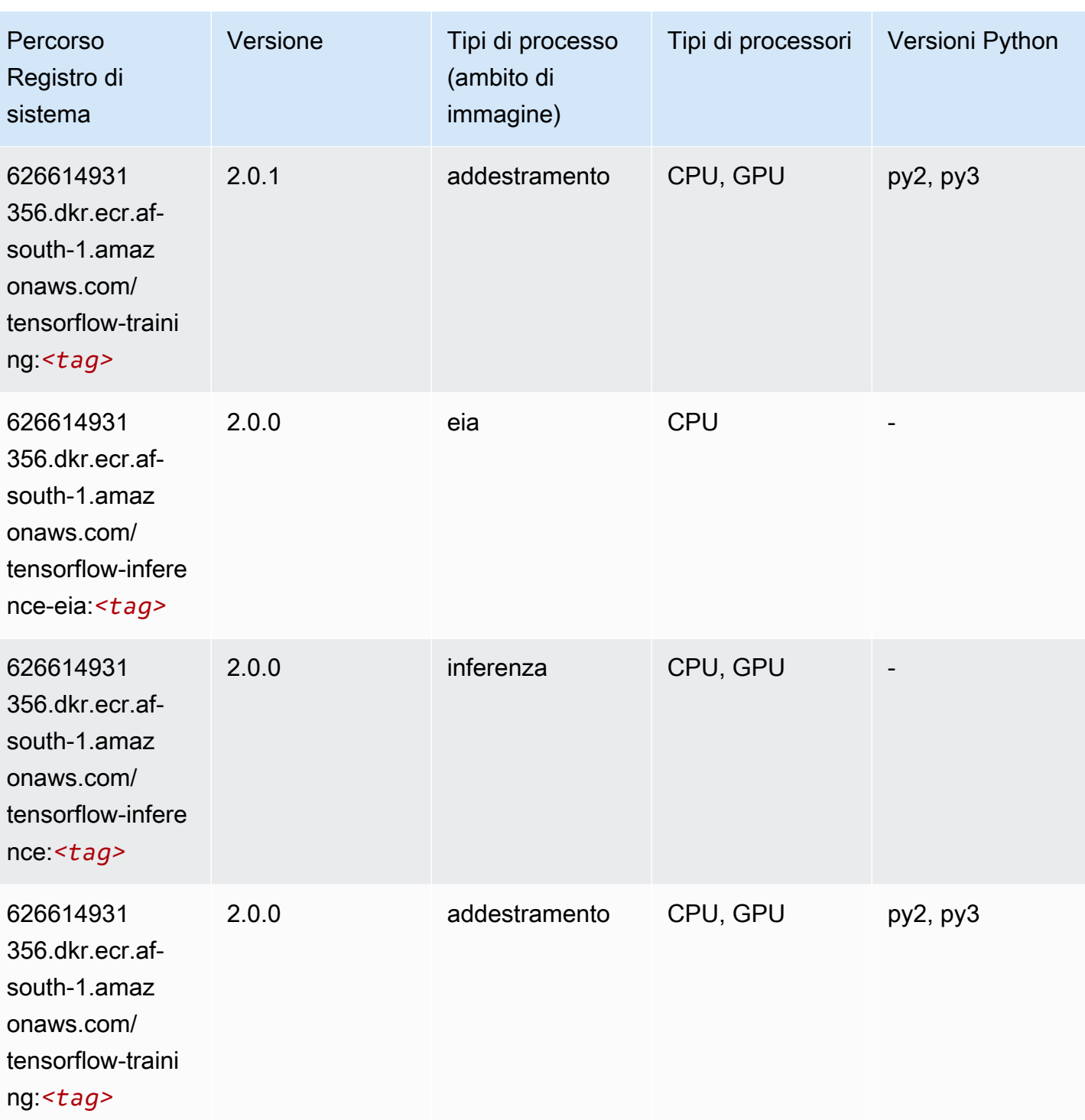

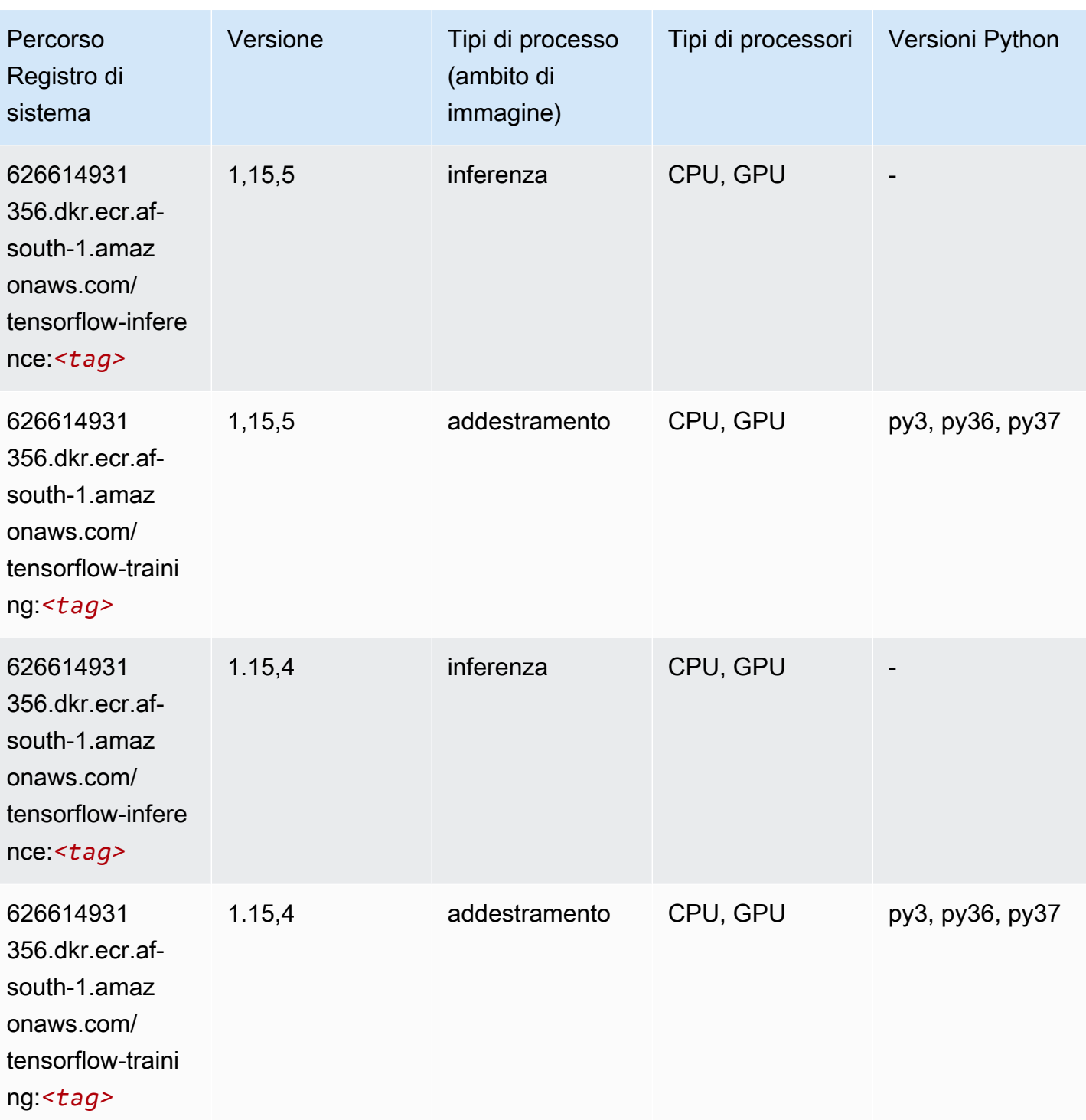

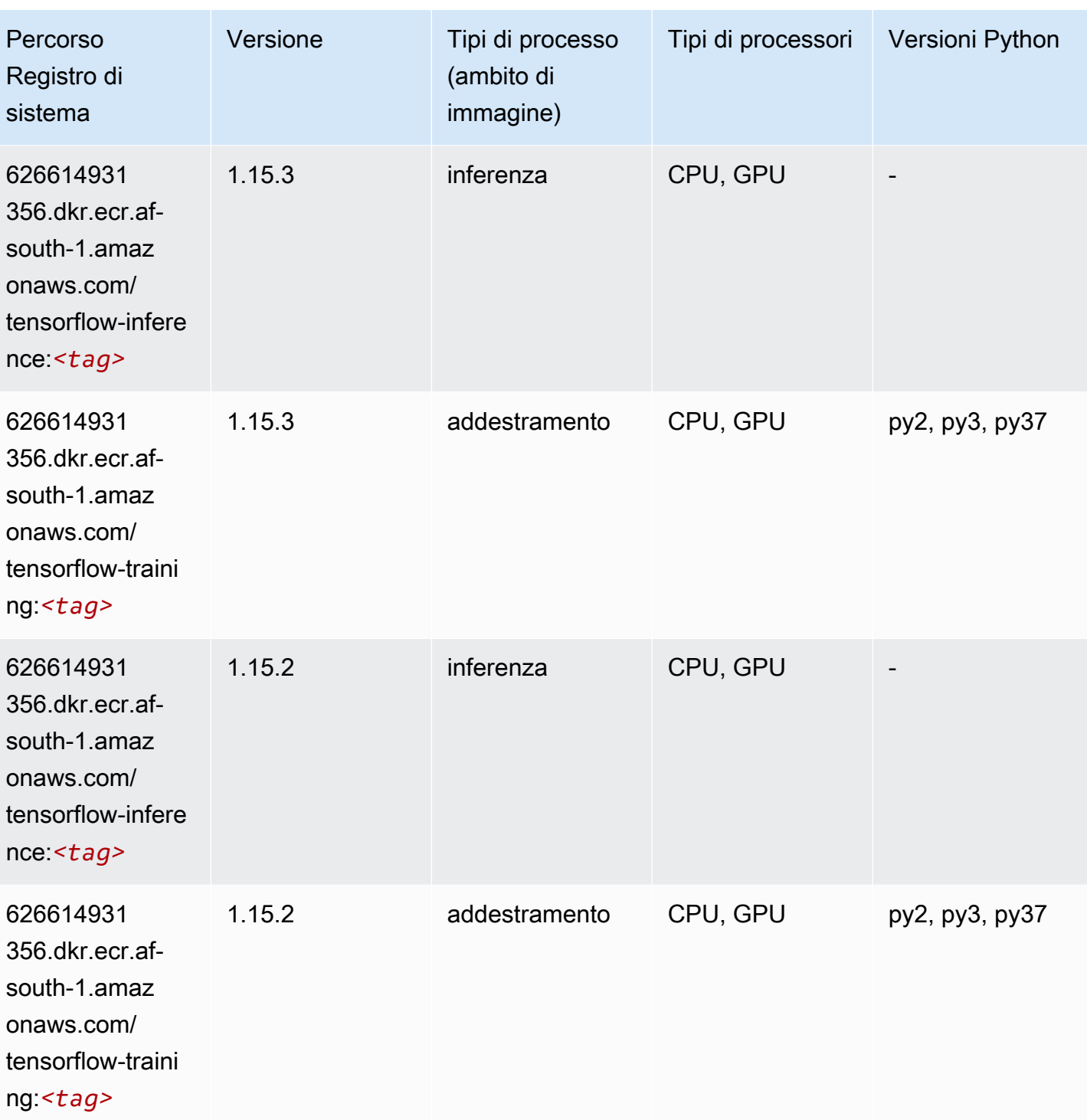

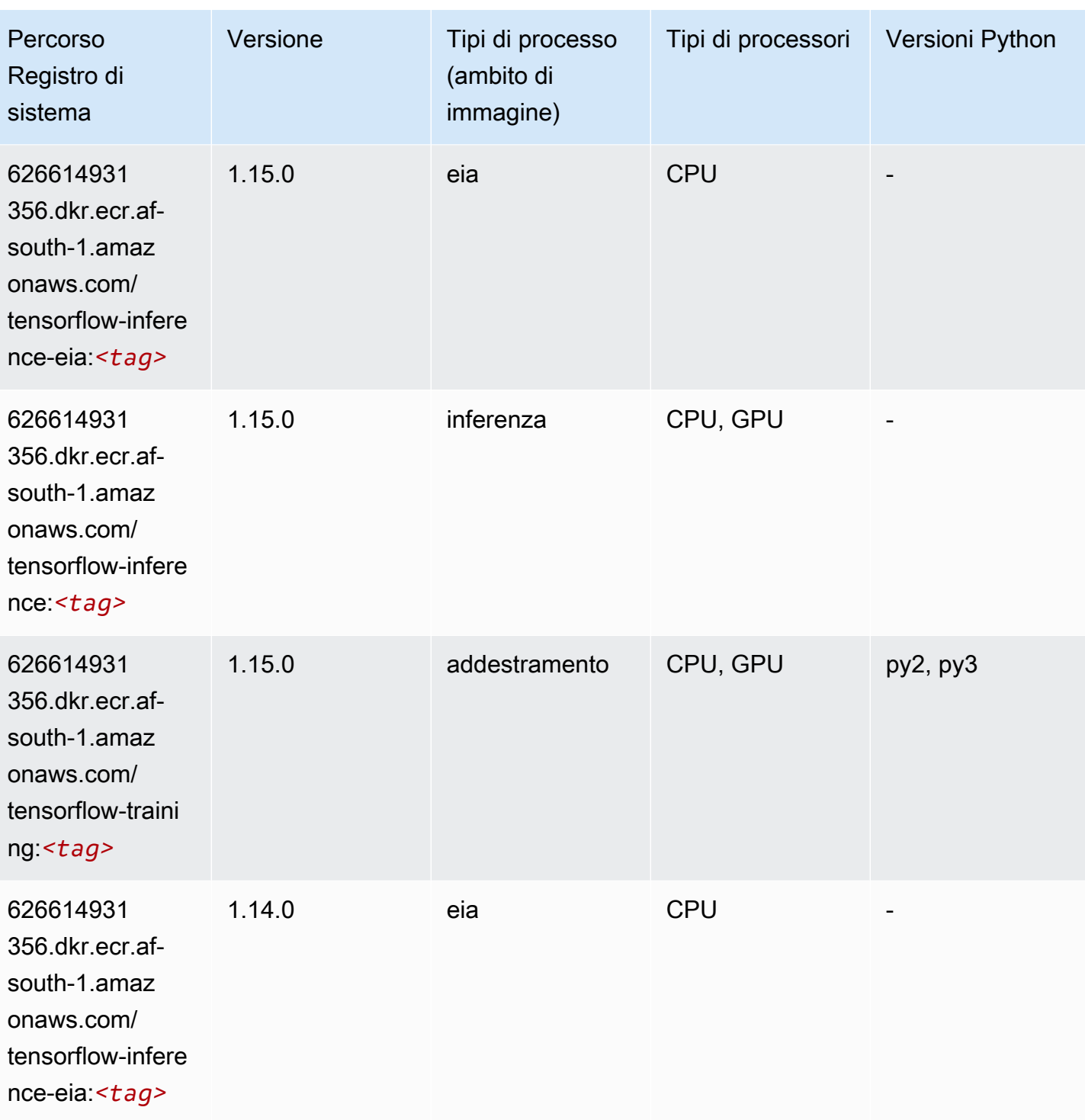

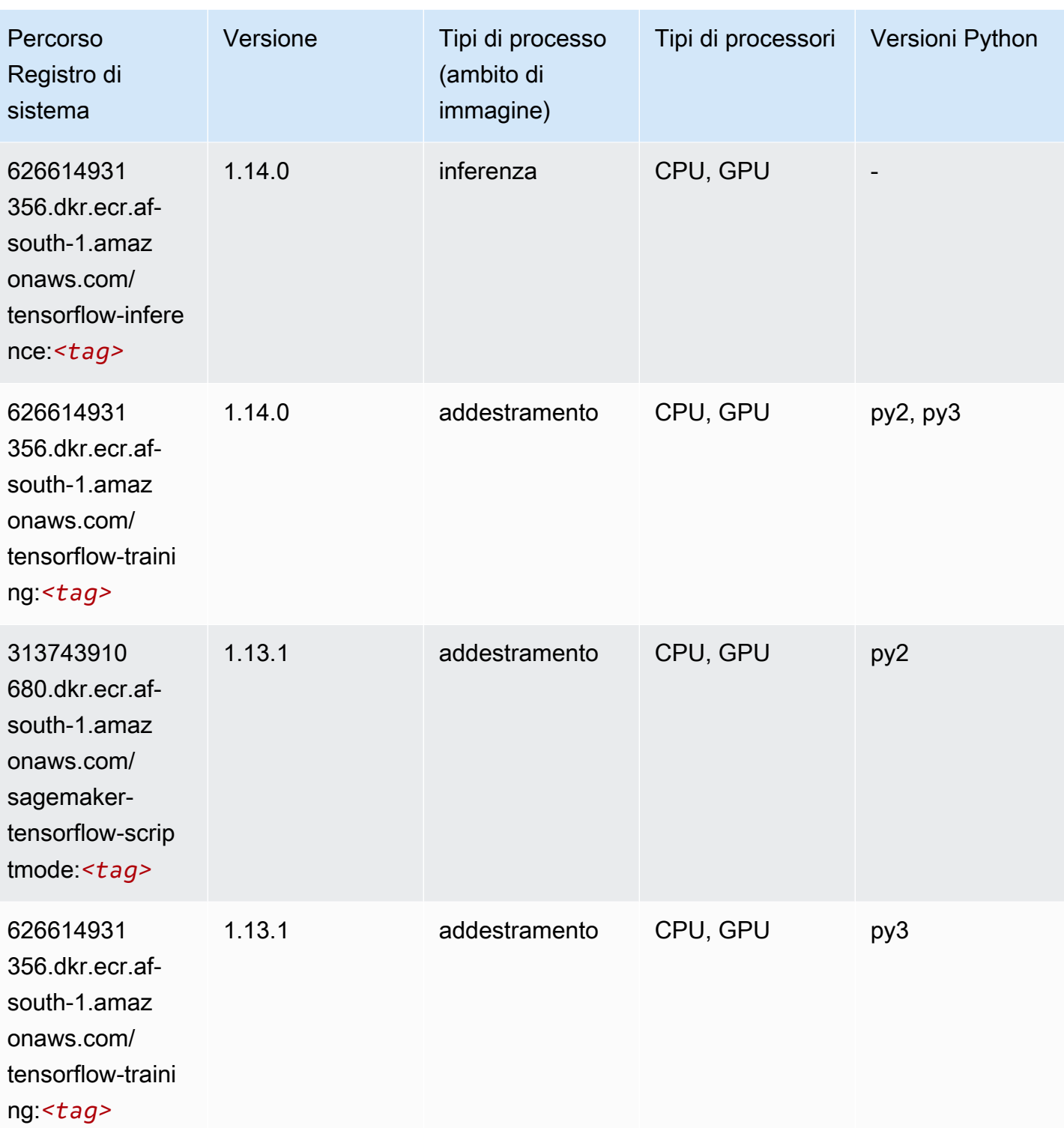

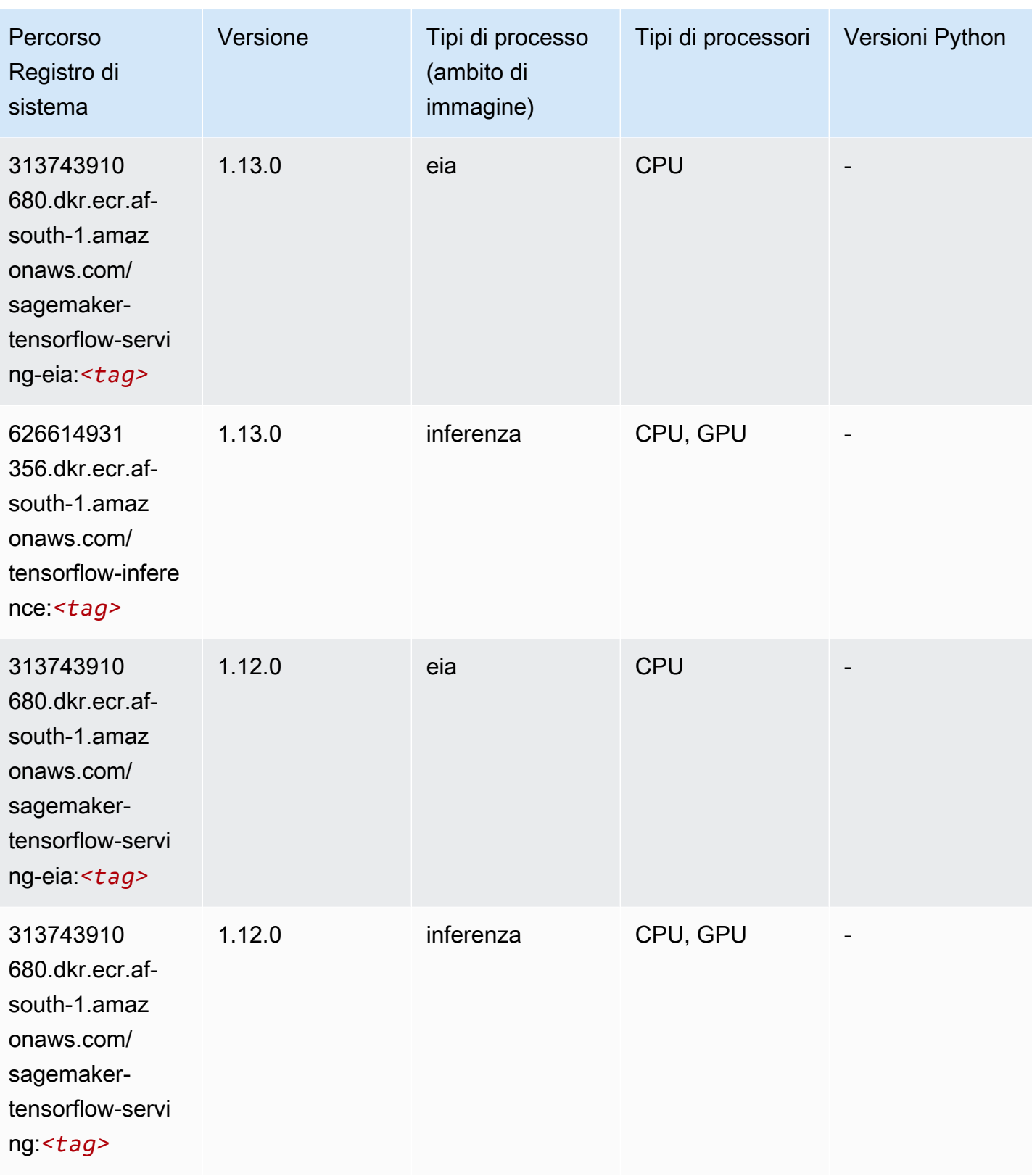
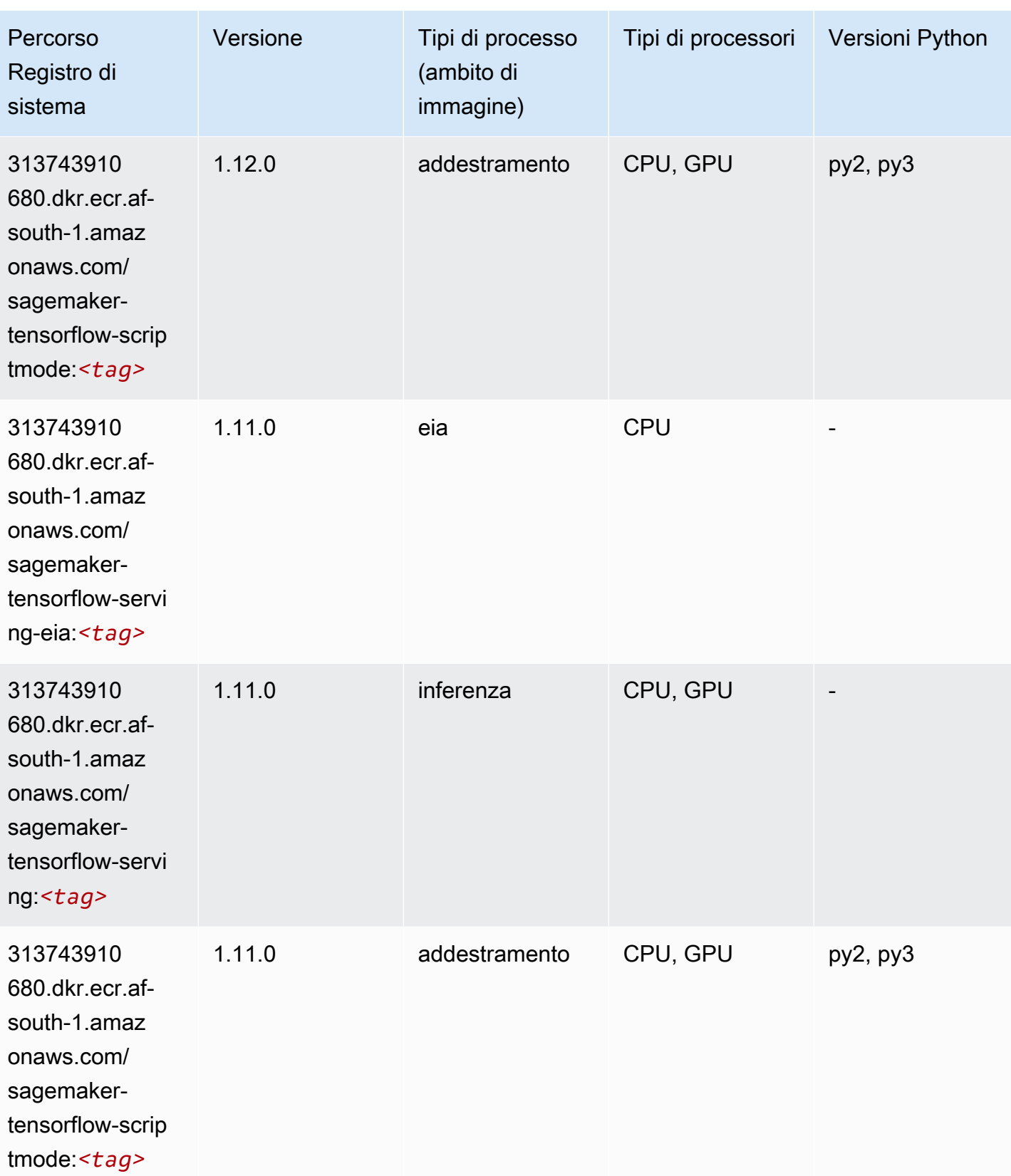

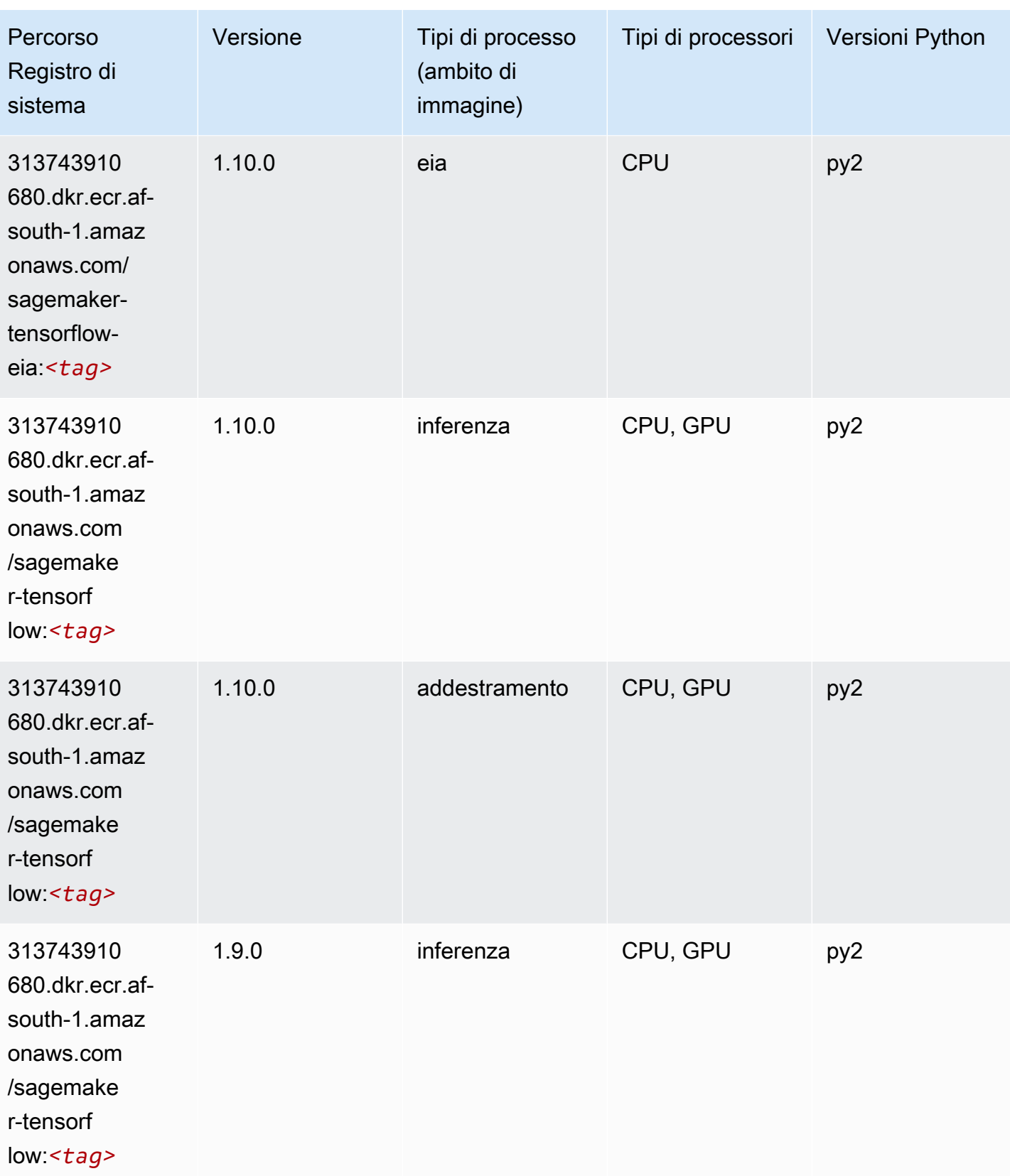

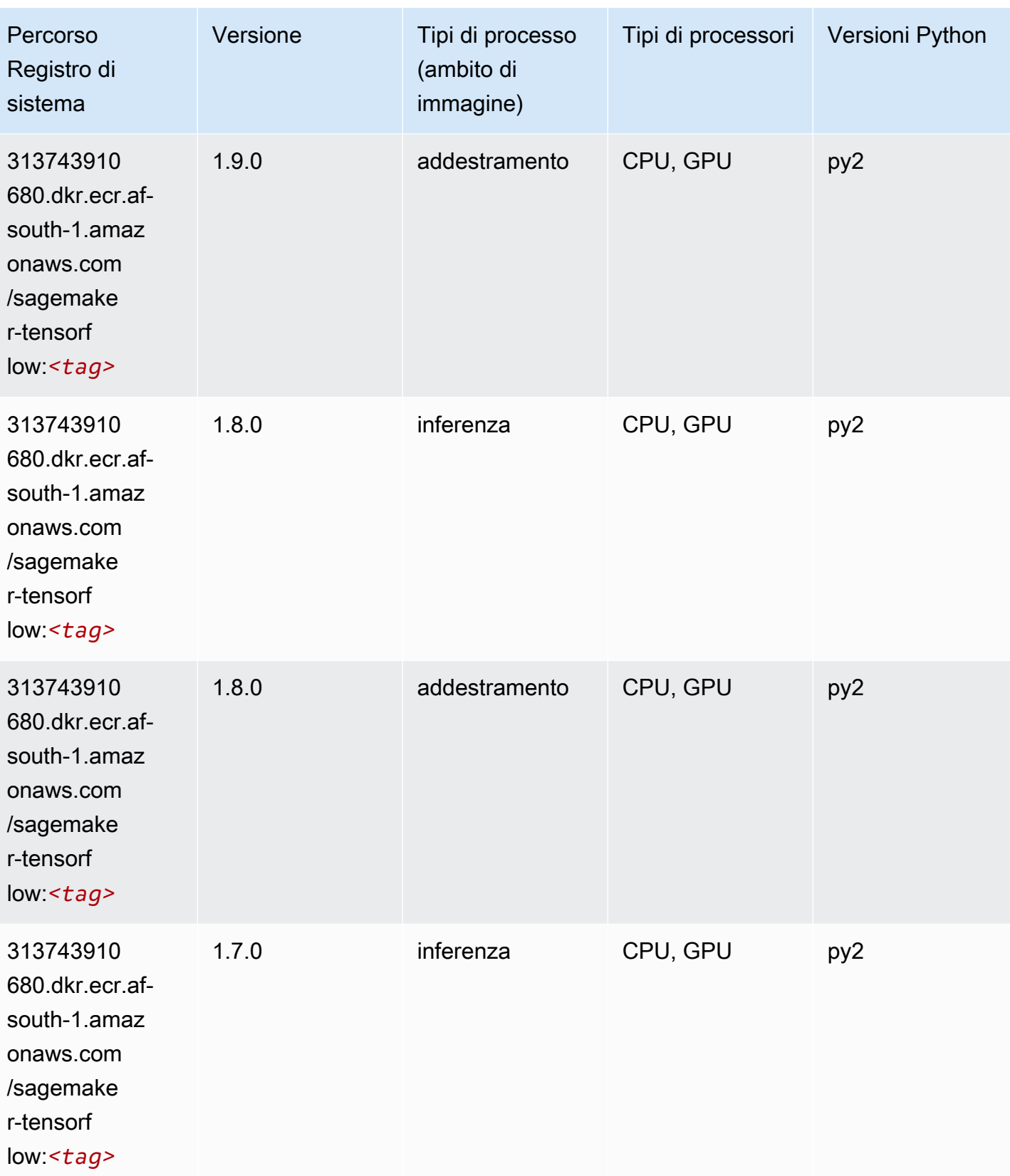

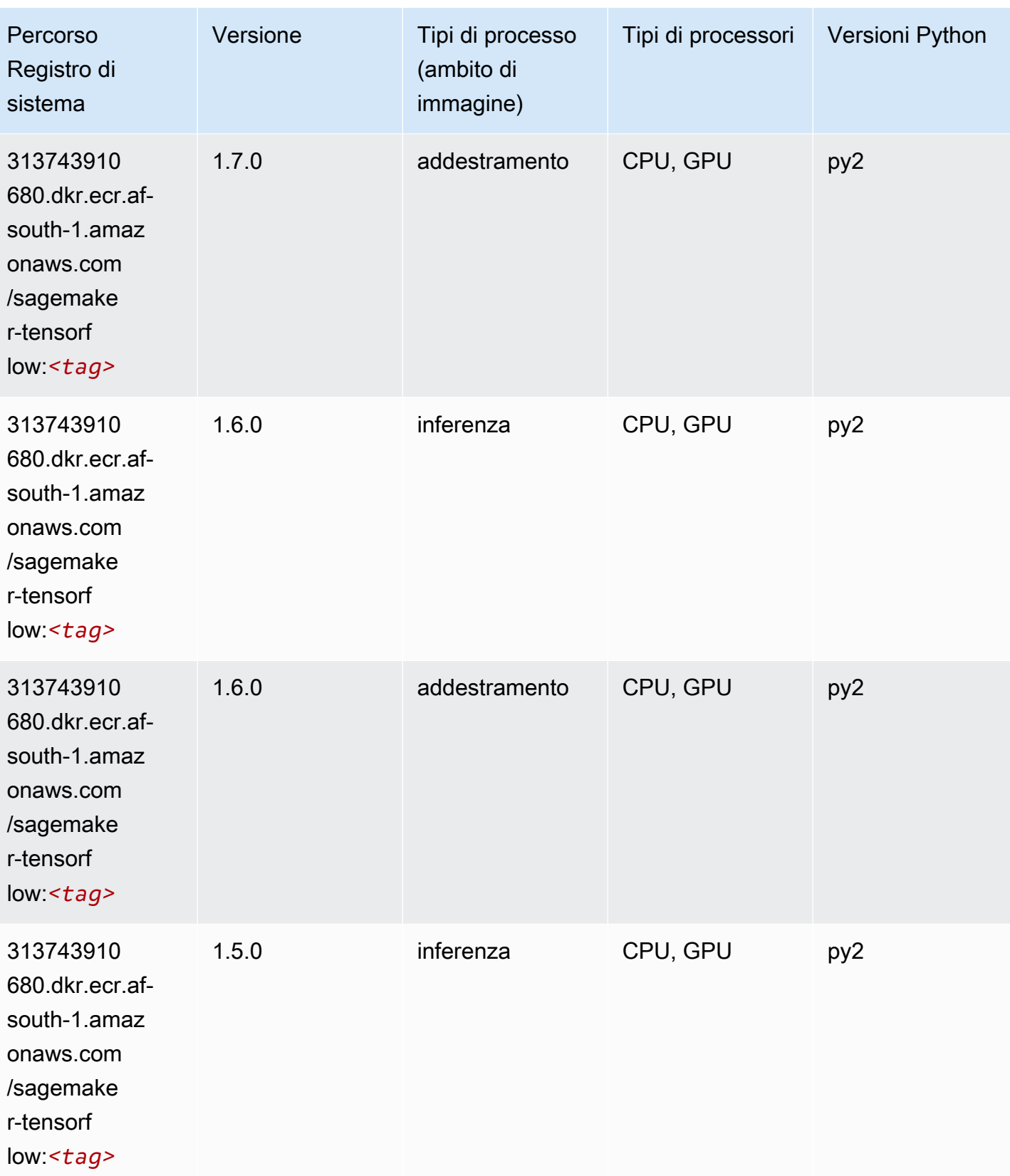

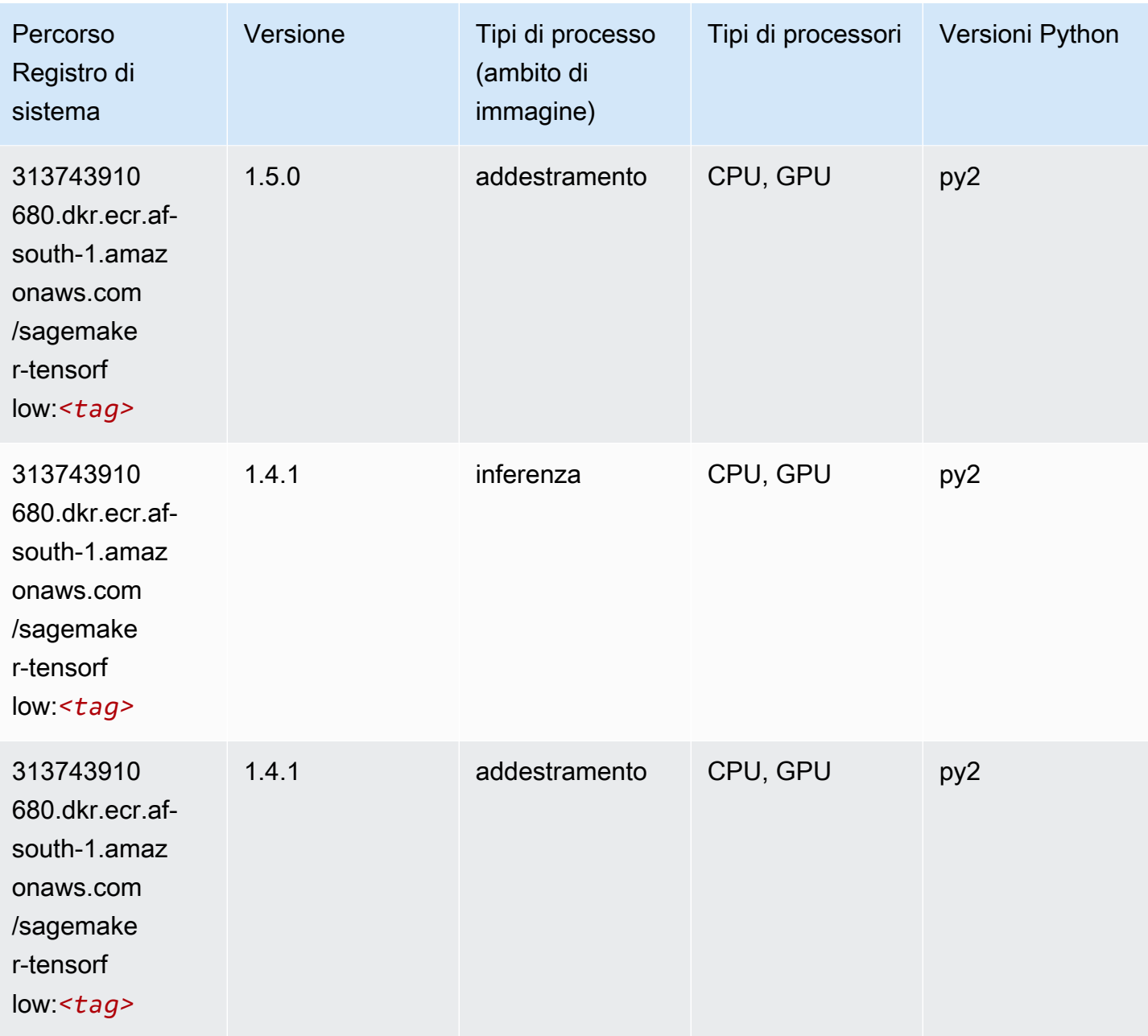

# Tensorflow Coach (DLC)

```
from sagemaker import image_uris
image_uris.retrieve(framework='coach-tensorflow',region='af-
south-1',version='1.0.0',image_scope='training',instance_type='ml.c5.4xlarge')
```
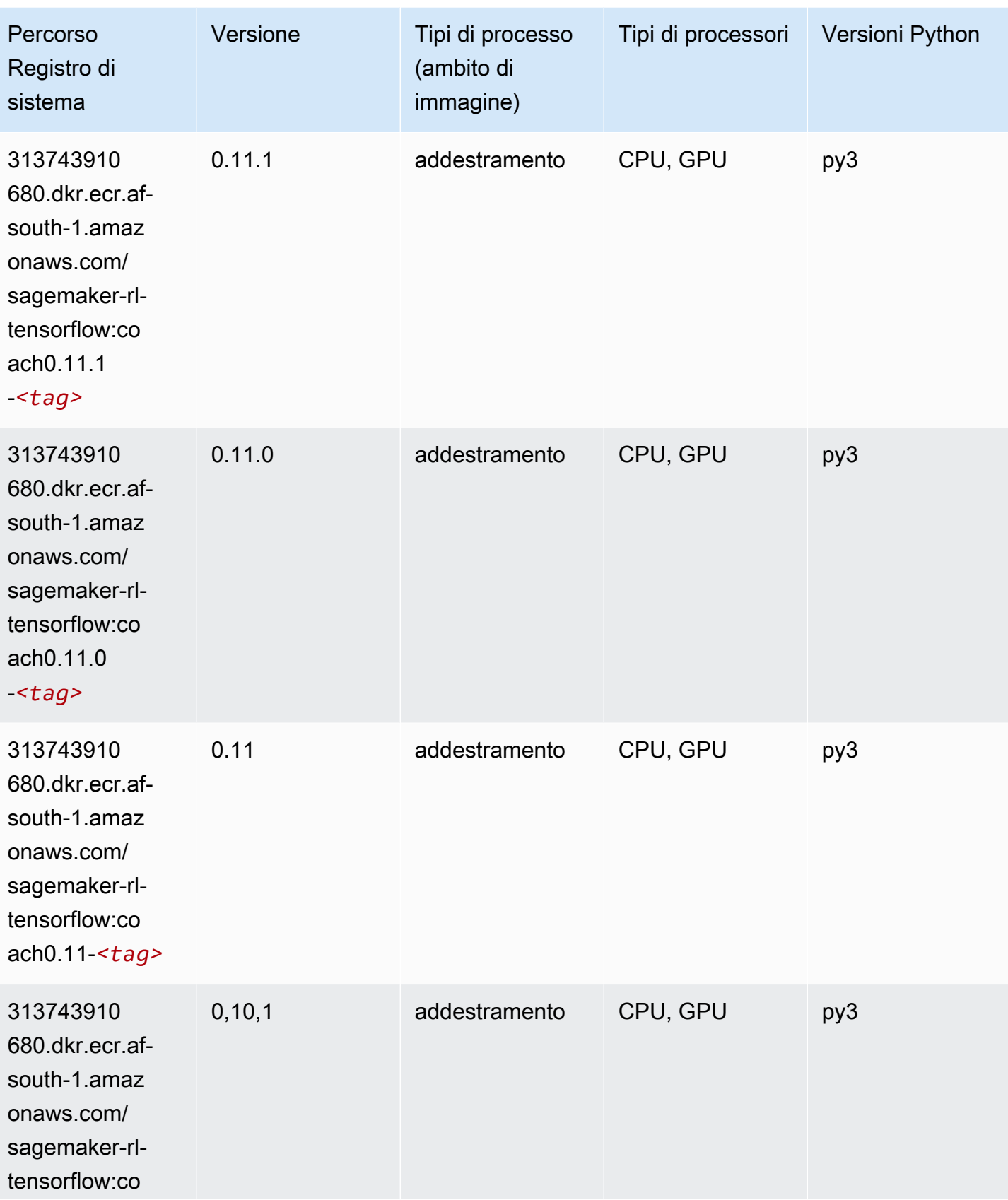

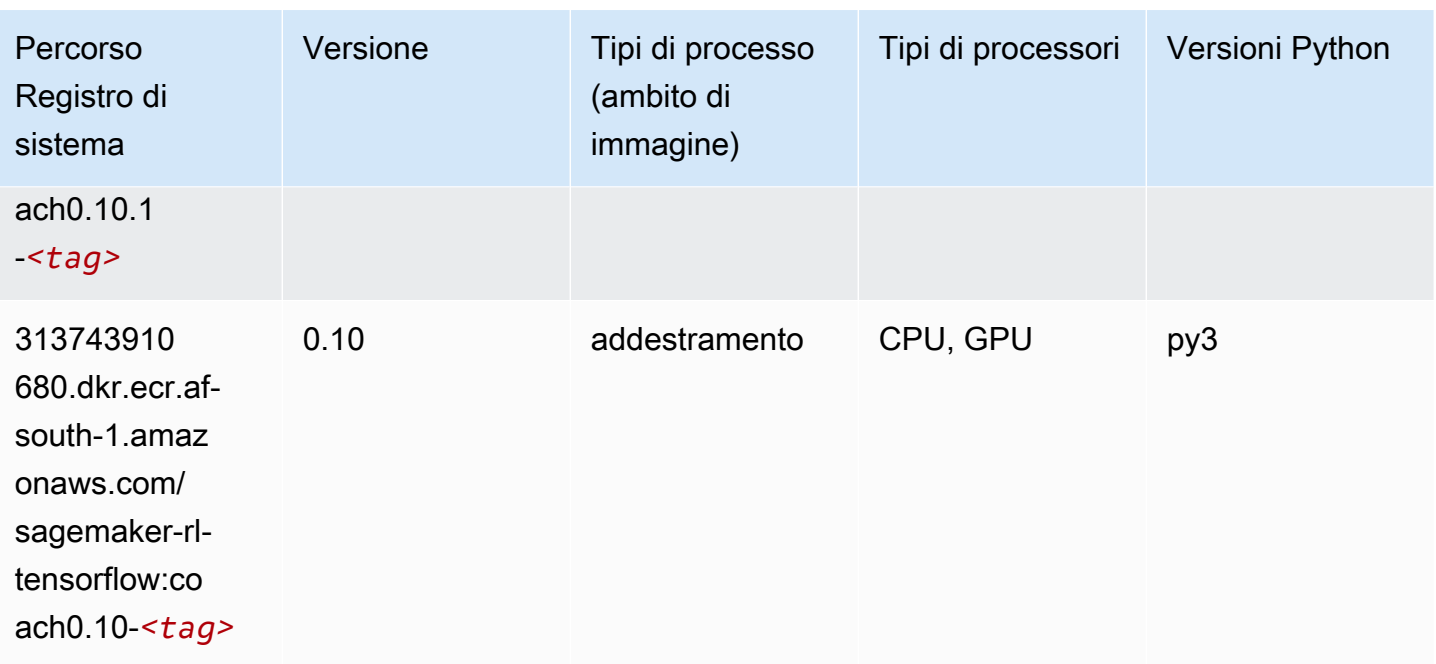

### Tensorflow Inferentia (DLC)

```
from sagemaker import image_uris
image_uris.retrieve(framework='inferentia-tensorflow',region='af-
south-1',version='1.15.0',instance_type='ml.inf1.6xlarge')
```
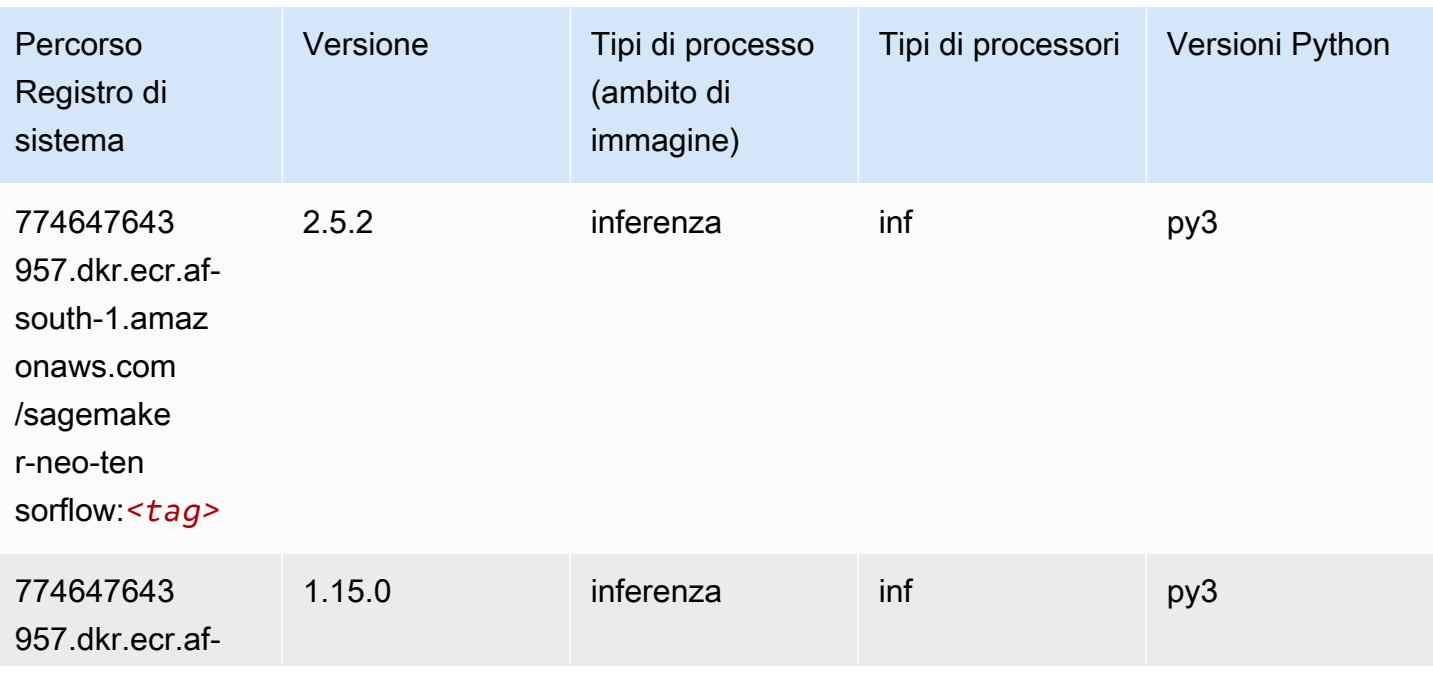

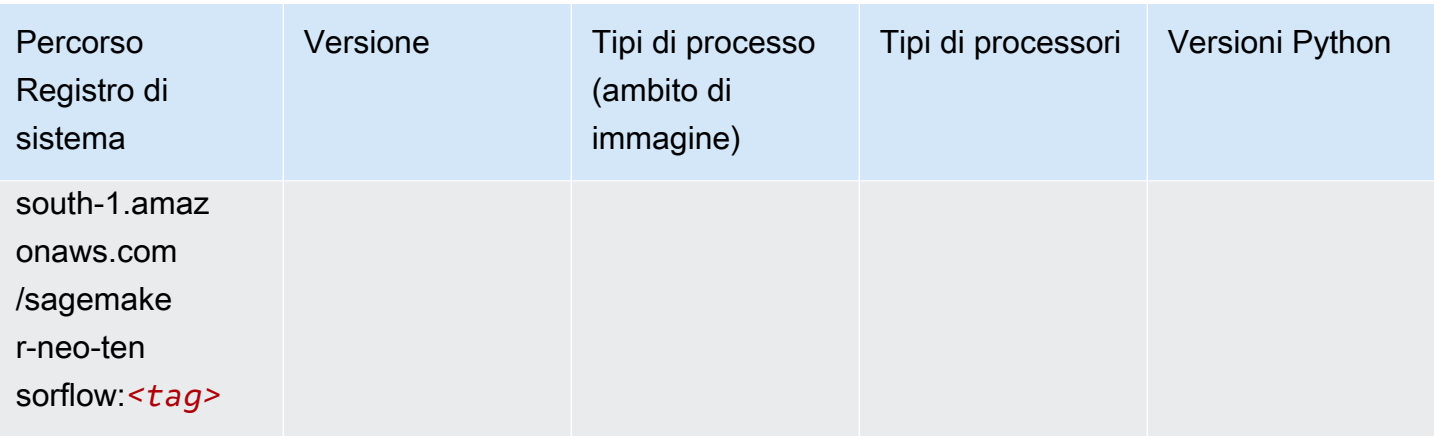

### Tensorflow Ray (DLC)

```
from sagemaker import image_uris
image_uris.retrieve(framework='ray-tensorflow',region='af-
south-1',version='0.8.5',instance_type='ml.c5.4xlarge')
```
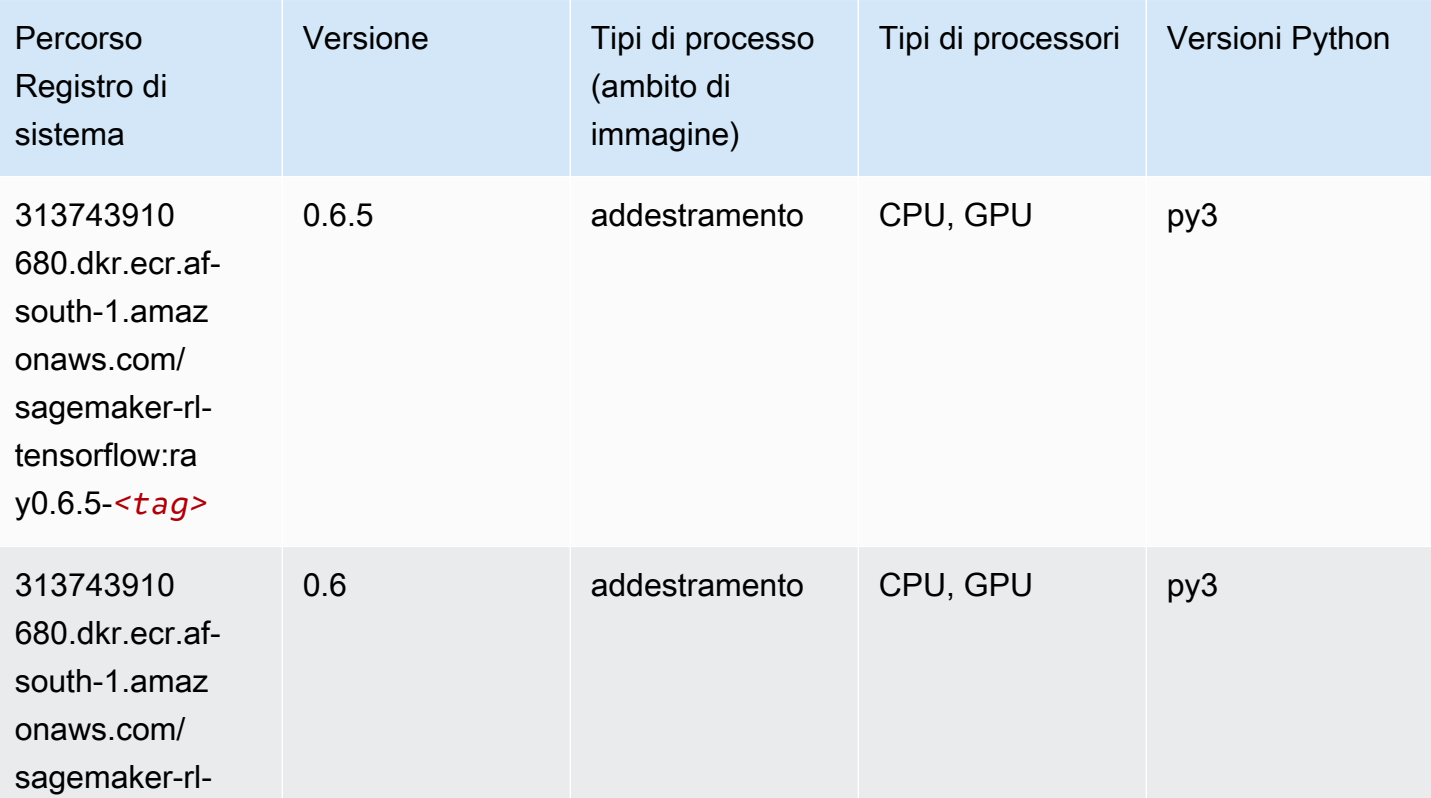

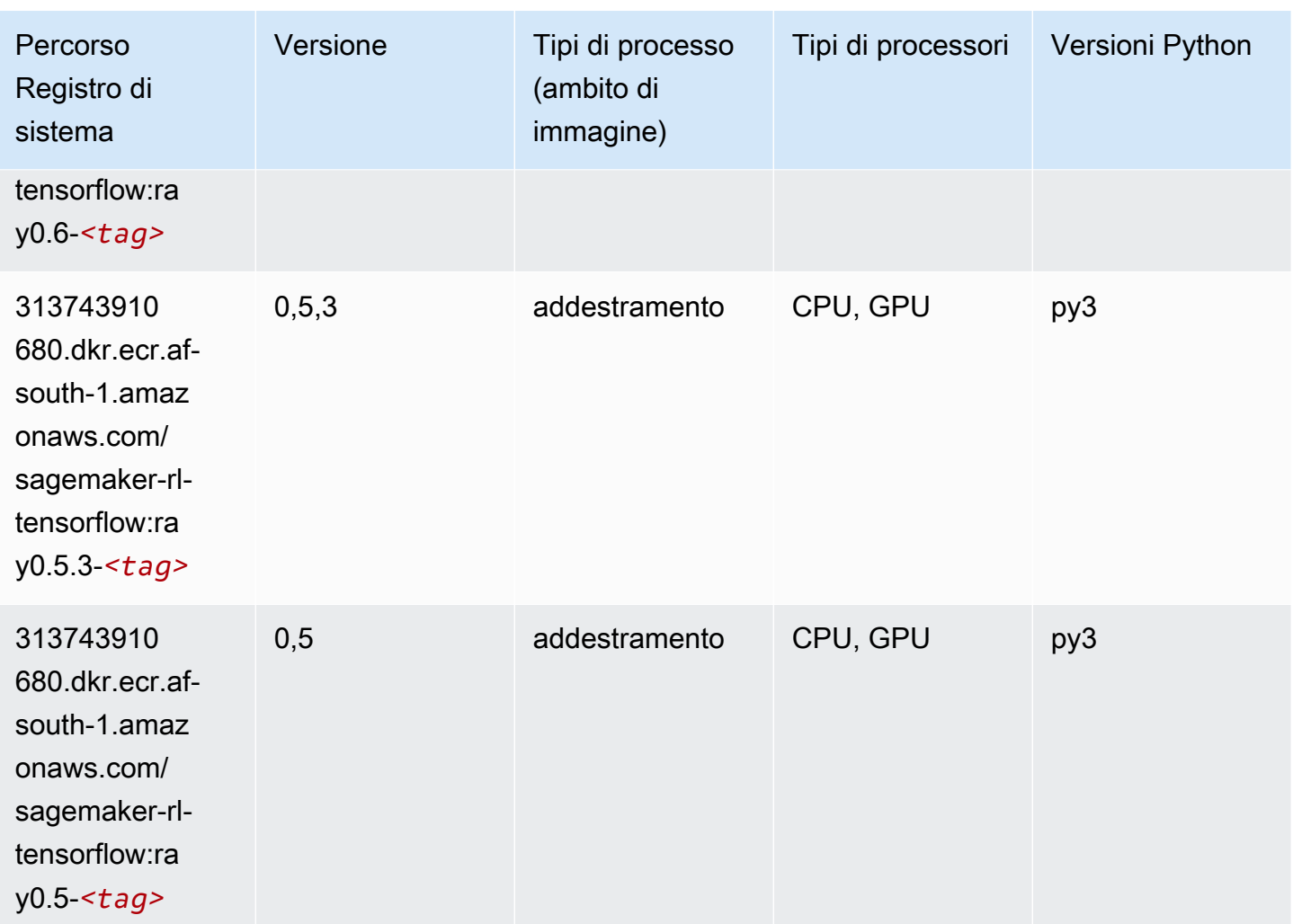

# XGBoost (algoritmo)

```
from sagemaker import image_uris
image_uris.retrieve(framework='xgboost',region='af-south-1',version='1.5-1')
```
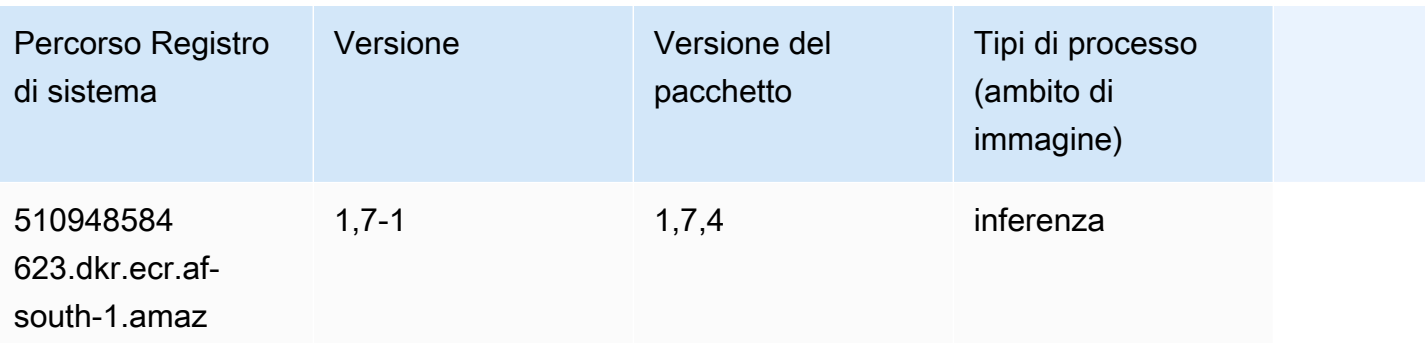

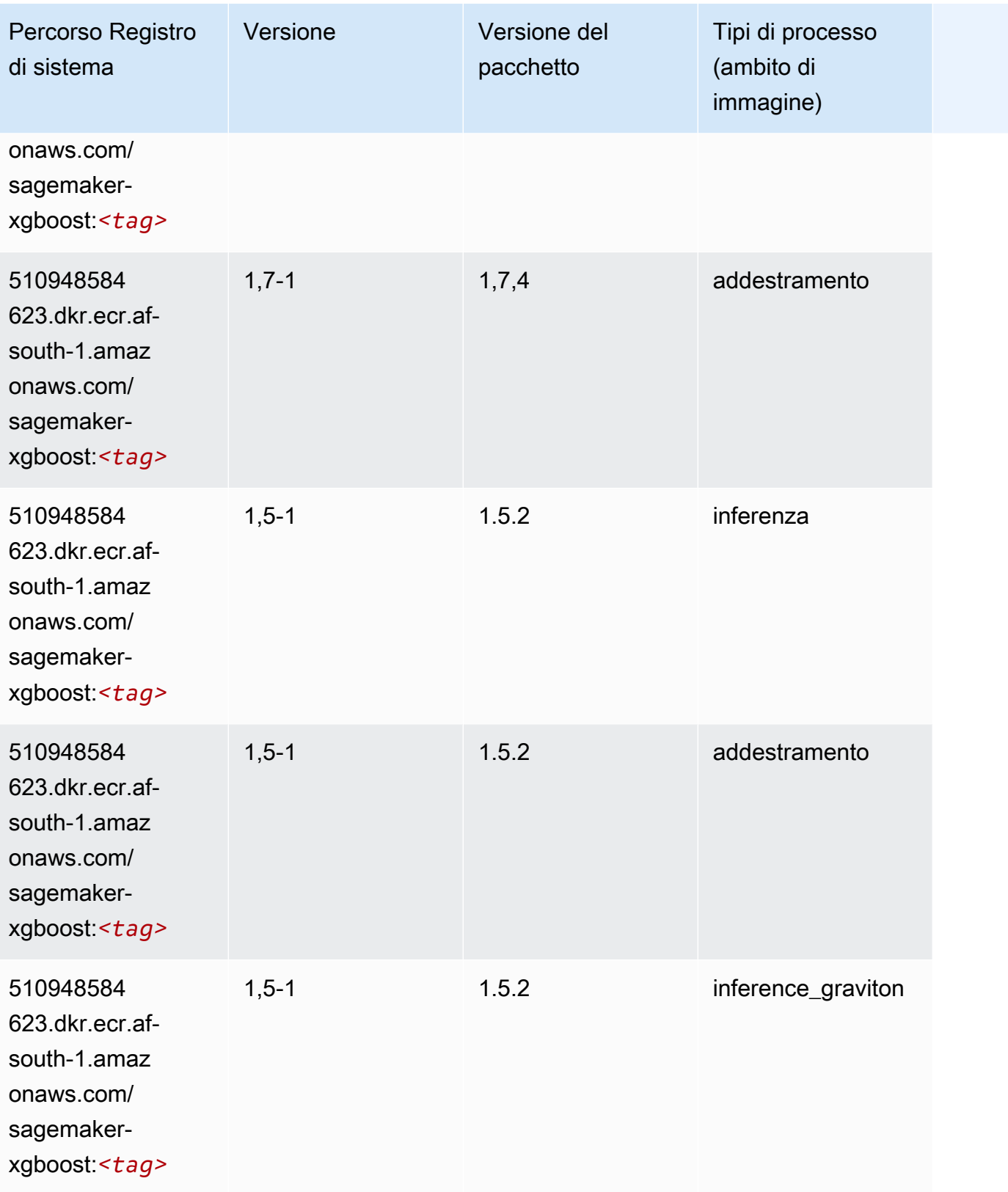

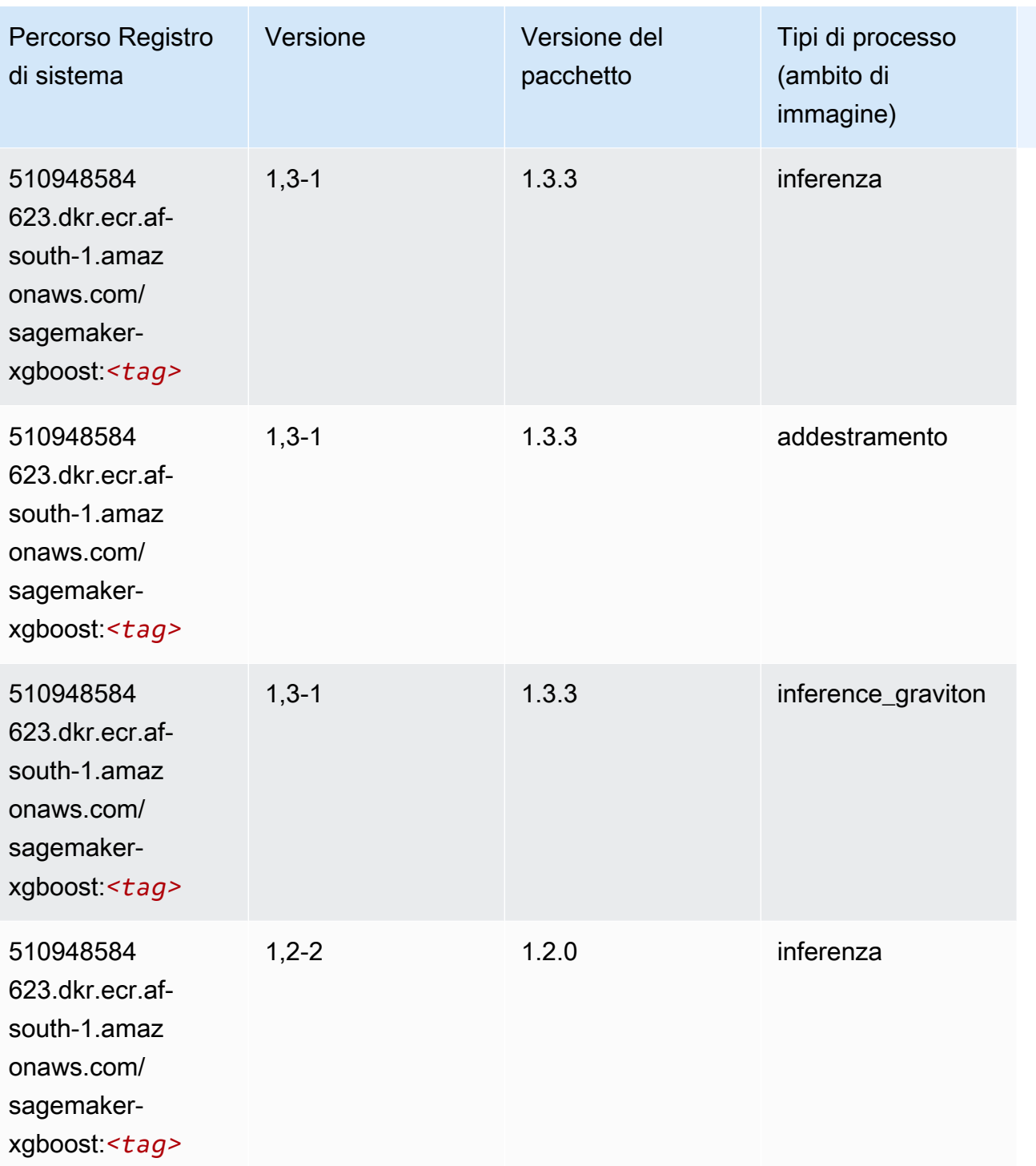

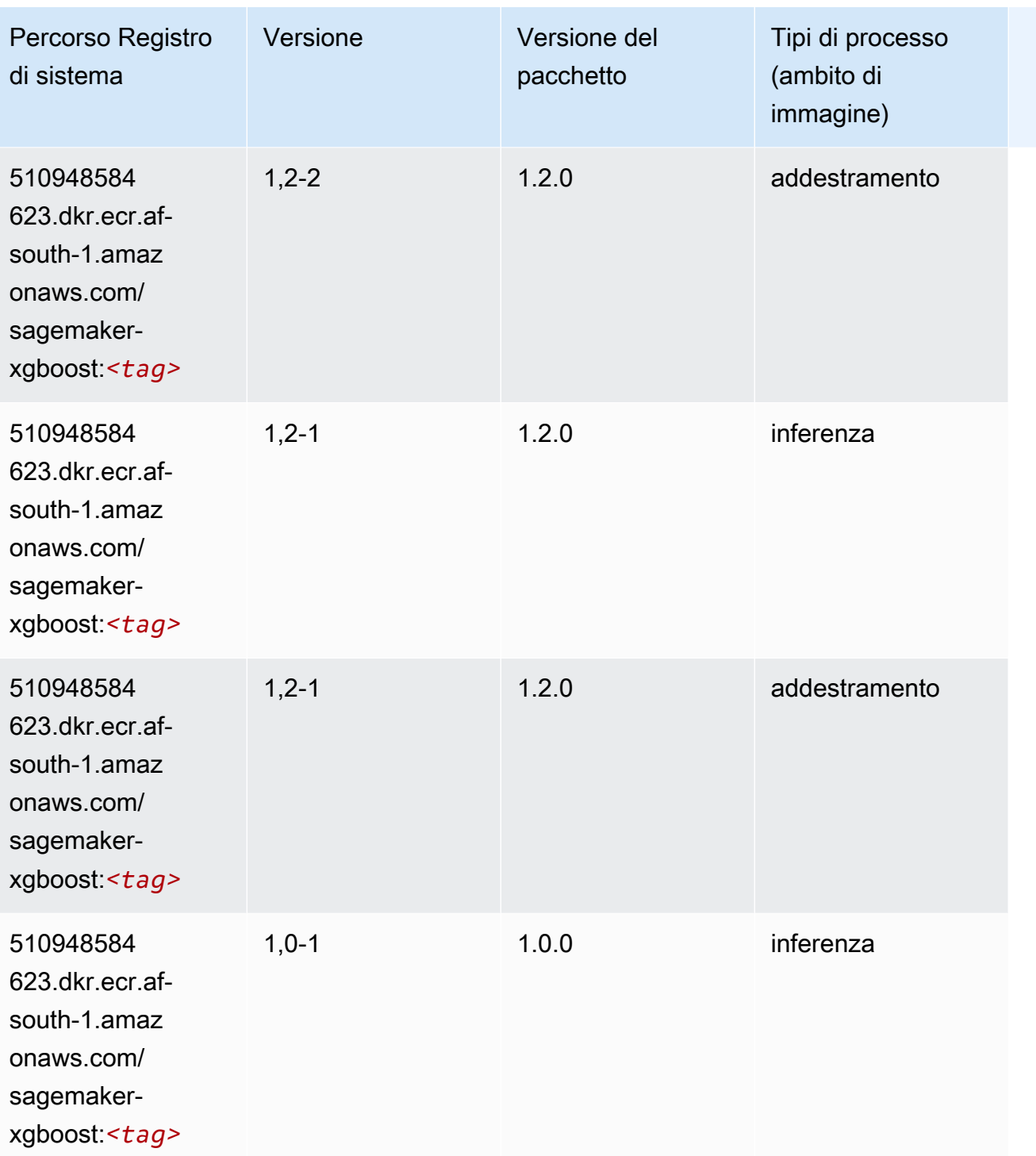

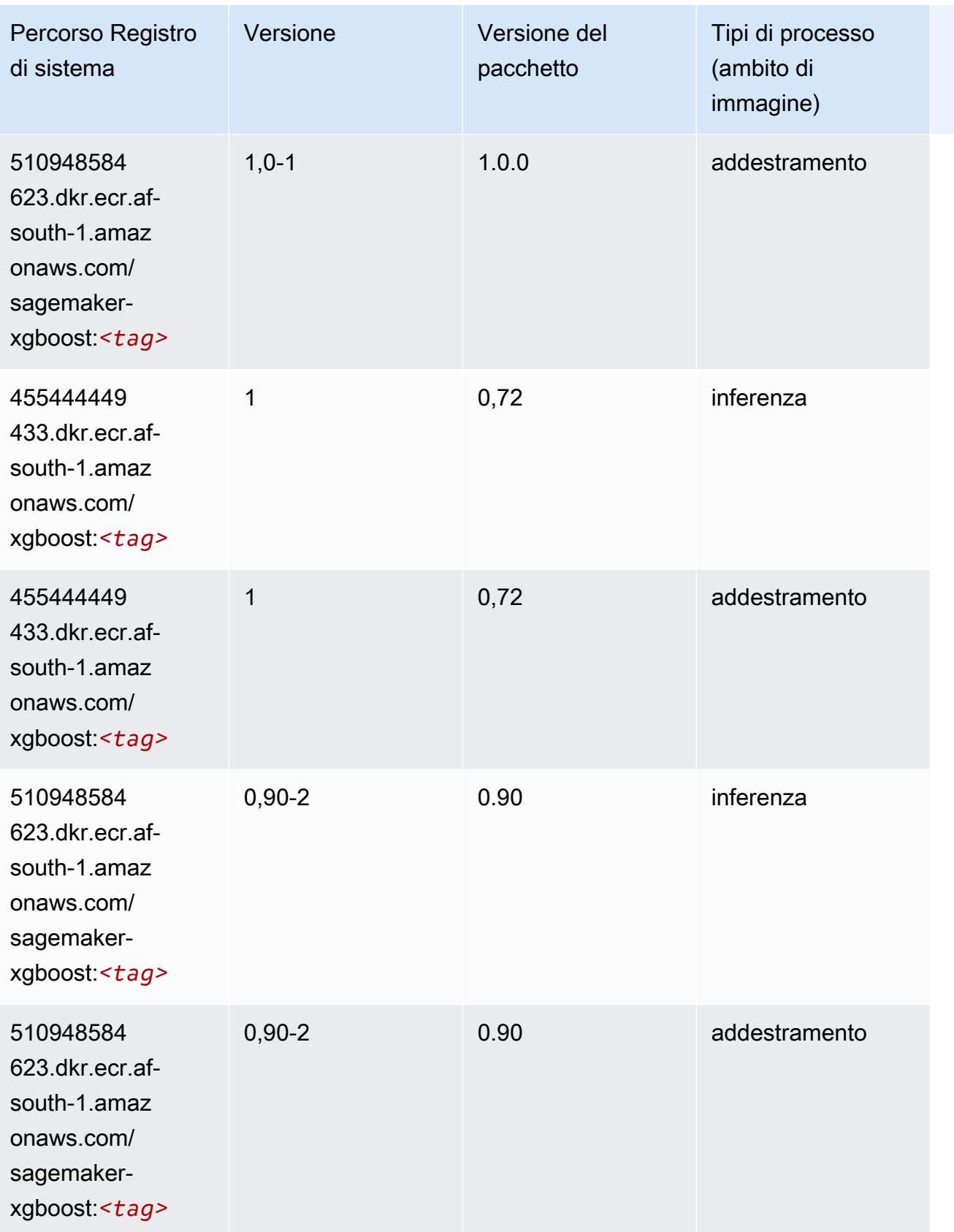

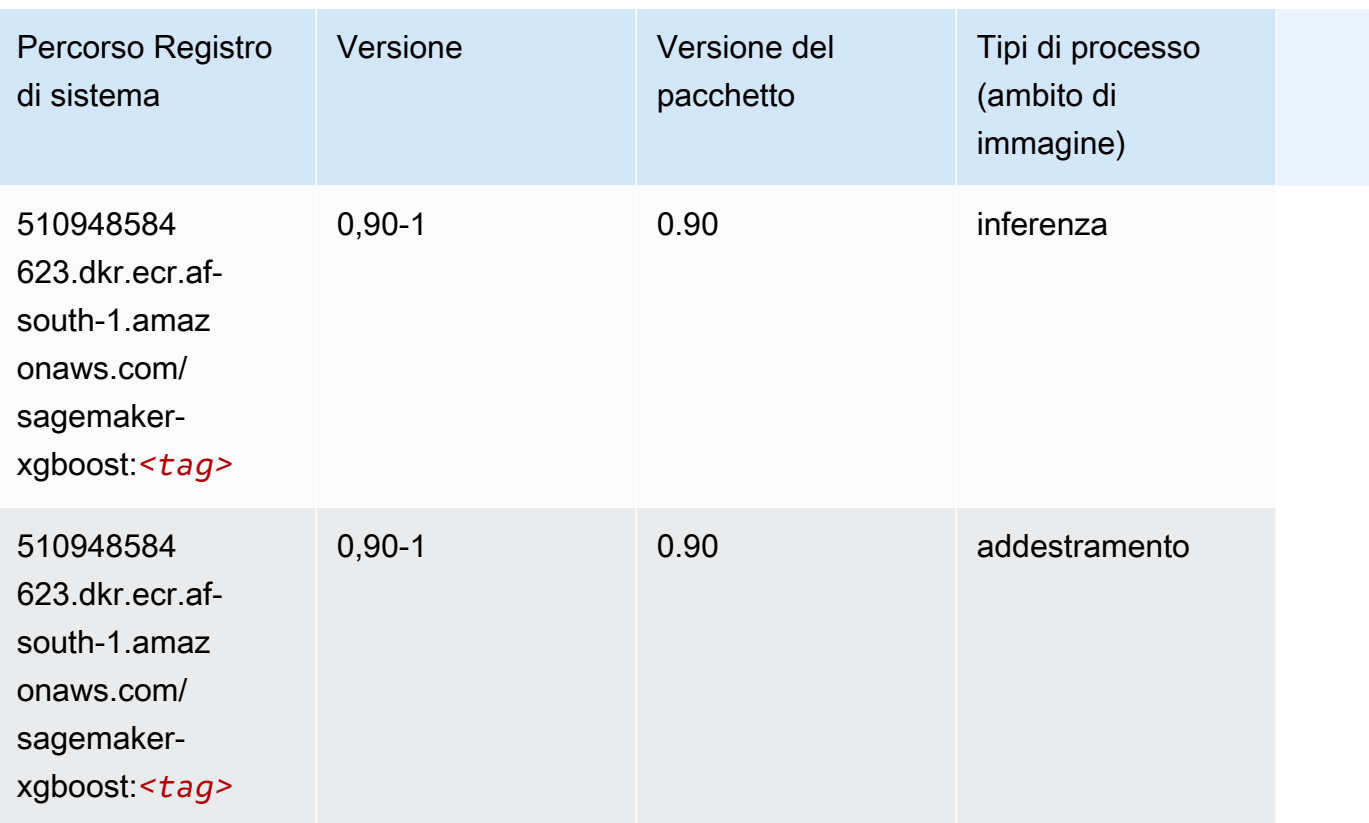

# Percorsi di registro Docker e codice di esempio per Asia Pacifico (Hong Kong) (ap-east-1)

I seguenti argomenti elencano i parametri per ciascuno degli algoritmi e contenitori di deep learning in questa regione forniti da Amazon SageMaker.

Argomenti

- [AutoGluon \(algoritmo\)](#page-483-0)
- [BlazingText \(algoritmo\)](#page-486-0)
- [Chainer \(DLC\)](#page-486-1)
- [Clarify \(algoritmo\)](#page-487-0)
- [DJL DeepSpeed \(algoritmo\)](#page-487-1)
- [Data Wrangler \(algoritmo\)](#page-488-0)
- [Debugger \(algoritmo\)](#page-489-0)
- [Previsioni DeepAR \(algoritmo\)](#page-490-0)
- [Macchine di fattorizzazione \(algoritmo\)](#page-490-1)
- [Hugging Face \(algoritmo\)](#page-490-2)
- [IP Insights \(algoritmo\)](#page-496-0)
- [Classificazione delle immagini \(algoritmo\)](#page-497-0)
- [Inferentia MXNet \(DLC\)](#page-497-1)
- [Inferentia PyTorch \(DLC\)](#page-498-0)
- [K-Means \(algoritmo\)](#page-499-0)
- [KNN \(algoritmo\)](#page-499-1)
- [Linear Learner \(algoritmo\)](#page-500-0)
- [MXNet \(DLC\)](#page-500-1)
- [MXNet Coach \(DLC\)](#page-507-0)
- [Monitoraggio modelli \(algoritmo\)](#page-508-0)
- [NTM \(algoritmo\)](#page-509-0)
- [Classificazione delle immagine Neo \(algoritmo\)](#page-509-1)
- [Neo MXNet \(DLC\)](#page-510-0)
- [Neo PyTorch \(DLC\)](#page-510-1)
- [Neo Tensorflow \(DLC\)](#page-512-0)
- [Neo XGBoost \(algoritmo\)](#page-513-0)
- [Rilevamento degli oggetti \(algoritmo\)](#page-514-0)
- [Object2Vec \(algoritmo\)](#page-514-1)
- [PCA \(algoritmo\)](#page-514-2)
- [PyTorch \(DLC\)](#page-515-0)
- [PyTorch Neurone \(DLC\)](#page-525-0)
- [PyTorch Training Compiler \(DLC\)](#page-526-0)
- [Random Cut Forest \(algoritmo\)](#page-527-0)
- [Scikit-learn \(algoritmo\)](#page-527-1)
- [Segmentazione semantica \(algoritmo\)](#page-529-0)
- [Seq2Seq \(algoritmo\)](#page-530-0)
- [Spark \(algoritmo\)](#page-530-1)
- [SparkML Serving \(algoritmo\)](#page-531-0)
- [Tensorflow \(DLC\)](#page-532-0)
- [Tensorflow Coach \(DLC\)](#page-557-0)
- [Tensorflow Inferentia \(DLC\)](#page-559-0)
- [Tensorflow Ray \(DLC\)](#page-560-0)
- [XGBoost \(algoritmo\)](#page-561-0)

#### <span id="page-483-0"></span>AutoGluon (algoritmo)

```
from sagemaker import image_uris
image_uris.retrieve(framework='autogluon',region='ap-
east-1',image_scope='inference',version='0.4')
```
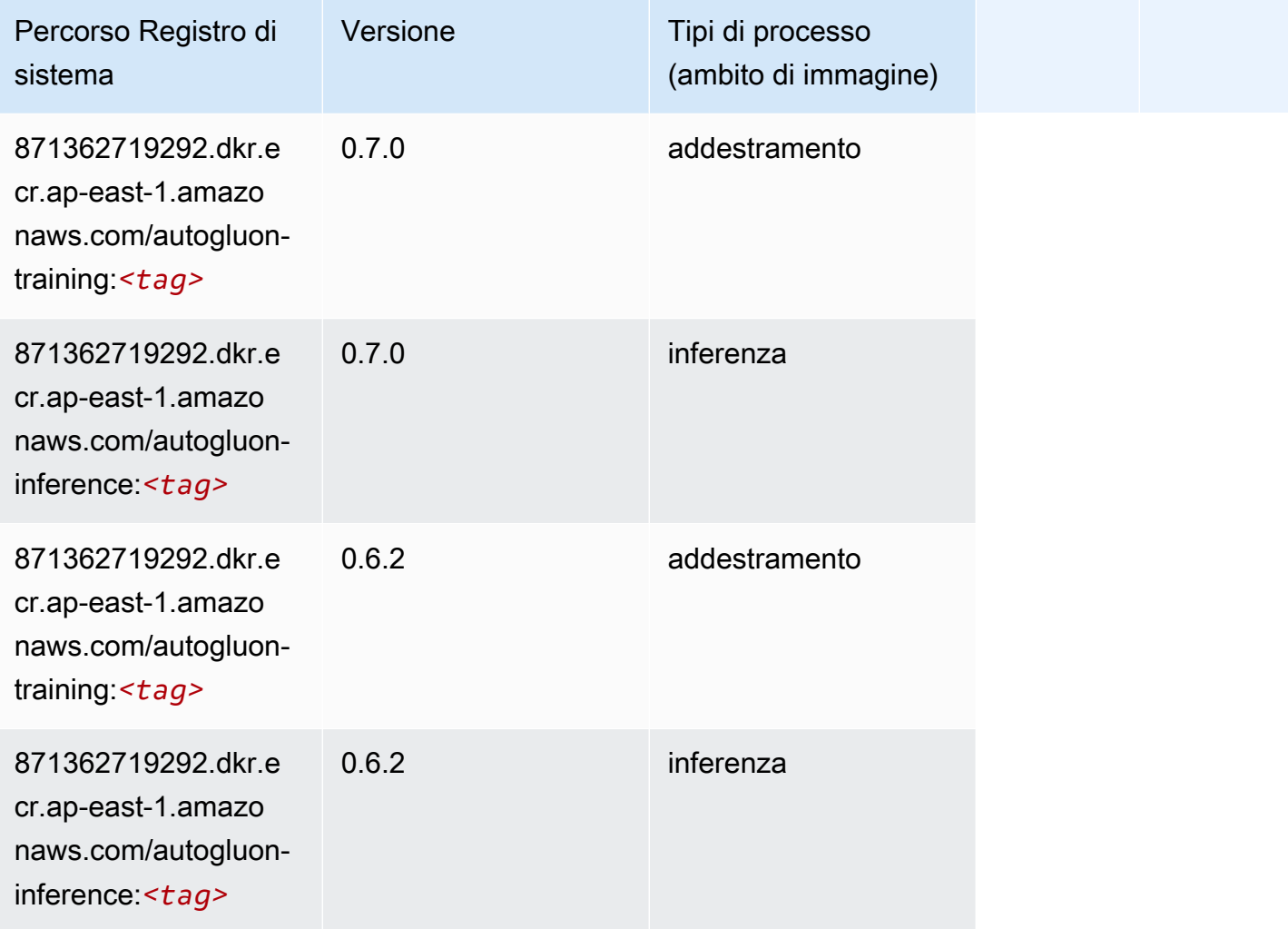

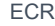

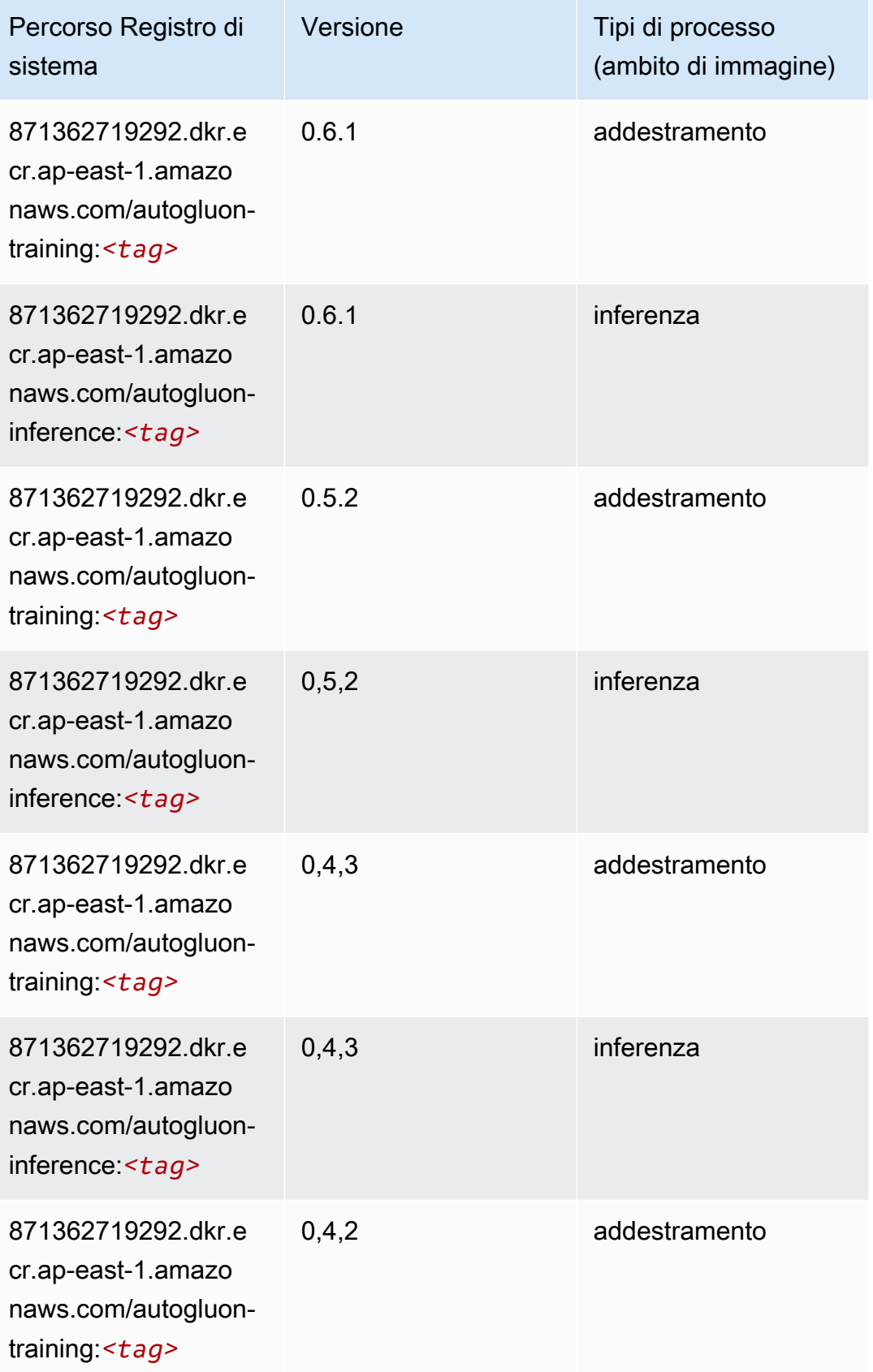

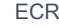

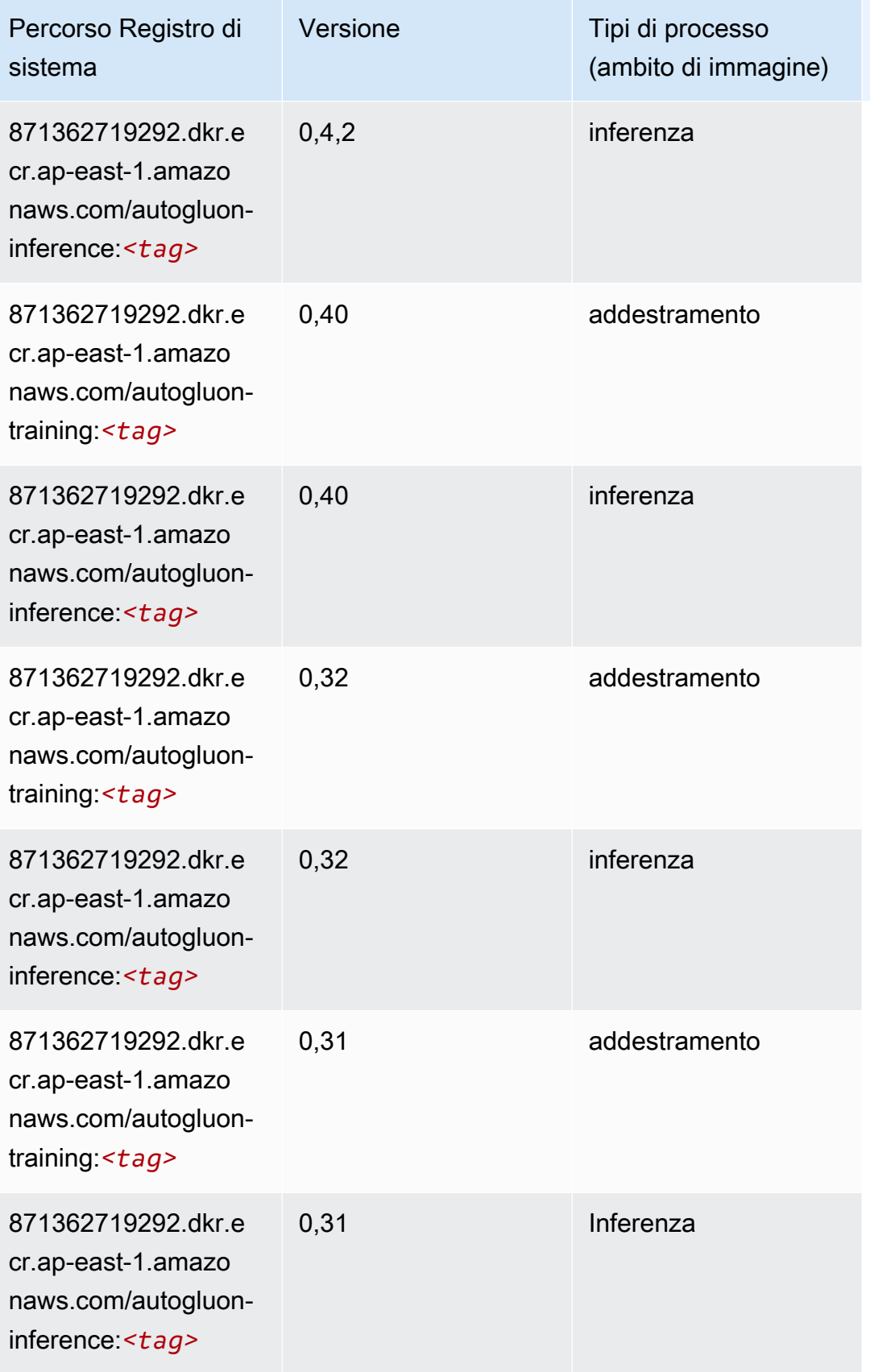

### <span id="page-486-0"></span>BlazingText (algoritmo)

SageMaker Esempio di Python SDK per recuperare il percorso del registro.

```
from sagemaker import image_uris
image_uris.retrieve(framework='blazingtext',region='ap-east-1')
```
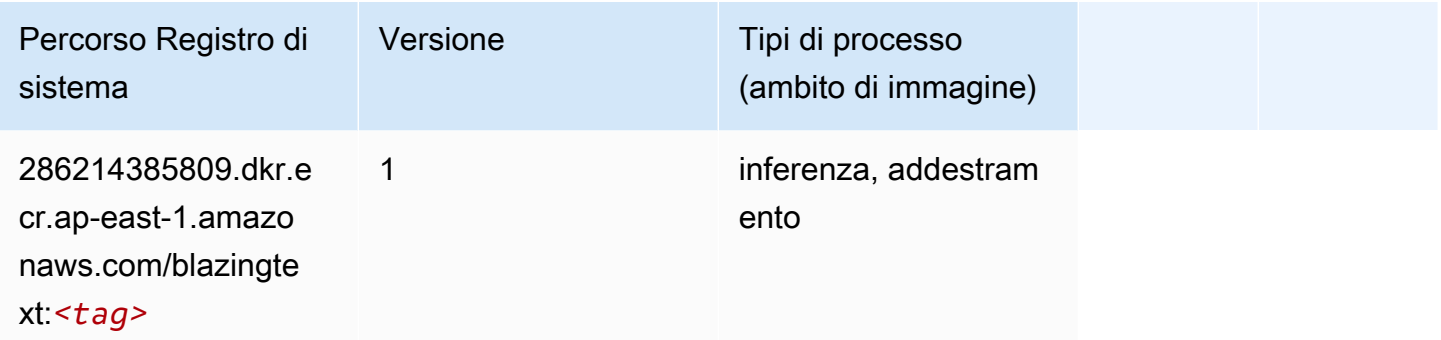

### <span id="page-486-1"></span>Chainer (DLC)

```
from sagemaker import image_uris
image_uris.retrieve(framework='chainer',region='ap-
east-1',version='5.0.0',py_version='py3',image_scope='inference',instance_type='ml.c5.4xlarge')
```
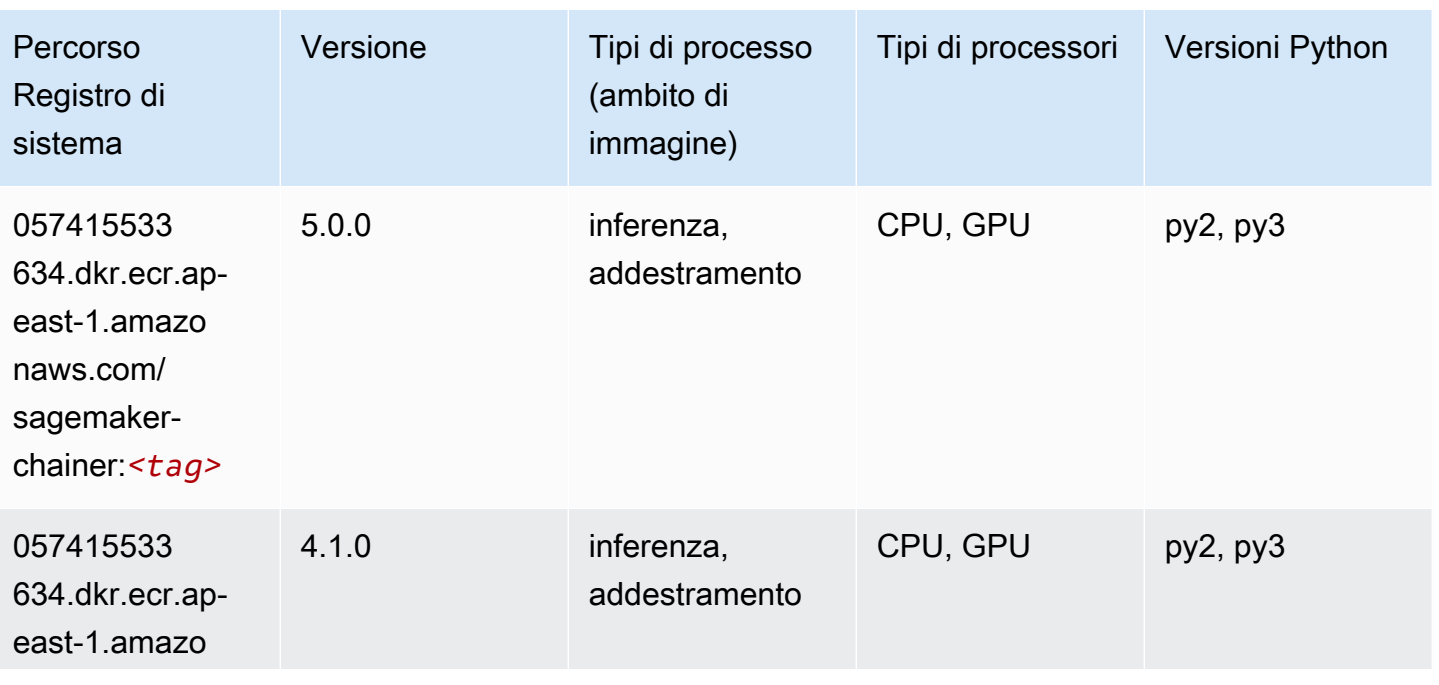

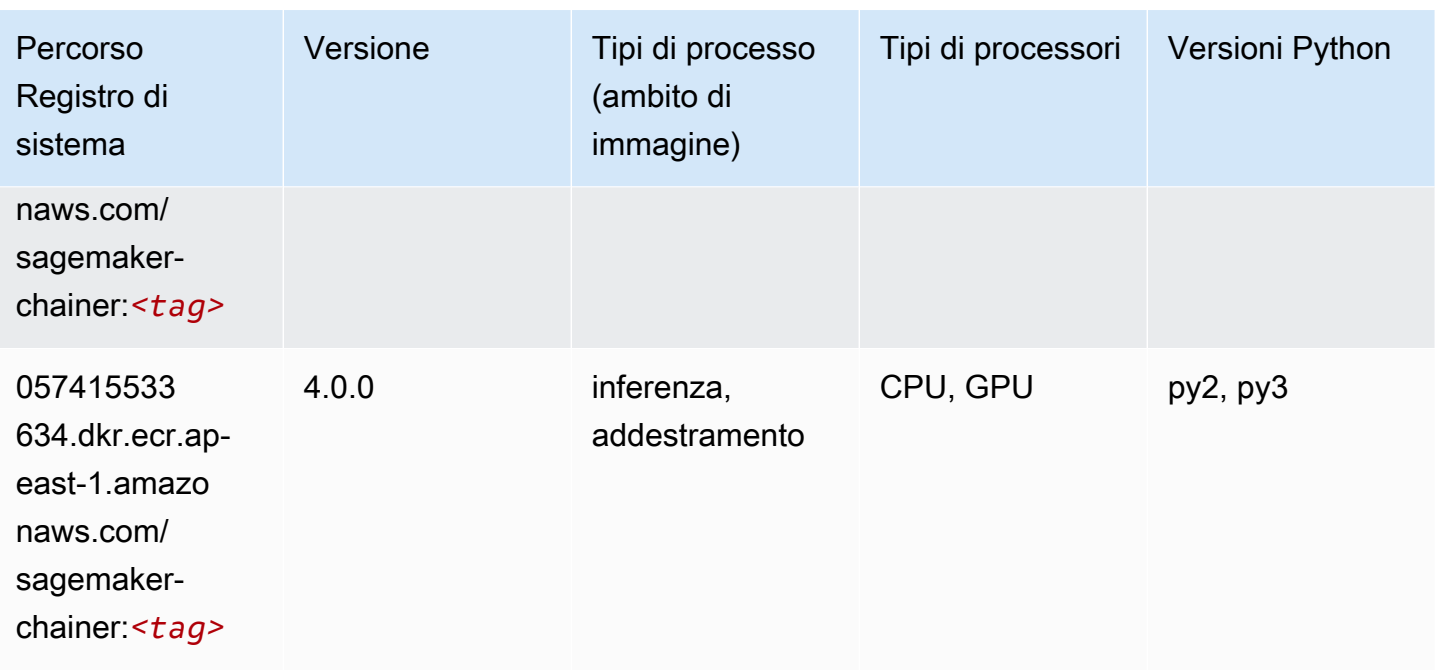

### <span id="page-487-0"></span>Clarify (algoritmo)

SageMaker Esempio di Python SDK per recuperare il percorso del registro.

```
from sagemaker import image_uris
image_uris.retrieve(framework='clarify',region='ap-
east-1',version='1.0',image_scope='processing')
```
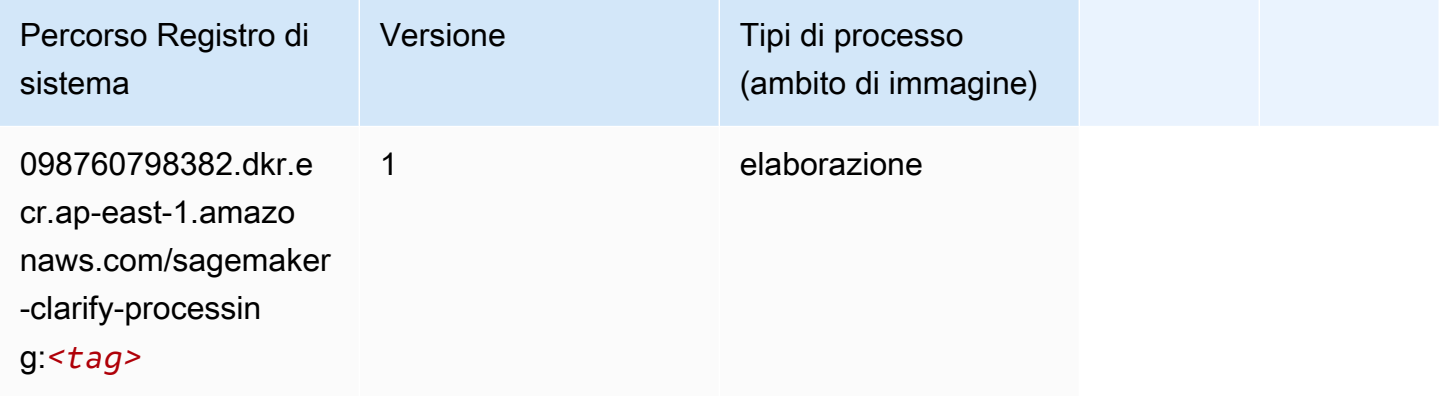

### <span id="page-487-1"></span>DJL DeepSpeed (algoritmo)

```
from sagemaker import image_uris
```

```
Percorsi Amazon SageMaker ECR ECR
```

```
image_uris.retrieve(framework='djl-deepspeed', region='us-
west-2',py_version='py3',image_scope='inference')
```
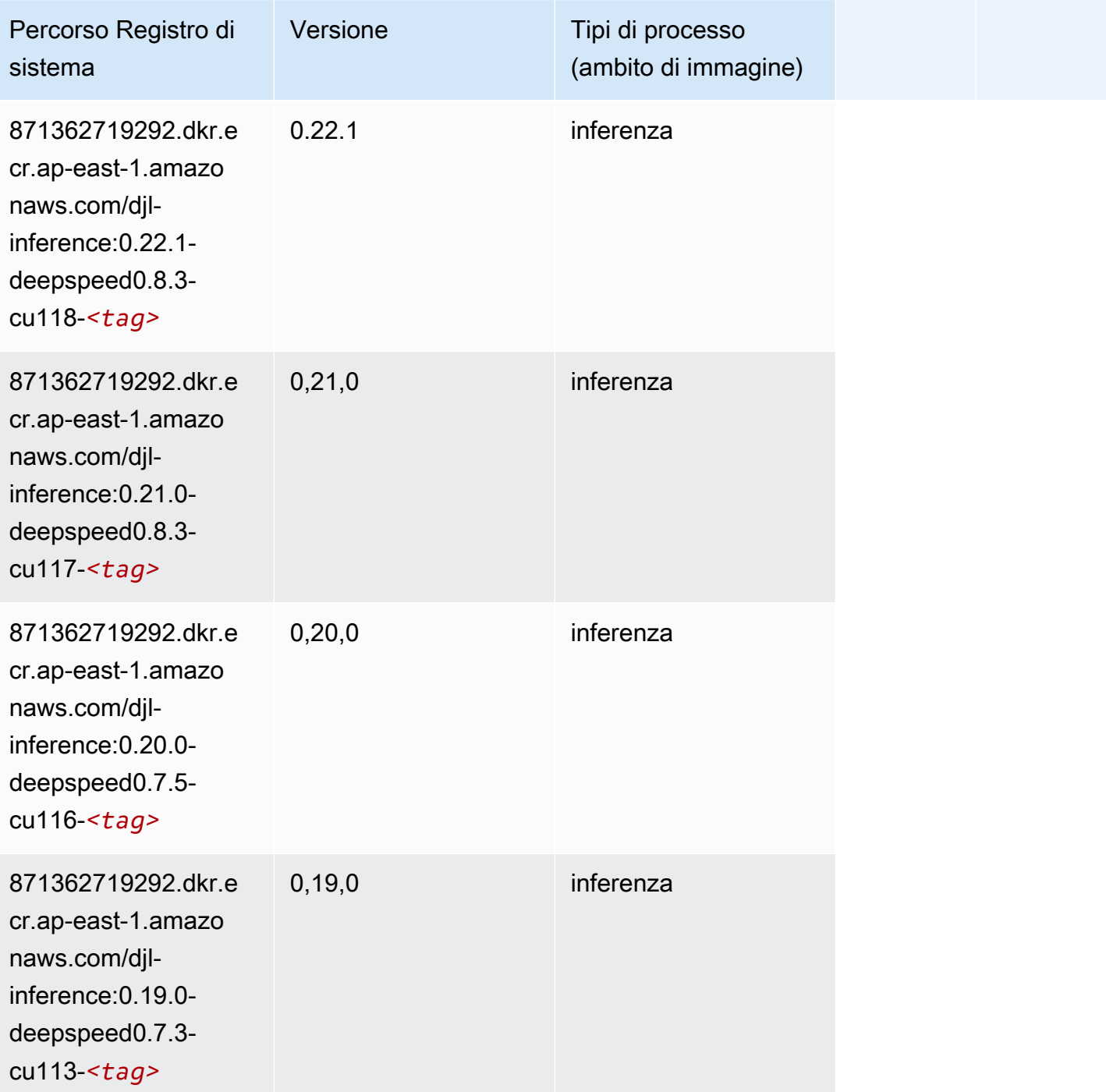

# <span id="page-488-0"></span>Data Wrangler (algoritmo)

```
from sagemaker import image_uris
image_uris.retrieve(framework='data-wrangler',region='ap-east-1')
```
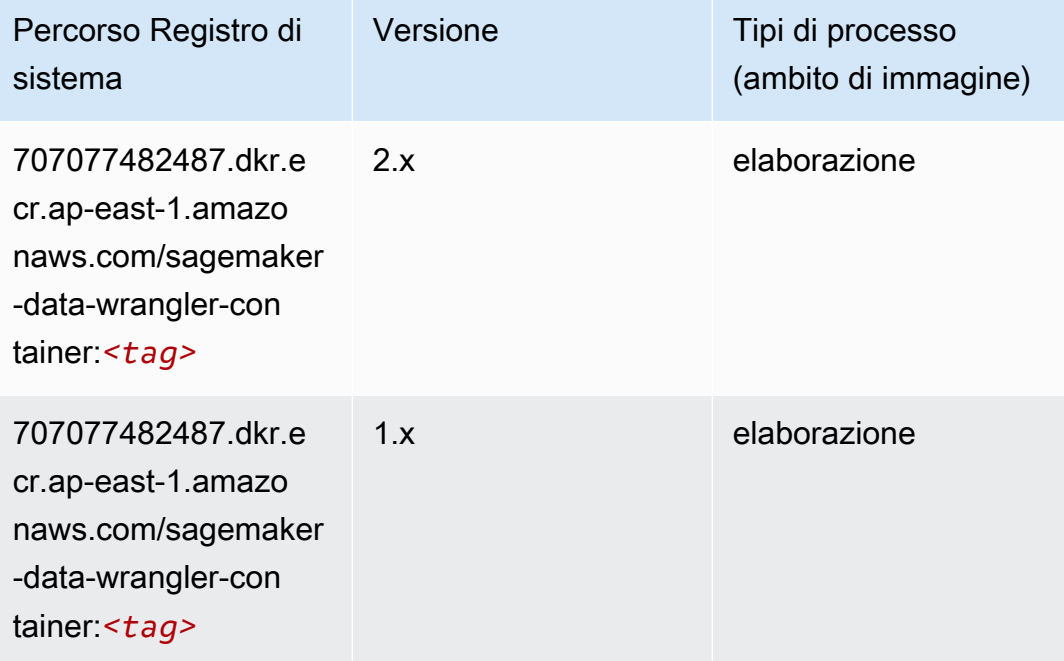

### <span id="page-489-0"></span>Debugger (algoritmo)

```
from sagemaker import image_uris
image_uris.retrieve(framework='debugger',region='ap-east-1')
```
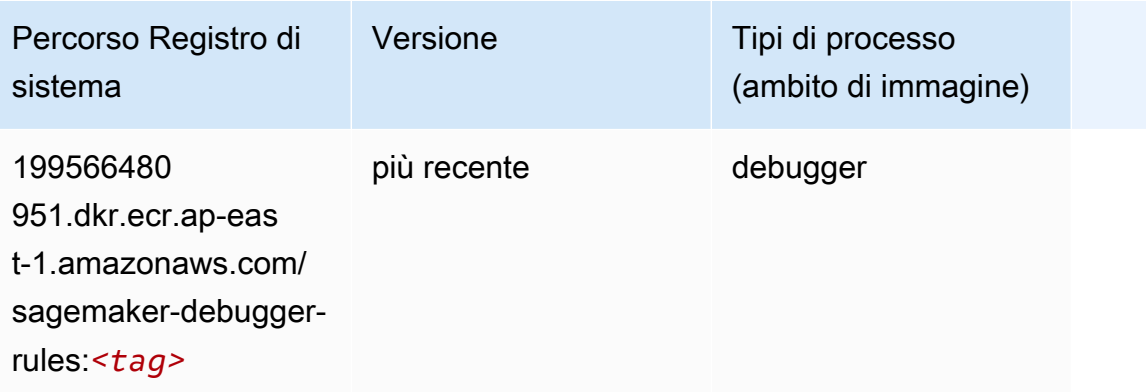

### <span id="page-490-0"></span>Previsioni DeepAR (algoritmo)

SageMaker Esempio di Python SDK per recuperare il percorso del registro.

```
from sagemaker import image_uris
image_uris.retrieve(framework='forecasting-deepar',region='ap-east-1')
```
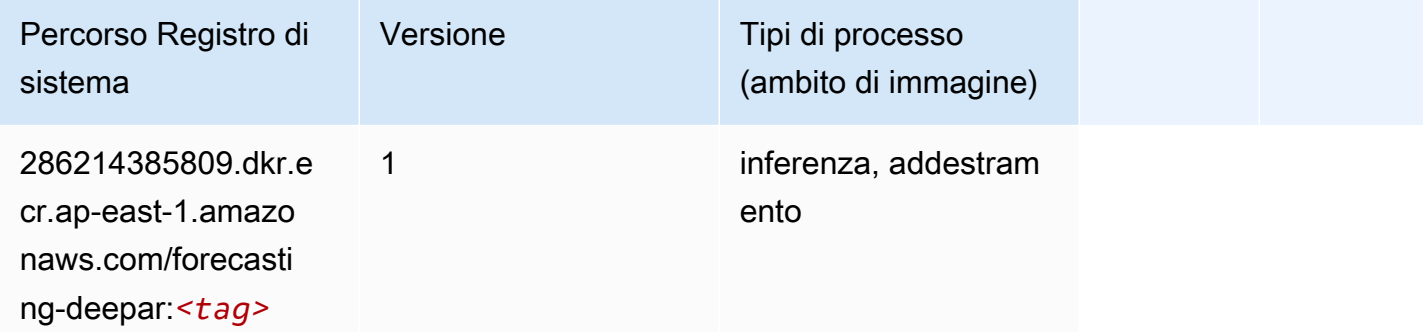

#### <span id="page-490-1"></span>Macchine di fattorizzazione (algoritmo)

SageMaker Esempio di Python SDK per recuperare il percorso del registro.

```
from sagemaker import image_uris
image_uris.retrieve(framework='factorization-machines',region='ap-east-1')
```
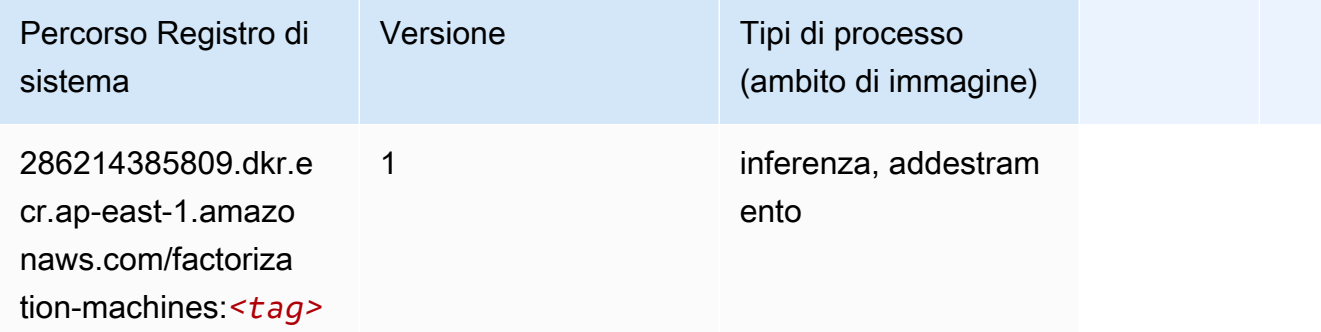

#### <span id="page-490-2"></span>Hugging Face (algoritmo)

```
from sagemaker import image_uris
```

```
image_uris.retrieve(framework='huggingface',region='ap-
east-1',version='4.4.2',image_scope='training',base_framework_version='tensorflow2.4.1')
```
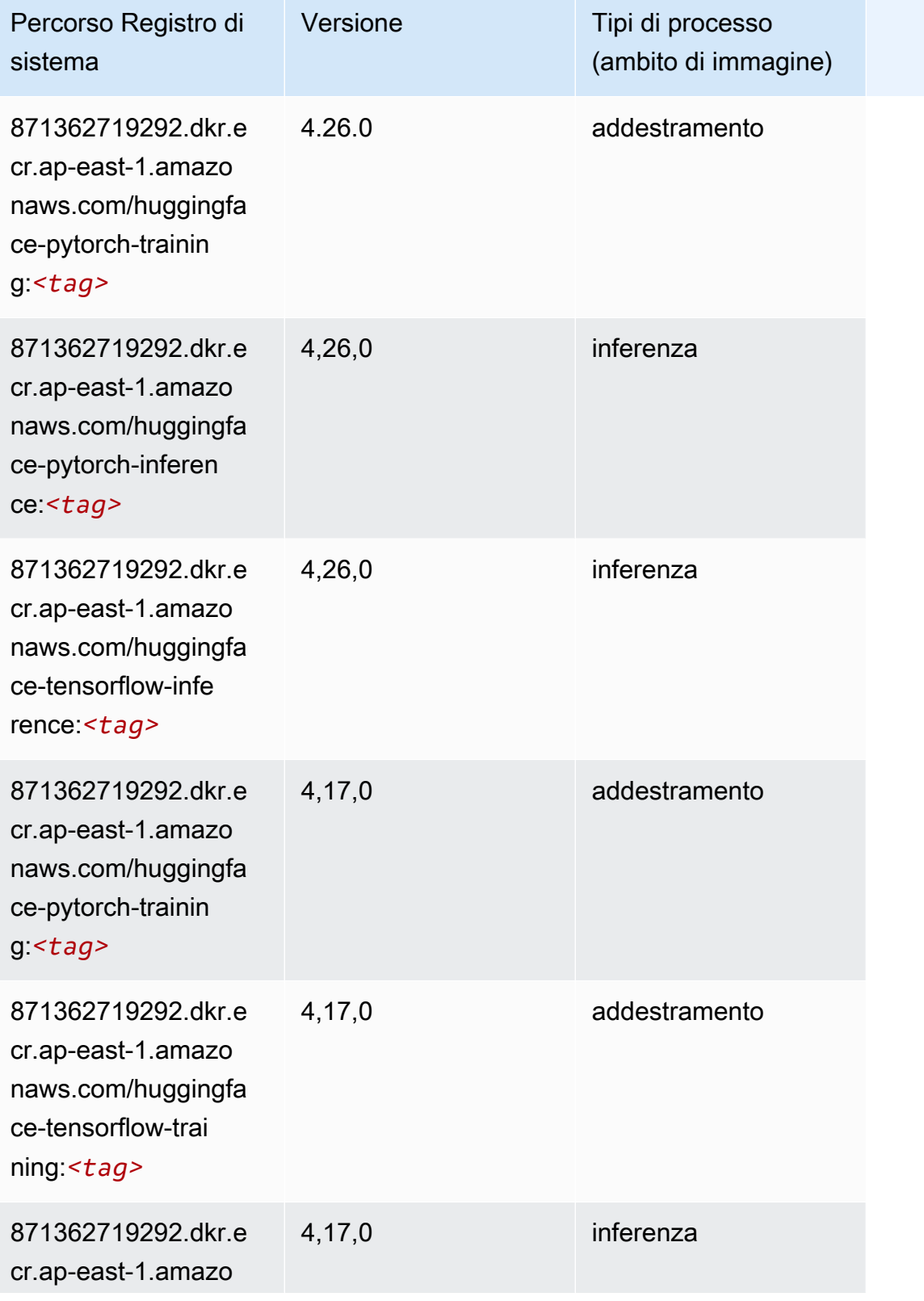

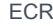

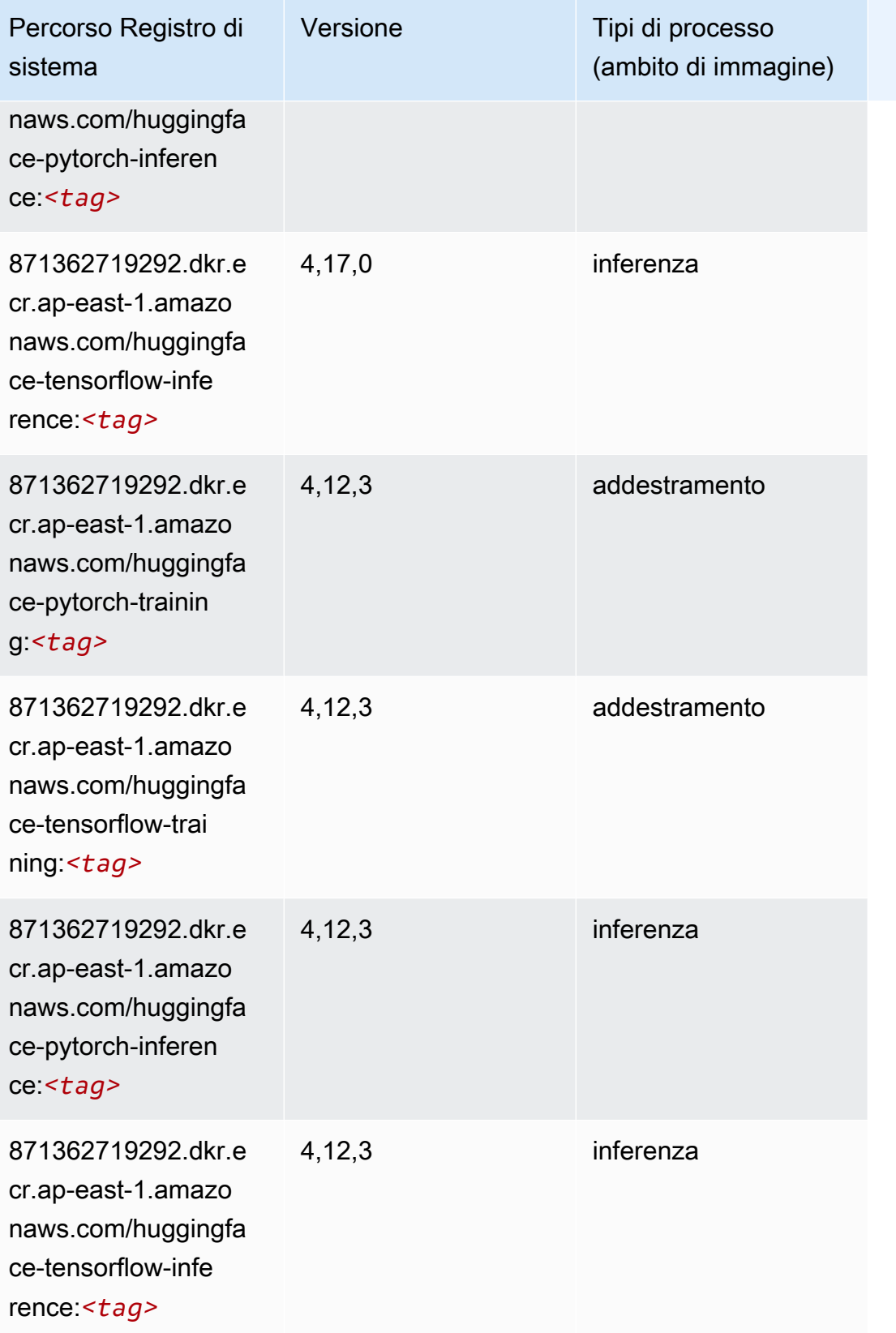

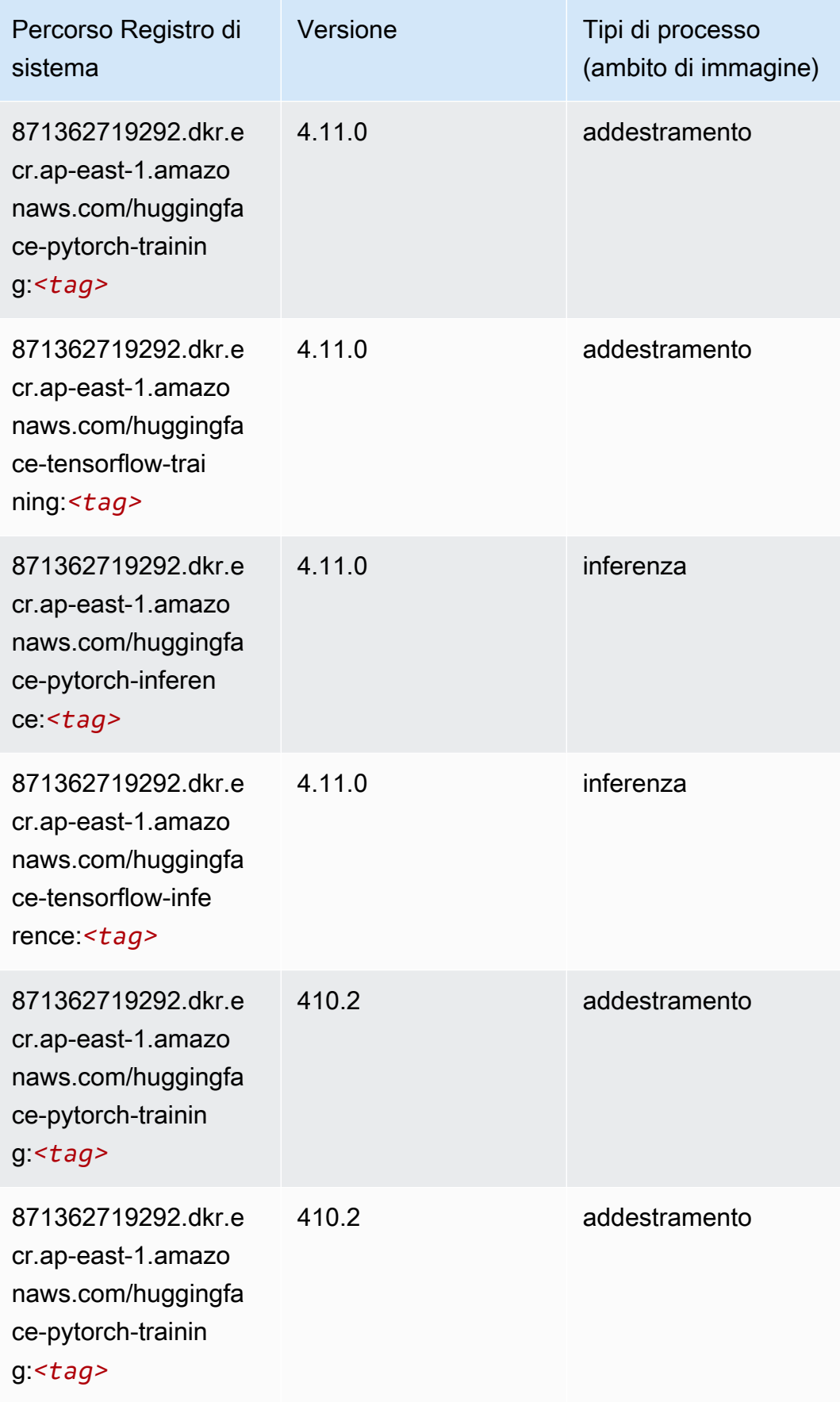

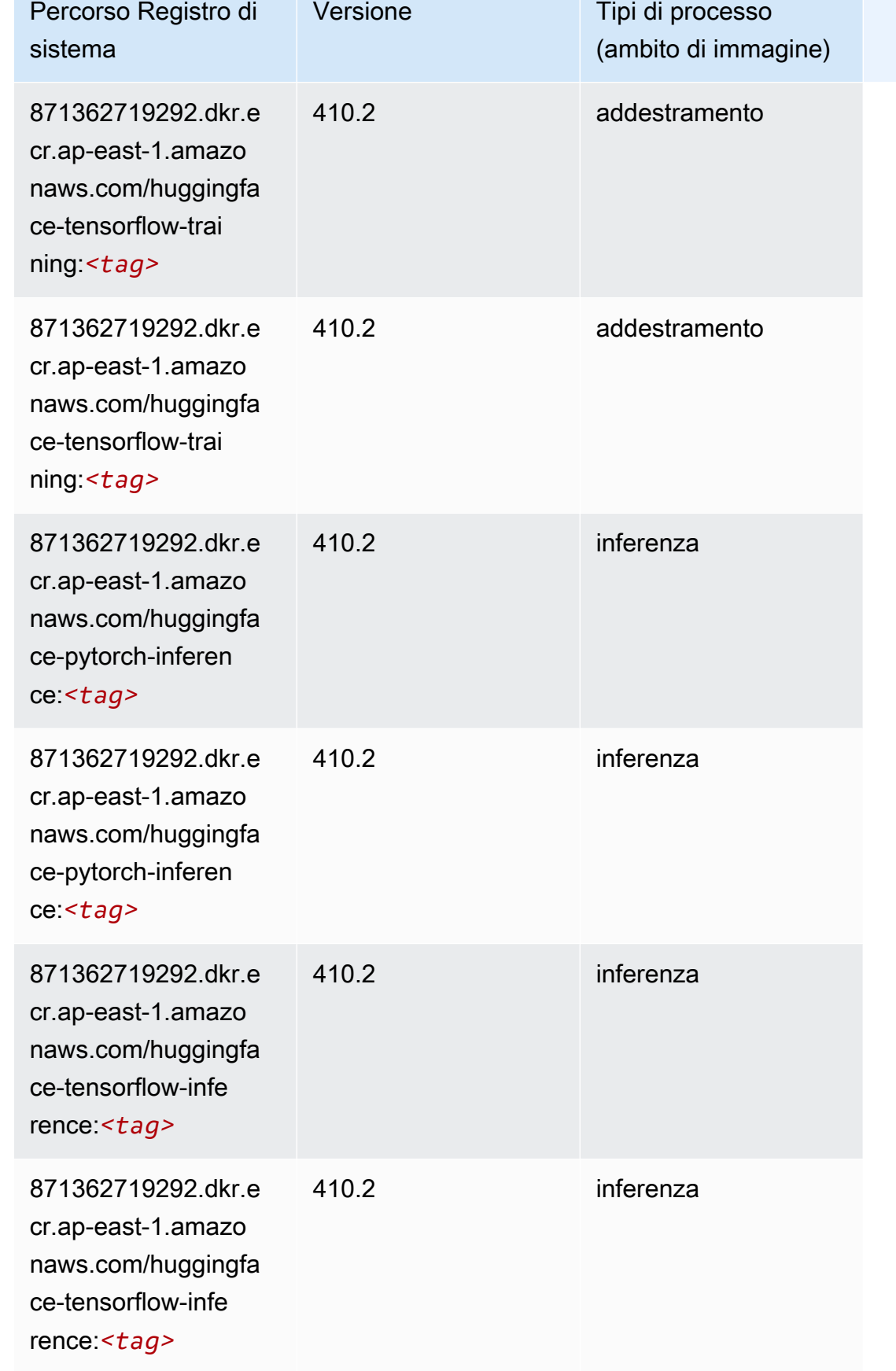

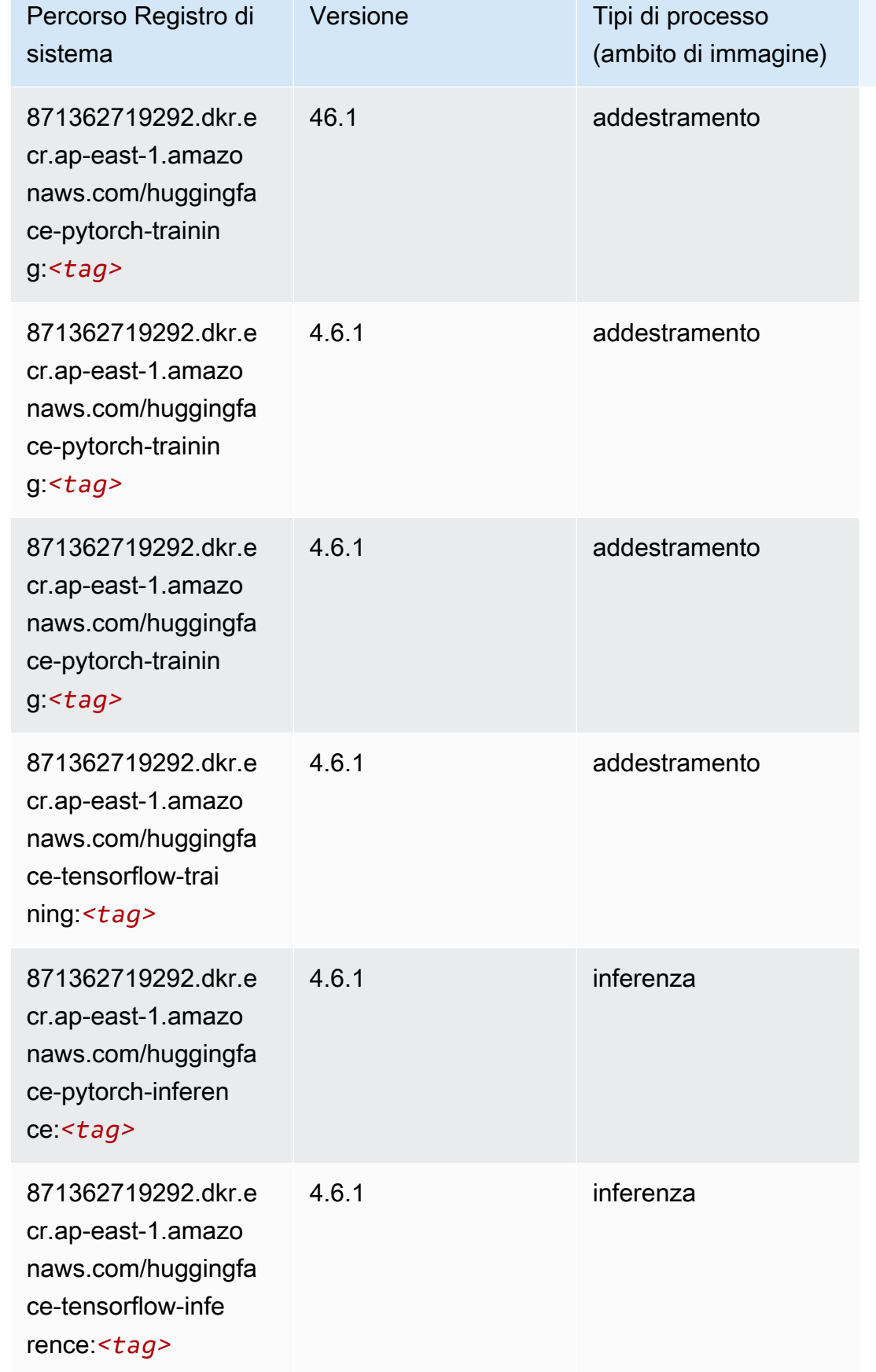

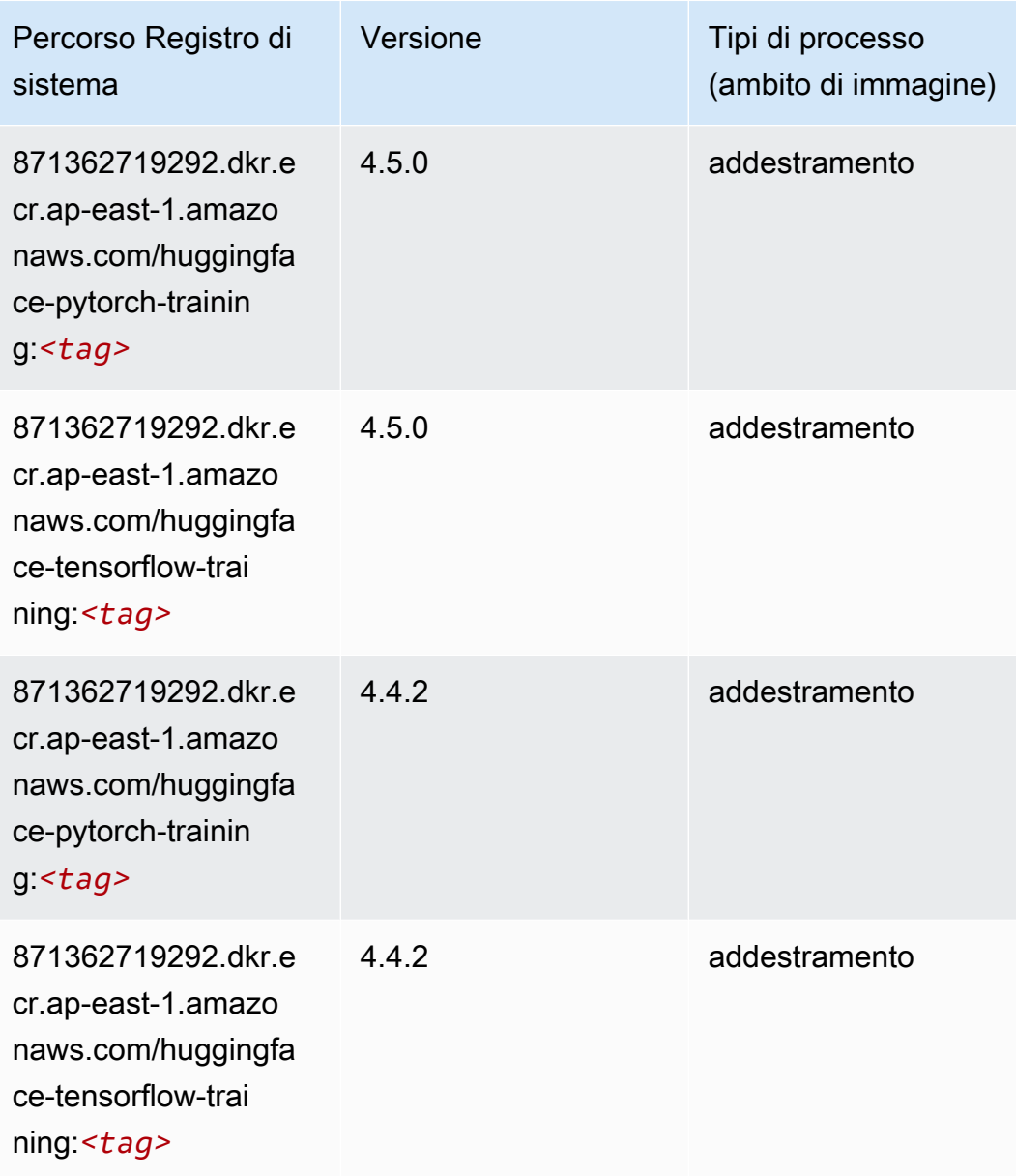

# <span id="page-496-0"></span>IP Insights (algoritmo)

```
from sagemaker import image_uris
image_uris.retrieve(framework='ipinsights',region='ap-east-1')
```
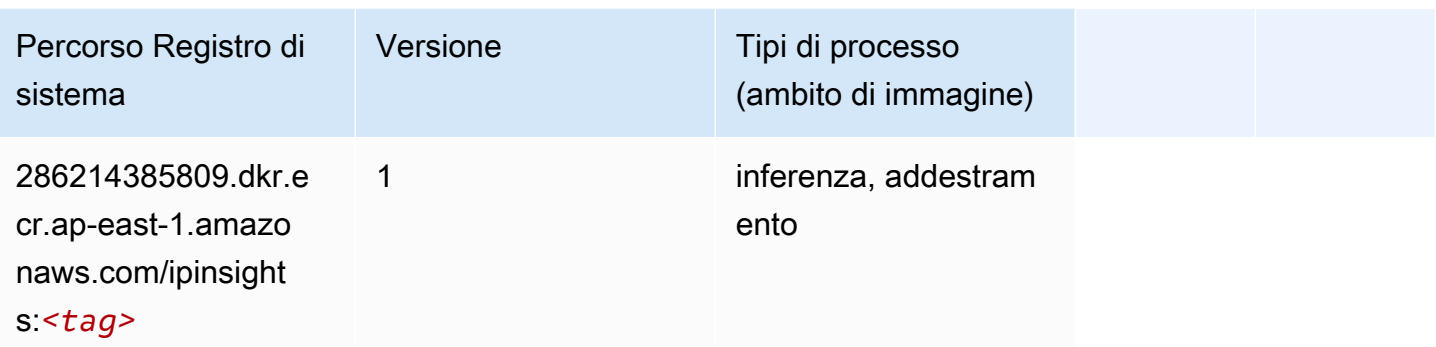

#### <span id="page-497-0"></span>Classificazione delle immagini (algoritmo)

SageMaker Esempio di Python SDK per recuperare il percorso del registro.

```
from sagemaker import image_uris
image_uris.retrieve(framework='image-classification',region='ap-east-1')
```
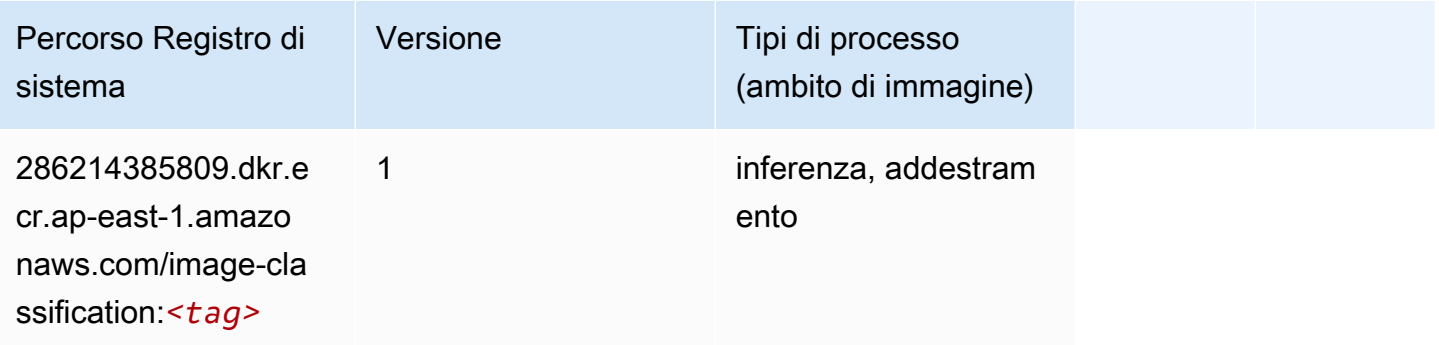

### <span id="page-497-1"></span>Inferentia MXNet (DLC)

```
from sagemaker import image_uris
image_uris.retrieve(framework='inferentia-mxnet',region='ap-
east-1',version='1.5.1',instance_type='ml.inf1.6xlarge')
```
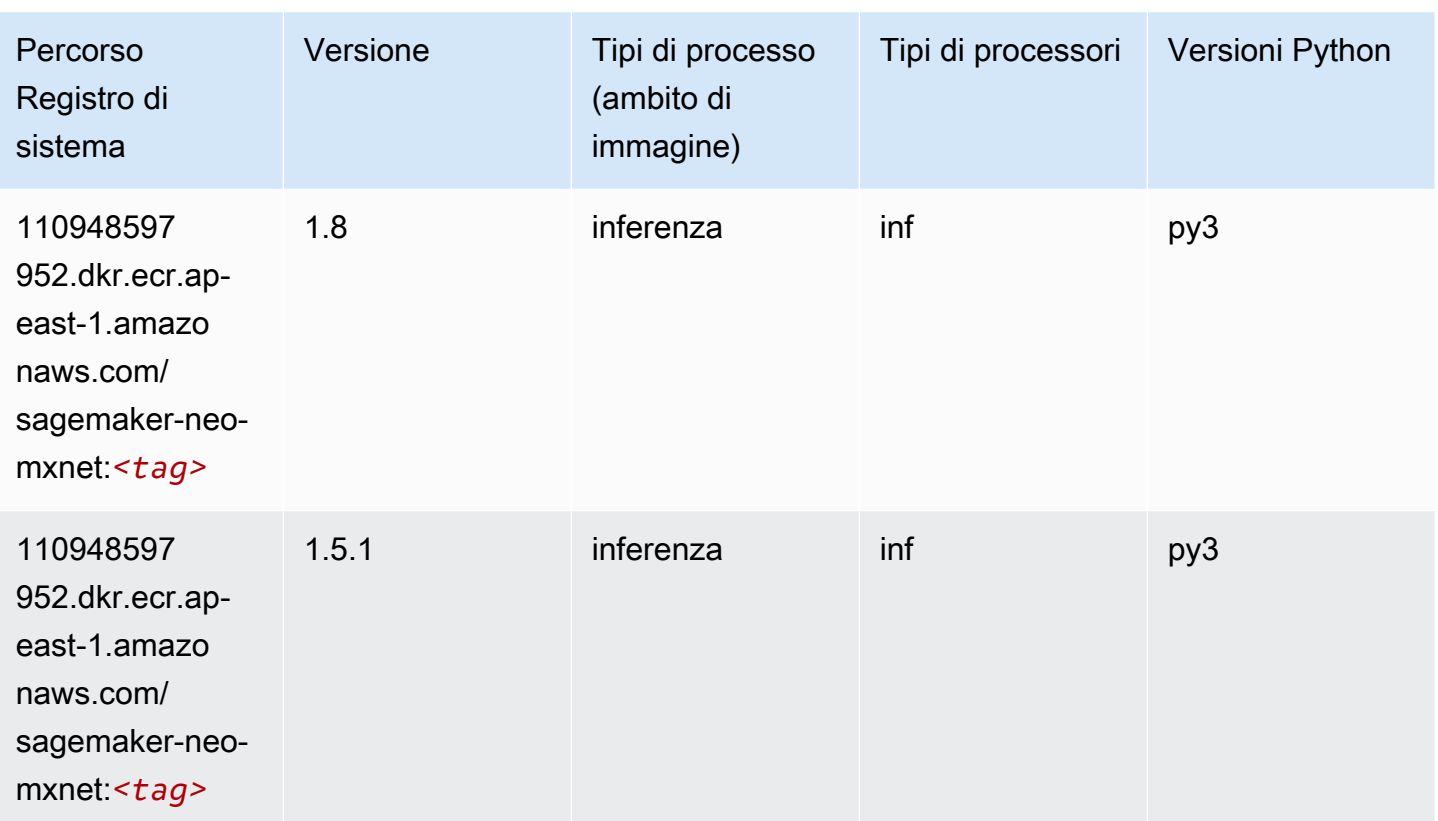

## <span id="page-498-0"></span>Inferentia PyTorch (DLC)

```
from sagemaker import image_uris
image_uris.retrieve(framework='inferentia-pytorch',region='ap-
east-1',version='1.9',py_version='py3')
```
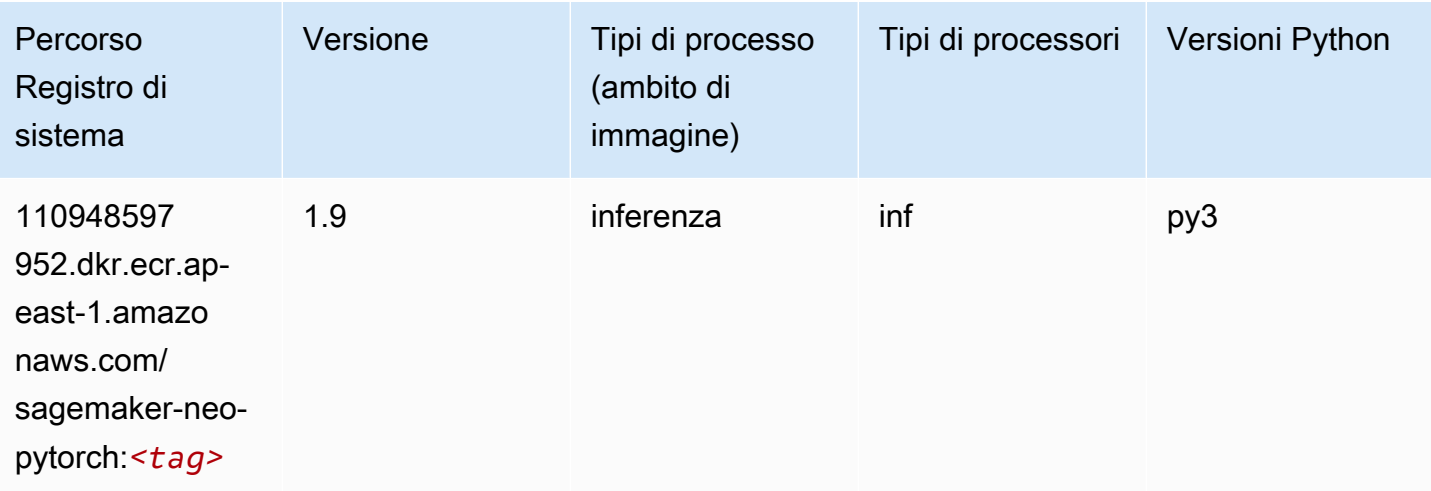

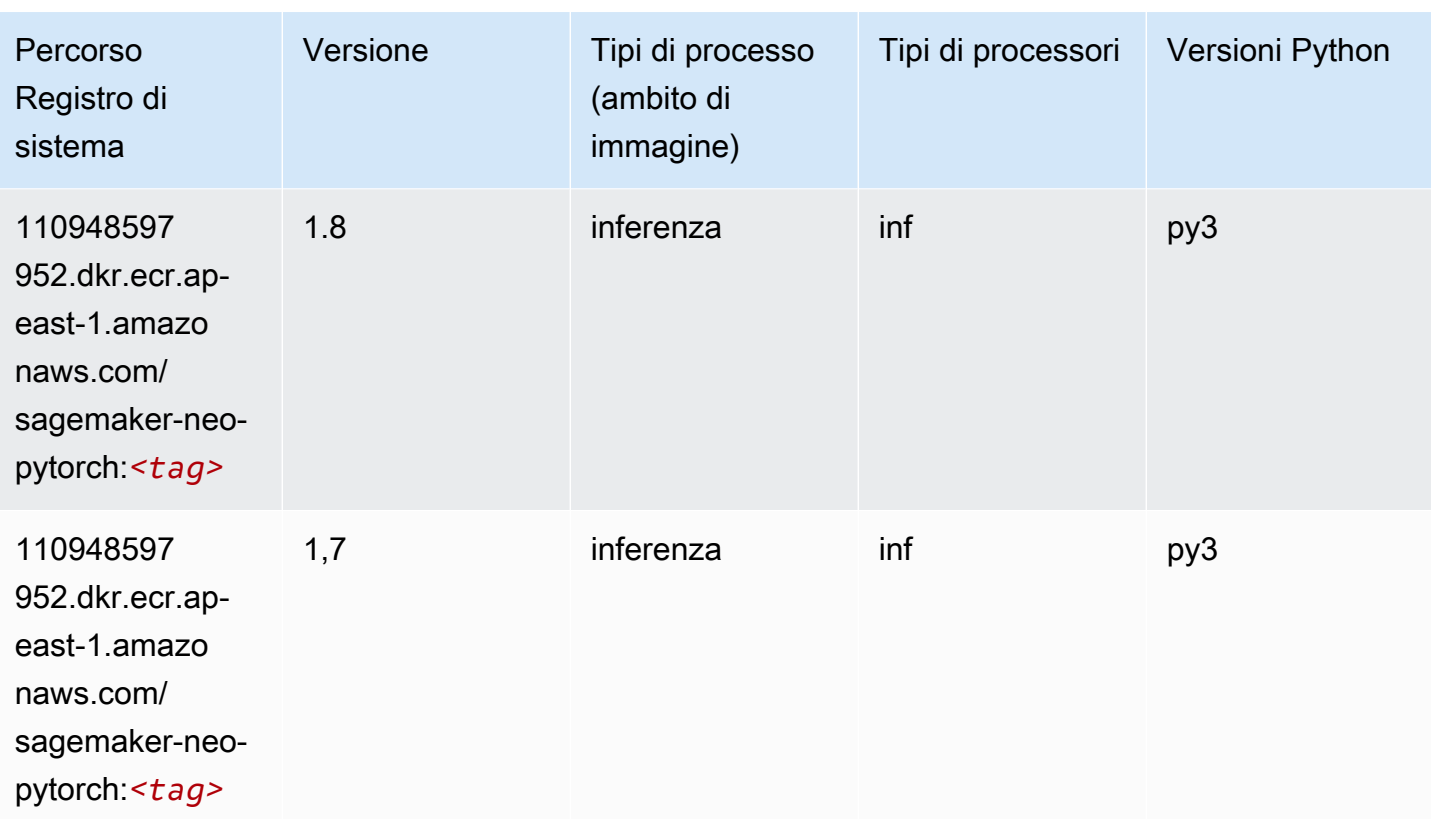

## <span id="page-499-0"></span>K-Means (algoritmo)

SageMaker Esempio di Python SDK per recuperare il percorso del registro.

```
from sagemaker import image_uris
image_uris.retrieve(framework='kmeans',region='ap-east-1')
```
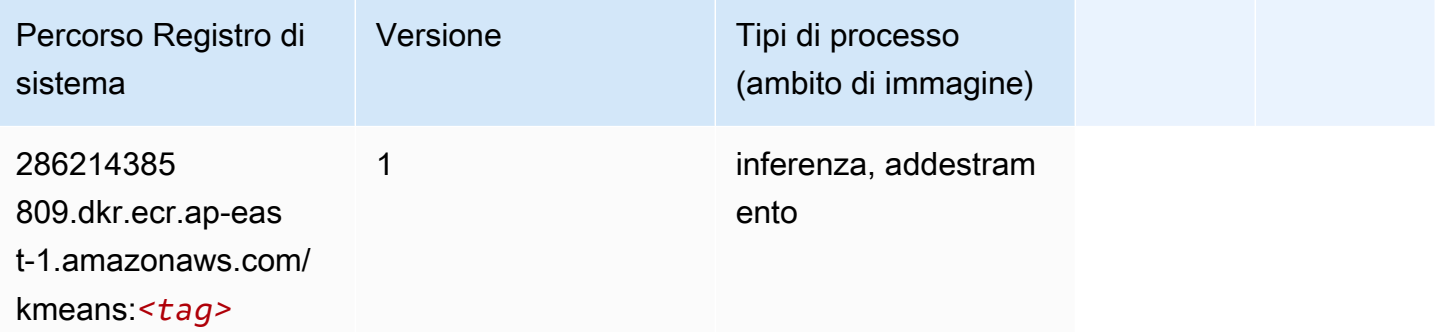

# <span id="page-499-1"></span>KNN (algoritmo)

from sagemaker import image\_uris image\_uris.retrieve(framework='knn',region='ap-east-1')

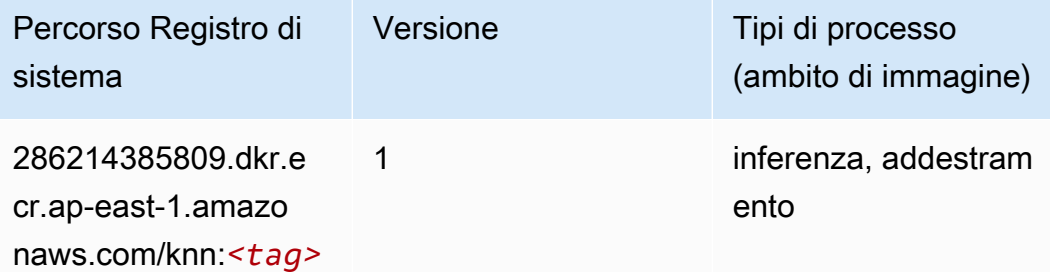

#### <span id="page-500-0"></span>Linear Learner (algoritmo)

SageMaker Esempio di Python SDK per recuperare il percorso del registro.

```
from sagemaker import image_uris
image_uris.retrieve(framework='linear-learner',region='ap-east-1')
```
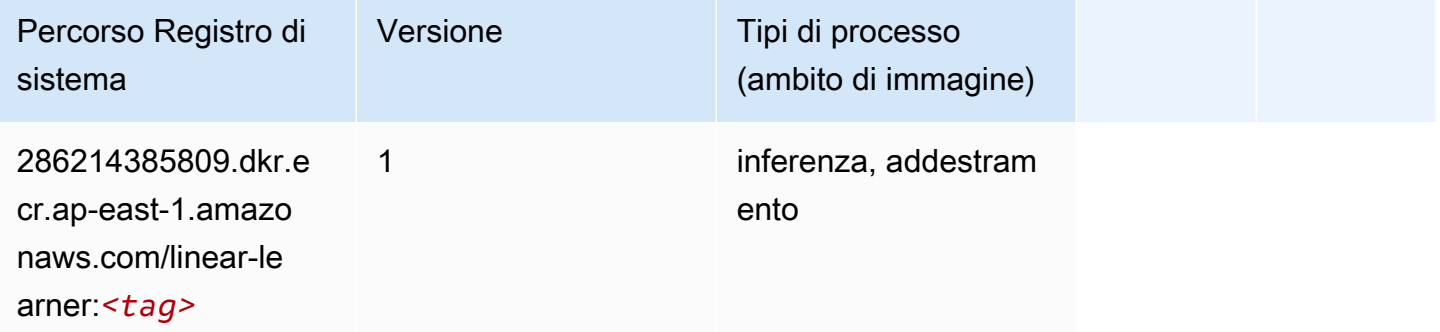

### <span id="page-500-1"></span>MXNet (DLC)

```
from sagemaker import image_uris
image_uris.retrieve(framework='mxnet',region='ap-
east-1', version='1.4.1', py_version='py3', image_scope='inference',
  instance_type='ml.c5.4xlarge')
```
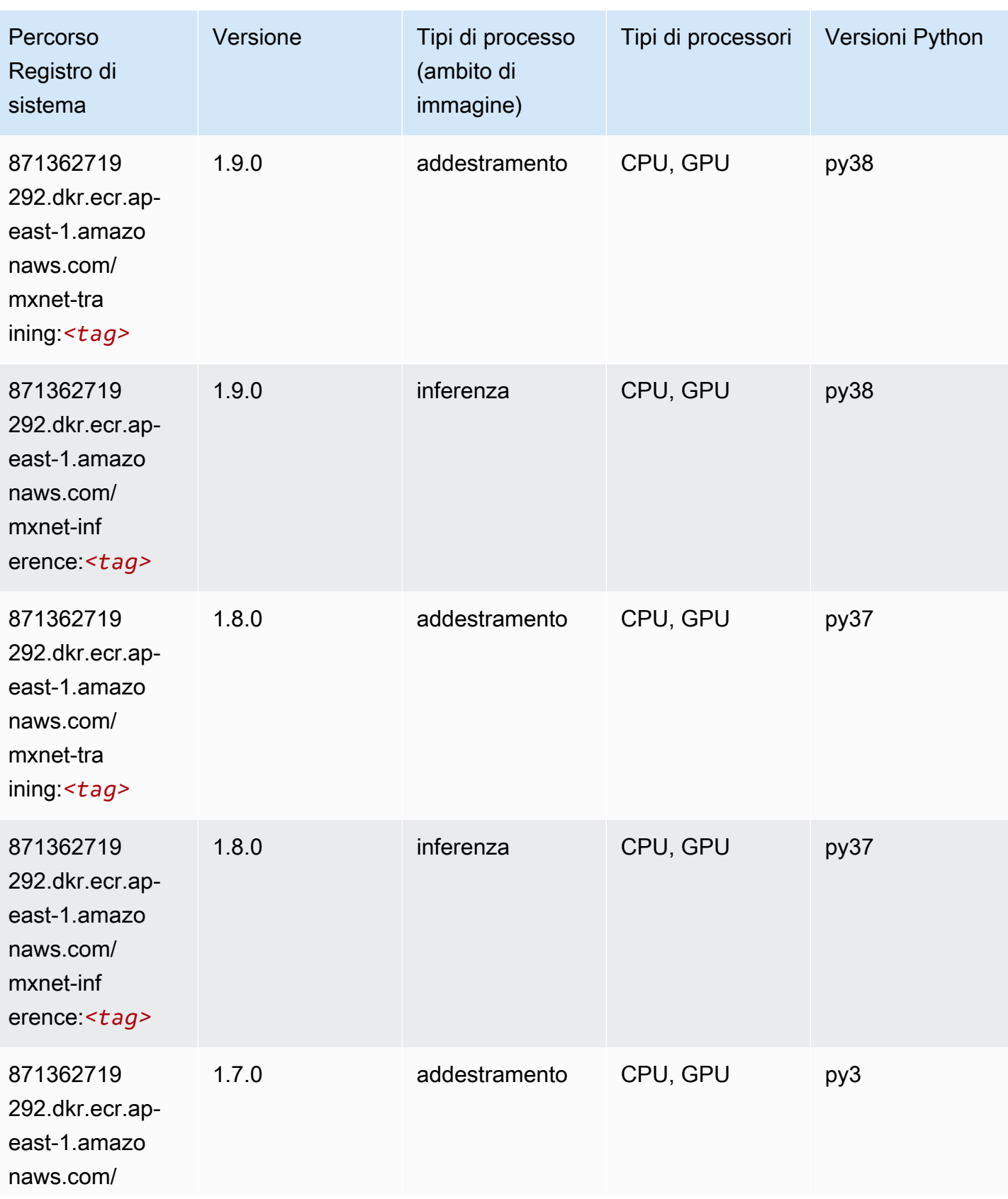

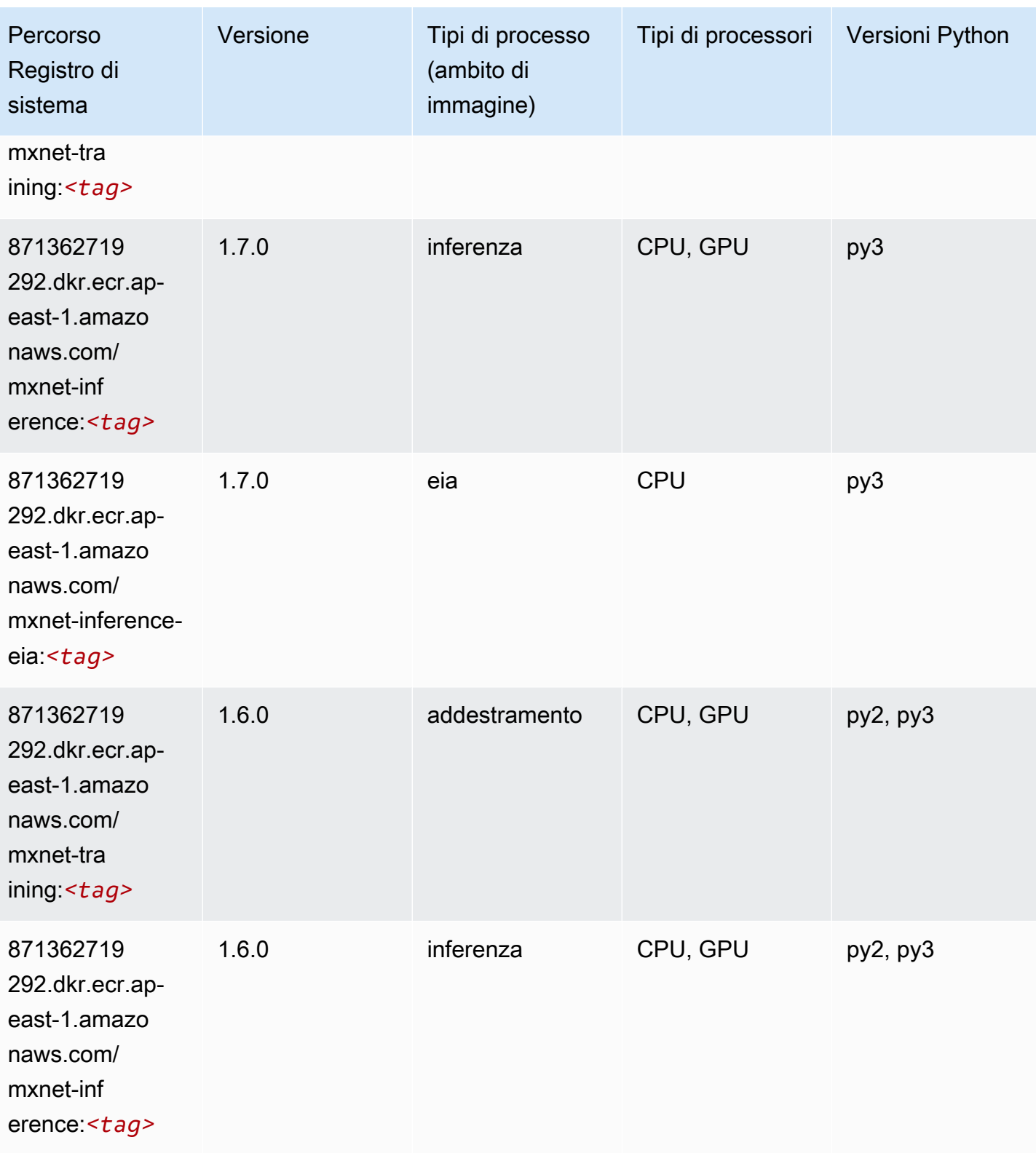

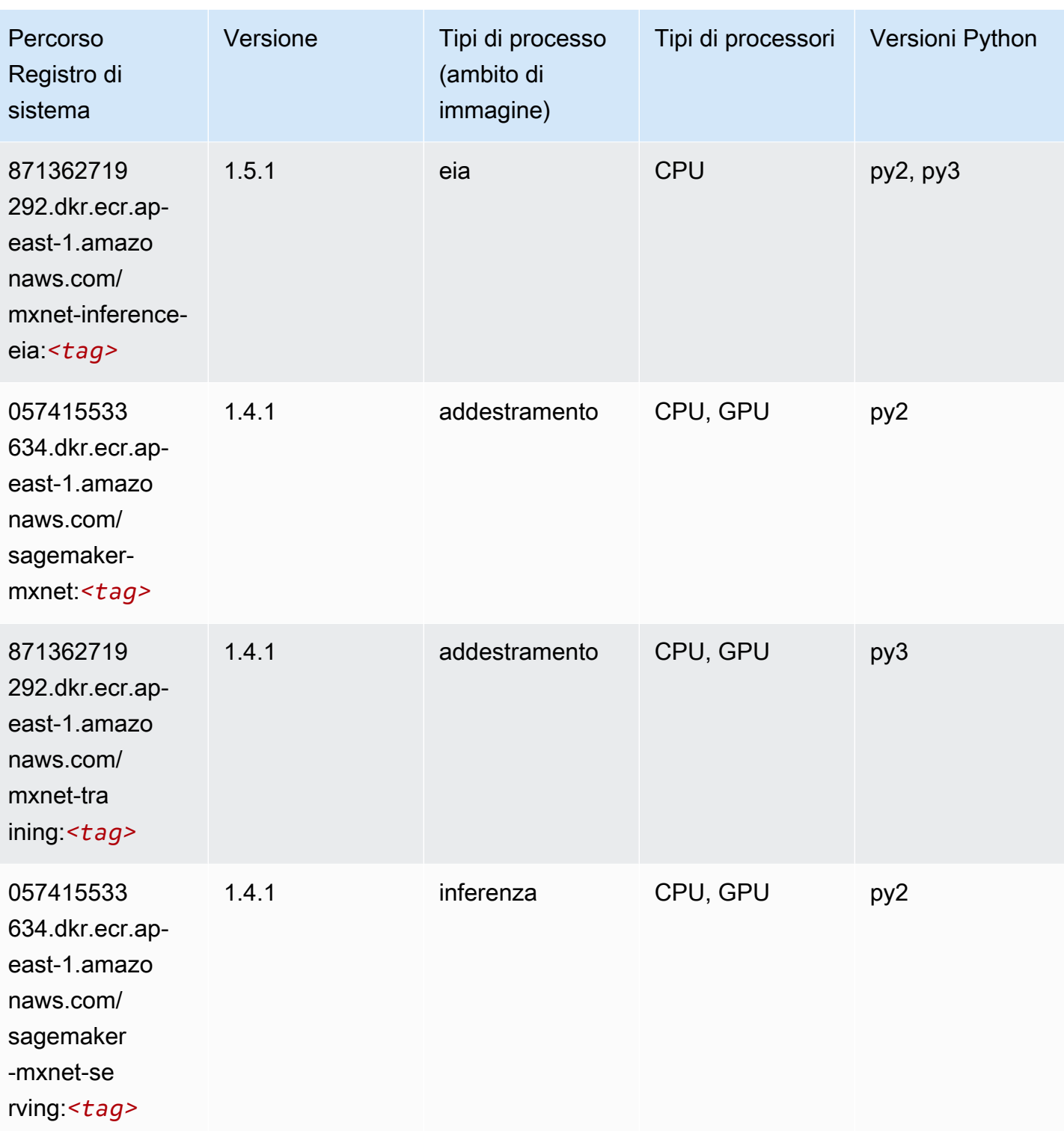
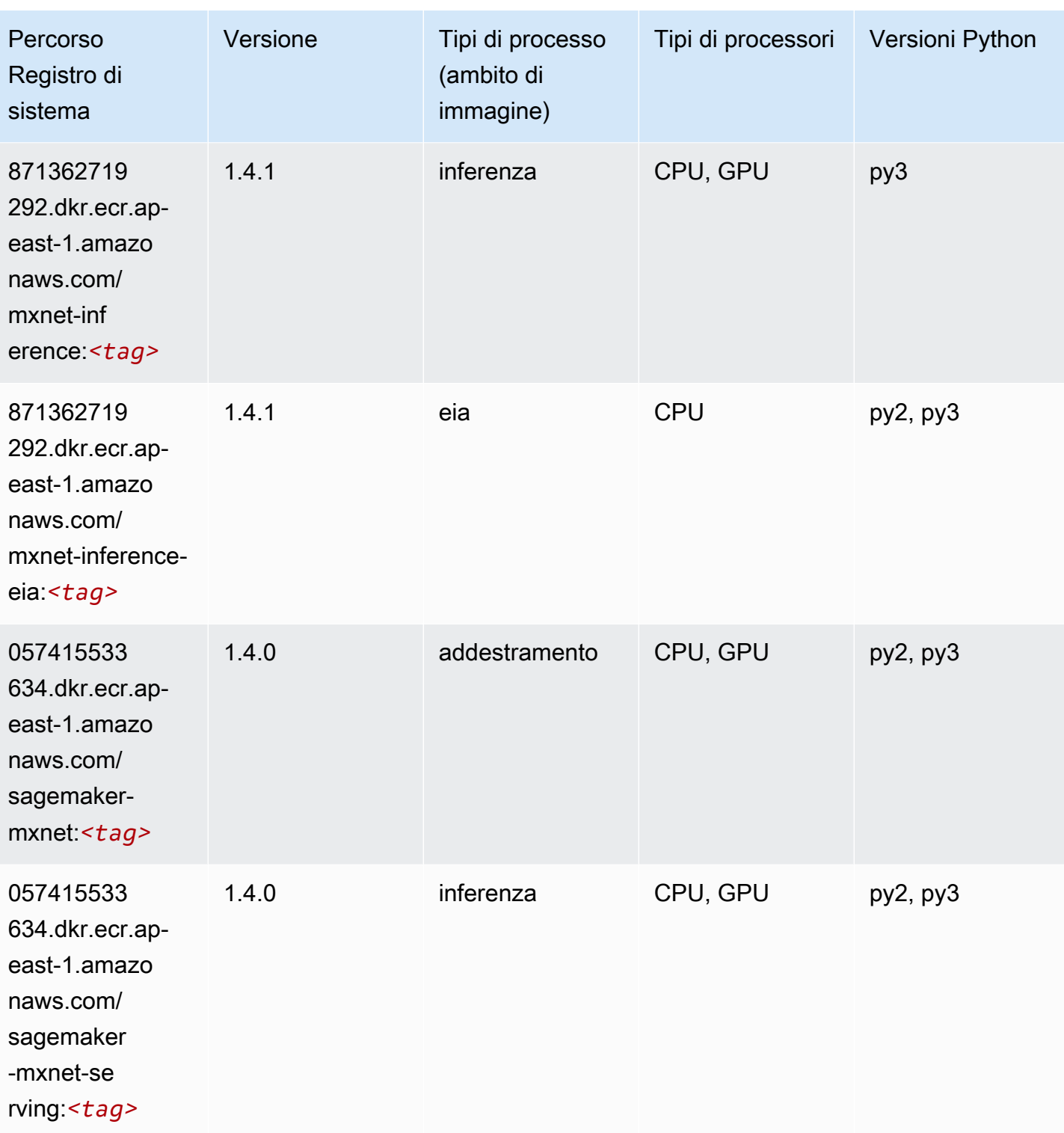

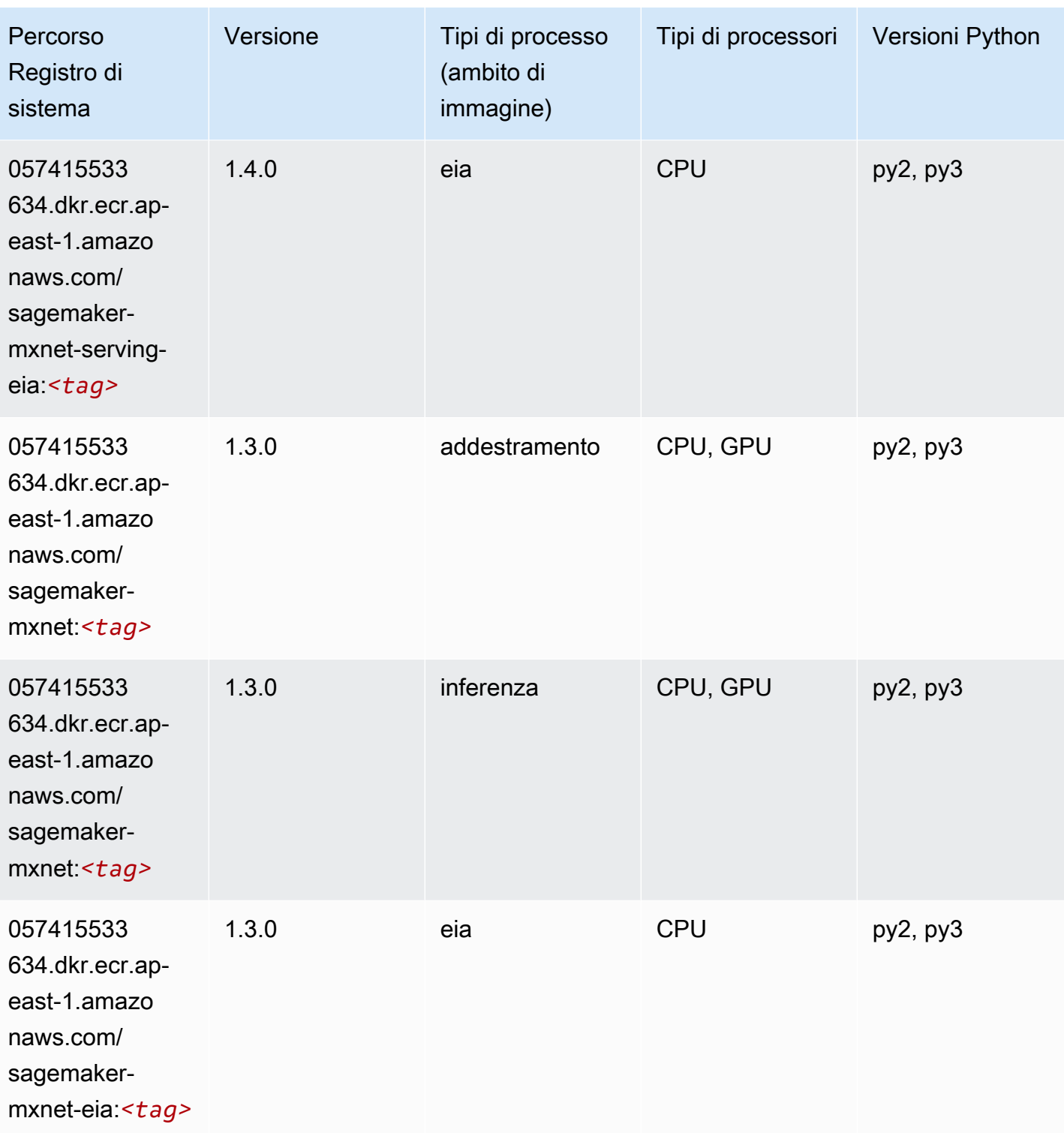

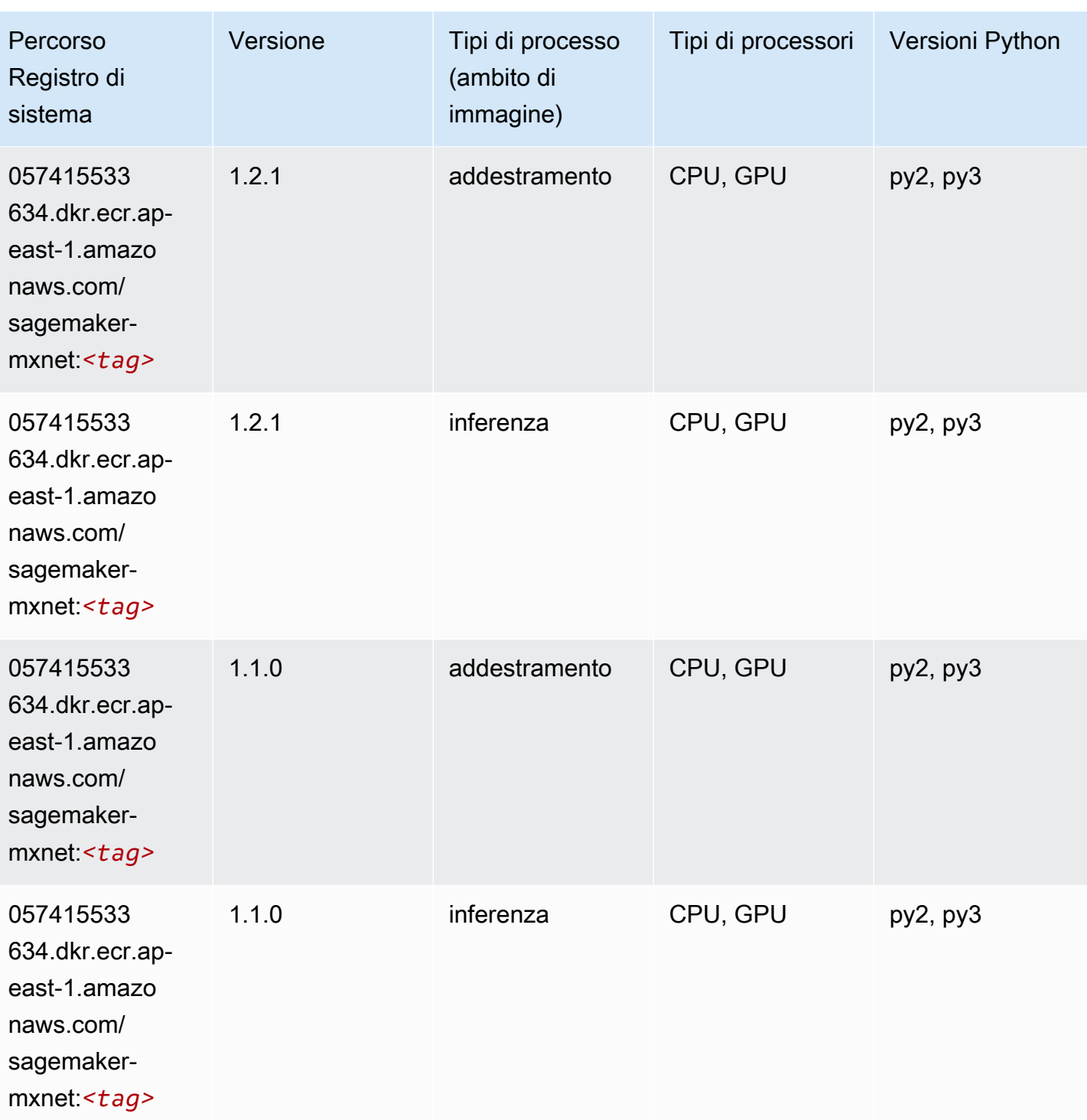

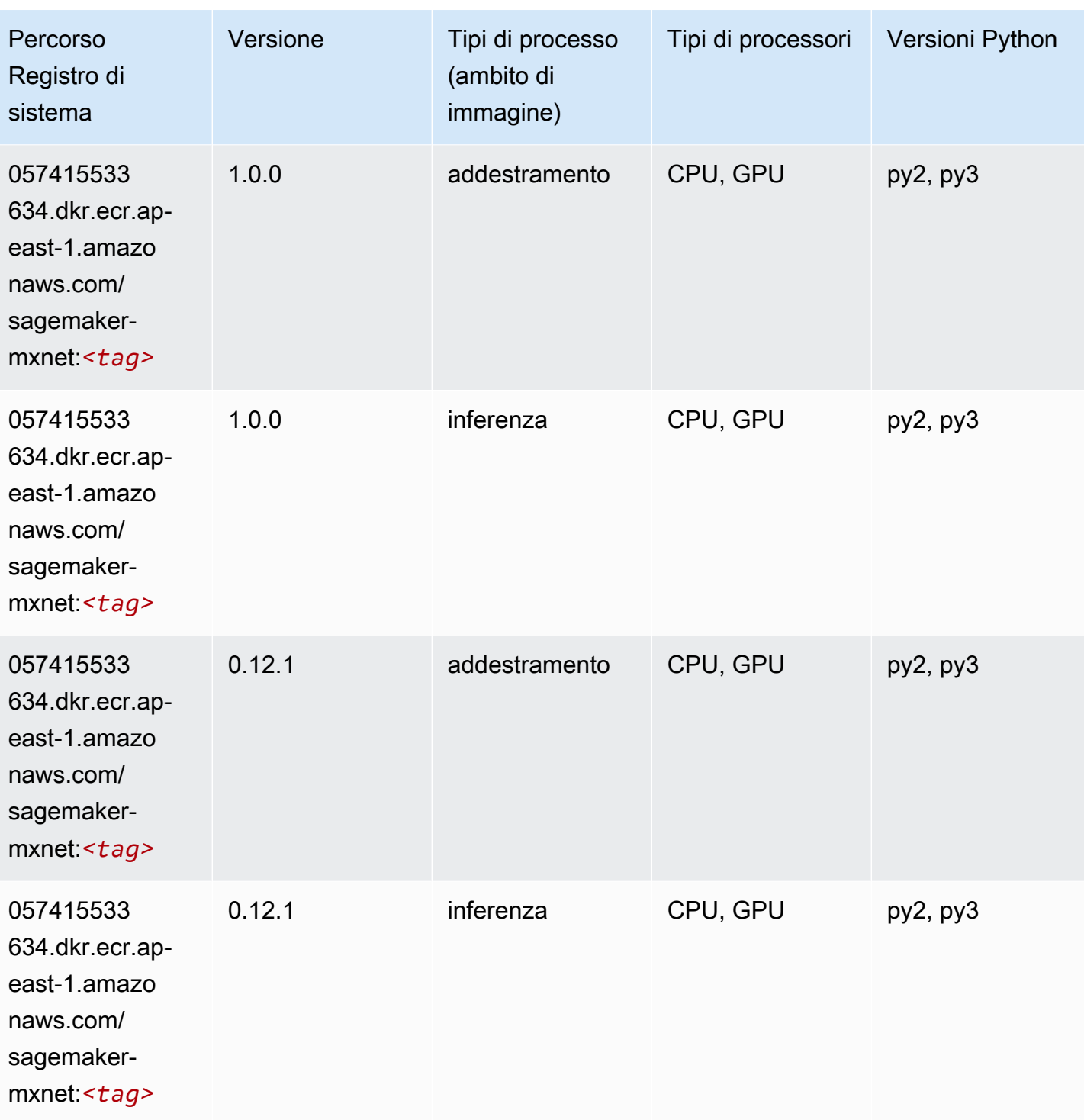

# MXNet Coach (DLC)

```
from sagemaker import image_uris
```

```
image_uris.retrieve(framework='coach-mxnet',region='ap-
east-1',version='0.11',py_version='py3',image_scope='training',instance_type='ml.c5.4xlarge')
```
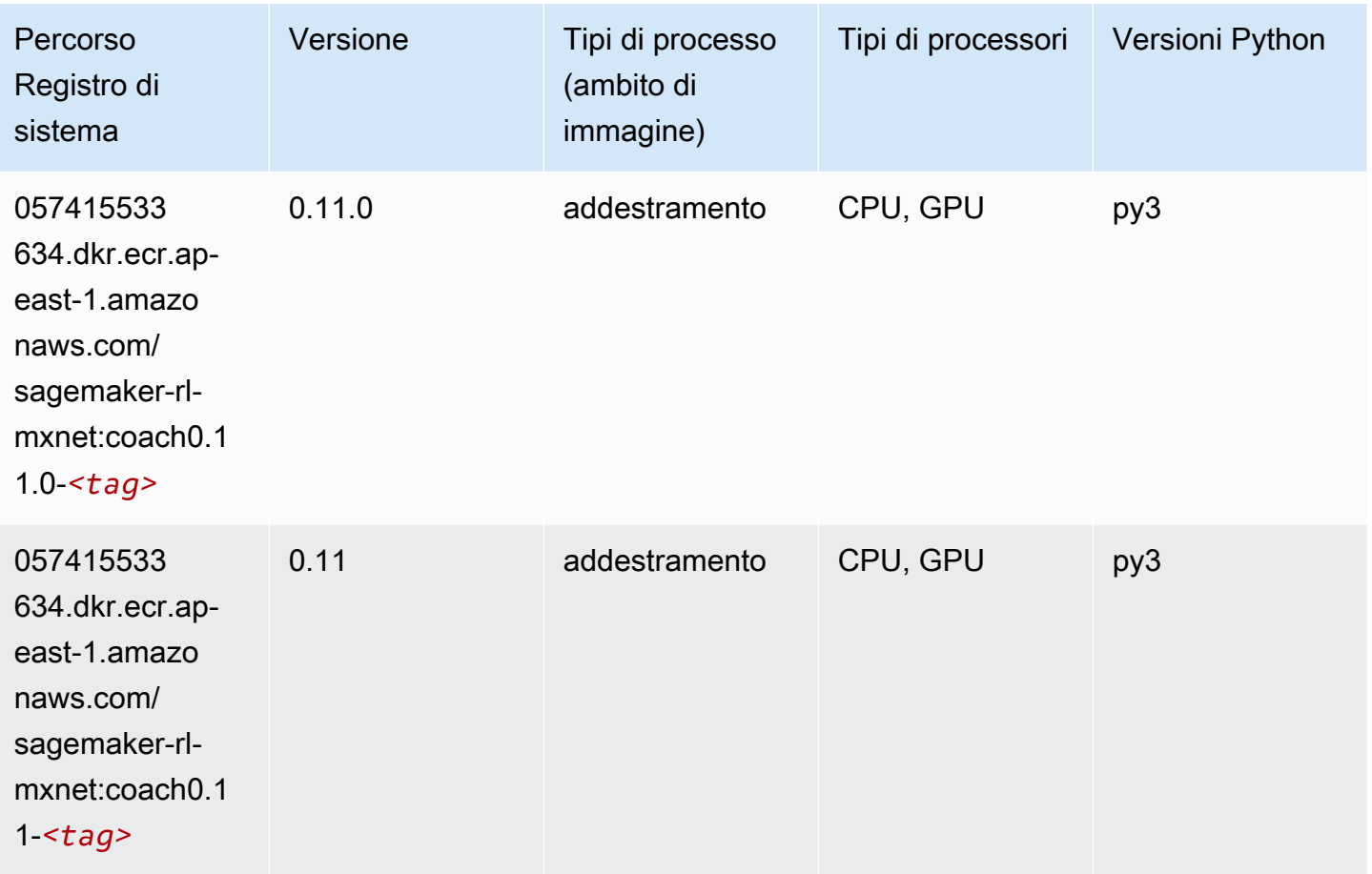

#### Monitoraggio modelli (algoritmo)

```
from sagemaker import image_uris
image_uris.retrieve(framework='model-monitor',region='ap-east-1')
```
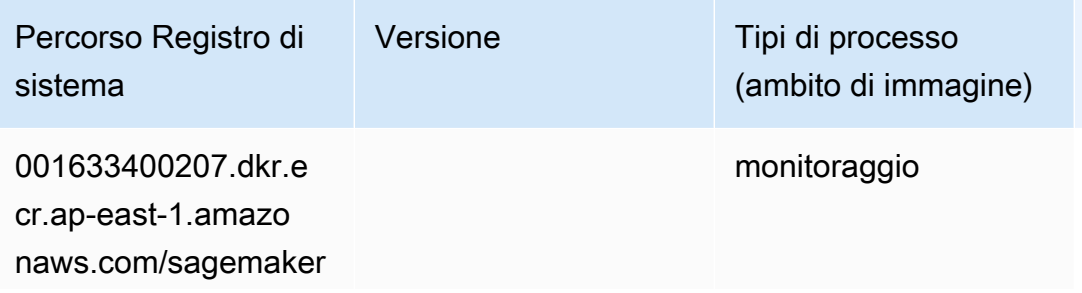

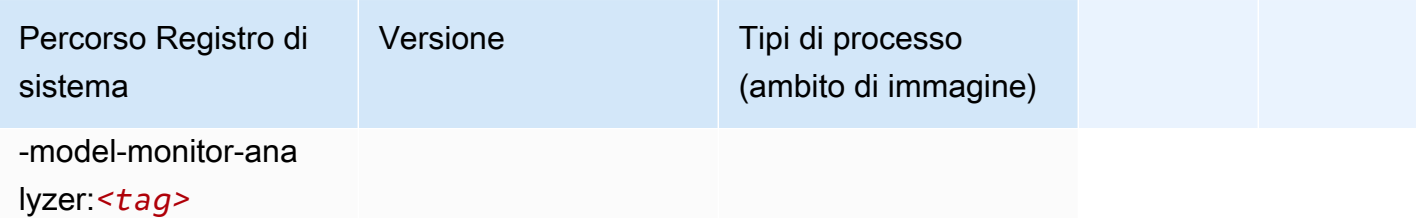

#### NTM (algoritmo)

SageMaker Esempio di Python SDK per recuperare il percorso del registro.

```
from sagemaker import image_uris
image_uris.retrieve(framework='ntm',region='ap-east-1')
```
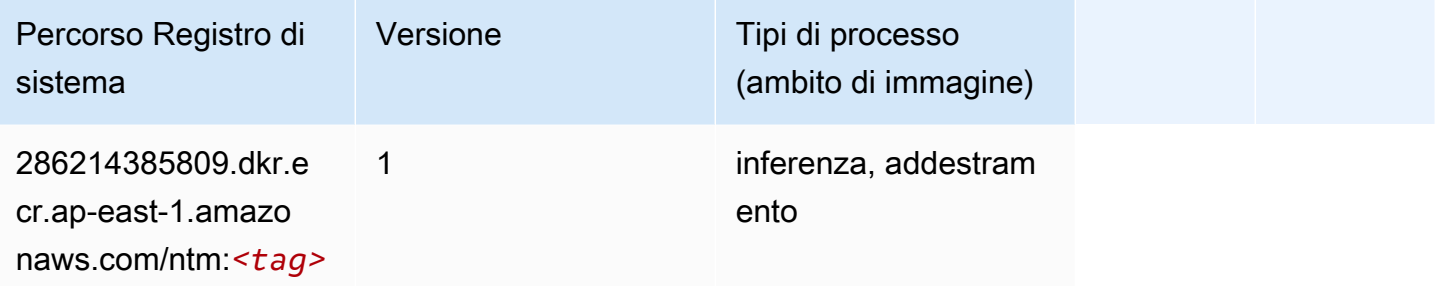

#### Classificazione delle immagine Neo (algoritmo)

```
from sagemaker import image_uris
image_uris.retrieve(framework='image-classification-neo',region='ap-east-1')
```
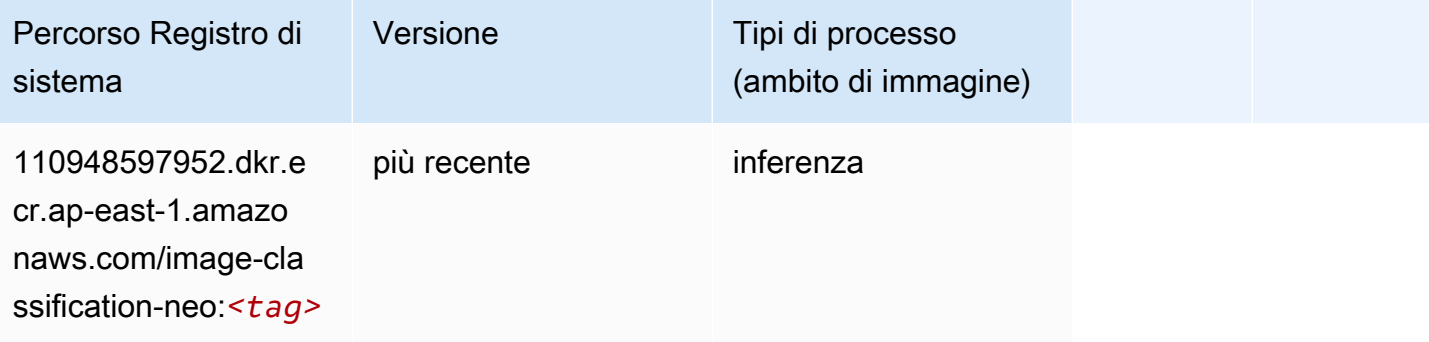

### Neo MXNet (DLC)

SageMaker Esempio di Python SDK per recuperare il percorso del registro.

```
from sagemaker import image_uris
image_uris.retrieve(framework='neo-mxnet',region='ap-
east-1',version='1.8',py_version='py3',image_scope='inference', 
  instance_type='ml.c5.4xlarge')
```
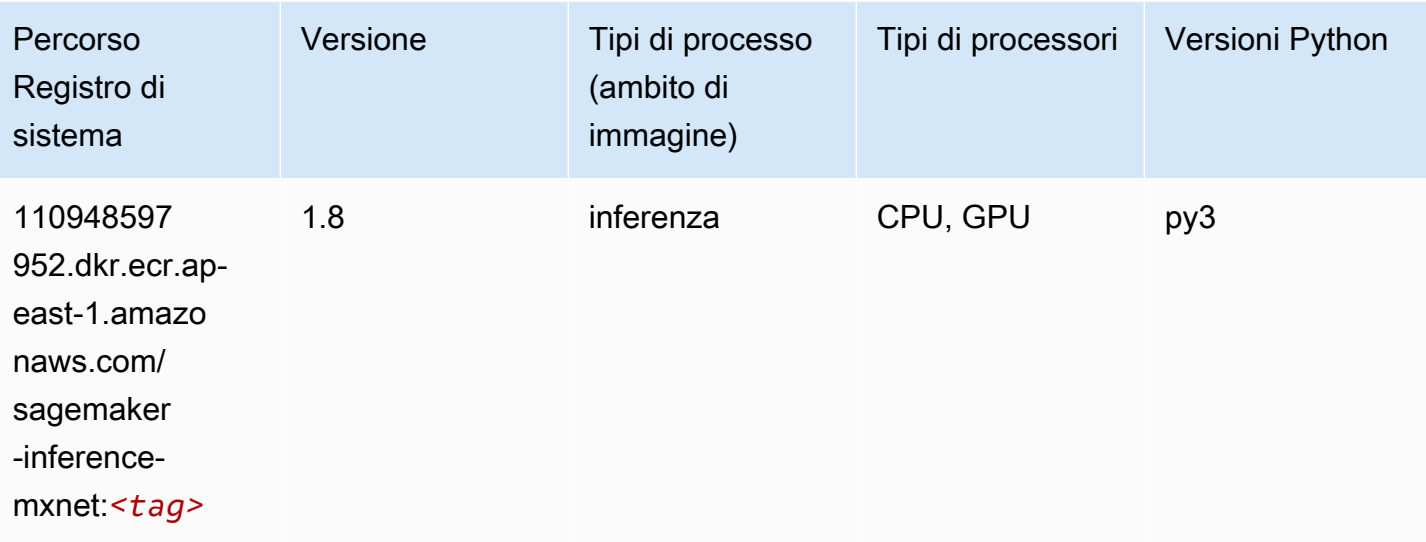

# Neo PyTorch (DLC)

```
from sagemaker import image_uris
image_uris.retrieve(framework='neo-pytorch',region='ap-
east-1',version='1.6',image_scope='inference',instance_type='ml.c5.4xlarge')
```
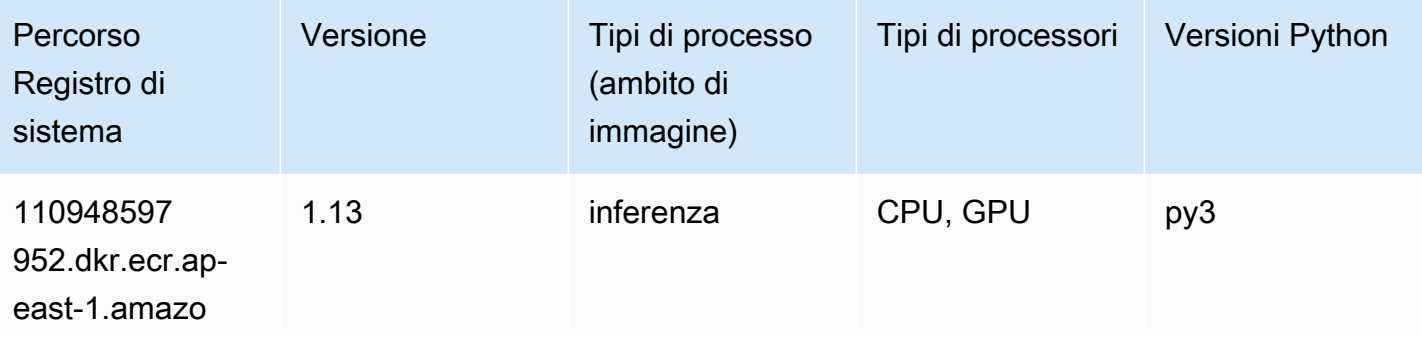

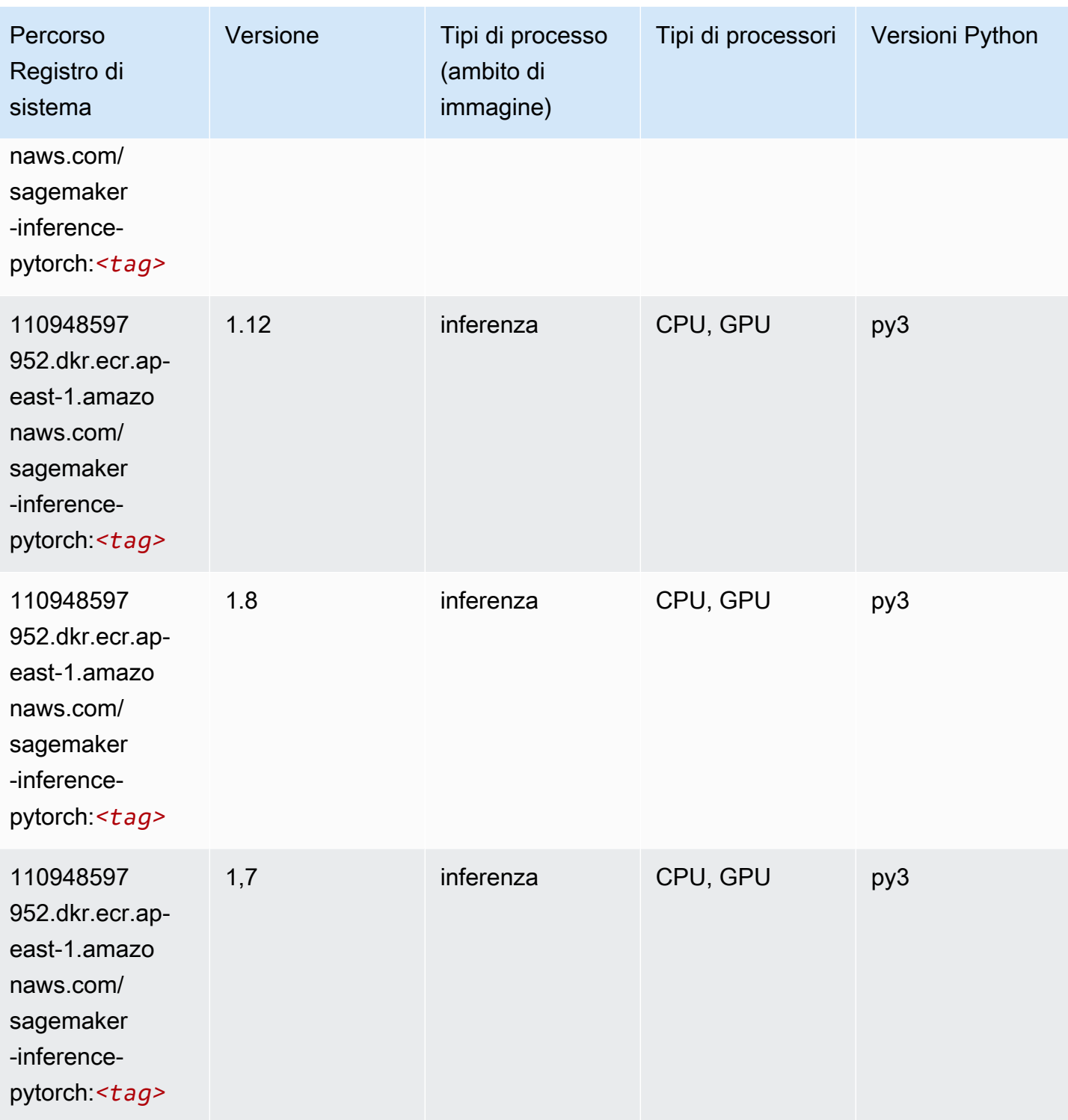

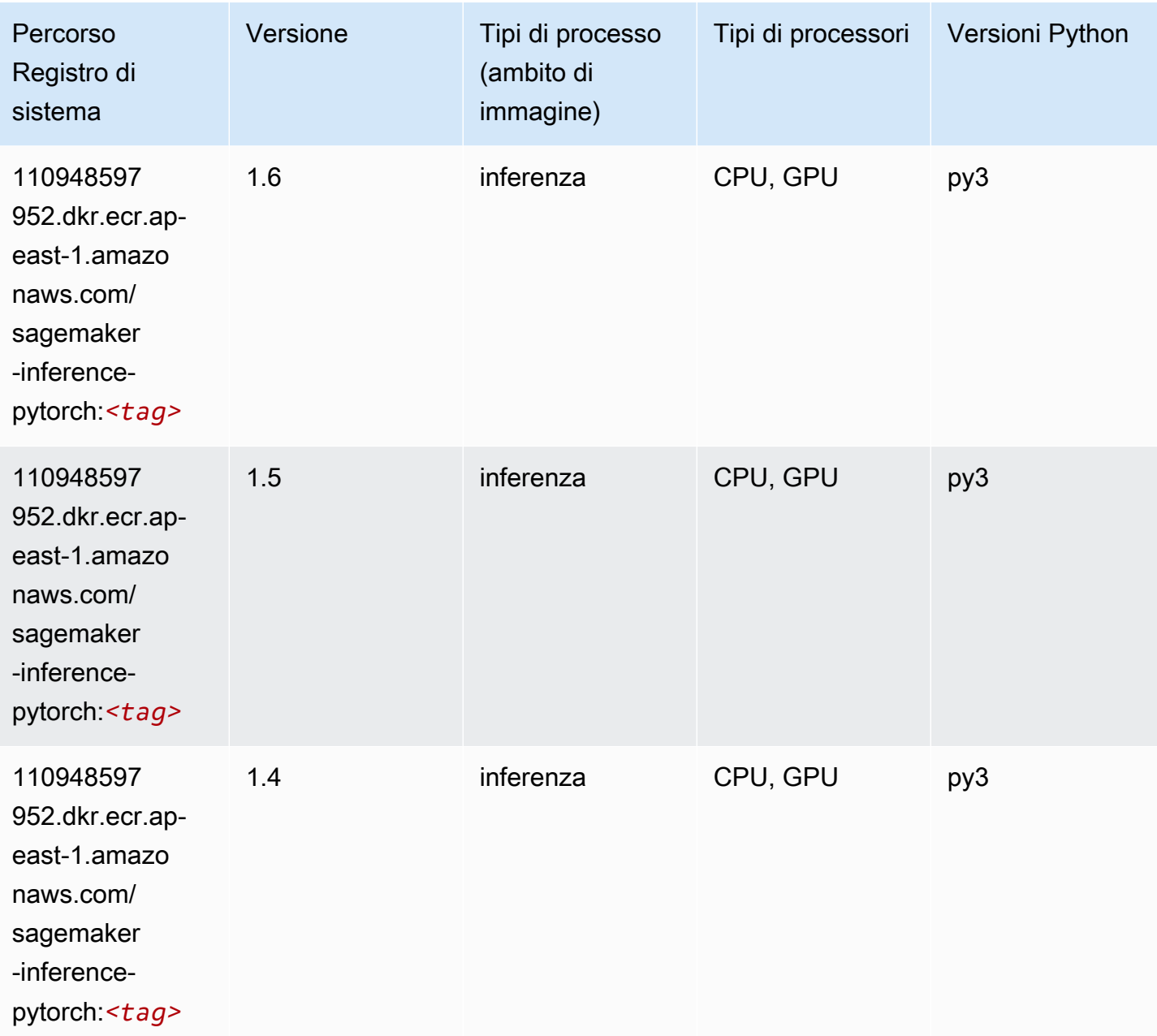

# Neo Tensorflow (DLC)

```
from sagemaker import image_uris
image_uris.retrieve(framework='neo-tensorflow',region='ap-
east-1',version='1.15.3',py_version='py3',instance_type='ml.c5.4xlarge')
```
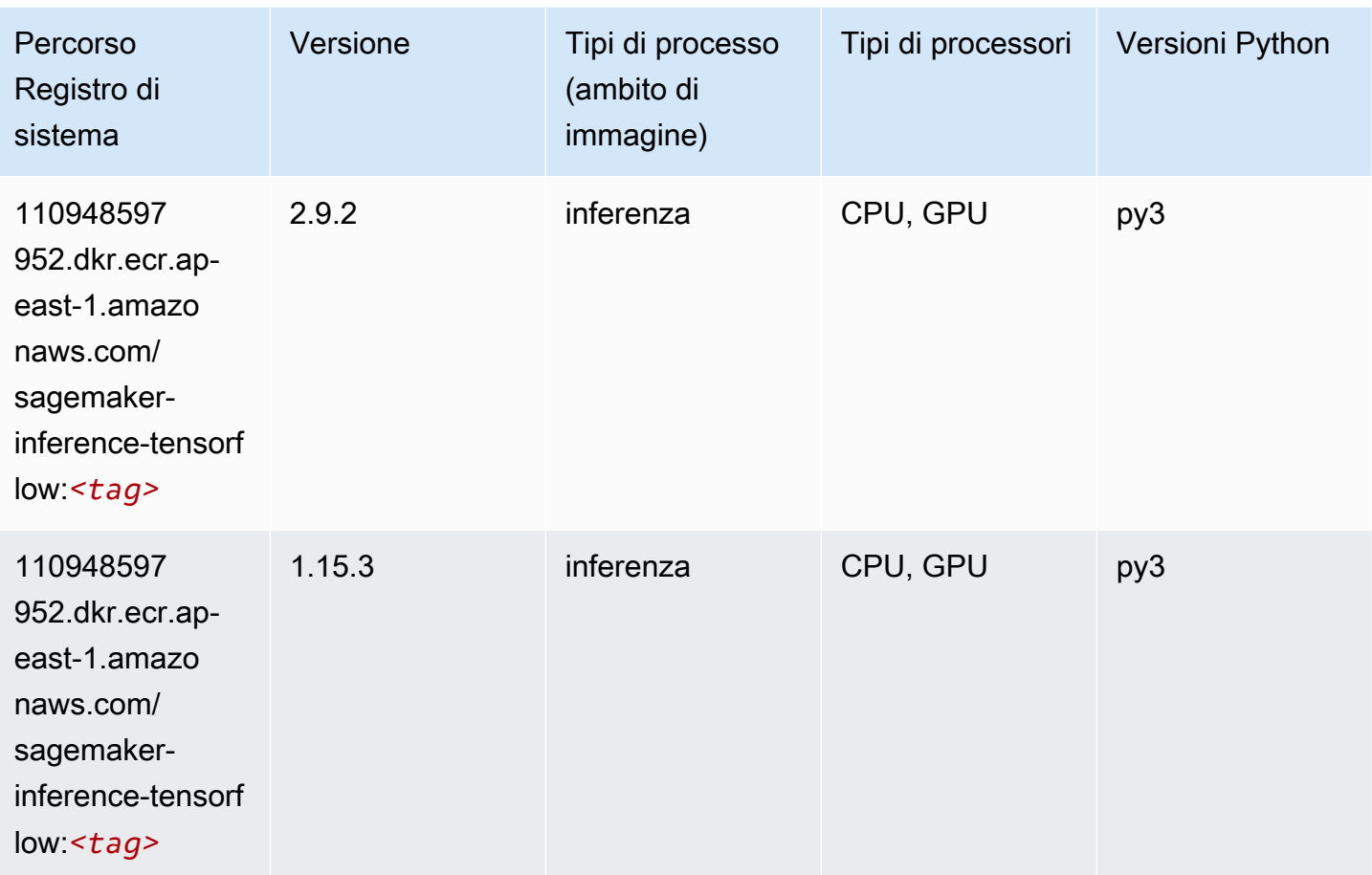

## Neo XGBoost (algoritmo)

```
from sagemaker import image_uris
image_uris.retrieve(framework='xgboost-neo',region='ap-east-1')
```
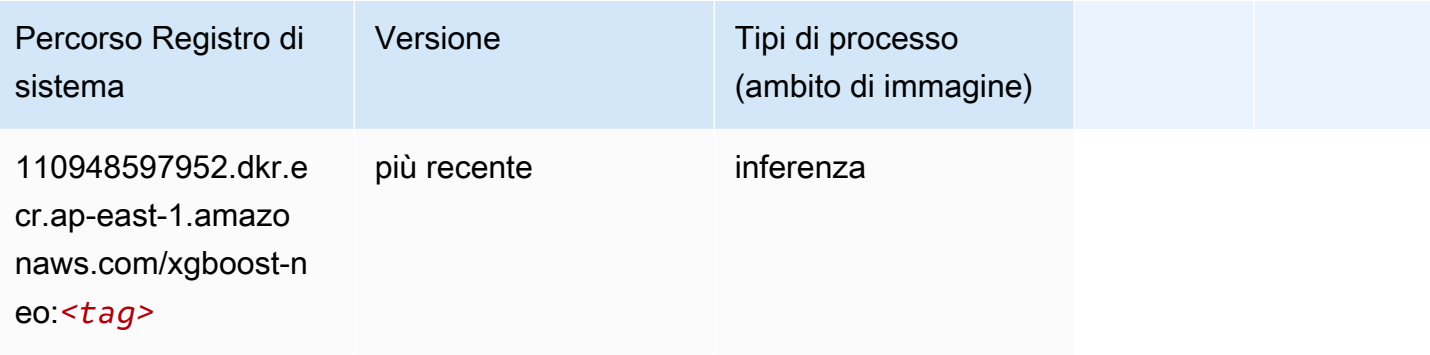

#### Rilevamento degli oggetti (algoritmo)

SageMaker Esempio di Python SDK per recuperare il percorso del registro.

```
from sagemaker import image_uris
image_uris.retrieve(framework='object-detection',region='ap-east-1')
```
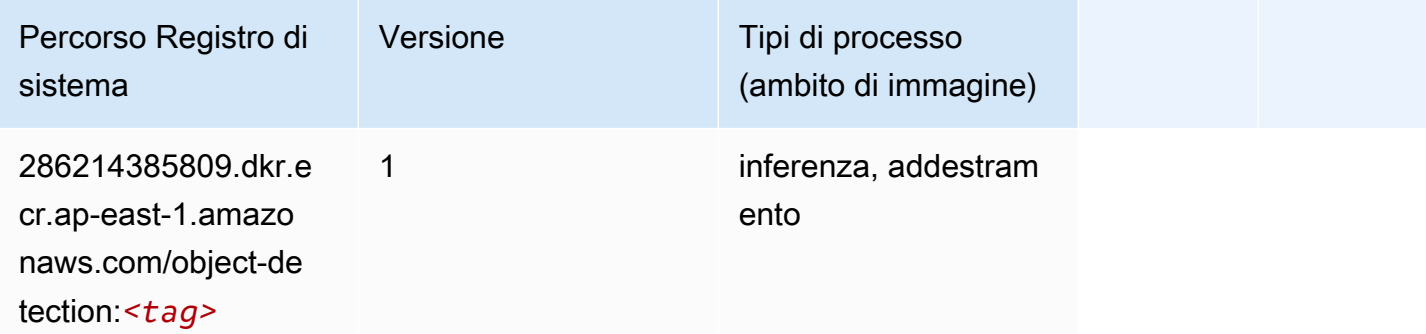

#### Object2Vec (algoritmo)

SageMaker Esempio di Python SDK per recuperare il percorso del registro.

```
from sagemaker import image_uris
image_uris.retrieve(framework='object2vec',region='ap-east-1')
```
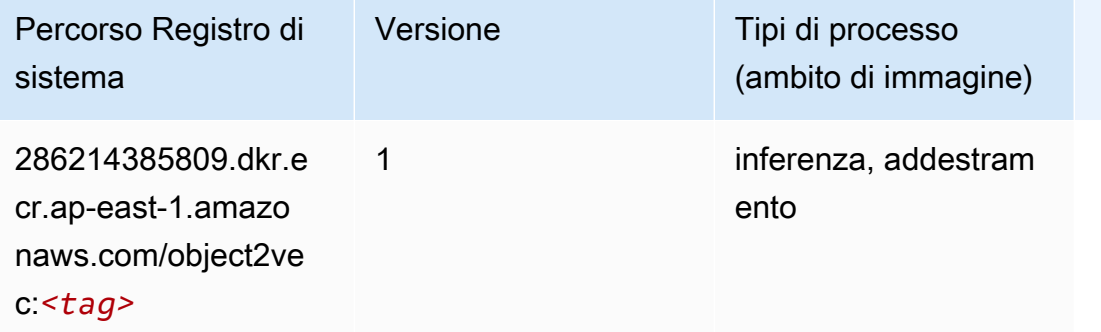

#### PCA (algoritmo)

```
from sagemaker import image_uris
```

```
image_uris.retrieve(framework='pca',region='ap-east-1')
```
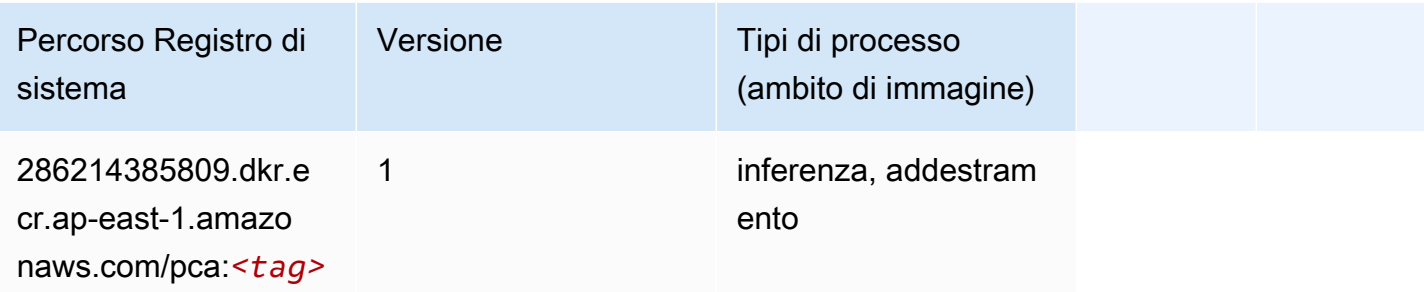

## PyTorch (DLC)

```
from sagemaker import image_uris
image_uris.retrieve(framework='pytorch',region='ap-
east-1',version='1.8.0',py_version='py3',image_scope='inference', 
  instance_type='ml.c5.4xlarge')
```
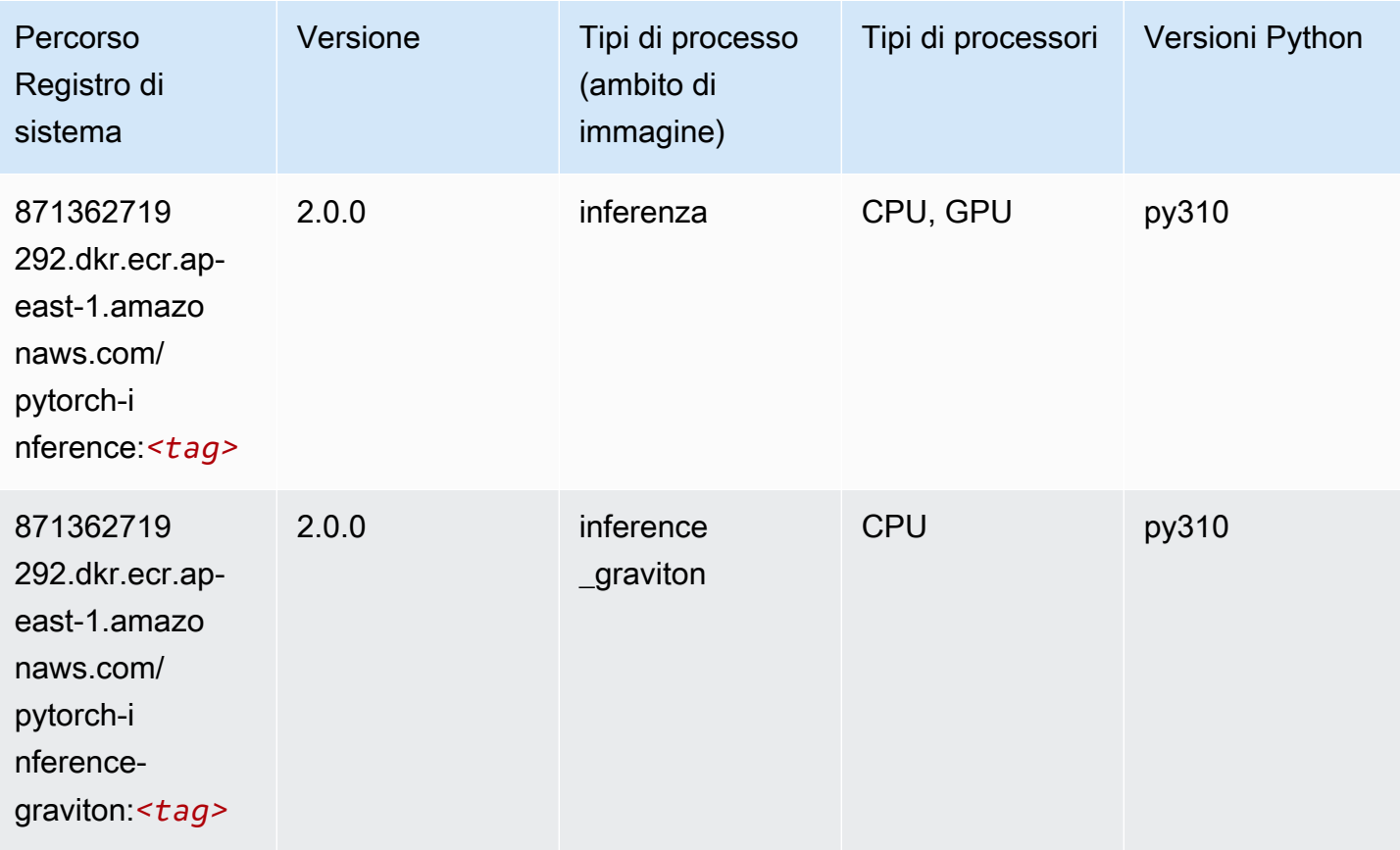

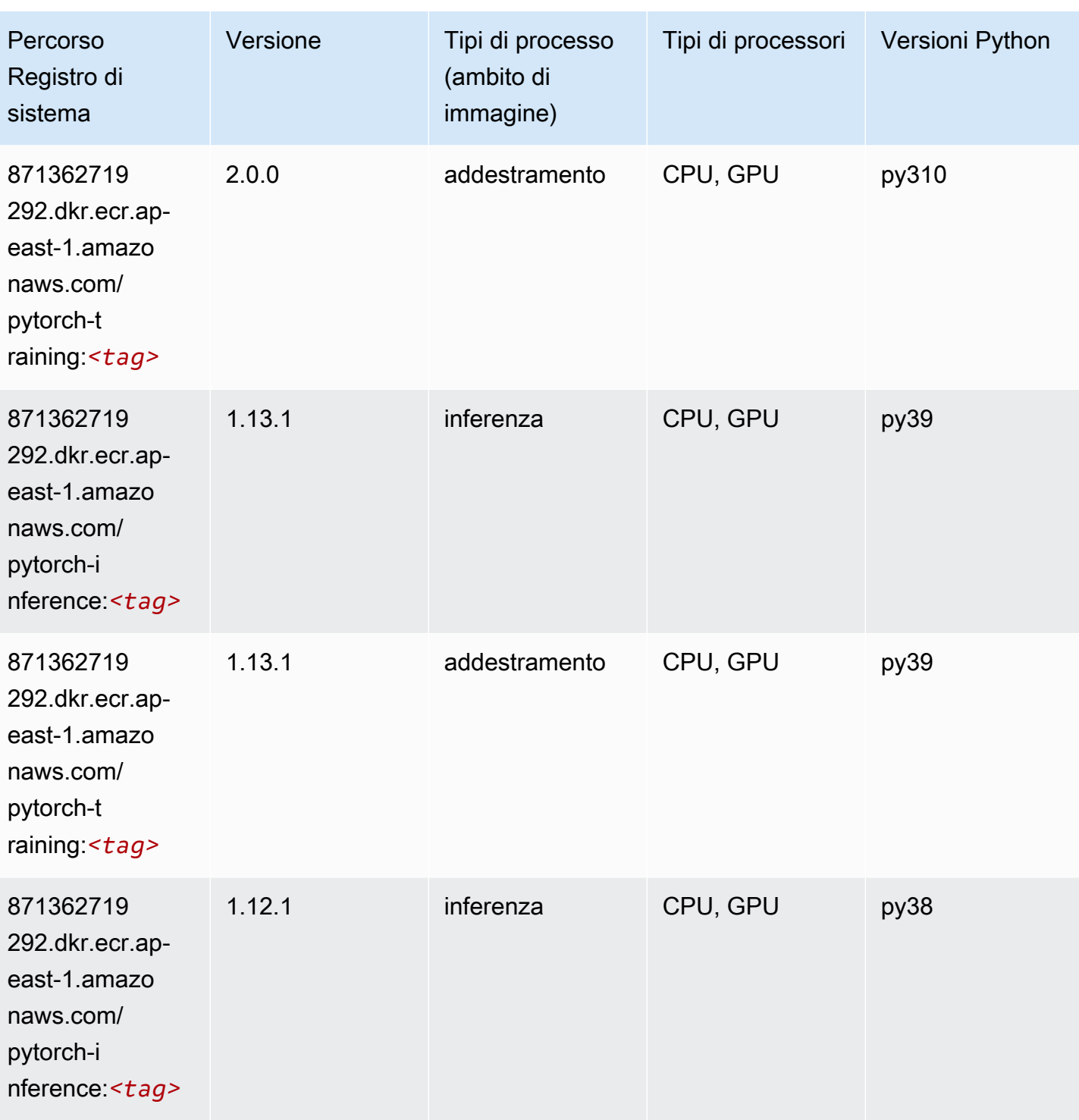

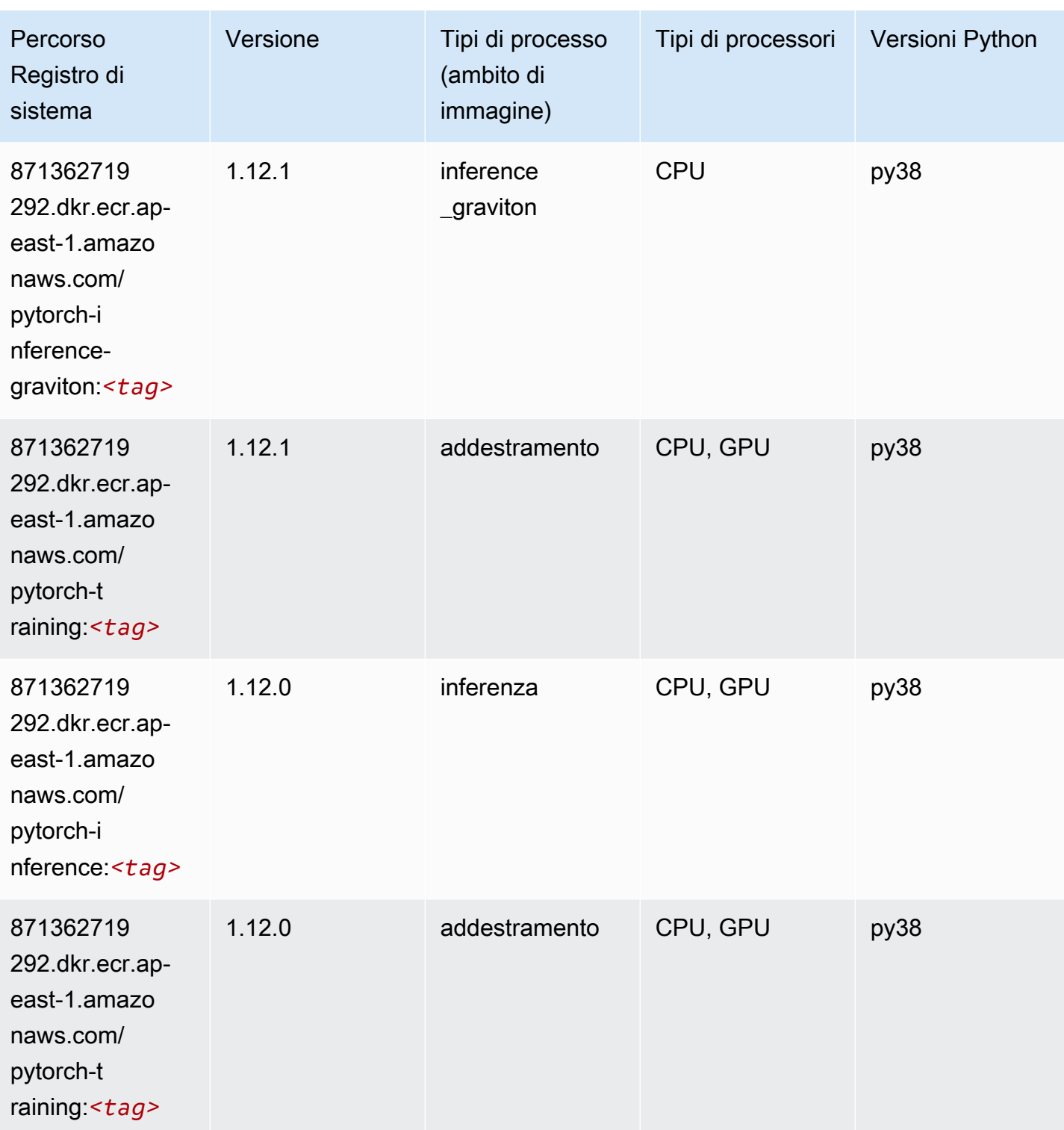

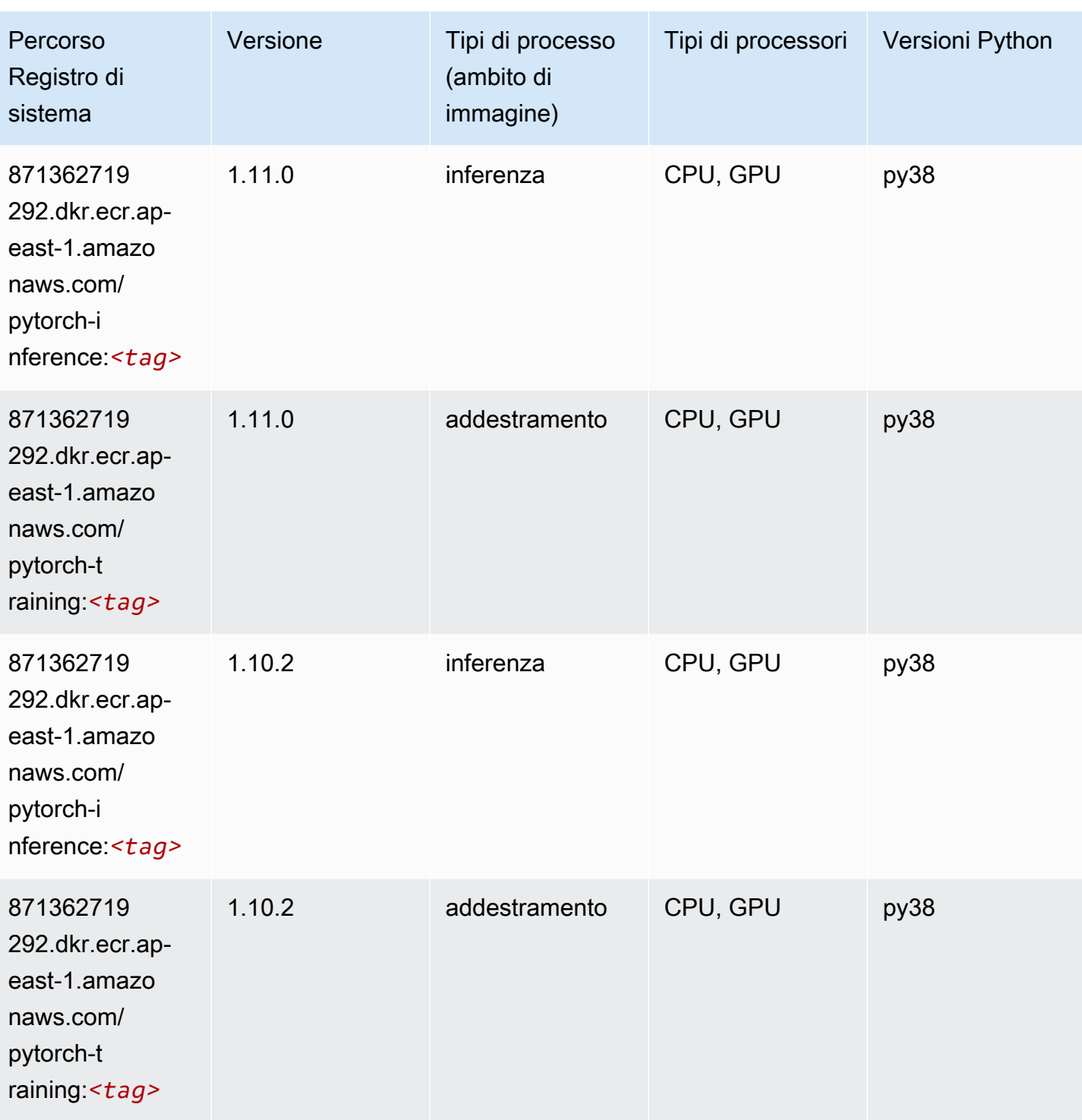

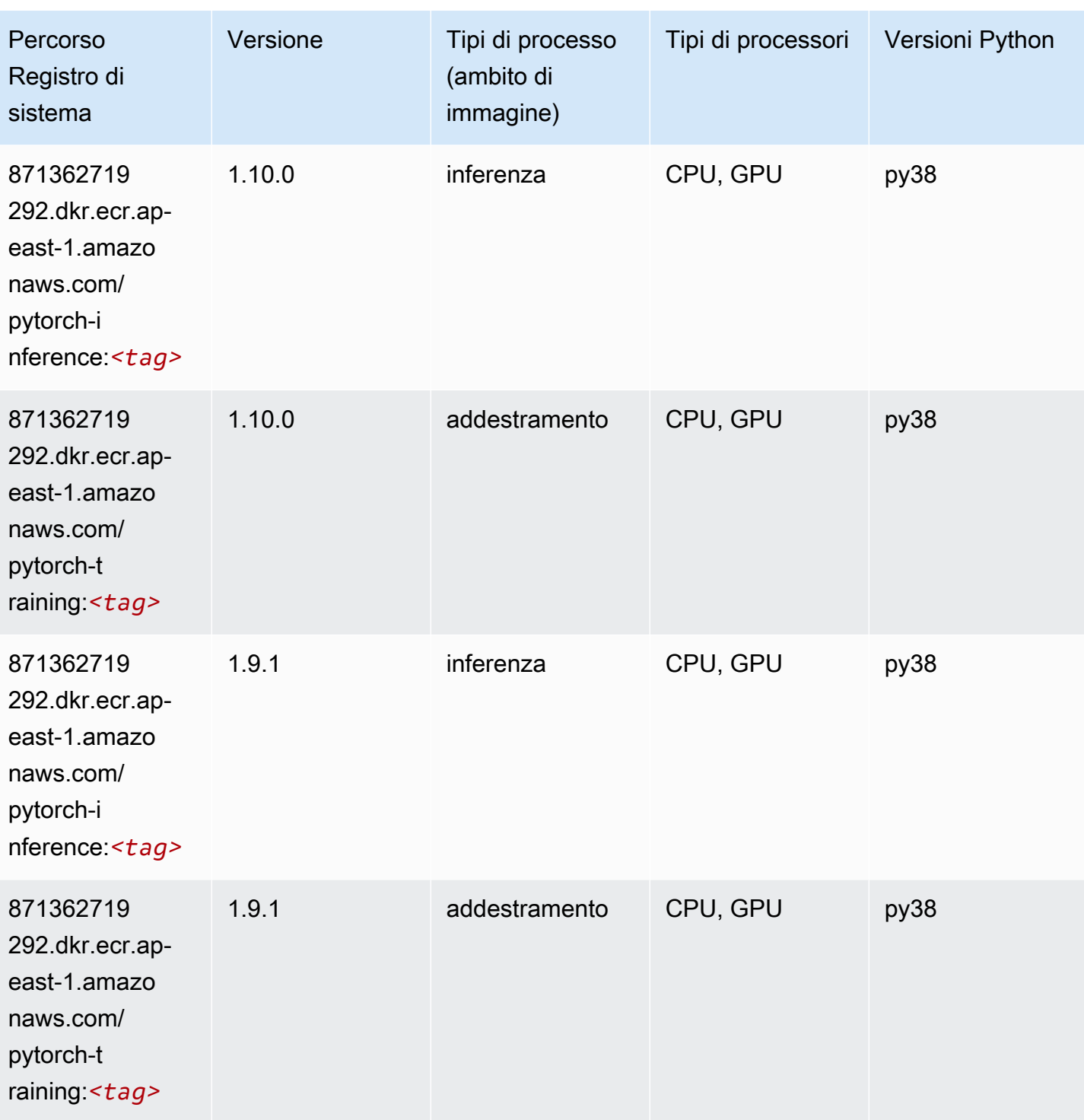

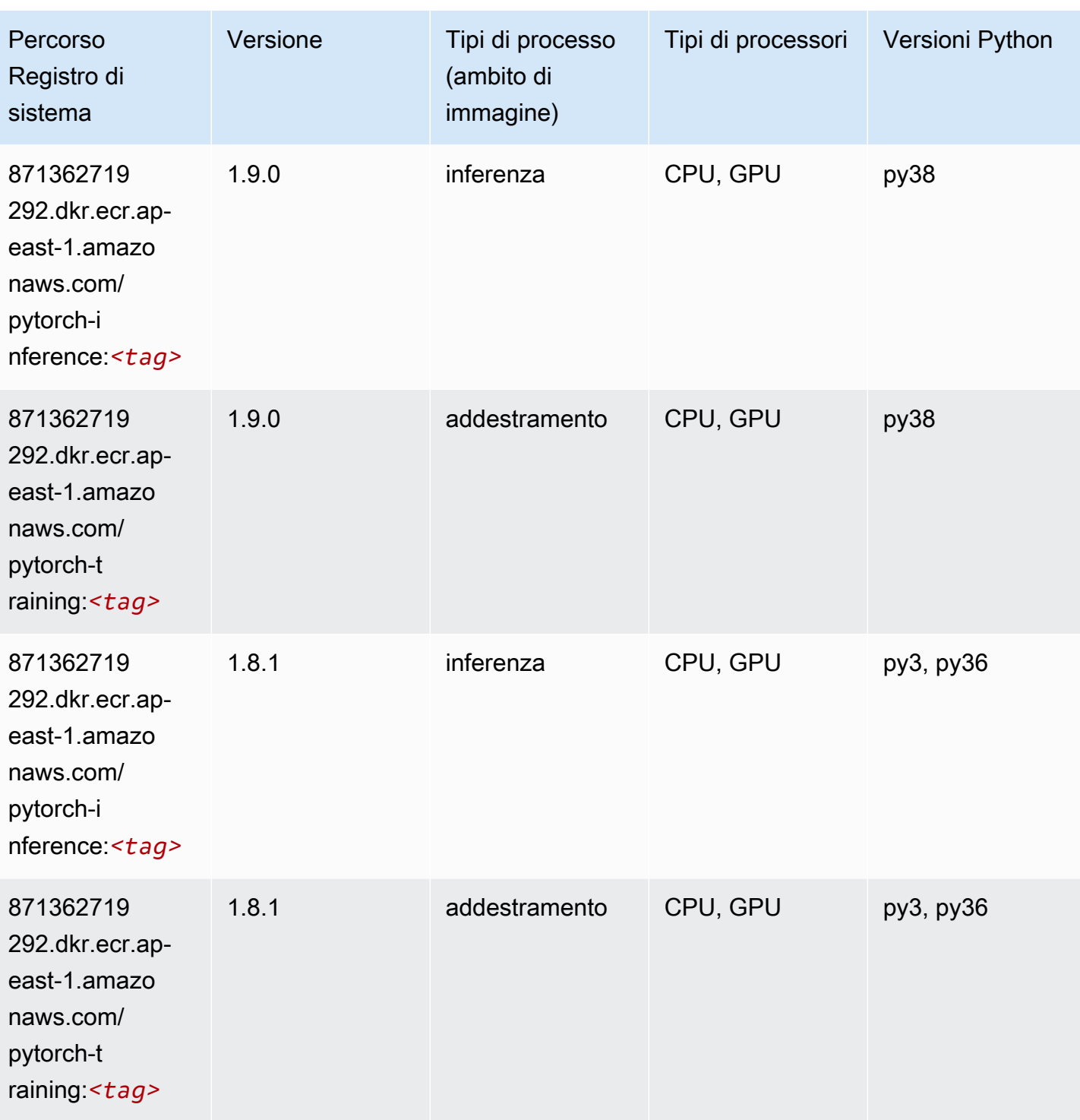

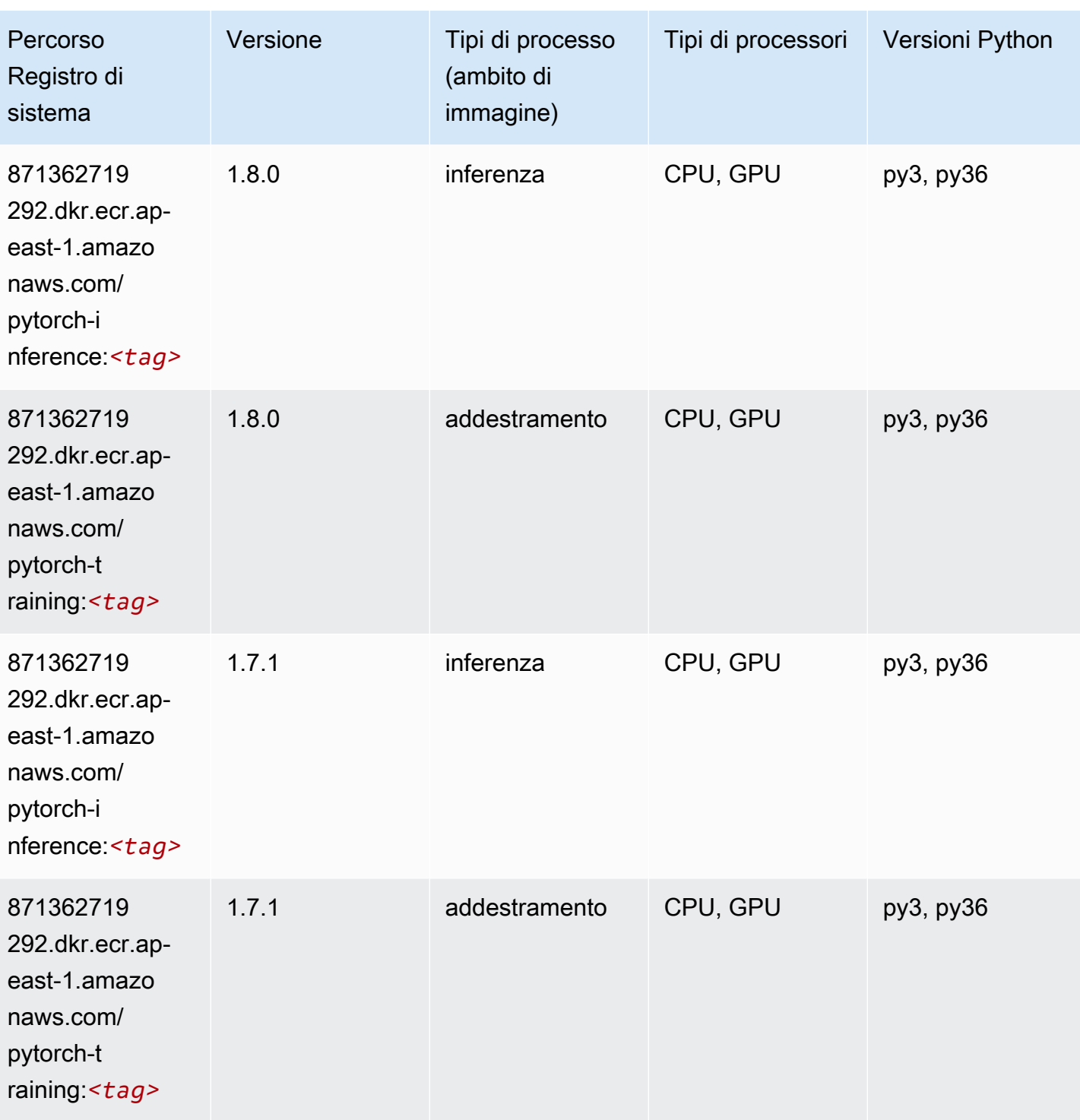

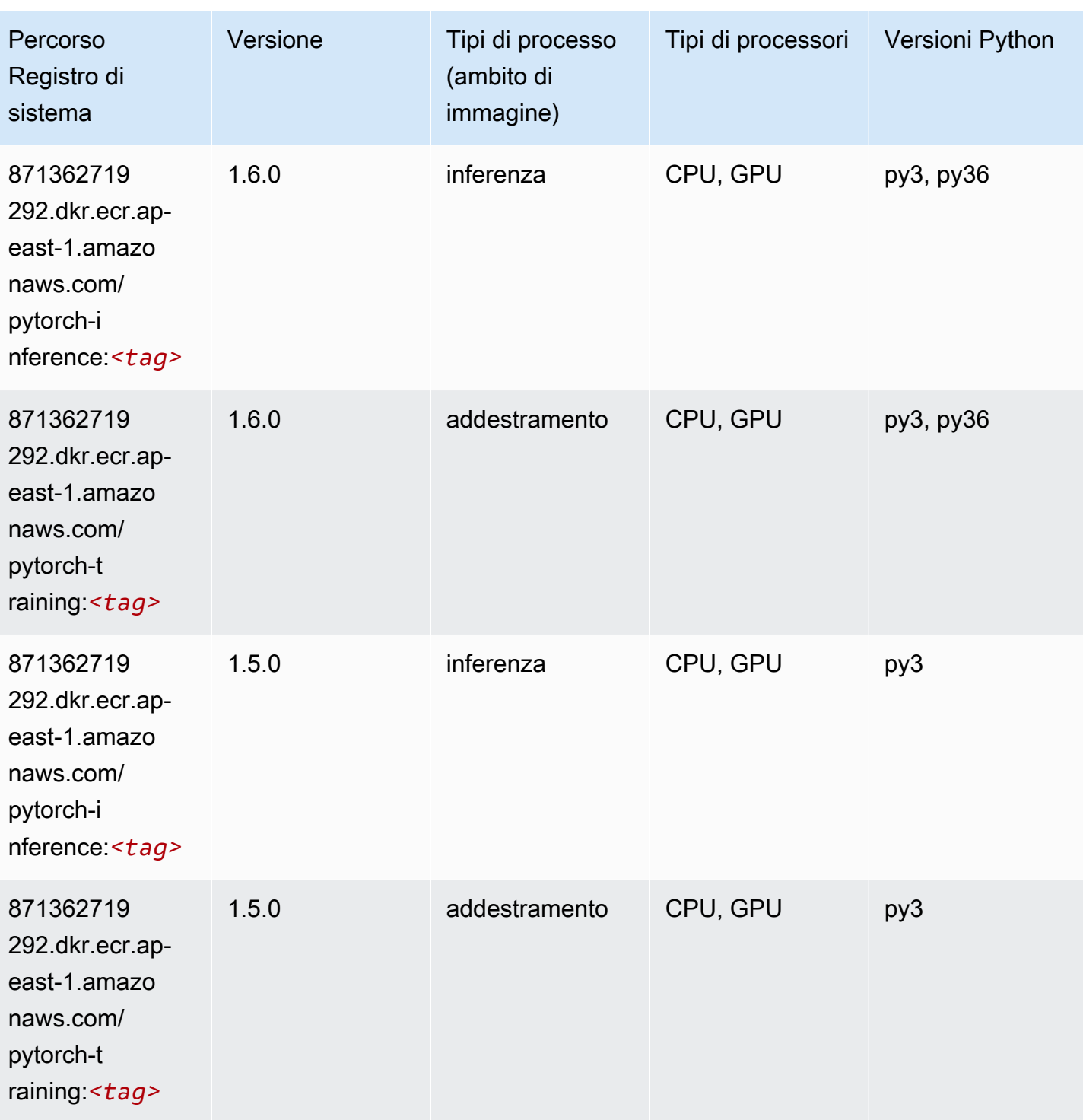

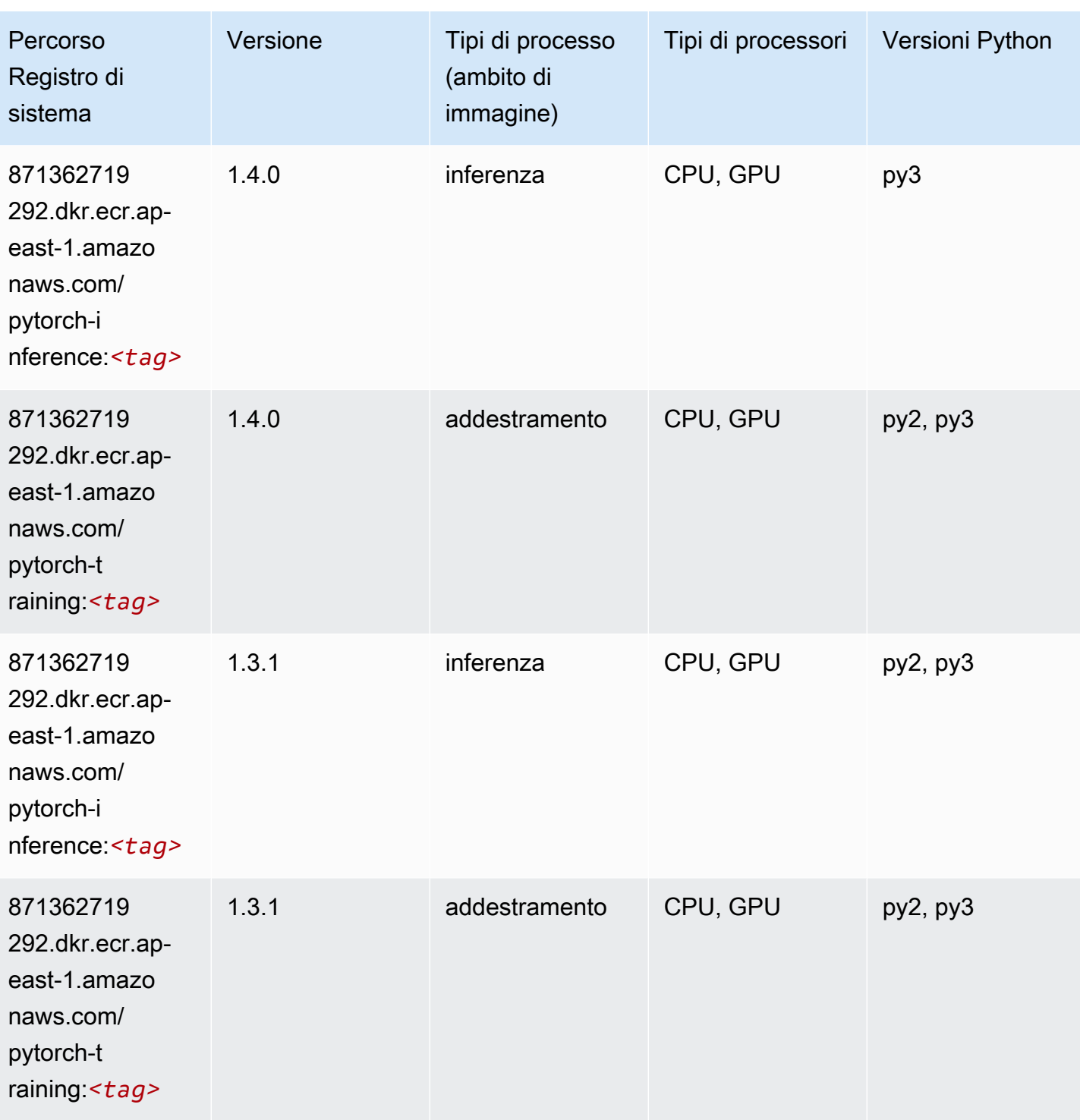

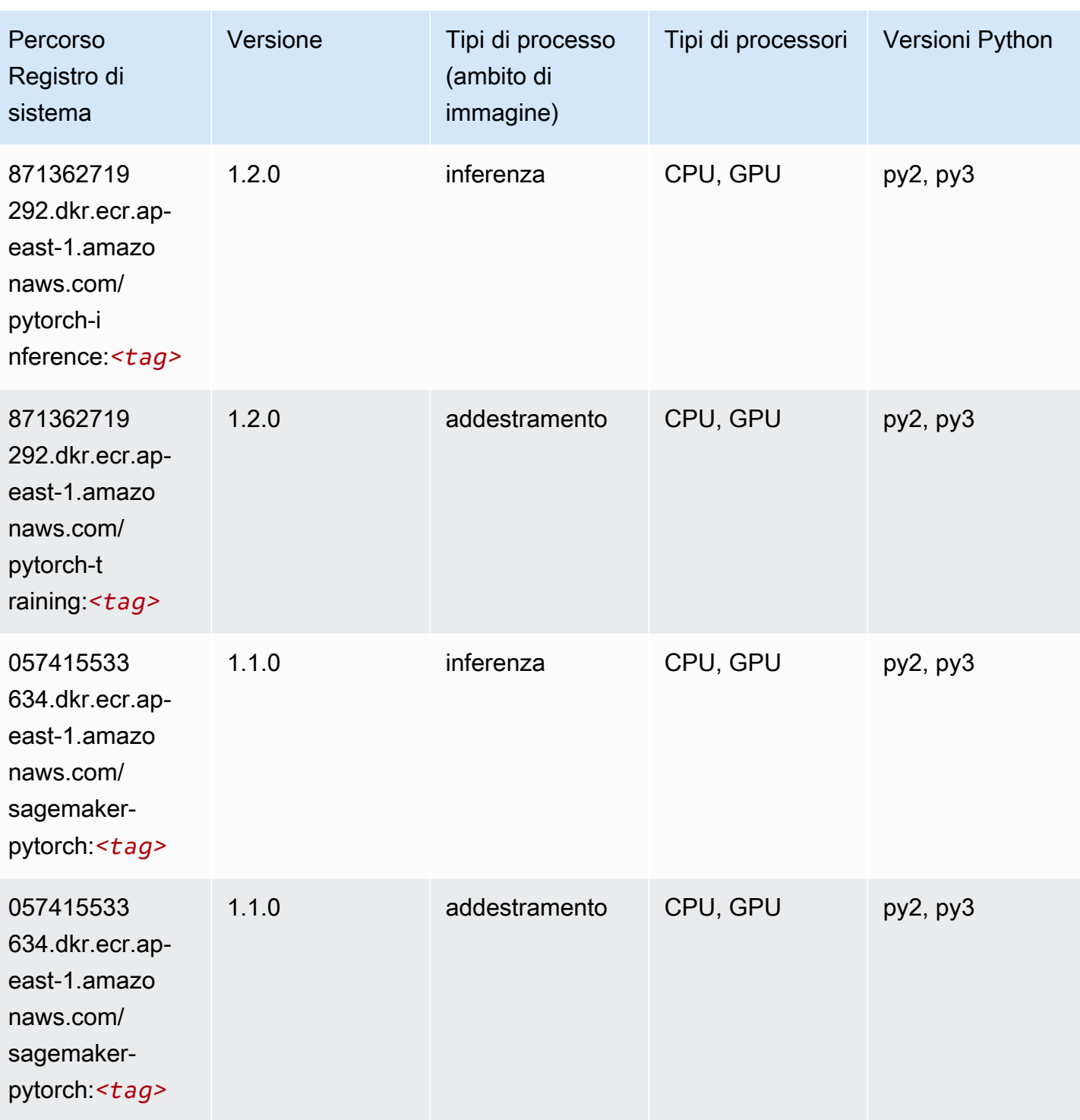

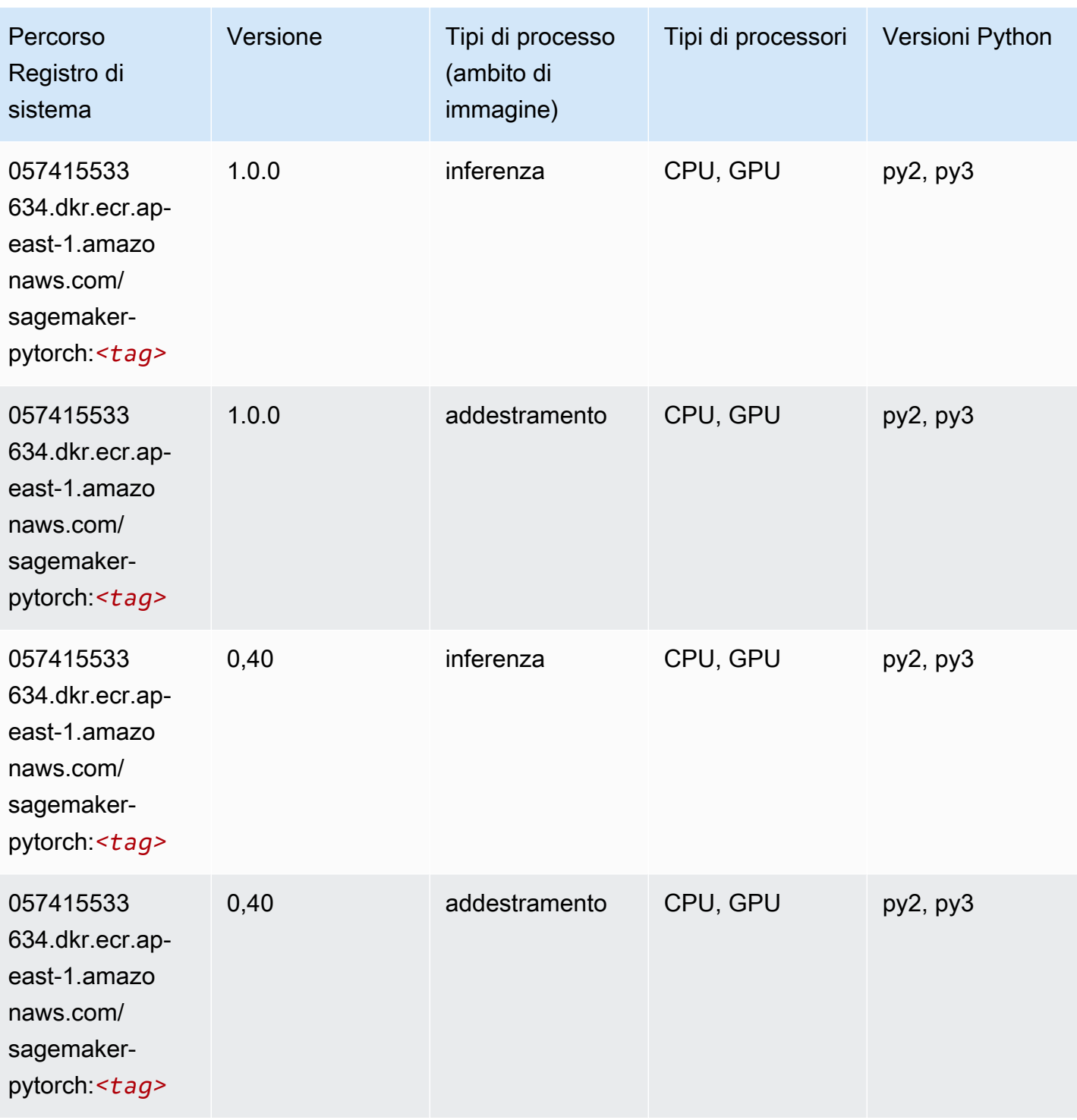

# PyTorch Neurone (DLC)

```
from sagemaker import image_uris
```

```
image_uris.retrieve(framework='pytorch-neuron',region='us-west-2', 
 image_scope='inference')
```
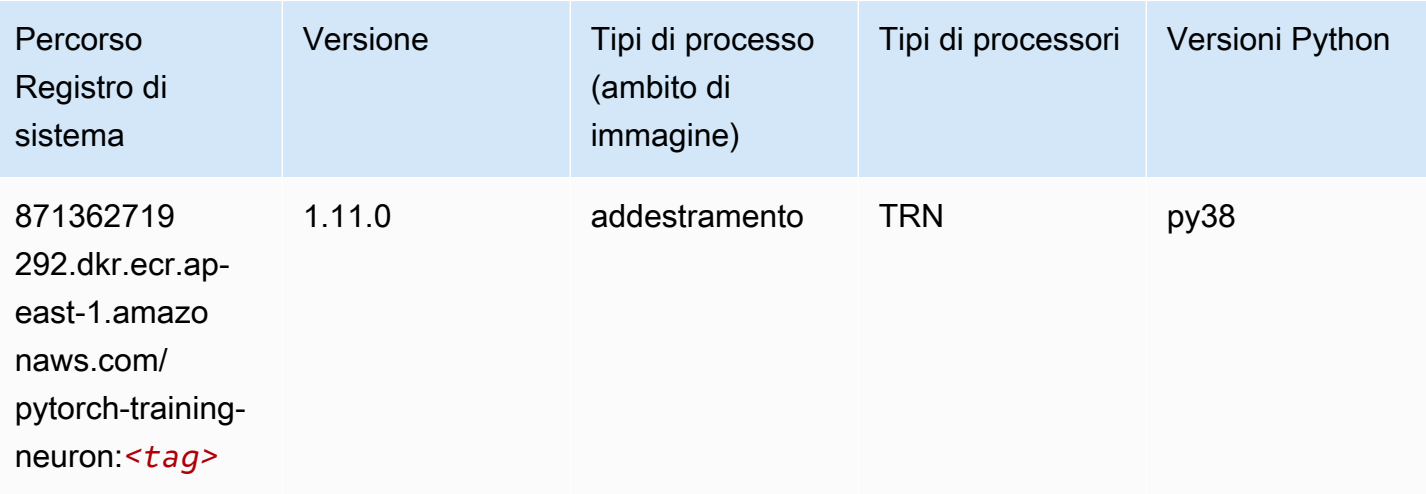

### PyTorch Training Compiler (DLC)

```
from sagemaker import image_uris
image_uris.retrieve(framework='pytorch-training-compiler',region='us-west-2', 
  version='py38')
```
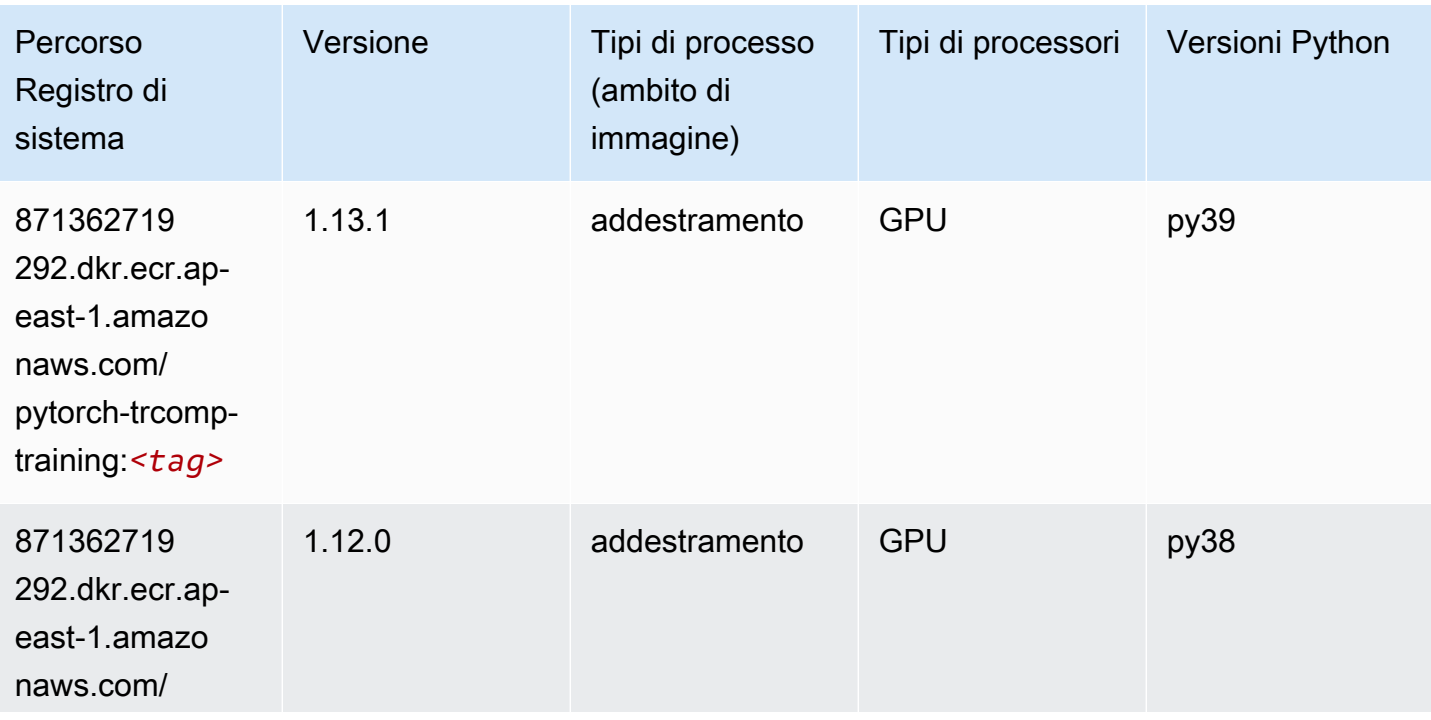

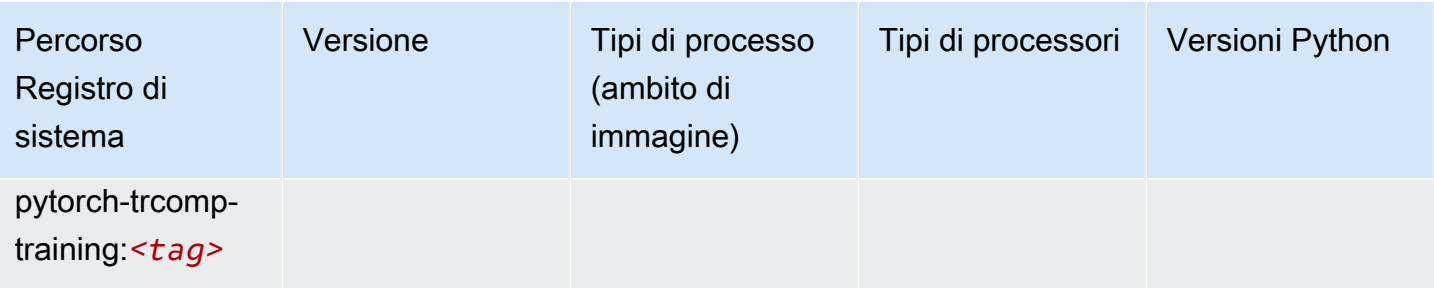

#### Random Cut Forest (algoritmo)

SageMaker Esempio di Python SDK per recuperare il percorso del registro.

```
from sagemaker import image_uris
image_uris.retrieve(framework='randomcutforest',region='ap-east-1')
```
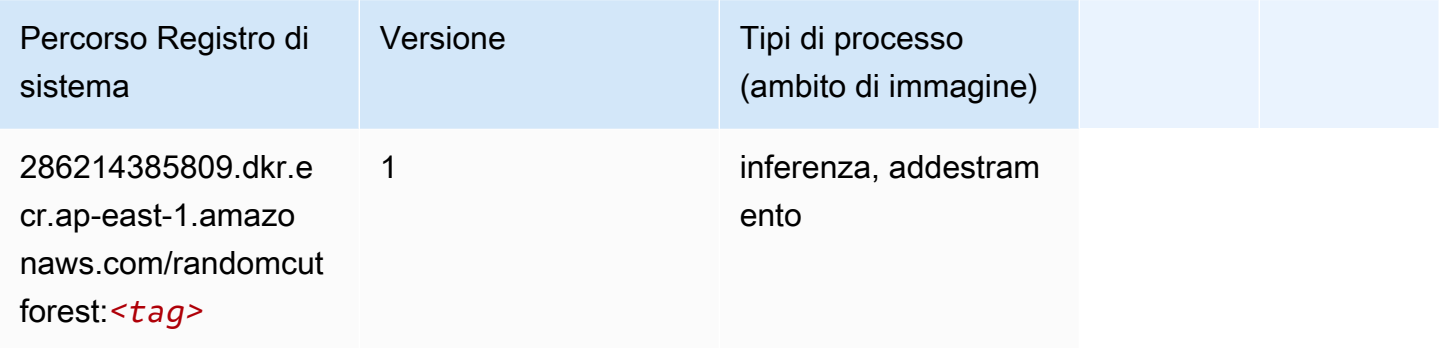

### Scikit-learn (algoritmo)

```
from sagemaker import image_uris
image_uris.retrieve(framework='sklearn',region='ap-
east-1',version='0.23-1',image_scope='inference')
```
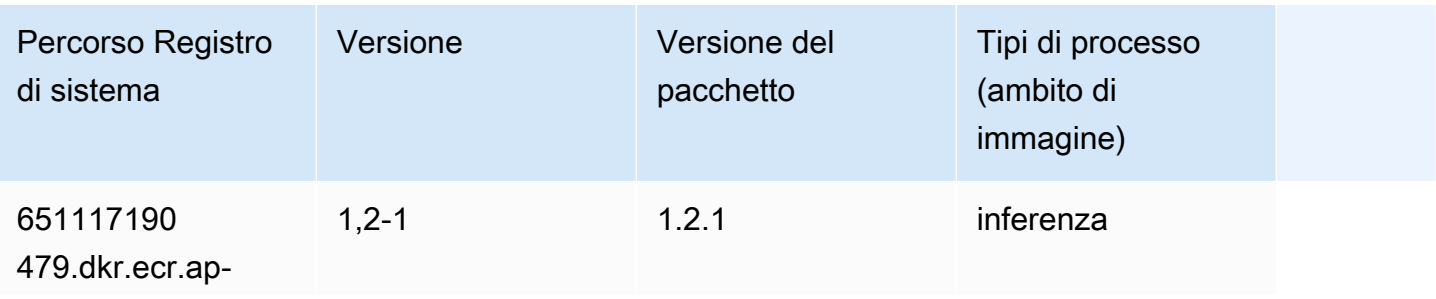

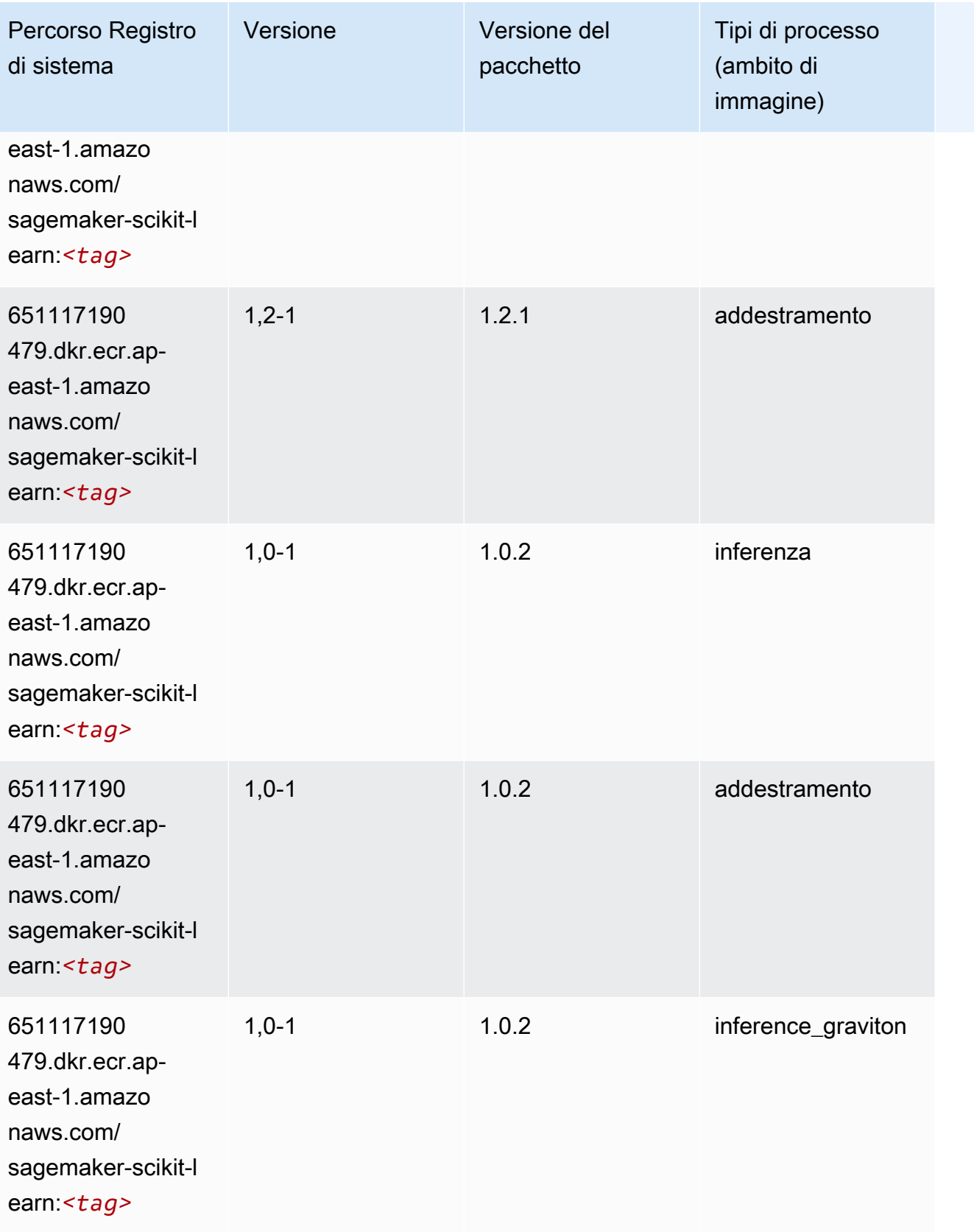

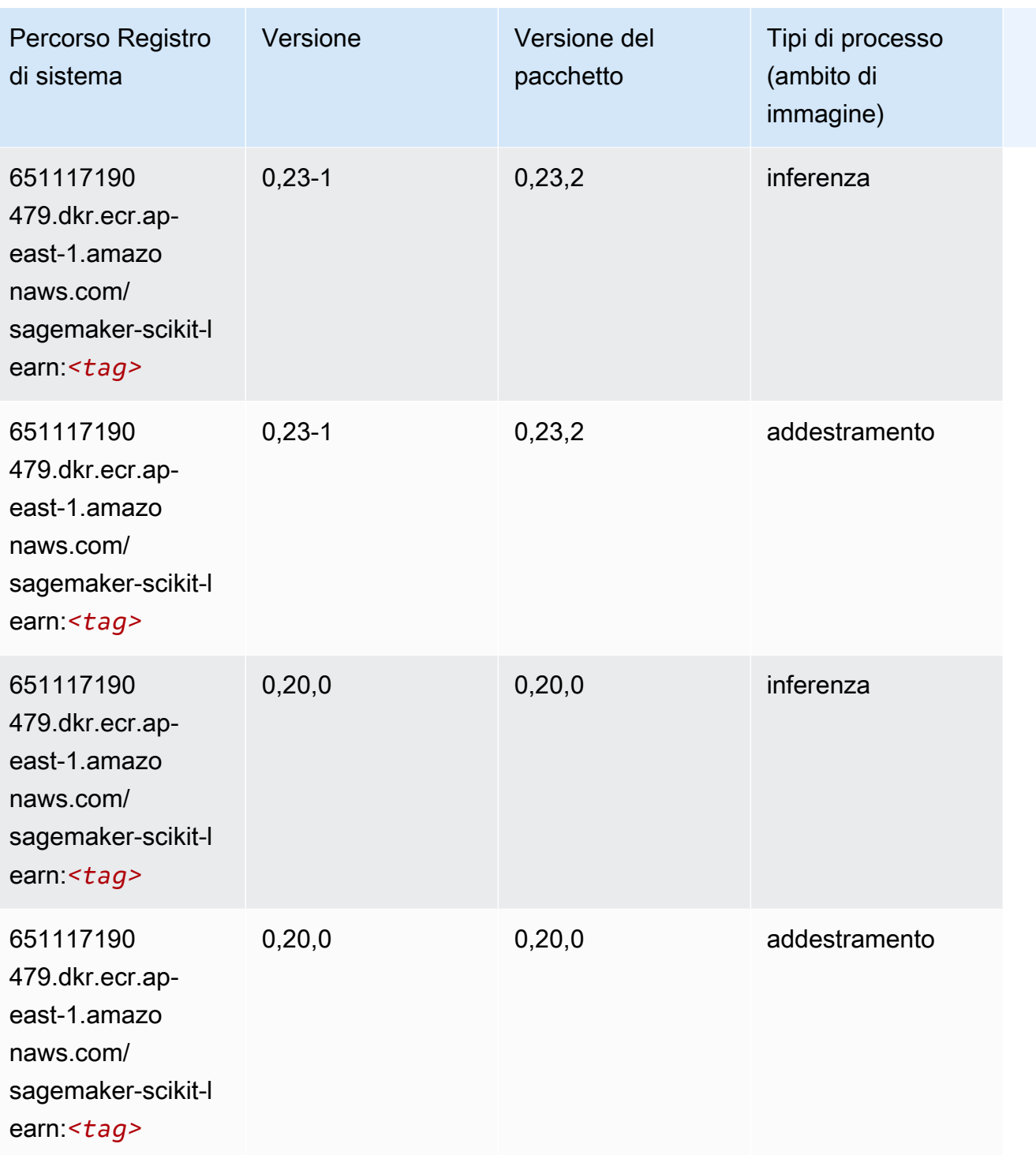

## Segmentazione semantica (algoritmo)

```
from sagemaker import image_uris
```
image\_uris.retrieve(framework='semantic-segmentation',region='ap-east-1')

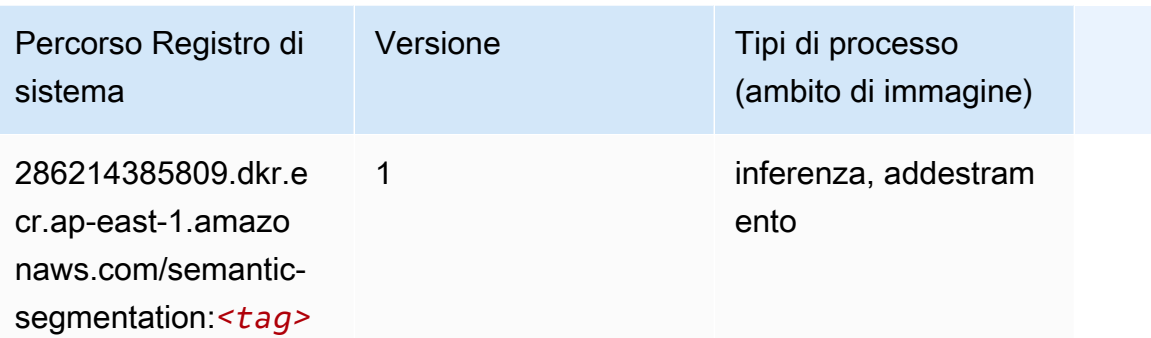

### Seq2Seq (algoritmo)

SageMaker Esempio di Python SDK per recuperare il percorso del registro.

```
from sagemaker import image_uris
image_uris.retrieve(framework='seq2seq',region='ap-east-1')
```
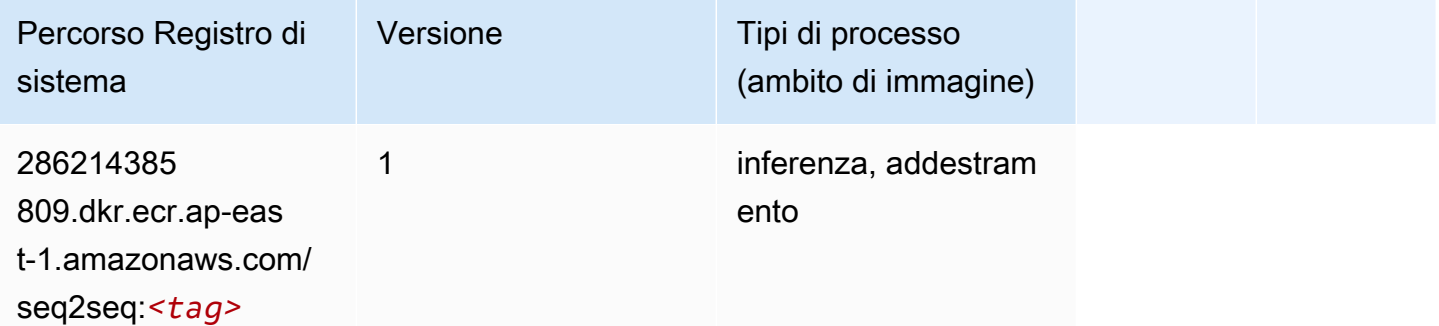

### Spark (algoritmo)

```
from sagemaker import image_uris
image_uris.retrieve(framework='spark',region='ap-
east-1',version='3.0',image_scope='processing')
```
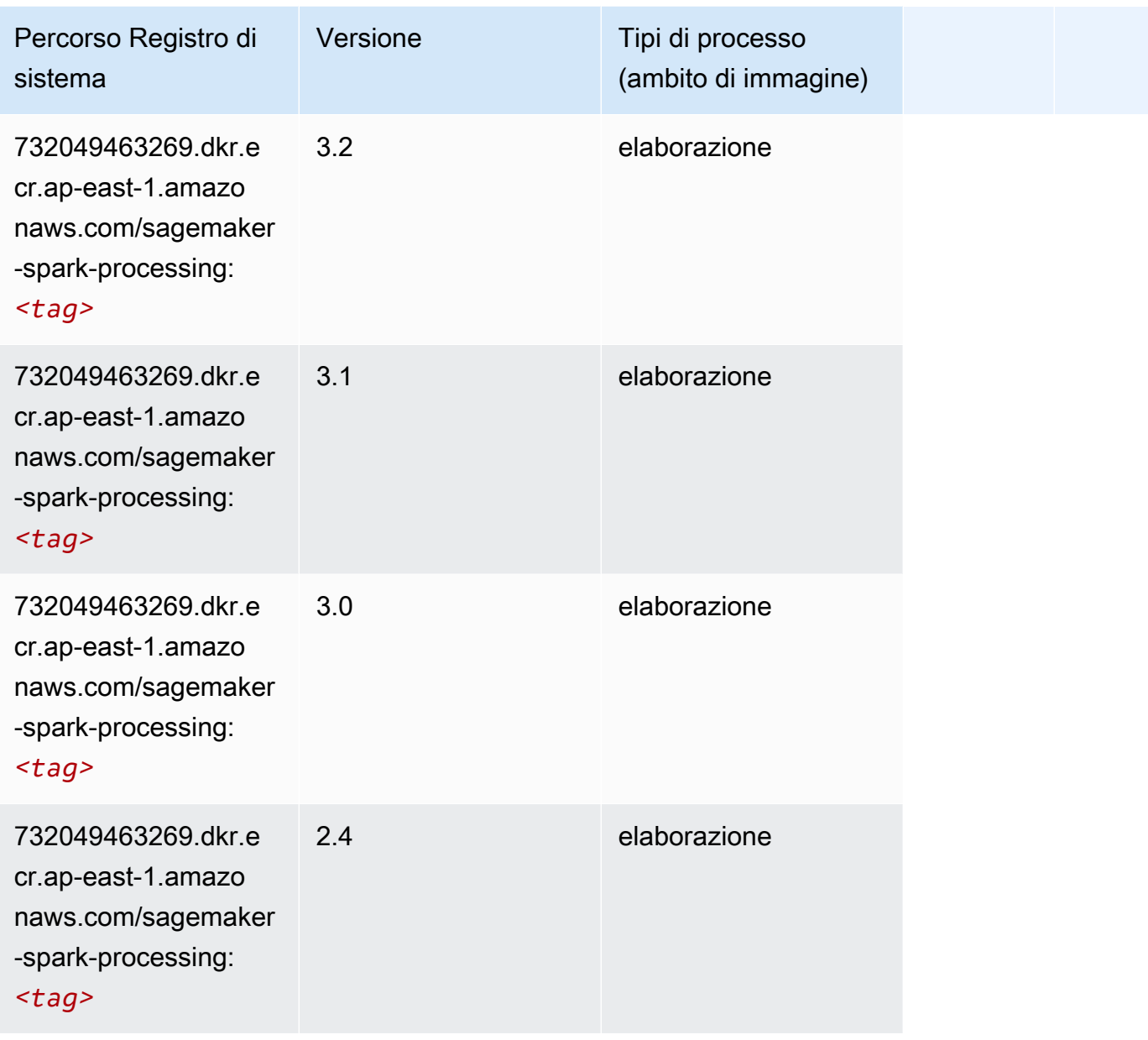

## SparkML Serving (algoritmo)

```
from sagemaker import image_uris
image_uris.retrieve(framework='sparkml-serving',region='ap-east-1',version='2.4')
```
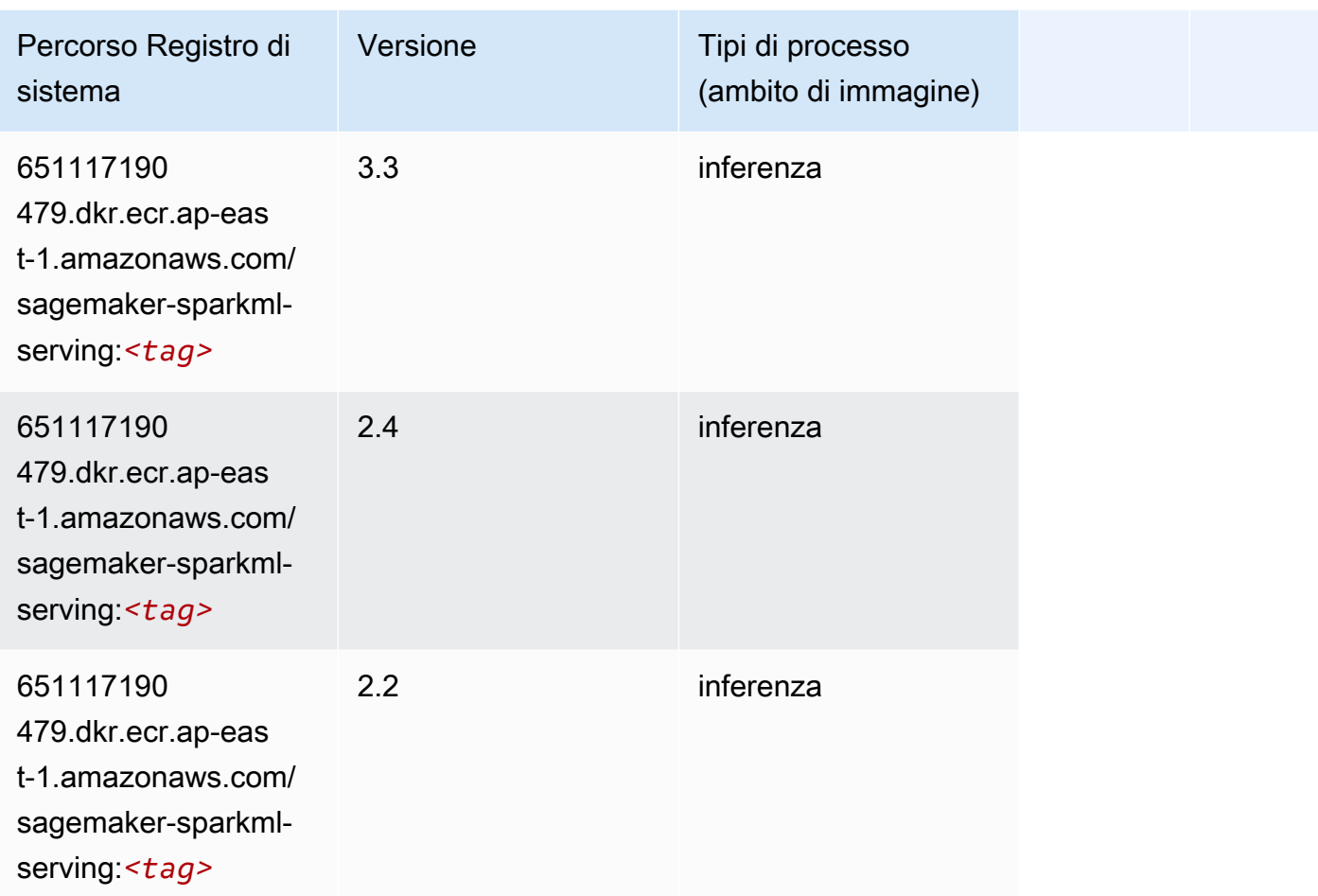

## Tensorflow (DLC)

```
from sagemaker import image_uris
image_uris.retrieve(framework='tensorflow',region='ap-
east-1',version='1.12.0',image_scope='inference',instance_type='ml.c5.4xlarge')
```
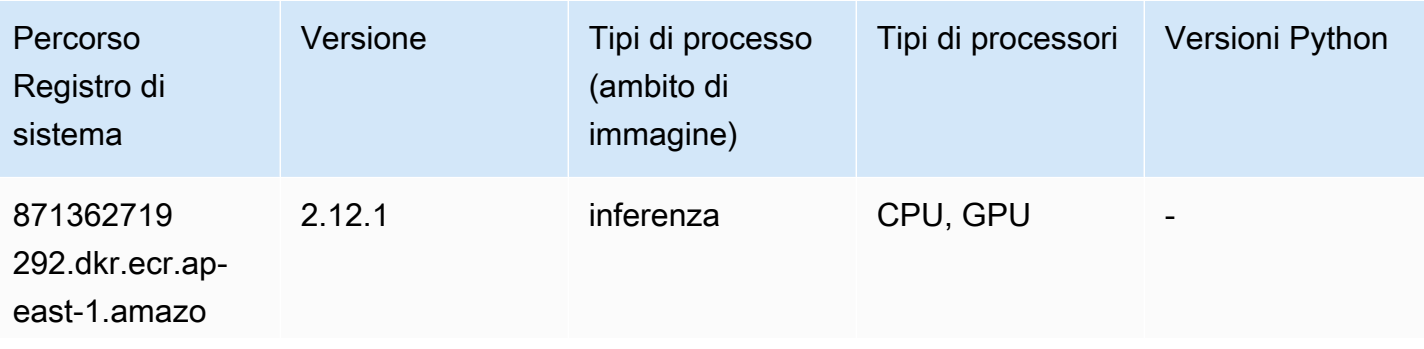

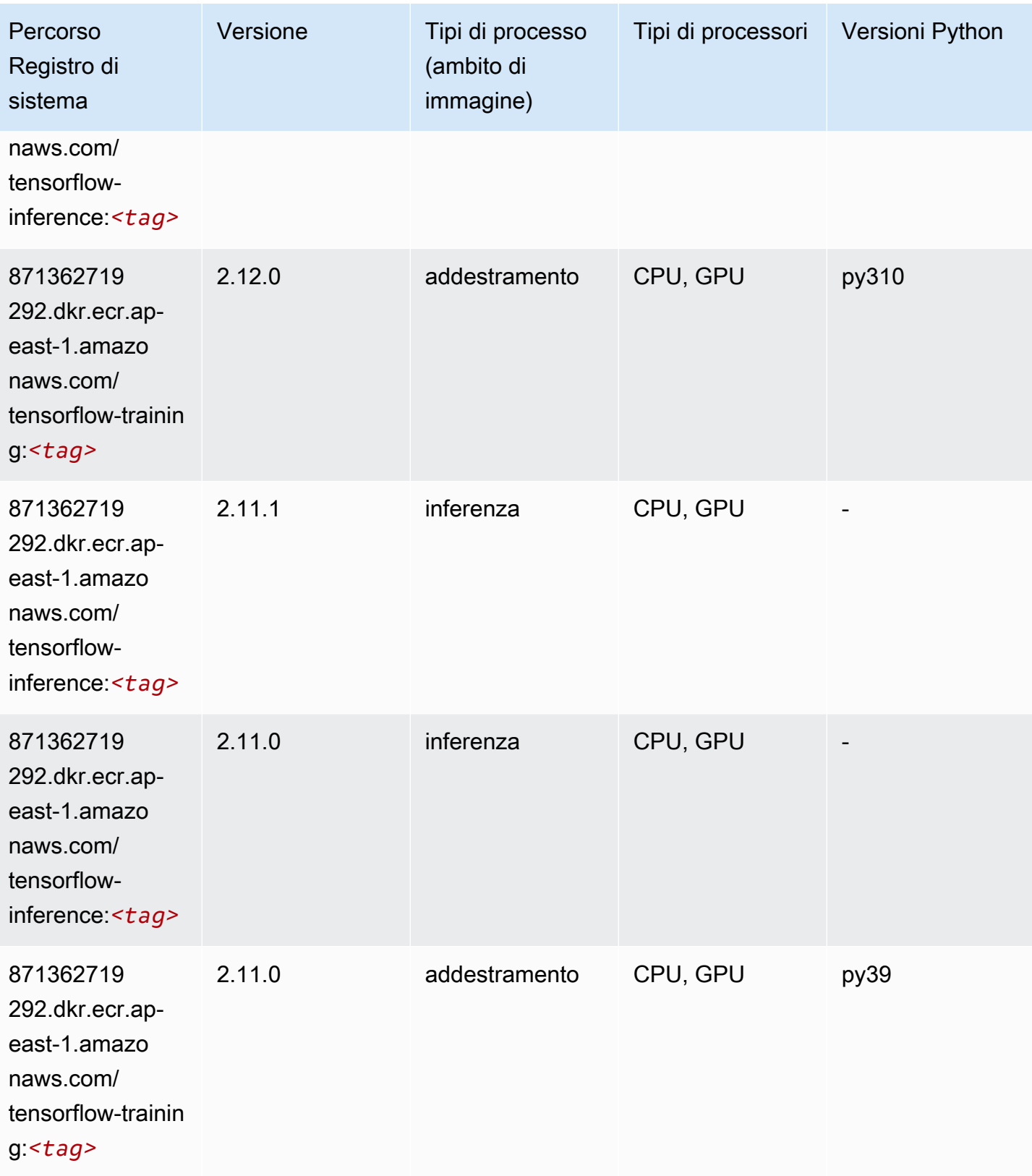

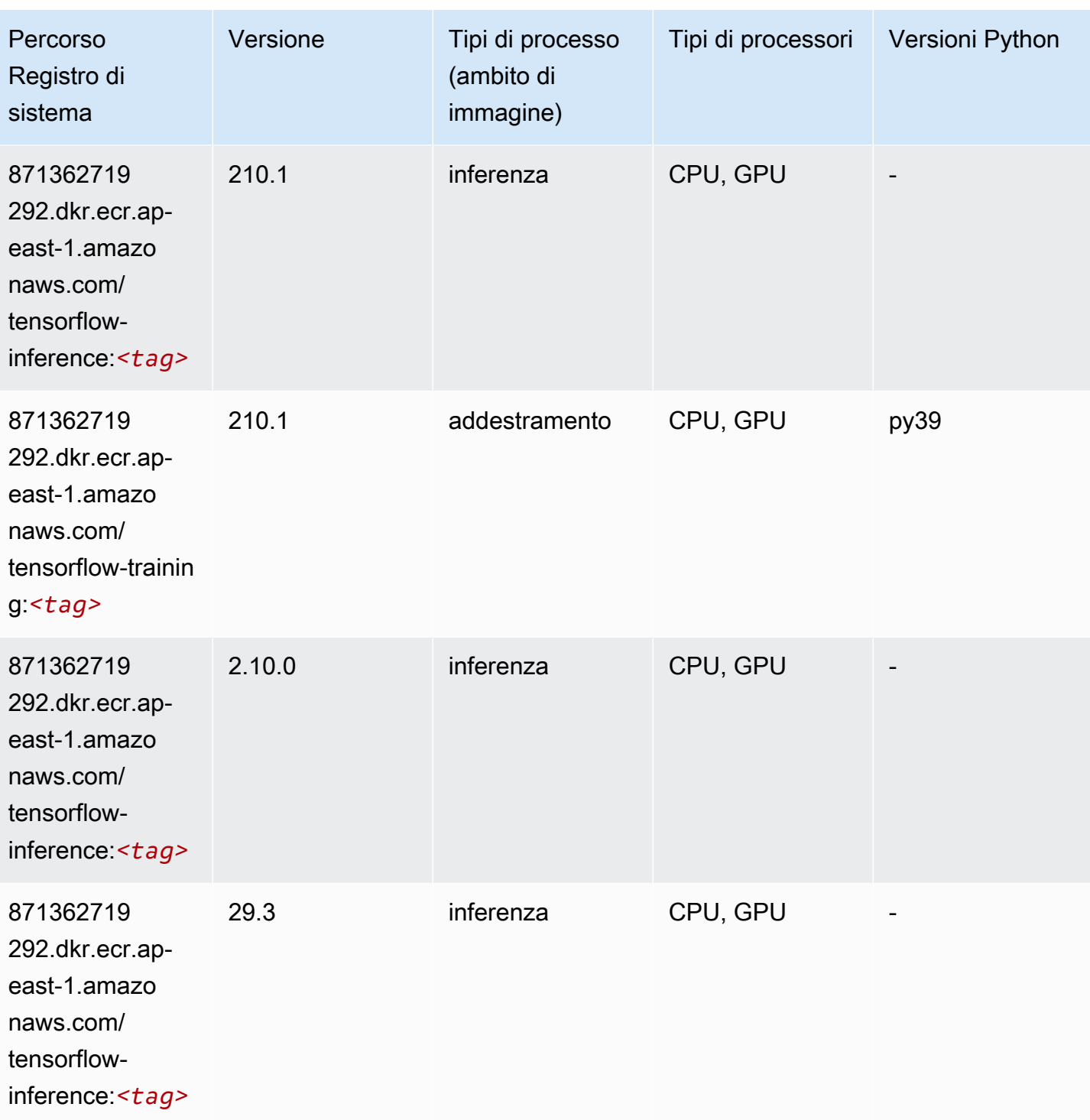

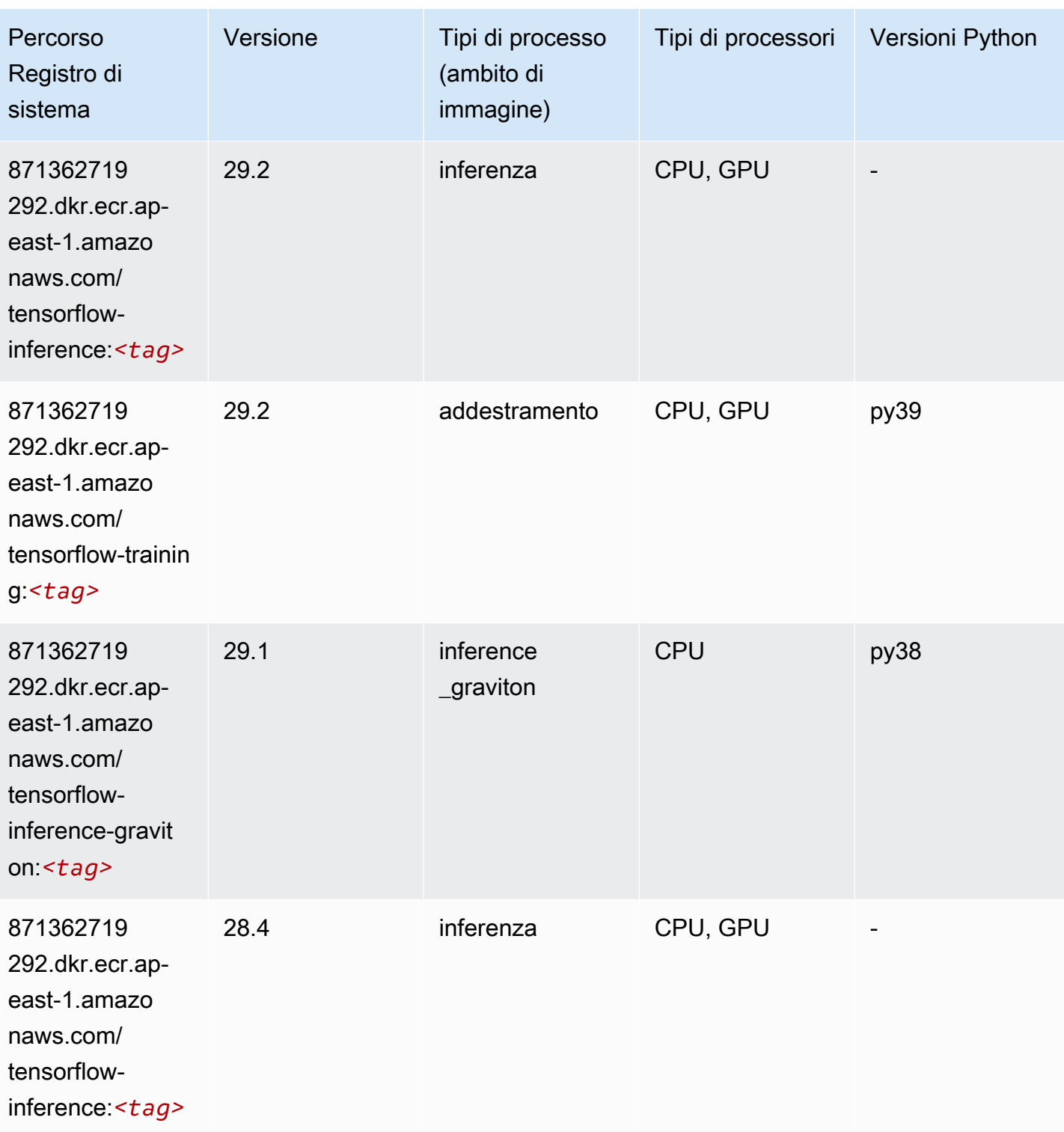

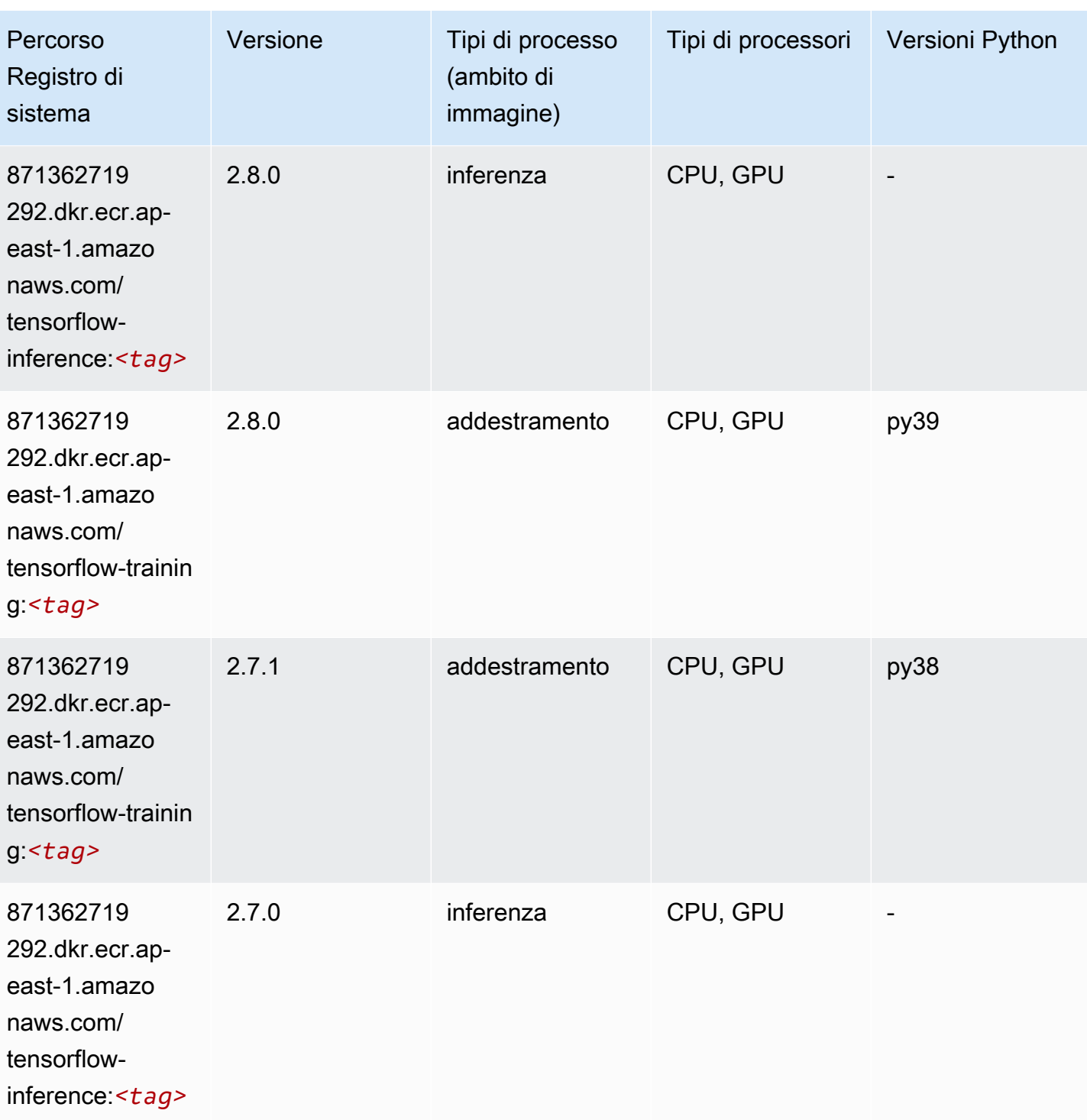

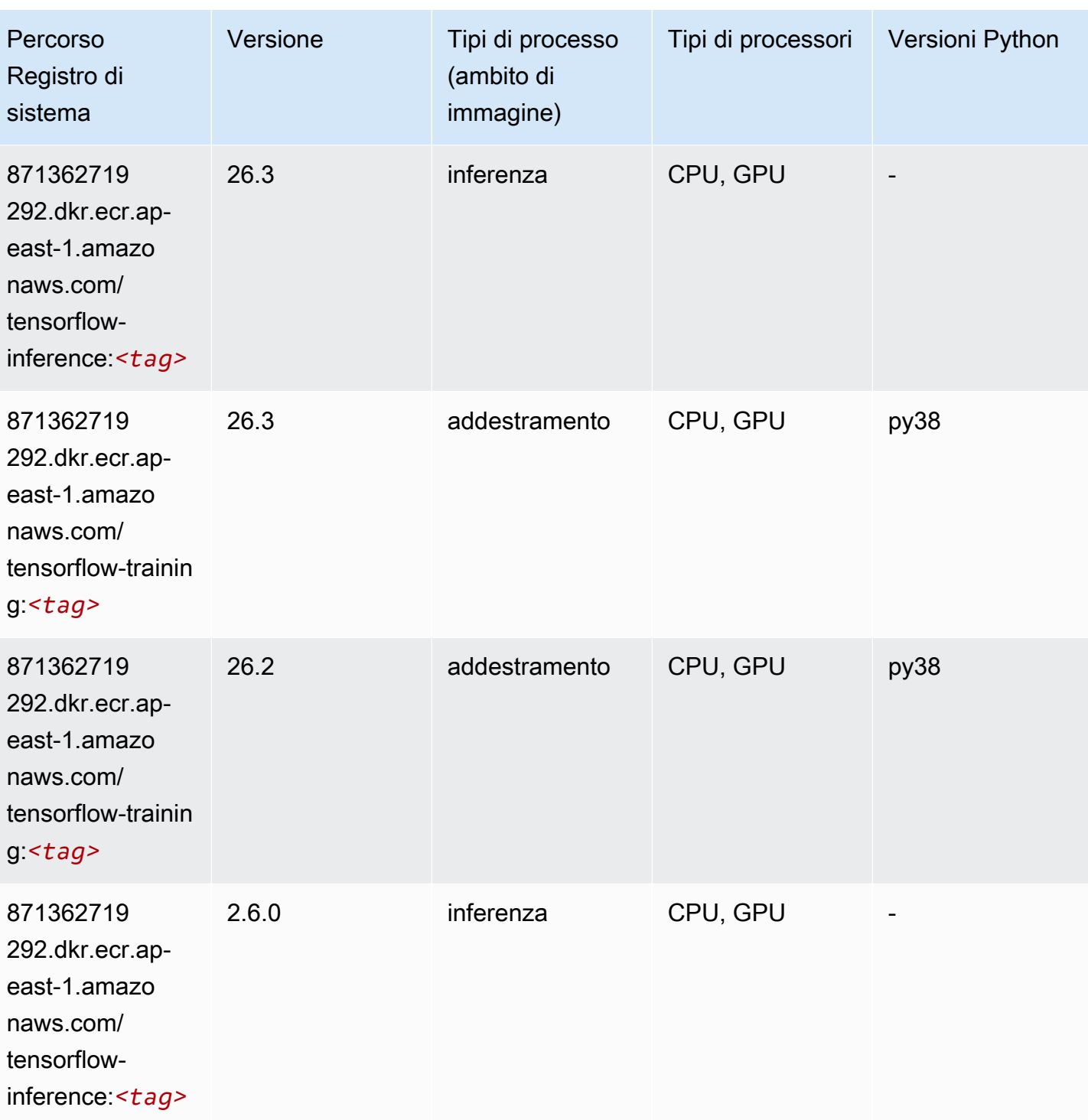

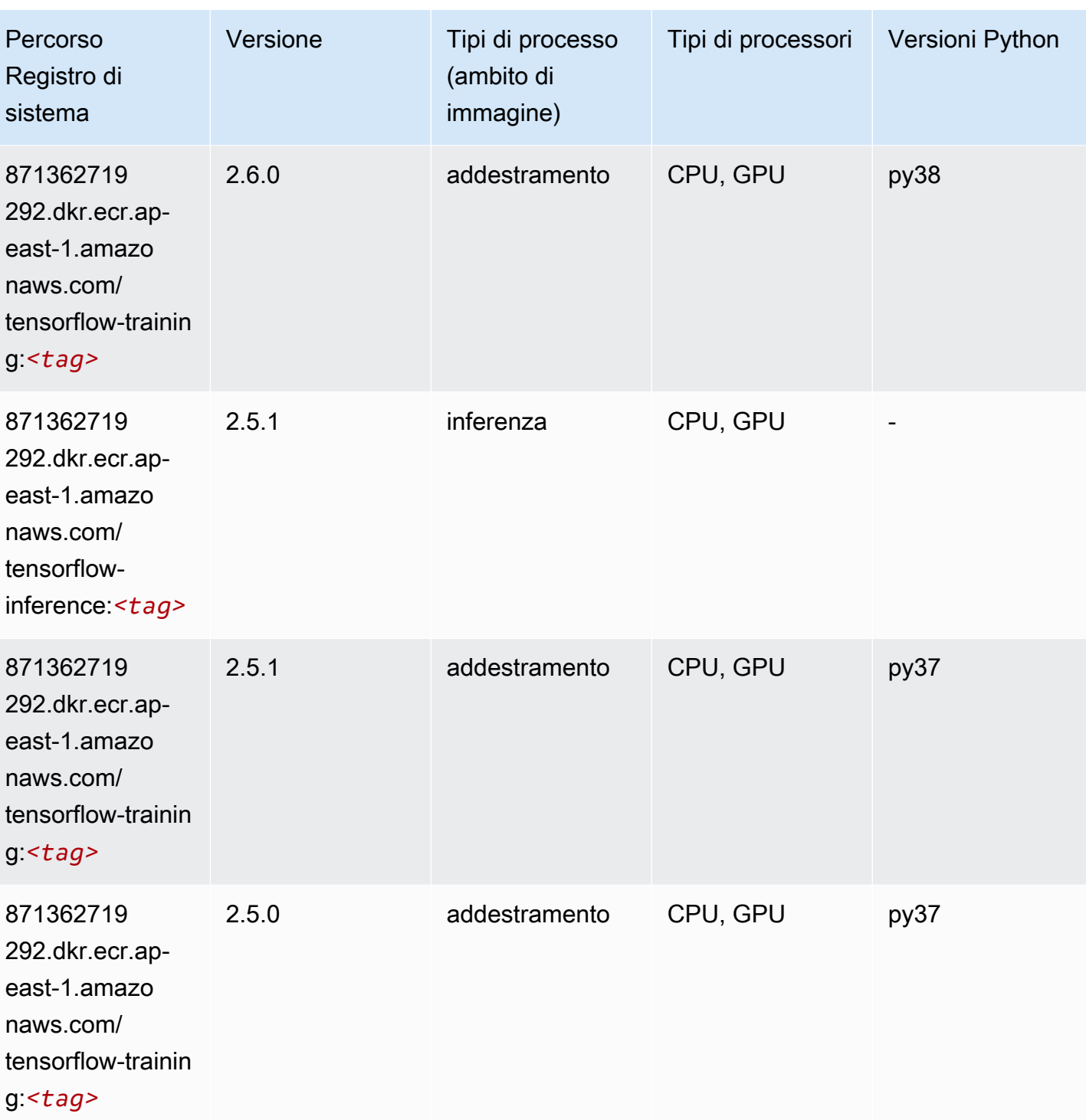

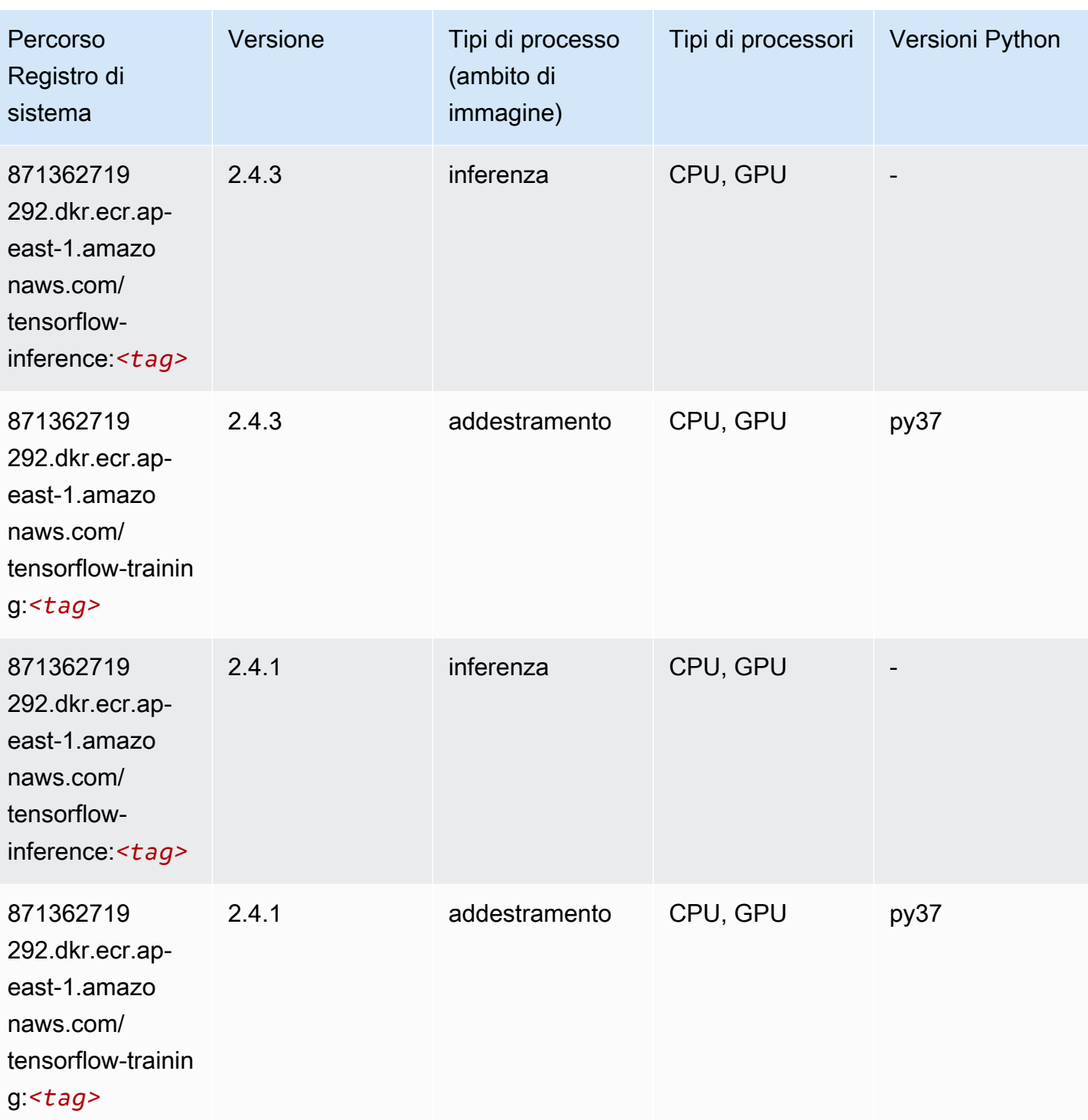
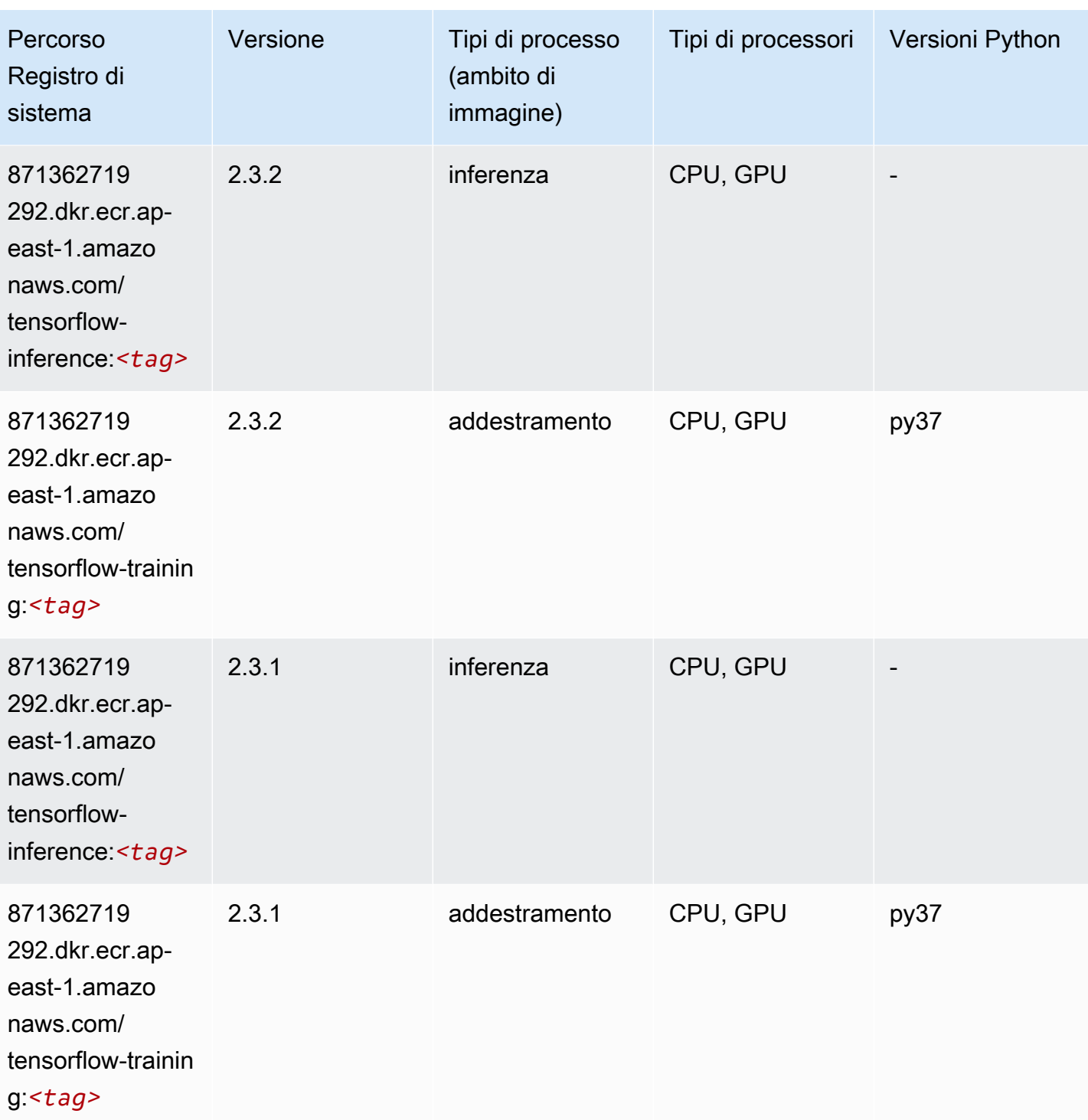

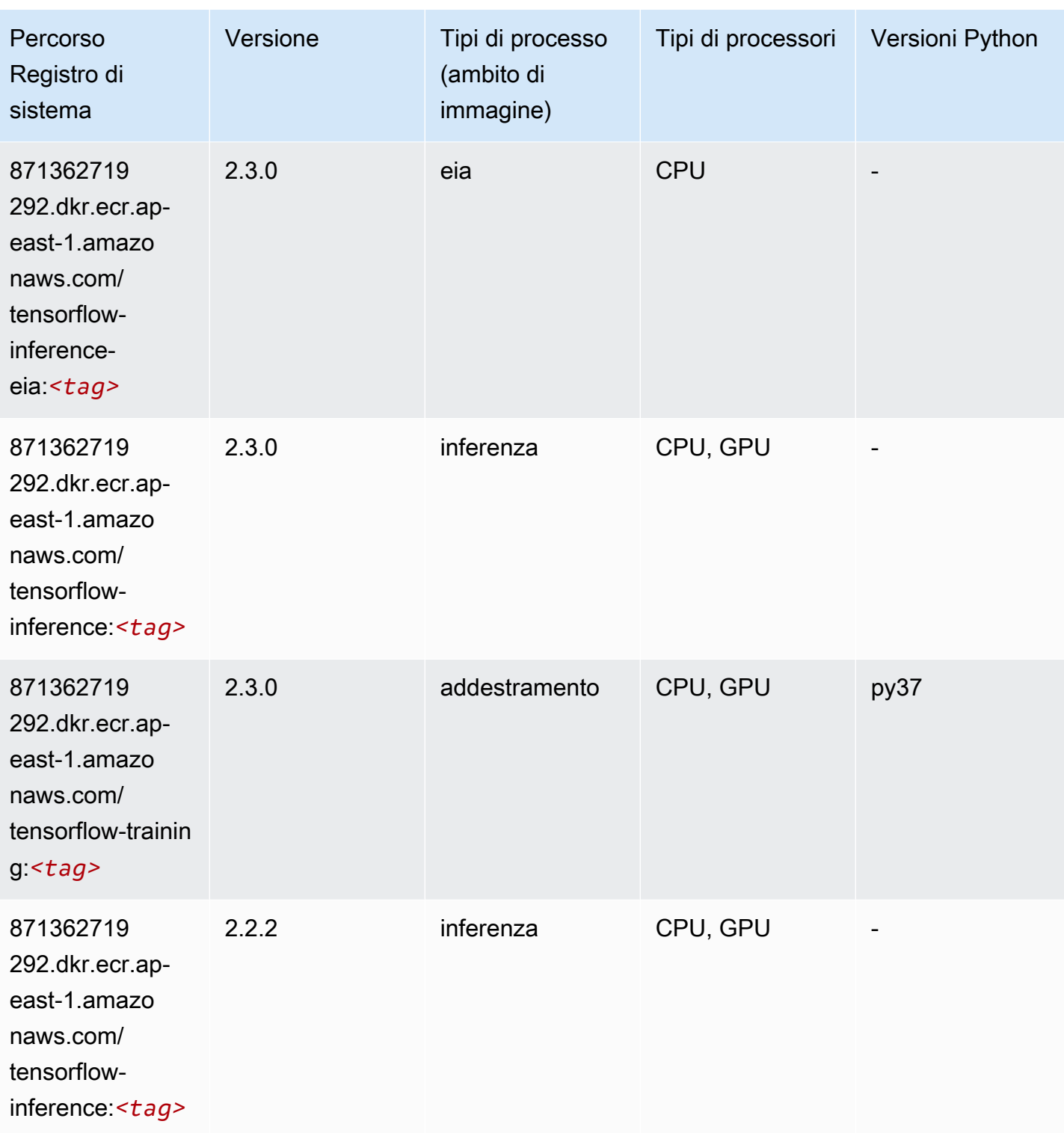

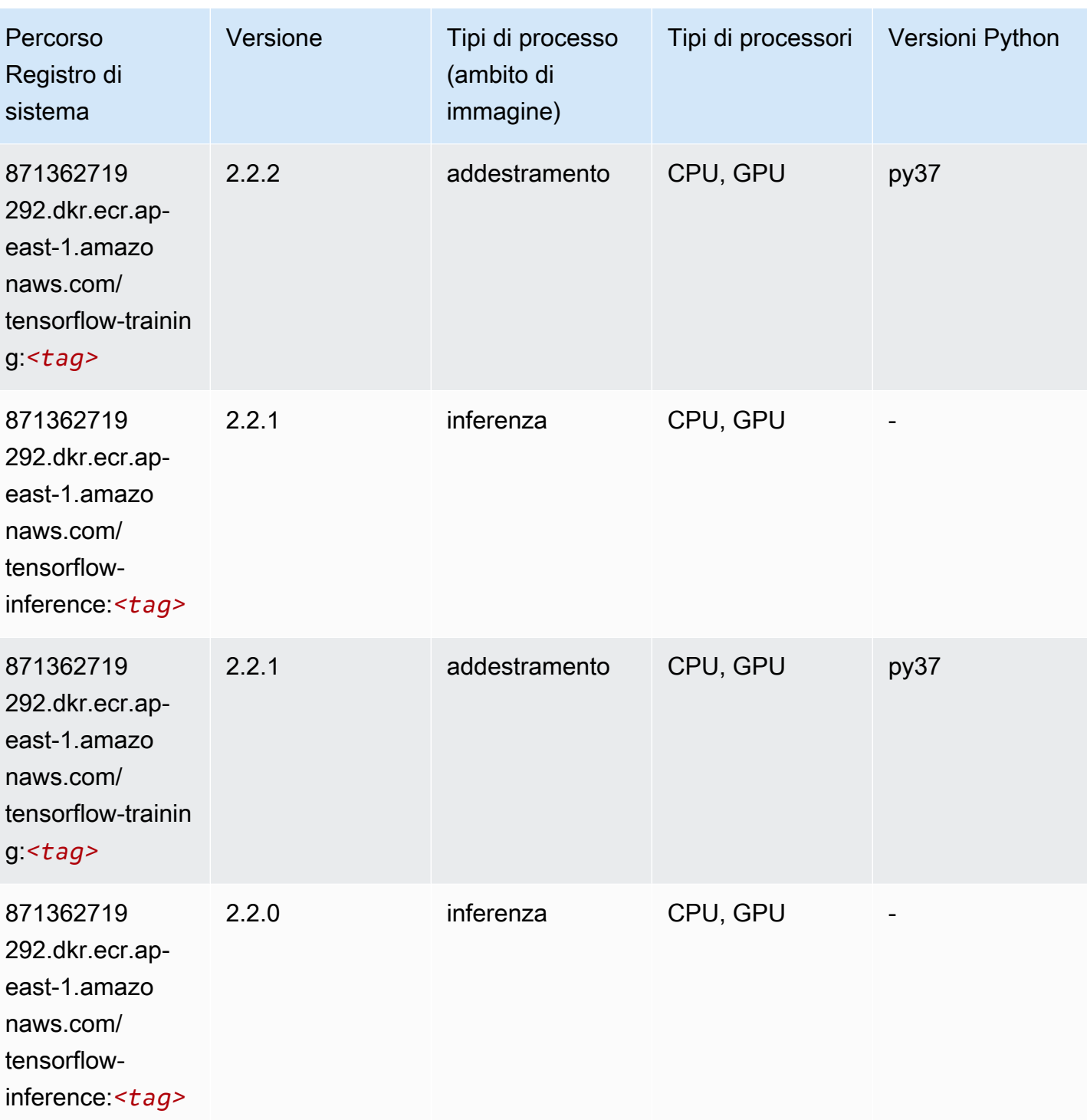

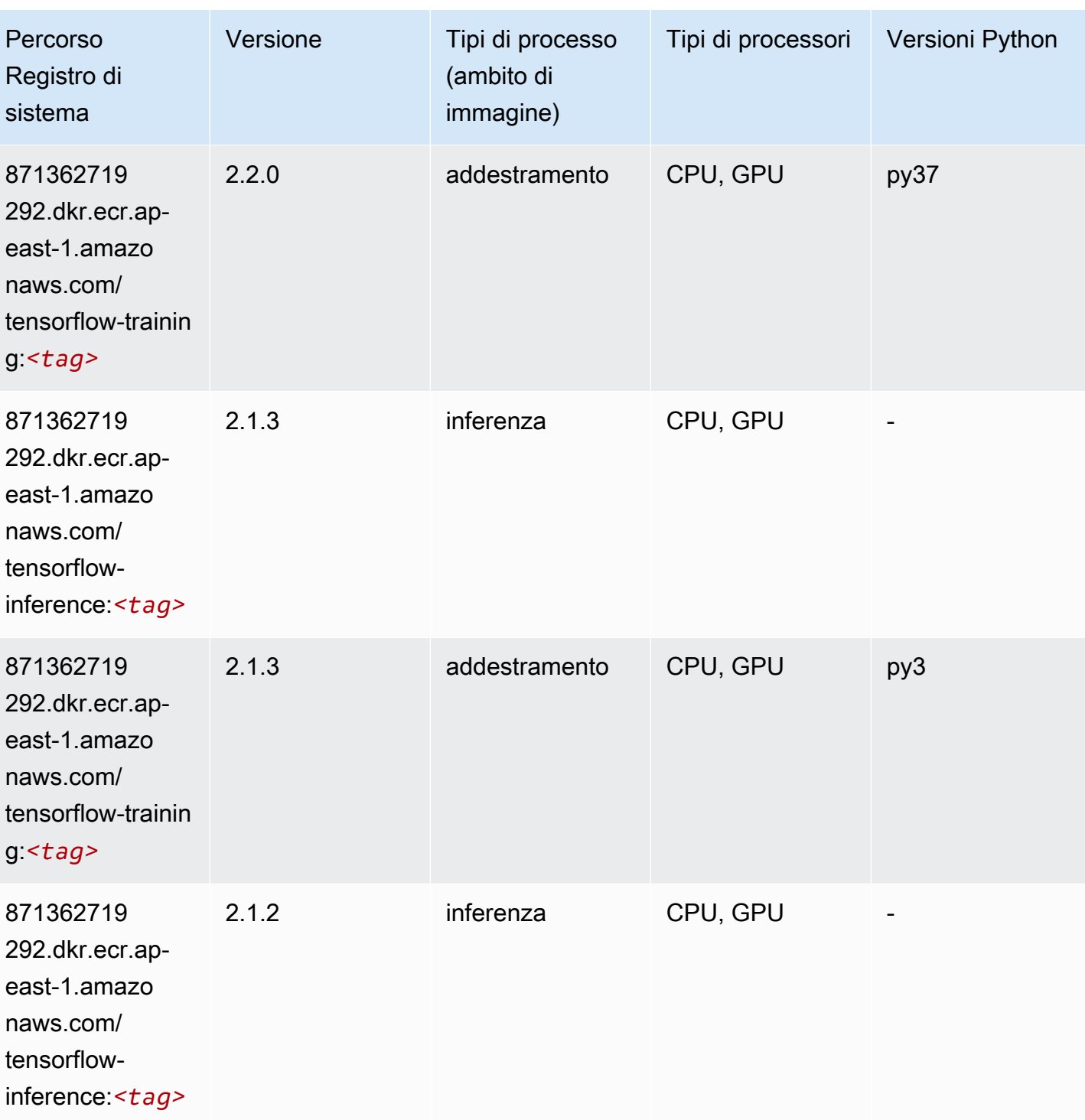

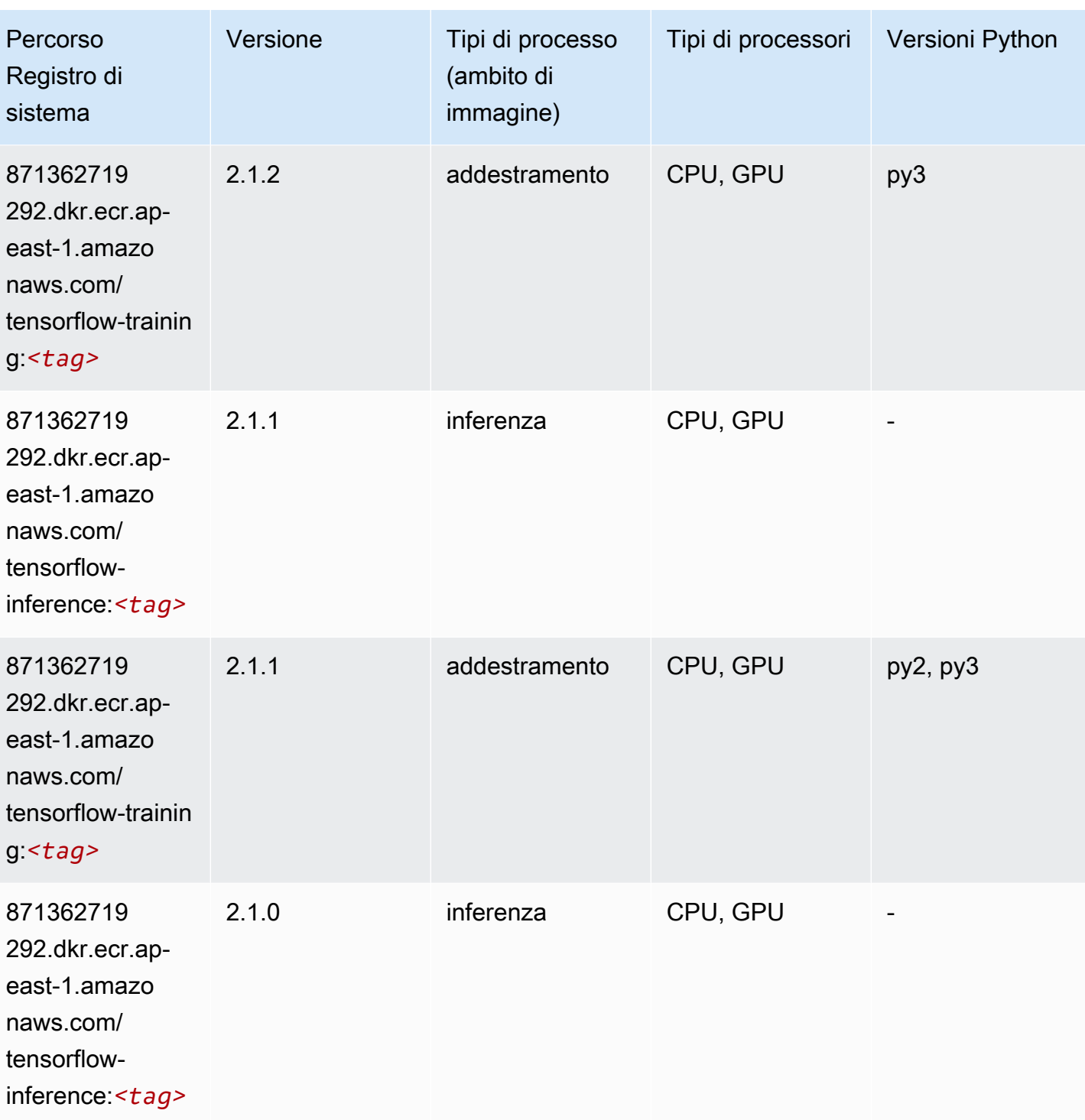

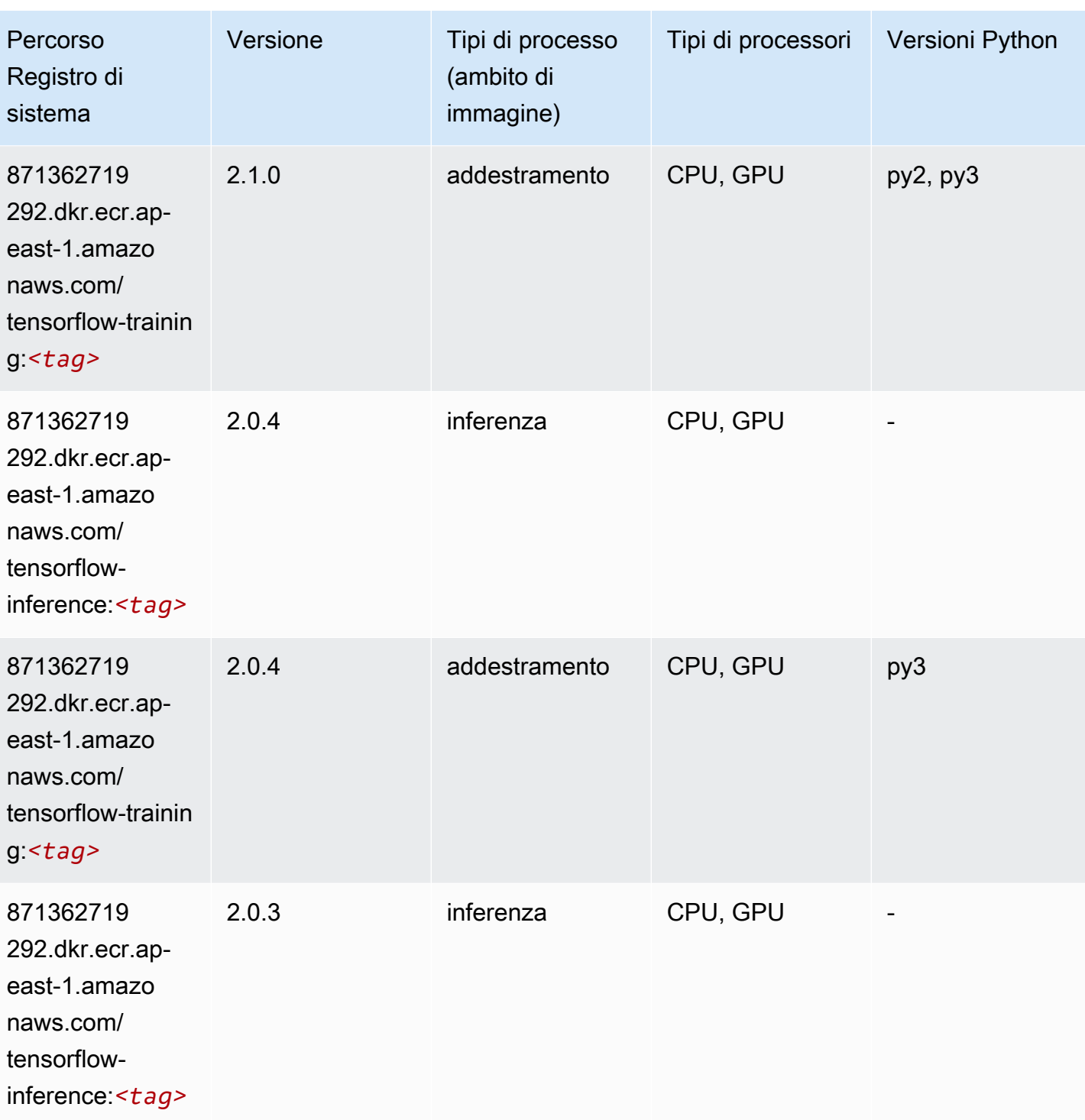

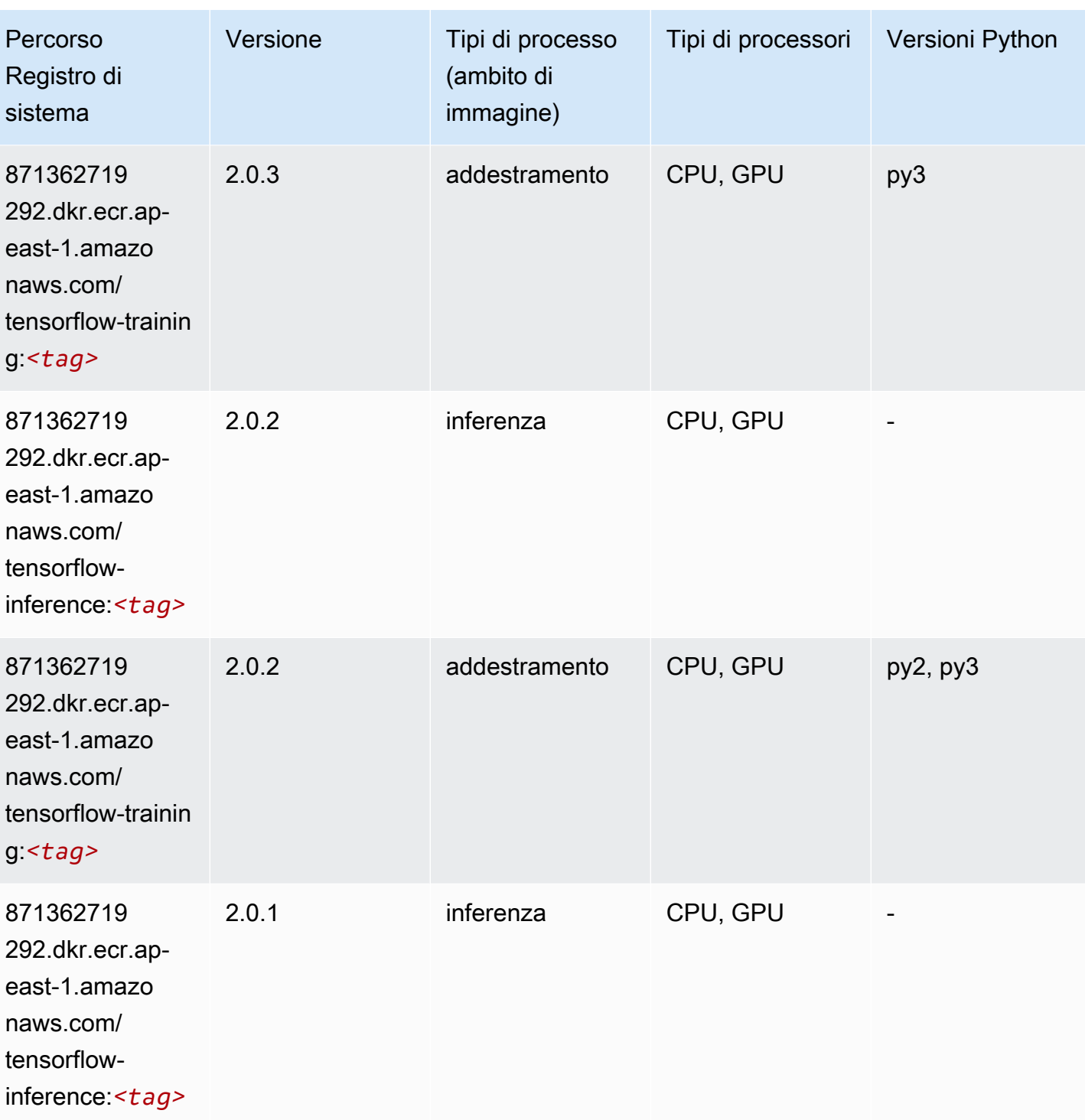

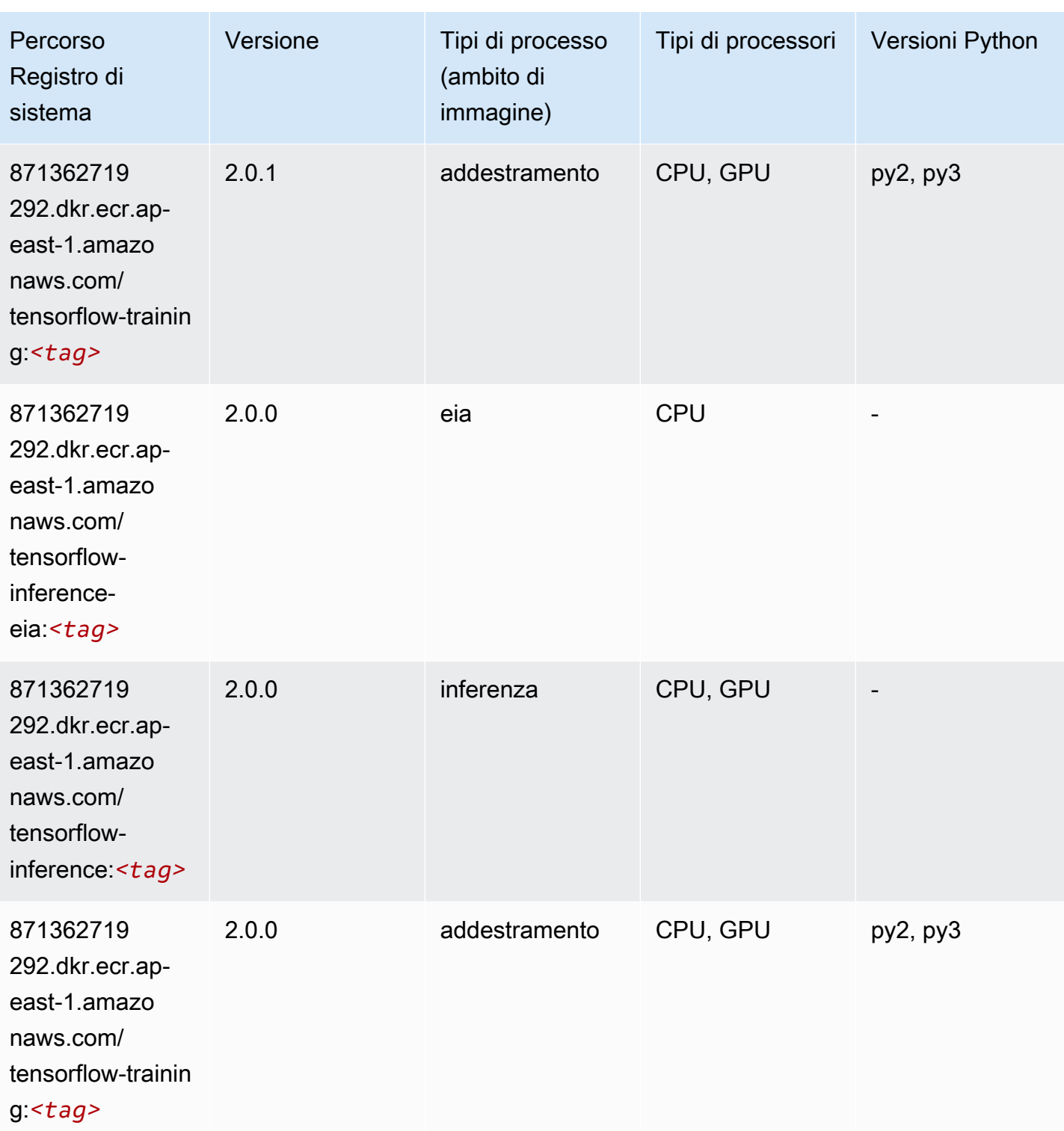

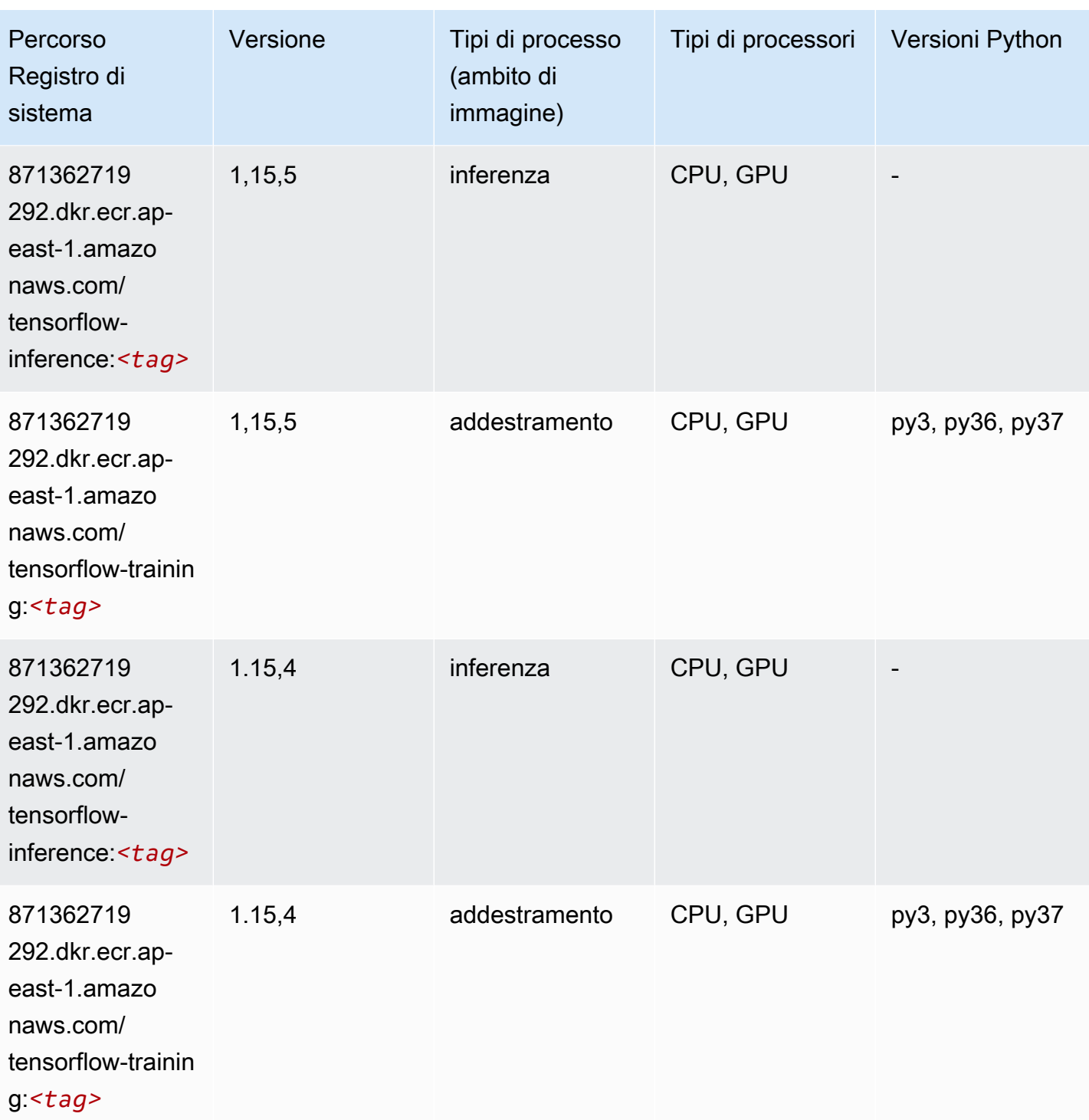

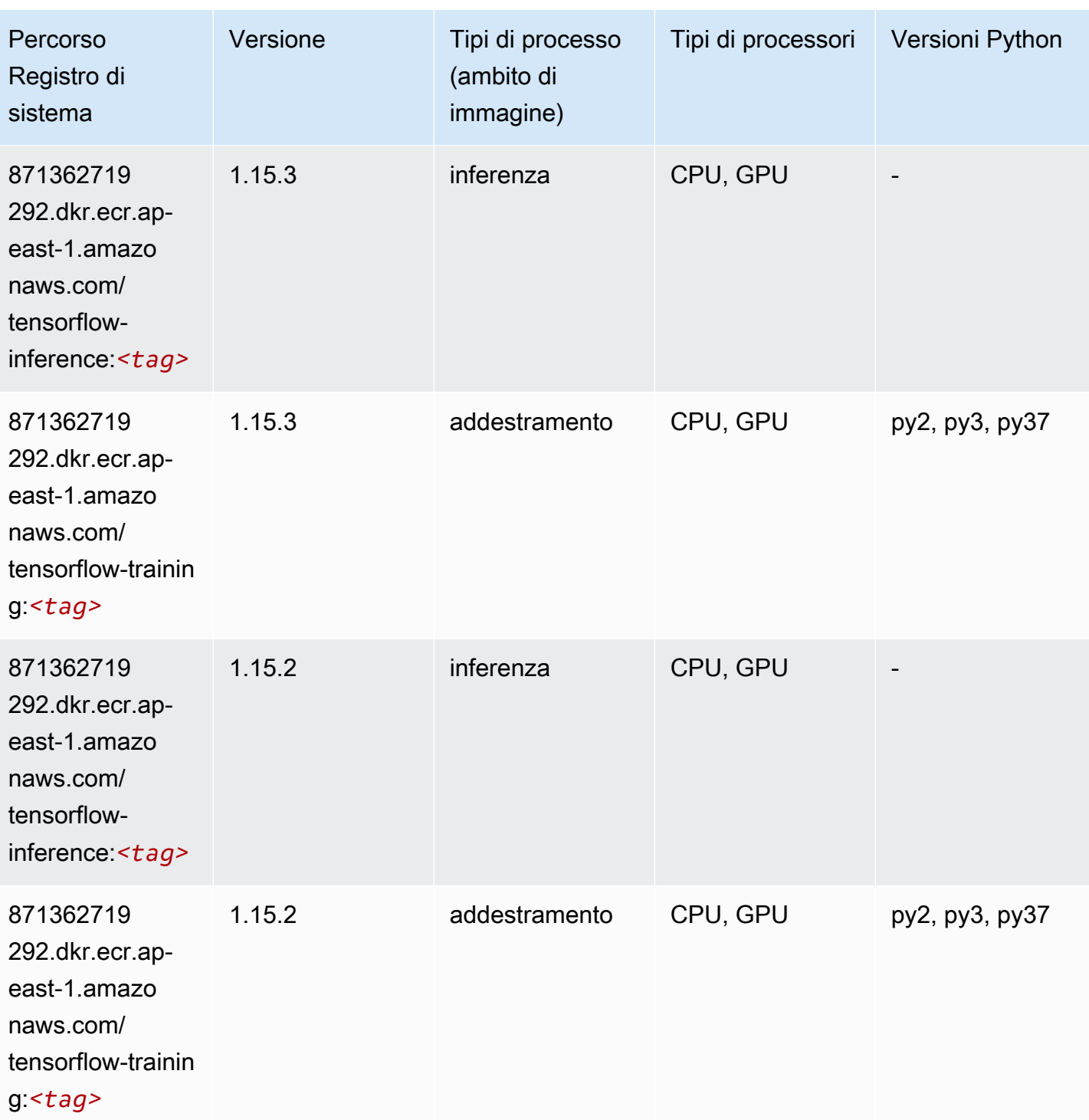

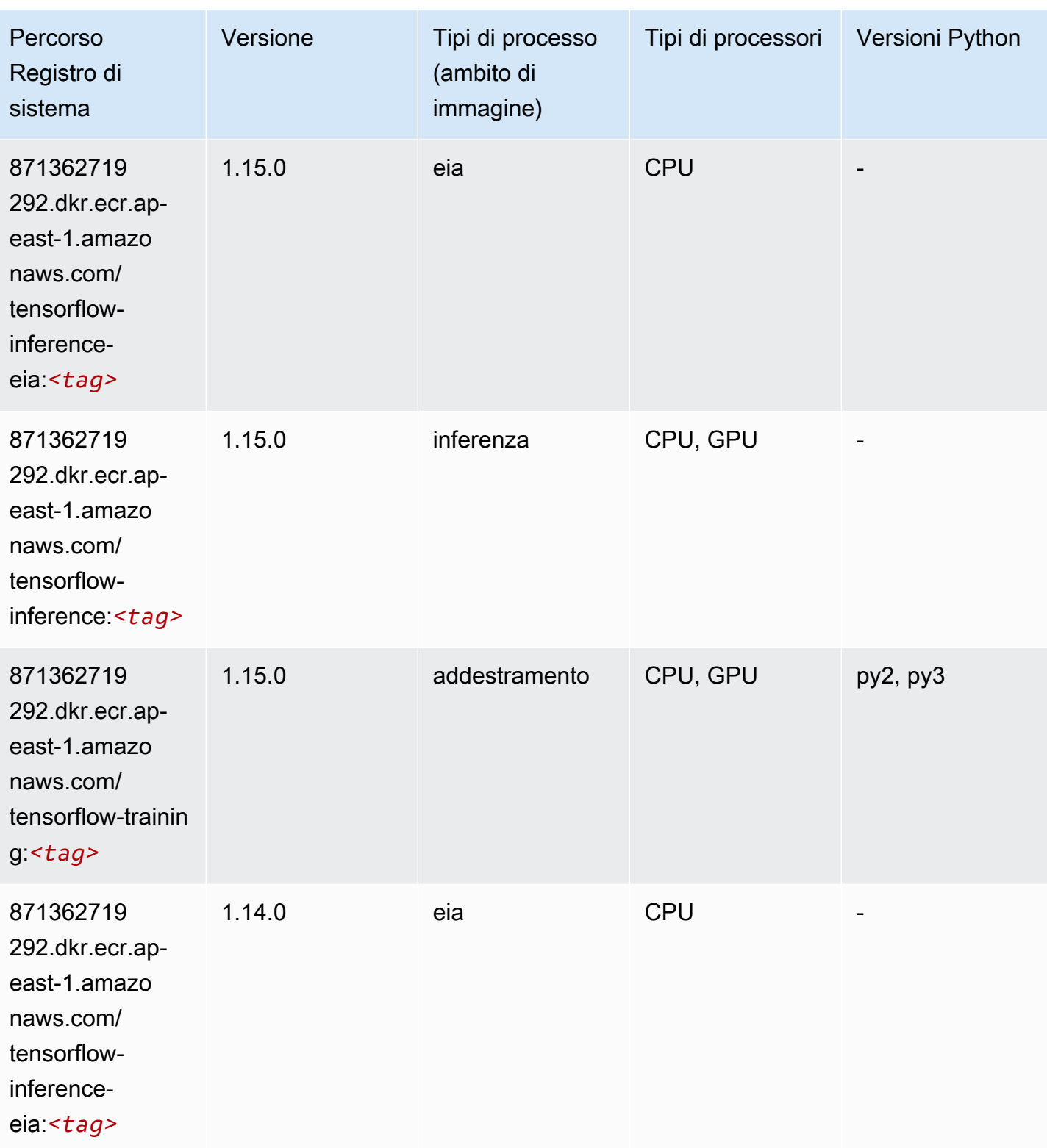

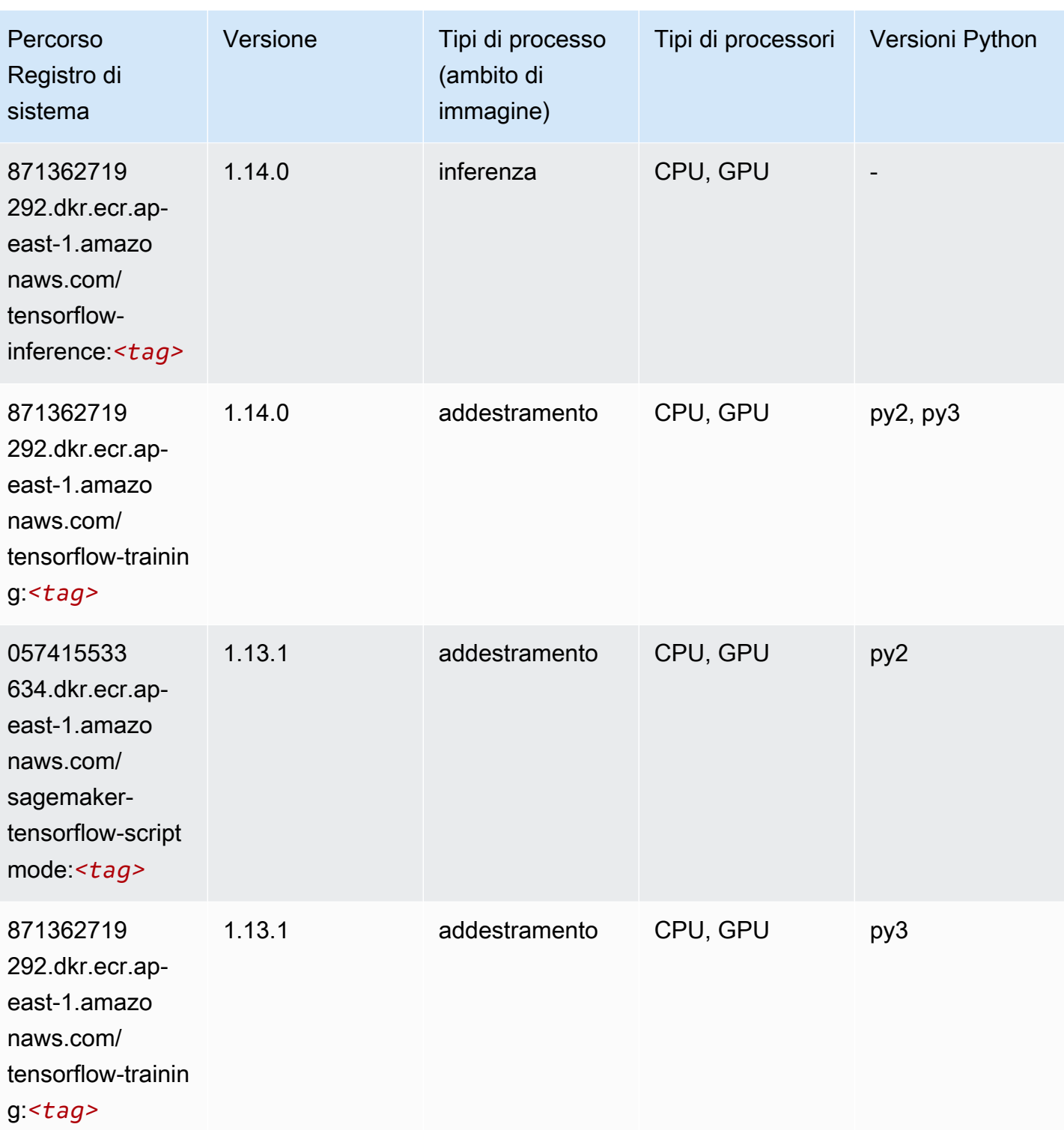

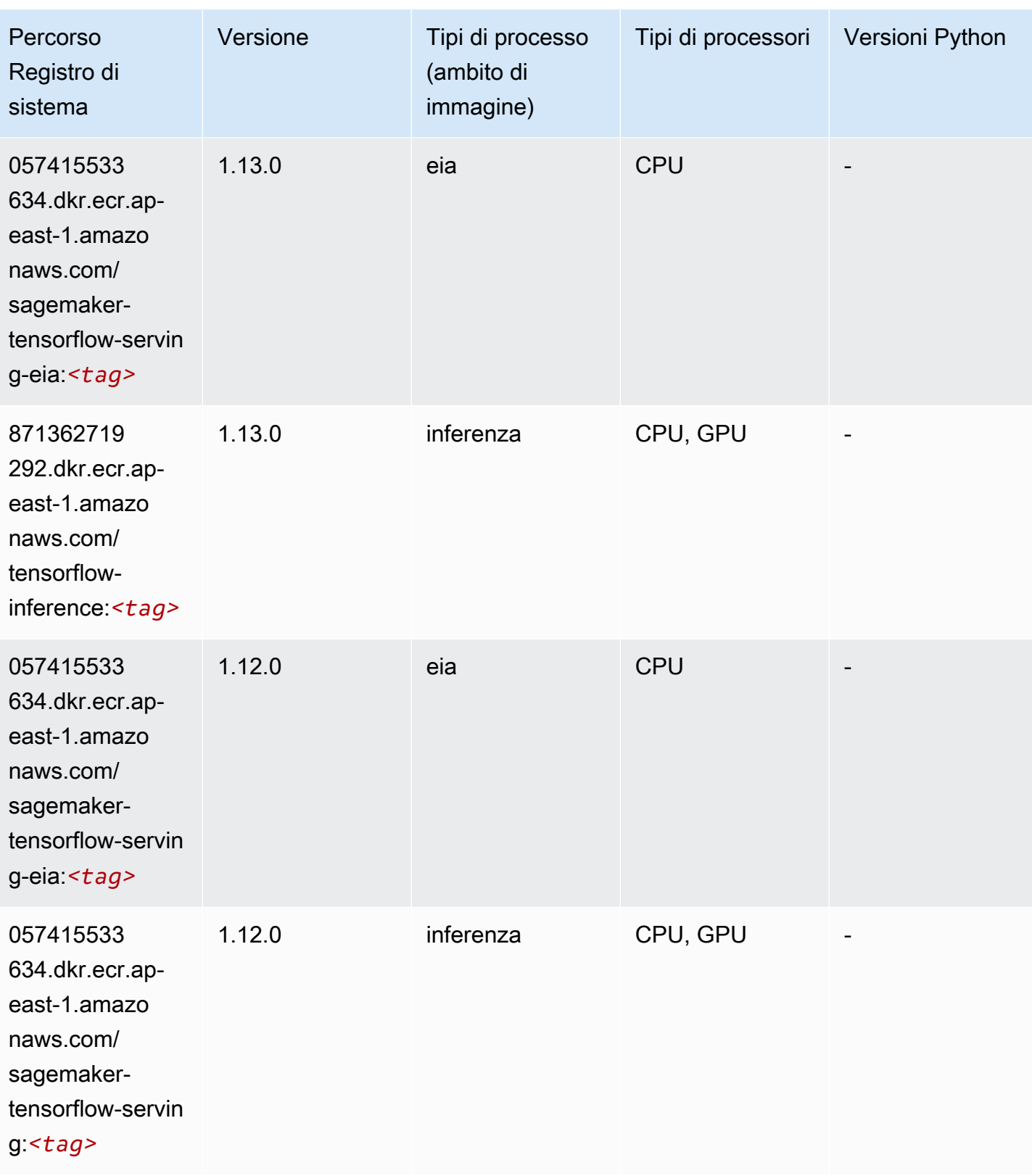

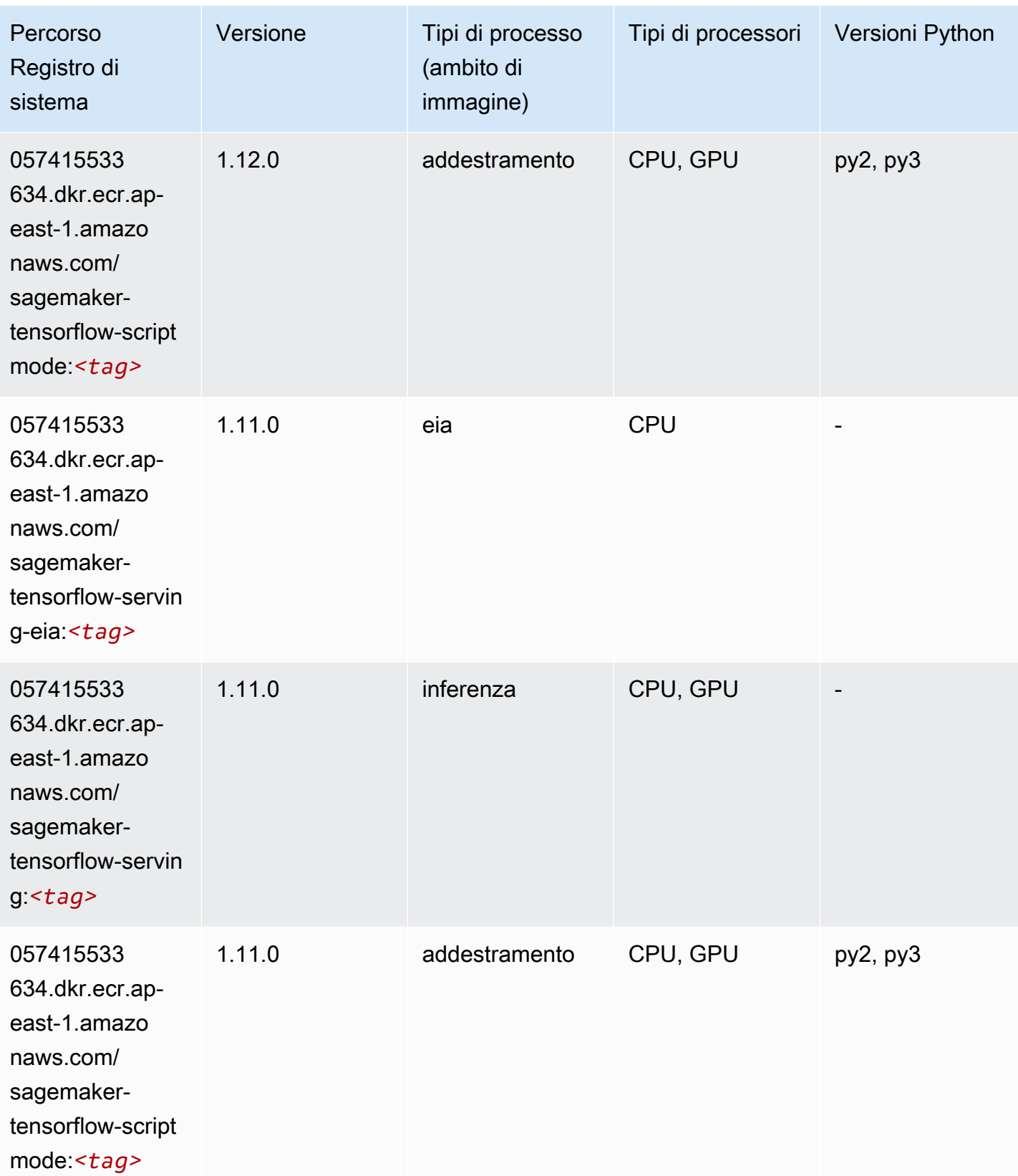

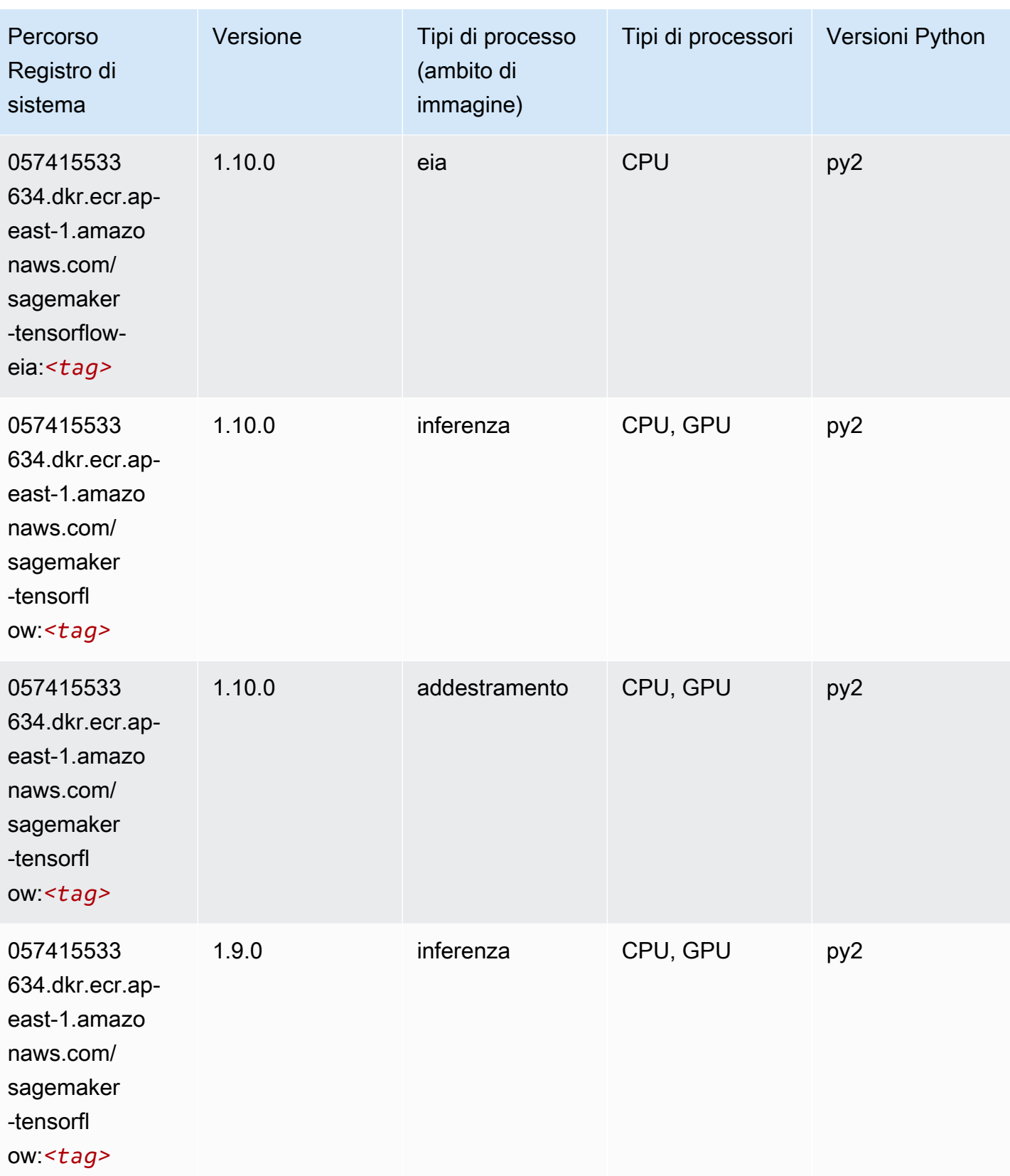

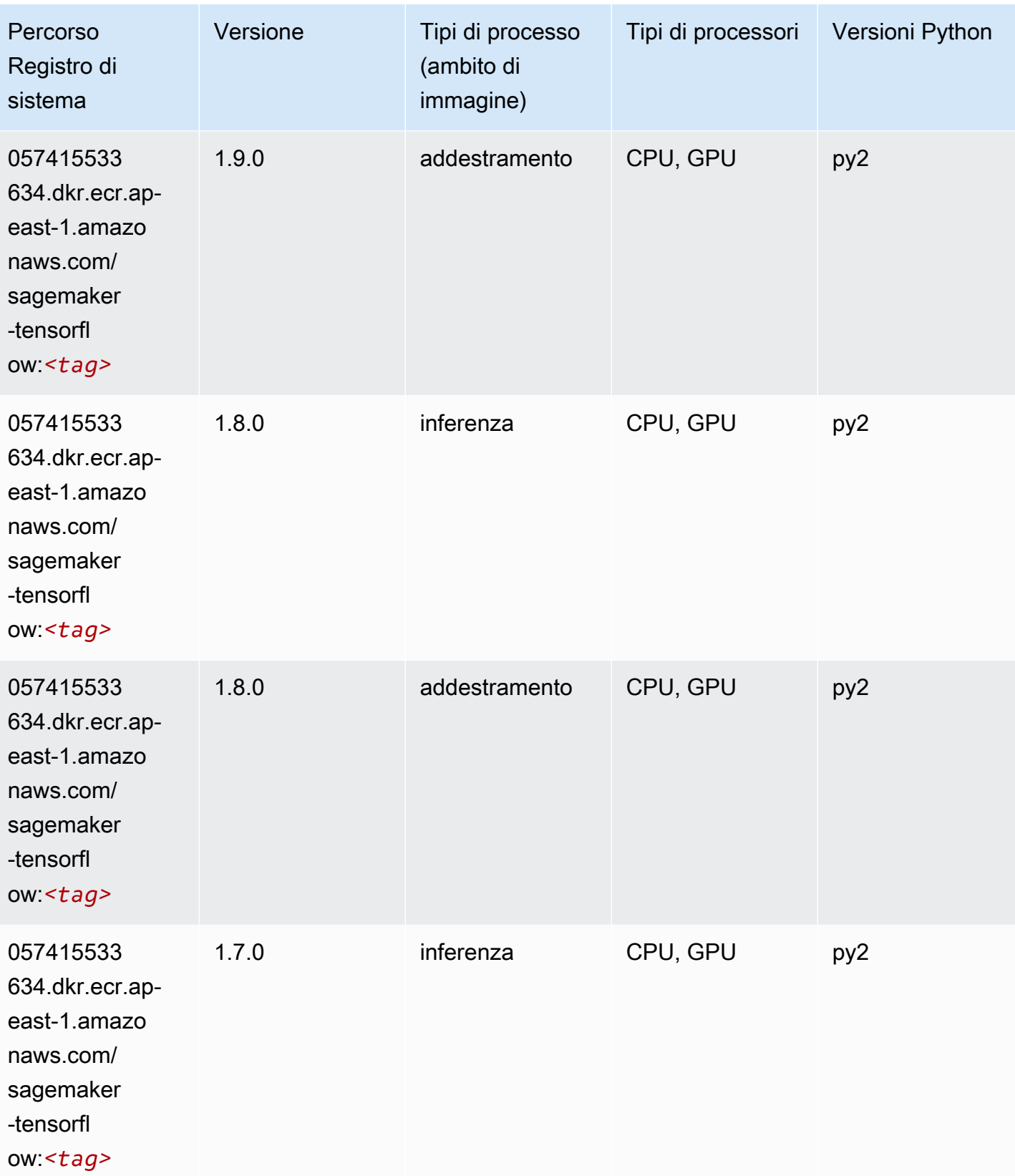

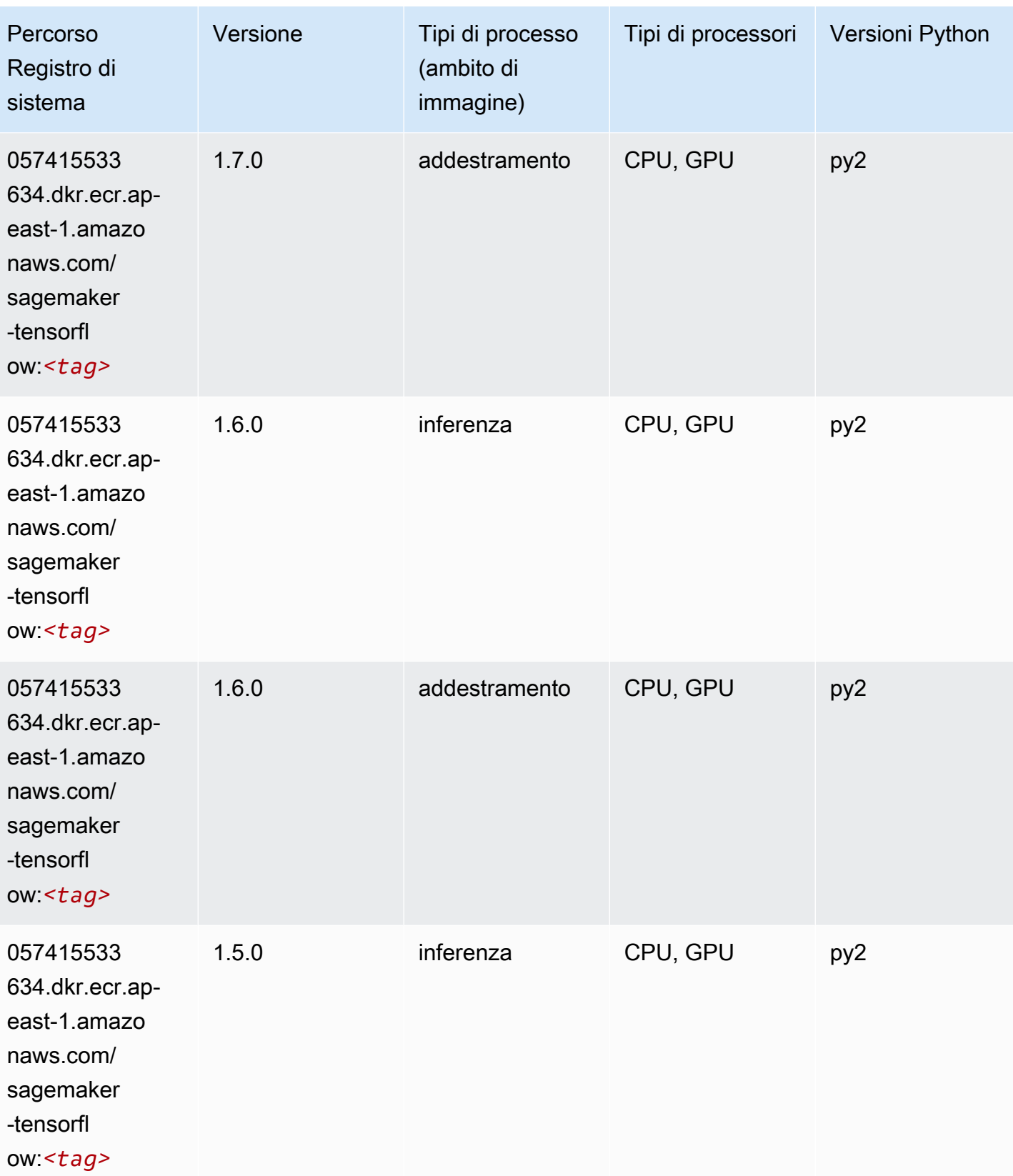

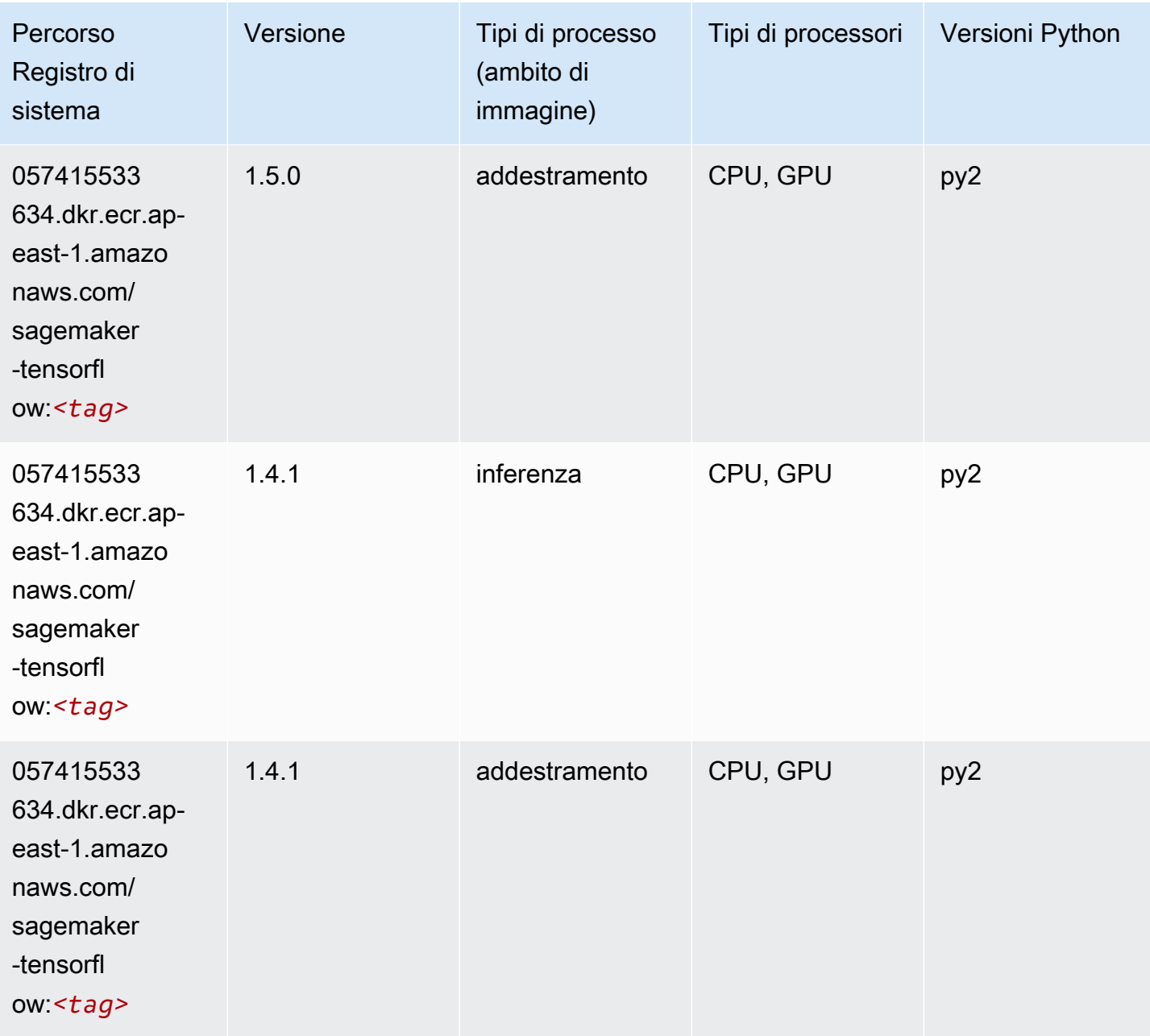

# Tensorflow Coach (DLC)

```
from sagemaker import image_uris
image_uris.retrieve(framework='coach-tensorflow',region='ap-
east-1',version='1.0.0',image_scope='training',instance_type='ml.c5.4xlarge')
```
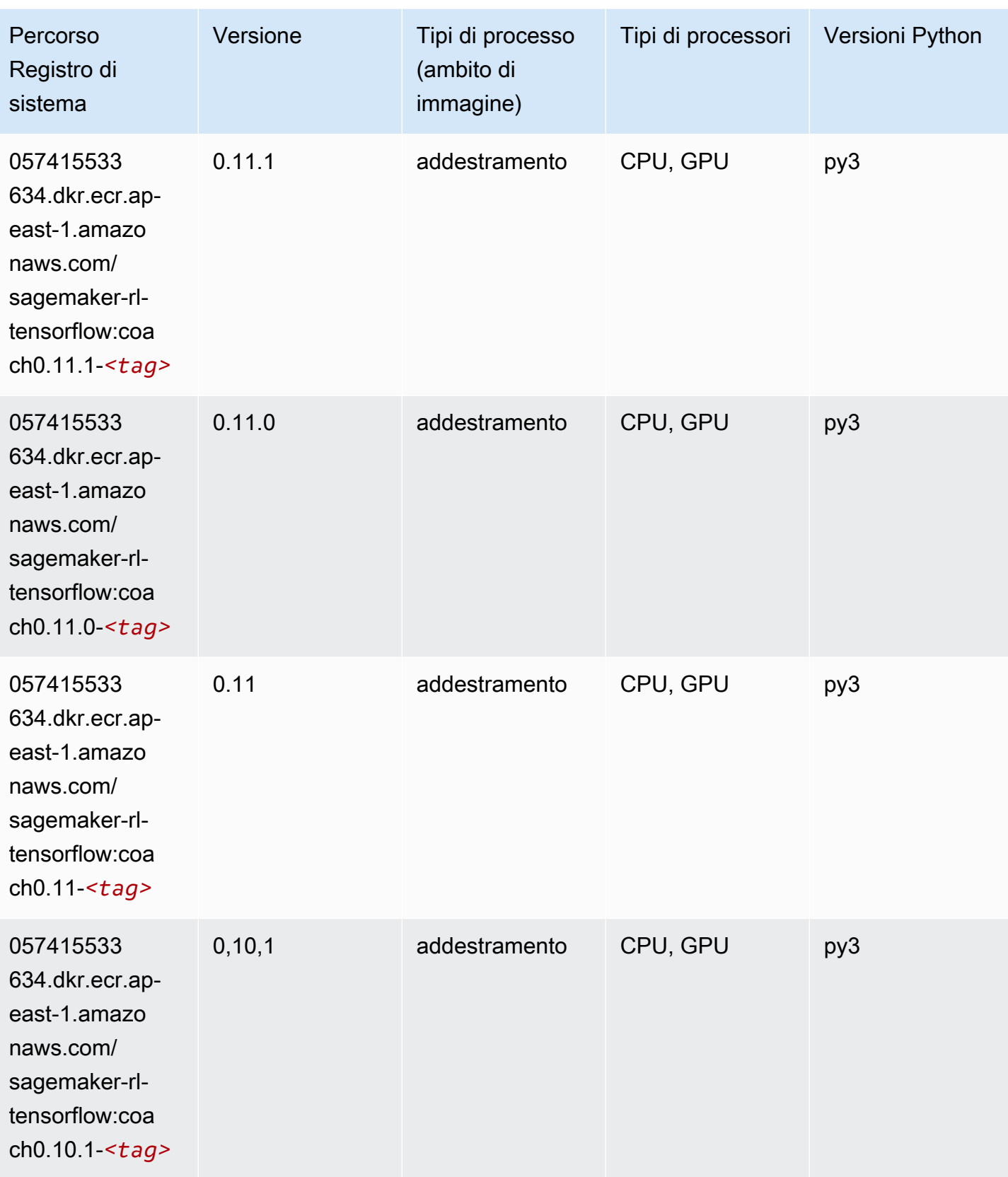

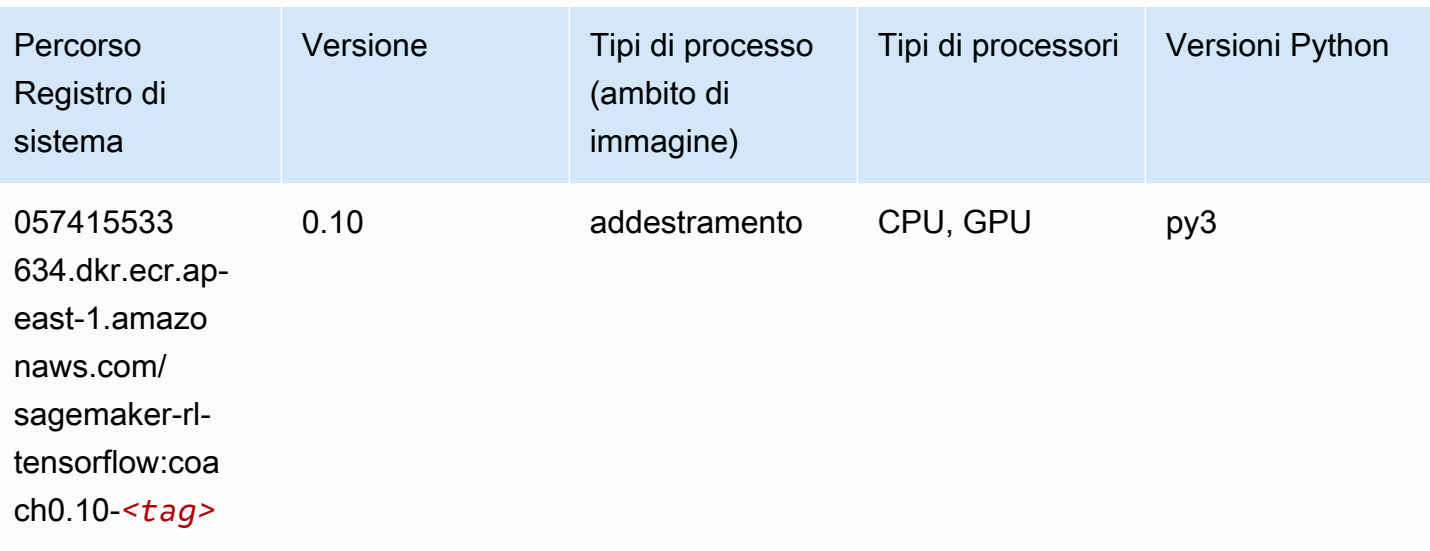

#### Tensorflow Inferentia (DLC)

```
from sagemaker import image_uris
image_uris.retrieve(framework='inferentia-tensorflow',region='ap-
east-1',version='1.15.0',instance_type='ml.inf1.6xlarge')
```
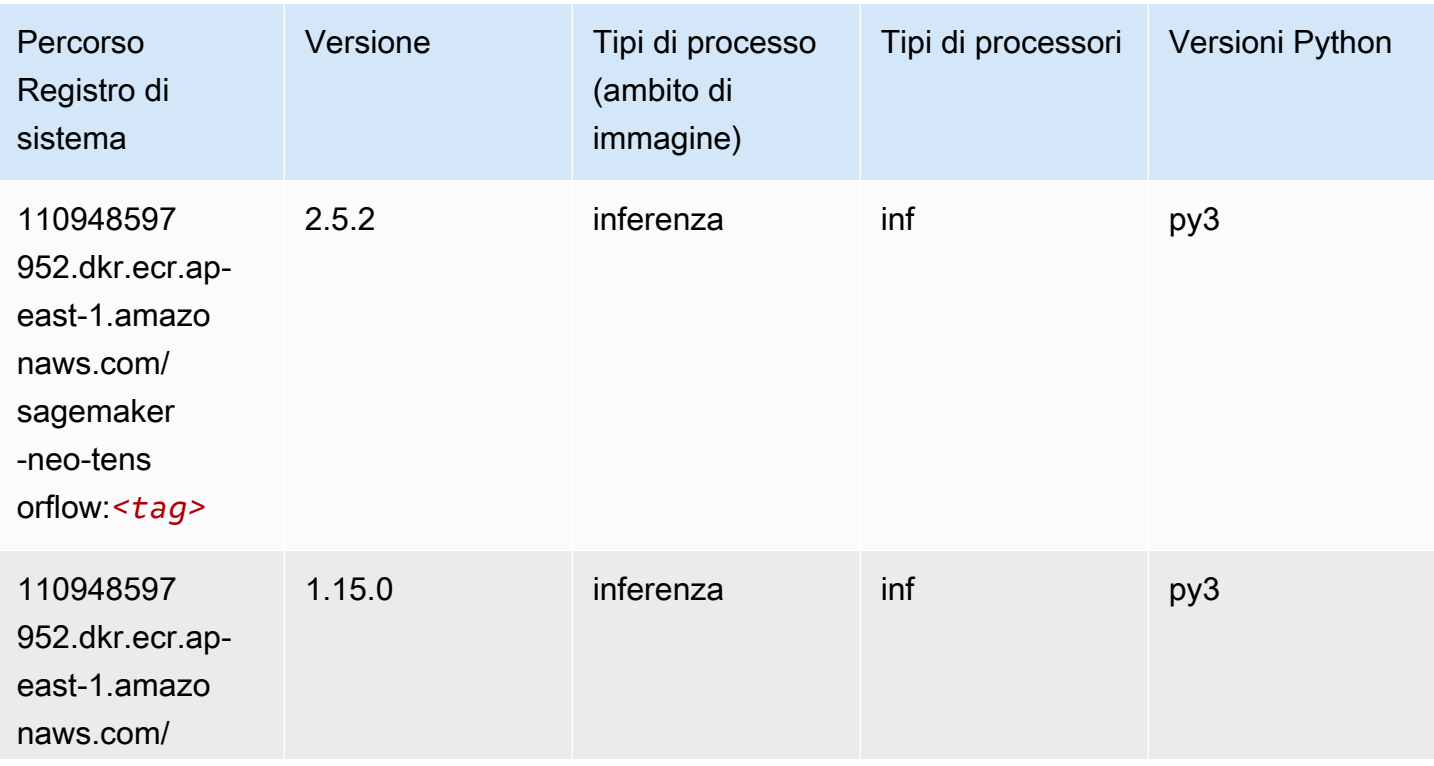

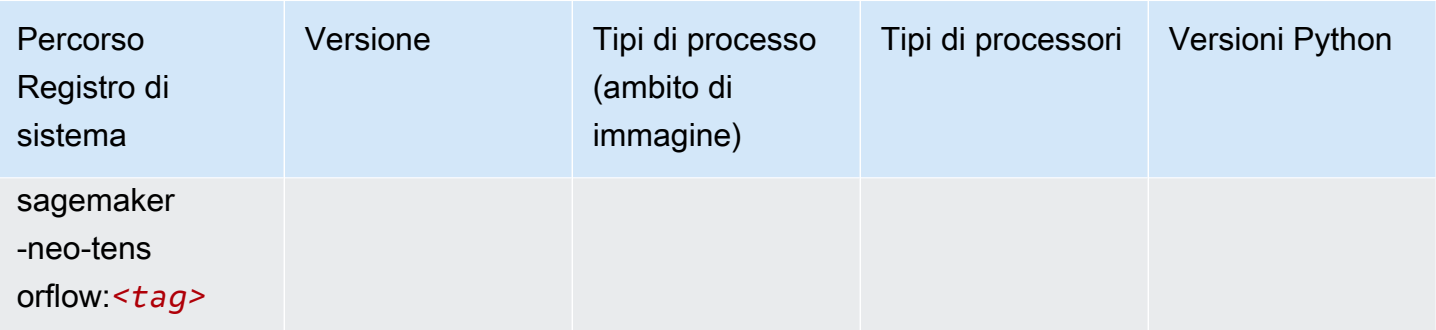

### Tensorflow Ray (DLC)

```
from sagemaker import image_uris
image_uris.retrieve(framework='ray-tensorflow',region='ap-
east-1',version='0.8.5',instance_type='ml.c5.4xlarge')
```
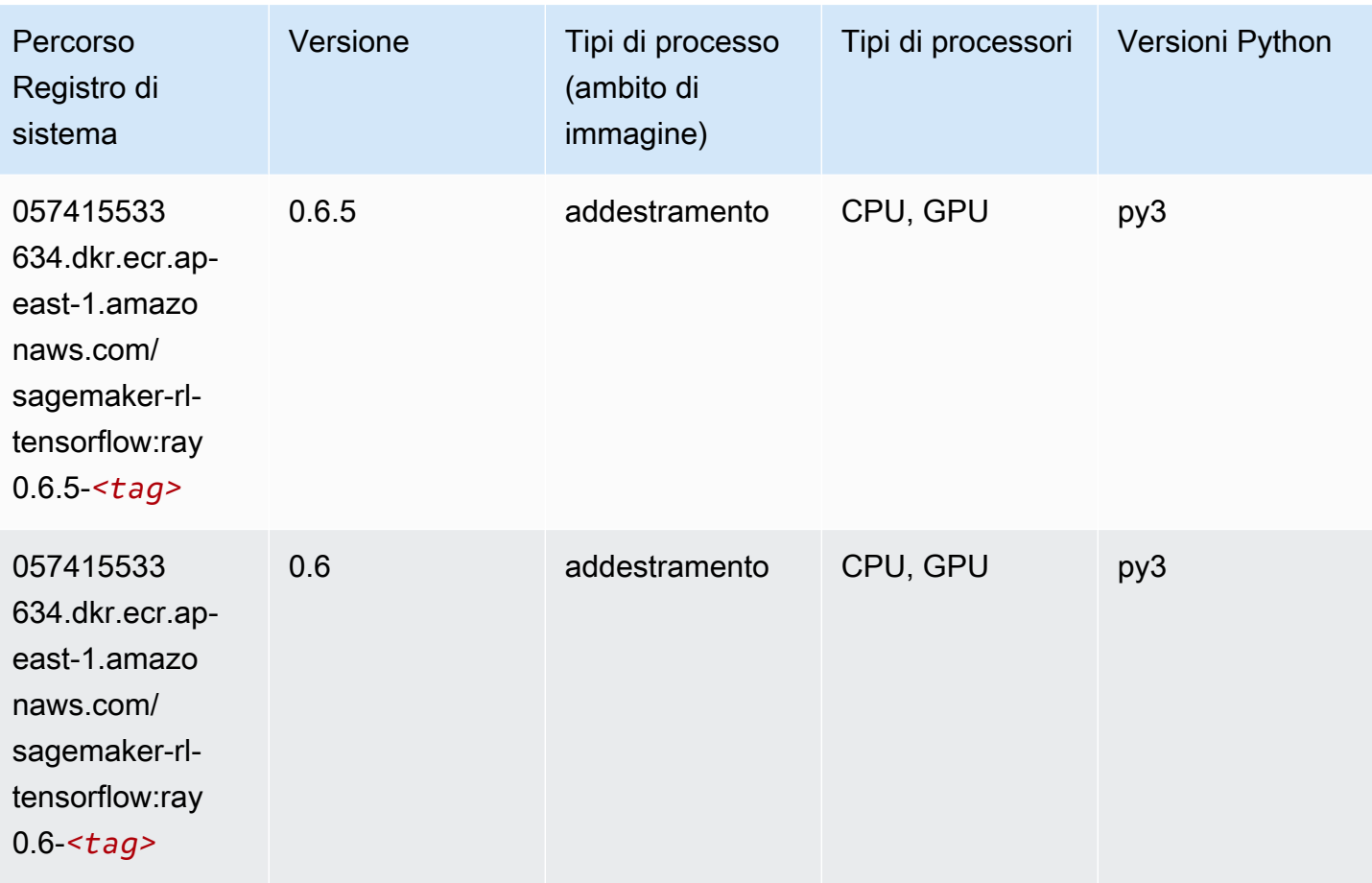

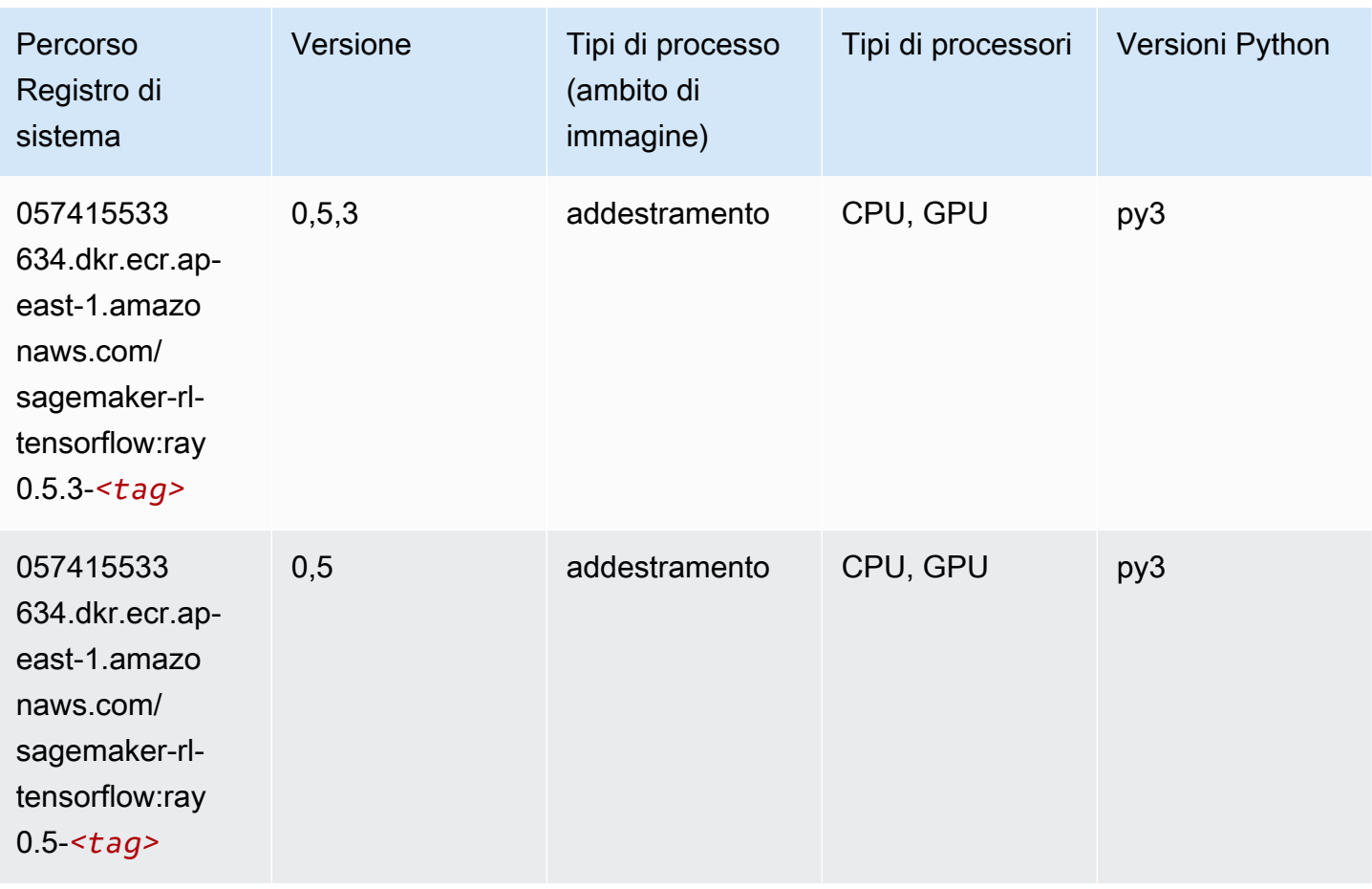

# XGBoost (algoritmo)

```
from sagemaker import image_uris
image_uris.retrieve(framework='xgboost',region='ap-east-1',version='1.5-1')
```
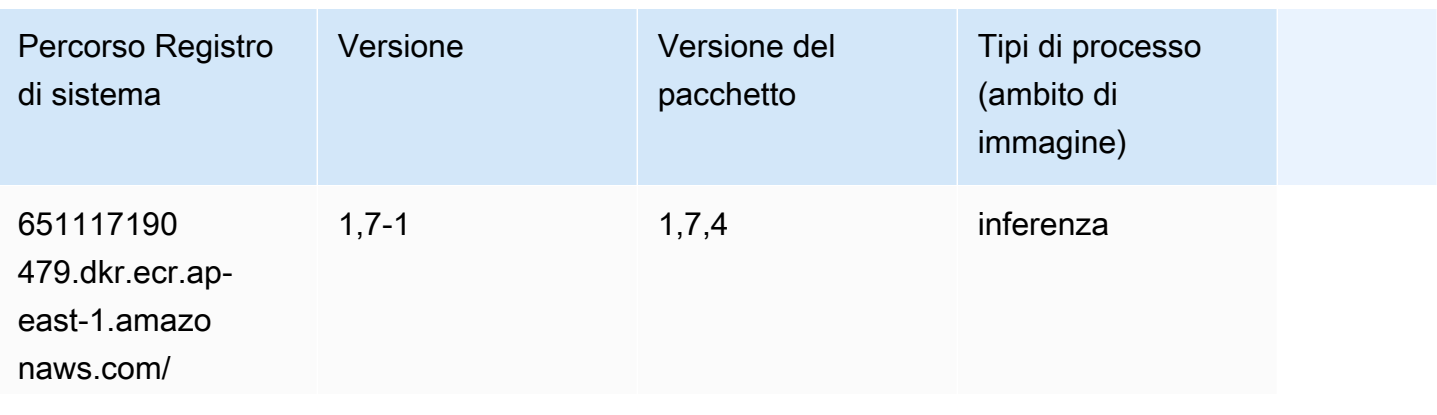

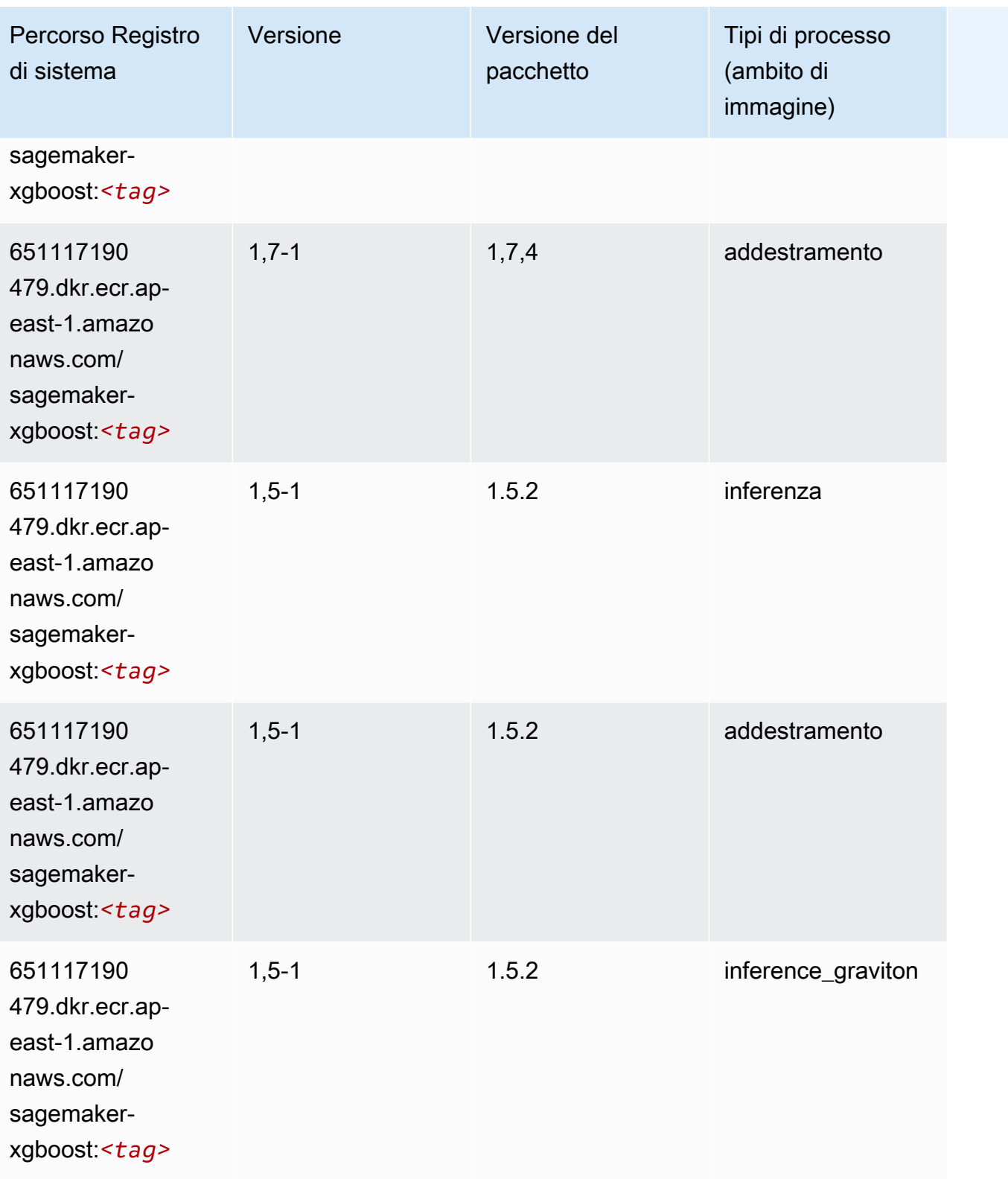

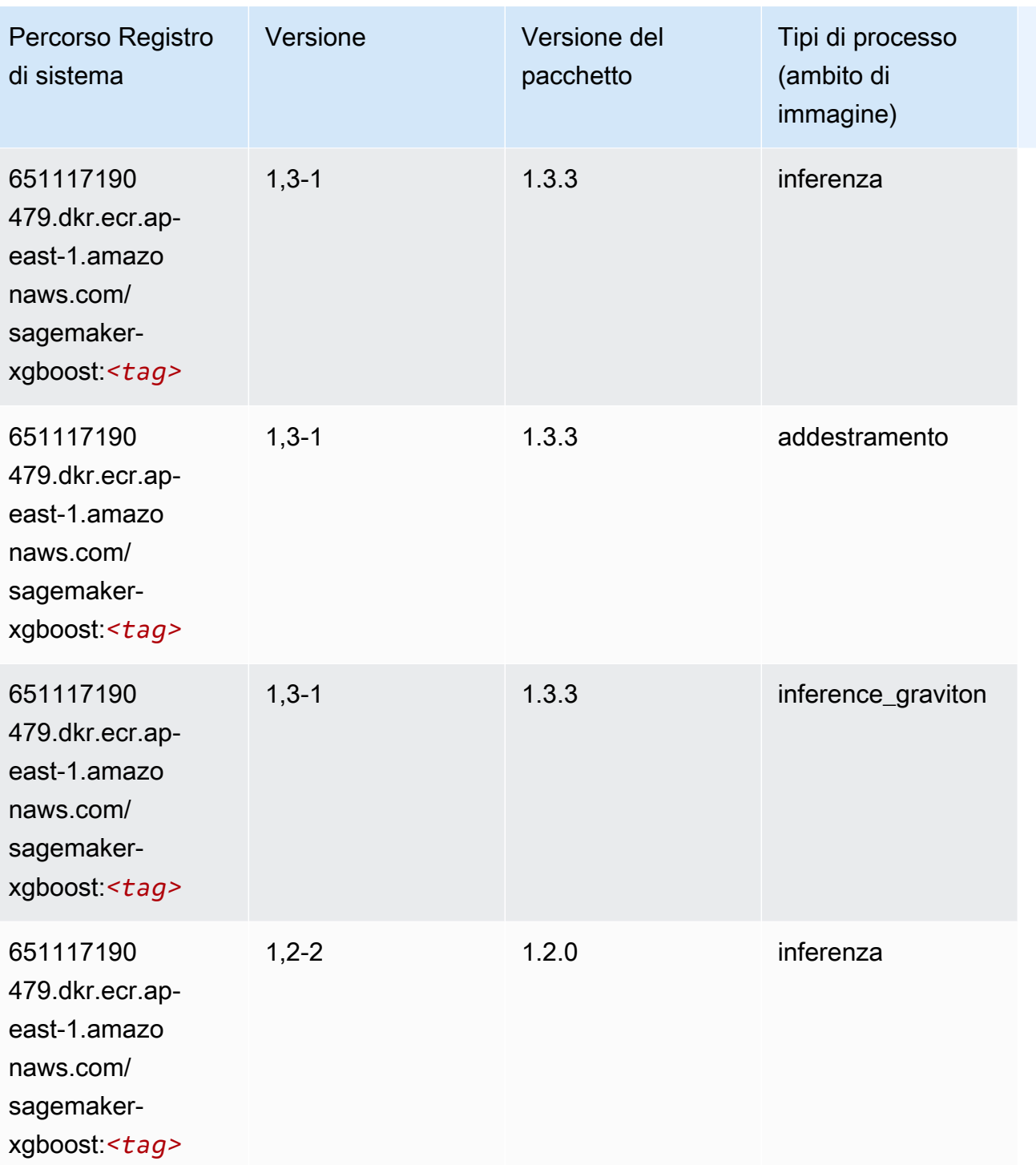

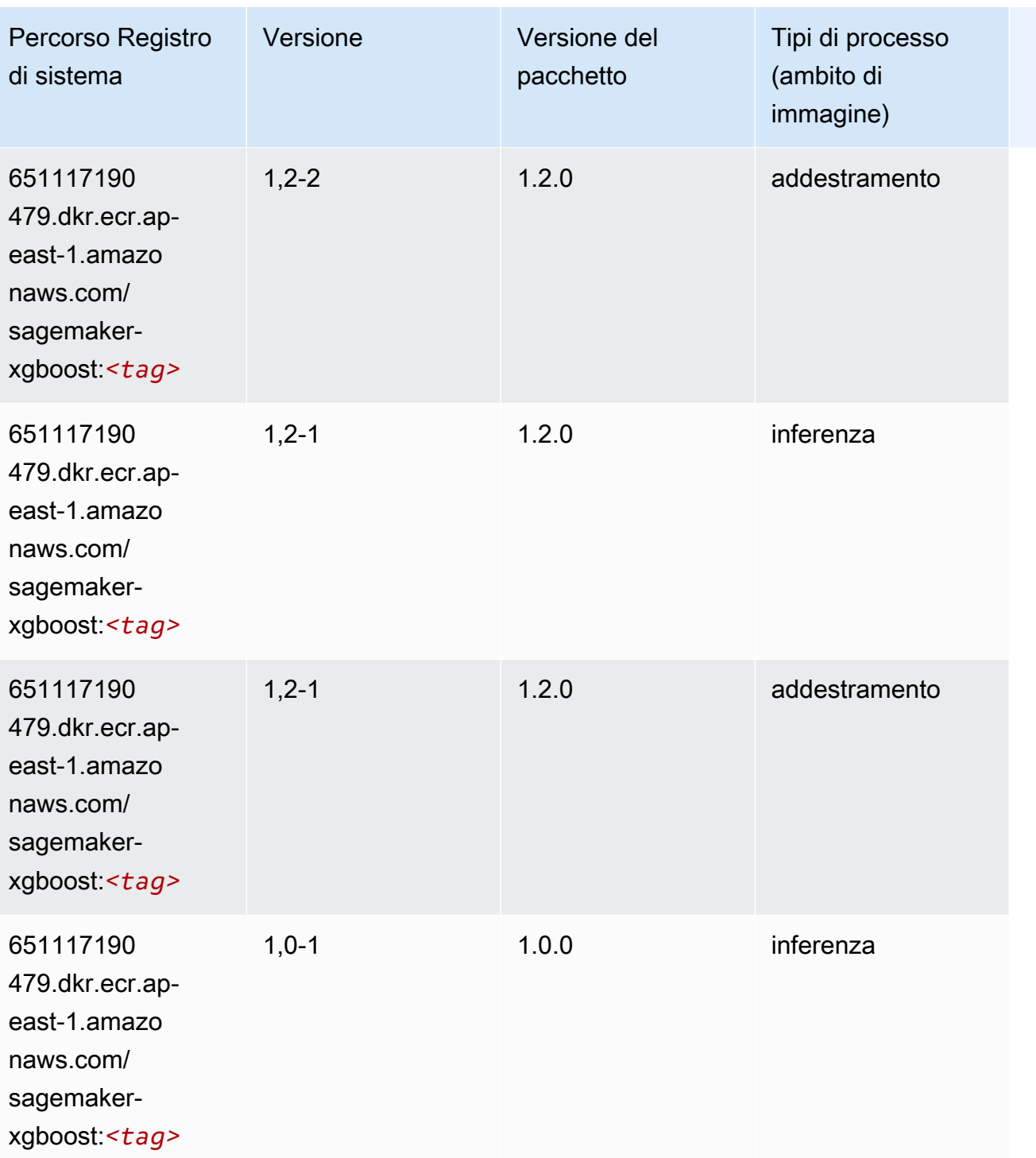

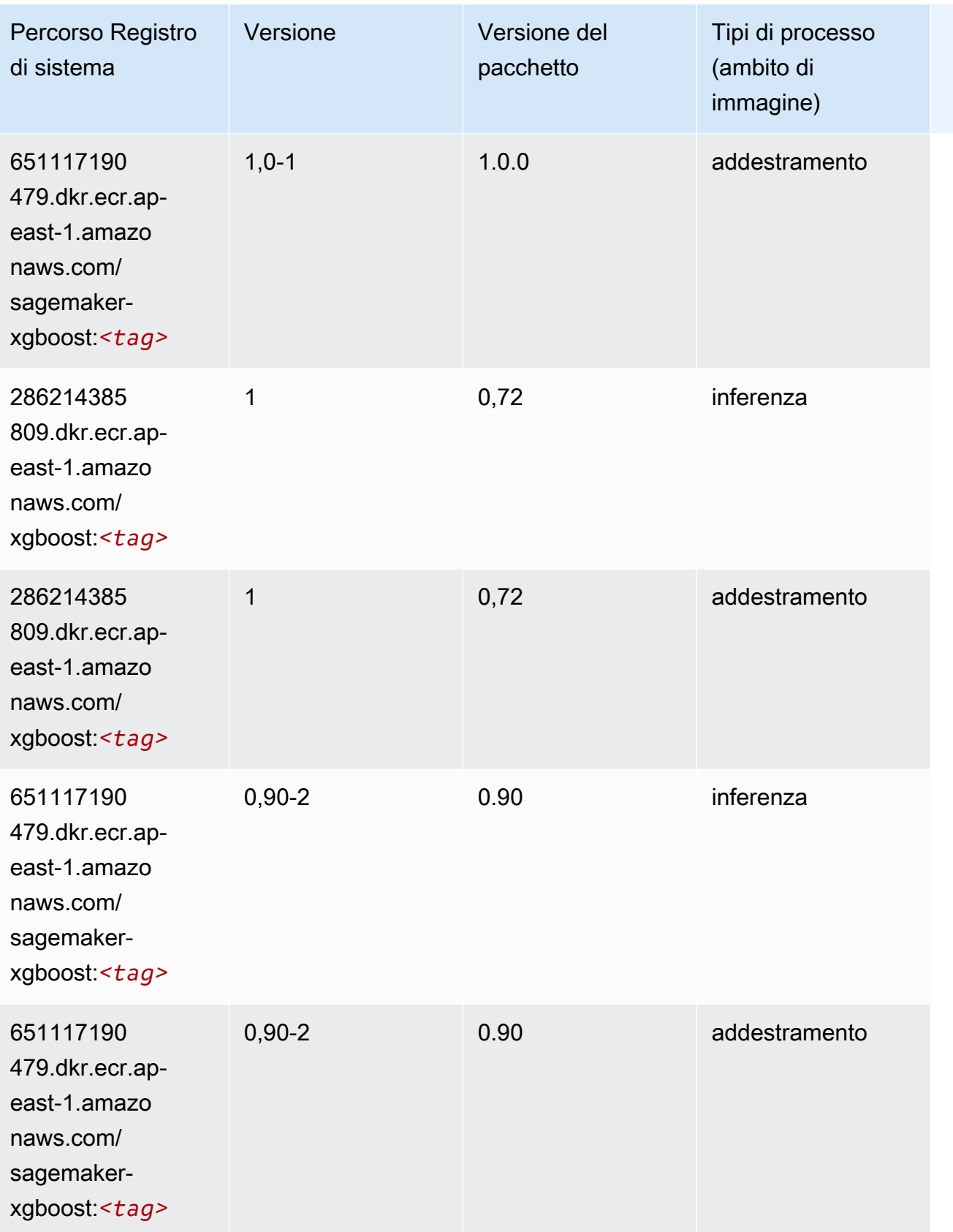

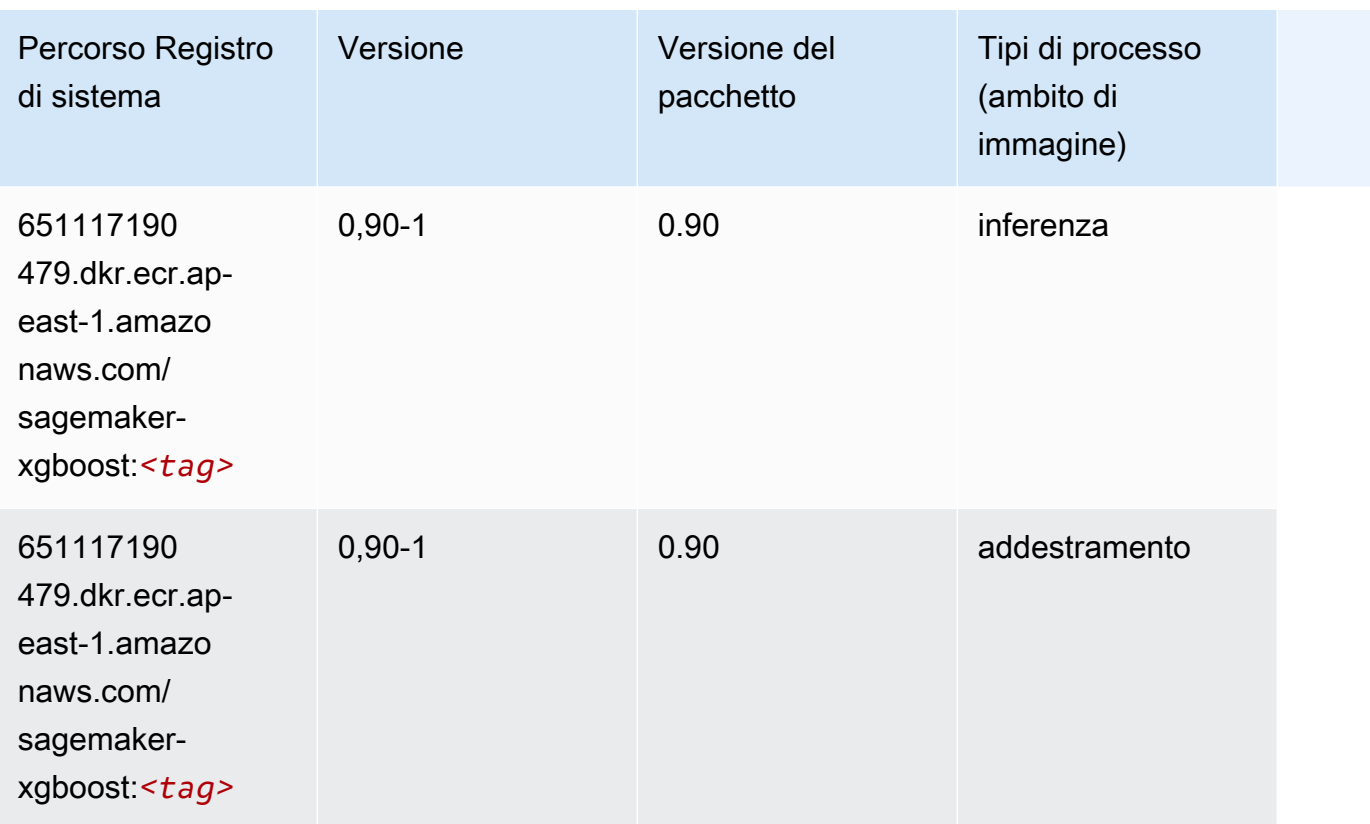

# Percorsi di registro Docker e codice di esempio per Asia Pacifico (Hyderabad) (ap-south-2)

I seguenti argomenti elencano i parametri per ciascuno degli algoritmi e contenitori di deep learning in questa regione forniti da Amazon SageMaker.

Argomenti

- [AutoGluon \(algoritmo\)](#page-567-0)
- [BlazingText \(algoritmo\)](#page-569-0)
- [Previsioni DeepAR \(algoritmo\)](#page-570-0)
- [Macchine di fattorizzazione \(algoritmo\)](#page-570-1)
- [Hugging Face \(algoritmo\)](#page-570-2)
- [IP Insights \(algoritmo\)](#page-576-0)
- [Classificazione delle immagini \(algoritmo\)](#page-577-0)
- [K-Means \(algoritmo\)](#page-577-1)
- [KNN \(algoritmo\)](#page-577-2)
- [MXNet \(DLC\)](#page-578-1)
- [NTM \(algoritmo\)](#page-581-0)
- [Rilevamento degli oggetti \(algoritmo\)](#page-582-0)
- [Object2Vec \(algoritmo\)](#page-582-1)
- [PCA \(algoritmo\)](#page-583-0)
- [PyTorch \(DLC\)](#page-583-1)
- [PyTorch Neurone \(DLC\)](#page-592-0)
- [PyTorch Training Compiler \(DLC\)](#page-592-1)
- [Random Cut Forest \(algoritmo\)](#page-593-0)
- [Scikit-learn \(algoritmo\)](#page-593-1)
- [Segmentazione semantica \(algoritmo\)](#page-596-0)
- [Seq2Seq \(algoritmo\)](#page-596-1)
- [Tensorflow \(DLC\)](#page-596-2)
- [XGBoost \(algoritmo\)](#page-615-0)

# <span id="page-567-0"></span>AutoGluon (algoritmo)

```
from sagemaker import image_uris
image_uris.retrieve(framework='autogluon',region='ap-
south-2',image_scope='inference',version='0.4')
```
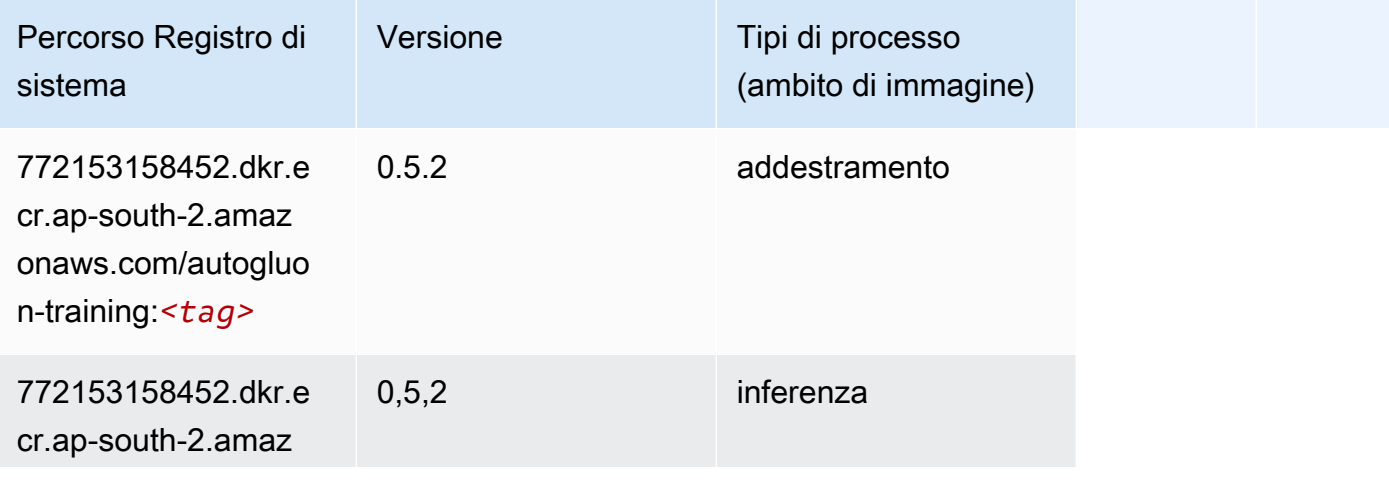

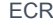

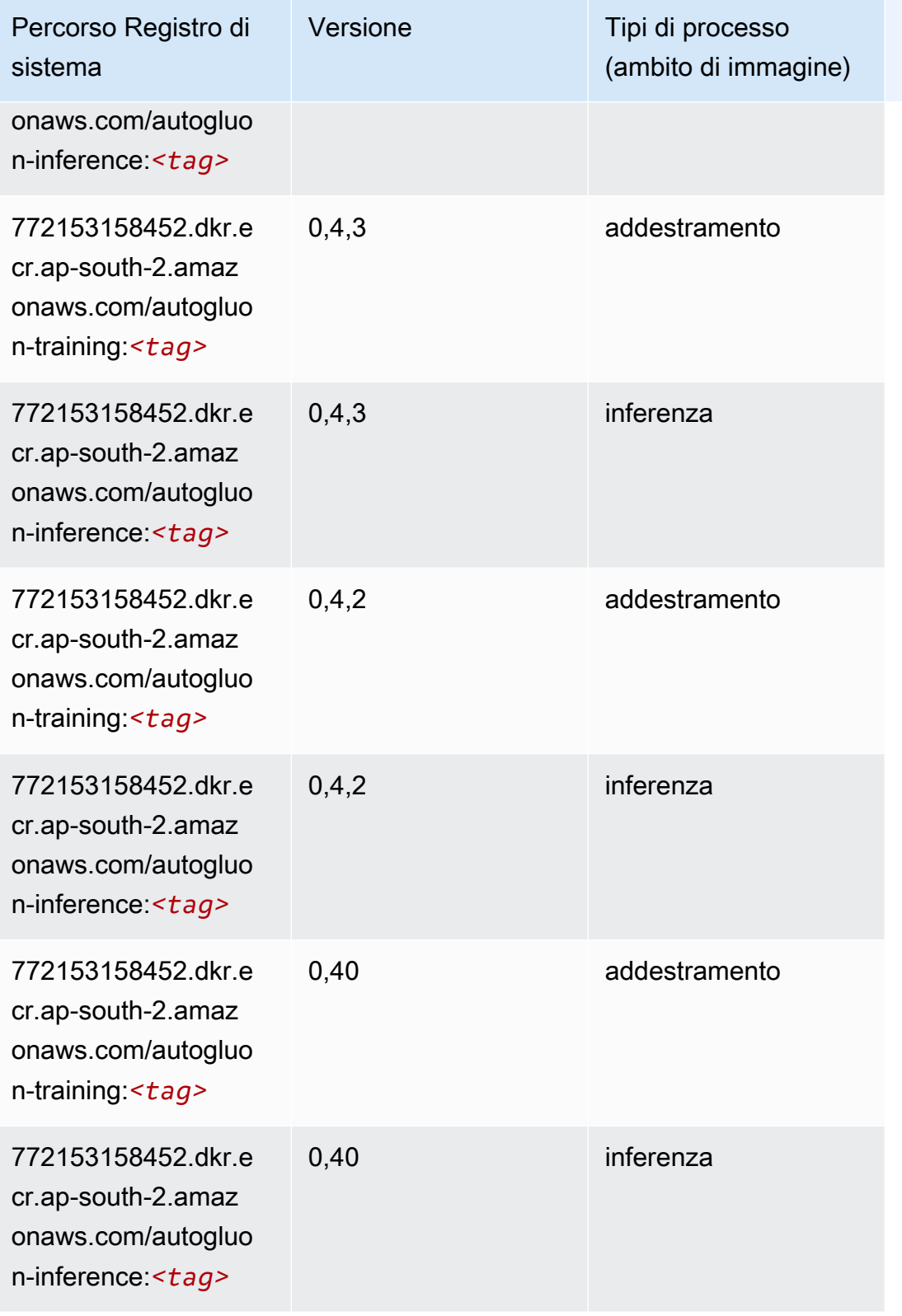

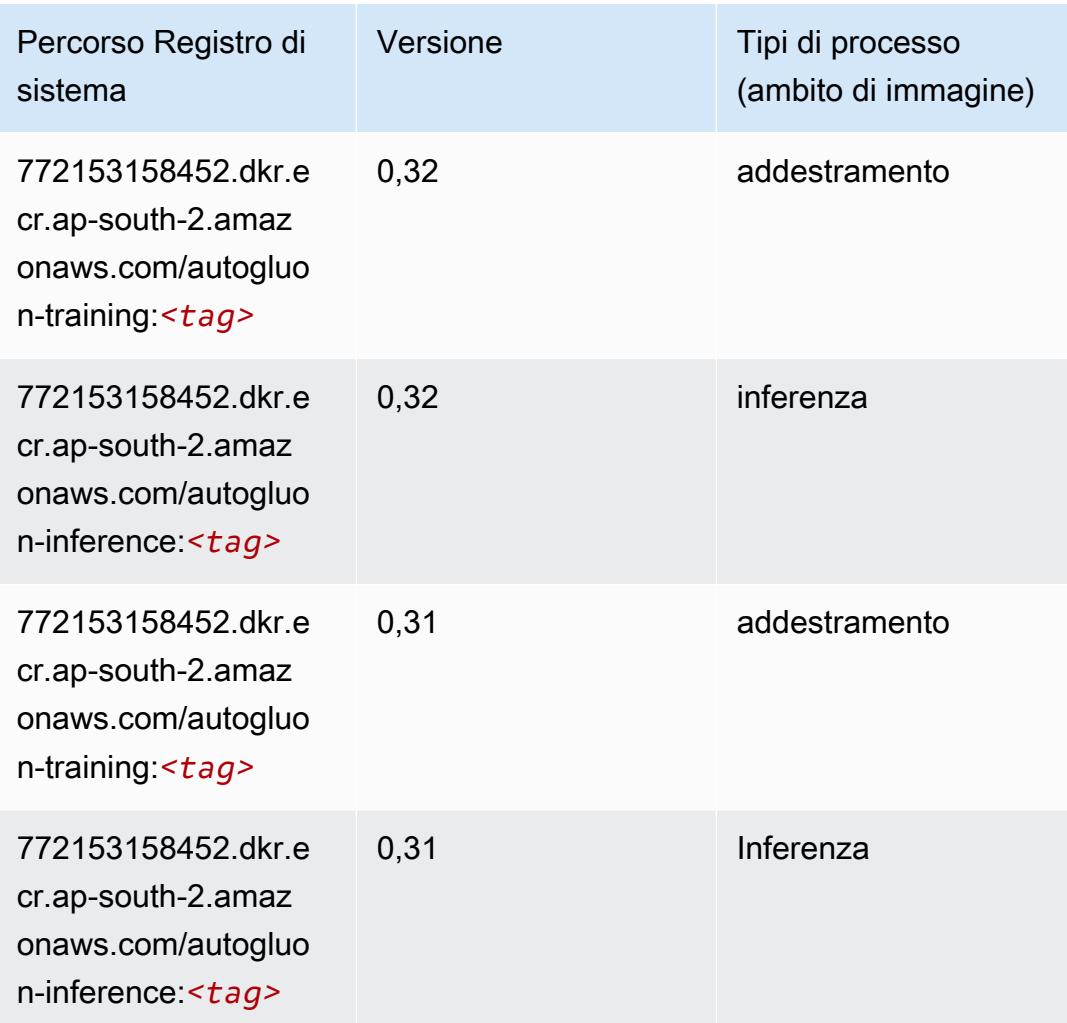

### <span id="page-569-0"></span>BlazingText (algoritmo)

```
from sagemaker import image_uris
image_uris.retrieve(framework='blazingtext',region='ap-south-2')
```
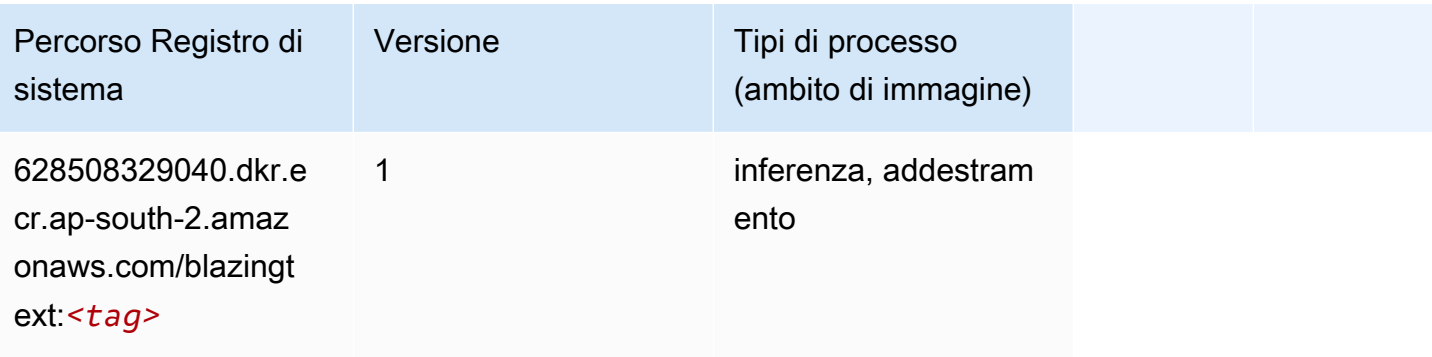

#### <span id="page-570-0"></span>Previsioni DeepAR (algoritmo)

SageMaker Esempio di Python SDK per recuperare il percorso del registro.

```
from sagemaker import image_uris
image_uris.retrieve(framework='forecasting-deepar',region='ap-south-2')
```
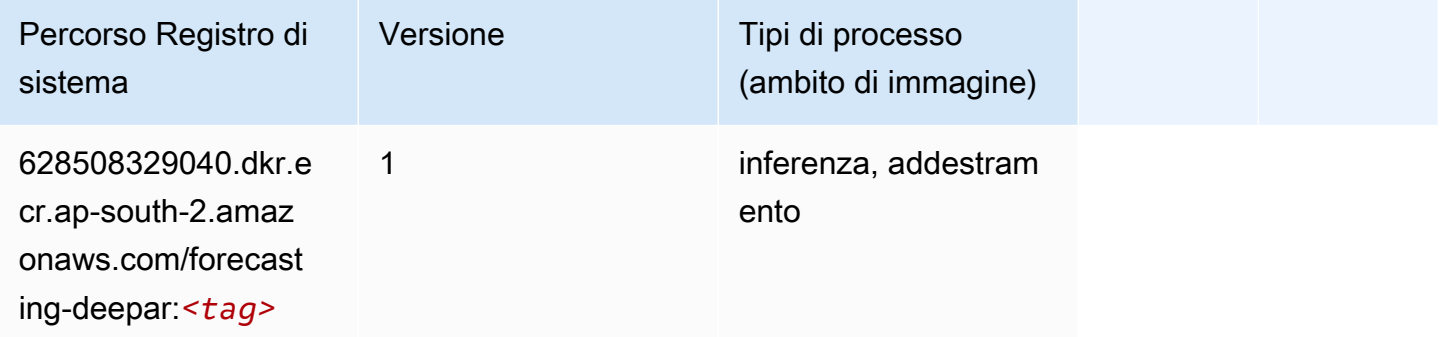

#### <span id="page-570-1"></span>Macchine di fattorizzazione (algoritmo)

SageMaker Esempio di Python SDK per recuperare il percorso del registro.

```
from sagemaker import image_uris
image_uris.retrieve(framework='factorization-machines',region='ap-south-2')
```
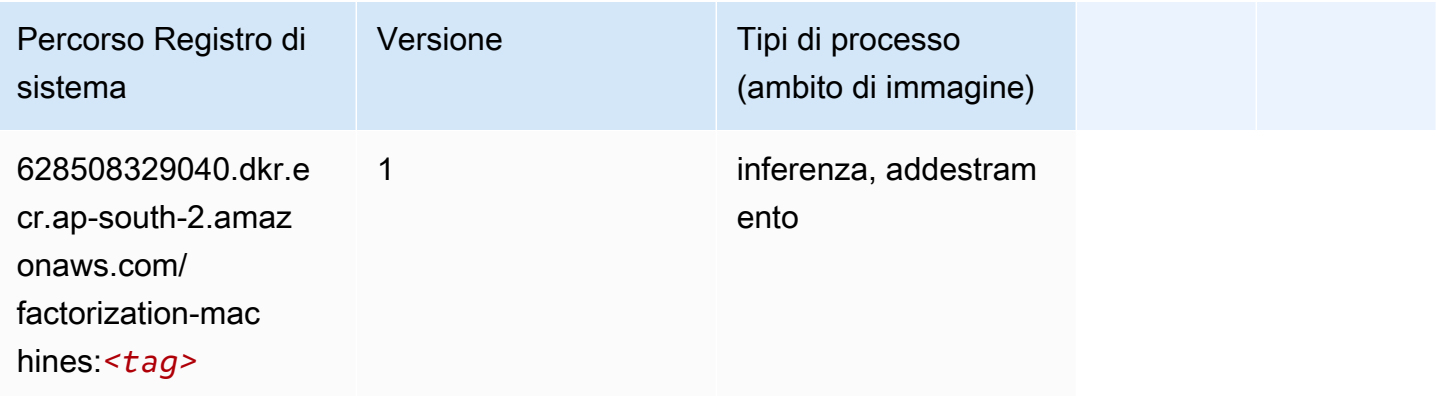

#### <span id="page-570-2"></span>Hugging Face (algoritmo)

```
from sagemaker import image_uris
```

```
image_uris.retrieve(framework='huggingface',region='ap-
south-2',version='4.4.2',image_scope='training',base_framework_version='tensorflow2.4.1')
```
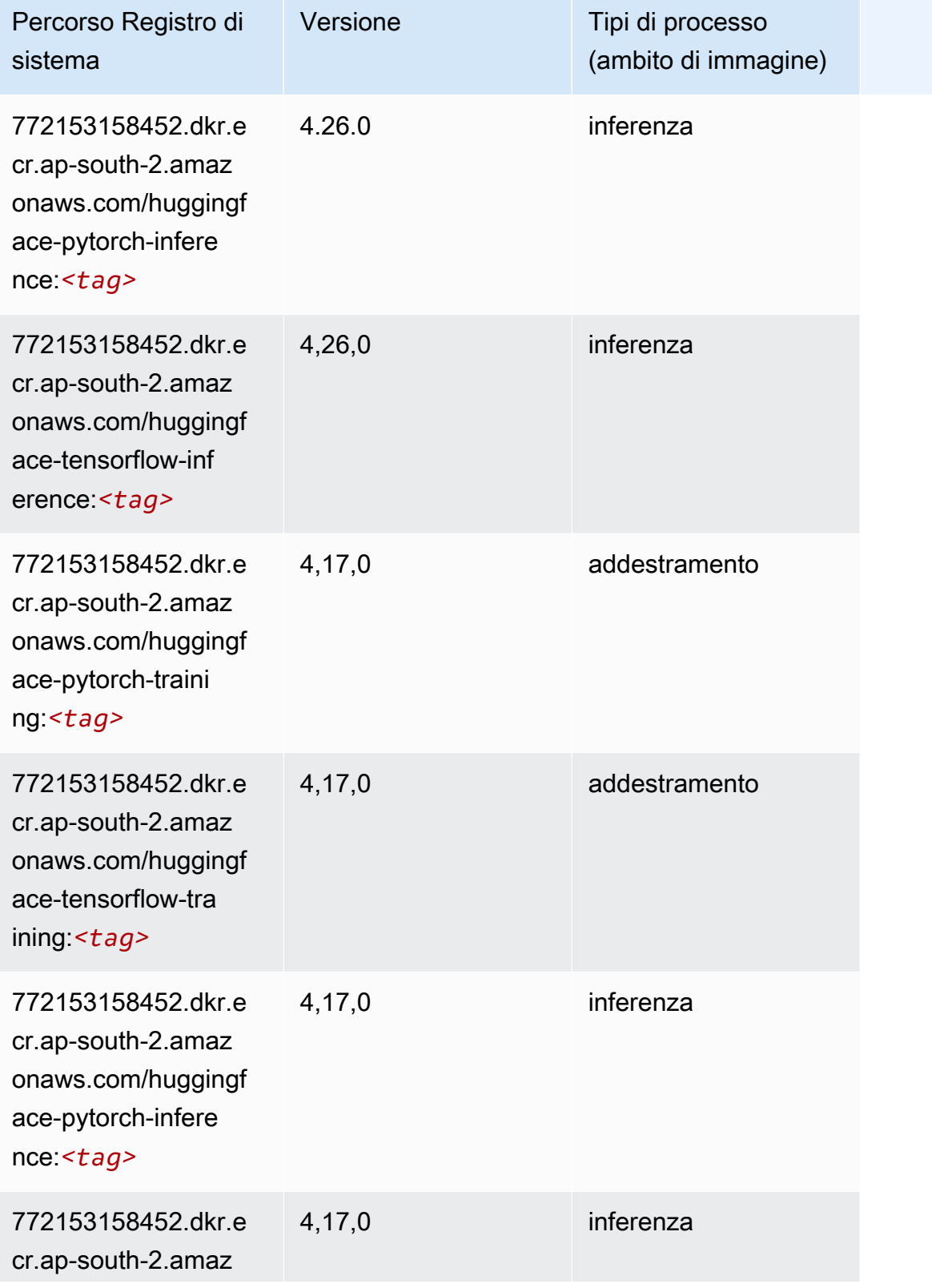

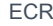

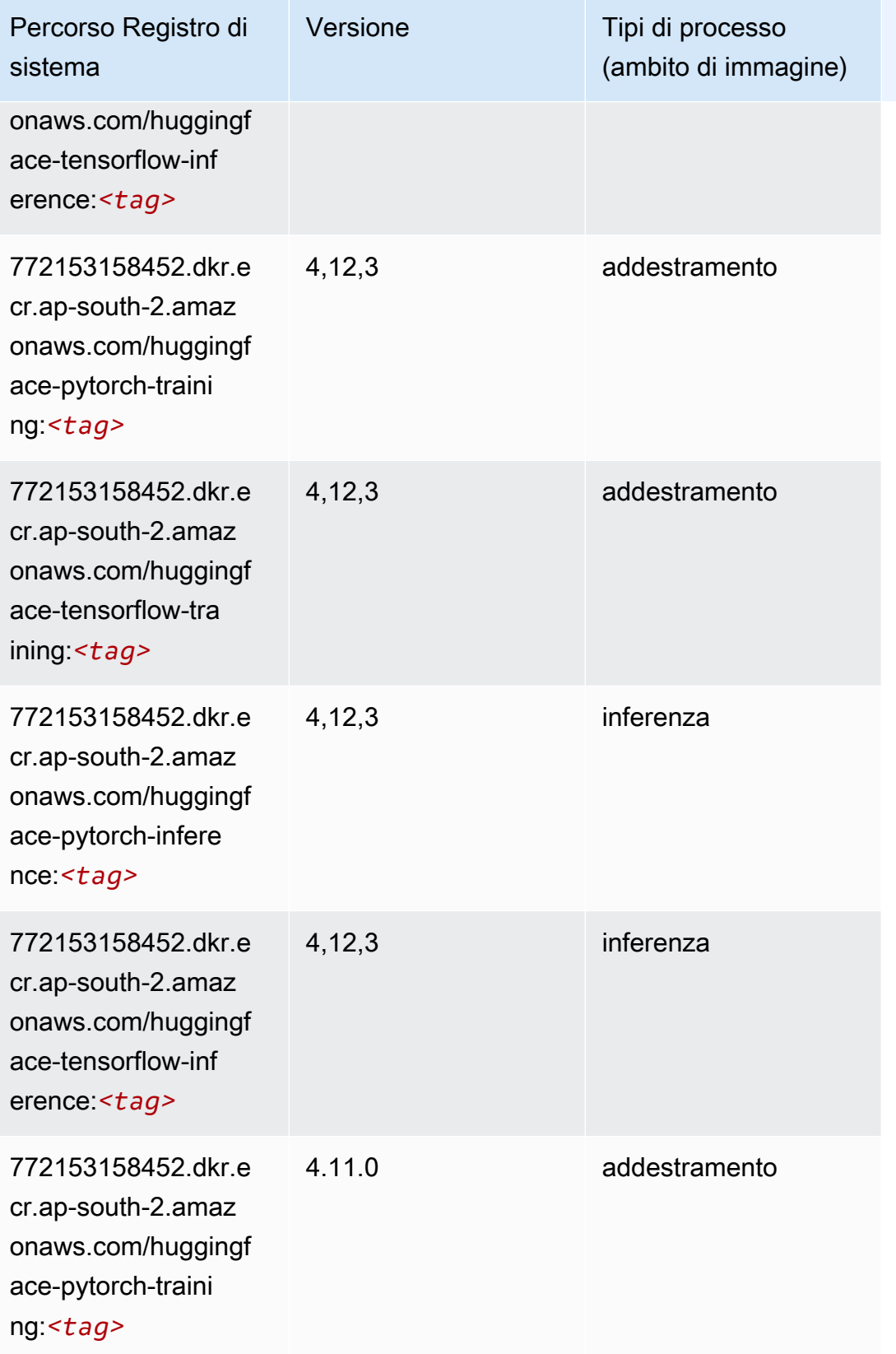

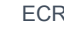

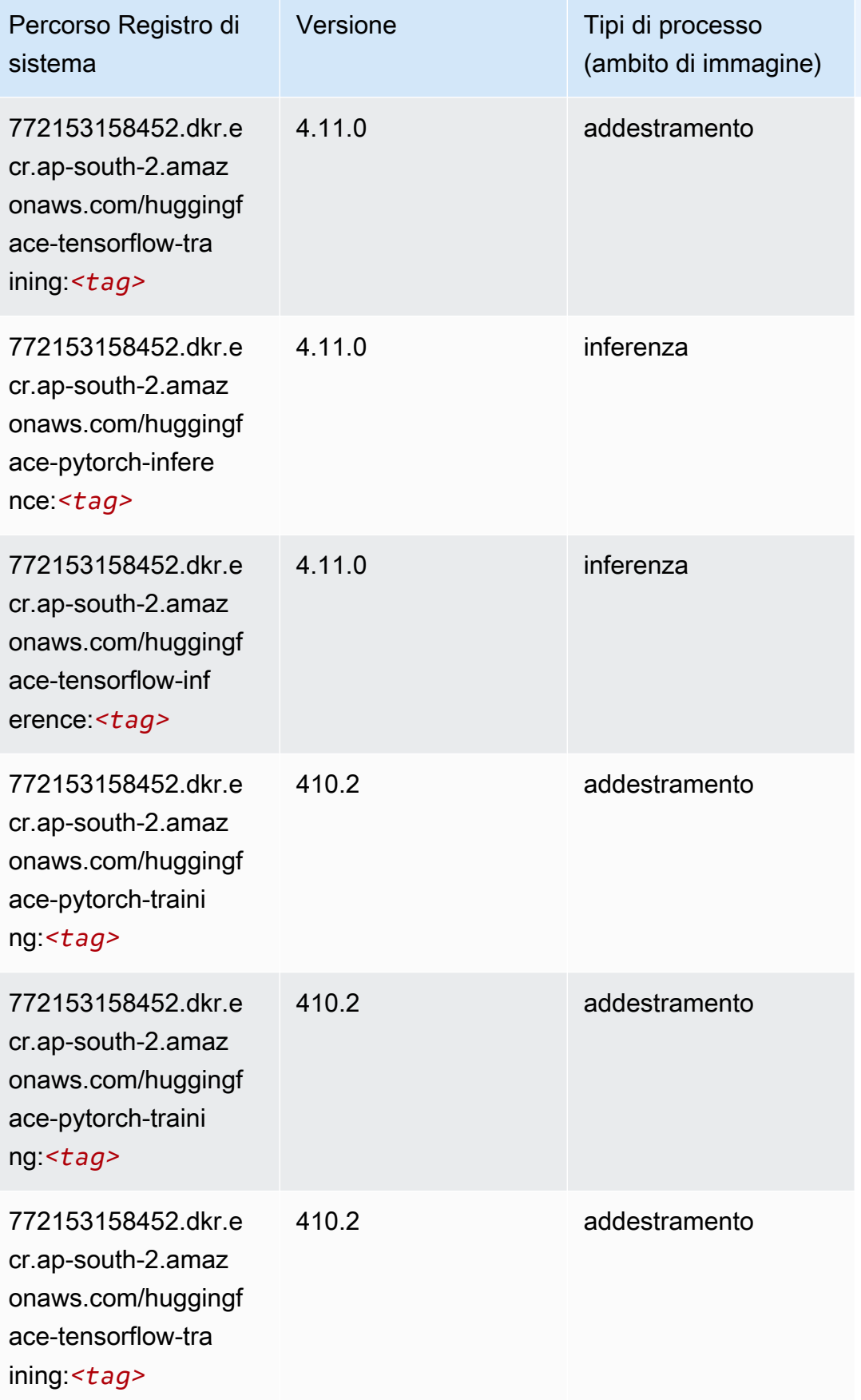

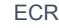

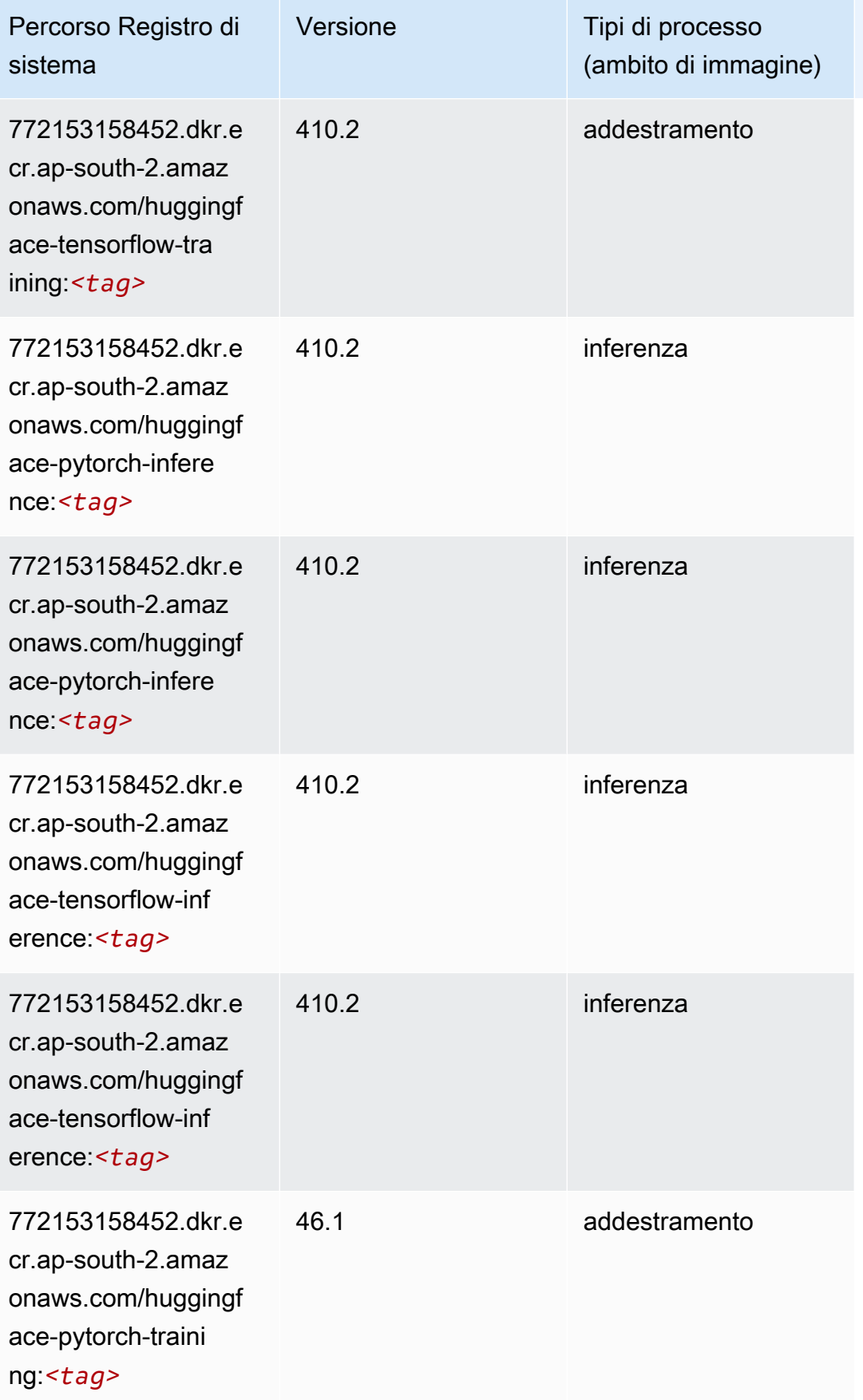

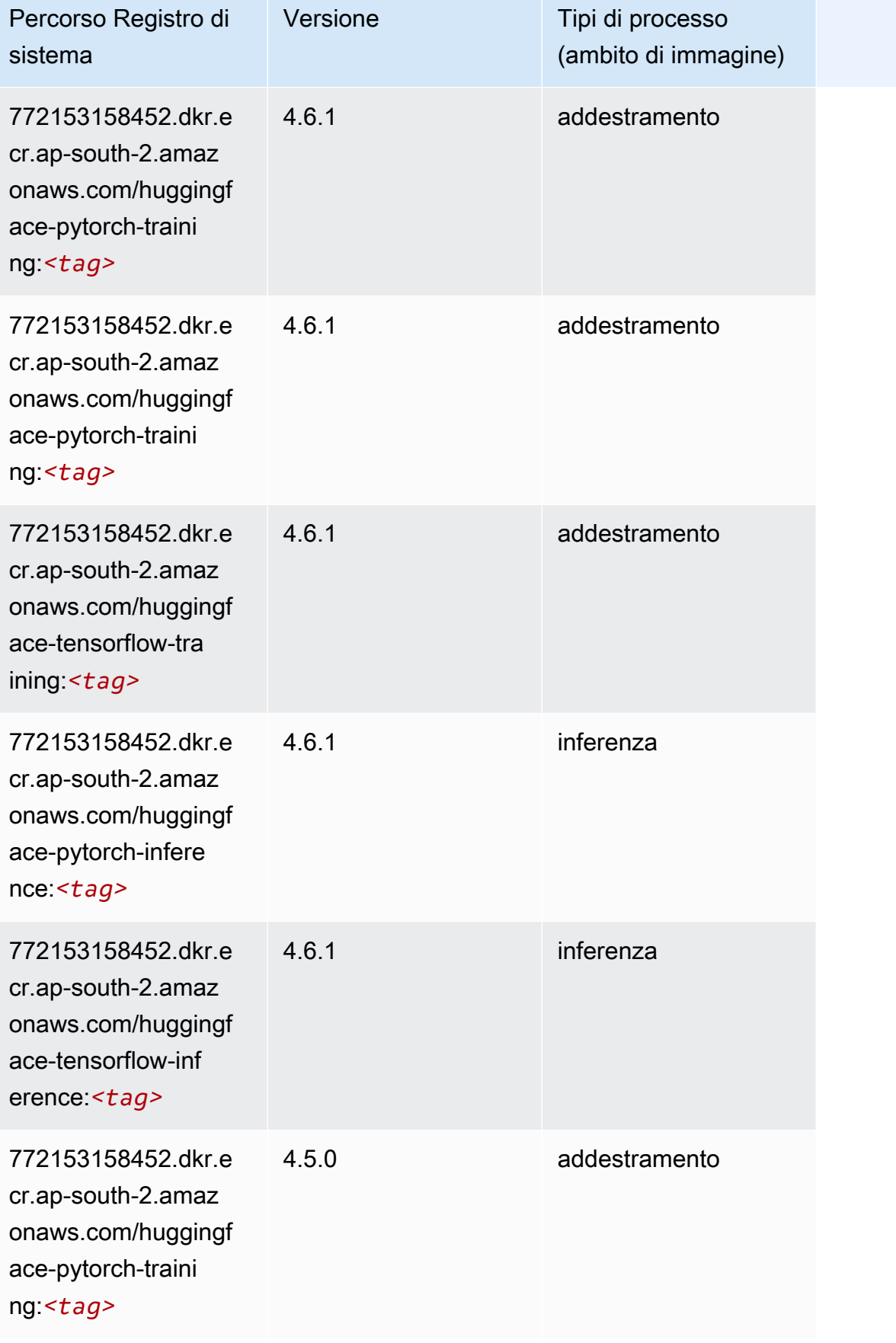
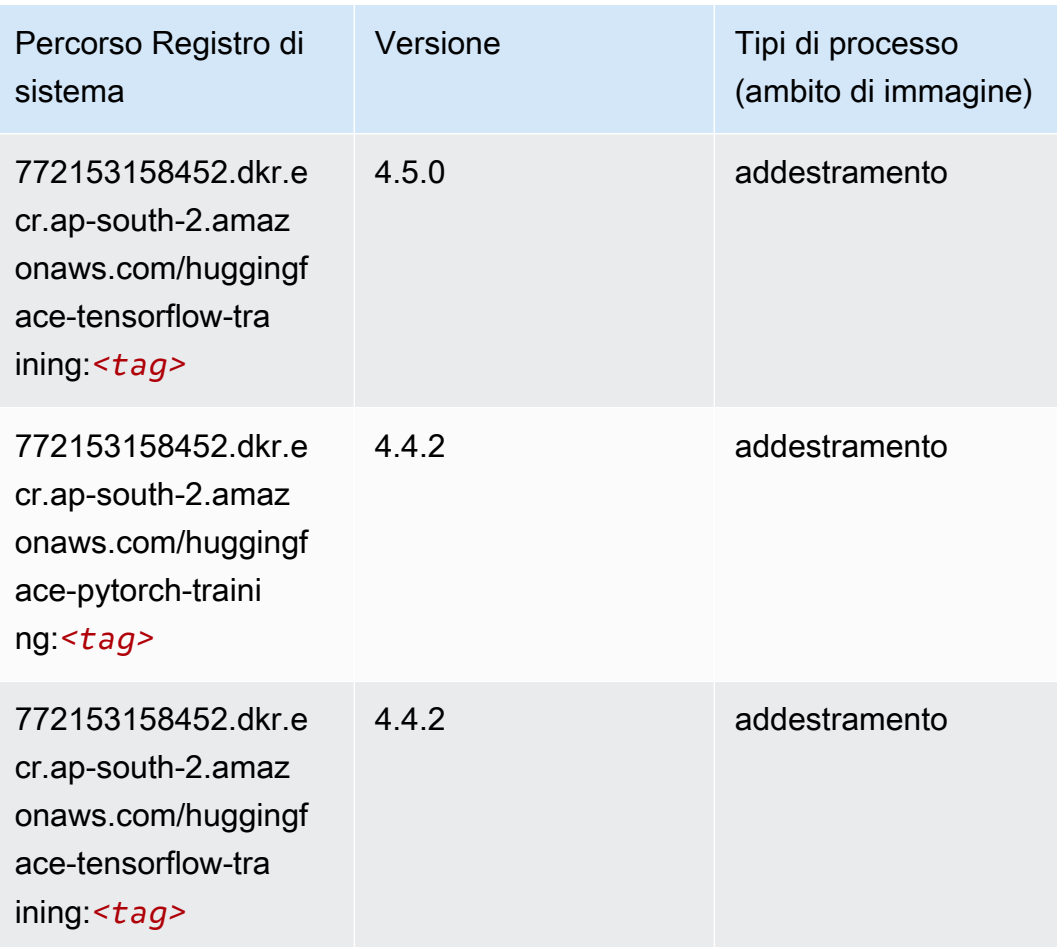

# IP Insights (algoritmo)

```
from sagemaker import image_uris
image_uris.retrieve(framework='ipinsights',region='ap-south-2')
```
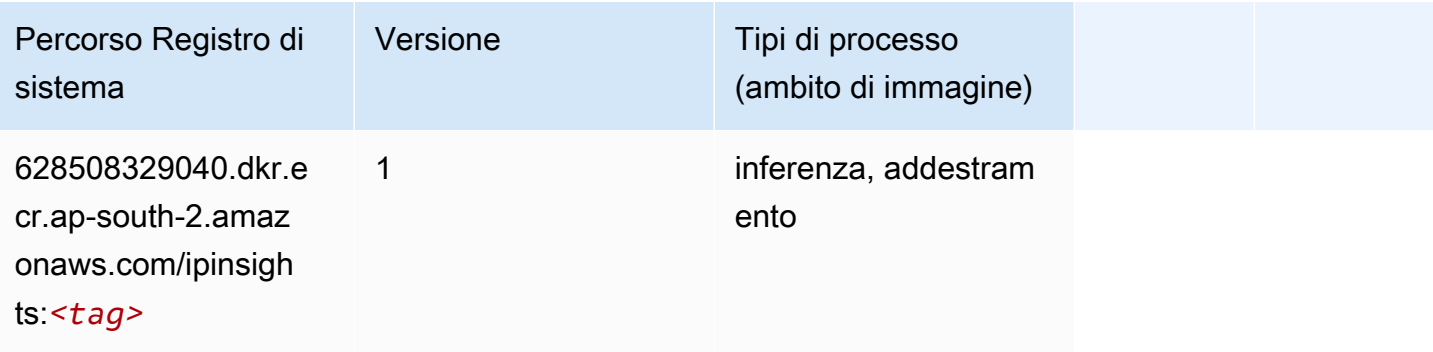

# Classificazione delle immagini (algoritmo)

SageMaker Esempio di Python SDK per recuperare il percorso del registro.

```
from sagemaker import image_uris
image_uris.retrieve(framework='image-classification',region='ap-south-2')
```
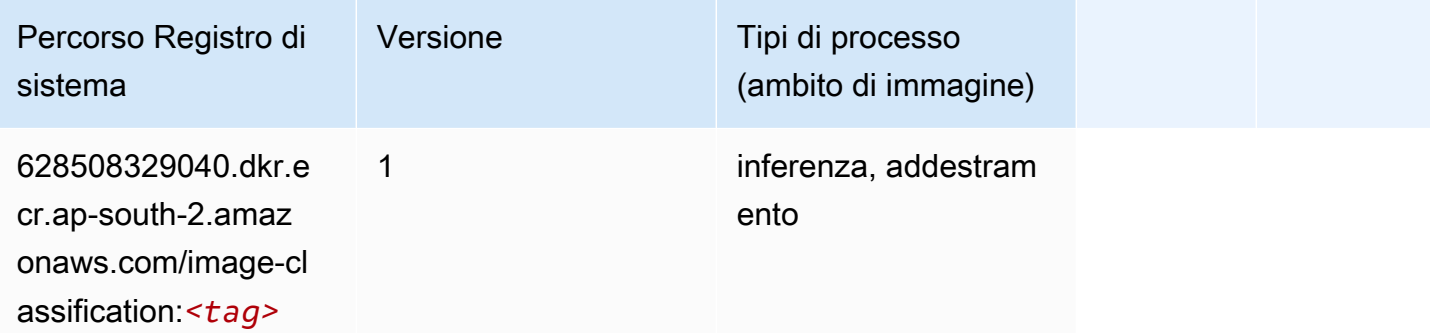

### K-Means (algoritmo)

SageMaker Esempio di Python SDK per recuperare il percorso del registro.

```
from sagemaker import image_uris
image_uris.retrieve(framework='kmeans',region='ap-south-2')
```
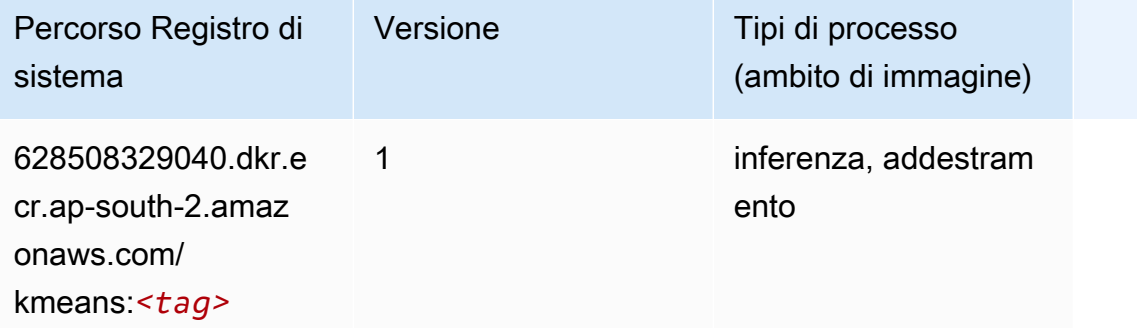

### KNN (algoritmo)

```
from sagemaker import image_uris
```

```
image_uris.retrieve(framework='knn',region='ap-south-2')
```
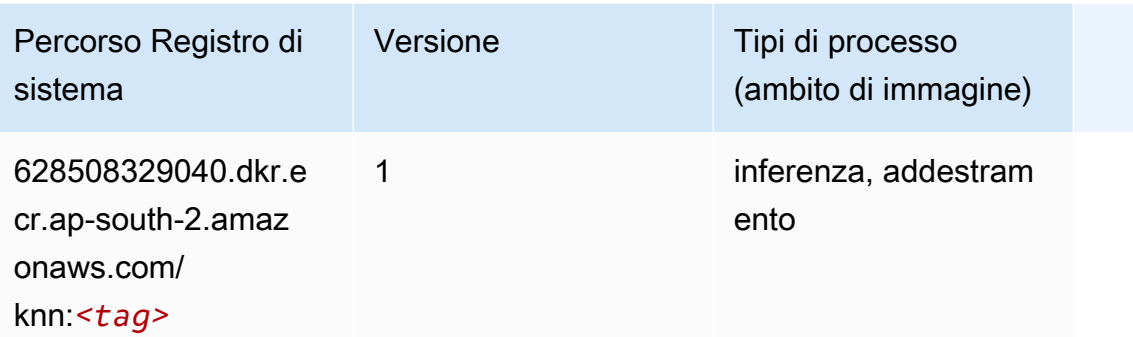

#### Linear Learner (algoritmo)

SageMaker Esempio di Python SDK per recuperare il percorso del registro.

```
from sagemaker import image_uris
image_uris.retrieve(framework='linear-learner',region='ap-south-2')
```
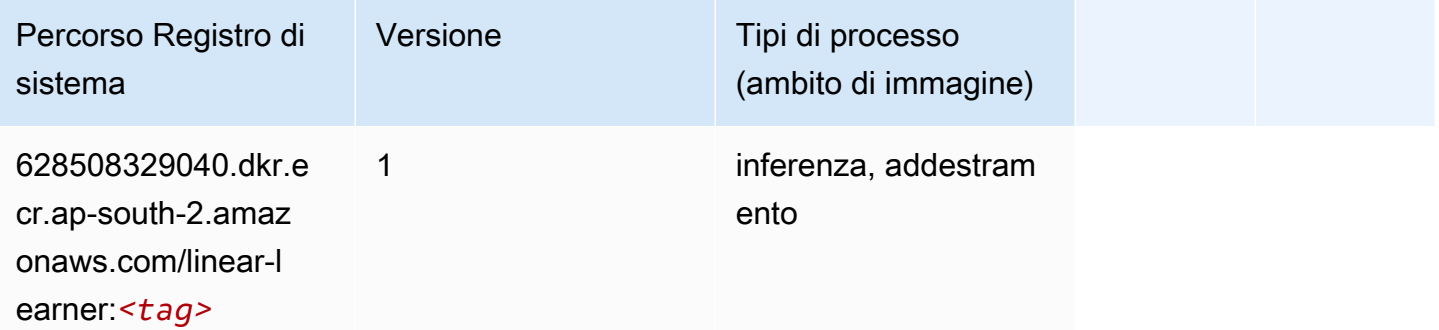

### MXNet (DLC)

```
from sagemaker import image_uris
image_uris.retrieve(framework='mxnet',region='ap-
south-2',version='1.4.1',py_version='py3',image_scope='inference', 
  instance_type='ml.c5.4xlarge')
```
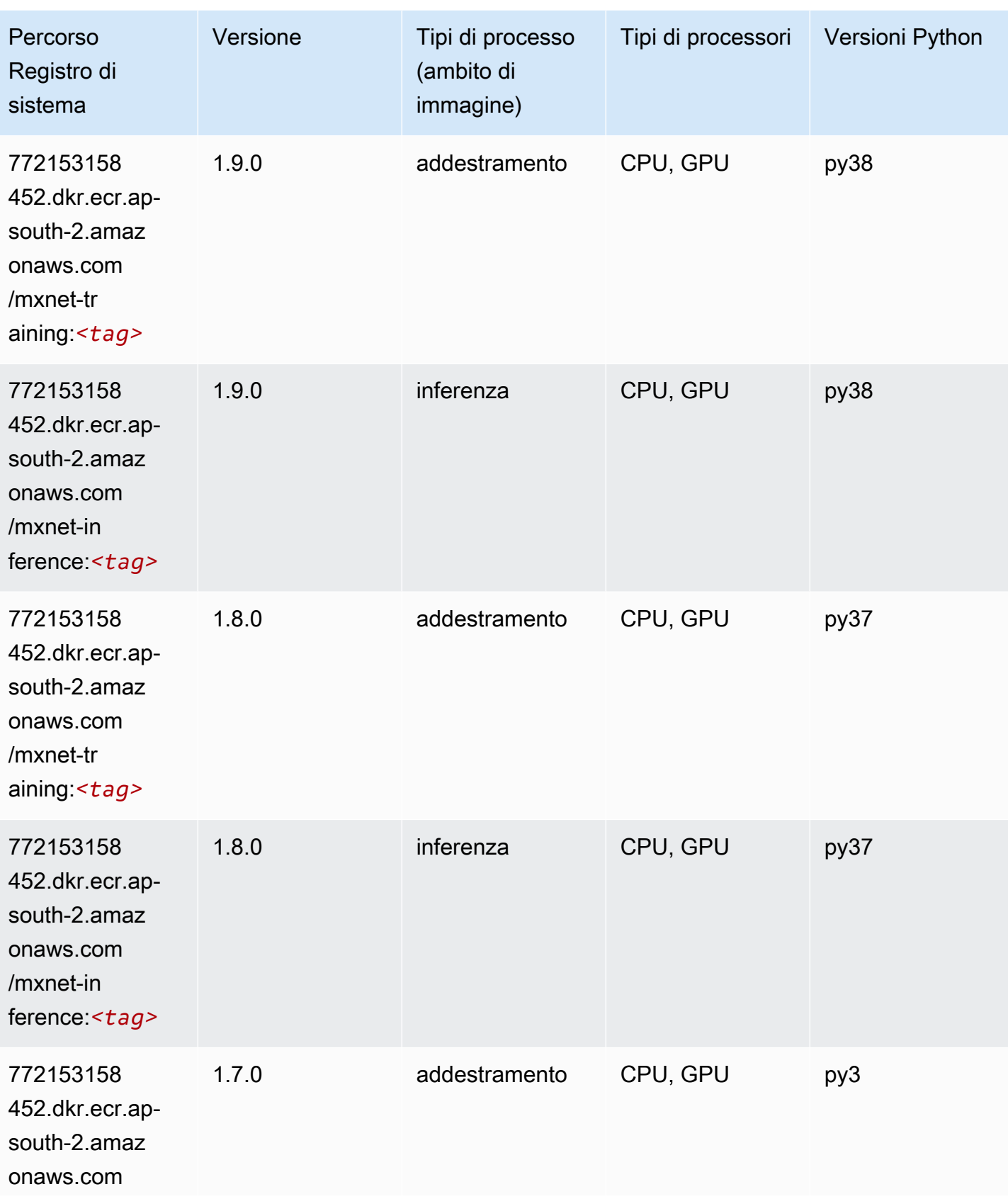

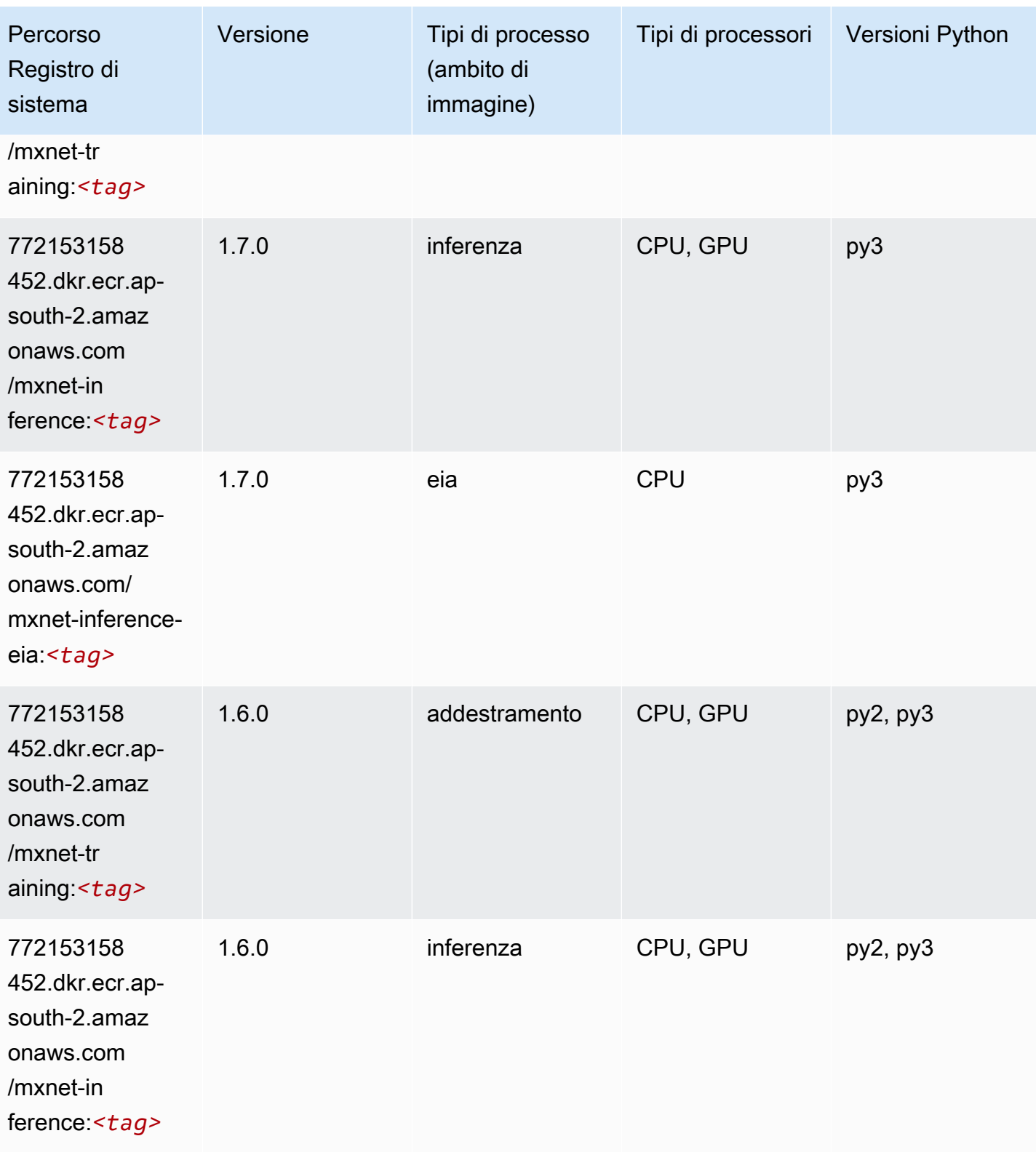

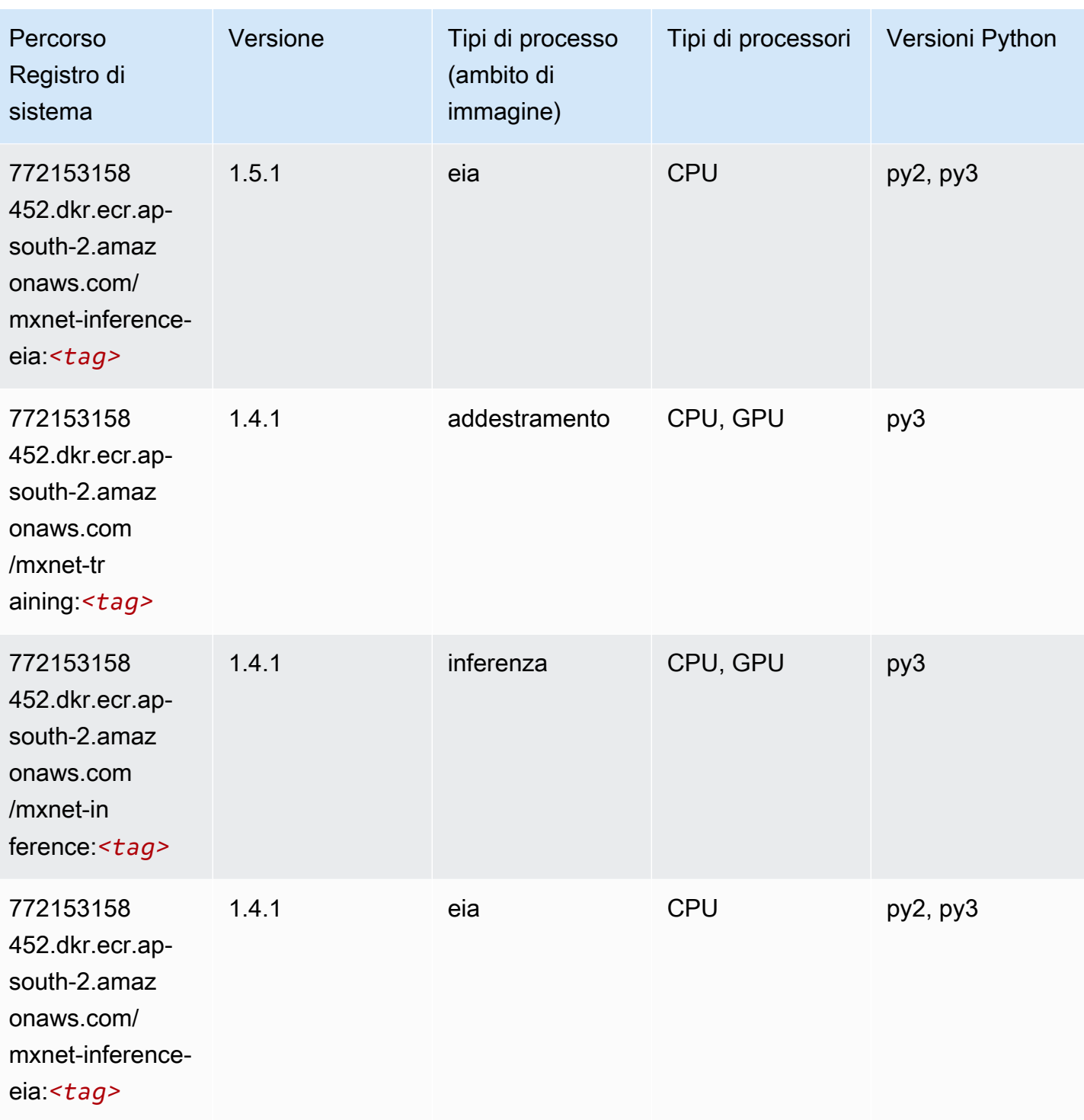

# NTM (algoritmo)

```
from sagemaker import image_uris
```

```
image_uris.retrieve(framework='ntm',region='ap-south-2')
```
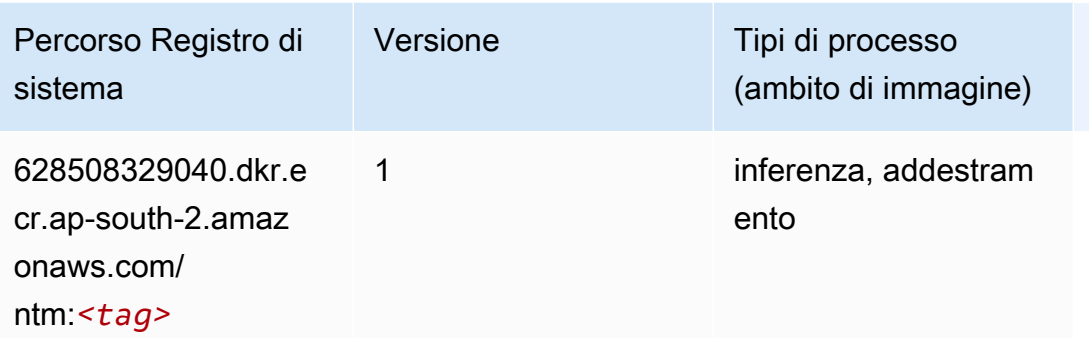

#### Rilevamento degli oggetti (algoritmo)

SageMaker Esempio di Python SDK per recuperare il percorso del registro.

```
from sagemaker import image_uris
image_uris.retrieve(framework='object-detection',region='ap-south-2')
```
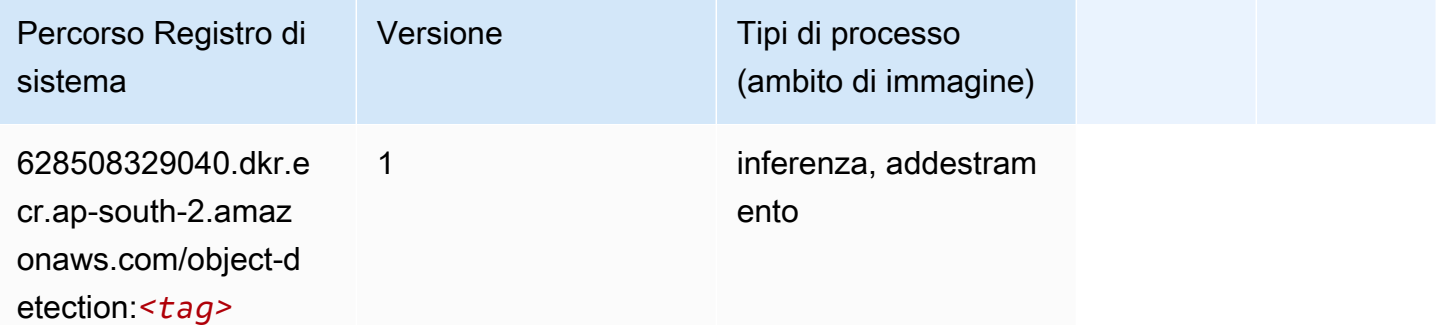

### Object2Vec (algoritmo)

```
from sagemaker import image_uris
image_uris.retrieve(framework='object2vec',region='ap-south-2')
```
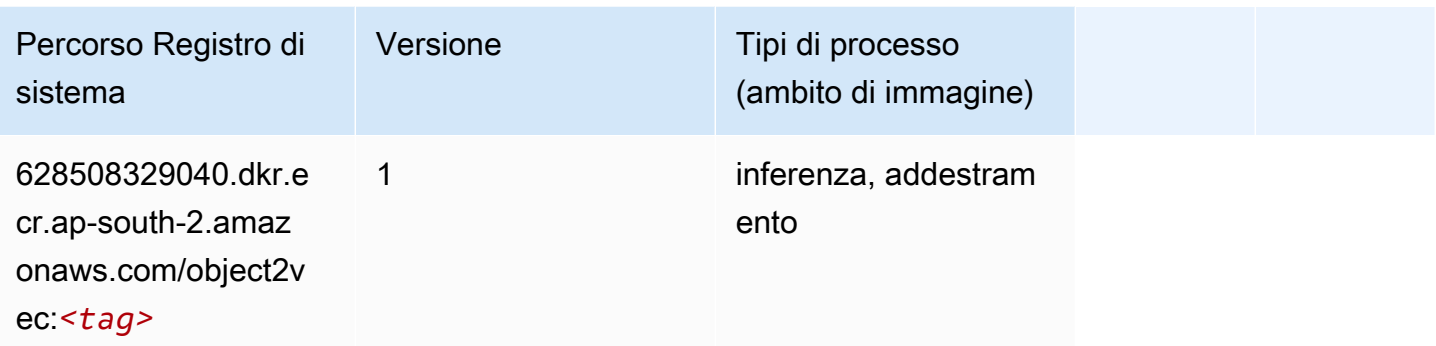

# PCA (algoritmo)

SageMaker Esempio di Python SDK per recuperare il percorso del registro.

```
from sagemaker import image_uris
image_uris.retrieve(framework='pca',region='ap-south-2')
```
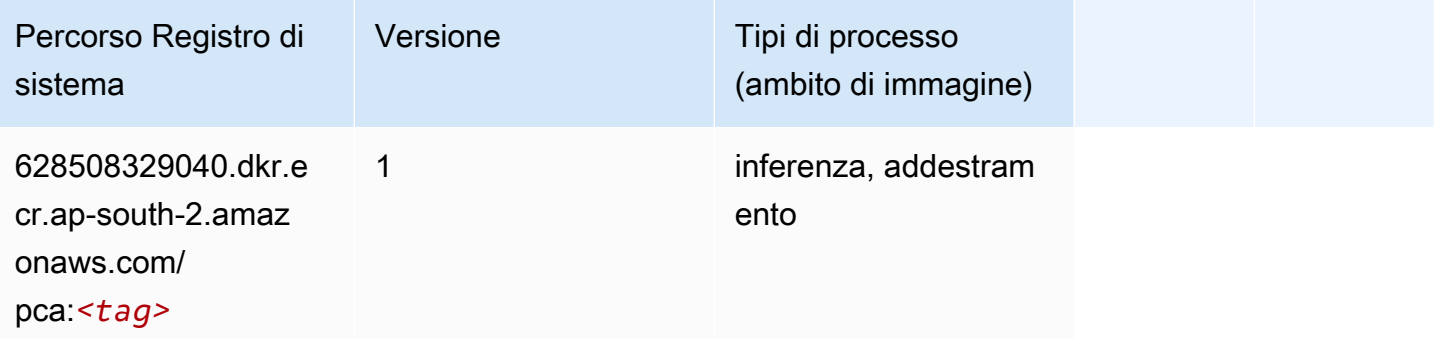

# PyTorch (DLC)

```
from sagemaker import image_uris
image_uris.retrieve(framework='pytorch',region='ap-
south-2',version='1.8.0',py_version='py3',image_scope='inference', 
  instance_type='ml.c5.4xlarge')
```
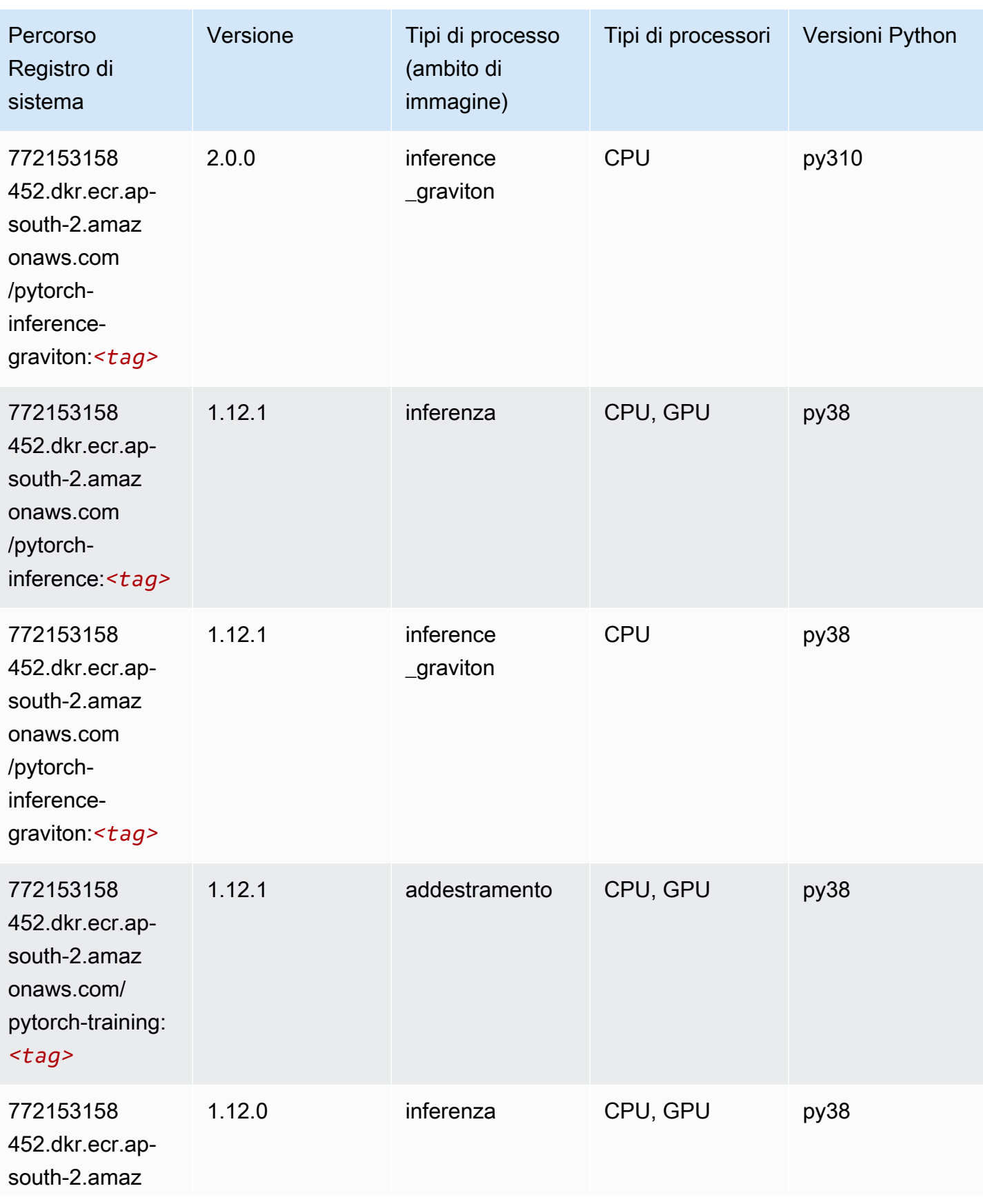

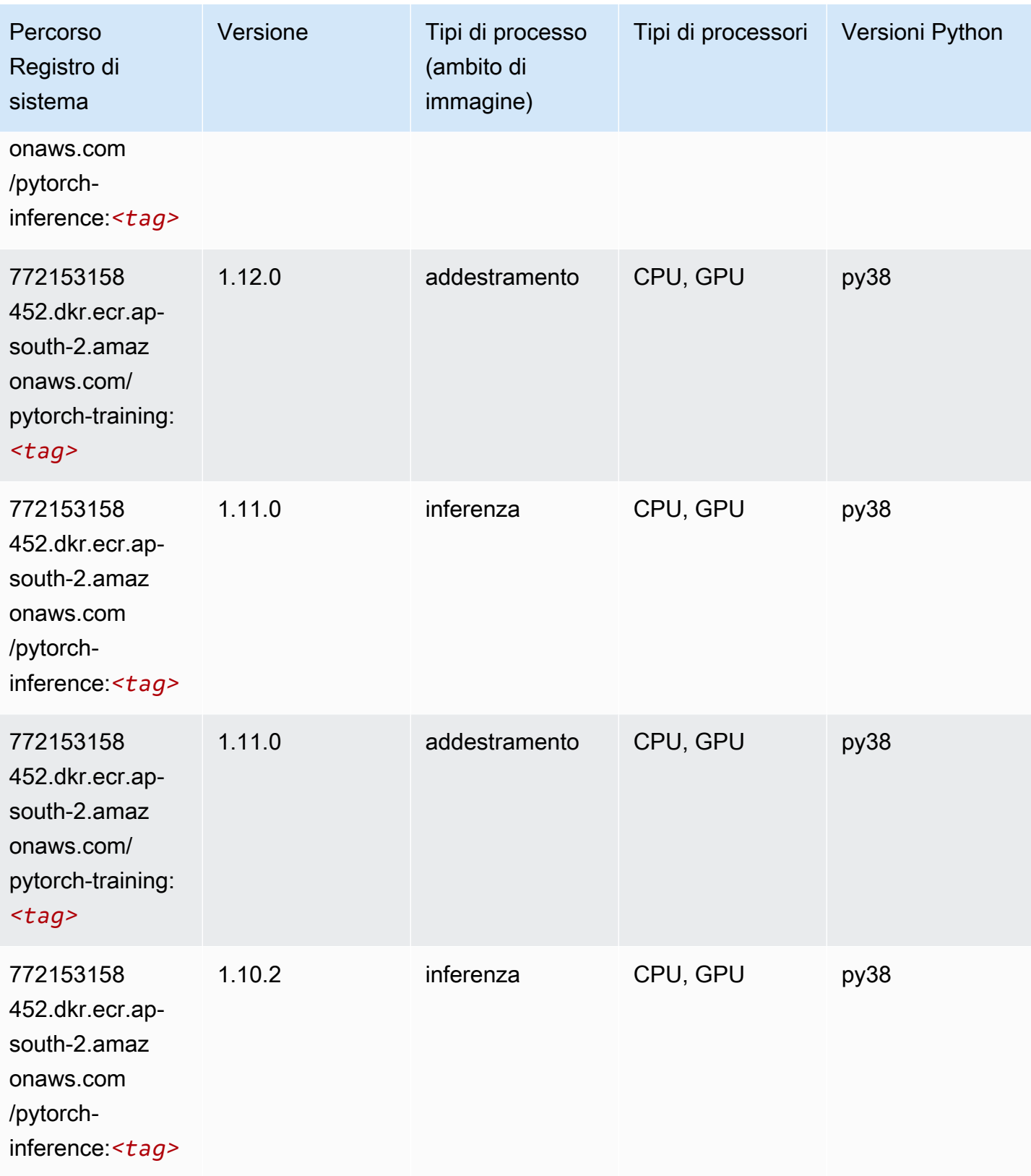

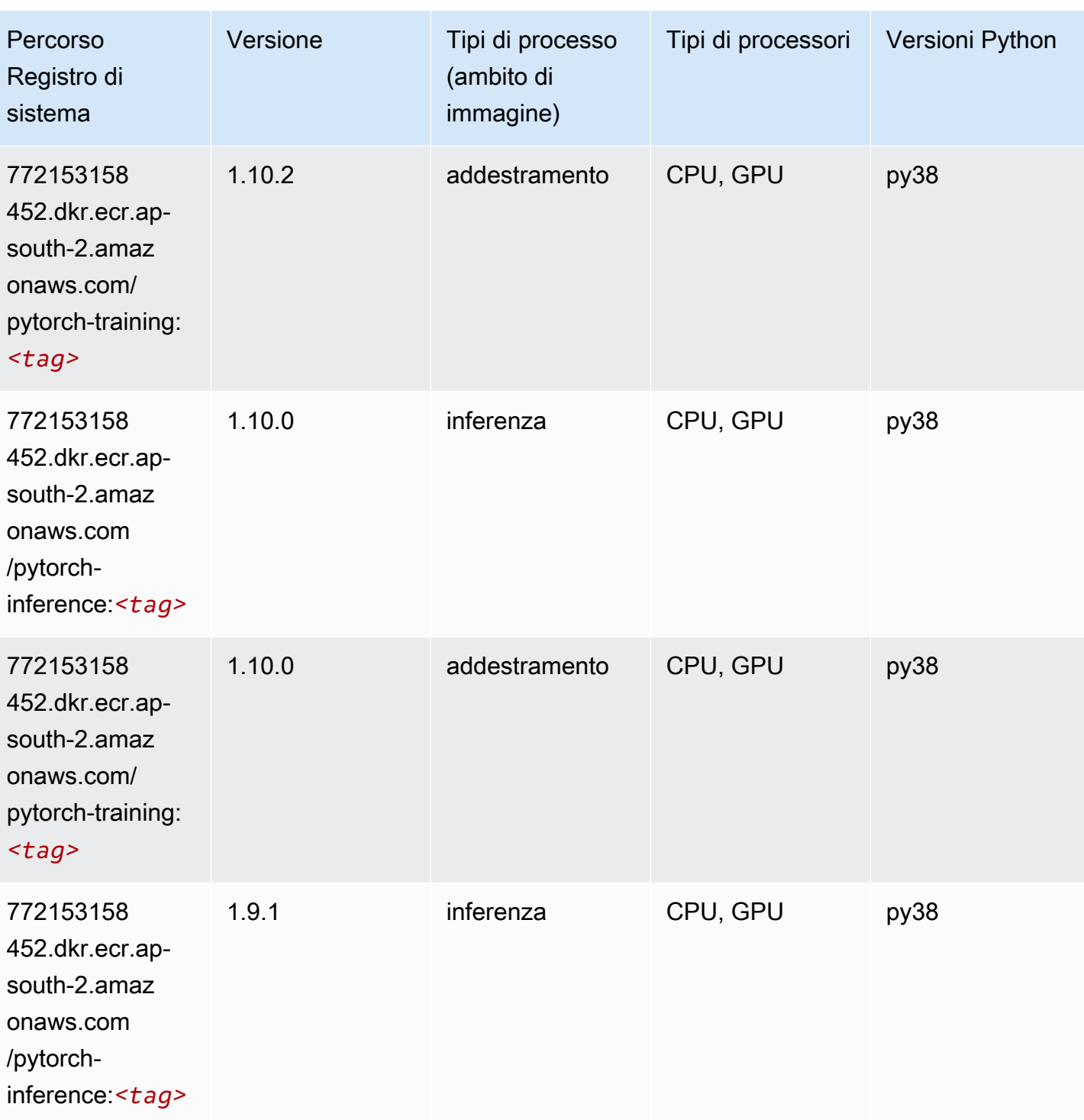

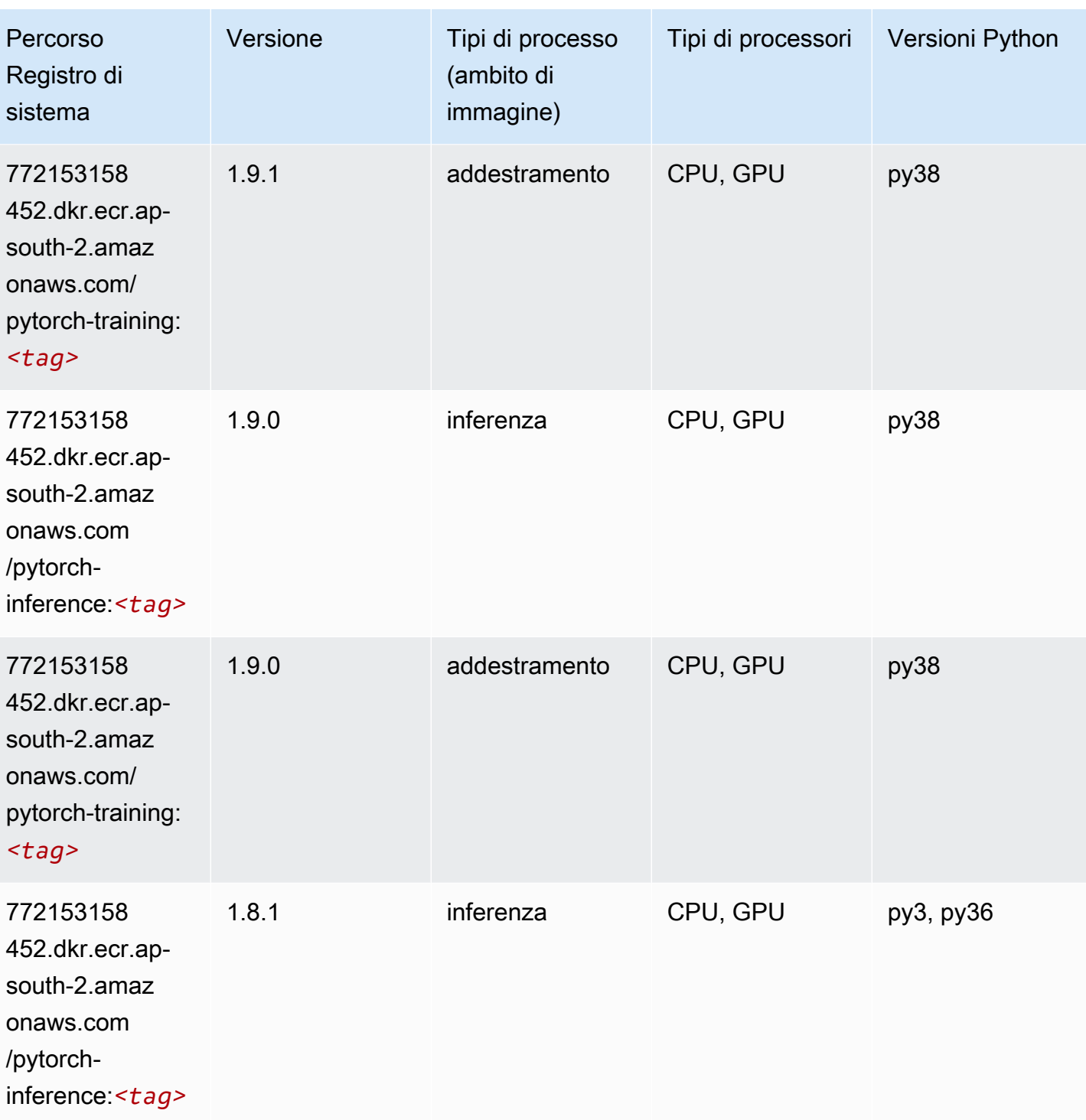

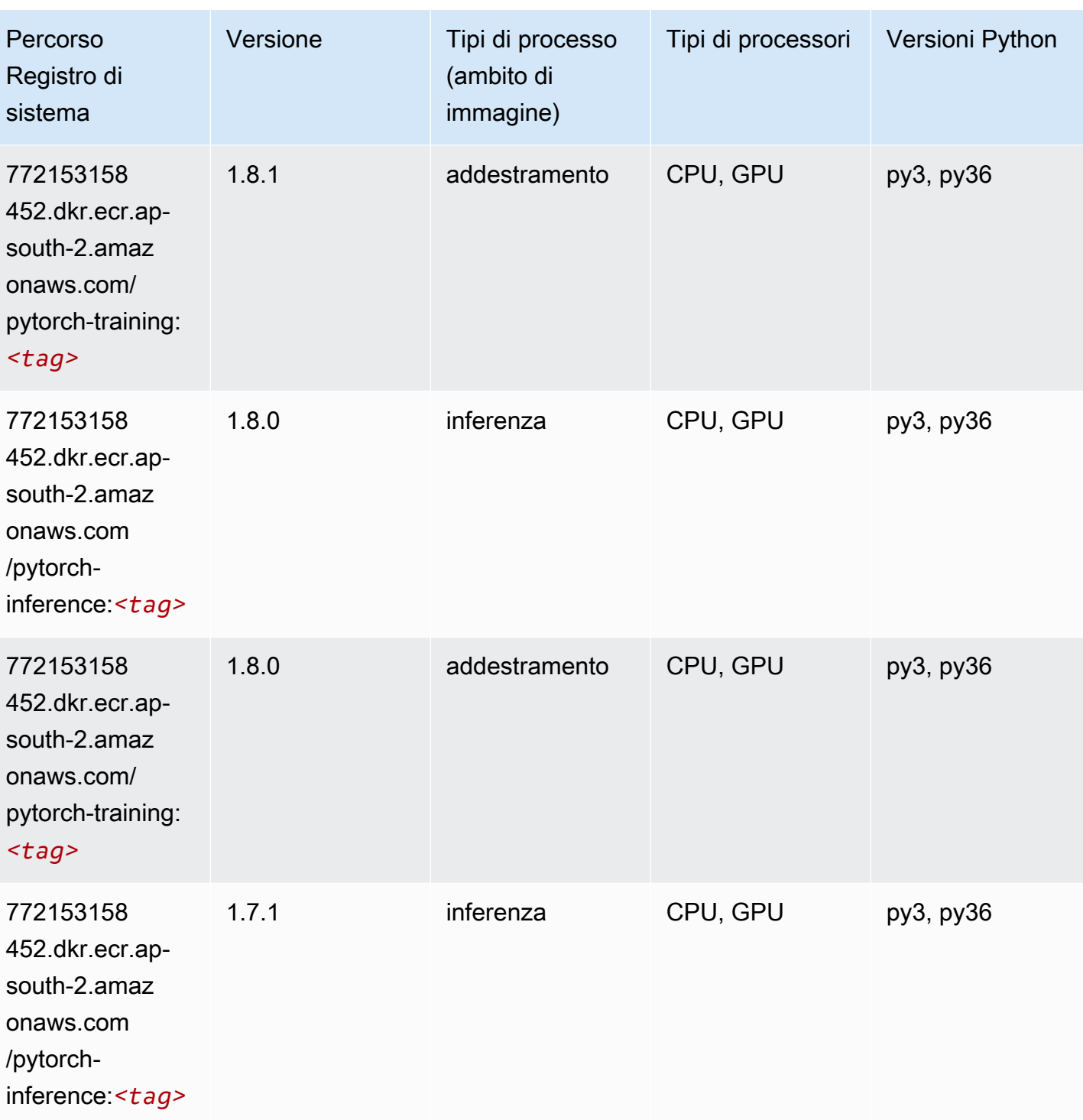

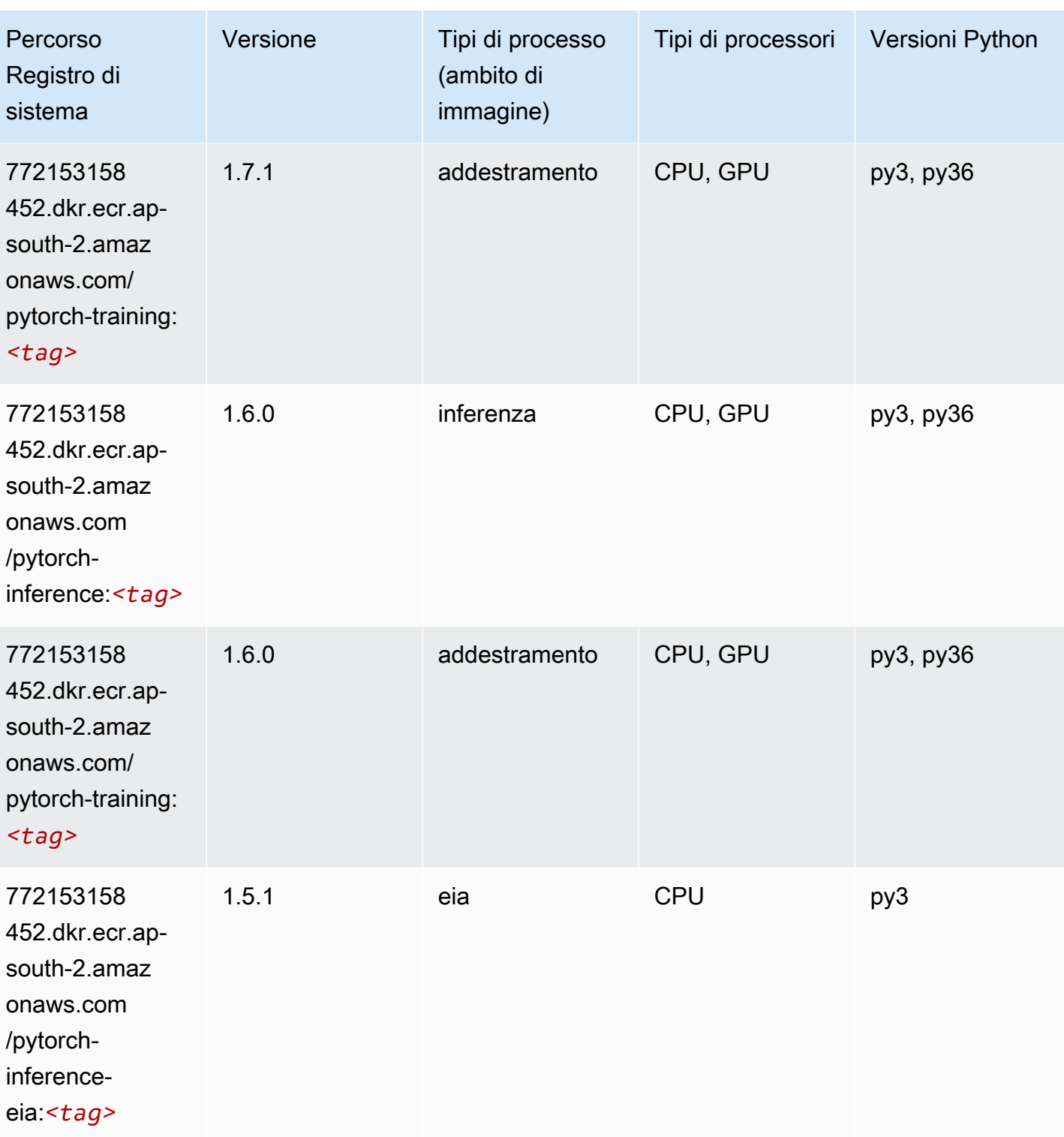

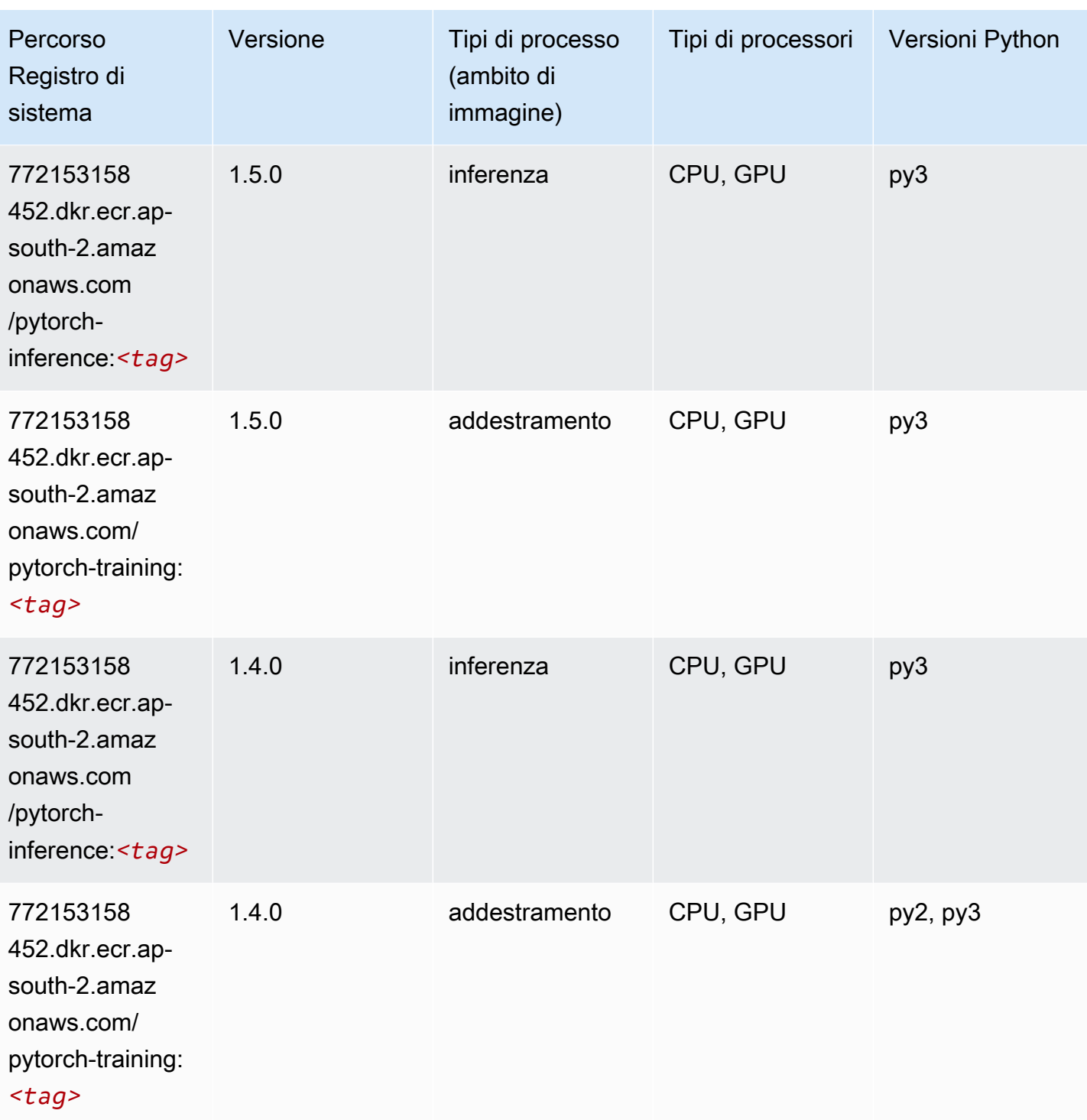

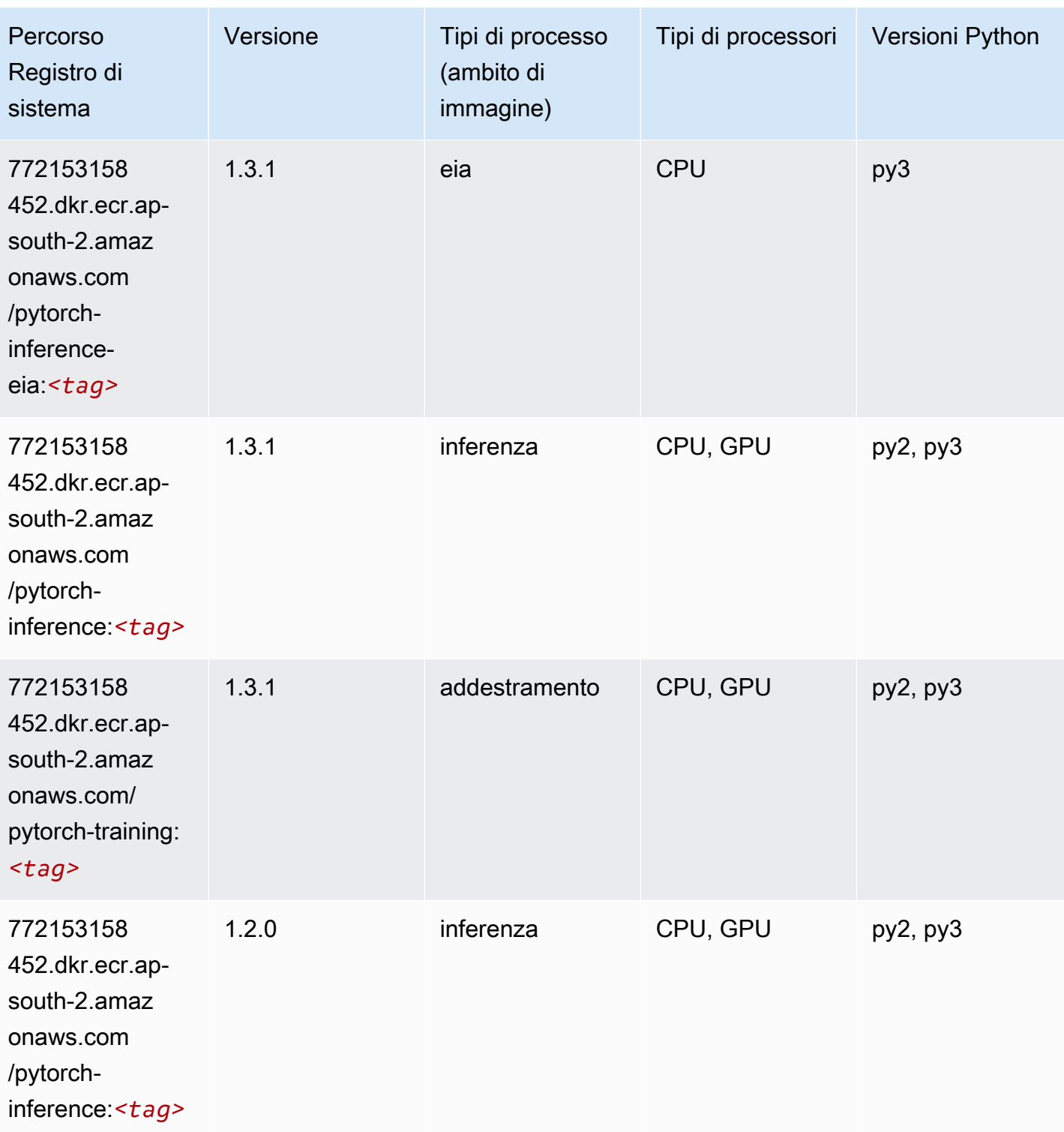

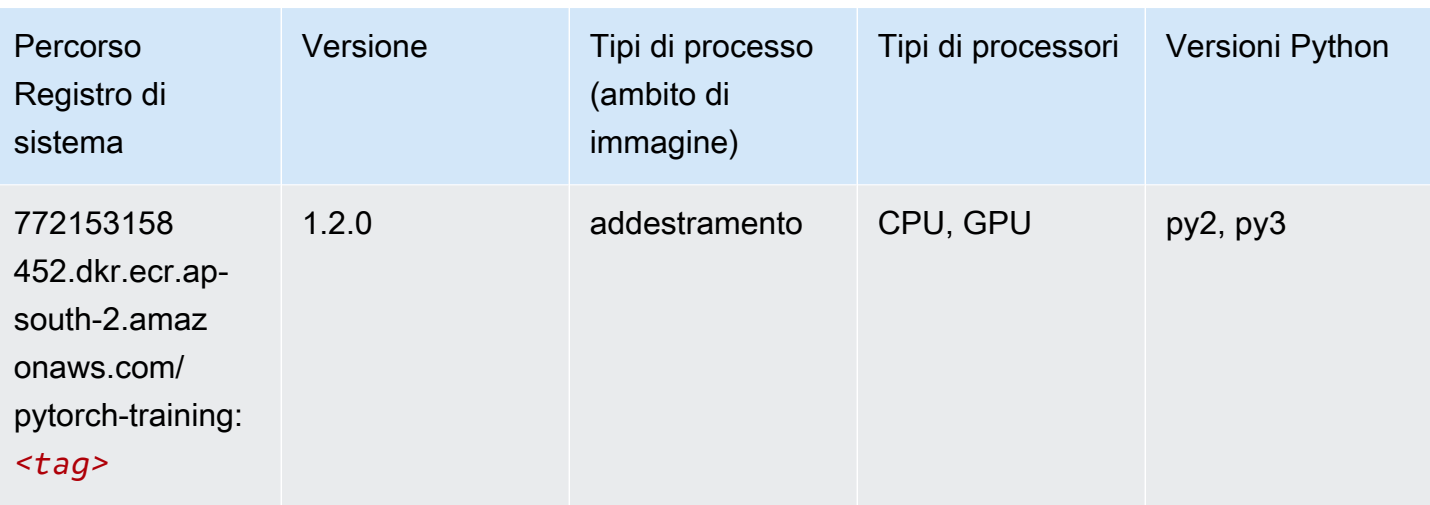

## PyTorch Neurone (DLC)

SageMaker Esempio di Python SDK per recuperare il percorso del registro.

```
from sagemaker import image_uris
image_uris.retrieve(framework='pytorch-neuron',region='us-west-2', 
  image_scope='inference')
```
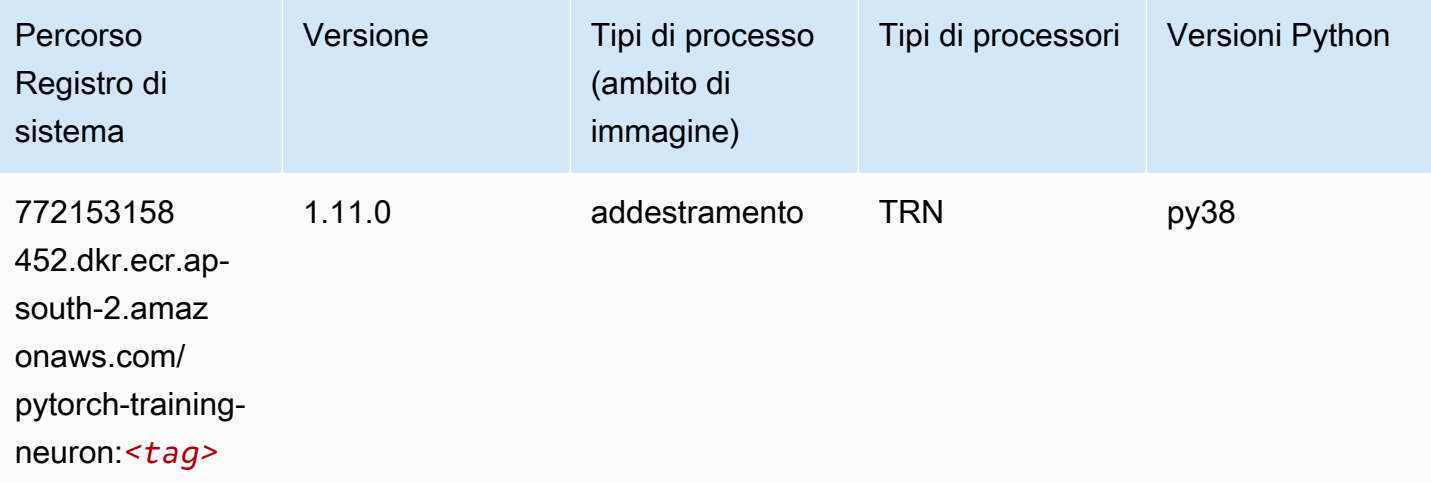

# PyTorch Training Compiler (DLC)

```
from sagemaker import image_uris
```

```
image_uris.retrieve(framework='pytorch-training-compiler',region='us-west-2', 
  version='py38')
```
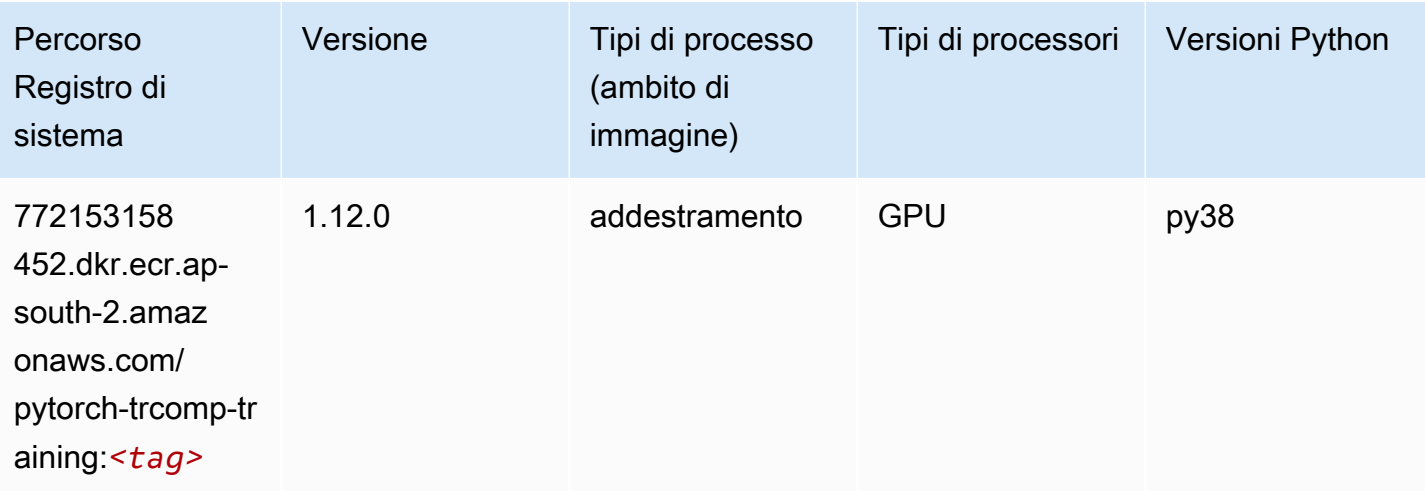

#### Random Cut Forest (algoritmo)

SageMaker Esempio di Python SDK per recuperare il percorso del registro.

```
from sagemaker import image_uris
image_uris.retrieve(framework='randomcutforest',region='ap-south-2')
```
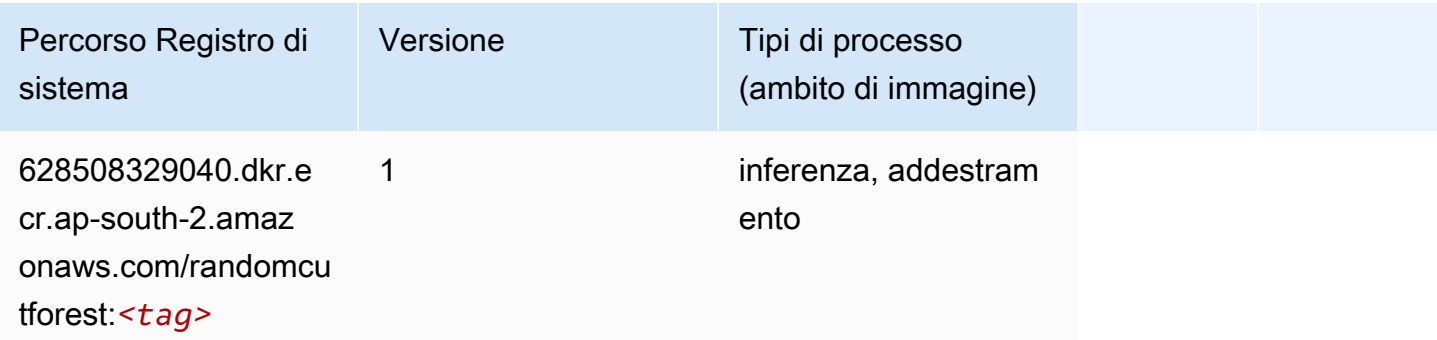

### Scikit-learn (algoritmo)

```
from sagemaker import image_uris
image_uris.retrieve(framework='sklearn',region='ap-
south-2',version='0.23-1',image_scope='inference')
```
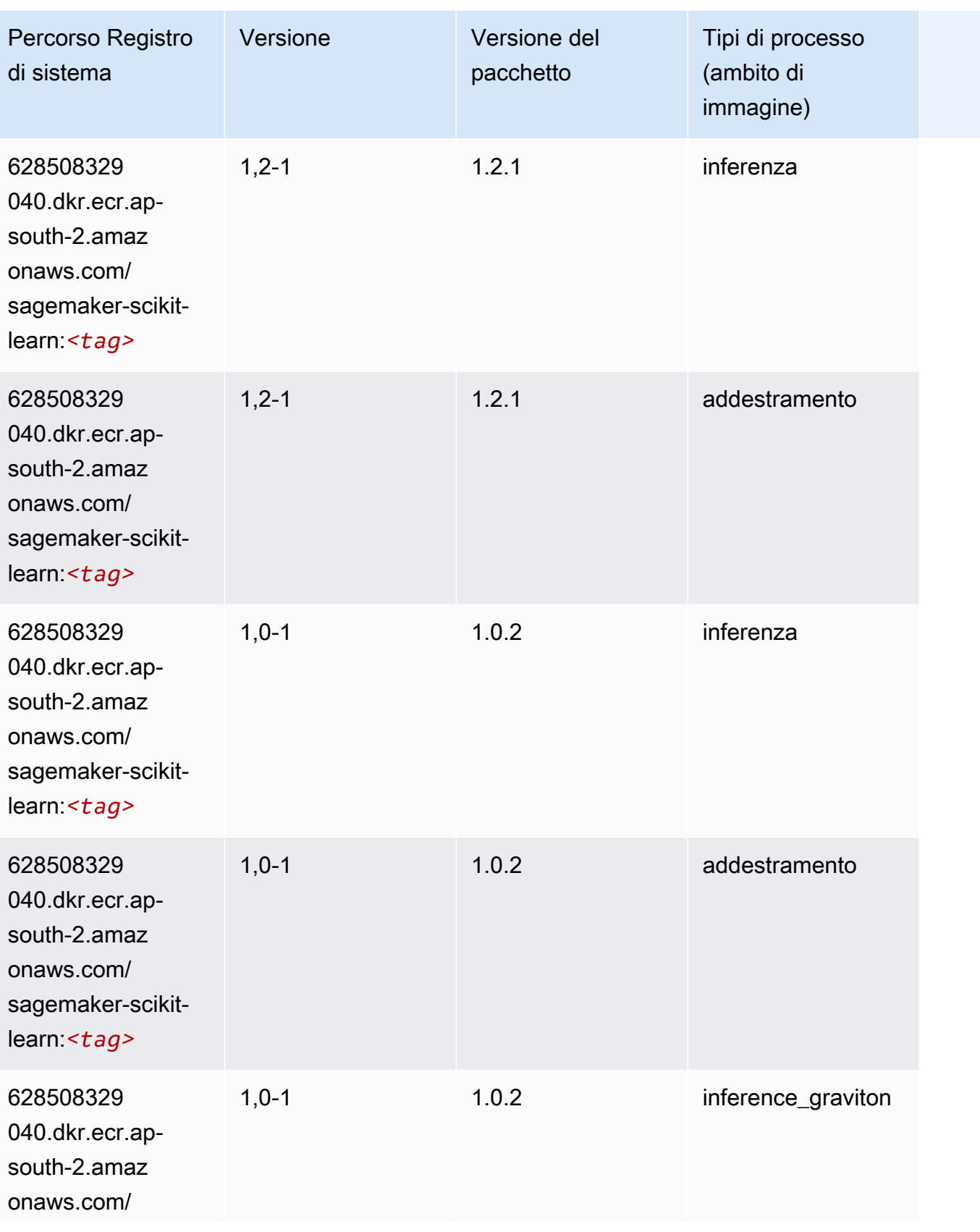

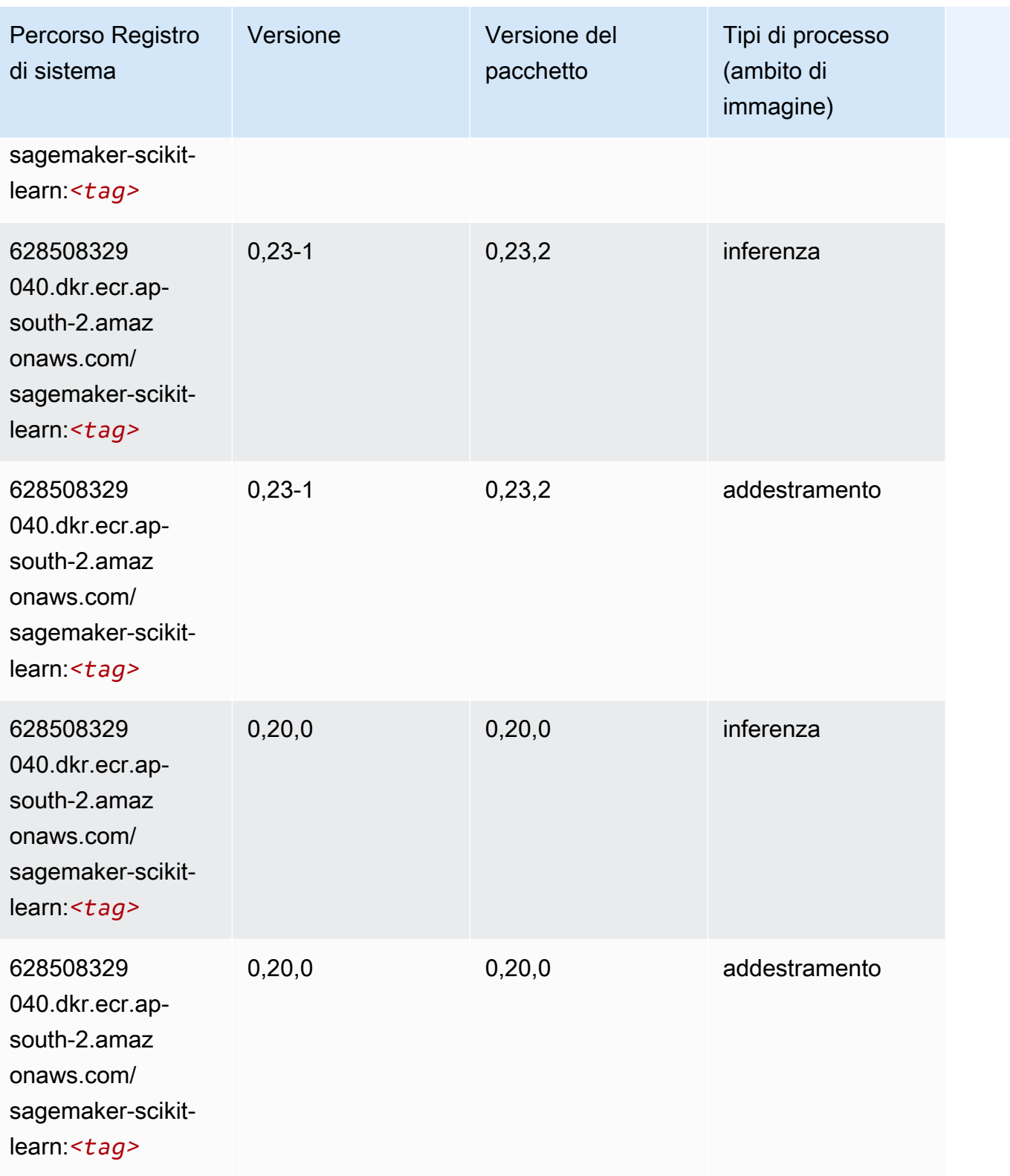

### Segmentazione semantica (algoritmo)

SageMaker Esempio di Python SDK per recuperare il percorso del registro.

```
from sagemaker import image_uris
image_uris.retrieve(framework='semantic-segmentation',region='ap-south-2')
```
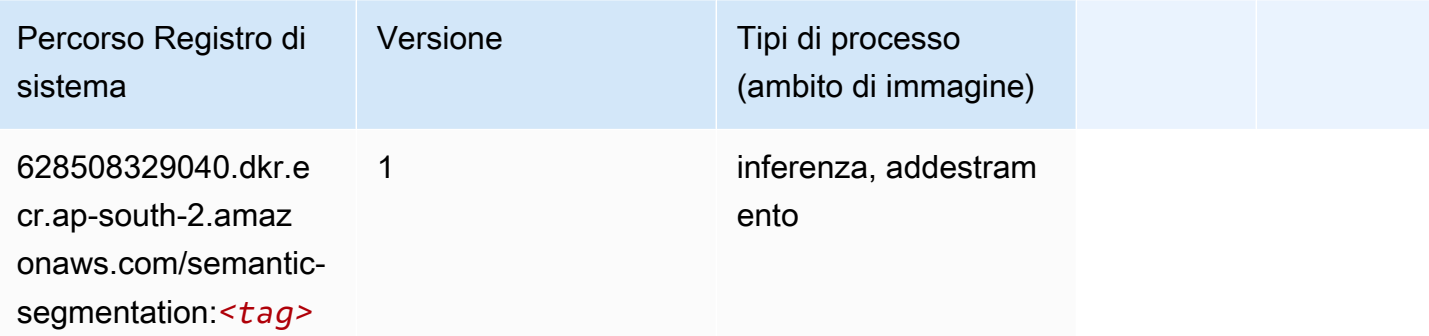

#### Seq2Seq (algoritmo)

SageMaker Esempio di Python SDK per recuperare il percorso del registro.

```
from sagemaker import image_uris
image_uris.retrieve(framework='seq2seq',region='ap-south-2')
```
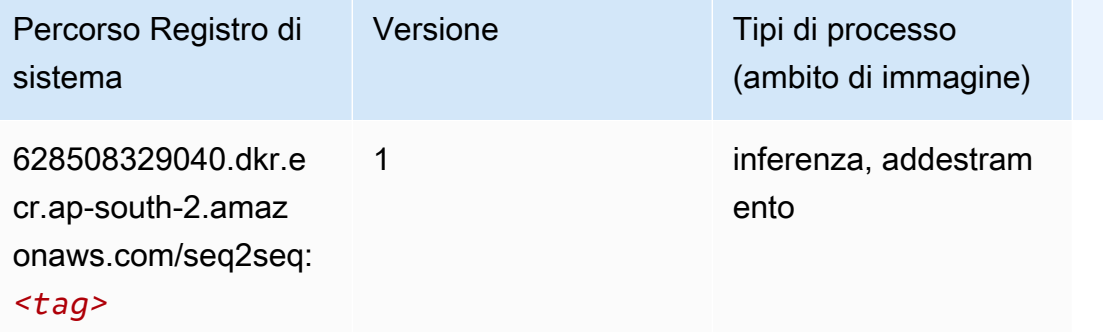

### Tensorflow (DLC)

```
from sagemaker import image_uris
```

```
image_uris.retrieve(framework='tensorflow',region='ap-
south-2',version='1.12.0',image_scope='inference',instance_type='ml.c5.4xlarge')
```
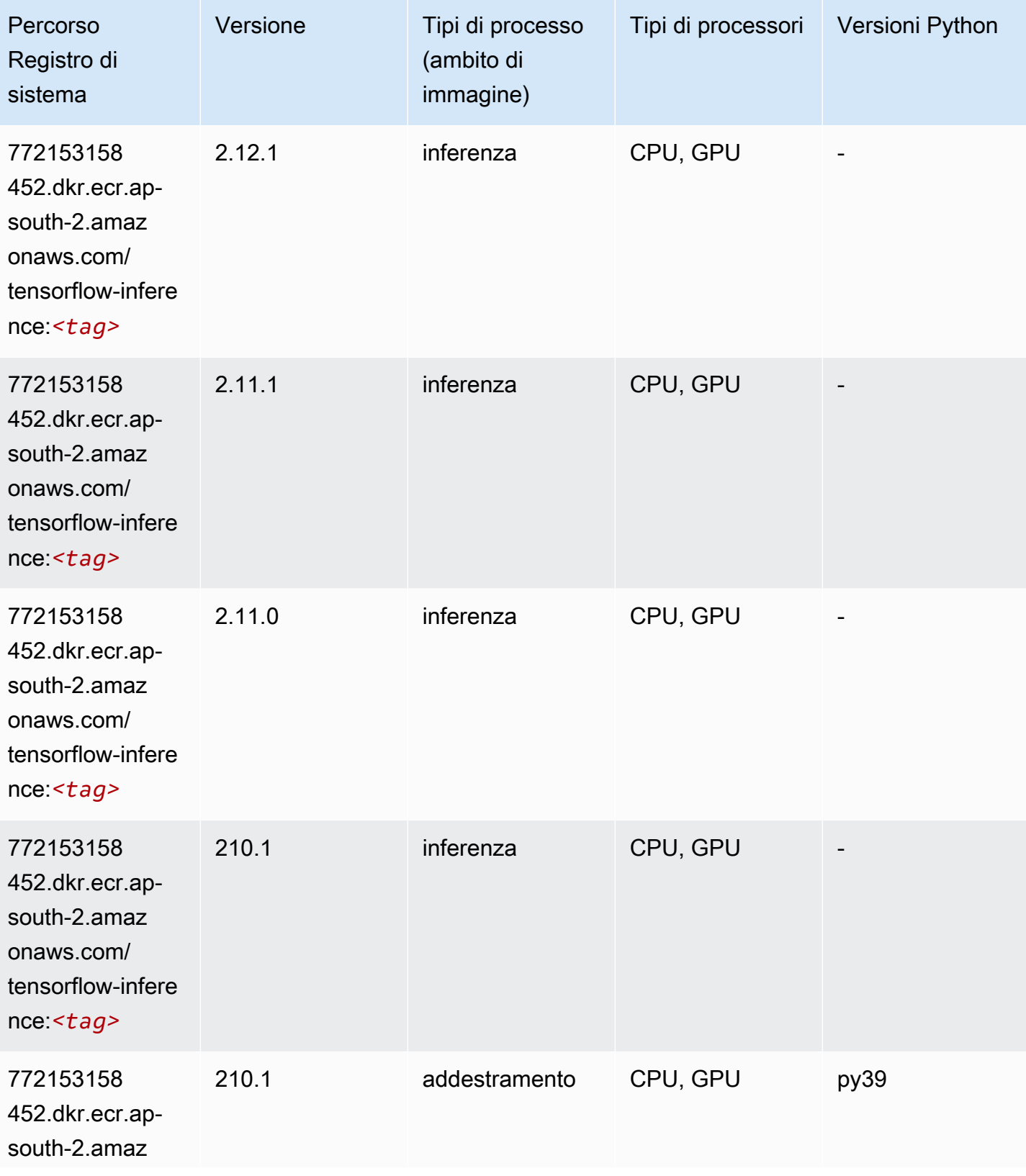

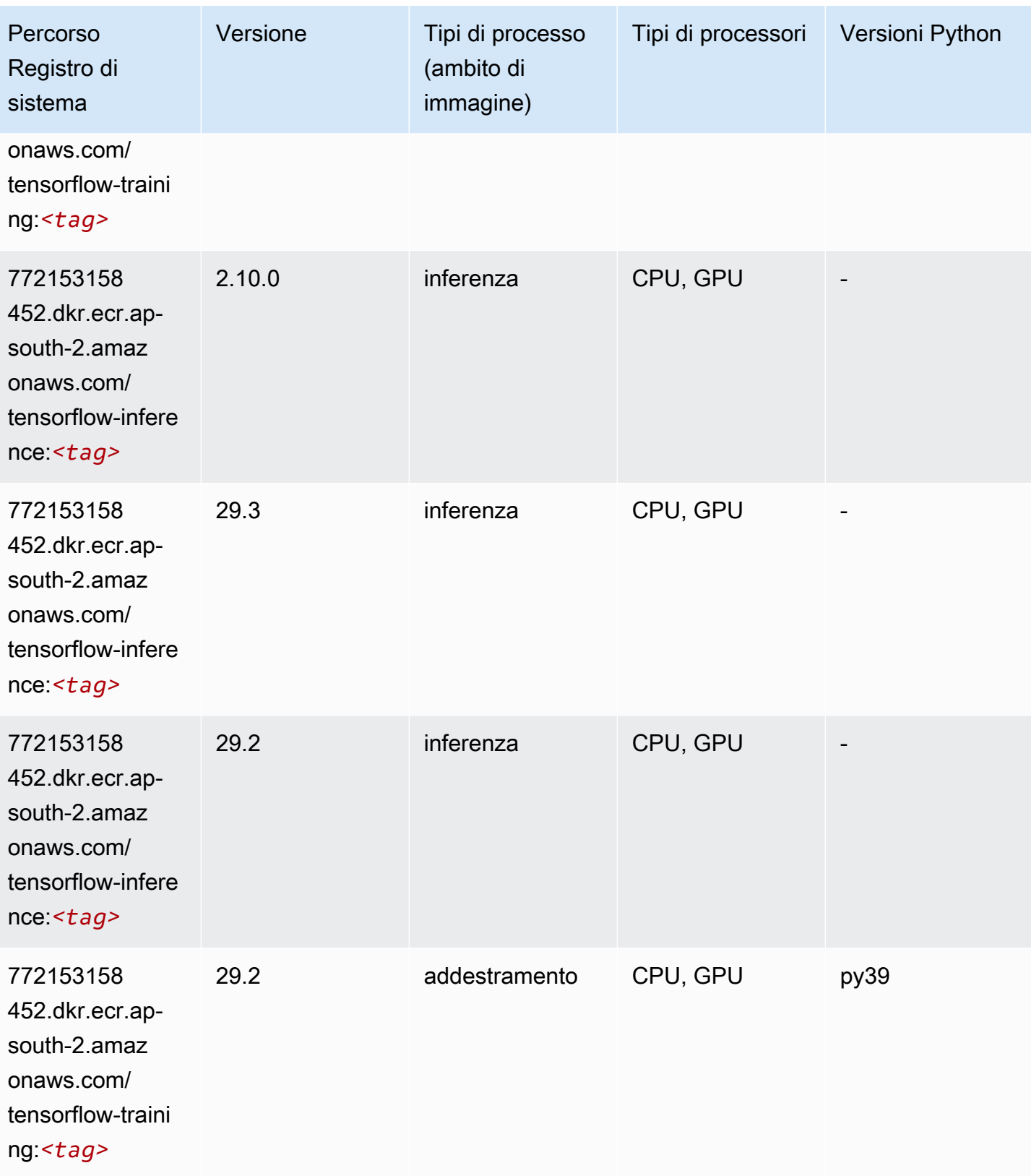

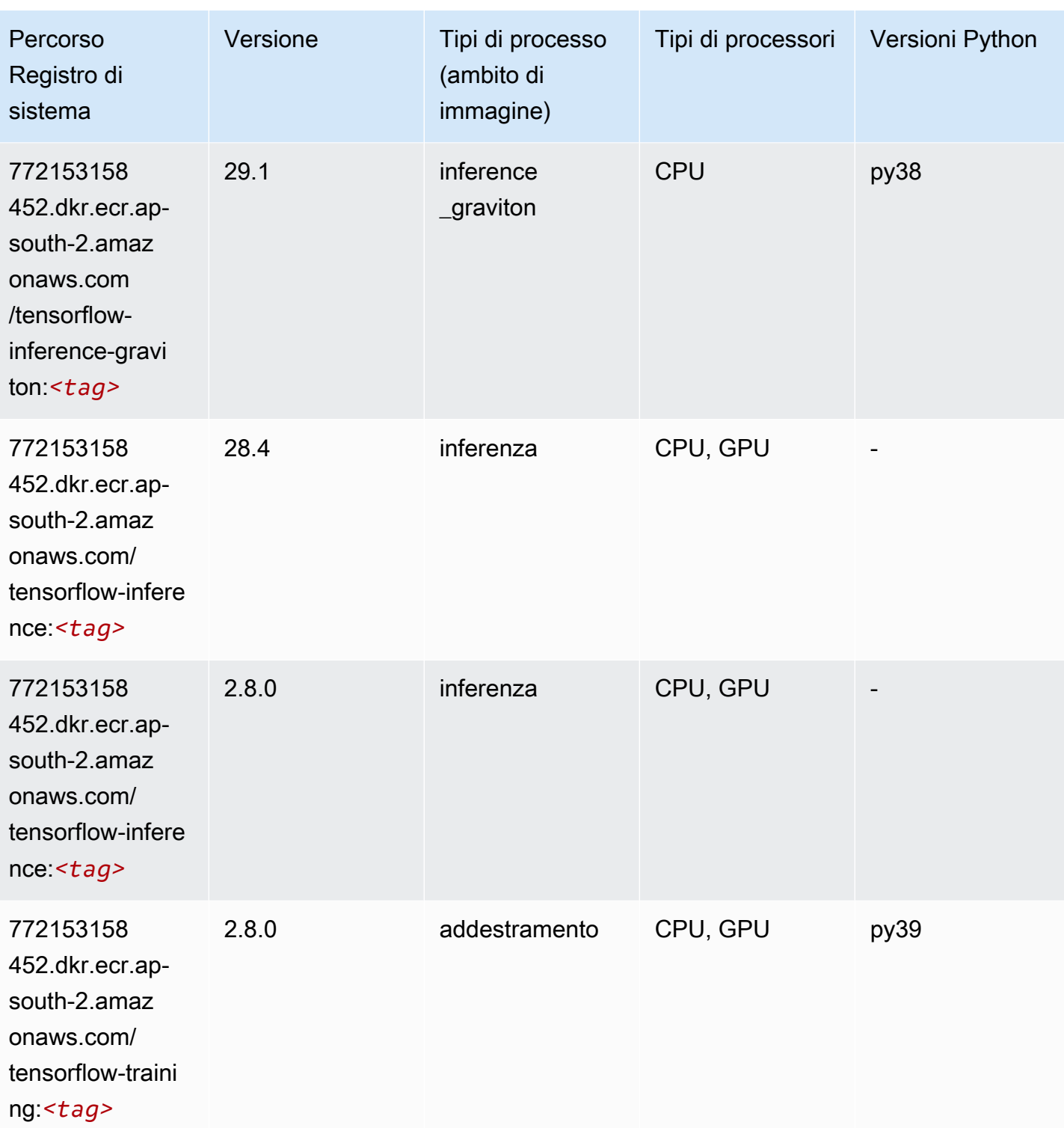

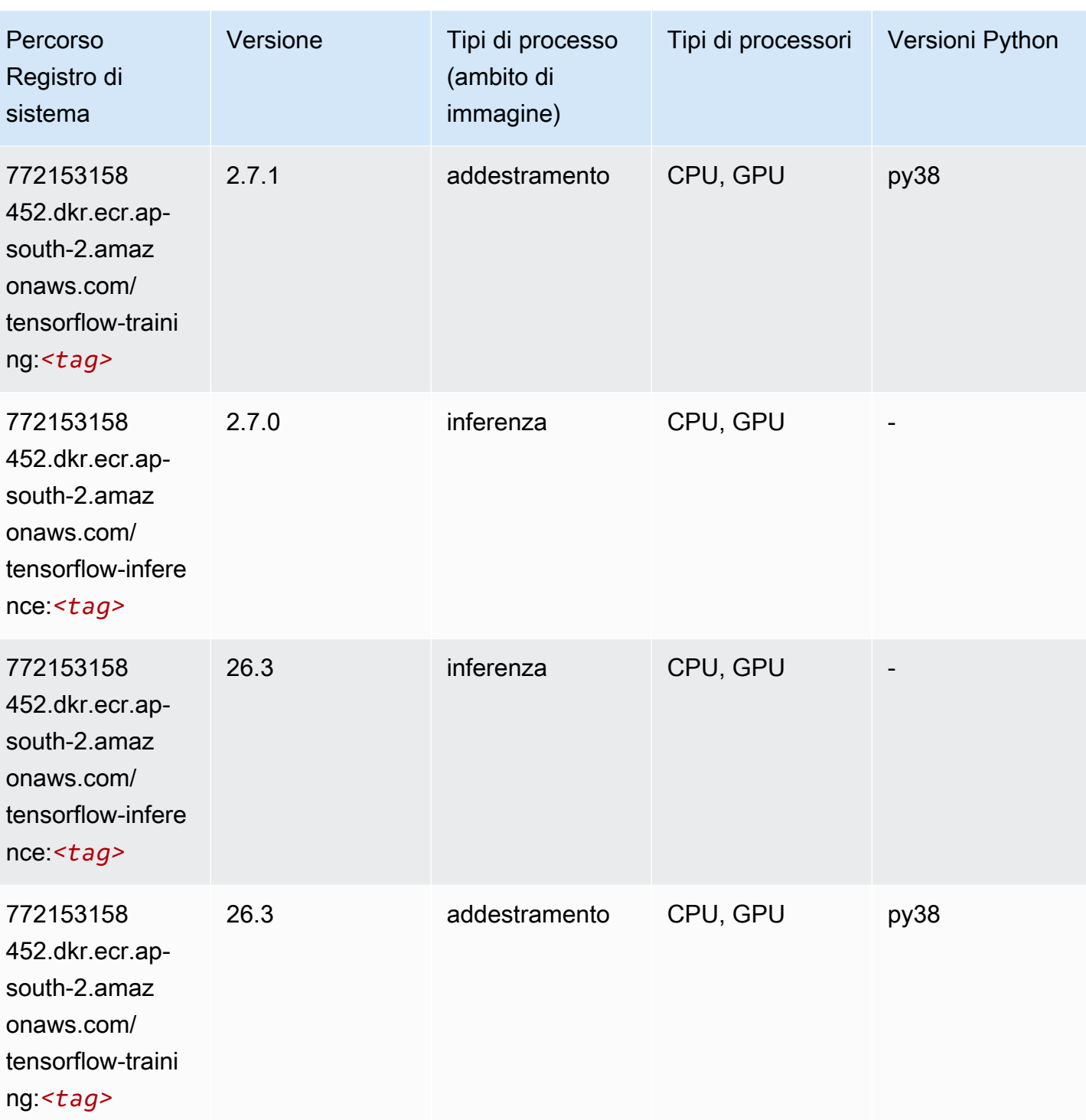

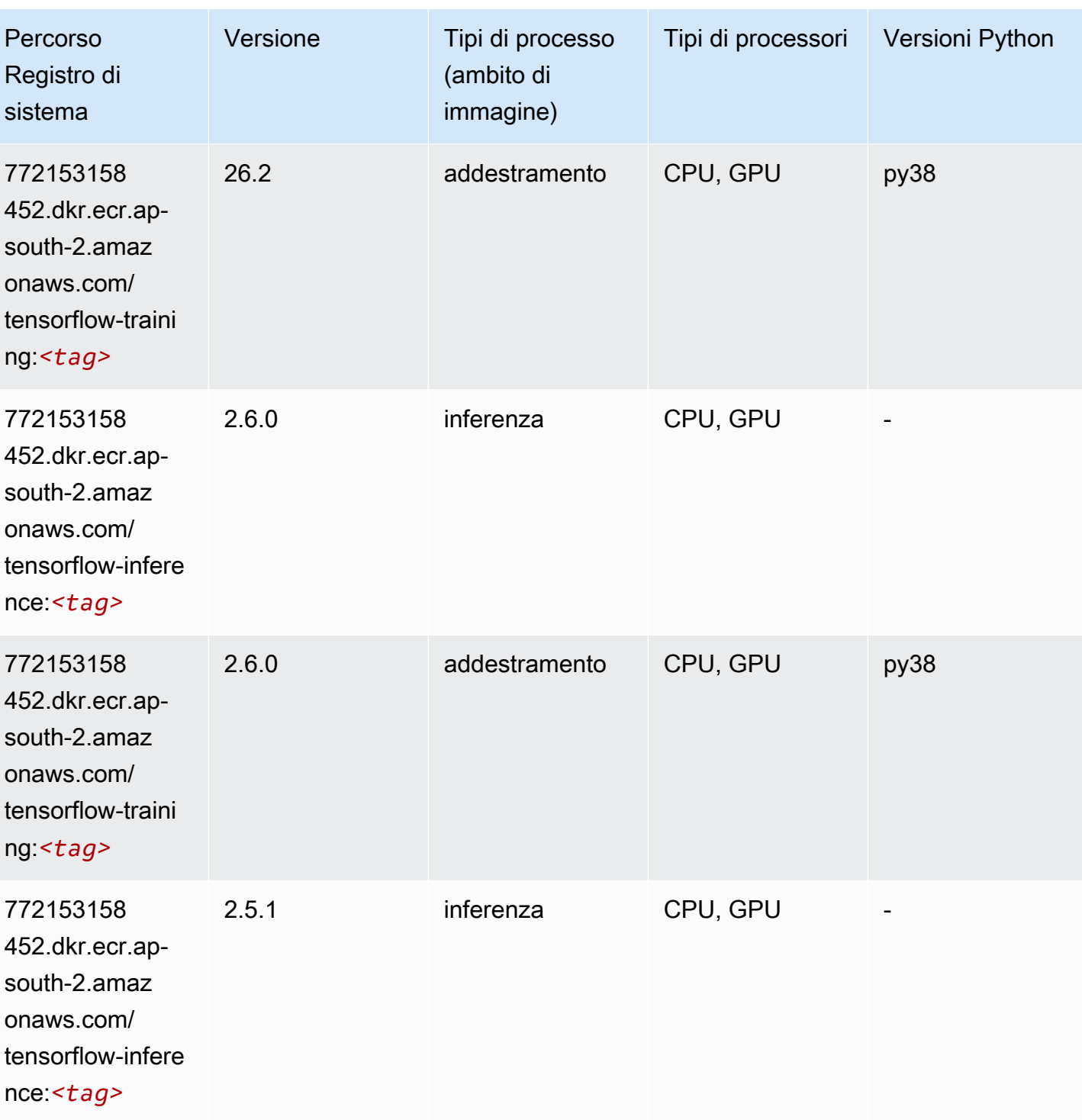

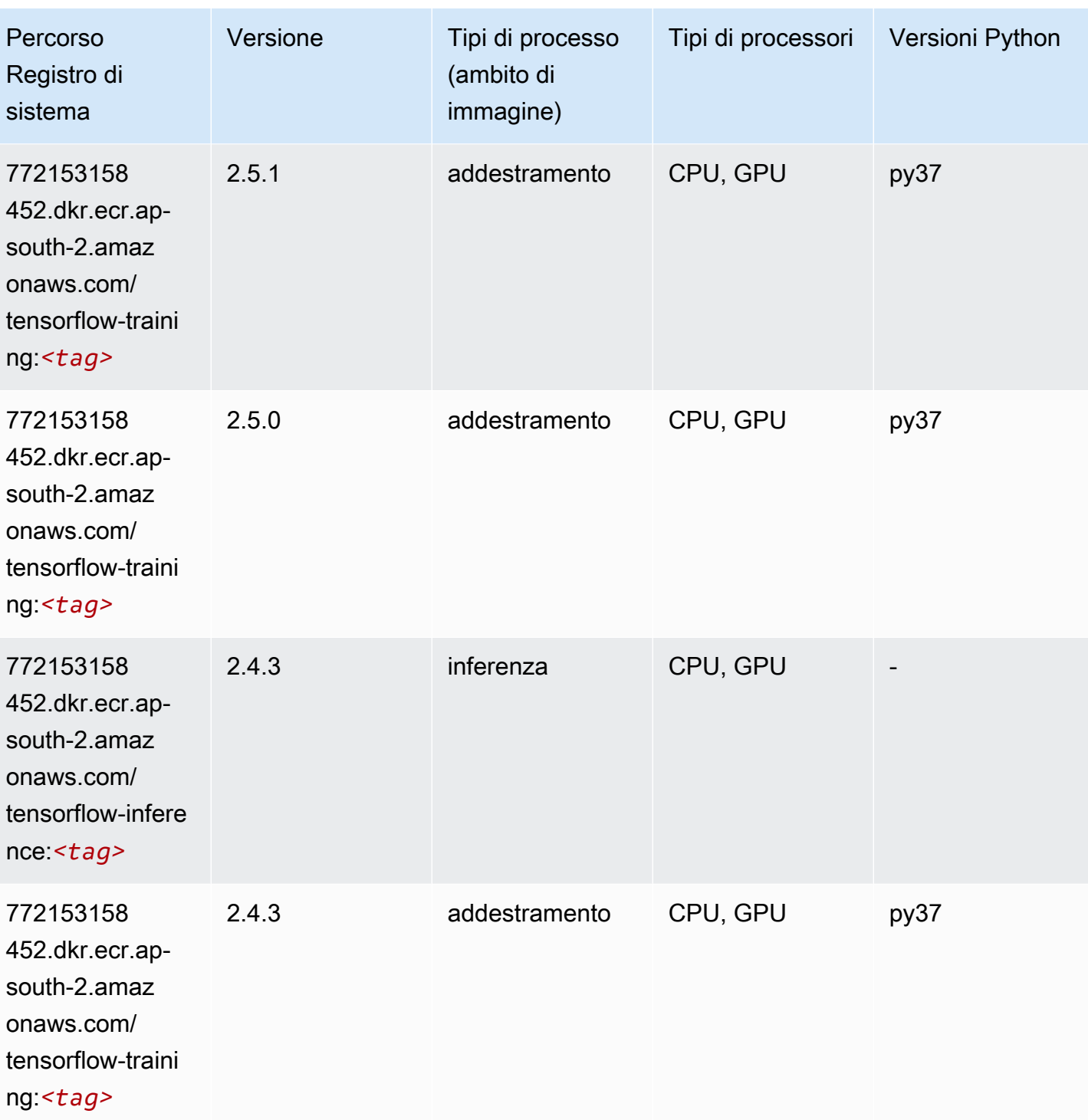

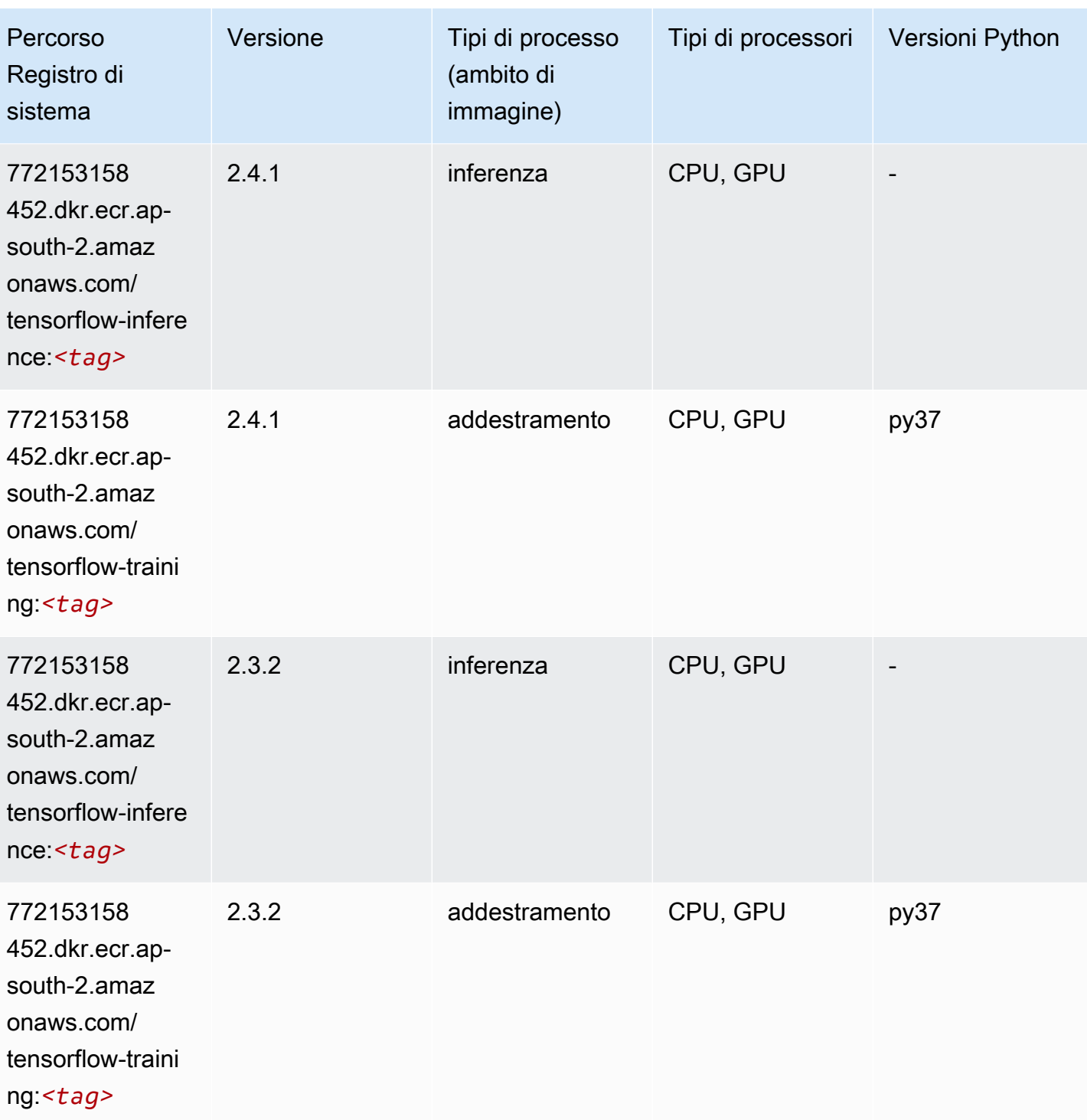

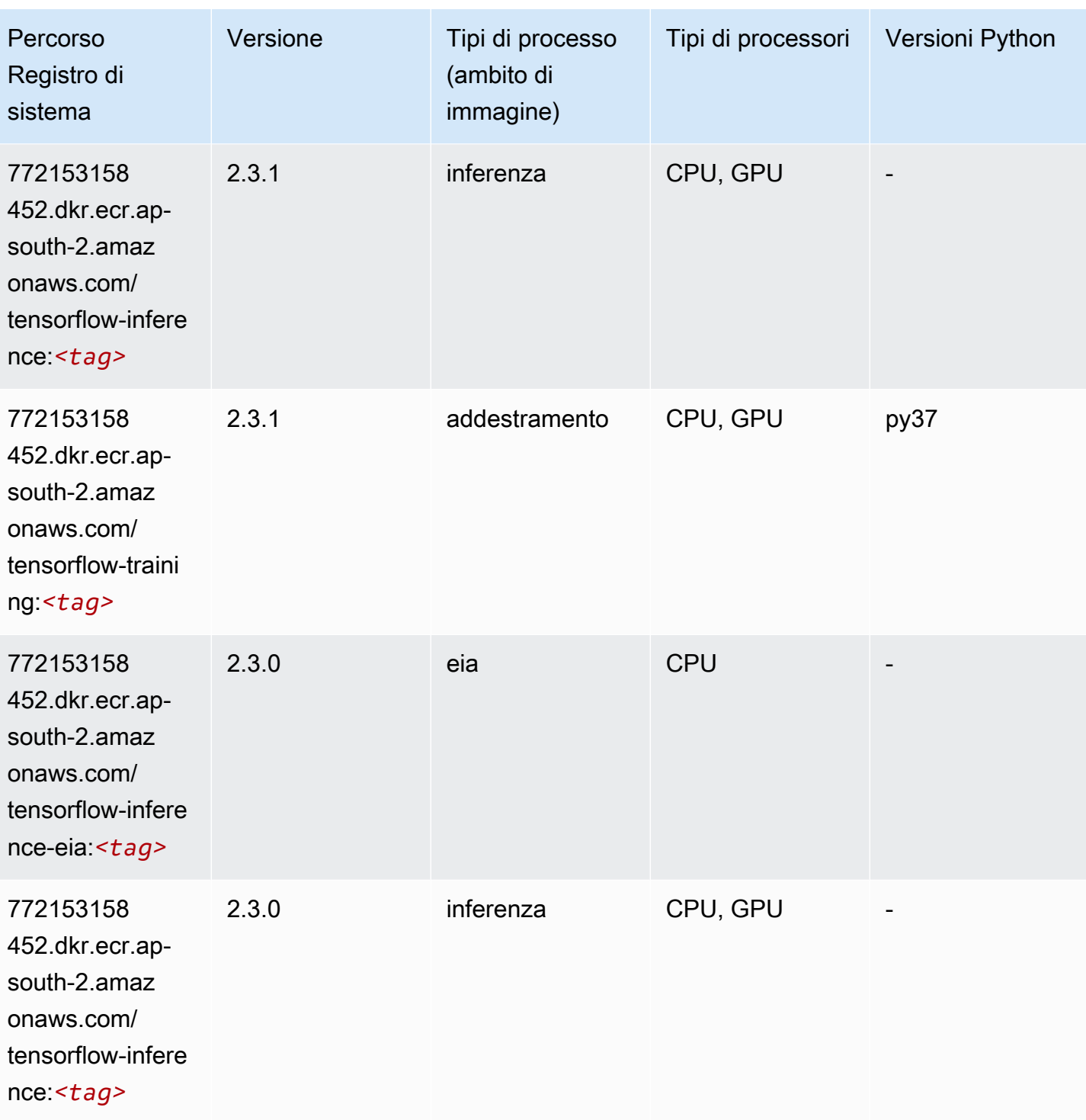

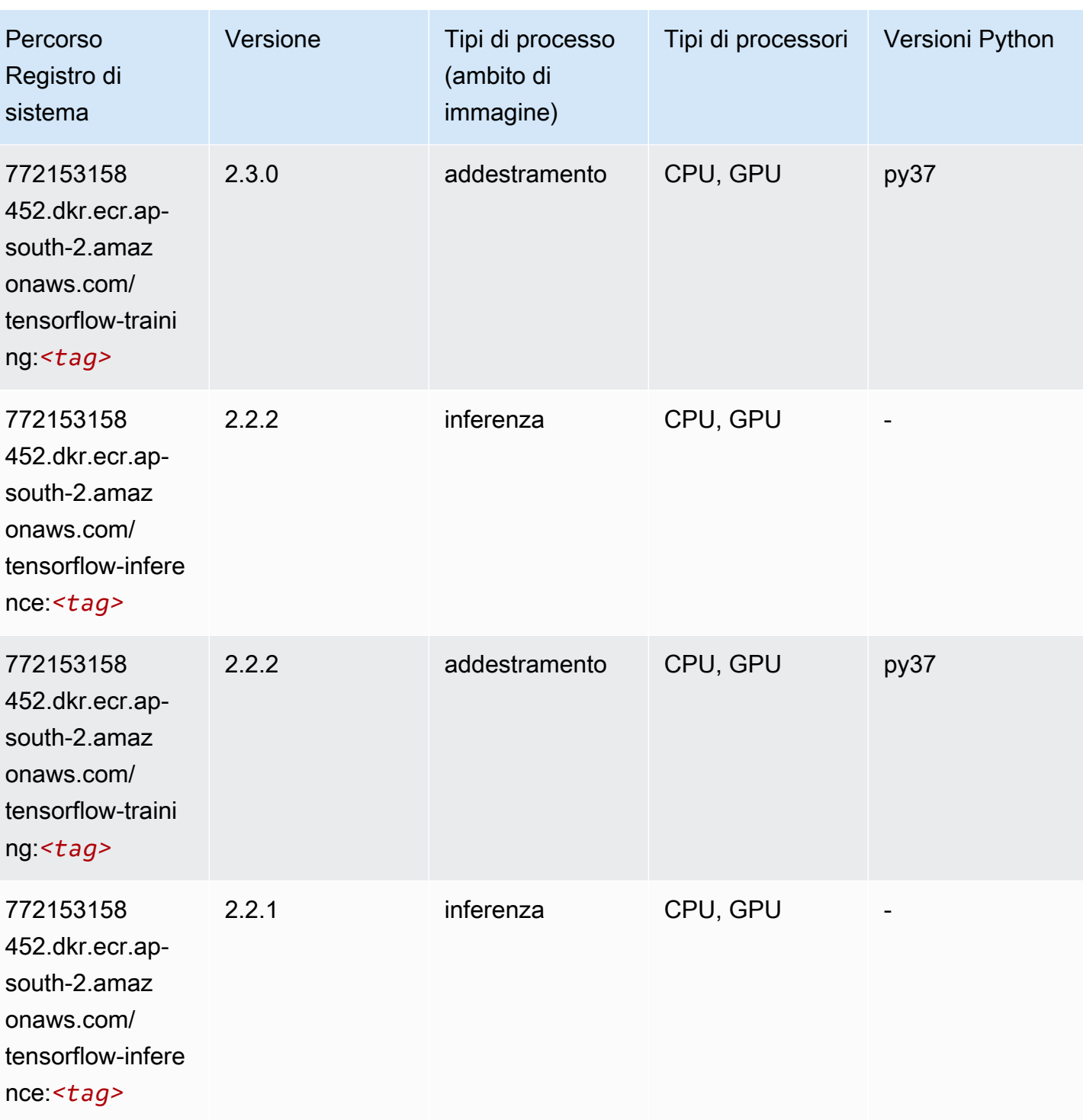

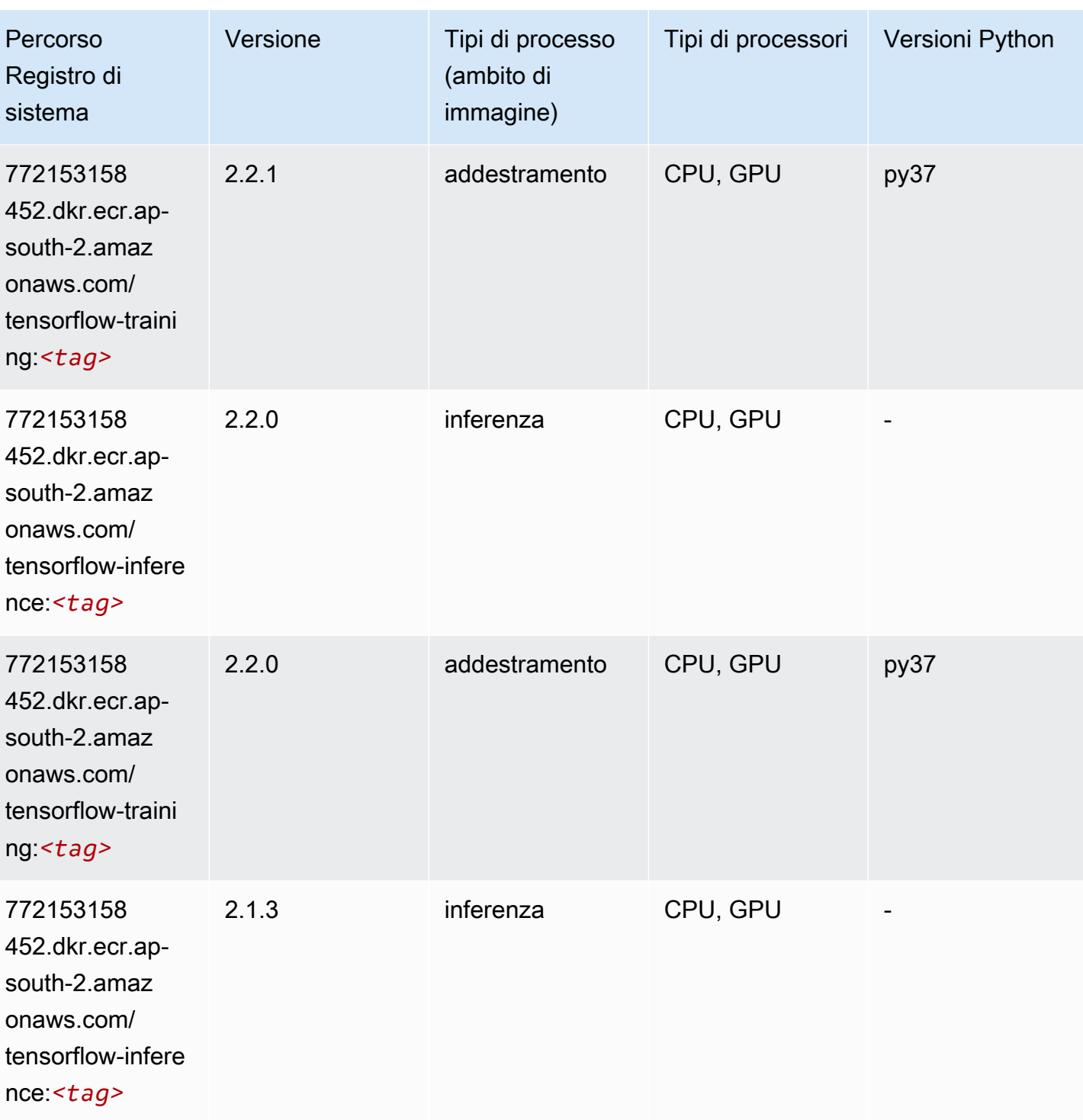

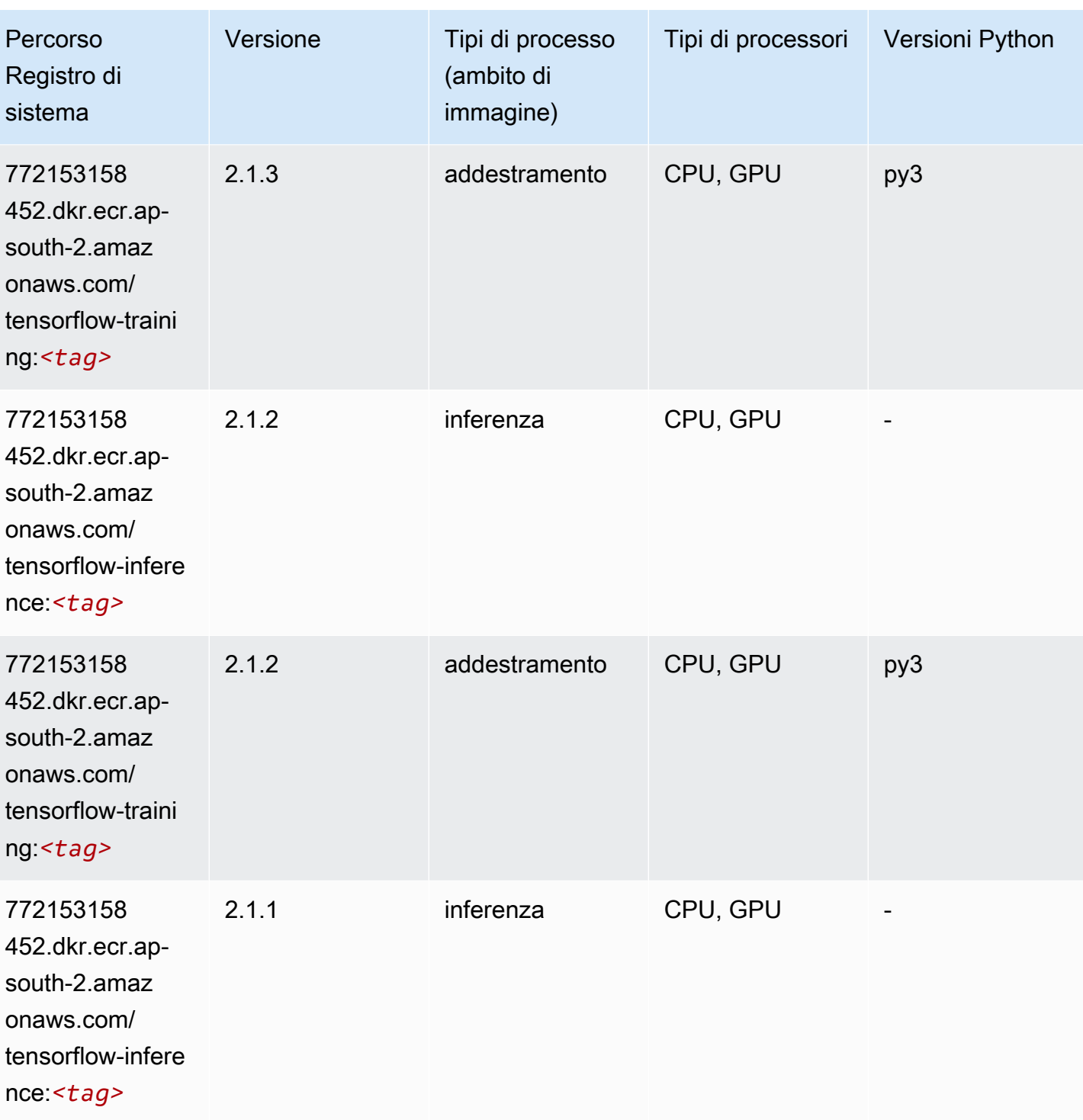

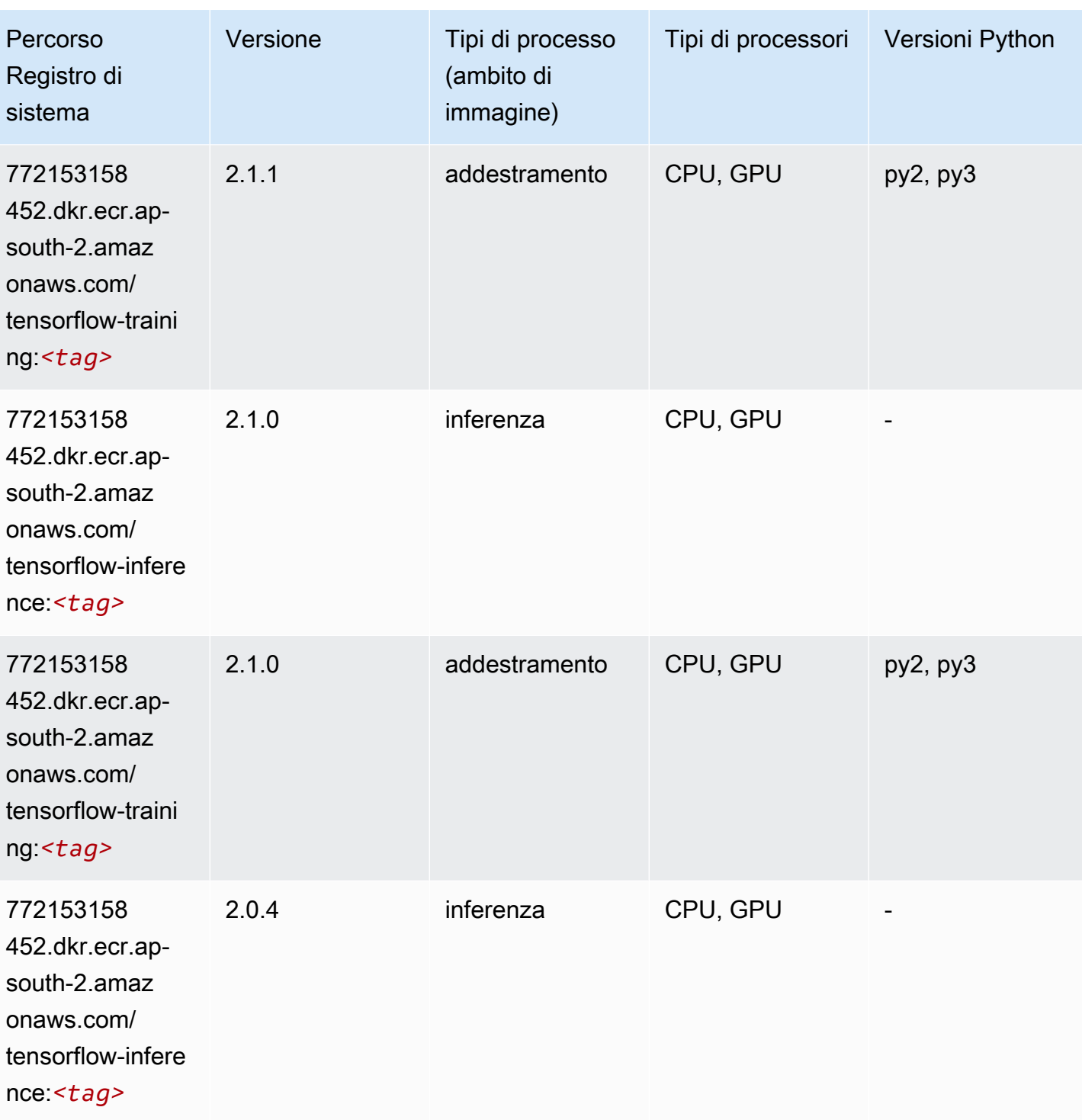

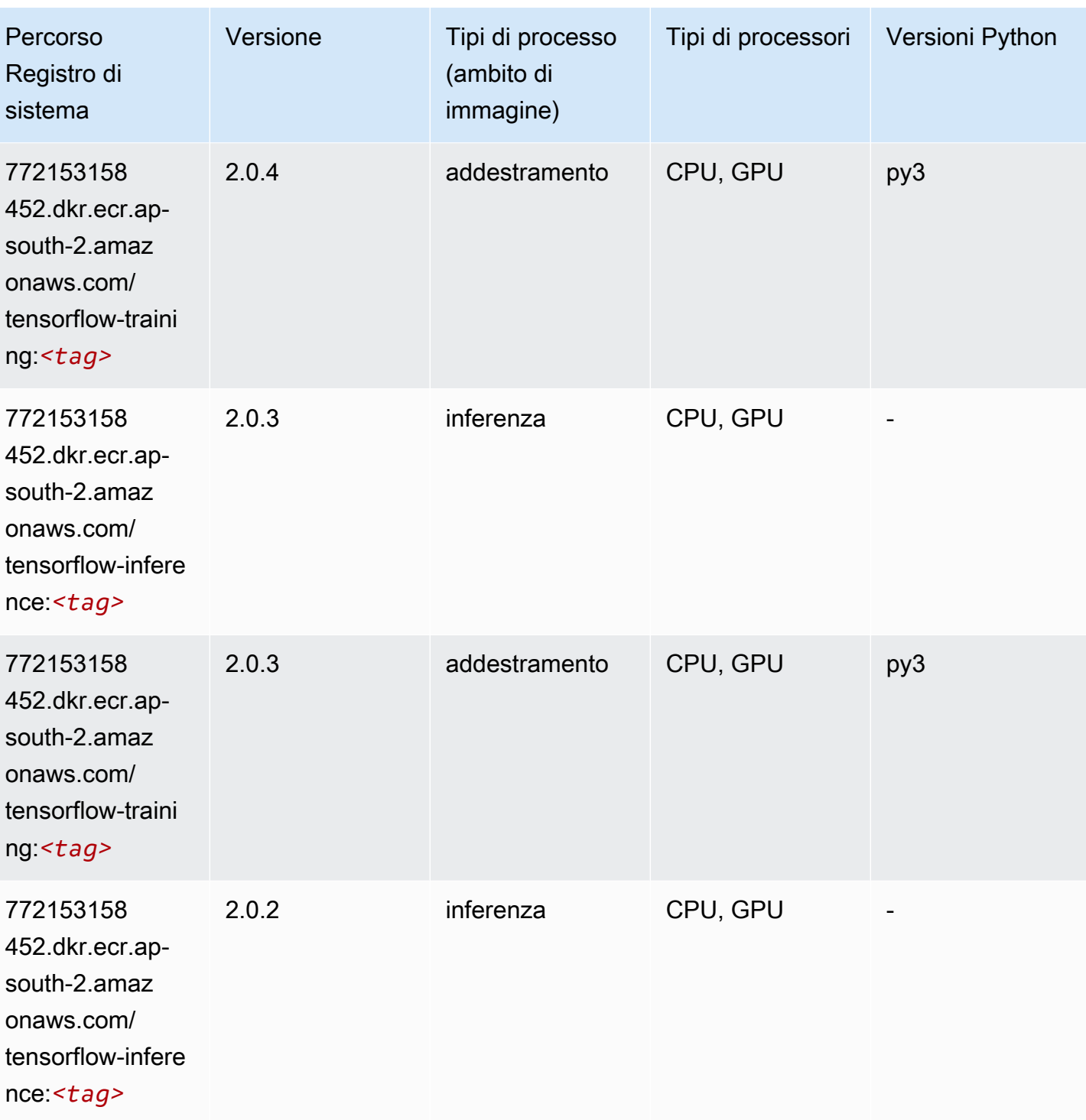

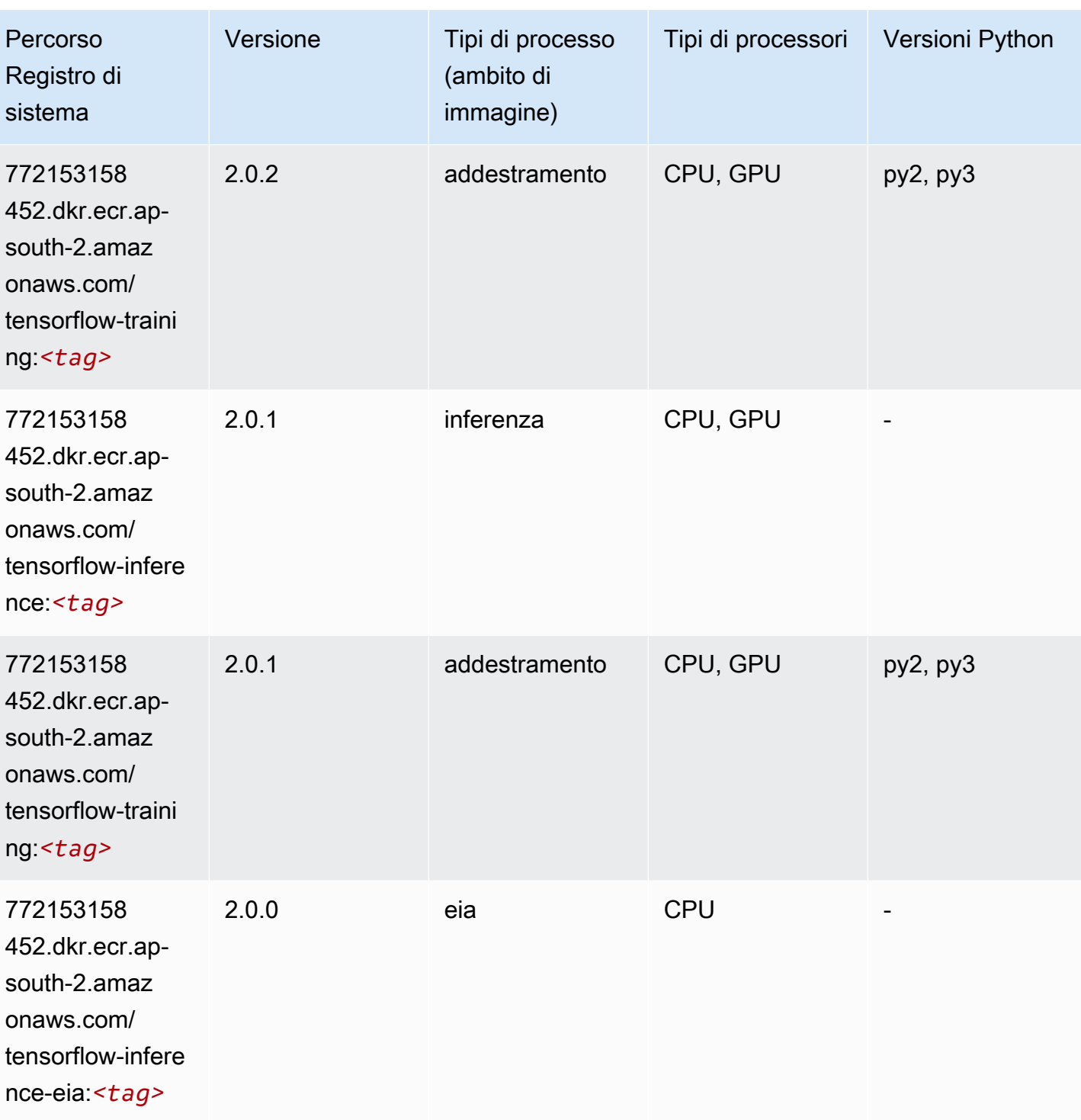

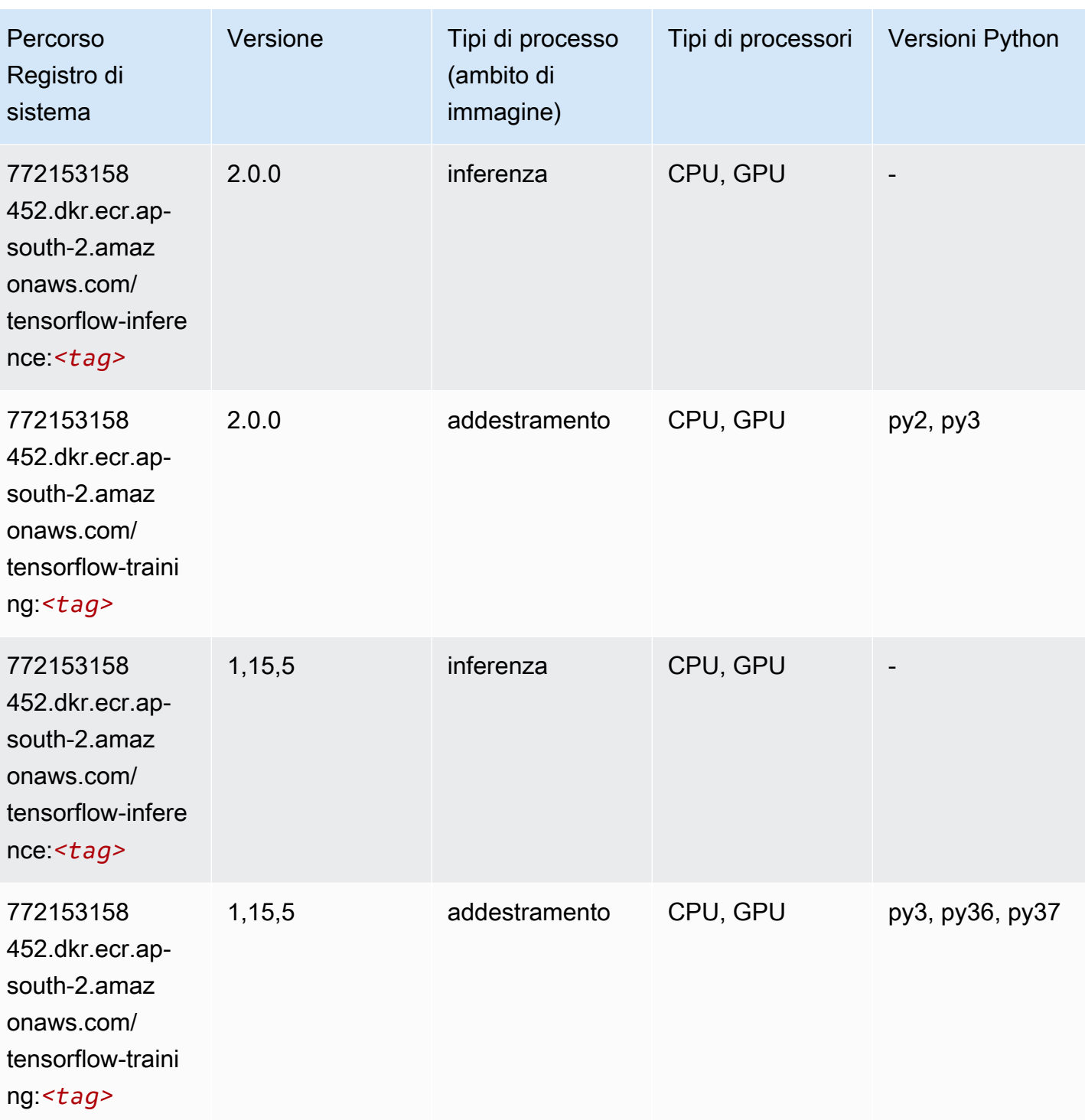
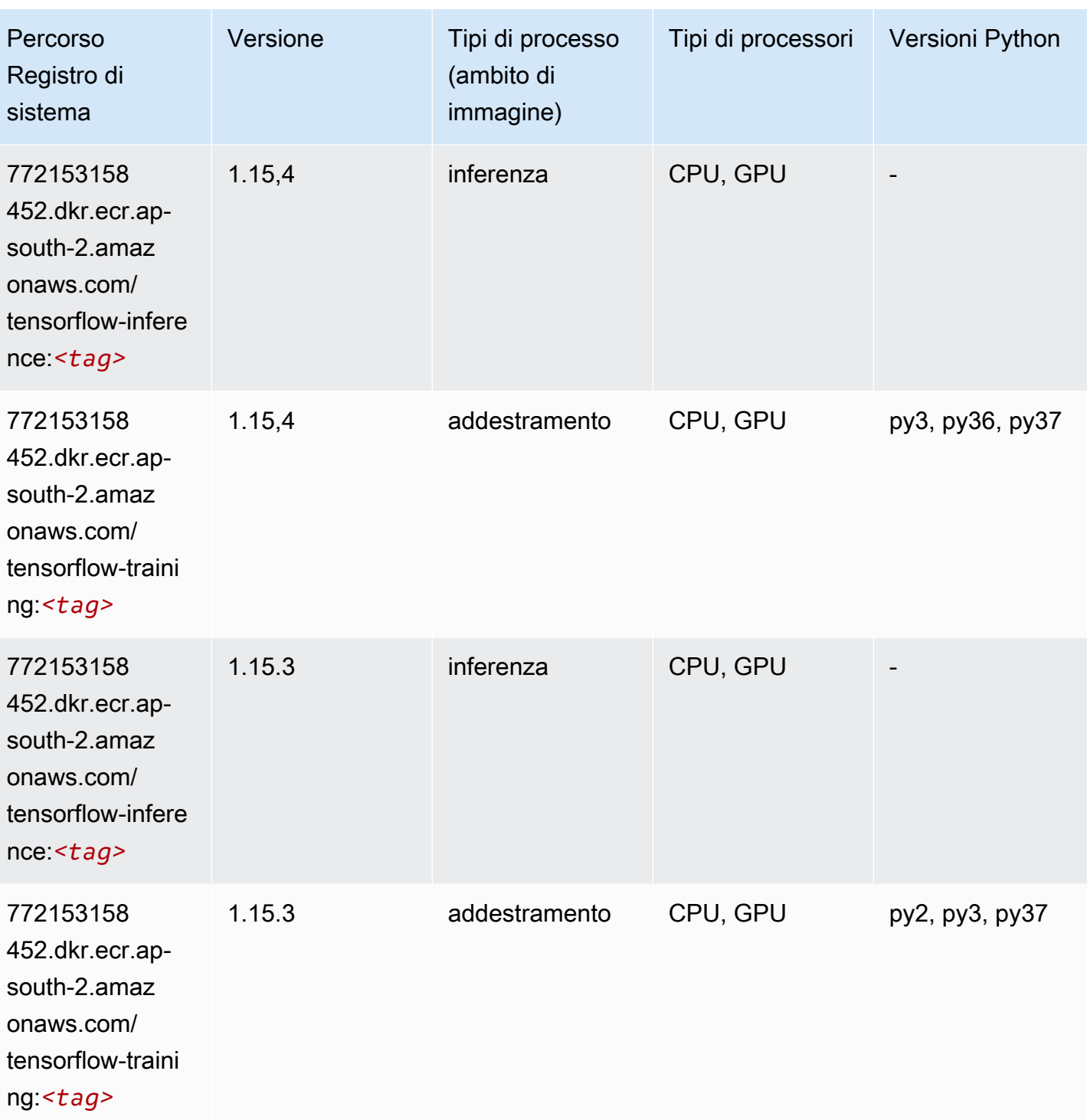

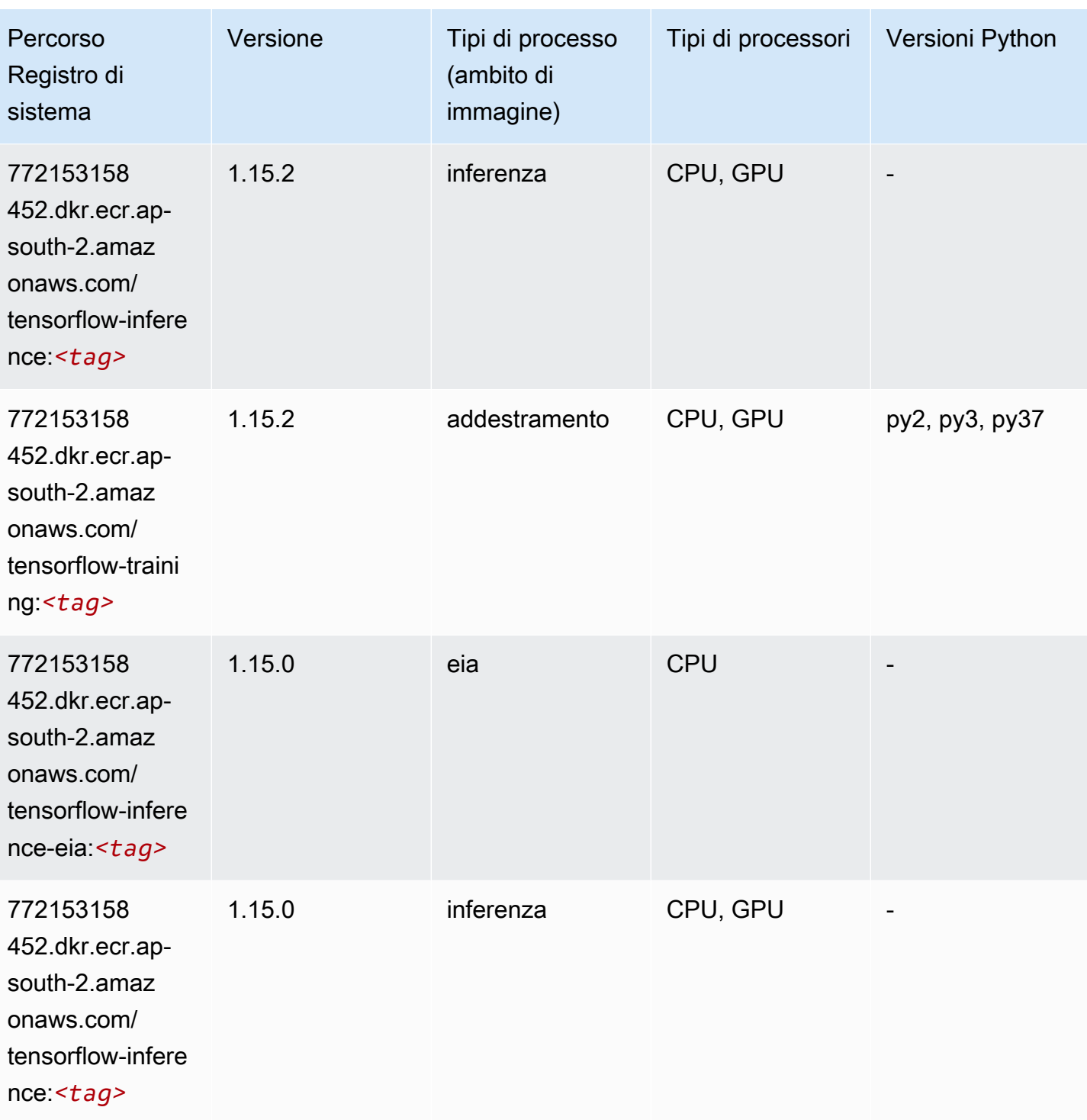

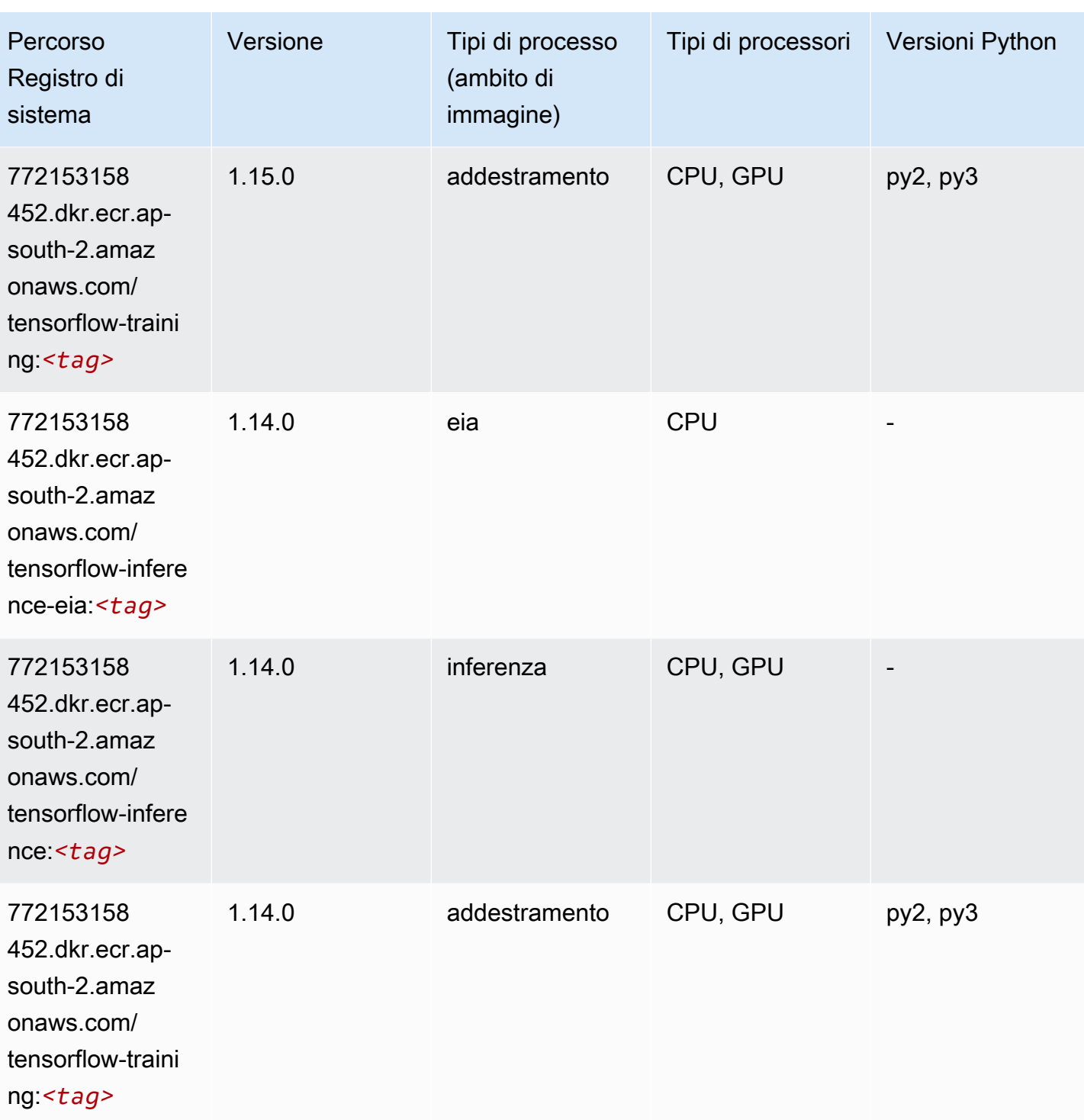

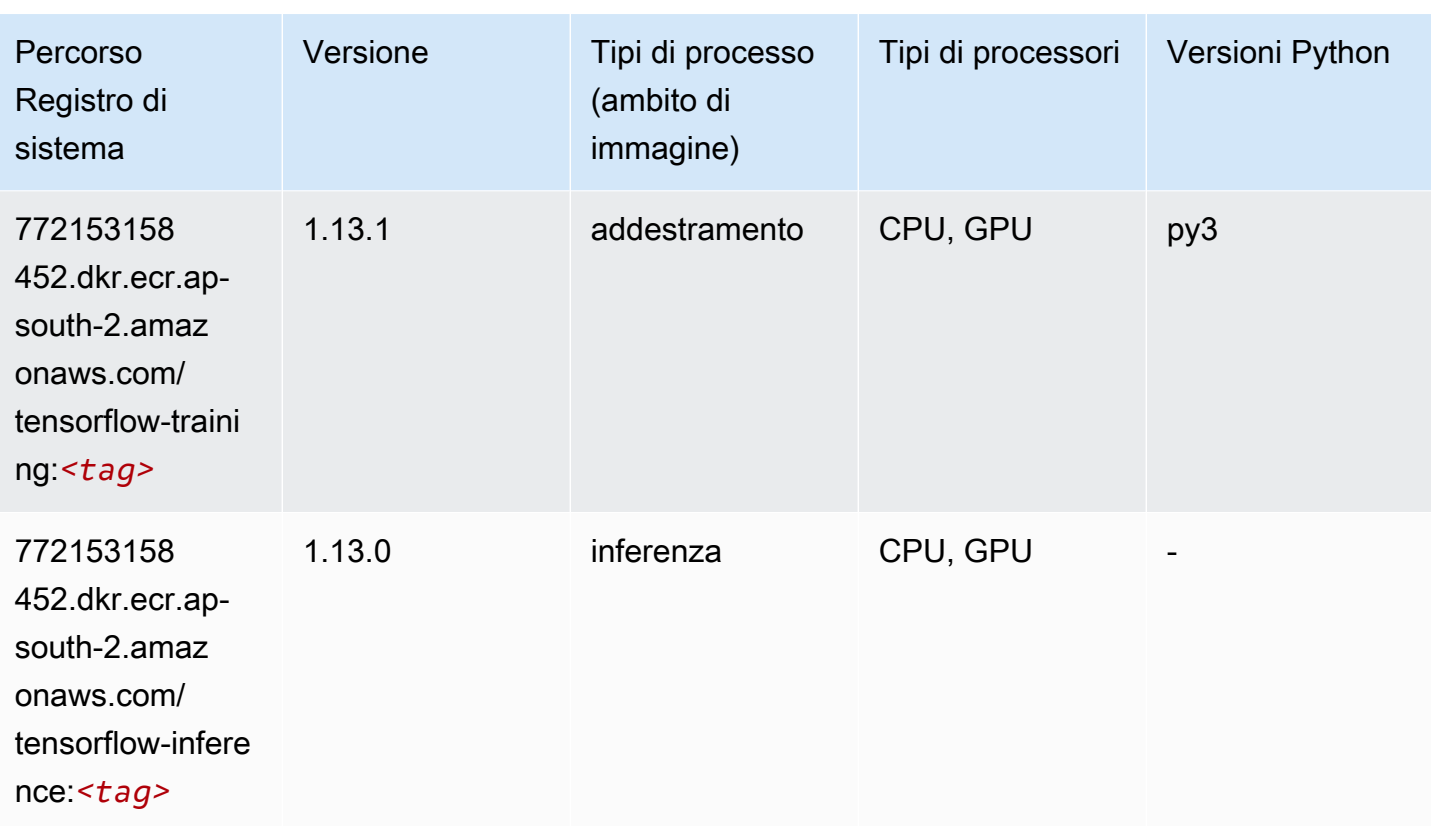

## XGBoost (algoritmo)

```
from sagemaker import image_uris
image_uris.retrieve(framework='xgboost',region='ap-south-2',version='1.5-1')
```
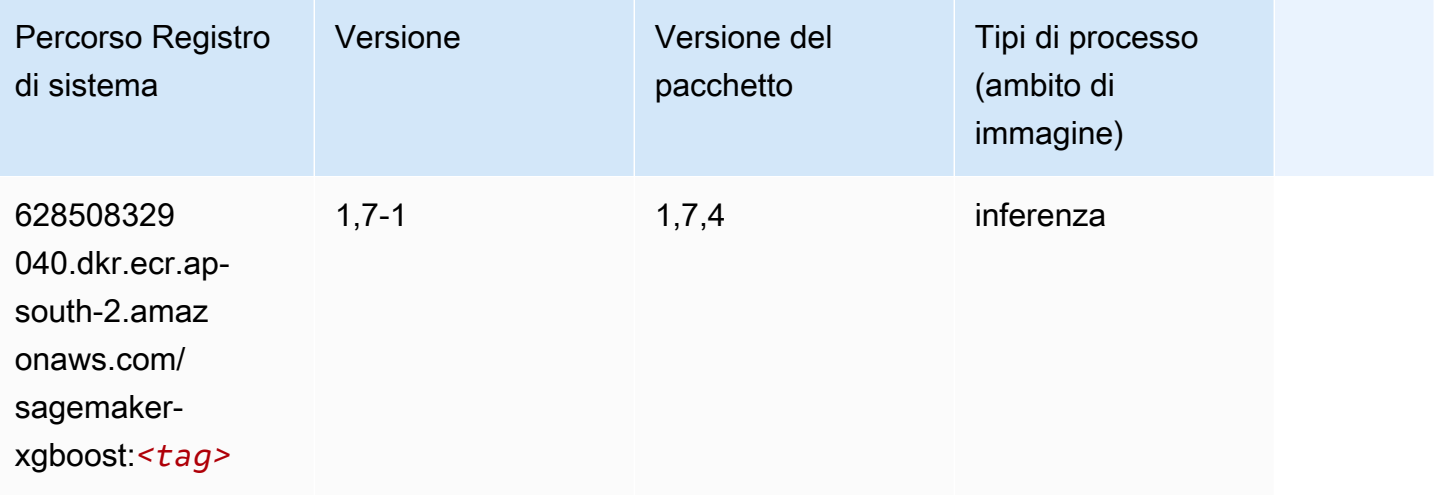

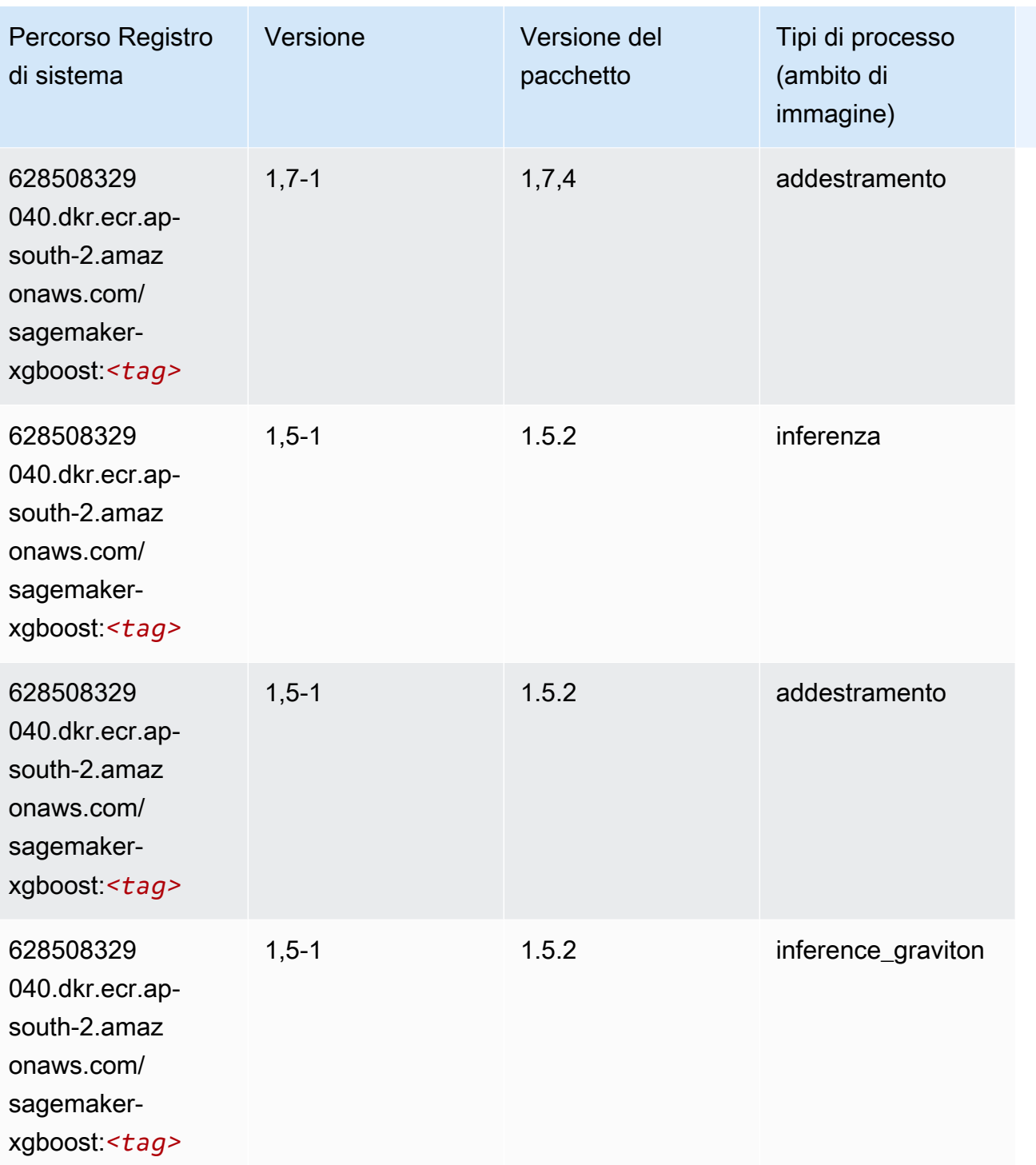

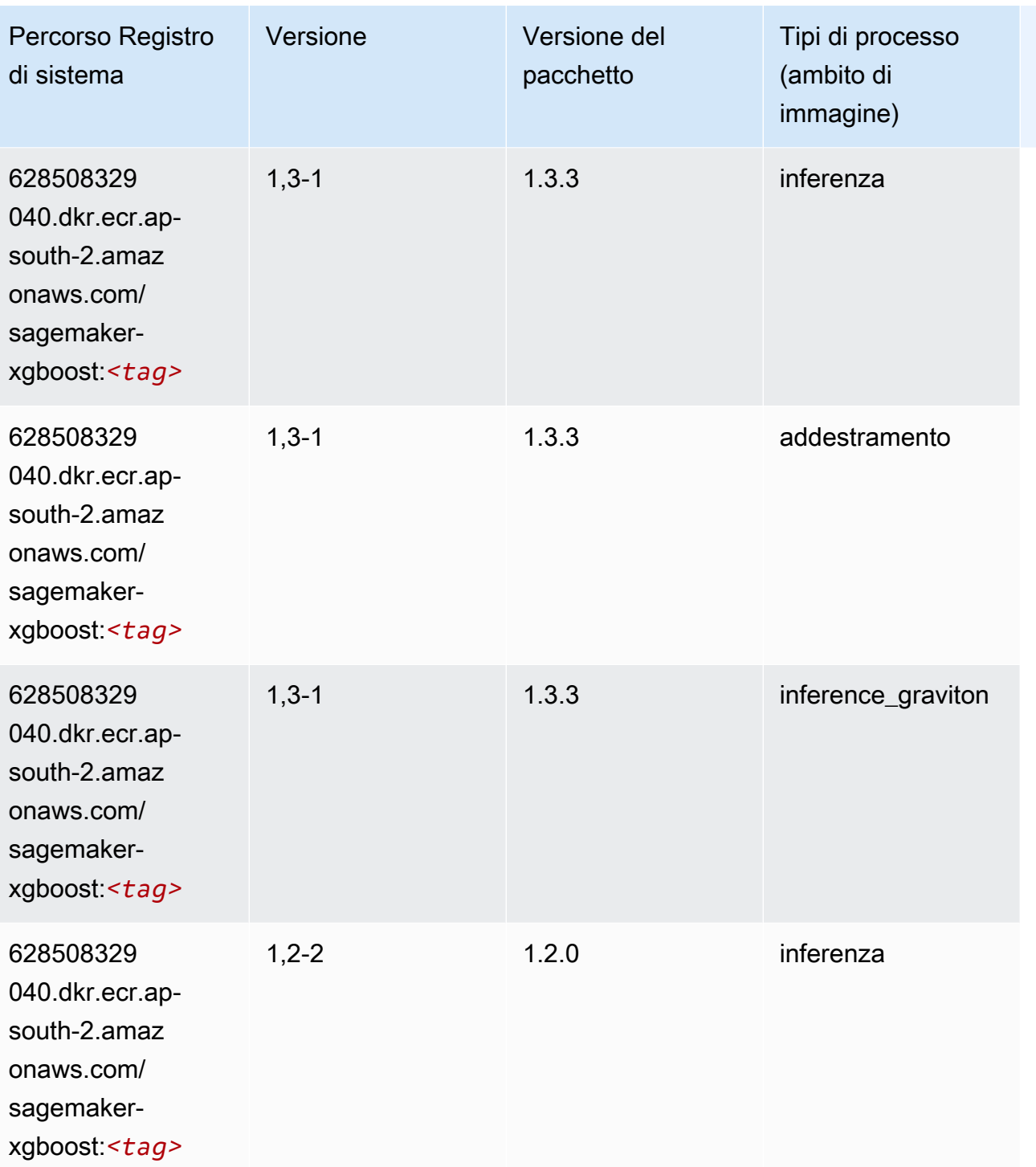

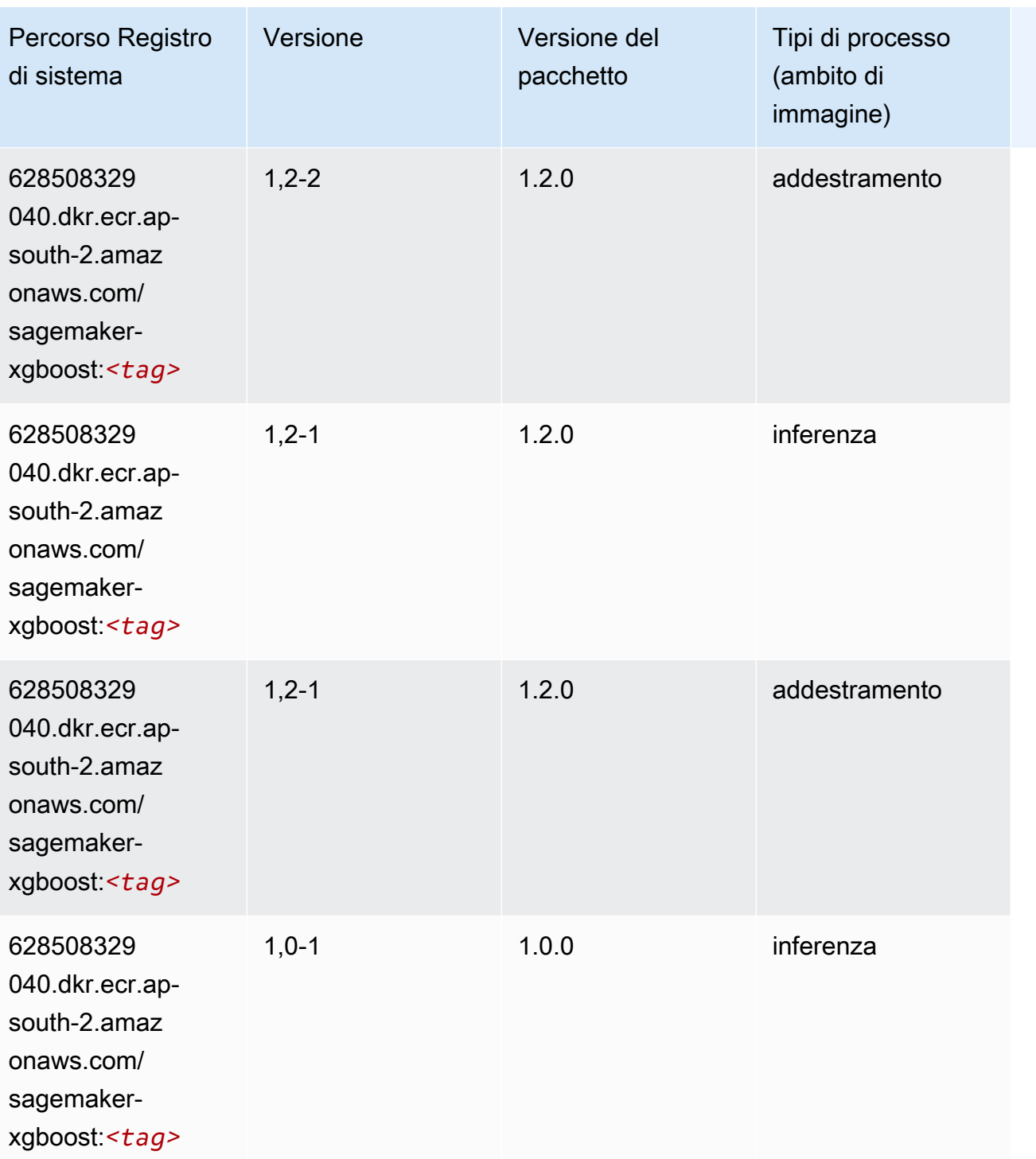

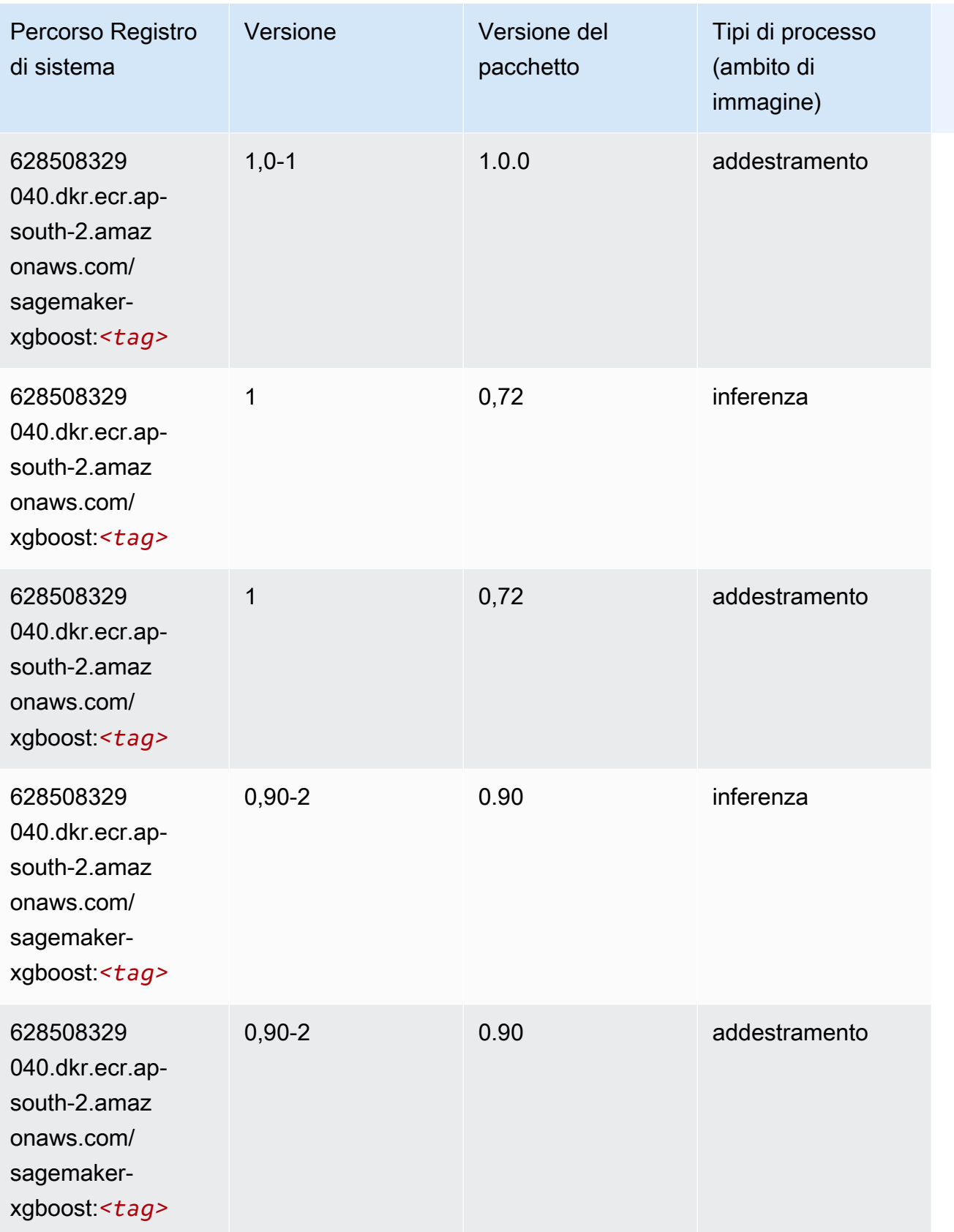

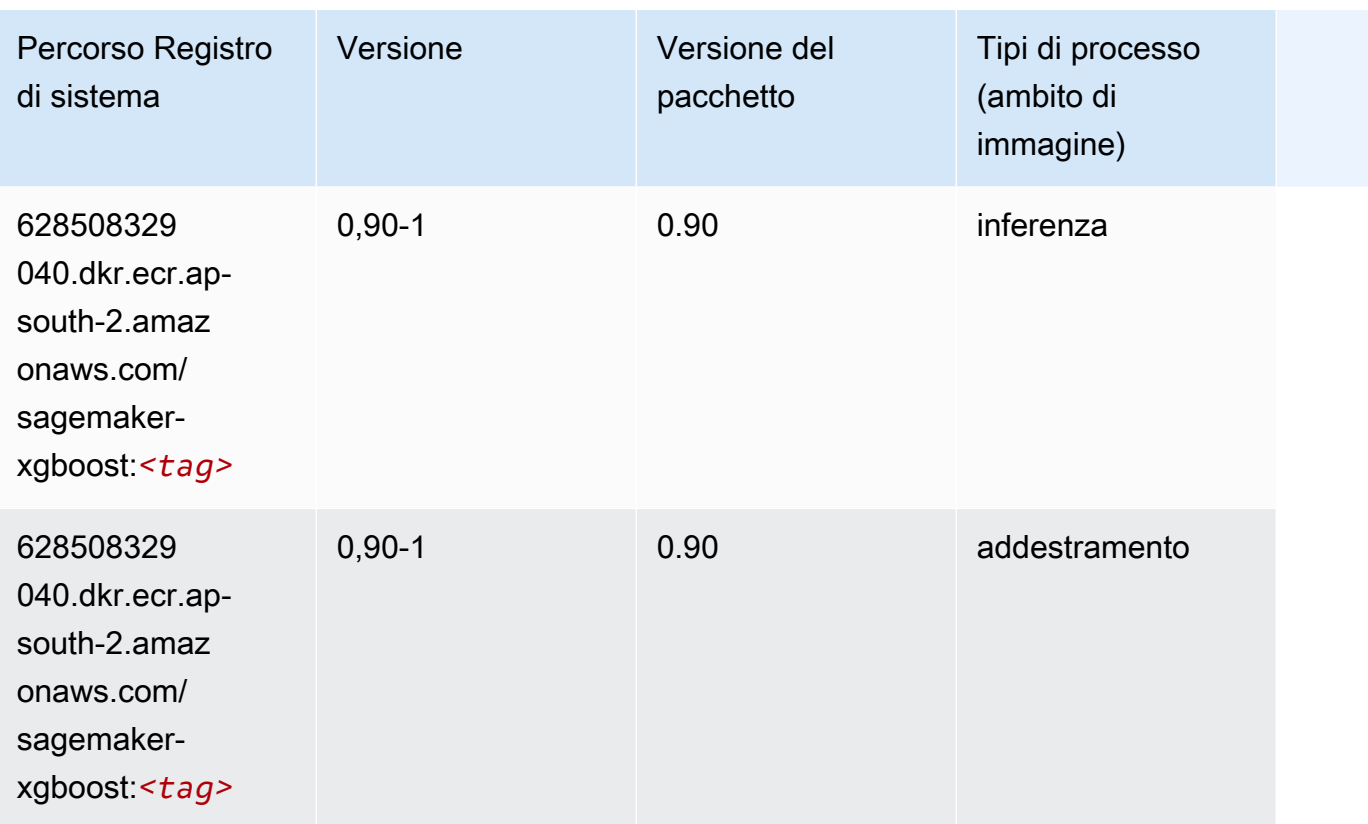

# Percorsi di registro Docker e codice di esempio per Asia Pacifico (Giacarta) (ap-southeast-3)

I seguenti argomenti elencano i parametri per ciascuno degli algoritmi e contenitori di deep learning in questa regione forniti da Amazon SageMaker.

Argomenti

- [AutoGluon \(algoritmo\)](#page-621-0)
- [BlazingText \(algoritmo\)](#page-624-0)
- [Clarify \(algoritmo\)](#page-625-0)
- [DJL DeepSpeed \(algoritmo\)](#page-625-1)
- [Previsioni DeepAR \(algoritmo\)](#page-626-0)
- [Macchine di fattorizzazione \(algoritmo\)](#page-627-0)
- [Hugging Face \(algoritmo\)](#page-627-1)
- [IP Insights \(algoritmo\)](#page-634-0)
- [Classificazione delle immagini \(algoritmo\)](#page-634-1)
- [K-Means \(algoritmo\)](#page-635-0)
- [KNN \(algoritmo\)](#page-635-1)
- [Linear Learner \(algoritmo\)](#page-636-0)
- [MXNet \(DLC\)](#page-636-1)
- [Monitoraggio modelli \(algoritmo\)](#page-639-0)
- [NTM \(algoritmo\)](#page-640-0)
- [Rilevamento degli oggetti \(algoritmo\)](#page-640-1)
- [Object2Vec \(algoritmo\)](#page-641-0)
- [PCA \(algoritmo\)](#page-641-1)
- [PyTorch \(DLC\)](#page-642-0)
- [Random Cut Forest \(algoritmo\)](#page-651-0)
- [Scikit-learn \(algoritmo\)](#page-652-0)
- [Segmentazione semantica \(algoritmo\)](#page-654-0)
- [Seq2Seq \(algoritmo\)](#page-655-0)
- [Spark \(algoritmo\)](#page-655-1)
- [SparkML Serving \(algoritmo\)](#page-656-0)
- [Tensorflow \(DLC\)](#page-657-0)
- [XGBoost \(algoritmo\)](#page-676-0)

### <span id="page-621-0"></span>AutoGluon (algoritmo)

```
from sagemaker import image_uris
image_uris.retrieve(framework='autogluon',region='ap-
southeast-3',image_scope='inference',version='0.4')
```
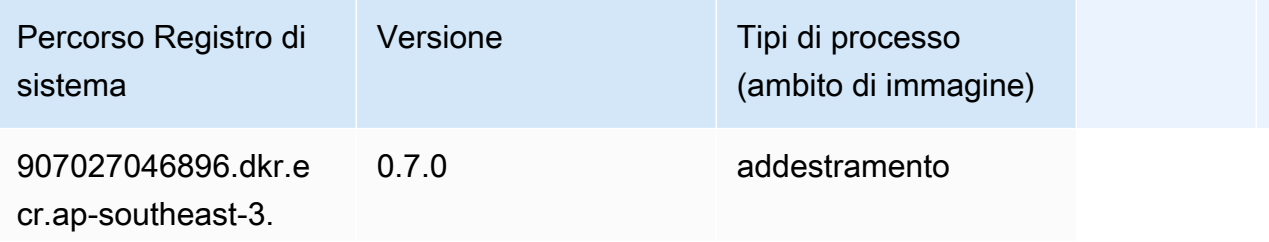

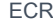

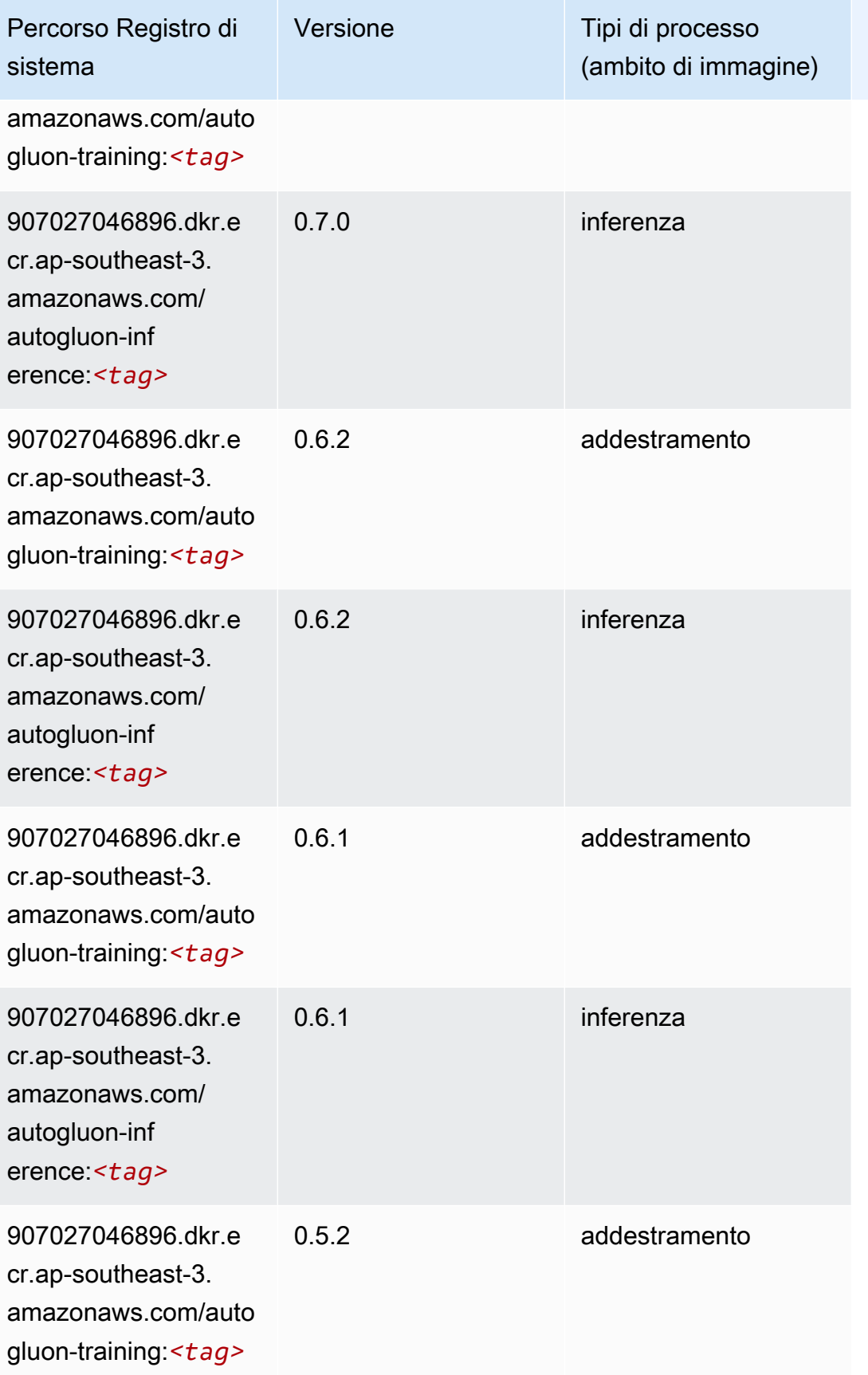

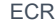

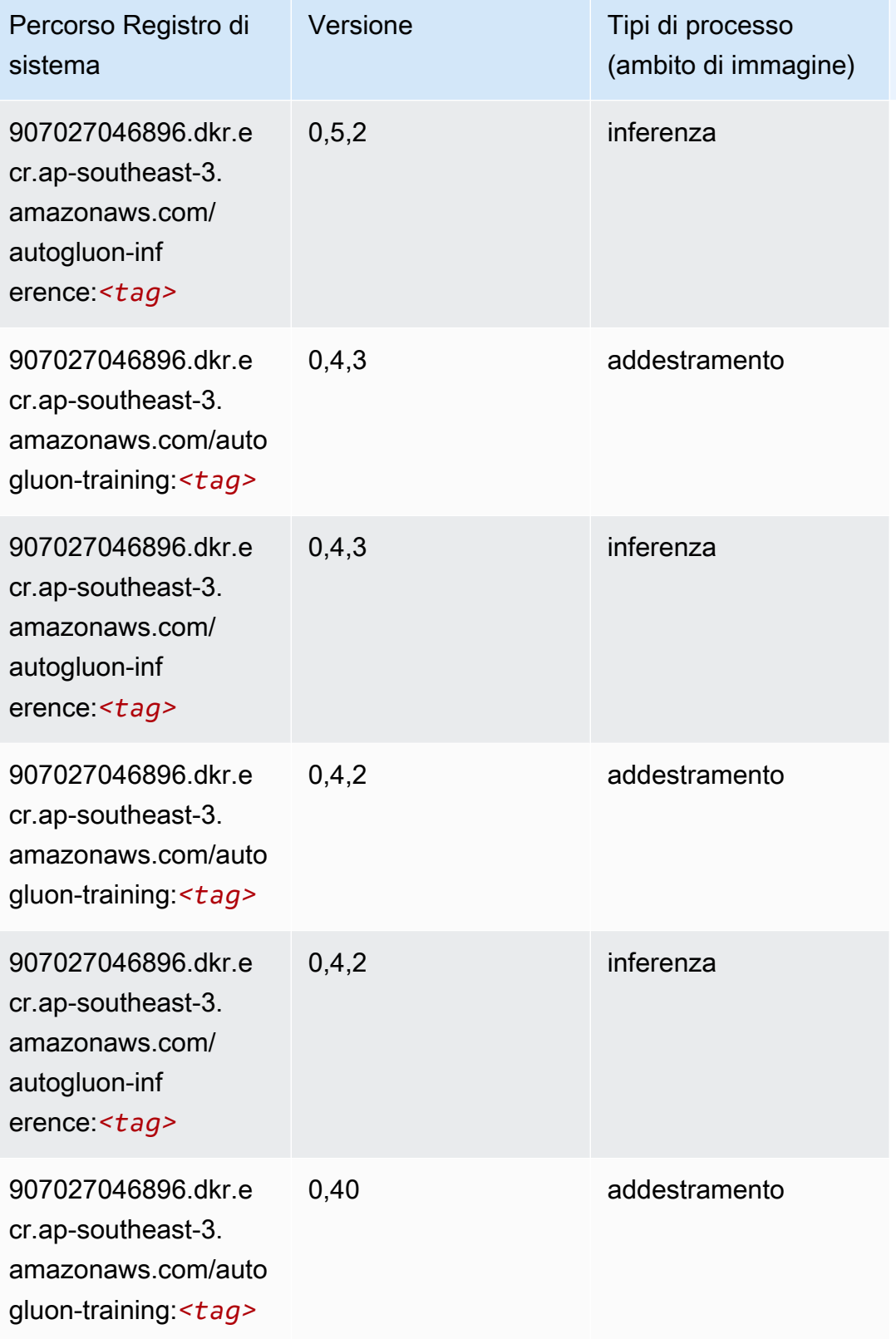

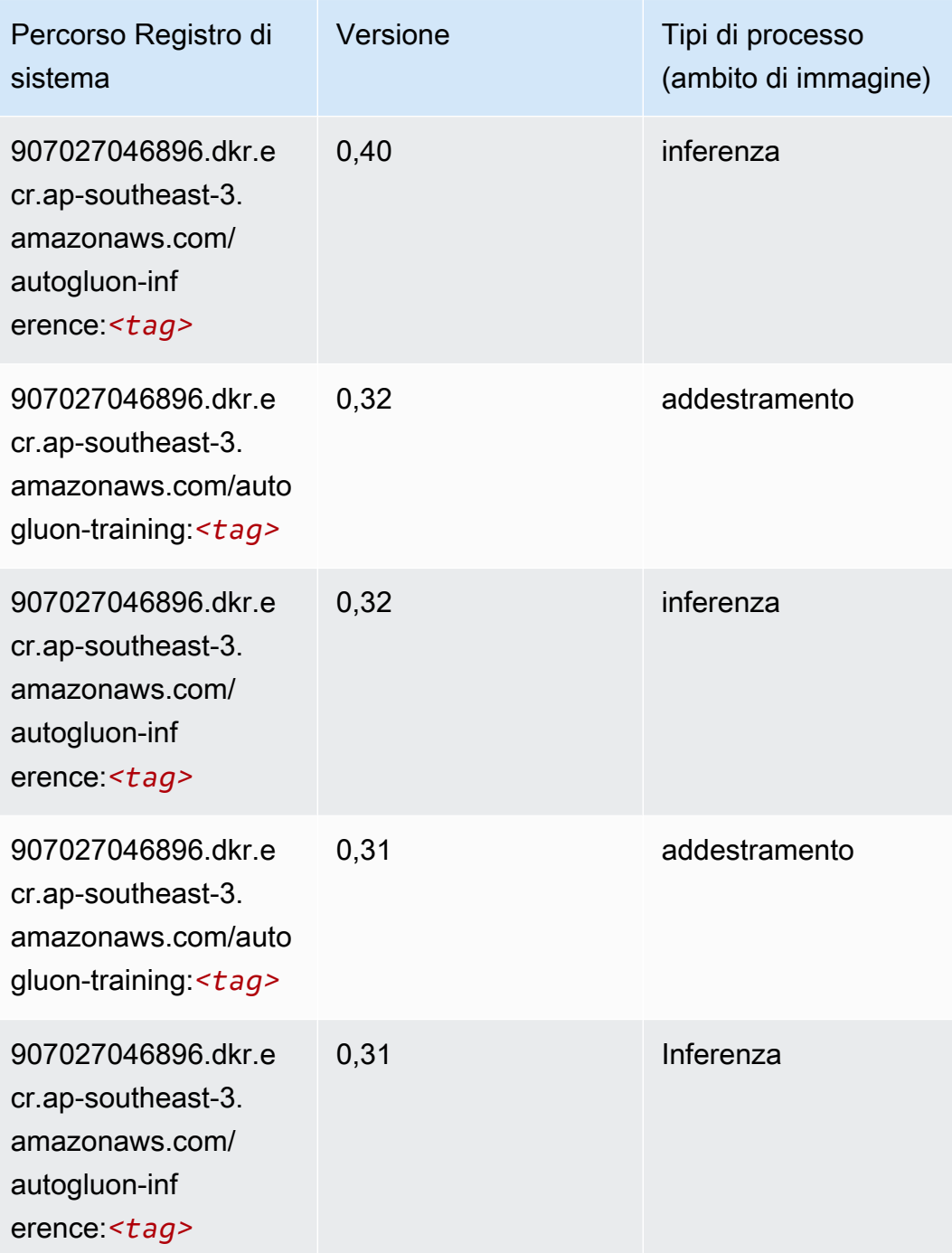

### <span id="page-624-0"></span>BlazingText (algoritmo)

```
from sagemaker import image_uris
image_uris.retrieve(framework='blazingtext',region='ap-southeast-3')
```
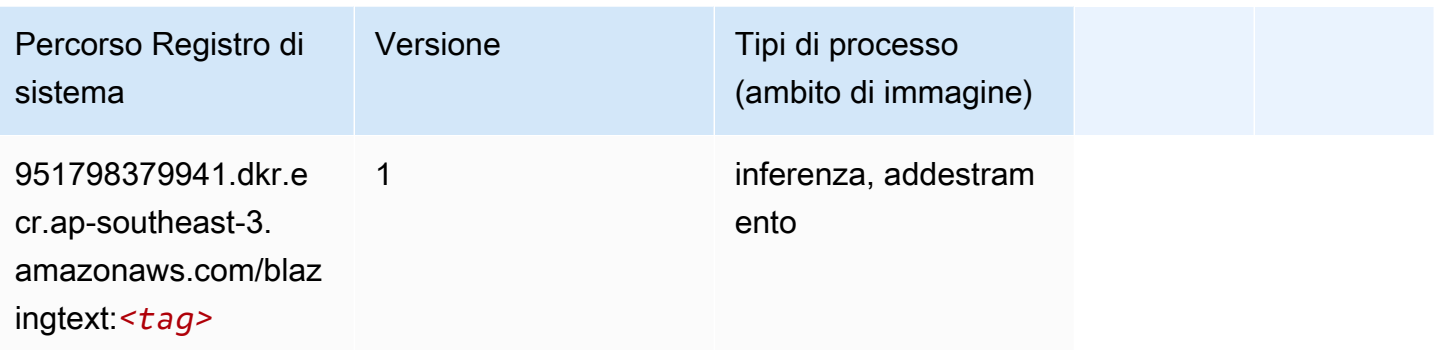

### <span id="page-625-0"></span>Clarify (algoritmo)

SageMaker Esempio di Python SDK per recuperare il percorso del registro.

```
from sagemaker import image_uris
image_uris.retrieve(framework='clarify',region='ap-
southeast-3',version='1.0',image_scope='processing')
```
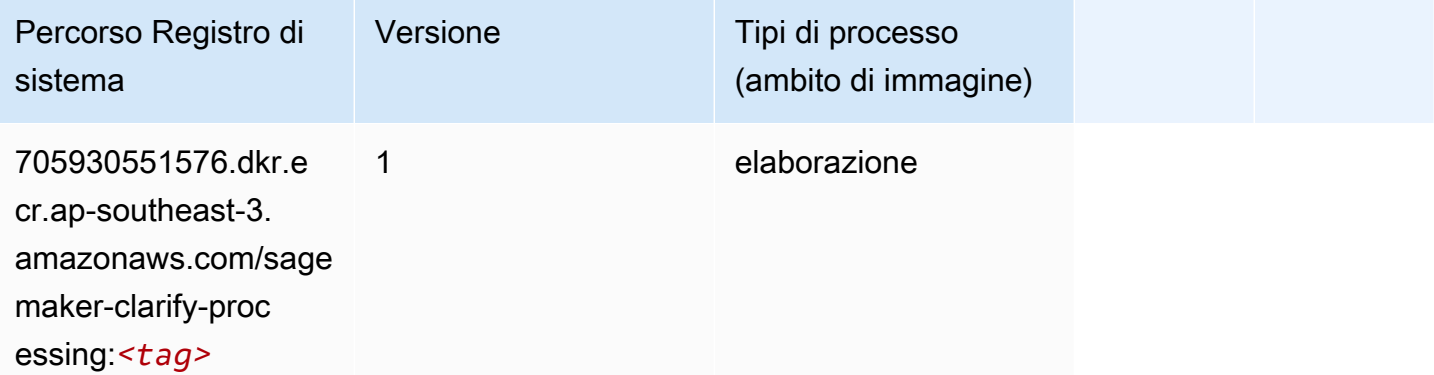

### <span id="page-625-1"></span>DJL DeepSpeed (algoritmo)

```
from sagemaker import image_uris
image_uris.retrieve(framework='djl-deepspeed', region='us-
west-2',py_version='py3',image_scope='inference')
```
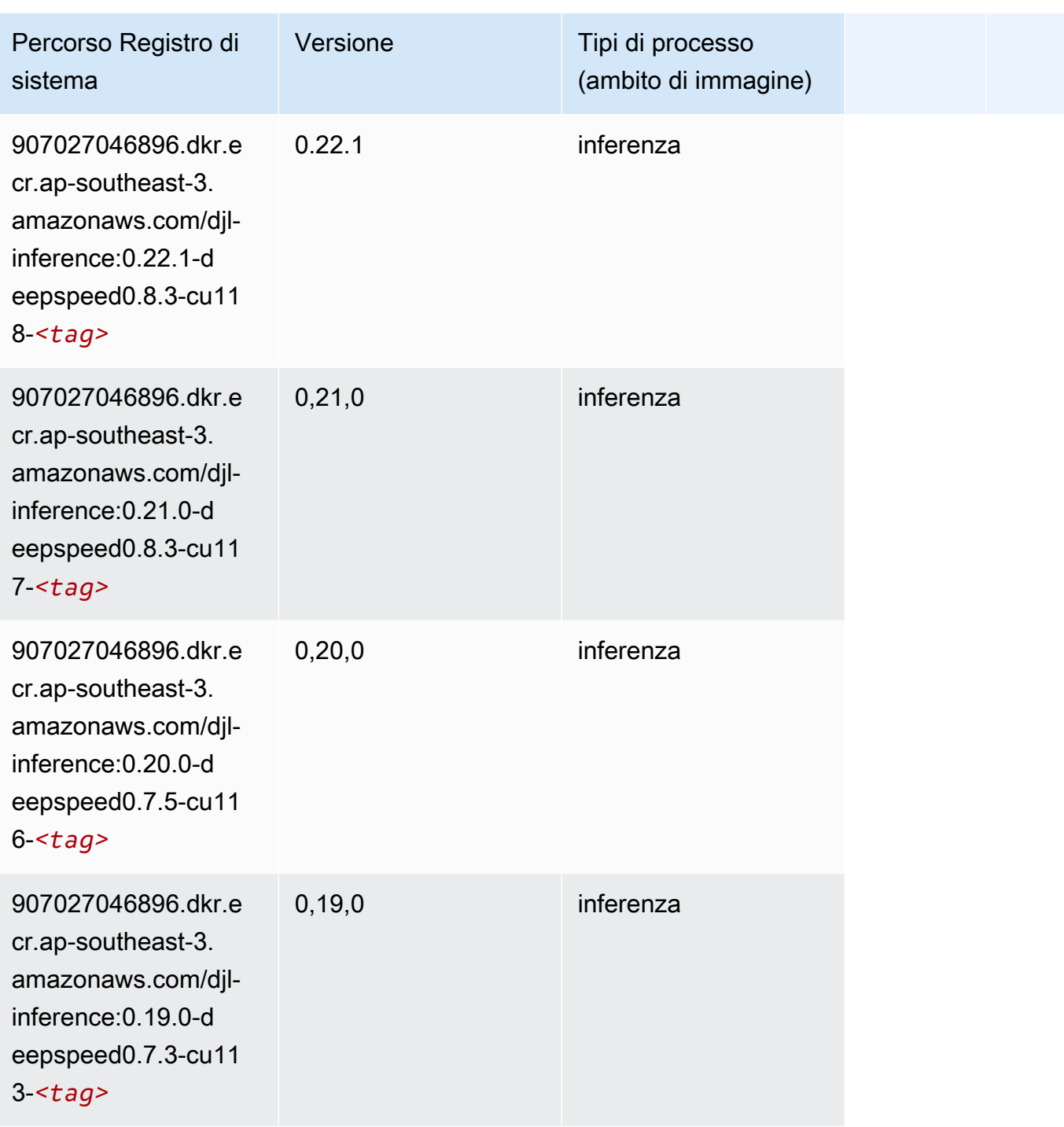

### <span id="page-626-0"></span>Previsioni DeepAR (algoritmo)

```
from sagemaker import image_uris
```
image\_uris.retrieve(framework='forecasting-deepar',region='ap-southeast-3')

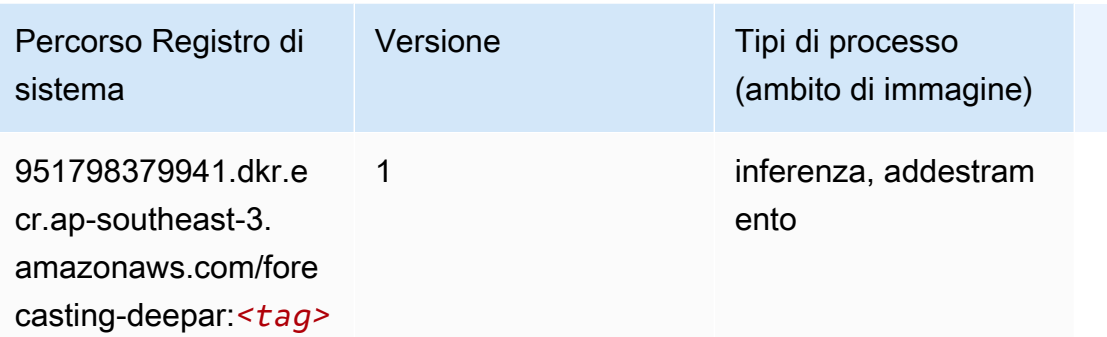

#### <span id="page-627-0"></span>Macchine di fattorizzazione (algoritmo)

SageMaker Esempio di Python SDK per recuperare il percorso del registro.

```
from sagemaker import image_uris
image_uris.retrieve(framework='factorization-machines',region='ap-southeast-3')
```
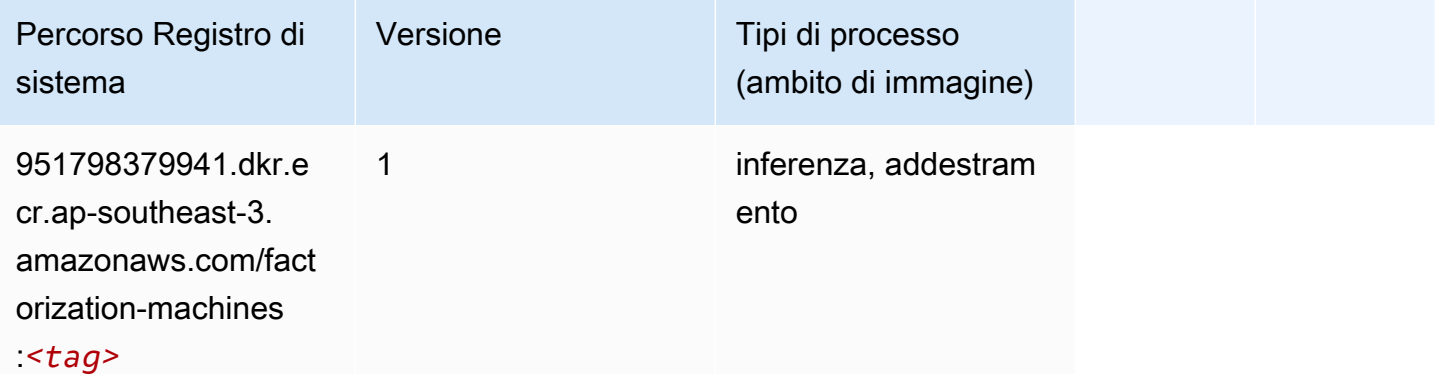

#### <span id="page-627-1"></span>Hugging Face (algoritmo)

```
from sagemaker import image_uris
image_uris.retrieve(framework='huggingface',region='ap-
southeast-3',version='4.4.2',image_scope='training',base_framework_version='tensorflow2.4.1')
```
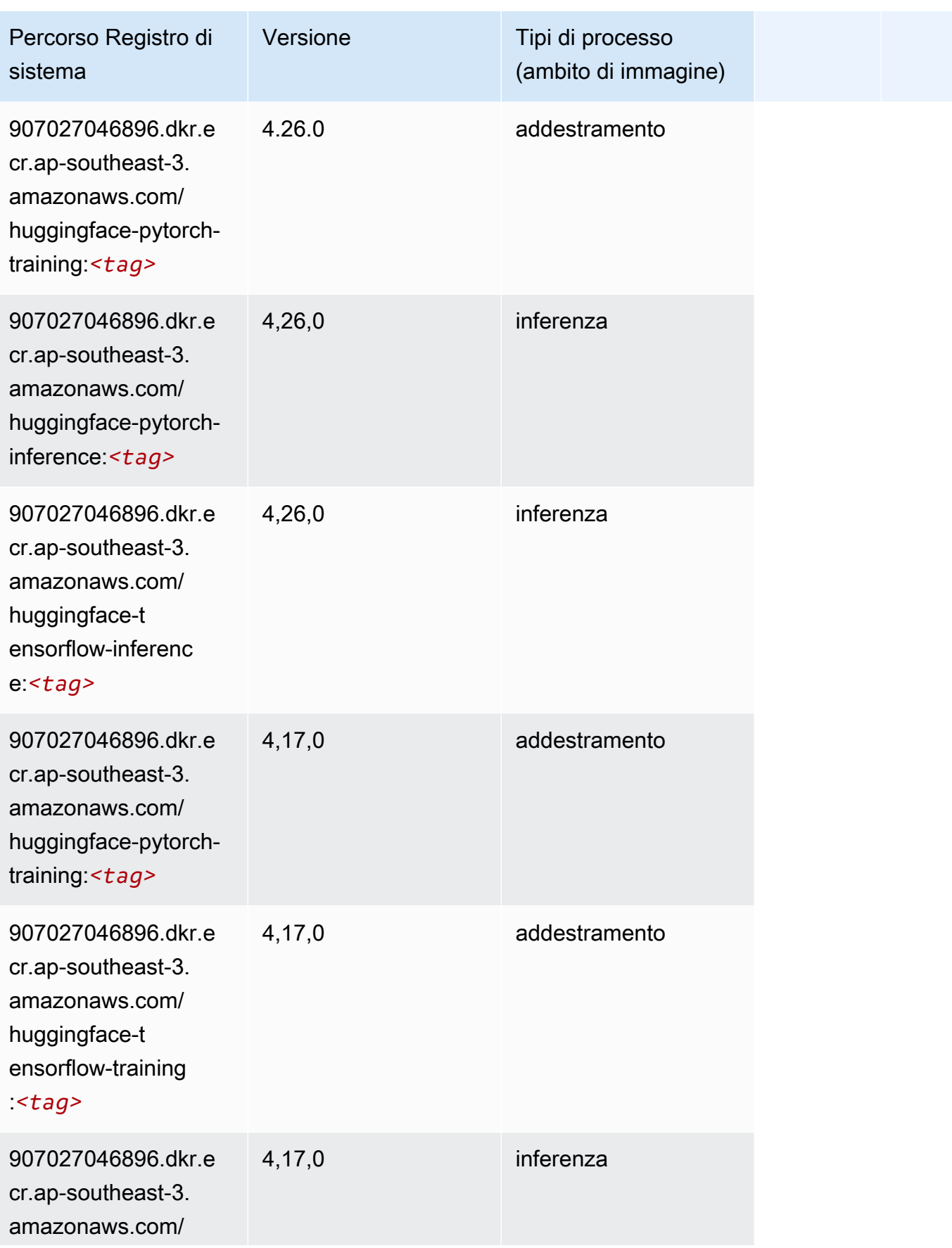

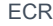

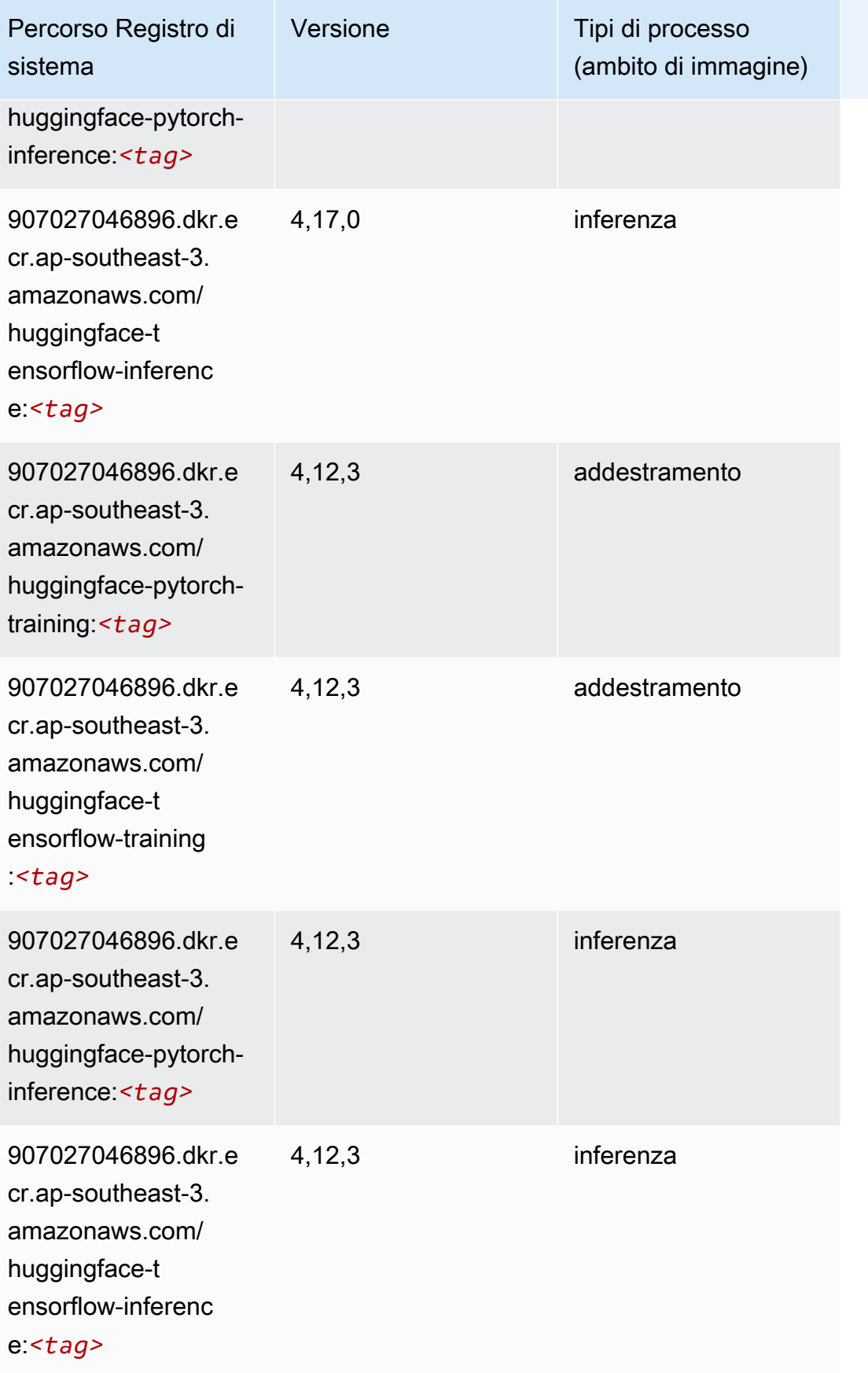

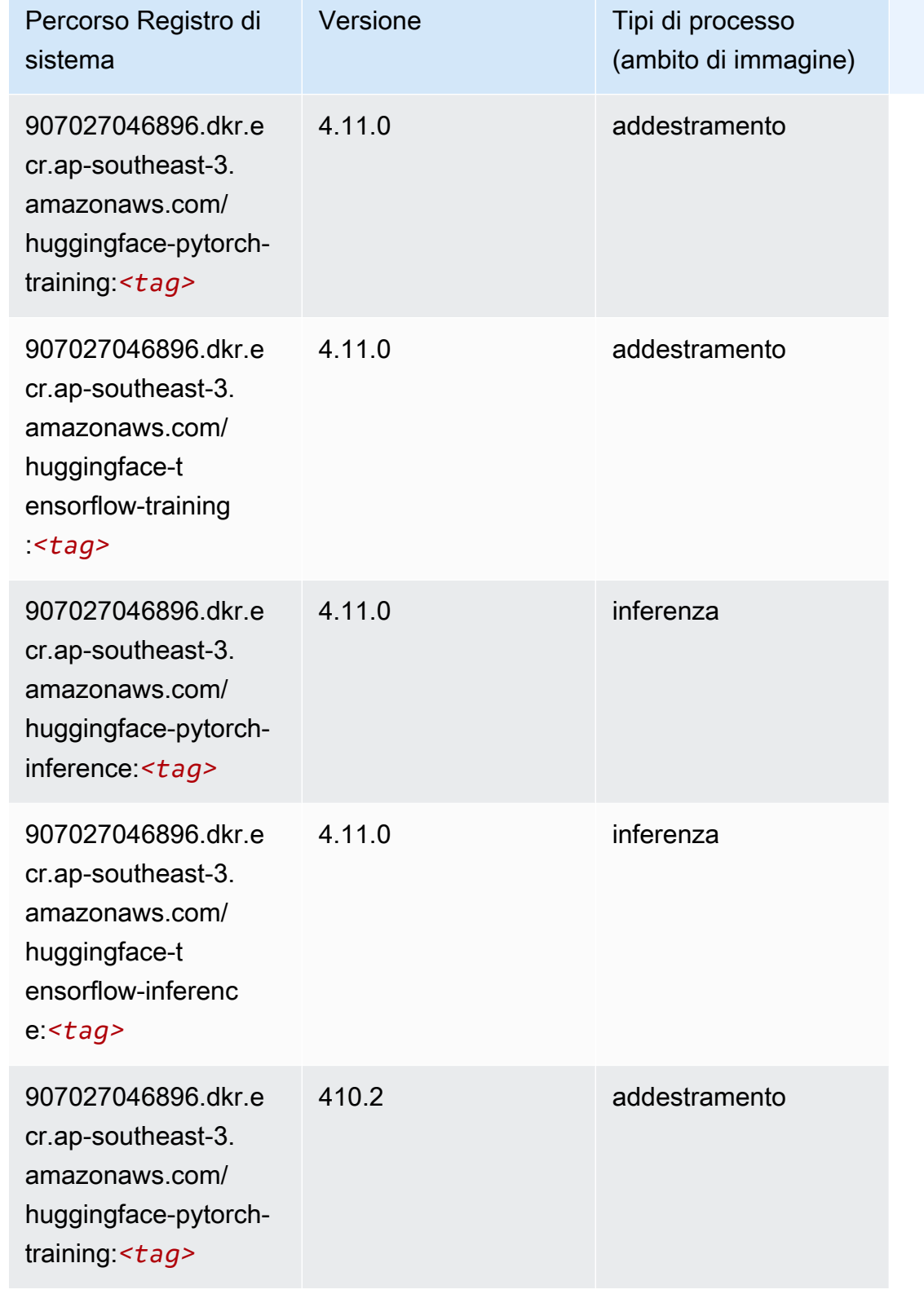

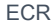

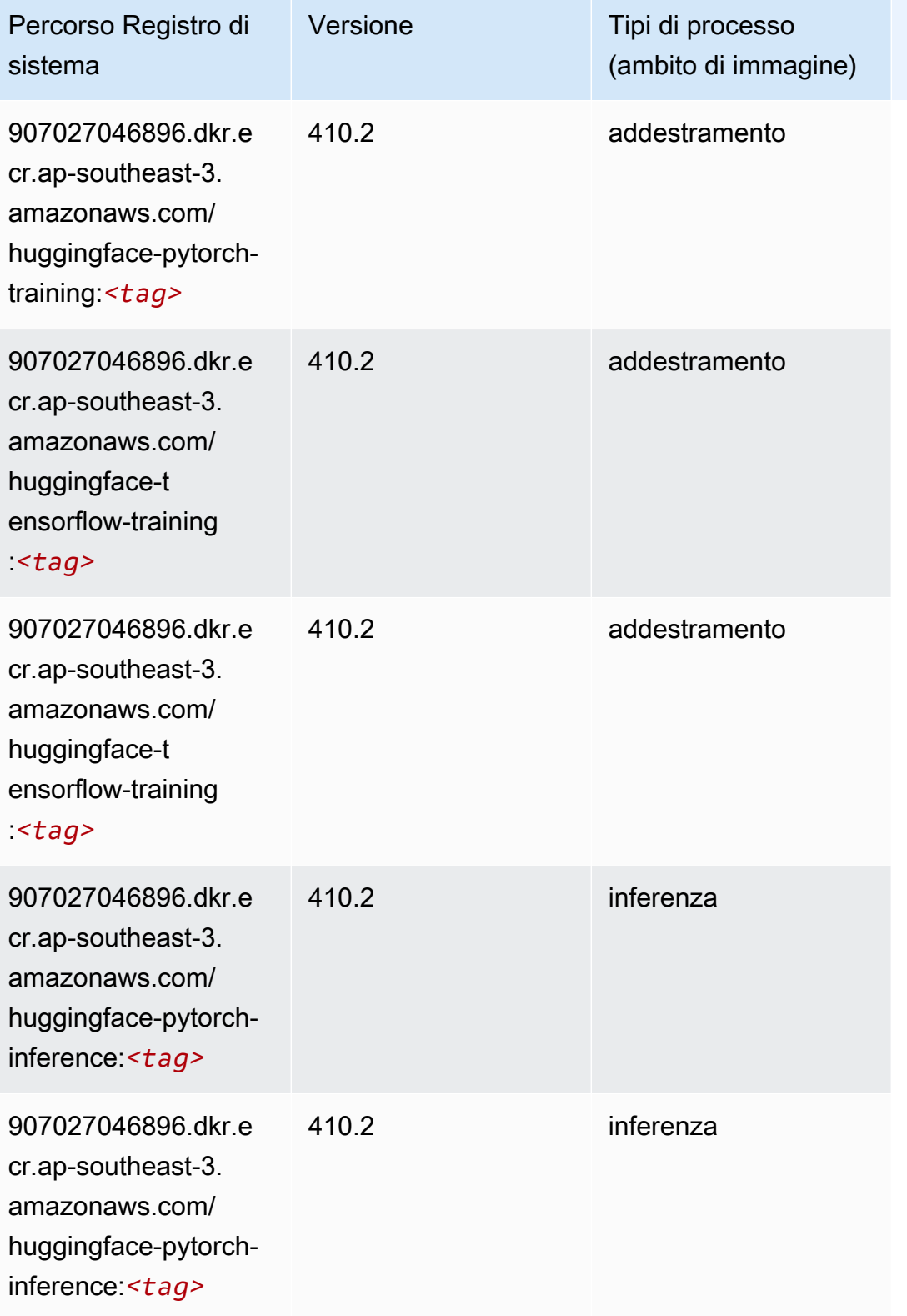

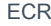

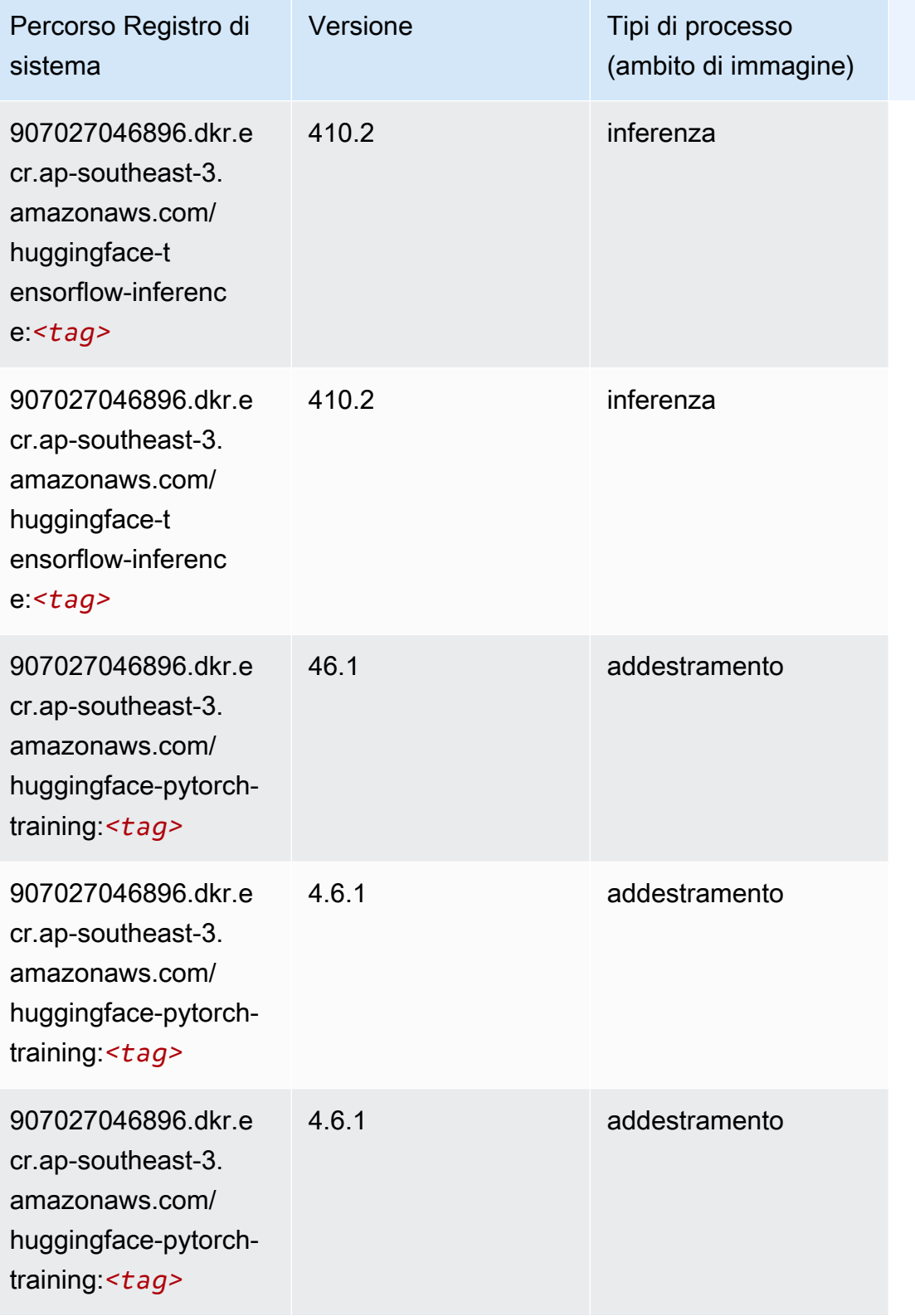

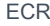

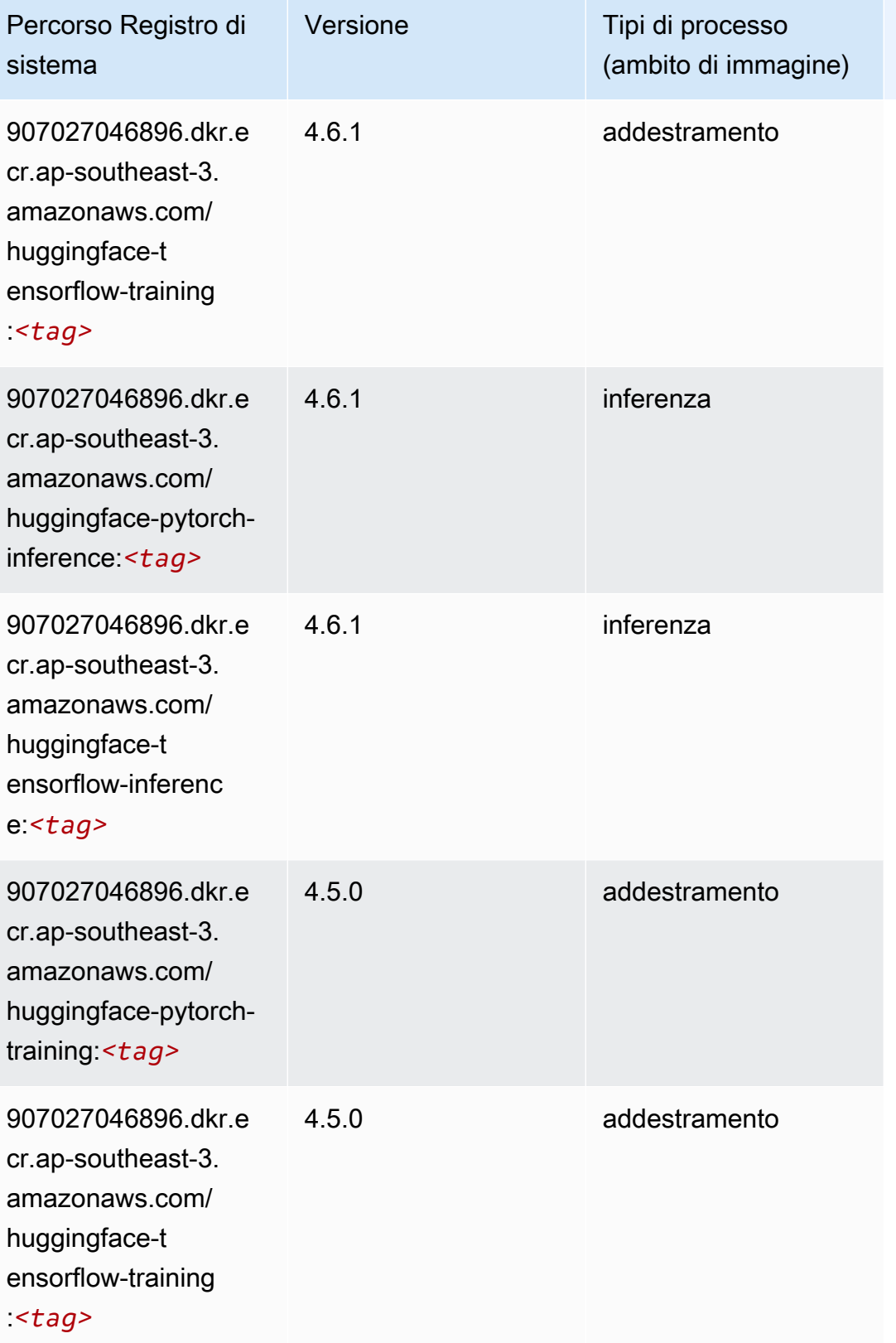

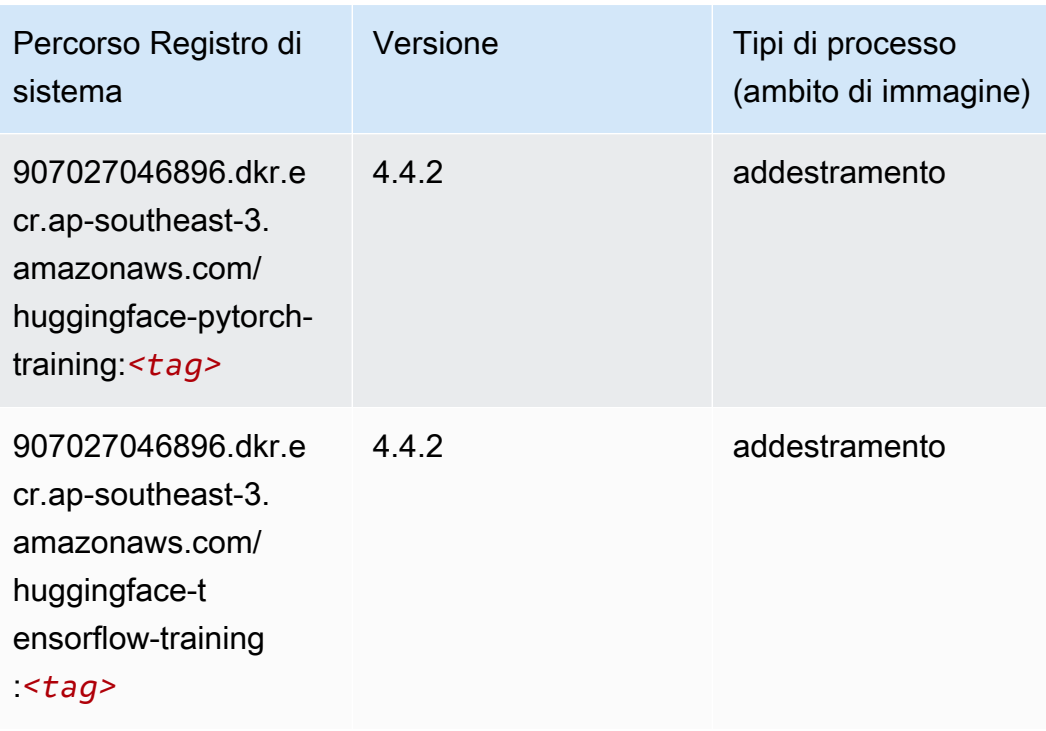

#### <span id="page-634-0"></span>IP Insights (algoritmo)

SageMaker Esempio di Python SDK per recuperare il percorso del registro.

```
from sagemaker import image_uris
image_uris.retrieve(framework='ipinsights',region='ap-southeast-3')
```
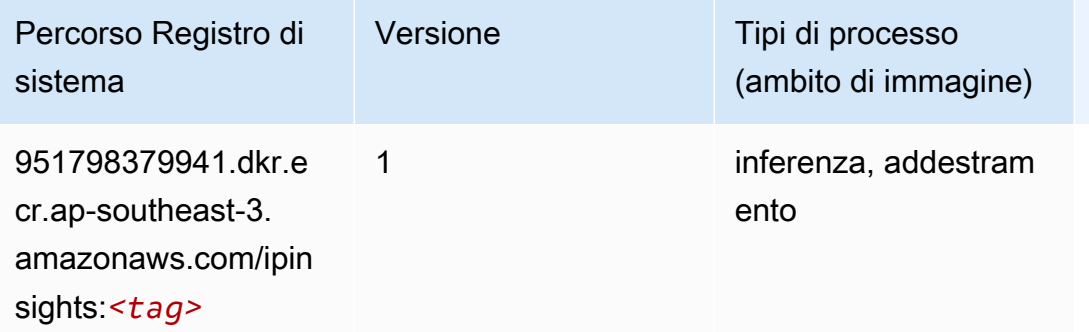

#### <span id="page-634-1"></span>Classificazione delle immagini (algoritmo)

```
from sagemaker import image_uris
```
image\_uris.retrieve(framework='image-classification',region='ap-southeast-3')

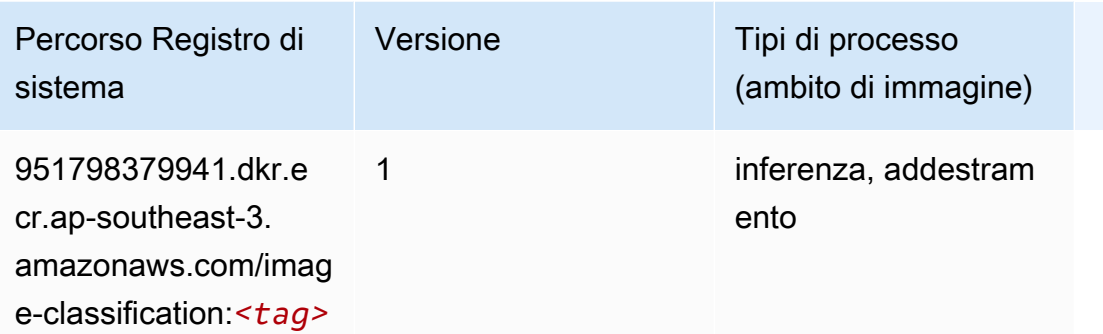

#### <span id="page-635-0"></span>K-Means (algoritmo)

SageMaker Esempio di Python SDK per recuperare il percorso del registro.

```
from sagemaker import image_uris
image_uris.retrieve(framework='kmeans',region='ap-southeast-3')
```
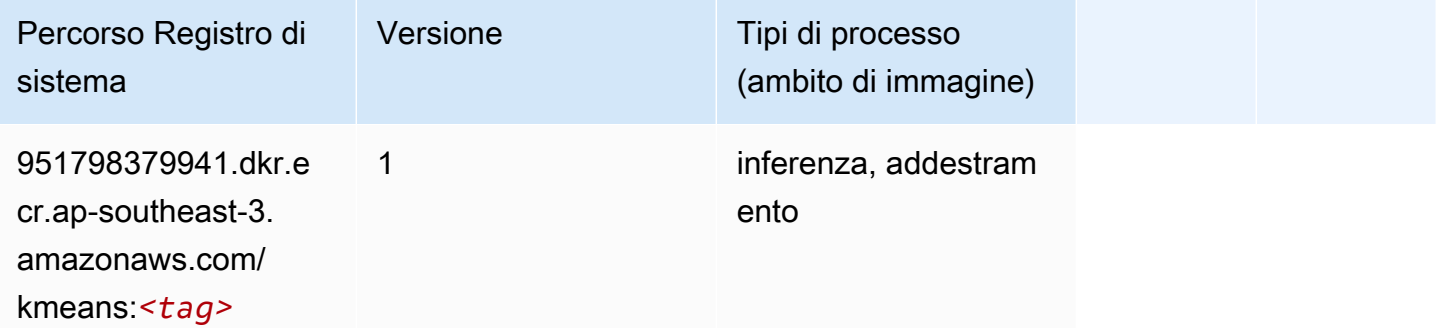

#### <span id="page-635-1"></span>KNN (algoritmo)

```
from sagemaker import image_uris
image_uris.retrieve(framework='knn',region='ap-southeast-3')
```
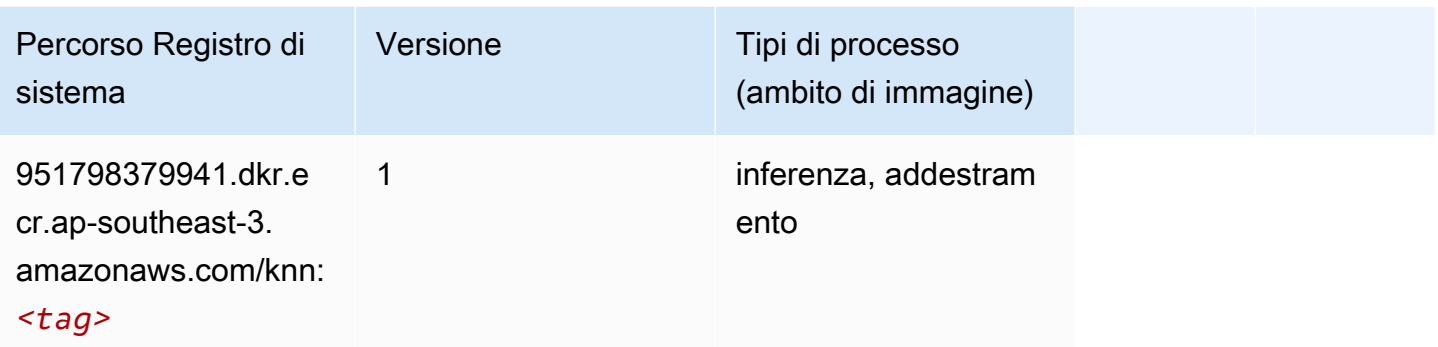

#### <span id="page-636-0"></span>Linear Learner (algoritmo)

SageMaker Esempio di Python SDK per recuperare il percorso del registro.

```
from sagemaker import image_uris
image_uris.retrieve(framework='linear-learner',region='ap-southeast-3')
```
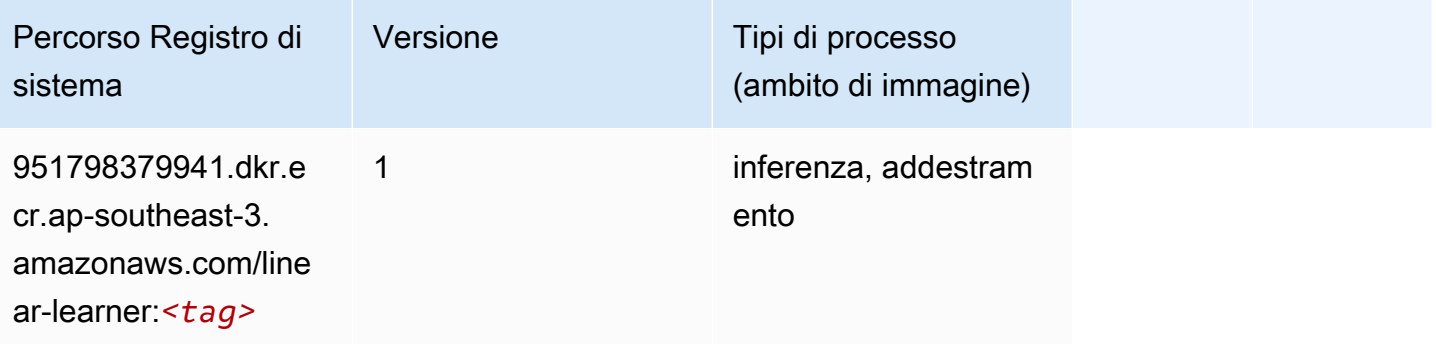

### <span id="page-636-1"></span>MXNet (DLC)

```
from sagemaker import image_uris
image_uris.retrieve(framework='mxnet',region='ap-
southeast-3',version='1.4.1',py_version='py3',image_scope='inference', 
  instance_type='ml.c5.4xlarge')
```
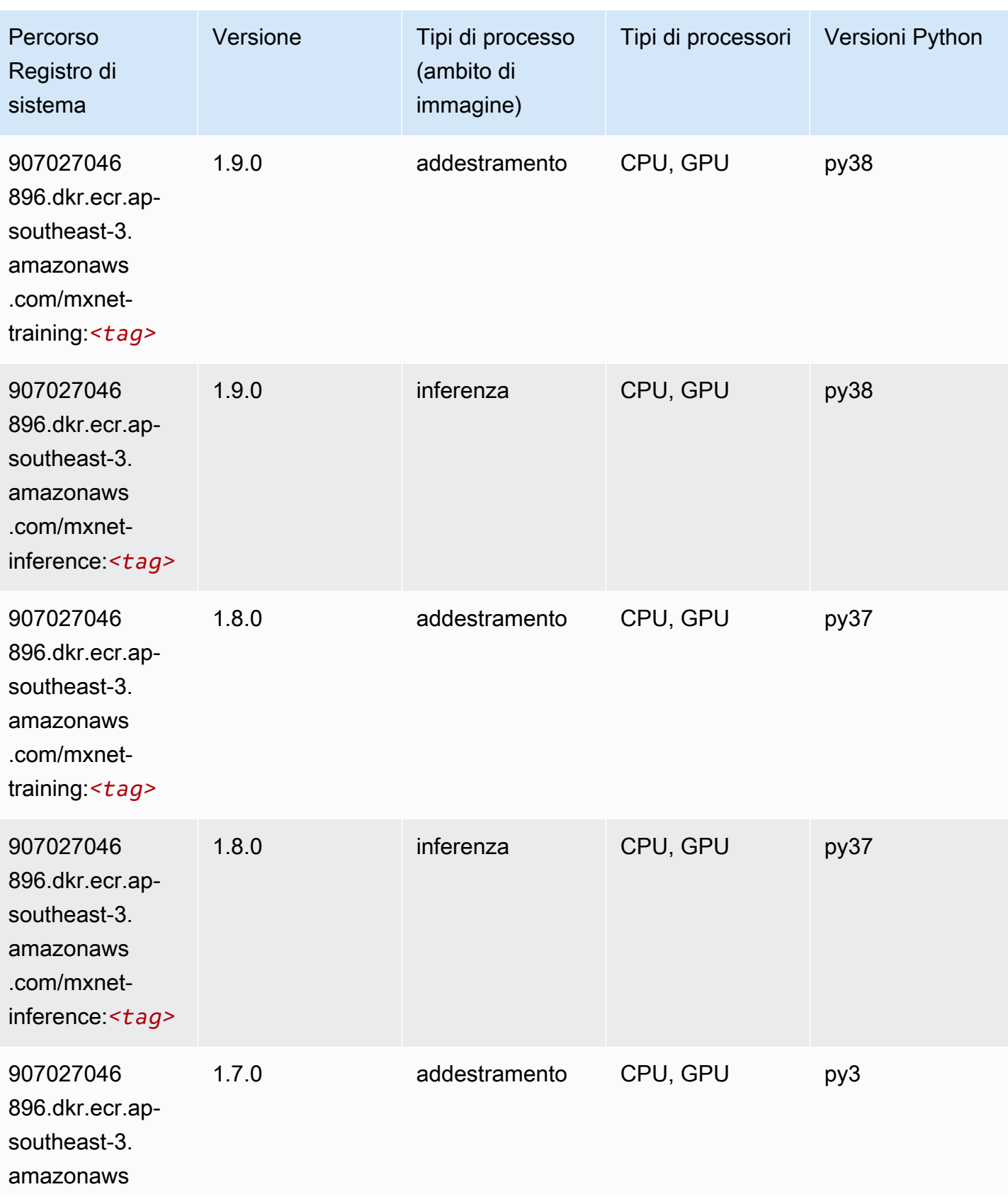

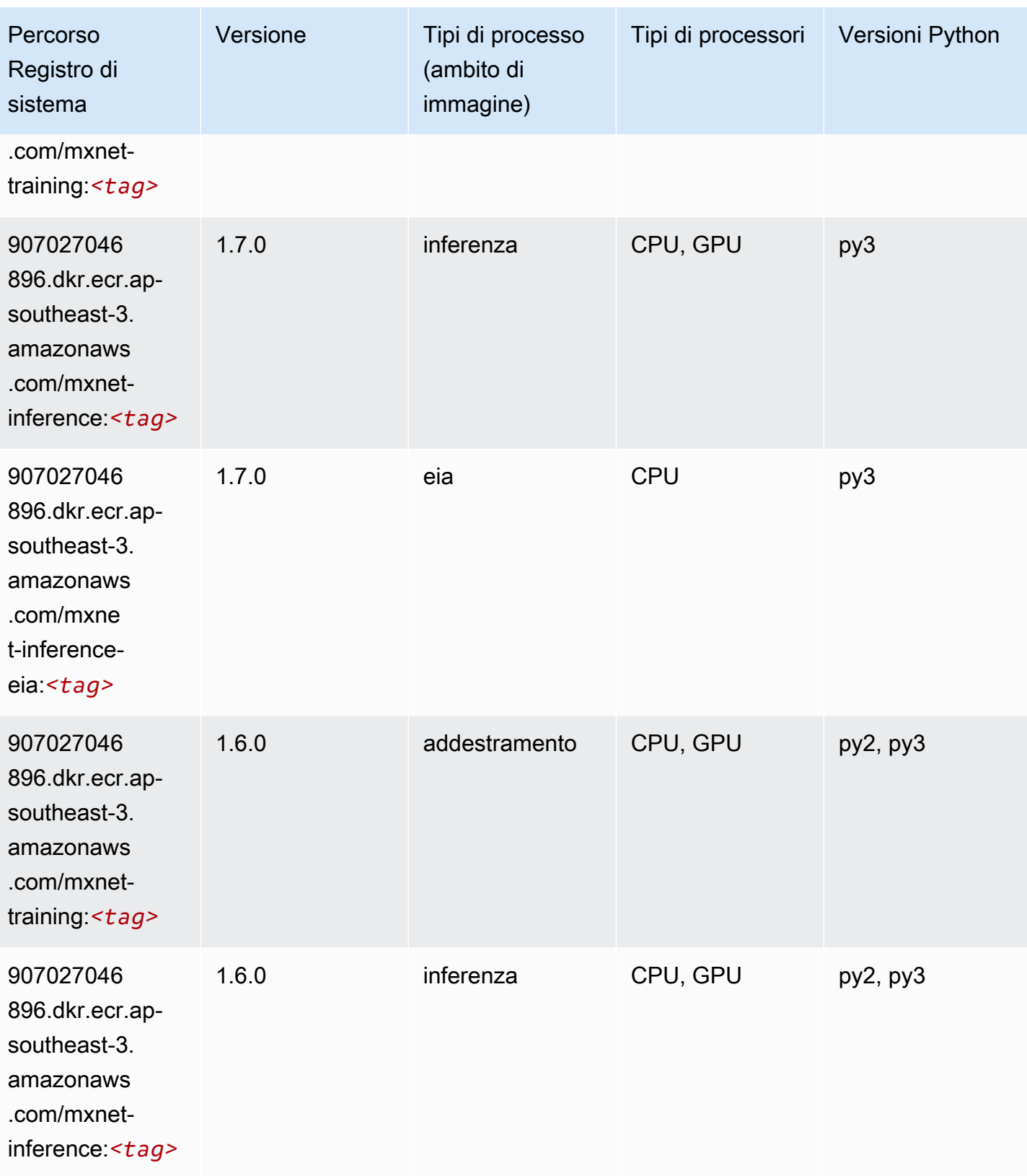

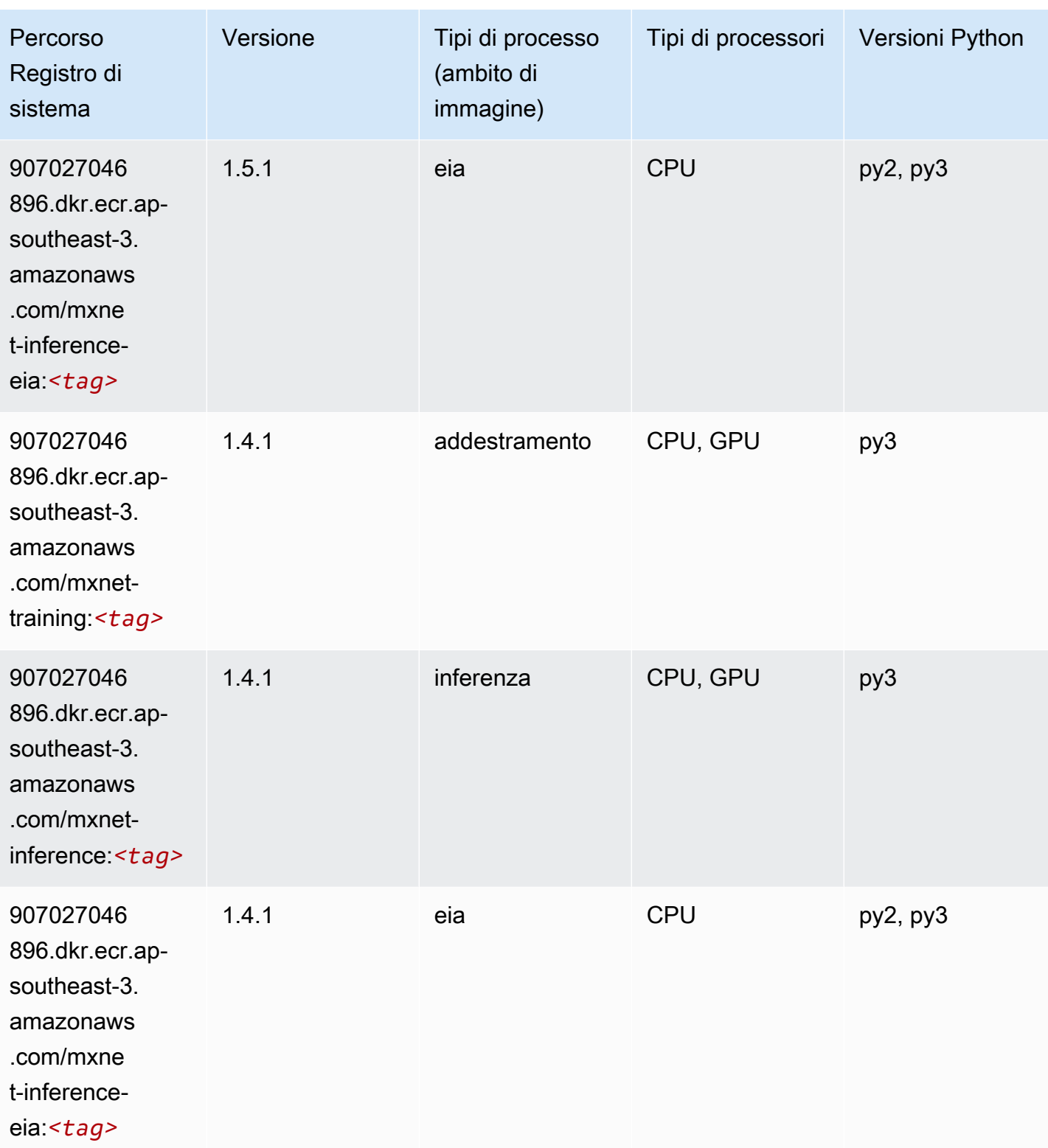

# <span id="page-639-0"></span>Monitoraggio modelli (algoritmo)

from sagemaker import image\_uris image\_uris.retrieve(framework='model-monitor',region='ap-southeast-3')

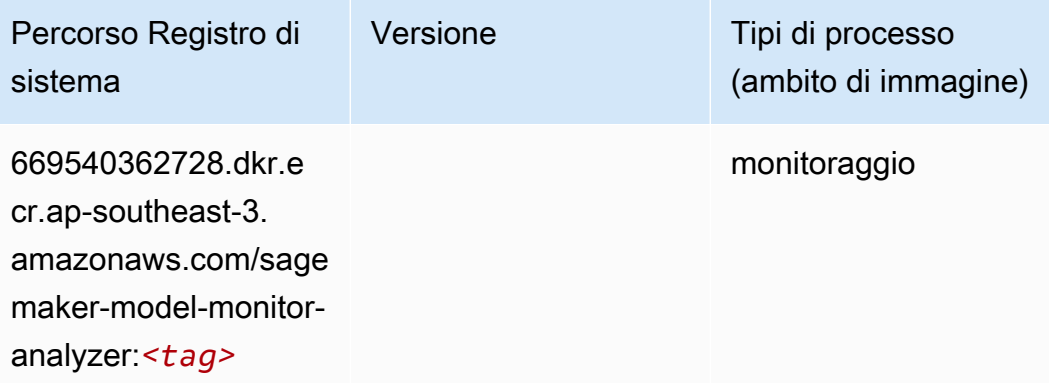

#### <span id="page-640-0"></span>NTM (algoritmo)

SageMaker Esempio di Python SDK per recuperare il percorso del registro.

```
from sagemaker import image_uris
image_uris.retrieve(framework='ntm',region='ap-southeast-3')
```
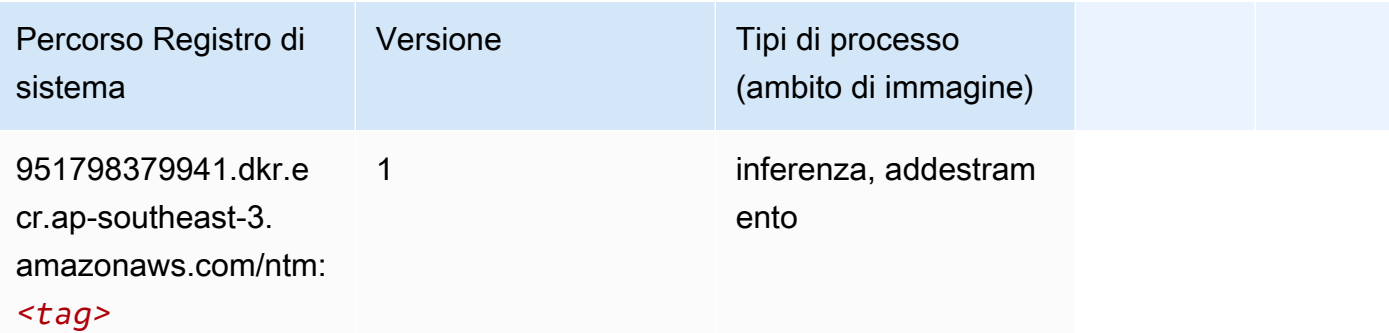

#### <span id="page-640-1"></span>Rilevamento degli oggetti (algoritmo)

```
from sagemaker import image_uris
image_uris.retrieve(framework='object-detection',region='ap-southeast-3')
```
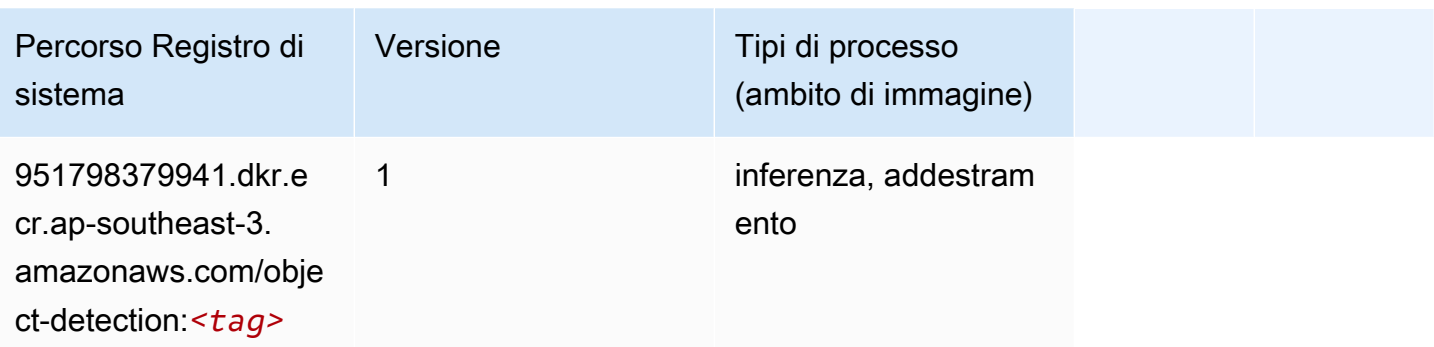

#### <span id="page-641-0"></span>Object2Vec (algoritmo)

SageMaker Esempio di Python SDK per recuperare il percorso del registro.

```
from sagemaker import image_uris
image_uris.retrieve(framework='object2vec',region='ap-southeast-3')
```
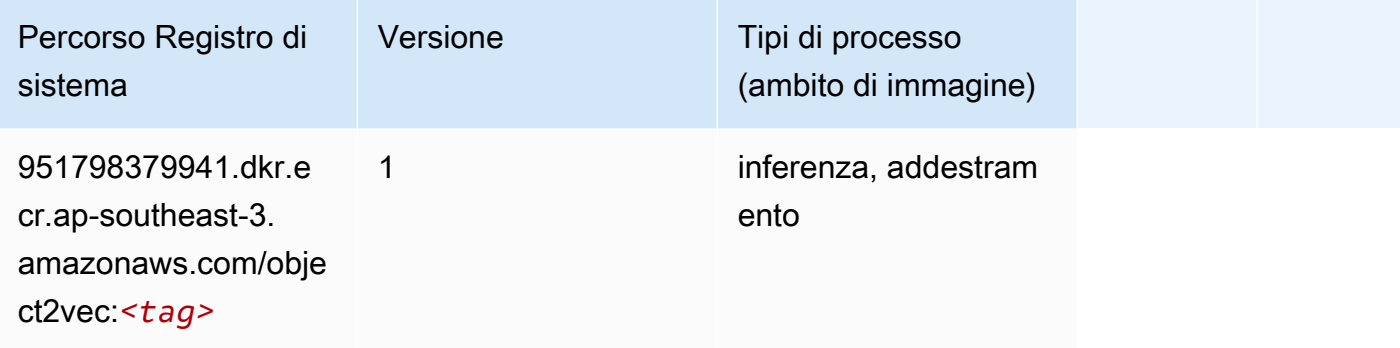

### <span id="page-641-1"></span>PCA (algoritmo)

```
from sagemaker import image_uris
image_uris.retrieve(framework='pca',region='ap-southeast-3')
```
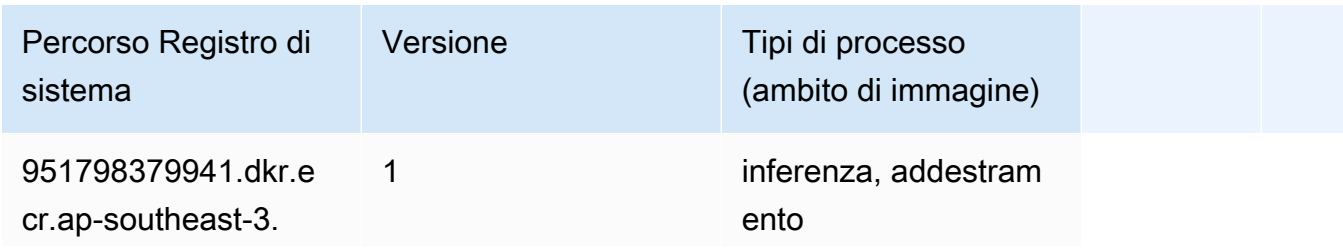

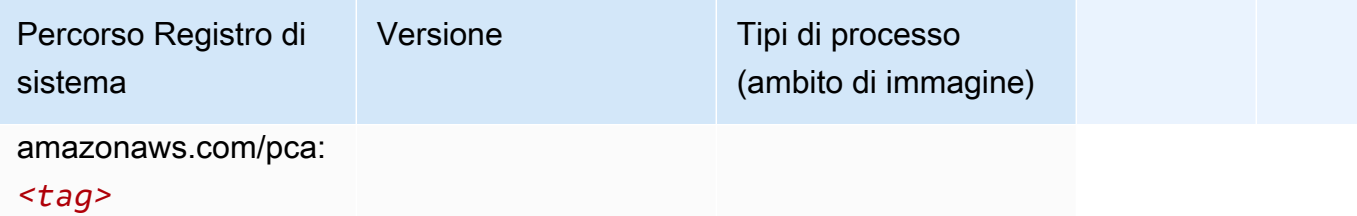

### <span id="page-642-0"></span>PyTorch (DLC)

```
from sagemaker import image_uris
image_uris.retrieve(framework='pytorch',region='ap-
southeast-3',version='1.8.0',py_version='py3',image_scope='inference', 
  instance_type='ml.c5.4xlarge')
```
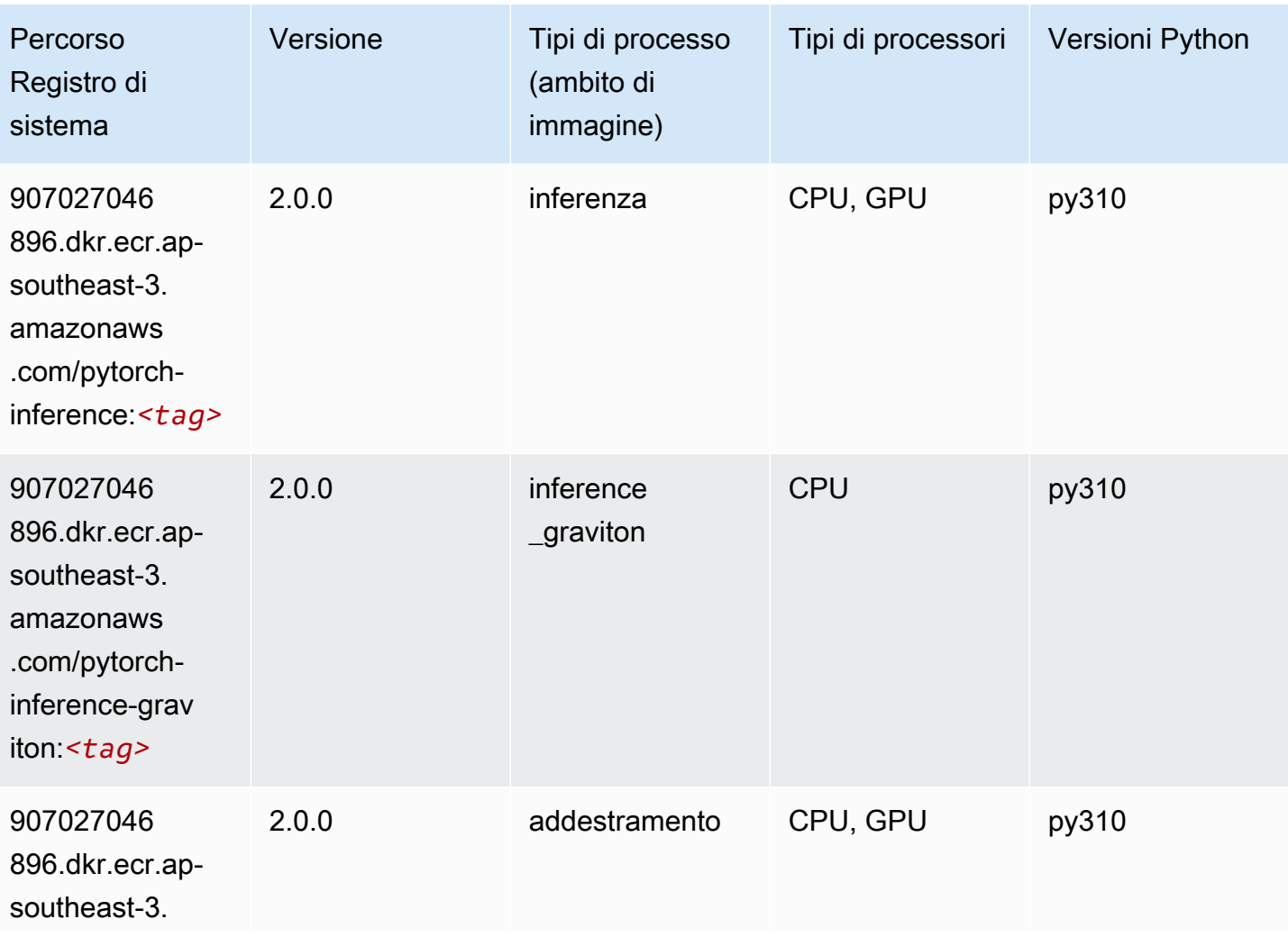

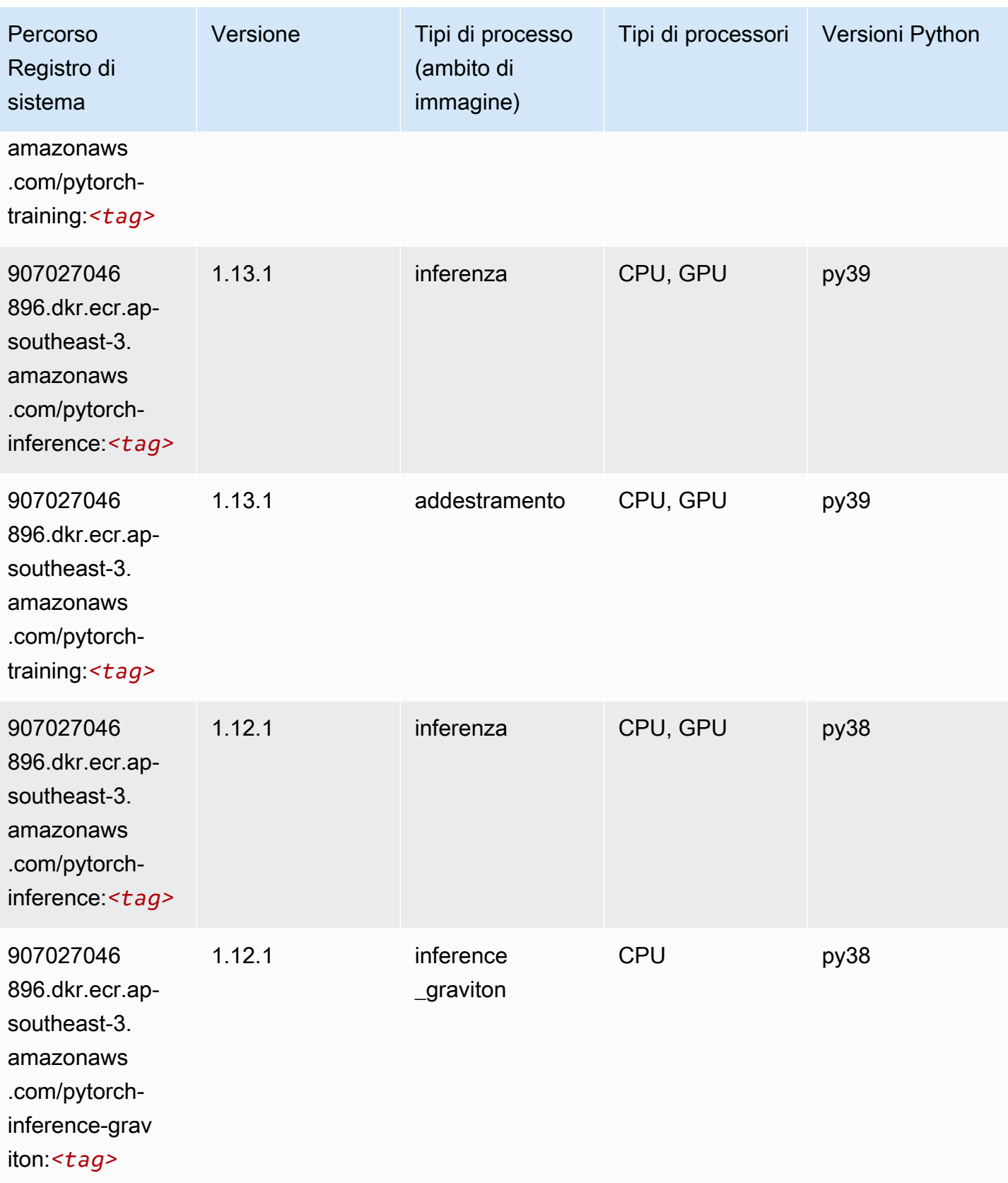

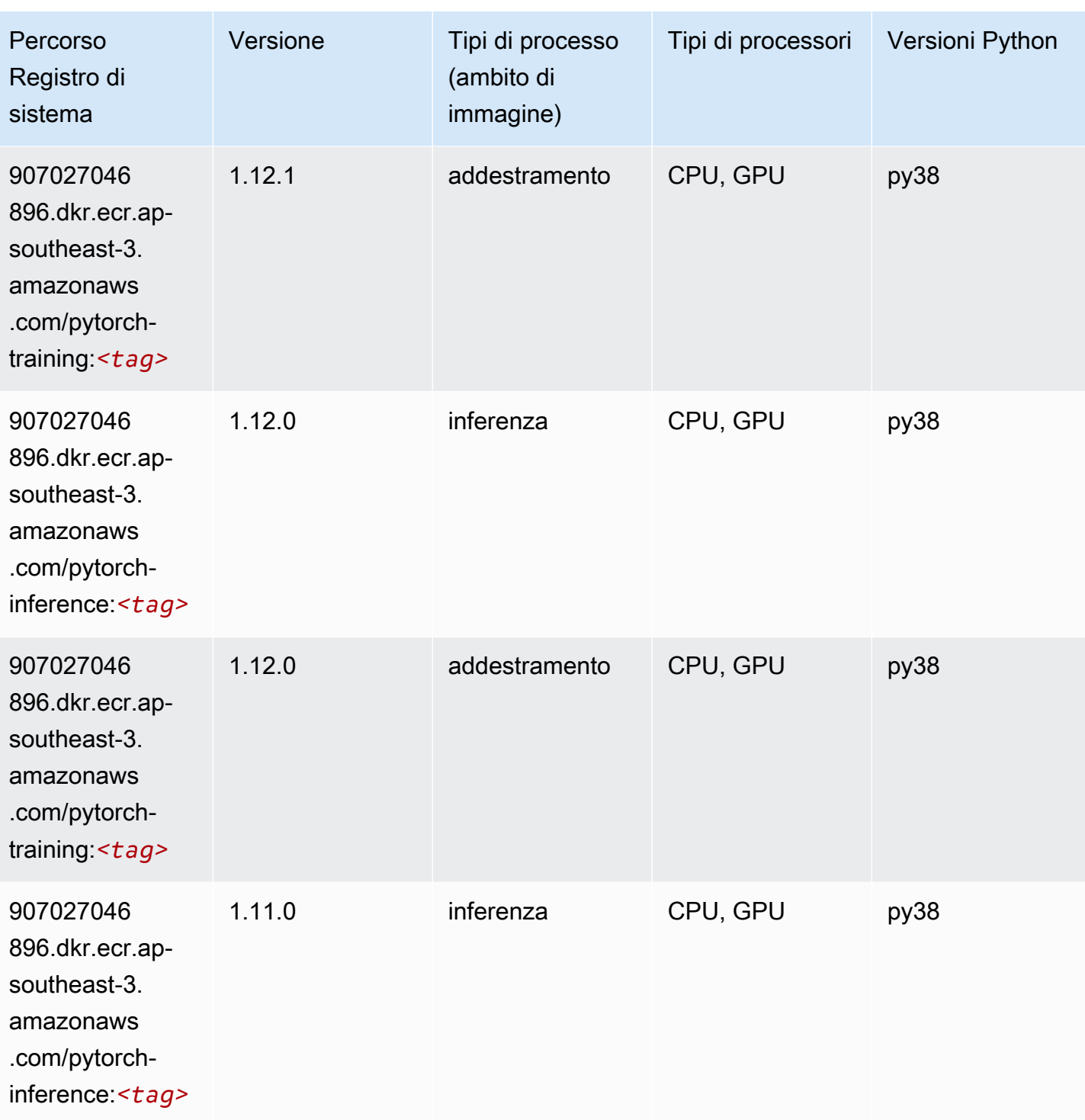

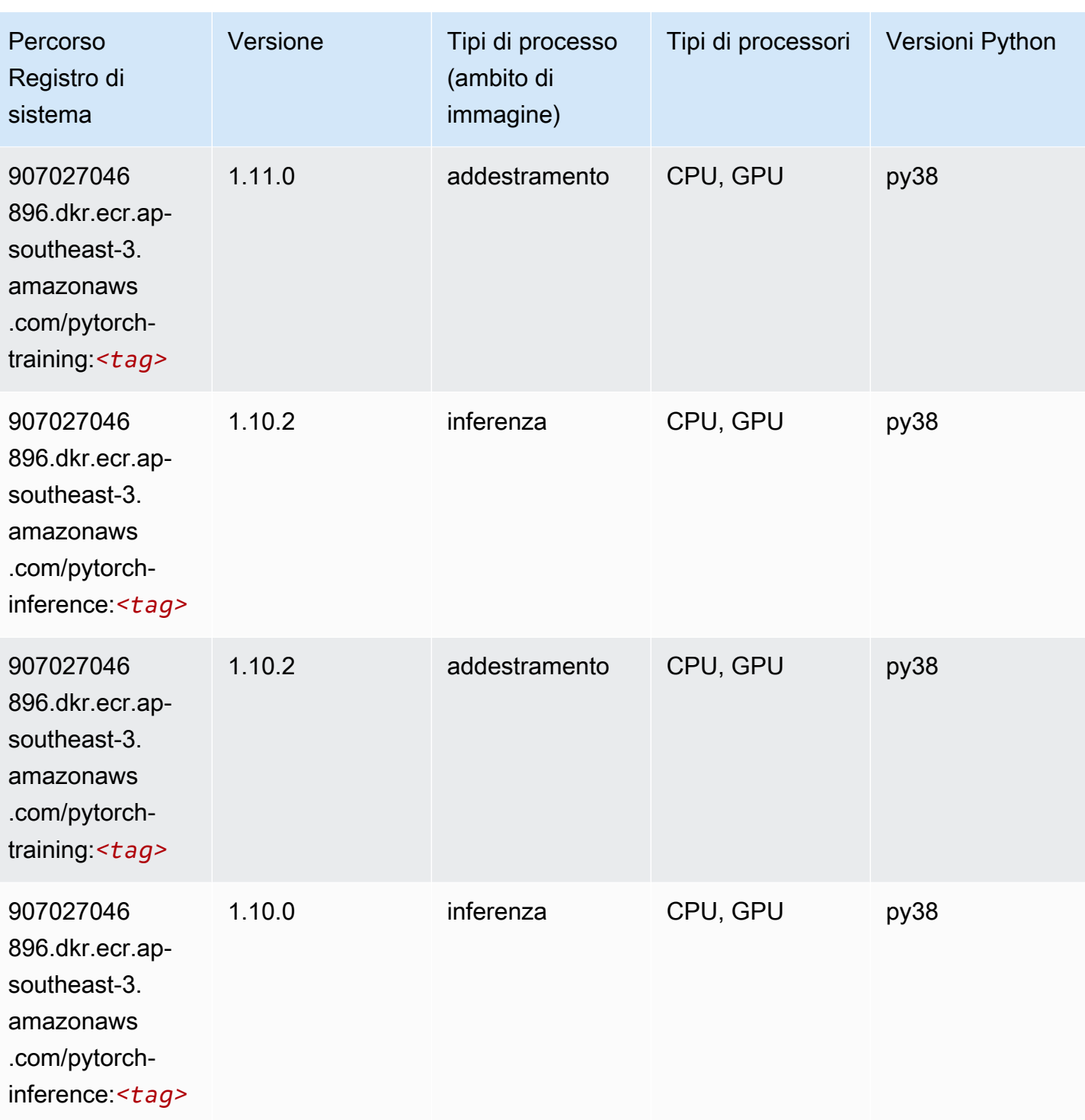

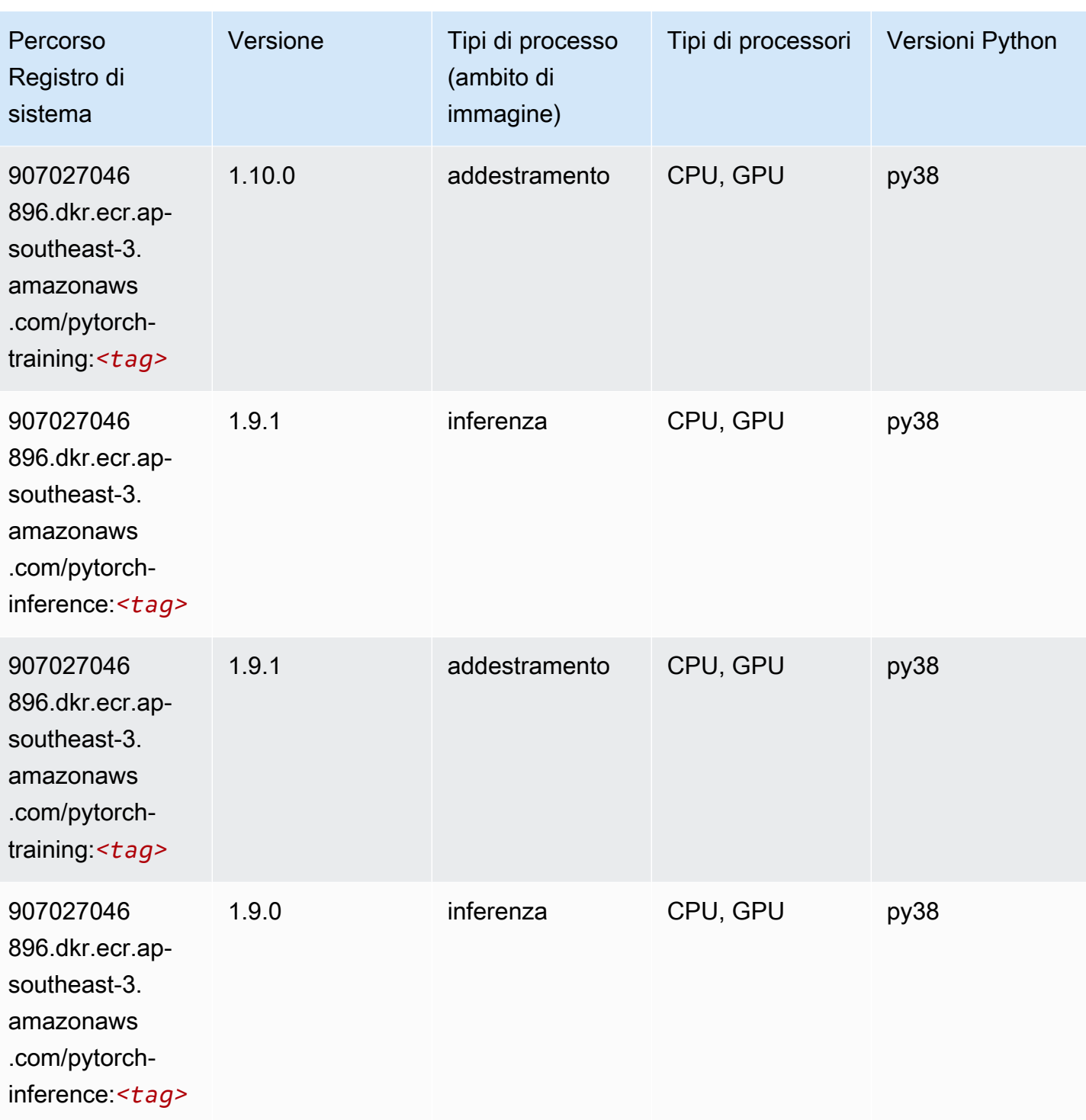

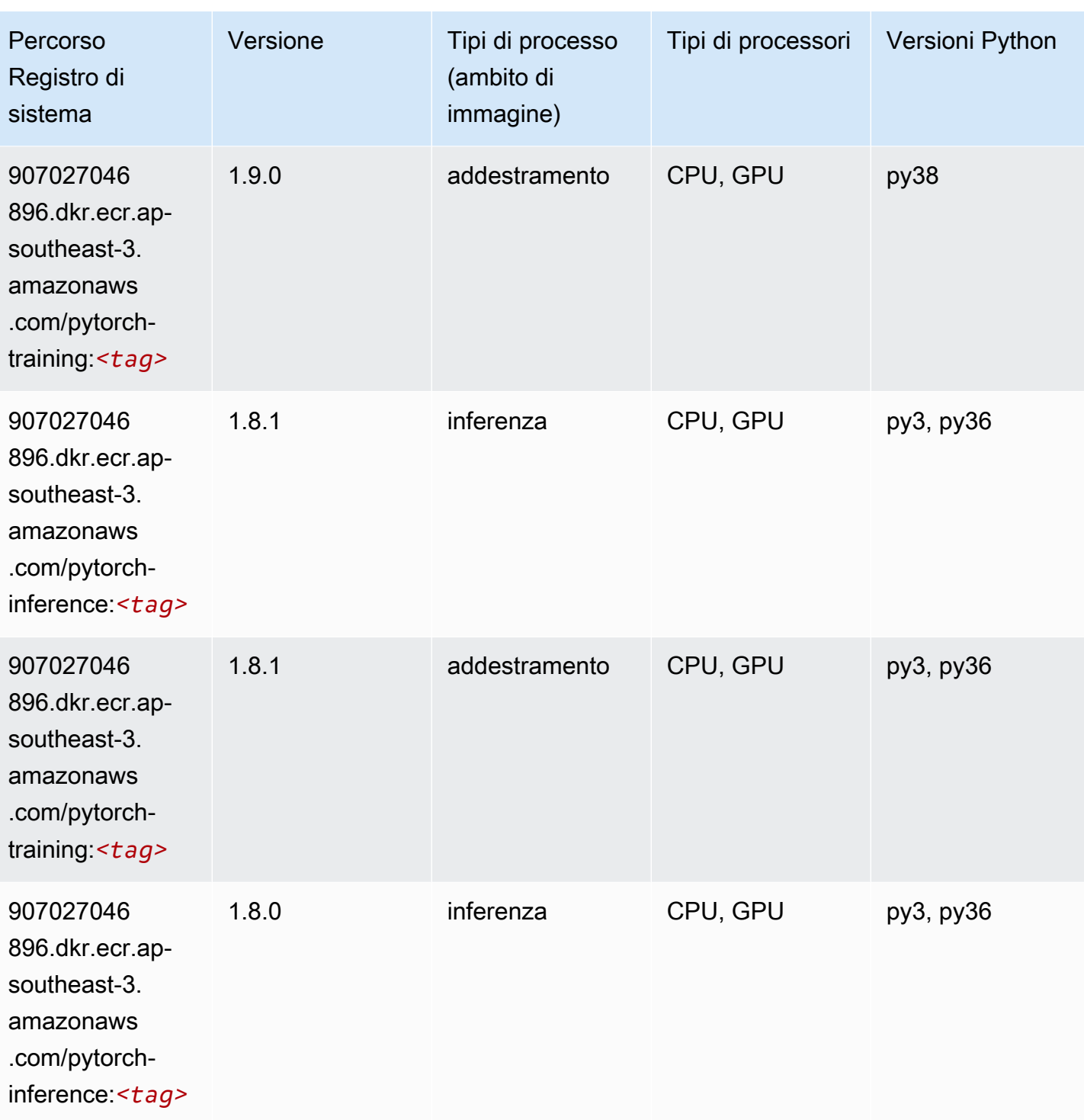
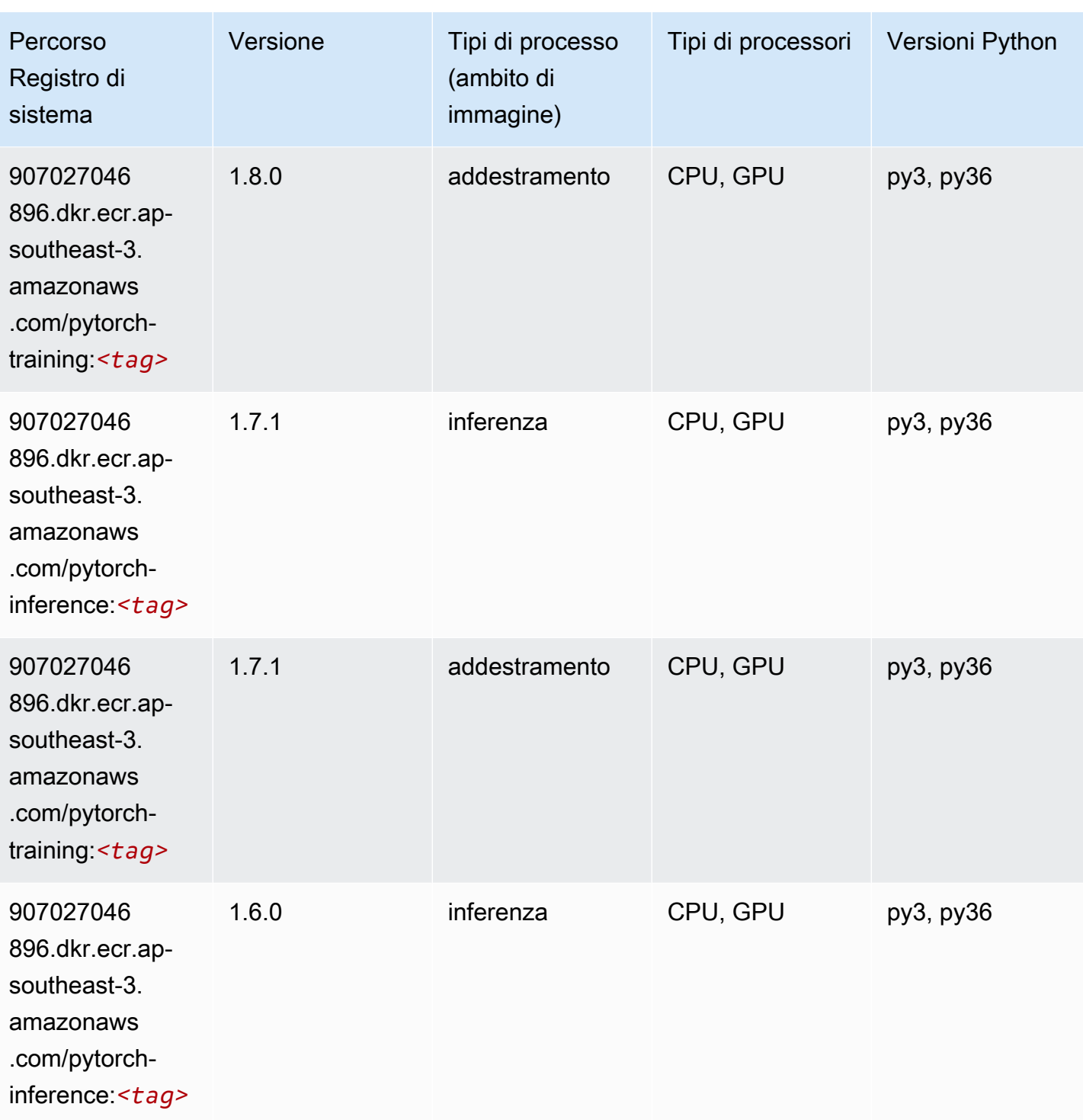

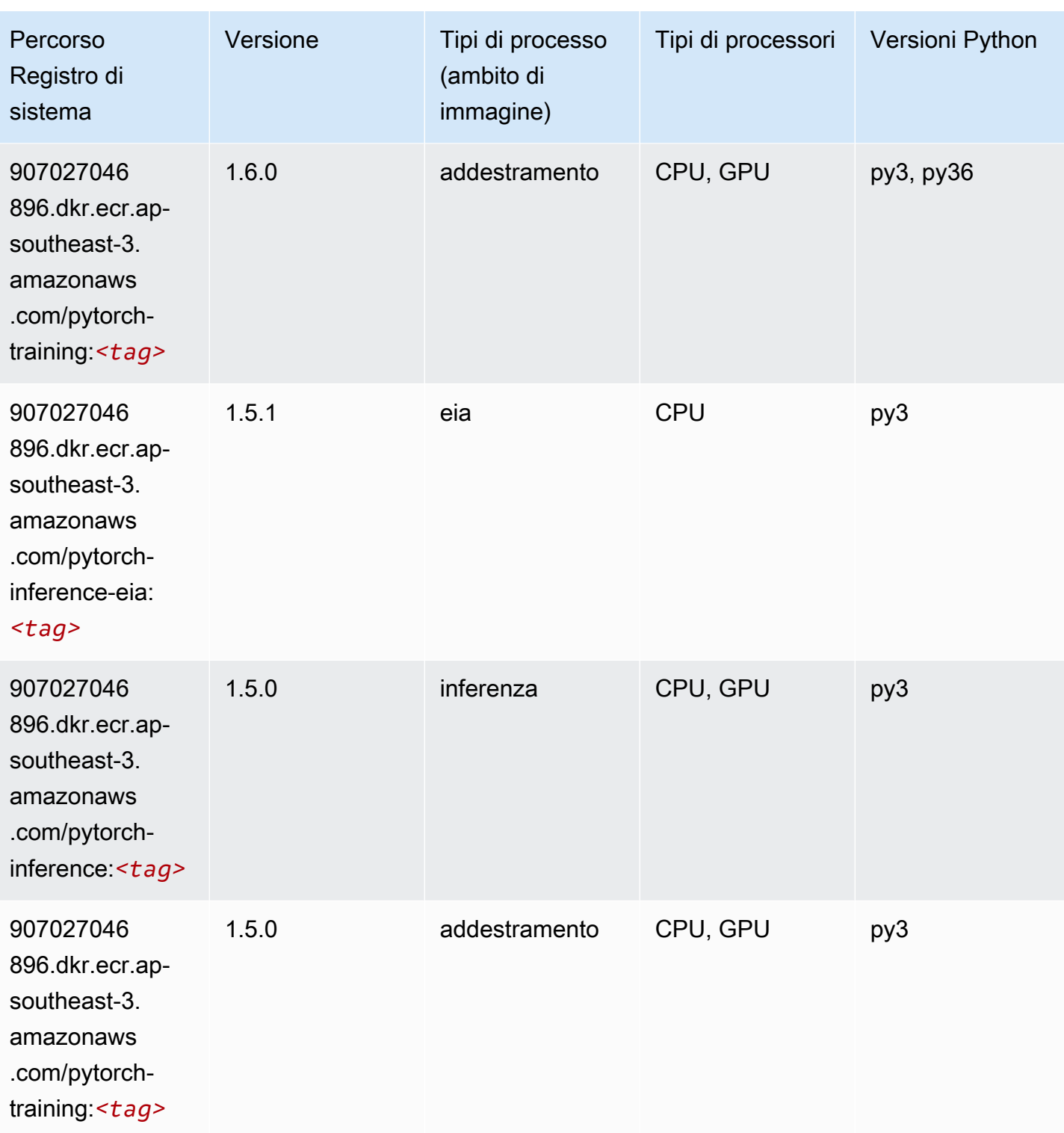

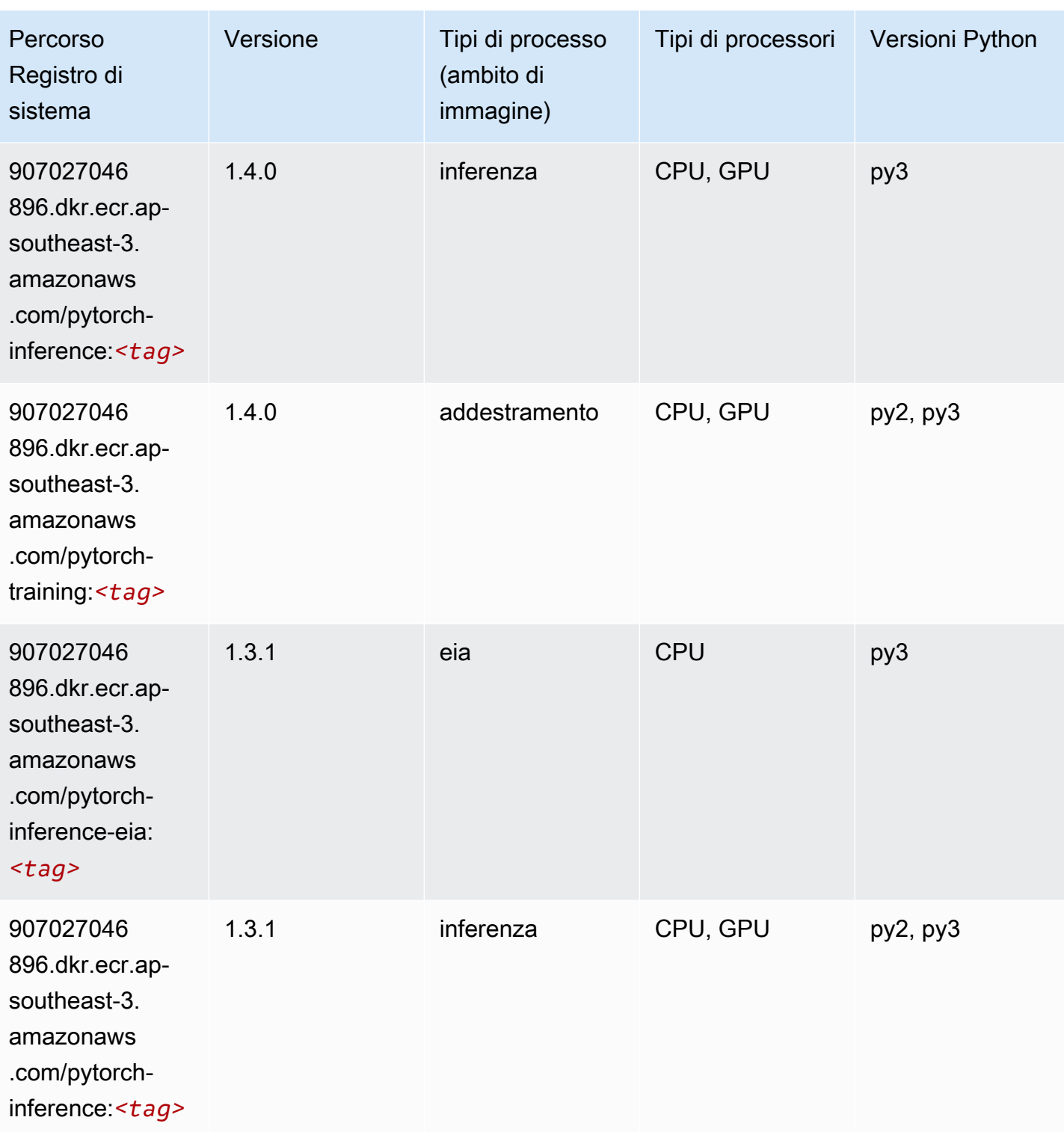

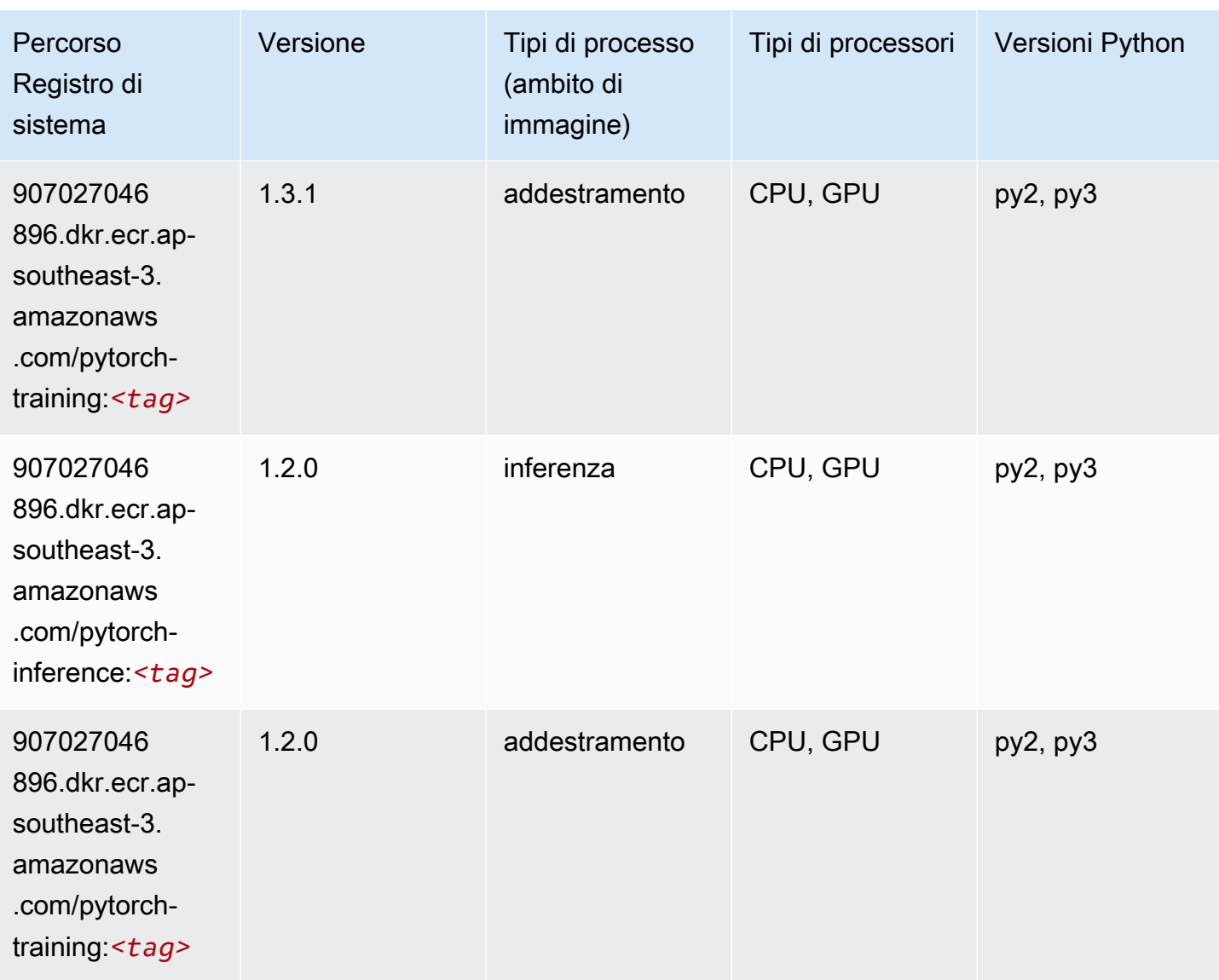

### Random Cut Forest (algoritmo)

```
from sagemaker import image_uris
image_uris.retrieve(framework='randomcutforest',region='ap-southeast-3')
```
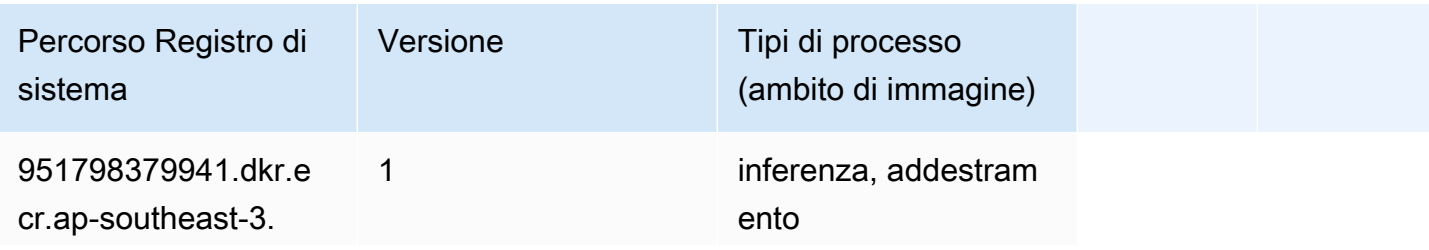

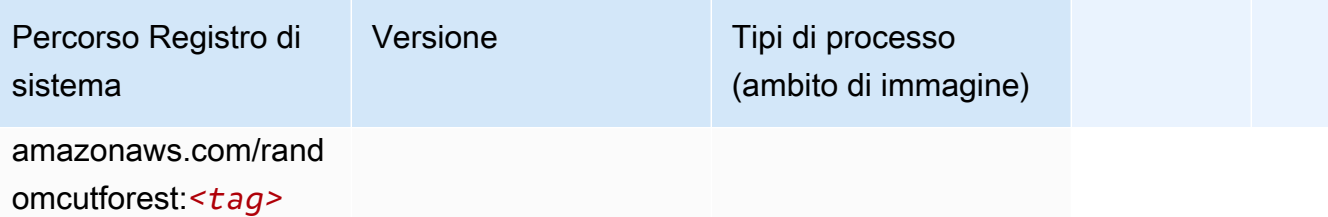

#### Scikit-learn (algoritmo)

```
from sagemaker import image_uris
image_uris.retrieve(framework='sklearn',region='ap-
southeast-3',version='0.23-1',image_scope='inference')
```
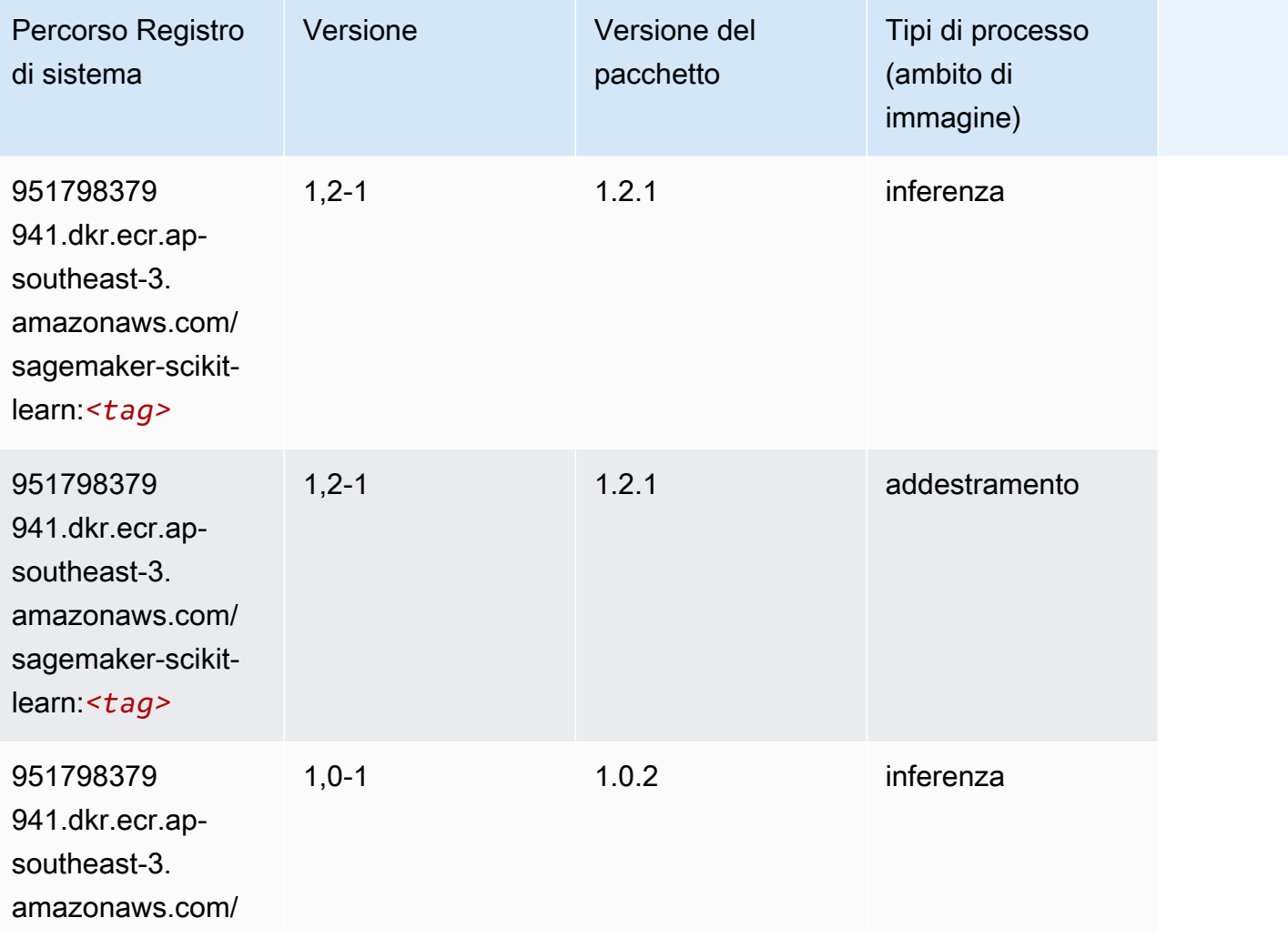

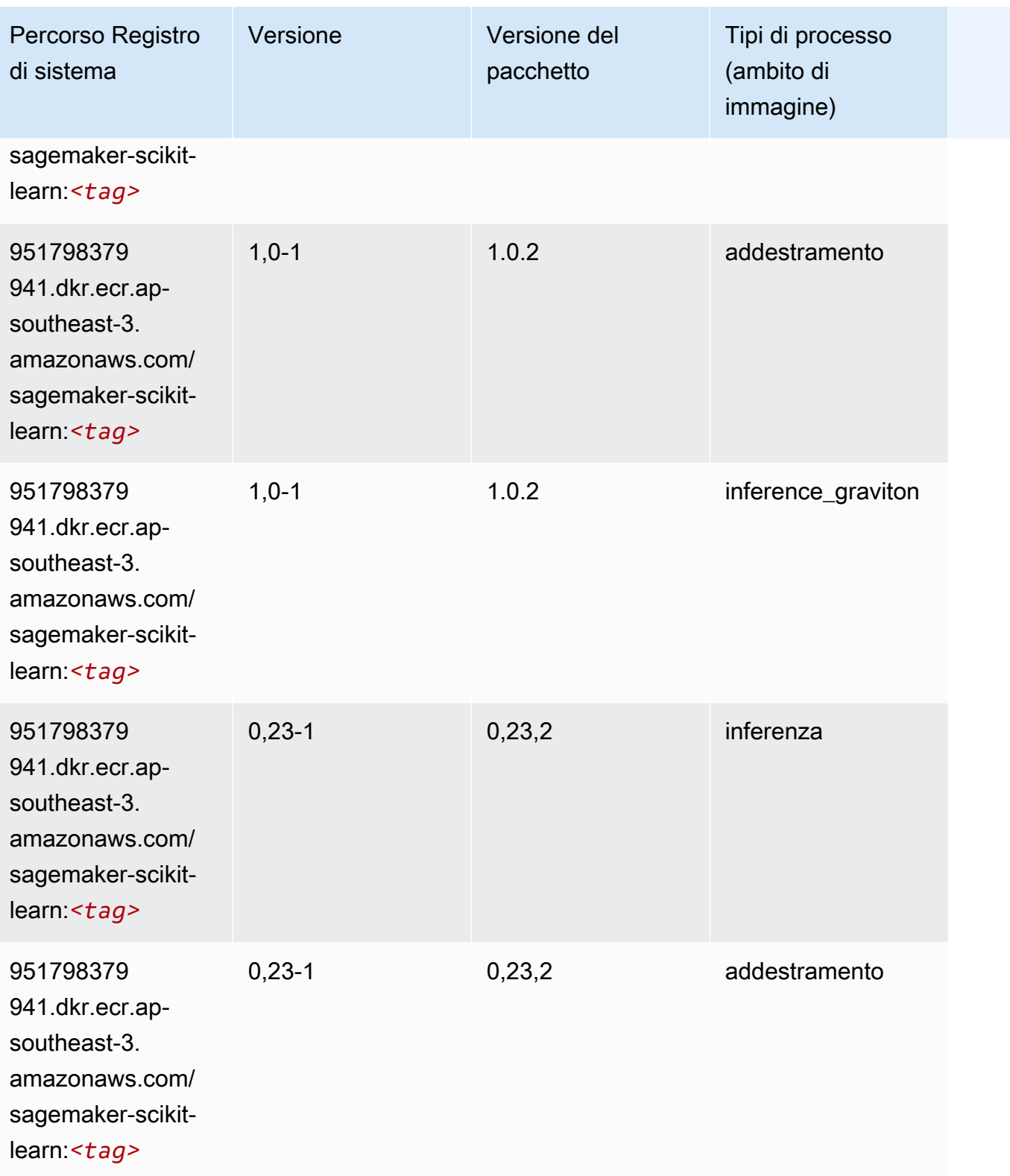

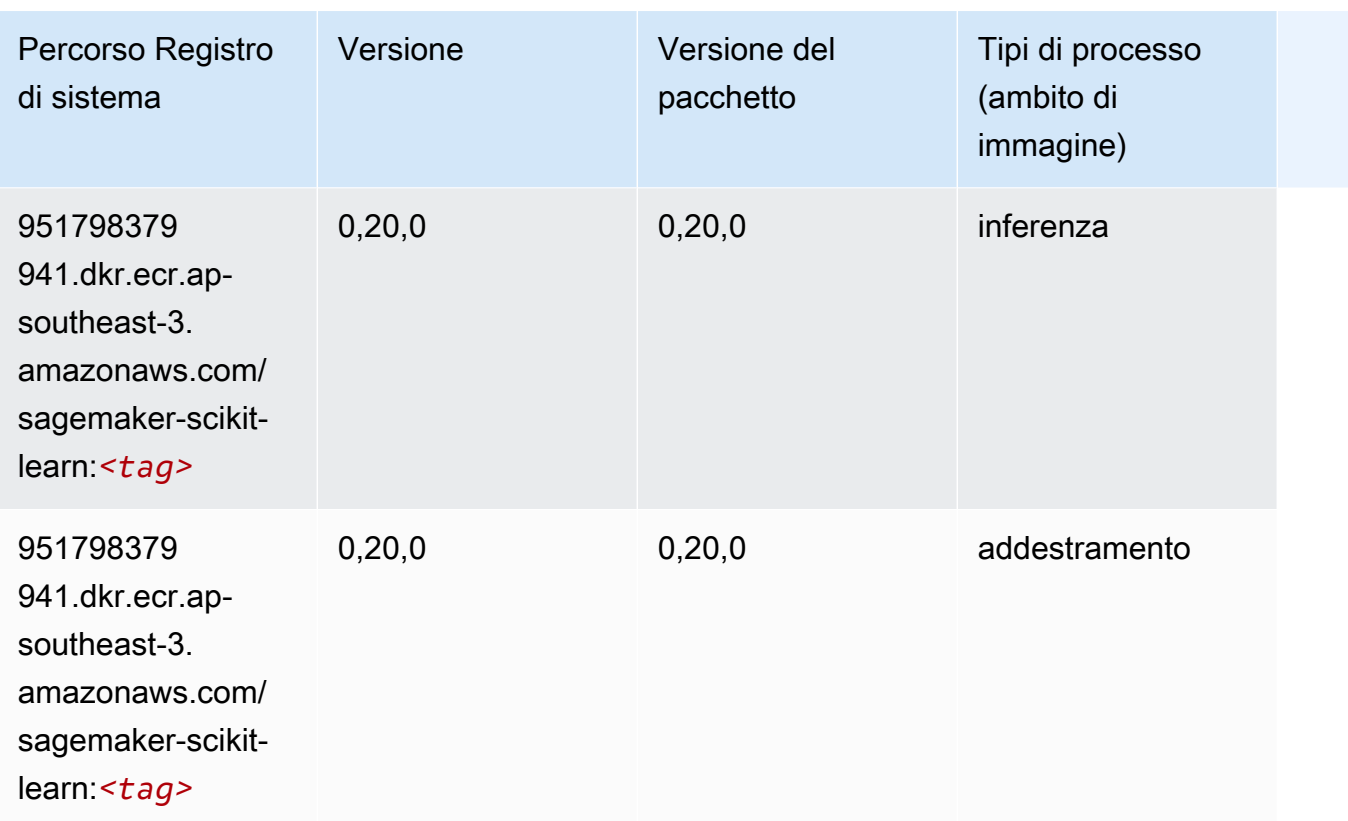

#### Segmentazione semantica (algoritmo)

```
from sagemaker import image_uris
image_uris.retrieve(framework='semantic-segmentation',region='ap-southeast-3')
```
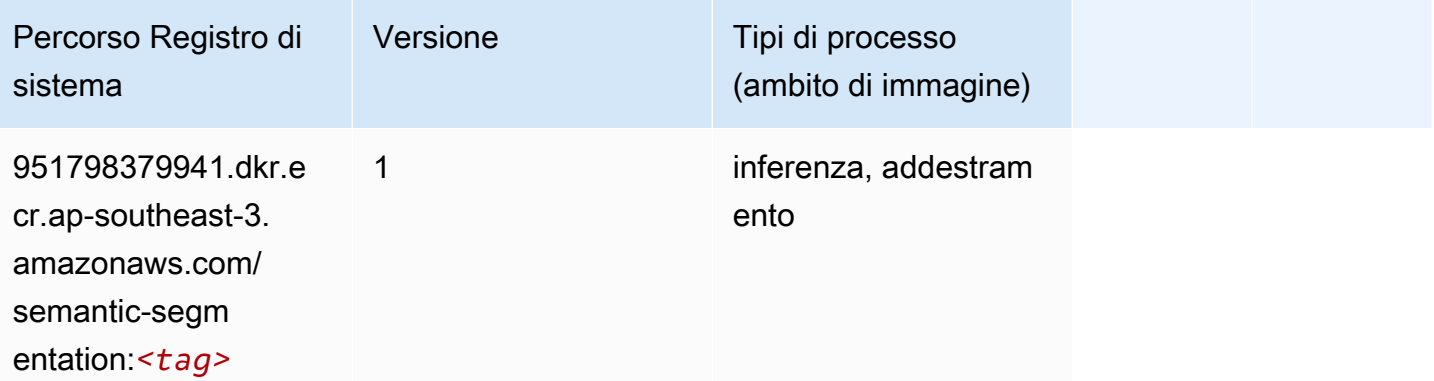

#### Seq2Seq (algoritmo)

SageMaker Esempio di Python SDK per recuperare il percorso del registro.

```
from sagemaker import image_uris
image_uris.retrieve(framework='seq2seq',region='ap-southeast-3')
```
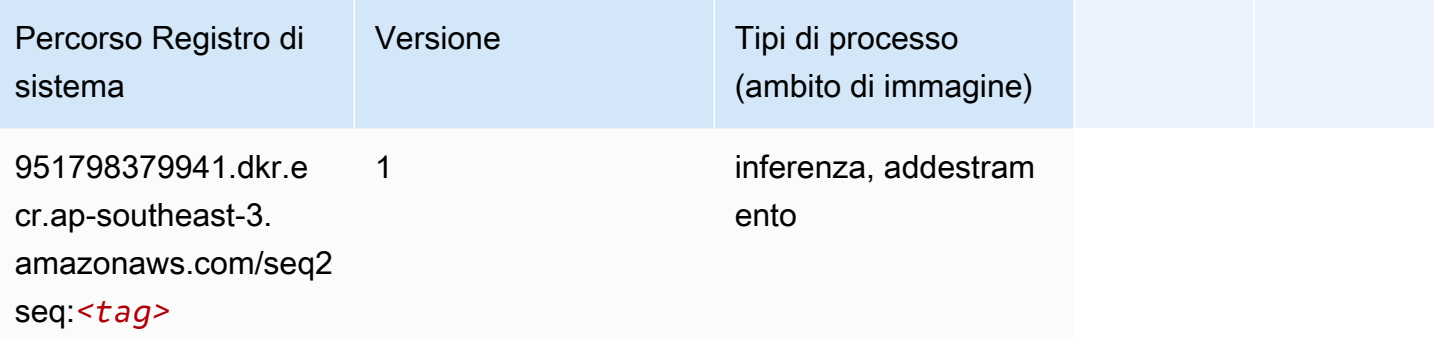

#### Spark (algoritmo)

```
from sagemaker import image_uris
image_uris.retrieve(framework='spark',region='ap-
southeast-3',version='3.0',image_scope='processing')
```
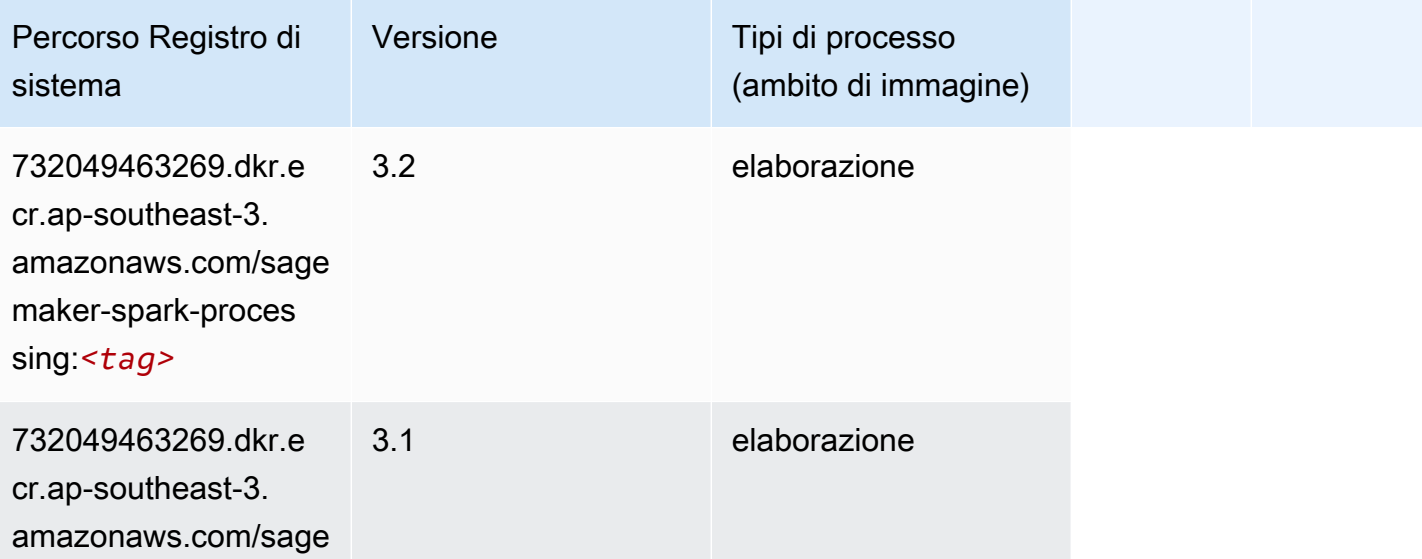

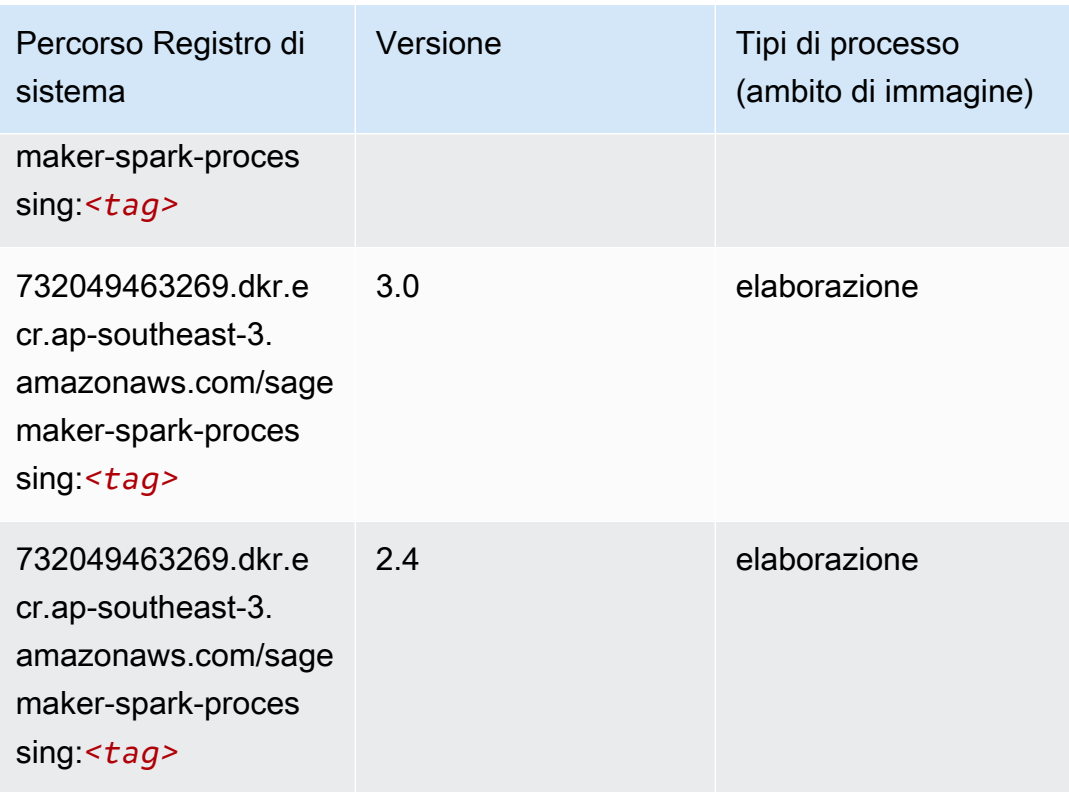

# SparkML Serving (algoritmo)

```
from sagemaker import image_uris
image_uris.retrieve(framework='sparkml-serving',region='ap-southeast-3',version='2.4')
```
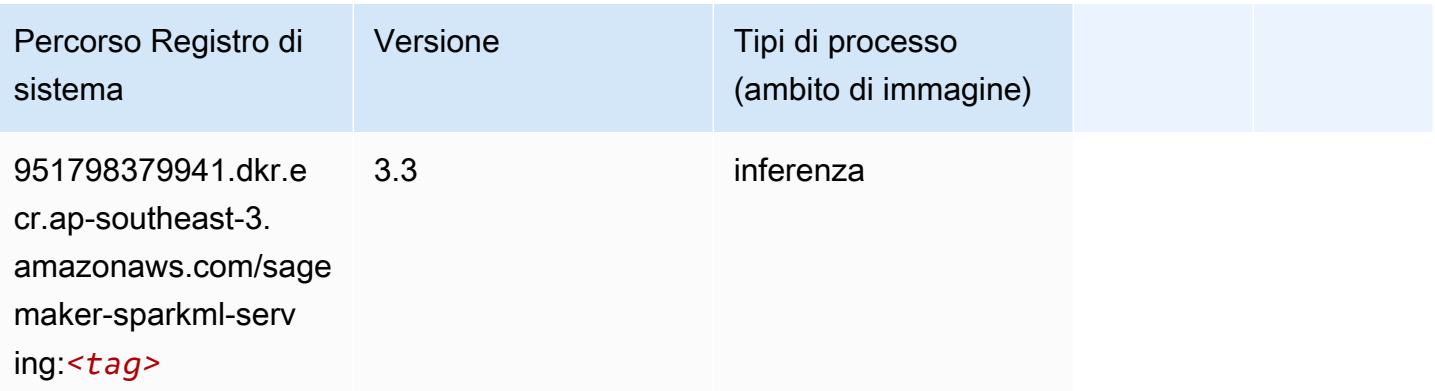

### Tensorflow (DLC)

```
from sagemaker import image_uris
image_uris.retrieve(framework='tensorflow',region='ap-
southeast-3',version='1.12.0',image_scope='inference',instance_type='ml.c5.4xlarge')
```
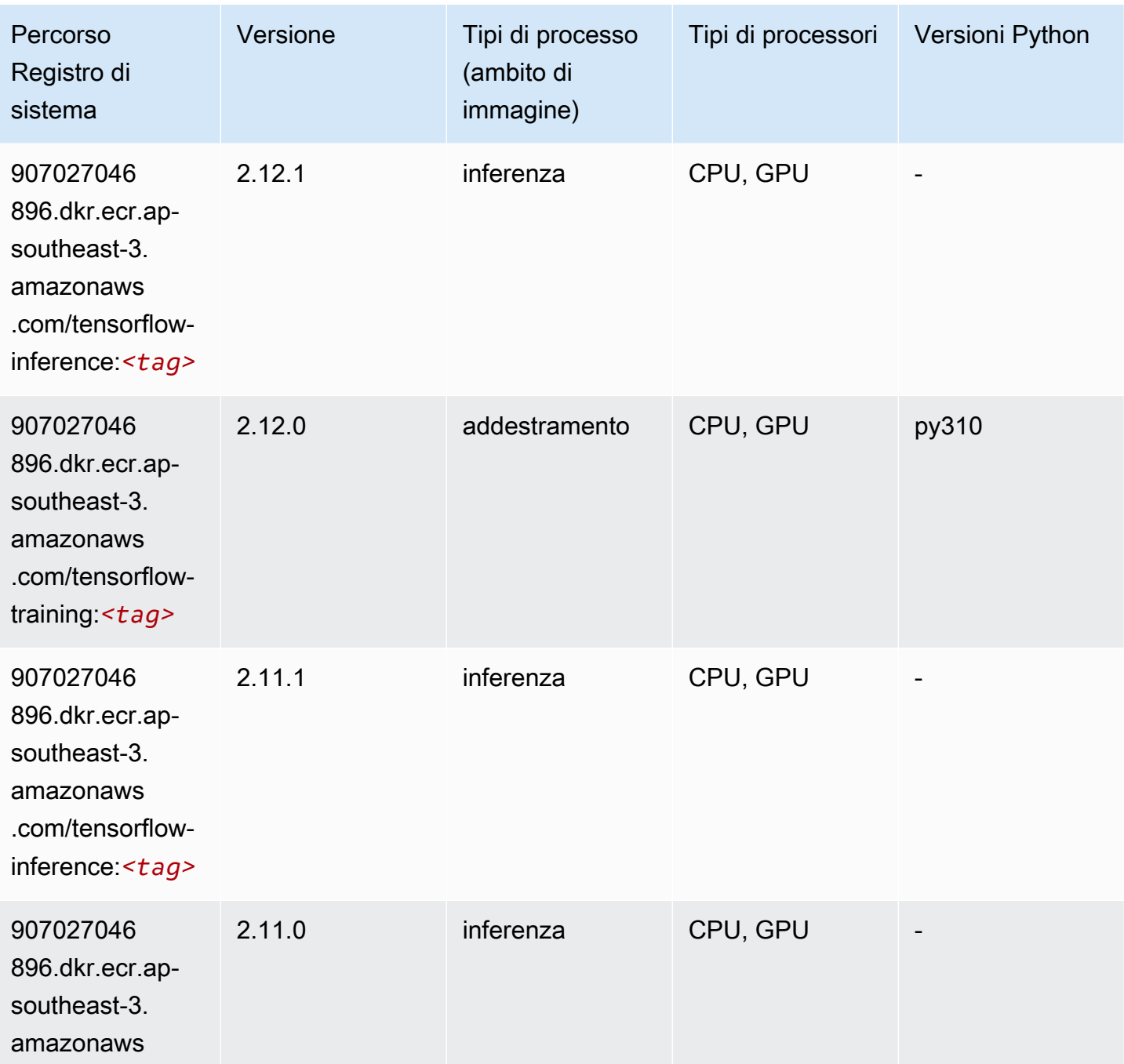

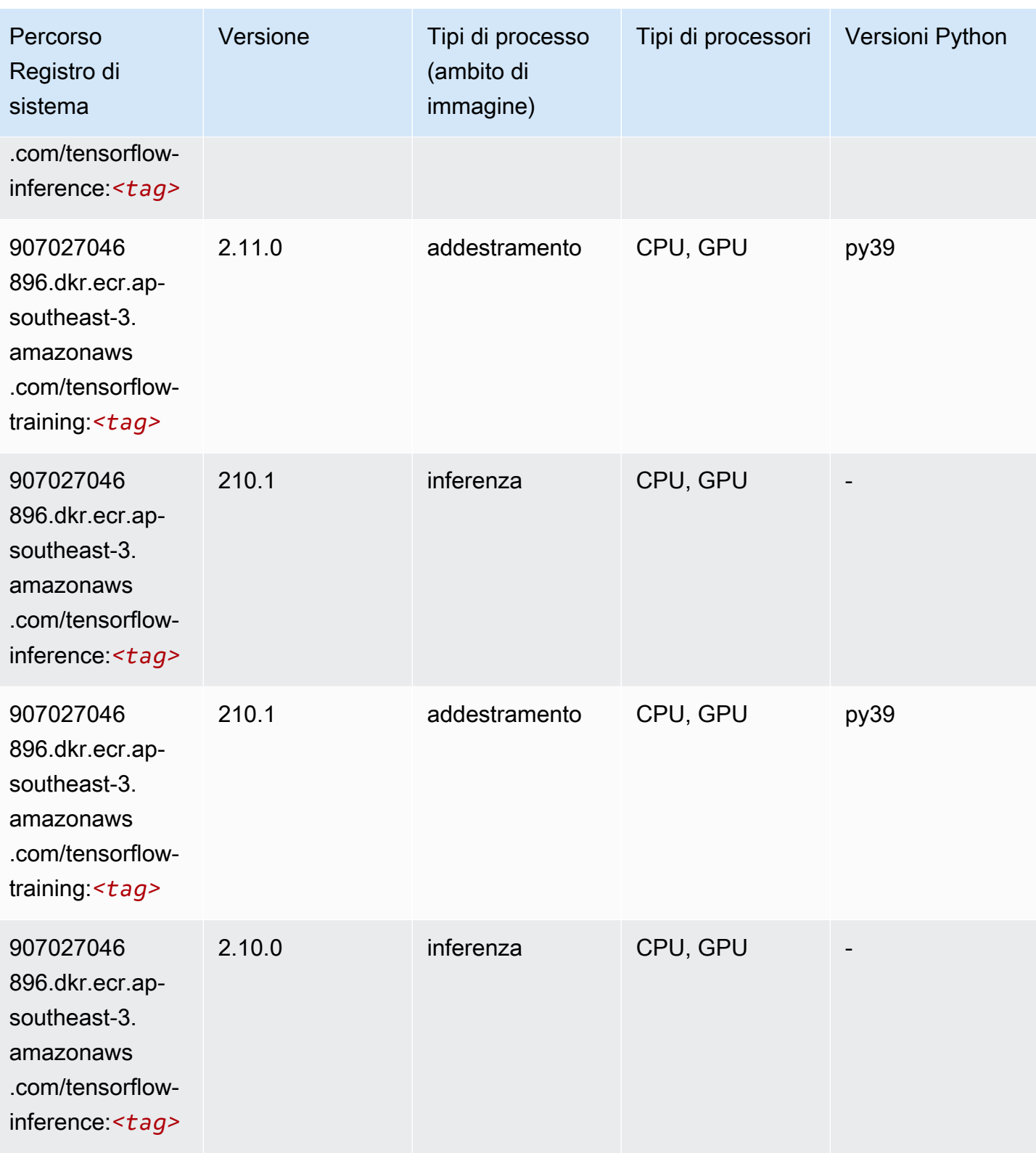

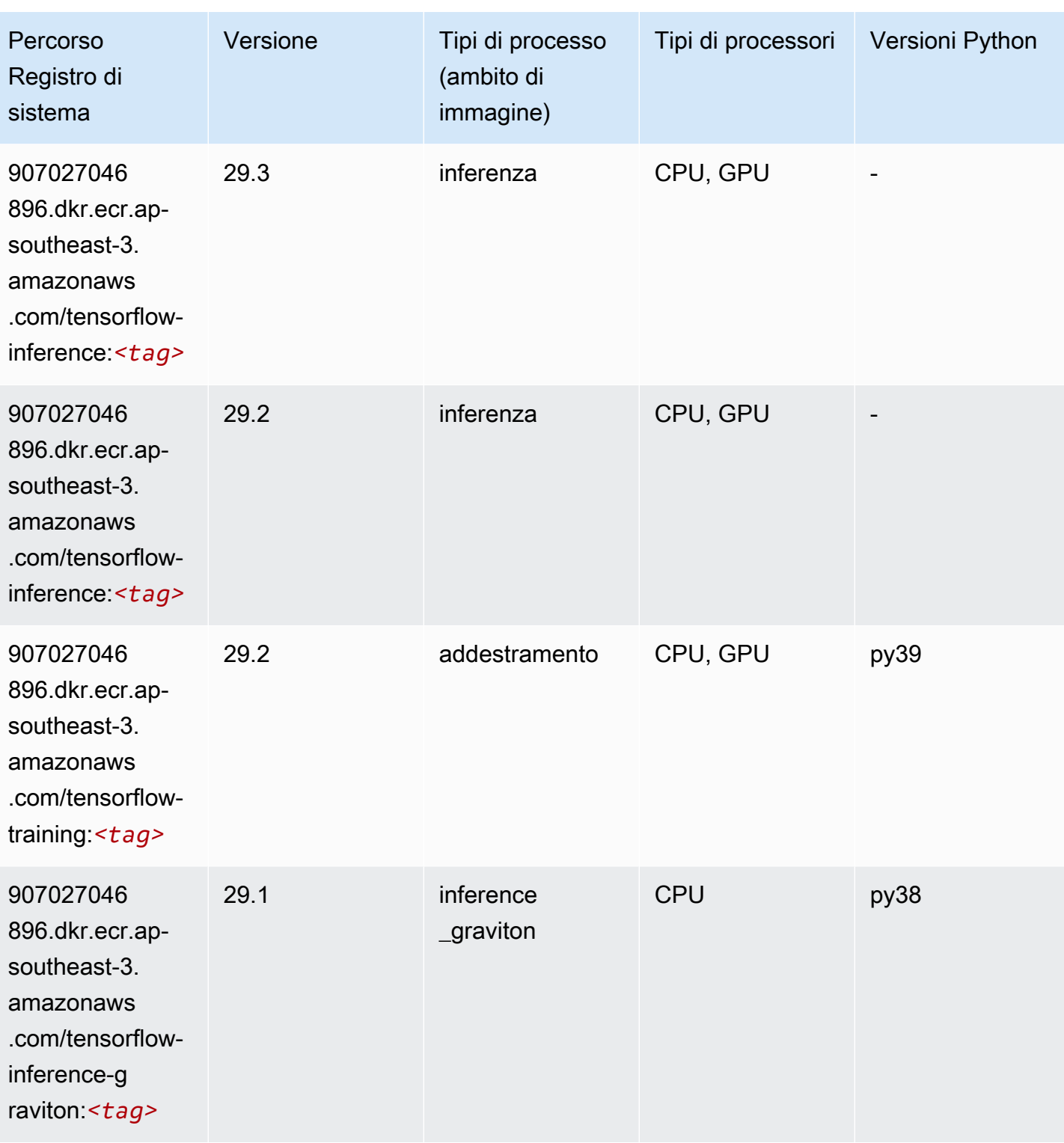

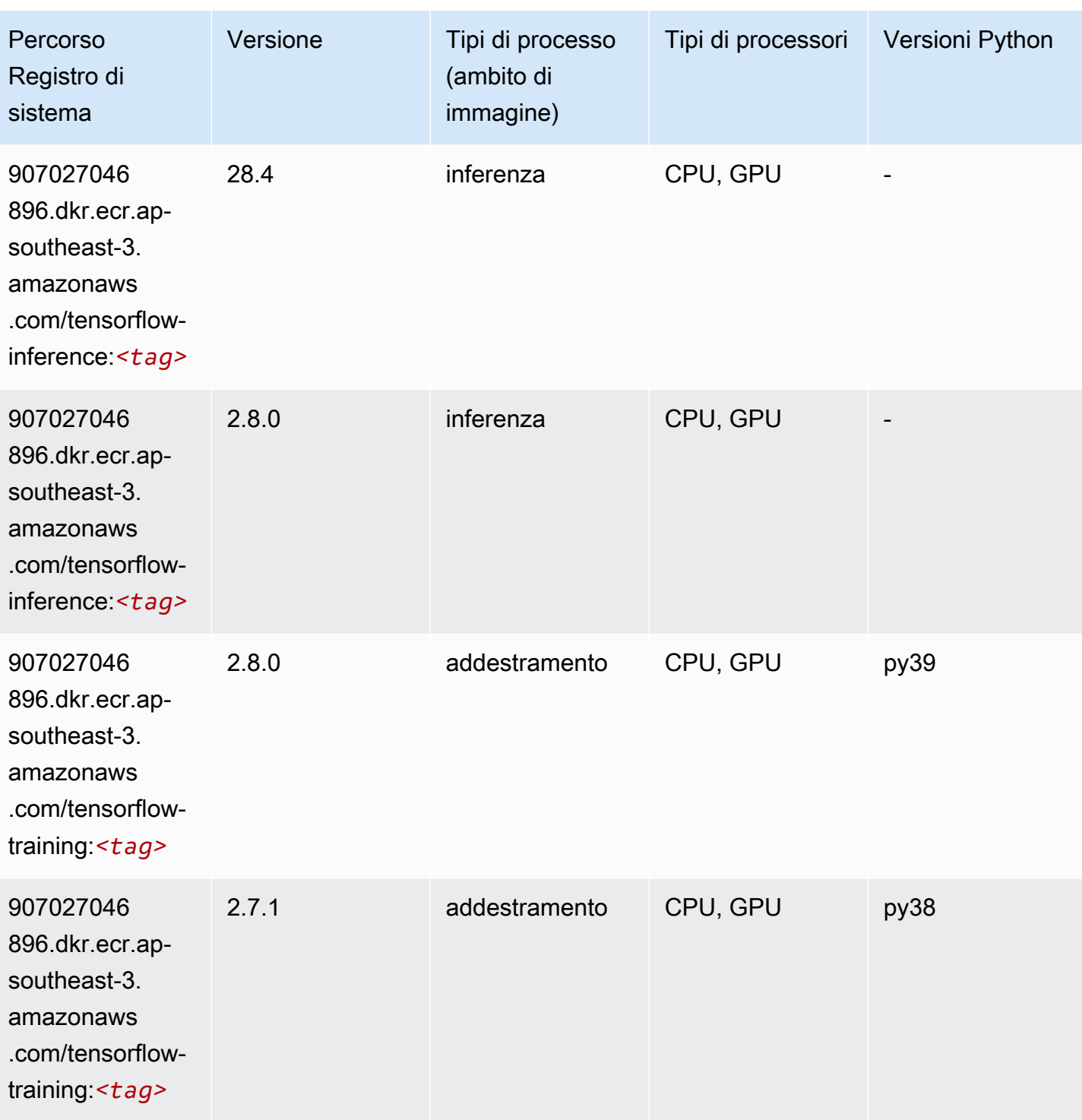

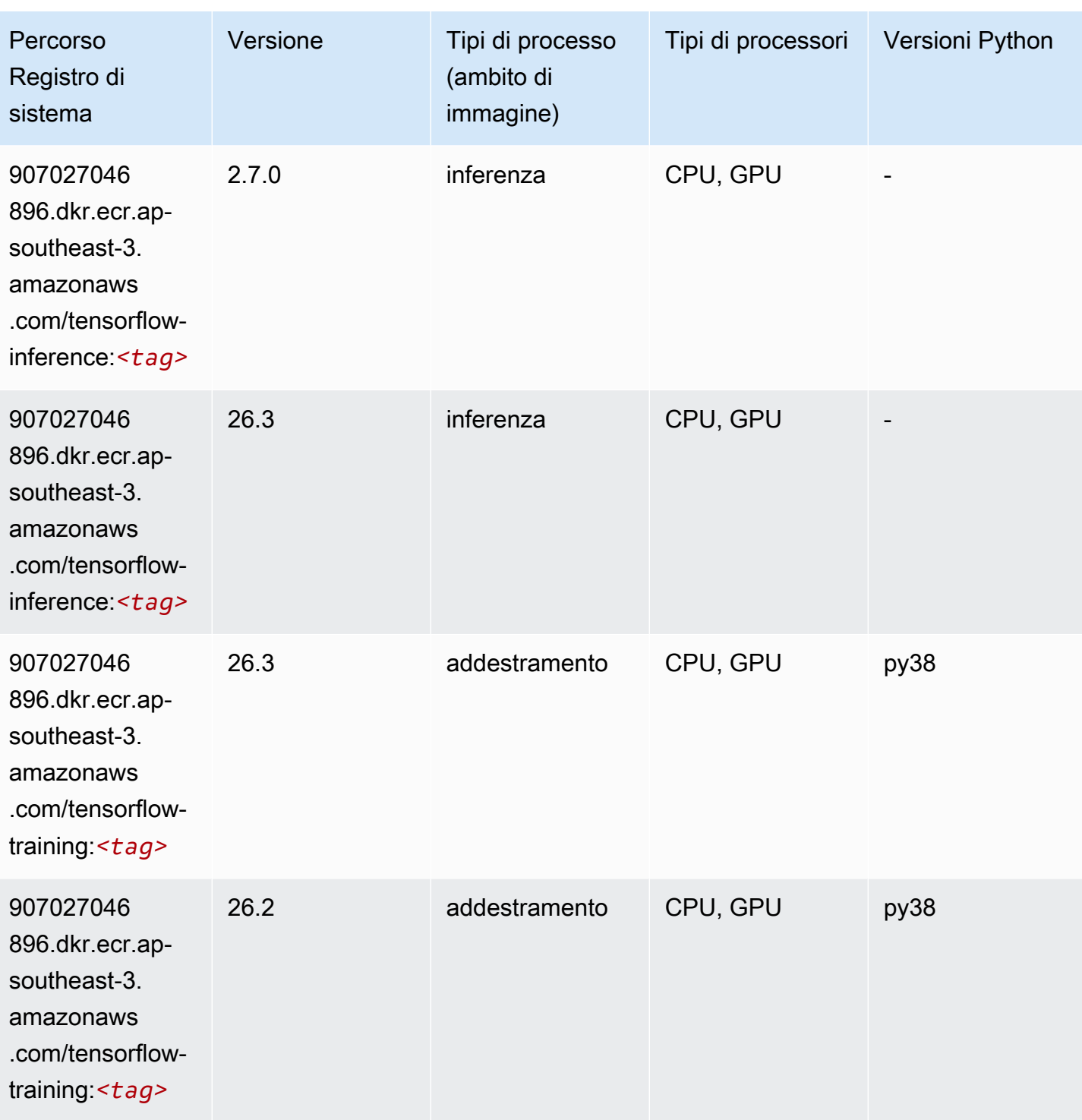

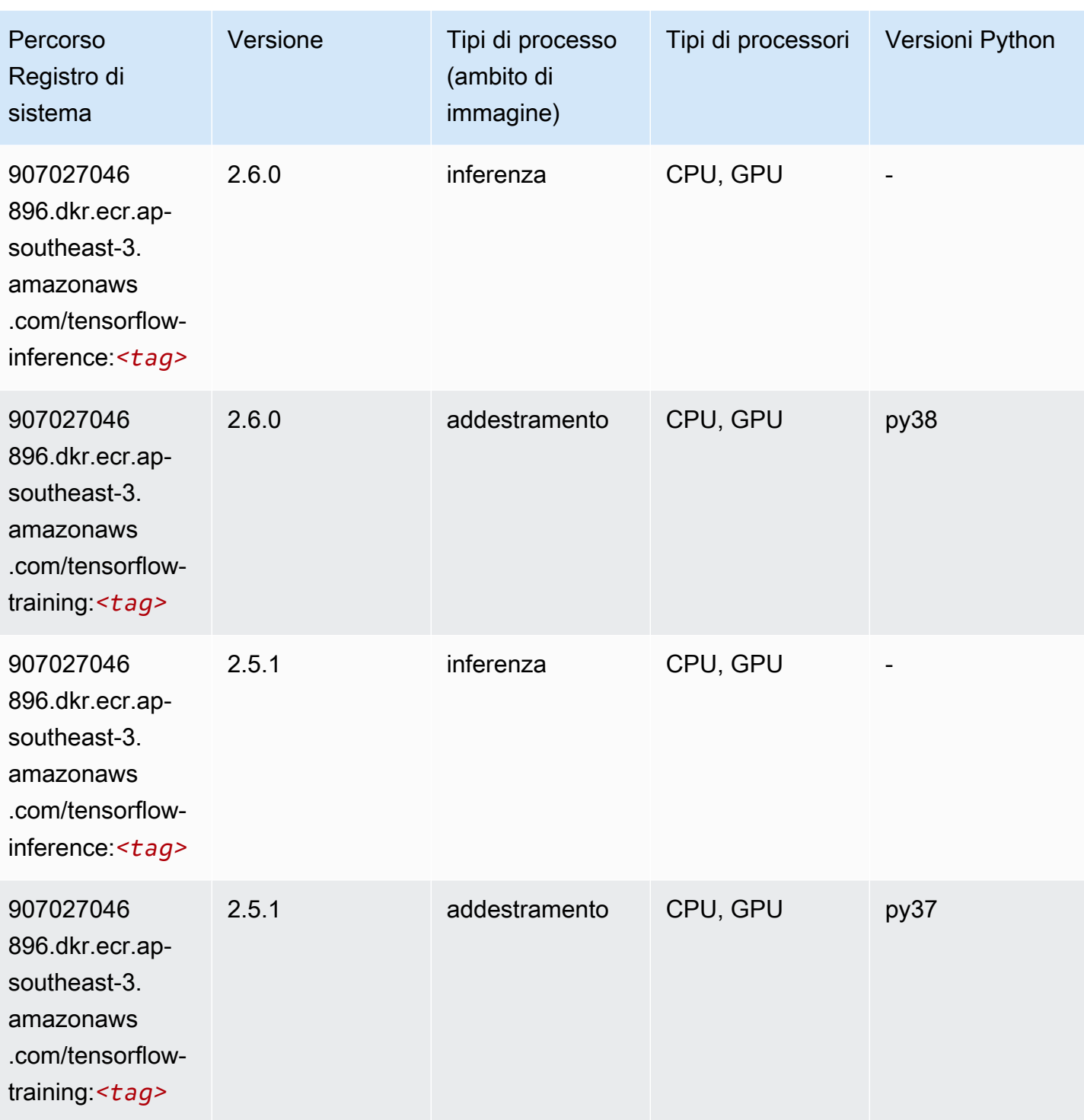

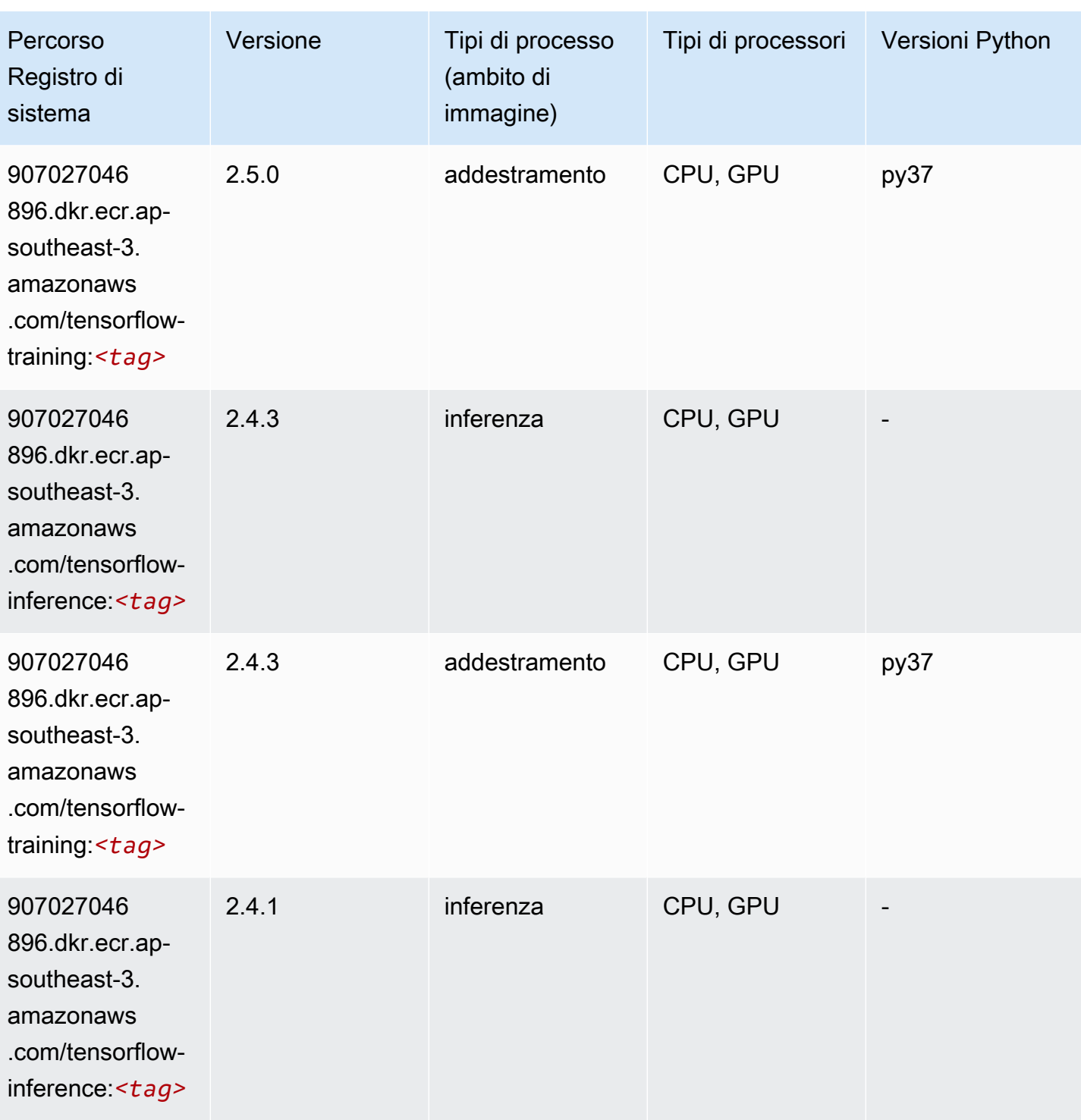

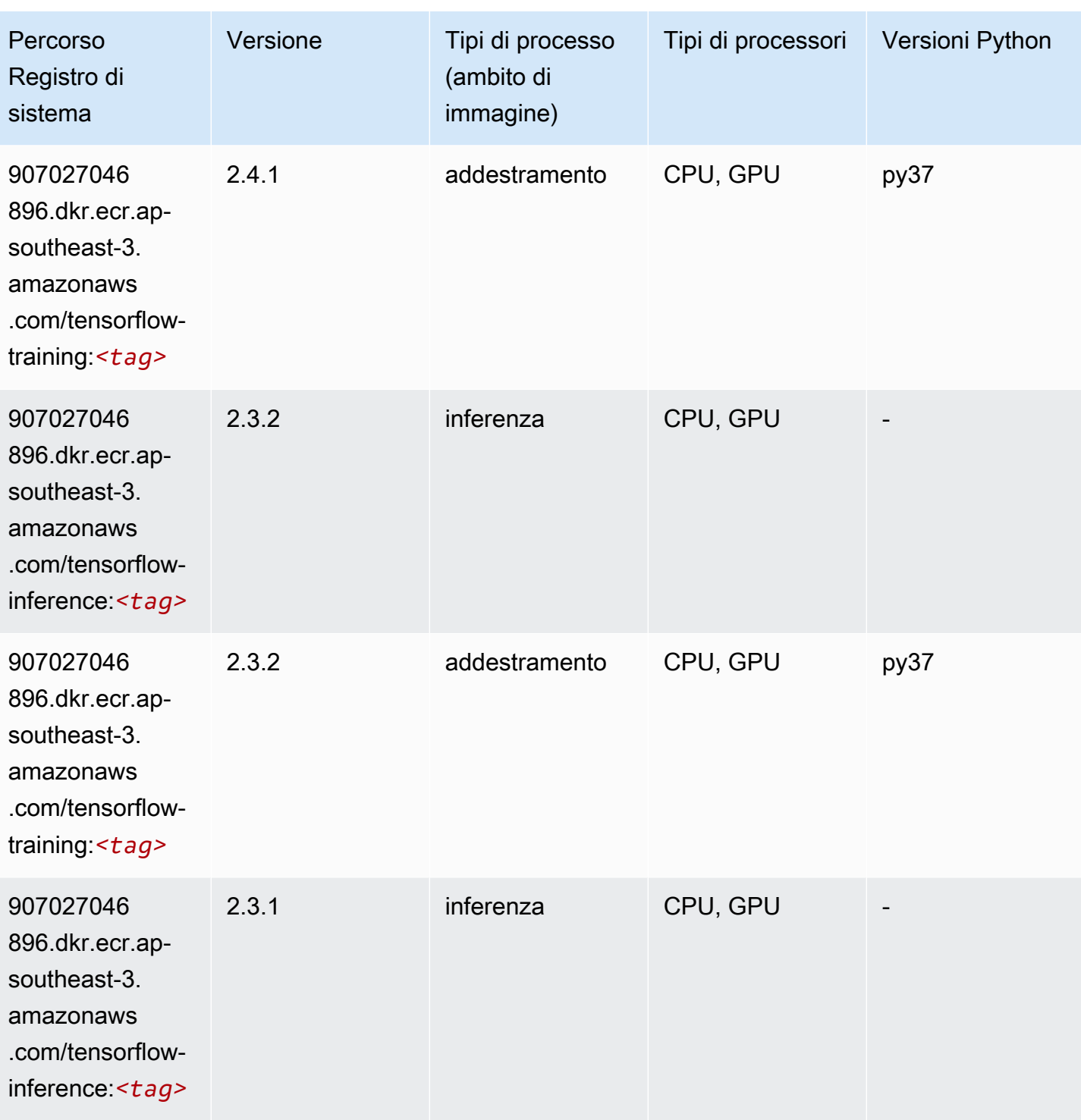

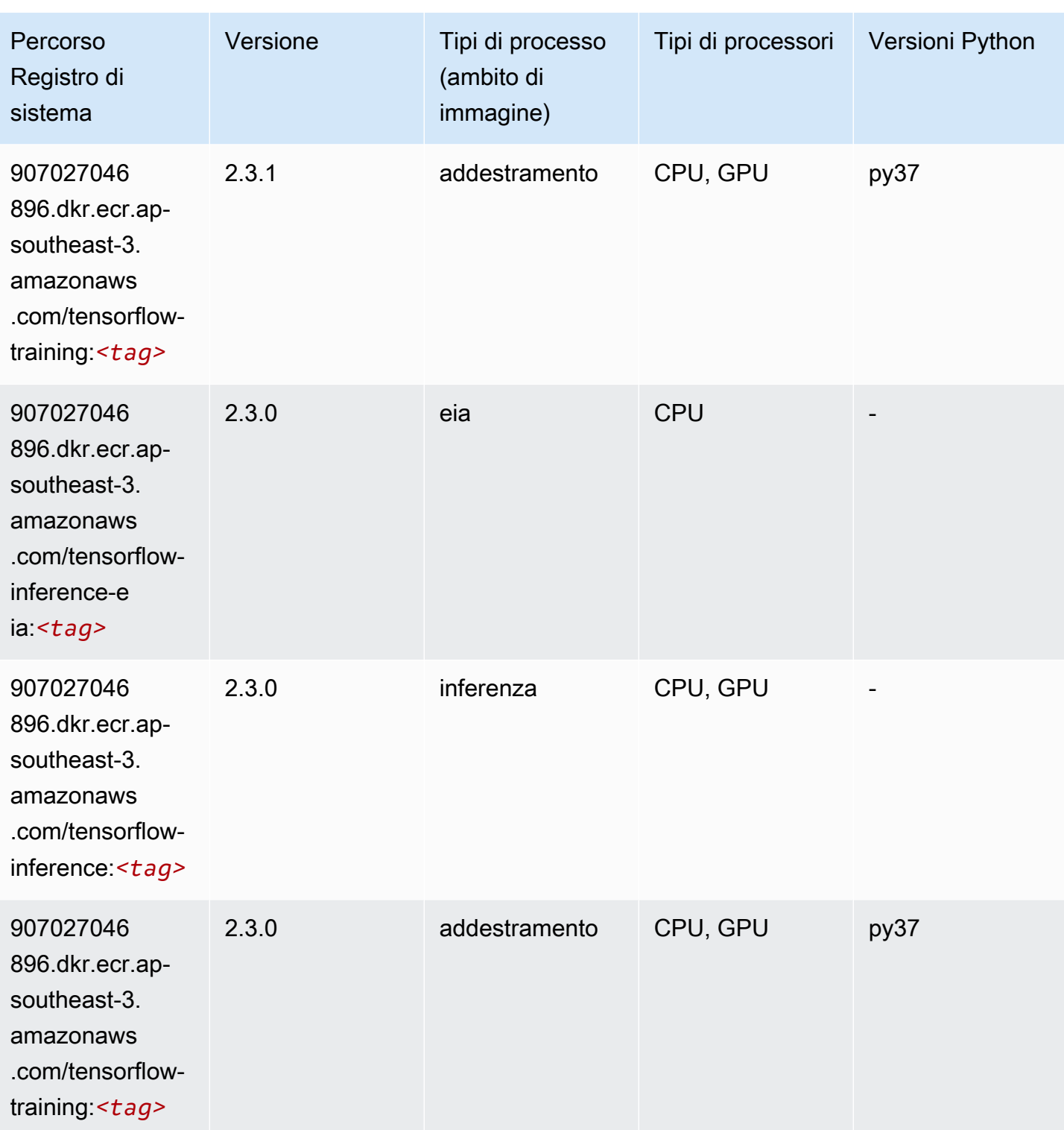

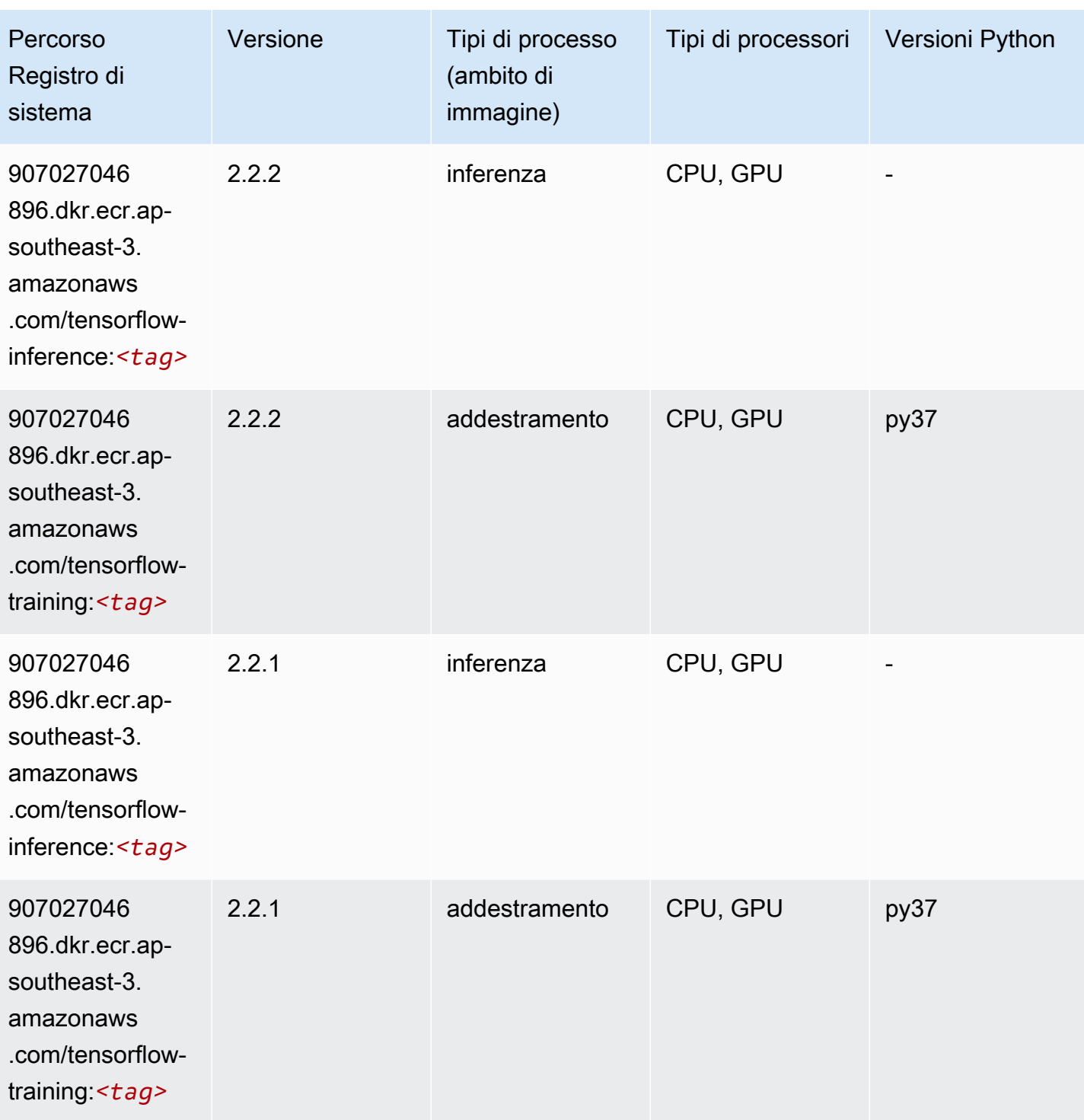

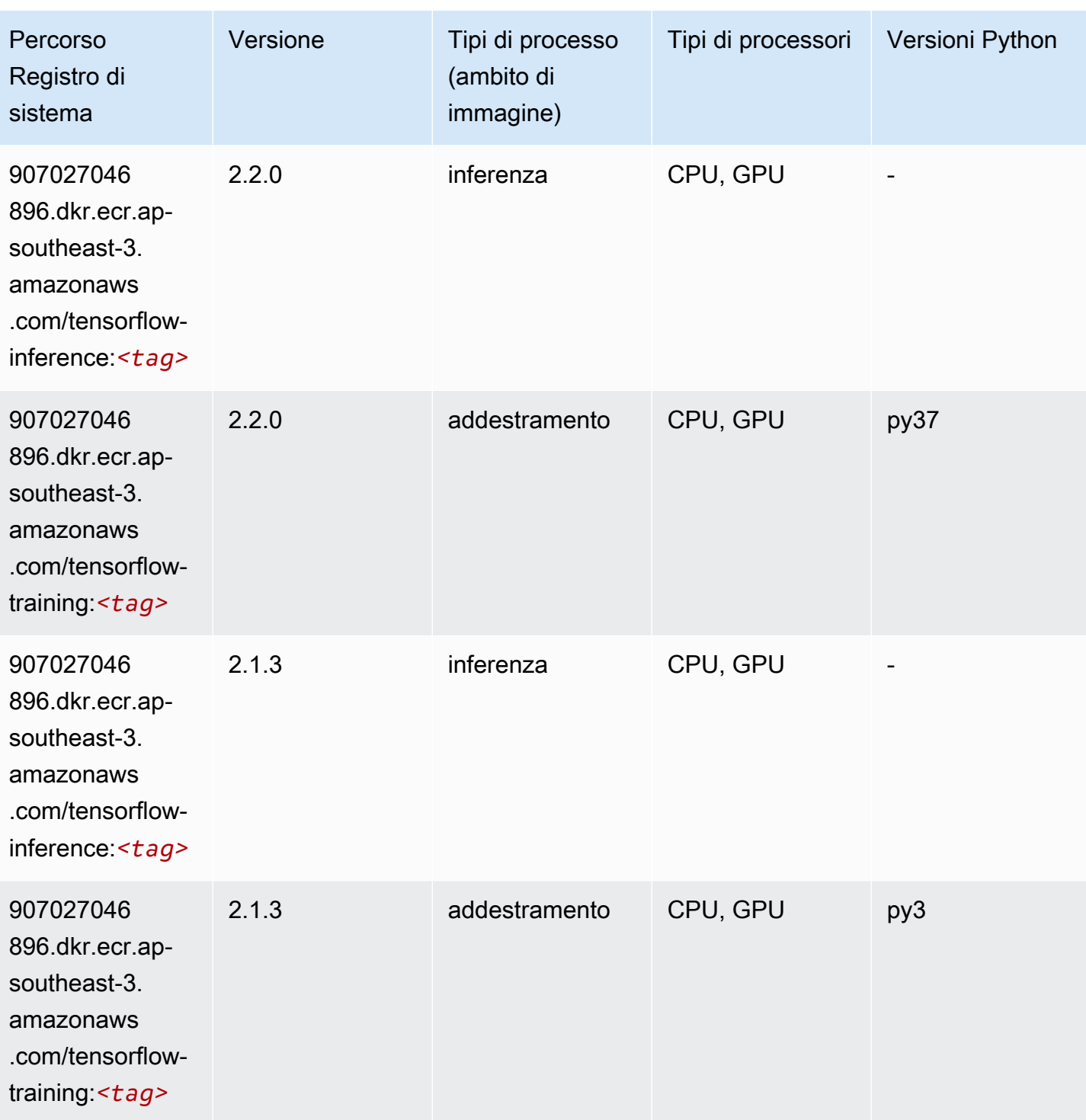

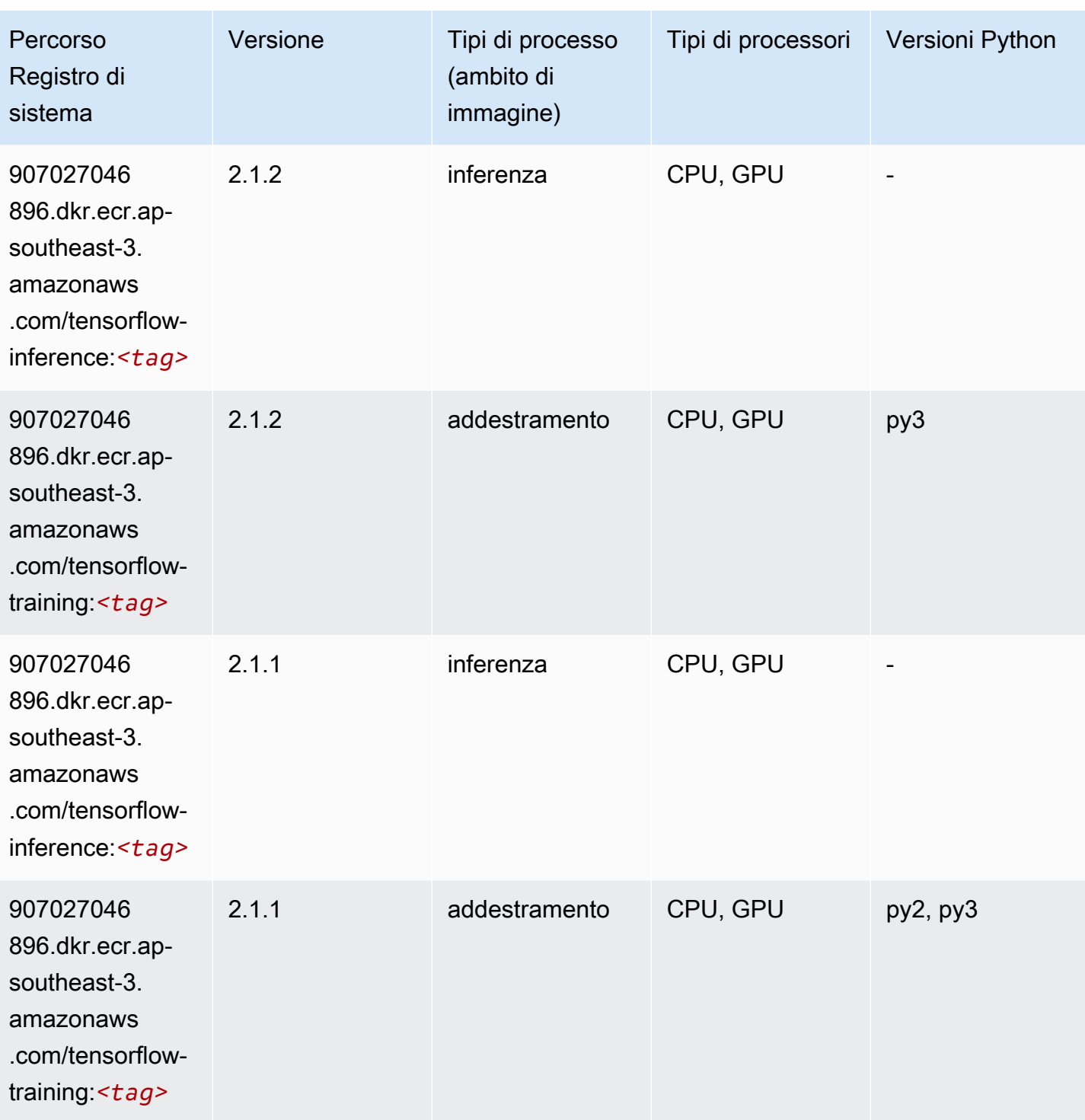

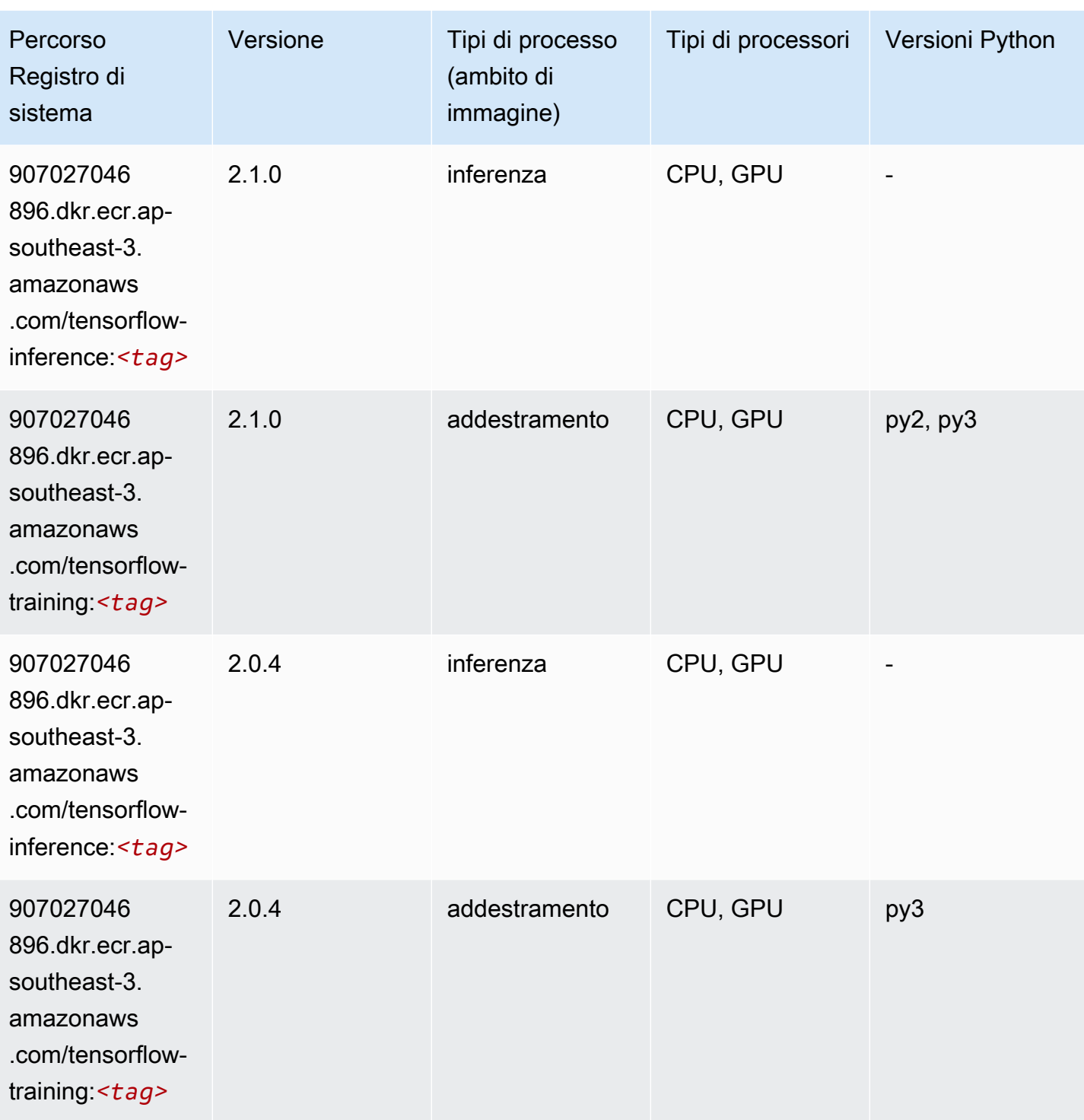

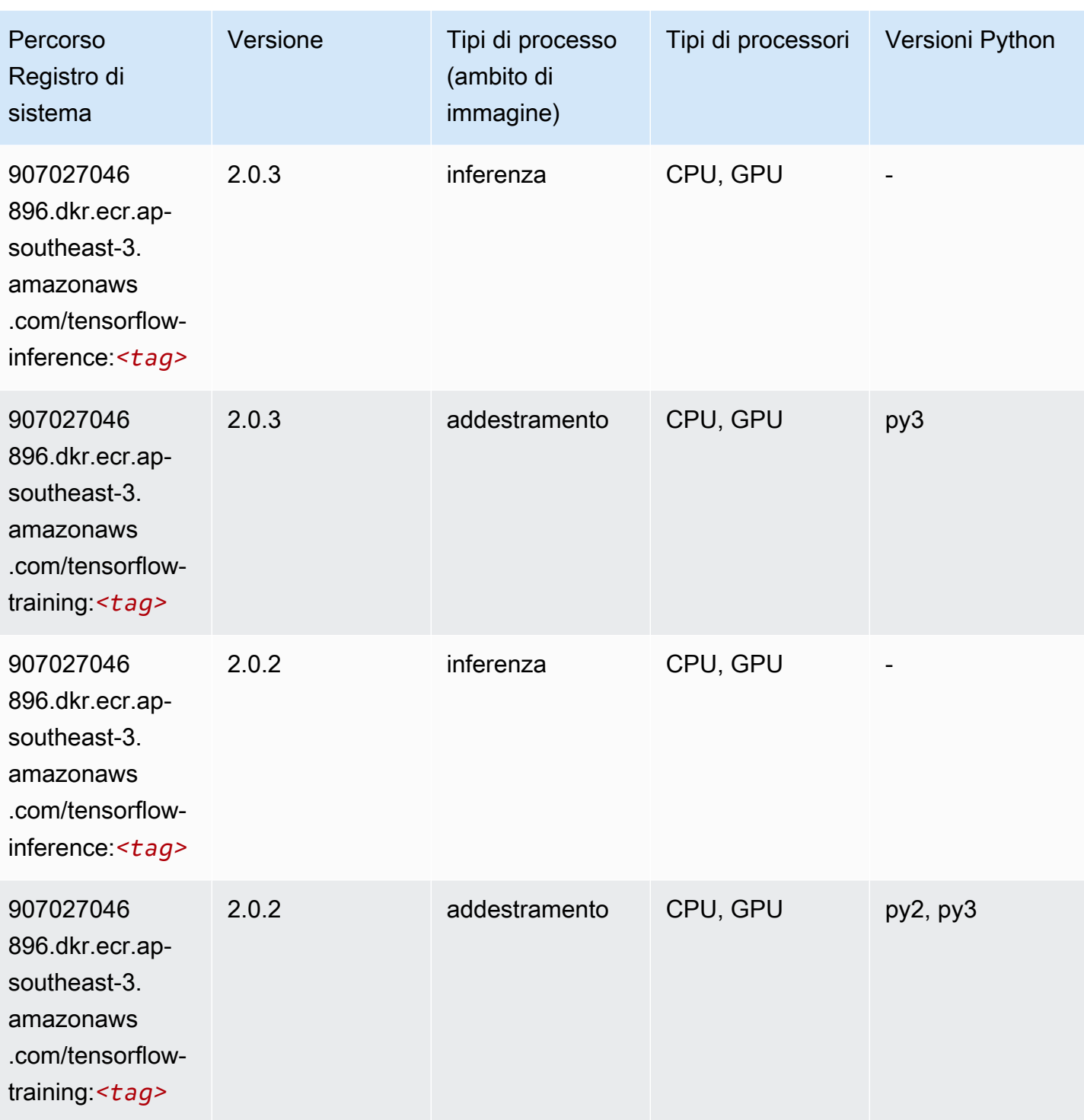

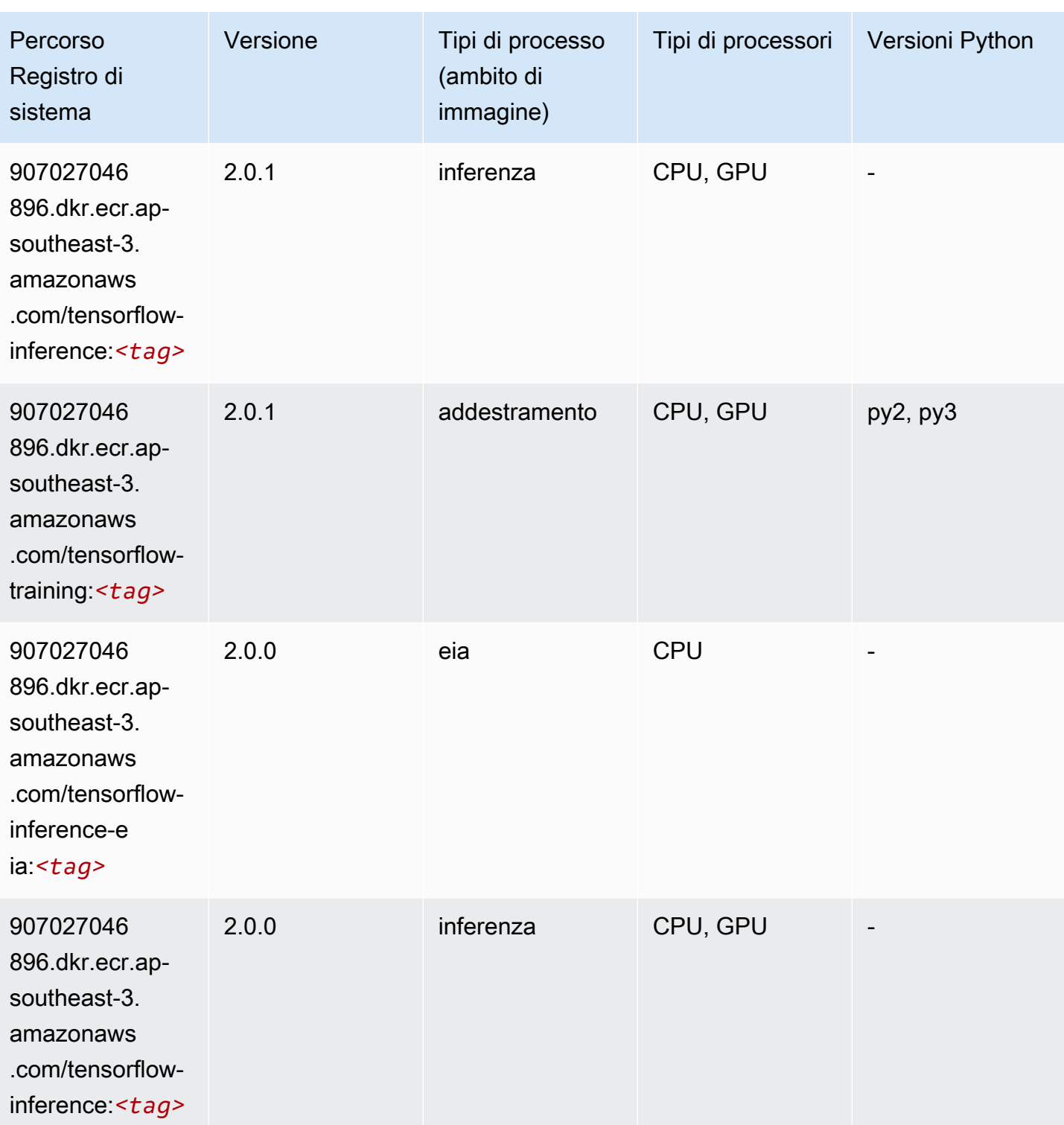

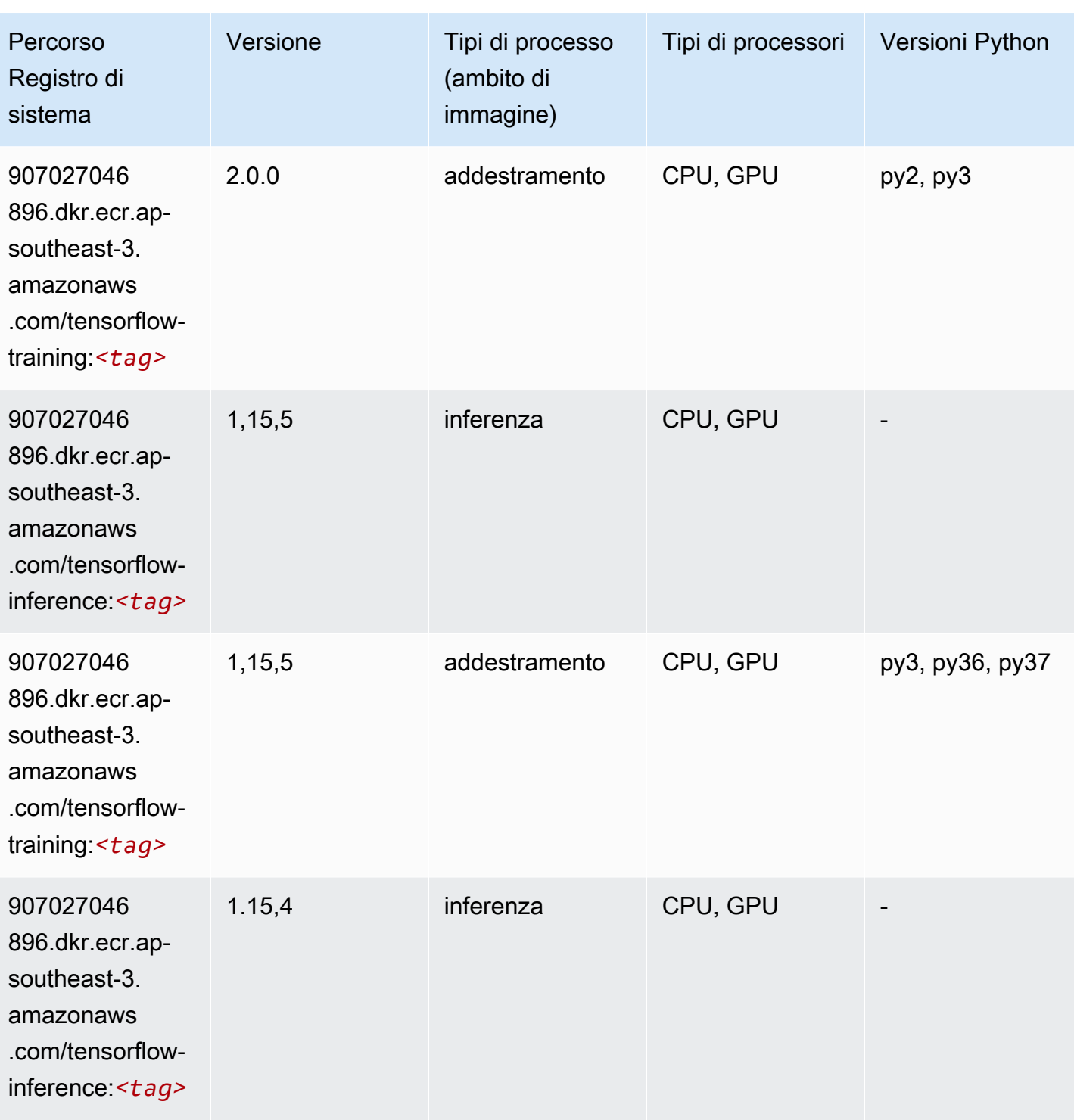

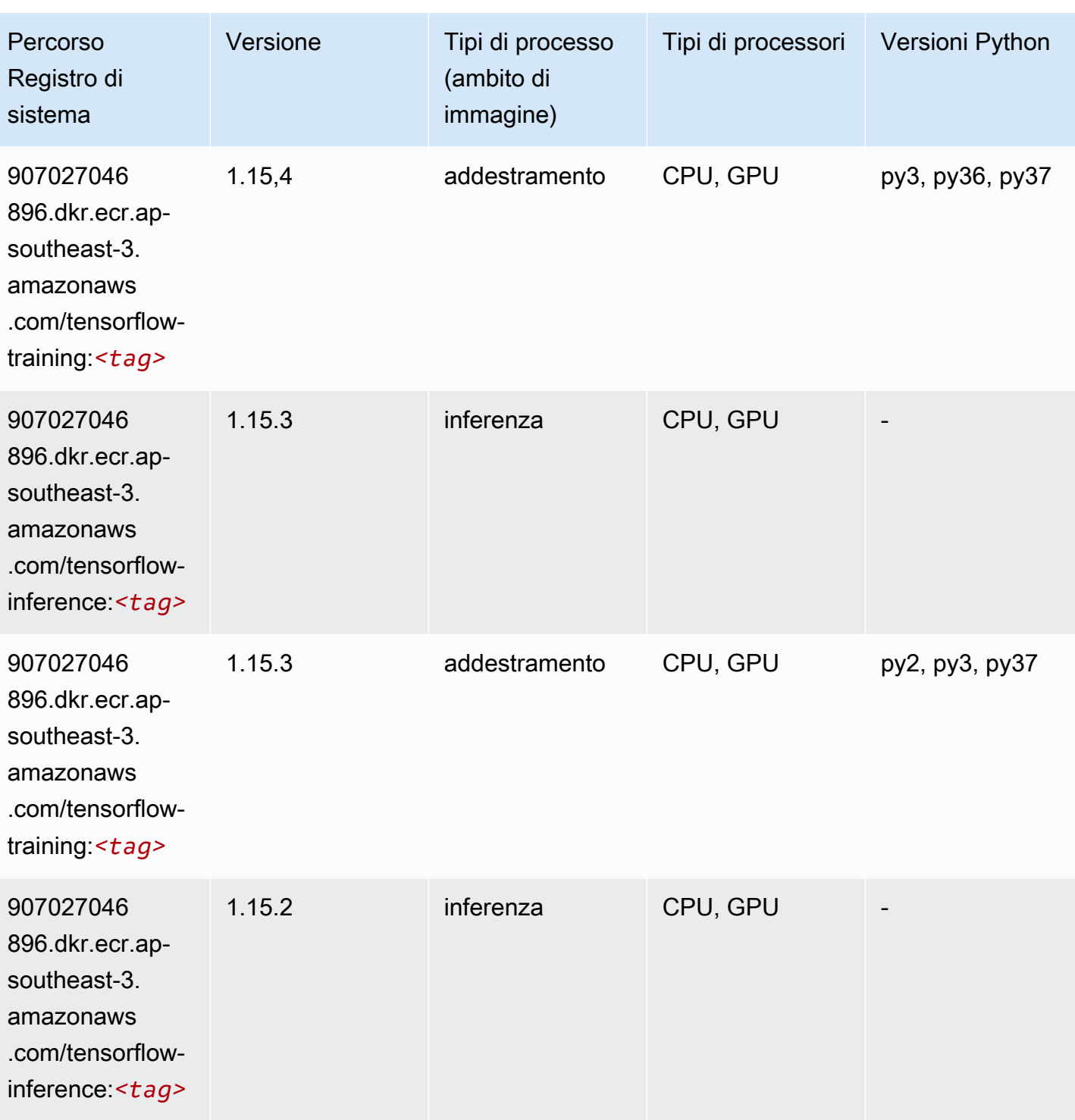

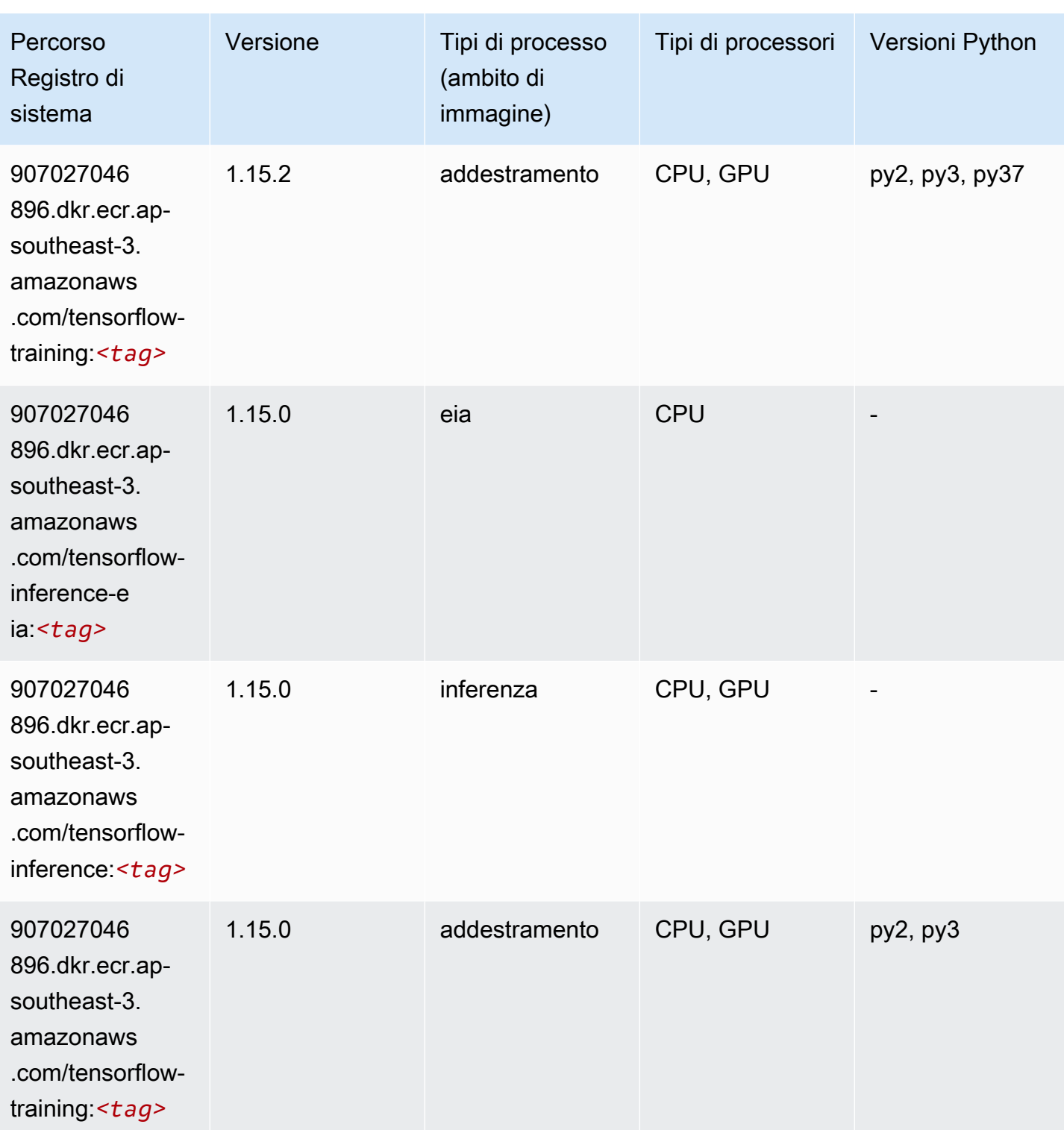

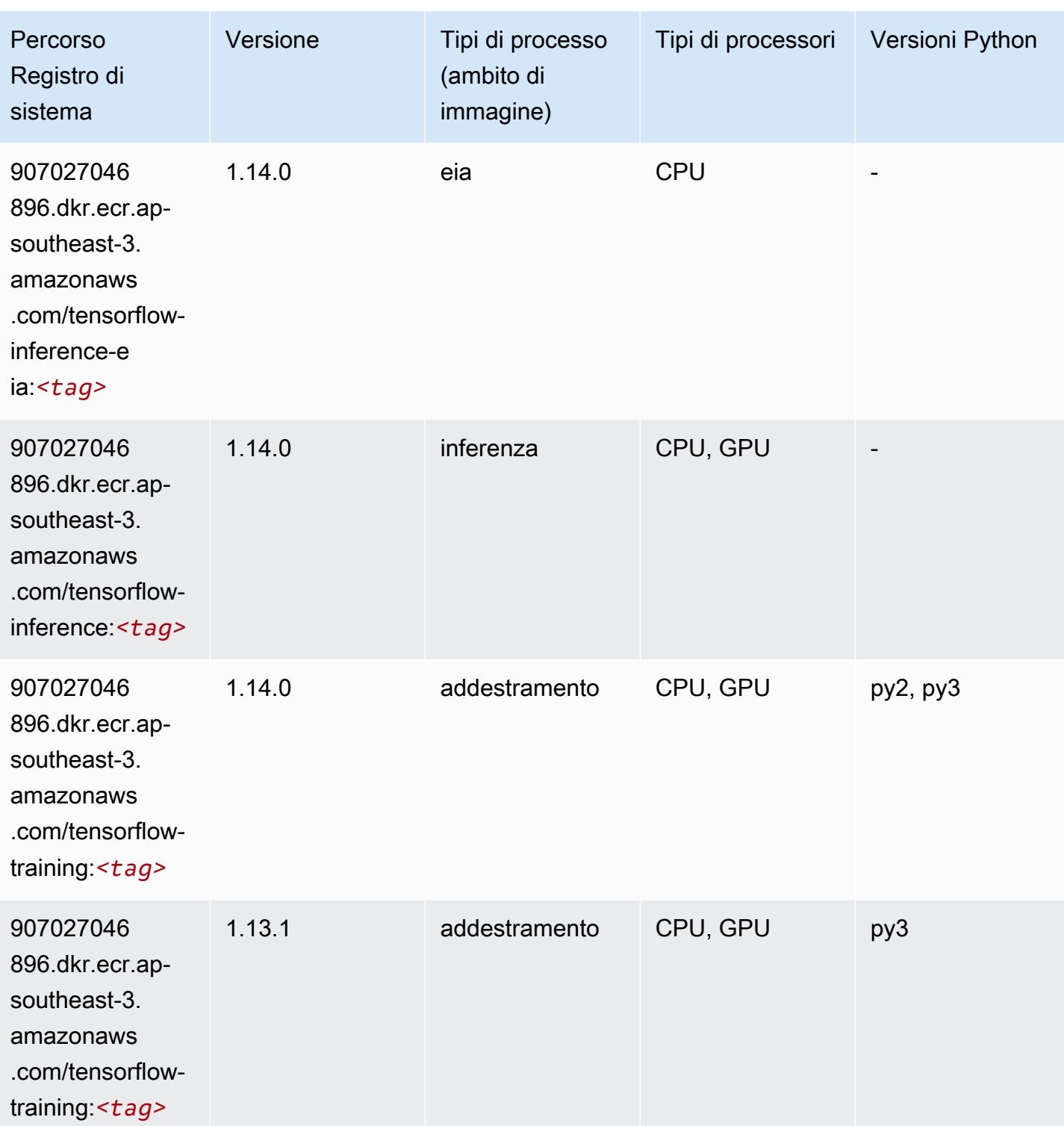

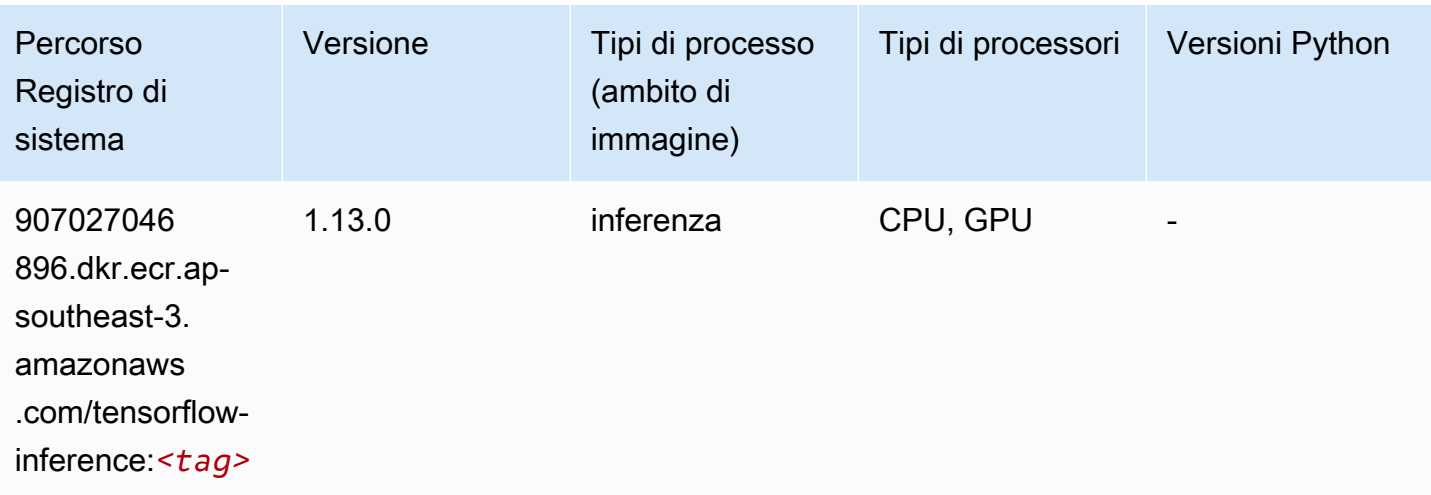

# XGBoost (algoritmo)

```
from sagemaker import image_uris
image_uris.retrieve(framework='xgboost',region='ap-southeast-3',version='1.5-1')
```
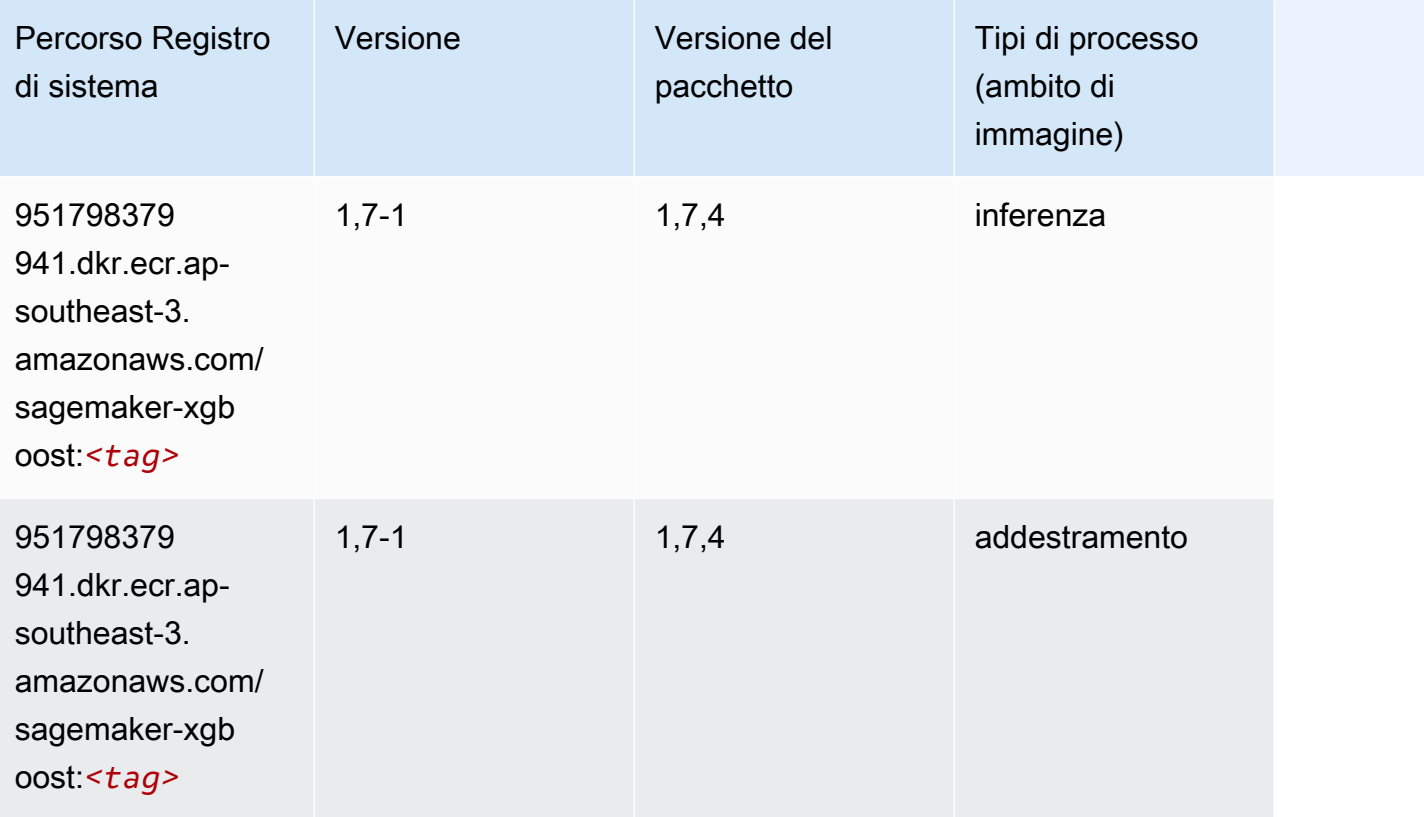

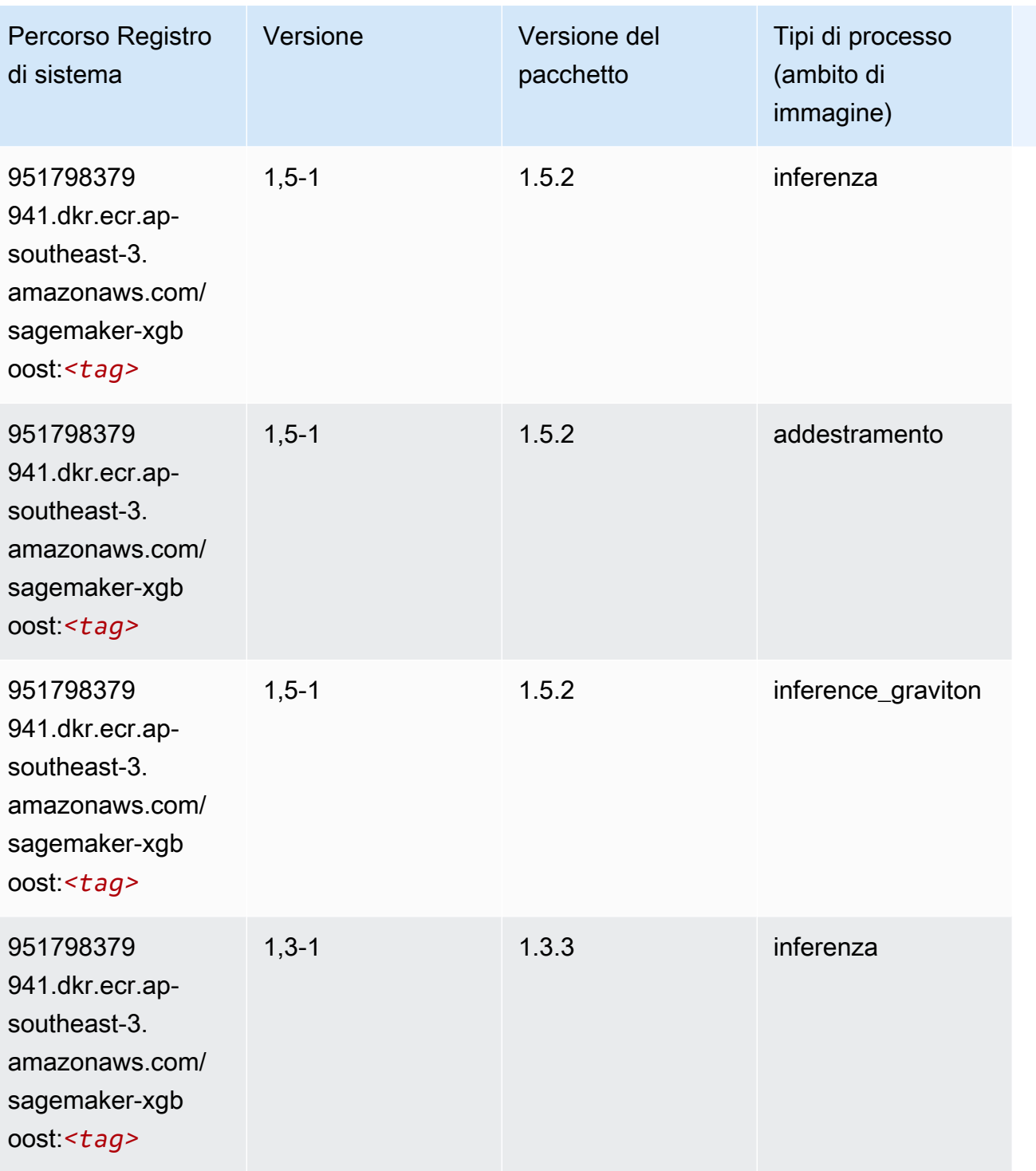

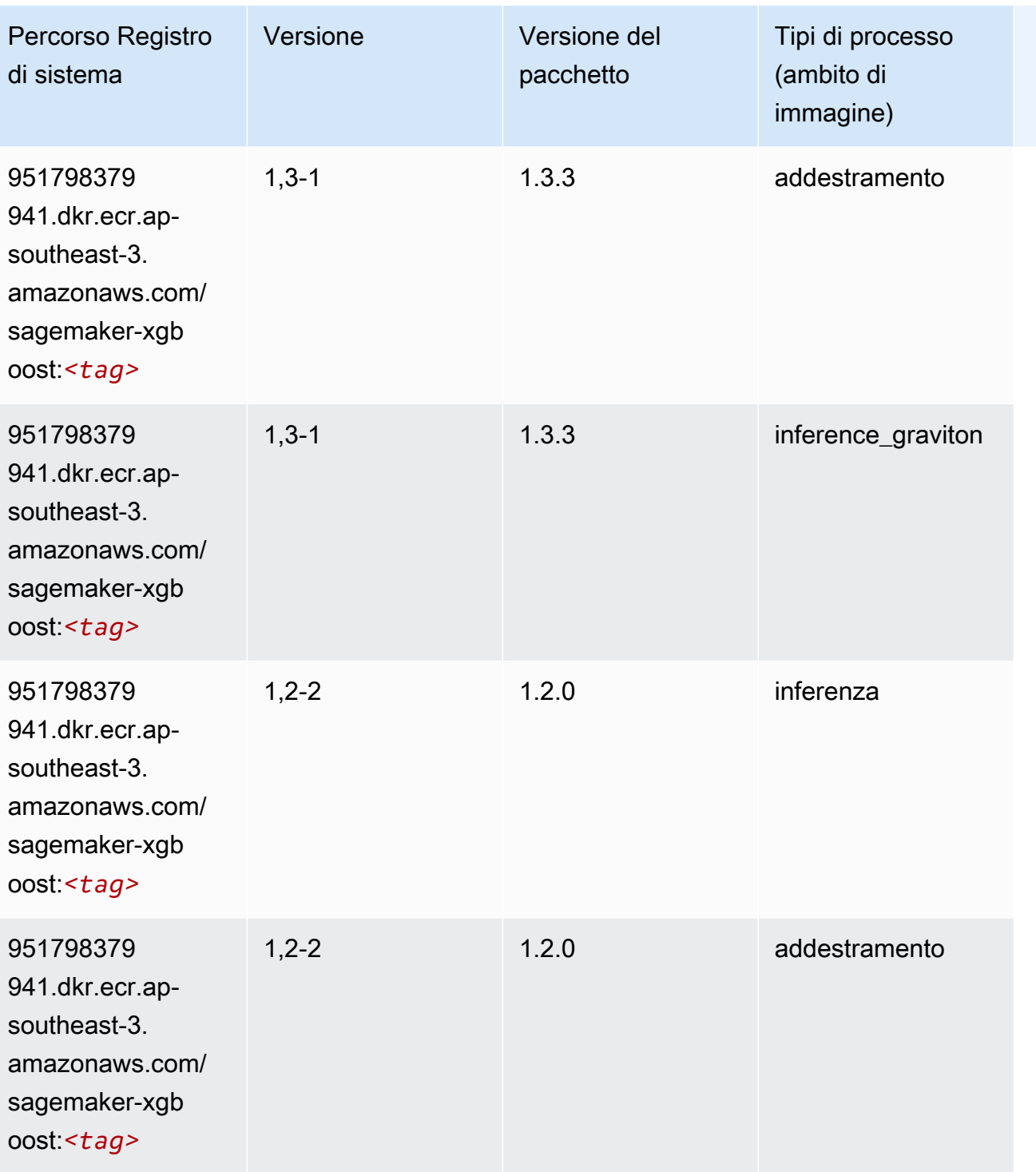

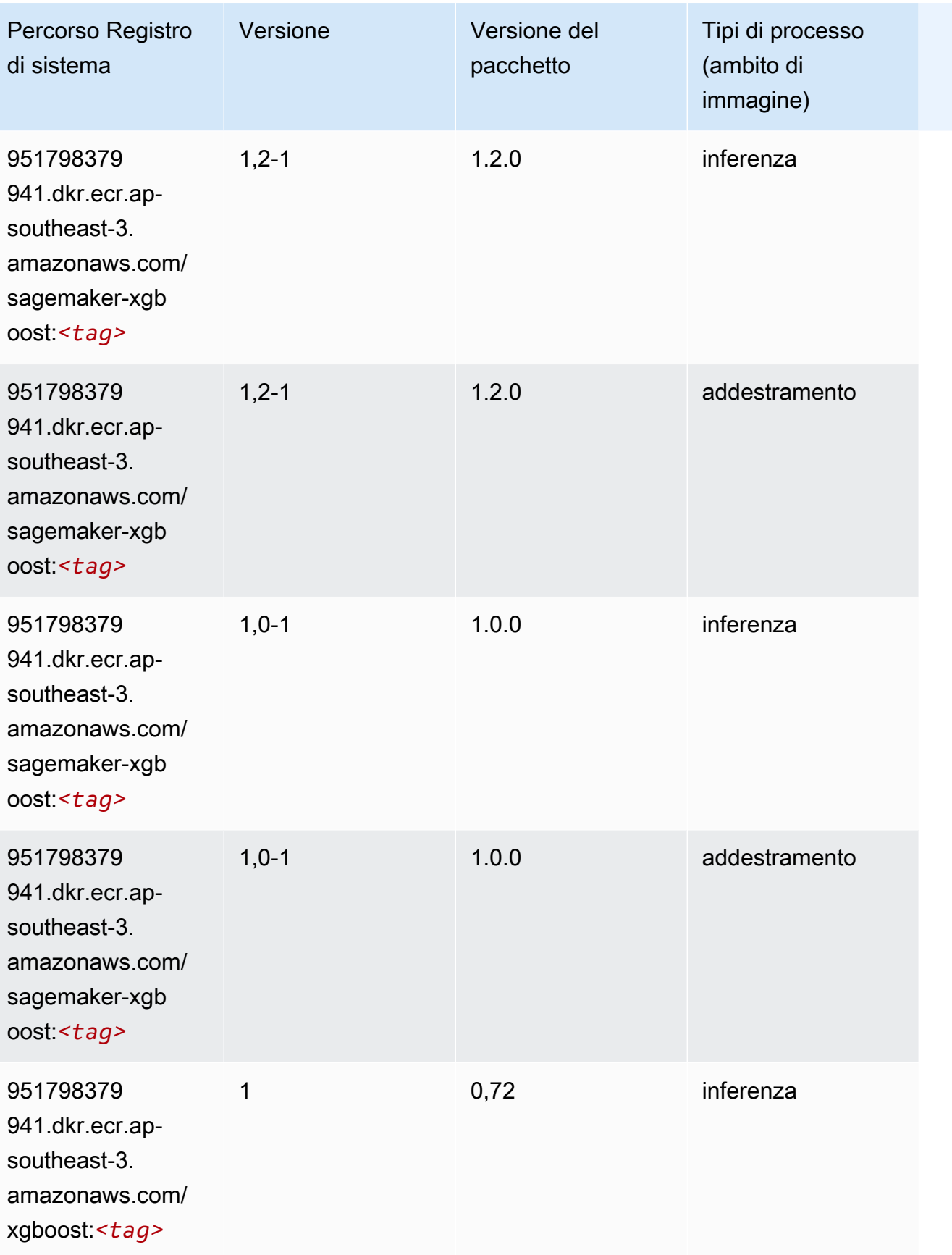

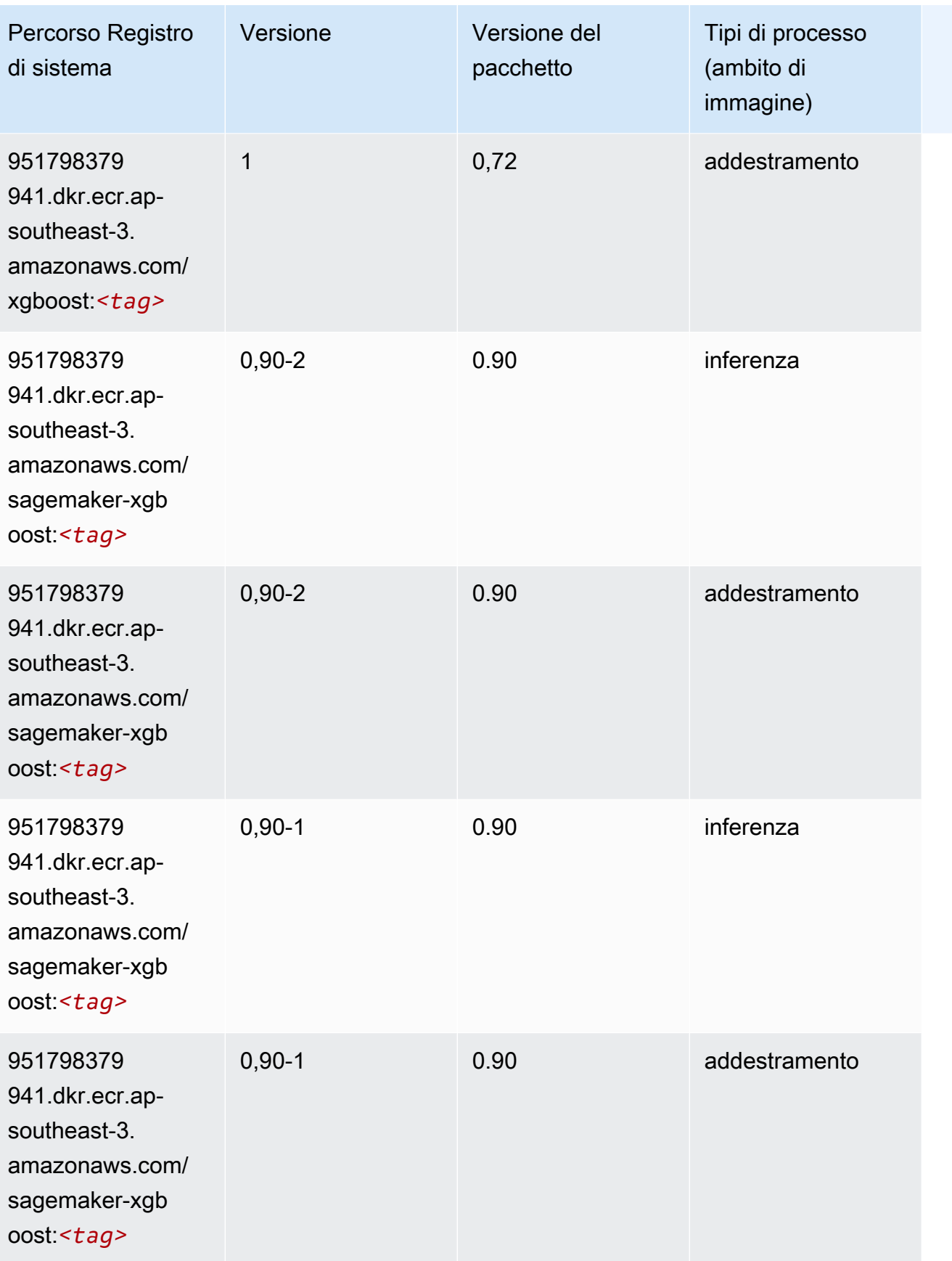

# Percorsi di registro Docker e codice di esempio per Asia Pacifico (Melbourne) (ap-southeast-4)

I seguenti argomenti elencano i parametri per ciascuno degli algoritmi e contenitori di deep learning in questa regione forniti da Amazon SageMaker.

#### Argomenti

- [AutoGluon \(algoritmo\)](#page-682-0)
- [BlazingText \(algoritmo\)](#page-685-0)
- [Previsioni DeepAR \(algoritmo\)](#page-685-1)
- [Macchine di fattorizzazione \(algoritmo\)](#page-686-0)
- [Hugging Face \(algoritmo\)](#page-686-1)
- [IP Insights \(algoritmo\)](#page-693-0)
- [Classificazione delle immagini \(algoritmo\)](#page-693-1)
- [K-Means \(algoritmo\)](#page-694-0)
- [KNN \(algoritmo\)](#page-694-1)
- [Linear Learner \(algoritmo\)](#page-695-0)
- [MXNet \(DLC\)](#page-695-1)
- [NTM \(algoritmo\)](#page-698-0)
- [Rilevamento degli oggetti \(algoritmo\)](#page-699-0)
- [Object2Vec \(algoritmo\)](#page-699-1)
- [PCA \(algoritmo\)](#page-700-0)
- [PyTorch \(DLC\)](#page-700-1)
- [PyTorch Neurone \(DLC\)](#page-710-0)
- [PyTorch Training Compiler \(DLC\)](#page-710-1)
- [Random Cut Forest \(algoritmo\)](#page-711-0)
- [Scikit-learn \(algoritmo\)](#page-712-0)
- [Segmentazione semantica \(algoritmo\)](#page-714-0)
- [Seq2Seq \(algoritmo\)](#page-715-0)
- [Tensorflow \(DLC\)](#page-715-1)
- [XGBoost \(algoritmo\)](#page-734-0)

# <span id="page-682-0"></span>AutoGluon (algoritmo)

```
from sagemaker import image_uris
image_uris.retrieve(framework='autogluon',region='ap-
southeast-4',image_scope='inference',version='0.4')
```
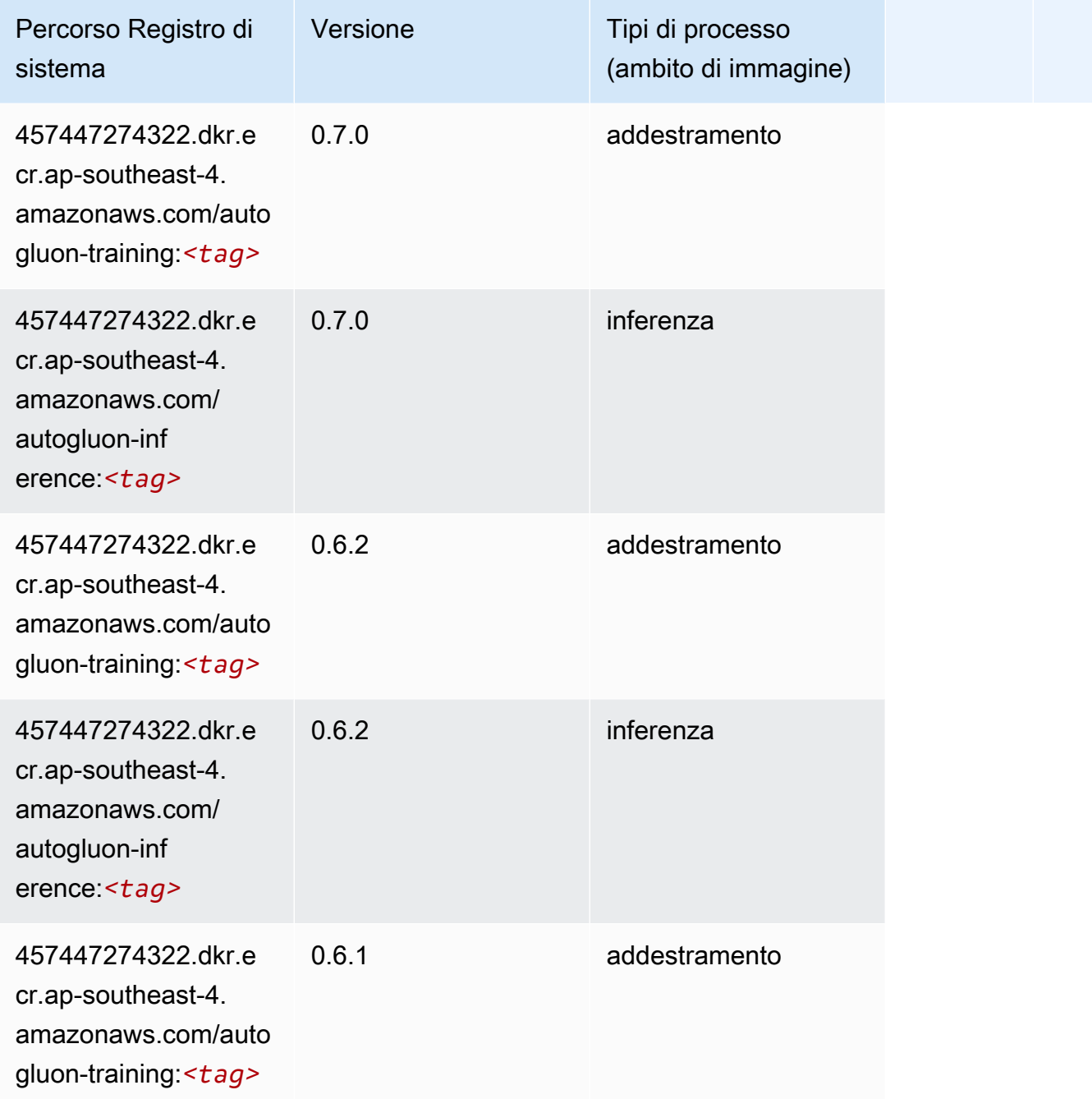

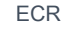

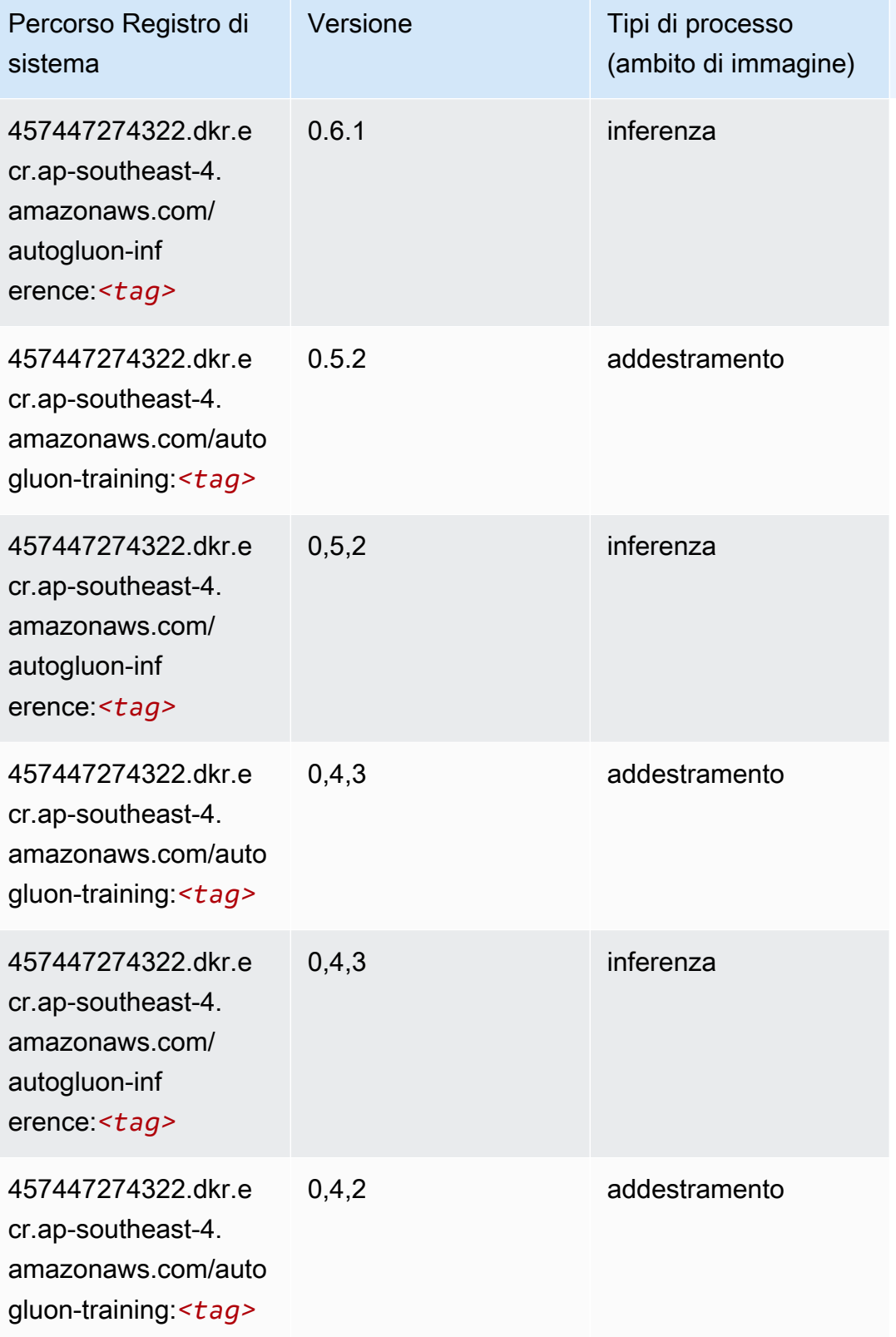
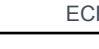

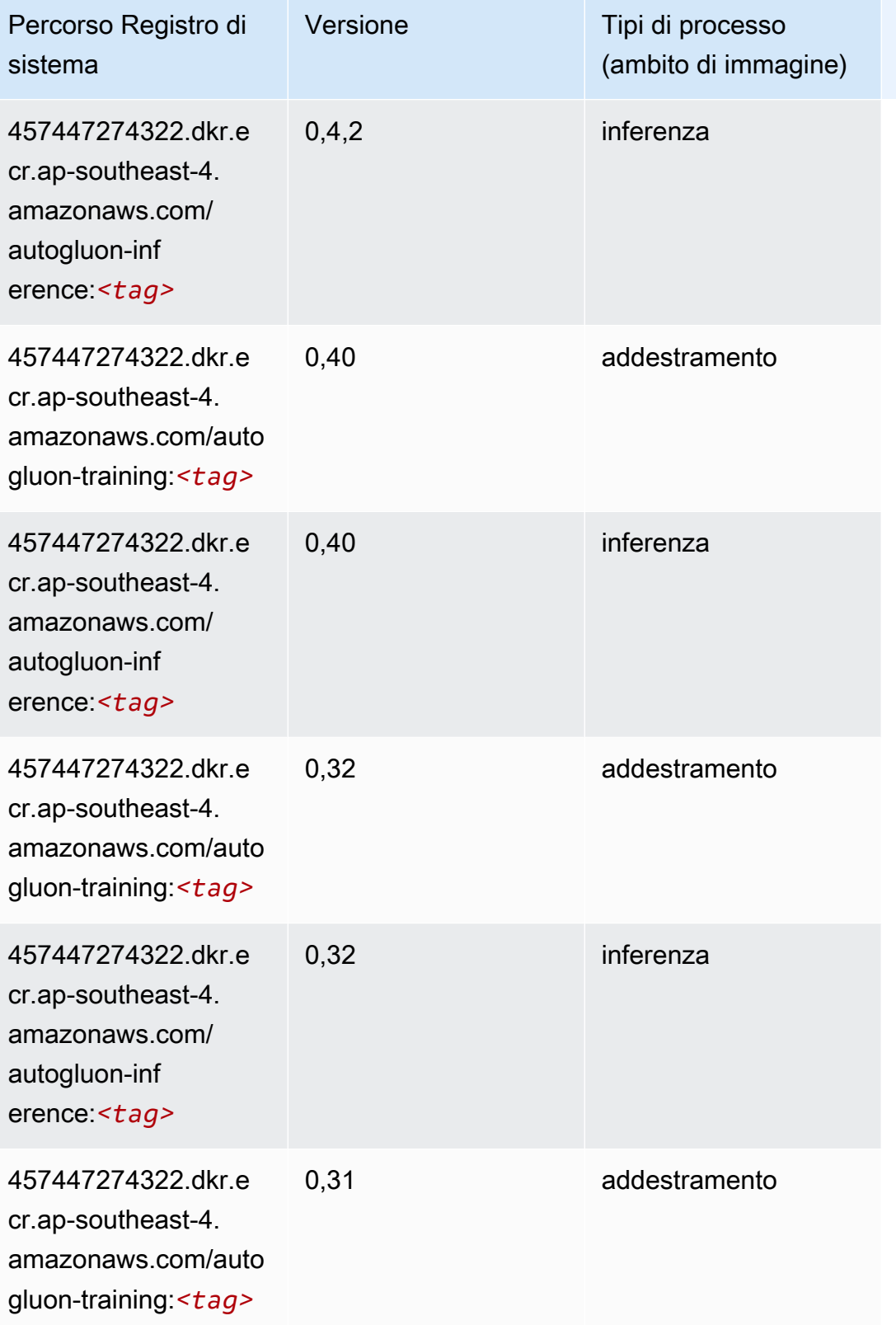

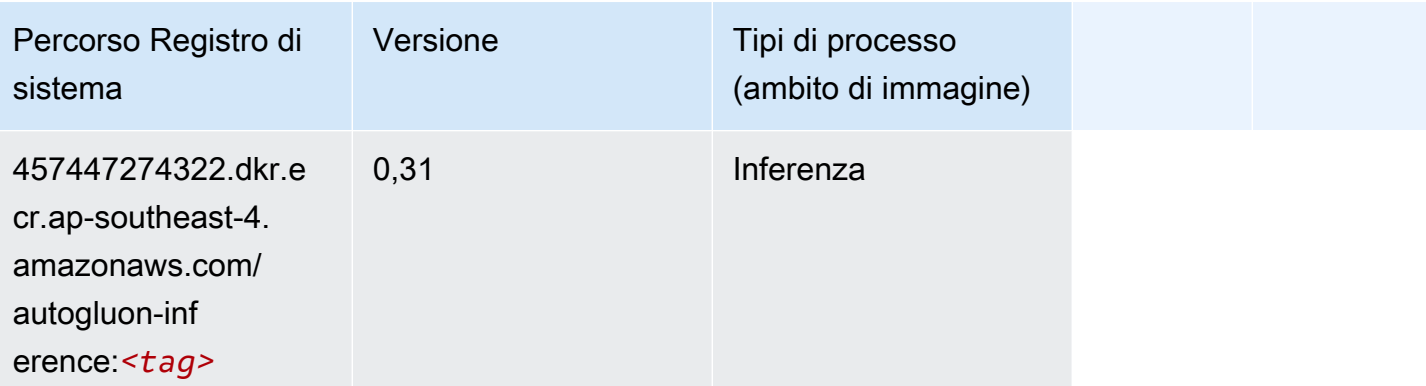

### BlazingText (algoritmo)

SageMaker Esempio di Python SDK per recuperare il percorso del registro.

```
from sagemaker import image_uris
image_uris.retrieve(framework='blazingtext',region='ap-southeast-4')
```
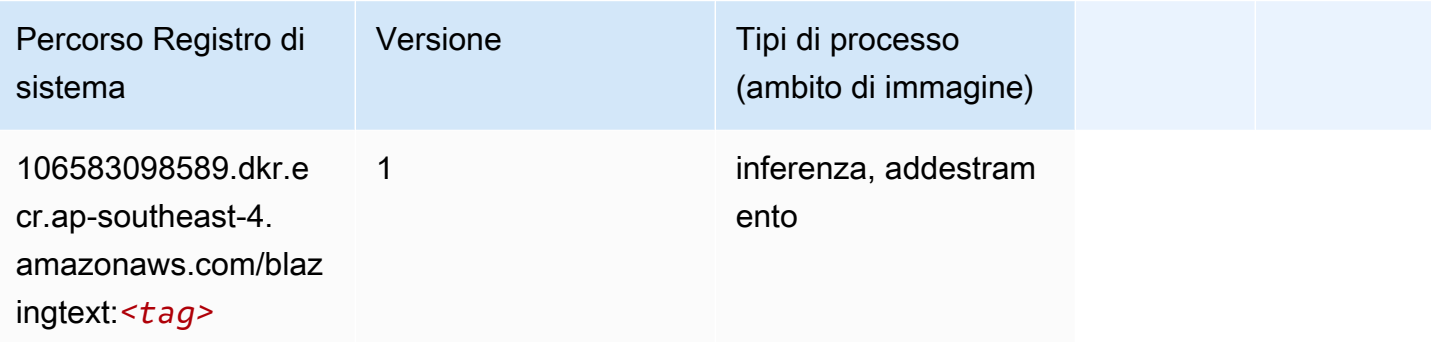

# Previsioni DeepAR (algoritmo)

```
from sagemaker import image_uris
image_uris.retrieve(framework='forecasting-deepar',region='ap-southeast-4')
```
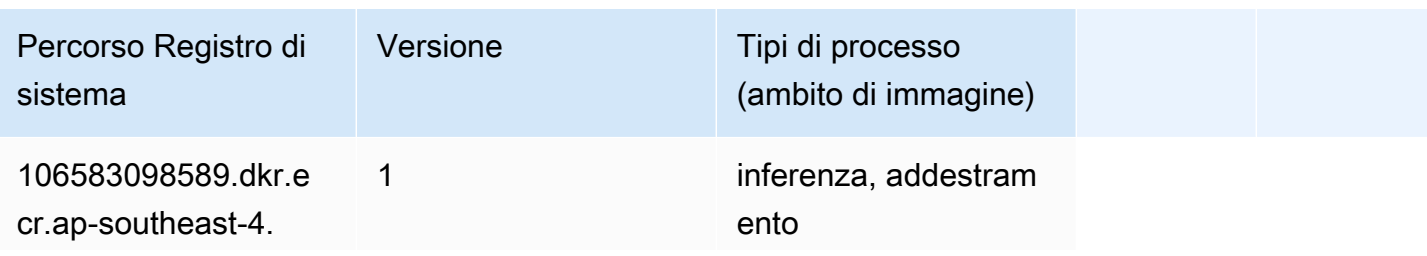

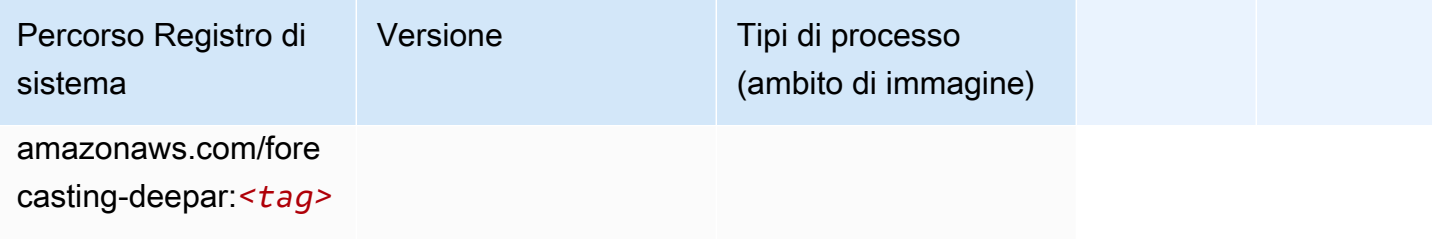

#### Macchine di fattorizzazione (algoritmo)

SageMaker Esempio di Python SDK per recuperare il percorso del registro.

```
from sagemaker import image_uris
image_uris.retrieve(framework='factorization-machines',region='ap-southeast-4')
```
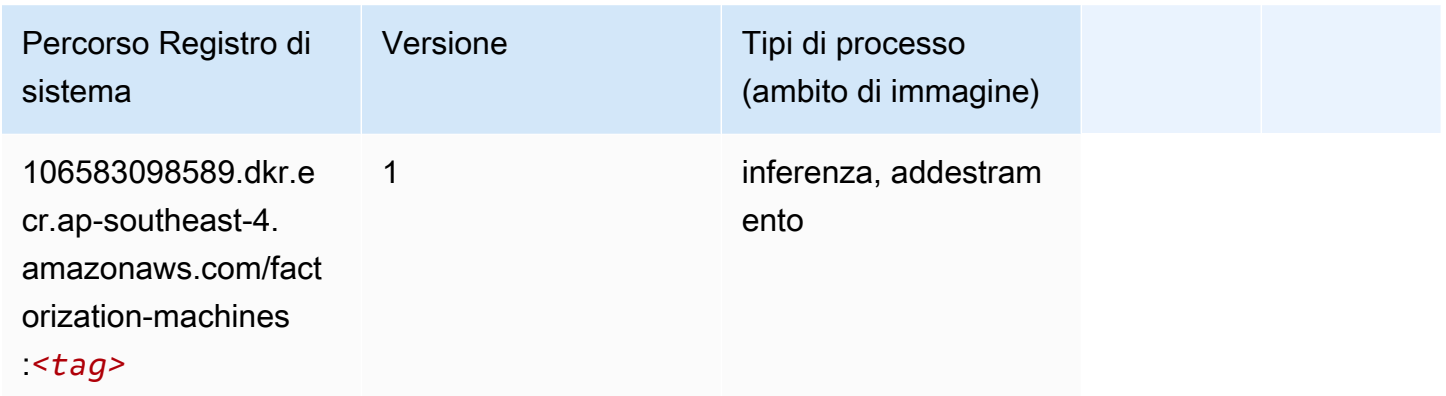

### Hugging Face (algoritmo)

```
from sagemaker import image_uris
image_uris.retrieve(framework='huggingface',region='ap-
southeast-4',version='4.4.2',image_scope='training',base_framework_version='tensorflow2.4.1')
```
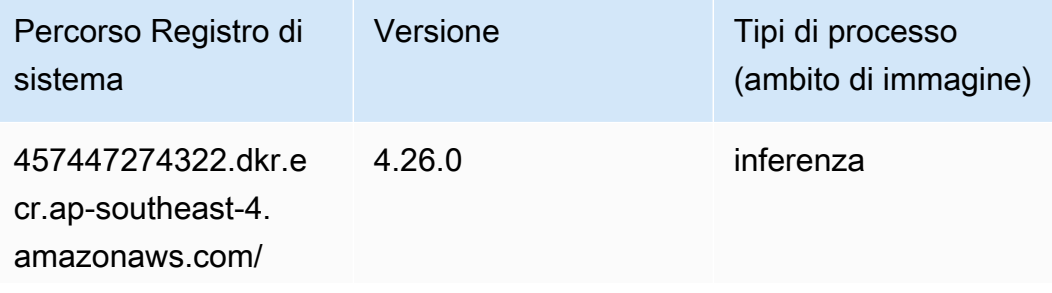

Percorso Registro di

huggingface-pytorch-

inference:*<tag>*

Versione

sistema

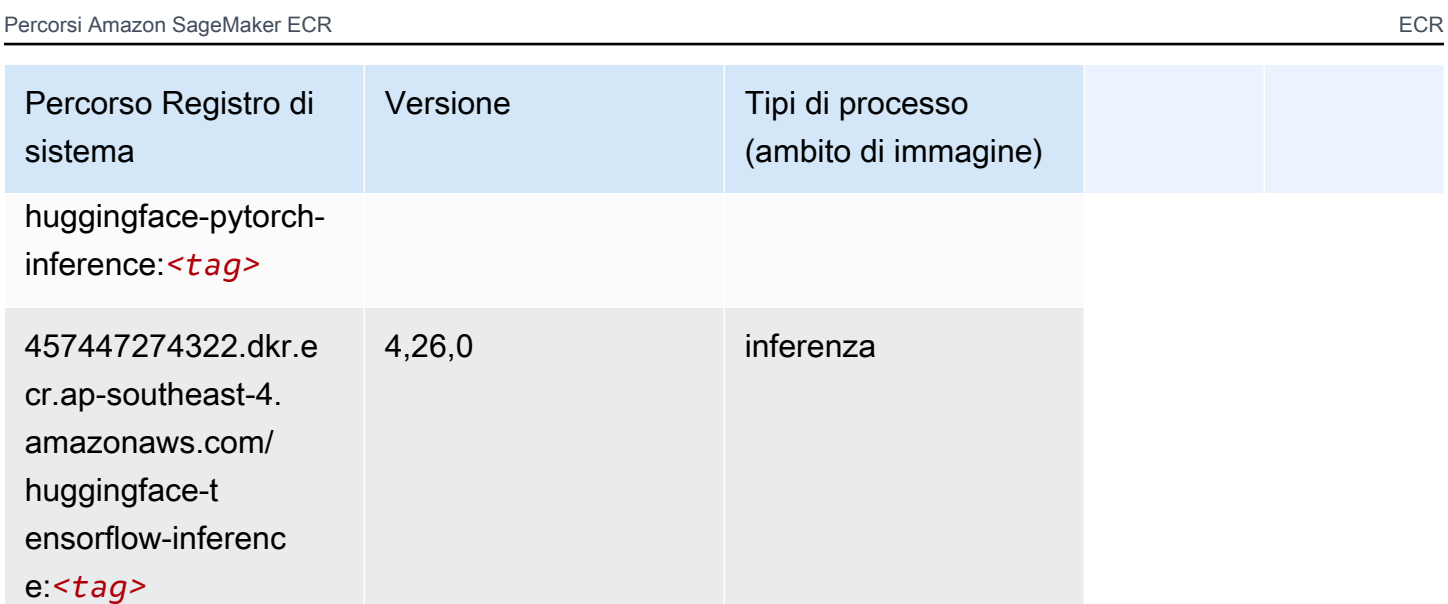

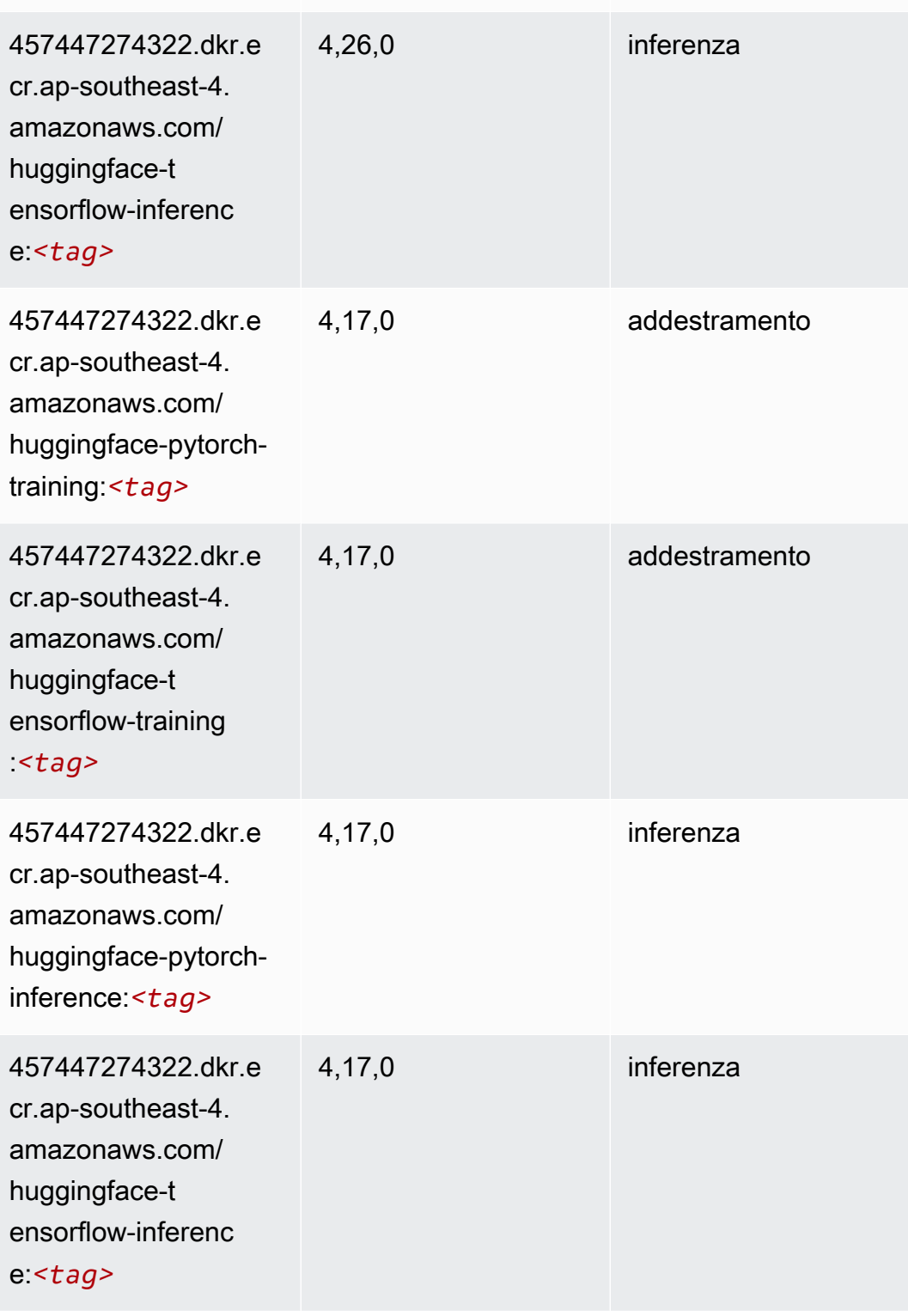

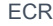

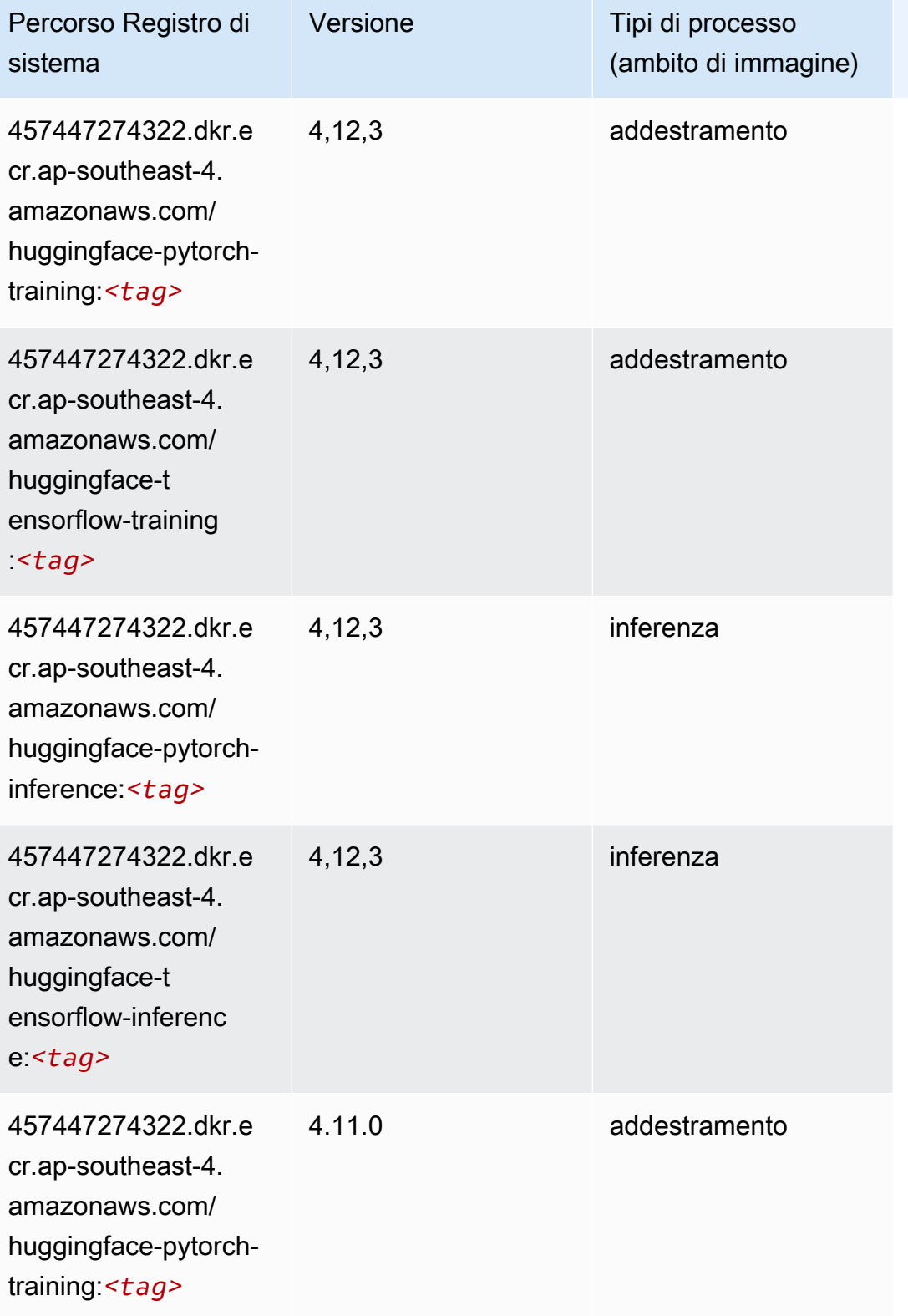

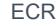

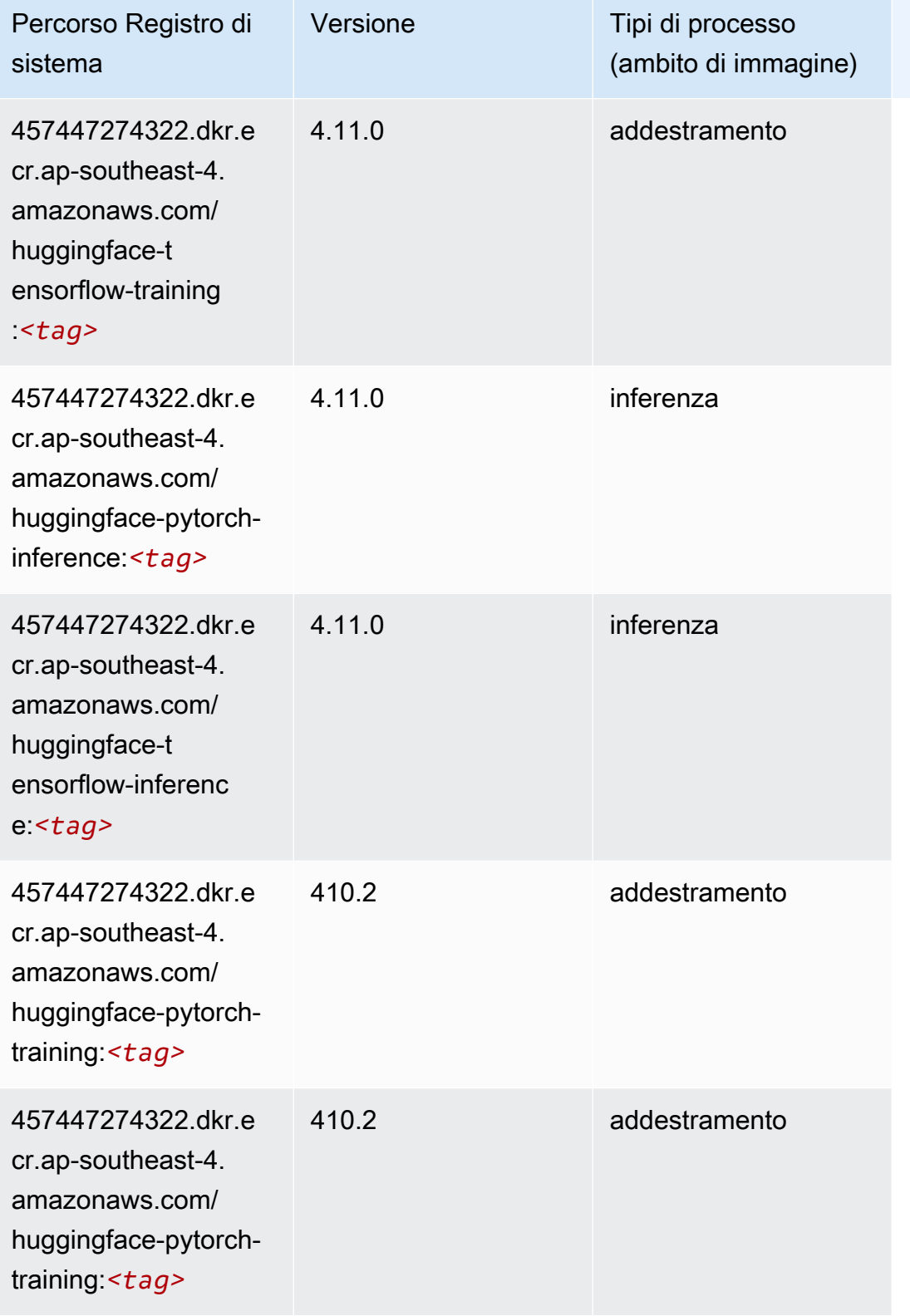

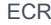

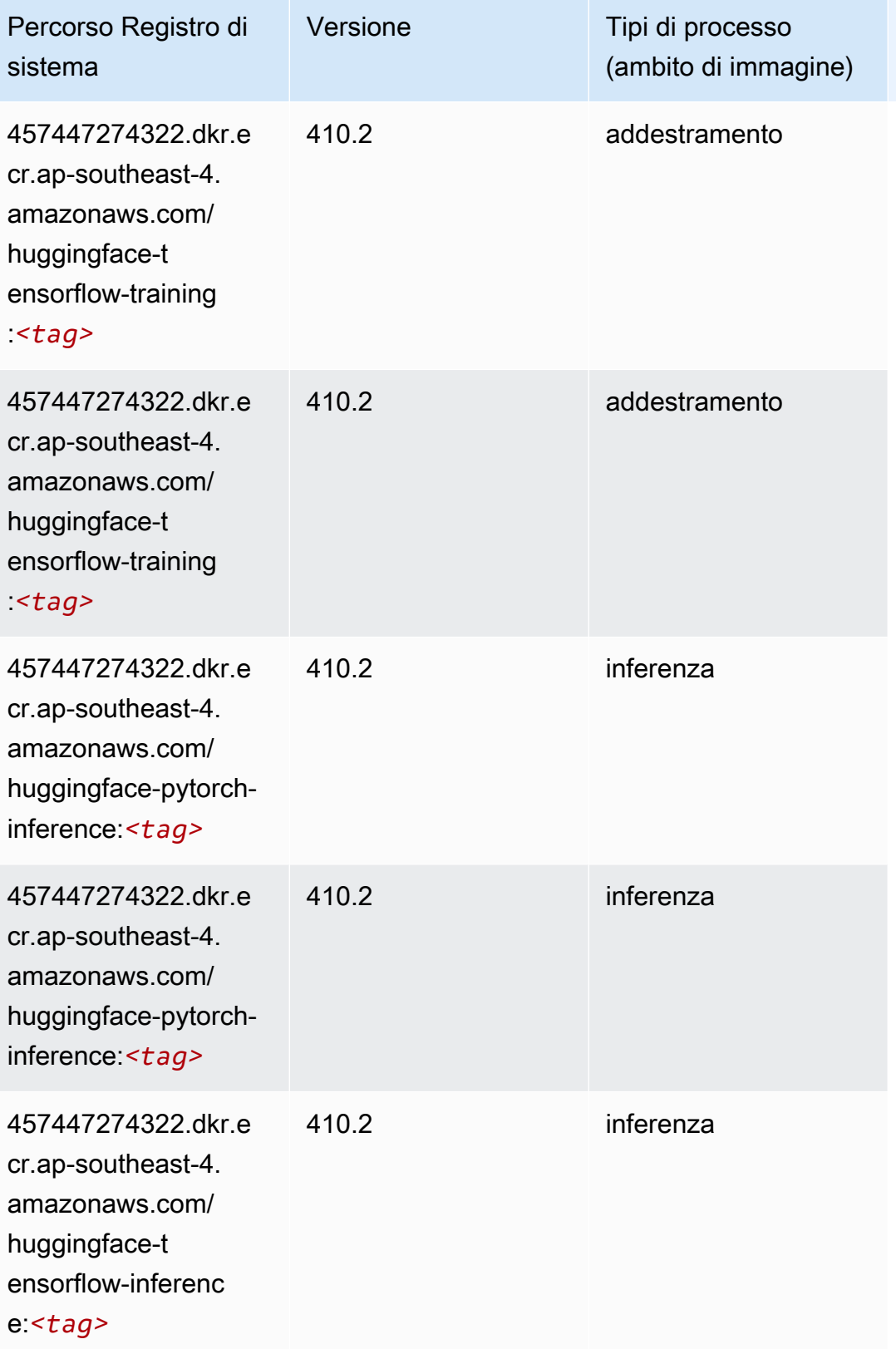

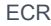

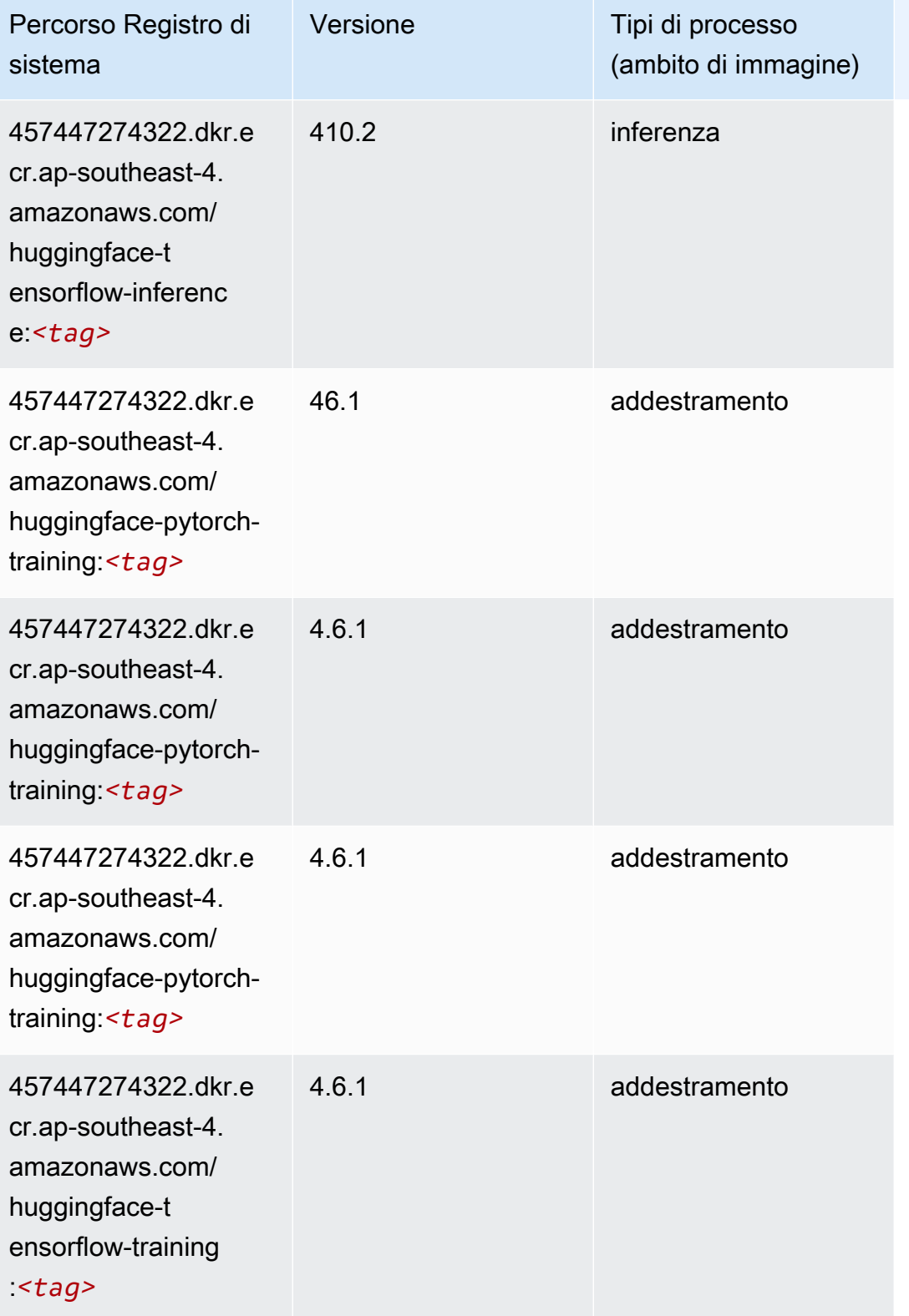

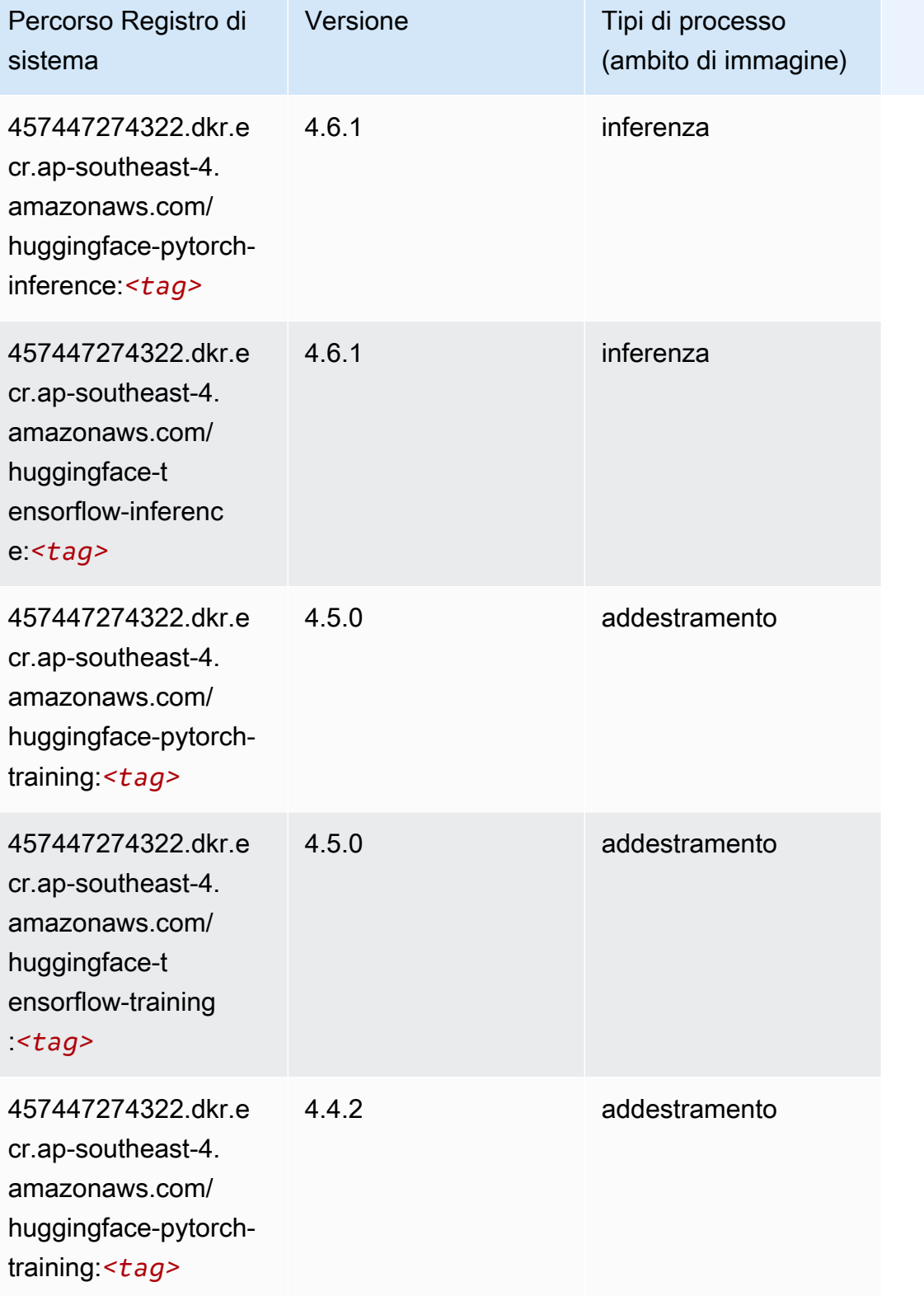

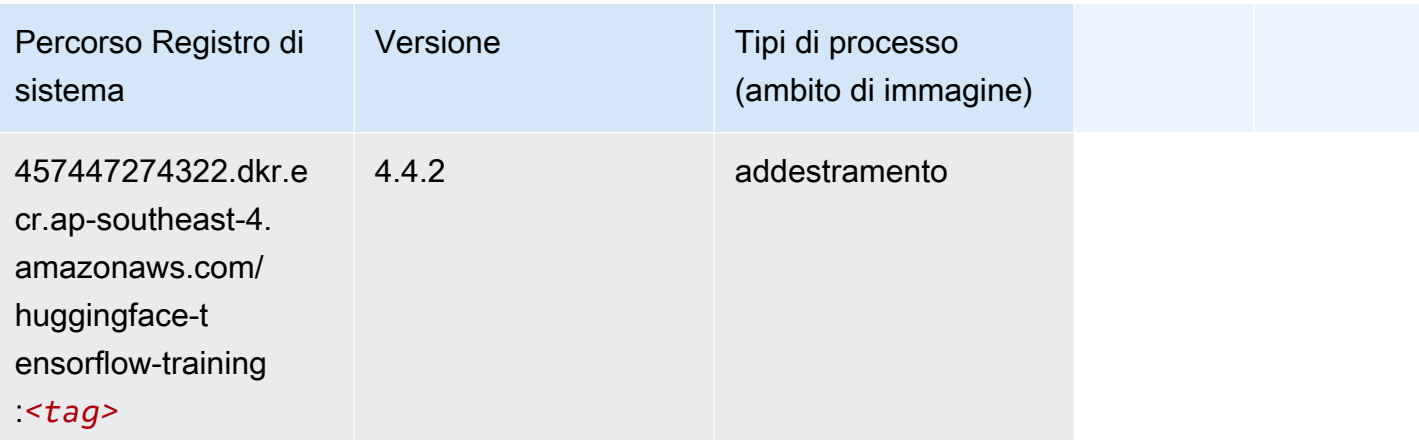

### IP Insights (algoritmo)

SageMaker Esempio di Python SDK per recuperare il percorso del registro.

```
from sagemaker import image_uris
image_uris.retrieve(framework='ipinsights',region='ap-southeast-4')
```
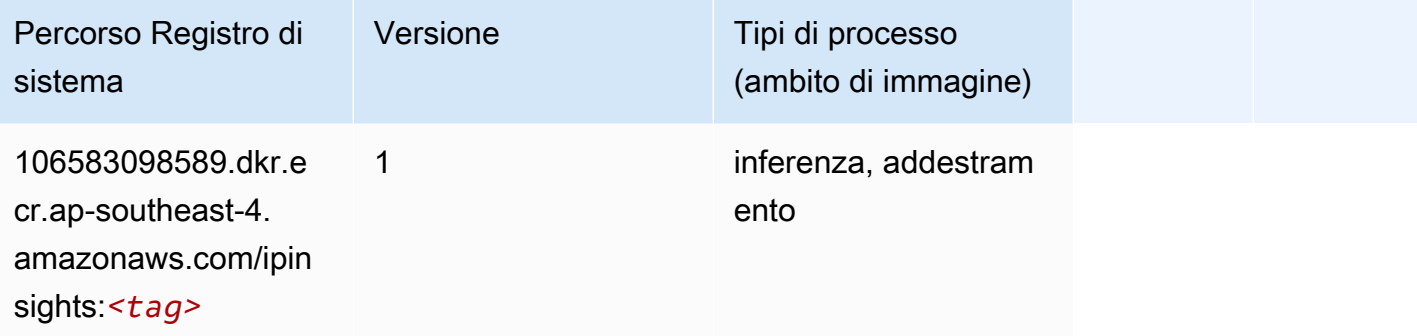

# Classificazione delle immagini (algoritmo)

```
from sagemaker import image_uris
image_uris.retrieve(framework='image-classification',region='ap-southeast-4')
```
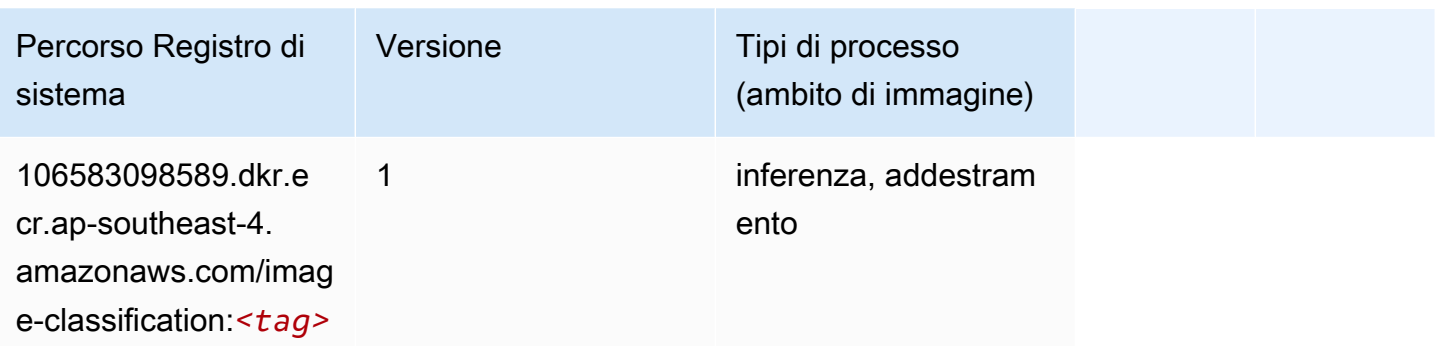

#### K-Means (algoritmo)

SageMaker Esempio di Python SDK per recuperare il percorso del registro.

```
from sagemaker import image_uris
image_uris.retrieve(framework='kmeans',region='ap-southeast-4')
```
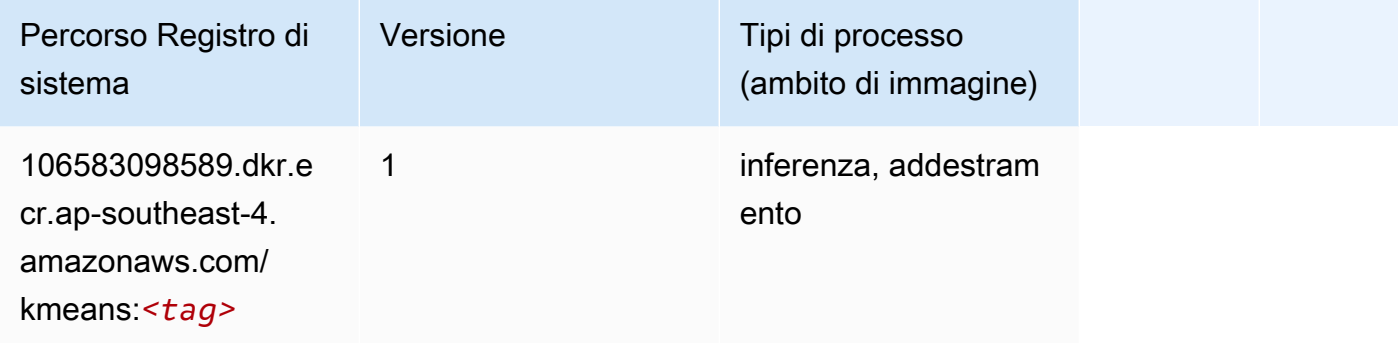

### KNN (algoritmo)

```
from sagemaker import image_uris
image_uris.retrieve(framework='knn',region='ap-southeast-4')
```
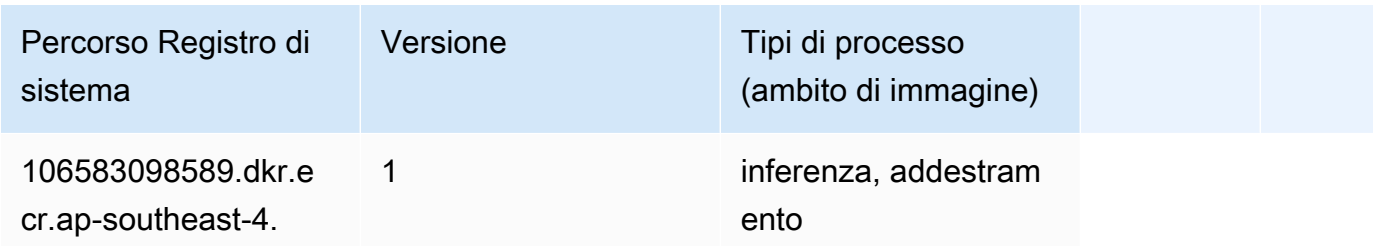

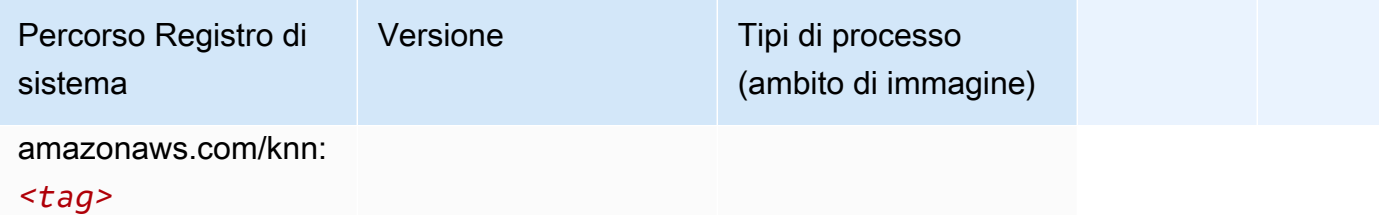

#### Linear Learner (algoritmo)

SageMaker Esempio di Python SDK per recuperare il percorso del registro.

```
from sagemaker import image_uris
image_uris.retrieve(framework='linear-learner',region='ap-southeast-4')
```
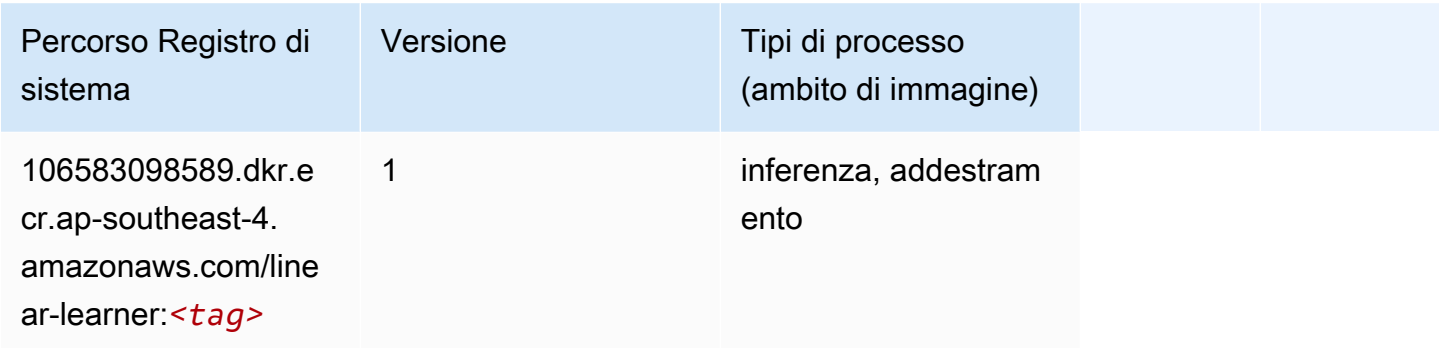

# MXNet (DLC)

```
from sagemaker import image_uris
image_uris.retrieve(framework='mxnet',region='ap-
southeast-4',version='1.4.1',py_version='py3',image_scope='inference', 
  instance_type='ml.c5.4xlarge')
```
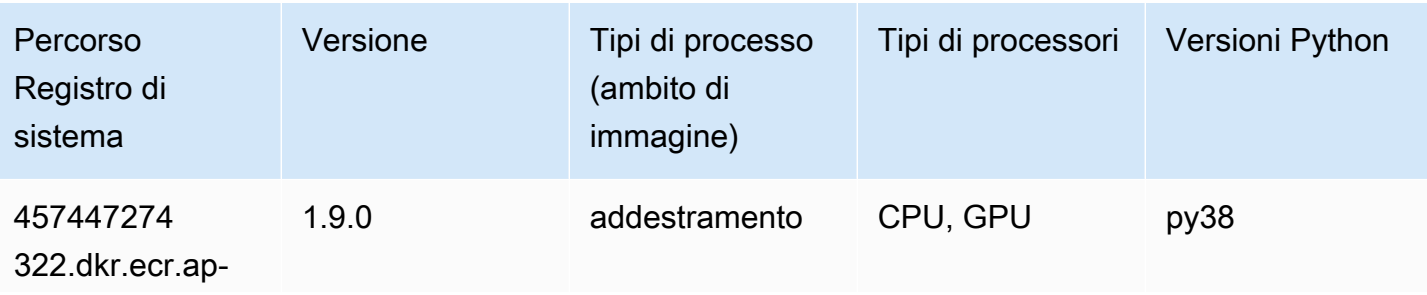

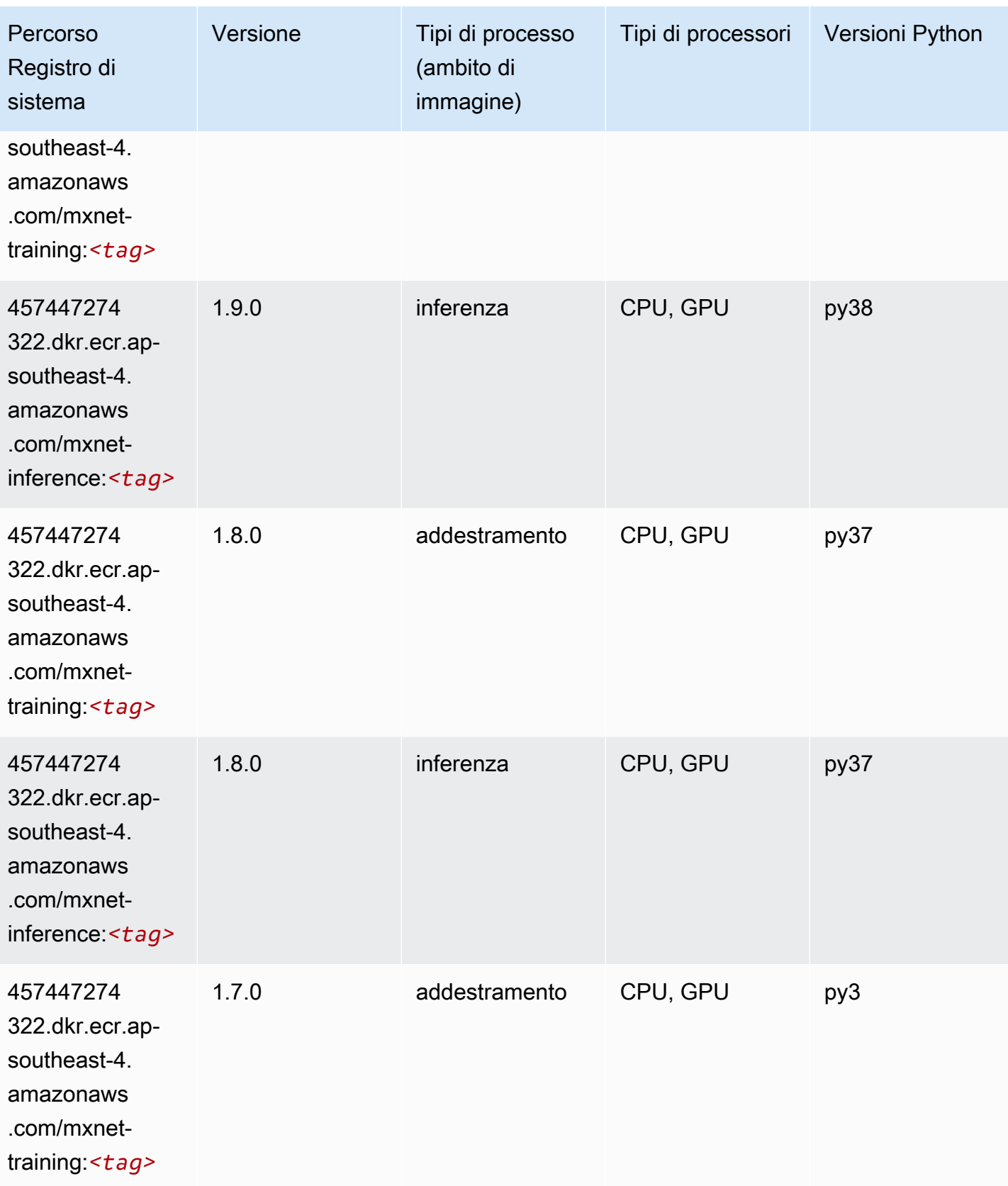

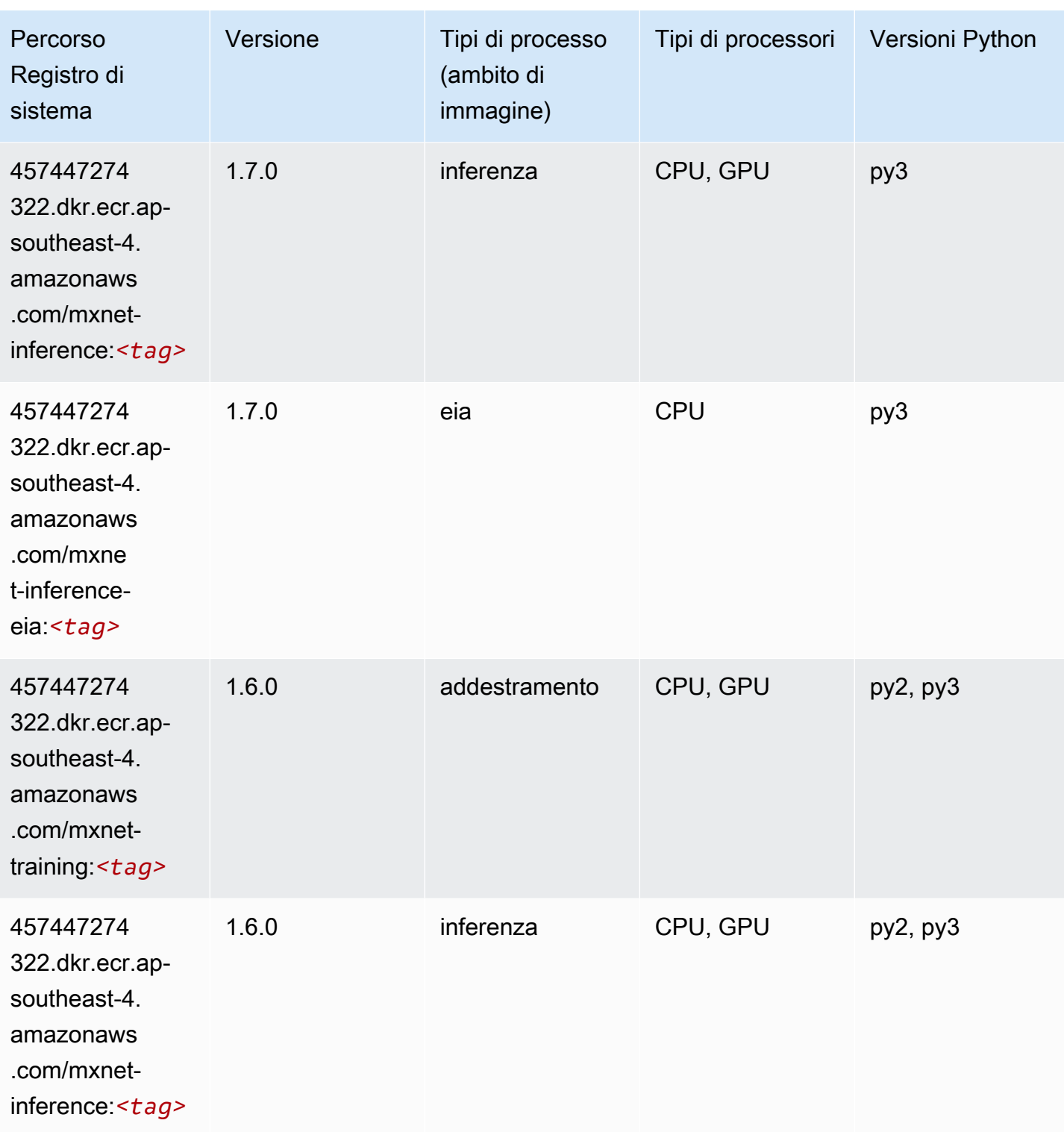

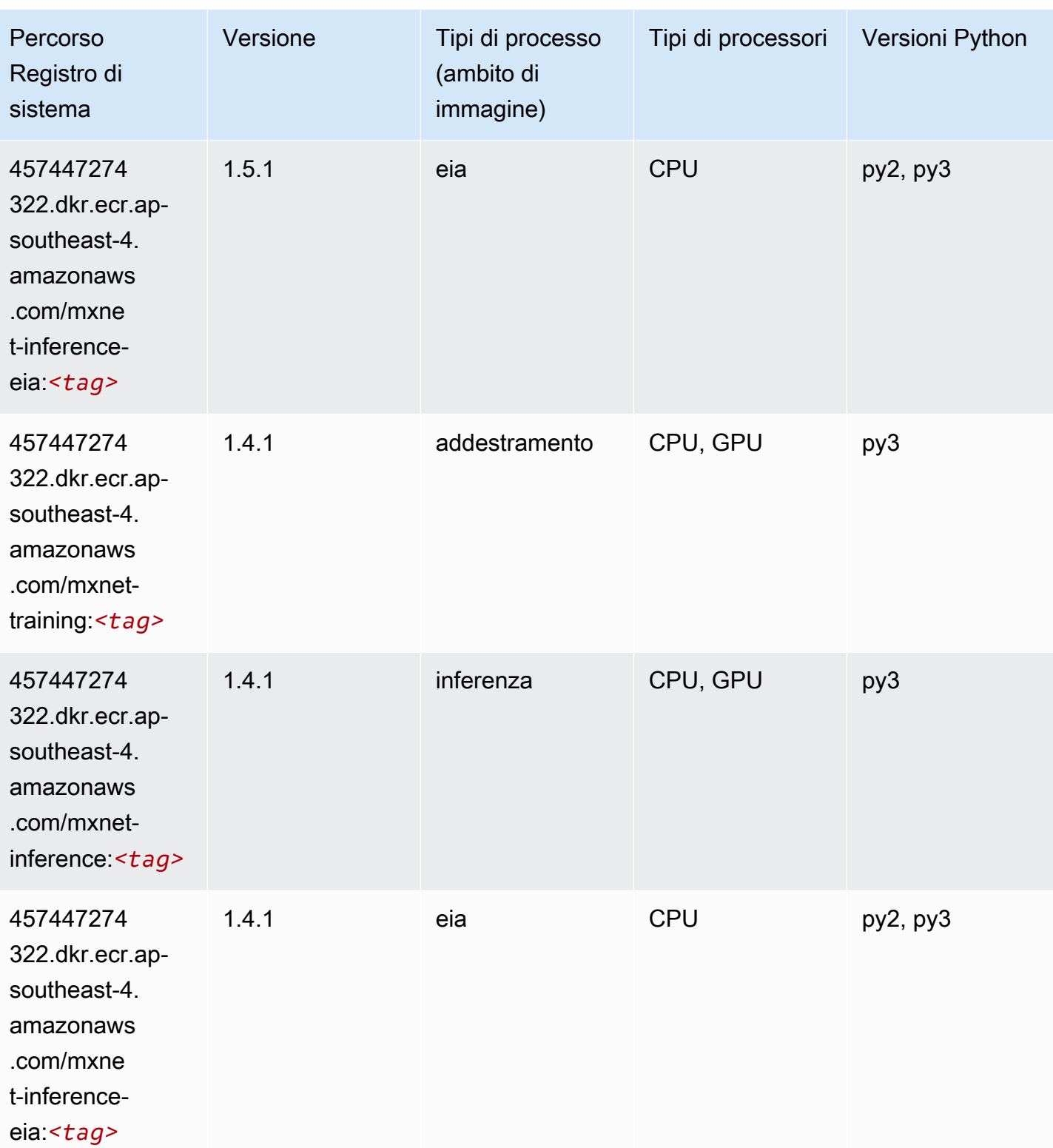

# NTM (algoritmo)

from sagemaker import image\_uris image\_uris.retrieve(framework='ntm',region='ap-southeast-4')

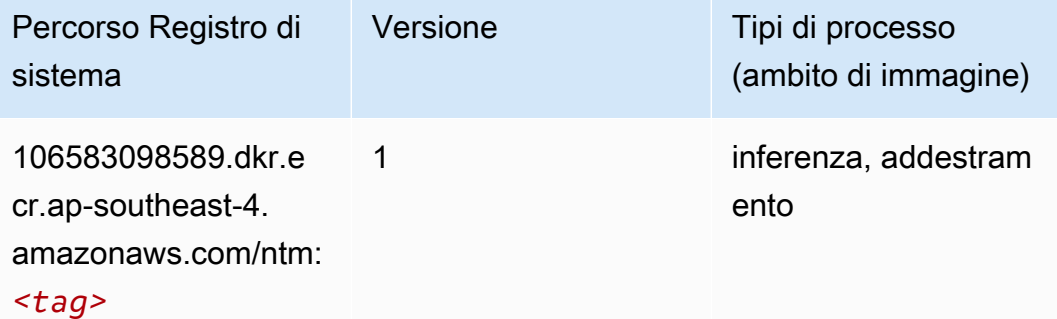

#### Rilevamento degli oggetti (algoritmo)

SageMaker Esempio di Python SDK per recuperare il percorso del registro.

```
from sagemaker import image_uris
image_uris.retrieve(framework='object-detection',region='ap-southeast-4')
```
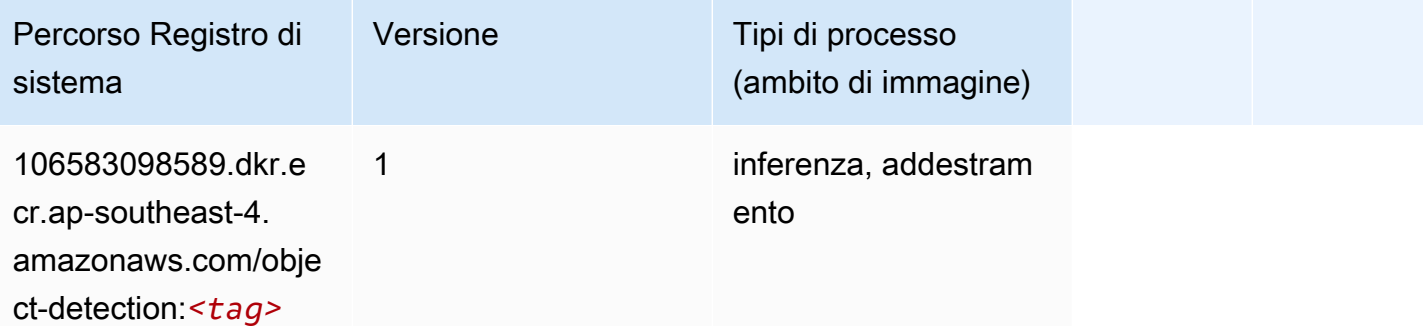

#### Object2Vec (algoritmo)

```
from sagemaker import image_uris
image_uris.retrieve(framework='object2vec',region='ap-southeast-4')
```
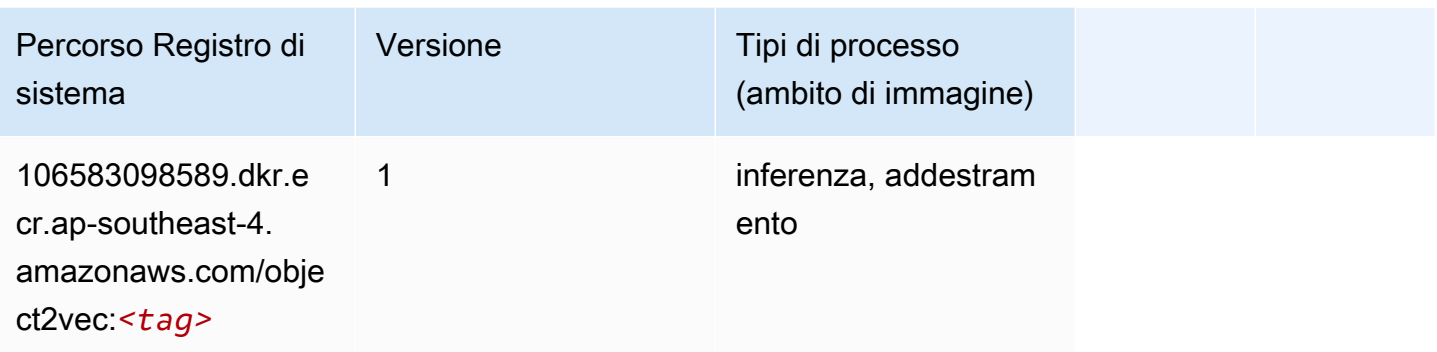

# PCA (algoritmo)

SageMaker Esempio di Python SDK per recuperare il percorso del registro.

```
from sagemaker import image_uris
image_uris.retrieve(framework='pca',region='ap-southeast-4')
```
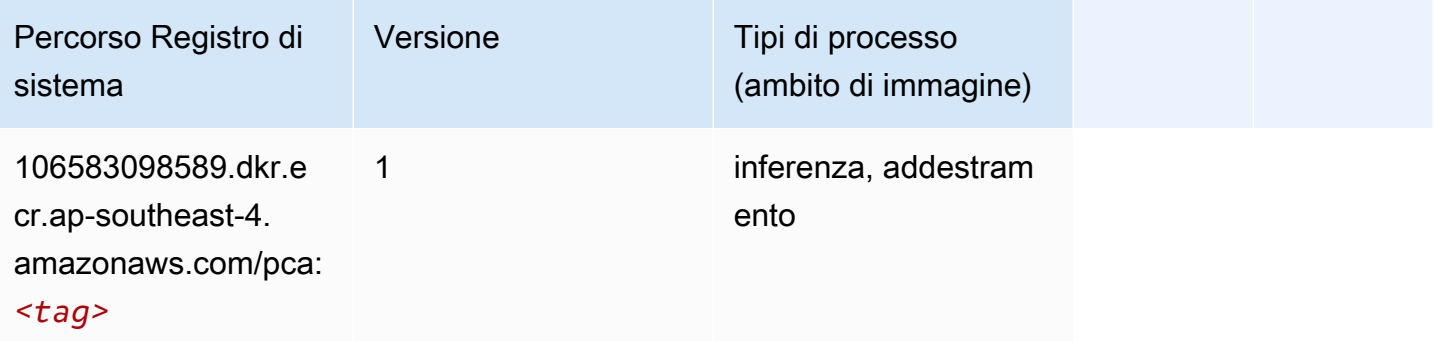

# PyTorch (DLC)

```
from sagemaker import image_uris
image_uris.retrieve(framework='pytorch',region='ap-
southeast-4',version='1.8.0',py_version='py3',image_scope='inference', 
  instance_type='ml.c5.4xlarge')
```
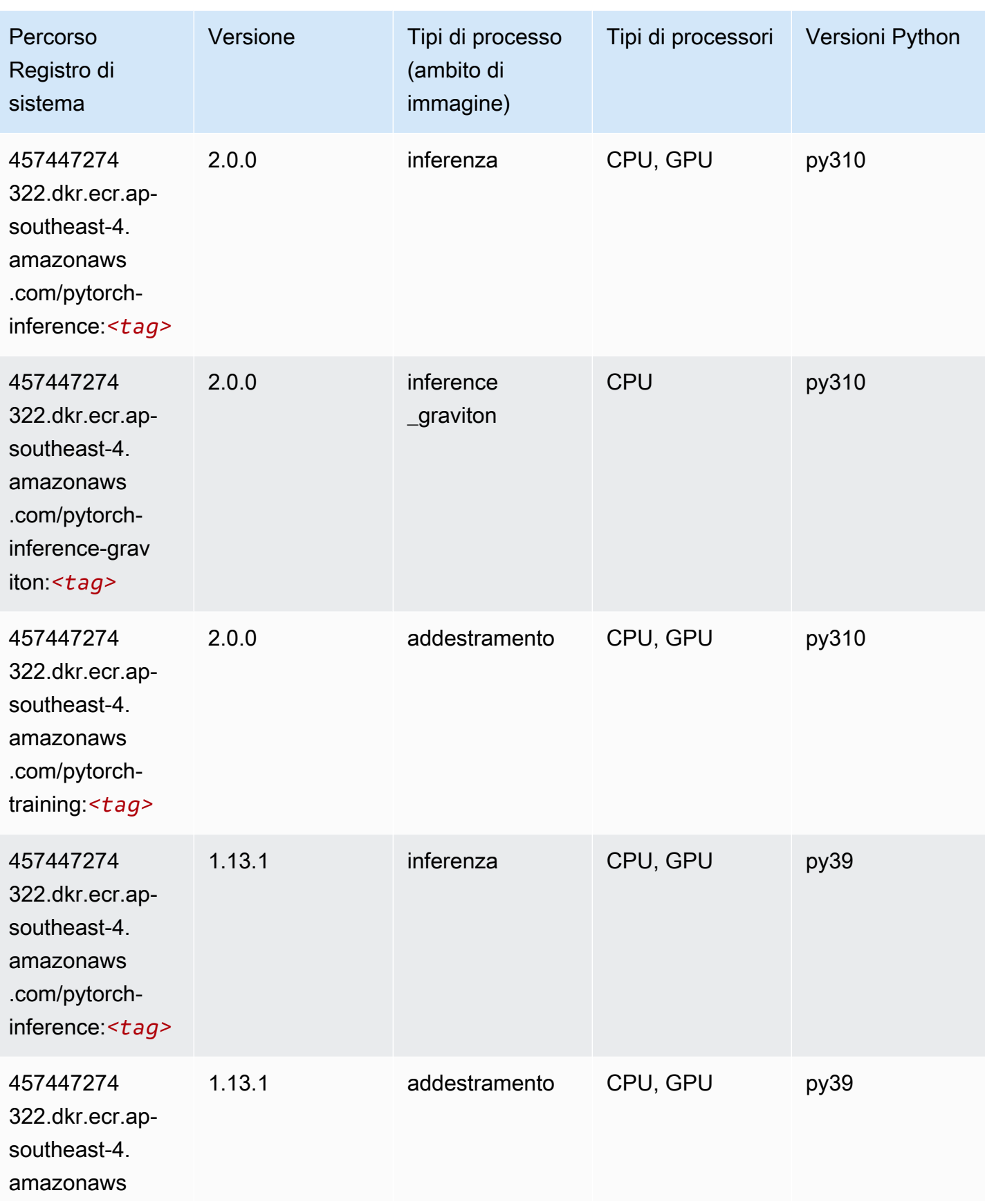

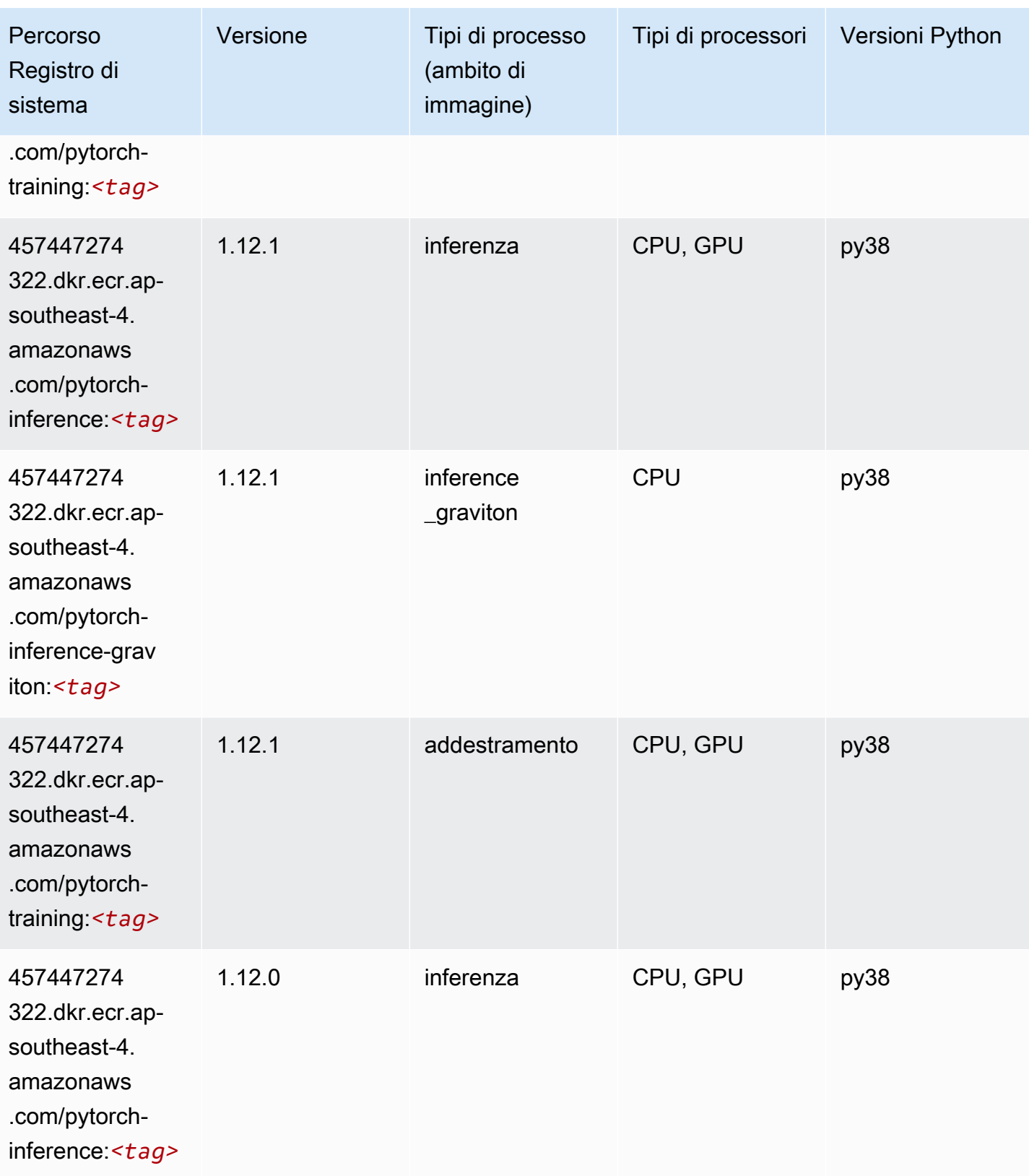

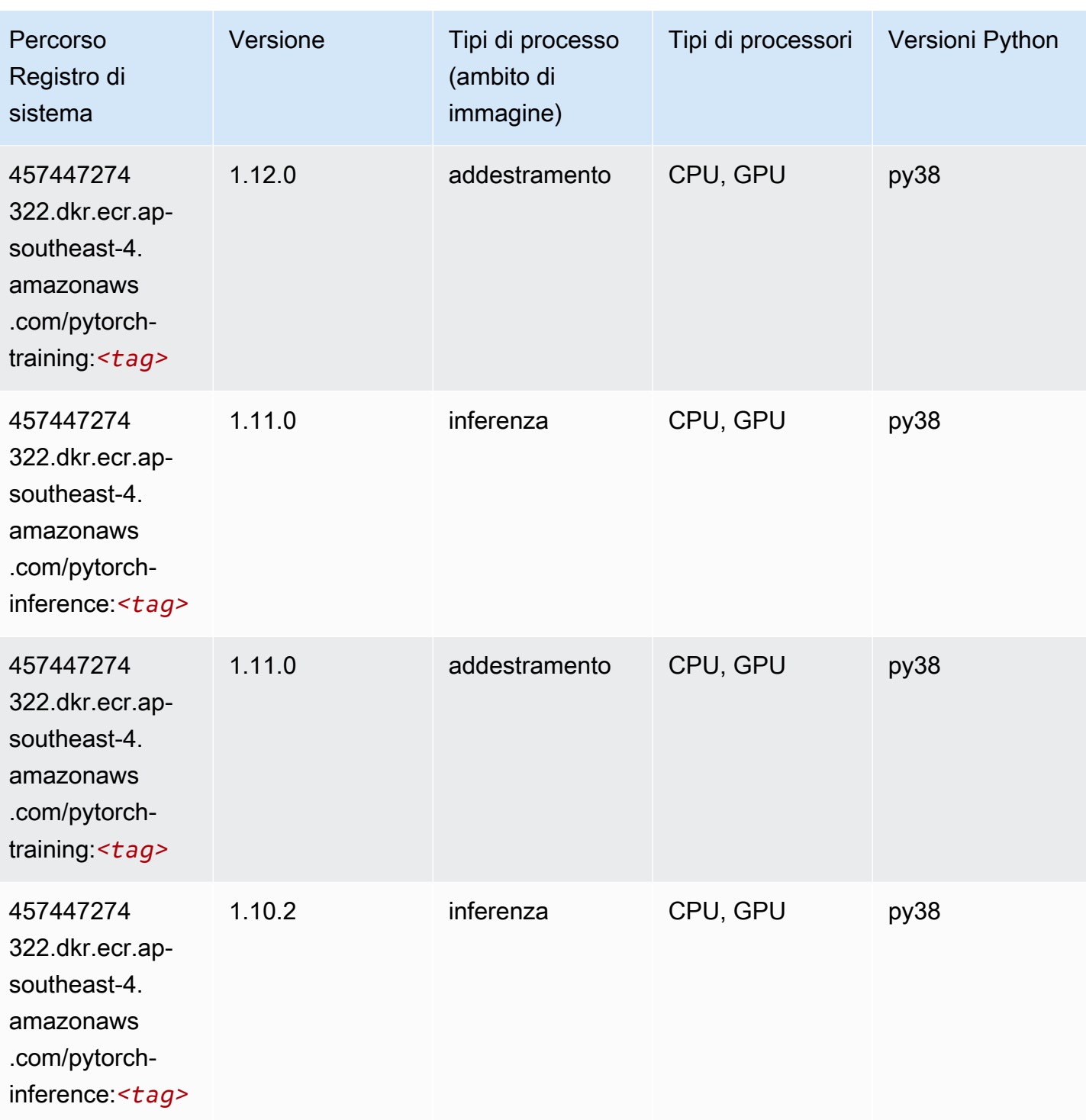

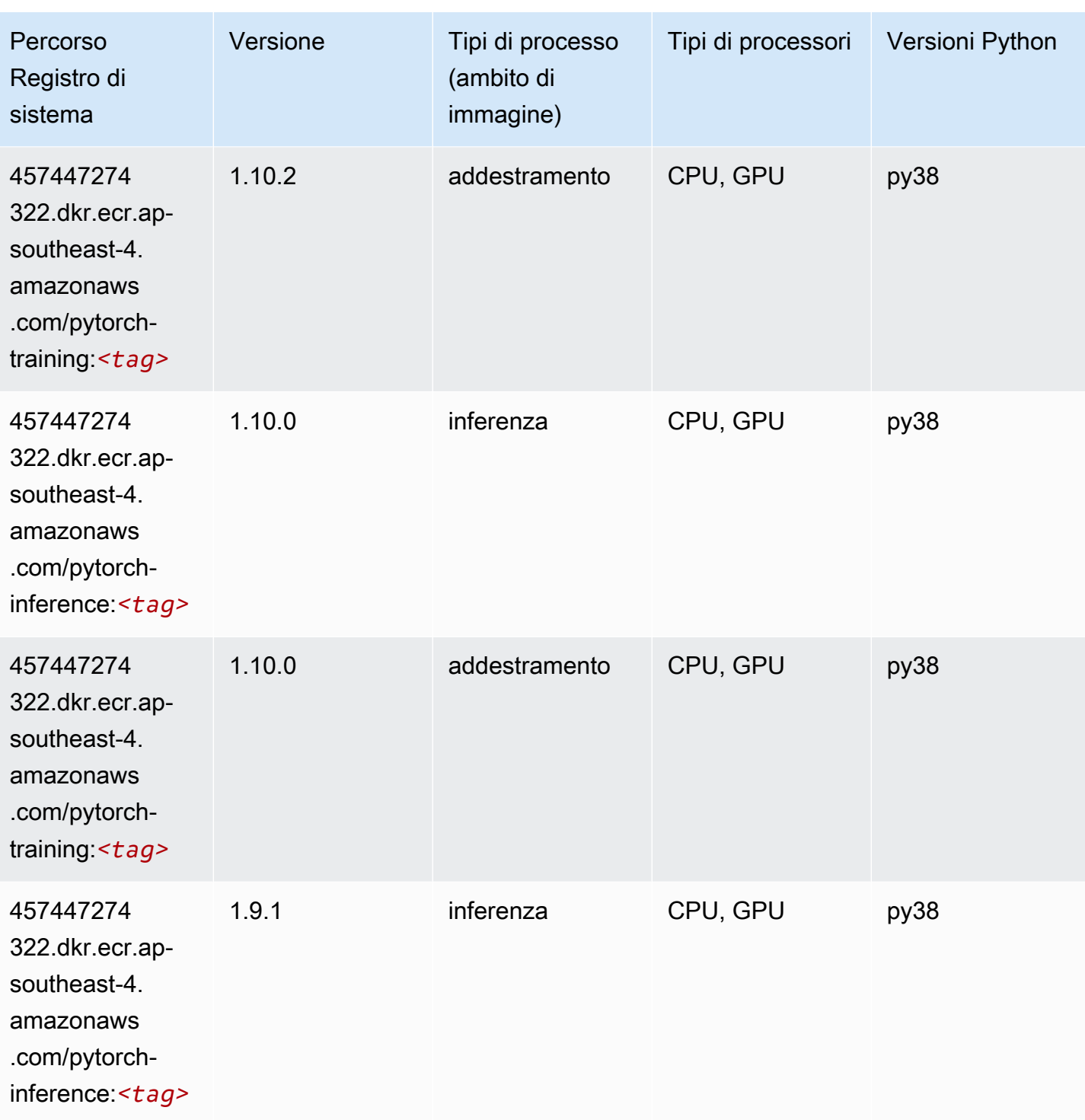

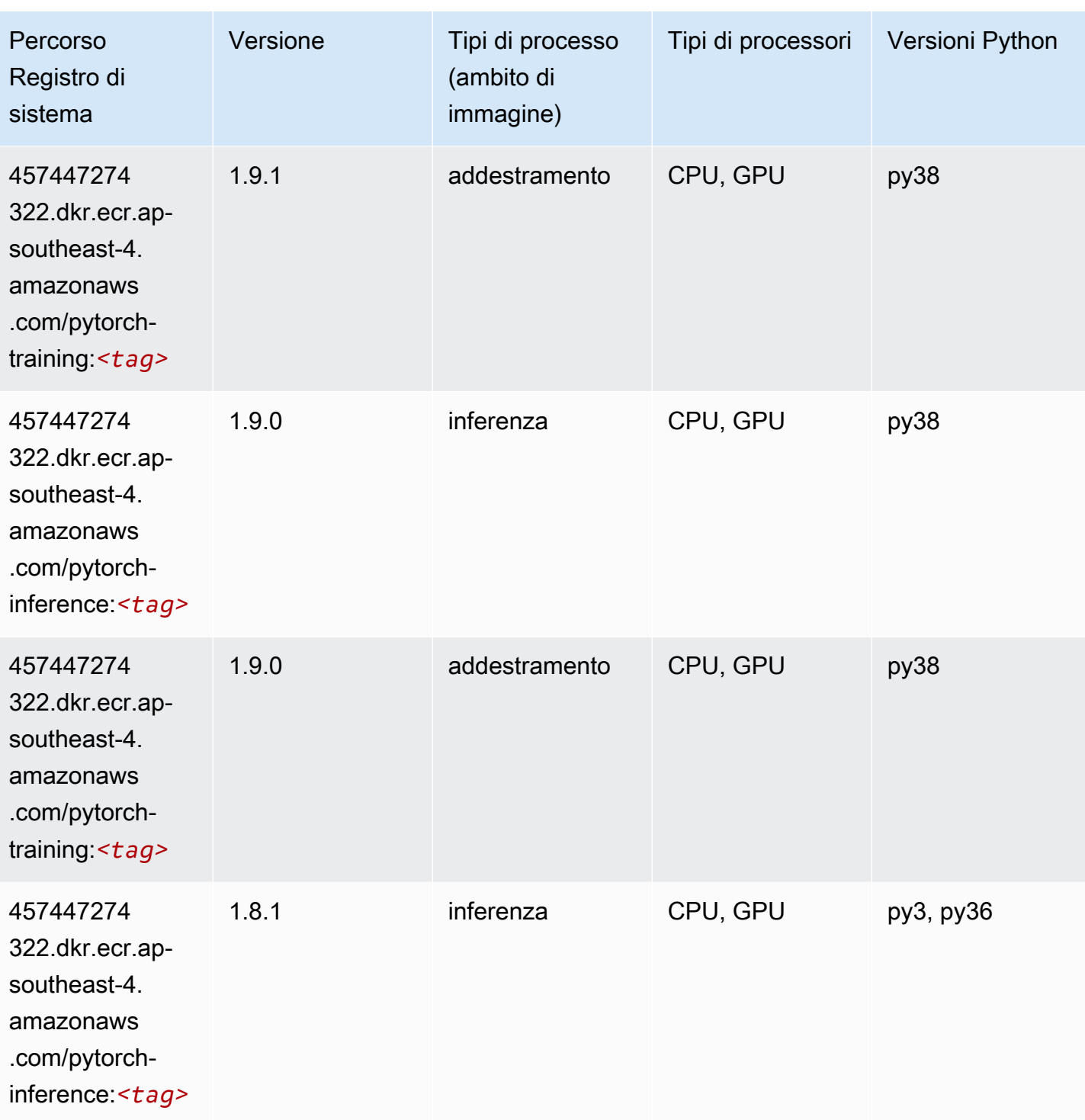

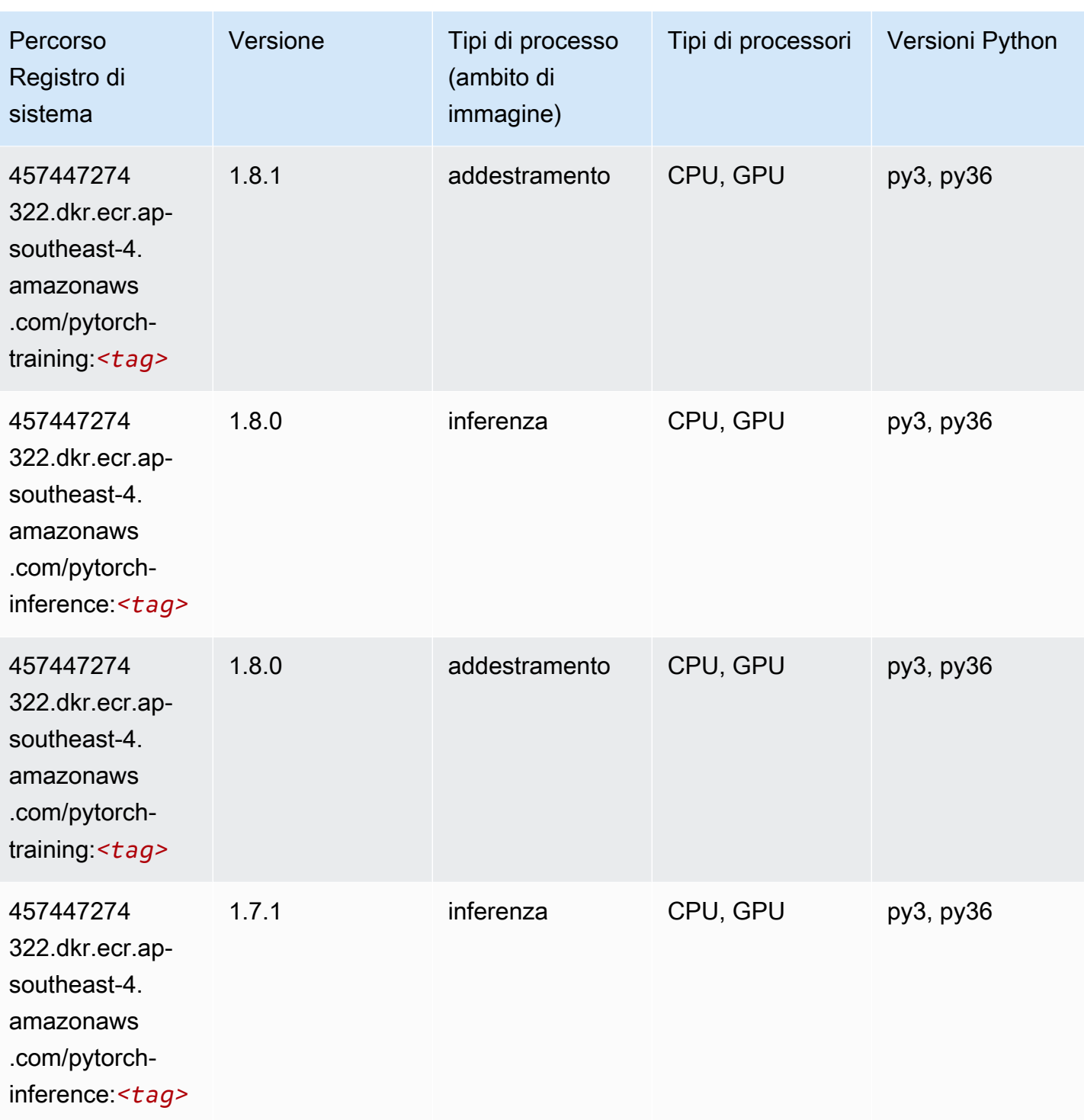

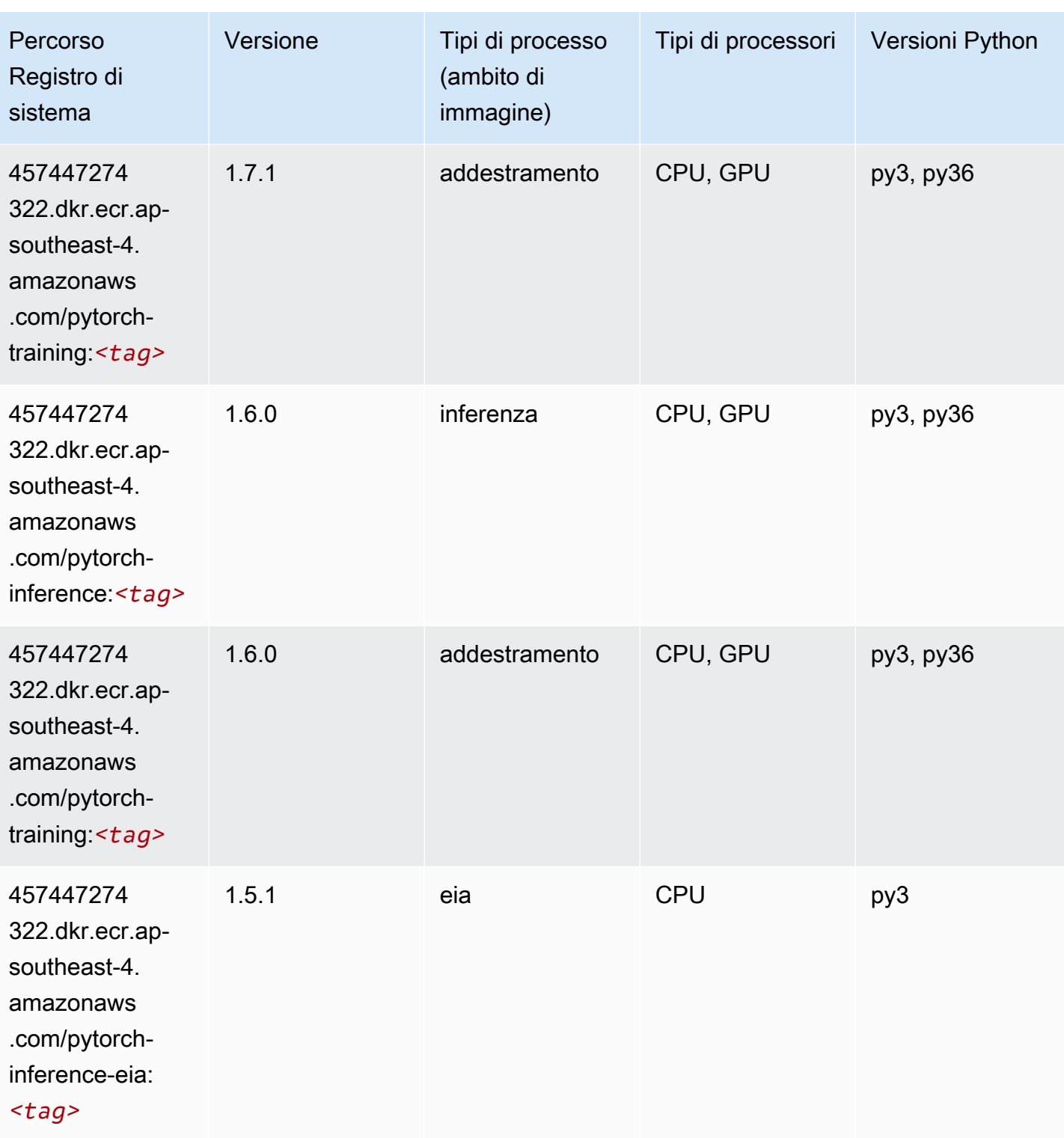

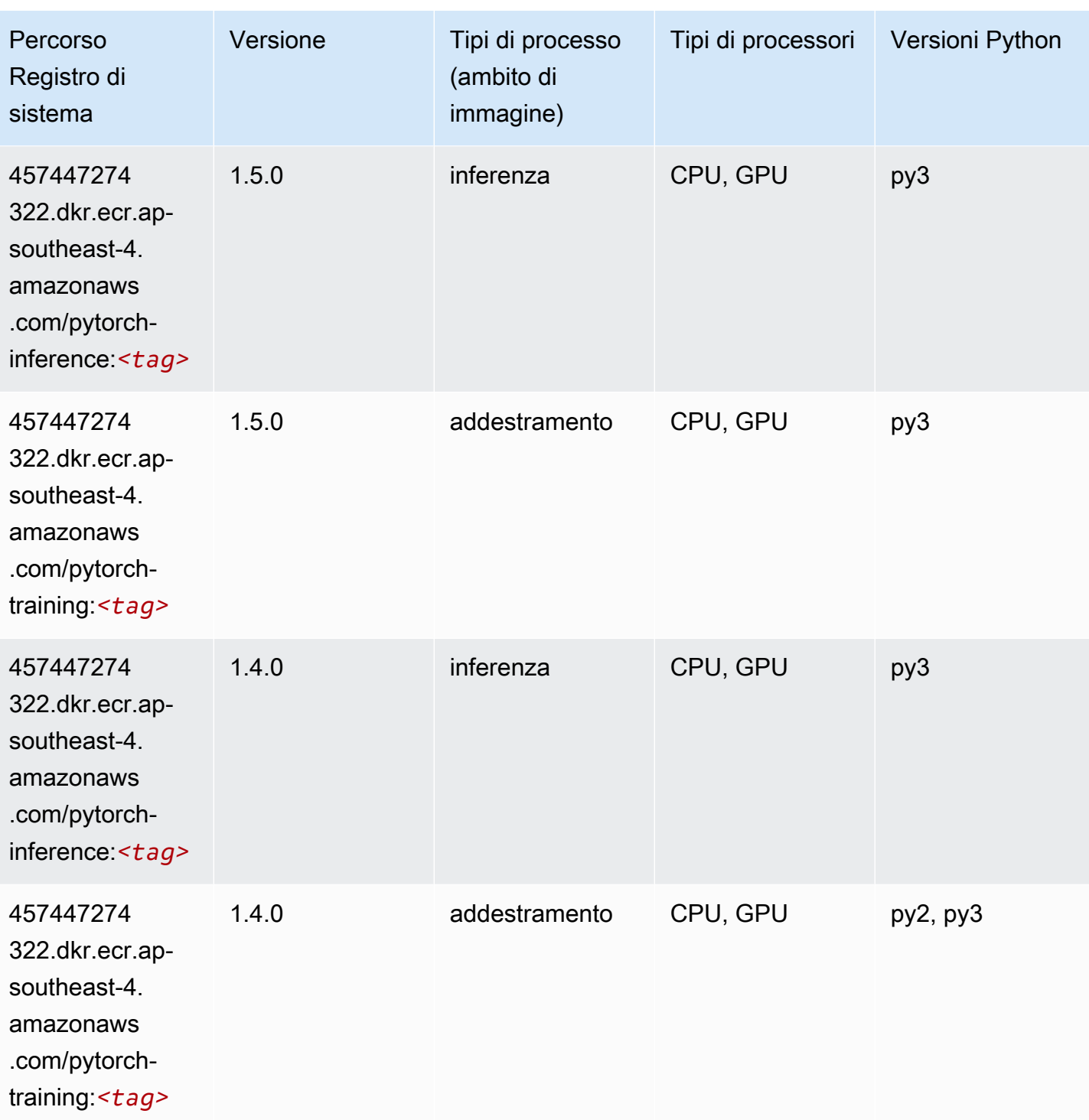

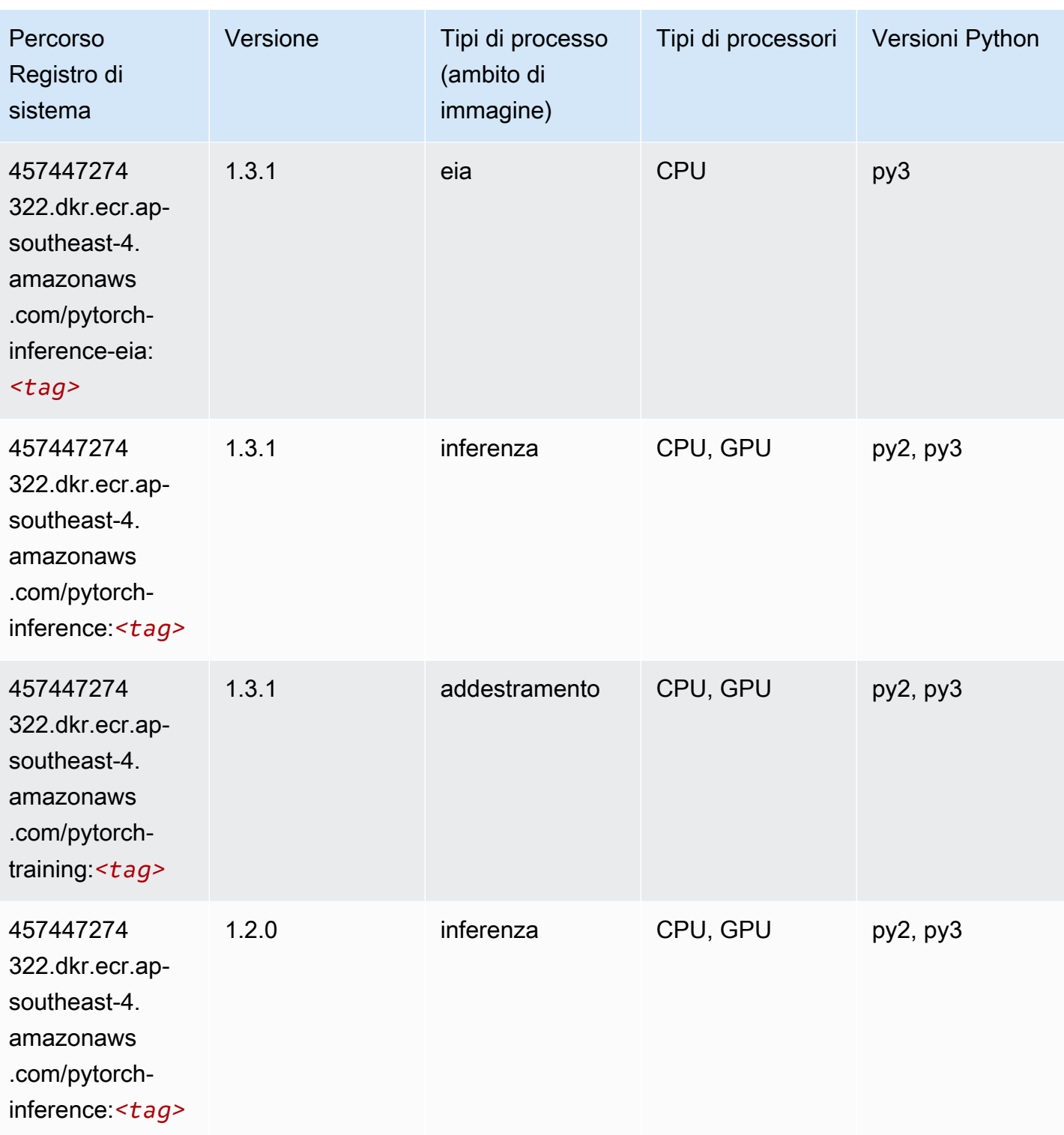

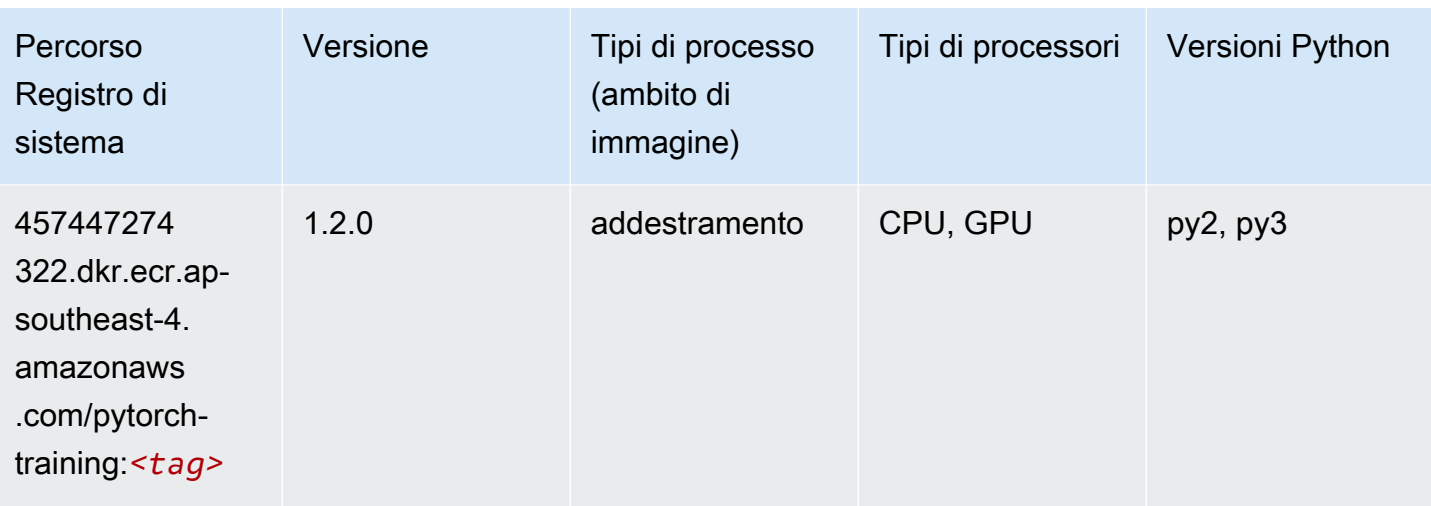

# PyTorch Neurone (DLC)

SageMaker Esempio di Python SDK per recuperare il percorso del registro.

```
from sagemaker import image_uris
image_uris.retrieve(framework='pytorch-neuron',region='us-west-2', 
  image_scope='inference')
```
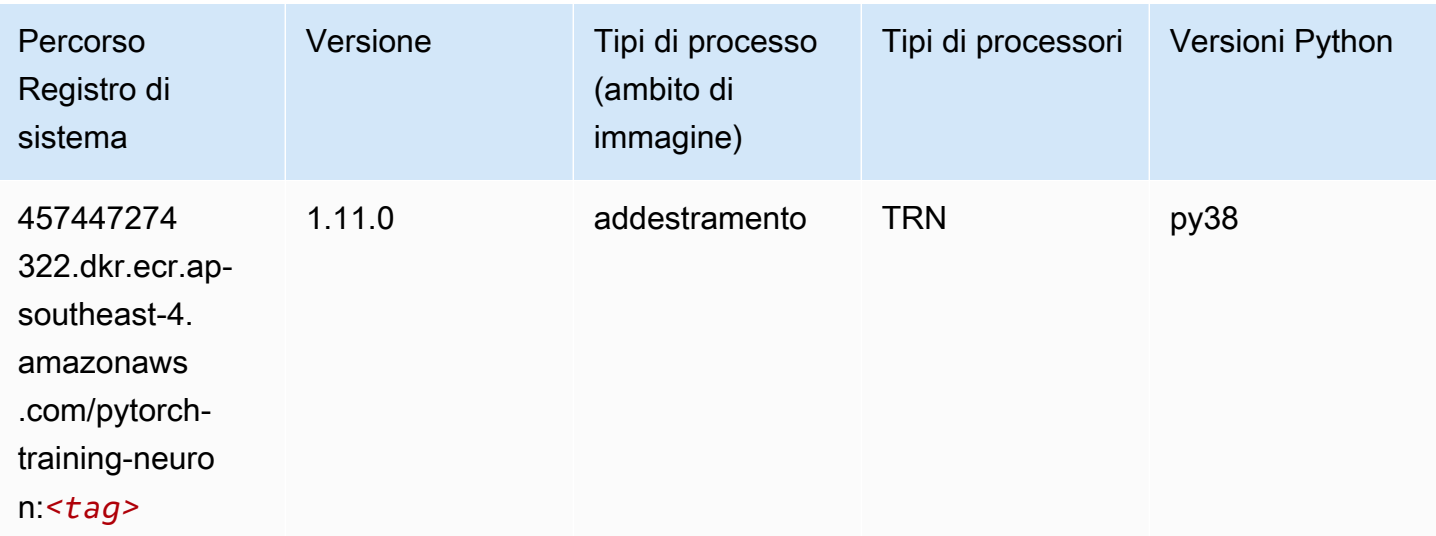

# PyTorch Training Compiler (DLC)

```
from sagemaker import image_uris
```

```
image_uris.retrieve(framework='pytorch-training-compiler',region='us-west-2', 
 version='py38')
```
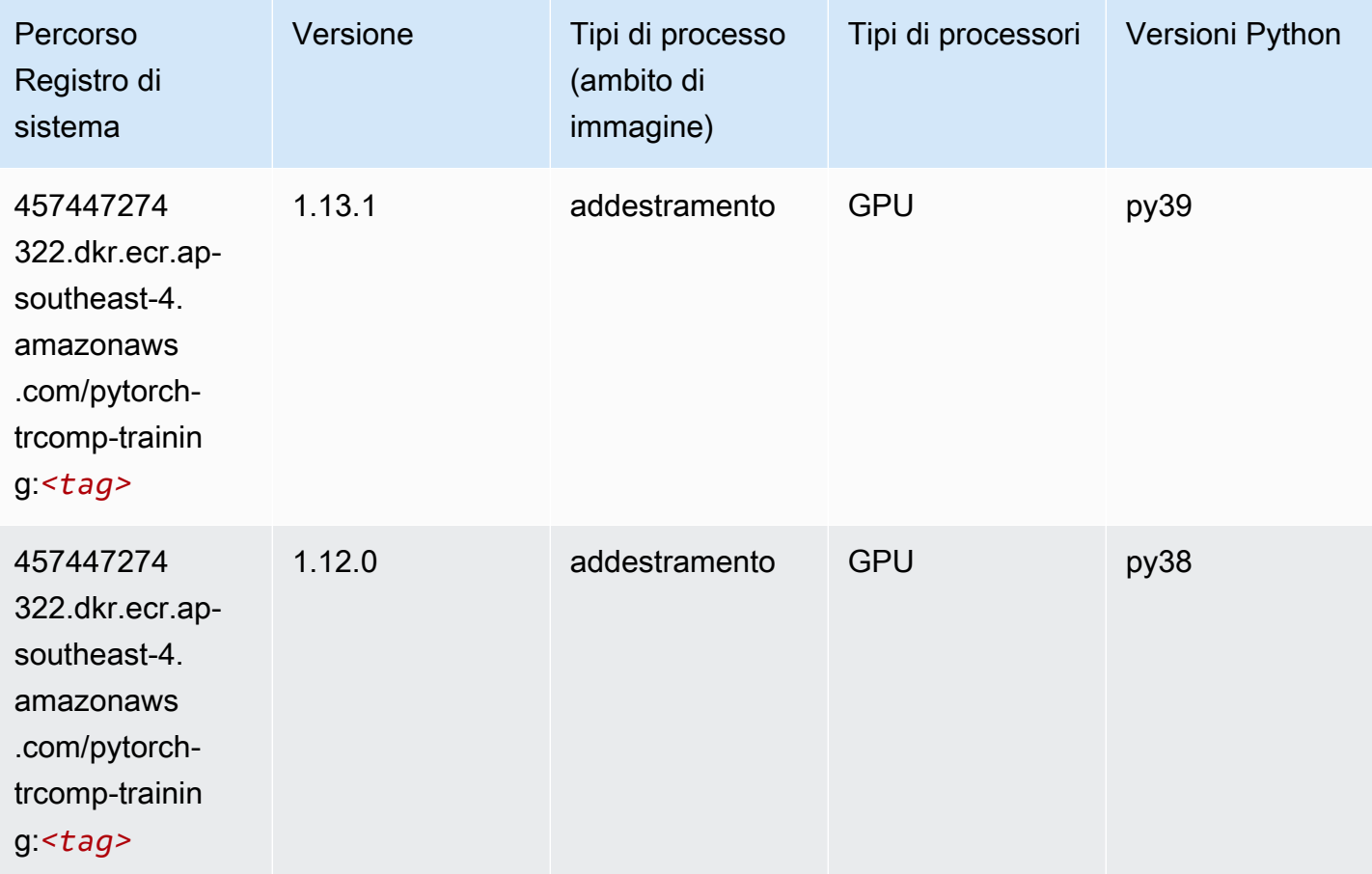

#### Random Cut Forest (algoritmo)

```
from sagemaker import image_uris
image_uris.retrieve(framework='randomcutforest',region='ap-southeast-4')
```
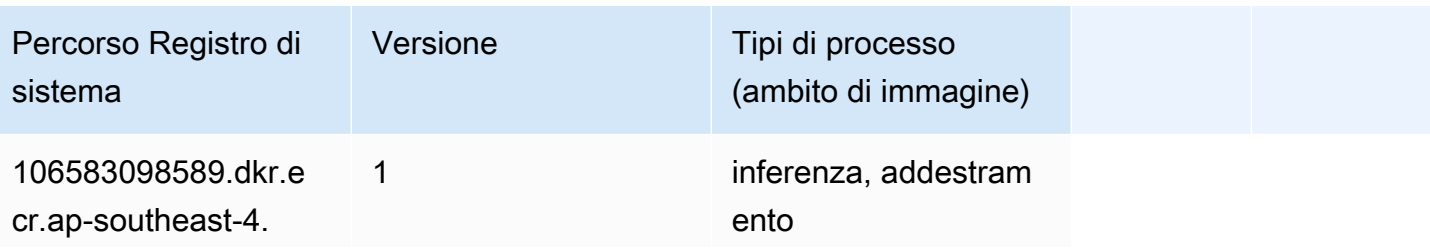

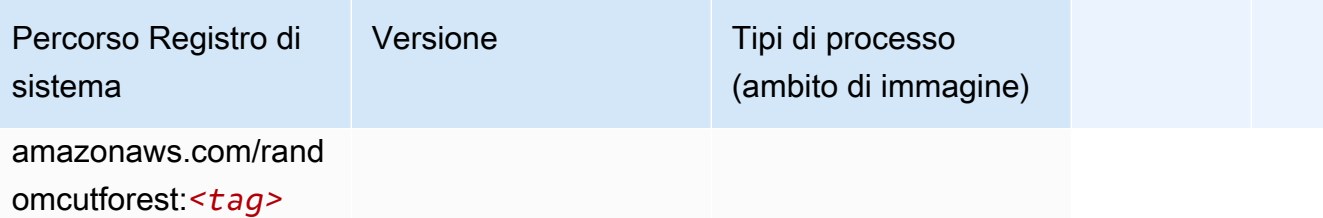

### Scikit-learn (algoritmo)

```
from sagemaker import image_uris
image_uris.retrieve(framework='sklearn',region='ap-
southeast-4',version='0.23-1',image_scope='inference')
```
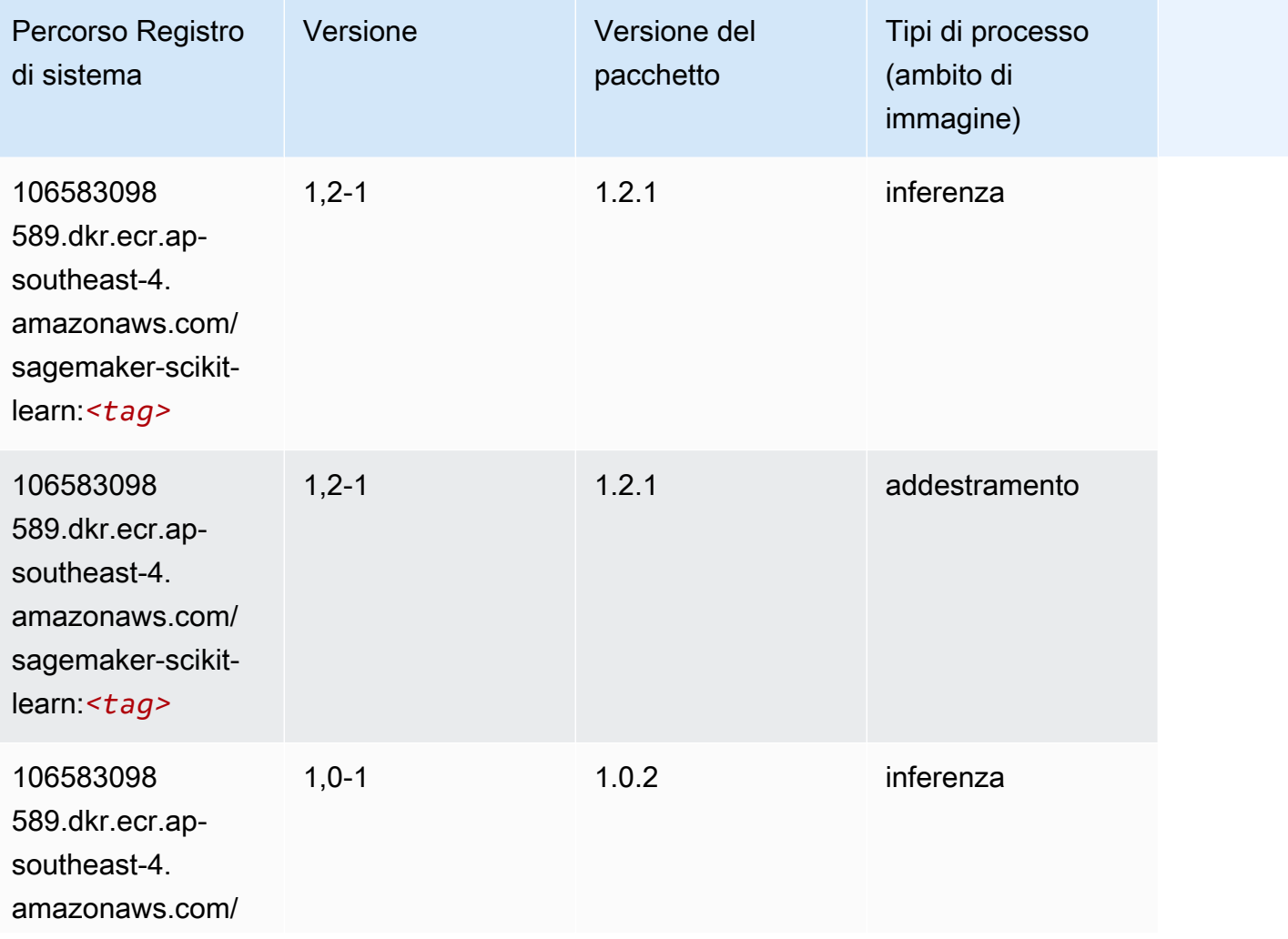

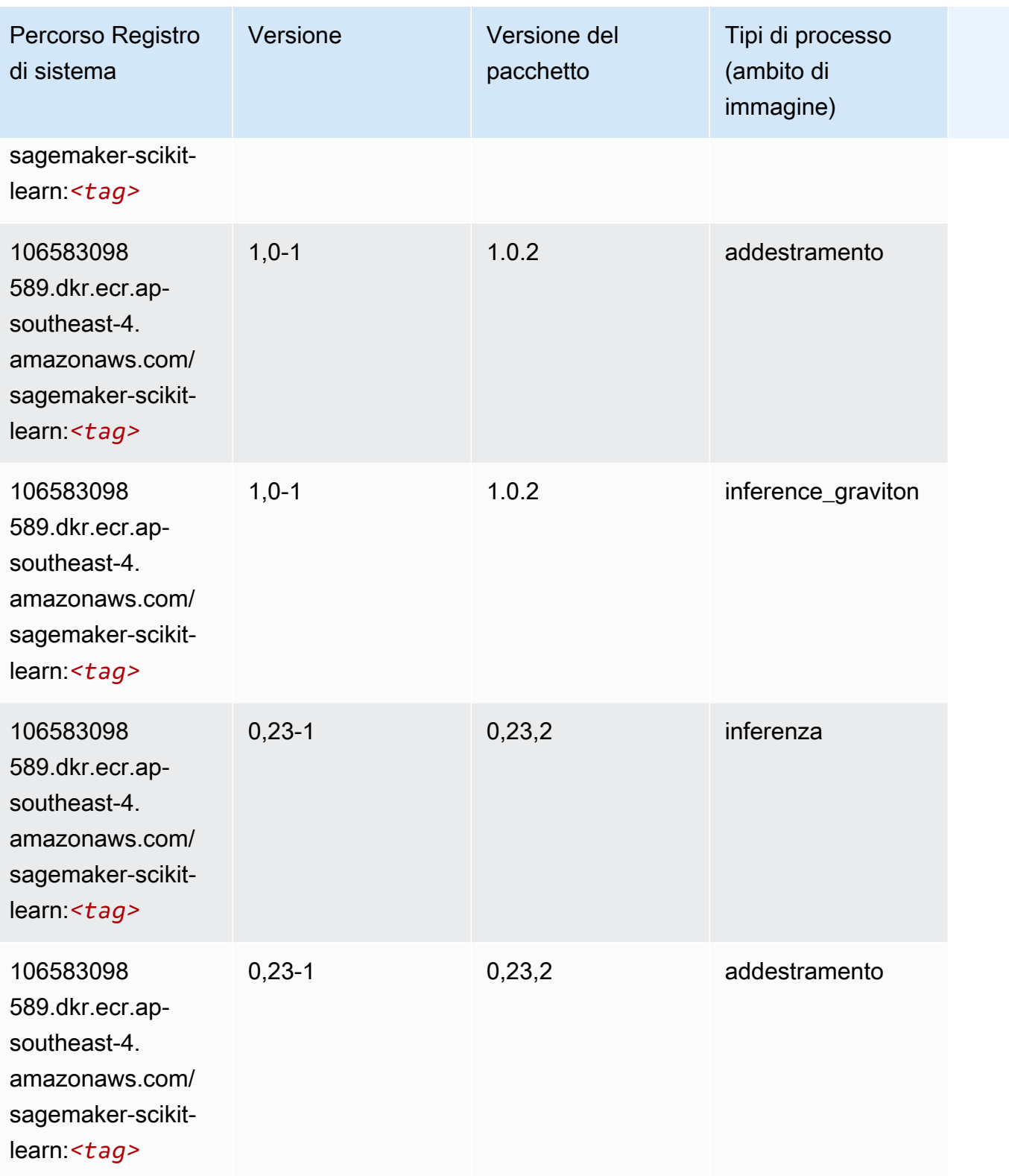

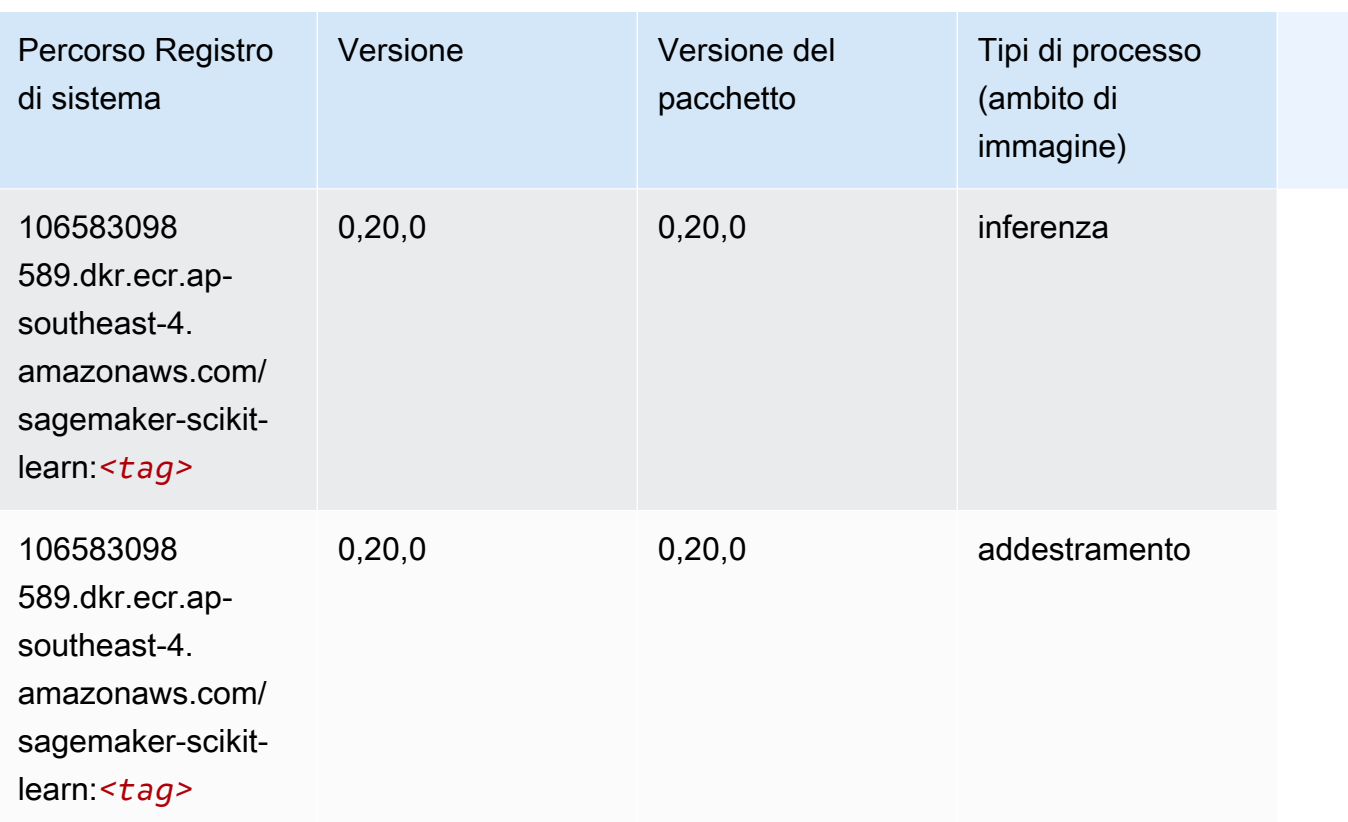

# Segmentazione semantica (algoritmo)

```
from sagemaker import image_uris
image_uris.retrieve(framework='semantic-segmentation',region='ap-southeast-4')
```
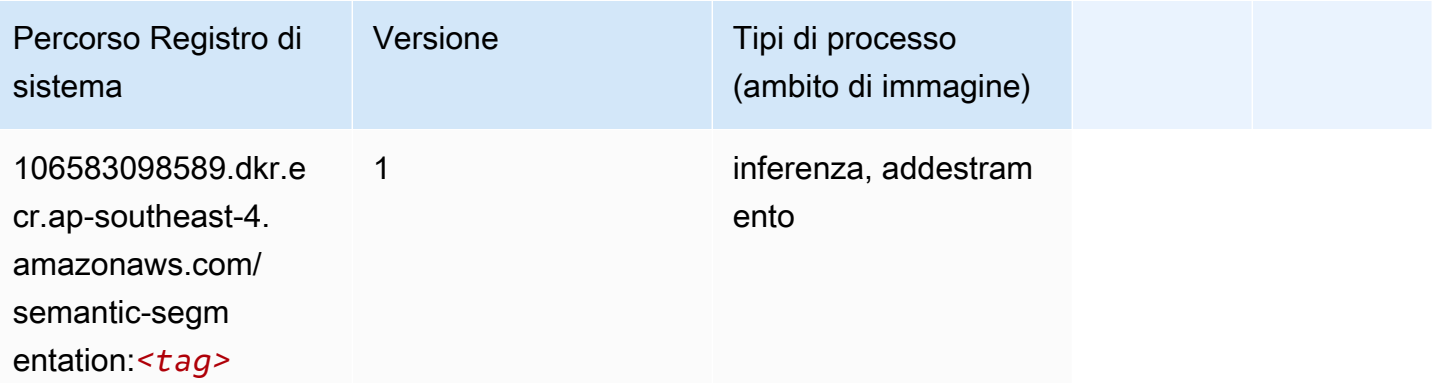

### Seq2Seq (algoritmo)

SageMaker Esempio di Python SDK per recuperare il percorso del registro.

```
from sagemaker import image_uris
image_uris.retrieve(framework='seq2seq',region='ap-southeast-4')
```
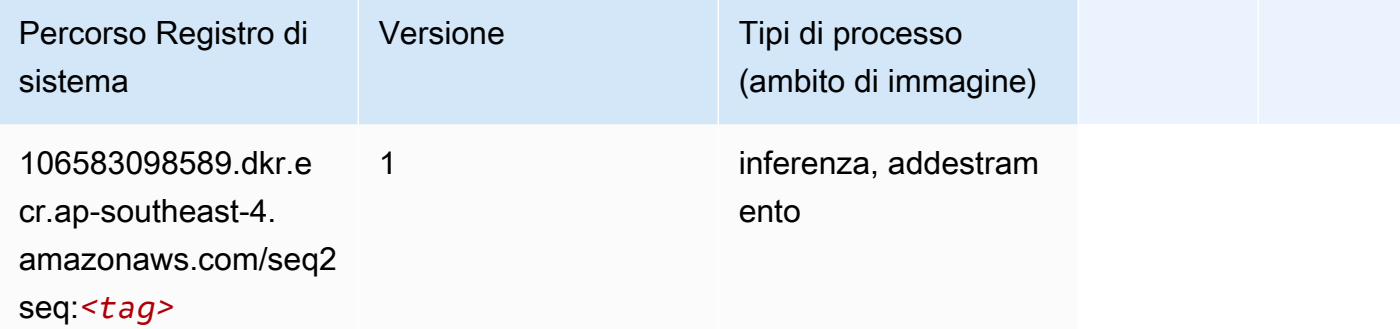

### Tensorflow (DLC)

```
from sagemaker import image_uris
image_uris.retrieve(framework='tensorflow',region='ap-
southeast-4',version='1.12.0',image_scope='inference',instance_type='ml.c5.4xlarge')
```
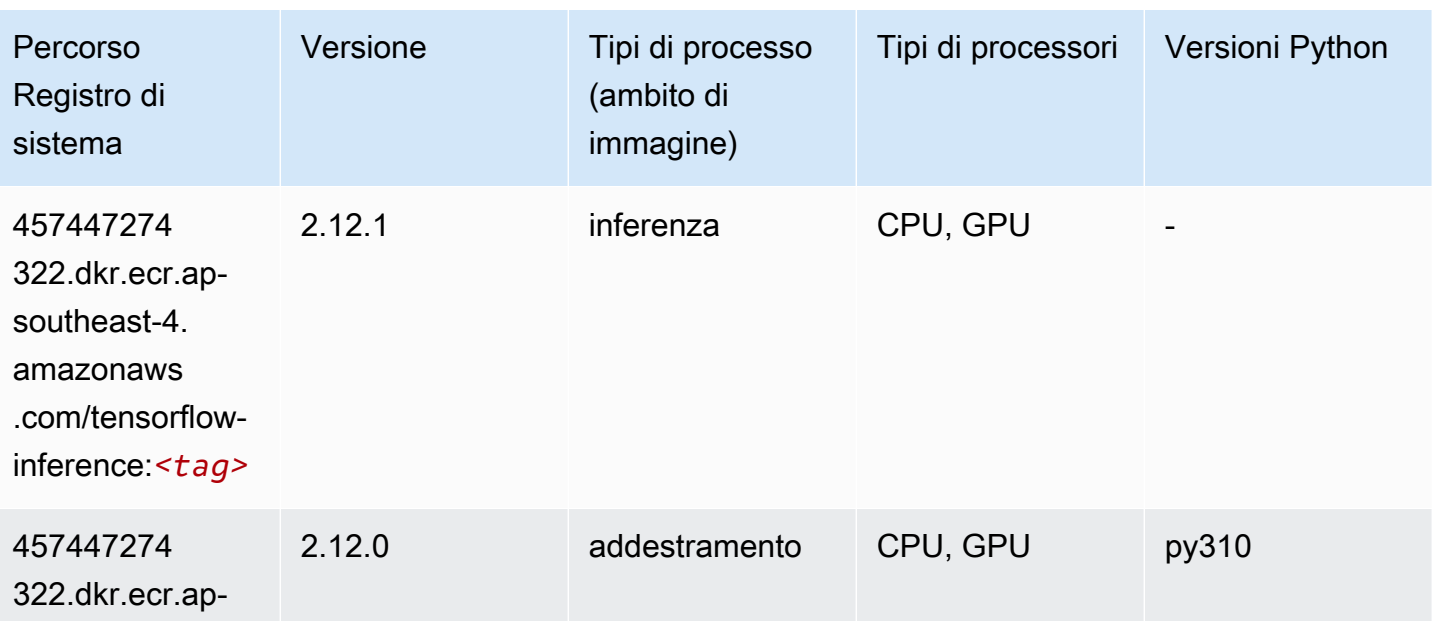

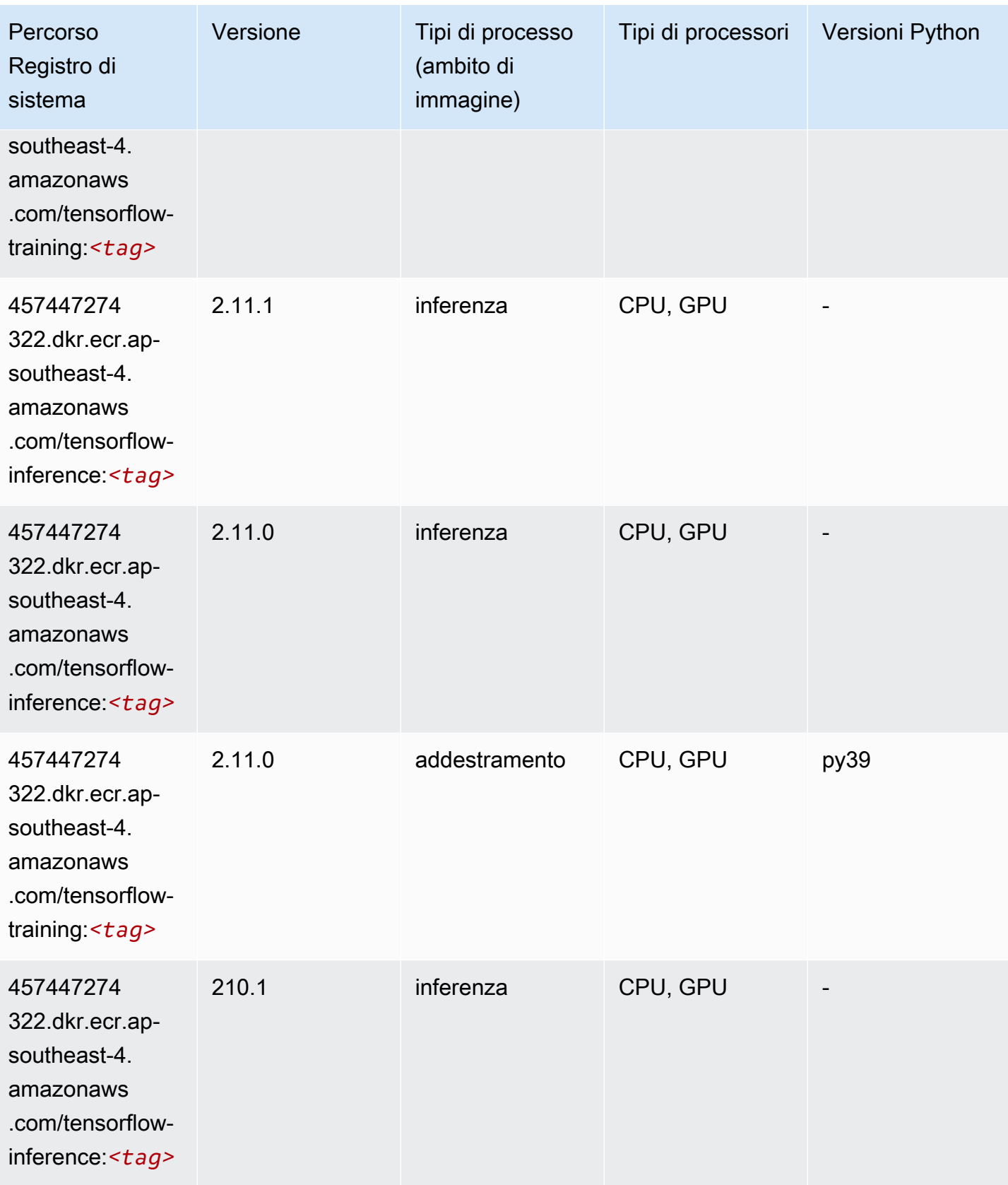

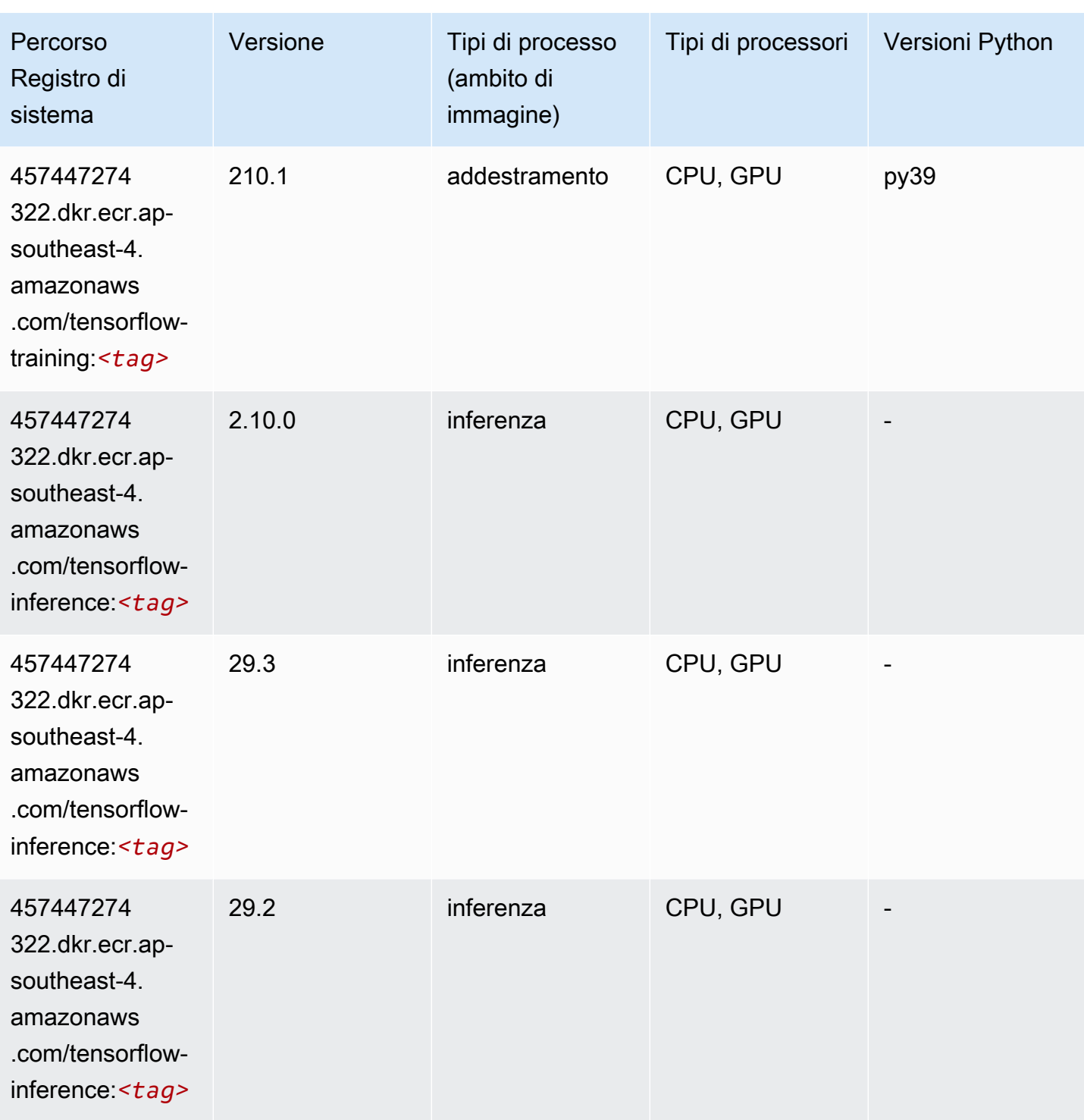

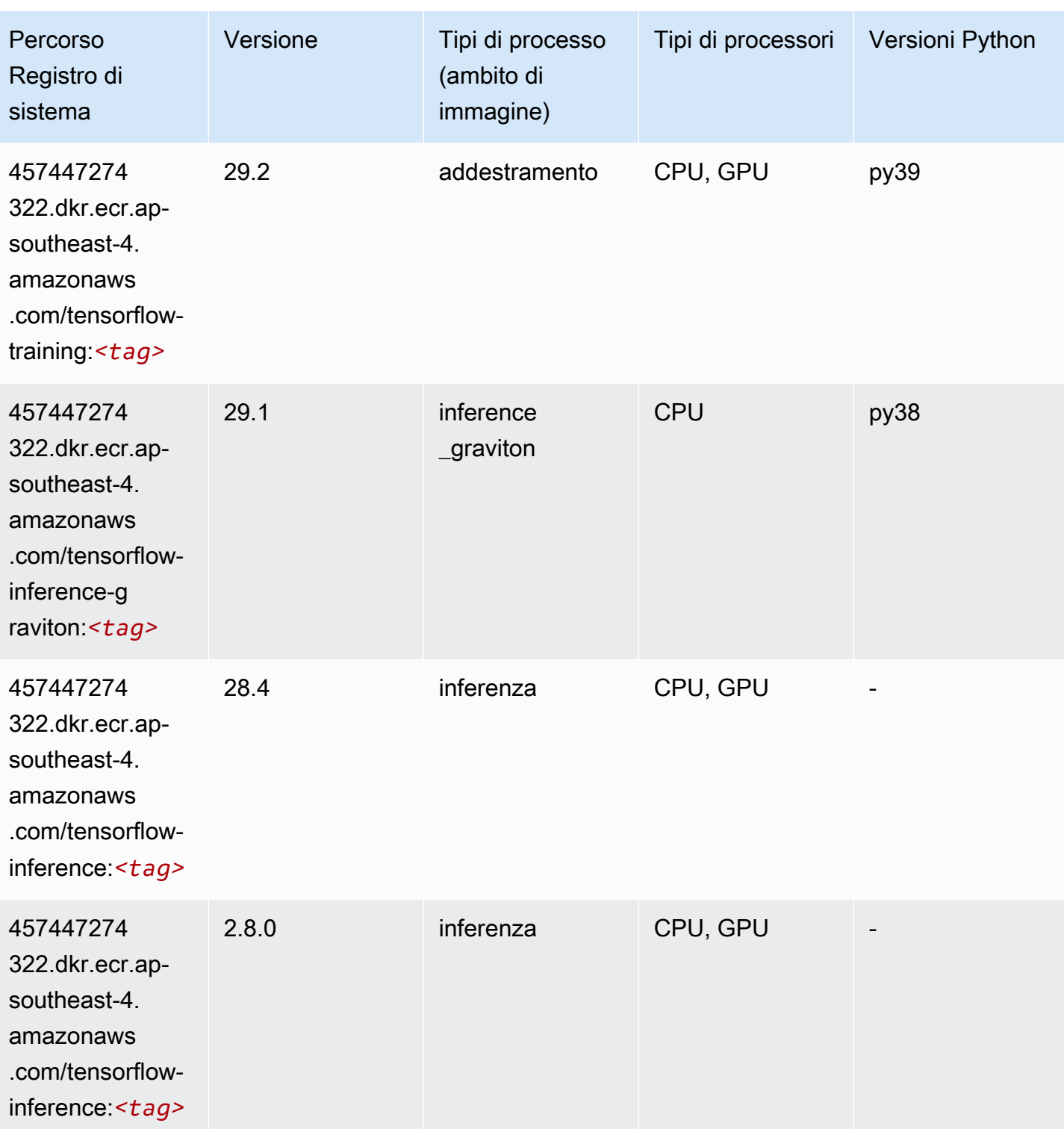

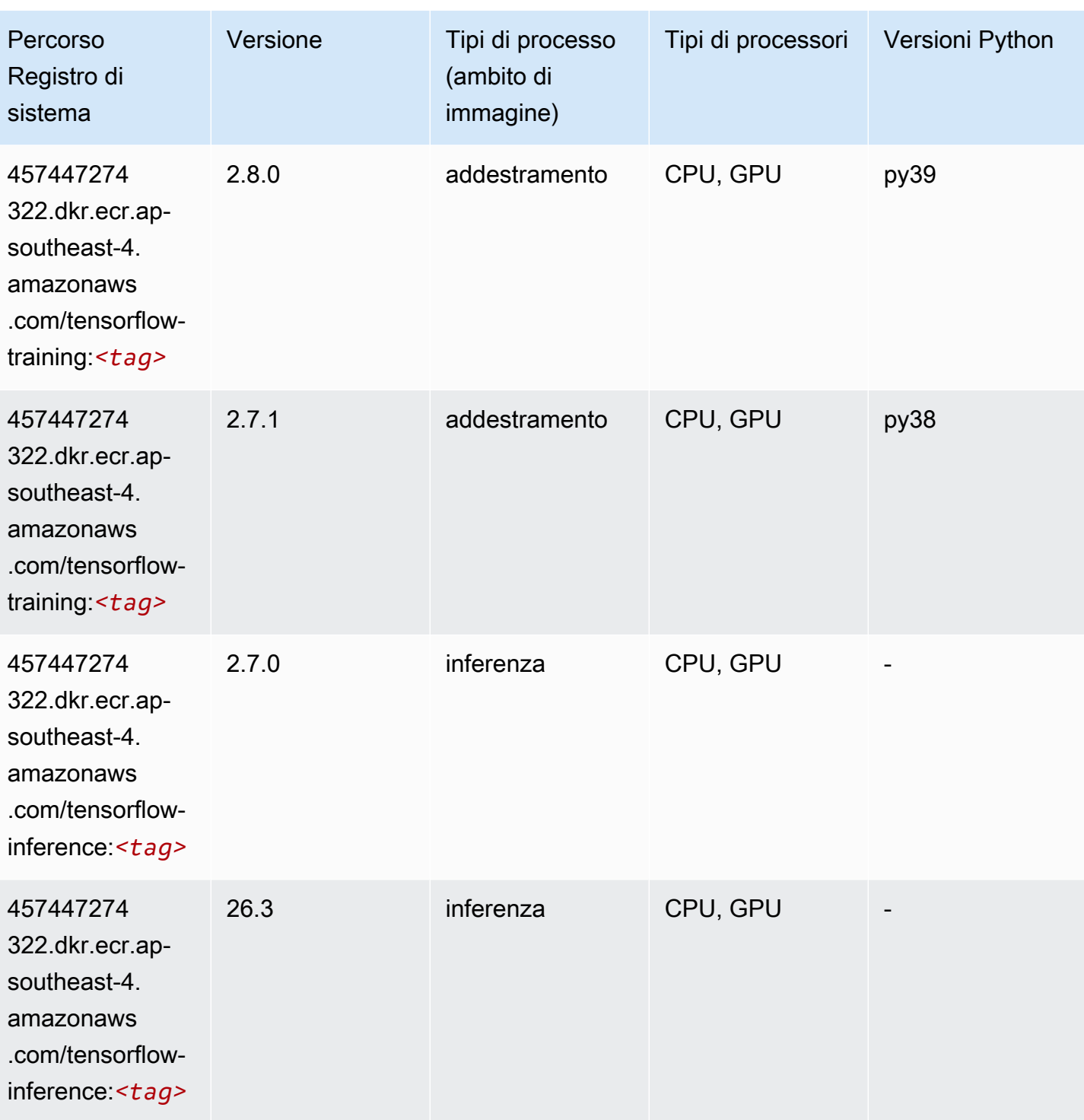
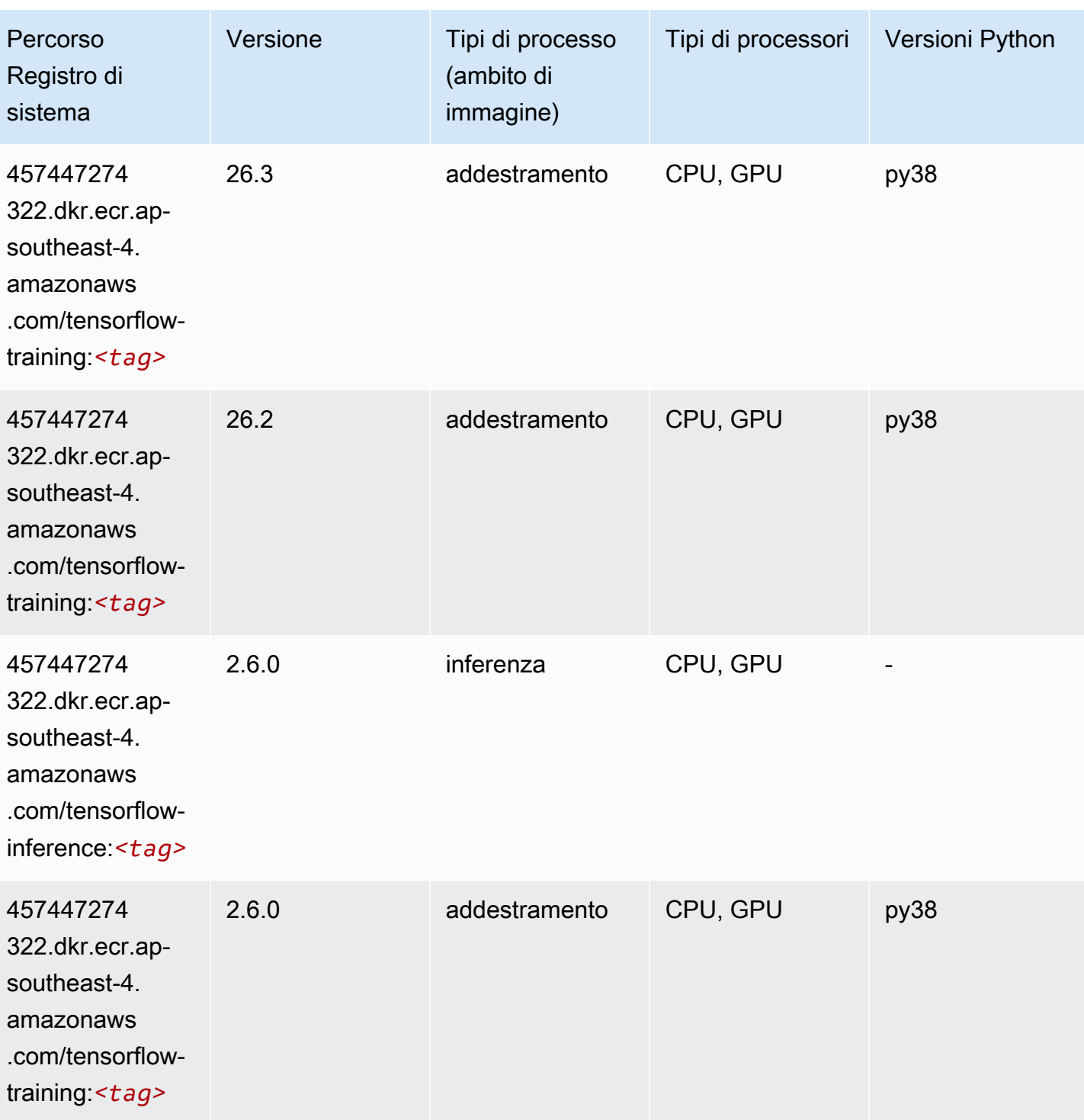

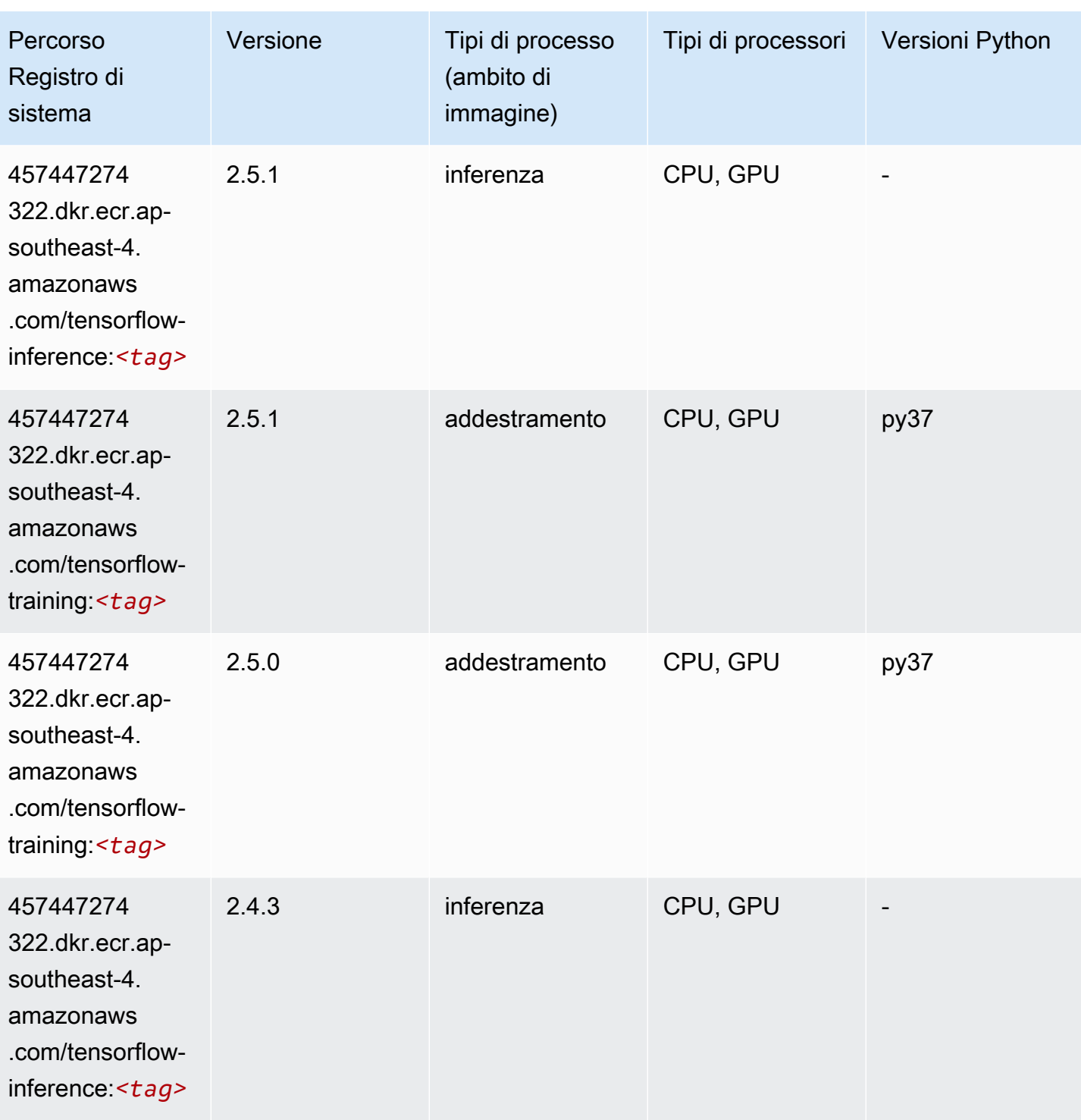

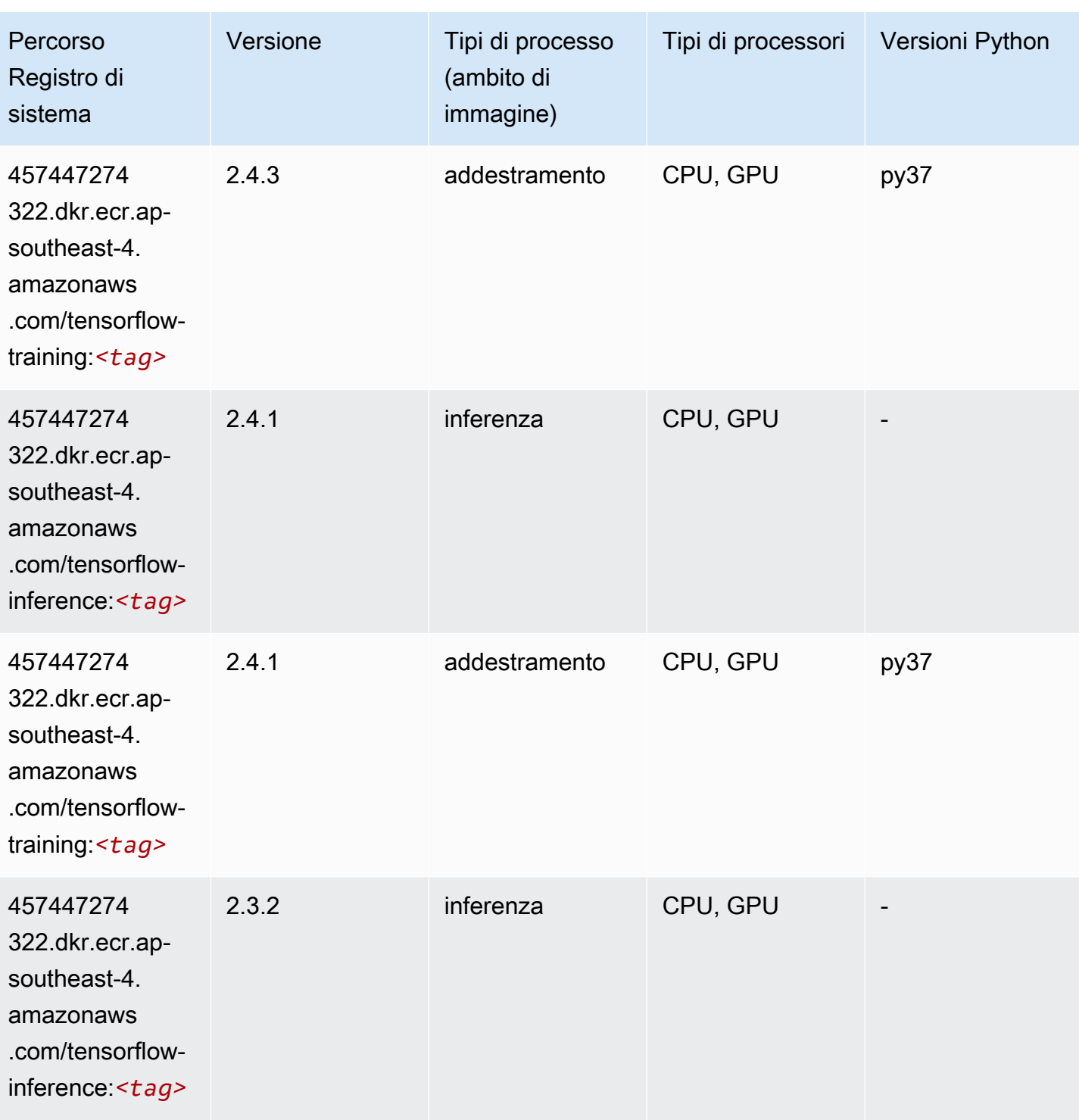

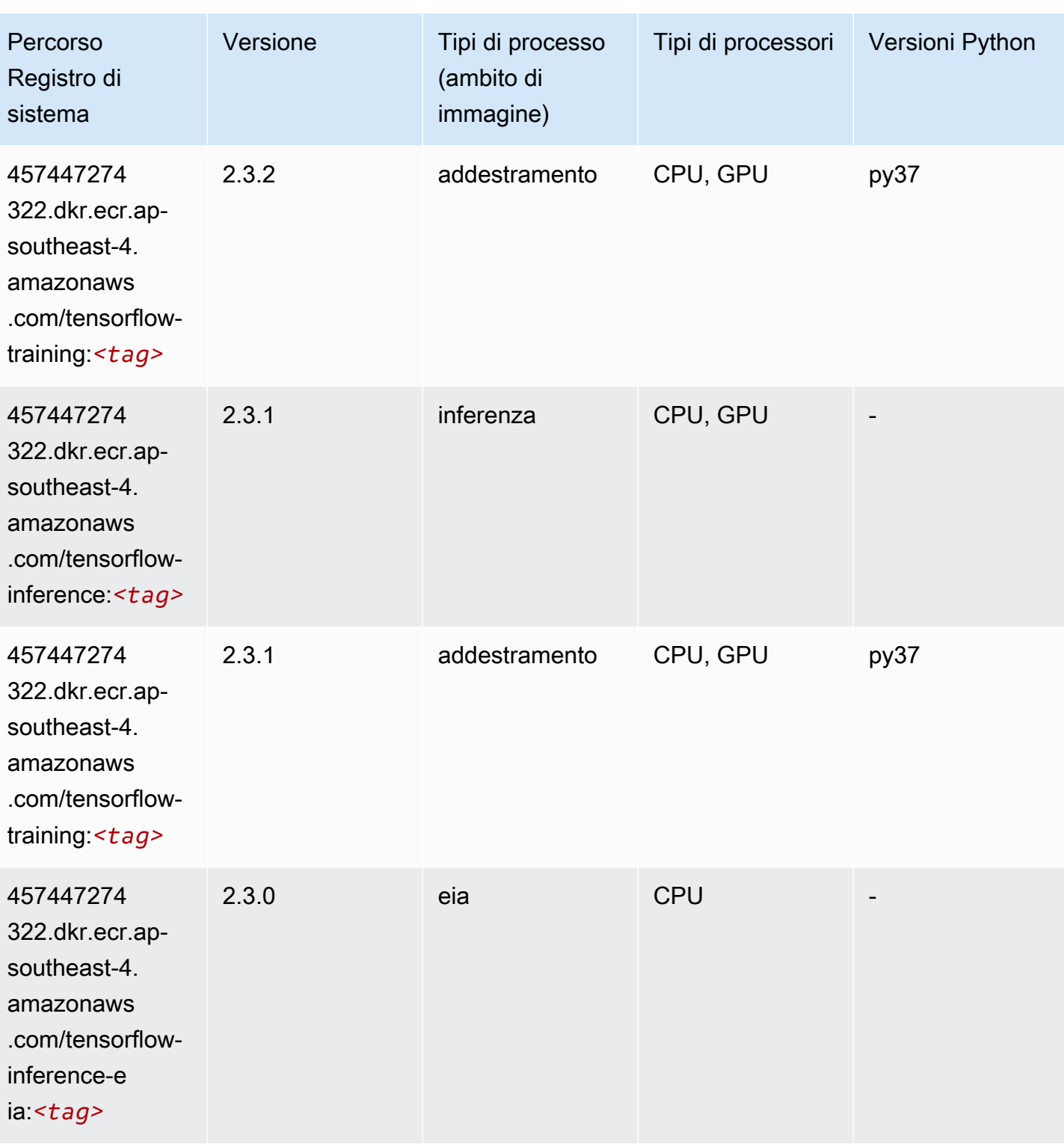

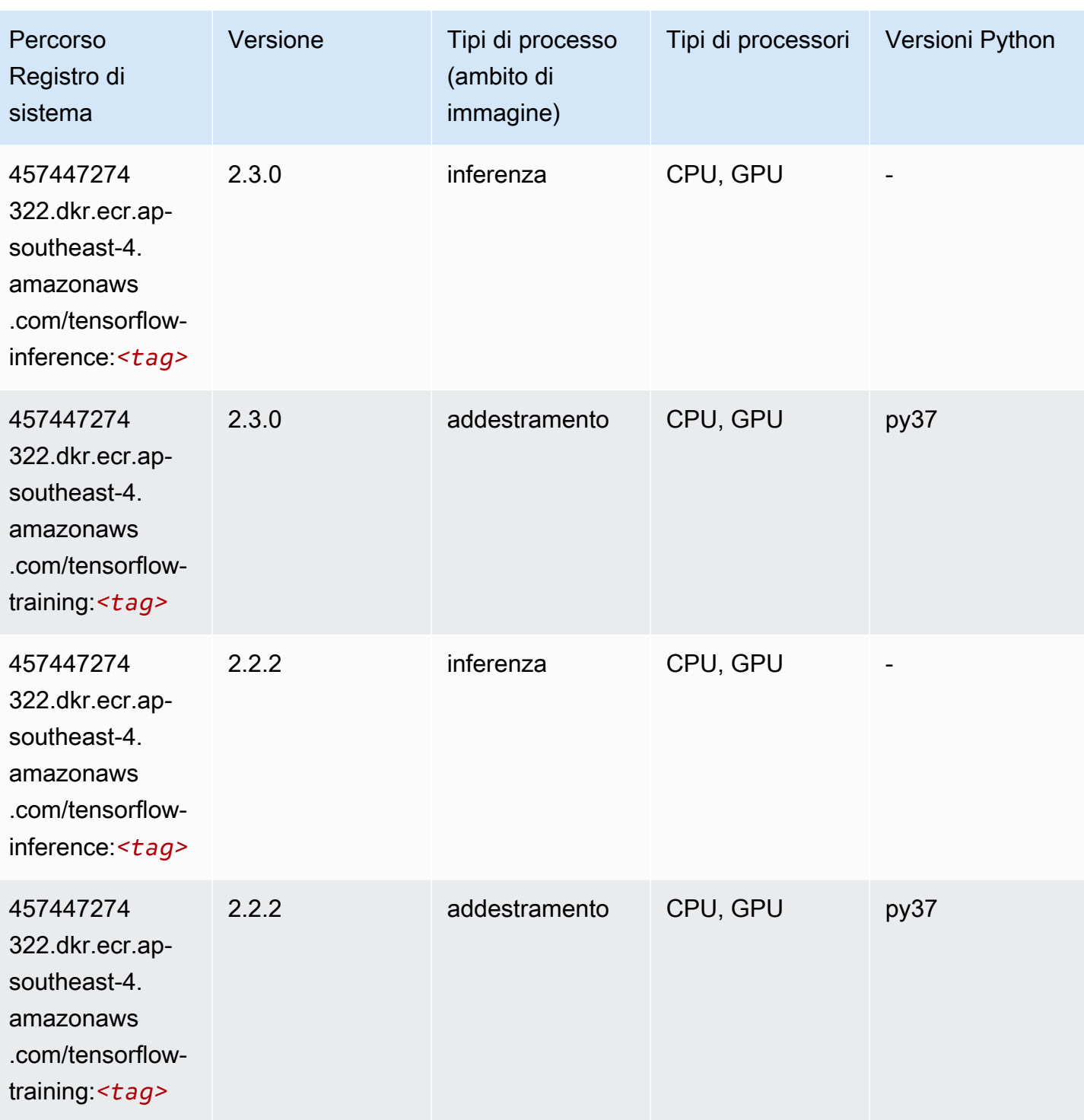

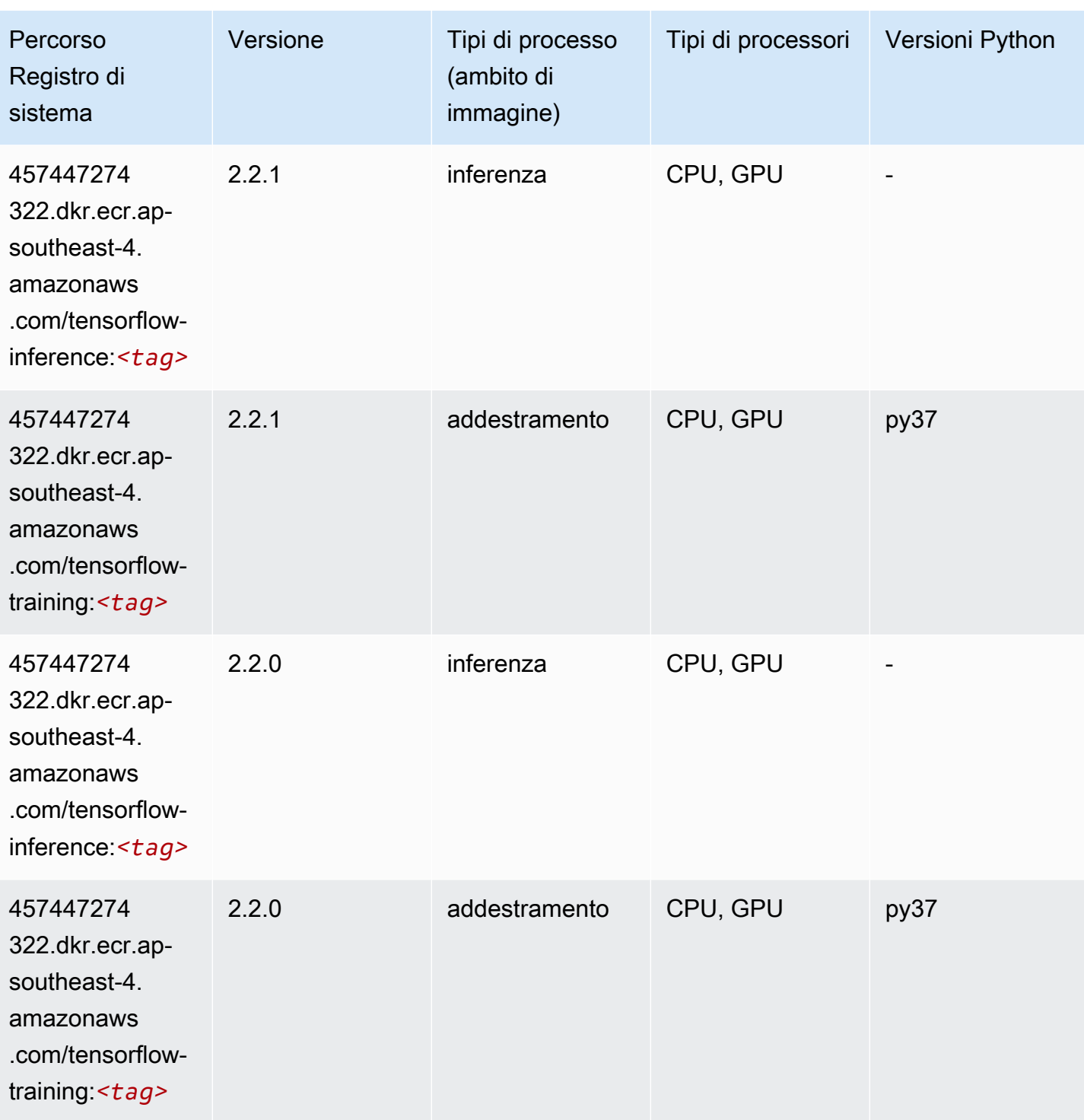

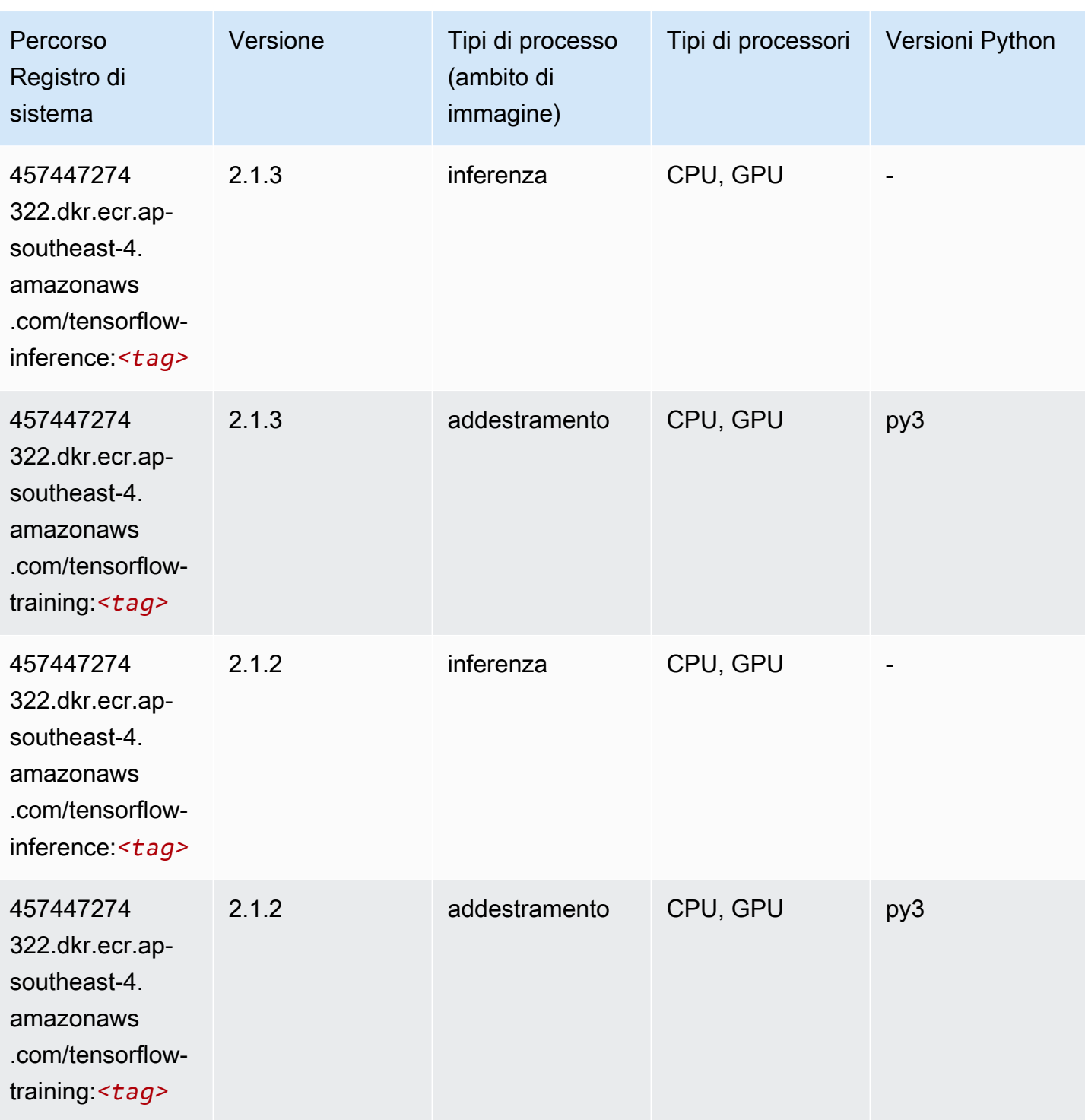

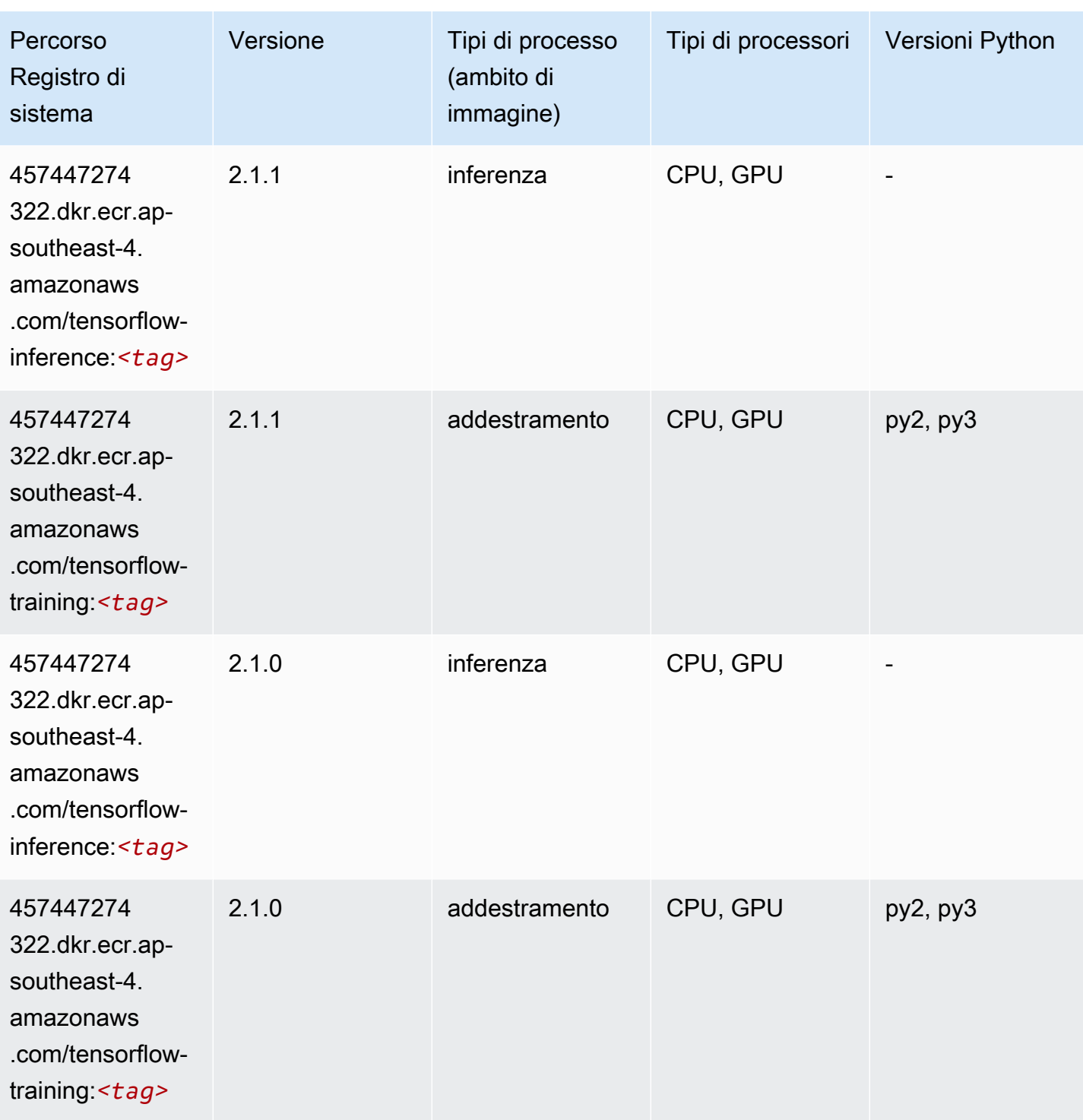

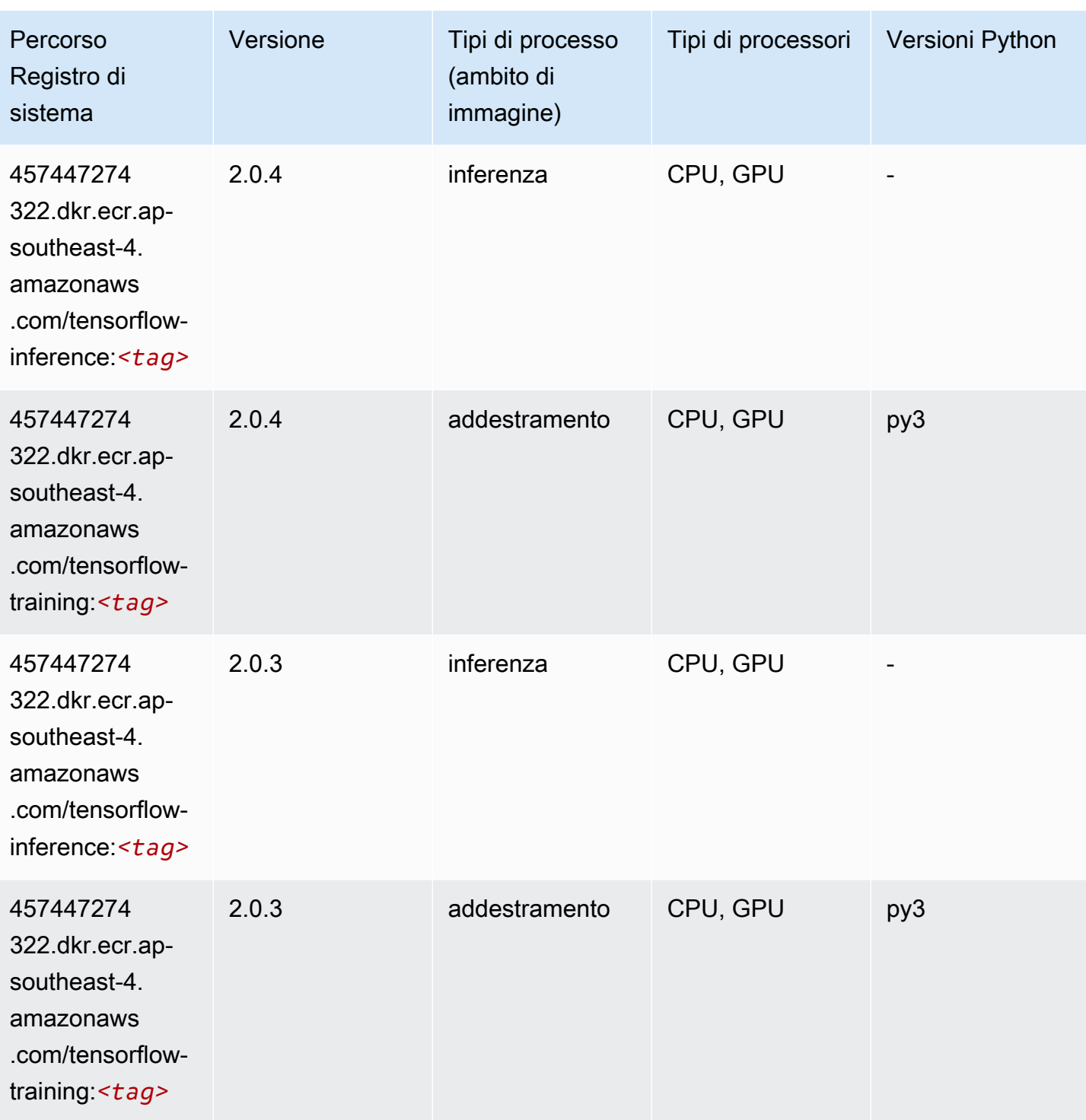

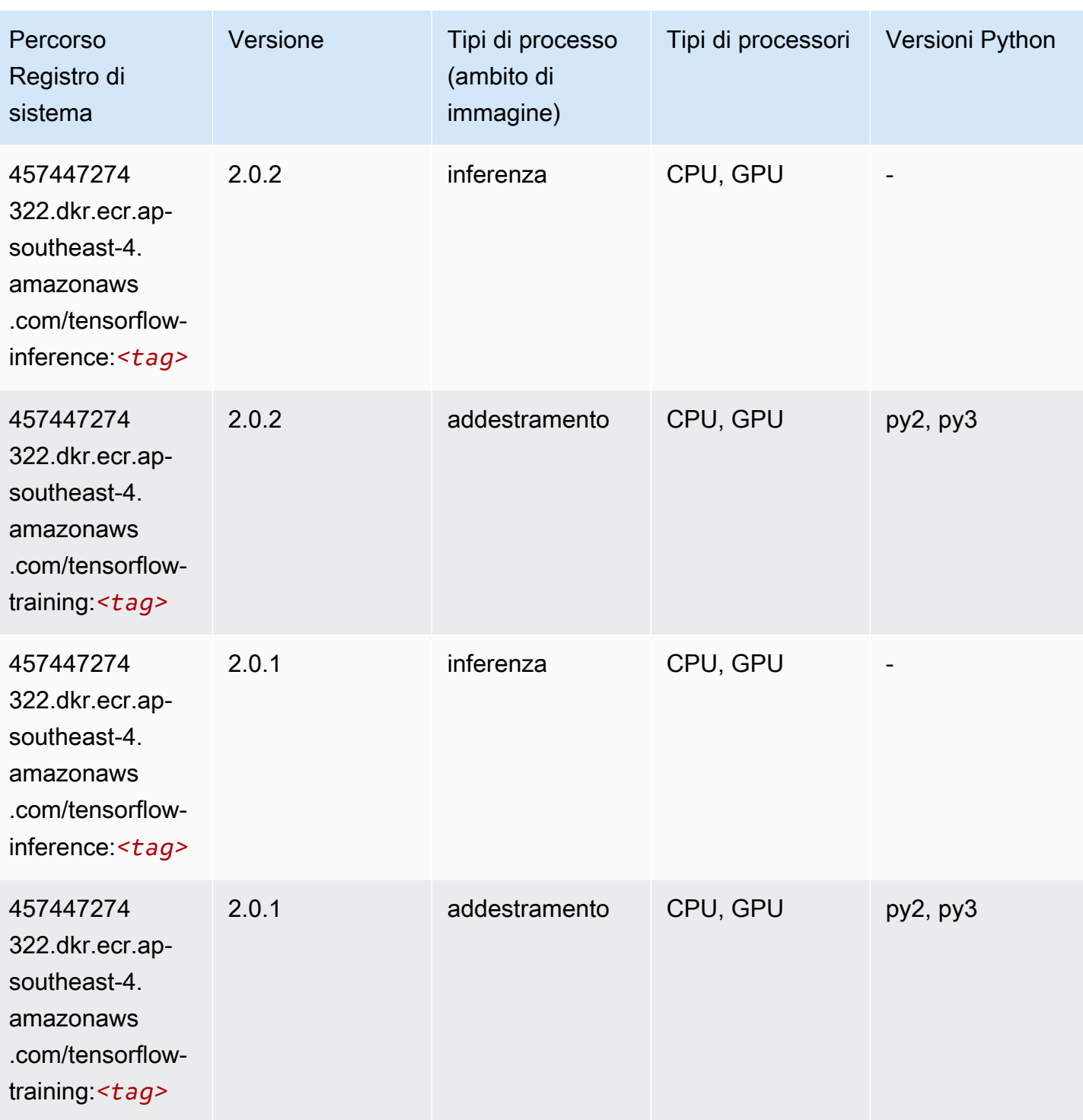

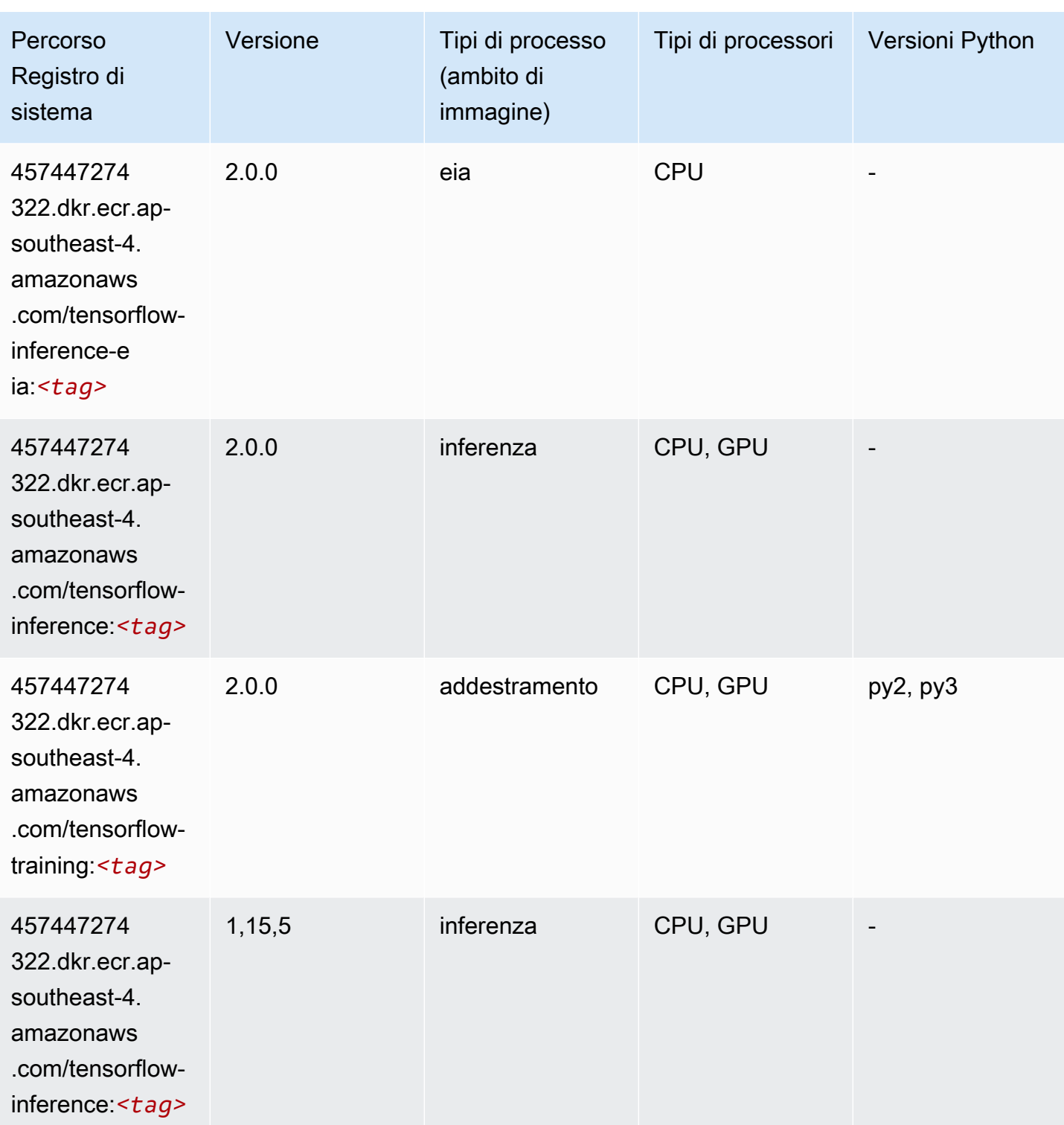

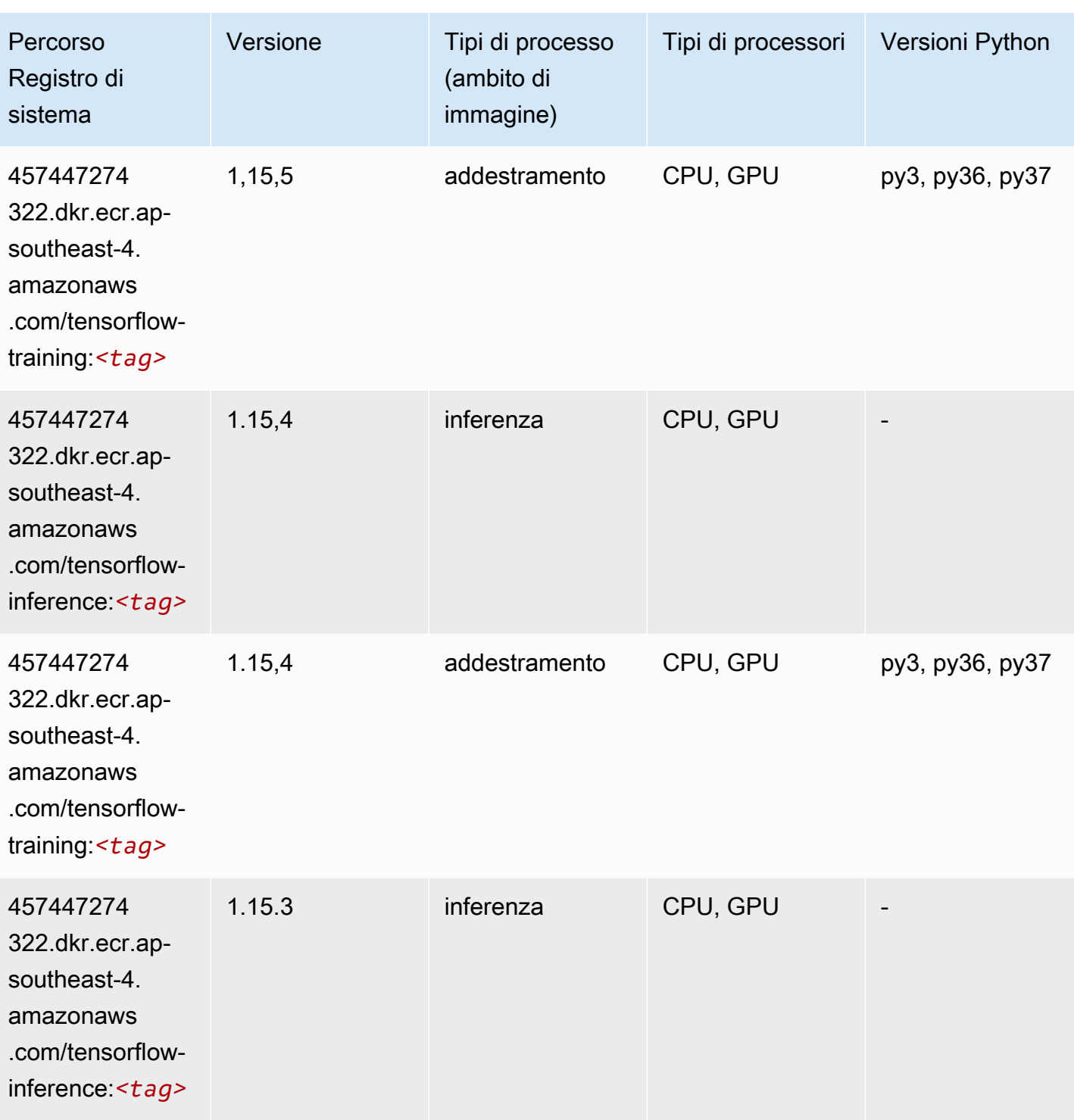

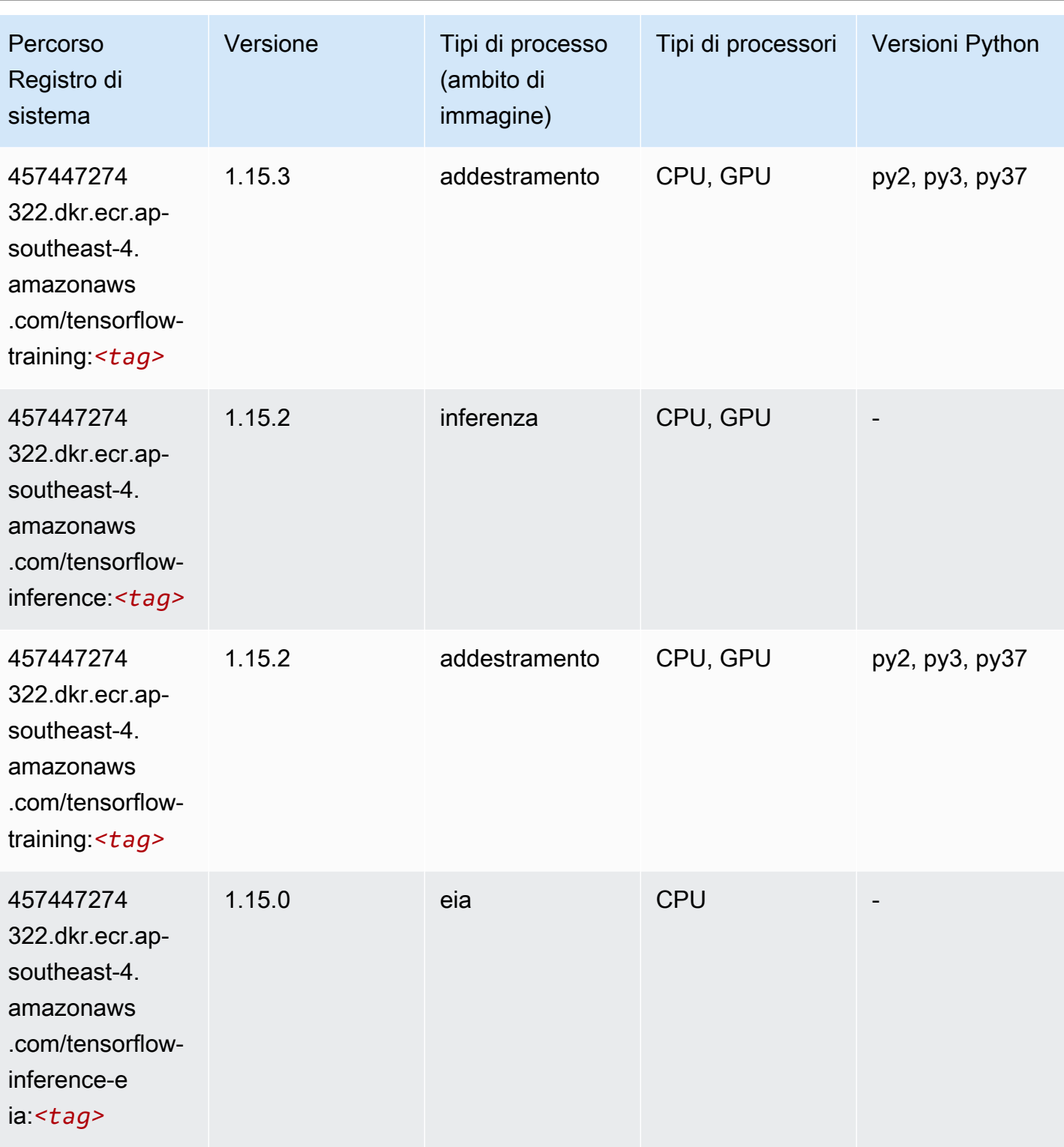

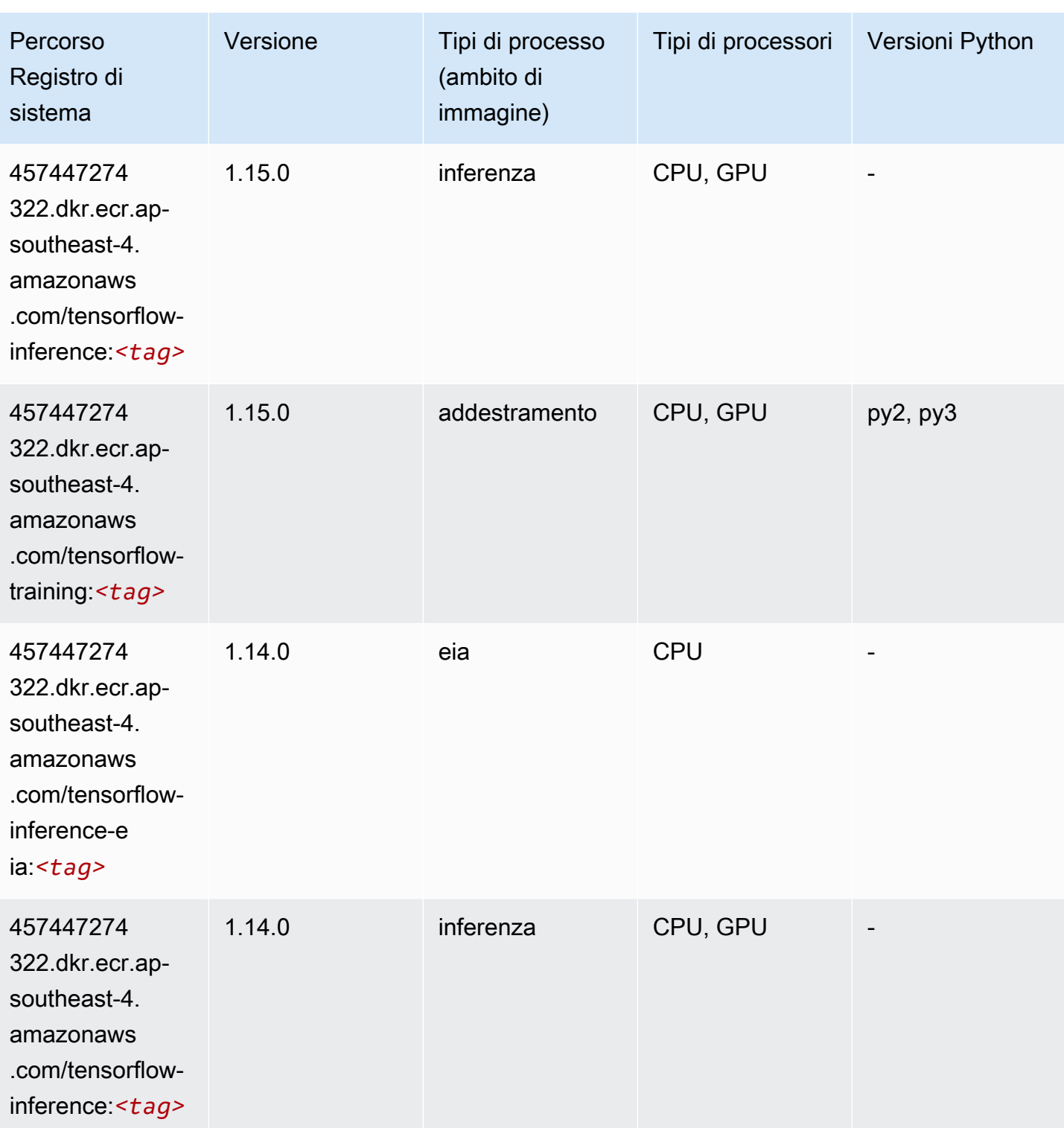

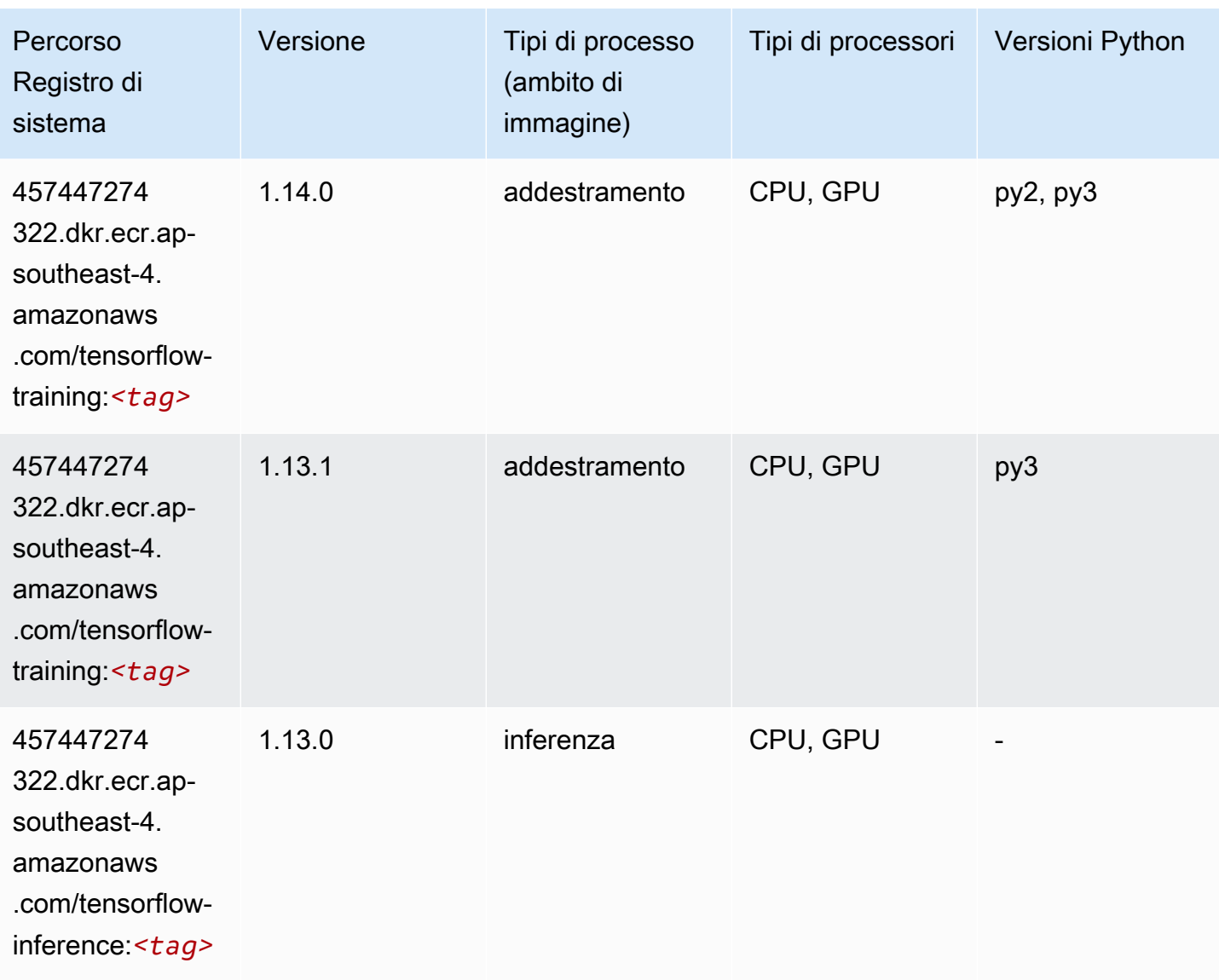

## XGBoost (algoritmo)

```
from sagemaker import image_uris
image_uris.retrieve(framework='xgboost',region='ap-southeast-4',version='1.5-1')
```
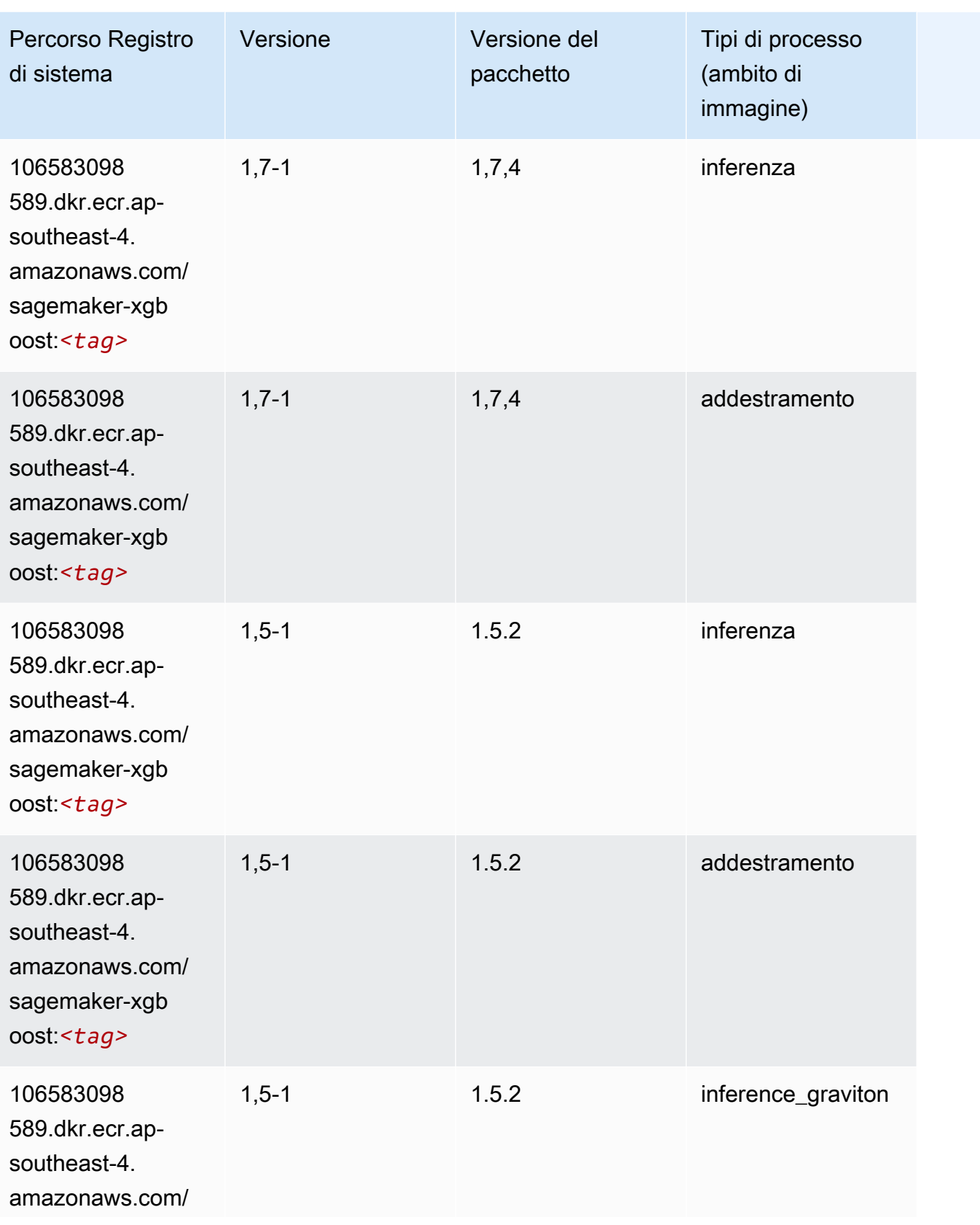

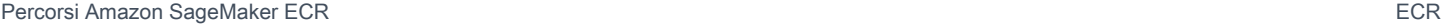

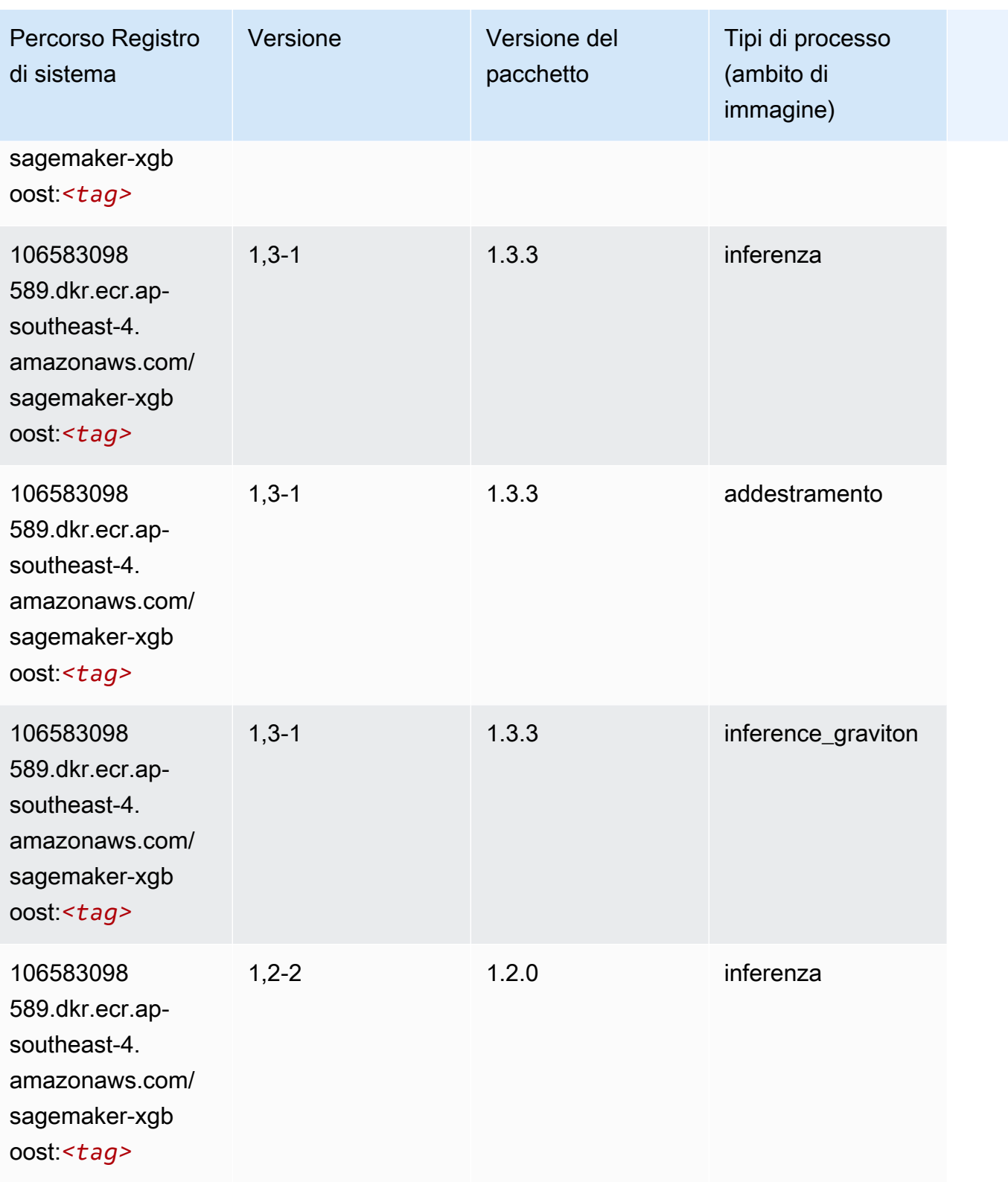

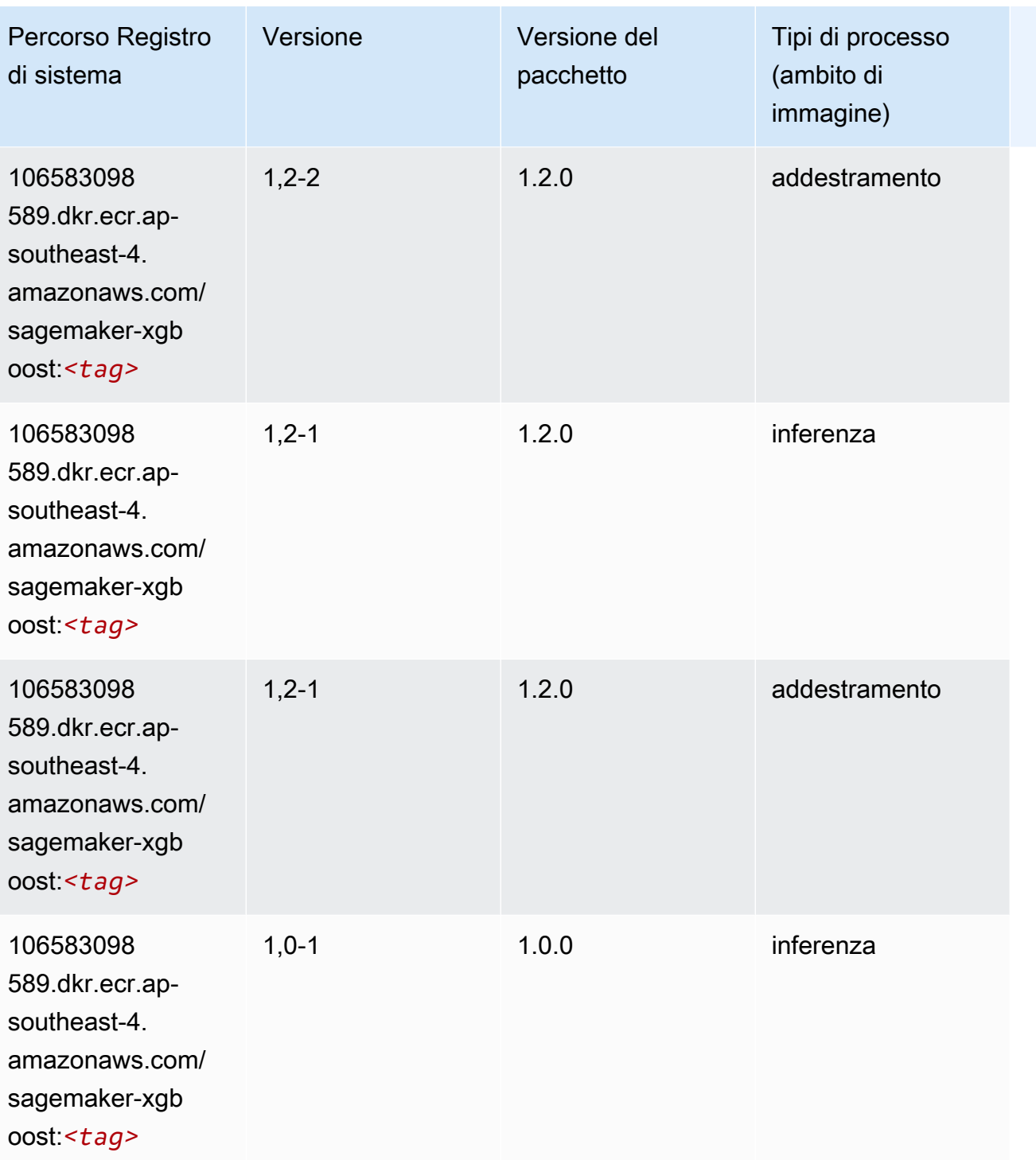

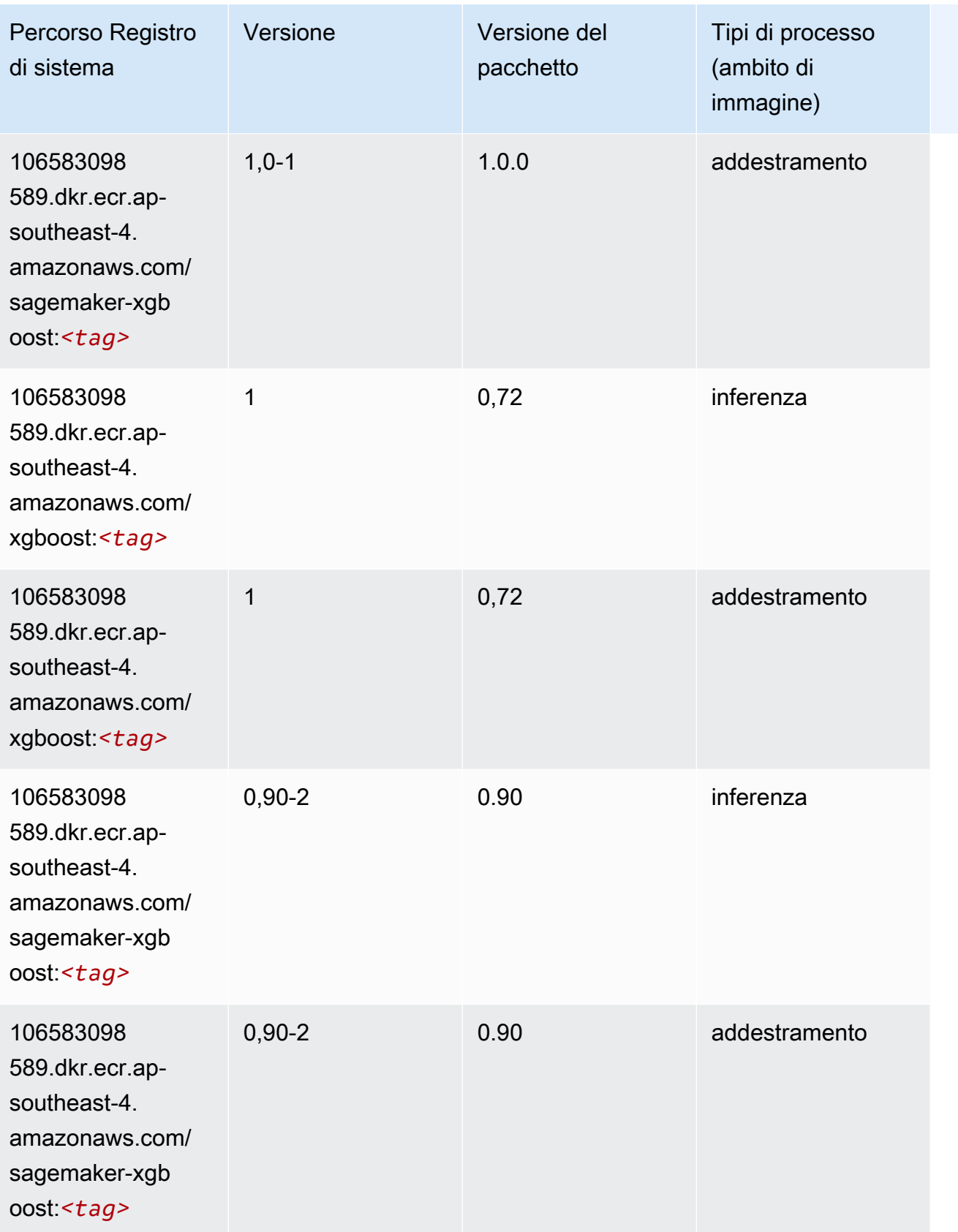

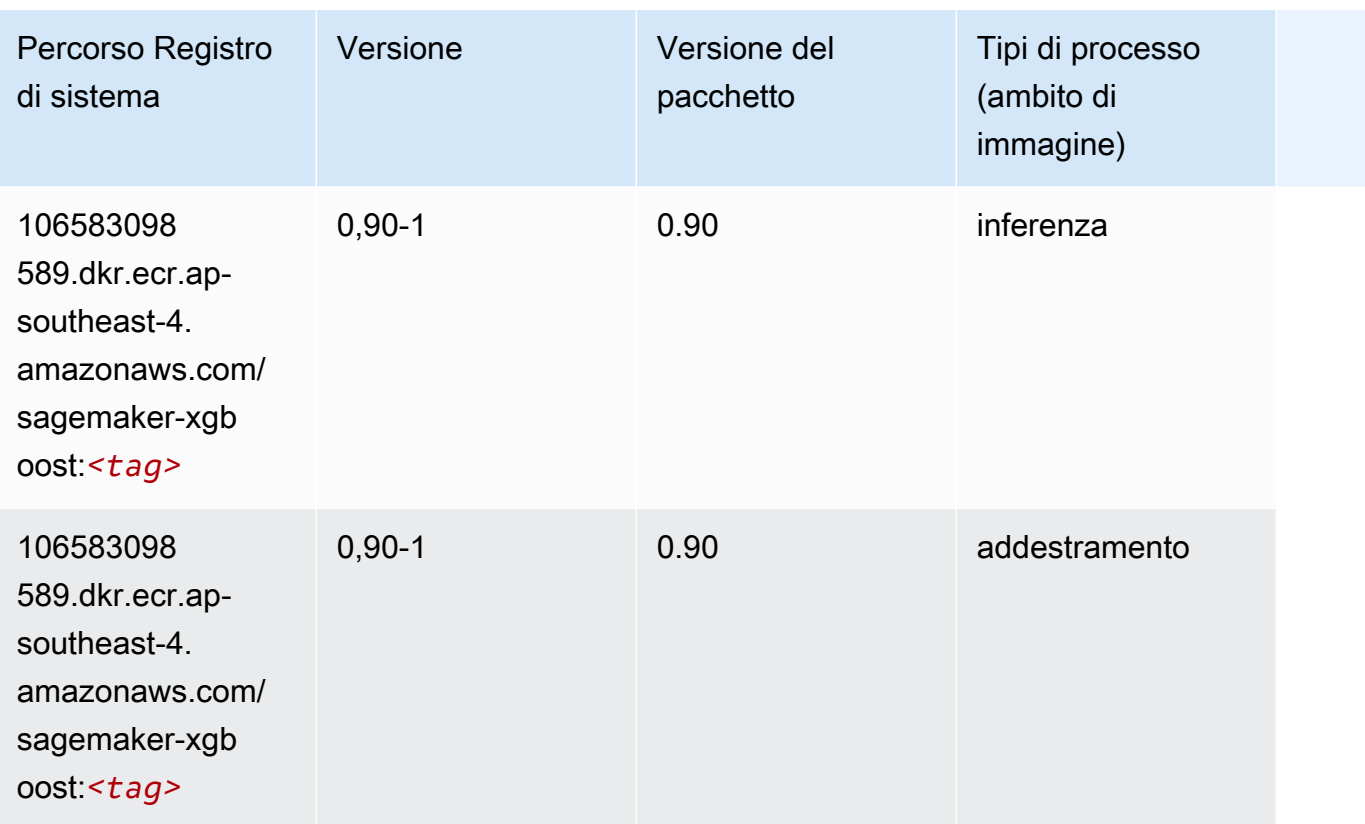

# Percorsi di registro Docker e codice di esempio per Asia Pacifico (Mumbai) (ap-south-1)

I seguenti argomenti elencano i parametri per ciascuno degli algoritmi e contenitori di deep learning in questa regione forniti da Amazon SageMaker.

#### Argomenti

- [AutoGluon \(algoritmo\)](#page-741-0)
- [BlazingText \(algoritmo\)](#page-744-0)
- [Chainer \(DLC\)](#page-744-1)
- [Clarify \(algoritmo\)](#page-745-0)
- [DJL DeepSpeed \(algoritmo\)](#page-746-0)
- [Data Wrangler \(algoritmo\)](#page-747-0)
- [Debugger \(algoritmo\)](#page-748-0)
- [Previsioni DeepAR \(algoritmo\)](#page-748-1)
- [Macchine di fattorizzazione \(algoritmo\)](#page-748-2)
- [Hugging Face \(algoritmo\)](#page-749-0)
- [IP Insights \(algoritmo\)](#page-755-0)
- [Classificazione delle immagini \(algoritmo\)](#page-755-1)
- [Inferentia MXNet \(DLC\)](#page-756-0)
- [Inferentia PyTorch \(DLC\)](#page-756-1)
- [K-Means \(algoritmo\)](#page-757-0)
- [KNN \(algoritmo\)](#page-758-0)
- [LDA \(algoritmo\)](#page-758-1)
- [Linear Learner \(algoritmo\)](#page-759-0)
- [MXNet \(DLC\)](#page-759-1)
- [MXNet Coach \(DLC\)](#page-766-0)
- [Monitoraggio modelli \(algoritmo\)](#page-767-0)
- [NTM \(algoritmo\)](#page-768-0)
- [Classificazione delle immagine Neo \(algoritmo\)](#page-768-1)
- [Neo MXNet \(DLC\)](#page-769-0)
- [Neo PyTorch \(DLC\)](#page-769-1)
- [Neo Tensorflow \(DLC\)](#page-771-0)
- [Neo XGBoost \(algoritmo\)](#page-772-0)
- [Rilevamento degli oggetti \(algoritmo\)](#page-773-0)
- [Object2Vec \(algoritmo\)](#page-773-1)
- [PCA \(algoritmo\)](#page-773-2)
- [PyTorch \(DLC\)](#page-774-0)
- [PyTorch Neurone \(DLC\)](#page-785-0)
- [PyTorch Training Compiler \(DLC\)](#page-785-1)
- [Random Cut Forest \(algoritmo\)](#page-786-0)
- [Ray PyTorch \(DLC\)](#page-787-0)
- [Scikit-learn \(algoritmo\)](#page-787-1)
- [Segmentazione semantica \(algoritmo\)](#page-790-0)
- [Seq2Seq \(algoritmo\)](#page-790-1)
- [Spark \(algoritmo\)](#page-790-2)
- [SparkML Serving \(algoritmo\)](#page-791-0)
- [Tensorflow \(DLC\)](#page-792-0)
- [Tensorflow Coach \(DLC\)](#page-817-0)
- [Tensorflow Inferentia \(DLC\)](#page-819-0)
- [Tensorflow Ray \(DLC\)](#page-820-0)
- [VW \(algoritmo\)](#page-822-0)
- [XGBoost \(algoritmo\)](#page-823-0)

#### <span id="page-741-0"></span>AutoGluon (algoritmo)

```
from sagemaker import image_uris
image_uris.retrieve(framework='autogluon',region='ap-
south-1',image_scope='inference',version='0.4')
```
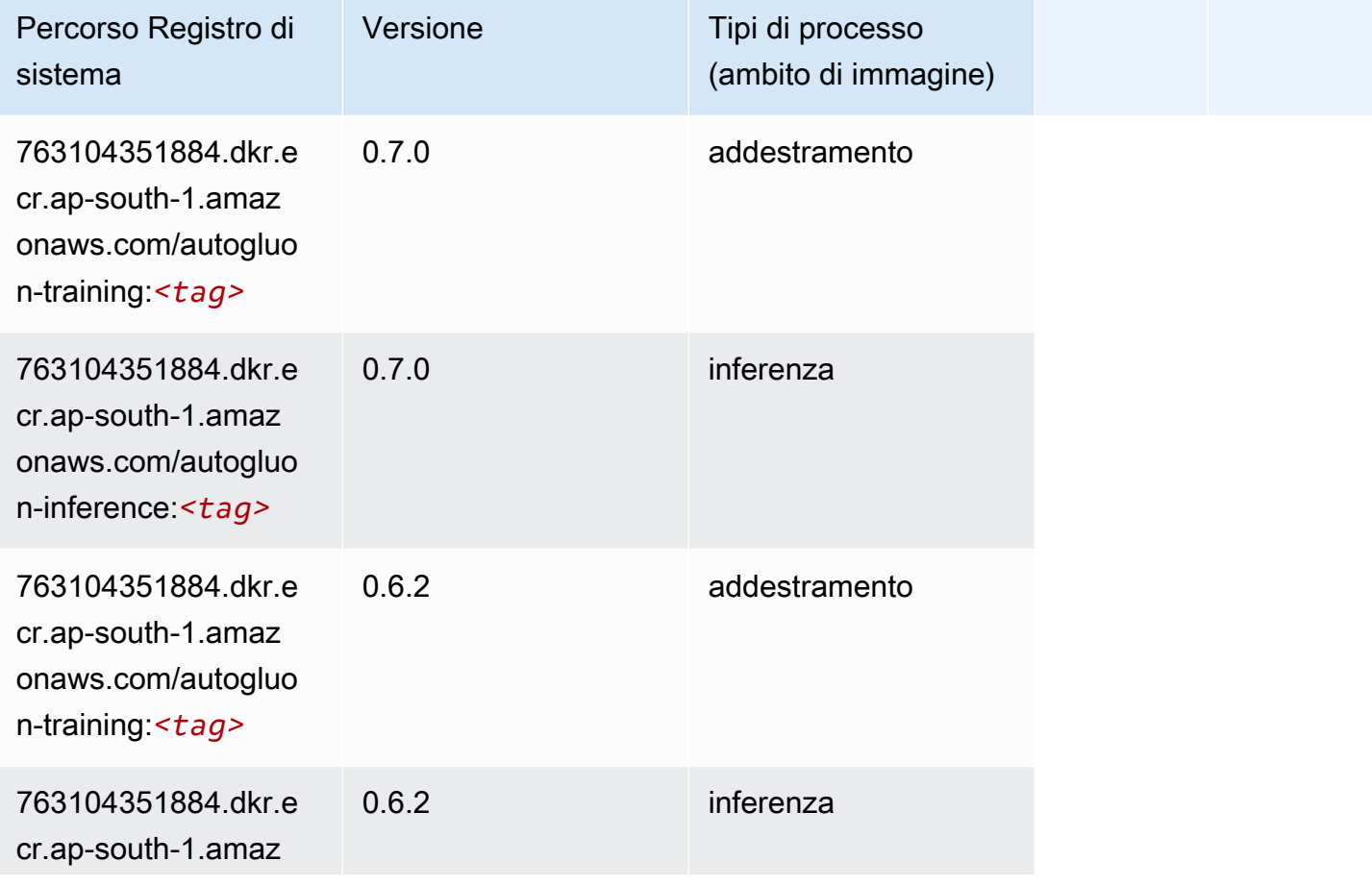

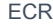

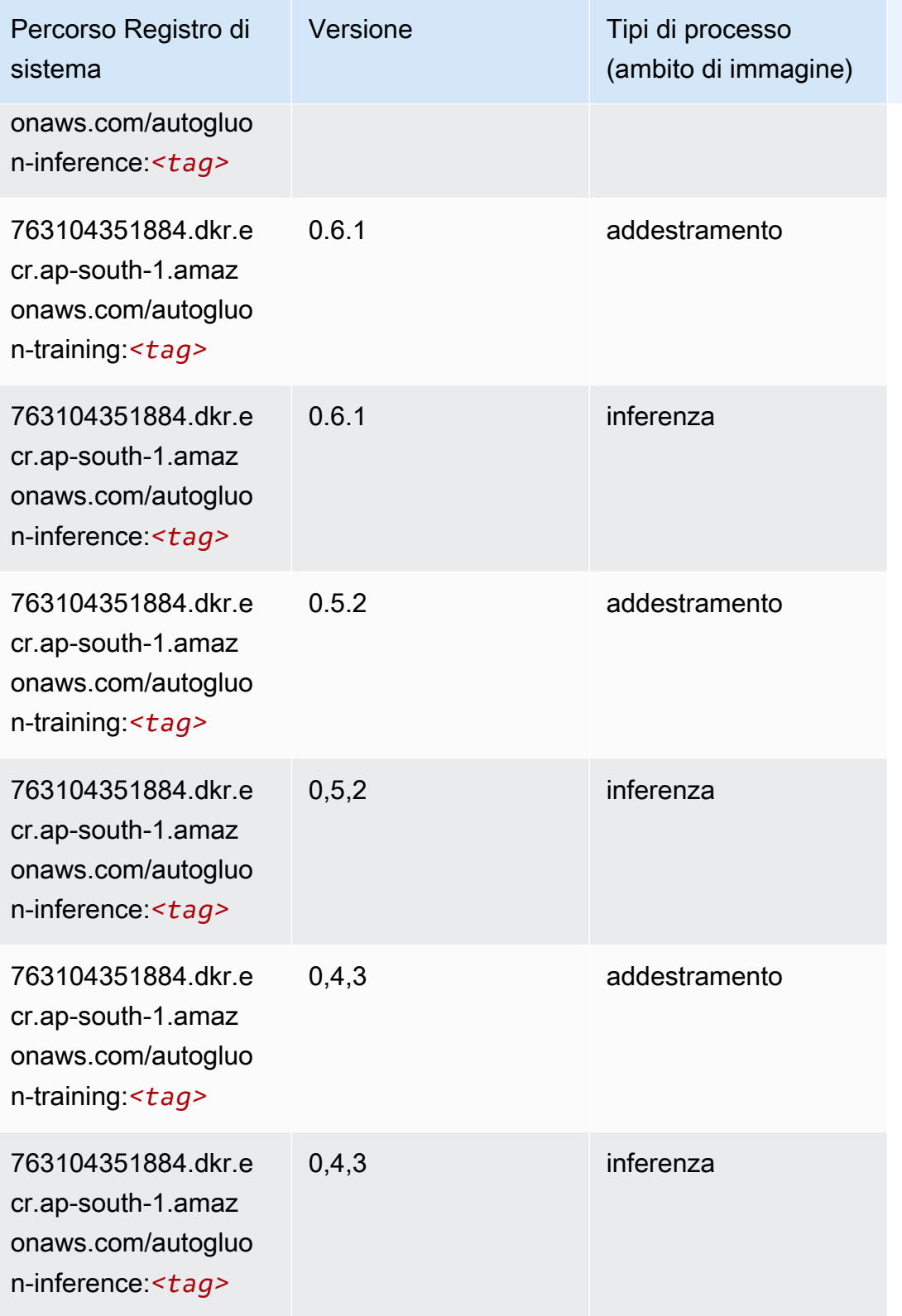

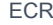

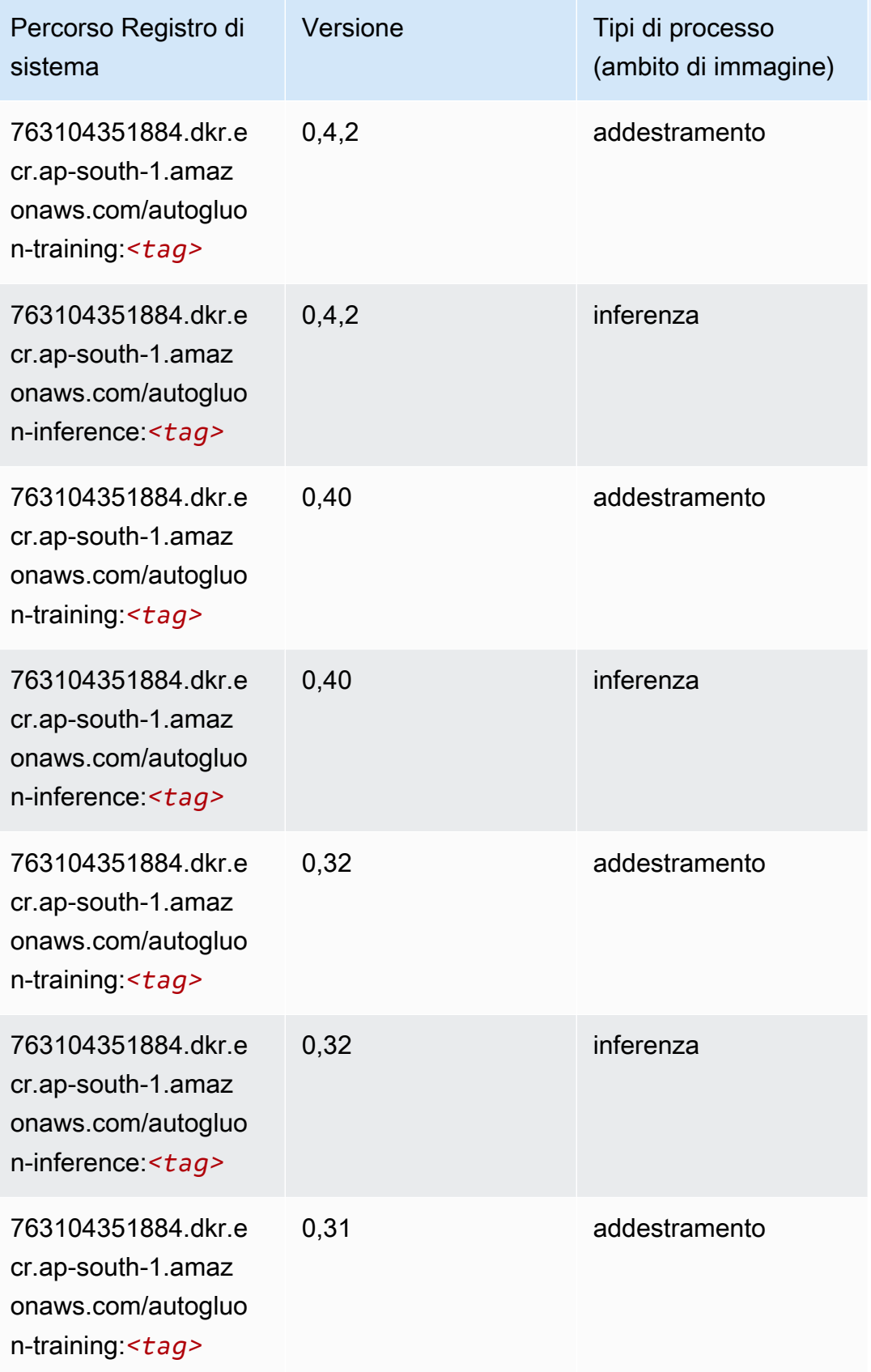

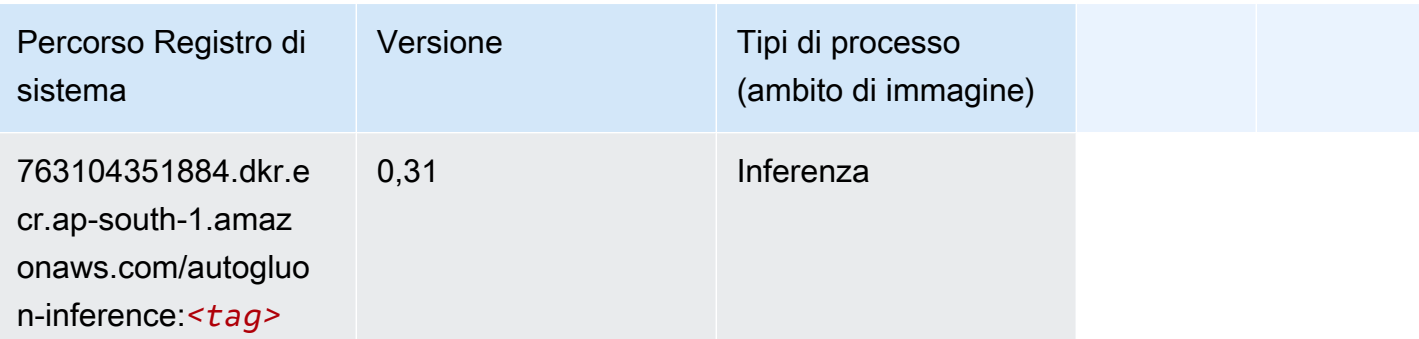

### <span id="page-744-0"></span>BlazingText (algoritmo)

SageMaker Esempio di Python SDK per recuperare il percorso del registro.

```
from sagemaker import image_uris
image_uris.retrieve(framework='blazingtext',region='ap-south-1')
```
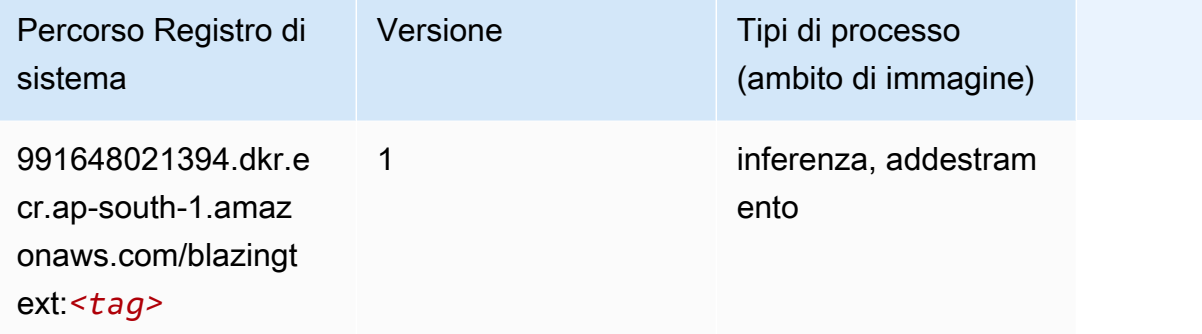

### <span id="page-744-1"></span>Chainer (DLC)

```
from sagemaker import image_uris
image_uris.retrieve(framework='chainer',region='ap-
south-1',version='5.0.0',py_version='py3',image_scope='inference',instance_type='ml.c5.4xlarge')
```
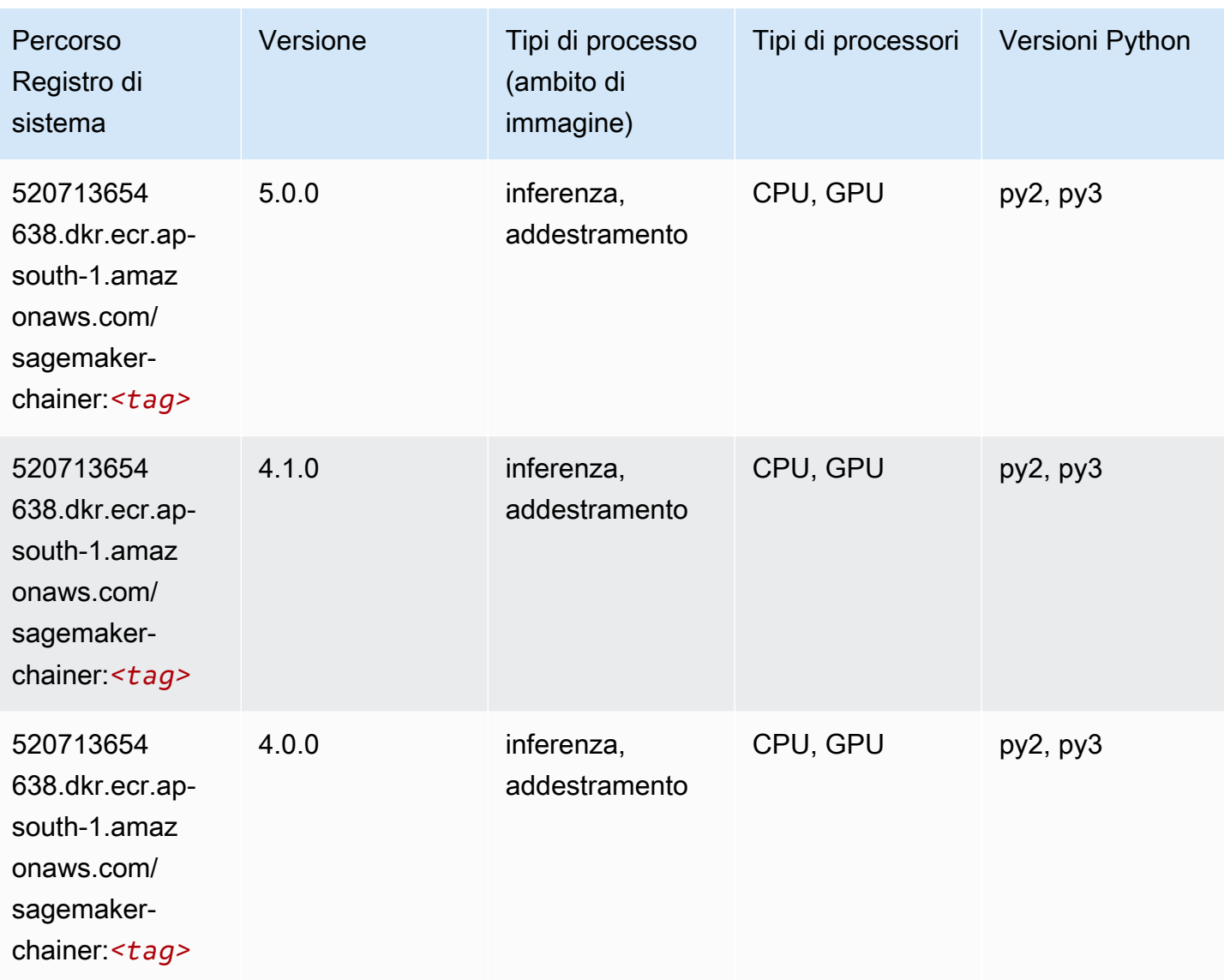

# <span id="page-745-0"></span>Clarify (algoritmo)

```
from sagemaker import image_uris
image_uris.retrieve(framework='clarify',region='ap-
south-1',version='1.0',image_scope='processing')
```
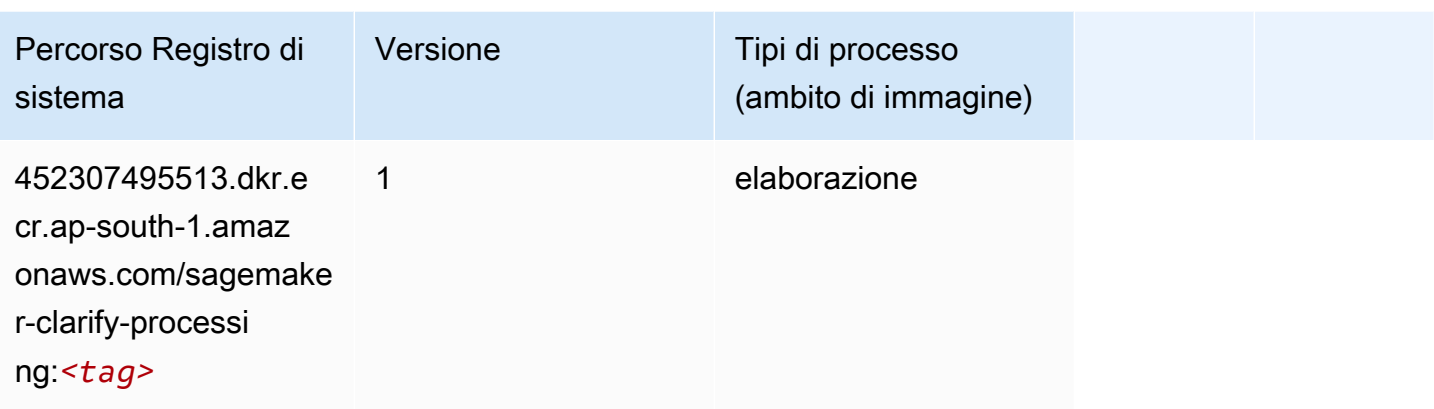

## <span id="page-746-0"></span>DJL DeepSpeed (algoritmo)

```
from sagemaker import image_uris
image_uris.retrieve(framework='djl-deepspeed', region='us-
west-2',py_version='py3',image_scope='inference')
```
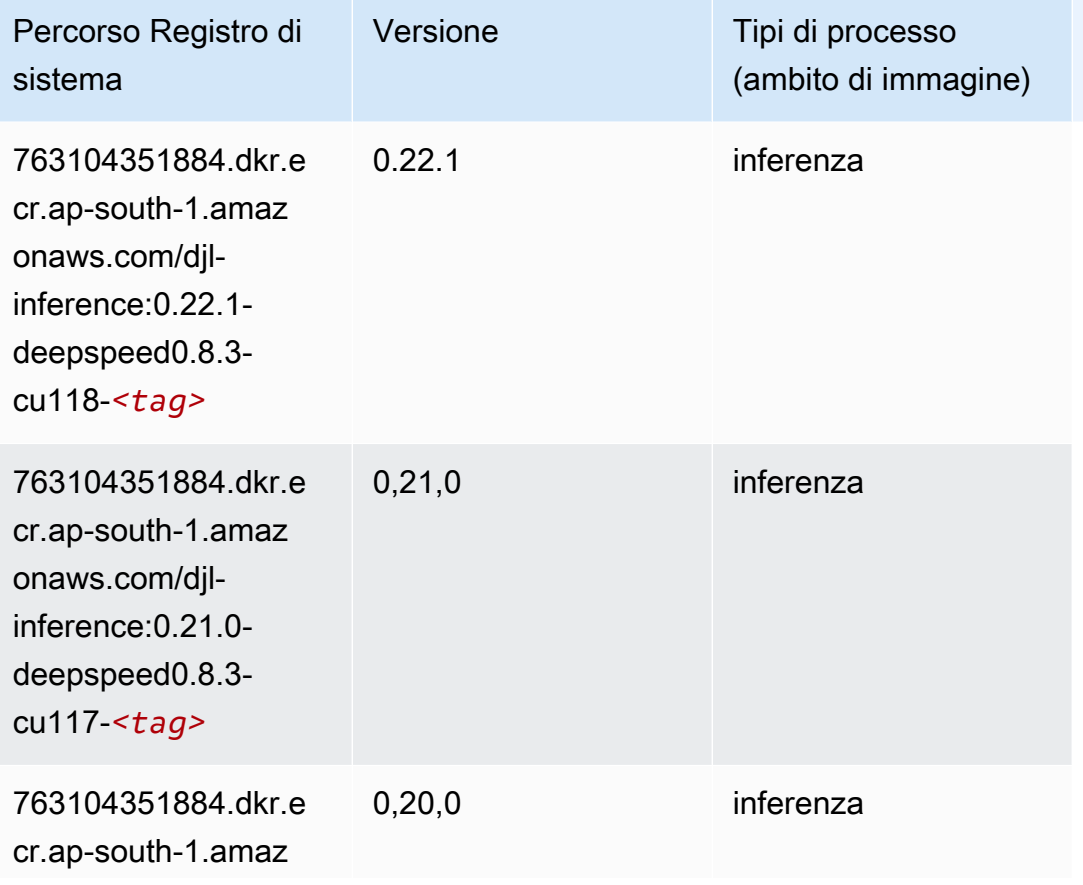

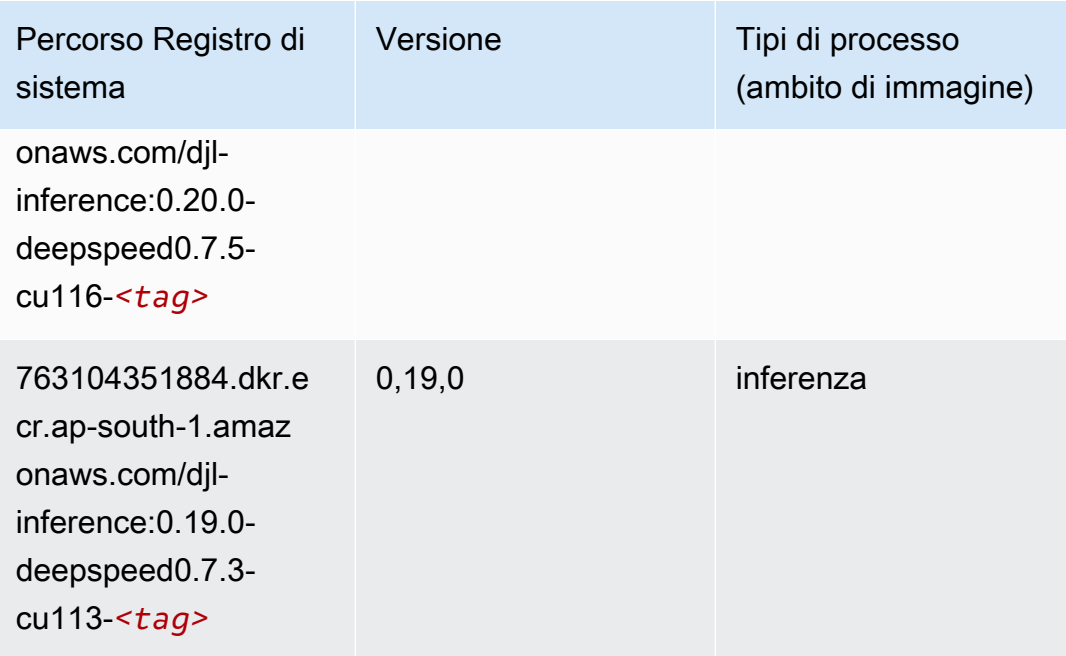

## <span id="page-747-0"></span>Data Wrangler (algoritmo)

```
from sagemaker import image_uris
image_uris.retrieve(framework='data-wrangler',region='ap-south-1')
```
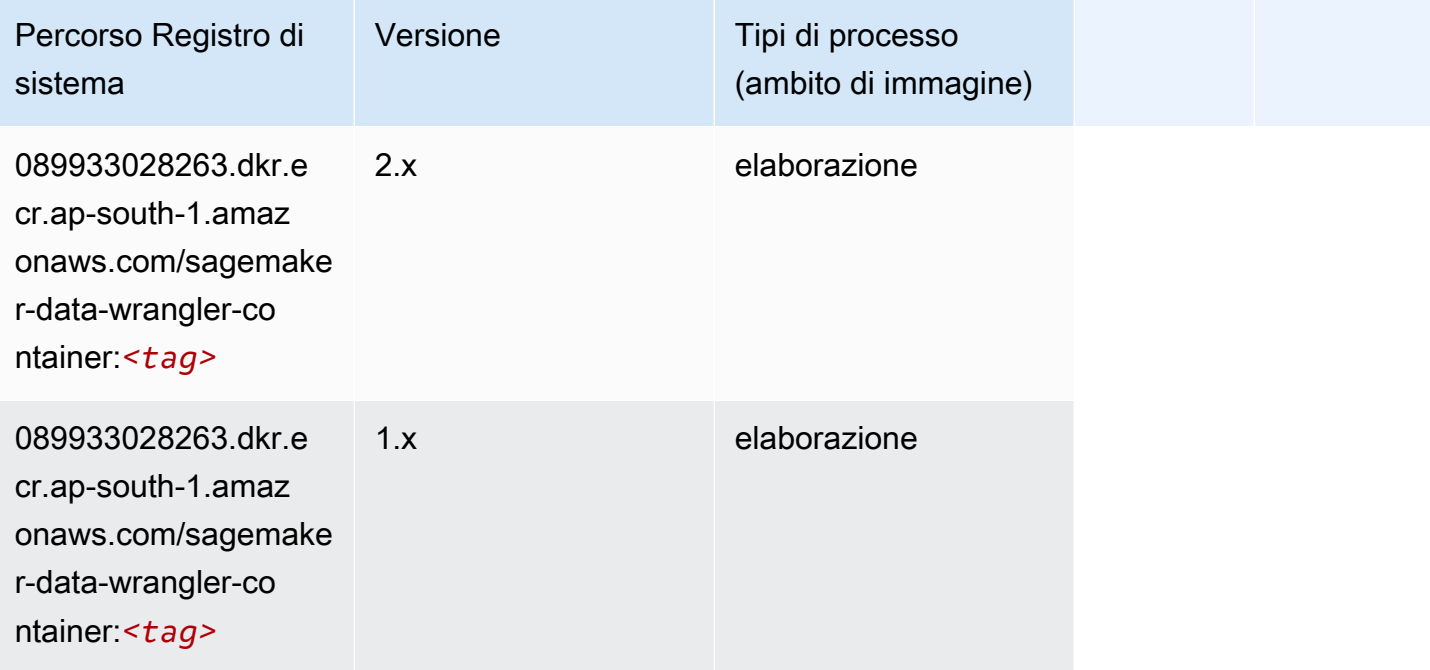

#### <span id="page-748-0"></span>Debugger (algoritmo)

SageMaker Esempio di Python SDK per recuperare il percorso del registro.

```
from sagemaker import image_uris
image_uris.retrieve(framework='debugger',region='ap-south-1')
```
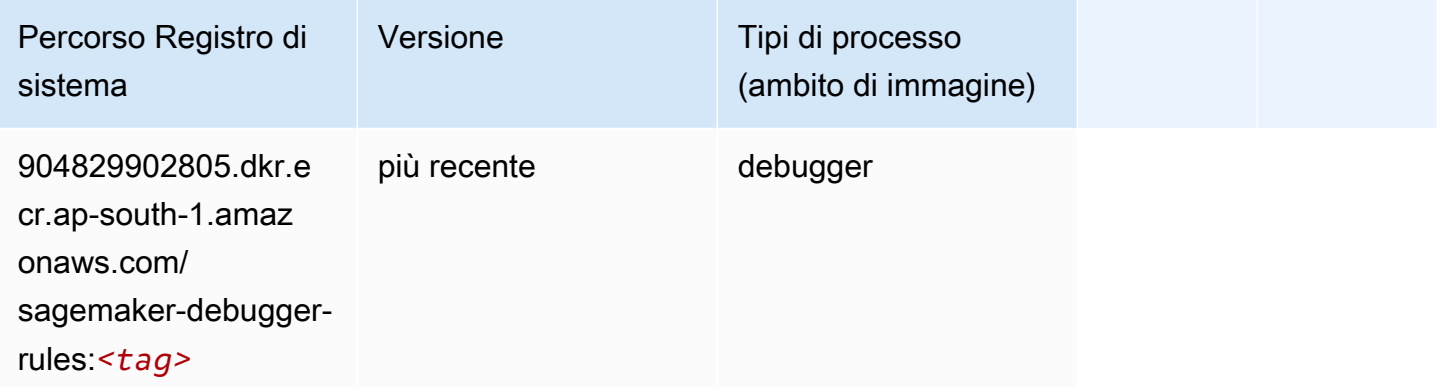

#### <span id="page-748-1"></span>Previsioni DeepAR (algoritmo)

SageMaker Esempio di Python SDK per recuperare il percorso del registro.

```
from sagemaker import image_uris
image_uris.retrieve(framework='forecasting-deepar',region='ap-south-1')
```
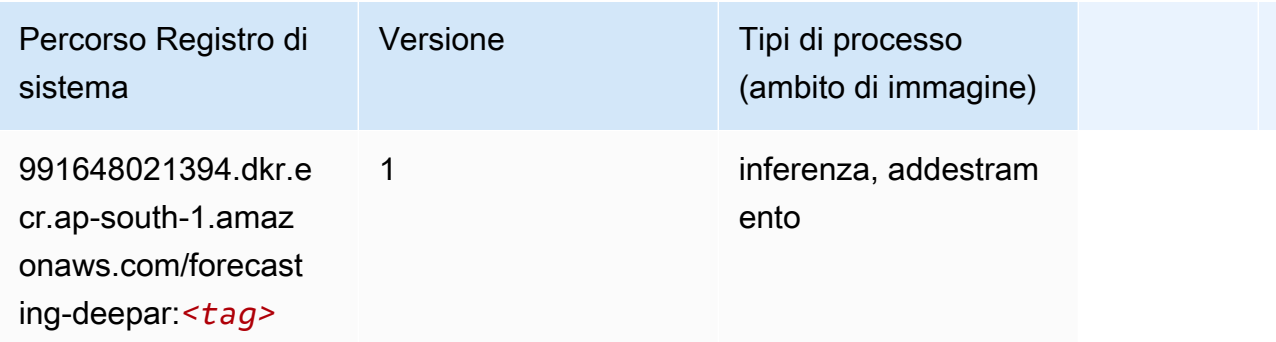

#### <span id="page-748-2"></span>Macchine di fattorizzazione (algoritmo)

```
from sagemaker import image_uris
```

```
image_uris.retrieve(framework='factorization-machines',region='ap-south-1')
```
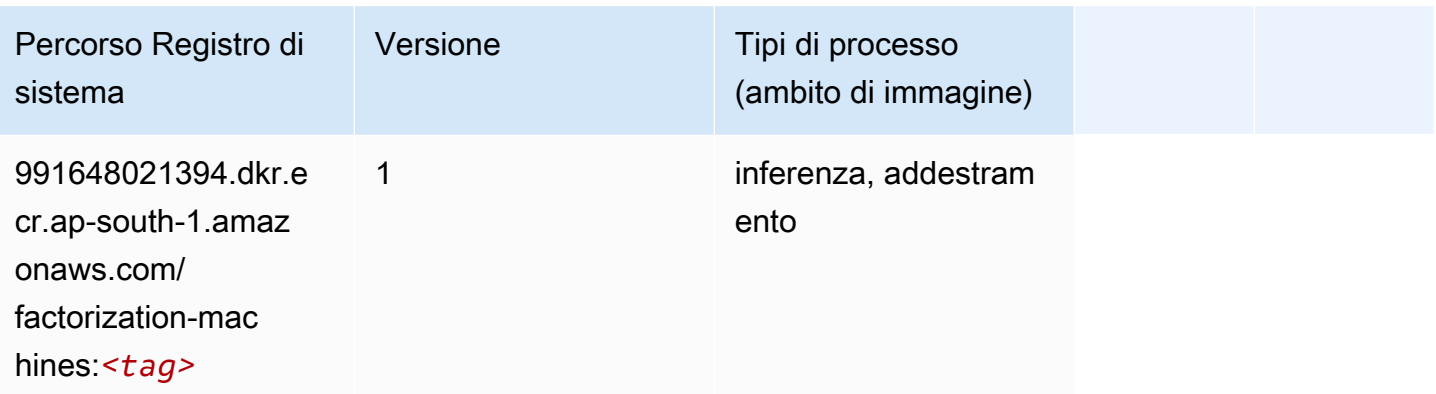

### <span id="page-749-0"></span>Hugging Face (algoritmo)

```
from sagemaker import image_uris
image_uris.retrieve(framework='huggingface',region='ap-
south-1',version='4.4.2',image_scope='training',base_framework_version='tensorflow2.4.1')
```
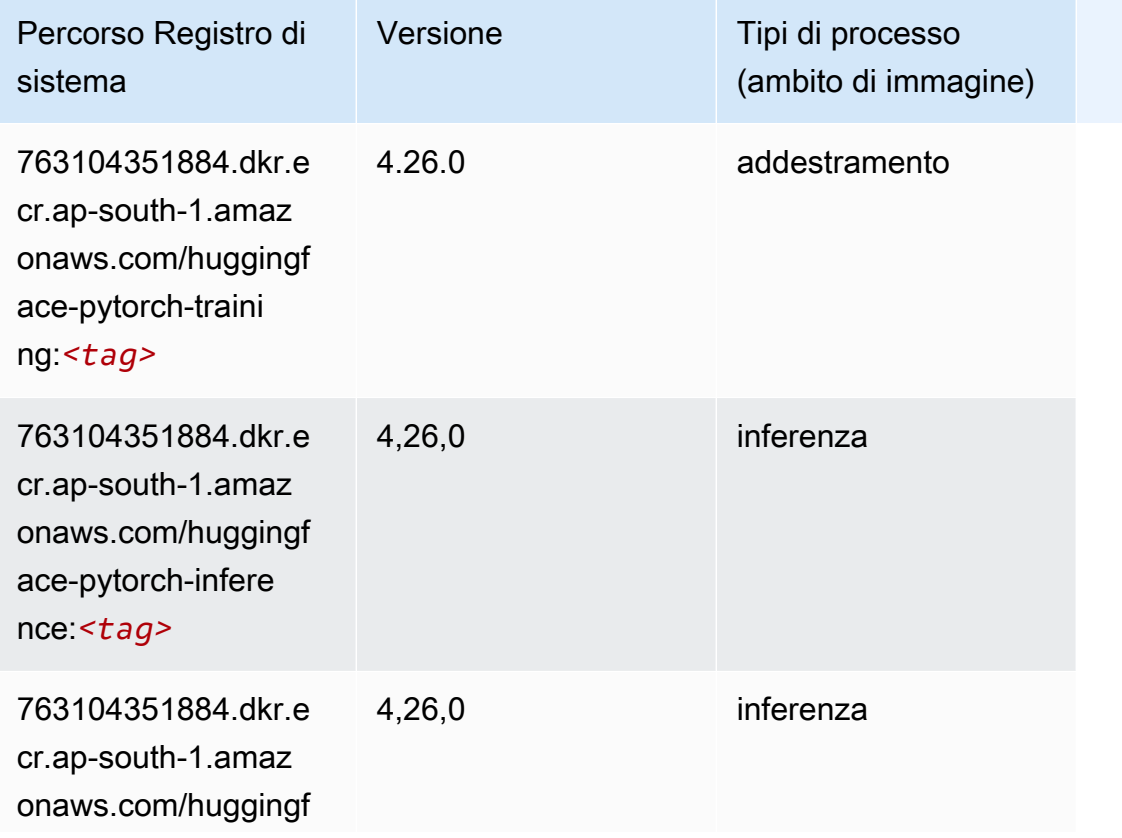

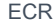

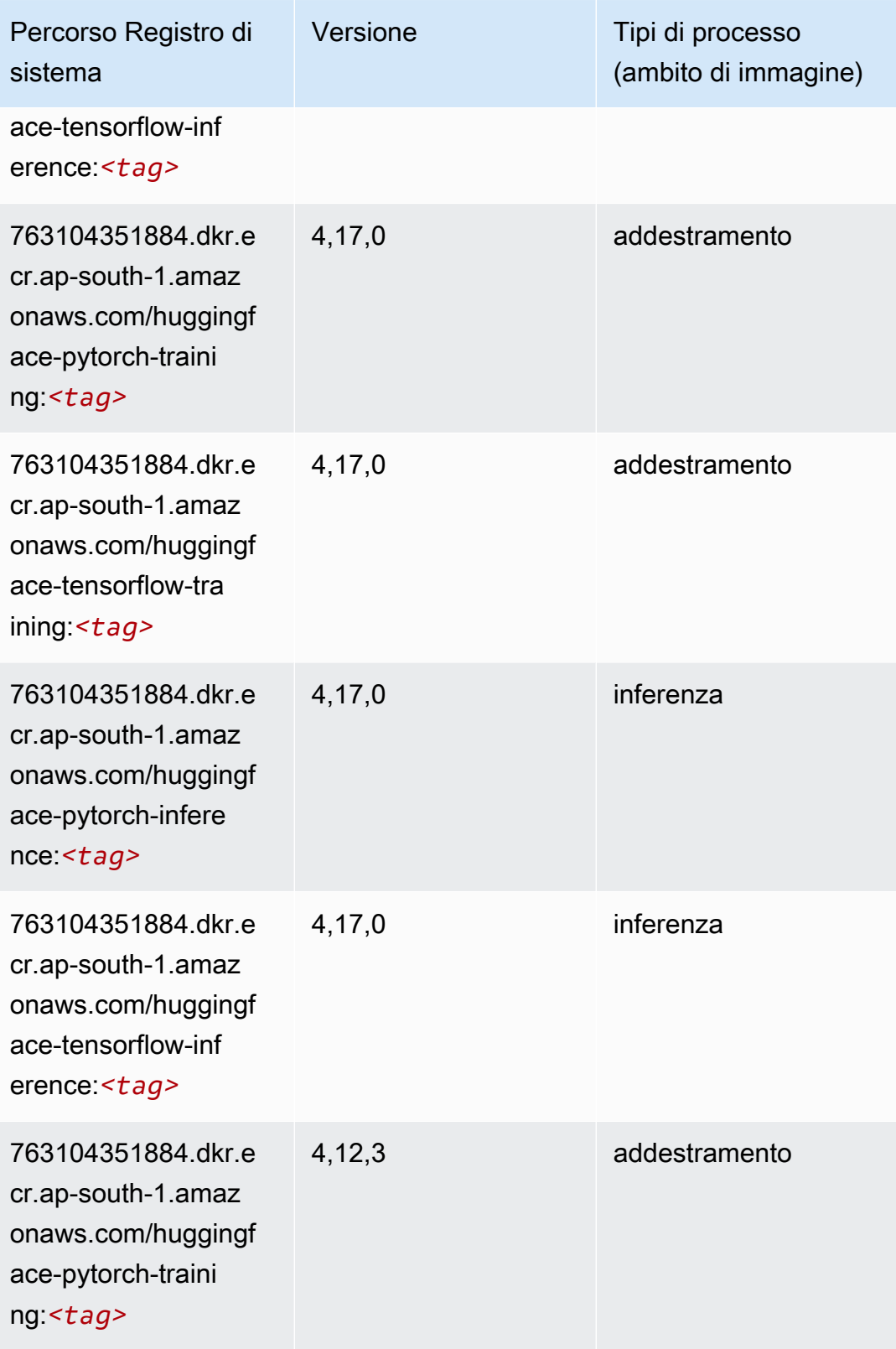

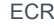

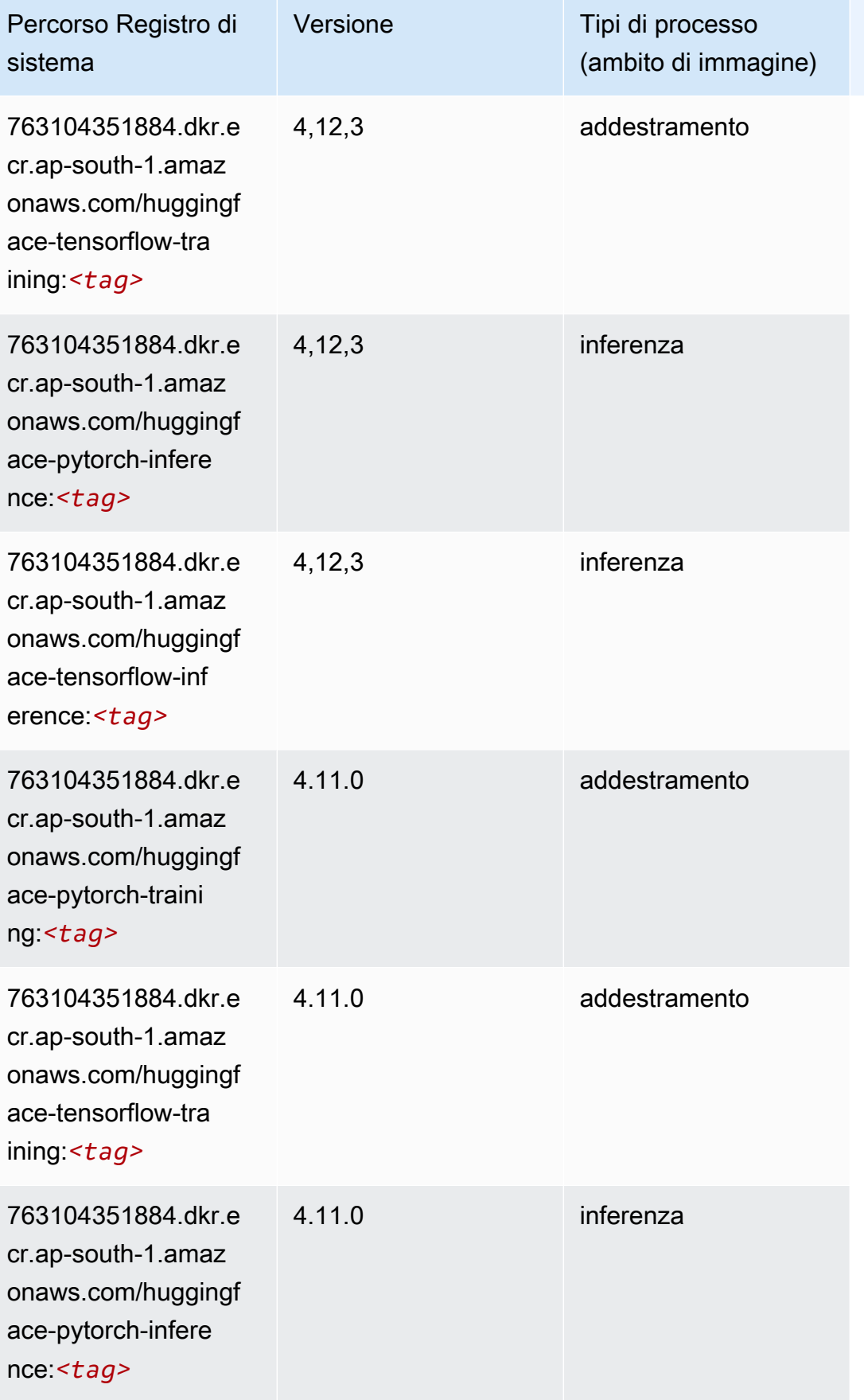

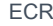

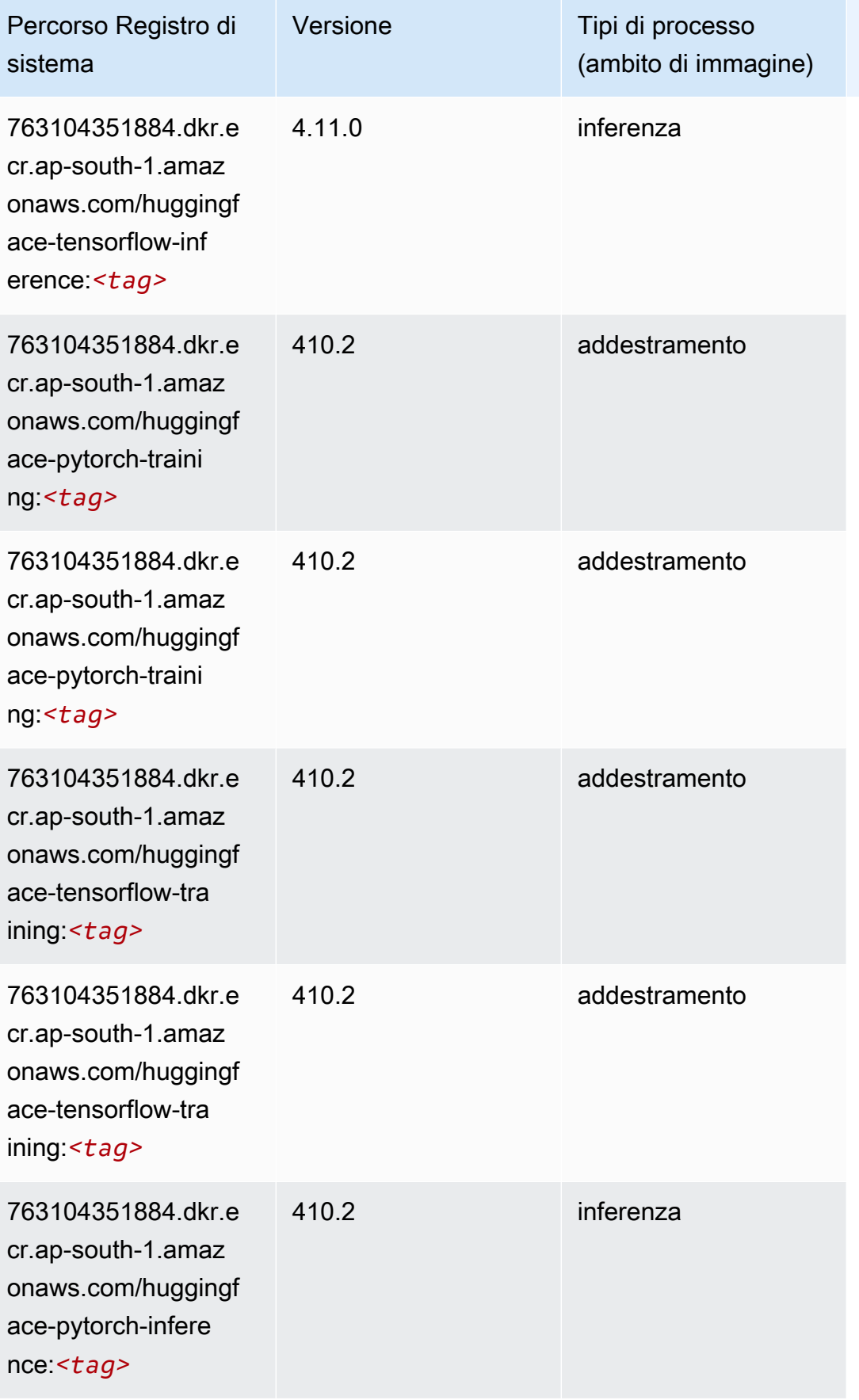

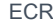

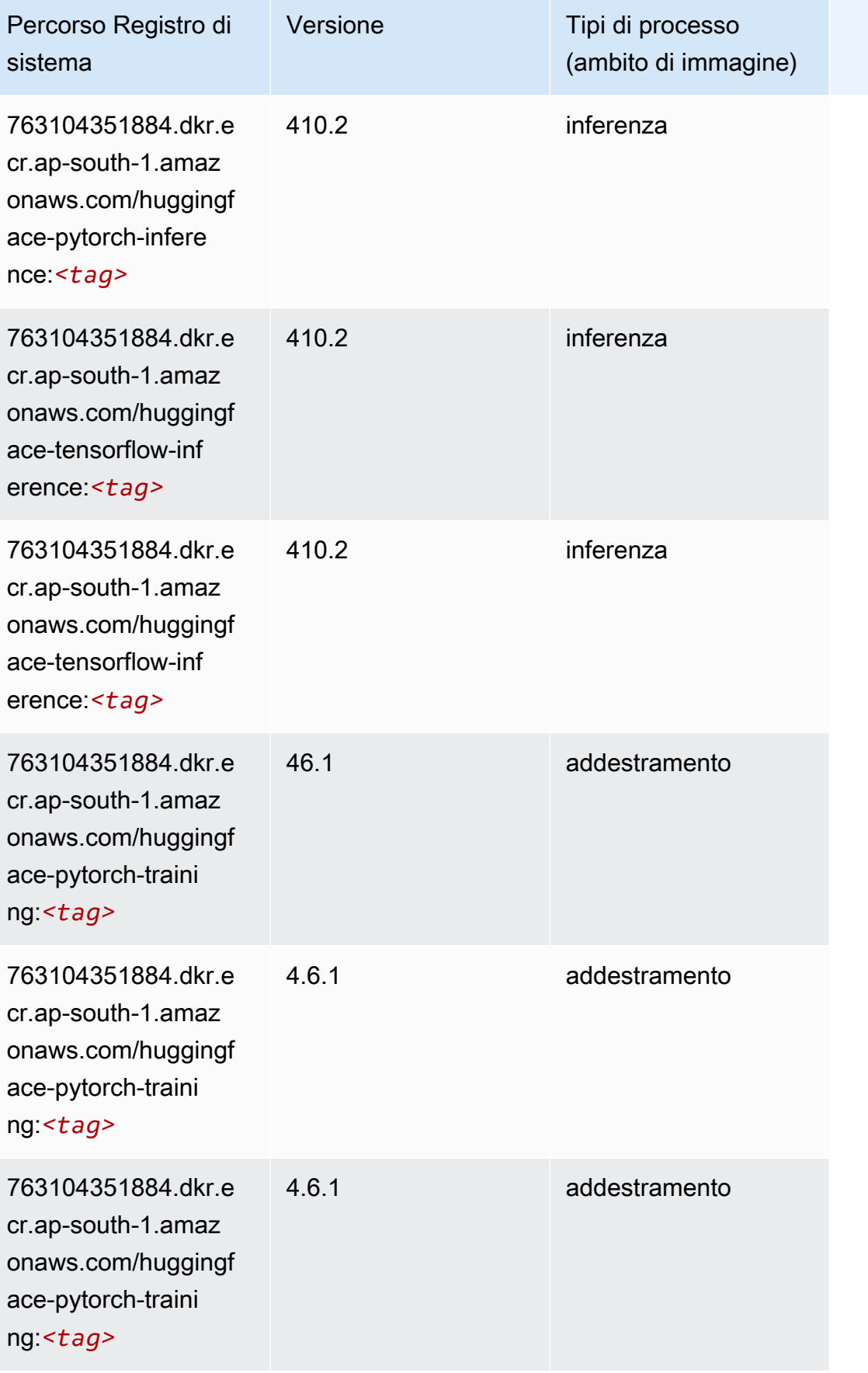

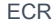

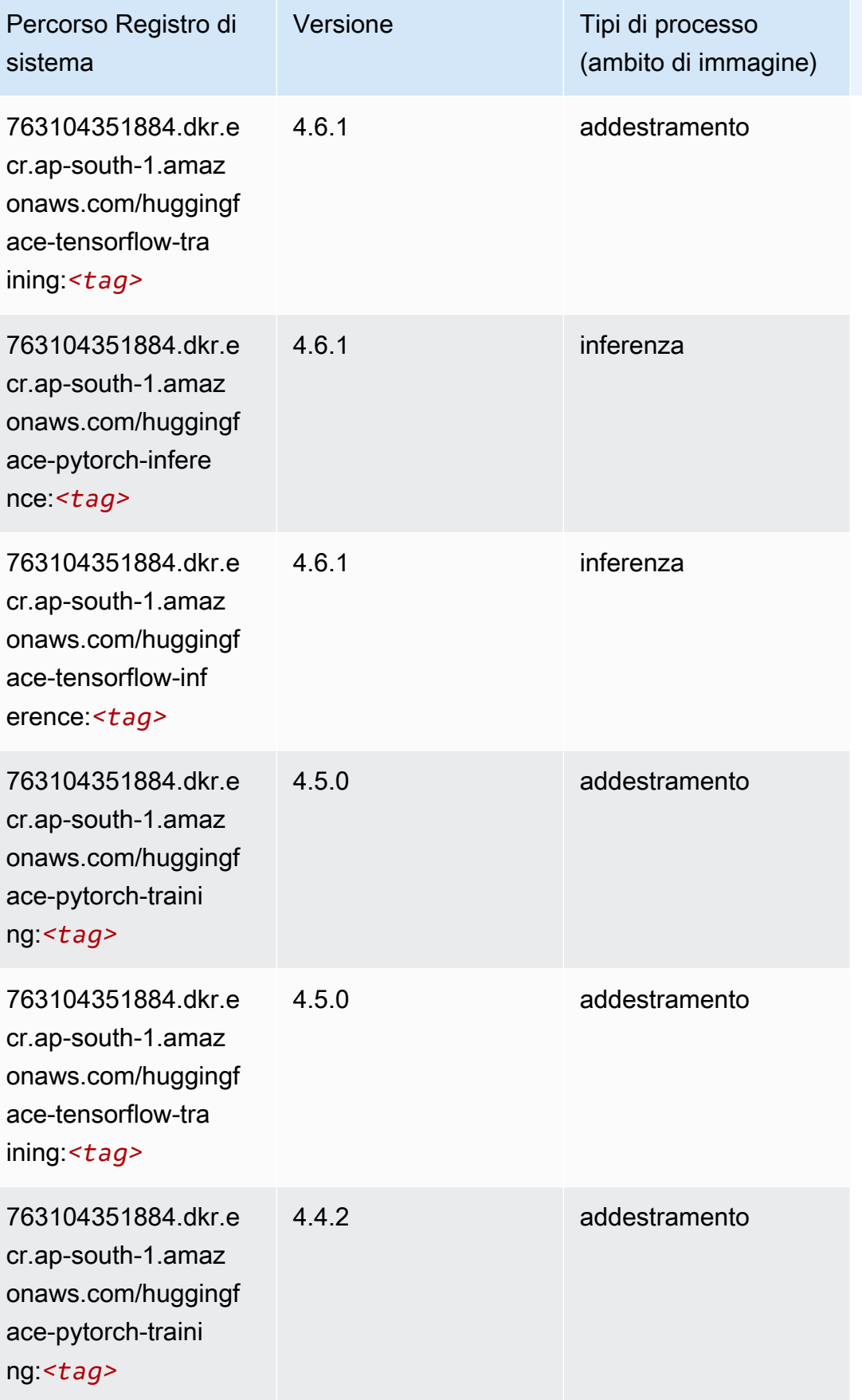

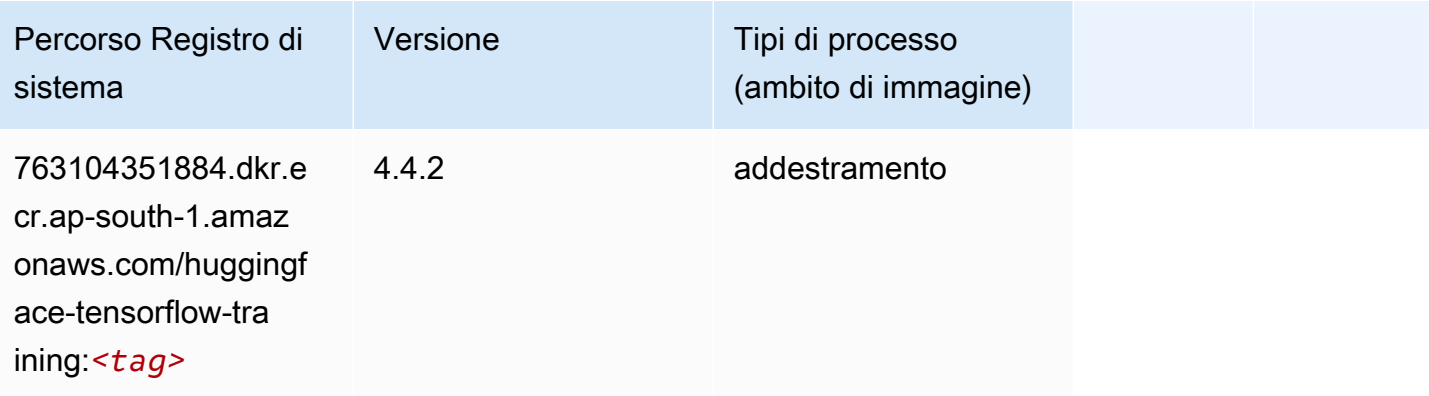

### <span id="page-755-0"></span>IP Insights (algoritmo)

SageMaker Esempio di Python SDK per recuperare il percorso del registro.

```
from sagemaker import image_uris
image_uris.retrieve(framework='ipinsights',region='ap-south-1')
```
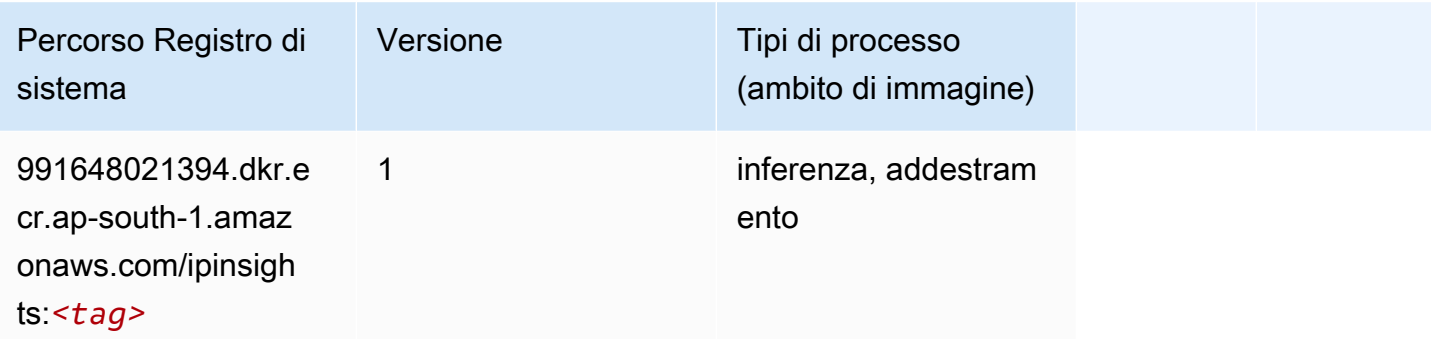

### <span id="page-755-1"></span>Classificazione delle immagini (algoritmo)

```
from sagemaker import image_uris
image_uris.retrieve(framework='image-classification',region='ap-south-1')
```
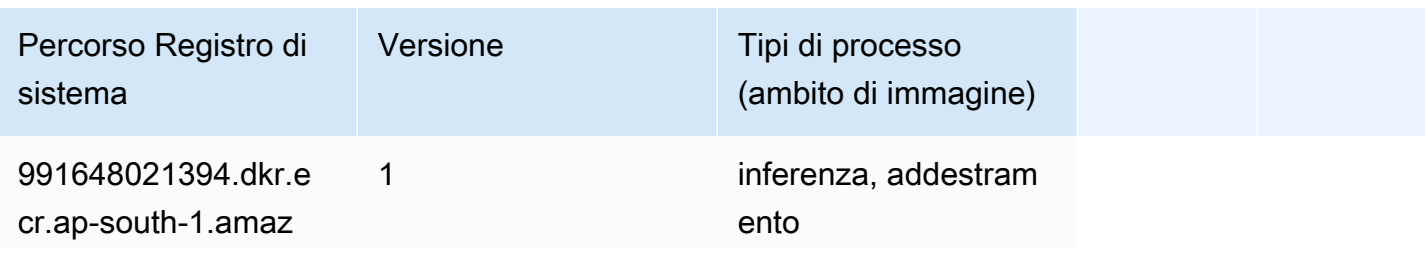
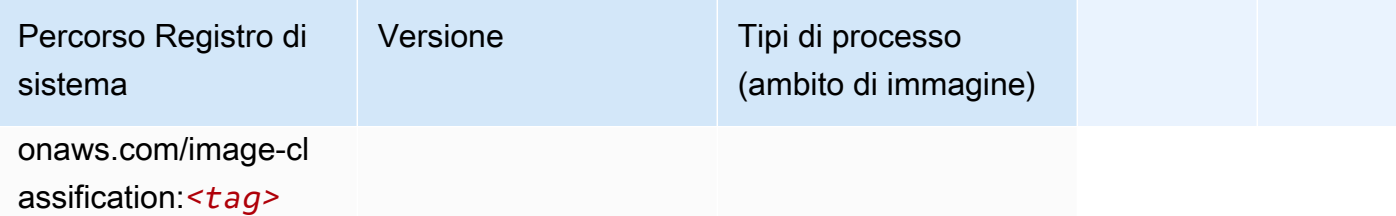

#### Inferentia MXNet (DLC)

SageMaker Esempio di Python SDK per recuperare il percorso del registro.

```
from sagemaker import image_uris
image_uris.retrieve(framework='inferentia-mxnet',region='ap-
south-1',version='1.5.1',instance_type='ml.inf1.6xlarge')
```
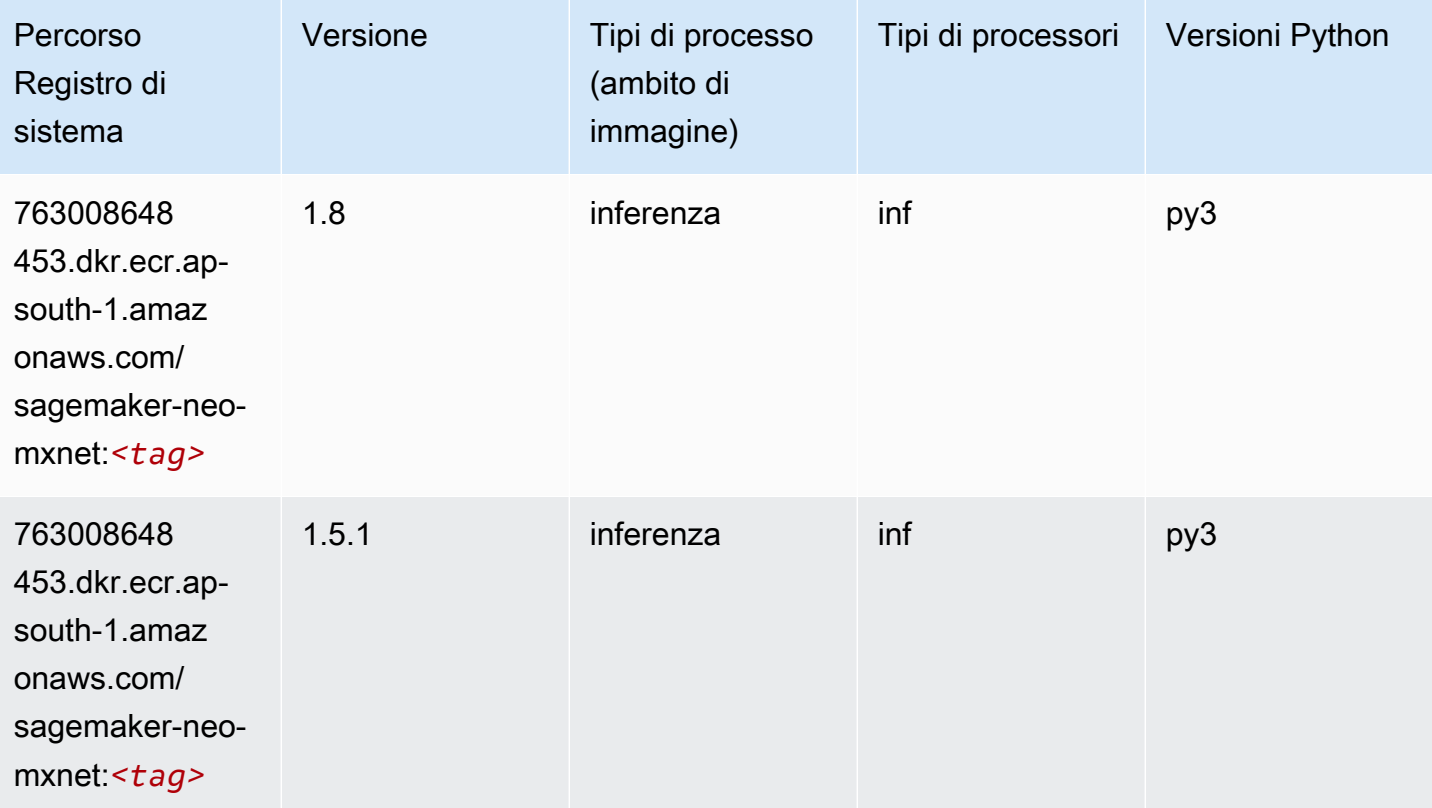

## Inferentia PyTorch (DLC)

```
from sagemaker import image_uris
```

```
Percorsi Amazon SageMaker ECR EXPERITE SECR ECR ECR EXPERITE SAGE SECR ECR
```

```
image_uris.retrieve(framework='inferentia-pytorch',region='ap-
south-1',version='1.9',py_version='py3')
```
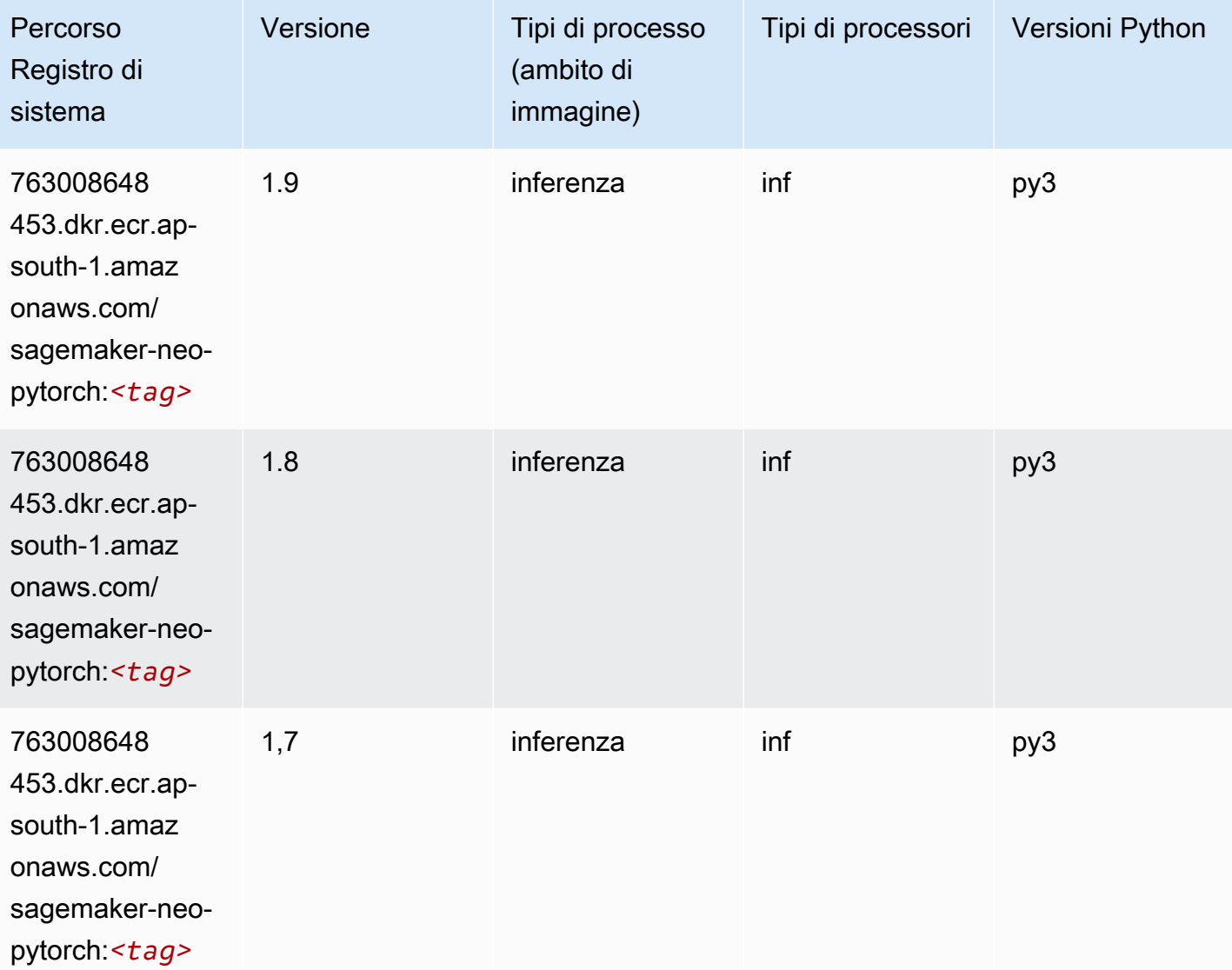

## K-Means (algoritmo)

```
from sagemaker import image_uris
image_uris.retrieve(framework='kmeans',region='ap-south-1')
```
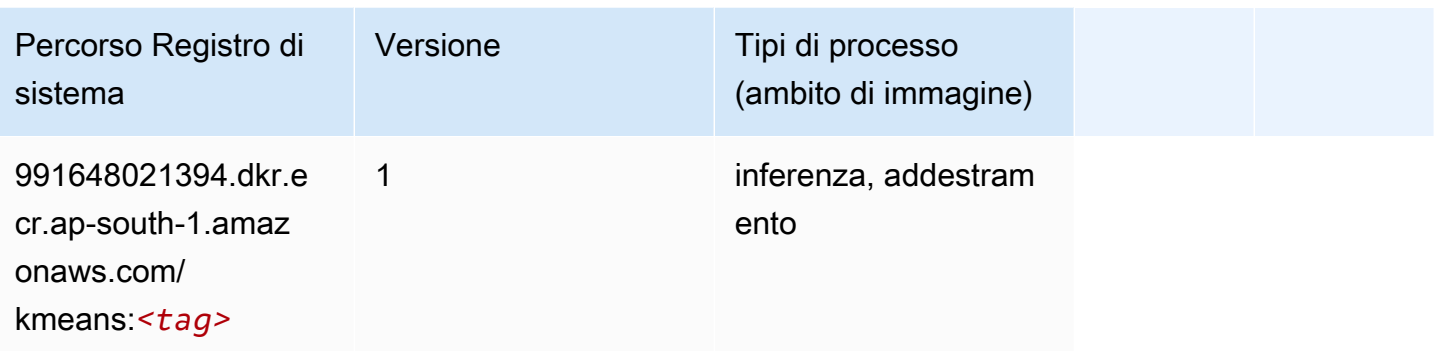

### KNN (algoritmo)

SageMaker Esempio di Python SDK per recuperare il percorso del registro.

```
from sagemaker import image_uris
image_uris.retrieve(framework='knn',region='ap-south-1')
```
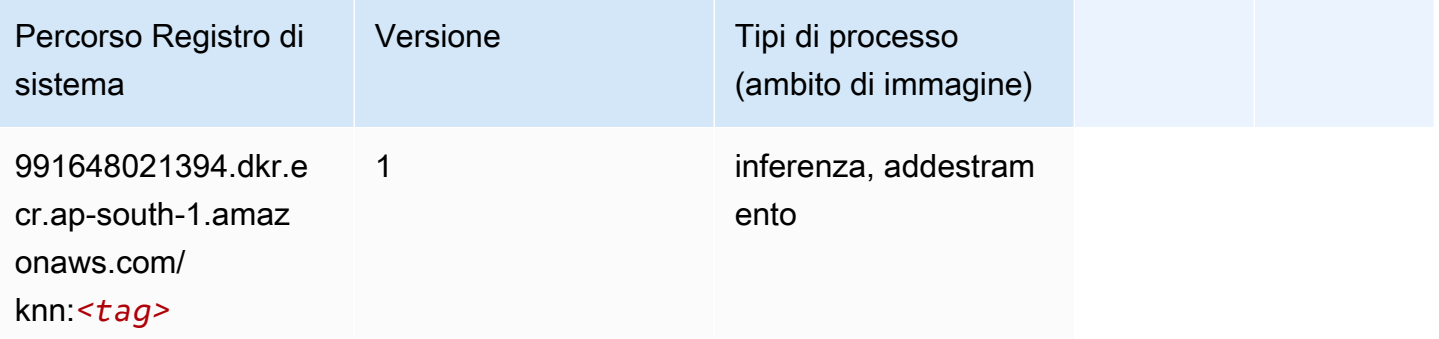

#### LDA (algoritmo)

```
from sagemaker import image_uris
image_uris.retrieve(framework='lda',region='ap-south-1')
```
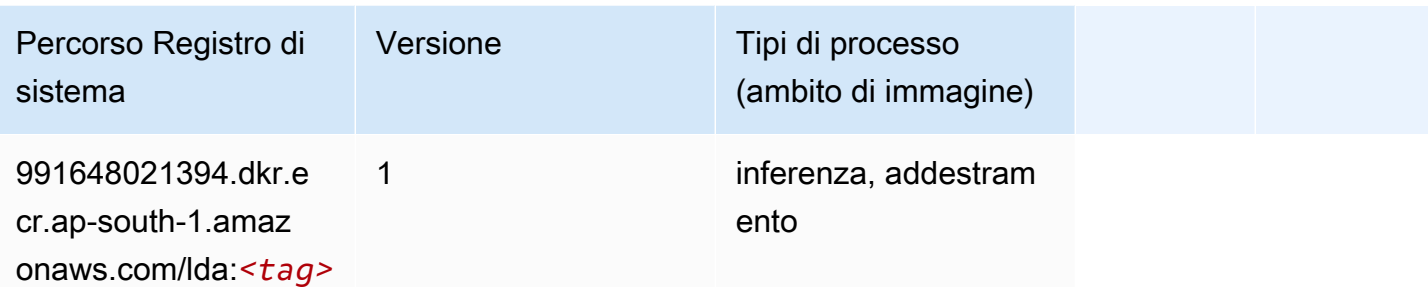

### Linear Learner (algoritmo)

SageMaker Esempio di Python SDK per recuperare il percorso del registro.

```
from sagemaker import image_uris
image_uris.retrieve(framework='linear-learner',region='ap-south-1')
```
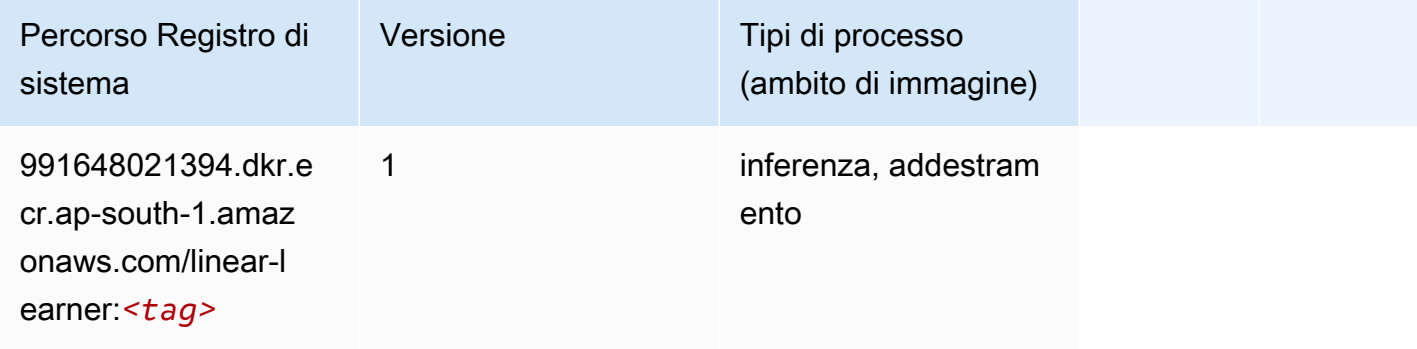

## MXNet (DLC)

```
from sagemaker import image_uris
image_uris.retrieve(framework='mxnet',region='ap-
south-1',version='1.4.1',py_version='py3',image_scope='inference', 
  instance_type='ml.c5.4xlarge')
```
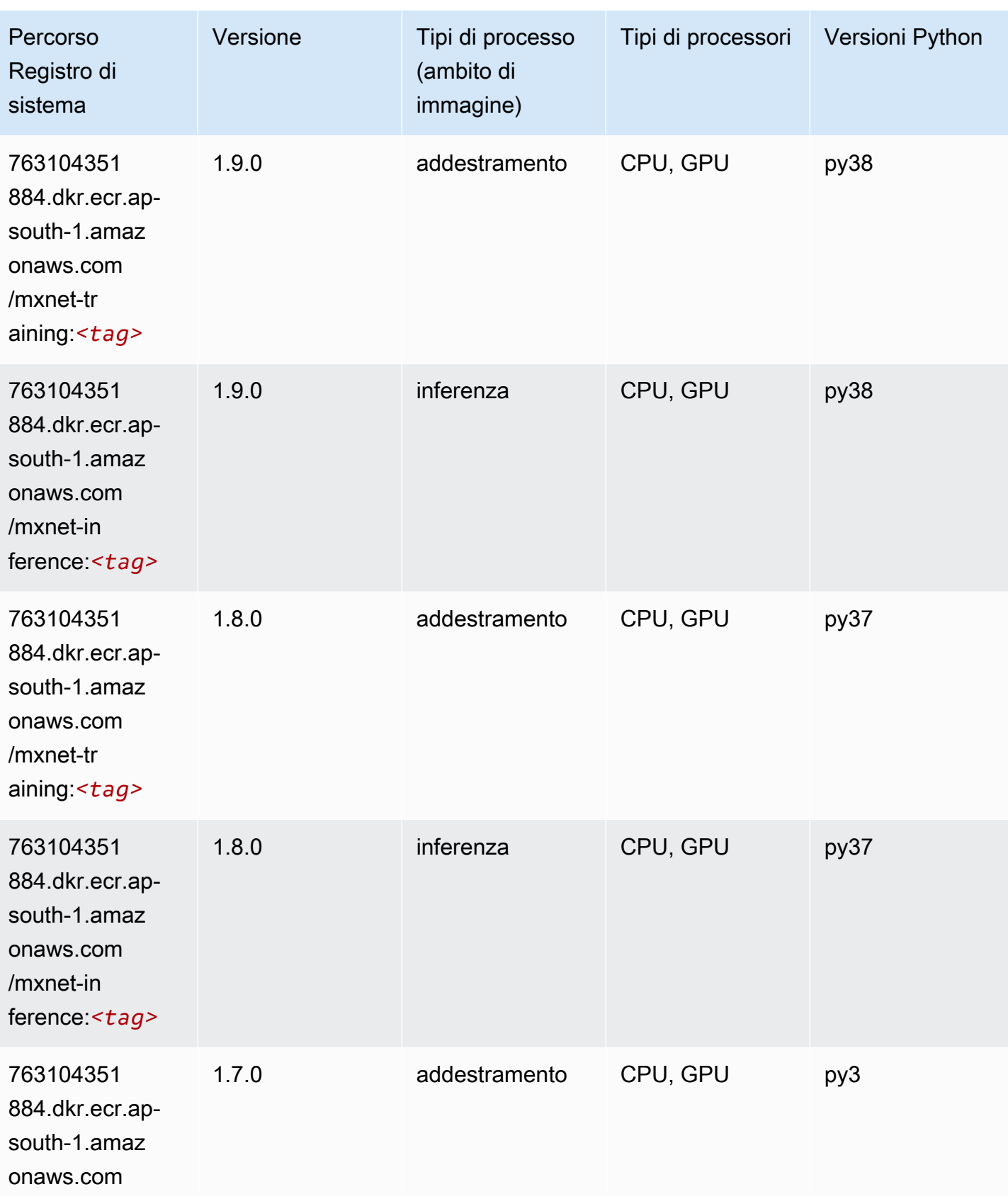

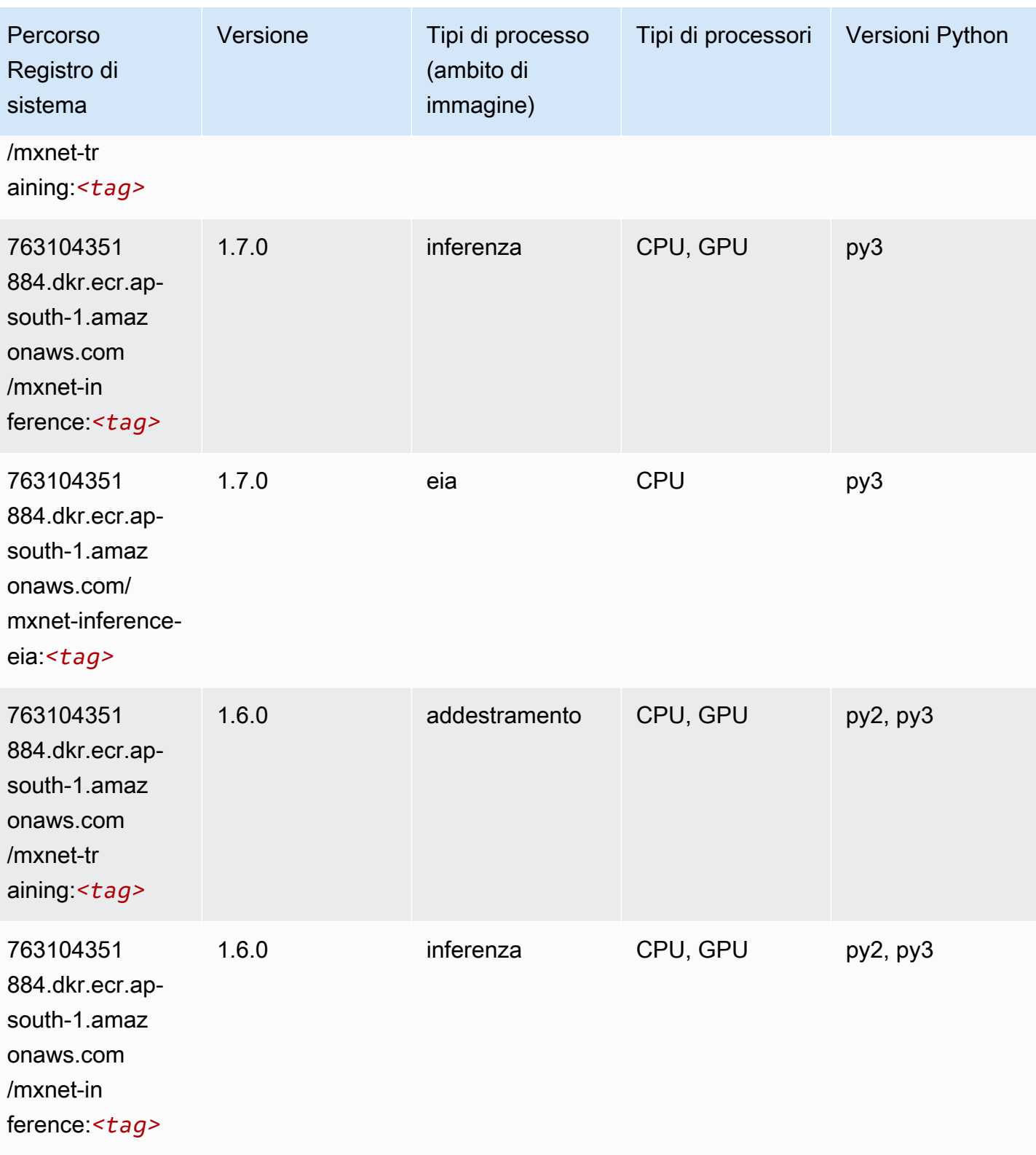

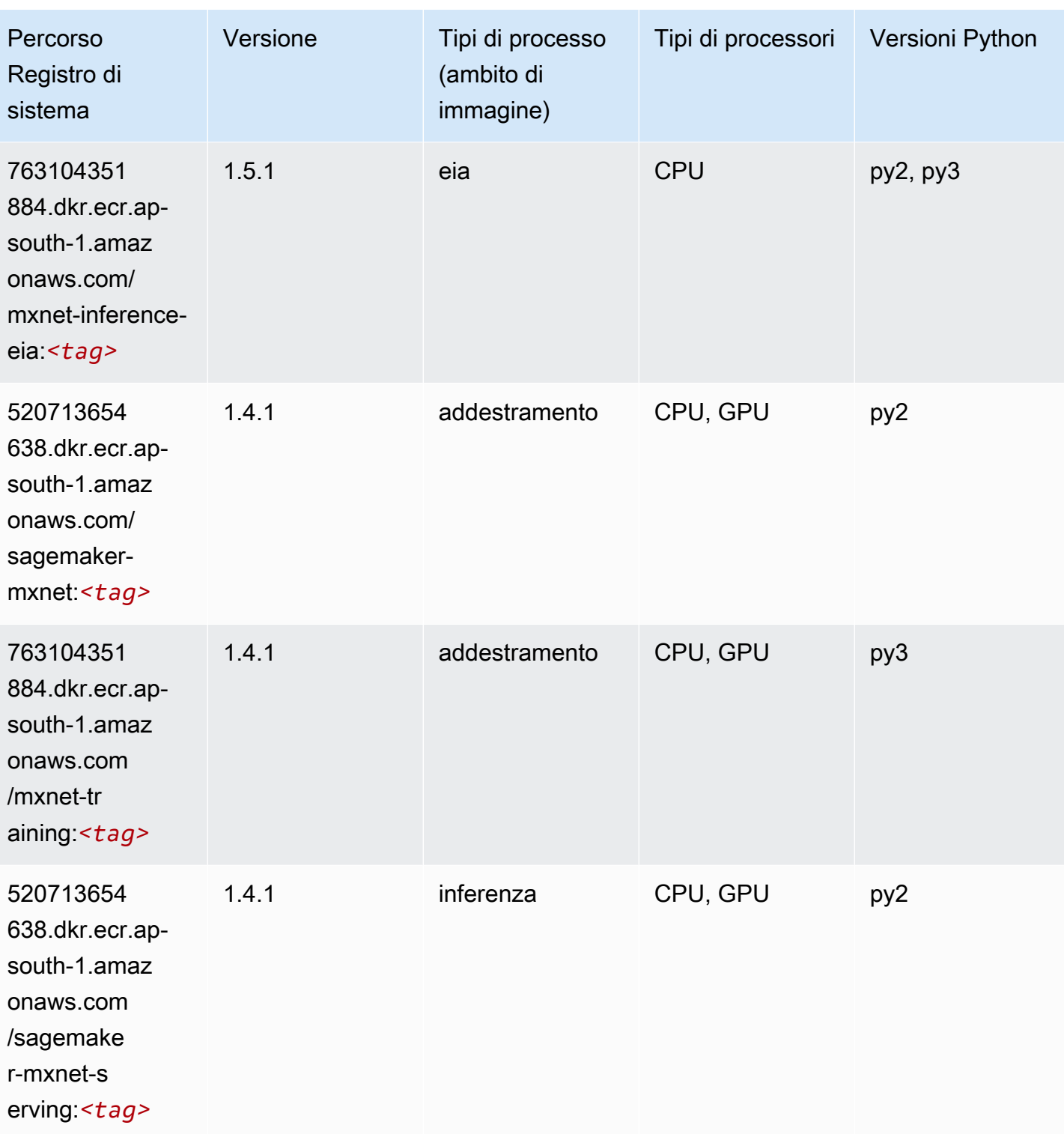

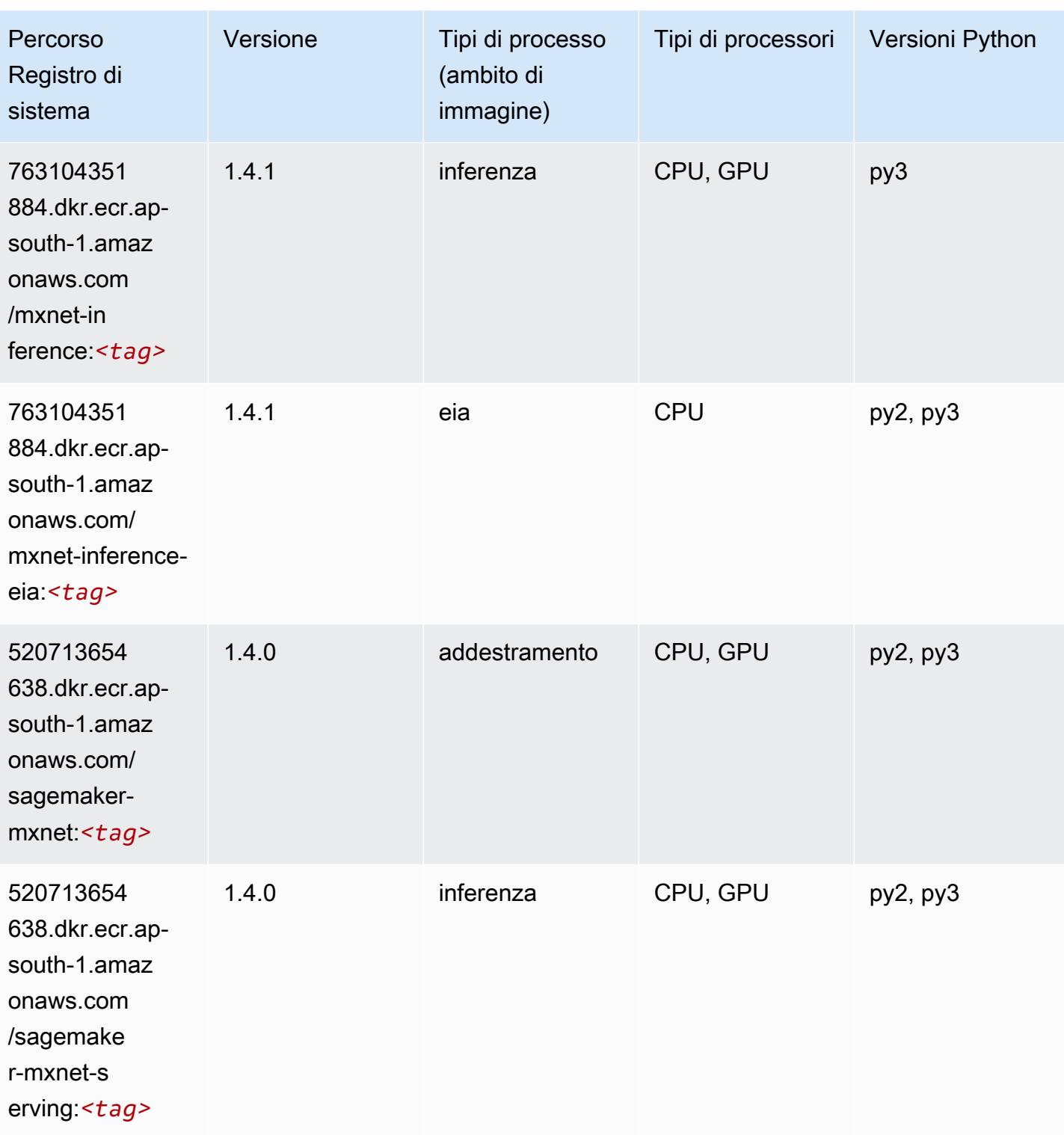

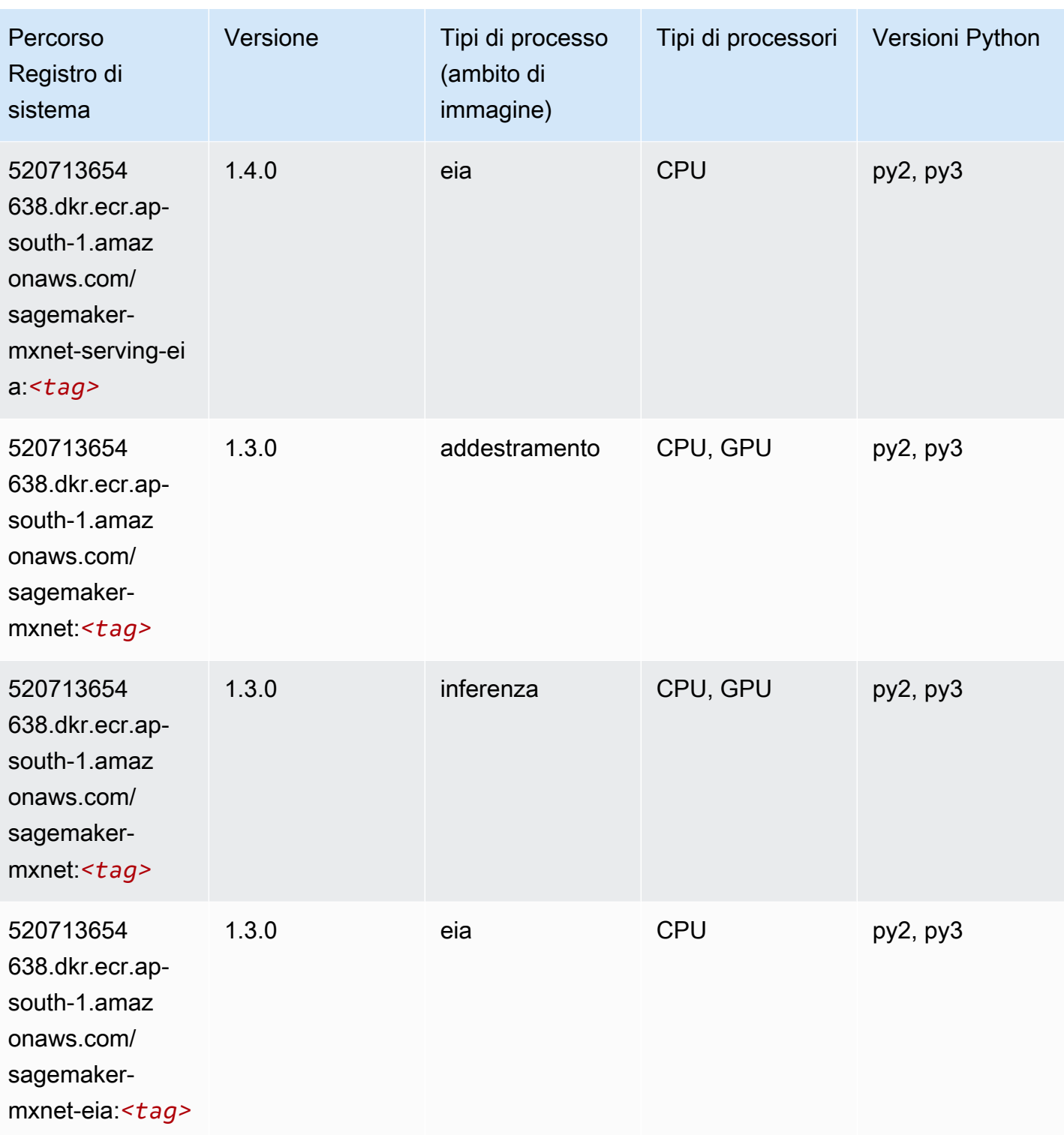

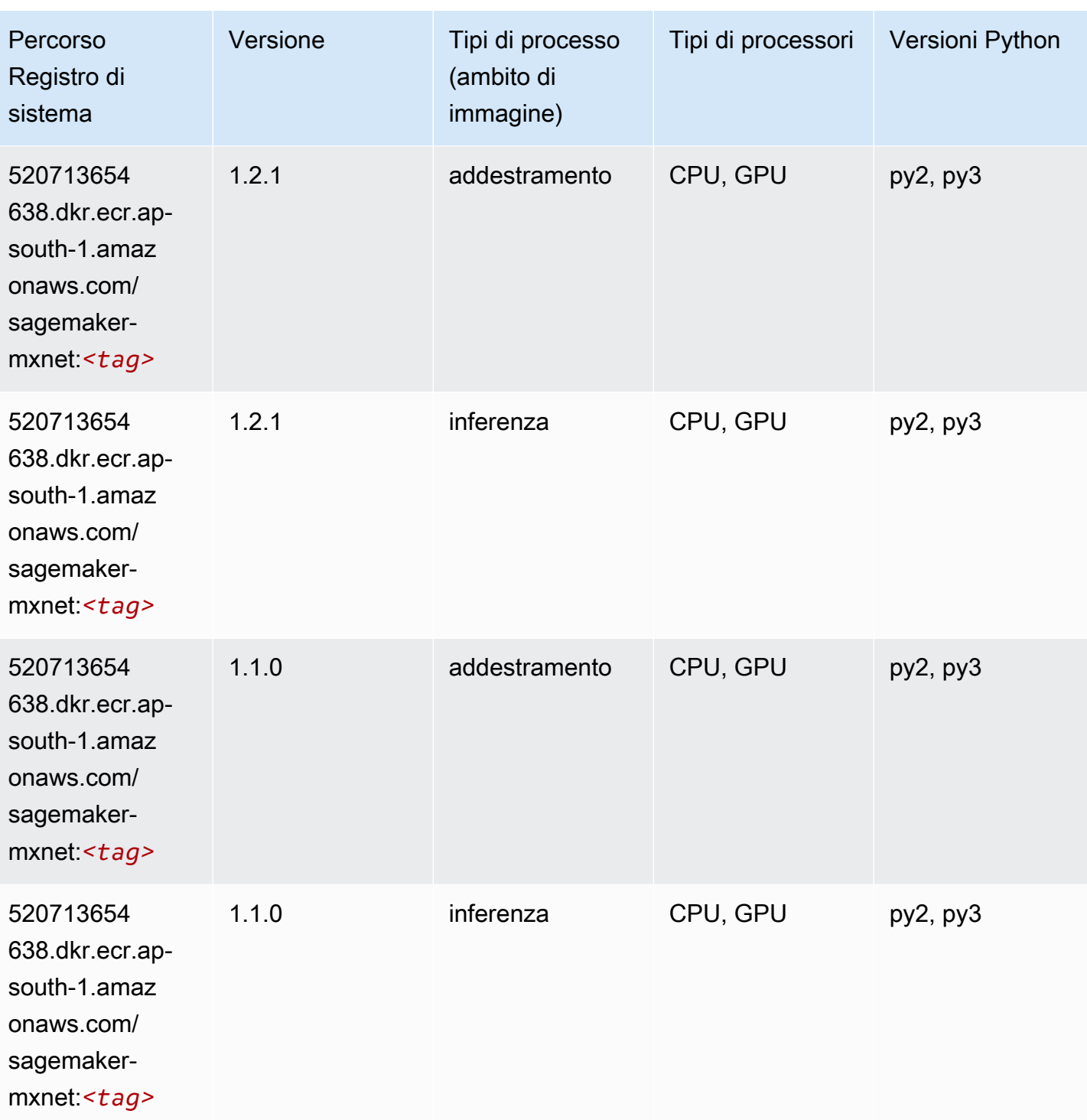

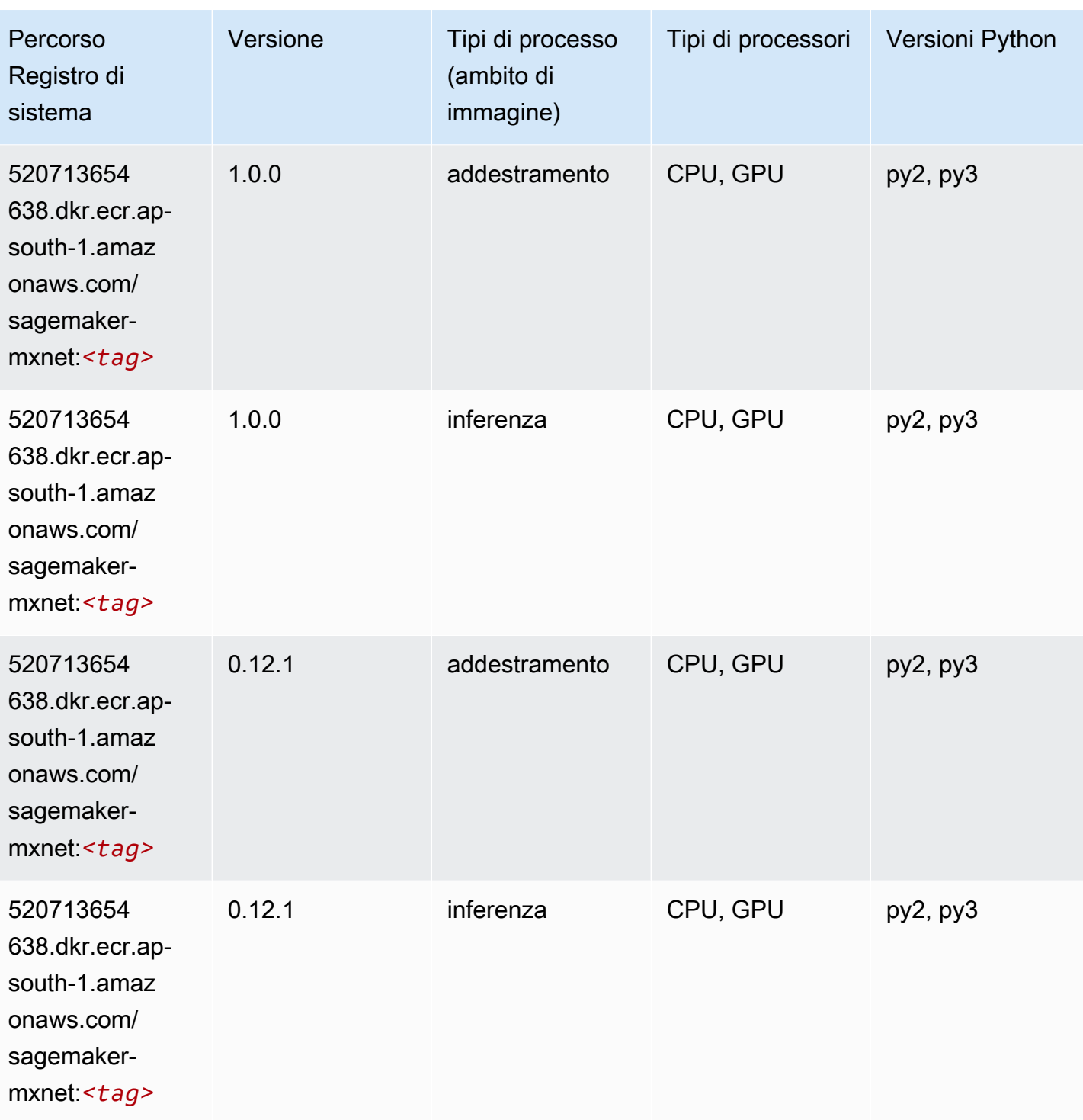

# MXNet Coach (DLC)

```
from sagemaker import image_uris
```

```
image_uris.retrieve(framework='coach-mxnet',region='ap-
south-1',version='0.11',py_version='py3',image_scope='training',instance_type='ml.c5.4xlarge')
```
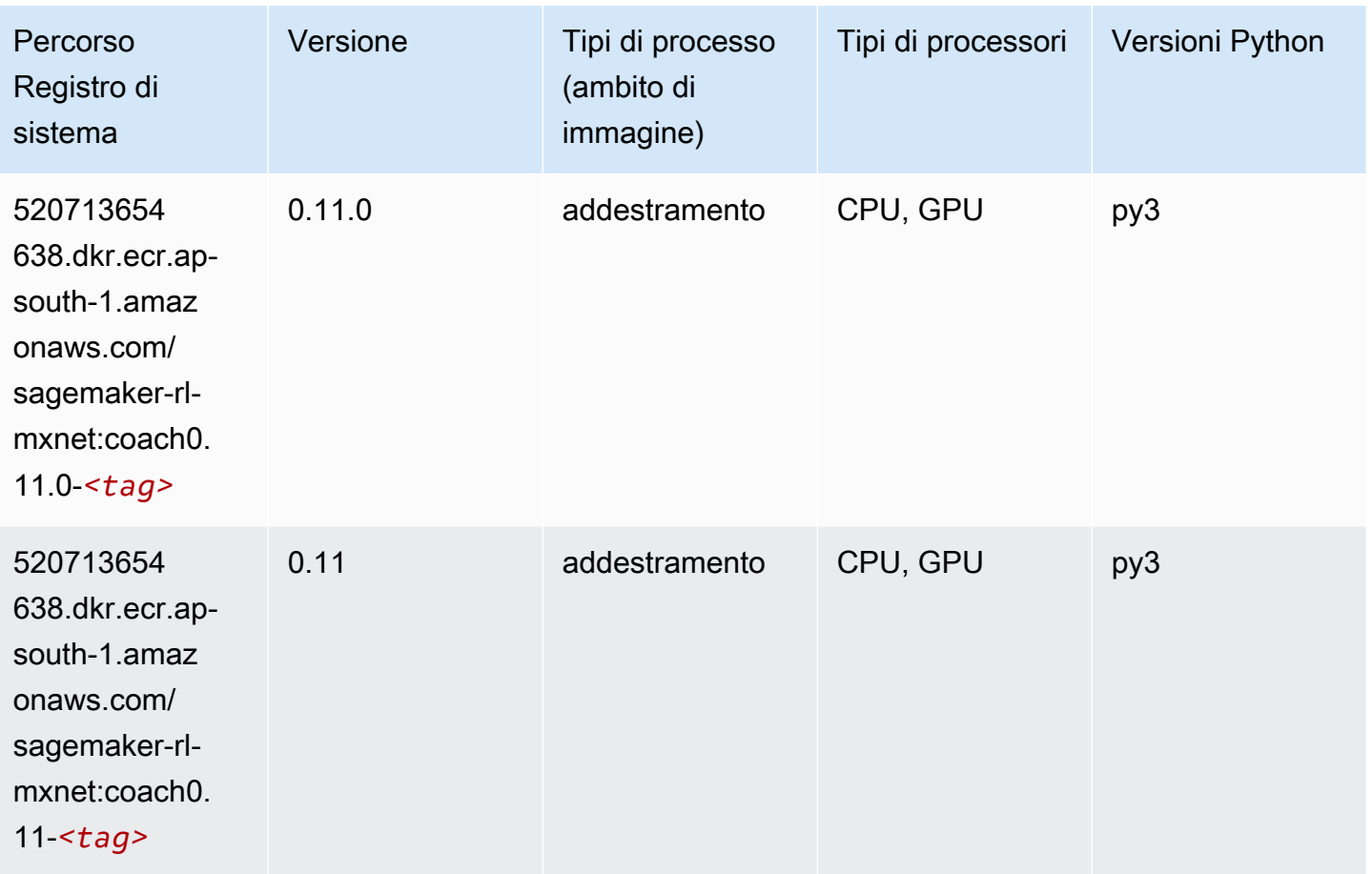

#### Monitoraggio modelli (algoritmo)

```
from sagemaker import image_uris
image_uris.retrieve(framework='model-monitor',region='ap-south-1')
```
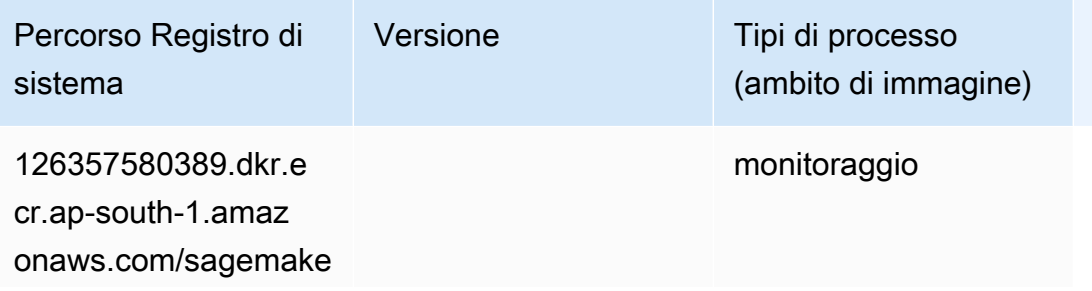

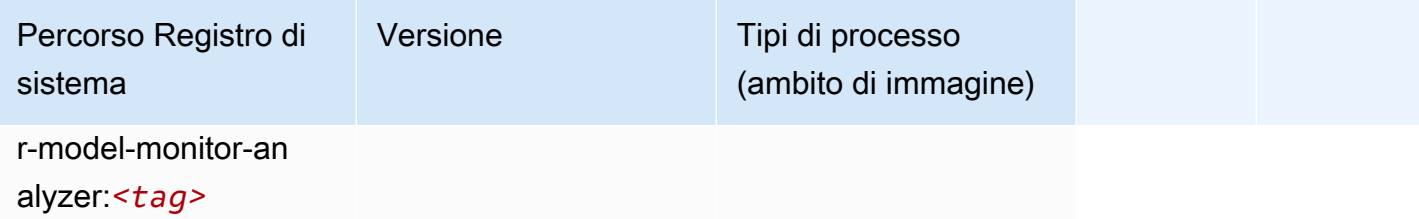

#### NTM (algoritmo)

SageMaker Esempio di Python SDK per recuperare il percorso del registro.

```
from sagemaker import image_uris
image_uris.retrieve(framework='ntm',region='ap-south-1')
```
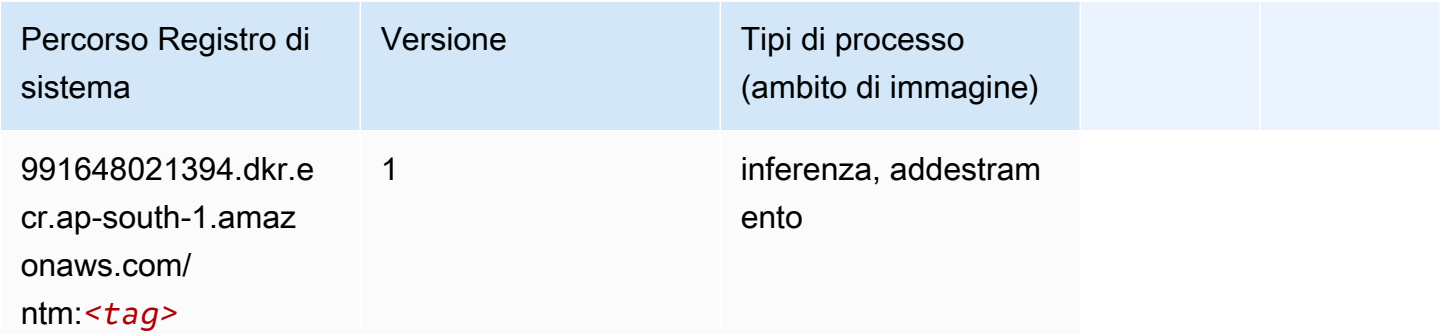

#### Classificazione delle immagine Neo (algoritmo)

```
from sagemaker import image_uris
image_uris.retrieve(framework='image-classification-neo',region='ap-south-1')
```
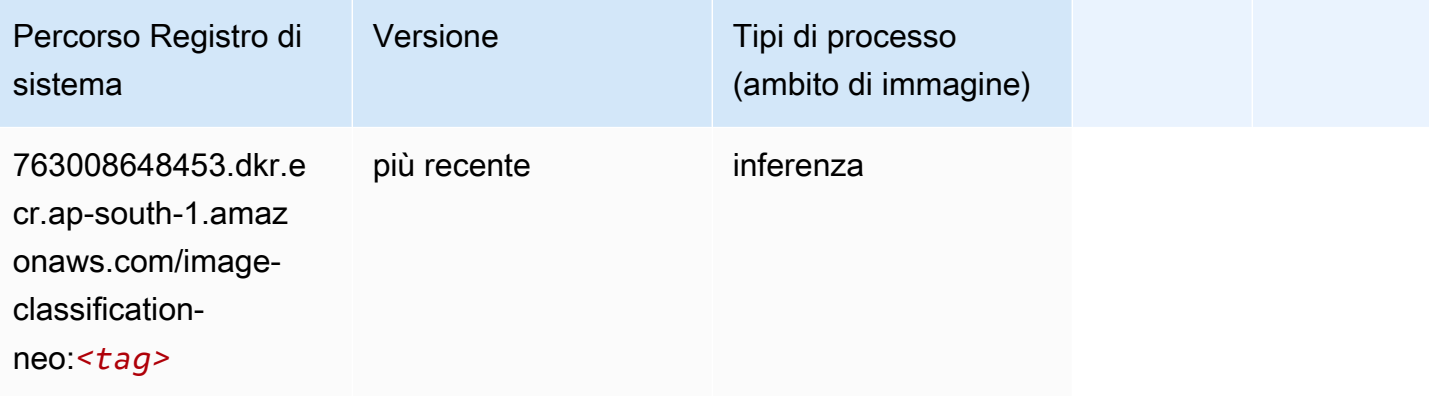

## Neo MXNet (DLC)

SageMaker Esempio di Python SDK per recuperare il percorso del registro.

```
from sagemaker import image_uris
image_uris.retrieve(framework='neo-mxnet',region='ap-
south-1',version='1.8',py_version='py3',image_scope='inference', 
  instance_type='ml.c5.4xlarge')
```
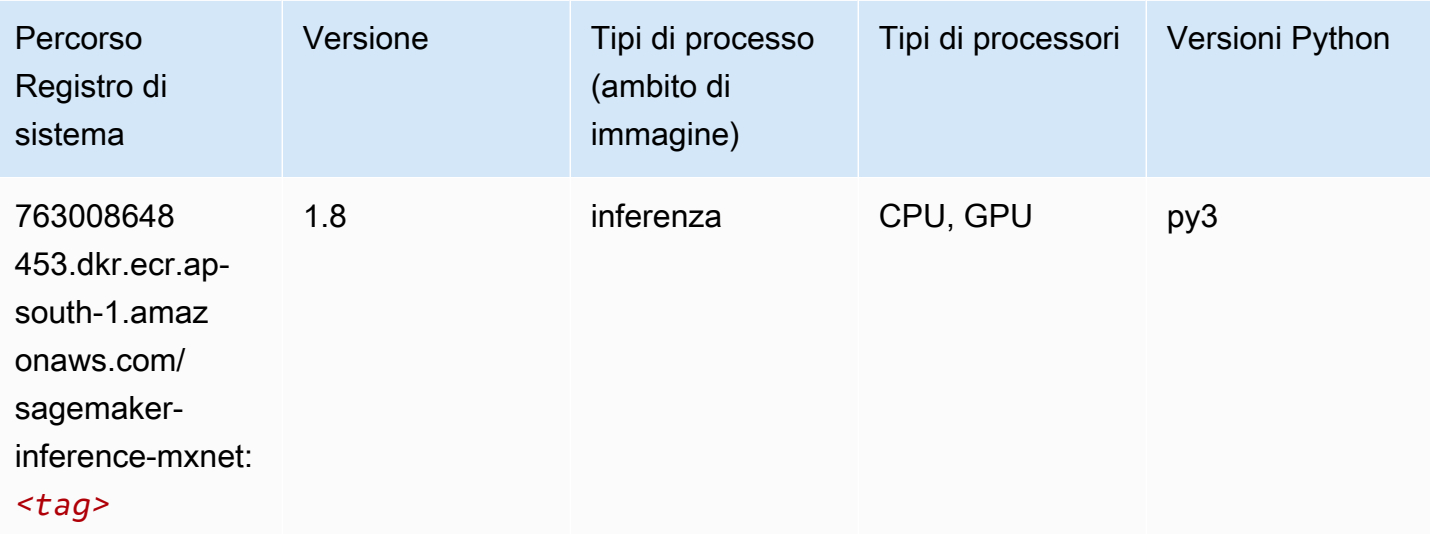

## Neo PyTorch (DLC)

```
from sagemaker import image_uris
image_uris.retrieve(framework='neo-pytorch',region='ap-
south-1',version='1.6',image_scope='inference',instance_type='ml.c5.4xlarge')
```
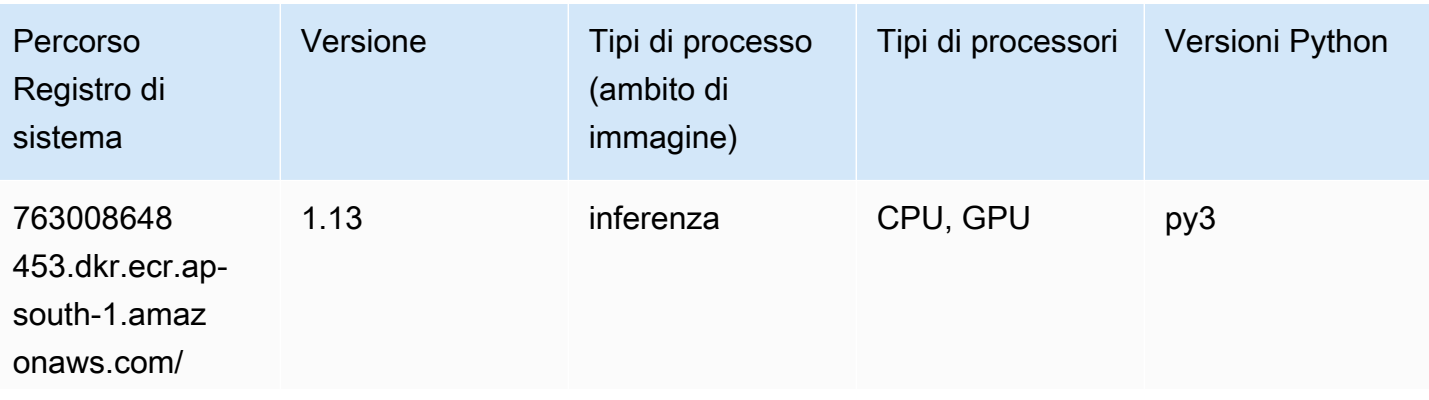

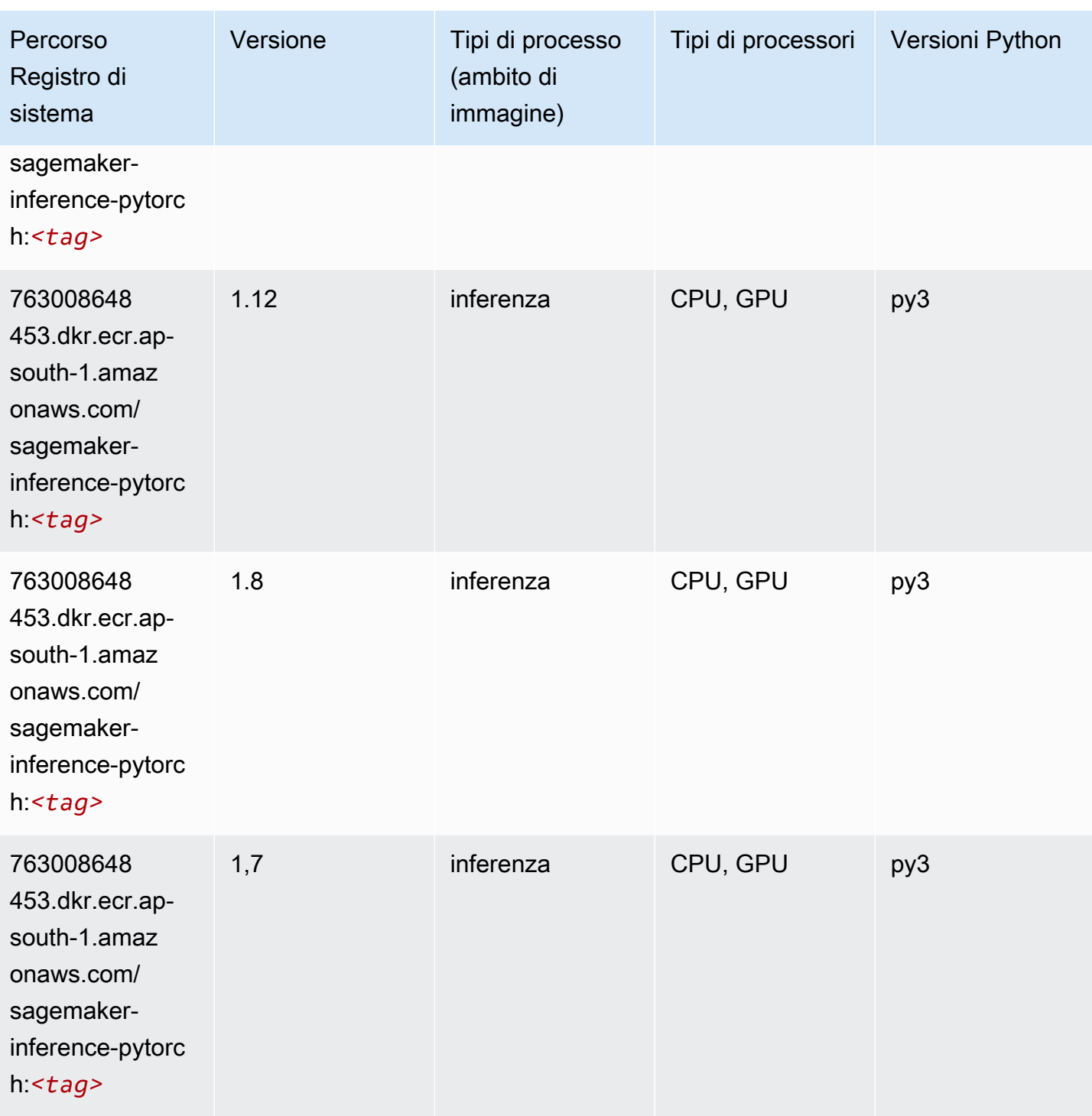

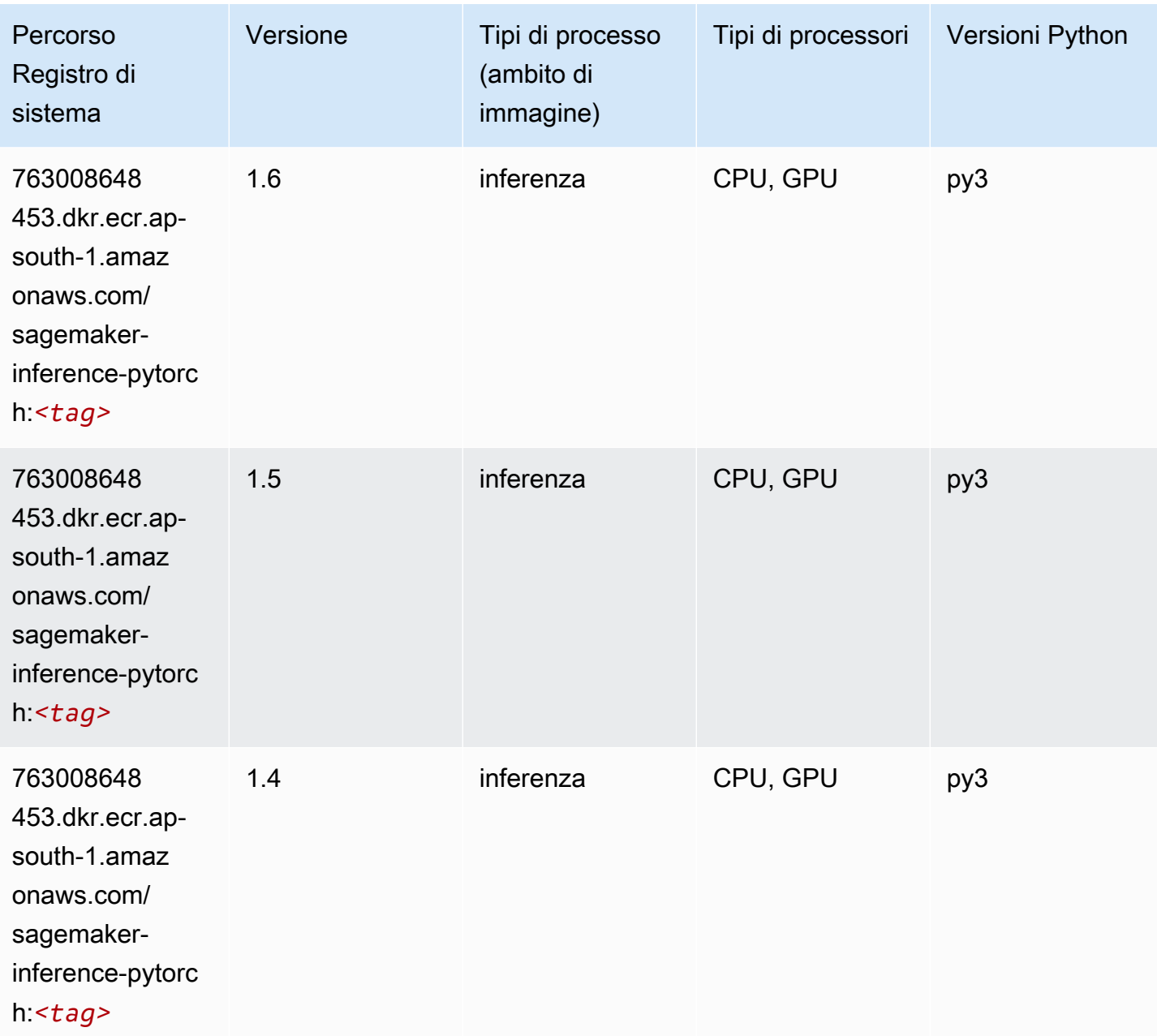

## Neo Tensorflow (DLC)

```
from sagemaker import image_uris
image_uris.retrieve(framework='neo-tensorflow',region='ap-
south-1',version='1.15.3',py_version='py3',instance_type='ml.c5.4xlarge')
```
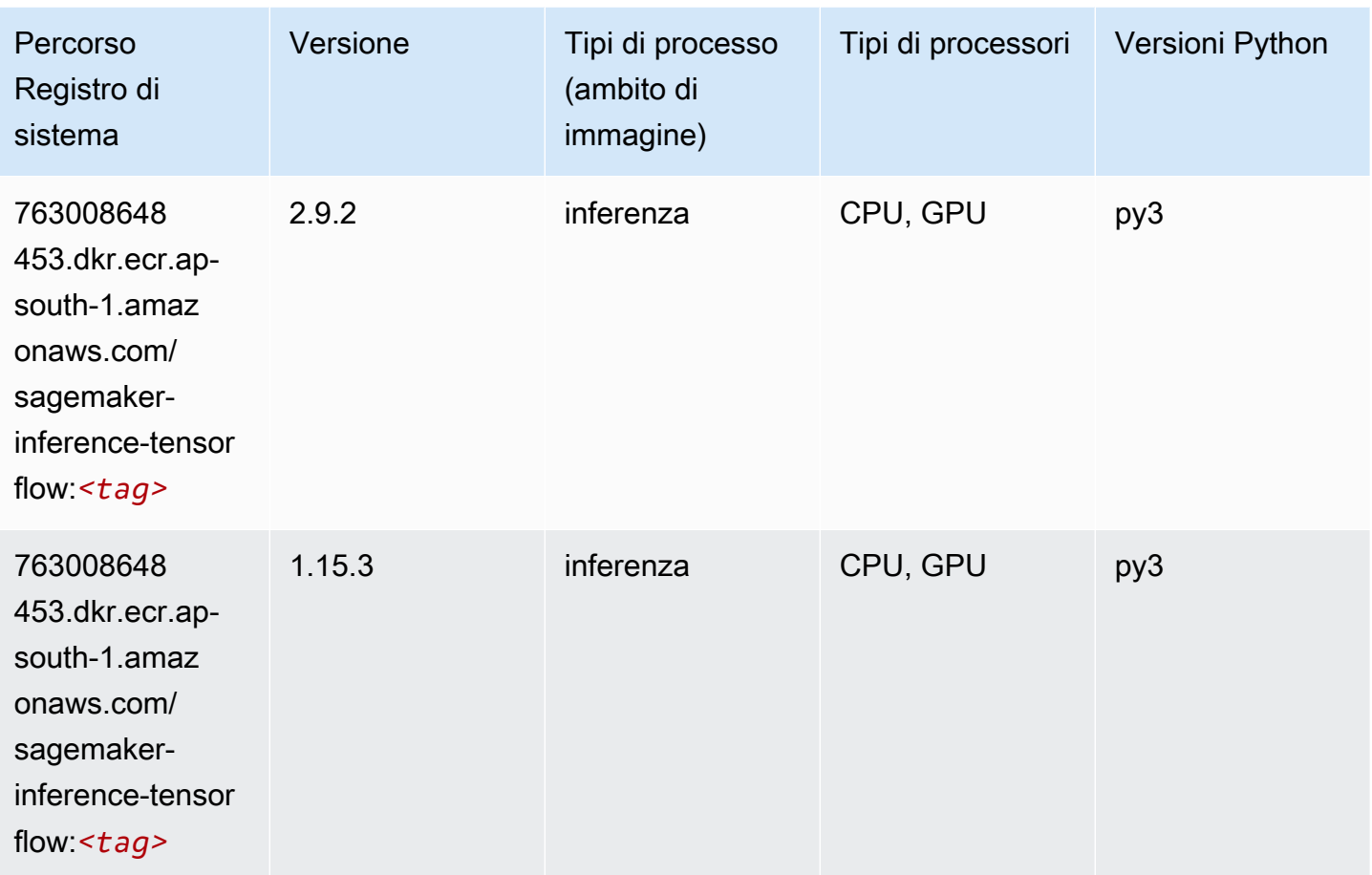

## Neo XGBoost (algoritmo)

```
from sagemaker import image_uris
image_uris.retrieve(framework='xgboost-neo',region='ap-south-1')
```
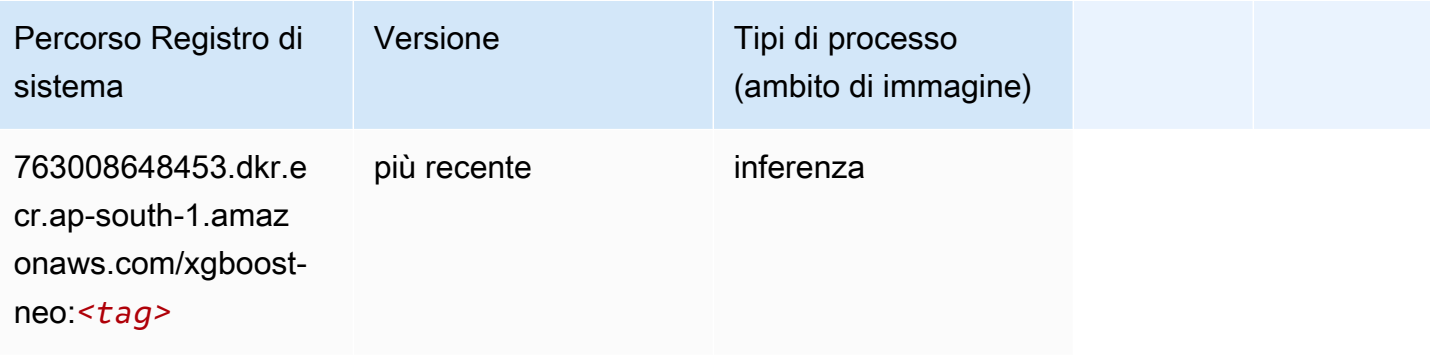

#### Rilevamento degli oggetti (algoritmo)

SageMaker Esempio di Python SDK per recuperare il percorso del registro.

```
from sagemaker import image_uris
image_uris.retrieve(framework='object-detection',region='ap-south-1')
```
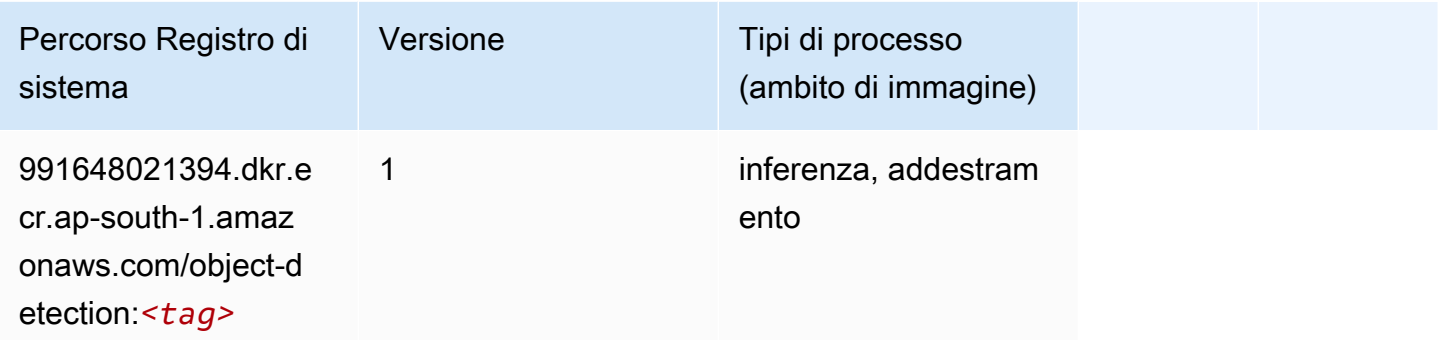

#### Object2Vec (algoritmo)

SageMaker Esempio di Python SDK per recuperare il percorso del registro.

```
from sagemaker import image_uris
image_uris.retrieve(framework='object2vec',region='ap-south-1')
```
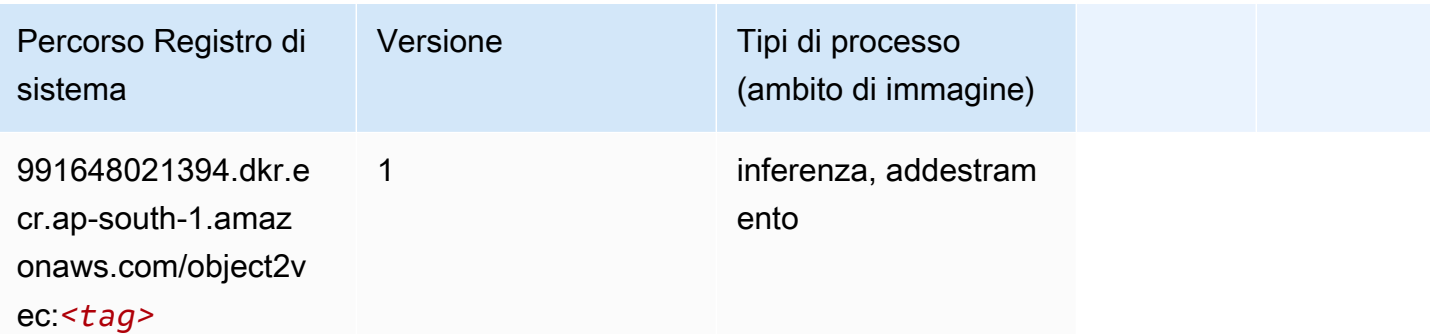

#### PCA (algoritmo)

```
from sagemaker import image_uris
image_uris.retrieve(framework='pca',region='ap-south-1')
```
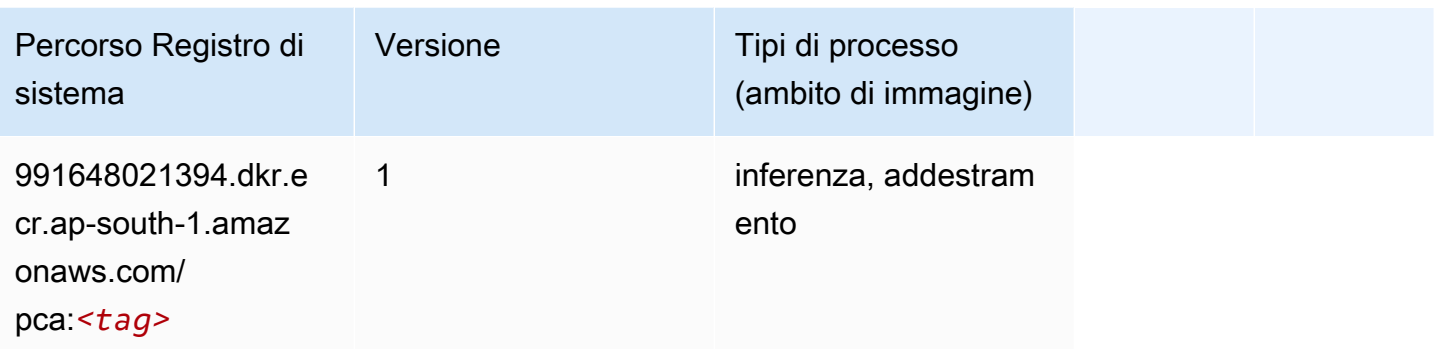

# PyTorch (DLC)

```
from sagemaker import image_uris
image_uris.retrieve(framework='pytorch',region='ap-
south-1',version='1.8.0',py_version='py3',image_scope='inference', 
  instance_type='ml.c5.4xlarge')
```
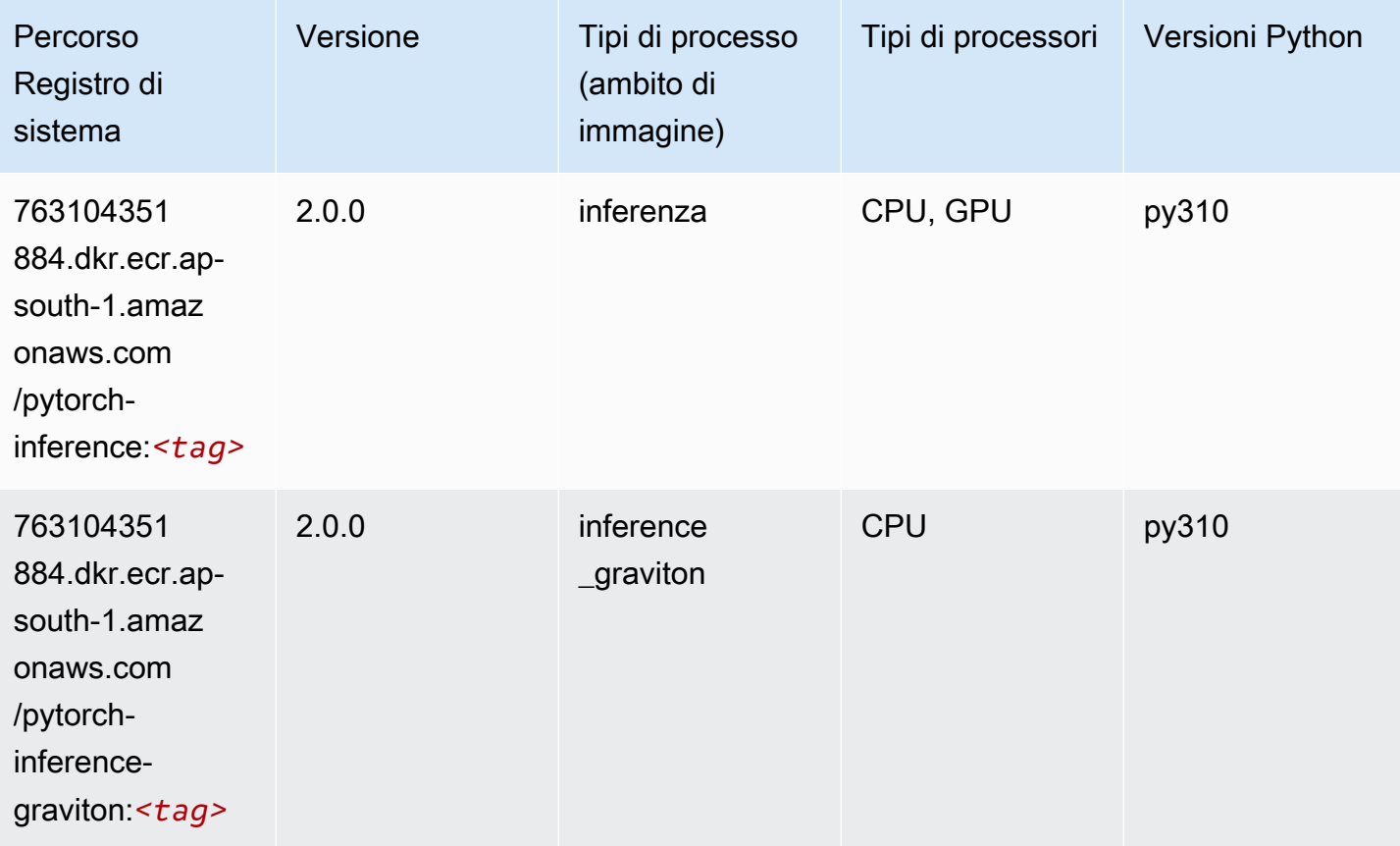

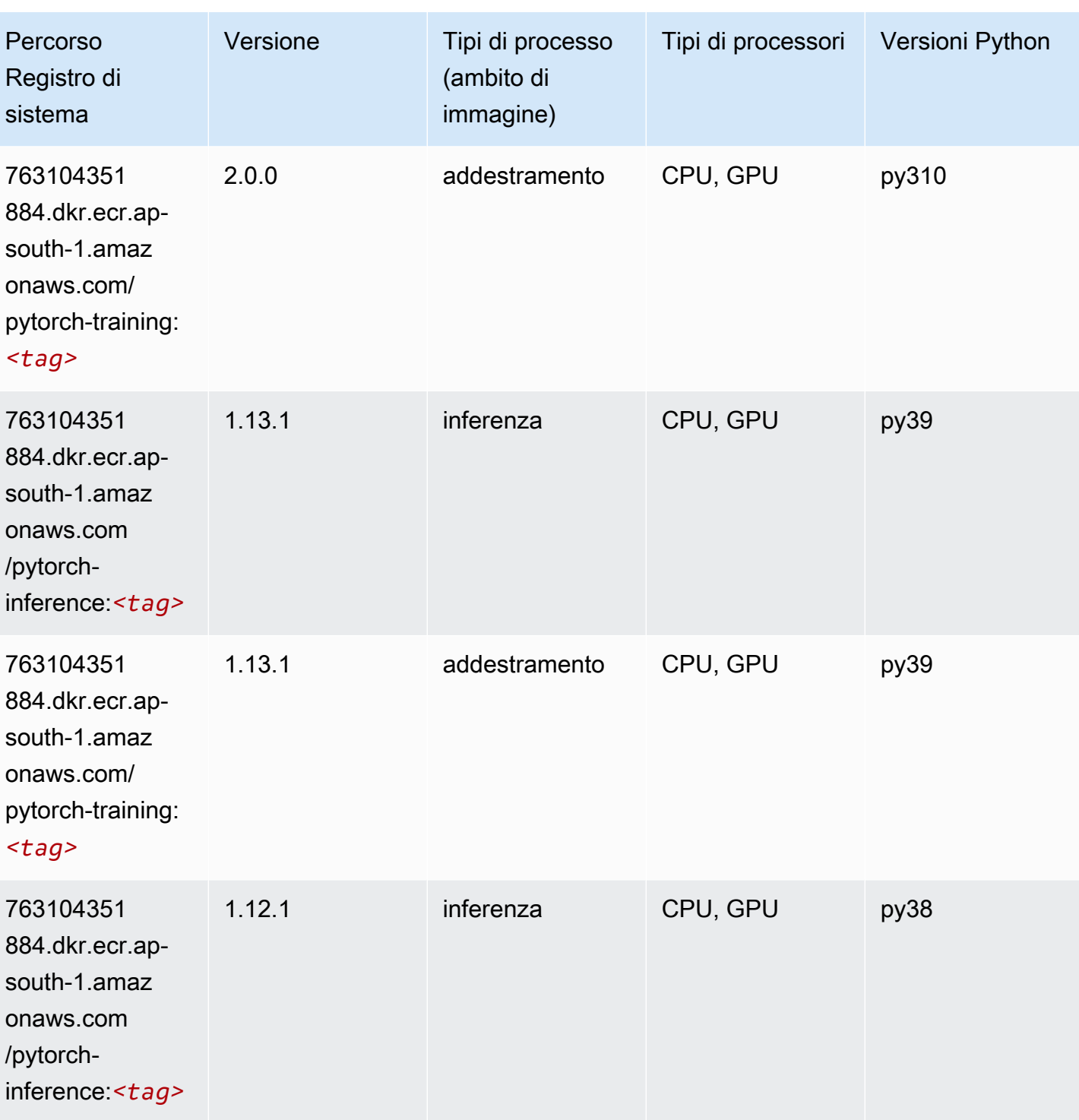

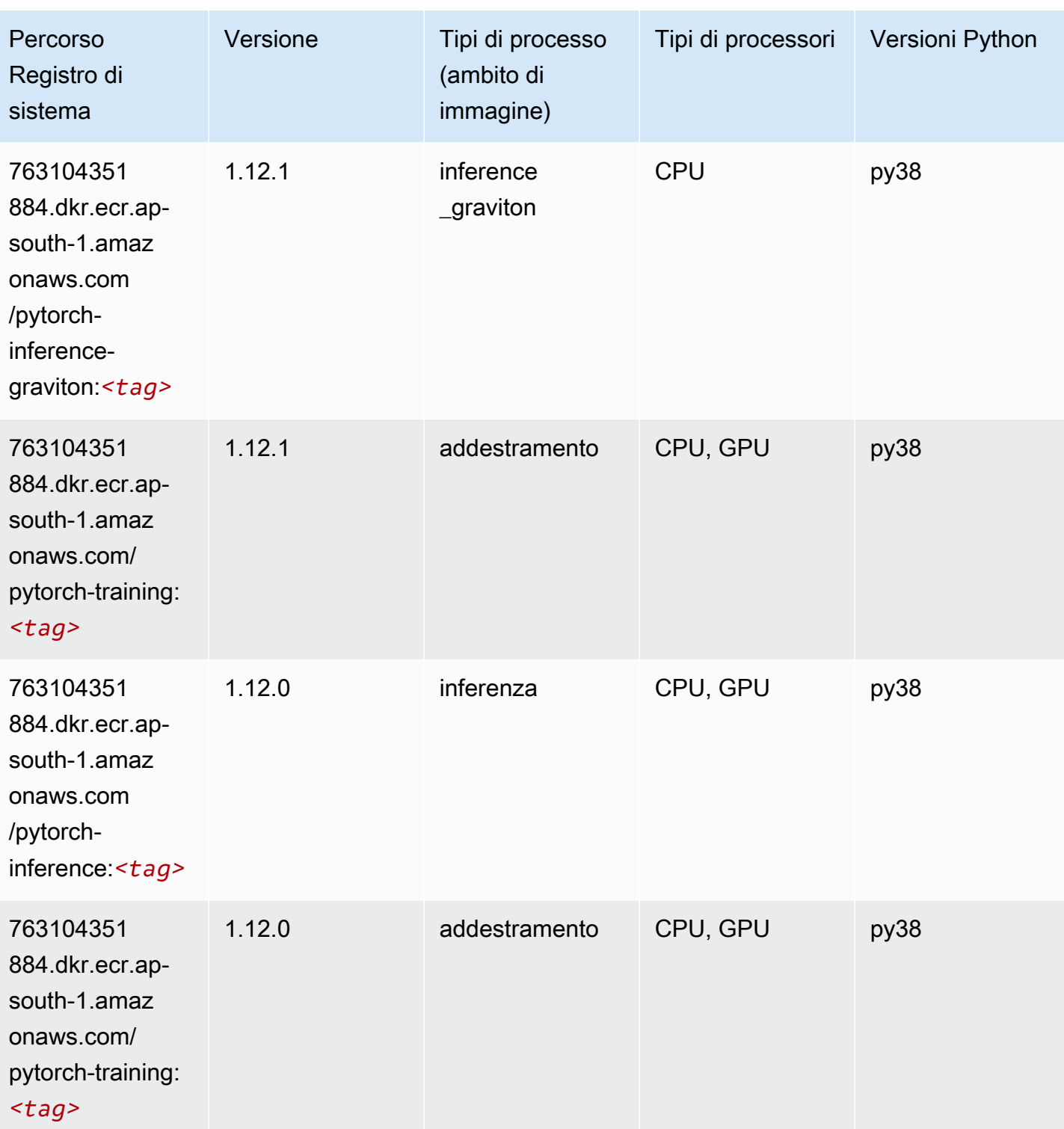

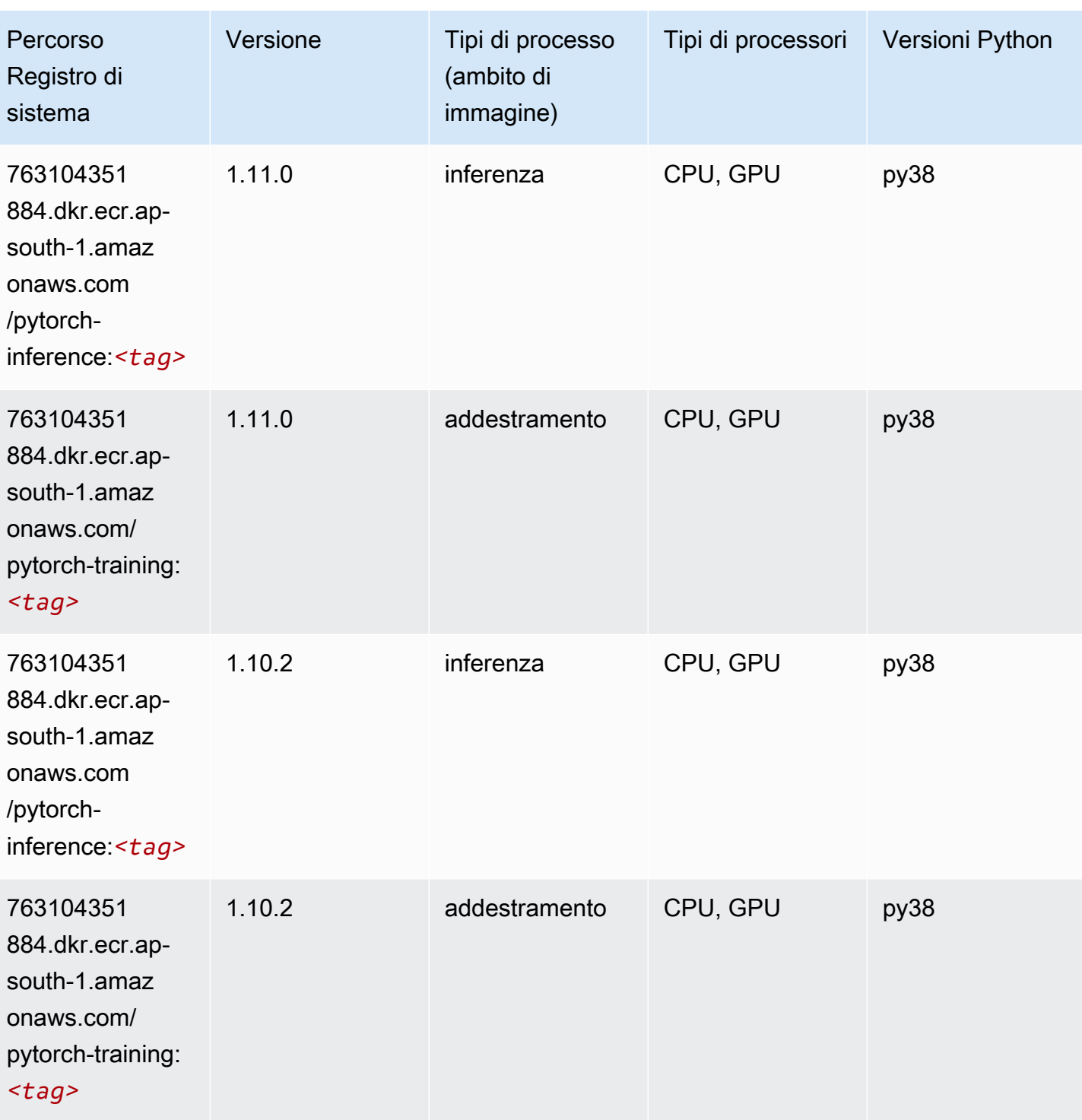

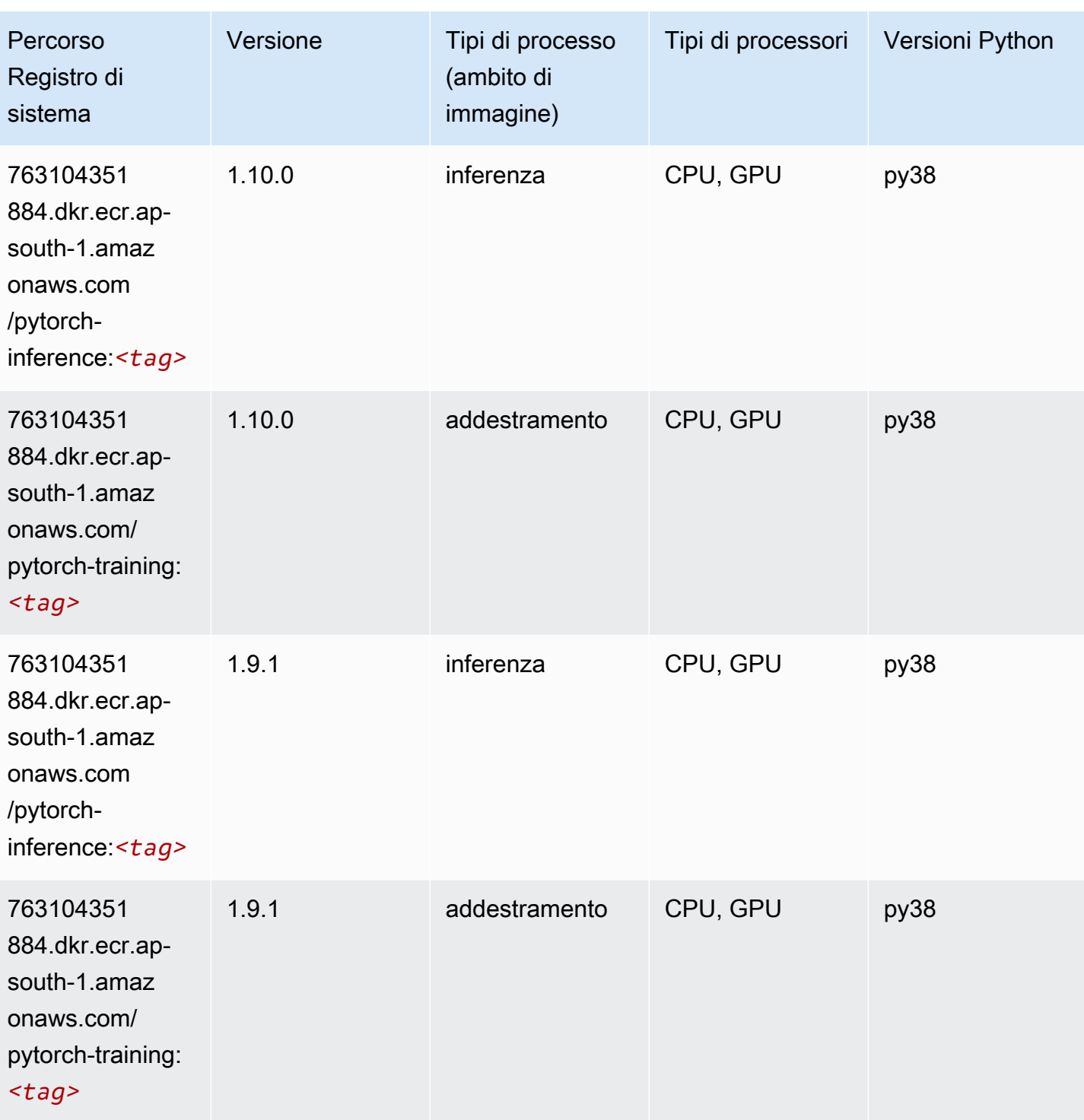

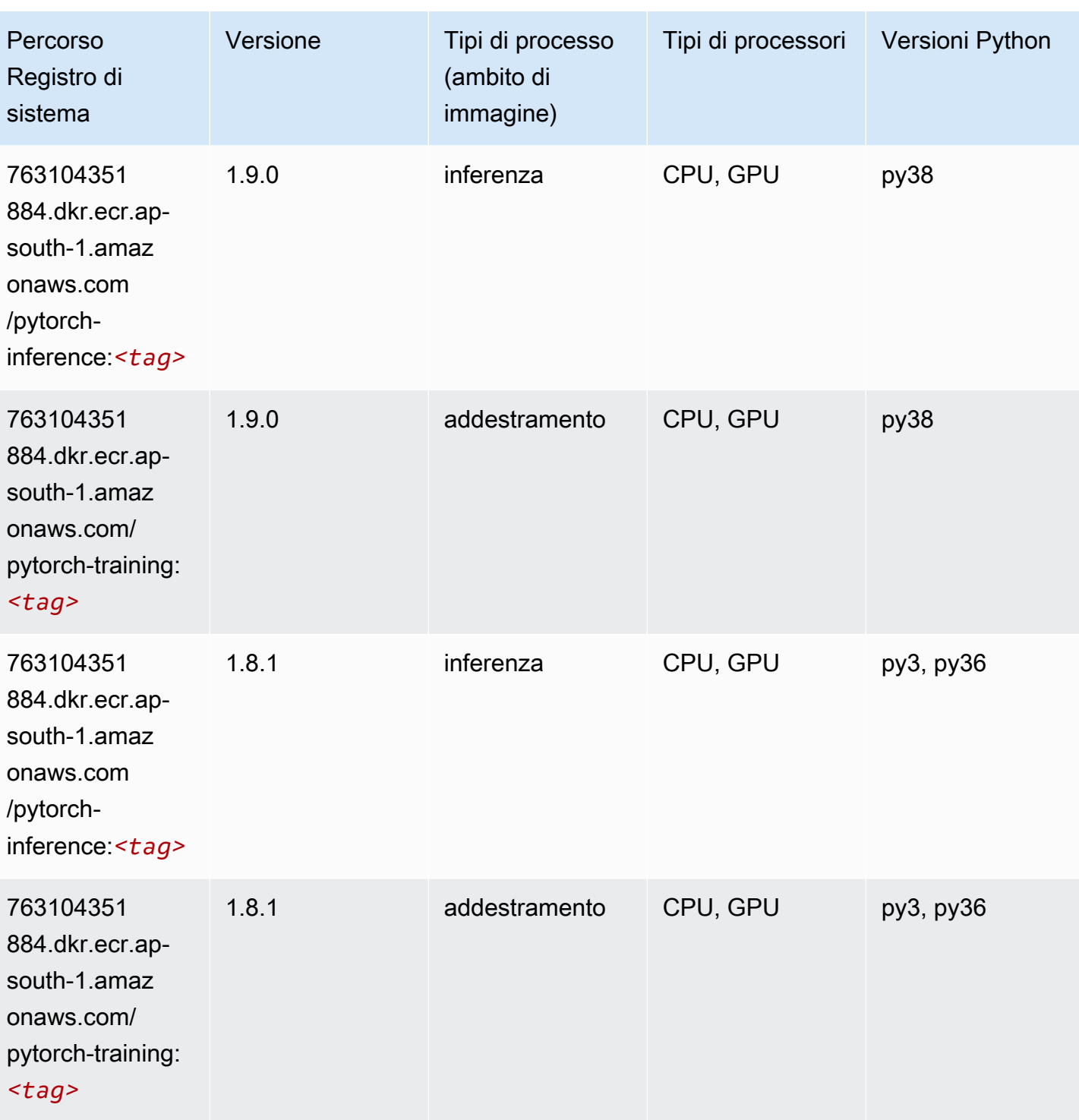

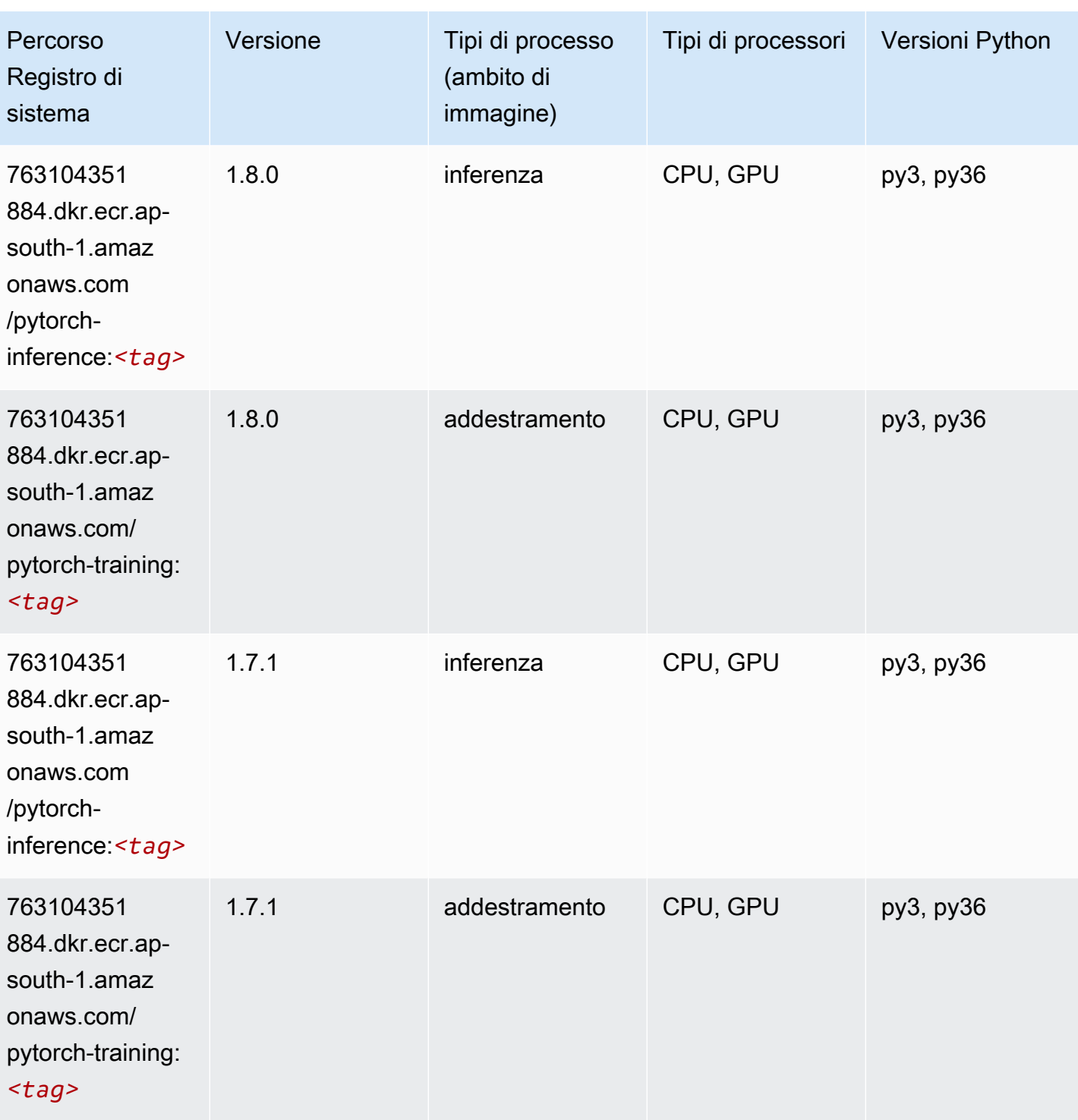

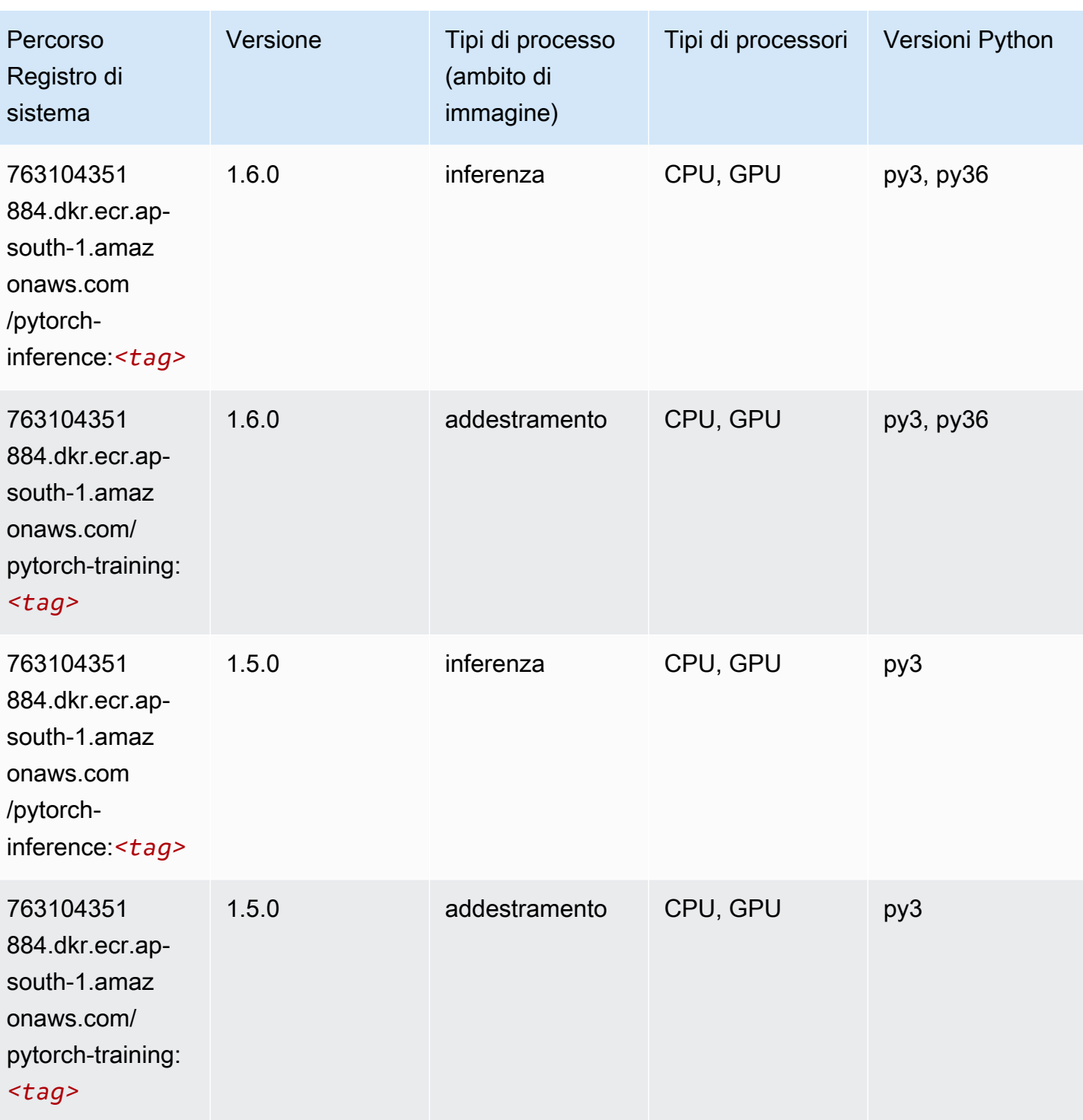

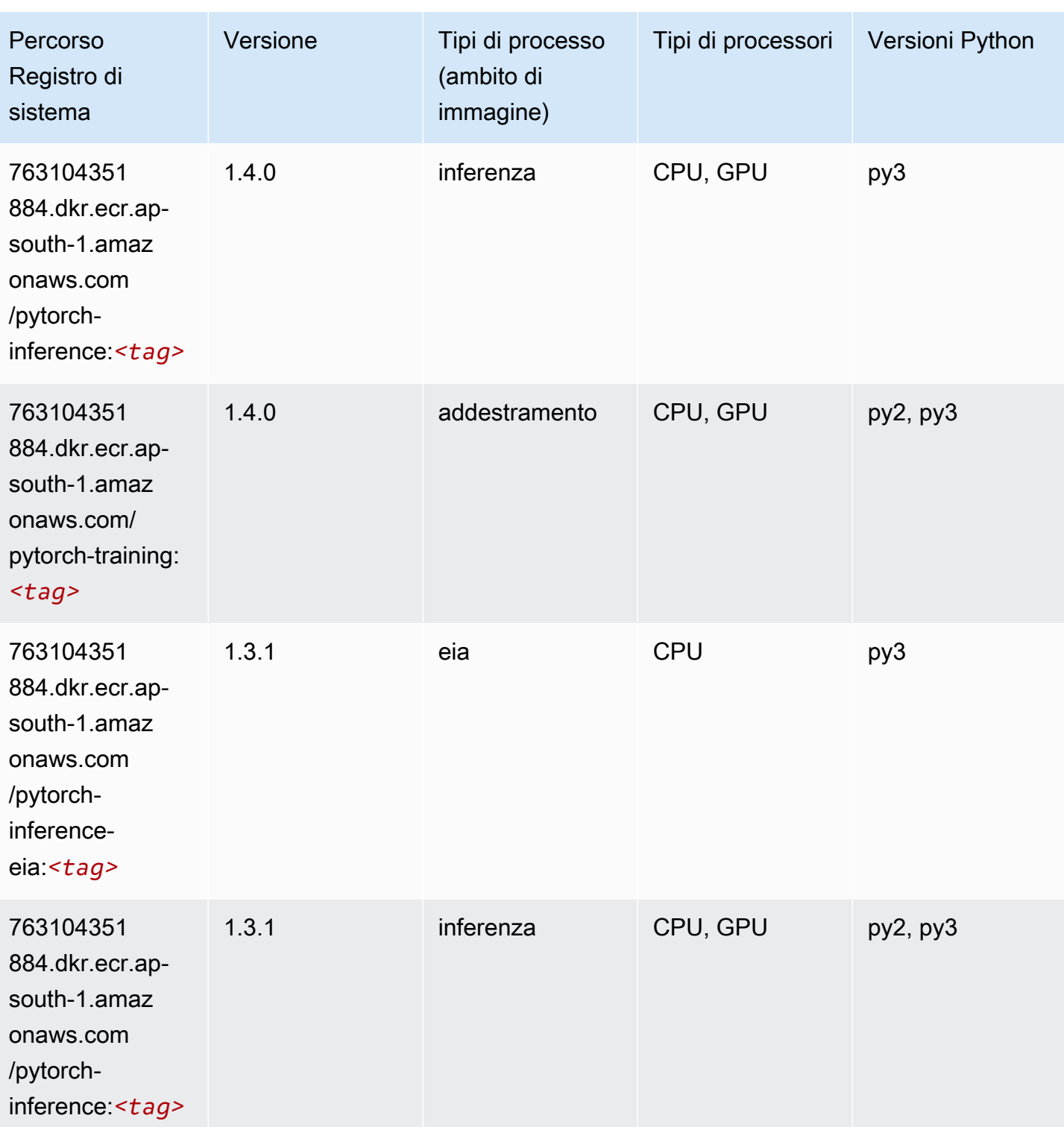

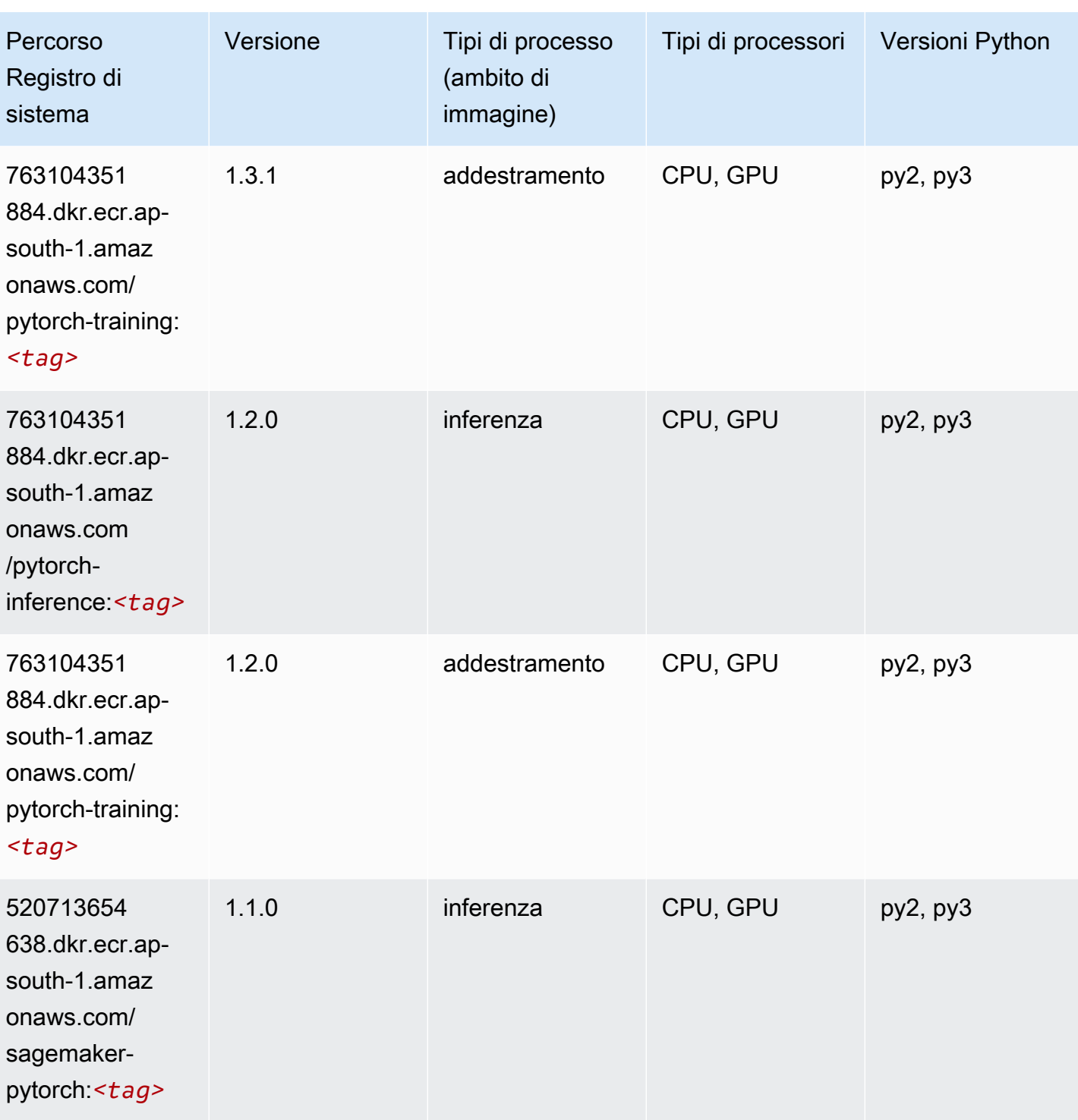

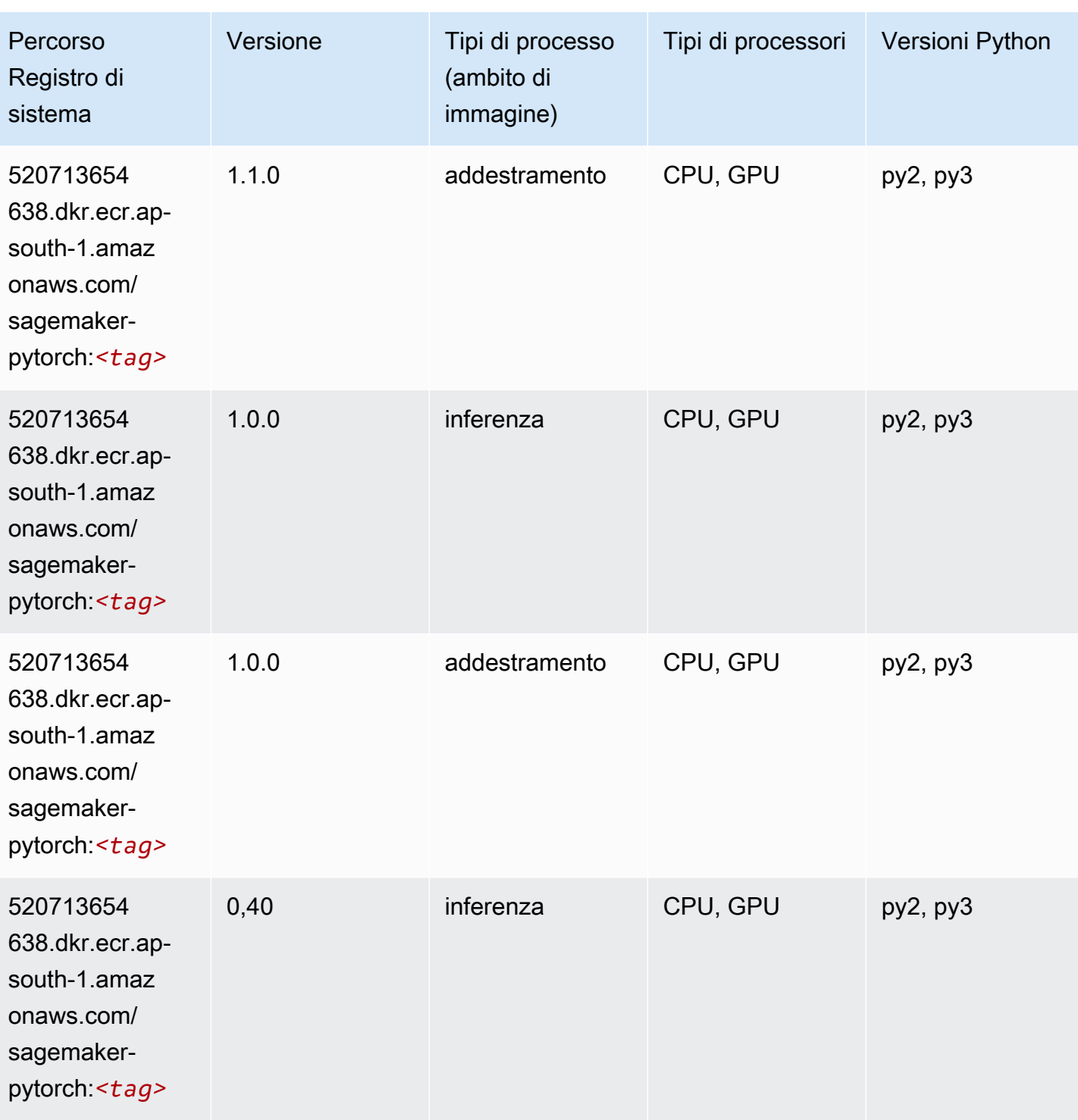

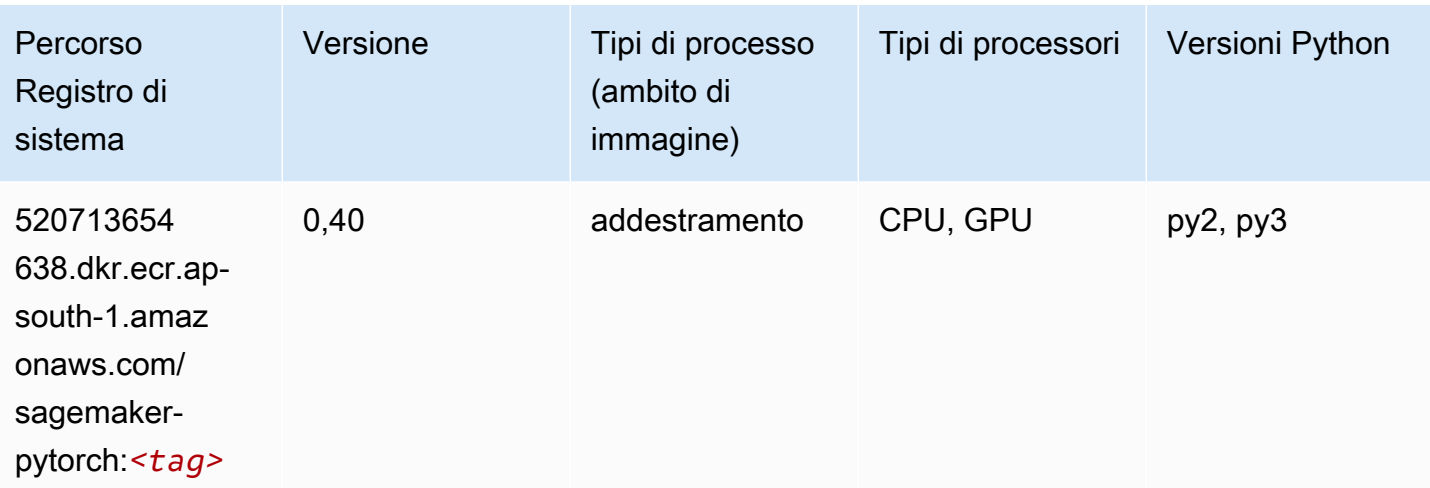

## PyTorch Neurone (DLC)

SageMaker Esempio di Python SDK per recuperare il percorso del registro.

```
from sagemaker import image_uris
image_uris.retrieve(framework='pytorch-neuron',region='us-west-2', 
  image_scope='inference')
```
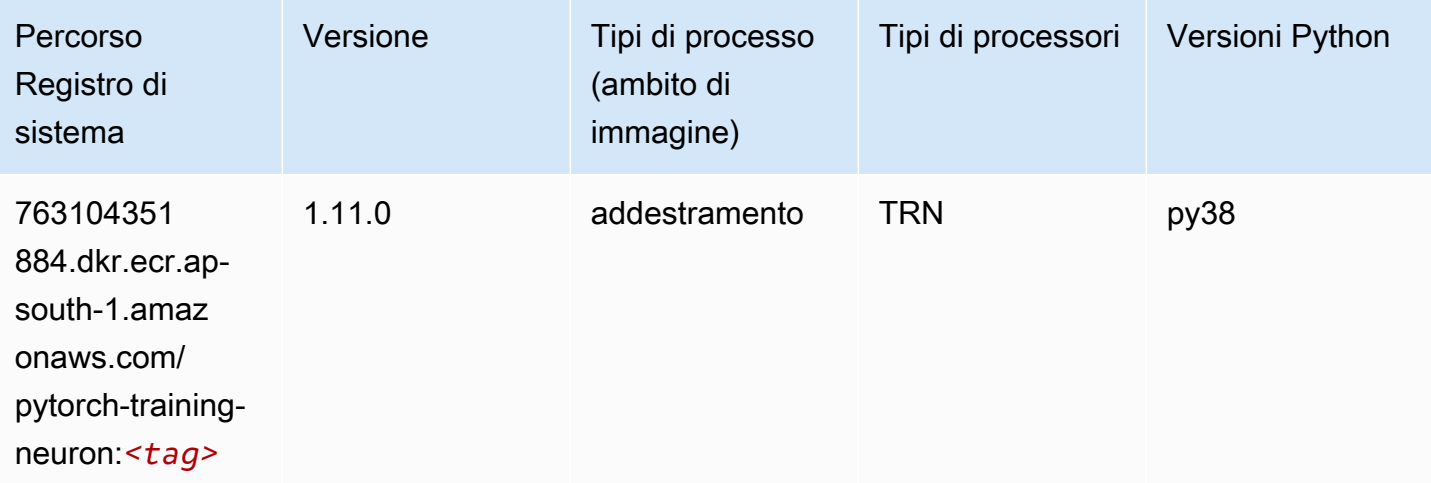

## PyTorch Training Compiler (DLC)

```
from sagemaker import image_uris
```

```
image_uris.retrieve(framework='pytorch-training-compiler',region='us-west-2', 
  version='py38')
```
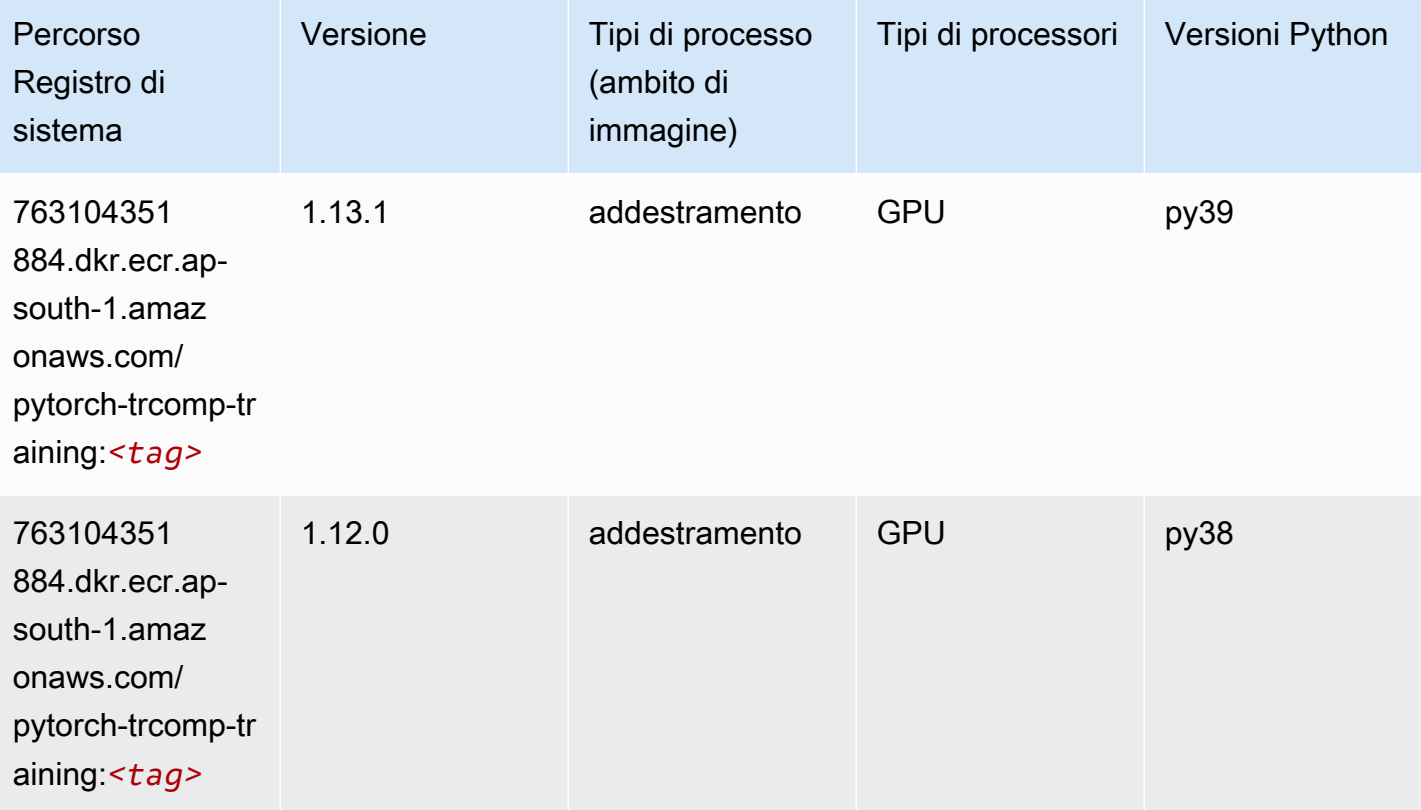

## Random Cut Forest (algoritmo)

```
from sagemaker import image_uris
image_uris.retrieve(framework='randomcutforest',region='ap-south-1')
```
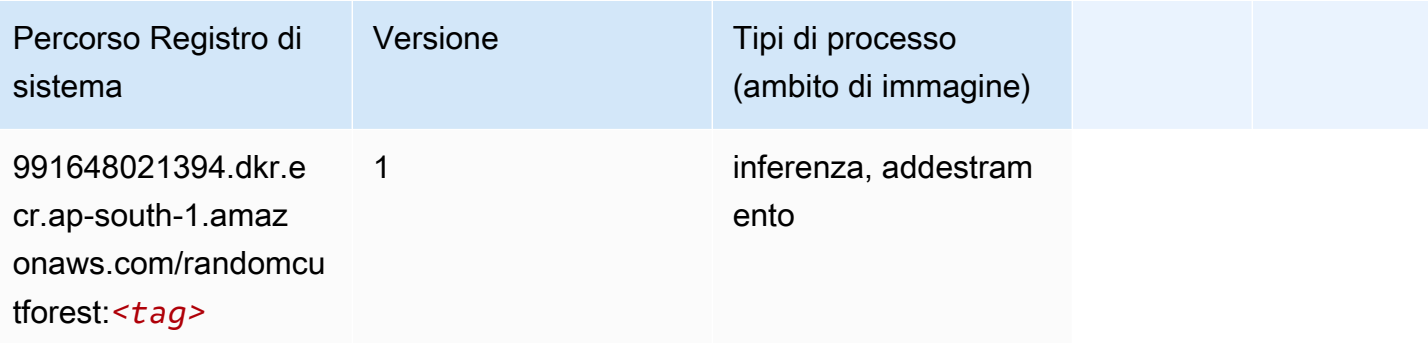

## Ray PyTorch (DLC)

SageMaker Esempio di Python SDK per recuperare il percorso del registro.

```
from sagemaker import image_uris
image_uris.retrieve(framework='ray-pytorch',region='ap-
south-1',version='0.8.5',instance_type='ml.c5.4xlarge')
```
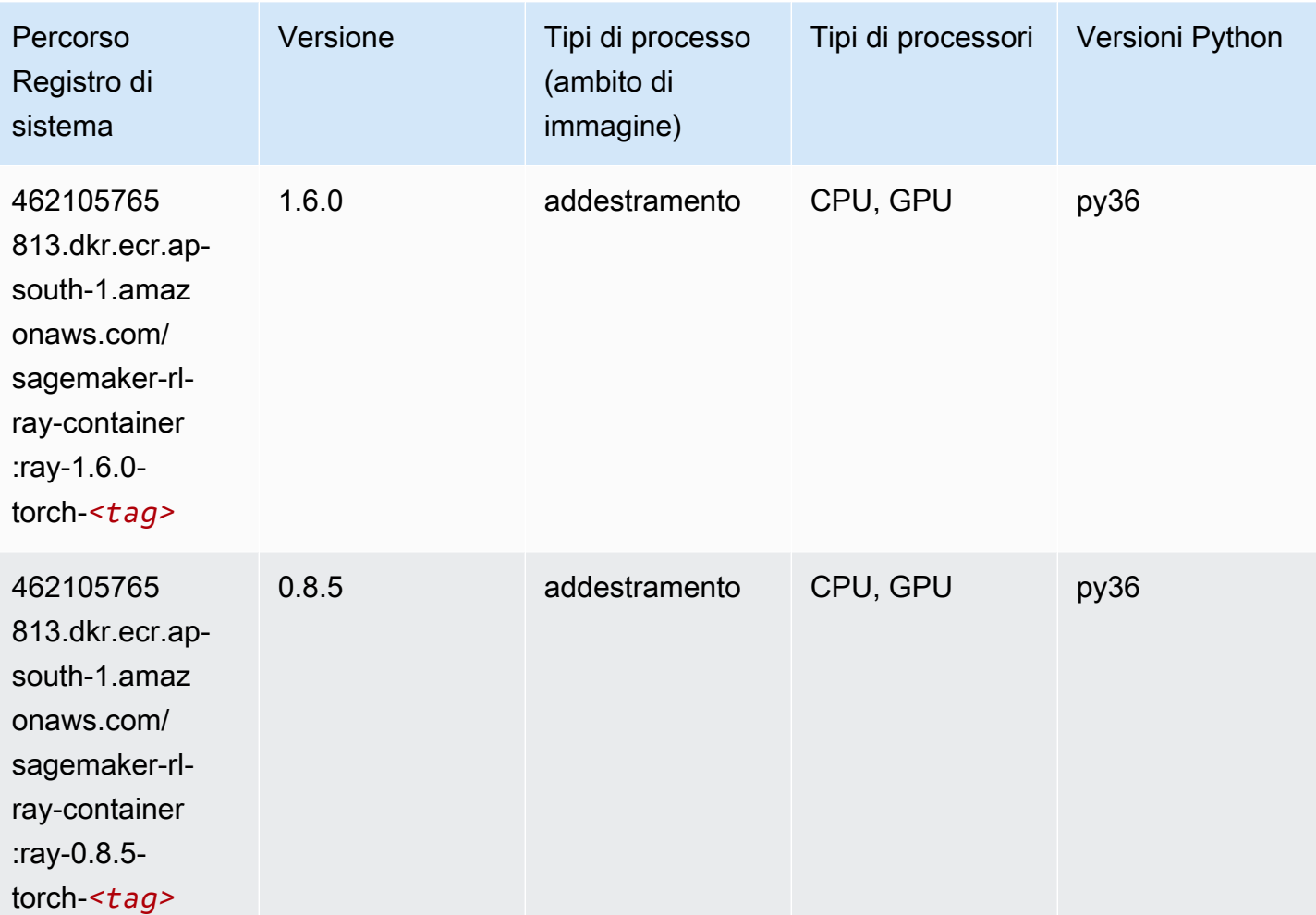

#### Scikit-learn (algoritmo)

```
from sagemaker import image_uris
image_uris.retrieve(framework='sklearn',region='ap-
south-1',version='0.23-1',image_scope='inference')
```
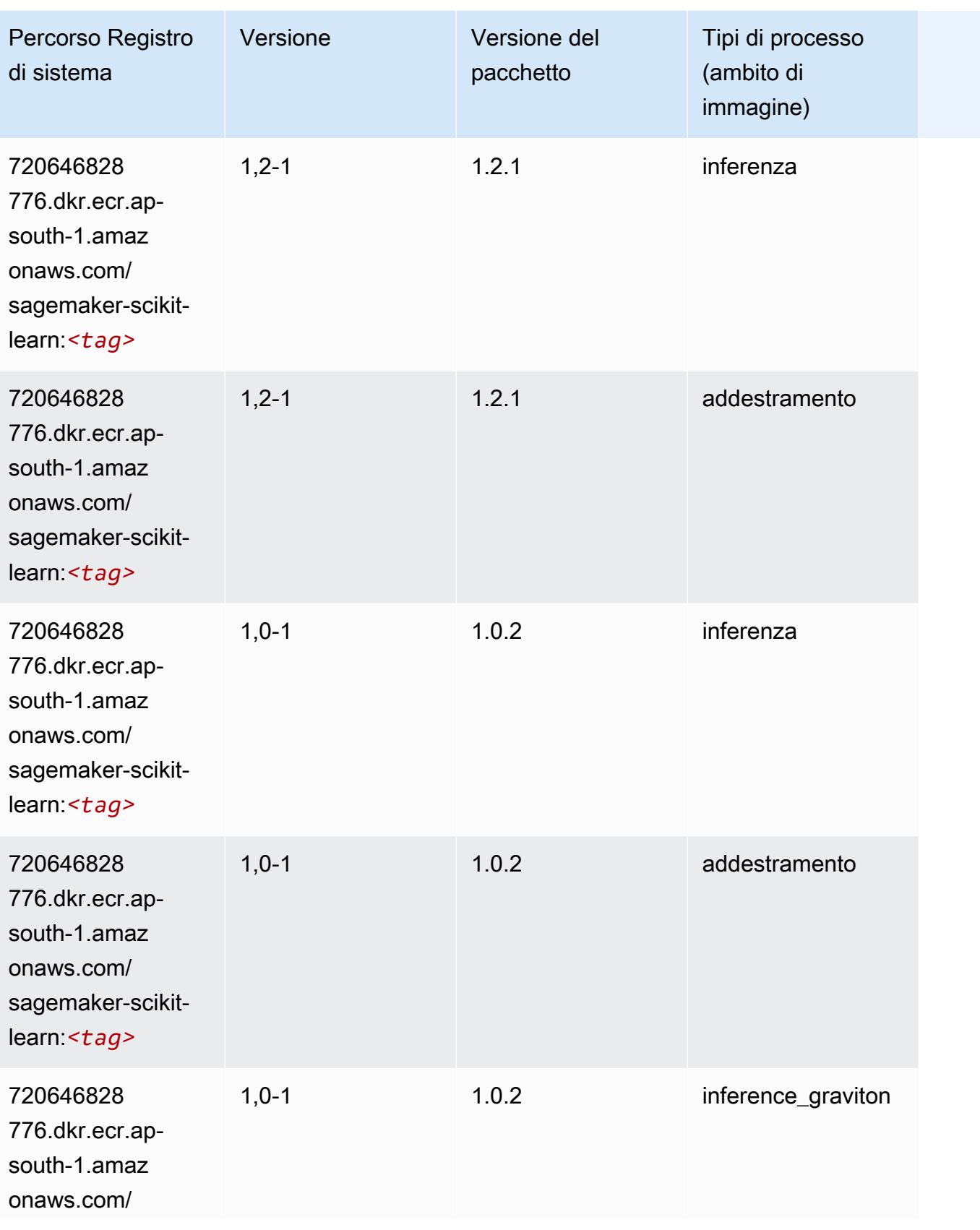

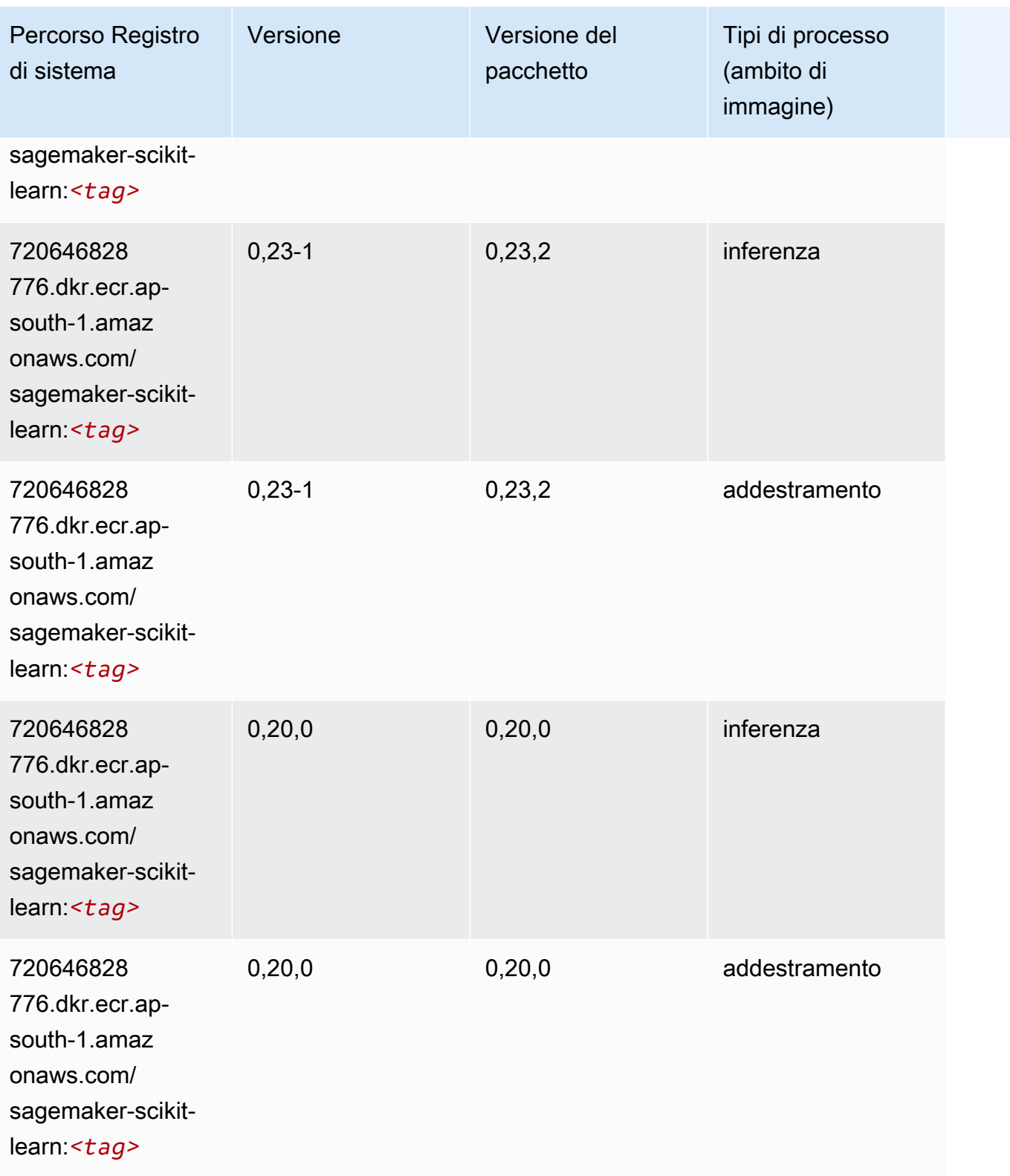

#### Segmentazione semantica (algoritmo)

SageMaker Esempio di Python SDK per recuperare il percorso del registro.

```
from sagemaker import image_uris
image_uris.retrieve(framework='semantic-segmentation',region='ap-south-1')
```
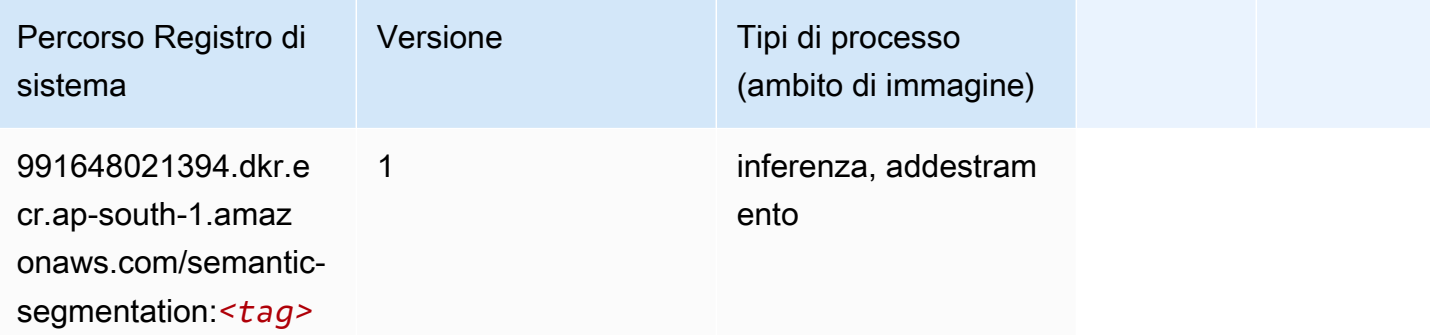

#### Seq2Seq (algoritmo)

SageMaker Esempio di Python SDK per recuperare il percorso del registro.

```
from sagemaker import image_uris
image_uris.retrieve(framework='seq2seq',region='ap-south-1')
```
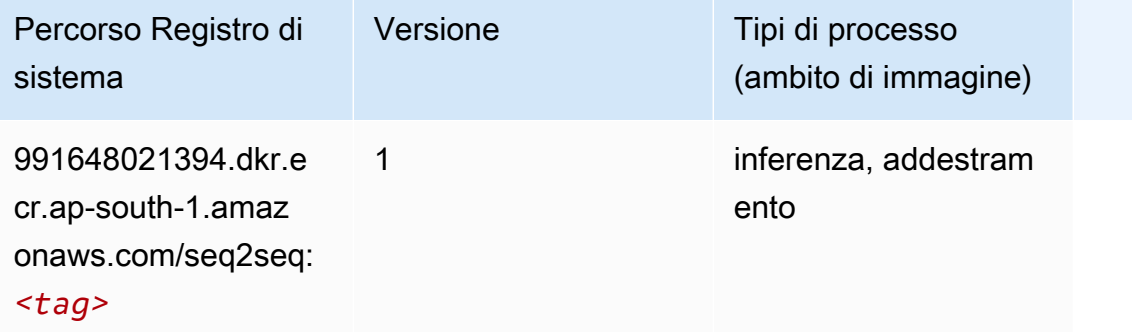

#### Spark (algoritmo)

```
from sagemaker import image_uris
```

```
Percorsi Amazon SageMaker ECR EXPERITE SECR ECR ECR EXPERITE SAGE SECR ECR
```

```
image_uris.retrieve(framework='spark',region='ap-
south-1',version='3.0',image_scope='processing')
```
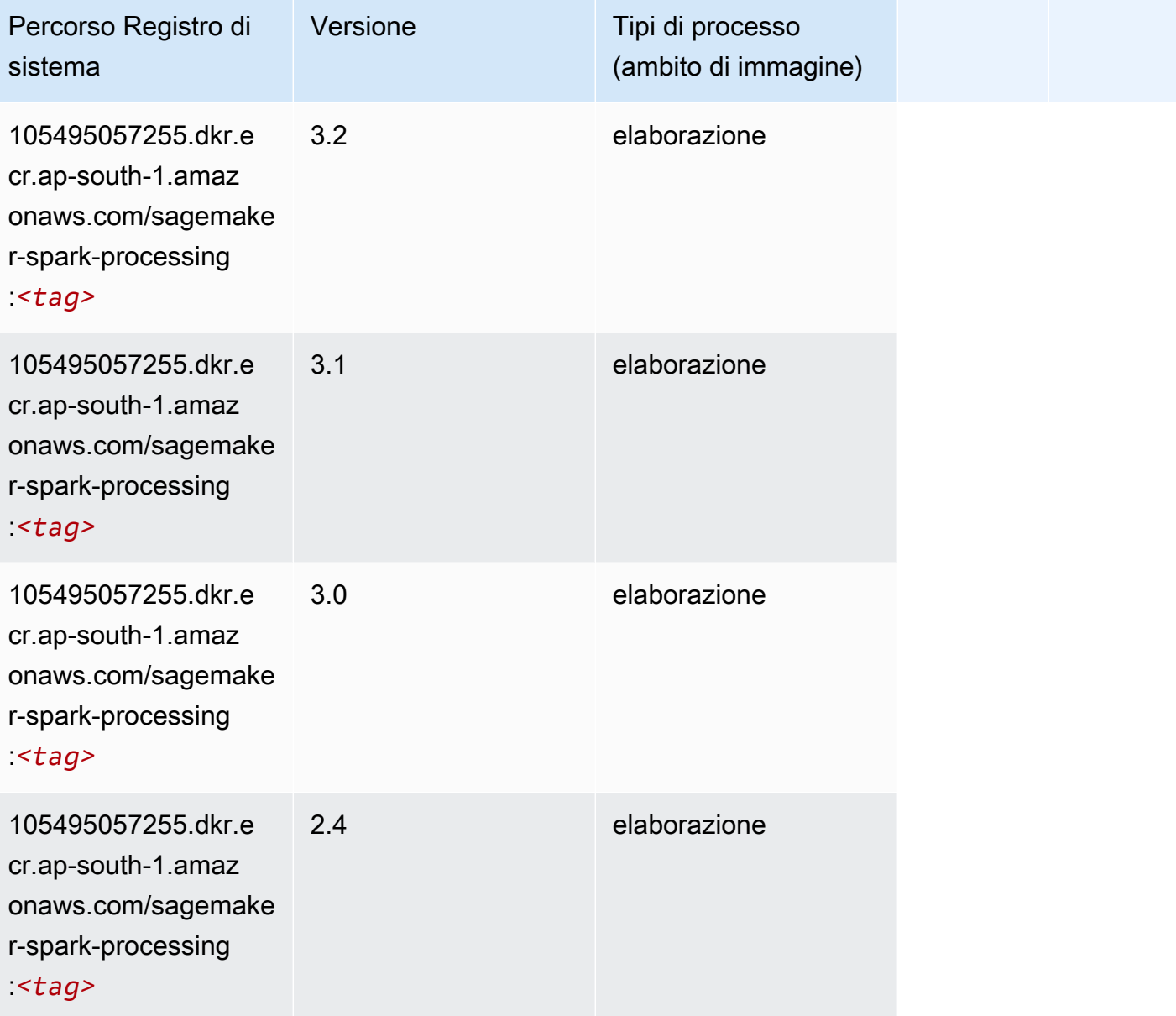

### SparkML Serving (algoritmo)

```
from sagemaker import image_uris
image_uris.retrieve(framework='sparkml-serving',region='ap-south-1',version='2.4')
```
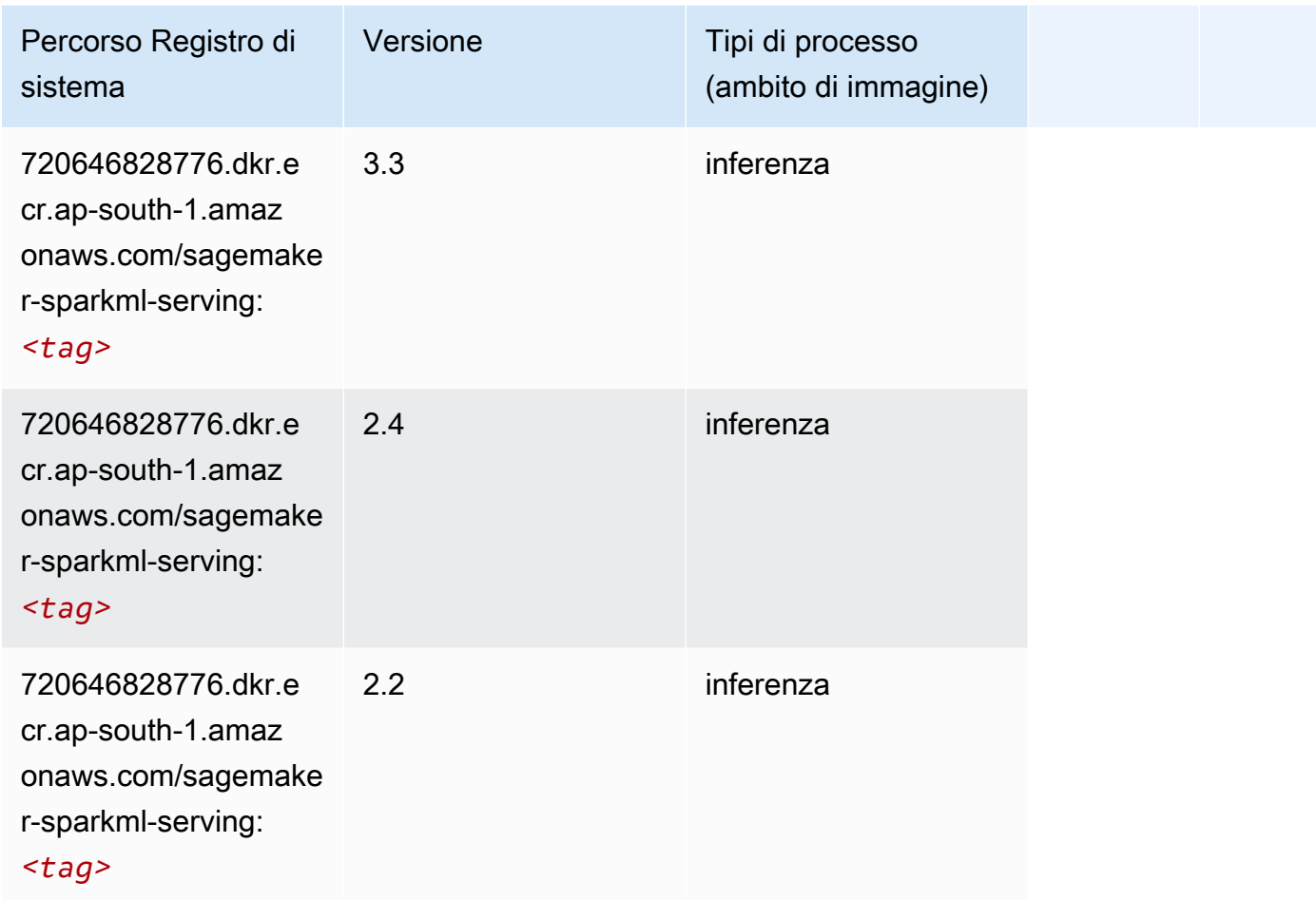

## Tensorflow (DLC)

```
from sagemaker import image_uris
image_uris.retrieve(framework='tensorflow',region='ap-
south-1',version='1.12.0',image_scope='inference',instance_type='ml.c5.4xlarge')
```
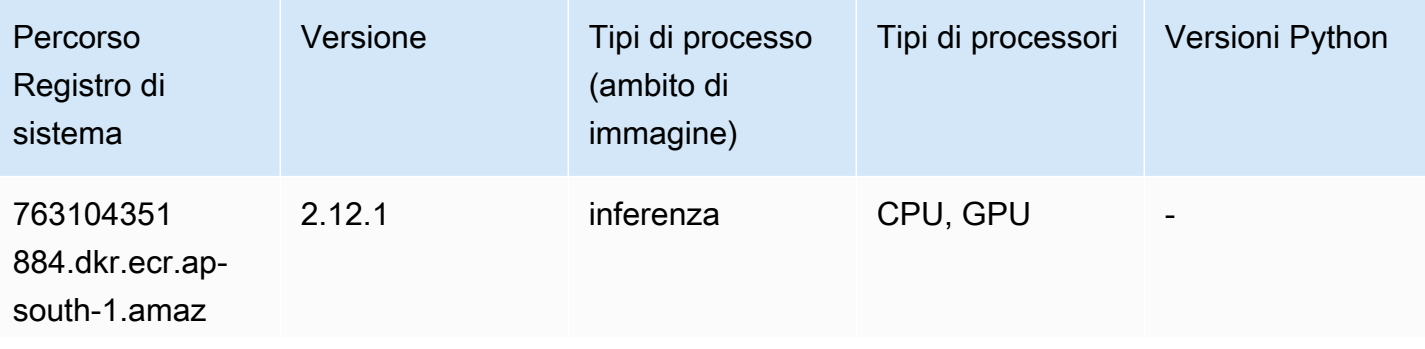

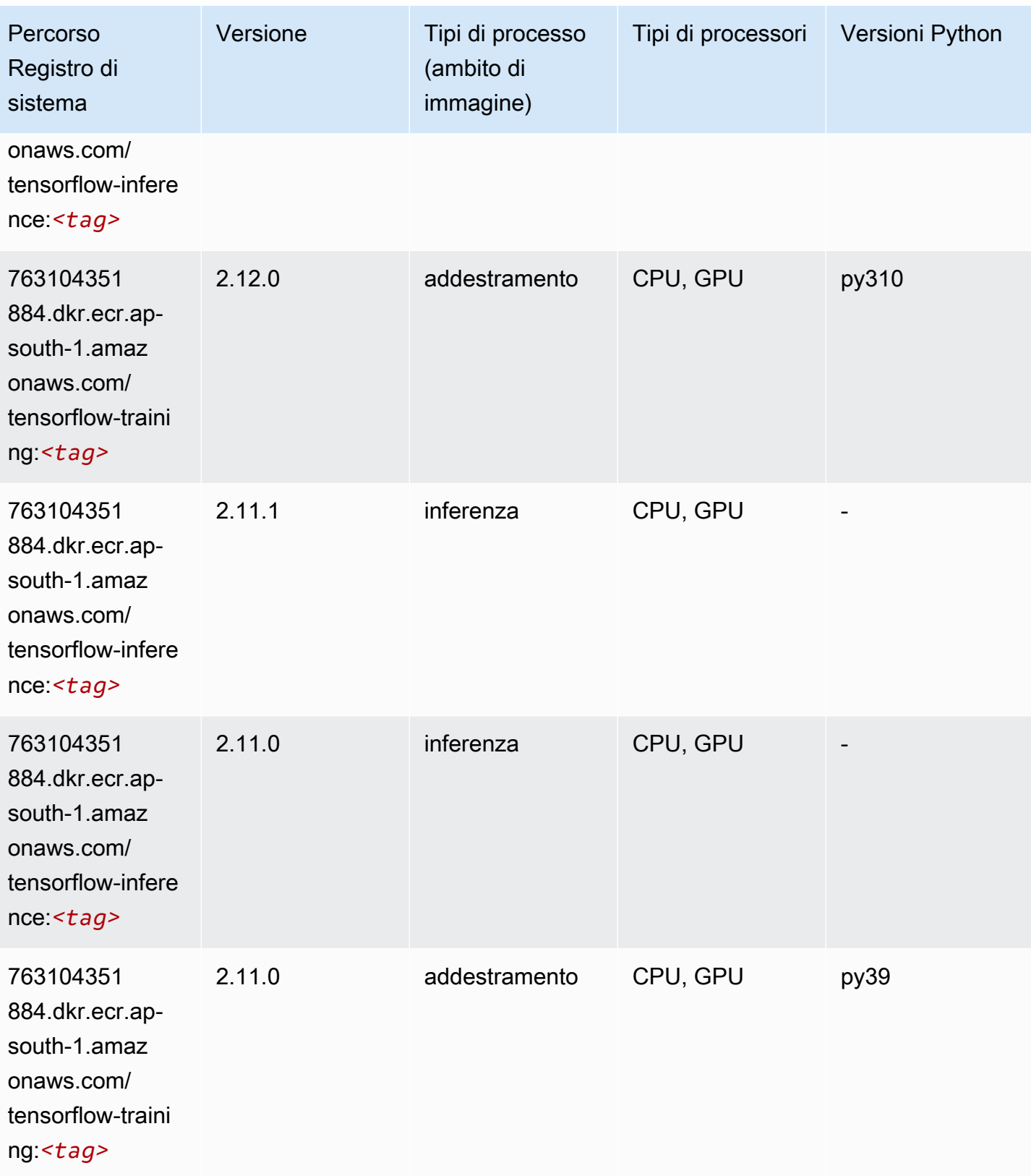

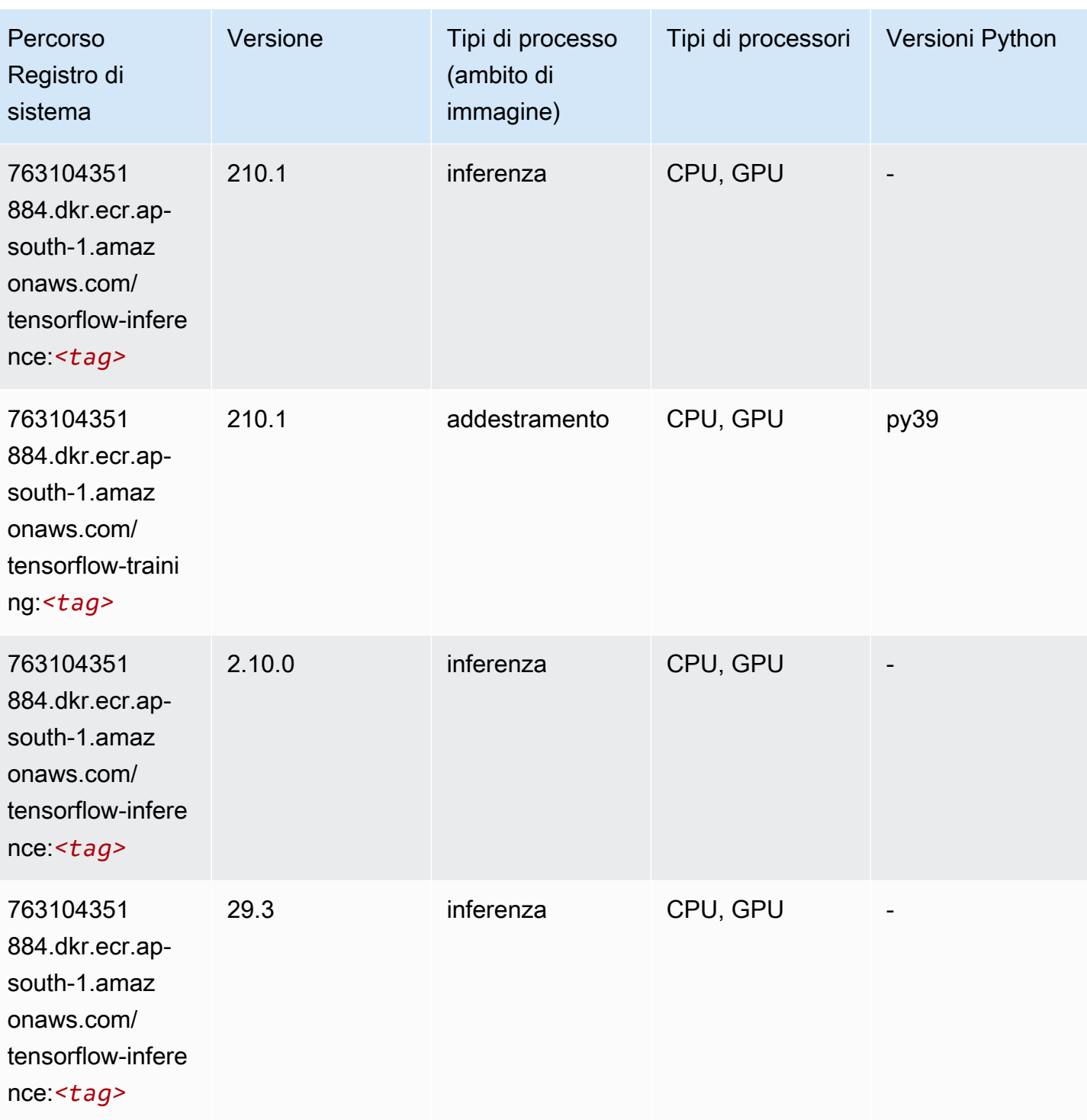

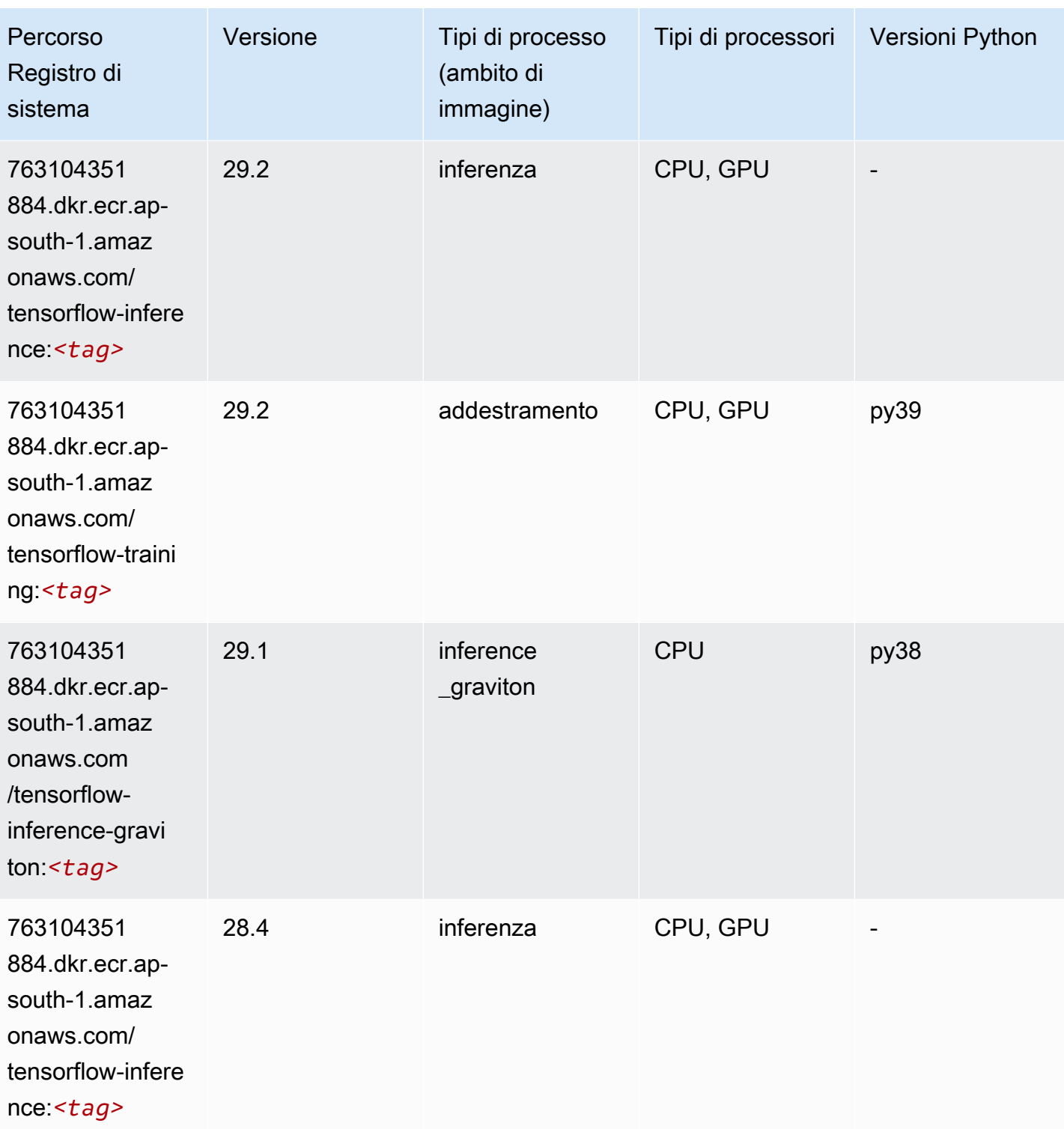

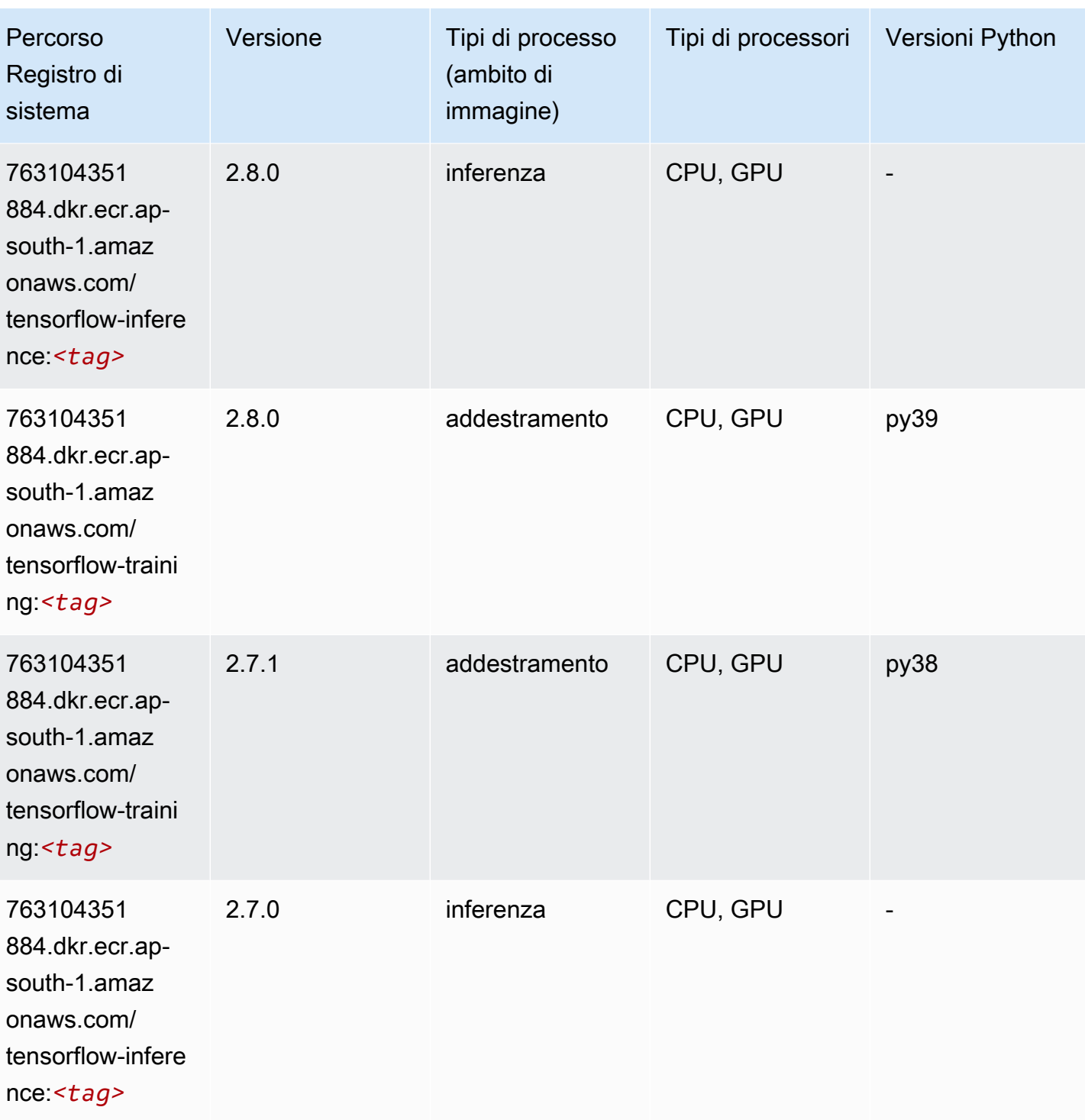

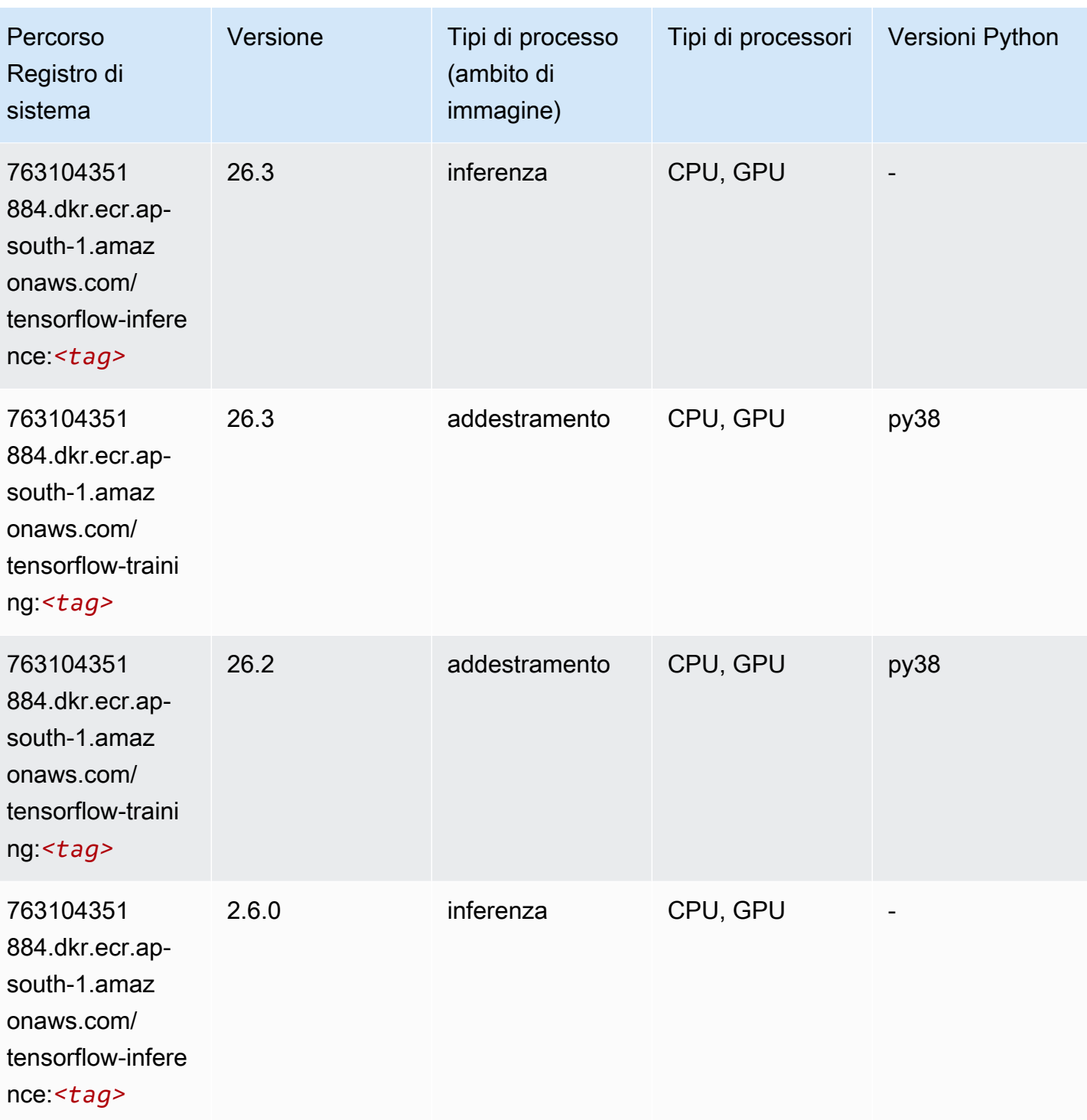

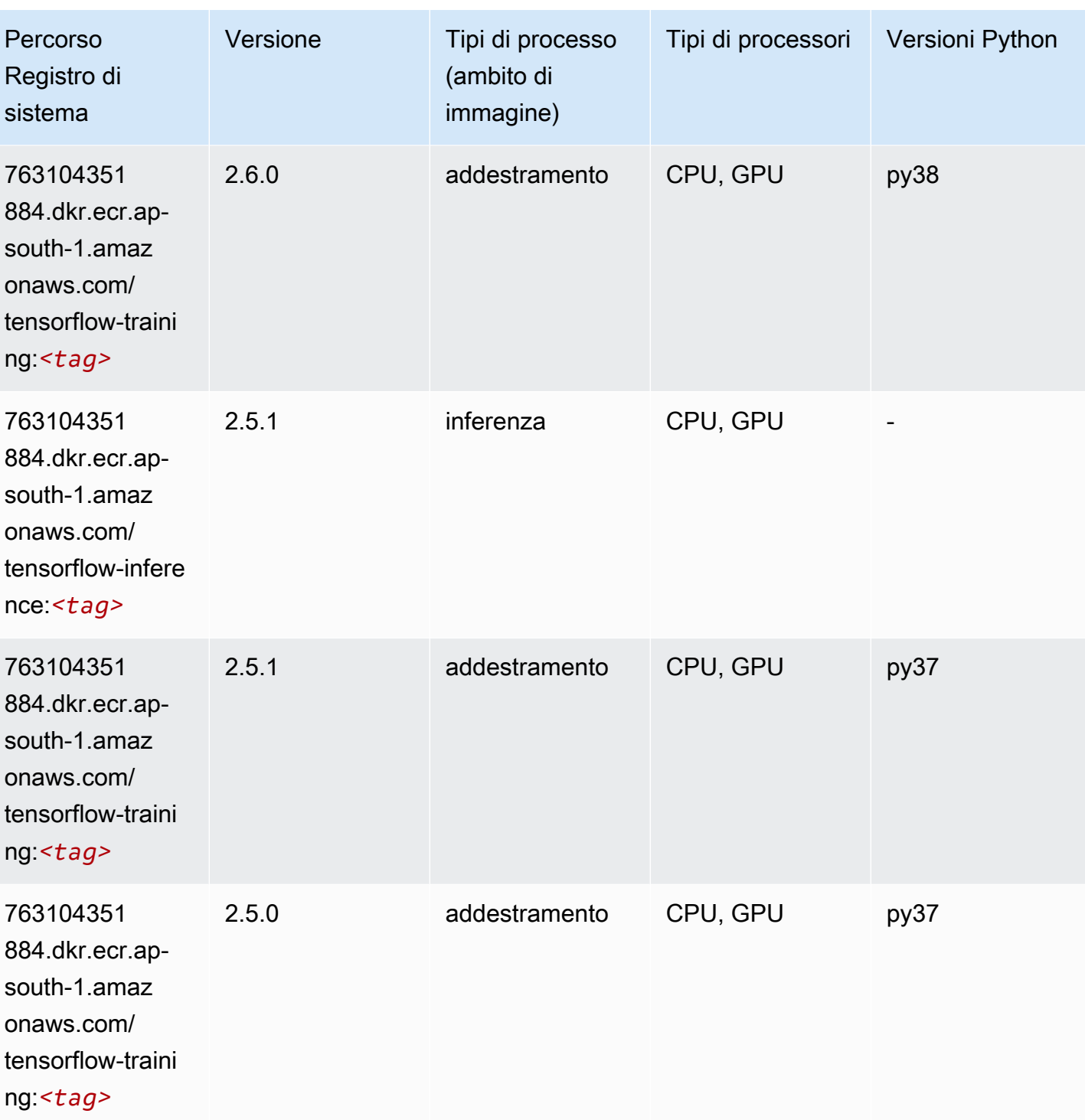

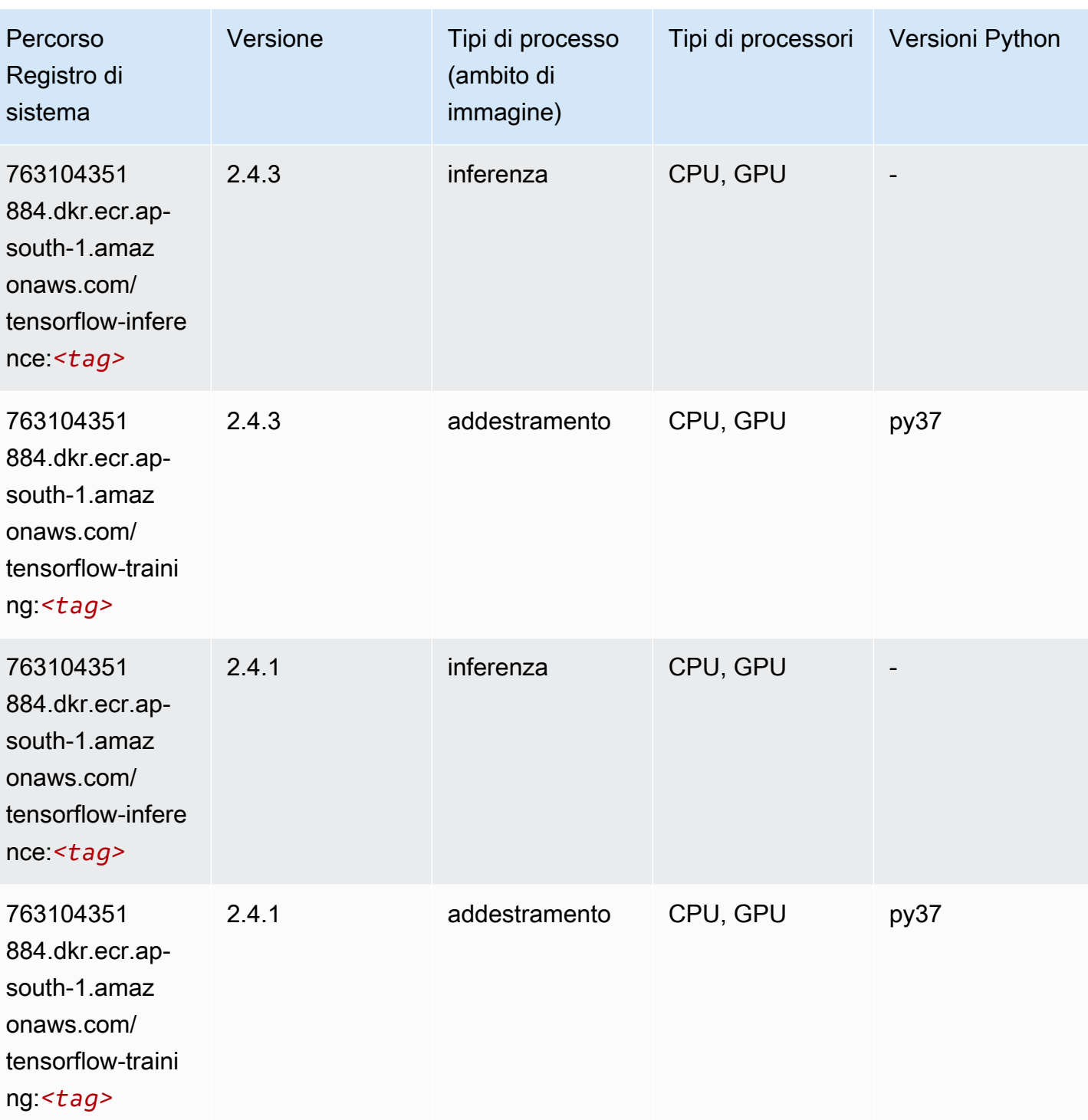

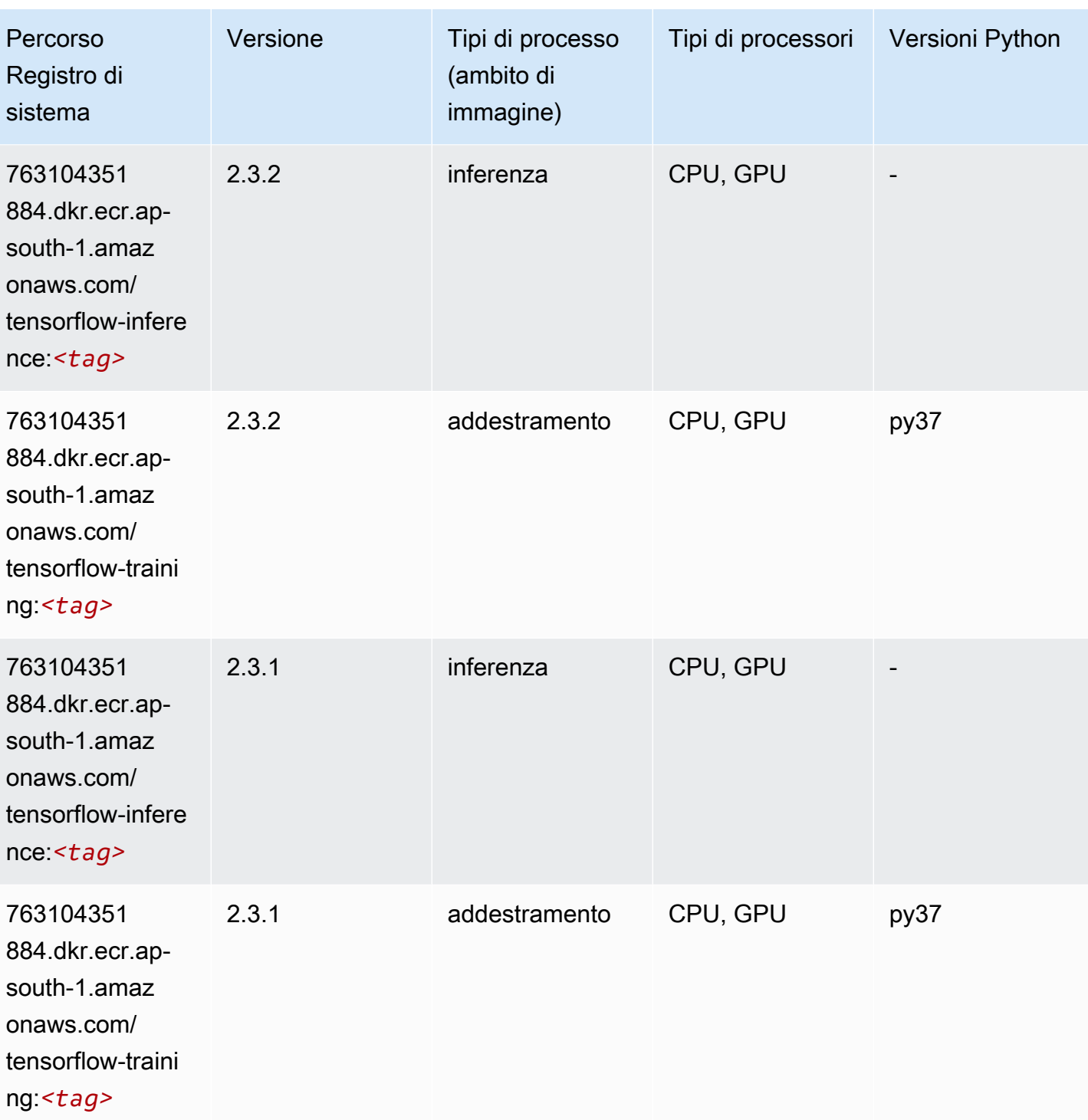

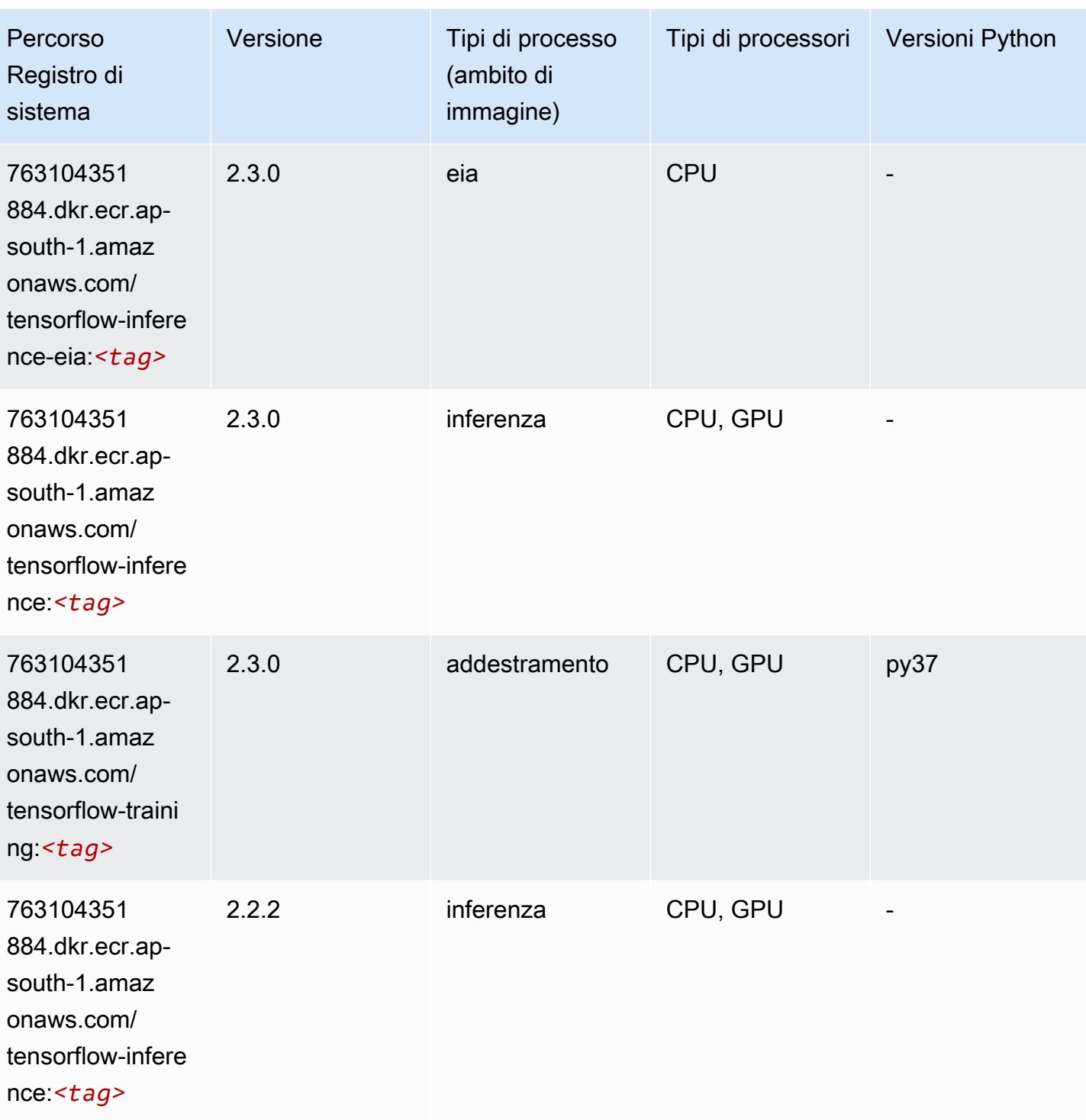

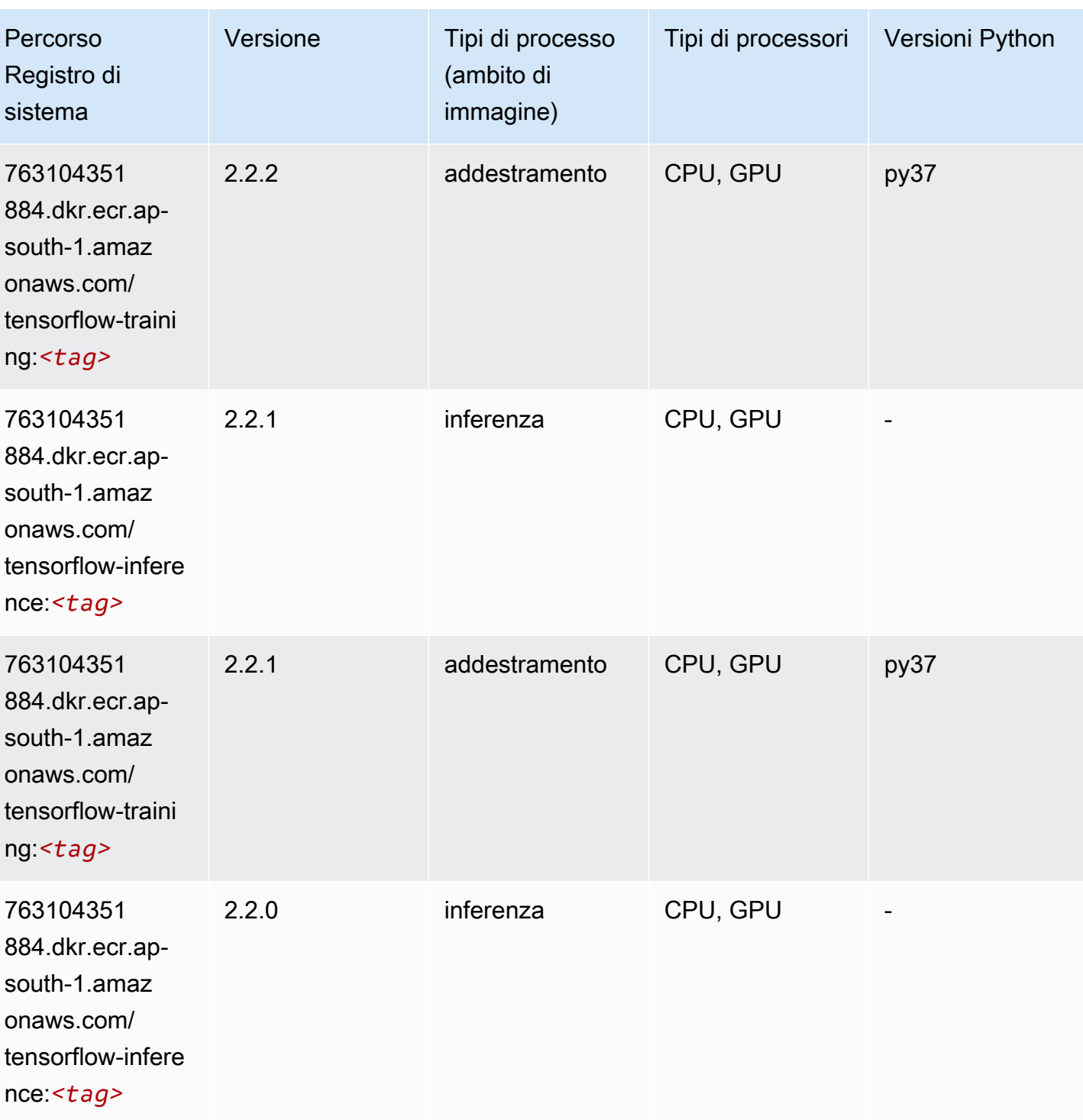

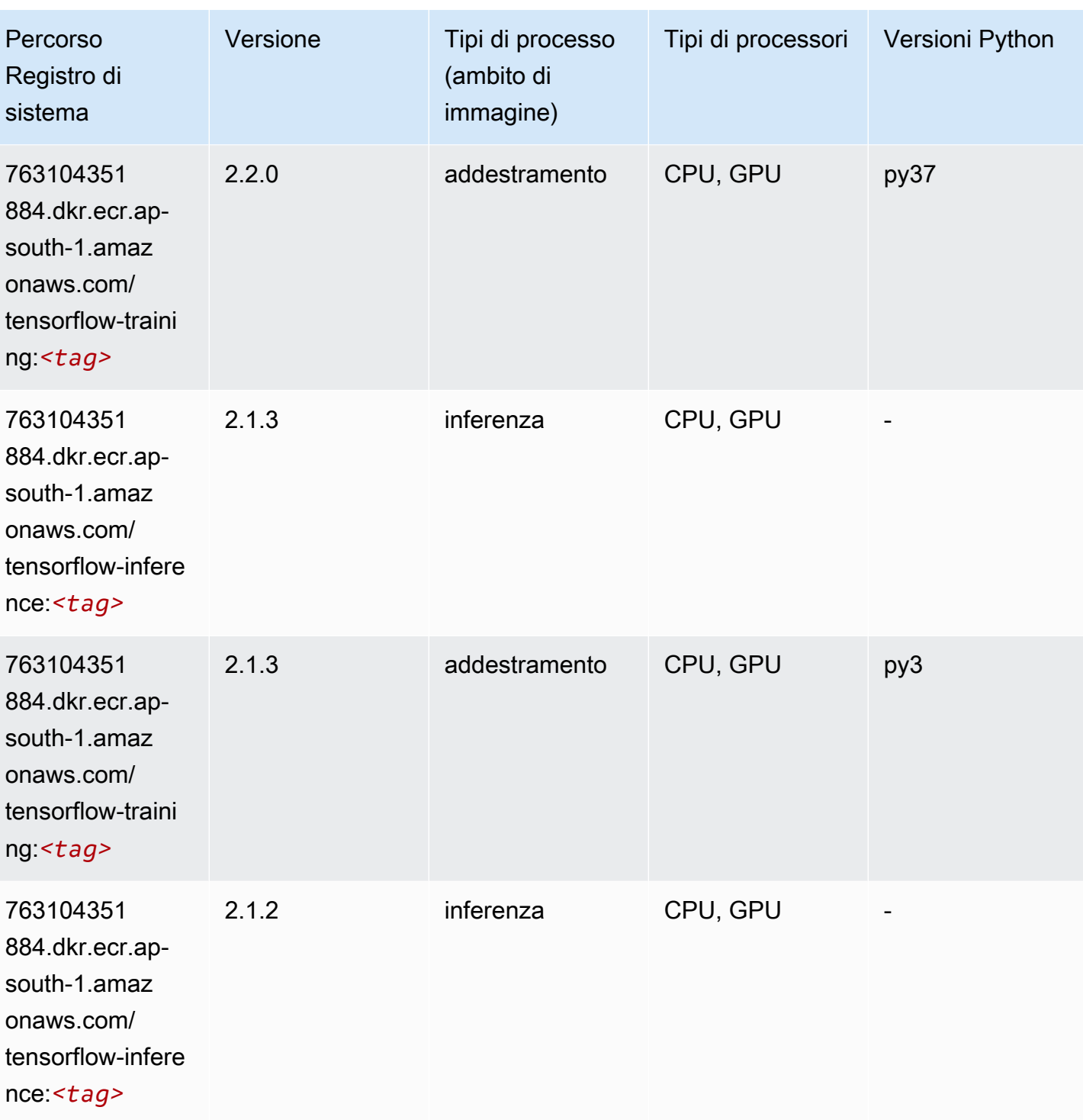

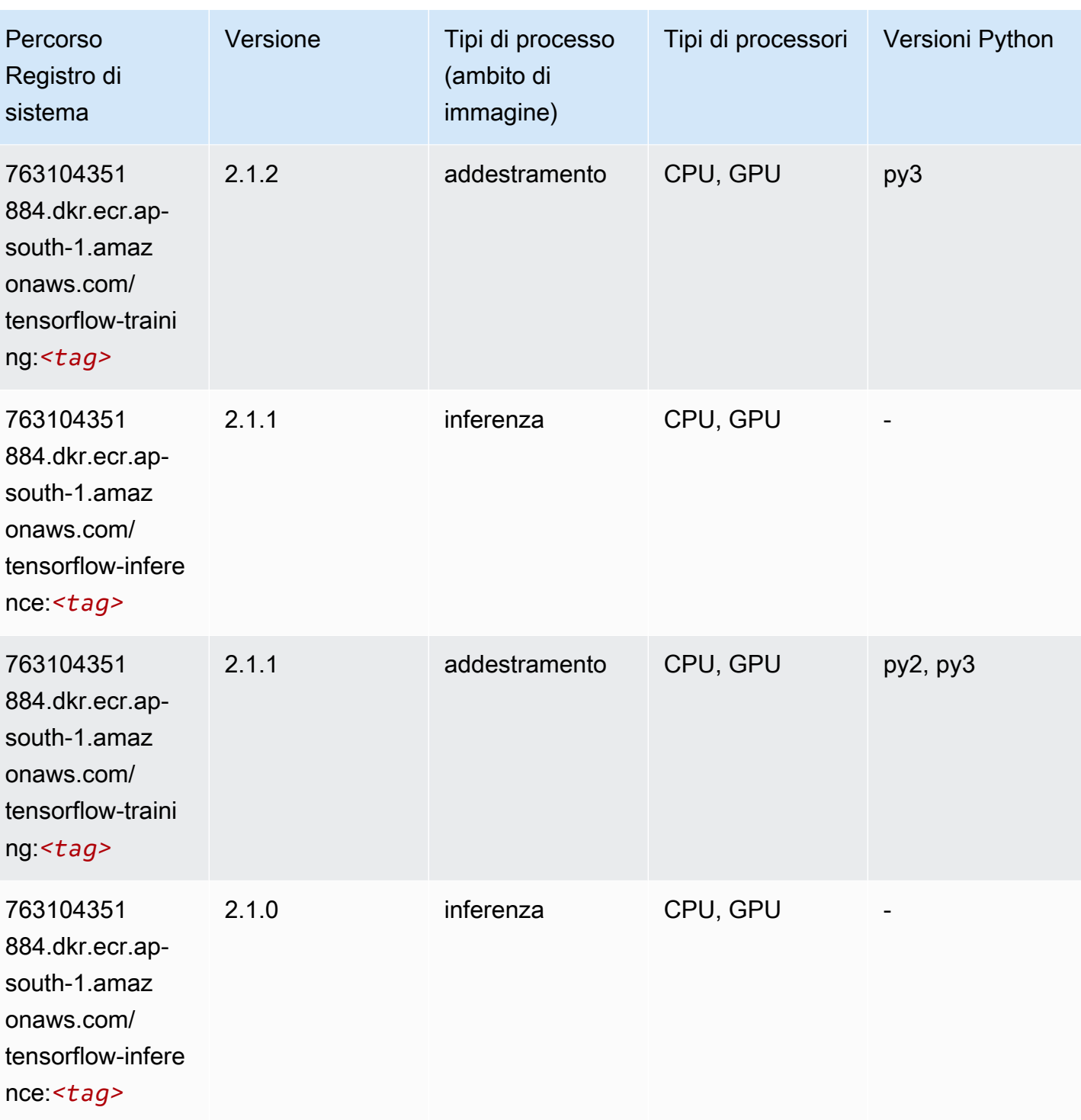

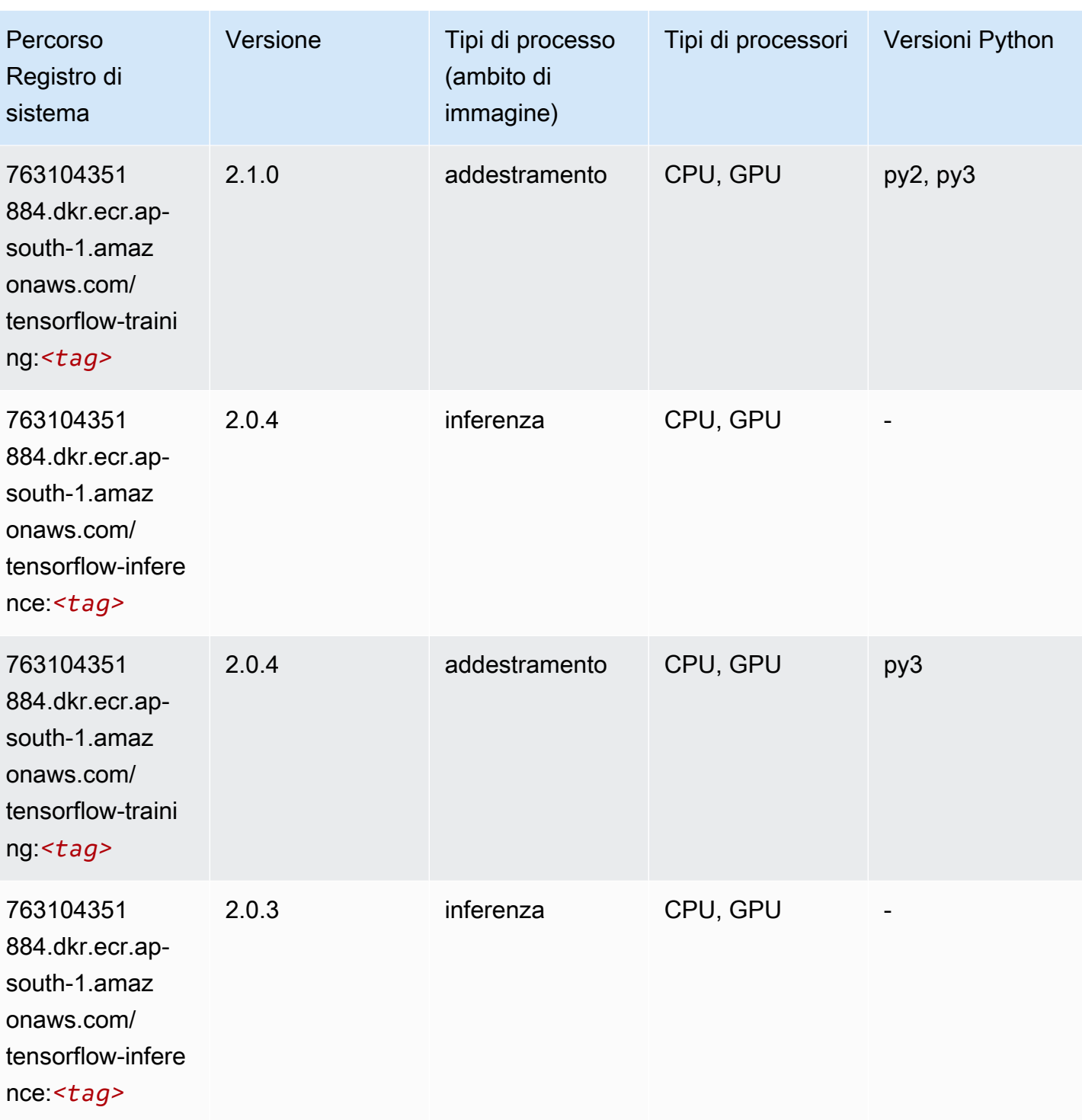

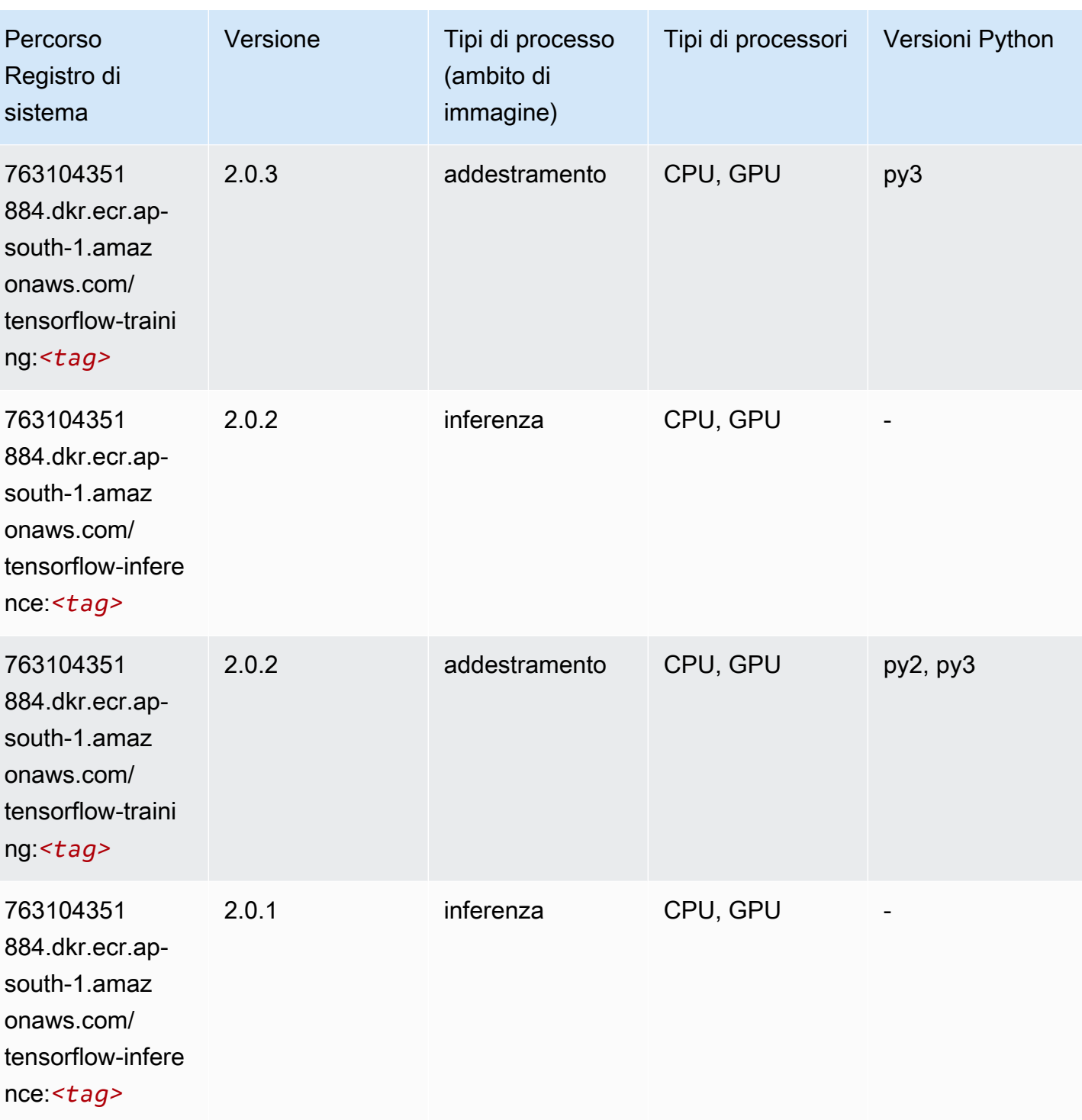

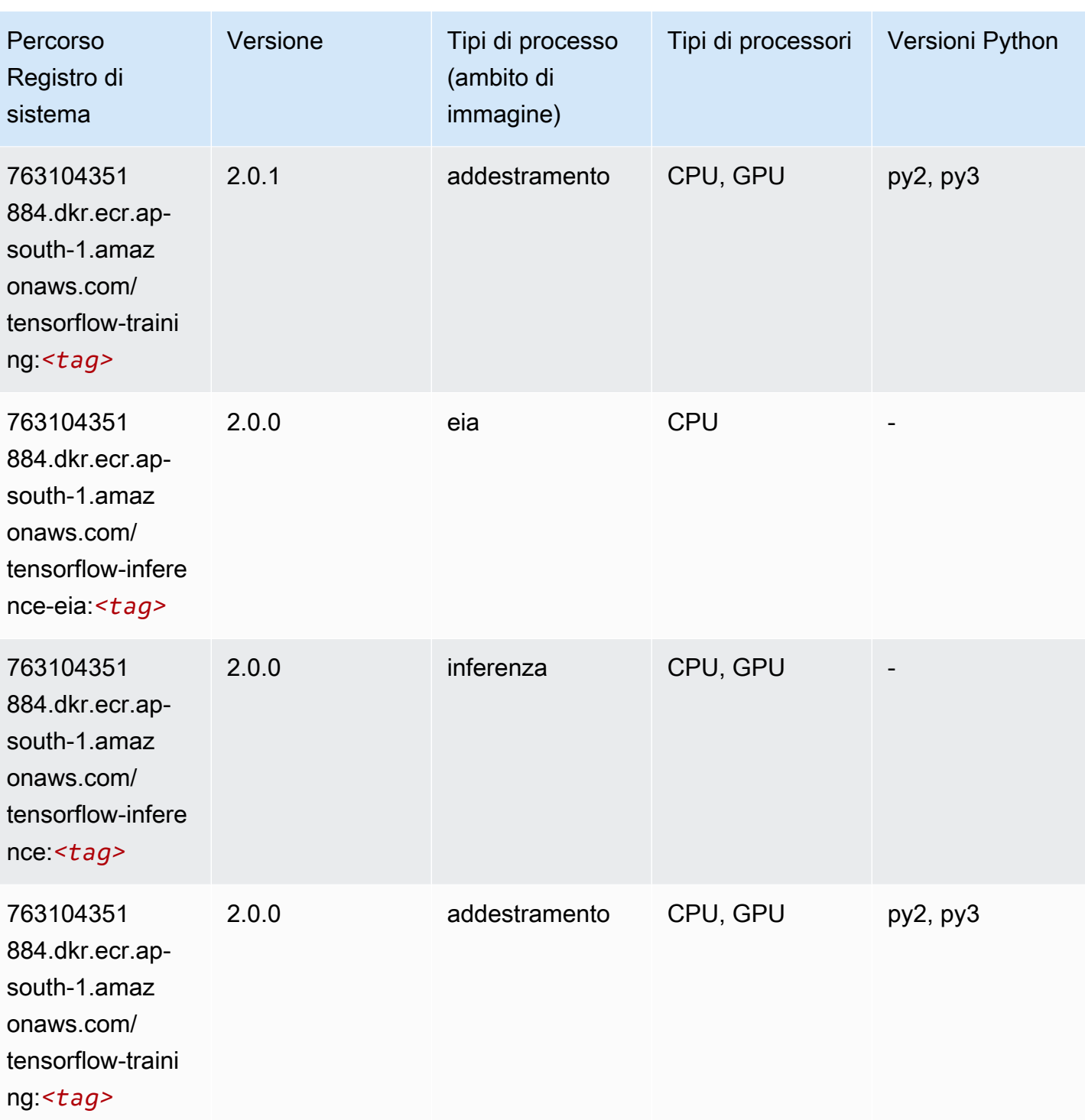

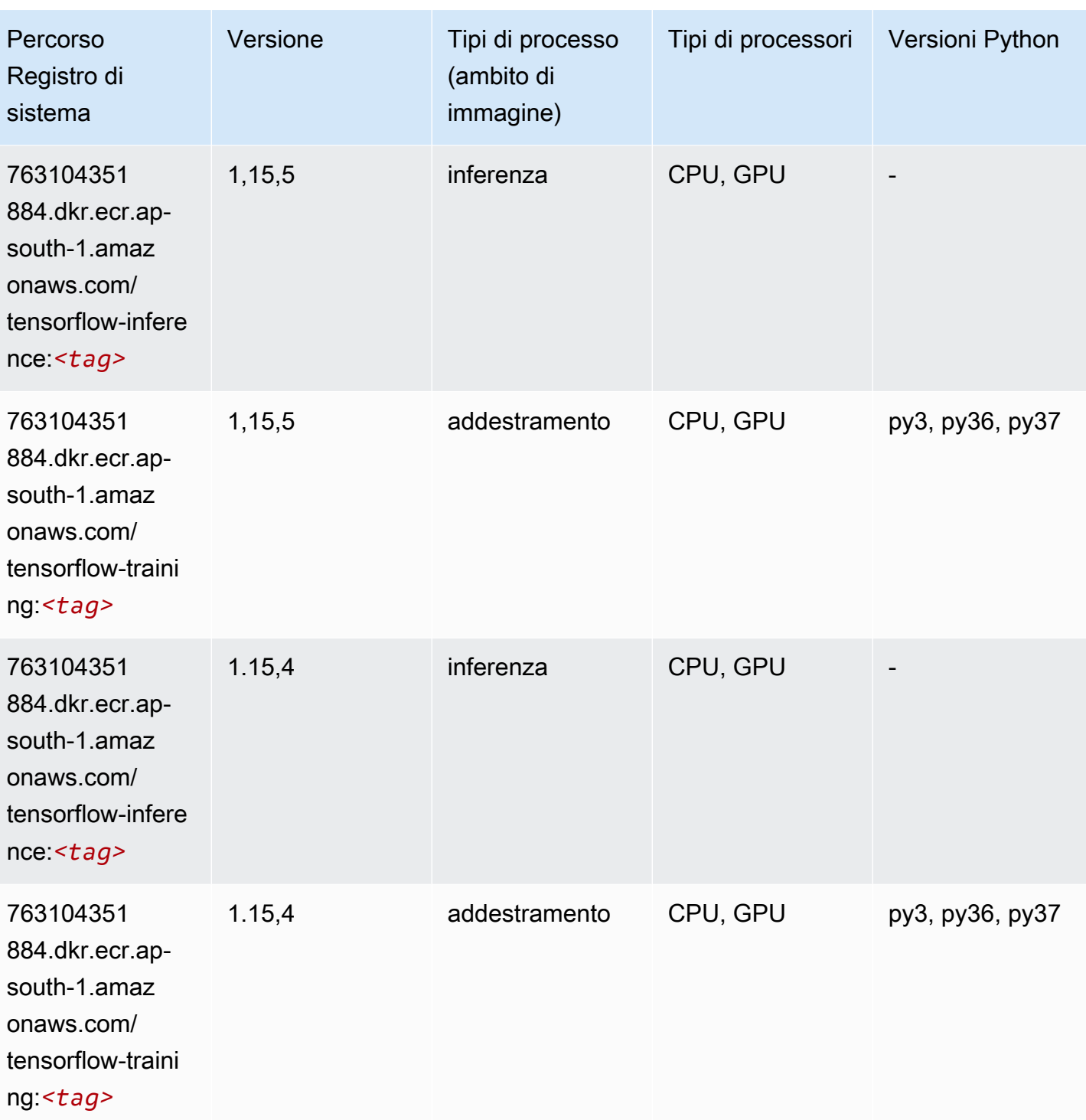

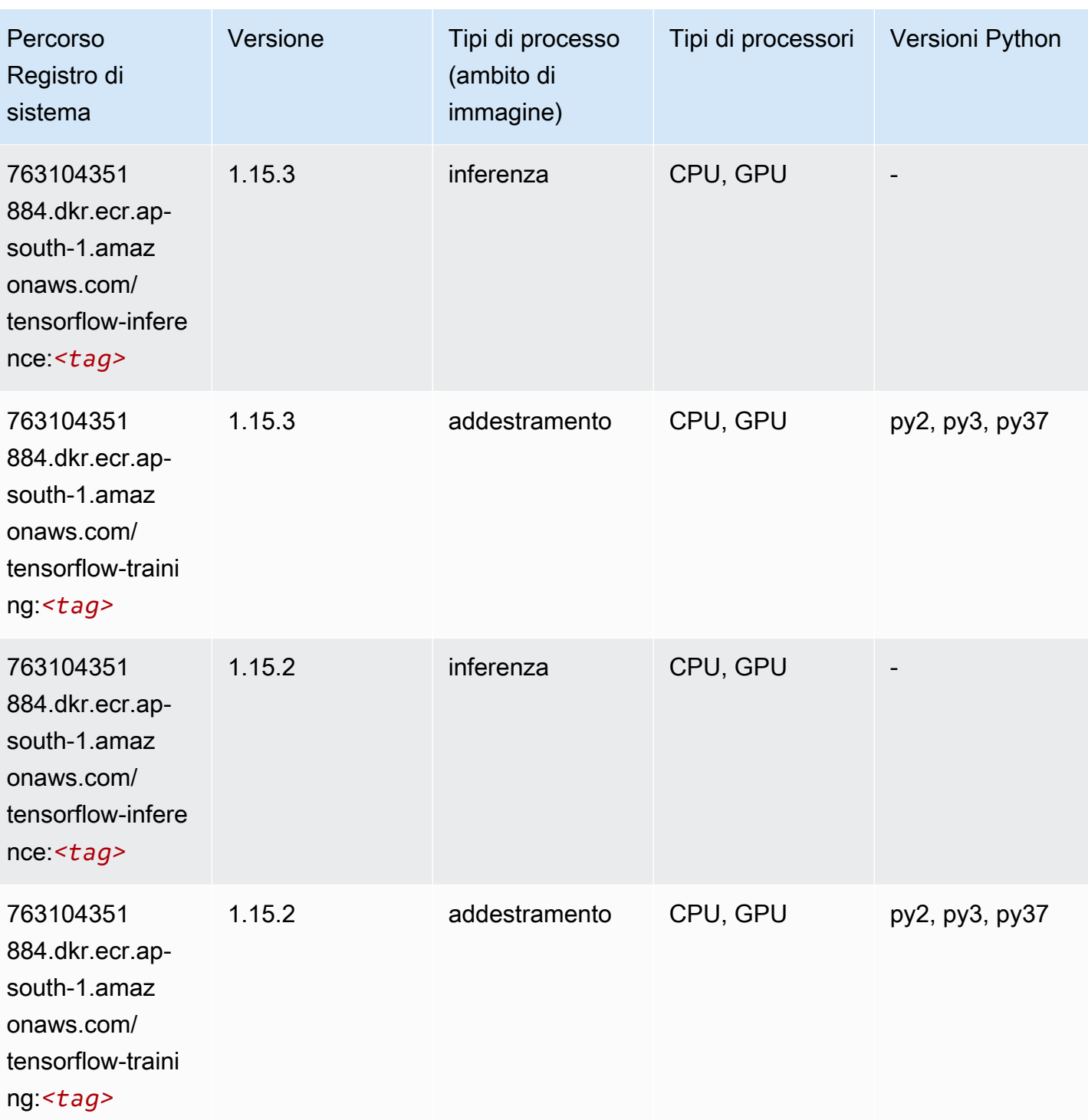

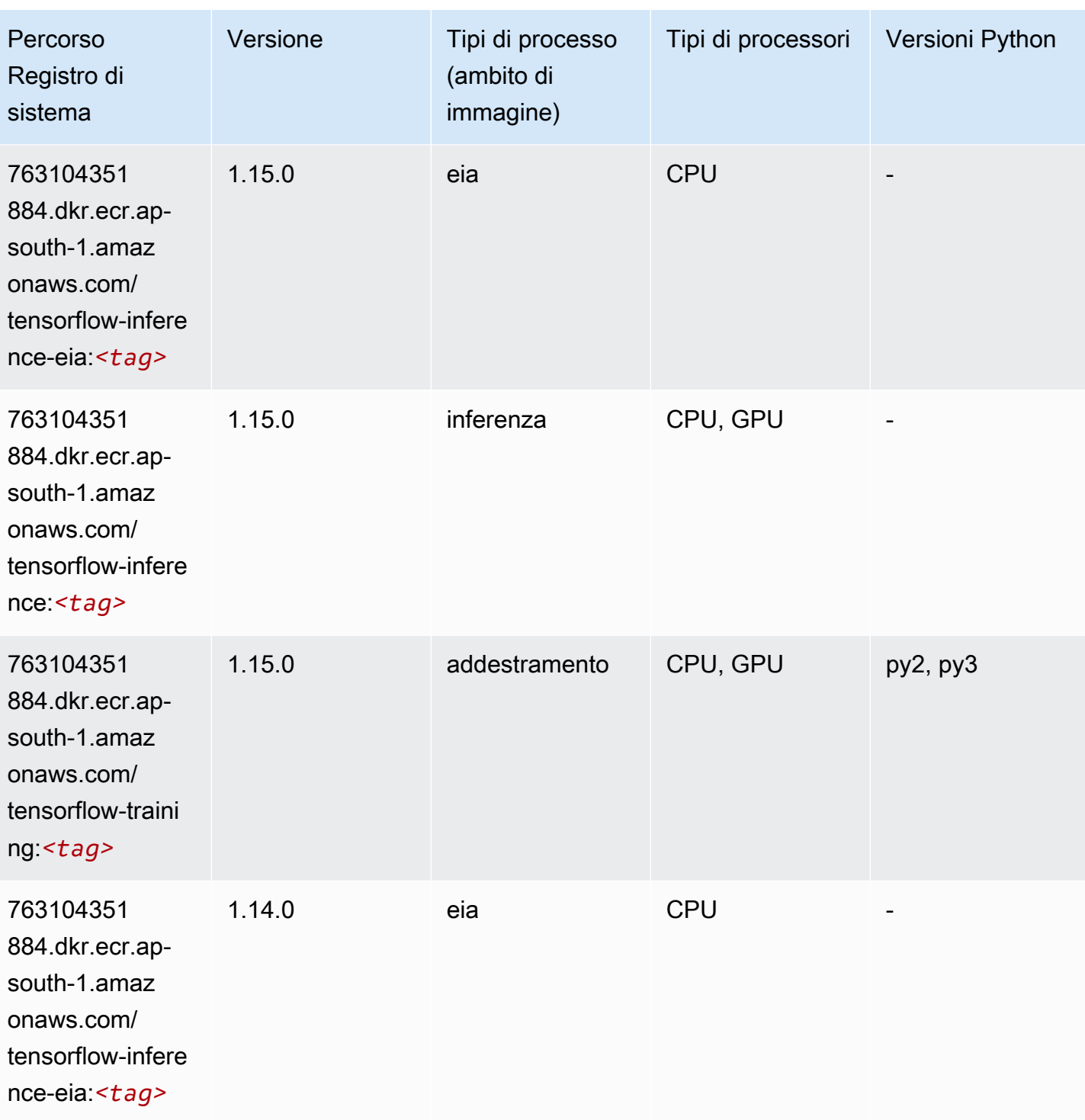

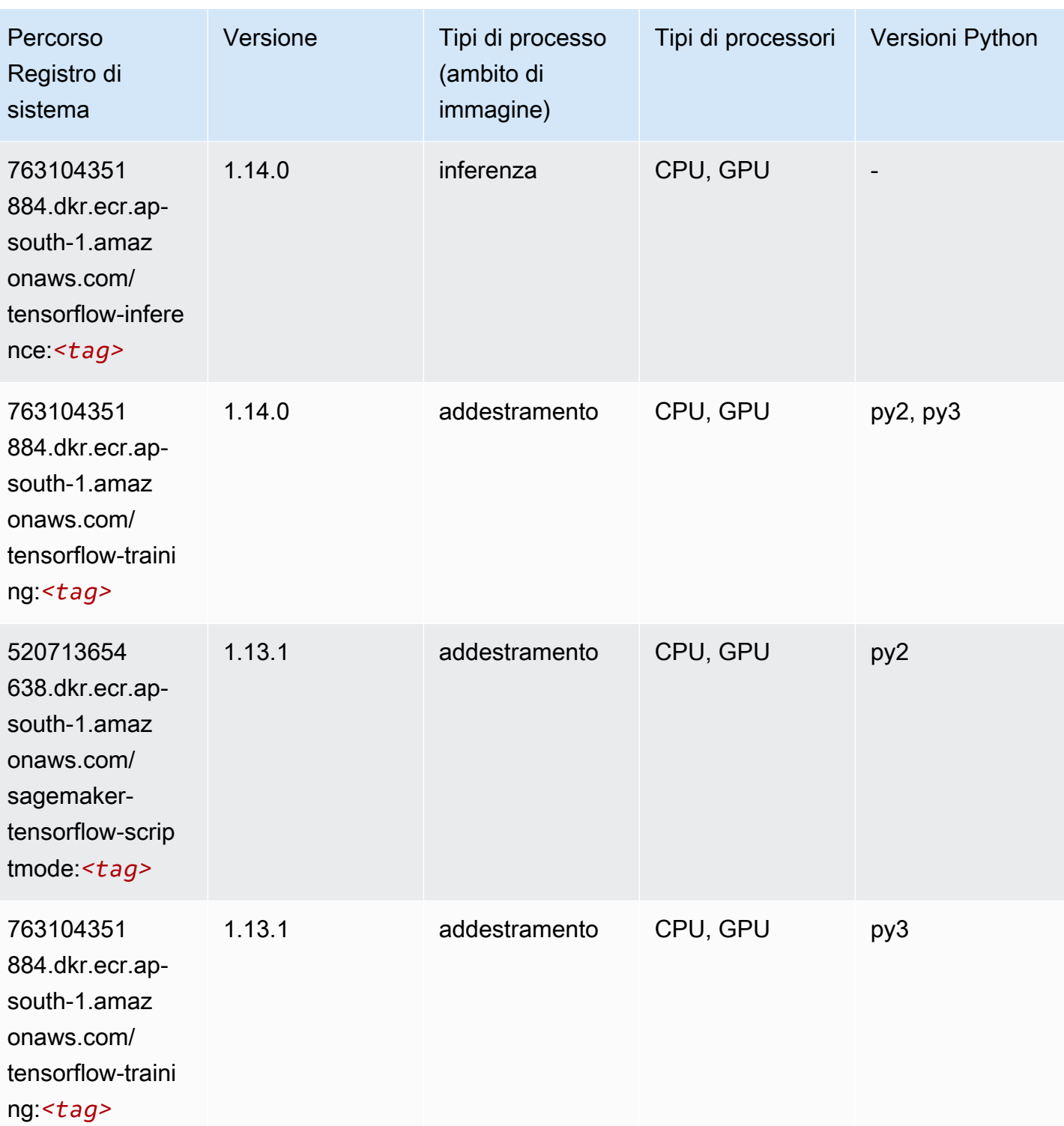

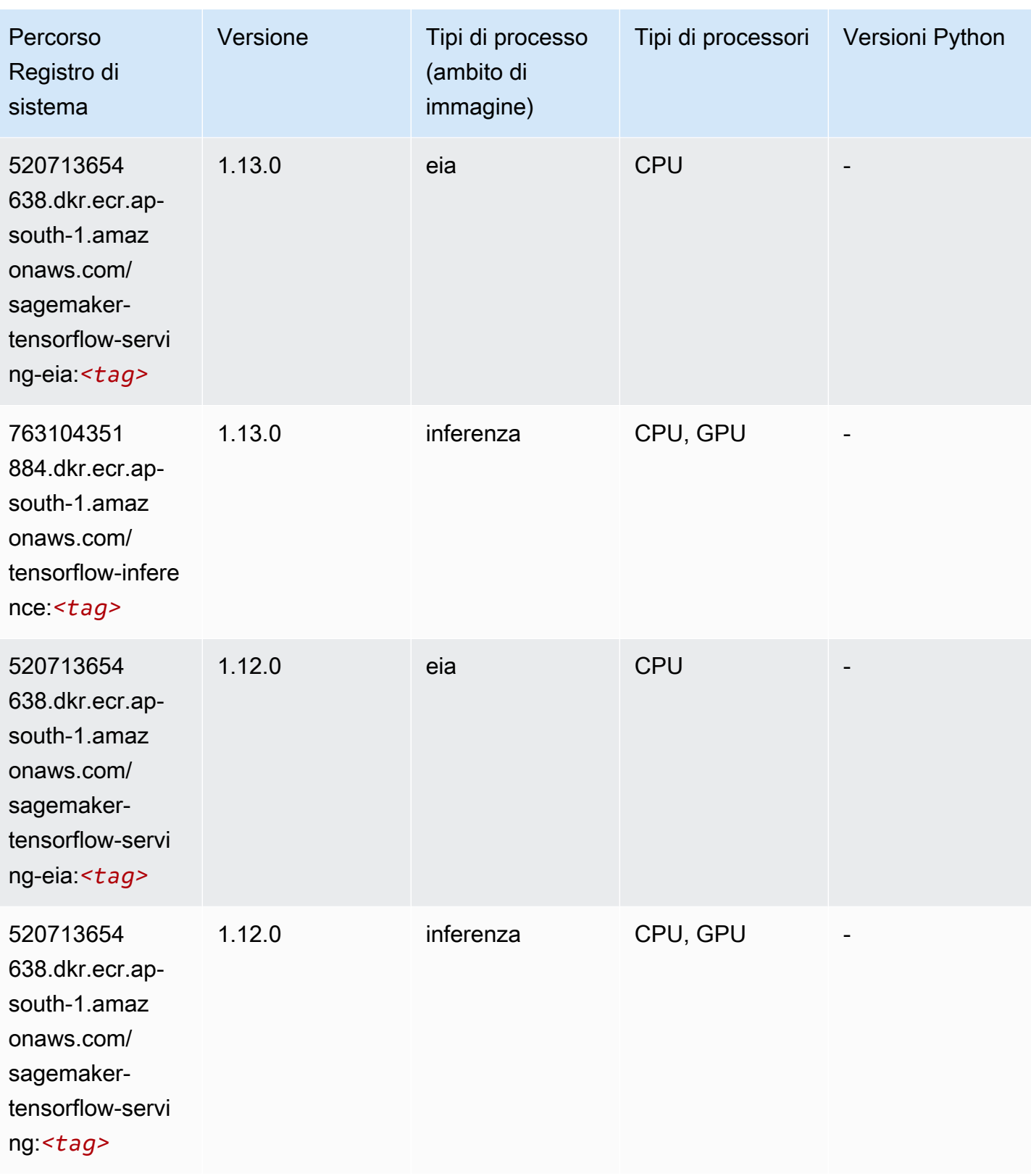

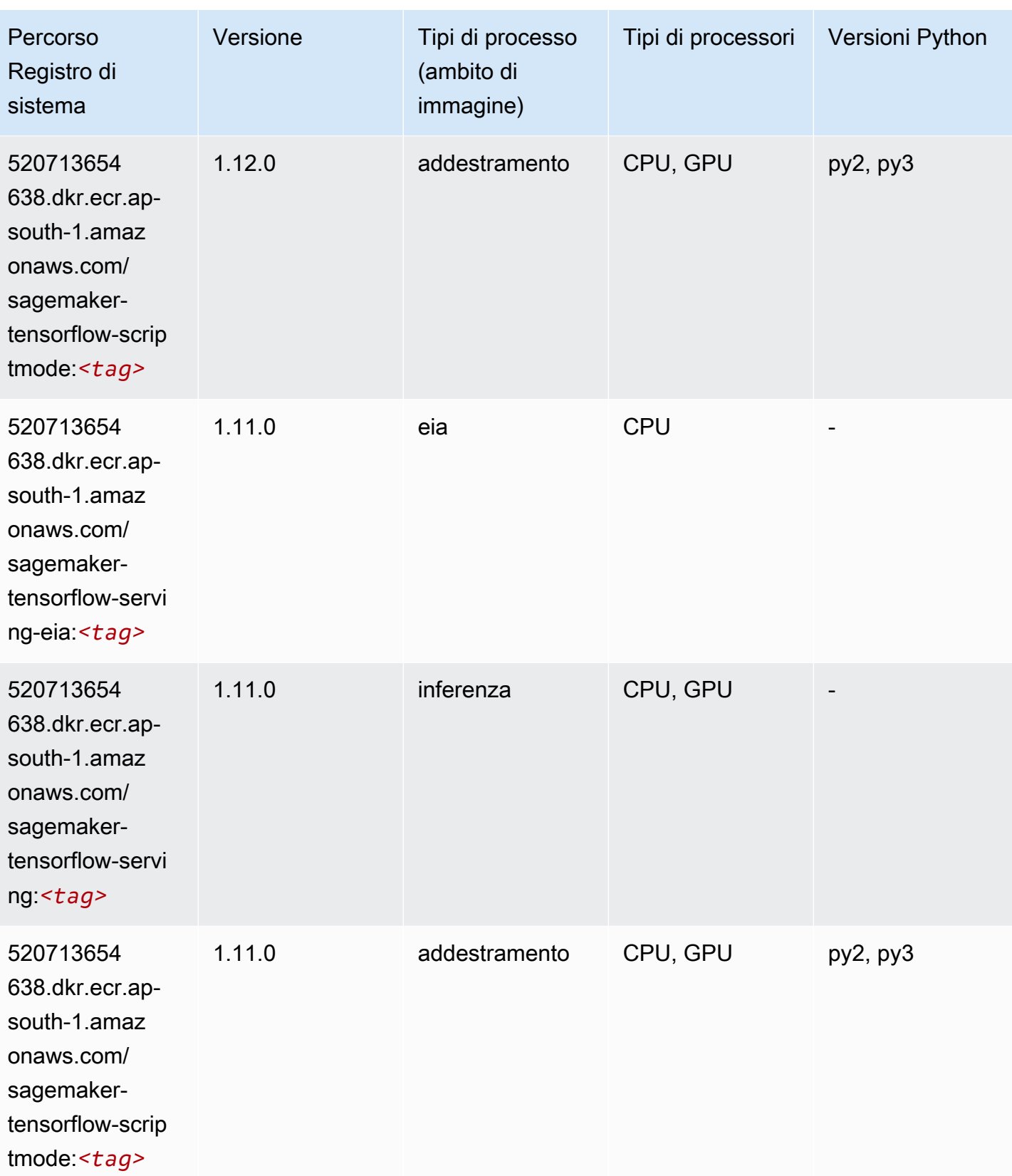

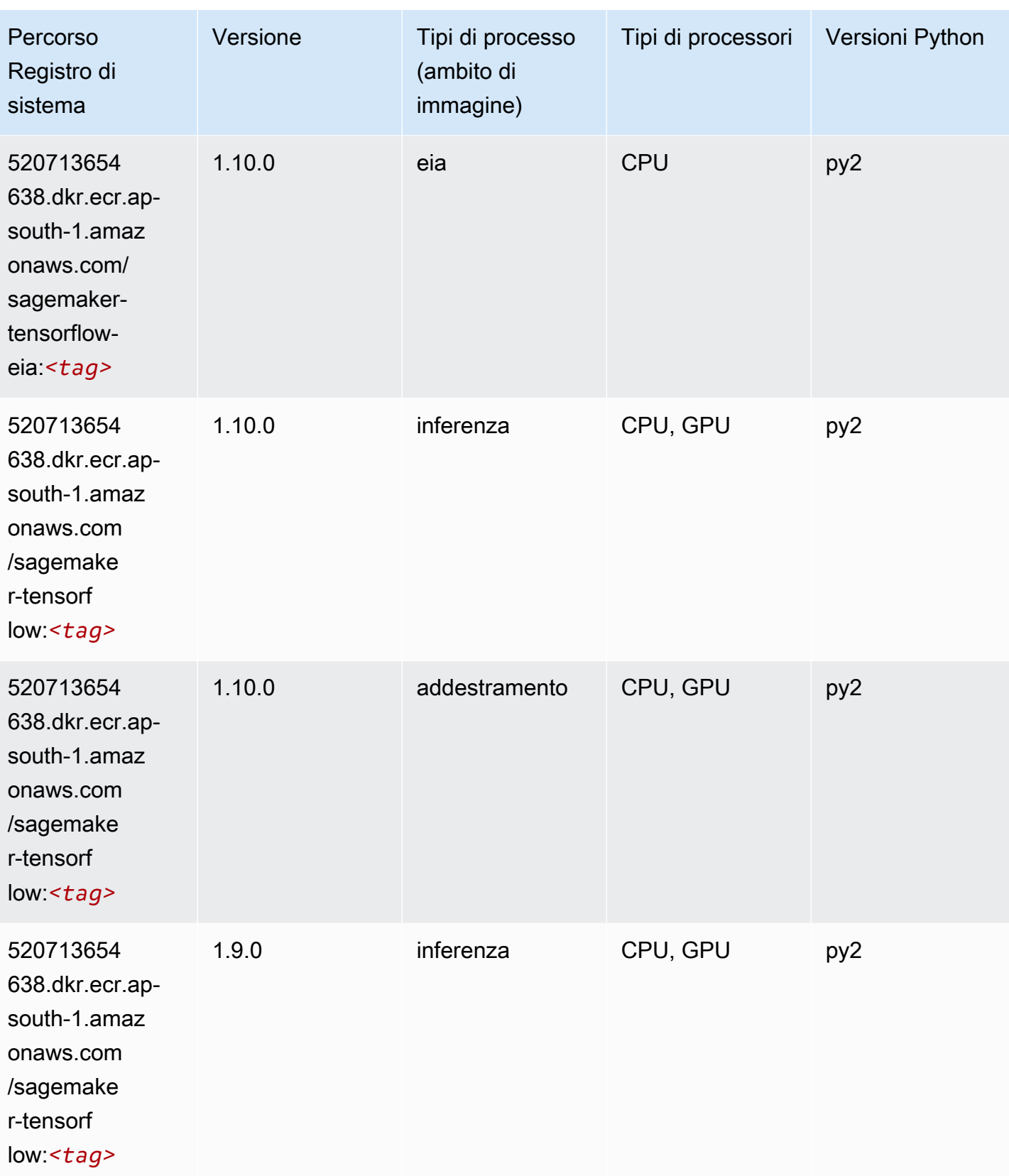

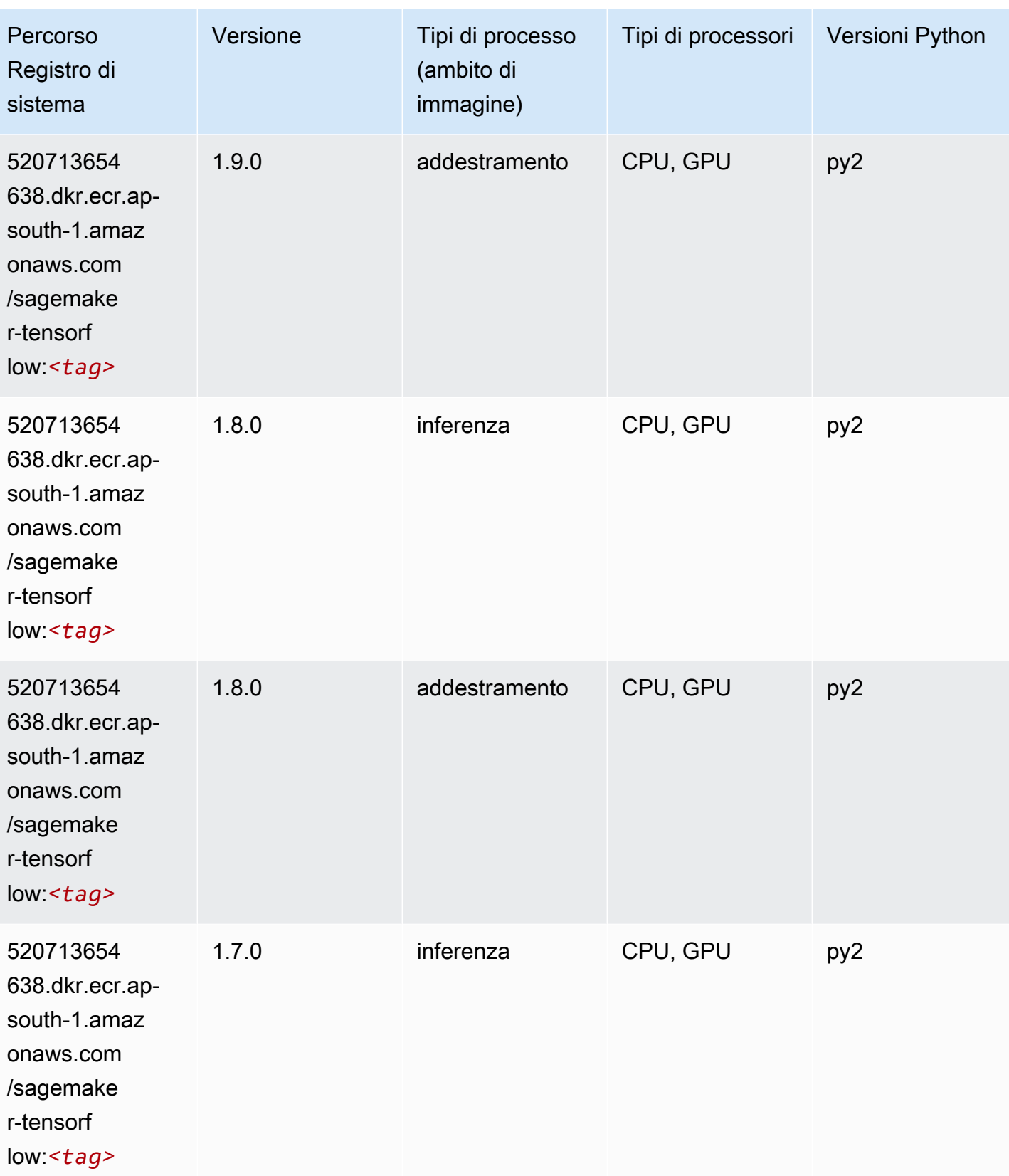

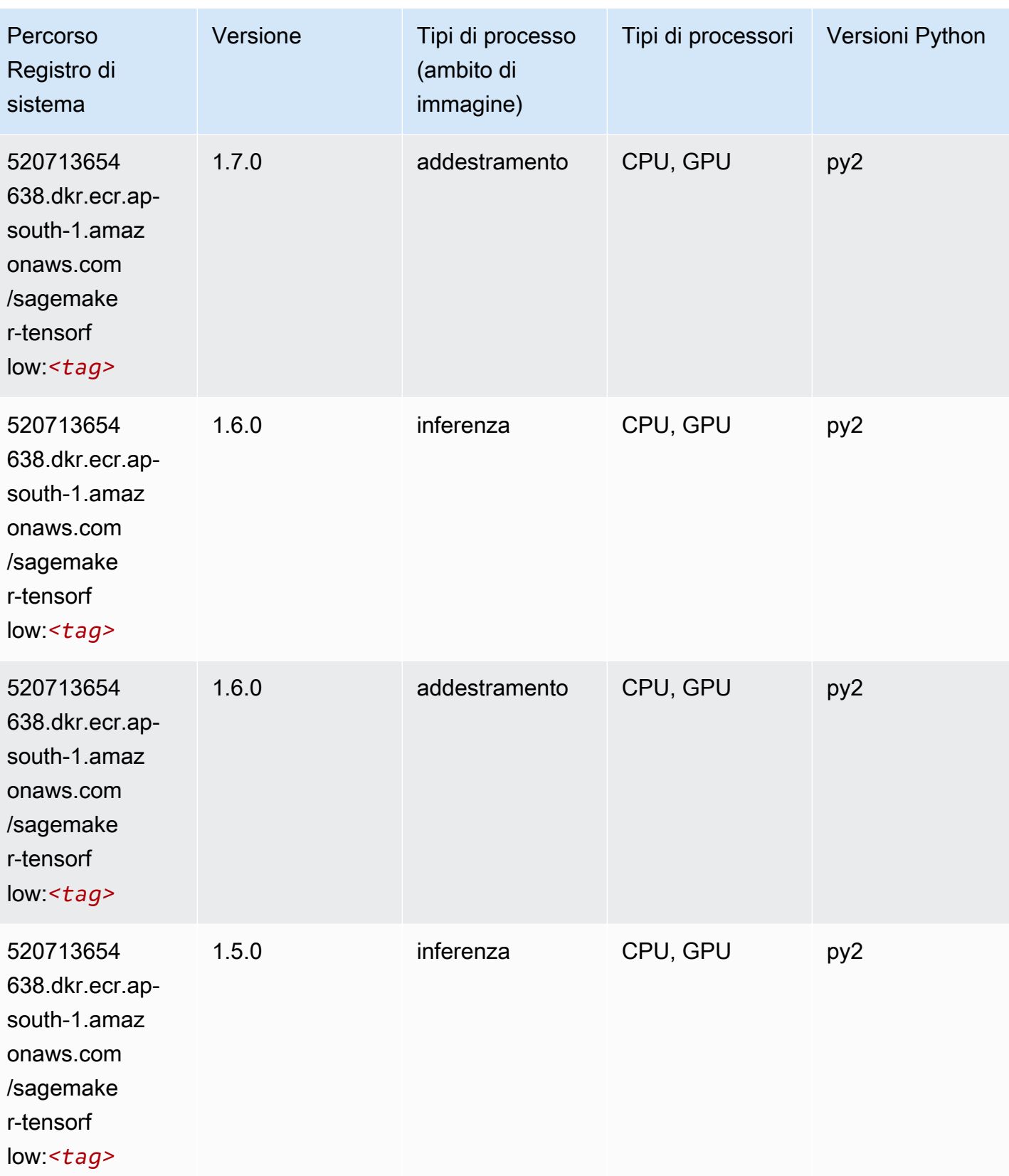

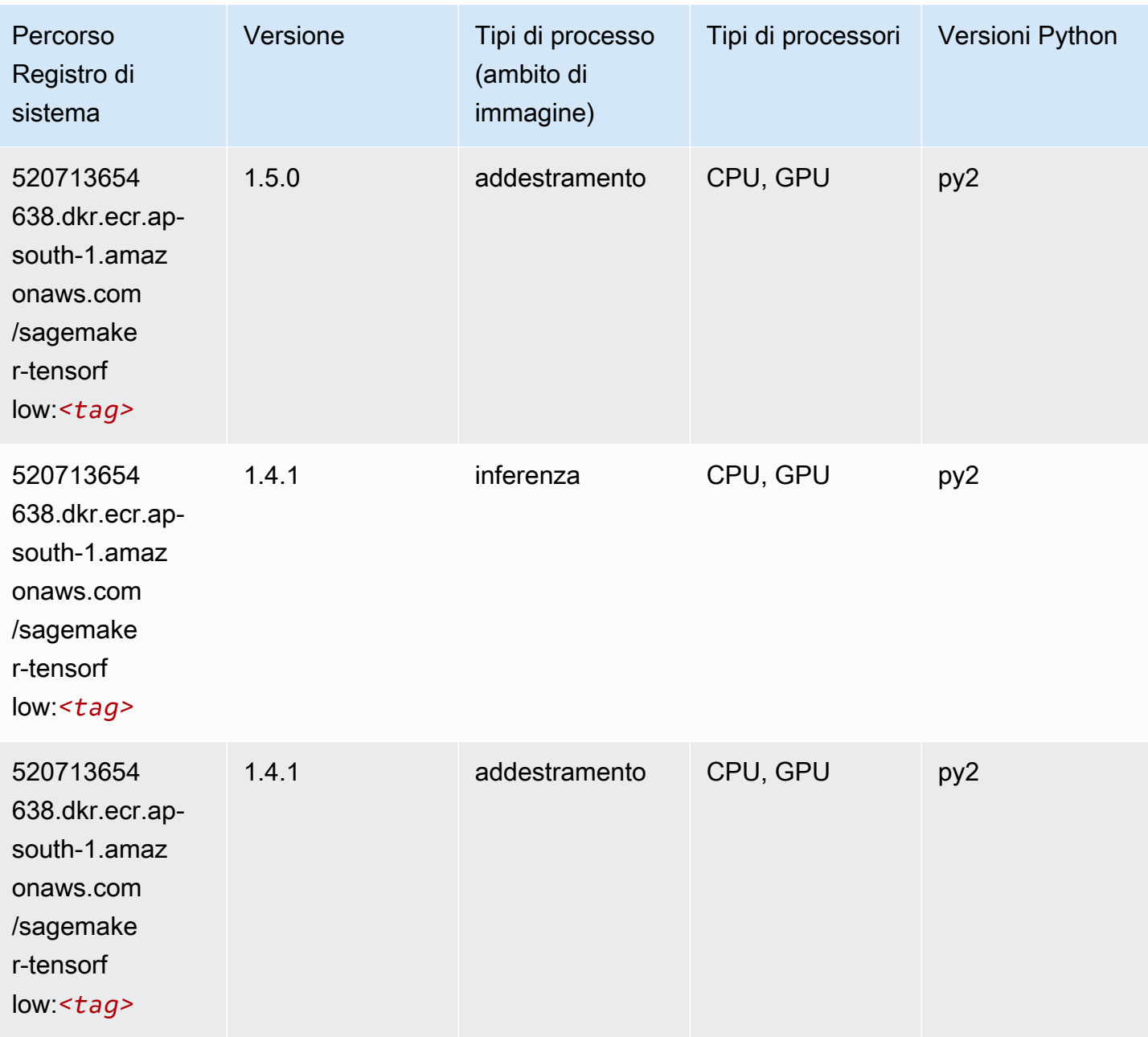

# Tensorflow Coach (DLC)

```
from sagemaker import image_uris
image_uris.retrieve(framework='coach-tensorflow',region='ap-
south-1',version='1.0.0',image_scope='training',instance_type='ml.c5.4xlarge')
```
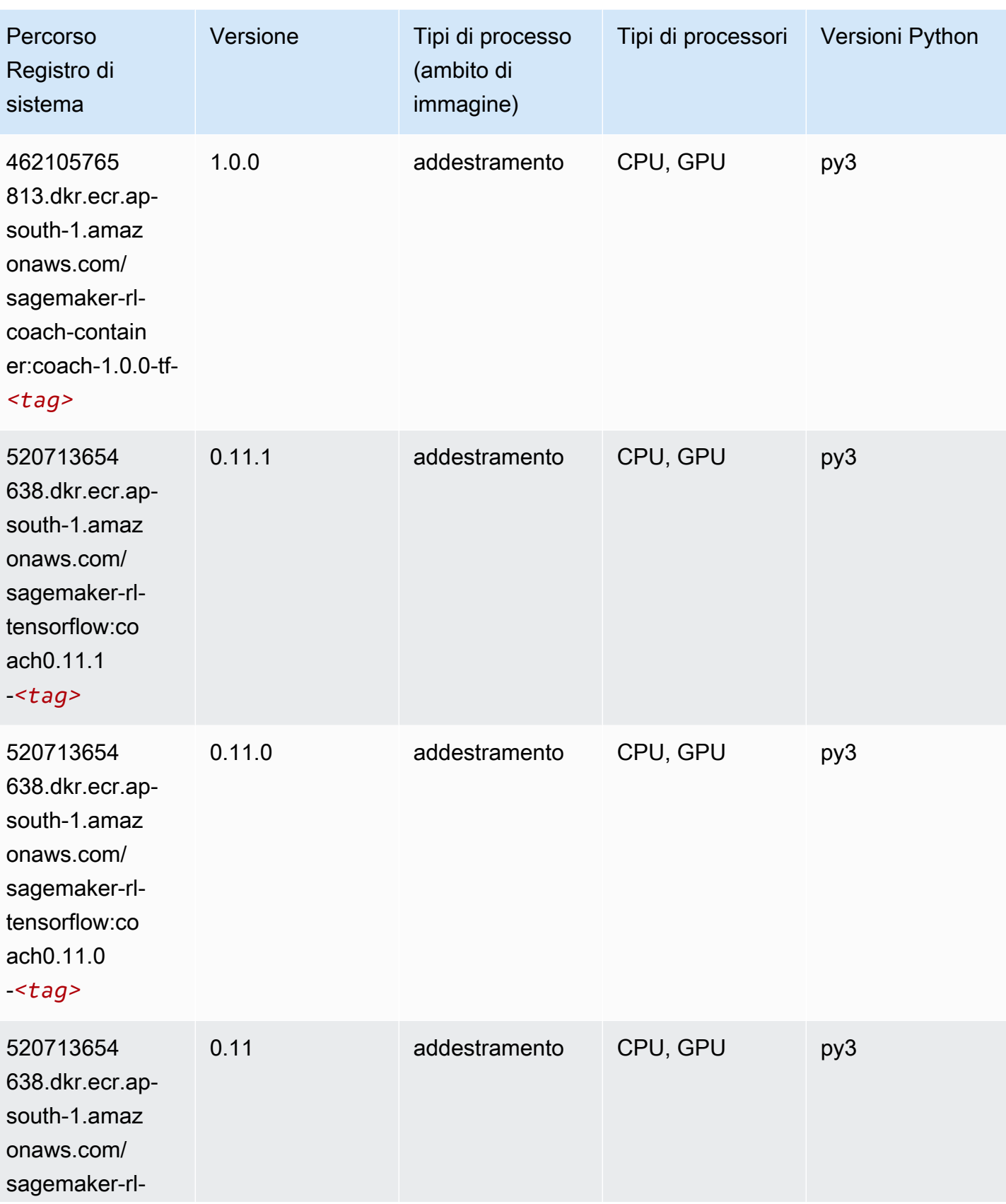

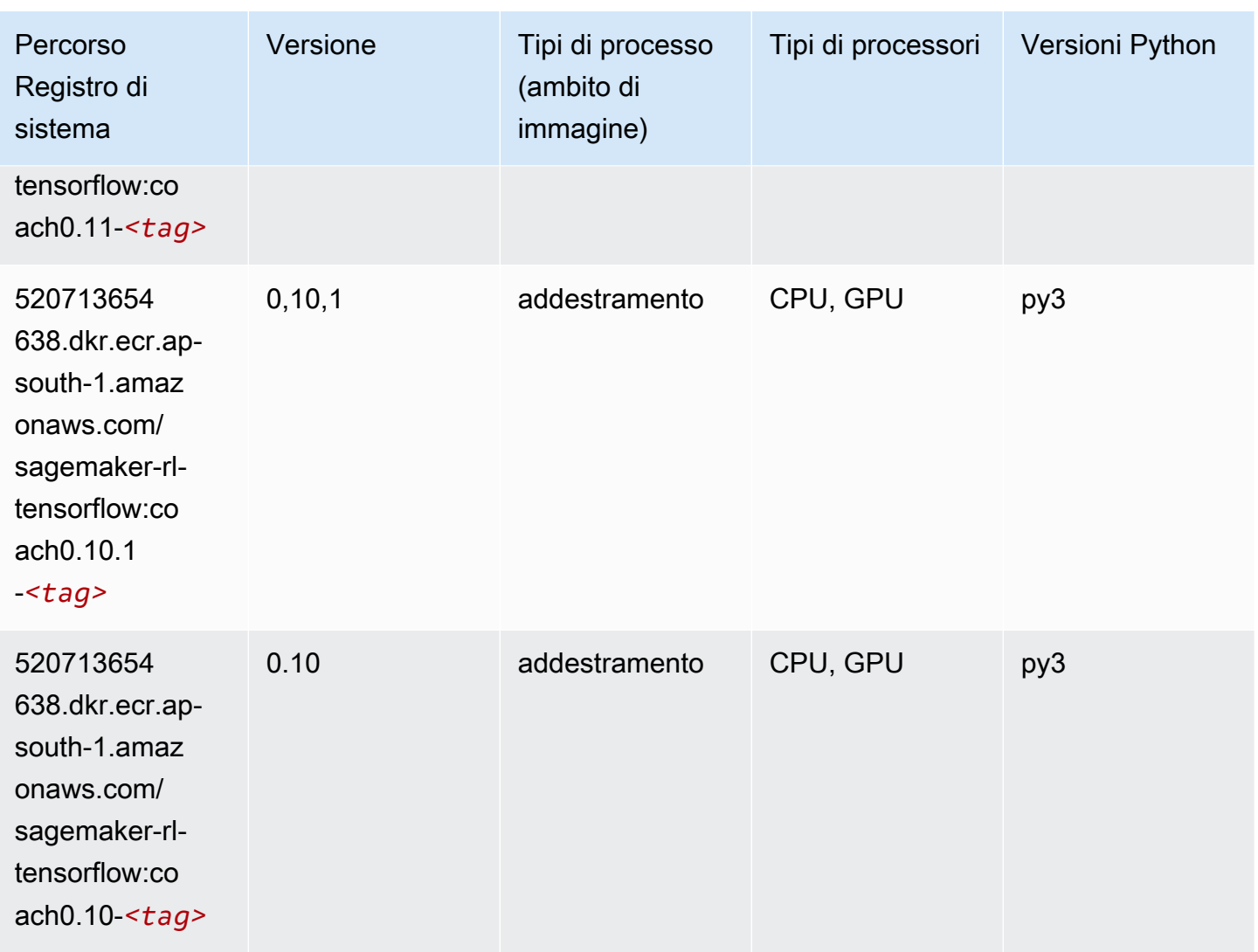

#### Tensorflow Inferentia (DLC)

```
from sagemaker import image_uris
image_uris.retrieve(framework='inferentia-tensorflow',region='ap-
south-1',version='1.15.0',instance_type='ml.inf1.6xlarge')
```
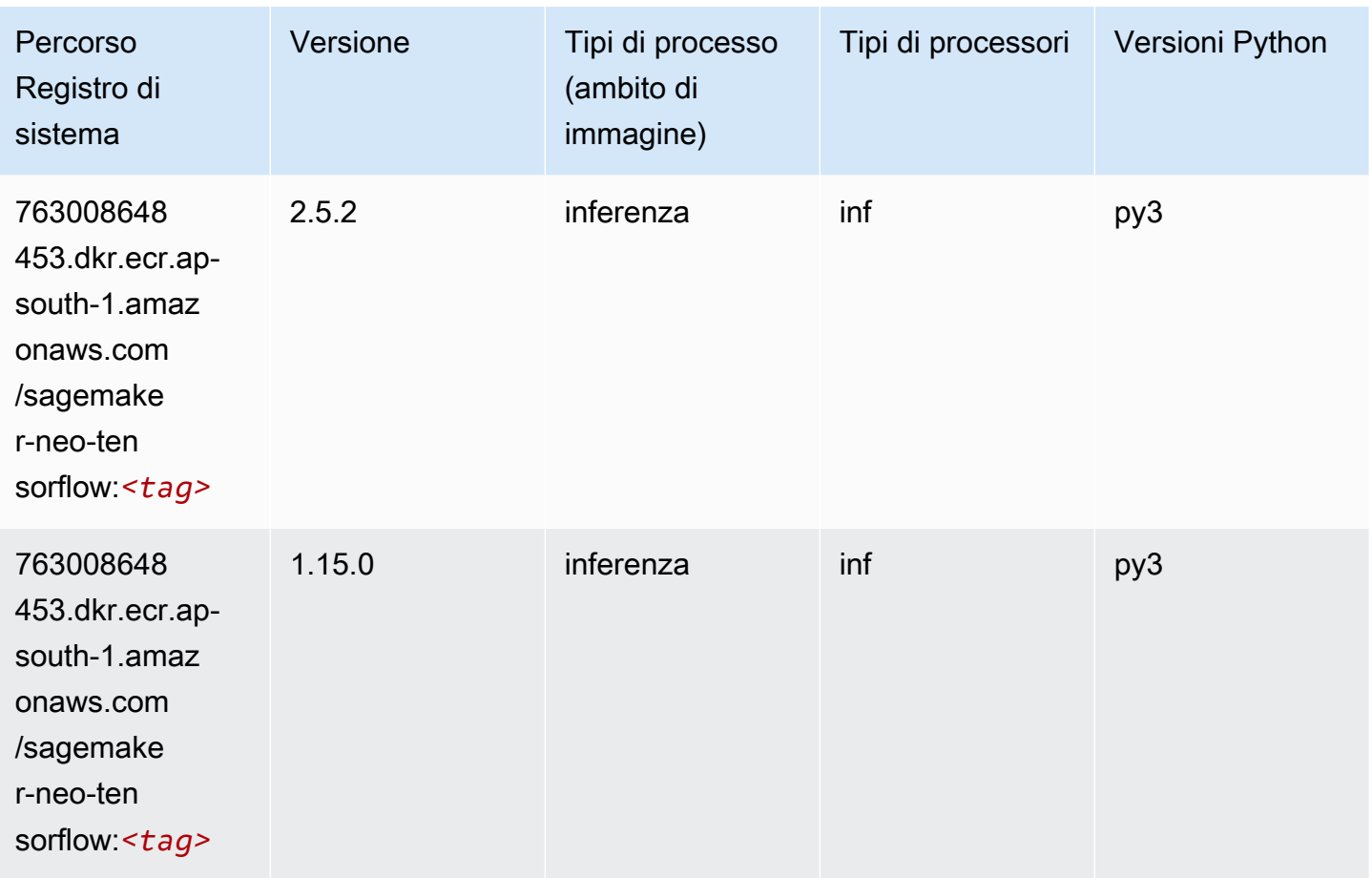

# Tensorflow Ray (DLC)

```
from sagemaker import image_uris
image_uris.retrieve(framework='ray-tensorflow',region='ap-
south-1',version='0.8.5',instance_type='ml.c5.4xlarge')
```
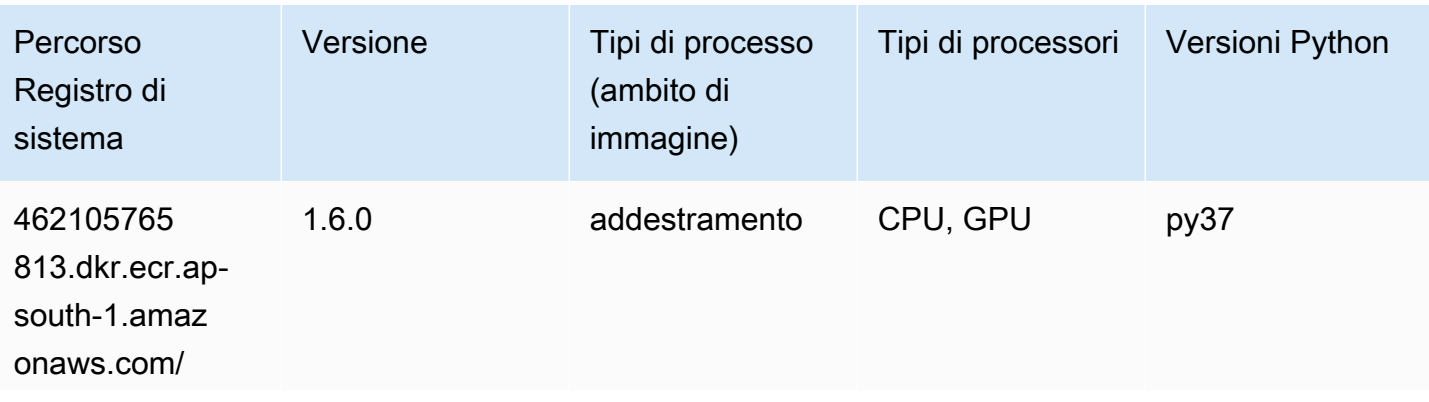

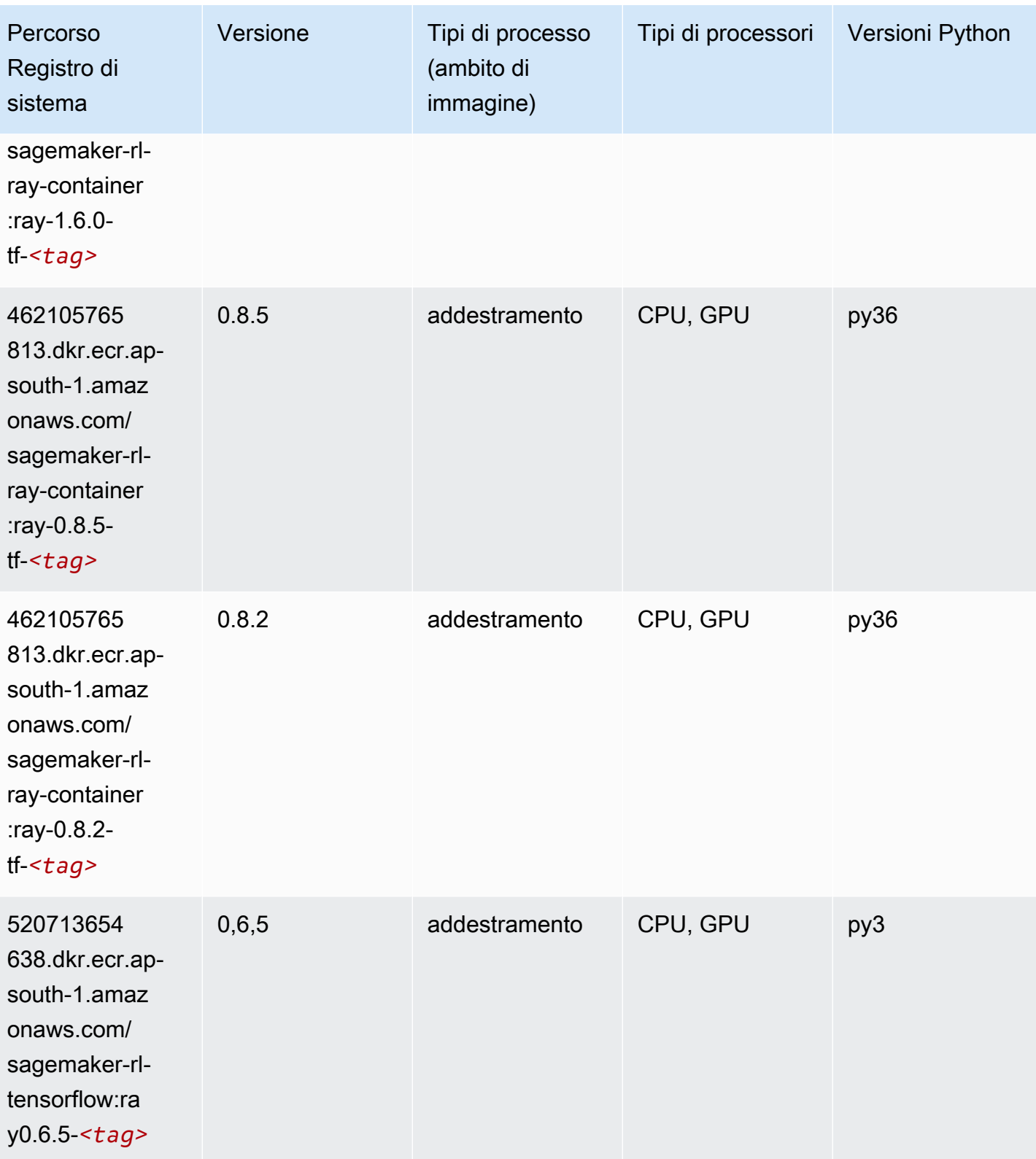

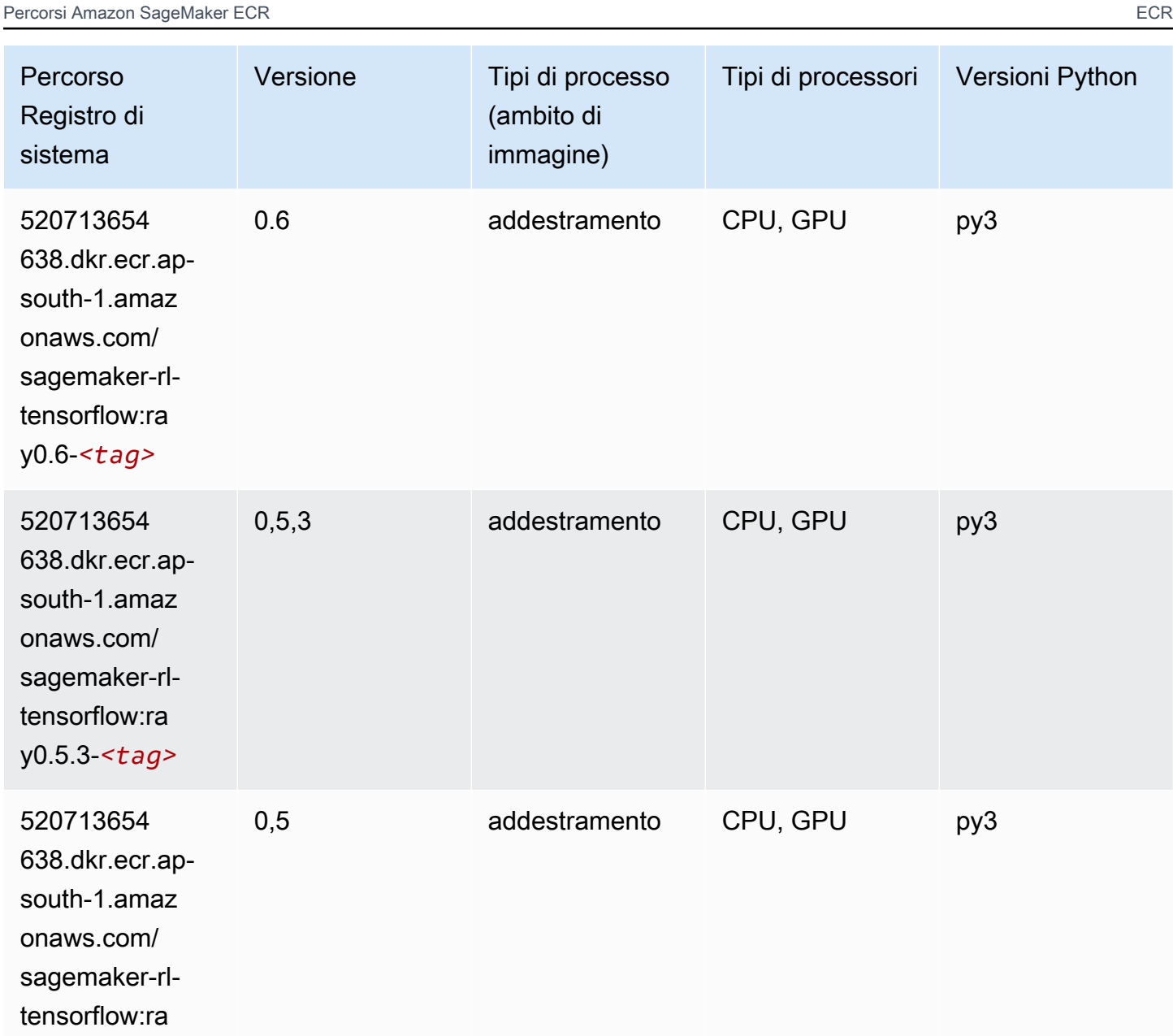

## VW (algoritmo)

y0.5-*<tag>*

```
from sagemaker import image_uris
image_uris.retrieve(framework='vw',region='ap-
south-1',version='8.7.0',image_scope='training')
```
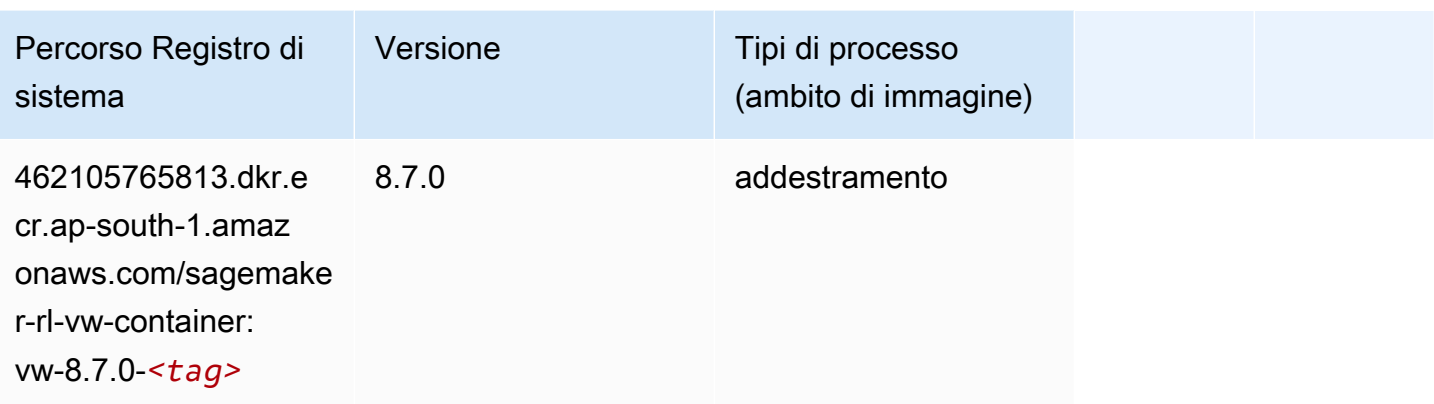

## XGBoost (algoritmo)

```
from sagemaker import image_uris
image_uris.retrieve(framework='xgboost',region='ap-south-1',version='1.5-1')
```
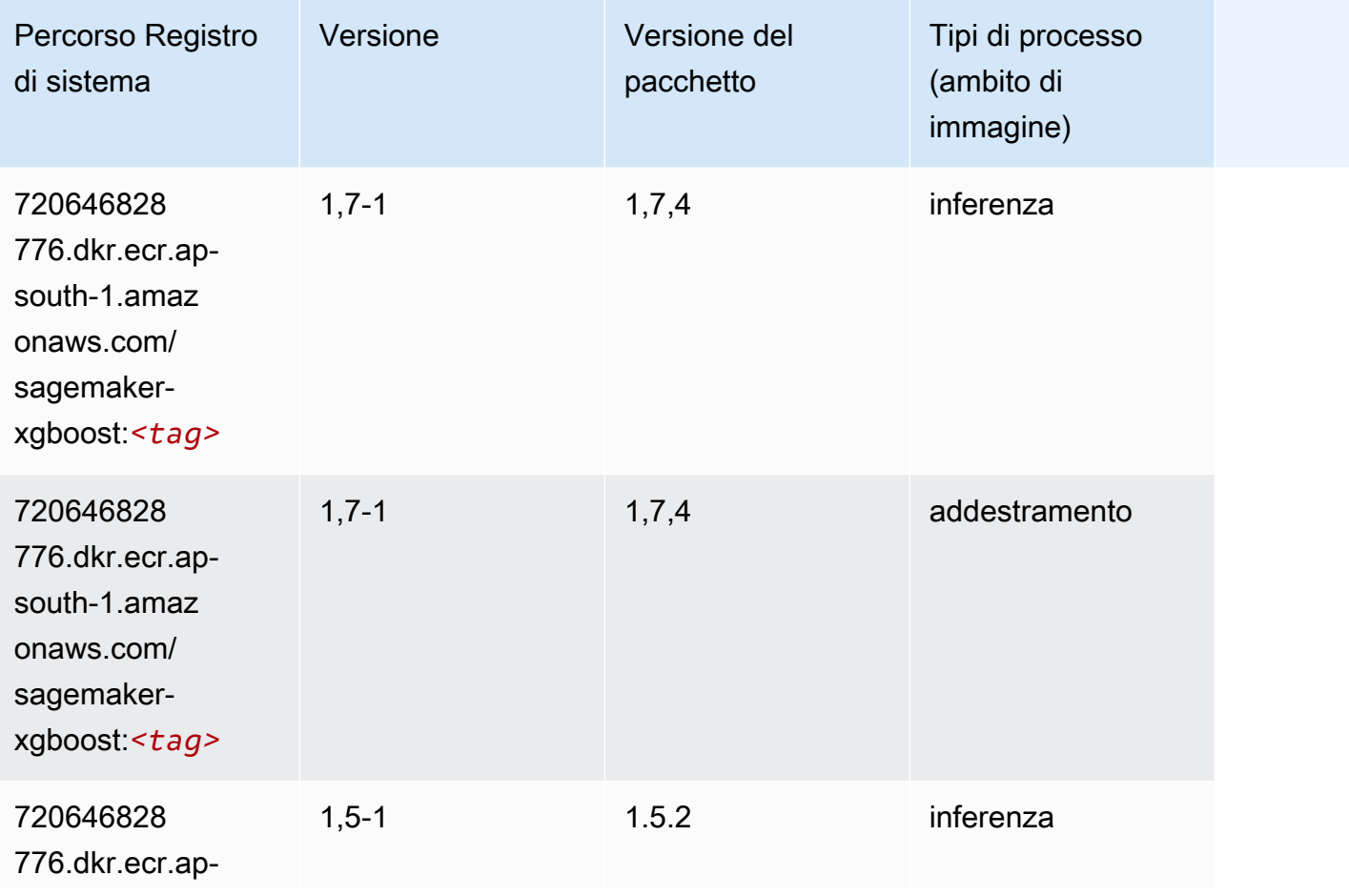

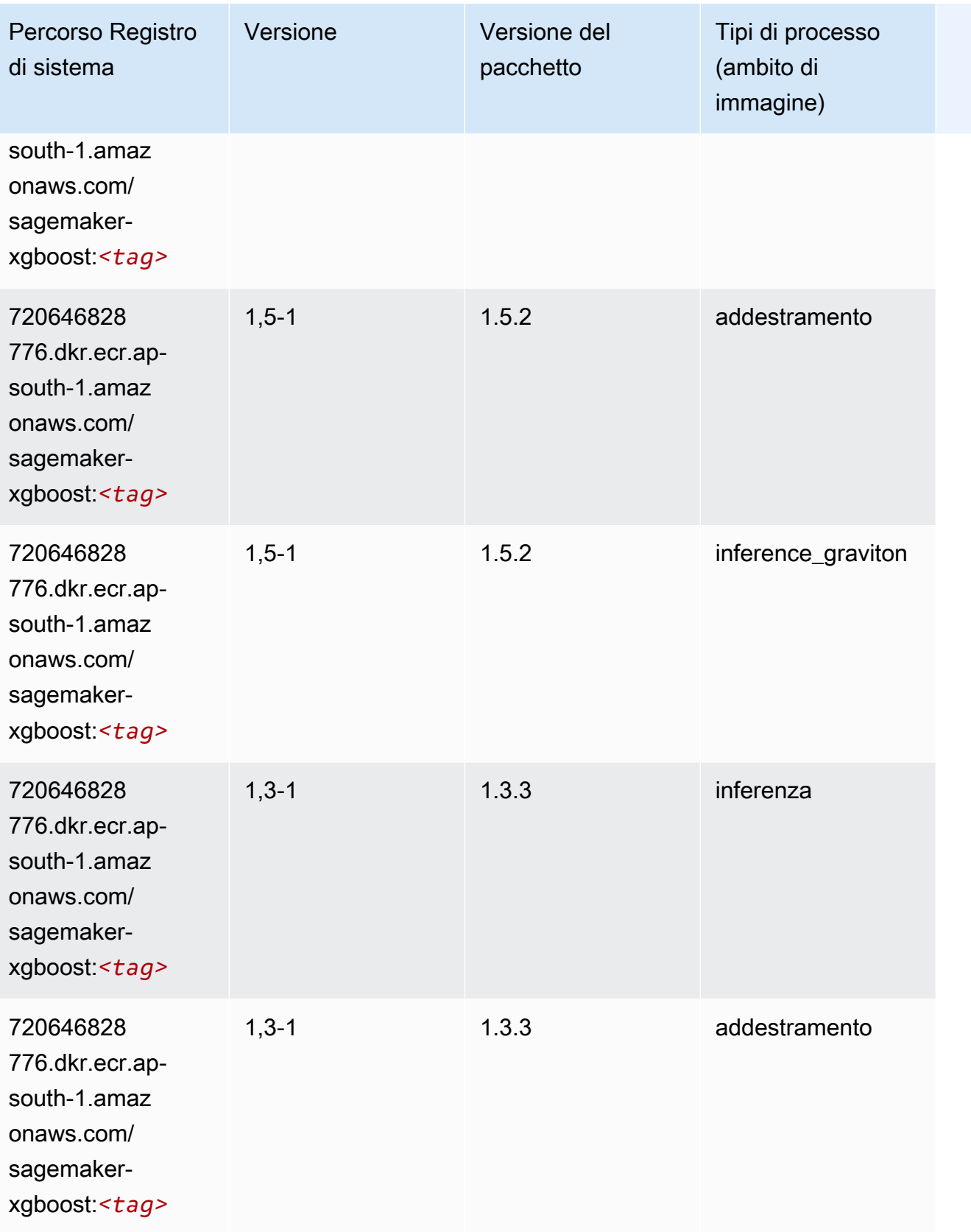

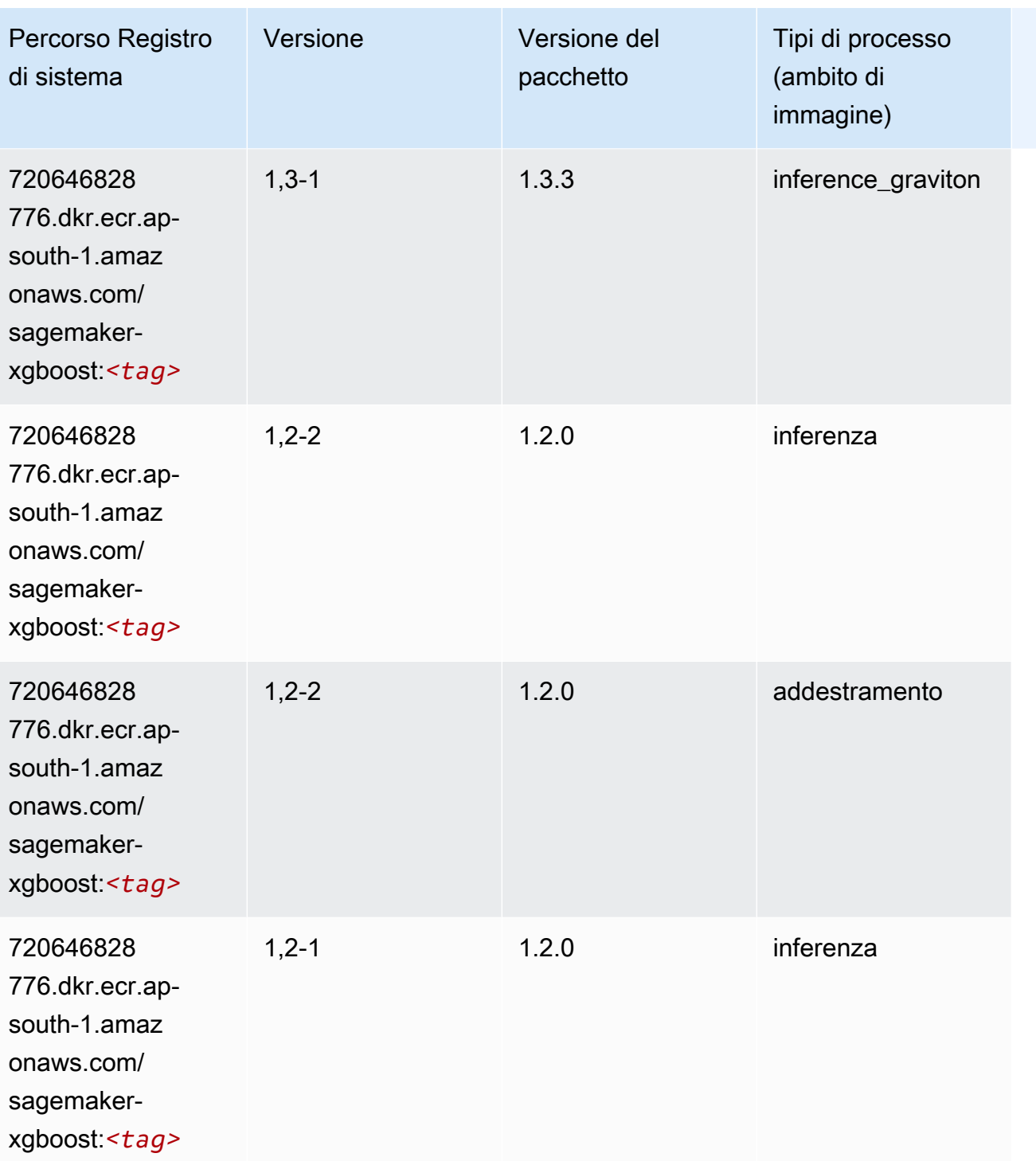

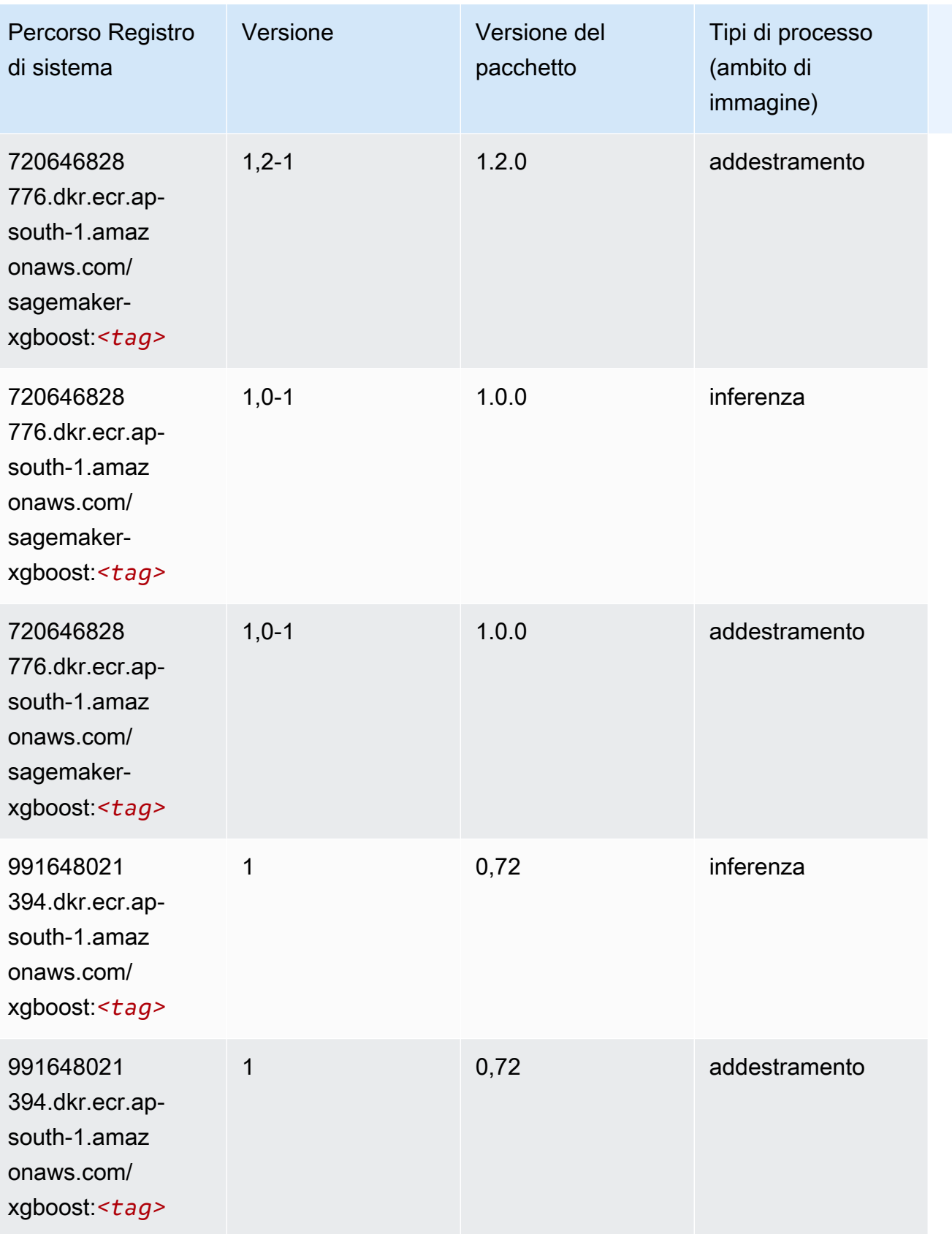

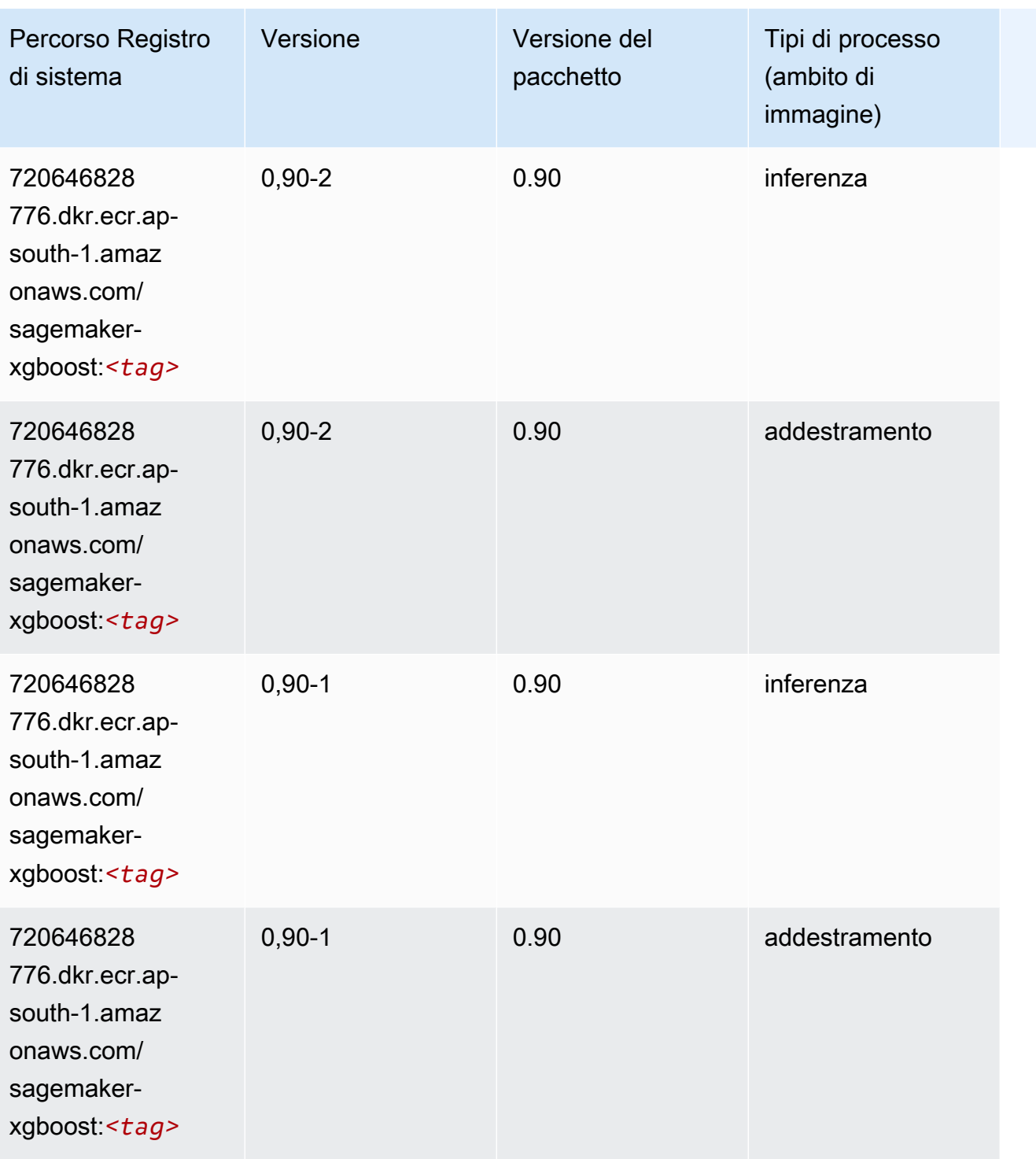
# Percorsi di registro Docker e codice di esempio per Asia Pacifico (Osaka-Locale) (ap-northeast-3)

I seguenti argomenti elencano i parametri per ciascuno degli algoritmi e contenitori di deep learning in questa regione forniti da Amazon SageMaker.

#### Argomenti

- [AutoGluon \(algoritmo\)](#page-829-0)
- [BlazingText \(algoritmo\)](#page-832-0)
- [Clarify \(algoritmo\)](#page-833-0)
- [DJL DeepSpeed \(algoritmo\)](#page-833-1)
- [Data Wrangler \(algoritmo\)](#page-834-0)
- [Debugger \(algoritmo\)](#page-835-0)
- [Previsioni DeepAR \(algoritmo\)](#page-835-1)
- [Macchine di fattorizzazione \(algoritmo\)](#page-836-0)
- [Hugging Face \(algoritmo\)](#page-836-1)
- [IP Insights \(algoritmo\)](#page-843-0)
- [Classificazione delle immagini \(algoritmo\)](#page-843-1)
- [Inferentia MXNet \(DLC\)](#page-844-0)
- [Inferentia PyTorch \(DLC\)](#page-845-0)
- [K-Means \(algoritmo\)](#page-846-0)
- [KNN \(algoritmo\)](#page-846-1)
- [Linear Learner \(algoritmo\)](#page-847-0)
- [MXNet \(DLC\)](#page-847-1)
- [Monitoraggio modelli \(algoritmo\)](#page-851-0)
- [NTM \(algoritmo\)](#page-852-0)
- [Classificazione delle immagine Neo \(algoritmo\)](#page-852-1)
- [Neo MXNet \(DLC\)](#page-852-2)
- [Neo PyTorch \(DLC\)](#page-853-0)
- [Neo Tensorflow \(DLC\)](#page-855-0)
- [Neo XGBoost \(algoritmo\)](#page-856-0)
- [Rilevamento degli oggetti \(algoritmo\)](#page-856-1)
- [Object2Vec \(algoritmo\)](#page-857-0)
- [PCA \(algoritmo\)](#page-857-1)
- [PyTorch \(DLC\)](#page-858-0)
- [PyTorch Neurone \(DLC\)](#page-867-0)
- [PyTorch Training Compiler \(DLC\)](#page-868-0)
- [Random Cut Forest \(algoritmo\)](#page-869-0)
- [Scikit-learn \(algoritmo\)](#page-869-1)
- [Segmentazione semantica \(algoritmo\)](#page-872-0)
- [Seq2Seq \(algoritmo\)](#page-872-1)
- [SparkML Serving \(algoritmo\)](#page-872-2)
- [Tensorflow \(DLC\)](#page-873-0)
- [Inferentia Tensorflow \(DLC\)](#page-892-0)
- [XGBoost \(algoritmo\)](#page-893-0)

#### <span id="page-829-0"></span>AutoGluon (algoritmo)

```
from sagemaker import image_uris
image_uris.retrieve(framework='autogluon',region='ap-
northeast-3',image_scope='inference',version='0.4')
```
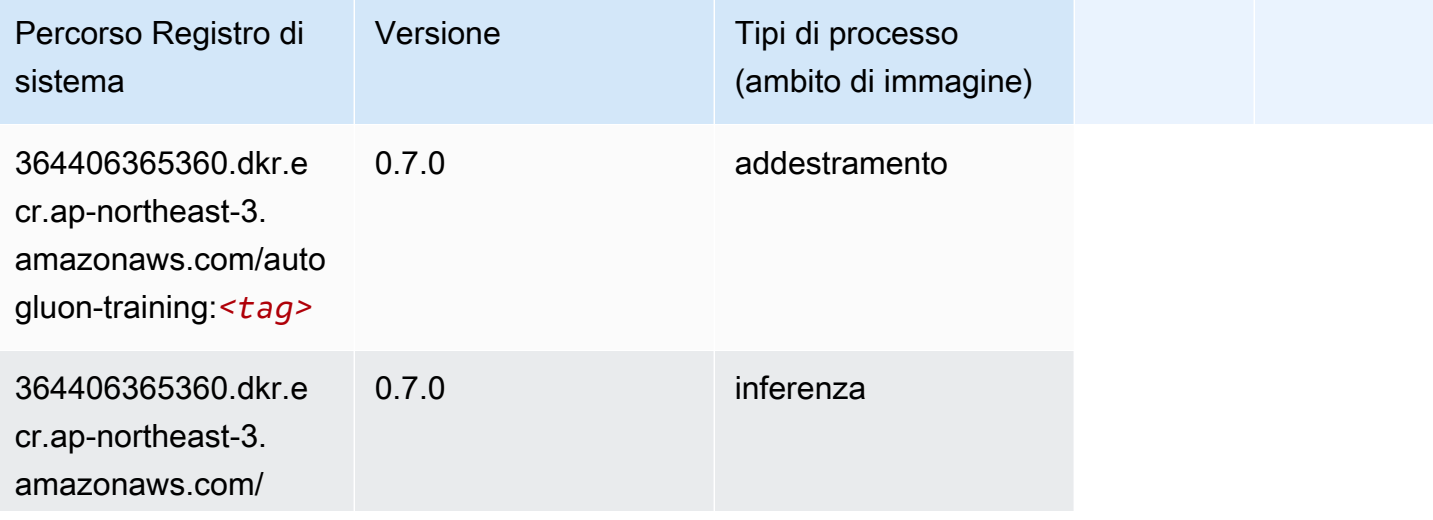

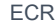

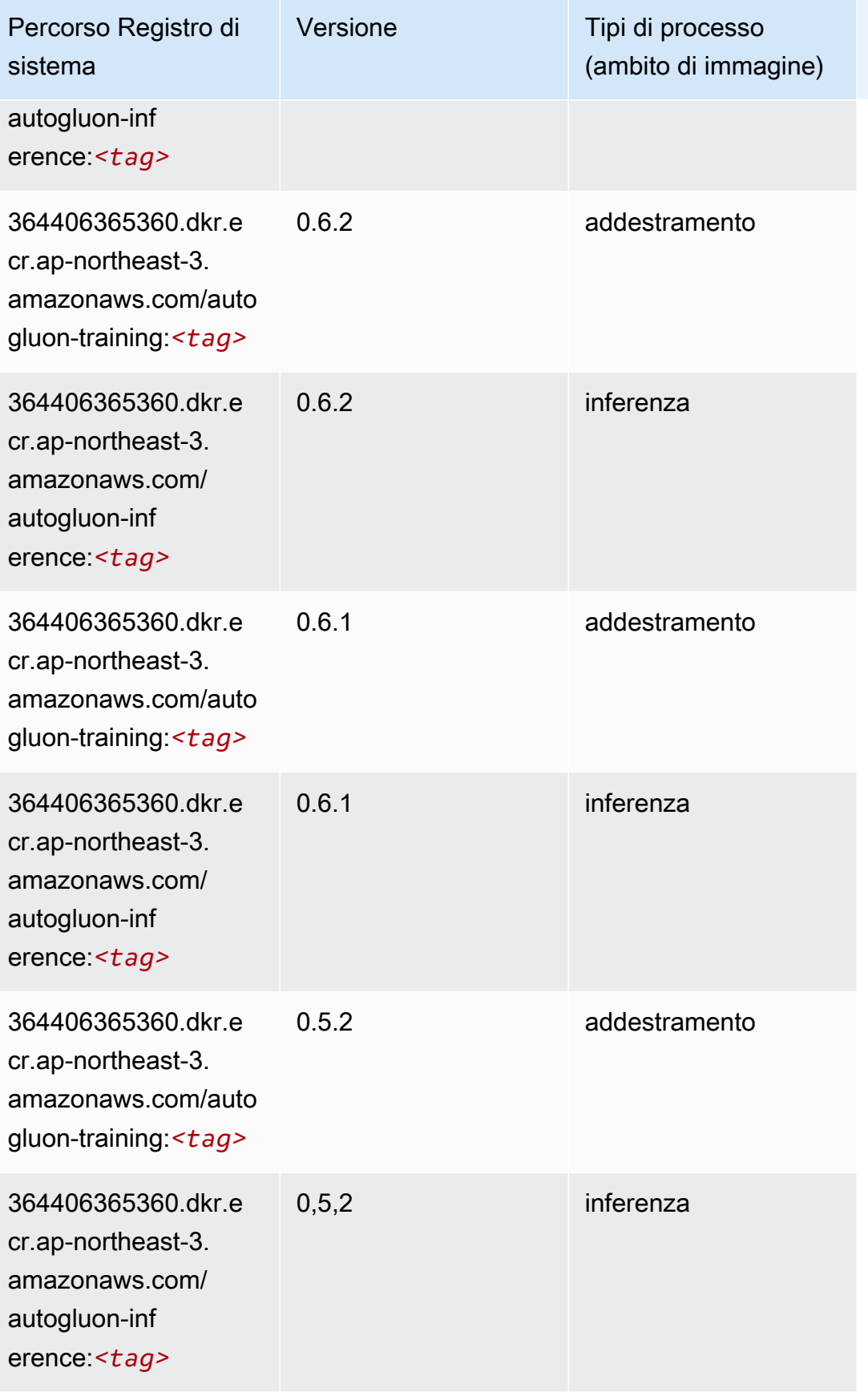

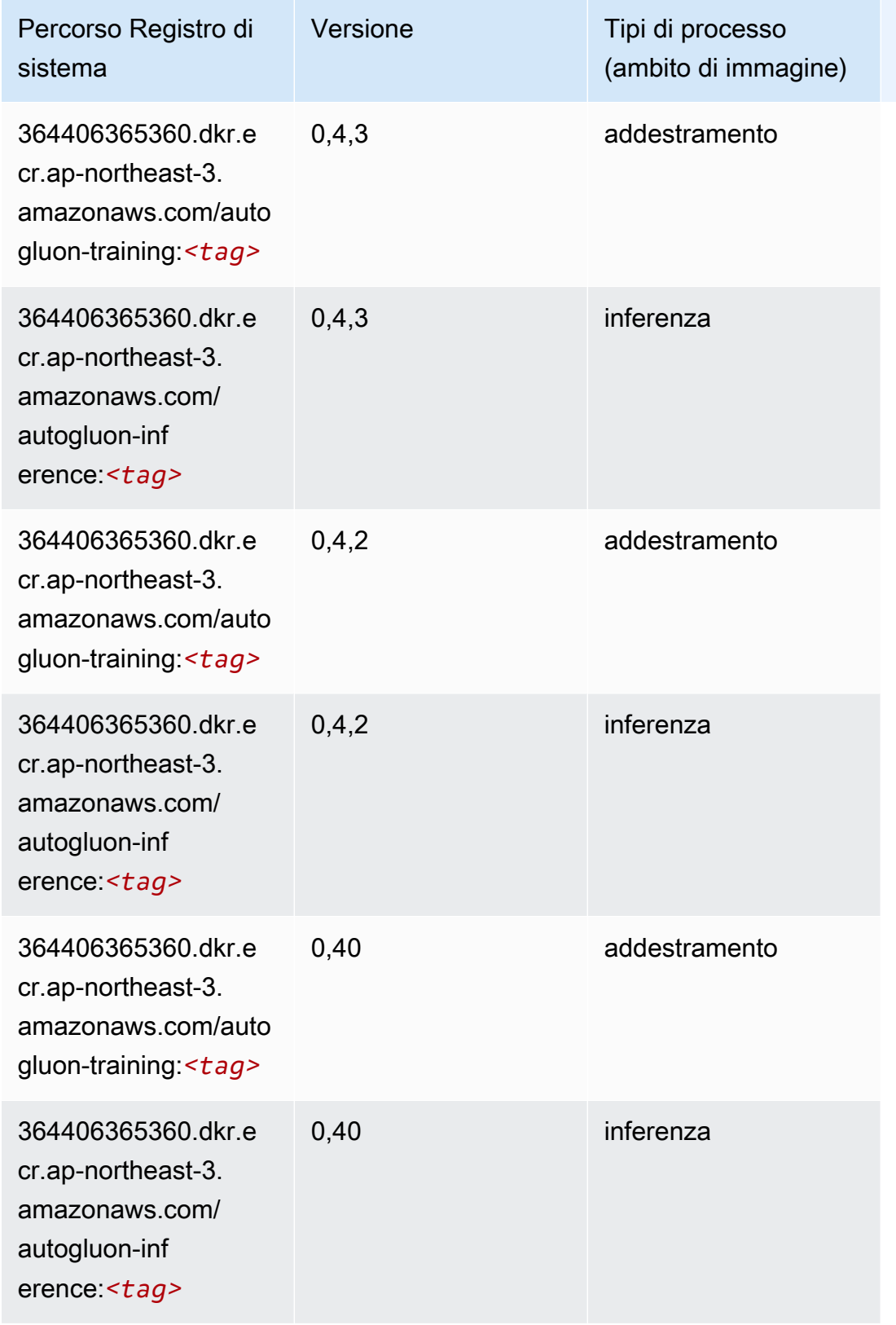

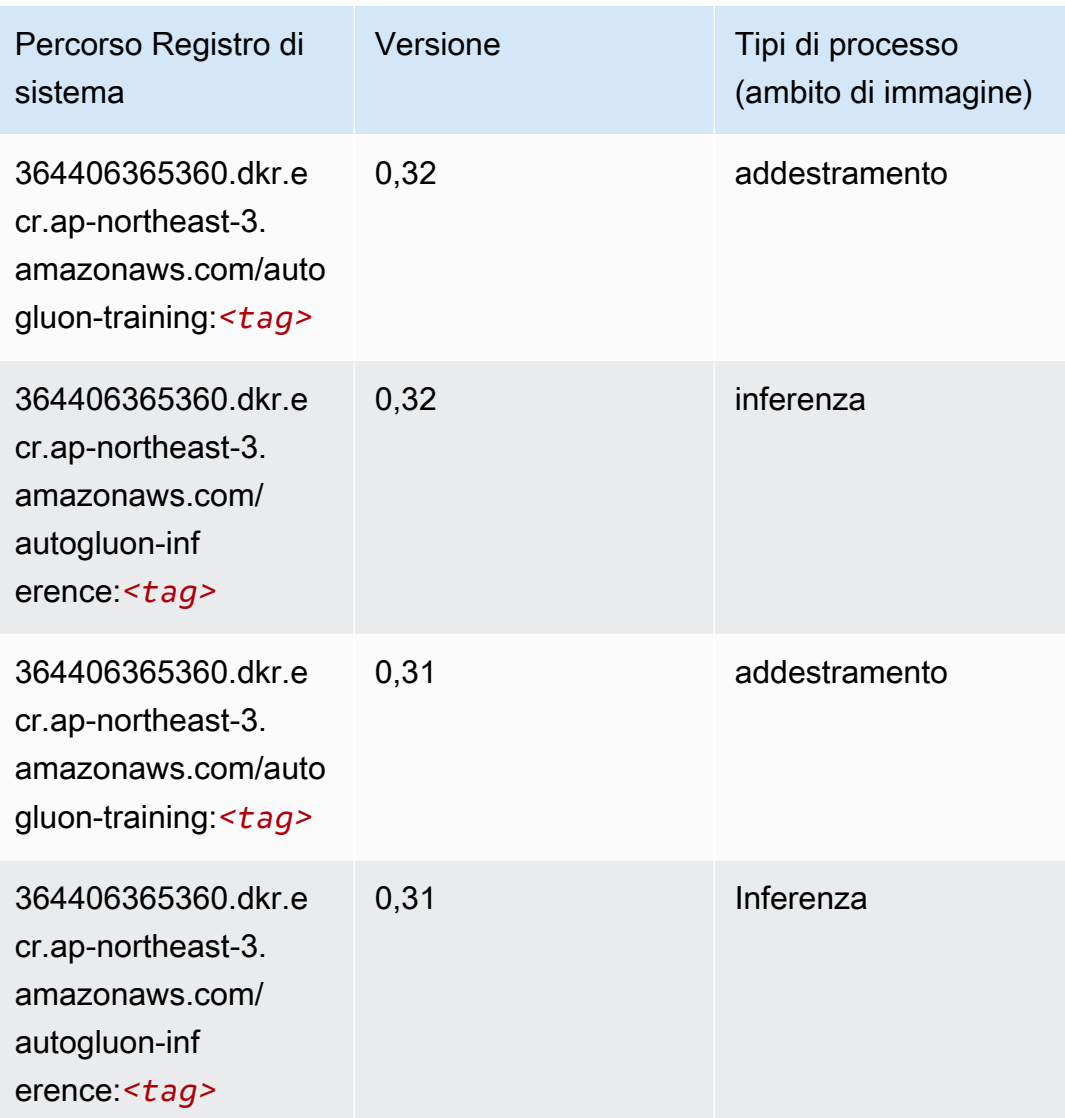

## <span id="page-832-0"></span>BlazingText (algoritmo)

```
from sagemaker import image_uris
image_uris.retrieve(framework='blazingtext',region='ap-northeast-3')
```
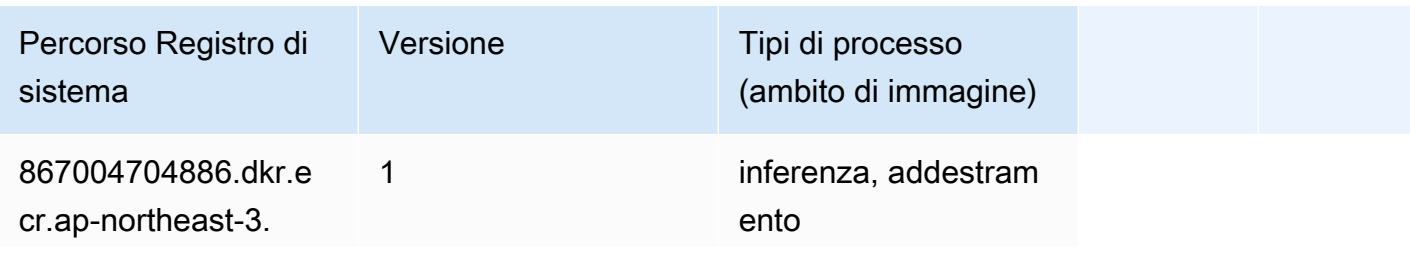

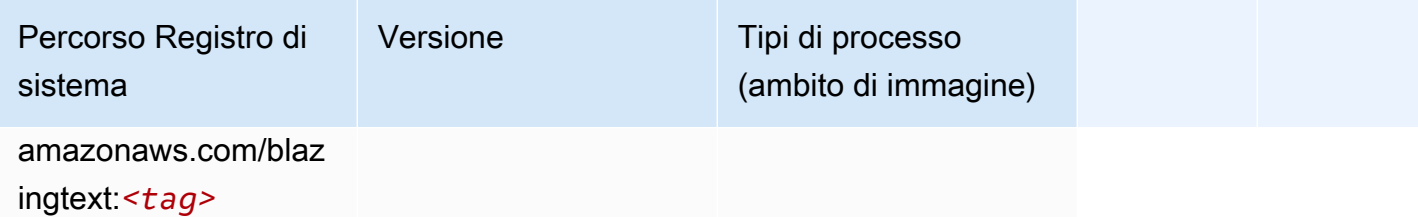

#### <span id="page-833-0"></span>Clarify (algoritmo)

SageMaker Esempio di Python SDK per recuperare il percorso del registro.

```
from sagemaker import image_uris
image_uris.retrieve(framework='clarify',region='ap-
northeast-3',version='1.0',image_scope='processing')
```
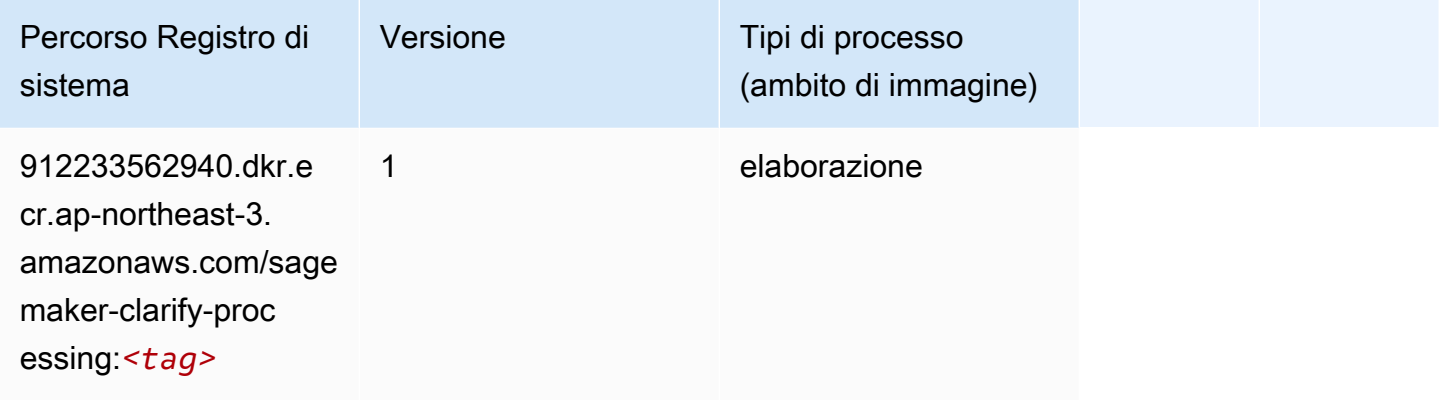

### <span id="page-833-1"></span>DJL DeepSpeed (algoritmo)

```
from sagemaker import image_uris
image_uris.retrieve(framework='djl-deepspeed', region='us-
west-2',py_version='py3',image_scope='inference')
```
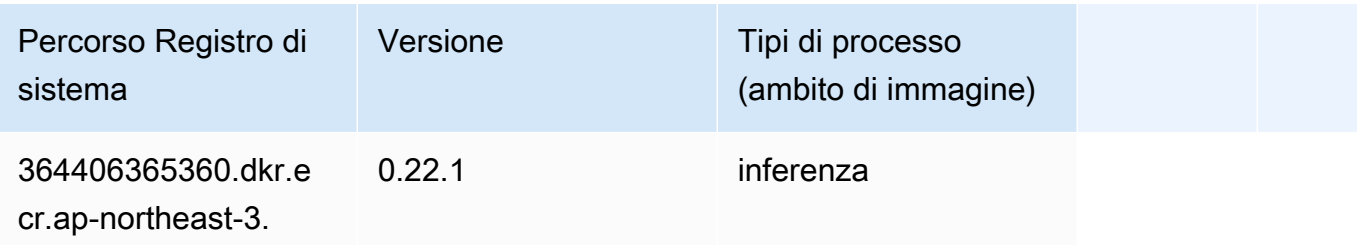

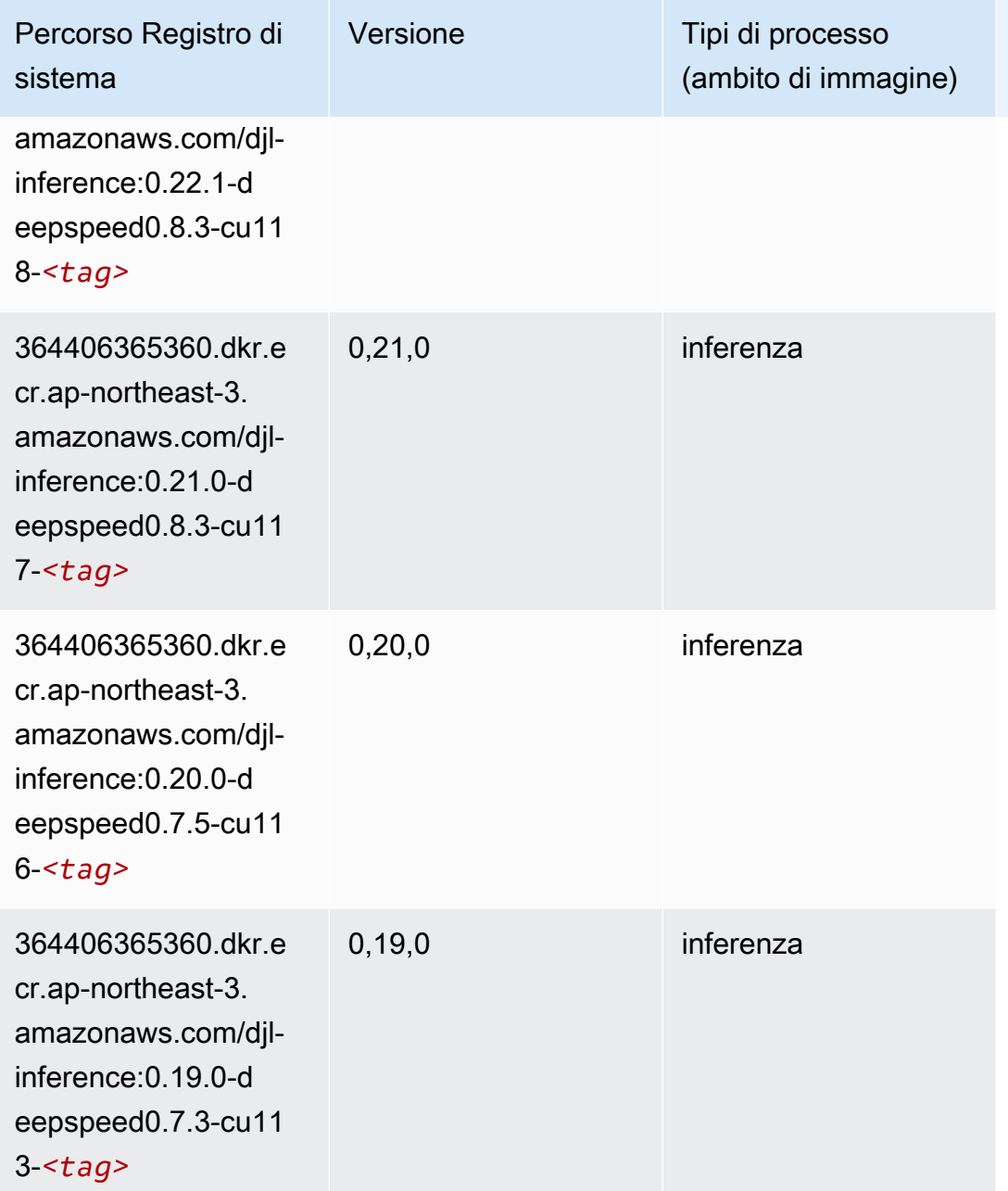

### <span id="page-834-0"></span>Data Wrangler (algoritmo)

```
from sagemaker import image_uris
image_uris.retrieve(framework='data-wrangler',region='ap-northeast-3')
```
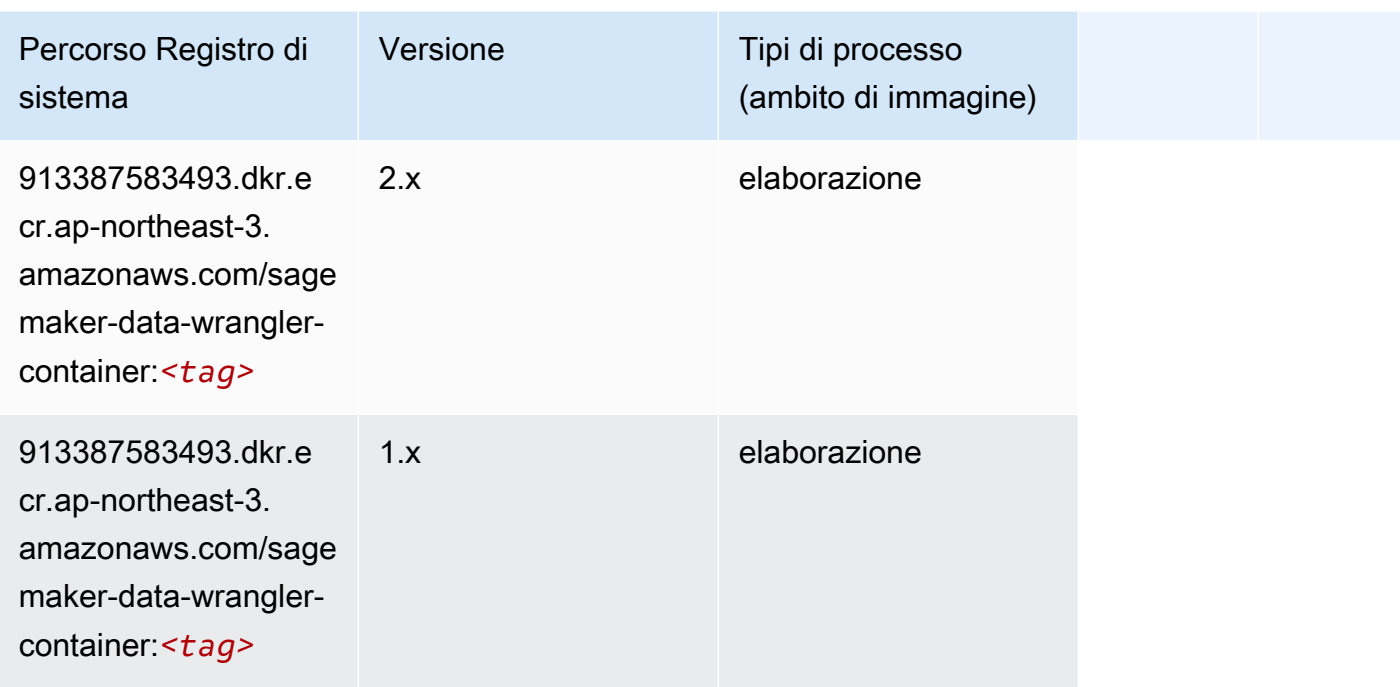

### <span id="page-835-0"></span>Debugger (algoritmo)

SageMaker Esempio di Python SDK per recuperare il percorso del registro.

```
from sagemaker import image_uris
image_uris.retrieve(framework='debugger',region='ap-northeast-3')
```
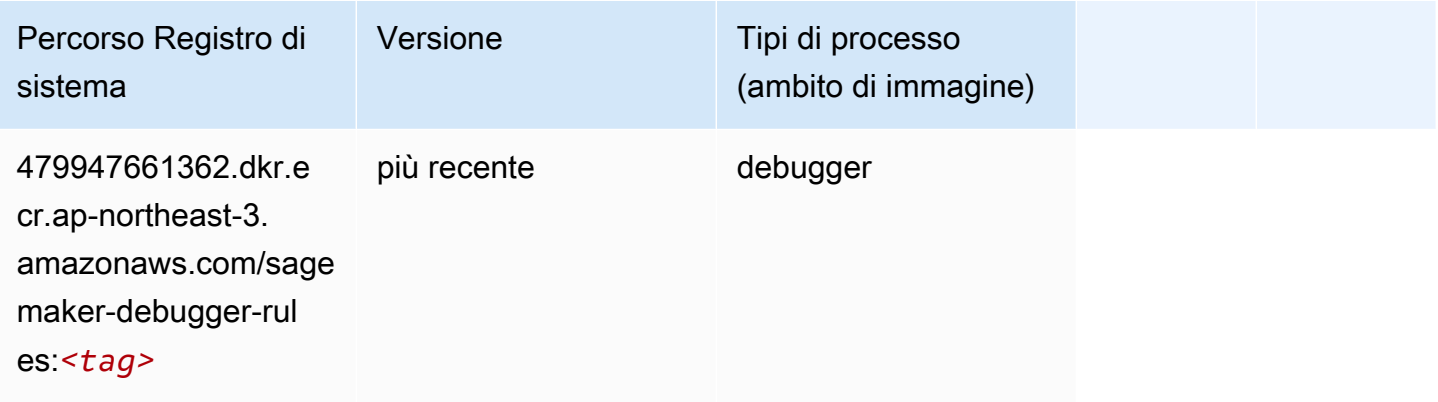

### <span id="page-835-1"></span>Previsioni DeepAR (algoritmo)

```
from sagemaker import image_uris
```

```
image_uris.retrieve(framework='forecasting-deepar',region='ap-northeast-3')
```
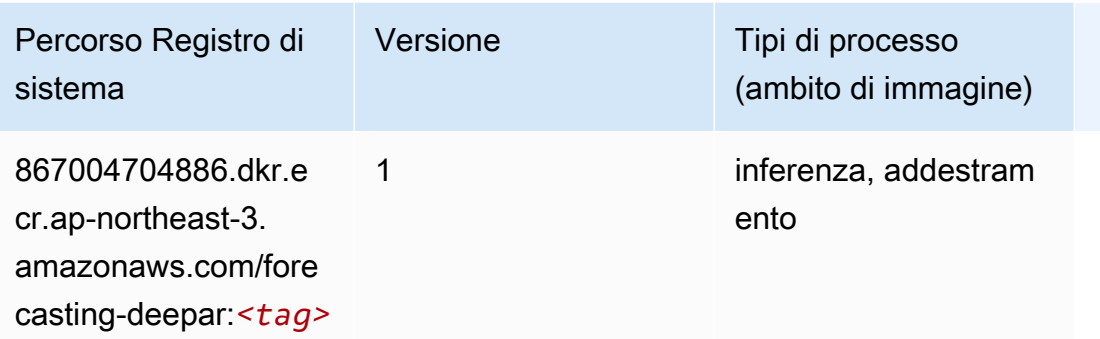

#### <span id="page-836-0"></span>Macchine di fattorizzazione (algoritmo)

SageMaker Esempio di Python SDK per recuperare il percorso del registro.

```
from sagemaker import image_uris
image_uris.retrieve(framework='factorization-machines',region='ap-northeast-3')
```
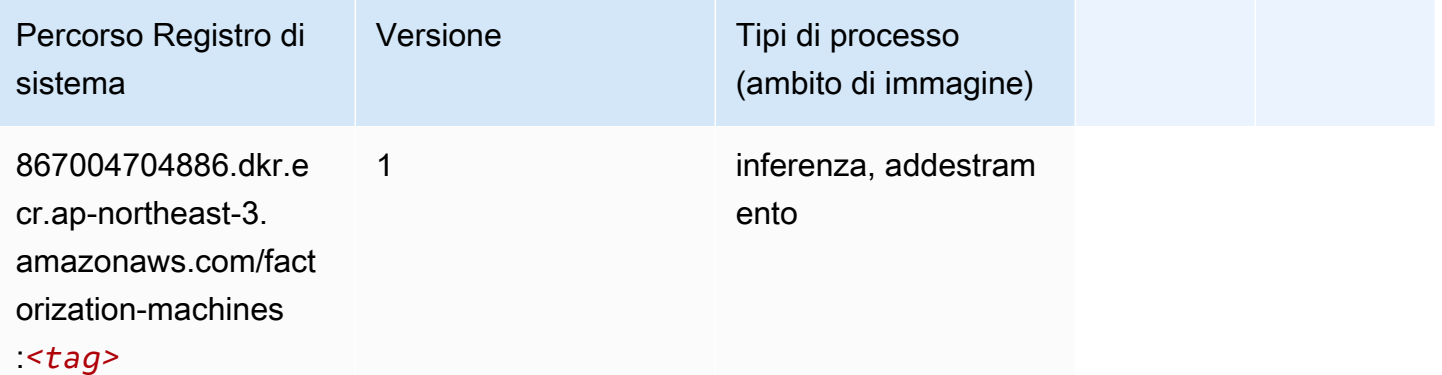

#### <span id="page-836-1"></span>Hugging Face (algoritmo)

```
from sagemaker import image_uris
image_uris.retrieve(framework='huggingface',region='ap-
northeast-3',version='4.4.2',image_scope='training',base_framework_version='tensorflow2.4.1')
```
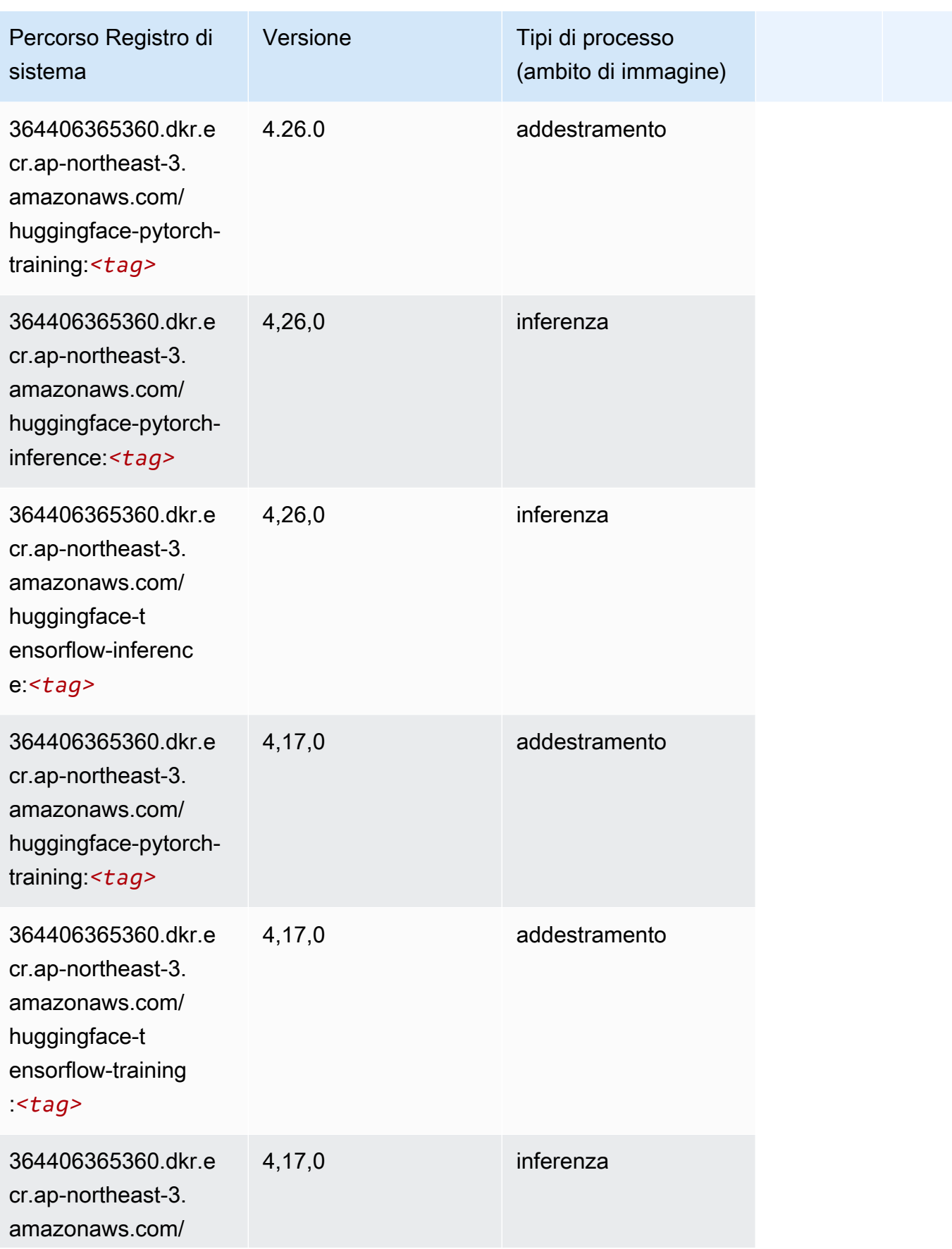

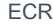

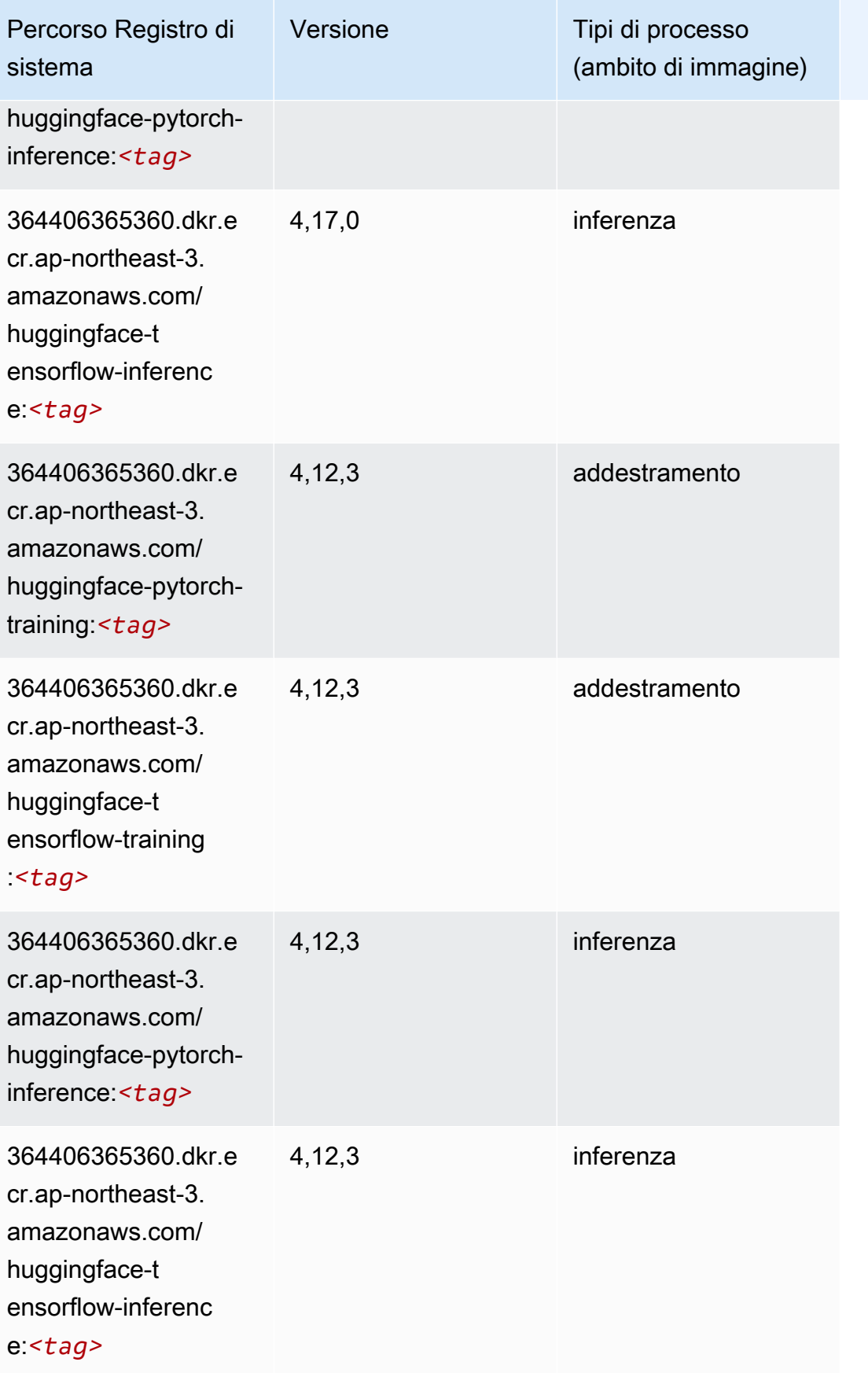

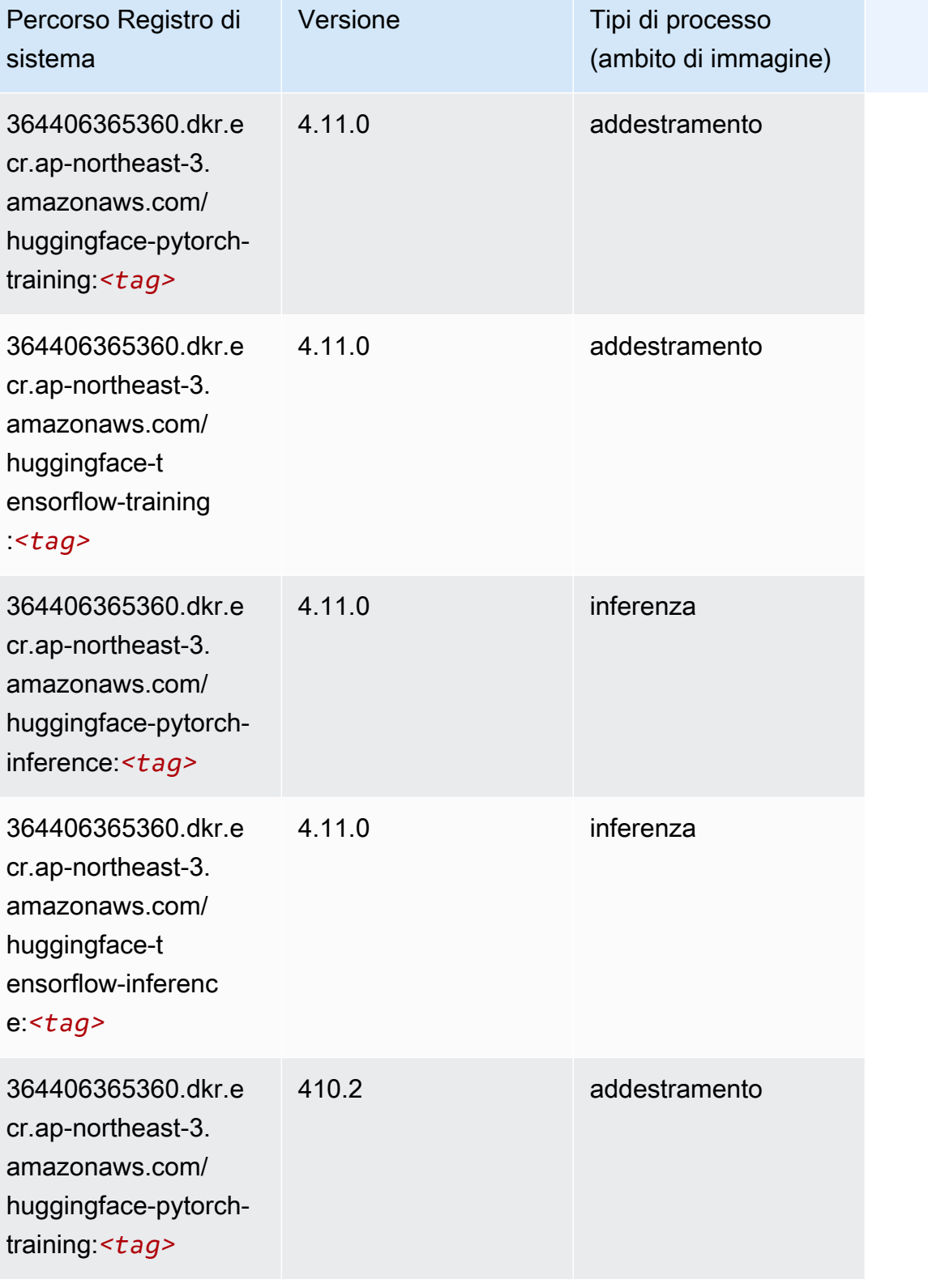

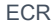

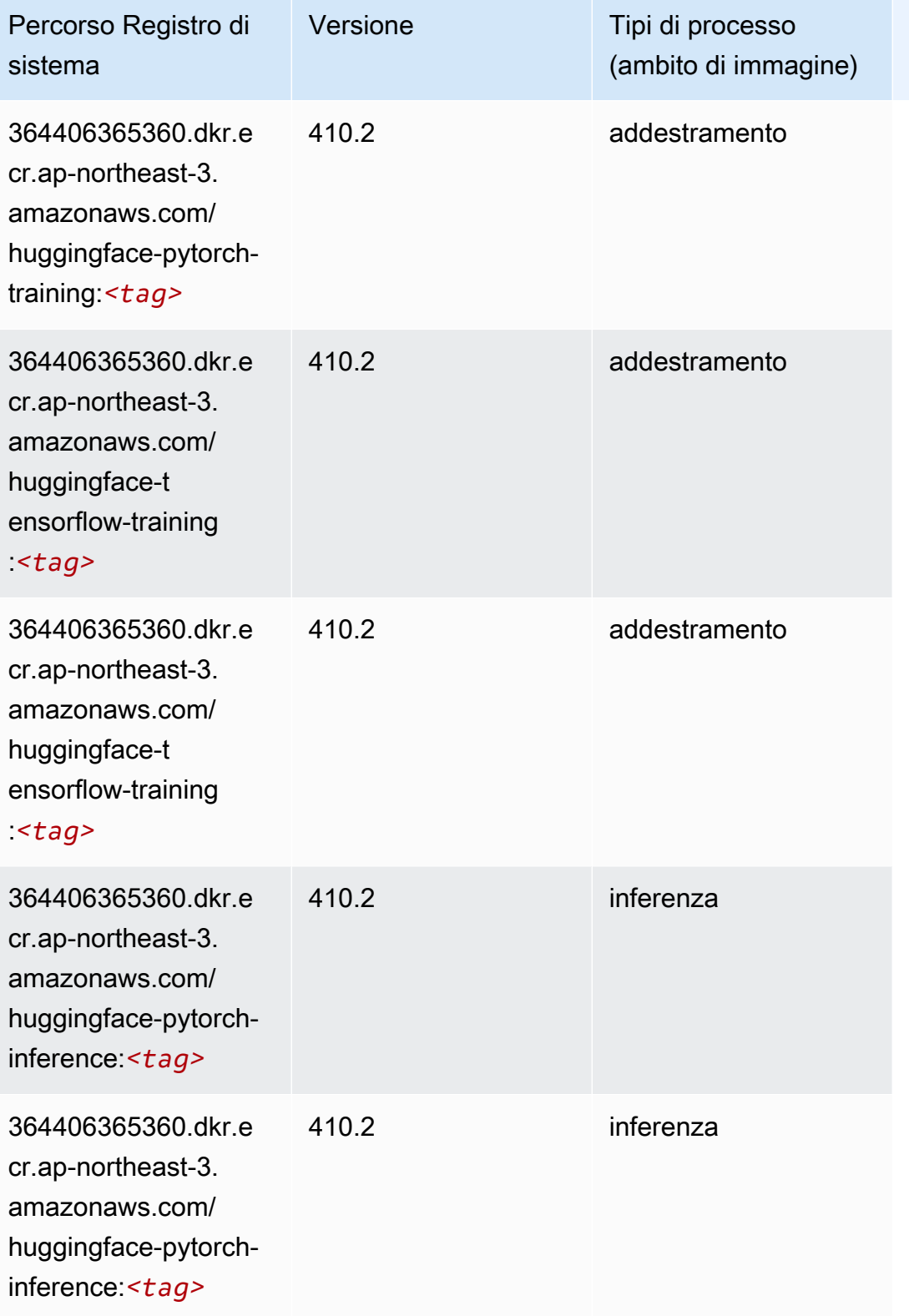

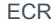

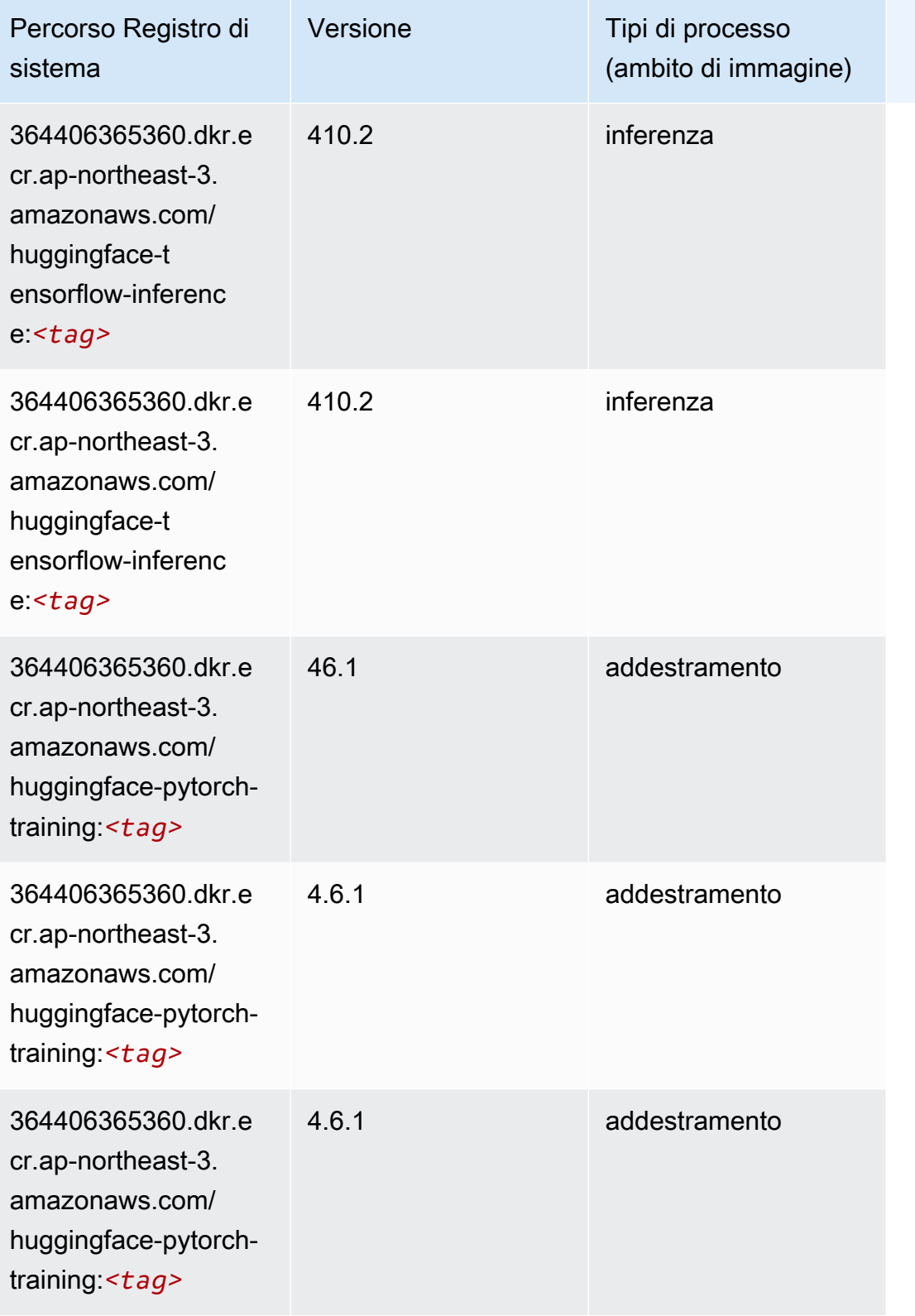

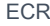

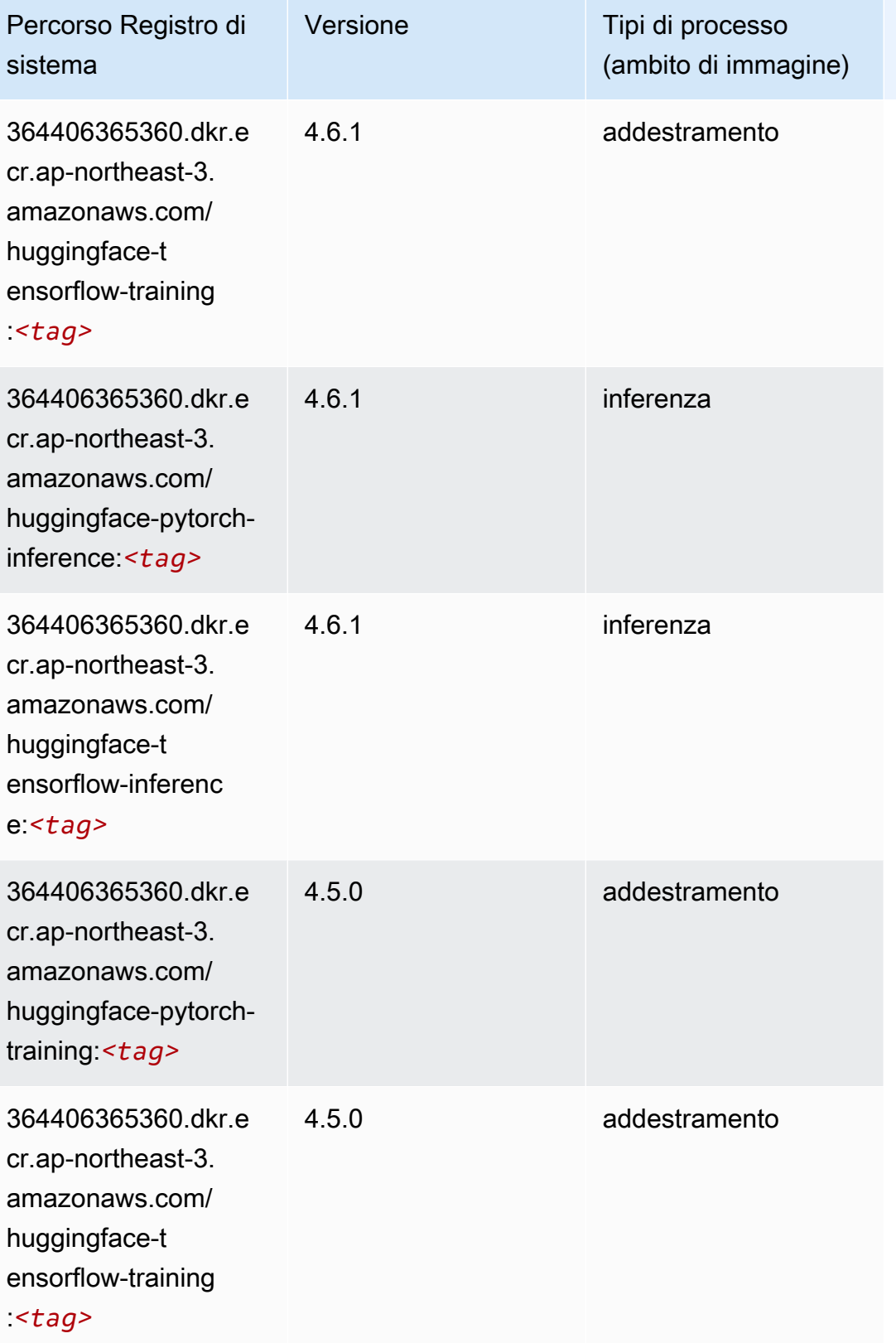

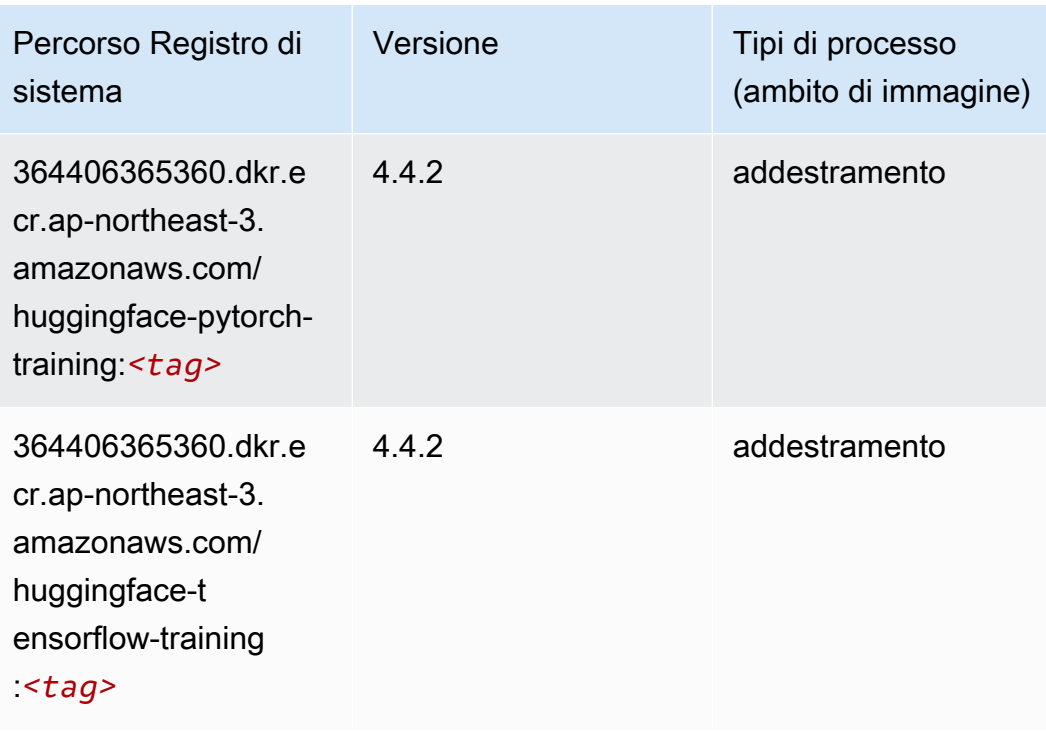

#### <span id="page-843-0"></span>IP Insights (algoritmo)

SageMaker Esempio di Python SDK per recuperare il percorso del registro.

```
from sagemaker import image_uris
image_uris.retrieve(framework='ipinsights',region='ap-northeast-3')
```
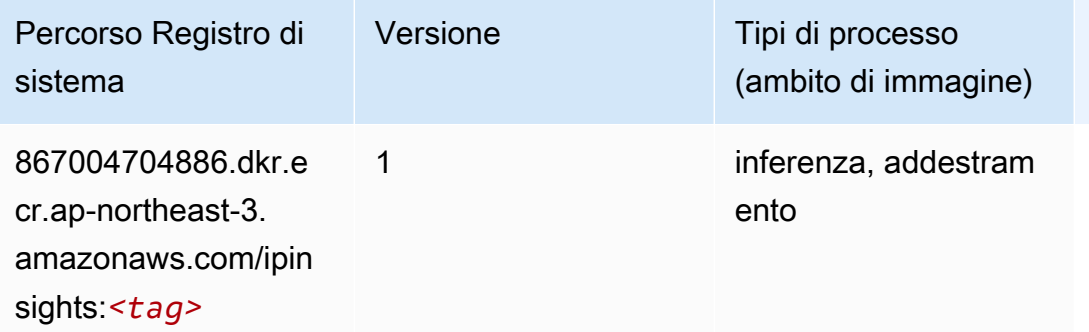

#### <span id="page-843-1"></span>Classificazione delle immagini (algoritmo)

```
from sagemaker import image_uris
```
image\_uris.retrieve(framework='image-classification',region='ap-northeast-3')

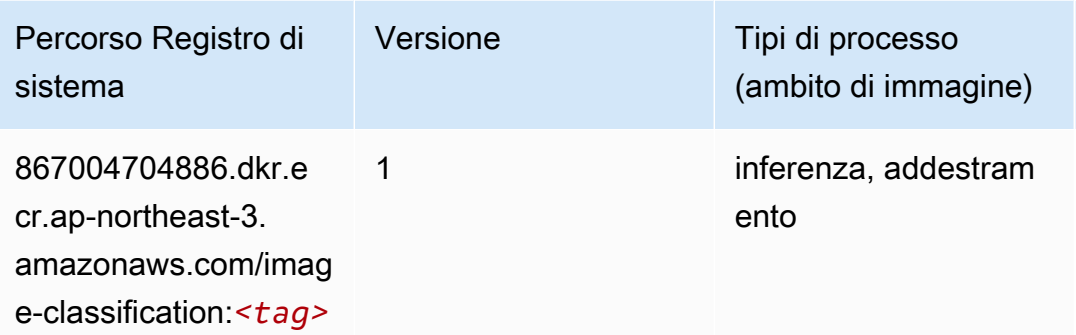

### <span id="page-844-0"></span>Inferentia MXNet (DLC)

```
from sagemaker import image_uris
image_uris.retrieve(framework='inferentia-mxnet',region='ap-
northeast-3',version='1.5.1',instance_type='ml.inf1.6xlarge')
```
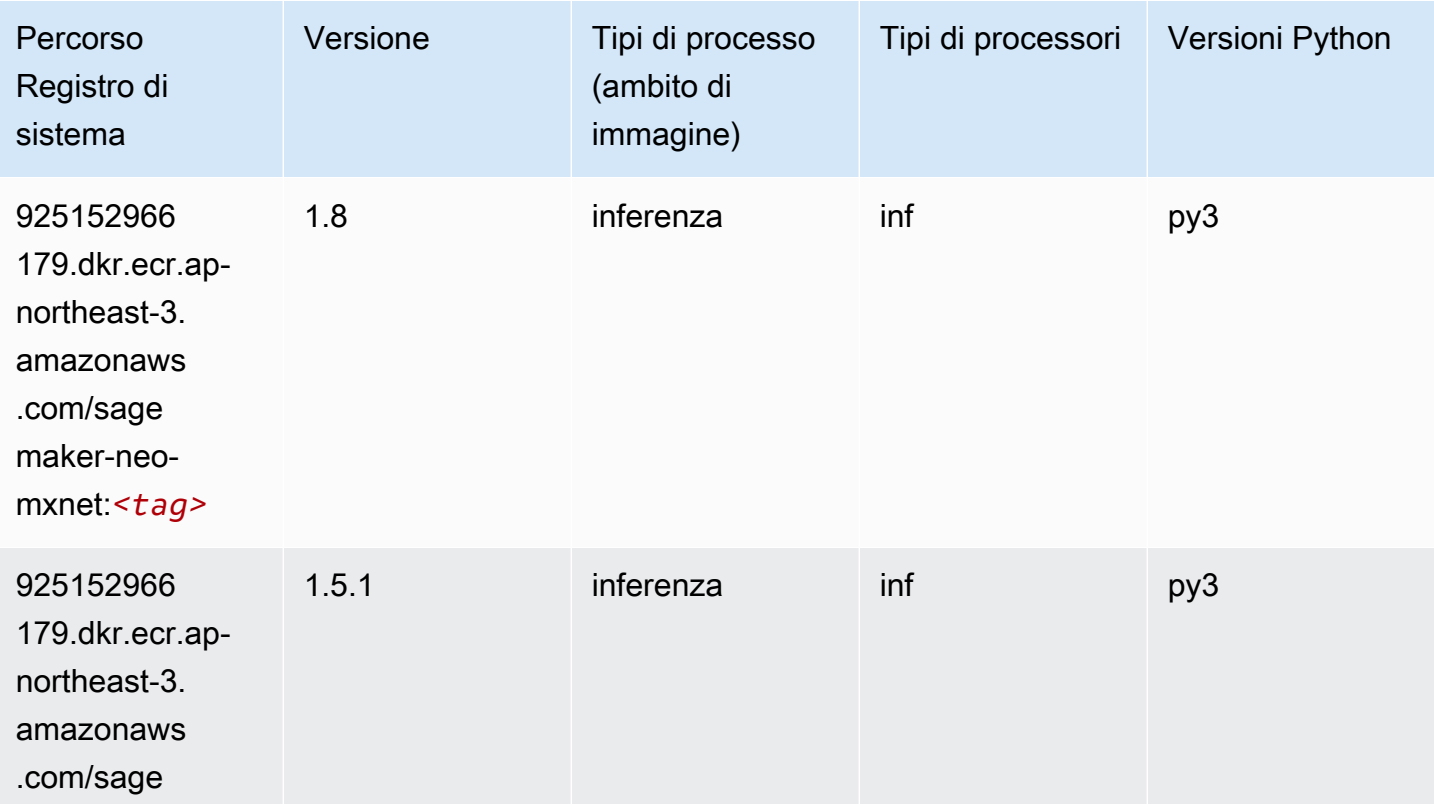

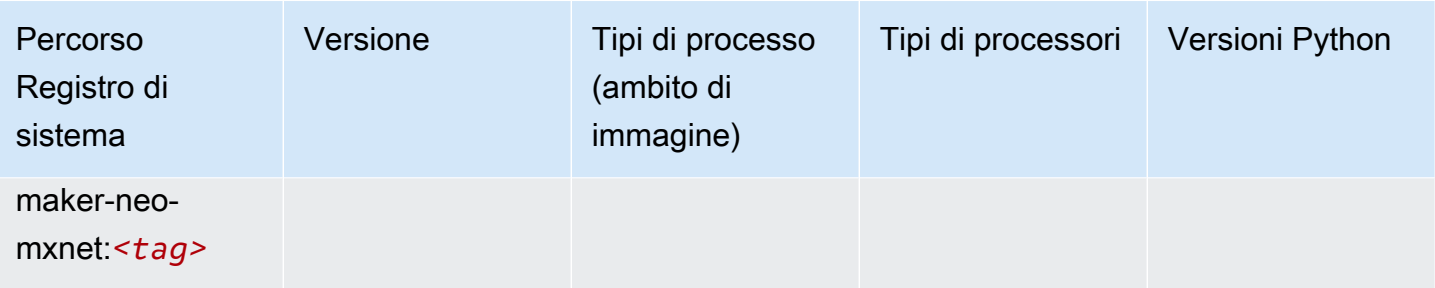

### <span id="page-845-0"></span>Inferentia PyTorch (DLC)

```
from sagemaker import image_uris
image_uris.retrieve(framework='inferentia-pytorch',region='ap-
northeast-3',version='1.9',py_version='py3')
```
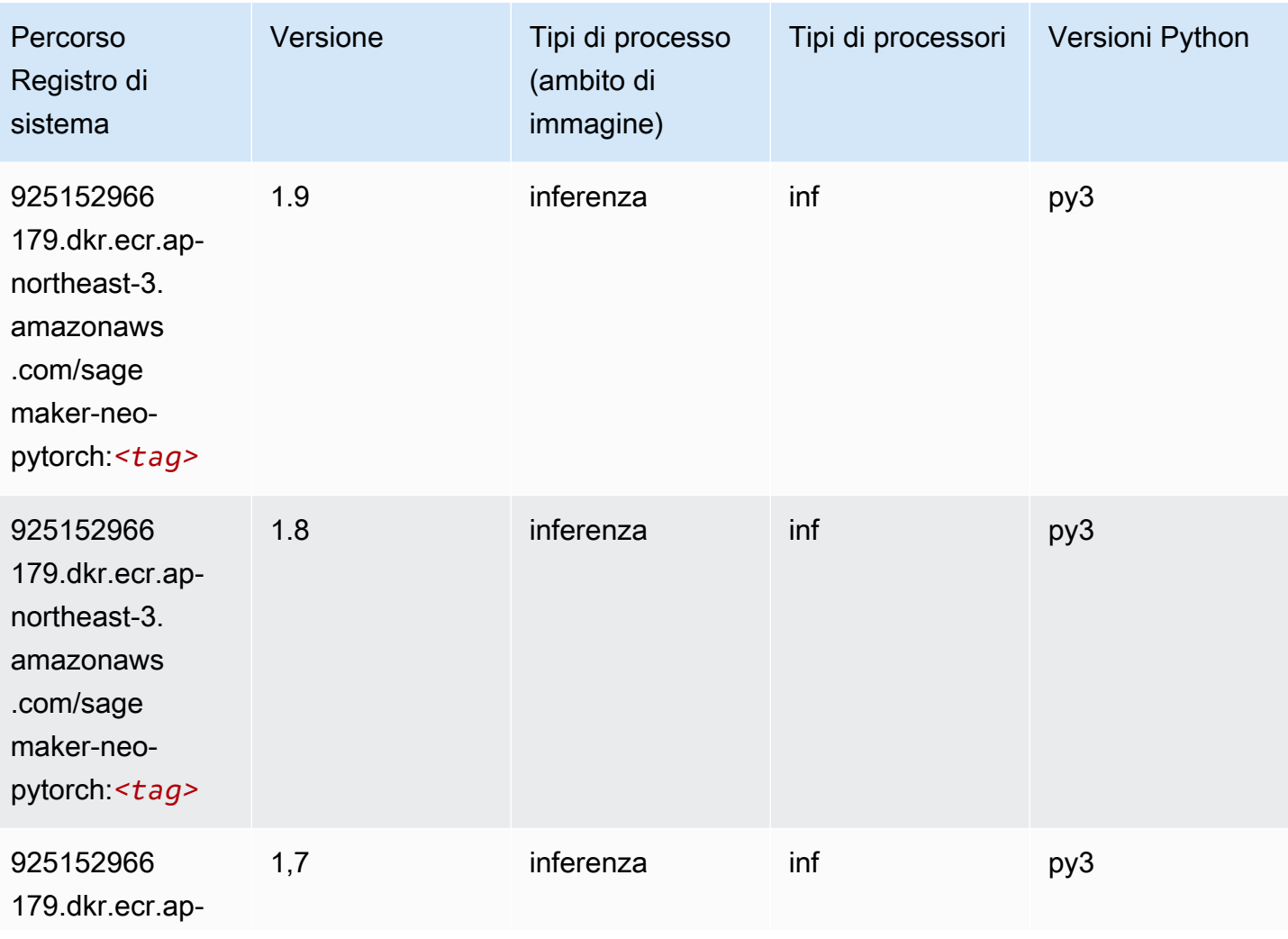

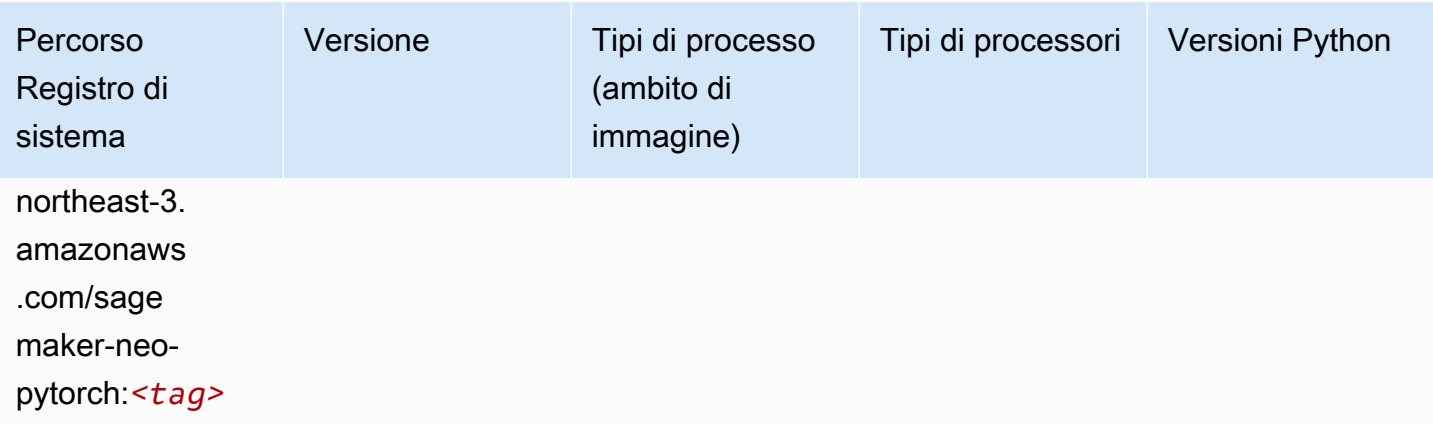

### <span id="page-846-0"></span>K-Means (algoritmo)

SageMaker Esempio di Python SDK per recuperare il percorso del registro.

```
from sagemaker import image_uris
image_uris.retrieve(framework='kmeans',region='ap-northeast-3')
```
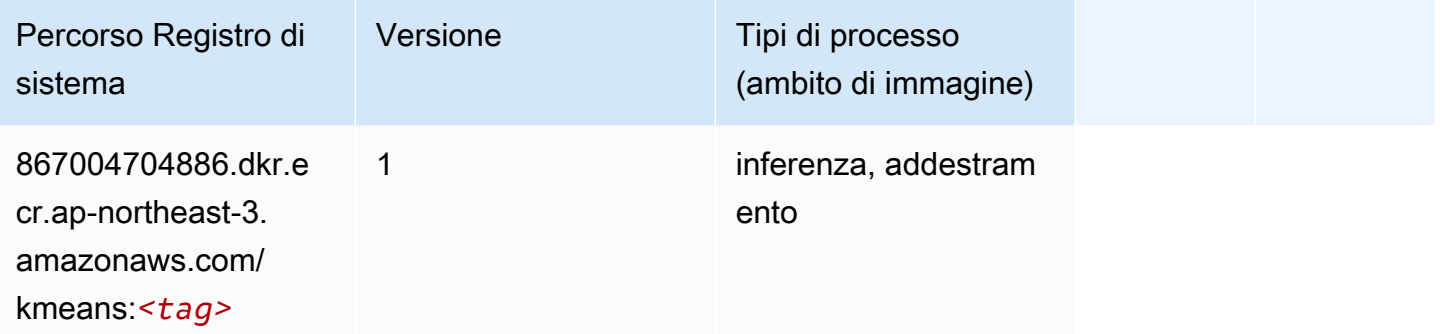

### <span id="page-846-1"></span>KNN (algoritmo)

```
from sagemaker import image_uris
image_uris.retrieve(framework='knn',region='ap-northeast-3')
```
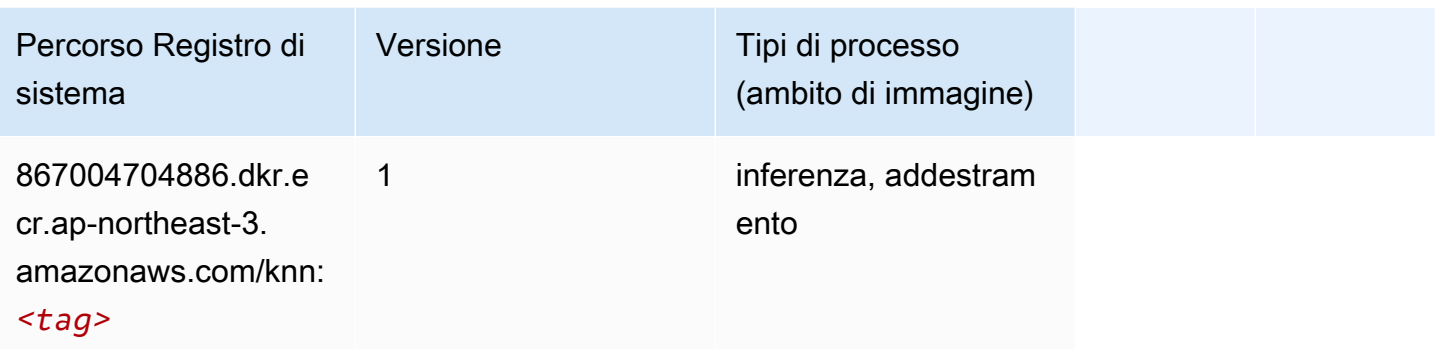

#### <span id="page-847-0"></span>Linear Learner (algoritmo)

SageMaker Esempio di Python SDK per recuperare il percorso del registro.

```
from sagemaker import image_uris
image_uris.retrieve(framework='linear-learner',region='ap-northeast-3')
```
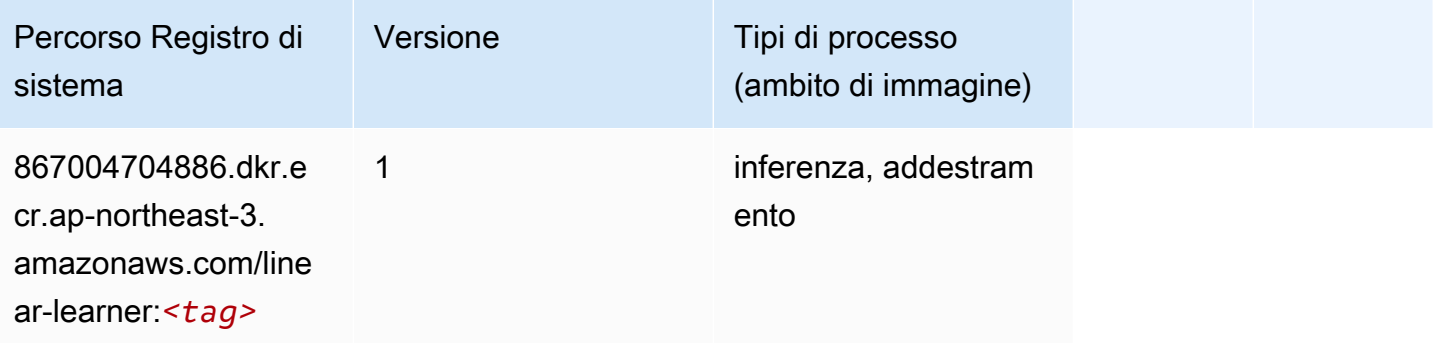

### <span id="page-847-1"></span>MXNet (DLC)

```
from sagemaker import image_uris
image_uris.retrieve(framework='mxnet',region='ap-
northeast-3',version='1.4.1',py_version='py3',image_scope='inference', 
  instance_type='ml.c5.4xlarge')
```
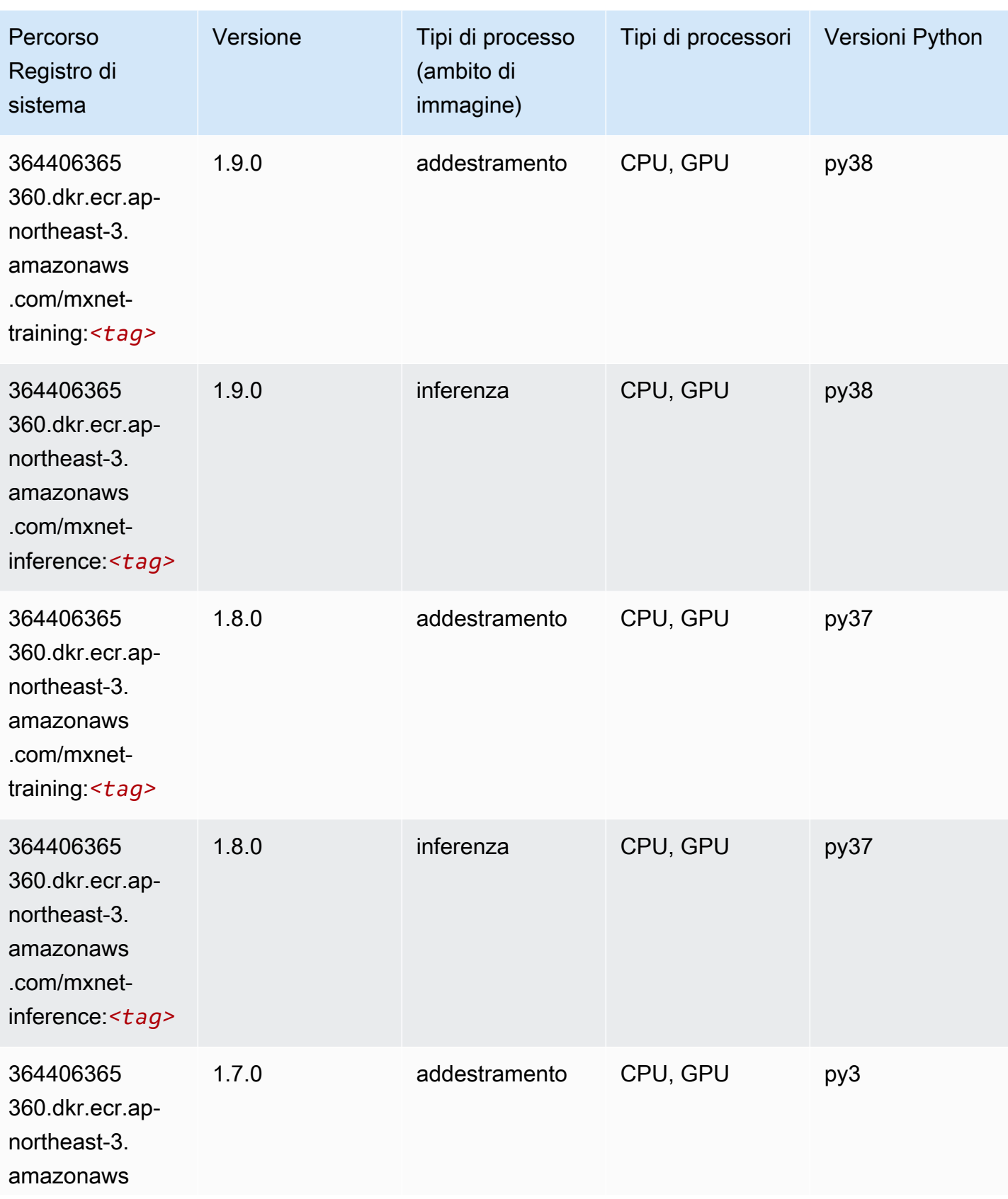

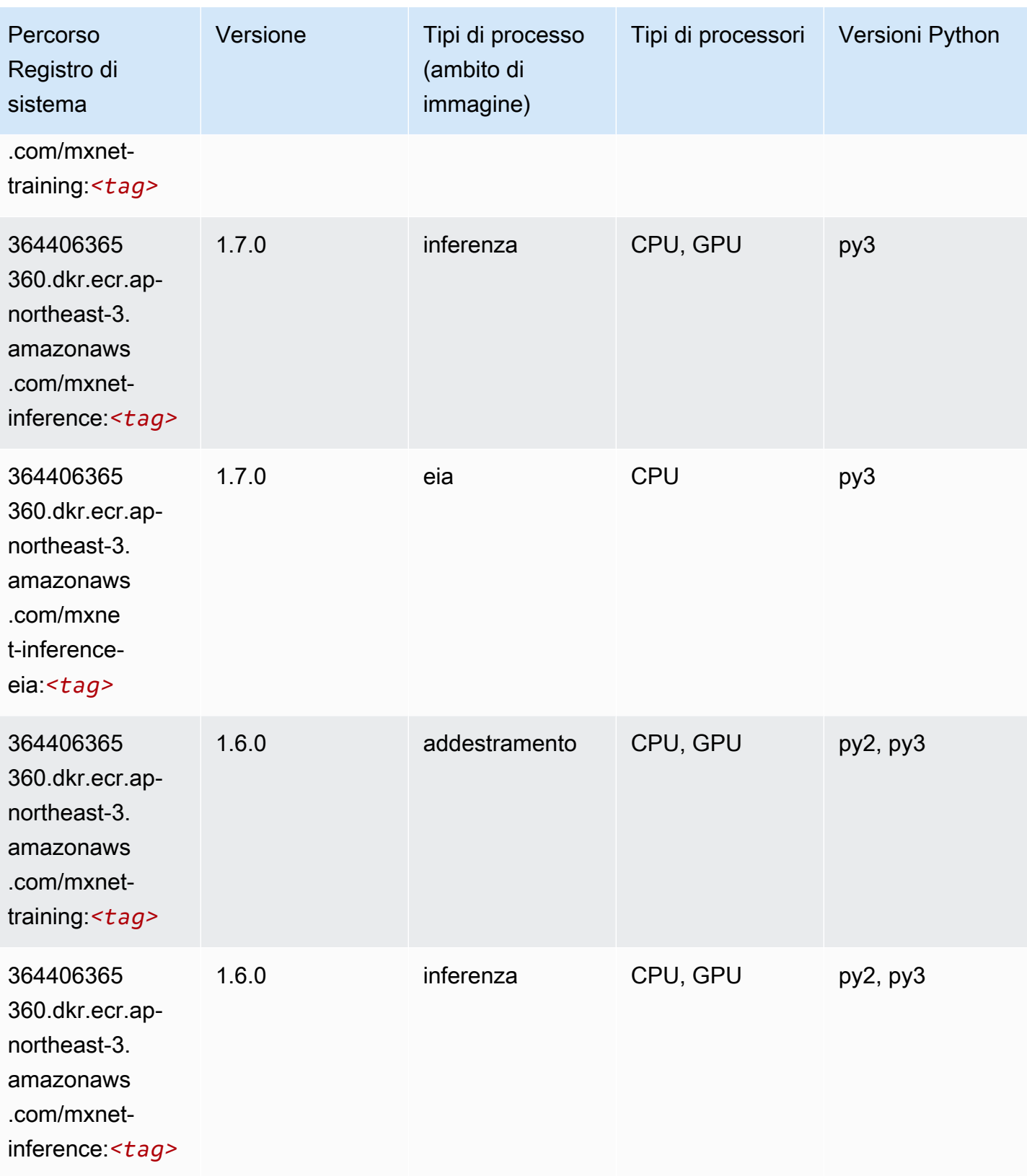

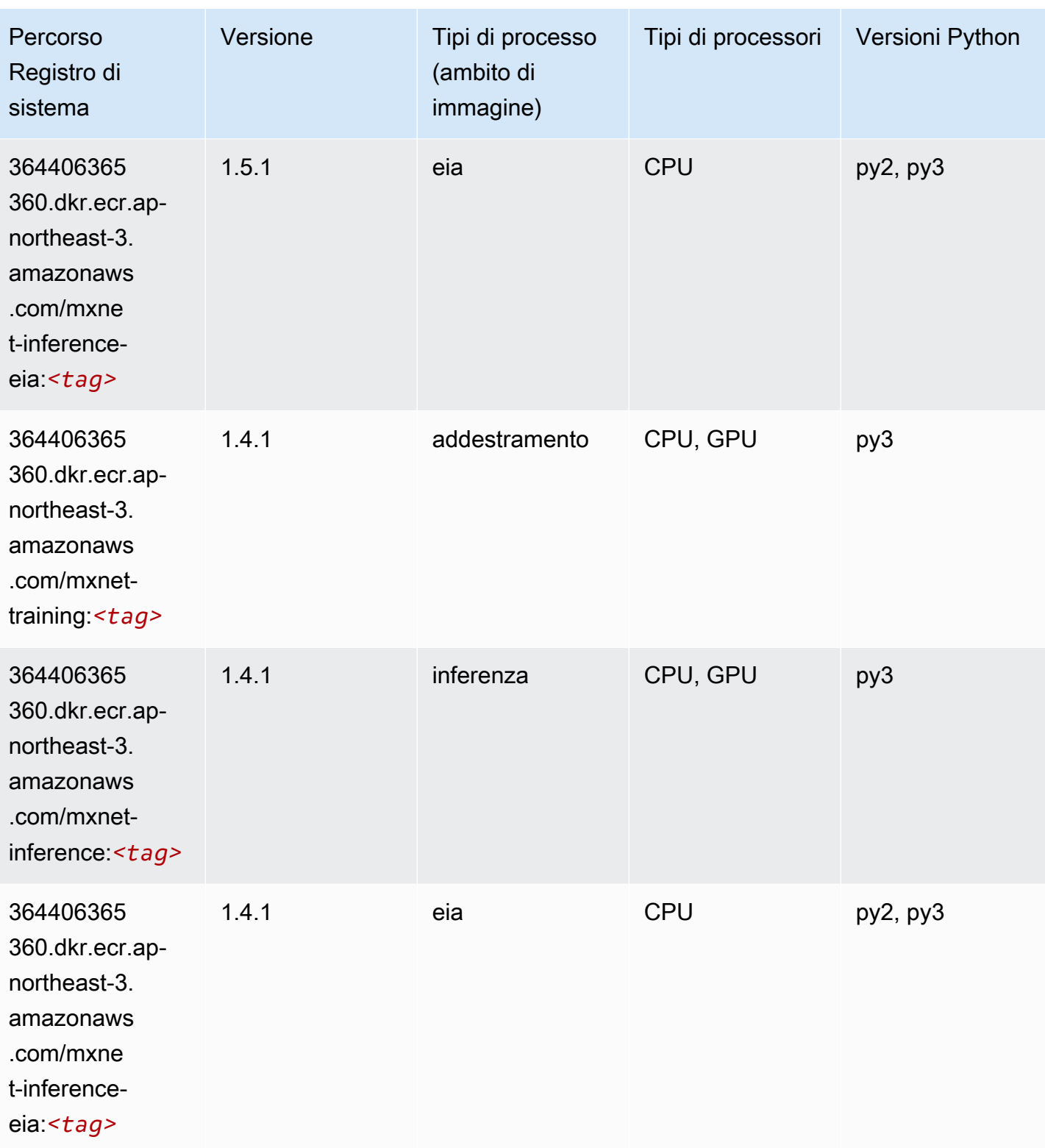

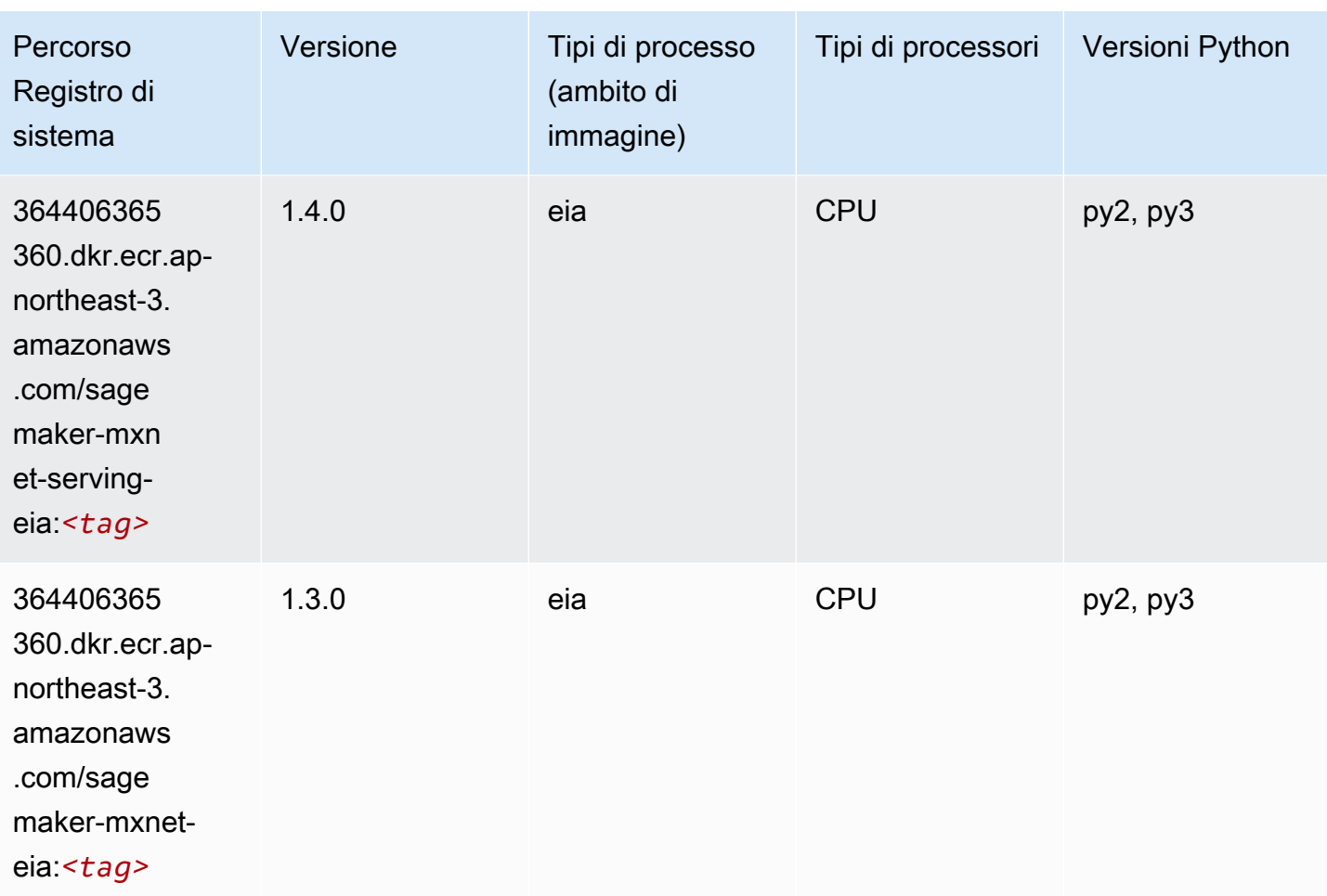

## <span id="page-851-0"></span>Monitoraggio modelli (algoritmo)

```
from sagemaker import image_uris
image_uris.retrieve(framework='model-monitor',region='ap-northeast-3')
```
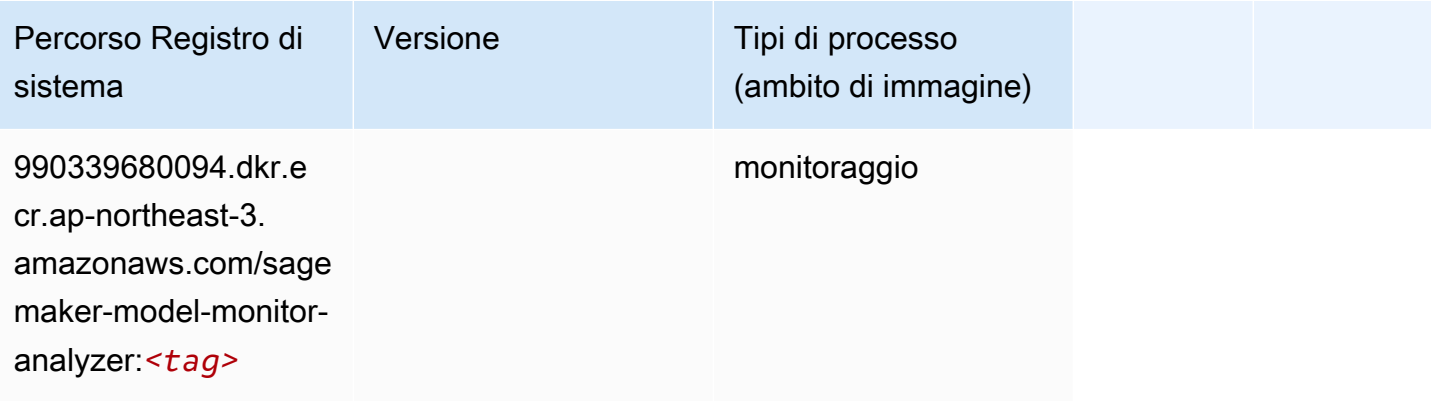

### <span id="page-852-0"></span>NTM (algoritmo)

SageMaker Esempio di Python SDK per recuperare il percorso del registro.

```
from sagemaker import image_uris
image_uris.retrieve(framework='ntm',region='ap-northeast-3')
```
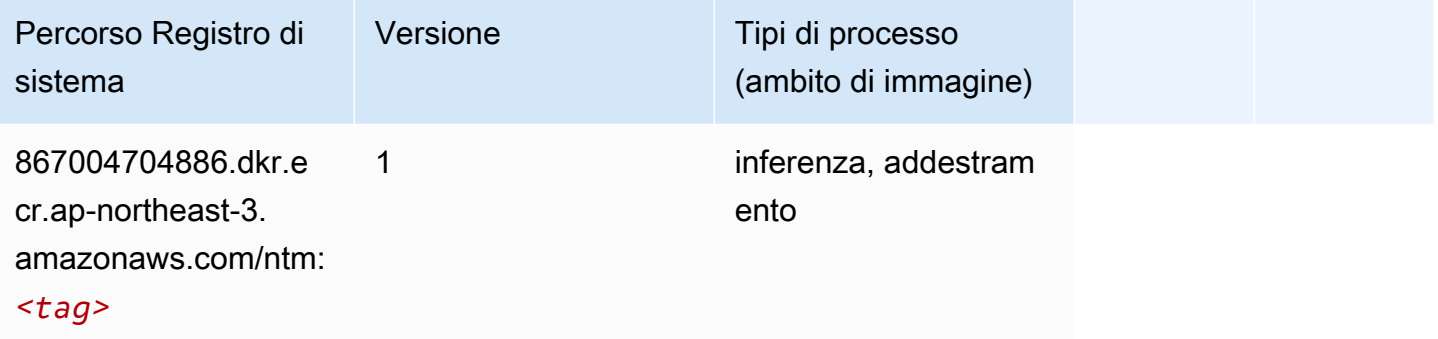

#### <span id="page-852-1"></span>Classificazione delle immagine Neo (algoritmo)

SageMaker Esempio di Python SDK per recuperare il percorso del registro.

```
from sagemaker import image_uris
image_uris.retrieve(framework='image-classification-neo',region='ap-northeast-3')
```
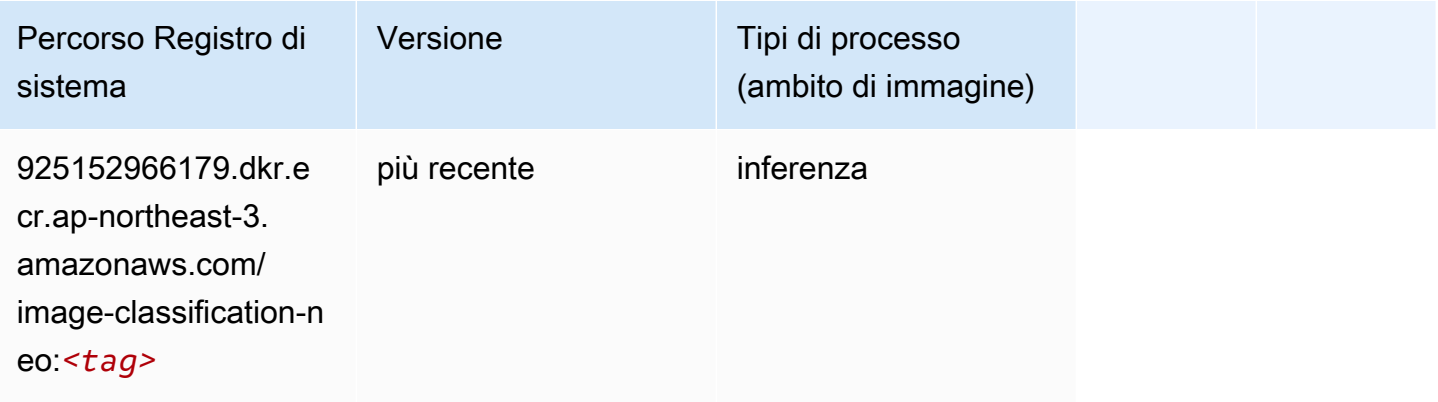

### <span id="page-852-2"></span>Neo MXNet (DLC)

```
from sagemaker import image_uris
```

```
image_uris.retrieve(framework='neo-mxnet',region='ap-
northeast-3',version='1.8',py_version='py3',image_scope='inference', 
  instance_type='ml.c5.4xlarge')
```
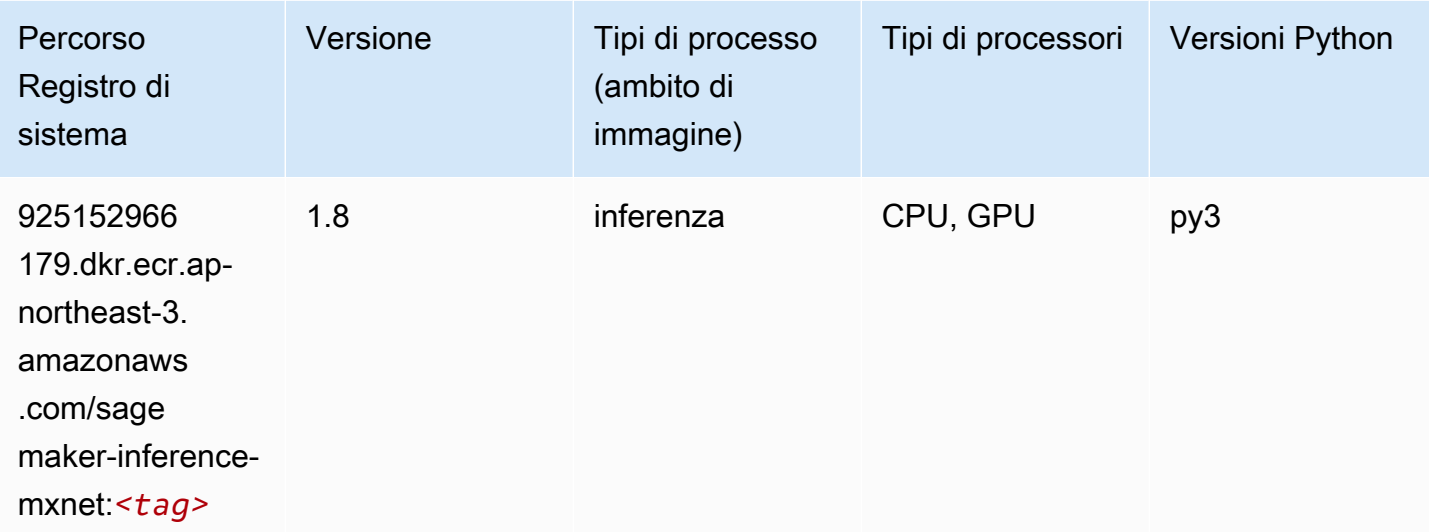

### <span id="page-853-0"></span>Neo PyTorch (DLC)

```
from sagemaker import image_uris
image_uris.retrieve(framework='neo-pytorch',region='ap-
northeast-3',version='1.6',image_scope='inference',instance_type='ml.c5.4xlarge')
```
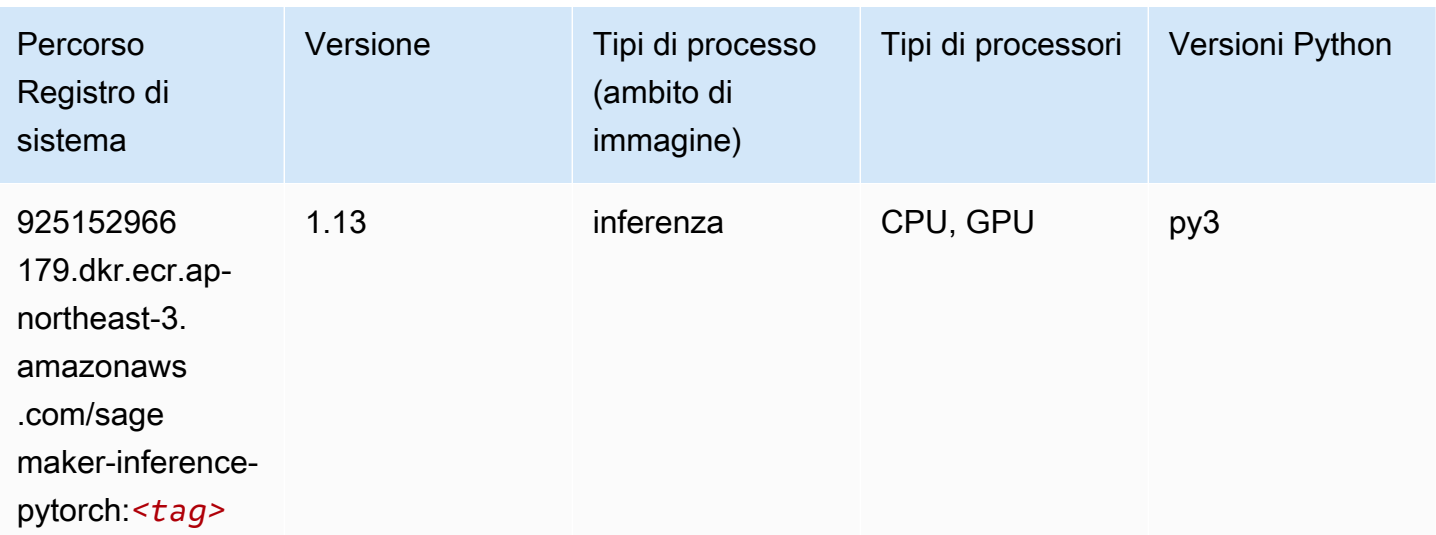

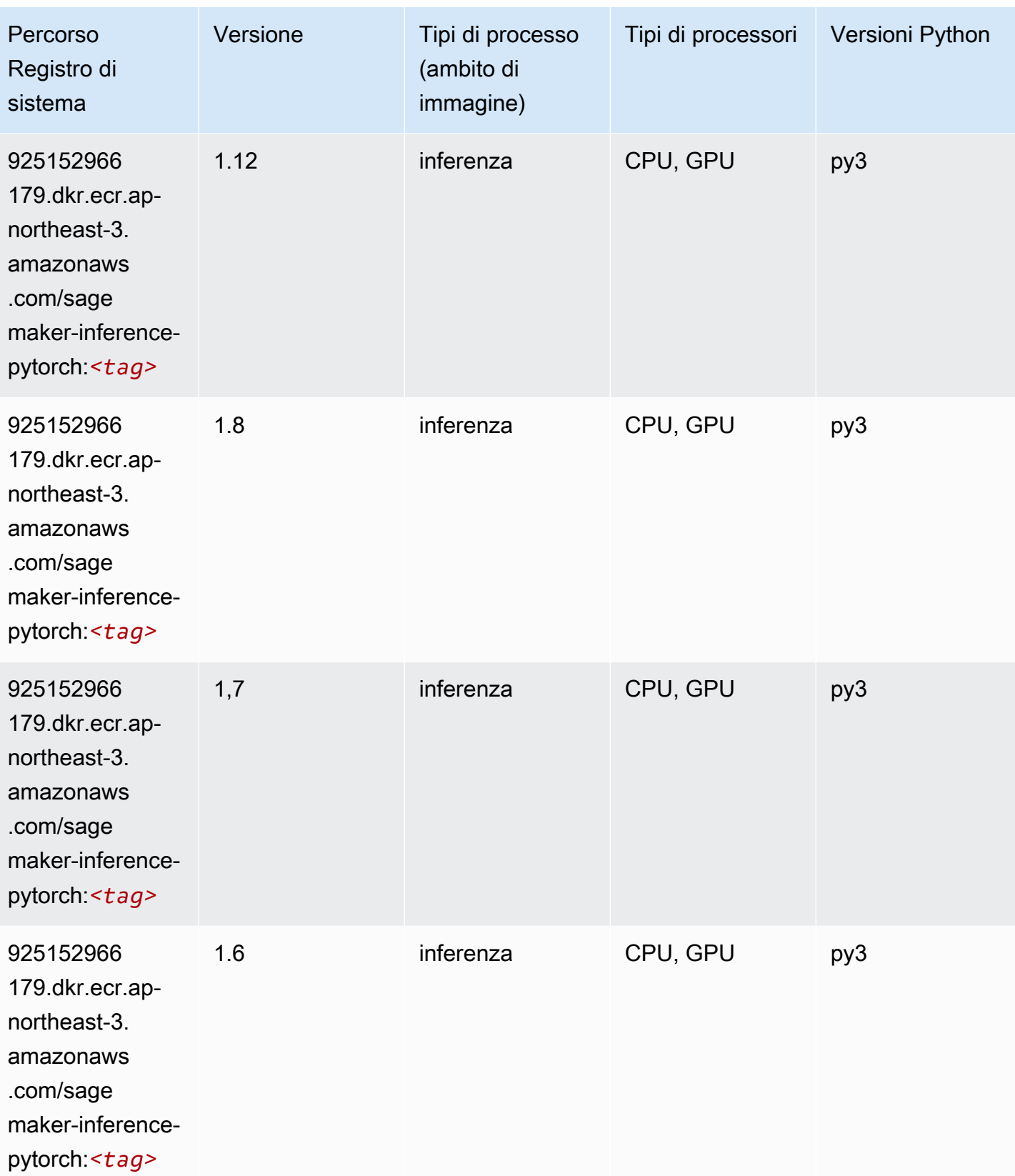

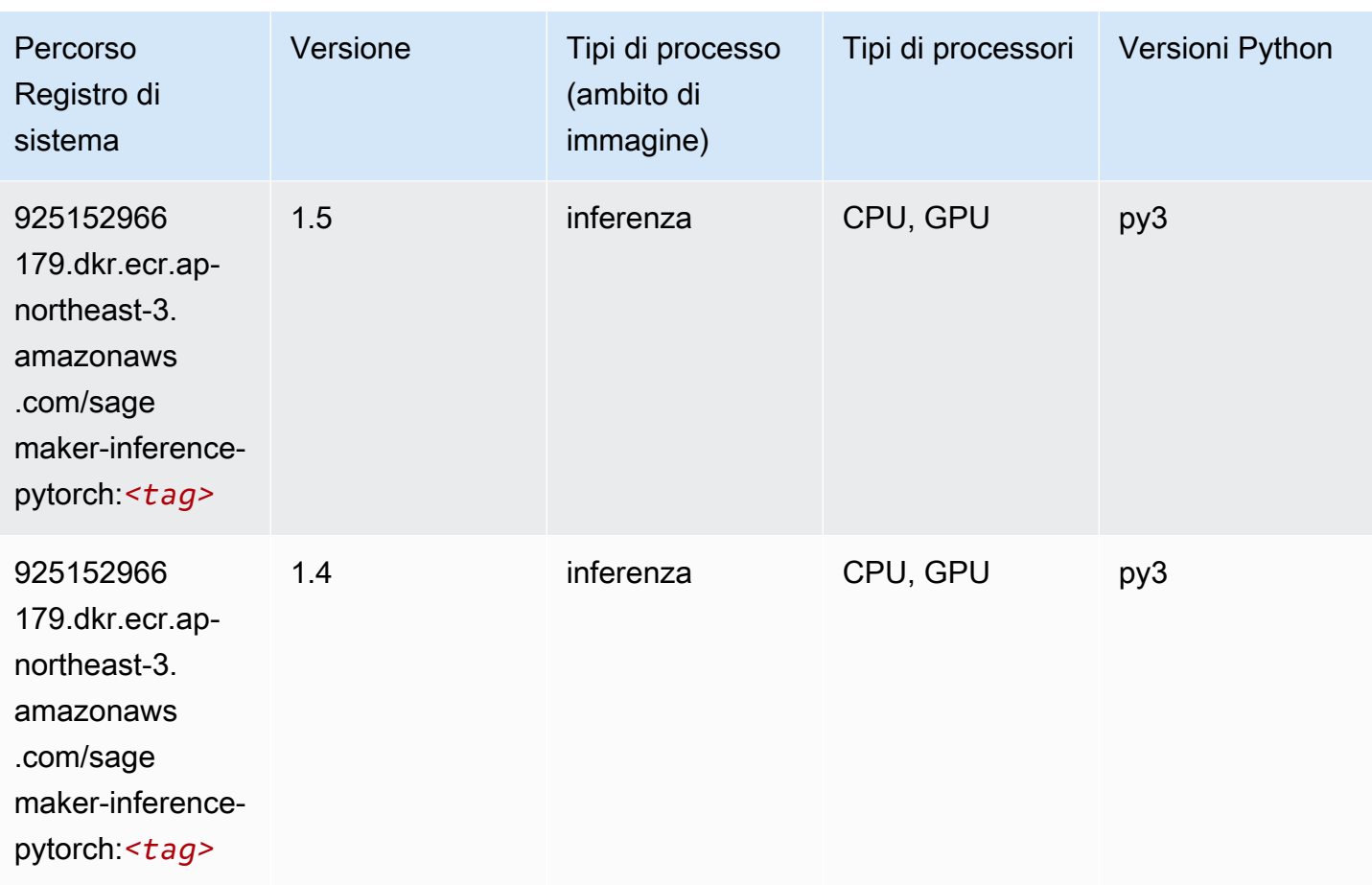

### <span id="page-855-0"></span>Neo Tensorflow (DLC)

```
from sagemaker import image_uris
image_uris.retrieve(framework='neo-tensorflow',region='ap-
northeast-3',version='1.15.3',py_version='py3',instance_type='ml.c5.4xlarge')
```
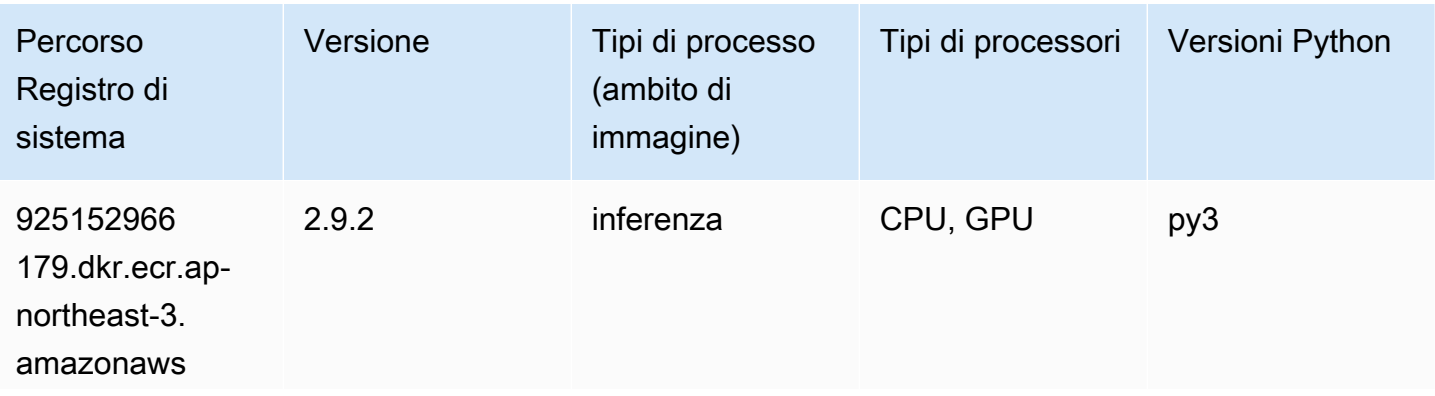

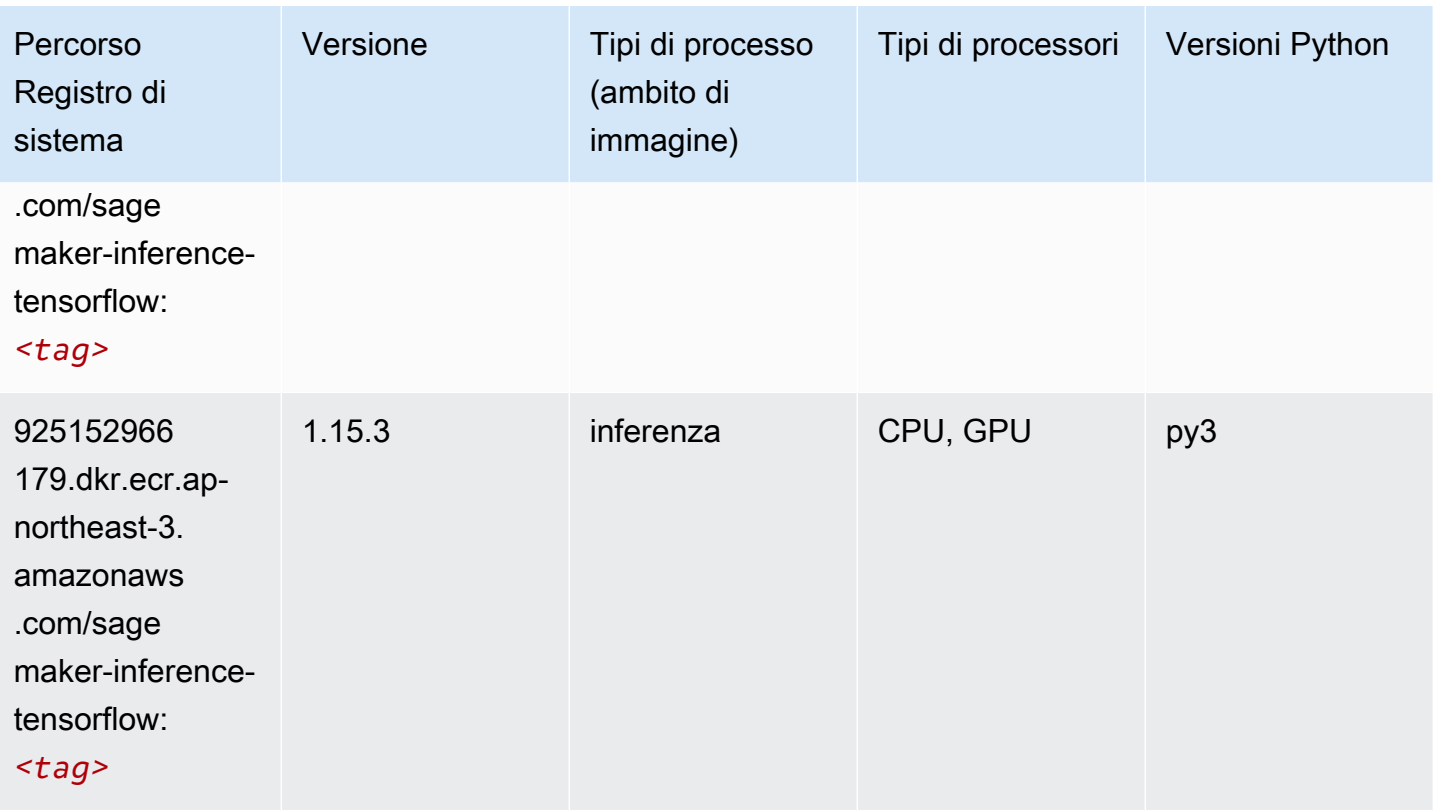

### <span id="page-856-0"></span>Neo XGBoost (algoritmo)

SageMaker Esempio di Python SDK per recuperare il percorso del registro.

```
from sagemaker import image_uris
image_uris.retrieve(framework='xgboost-neo',region='ap-northeast-3')
```
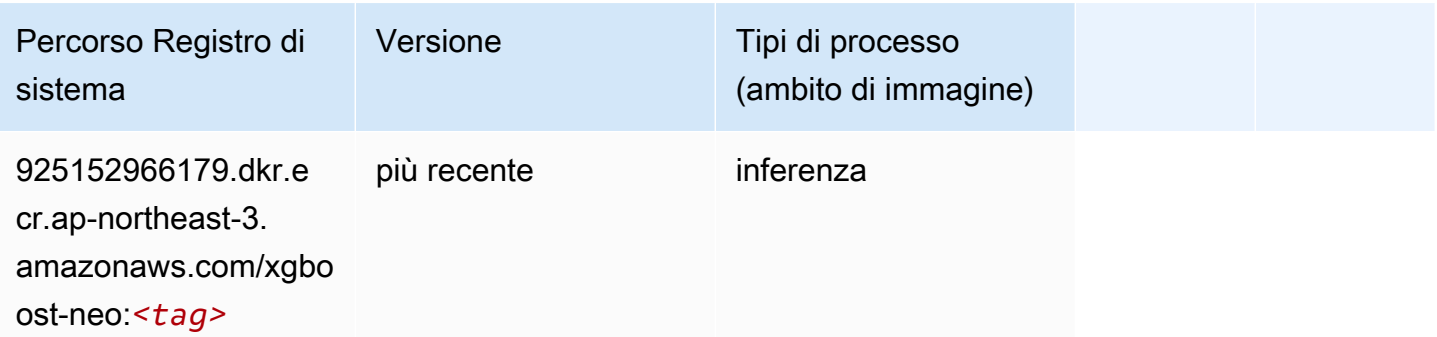

### <span id="page-856-1"></span>Rilevamento degli oggetti (algoritmo)

#### from sagemaker import image\_uris image\_uris.retrieve(framework='object-detection',region='ap-northeast-3')

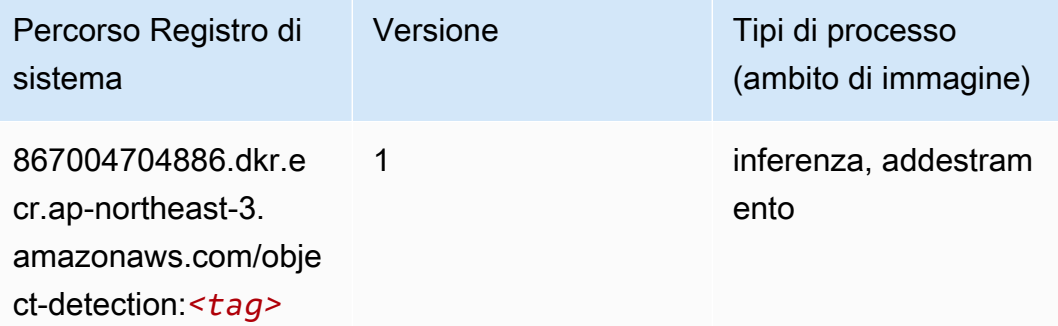

#### <span id="page-857-0"></span>Object2Vec (algoritmo)

SageMaker Esempio di Python SDK per recuperare il percorso del registro.

```
from sagemaker import image_uris
image_uris.retrieve(framework='object2vec',region='ap-northeast-3')
```
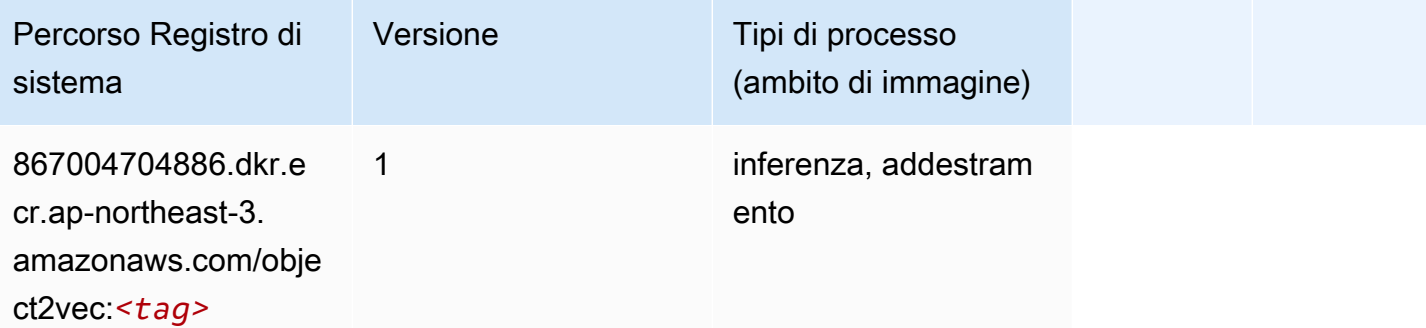

#### <span id="page-857-1"></span>PCA (algoritmo)

```
from sagemaker import image_uris
image_uris.retrieve(framework='pca',region='ap-northeast-3')
```
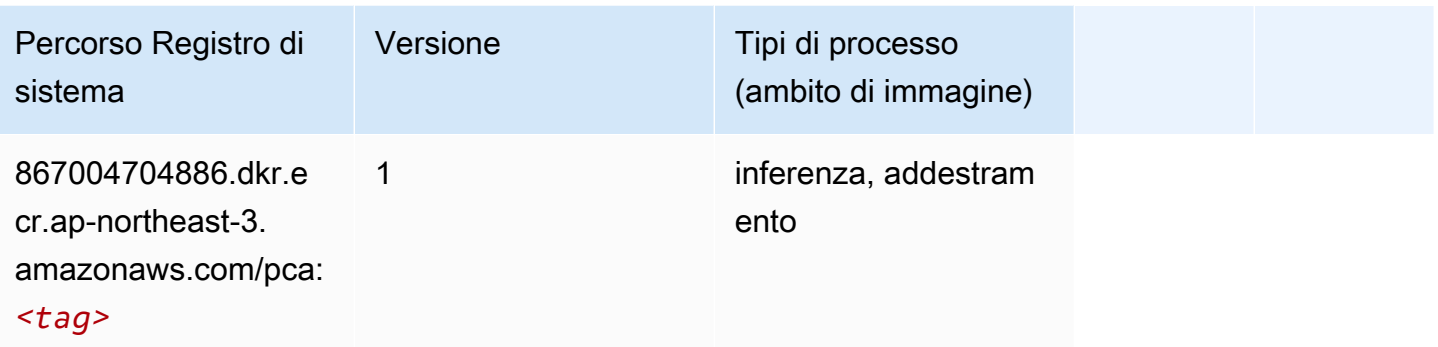

## <span id="page-858-0"></span>PyTorch (DLC)

```
from sagemaker import image_uris
image_uris.retrieve(framework='pytorch',region='ap-
northeast-3',version='1.8.0',py_version='py3',image_scope='inference', 
  instance_type='ml.c5.4xlarge')
```
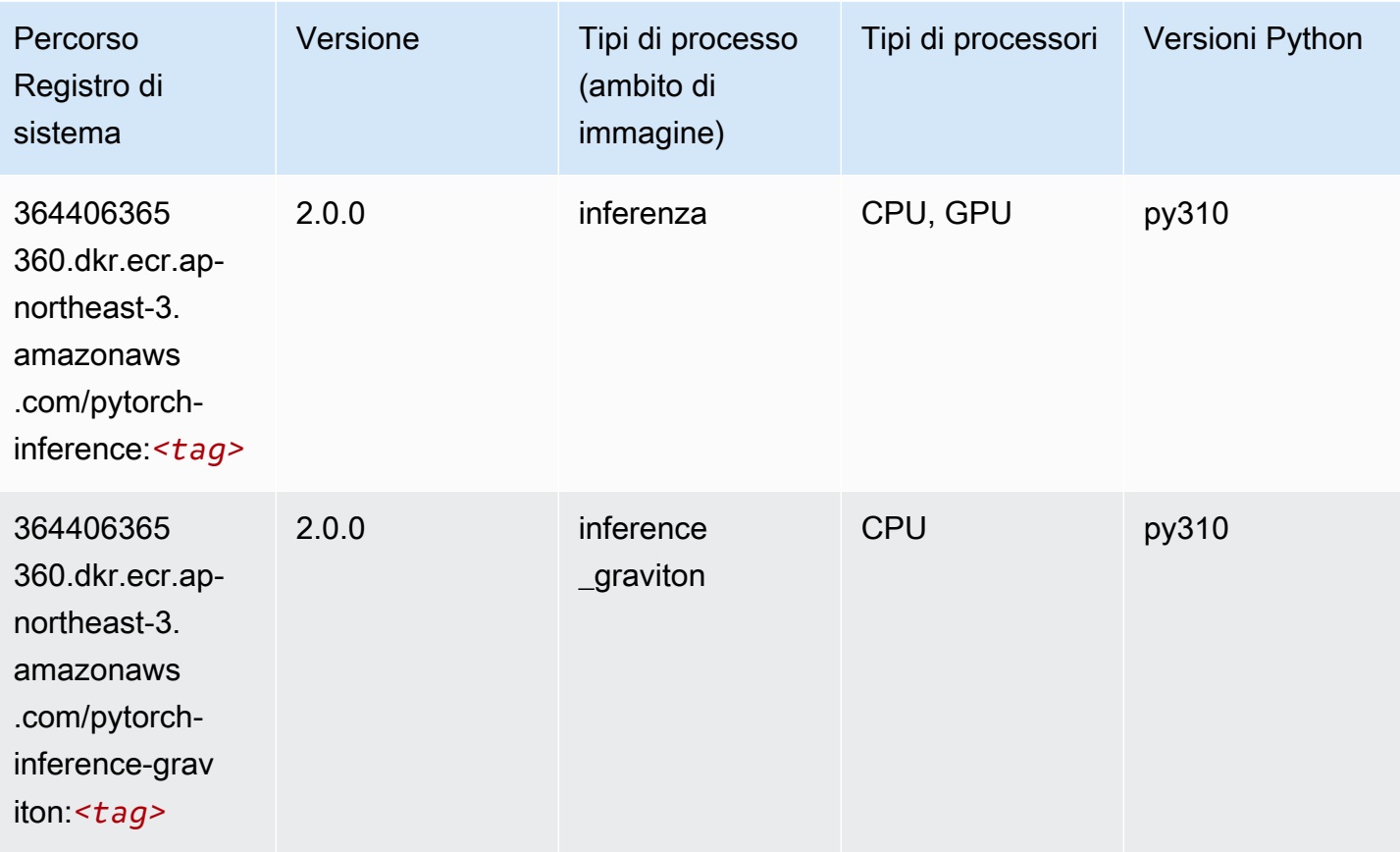

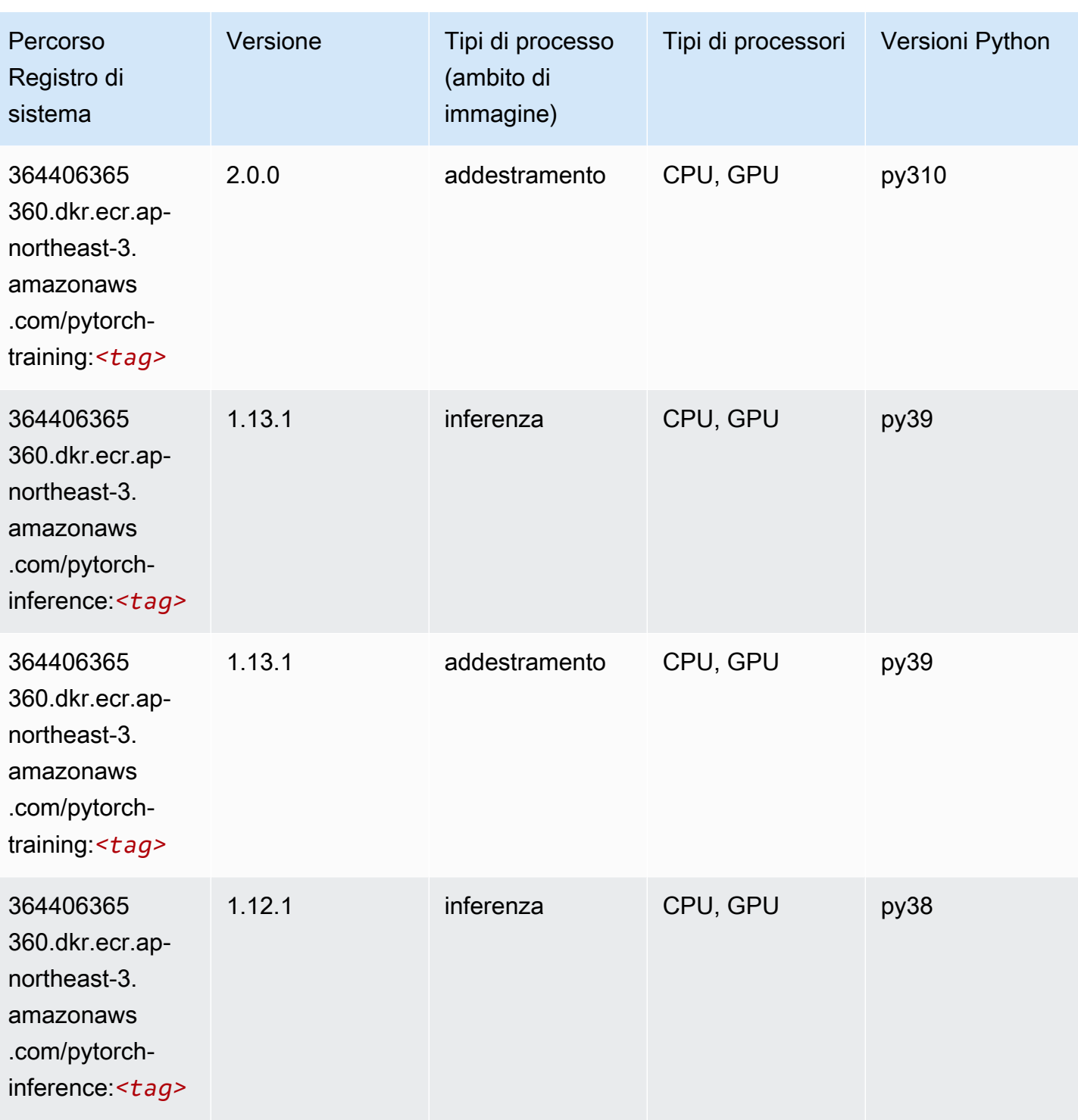

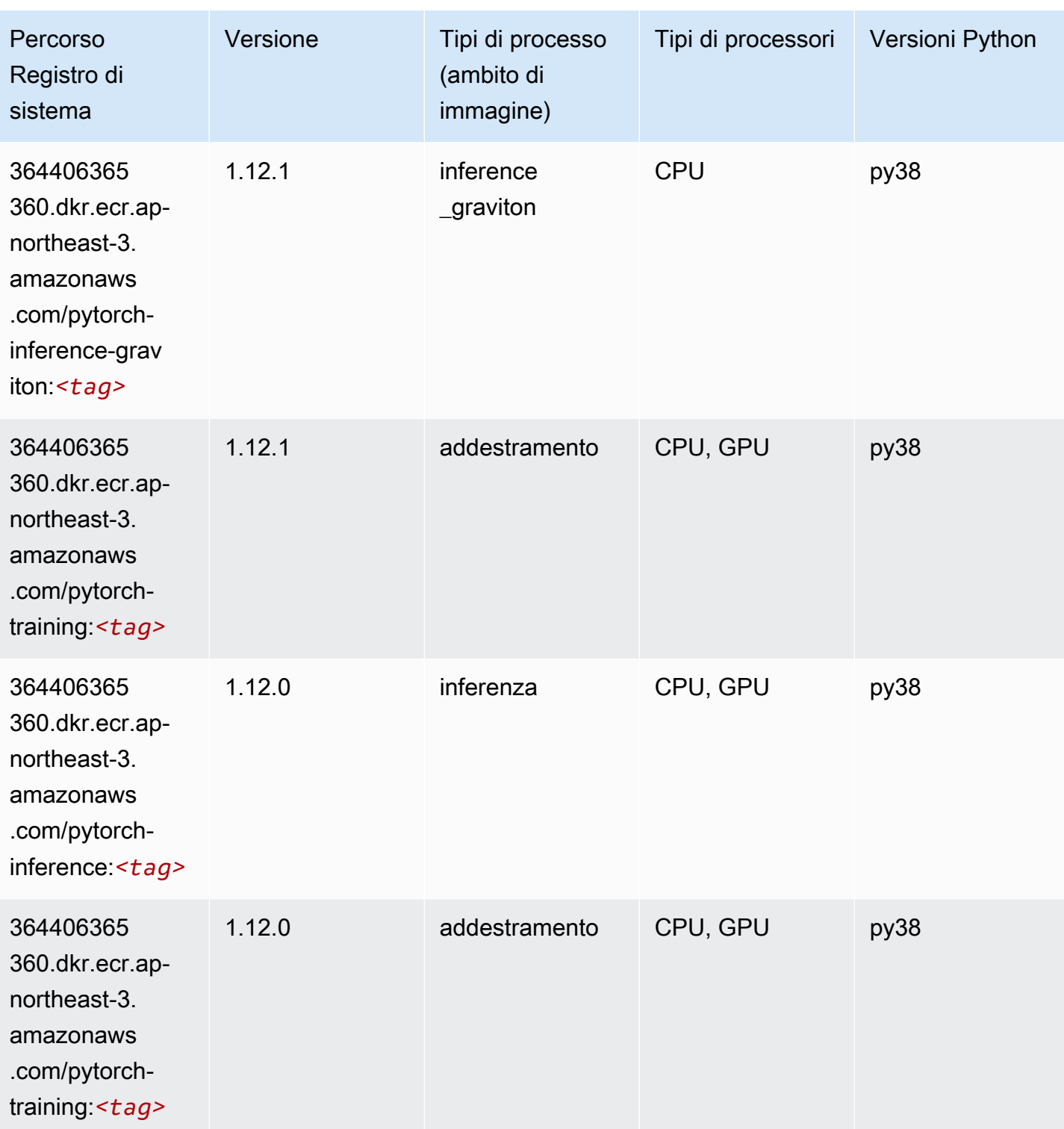

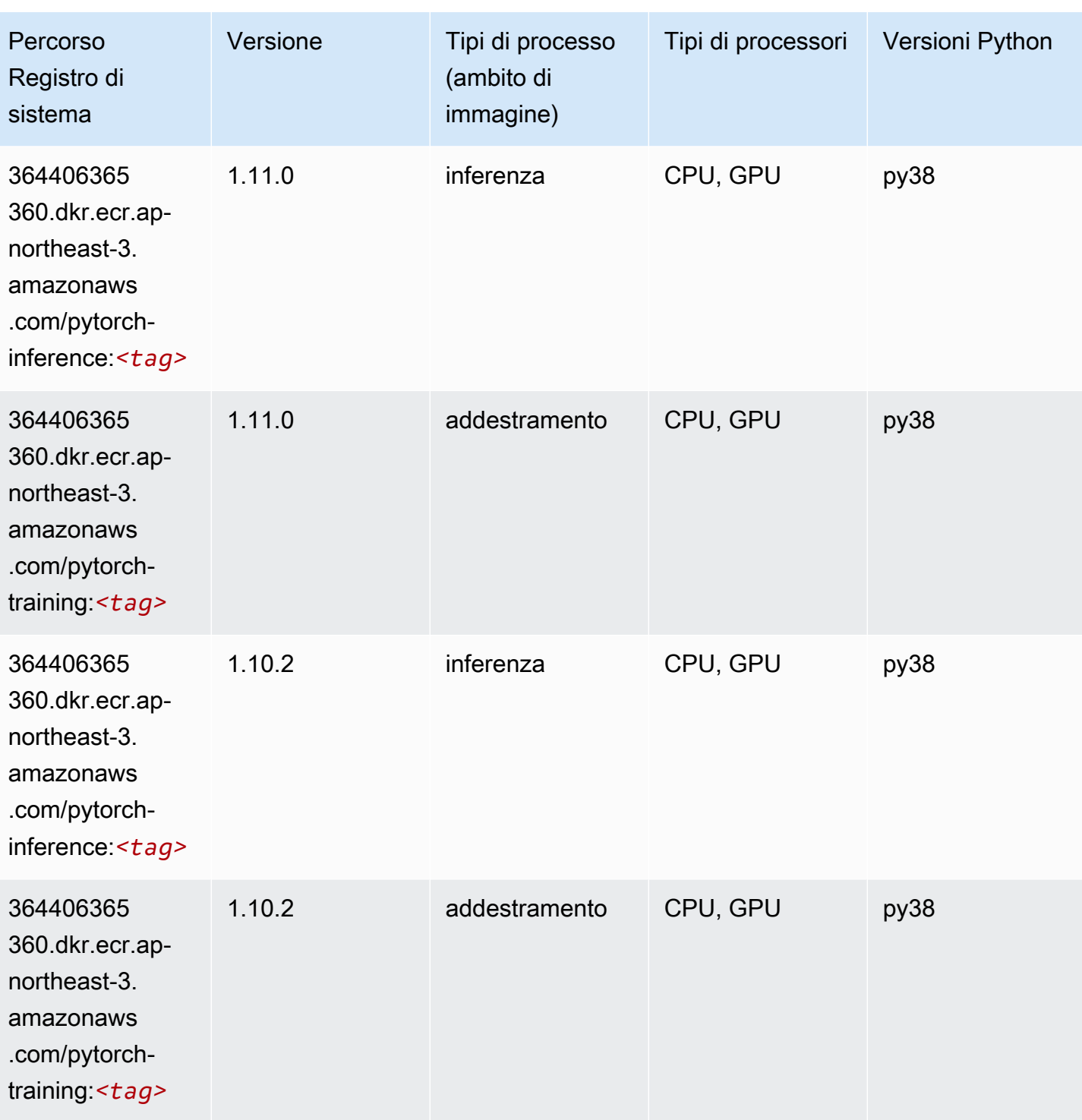

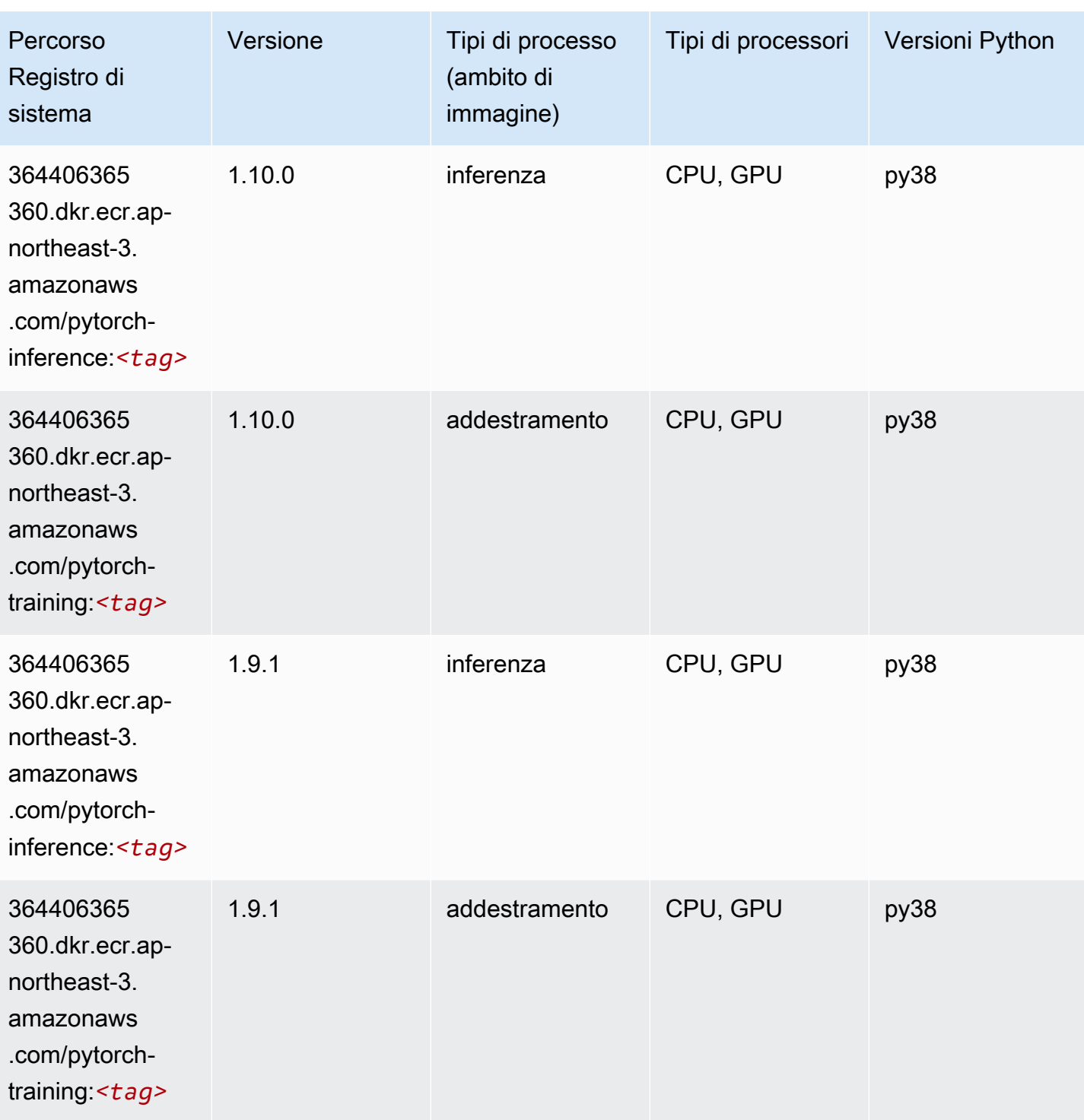

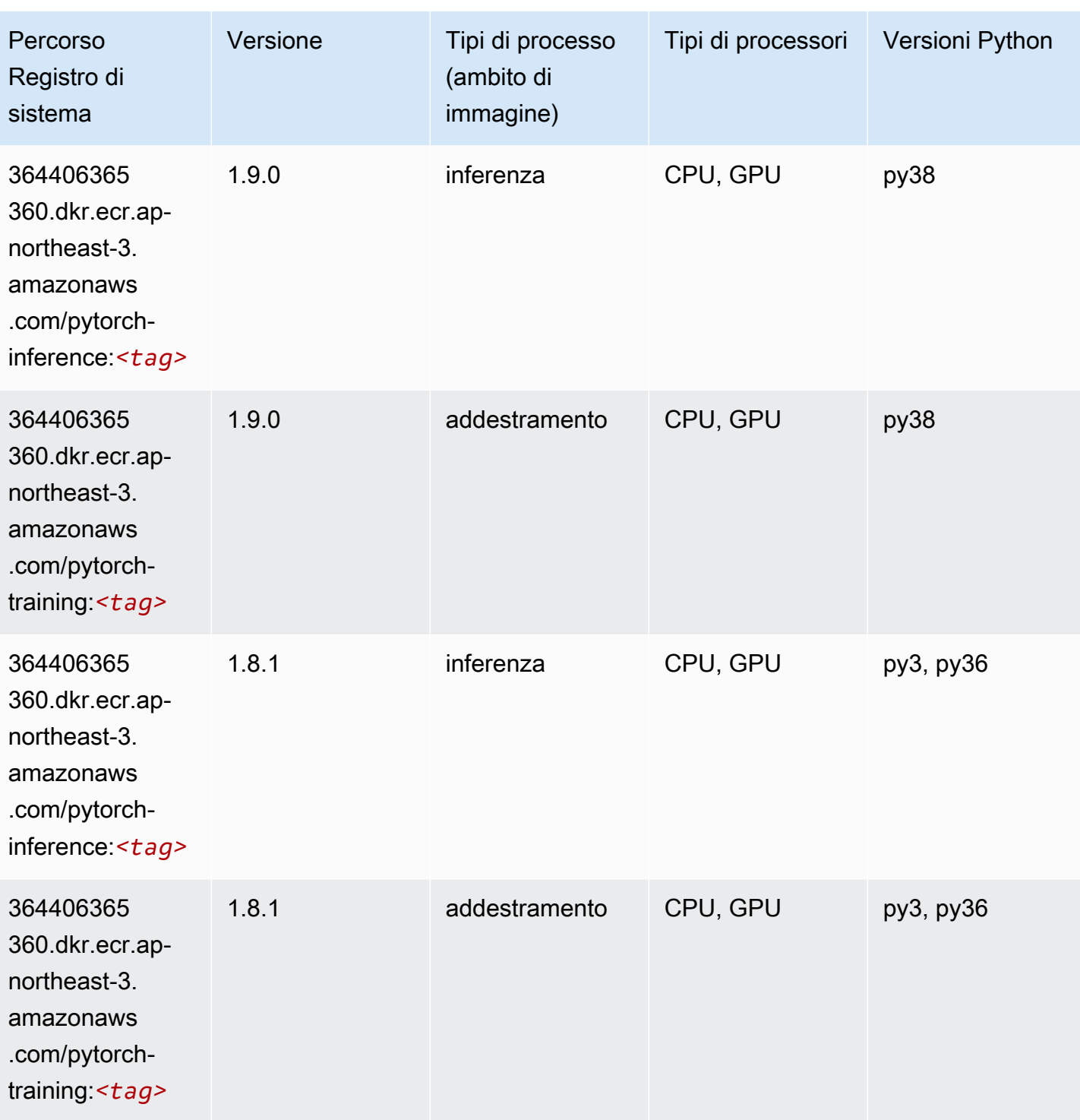
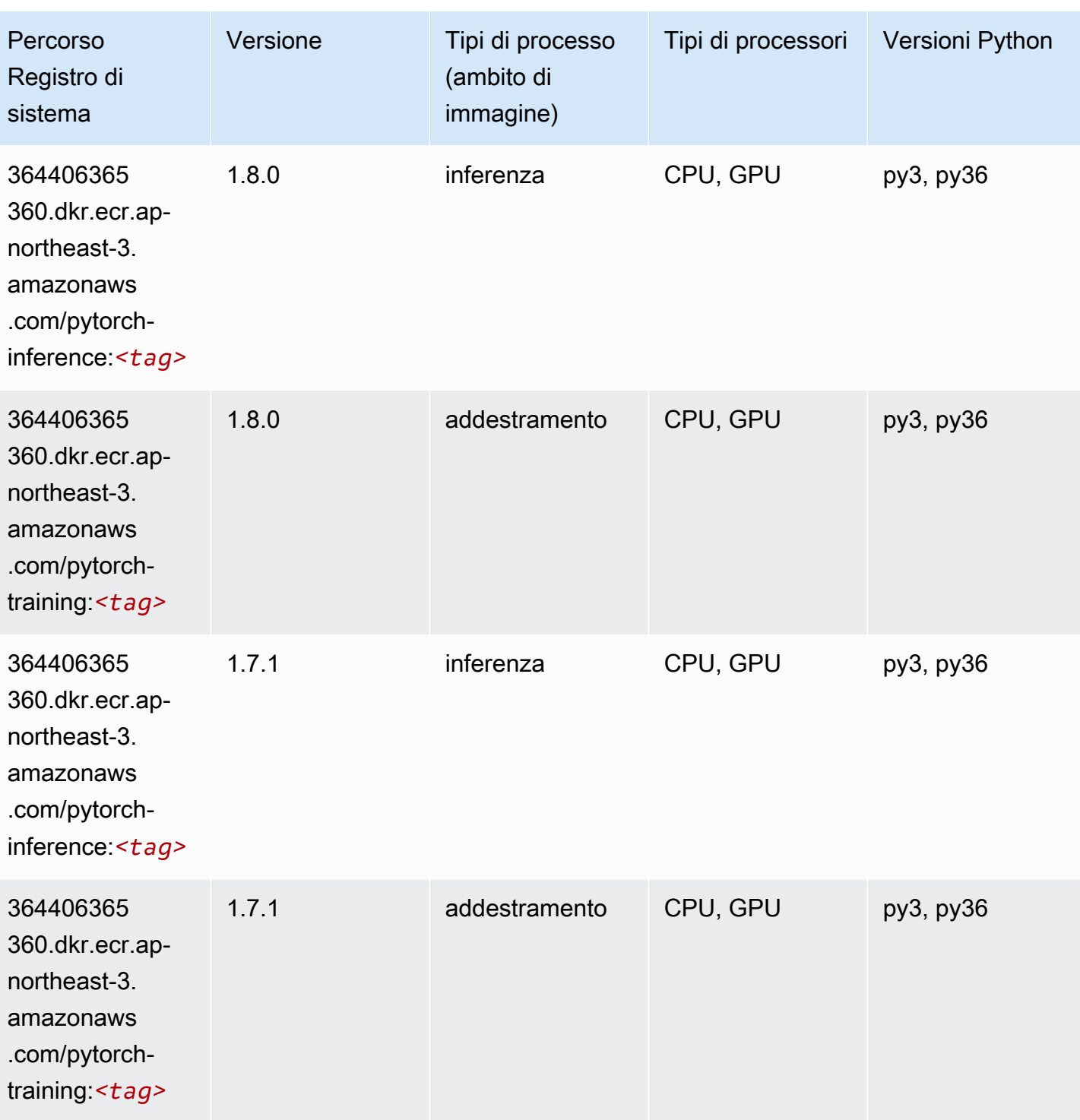

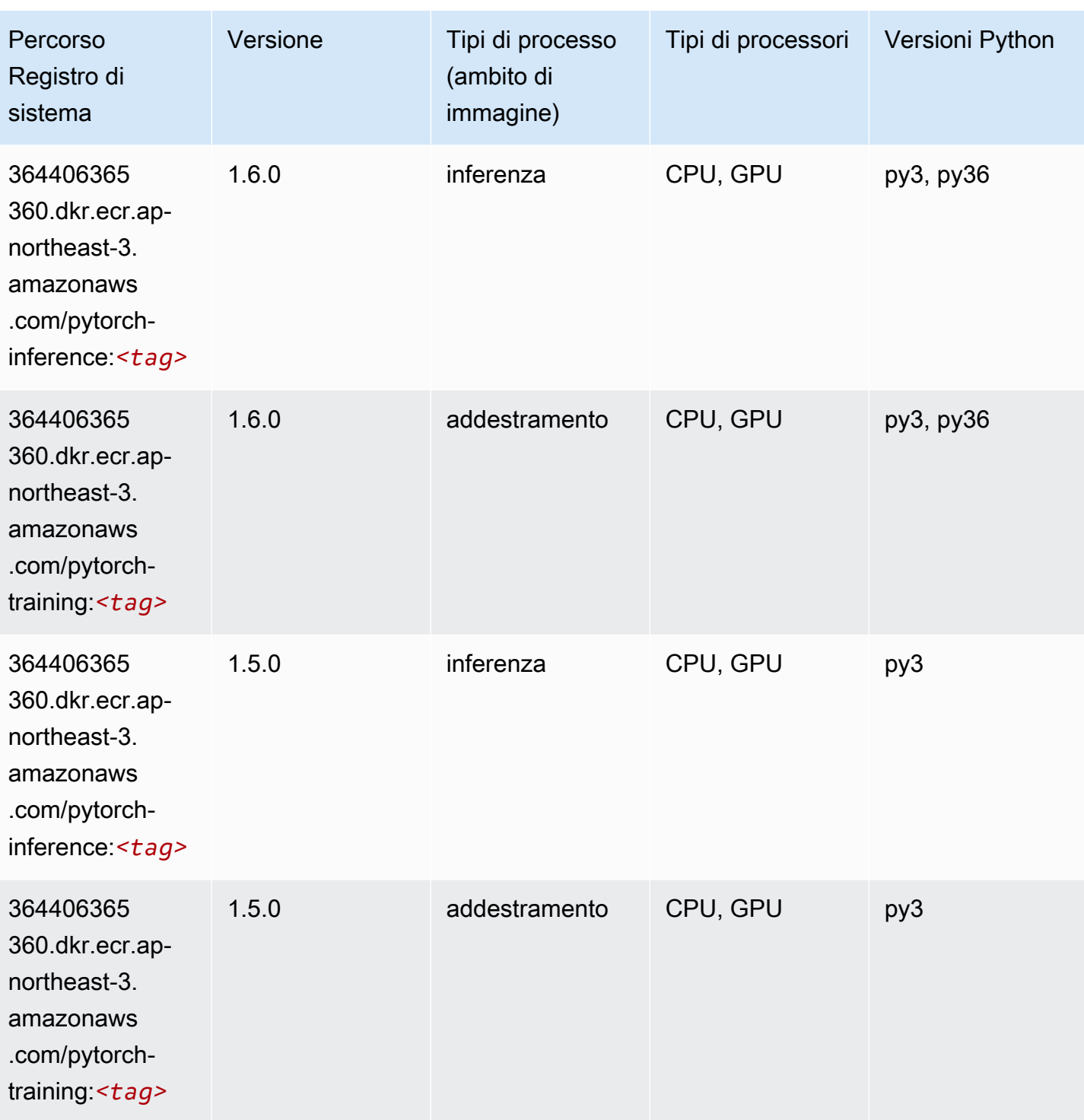

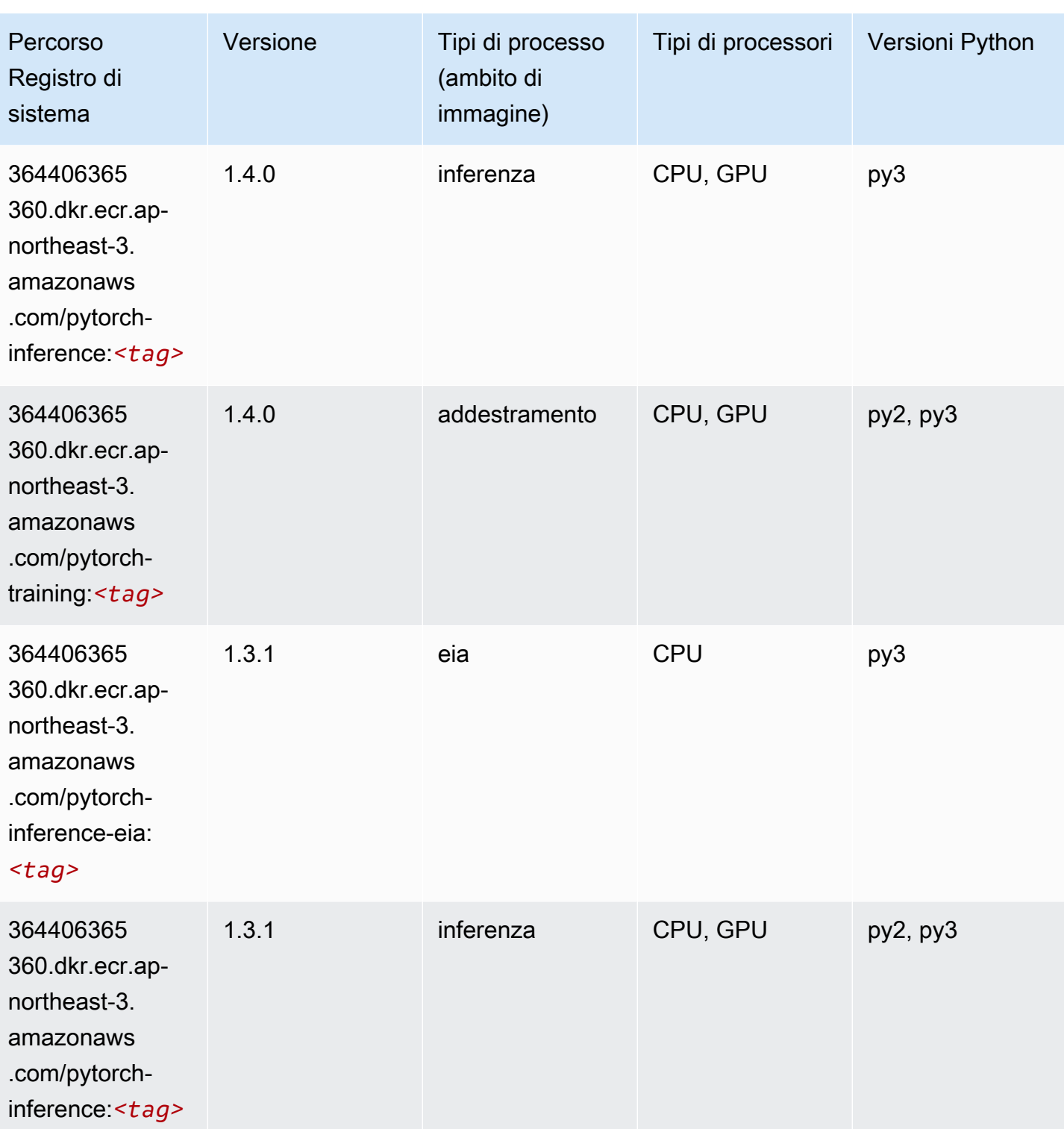

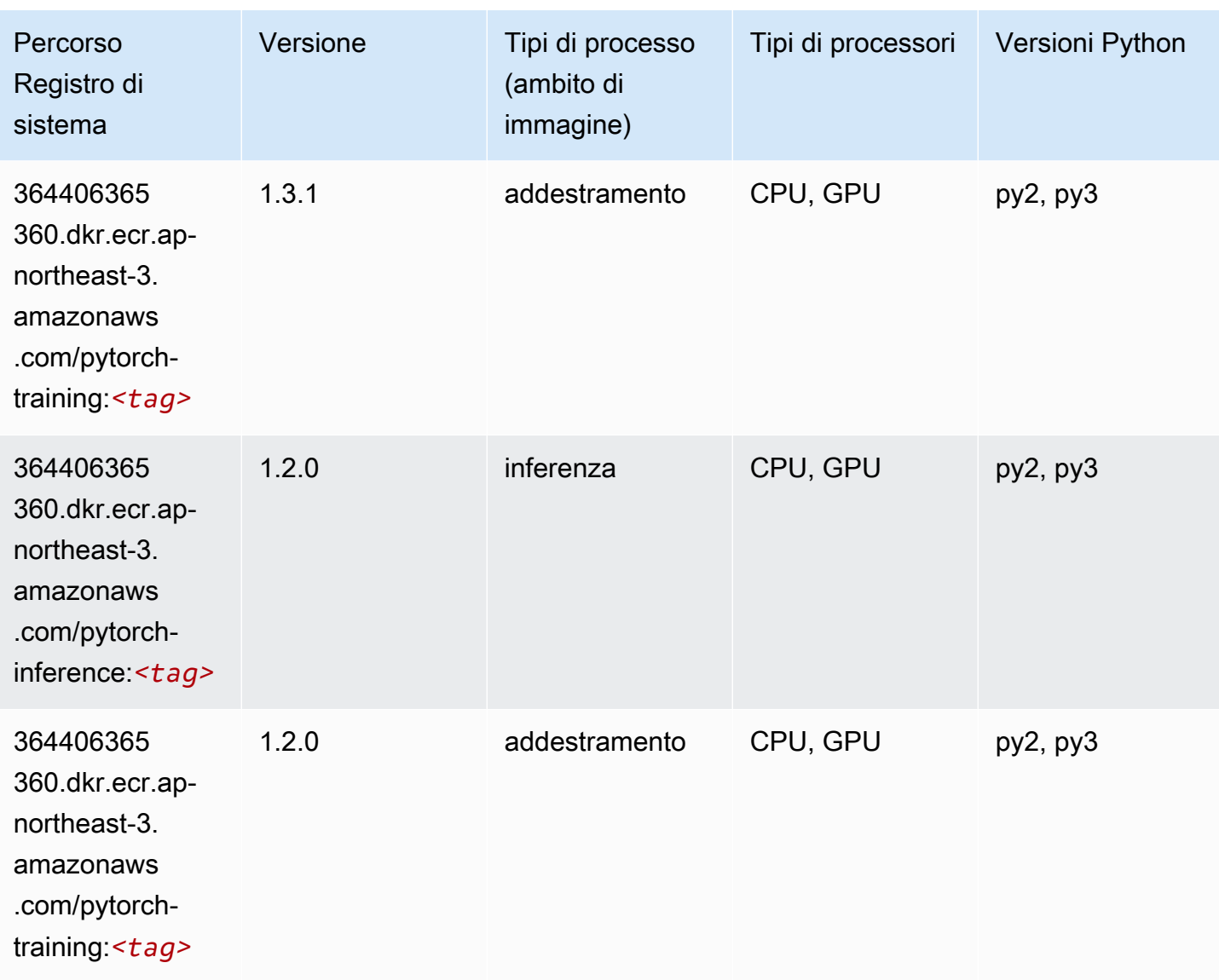

## PyTorch Neurone (DLC)

```
from sagemaker import image_uris
image_uris.retrieve(framework='pytorch-neuron',region='us-west-2', 
  image_scope='inference')
```
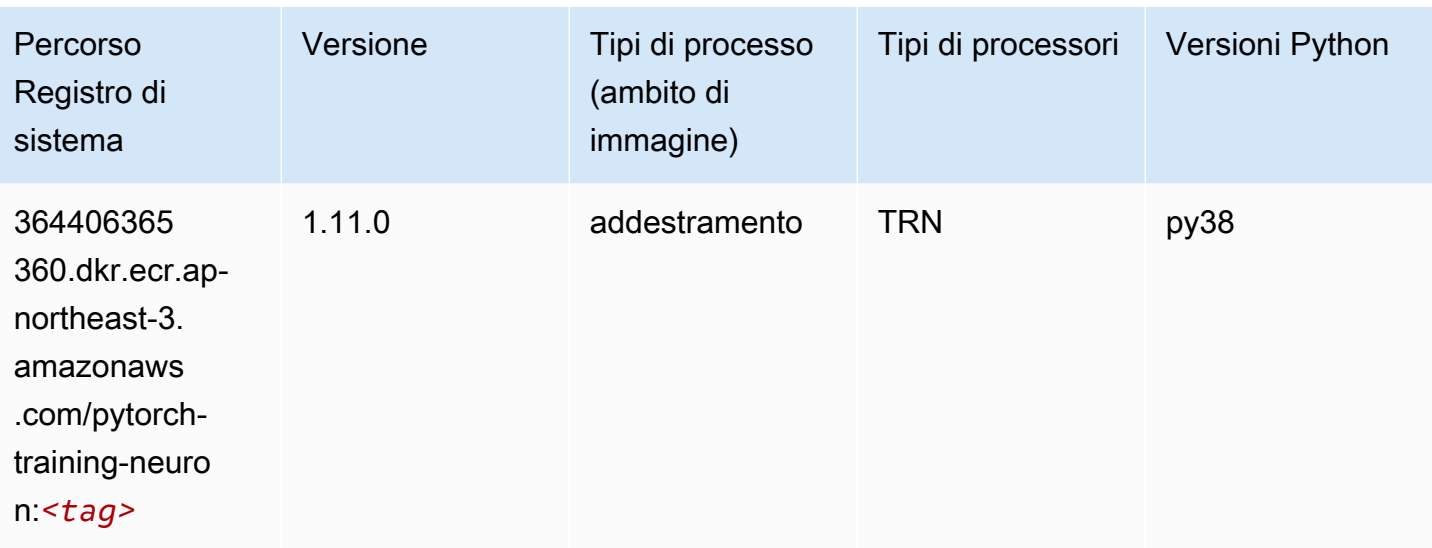

## PyTorch Training Compiler (DLC)

```
from sagemaker import image_uris
image_uris.retrieve(framework='pytorch-training-compiler',region='us-west-2', 
  version='py38')
```
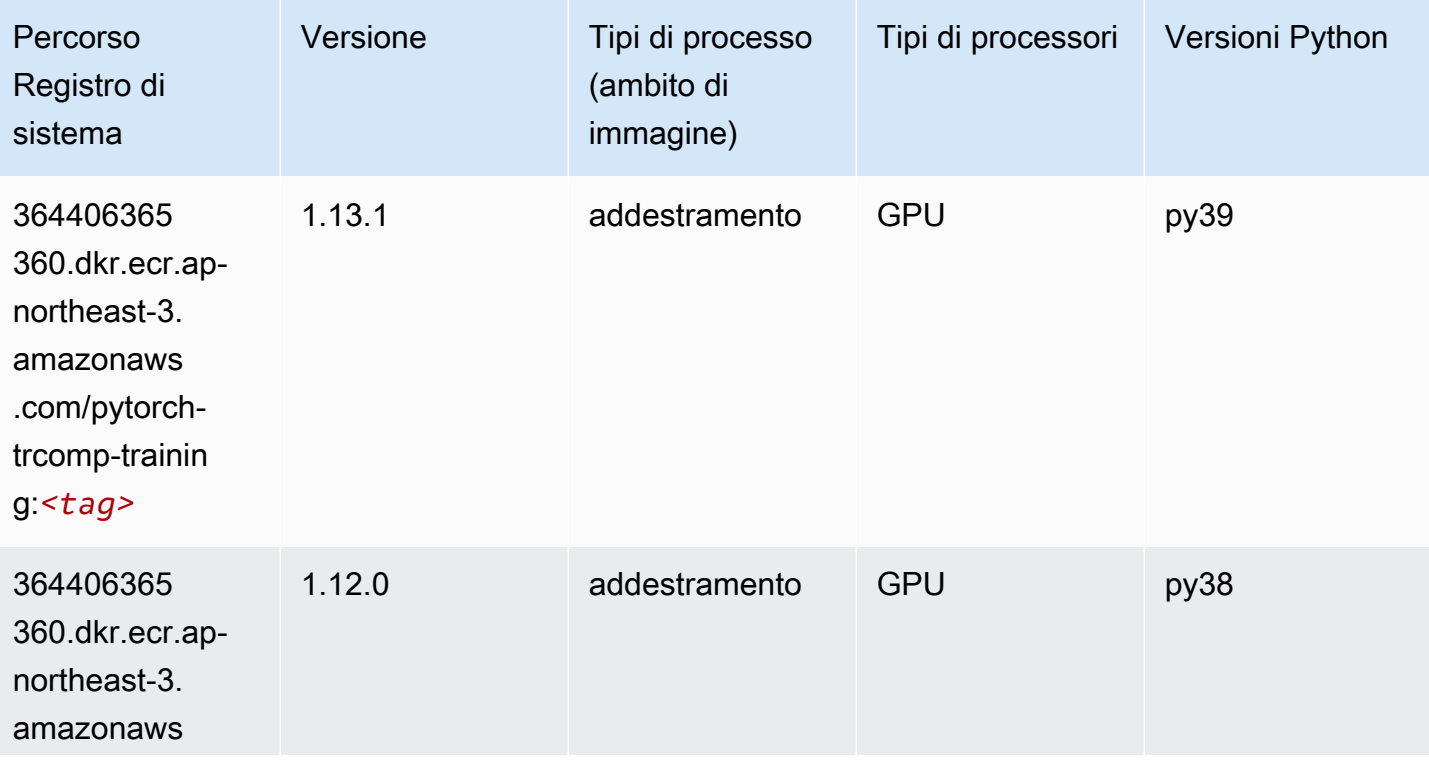

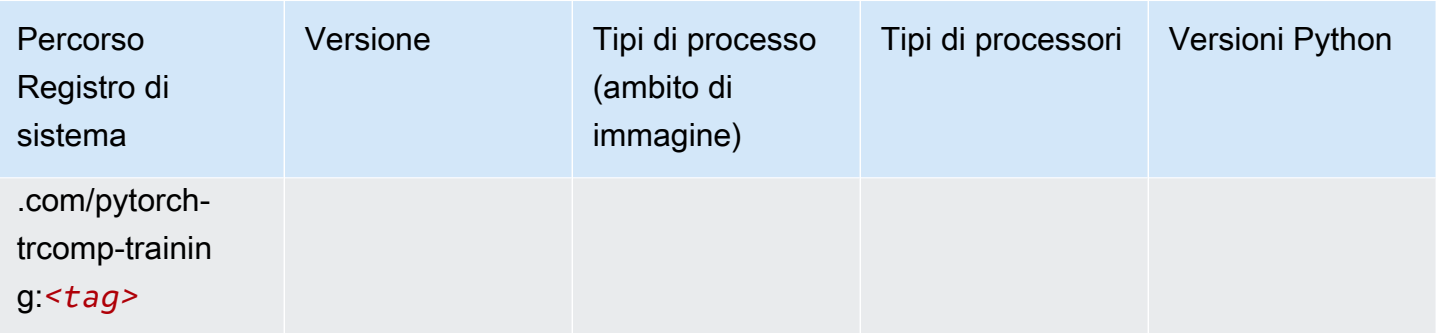

### Random Cut Forest (algoritmo)

SageMaker Esempio di Python SDK per recuperare il percorso del registro.

```
from sagemaker import image_uris
image_uris.retrieve(framework='randomcutforest',region='ap-northeast-3')
```
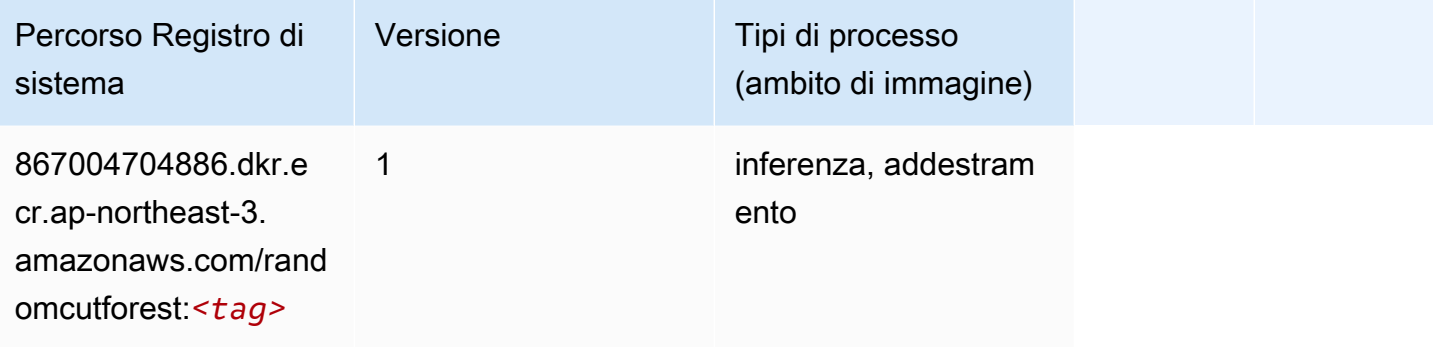

## Scikit-learn (algoritmo)

```
from sagemaker import image_uris
image_uris.retrieve(framework='sklearn',region='ap-
northeast-3',version='0.23-1',image_scope='inference')
```
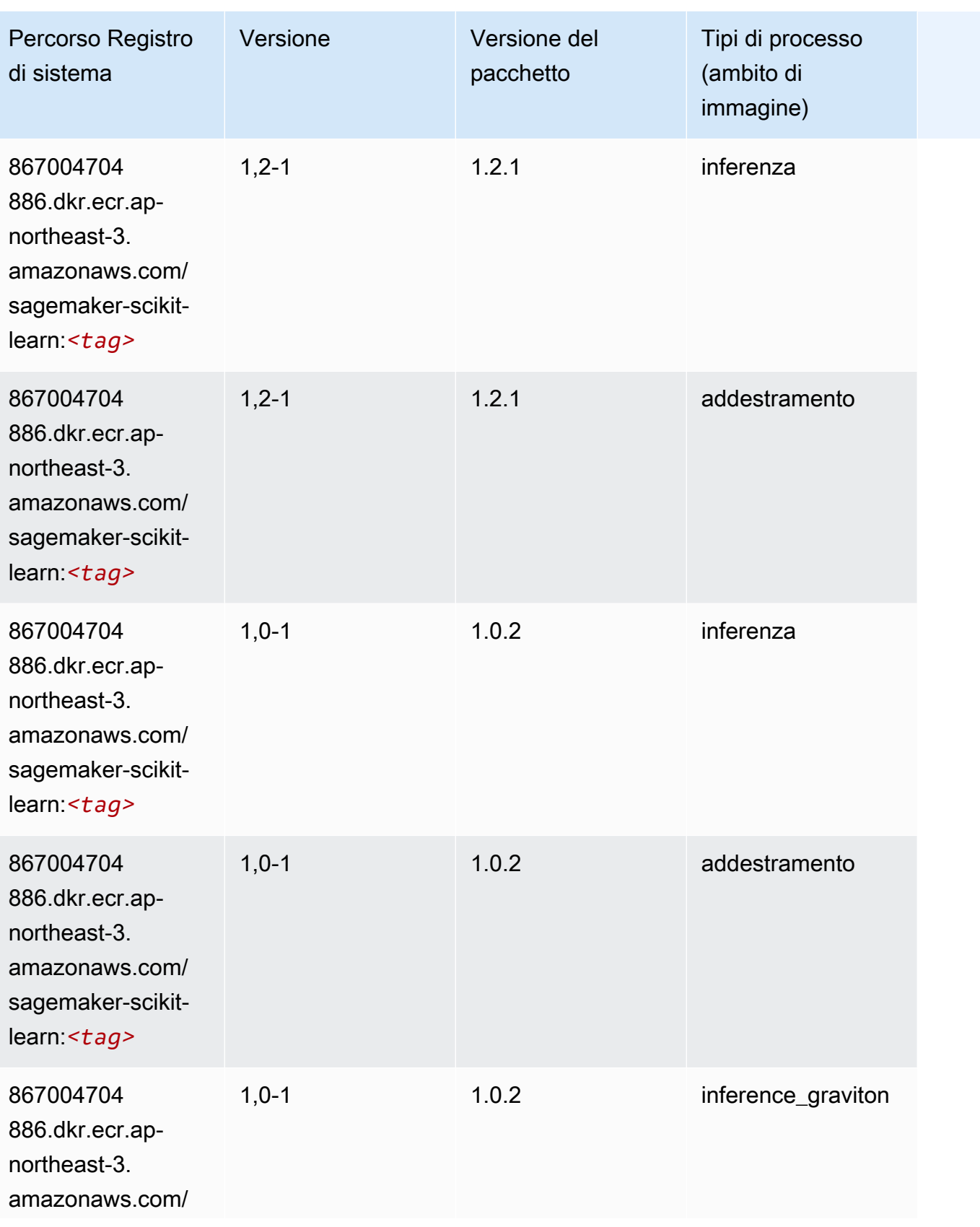

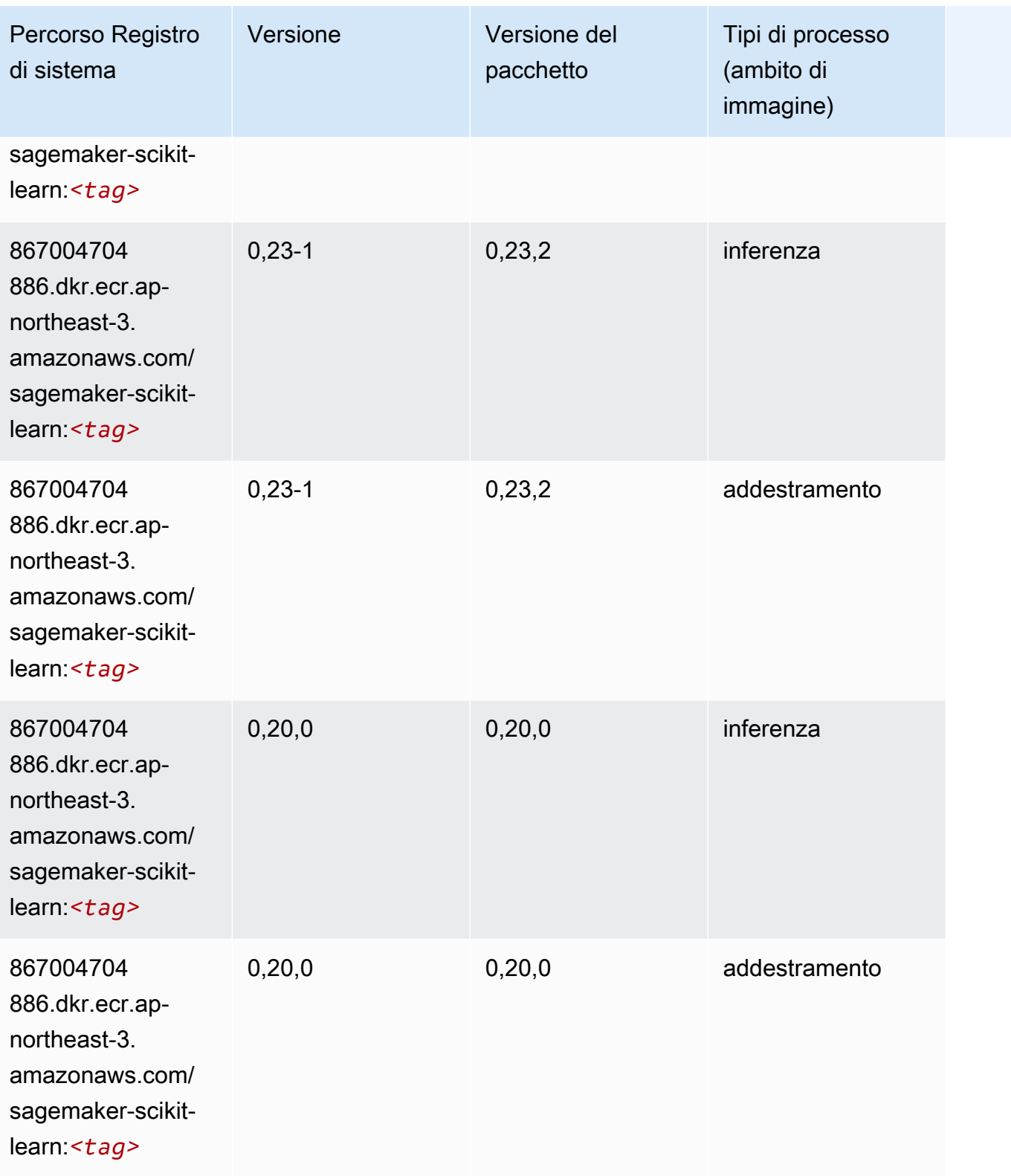

#### Segmentazione semantica (algoritmo)

SageMaker Esempio di Python SDK per recuperare il percorso del registro.

```
from sagemaker import image_uris
image_uris.retrieve(framework='semantic-segmentation',region='ap-northeast-3')
```
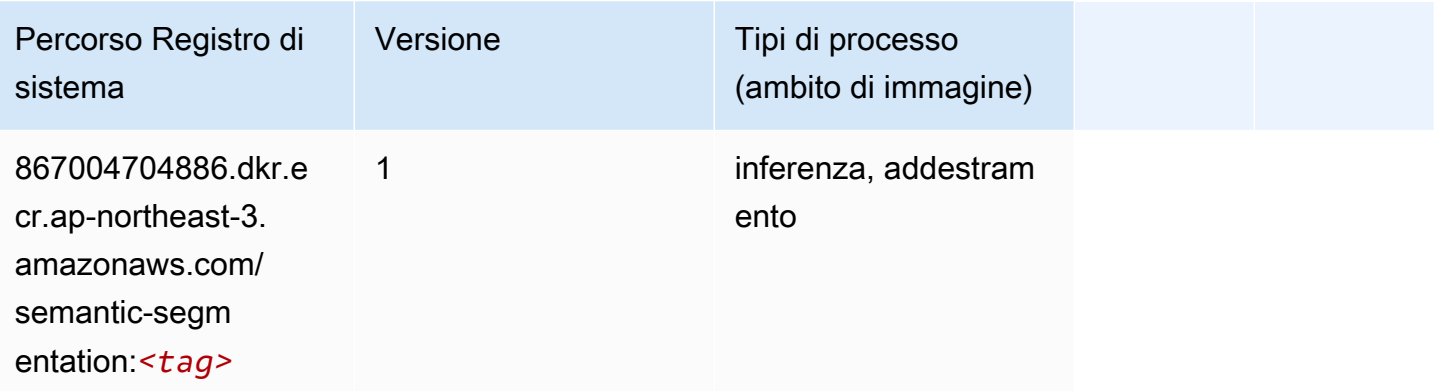

## Seq2Seq (algoritmo)

SageMaker Esempio di Python SDK per recuperare il percorso del registro.

```
from sagemaker import image_uris
image_uris.retrieve(framework='seq2seq',region='ap-northeast-3')
```
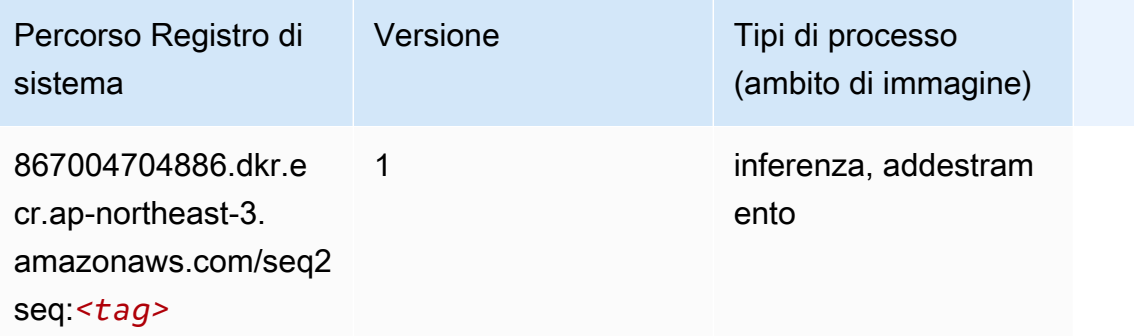

#### SparkML Serving (algoritmo)

```
from sagemaker import image_uris
```

```
image_uris.retrieve(framework='sparkml-serving',region='ap-northeast-3',version='2.4')
```
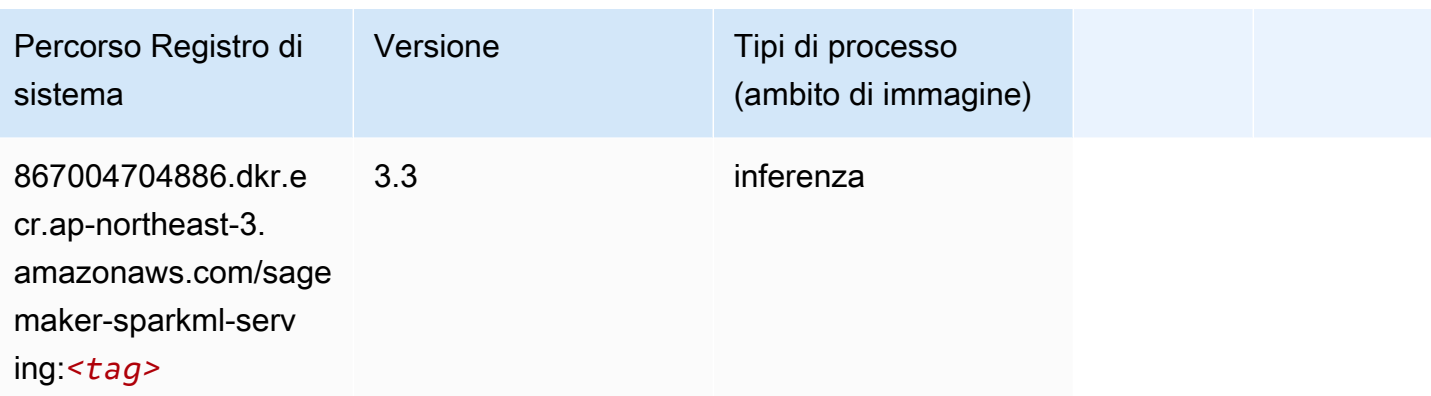

## Tensorflow (DLC)

```
from sagemaker import image_uris
image_uris.retrieve(framework='tensorflow',region='ap-
northeast-3',version='1.12.0',image_scope='inference',instance_type='ml.c5.4xlarge')
```
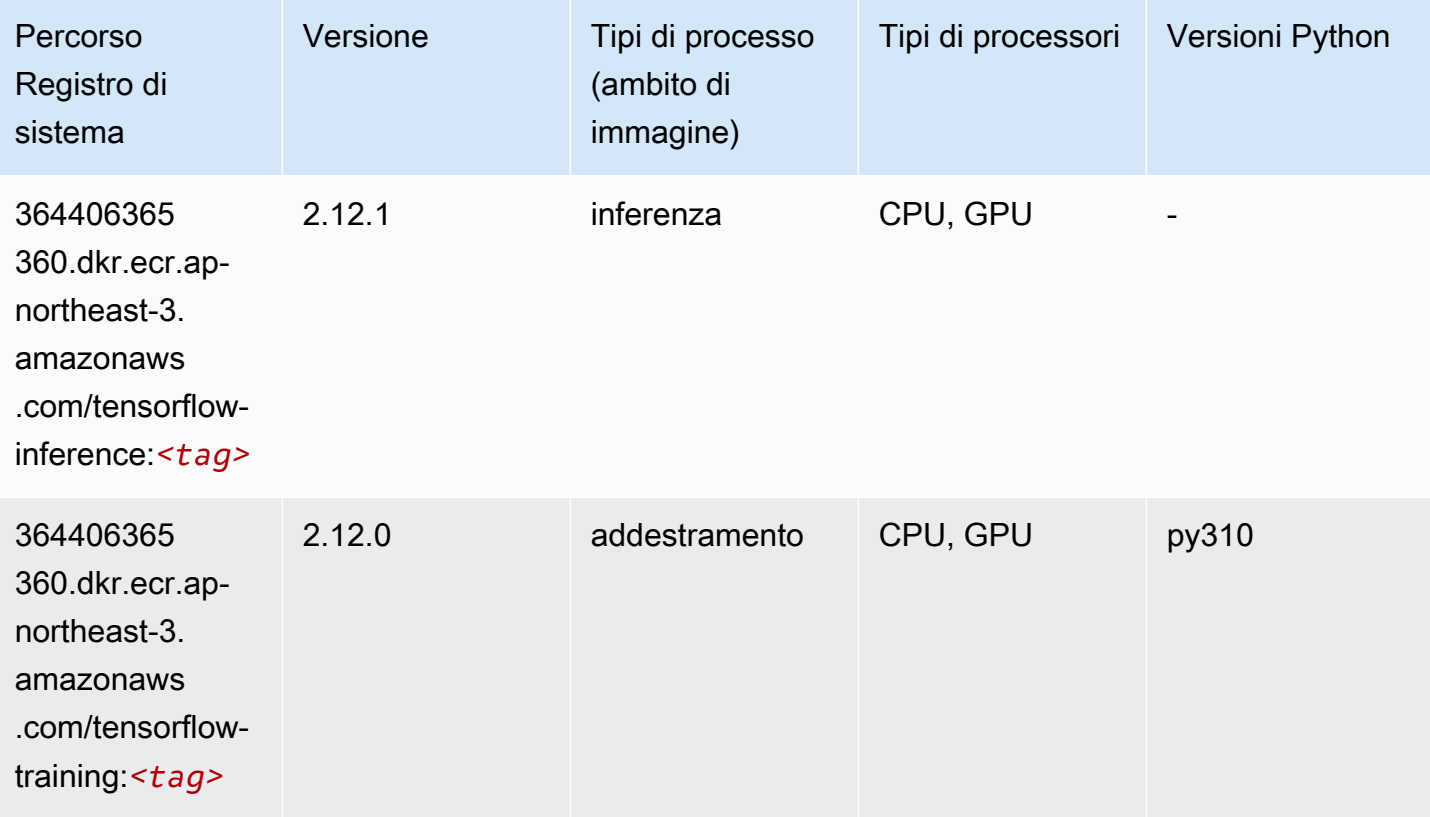

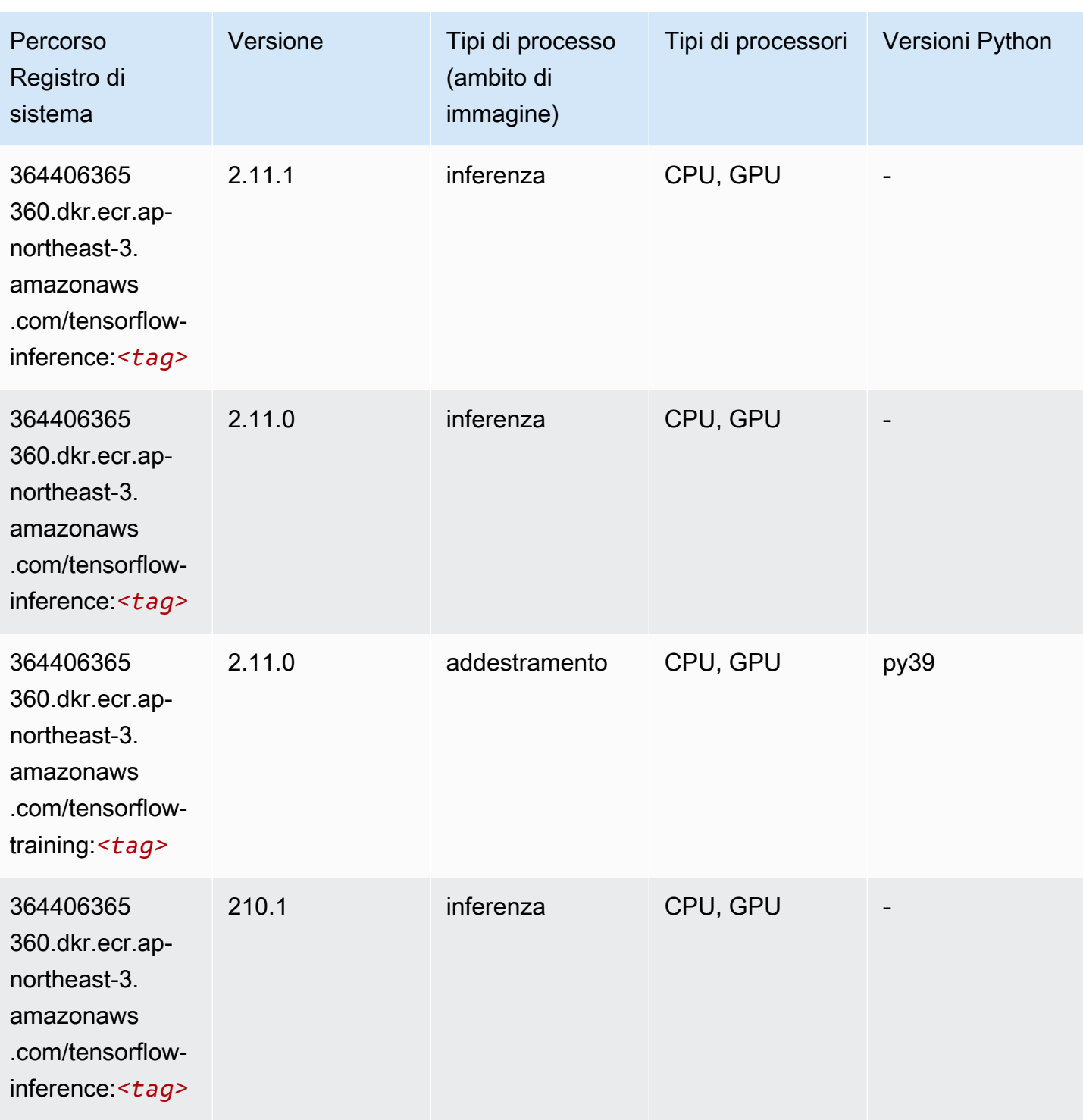

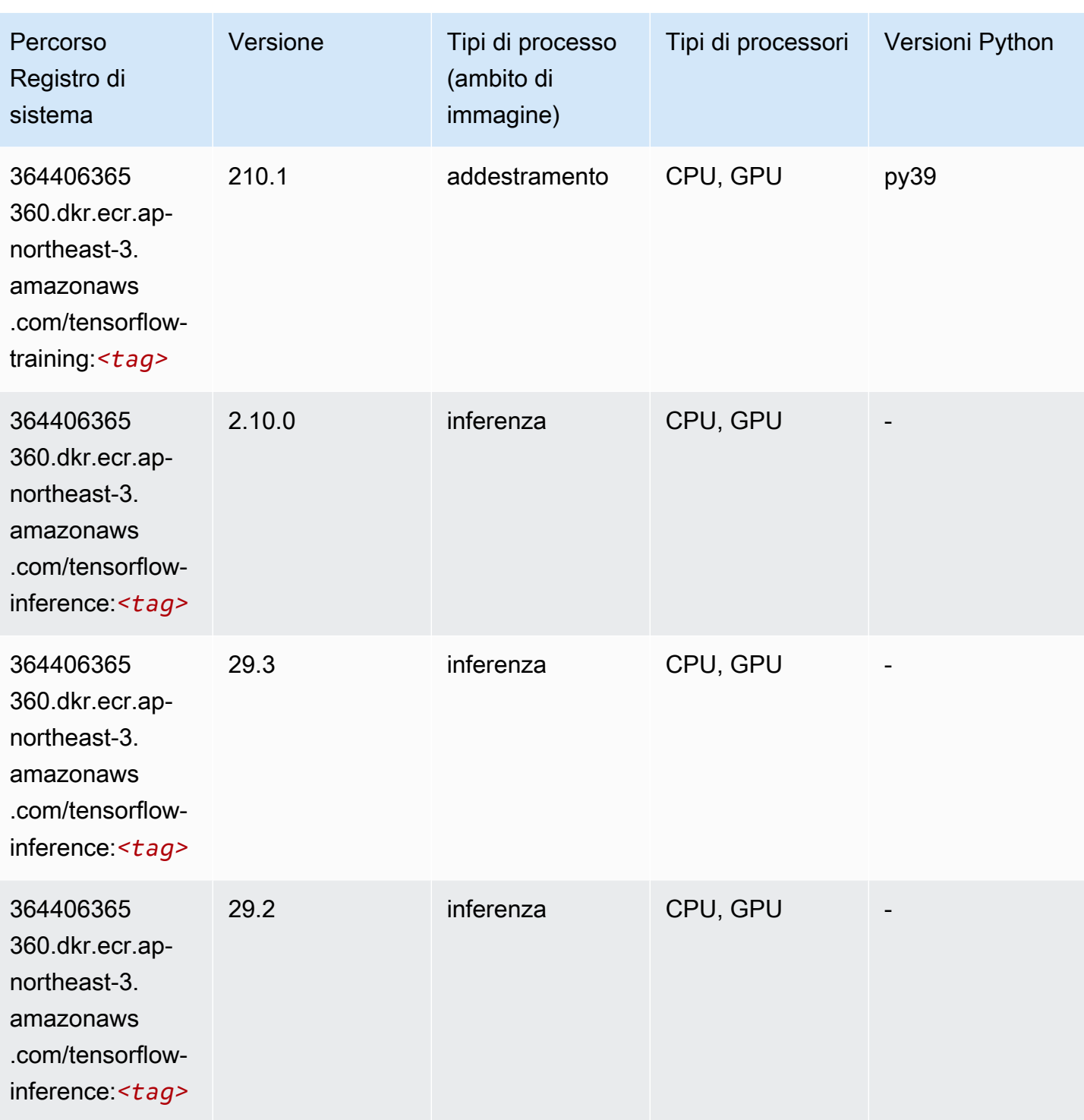

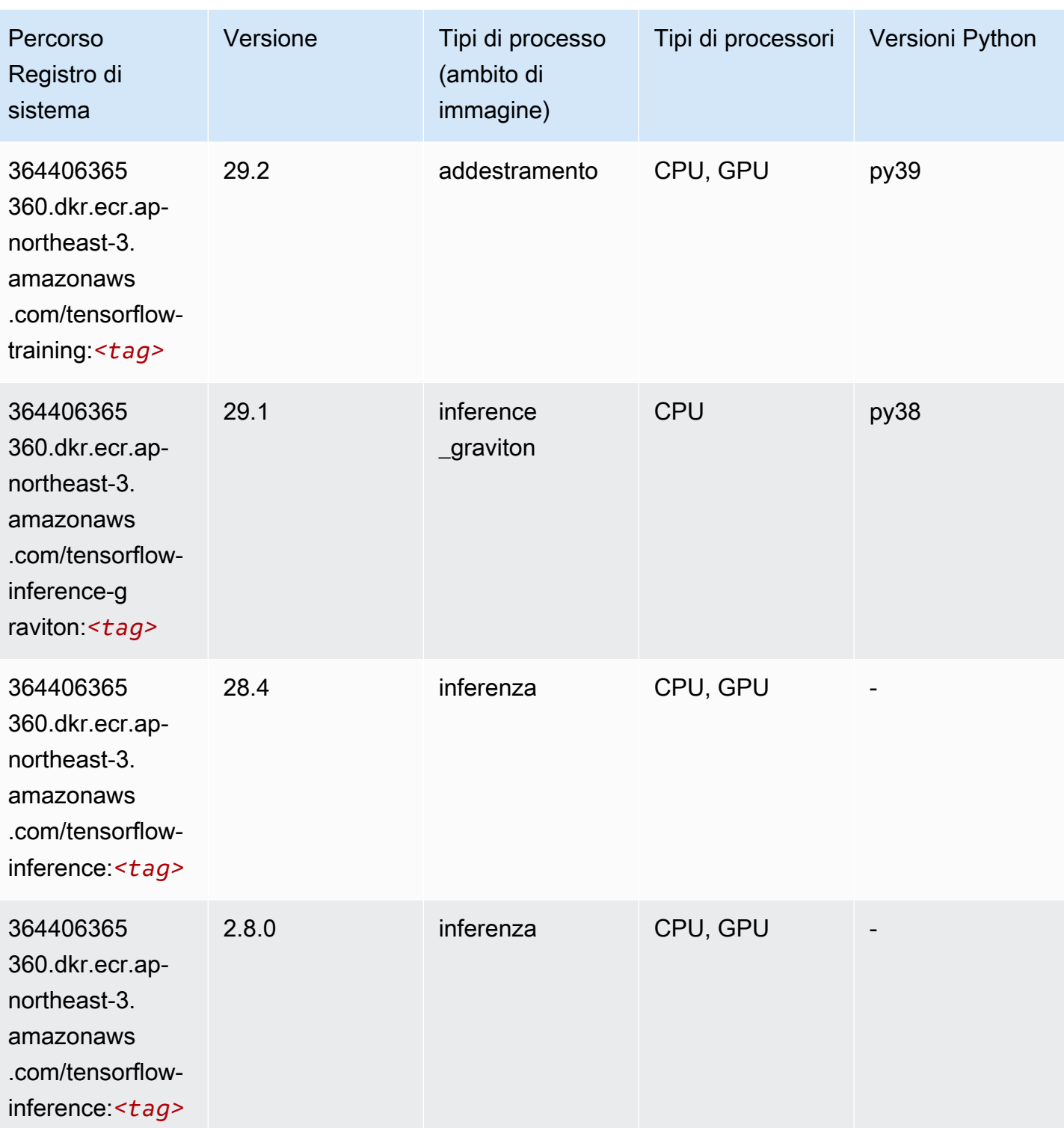

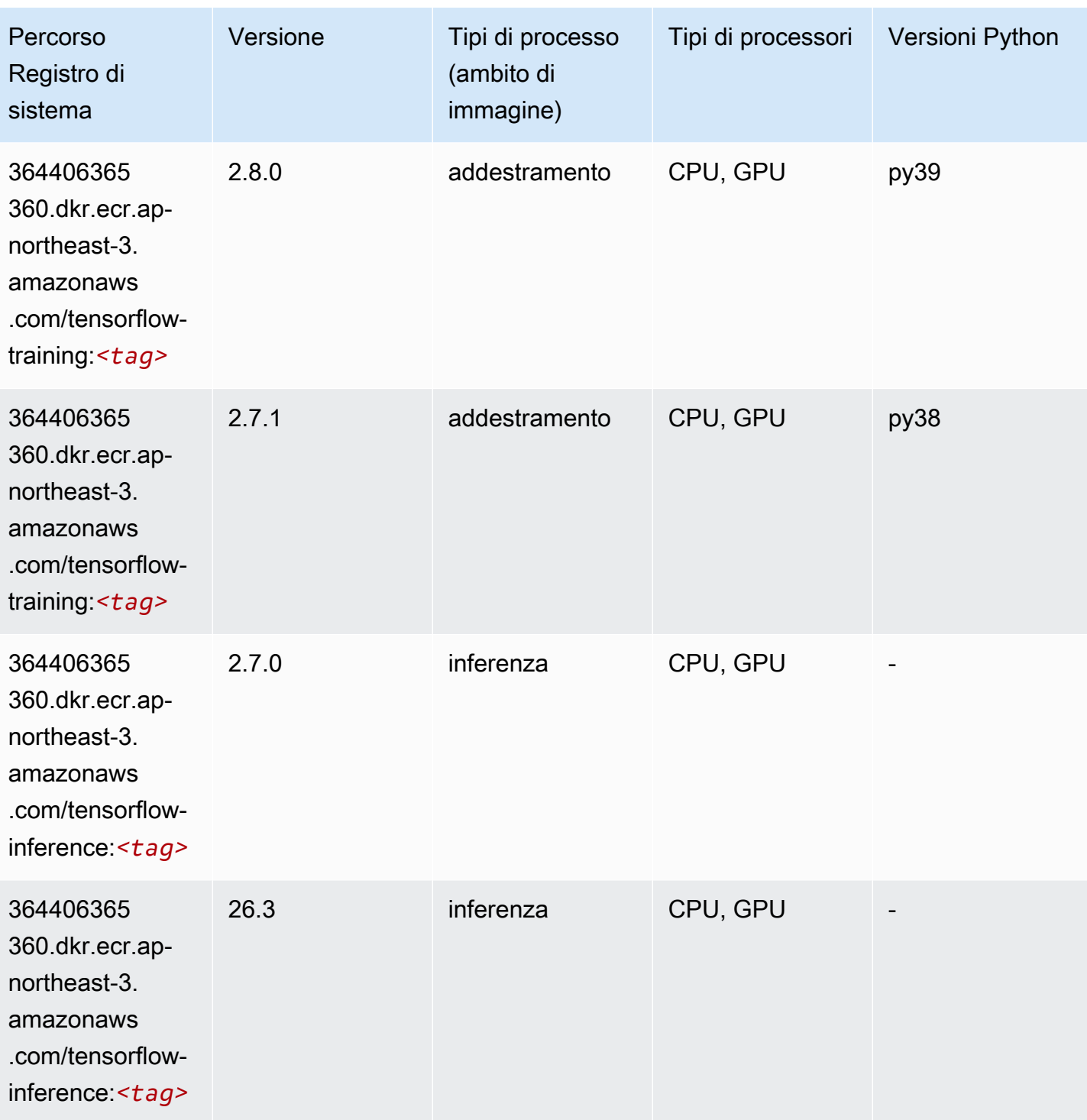

Percorso Registro di sistema

364406365

360.dkr.ecr.apnortheast-3. amazonaws

.com/tensorflow-

training:*<tag>*

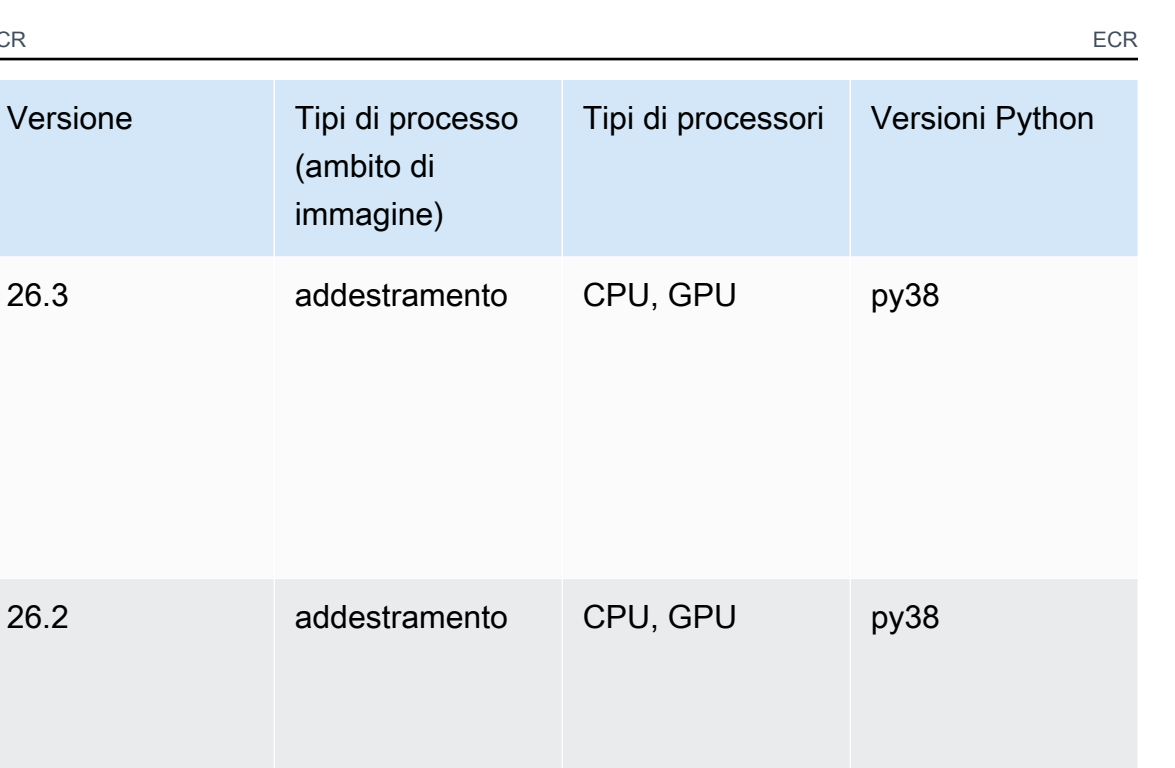

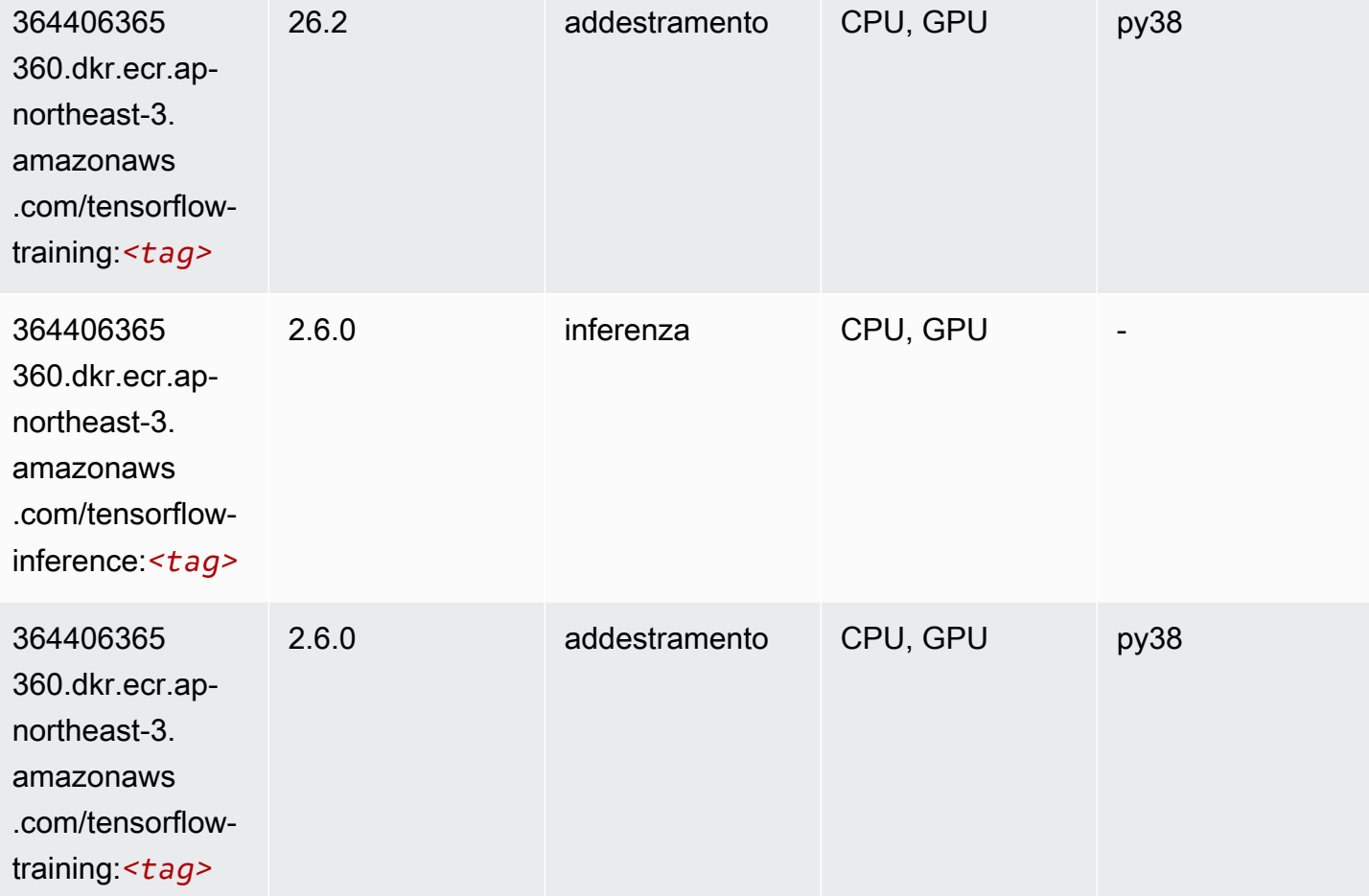

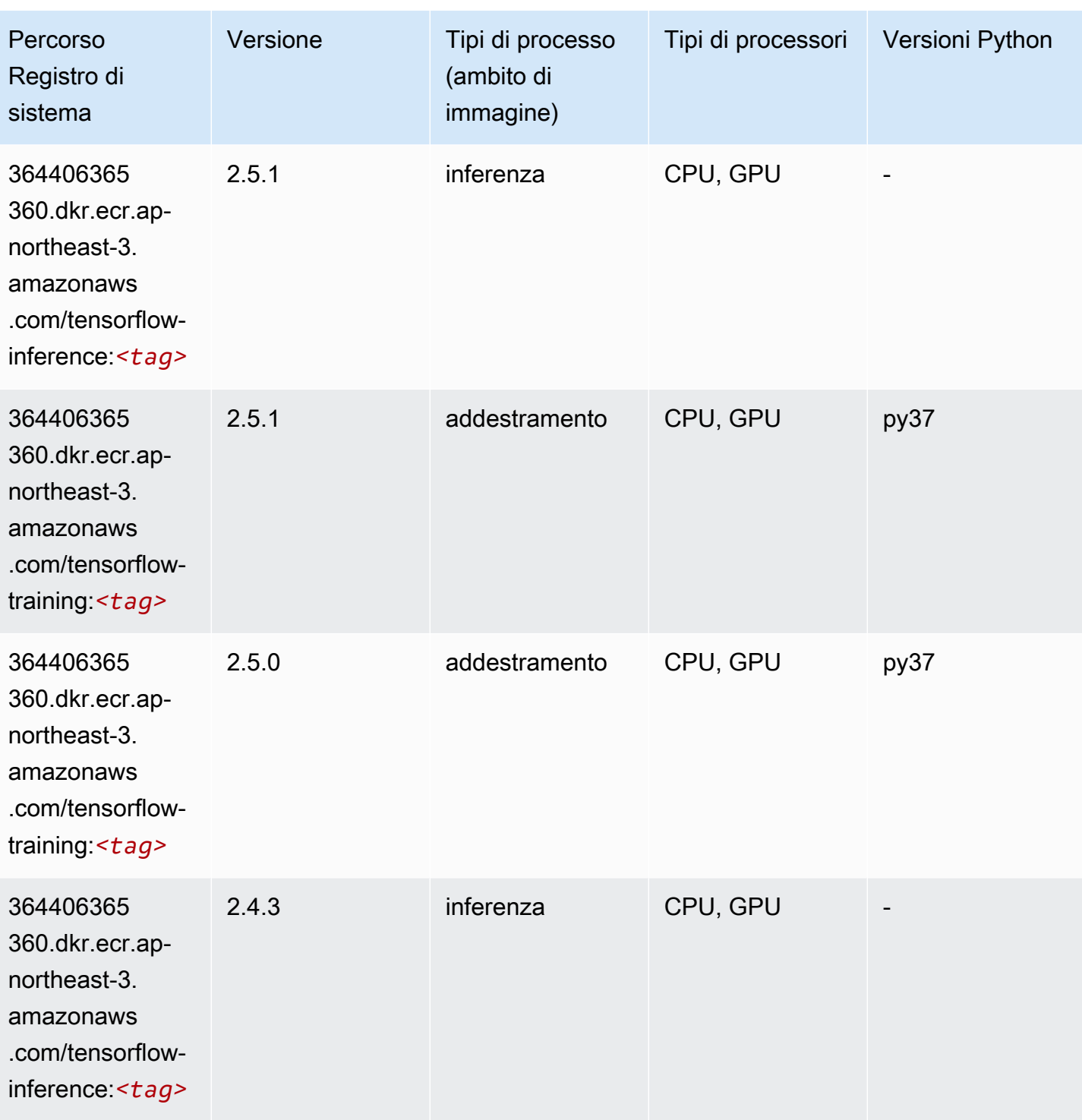

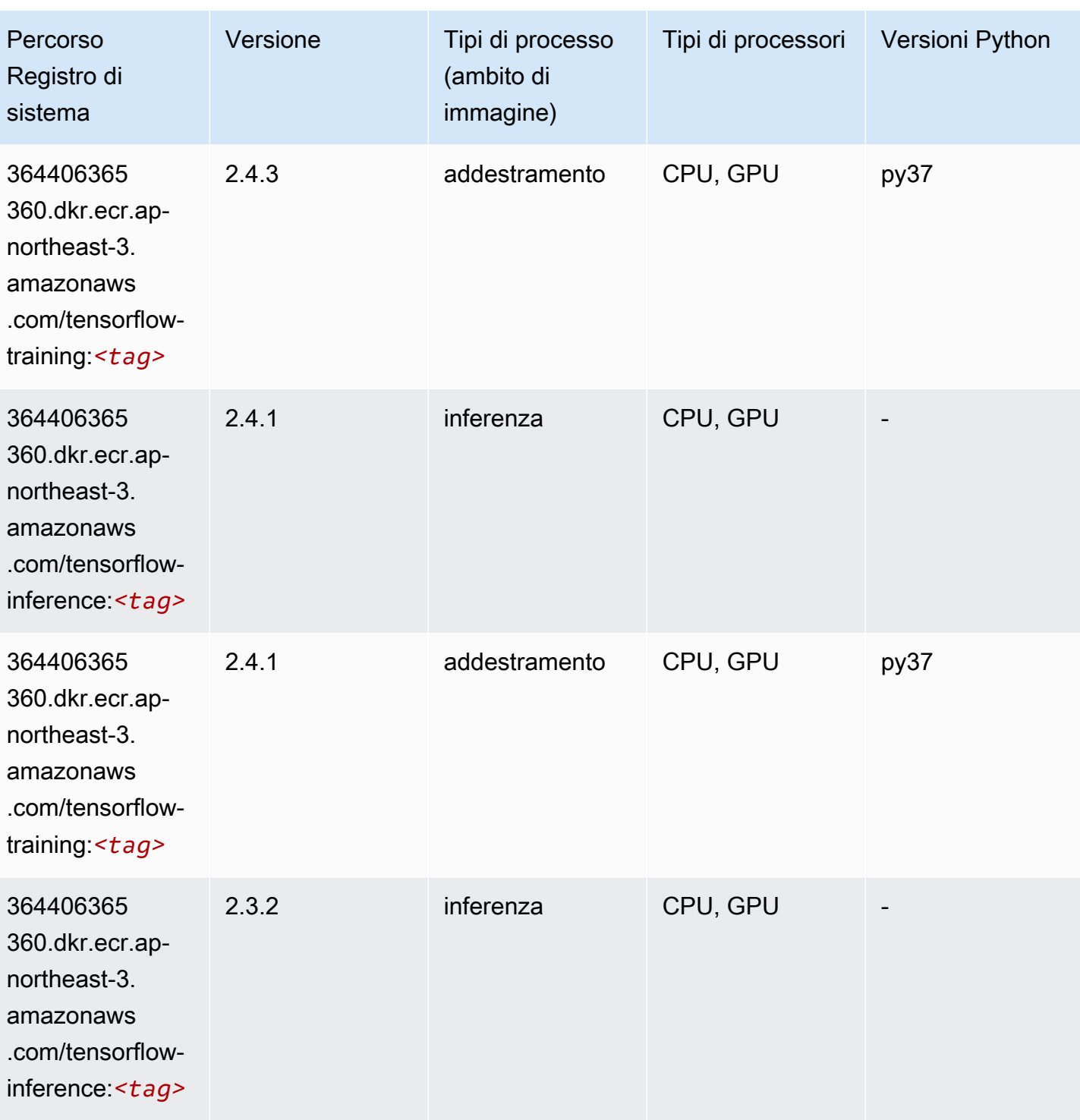

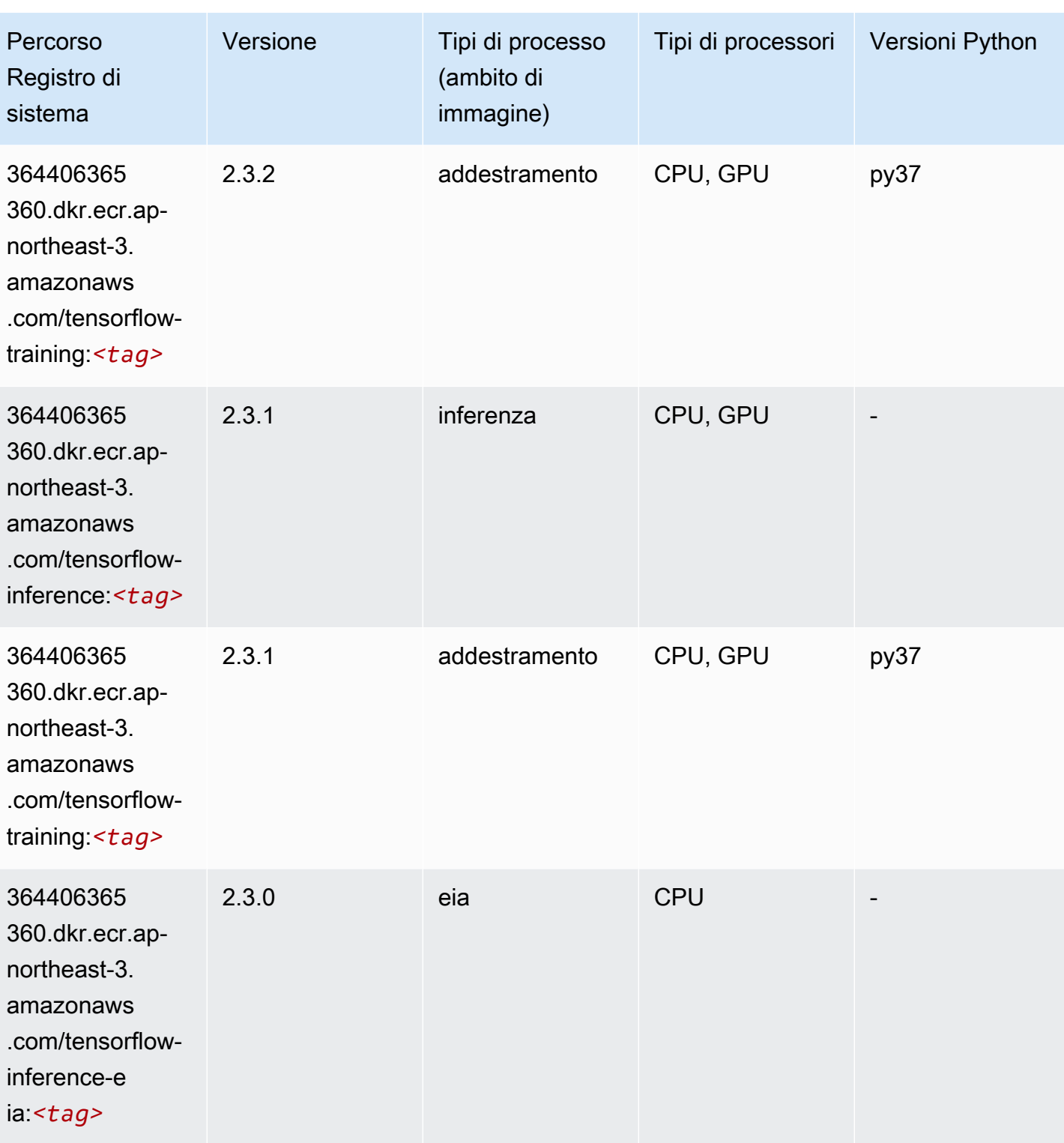

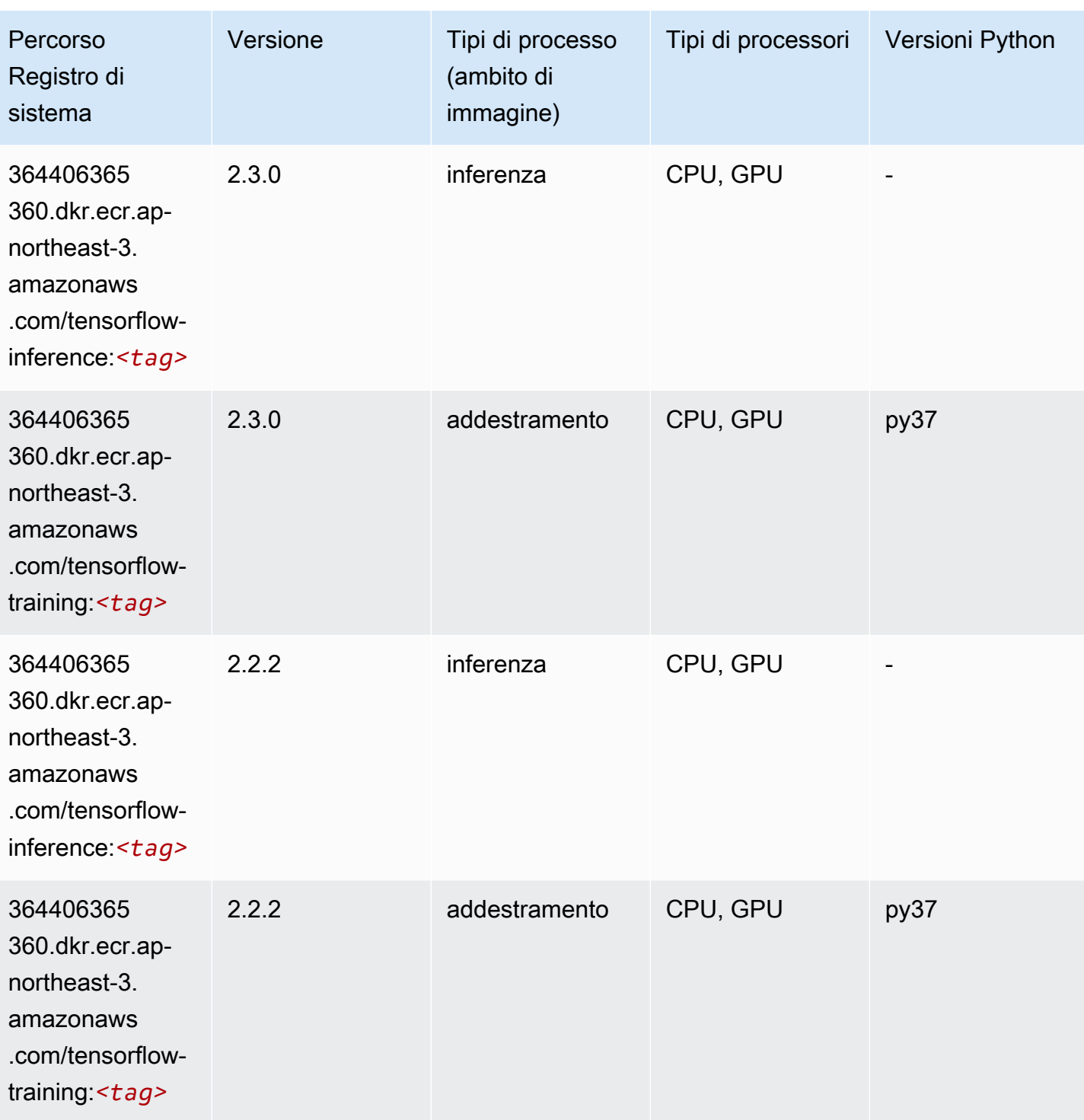

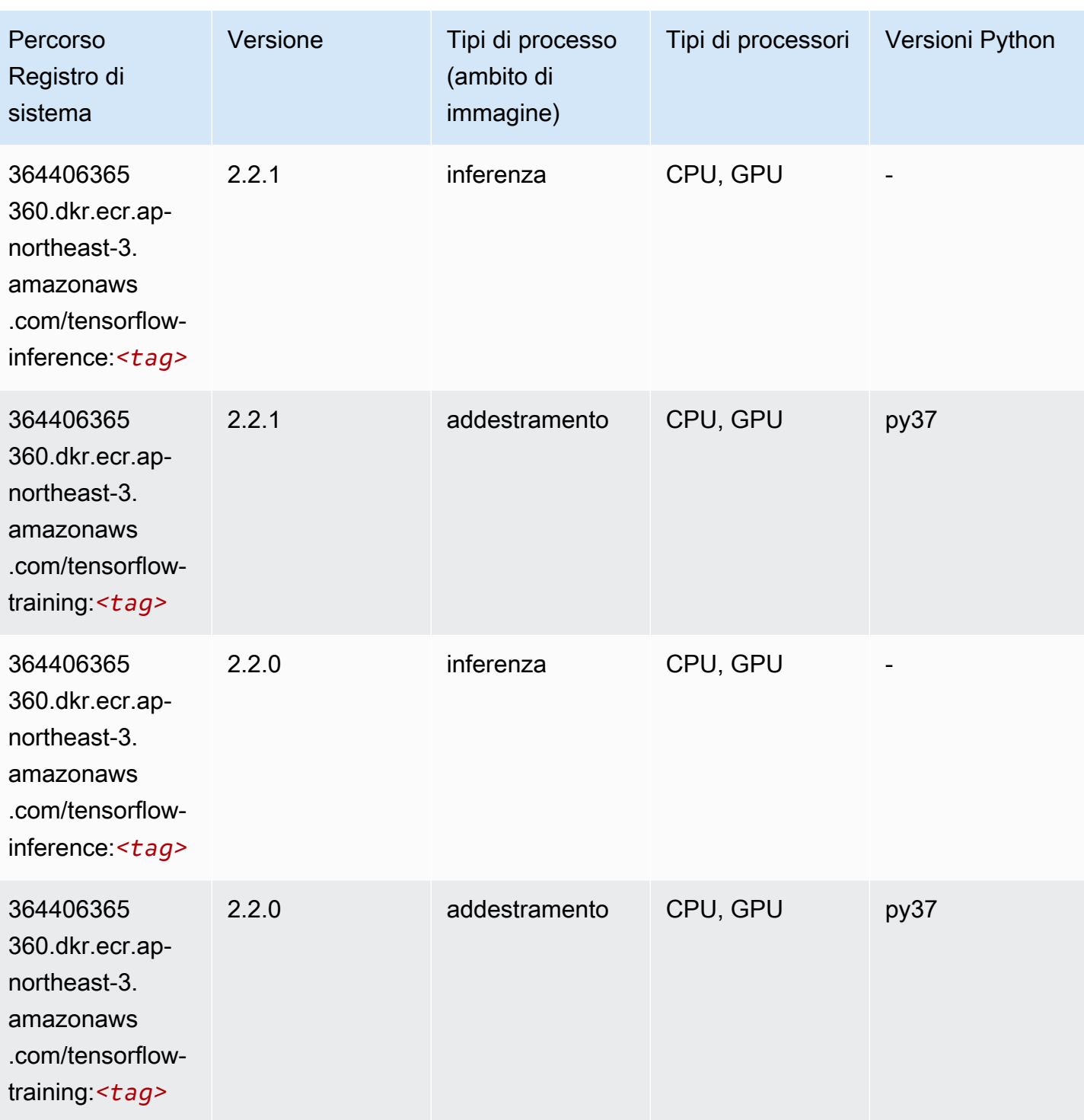

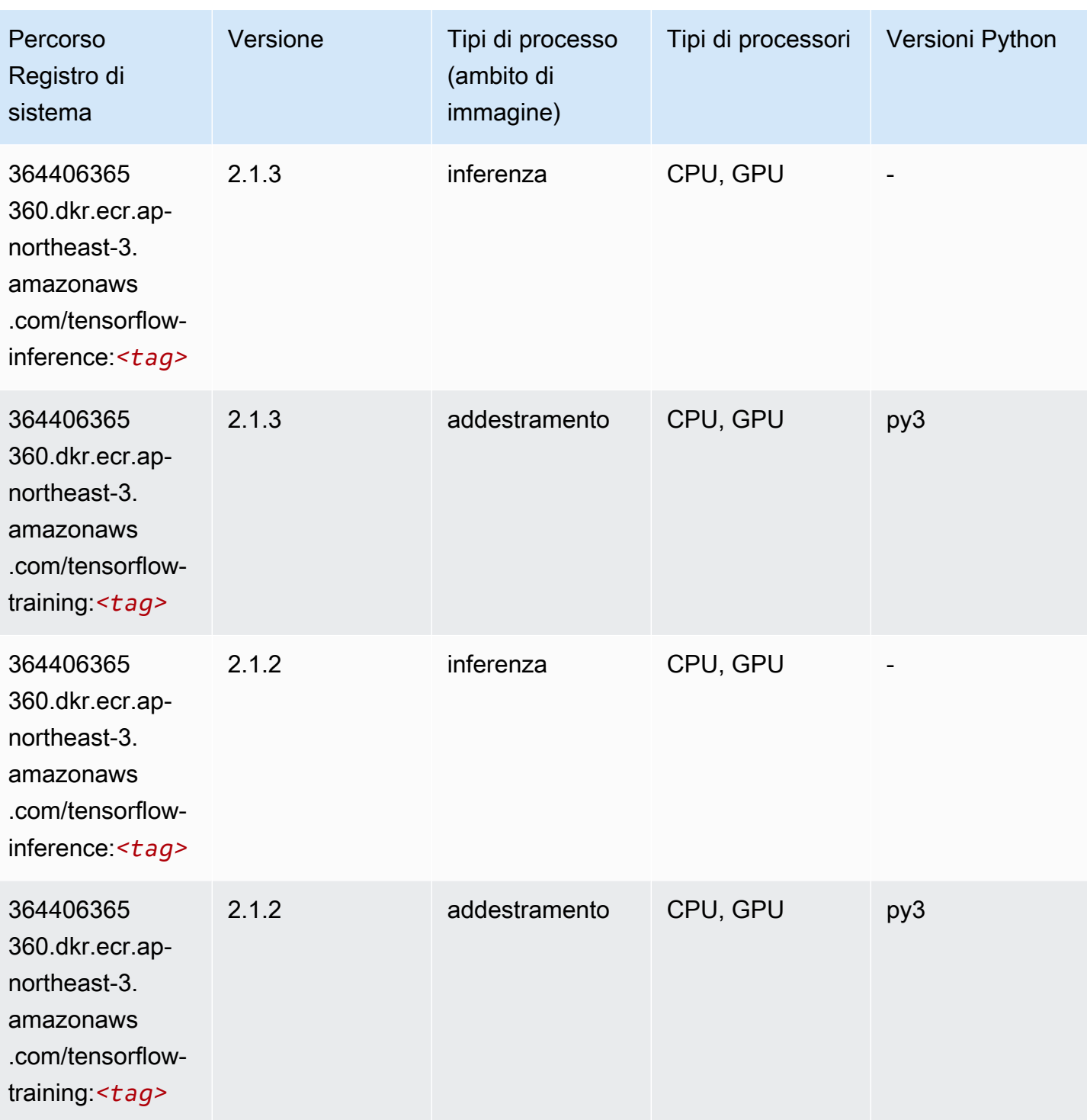

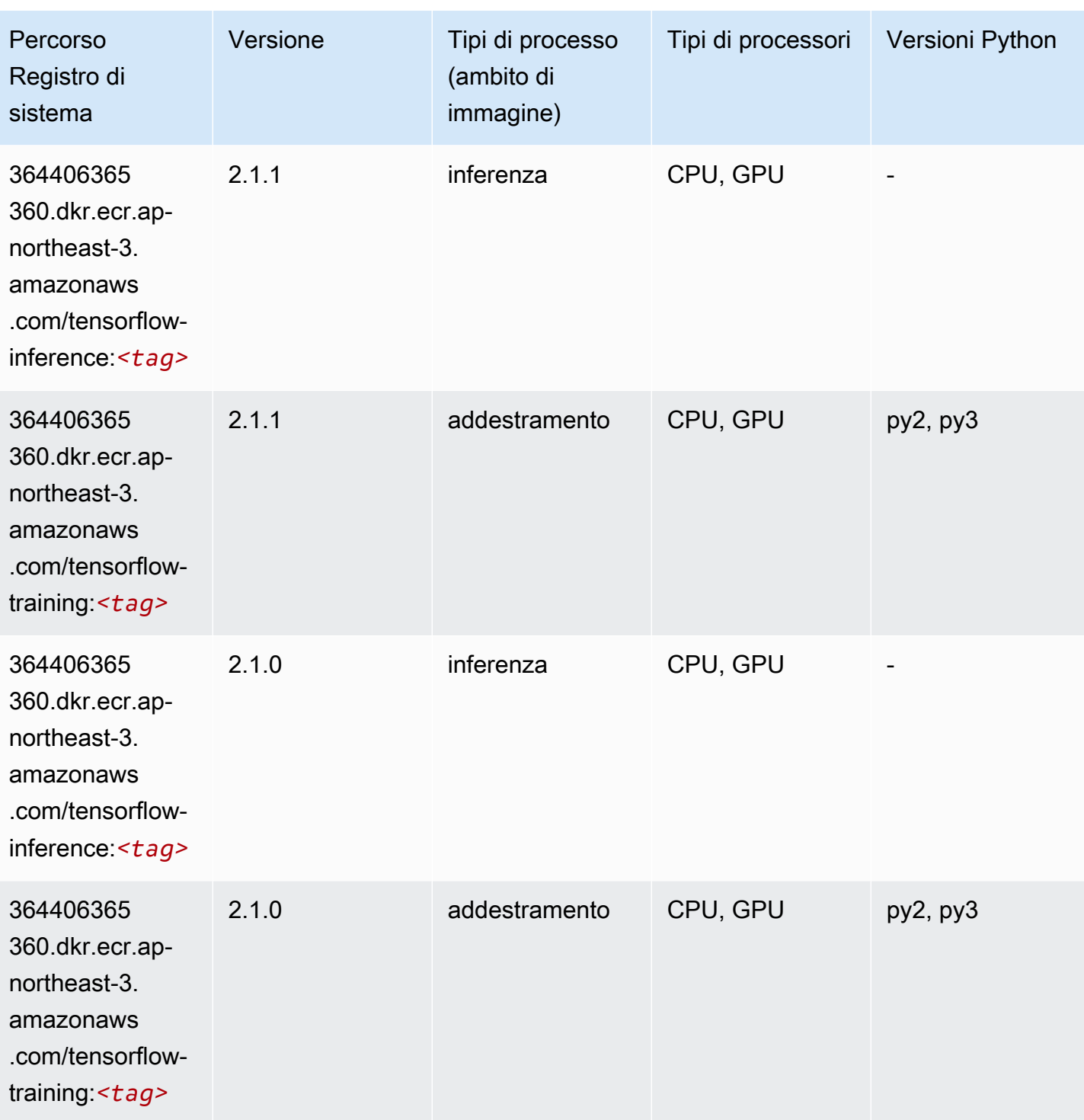

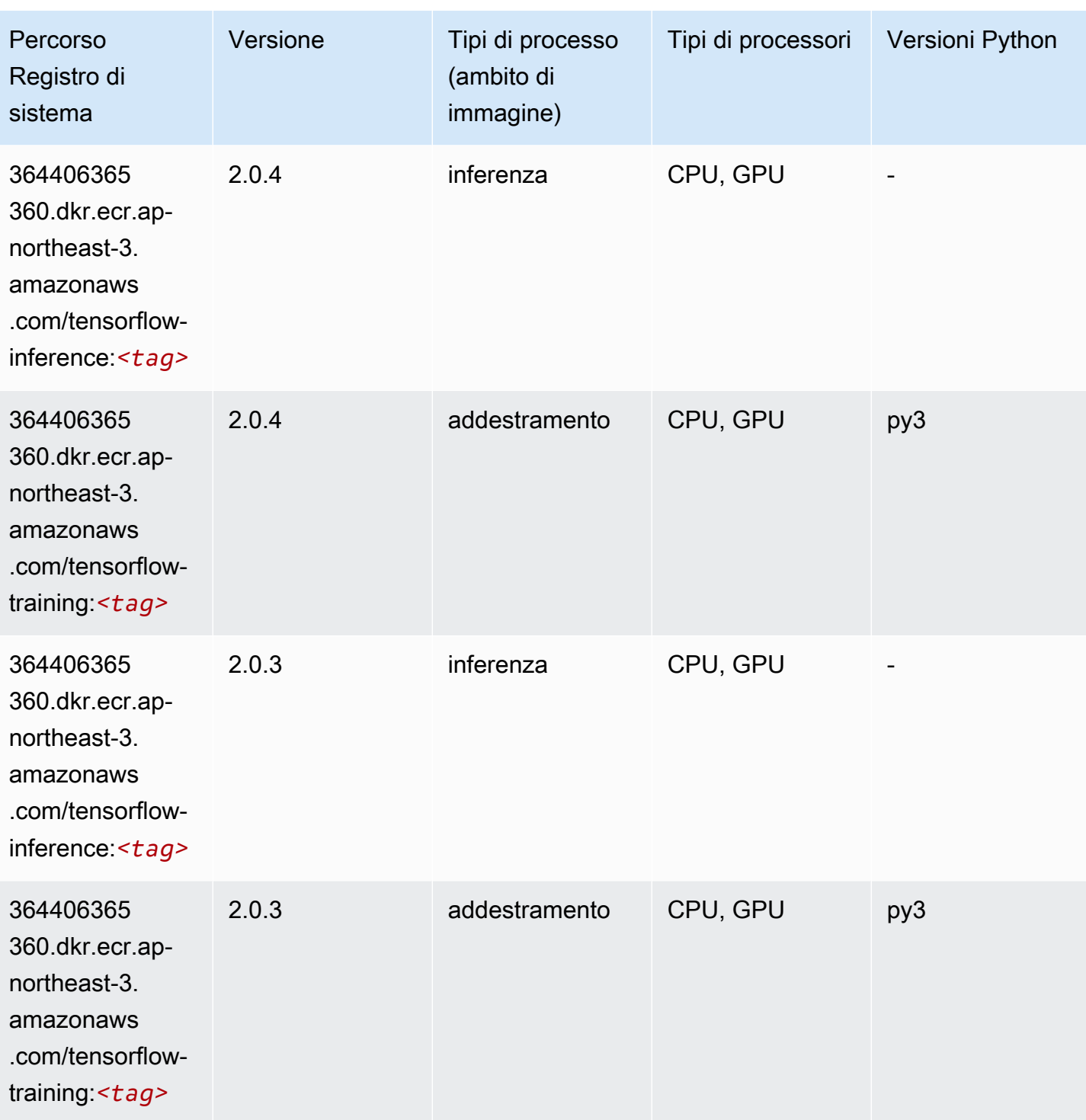

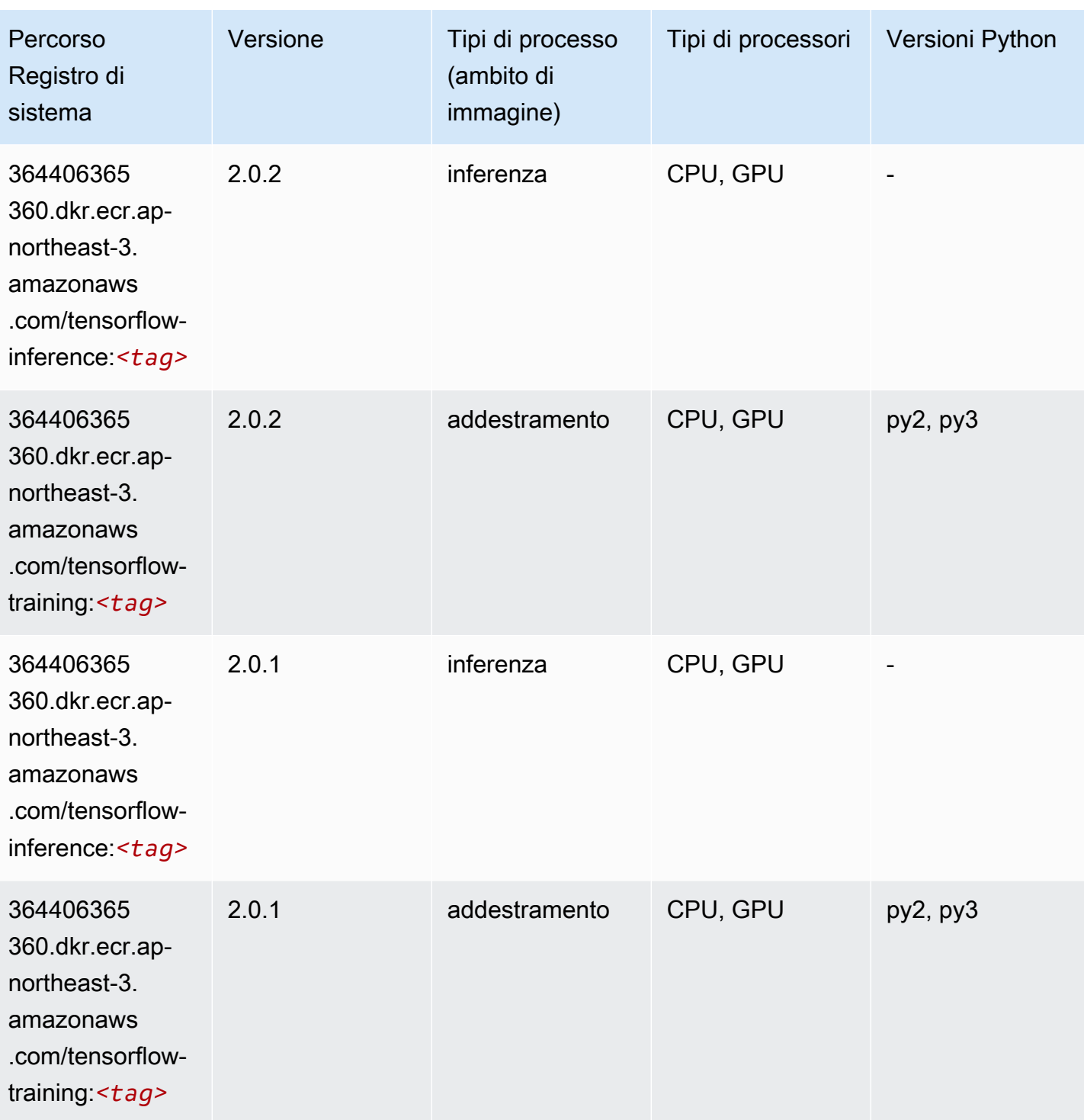

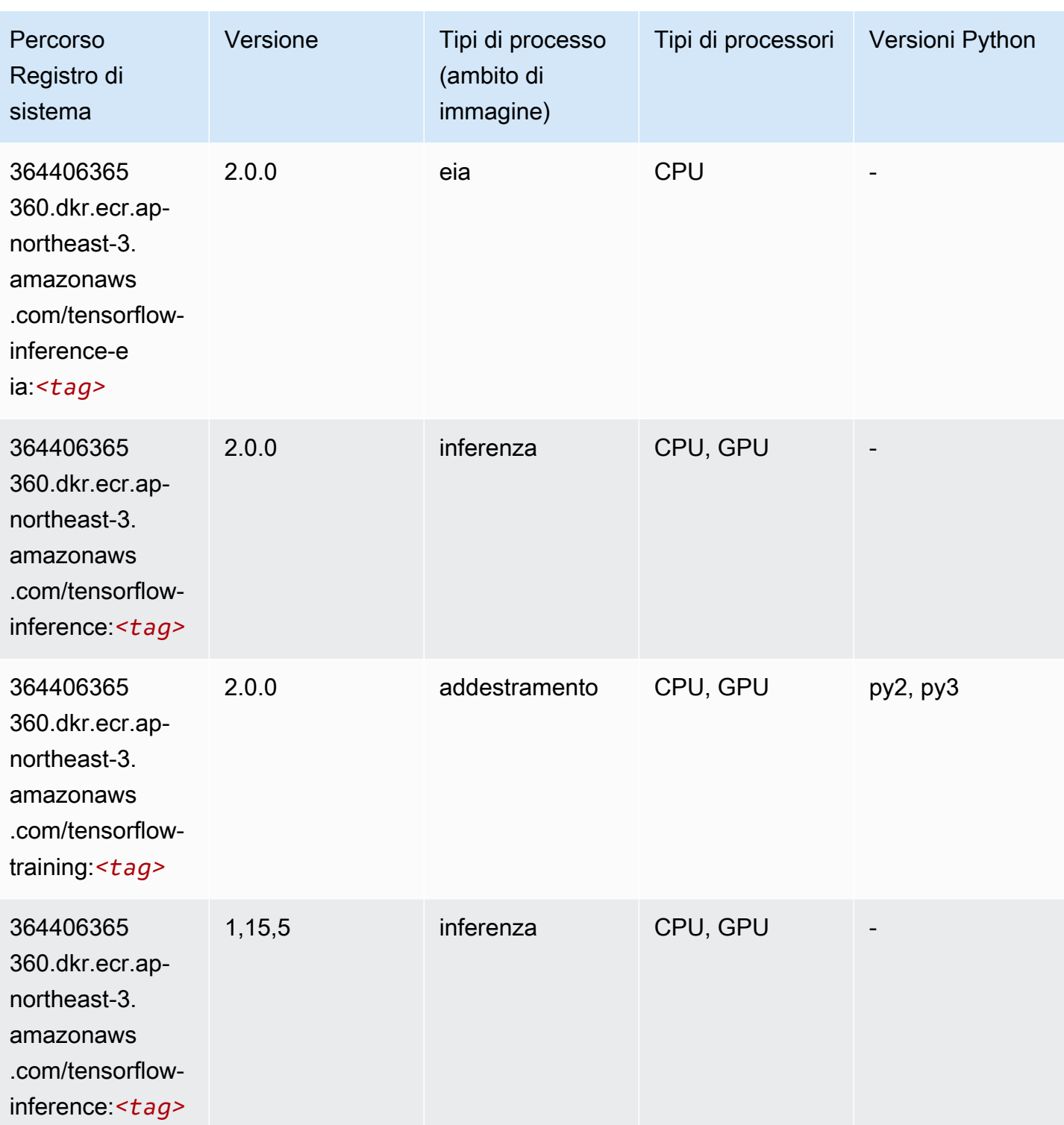

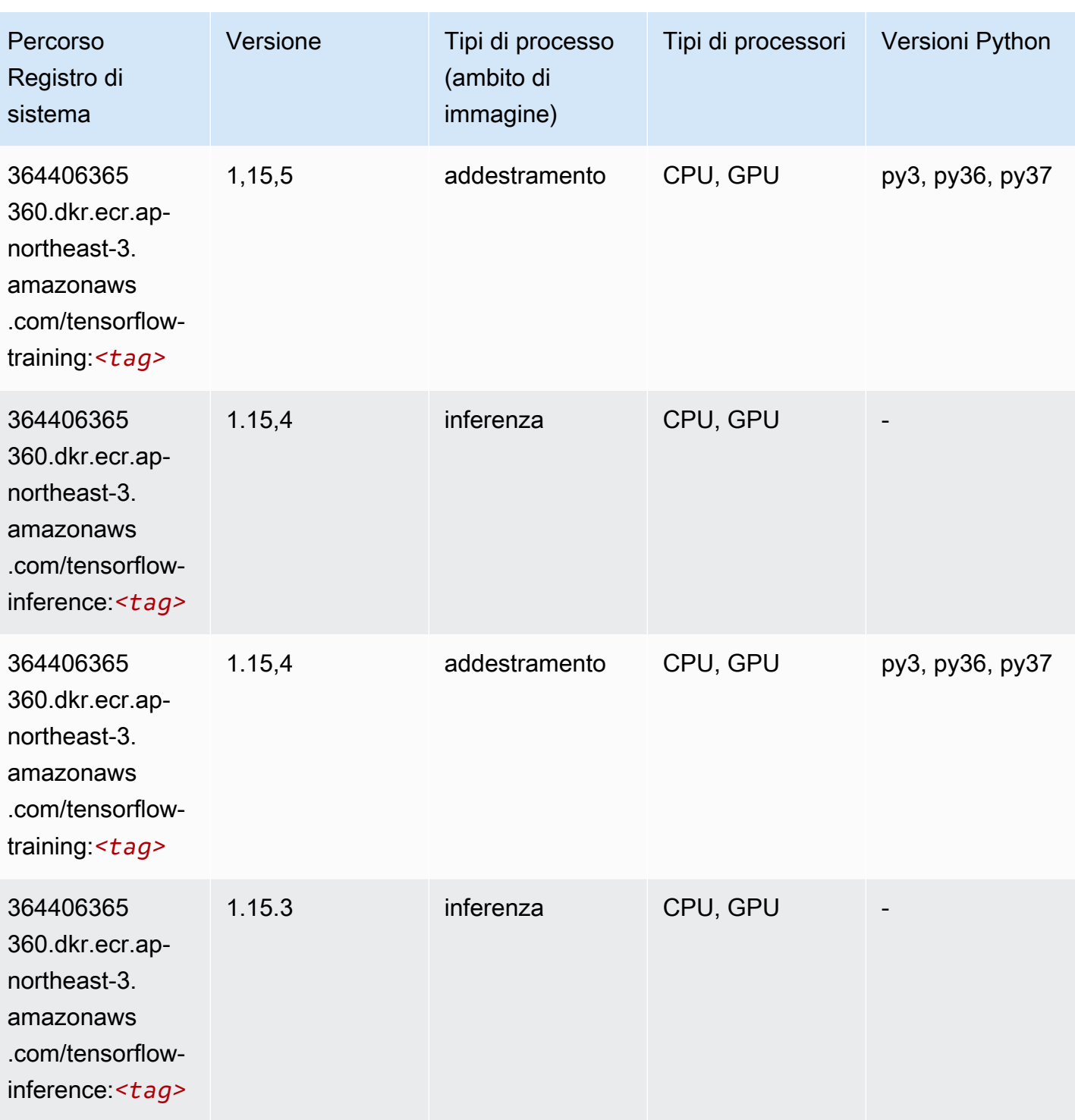

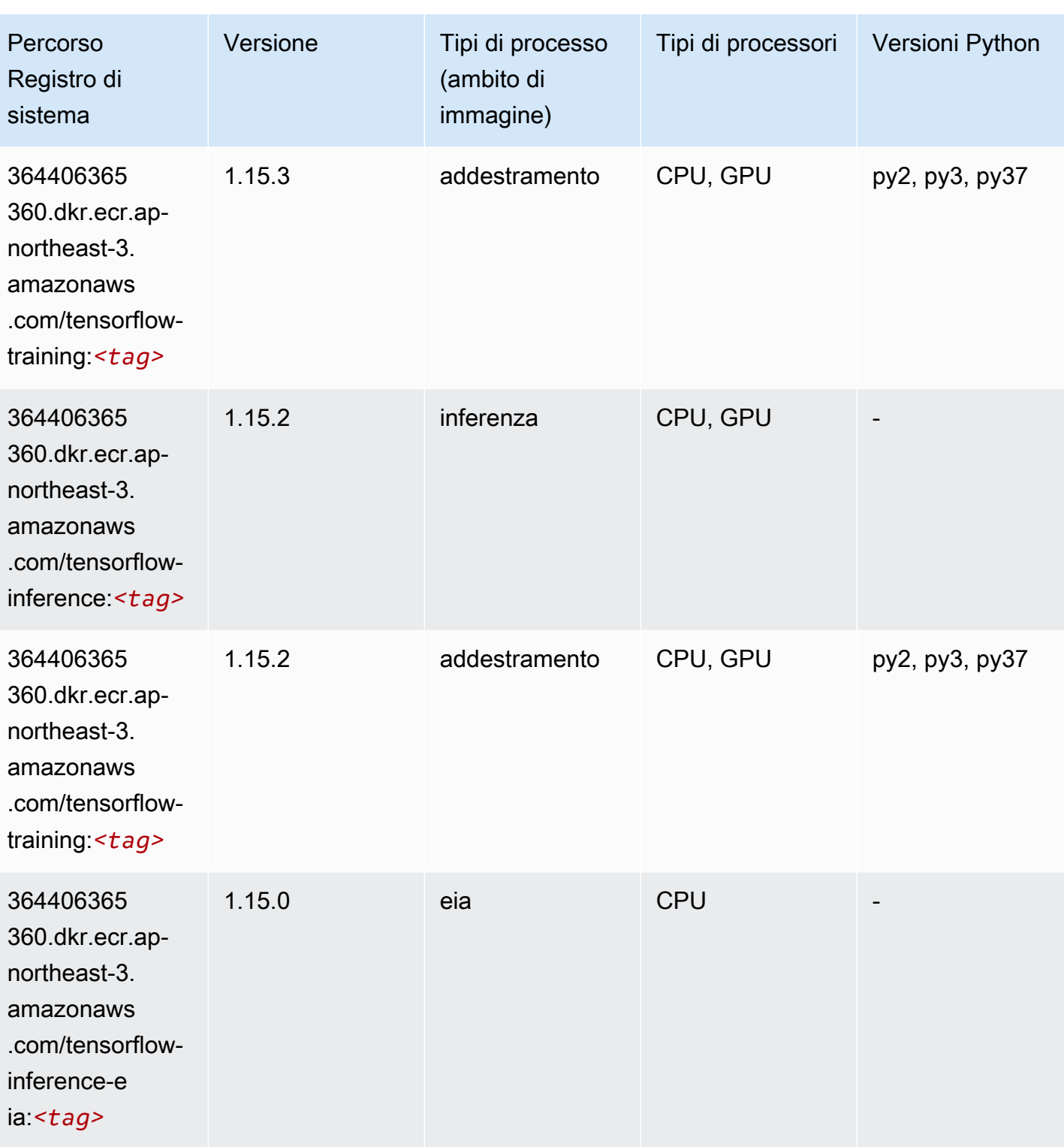

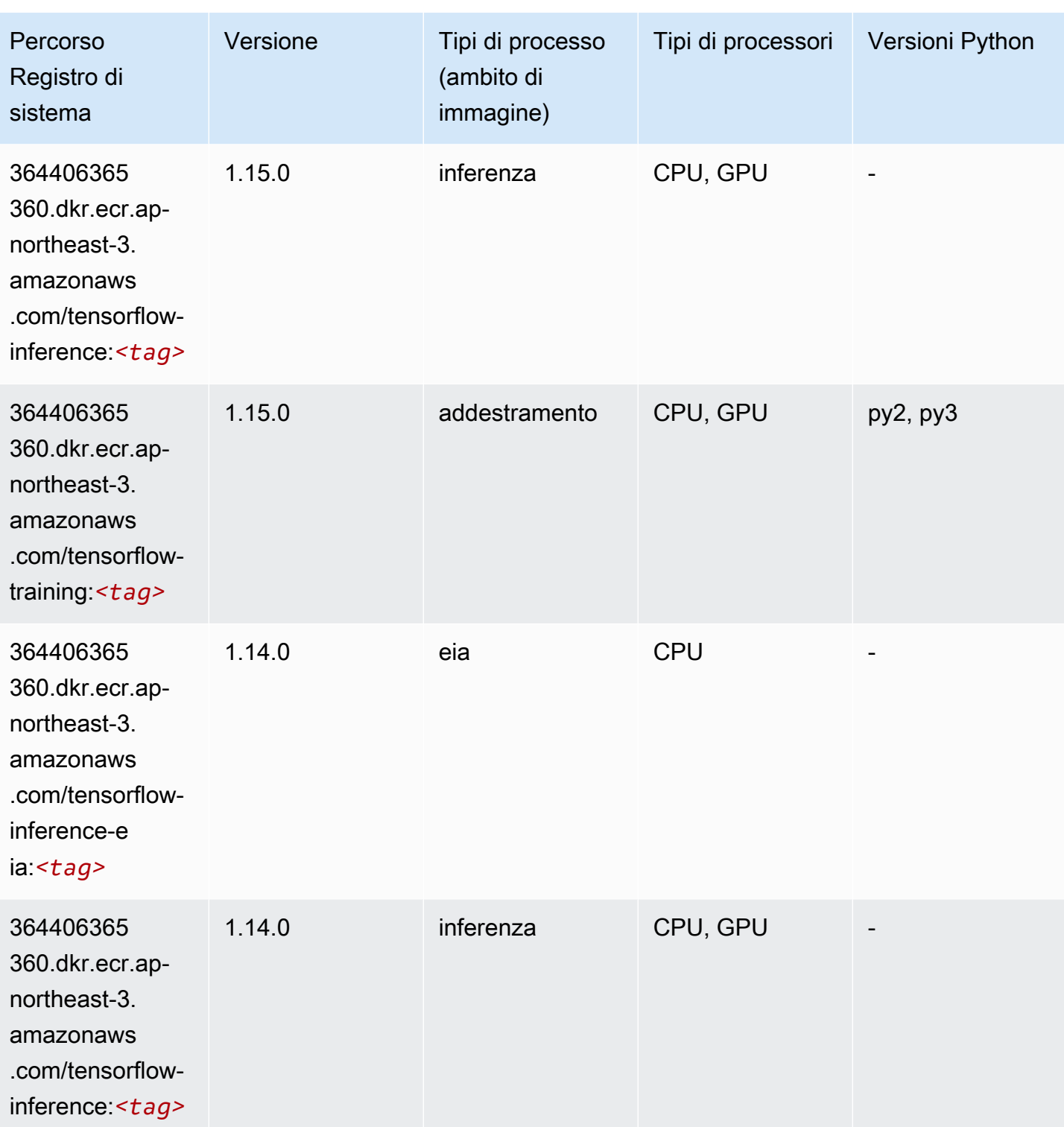

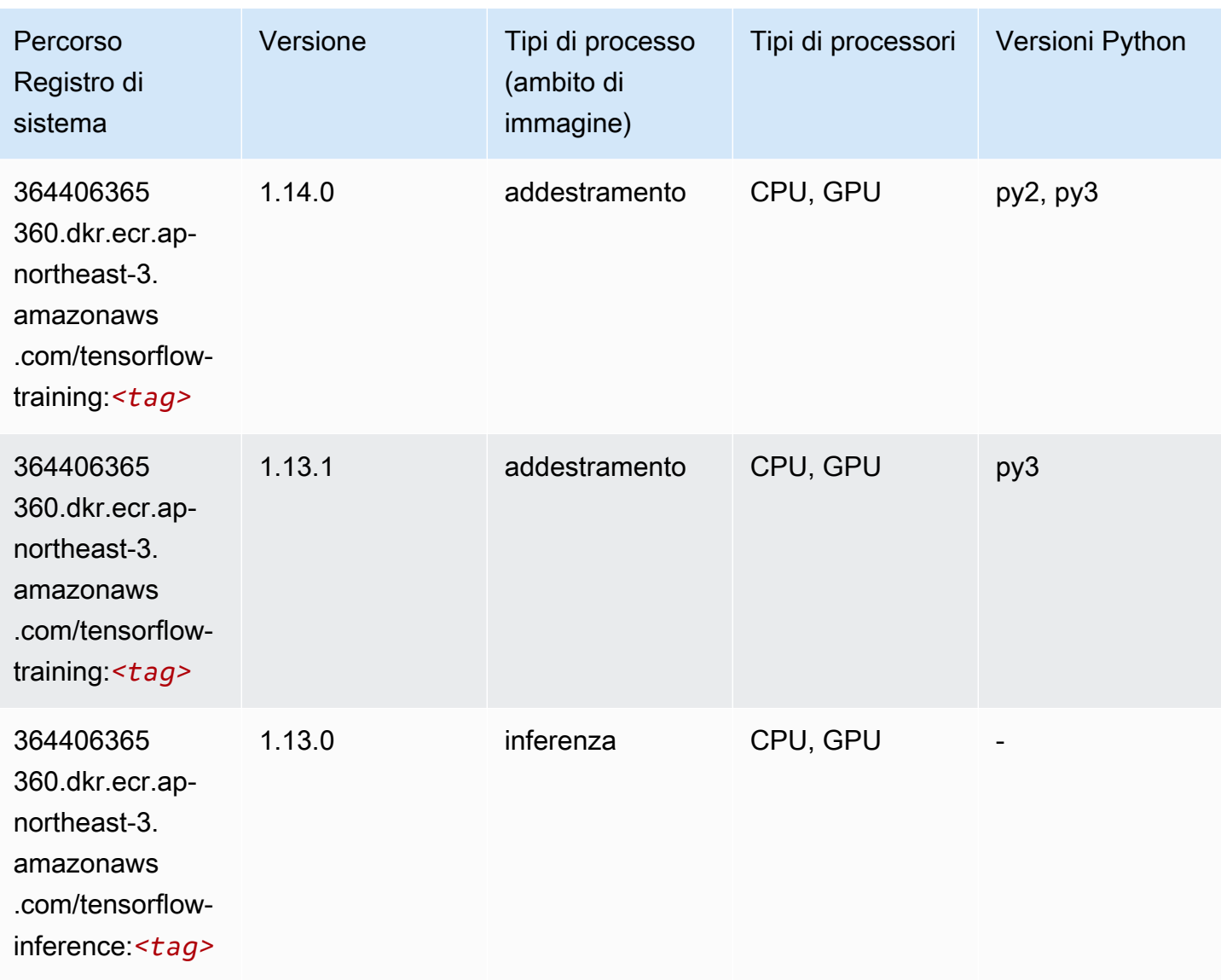

## Inferentia Tensorflow (DLC)

```
from sagemaker import image_uris
image_uris.retrieve(framework='inferentia-tensorflow',region='ap-
northeast-3',version='1.15.0',instance_type='ml.inf1.6xlarge')
```
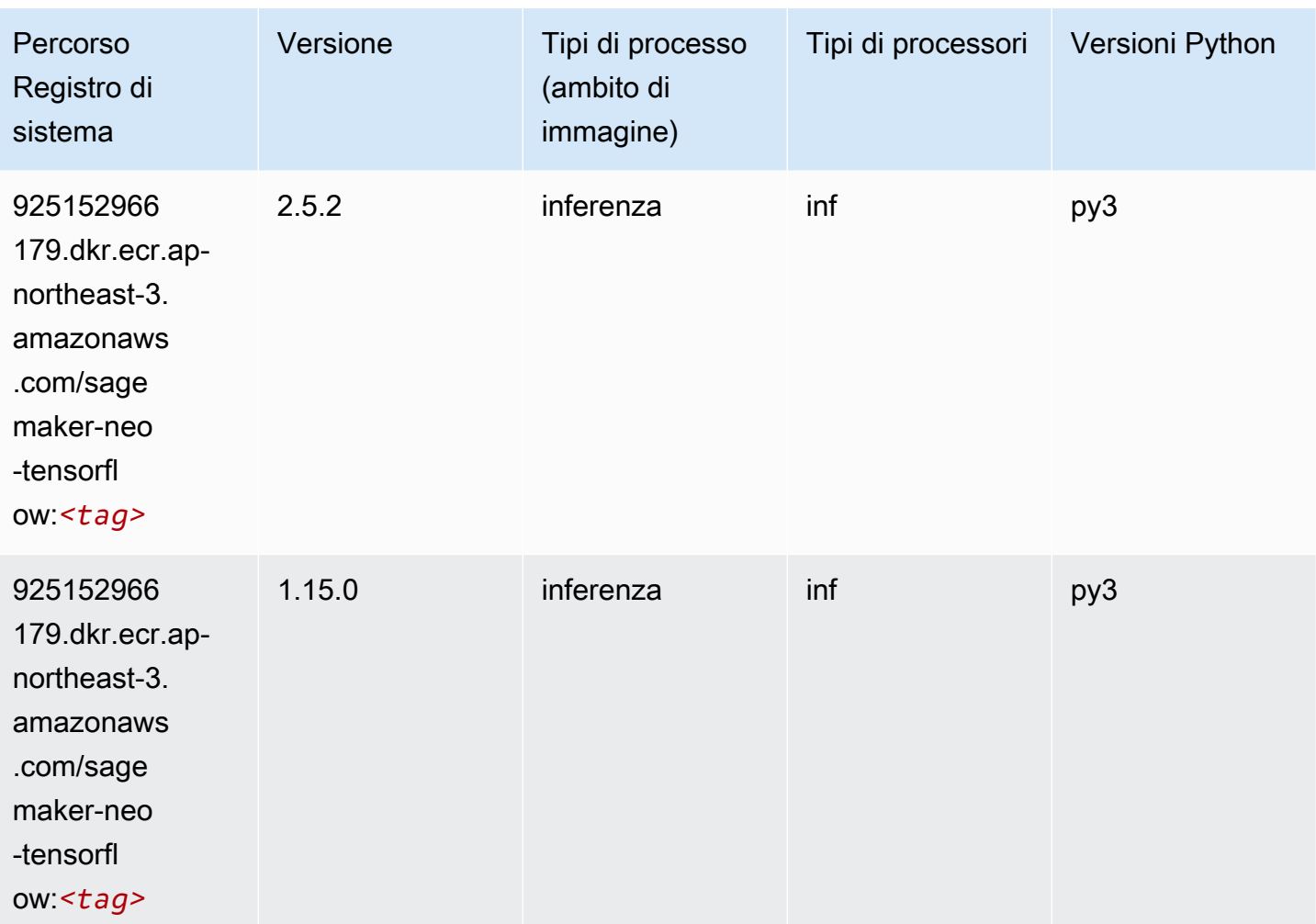

## XGBoost (algoritmo)

```
from sagemaker import image_uris
image_uris.retrieve(framework='xgboost',region='ap-northeast-3',version='1.5-1')
```
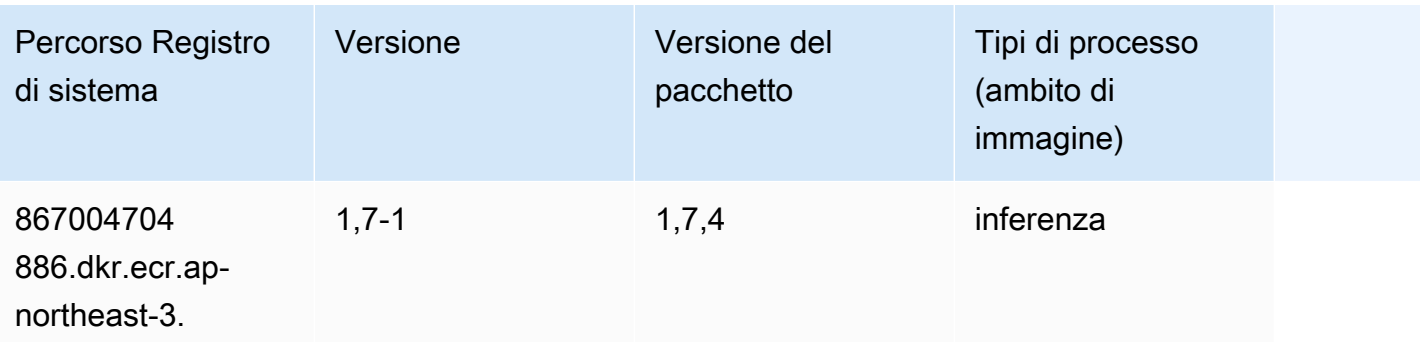

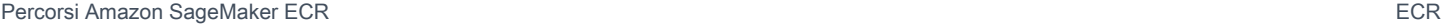

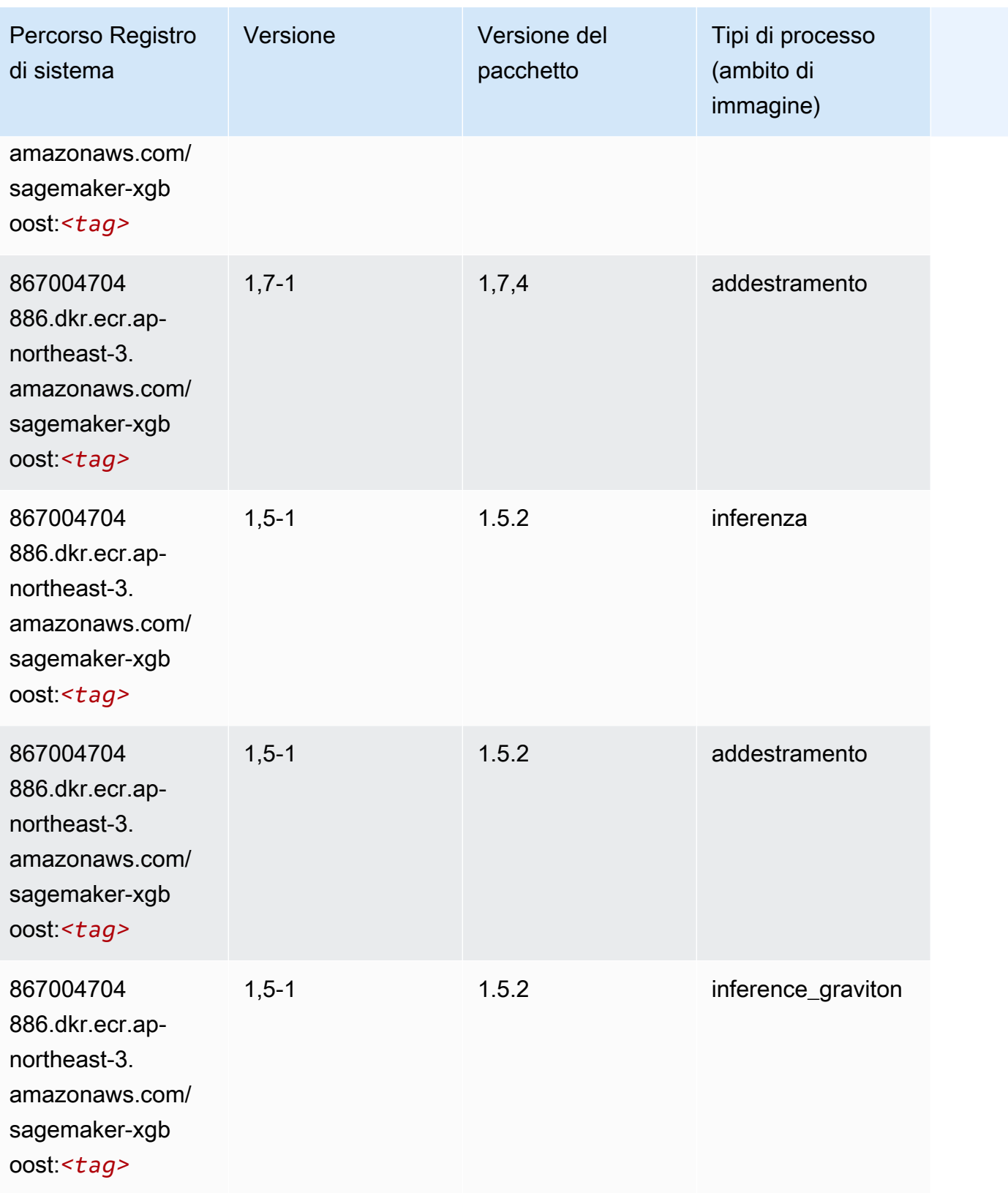

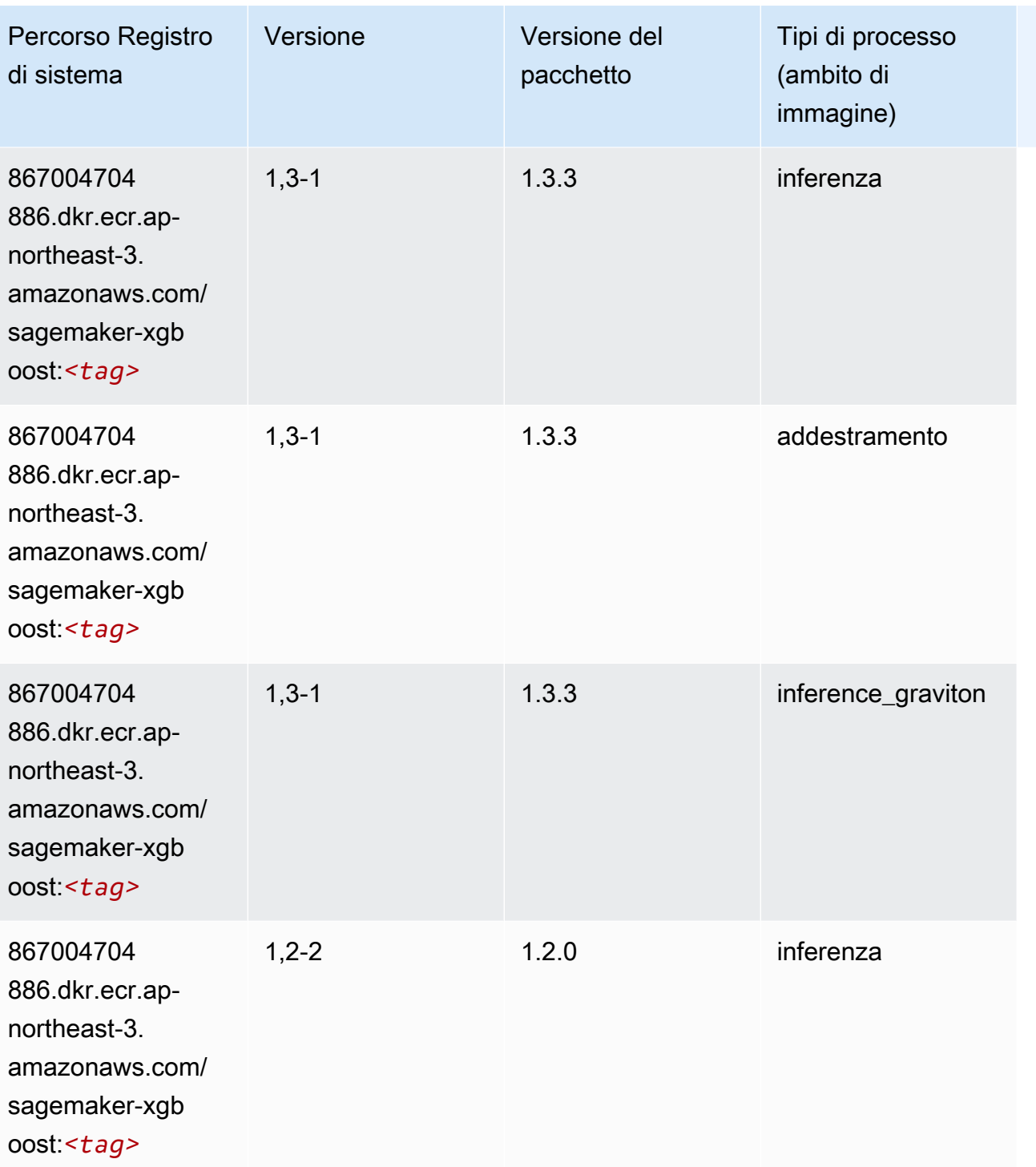

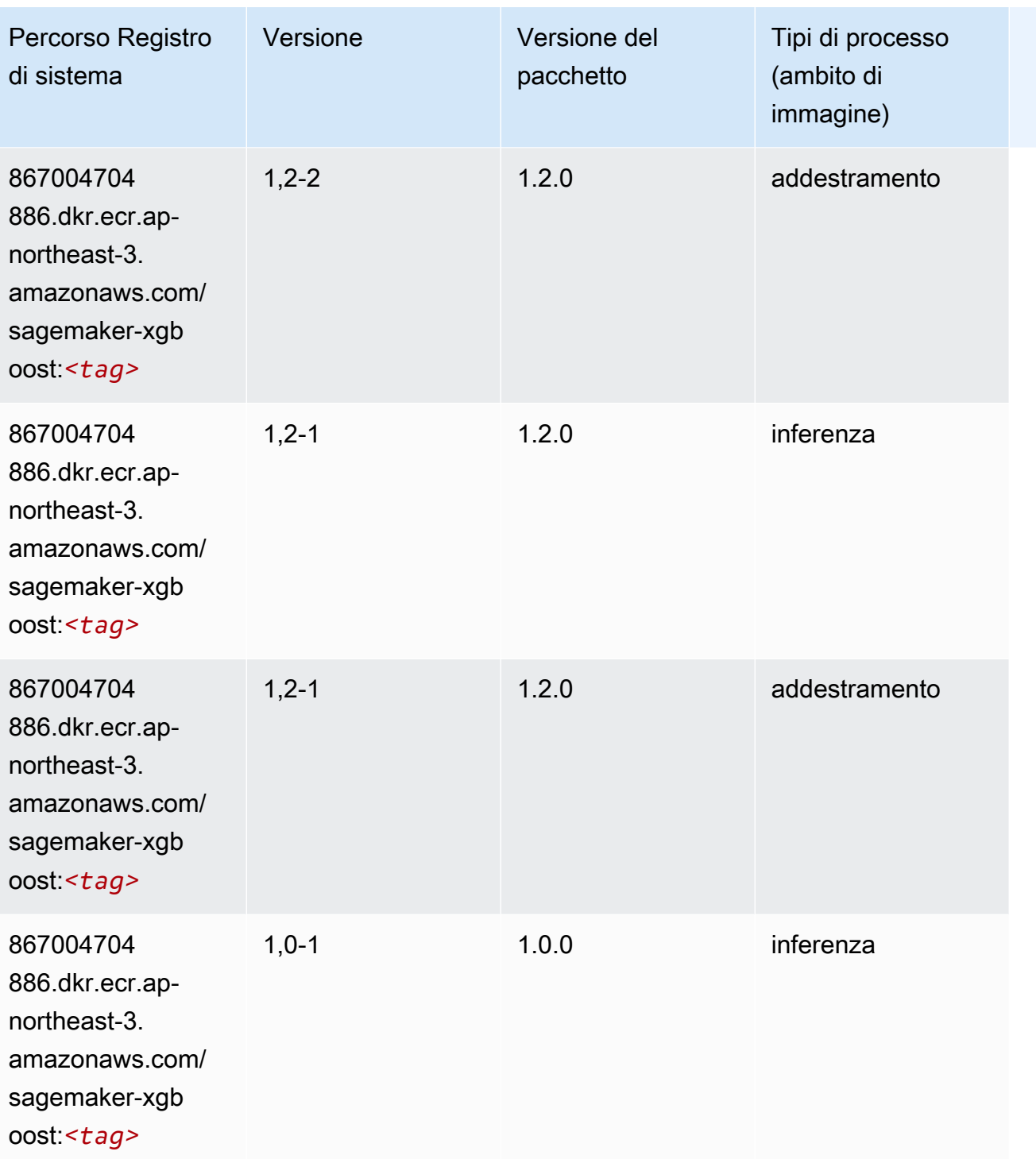

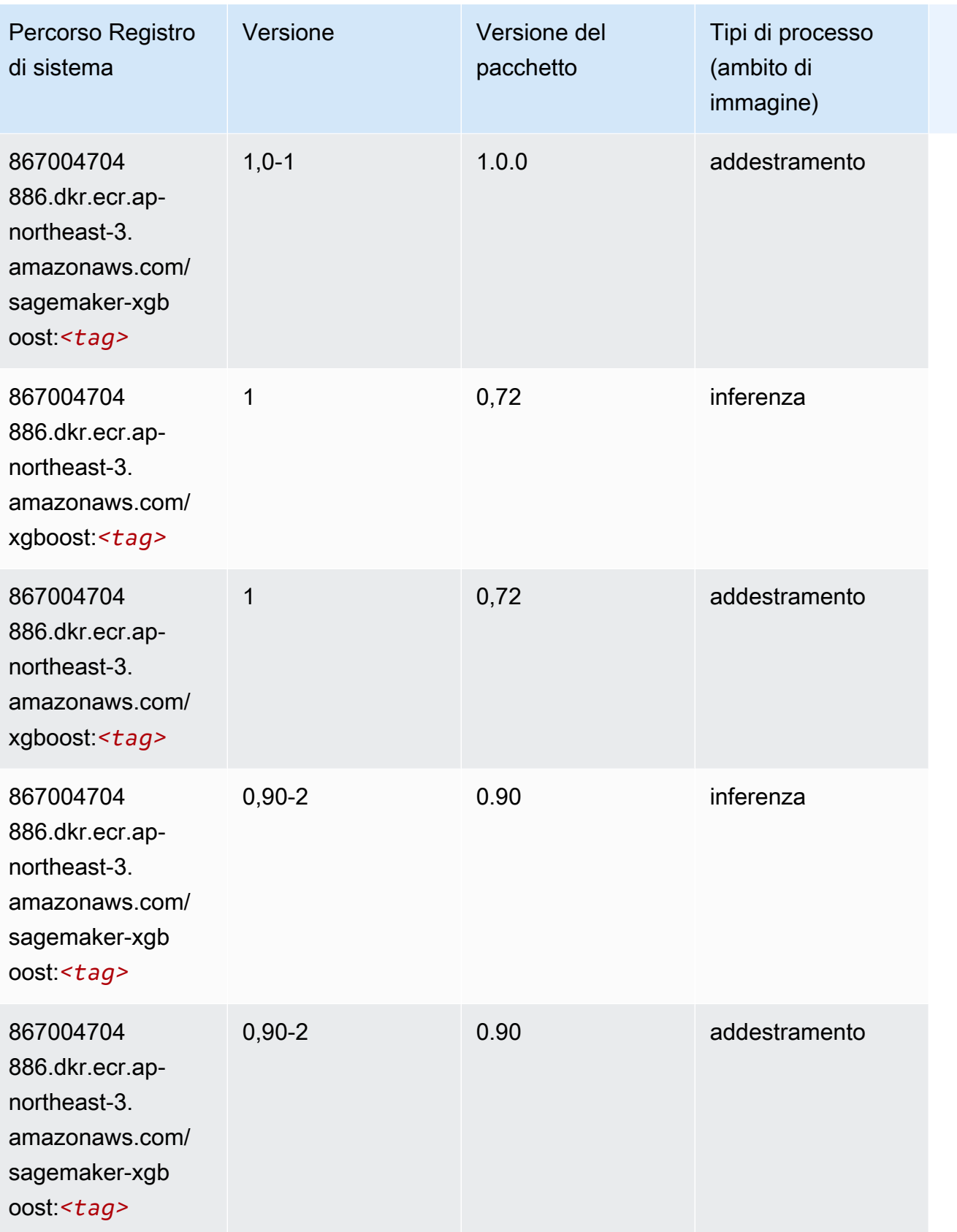

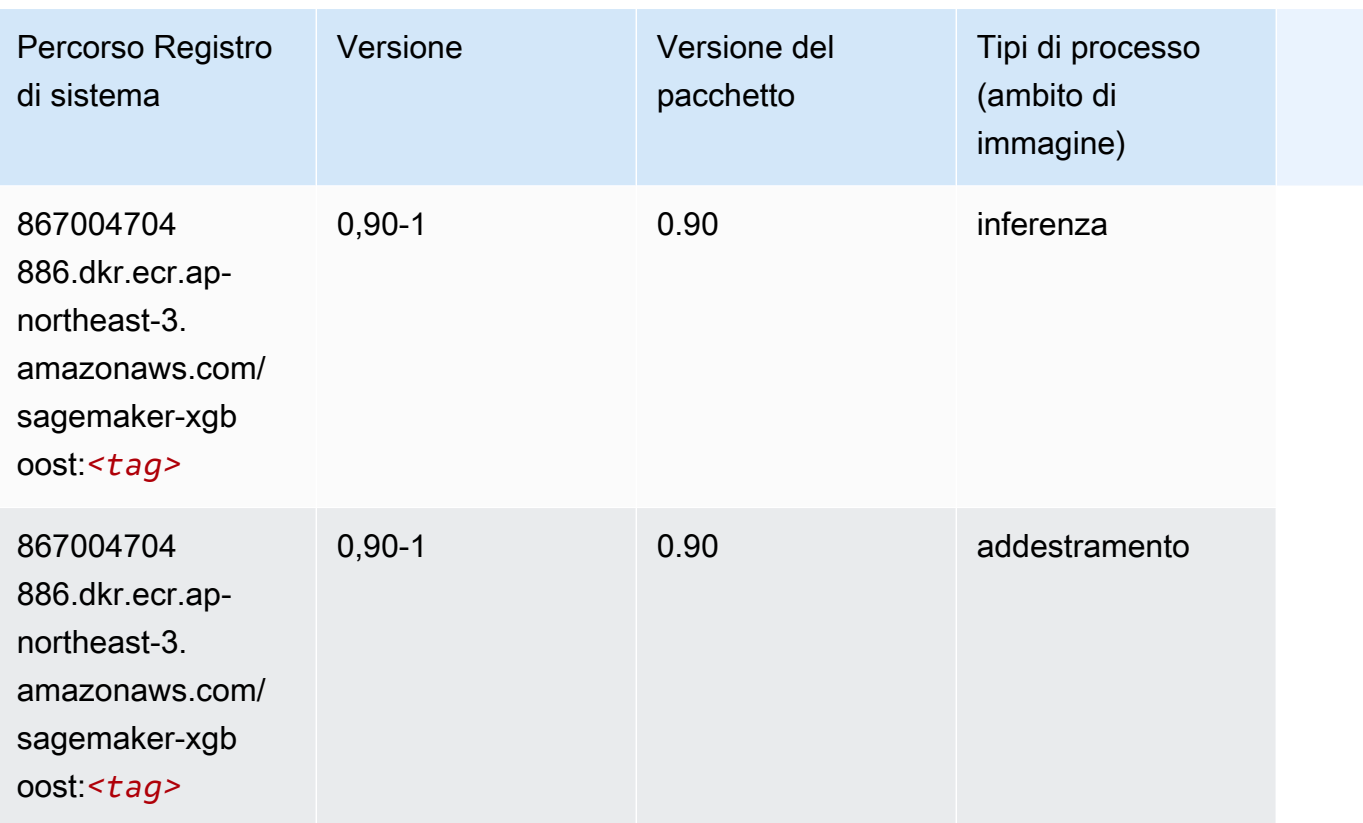

# Percorsi di registro Docker e codice di esempio per Asia Pacifico (Seoul) (ap-northeast-2)

I seguenti argomenti elencano i parametri per ciascuno degli algoritmi e contenitori di deep learning in questa regione forniti da Amazon SageMaker.

#### Argomenti

- [AutoGluon \(algoritmo\)](#page-900-0)
- [BlazingText \(algoritmo\)](#page-903-0)
- [Chainer \(DLC\)](#page-904-0)
- [Clarify \(algoritmo\)](#page-905-0)
- [DJL DeepSpeed \(algoritmo\)](#page-905-1)
- [Data Wrangler \(algoritmo\)](#page-906-0)
- [Debugger \(algoritmo\)](#page-907-0)
- [Previsioni DeepAR \(algoritmo\)](#page-907-1)
- [Macchine di fattorizzazione \(algoritmo\)](#page-908-0)
- [Hugging Face \(algoritmo\)](#page-908-1)
- [IP Insights \(algoritmo\)](#page-915-0)
- [Classificazione delle immagini \(algoritmo\)](#page-915-1)
- [Inferentia MXNet \(DLC\)](#page-916-0)
- [Inferentia PyTorch \(DLC\)](#page-917-0)
- [K-Means \(algoritmo\)](#page-918-0)
- [KNN \(algoritmo\)](#page-918-1)
- [LDA \(algoritmo\)](#page-919-0)
- [Linear Learner \(algoritmo\)](#page-919-1)
- [MXNet \(DLC\)](#page-920-0)
- [MXNet Coach \(DLC\)](#page-927-0)
- [Monitoraggio modelli \(algoritmo\)](#page-928-0)
- [NTM \(algoritmo\)](#page-929-0)
- [Classificazione delle immagine Neo \(algoritmo\)](#page-929-1)
- [Neo MXNet \(DLC\)](#page-929-2)
- [Neo PyTorch \(DLC\)](#page-930-0)
- [Neo Tensorflow \(DLC\)](#page-932-0)
- [Neo XGBoost \(algoritmo\)](#page-933-0)
- [Rilevamento degli oggetti \(algoritmo\)](#page-933-1)
- [Object2Vec \(algoritmo\)](#page-934-0)
- [PCA \(algoritmo\)](#page-934-1)
- [PyTorch \(DLC\)](#page-935-0)
- [PyTorch Neurone \(DLC\)](#page-946-0)
- [PyTorch Training Compiler \(DLC\)](#page-947-0)
- [Random Cut Forest \(algoritmo\)](#page-948-0)
- [Ray PyTorch \(DLC\)](#page-948-1)
- [Scikit-learn \(algoritmo\)](#page-949-0)
- [Segmentazione semantica \(algoritmo\)](#page-951-0)
- [Seq2Seq \(algoritmo\)](#page-952-0)
- [Spark \(algoritmo\)](#page-952-0)
- [SparkML Serving \(algoritmo\)](#page-953-0)
- [Tensorflow \(DLC\)](#page-954-0)
- [Tensorflow Coach \(DLC\)](#page-980-0)
- [Tensorflow Inferentia \(DLC\)](#page-982-0)
- [Tensorflow Ray \(DLC\)](#page-983-0)
- [VW \(algoritmo\)](#page-985-0)
- [XGBoost \(algoritmo\)](#page-986-0)

#### AutoGluon (algoritmo)

```
from sagemaker import image_uris
image_uris.retrieve(framework='autogluon',region='ap-
northeast-2',image_scope='inference',version='0.4')
```
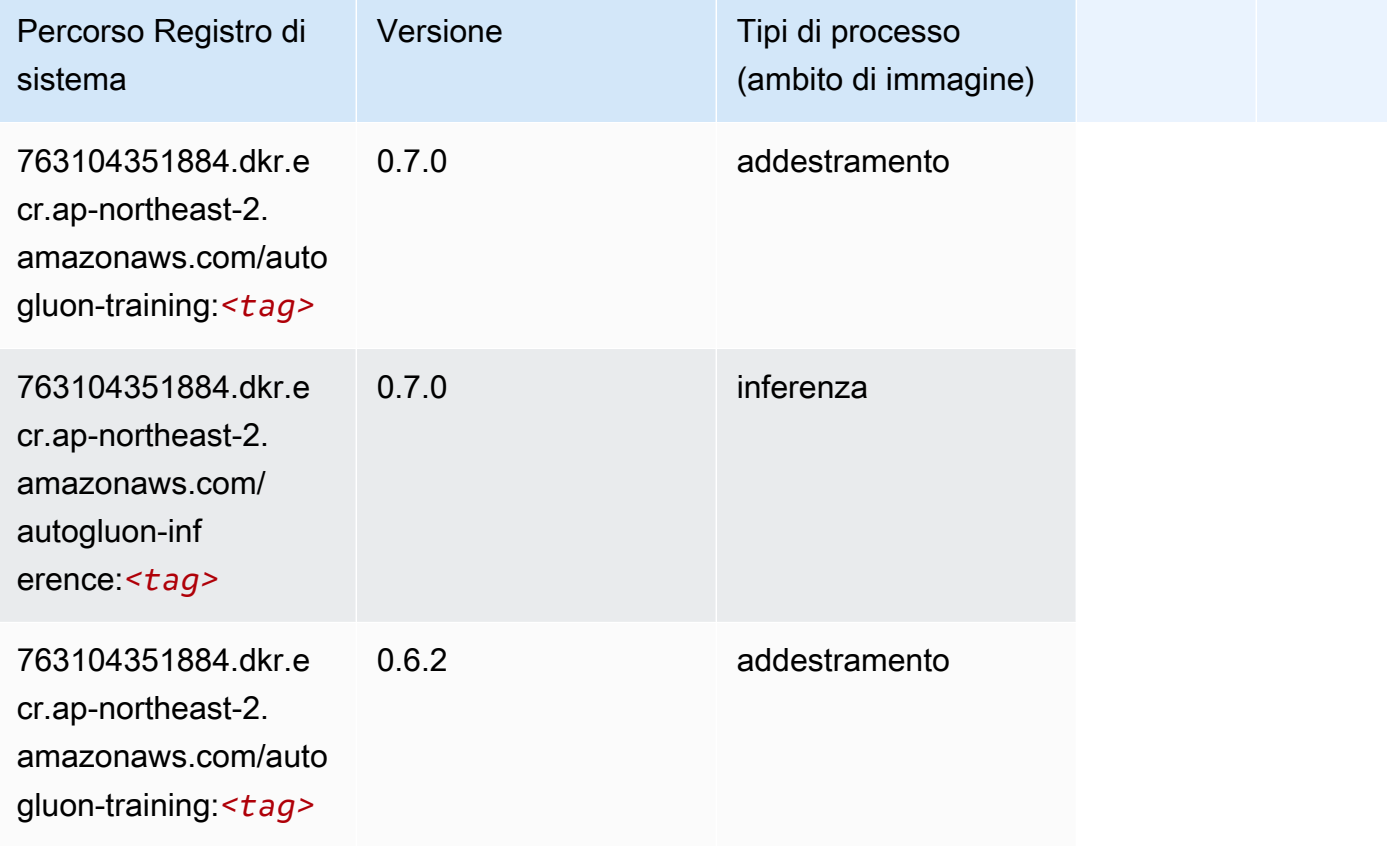

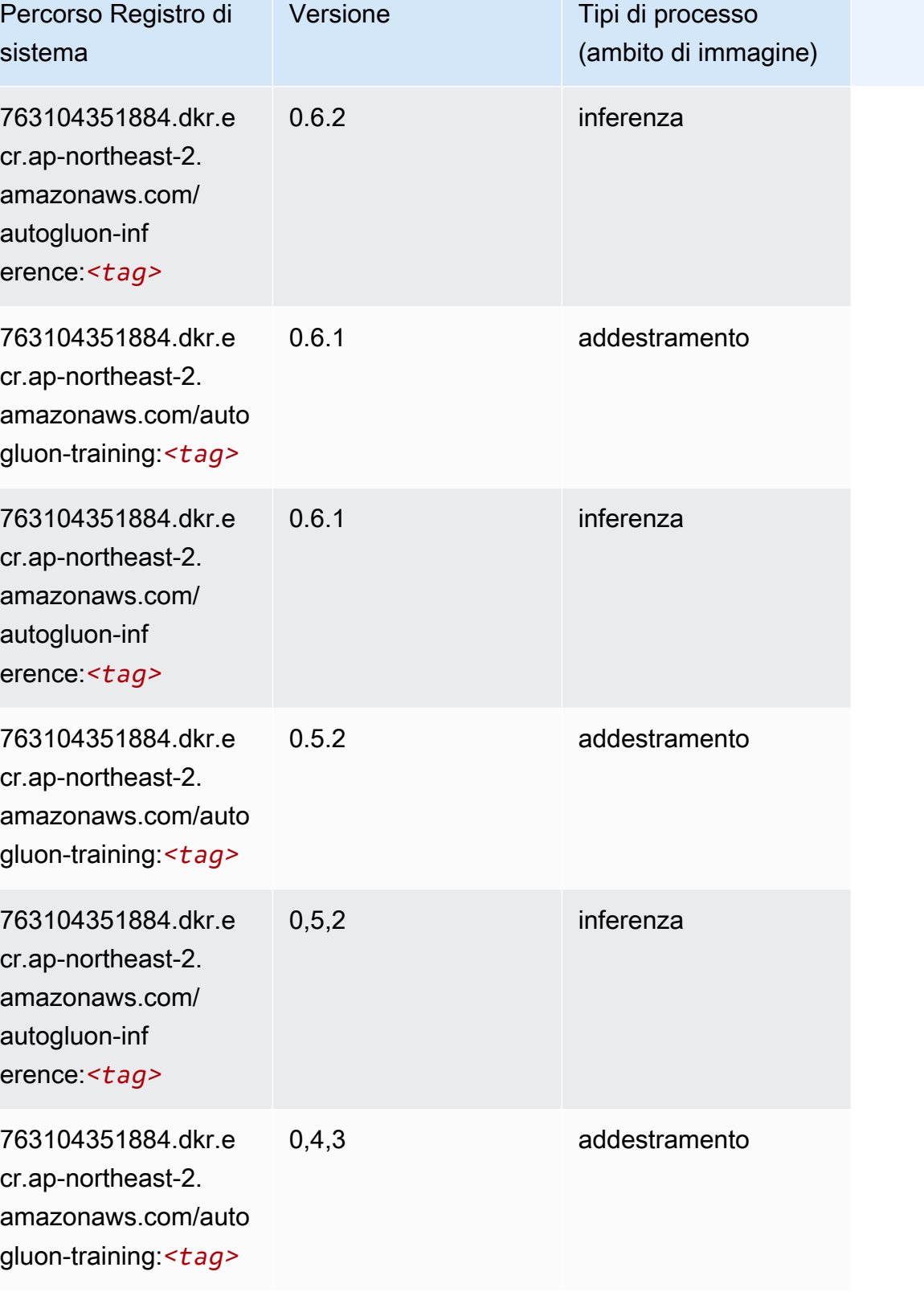

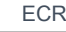

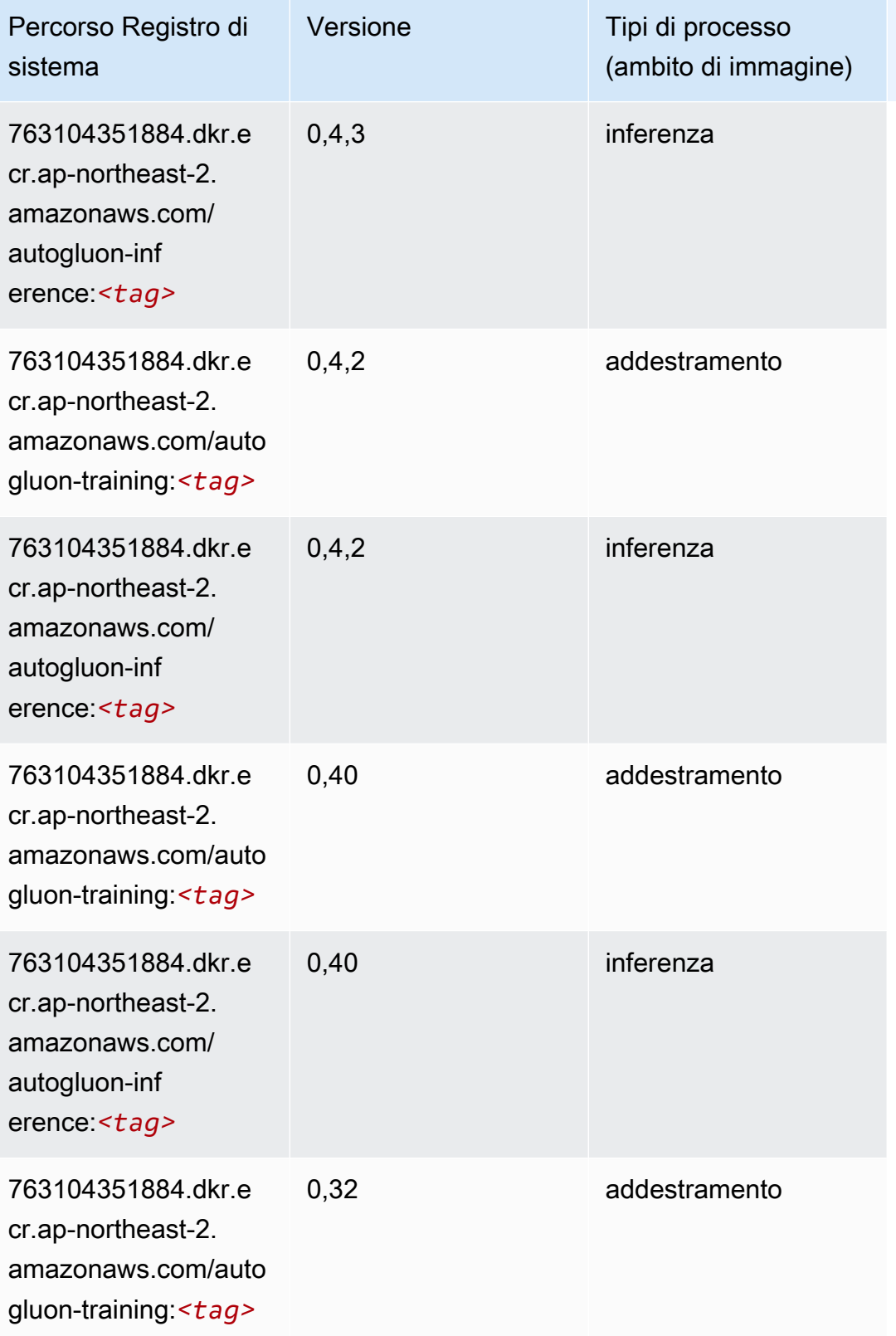

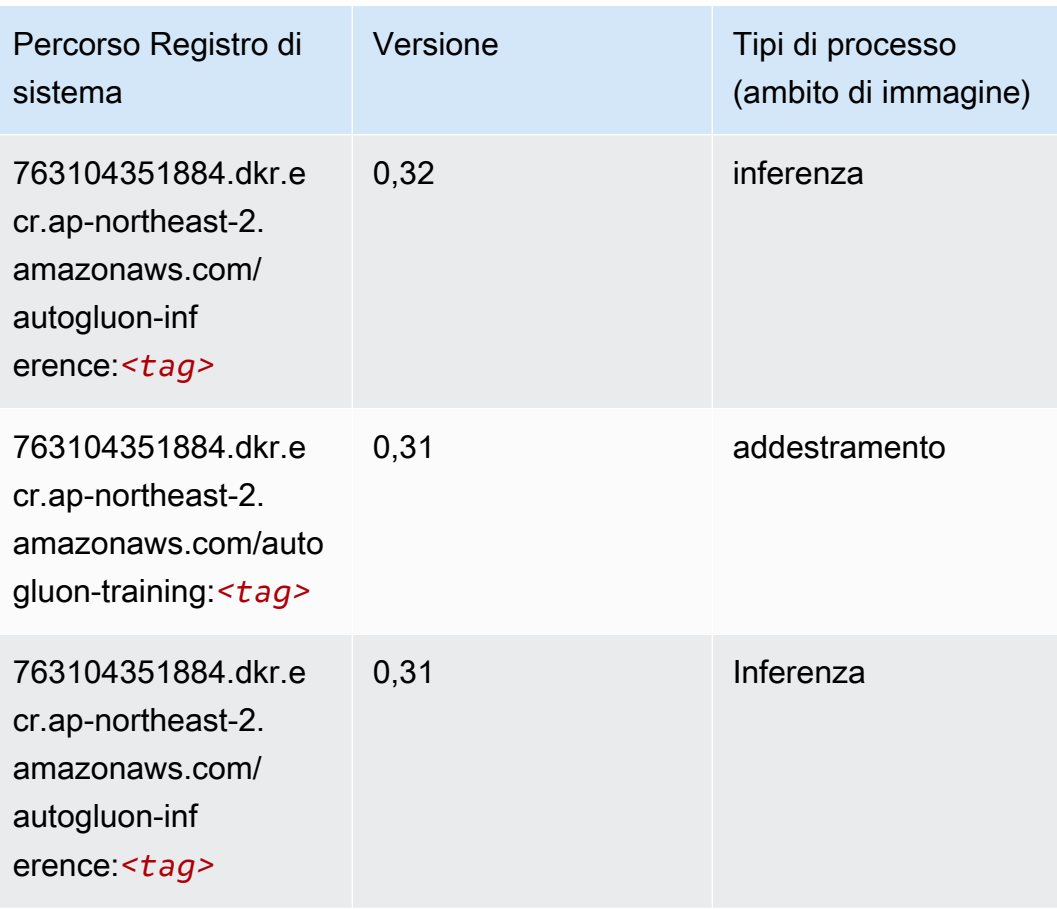

## BlazingText (algoritmo)

```
from sagemaker import image_uris
image_uris.retrieve(framework='blazingtext',region='ap-northeast-2')
```
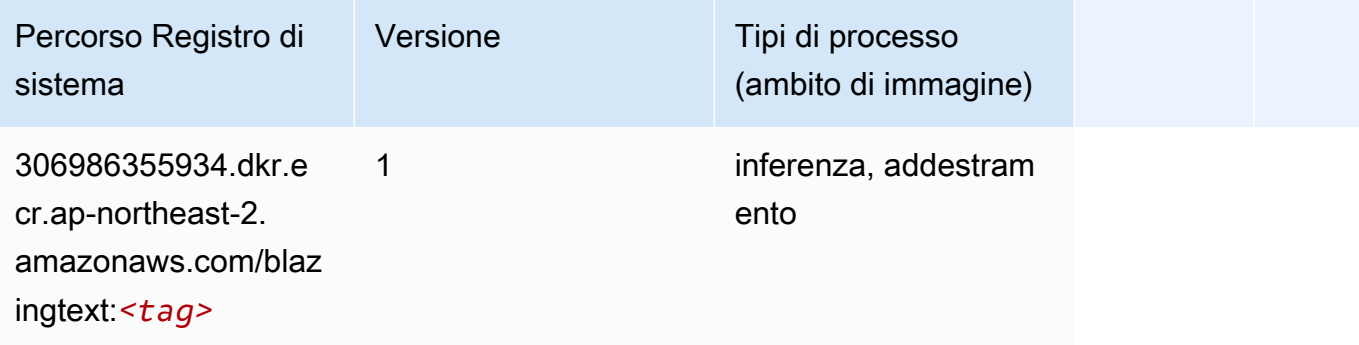

## Chainer (DLC)

```
from sagemaker import image_uris
image_uris.retrieve(framework='chainer',region='ap-
northeast-2',version='5.0.0',py_version='py3',image_scope='inference',instance_type='ml.c5.4xla
```
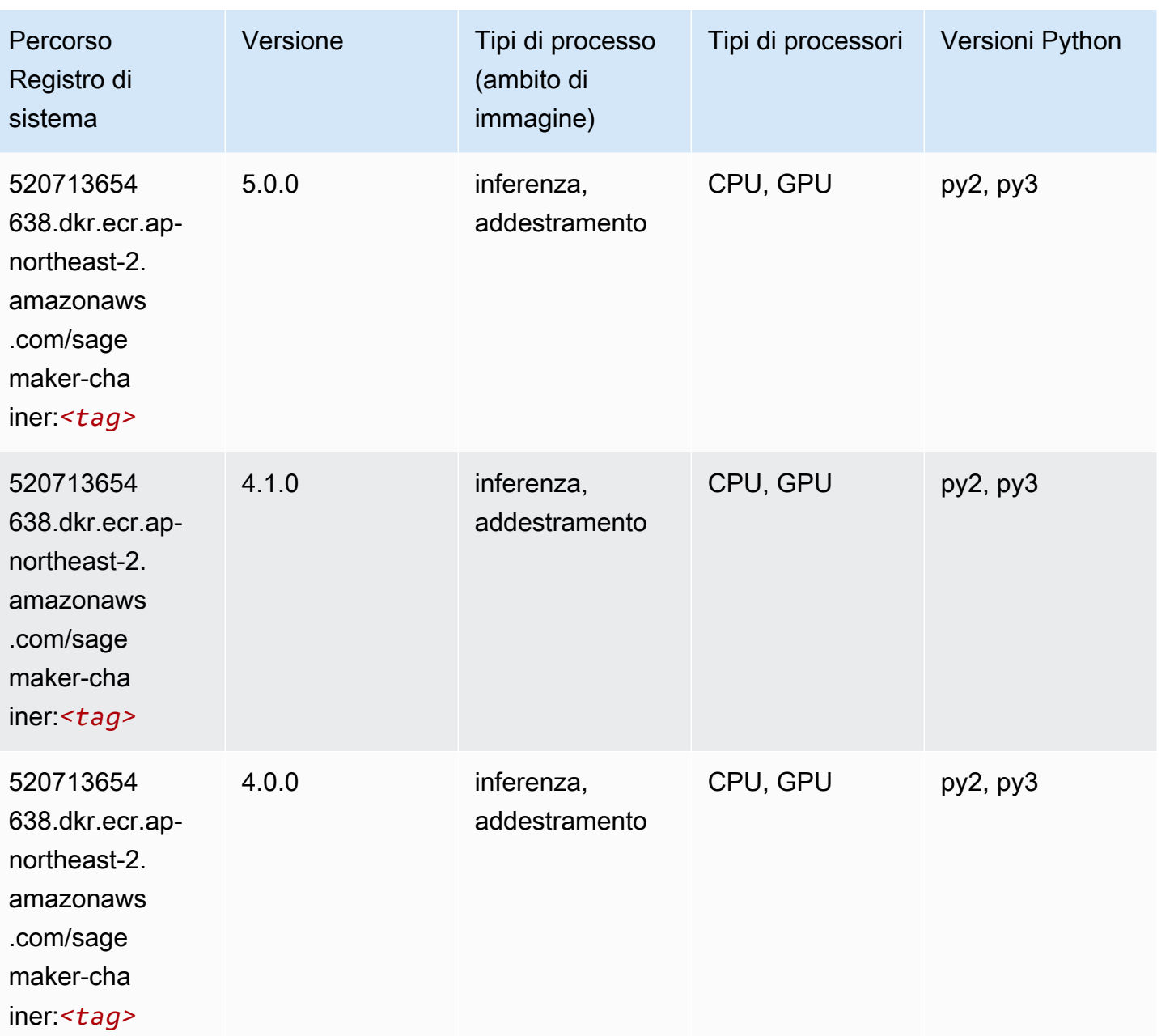

#### Clarify (algoritmo)

SageMaker Esempio di Python SDK per recuperare il percorso del registro.

```
from sagemaker import image_uris
image_uris.retrieve(framework='clarify',region='ap-
northeast-2',version='1.0',image_scope='processing')
```
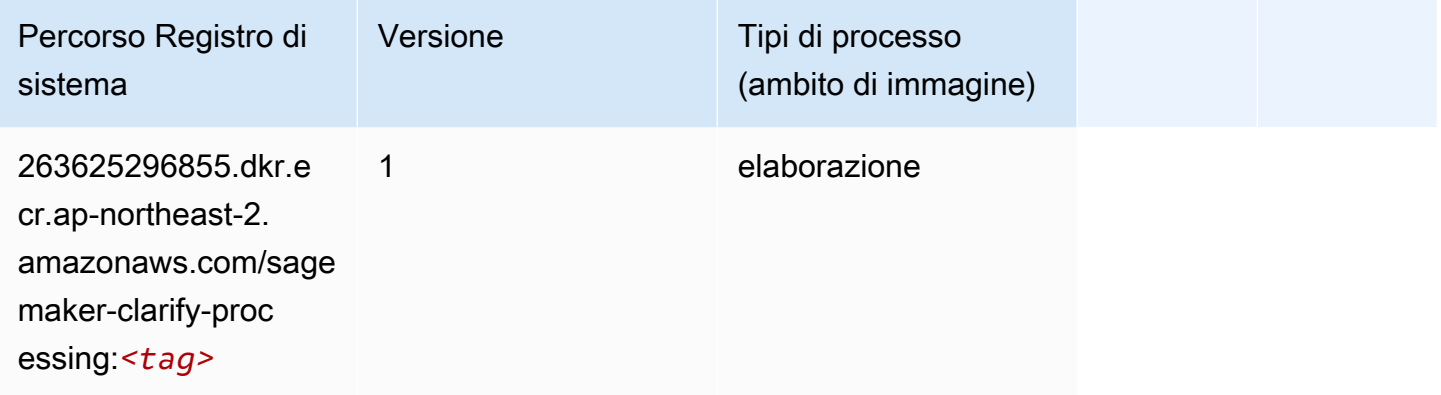

## DJL DeepSpeed (algoritmo)

```
from sagemaker import image_uris
image_uris.retrieve(framework='djl-deepspeed', region='us-
west-2',py_version='py3',image_scope='inference')
```
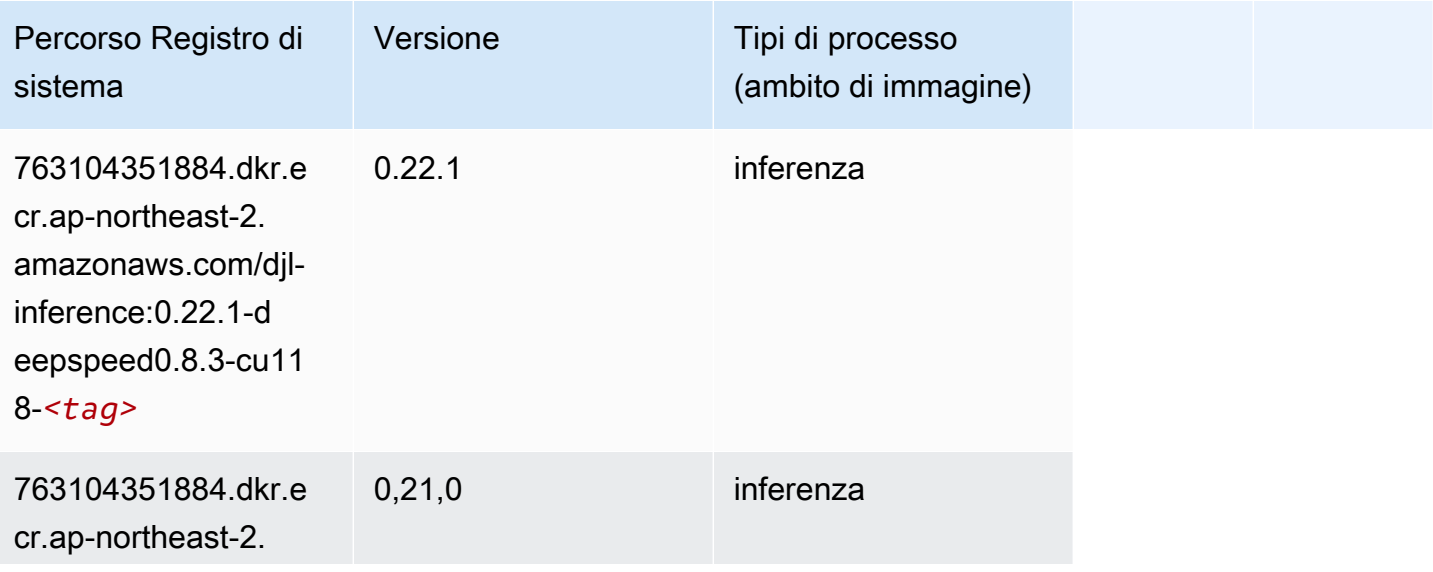

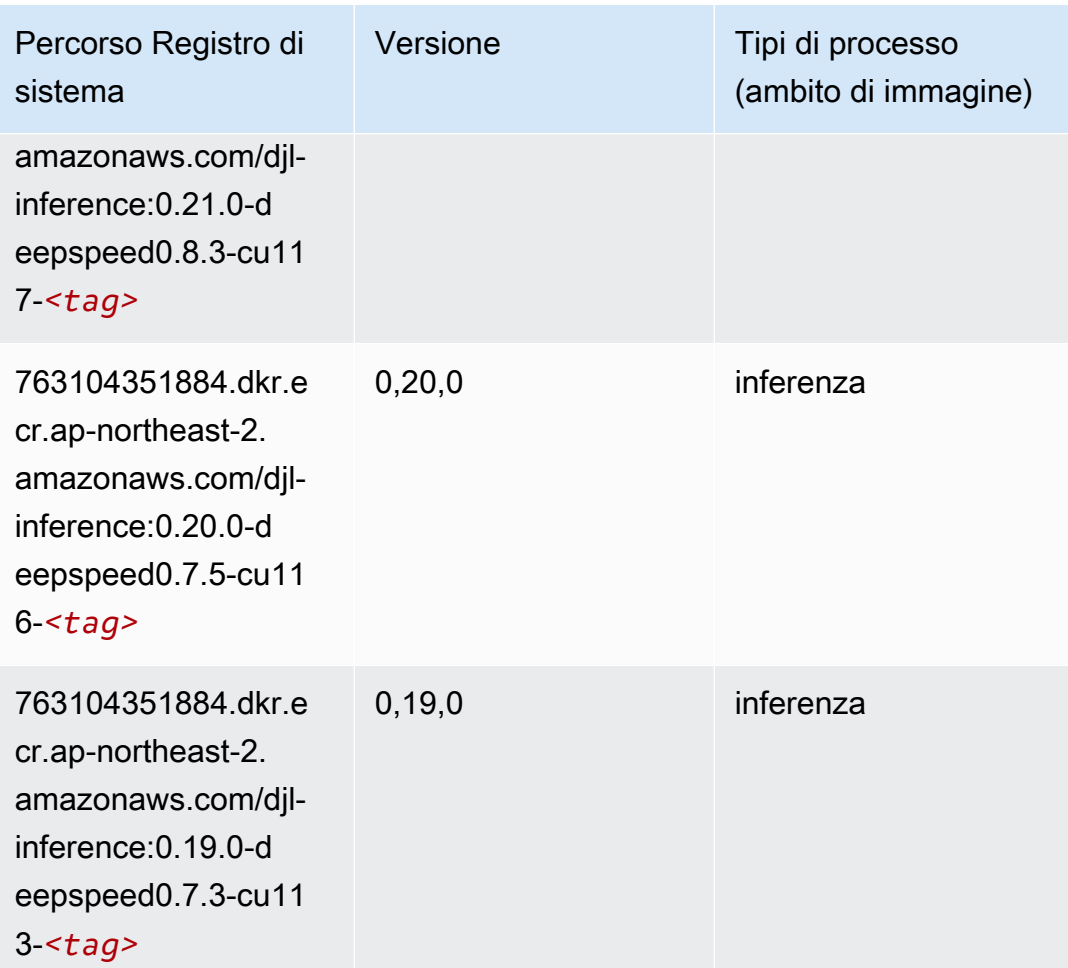

## Data Wrangler (algoritmo)

```
from sagemaker import image_uris
image_uris.retrieve(framework='data-wrangler',region='ap-northeast-2')
```
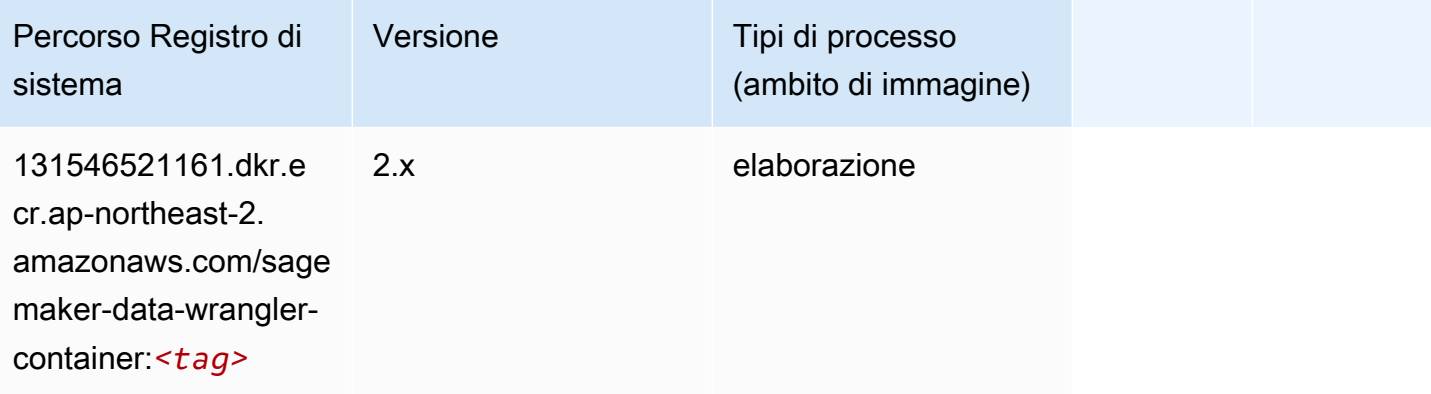

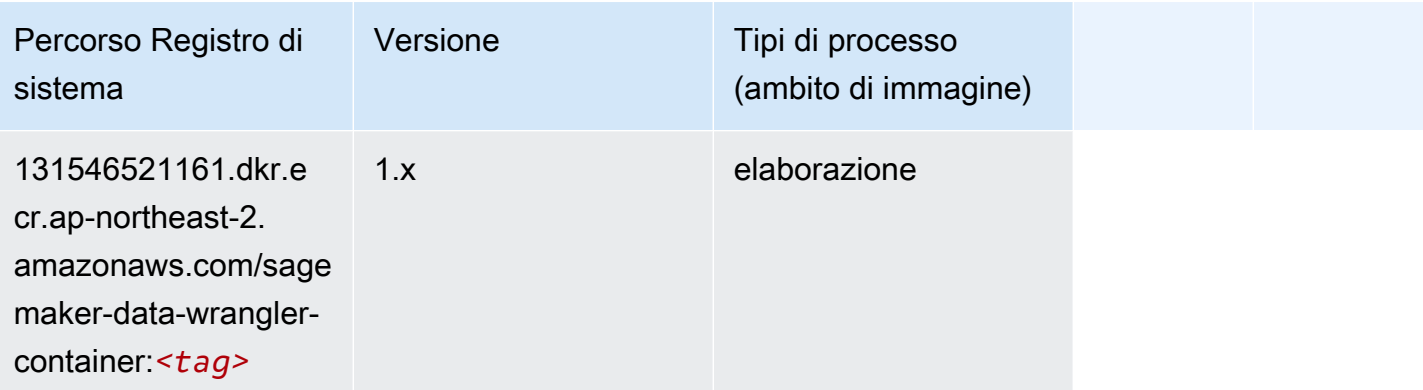

## Debugger (algoritmo)

SageMaker Esempio di Python SDK per recuperare il percorso del registro.

```
from sagemaker import image_uris
image_uris.retrieve(framework='debugger',region='ap-northeast-2')
```
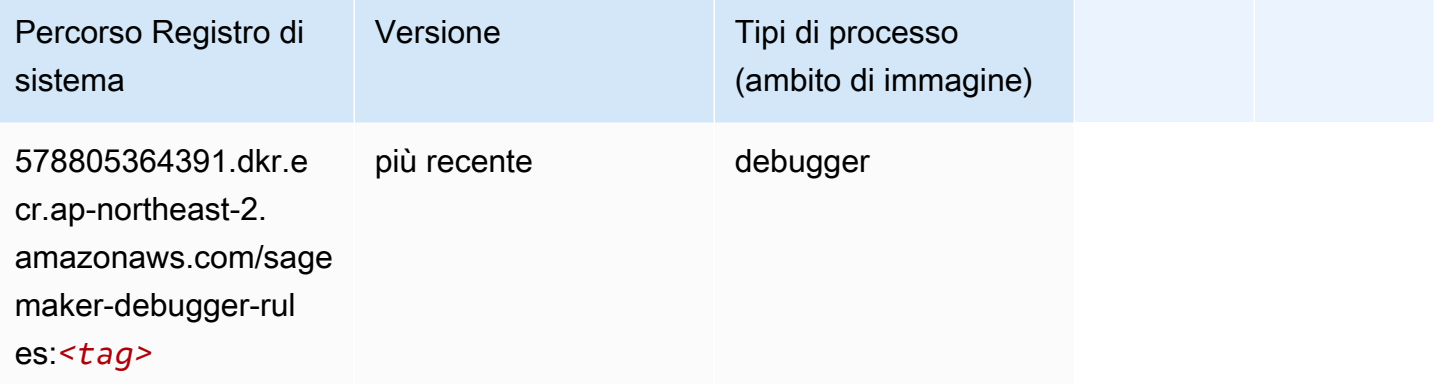

## Previsioni DeepAR (algoritmo)

```
from sagemaker import image_uris
image_uris.retrieve(framework='forecasting-deepar',region='ap-northeast-2')
```
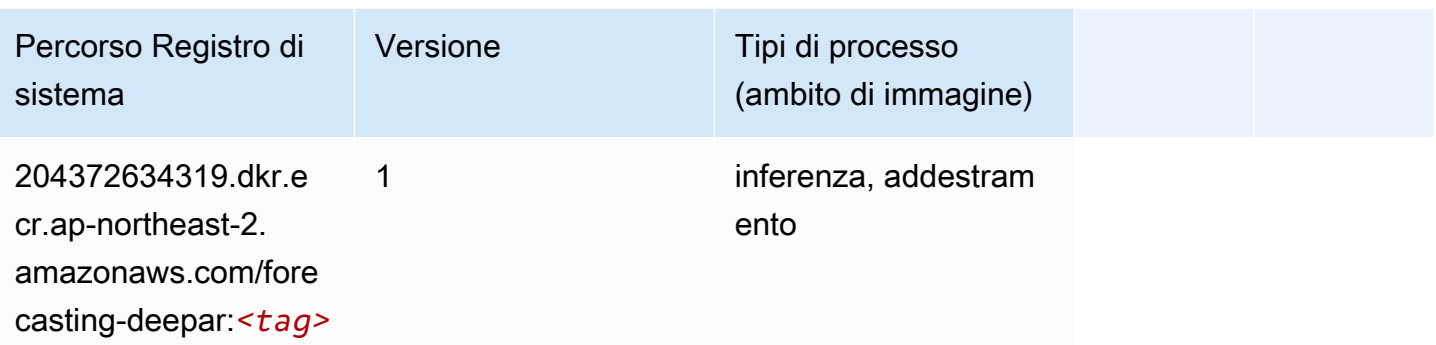

#### Macchine di fattorizzazione (algoritmo)

SageMaker Esempio di Python SDK per recuperare il percorso del registro.

```
from sagemaker import image_uris
image_uris.retrieve(framework='factorization-machines',region='ap-northeast-2')
```
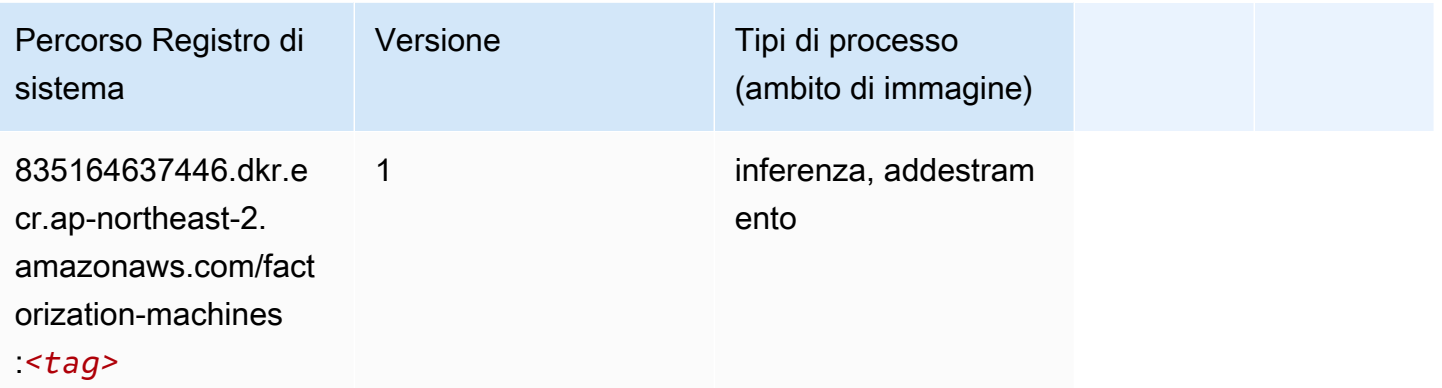

## Hugging Face (algoritmo)

```
from sagemaker import image_uris
image_uris.retrieve(framework='huggingface',region='ap-
northeast-2',version='4.4.2',image_scope='training',base_framework_version='tensorflow2.4.1')
```
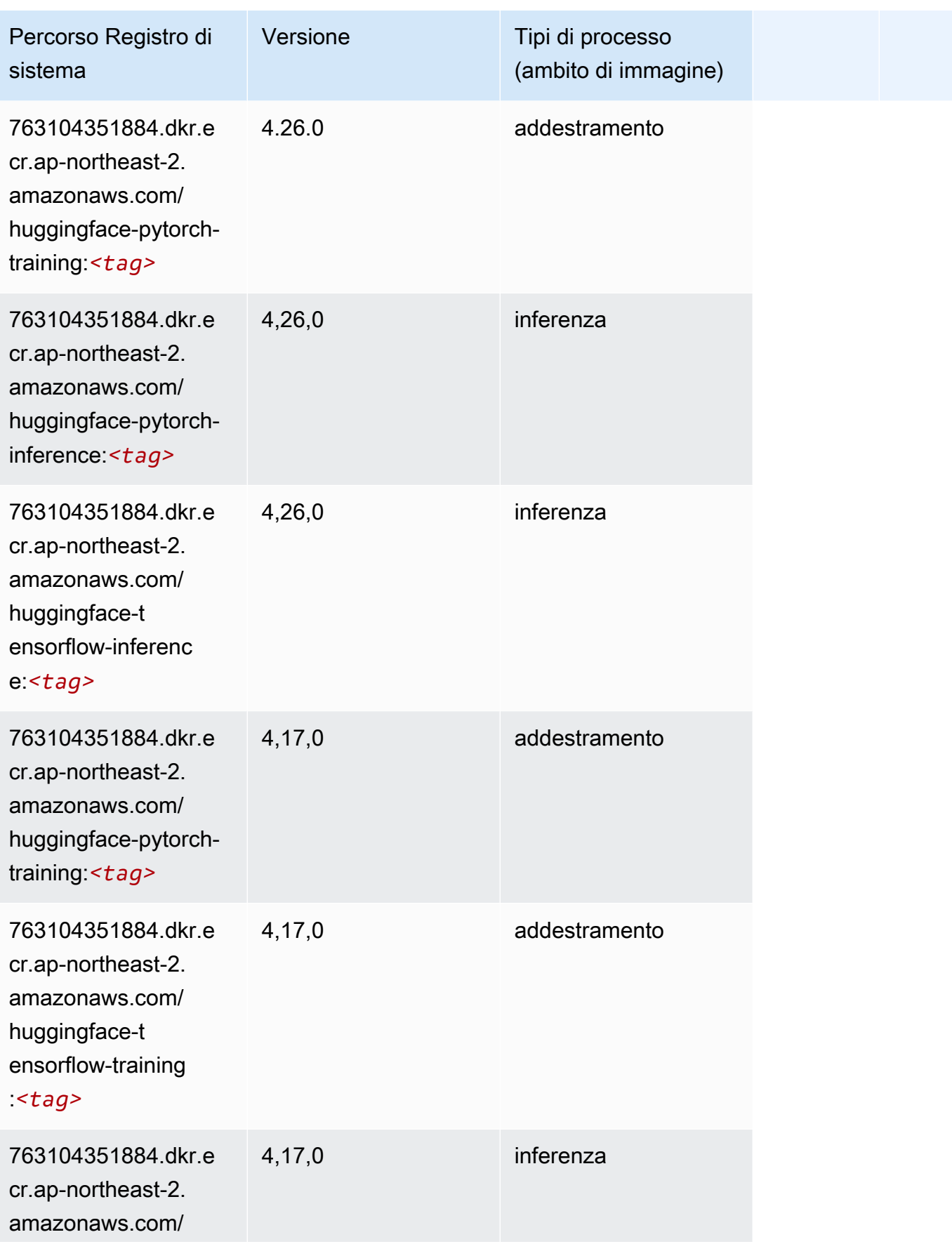

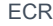

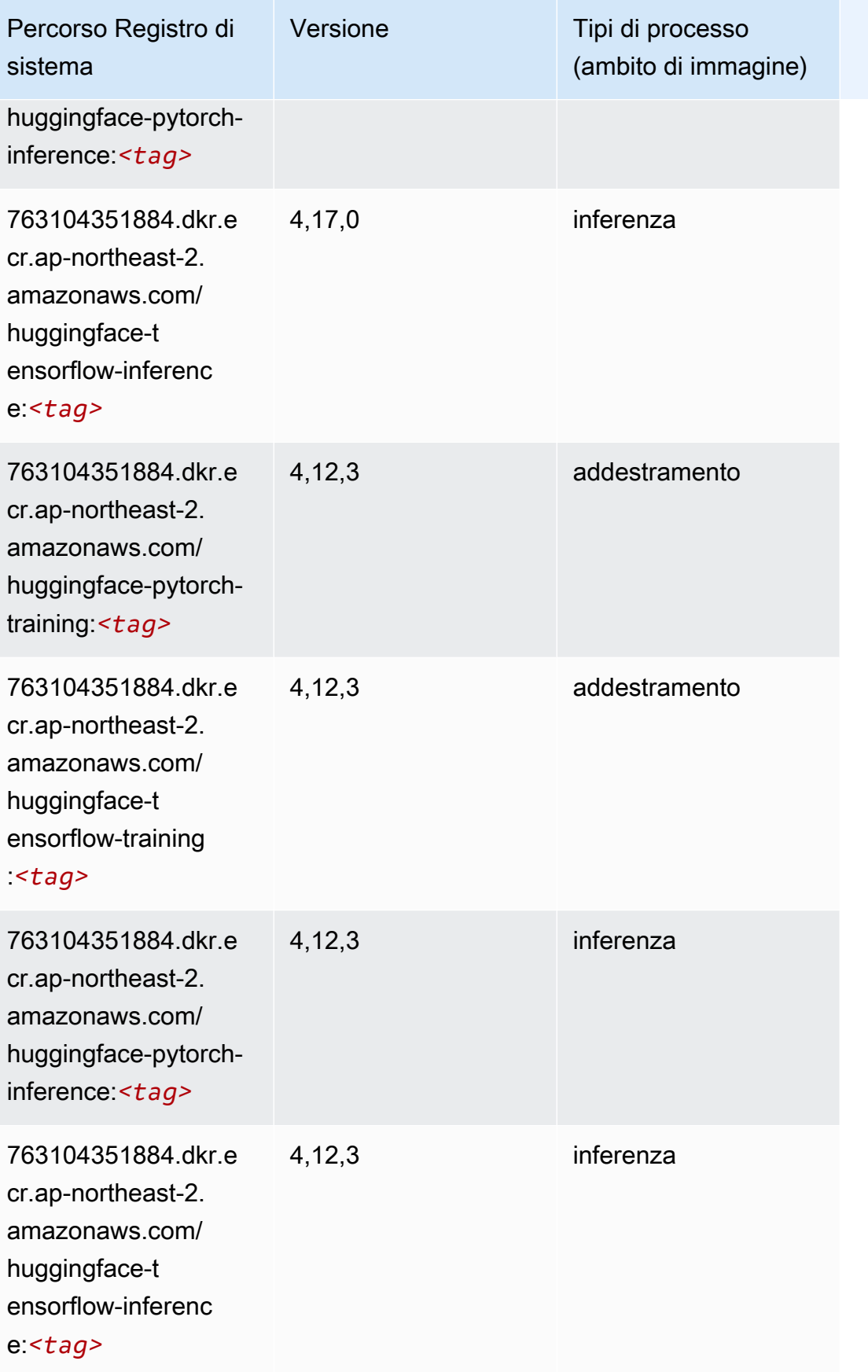

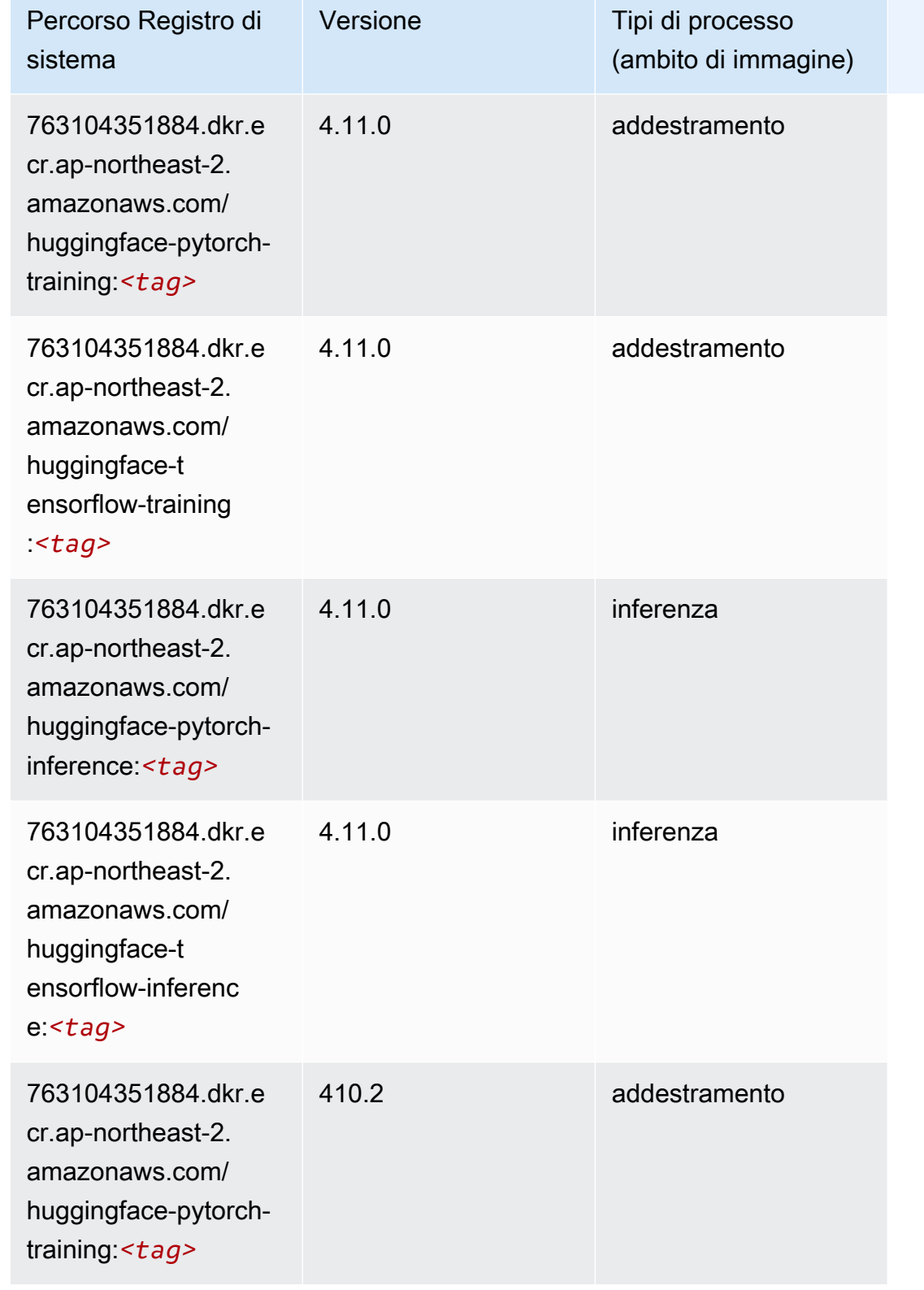

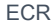

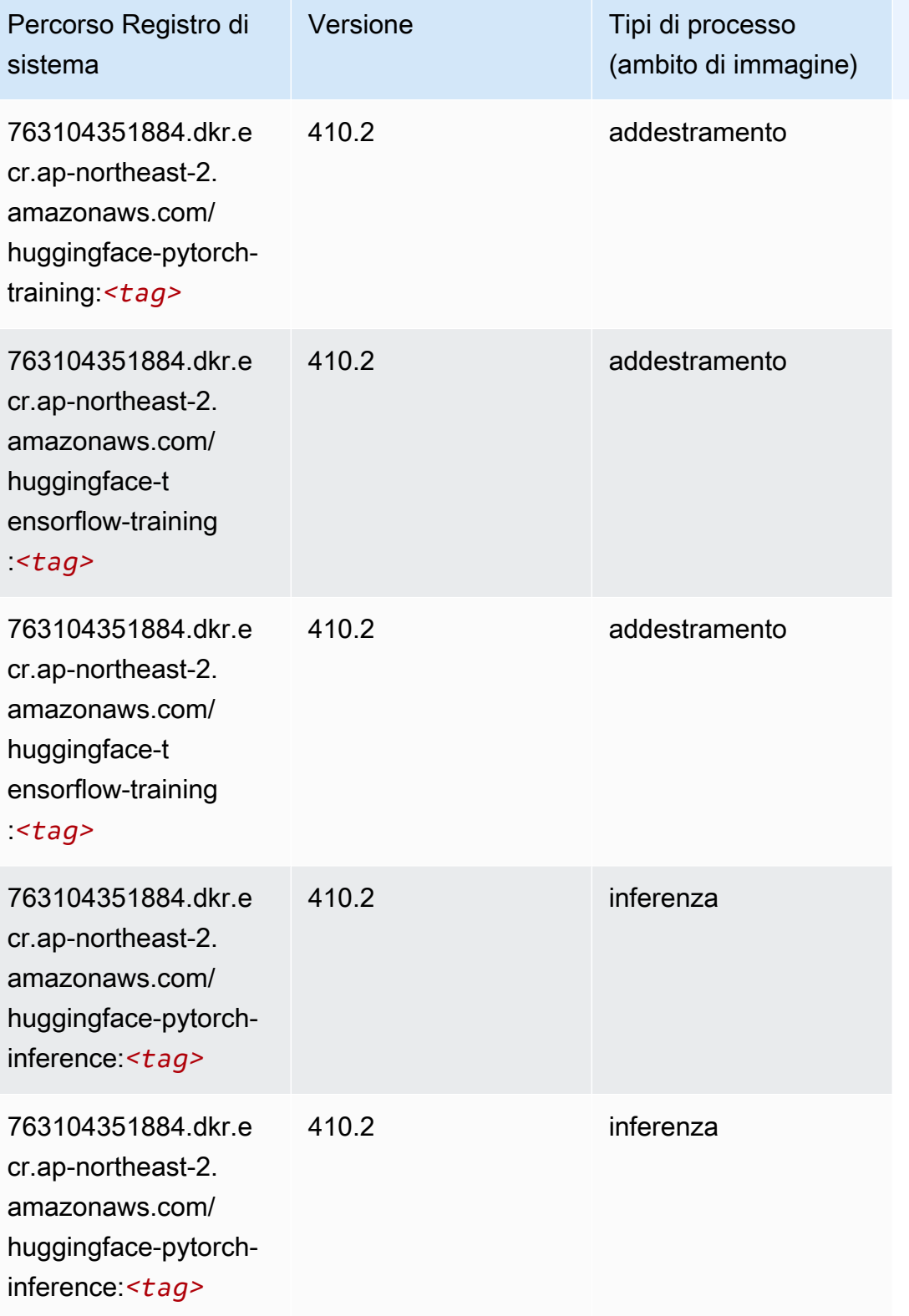

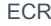

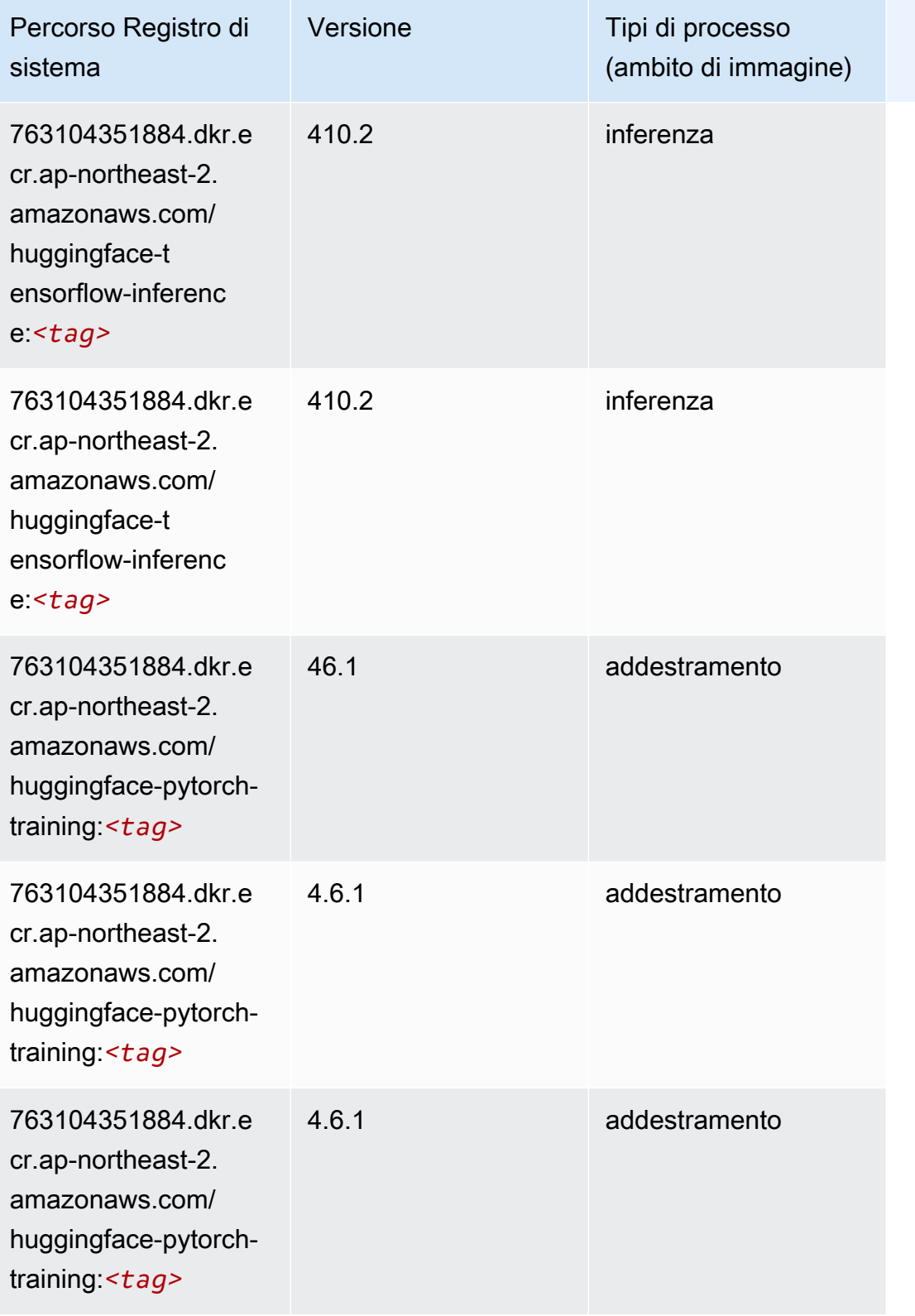

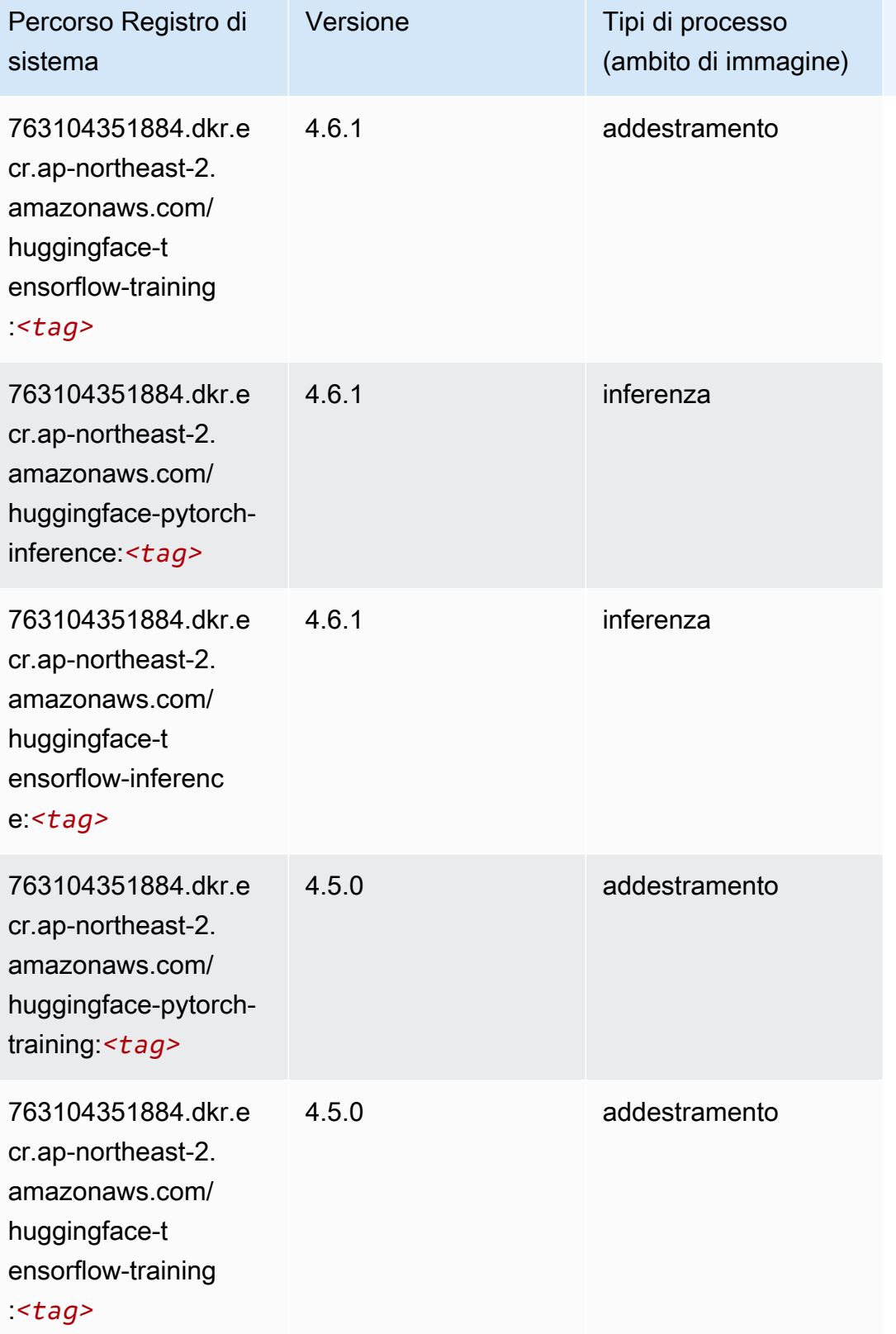

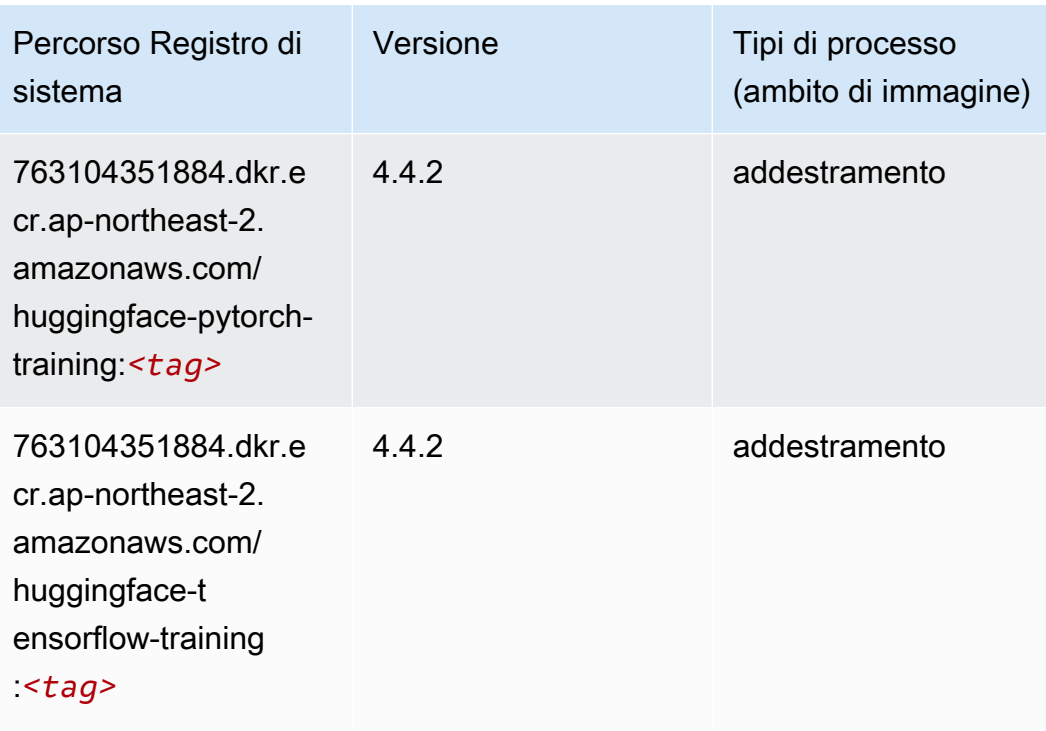

#### IP Insights (algoritmo)

SageMaker Esempio di Python SDK per recuperare il percorso del registro.

```
from sagemaker import image_uris
image_uris.retrieve(framework='ipinsights',region='ap-northeast-2')
```
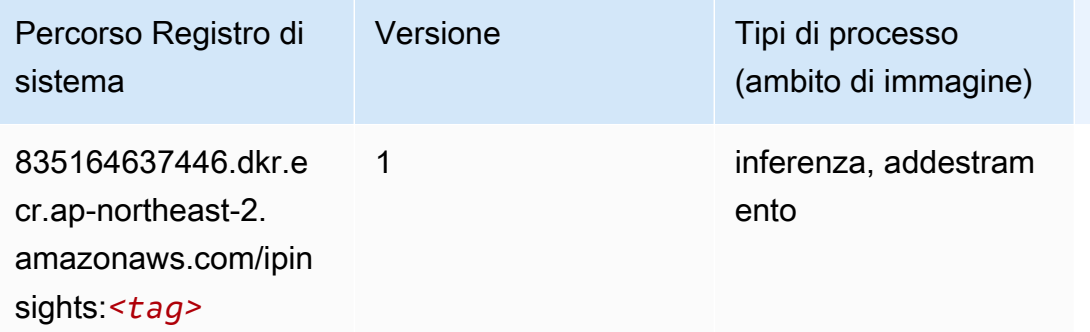

#### Classificazione delle immagini (algoritmo)

```
from sagemaker import image_uris
```
image\_uris.retrieve(framework='image-classification',region='ap-northeast-2')

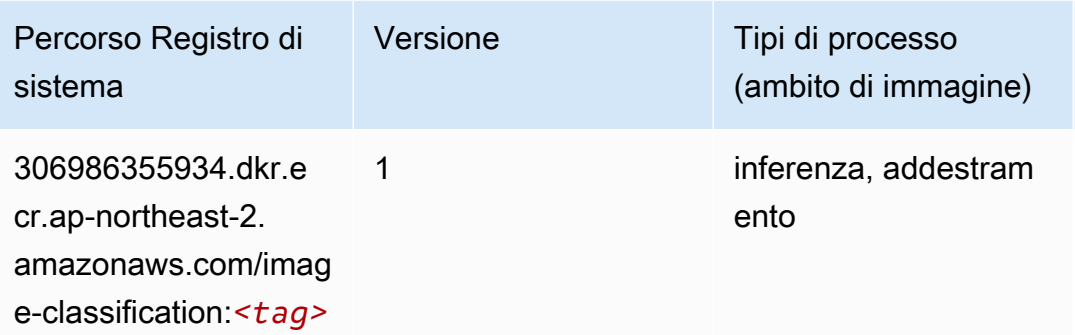

## Inferentia MXNet (DLC)

```
from sagemaker import image_uris
image_uris.retrieve(framework='inferentia-mxnet',region='ap-
northeast-2',version='1.5.1',instance_type='ml.inf1.6xlarge')
```
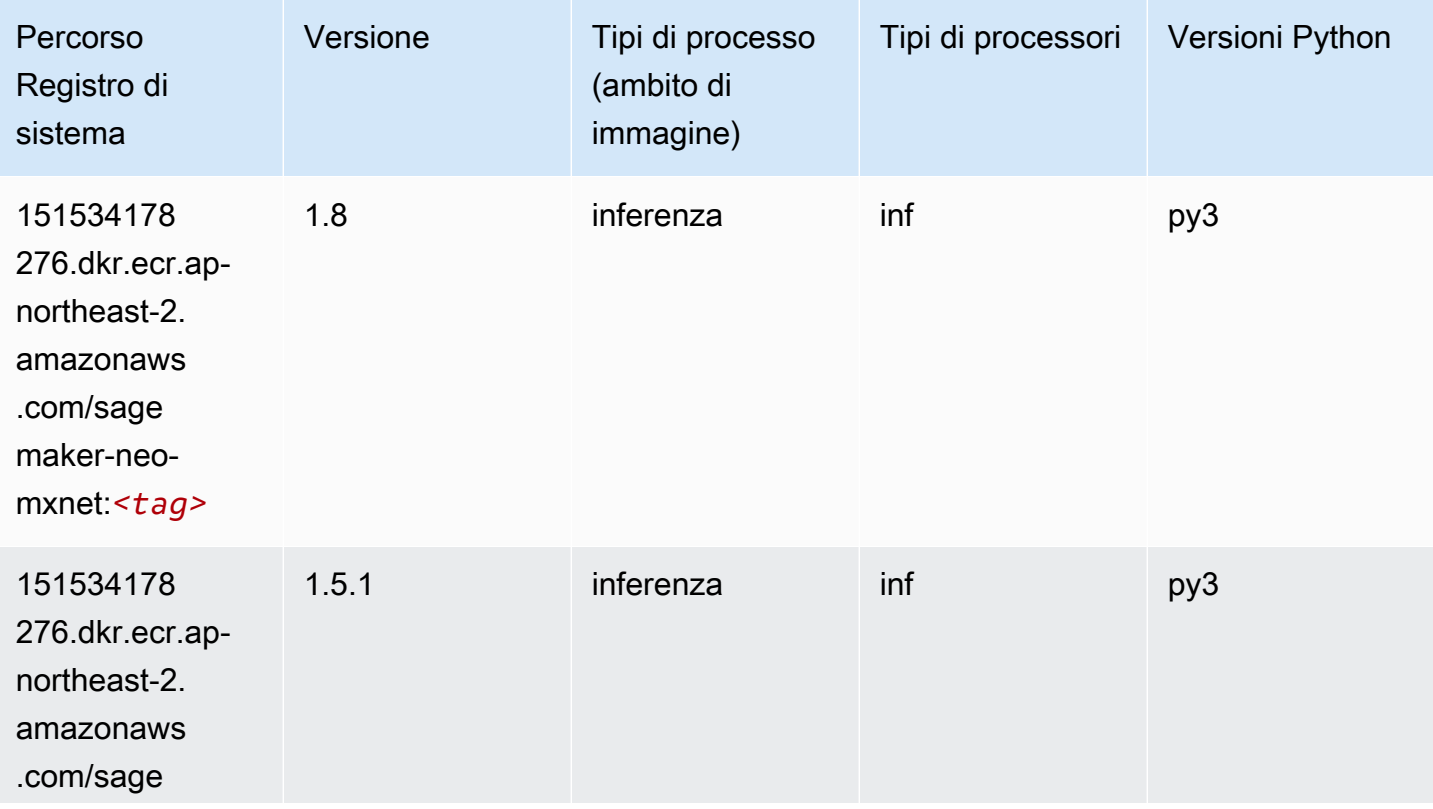

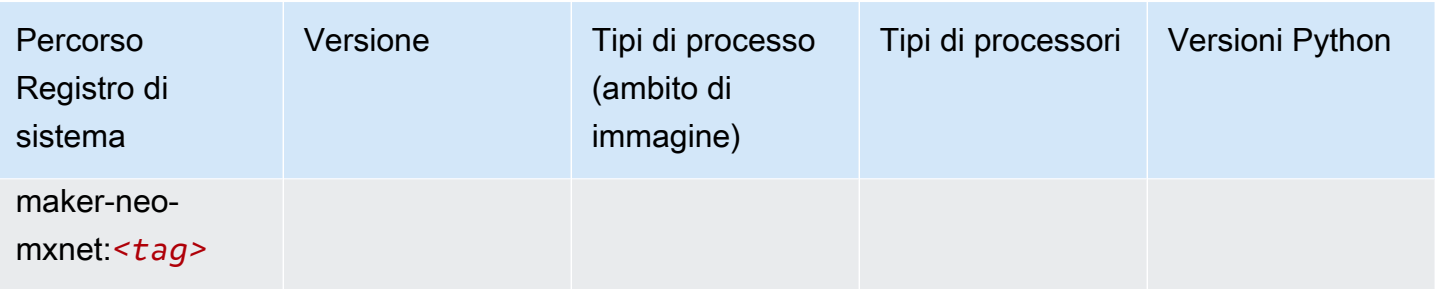

# Inferentia PyTorch (DLC)

```
from sagemaker import image_uris
image_uris.retrieve(framework='inferentia-pytorch',region='ap-
northeast-2',version='1.9',py_version='py3')
```
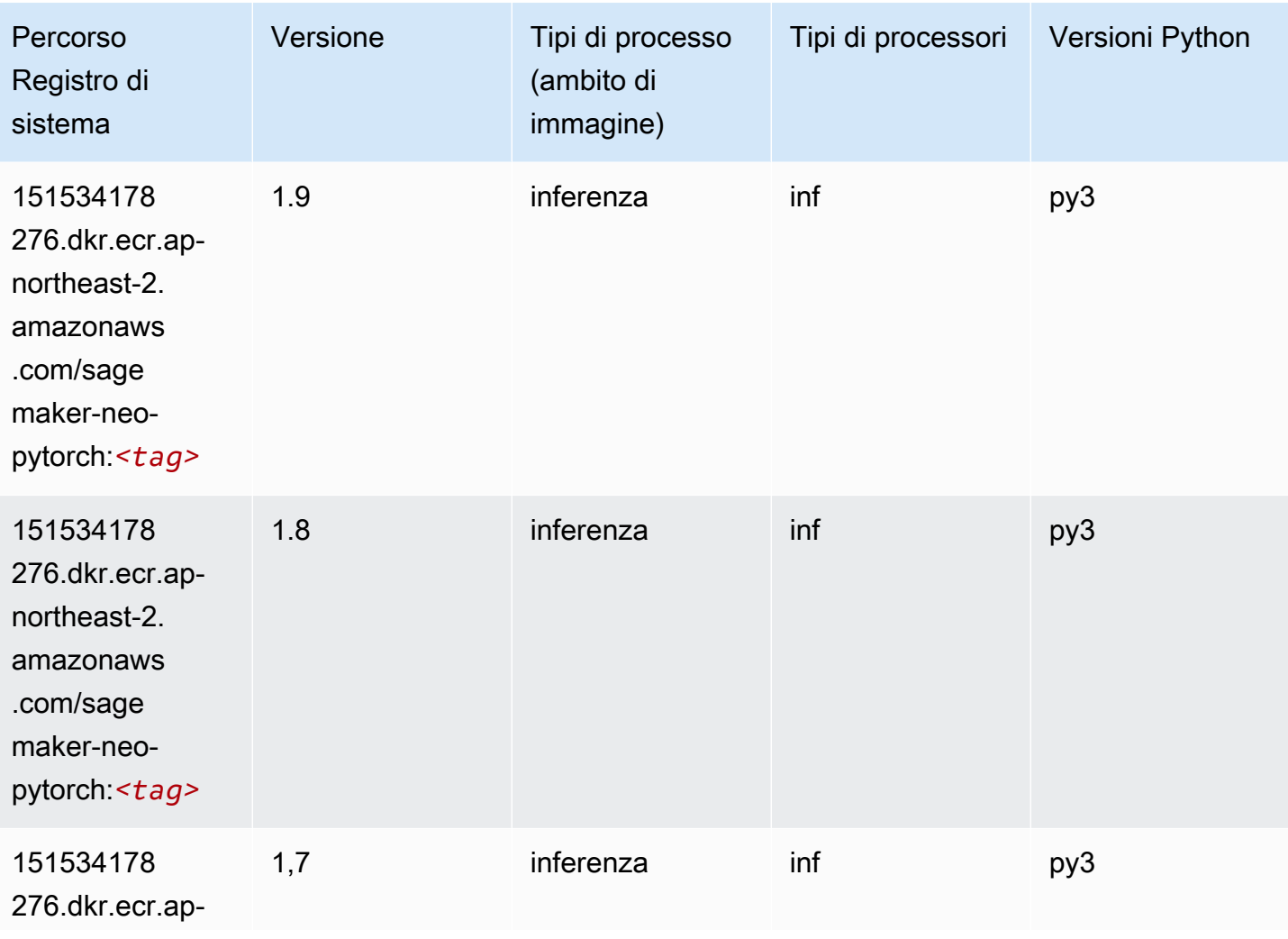

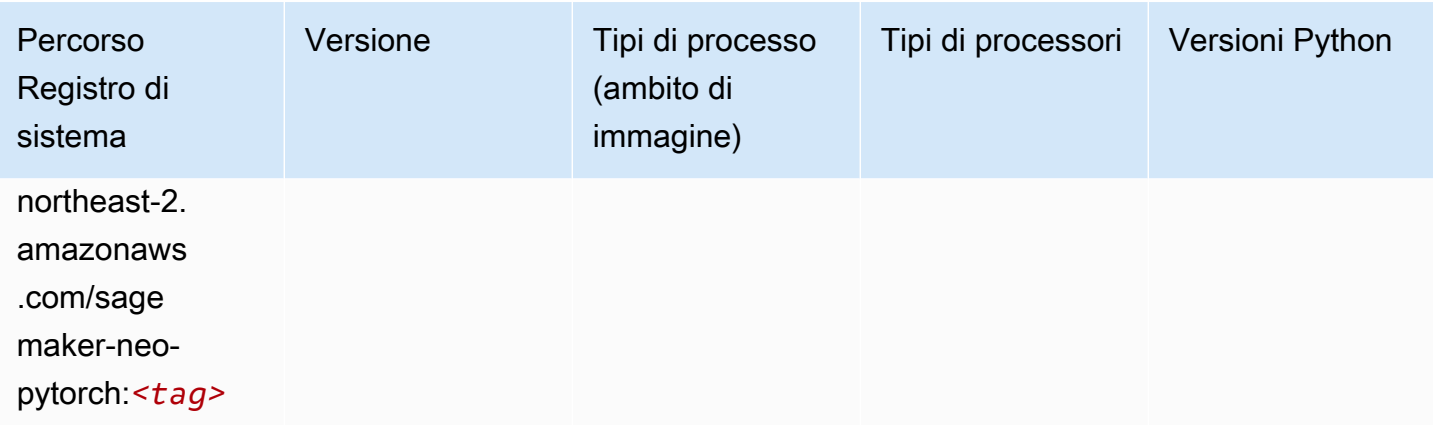

# K-Means (algoritmo)

SageMaker Esempio di Python SDK per recuperare il percorso del registro.

```
from sagemaker import image_uris
image_uris.retrieve(framework='kmeans',region='ap-northeast-2')
```
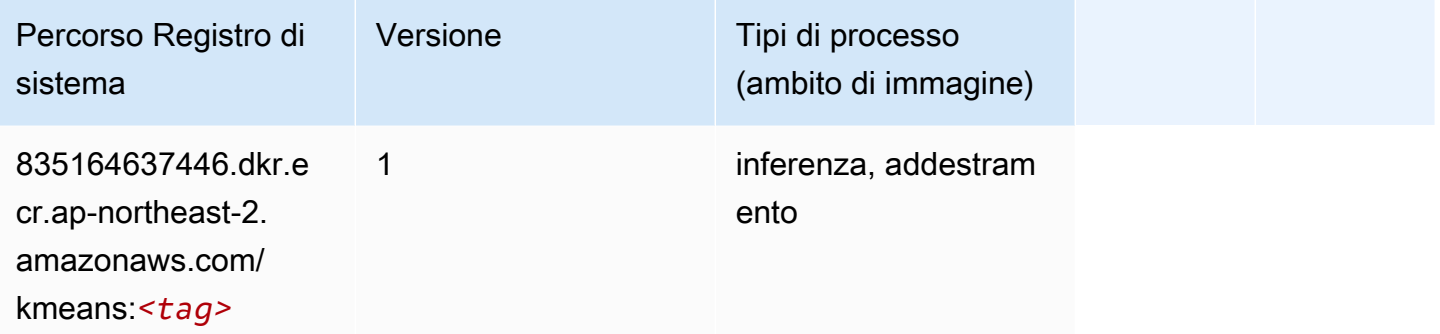

## KNN (algoritmo)

```
from sagemaker import image_uris
image_uris.retrieve(framework='knn',region='ap-northeast-2')
```
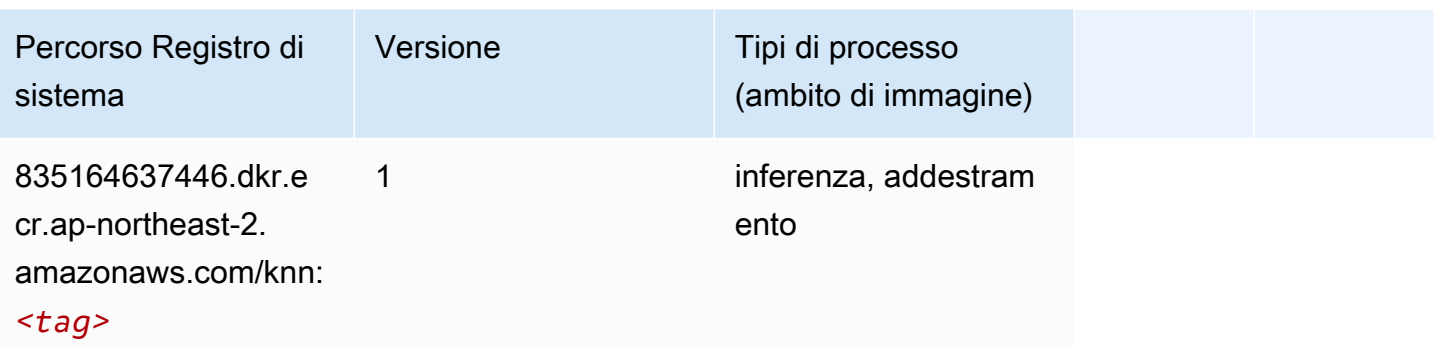

#### LDA (algoritmo)

SageMaker Esempio di Python SDK per recuperare il percorso del registro.

```
from sagemaker import image_uris
image_uris.retrieve(framework='lda',region='ap-northeast-2')
```
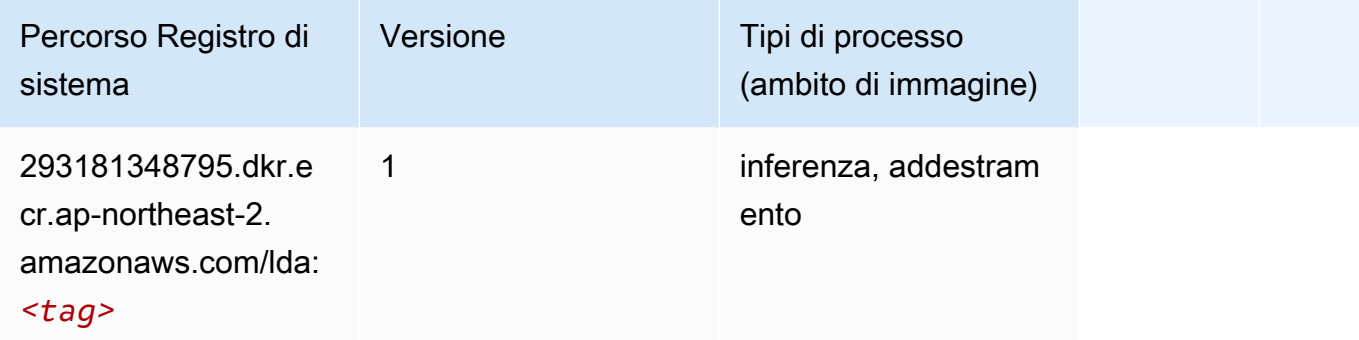

## Linear Learner (algoritmo)

```
from sagemaker import image_uris
image_uris.retrieve(framework='linear-learner',region='ap-northeast-2')
```
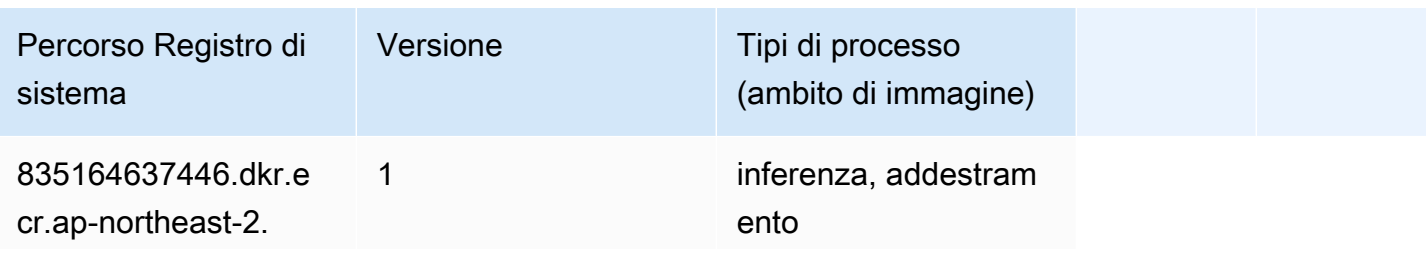

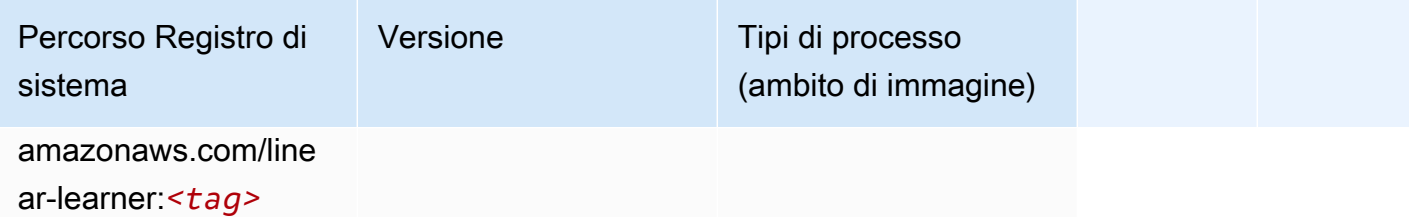

## MXNet (DLC)

```
from sagemaker import image_uris
image_uris.retrieve(framework='mxnet',region='ap-
northeast-2',version='1.4.1',py_version='py3',image_scope='inference', 
  instance_type='ml.c5.4xlarge')
```
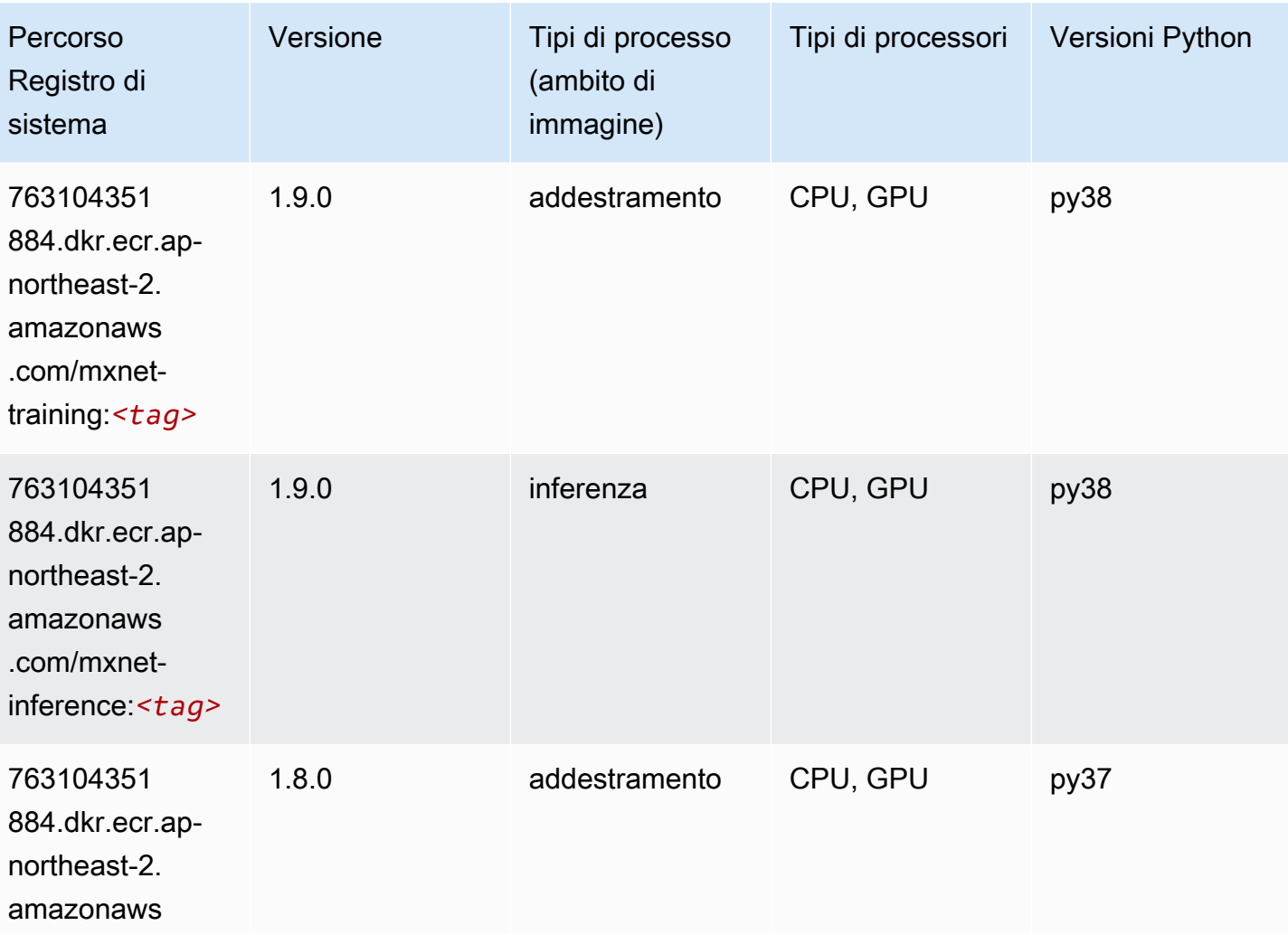

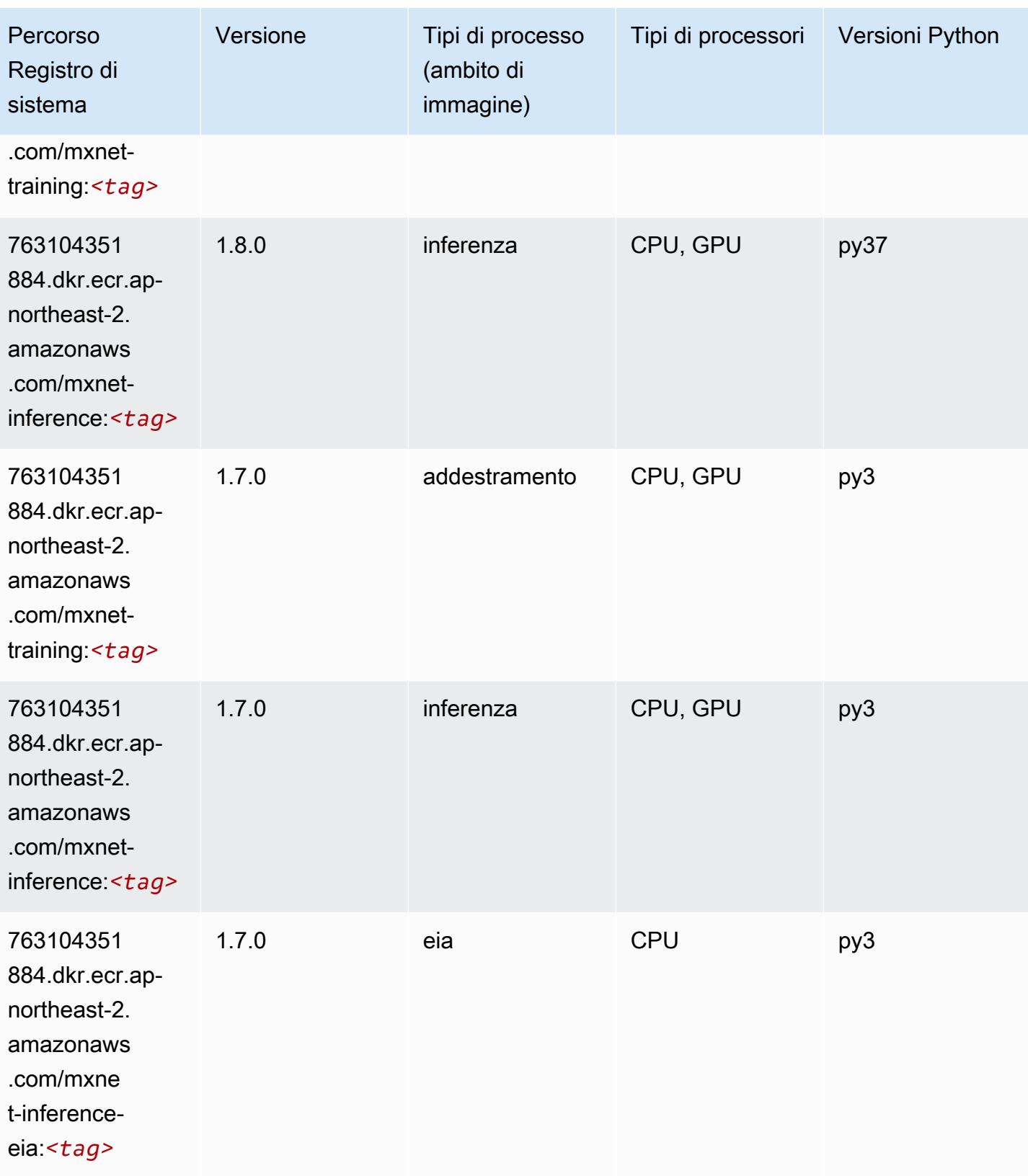

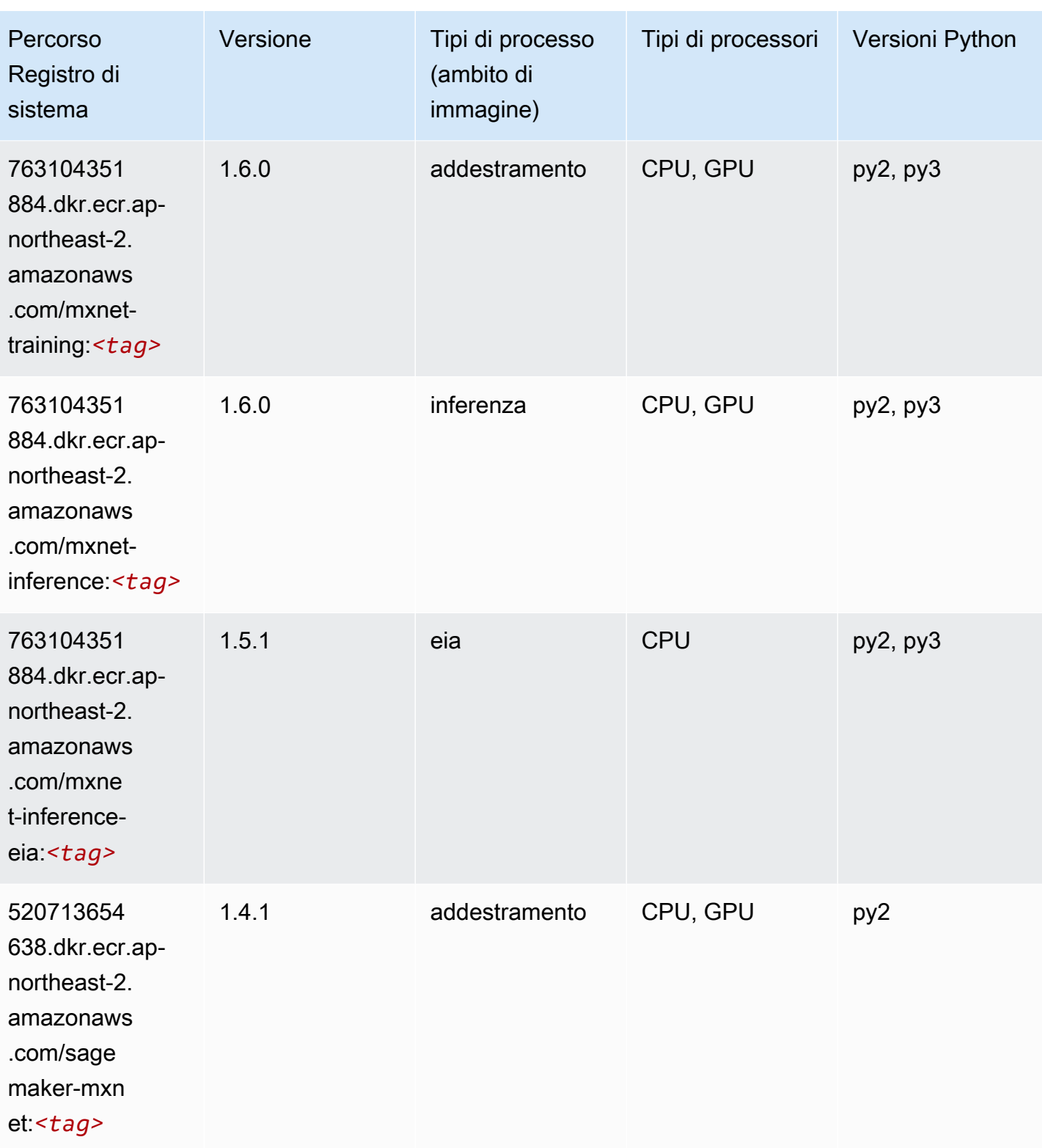

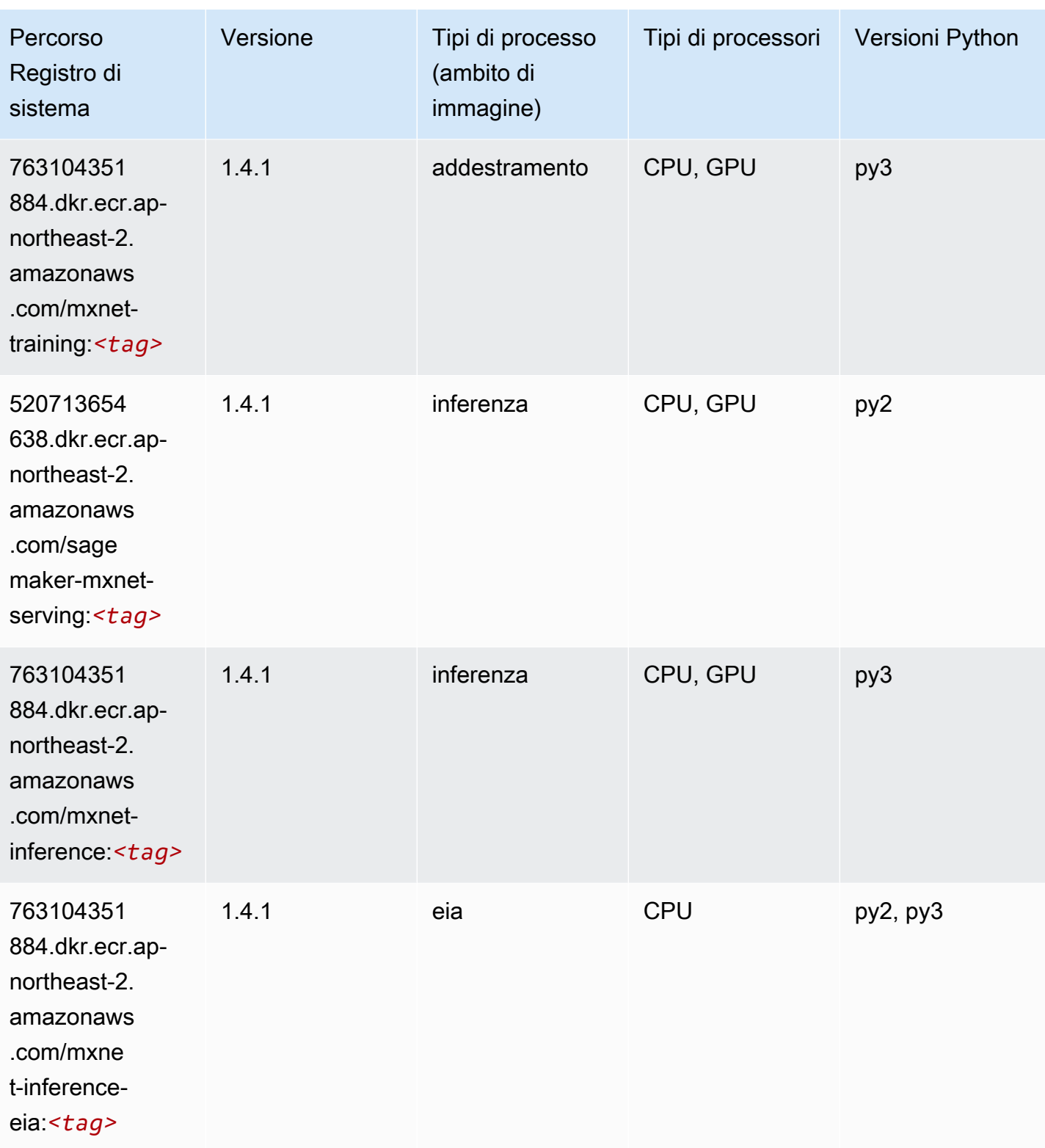

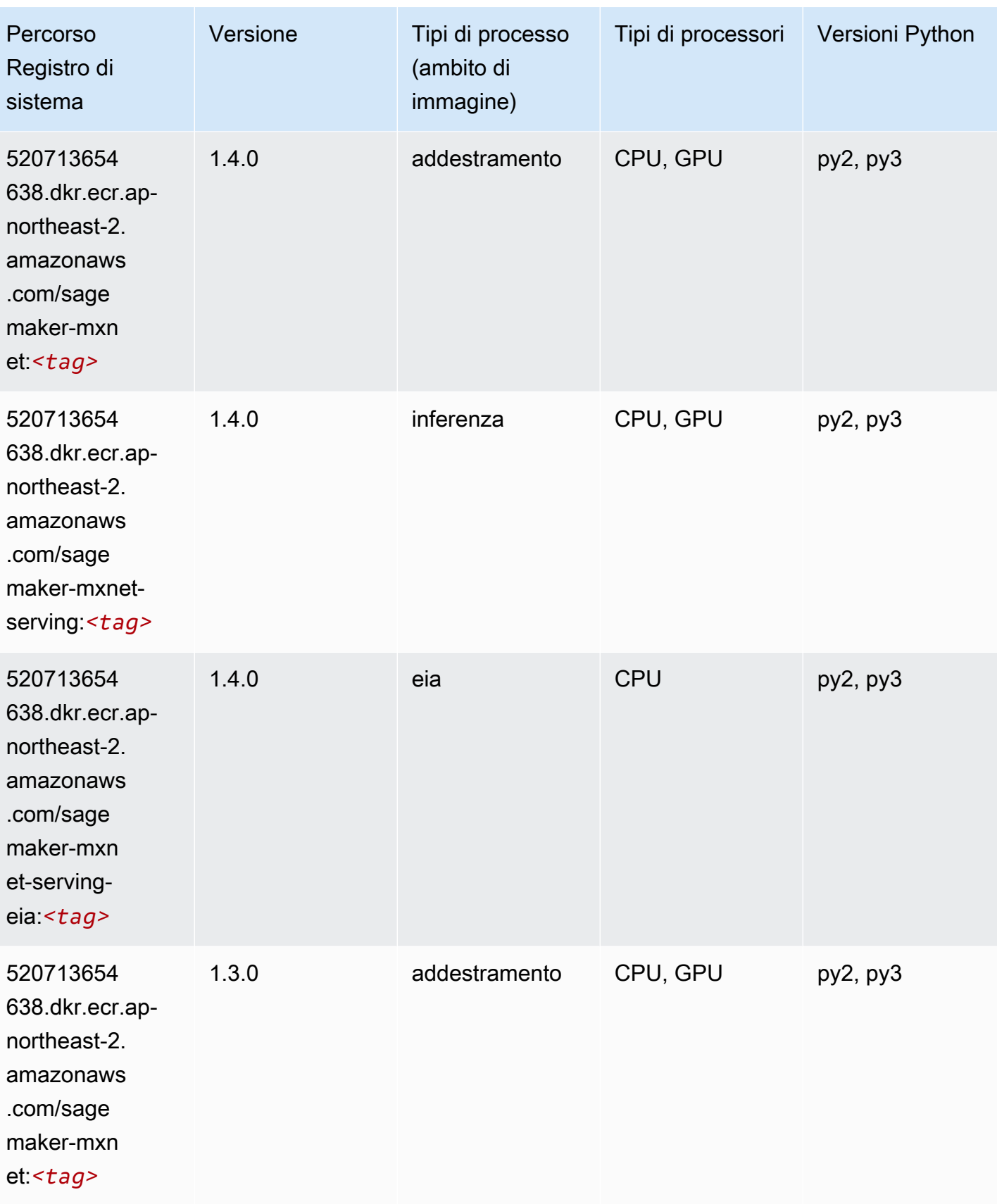

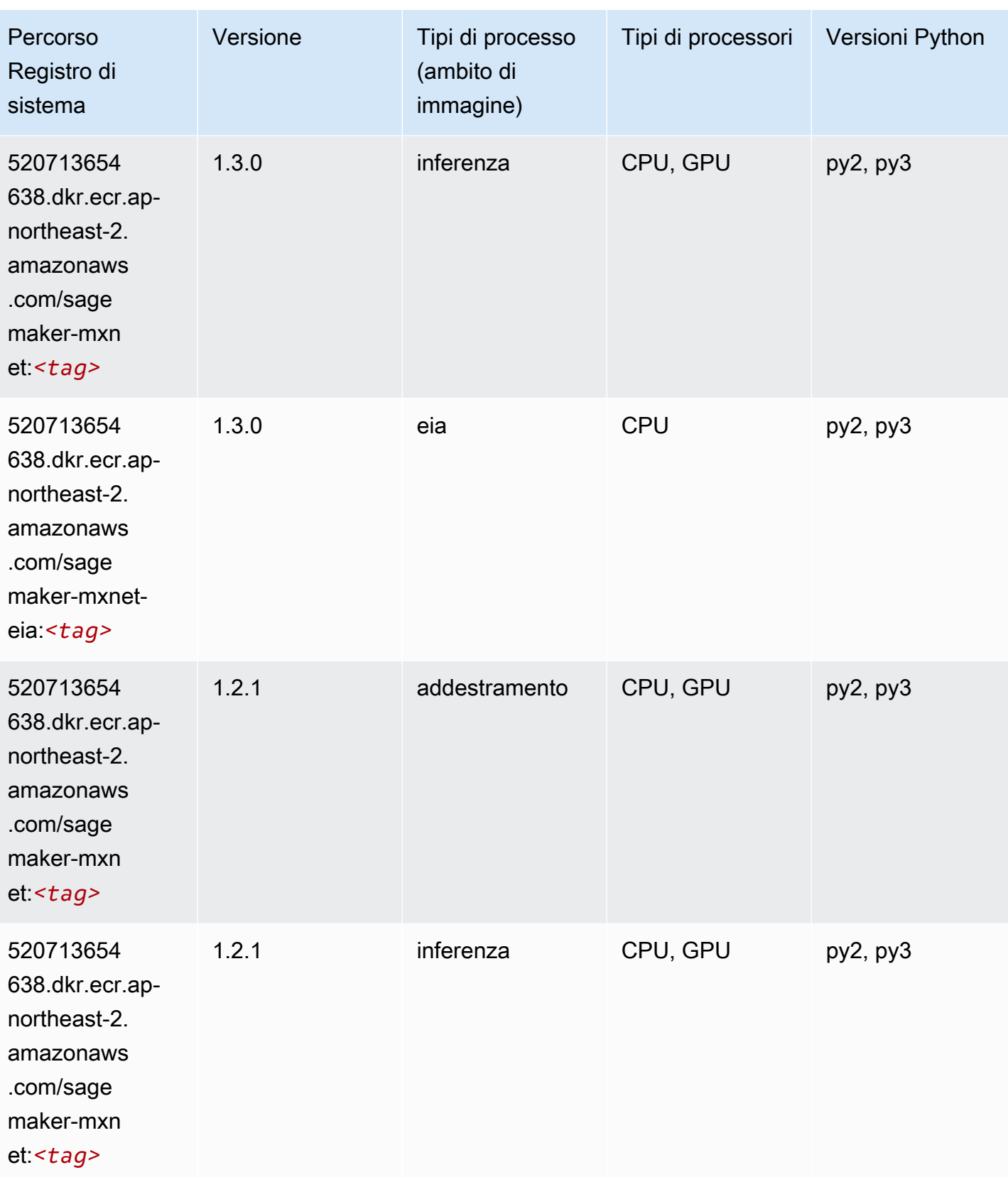

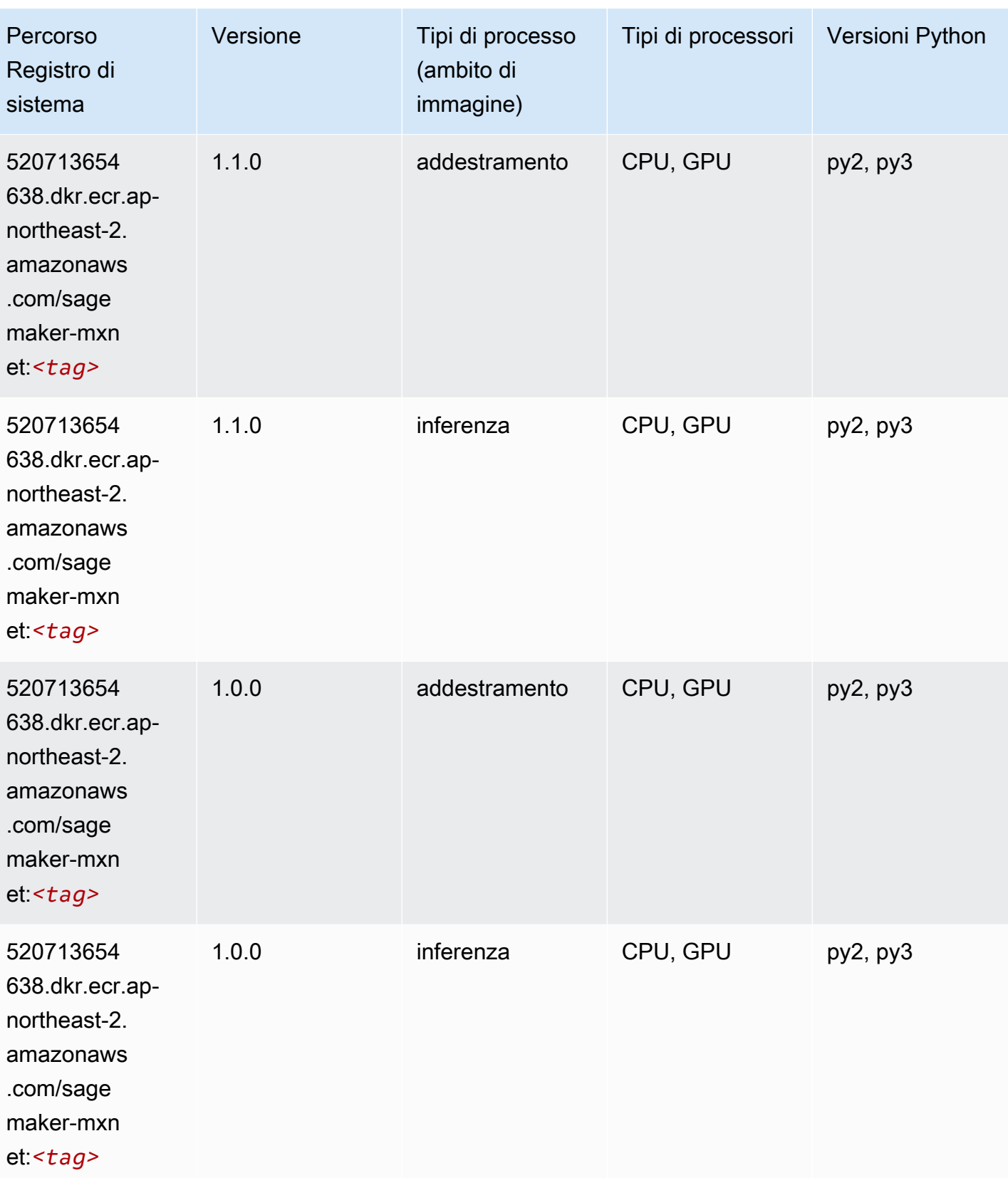

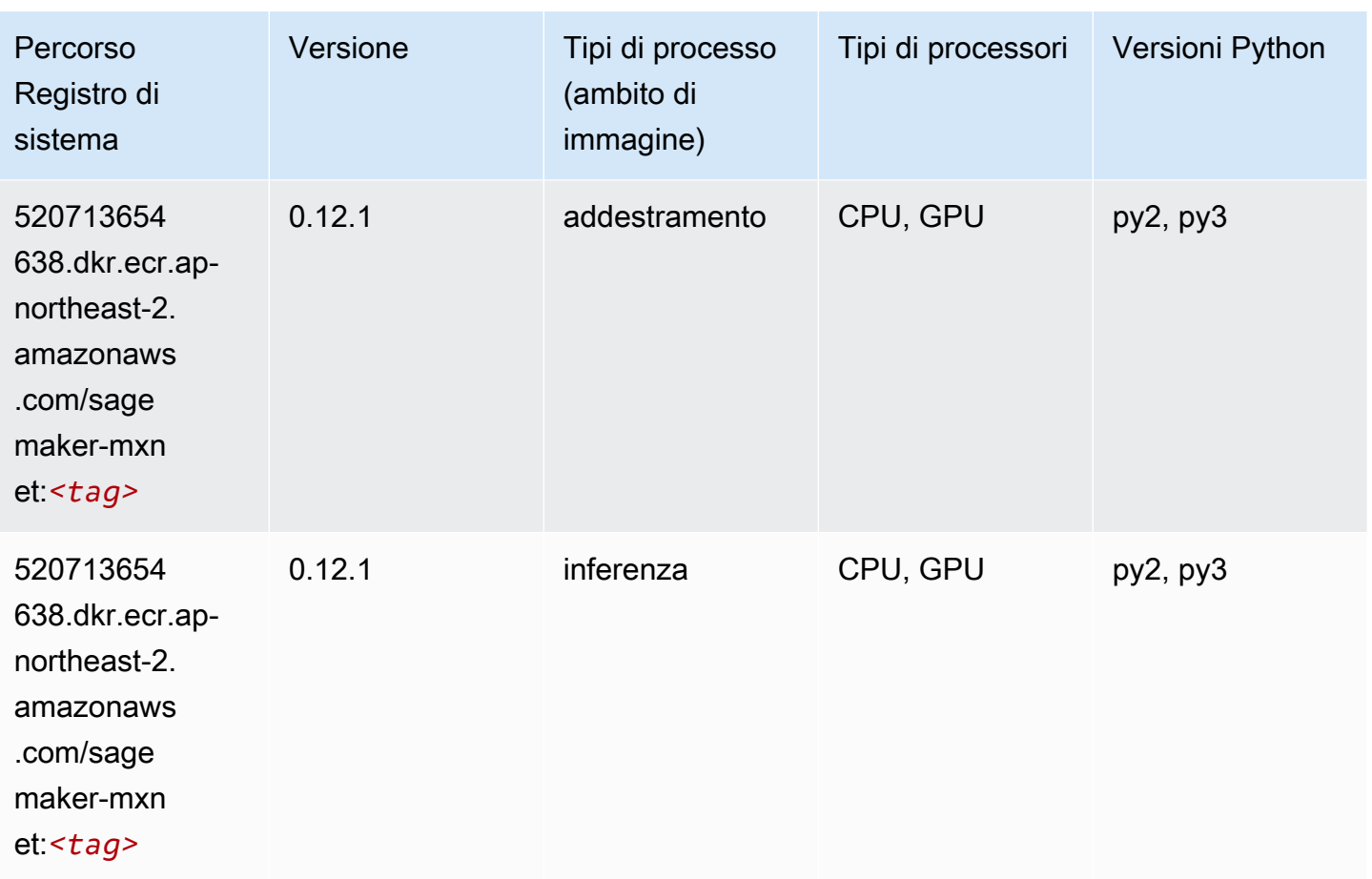

# MXNet Coach (DLC)

```
from sagemaker import image_uris
image_uris.retrieve(framework='coach-mxnet',region='ap-
northeast-2',version='0.11',py_version='py3',image_scope='training',instance_type='ml.c5.4xlarg
```
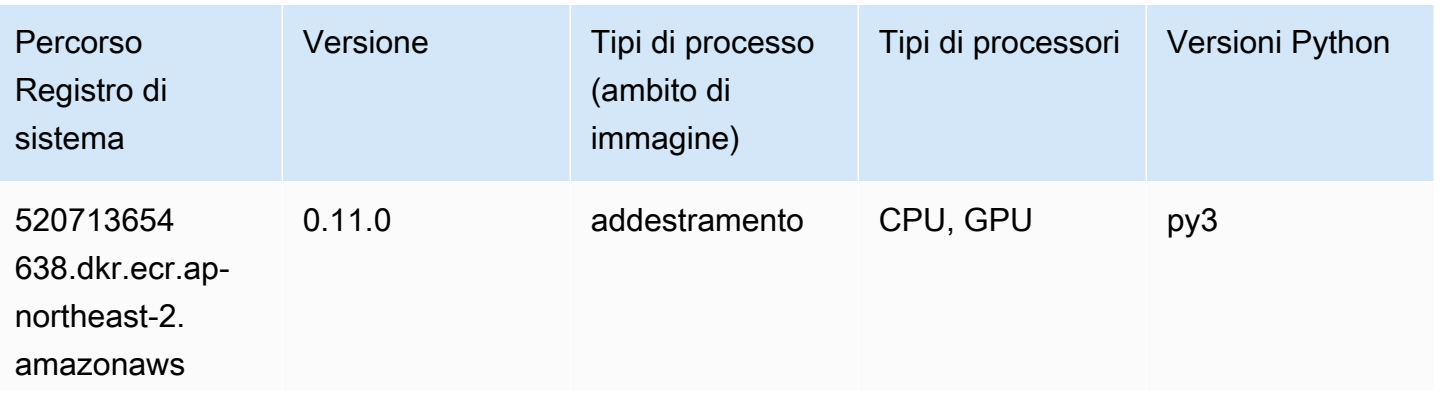

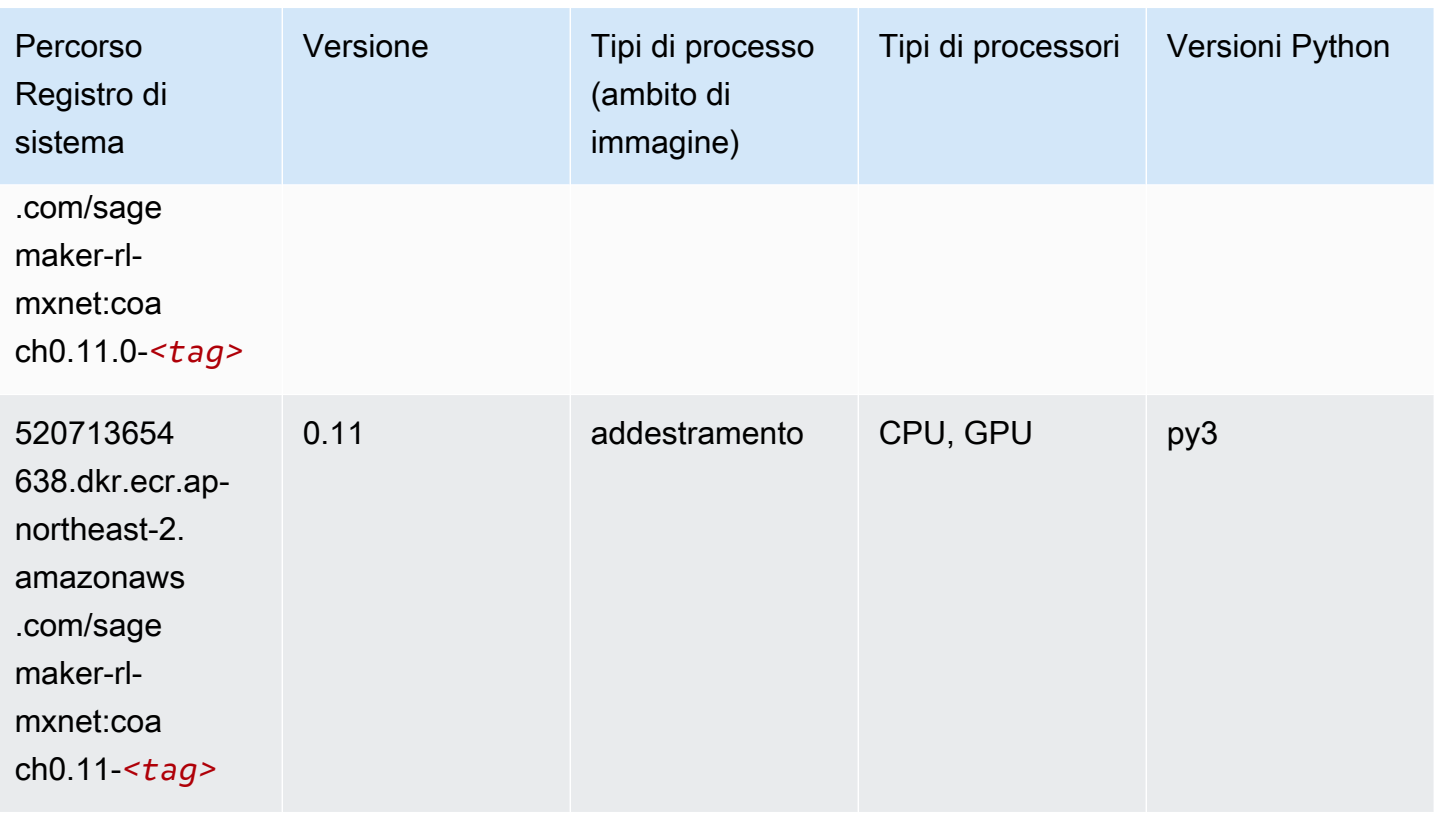

## Monitoraggio modelli (algoritmo)

```
from sagemaker import image_uris
image_uris.retrieve(framework='model-monitor',region='ap-northeast-2')
```
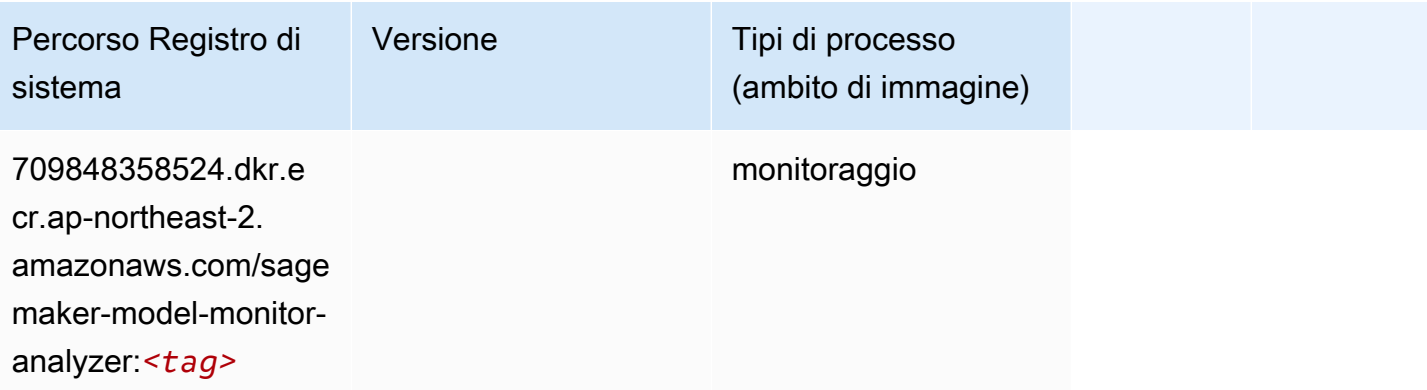

## NTM (algoritmo)

SageMaker Esempio di Python SDK per recuperare il percorso del registro.

```
from sagemaker import image_uris
image_uris.retrieve(framework='ntm',region='ap-northeast-2')
```
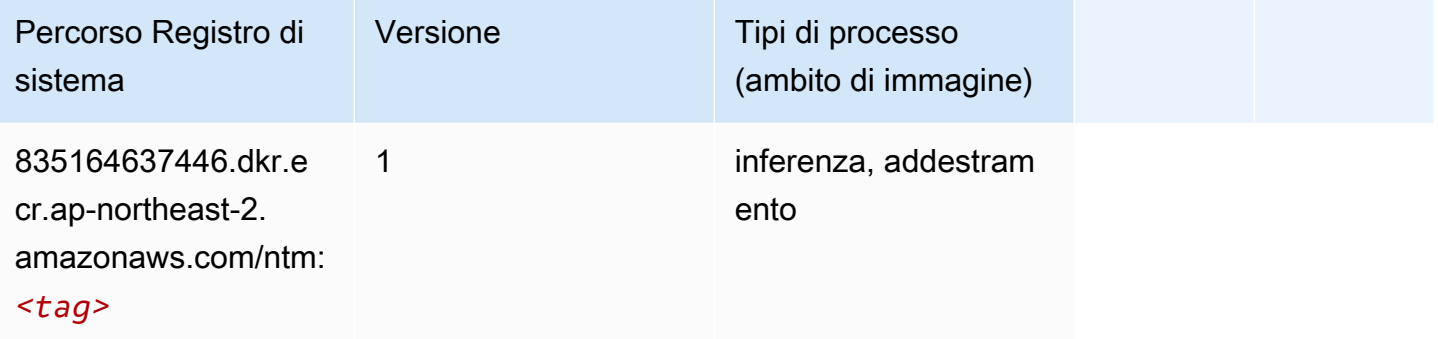

#### Classificazione delle immagine Neo (algoritmo)

SageMaker Esempio di Python SDK per recuperare il percorso del registro.

```
from sagemaker import image_uris
image_uris.retrieve(framework='image-classification-neo',region='ap-northeast-2')
```
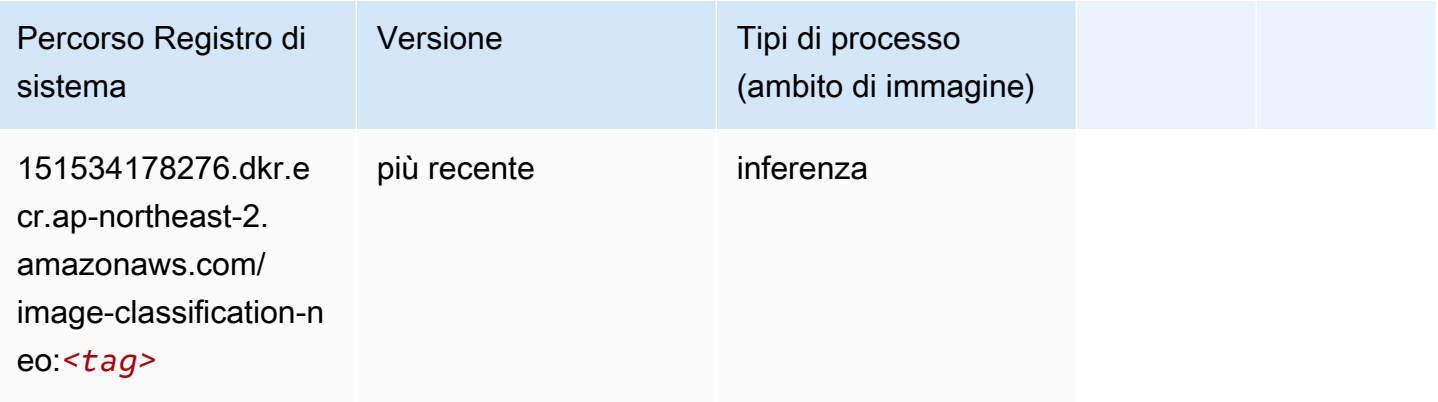

## Neo MXNet (DLC)

```
from sagemaker import image_uris
```

```
image_uris.retrieve(framework='neo-mxnet',region='ap-
northeast-2',version='1.8',py_version='py3',image_scope='inference', 
  instance_type='ml.c5.4xlarge')
```
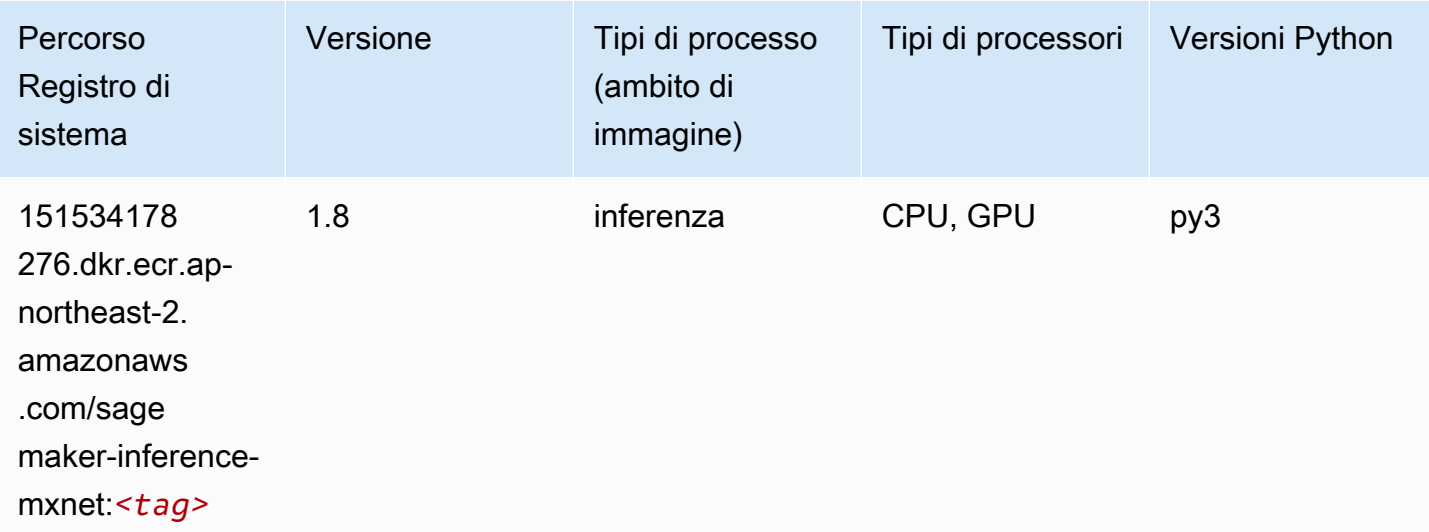

## Neo PyTorch (DLC)

```
from sagemaker import image_uris
image_uris.retrieve(framework='neo-pytorch',region='ap-
northeast-2',version='1.6',image_scope='inference',instance_type='ml.c5.4xlarge')
```
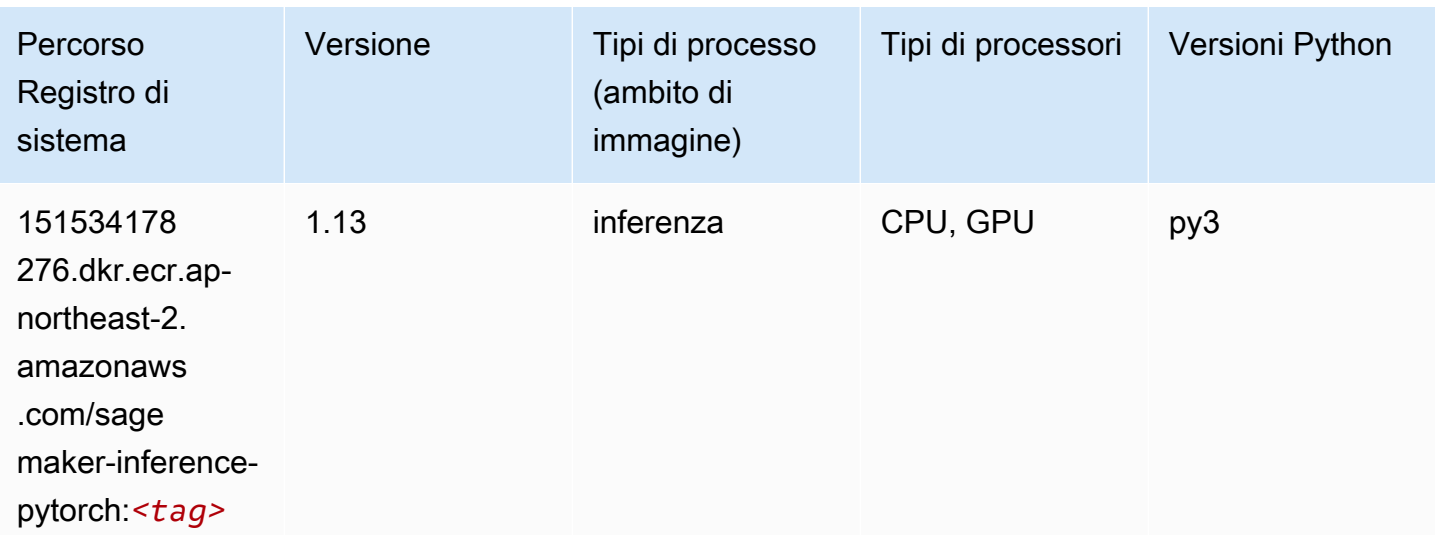

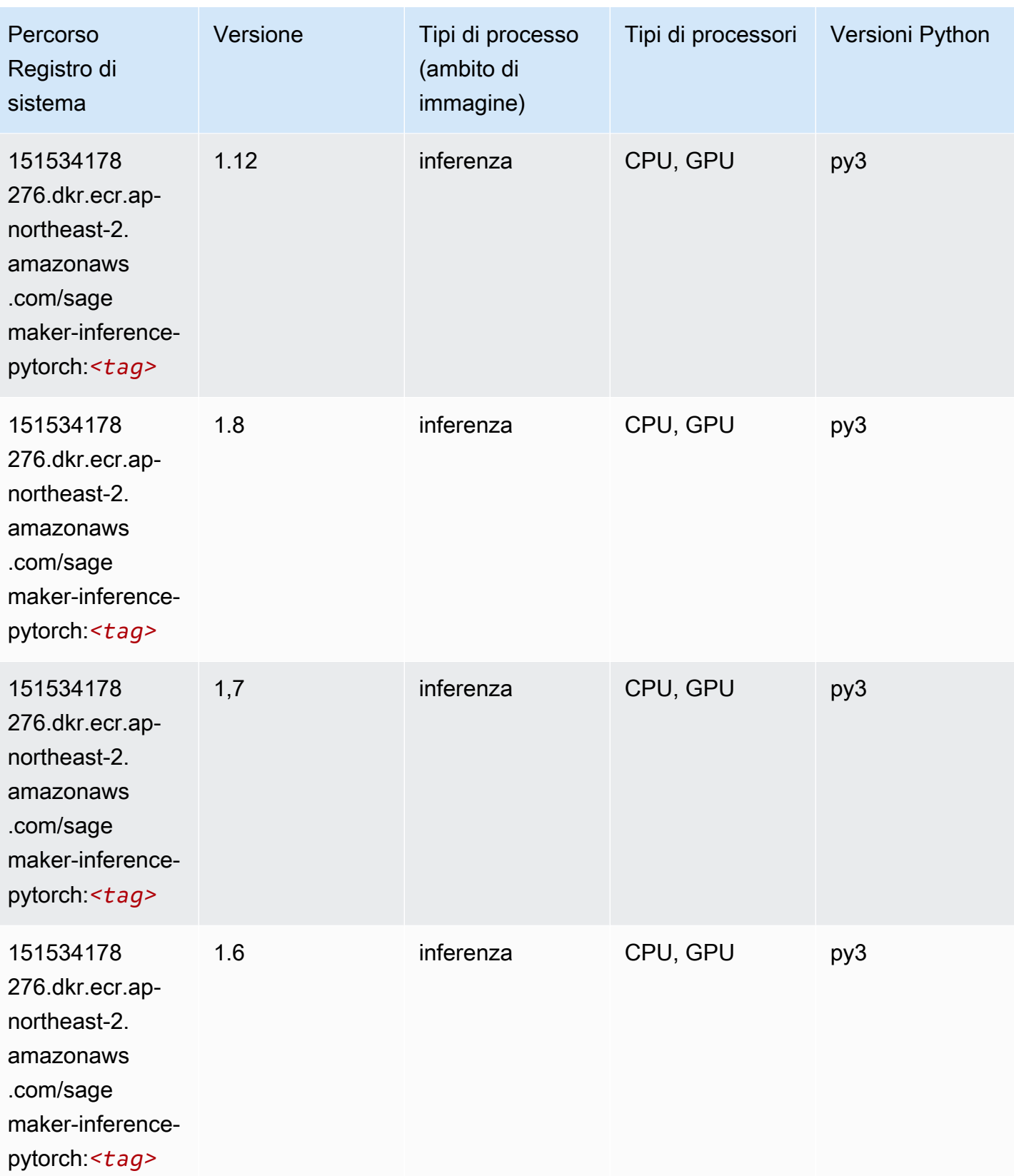

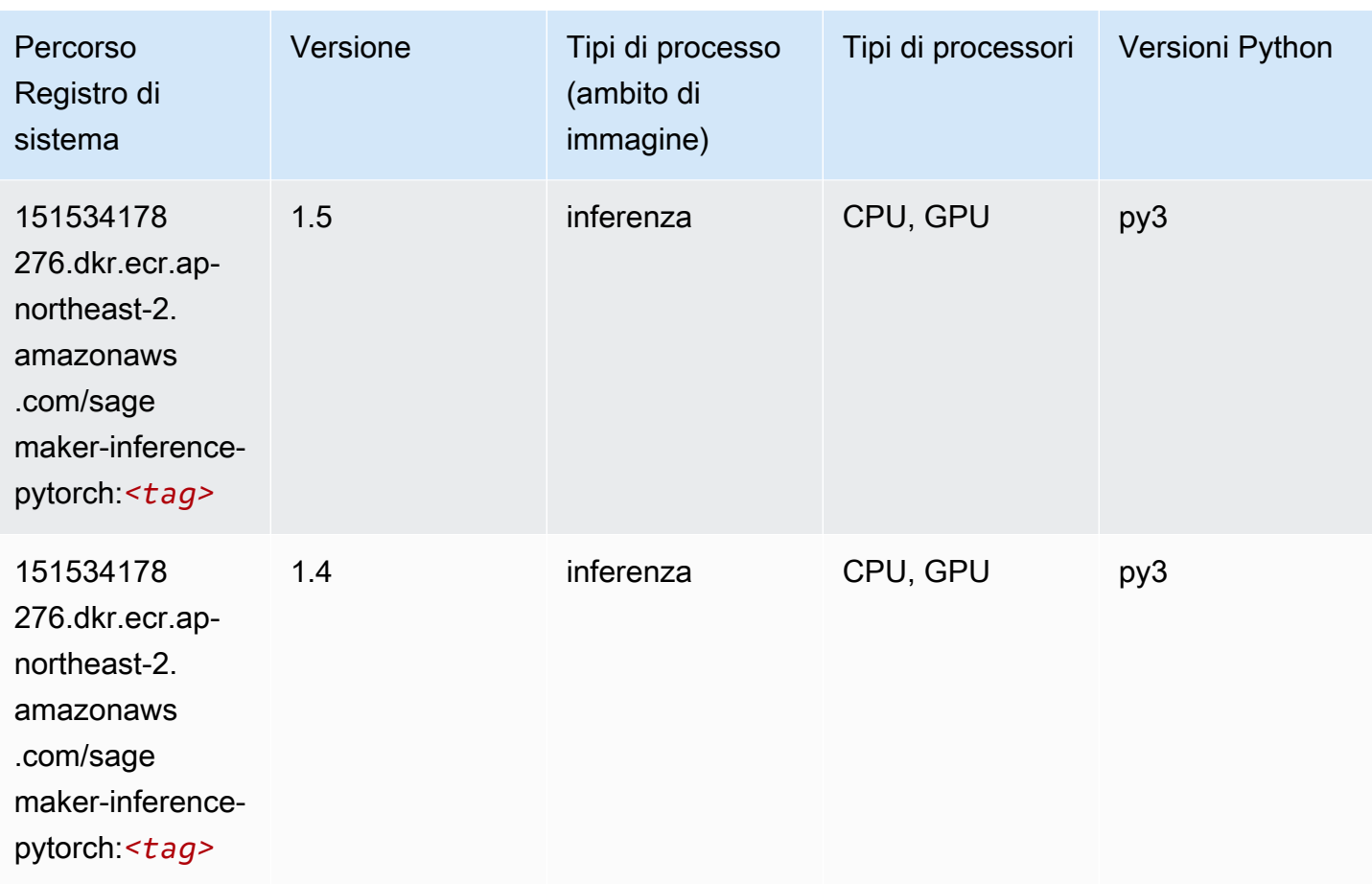

## Neo Tensorflow (DLC)

```
from sagemaker import image_uris
image_uris.retrieve(framework='neo-tensorflow',region='ap-
northeast-2',version='1.15.3',py_version='py3',instance_type='ml.c5.4xlarge')
```
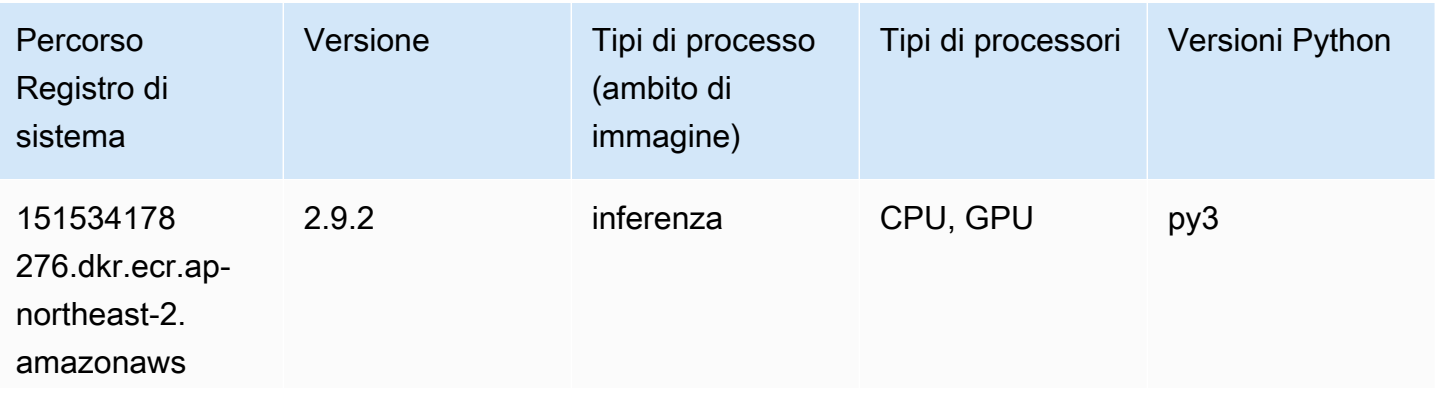

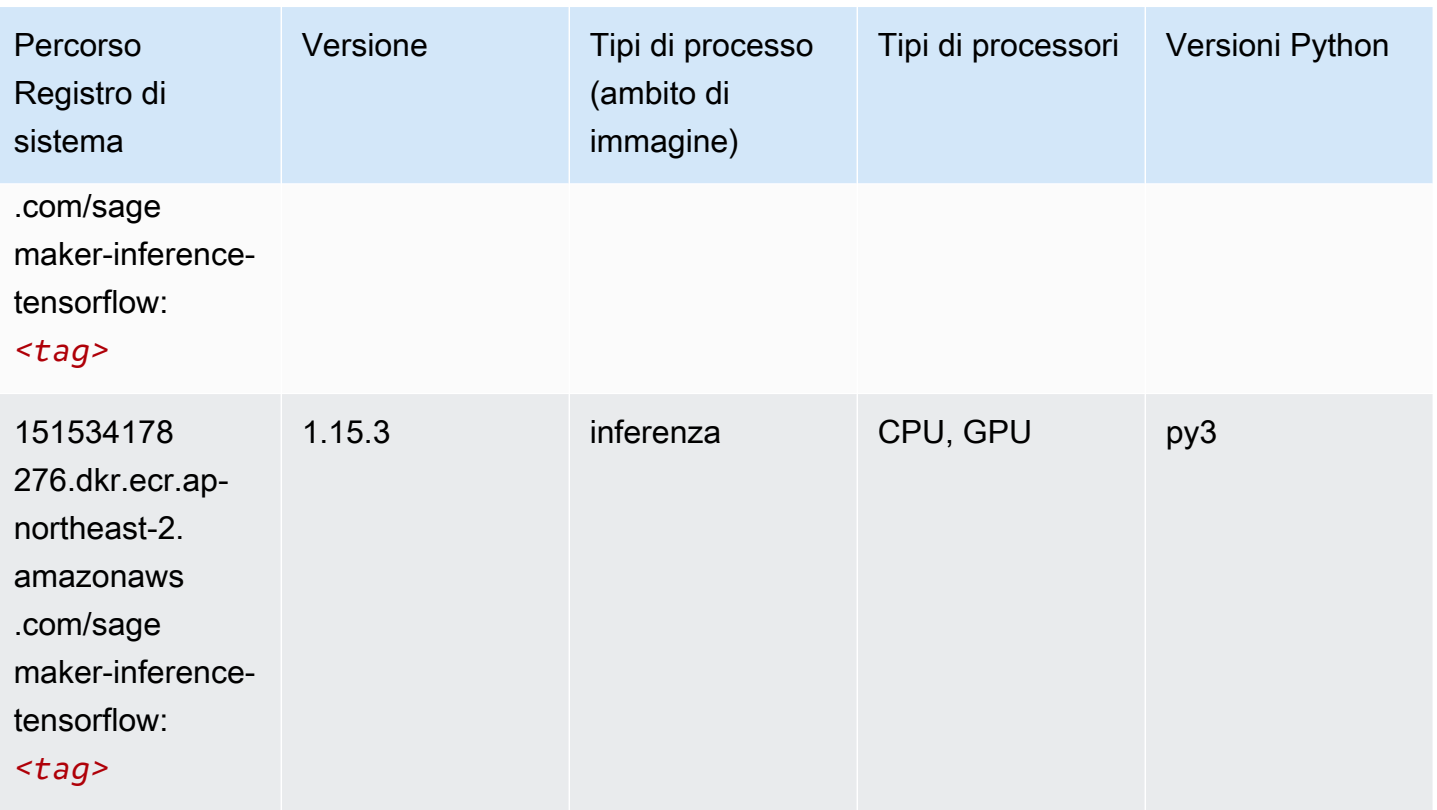

## Neo XGBoost (algoritmo)

SageMaker Esempio di Python SDK per recuperare il percorso del registro.

```
from sagemaker import image_uris
image_uris.retrieve(framework='xgboost-neo',region='ap-northeast-2')
```
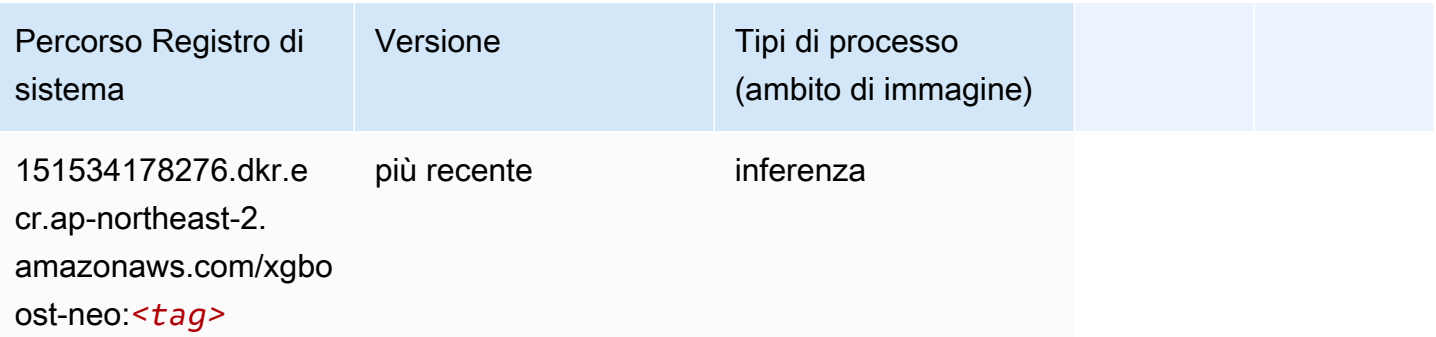

## Rilevamento degli oggetti (algoritmo)

#### from sagemaker import image\_uris image\_uris.retrieve(framework='object-detection',region='ap-northeast-2')

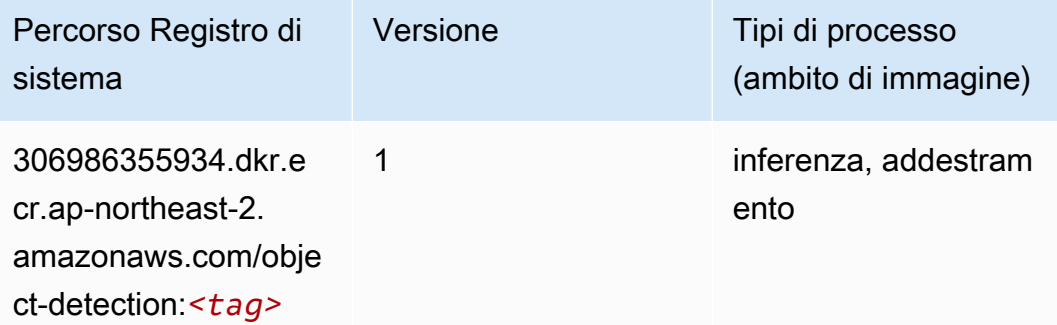

#### Object2Vec (algoritmo)

SageMaker Esempio di Python SDK per recuperare il percorso del registro.

```
from sagemaker import image_uris
image_uris.retrieve(framework='object2vec',region='ap-northeast-2')
```
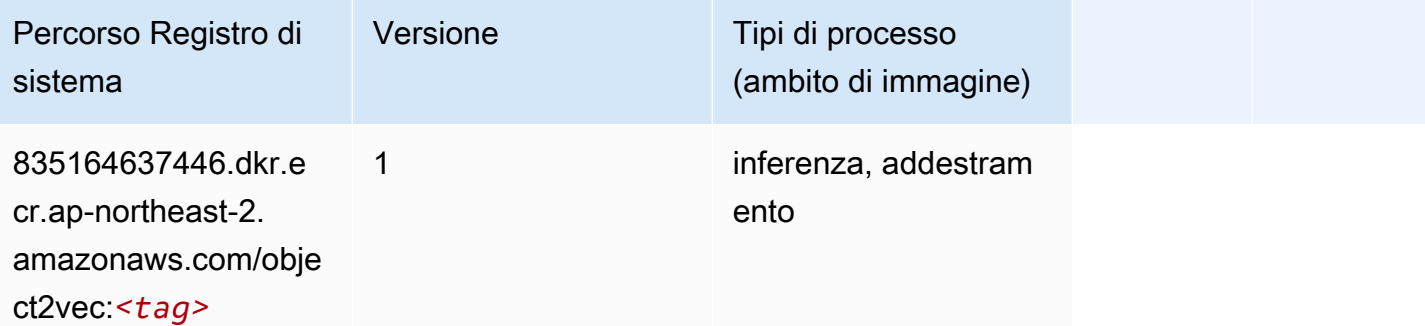

#### PCA (algoritmo)

```
from sagemaker import image_uris
image_uris.retrieve(framework='pca',region='ap-northeast-2')
```
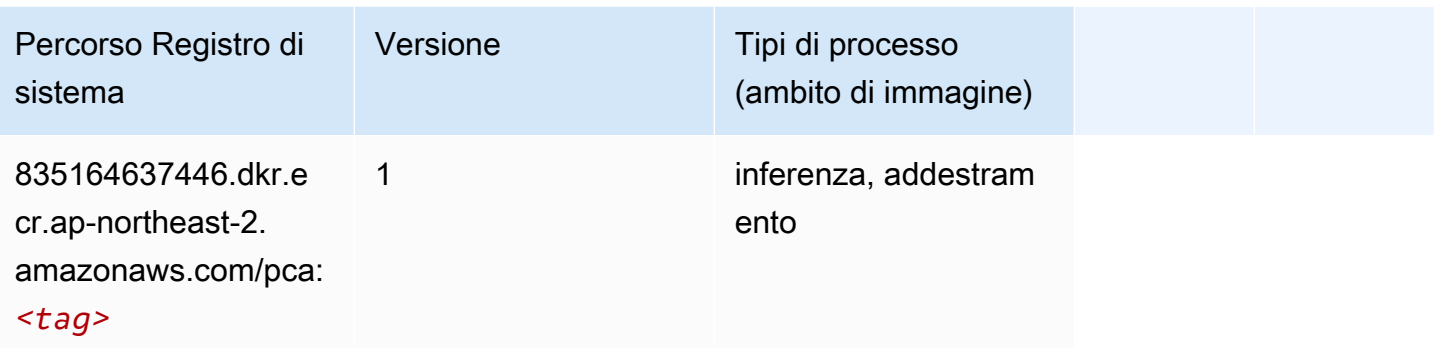

# PyTorch (DLC)

```
from sagemaker import image_uris
image_uris.retrieve(framework='pytorch',region='ap-
northeast-2',version='1.8.0',py_version='py3',image_scope='inference', 
  instance_type='ml.c5.4xlarge')
```
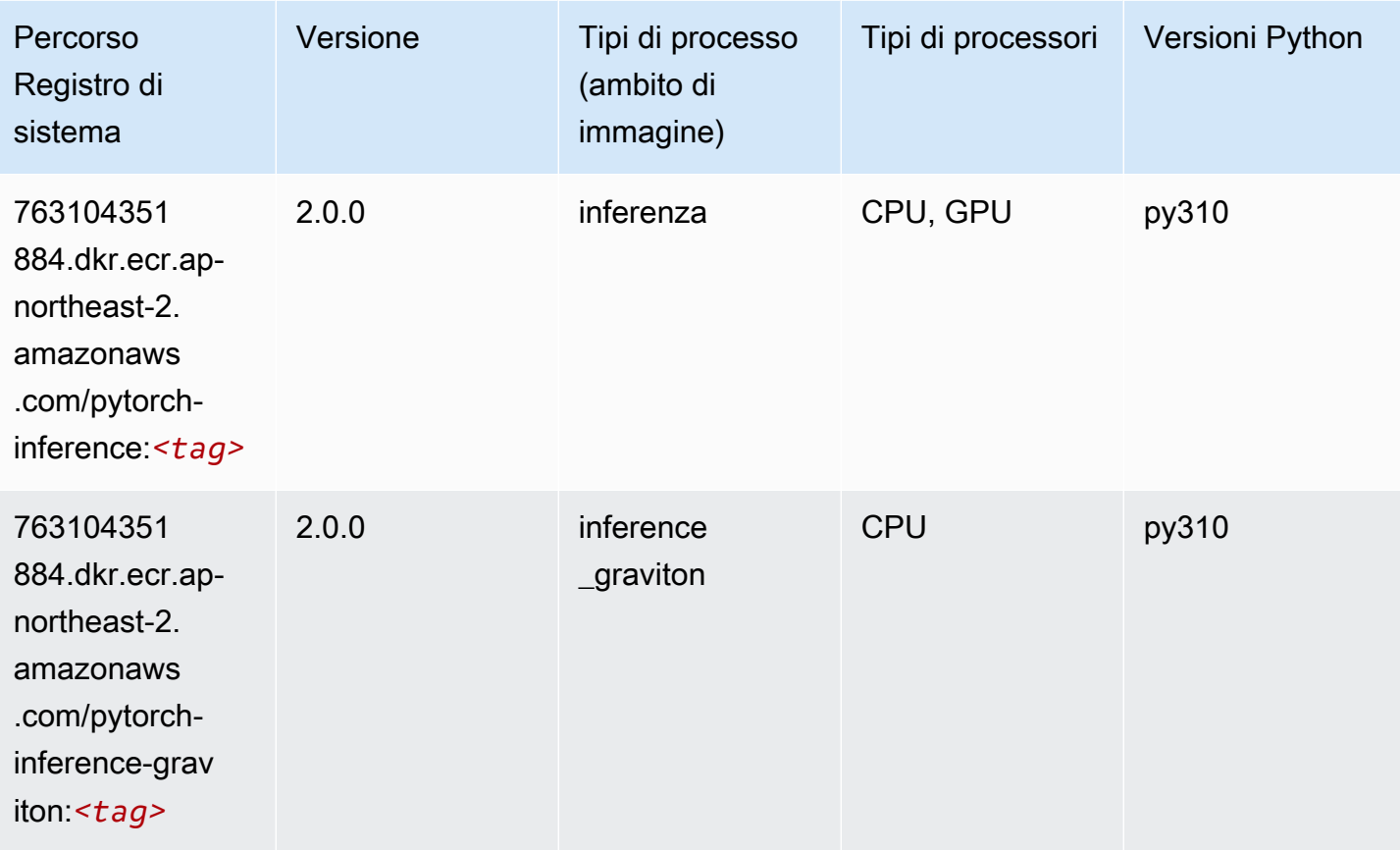
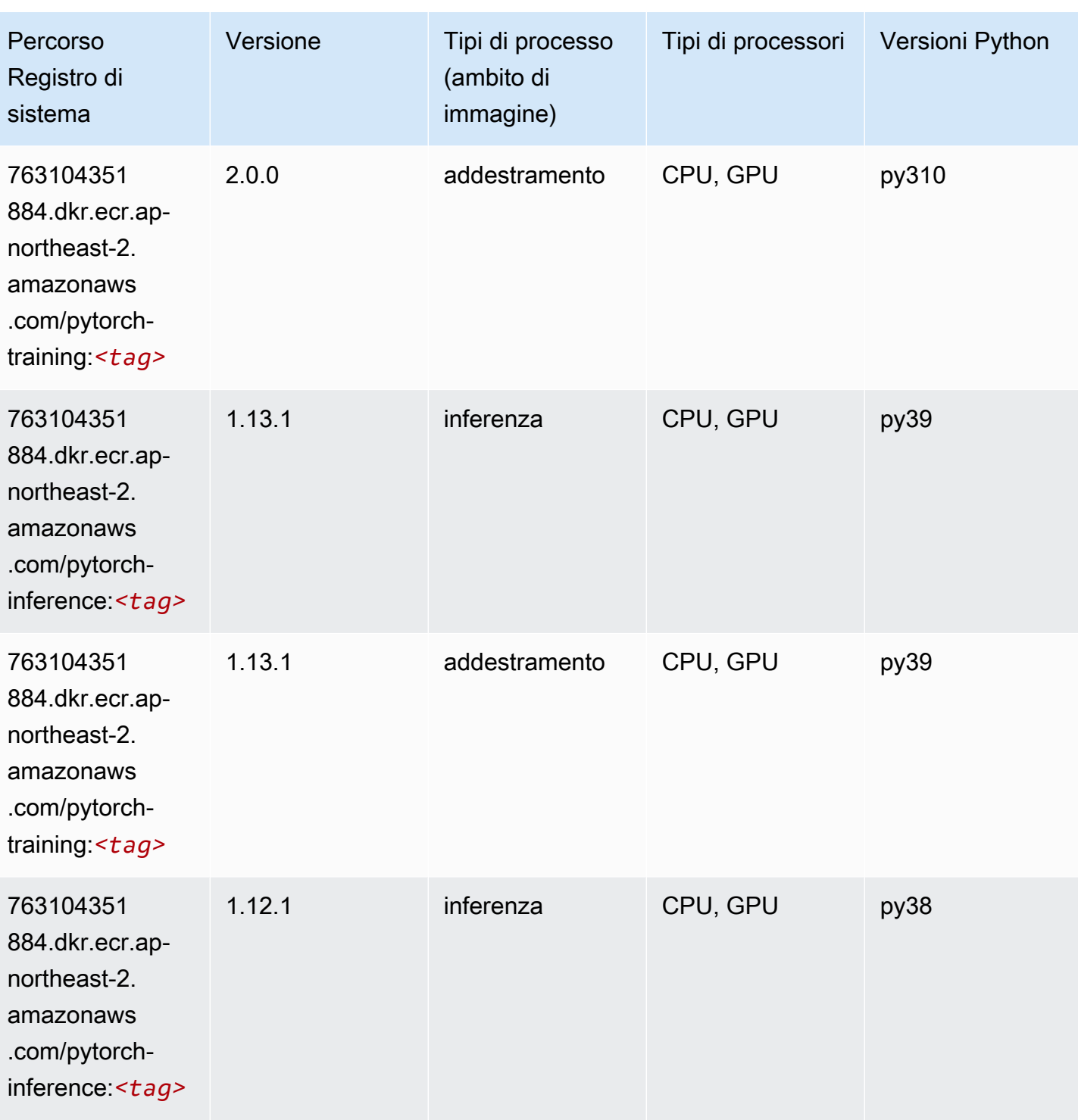

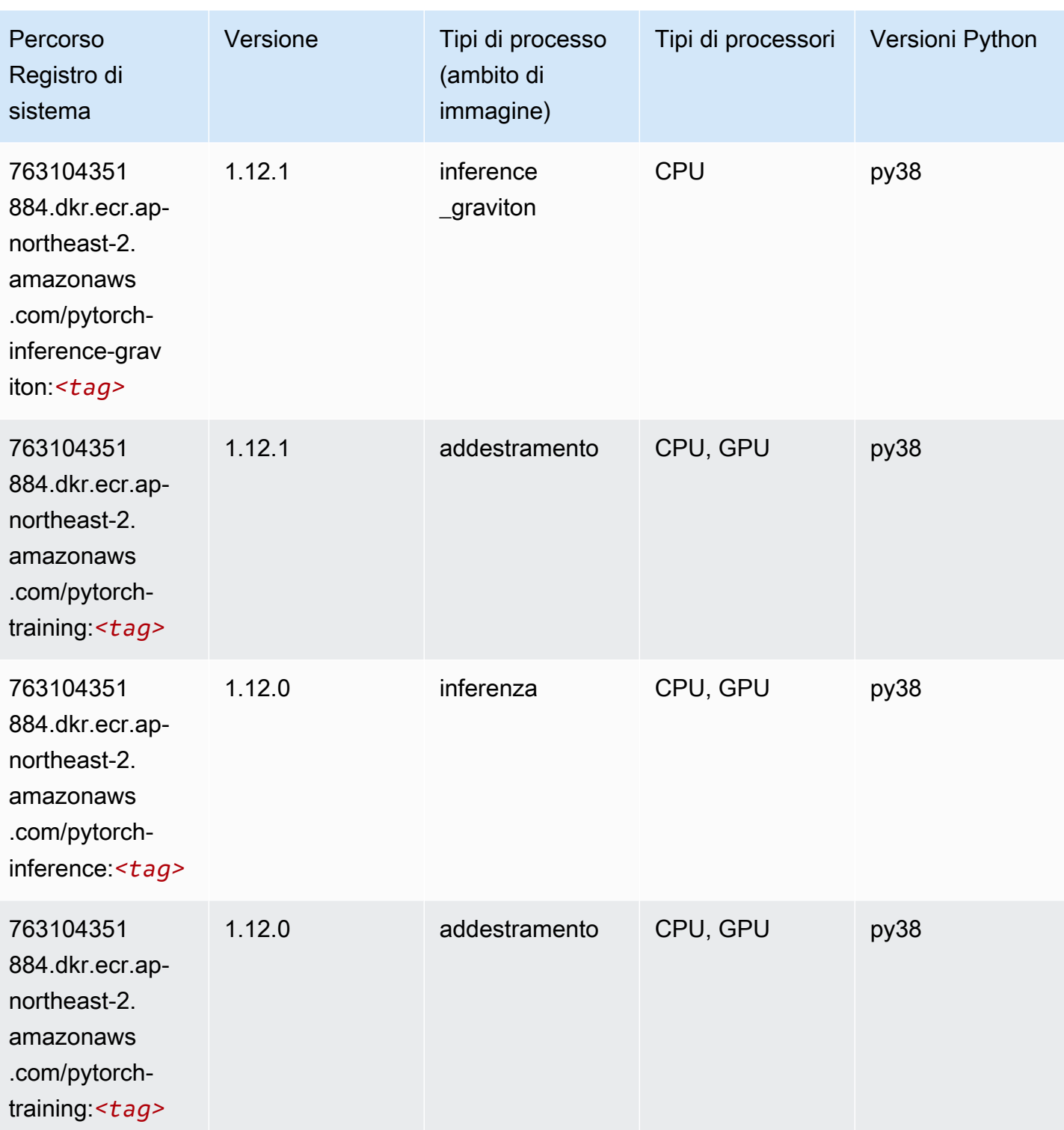

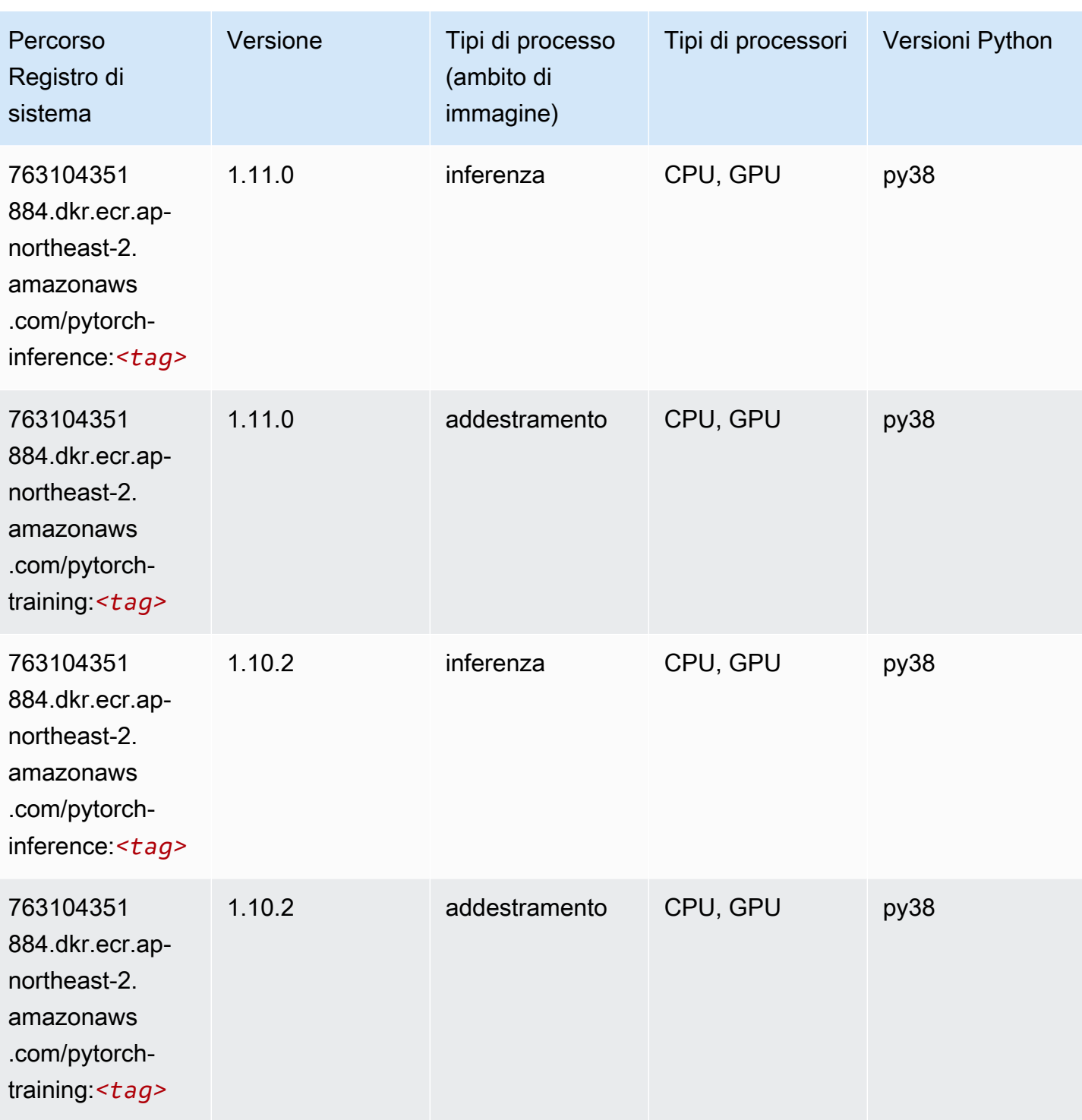

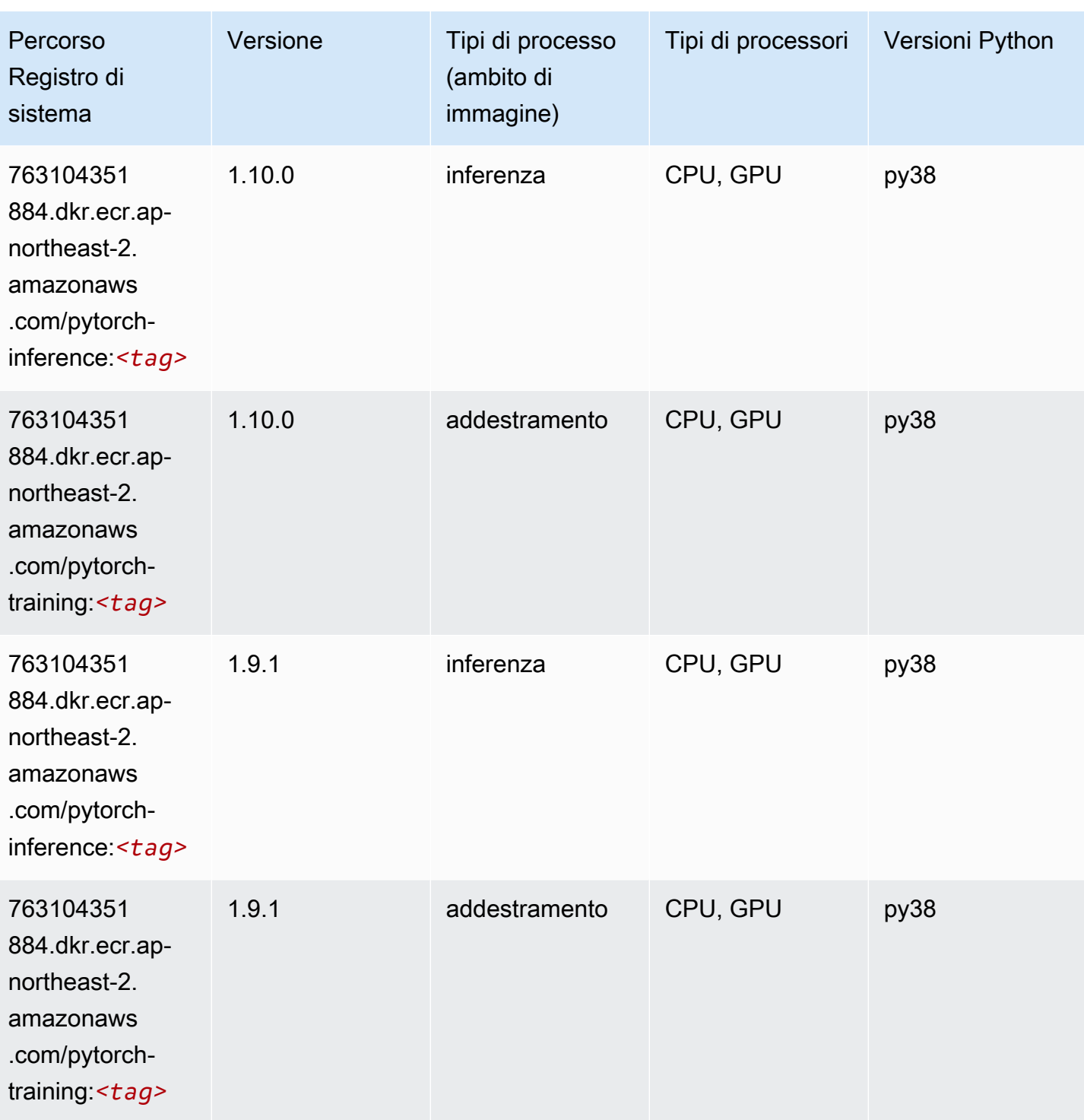

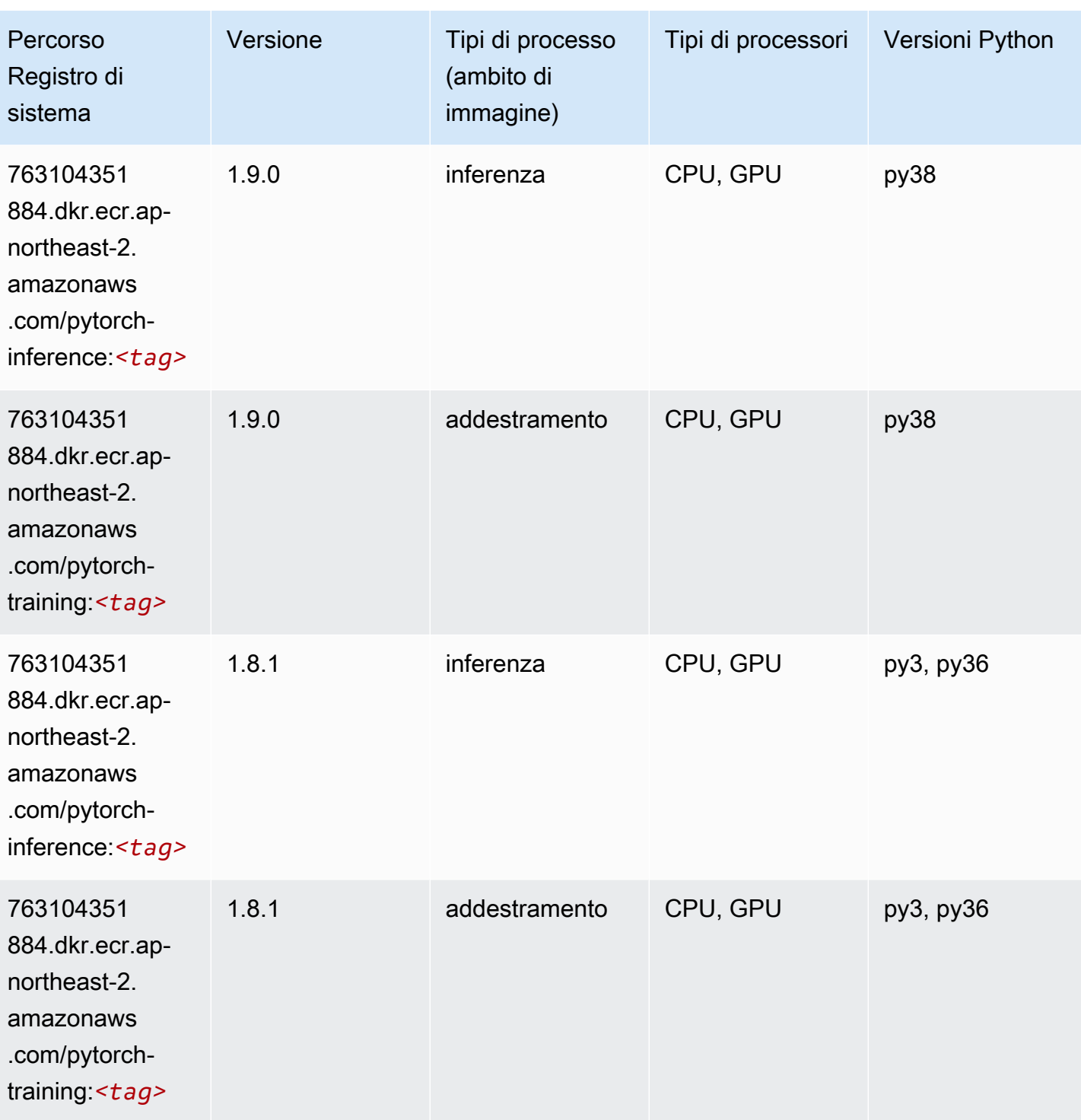

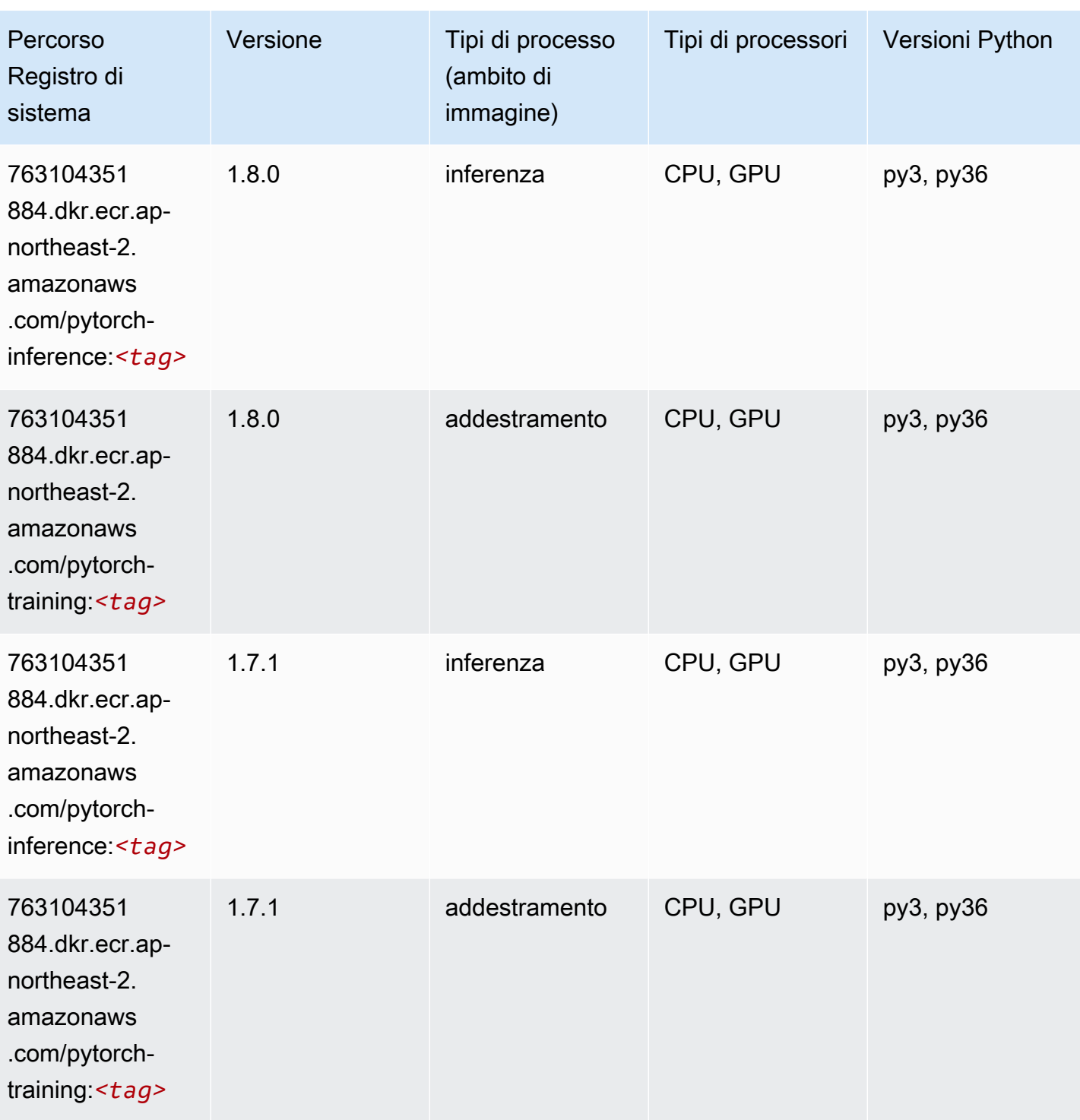

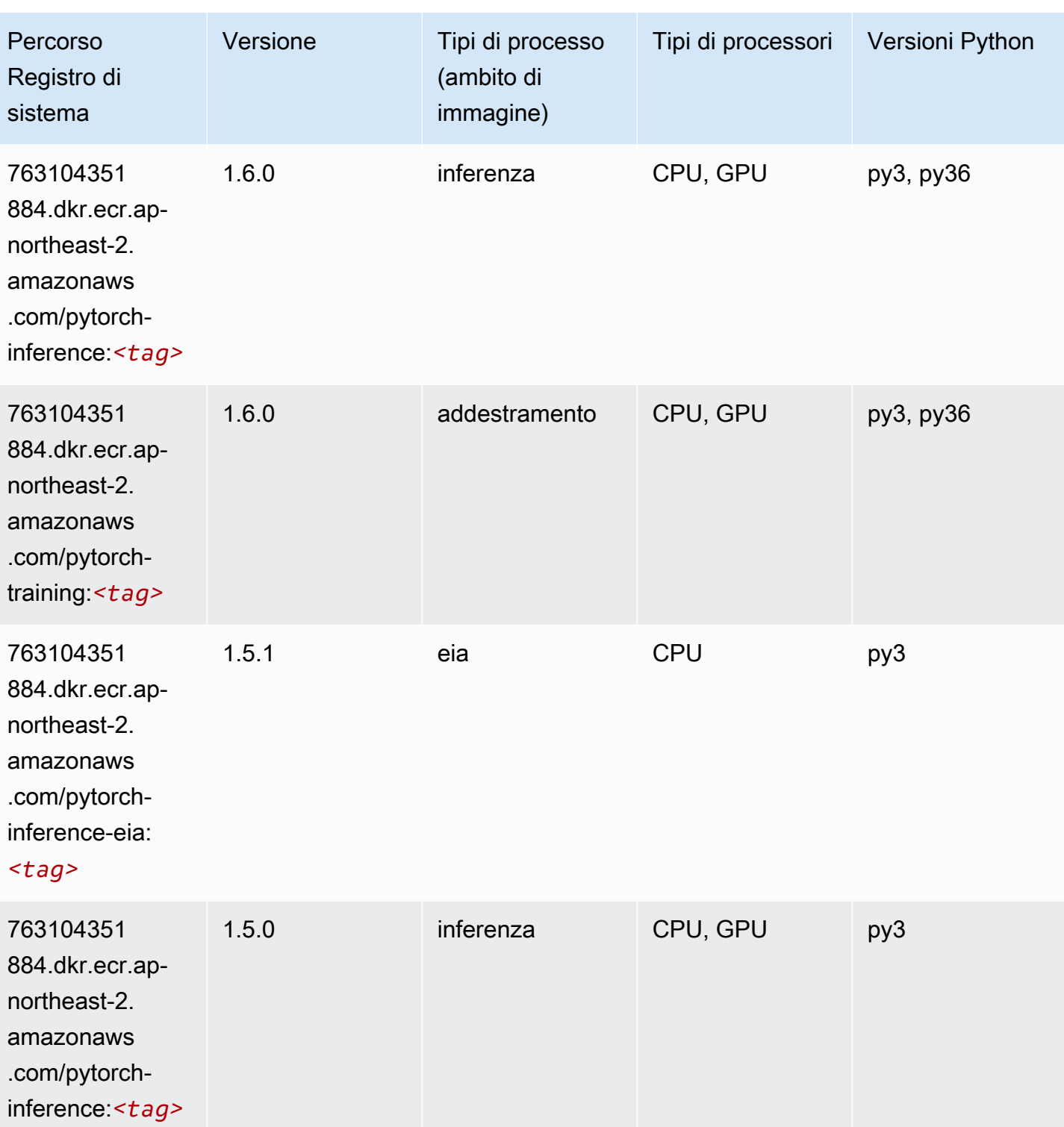

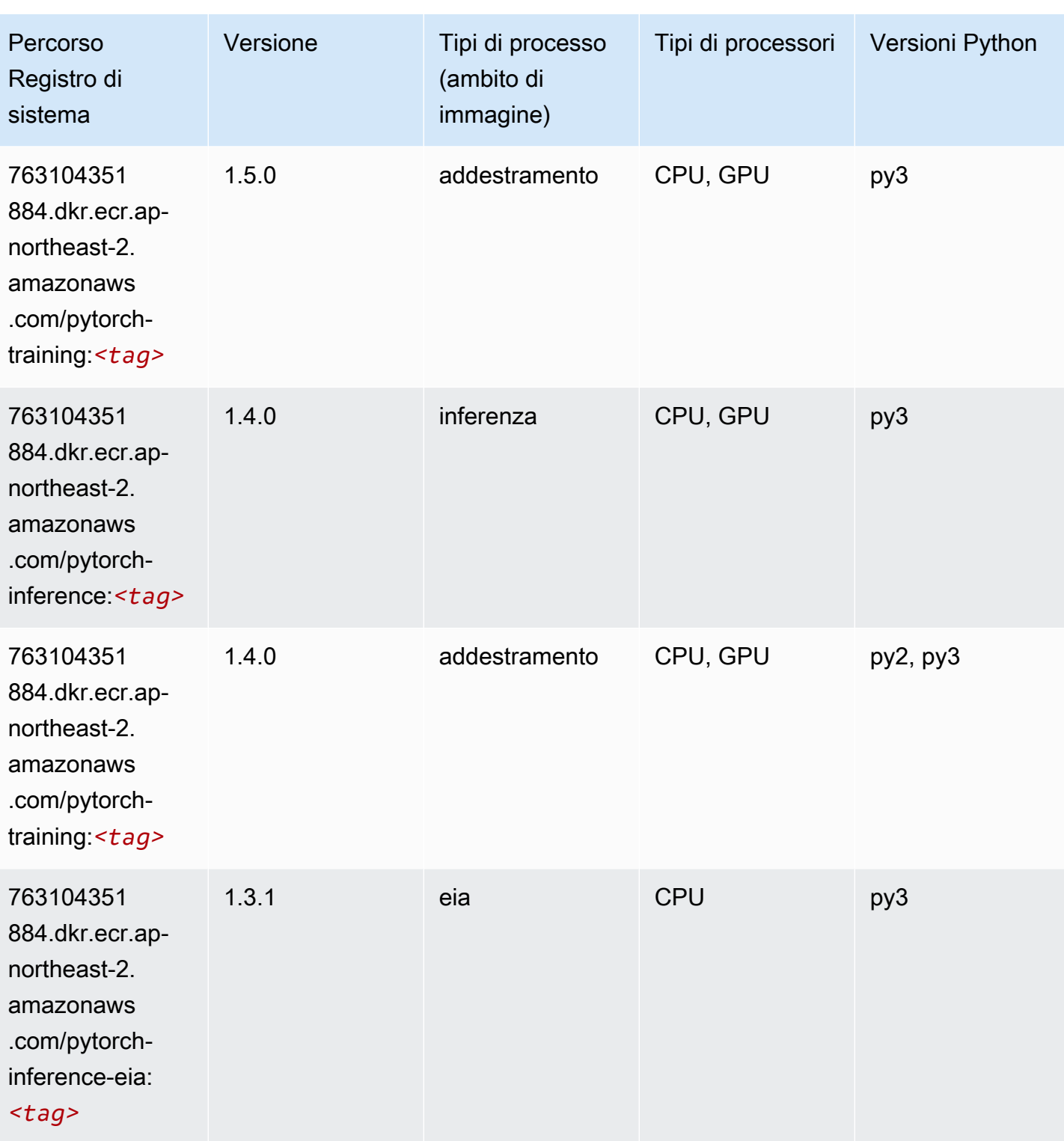

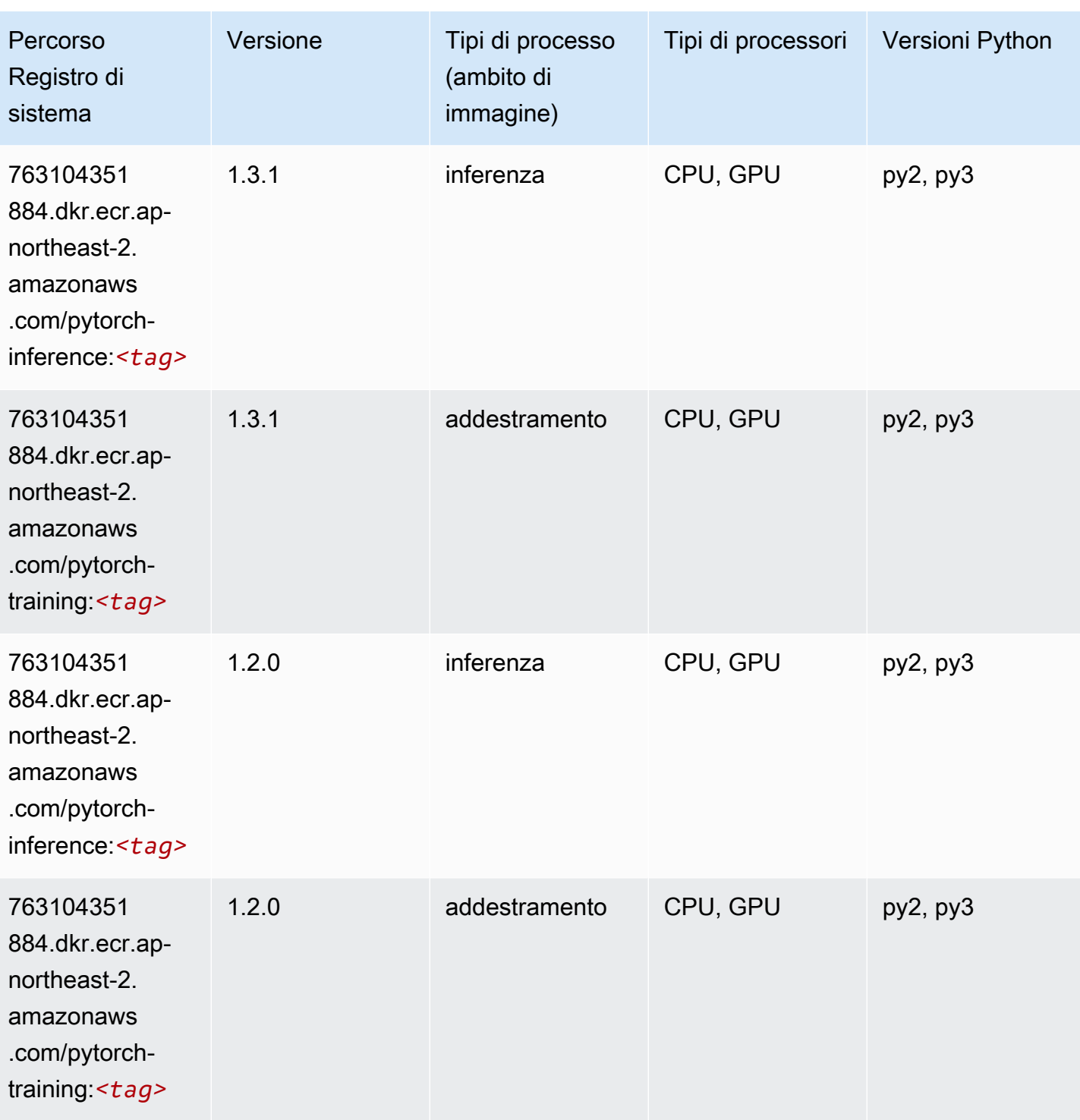

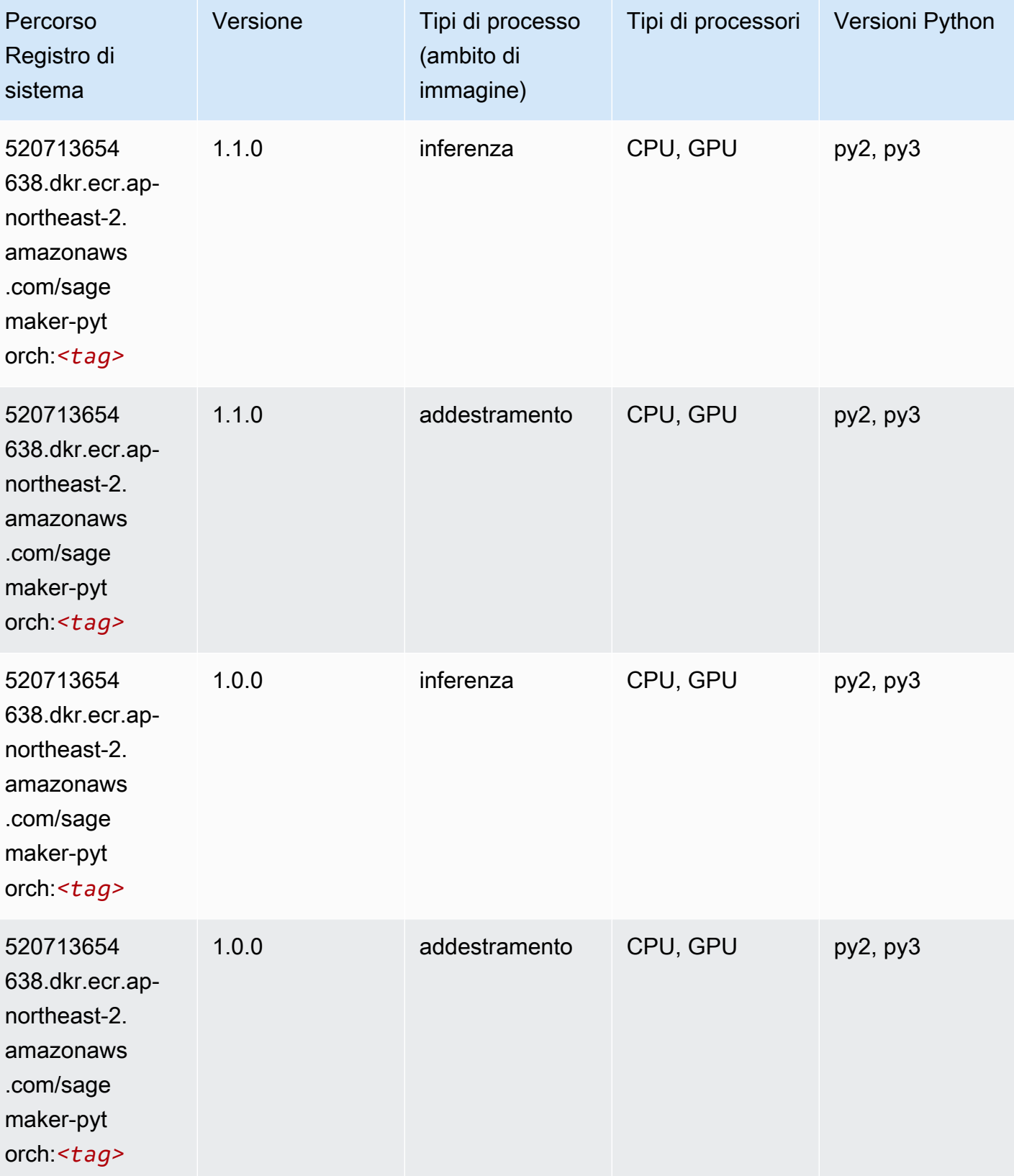

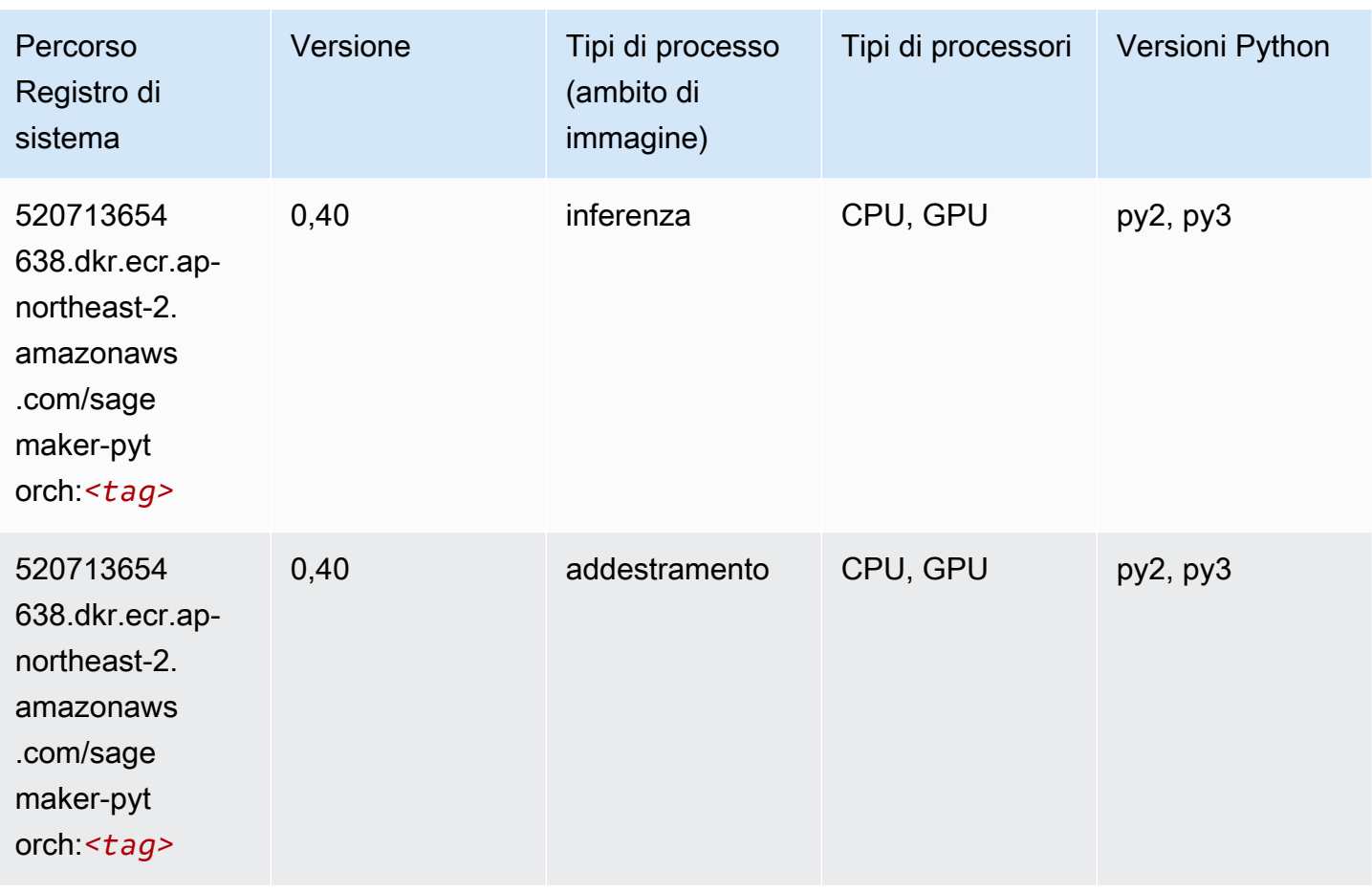

# PyTorch Neurone (DLC)

```
from sagemaker import image_uris
image_uris.retrieve(framework='pytorch-neuron',region='us-west-2', 
  image_scope='inference')
```
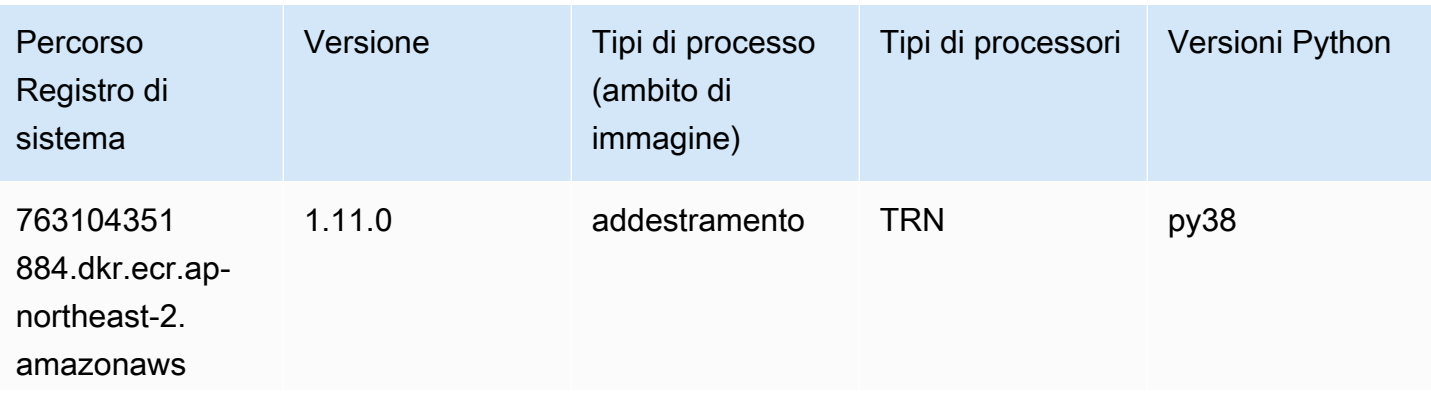

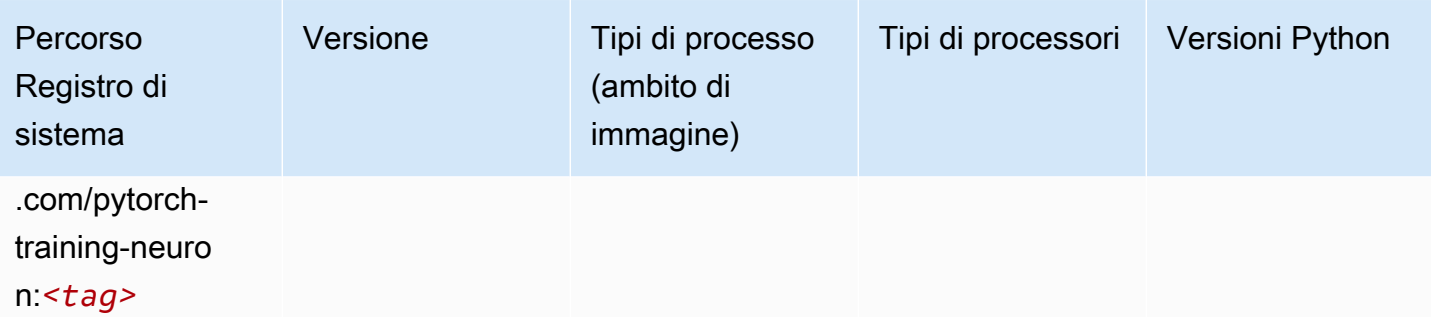

# PyTorch Training Compiler (DLC)

```
from sagemaker import image_uris
image_uris.retrieve(framework='pytorch-training-compiler',region='us-west-2', 
  version='py38')
```
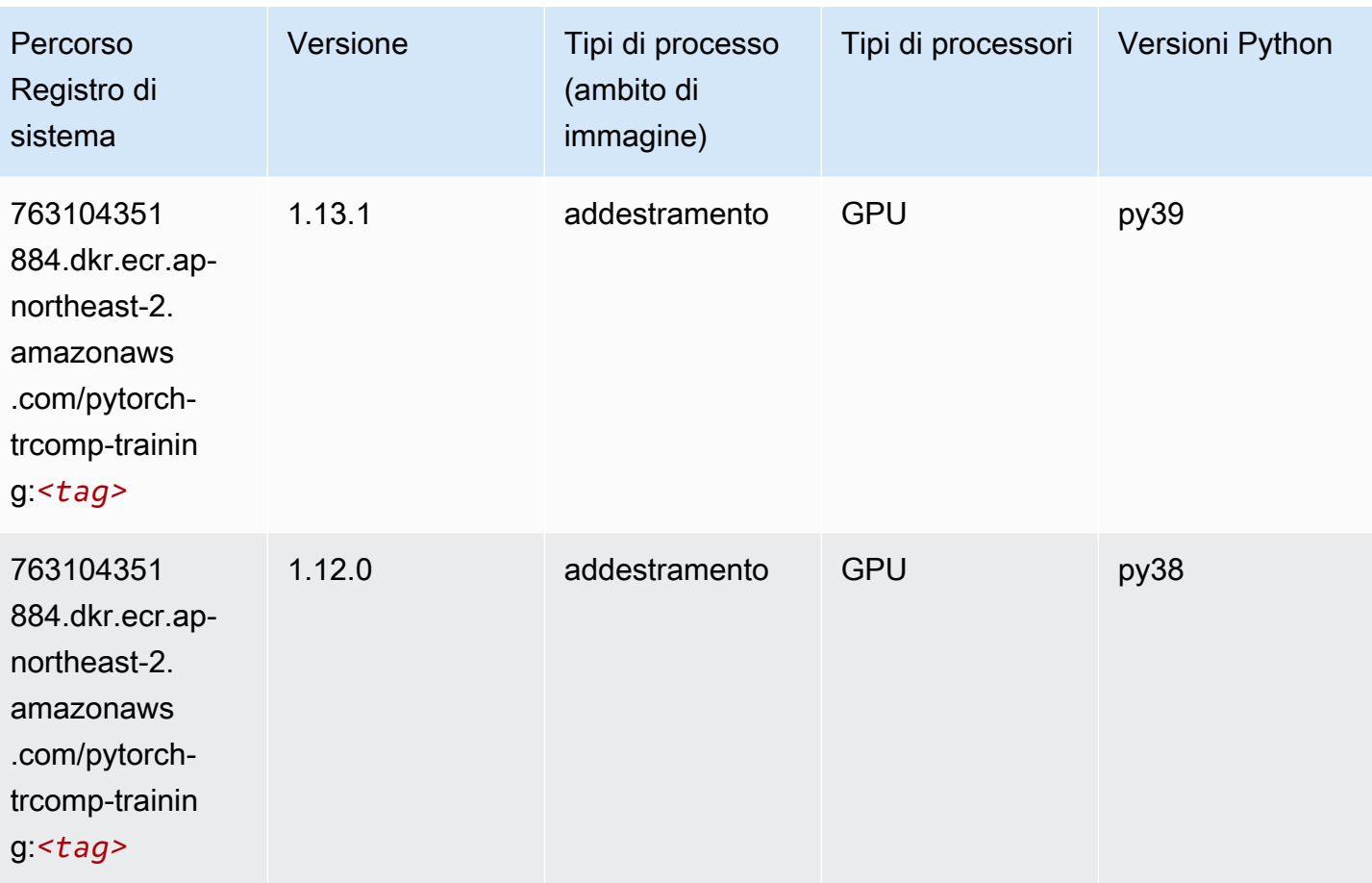

# Random Cut Forest (algoritmo)

SageMaker Esempio di Python SDK per recuperare il percorso del registro.

```
from sagemaker import image_uris
image_uris.retrieve(framework='randomcutforest',region='ap-northeast-2')
```
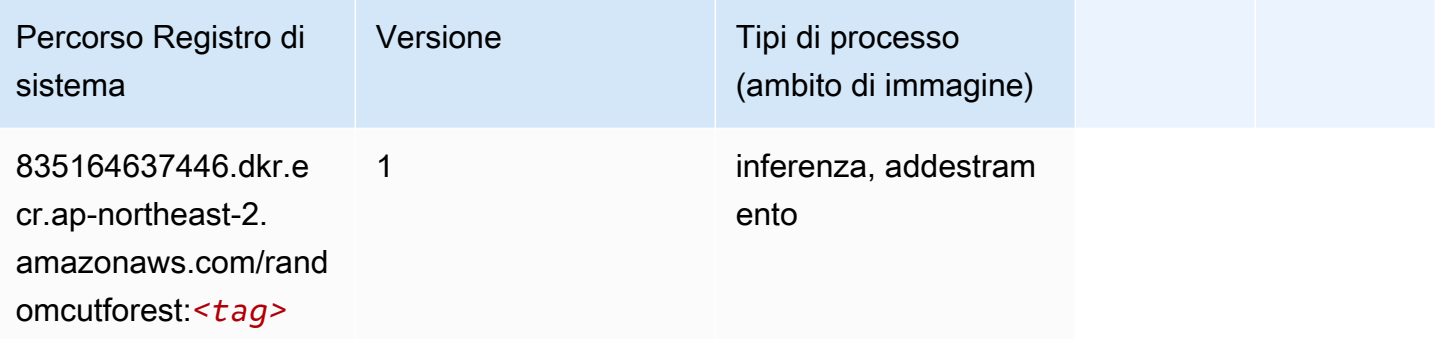

## Ray PyTorch (DLC)

```
from sagemaker import image_uris
image_uris.retrieve(framework='ray-pytorch',region='ap-
northeast-2',version='0.8.5',instance_type='ml.c5.4xlarge')
```
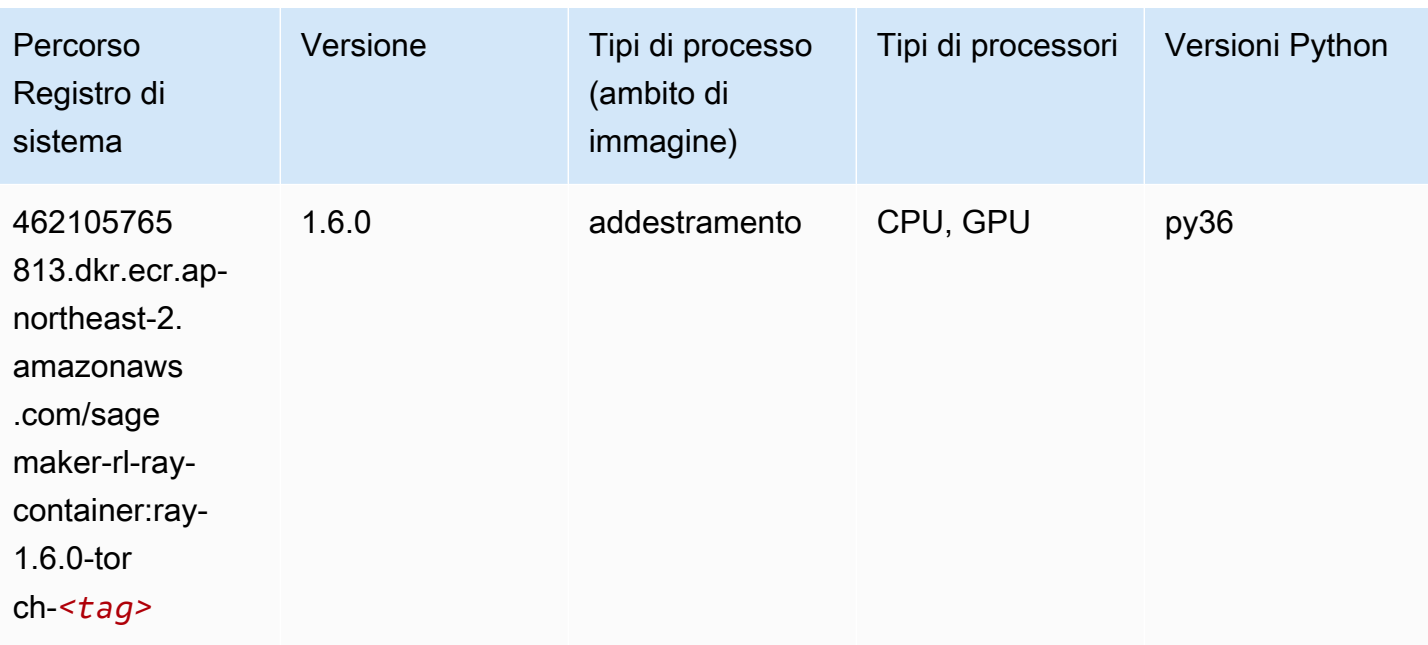

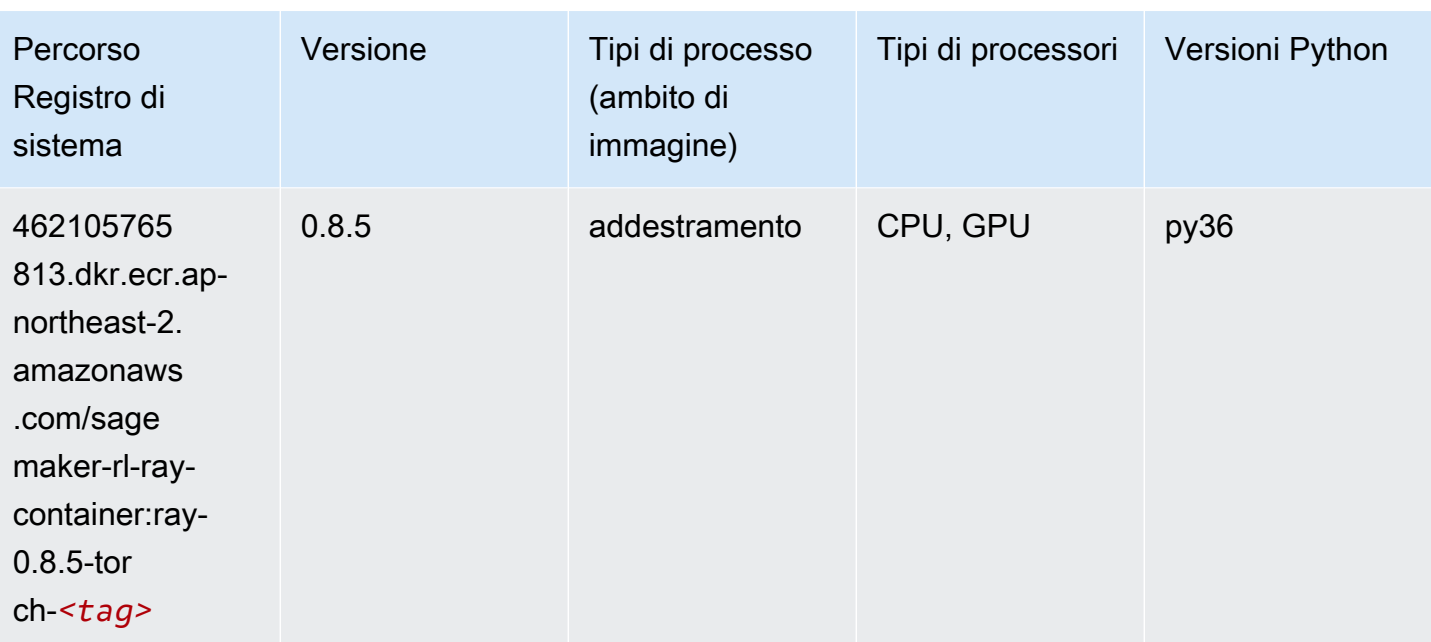

#### Scikit-learn (algoritmo)

```
from sagemaker import image_uris
image_uris.retrieve(framework='sklearn',region='ap-
northeast-2',version='0.23-1',image_scope='inference')
```
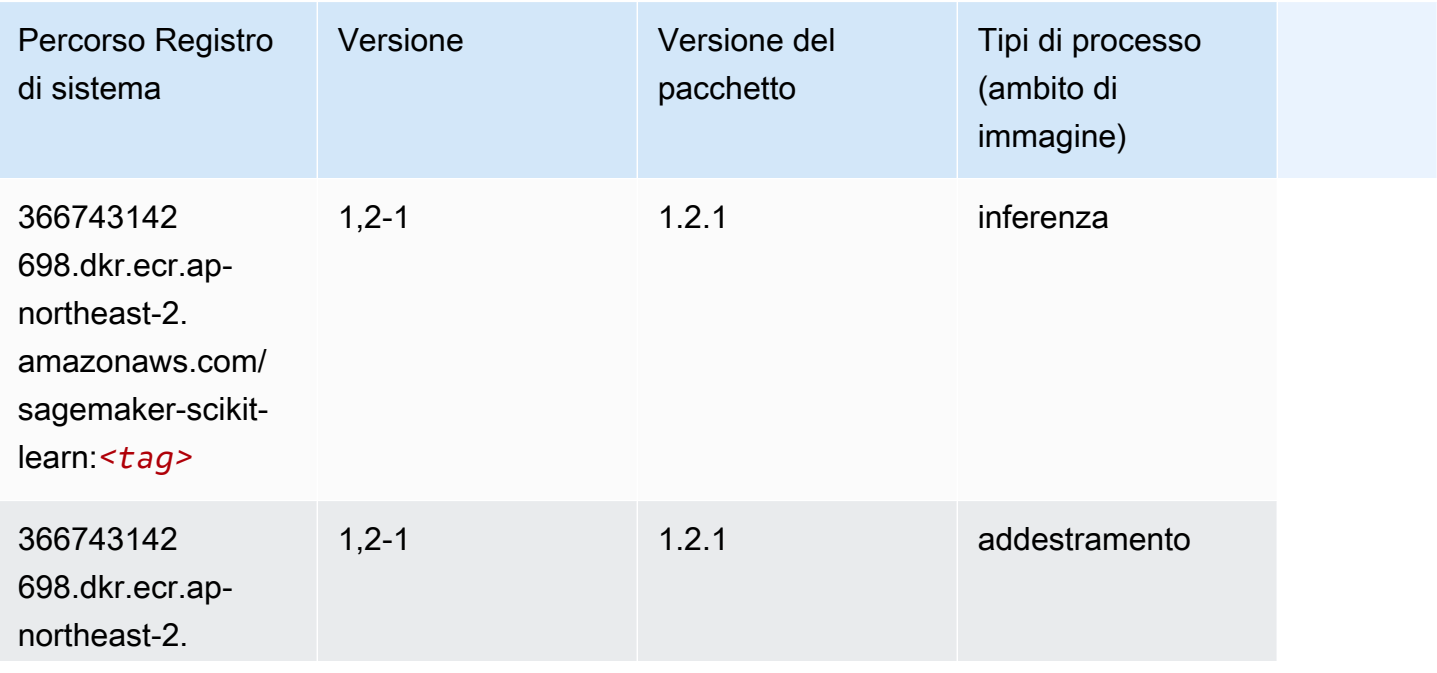

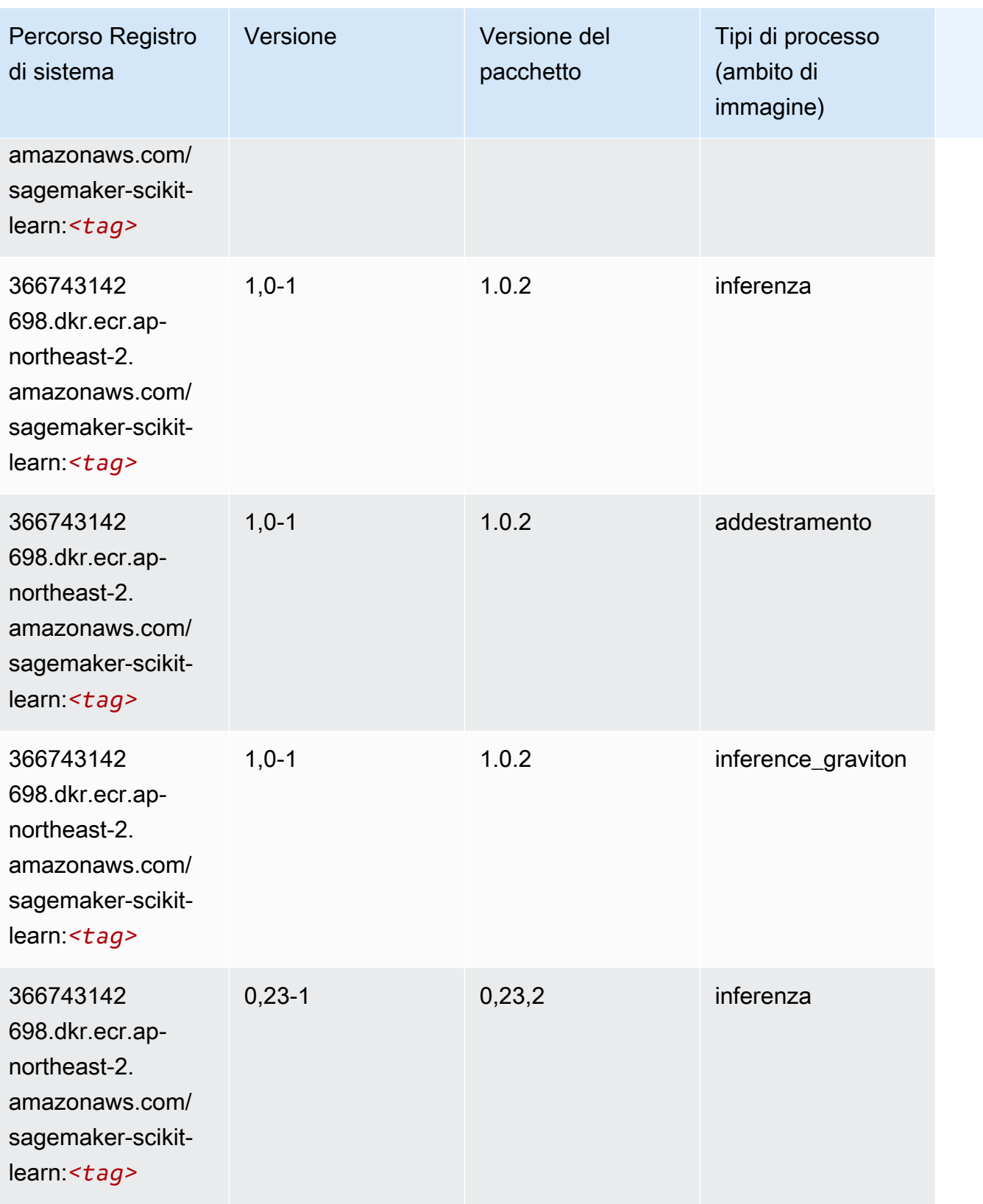

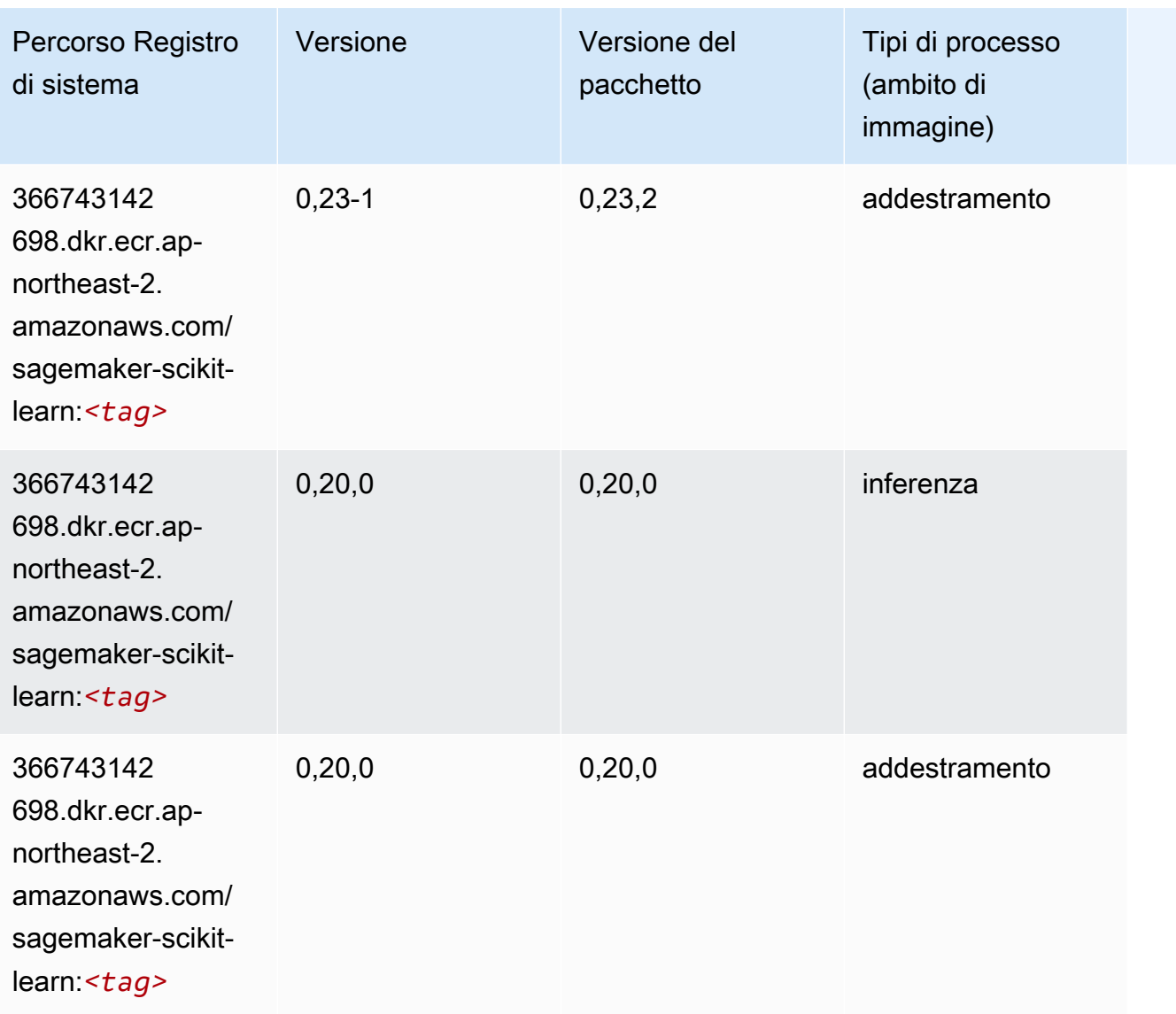

#### Segmentazione semantica (algoritmo)

```
from sagemaker import image_uris
image_uris.retrieve(framework='semantic-segmentation',region='ap-northeast-2')
```
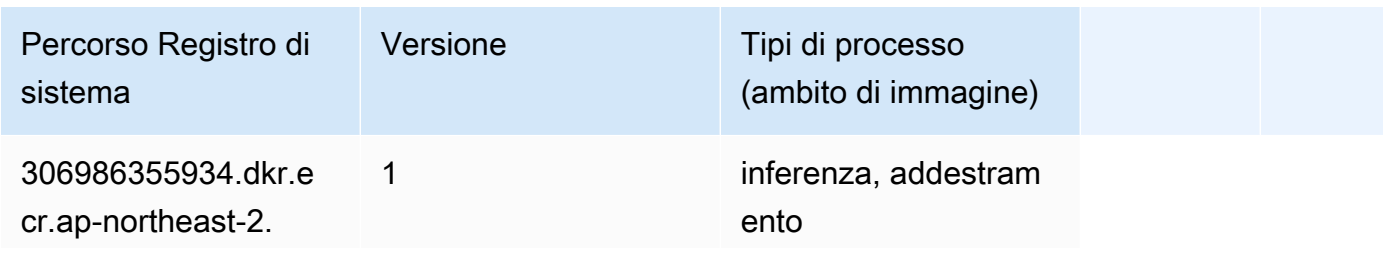

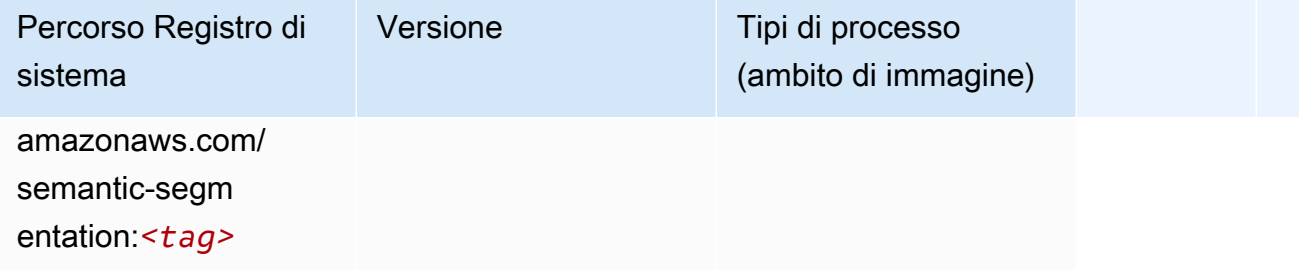

### Seq2Seq (algoritmo)

SageMaker Esempio di Python SDK per recuperare il percorso del registro.

```
from sagemaker import image_uris
image_uris.retrieve(framework='seq2seq',region='ap-northeast-2')
```
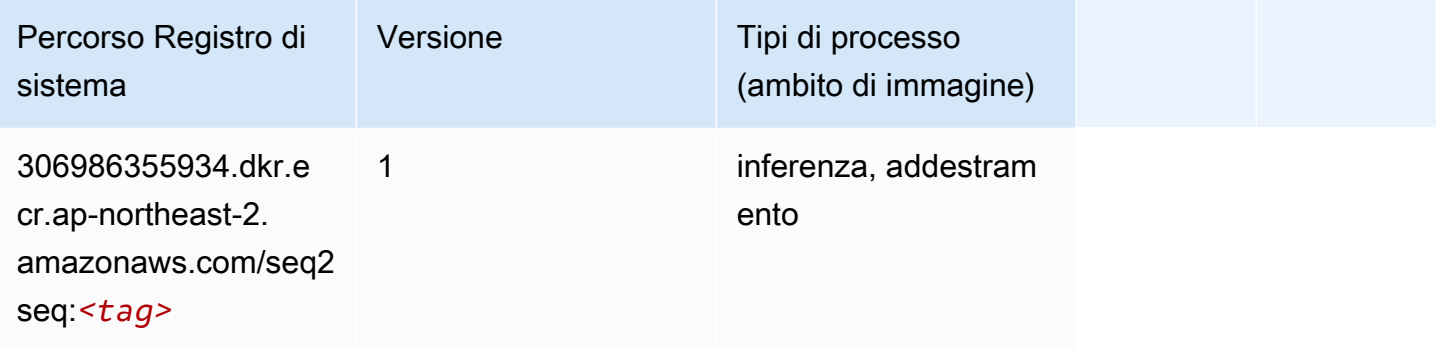

## Spark (algoritmo)

```
from sagemaker import image_uris
image_uris.retrieve(framework='spark',region='ap-
northeast-2',version='3.0',image_scope='processing')
```
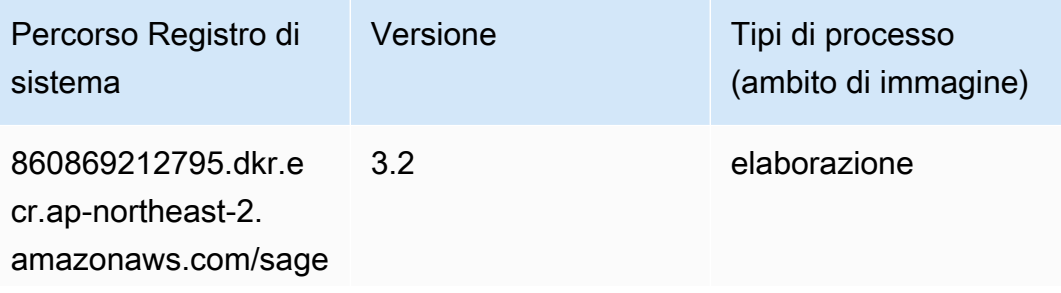

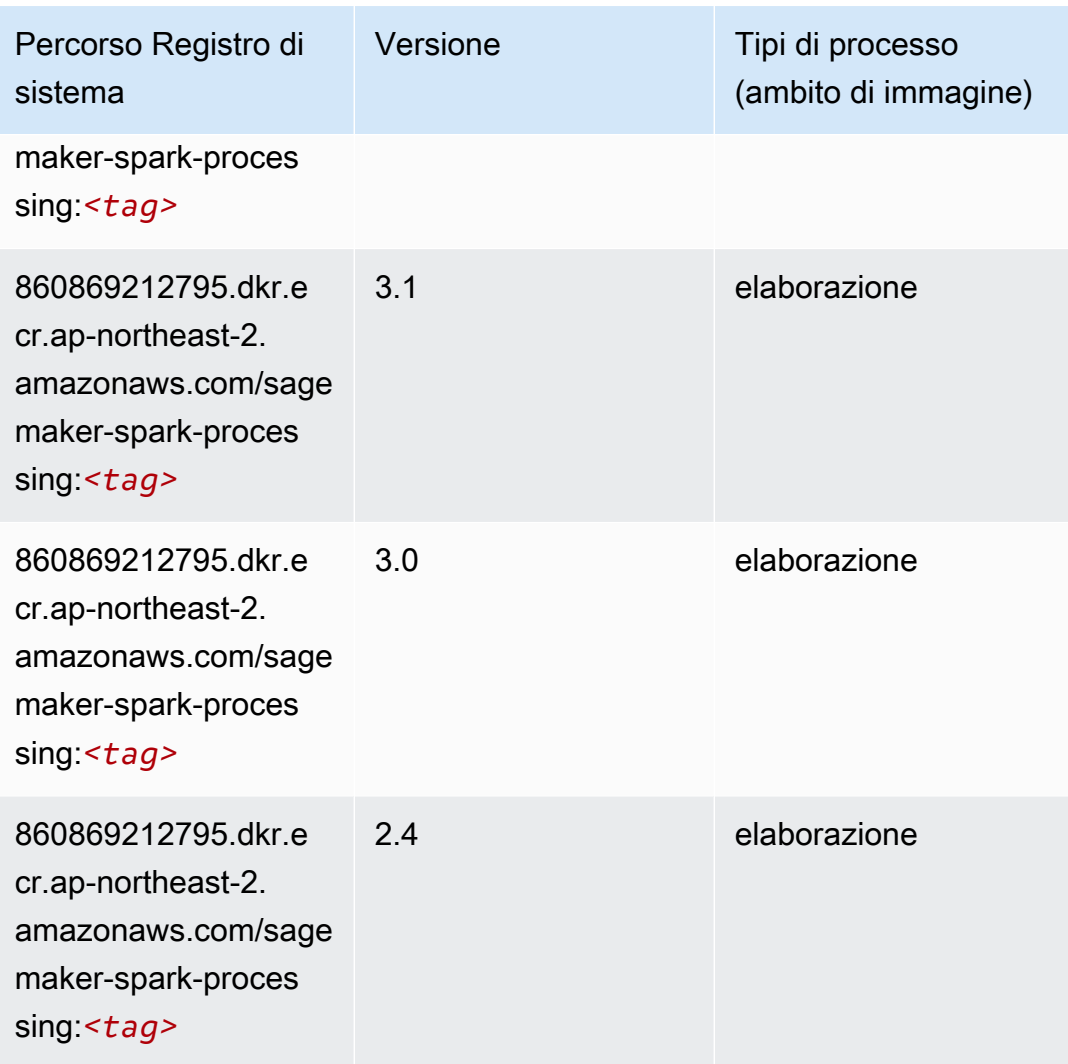

## SparkML Serving (algoritmo)

```
from sagemaker import image_uris
image_uris.retrieve(framework='sparkml-serving',region='ap-northeast-2',version='2.4')
```
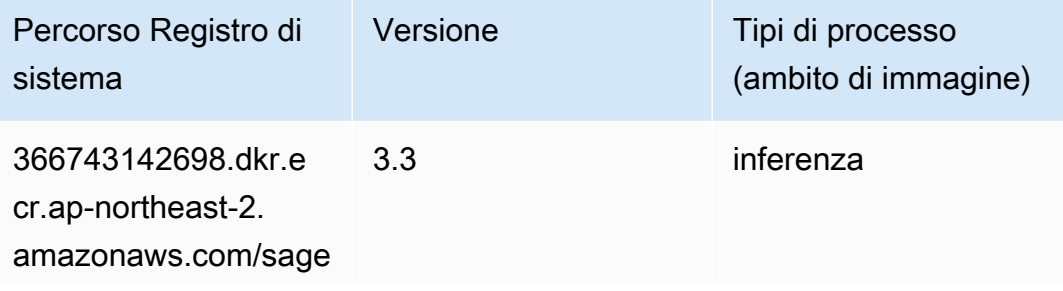

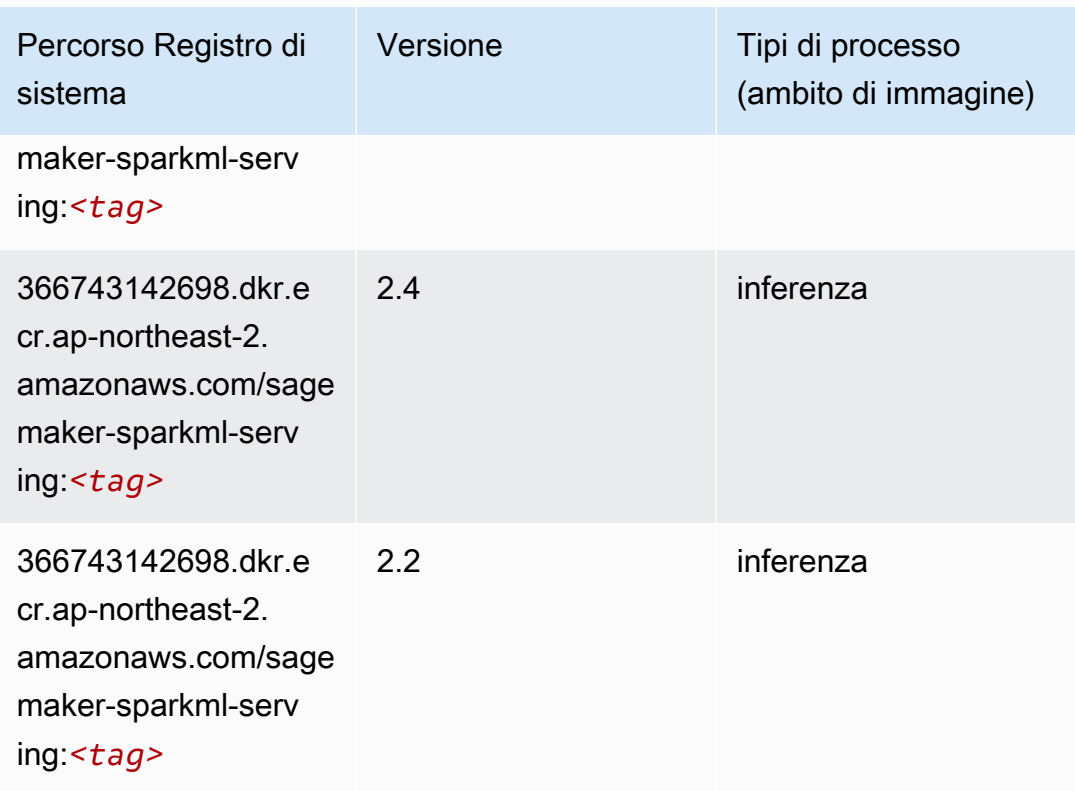

## Tensorflow (DLC)

```
from sagemaker import image_uris
image_uris.retrieve(framework='tensorflow',region='ap-
northeast-2',version='1.12.0',image_scope='inference',instance_type='ml.c5.4xlarge')
```
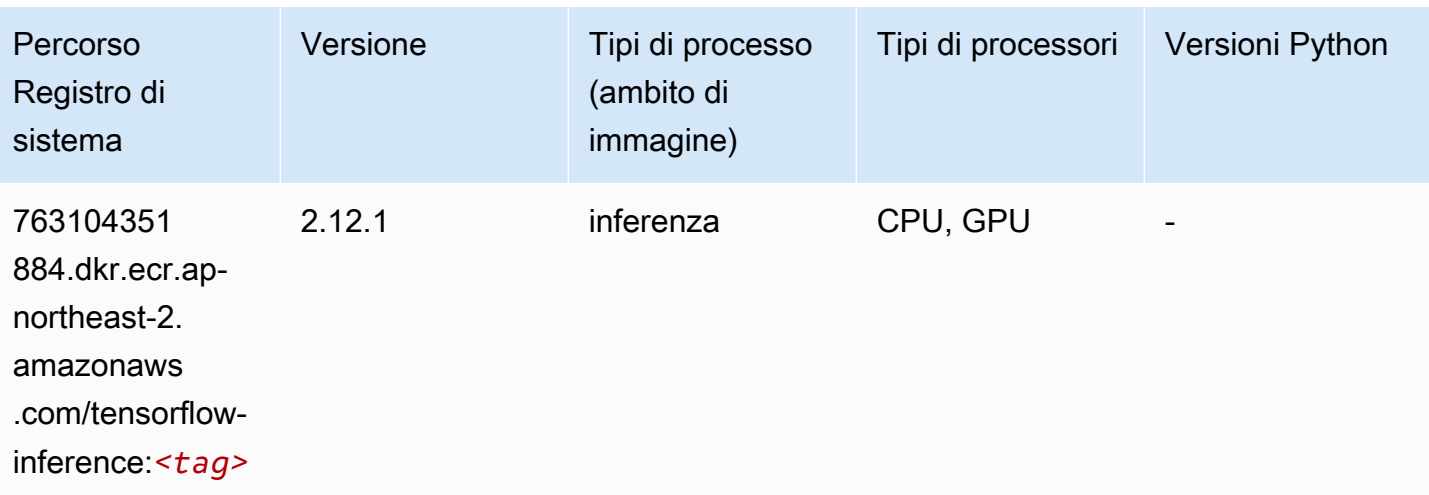

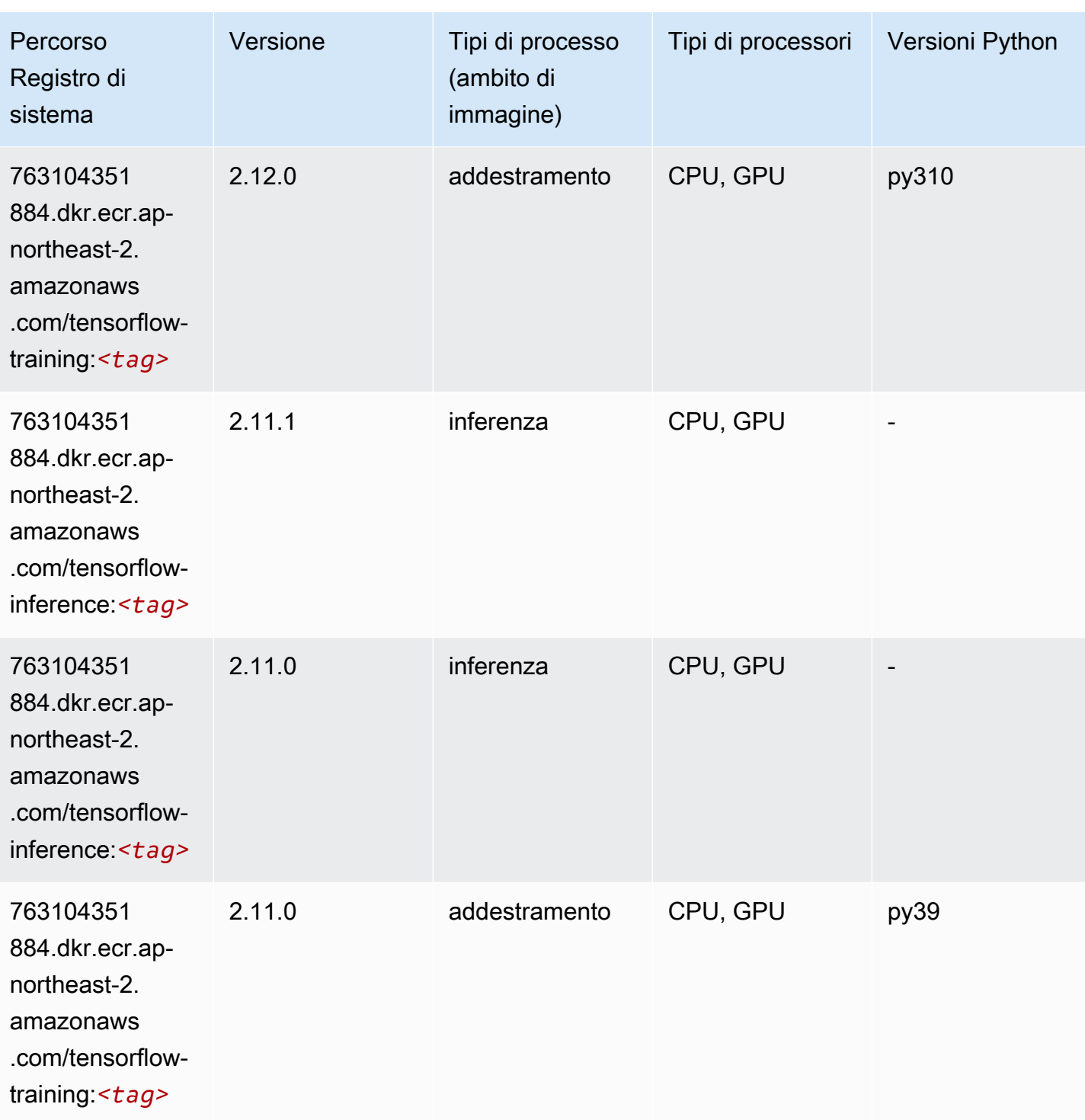

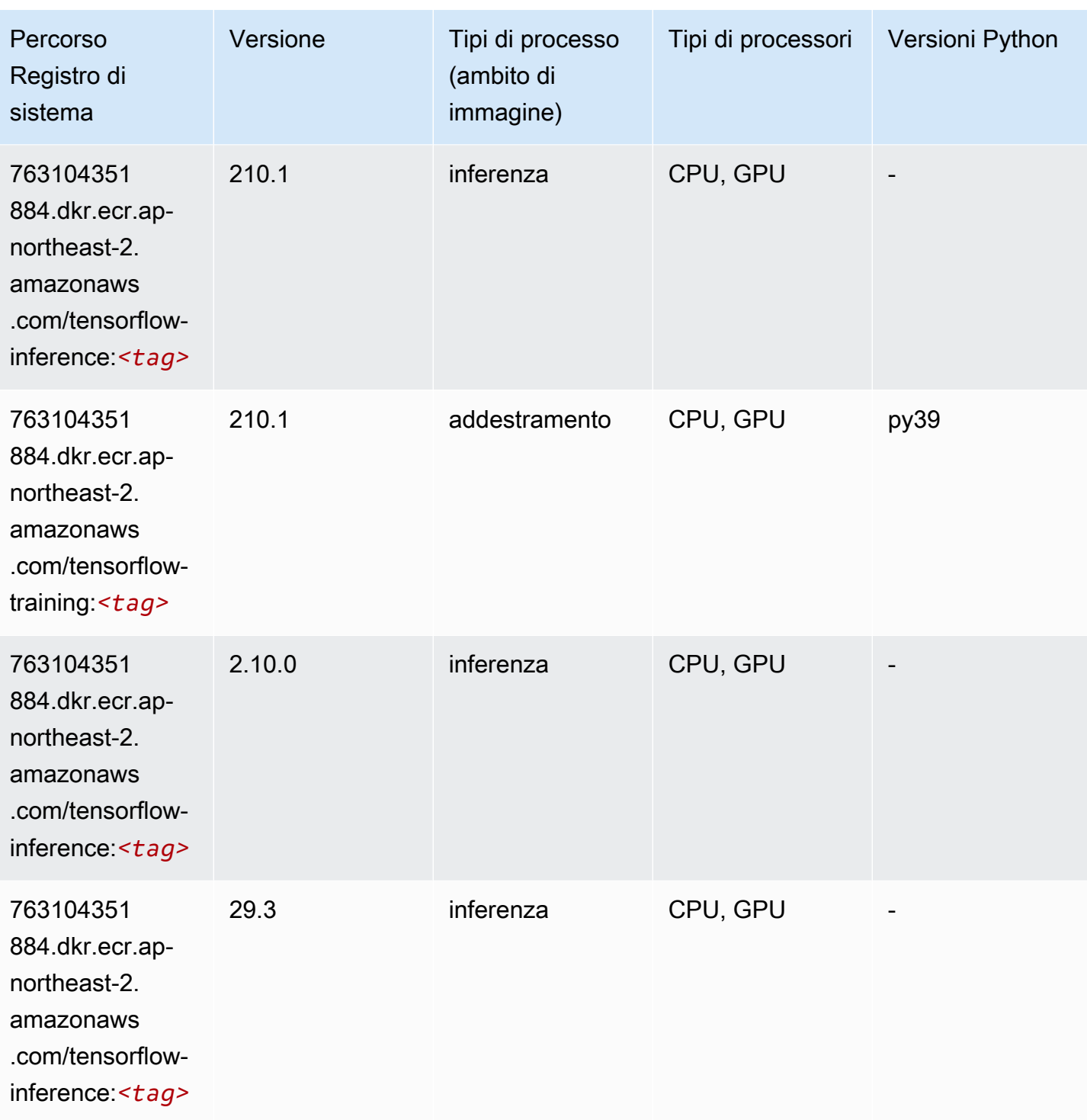

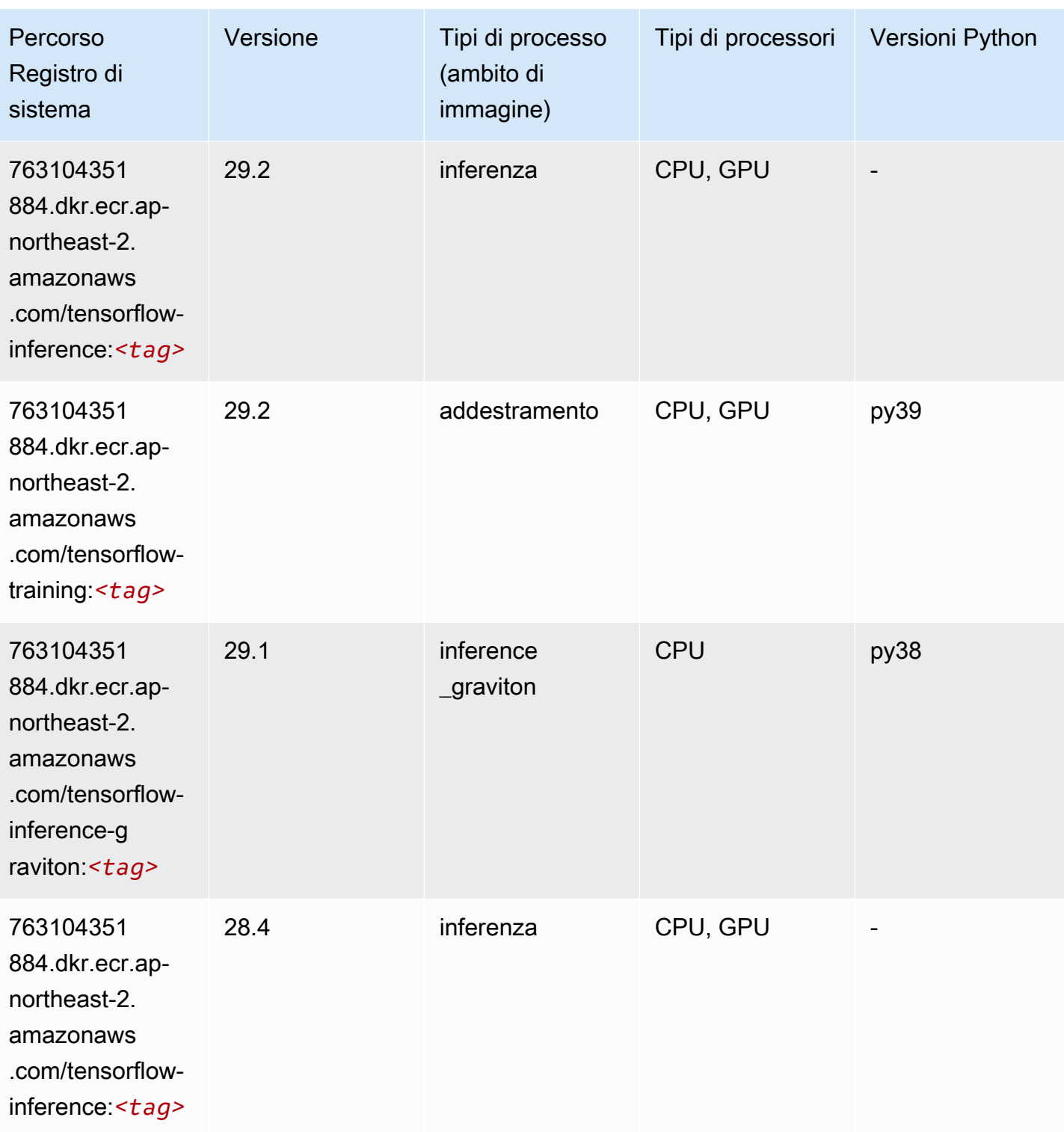

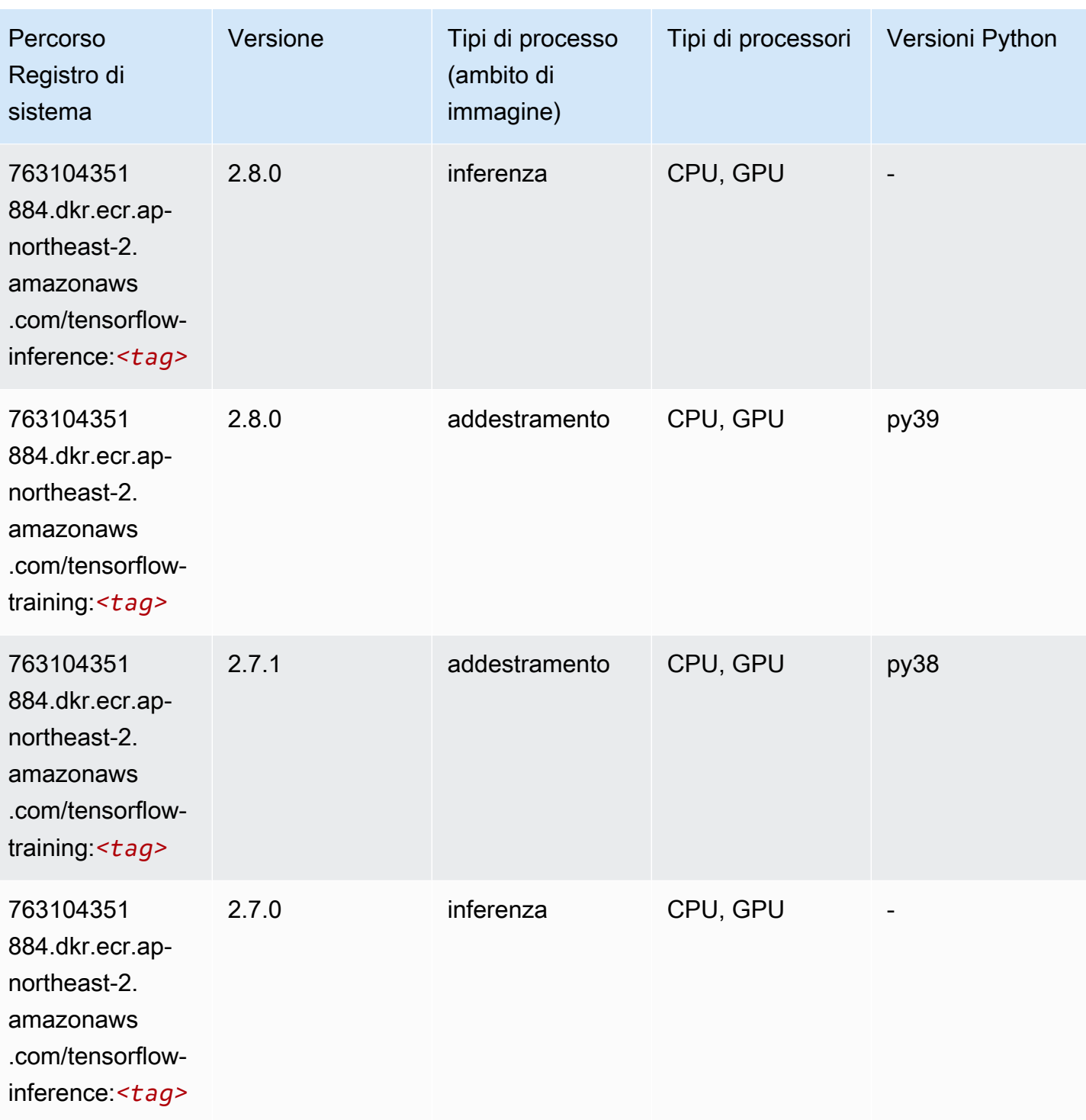

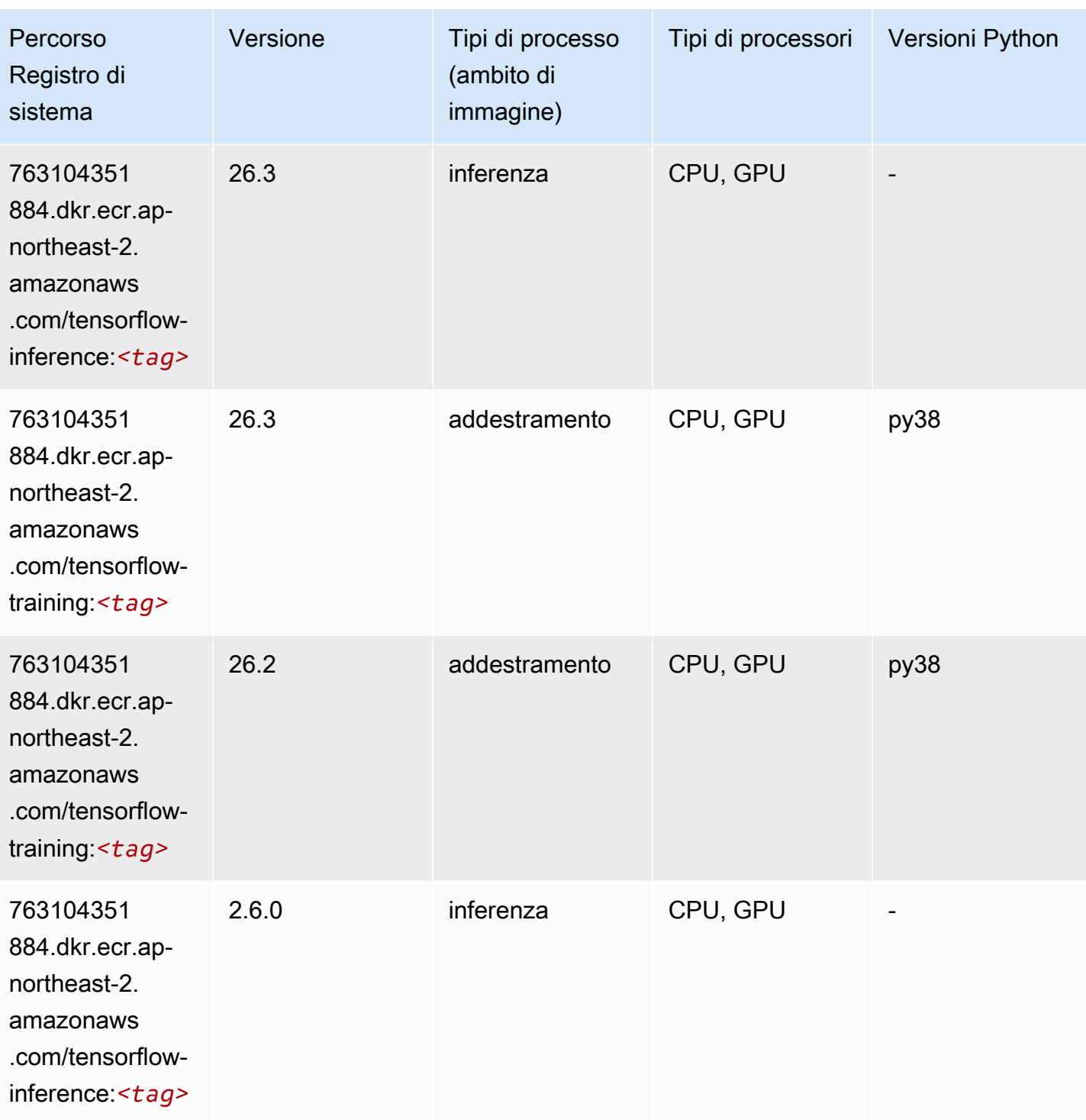

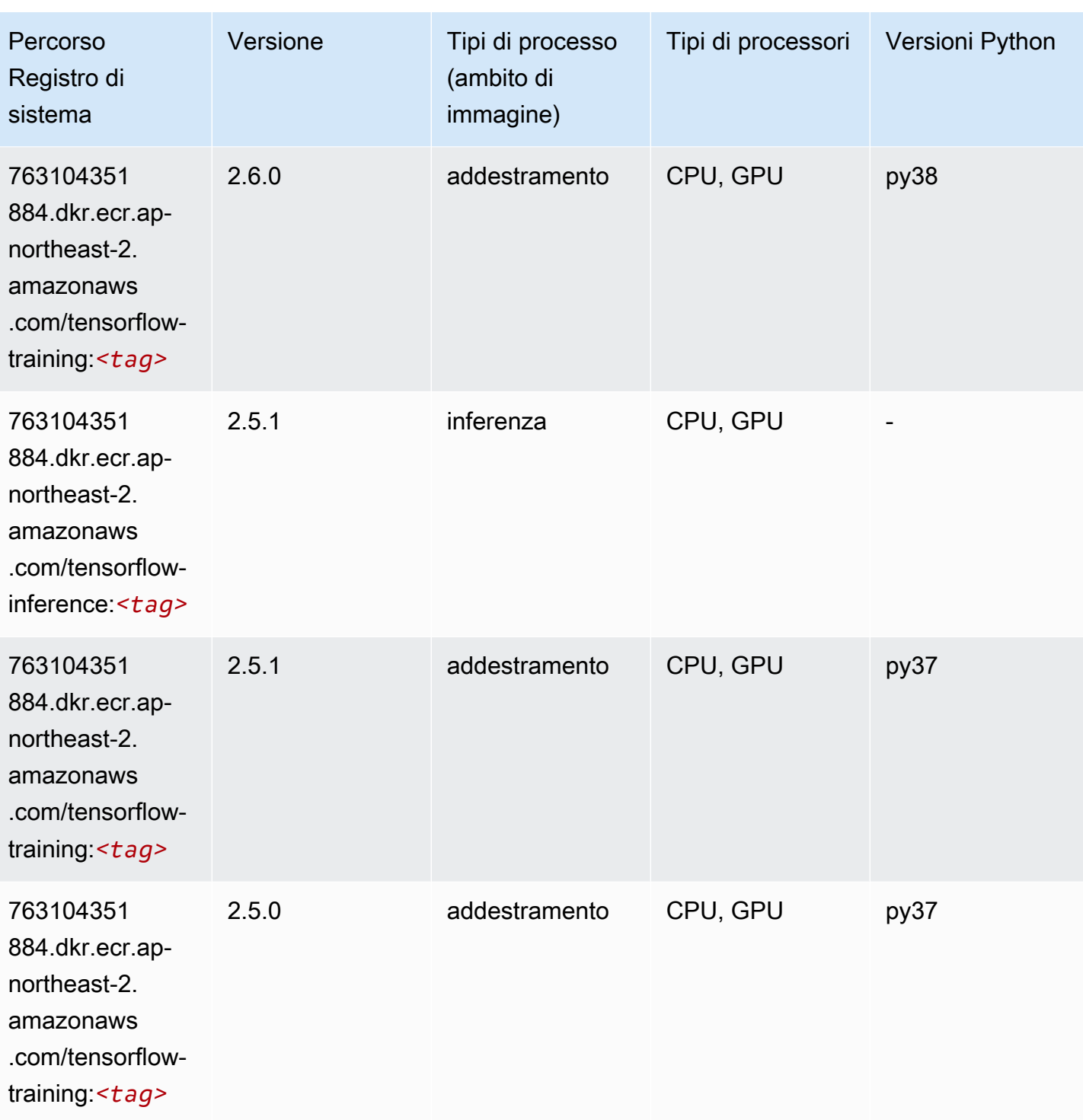

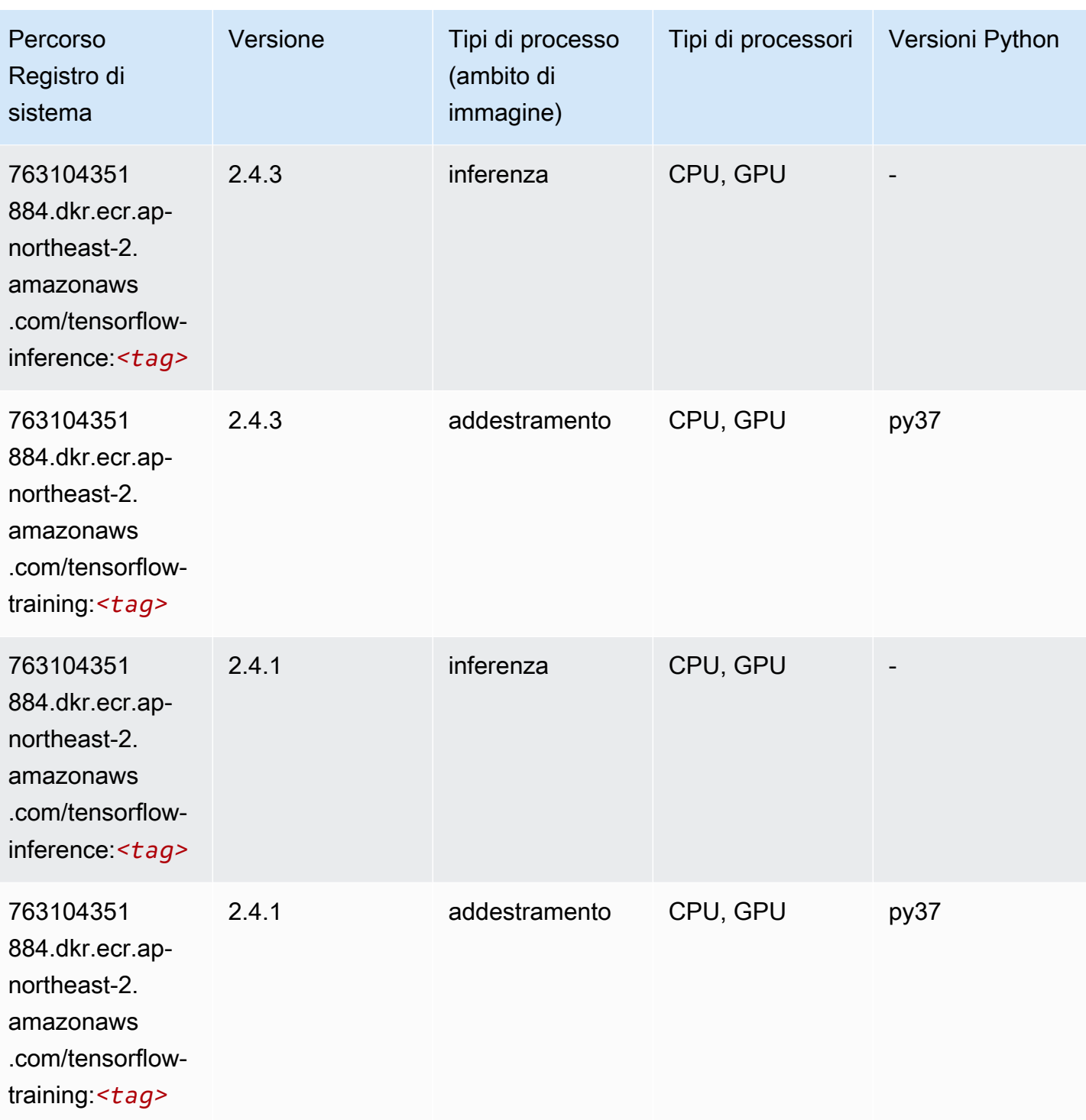

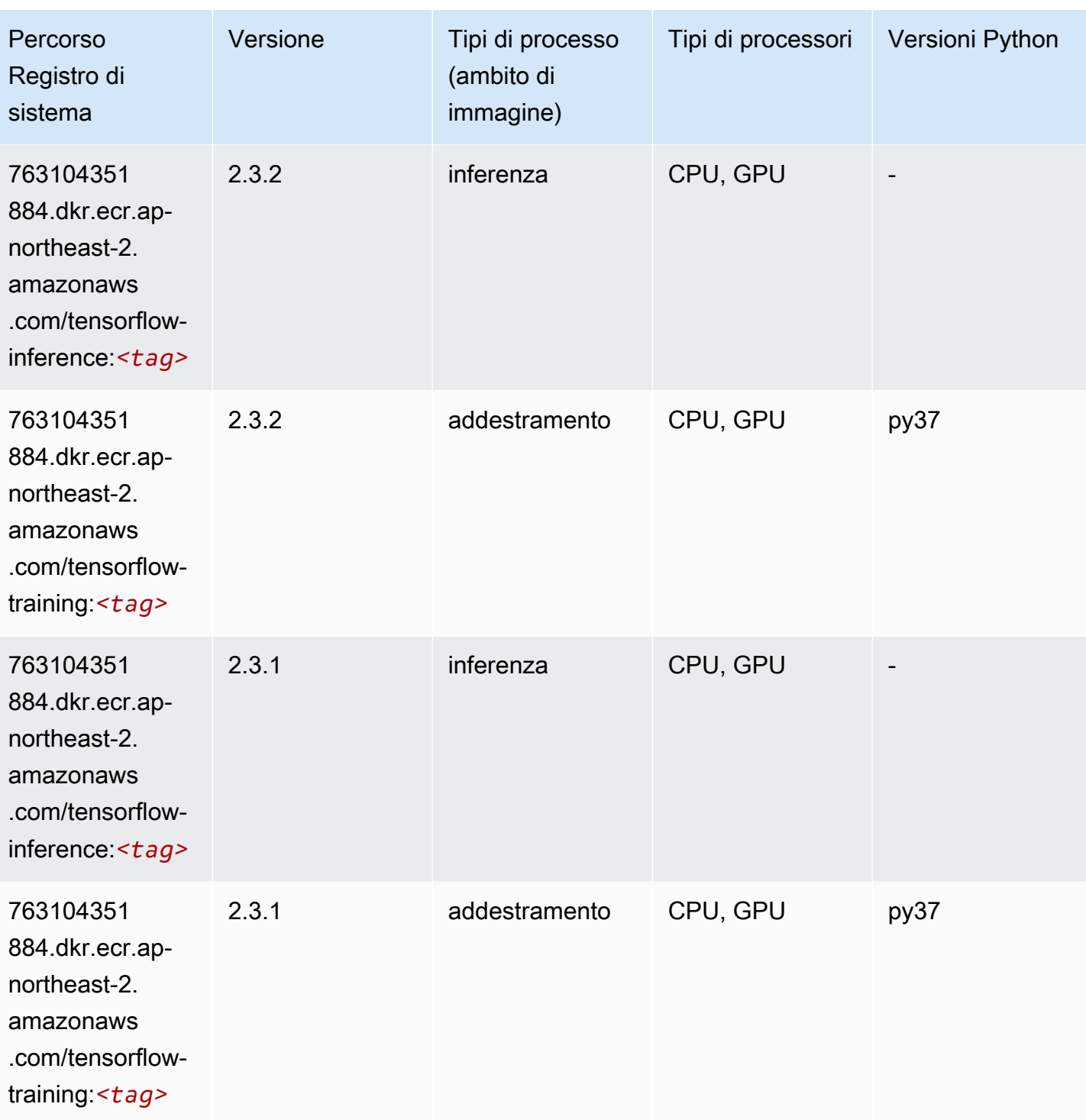

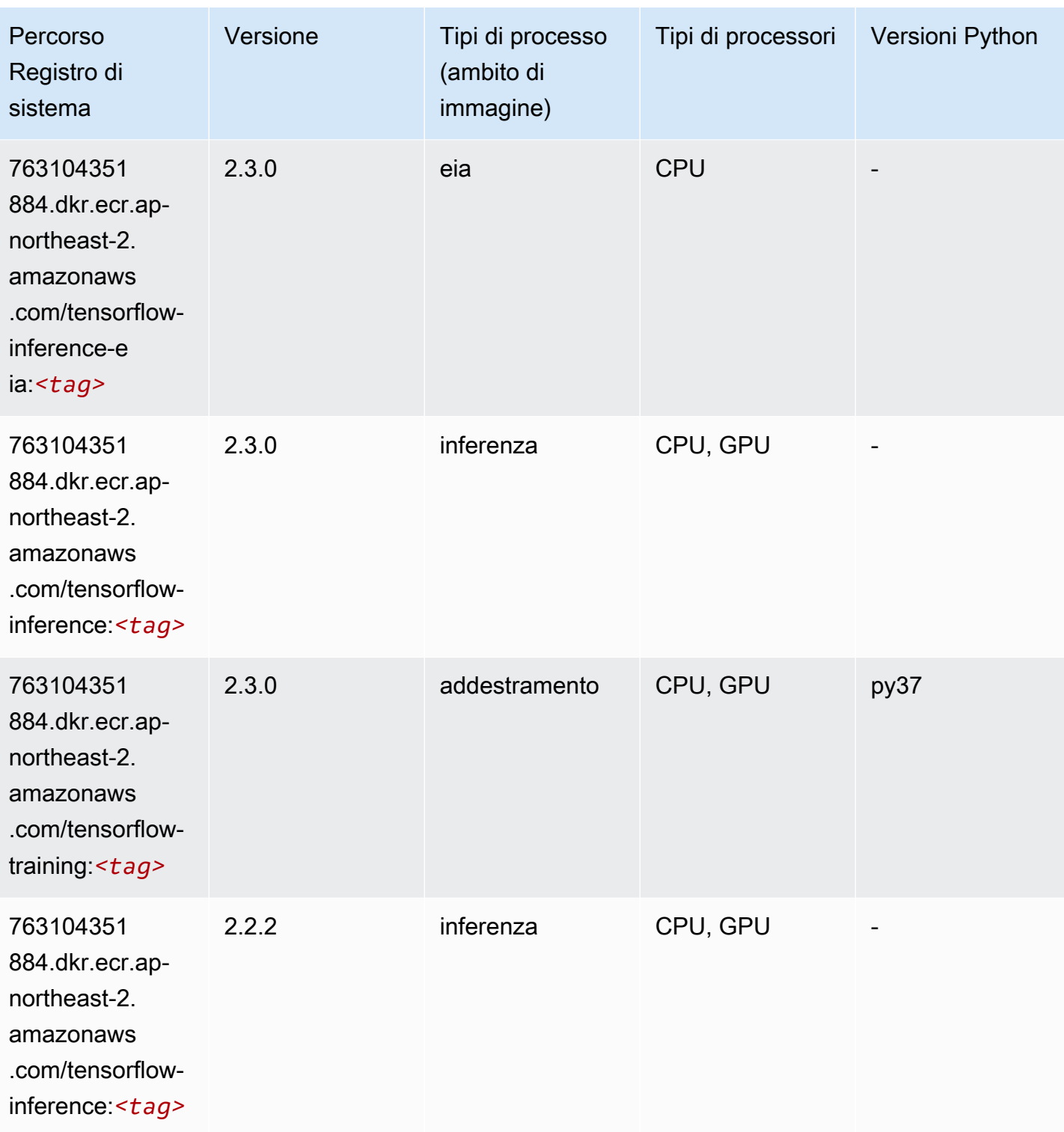

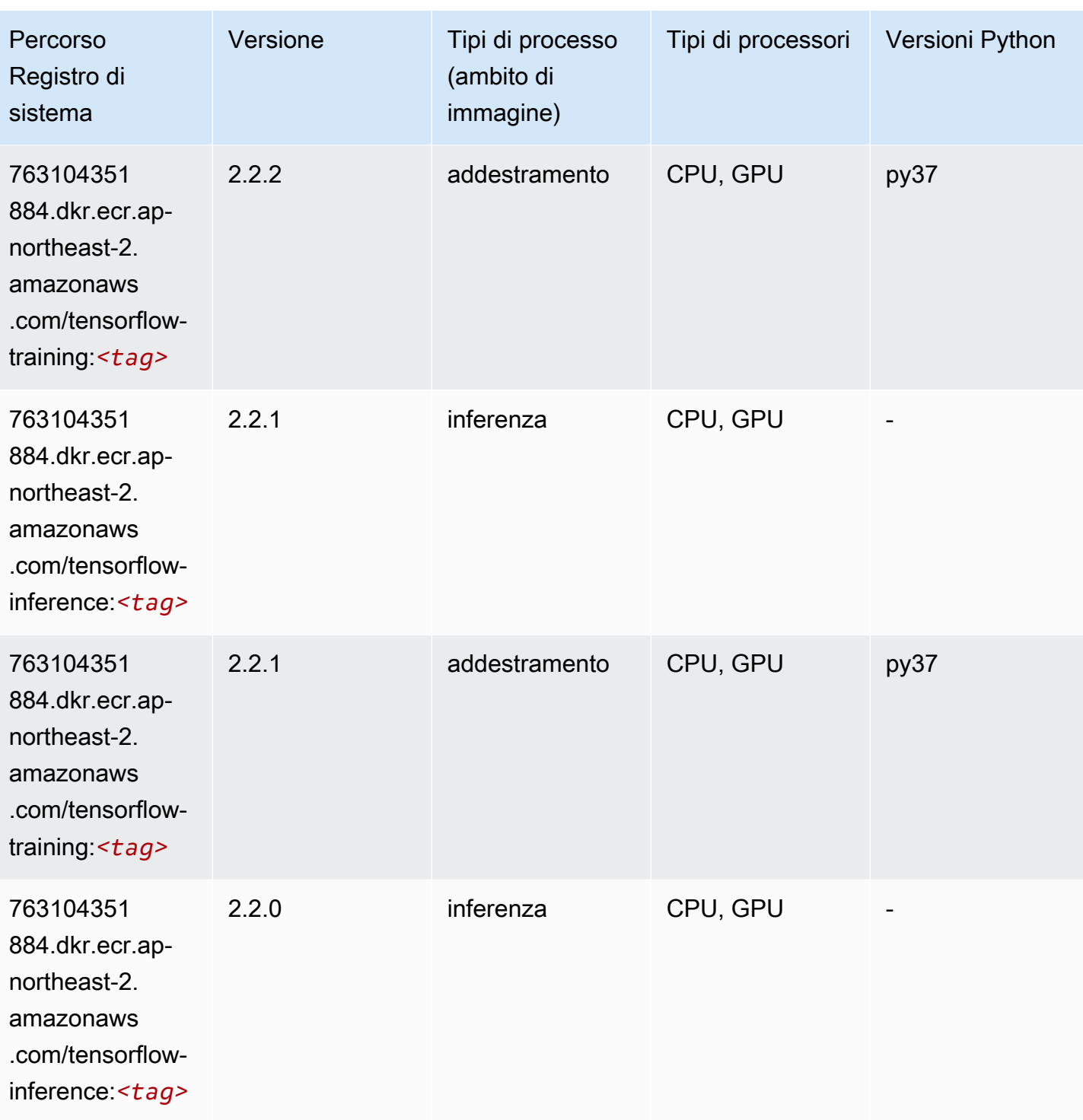

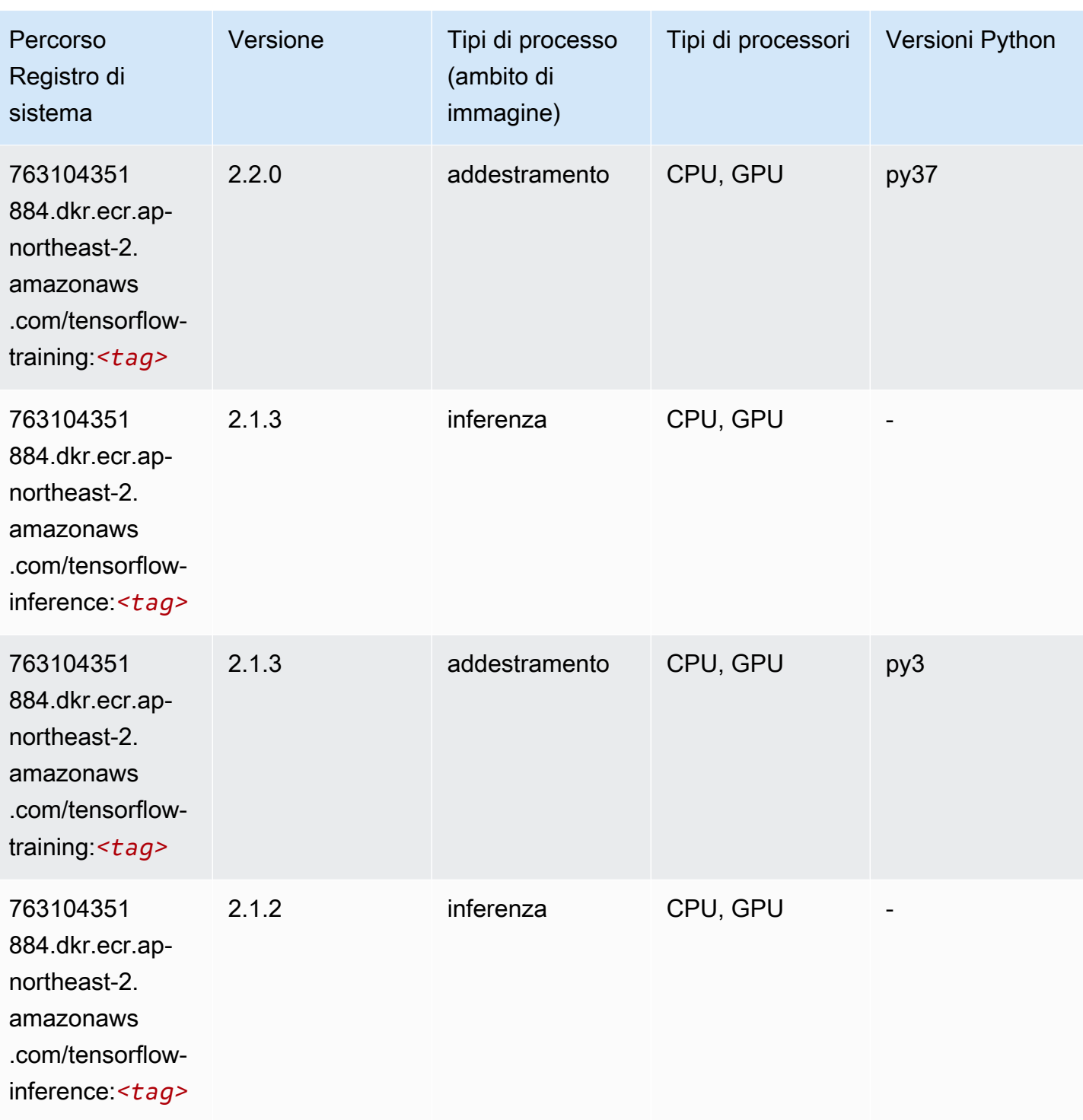

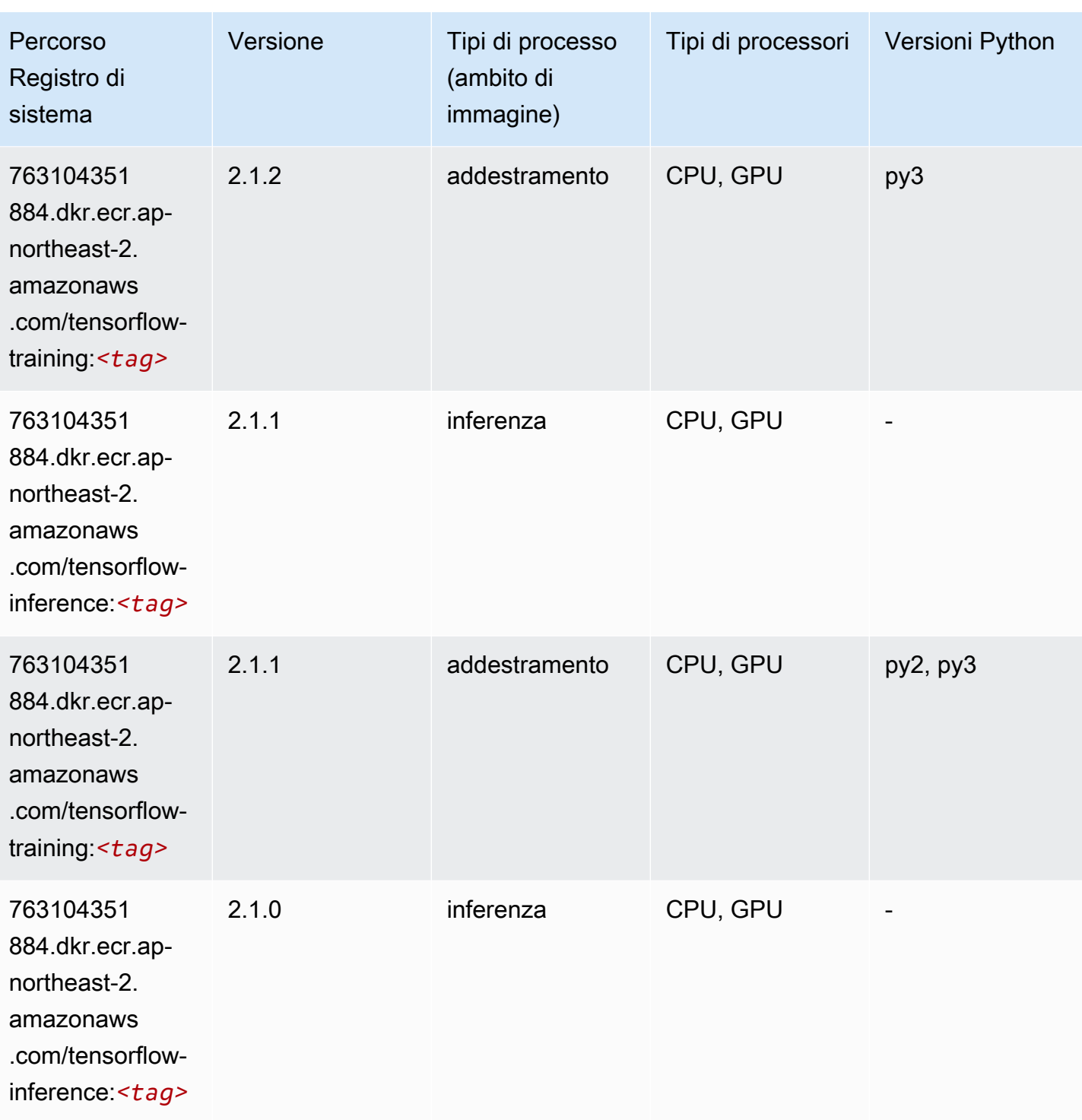

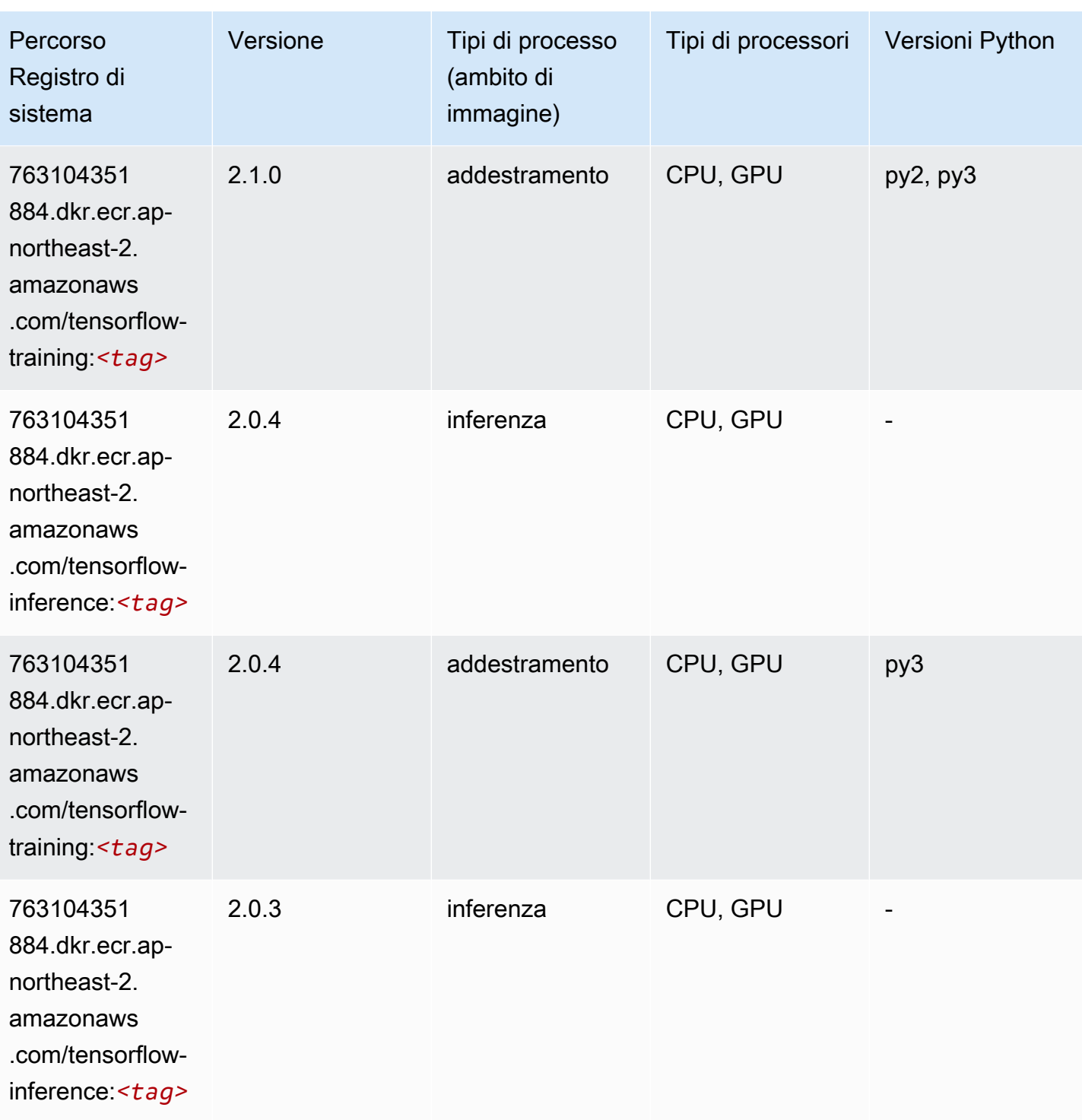

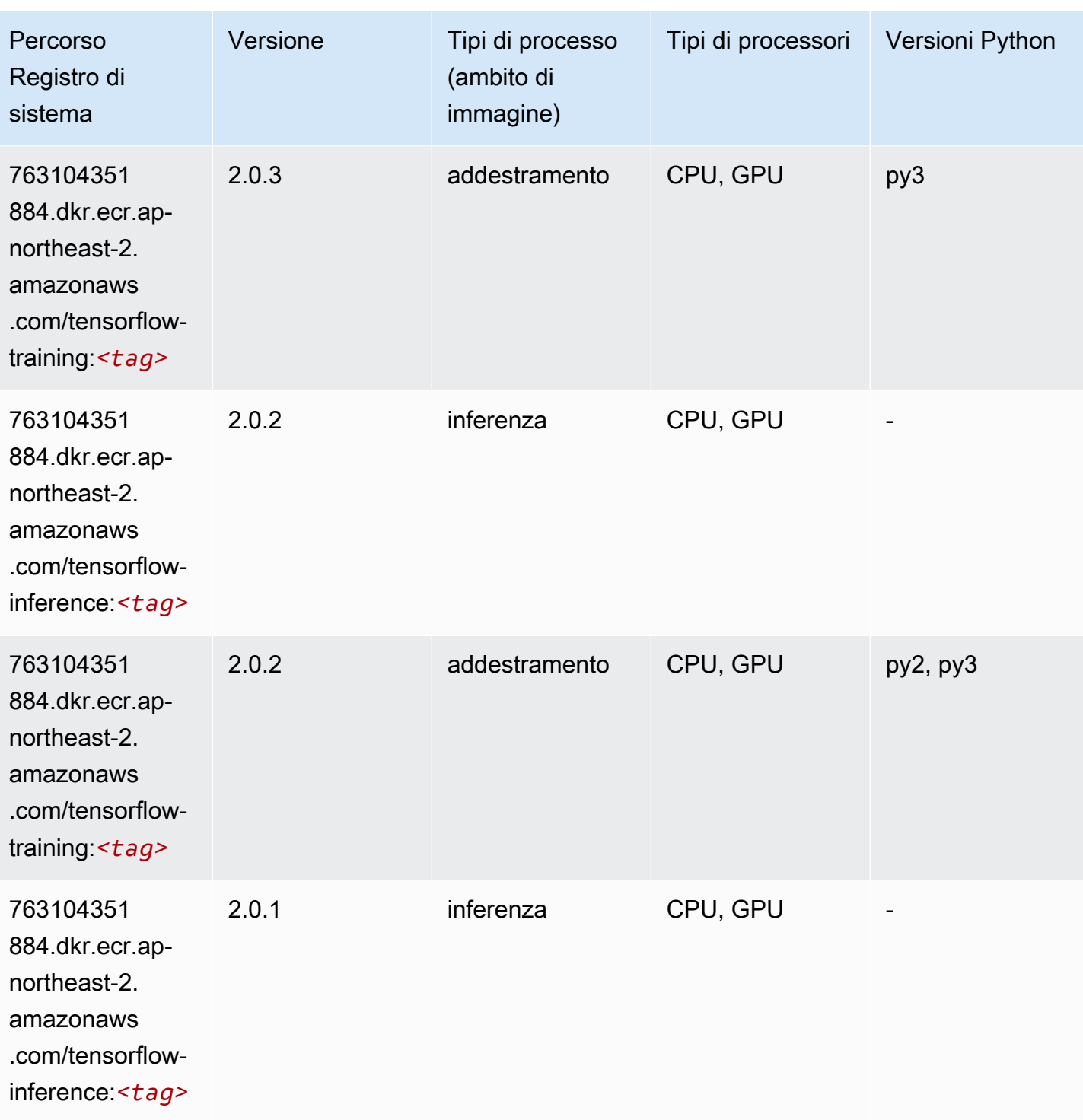

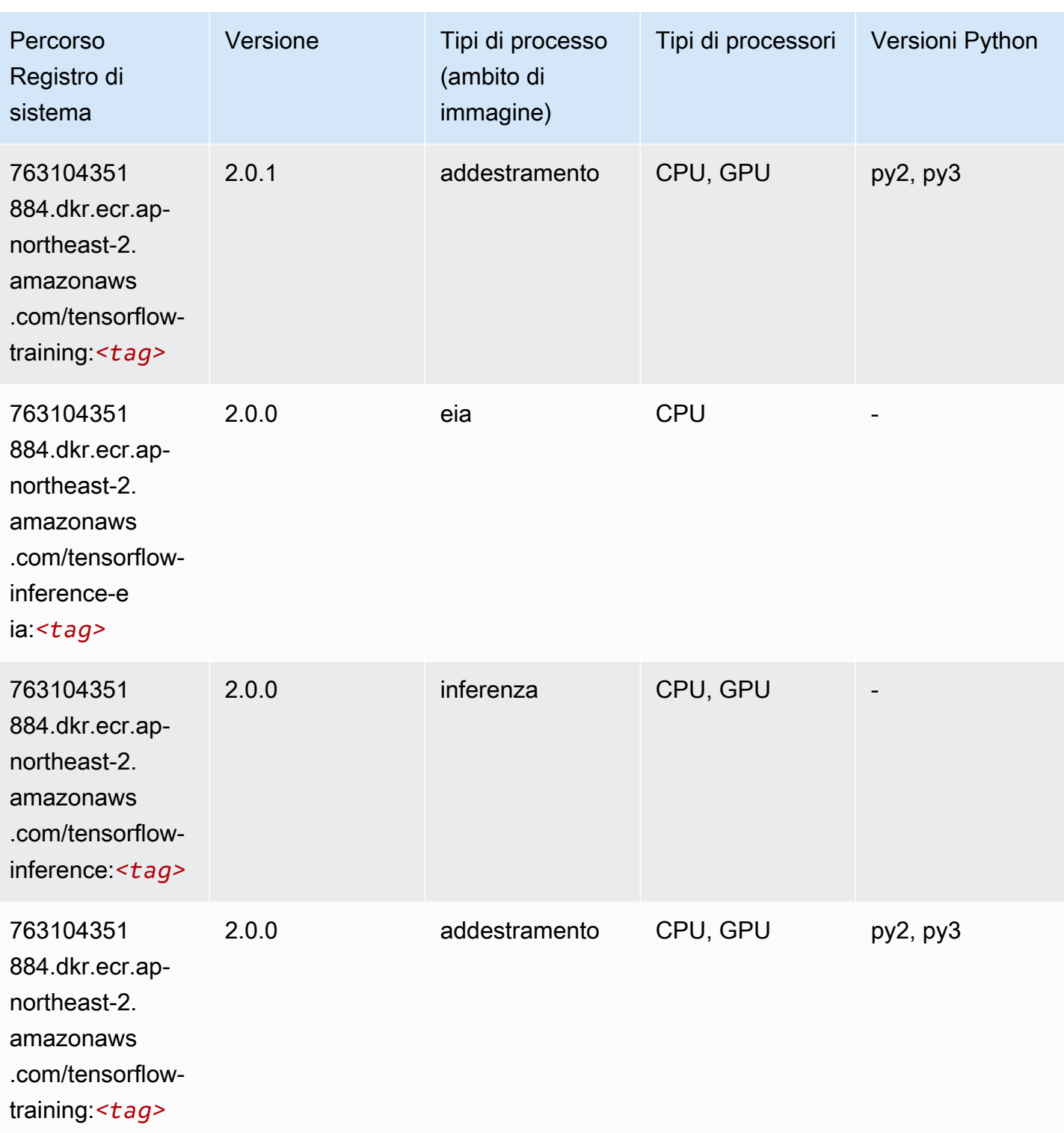

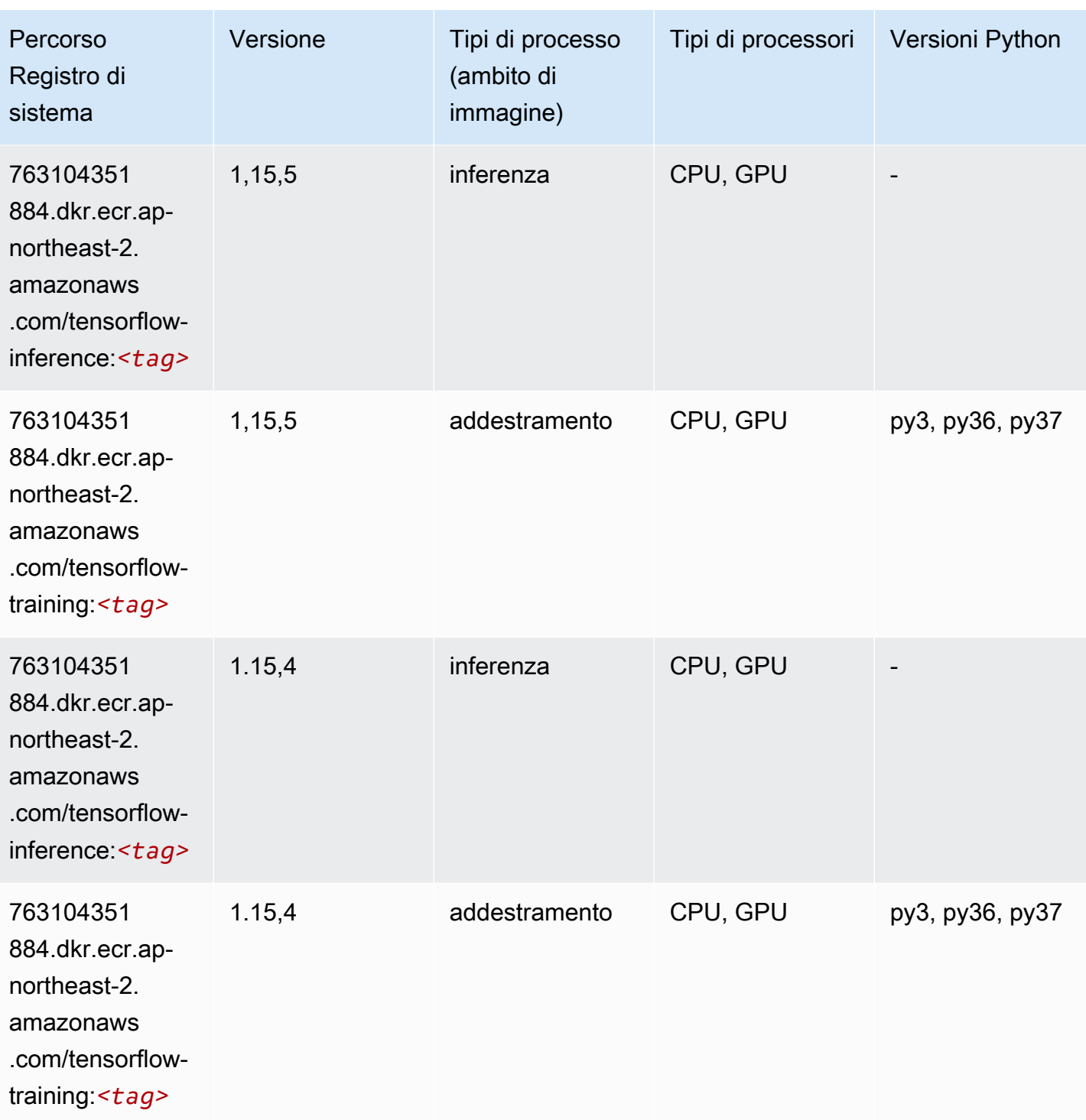

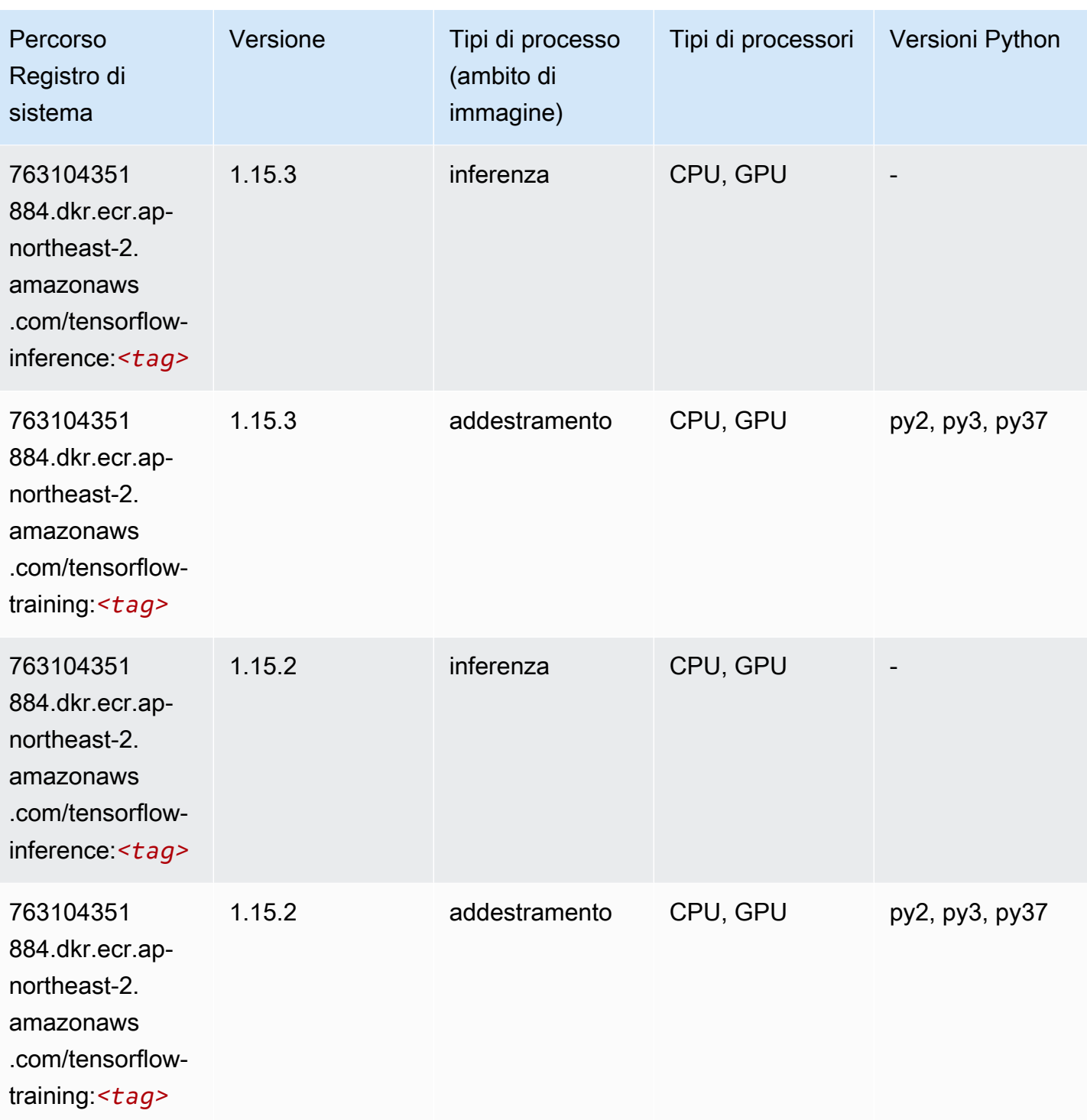
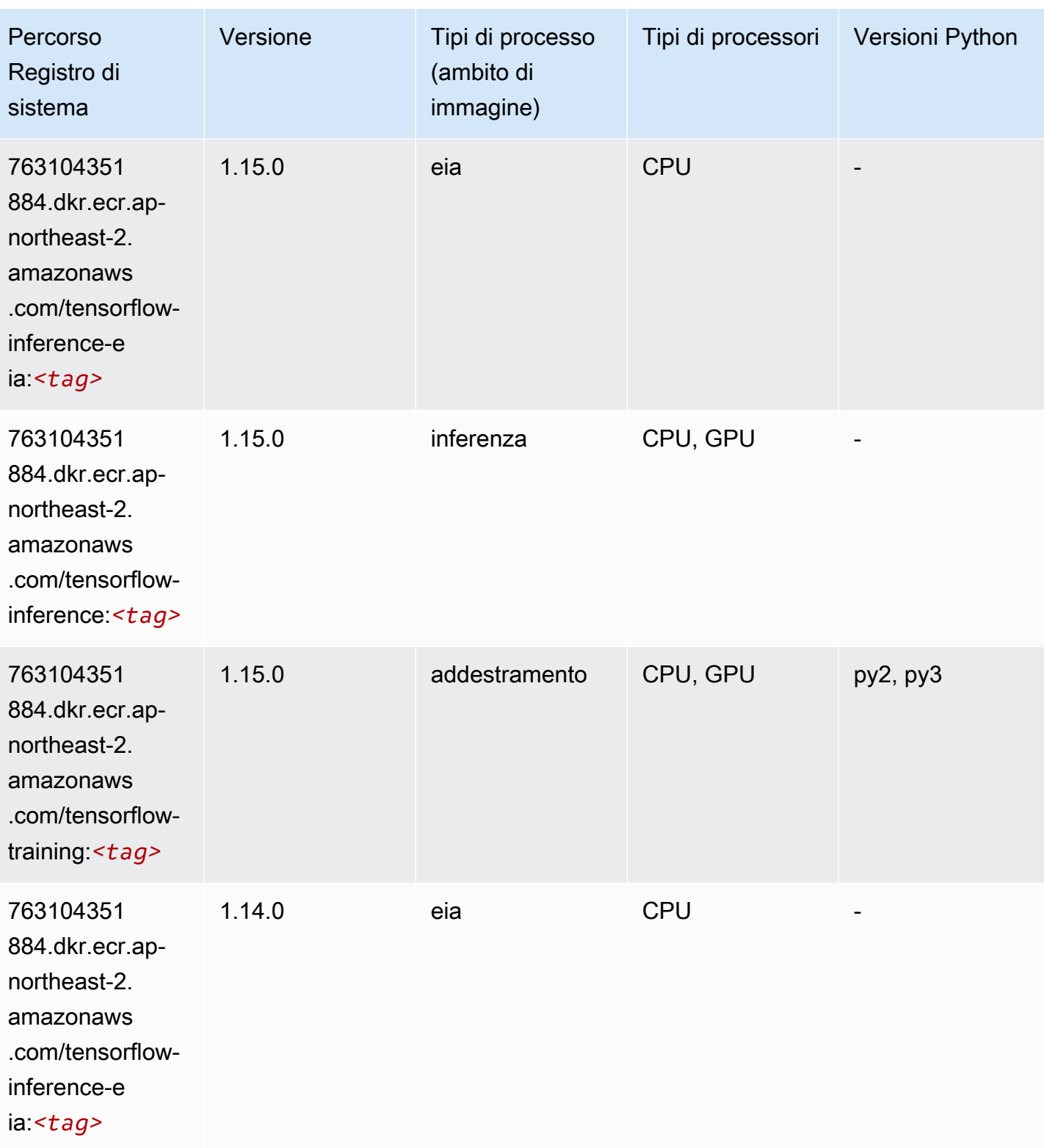

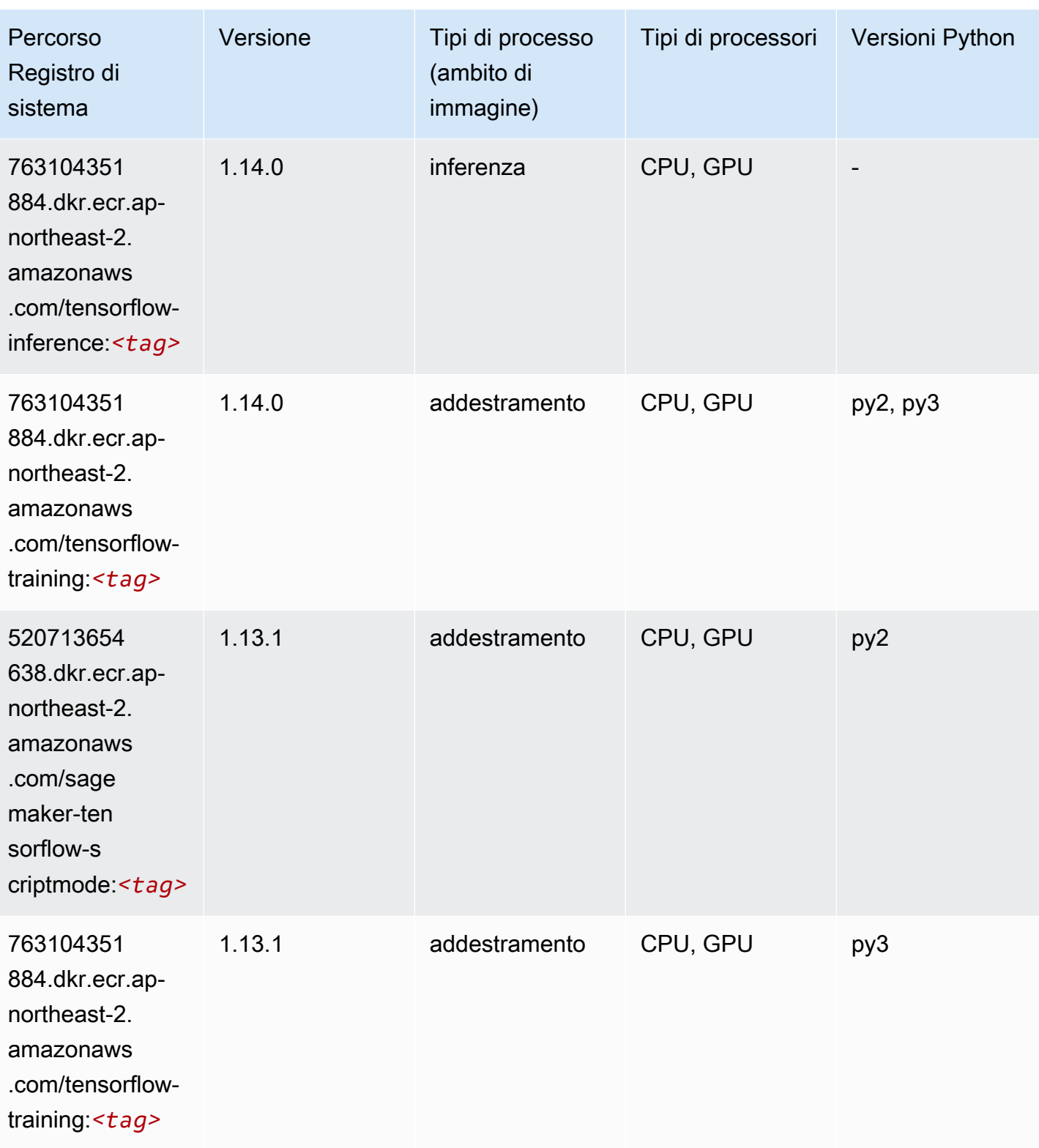

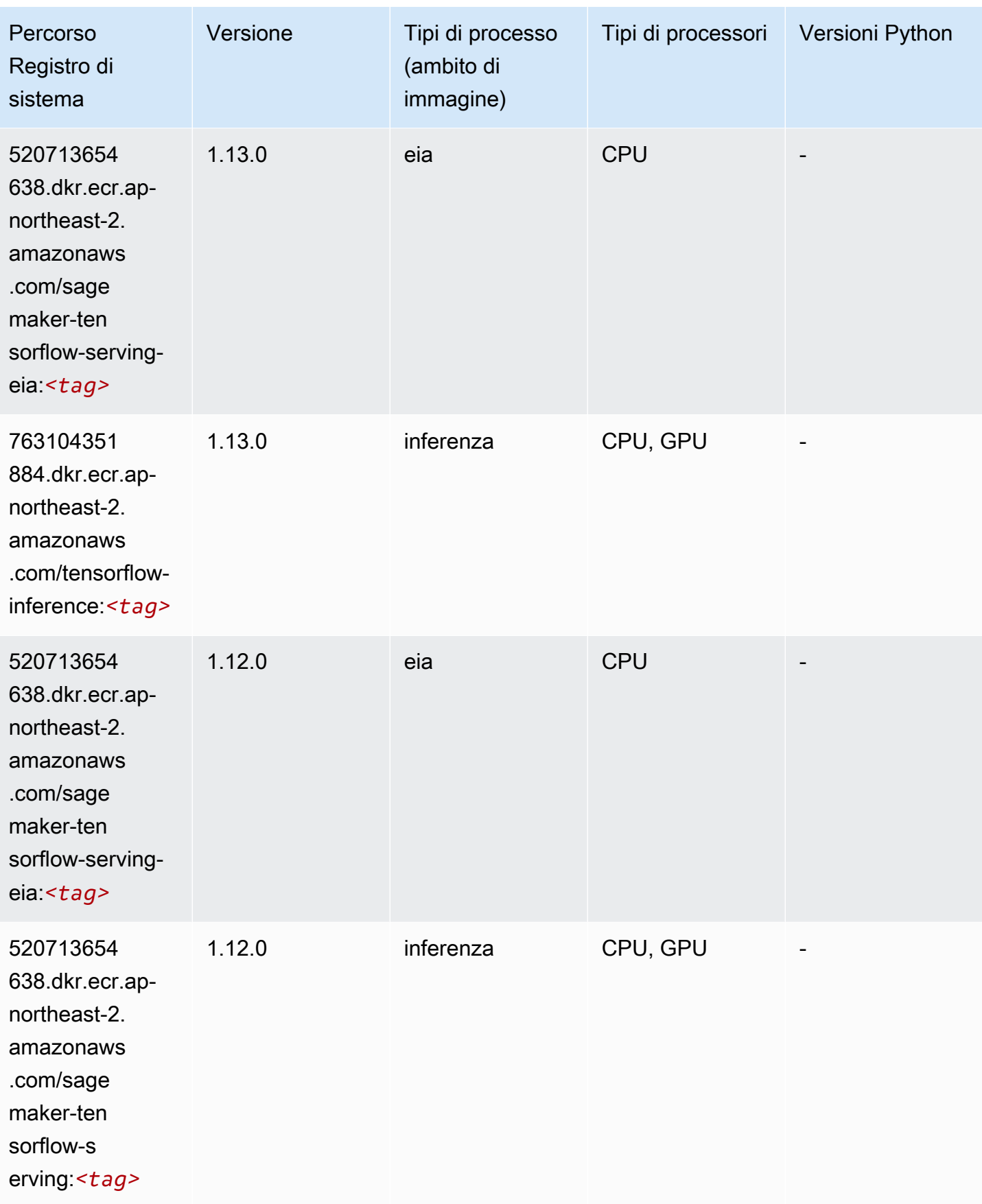

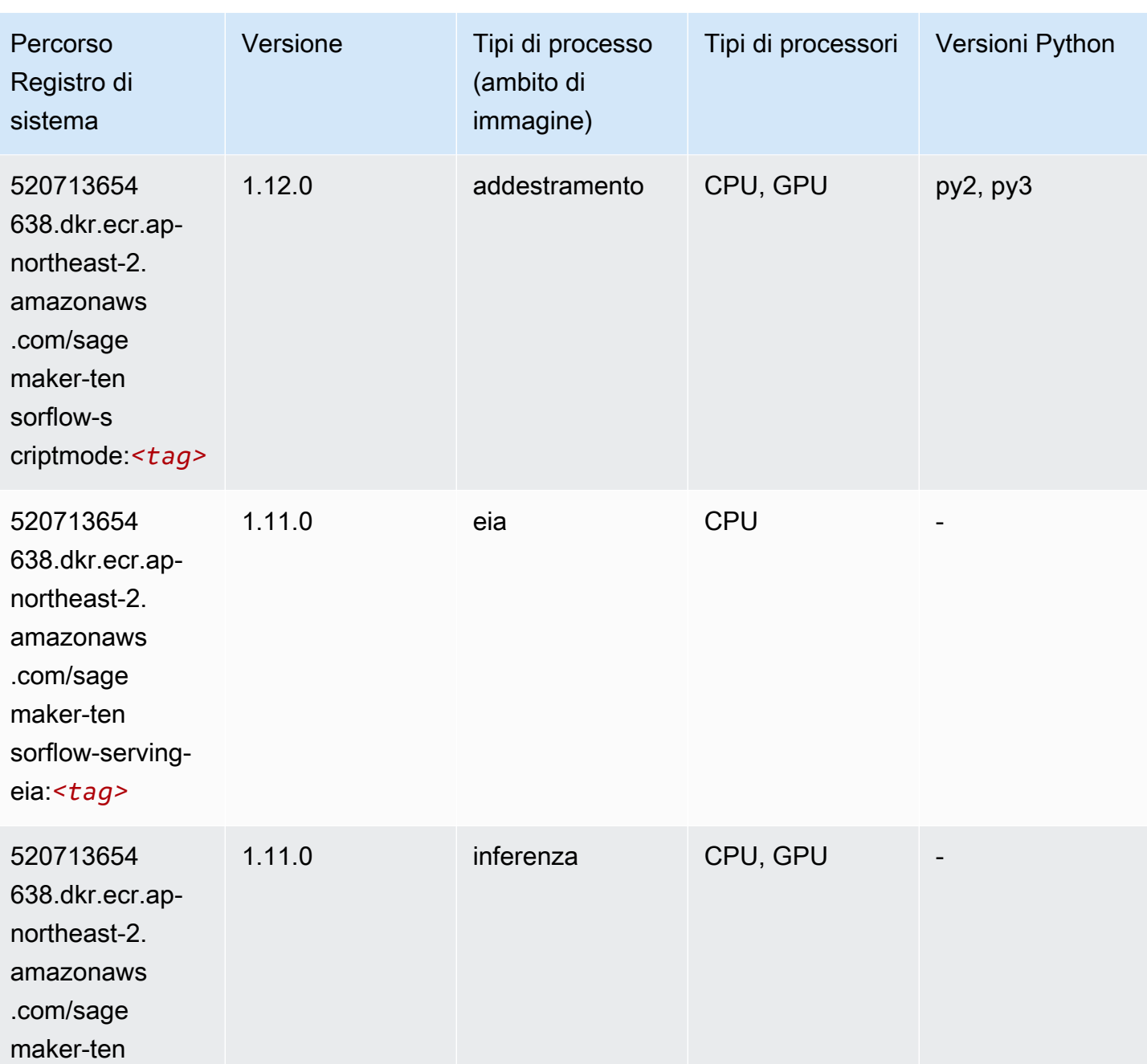

sorflow-s

erving:*<tag>*

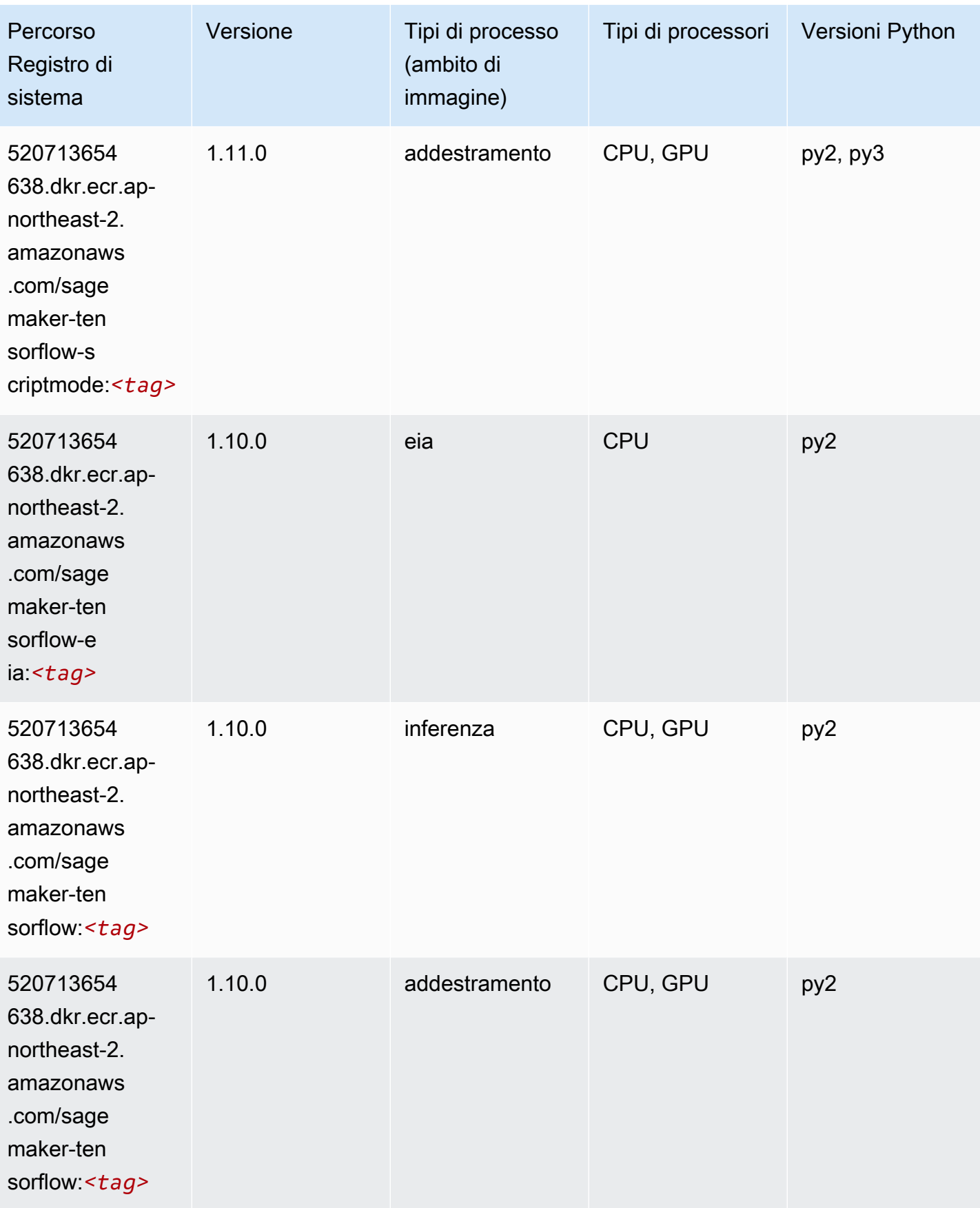

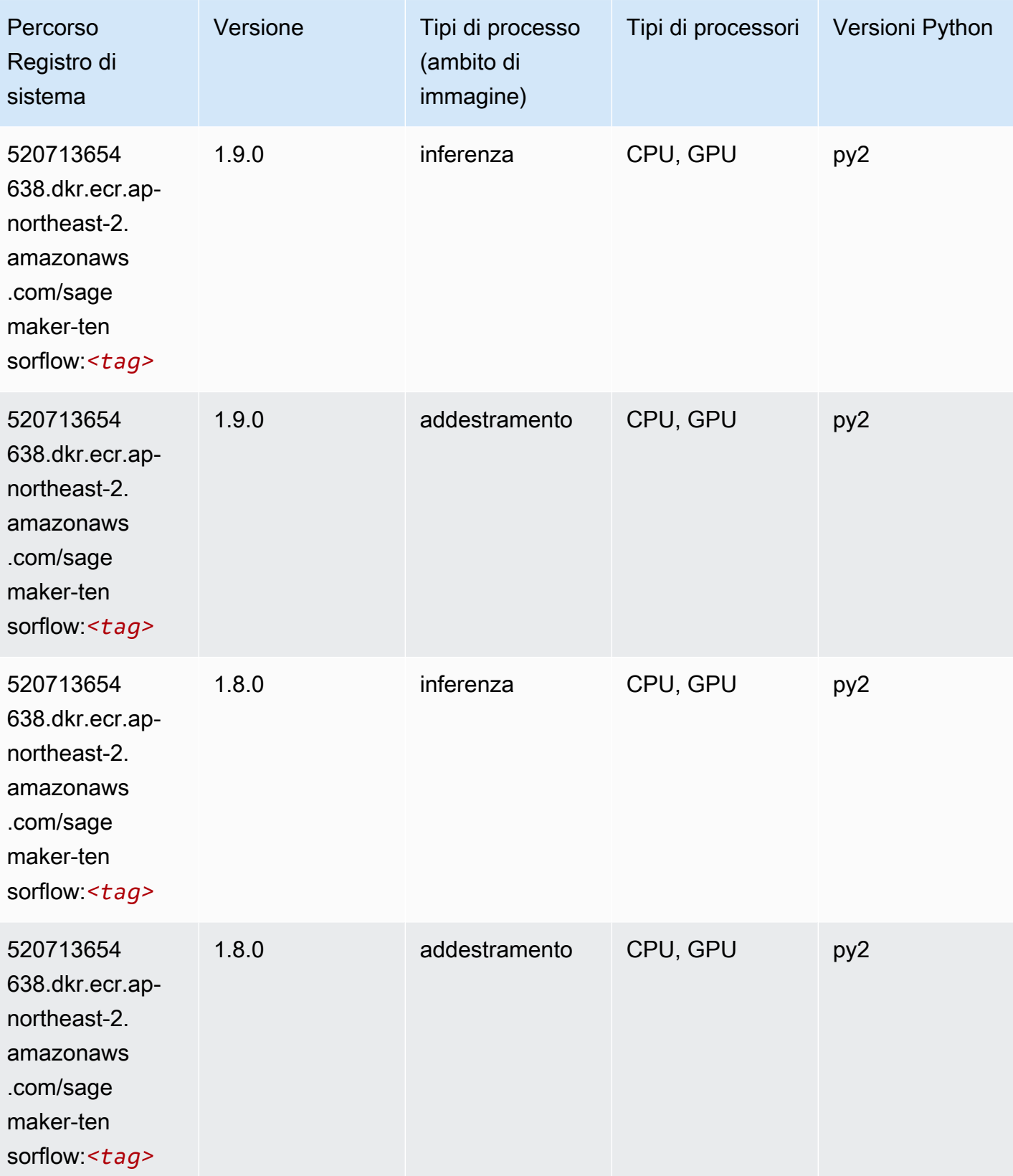

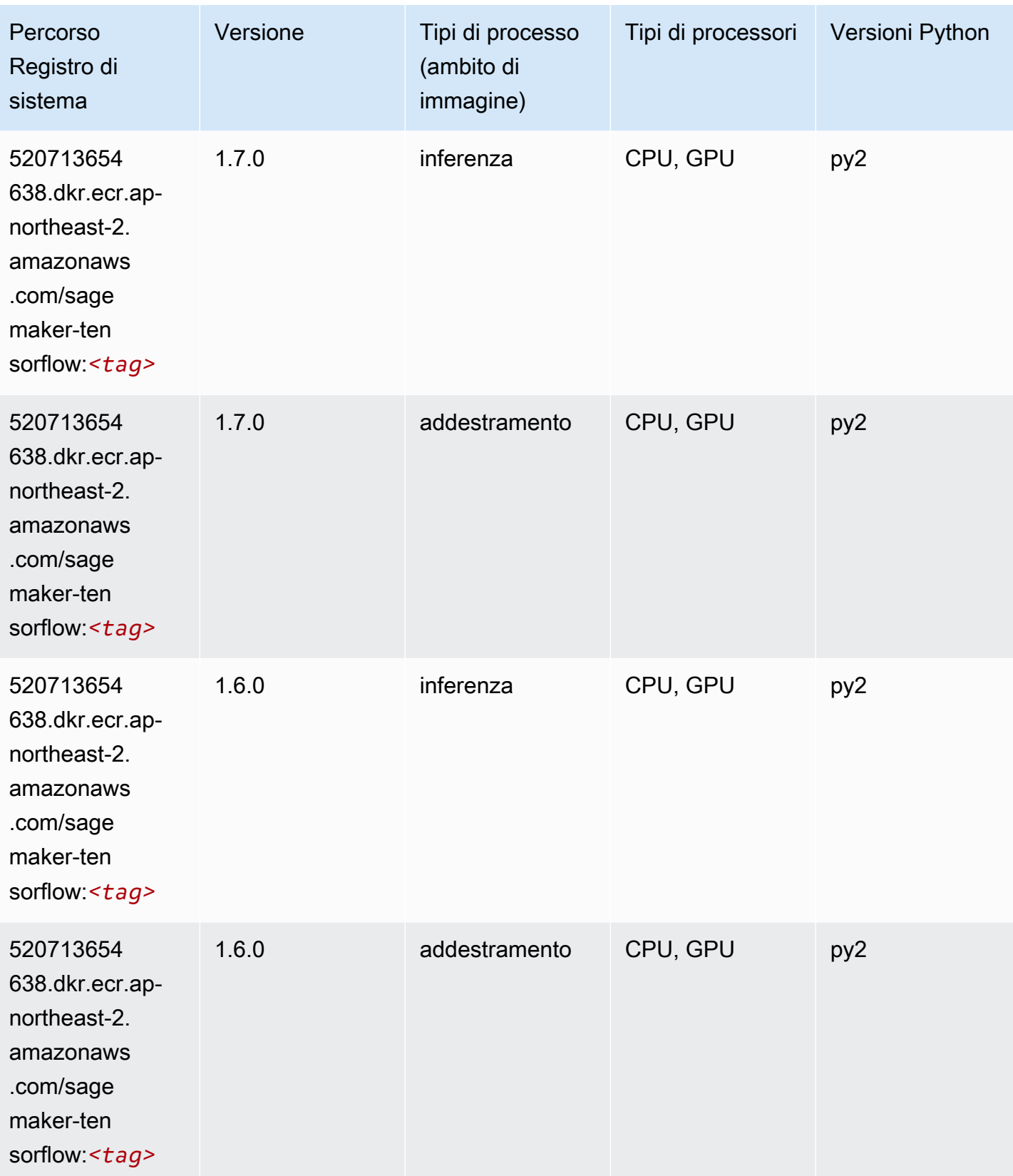

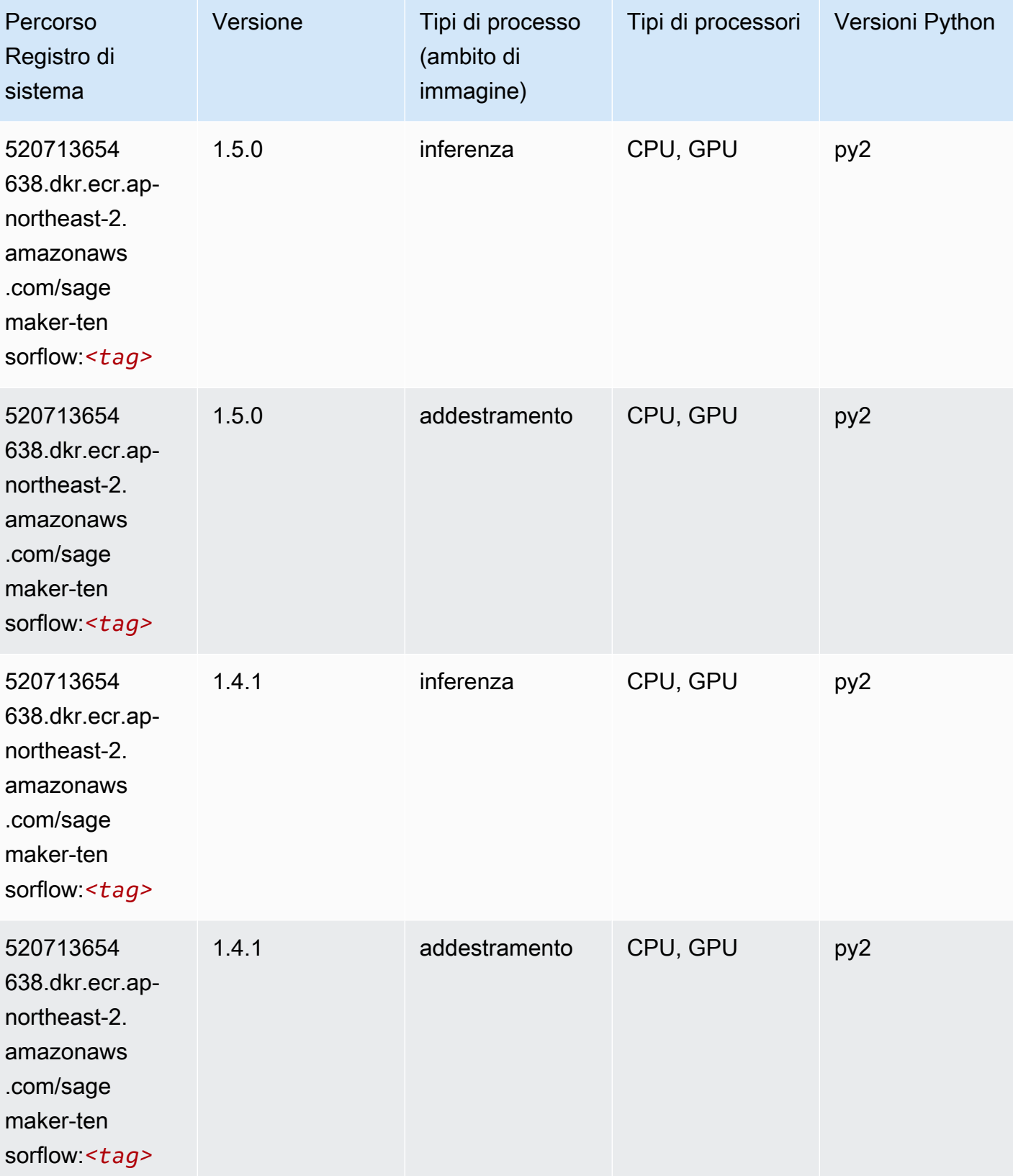

# Tensorflow Coach (DLC)

```
from sagemaker import image_uris
image_uris.retrieve(framework='coach-tensorflow',region='ap-
northeast-2',version='1.0.0',image_scope='training',instance_type='ml.c5.4xlarge')
```
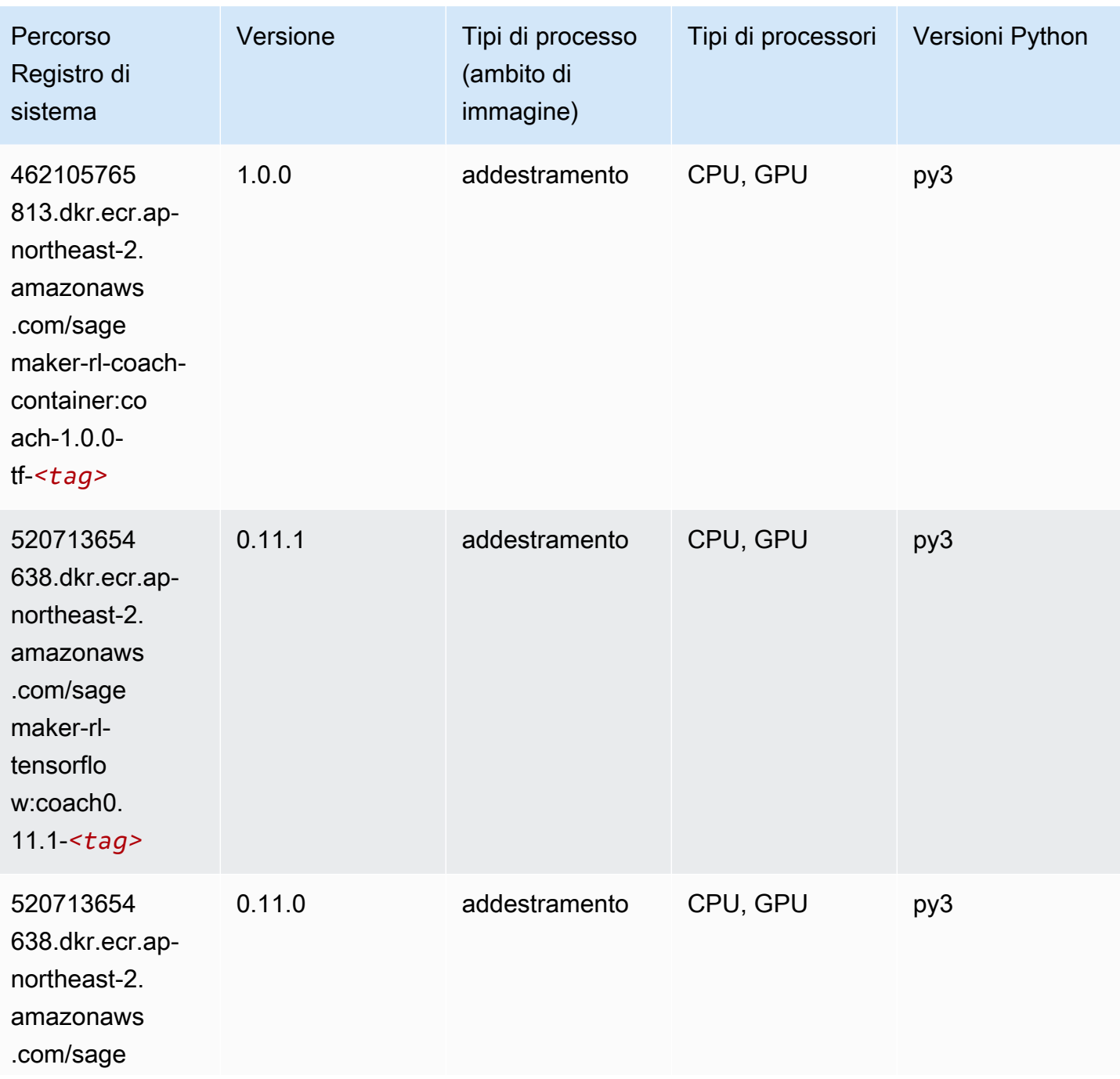

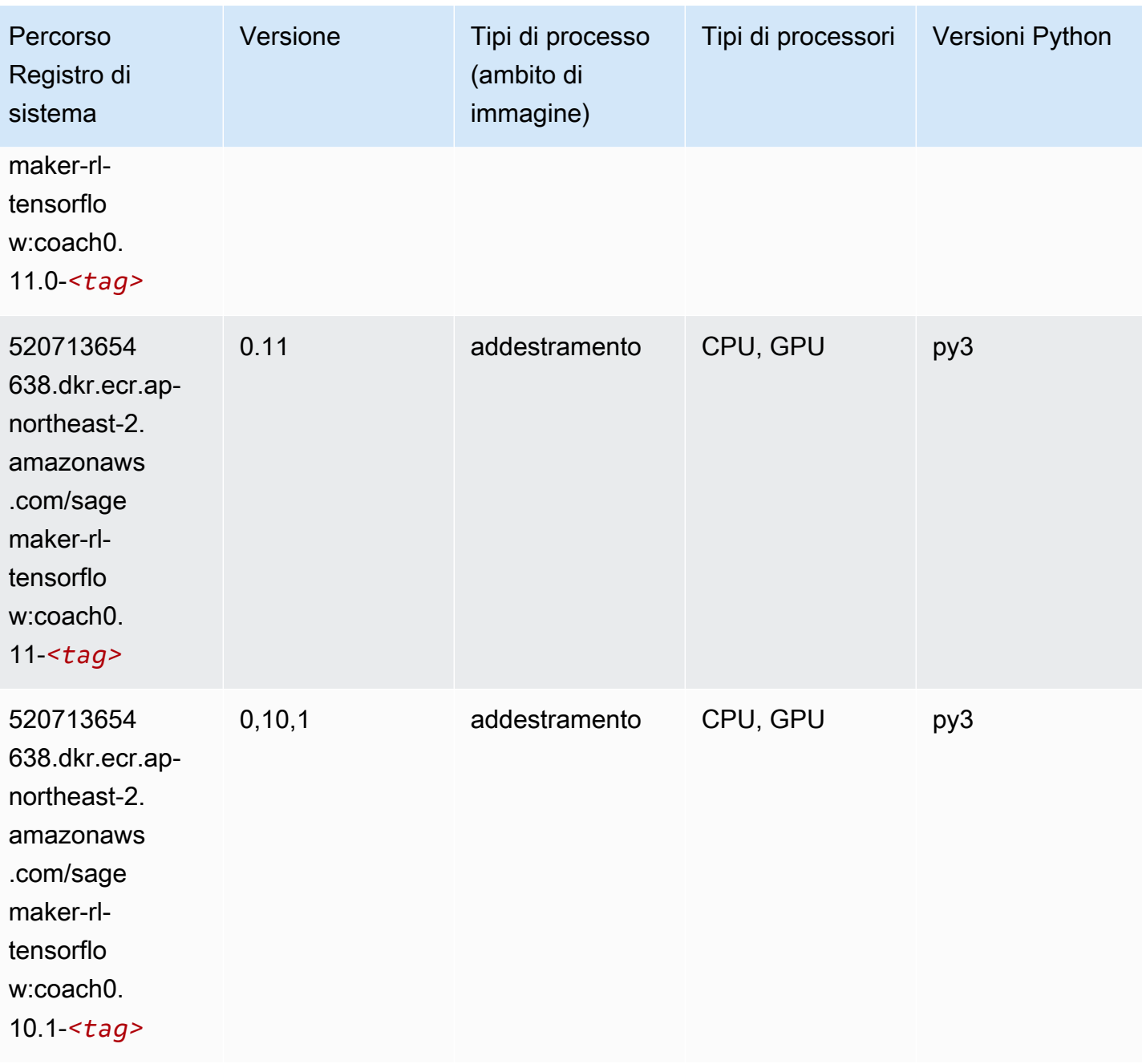

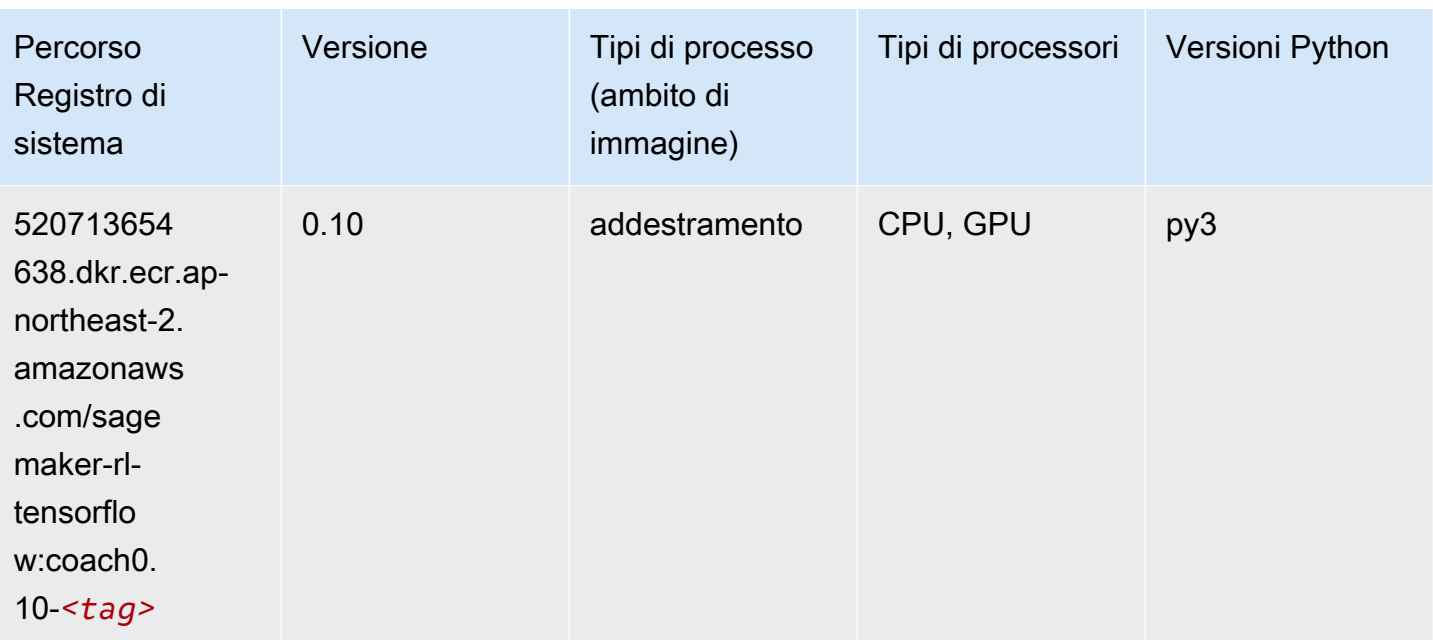

# Tensorflow Inferentia (DLC)

```
from sagemaker import image_uris
image_uris.retrieve(framework='inferentia-tensorflow',region='ap-
northeast-2',version='1.15.0',instance_type='ml.inf1.6xlarge')
```
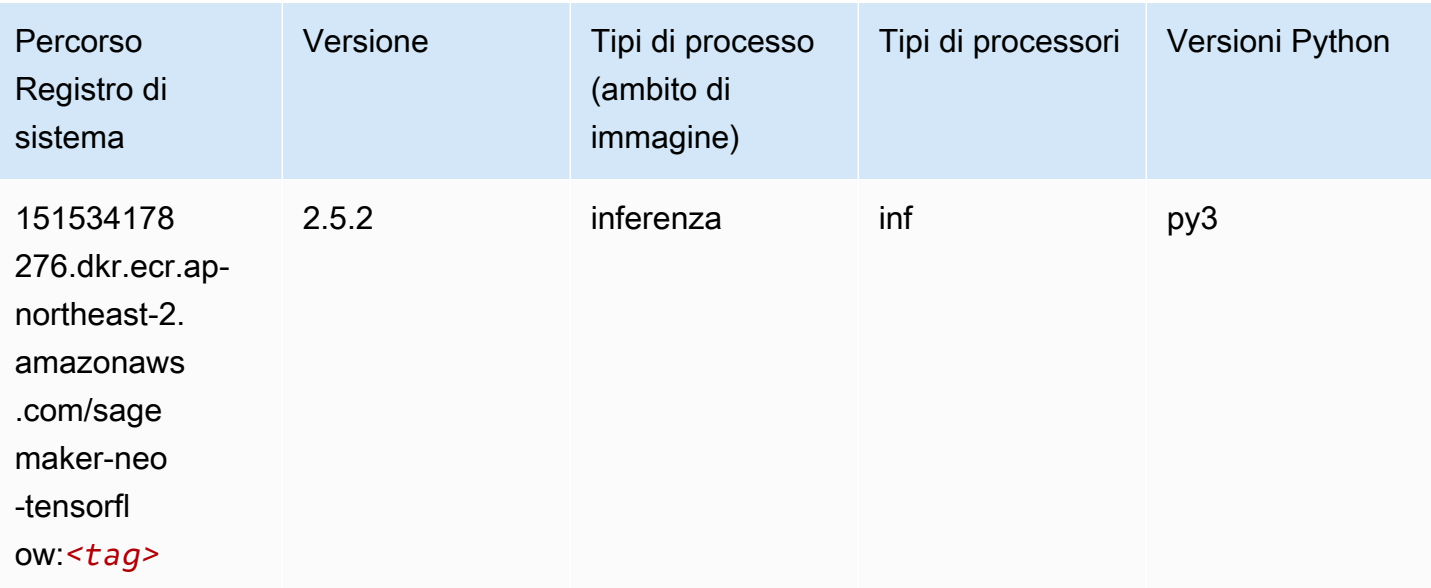

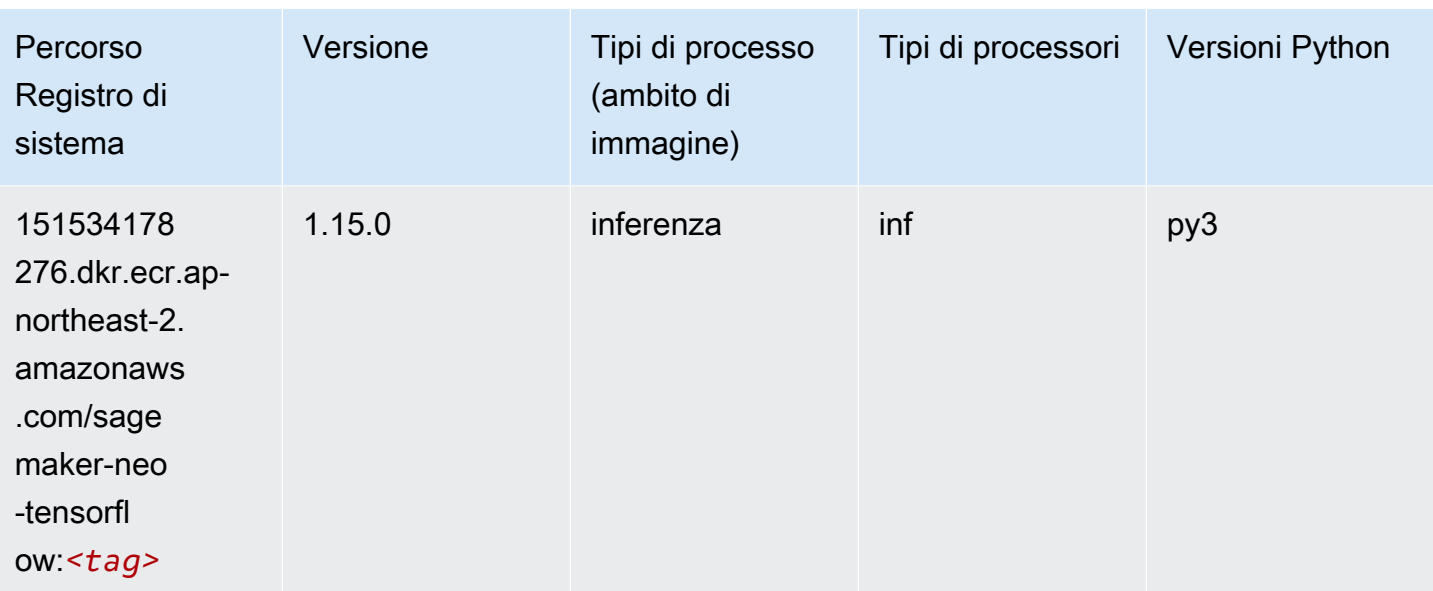

## Tensorflow Ray (DLC)

```
from sagemaker import image_uris
image_uris.retrieve(framework='ray-tensorflow',region='ap-
northeast-2',version='0.8.5',instance_type='ml.c5.4xlarge')
```
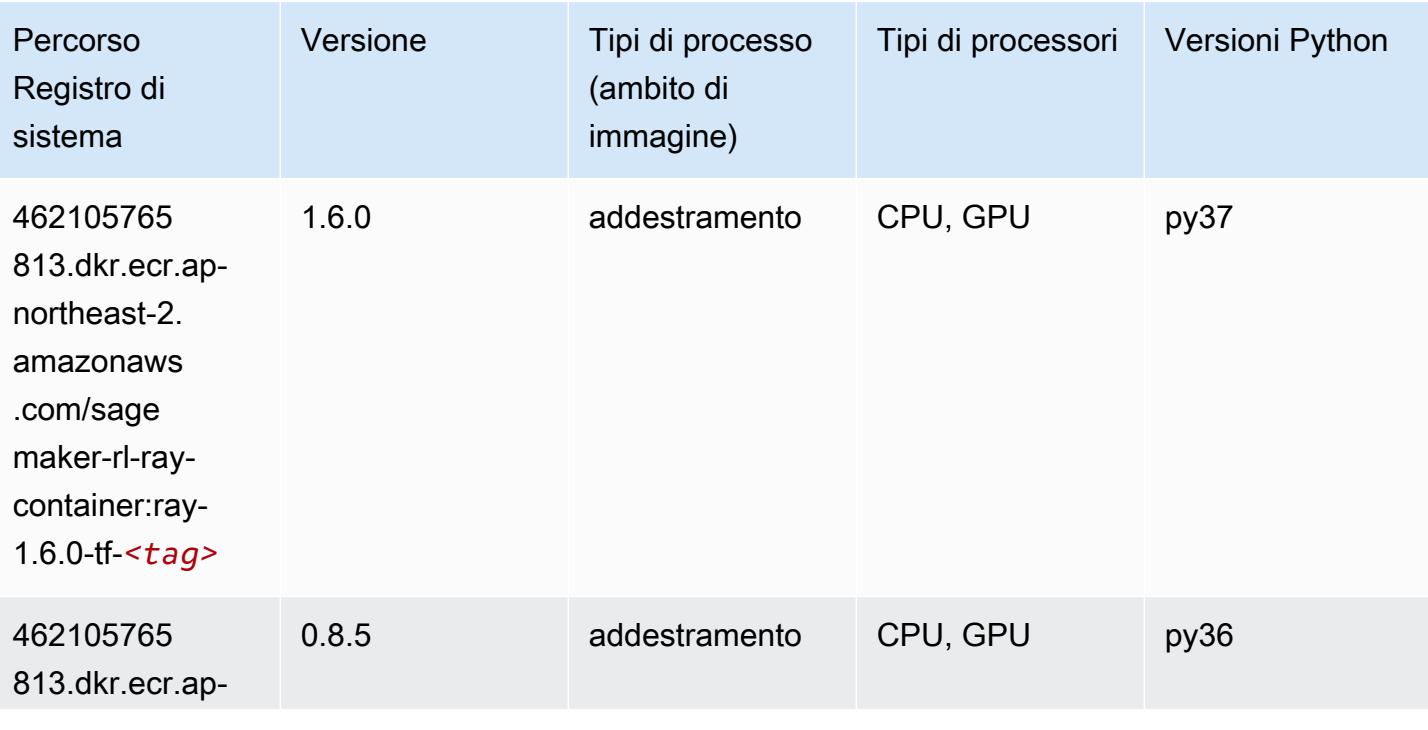

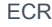

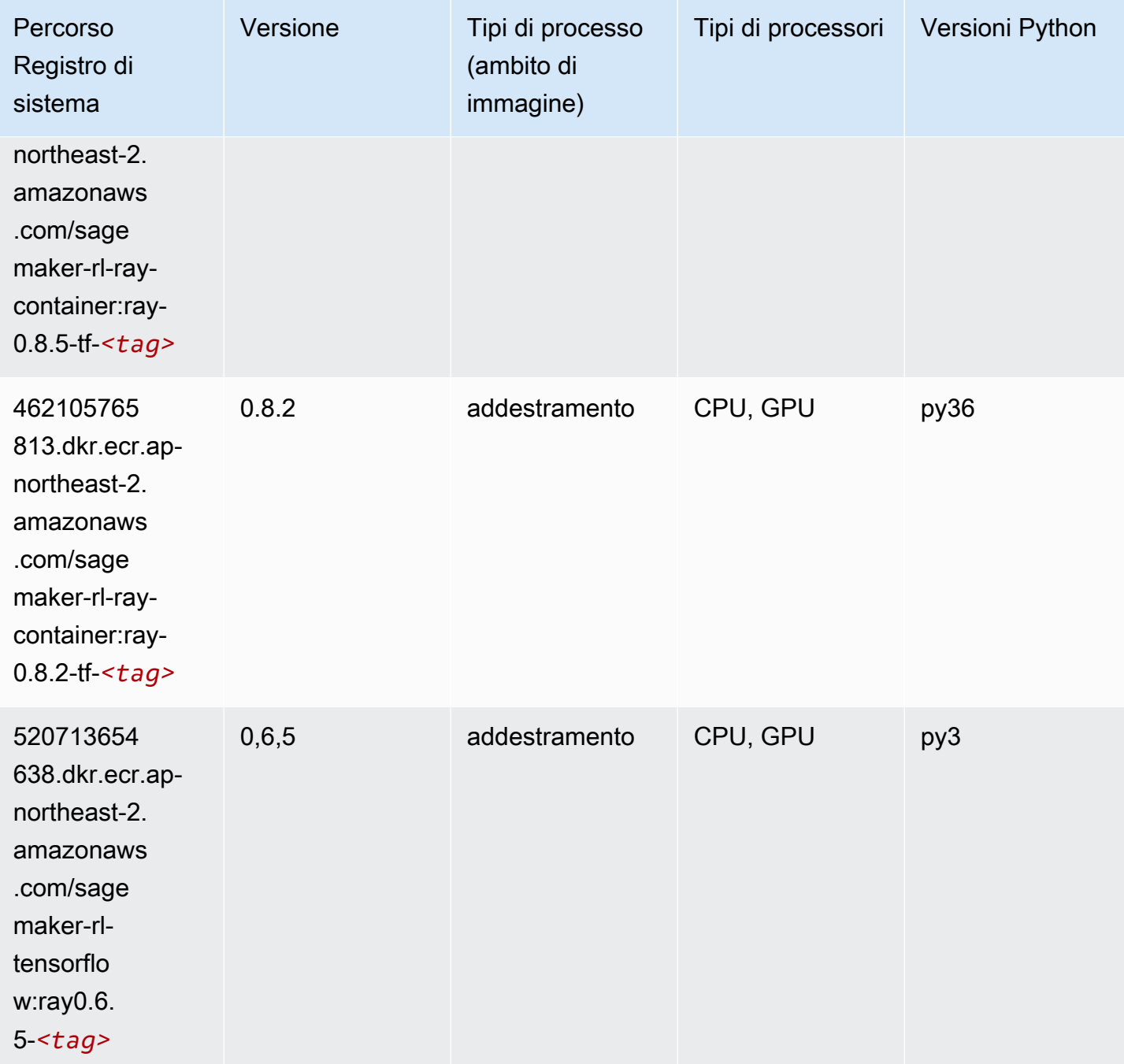

Percorso Registro di

sistema

520713654

638.dkr.ecr.apnortheast-2. amazonaws .com/sage maker-rltensorflo

w:ray0.6-*<tag>*

638.dkr.ecr.apnortheast-2. amazonaws .com/sage maker-rltensorflo w:ray0.5. 3-*<tag>*

520713654

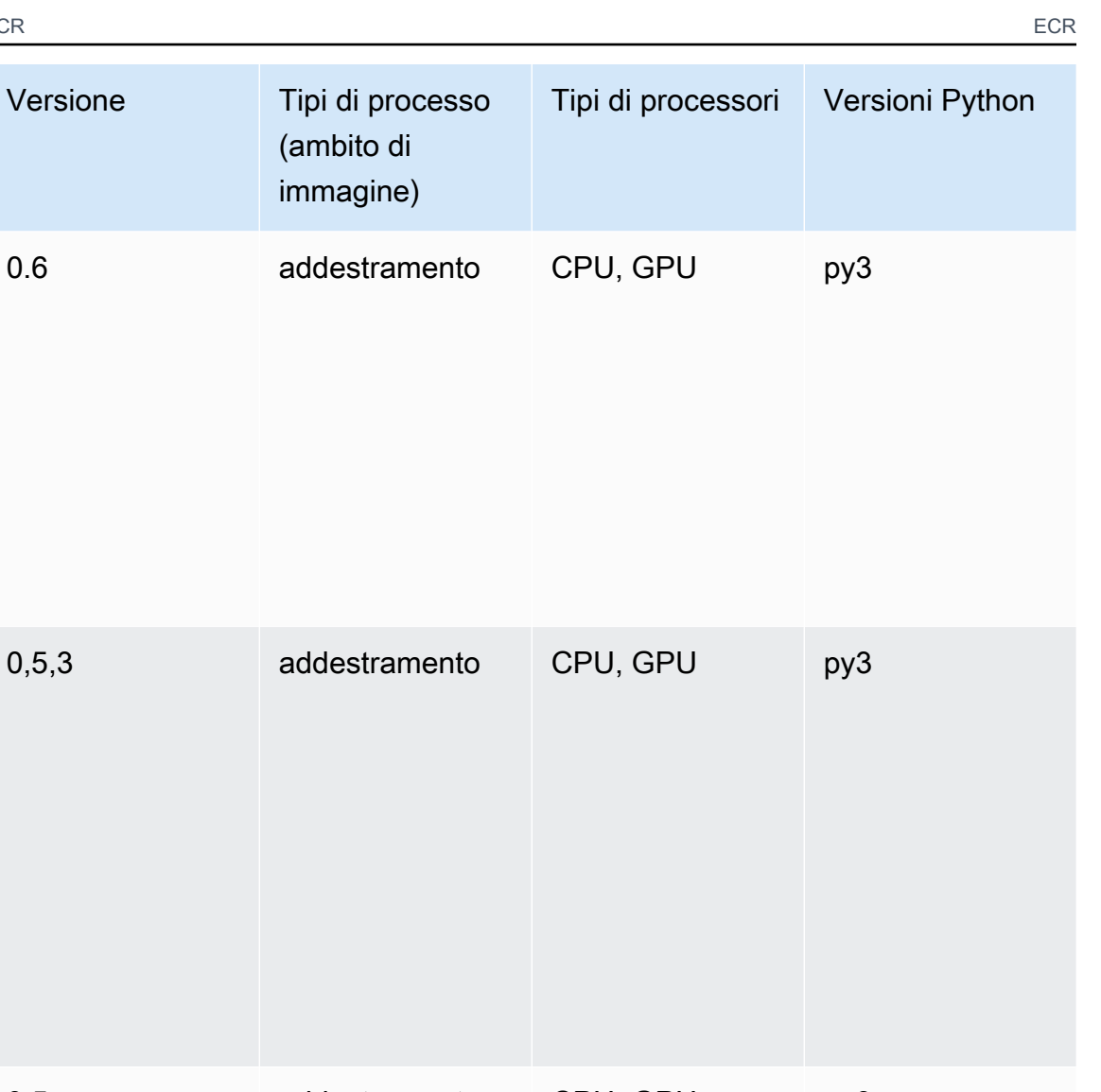

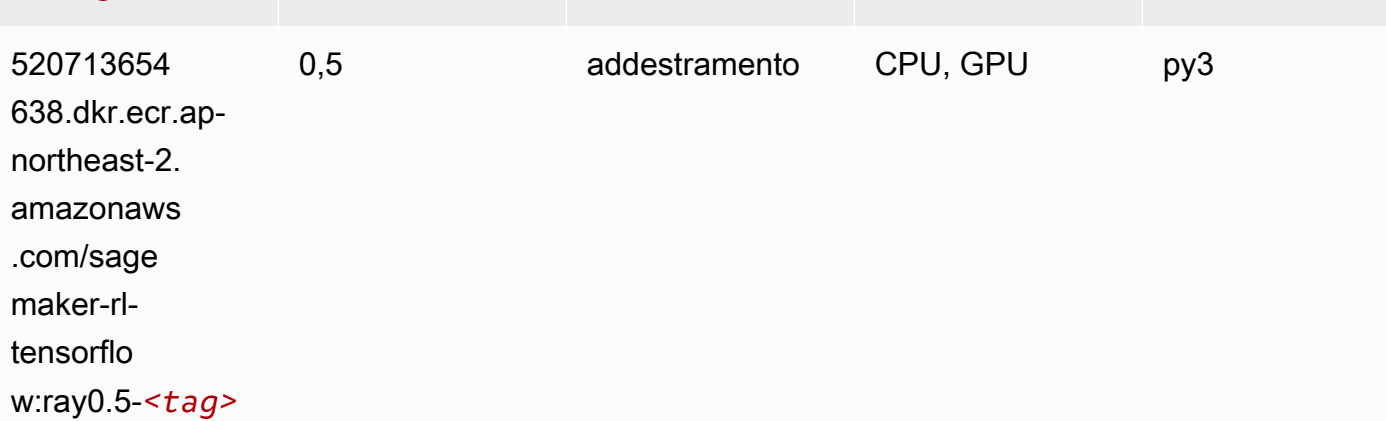

# VW (algoritmo)

SageMaker Esempio di Python SDK per recuperare il percorso del registro.

from sagemaker import image\_uris

```
image_uris.retrieve(framework='vw',region='ap-
northeast-2',version='8.7.0',image_scope='training')
```
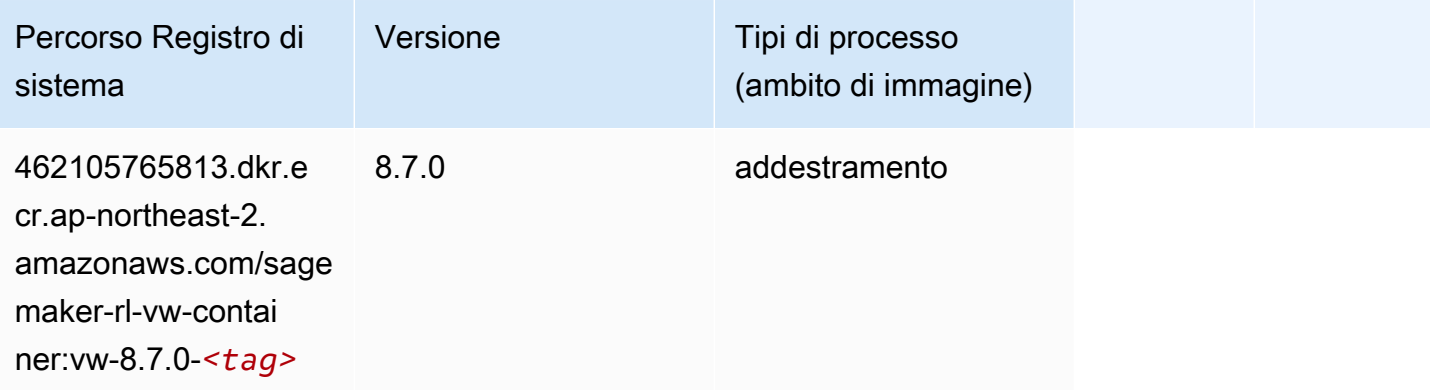

# XGBoost (algoritmo)

```
from sagemaker import image_uris
image_uris.retrieve(framework='xgboost',region='ap-northeast-2',version='1.5-1')
```
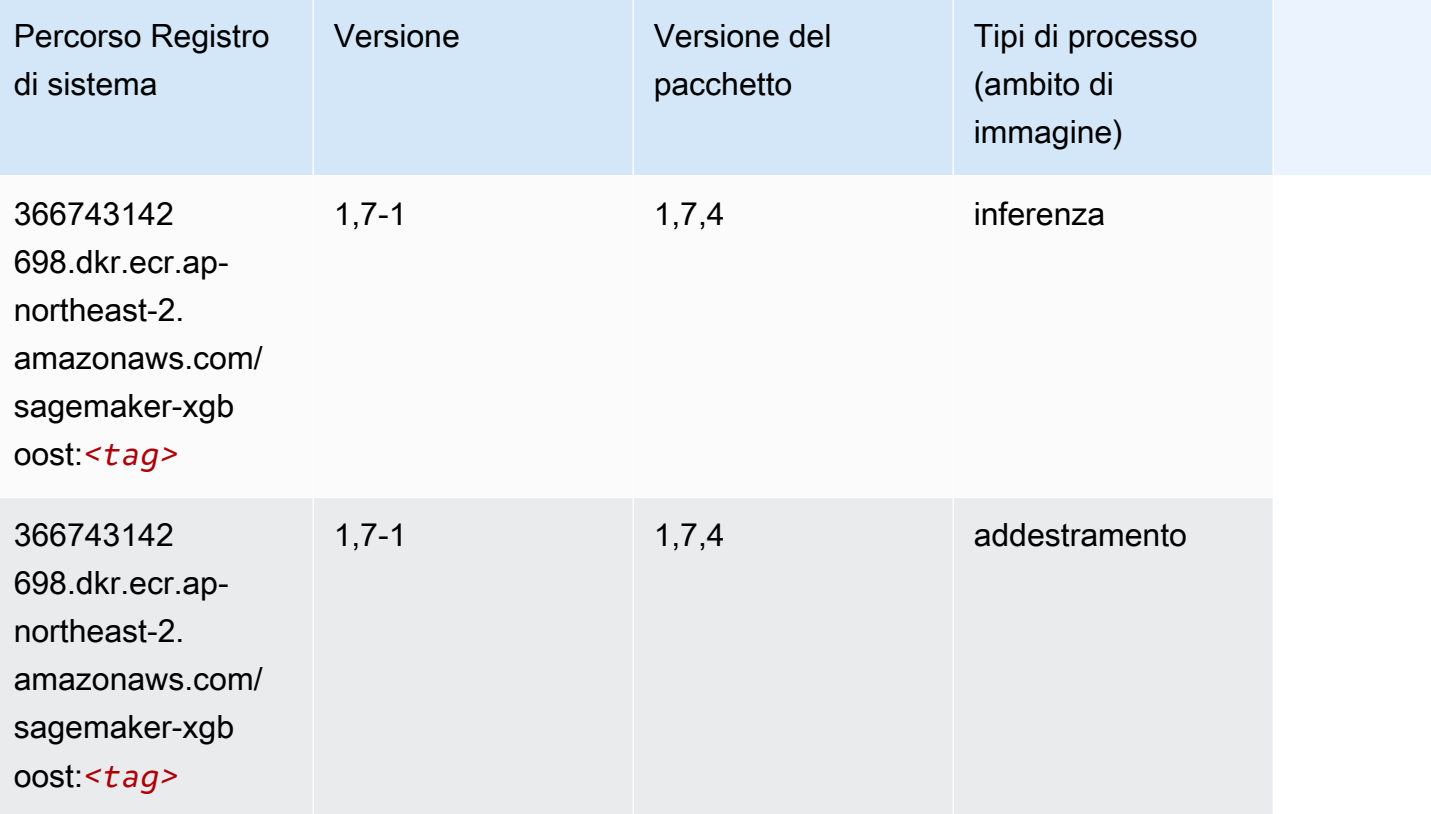

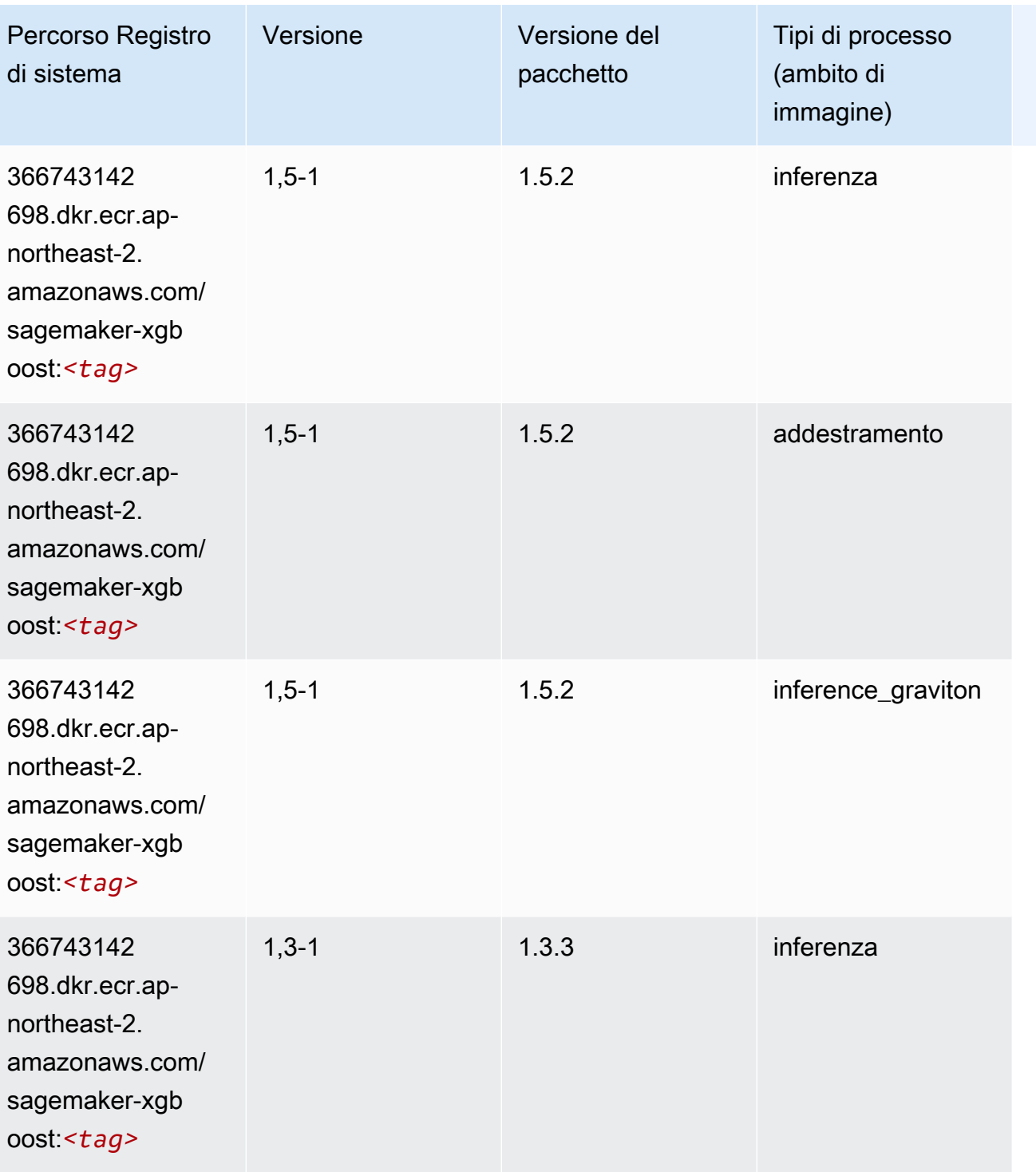

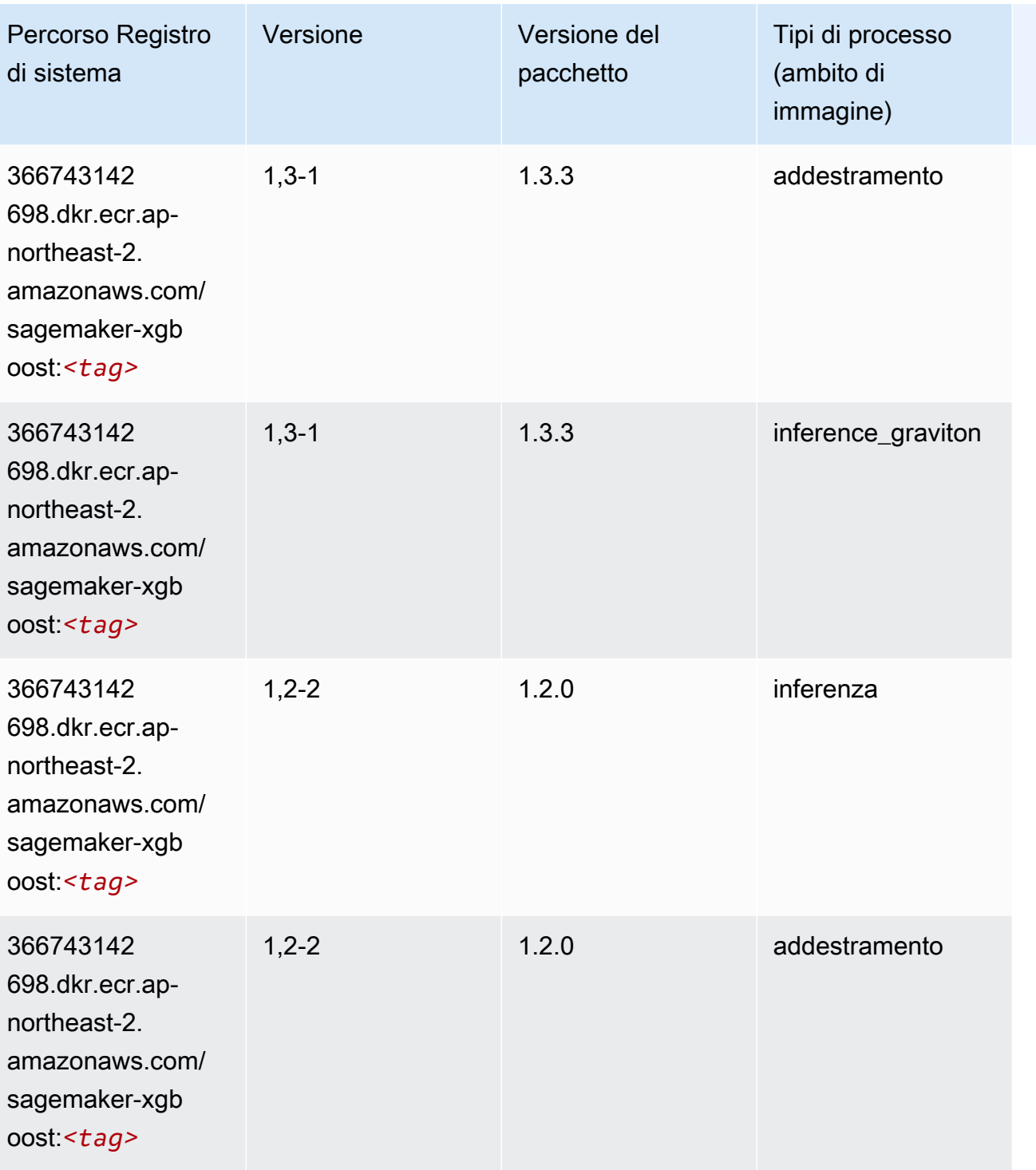

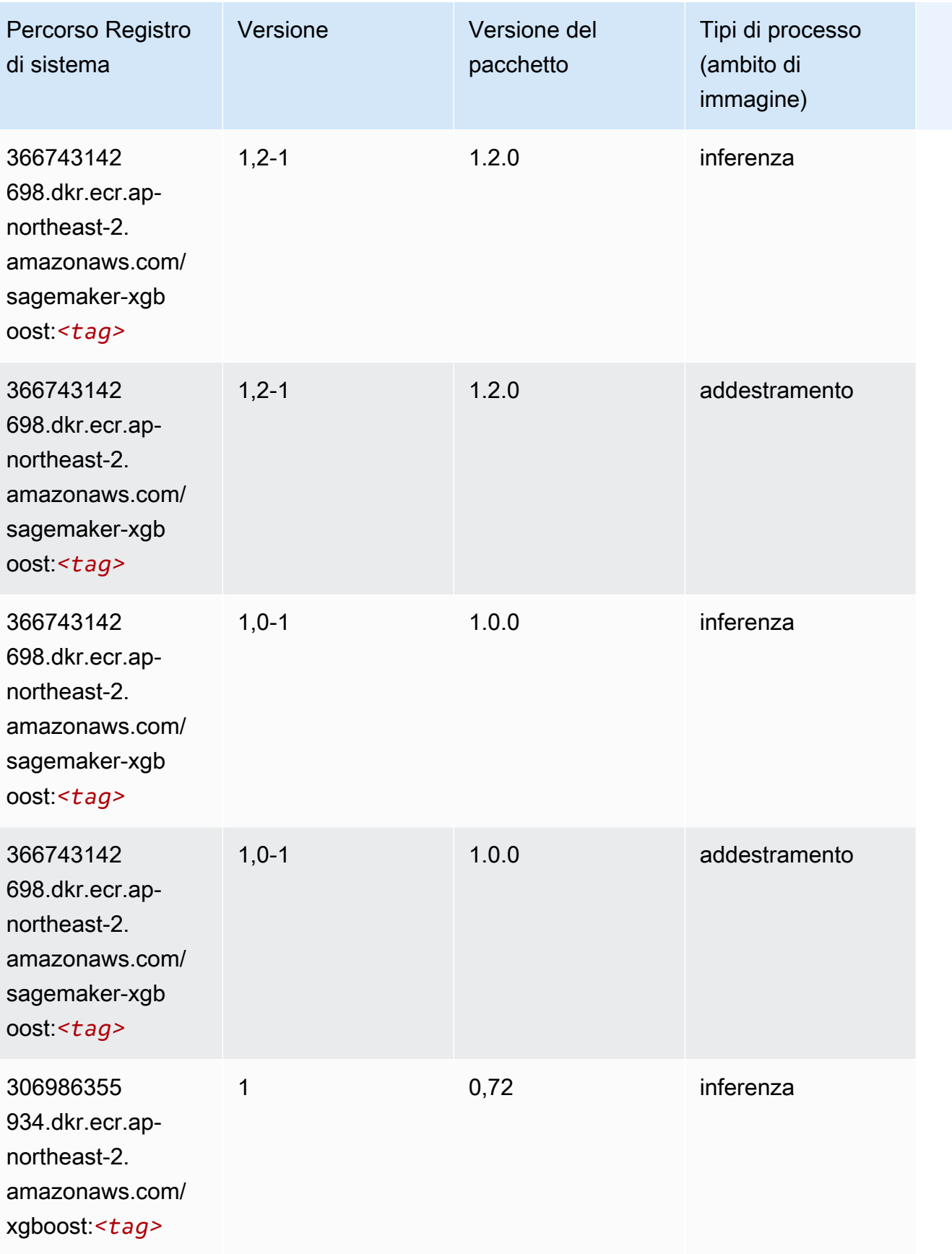

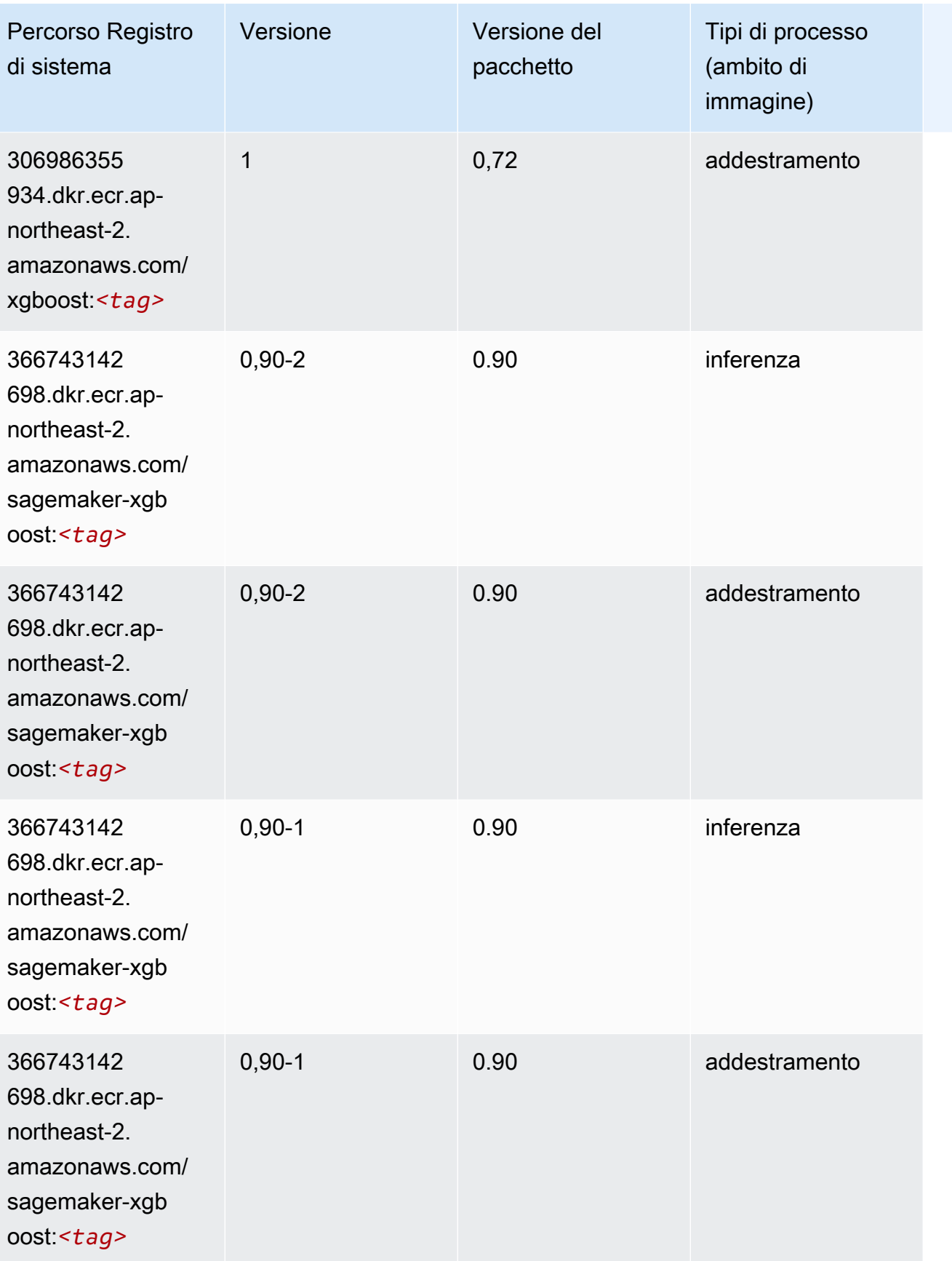

# Percorsi di registro Docker e codice di esempio per Asia Pacifico (Singapore) (ap-southeast-1)

I seguenti argomenti elencano i parametri per ciascuno degli algoritmi e contenitori di deep learning in questa regione forniti da Amazon SageMaker.

#### Argomenti

- [AutoGluon \(algoritmo\)](#page-992-0)
- [BlazingText \(algoritmo\)](#page-995-0)
- [Chainer \(DLC\)](#page-996-0)
- [Clarify \(algoritmo\)](#page-997-0)
- [DJL DeepSpeed \(algoritmo\)](#page-997-1)
- [Data Wrangler \(algoritmo\)](#page-998-0)
- [Debugger \(algoritmo\)](#page-999-0)
- [Previsioni DeepAR \(algoritmo\)](#page-999-1)
- [Macchine di fattorizzazione \(algoritmo\)](#page-1000-0)
- [Hugging Face \(algoritmo\)](#page-1000-1)
- [IP Insights \(algoritmo\)](#page-1007-0)
- [Classificazione delle immagini \(algoritmo\)](#page-1007-1)
- [Inferentia MXNet \(DLC\)](#page-1008-0)
- [Inferentia PyTorch \(DLC\)](#page-1009-0)
- [K-Means \(algoritmo\)](#page-1010-0)
- [KNN \(algoritmo\)](#page-1010-1)
- [LDA \(algoritmo\)](#page-1011-0)
- [Linear Learner \(algoritmo\)](#page-1011-1)
- [MXNet \(DLC\)](#page-1012-0)
- [MXNet Coach \(DLC\)](#page-1019-0)
- [Monitoraggio modelli \(algoritmo\)](#page-1020-0)
- [NTM \(algoritmo\)](#page-1021-0)
- [Classificazione delle immagine Neo \(algoritmo\)](#page-1021-1)
- [Neo MXNet \(DLC\)](#page-1021-2)
- [Neo PyTorch \(DLC\)](#page-1022-0)
- [Neo Tensorflow \(DLC\)](#page-1024-0)
- [Neo XGBoost \(algoritmo\)](#page-1025-0)
- [Rilevamento degli oggetti \(algoritmo\)](#page-1025-1)
- [Object2Vec \(algoritmo\)](#page-1026-0)
- [PCA \(algoritmo\)](#page-1026-1)
- [PyTorch \(DLC\)](#page-1027-0)
- [PyTorch Neurone \(DLC\)](#page-1038-0)
- [PyTorch Training Compiler \(DLC\)](#page-1038-1)
- [Random Cut Forest \(algoritmo\)](#page-1039-0)
- [Ray PyTorch \(DLC\)](#page-1040-0)
- [Scikit-learn \(algoritmo\)](#page-1041-0)
- [Segmentazione semantica \(algoritmo\)](#page-1043-0)
- [Seq2Seq \(algoritmo\)](#page-1044-0)
- [Spark \(algoritmo\)](#page-1044-1)
- [SparkML Serving \(algoritmo\)](#page-1045-0)
- [Tensorflow \(DLC\)](#page-1046-0)
- [Tensorflow Coach \(DLC\)](#page-1071-0)
- [Tensorflow Inferentia \(DLC\)](#page-1073-0)
- [Tensorflow Ray \(DLC\)](#page-1074-0)
- [VW \(algoritmo\)](#page-1077-0)
- [XGBoost \(algoritmo\)](#page-1077-1)

#### <span id="page-992-0"></span>AutoGluon (algoritmo)

```
from sagemaker import image_uris
image_uris.retrieve(framework='autogluon',region='ap-
southeast-1',image_scope='inference',version='0.4')
```
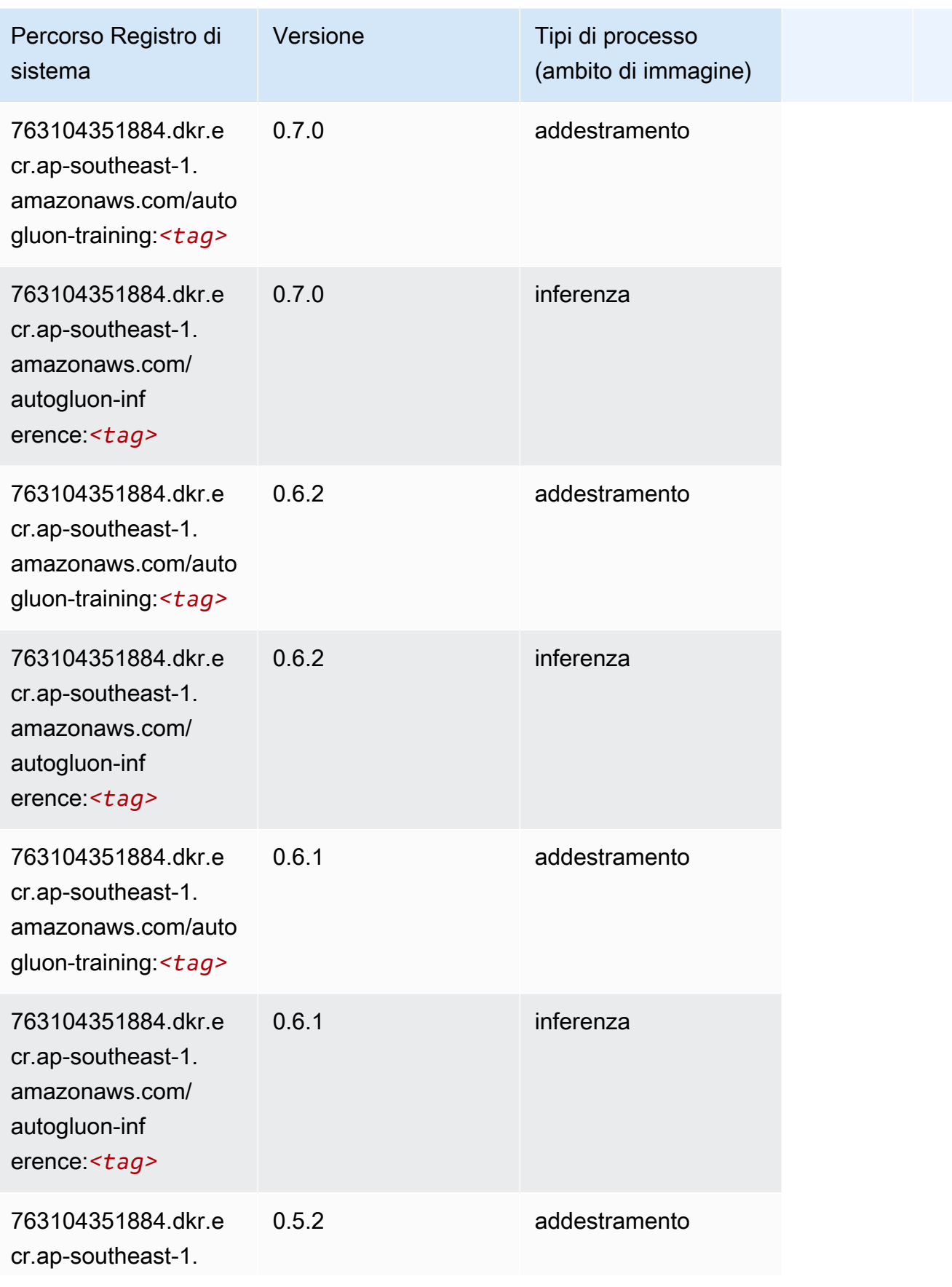

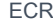

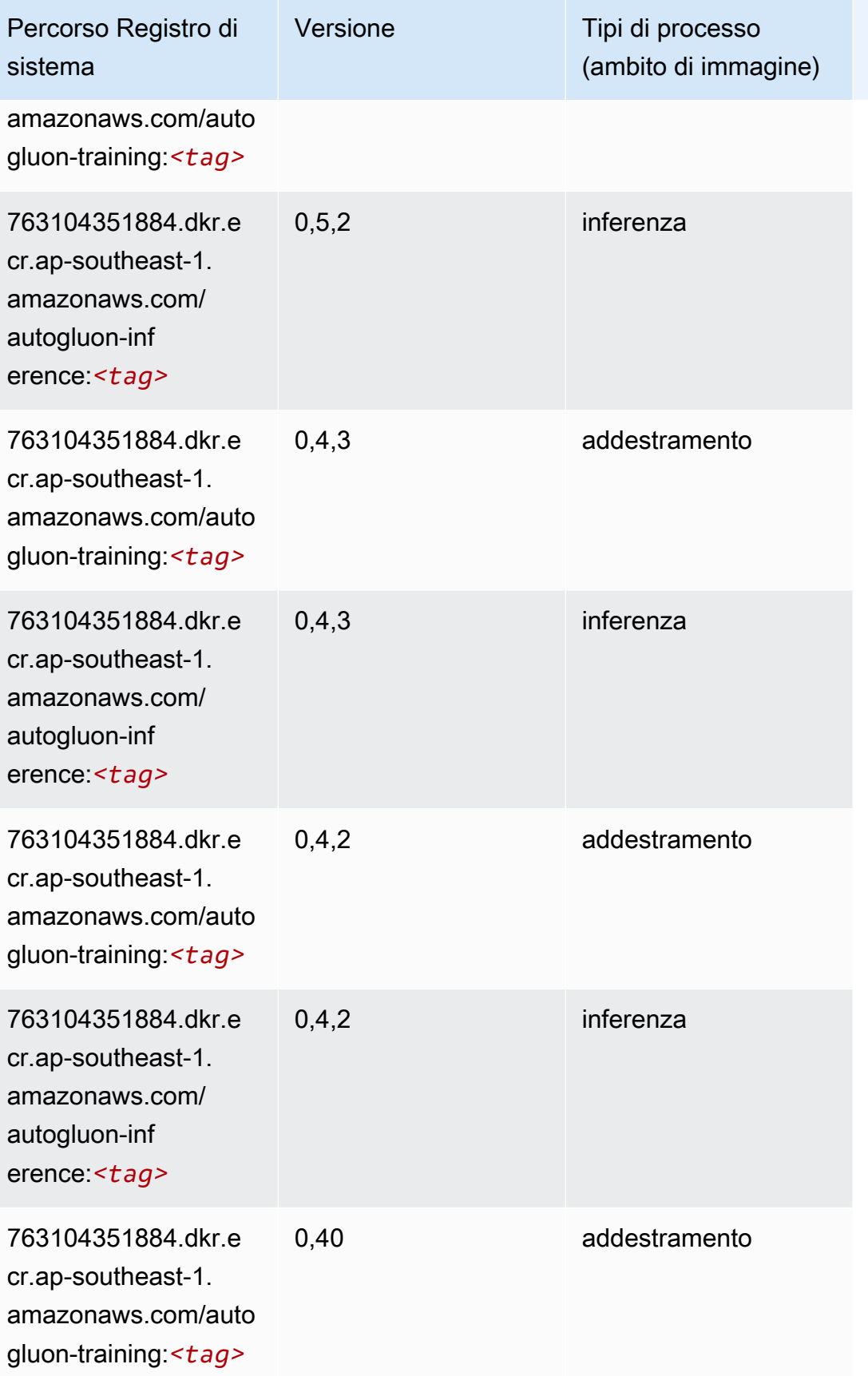

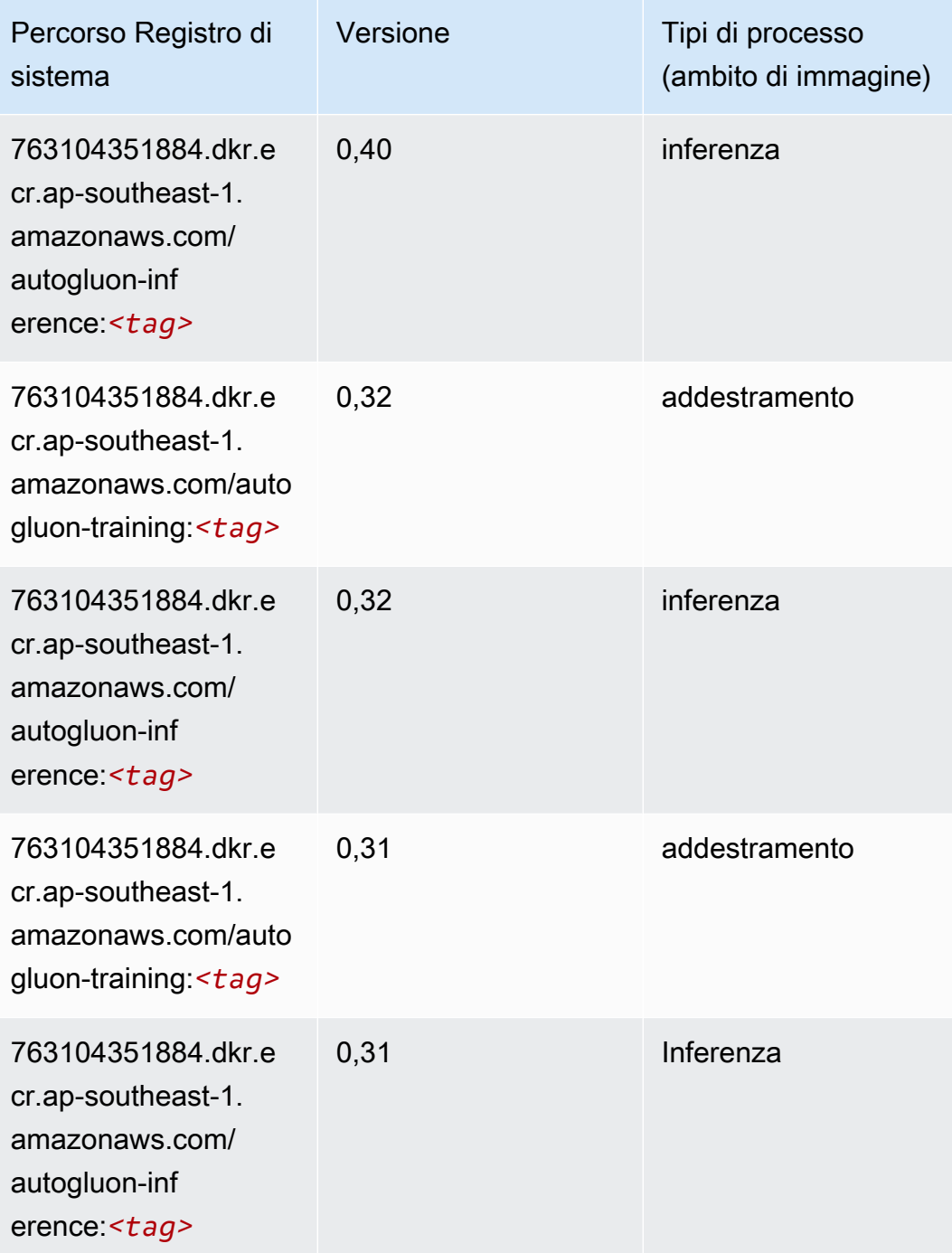

# <span id="page-995-0"></span>BlazingText (algoritmo)

```
from sagemaker import image_uris
image_uris.retrieve(framework='blazingtext',region='ap-southeast-1')
```
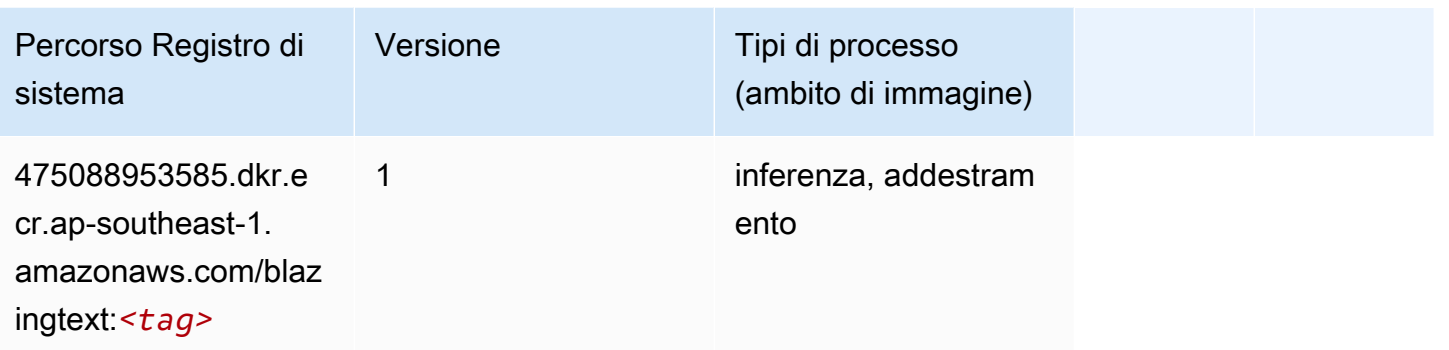

# <span id="page-996-0"></span>Chainer (DLC)

```
from sagemaker import image_uris
image_uris.retrieve(framework='chainer',region='ap-
southeast-1',version='5.0.0',py_version='py3',image_scope='inference',instance_type='ml.c5.4xla
```
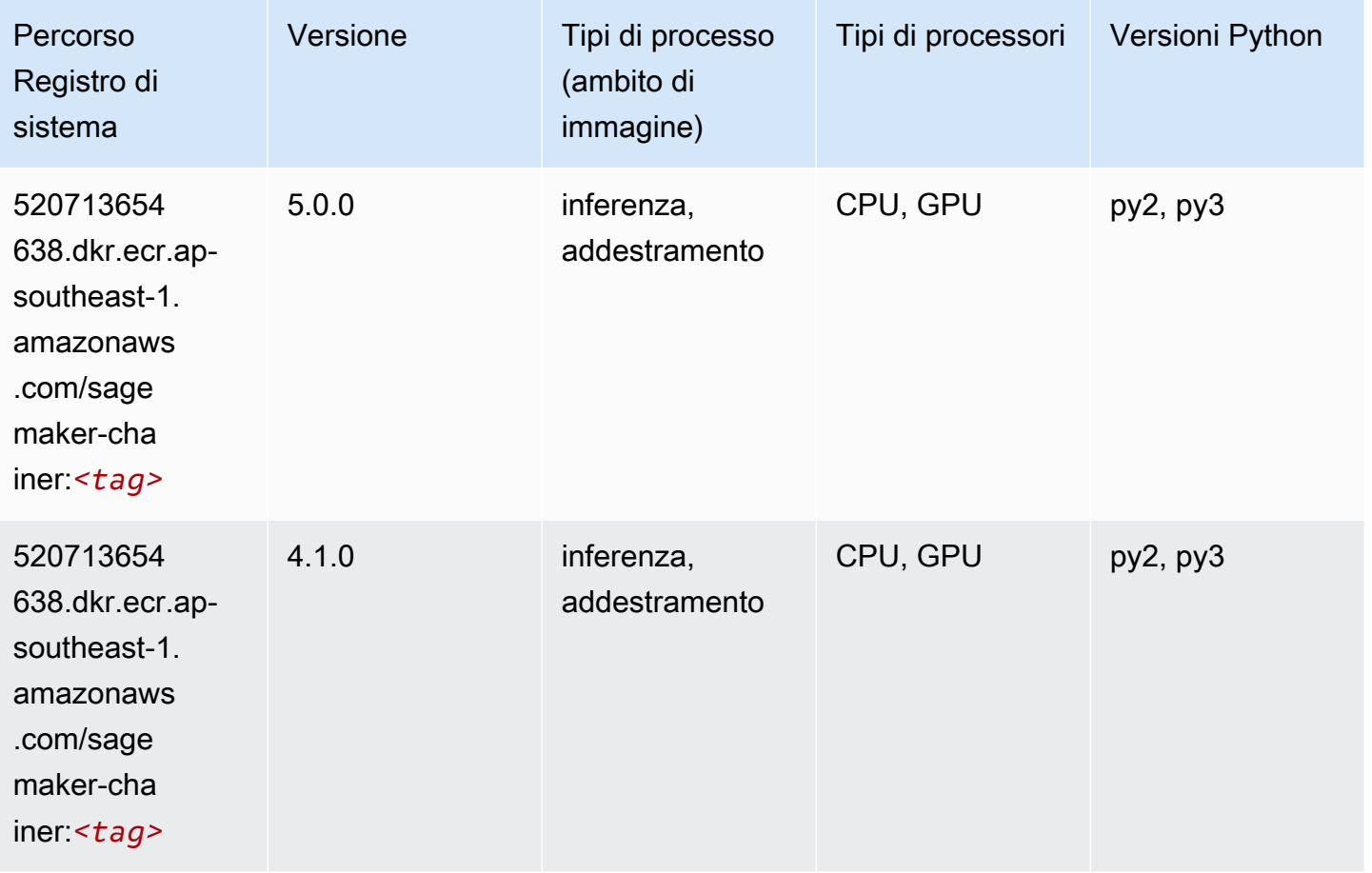

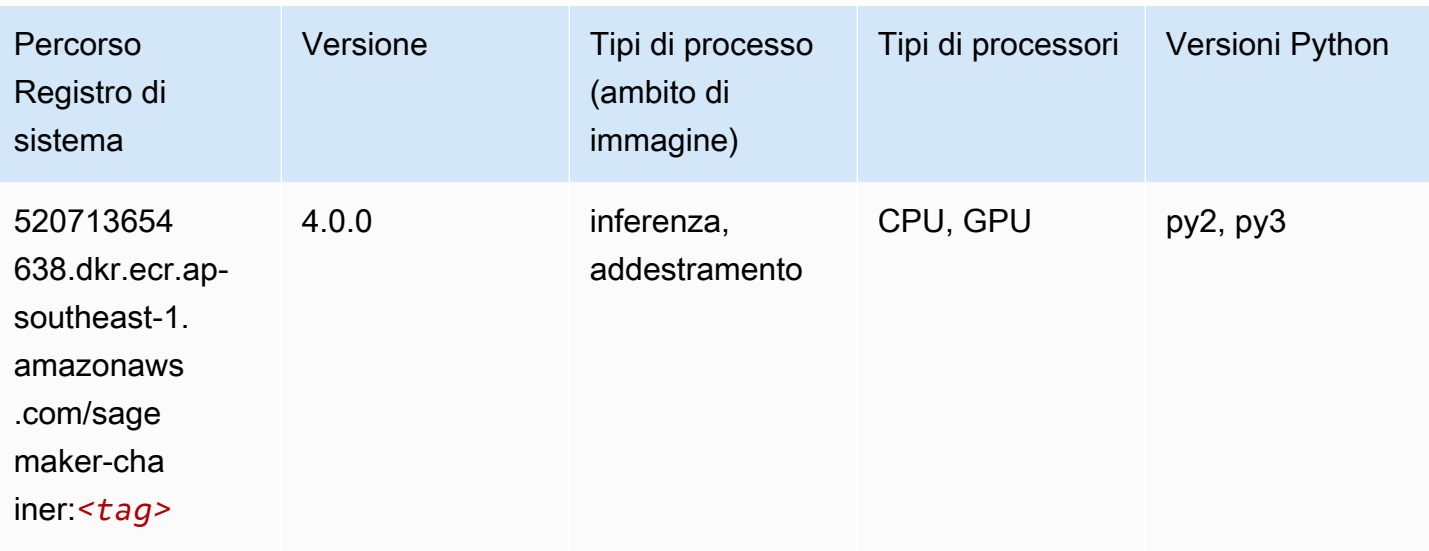

### <span id="page-997-0"></span>Clarify (algoritmo)

SageMaker Esempio di Python SDK per recuperare il percorso del registro.

```
from sagemaker import image_uris
image_uris.retrieve(framework='clarify',region='ap-
southeast-1',version='1.0',image_scope='processing')
```
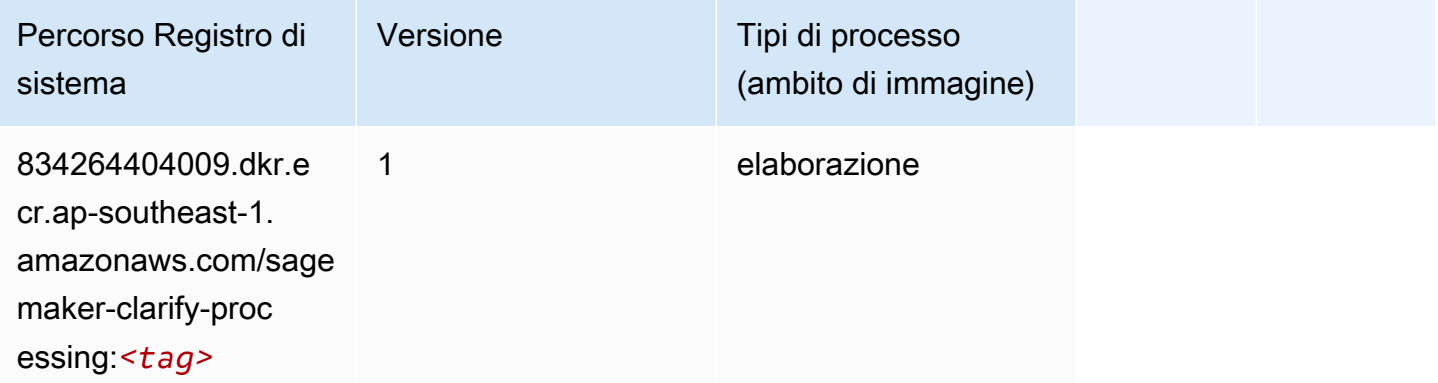

# <span id="page-997-1"></span>DJL DeepSpeed (algoritmo)

```
from sagemaker import image_uris
image_uris.retrieve(framework='djl-deepspeed', region='us-
west-2',py_version='py3',image_scope='inference')
```
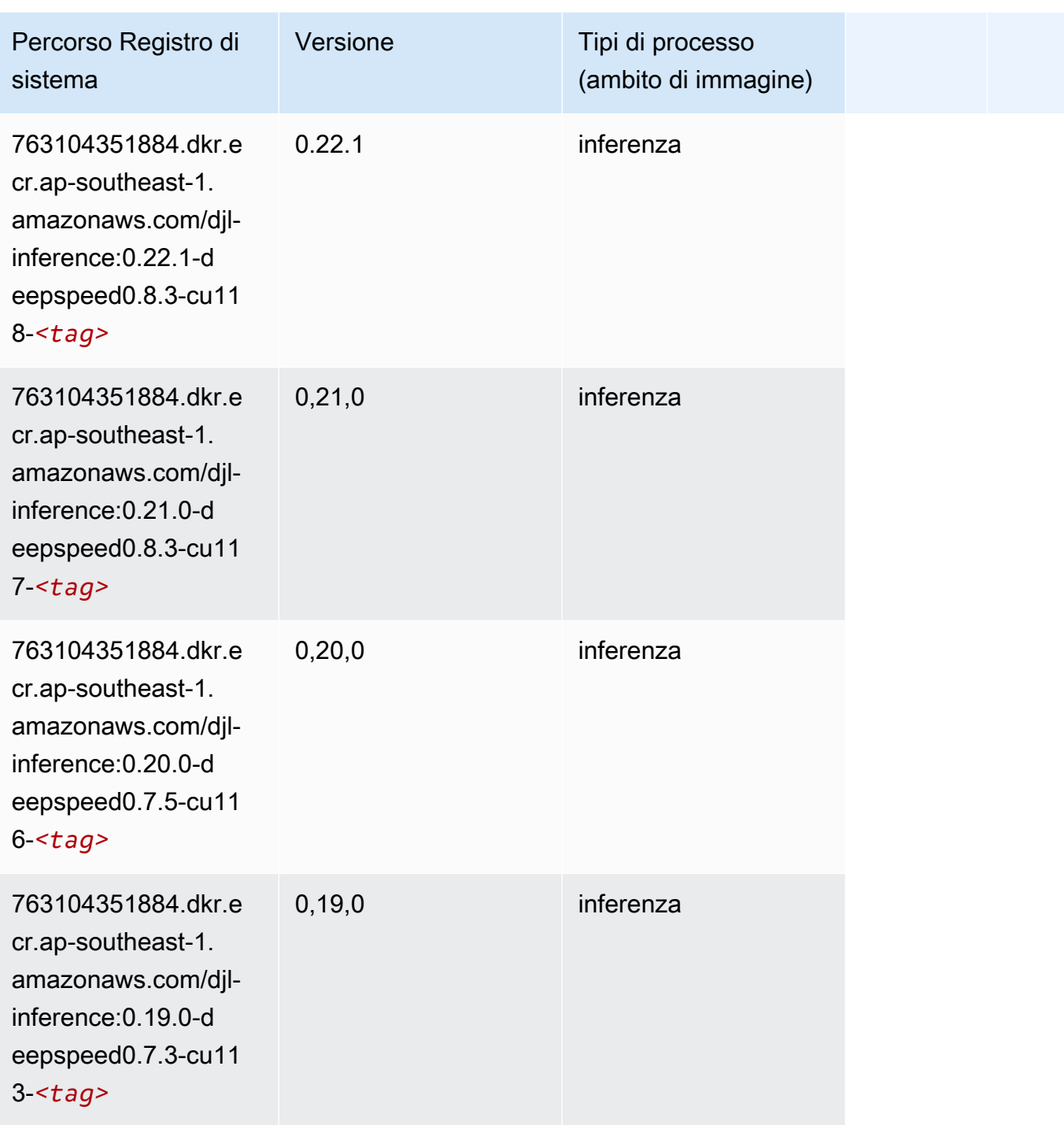

# <span id="page-998-0"></span>Data Wrangler (algoritmo)

```
from sagemaker import image_uris
```

```
image_uris.retrieve(framework='data-wrangler',region='ap-southeast-1')
```
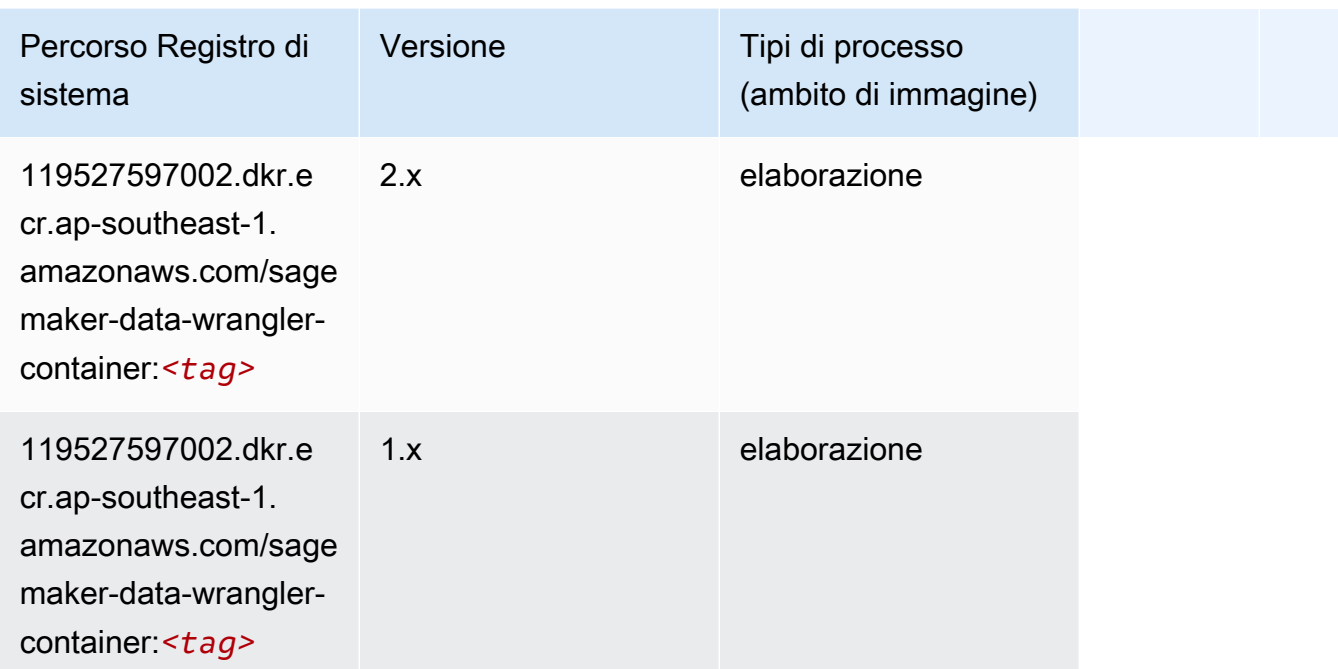

# <span id="page-999-0"></span>Debugger (algoritmo)

SageMaker Esempio di Python SDK per recuperare il percorso del registro.

```
from sagemaker import image_uris
image_uris.retrieve(framework='debugger',region='ap-southeast-1')
```
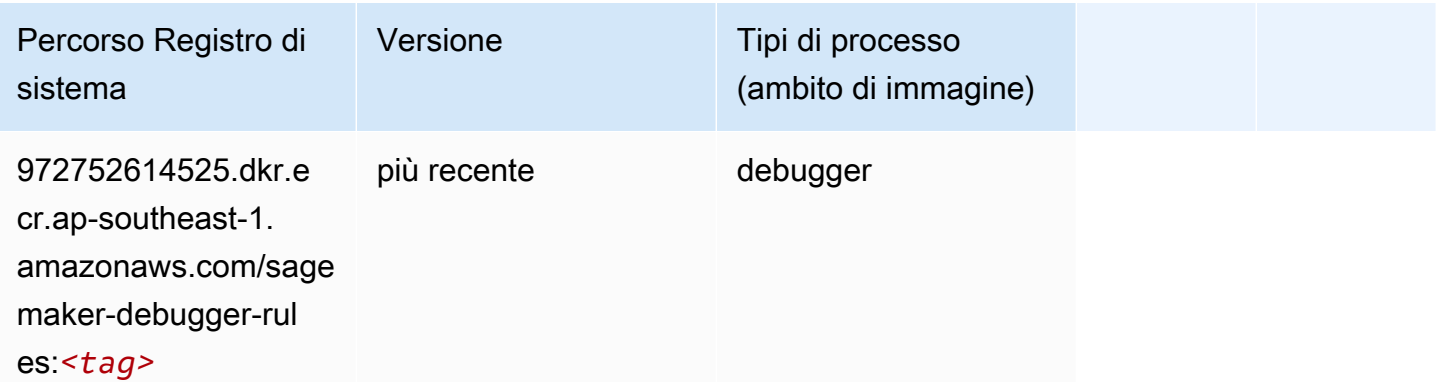

# <span id="page-999-1"></span>Previsioni DeepAR (algoritmo)

#### from sagemaker import image\_uris image\_uris.retrieve(framework='forecasting-deepar',region='ap-southeast-1')

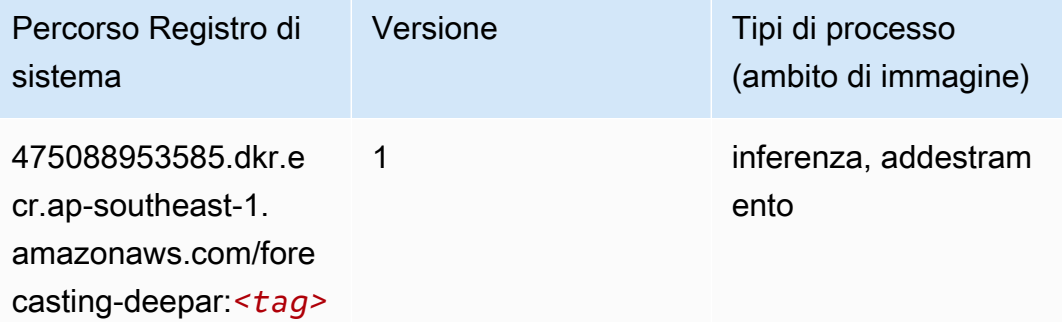

### <span id="page-1000-0"></span>Macchine di fattorizzazione (algoritmo)

SageMaker Esempio di Python SDK per recuperare il percorso del registro.

```
from sagemaker import image_uris
image_uris.retrieve(framework='factorization-machines',region='ap-southeast-1')
```
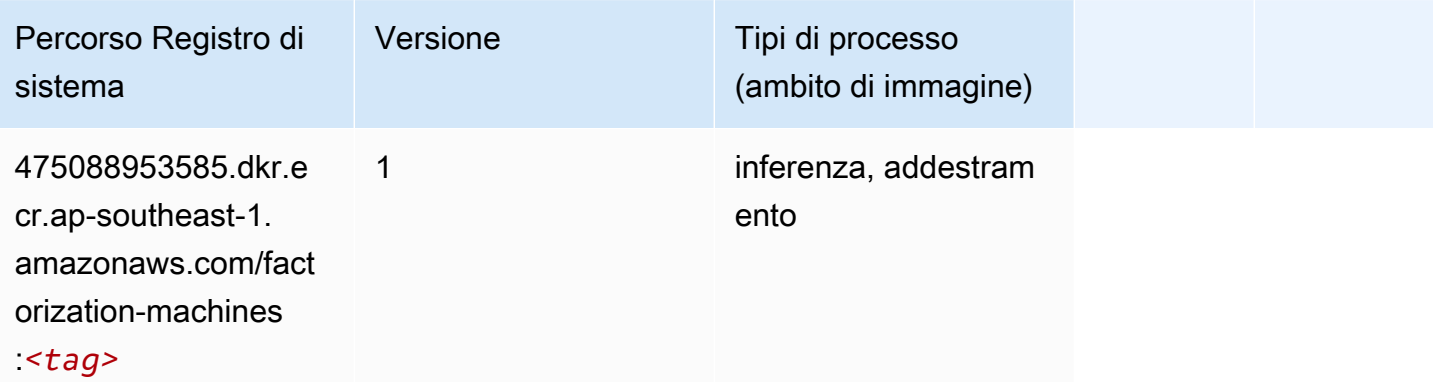

#### <span id="page-1000-1"></span>Hugging Face (algoritmo)

```
from sagemaker import image_uris
image_uris.retrieve(framework='huggingface',region='ap-
southeast-1',version='4.4.2',image_scope='training',base_framework_version='tensorflow2.4.1')
```
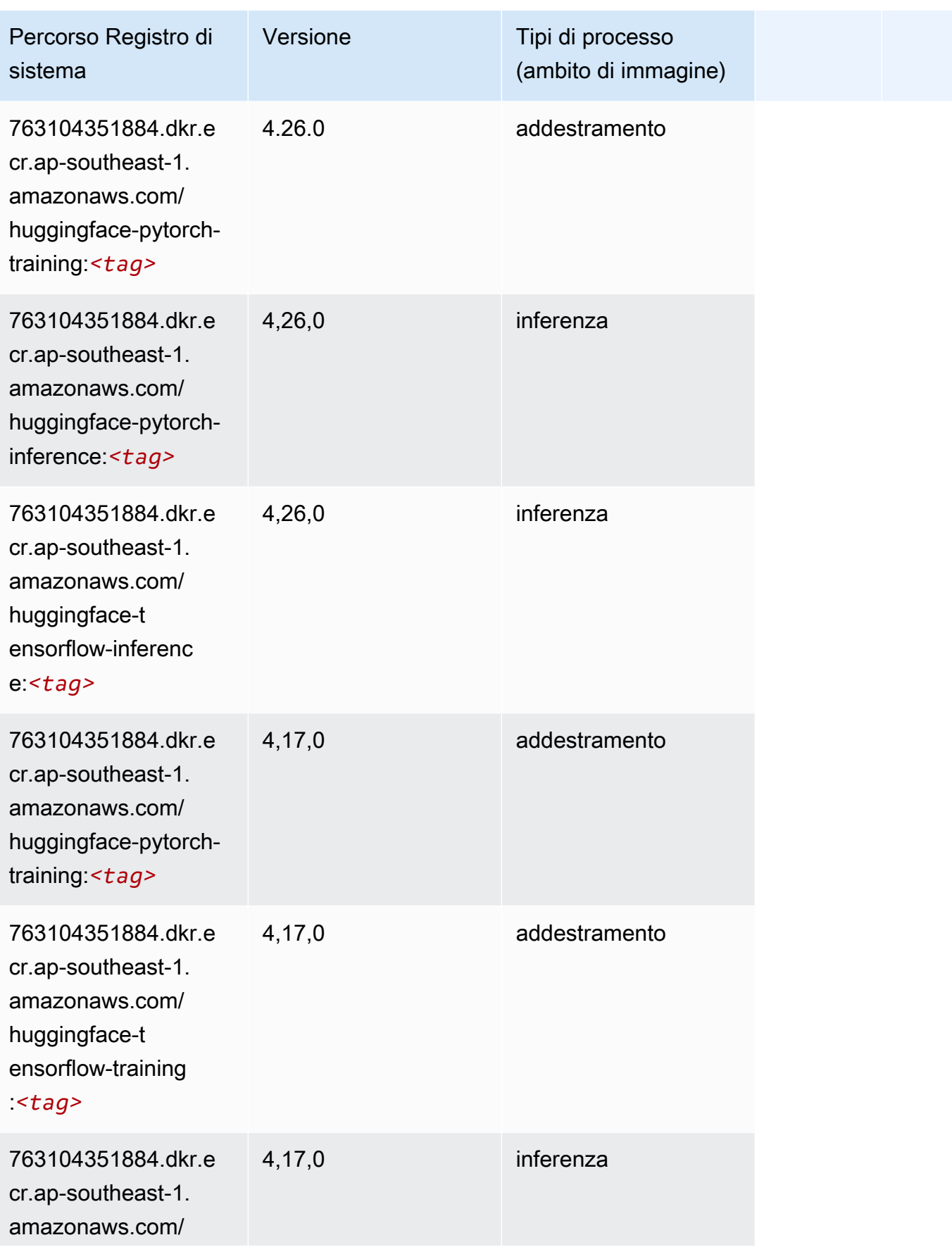

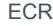

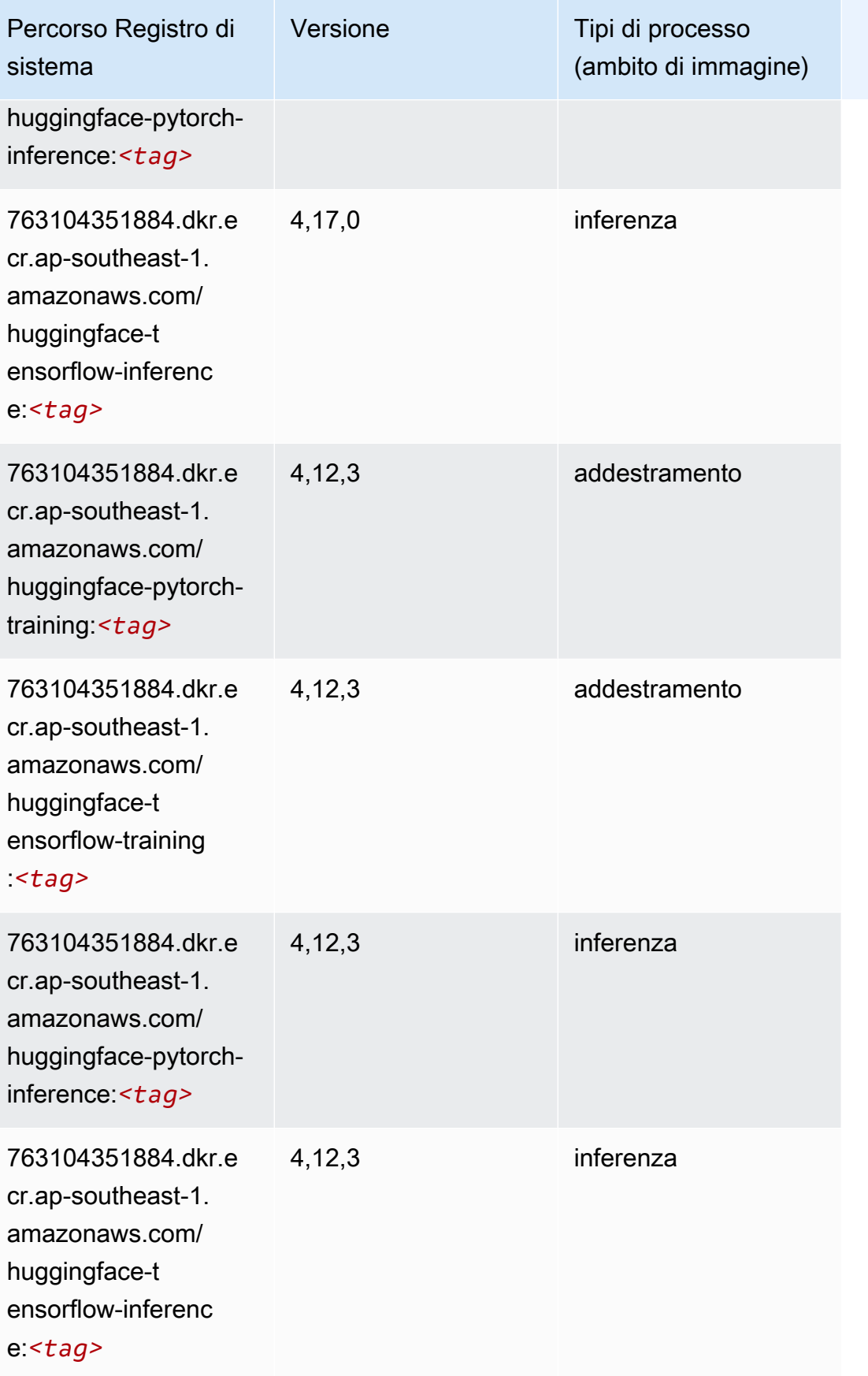

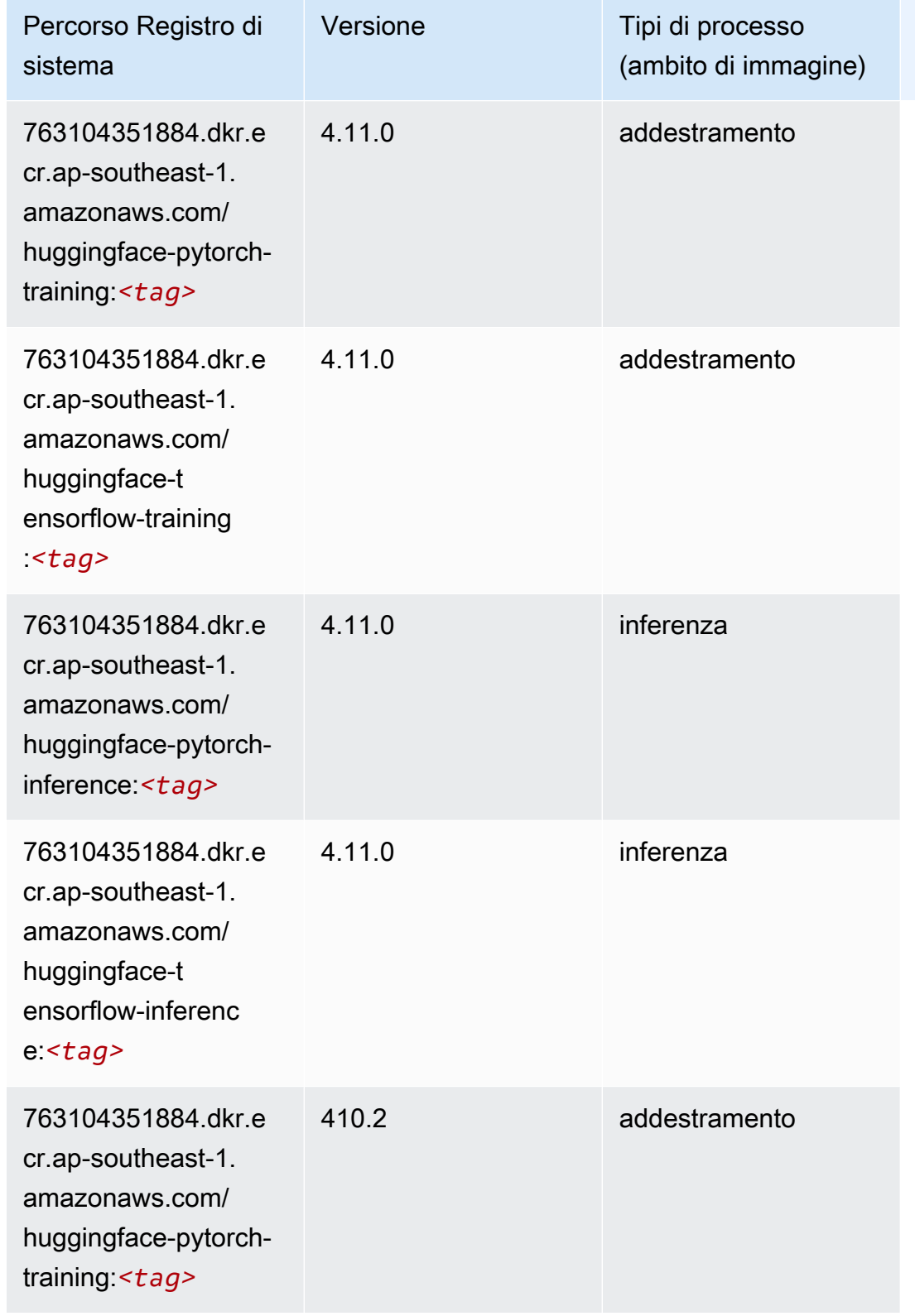

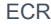

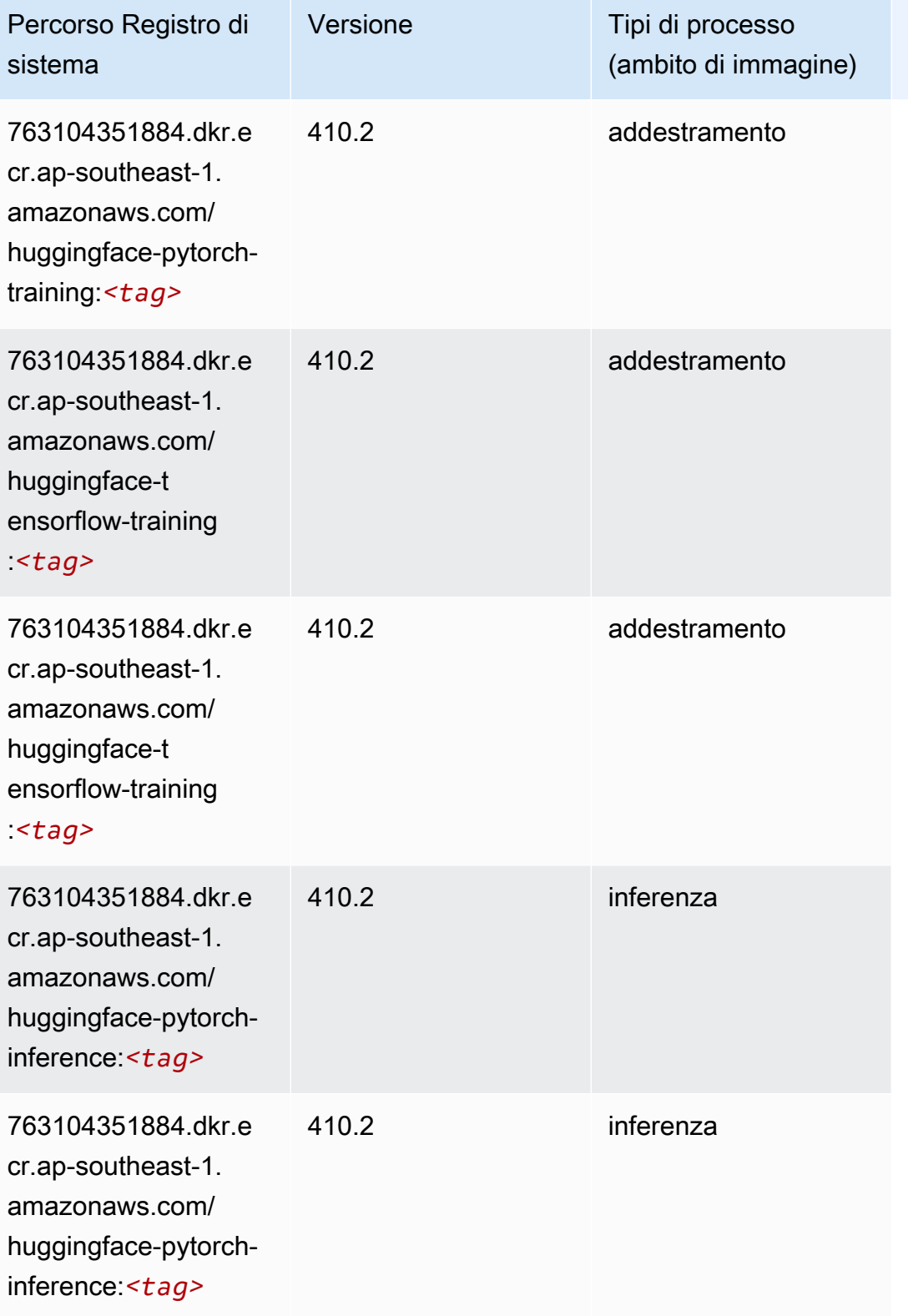

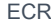

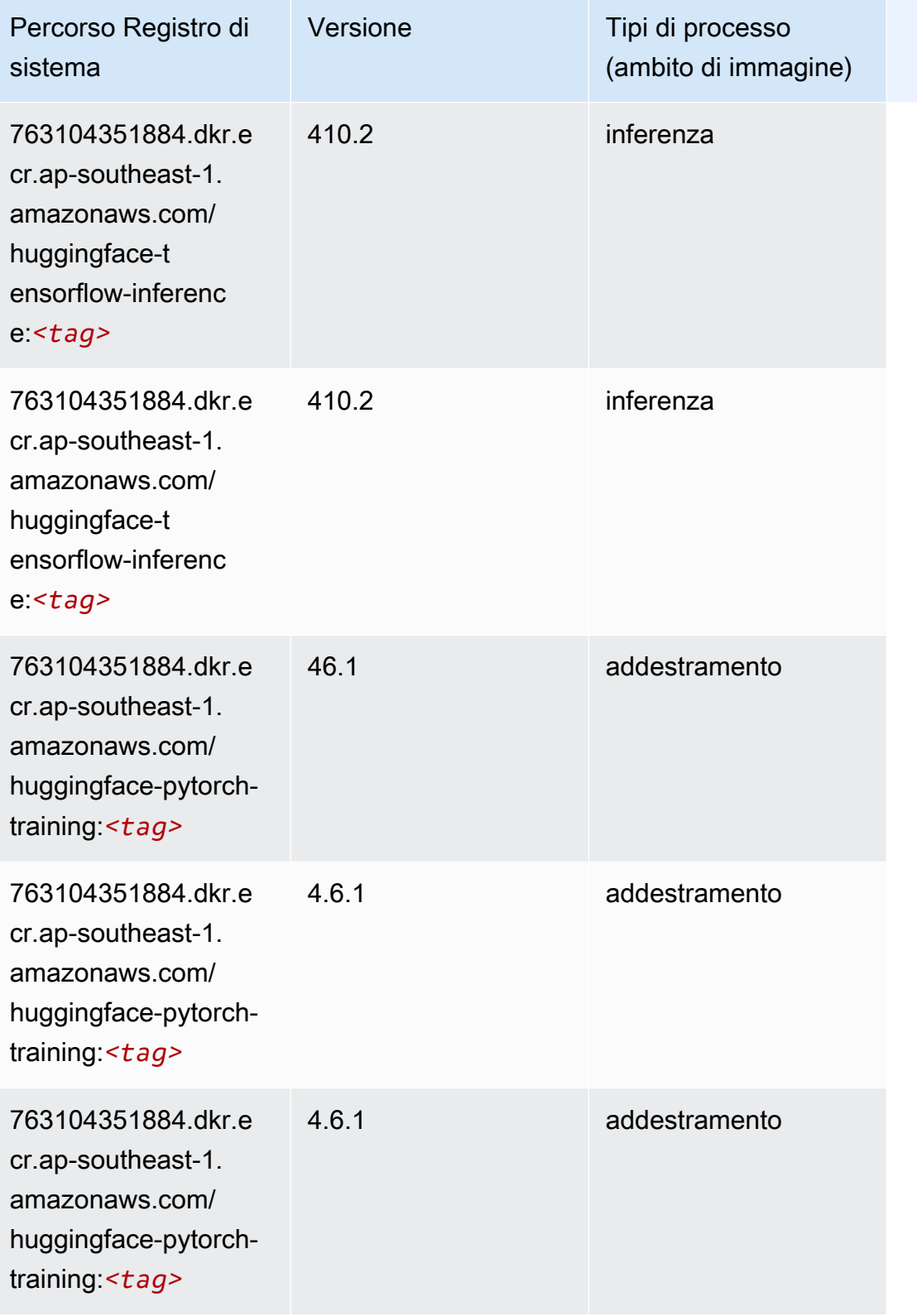

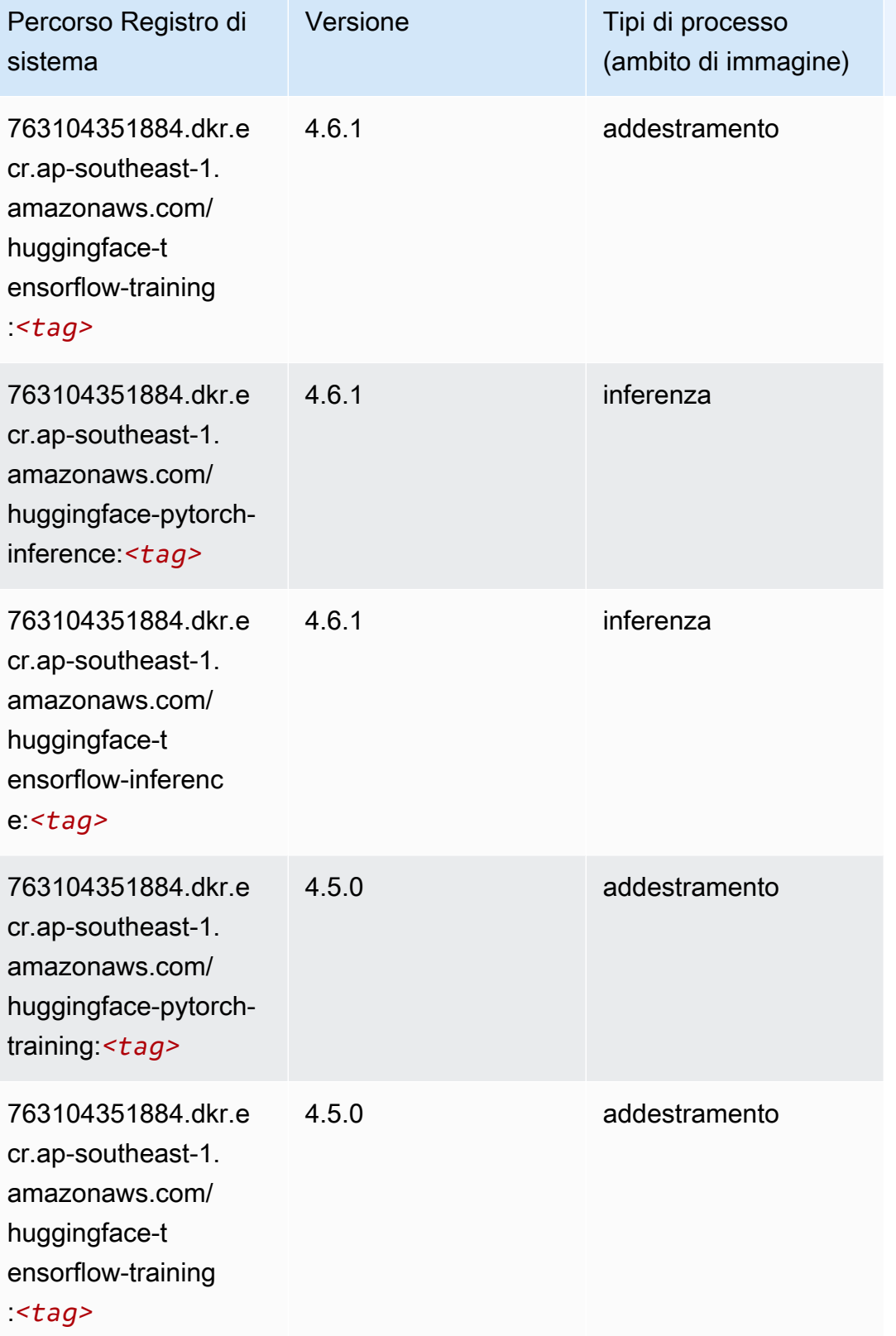

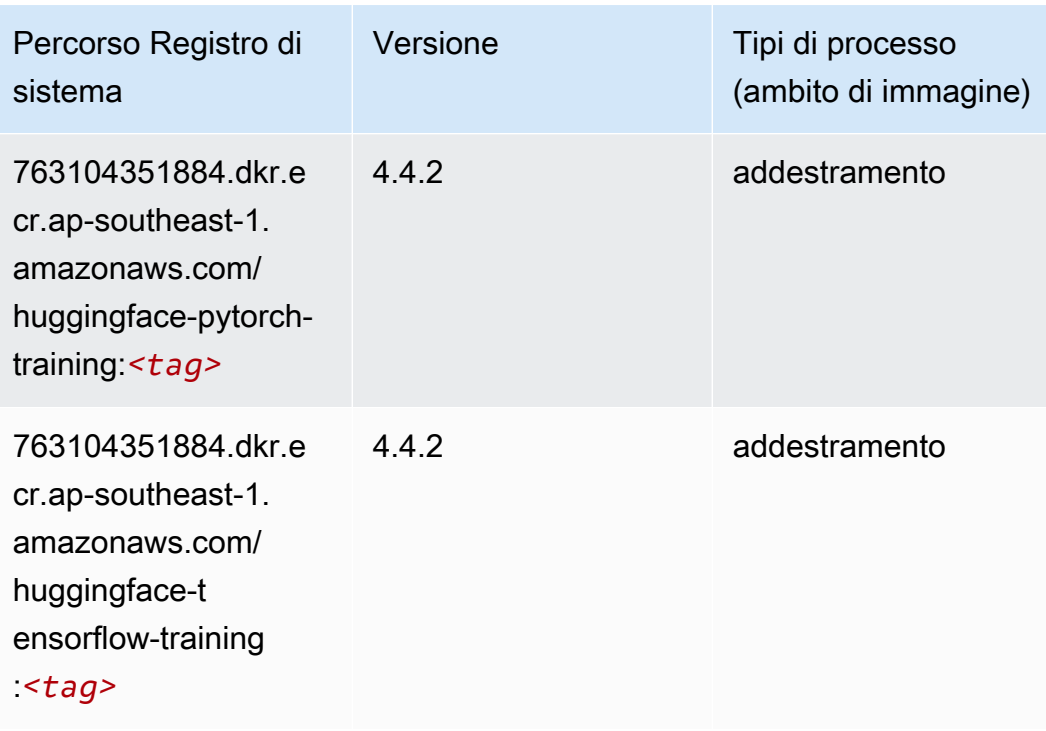

### <span id="page-1007-0"></span>IP Insights (algoritmo)

SageMaker Esempio di Python SDK per recuperare il percorso del registro.

```
from sagemaker import image_uris
image_uris.retrieve(framework='ipinsights',region='ap-southeast-1')
```
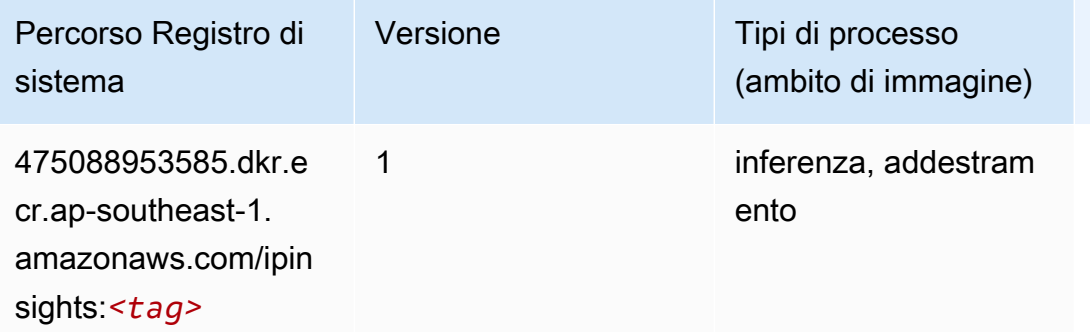

### <span id="page-1007-1"></span>Classificazione delle immagini (algoritmo)

```
from sagemaker import image_uris
```
image\_uris.retrieve(framework='image-classification',region='ap-southeast-1')

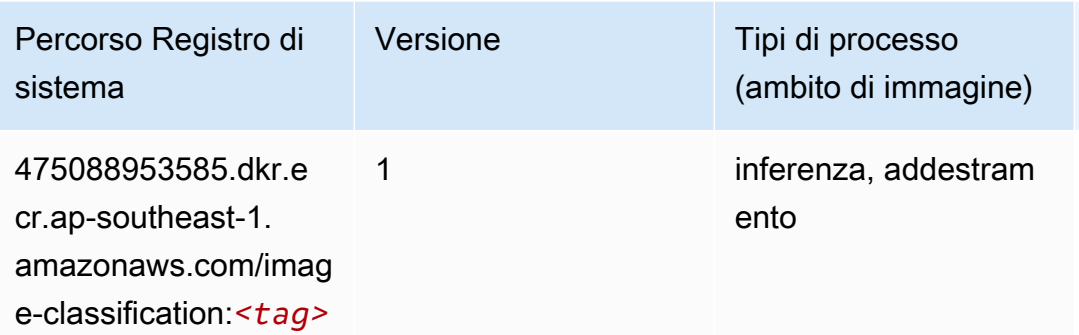

## Inferentia MXNet (DLC)

```
from sagemaker import image_uris
image_uris.retrieve(framework='inferentia-mxnet',region='ap-
southeast-1',version='1.5.1',instance_type='ml.inf1.6xlarge')
```
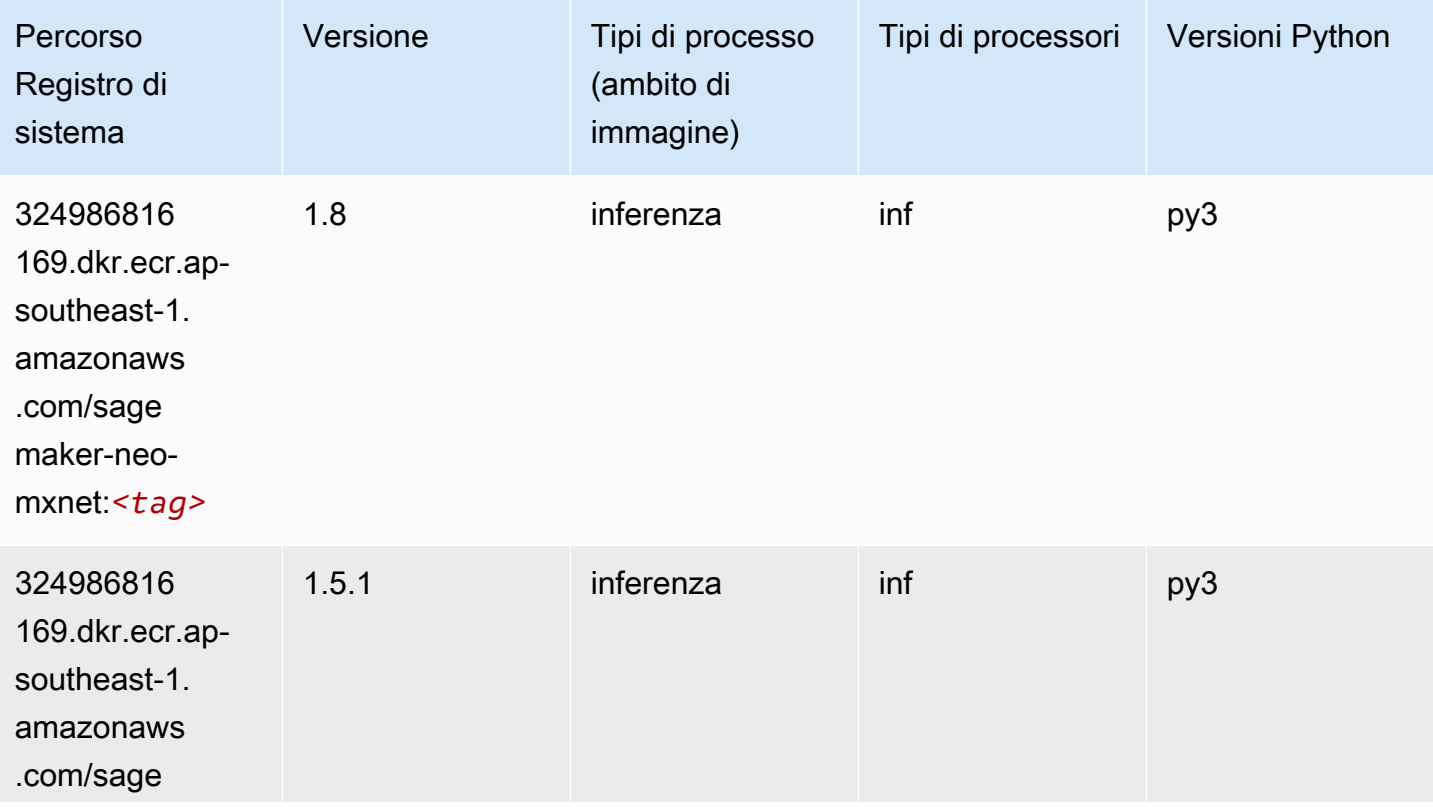

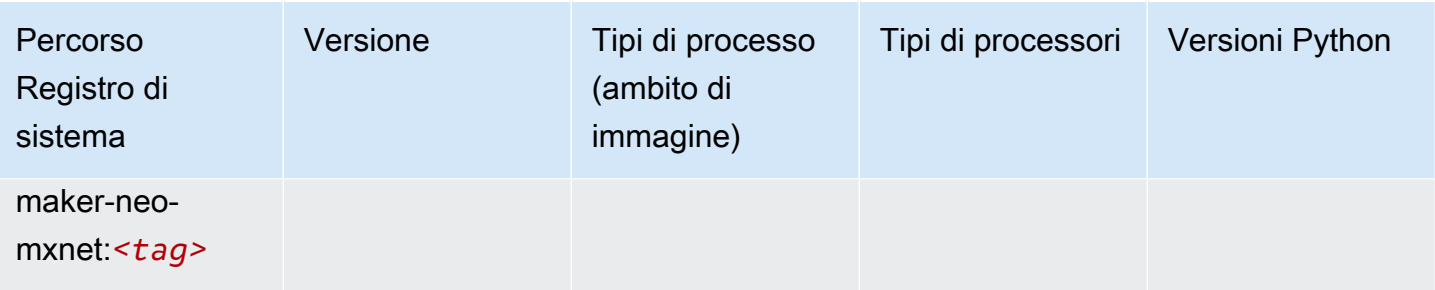

# Inferentia PyTorch (DLC)

```
from sagemaker import image_uris
image_uris.retrieve(framework='inferentia-pytorch',region='ap-
southeast-1',version='1.9',py_version='py3')
```
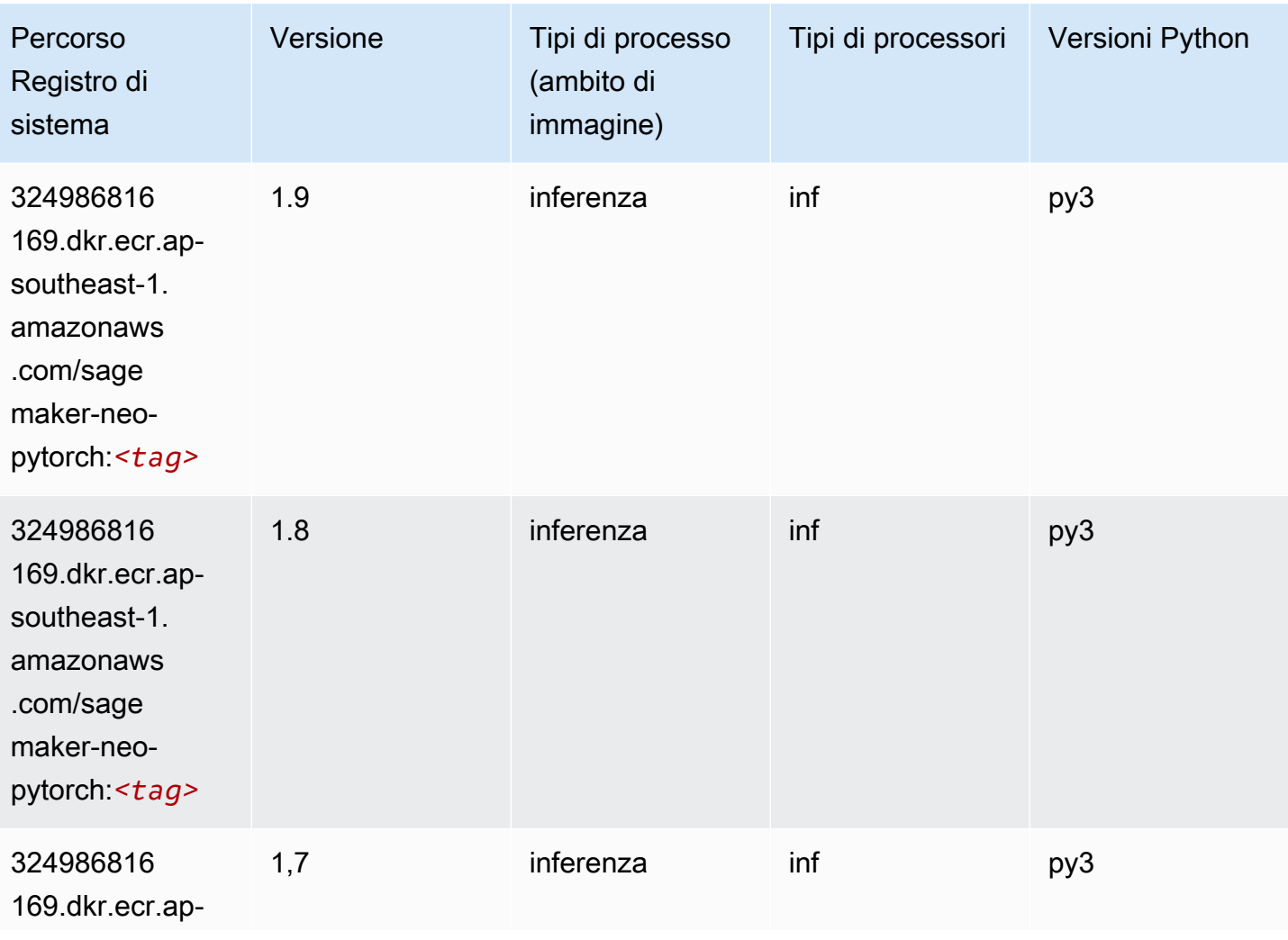

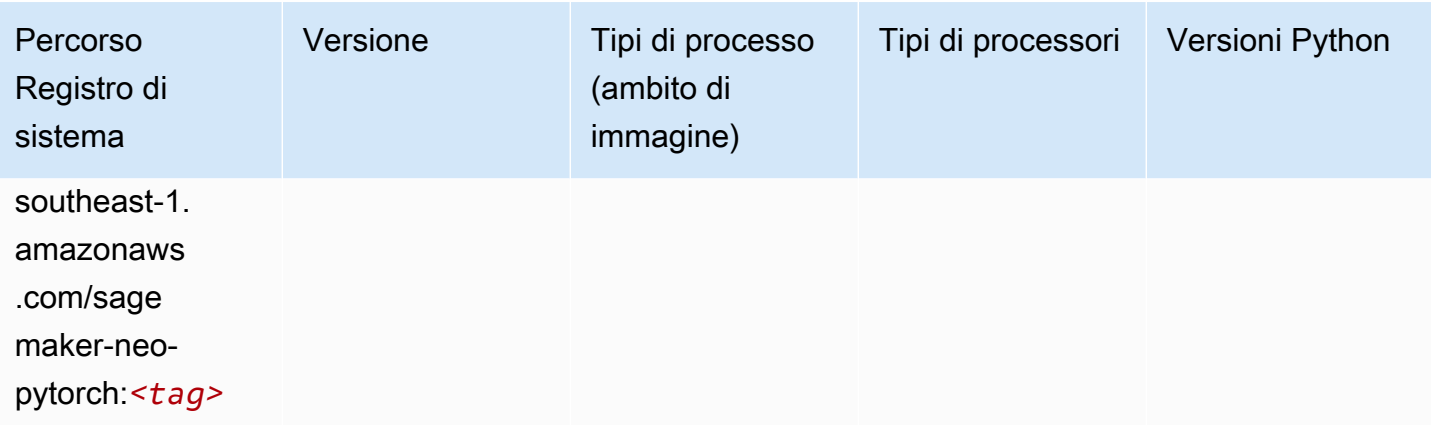

# K-Means (algoritmo)

SageMaker Esempio di Python SDK per recuperare il percorso del registro.

```
from sagemaker import image_uris
image_uris.retrieve(framework='kmeans',region='ap-southeast-1')
```
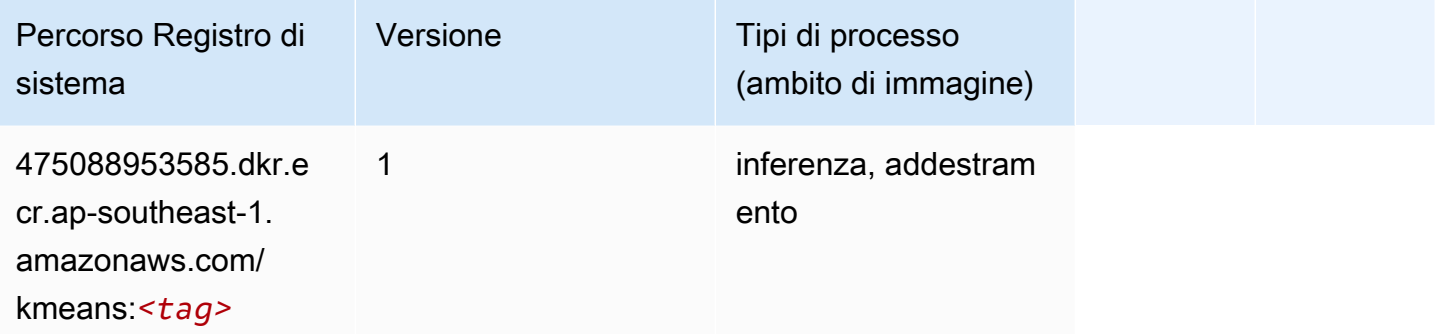

# KNN (algoritmo)

```
from sagemaker import image_uris
image_uris.retrieve(framework='knn',region='ap-southeast-1')
```
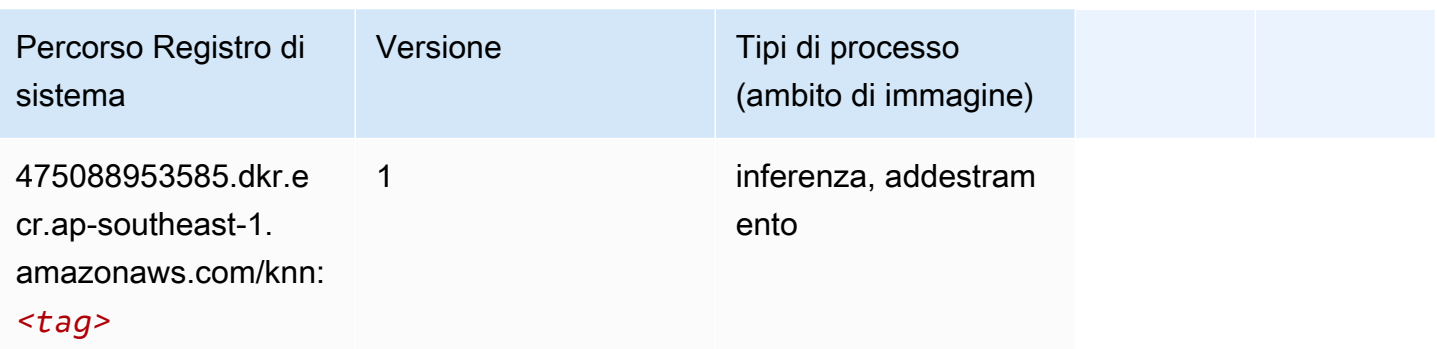

#### LDA (algoritmo)

SageMaker Esempio di Python SDK per recuperare il percorso del registro.

```
from sagemaker import image_uris
image_uris.retrieve(framework='lda',region='ap-southeast-1')
```
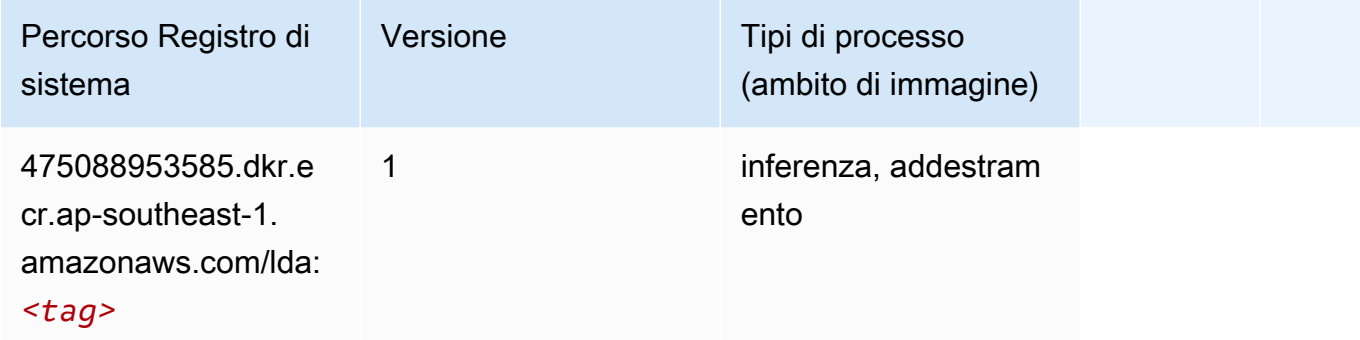

## Linear Learner (algoritmo)

```
from sagemaker import image_uris
image_uris.retrieve(framework='linear-learner',region='ap-southeast-1')
```
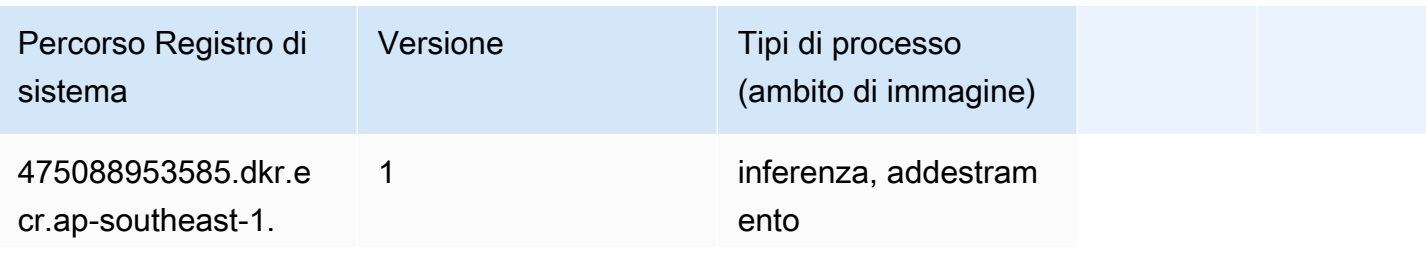

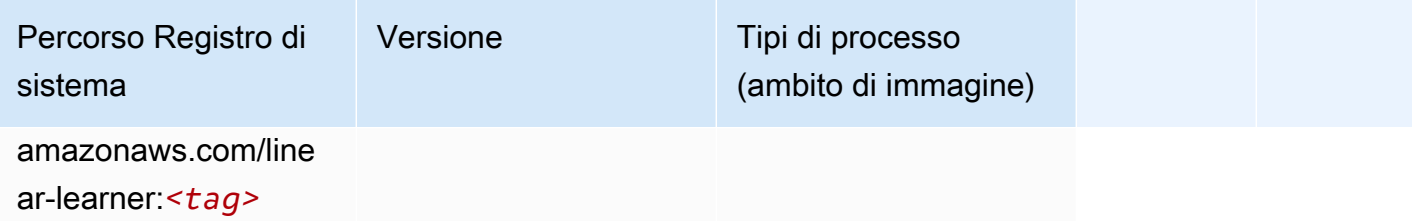

# MXNet (DLC)

```
from sagemaker import image_uris
image_uris.retrieve(framework='mxnet',region='ap-
southeast-1',version='1.4.1',py_version='py3',image_scope='inference', 
  instance_type='ml.c5.4xlarge')
```
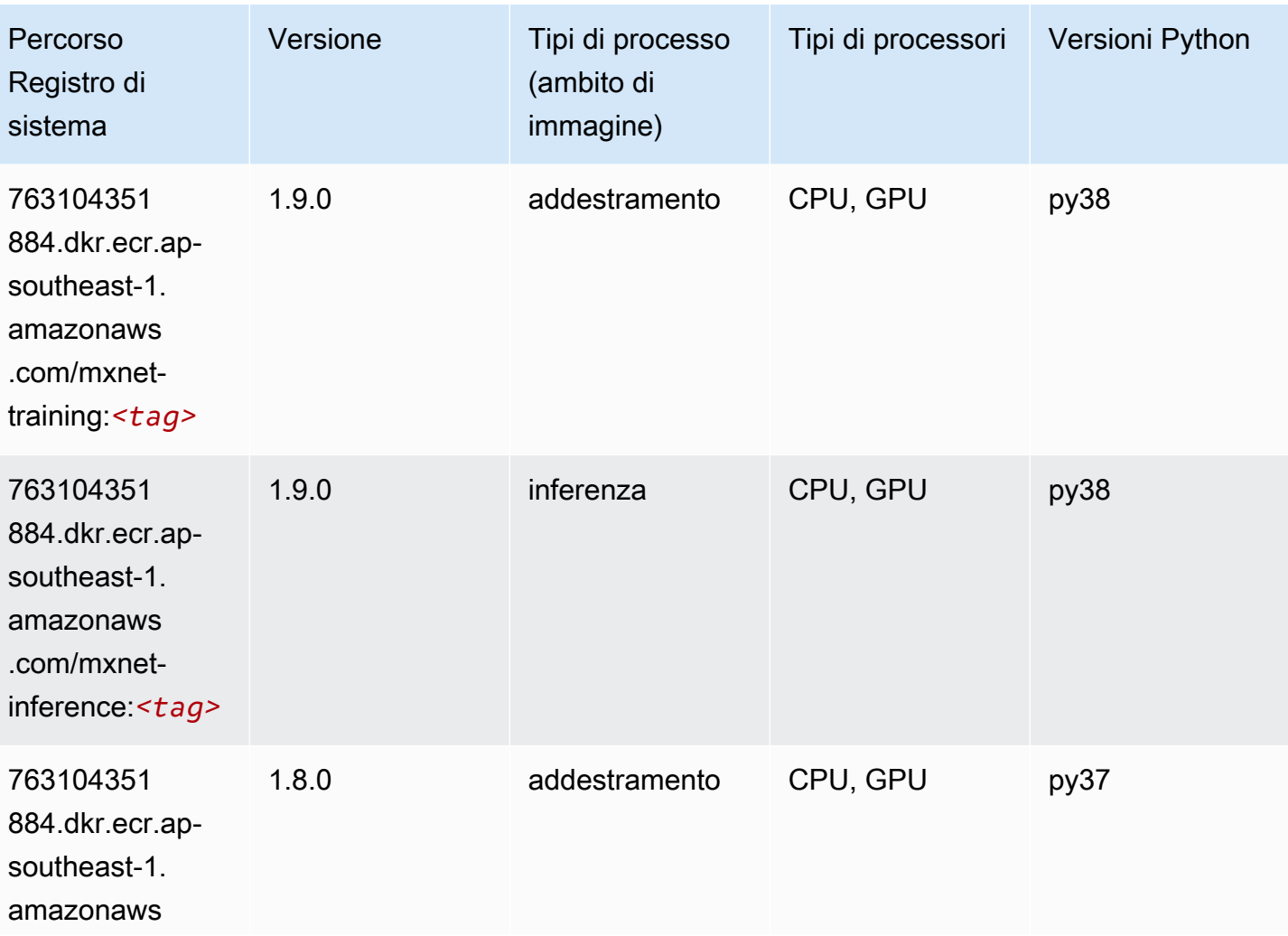

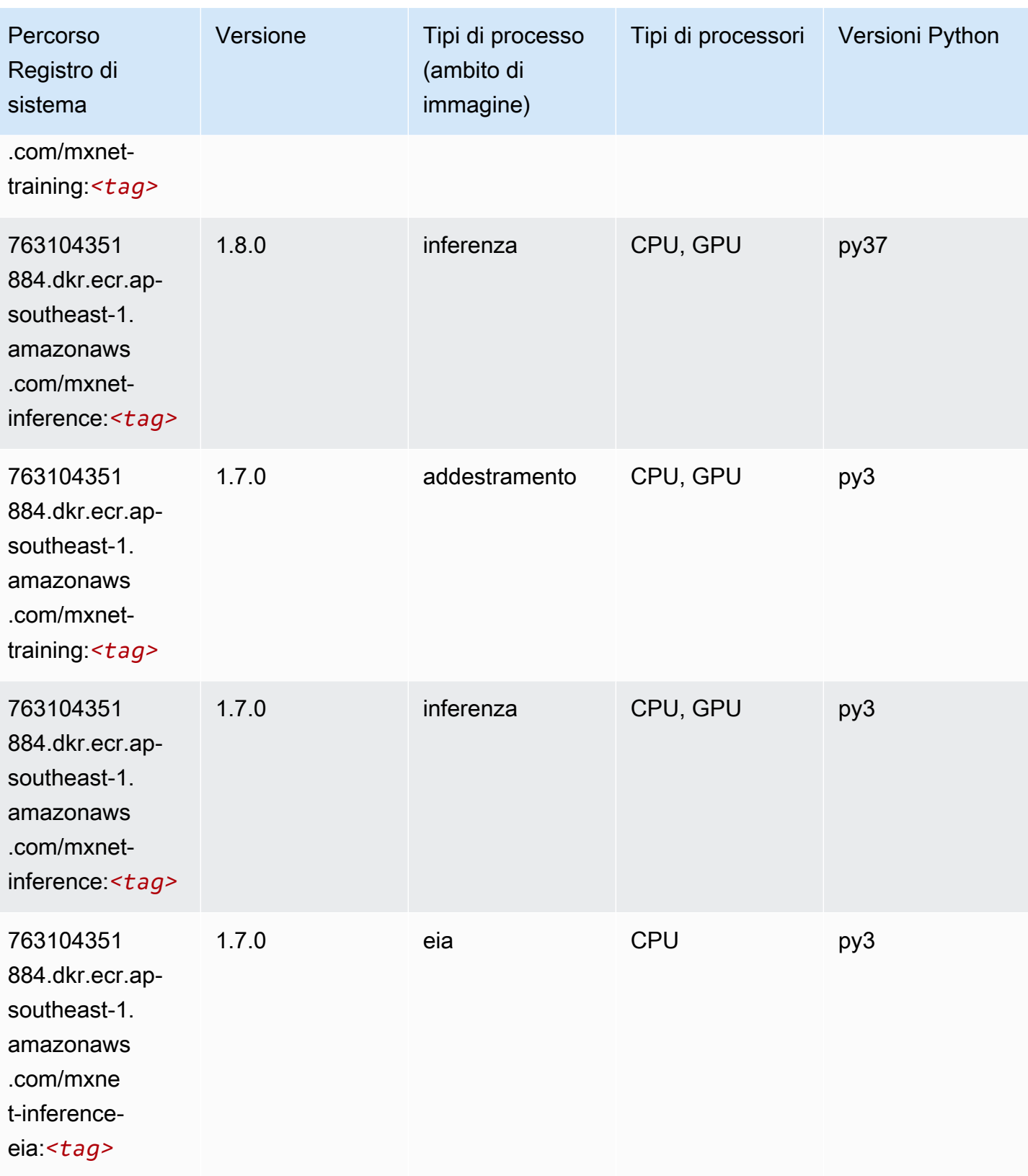

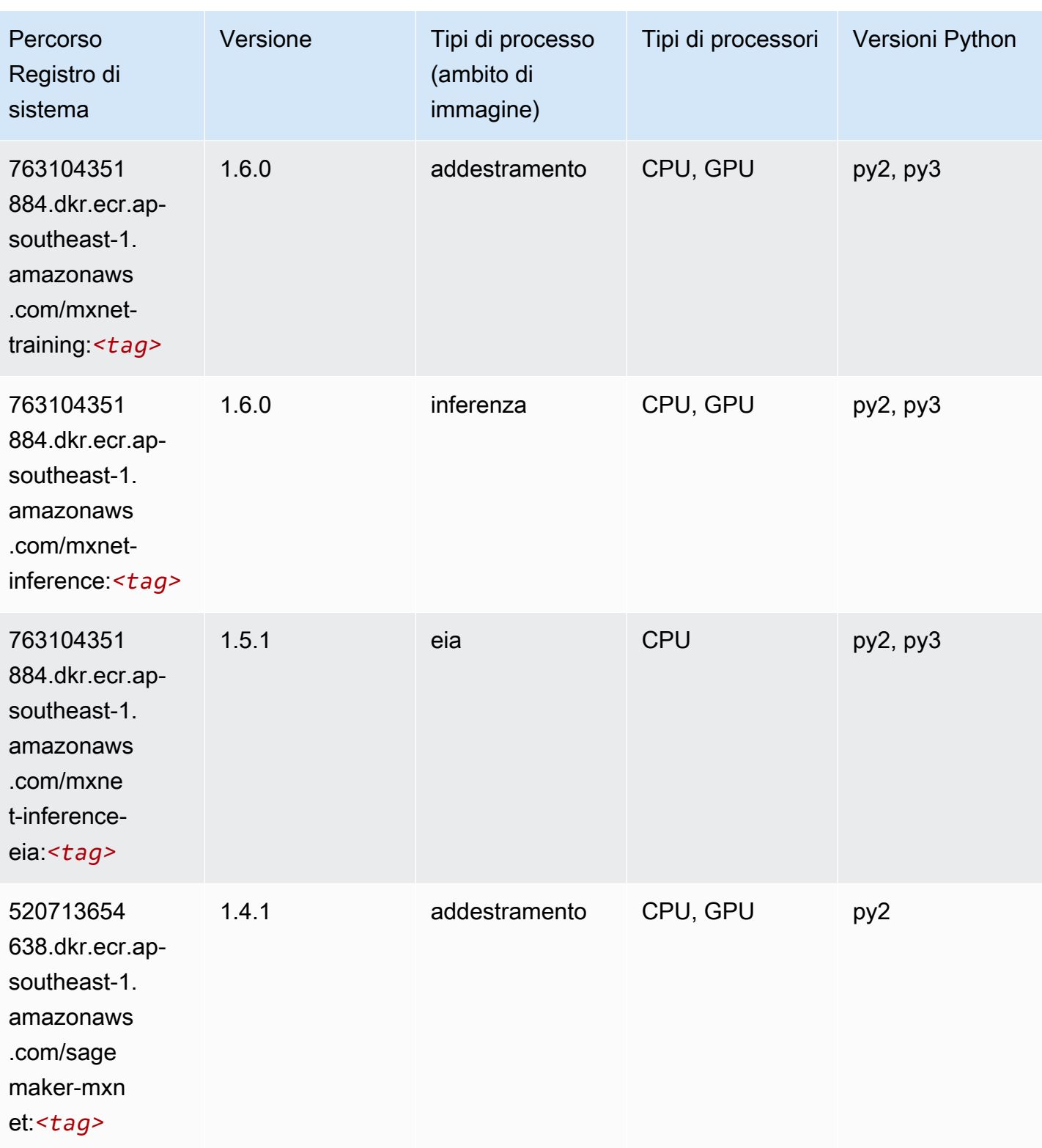

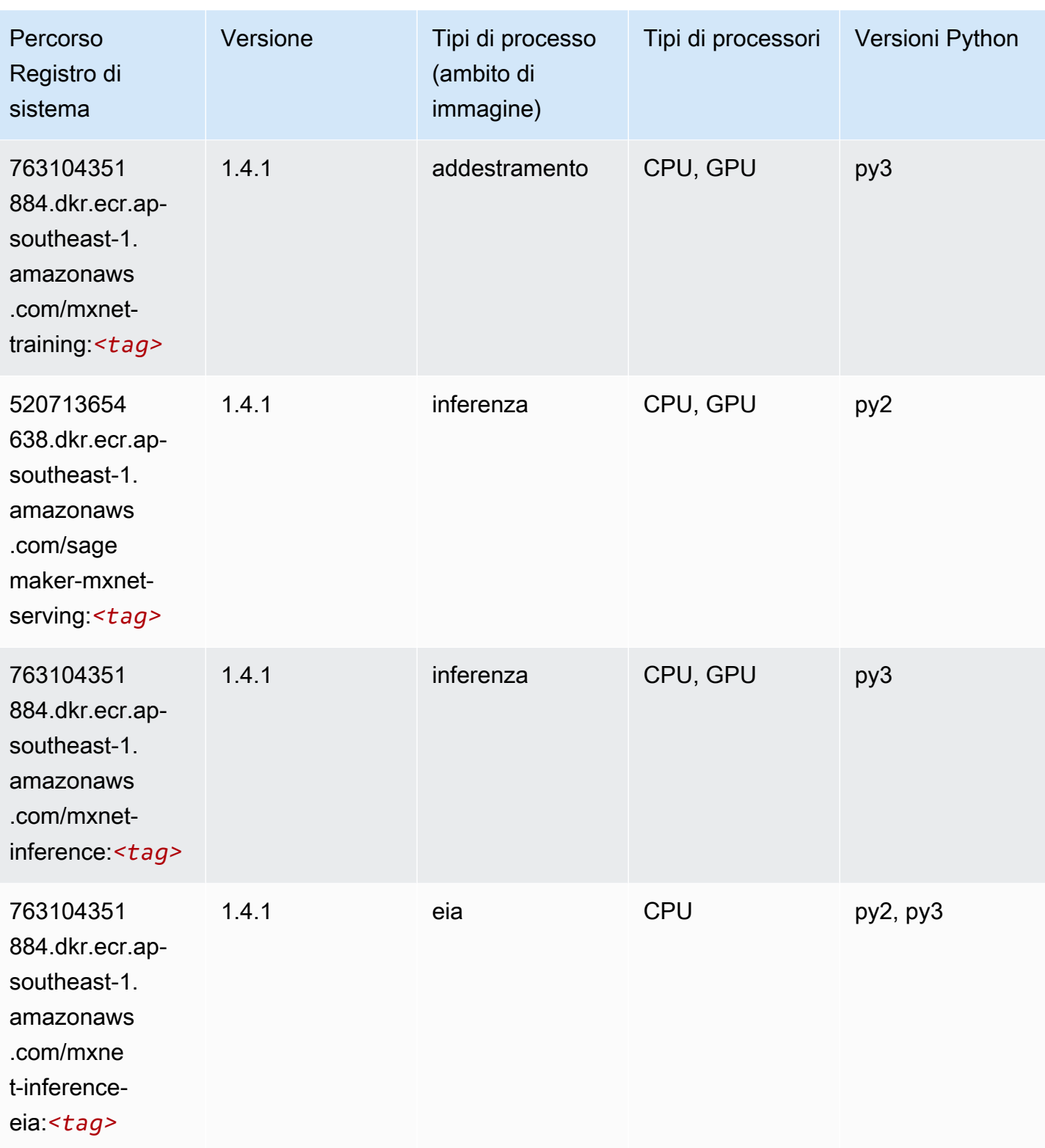

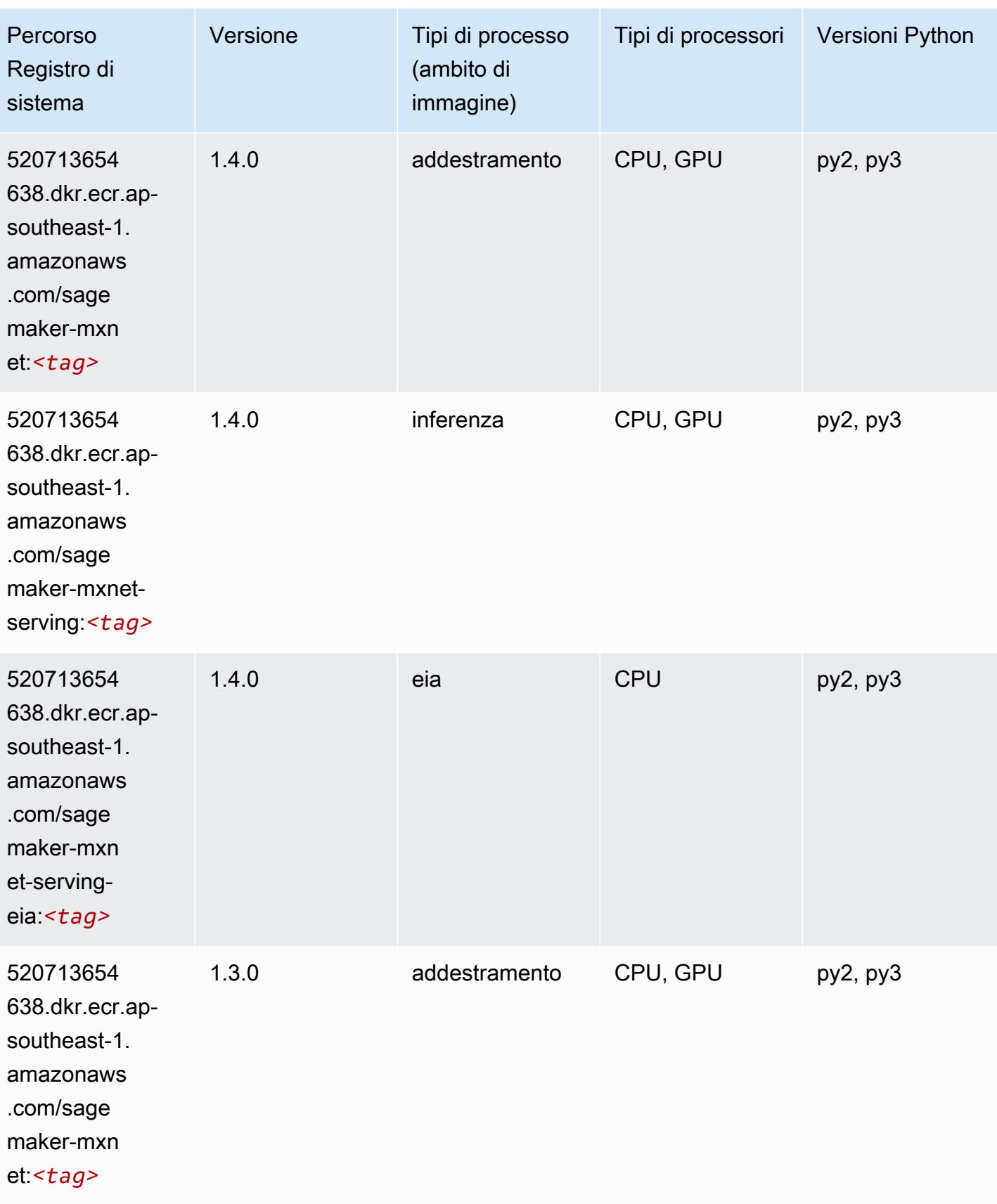

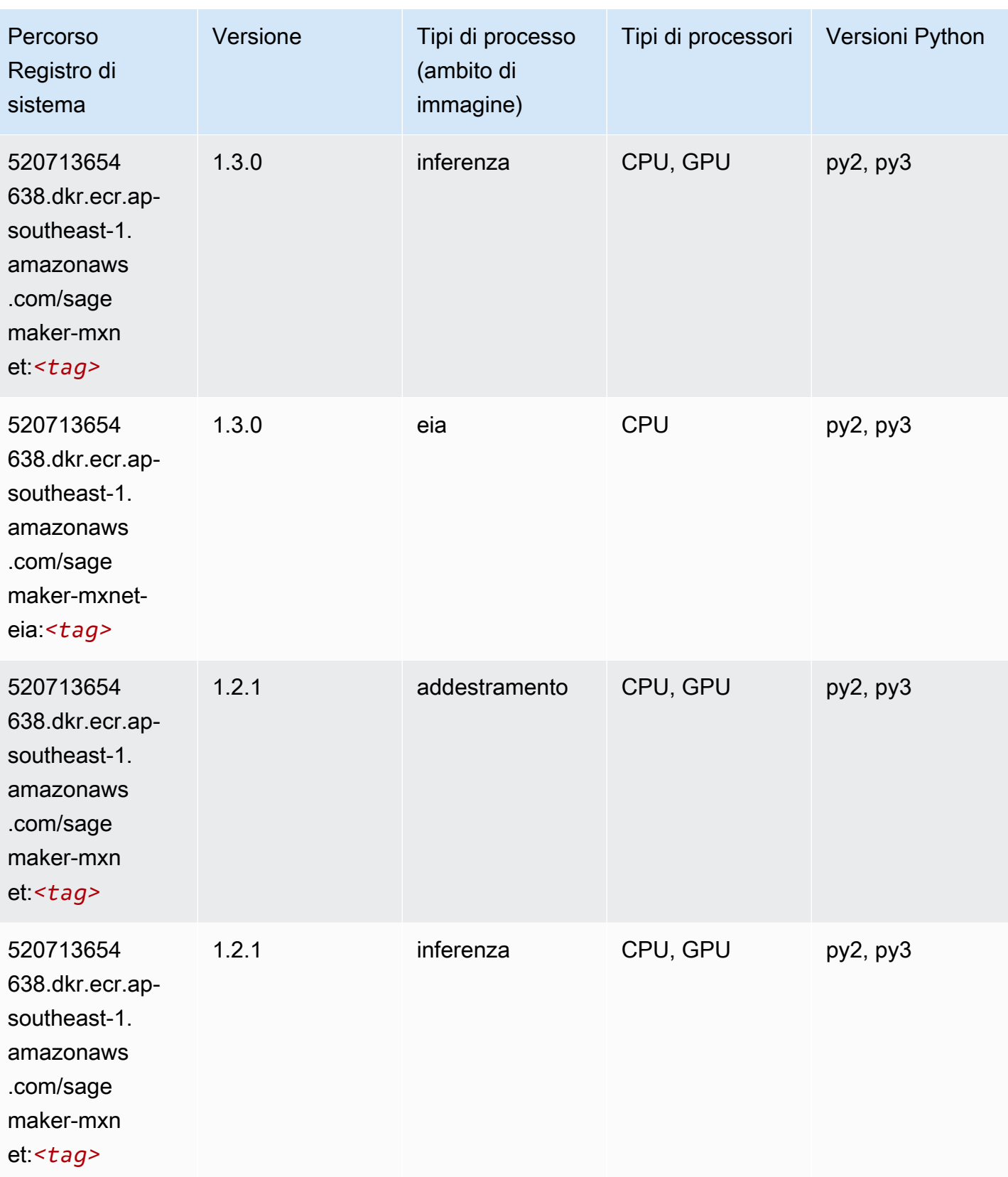

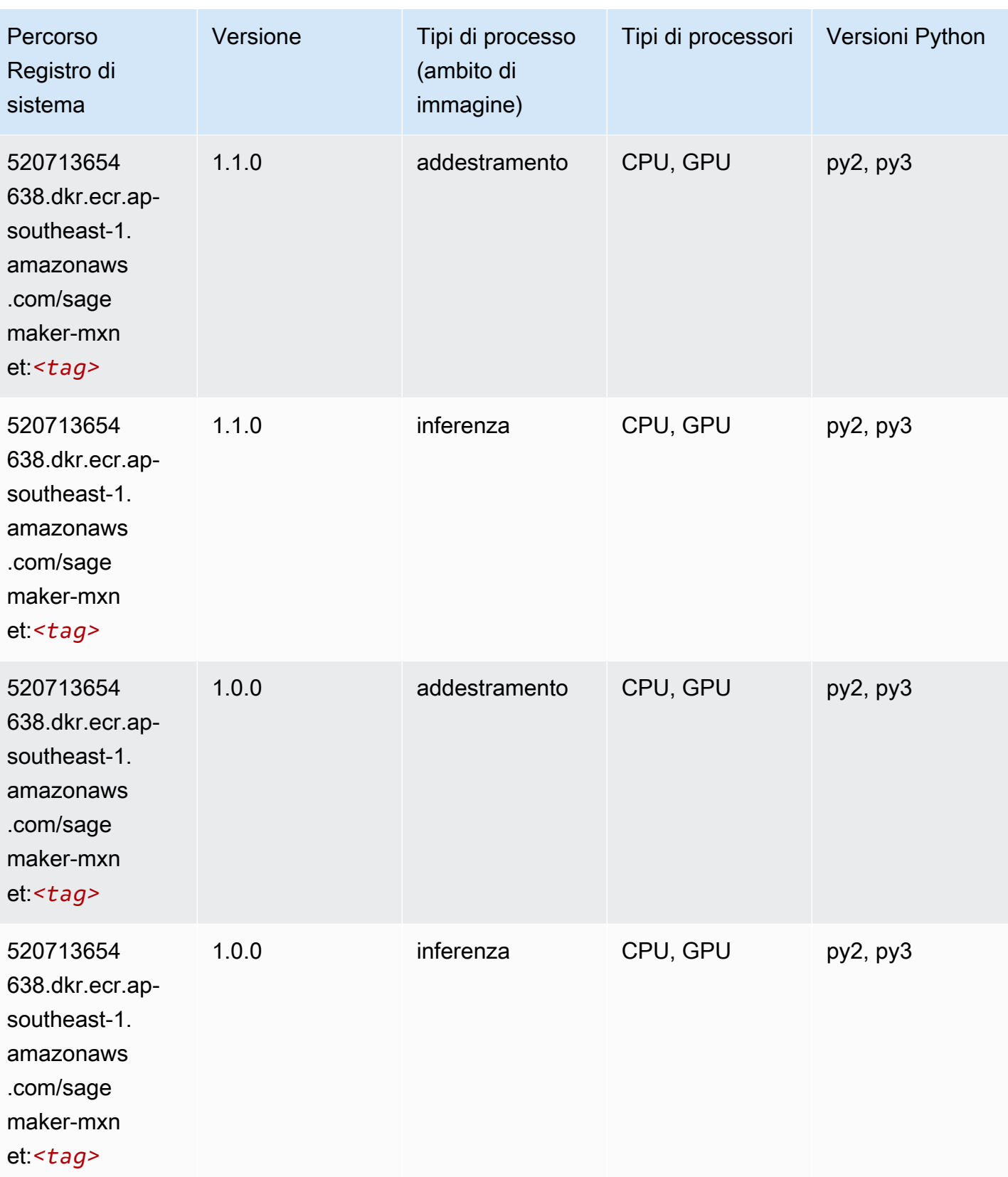

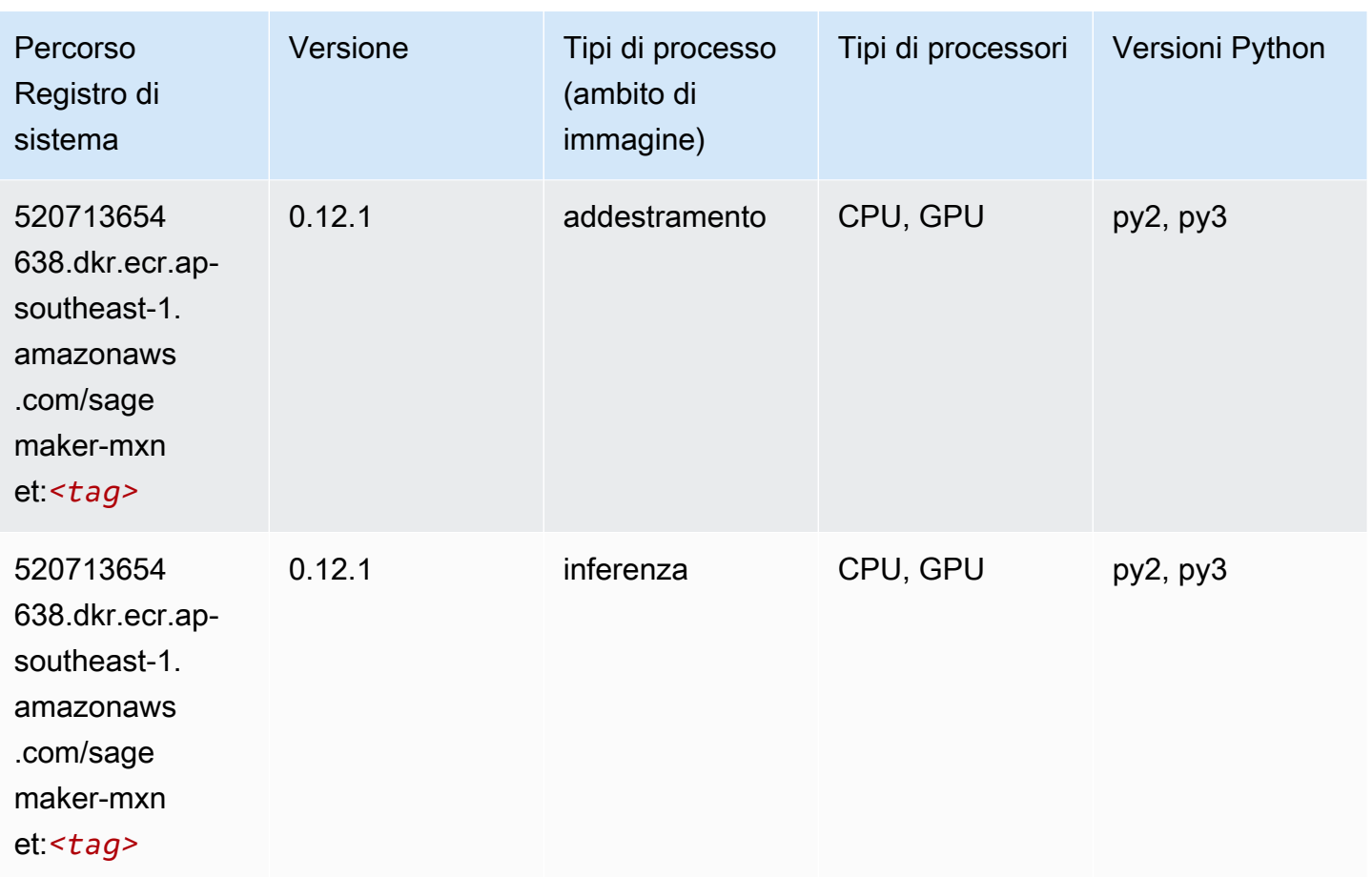

# MXNet Coach (DLC)

```
from sagemaker import image_uris
image_uris.retrieve(framework='coach-mxnet',region='ap-
southeast-1',version='0.11',py_version='py3',image_scope='training',instance_type='ml.c5.4xlarg
```
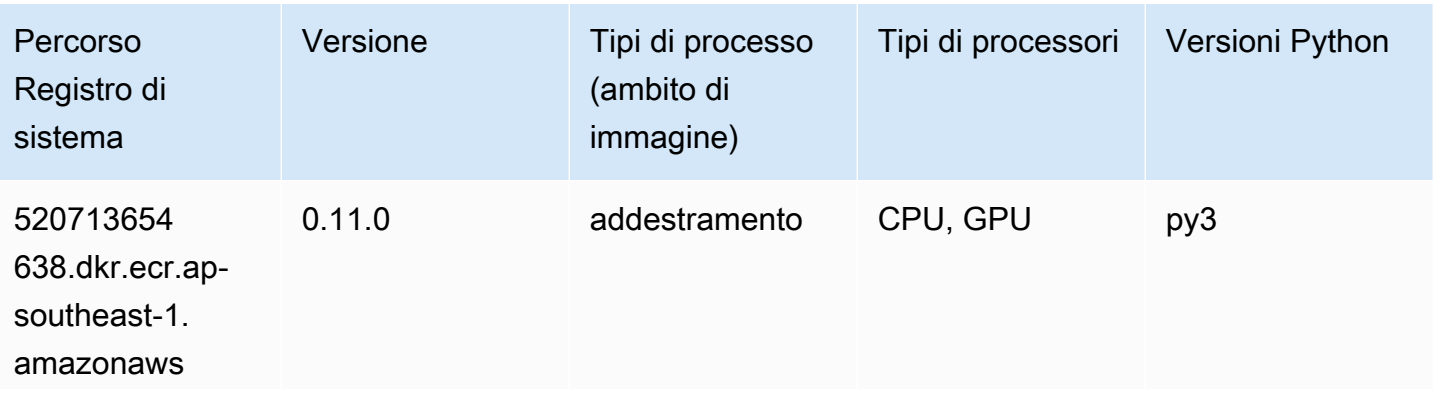

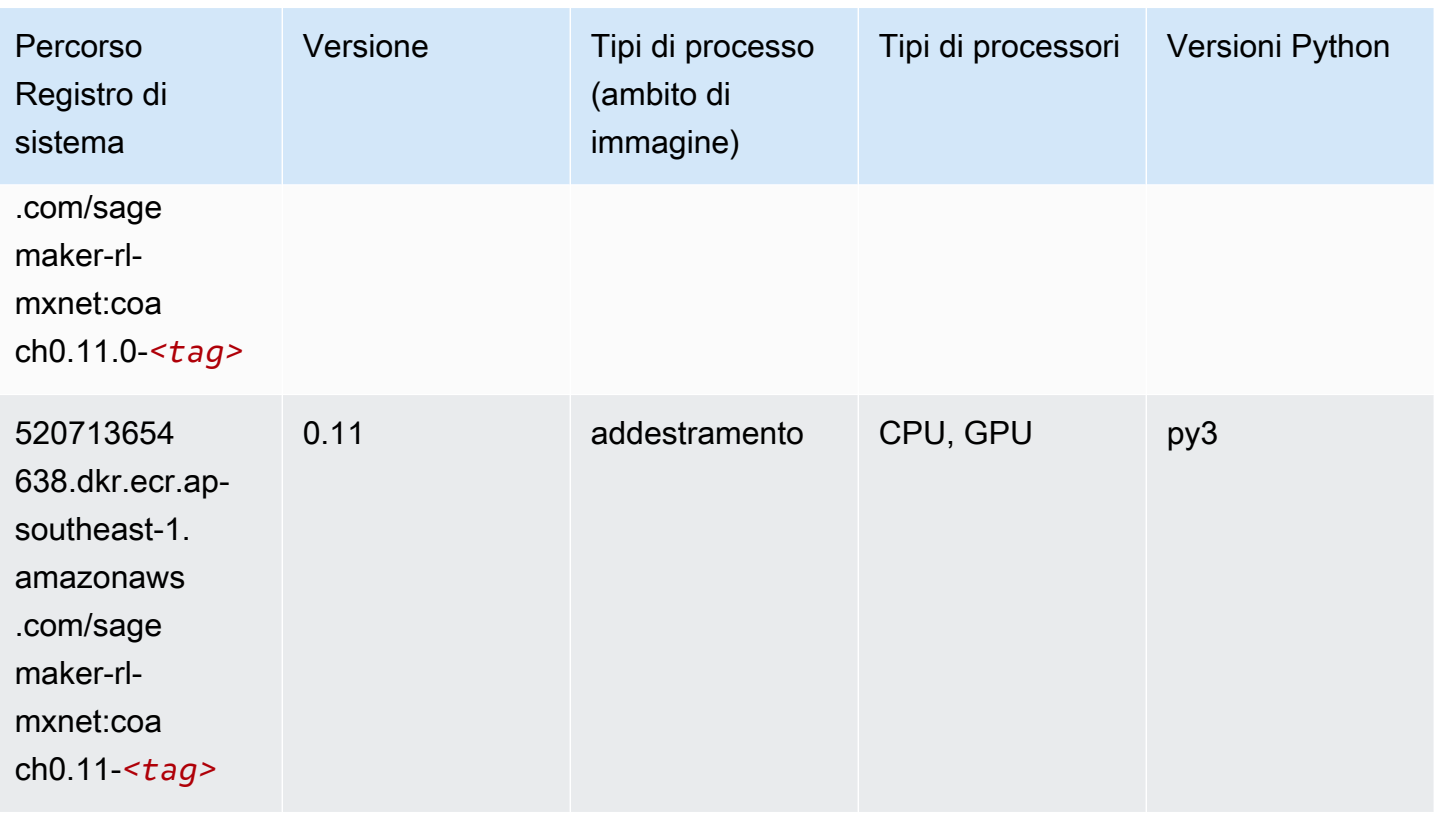

# Monitoraggio modelli (algoritmo)

```
from sagemaker import image_uris
image_uris.retrieve(framework='model-monitor',region='ap-southeast-1')
```
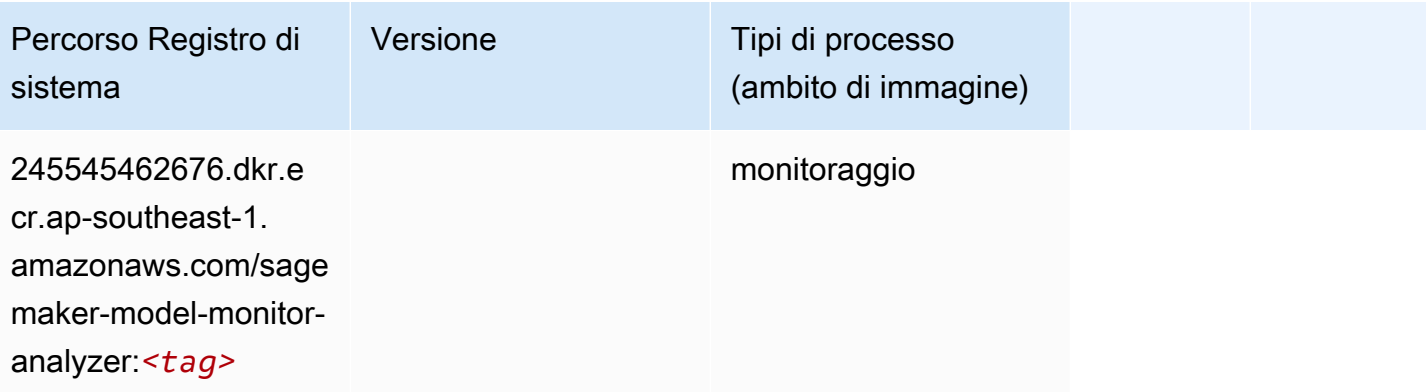

## NTM (algoritmo)

SageMaker Esempio di Python SDK per recuperare il percorso del registro.

```
from sagemaker import image_uris
image_uris.retrieve(framework='ntm',region='ap-southeast-1')
```
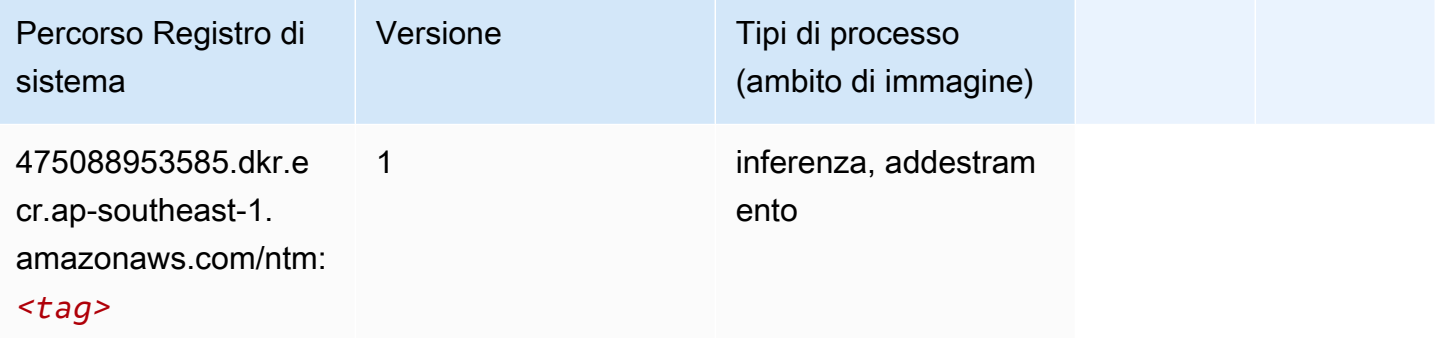

#### Classificazione delle immagine Neo (algoritmo)

SageMaker Esempio di Python SDK per recuperare il percorso del registro.

```
from sagemaker import image_uris
image_uris.retrieve(framework='image-classification-neo',region='ap-southeast-1')
```
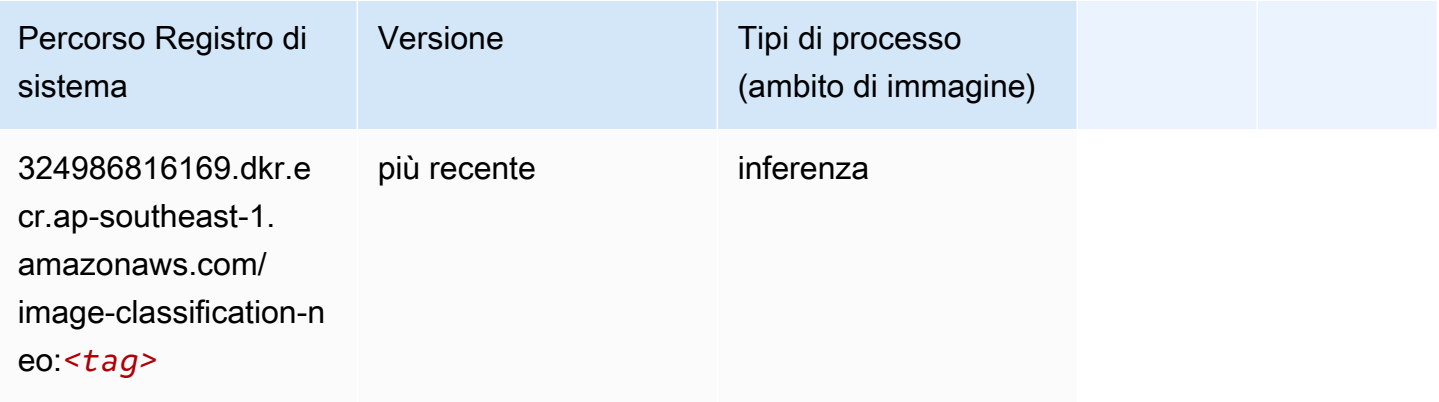

## Neo MXNet (DLC)

```
from sagemaker import image_uris
```

```
image_uris.retrieve(framework='neo-mxnet',region='ap-
southeast-1',version='1.8',py_version='py3',image_scope='inference', 
  instance_type='ml.c5.4xlarge')
```
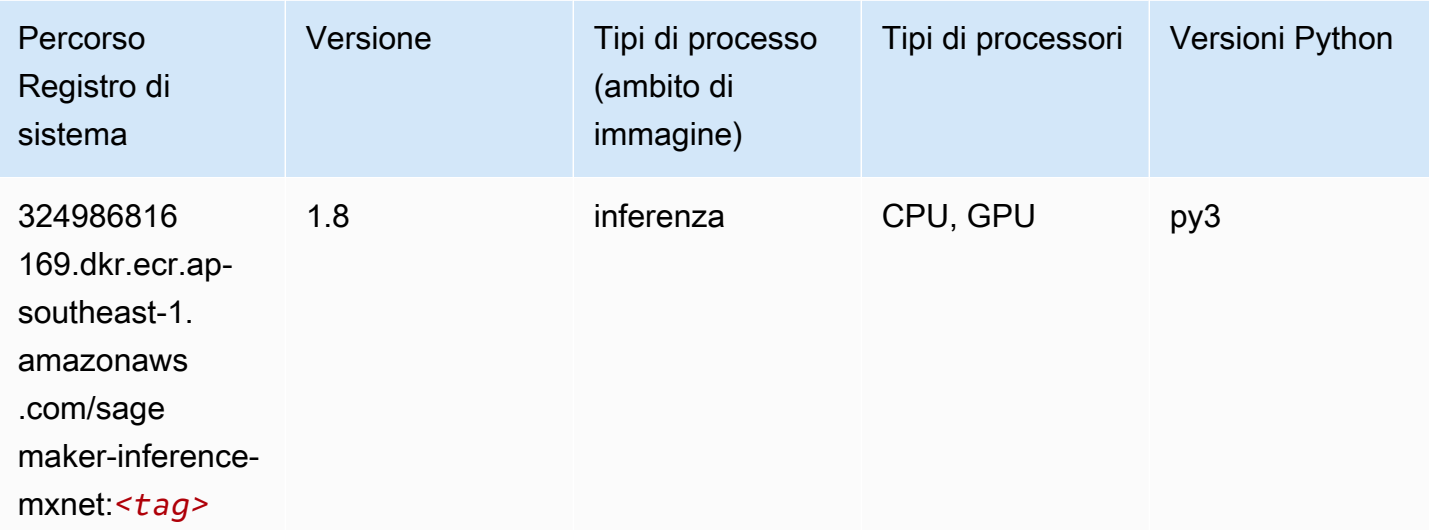

## Neo PyTorch (DLC)

```
from sagemaker import image_uris
image_uris.retrieve(framework='neo-pytorch',region='ap-
southeast-1',version='1.6',image_scope='inference',instance_type='ml.c5.4xlarge')
```
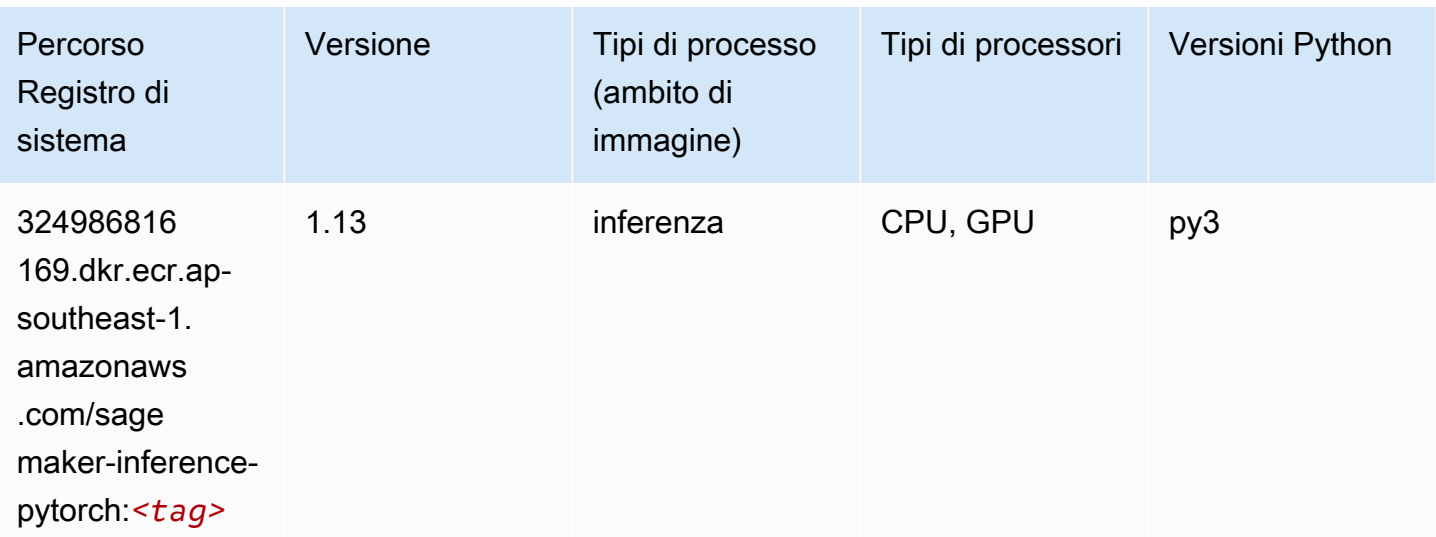

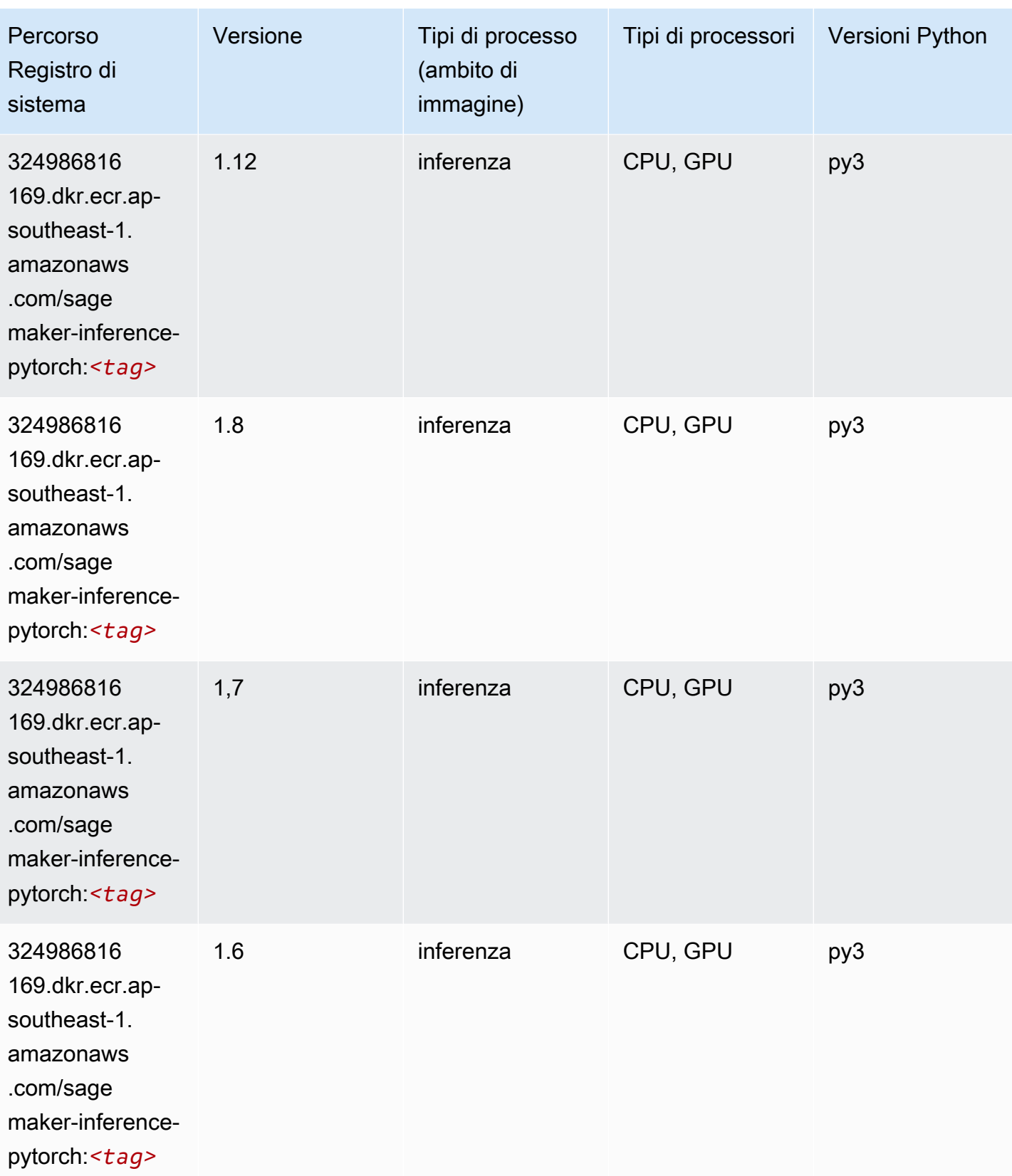

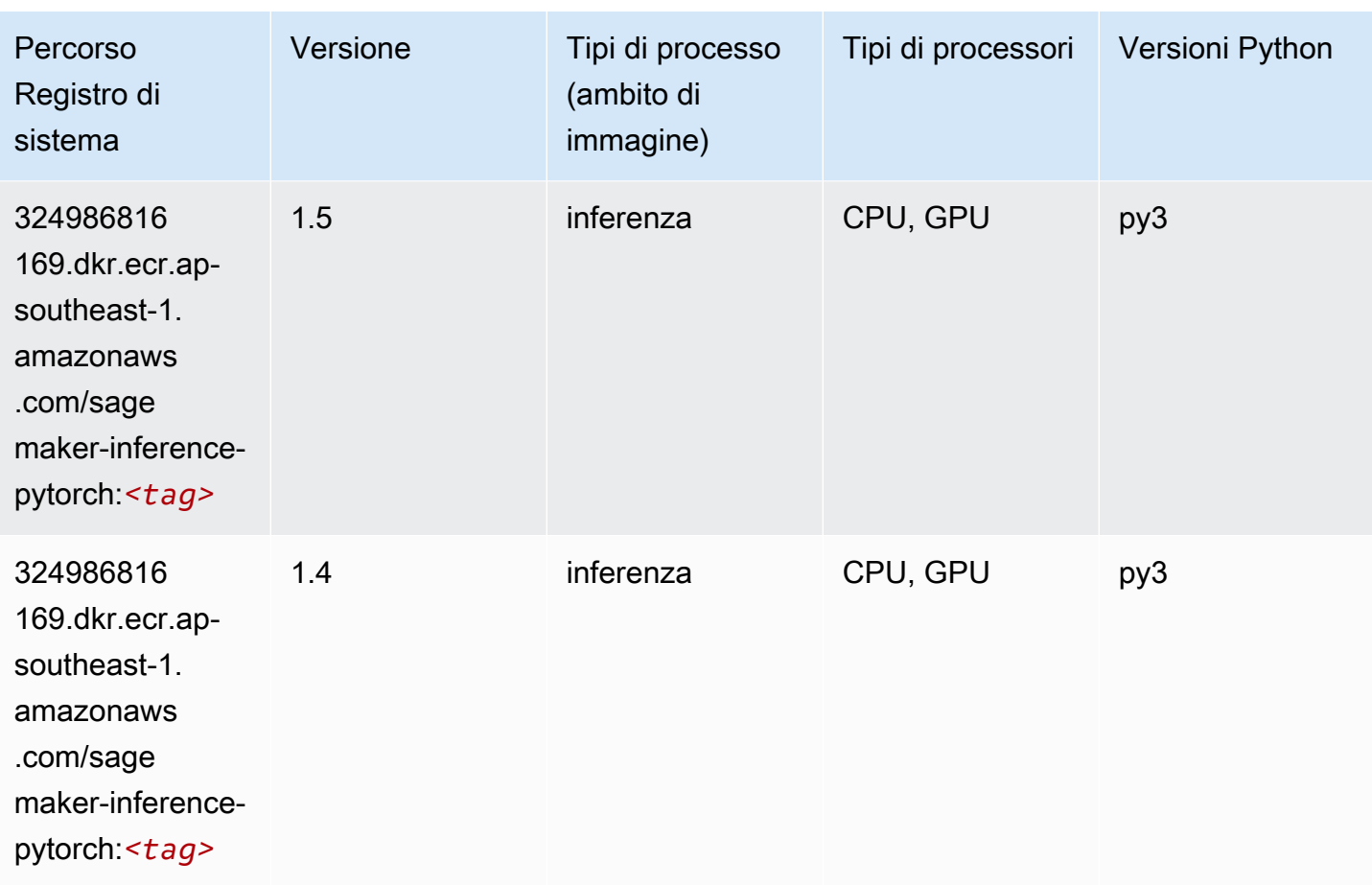

# Neo Tensorflow (DLC)

```
from sagemaker import image_uris
image_uris.retrieve(framework='neo-tensorflow',region='ap-
southeast-1',version='1.15.3',py_version='py3',instance_type='ml.c5.4xlarge')
```
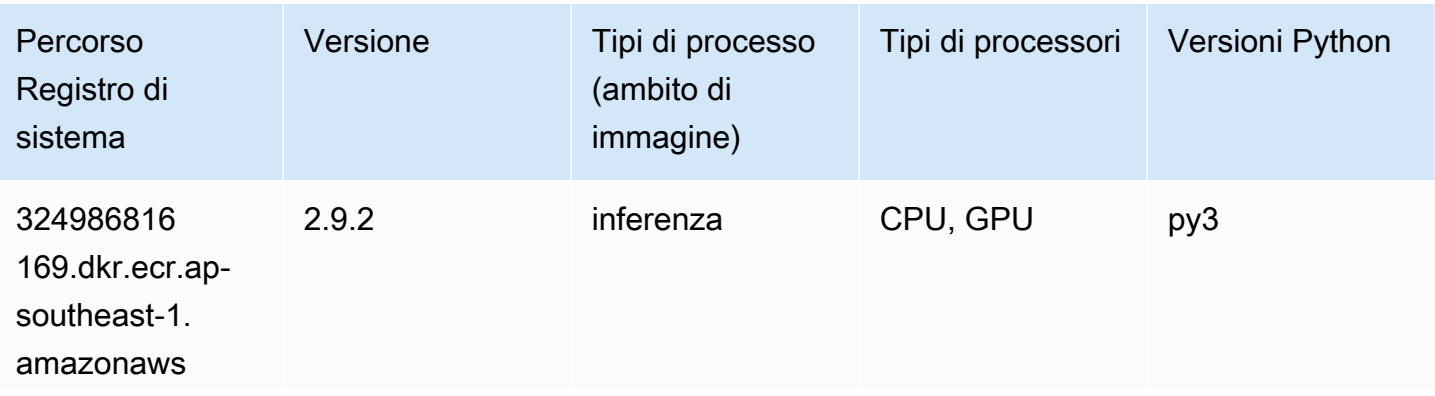

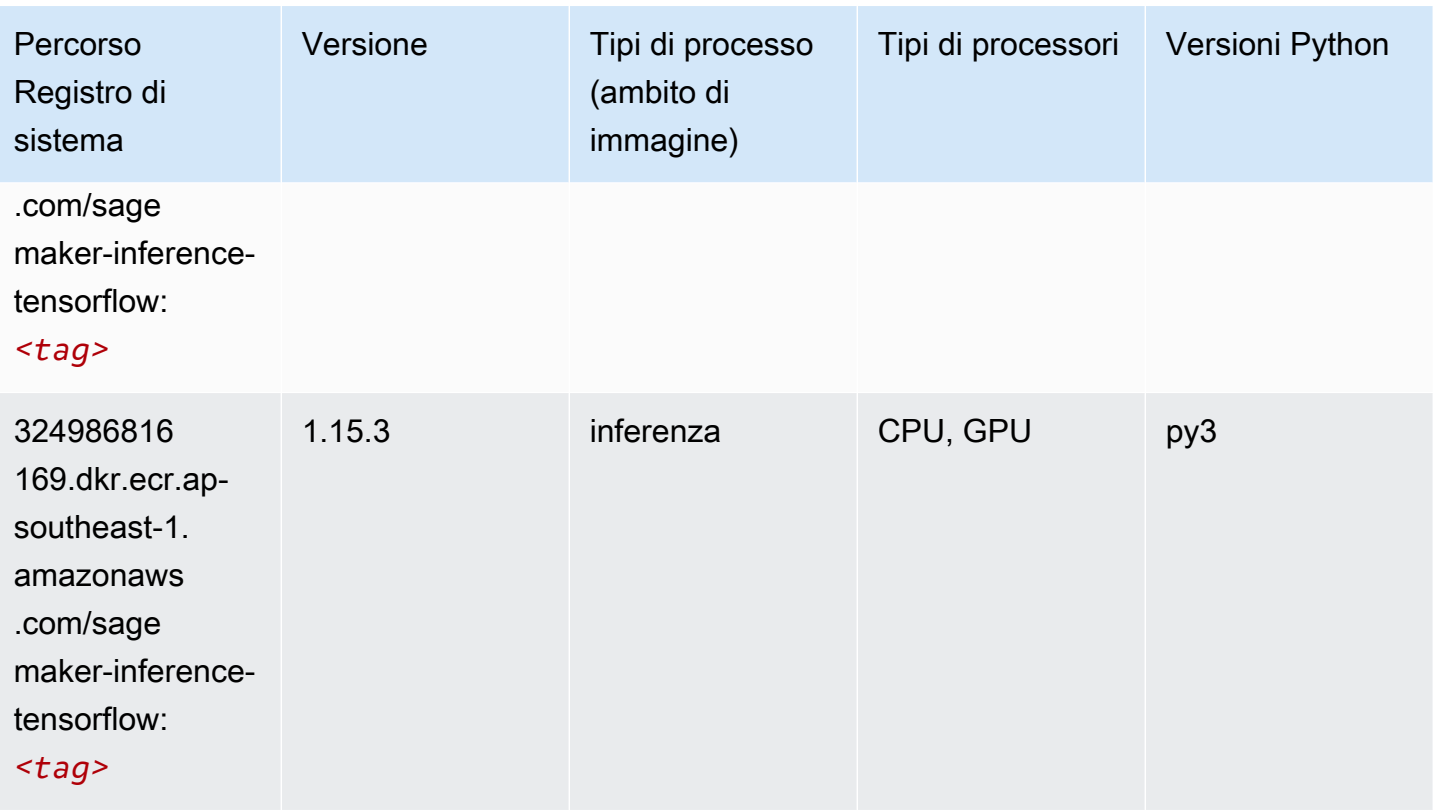

## Neo XGBoost (algoritmo)

SageMaker Esempio di Python SDK per recuperare il percorso del registro.

```
from sagemaker import image_uris
image_uris.retrieve(framework='xgboost-neo',region='ap-southeast-1')
```
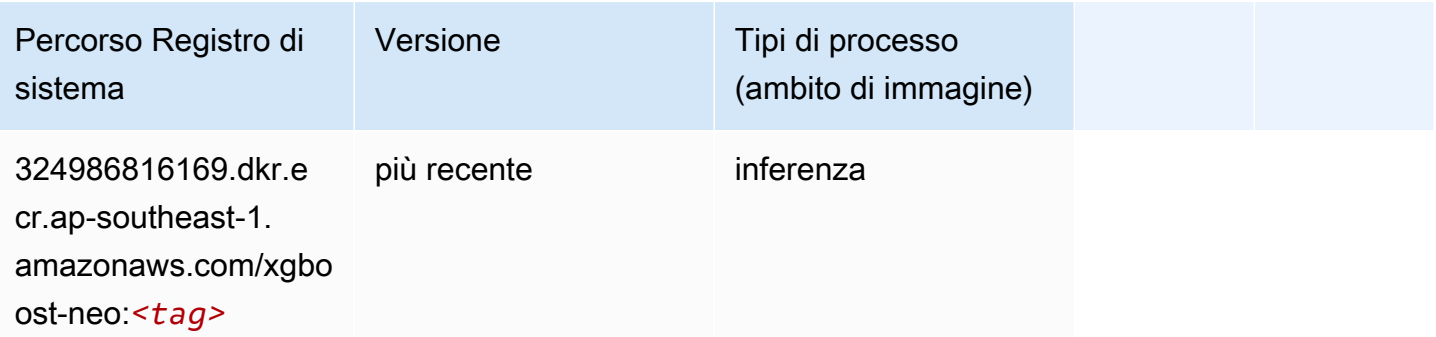

## Rilevamento degli oggetti (algoritmo)

#### from sagemaker import image\_uris image\_uris.retrieve(framework='object-detection',region='ap-southeast-1')

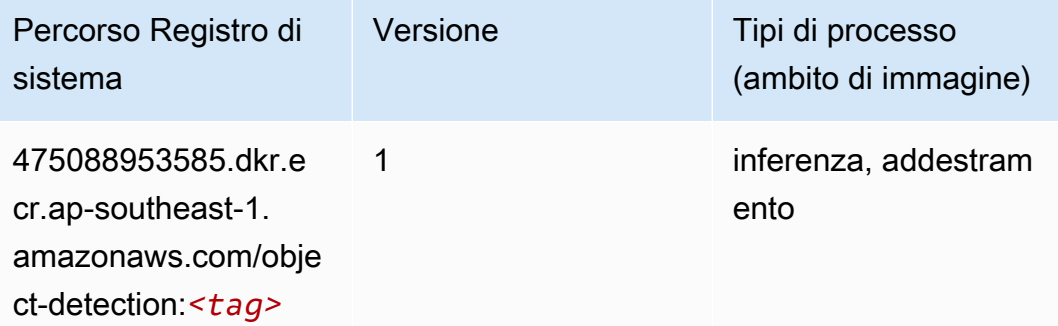

#### Object2Vec (algoritmo)

SageMaker Esempio di Python SDK per recuperare il percorso del registro.

```
from sagemaker import image_uris
image_uris.retrieve(framework='object2vec',region='ap-southeast-1')
```
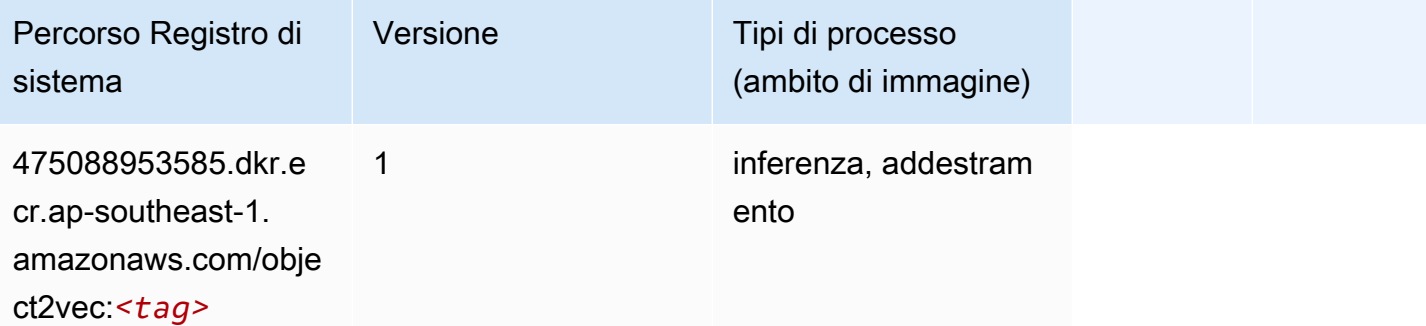

#### PCA (algoritmo)

```
from sagemaker import image_uris
image_uris.retrieve(framework='pca',region='ap-southeast-1')
```
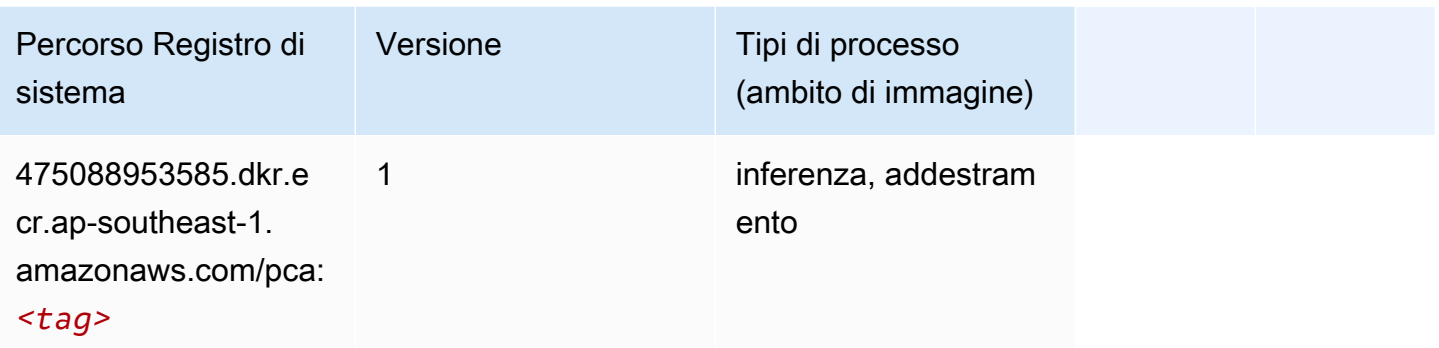

# PyTorch (DLC)

```
from sagemaker import image_uris
image_uris.retrieve(framework='pytorch',region='ap-
southeast-1',version='1.8.0',py_version='py3',image_scope='inference', 
  instance_type='ml.c5.4xlarge')
```
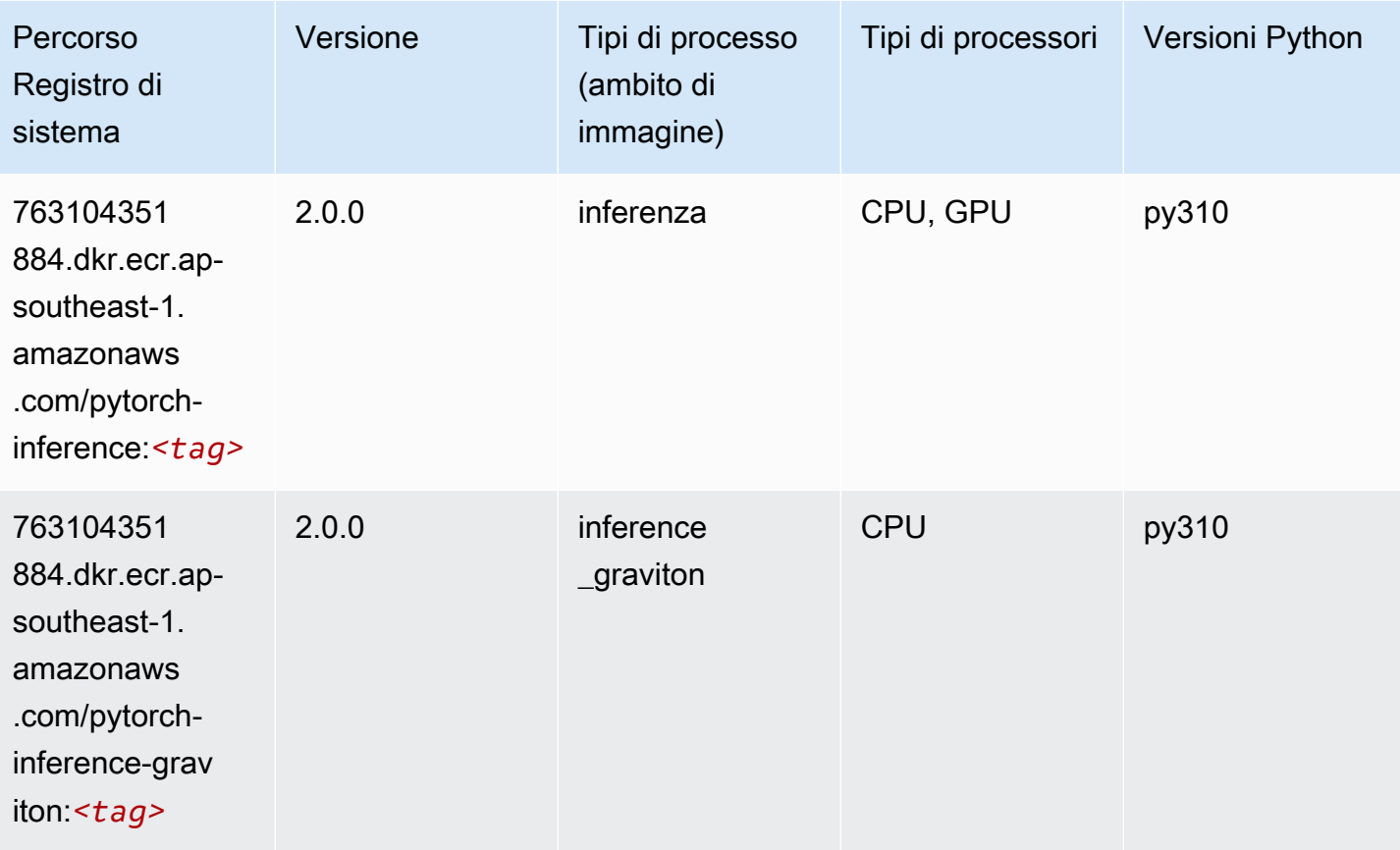

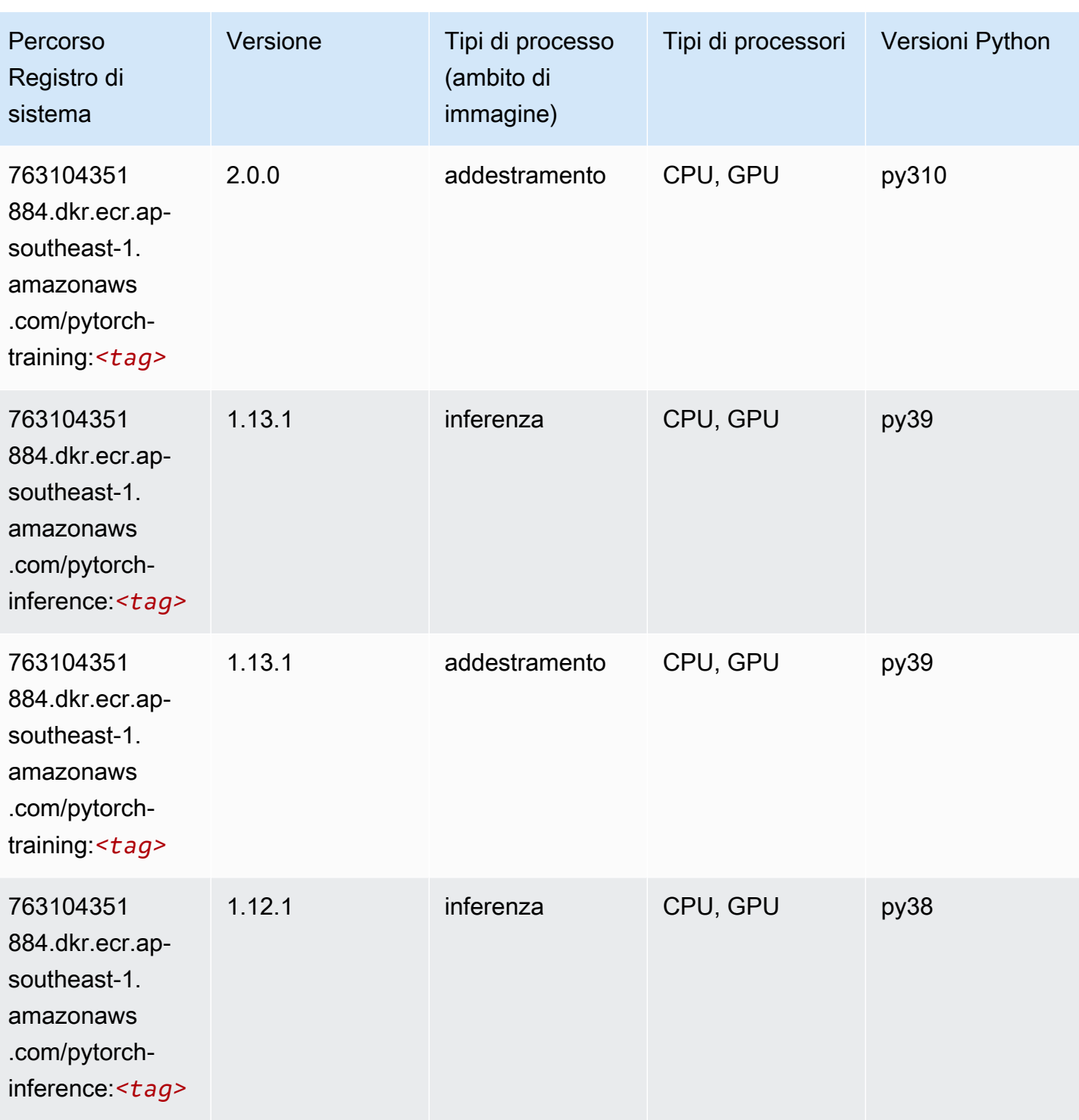

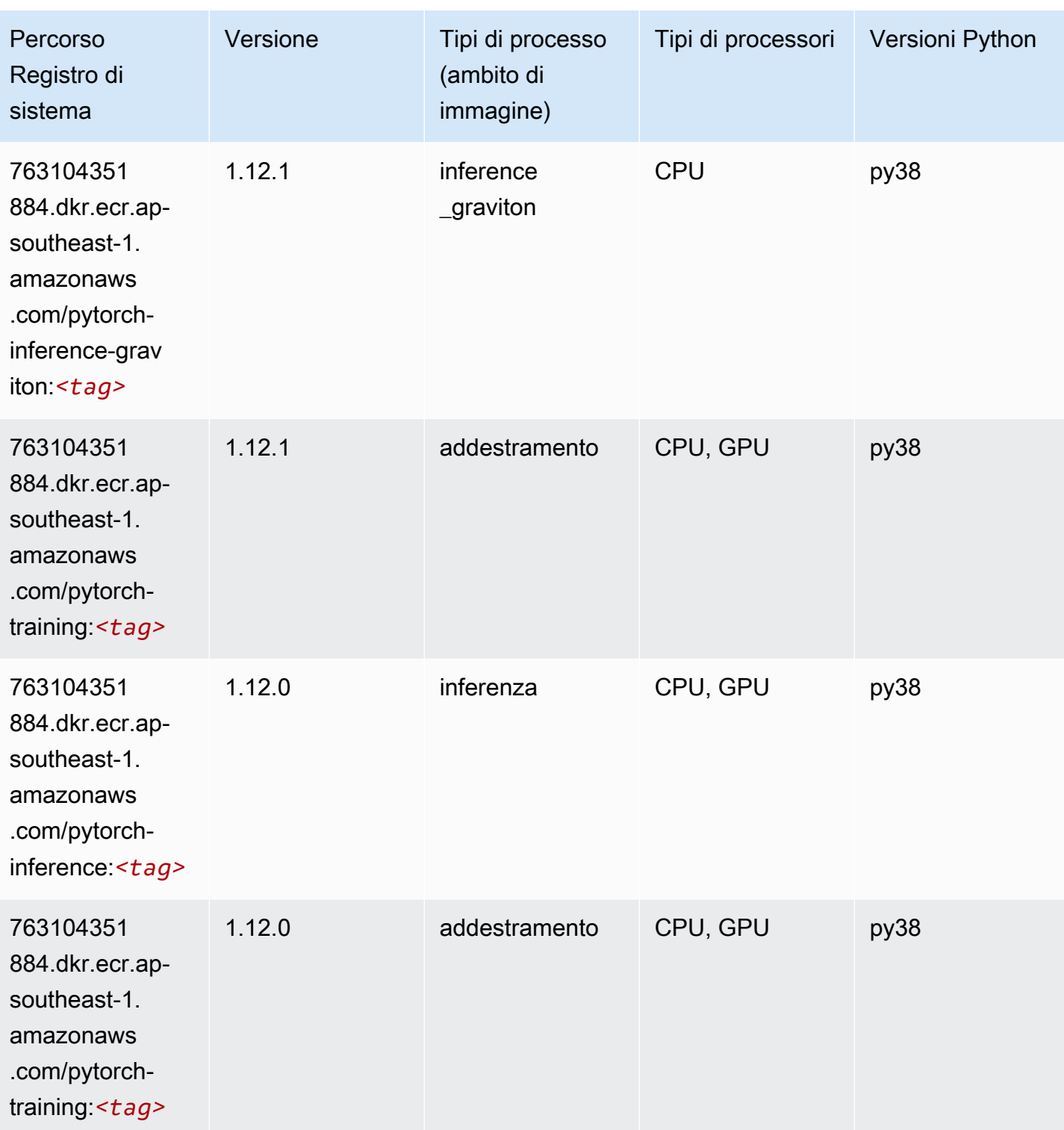

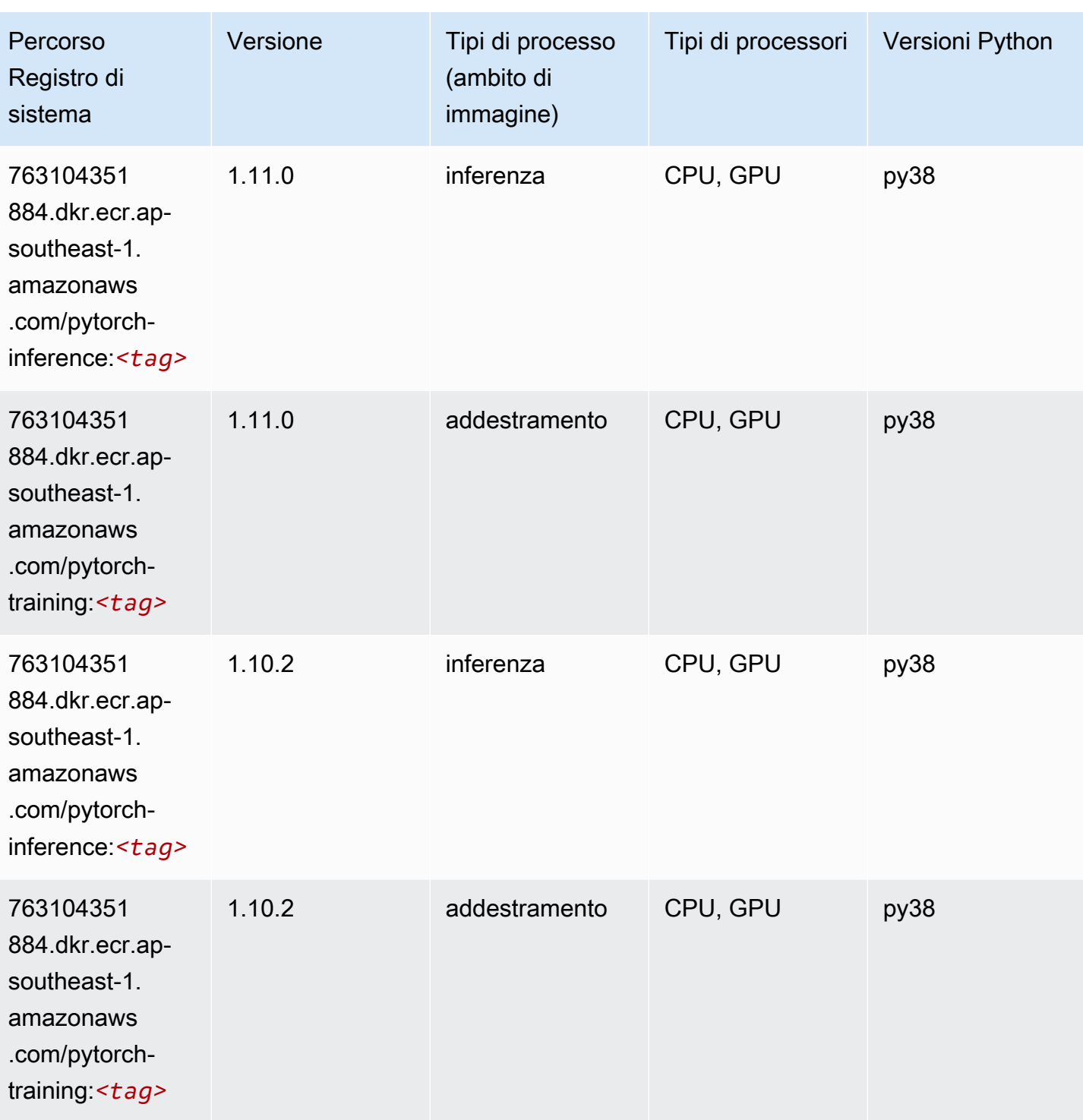

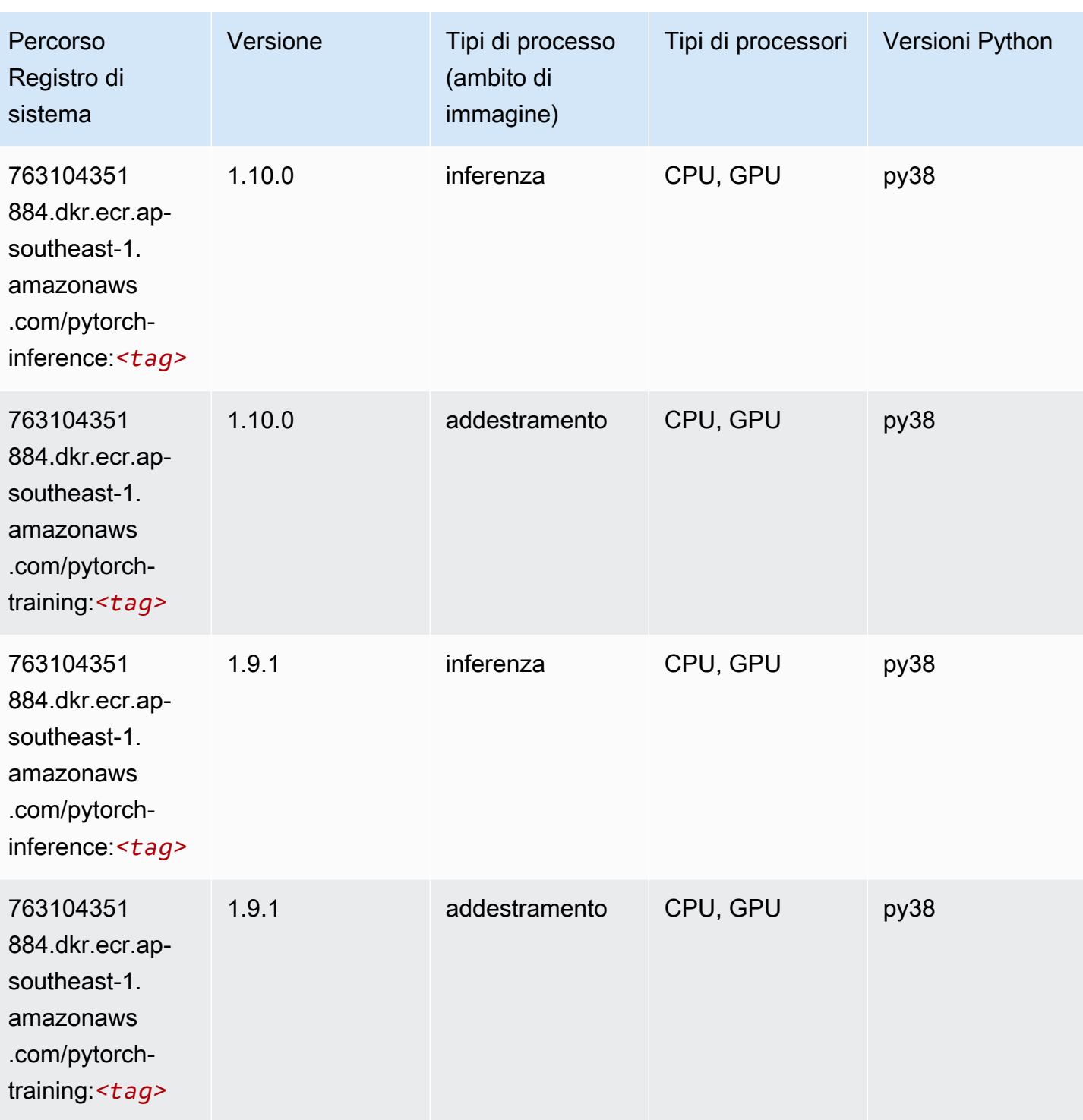

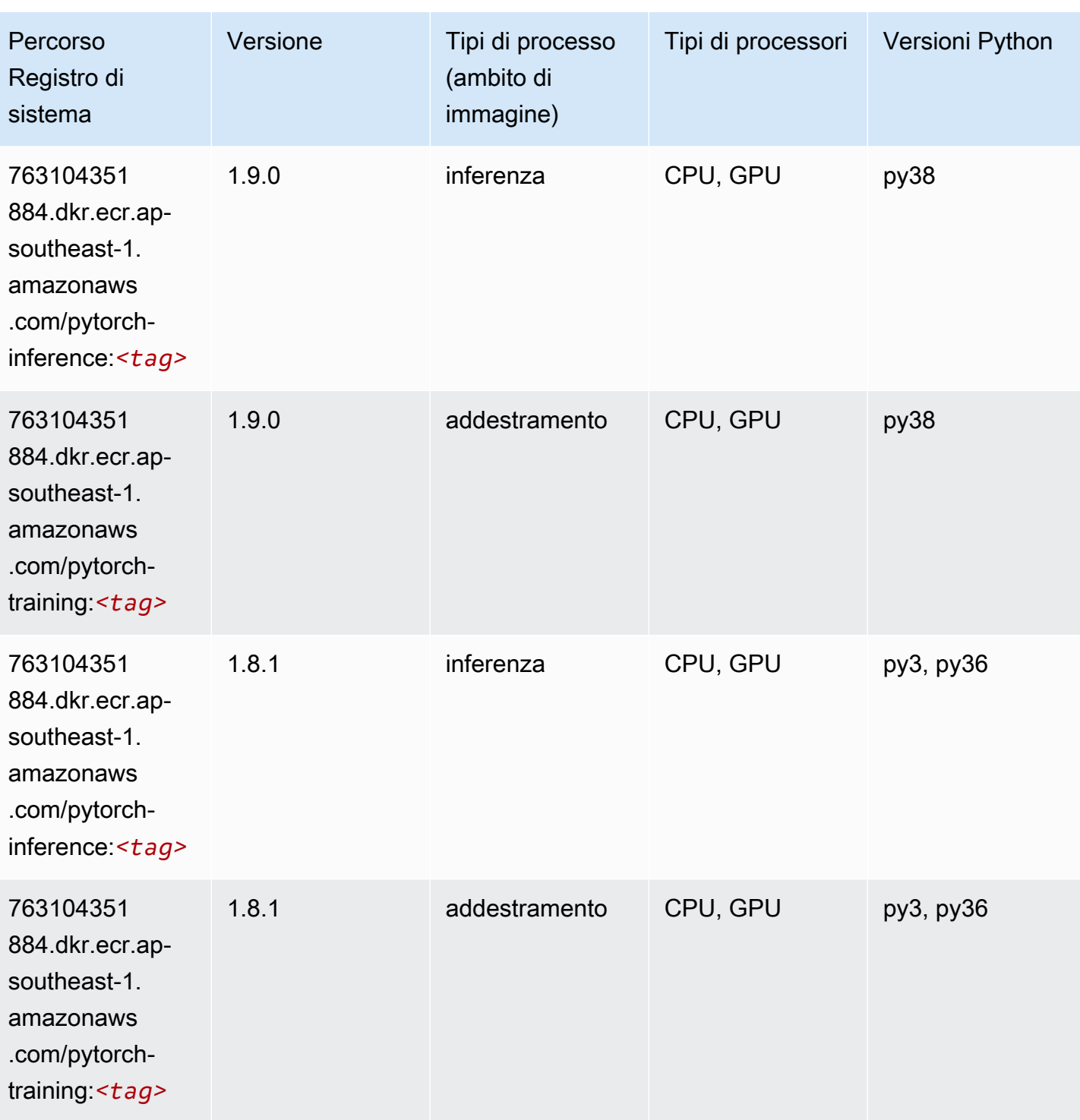

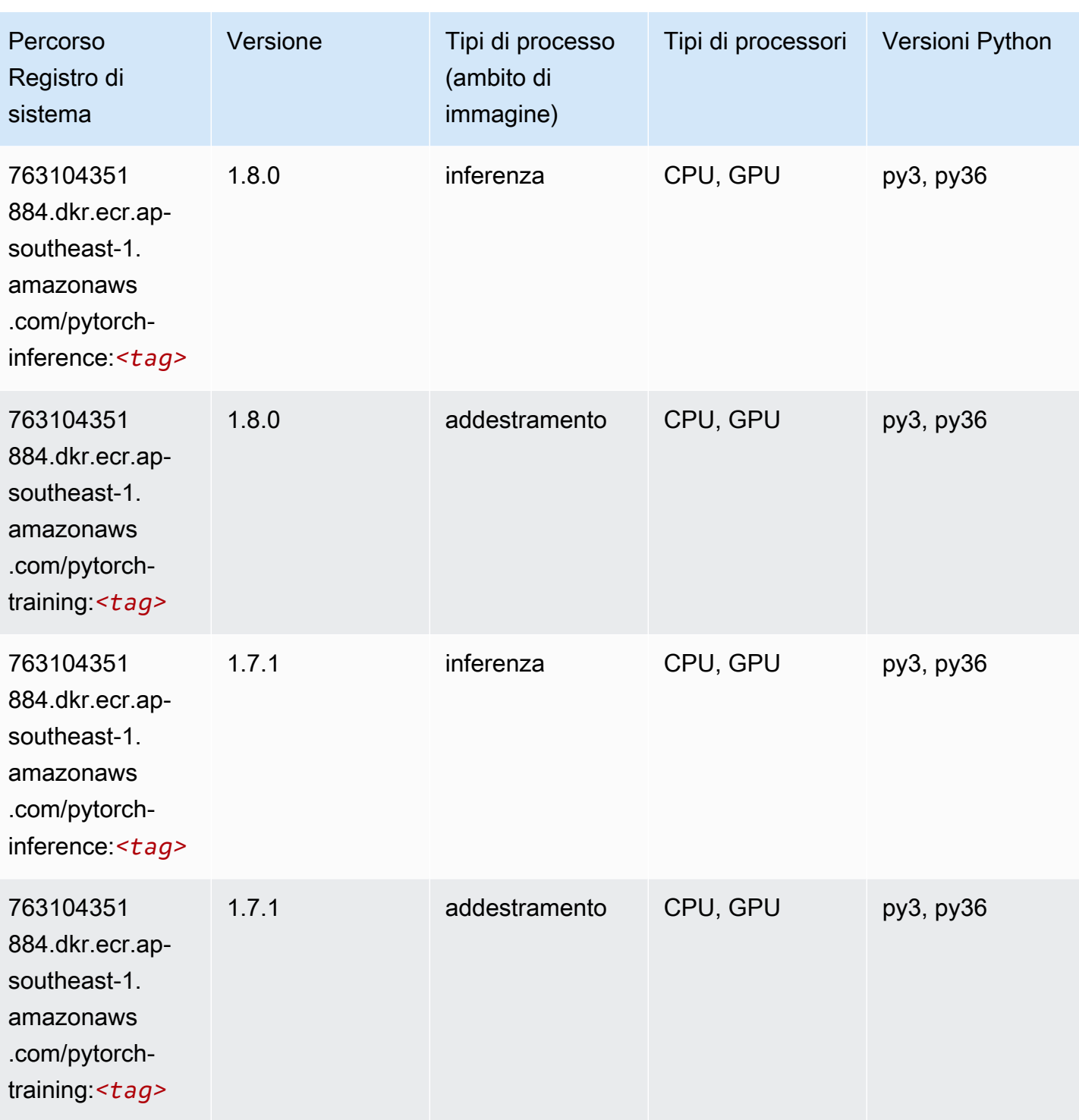

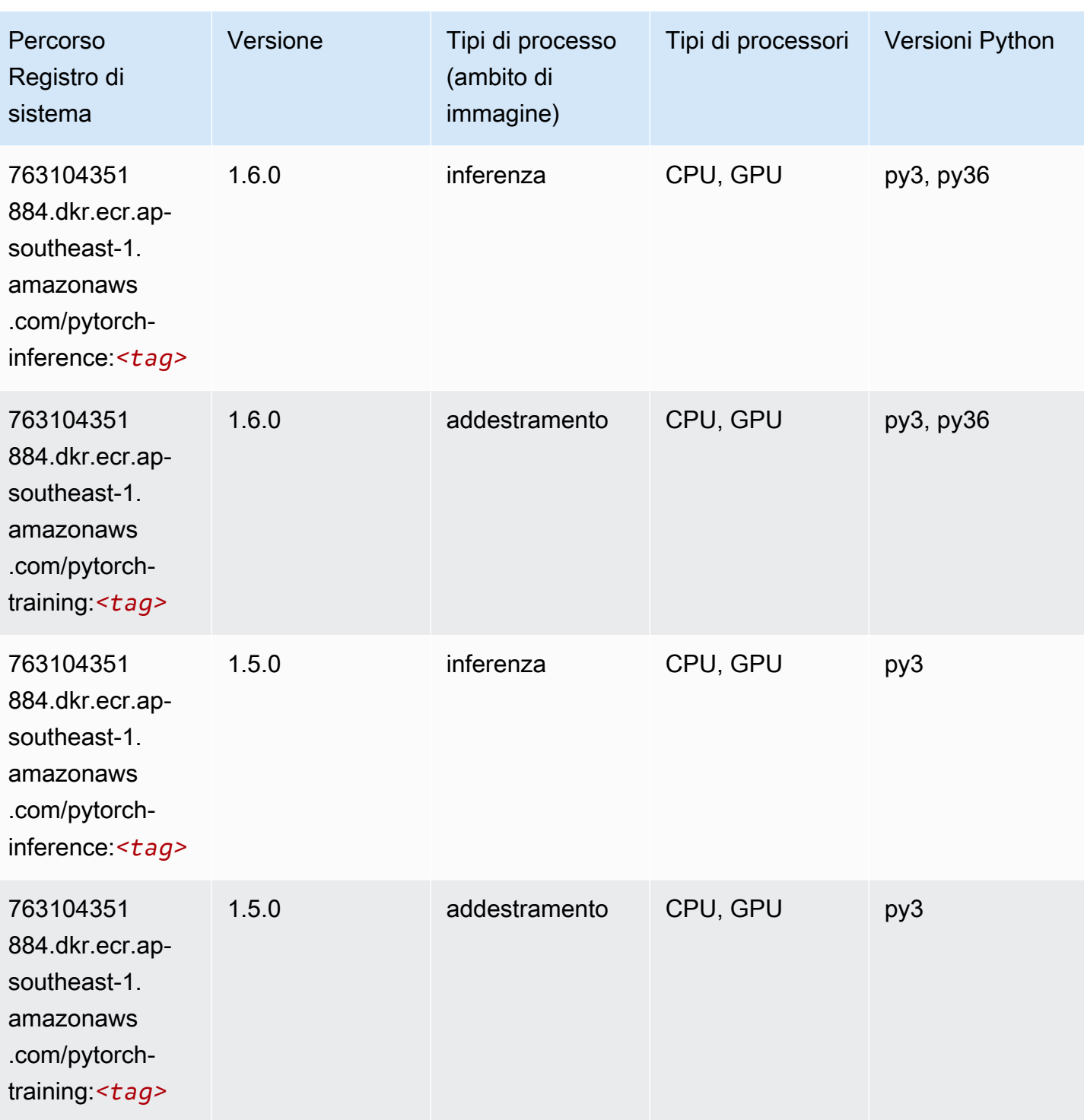

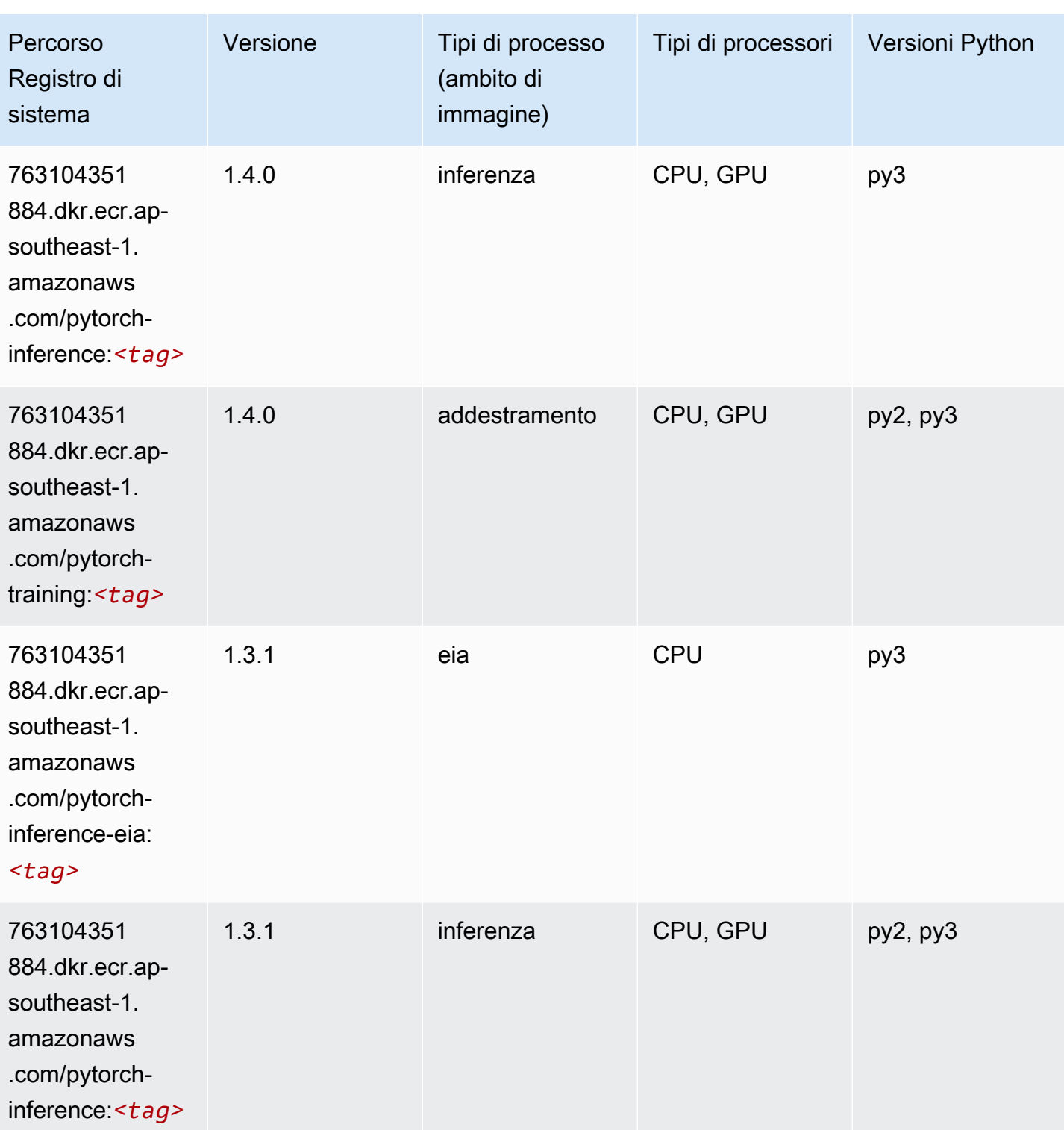

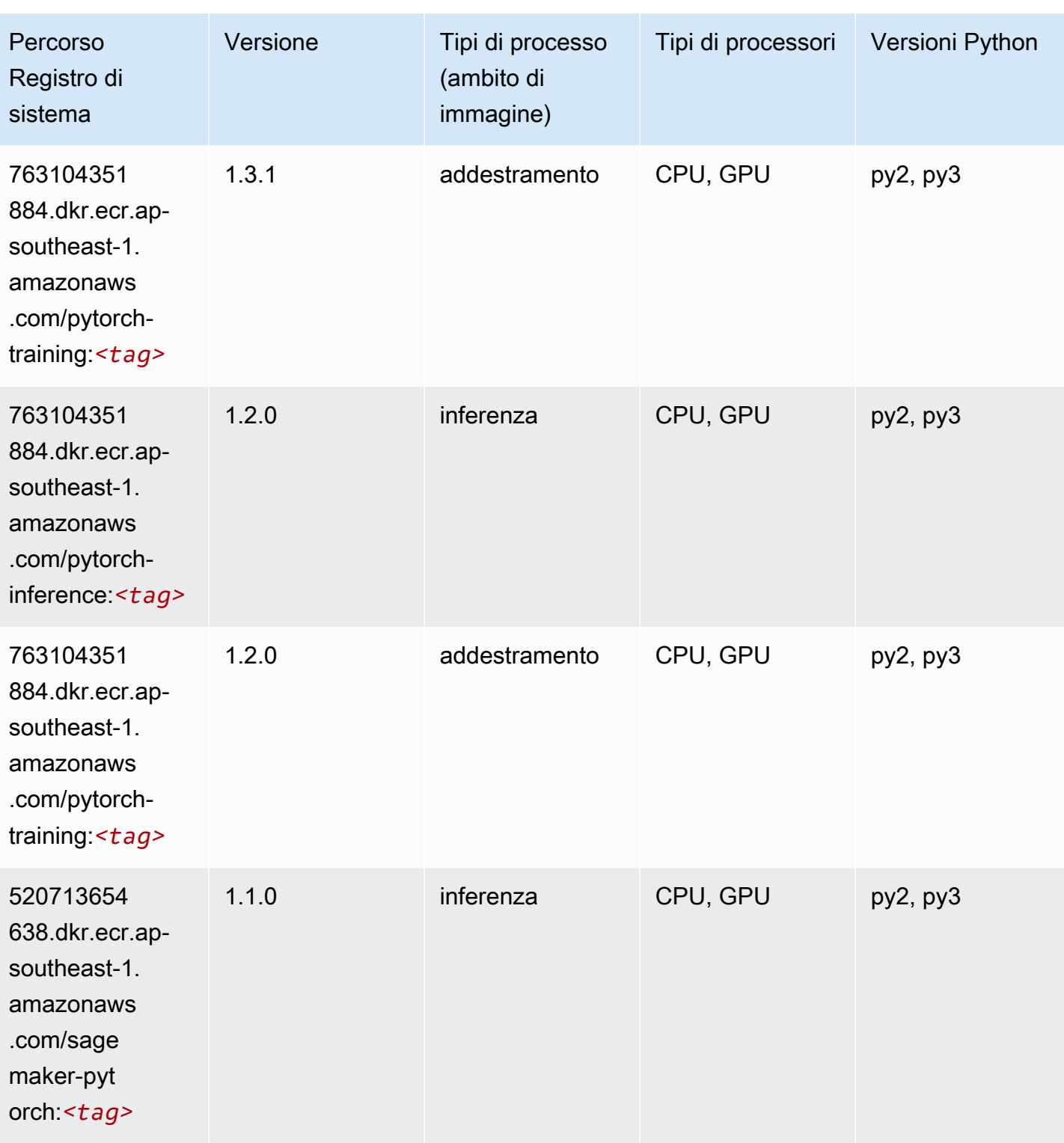

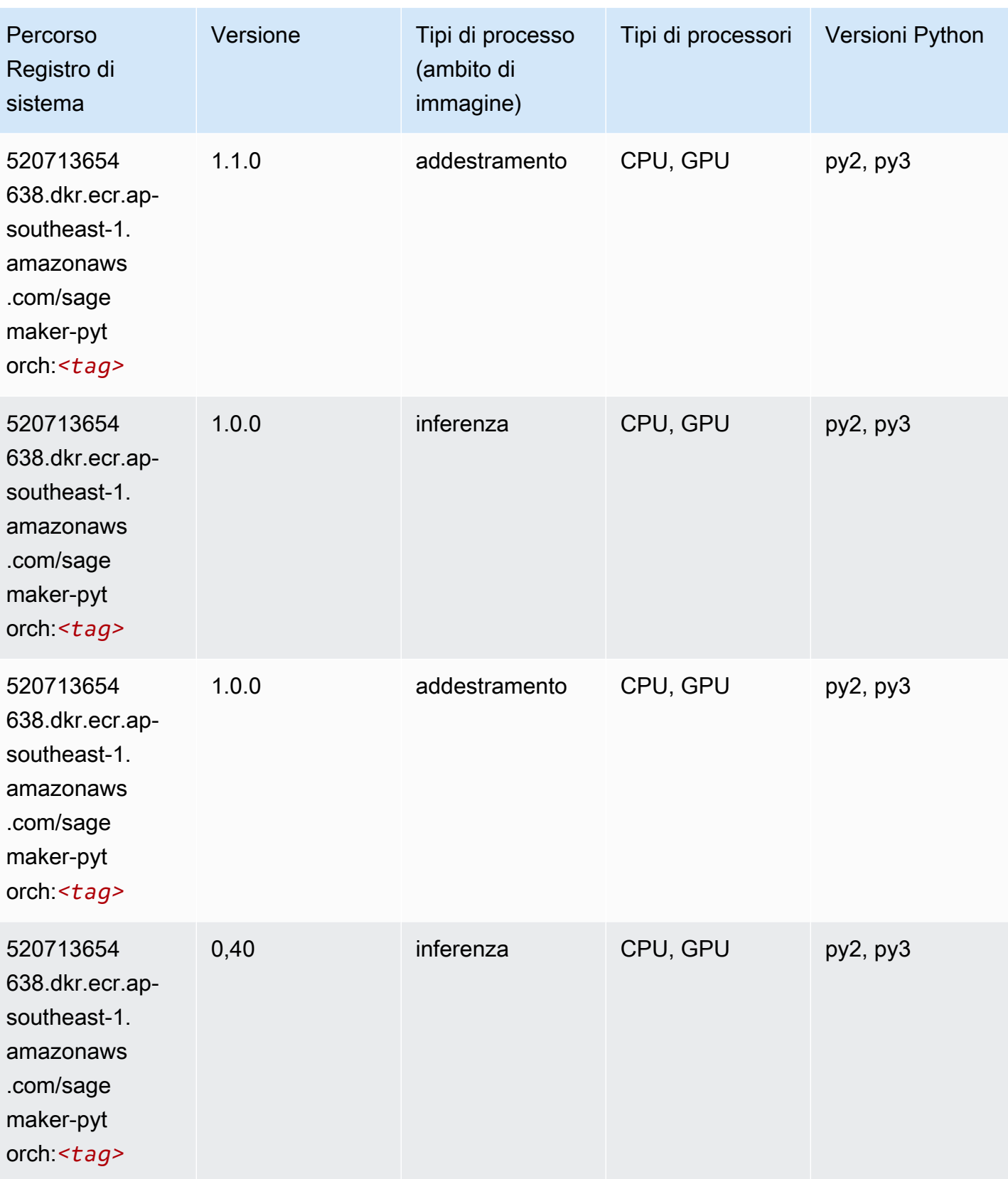

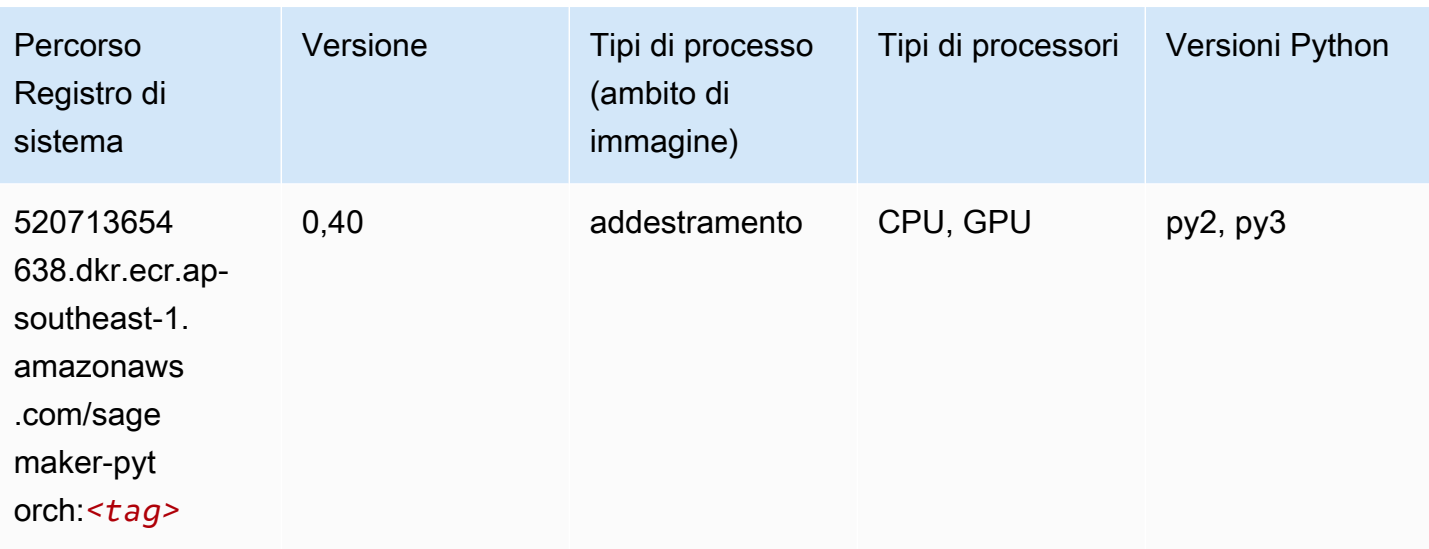

# PyTorch Neurone (DLC)

SageMaker Esempio di Python SDK per recuperare il percorso del registro.

```
from sagemaker import image_uris
image_uris.retrieve(framework='pytorch-neuron',region='us-west-2', 
  image_scope='inference')
```
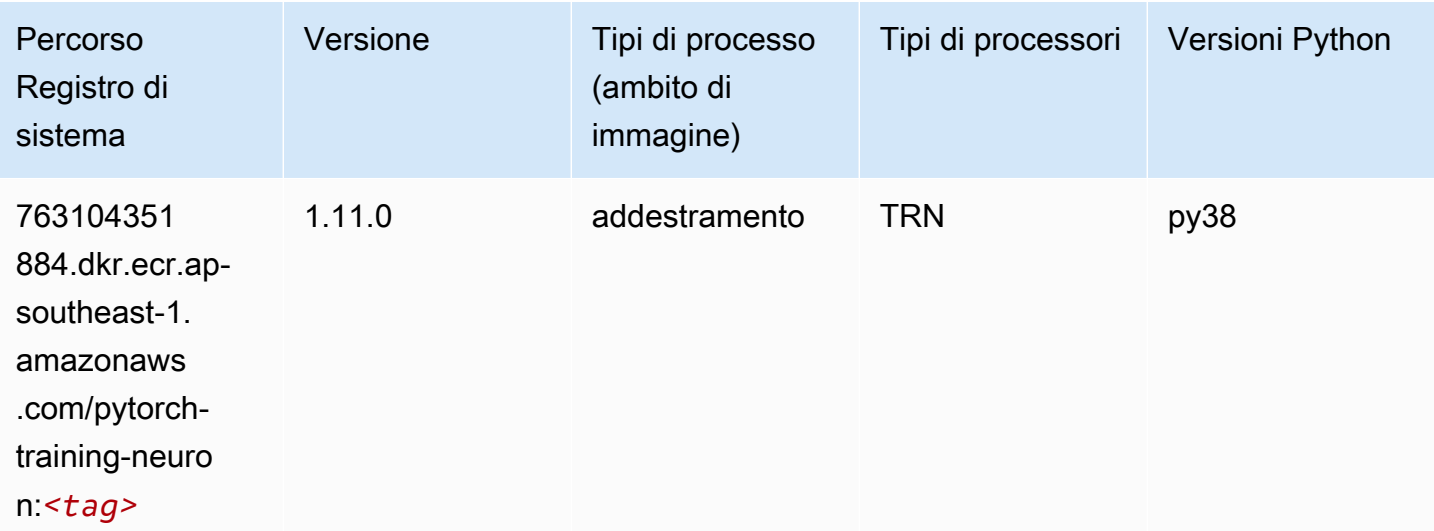

# PyTorch Training Compiler (DLC)

```
from sagemaker import image_uris
image_uris.retrieve(framework='pytorch-training-compiler',region='us-west-2', 
  version='py38')
```
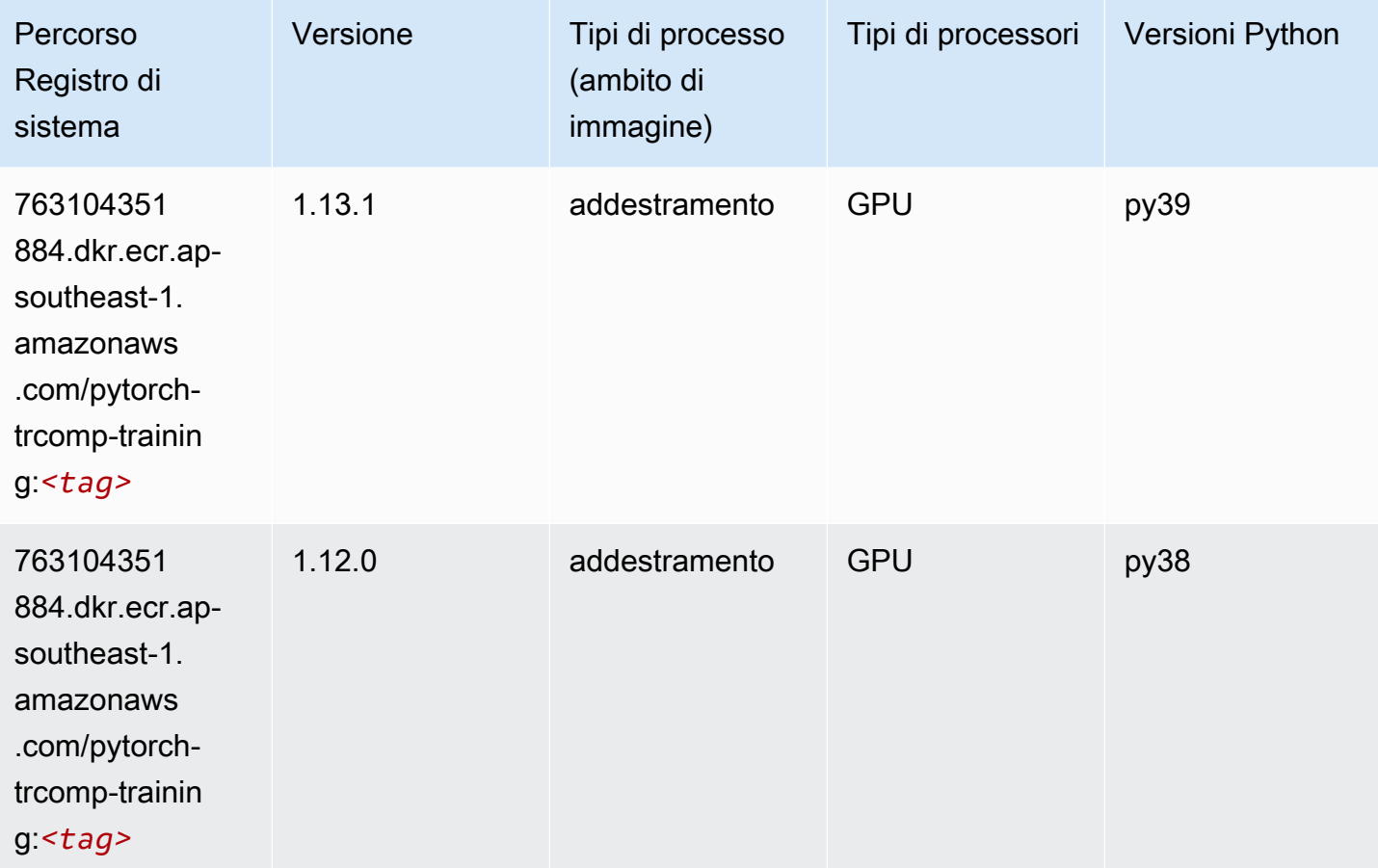

## Random Cut Forest (algoritmo)

```
from sagemaker import image_uris
image_uris.retrieve(framework='randomcutforest',region='ap-southeast-1')
```
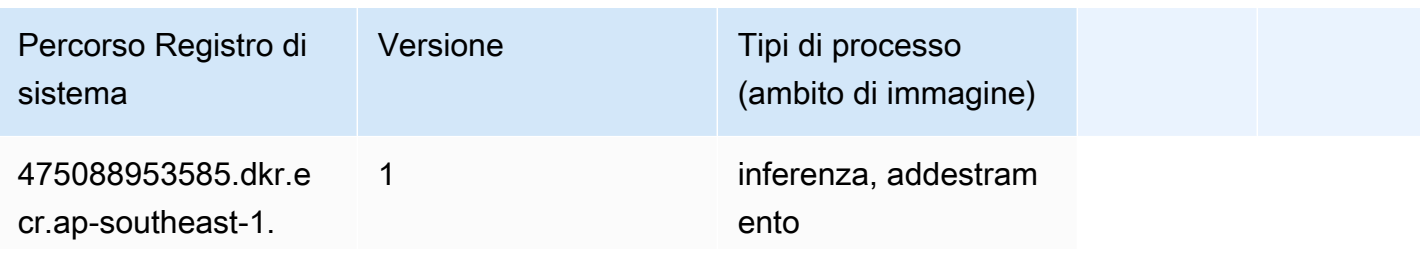

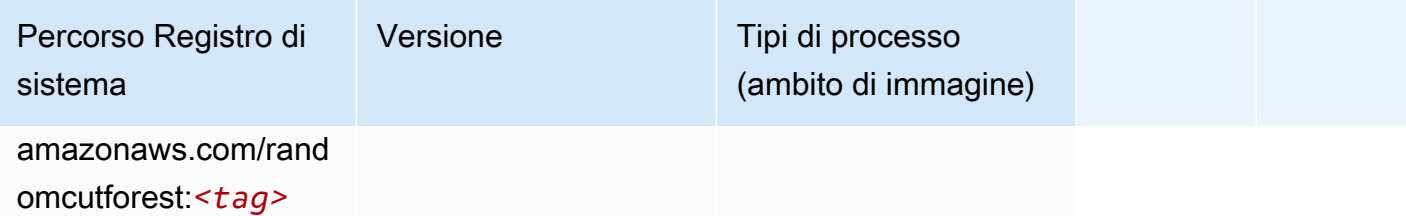

# Ray PyTorch (DLC)

```
from sagemaker import image_uris
image_uris.retrieve(framework='ray-pytorch',region='ap-
southeast-1',version='0.8.5',instance_type='ml.c5.4xlarge')
```
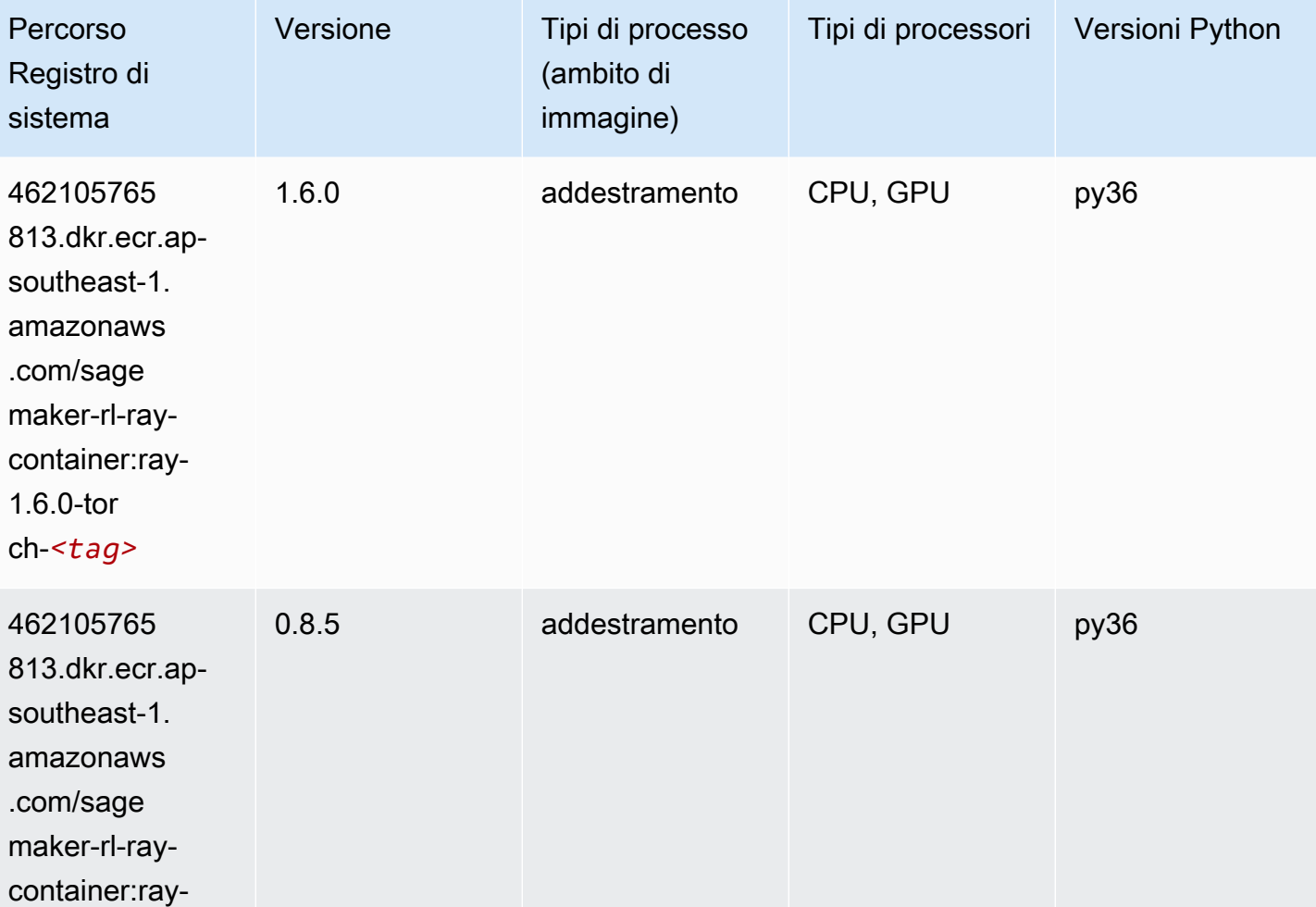

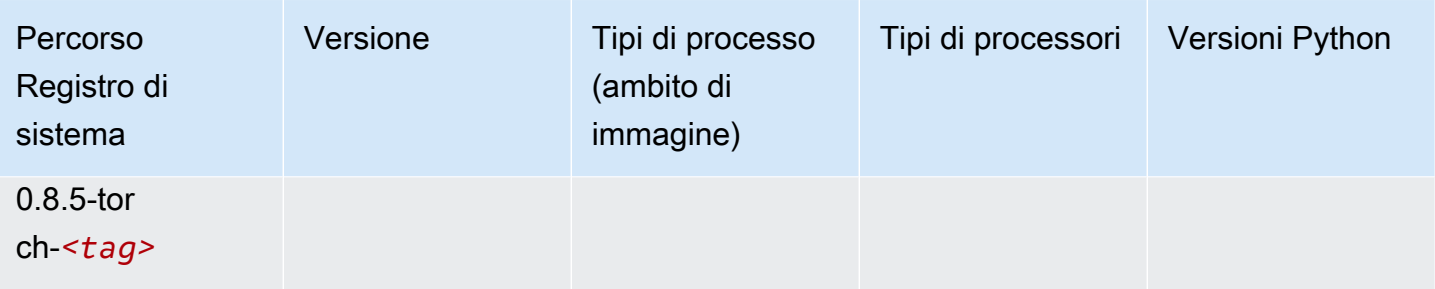

## Scikit-learn (algoritmo)

```
from sagemaker import image_uris
image_uris.retrieve(framework='sklearn',region='ap-
southeast-1',version='0.23-1',image_scope='inference')
```
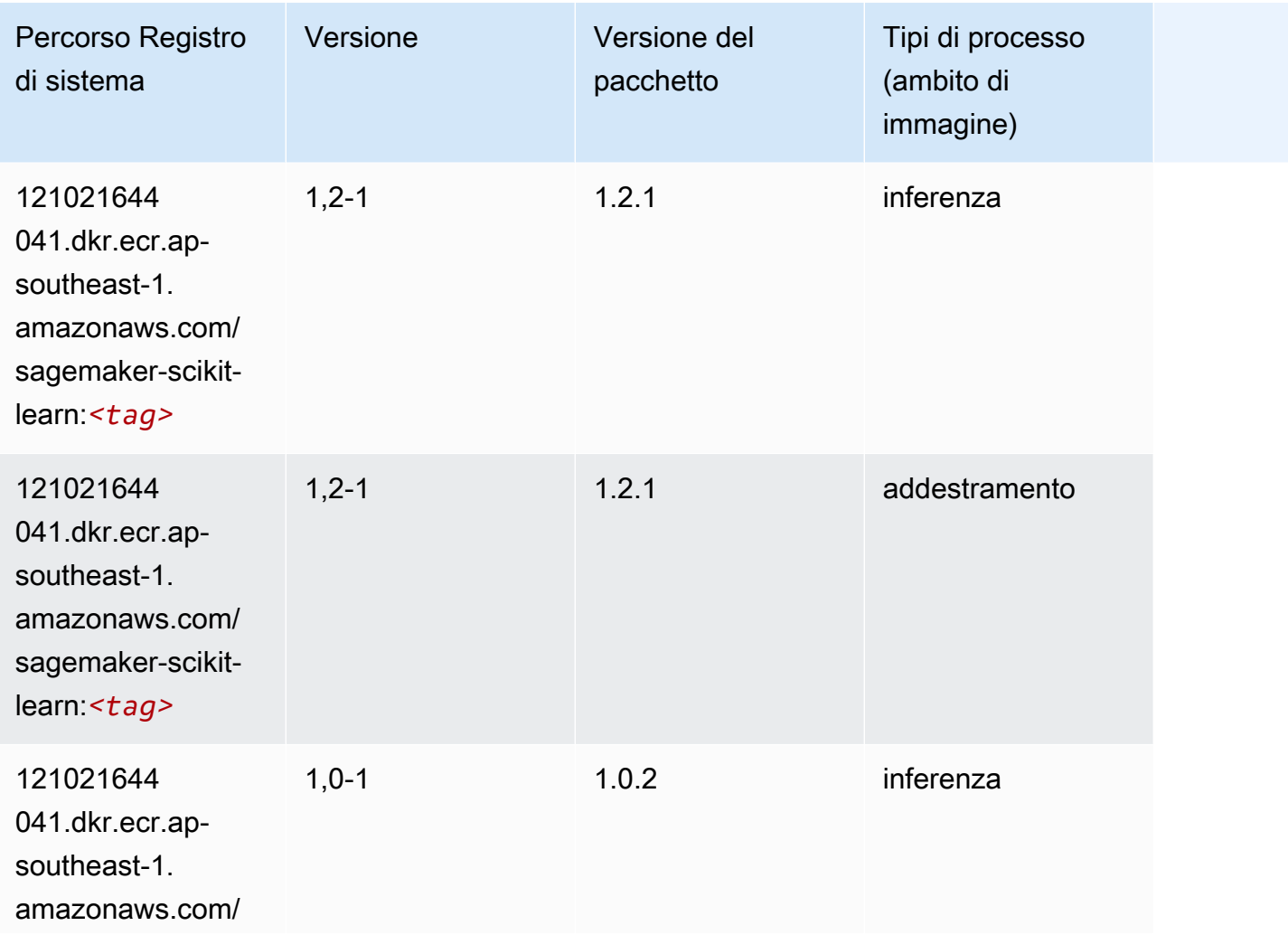

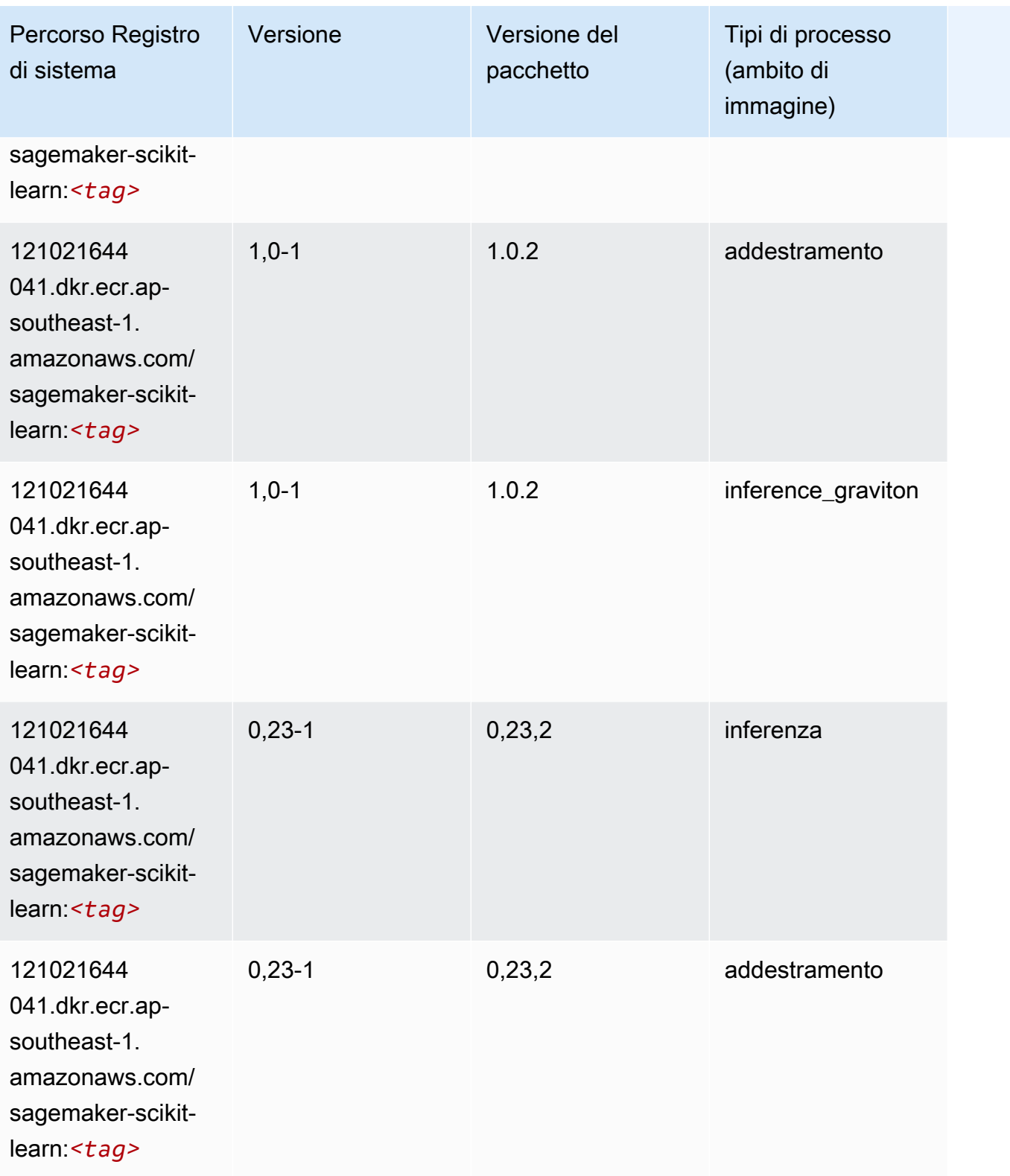

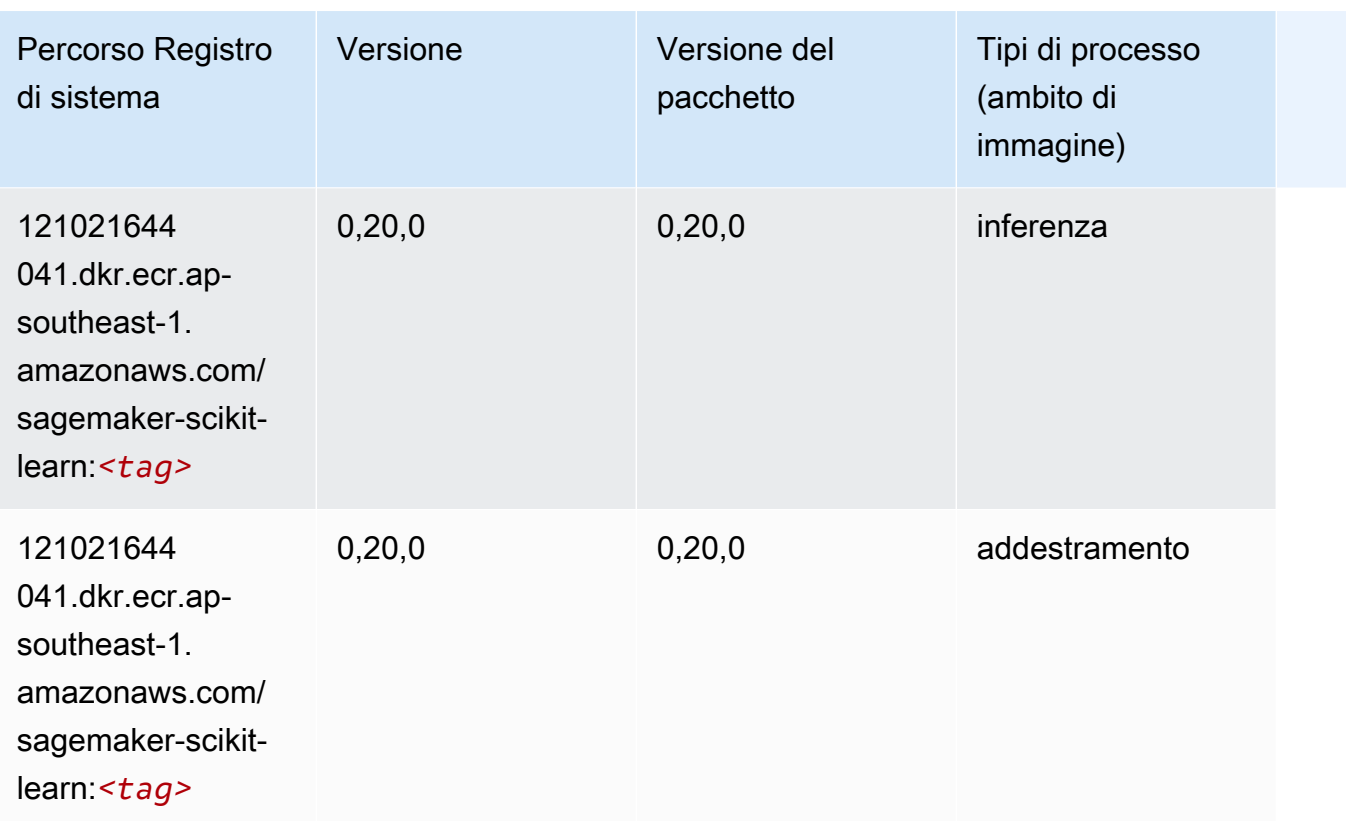

# Segmentazione semantica (algoritmo)

```
from sagemaker import image_uris
image_uris.retrieve(framework='semantic-segmentation',region='ap-southeast-1')
```
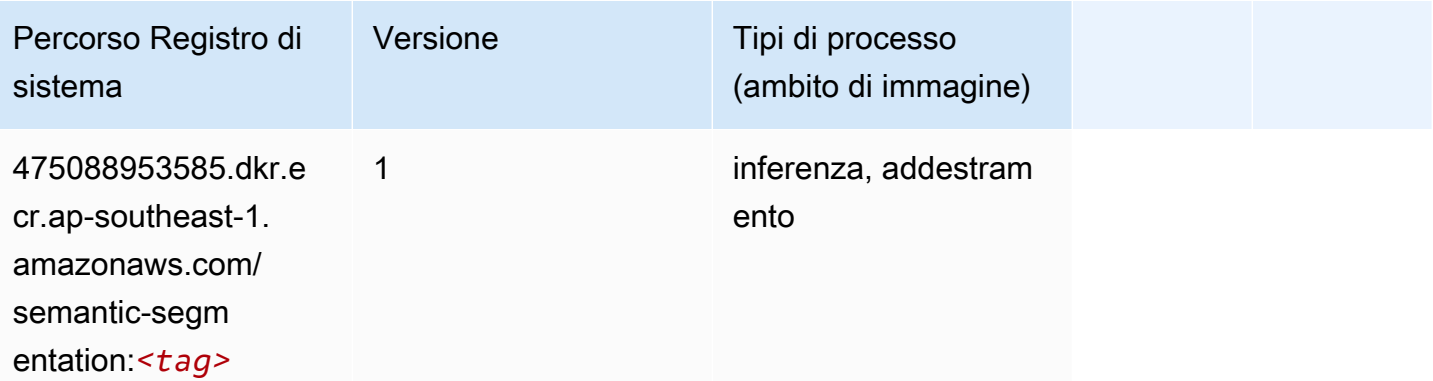
#### Seq2Seq (algoritmo)

SageMaker Esempio di Python SDK per recuperare il percorso del registro.

```
from sagemaker import image_uris
image_uris.retrieve(framework='seq2seq',region='ap-southeast-1')
```
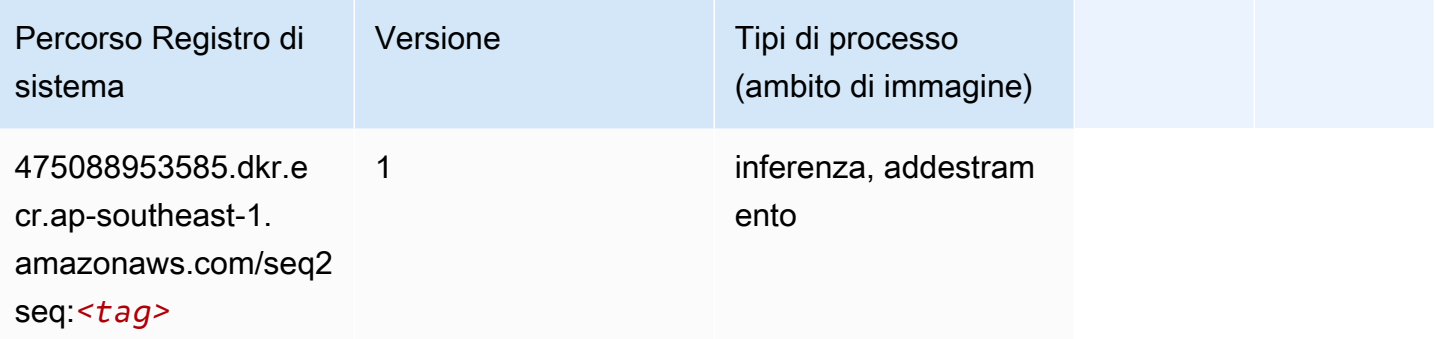

#### Spark (algoritmo)

```
from sagemaker import image_uris
image_uris.retrieve(framework='spark',region='ap-
southeast-1',version='3.0',image_scope='processing')
```
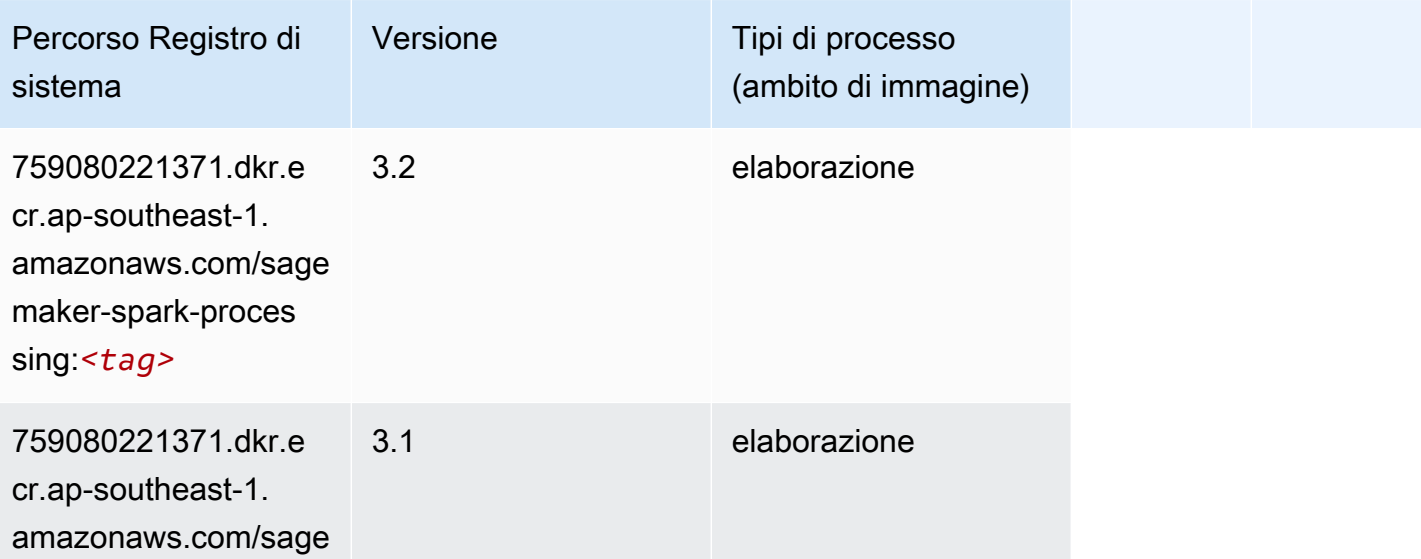

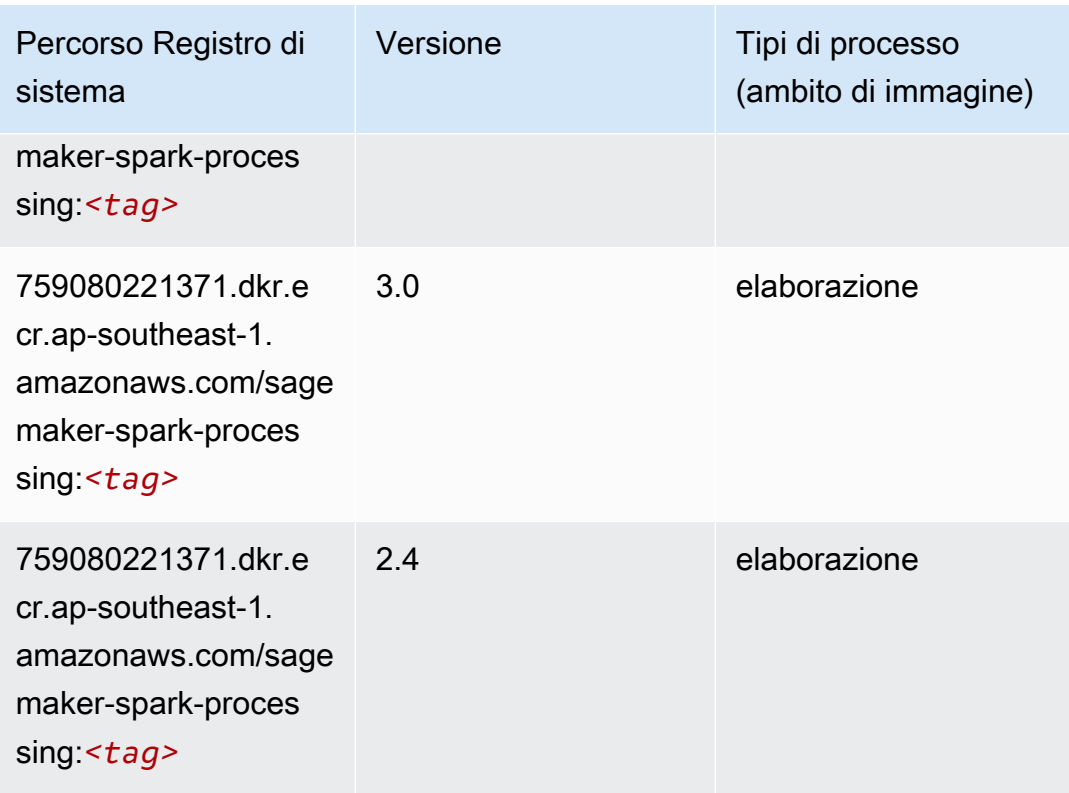

# SparkML Serving (algoritmo)

```
from sagemaker import image_uris
image_uris.retrieve(framework='sparkml-serving',region='ap-southeast-1',version='2.4')
```
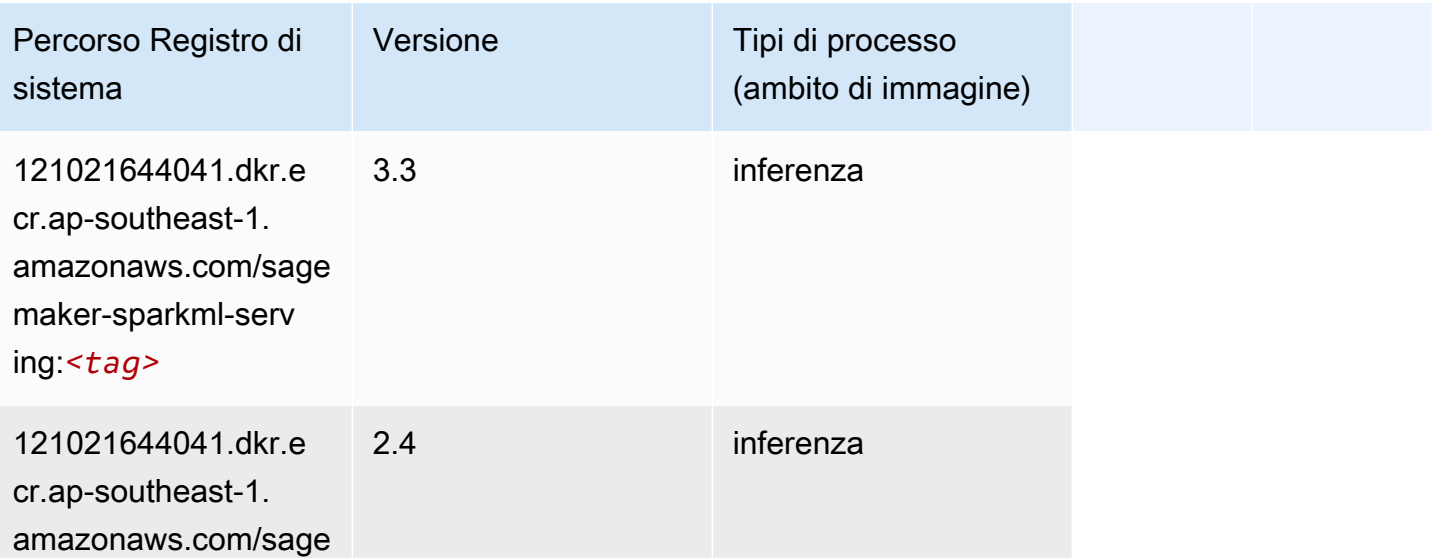

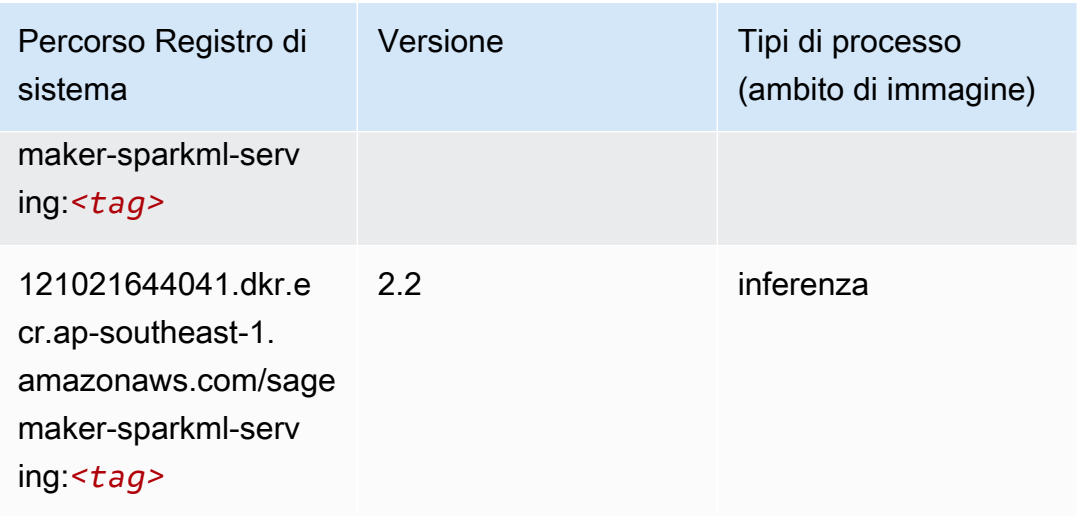

## Tensorflow (DLC)

```
from sagemaker import image_uris
image_uris.retrieve(framework='tensorflow',region='ap-
southeast-1',version='1.12.0',image_scope='inference',instance_type='ml.c5.4xlarge')
```
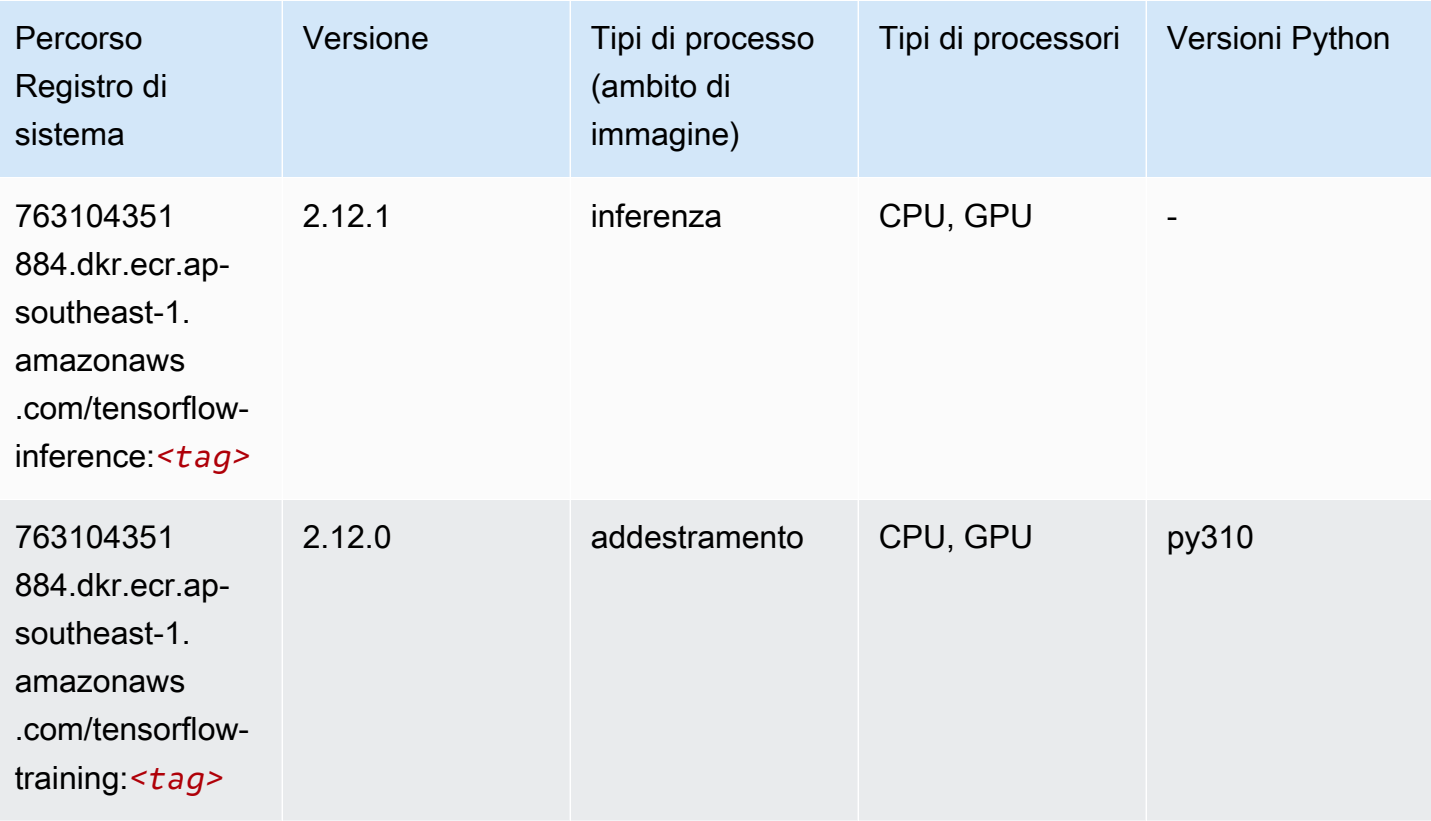

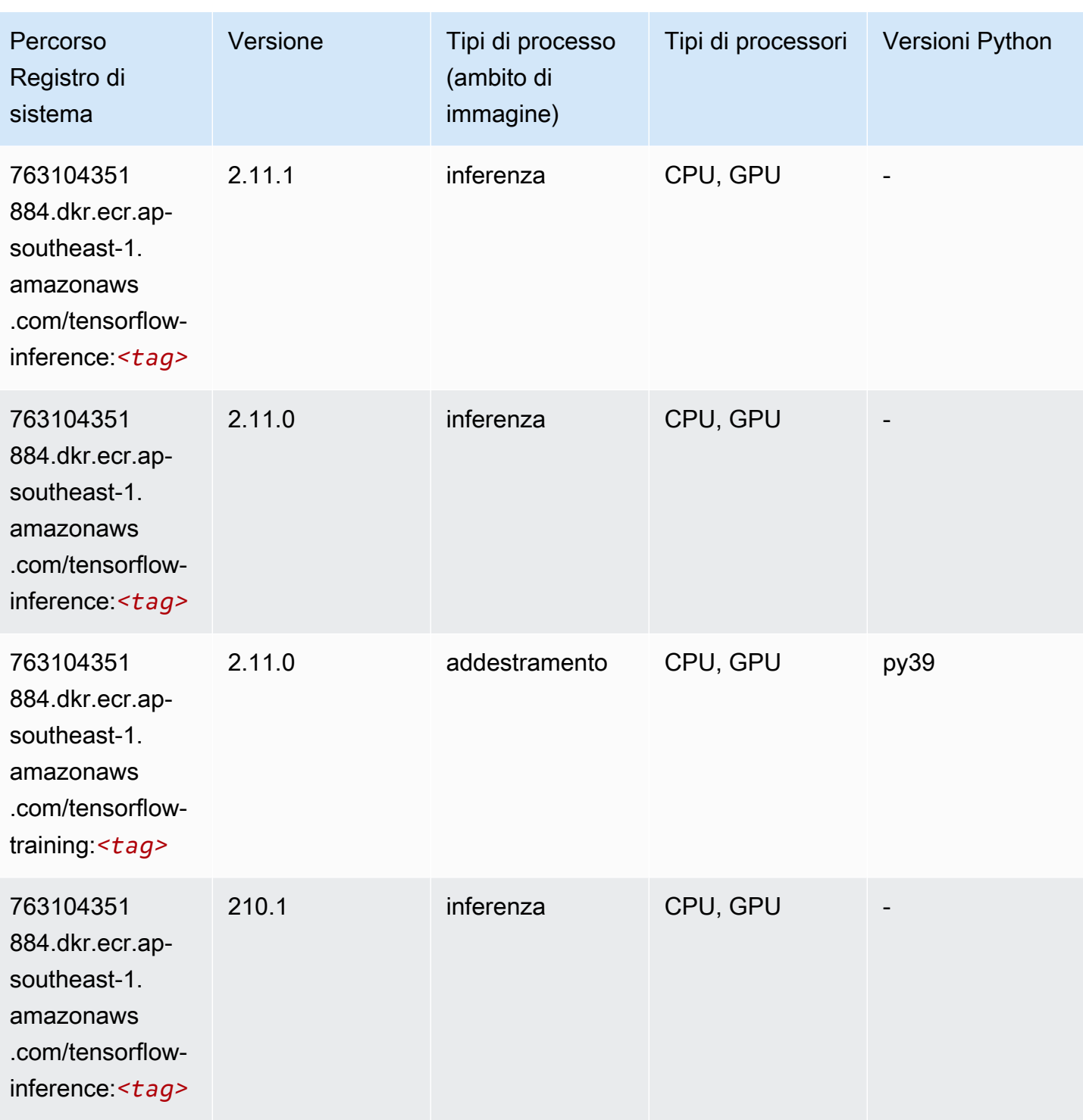

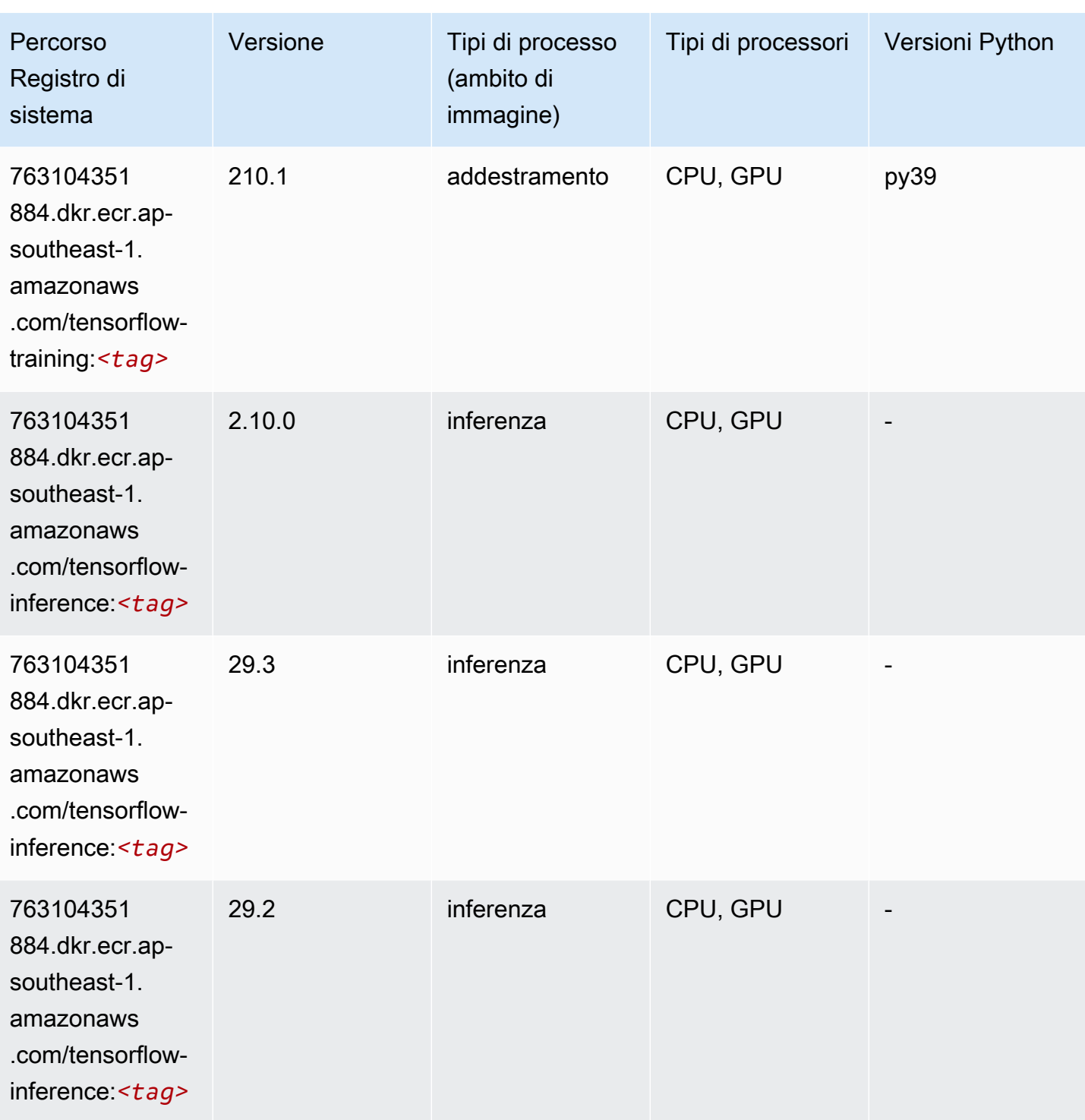

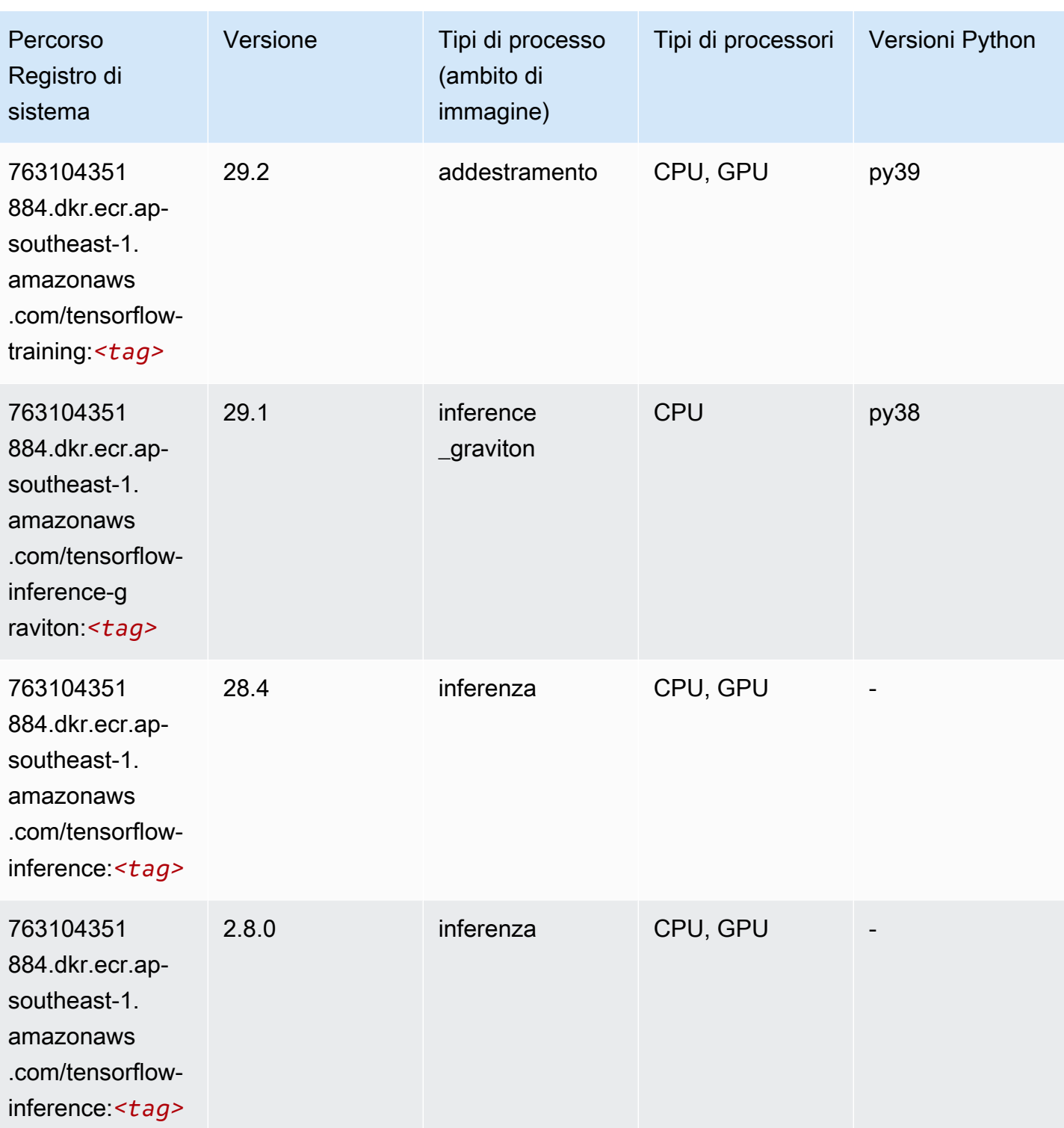

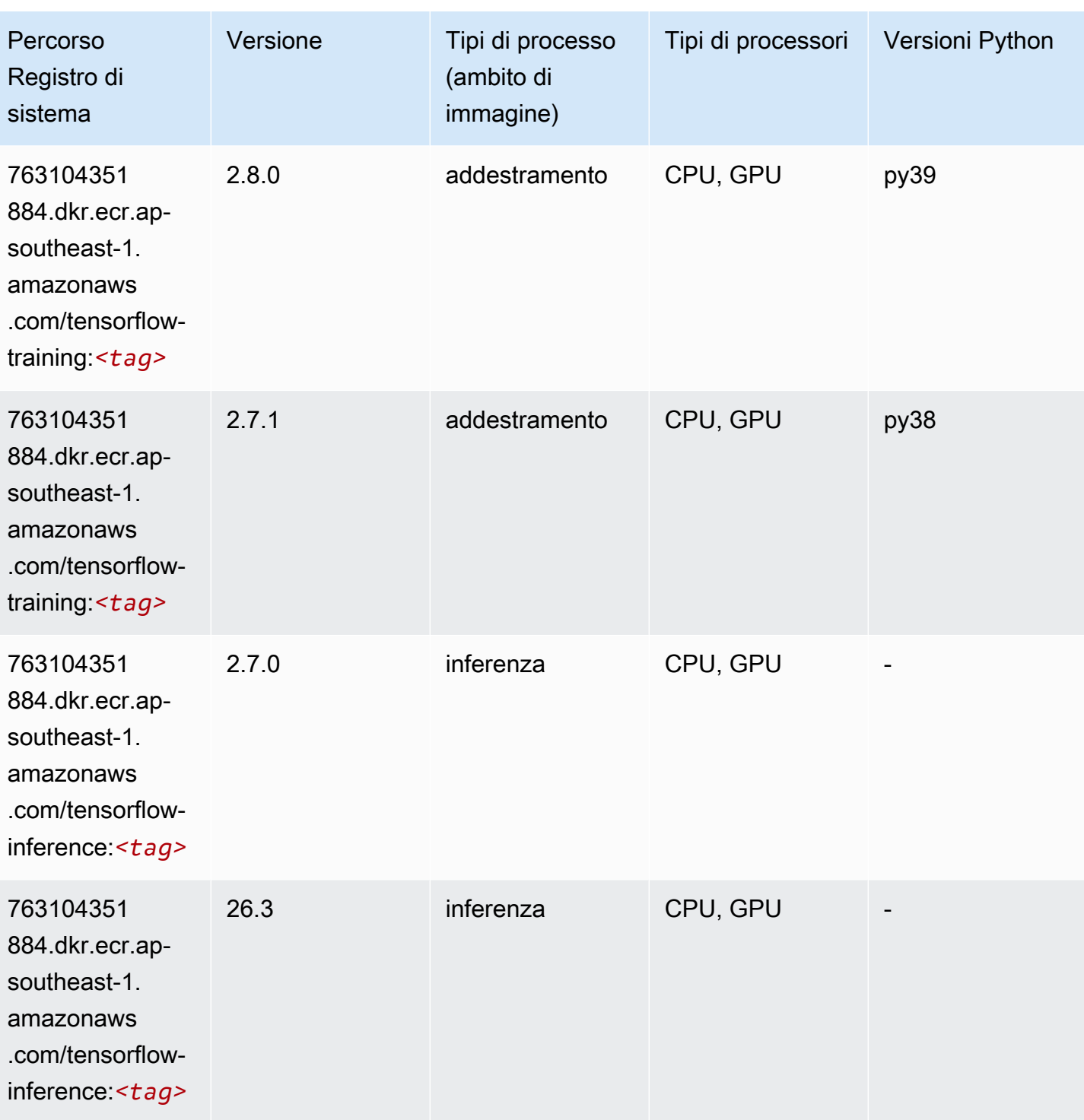

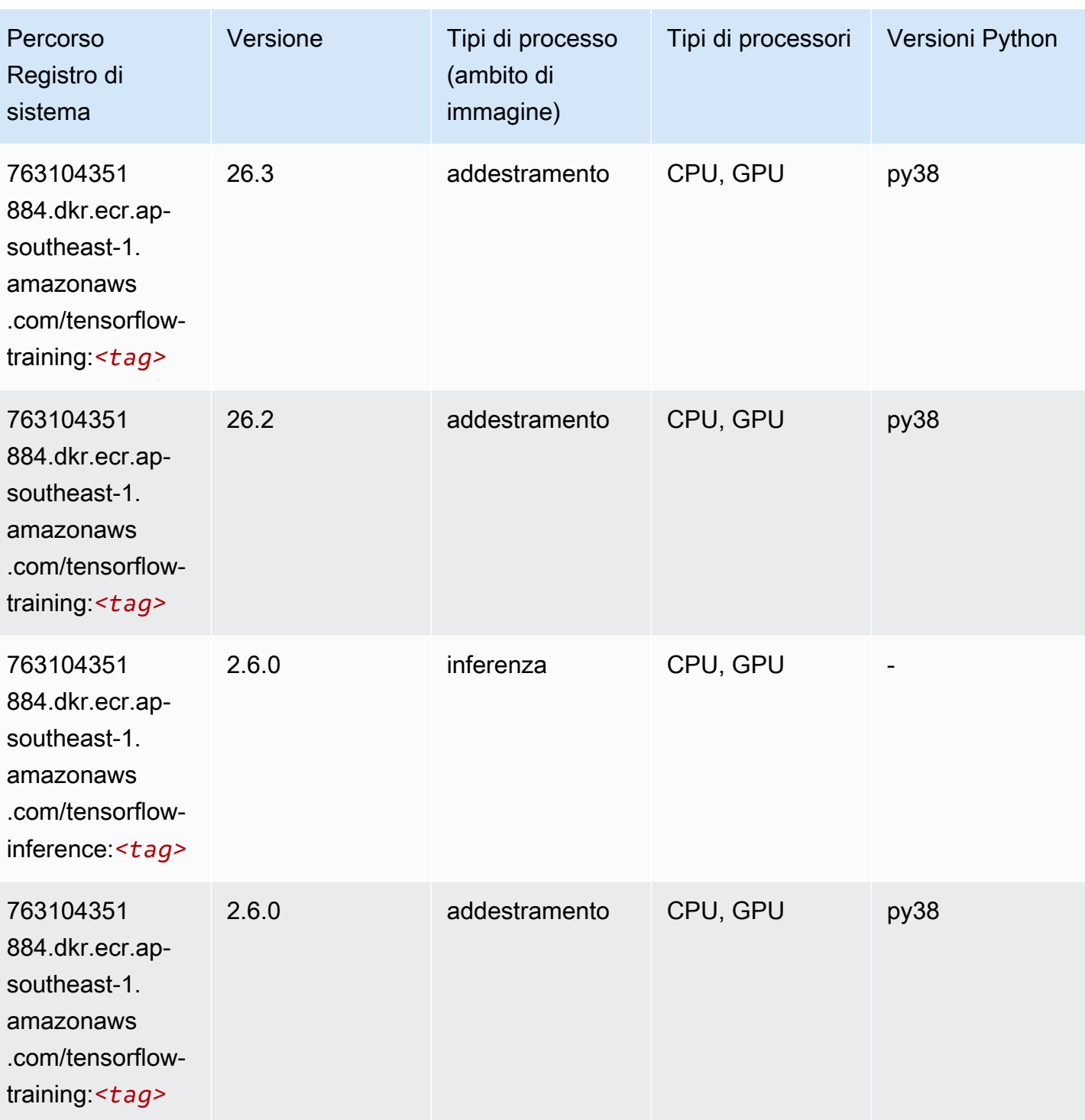

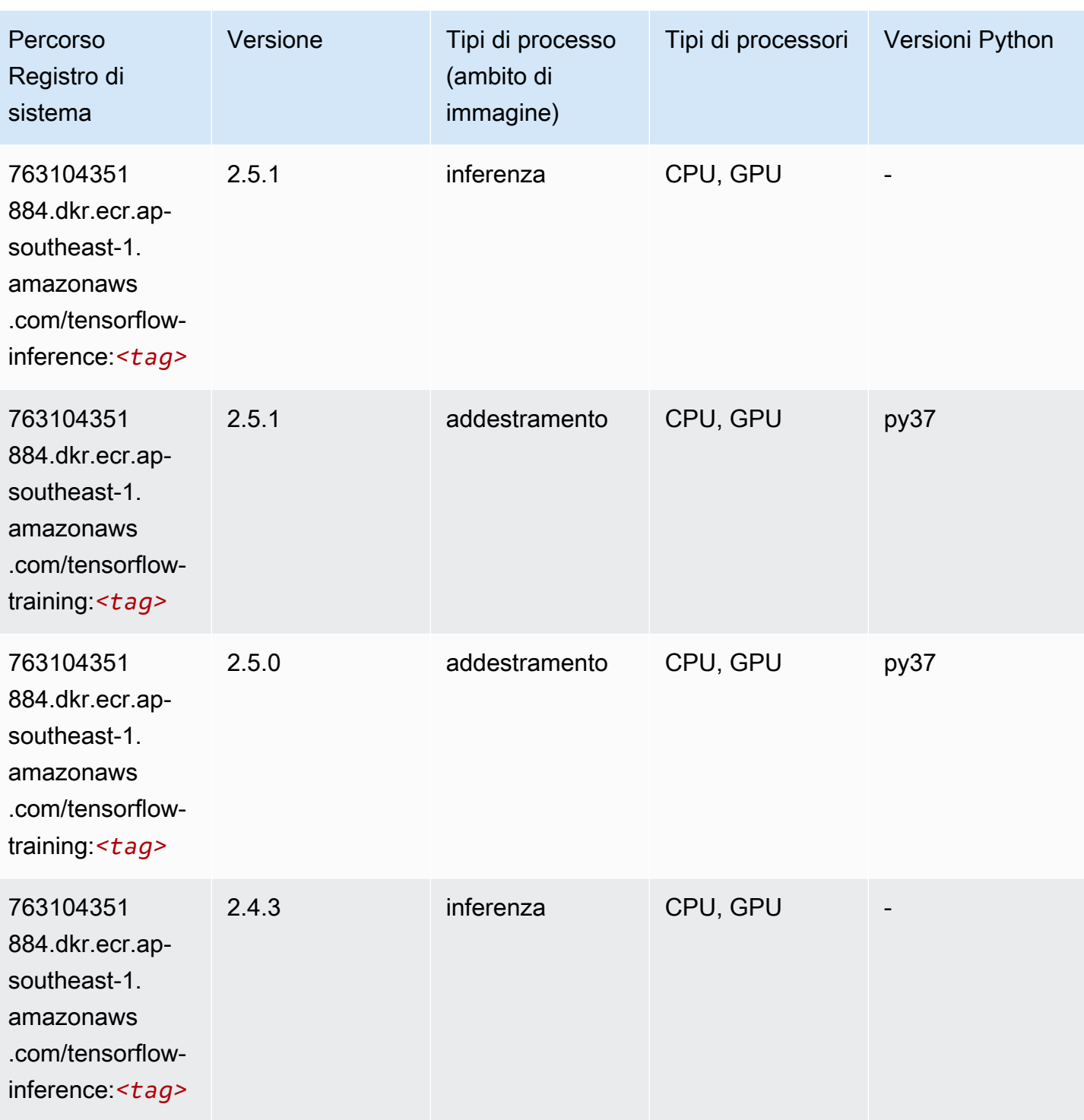

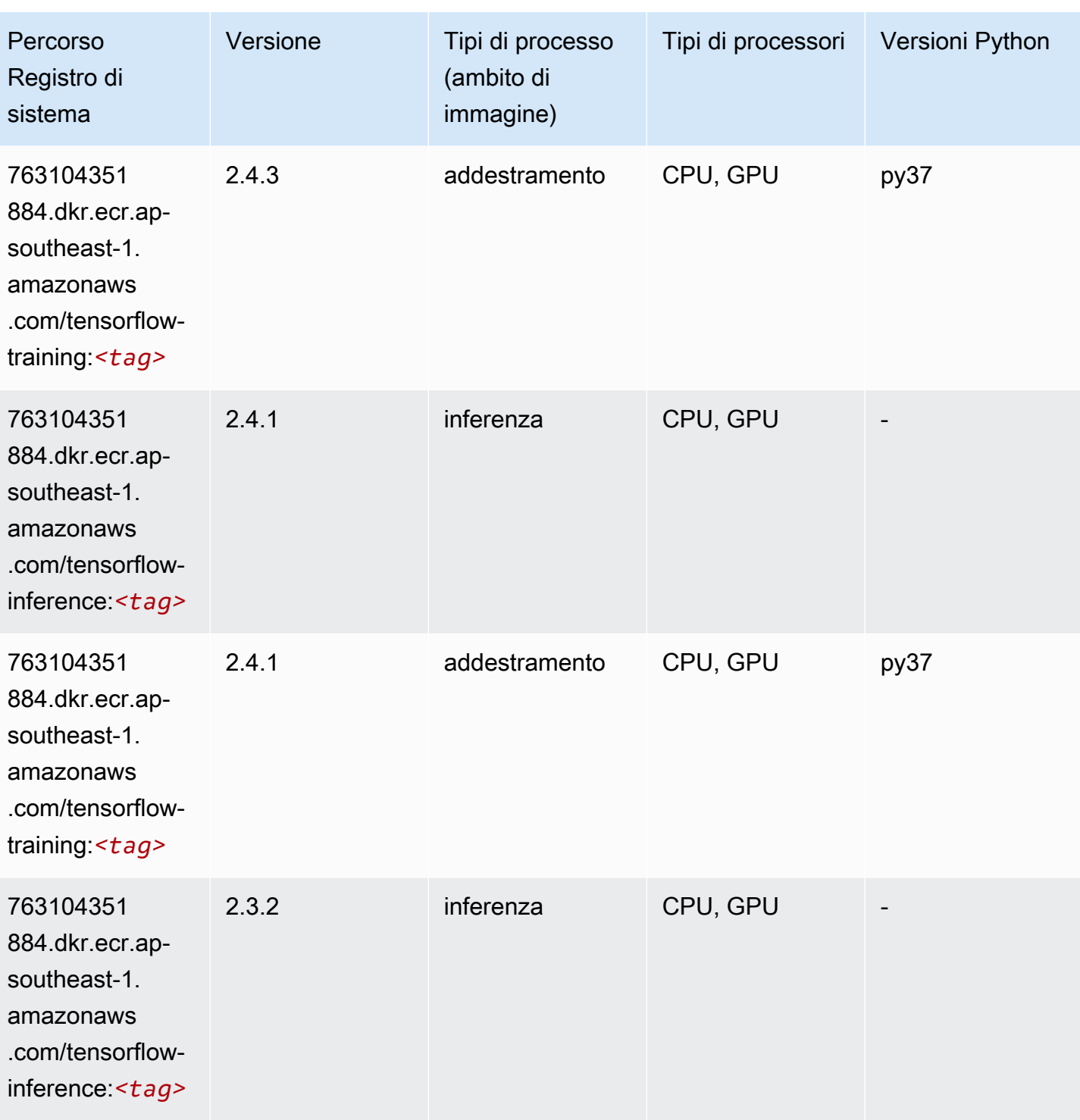

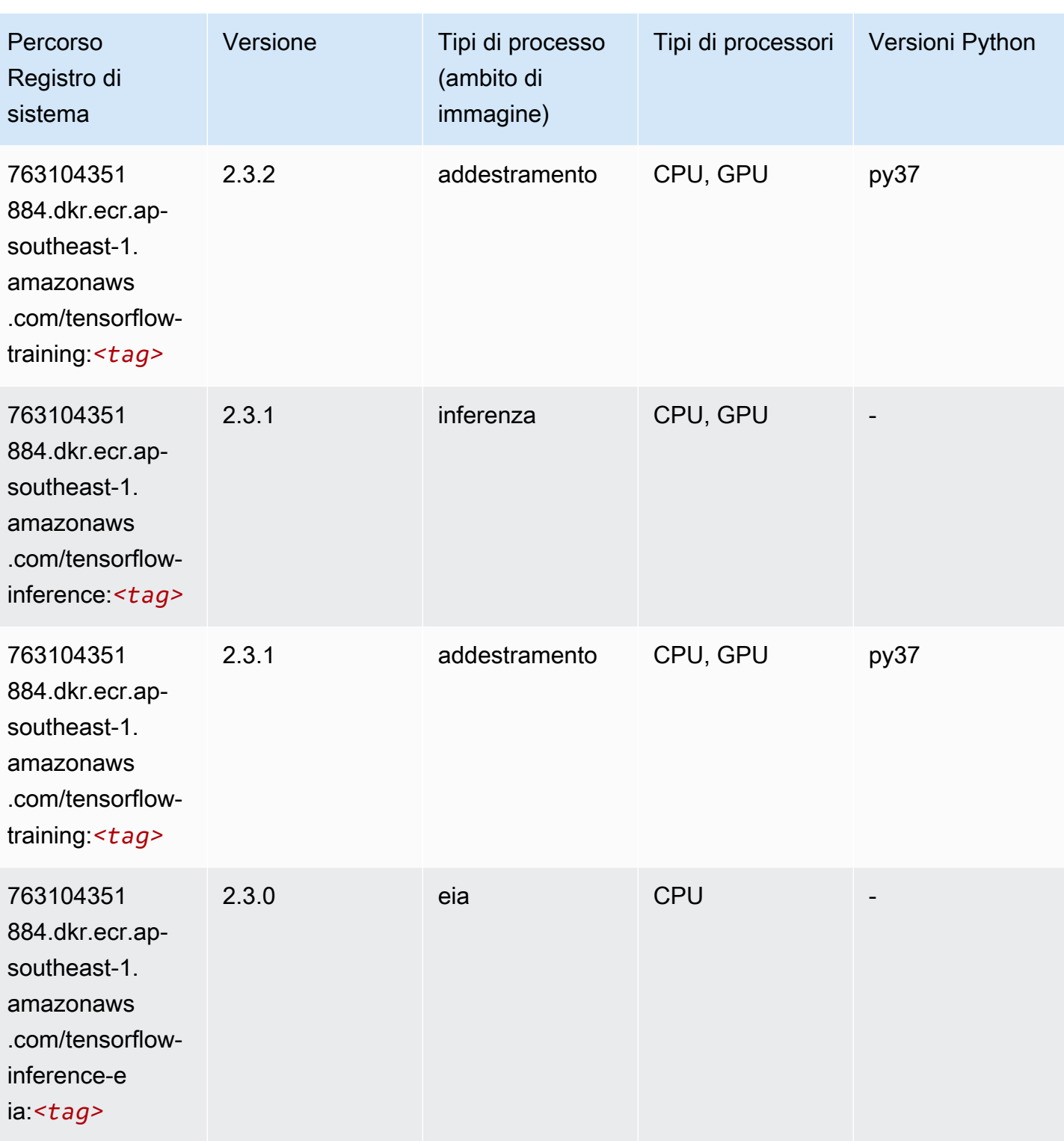

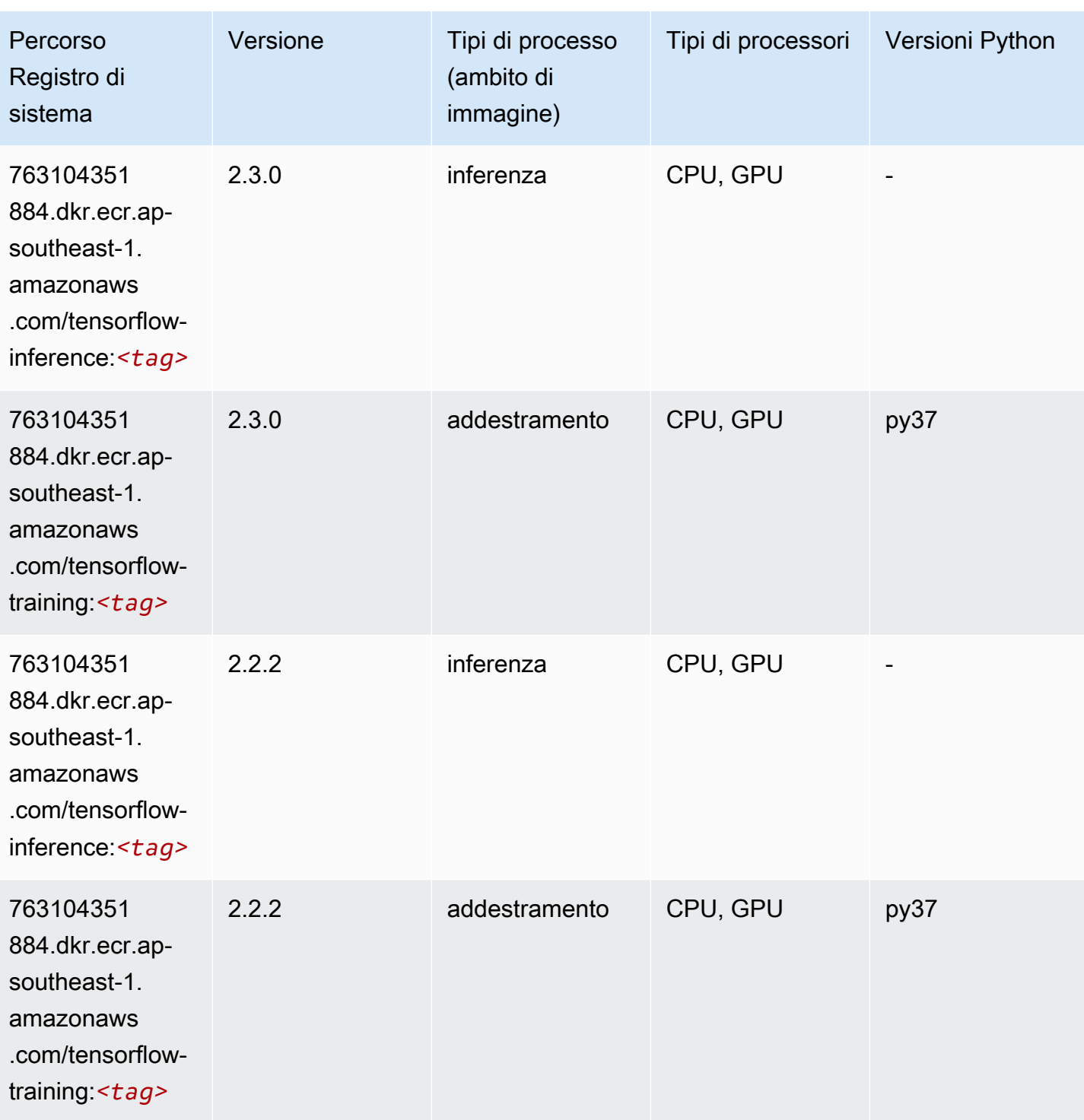

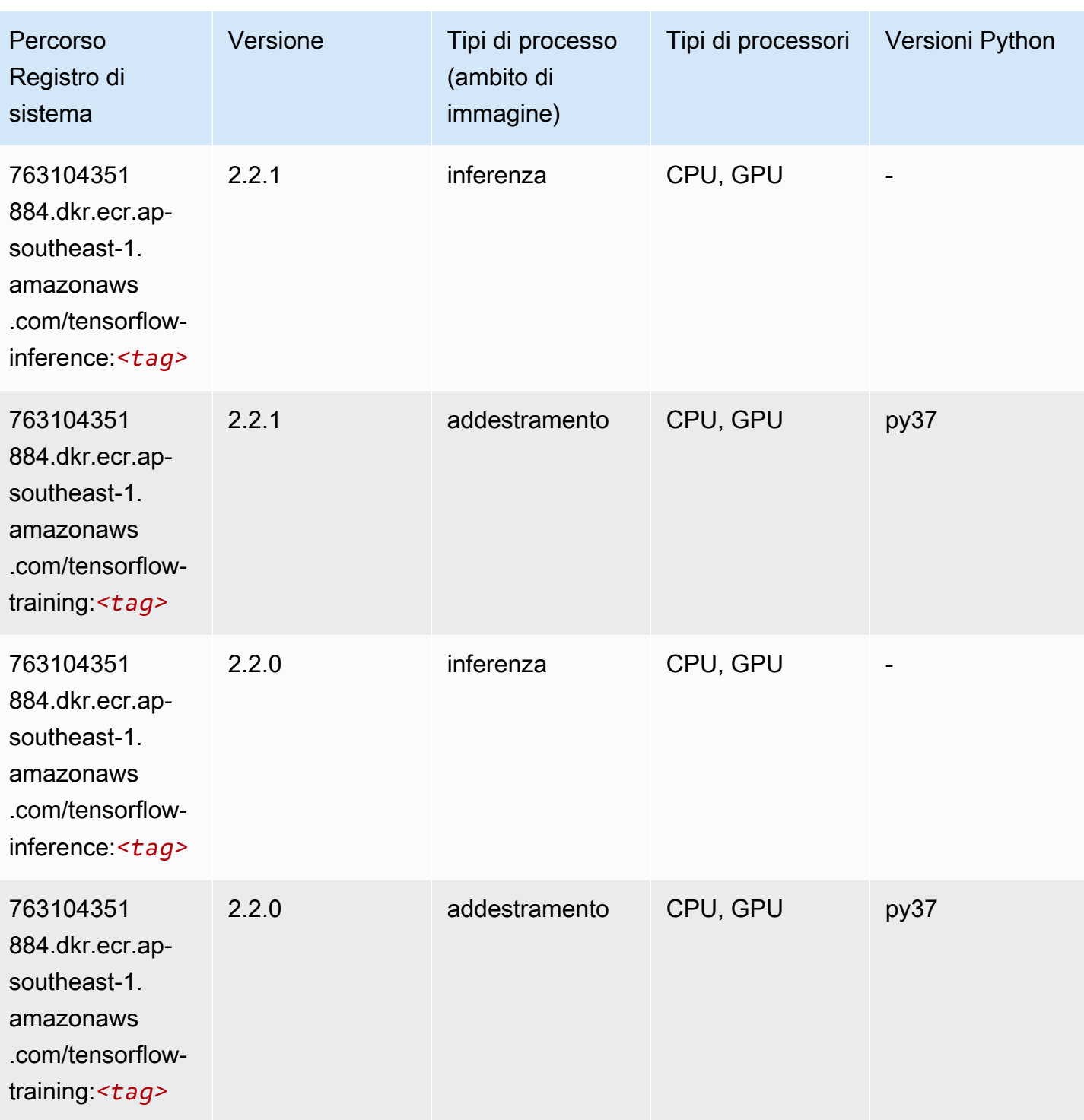

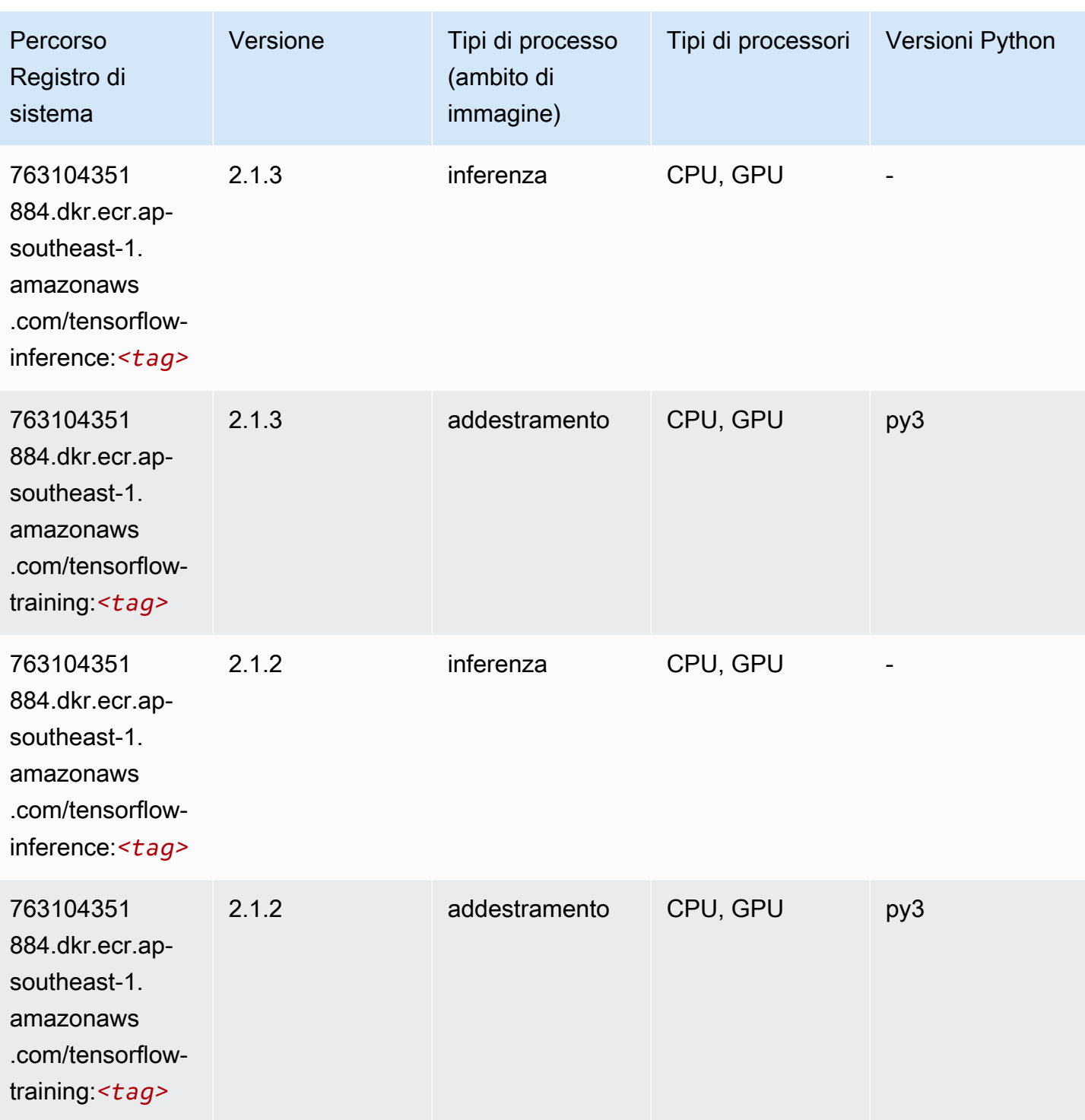

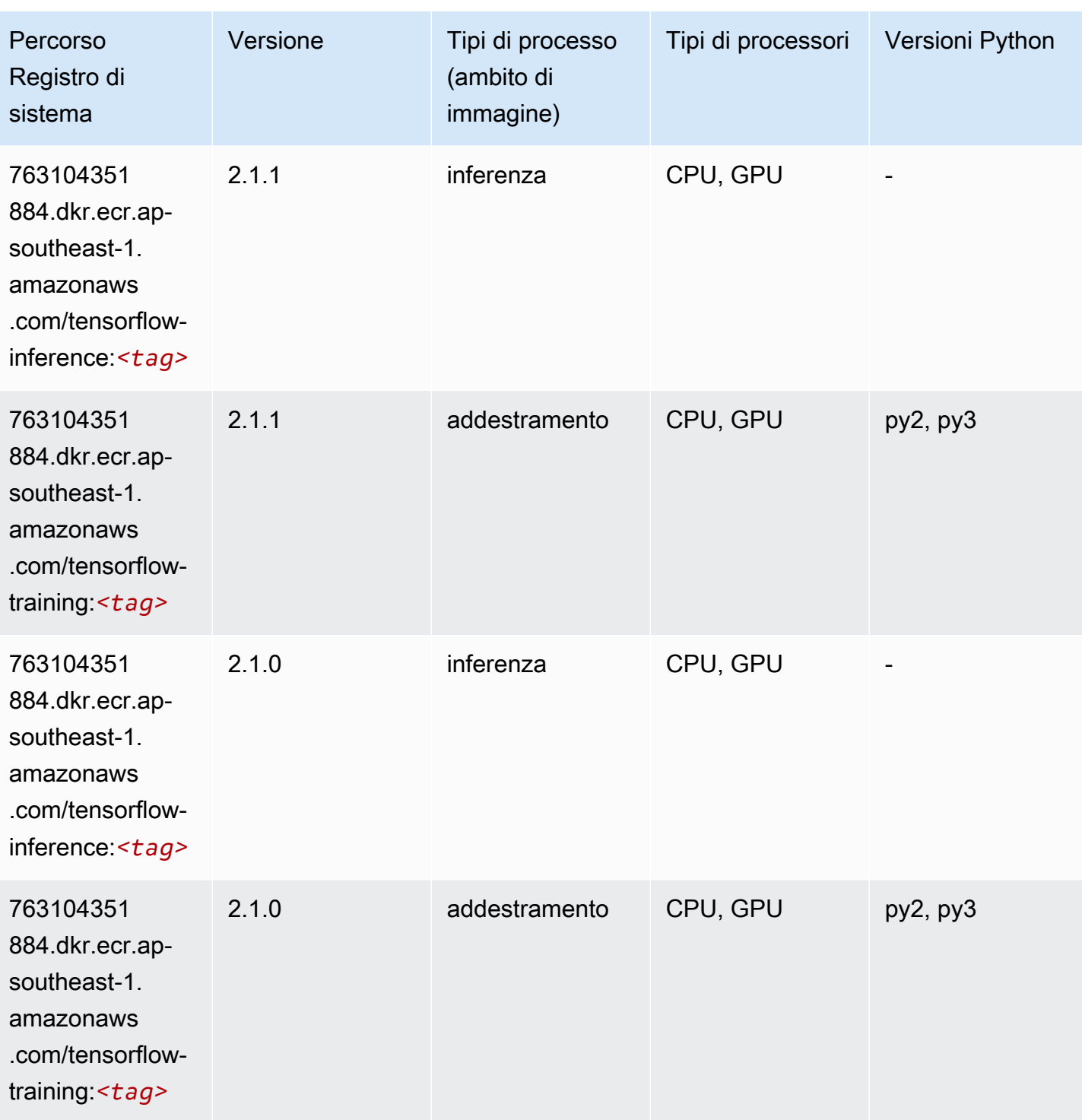

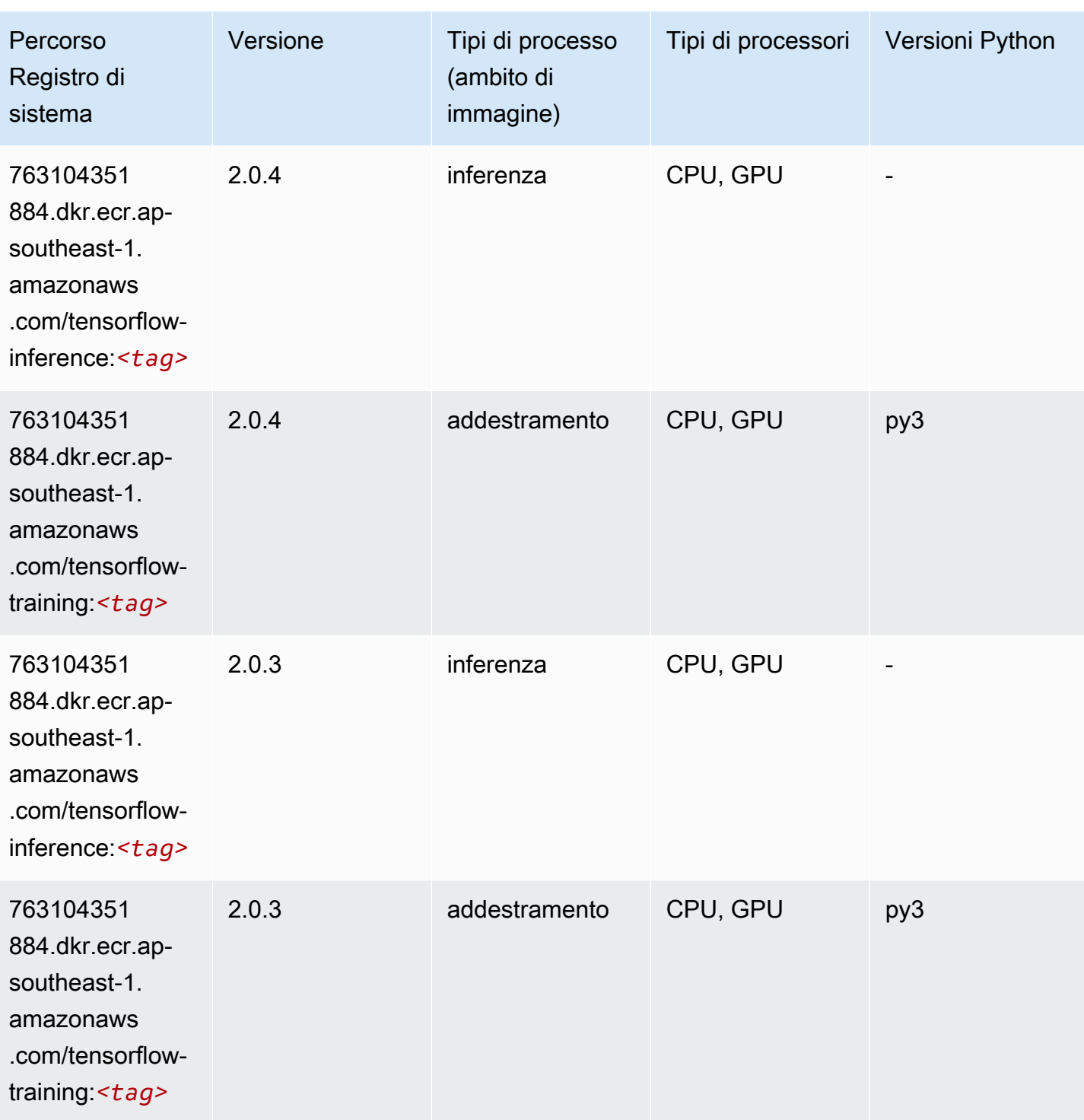

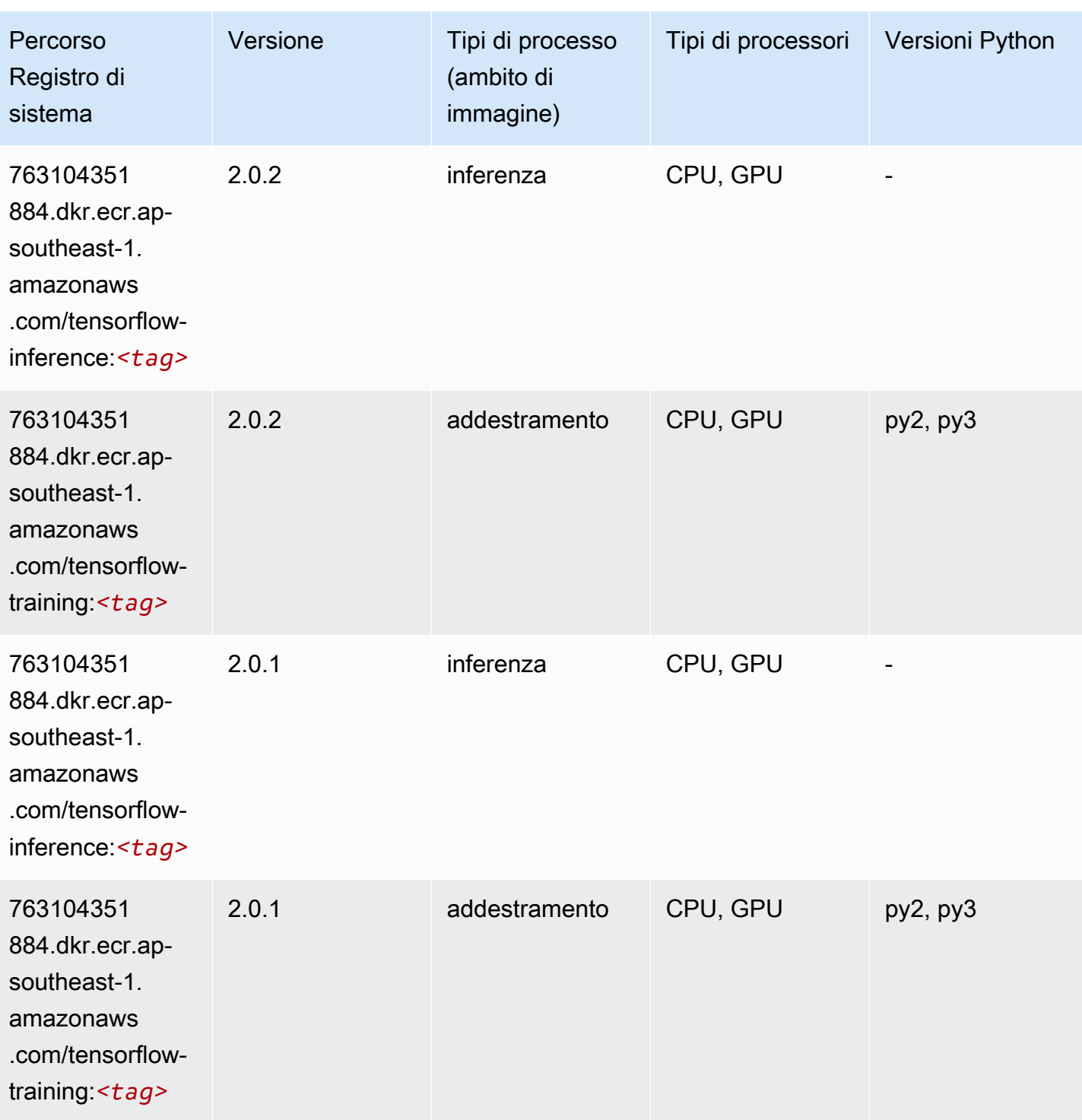

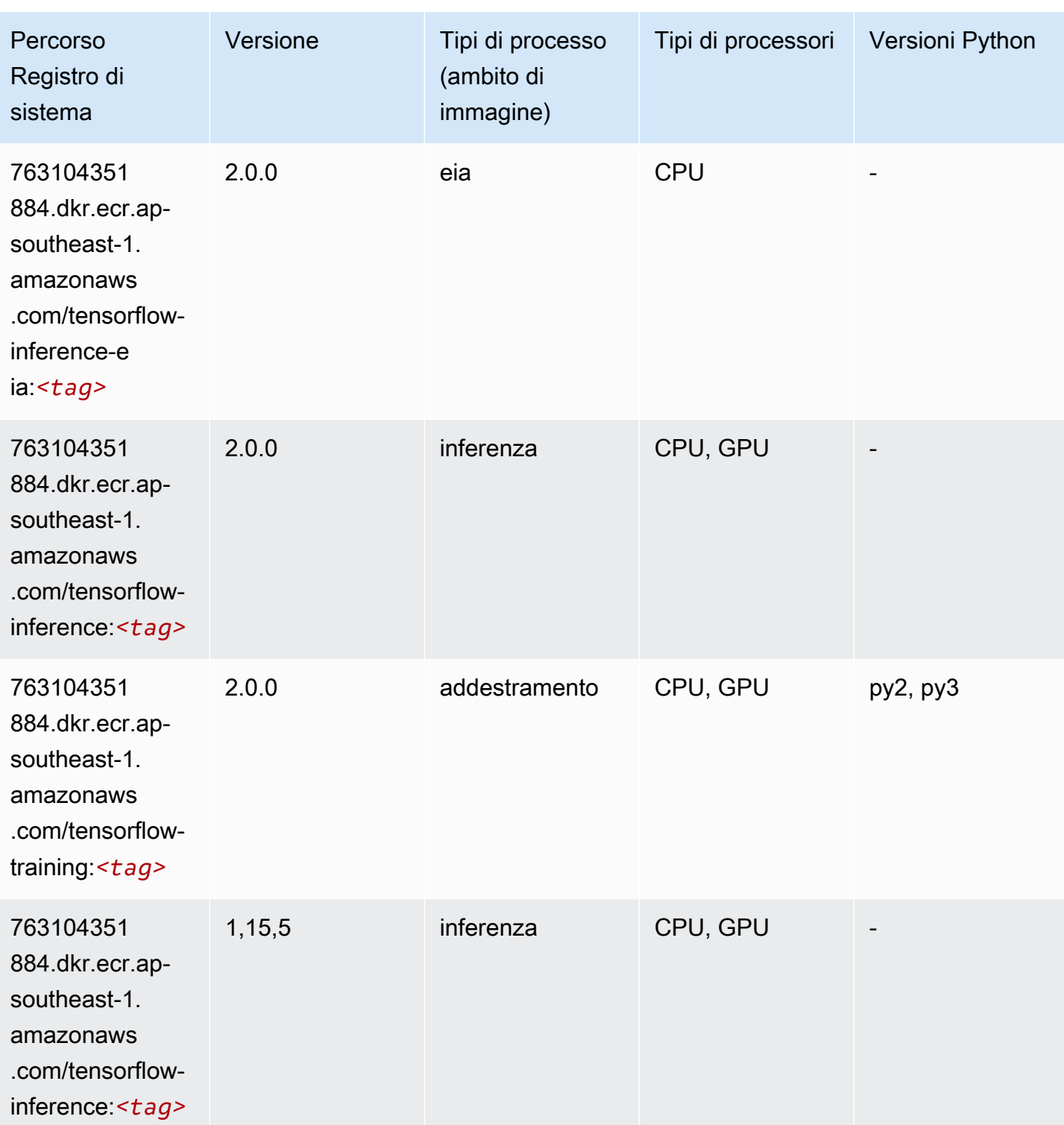

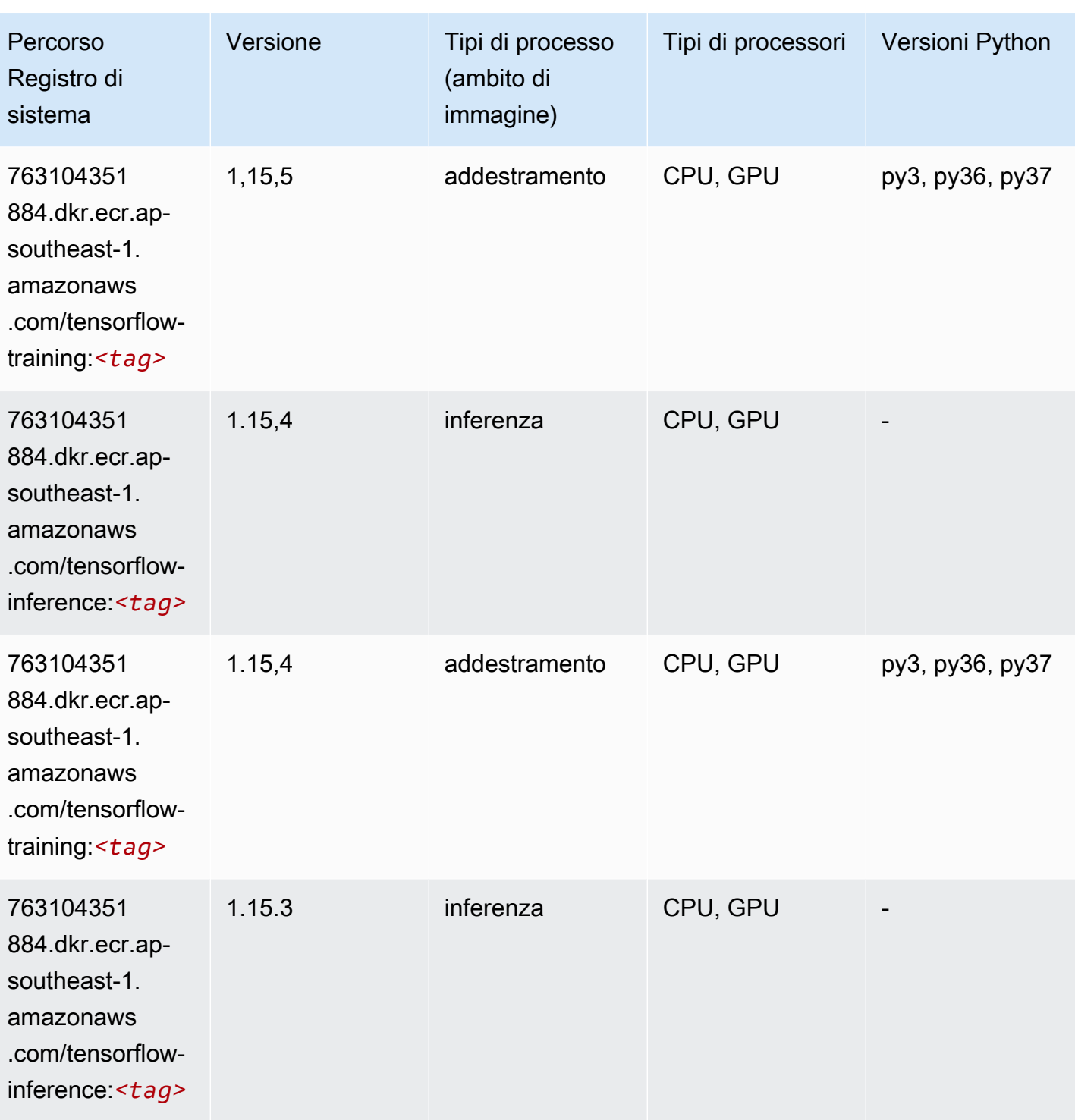

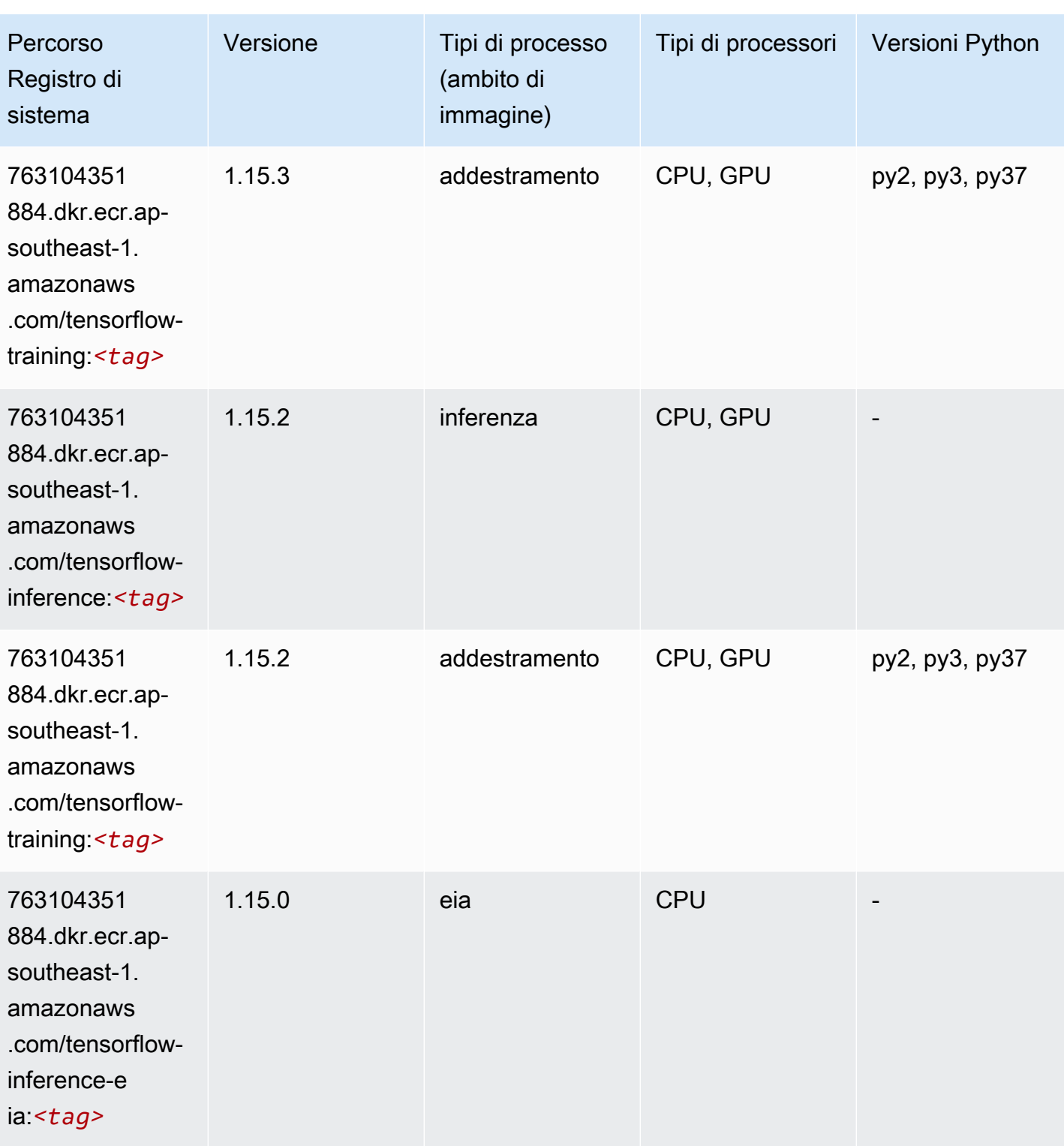

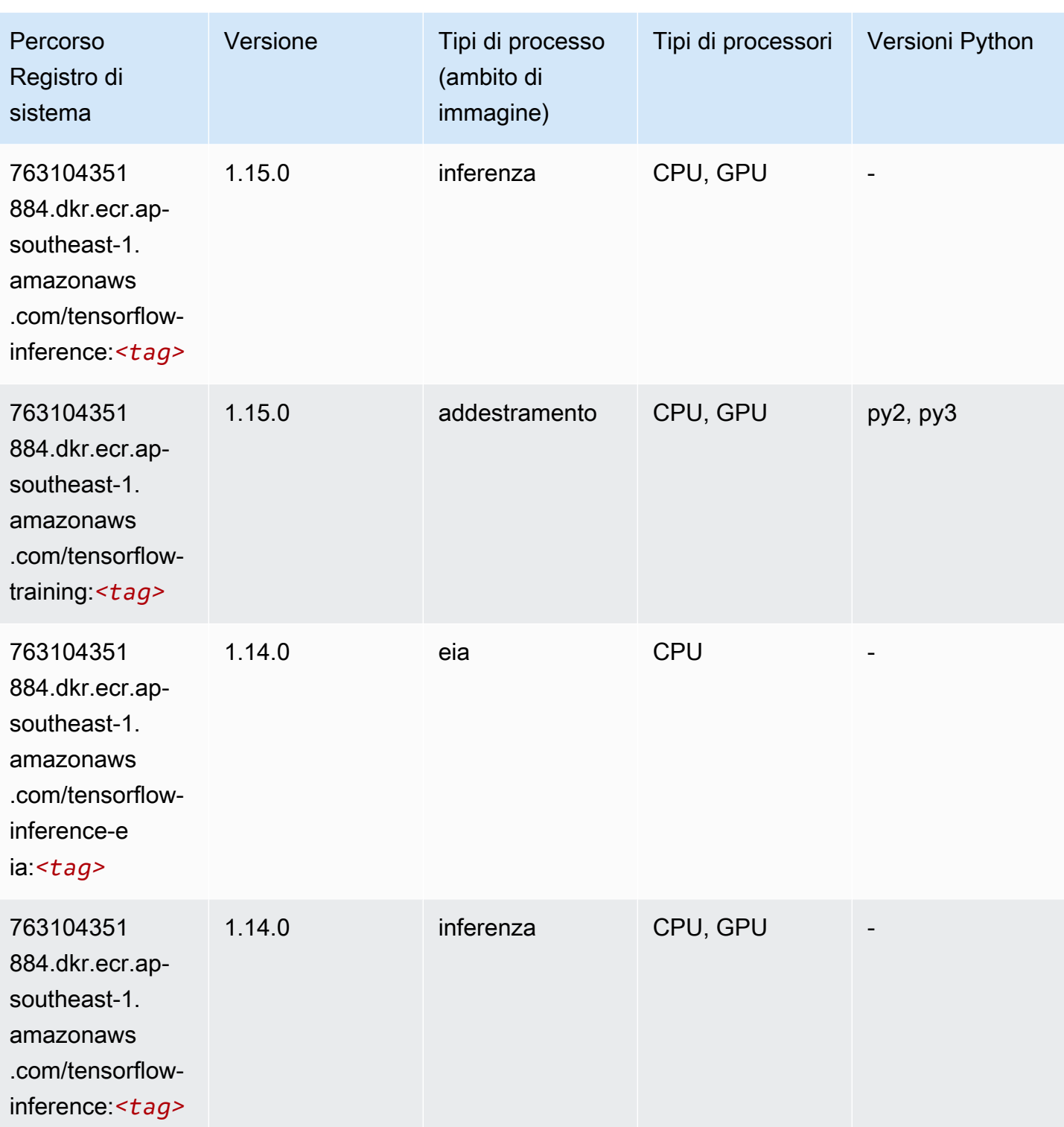

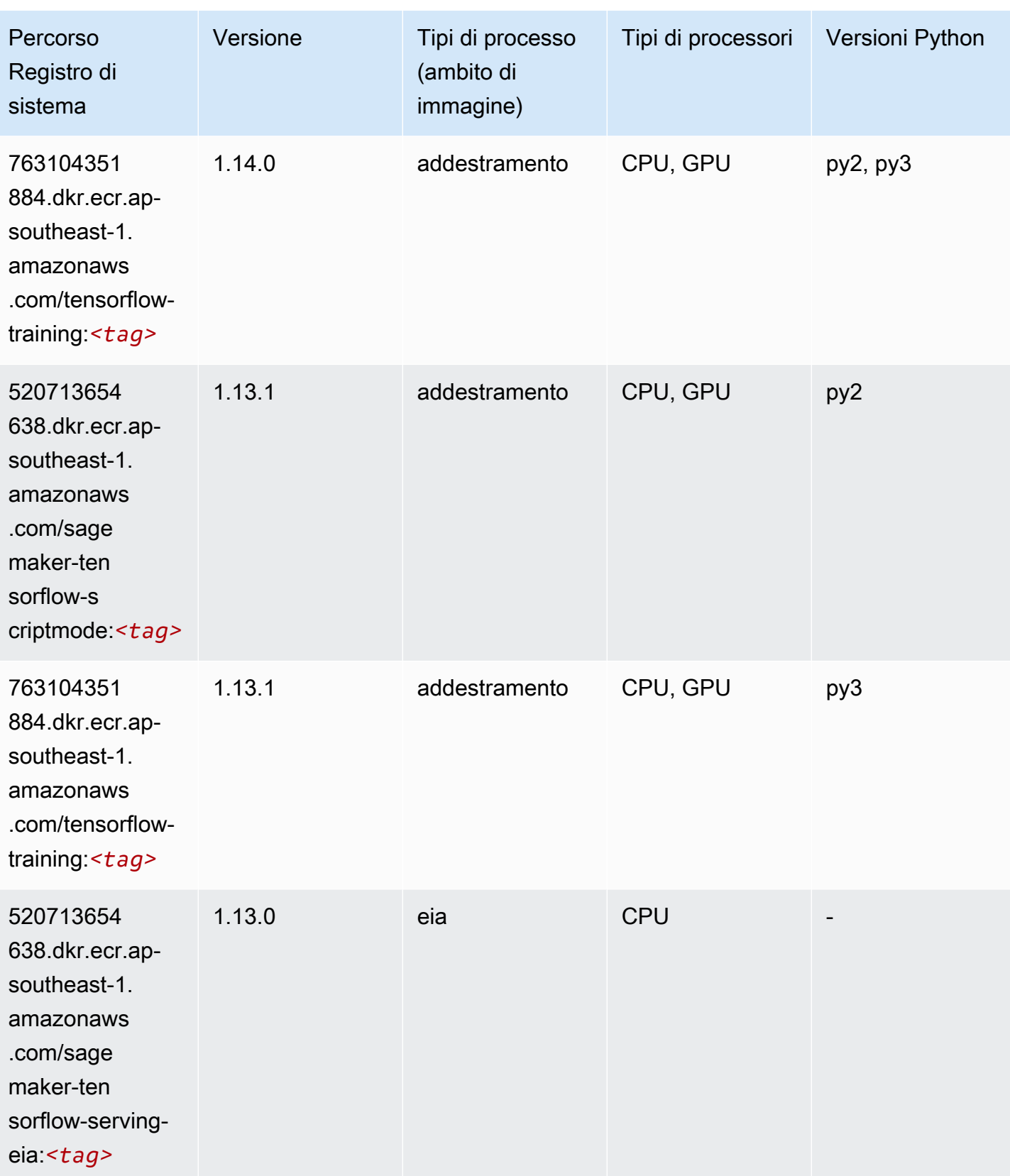

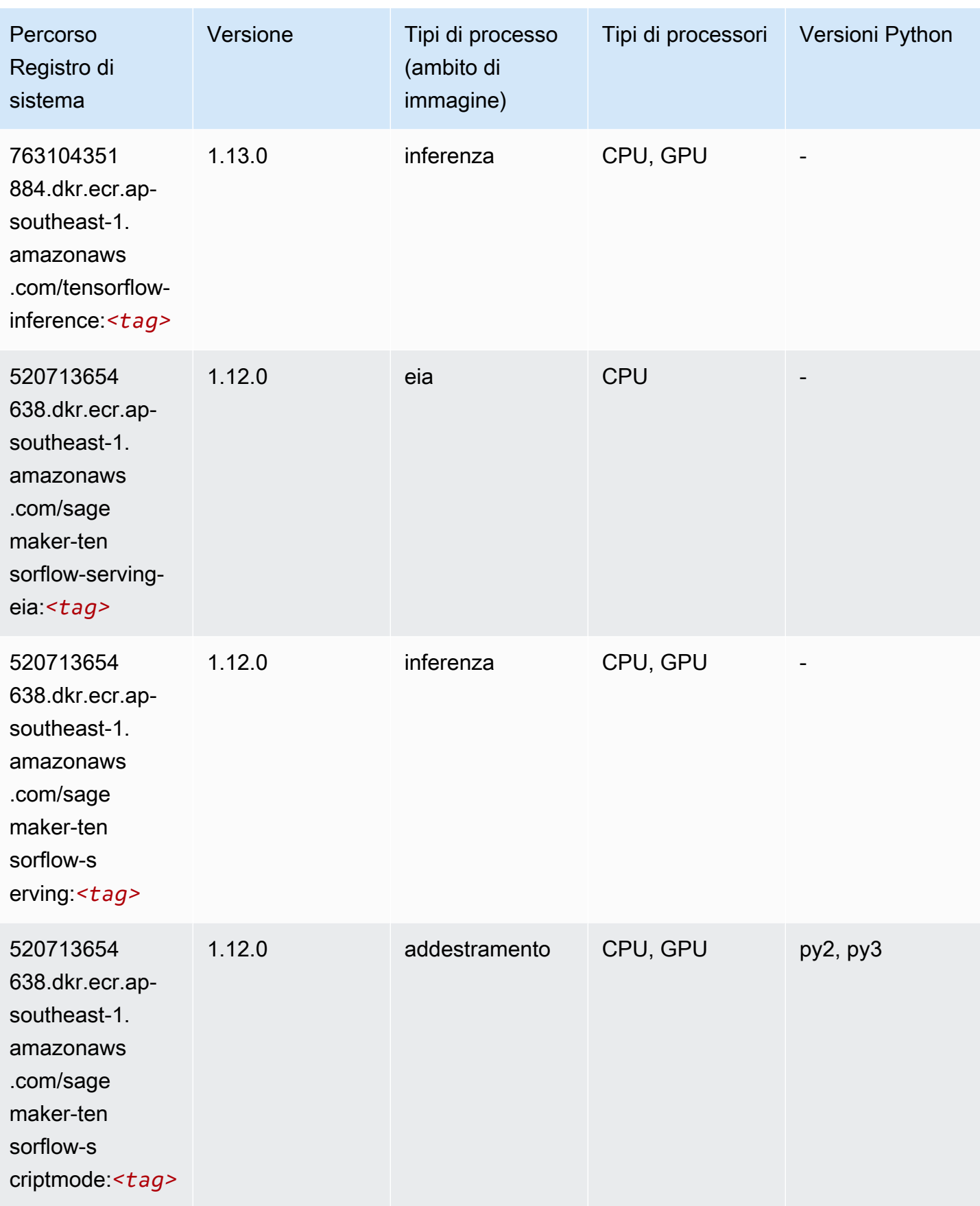

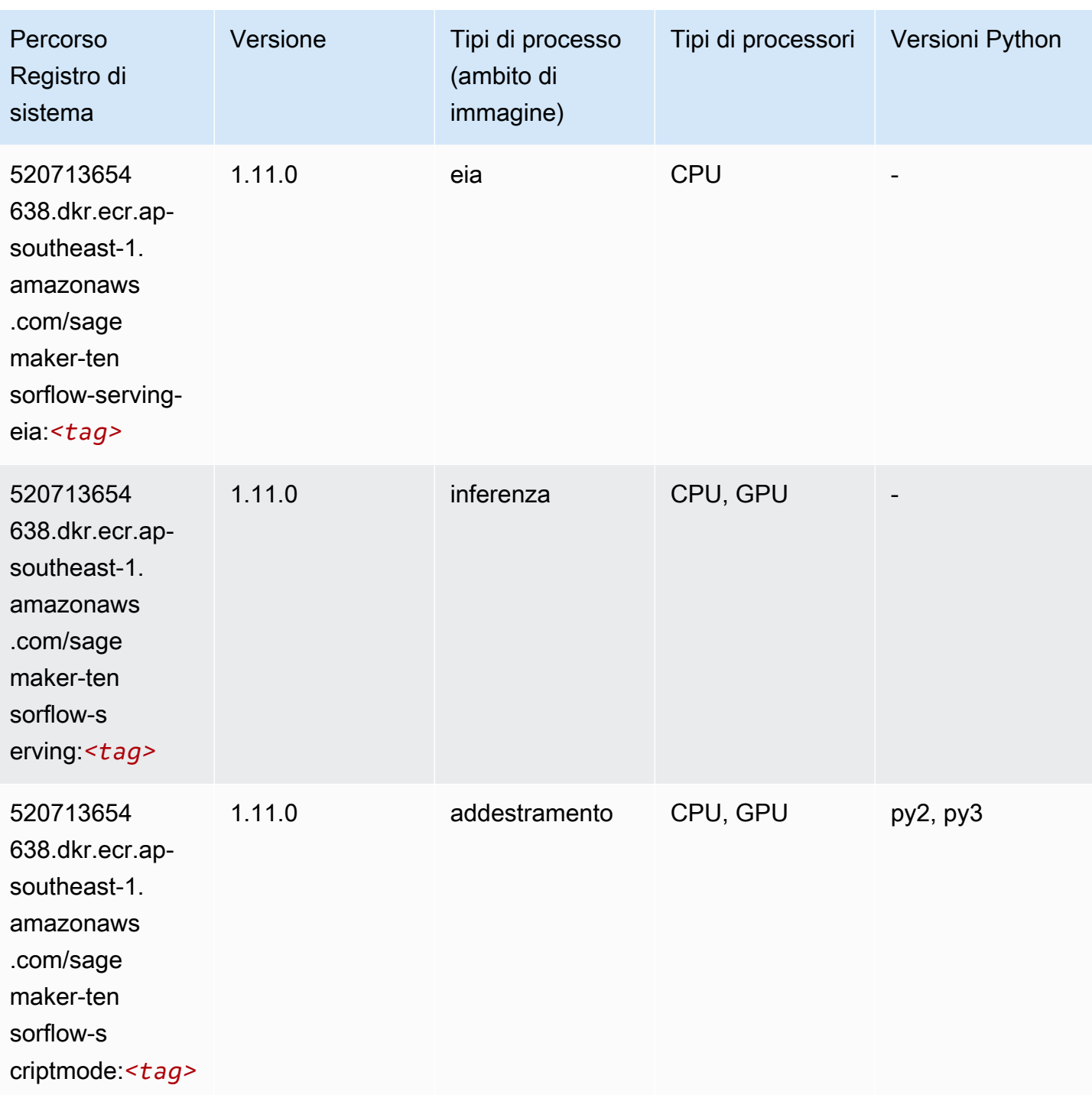

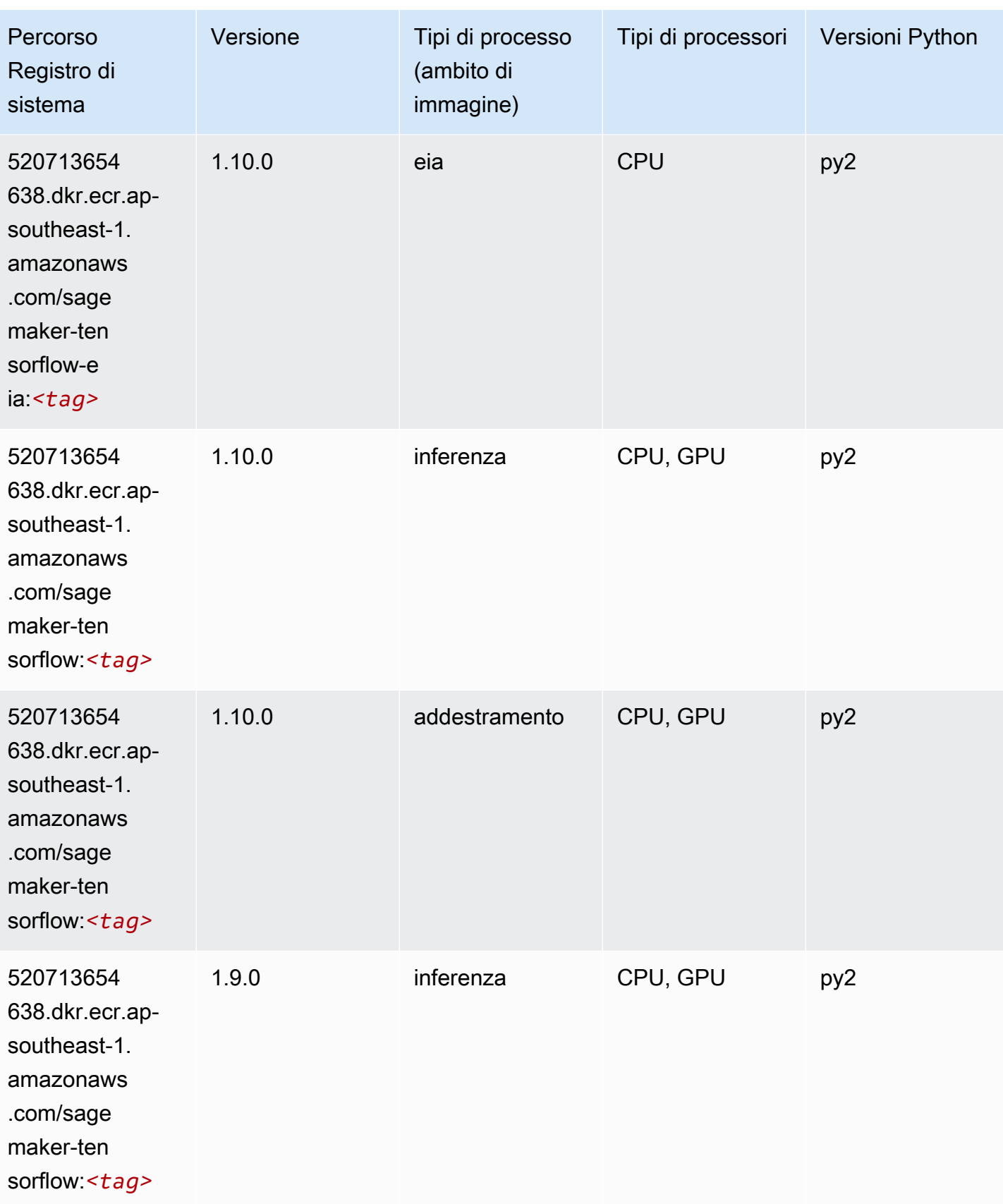

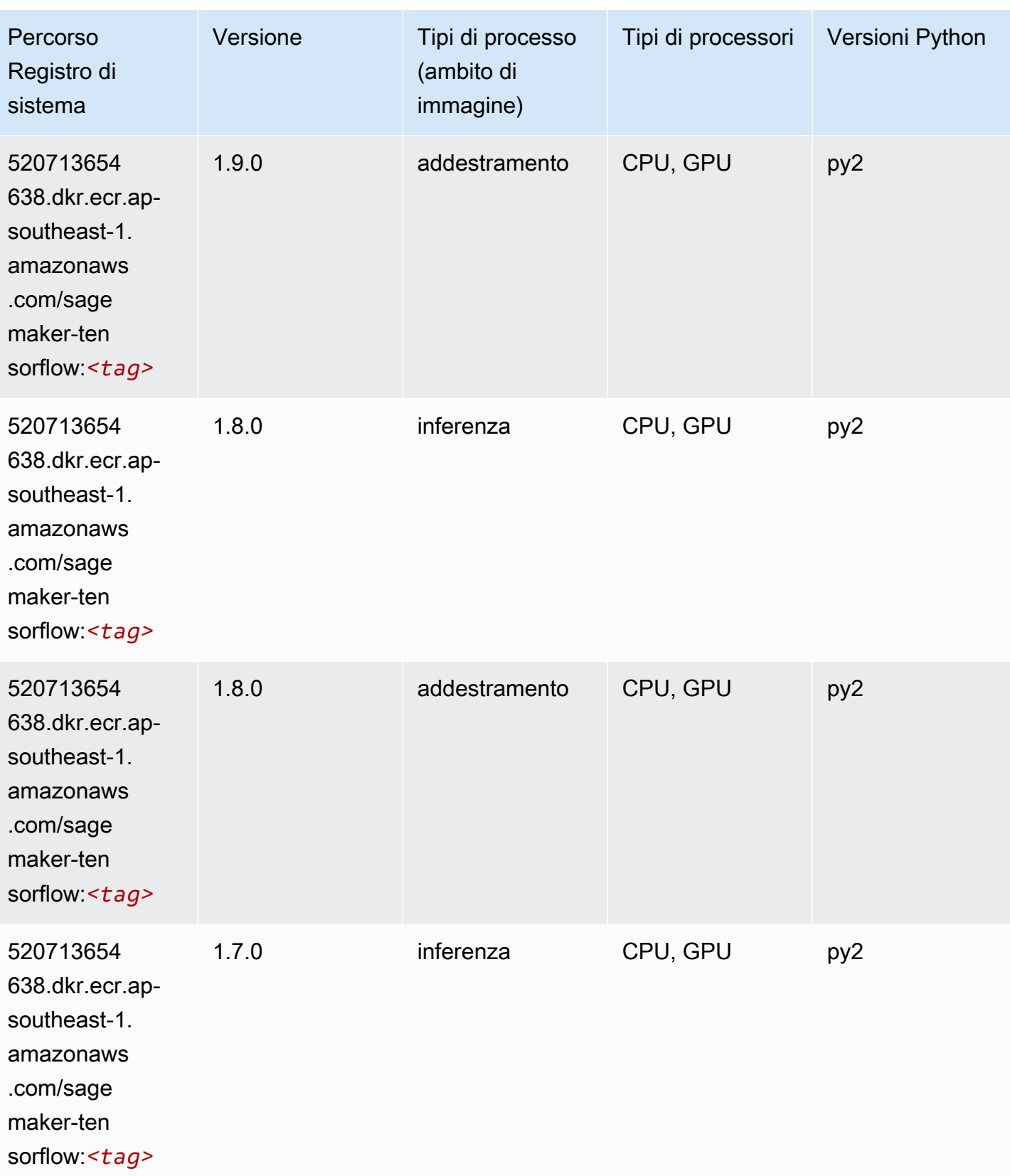

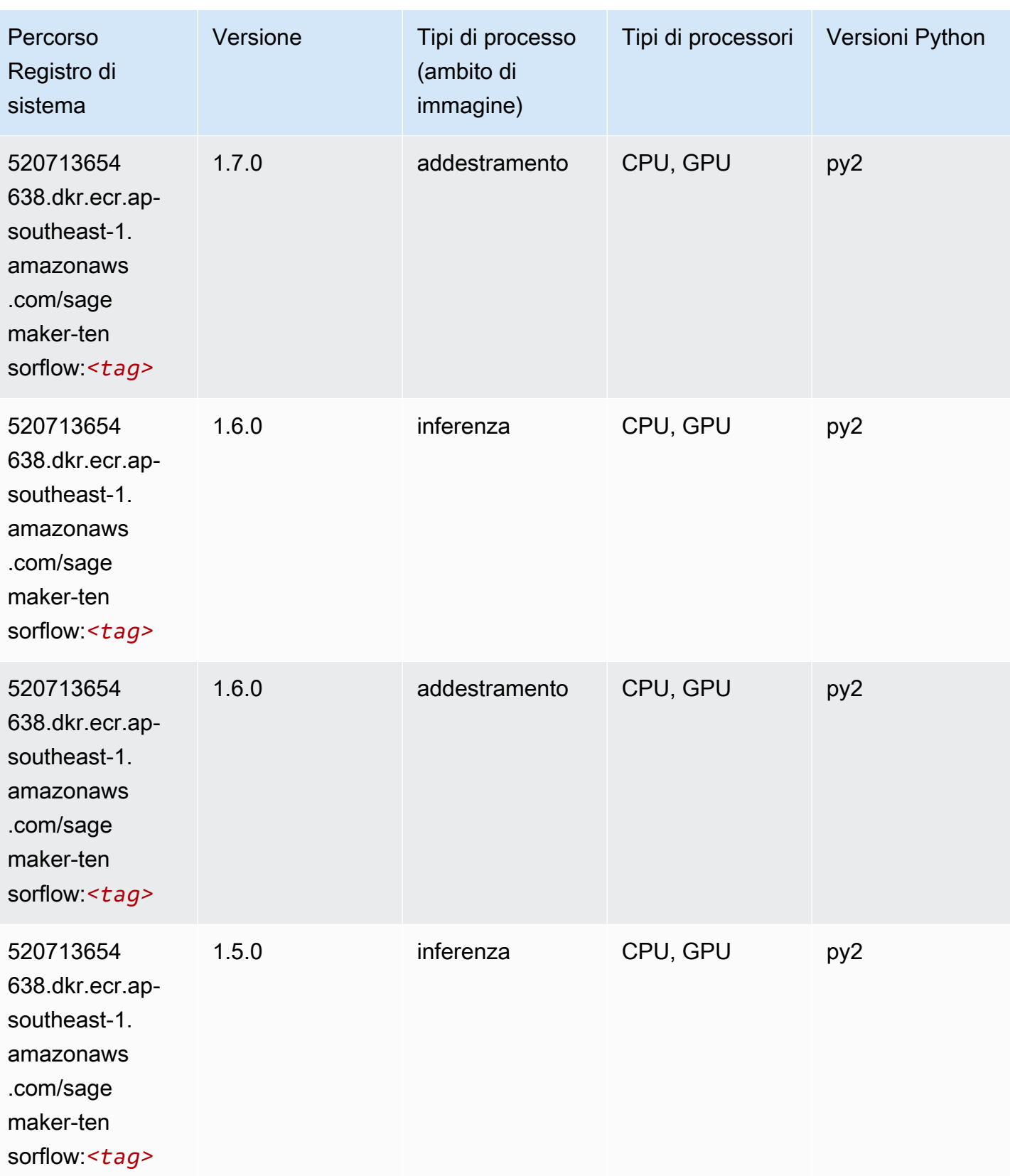

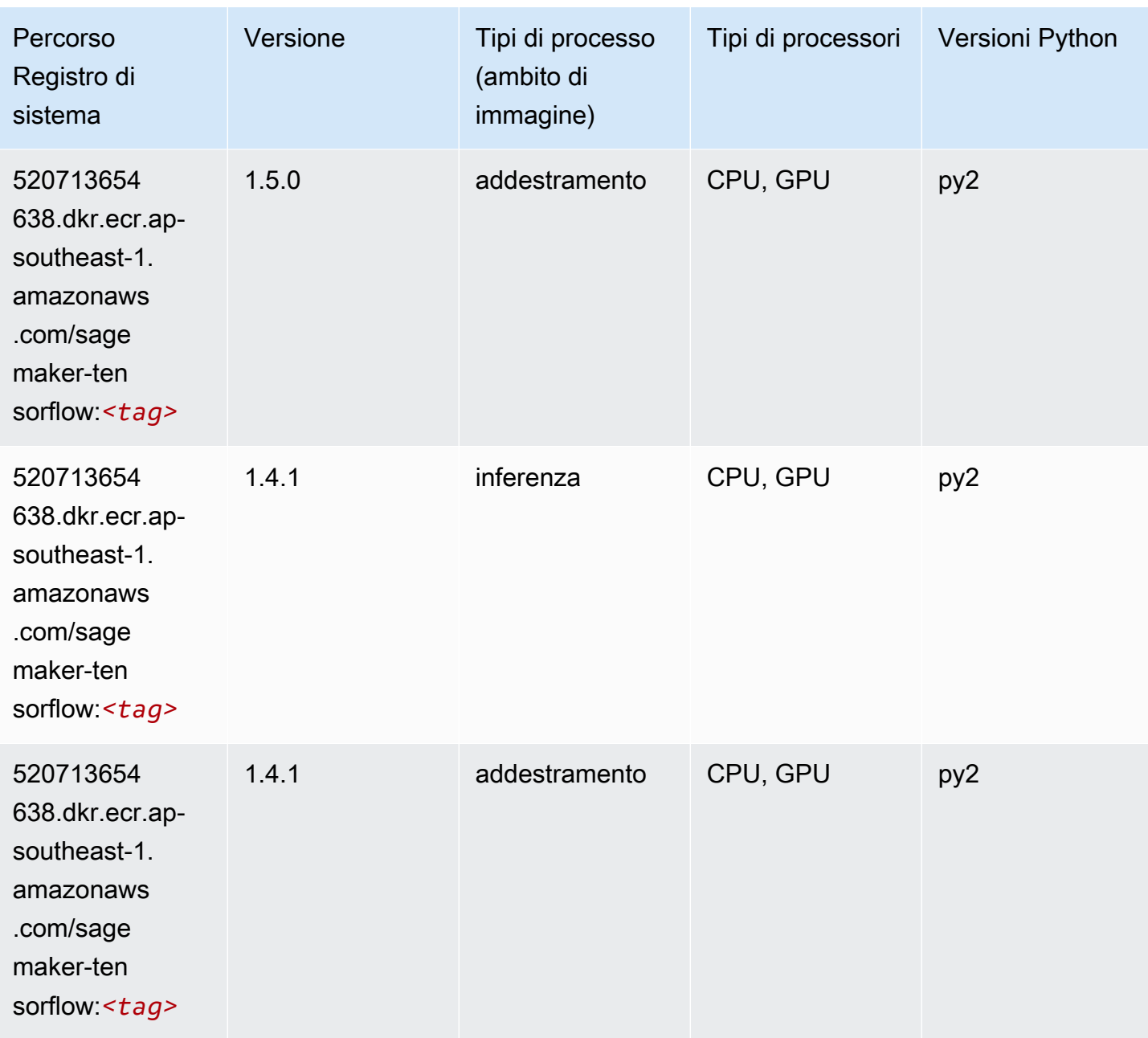

## Tensorflow Coach (DLC)

```
from sagemaker import image_uris
image_uris.retrieve(framework='coach-tensorflow',region='ap-
southeast-1',version='1.0.0',image_scope='training',instance_type='ml.c5.4xlarge')
```
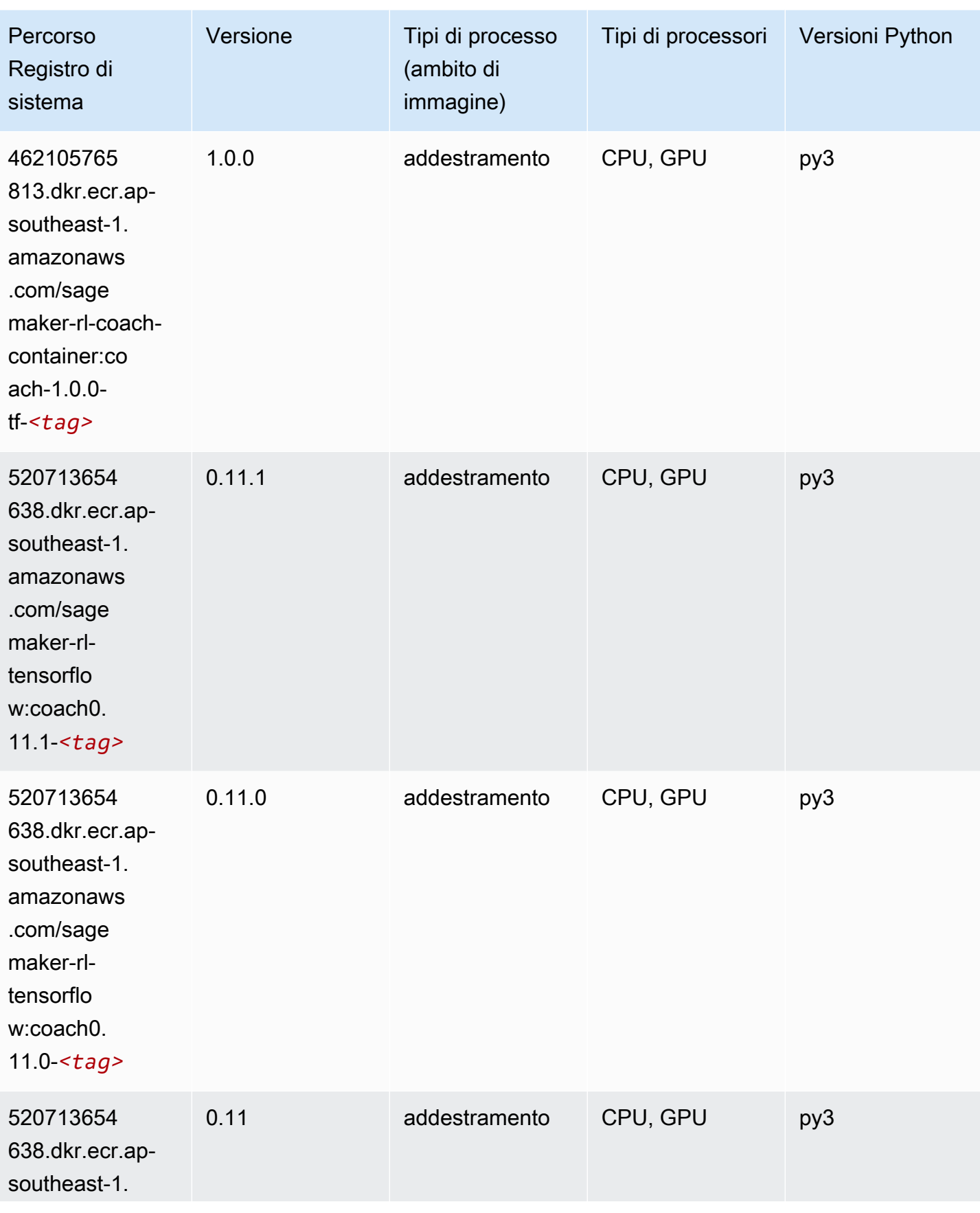

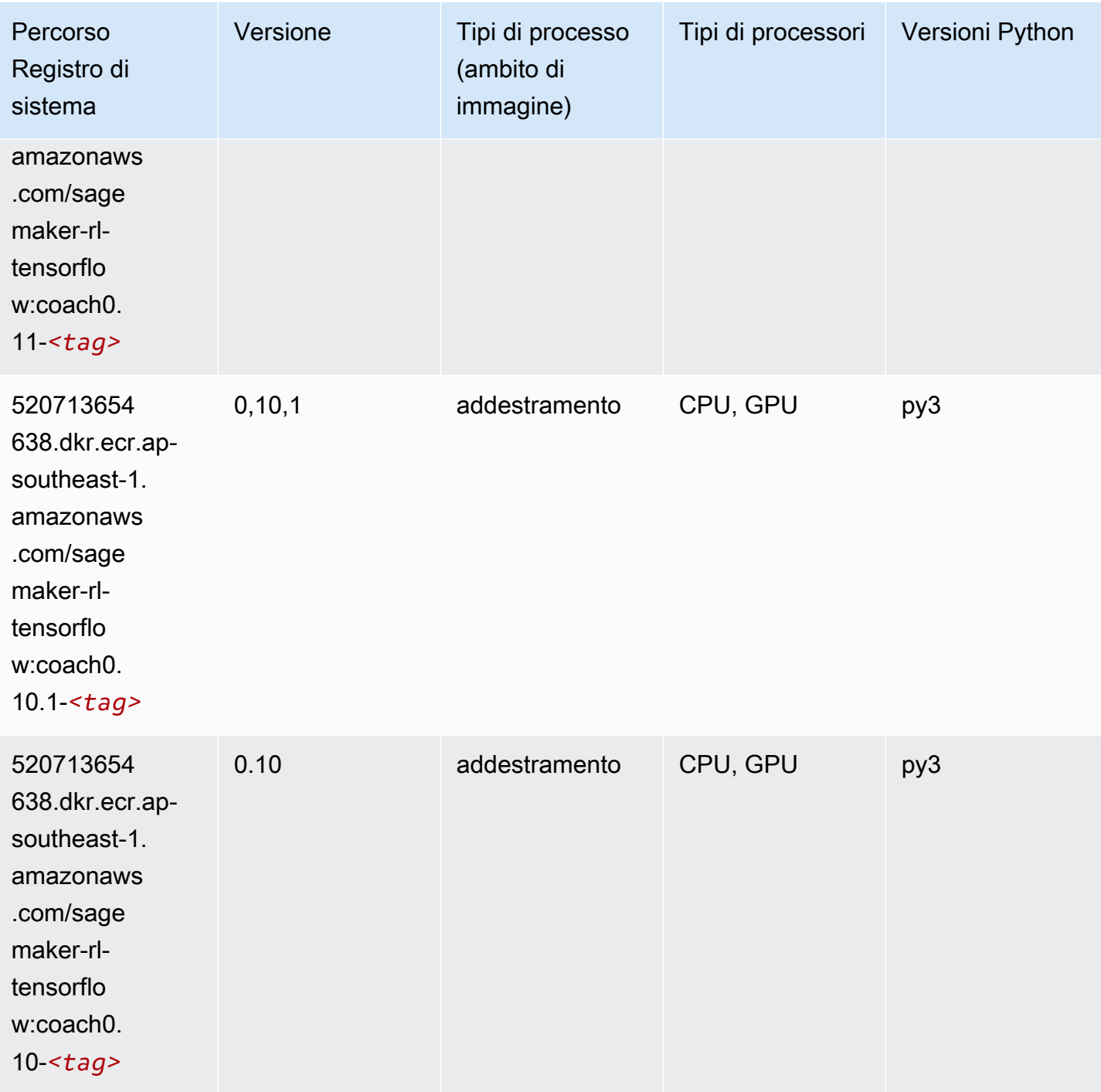

## Tensorflow Inferentia (DLC)

SageMaker Esempio di Python SDK per recuperare il percorso del registro.

from sagemaker import image\_uris

```
Percorsi Amazon SageMaker ECR EXPERITE SECR ECR ECR EXPERITE SAGE SECR ECR
```

```
image_uris.retrieve(framework='inferentia-tensorflow',region='ap-
southeast-1',version='1.15.0',instance_type='ml.inf1.6xlarge')
```
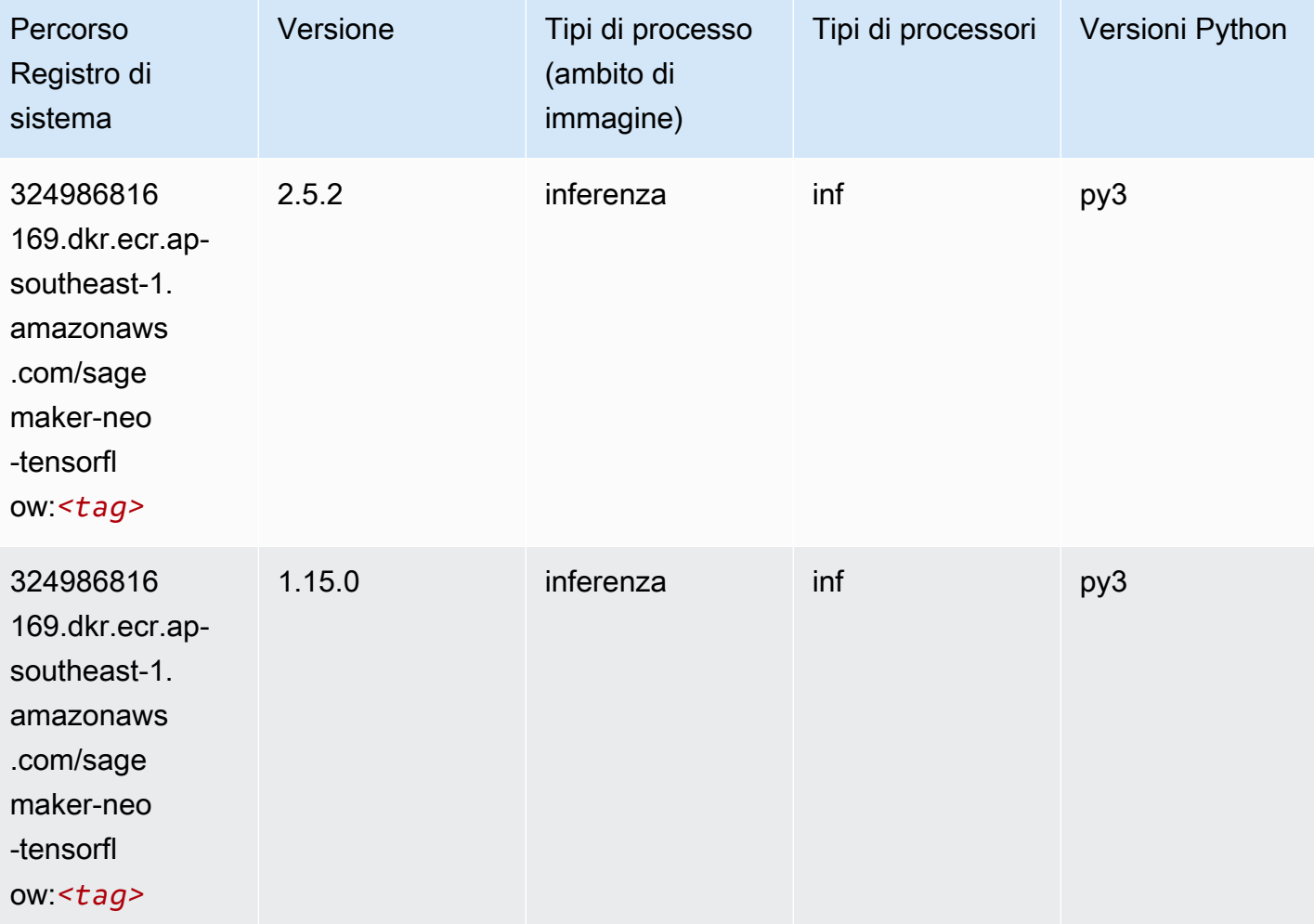

## Tensorflow Ray (DLC)

```
from sagemaker import image_uris
image_uris.retrieve(framework='ray-tensorflow',region='ap-
southeast-1',version='0.8.5',instance_type='ml.c5.4xlarge')
```
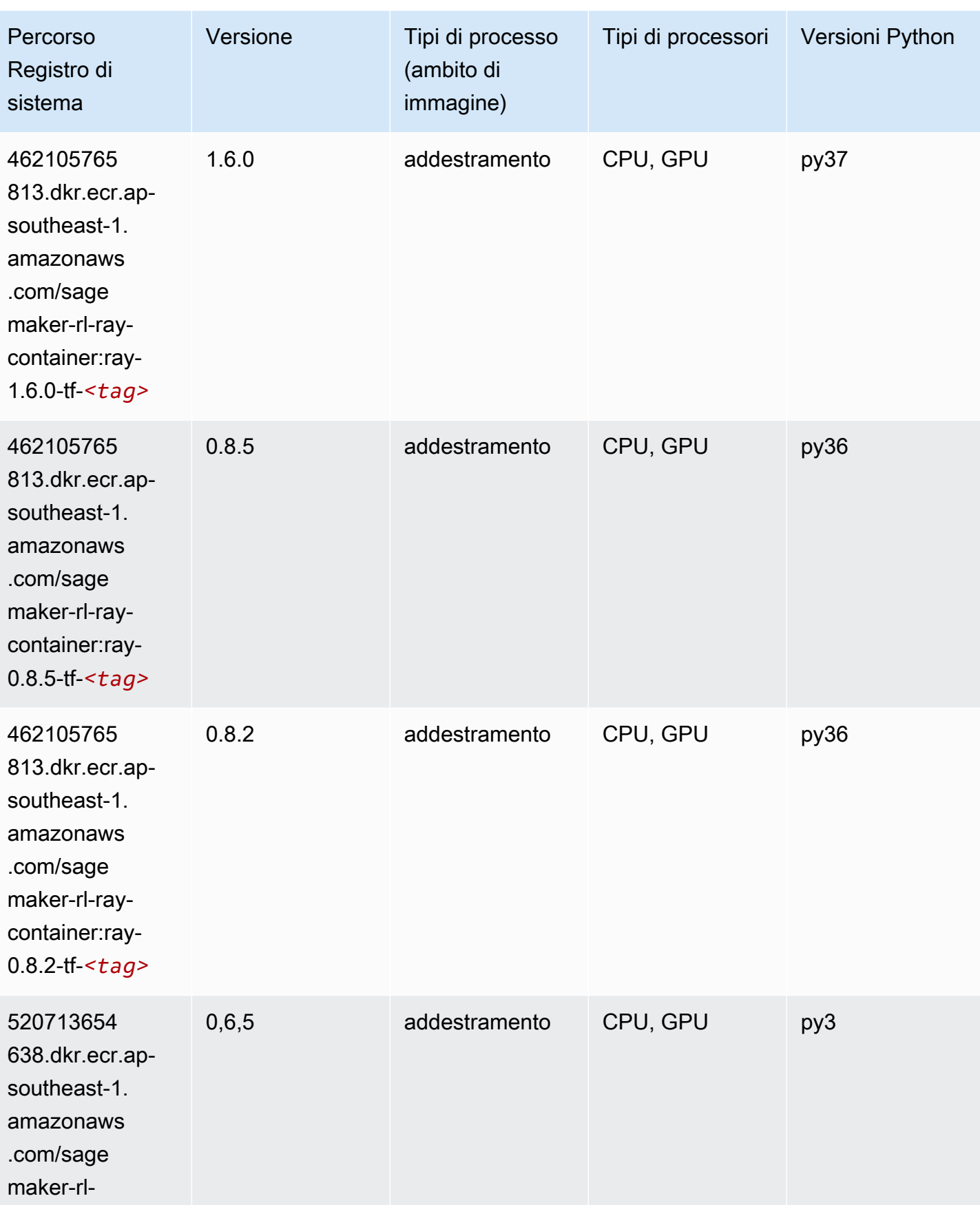

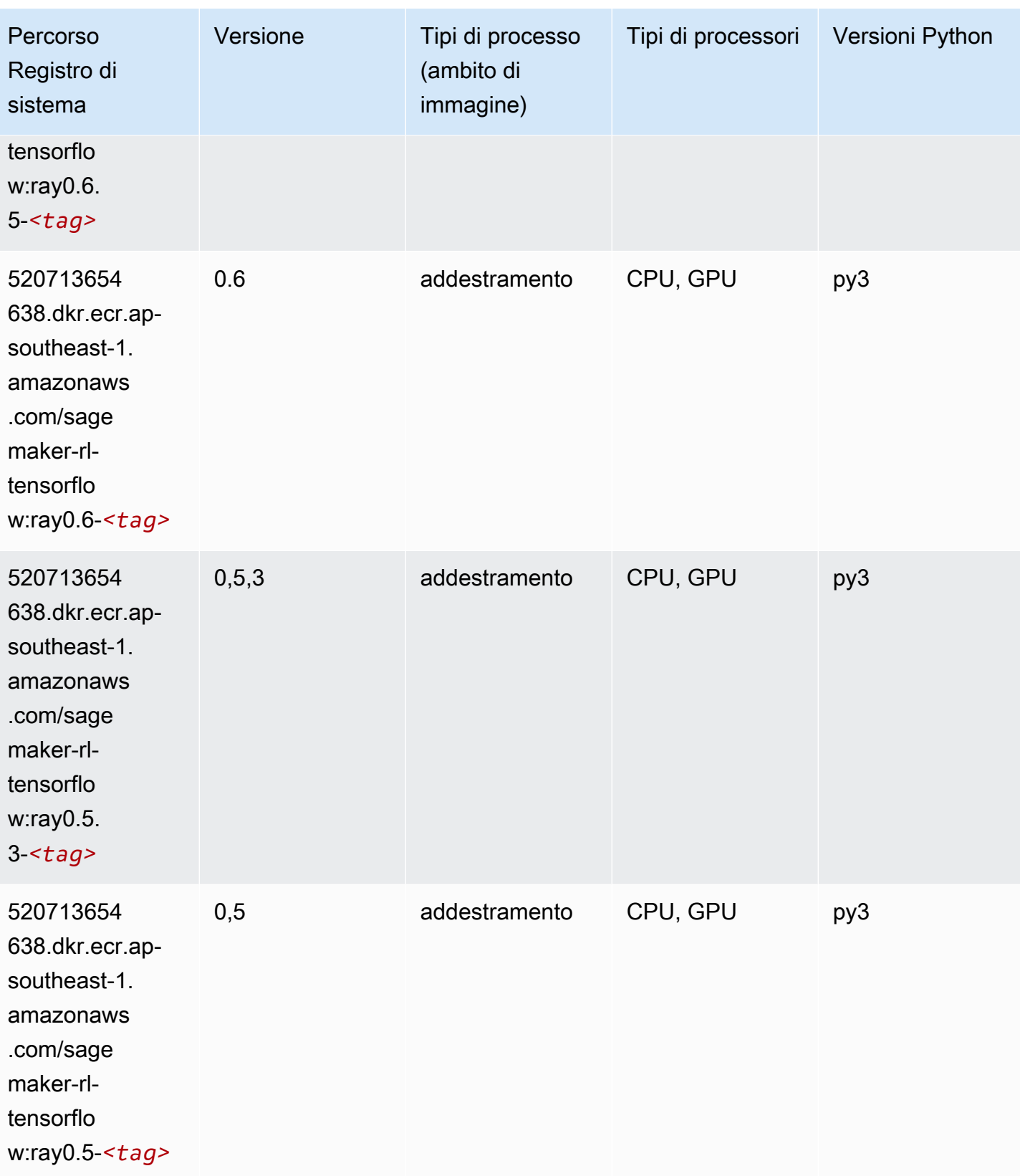

#### VW (algoritmo)

SageMaker Esempio di Python SDK per recuperare il percorso del registro.

```
from sagemaker import image_uris
image_uris.retrieve(framework='vw',region='ap-
southeast-1',version='8.7.0',image_scope='training')
```
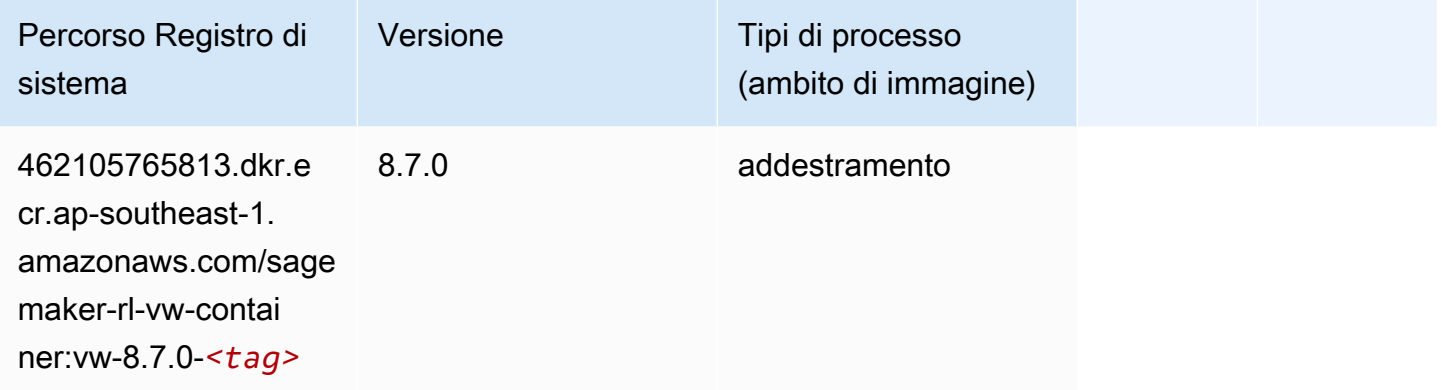

#### XGBoost (algoritmo)

```
from sagemaker import image_uris
image_uris.retrieve(framework='xgboost',region='ap-southeast-1',version='1.5-1')
```
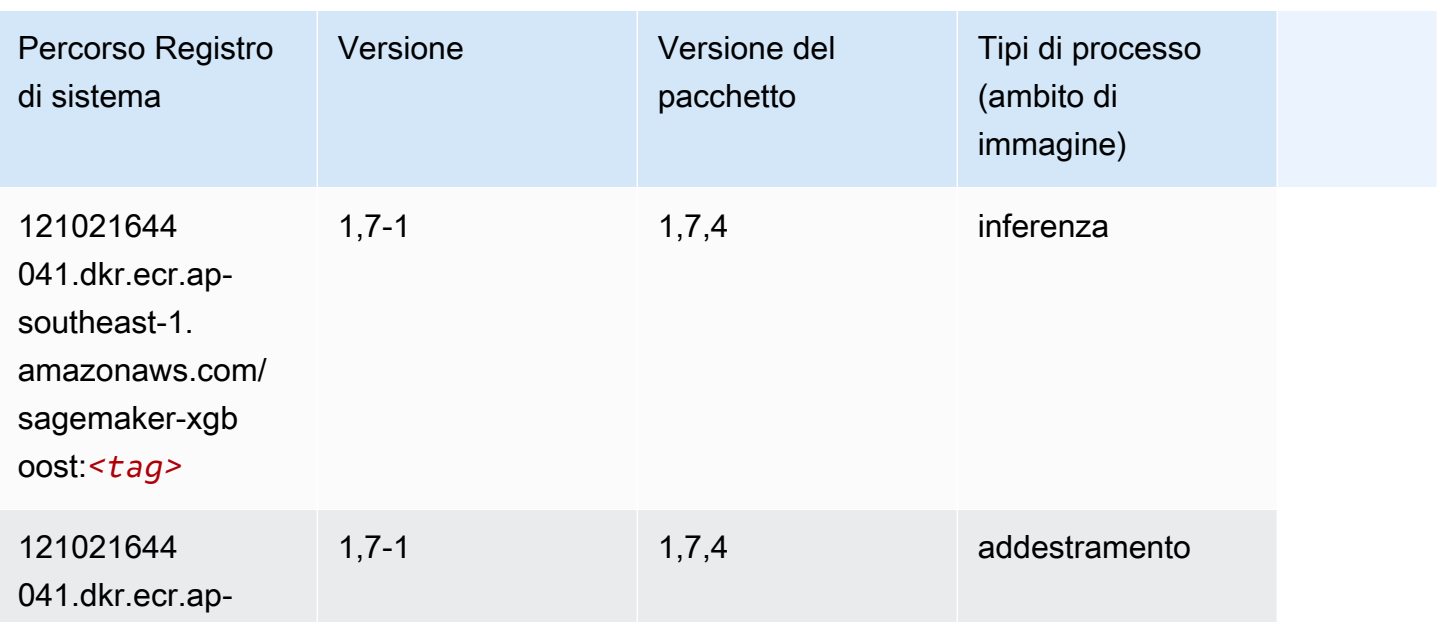

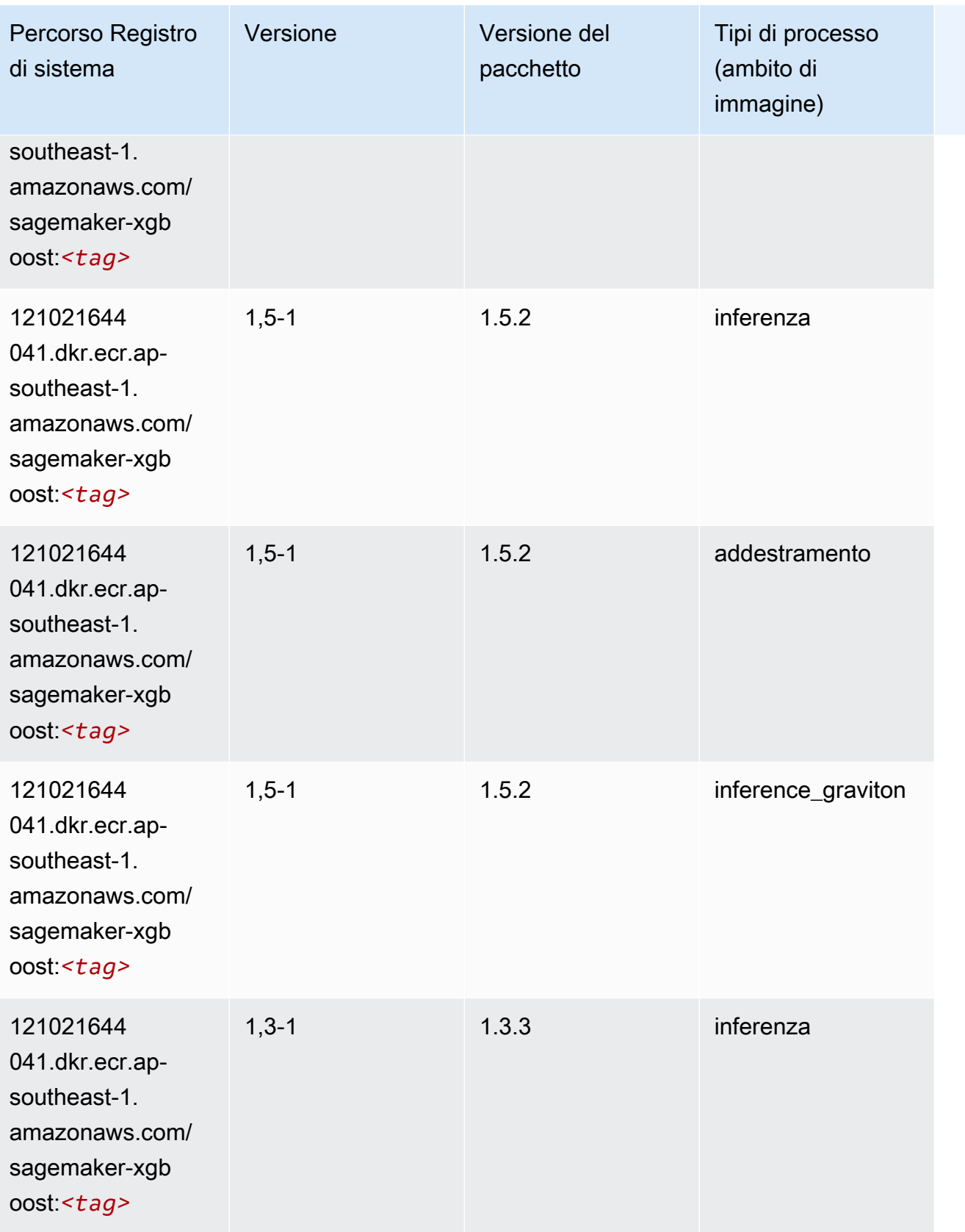

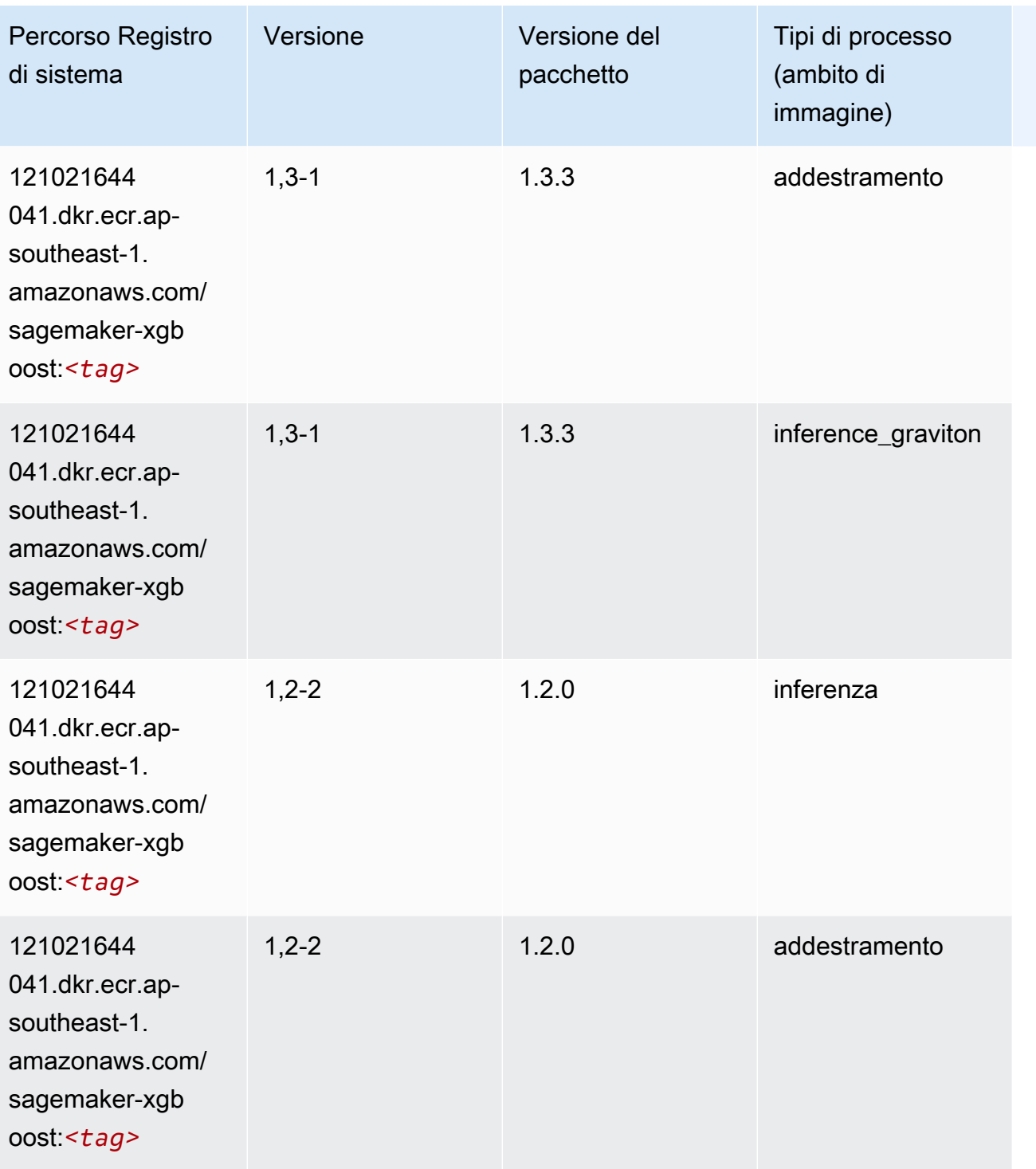
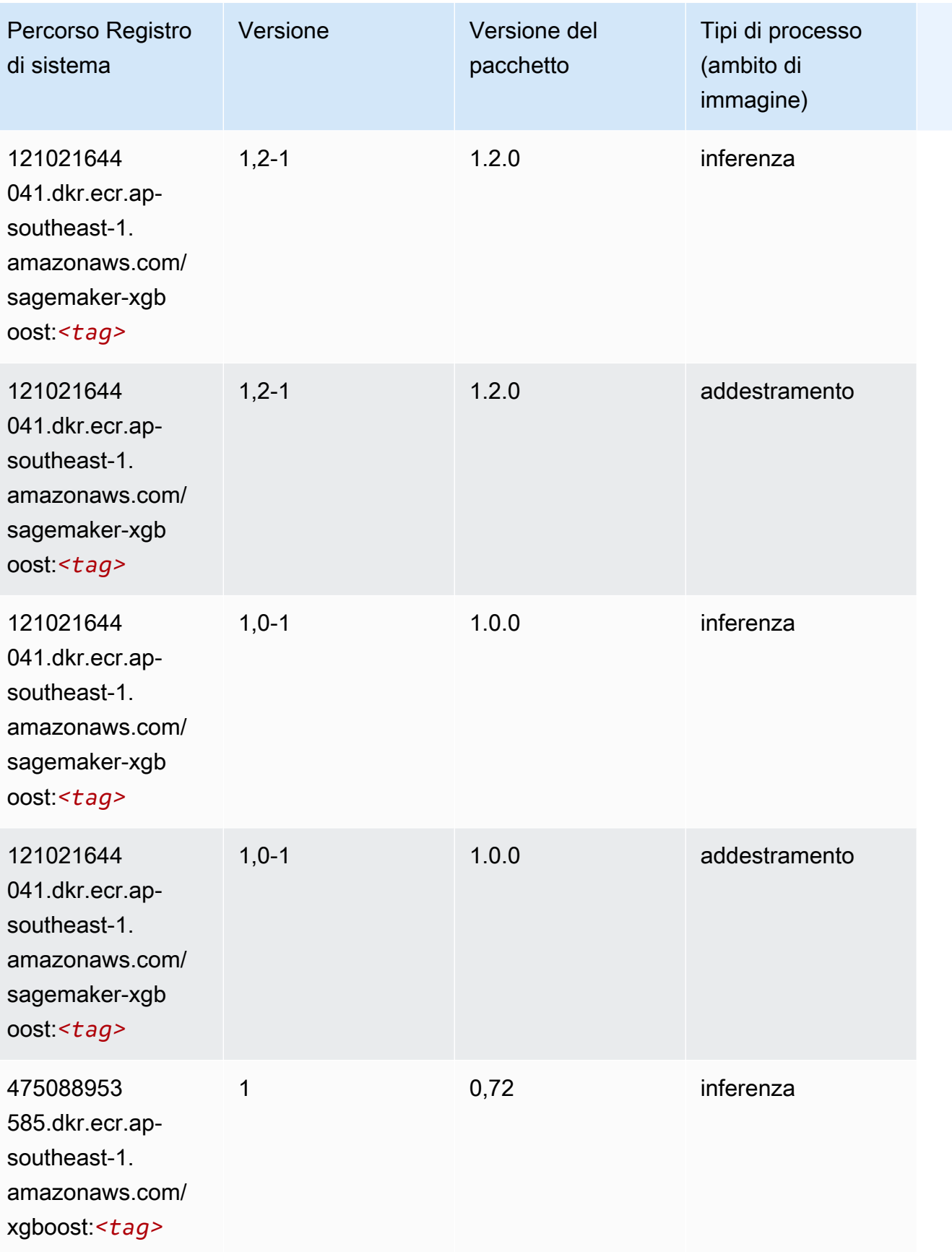

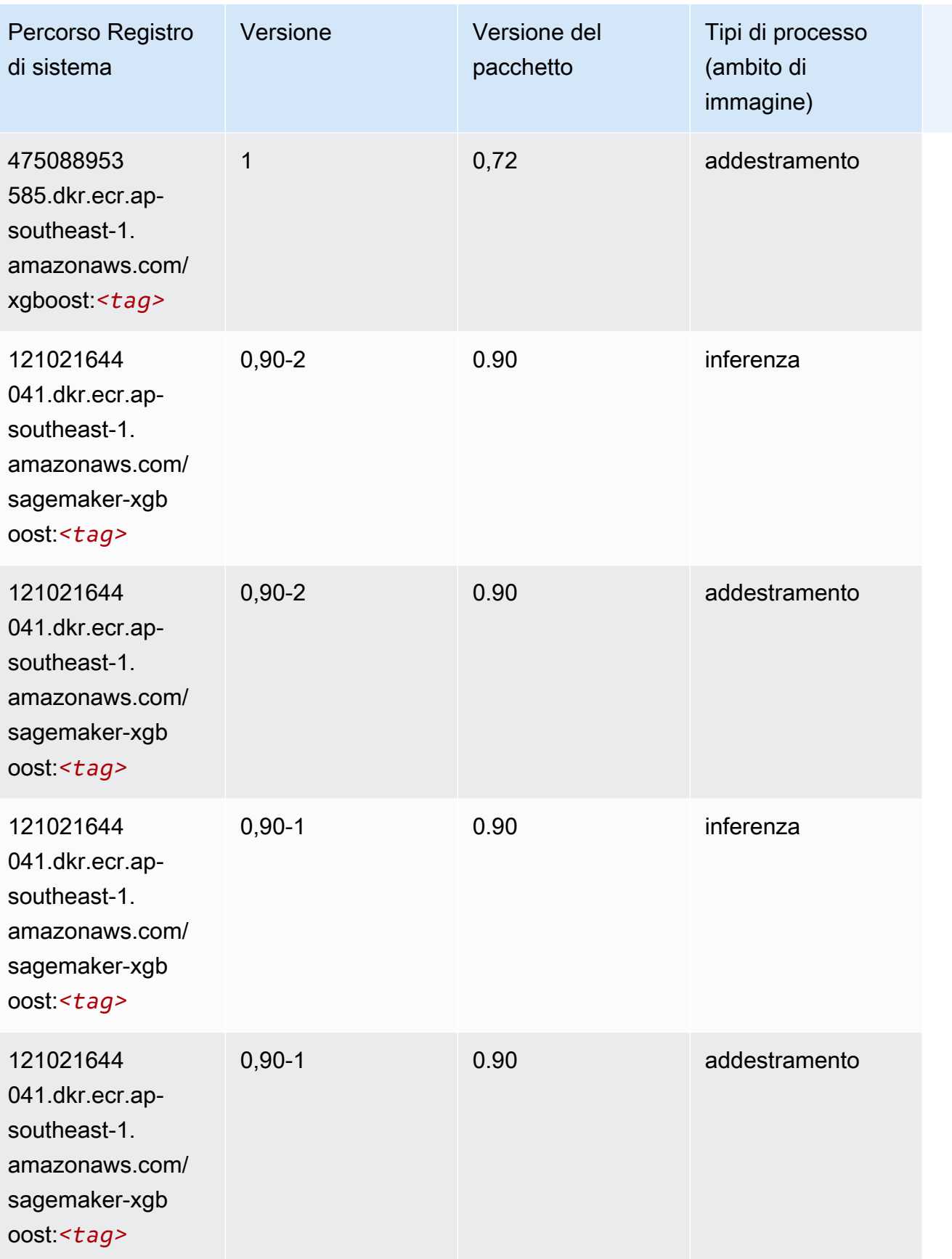

# Percorsi di registro Docker e codice di esempio per Asia Pacifico (Sydney) (ap-southeast-2)

I seguenti argomenti elencano i parametri per ciascuno degli algoritmi e contenitori di deep learning in questa regione forniti da Amazon SageMaker.

#### Argomenti

- [AutoGluon \(algoritmo\)](#page-1083-0)
- [BlazingText \(algoritmo\)](#page-1086-0)
- [Chainer \(DLC\)](#page-1087-0)
- [Clarify \(algoritmo\)](#page-1088-0)
- [DJL DeepSpeed \(algoritmo\)](#page-1088-1)
- [Data Wrangler \(algoritmo\)](#page-1089-0)
- [Debugger \(algoritmo\)](#page-1090-0)
- [Previsioni DeepAR \(algoritmo\)](#page-1090-1)
- [Macchine di fattorizzazione \(algoritmo\)](#page-1091-0)
- [Hugging Face \(algoritmo\)](#page-1091-1)
- [IP Insights \(algoritmo\)](#page-1098-0)
- [Classificazione delle immagini \(algoritmo\)](#page-1098-1)
- [Inferentia MXNet \(DLC\)](#page-1099-0)
- [Inferentia PyTorch \(DLC\)](#page-1100-0)
- [K-Means \(algoritmo\)](#page-1101-0)
- [KNN \(algoritmo\)](#page-1101-1)
- [LDA \(algoritmo\)](#page-1102-0)
- [Linear Learner \(algoritmo\)](#page-1102-1)
- [MXNet \(DLC\)](#page-1103-0)
- [MXNet Coach \(DLC\)](#page-1110-0)
- [Monitoraggio modelli \(algoritmo\)](#page-1111-0)
- [NTM \(algoritmo\)](#page-1112-0)
- [Classificazione delle immagine Neo \(algoritmo\)](#page-1112-1)
- [Neo MXNet \(DLC\)](#page-1112-2)
- [Neo PyTorch \(DLC\)](#page-1113-0)
- [Neo Tensorflow \(DLC\)](#page-1115-0)
- [Neo XGBoost \(algoritmo\)](#page-1116-0)
- [Rilevamento degli oggetti \(algoritmo\)](#page-1116-1)
- [Object2Vec \(algoritmo\)](#page-1117-0)
- [PCA \(algoritmo\)](#page-1117-1)
- [PyTorch \(DLC\)](#page-1118-0)
- [PyTorch Neurone \(DLC\)](#page-1129-0)
- [PyTorch Training Compiler \(DLC\)](#page-1129-1)
- [Random Cut Forest \(algoritmo\)](#page-1130-0)
- [Ray PyTorch \(DLC\)](#page-1131-0)
- [Scikit-learn \(algoritmo\)](#page-1132-0)
- [Segmentazione semantica \(algoritmo\)](#page-1134-0)
- [Seq2Seq \(algoritmo\)](#page-1135-0)
- [Spark \(algoritmo\)](#page-1135-1)
- [SparkML Serving \(algoritmo\)](#page-1136-0)
- [Tensorflow \(DLC\)](#page-1137-0)
- [Tensorflow Coach \(DLC\)](#page-1162-0)
- [Tensorflow Inferentia \(DLC\)](#page-1164-0)
- [Tensorflow Ray \(DLC\)](#page-1165-0)
- [VW \(algoritmo\)](#page-1168-0)
- [XGBoost \(algoritmo\)](#page-1168-1)

#### <span id="page-1083-0"></span>AutoGluon (algoritmo)

```
from sagemaker import image_uris
image_uris.retrieve(framework='autogluon',region='ap-
southeast-2',image_scope='inference',version='0.4')
```
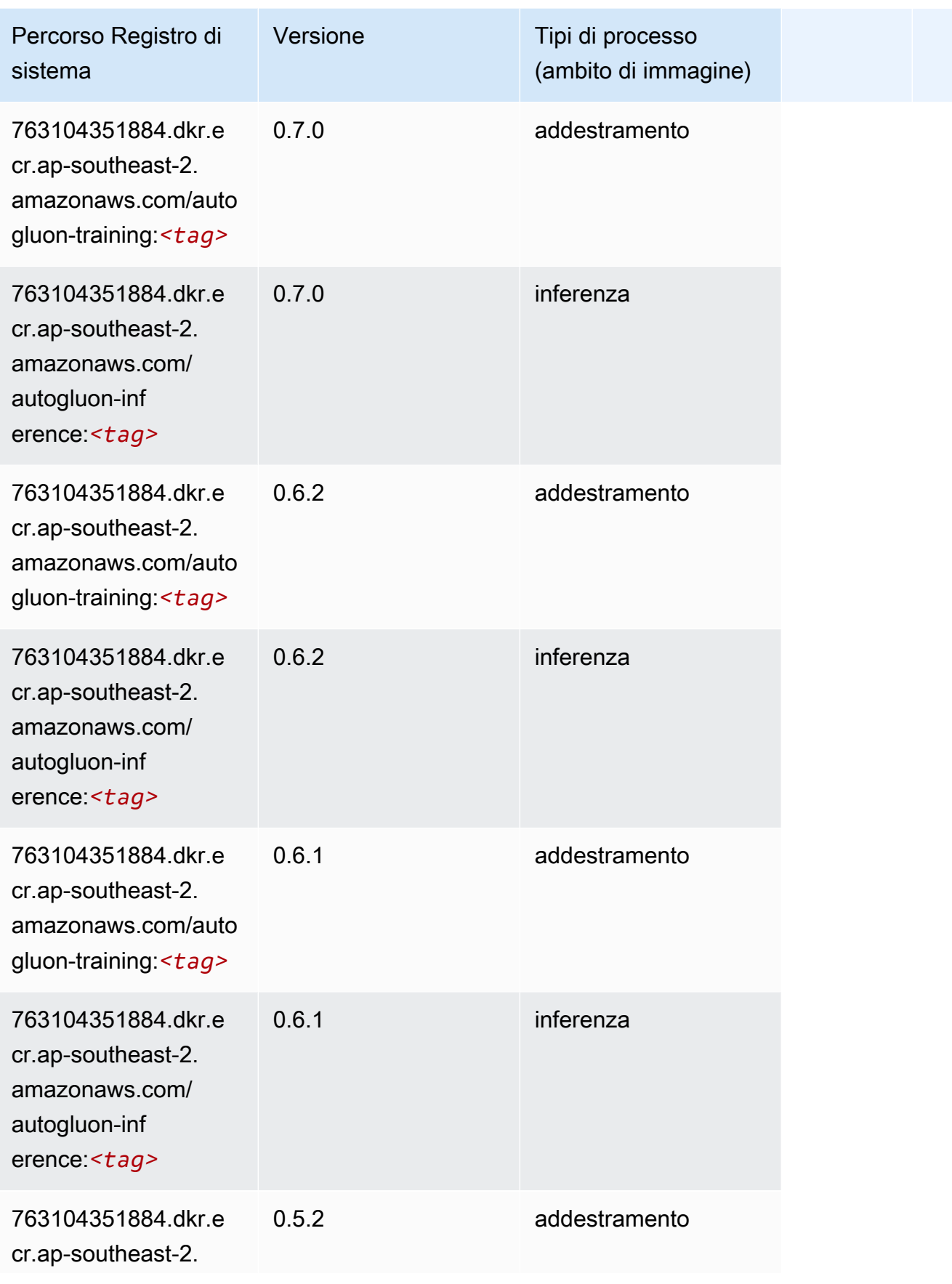

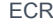

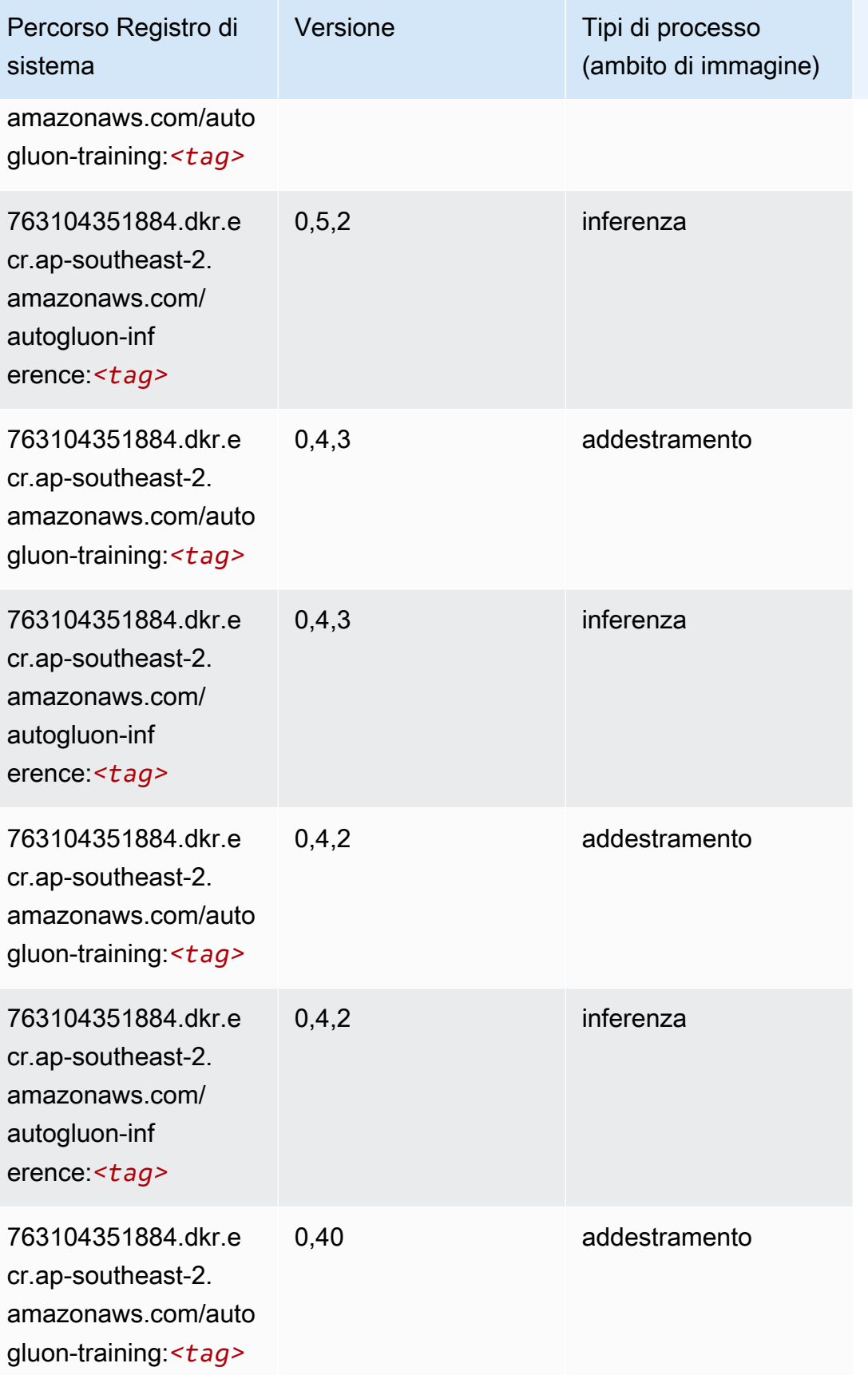

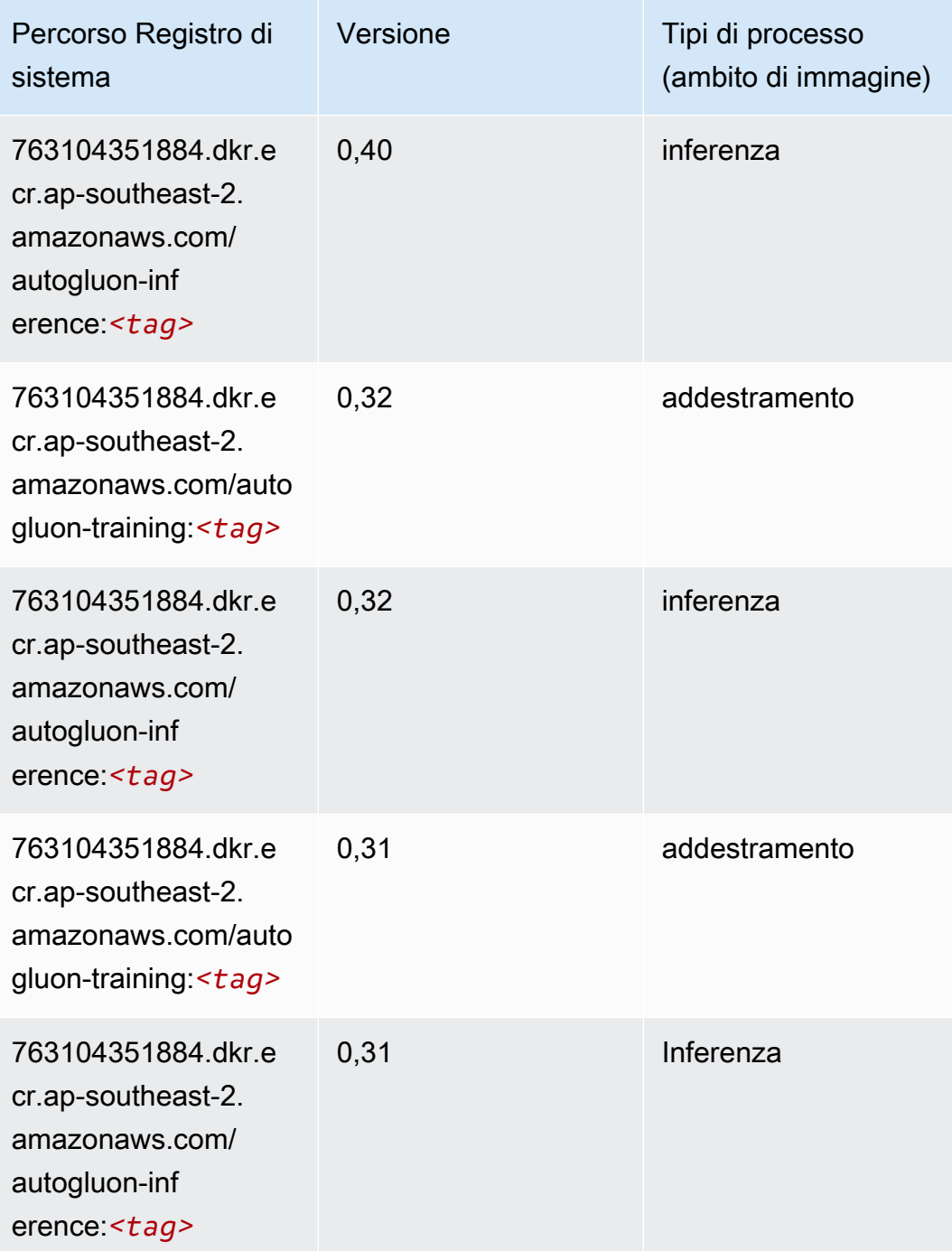

## <span id="page-1086-0"></span>BlazingText (algoritmo)

```
from sagemaker import image_uris
image_uris.retrieve(framework='blazingtext',region='ap-southeast-2')
```
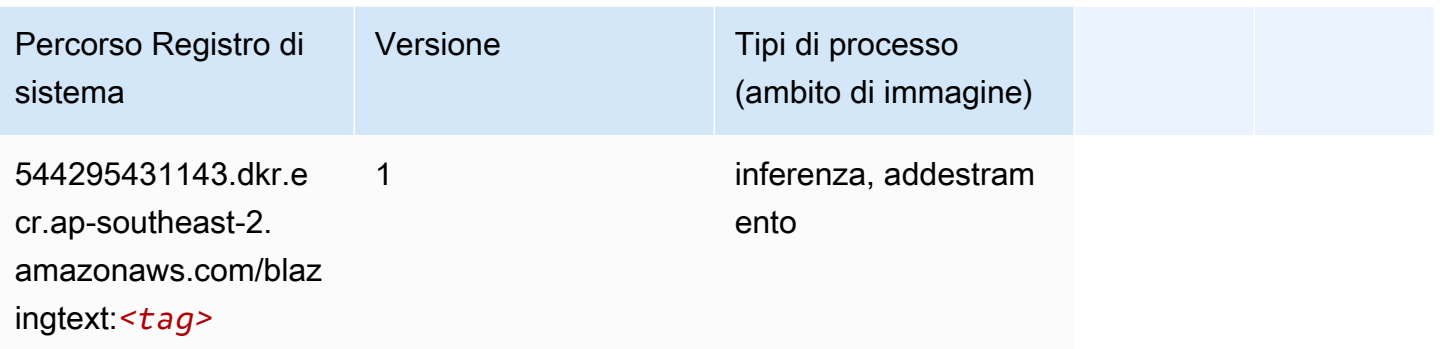

#### <span id="page-1087-0"></span>Chainer (DLC)

```
from sagemaker import image_uris
image_uris.retrieve(framework='chainer',region='ap-
southeast-2',version='5.0.0',py_version='py3',image_scope='inference',instance_type='ml.c5.4xla
```
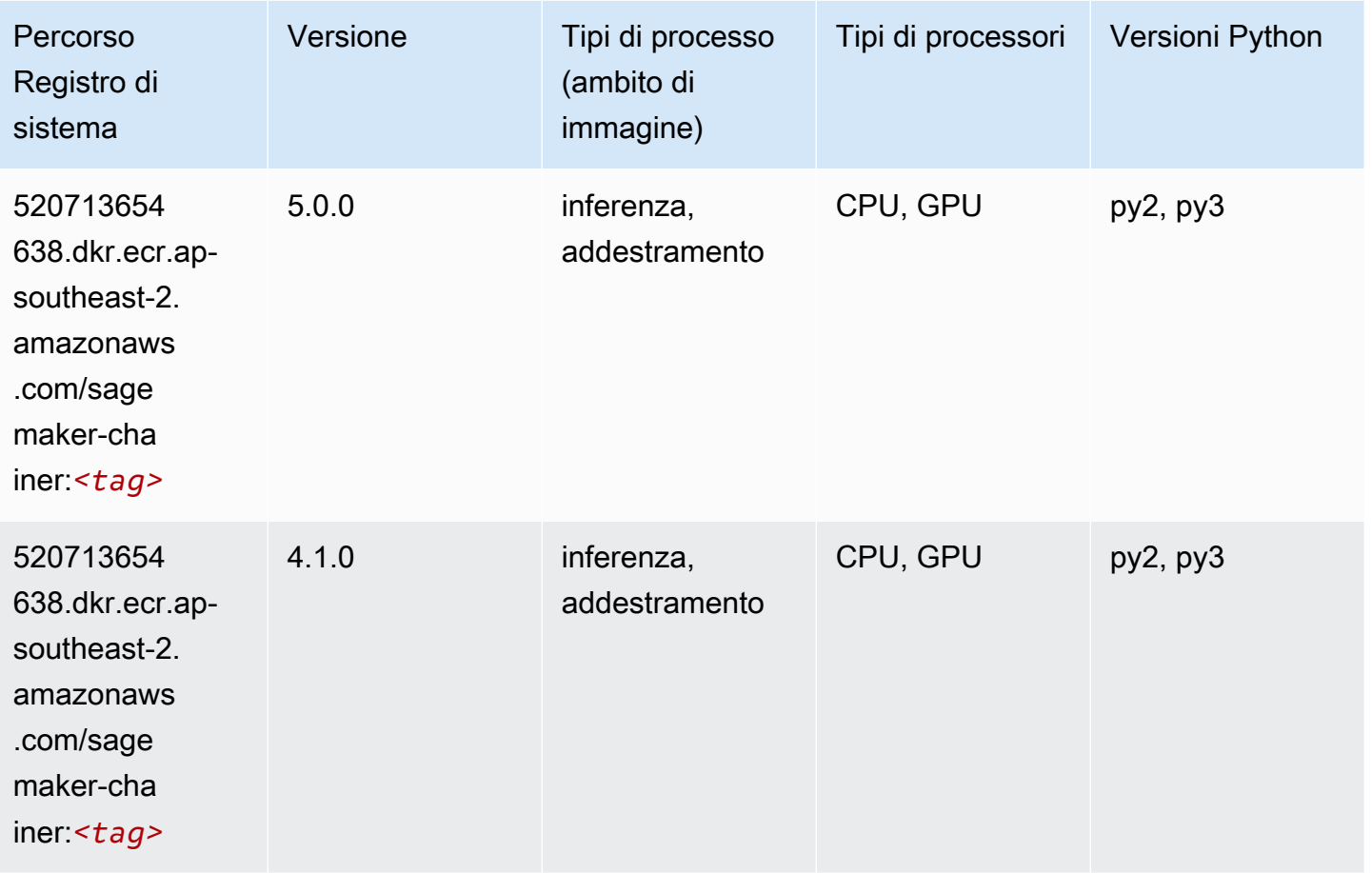

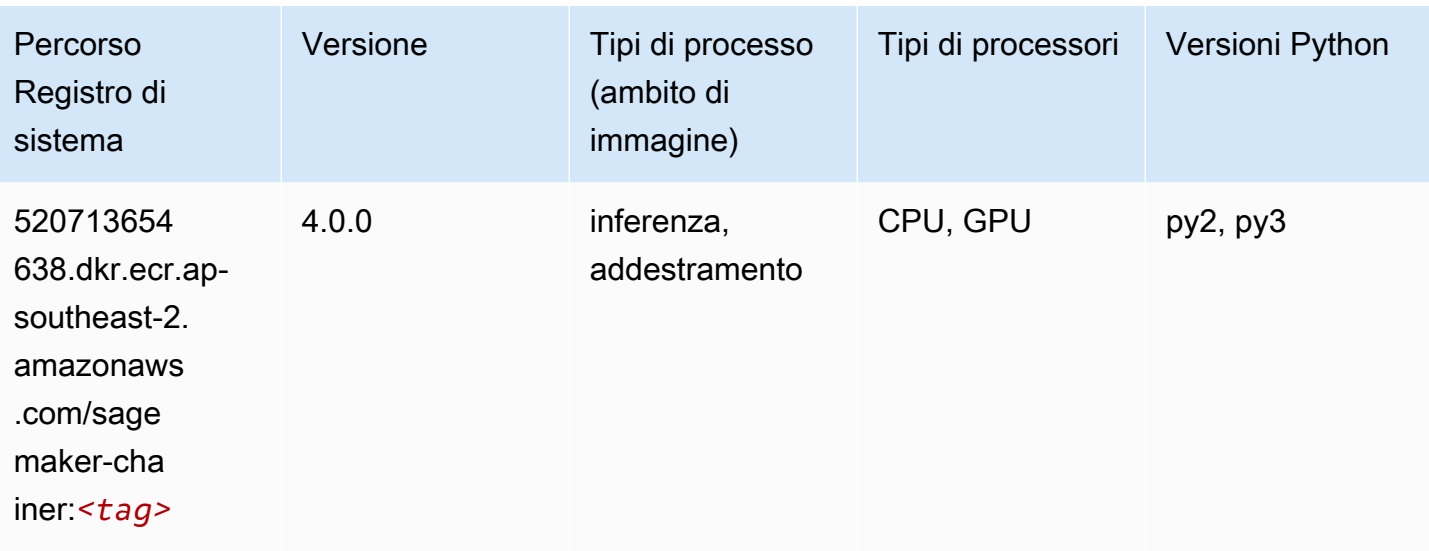

#### <span id="page-1088-0"></span>Clarify (algoritmo)

SageMaker Esempio di Python SDK per recuperare il percorso del registro.

```
from sagemaker import image_uris
image_uris.retrieve(framework='clarify',region='ap-
southeast-2',version='1.0',image_scope='processing')
```
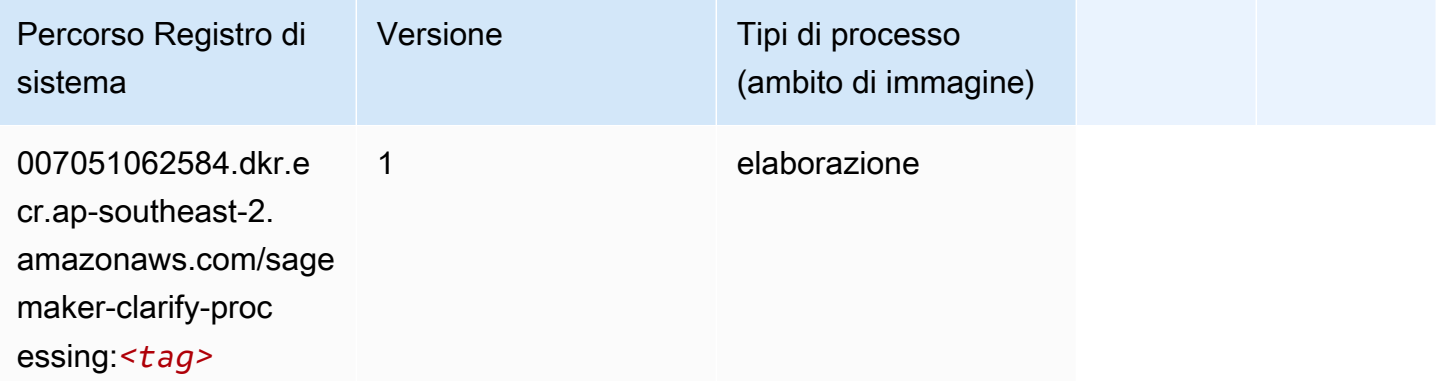

#### <span id="page-1088-1"></span>DJL DeepSpeed (algoritmo)

```
from sagemaker import image_uris
image_uris.retrieve(framework='djl-deepspeed', region='us-
west-2',py_version='py3',image_scope='inference')
```
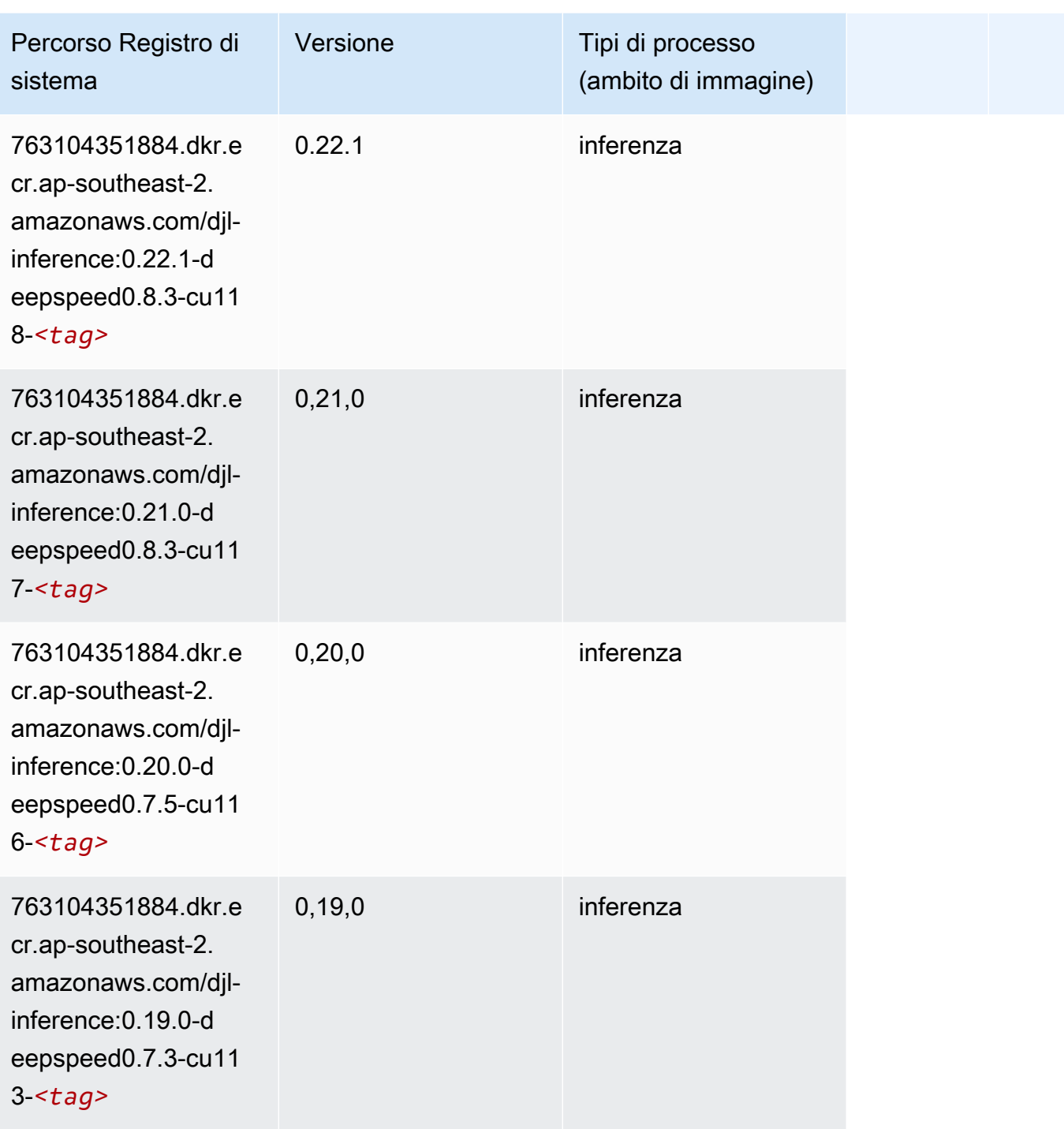

# <span id="page-1089-0"></span>Data Wrangler (algoritmo)

```
from sagemaker import image_uris
```

```
image_uris.retrieve(framework='data-wrangler',region='ap-southeast-2')
```
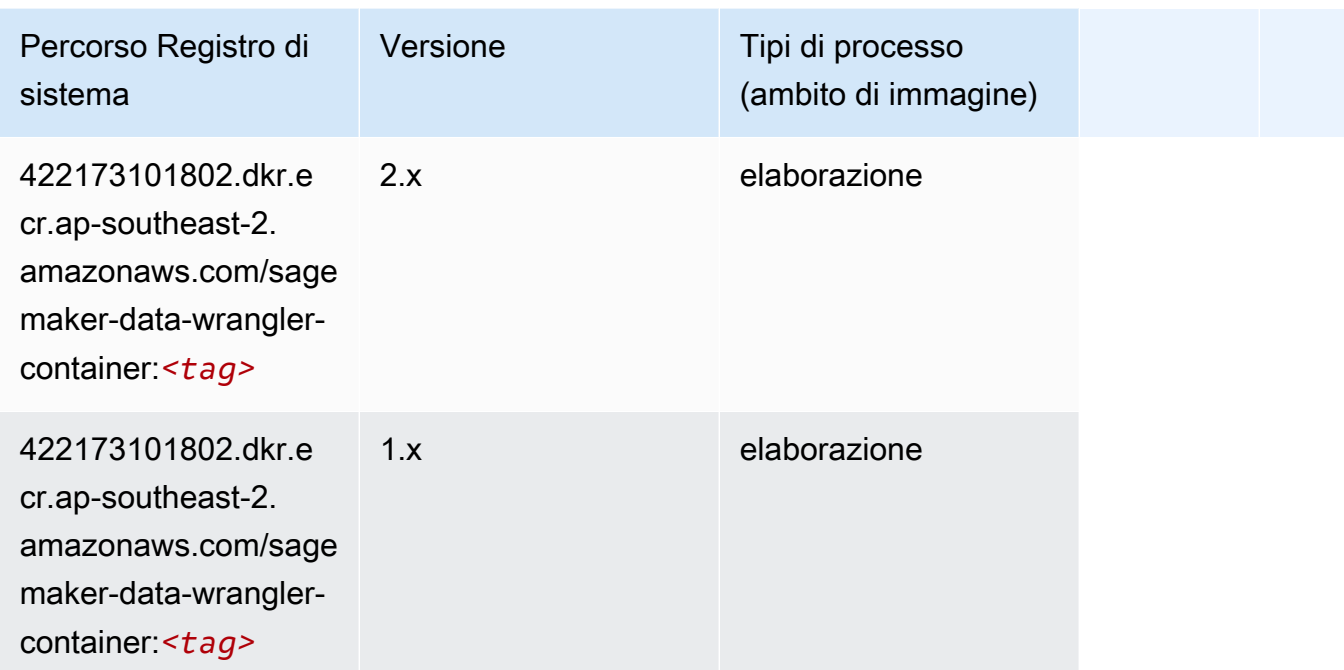

## <span id="page-1090-0"></span>Debugger (algoritmo)

SageMaker Esempio di Python SDK per recuperare il percorso del registro.

```
from sagemaker import image_uris
image_uris.retrieve(framework='debugger',region='ap-southeast-2')
```
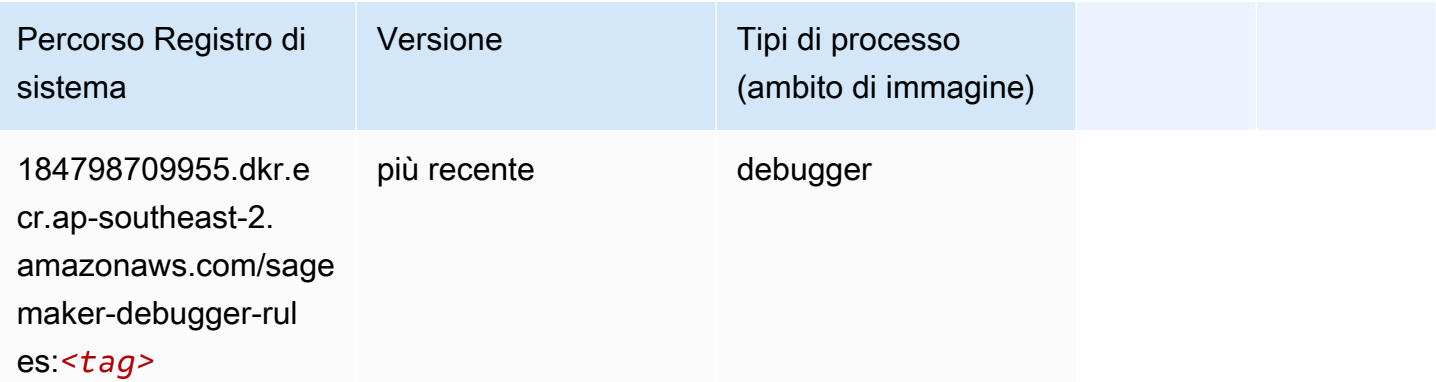

### <span id="page-1090-1"></span>Previsioni DeepAR (algoritmo)

#### from sagemaker import image\_uris image\_uris.retrieve(framework='forecasting-deepar',region='ap-southeast-2')

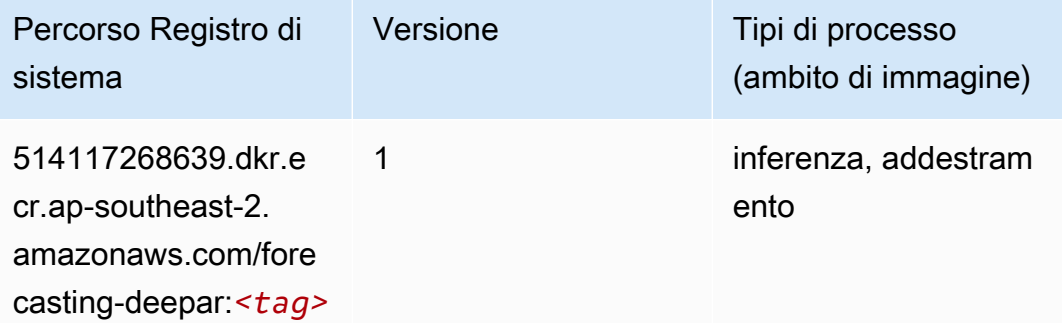

#### <span id="page-1091-0"></span>Macchine di fattorizzazione (algoritmo)

SageMaker Esempio di Python SDK per recuperare il percorso del registro.

```
from sagemaker import image_uris
image_uris.retrieve(framework='factorization-machines',region='ap-southeast-2')
```
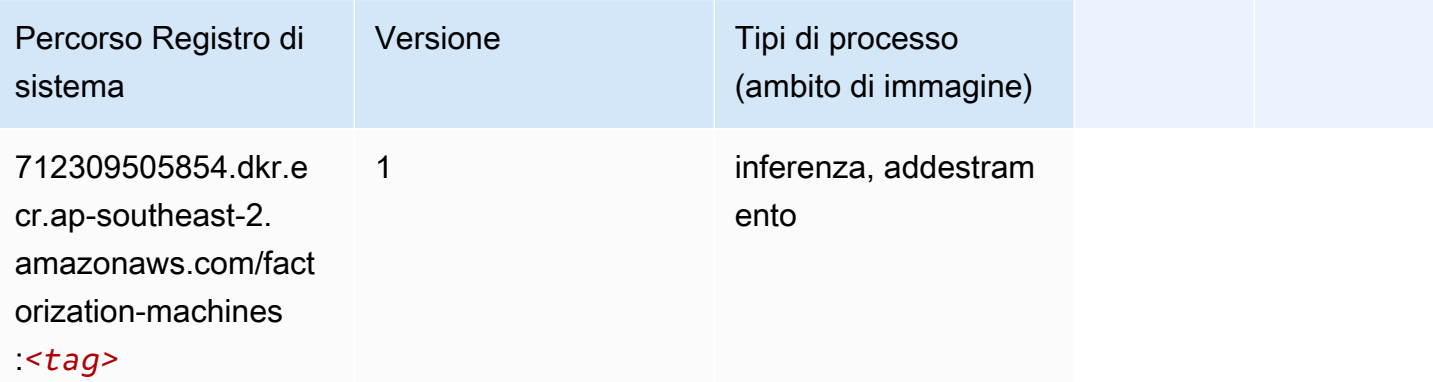

#### <span id="page-1091-1"></span>Hugging Face (algoritmo)

```
from sagemaker import image_uris
image_uris.retrieve(framework='huggingface',region='ap-
southeast-2',version='4.4.2',image_scope='training',base_framework_version='tensorflow2.4.1')
```
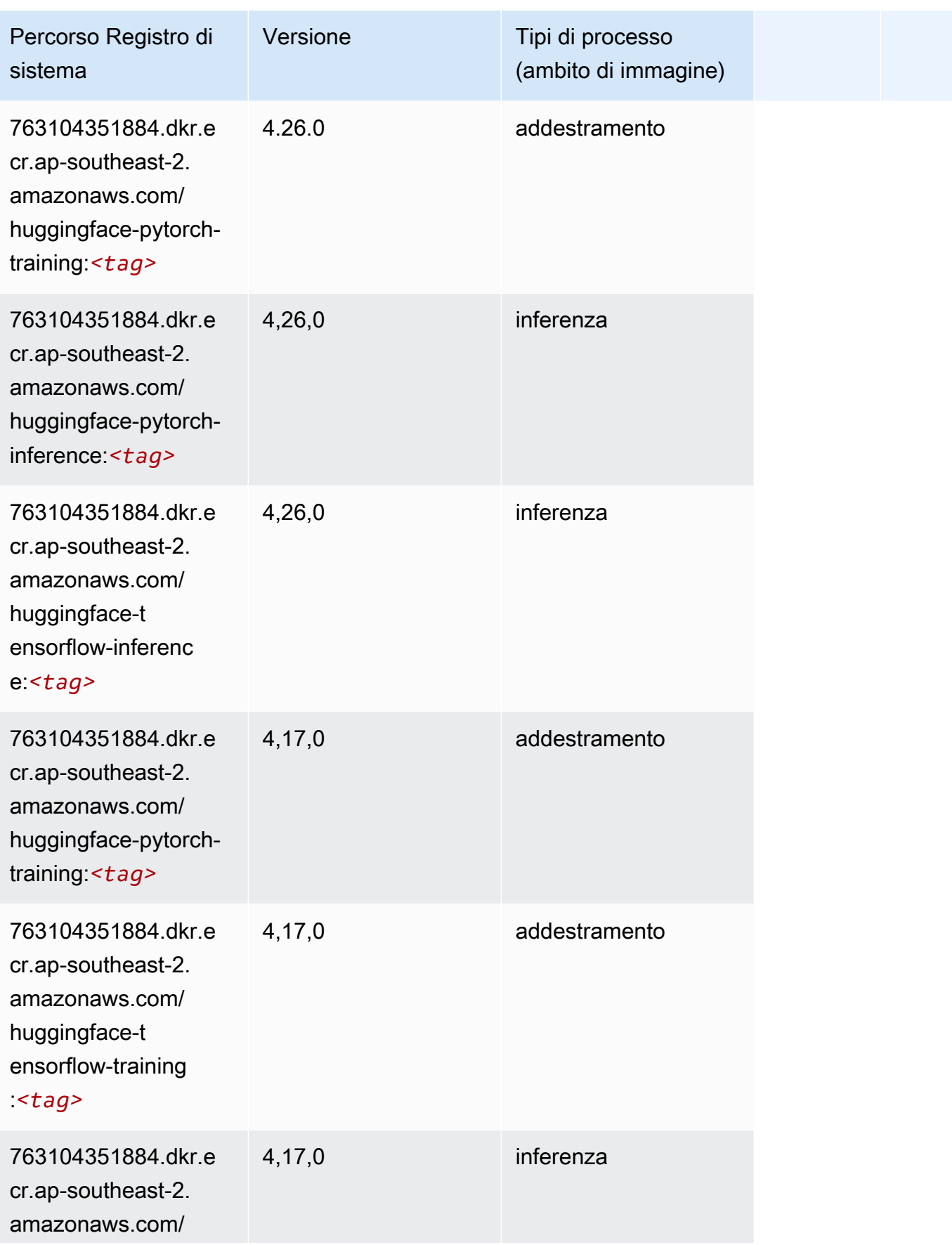

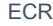

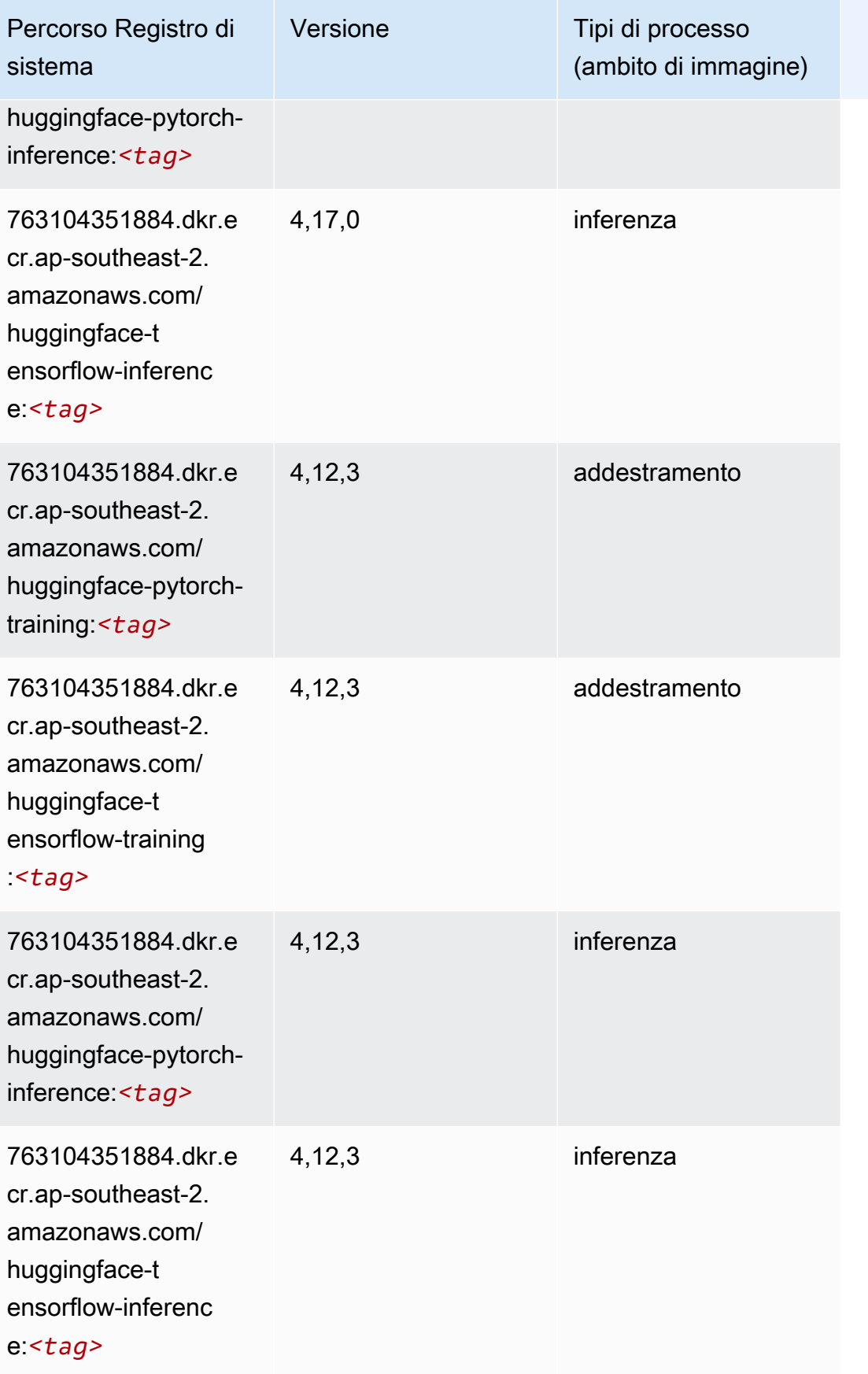

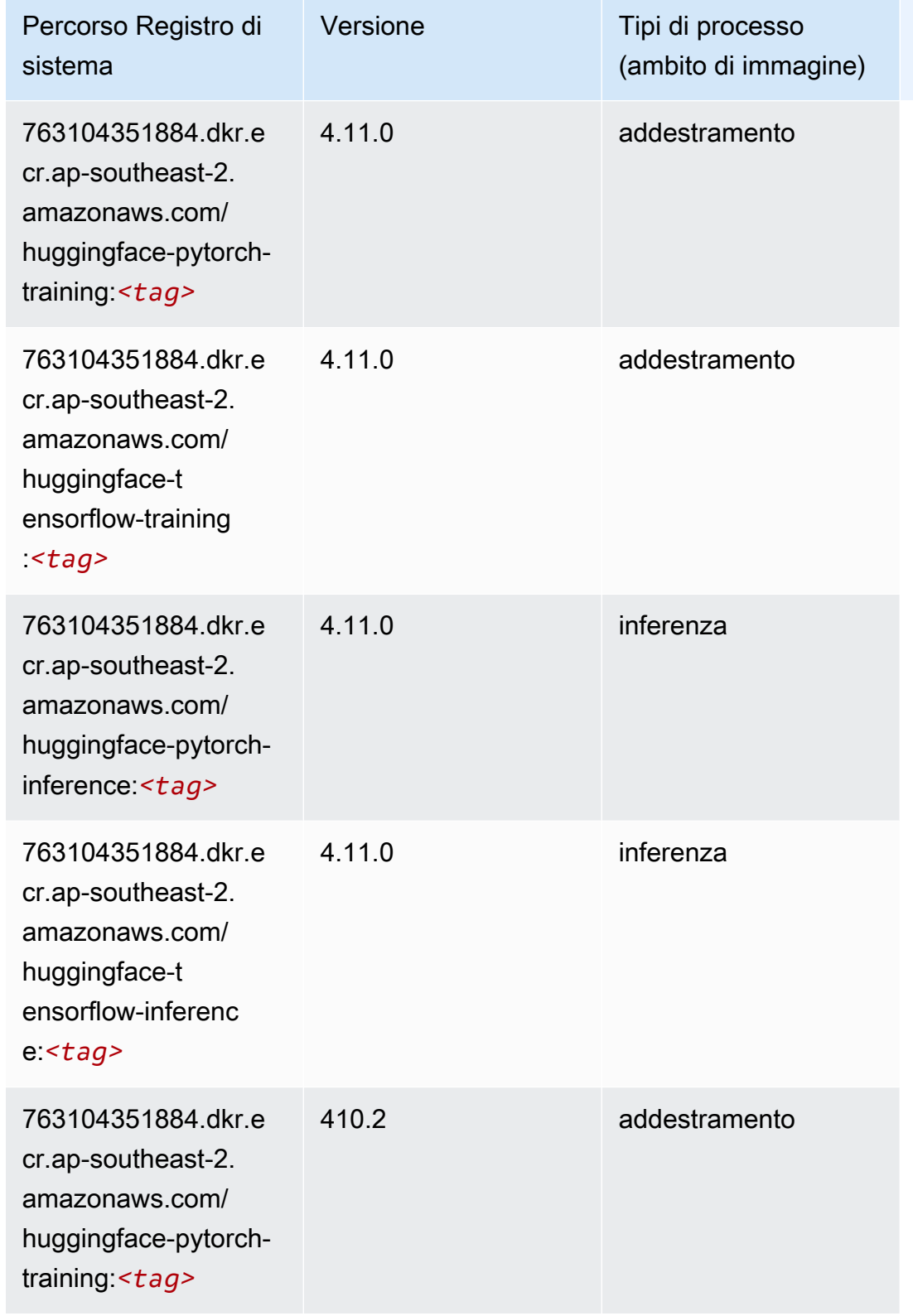

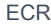

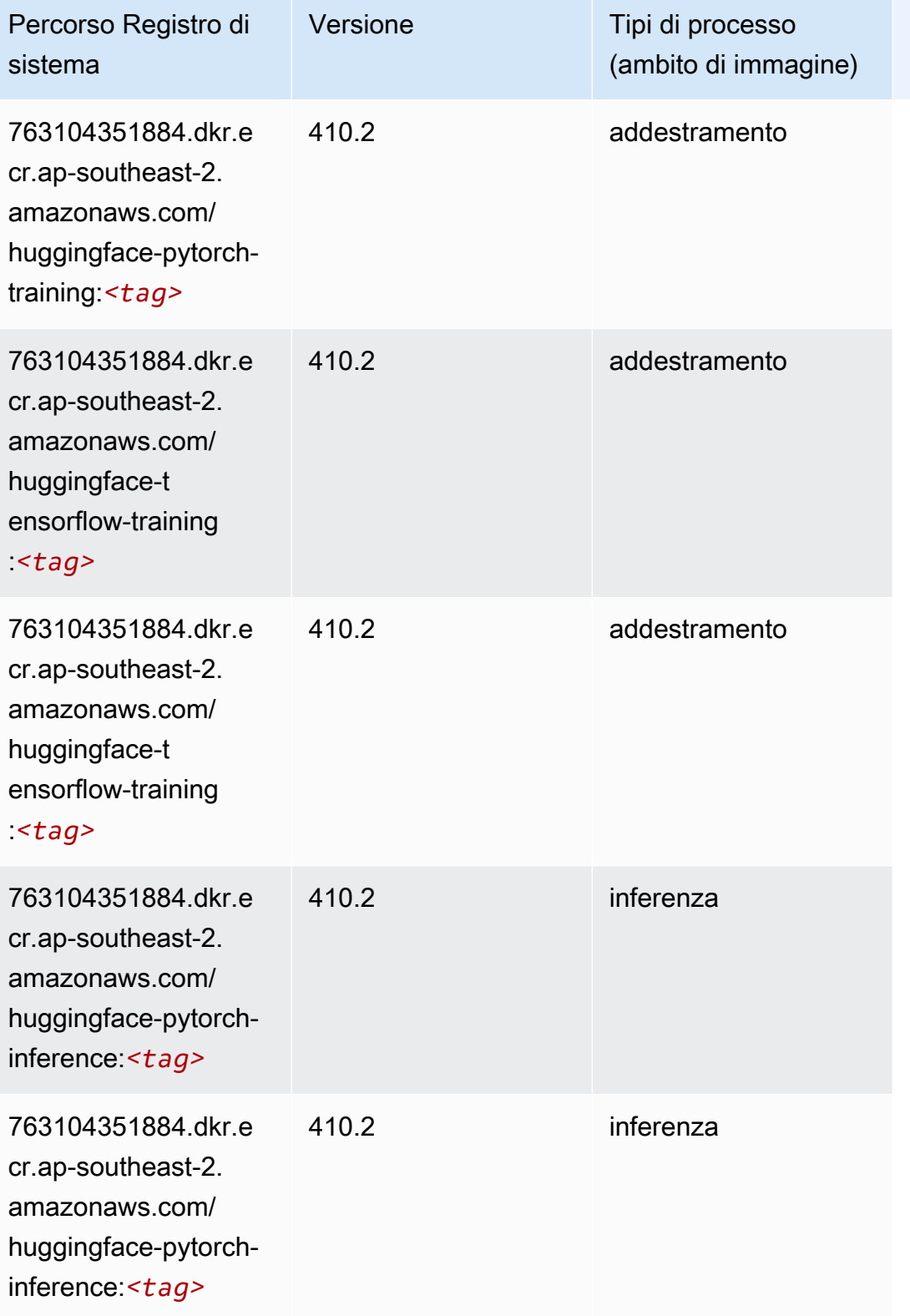

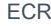

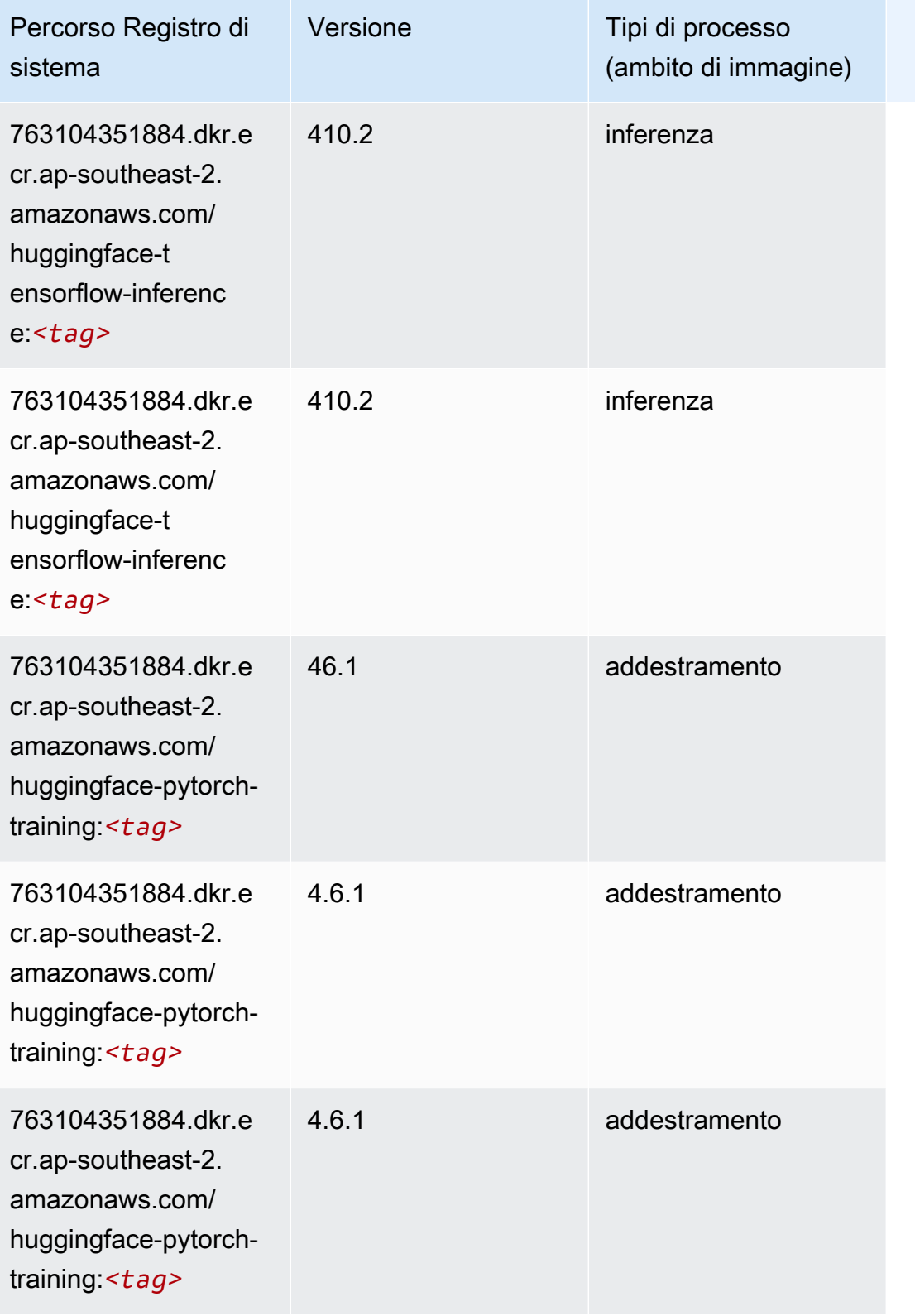

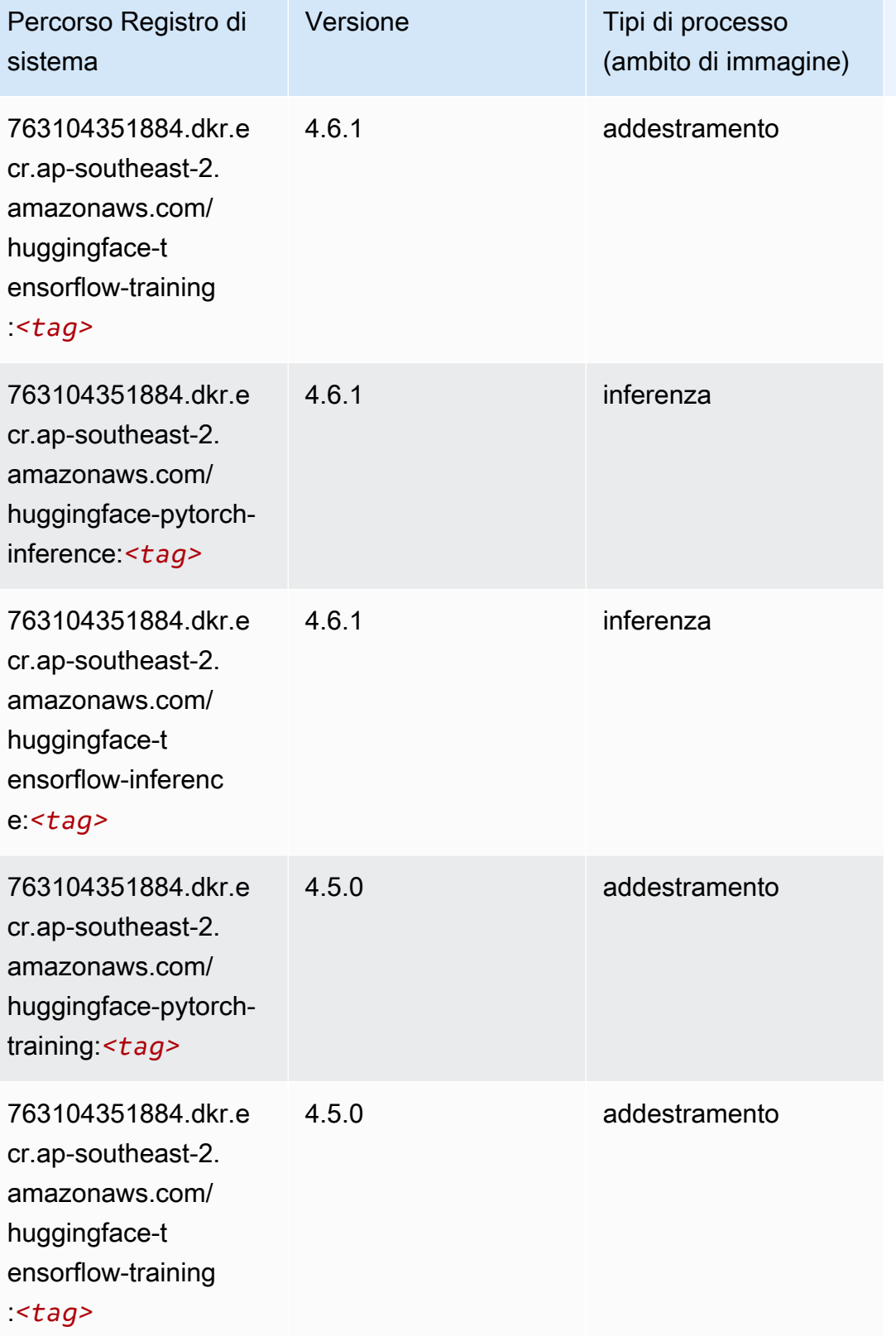

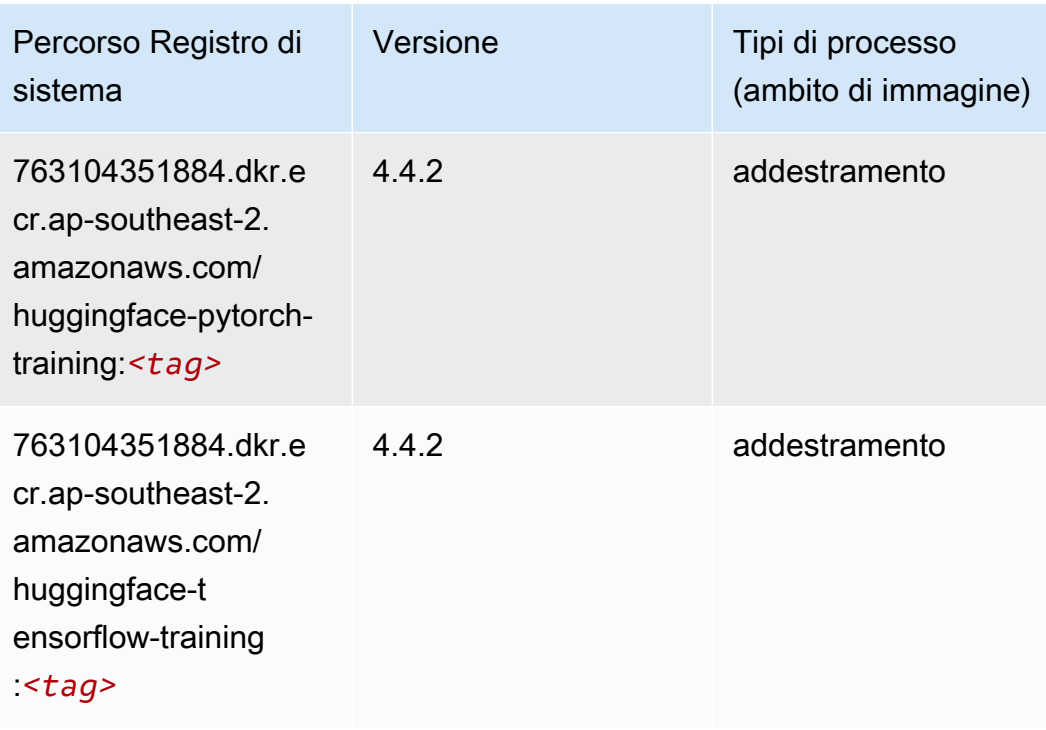

#### <span id="page-1098-0"></span>IP Insights (algoritmo)

SageMaker Esempio di Python SDK per recuperare il percorso del registro.

```
from sagemaker import image_uris
image_uris.retrieve(framework='ipinsights',region='ap-southeast-2')
```
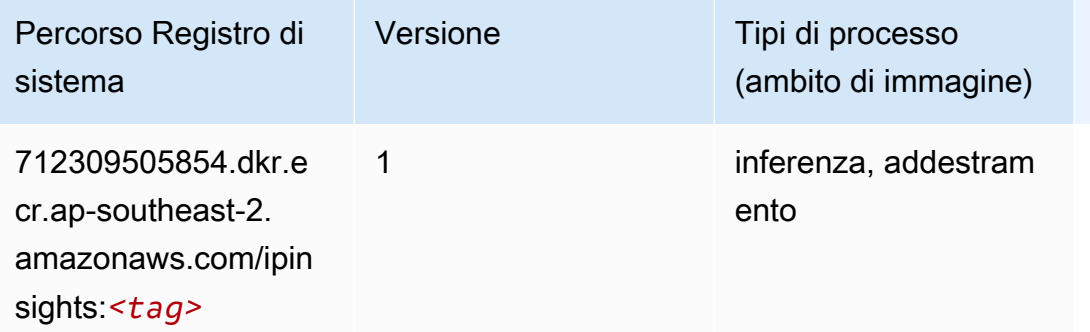

#### <span id="page-1098-1"></span>Classificazione delle immagini (algoritmo)

```
from sagemaker import image_uris
```
image\_uris.retrieve(framework='image-classification',region='ap-southeast-2')

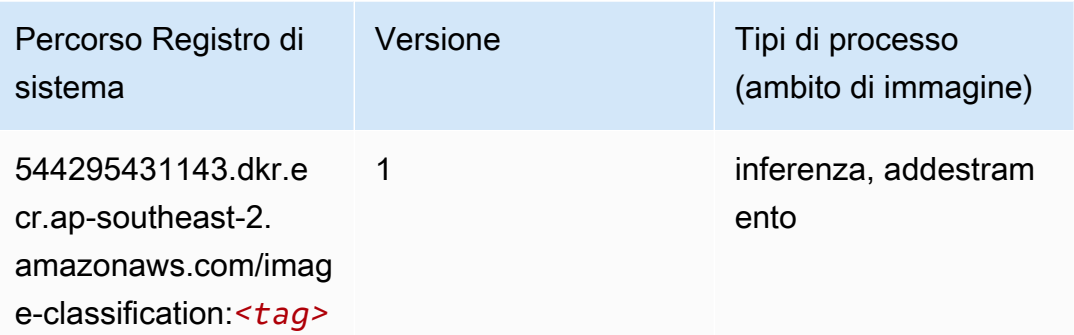

#### <span id="page-1099-0"></span>Inferentia MXNet (DLC)

```
from sagemaker import image_uris
image_uris.retrieve(framework='inferentia-mxnet',region='ap-
southeast-2',version='1.5.1',instance_type='ml.inf1.6xlarge')
```
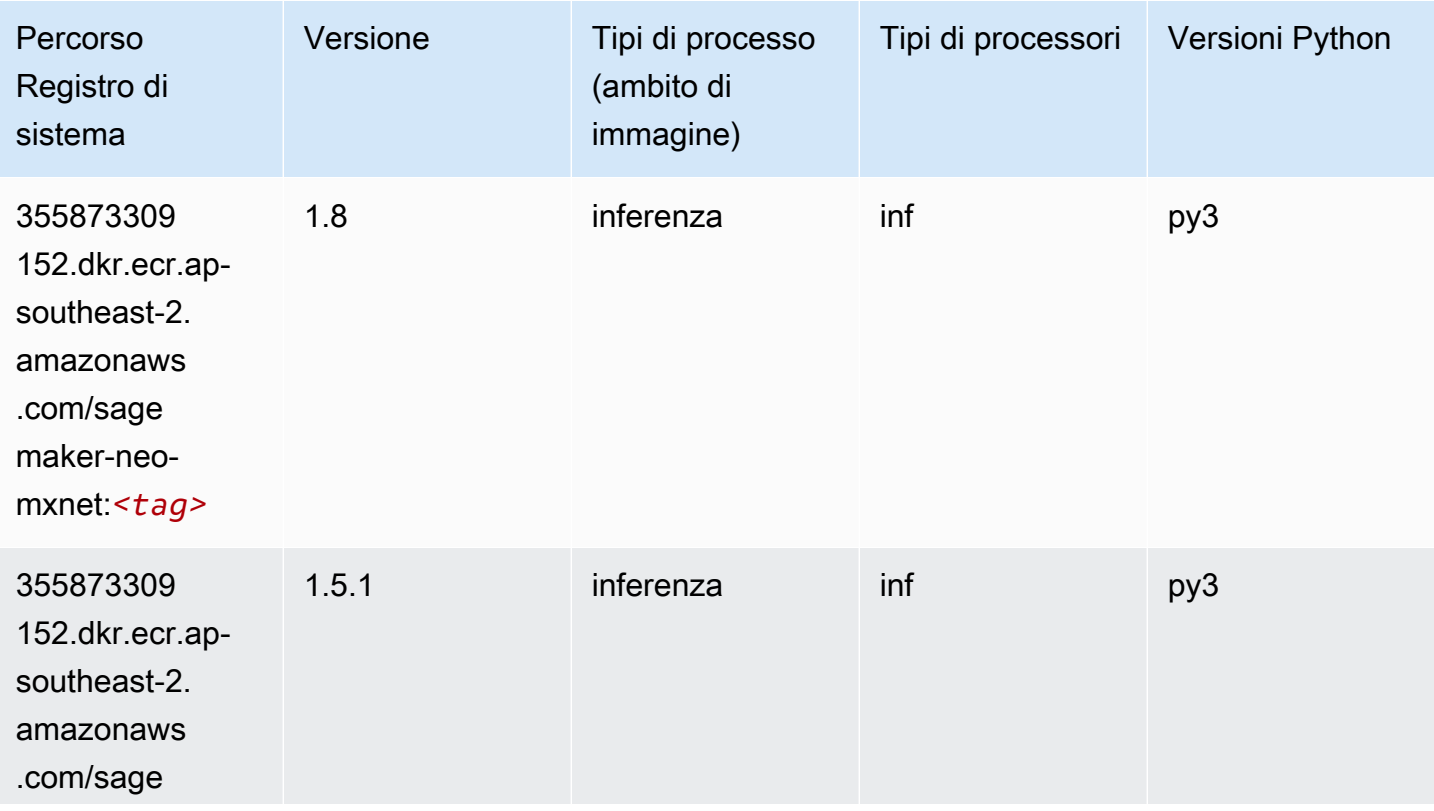

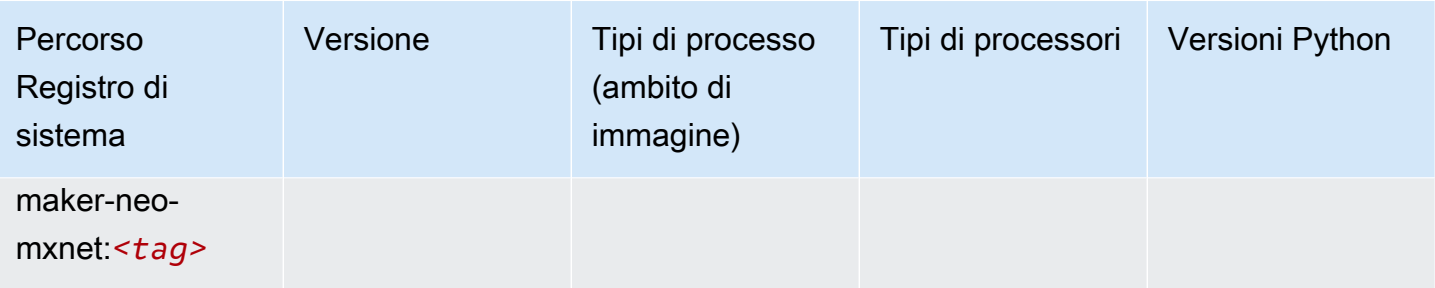

# <span id="page-1100-0"></span>Inferentia PyTorch (DLC)

```
from sagemaker import image_uris
image_uris.retrieve(framework='inferentia-pytorch',region='ap-
southeast-2',version='1.9',py_version='py3')
```
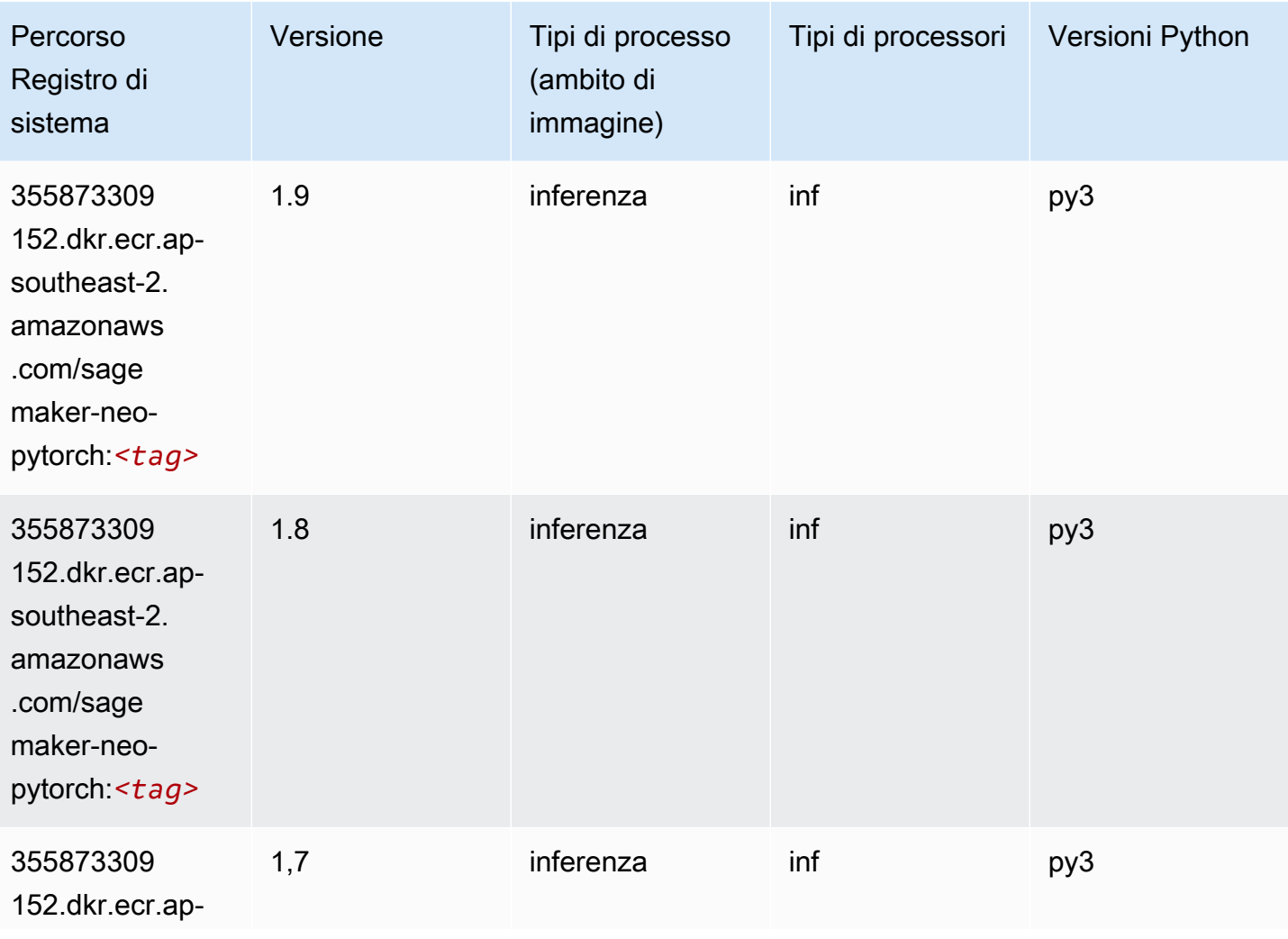

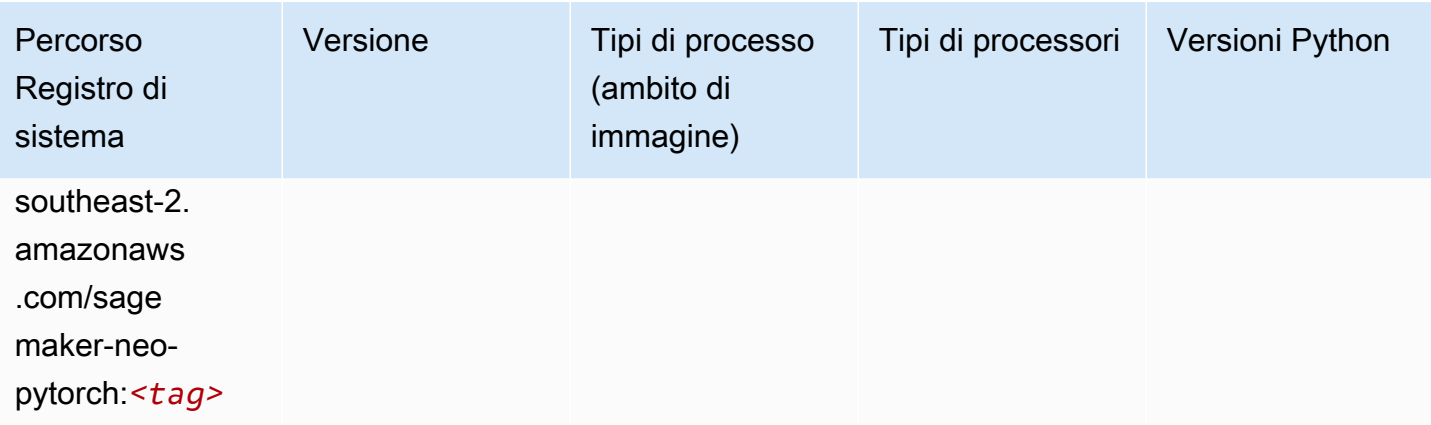

# <span id="page-1101-0"></span>K-Means (algoritmo)

SageMaker Esempio di Python SDK per recuperare il percorso del registro.

```
from sagemaker import image_uris
image_uris.retrieve(framework='kmeans',region='ap-southeast-2')
```
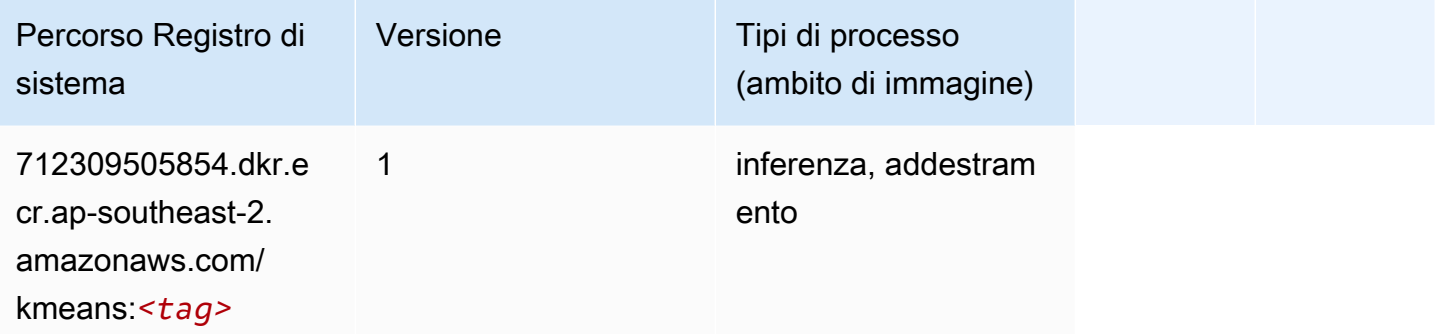

### <span id="page-1101-1"></span>KNN (algoritmo)

```
from sagemaker import image_uris
image_uris.retrieve(framework='knn',region='ap-southeast-2')
```
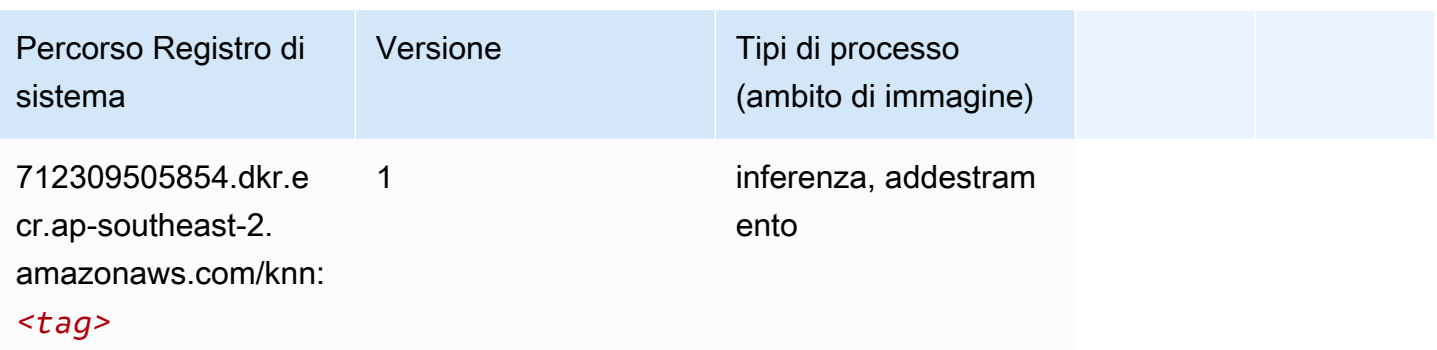

#### <span id="page-1102-0"></span>LDA (algoritmo)

SageMaker Esempio di Python SDK per recuperare il percorso del registro.

```
from sagemaker import image_uris
image_uris.retrieve(framework='lda',region='ap-southeast-2')
```
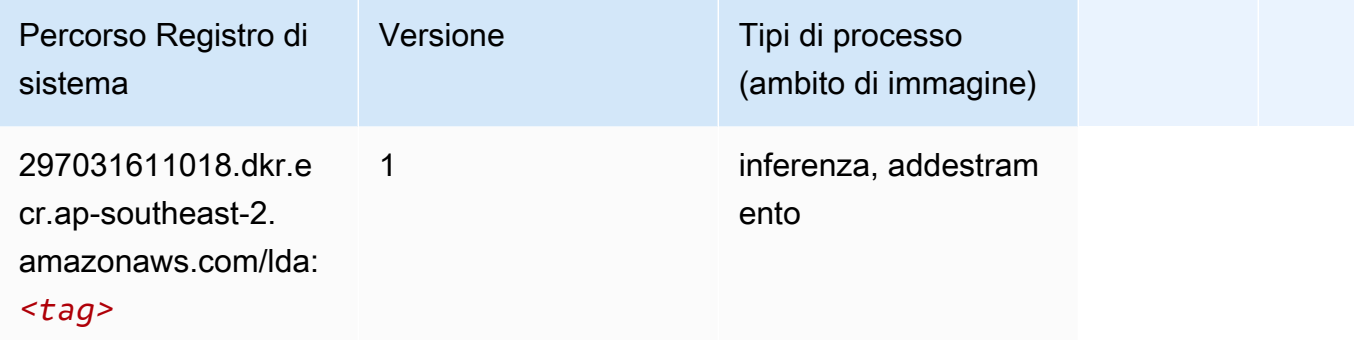

#### <span id="page-1102-1"></span>Linear Learner (algoritmo)

```
from sagemaker import image_uris
image_uris.retrieve(framework='linear-learner',region='ap-southeast-2')
```
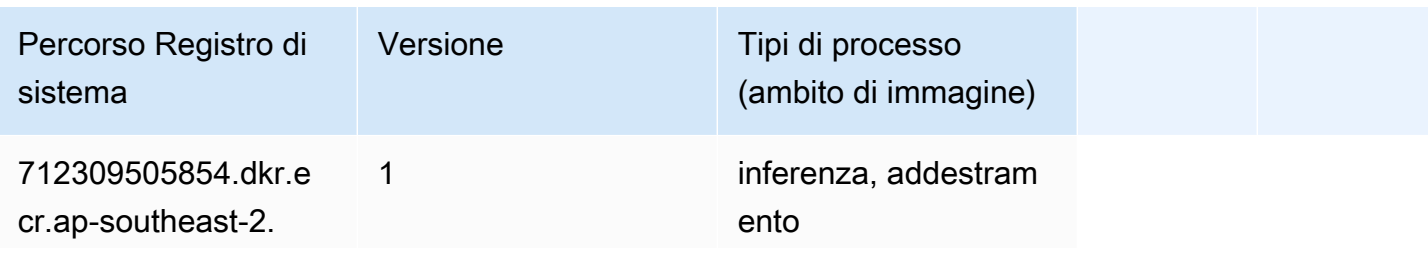

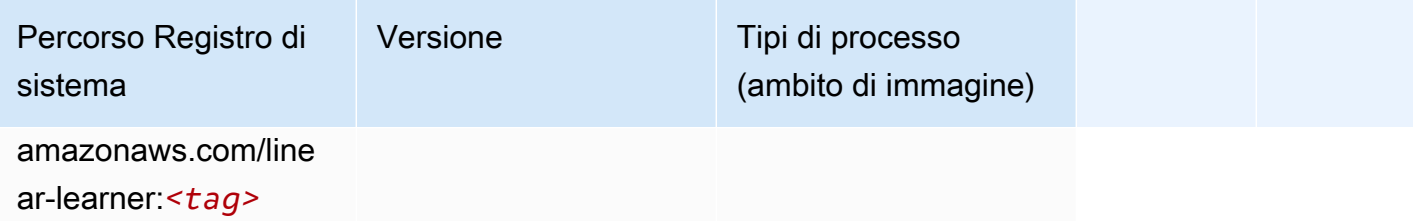

### <span id="page-1103-0"></span>MXNet (DLC)

```
from sagemaker import image_uris
image_uris.retrieve(framework='mxnet',region='ap-
southeast-2',version='1.4.1',py_version='py3',image_scope='inference', 
  instance_type='ml.c5.4xlarge')
```
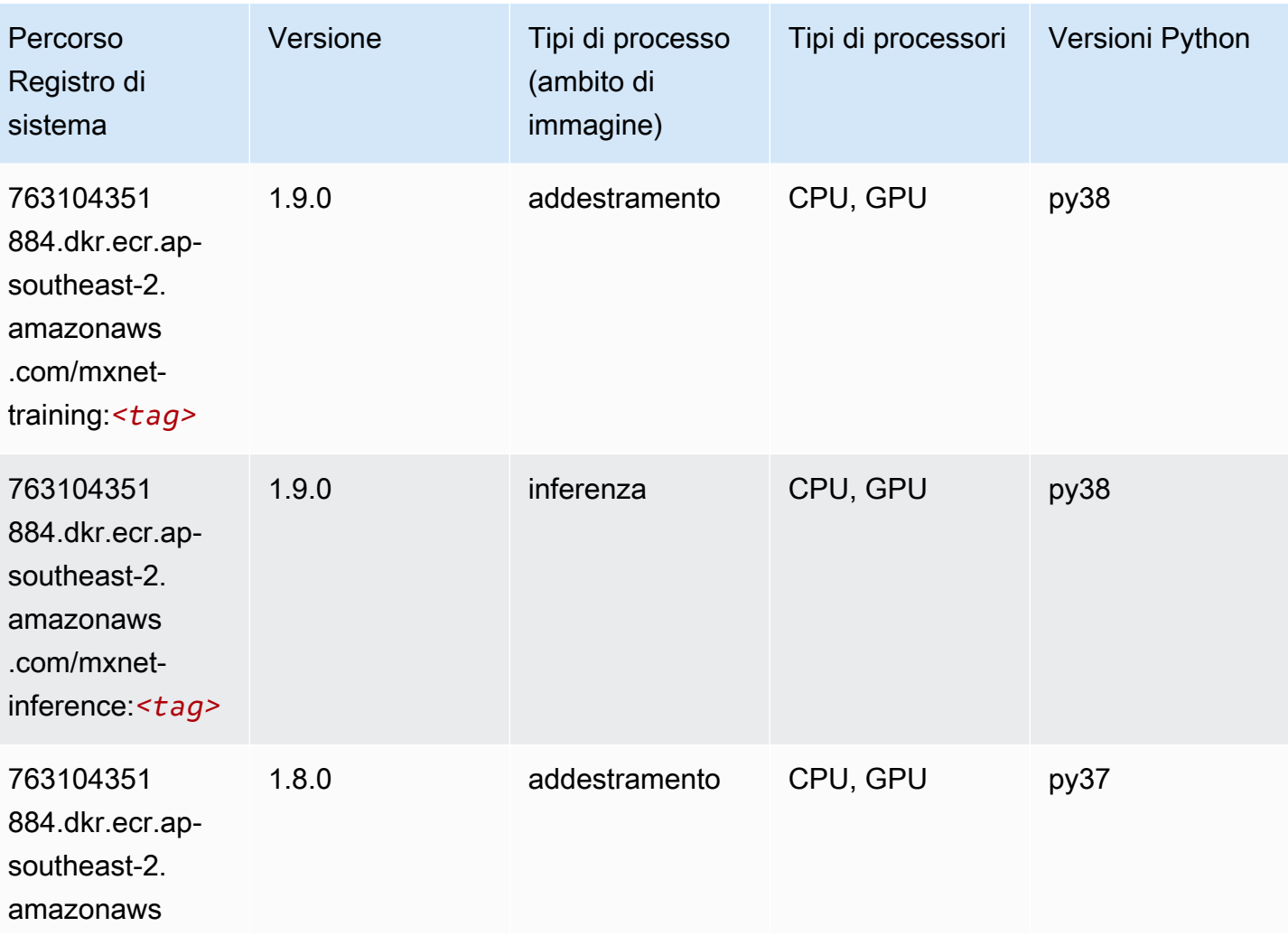

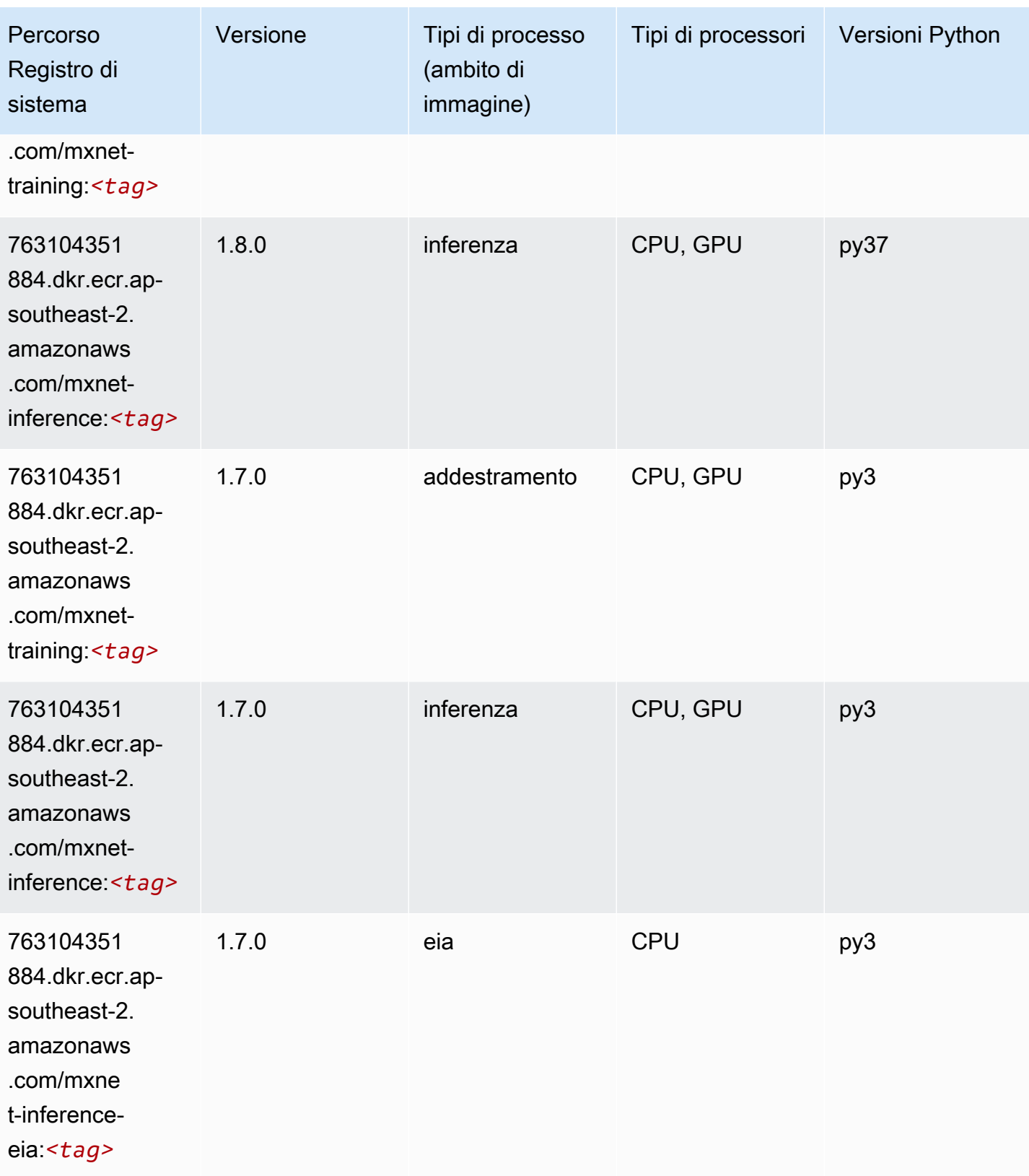

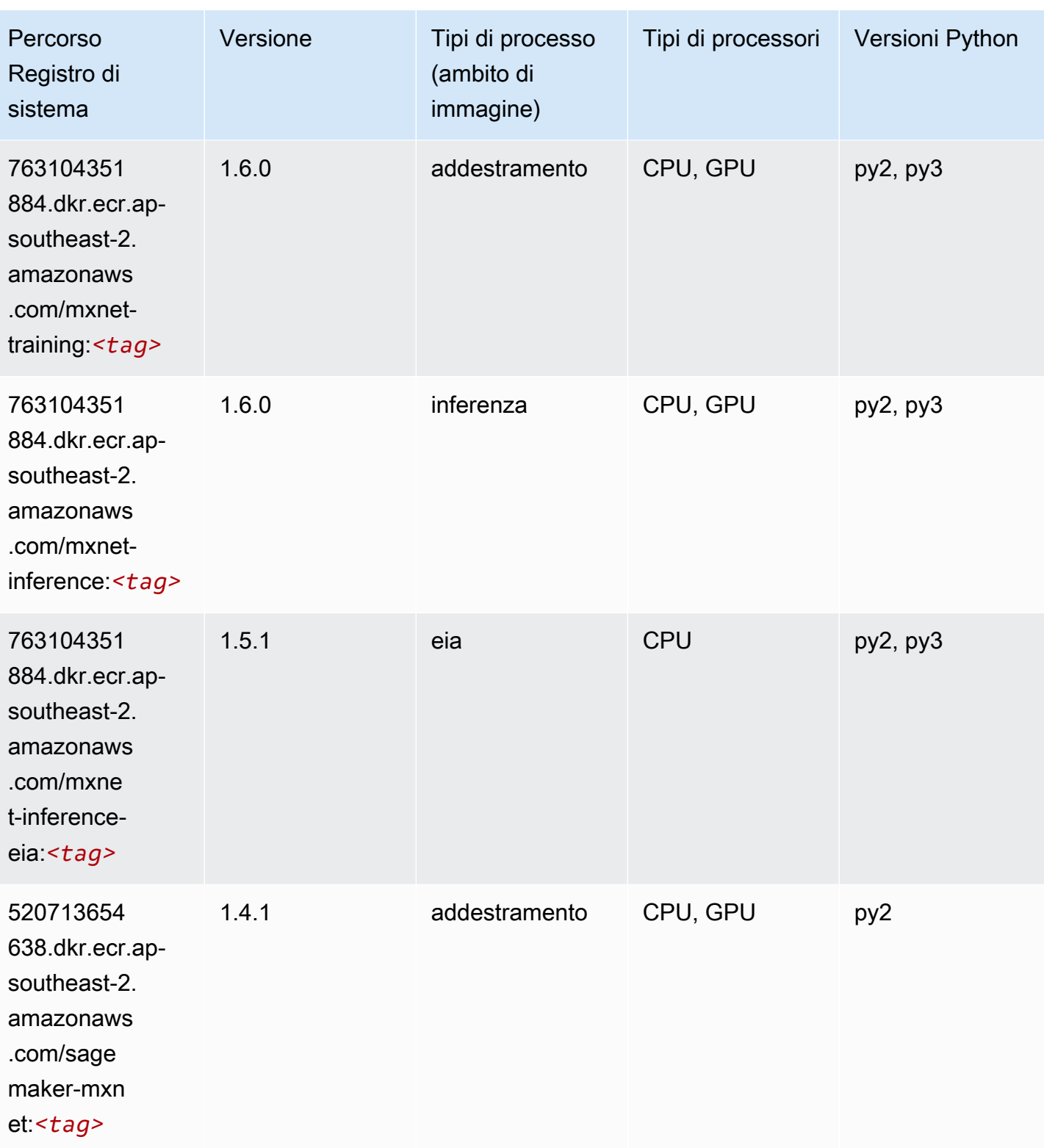

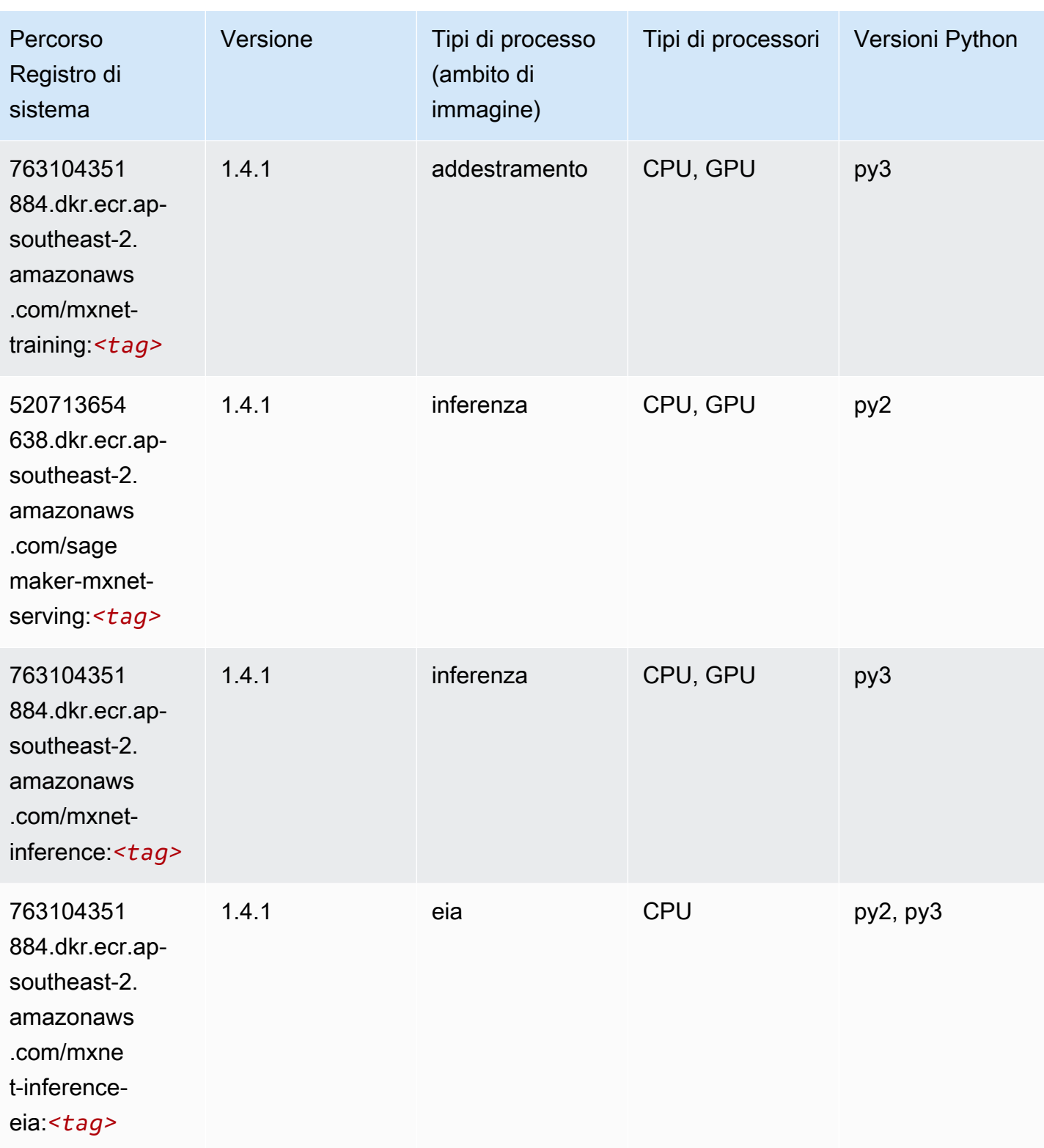

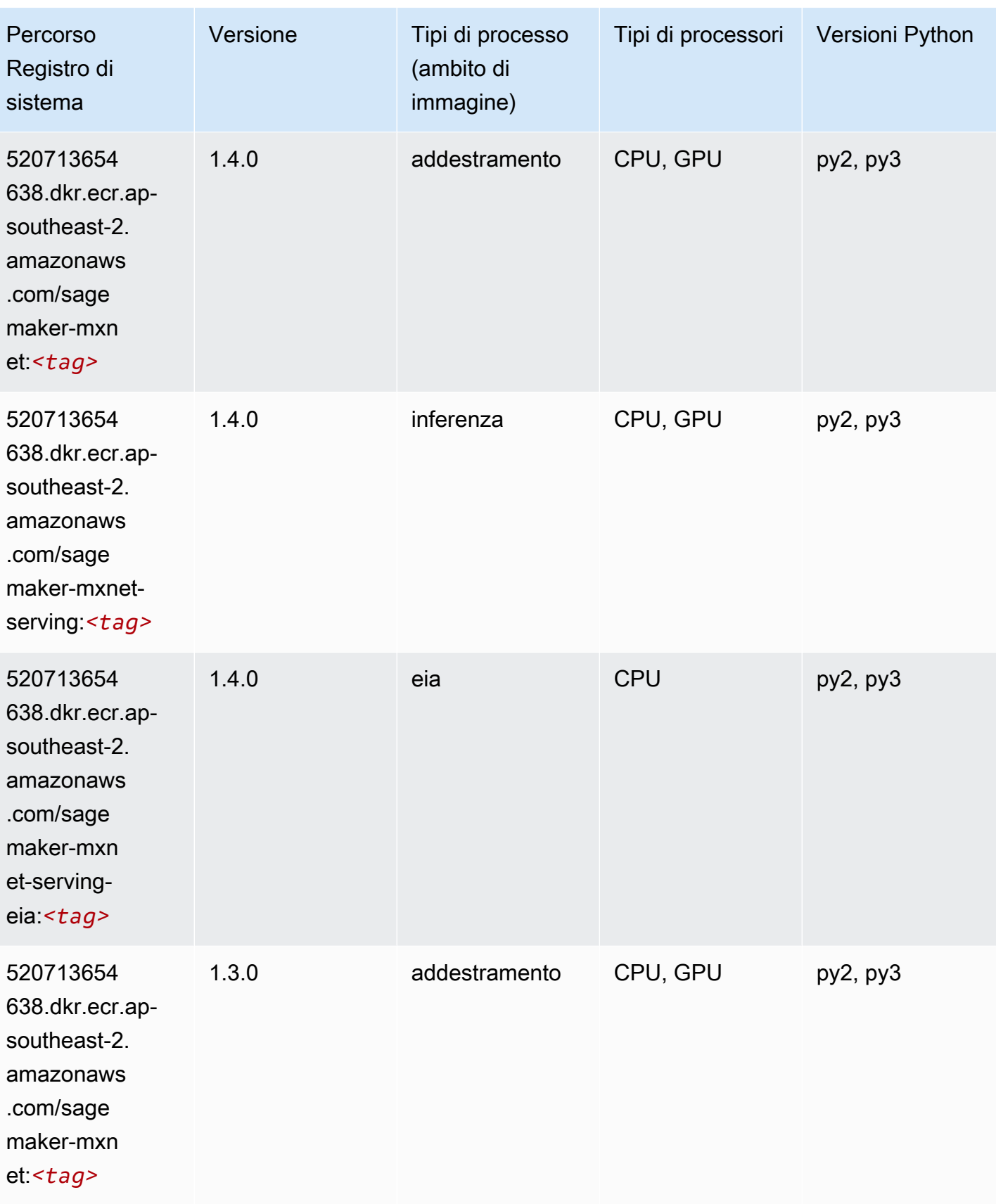

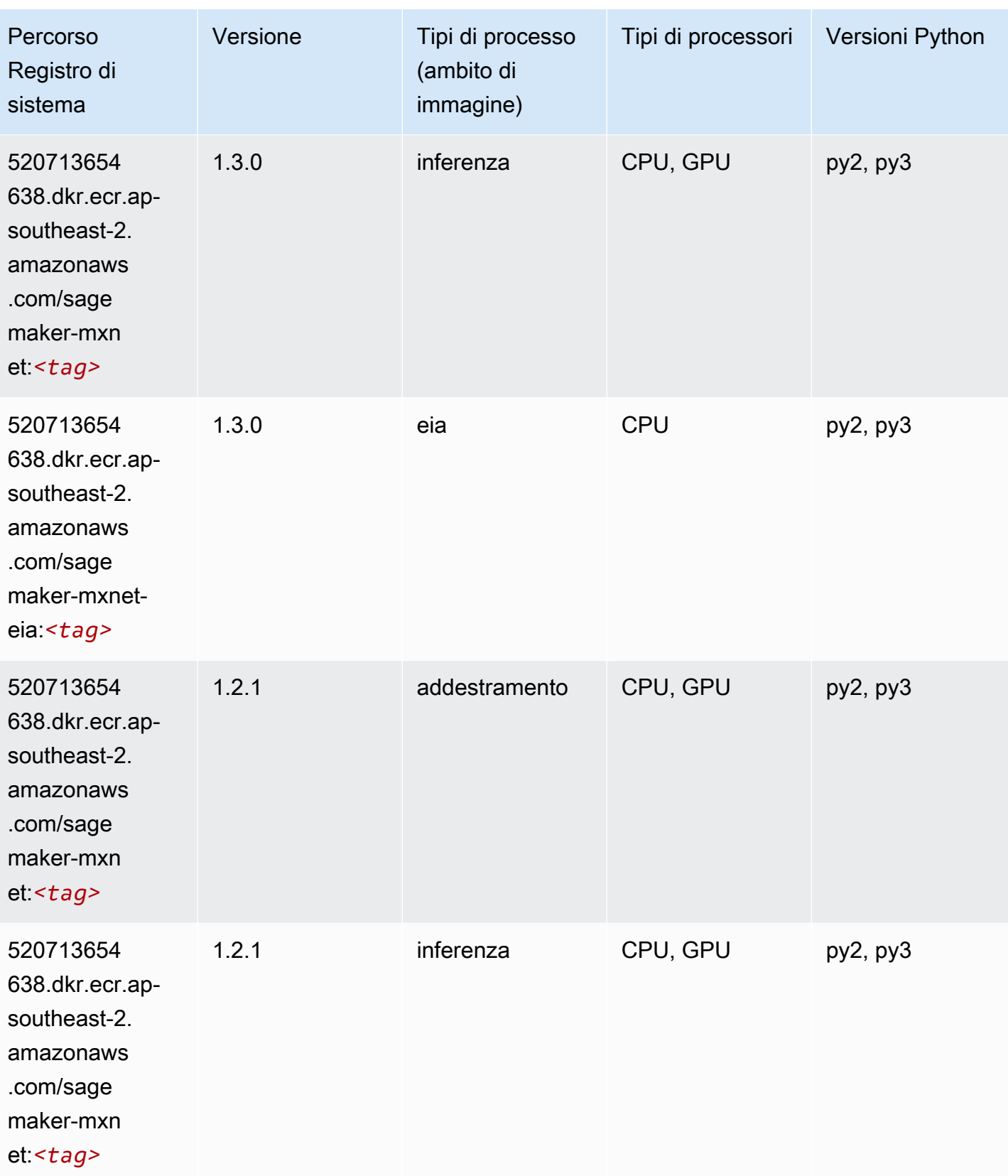

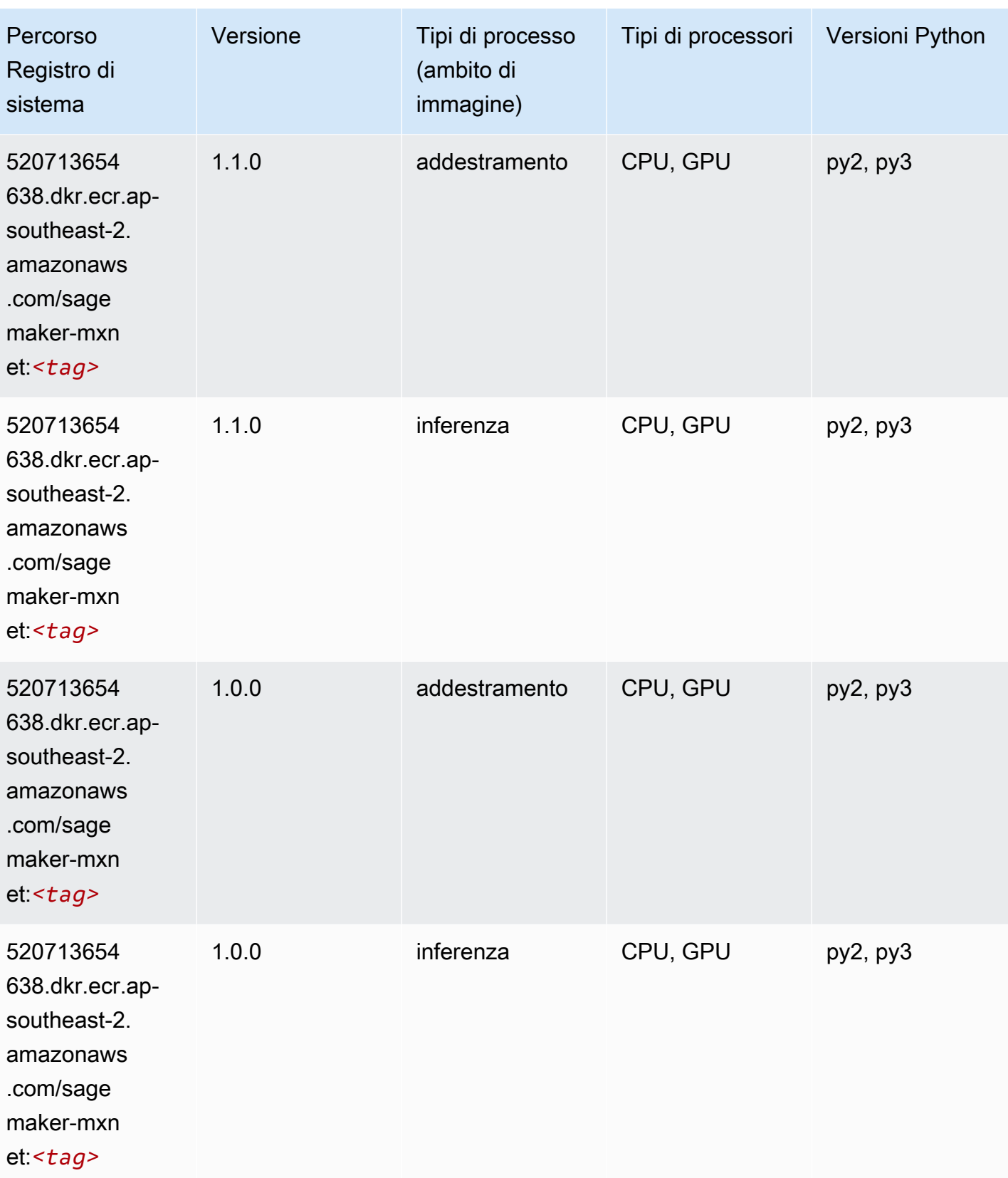

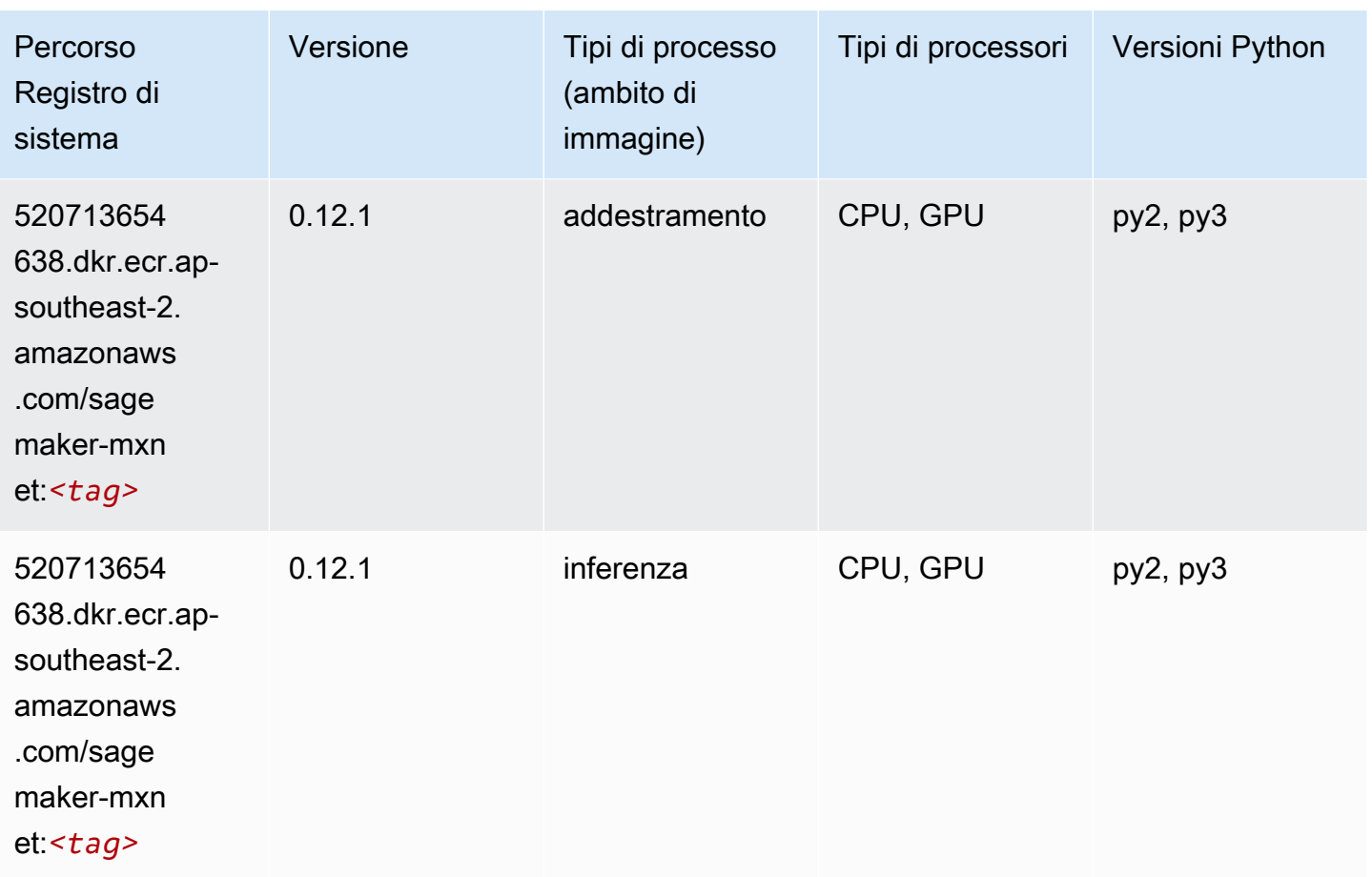

# <span id="page-1110-0"></span>MXNet Coach (DLC)

```
from sagemaker import image_uris
image_uris.retrieve(framework='coach-mxnet',region='ap-
southeast-2',version='0.11',py_version='py3',image_scope='training',instance_type='ml.c5.4xlarg
```
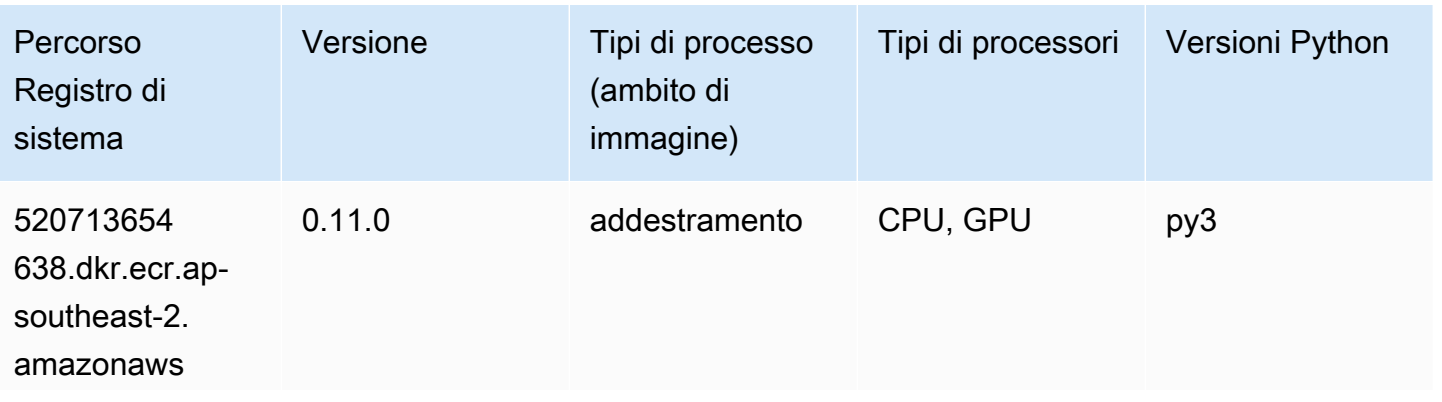

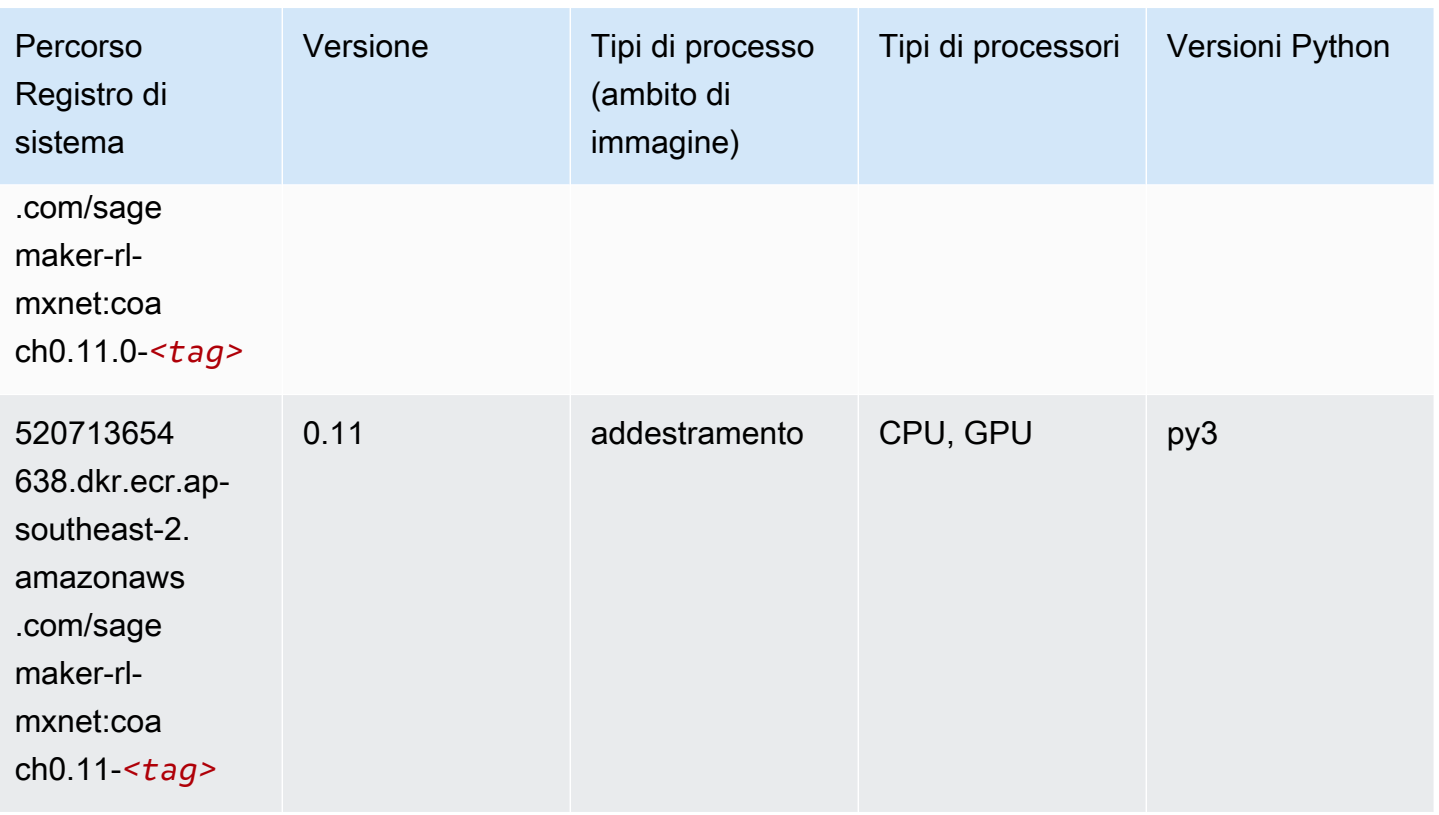

## <span id="page-1111-0"></span>Monitoraggio modelli (algoritmo)

```
from sagemaker import image_uris
image_uris.retrieve(framework='model-monitor',region='ap-southeast-2')
```
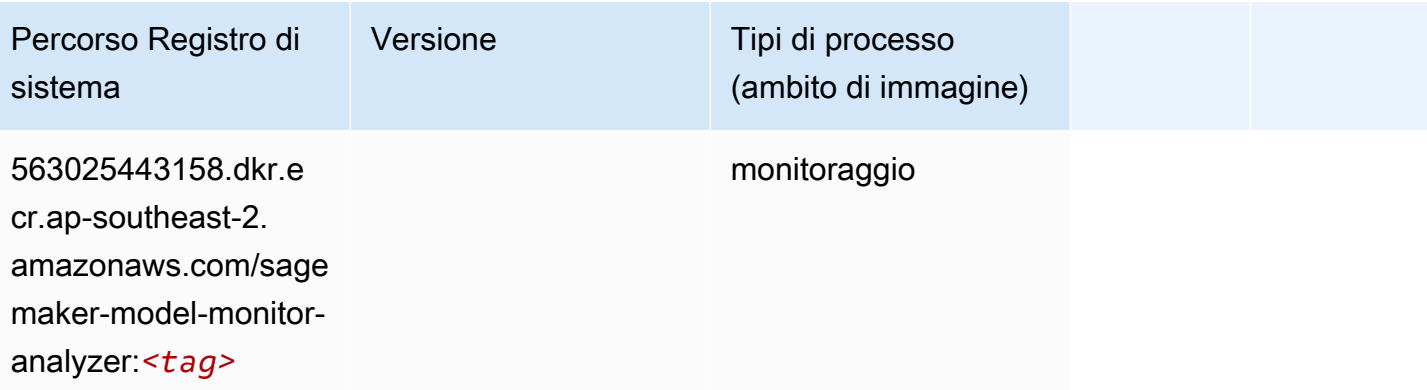

#### <span id="page-1112-0"></span>NTM (algoritmo)

SageMaker Esempio di Python SDK per recuperare il percorso del registro.

```
from sagemaker import image_uris
image_uris.retrieve(framework='ntm',region='ap-southeast-2')
```
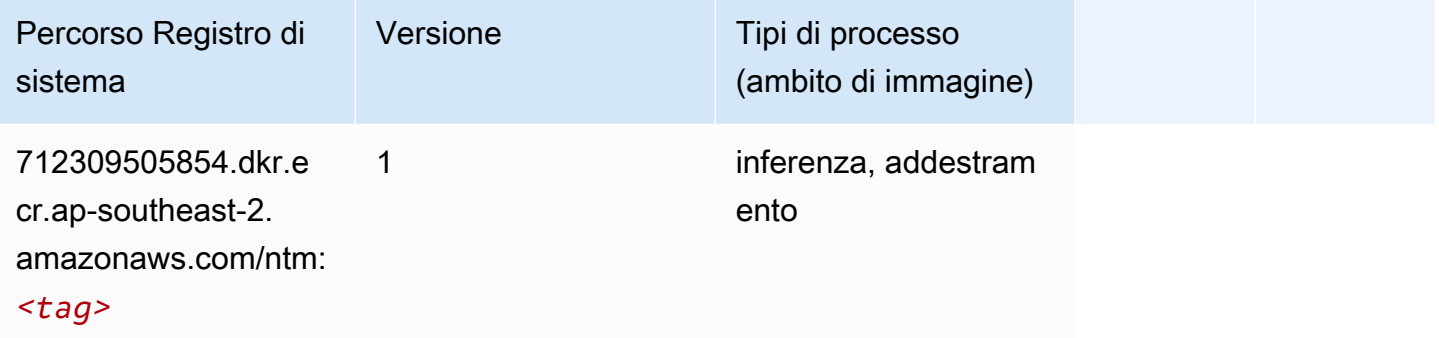

#### <span id="page-1112-1"></span>Classificazione delle immagine Neo (algoritmo)

SageMaker Esempio di Python SDK per recuperare il percorso del registro.

```
from sagemaker import image_uris
image_uris.retrieve(framework='image-classification-neo',region='ap-southeast-2')
```
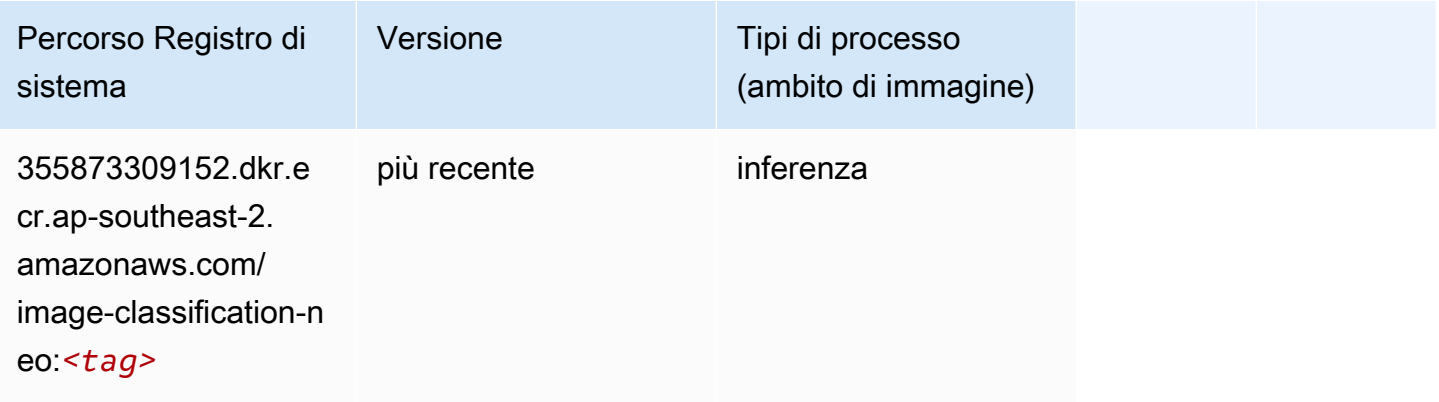

#### <span id="page-1112-2"></span>Neo MXNet (DLC)

```
from sagemaker import image_uris
```

```
image_uris.retrieve(framework='neo-mxnet',region='ap-
southeast-2',version='1.8',py_version='py3',image_scope='inference', 
  instance_type='ml.c5.4xlarge')
```
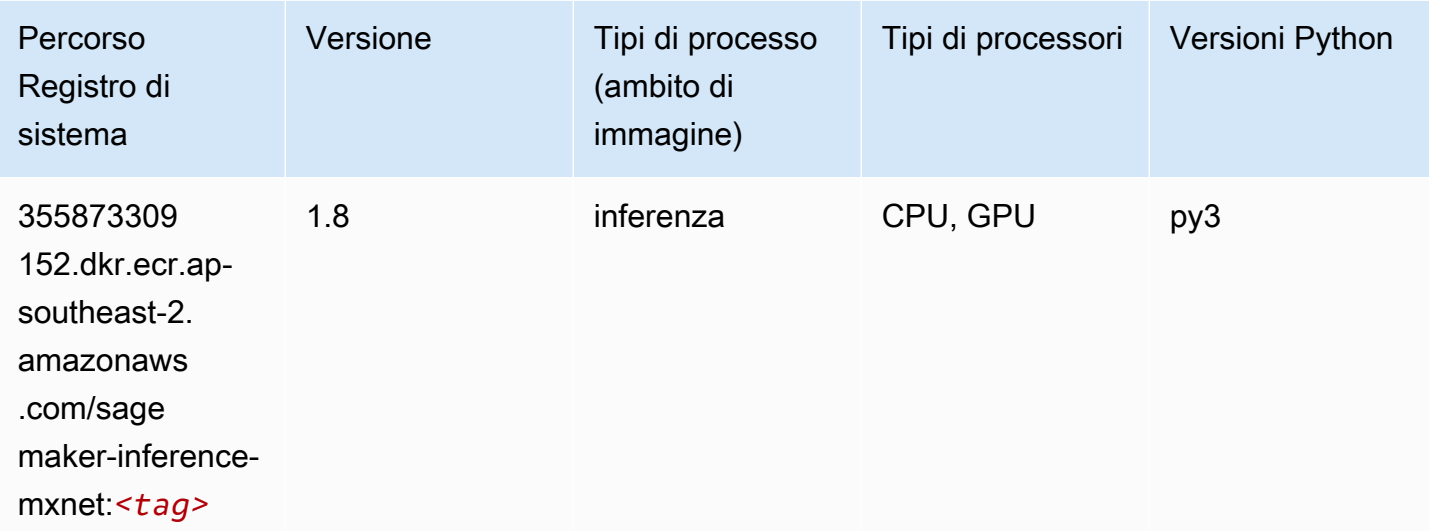

#### <span id="page-1113-0"></span>Neo PyTorch (DLC)

```
from sagemaker import image_uris
image_uris.retrieve(framework='neo-pytorch',region='ap-
southeast-2',version='1.6',image_scope='inference',instance_type='ml.c5.4xlarge')
```
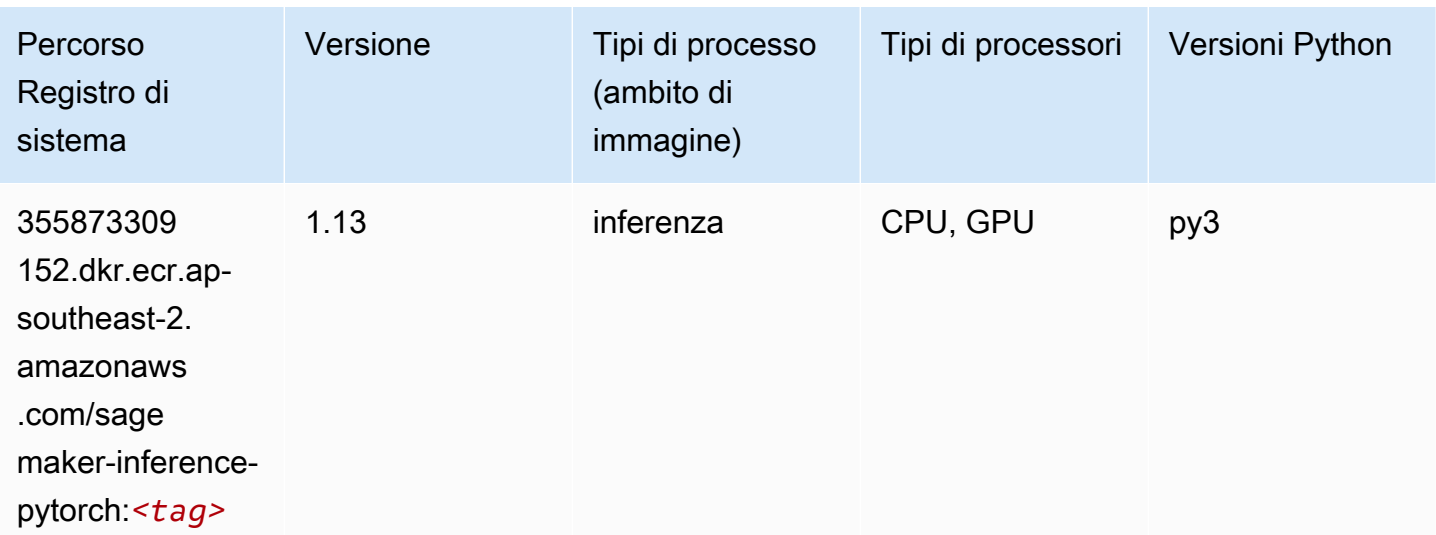

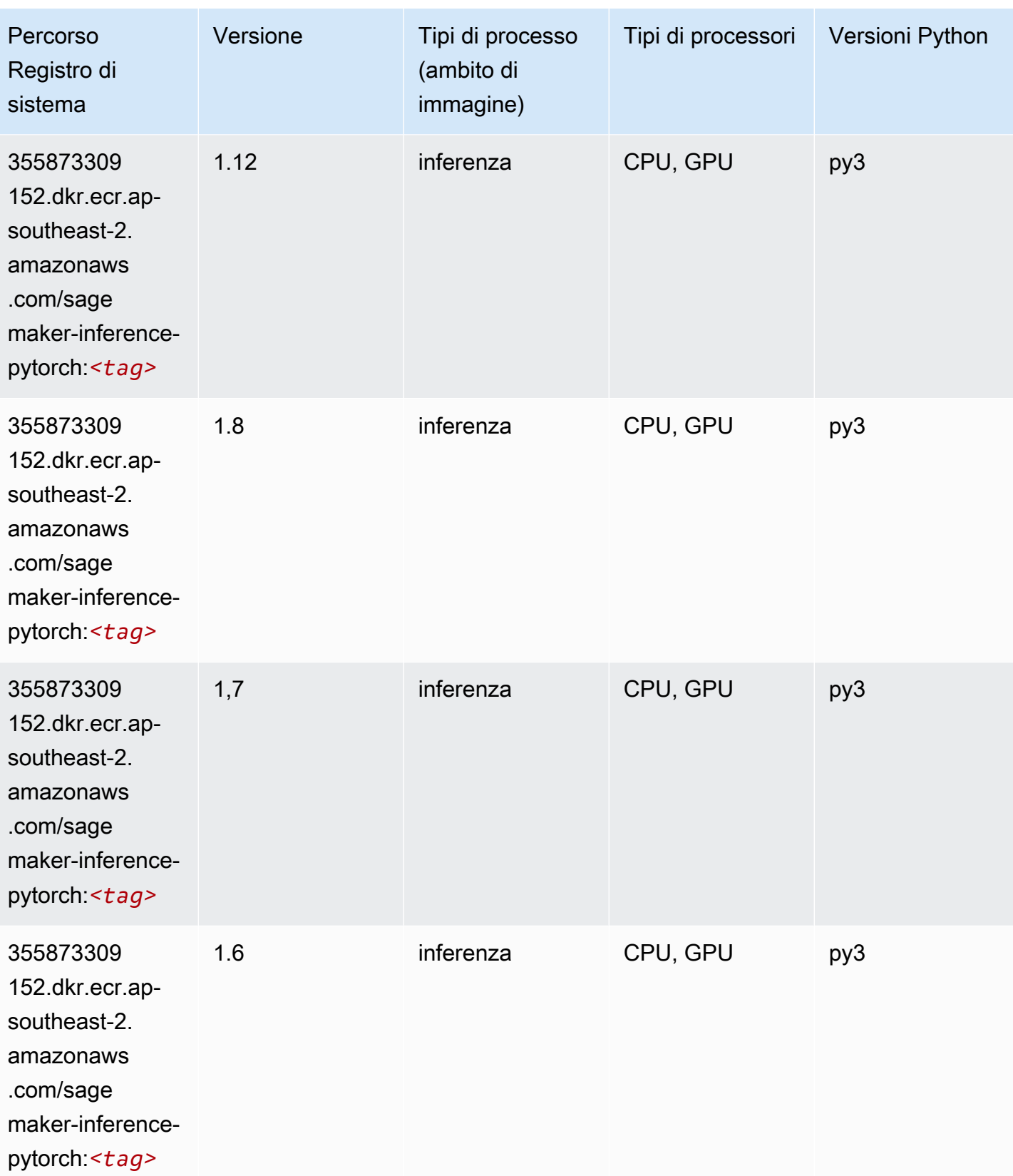

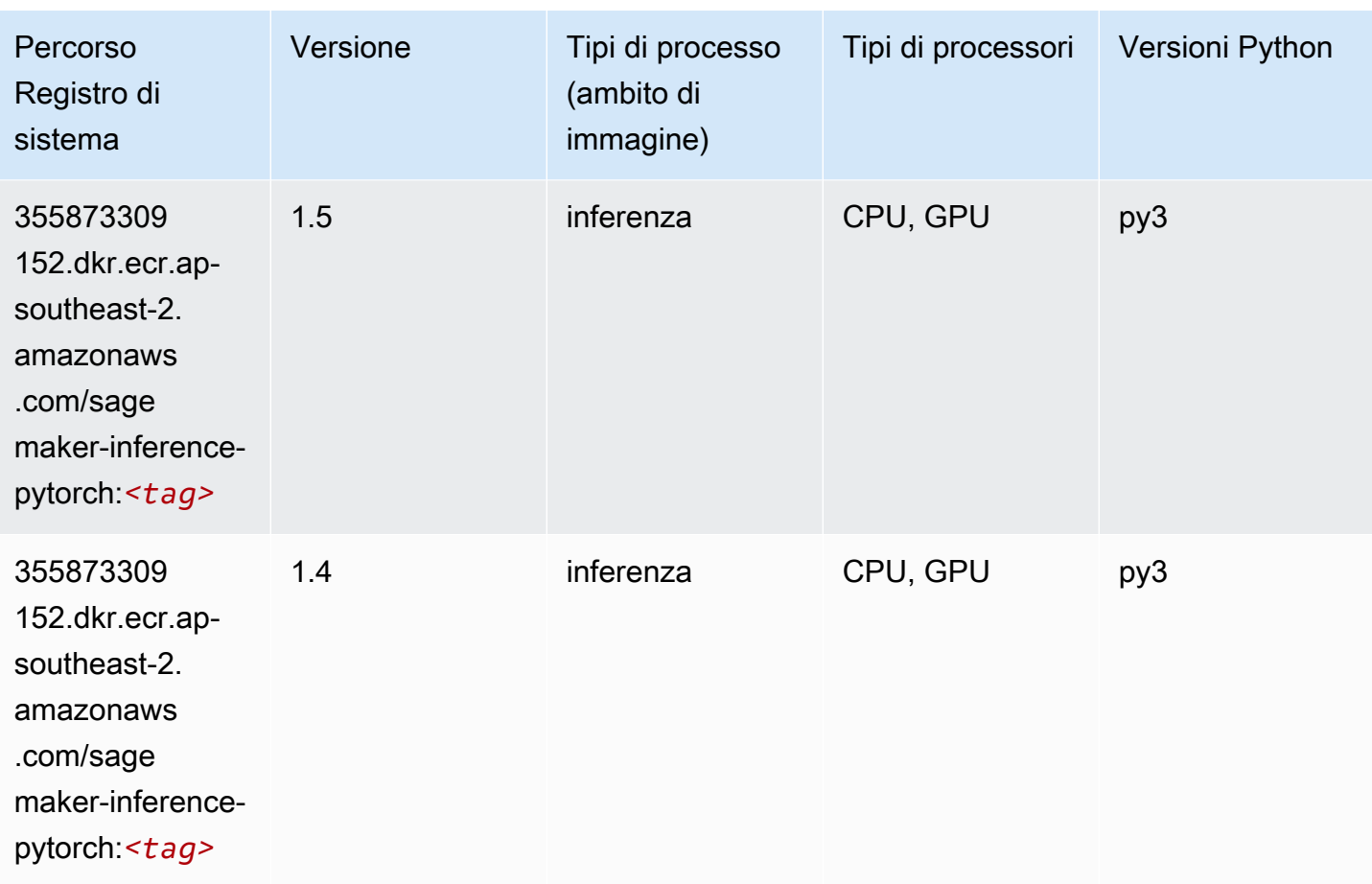

### <span id="page-1115-0"></span>Neo Tensorflow (DLC)

```
from sagemaker import image_uris
image_uris.retrieve(framework='neo-tensorflow',region='ap-
southeast-2',version='1.15.3',py_version='py3',instance_type='ml.c5.4xlarge')
```
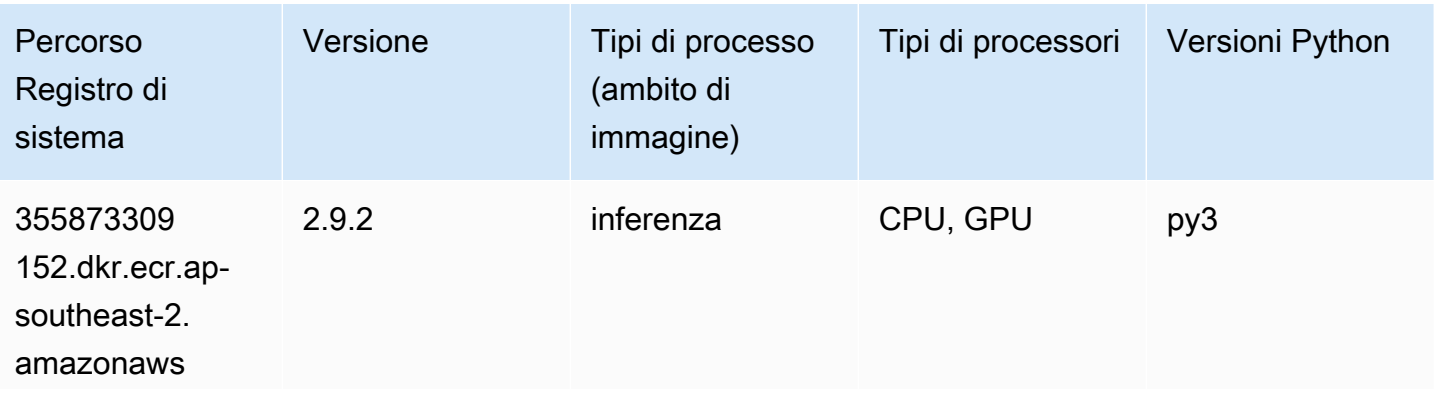
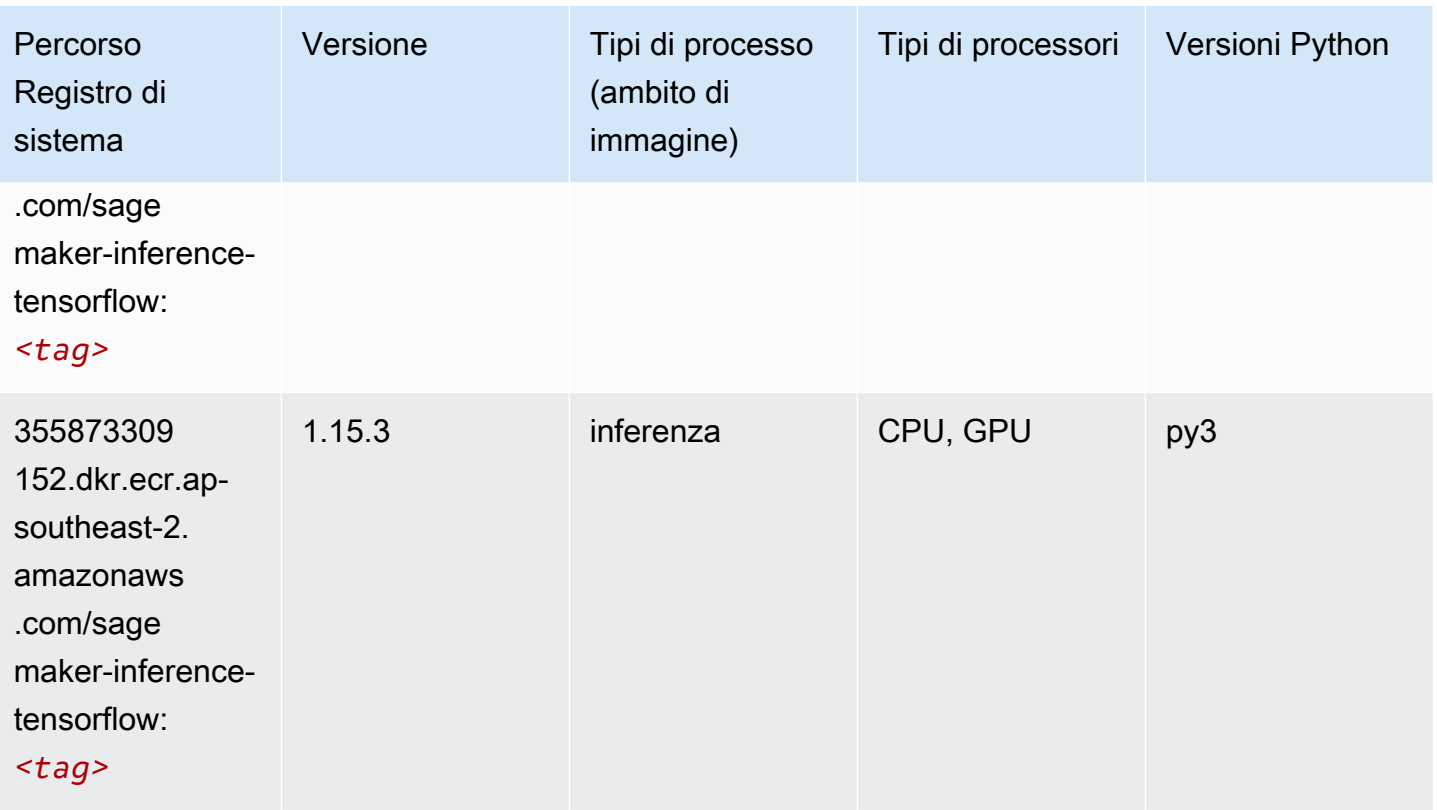

#### Neo XGBoost (algoritmo)

SageMaker Esempio di Python SDK per recuperare il percorso del registro.

```
from sagemaker import image_uris
image_uris.retrieve(framework='xgboost-neo',region='ap-southeast-2')
```
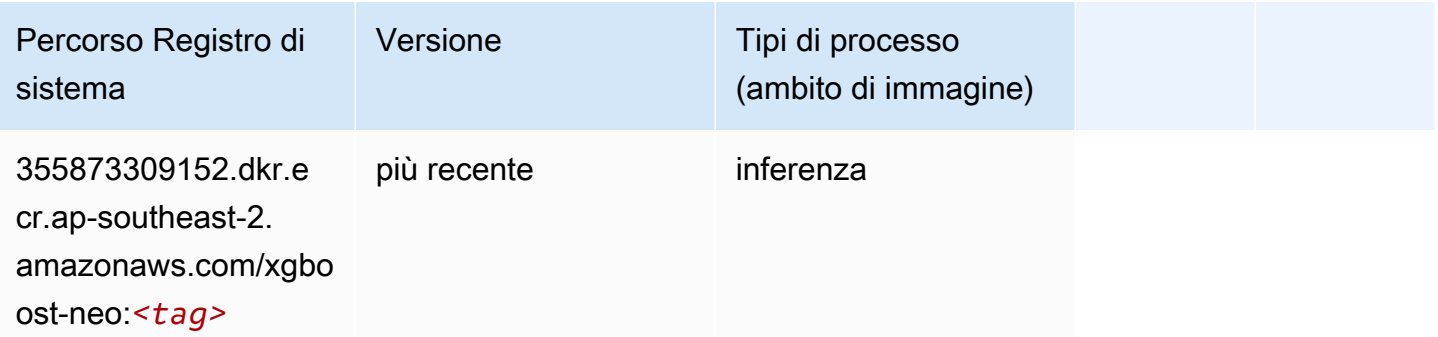

#### Rilevamento degli oggetti (algoritmo)

#### from sagemaker import image\_uris image\_uris.retrieve(framework='object-detection',region='ap-southeast-2')

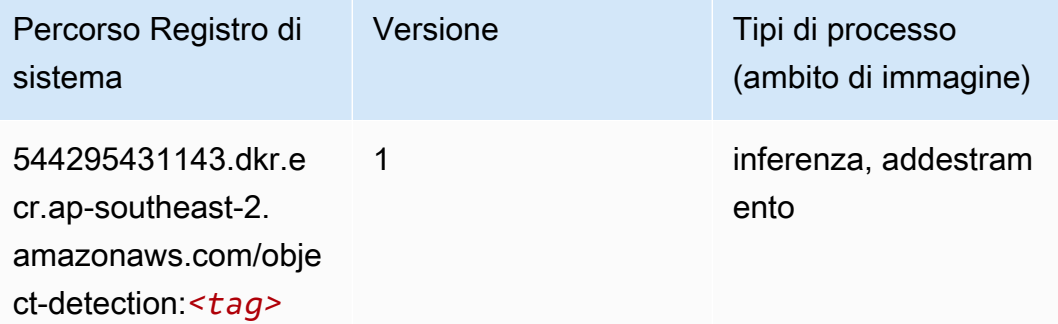

#### Object2Vec (algoritmo)

SageMaker Esempio di Python SDK per recuperare il percorso del registro.

```
from sagemaker import image_uris
image_uris.retrieve(framework='object2vec',region='ap-southeast-2')
```
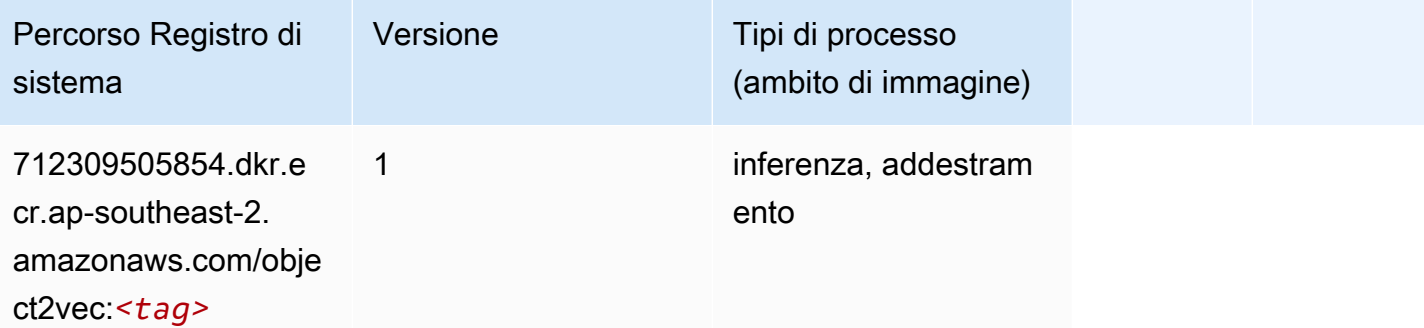

#### PCA (algoritmo)

```
from sagemaker import image_uris
image_uris.retrieve(framework='pca',region='ap-southeast-2')
```
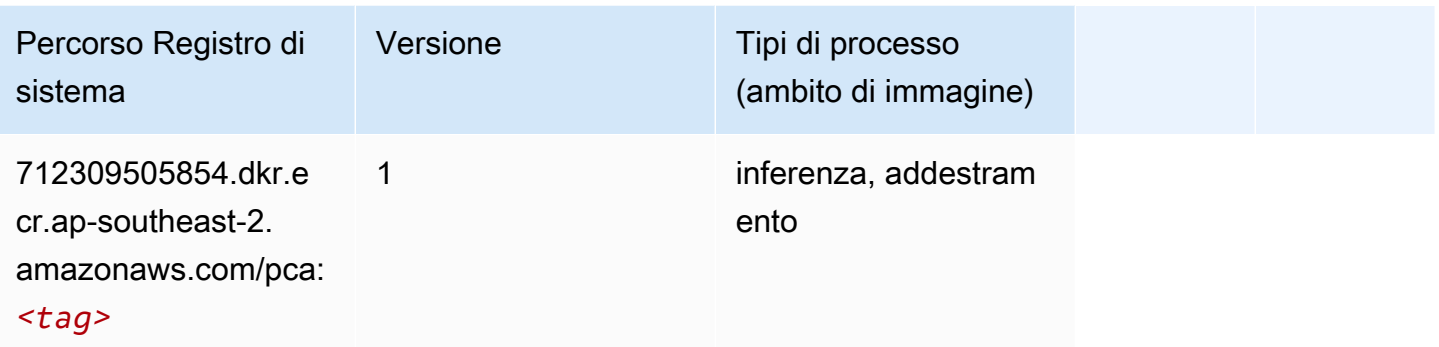

# PyTorch (DLC)

```
from sagemaker import image_uris
image_uris.retrieve(framework='pytorch',region='ap-
southeast-2',version='1.8.0',py_version='py3',image_scope='inference', 
  instance_type='ml.c5.4xlarge')
```
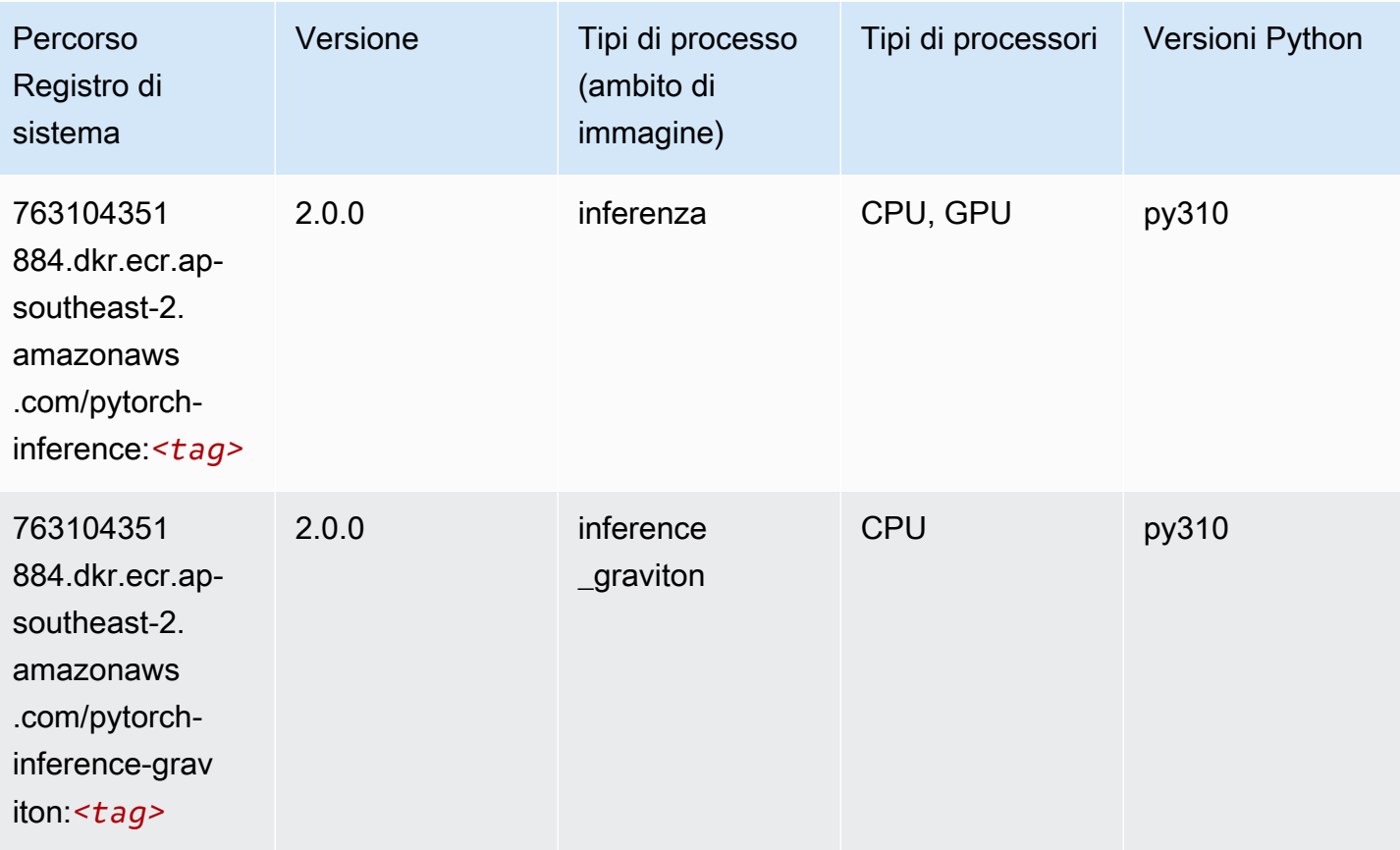

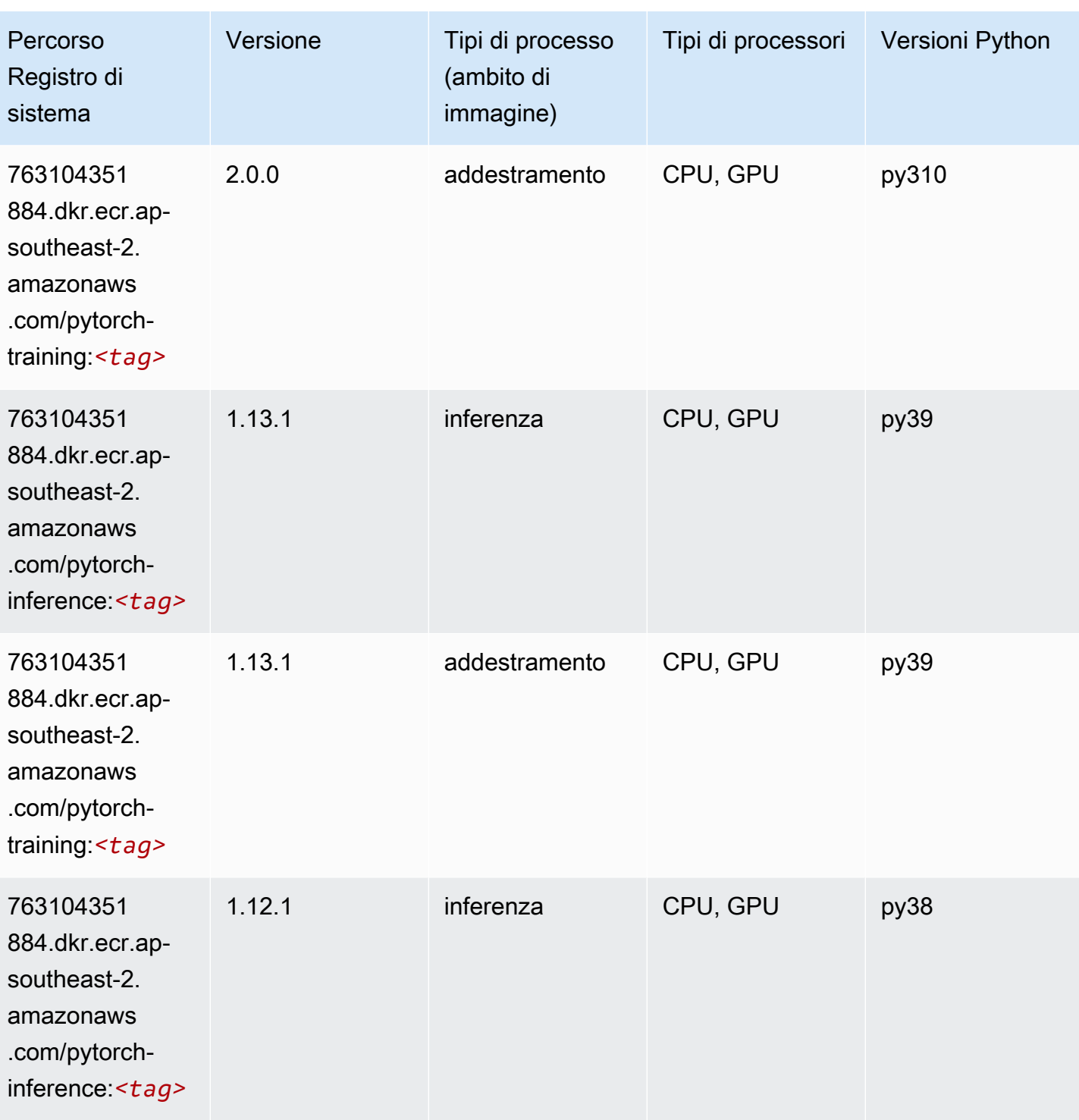

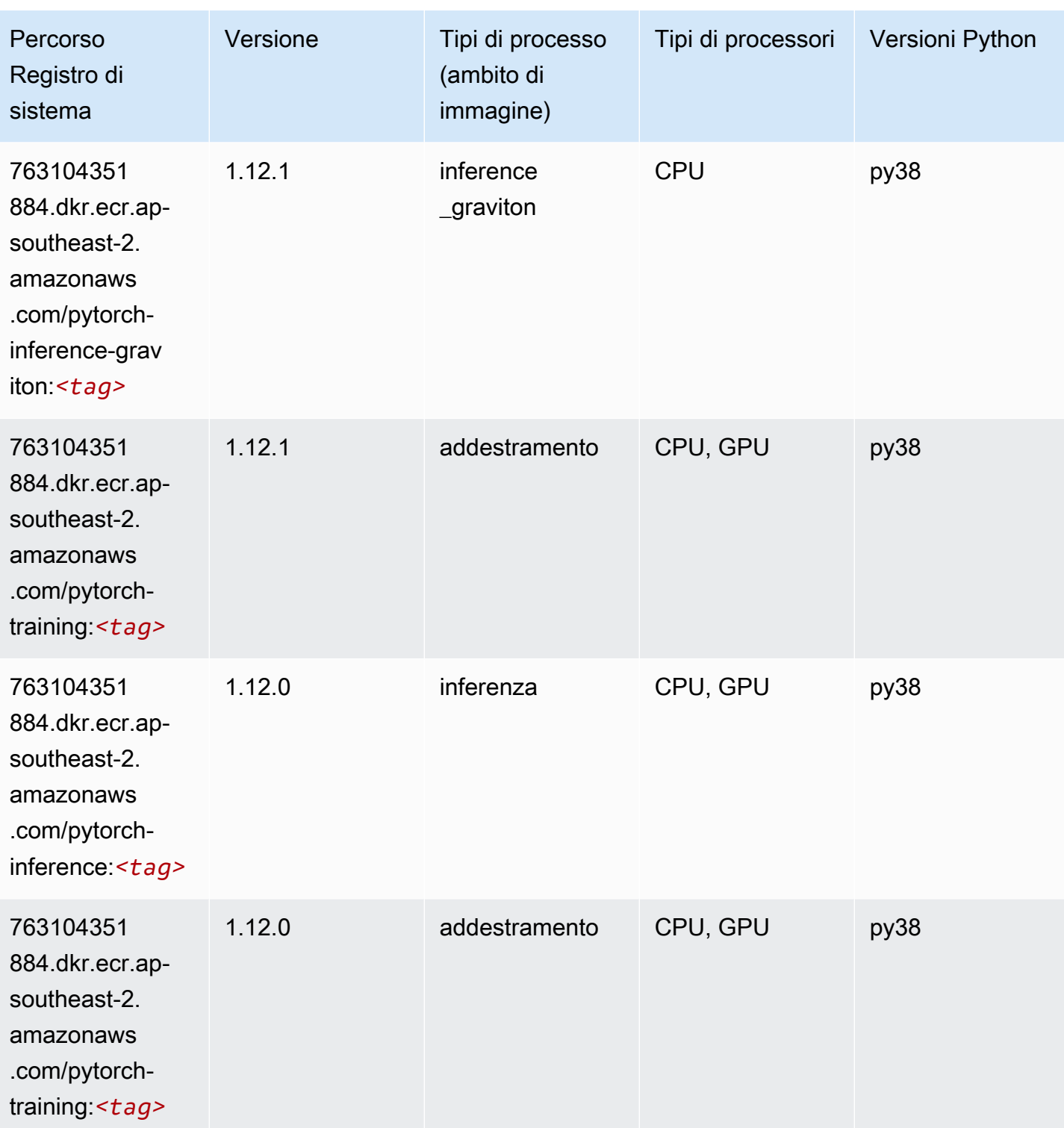

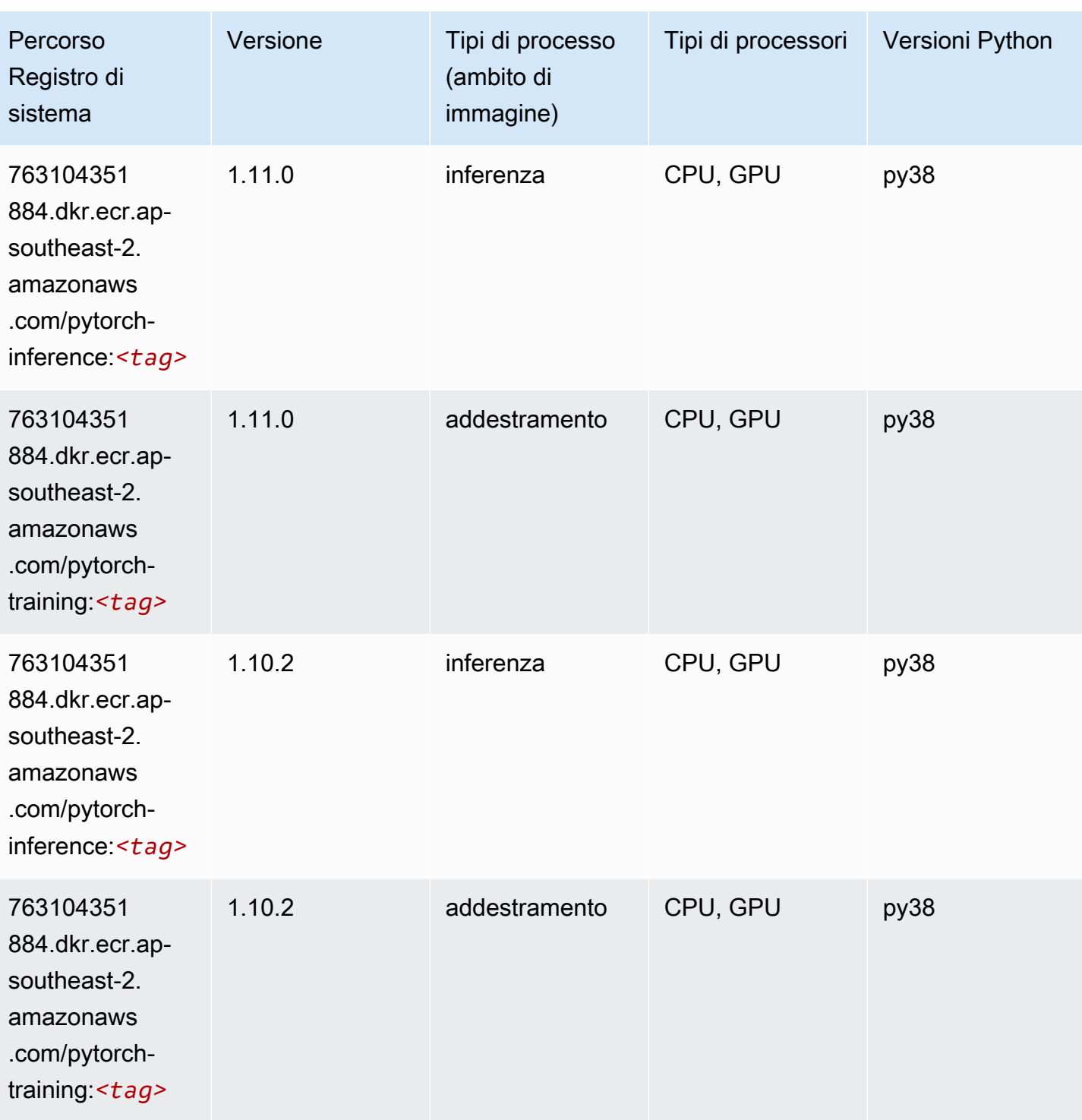

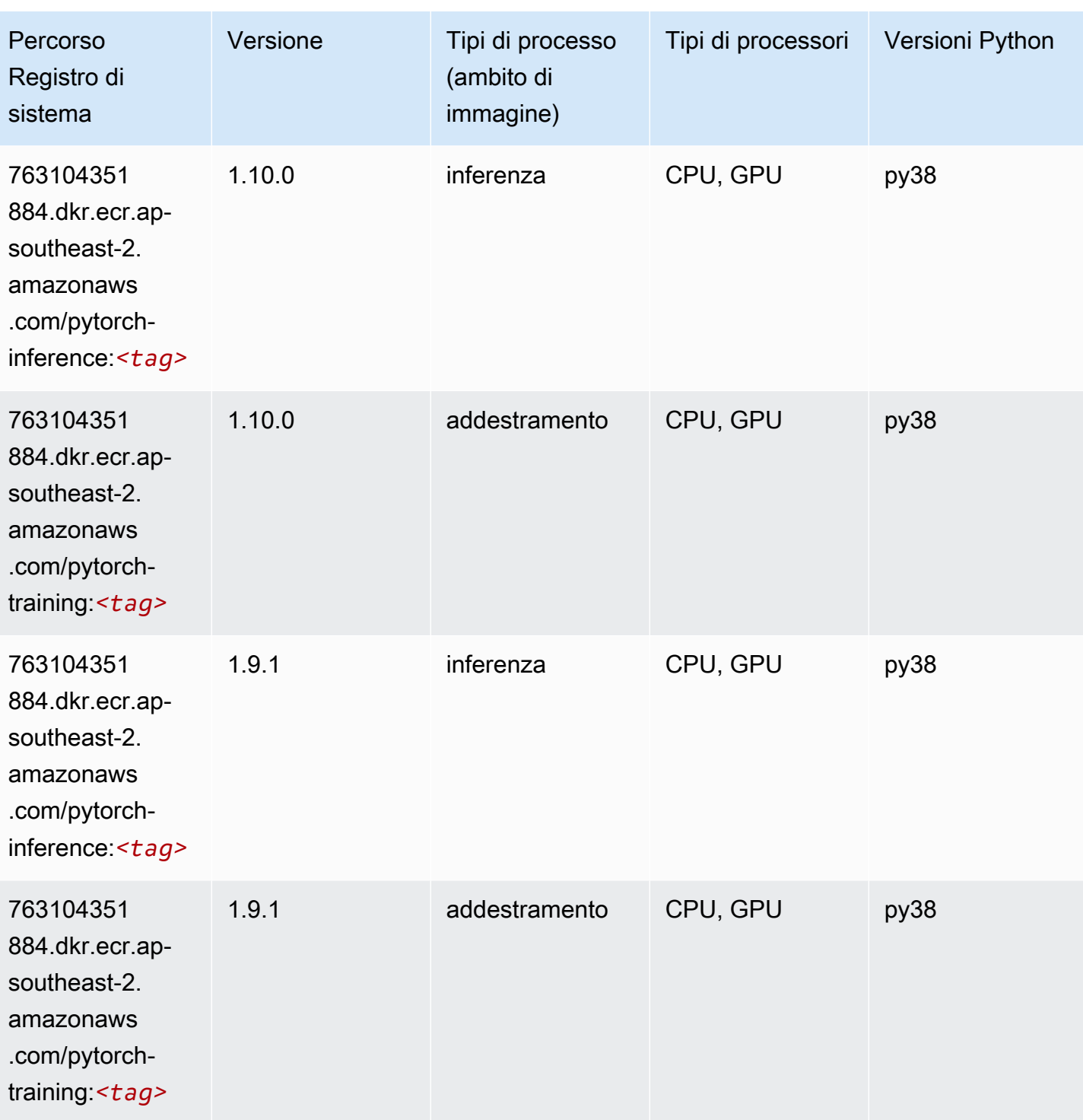

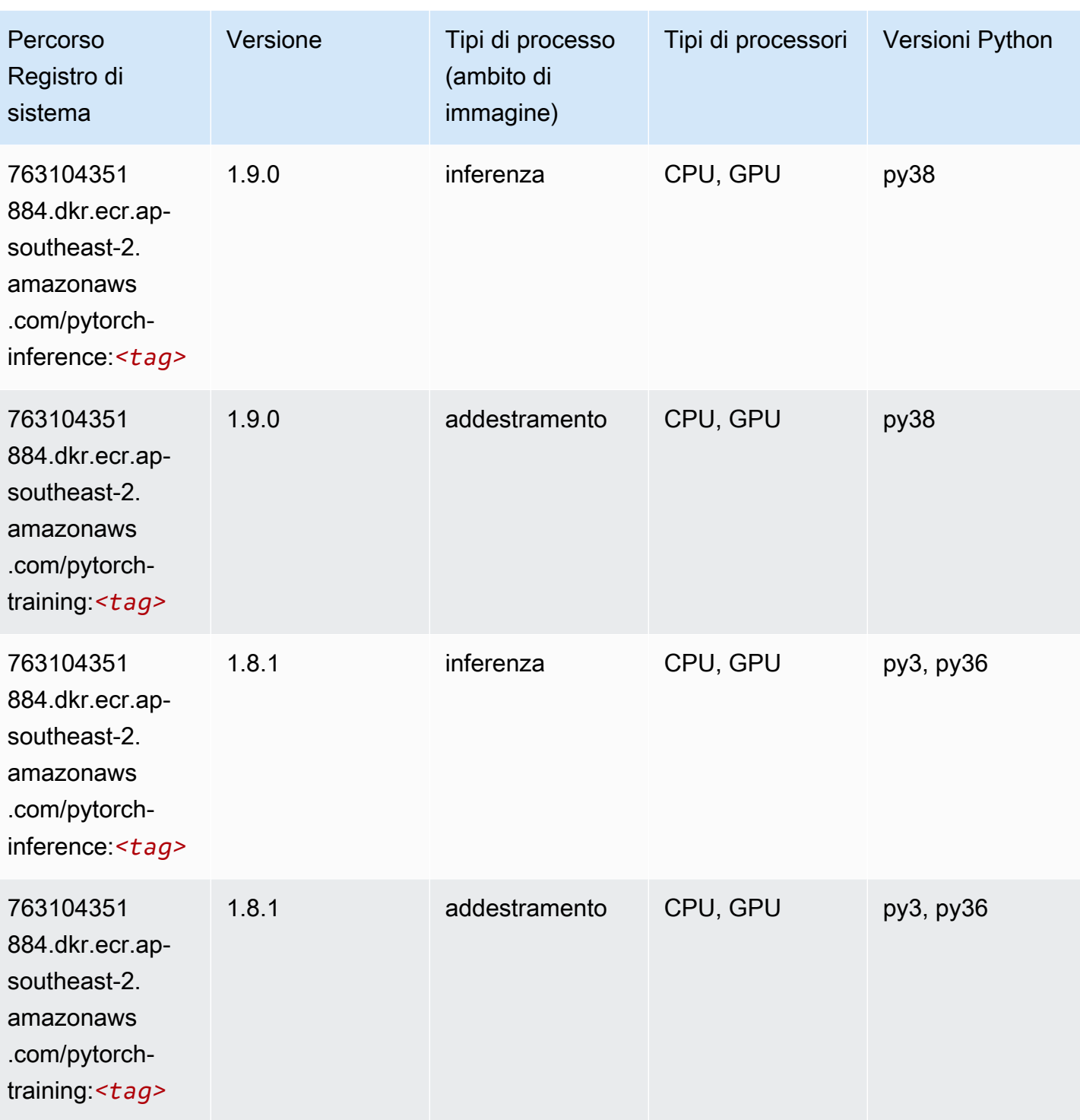

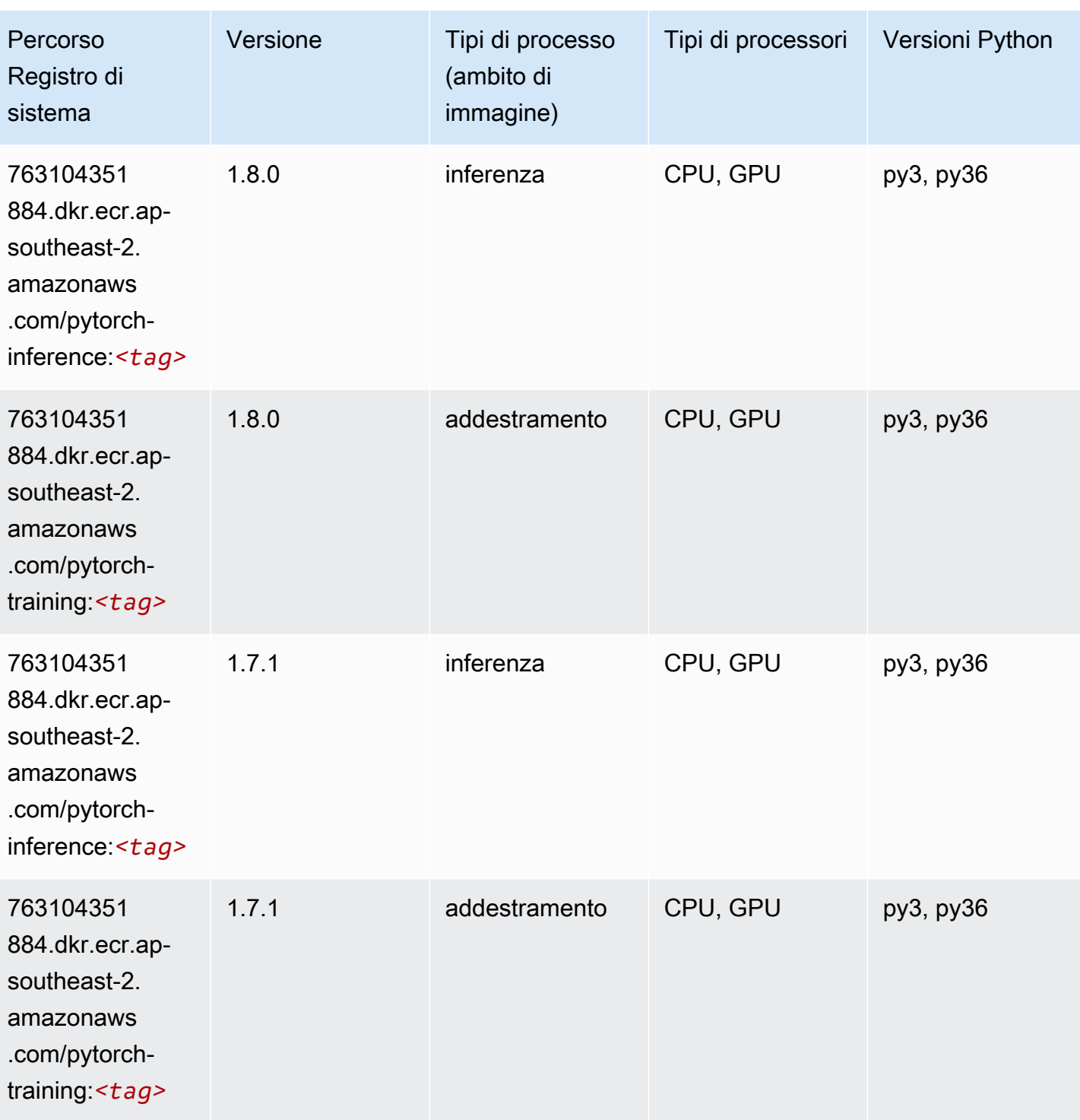

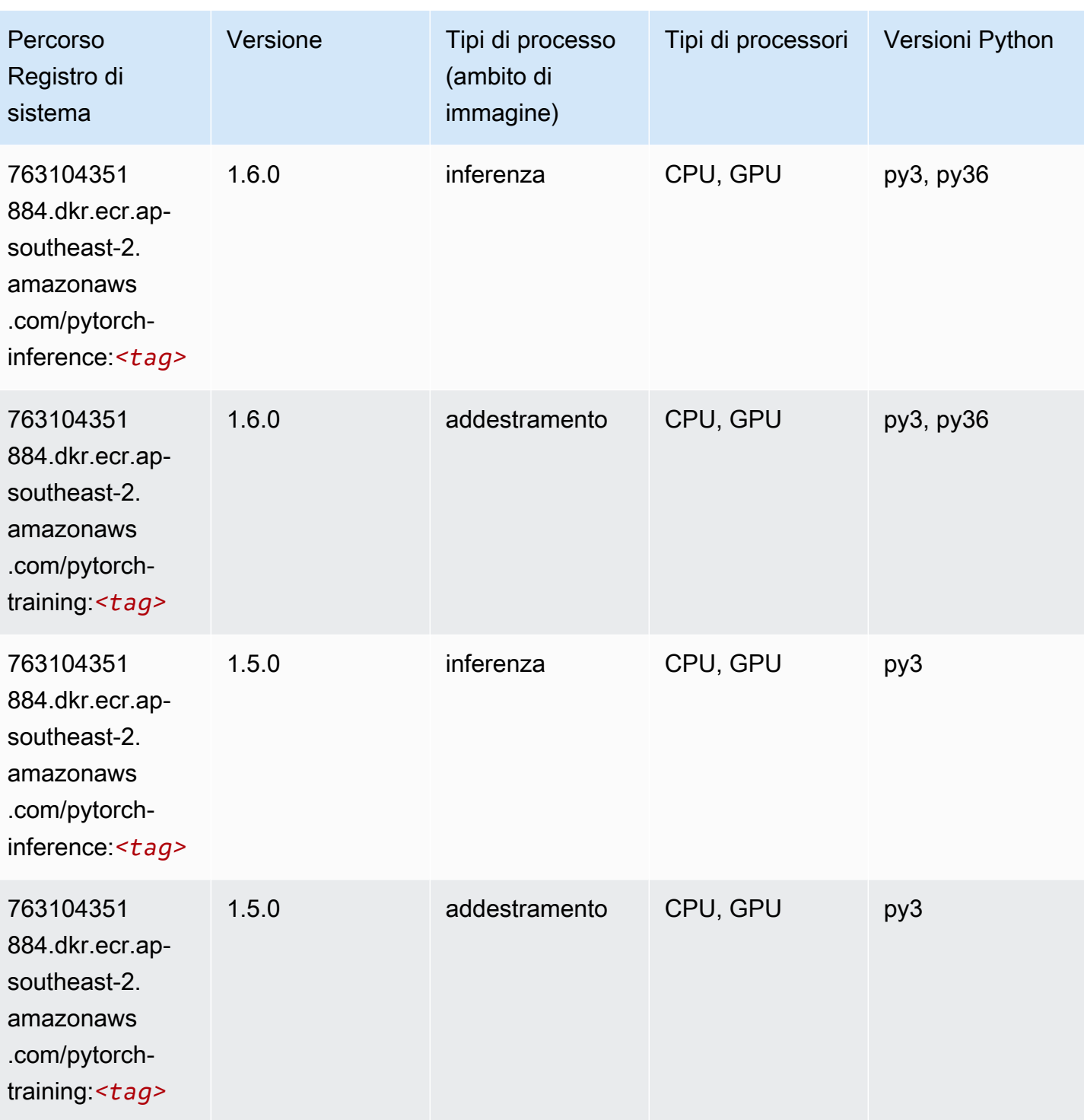

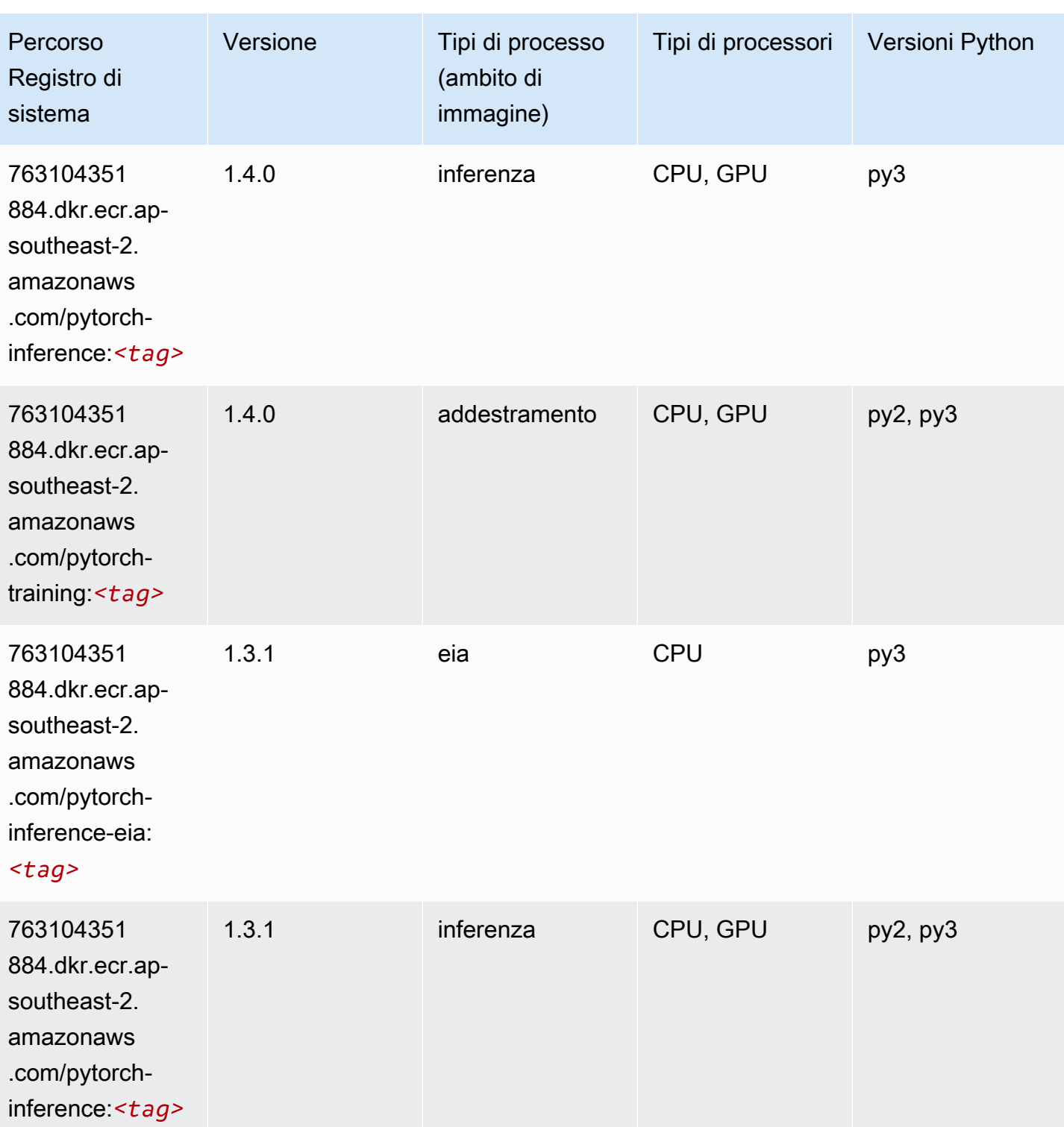

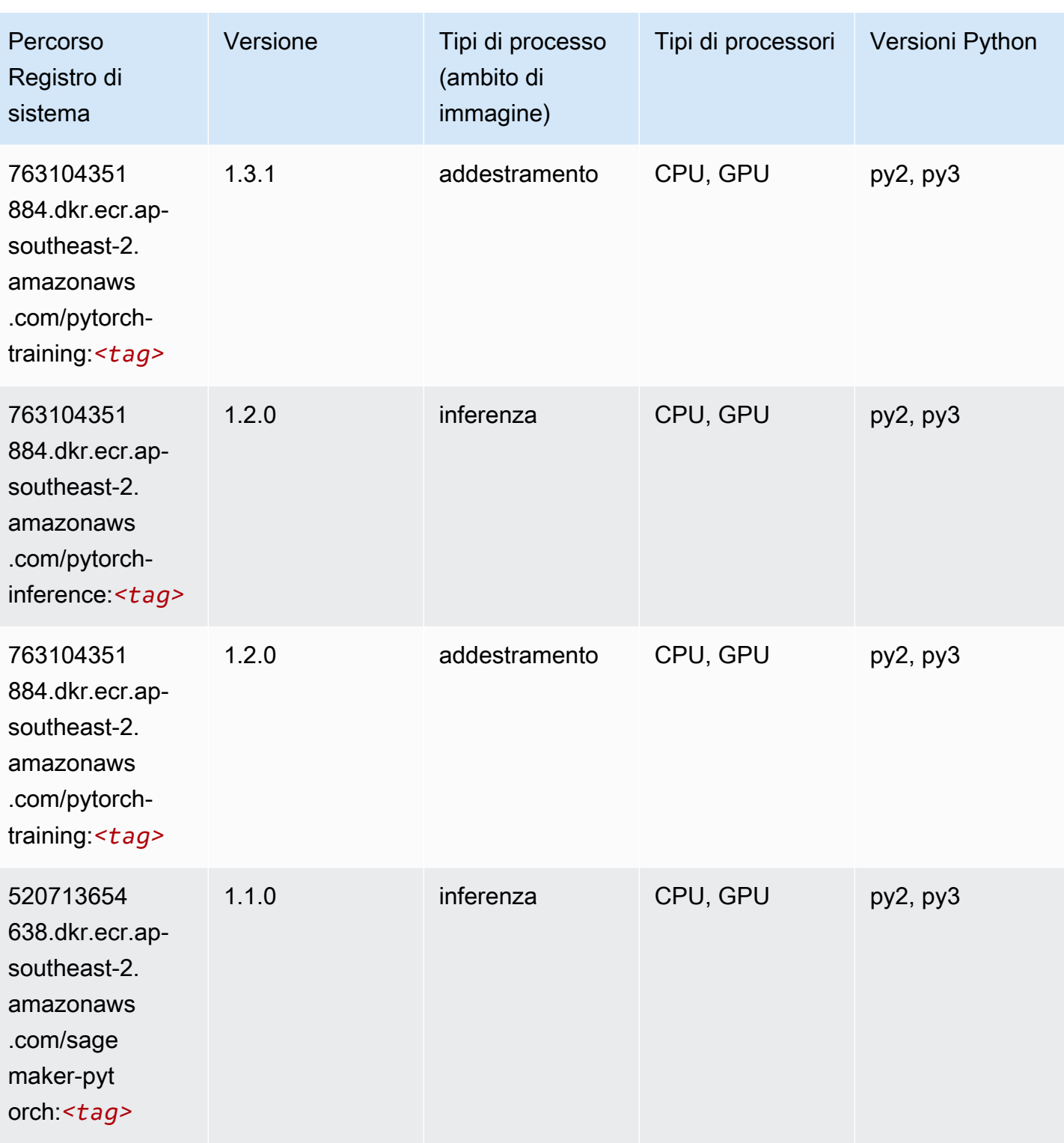

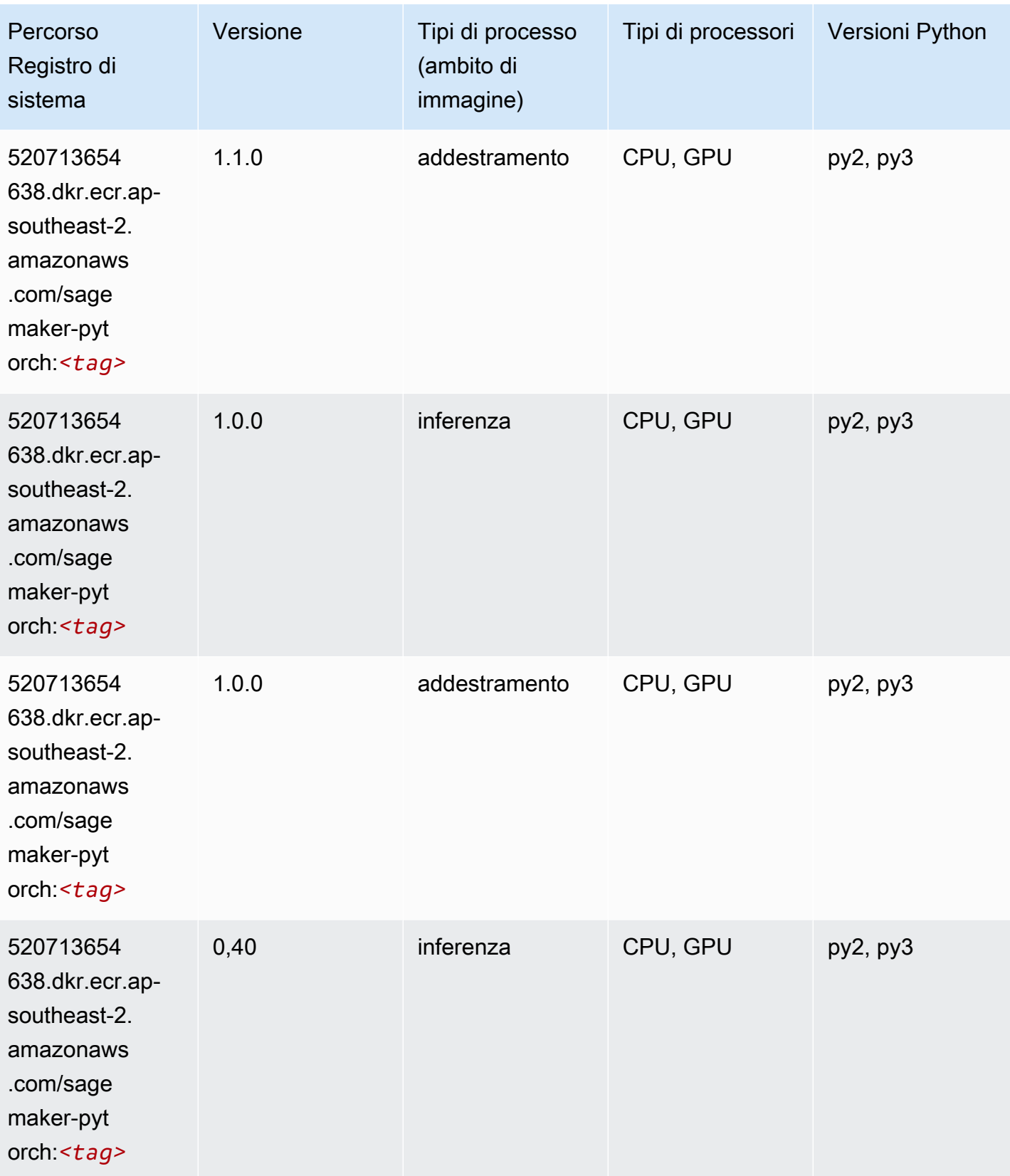

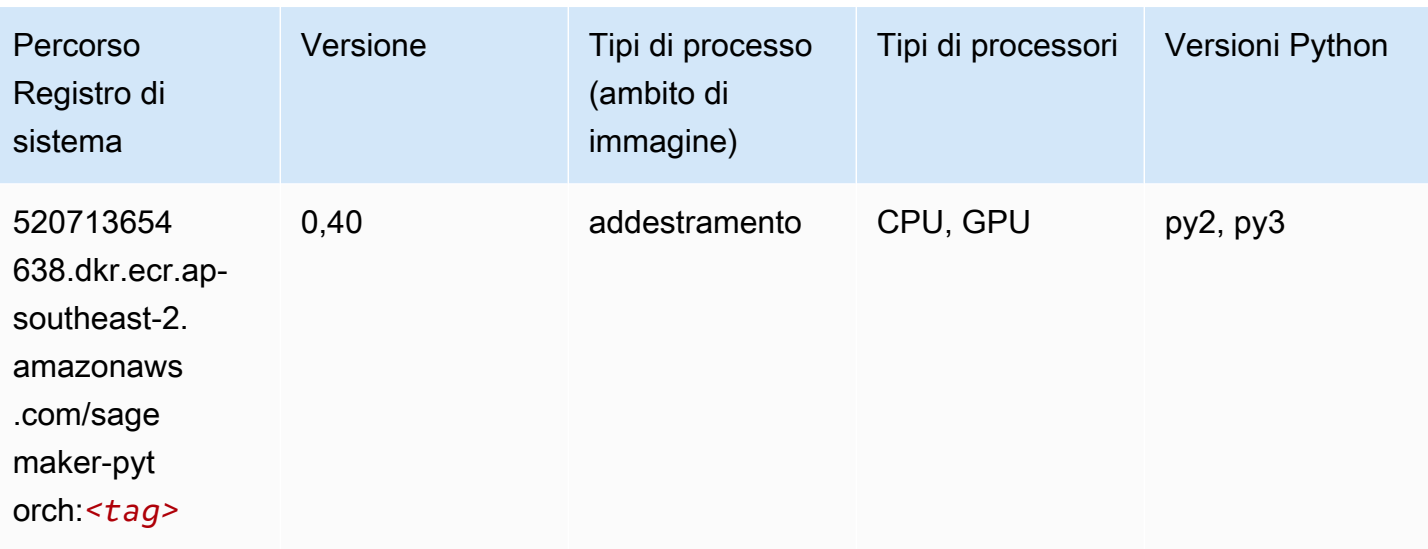

# PyTorch Neurone (DLC)

SageMaker Esempio di Python SDK per recuperare il percorso del registro.

```
from sagemaker import image_uris
image_uris.retrieve(framework='pytorch-neuron',region='us-west-2', 
  image_scope='inference')
```
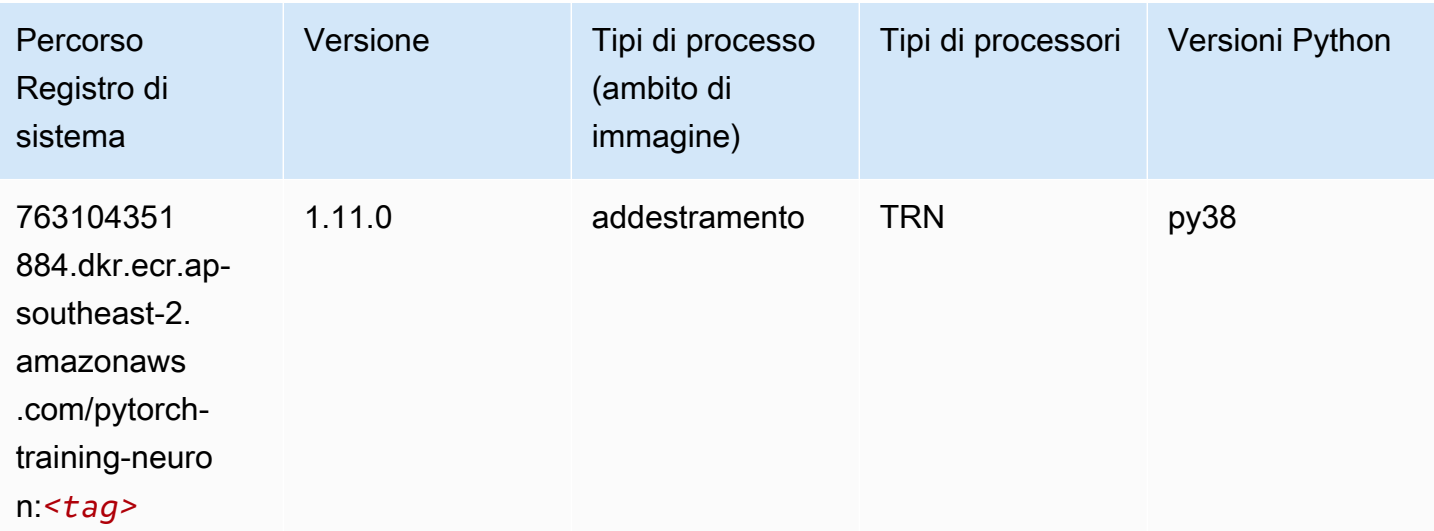

# PyTorch Training Compiler (DLC)

```
from sagemaker import image_uris
image_uris.retrieve(framework='pytorch-training-compiler',region='us-west-2', 
  version='py38')
```
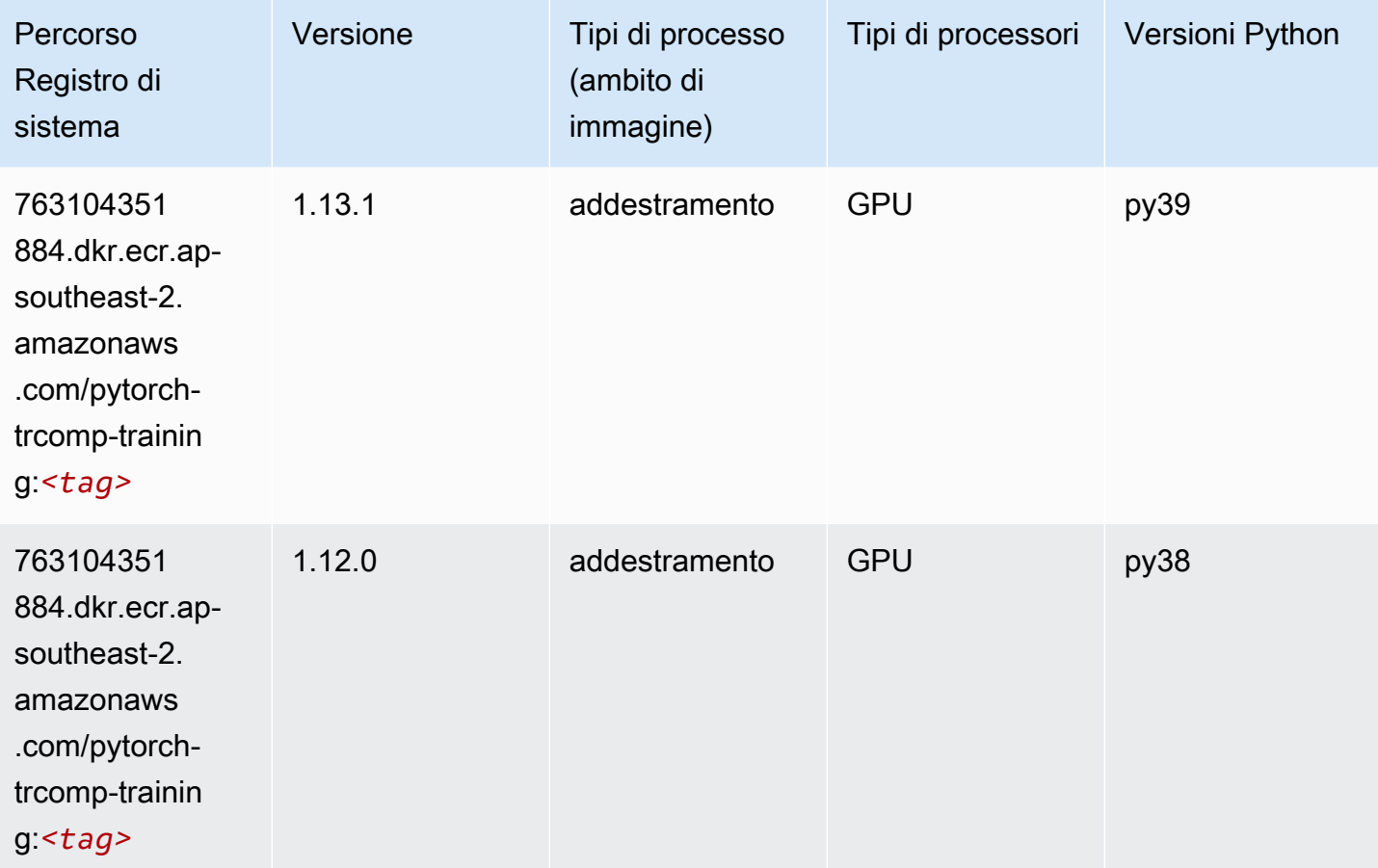

### Random Cut Forest (algoritmo)

```
from sagemaker import image_uris
image_uris.retrieve(framework='randomcutforest',region='ap-southeast-2')
```
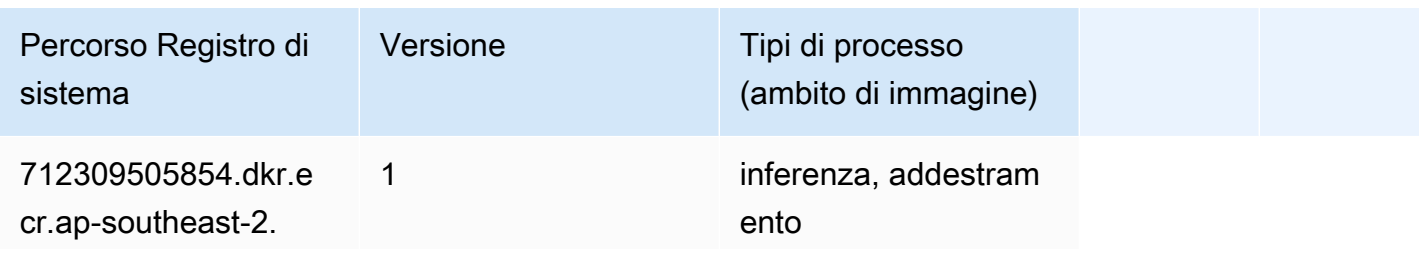

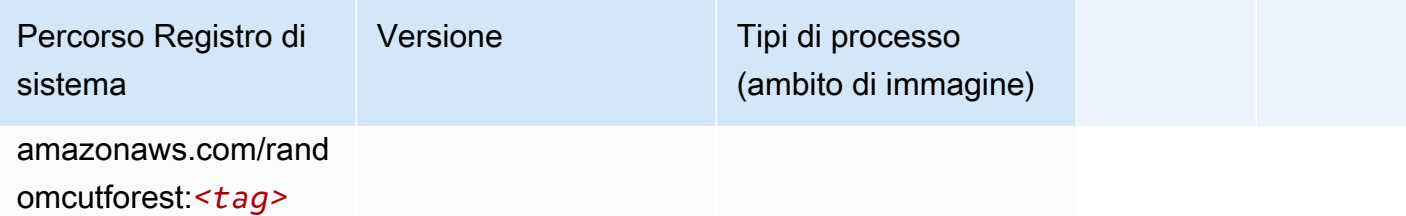

## Ray PyTorch (DLC)

```
from sagemaker import image_uris
image_uris.retrieve(framework='ray-pytorch',region='ap-
southeast-2',version='0.8.5',instance_type='ml.c5.4xlarge')
```
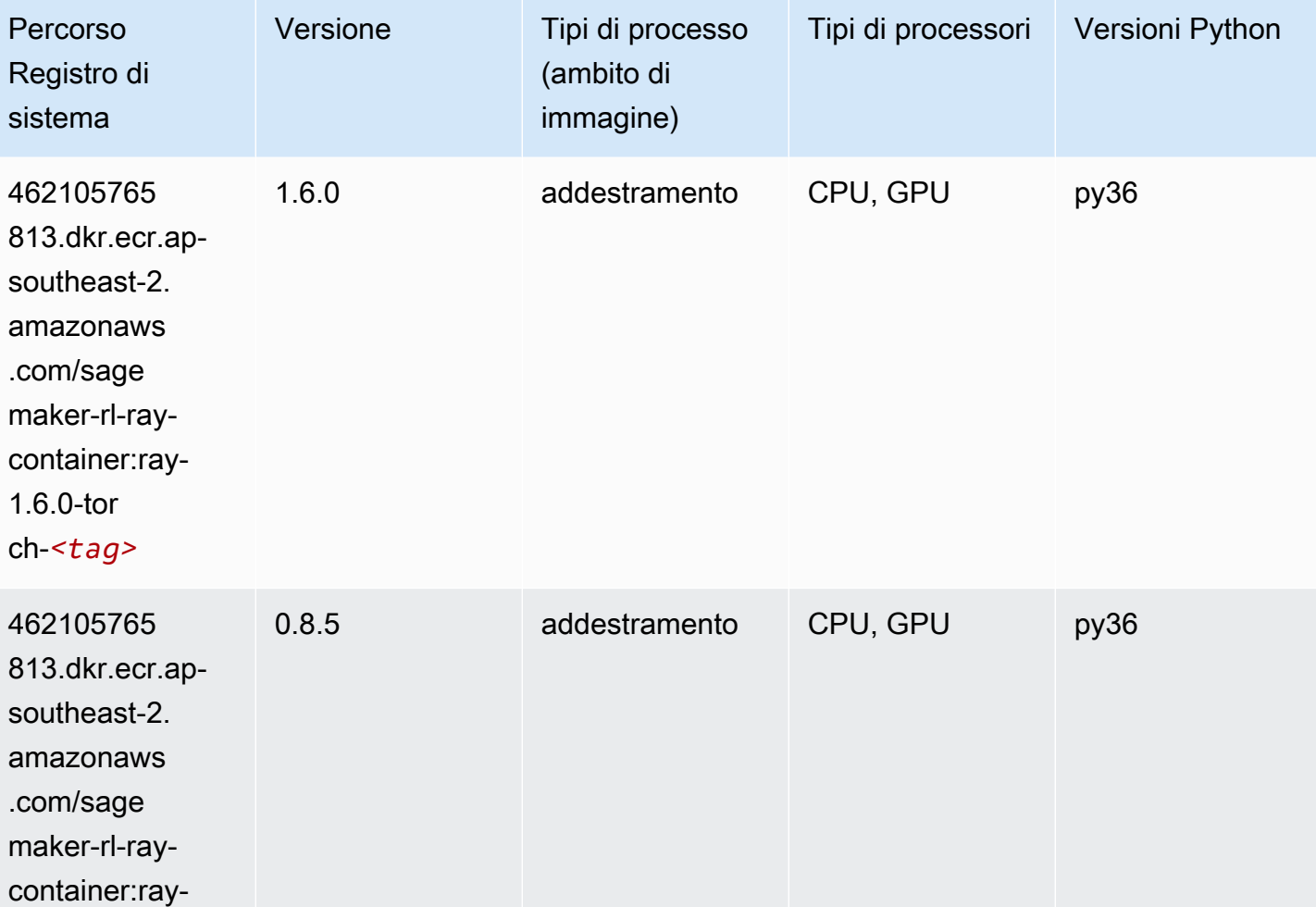

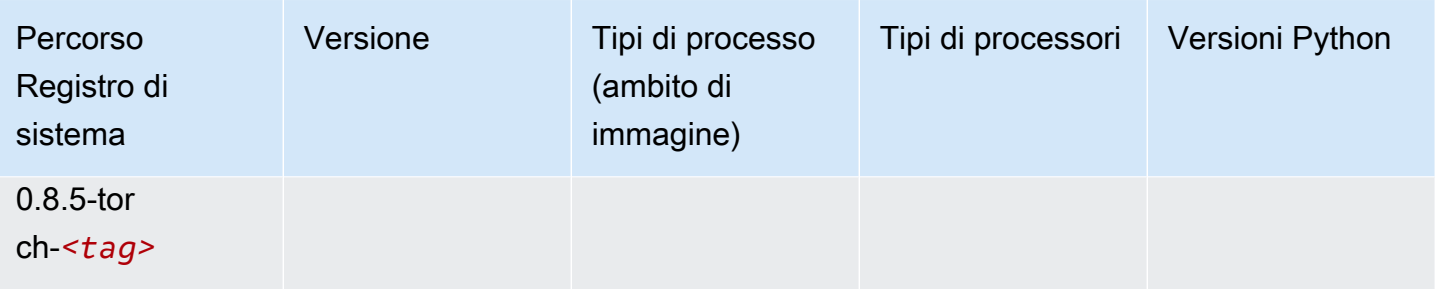

## Scikit-learn (algoritmo)

```
from sagemaker import image_uris
image_uris.retrieve(framework='sklearn',region='ap-
southeast-2',version='0.23-1',image_scope='inference')
```
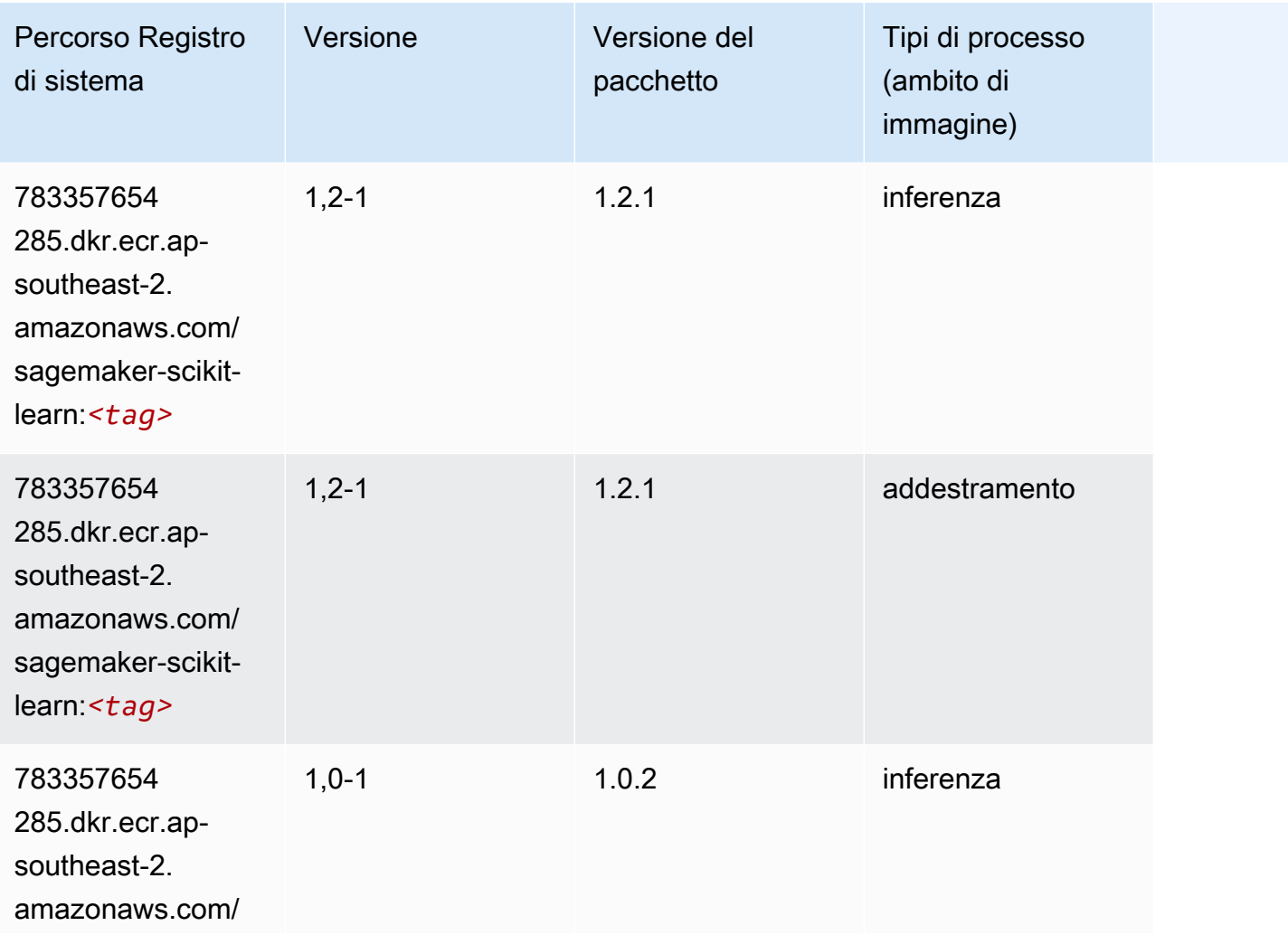

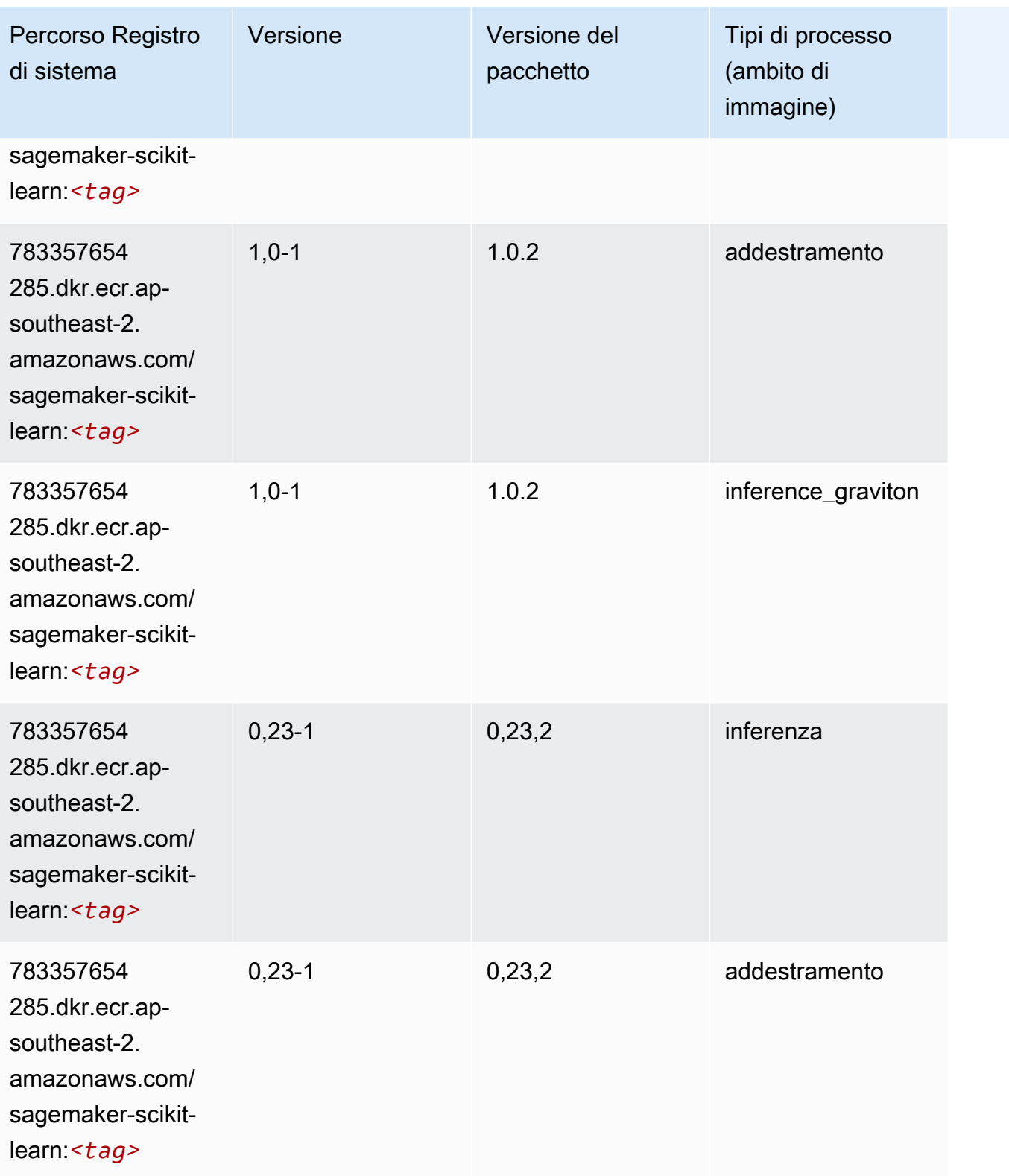

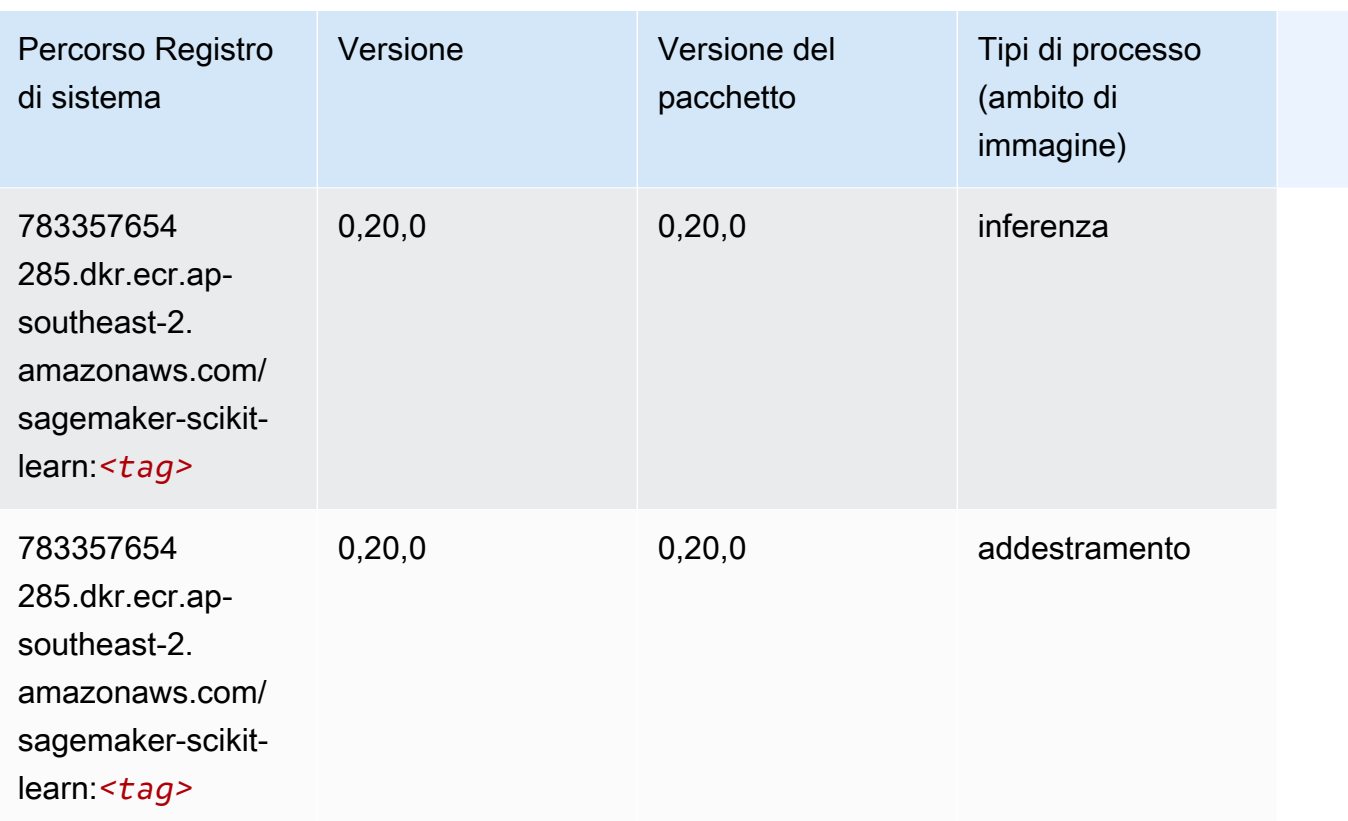

## Segmentazione semantica (algoritmo)

```
from sagemaker import image_uris
image_uris.retrieve(framework='semantic-segmentation',region='ap-southeast-2')
```
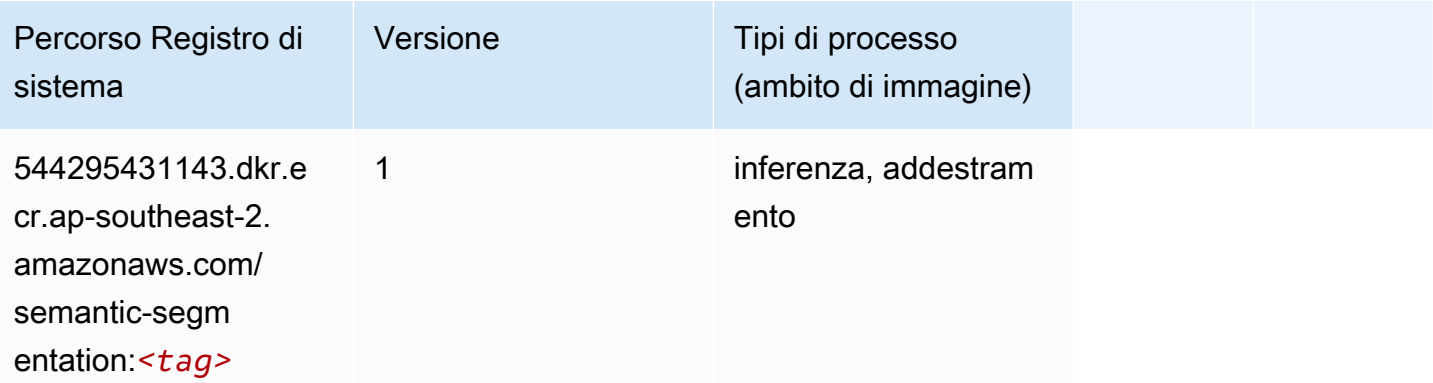

#### Seq2Seq (algoritmo)

SageMaker Esempio di Python SDK per recuperare il percorso del registro.

```
from sagemaker import image_uris
image_uris.retrieve(framework='seq2seq',region='ap-southeast-2')
```
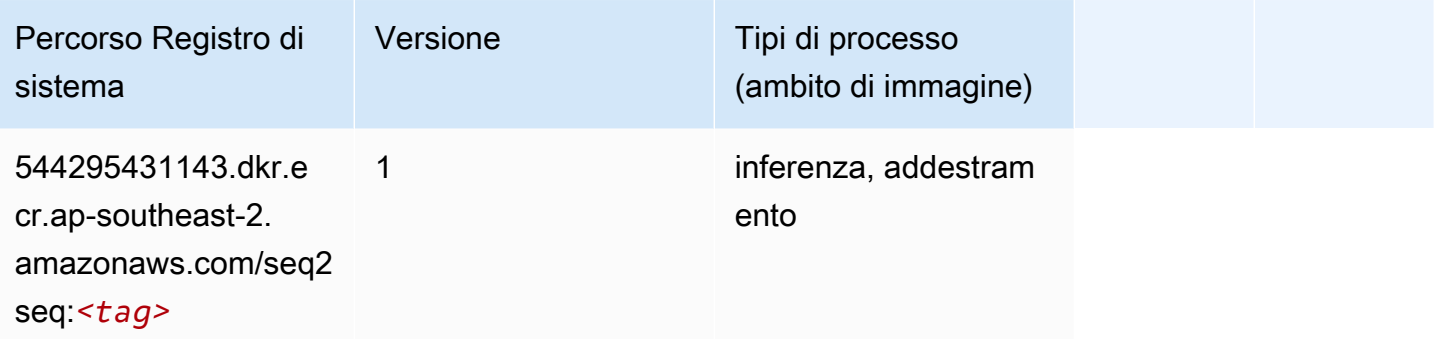

## Spark (algoritmo)

```
from sagemaker import image_uris
image_uris.retrieve(framework='spark',region='ap-
southeast-2',version='3.0',image_scope='processing')
```
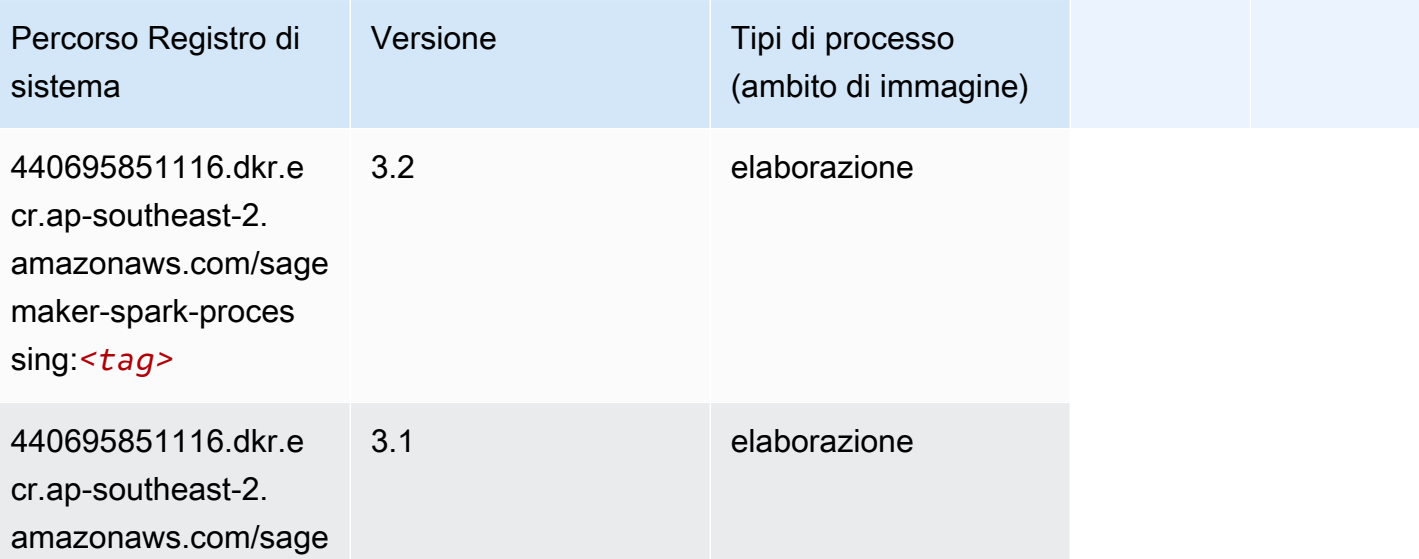

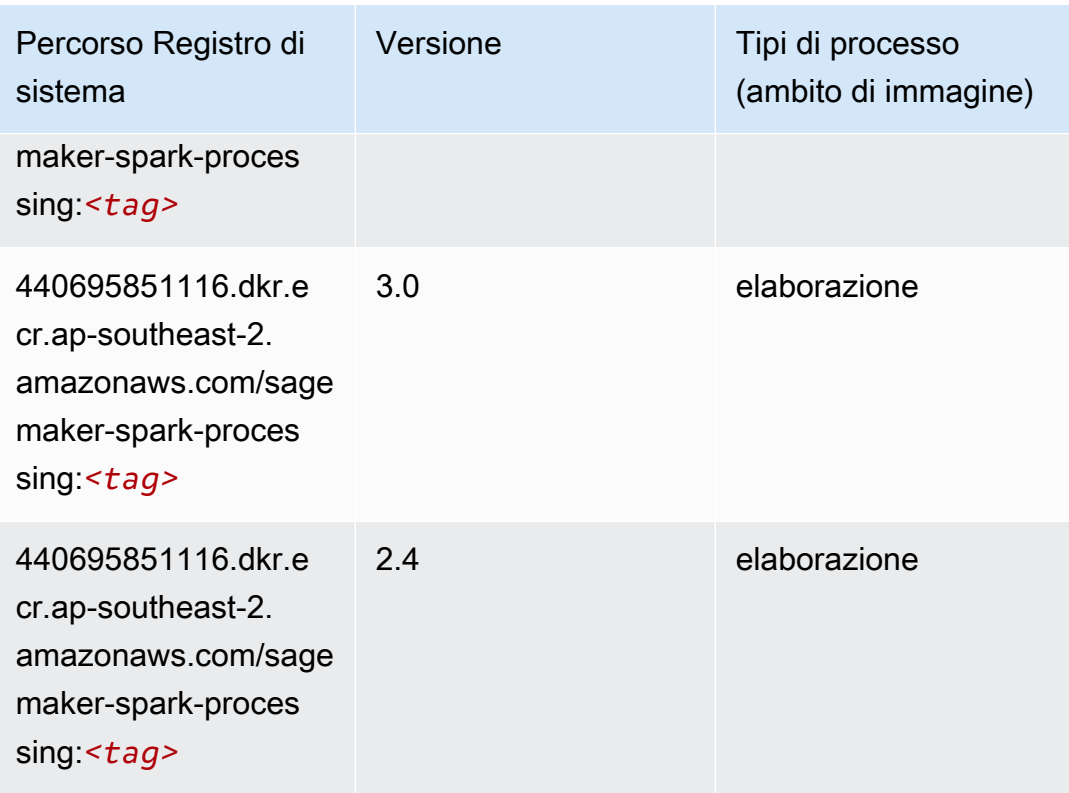

# SparkML Serving (algoritmo)

```
from sagemaker import image_uris
image_uris.retrieve(framework='sparkml-serving',region='ap-southeast-2',version='2.4')
```
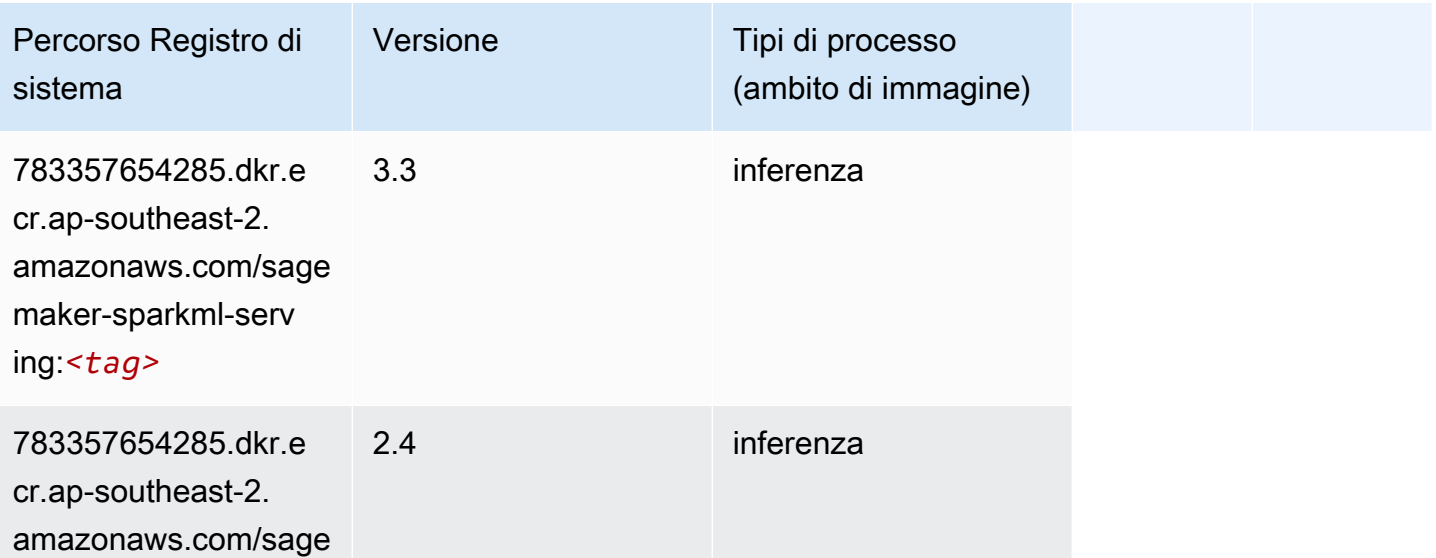

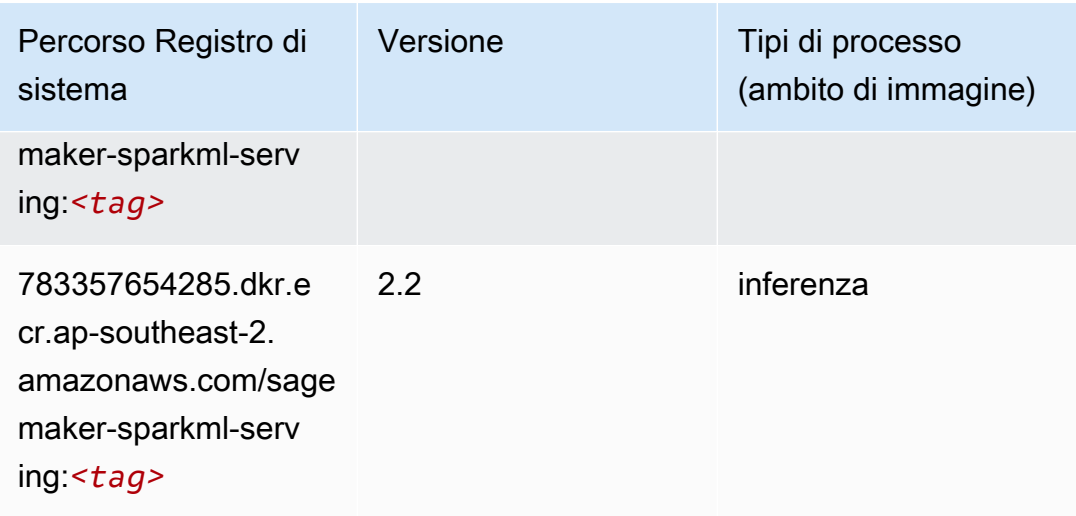

# Tensorflow (DLC)

```
from sagemaker import image_uris
image_uris.retrieve(framework='tensorflow',region='ap-
southeast-2',version='1.12.0',image_scope='inference',instance_type='ml.c5.4xlarge')
```
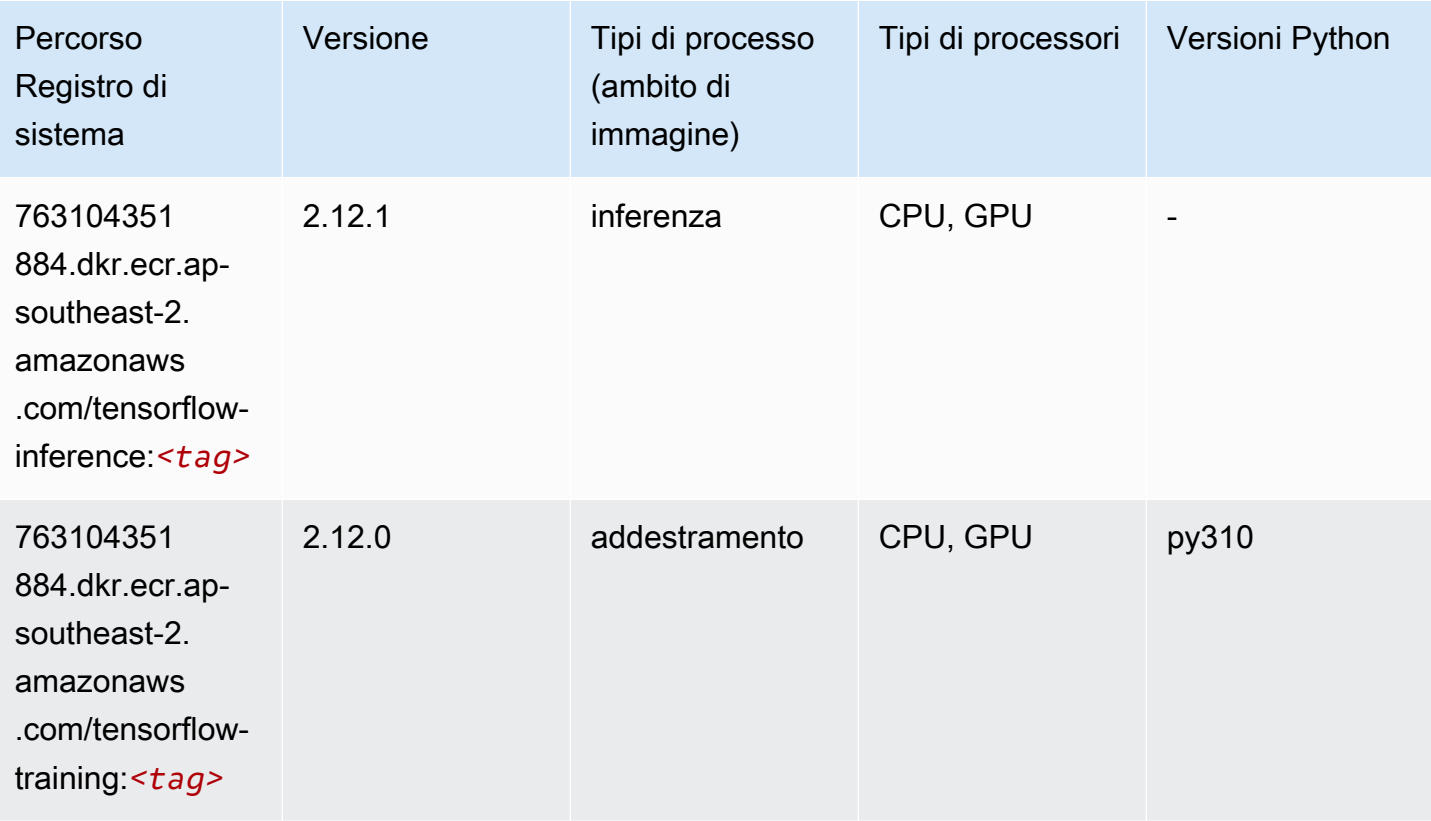

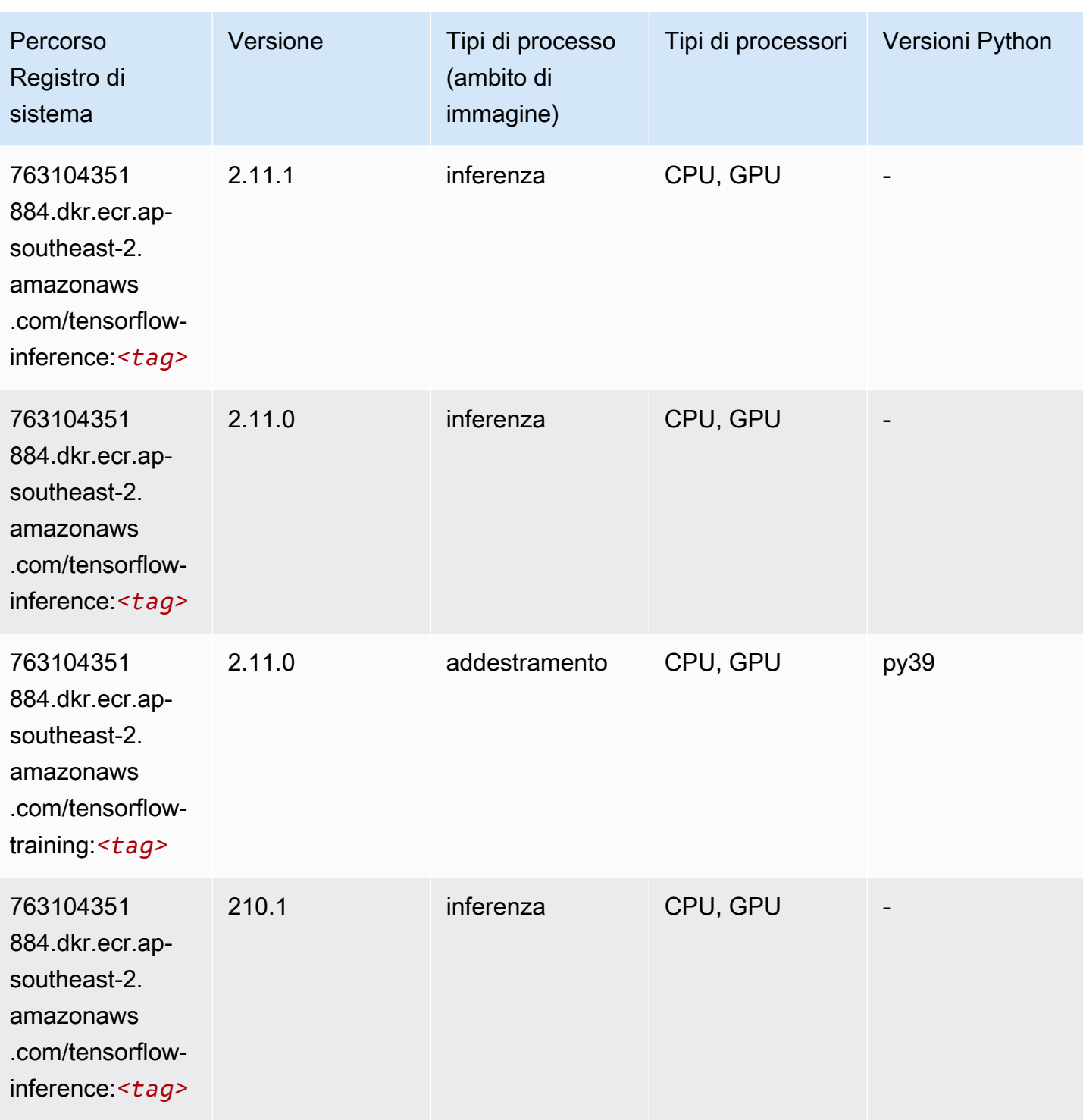

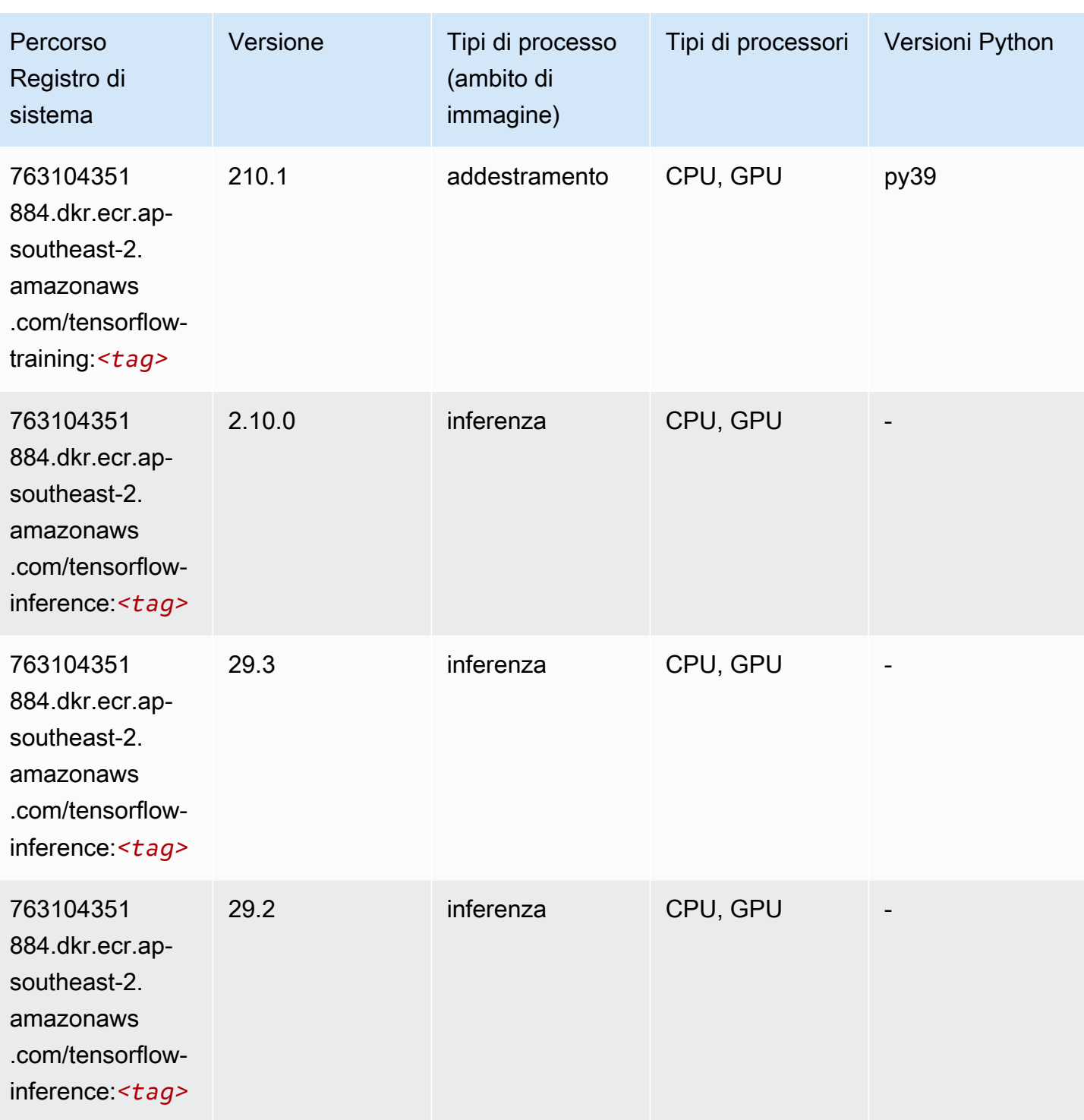

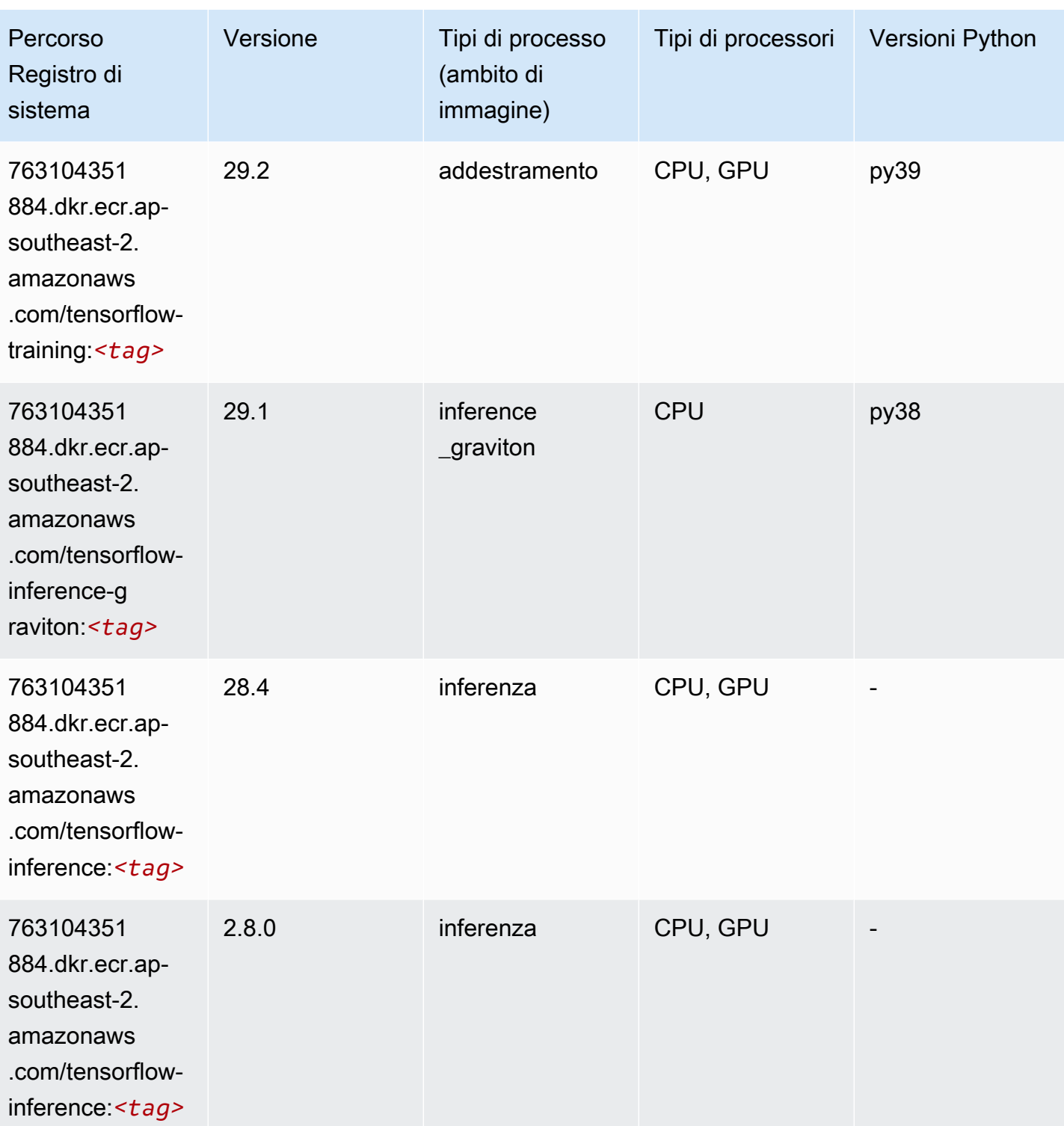

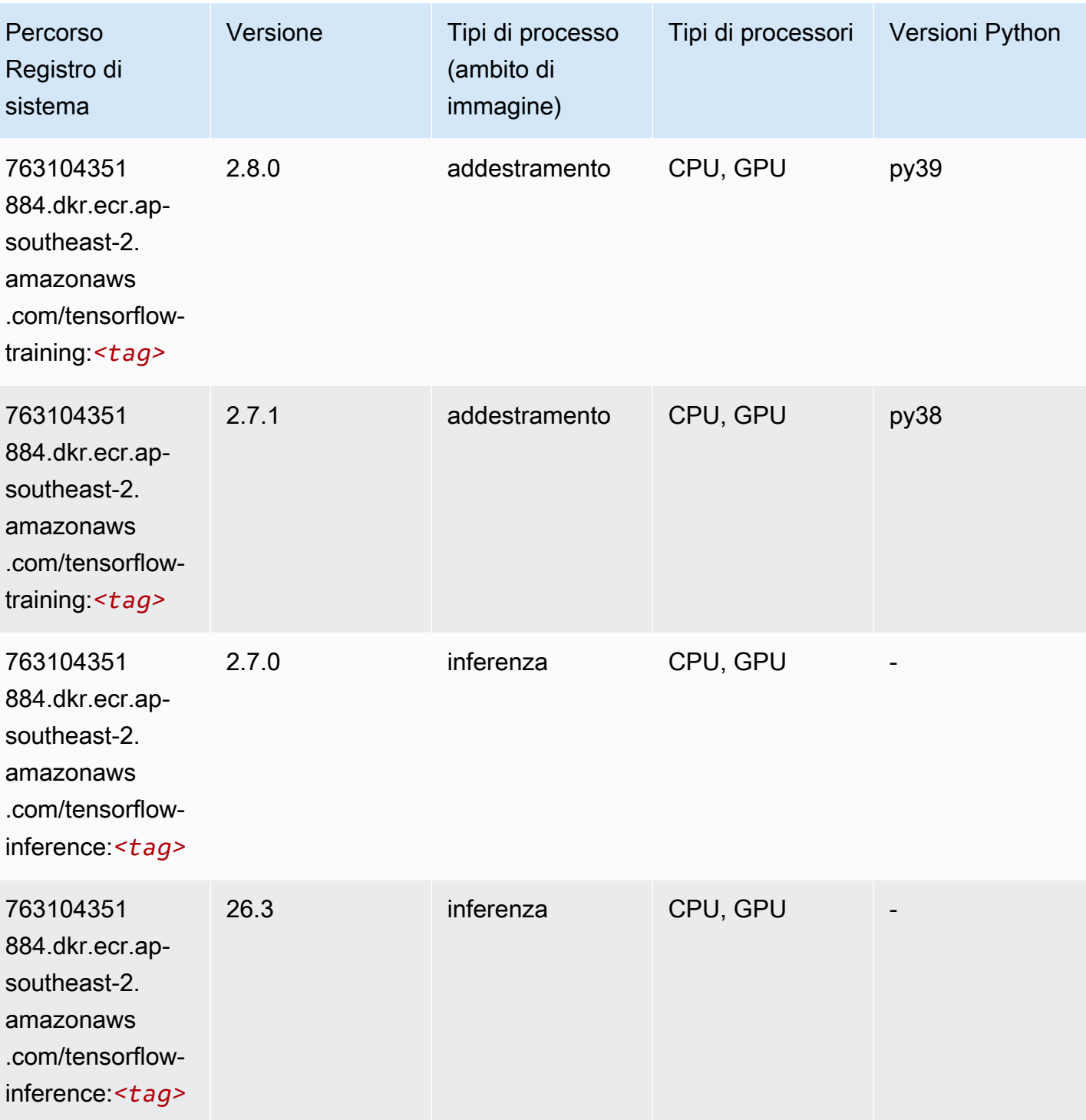

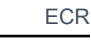

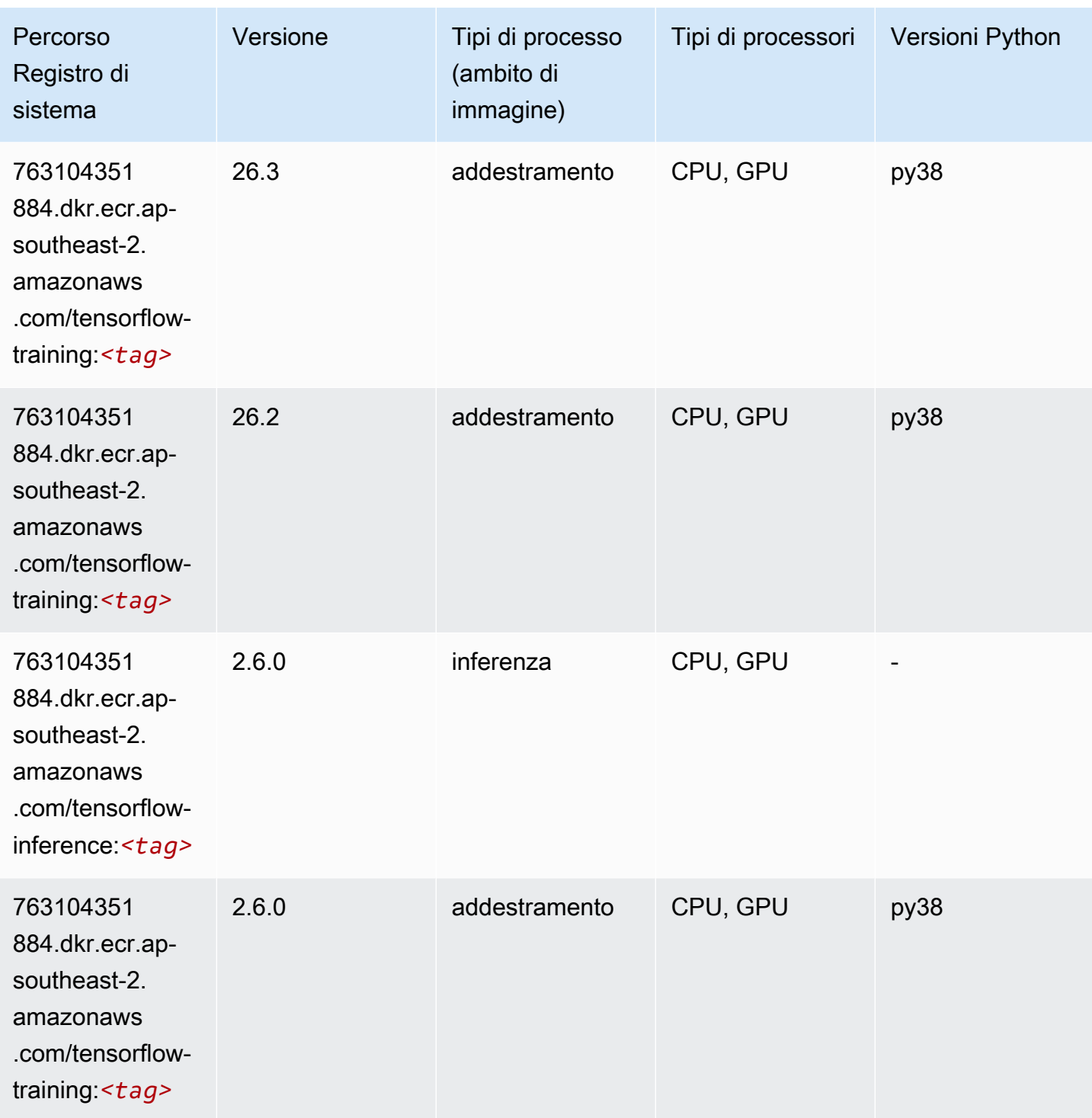

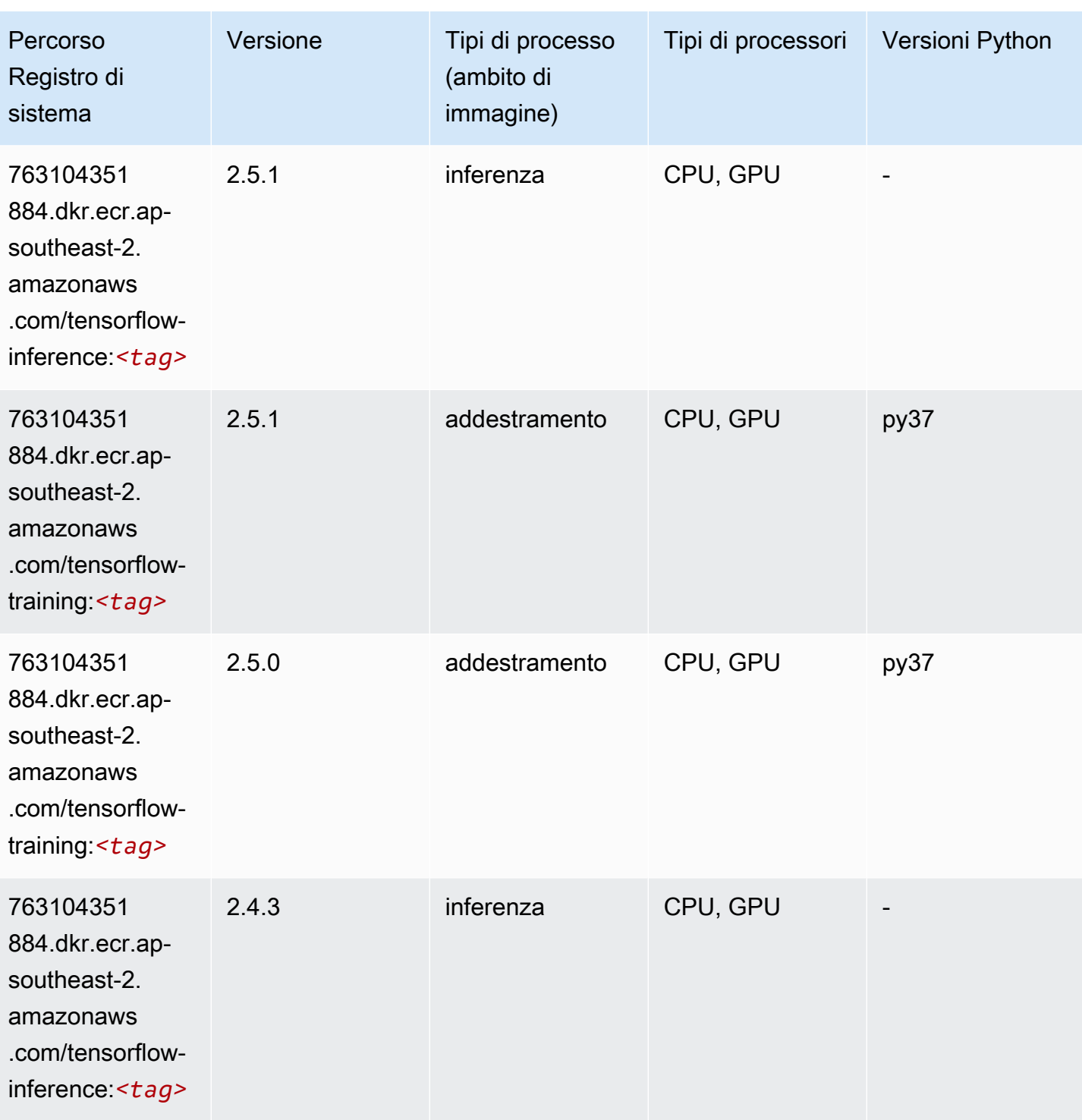

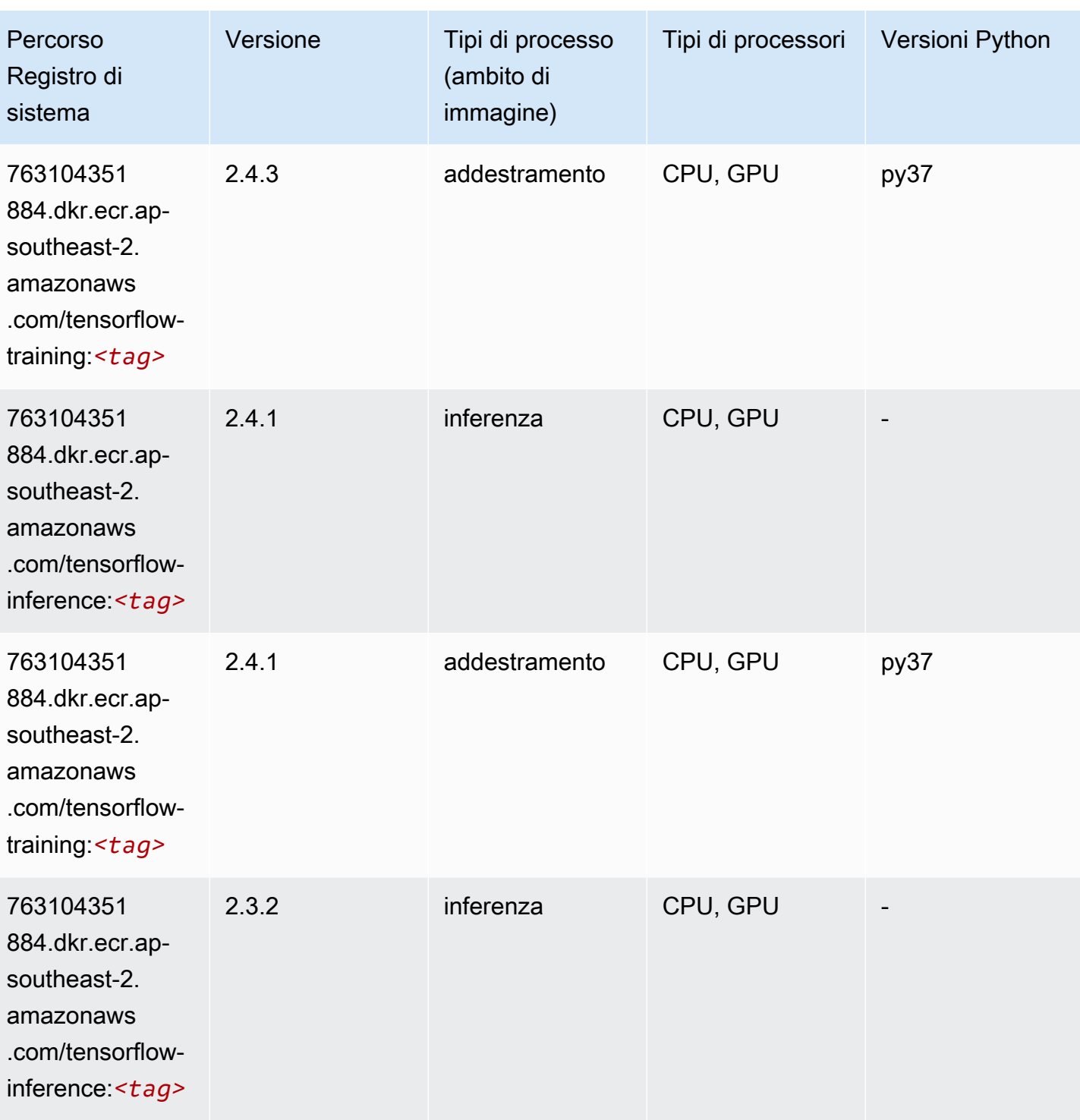

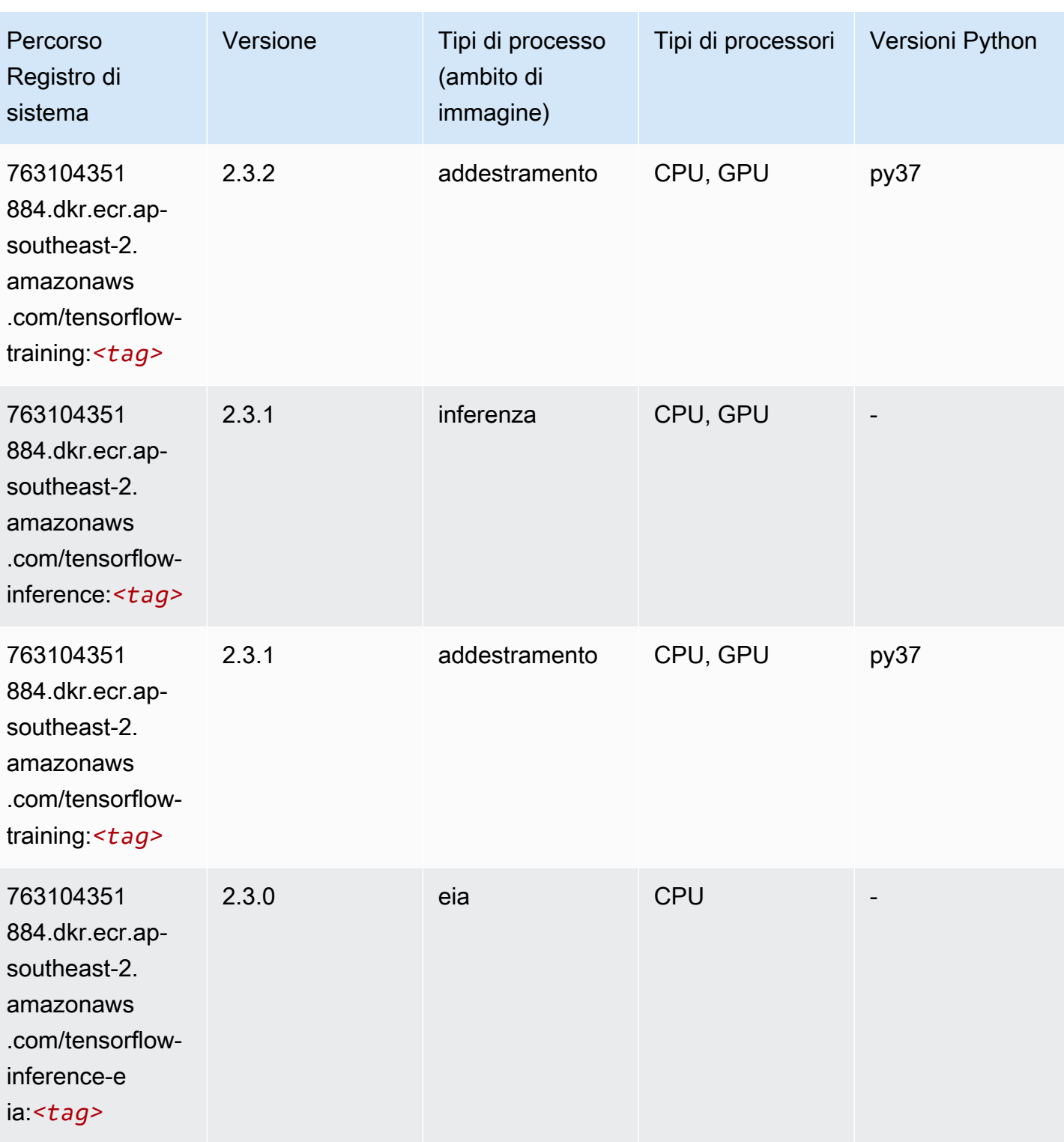

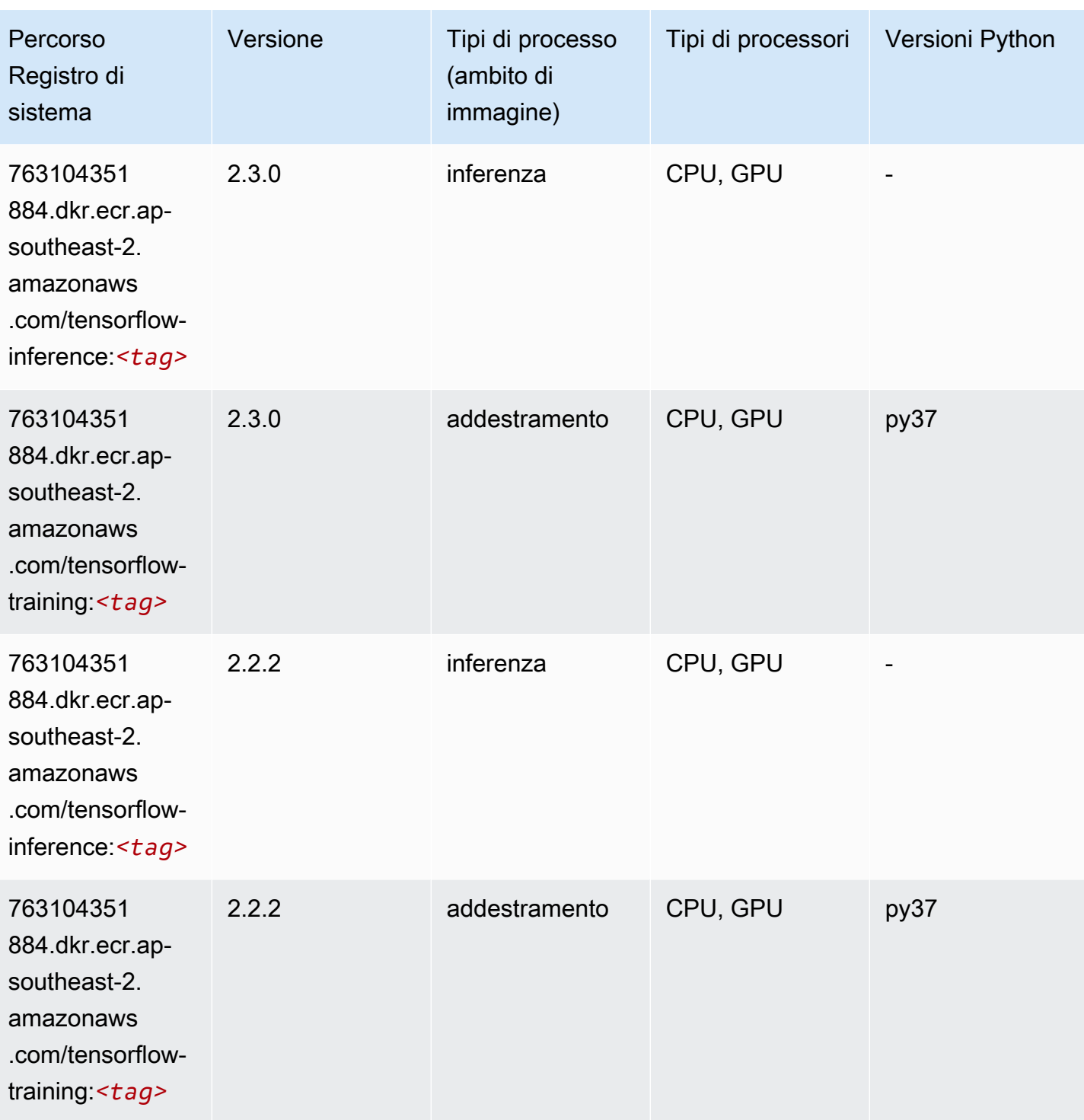

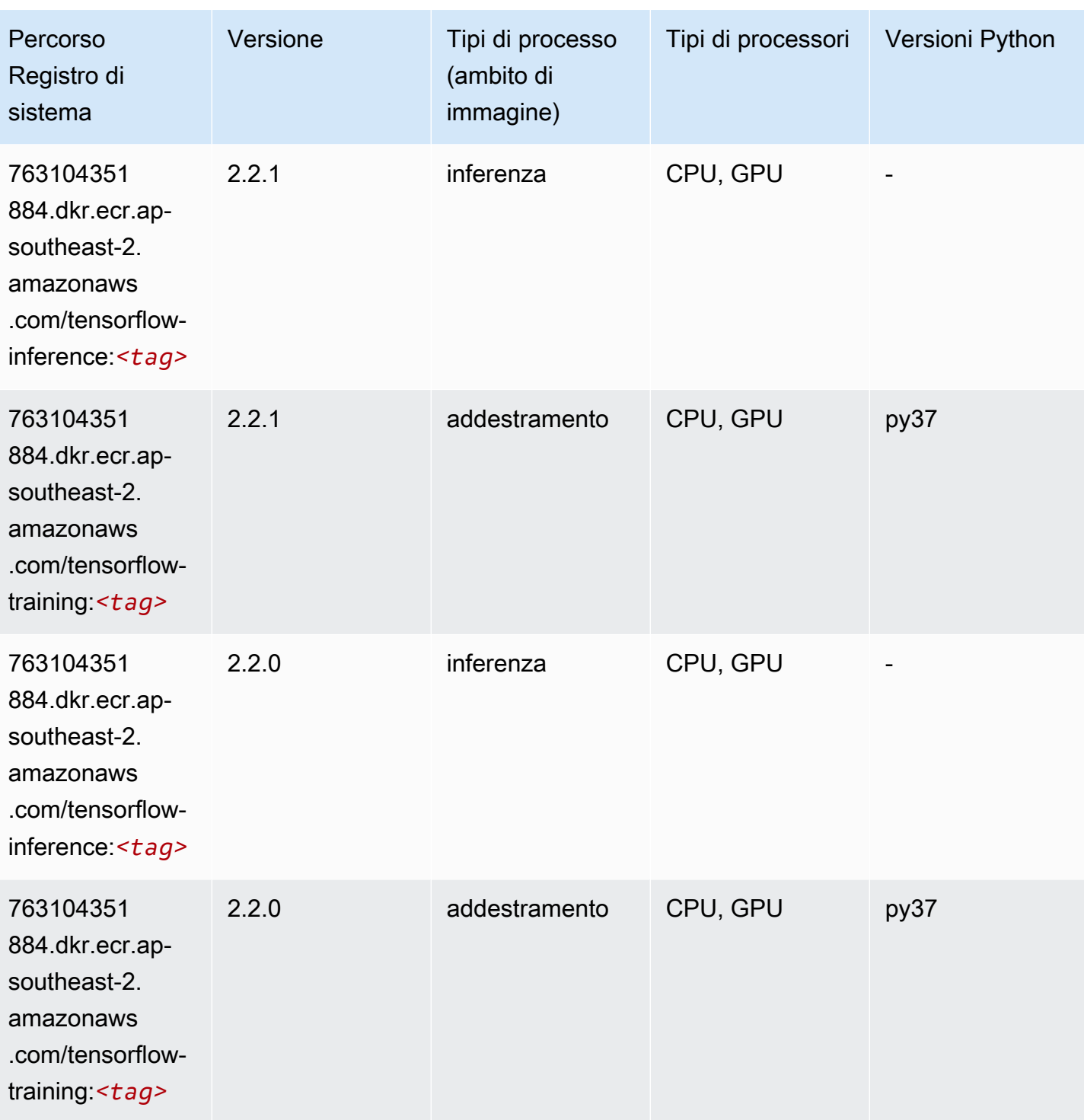

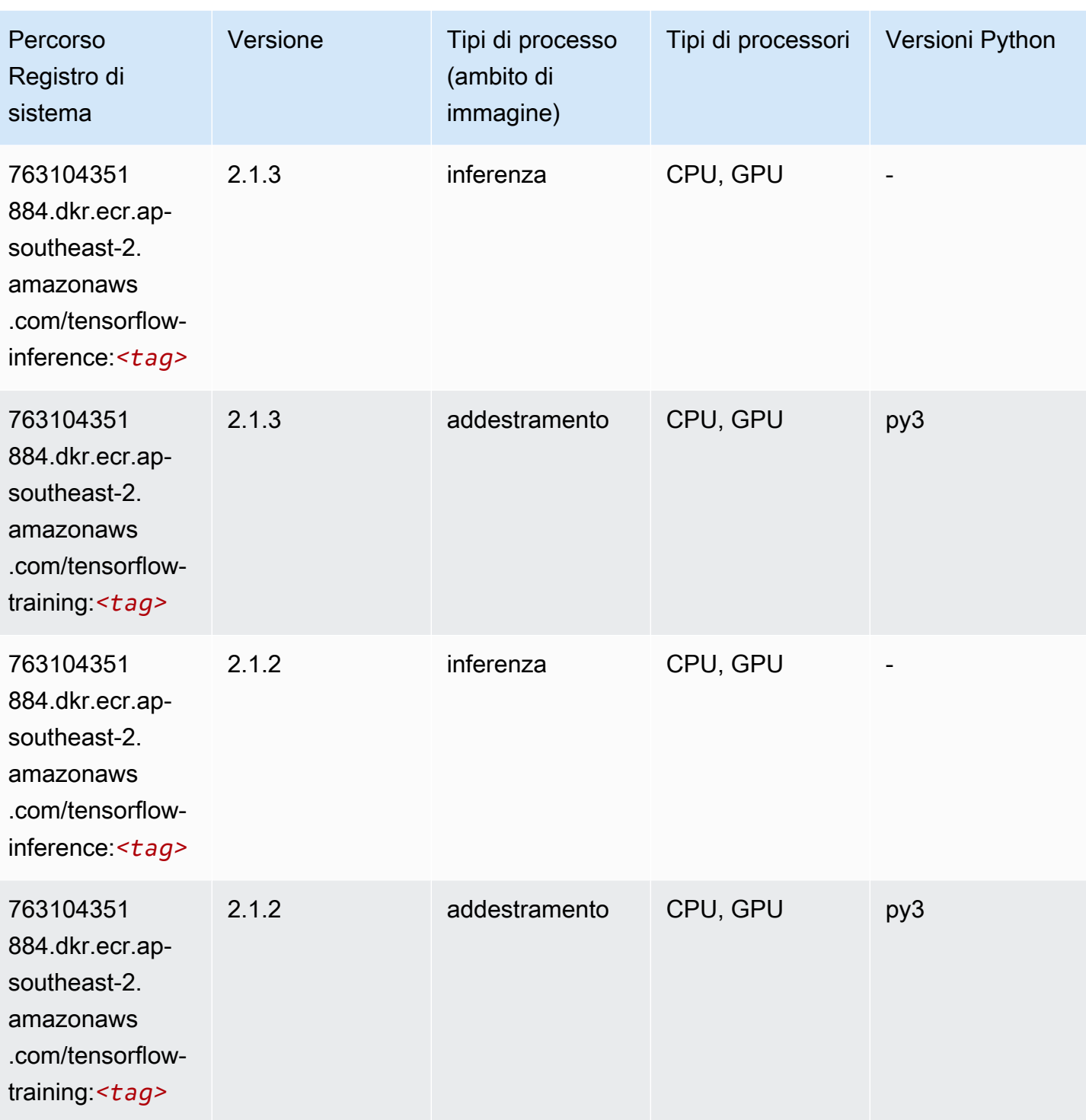

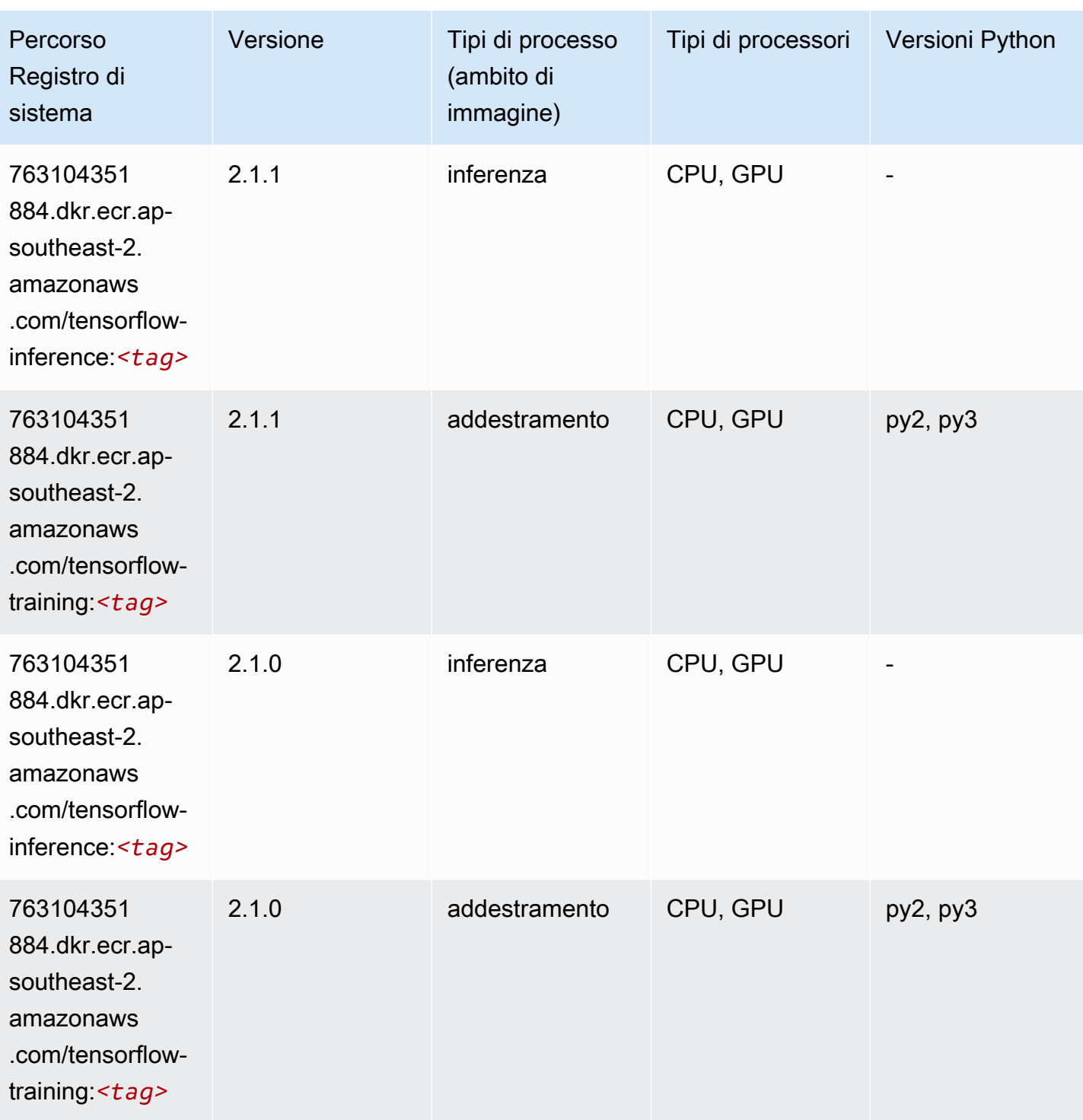

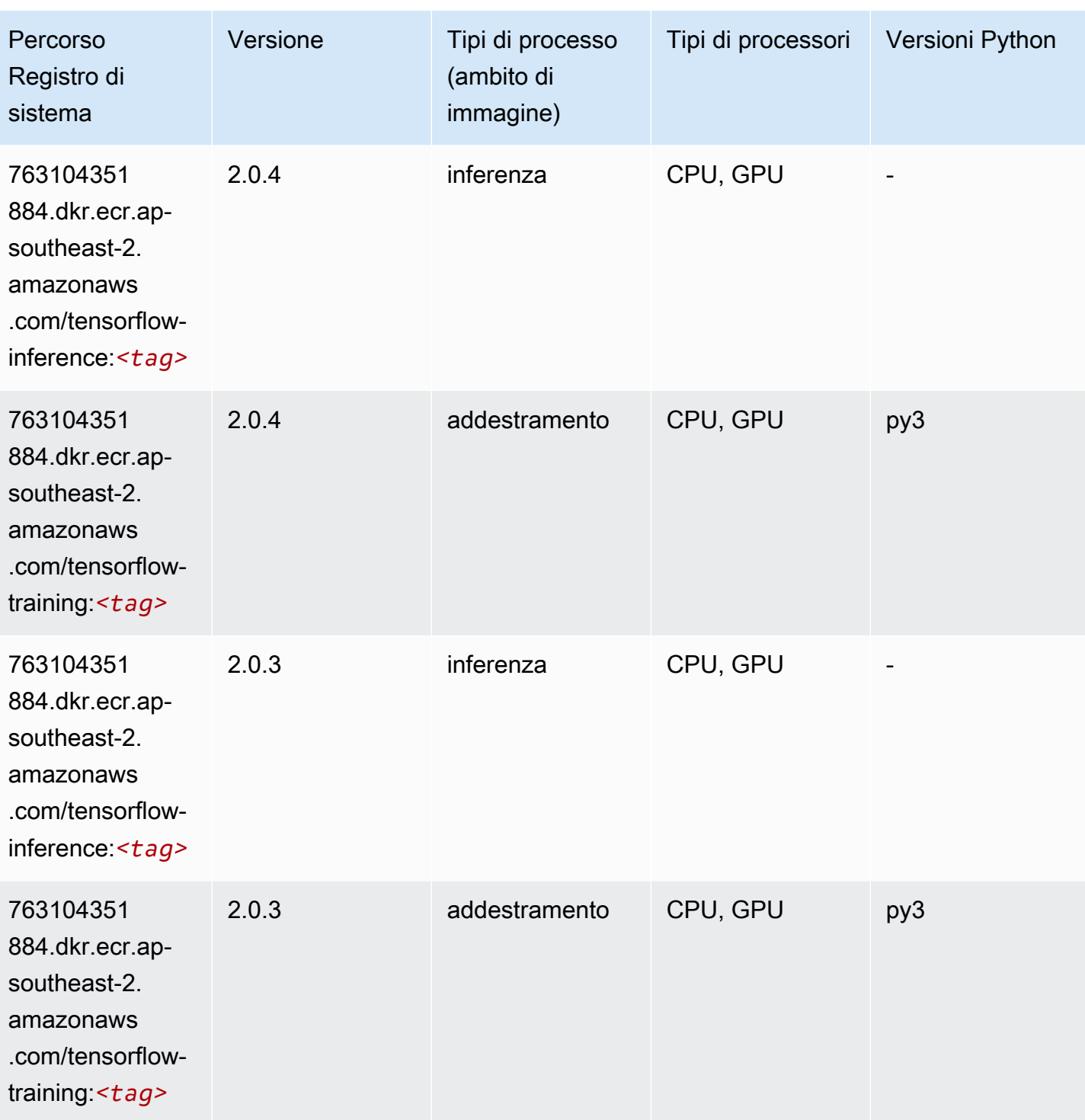

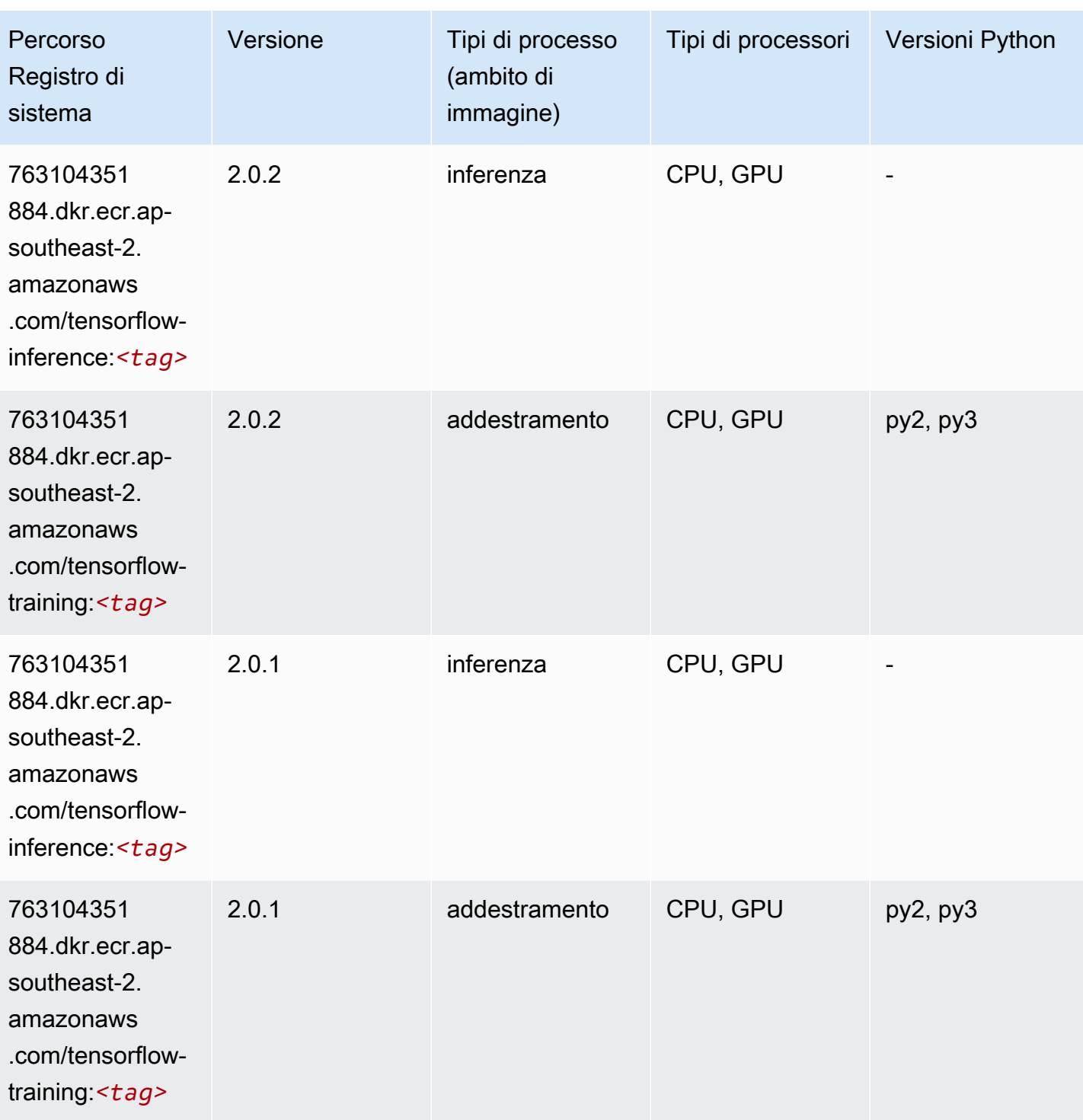
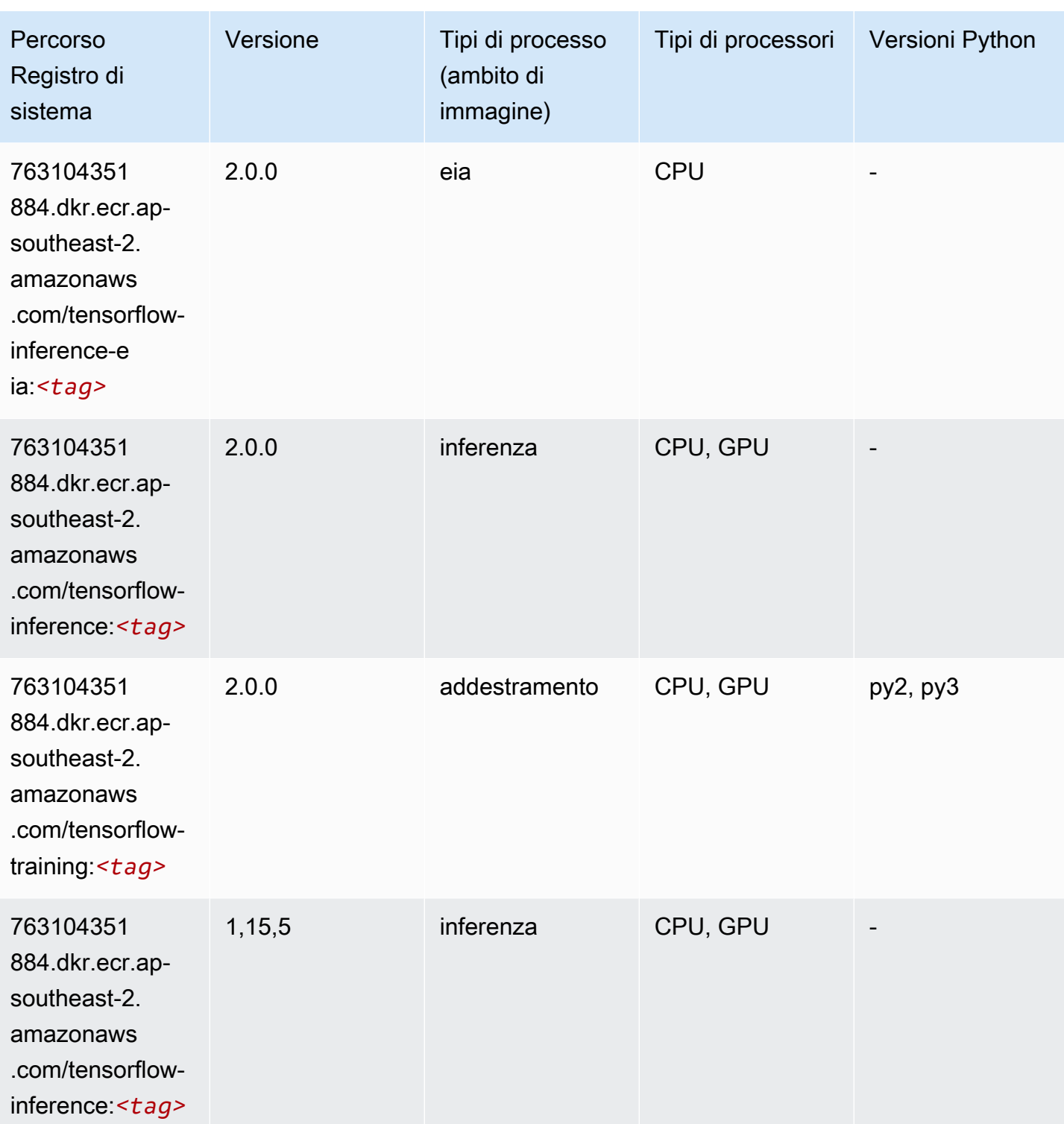

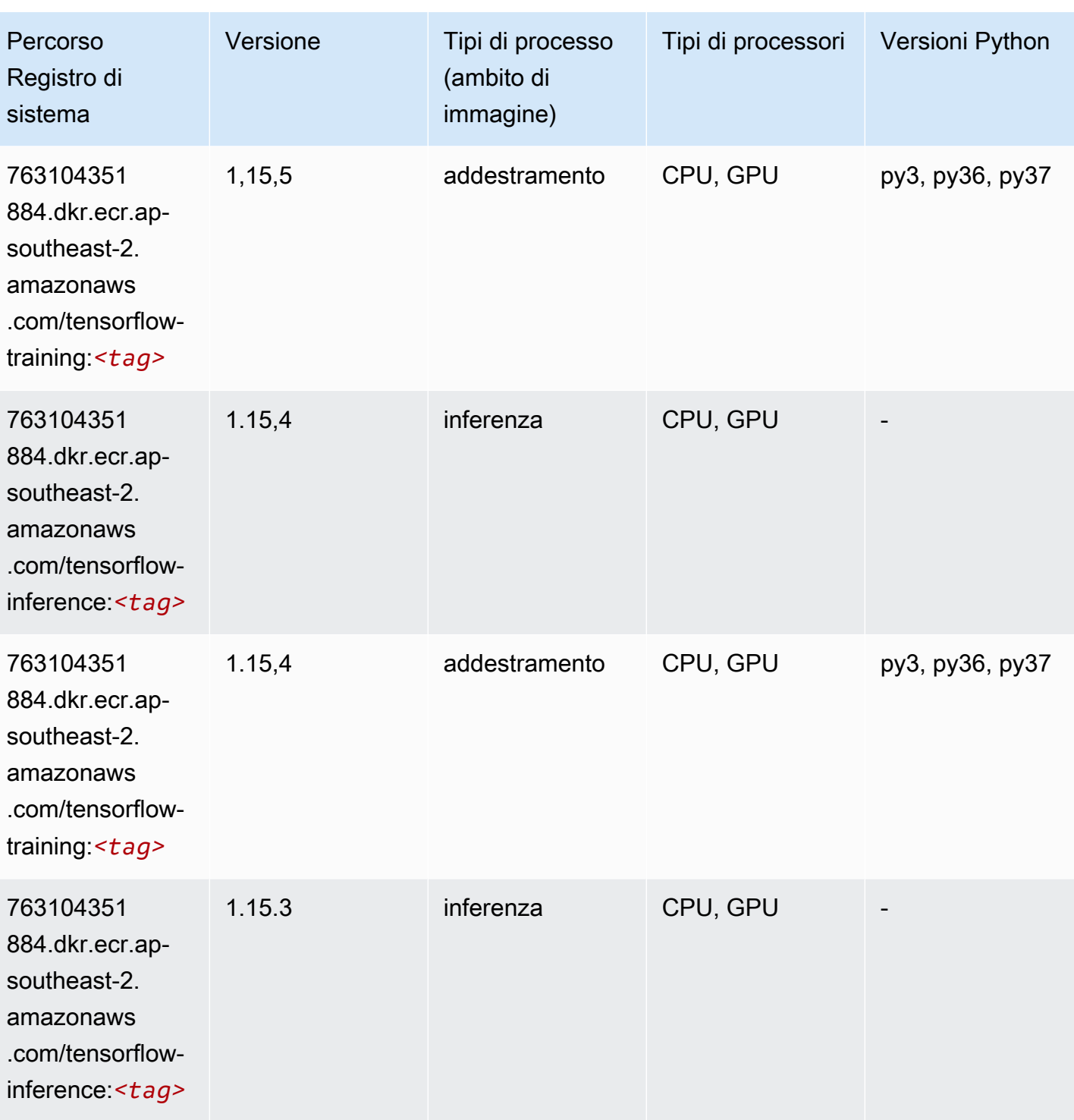

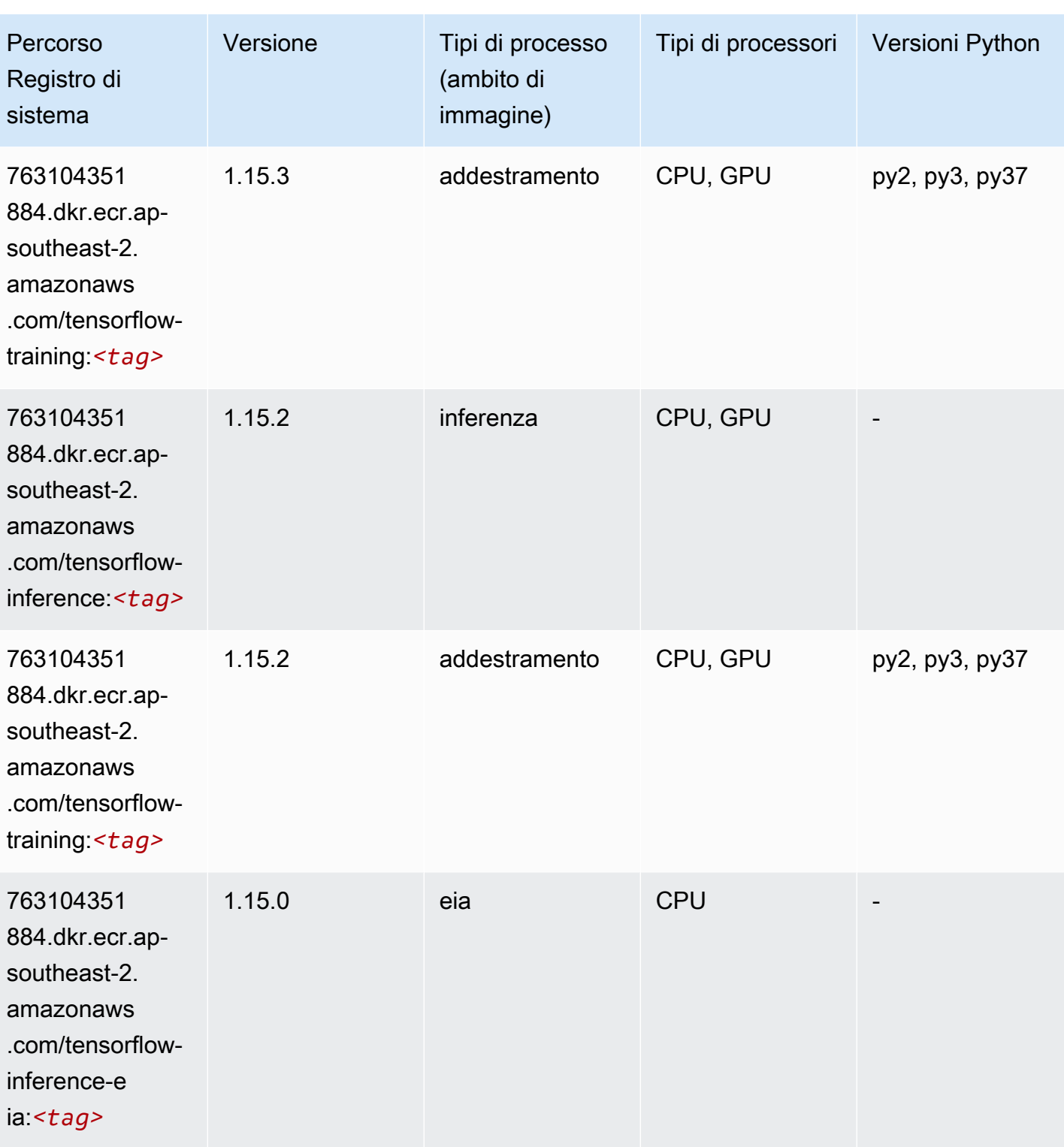

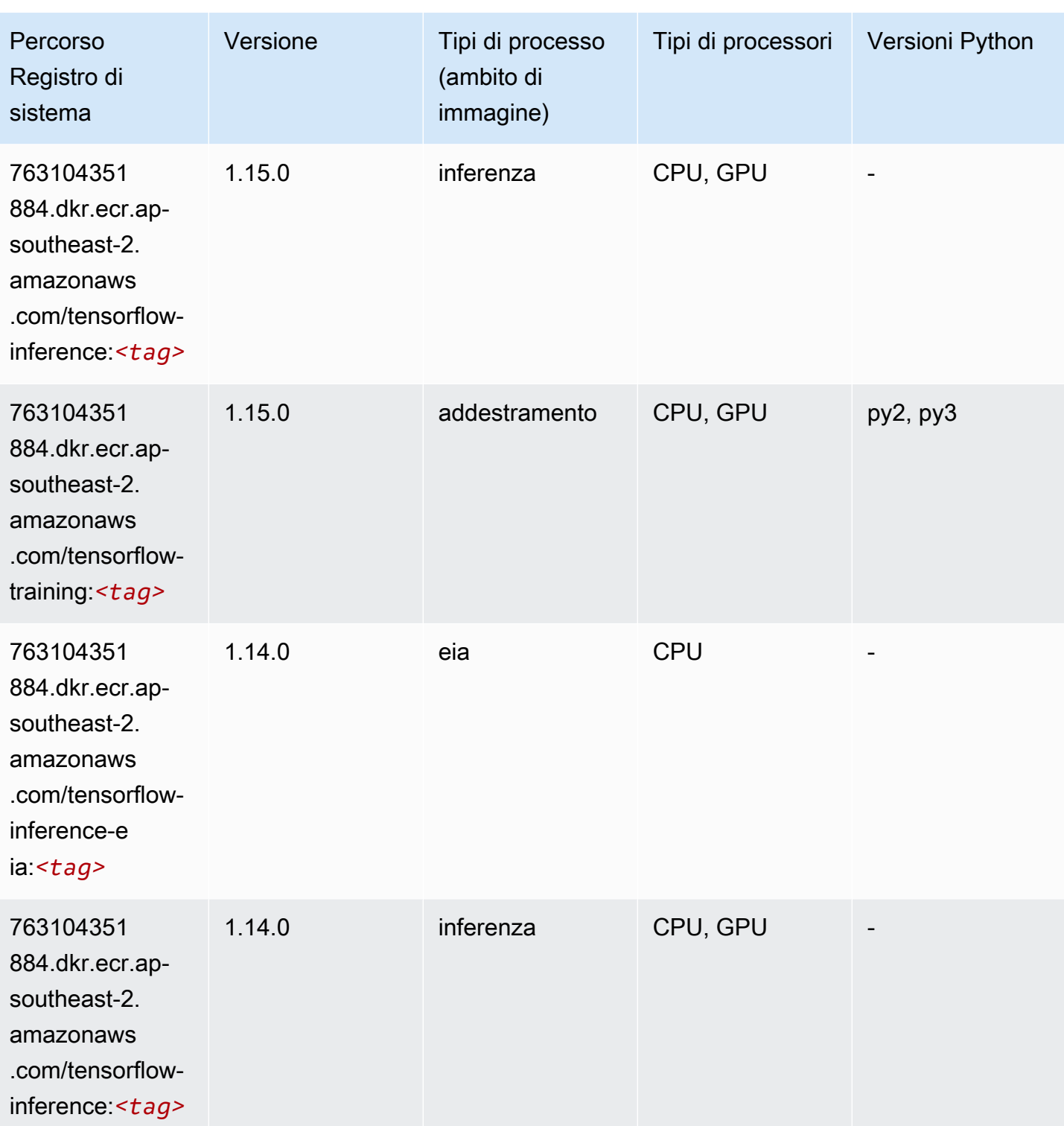

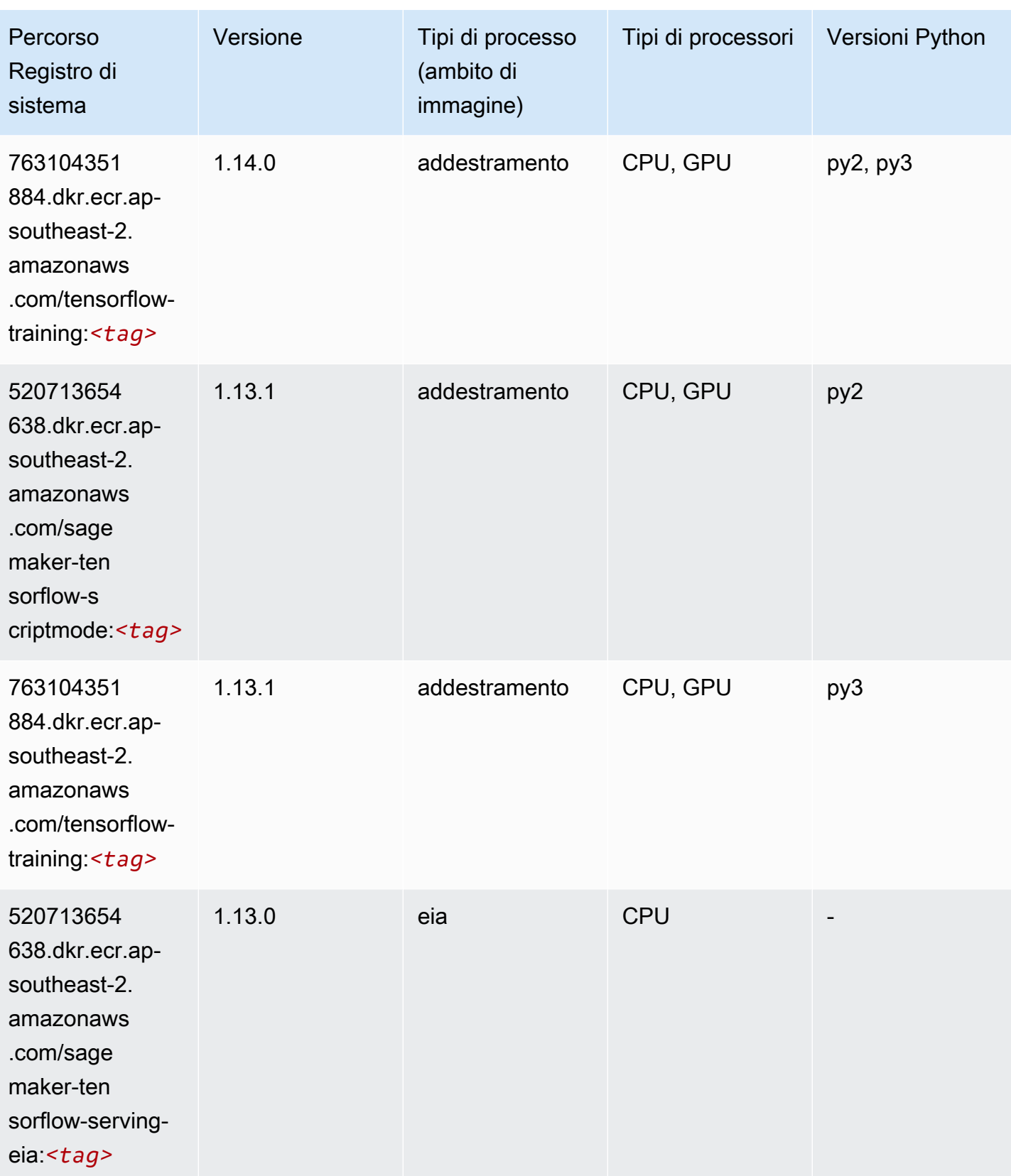

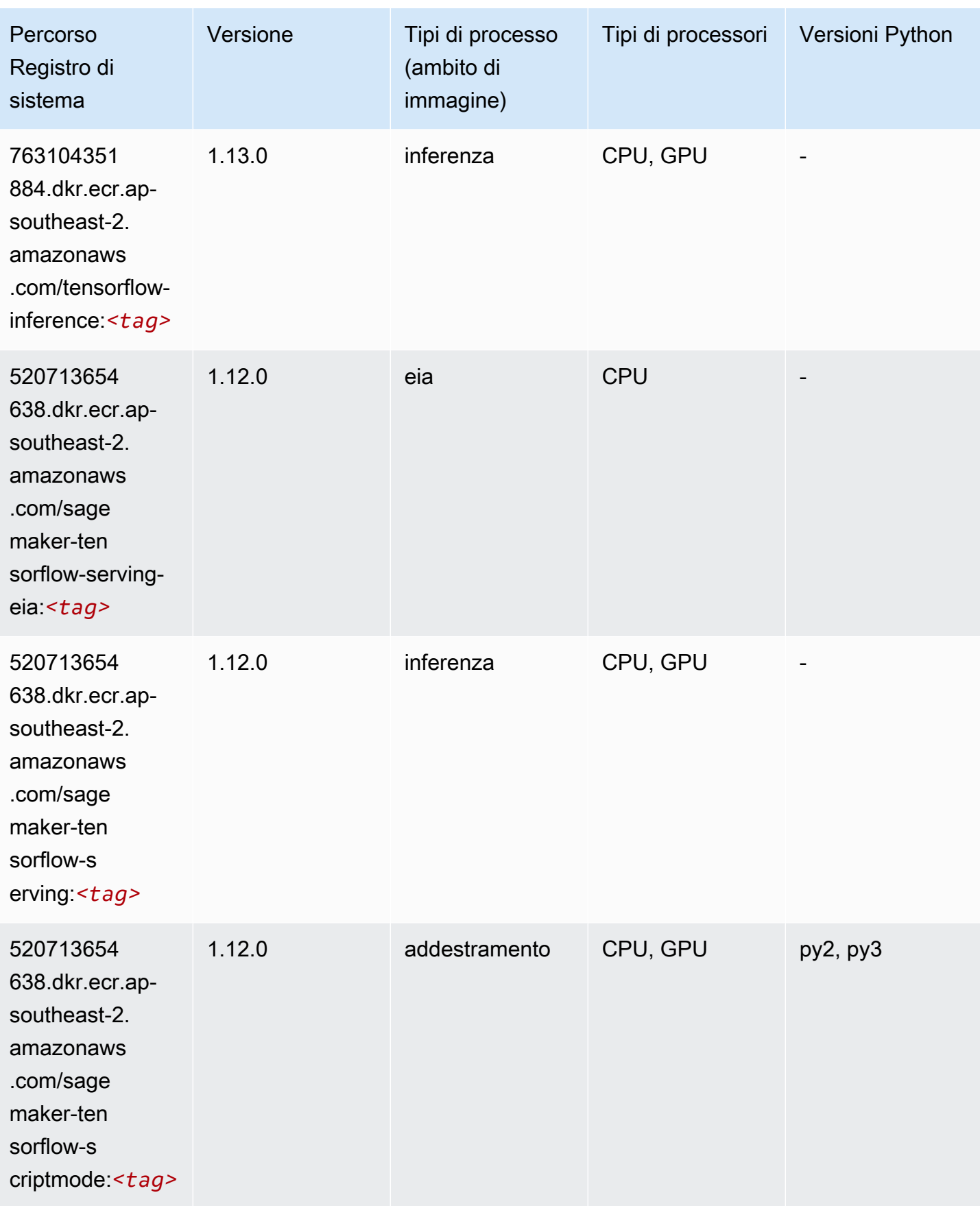

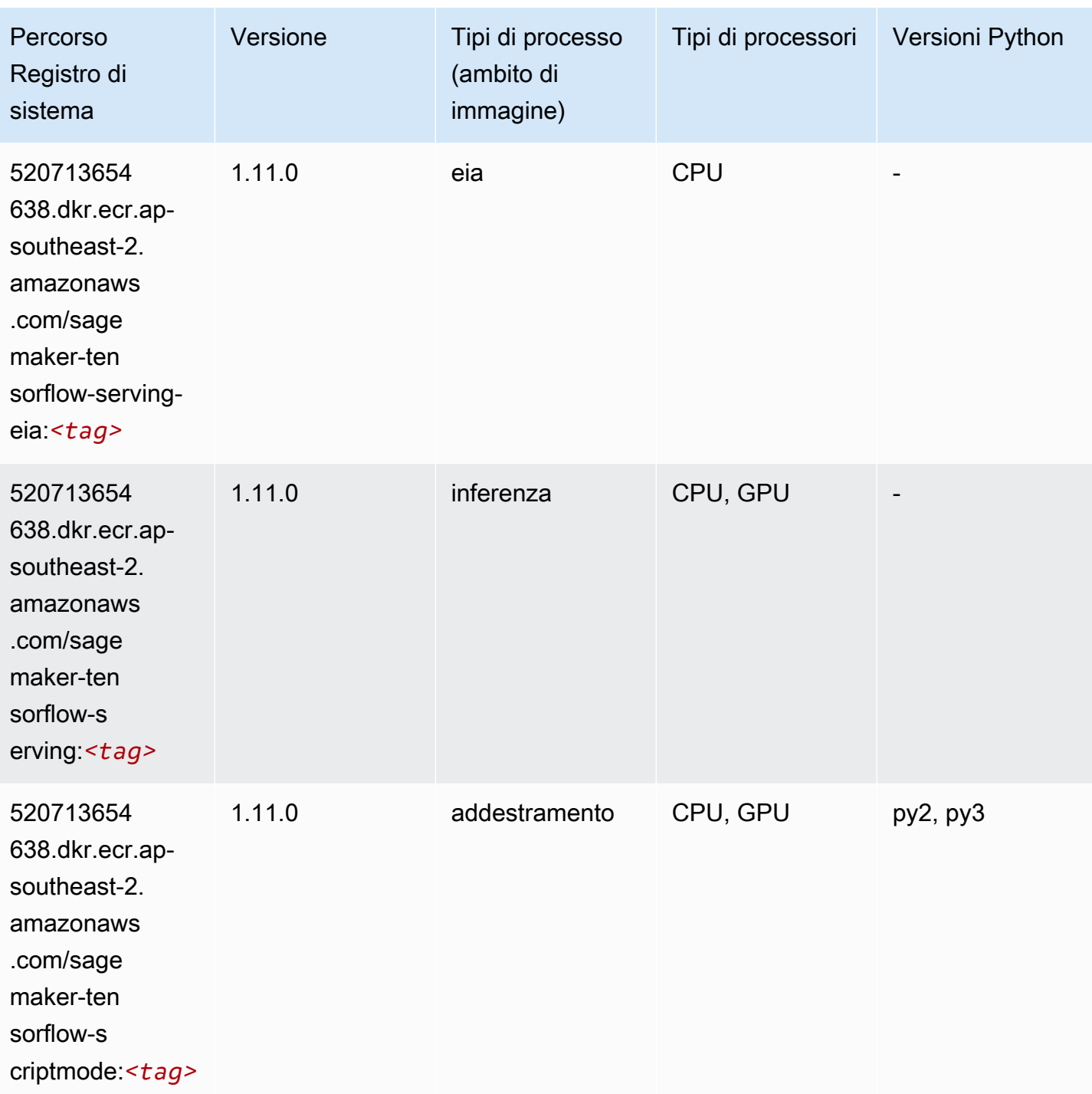

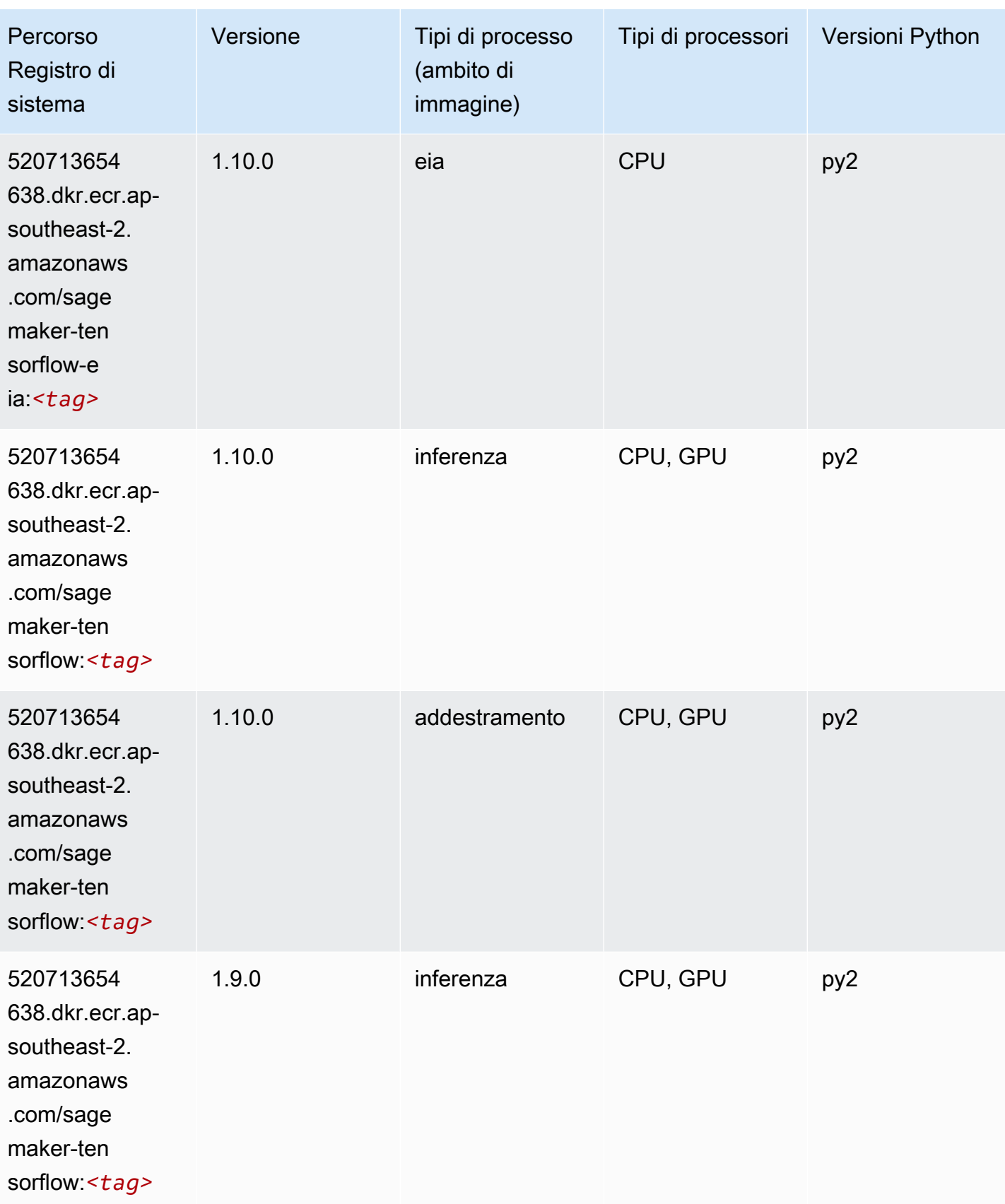

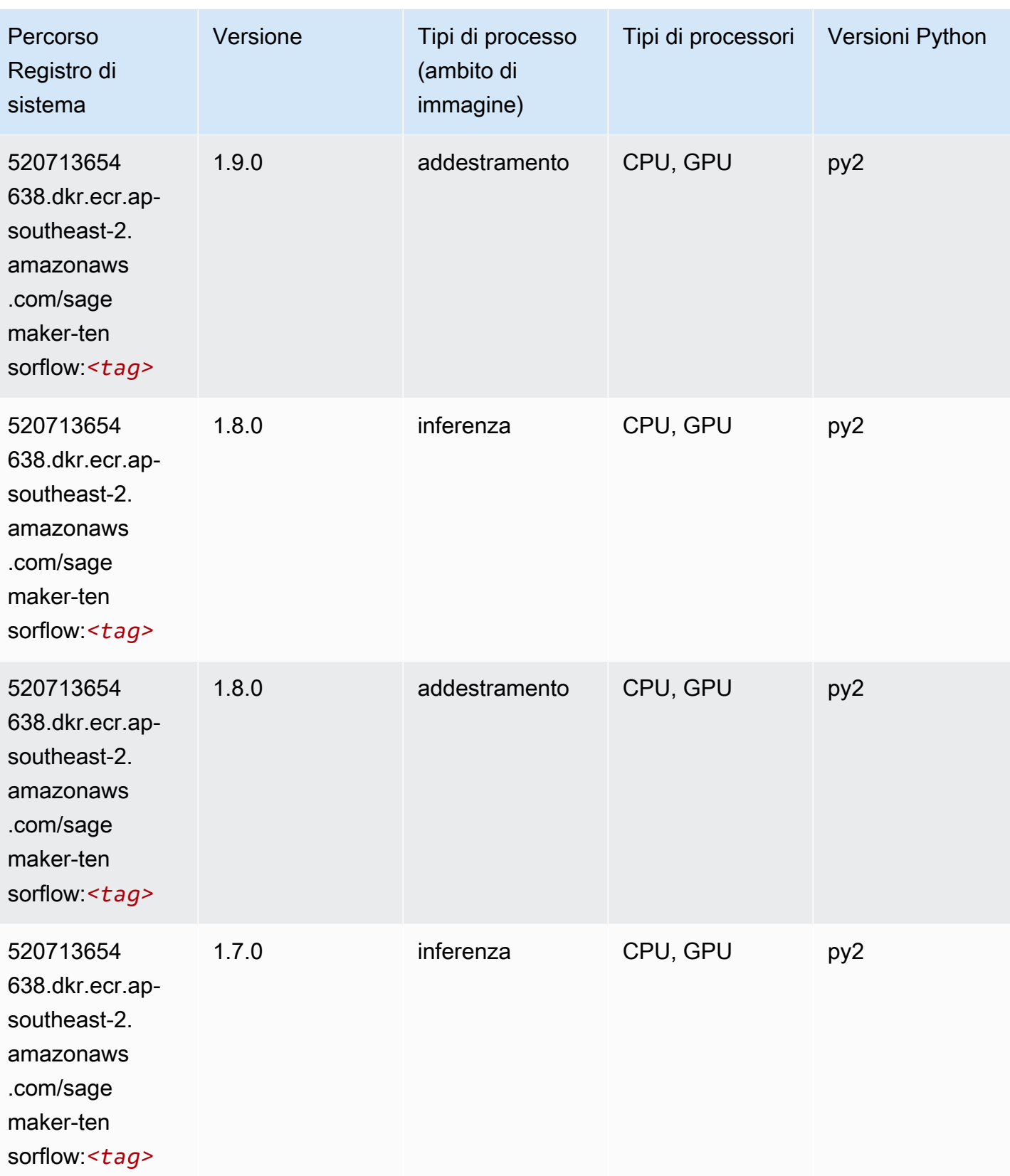

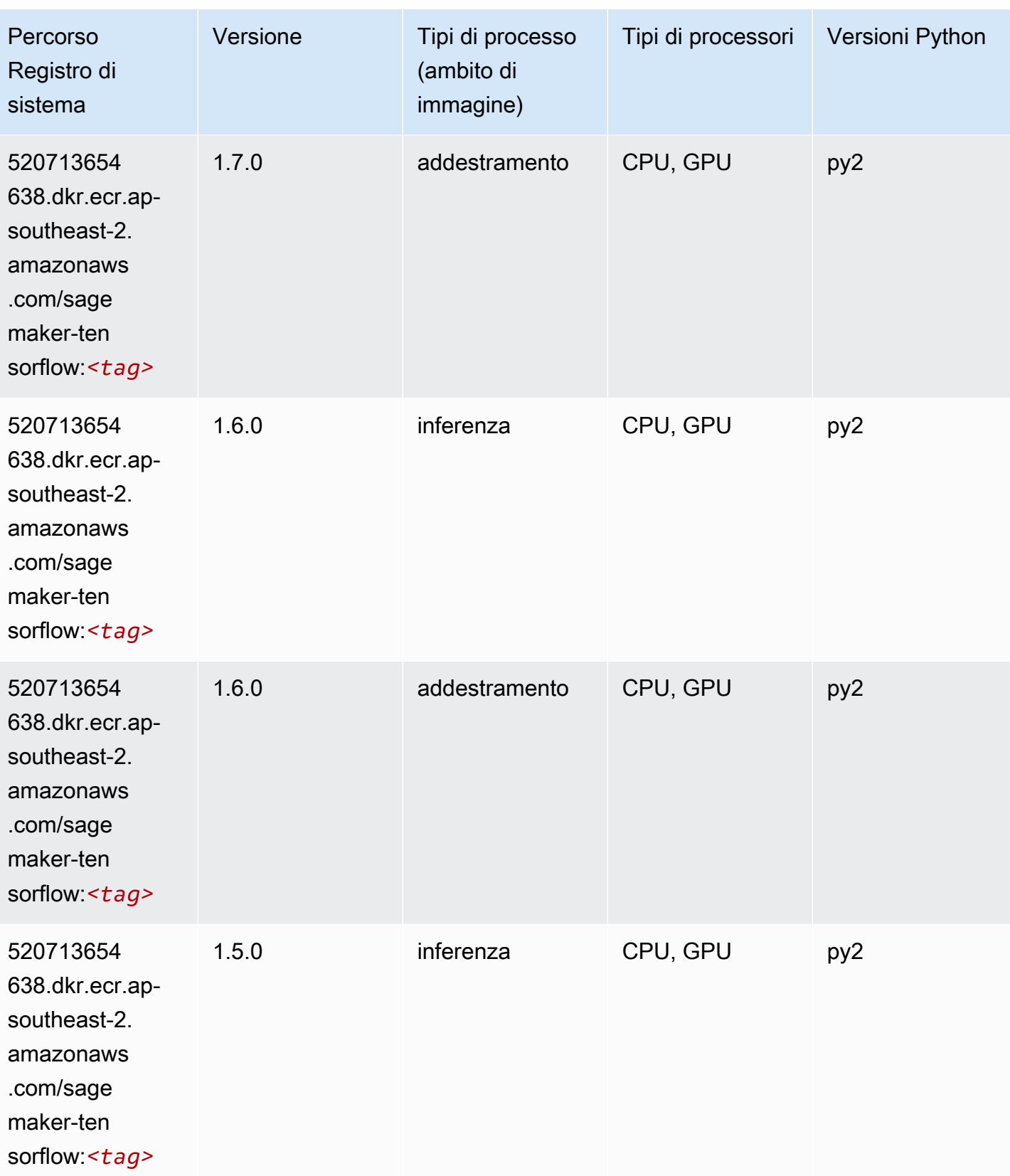

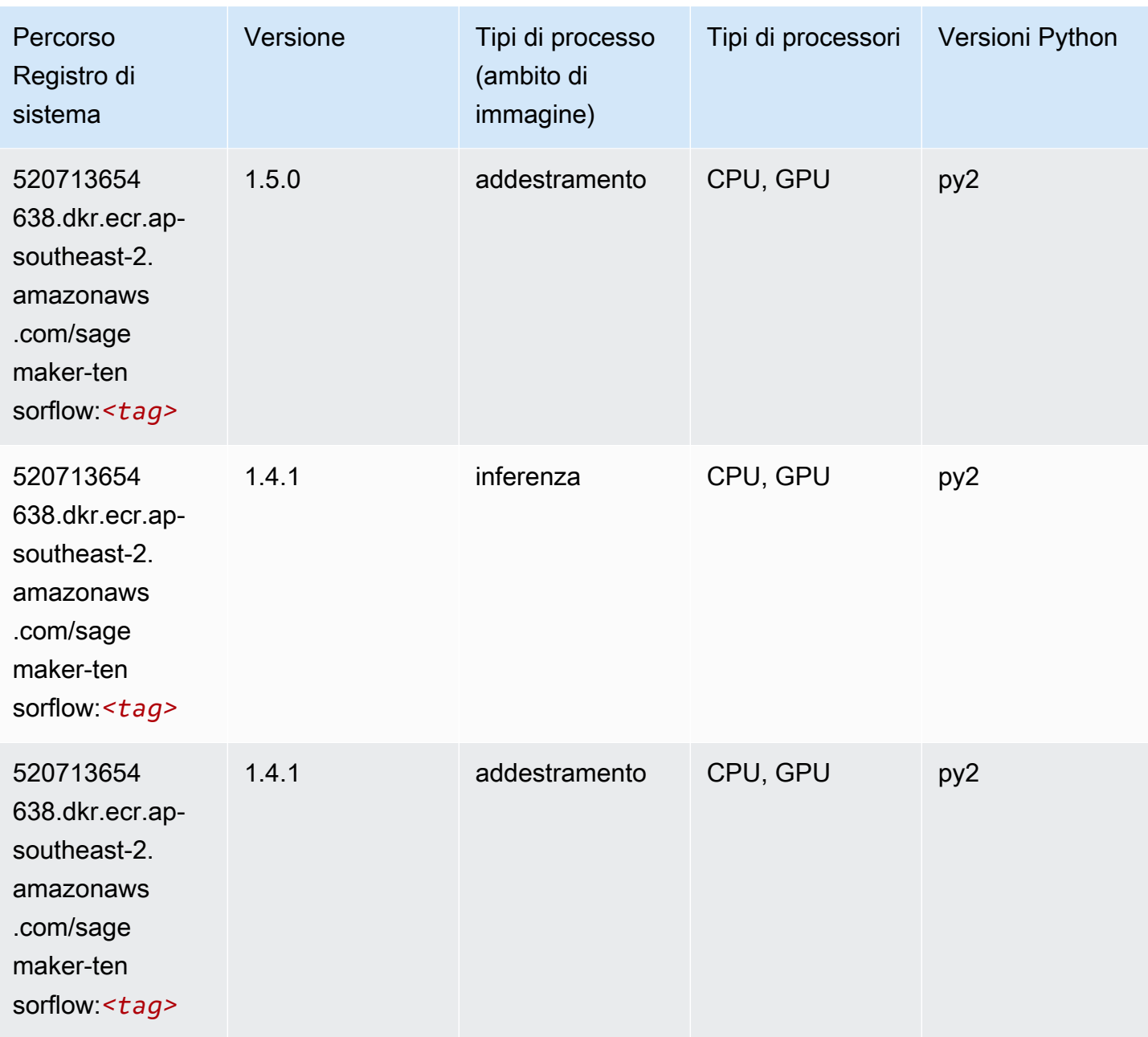

# Tensorflow Coach (DLC)

```
from sagemaker import image_uris
image_uris.retrieve(framework='coach-tensorflow',region='ap-
southeast-2',version='1.0.0',image_scope='training',instance_type='ml.c5.4xlarge')
```
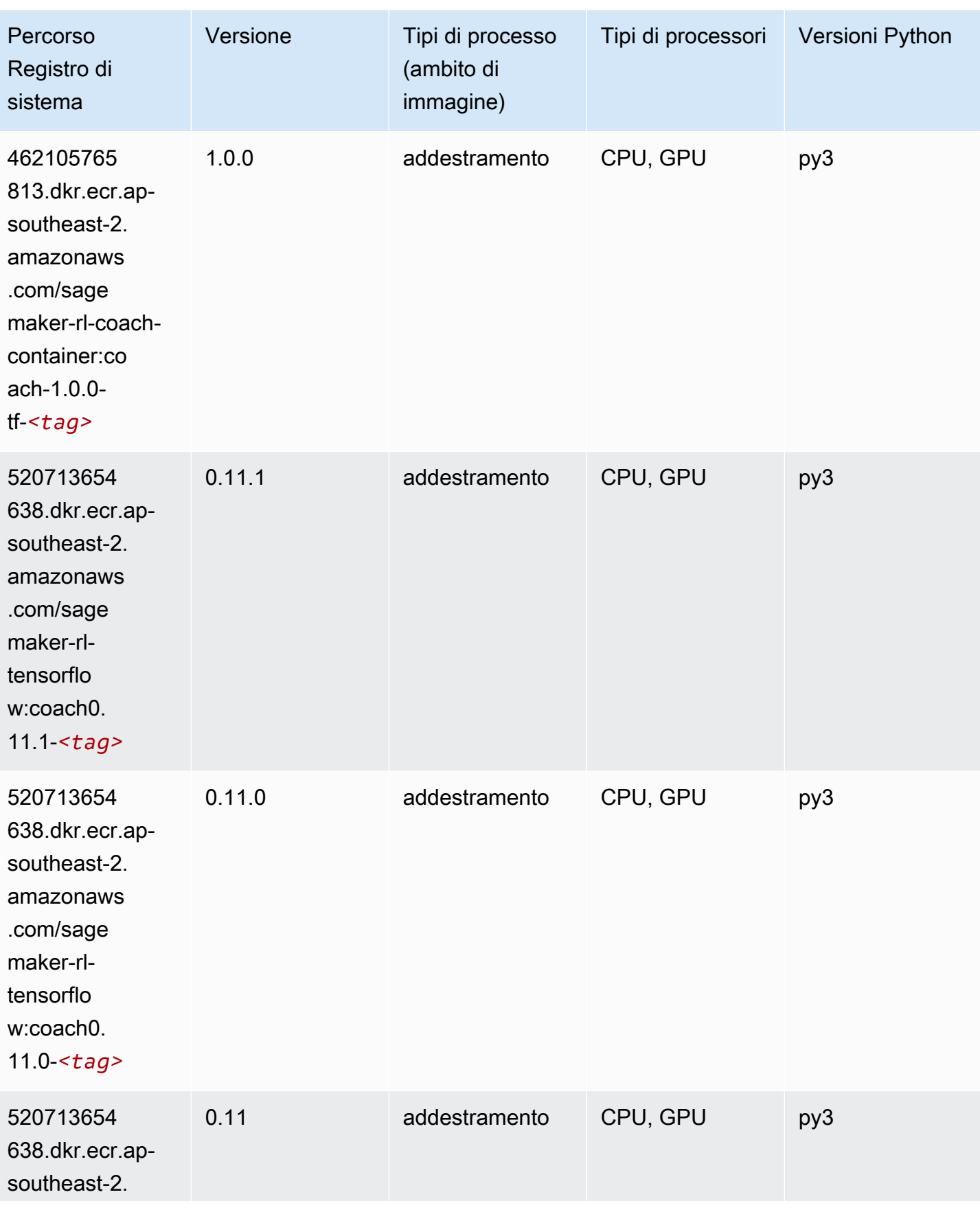

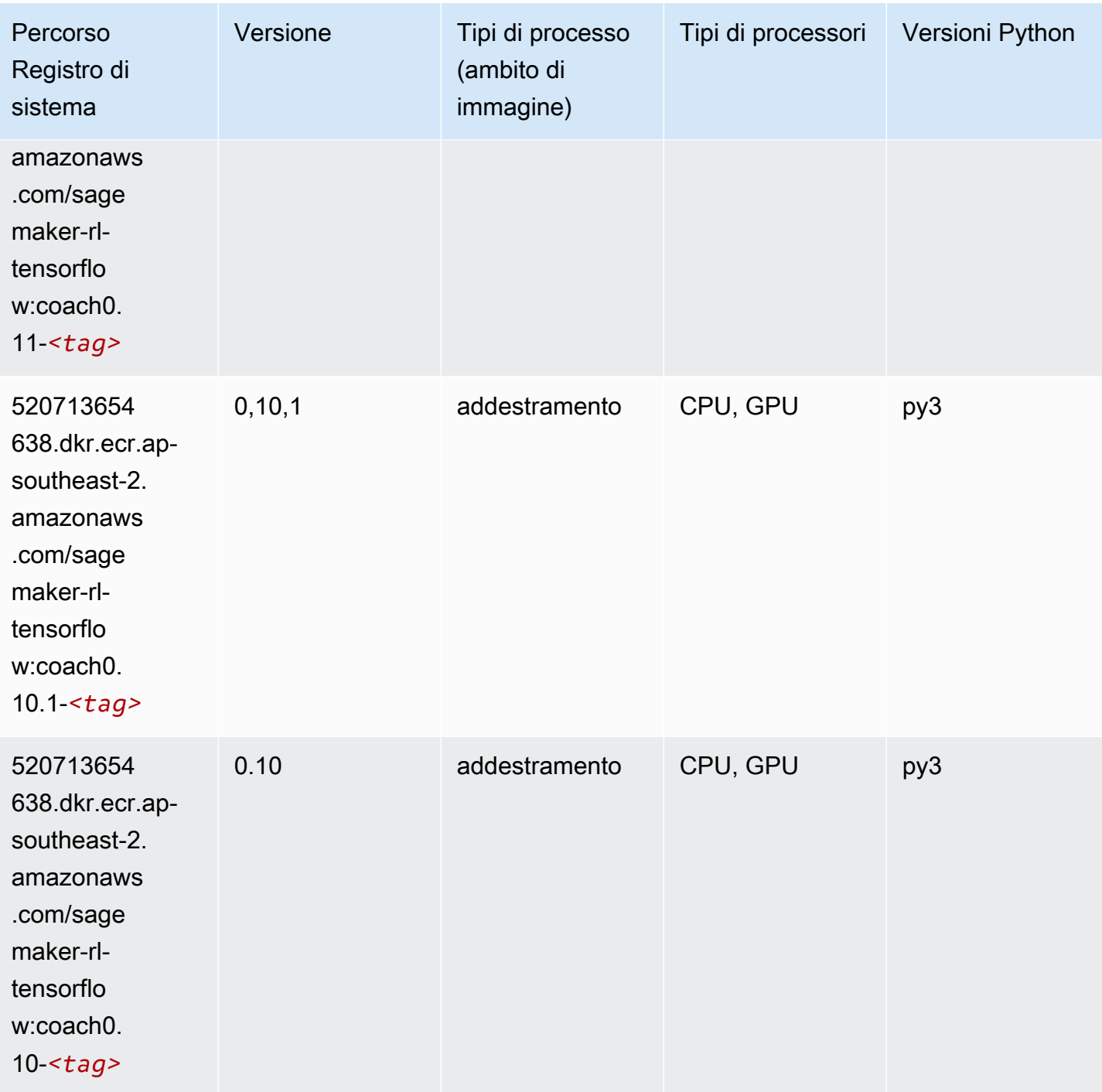

# Tensorflow Inferentia (DLC)

SageMaker Esempio di Python SDK per recuperare il percorso del registro.

from sagemaker import image\_uris

```
Percorsi Amazon SageMaker ECR EXPERITE SECR ECR ECR EXPERITE SAGE SECR ECR
```

```
image_uris.retrieve(framework='inferentia-tensorflow',region='ap-
southeast-2',version='1.15.0',instance_type='ml.inf1.6xlarge')
```
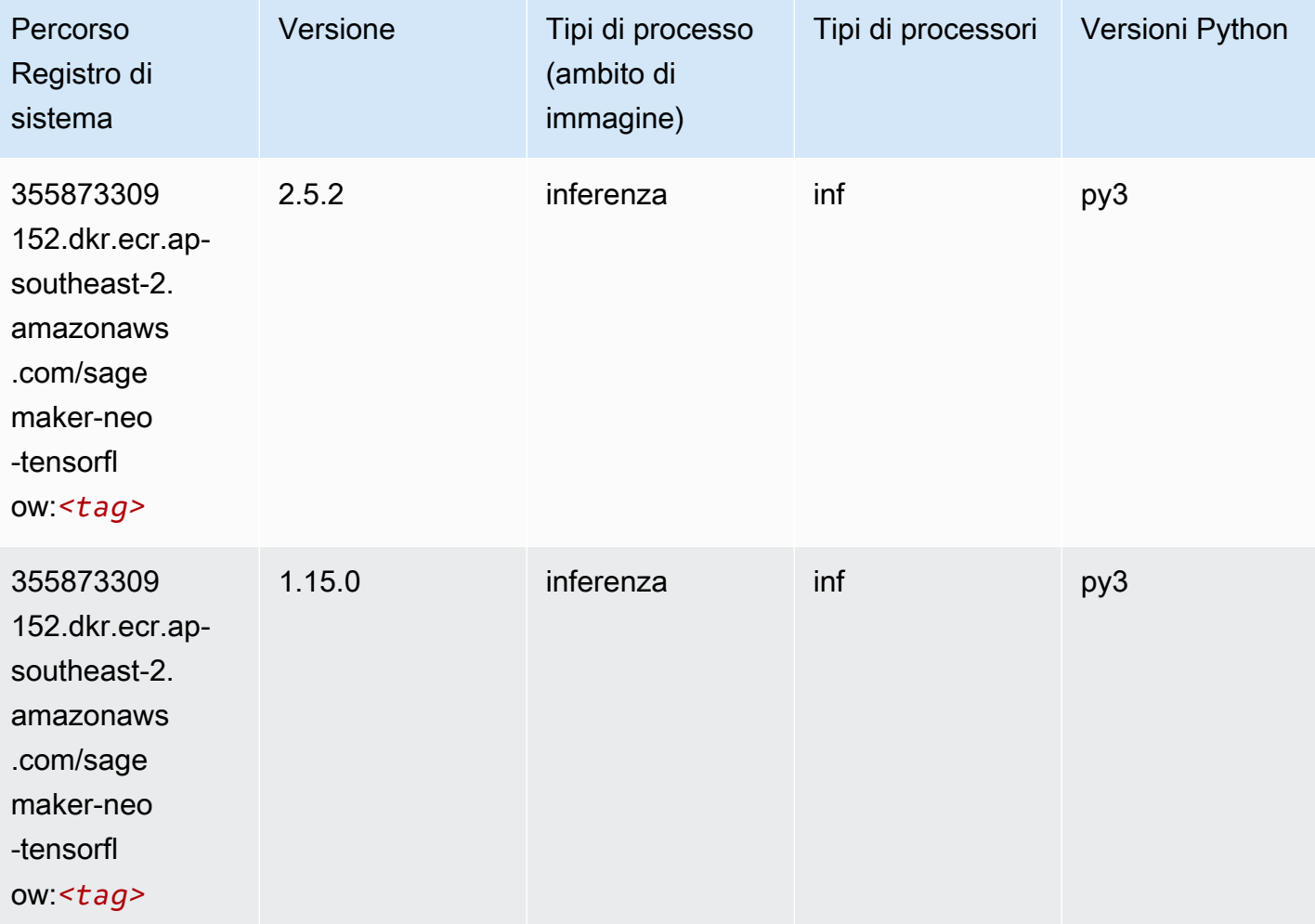

# Tensorflow Ray (DLC)

```
from sagemaker import image_uris
image_uris.retrieve(framework='ray-tensorflow',region='ap-
southeast-2',version='0.8.5',instance_type='ml.c5.4xlarge')
```
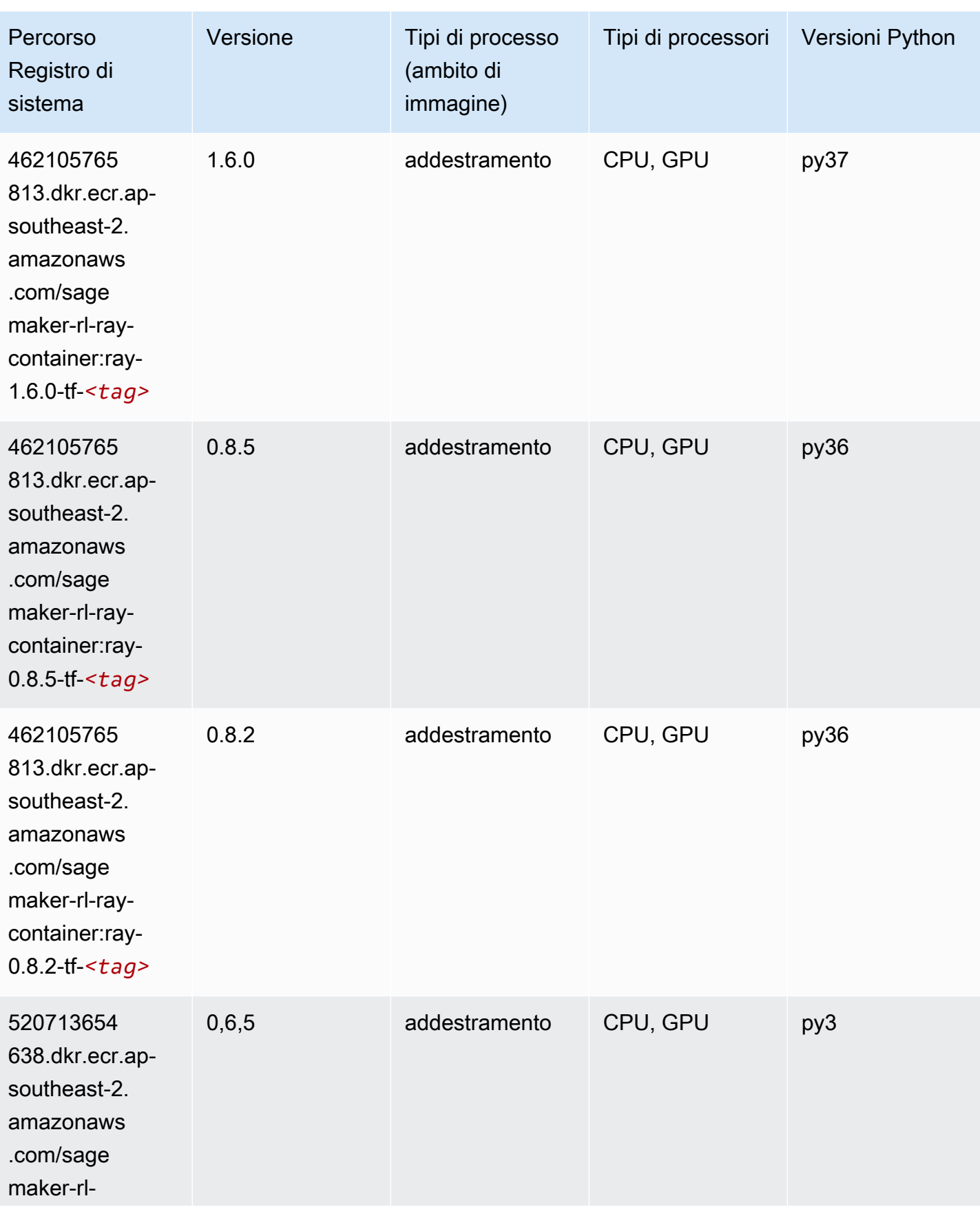

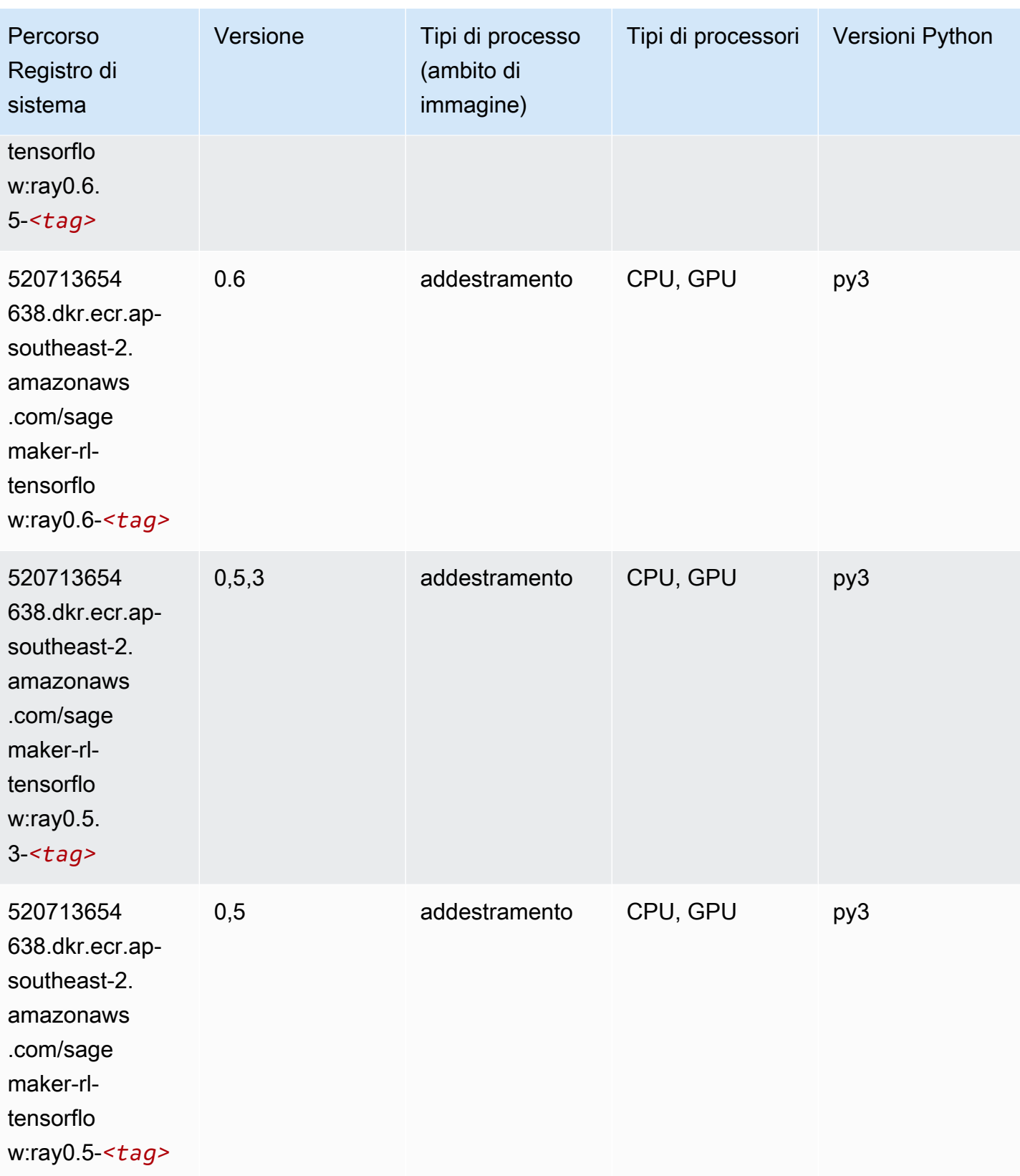

#### VW (algoritmo)

SageMaker Esempio di Python SDK per recuperare il percorso del registro.

```
from sagemaker import image_uris
image_uris.retrieve(framework='vw',region='ap-
southeast-2',version='8.7.0',image_scope='training')
```
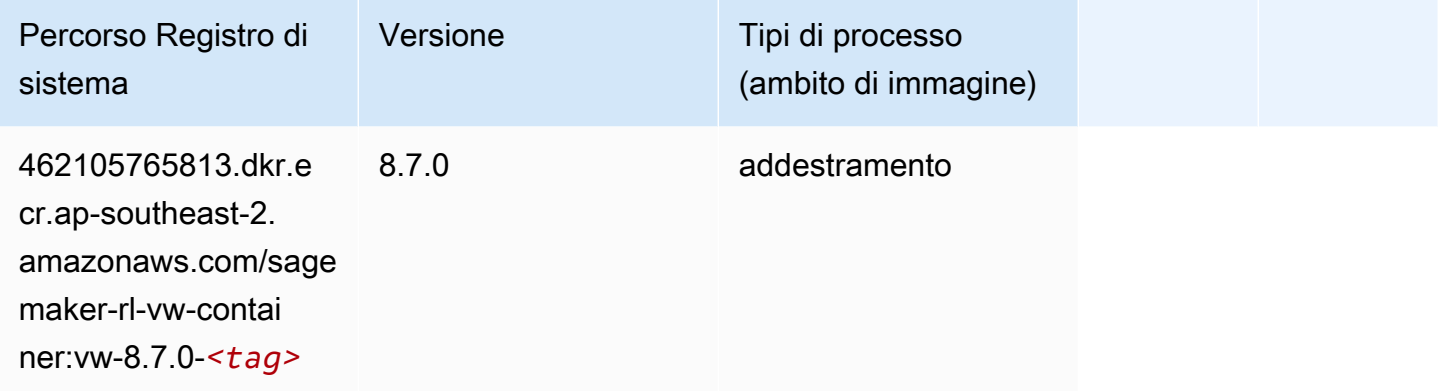

#### XGBoost (algoritmo)

```
from sagemaker import image_uris
image_uris.retrieve(framework='xgboost',region='ap-southeast-2',version='1.5-1')
```
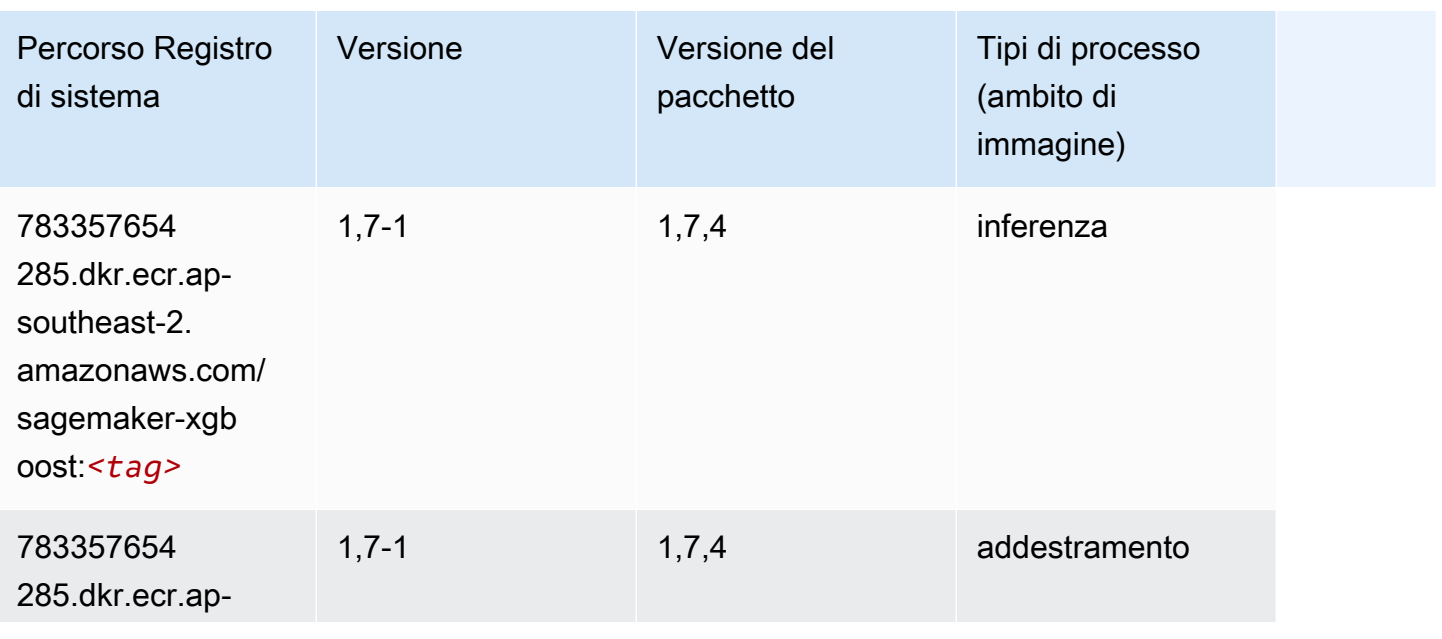

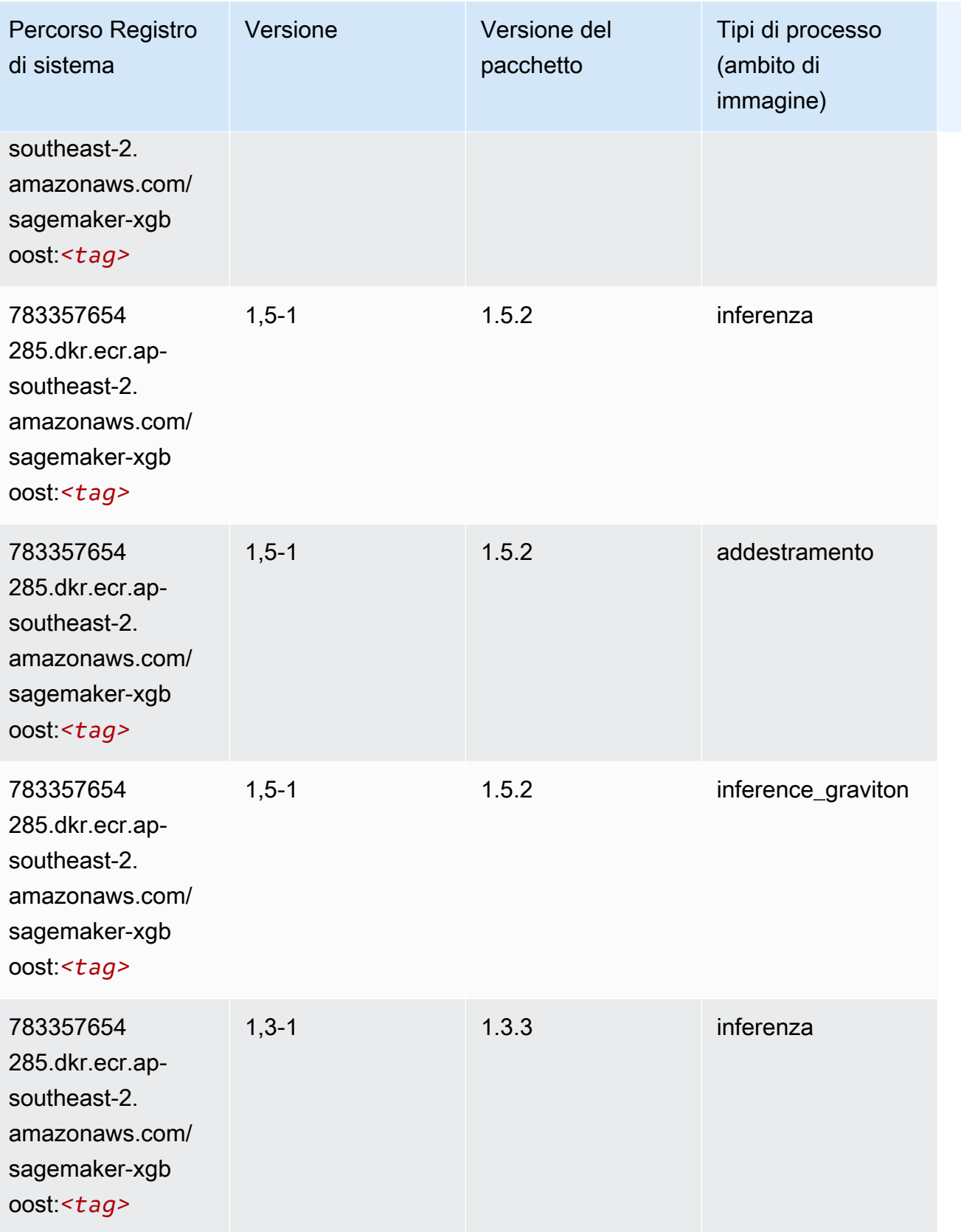

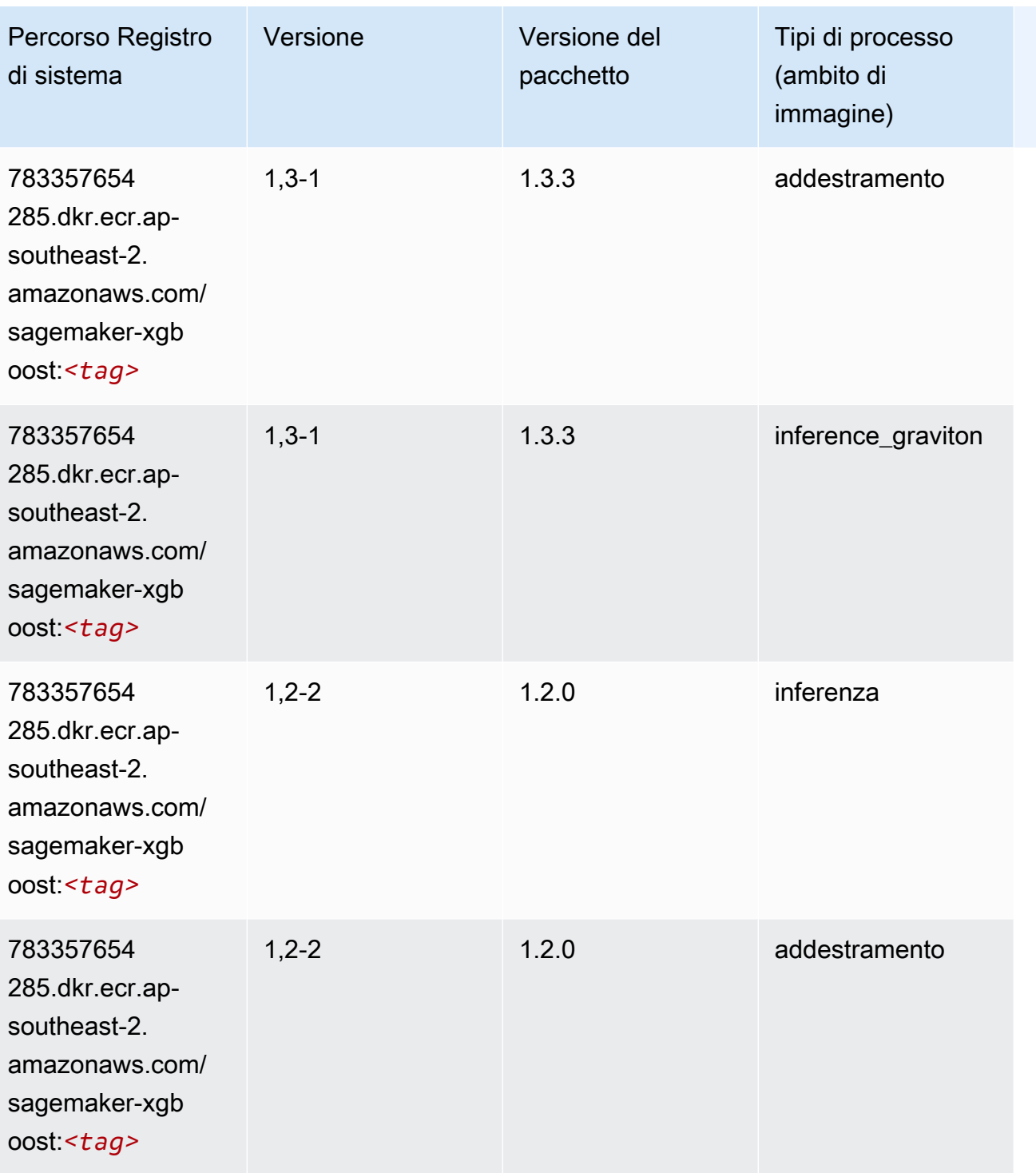

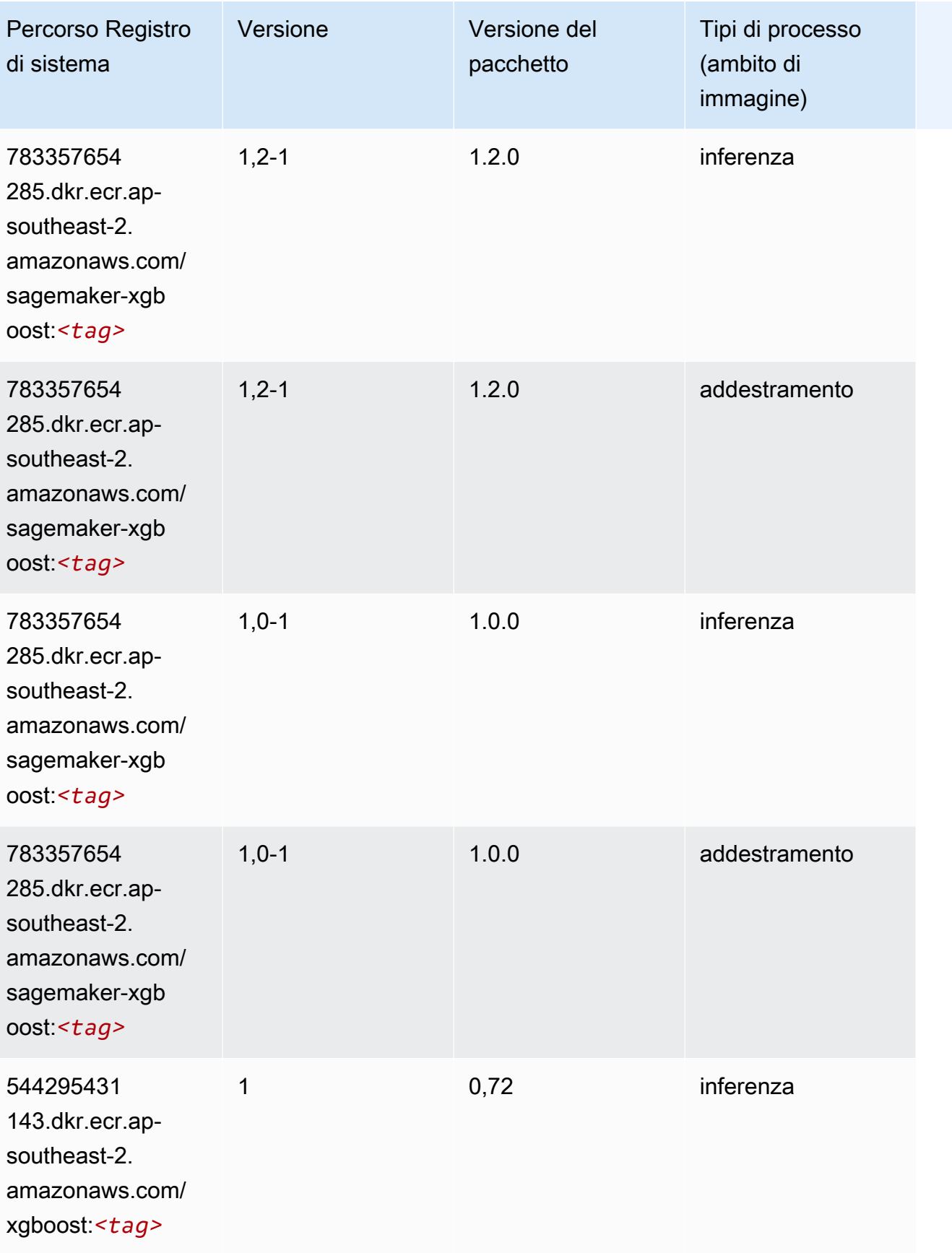

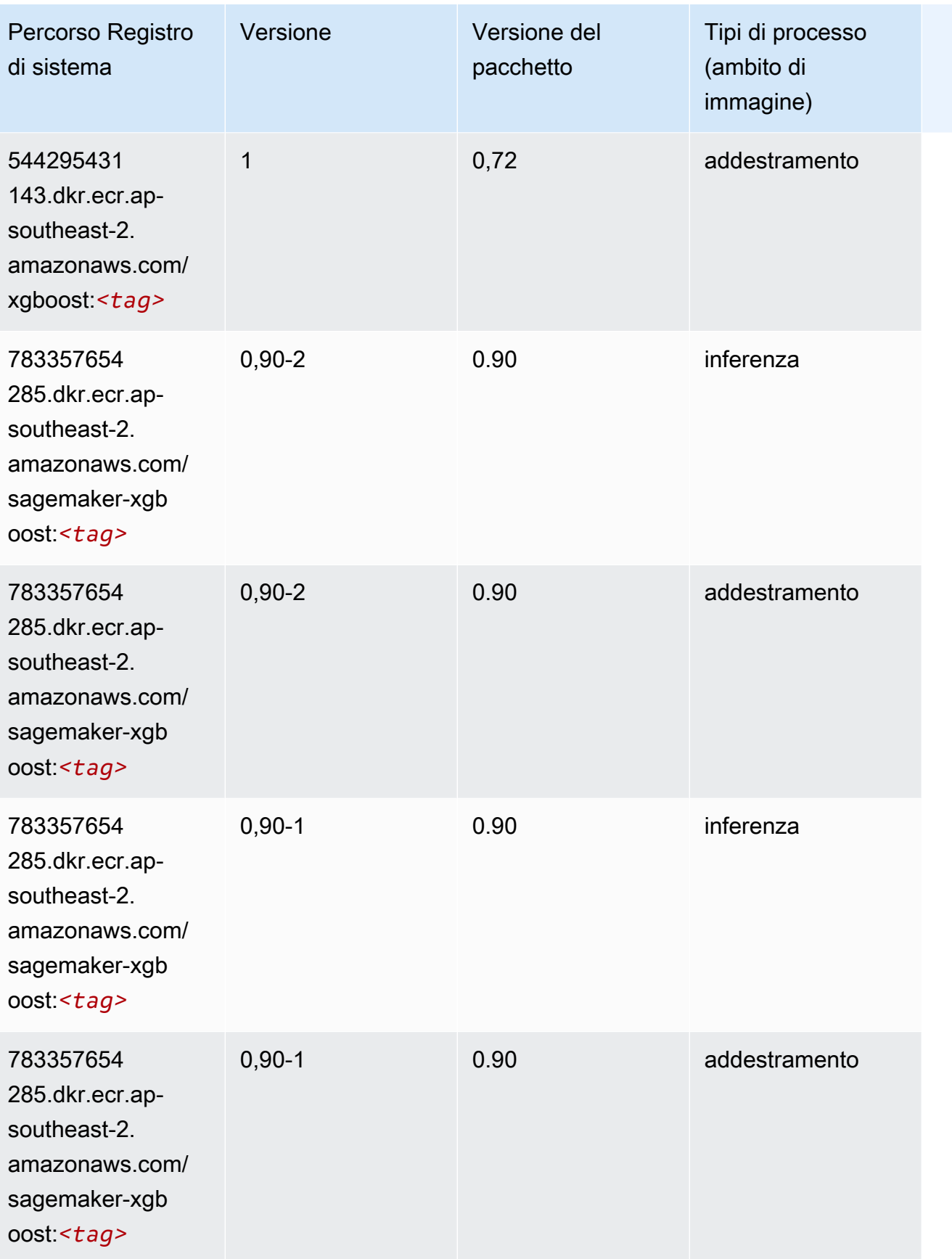

# Percorsi di registro Docker e codice di esempio per Asia Pacifico (Tokyo) (cn-northeast-1)

I seguenti argomenti elencano i parametri per ciascuno degli algoritmi e contenitori di deep learning in questa regione forniti da Amazon SageMaker.

#### Argomenti

- [AutoGluon \(algoritmo\)](#page-1174-0)
- [BlazingText \(algoritmo\)](#page-1177-0)
- [Chainer \(DLC\)](#page-1178-0)
- [Clarify \(algoritmo\)](#page-1179-0)
- [DJL DeepSpeed \(algoritmo\)](#page-1179-1)
- [Data Wrangler \(algoritmo\)](#page-1180-0)
- [Debugger \(algoritmo\)](#page-1181-0)
- [Previsioni DeepAR \(algoritmo\)](#page-1181-1)
- [Macchine di fattorizzazione \(algoritmo\)](#page-1182-0)
- [Hugging Face \(algoritmo\)](#page-1182-1)
- [IP Insights \(algoritmo\)](#page-1189-0)
- [Classificazione delle immagini \(algoritmo\)](#page-1189-1)
- [Inferentia MXNet \(DLC\)](#page-1190-0)
- [Inferentia PyTorch \(DLC\)](#page-1191-0)
- [K-Means \(algoritmo\)](#page-1192-0)
- [KNN \(algoritmo\)](#page-1192-1)
- [LDA \(algoritmo\)](#page-1193-0)
- [Linear Learner \(algoritmo\)](#page-1193-1)
- [MXNet \(DLC\)](#page-1194-0)
- [MXNet Coach \(DLC\)](#page-1201-0)
- [Monitoraggio modelli \(algoritmo\)](#page-1202-0)
- [NTM \(algoritmo\)](#page-1203-0)
- [Classificazione delle immagine Neo \(algoritmo\)](#page-1203-1)
- [Neo MXNet \(DLC\)](#page-1203-2)
- [Neo PyTorch \(DLC\)](#page-1204-0)
- [Neo Tensorflow \(DLC\)](#page-1206-0)
- [Neo XGBoost \(algoritmo\)](#page-1207-0)
- [Rilevamento degli oggetti \(algoritmo\)](#page-1207-1)
- [Object2Vec \(algoritmo\)](#page-1208-0)
- [PCA \(algoritmo\)](#page-1208-1)
- [PyTorch \(DLC\)](#page-1209-0)
- [PyTorch Neurone \(DLC\)](#page-1220-0)
- [PyTorch Training Compiler \(DLC\)](#page-1221-0)
- [Random Cut Forest \(algoritmo\)](#page-1222-0)
- [Ray PyTorch \(DLC\)](#page-1222-1)
- [Scikit-learn \(algoritmo\)](#page-1223-0)
- [Segmentazione semantica \(algoritmo\)](#page-1225-0)
- [Seq2Seq \(algoritmo\)](#page-1226-0)
- [Spark \(algoritmo\)](#page-1226-1)
- [SparkML Serving \(algoritmo\)](#page-1227-0)
- [Tensorflow \(DLC\)](#page-1228-0)
- [Tensorflow Coach \(DLC\)](#page-1254-0)
- [Tensorflow Inferentia \(DLC\)](#page-1256-0)
- [Tensorflow Ray \(DLC\)](#page-1257-0)
- [VW \(algoritmo\)](#page-1259-0)
- [XGBoost \(algoritmo\)](#page-1260-0)

#### <span id="page-1174-0"></span>AutoGluon (algoritmo)

```
from sagemaker import image_uris
image_uris.retrieve(framework='autogluon',region='ap-
northeast-1',image_scope='inference',version='0.4')
```
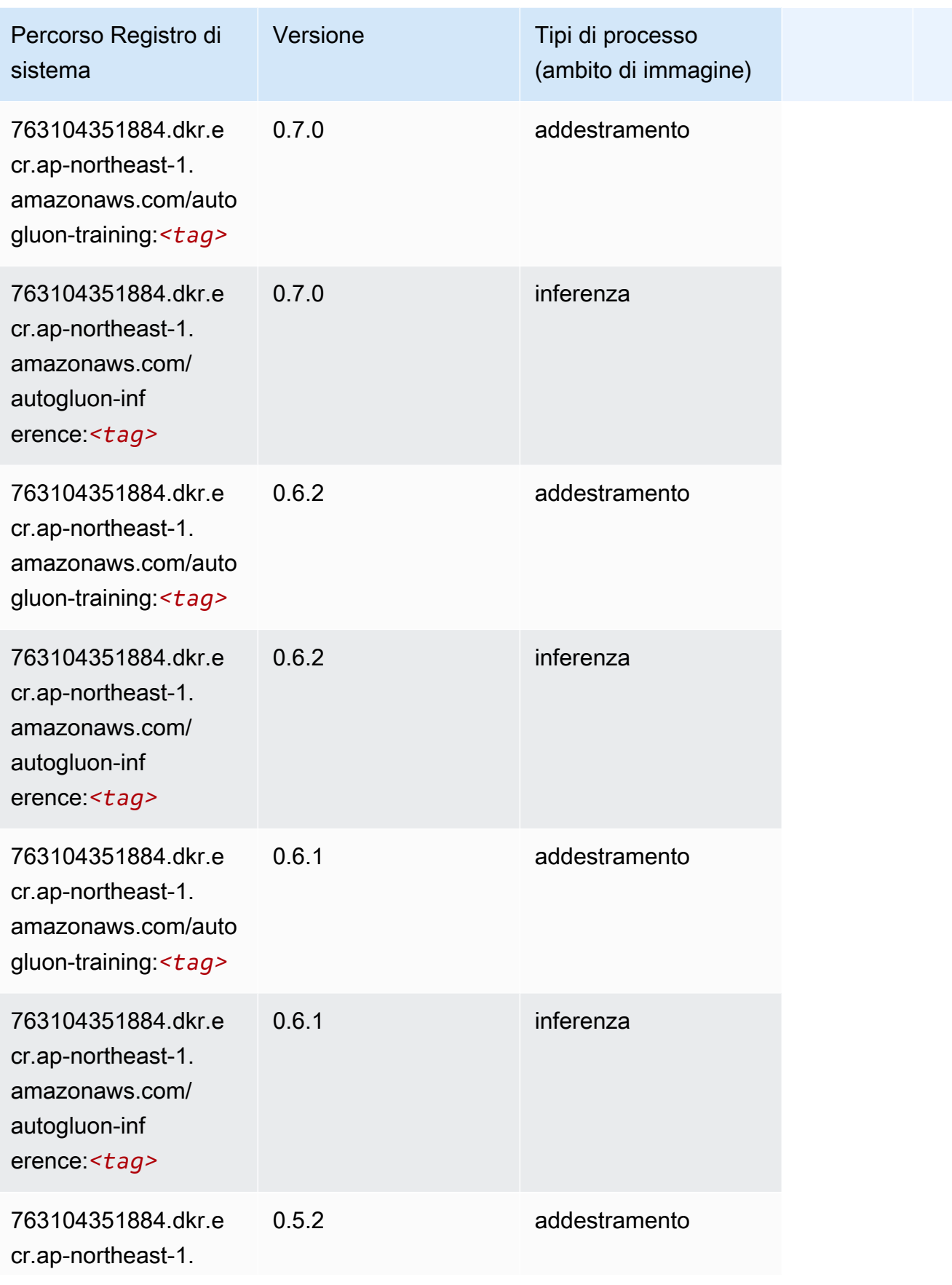

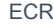

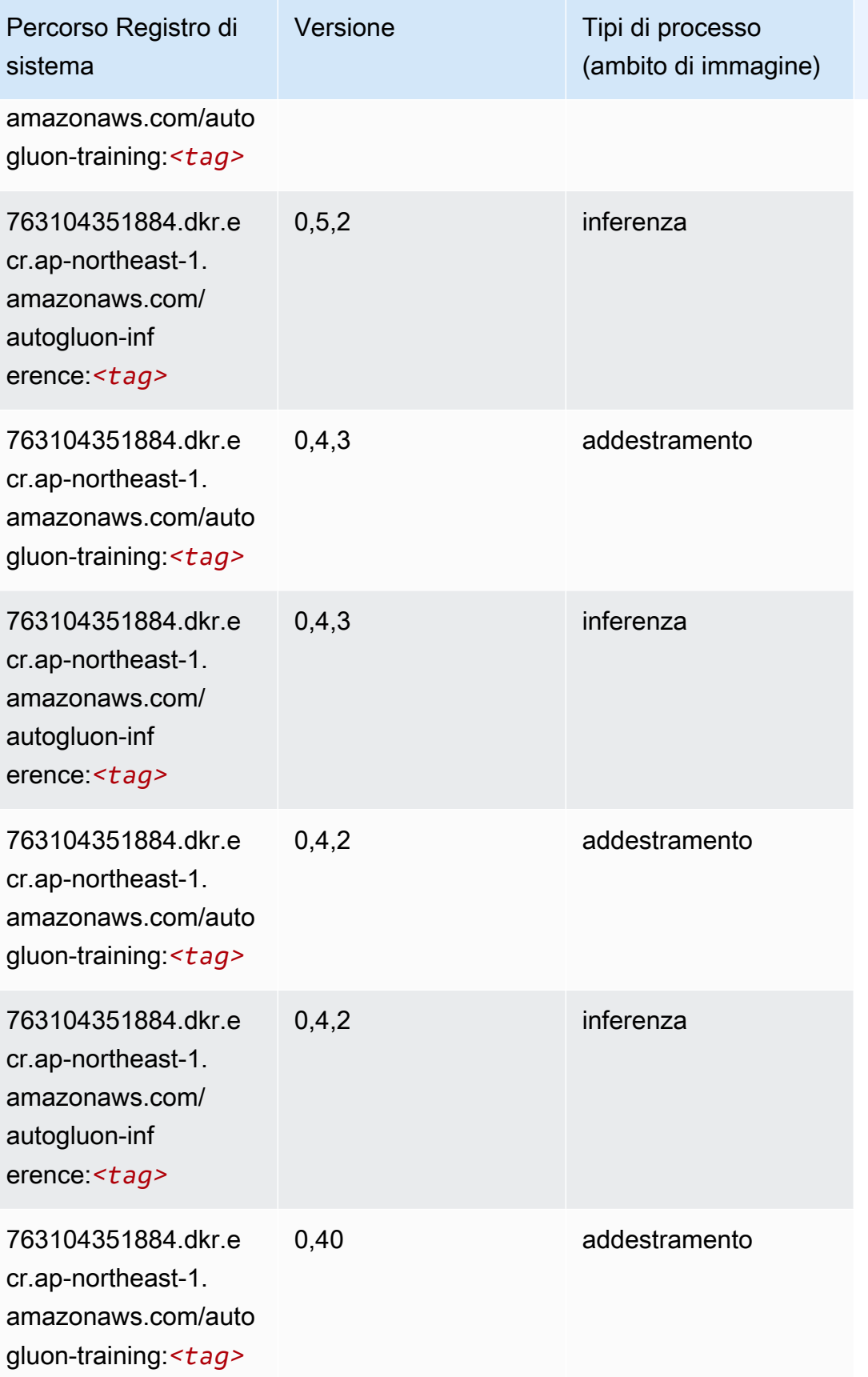

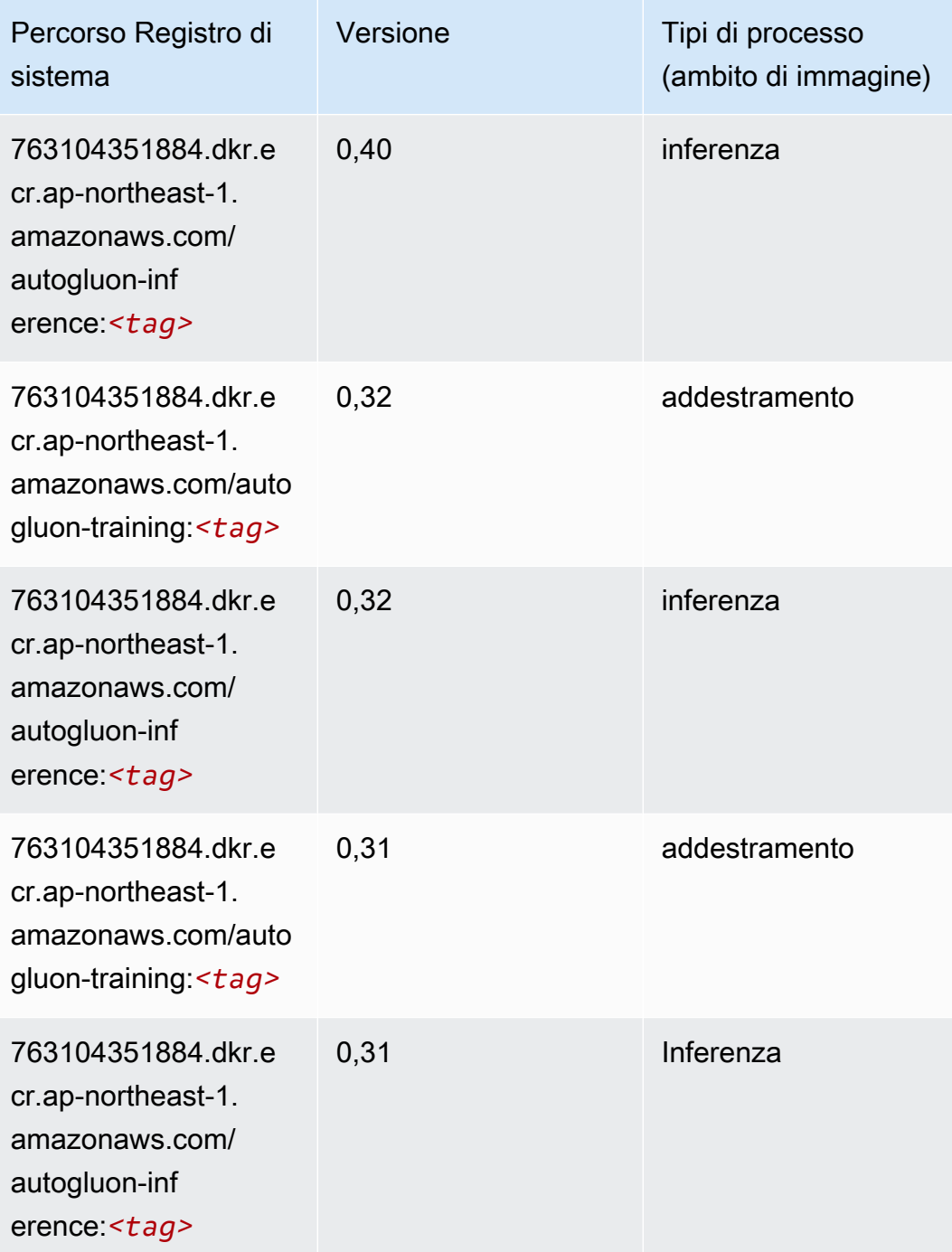

# <span id="page-1177-0"></span>BlazingText (algoritmo)

```
from sagemaker import image_uris
image_uris.retrieve(framework='blazingtext',region='ap-northeast-1')
```
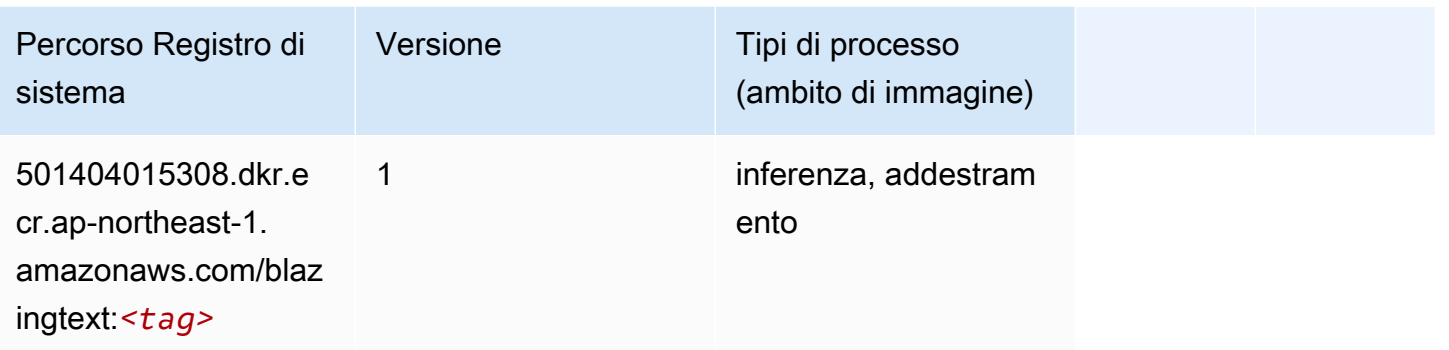

# <span id="page-1178-0"></span>Chainer (DLC)

```
from sagemaker import image_uris
image_uris.retrieve(framework='chainer',region='ap-
northeast-1',version='5.0.0',py_version='py3',image_scope='inference',instance_type='ml.c5.4xla
```
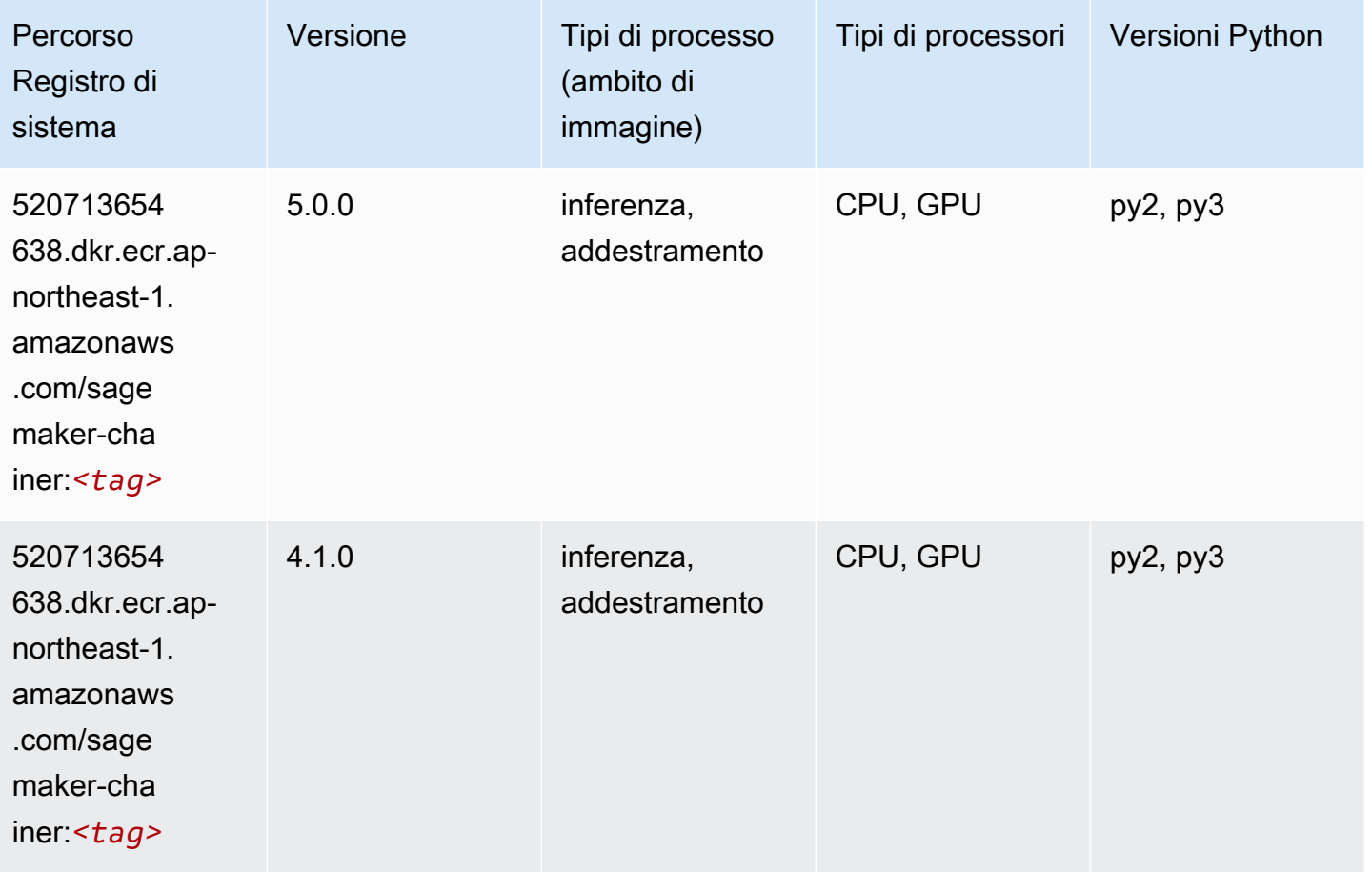

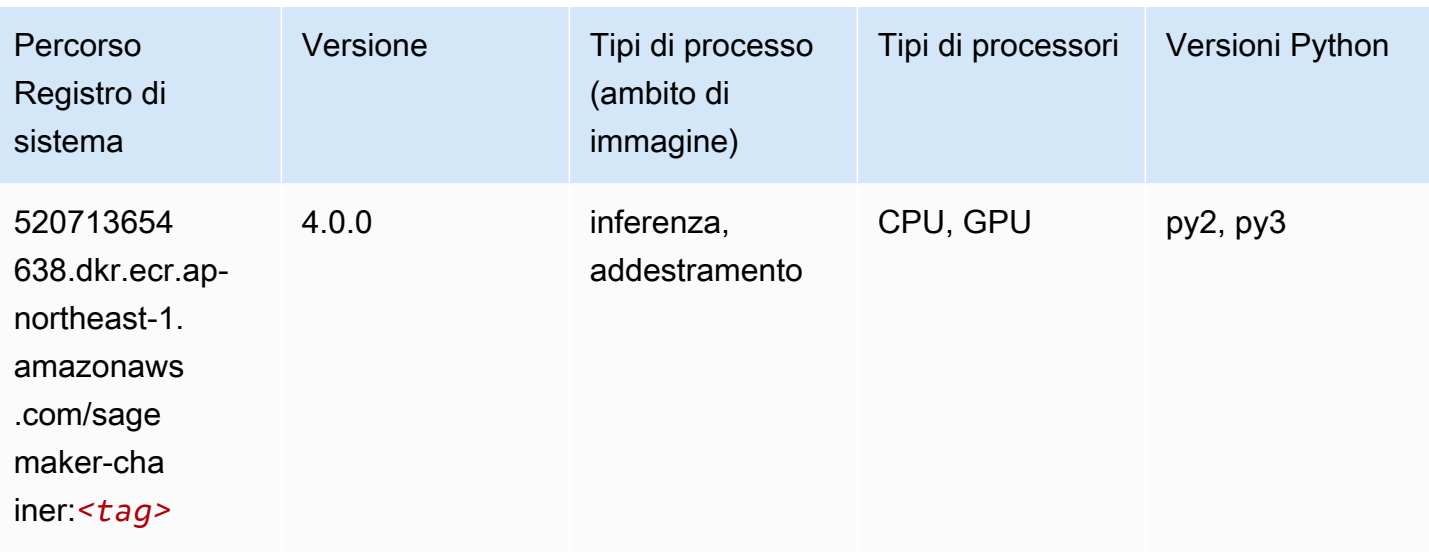

#### <span id="page-1179-0"></span>Clarify (algoritmo)

SageMaker Esempio di Python SDK per recuperare il percorso del registro.

```
from sagemaker import image_uris
image_uris.retrieve(framework='clarify',region='ap-
northeast-1',version='1.0',image_scope='processing')
```
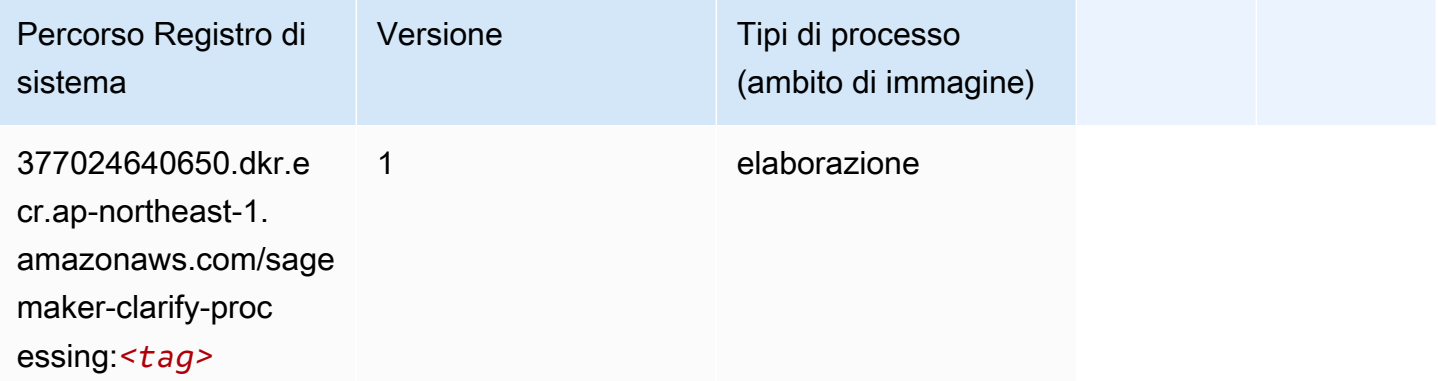

#### <span id="page-1179-1"></span>DJL DeepSpeed (algoritmo)

```
from sagemaker import image_uris
image_uris.retrieve(framework='djl-deepspeed', region='us-
west-2',py_version='py3',image_scope='inference')
```
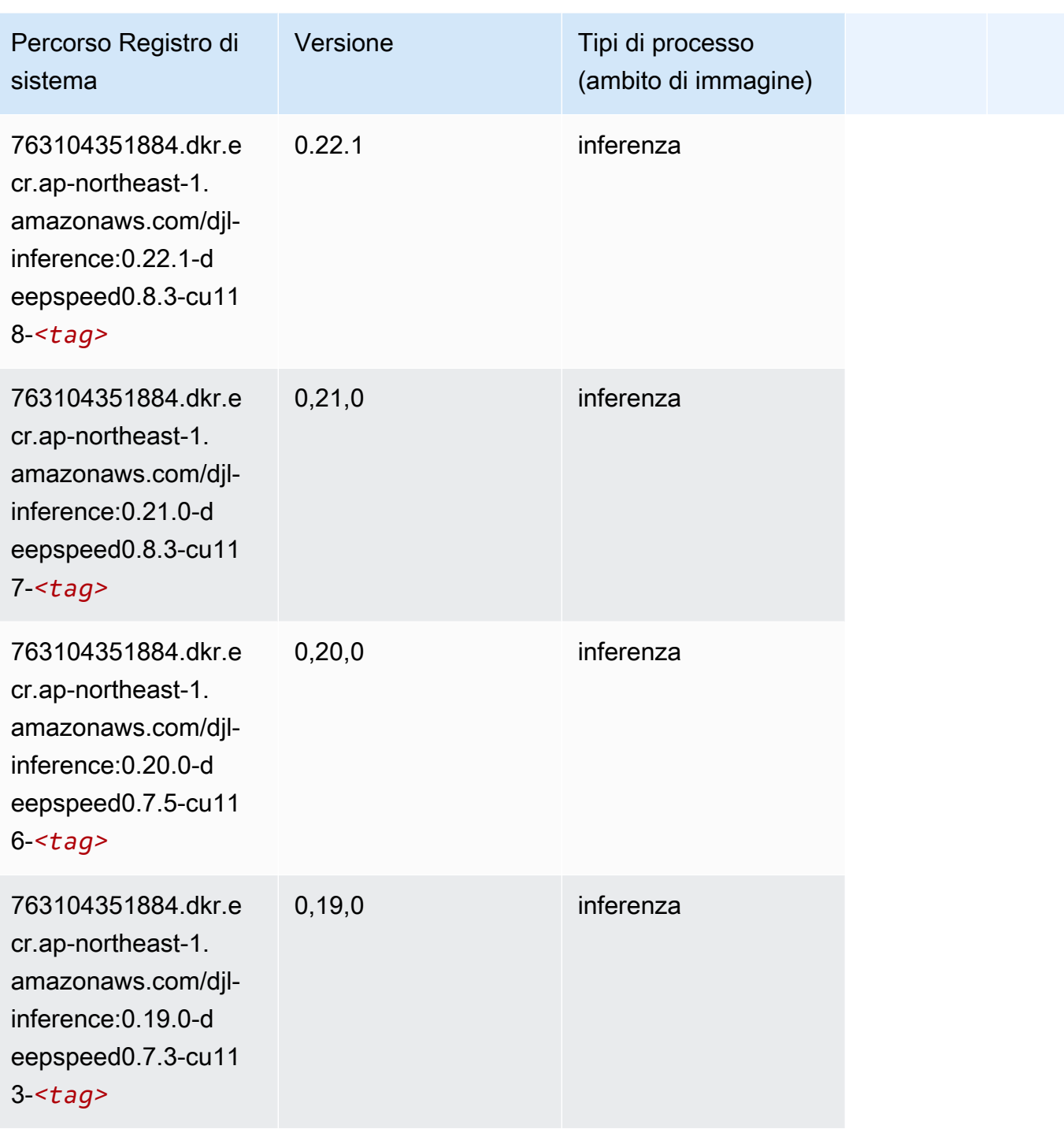

# <span id="page-1180-0"></span>Data Wrangler (algoritmo)

```
from sagemaker import image_uris
```

```
image_uris.retrieve(framework='data-wrangler',region='ap-northeast-1')
```
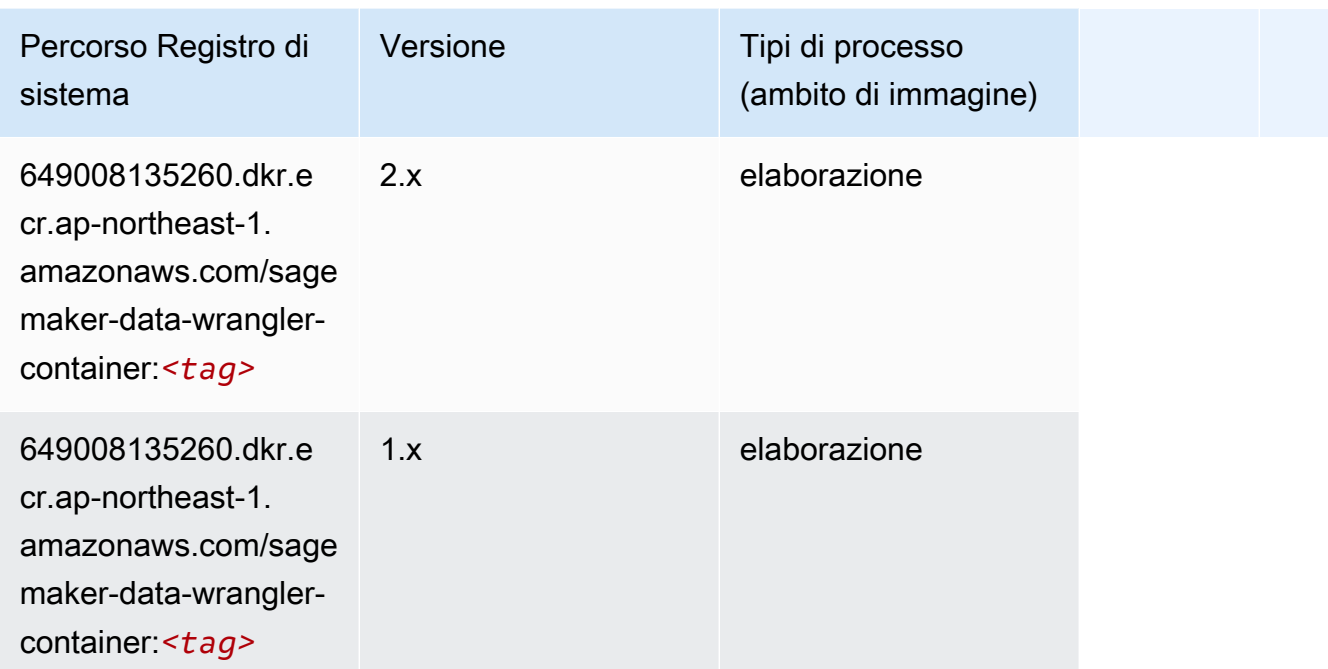

# <span id="page-1181-0"></span>Debugger (algoritmo)

SageMaker Esempio di Python SDK per recuperare il percorso del registro.

```
from sagemaker import image_uris
image_uris.retrieve(framework='debugger',region='ap-northeast-1')
```
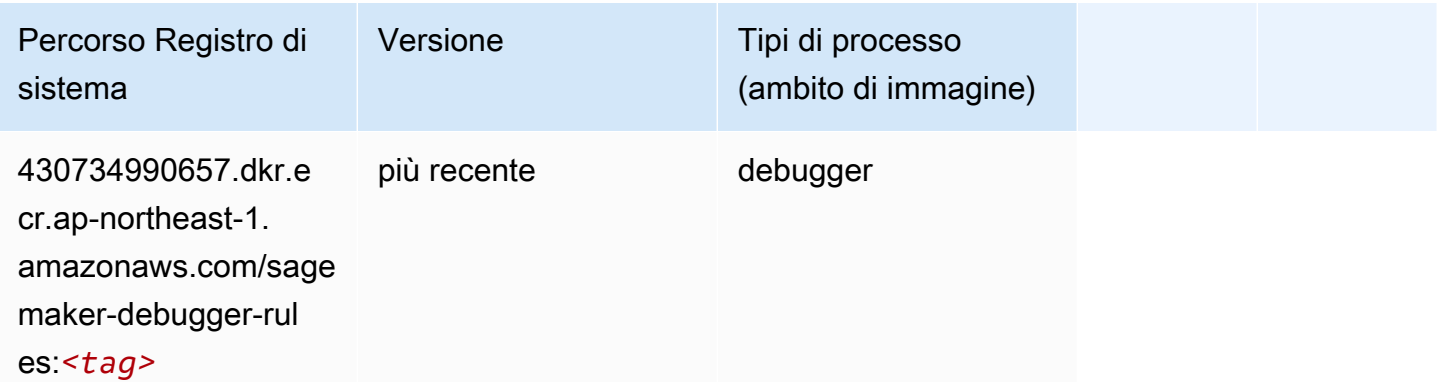

# <span id="page-1181-1"></span>Previsioni DeepAR (algoritmo)

#### from sagemaker import image\_uris image\_uris.retrieve(framework='forecasting-deepar',region='ap-northeast-1')

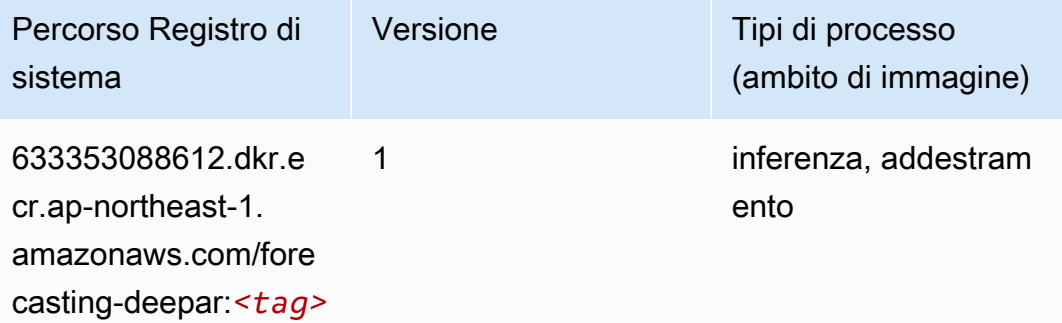

#### <span id="page-1182-0"></span>Macchine di fattorizzazione (algoritmo)

SageMaker Esempio di Python SDK per recuperare il percorso del registro.

```
from sagemaker import image_uris
image_uris.retrieve(framework='factorization-machines',region='ap-northeast-1')
```
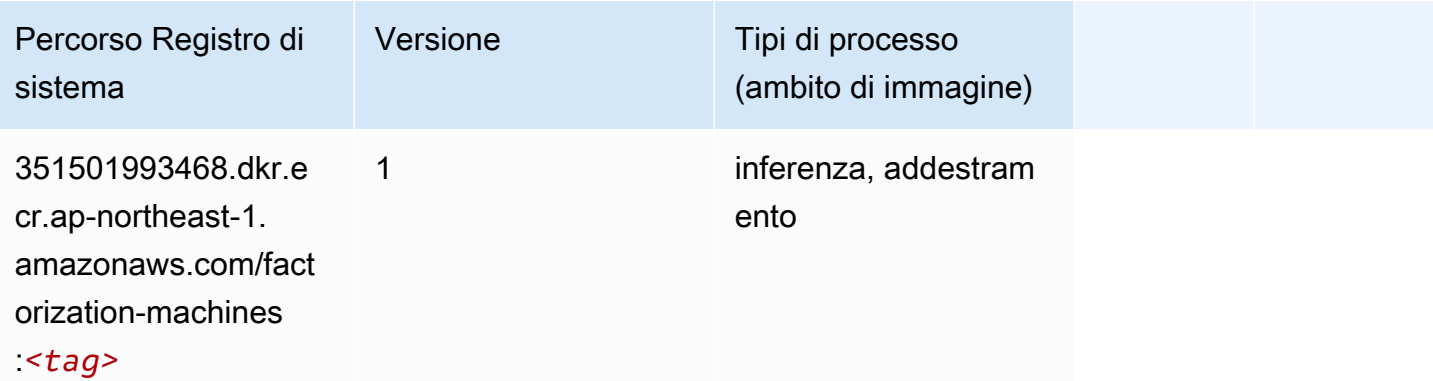

#### <span id="page-1182-1"></span>Hugging Face (algoritmo)

```
from sagemaker import image_uris
image_uris.retrieve(framework='huggingface',region='ap-
northeast-1',version='4.4.2',image_scope='training',base_framework_version='tensorflow2.4.1')
```
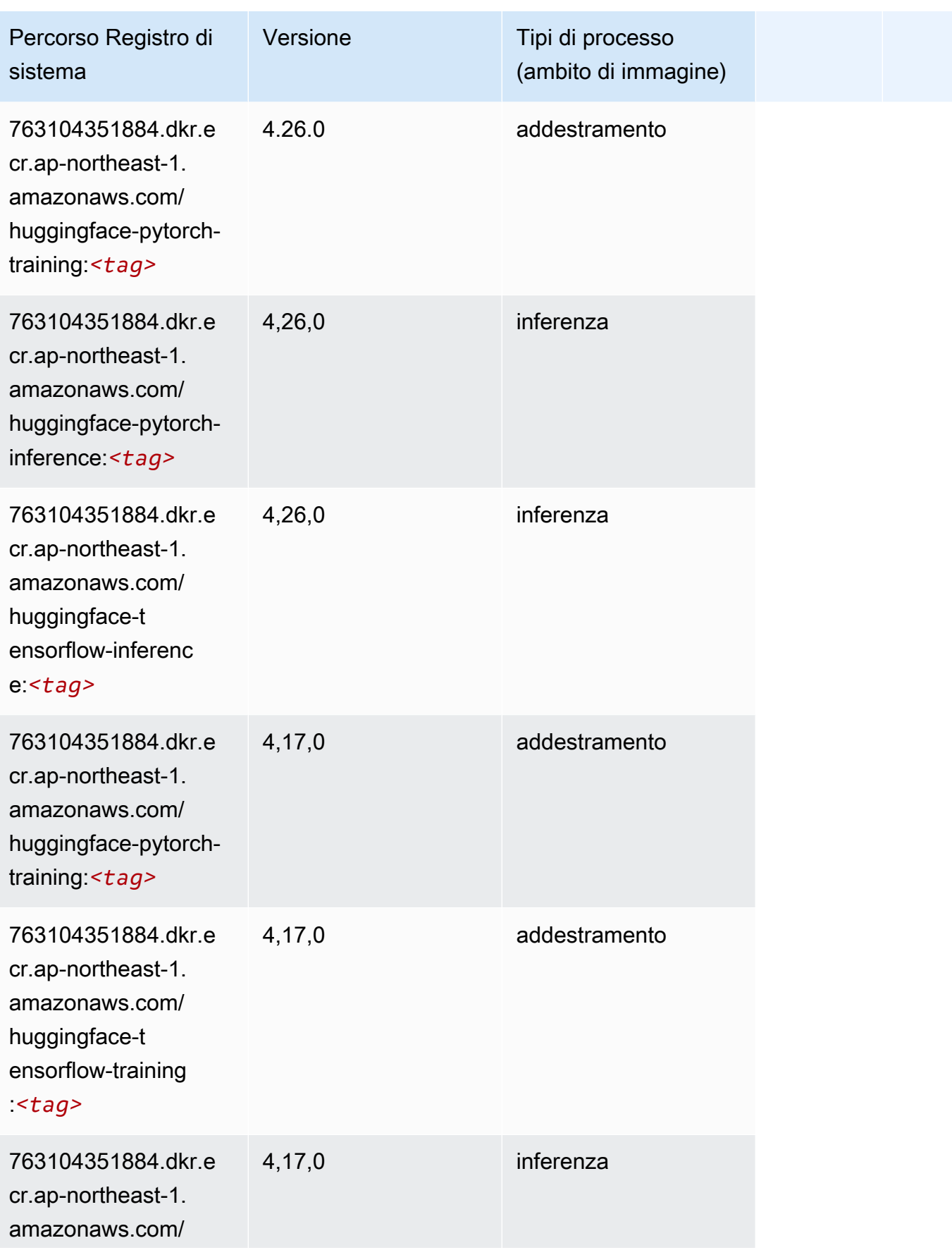

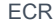

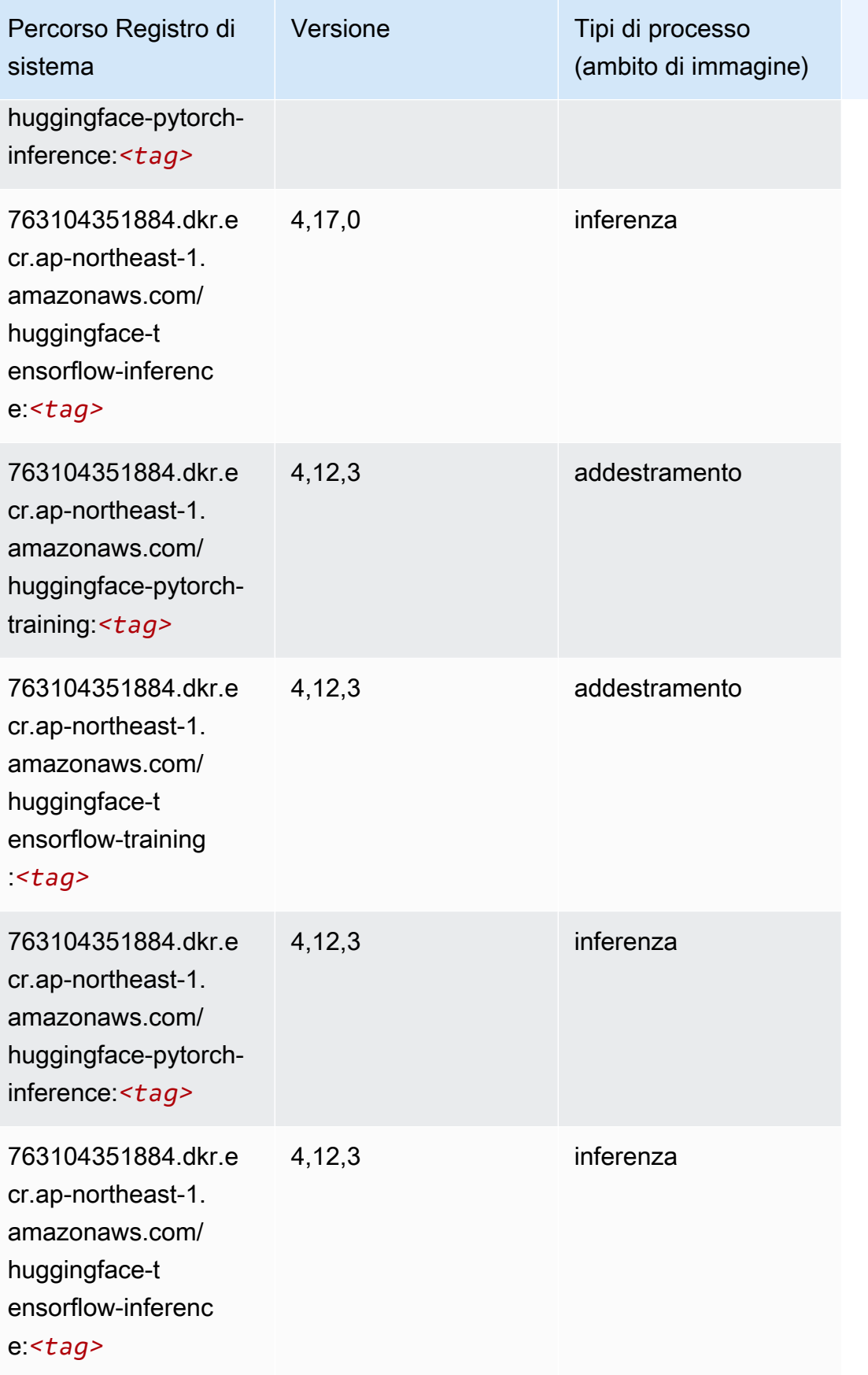

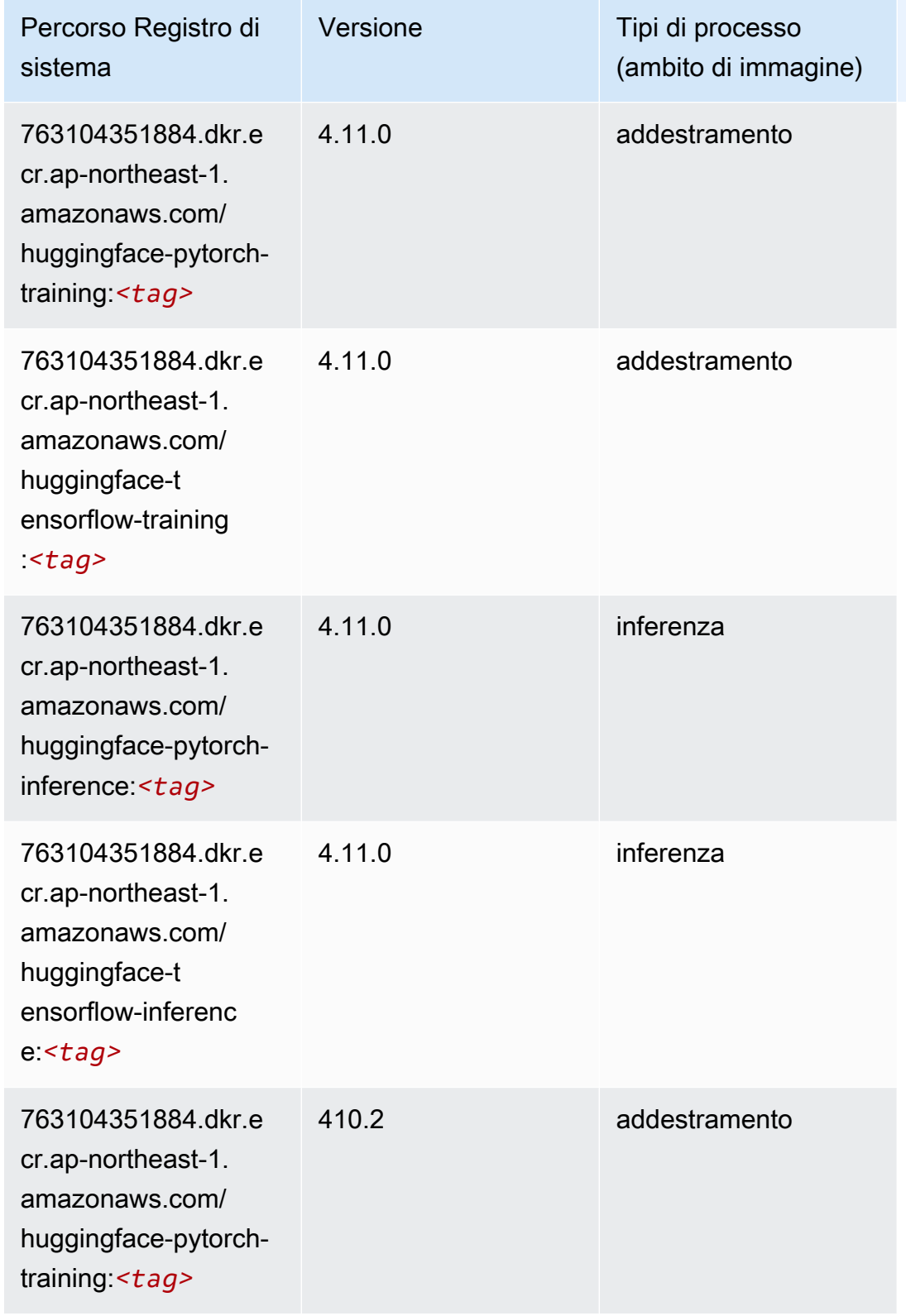

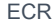

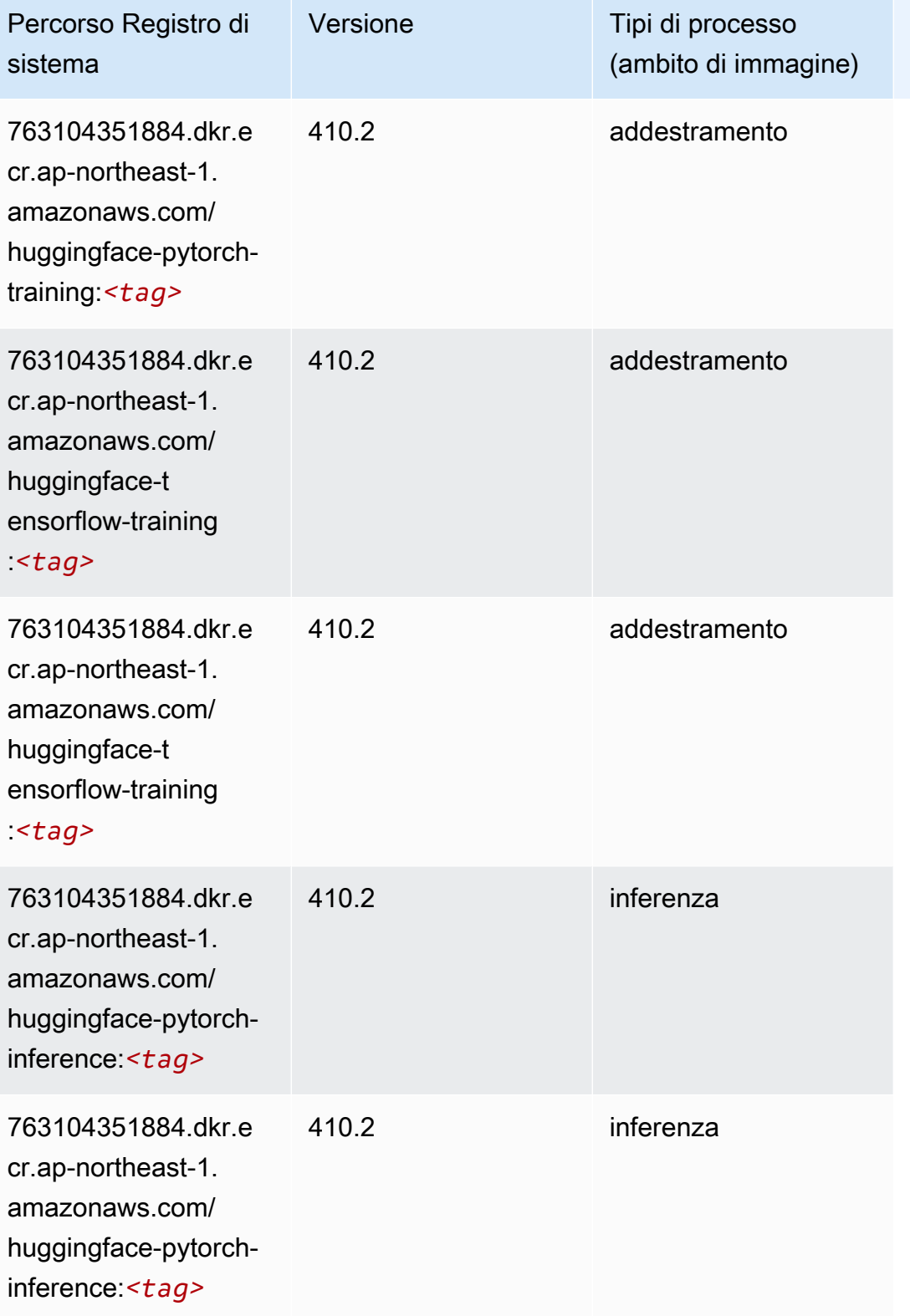

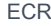

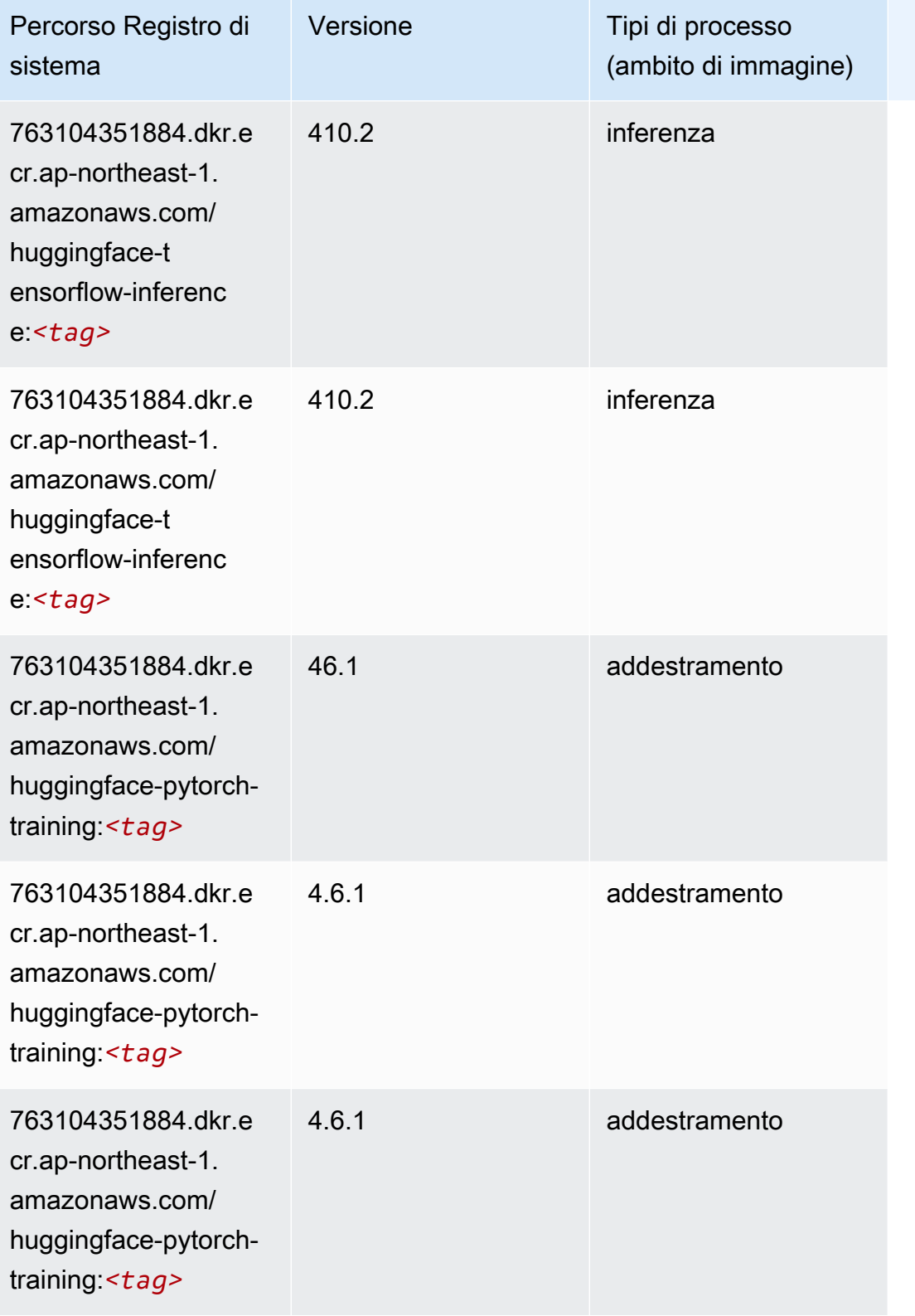
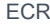

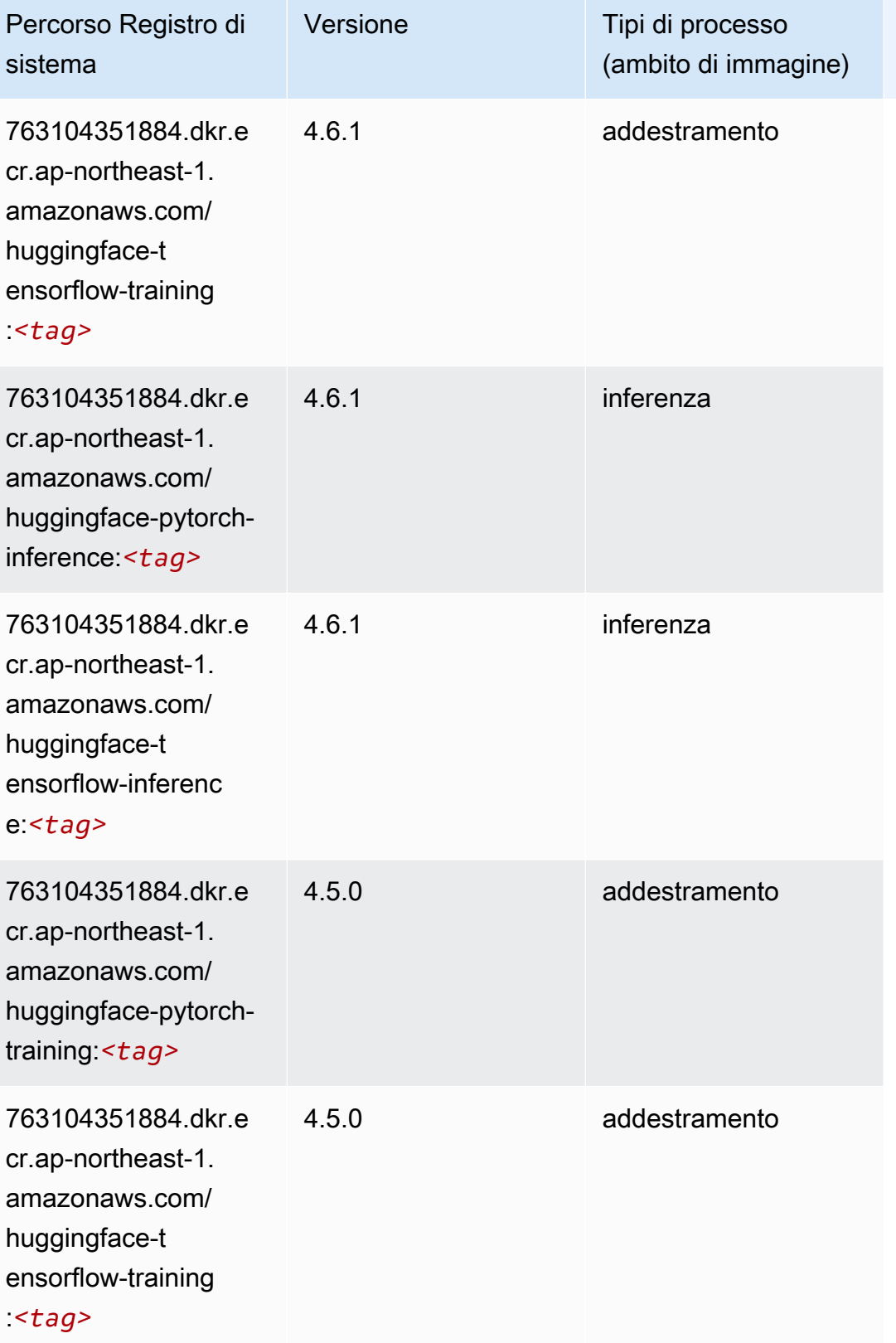

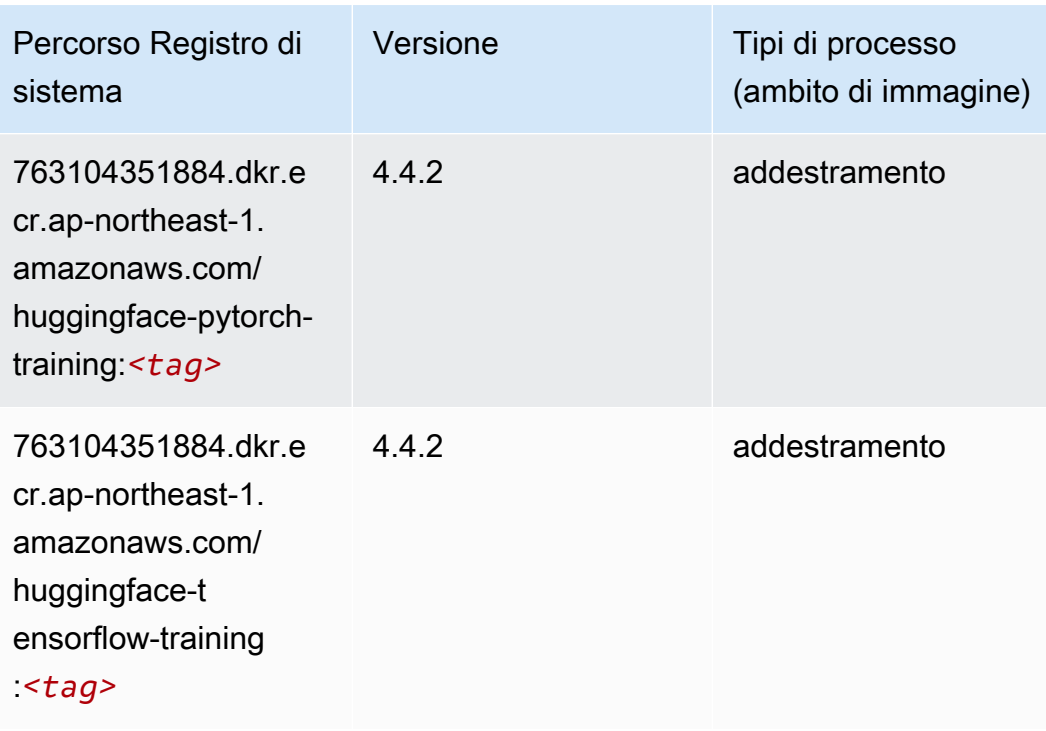

#### IP Insights (algoritmo)

SageMaker Esempio di Python SDK per recuperare il percorso del registro.

```
from sagemaker import image_uris
image_uris.retrieve(framework='ipinsights',region='ap-northeast-1')
```
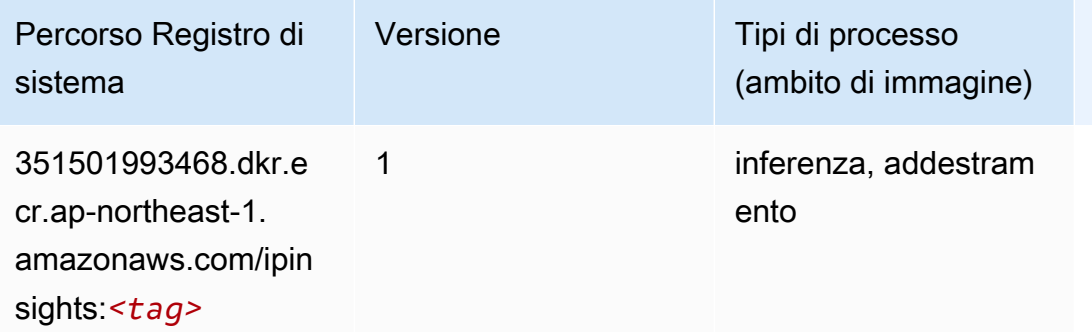

#### Classificazione delle immagini (algoritmo)

```
from sagemaker import image_uris
```
image\_uris.retrieve(framework='image-classification',region='ap-northeast-1')

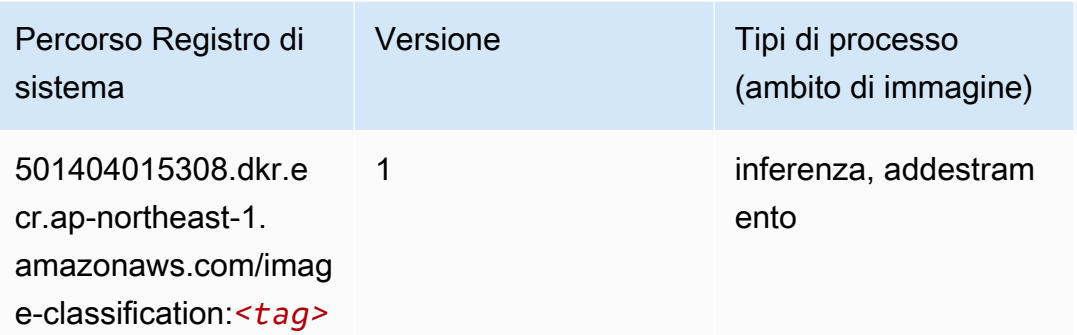

## Inferentia MXNet (DLC)

```
from sagemaker import image_uris
image_uris.retrieve(framework='inferentia-mxnet',region='ap-
northeast-1',version='1.5.1',instance_type='ml.inf1.6xlarge')
```
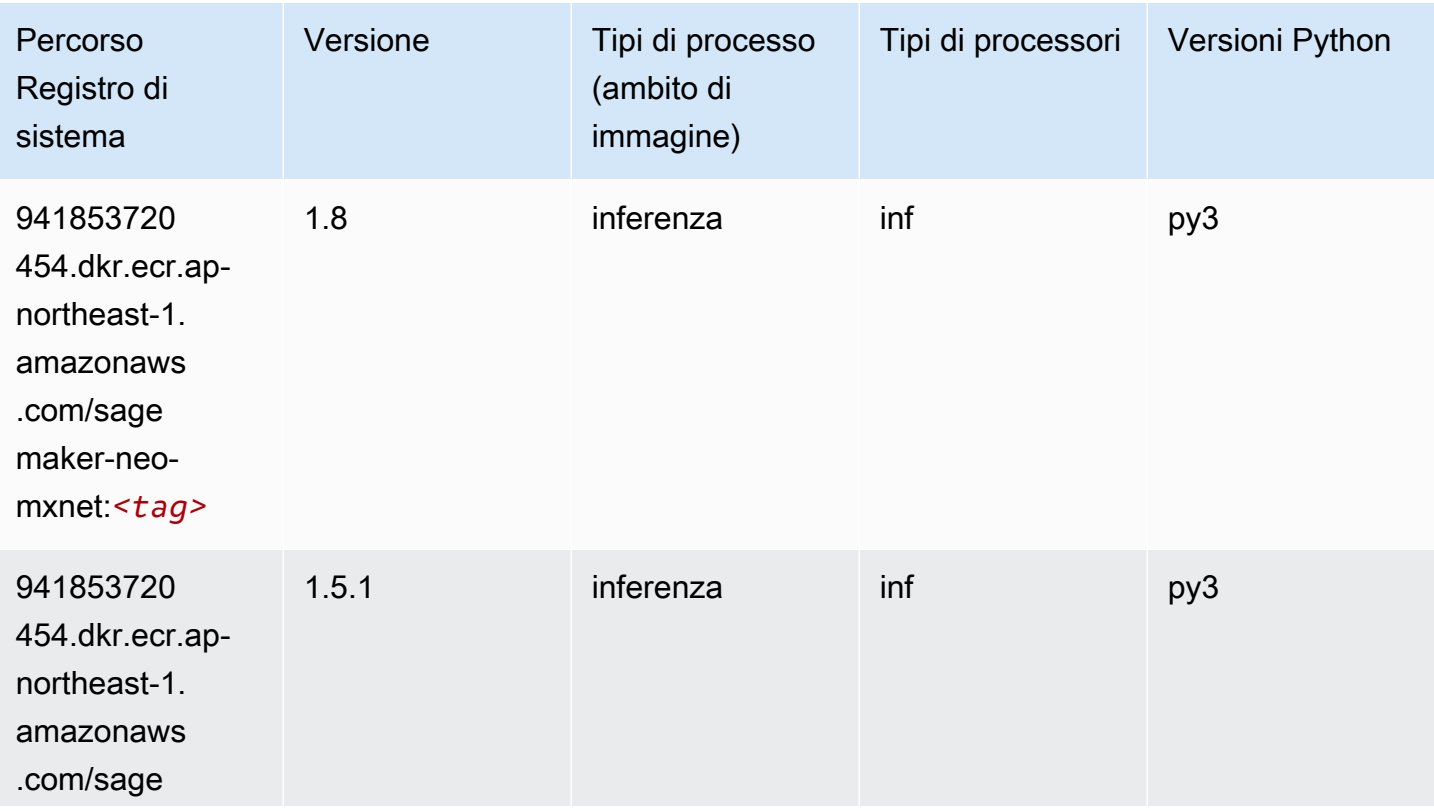

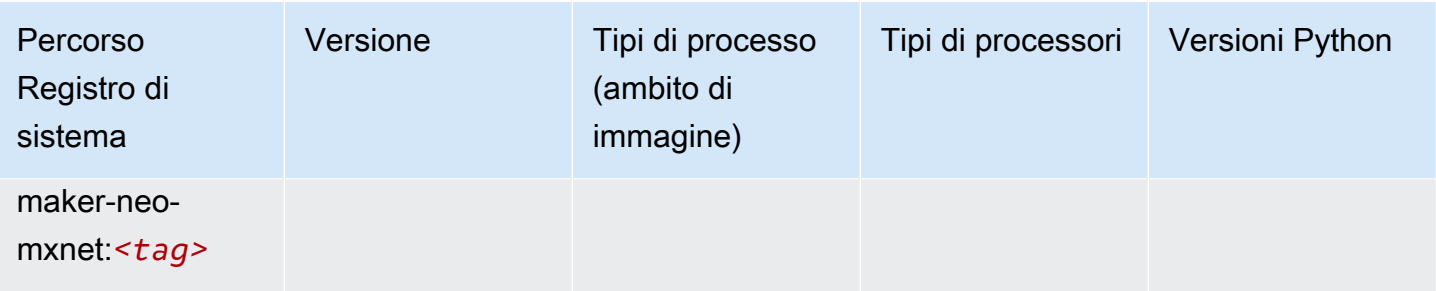

# Inferentia PyTorch (DLC)

```
from sagemaker import image_uris
image_uris.retrieve(framework='inferentia-pytorch',region='ap-
northeast-1',version='1.9',py_version='py3')
```
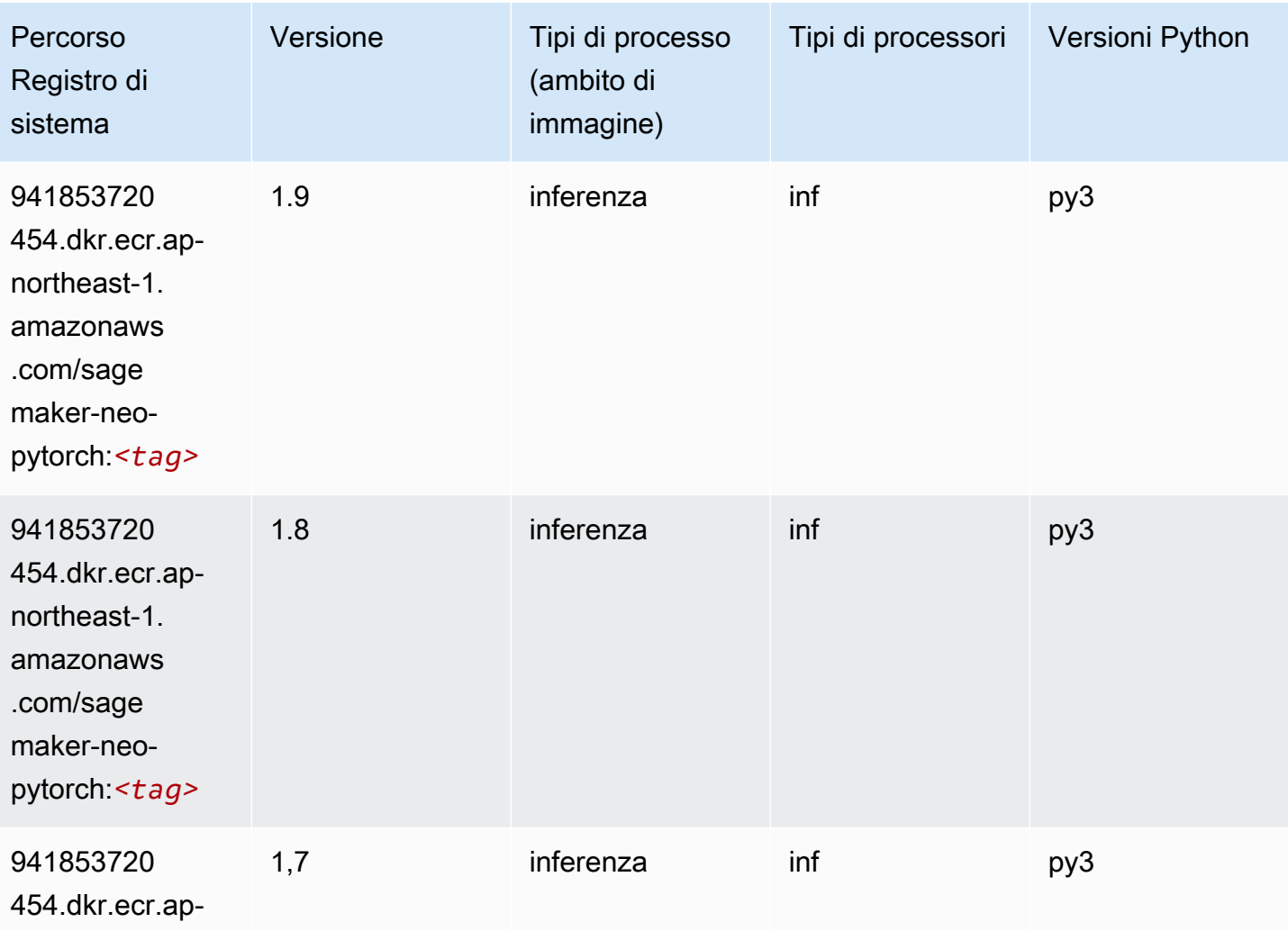

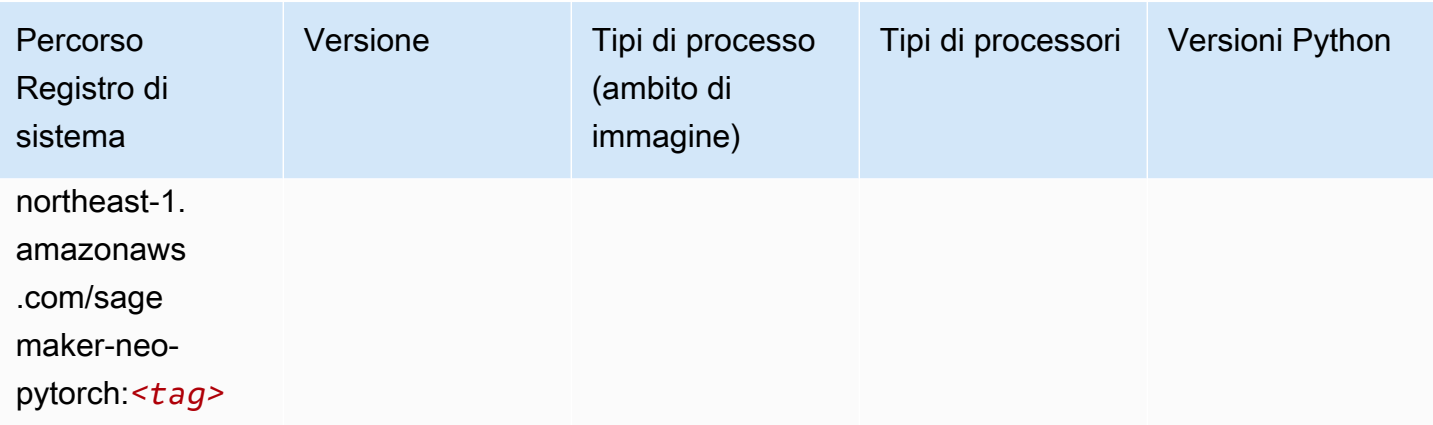

# K-Means (algoritmo)

SageMaker Esempio di Python SDK per recuperare il percorso del registro.

```
from sagemaker import image_uris
image_uris.retrieve(framework='kmeans',region='ap-northeast-1')
```
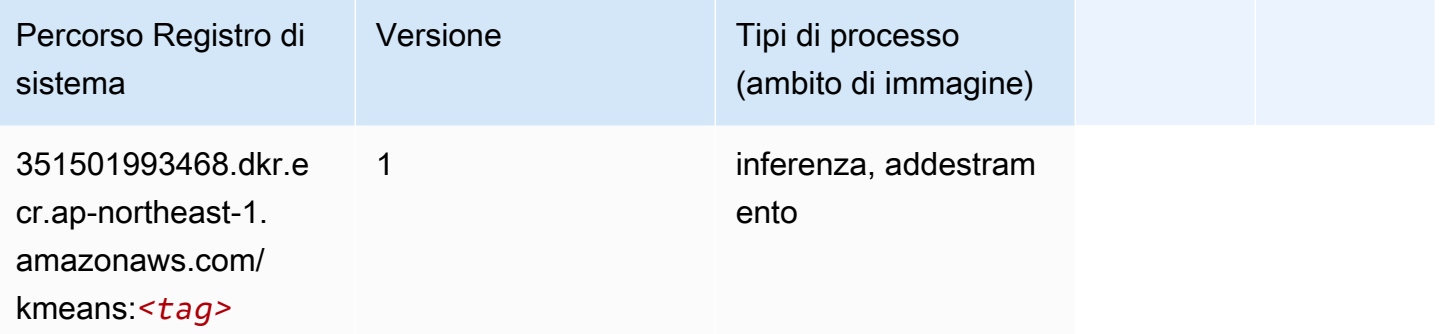

## KNN (algoritmo)

```
from sagemaker import image_uris
image_uris.retrieve(framework='knn',region='ap-northeast-1')
```
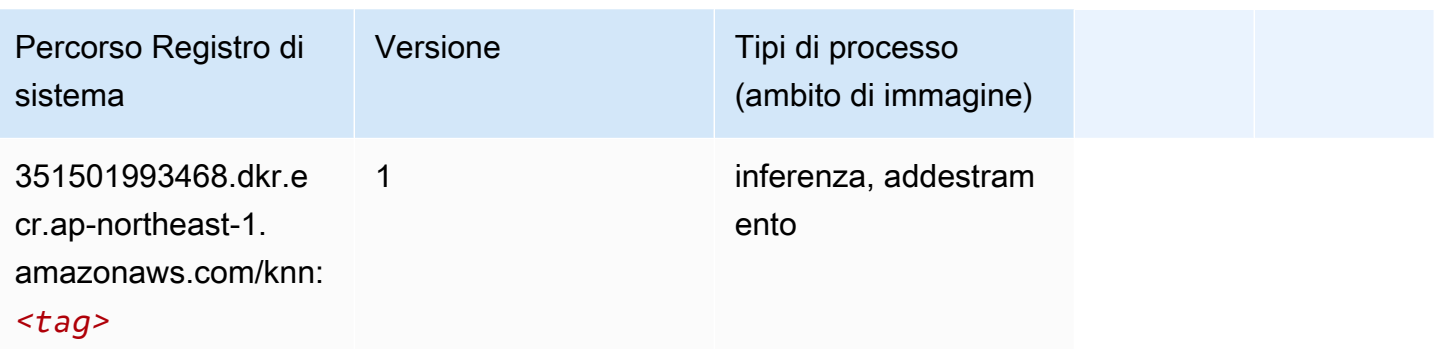

#### LDA (algoritmo)

SageMaker Esempio di Python SDK per recuperare il percorso del registro.

```
from sagemaker import image_uris
image_uris.retrieve(framework='lda',region='ap-northeast-1')
```
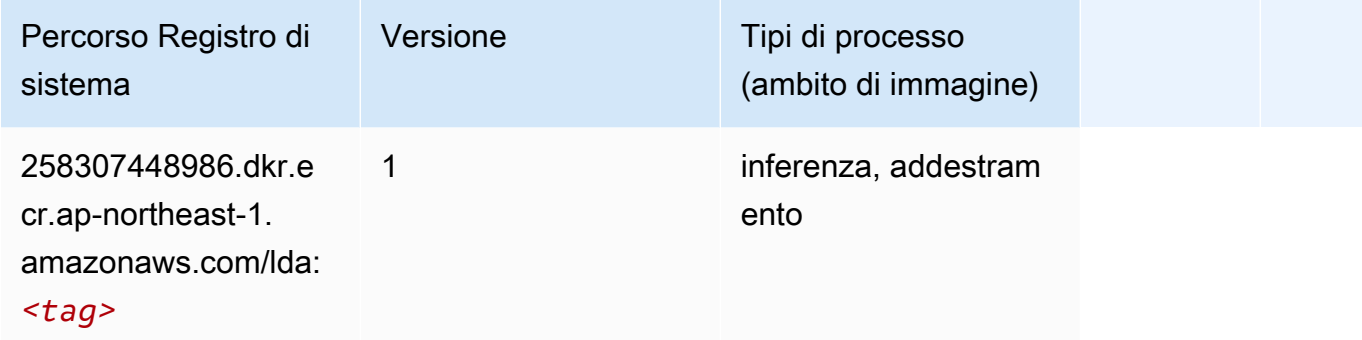

#### Linear Learner (algoritmo)

```
from sagemaker import image_uris
image_uris.retrieve(framework='linear-learner',region='ap-northeast-1')
```
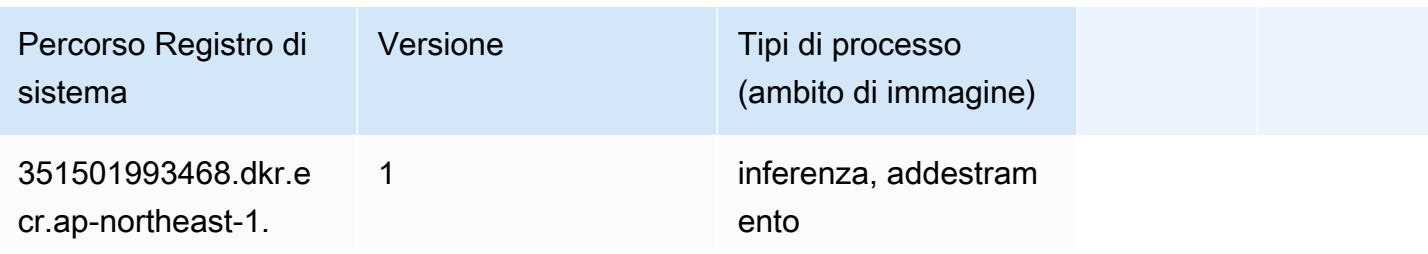

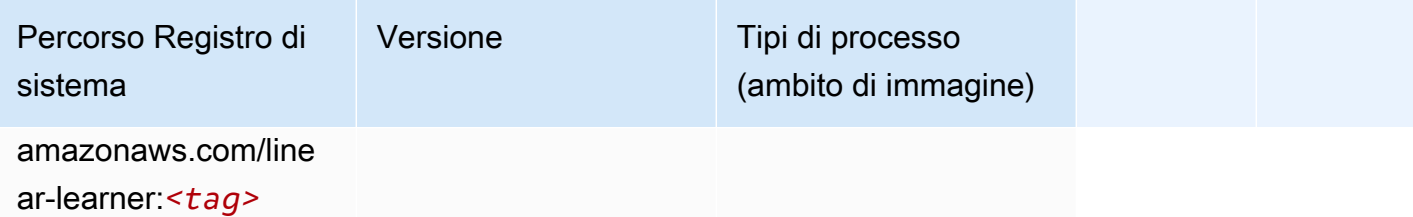

## MXNet (DLC)

```
from sagemaker import image_uris
image_uris.retrieve(framework='mxnet',region='ap-
northeast-1',version='1.4.1',py_version='py3',image_scope='inference', 
  instance_type='ml.c5.4xlarge')
```
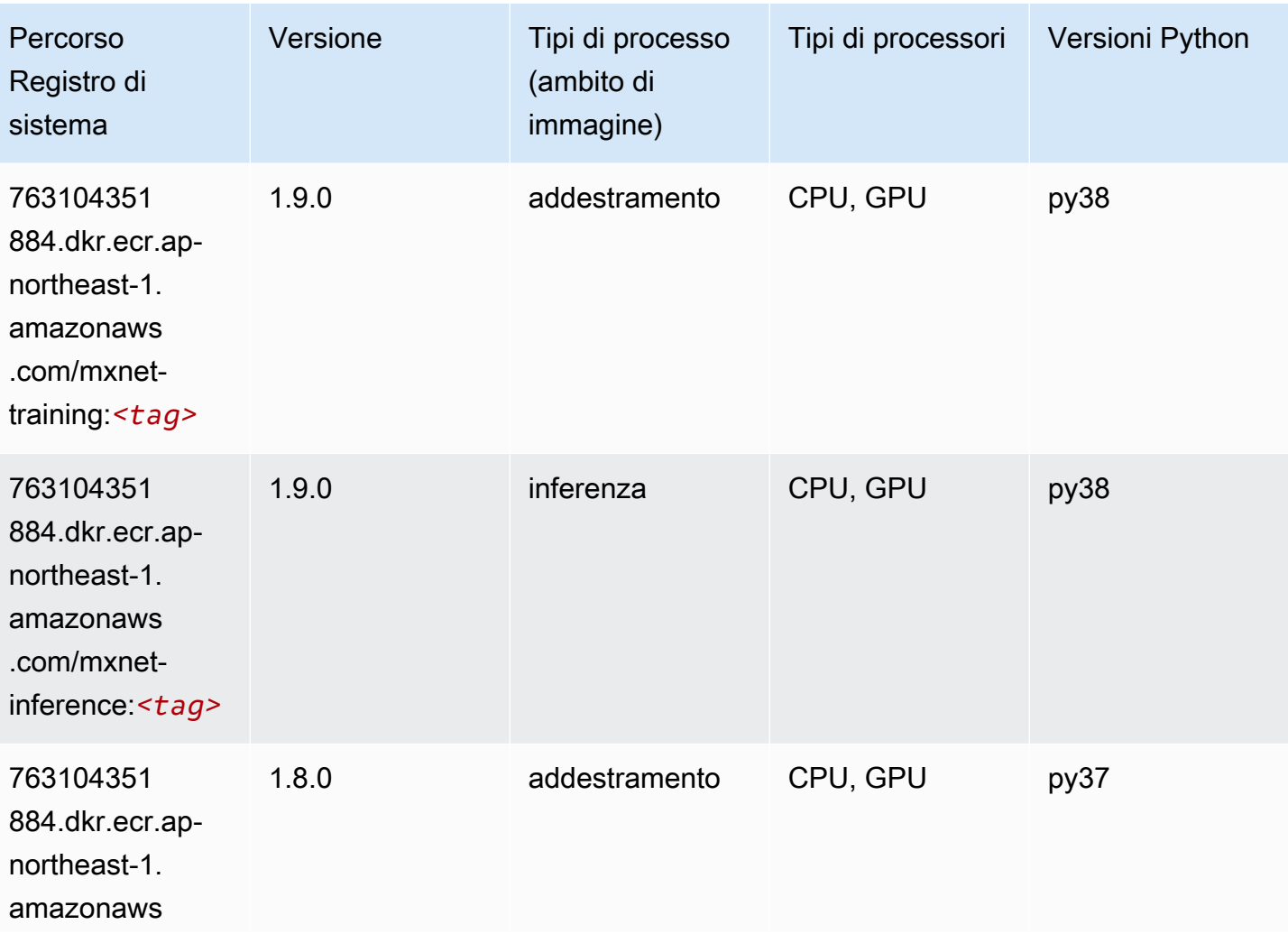

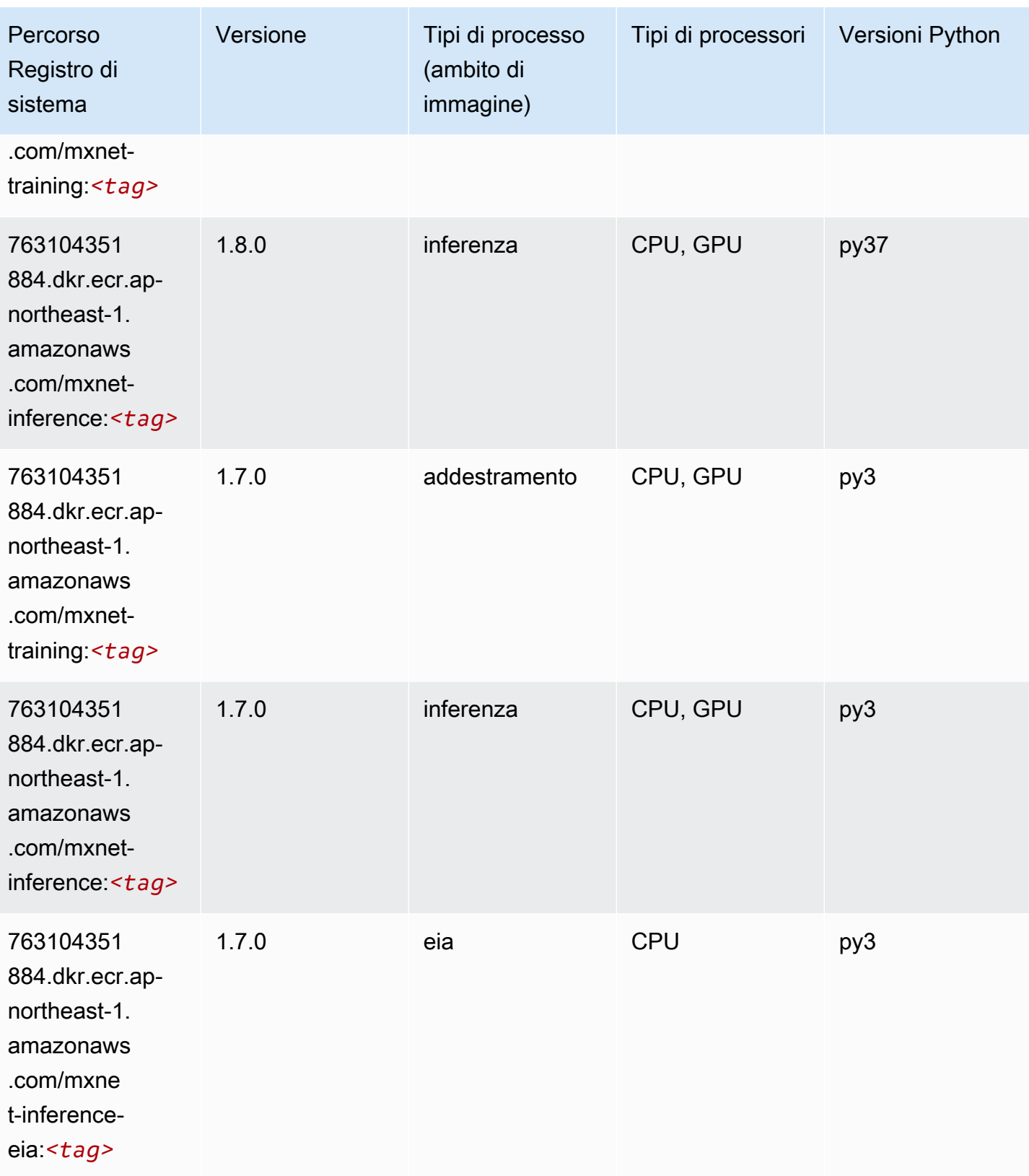

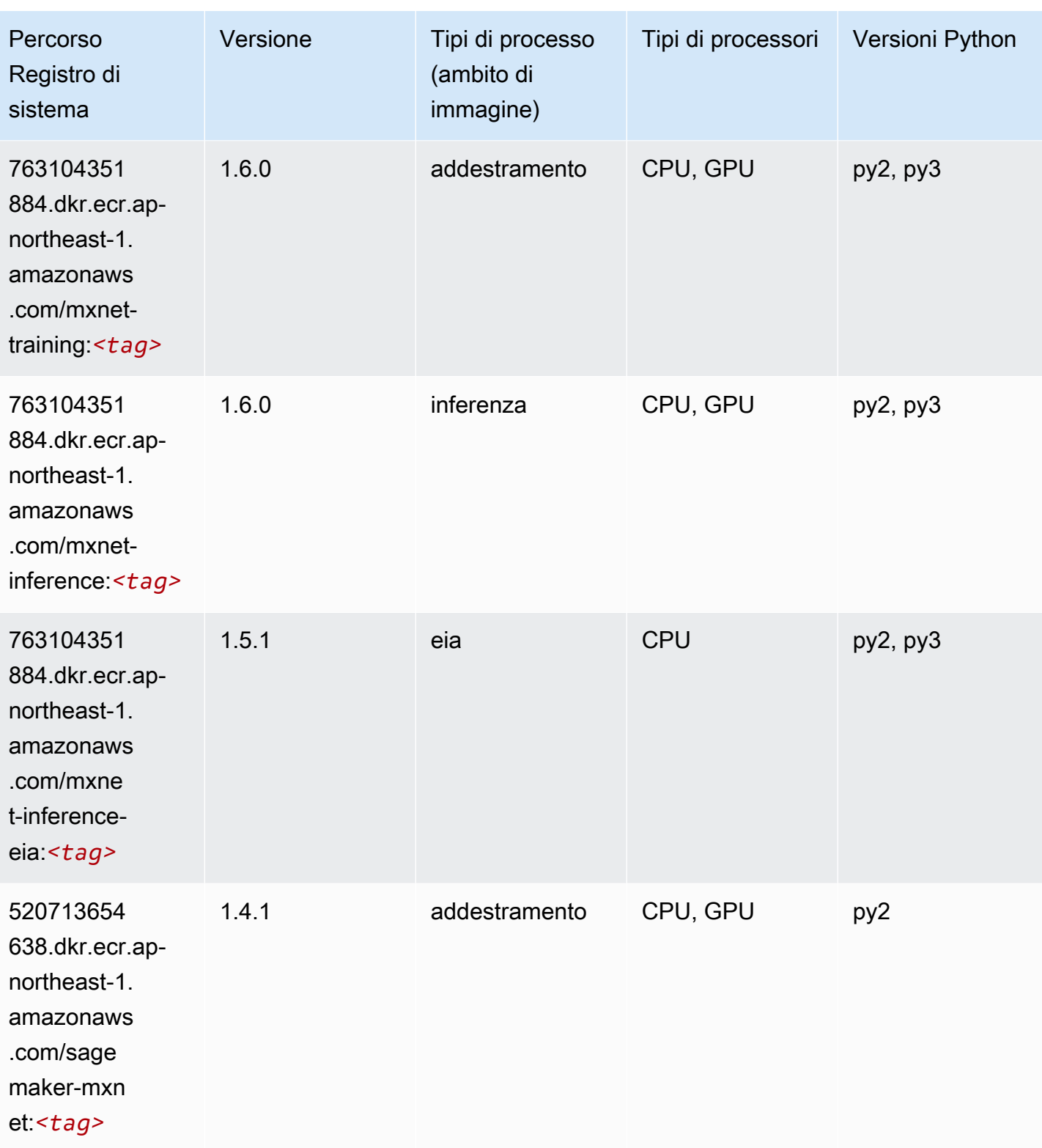

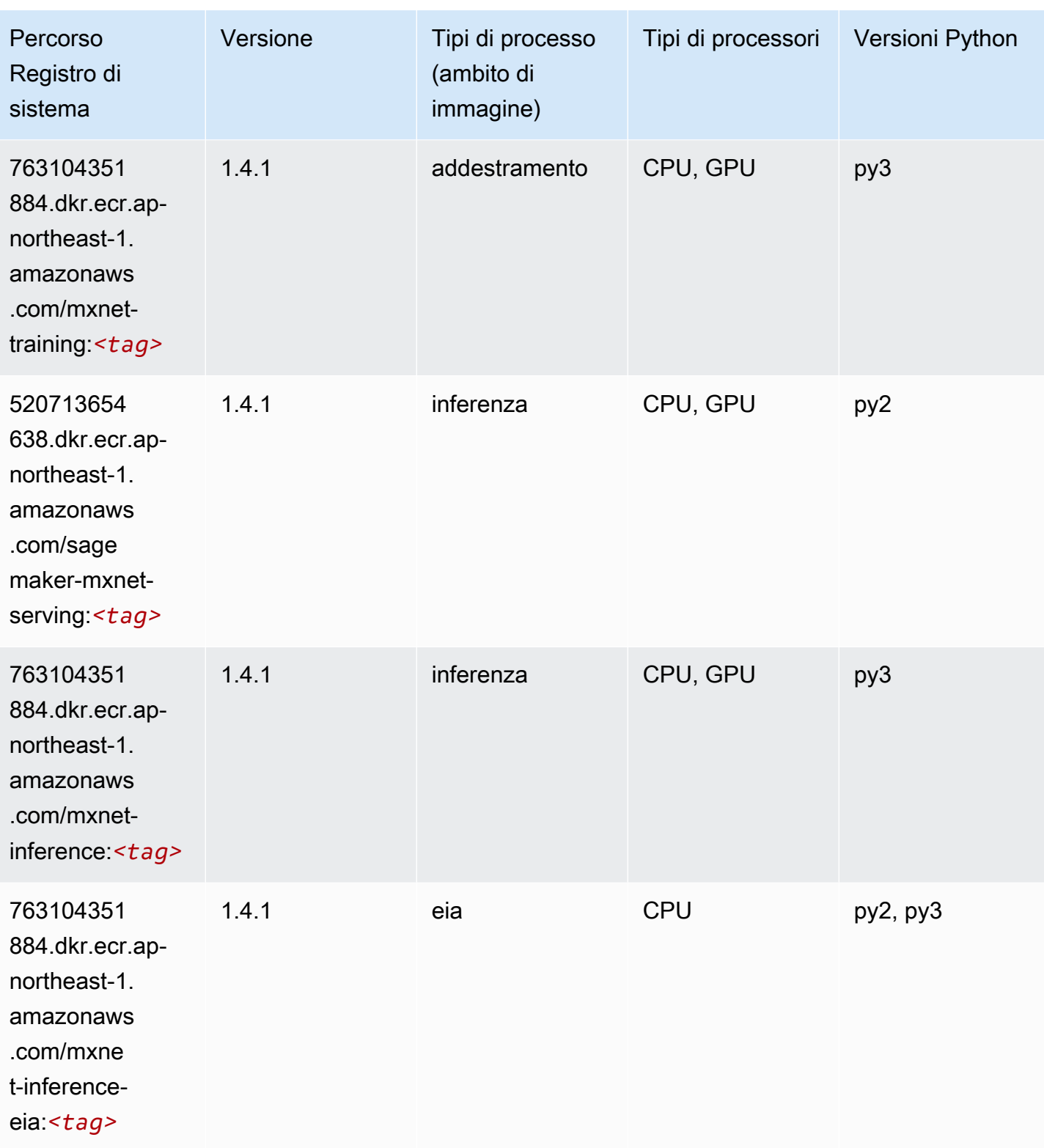

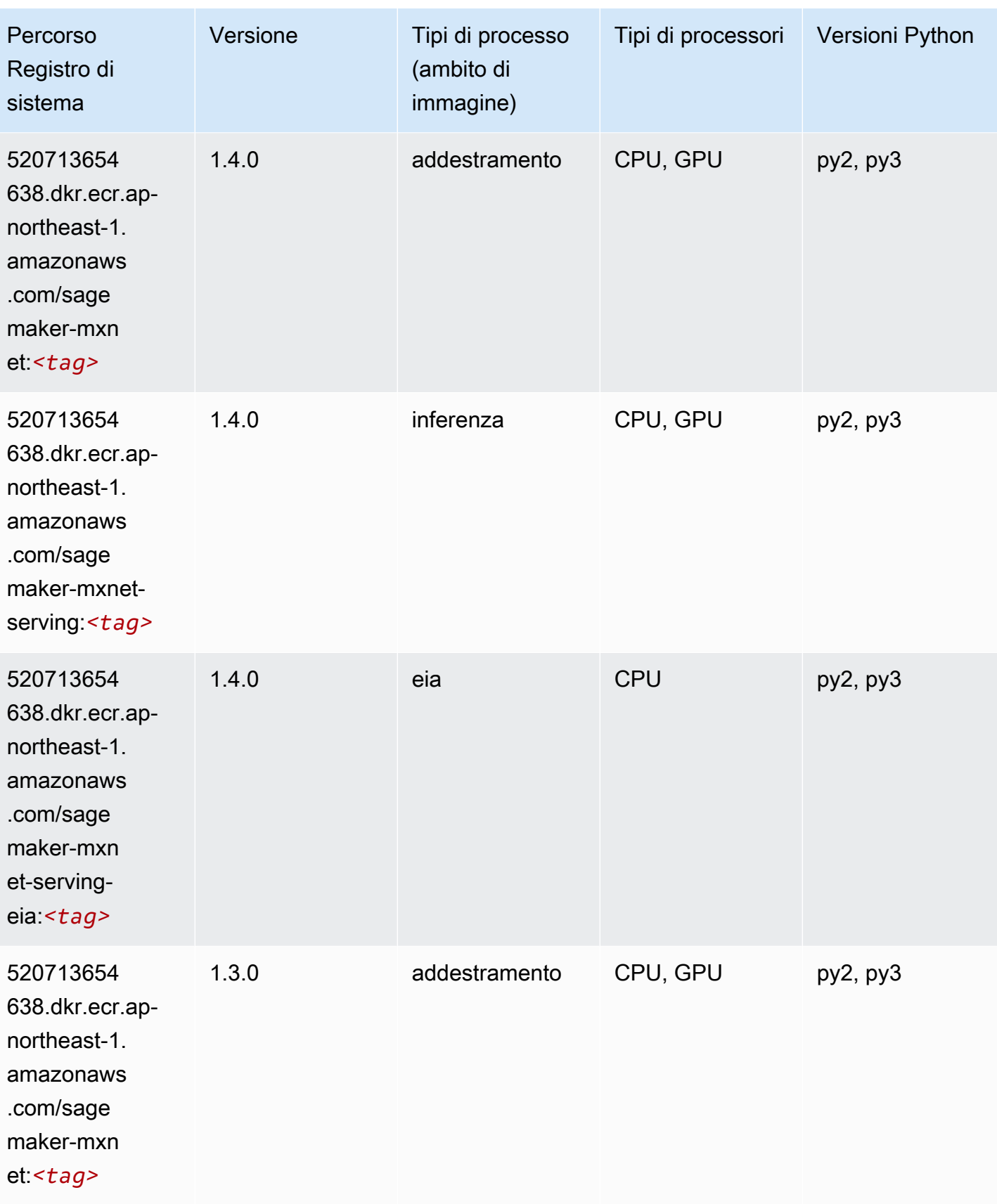

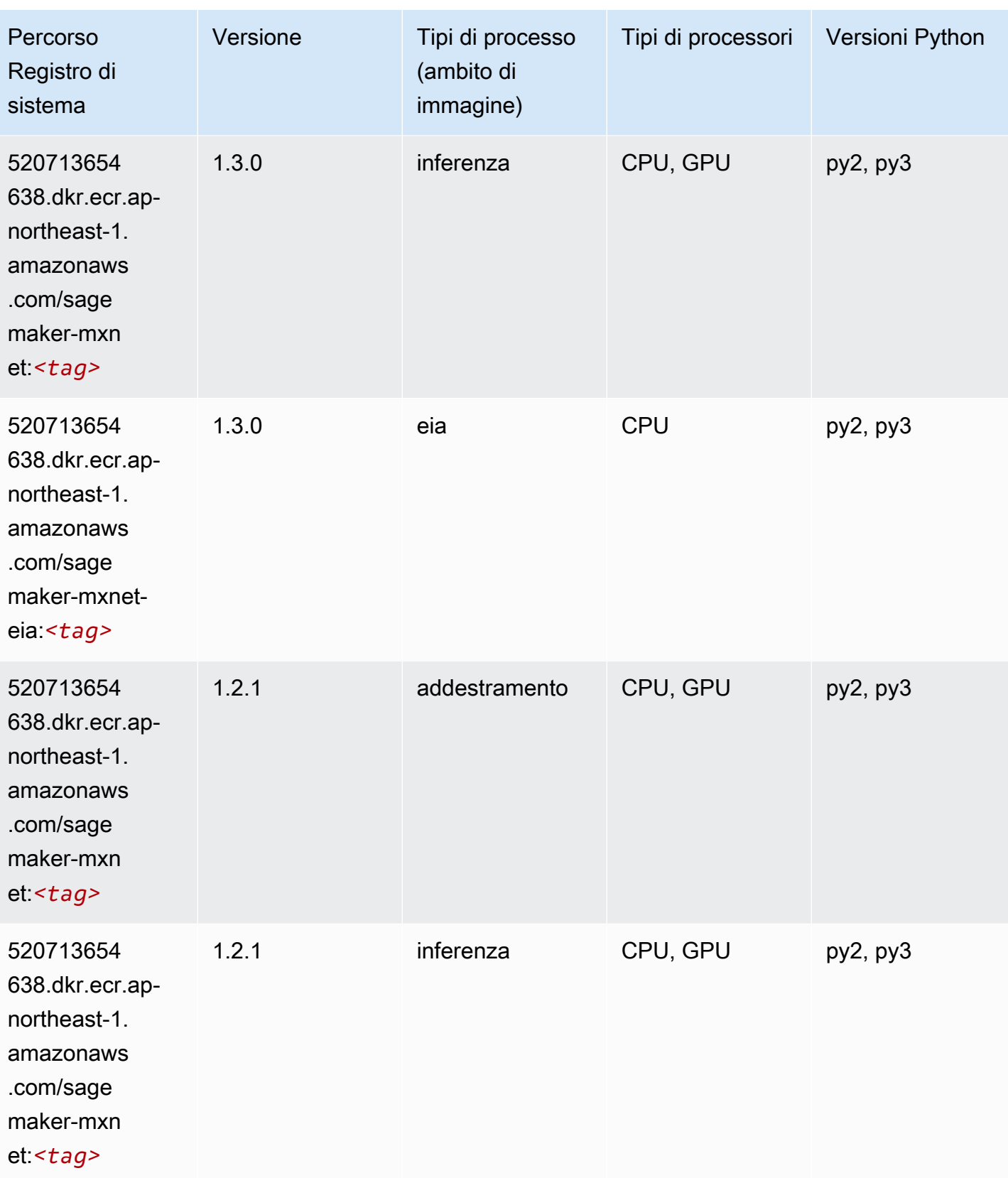

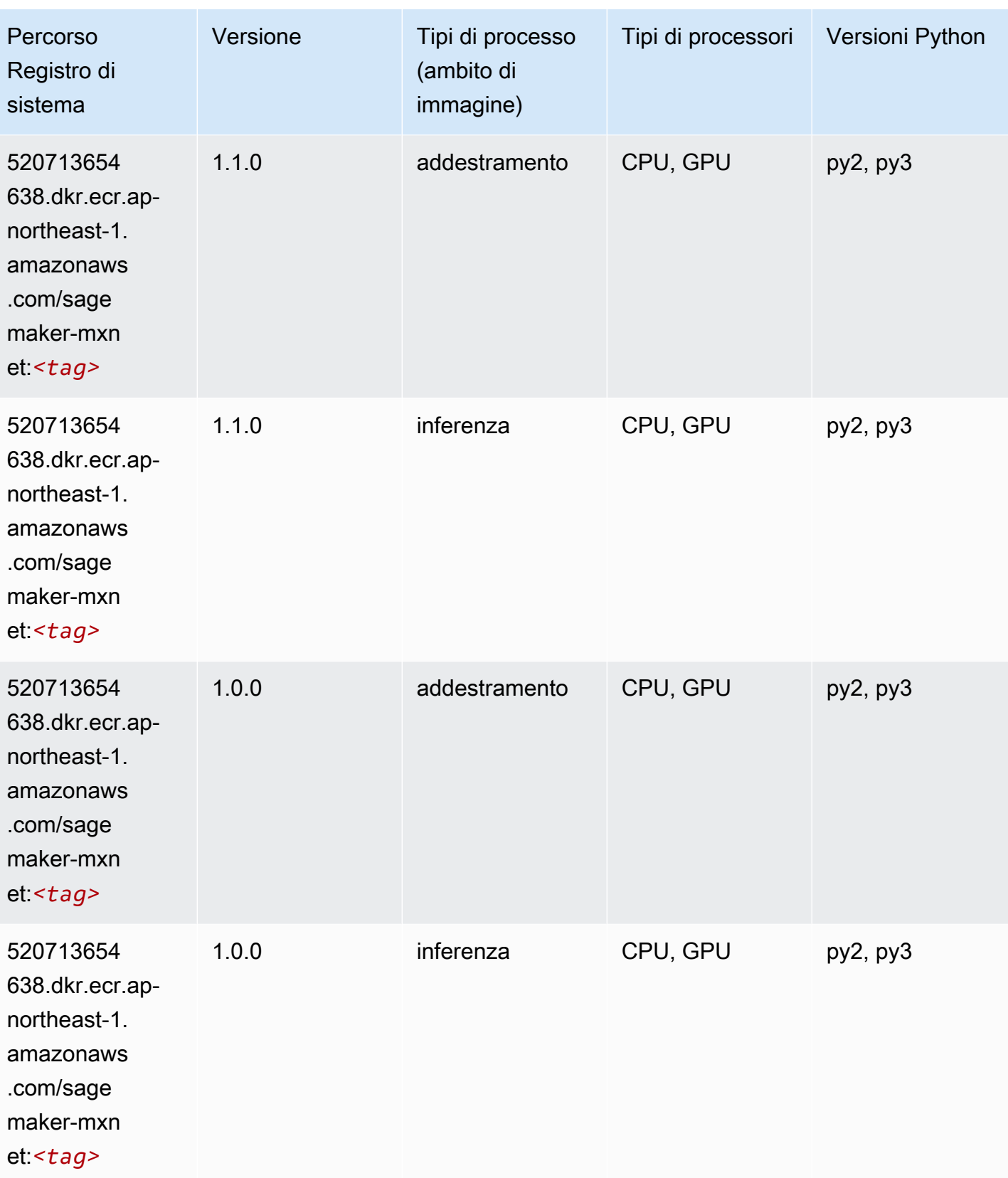

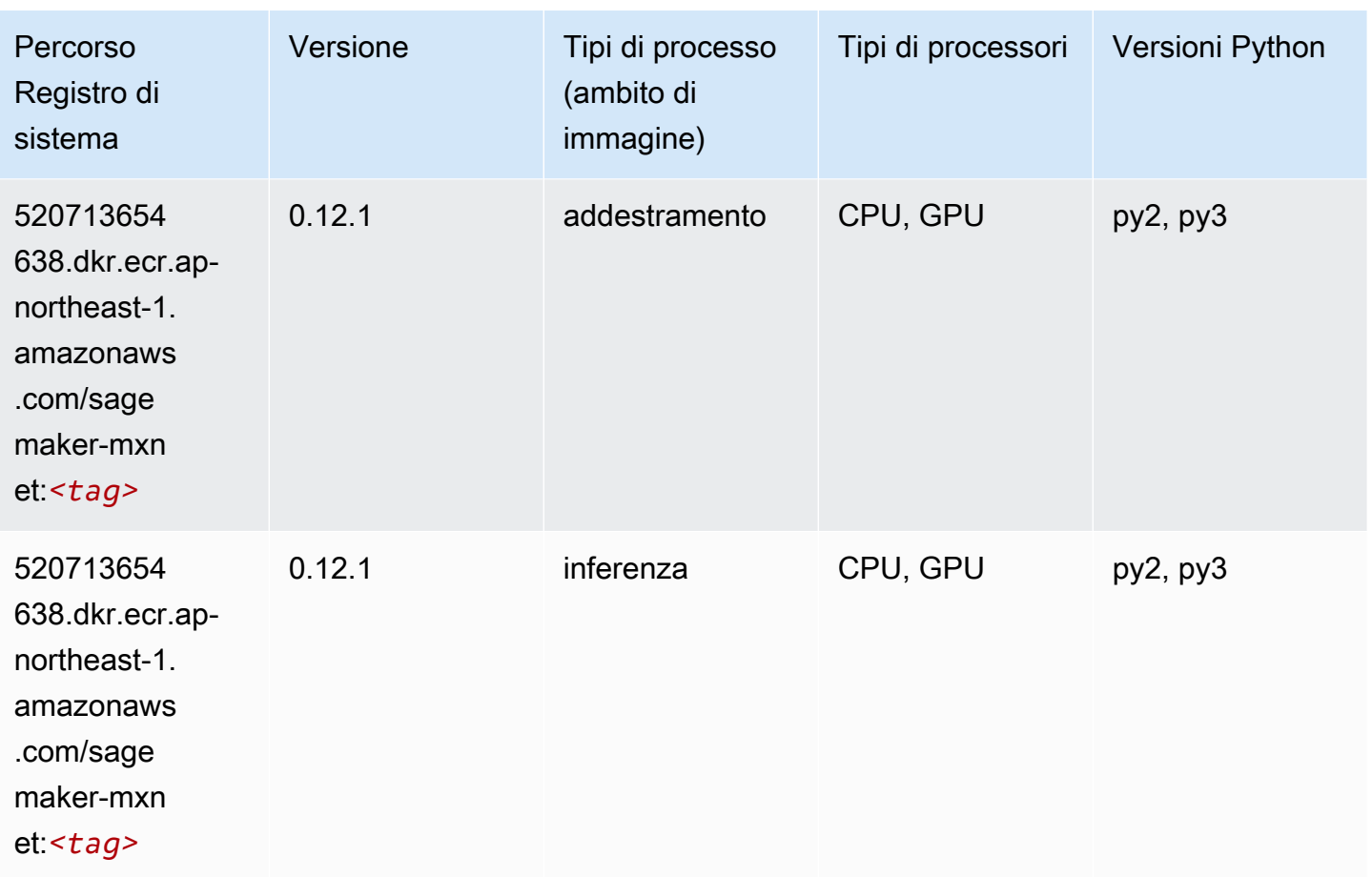

# MXNet Coach (DLC)

```
from sagemaker import image_uris
image_uris.retrieve(framework='coach-mxnet',region='ap-
northeast-1',version='0.11',py_version='py3',image_scope='training',instance_type='ml.c5.4xlarg
```
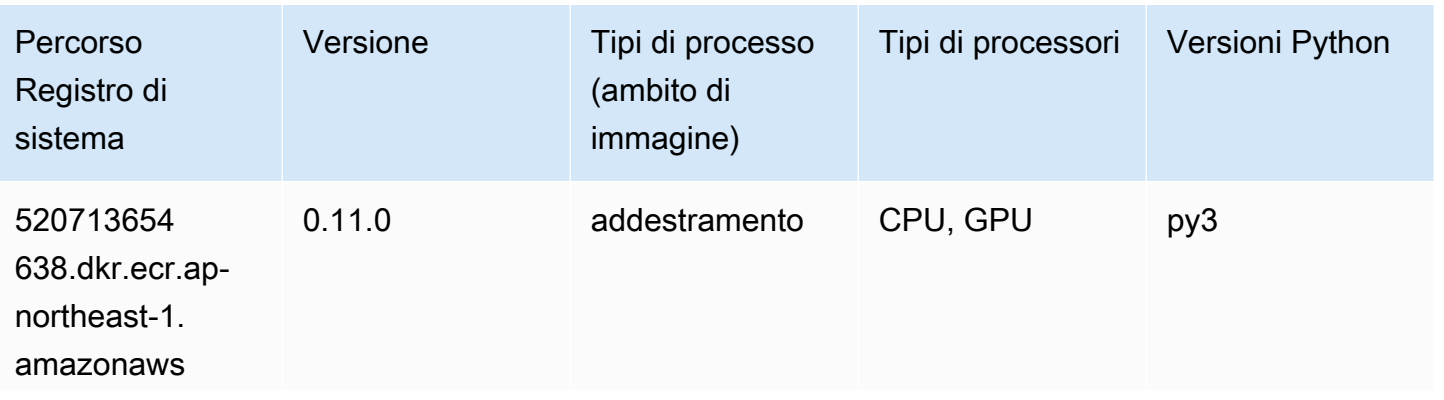

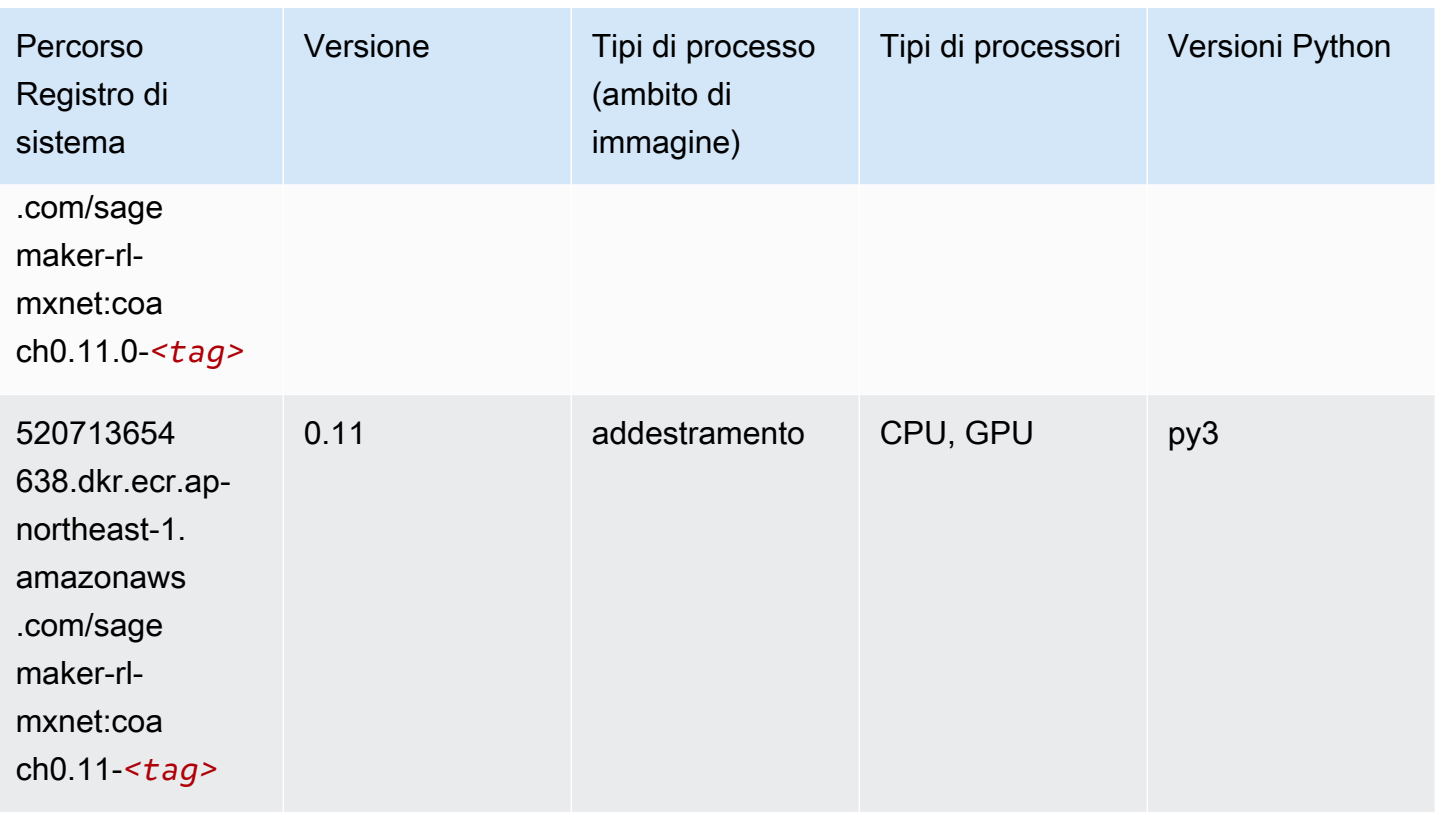

## Monitoraggio modelli (algoritmo)

```
from sagemaker import image_uris
image_uris.retrieve(framework='model-monitor',region='ap-northeast-1')
```
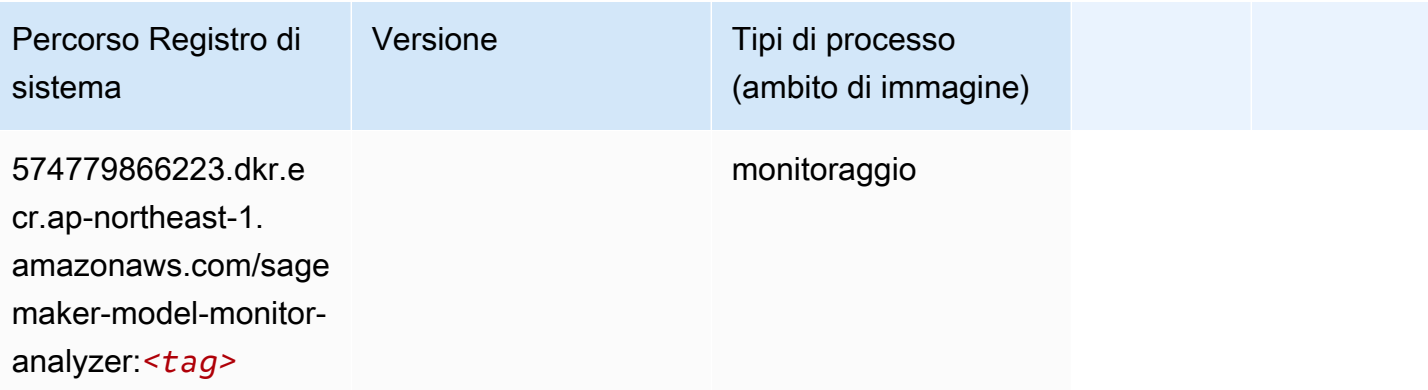

## NTM (algoritmo)

SageMaker Esempio di Python SDK per recuperare il percorso del registro.

```
from sagemaker import image_uris
image_uris.retrieve(framework='ntm',region='ap-northeast-1')
```
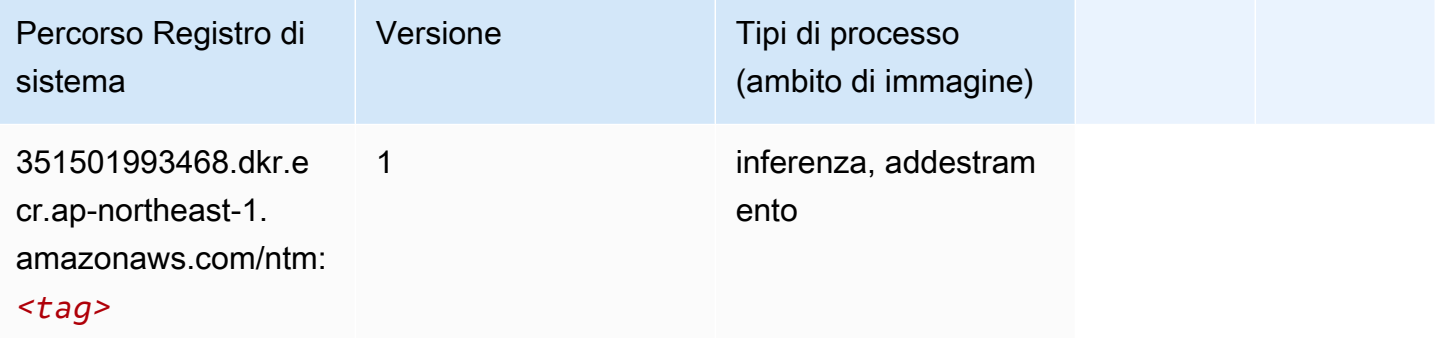

#### Classificazione delle immagine Neo (algoritmo)

SageMaker Esempio di Python SDK per recuperare il percorso del registro.

```
from sagemaker import image_uris
image_uris.retrieve(framework='image-classification-neo',region='ap-northeast-1')
```
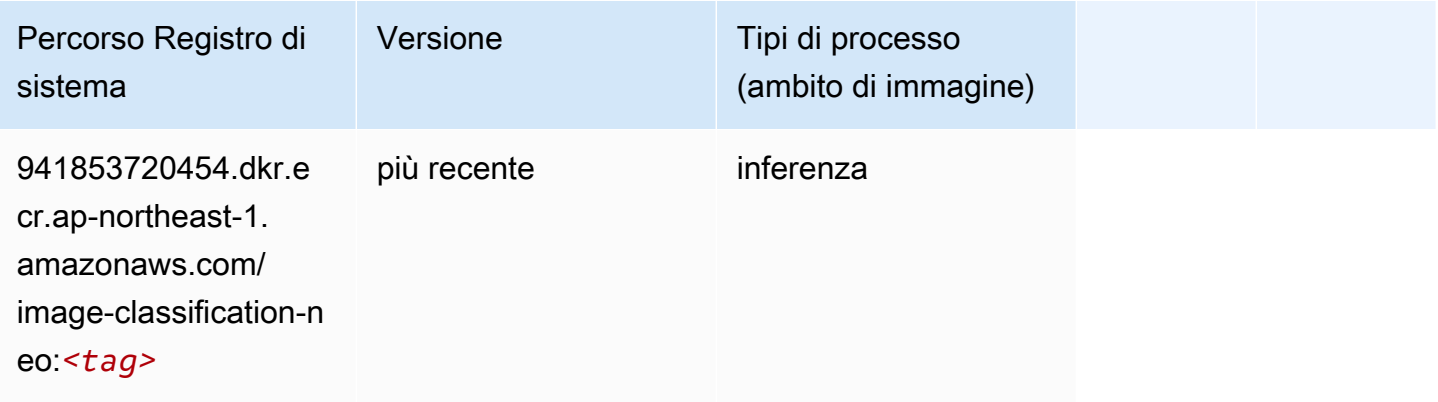

#### Neo MXNet (DLC)

```
from sagemaker import image_uris
```

```
image_uris.retrieve(framework='neo-mxnet',region='ap-
northeast-1',version='1.8',py_version='py3',image_scope='inference', 
  instance_type='ml.c5.4xlarge')
```
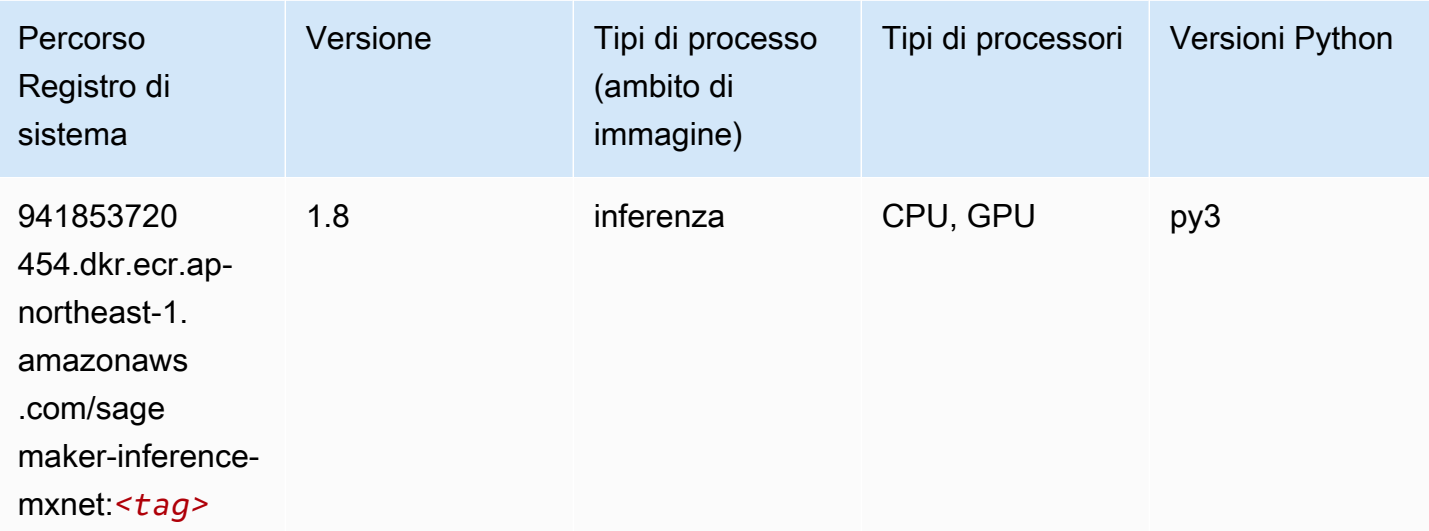

## Neo PyTorch (DLC)

```
from sagemaker import image_uris
image_uris.retrieve(framework='neo-pytorch',region='ap-
northeast-1',version='1.6',image_scope='inference',instance_type='ml.c5.4xlarge')
```
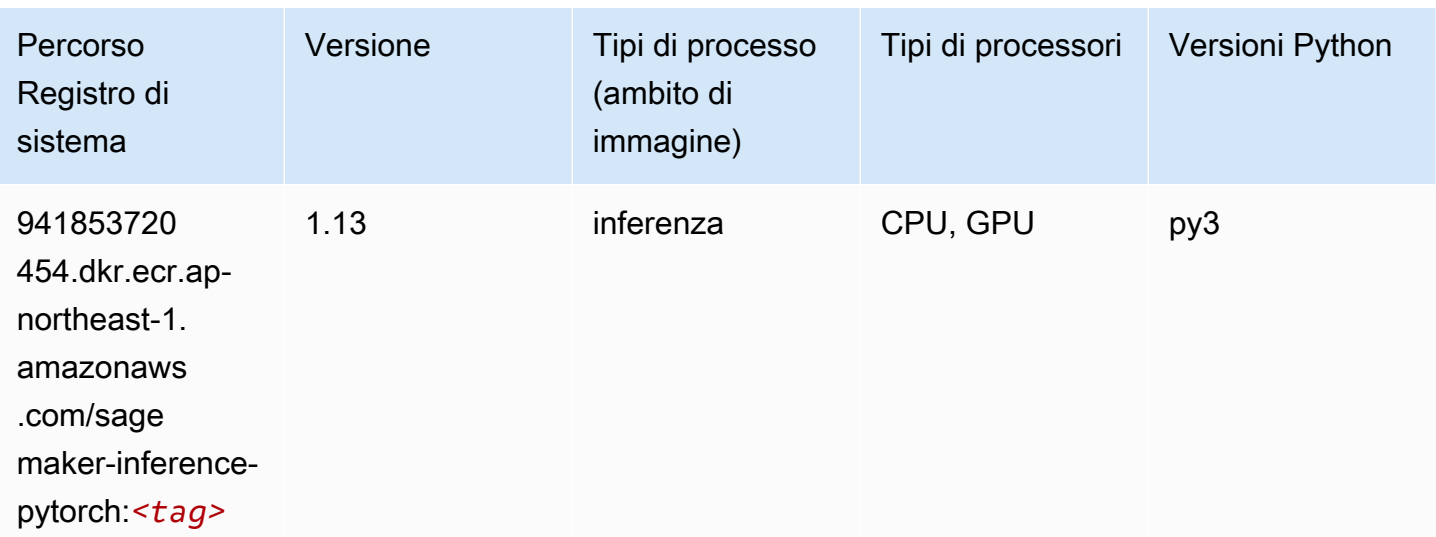

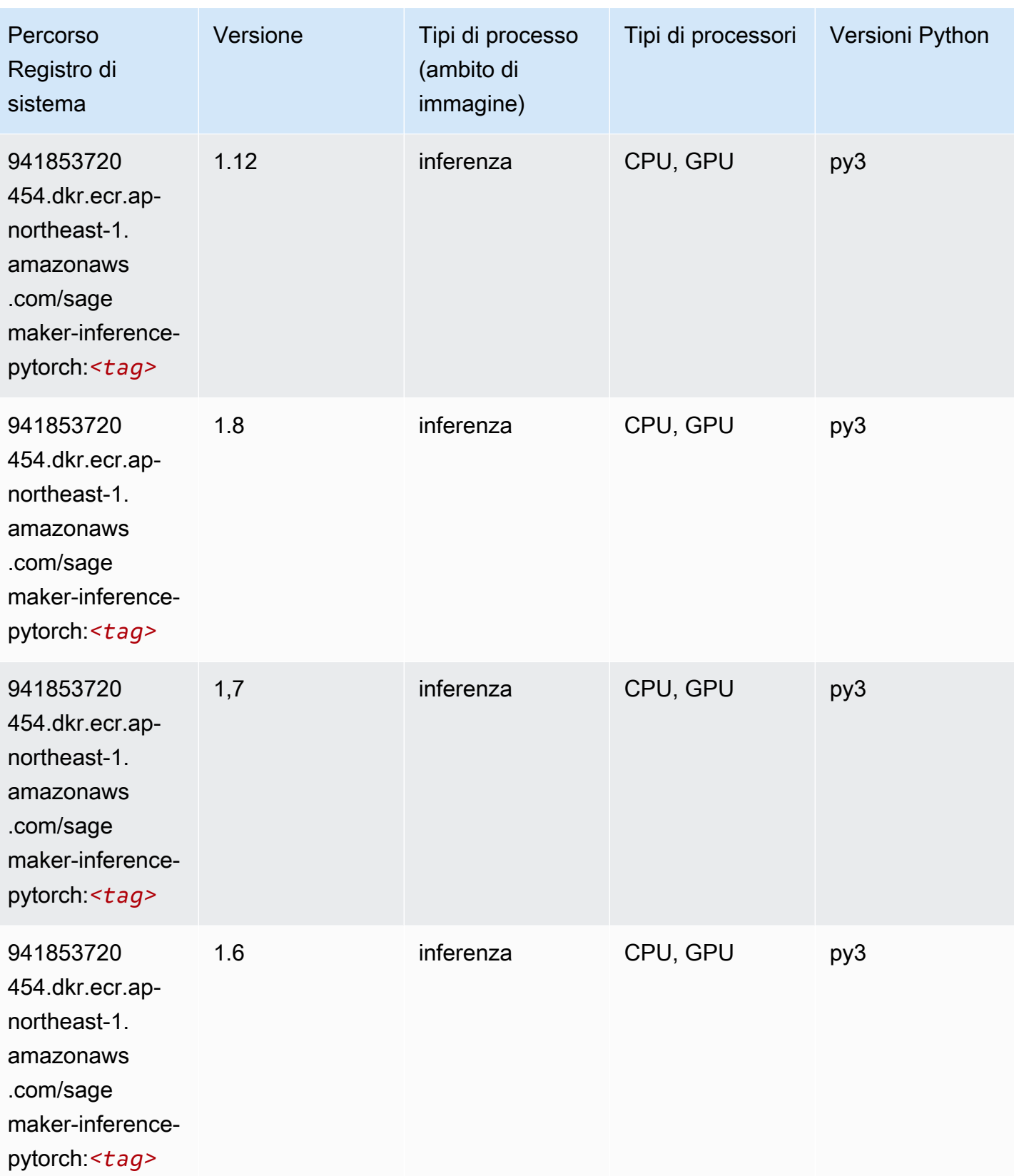

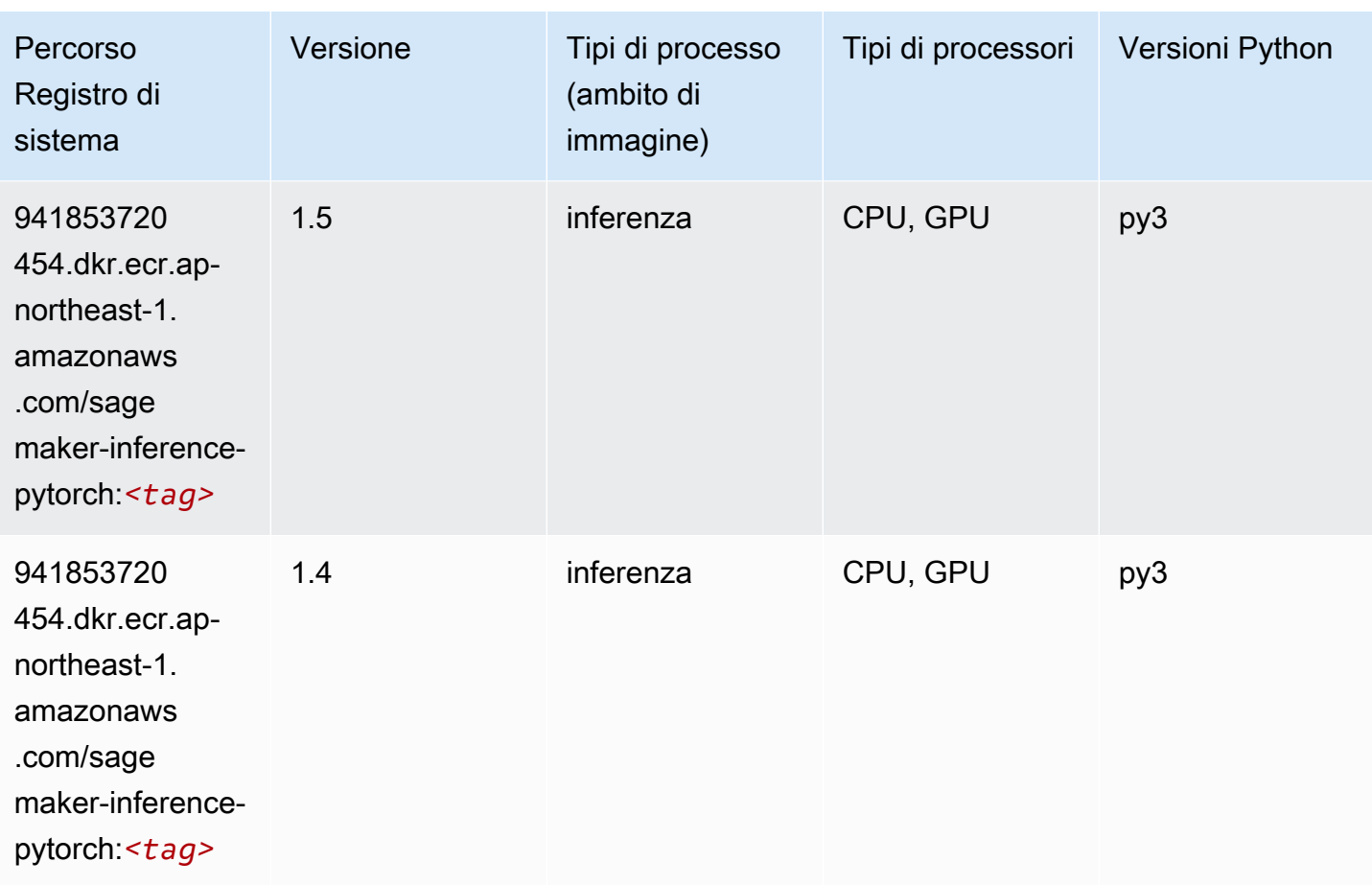

## Neo Tensorflow (DLC)

```
from sagemaker import image_uris
image_uris.retrieve(framework='neo-tensorflow',region='ap-
northeast-1',version='1.15.3',py_version='py3',instance_type='ml.c5.4xlarge')
```
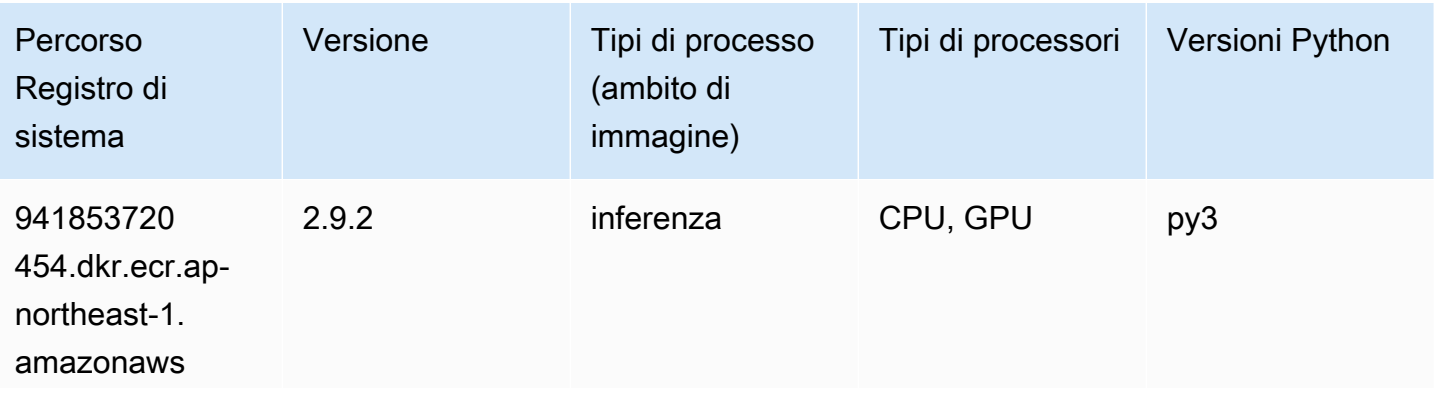

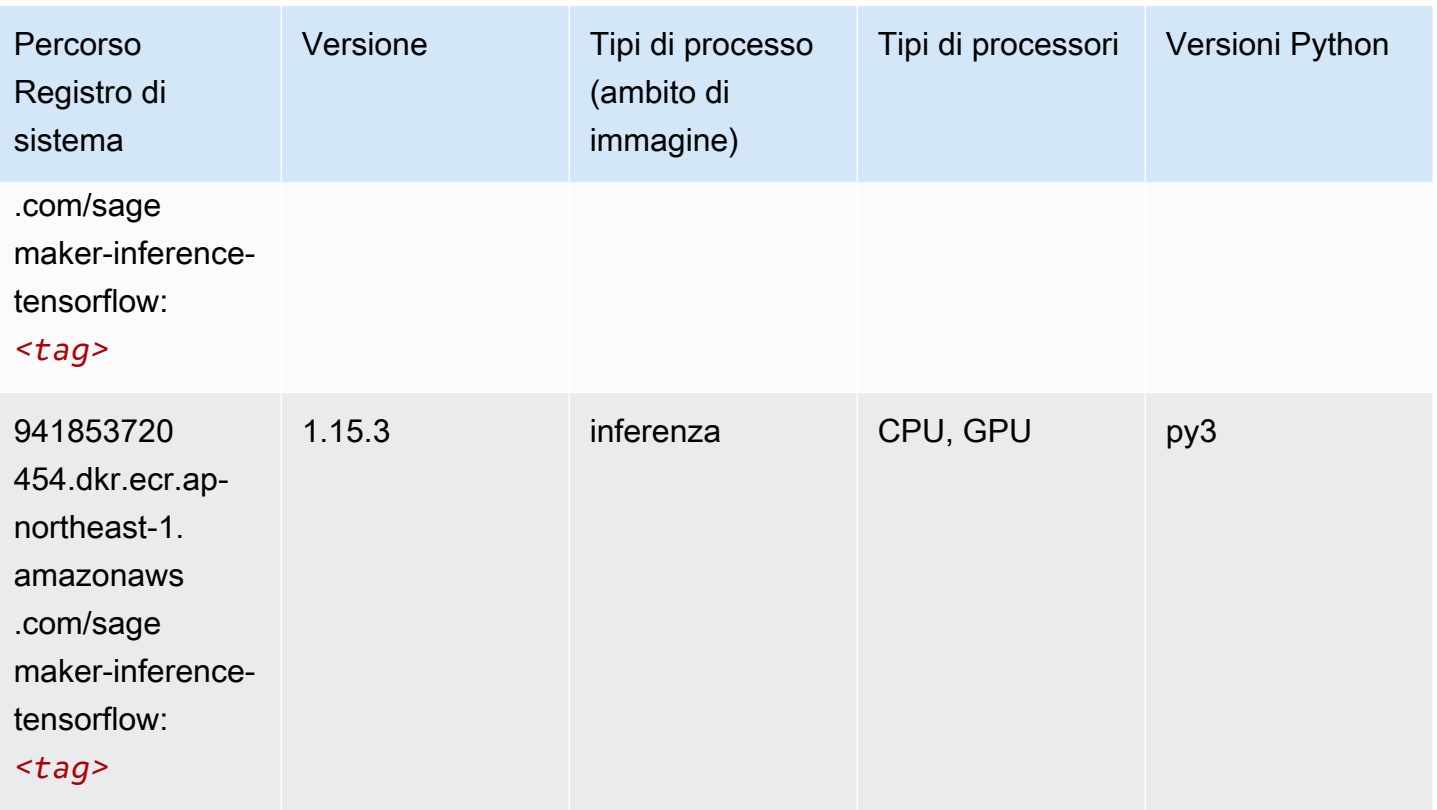

#### Neo XGBoost (algoritmo)

SageMaker Esempio di Python SDK per recuperare il percorso del registro.

```
from sagemaker import image_uris
image_uris.retrieve(framework='xgboost-neo',region='ap-northeast-1')
```
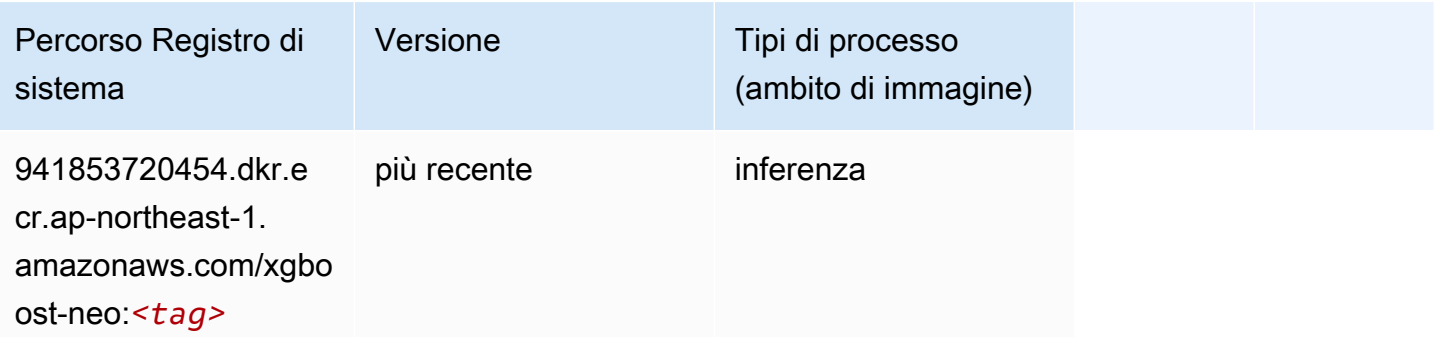

## Rilevamento degli oggetti (algoritmo)

#### from sagemaker import image\_uris image\_uris.retrieve(framework='object-detection',region='ap-northeast-1')

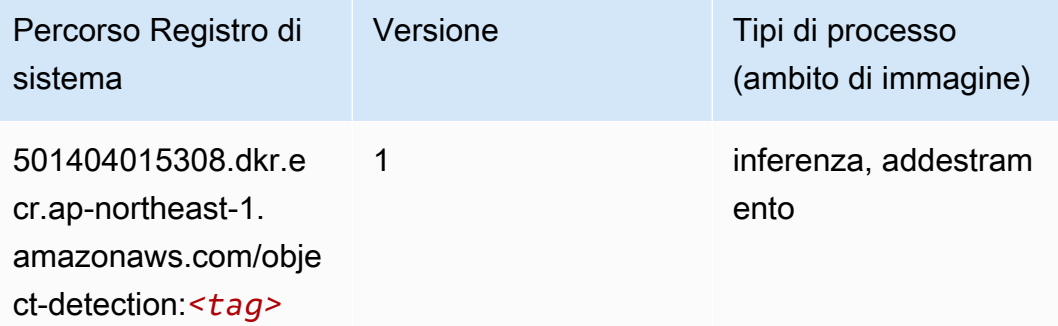

#### Object2Vec (algoritmo)

SageMaker Esempio di Python SDK per recuperare il percorso del registro.

```
from sagemaker import image_uris
image_uris.retrieve(framework='object2vec',region='ap-northeast-1')
```
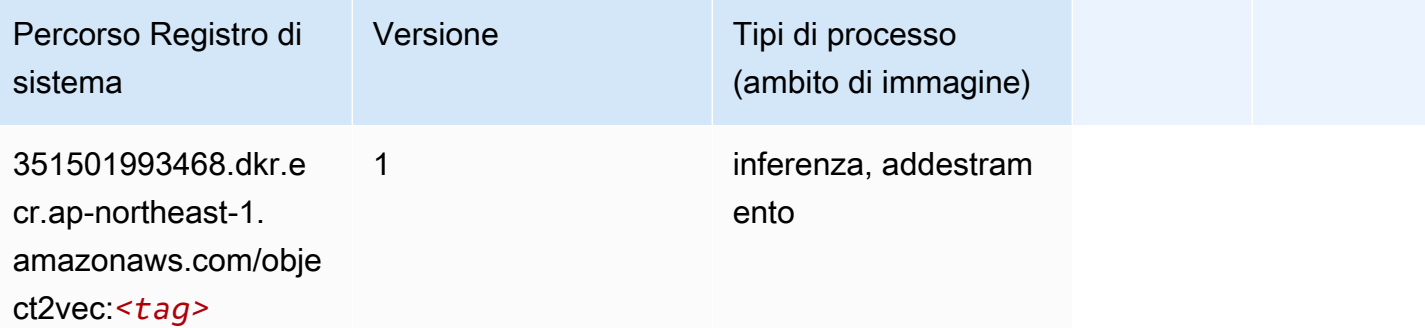

#### PCA (algoritmo)

```
from sagemaker import image_uris
image_uris.retrieve(framework='pca',region='ap-northeast-1')
```
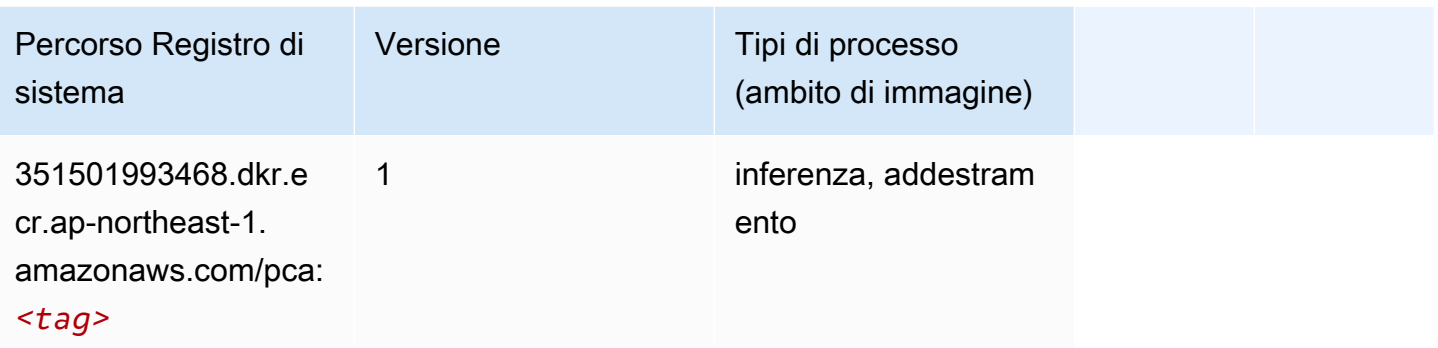

# PyTorch (DLC)

```
from sagemaker import image_uris
image_uris.retrieve(framework='pytorch',region='ap-
northeast-1',version='1.8.0',py_version='py3',image_scope='inference', 
  instance_type='ml.c5.4xlarge')
```
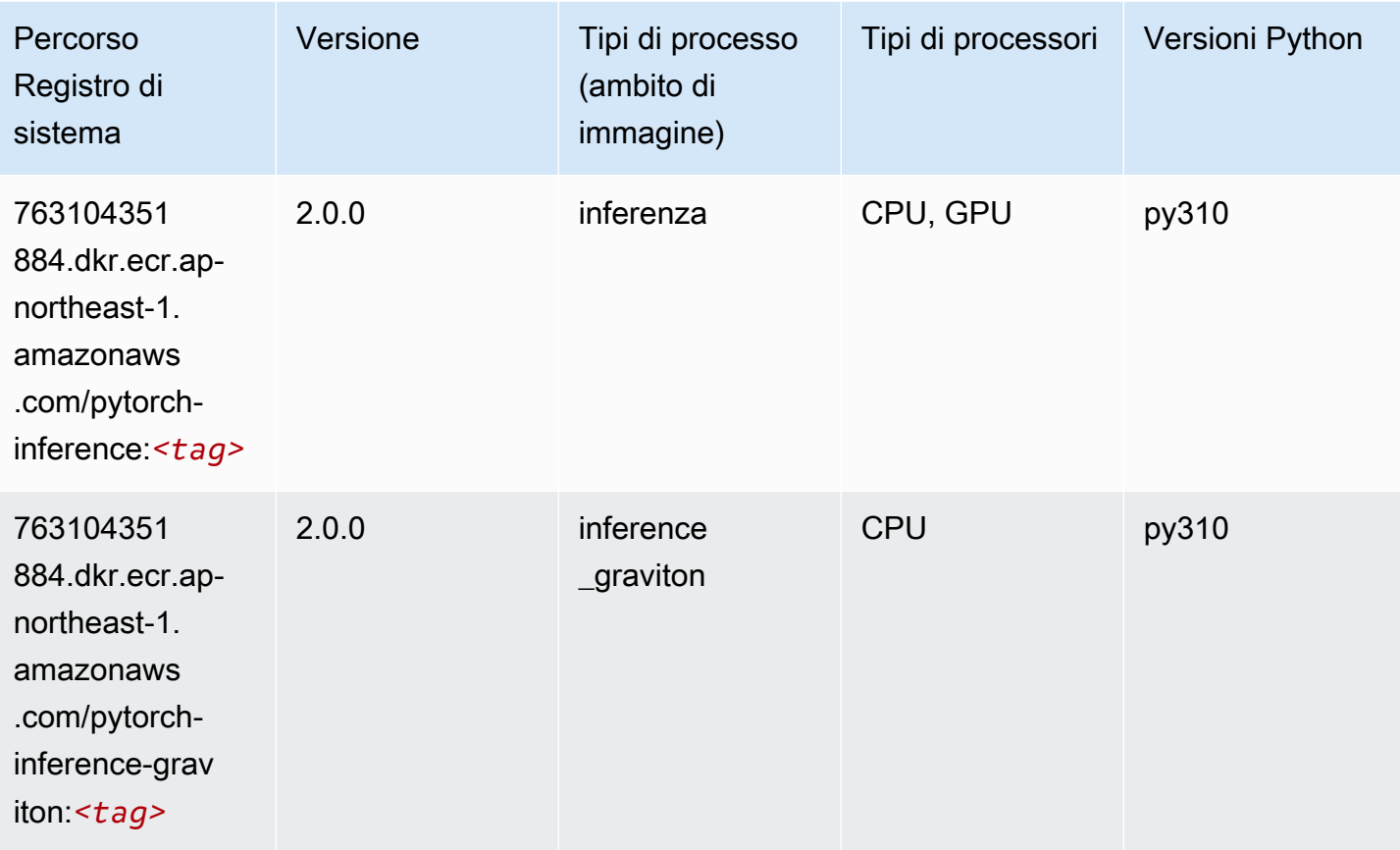

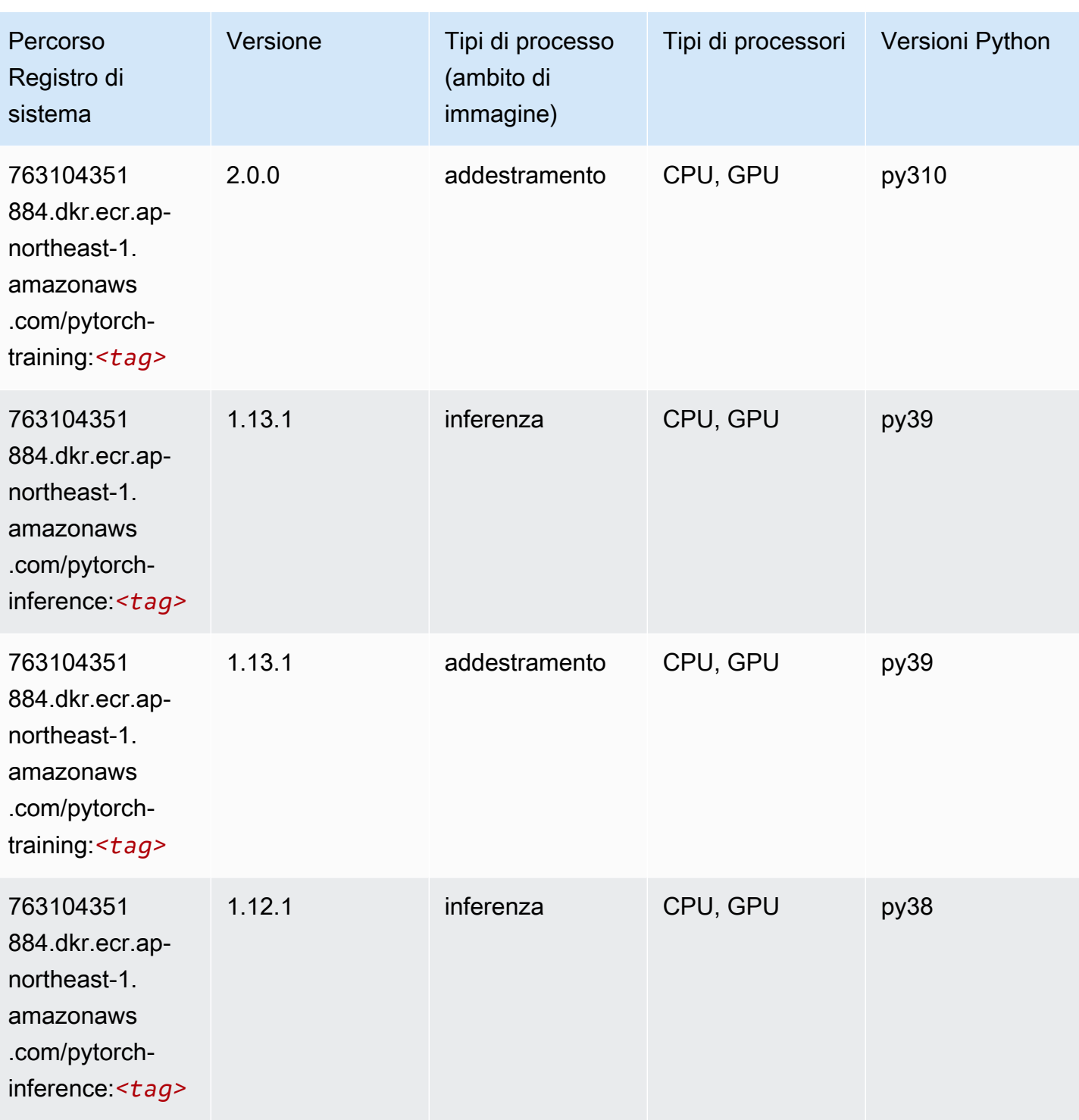

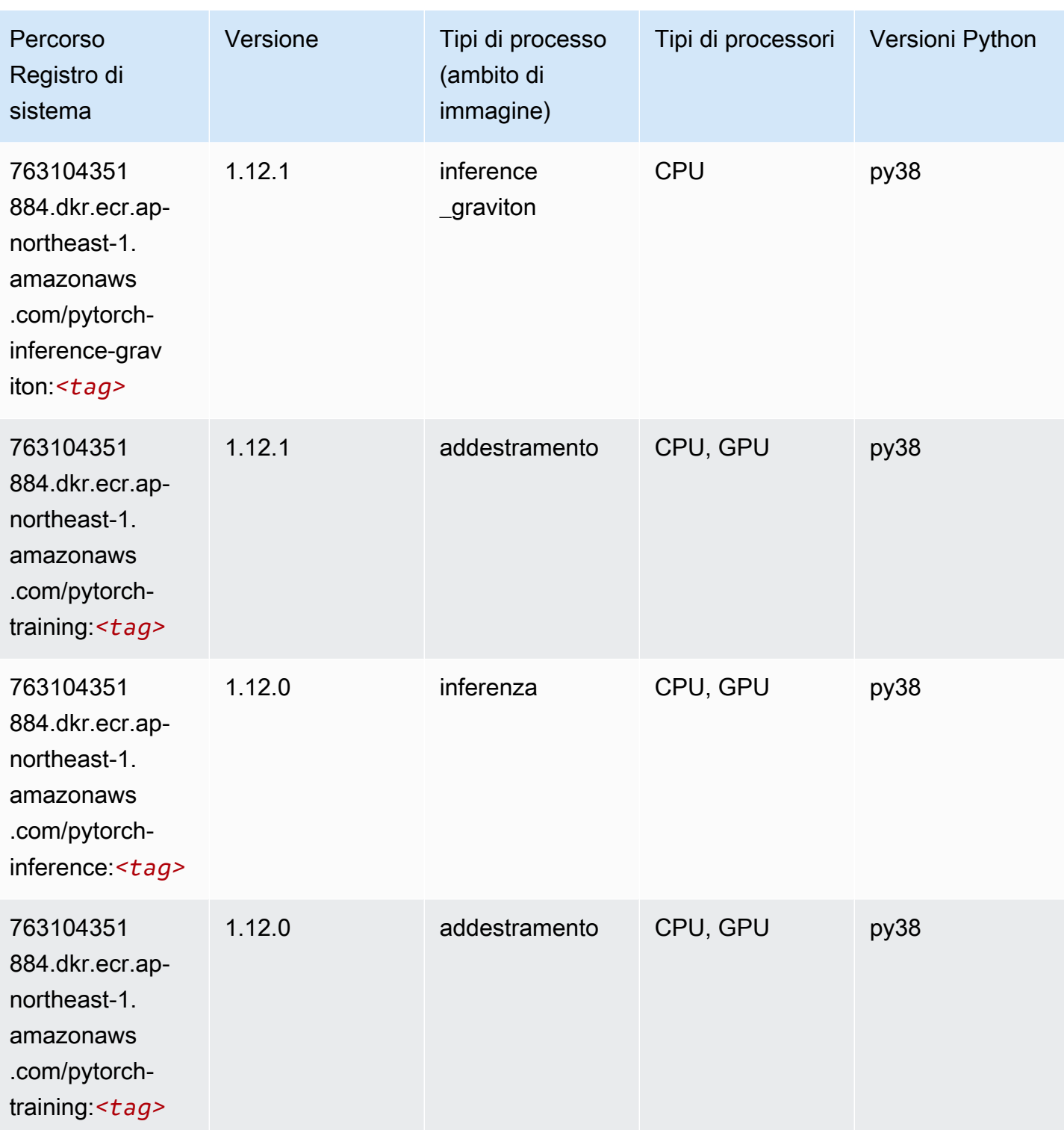

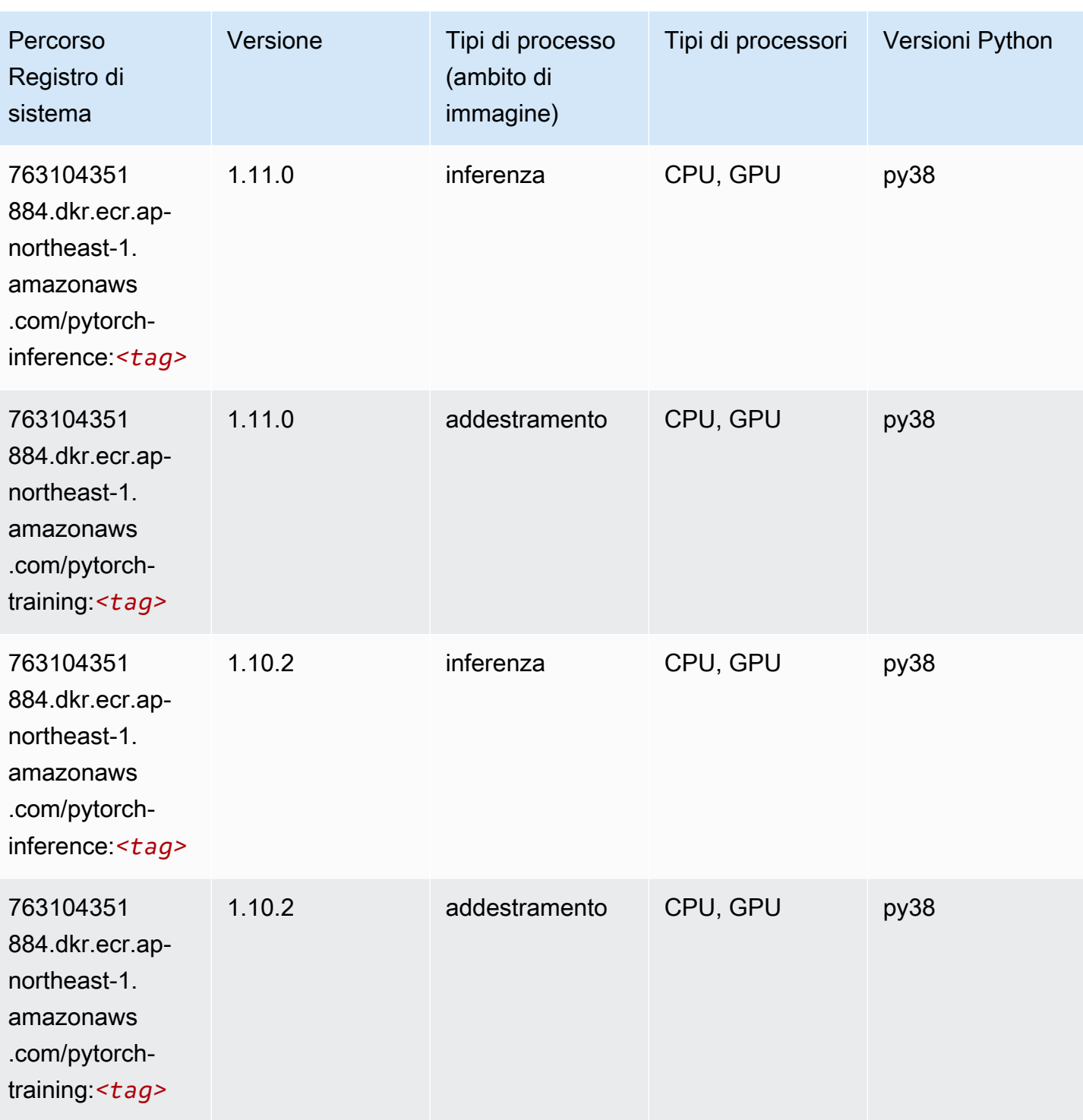

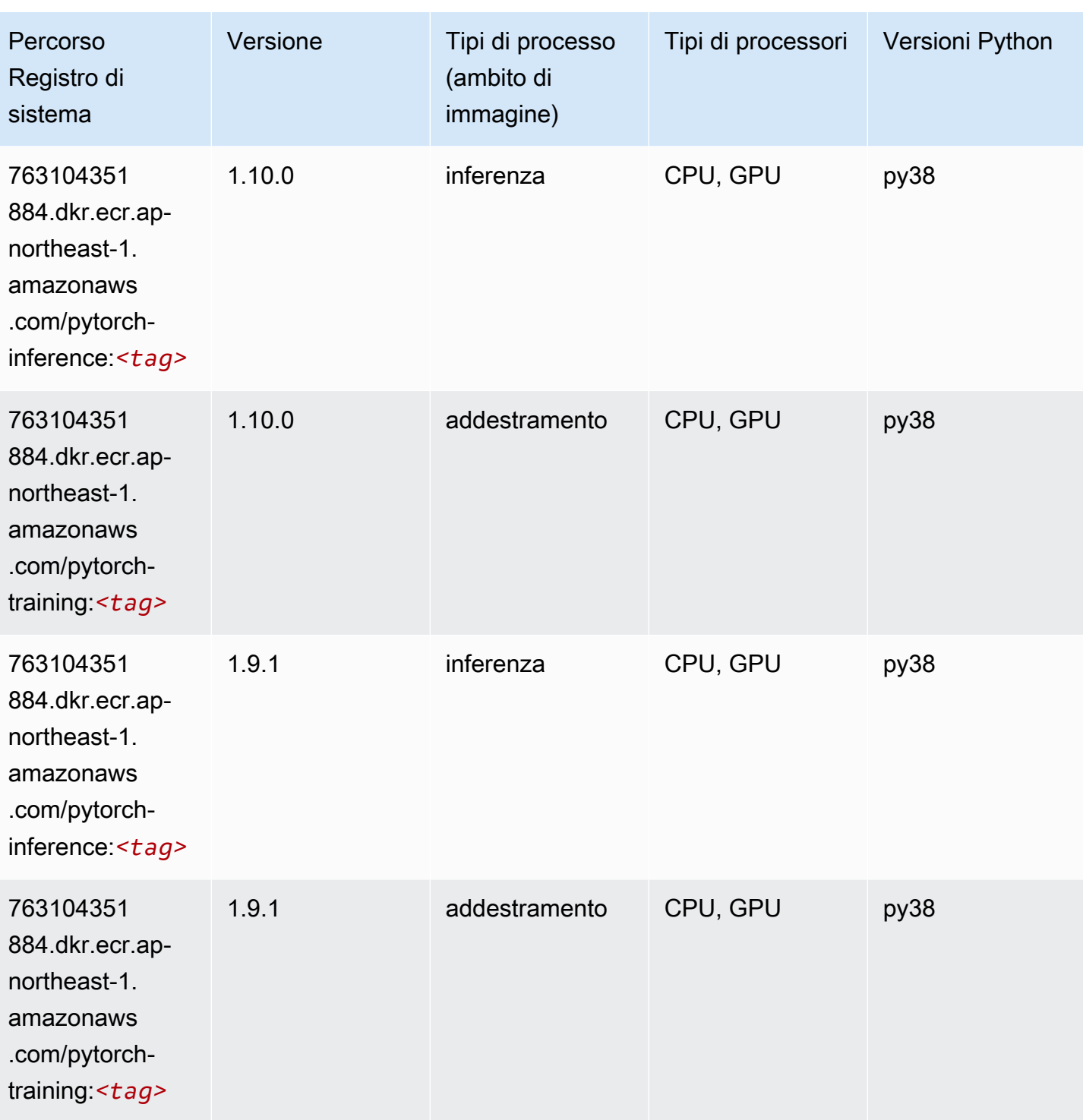

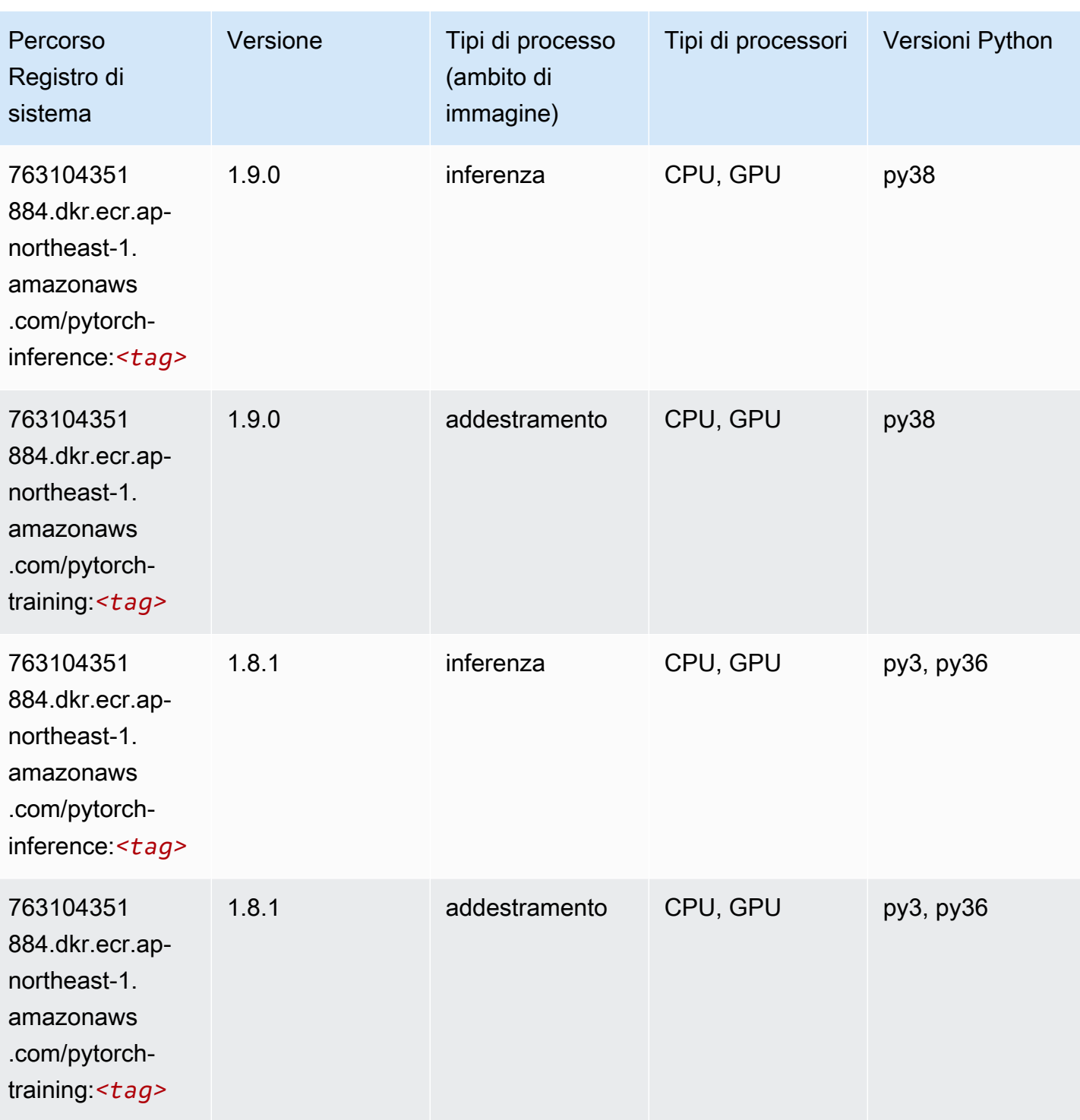

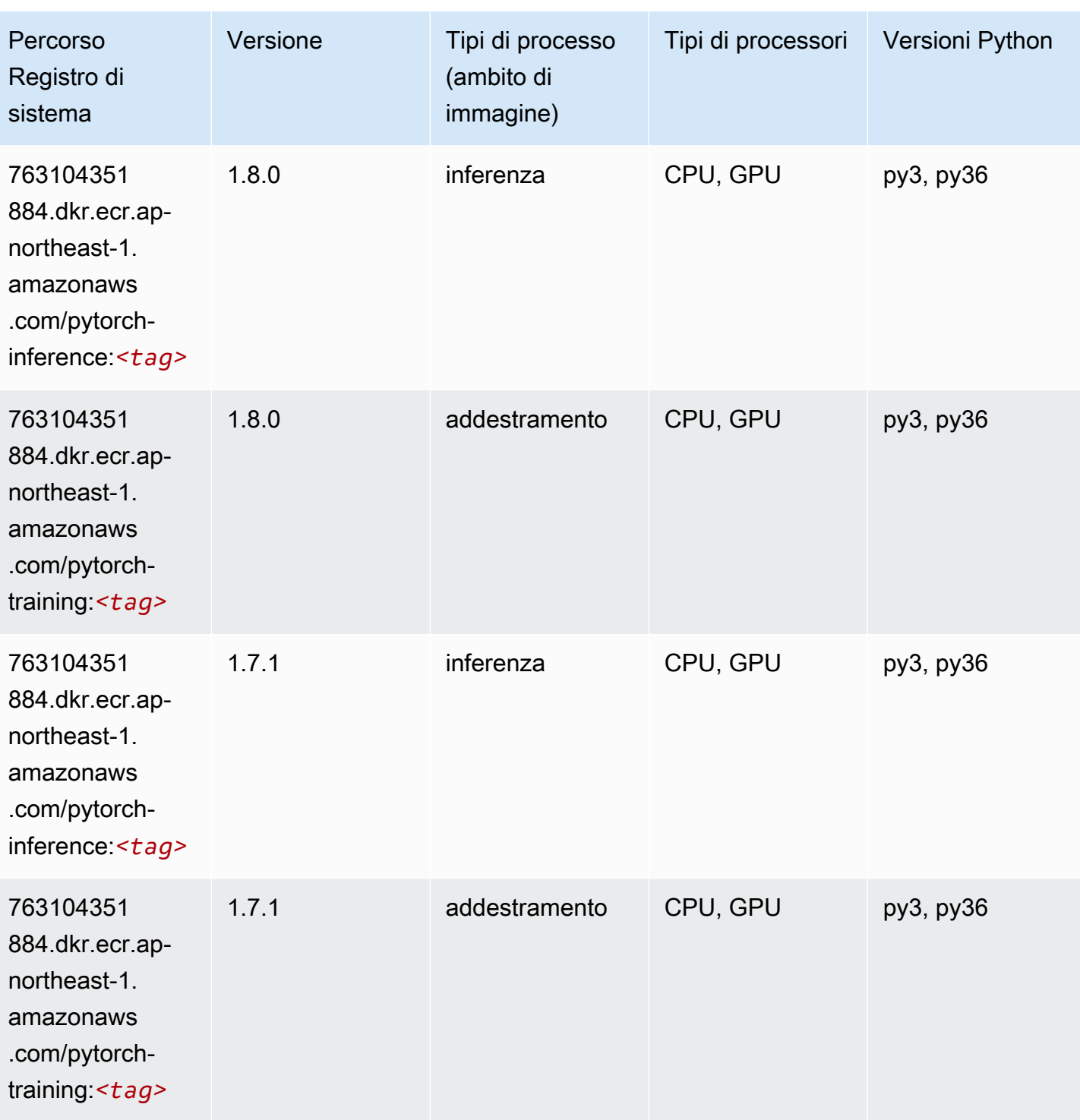

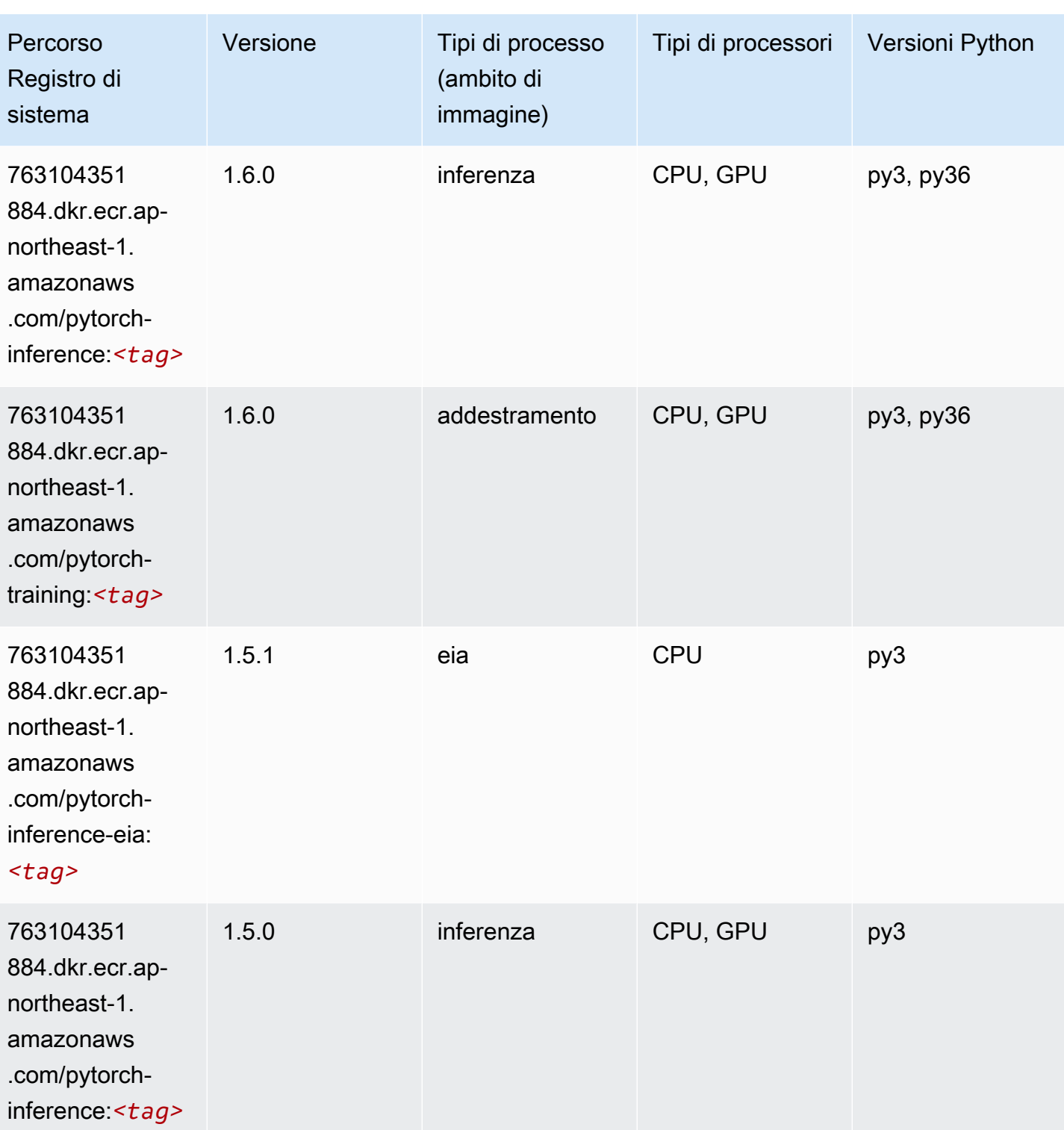

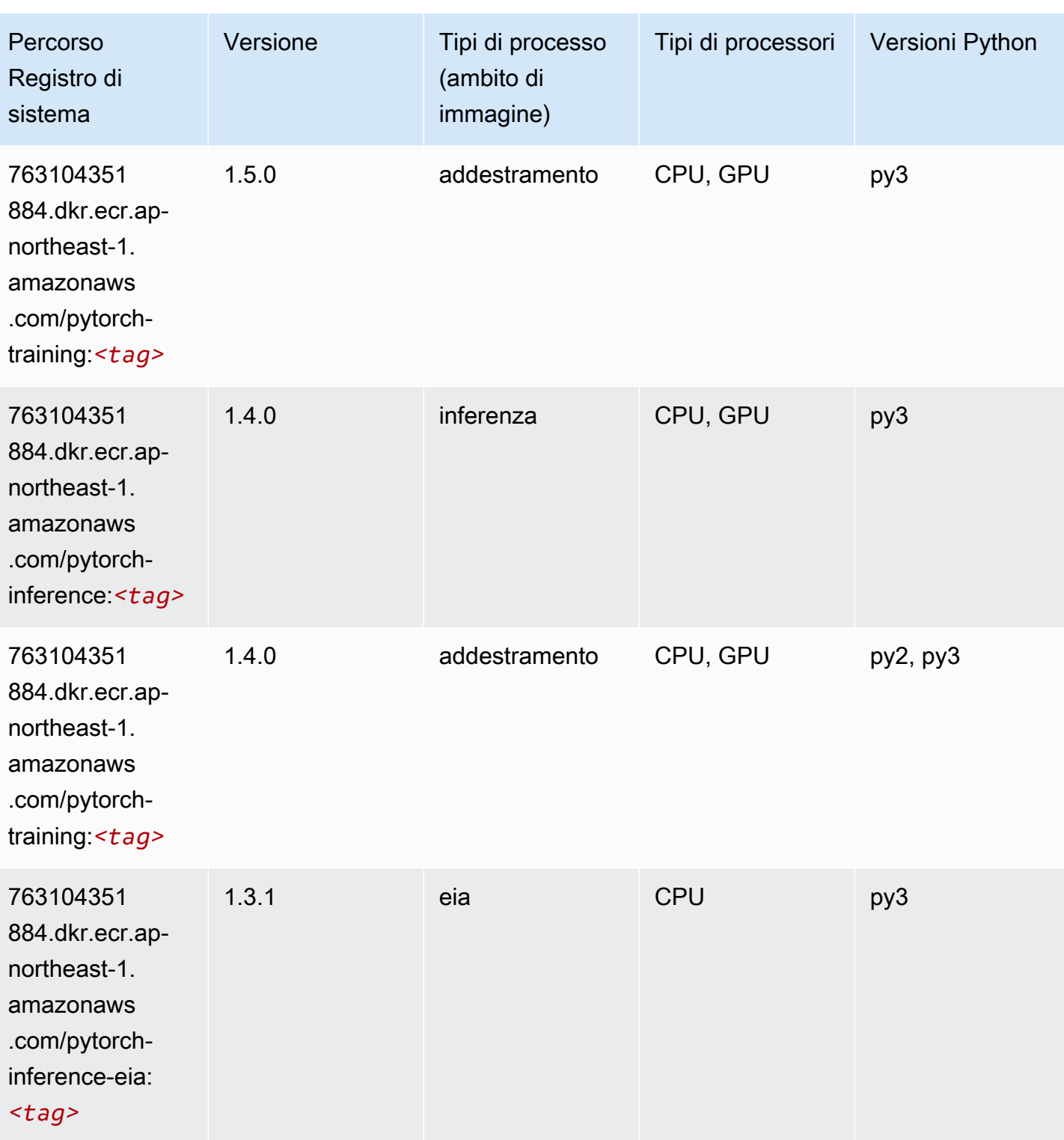

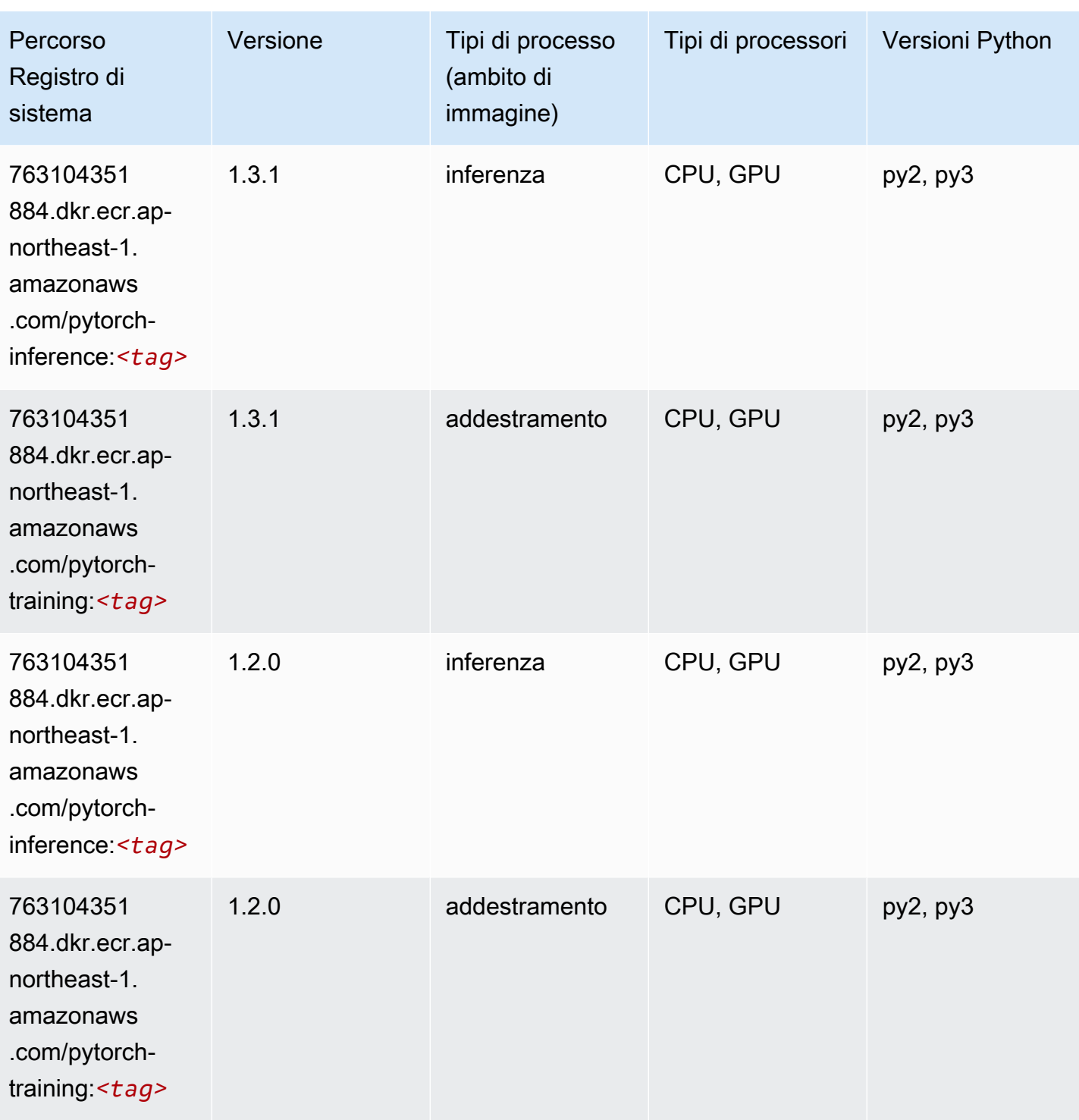

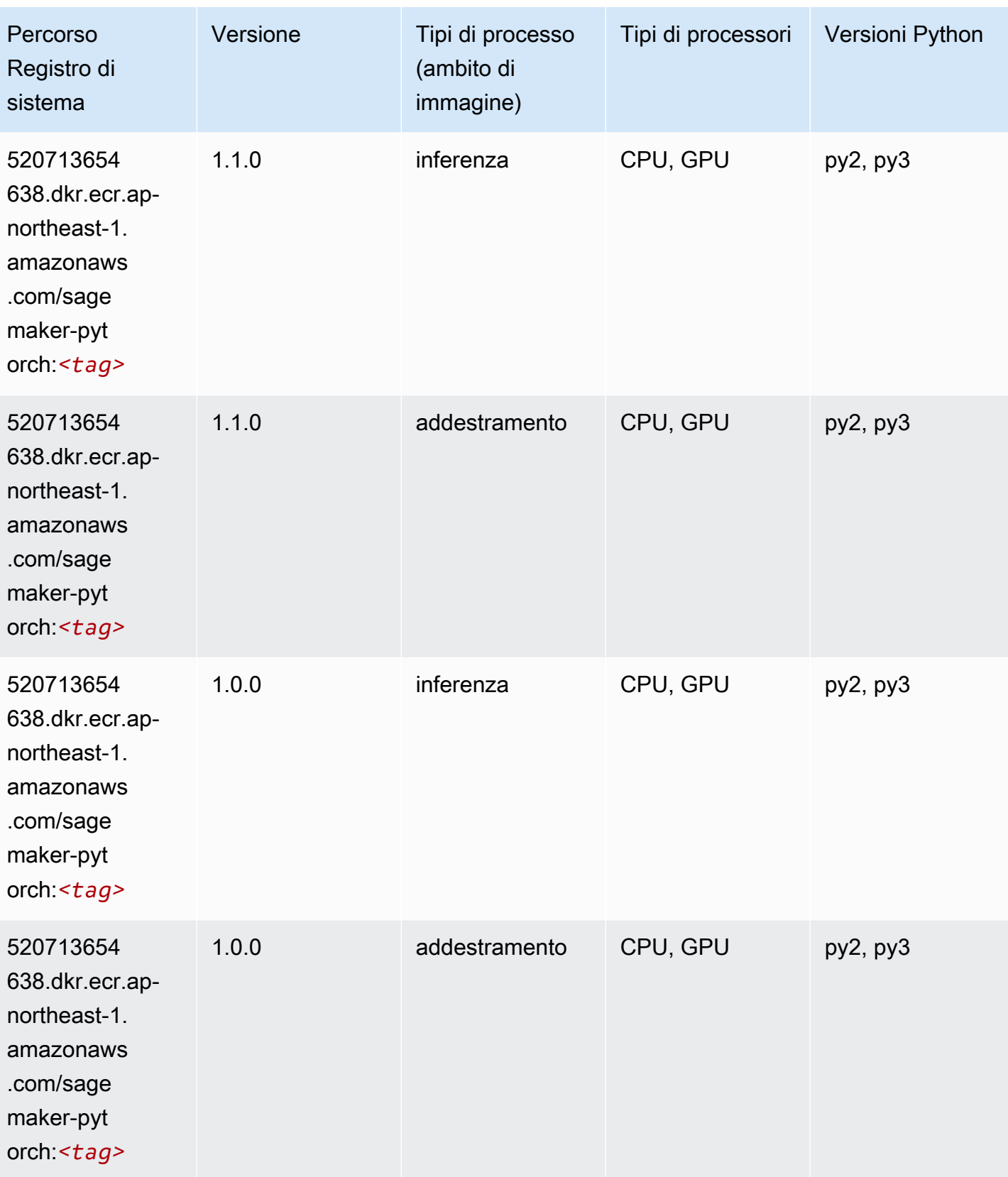

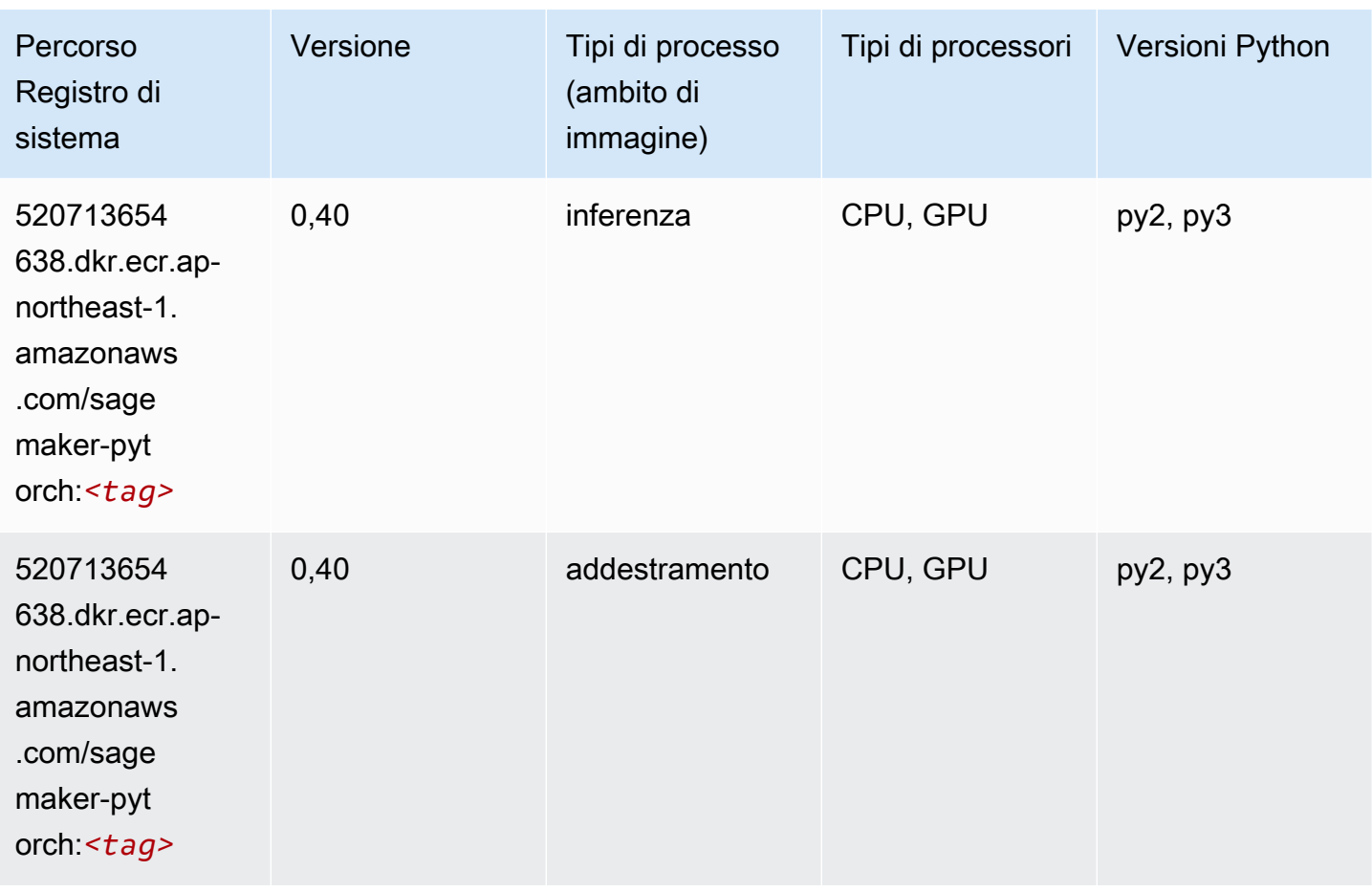

# PyTorch Neurone (DLC)

```
from sagemaker import image_uris
image_uris.retrieve(framework='pytorch-neuron',region='us-west-2', 
  image_scope='inference')
```
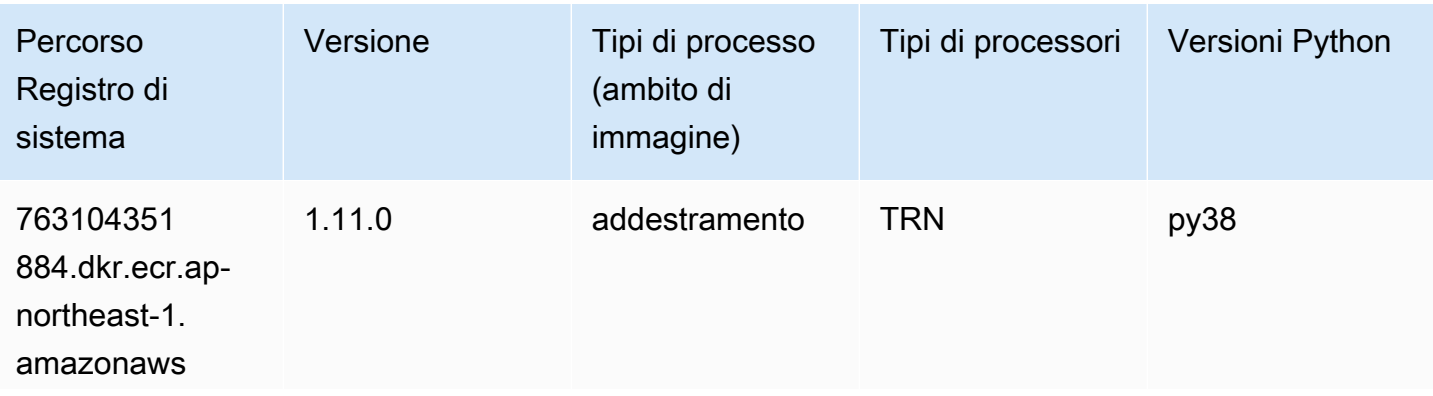

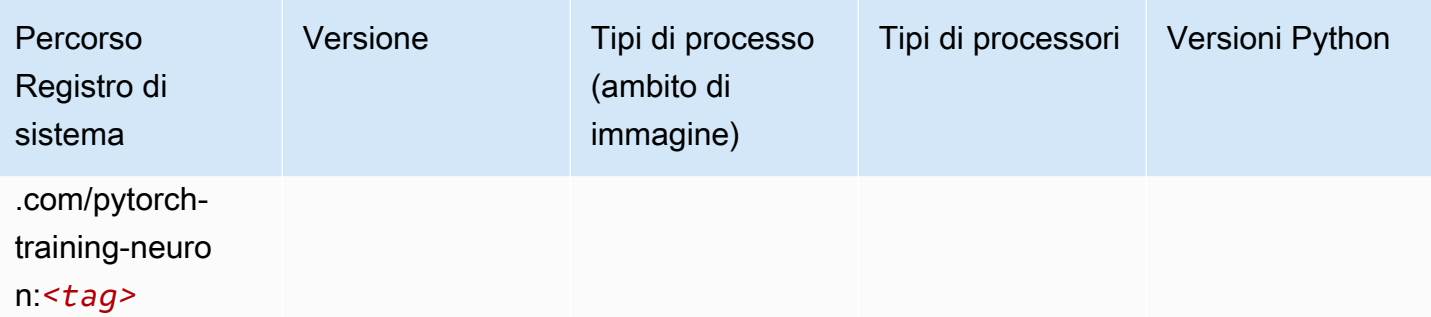

# PyTorch Training Compiler (DLC)

```
from sagemaker import image_uris
image_uris.retrieve(framework='pytorch-training-compiler',region='us-west-2', 
  version='py38')
```
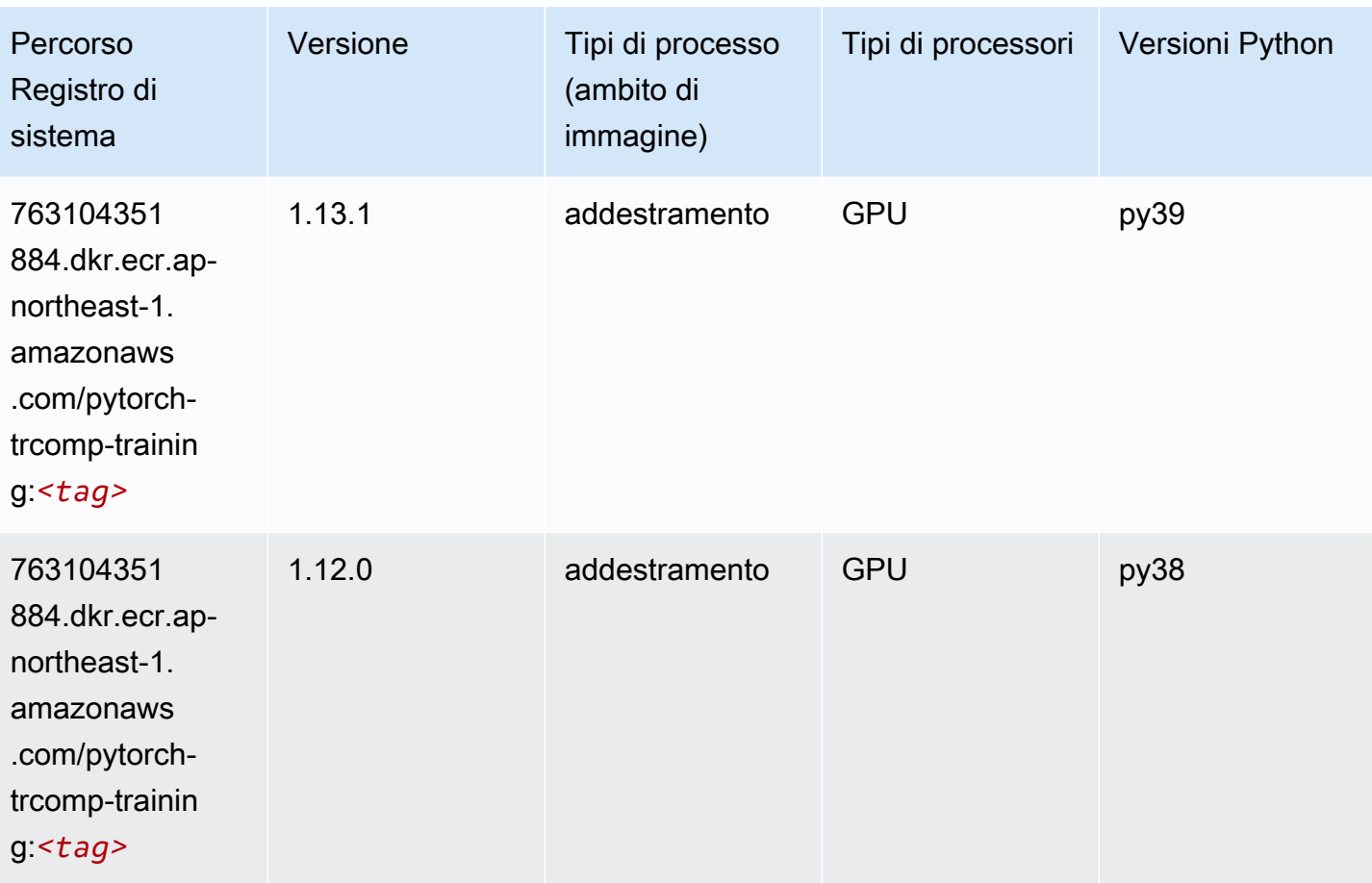

# Random Cut Forest (algoritmo)

SageMaker Esempio di Python SDK per recuperare il percorso del registro.

```
from sagemaker import image_uris
image_uris.retrieve(framework='randomcutforest',region='ap-northeast-1')
```
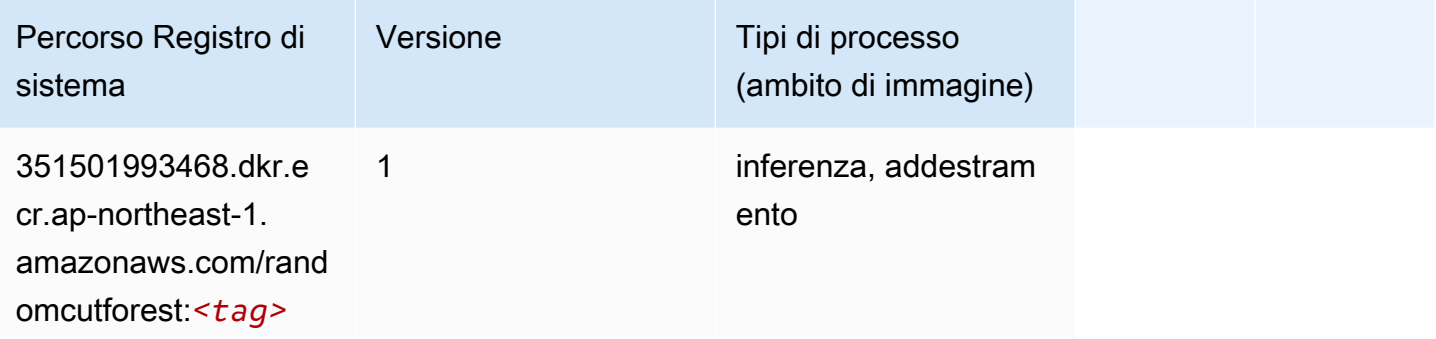

# Ray PyTorch (DLC)

```
from sagemaker import image_uris
image_uris.retrieve(framework='ray-pytorch',region='ap-
northeast-1',version='0.8.5',instance_type='ml.c5.4xlarge')
```
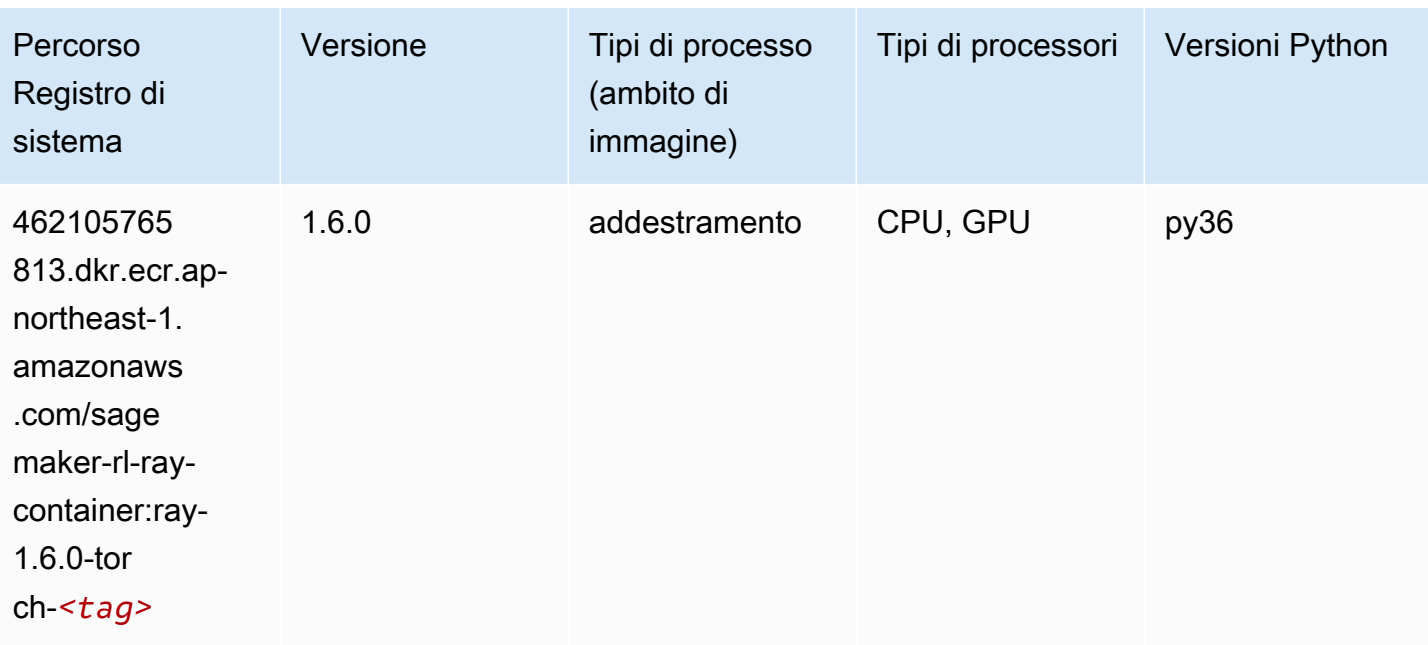

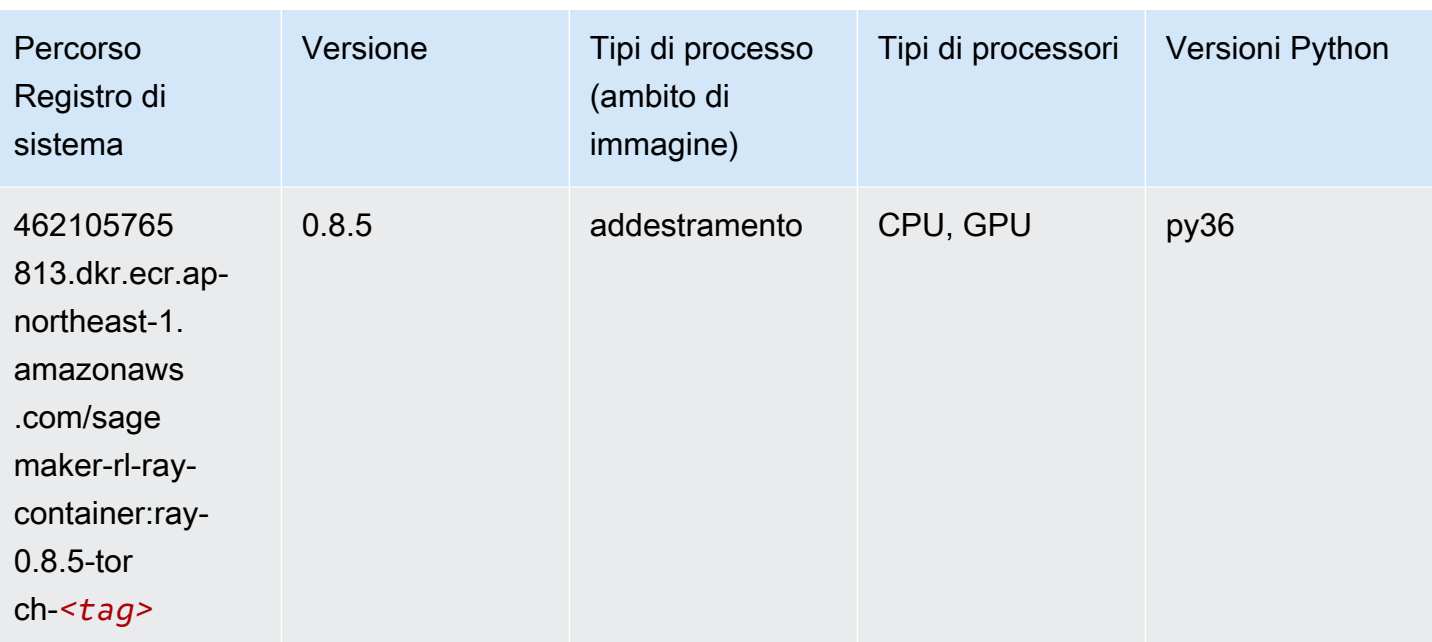

## Scikit-learn (algoritmo)

```
from sagemaker import image_uris
image_uris.retrieve(framework='sklearn',region='ap-
northeast-1',version='0.23-1',image_scope='inference')
```
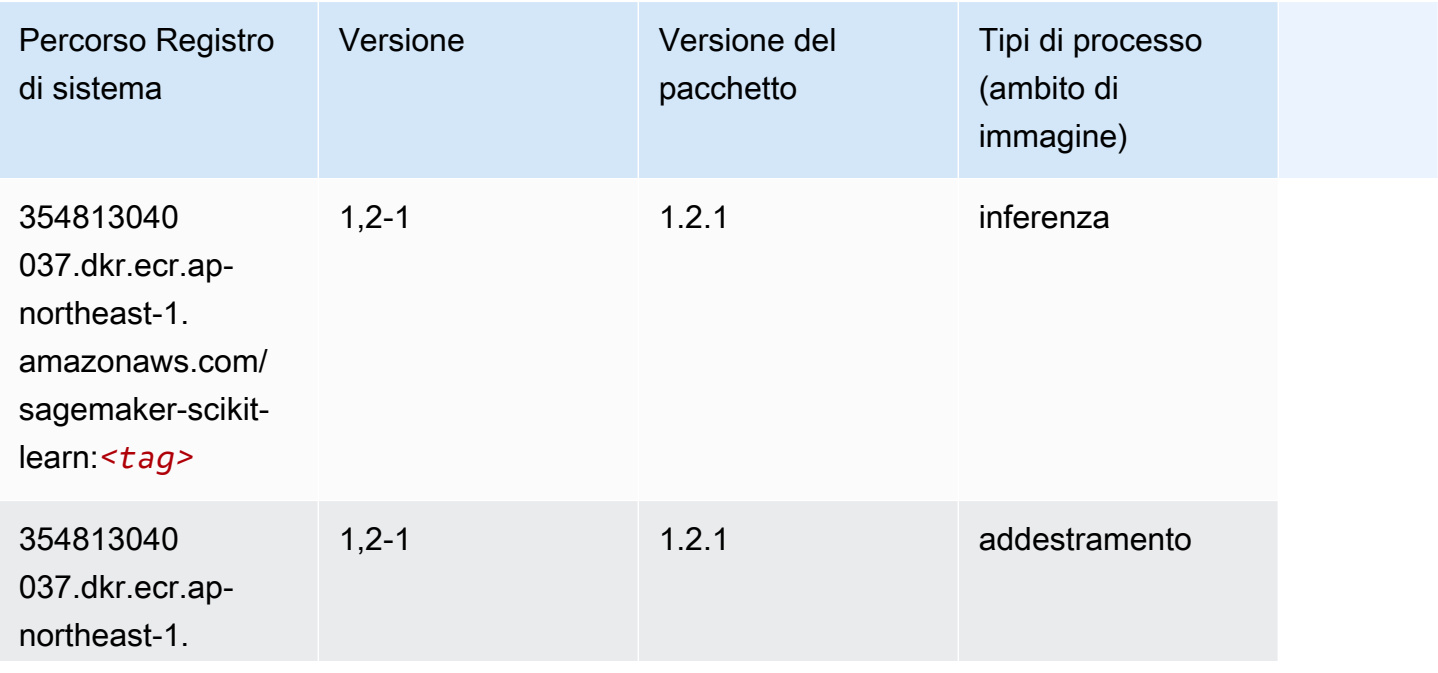
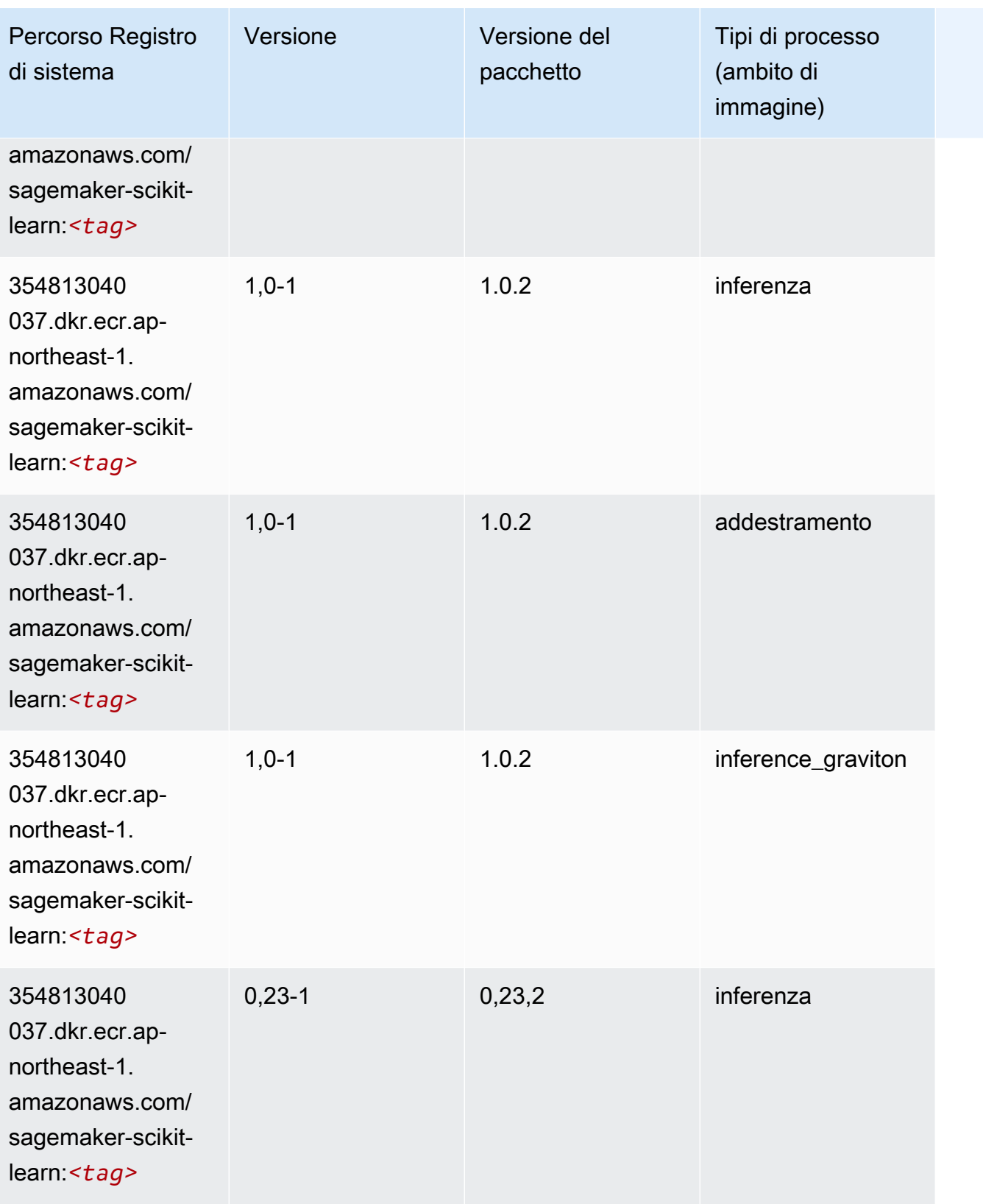

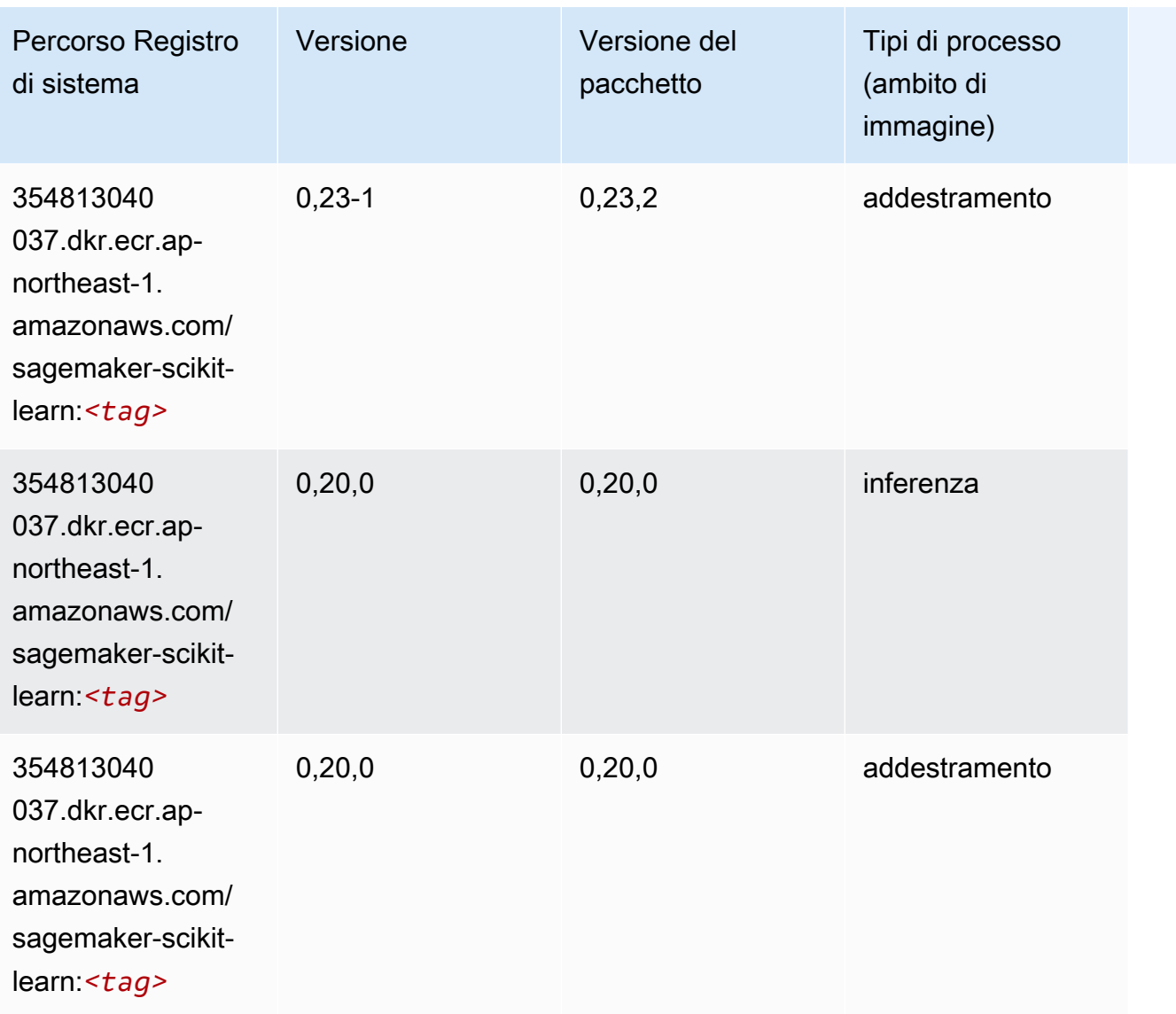

### Segmentazione semantica (algoritmo)

```
from sagemaker import image_uris
image_uris.retrieve(framework='semantic-segmentation',region='ap-northeast-1')
```
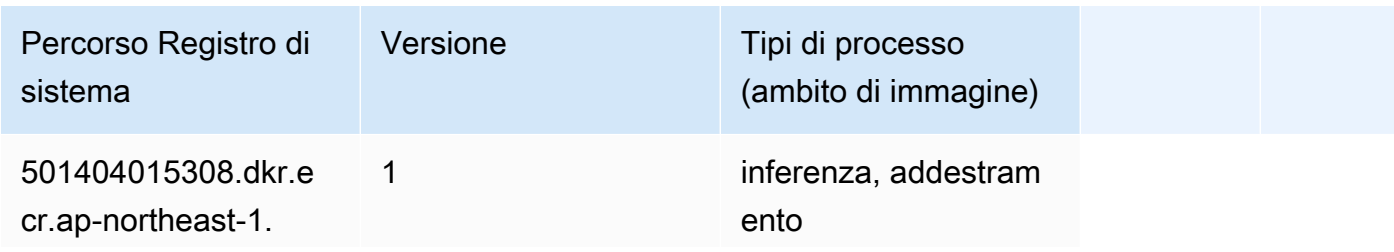

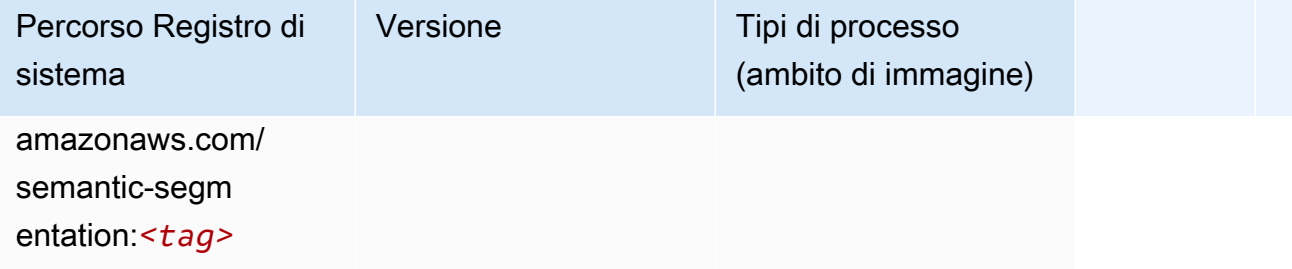

# Seq2Seq (algoritmo)

SageMaker Esempio di Python SDK per recuperare il percorso del registro.

```
from sagemaker import image_uris
image_uris.retrieve(framework='seq2seq',region='ap-northeast-1')
```
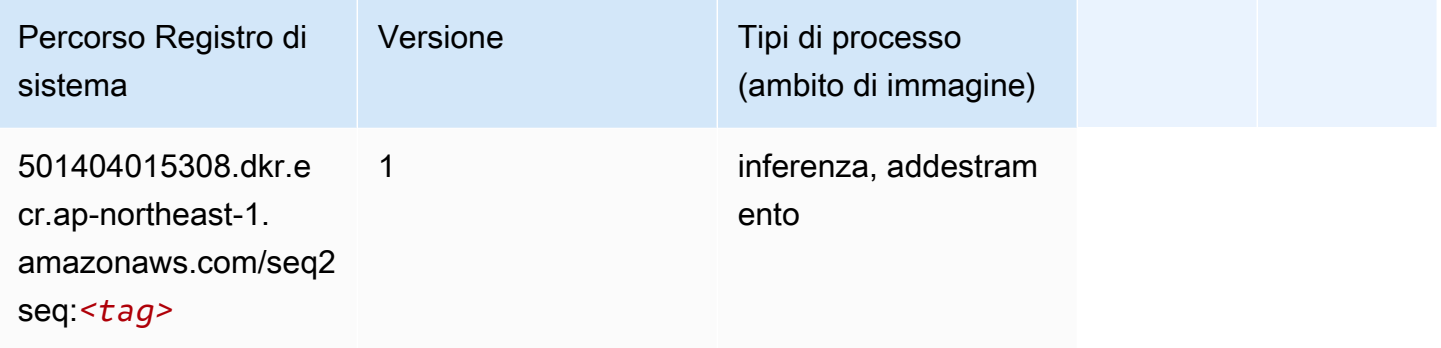

# Spark (algoritmo)

```
from sagemaker import image_uris
image_uris.retrieve(framework='spark',region='ap-
northeast-1',version='3.0',image_scope='processing')
```
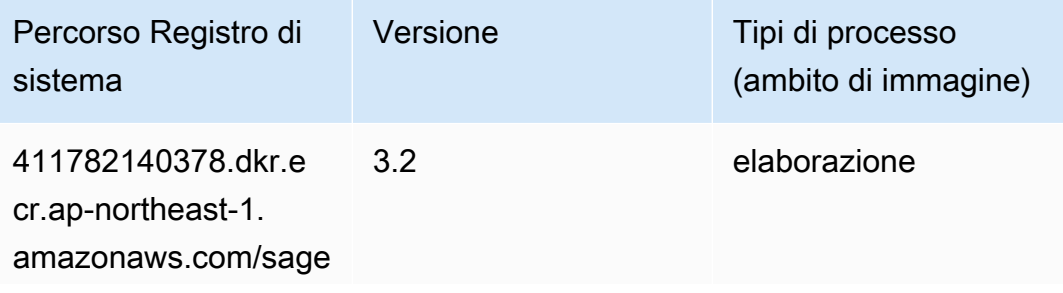

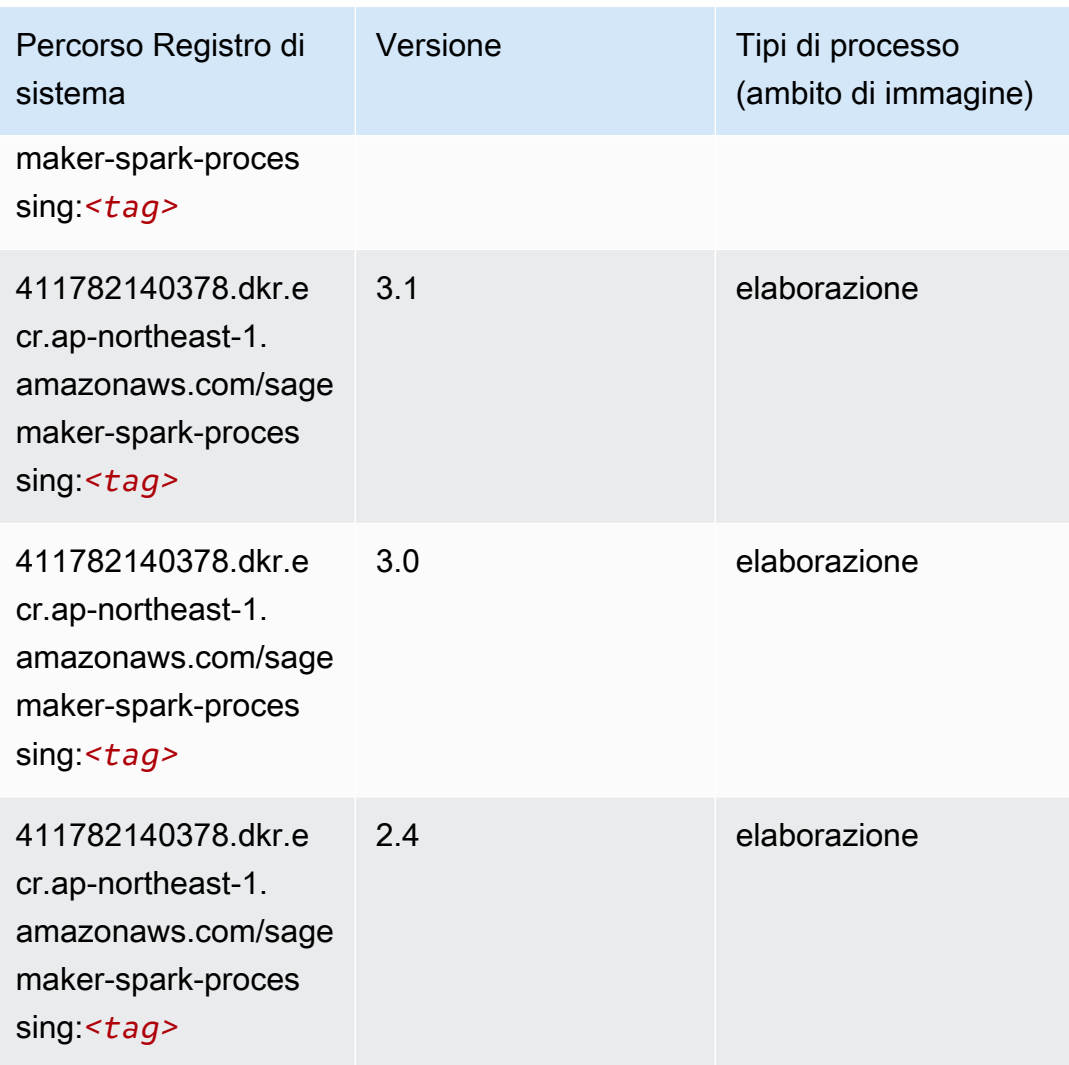

# SparkML Serving (algoritmo)

```
from sagemaker import image_uris
image_uris.retrieve(framework='sparkml-serving',region='ap-northeast-1',version='2.4')
```
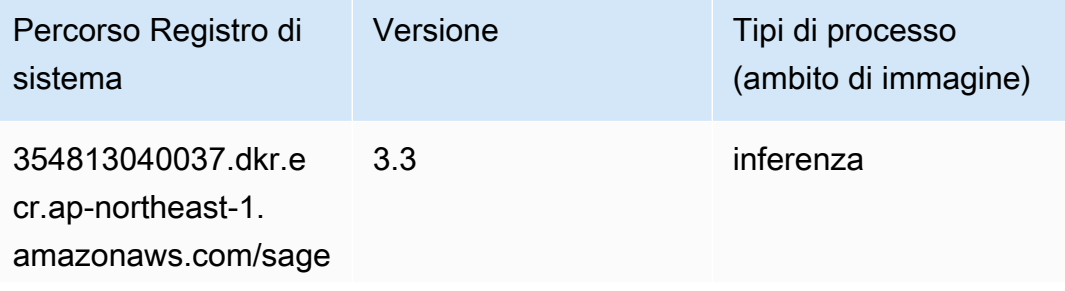

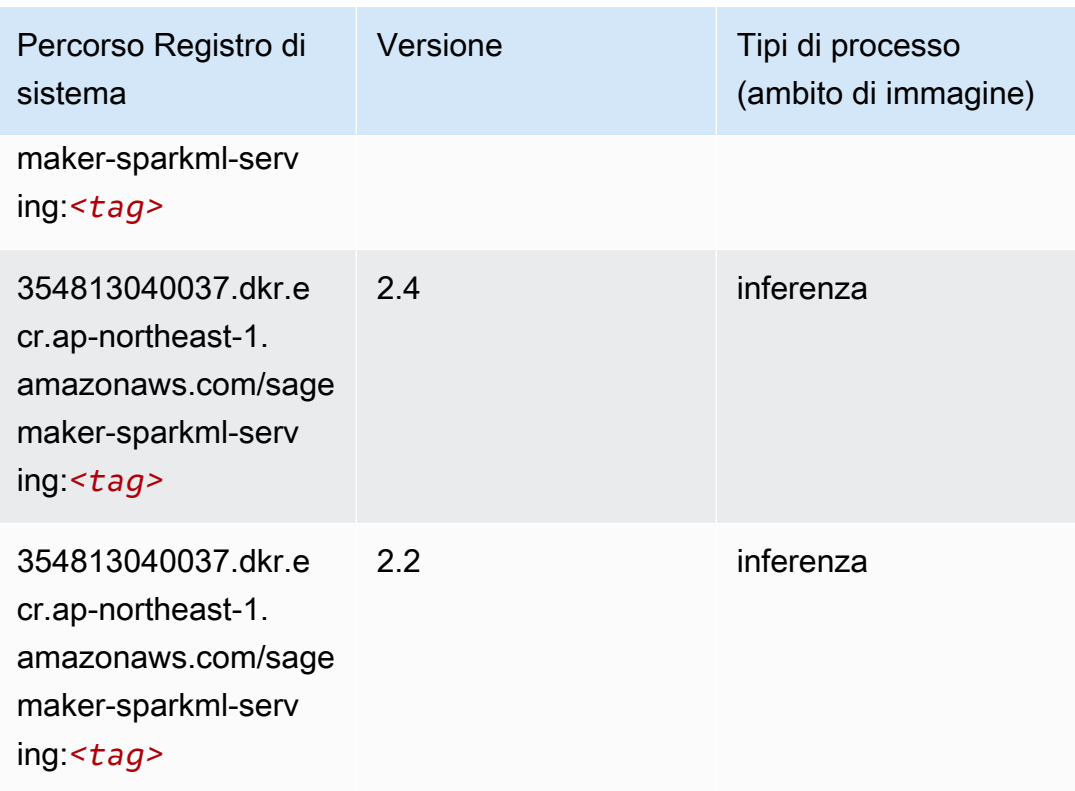

# Tensorflow (DLC)

```
from sagemaker import image_uris
image_uris.retrieve(framework='tensorflow',region='ap-
northeast-1',version='1.12.0',image_scope='inference',instance_type='ml.c5.4xlarge')
```
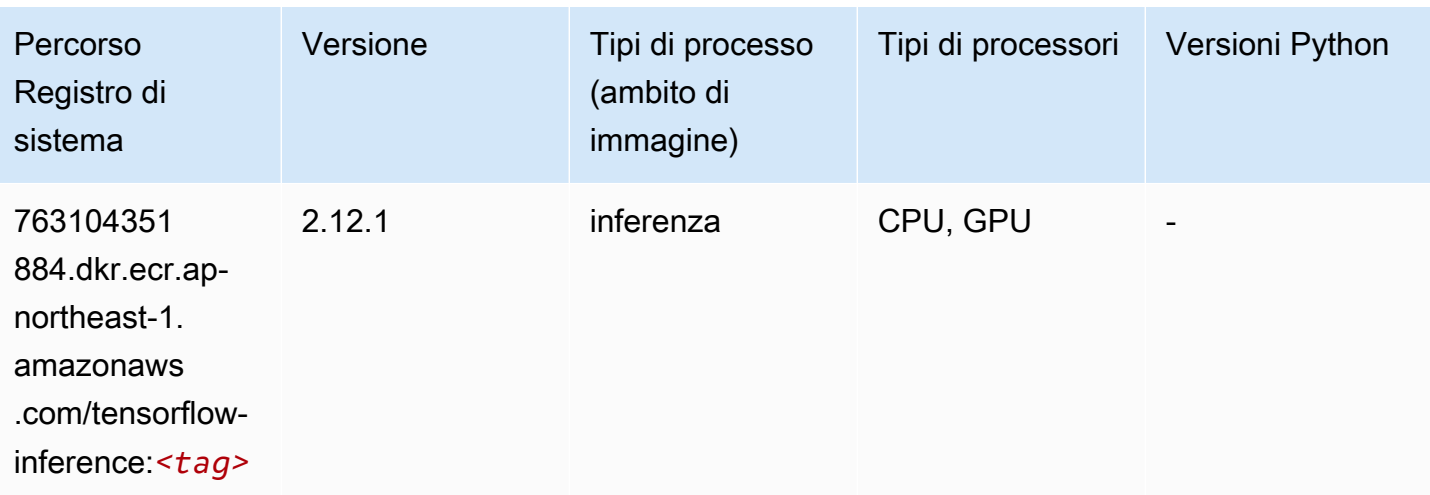

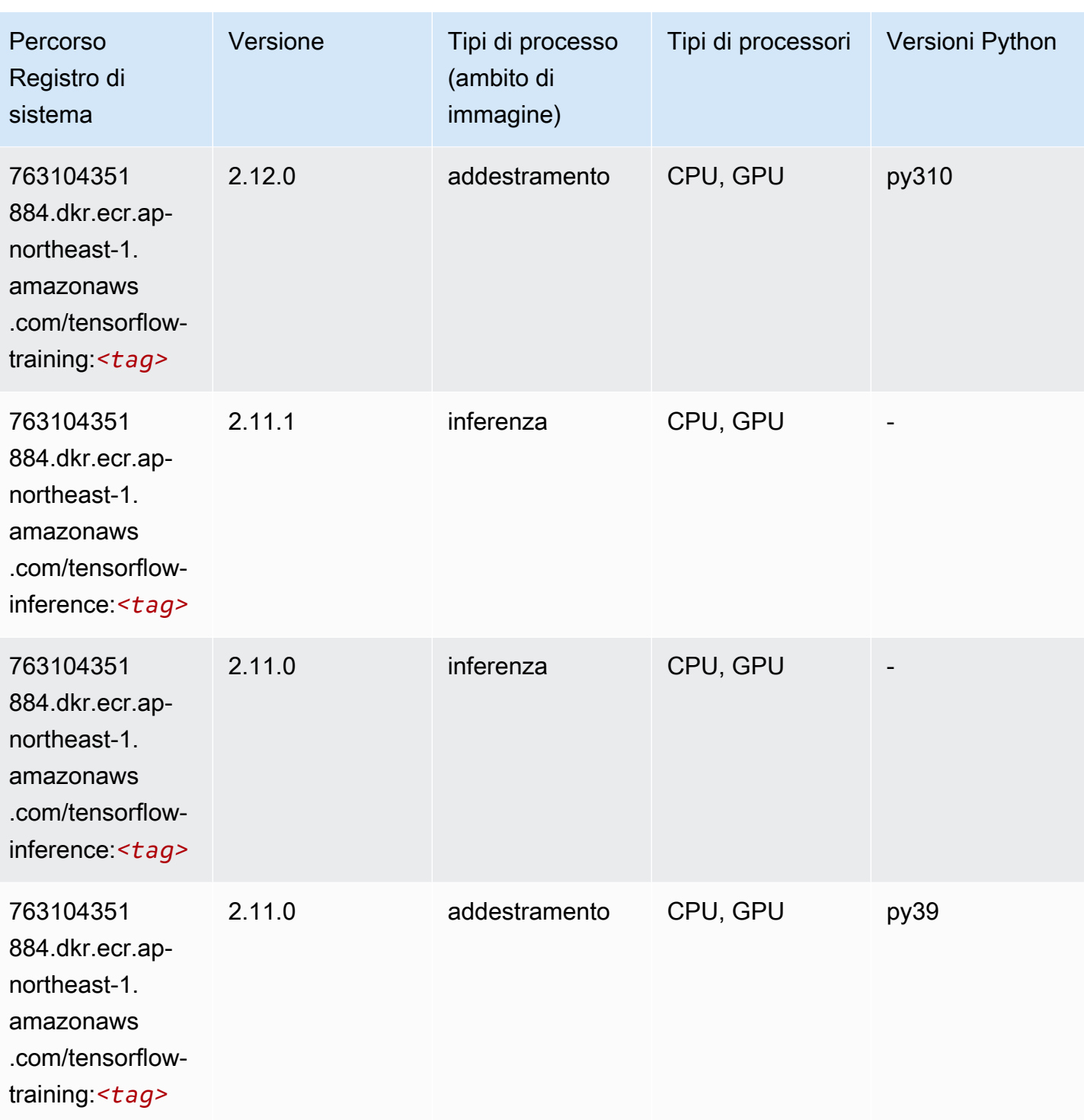

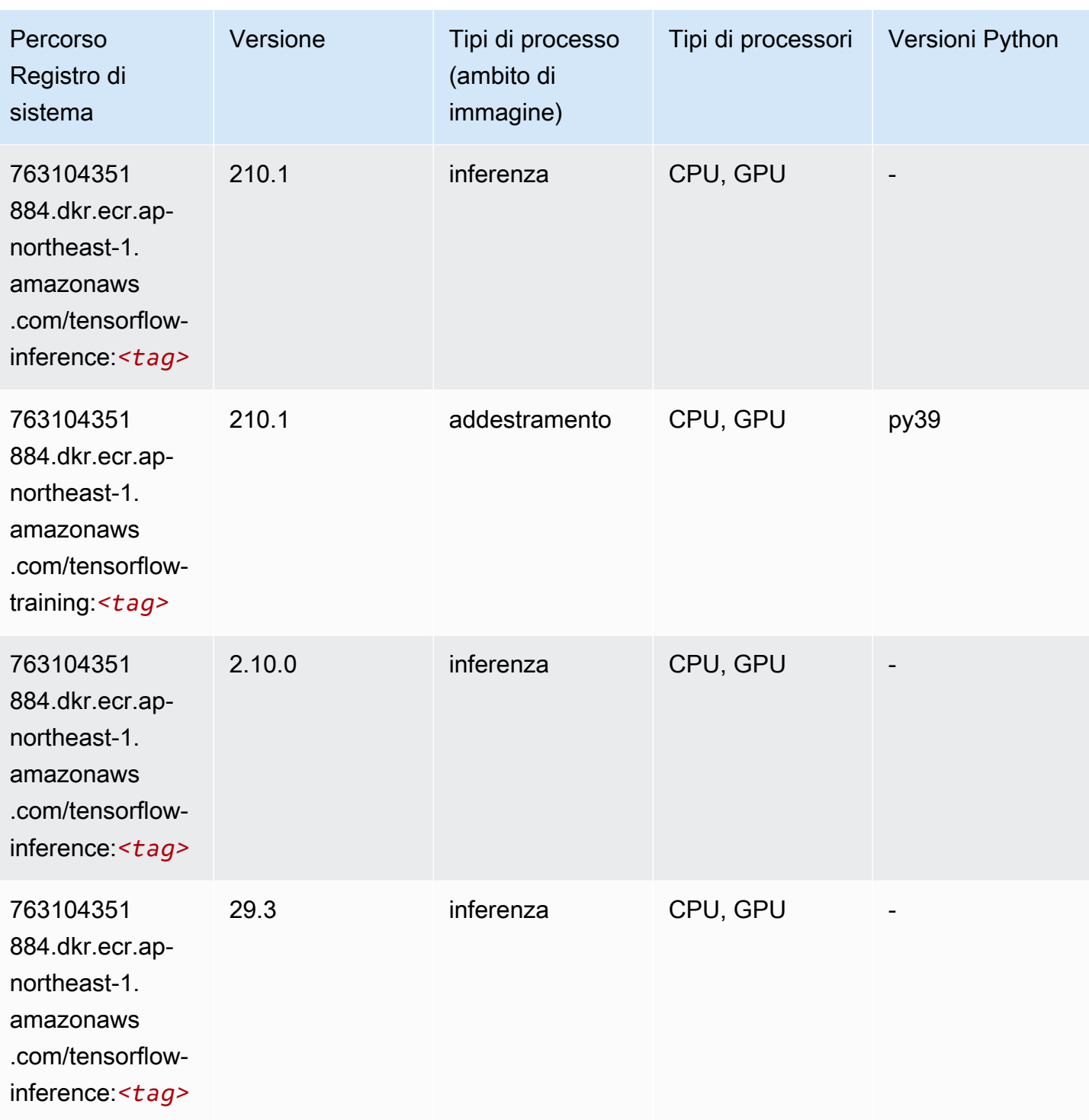

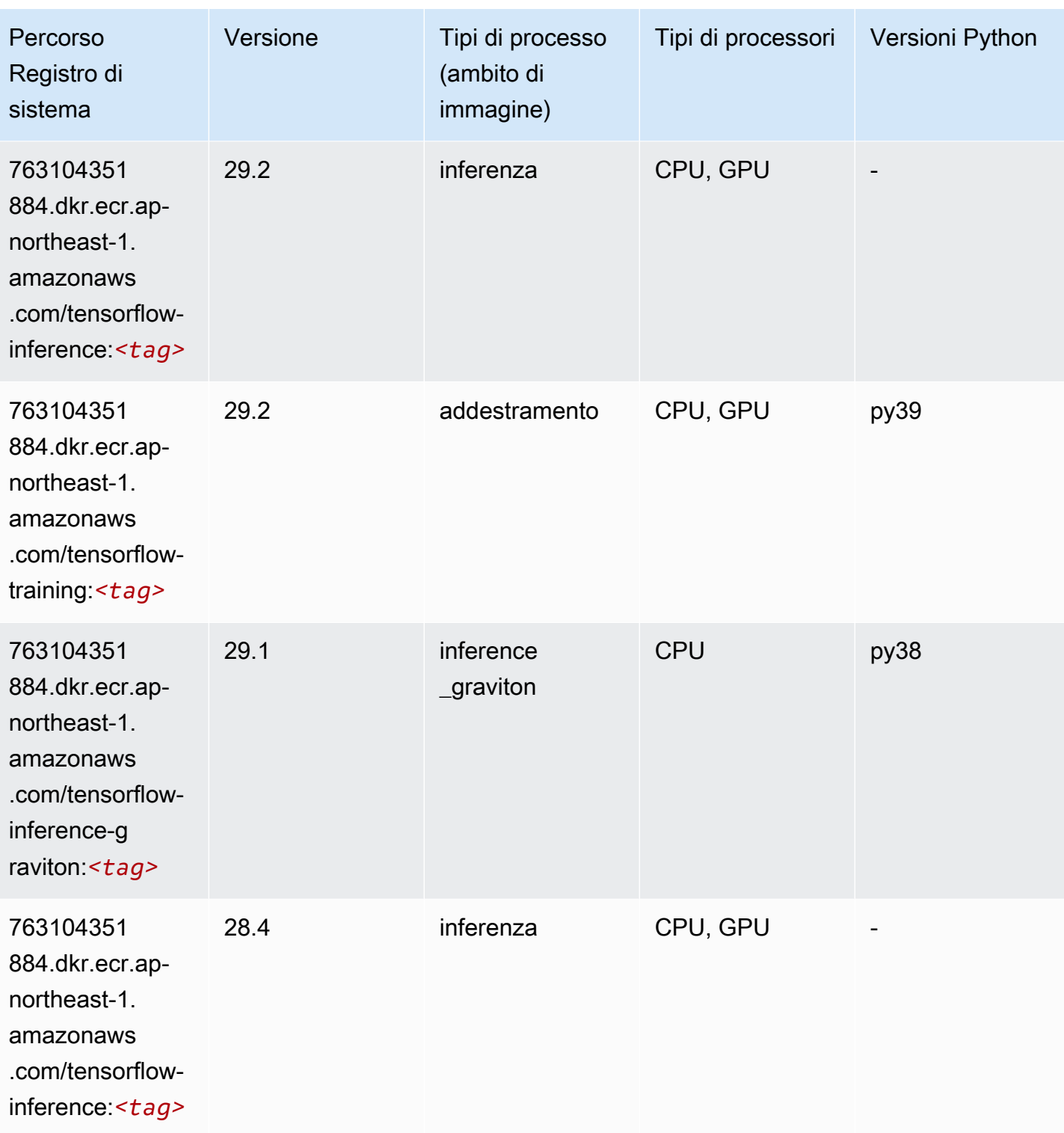

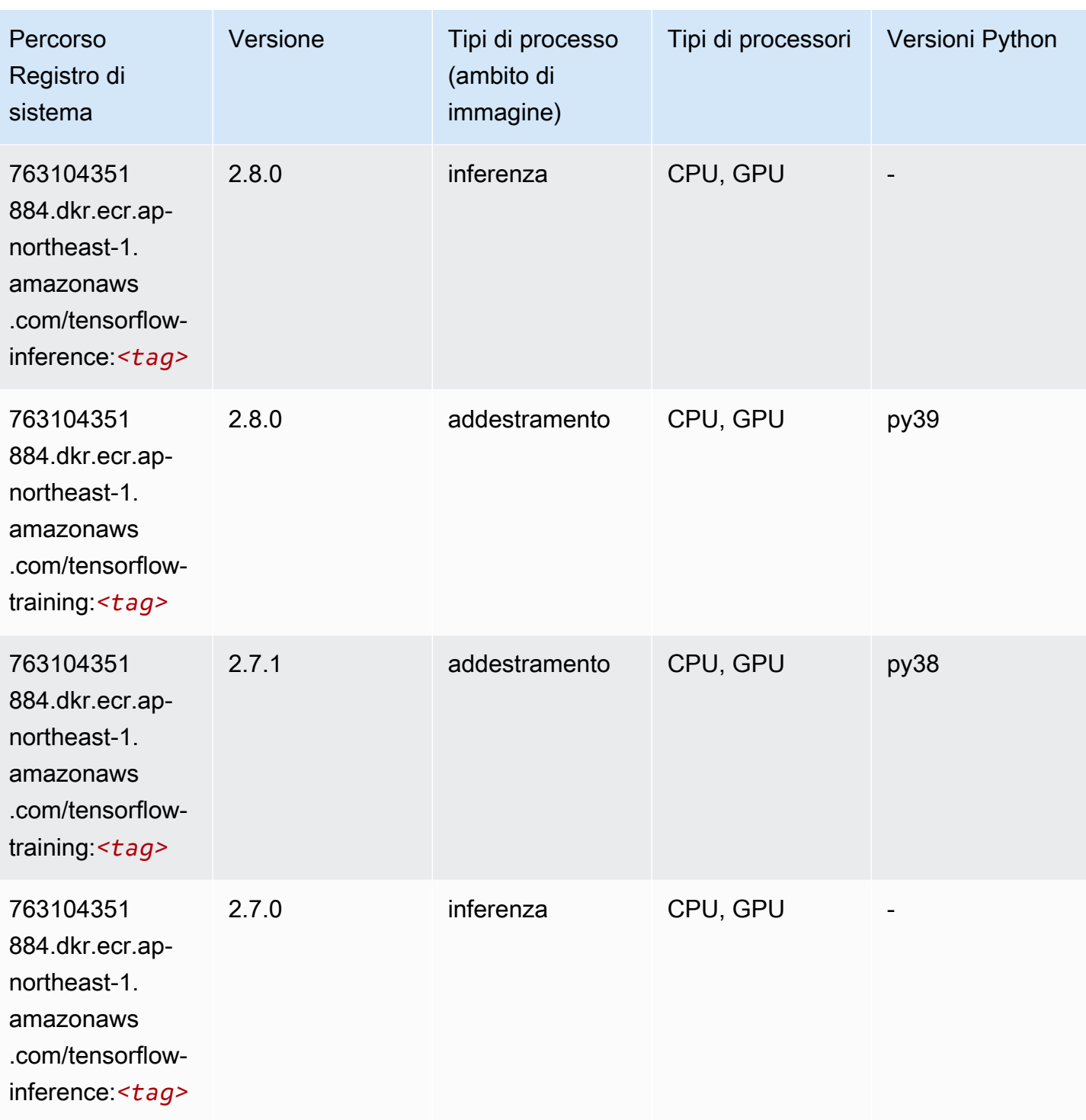

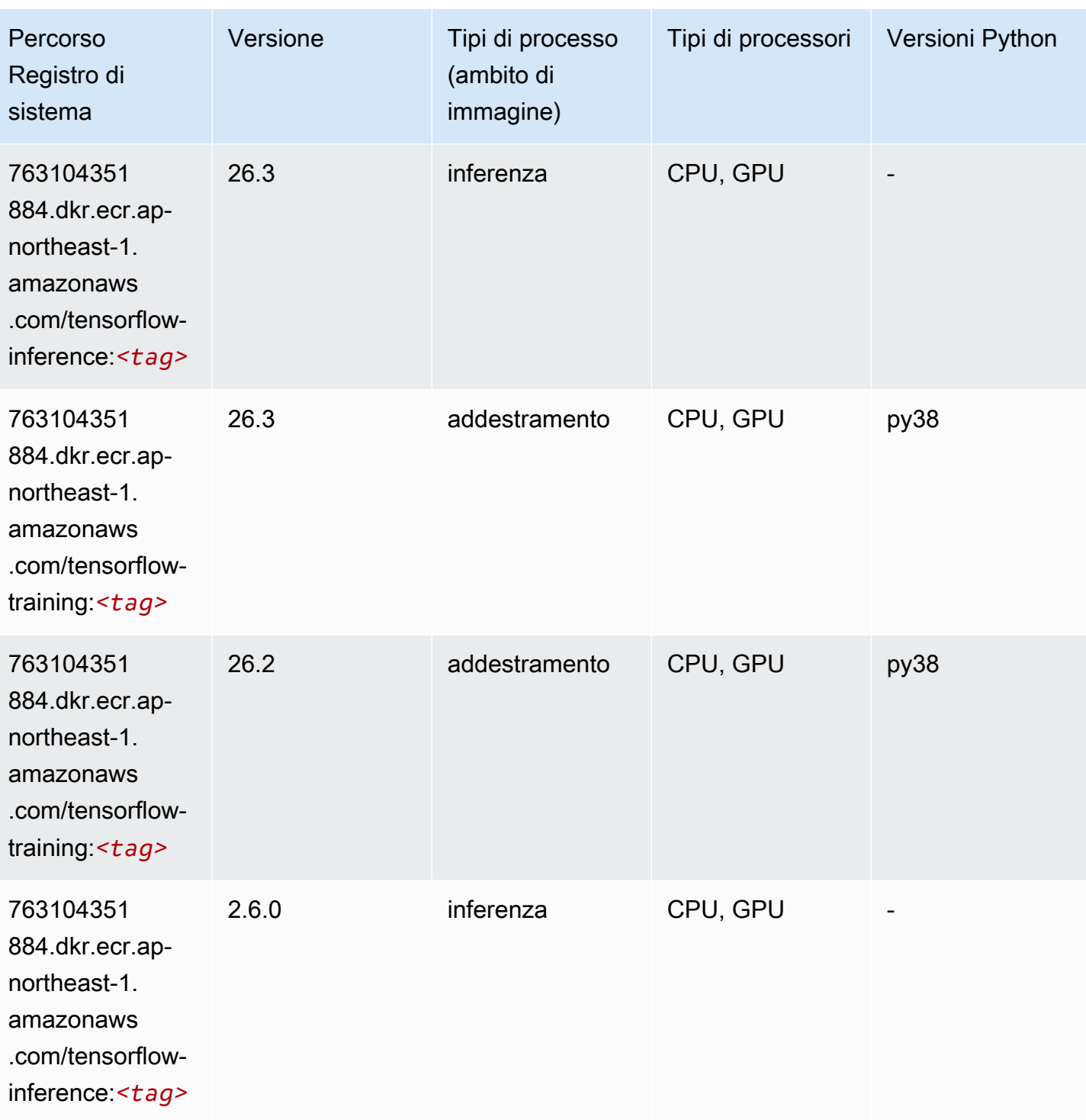

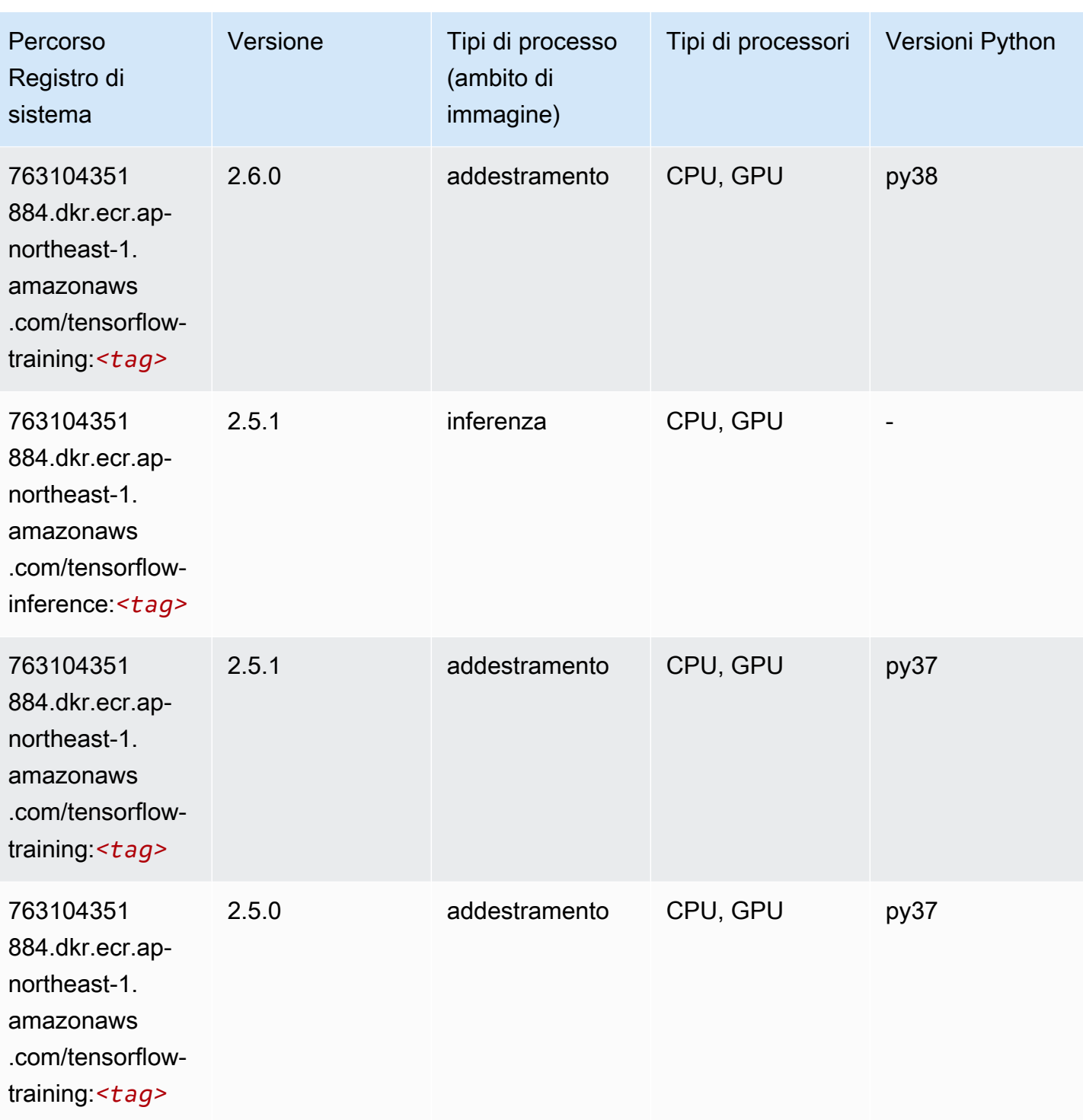

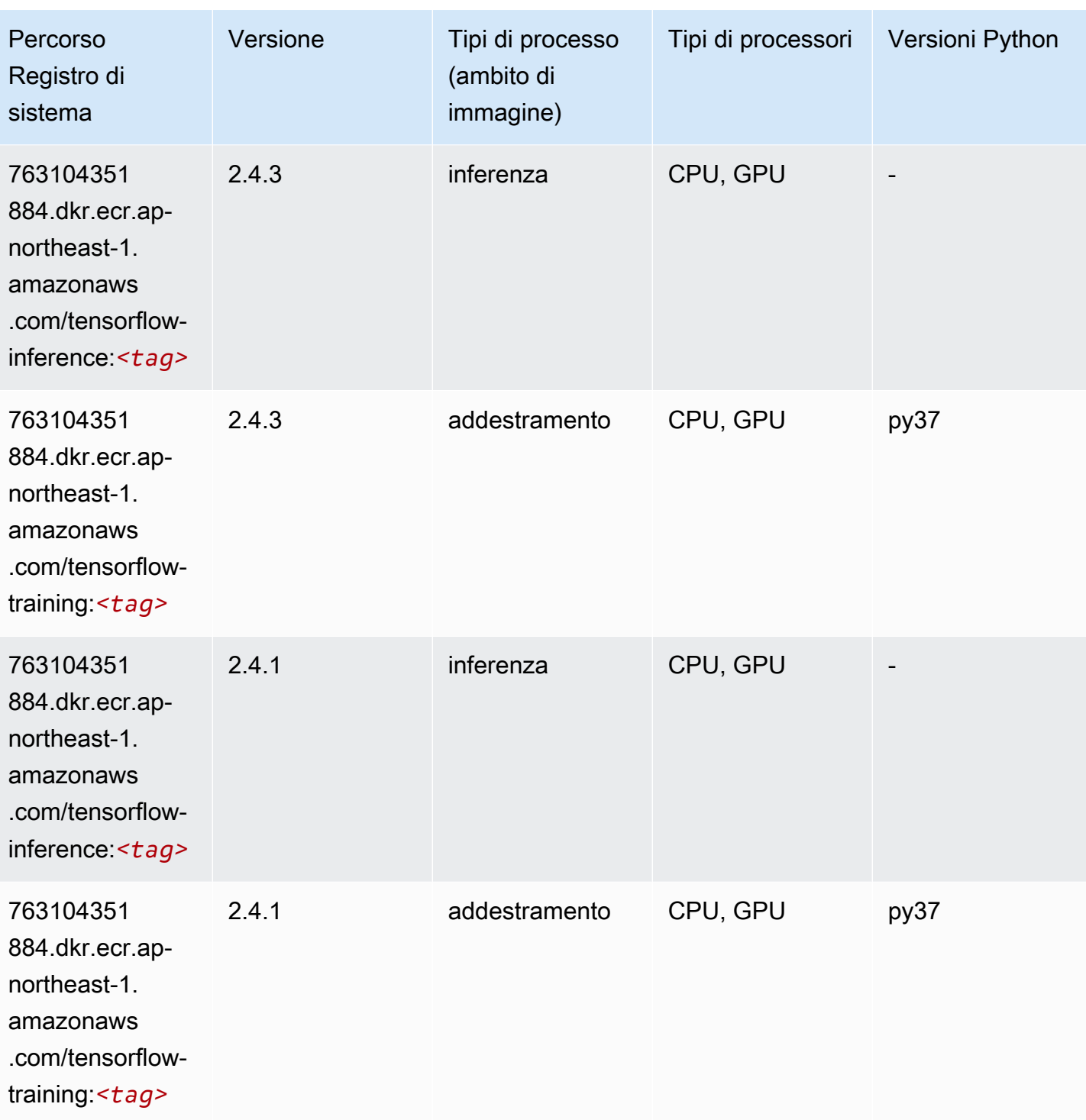

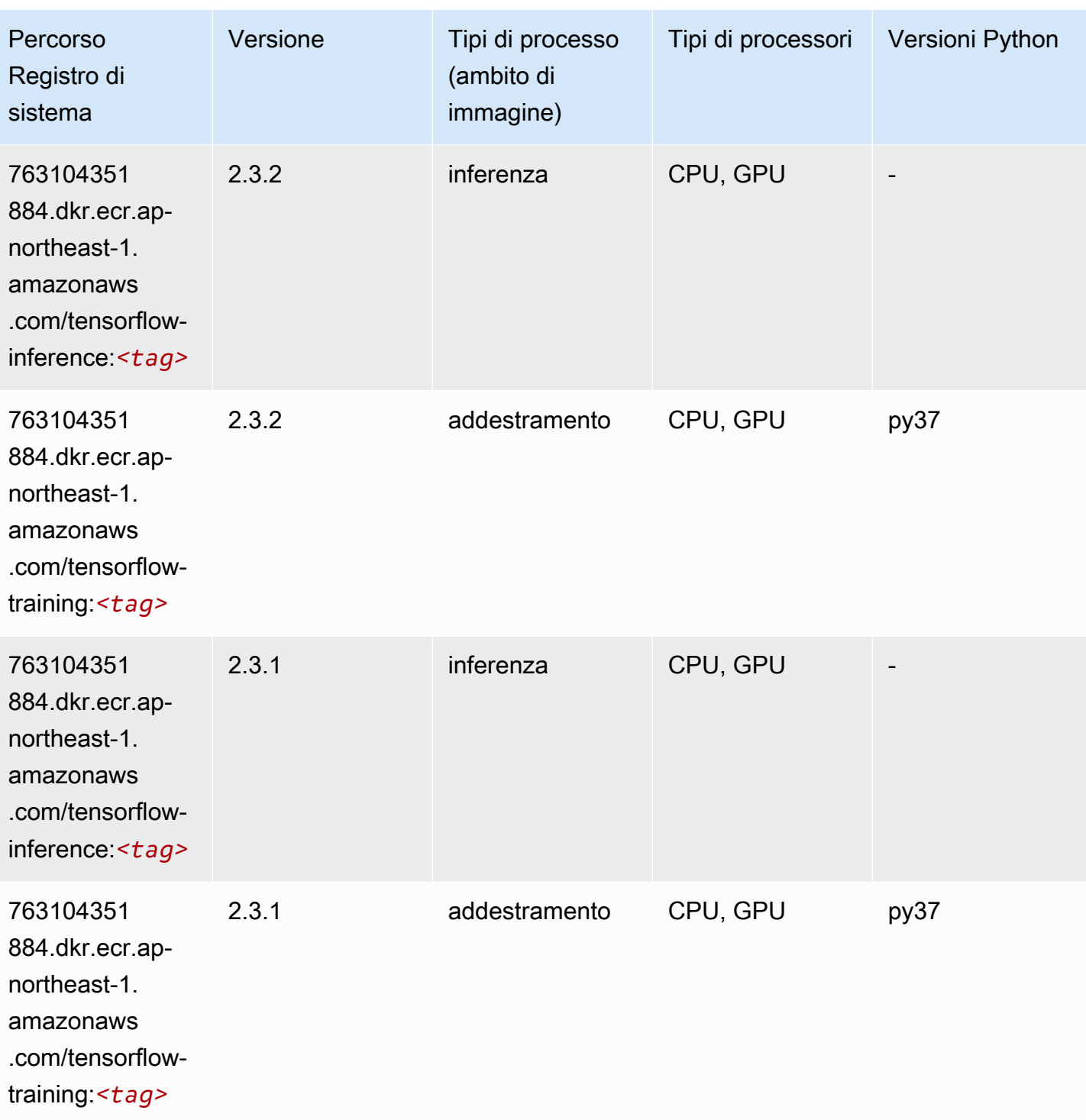

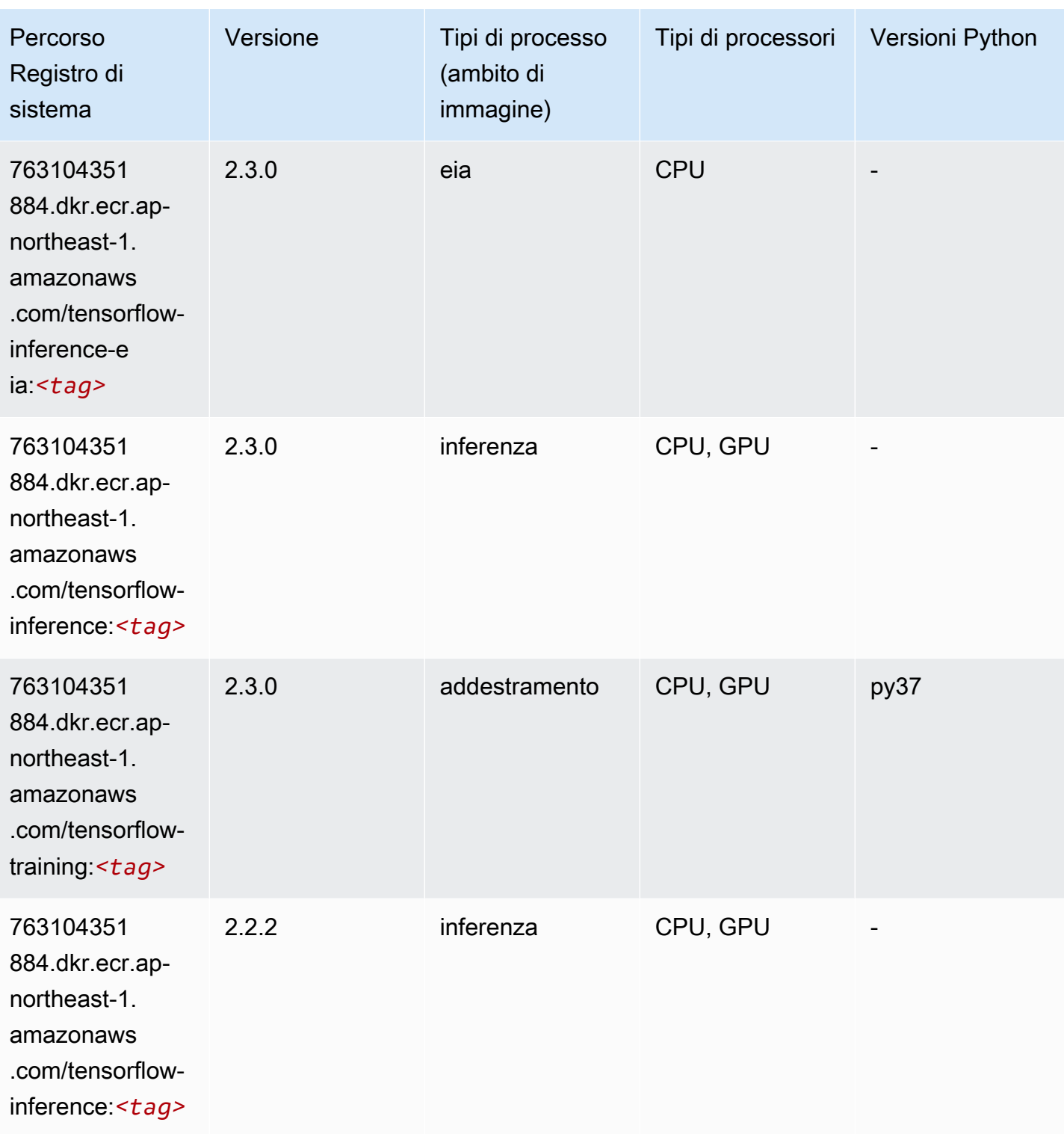

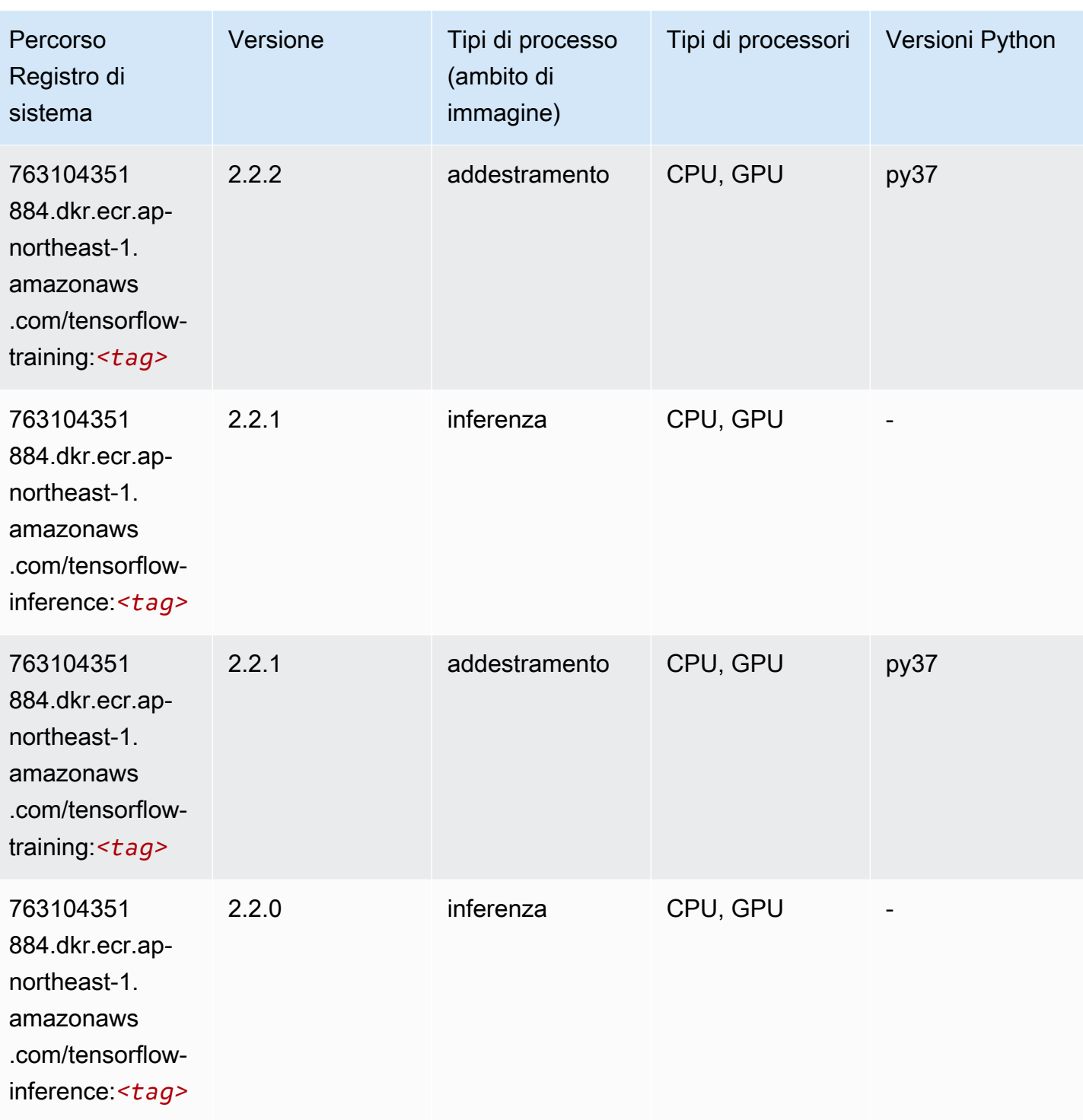

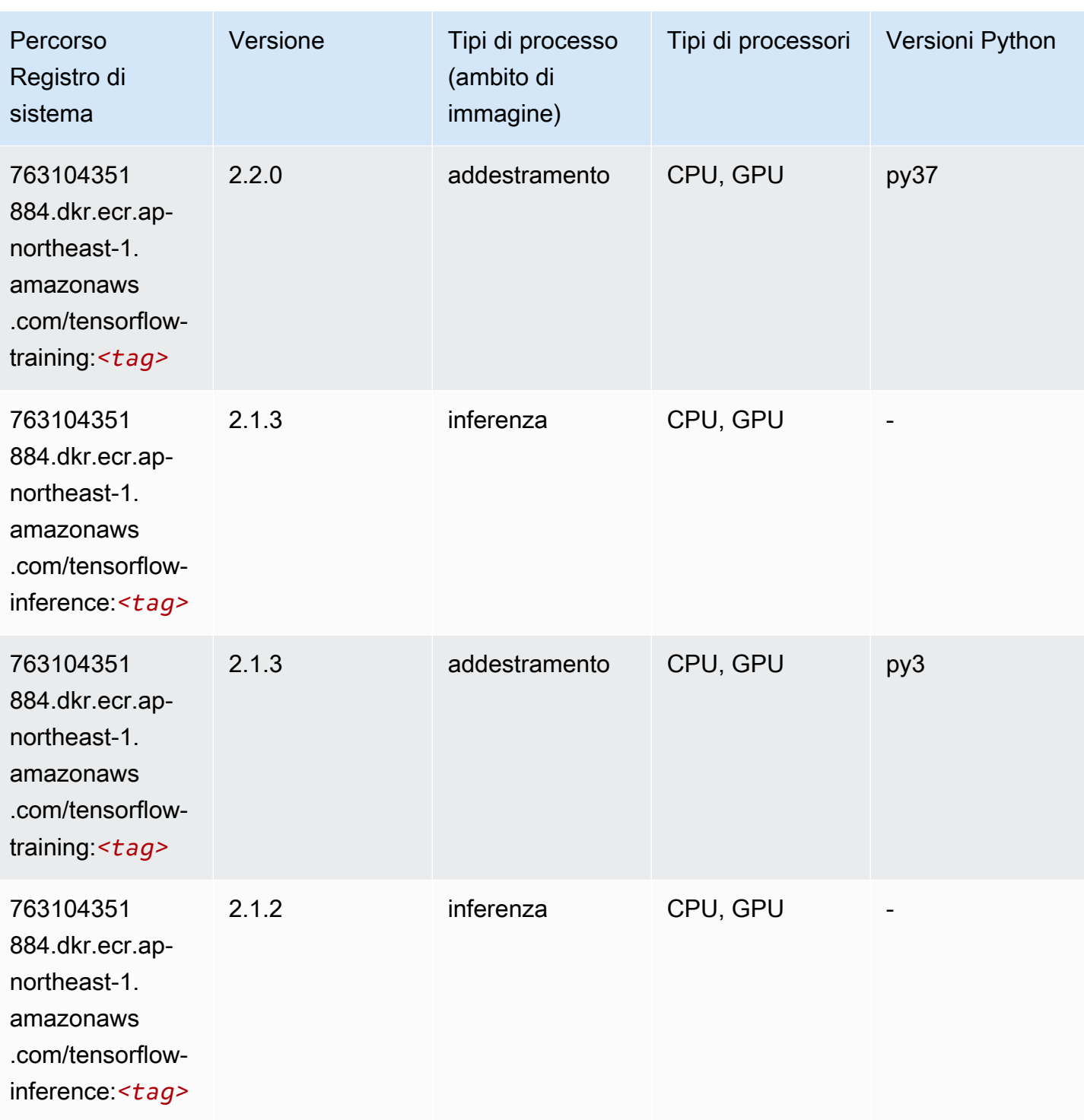

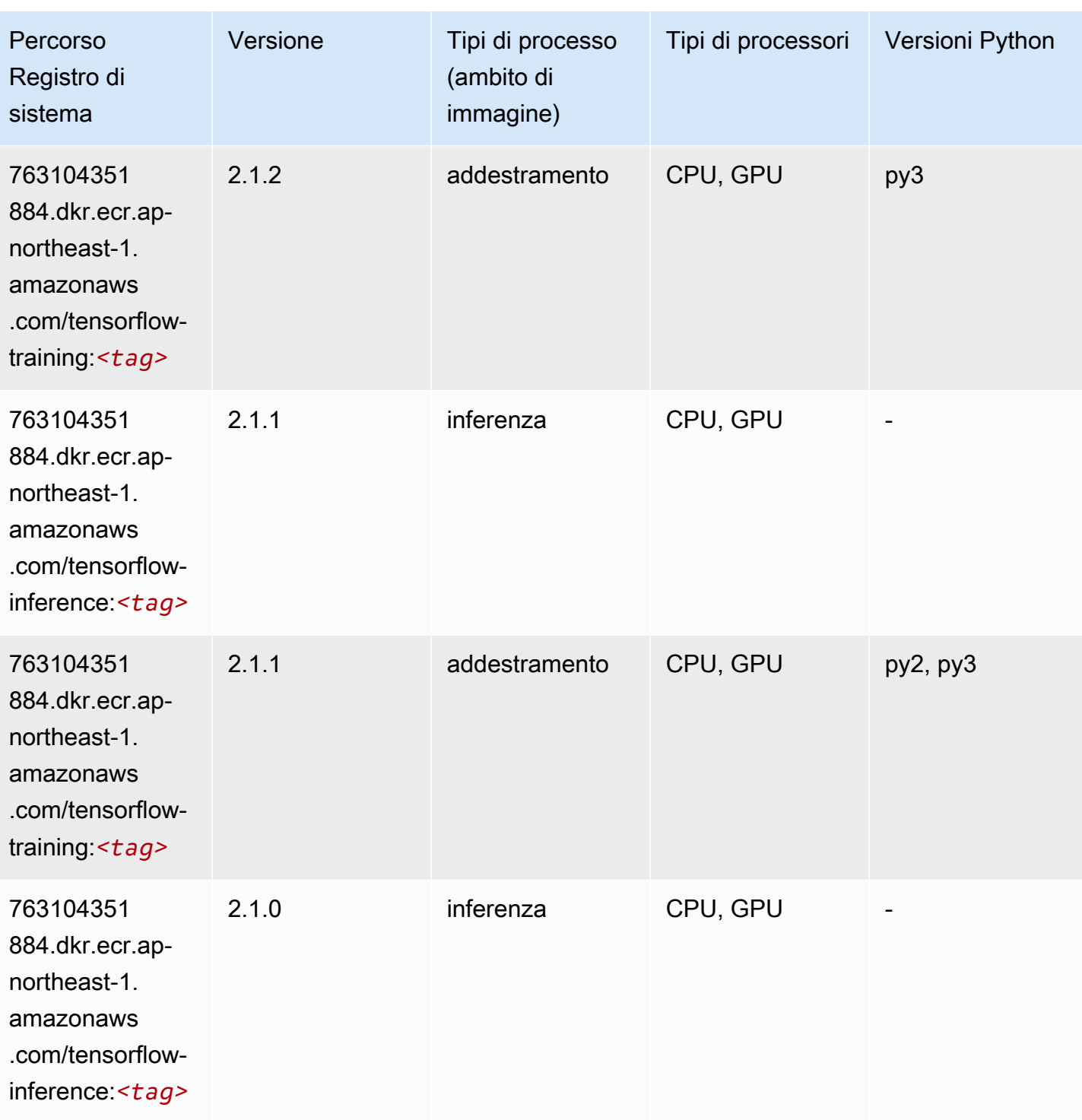

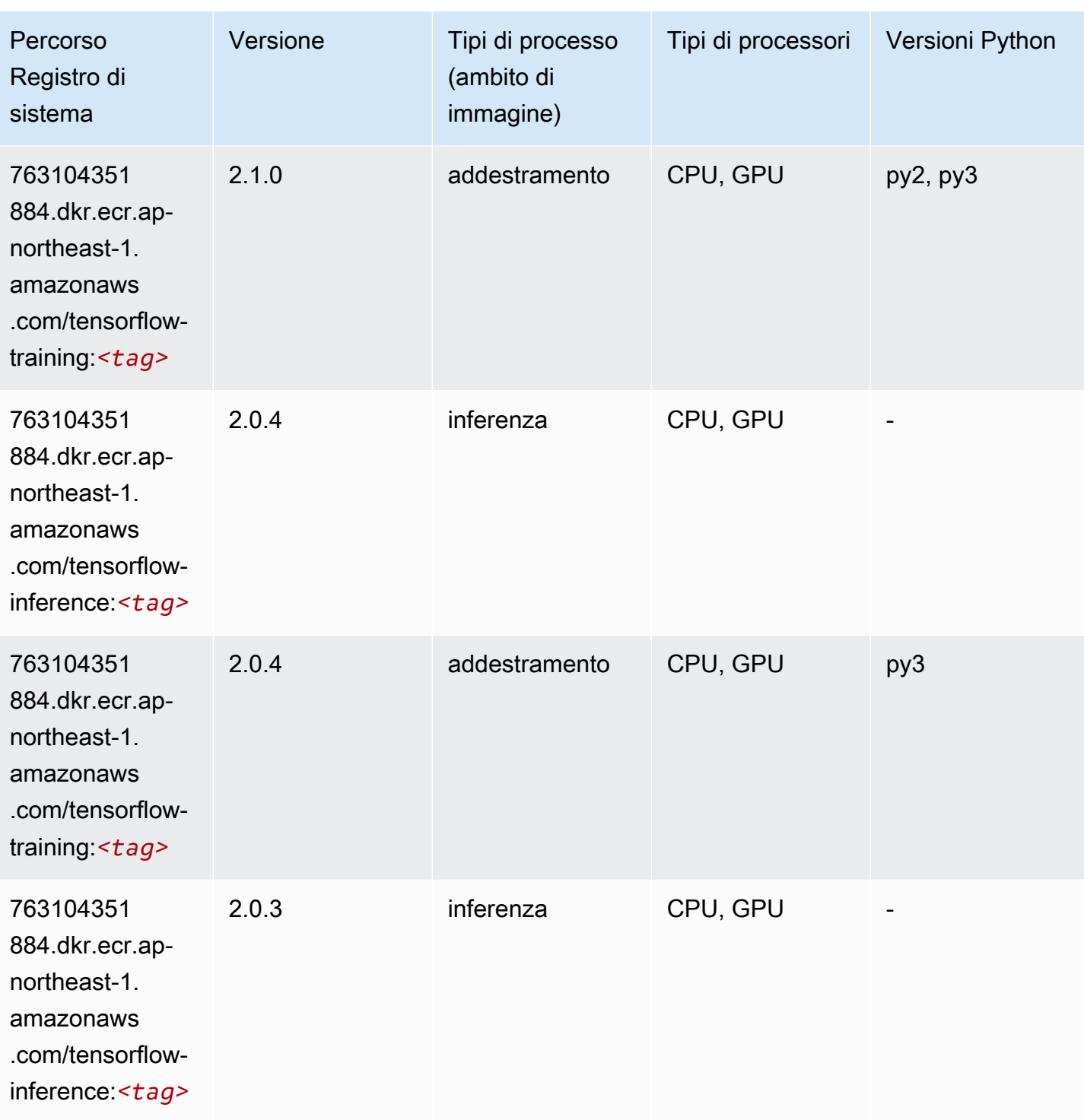

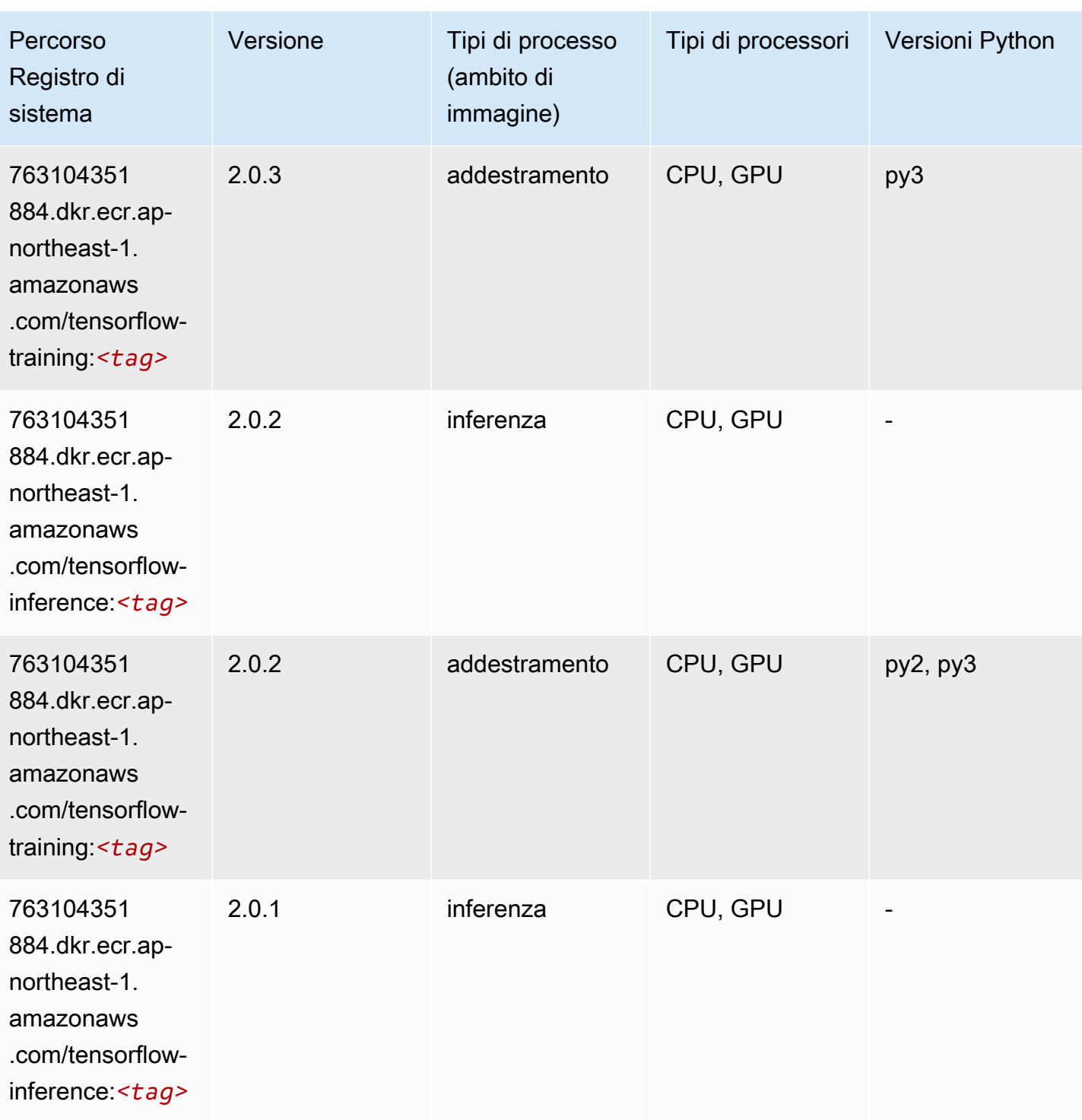

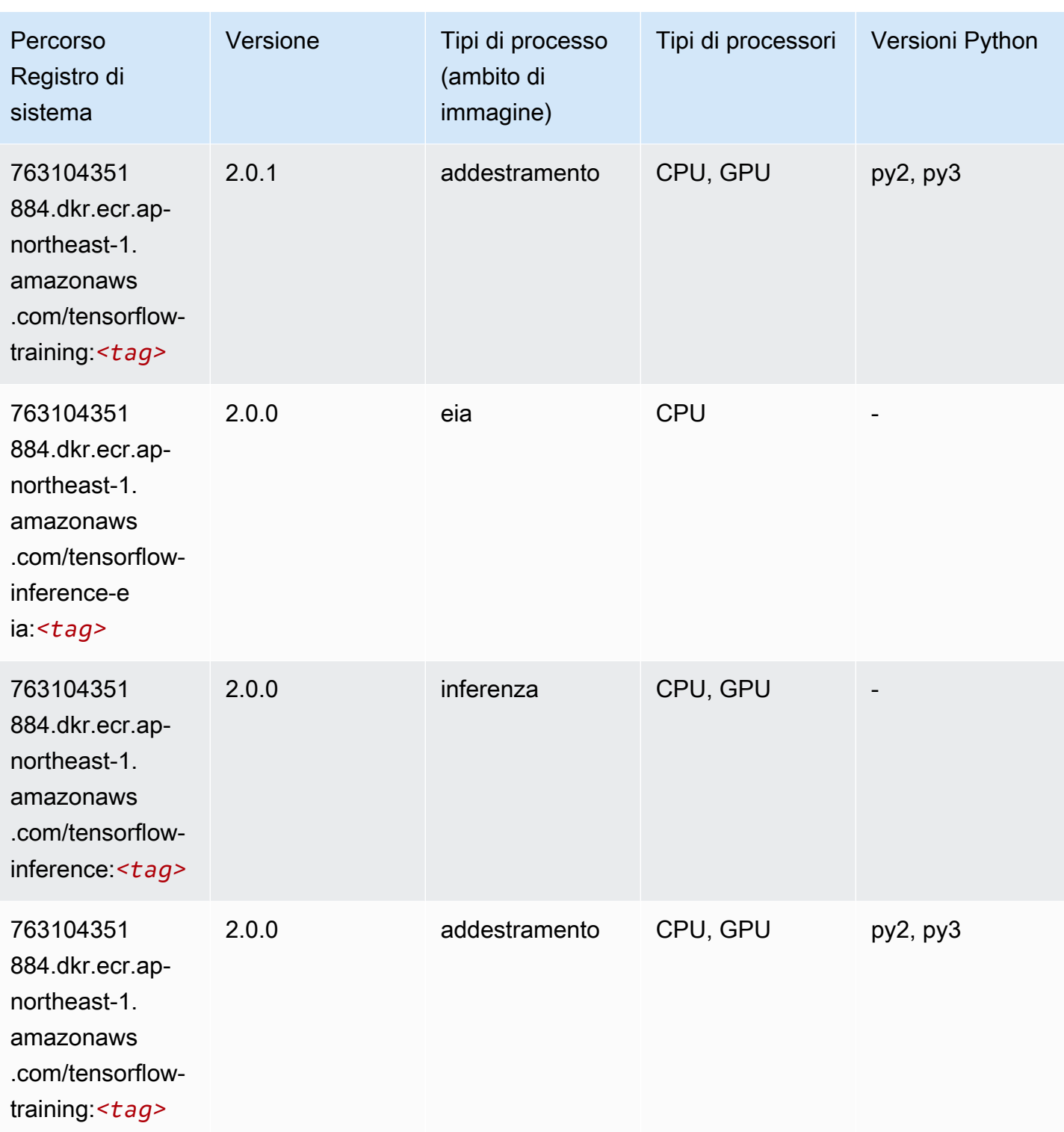

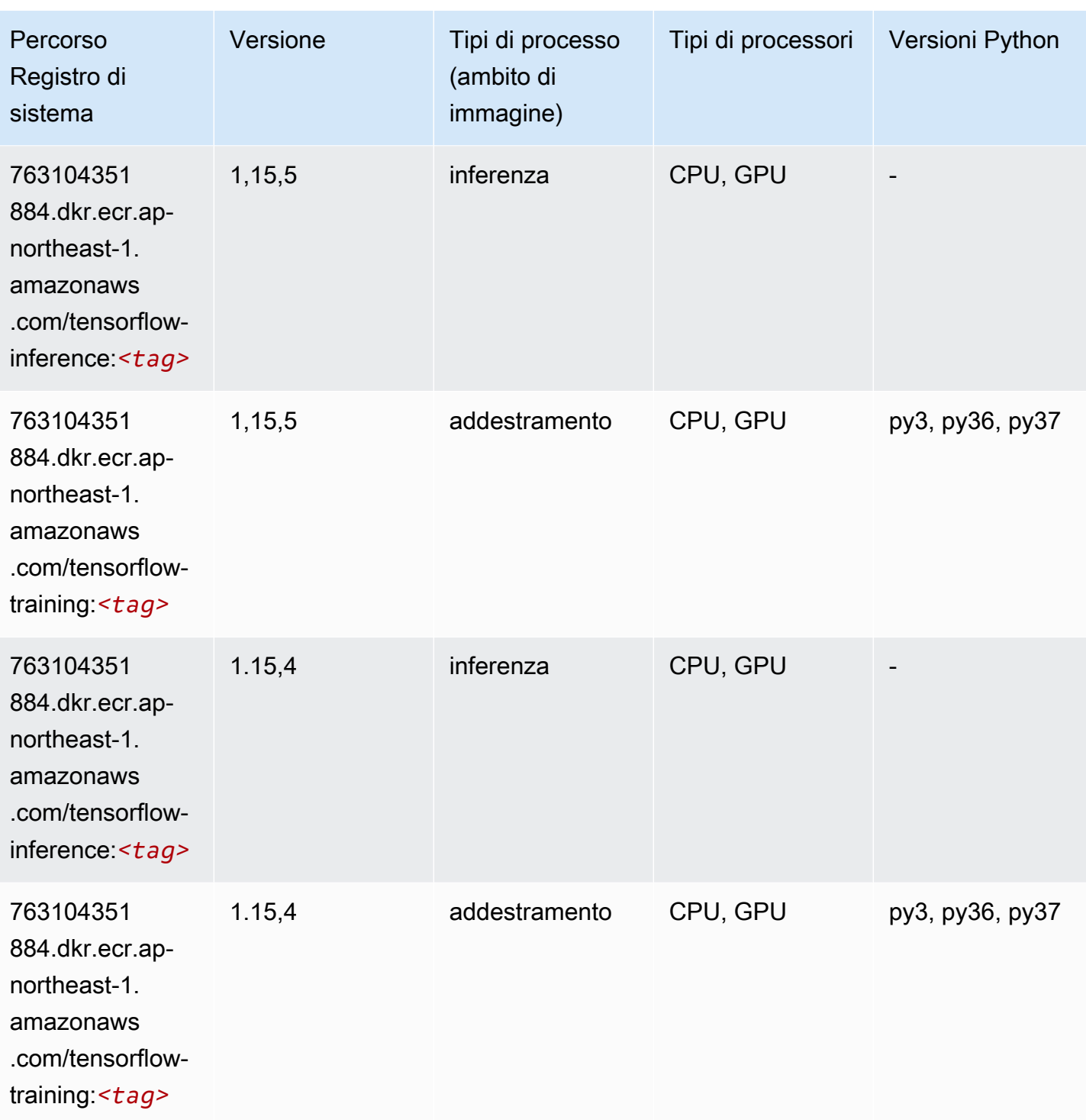

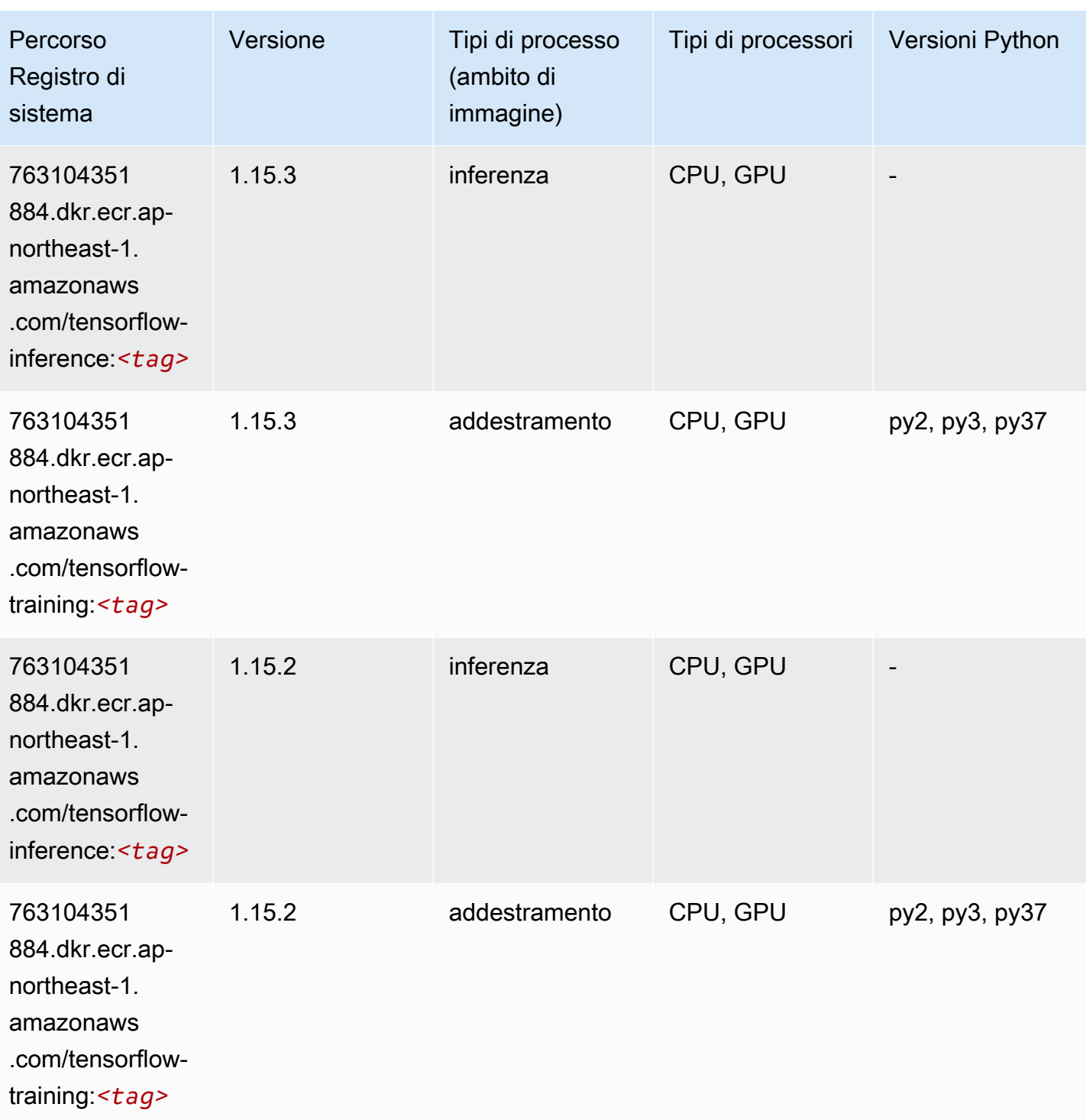

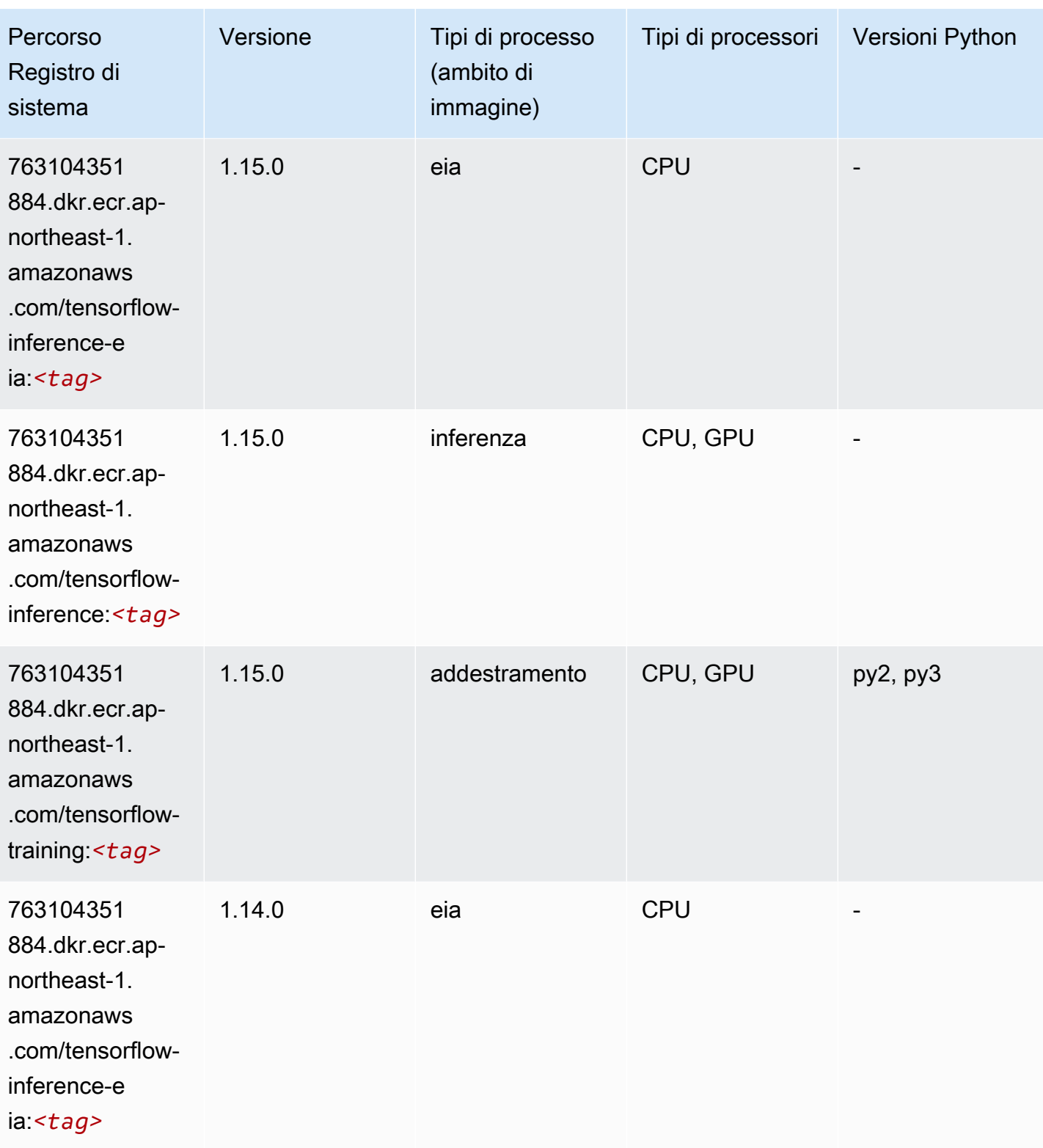

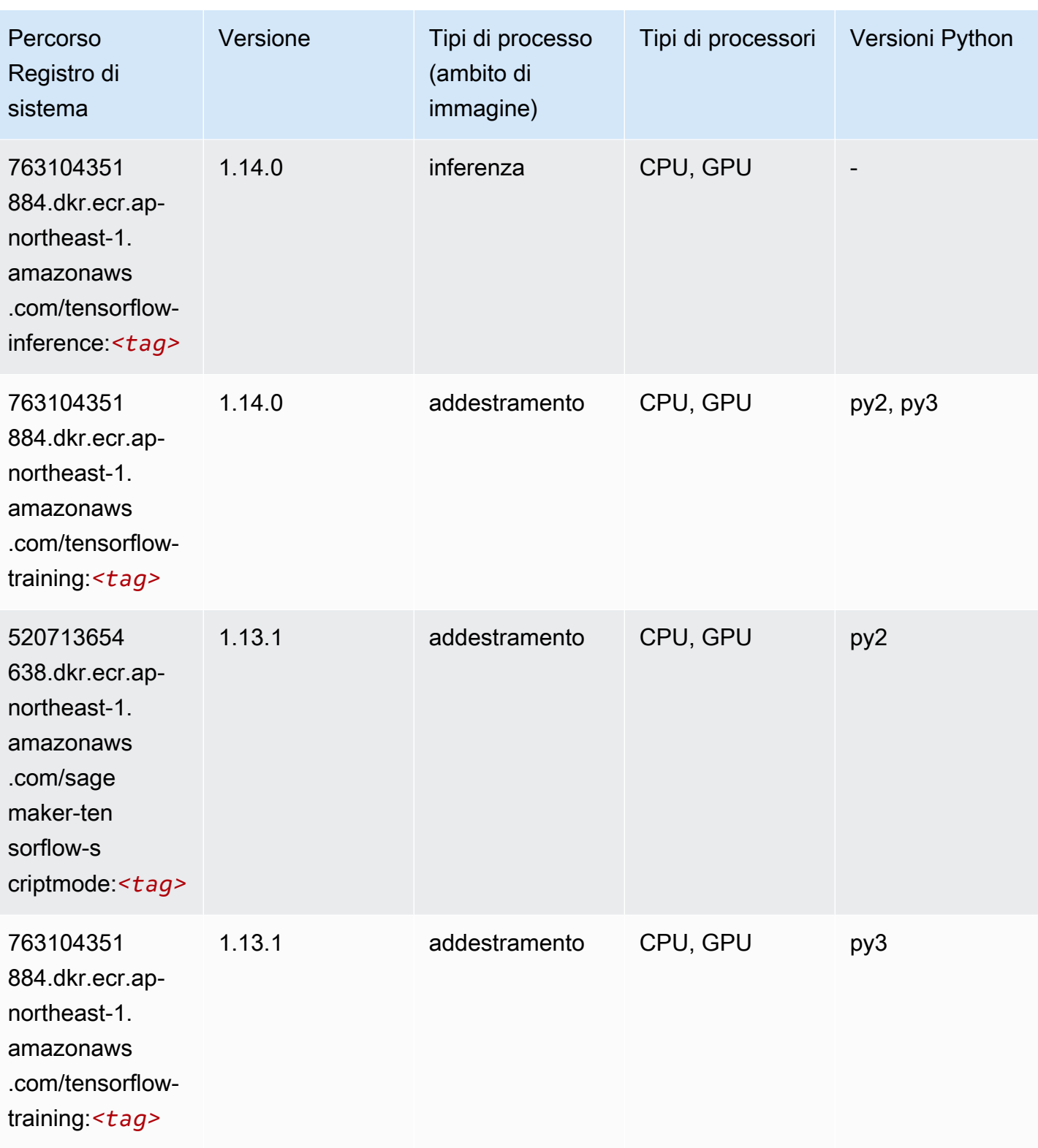

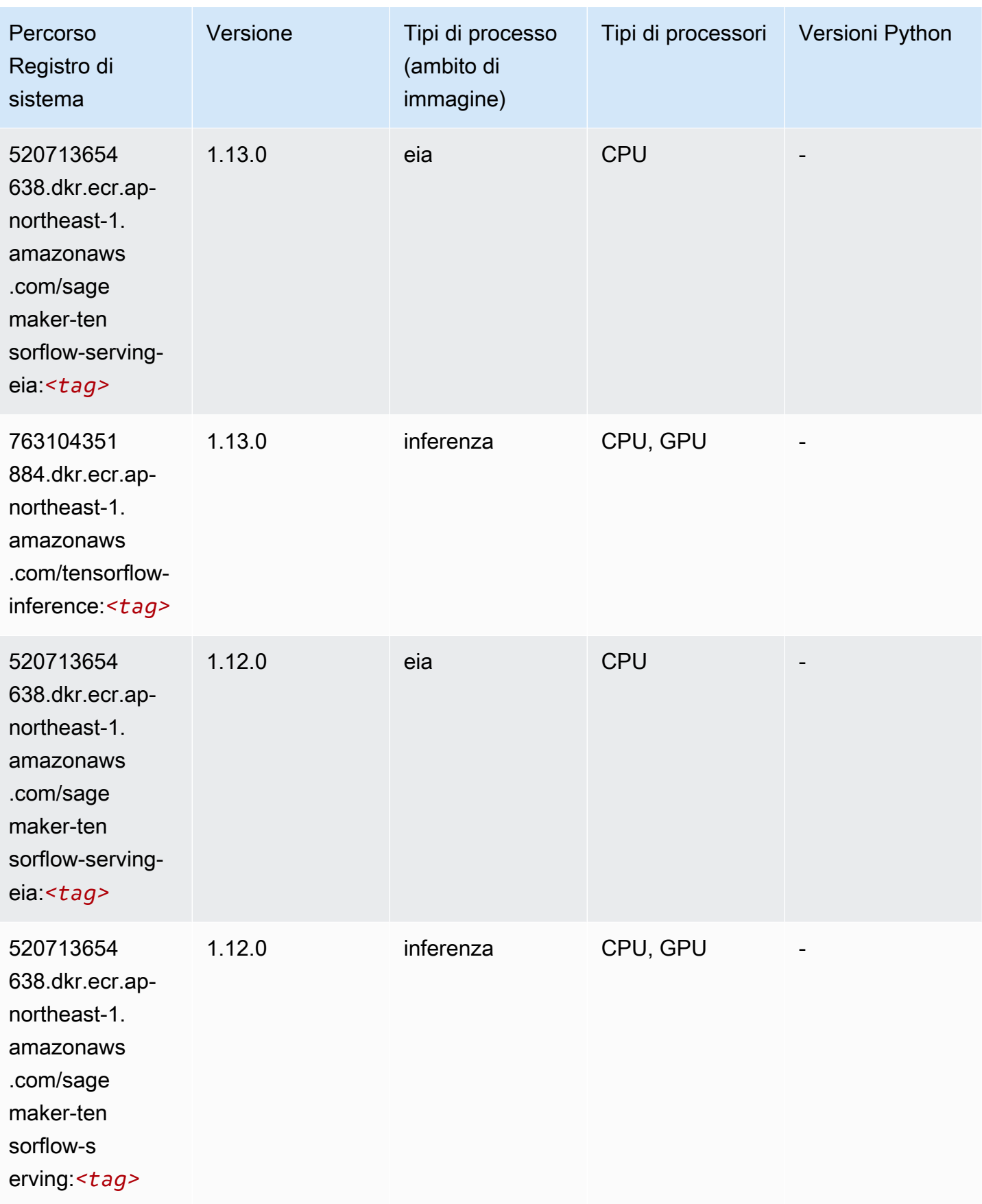

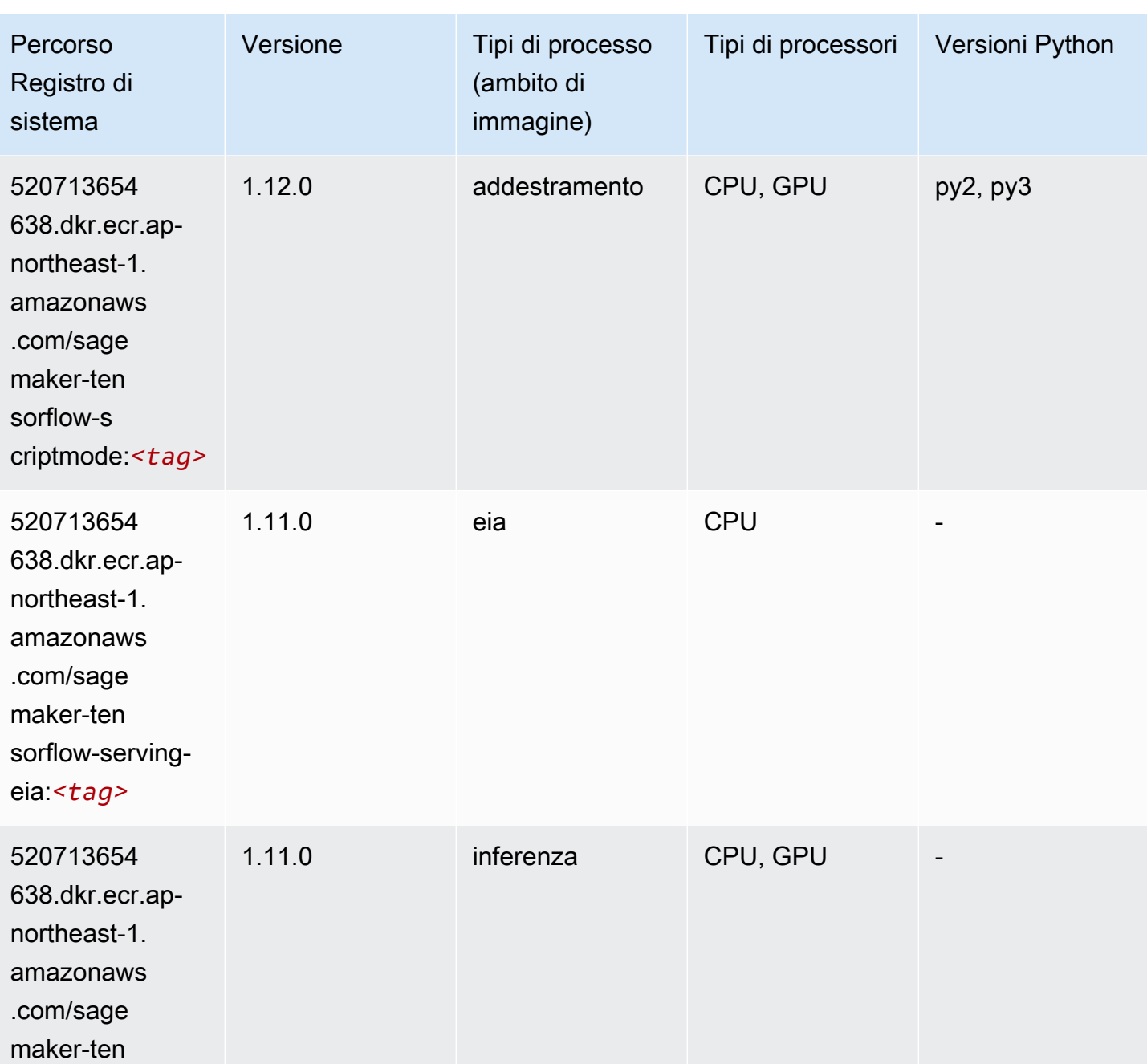

sorflow-s

erving:*<tag>*

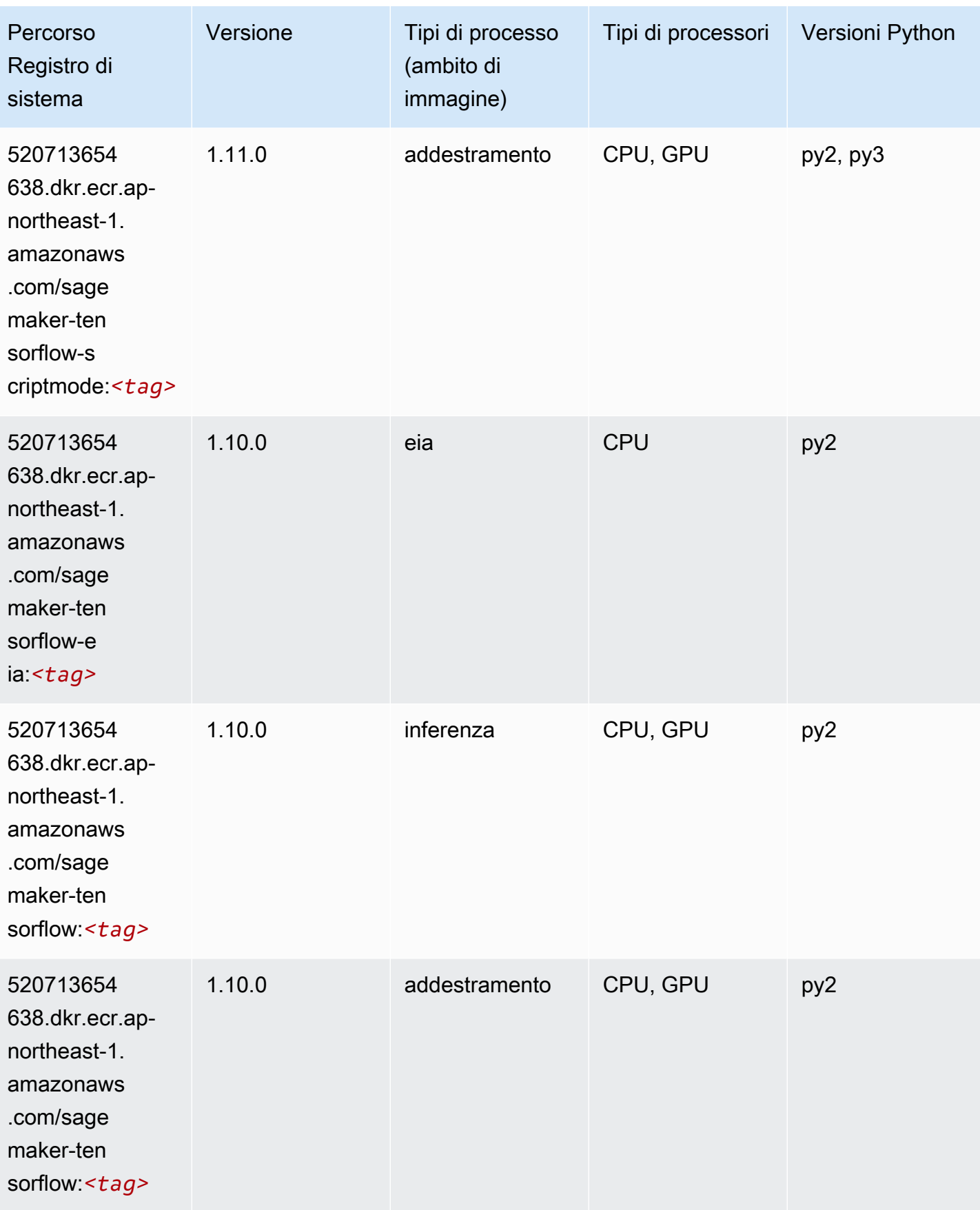

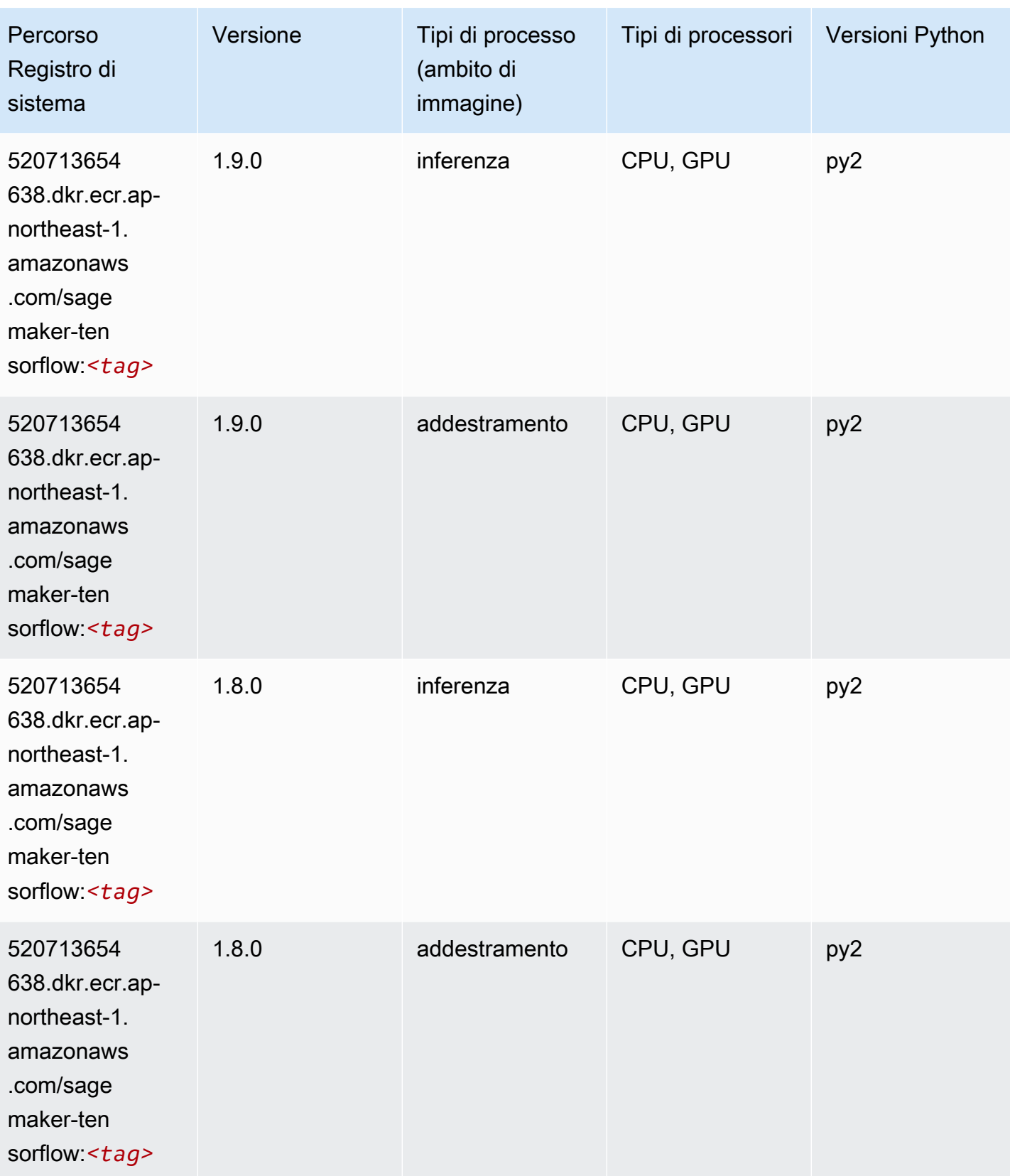

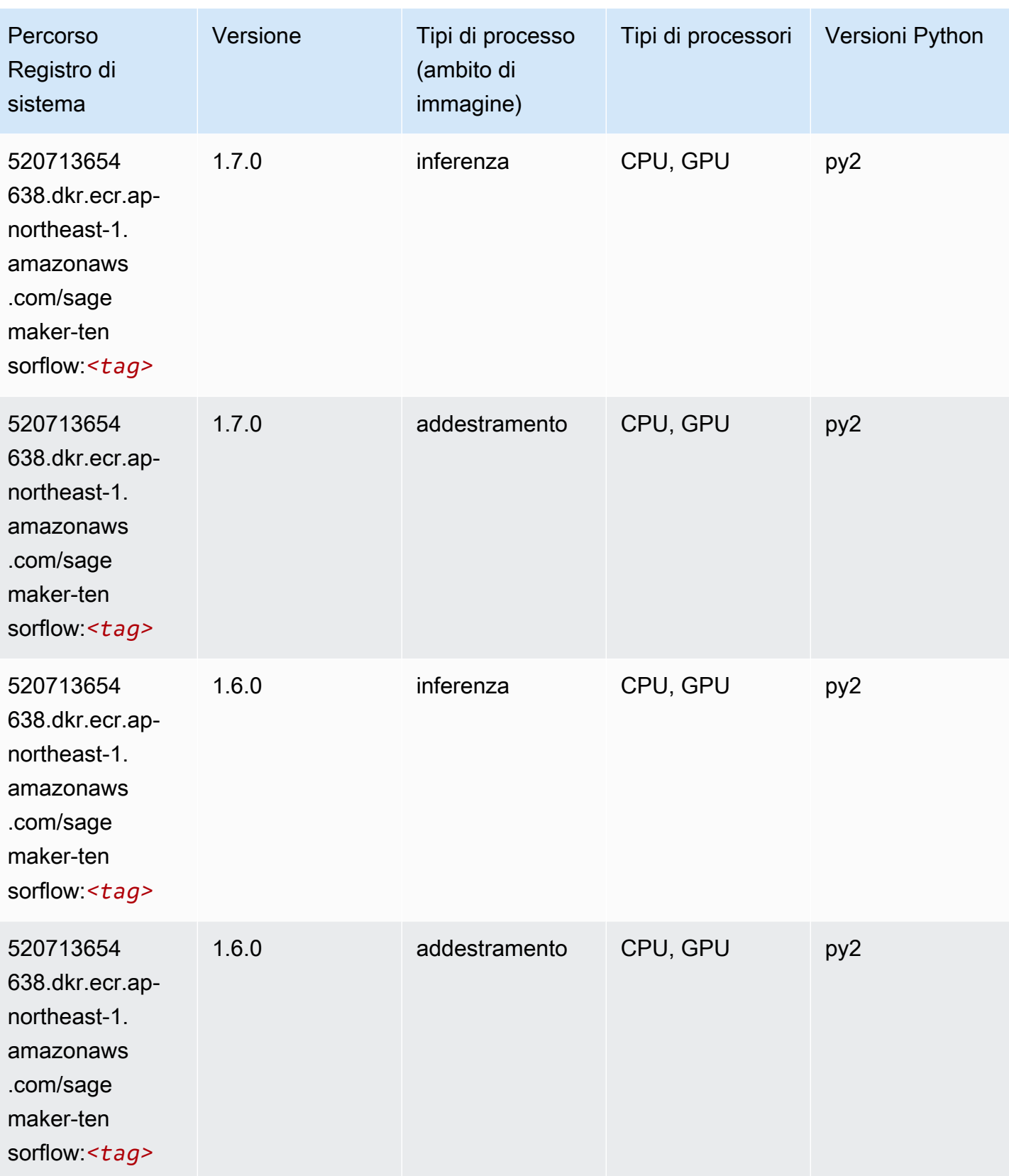

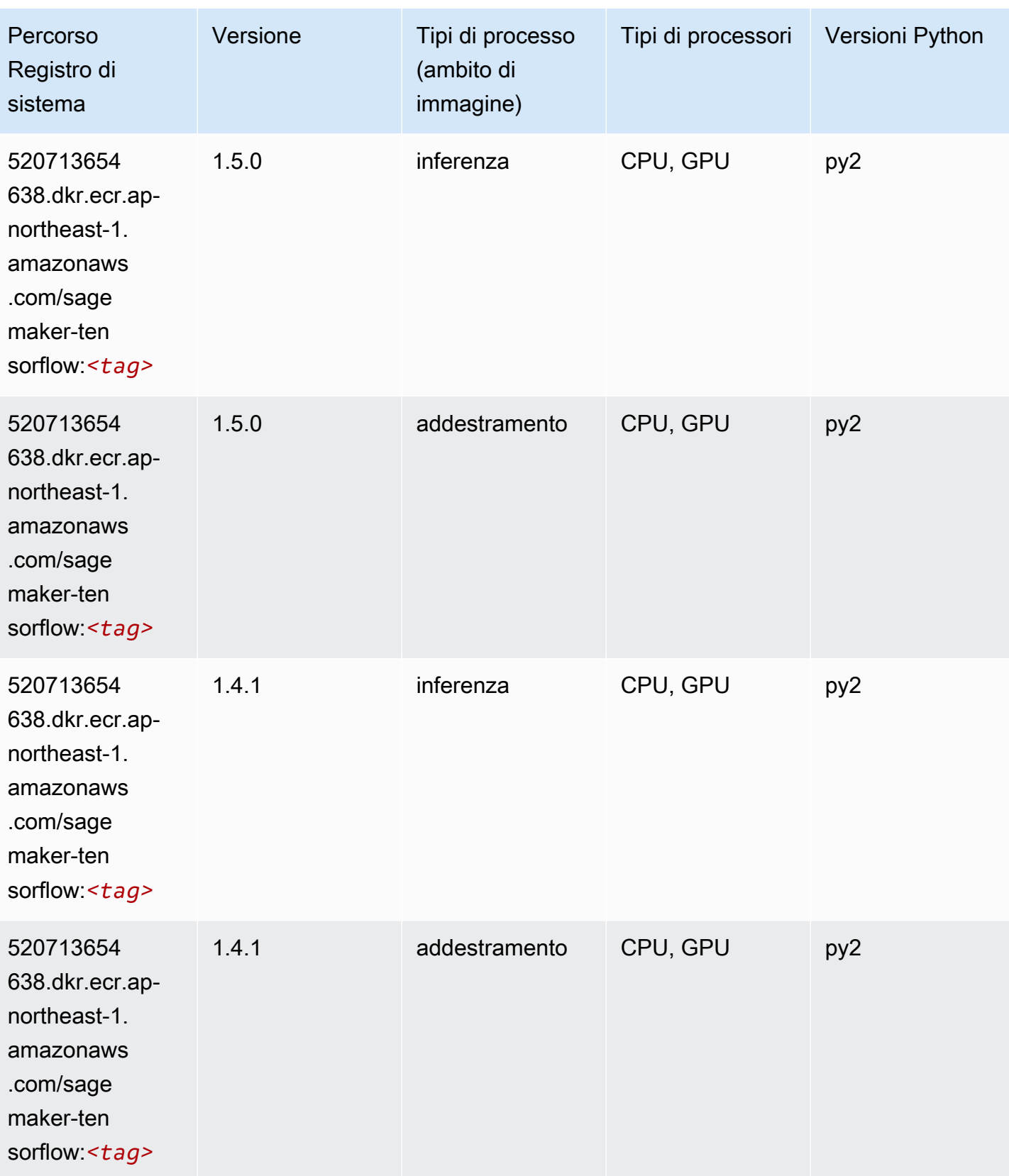

### Tensorflow Coach (DLC)

```
from sagemaker import image_uris
image_uris.retrieve(framework='coach-tensorflow',region='ap-
northeast-1',version='1.0.0',image_scope='training',instance_type='ml.c5.4xlarge')
```
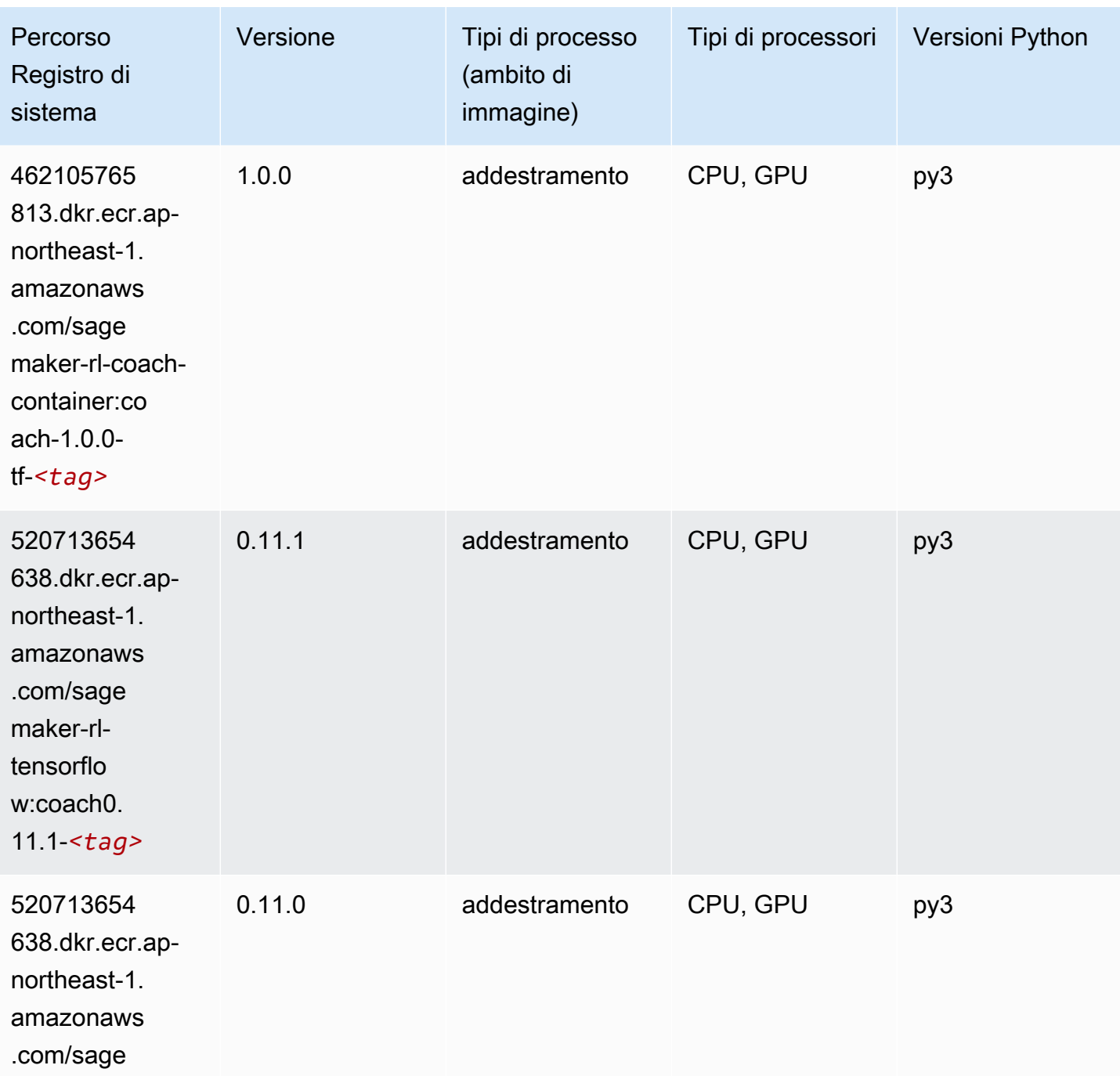

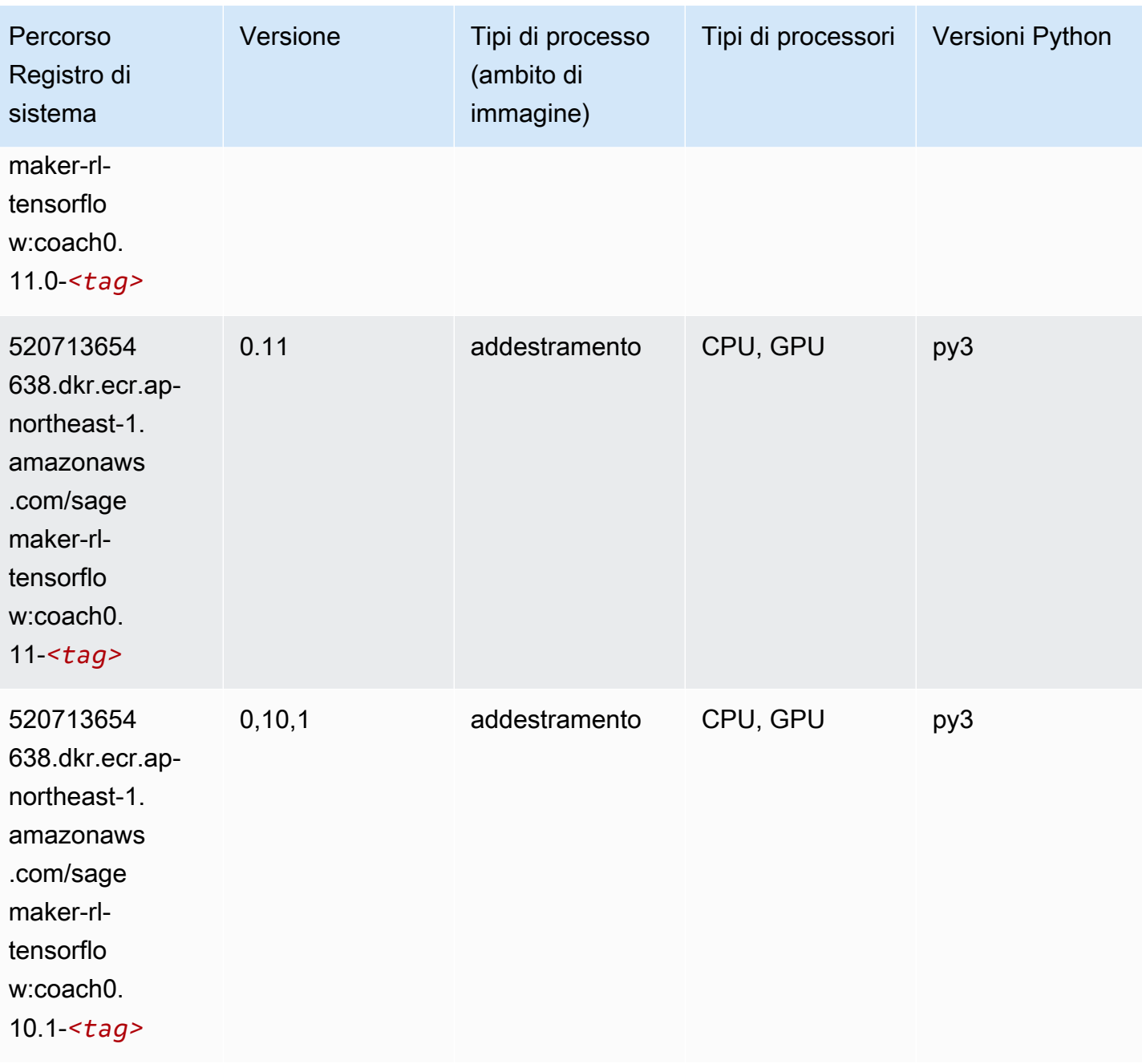

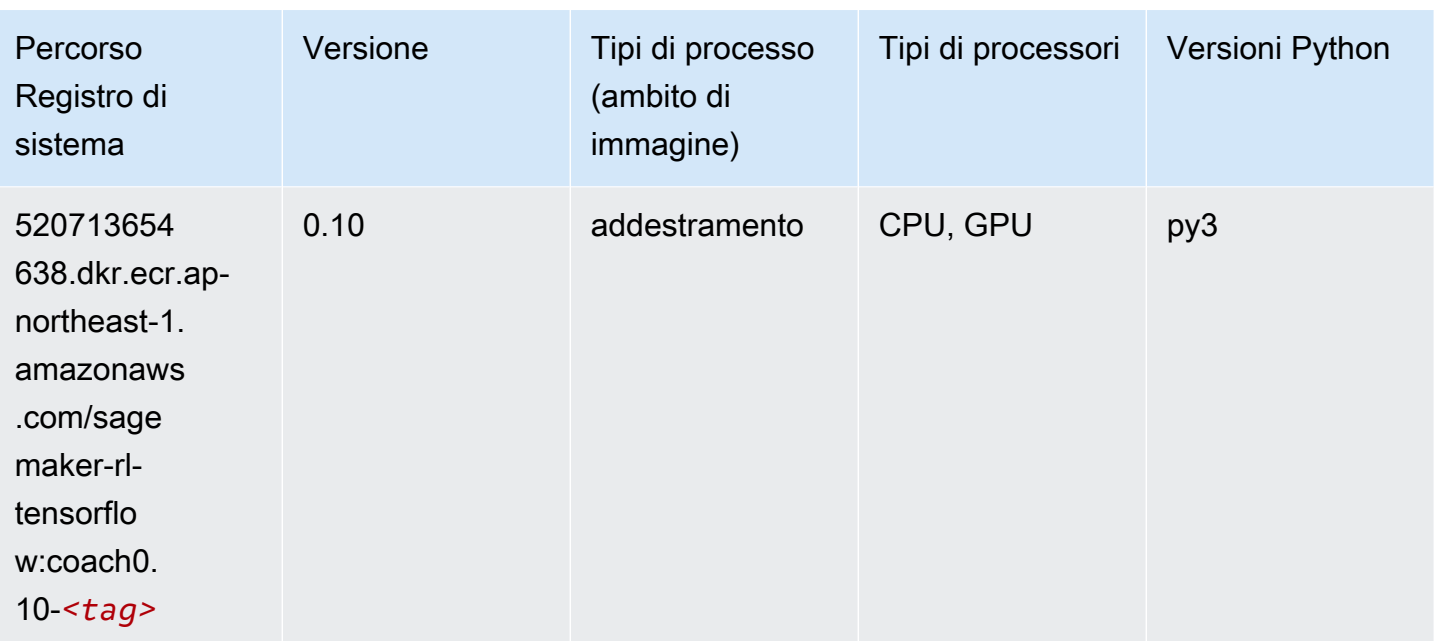

#### Tensorflow Inferentia (DLC)

```
from sagemaker import image_uris
image_uris.retrieve(framework='inferentia-tensorflow',region='ap-
northeast-1',version='1.15.0',instance_type='ml.inf1.6xlarge')
```
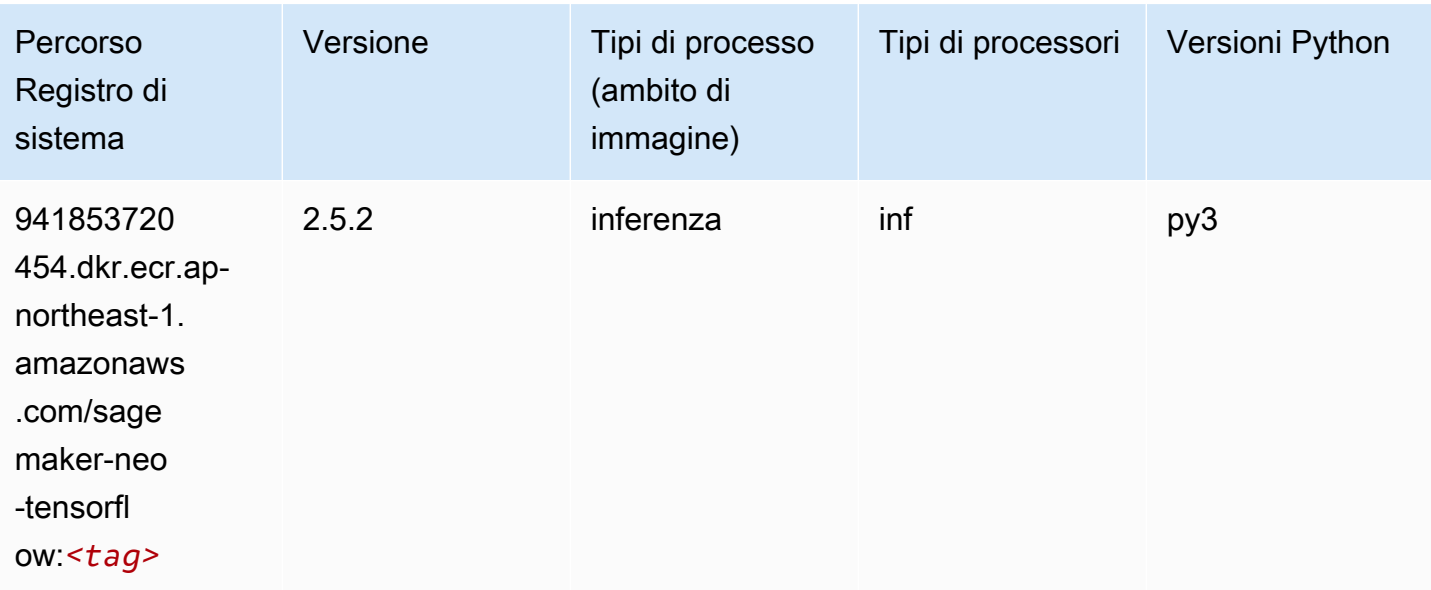

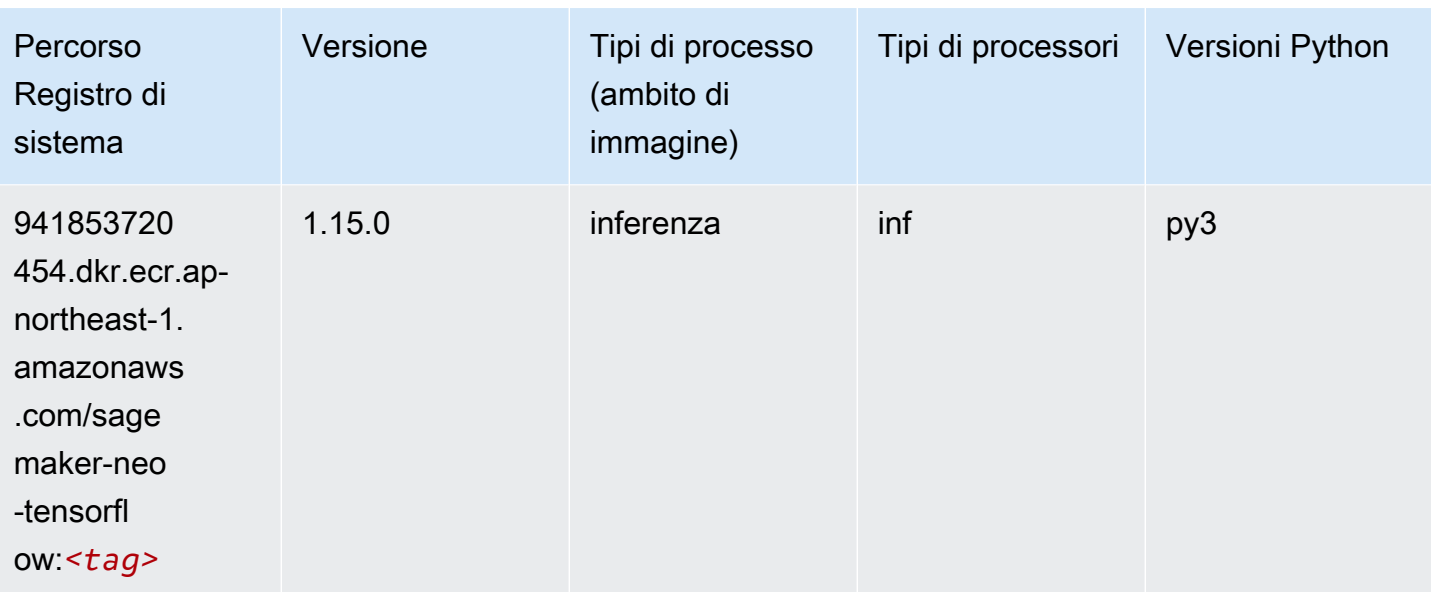

#### Tensorflow Ray (DLC)

```
from sagemaker import image_uris
image_uris.retrieve(framework='ray-tensorflow',region='ap-
northeast-1',version='0.8.5',instance_type='ml.c5.4xlarge')
```
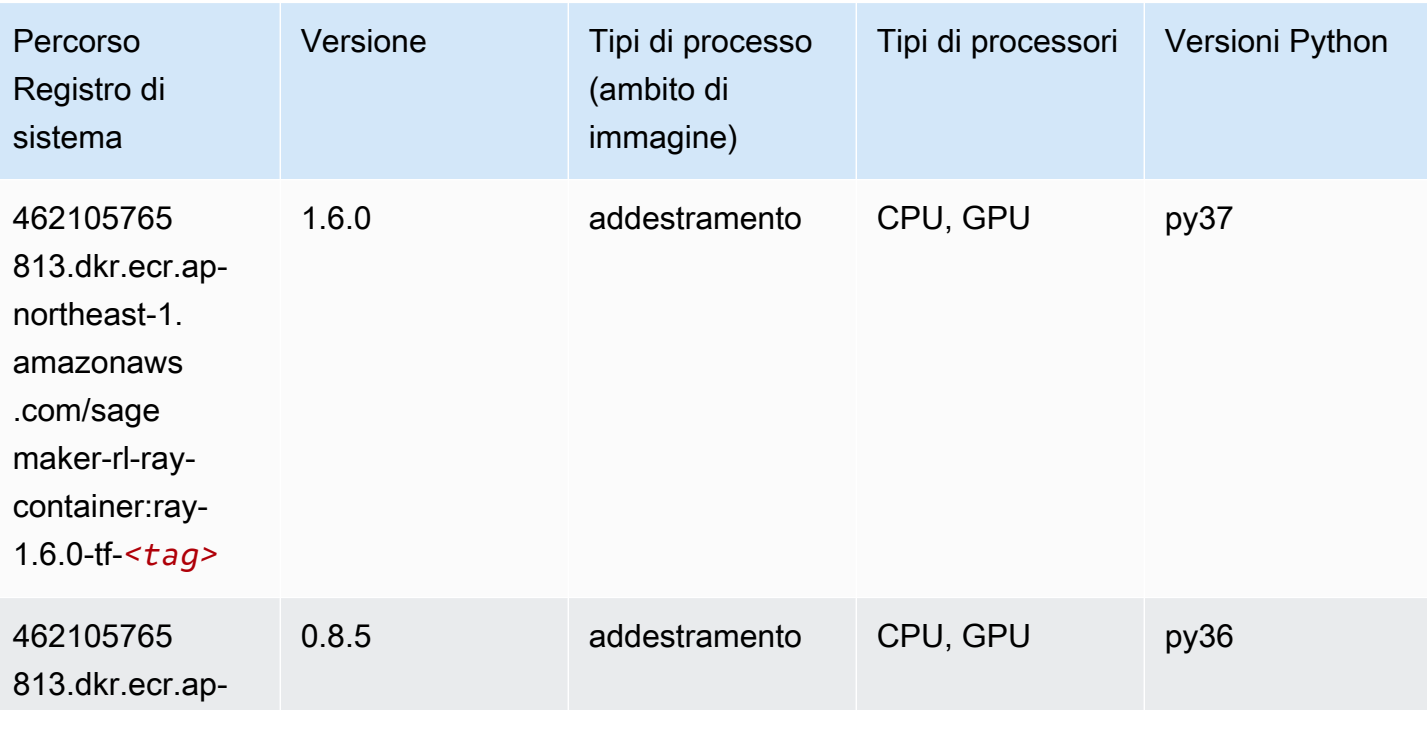

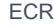

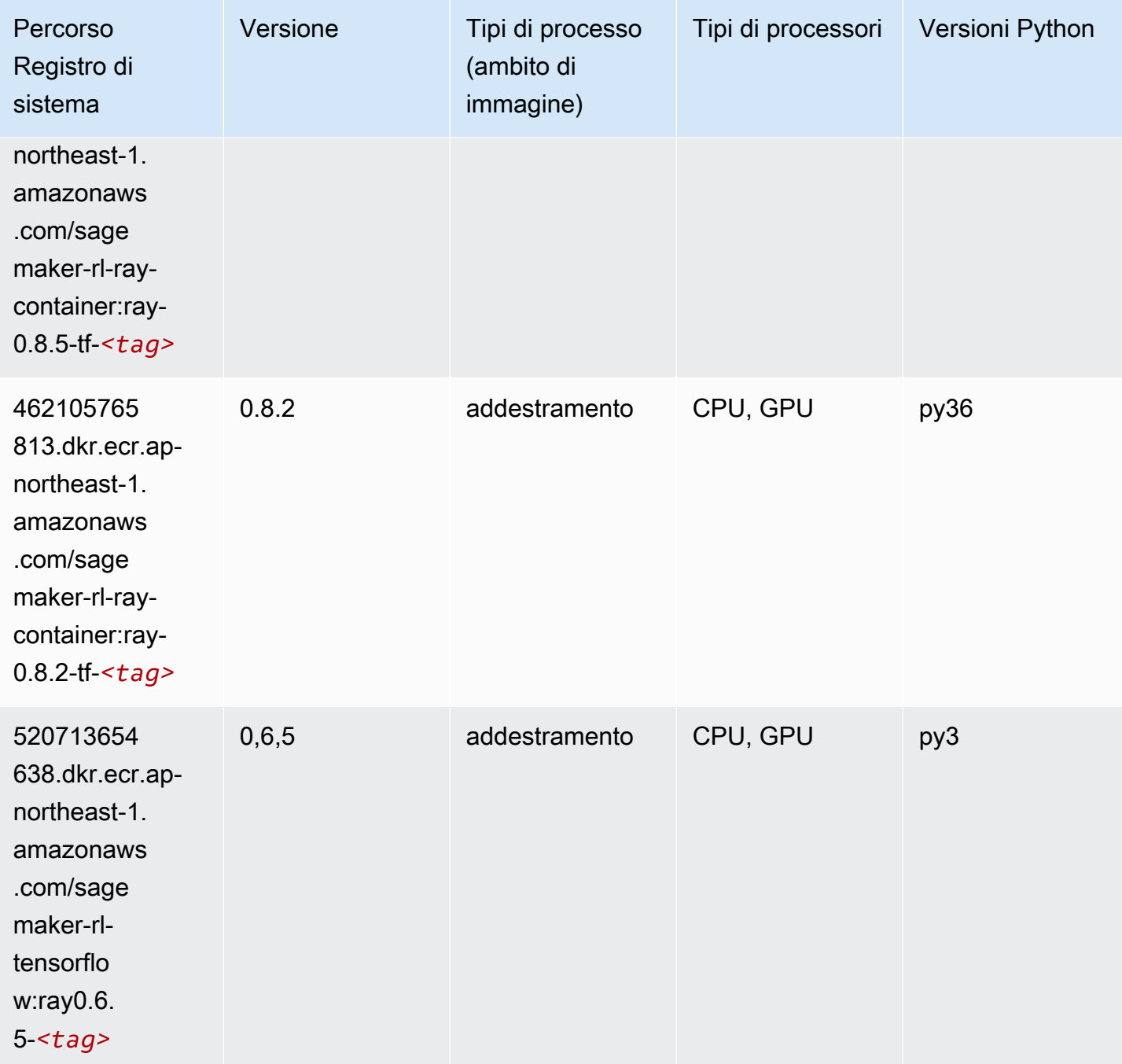

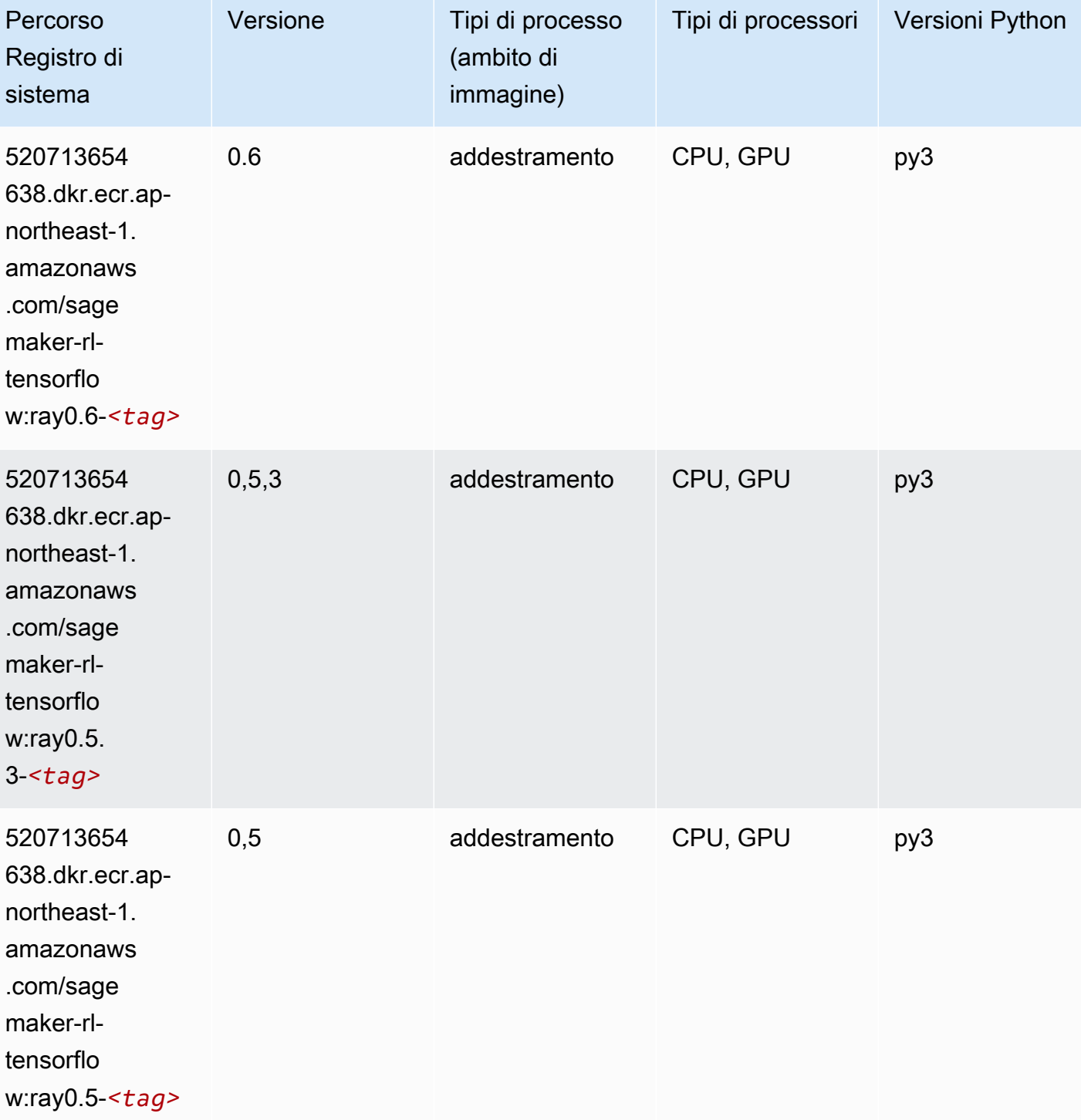

# VW (algoritmo)

SageMaker Esempio di Python SDK per recuperare il percorso del registro.

from sagemaker import image\_uris
```
image_uris.retrieve(framework='vw',region='ap-
northeast-1',version='8.7.0',image_scope='training')
```
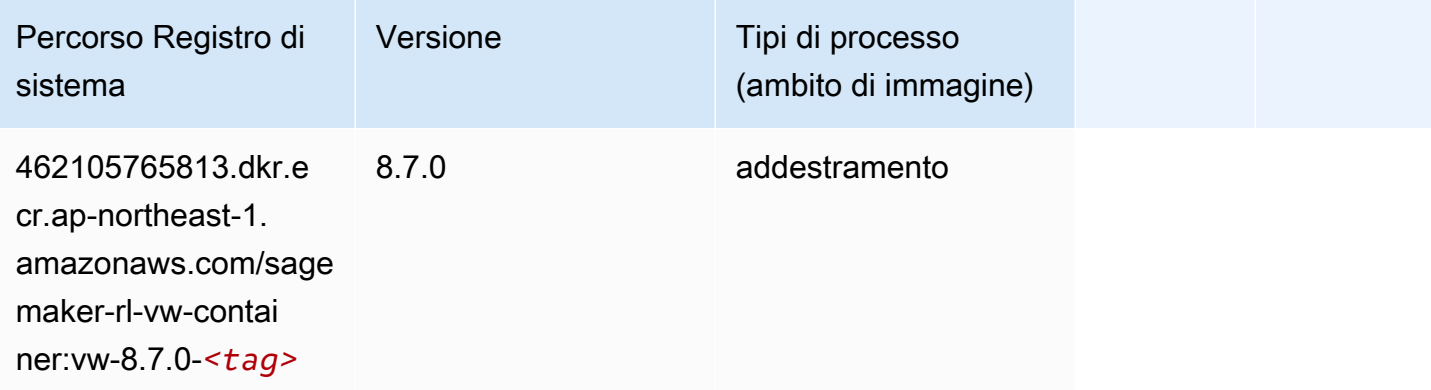

# XGBoost (algoritmo)

```
from sagemaker import image_uris
image_uris.retrieve(framework='xgboost',region='ap-northeast-1',version='1.5-1')
```
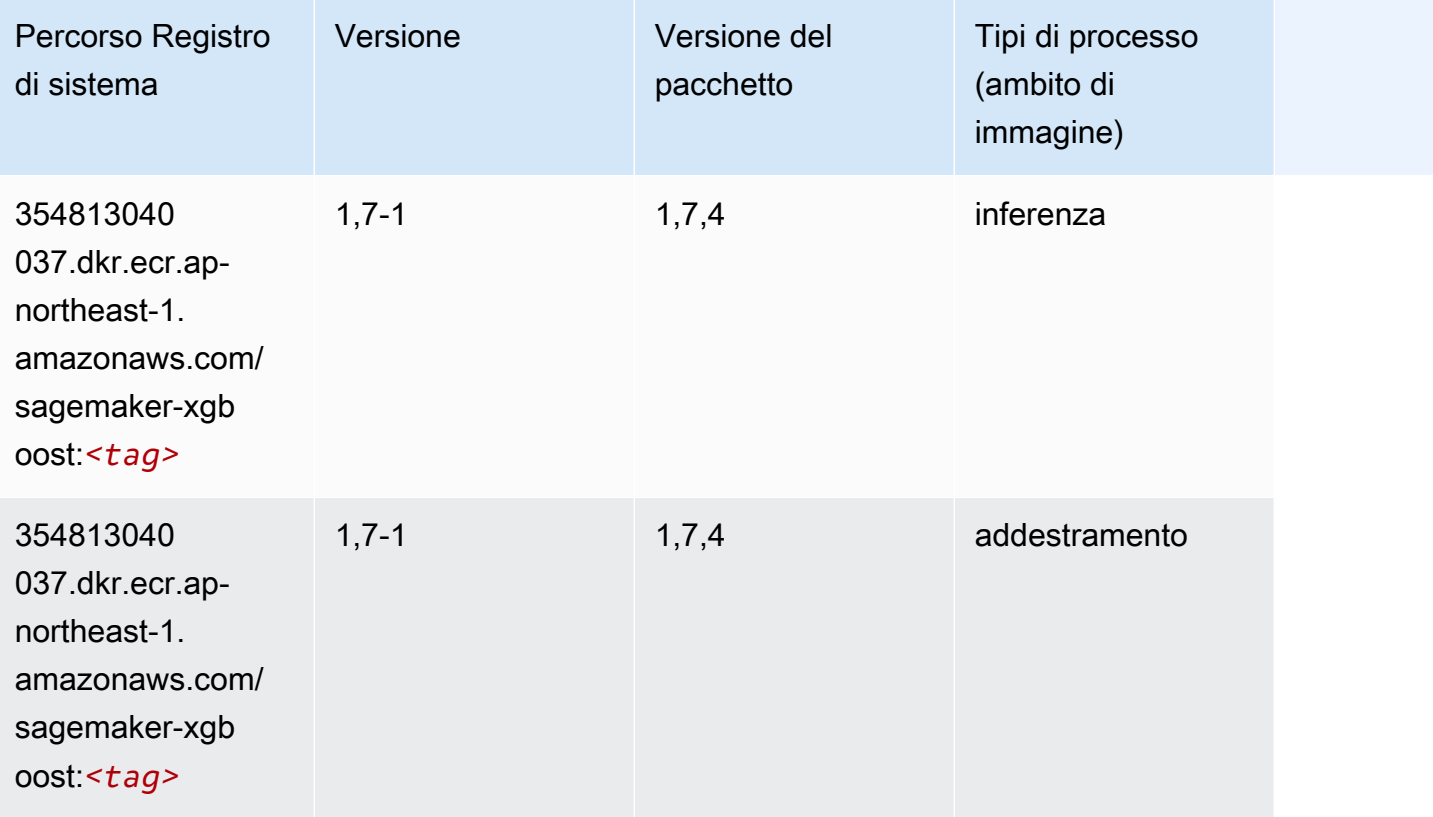

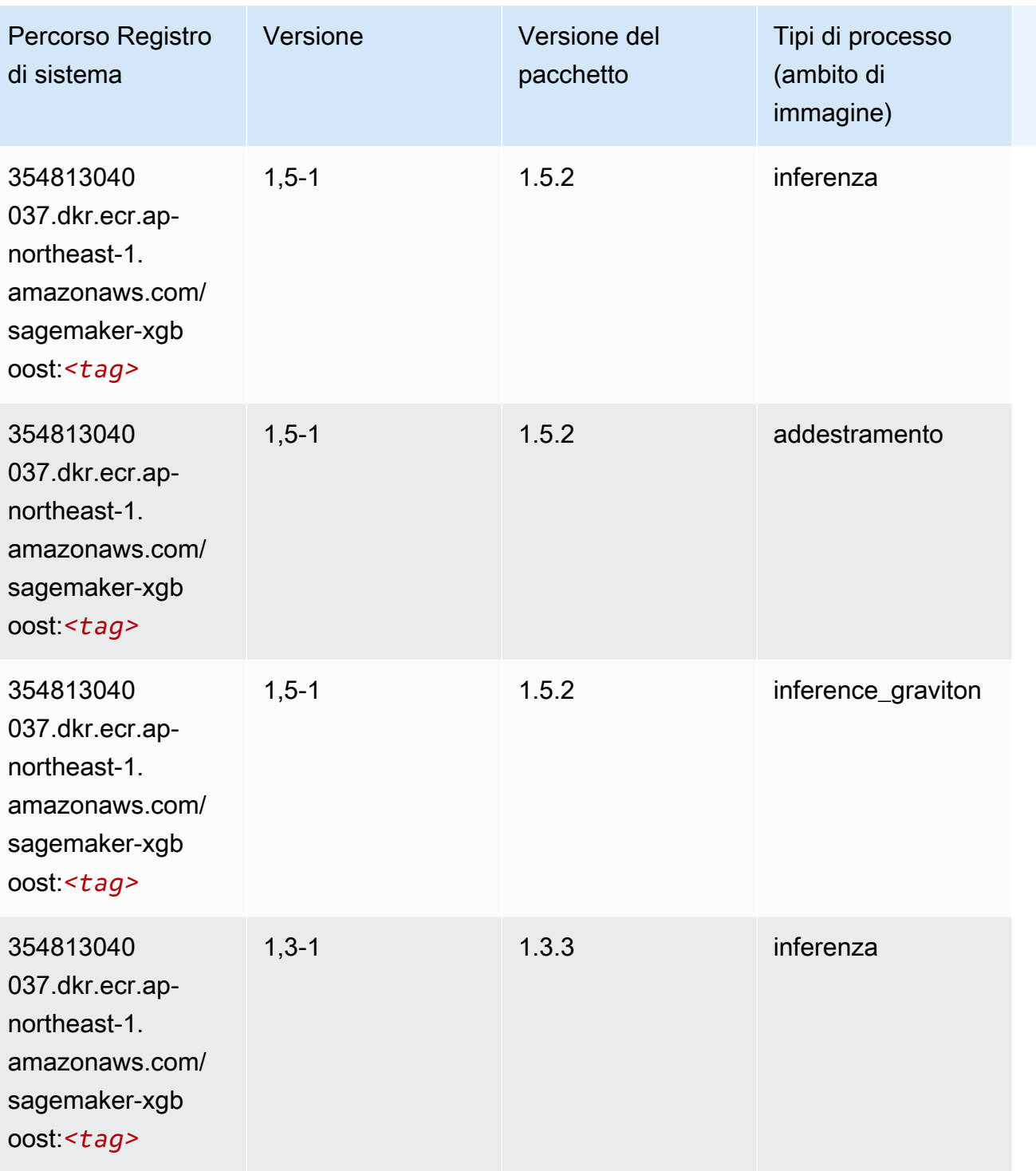

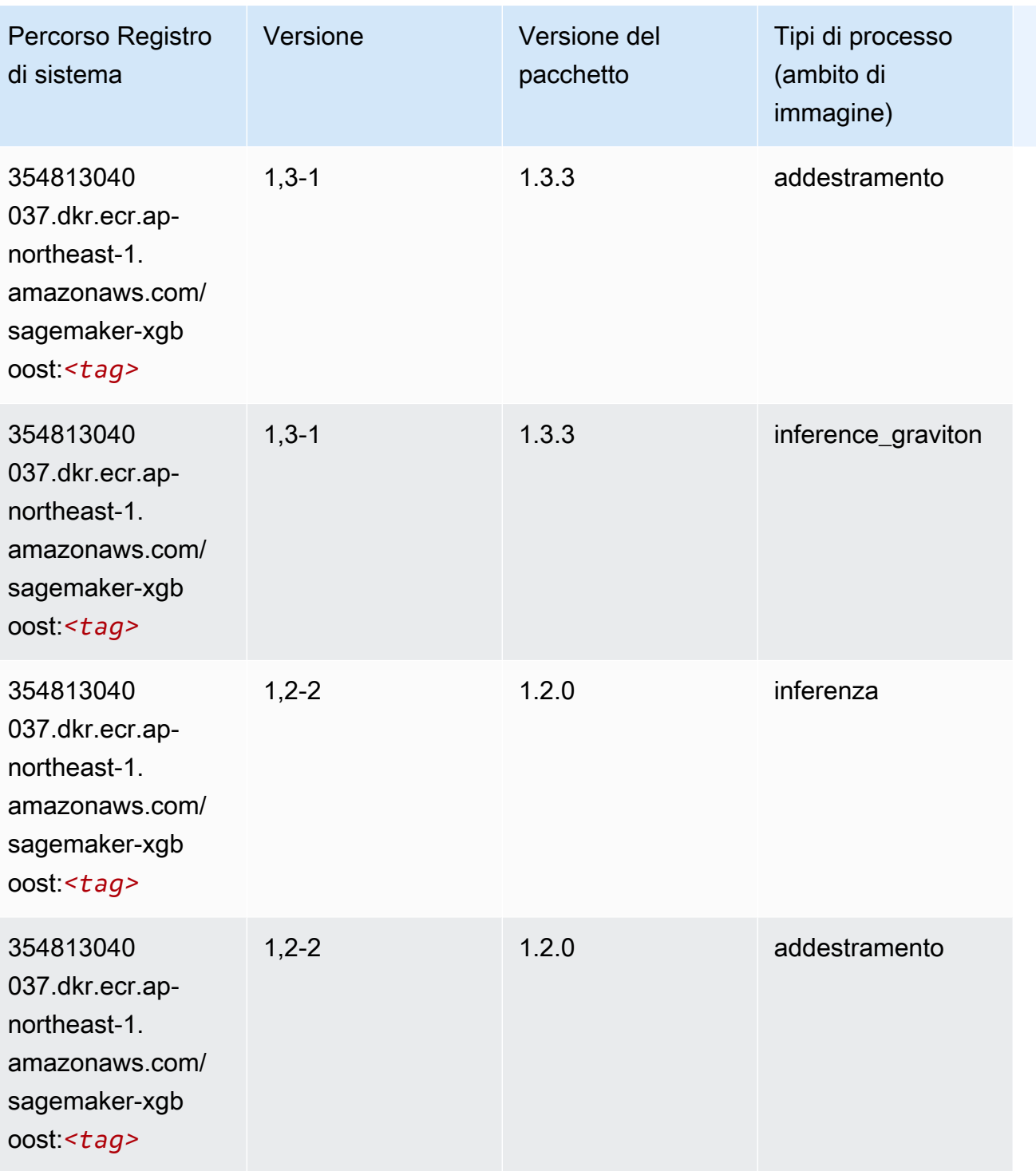

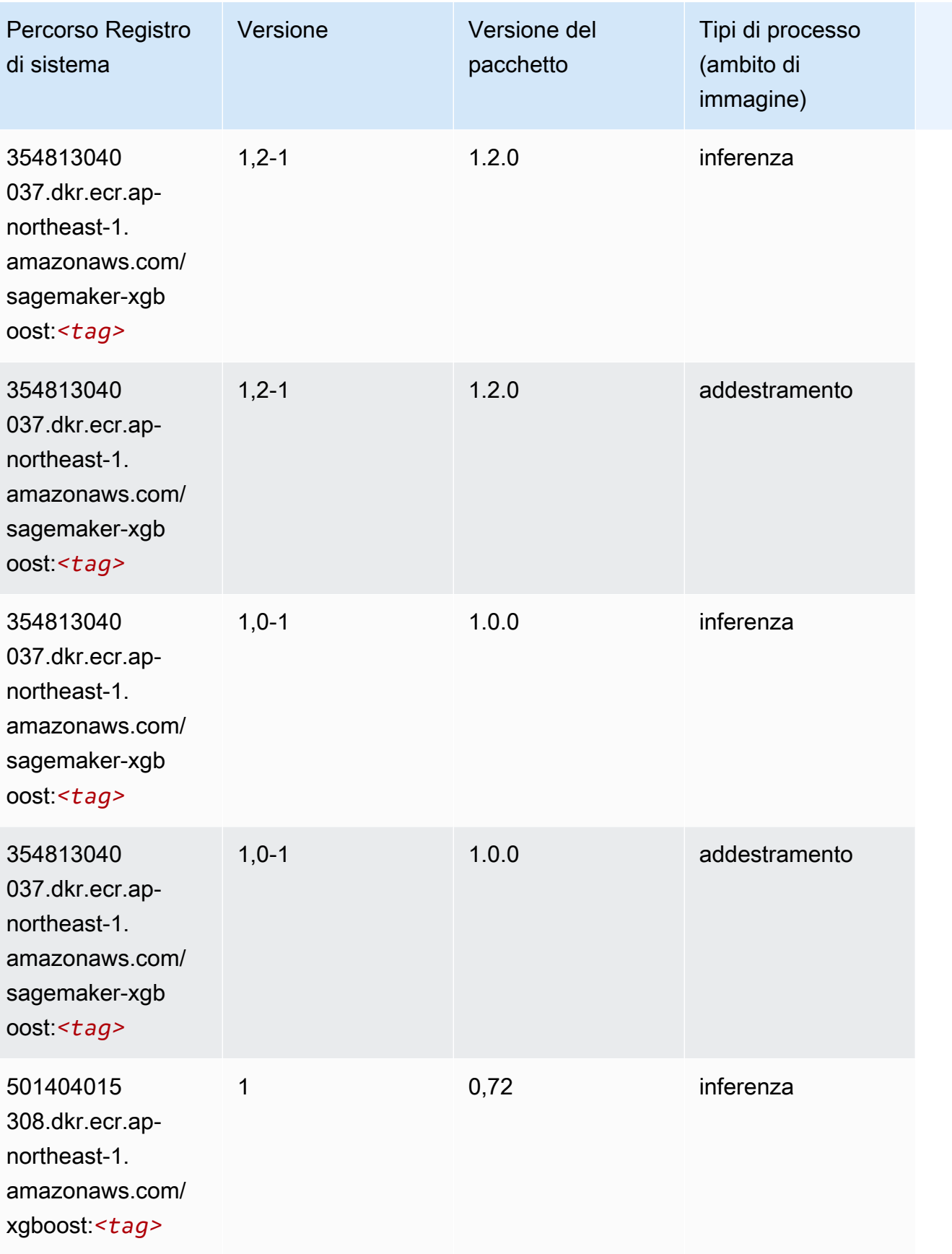

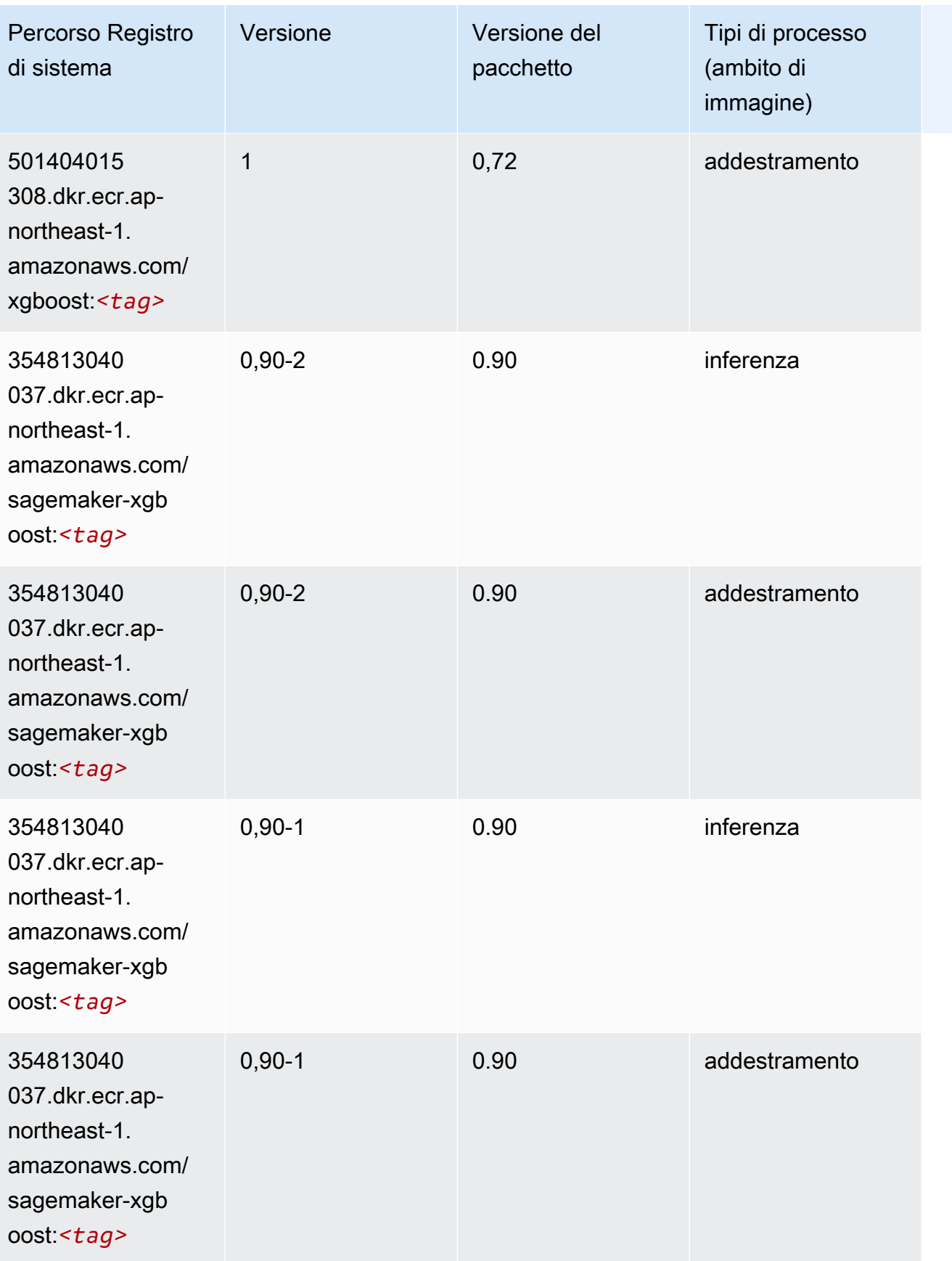

# Percorsi di registro Docker e codice di esempio per il Canada (Centrale) (ca-central-1)

I seguenti argomenti elencano i parametri per ciascuno degli algoritmi e contenitori di deep learning in questa regione forniti da Amazon SageMaker.

#### Argomenti

- [AutoGluon \(algoritmo\)](#page-1266-0)
- [BlazingText \(algoritmo\)](#page-1269-0)
- [Chainer \(DLC\)](#page-1270-0)
- [Clarify \(algoritmo\)](#page-1270-1)
- [DJL DeepSpeed \(algoritmo\)](#page-1271-0)
- [Data Wrangler \(algoritmo\)](#page-1272-0)
- [Debugger \(algoritmo\)](#page-1273-0)
- [Previsioni DeepAR \(algoritmo\)](#page-1273-1)
- [Macchine di fattorizzazione \(algoritmo\)](#page-1274-0)
- [Hugging Face \(algoritmo\)](#page-1274-1)
- [IP Insights \(algoritmo\)](#page-1280-0)
- [Classificazione delle immagini \(algoritmo\)](#page-1281-0)
- [Inferentia MXNet \(DLC\)](#page-1281-1)
- [Inferentia PyTorch \(DLC\)](#page-1282-0)
- [K-Means \(algoritmo\)](#page-1283-0)
- [KNN \(algoritmo\)](#page-1283-1)
- [LDA \(algoritmo\)](#page-1284-0)
- [Linear Learner \(algoritmo\)](#page-1284-1)
- [MXNet \(DLC\)](#page-1285-0)
- [MXNet Coach \(DLC\)](#page-1292-0)
- [Monitoraggio modelli \(algoritmo\)](#page-1293-0)
- [NTM \(algoritmo\)](#page-1293-1)
- [Classificazione delle immagine Neo \(algoritmo\)](#page-1294-0)
- [Neo MXNet \(DLC\)](#page-1294-1)
- [Neo PyTorch \(DLC\)](#page-1295-0)
- [Neo Tensorflow \(DLC\)](#page-1297-0)
- [Neo XGBoost \(algoritmo\)](#page-1298-0)
- [Rilevamento degli oggetti \(algoritmo\)](#page-1298-1)
- [Object2Vec \(algoritmo\)](#page-1299-0)
- [PCA \(algoritmo\)](#page-1299-1)
- [PyTorch \(DLC\)](#page-1300-0)
- [PyTorch Neurone \(DLC\)](#page-1311-0)
- [PyTorch Training Compiler \(DLC\)](#page-1311-1)
- [Random Cut Forest \(algoritmo\)](#page-1312-0)
- [Ray PyTorch \(DLC\)](#page-1313-0)
- [Scikit-learn \(algoritmo\)](#page-1313-1)
- [Segmentazione semantica \(algoritmo\)](#page-1315-0)
- [Seq2Seq \(algoritmo\)](#page-1316-0)
- [Spark \(algoritmo\)](#page-1316-1)
- [SparkML Serving \(algoritmo\)](#page-1317-0)
- [Tensorflow \(DLC\)](#page-1318-0)
- [Tensorflow Coach \(DLC\)](#page-1343-0)
- [Tensorflow Inferentia \(DLC\)](#page-1345-0)
- [Tensorflow Ray \(DLC\)](#page-1346-0)
- [VW \(algoritmo\)](#page-1348-0)
- [XGBoost \(algoritmo\)](#page-1349-0)

#### <span id="page-1266-0"></span>AutoGluon (algoritmo)

```
from sagemaker import image_uris
image_uris.retrieve(framework='autogluon',region='ca-
central-1',image_scope='inference',version='0.4')
```
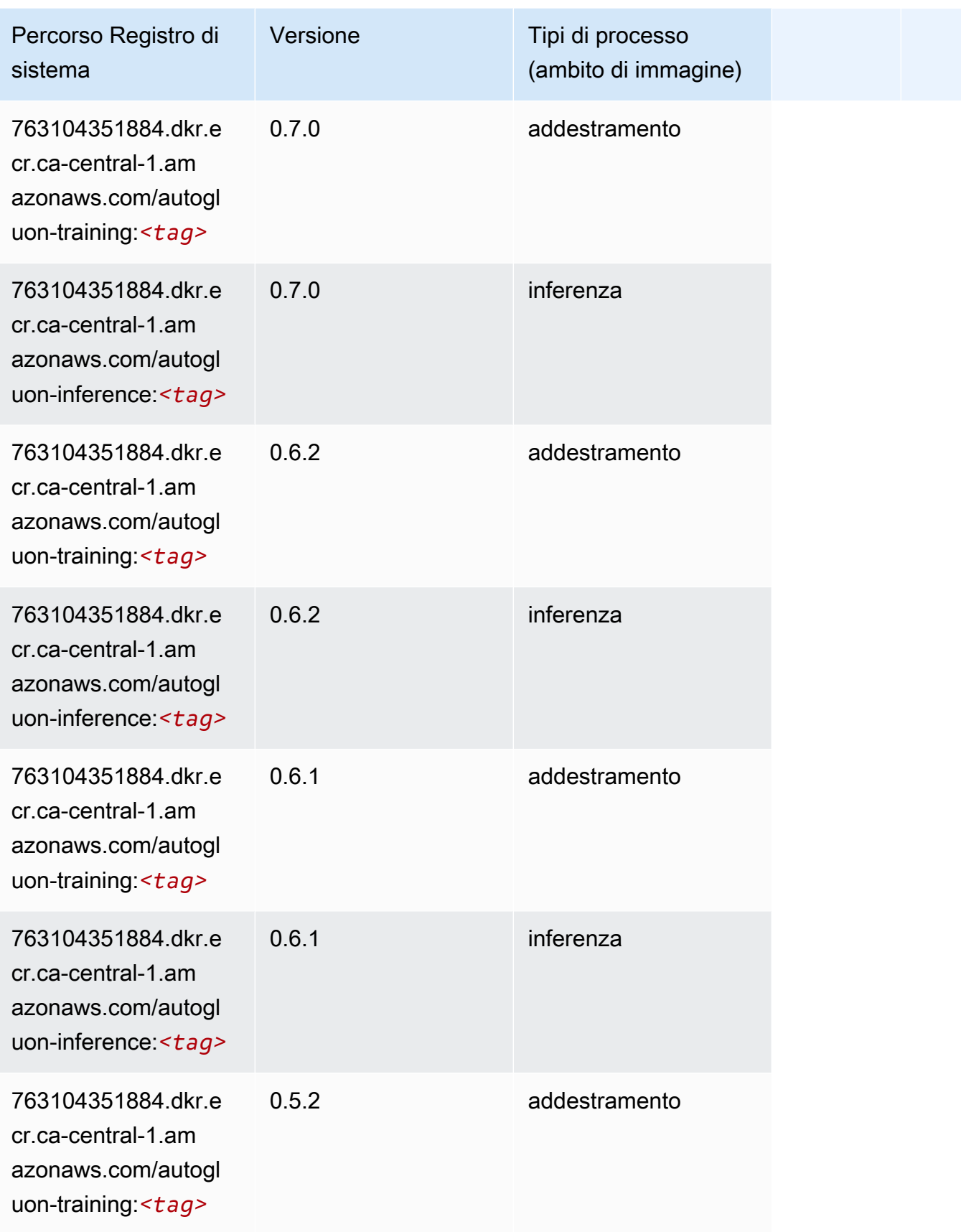

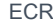

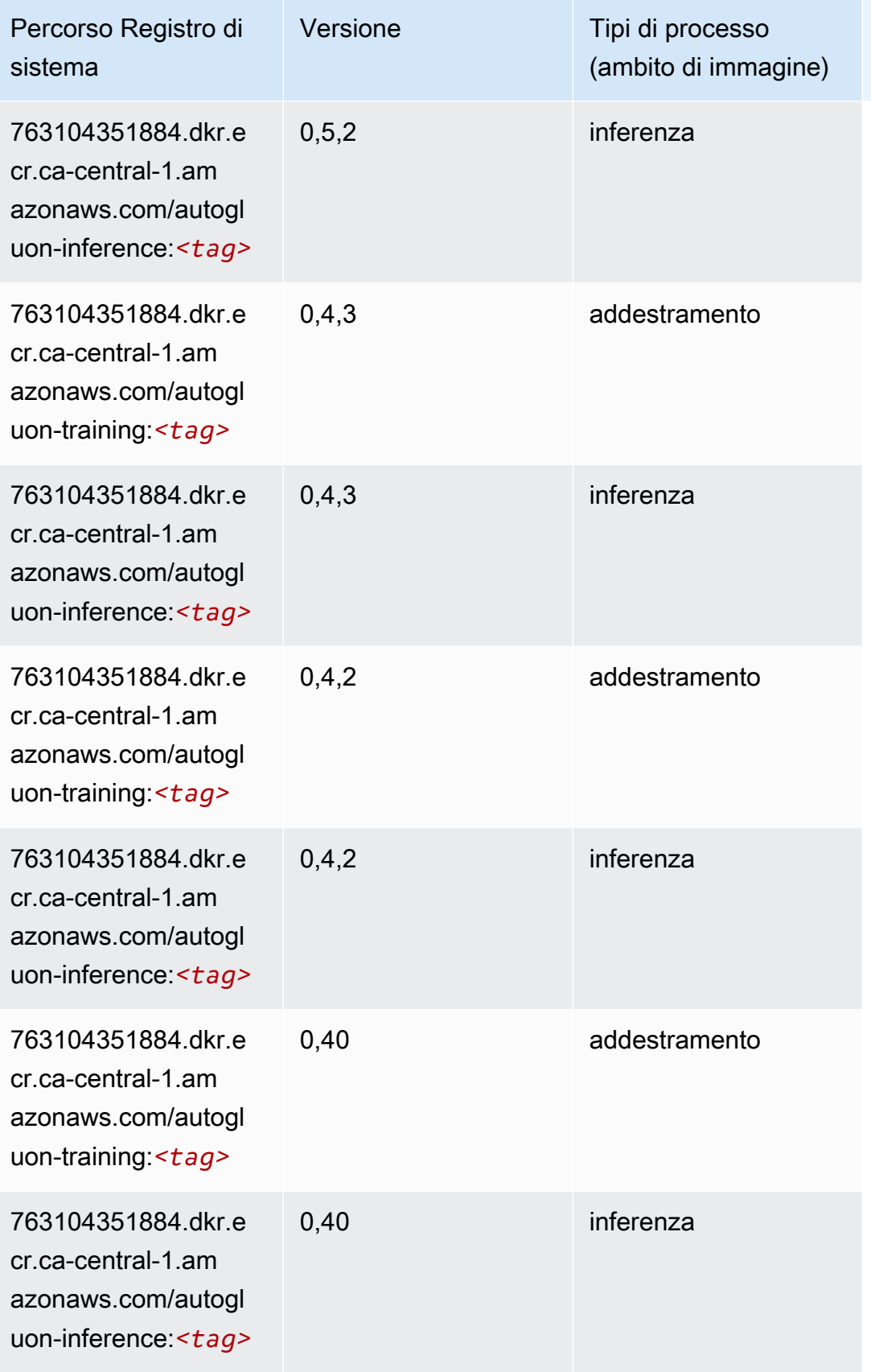

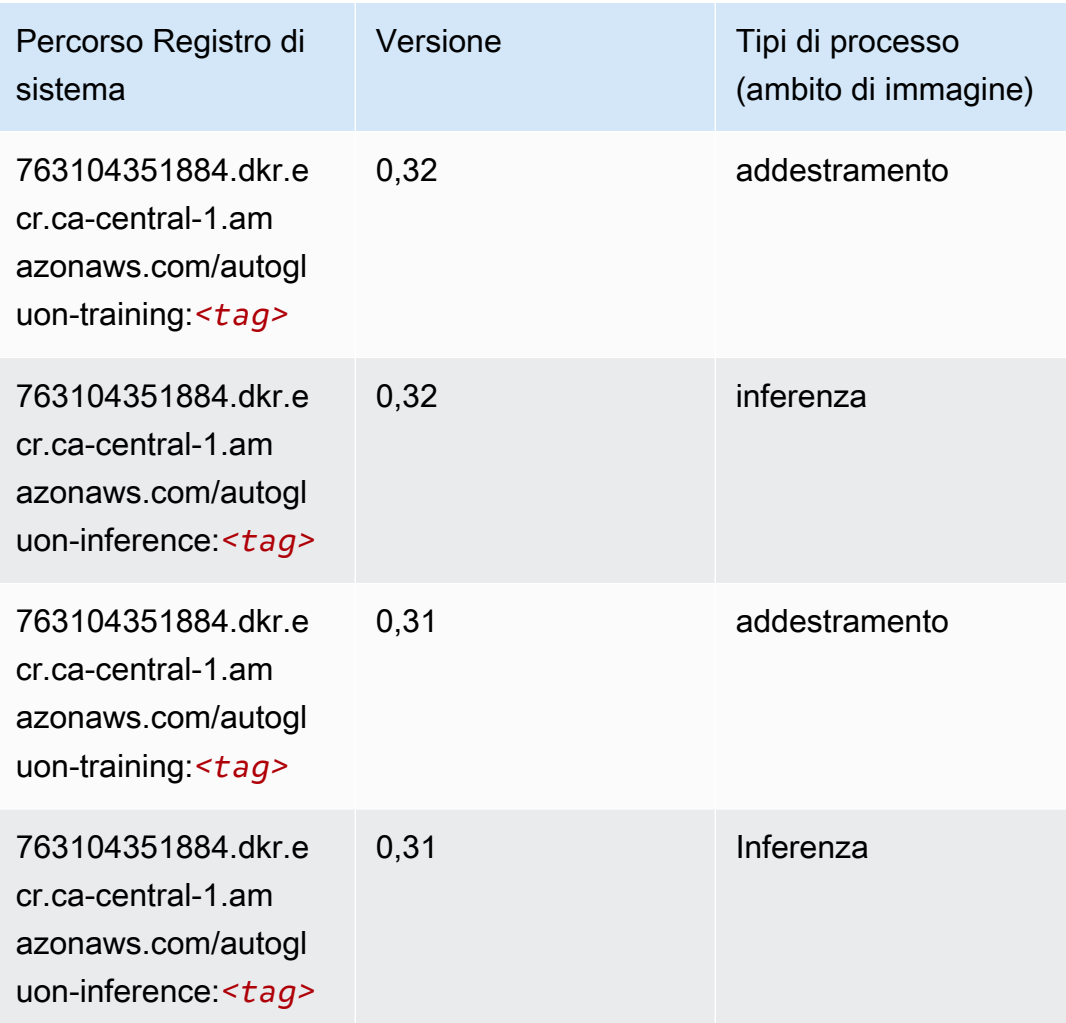

# <span id="page-1269-0"></span>BlazingText (algoritmo)

```
from sagemaker import image_uris
image_uris.retrieve(framework='blazingtext',region='ca-central-1')
```
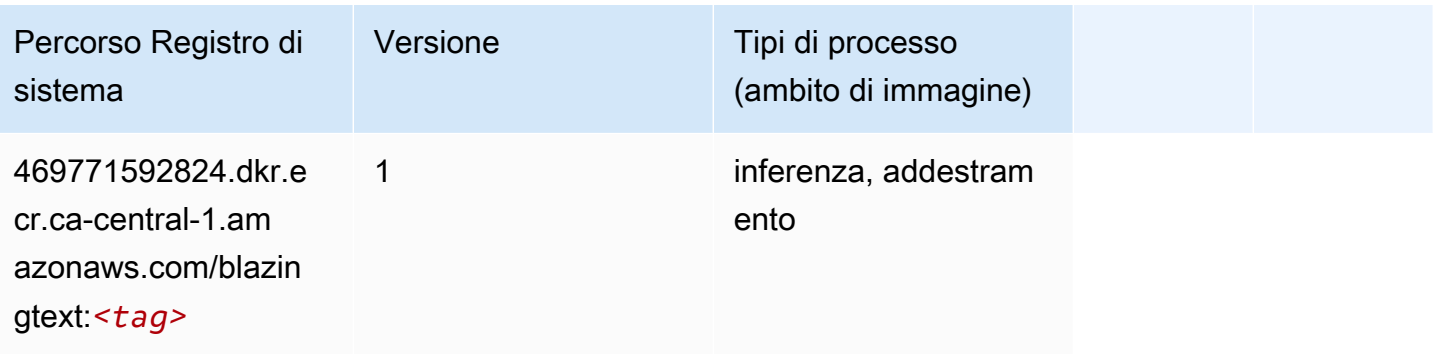

### <span id="page-1270-0"></span>Chainer (DLC)

SageMaker Esempio di Python SDK per recuperare il percorso del registro.

```
from sagemaker import image_uris
image_uris.retrieve(framework='chainer',region='ca-
central-1',version='5.0.0',py_version='py3',image_scope='inference',instance_type='ml.c5.4xlarg
```
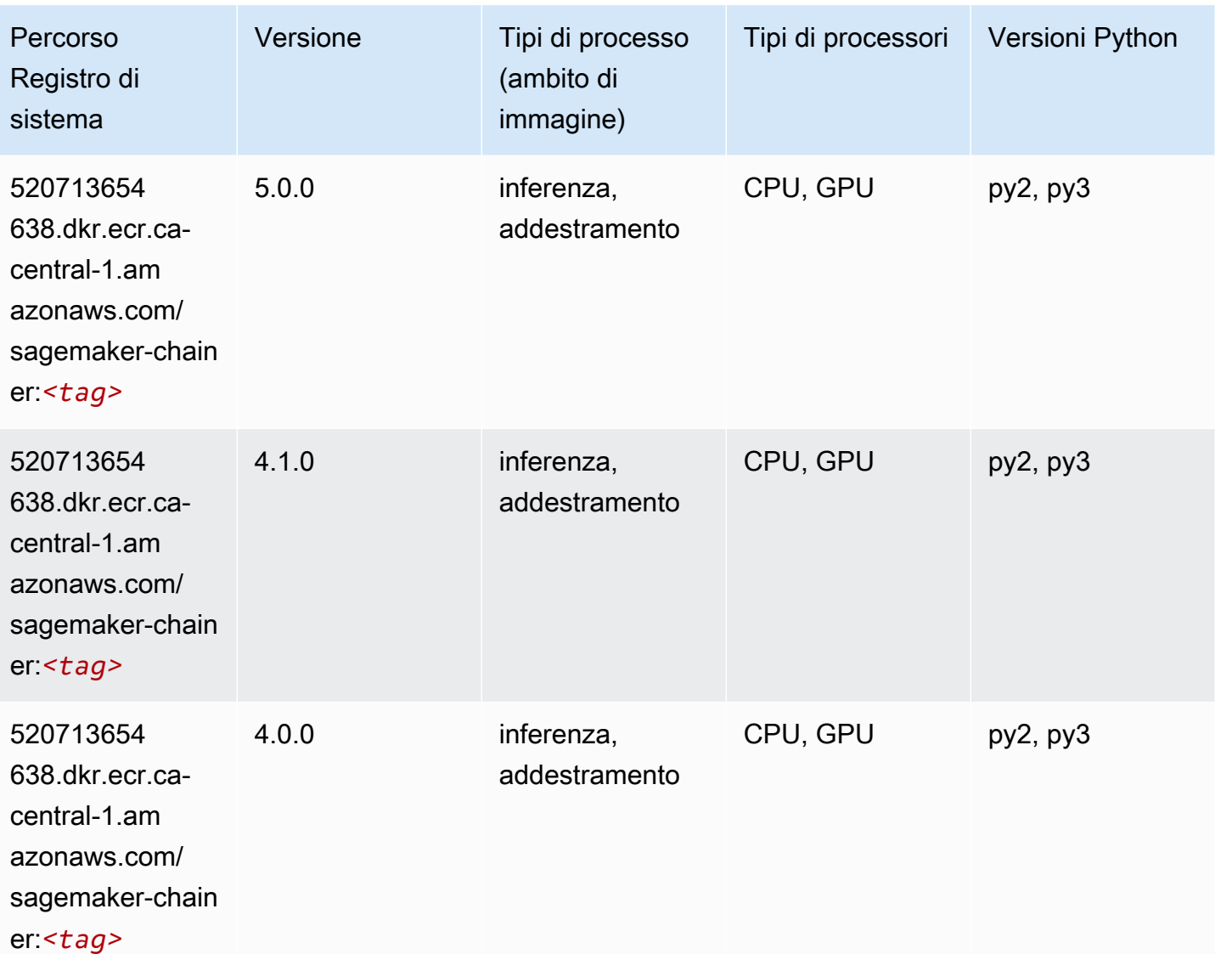

### <span id="page-1270-1"></span>Clarify (algoritmo)

from sagemaker import image\_uris image\_uris.retrieve(framework='clarify',region='cacentral-1',version='1.0',image\_scope='processing')

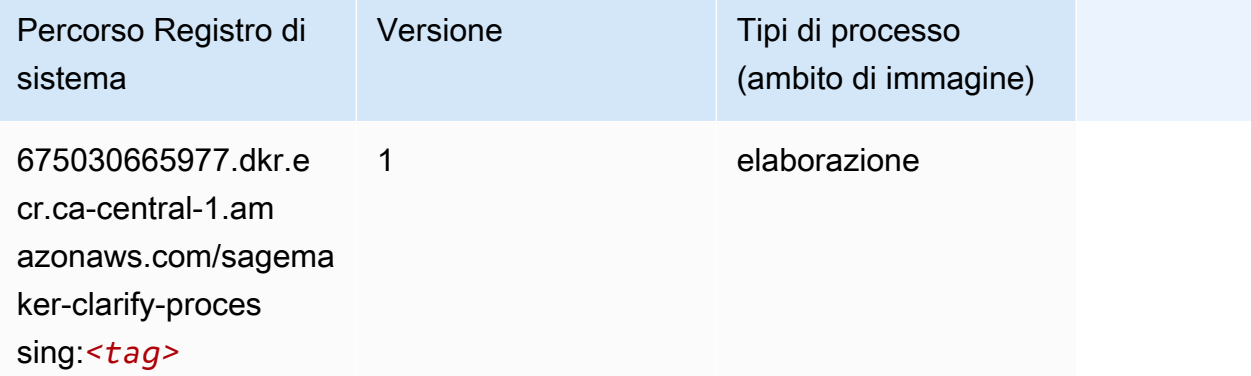

### <span id="page-1271-0"></span>DJL DeepSpeed (algoritmo)

```
from sagemaker import image_uris
image_uris.retrieve(framework='djl-deepspeed', region='us-
west-2',py_version='py3',image_scope='inference')
```
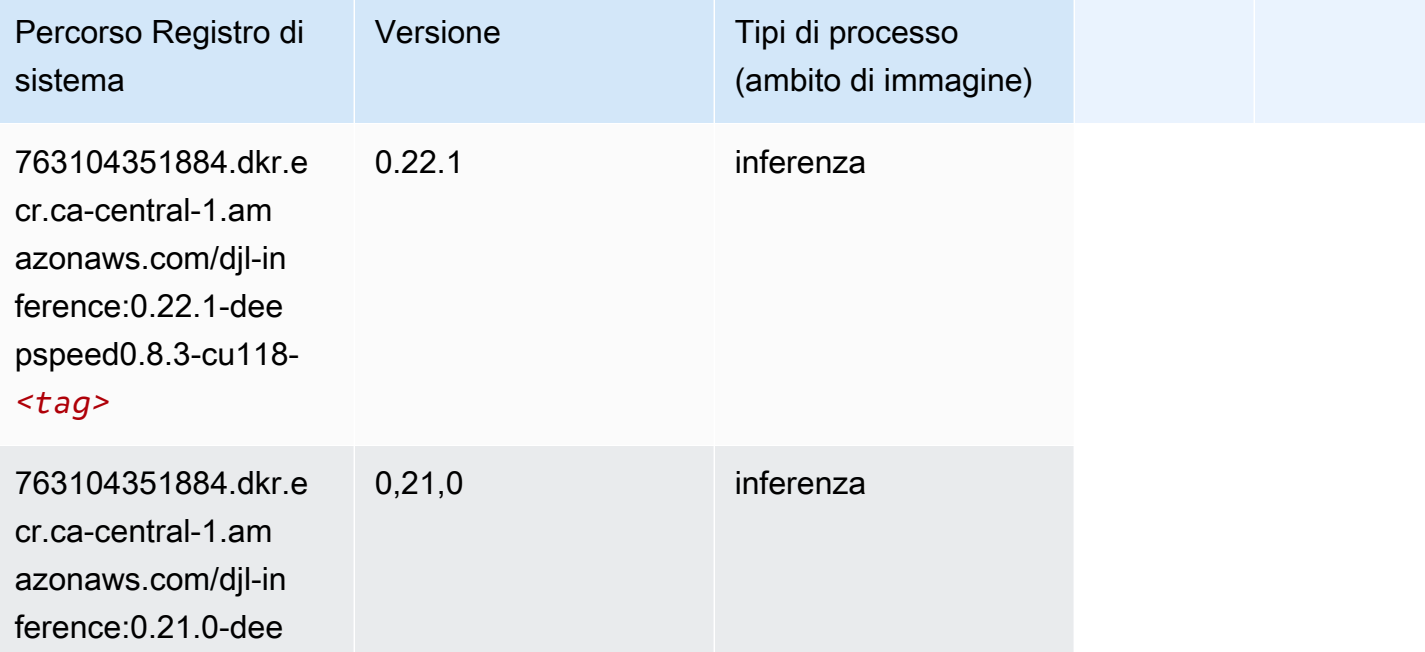

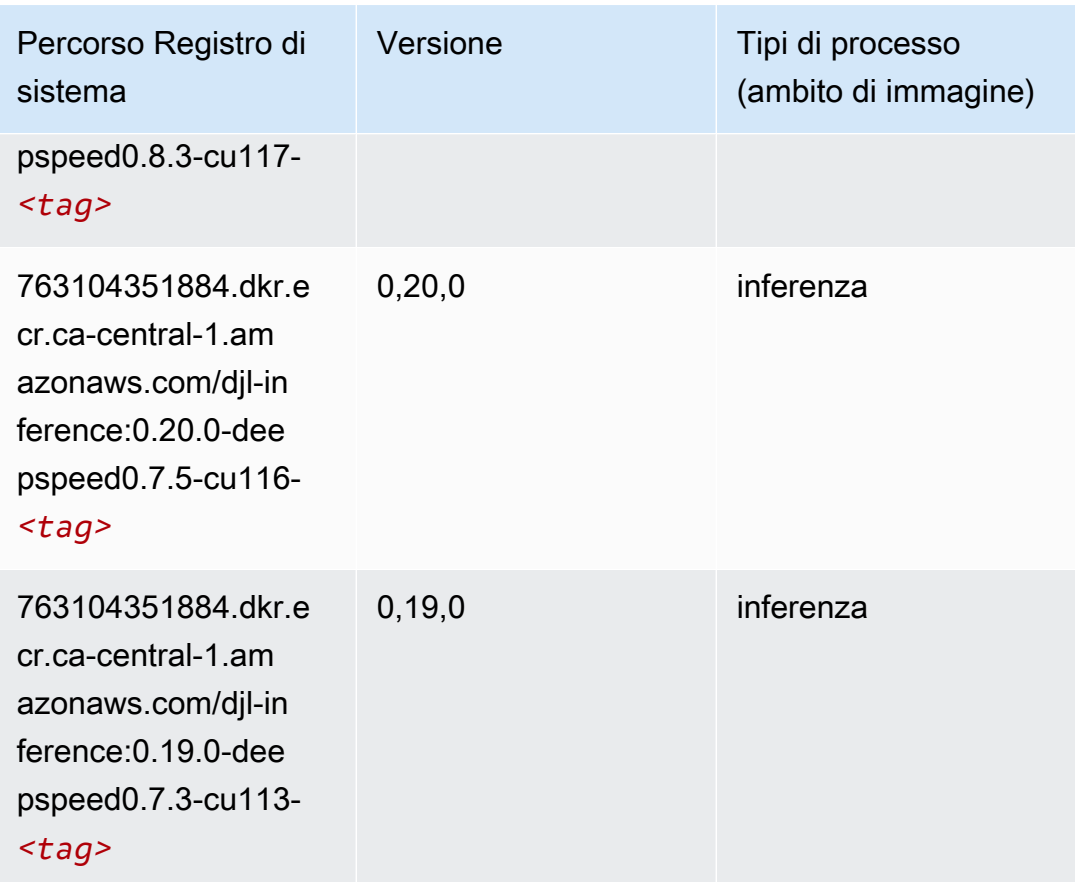

# <span id="page-1272-0"></span>Data Wrangler (algoritmo)

```
from sagemaker import image_uris
image_uris.retrieve(framework='data-wrangler',region='ca-central-1')
```
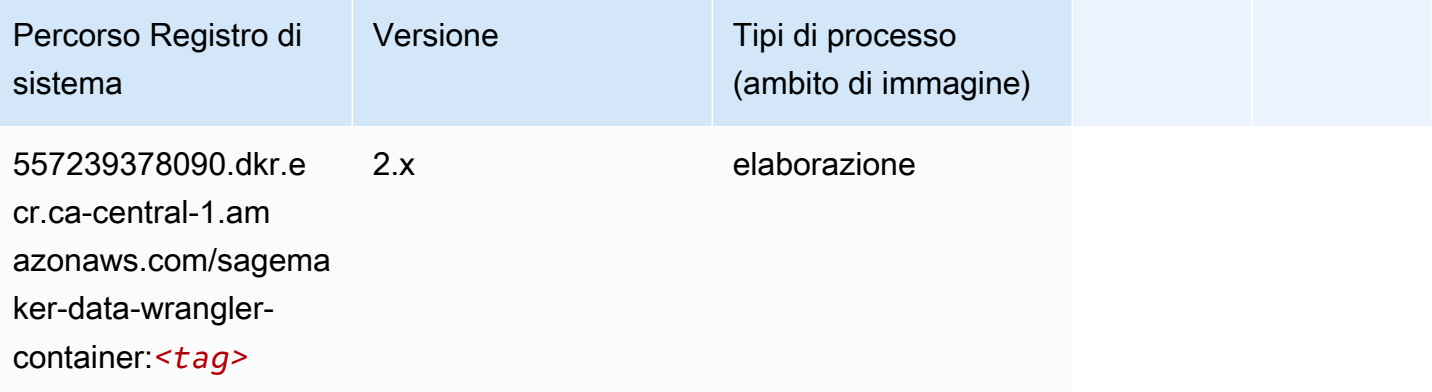

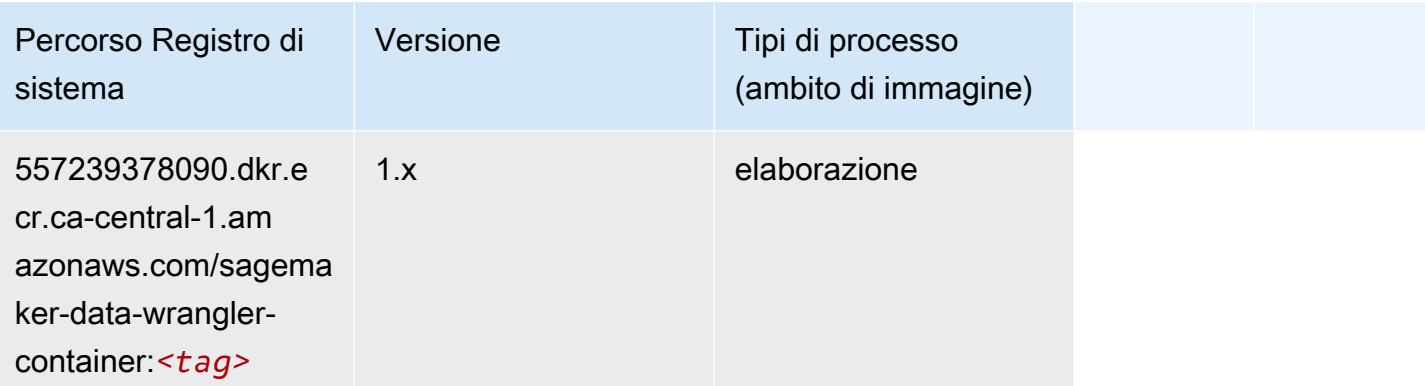

### <span id="page-1273-0"></span>Debugger (algoritmo)

SageMaker Esempio di Python SDK per recuperare il percorso del registro.

```
from sagemaker import image_uris
image_uris.retrieve(framework='debugger',region='ca-central-1')
```
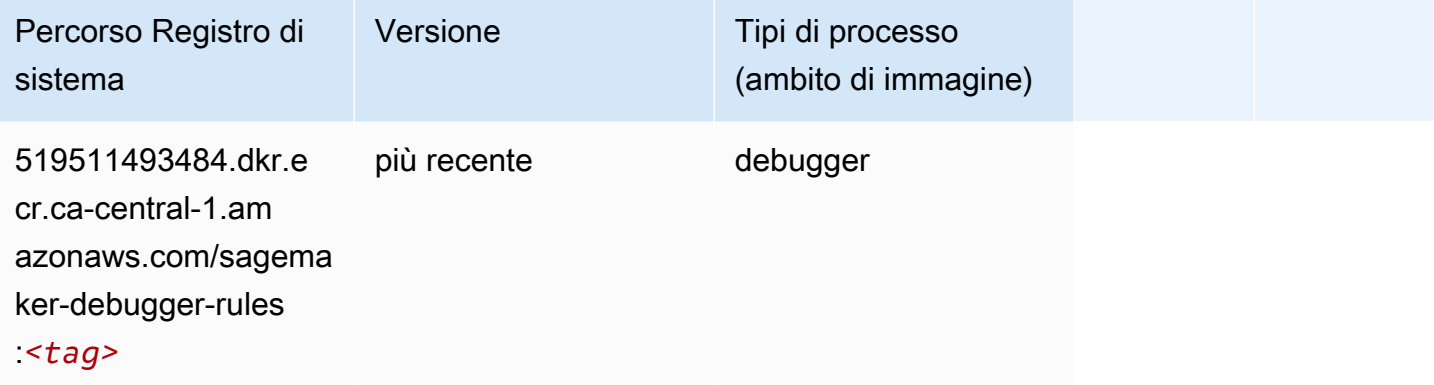

# <span id="page-1273-1"></span>Previsioni DeepAR (algoritmo)

```
from sagemaker import image_uris
image_uris.retrieve(framework='forecasting-deepar',region='ca-central-1')
```
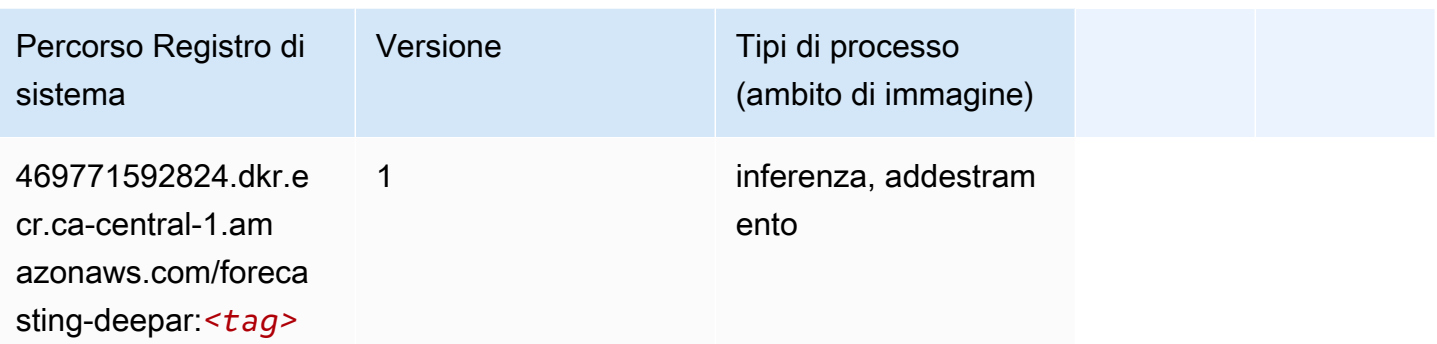

#### <span id="page-1274-0"></span>Macchine di fattorizzazione (algoritmo)

SageMaker Esempio di Python SDK per recuperare il percorso del registro.

```
from sagemaker import image_uris
image_uris.retrieve(framework='factorization-machines',region='ca-central-1')
```
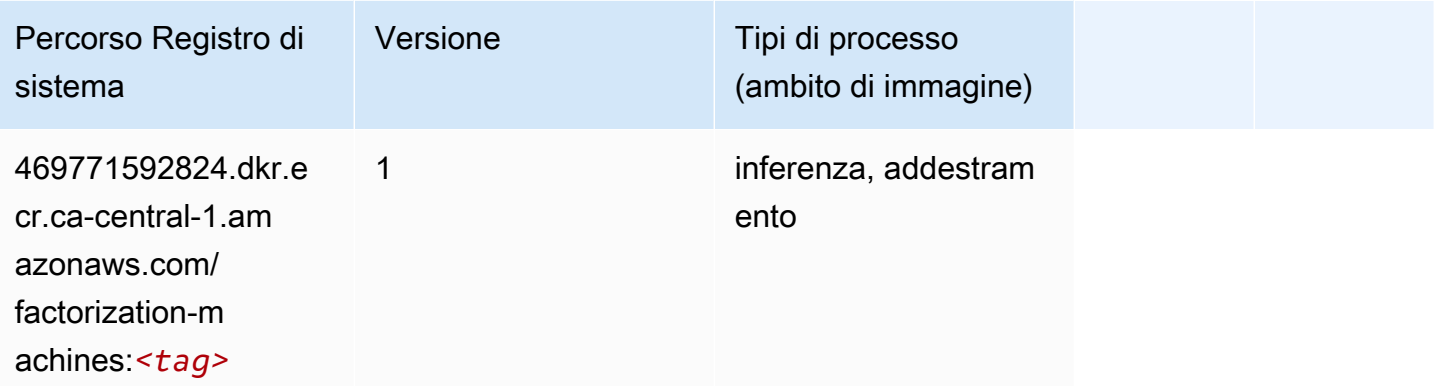

### <span id="page-1274-1"></span>Hugging Face (algoritmo)

```
from sagemaker import image_uris
image_uris.retrieve(framework='huggingface',region='ca-
central-1',version='4.4.2',image_scope='training',base_framework_version='tensorflow2.4.1')
```
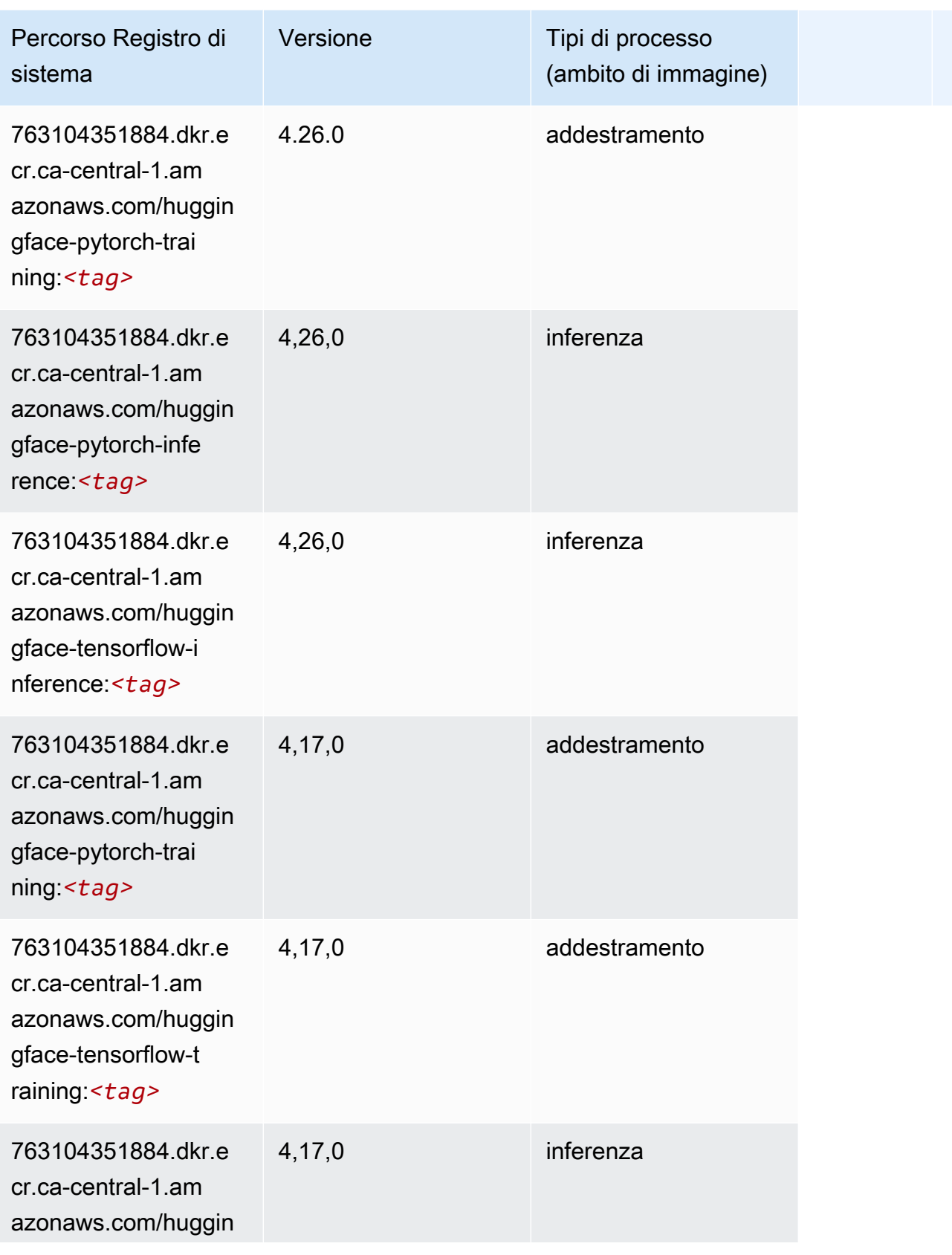

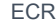

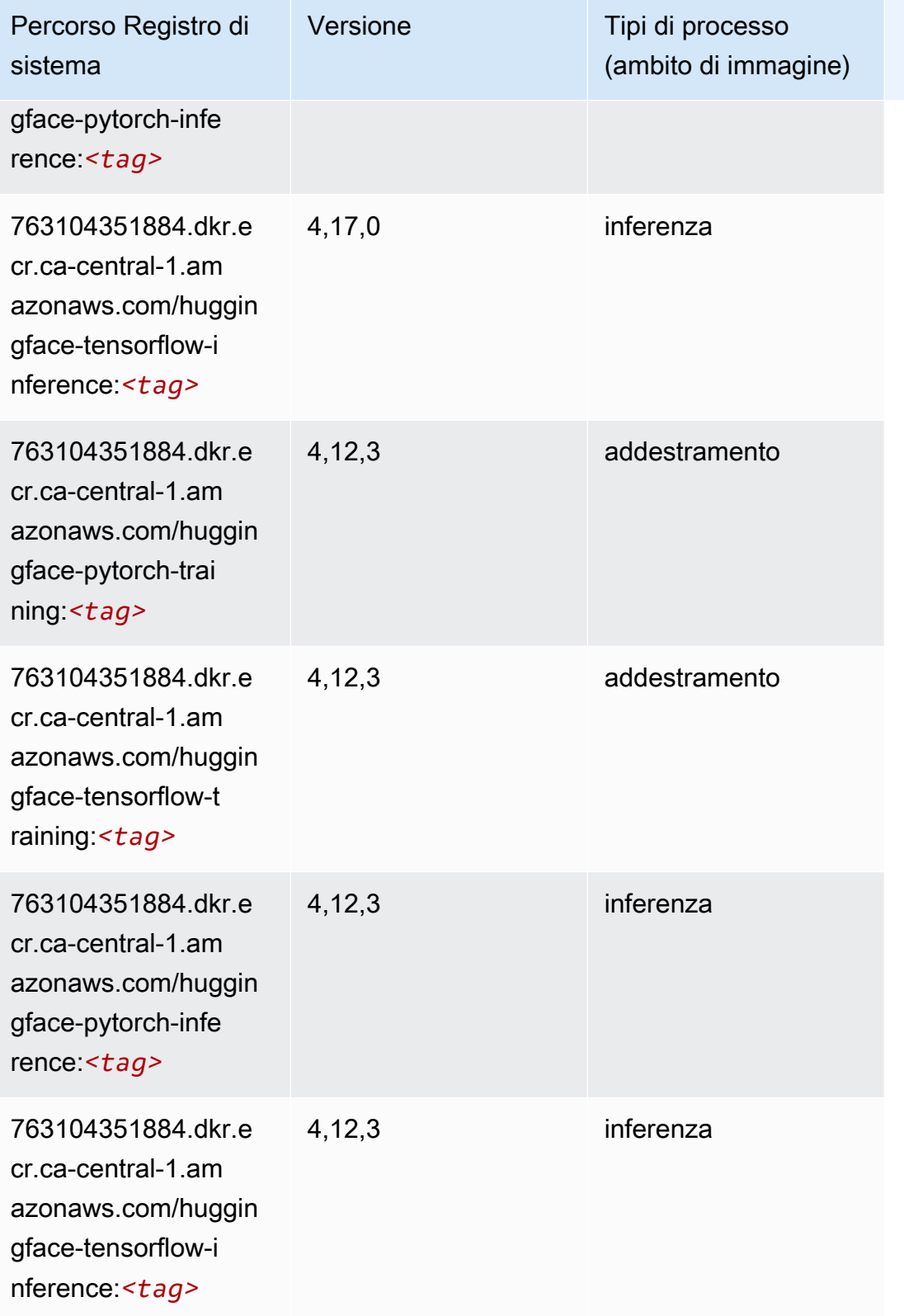

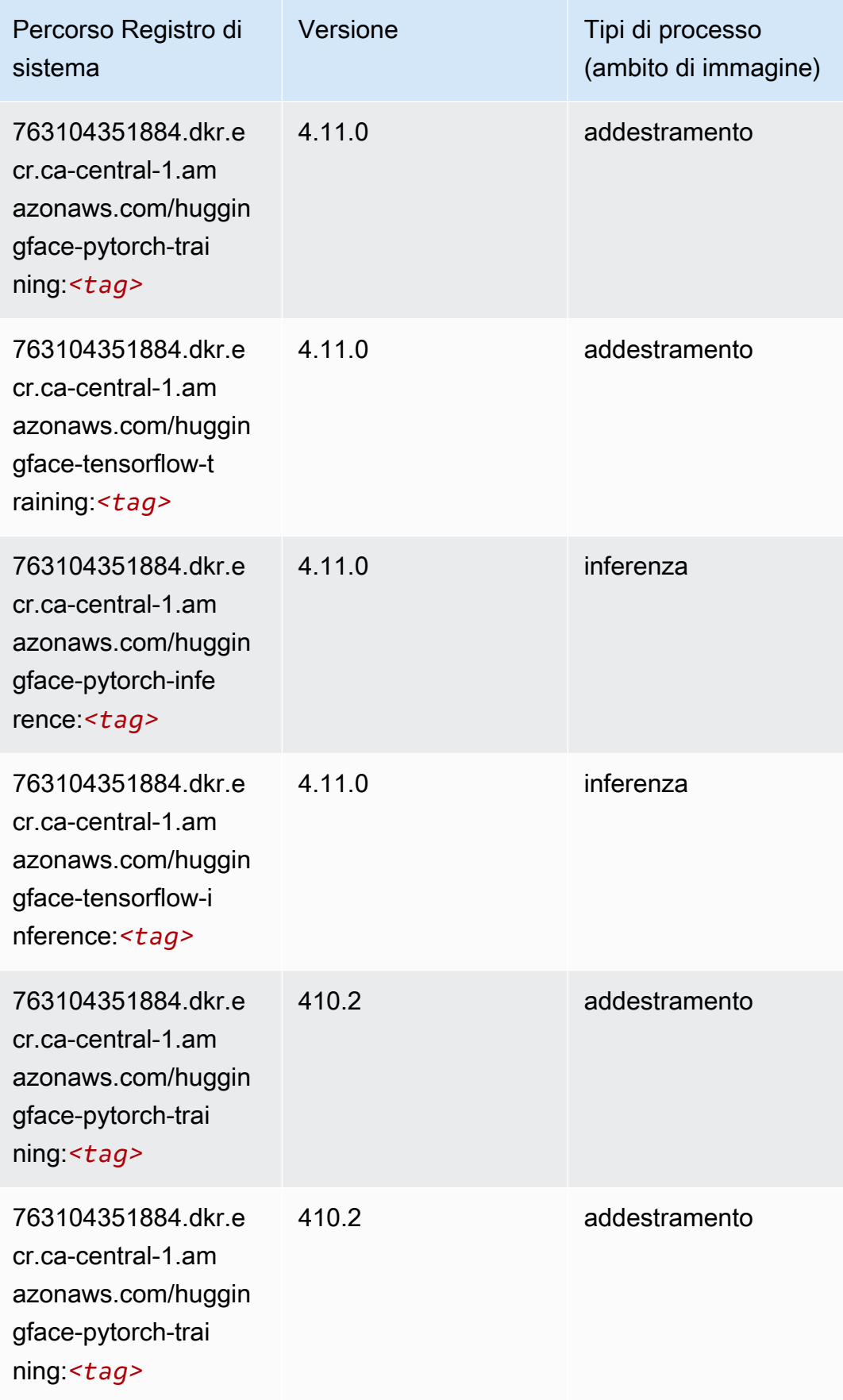

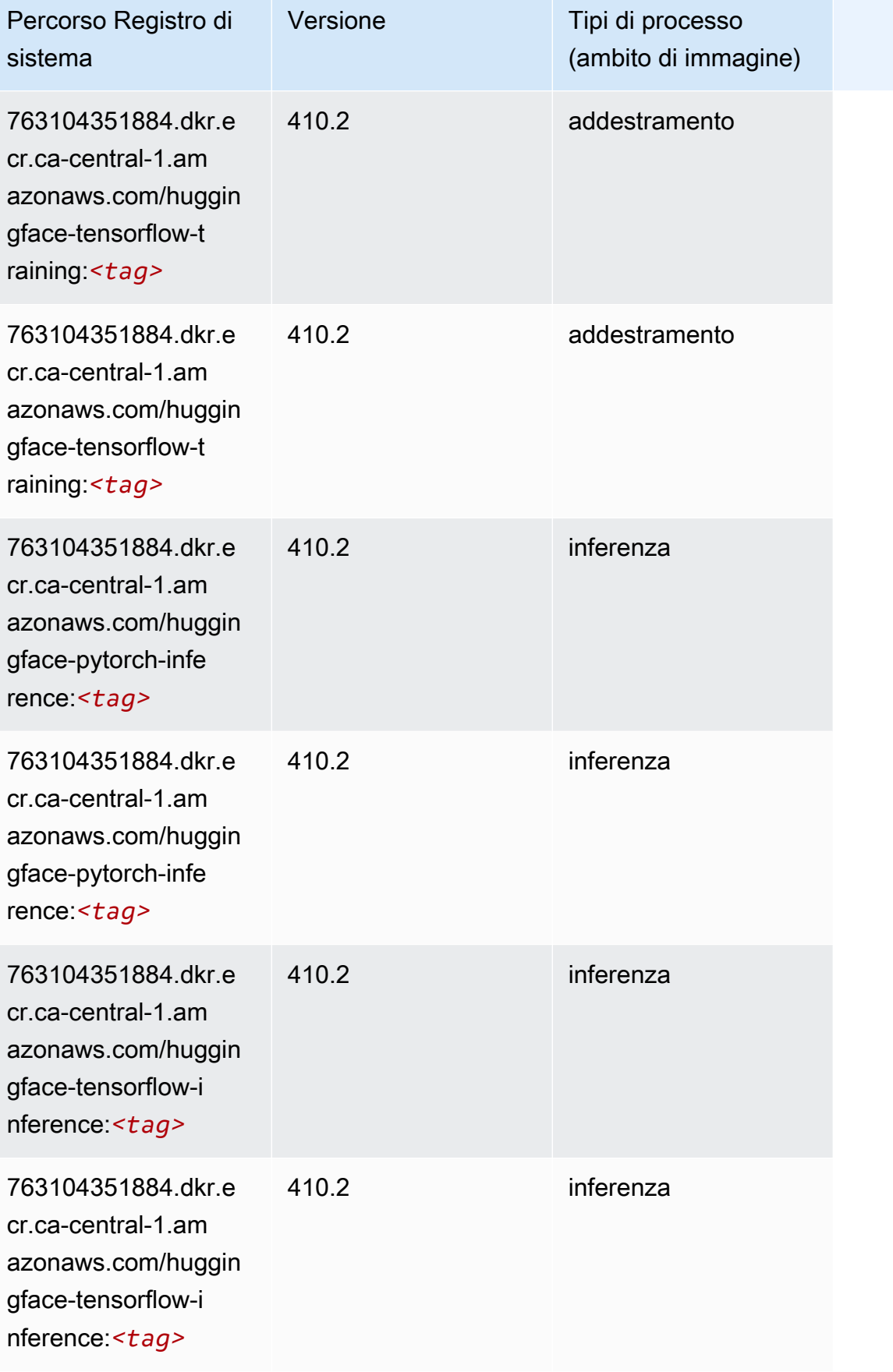

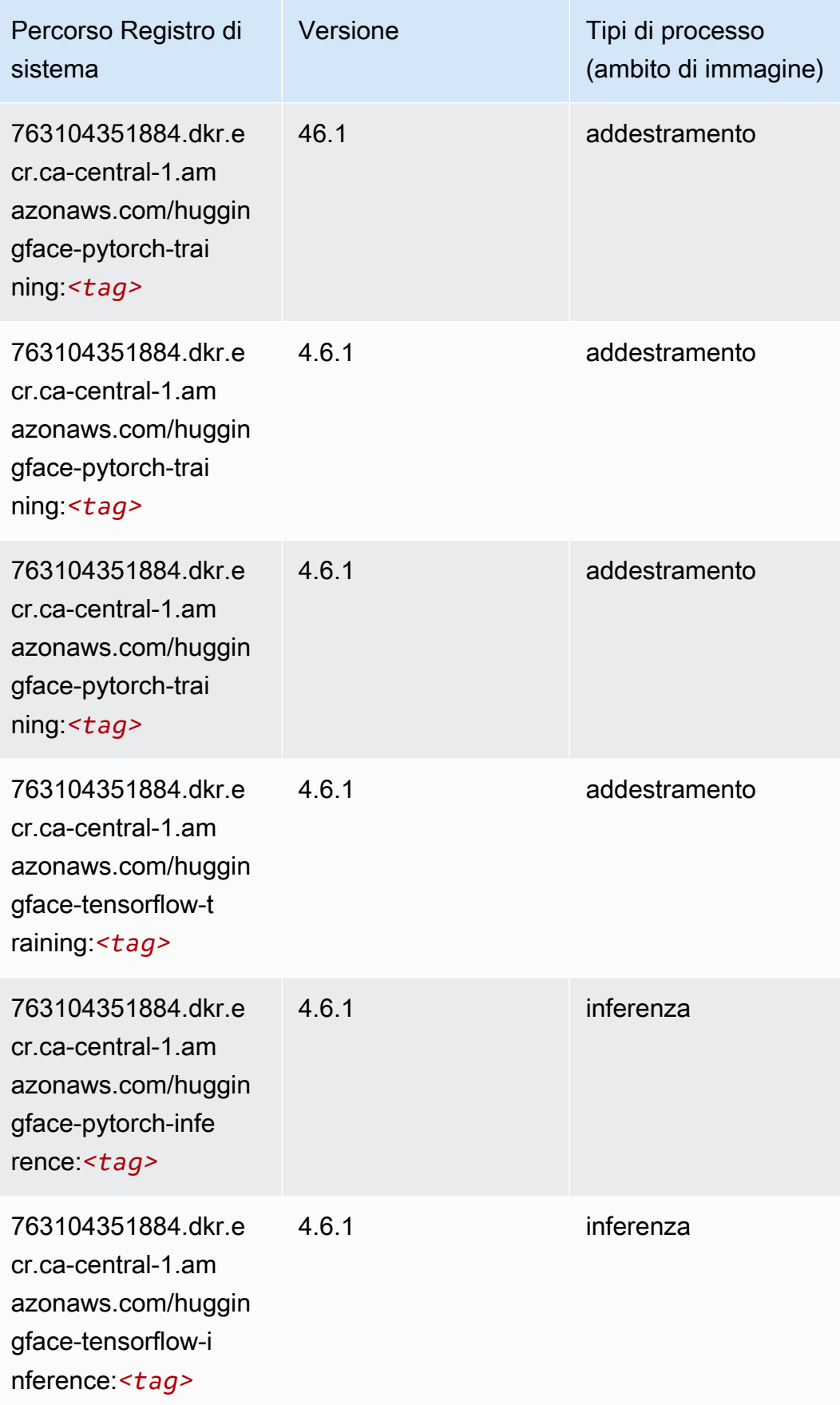

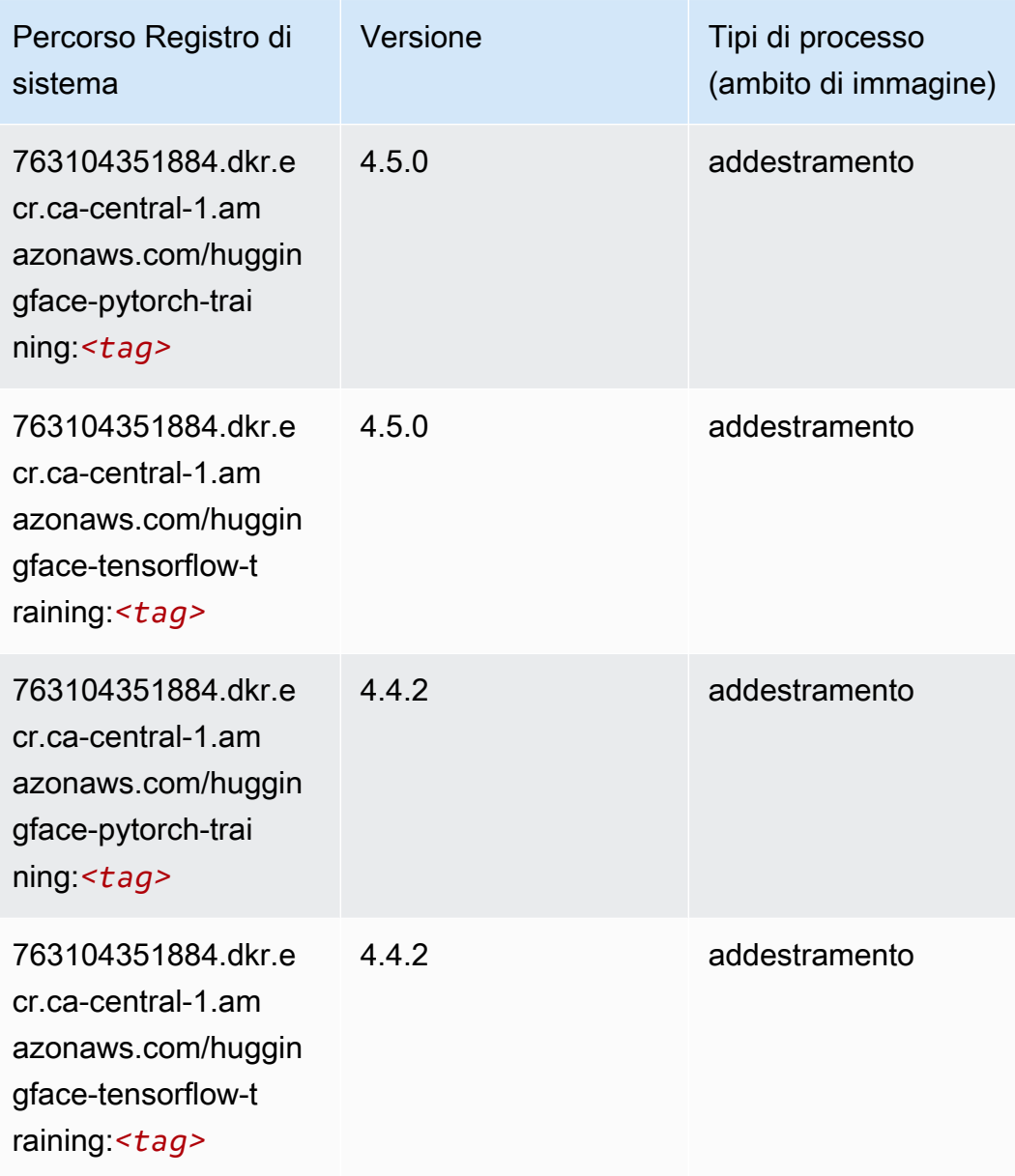

# <span id="page-1280-0"></span>IP Insights (algoritmo)

```
from sagemaker import image_uris
image_uris.retrieve(framework='ipinsights',region='ca-central-1')
```
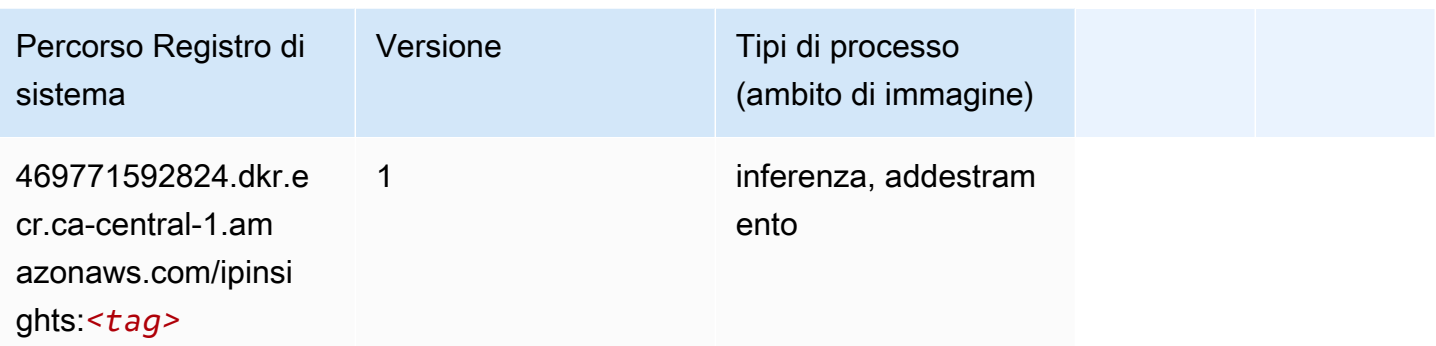

#### <span id="page-1281-0"></span>Classificazione delle immagini (algoritmo)

SageMaker Esempio di Python SDK per recuperare il percorso del registro.

```
from sagemaker import image_uris
image_uris.retrieve(framework='image-classification',region='ca-central-1')
```
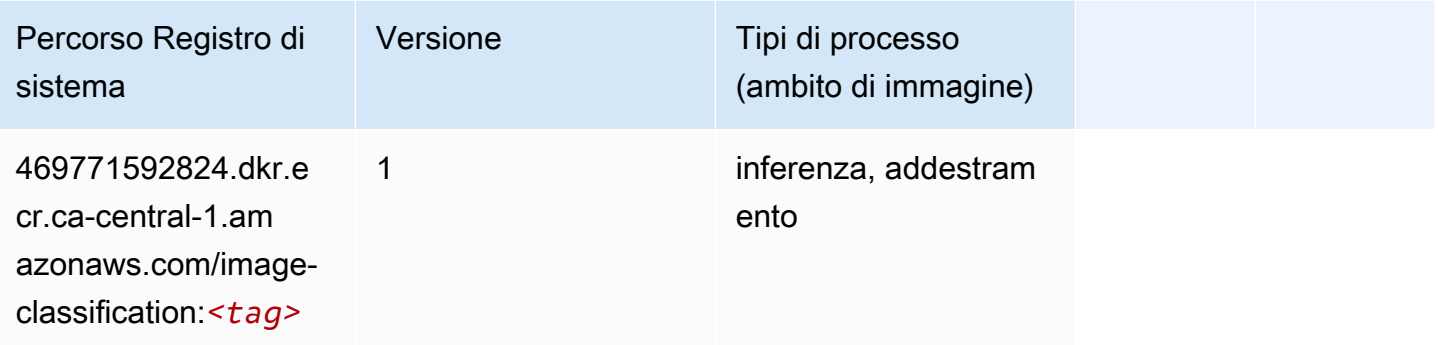

### <span id="page-1281-1"></span>Inferentia MXNet (DLC)

```
from sagemaker import image_uris
image_uris.retrieve(framework='inferentia-mxnet',region='ca-
central-1',version='1.5.1',instance_type='ml.inf1.6xlarge')
```
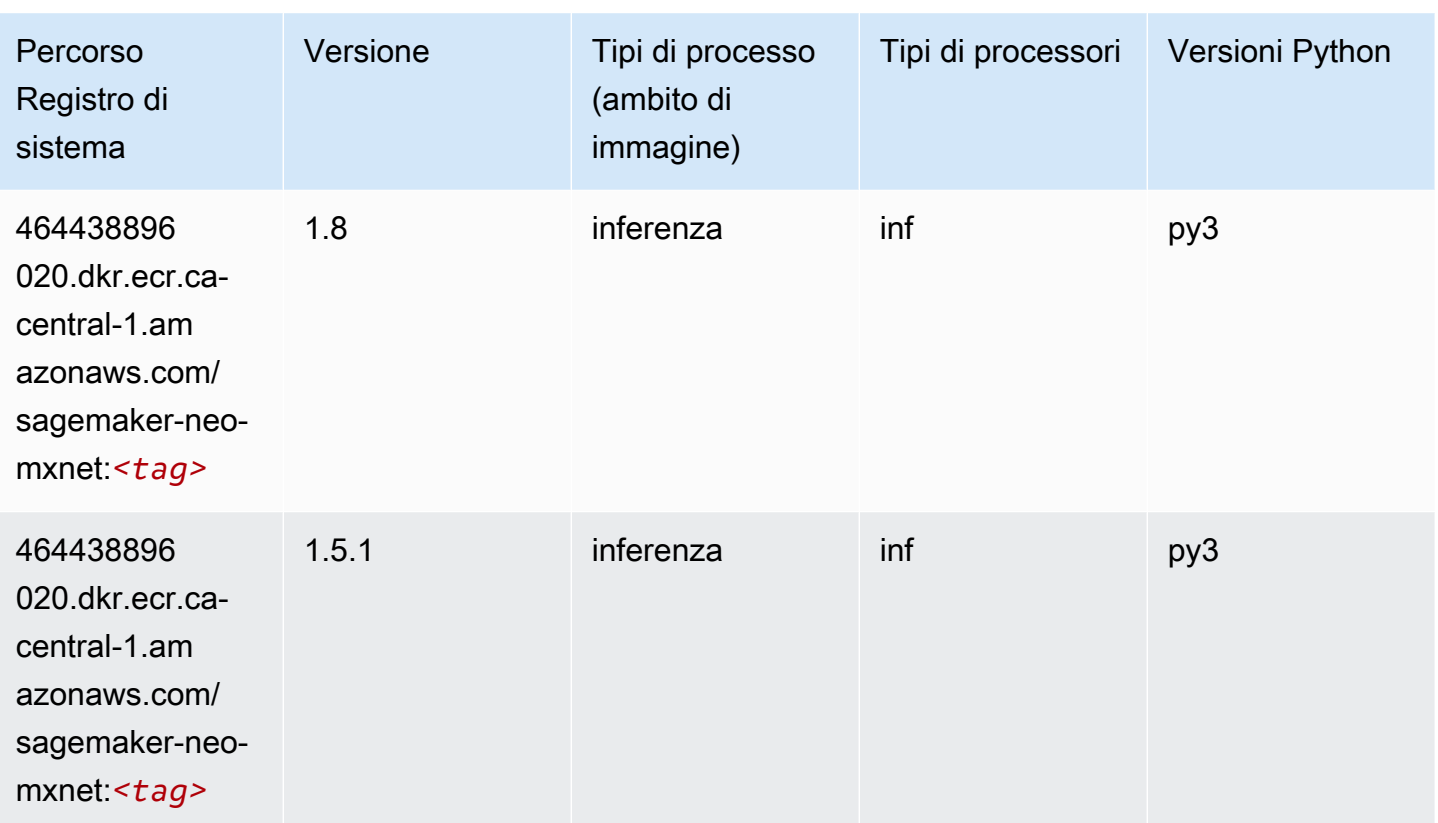

# <span id="page-1282-0"></span>Inferentia PyTorch (DLC)

```
from sagemaker import image_uris
image_uris.retrieve(framework='inferentia-pytorch',region='ca-
central-1',version='1.9',py_version='py3')
```
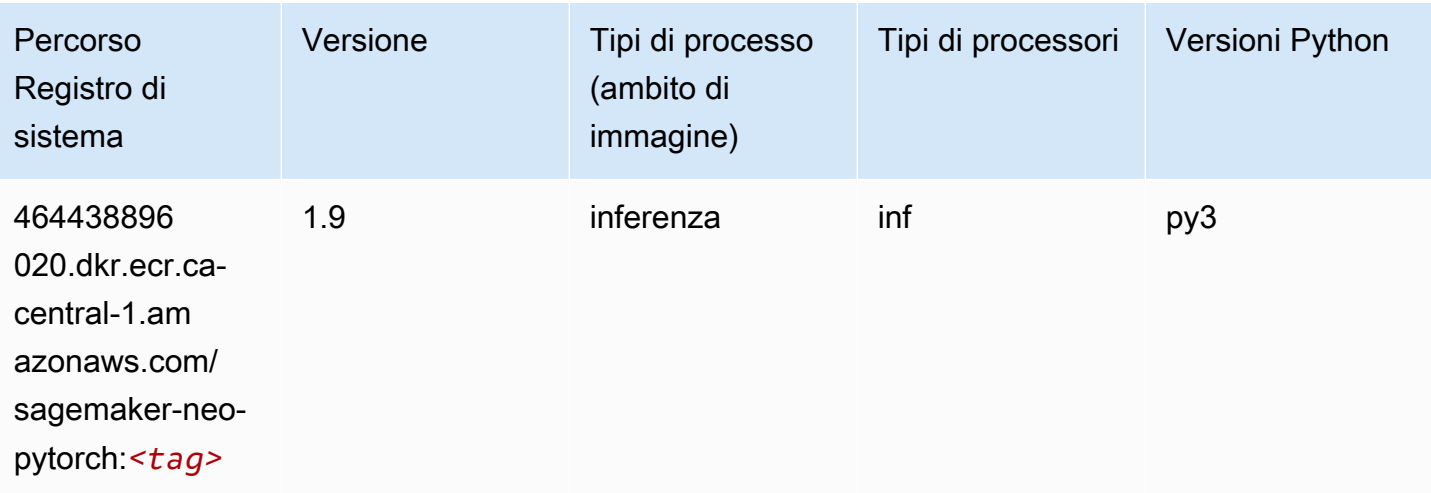

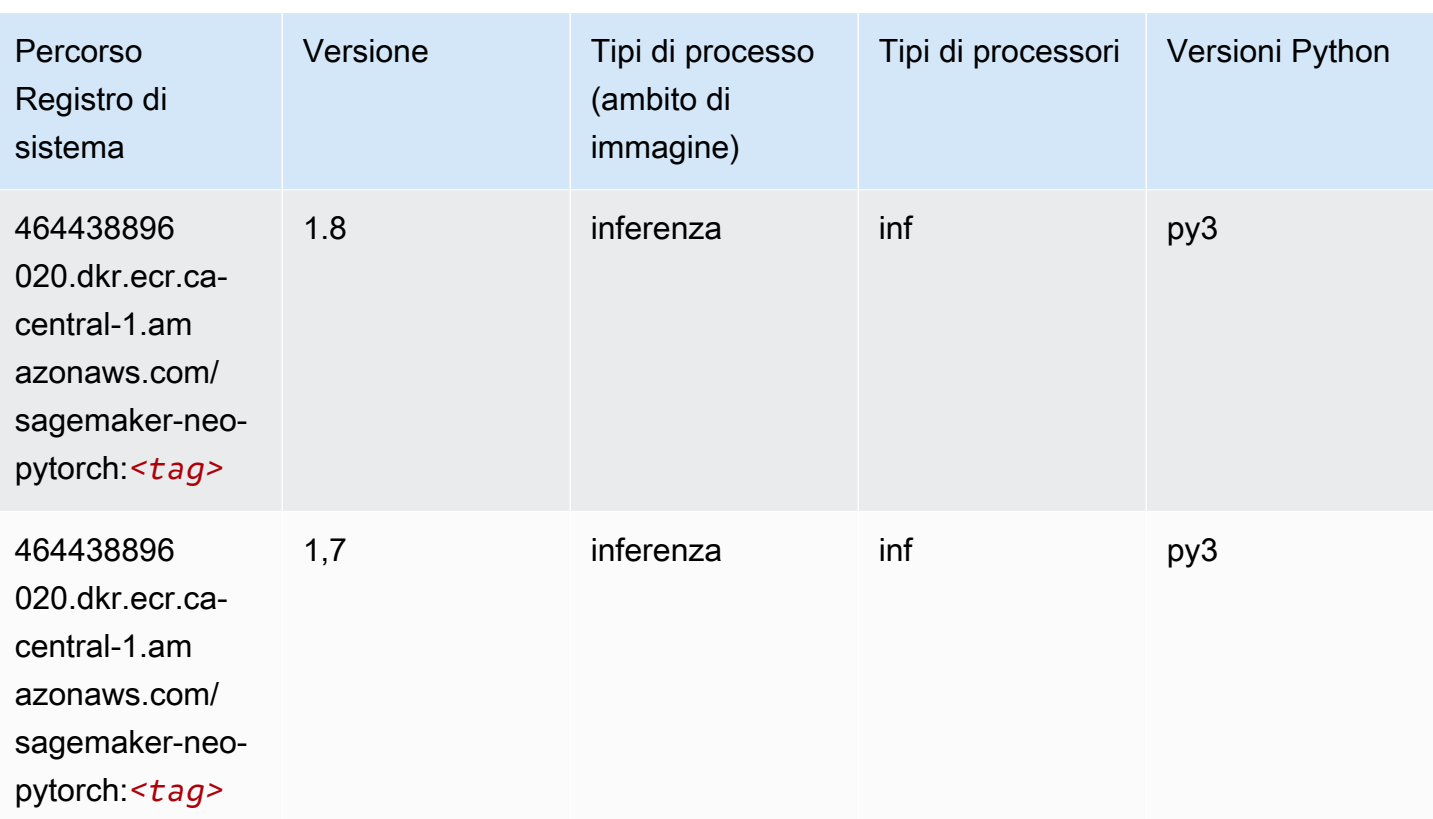

# <span id="page-1283-0"></span>K-Means (algoritmo)

SageMaker Esempio di Python SDK per recuperare il percorso del registro.

```
from sagemaker import image_uris
image_uris.retrieve(framework='kmeans',region='ca-central-1')
```
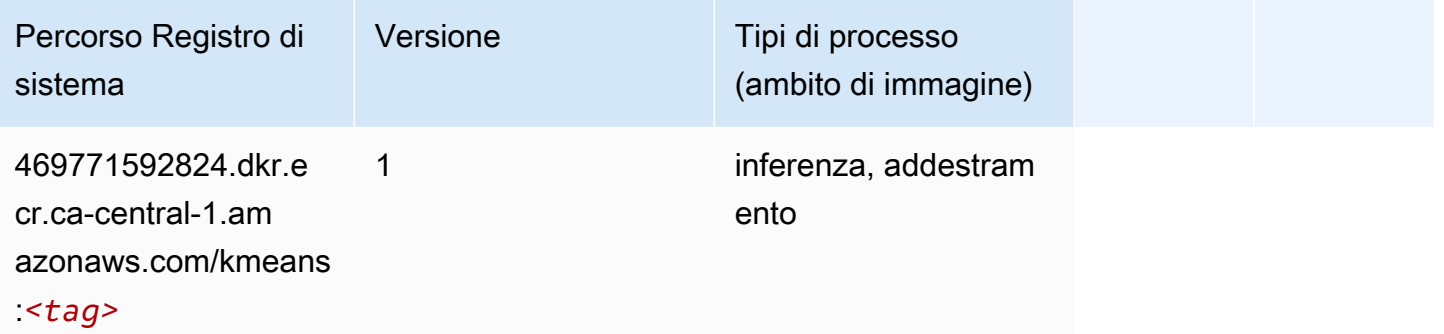

# <span id="page-1283-1"></span>KNN (algoritmo)

from sagemaker import image\_uris image\_uris.retrieve(framework='knn',region='ca-central-1')

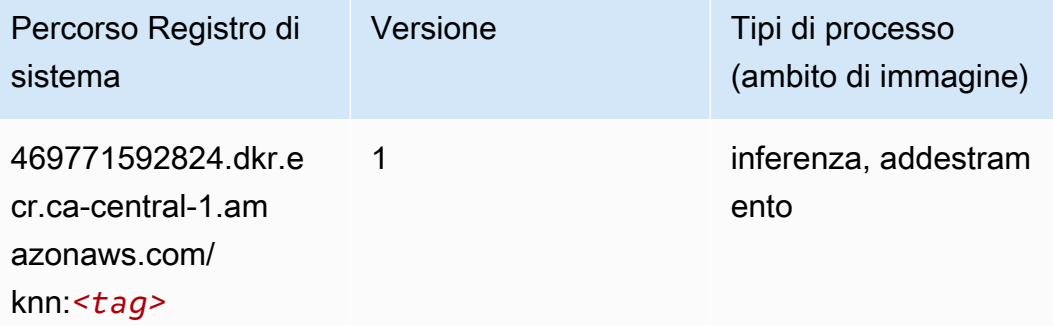

### <span id="page-1284-0"></span>LDA (algoritmo)

SageMaker Esempio di Python SDK per recuperare il percorso del registro.

```
from sagemaker import image_uris
image_uris.retrieve(framework='lda',region='ca-central-1')
```
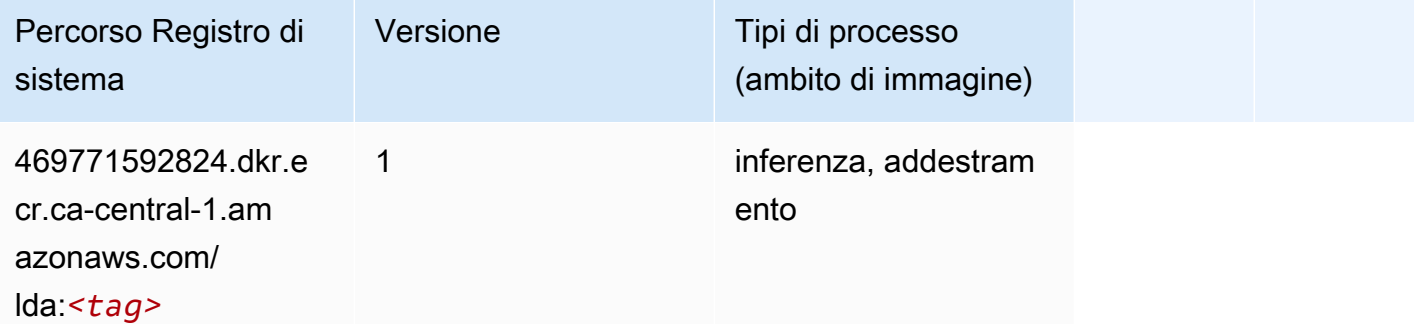

#### <span id="page-1284-1"></span>Linear Learner (algoritmo)

```
from sagemaker import image_uris
image_uris.retrieve(framework='linear-learner',region='ca-central-1')
```
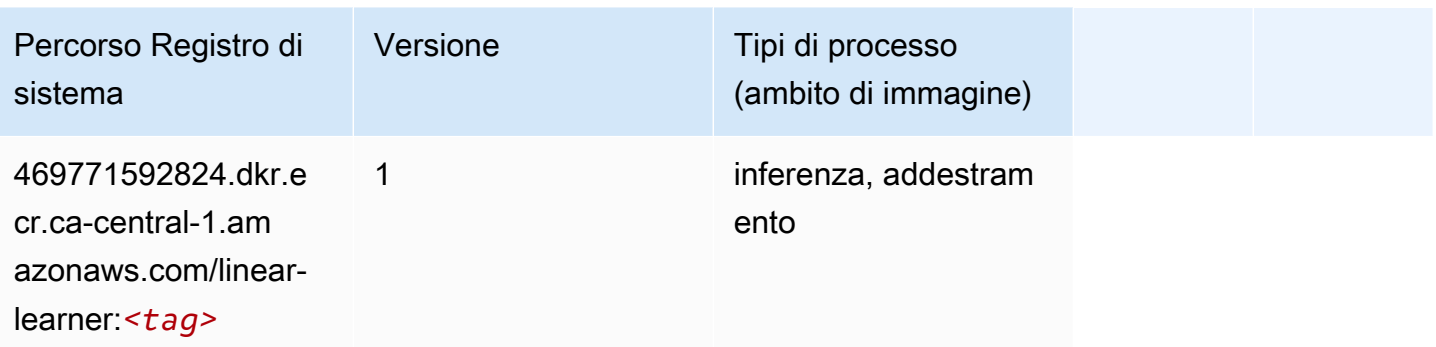

# <span id="page-1285-0"></span>MXNet (DLC)

```
from sagemaker import image_uris
image_uris.retrieve(framework='mxnet',region='ca-
central-1',version='1.4.1',py_version='py3',image_scope='inference', 
  instance_type='ml.c5.4xlarge')
```
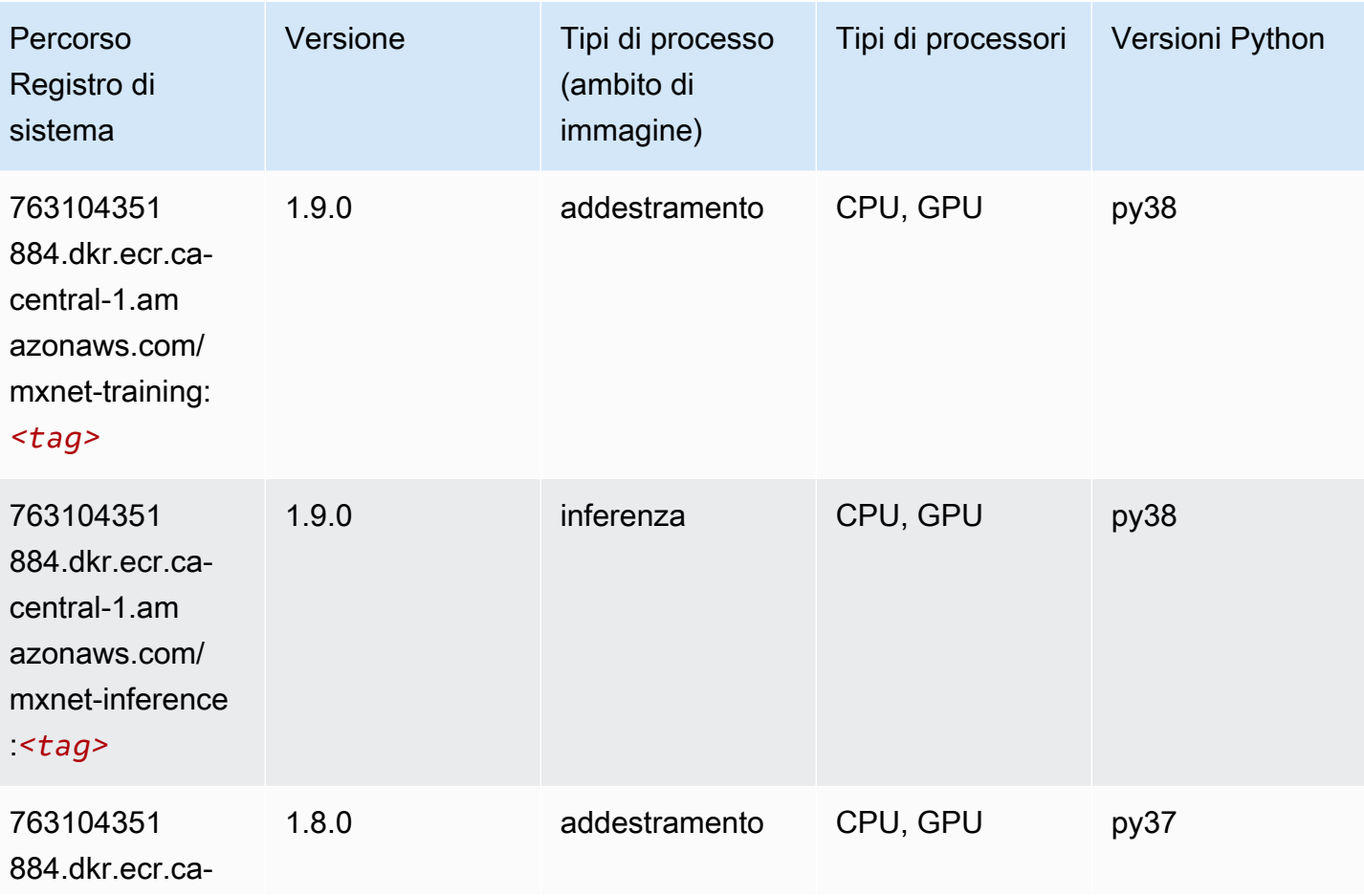

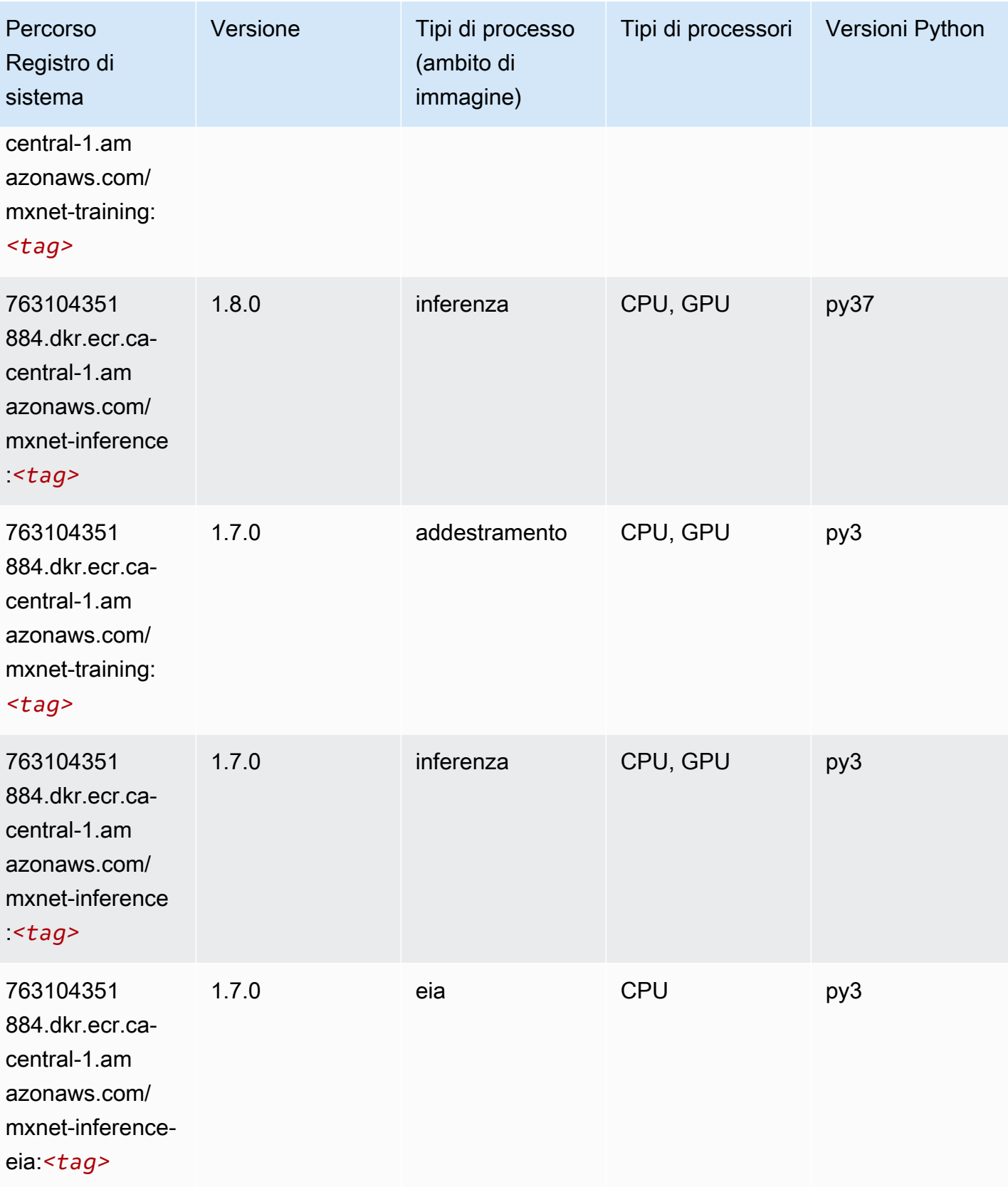

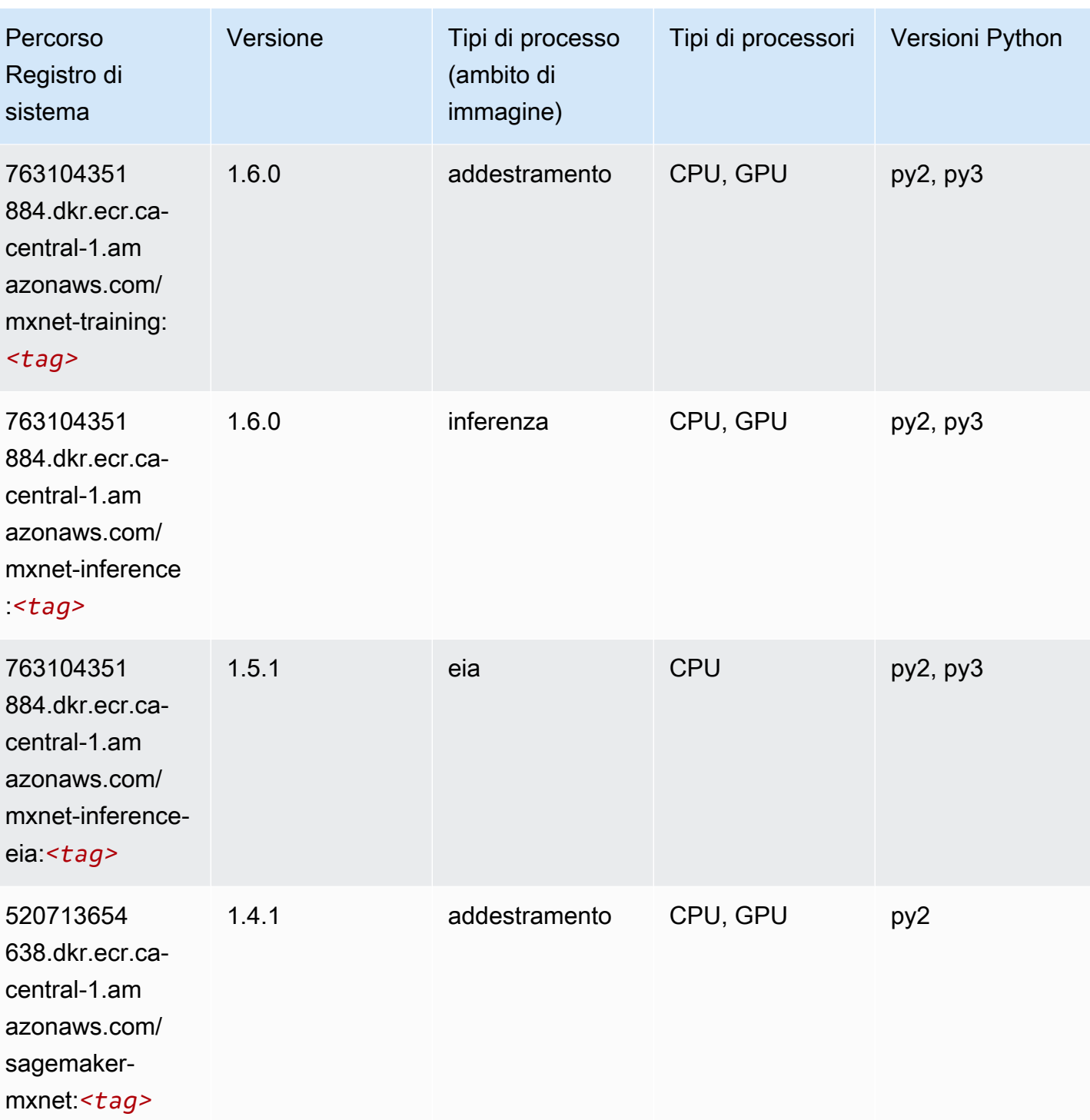

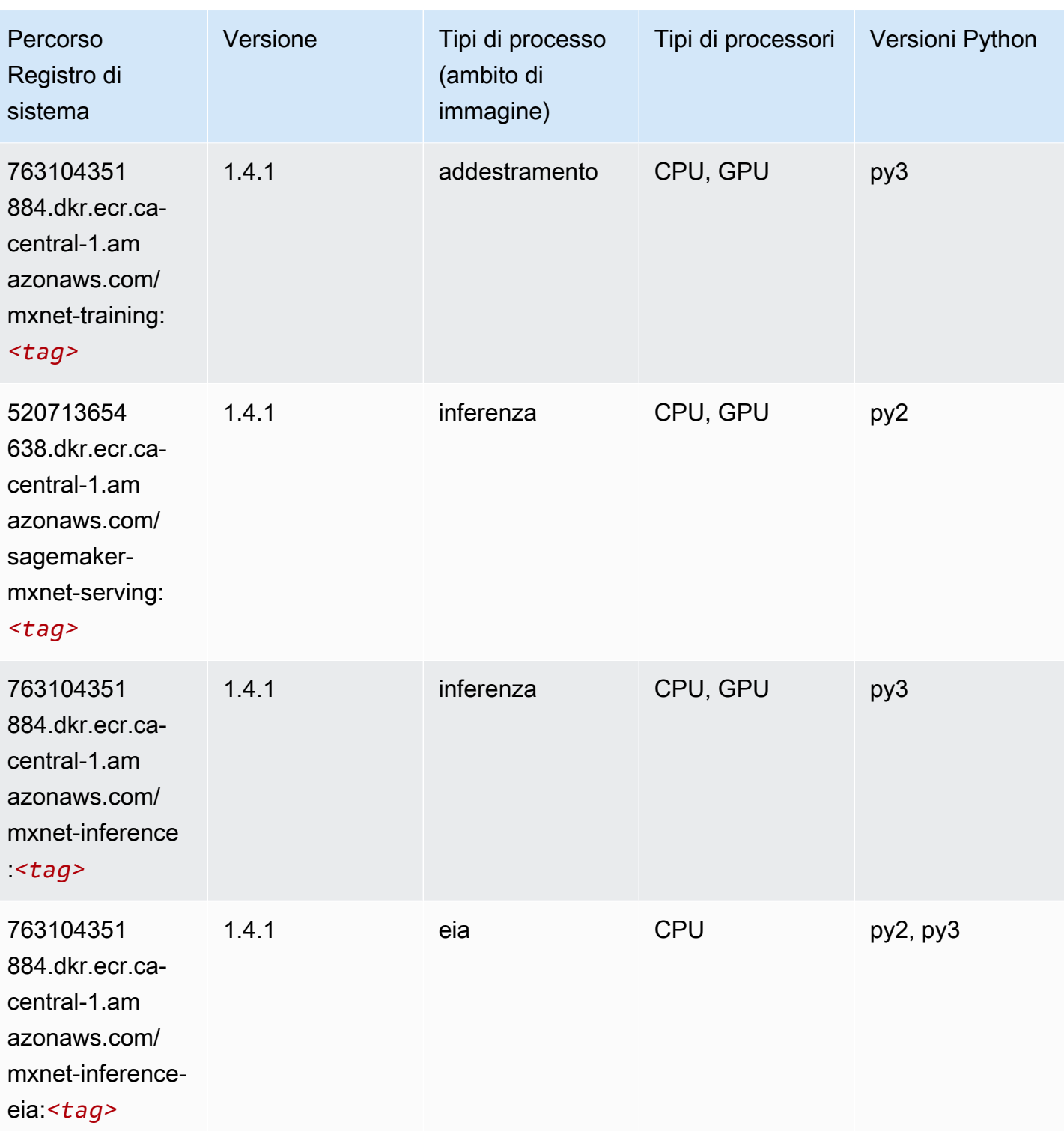

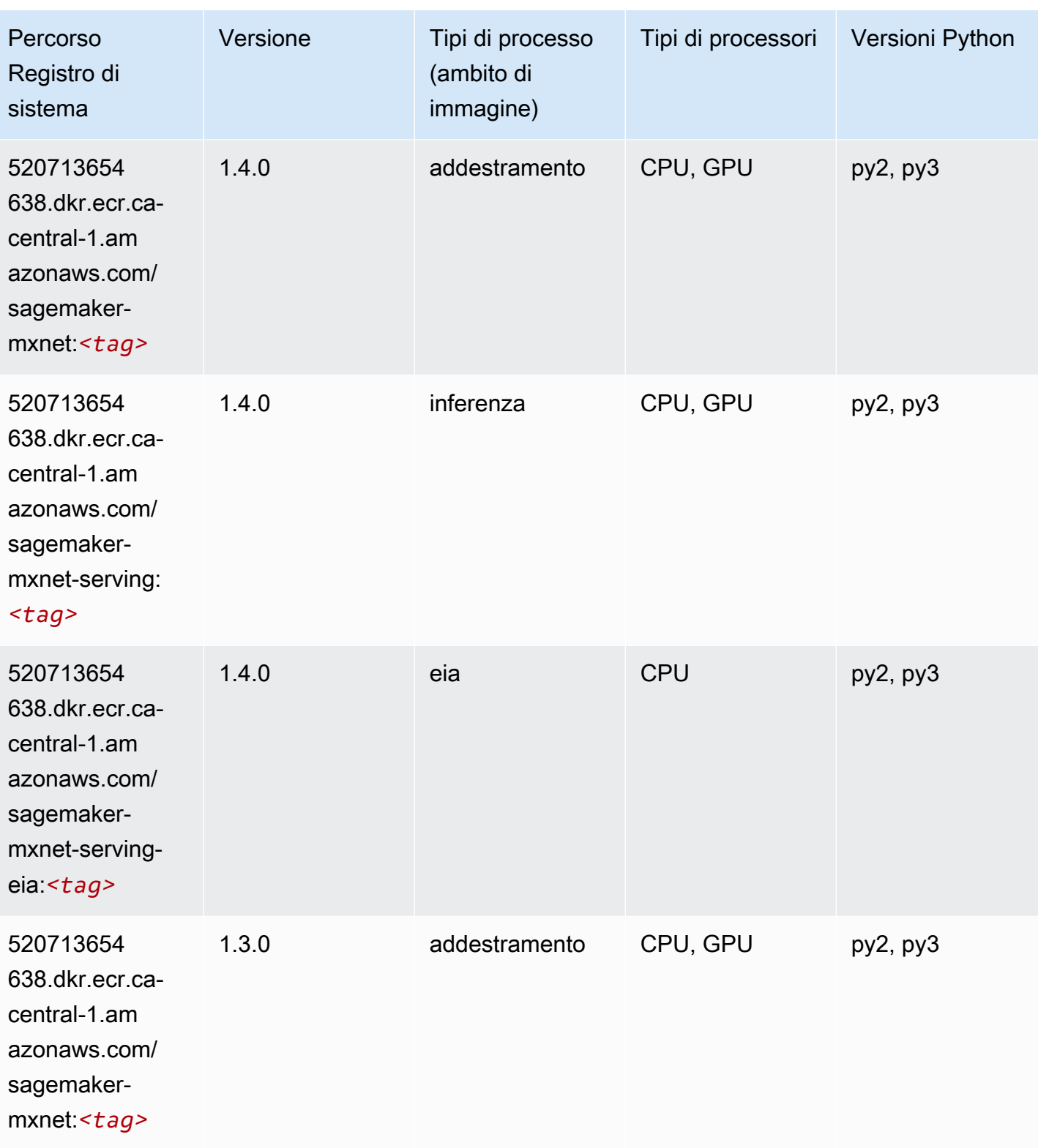

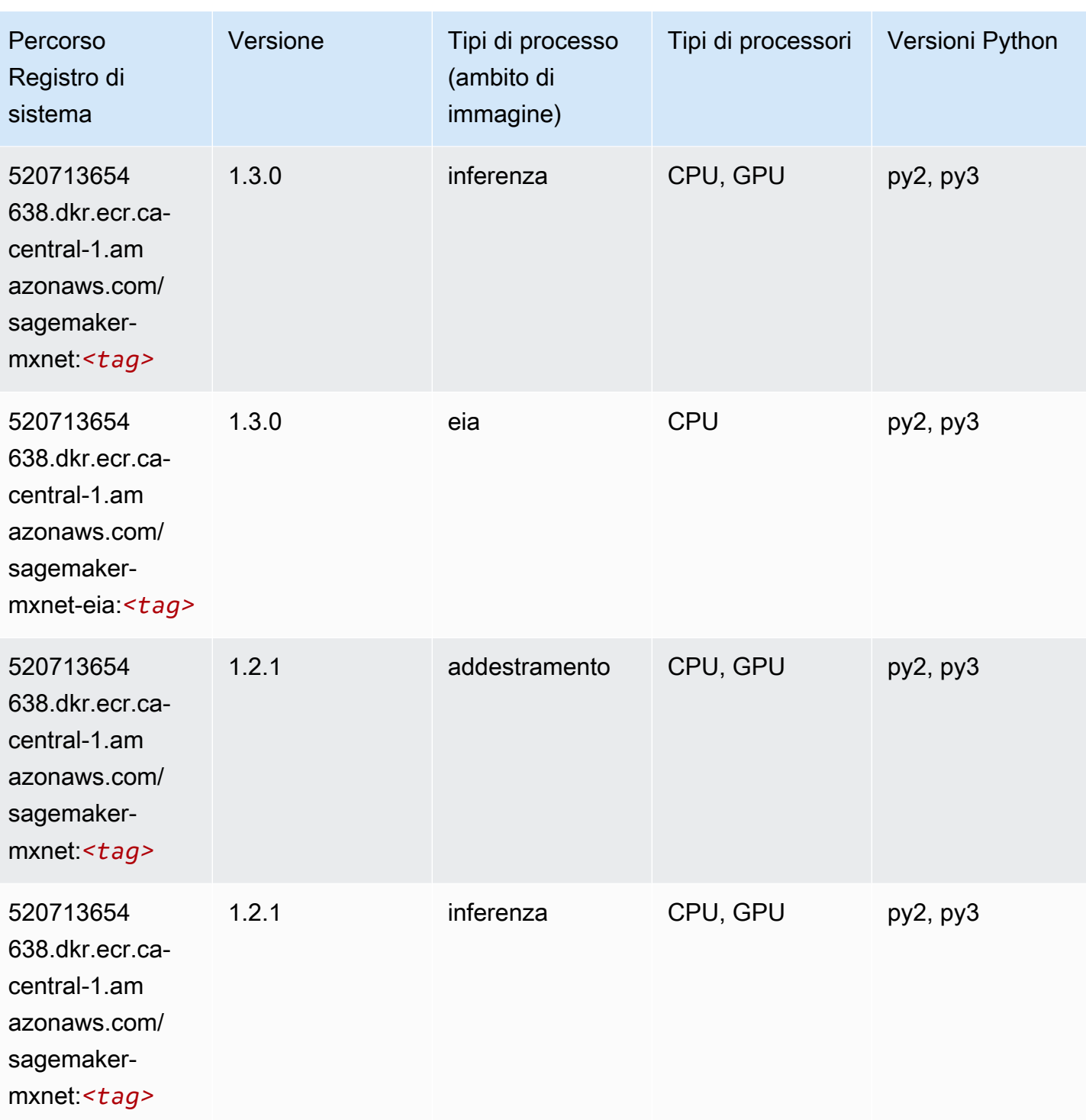

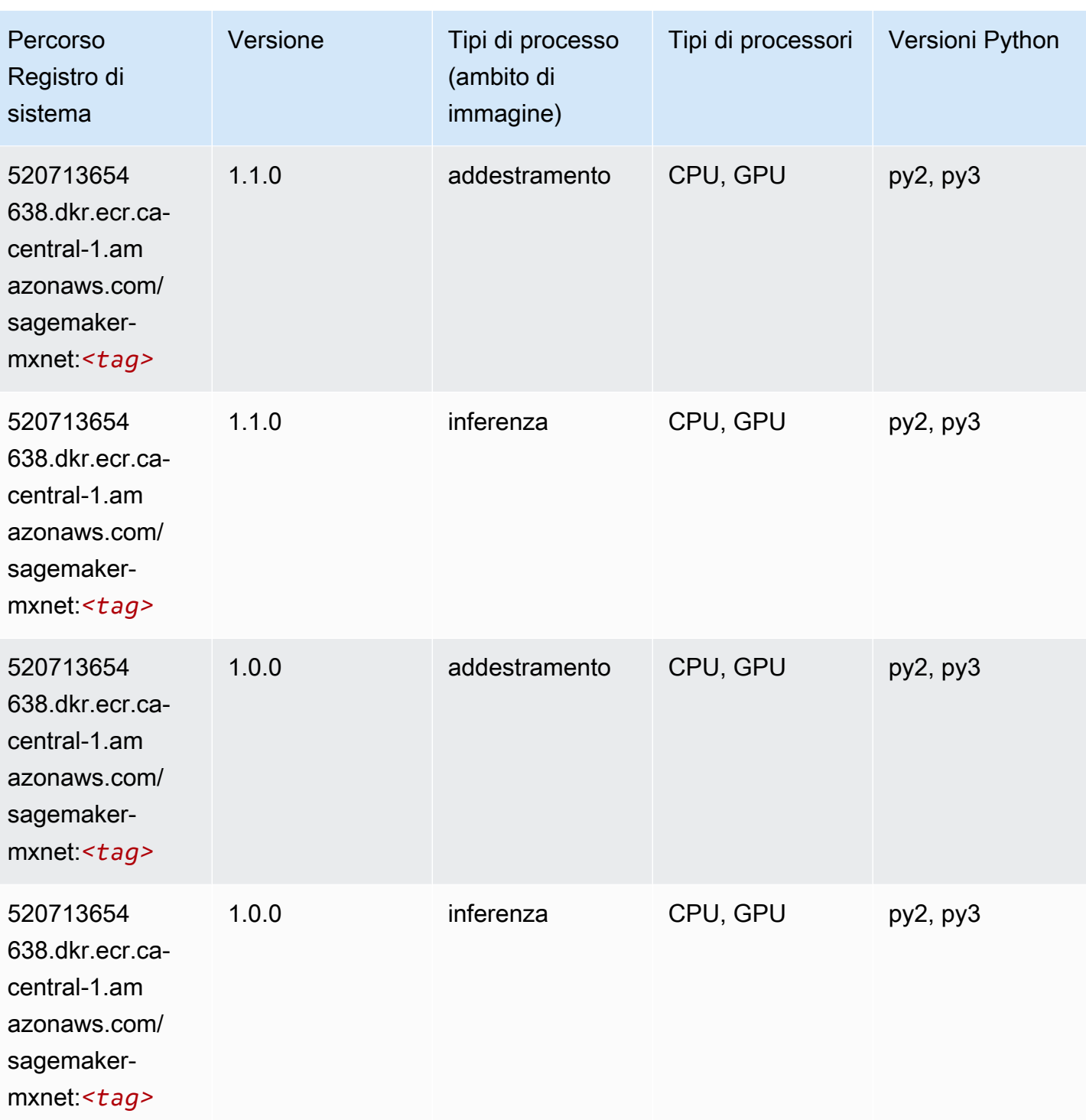

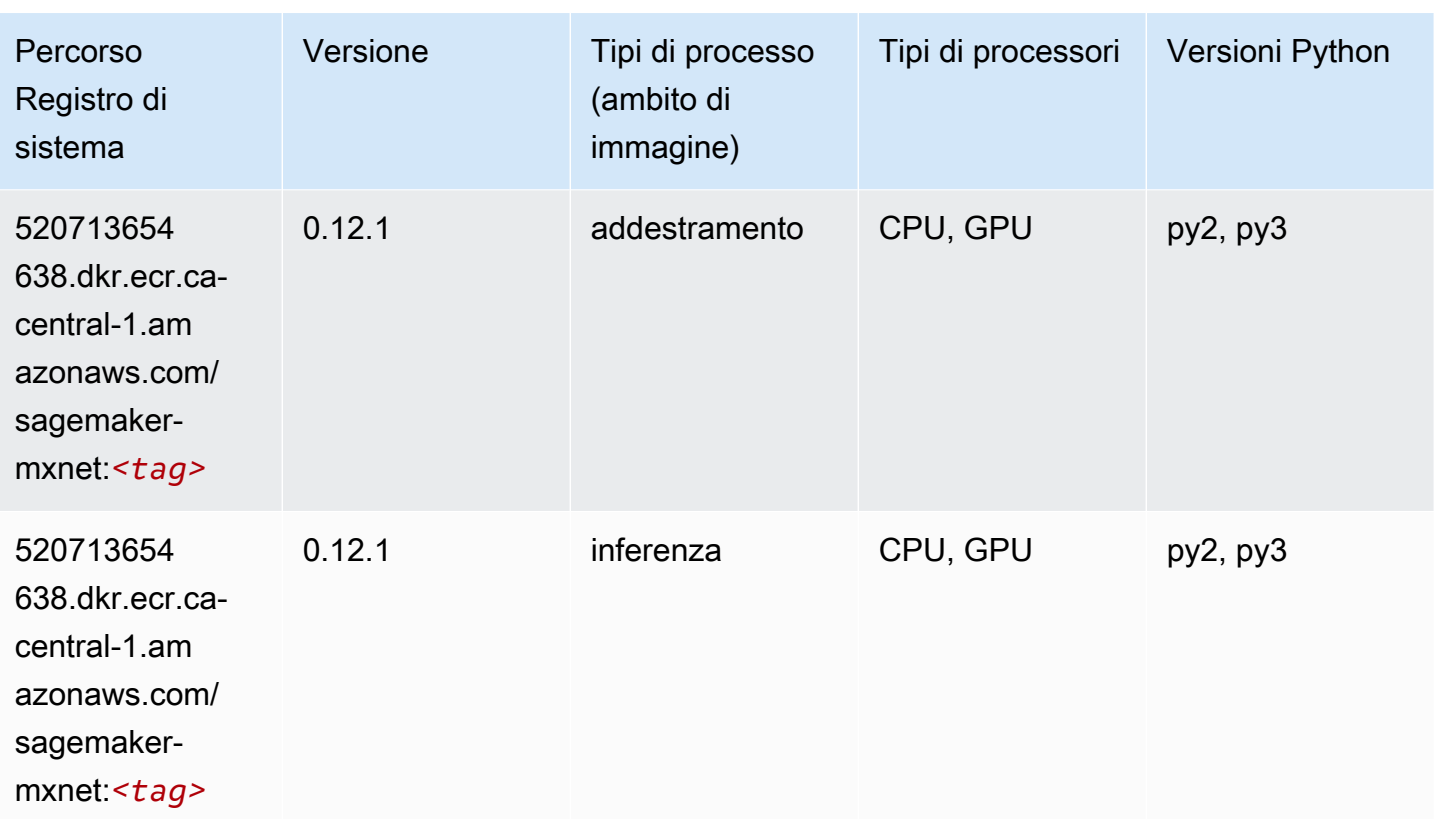

# <span id="page-1292-0"></span>MXNet Coach (DLC)

```
from sagemaker import image_uris
image_uris.retrieve(framework='coach-mxnet',region='ca-
central-1',version='0.11',py_version='py3',image_scope='training',instance_type='ml.c5.4xlarge')
```
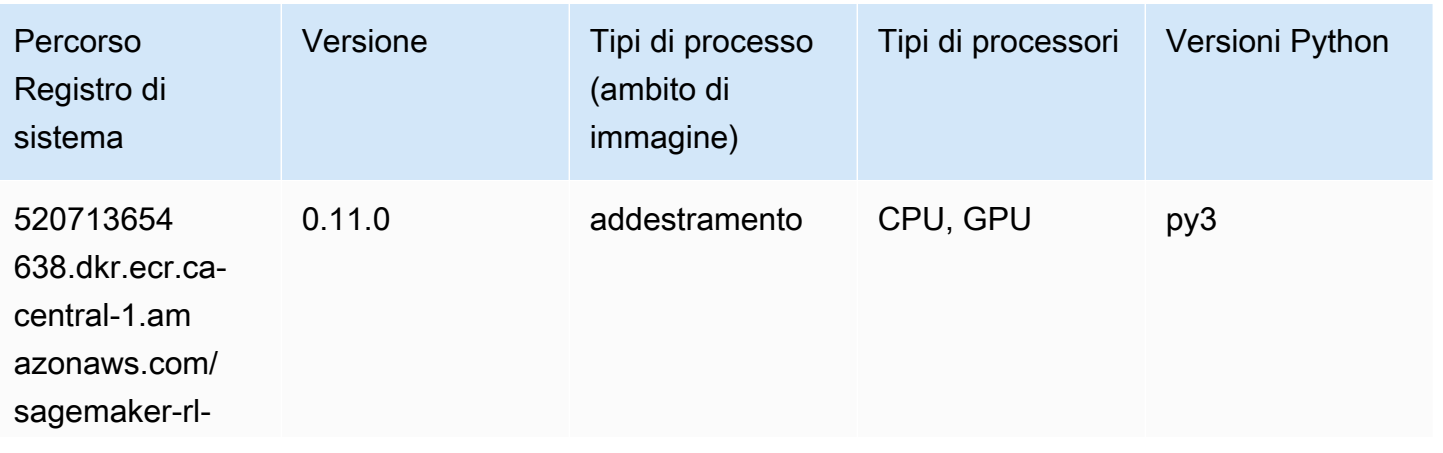

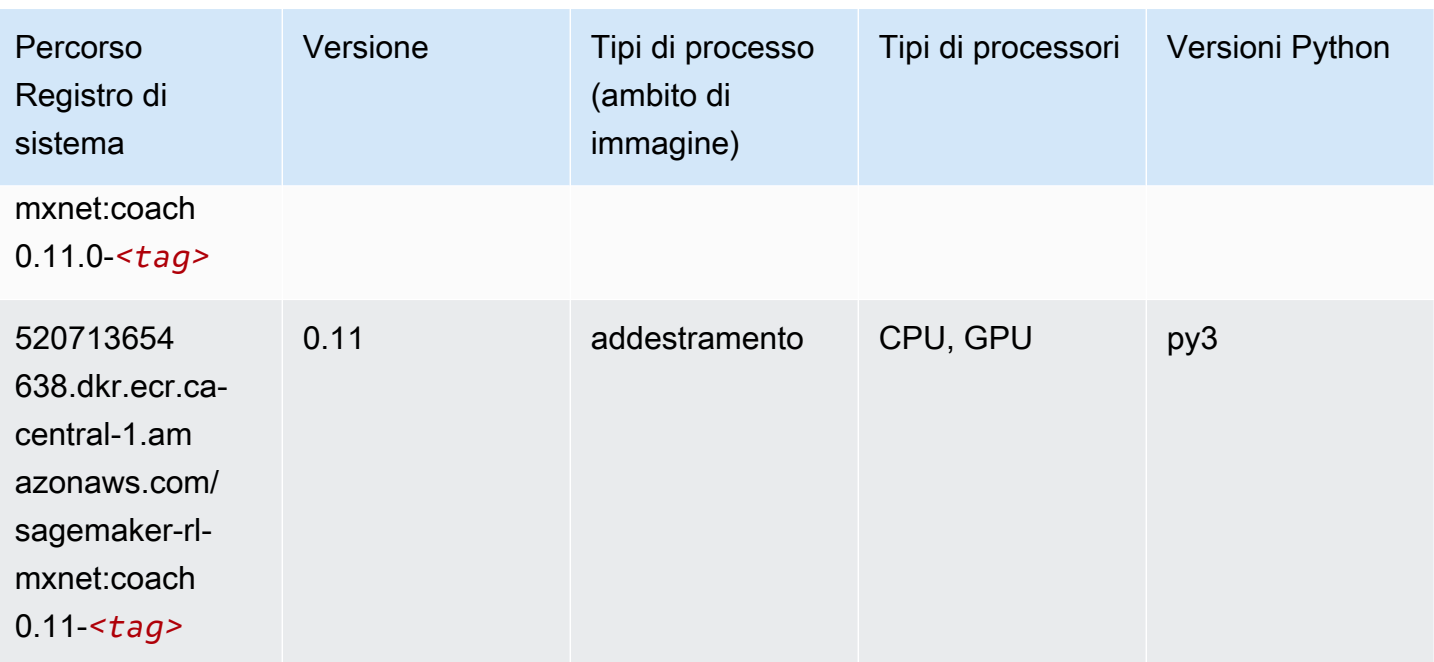

# <span id="page-1293-0"></span>Monitoraggio modelli (algoritmo)

SageMaker Esempio di Python SDK per recuperare il percorso del registro.

```
from sagemaker import image_uris
image_uris.retrieve(framework='model-monitor',region='ca-central-1')
```
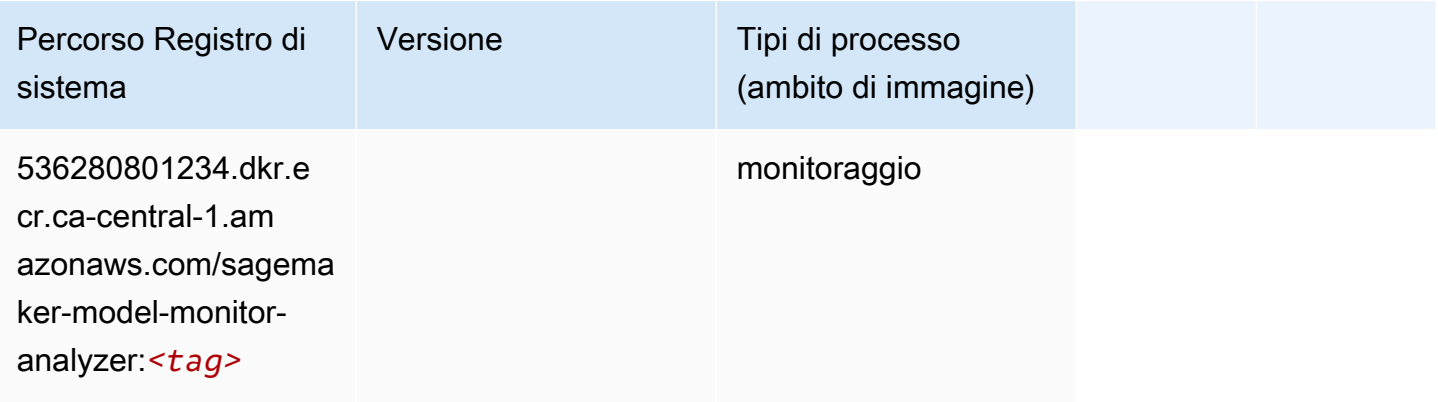

# <span id="page-1293-1"></span>NTM (algoritmo)

```
from sagemaker import image_uris
```

```
image_uris.retrieve(framework='ntm',region='ca-central-1')
```
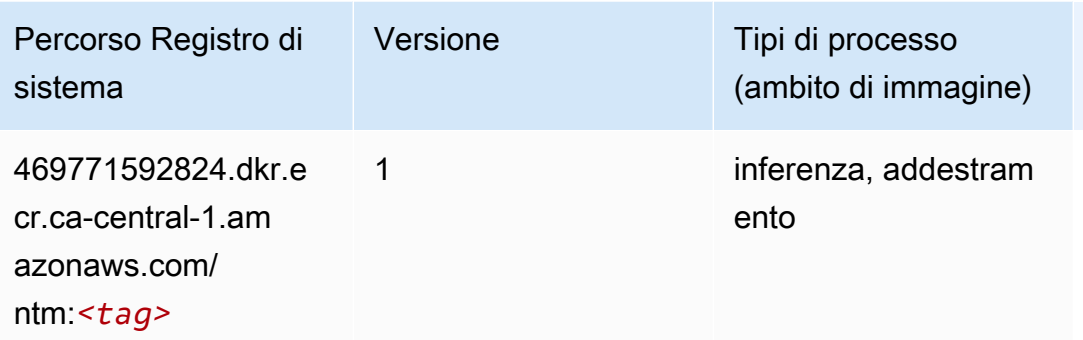

#### <span id="page-1294-0"></span>Classificazione delle immagine Neo (algoritmo)

SageMaker Esempio di Python SDK per recuperare il percorso del registro.

```
from sagemaker import image_uris
image_uris.retrieve(framework='image-classification-neo',region='ca-central-1')
```
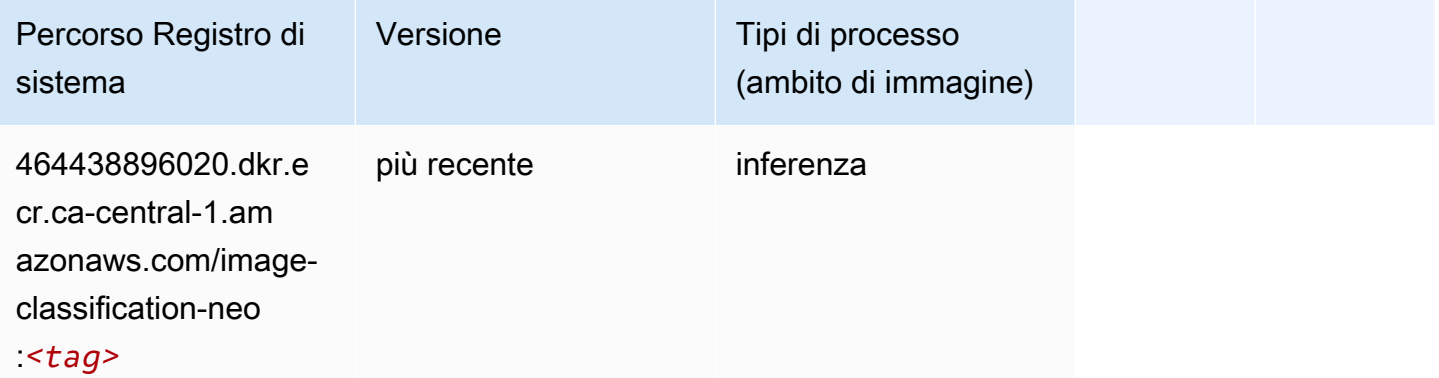

#### <span id="page-1294-1"></span>Neo MXNet (DLC)

```
from sagemaker import image_uris
image_uris.retrieve(framework='neo-mxnet',region='ca-
central-1',version='1.8',py_version='py3',image_scope='inference', 
  instance_type='ml.c5.4xlarge')
```
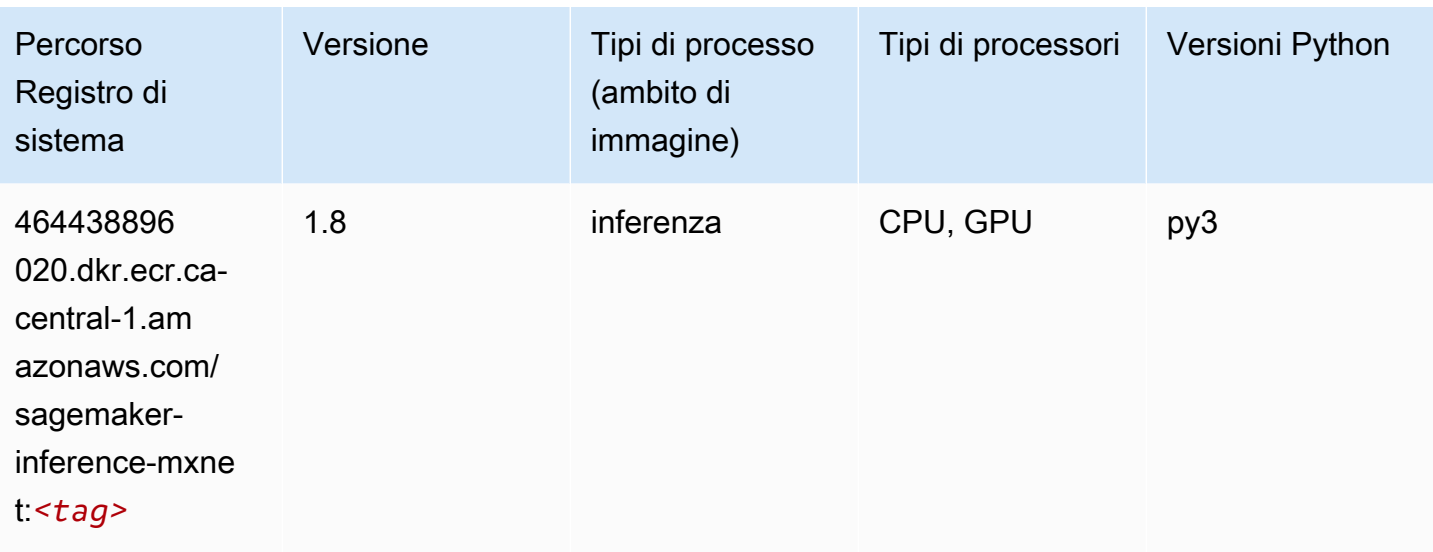

# <span id="page-1295-0"></span>Neo PyTorch (DLC)

```
from sagemaker import image_uris
image_uris.retrieve(framework='neo-pytorch',region='ca-
central-1',version='1.6',image_scope='inference',instance_type='ml.c5.4xlarge')
```
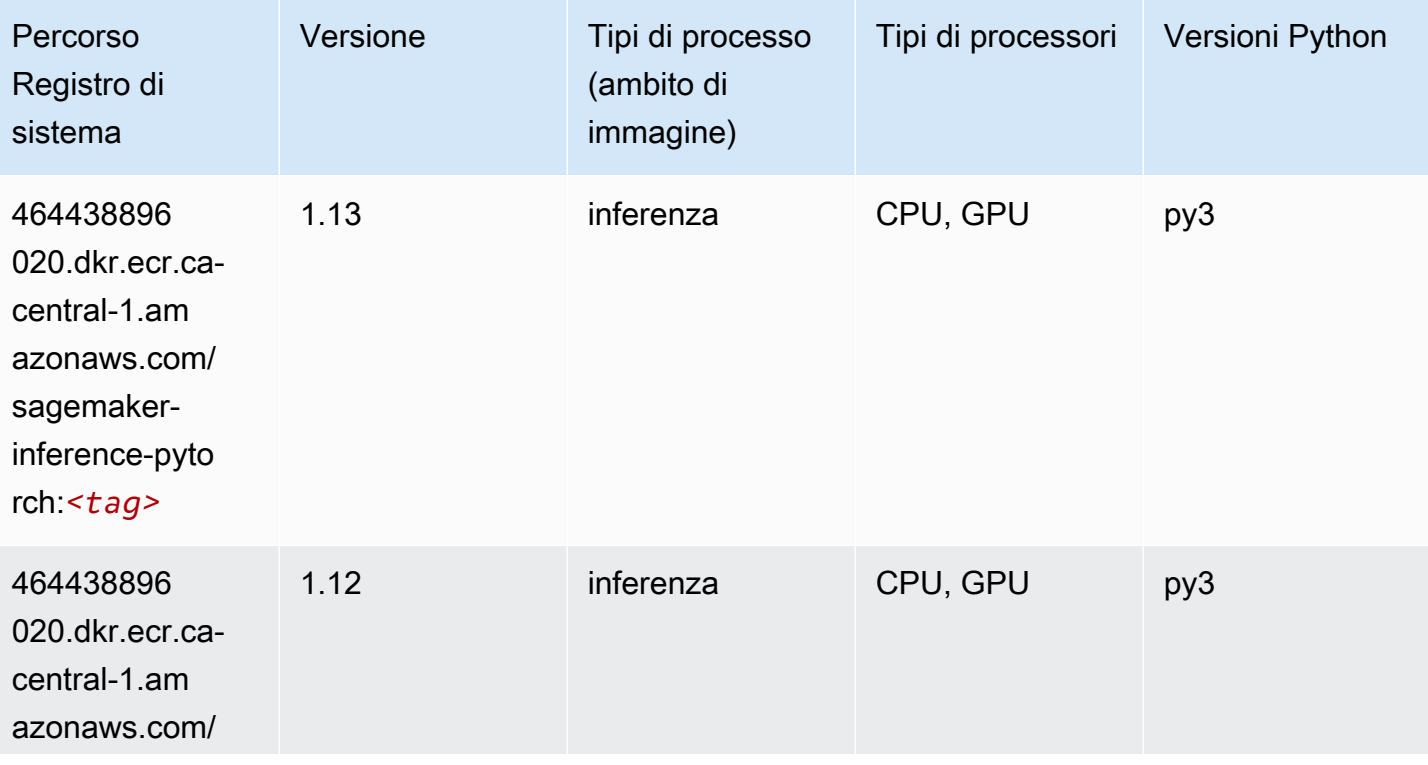
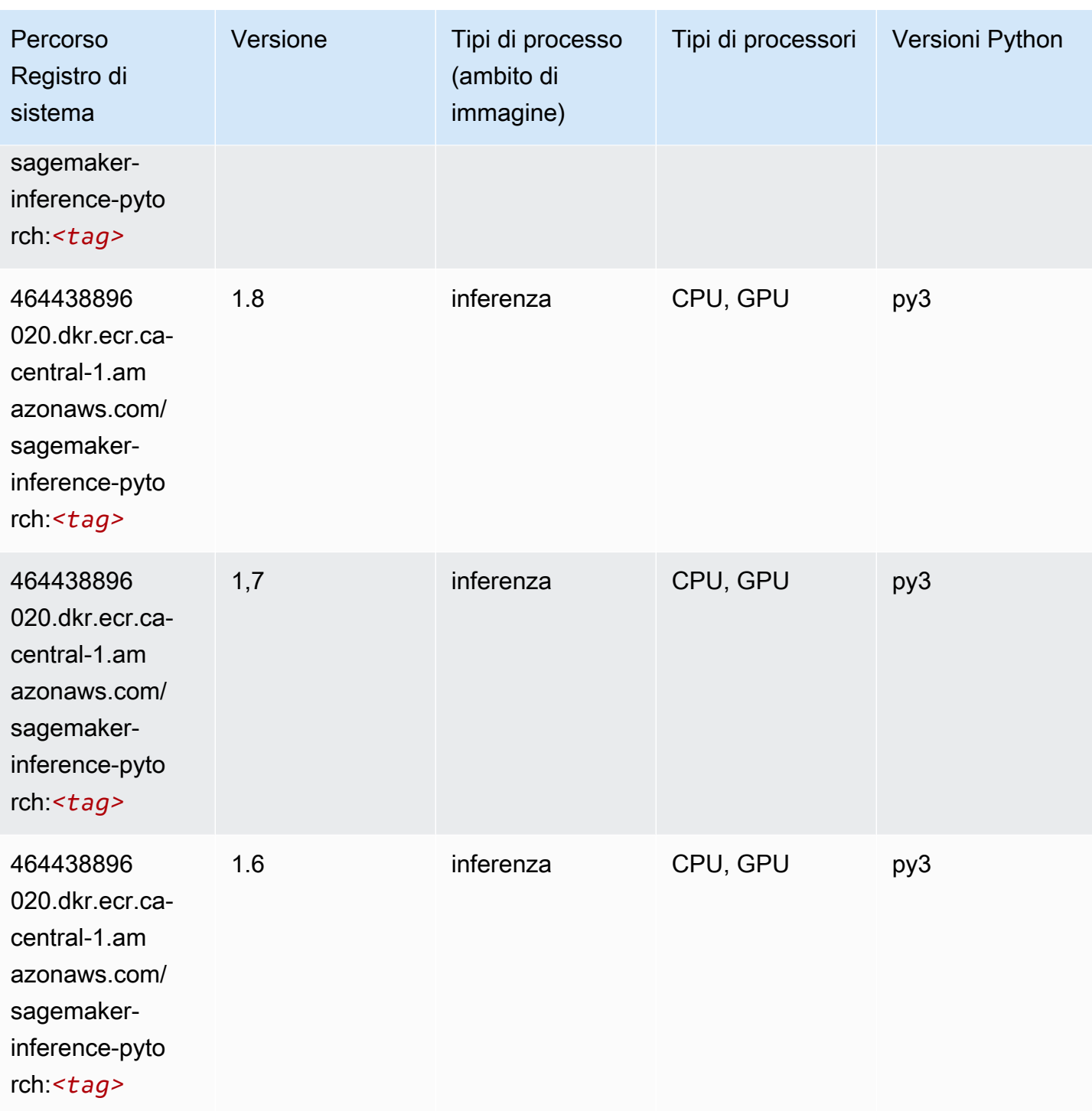

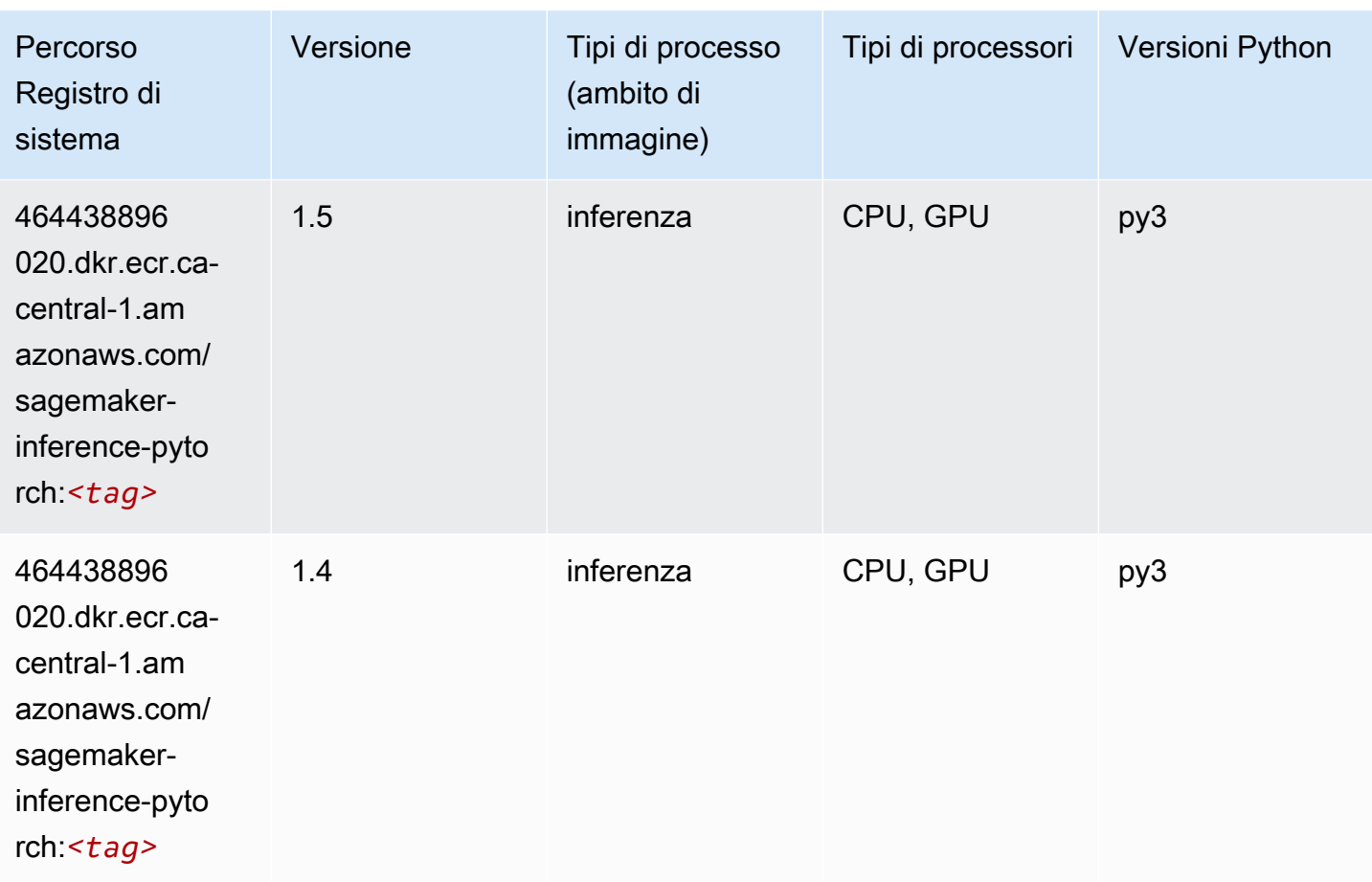

## Neo Tensorflow (DLC)

```
from sagemaker import image_uris
image_uris.retrieve(framework='neo-tensorflow',region='ca-
central-1',version='1.15.3',py_version='py3',instance_type='ml.c5.4xlarge')
```
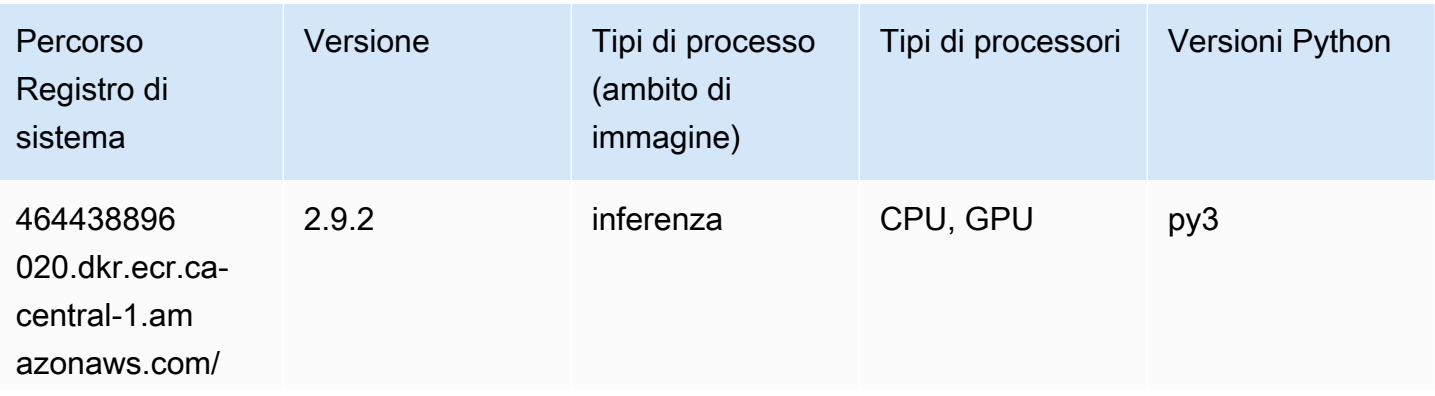

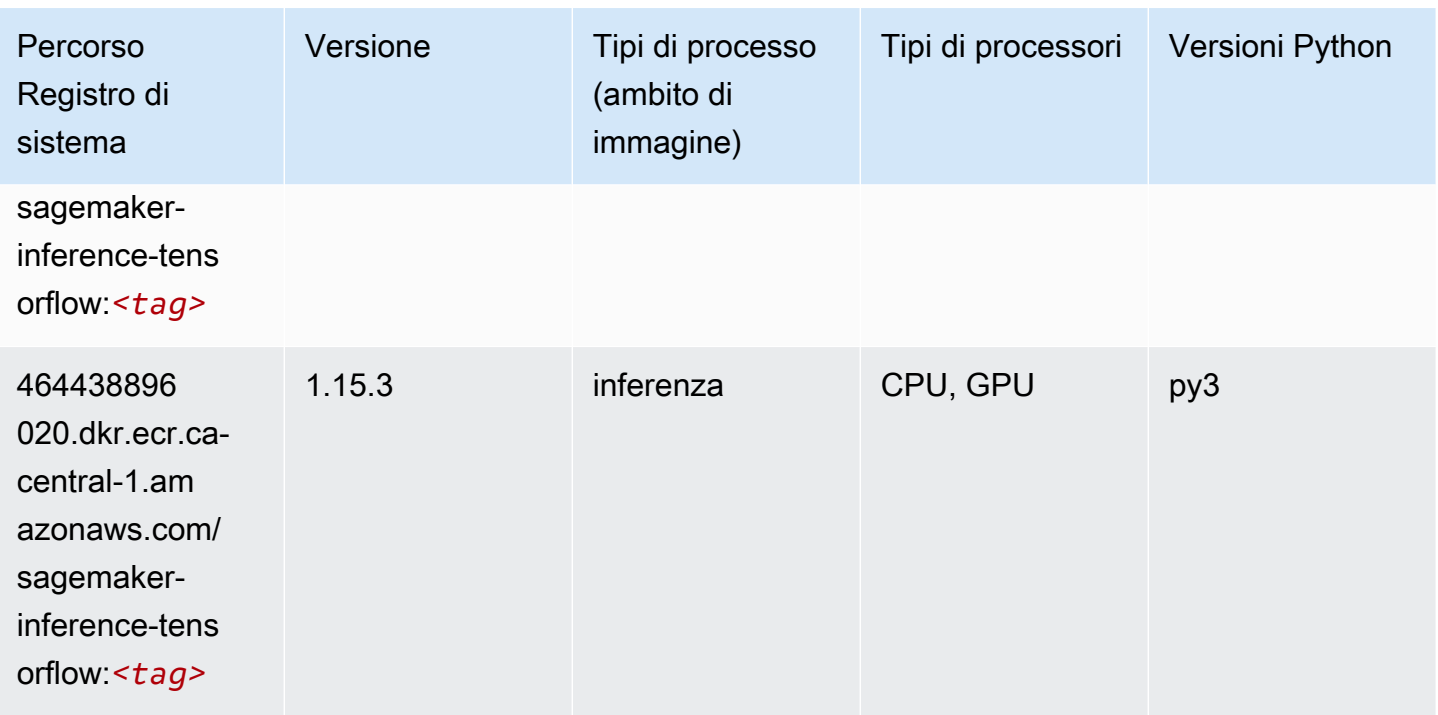

#### Neo XGBoost (algoritmo)

SageMaker Esempio di Python SDK per recuperare il percorso del registro.

```
from sagemaker import image_uris
image_uris.retrieve(framework='xgboost-neo',region='ca-central-1')
```
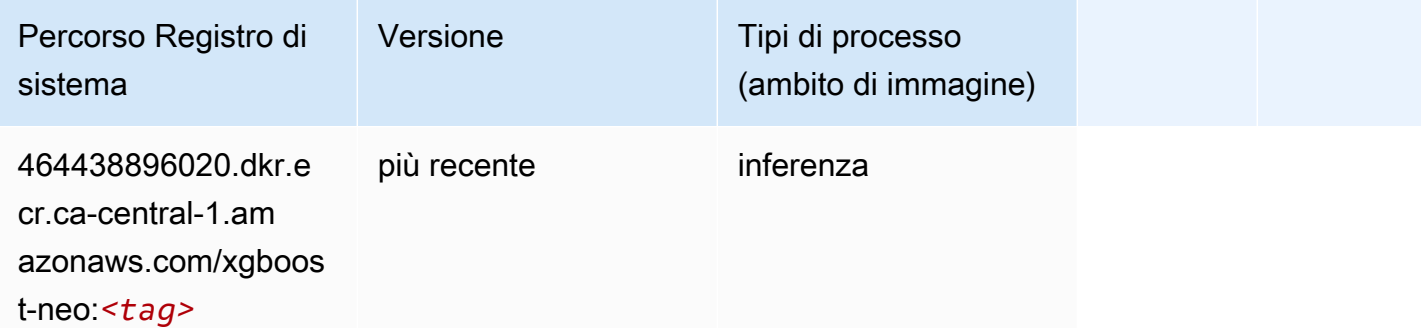

#### Rilevamento degli oggetti (algoritmo)

```
from sagemaker import image_uris
```
image\_uris.retrieve(framework='object-detection',region='ca-central-1')

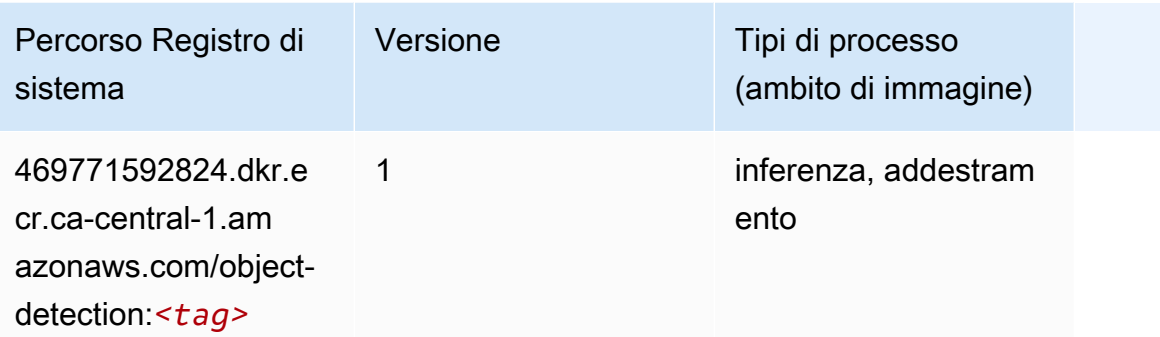

#### Object2Vec (algoritmo)

SageMaker Esempio di Python SDK per recuperare il percorso del registro.

```
from sagemaker import image_uris
image_uris.retrieve(framework='object2vec',region='ca-central-1')
```
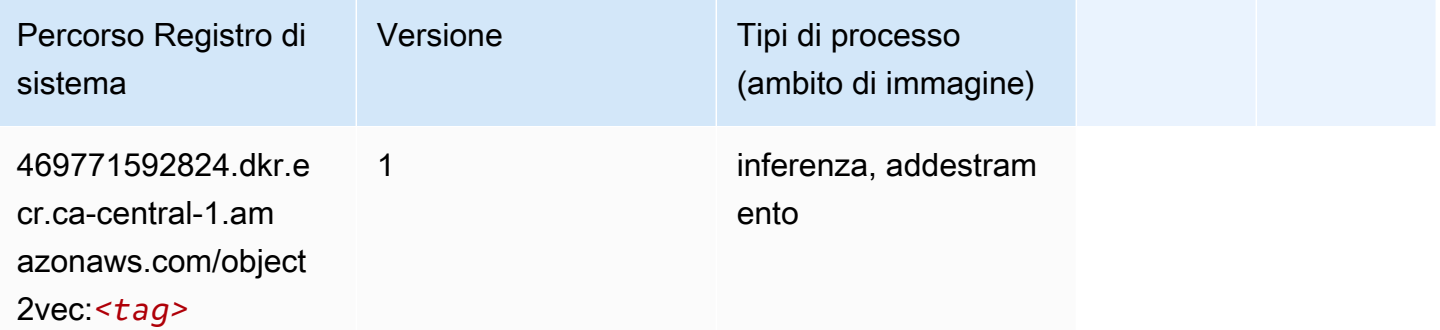

#### PCA (algoritmo)

```
from sagemaker import image_uris
image_uris.retrieve(framework='pca',region='ca-central-1')
```
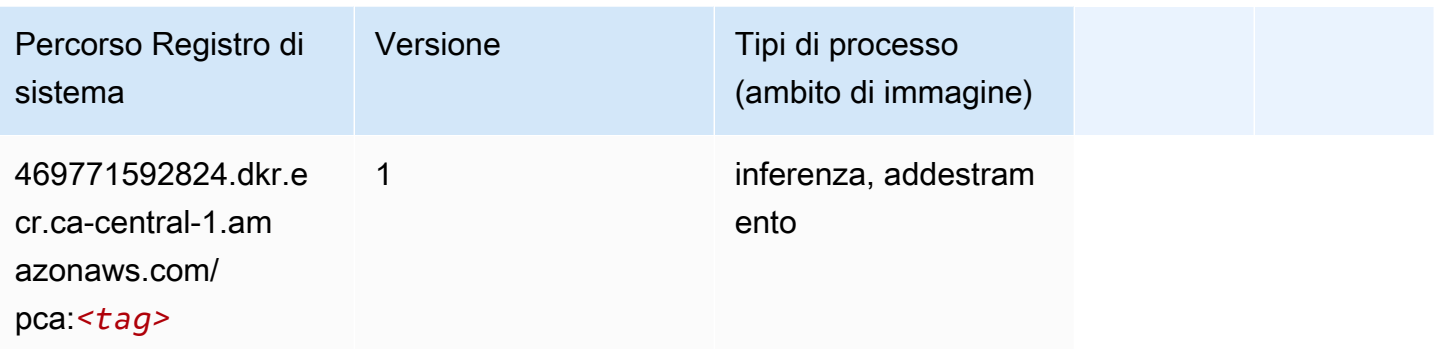

# PyTorch (DLC)

```
from sagemaker import image_uris
image_uris.retrieve(framework='pytorch',region='ca-
central-1',version='1.8.0',py_version='py3',image_scope='inference', 
  instance_type='ml.c5.4xlarge')
```
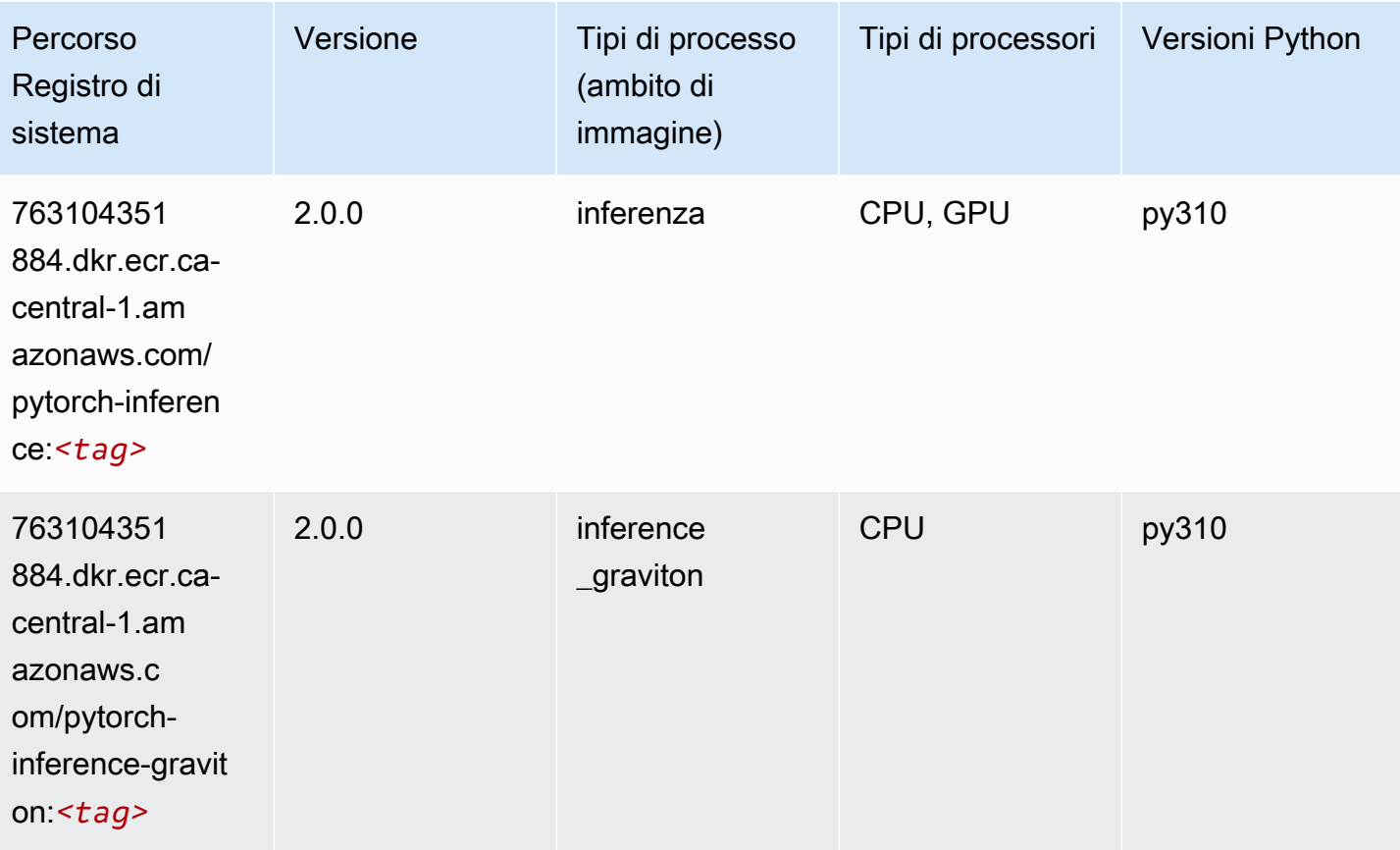

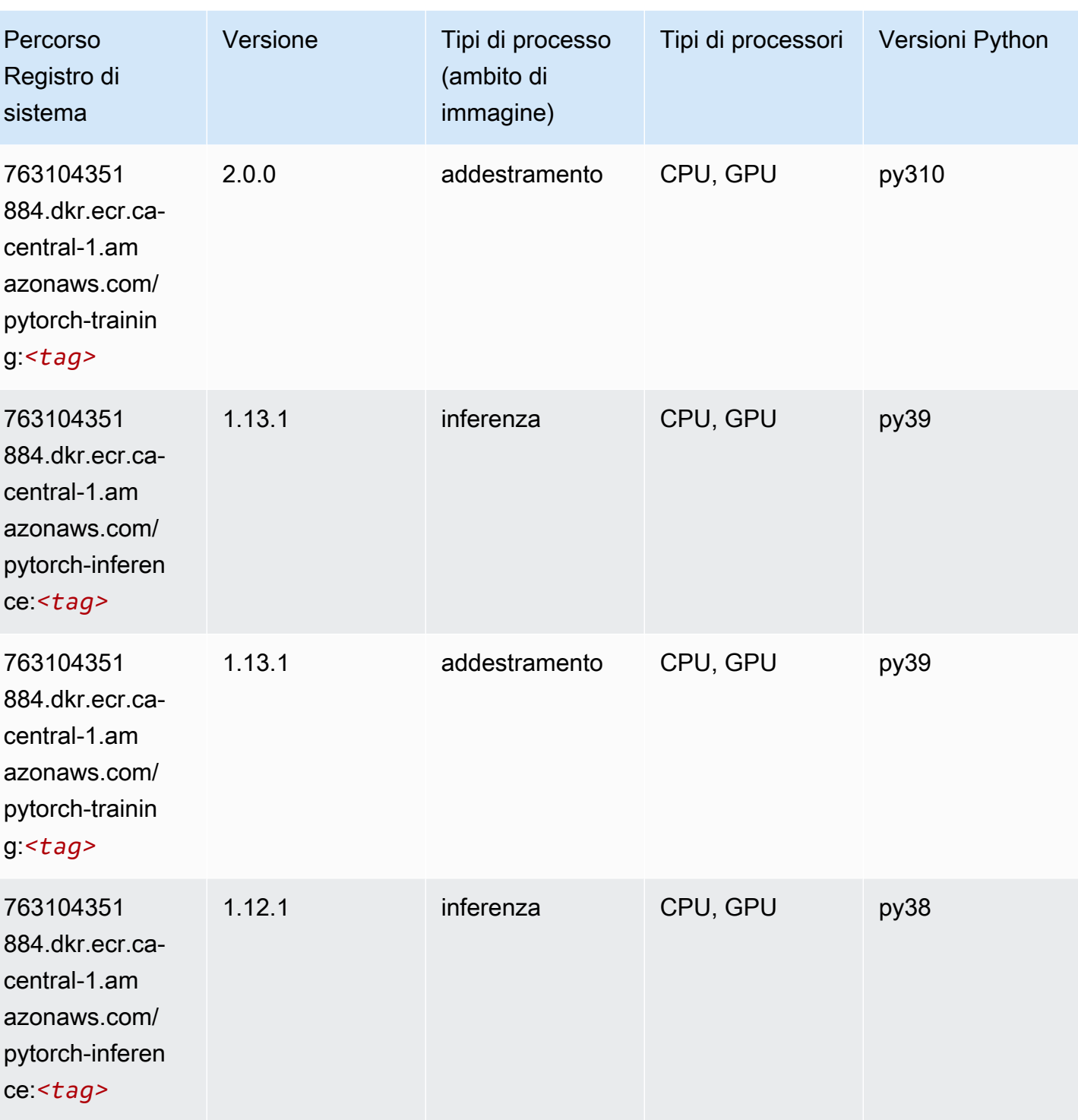

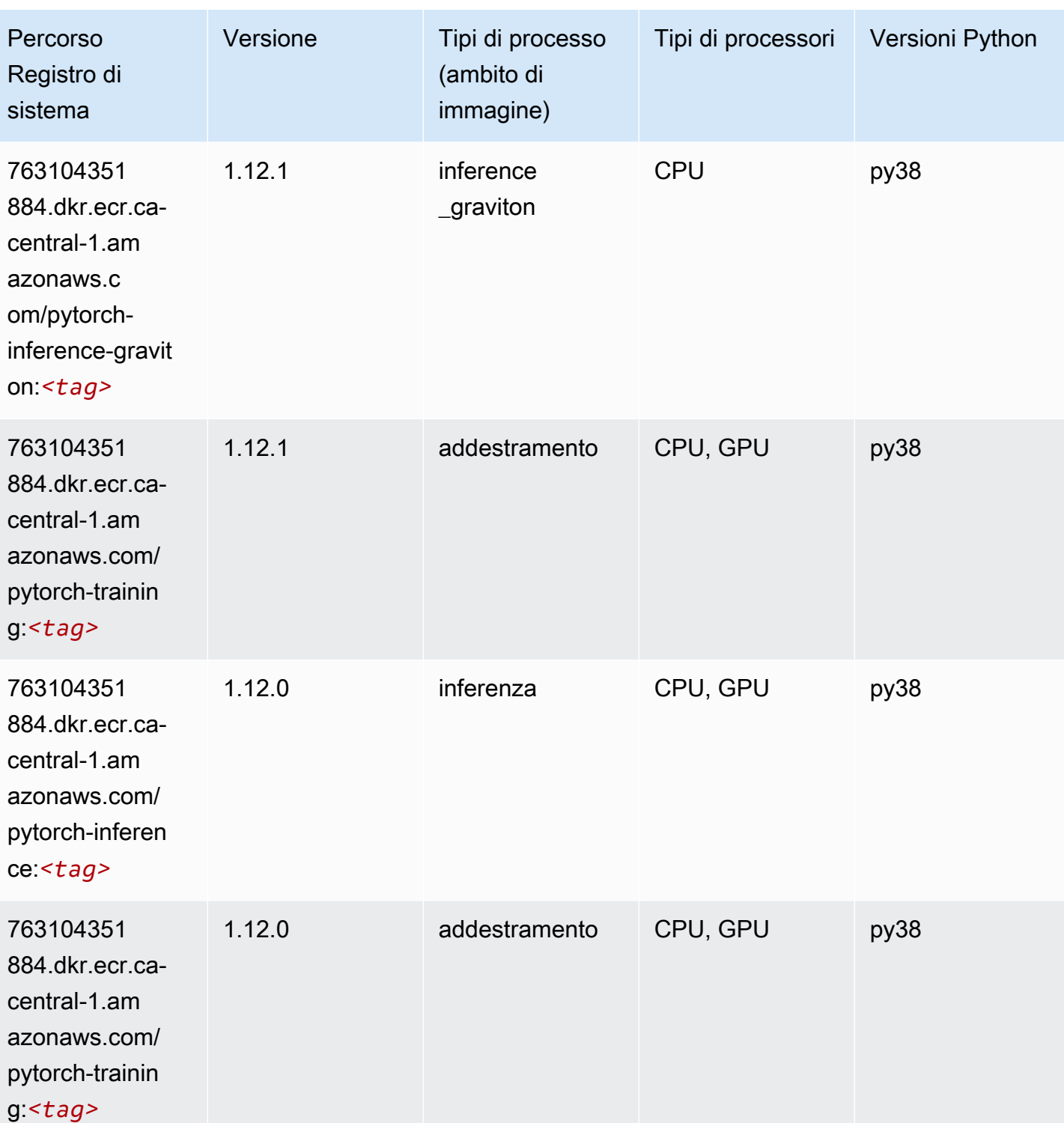

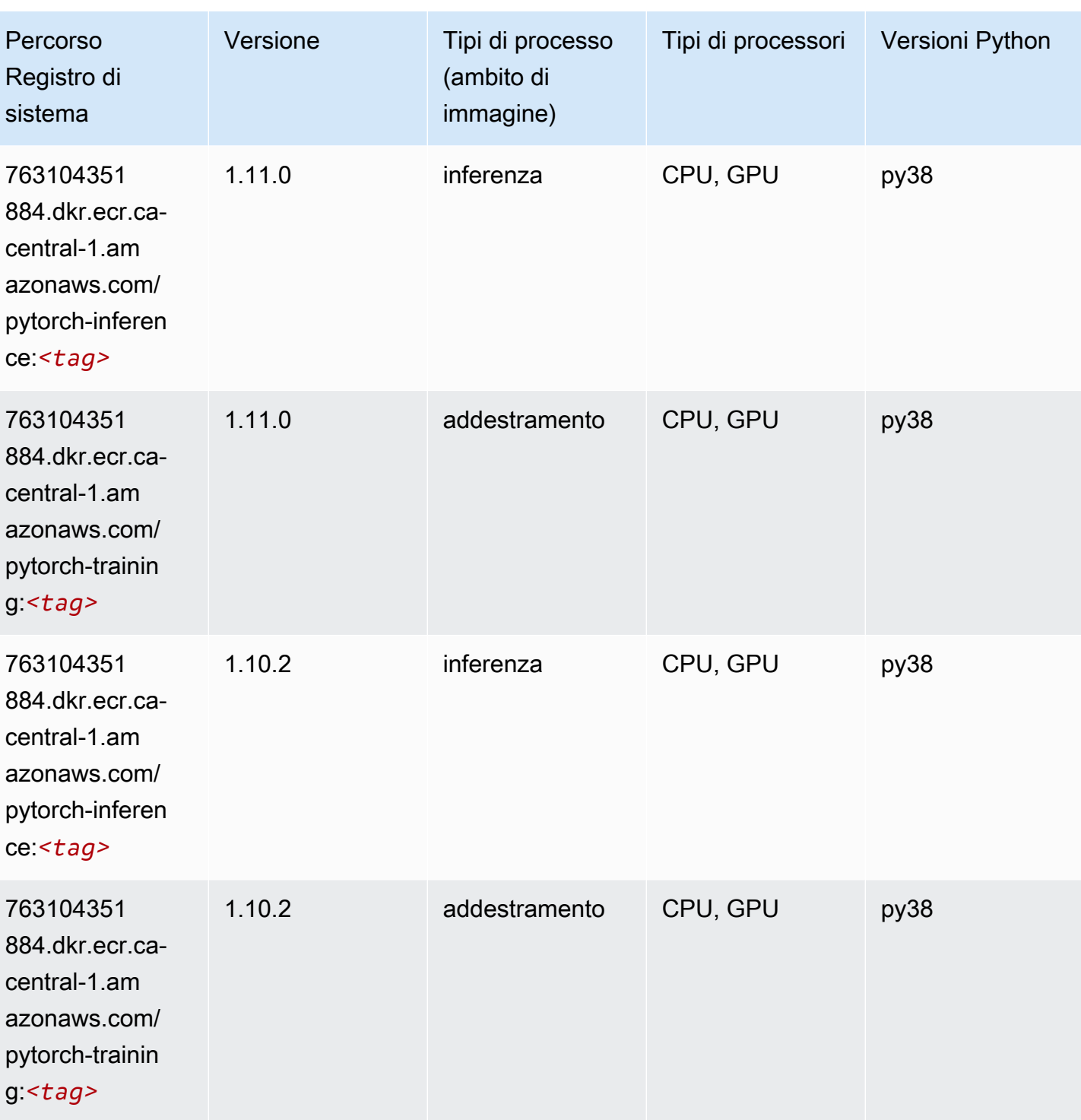

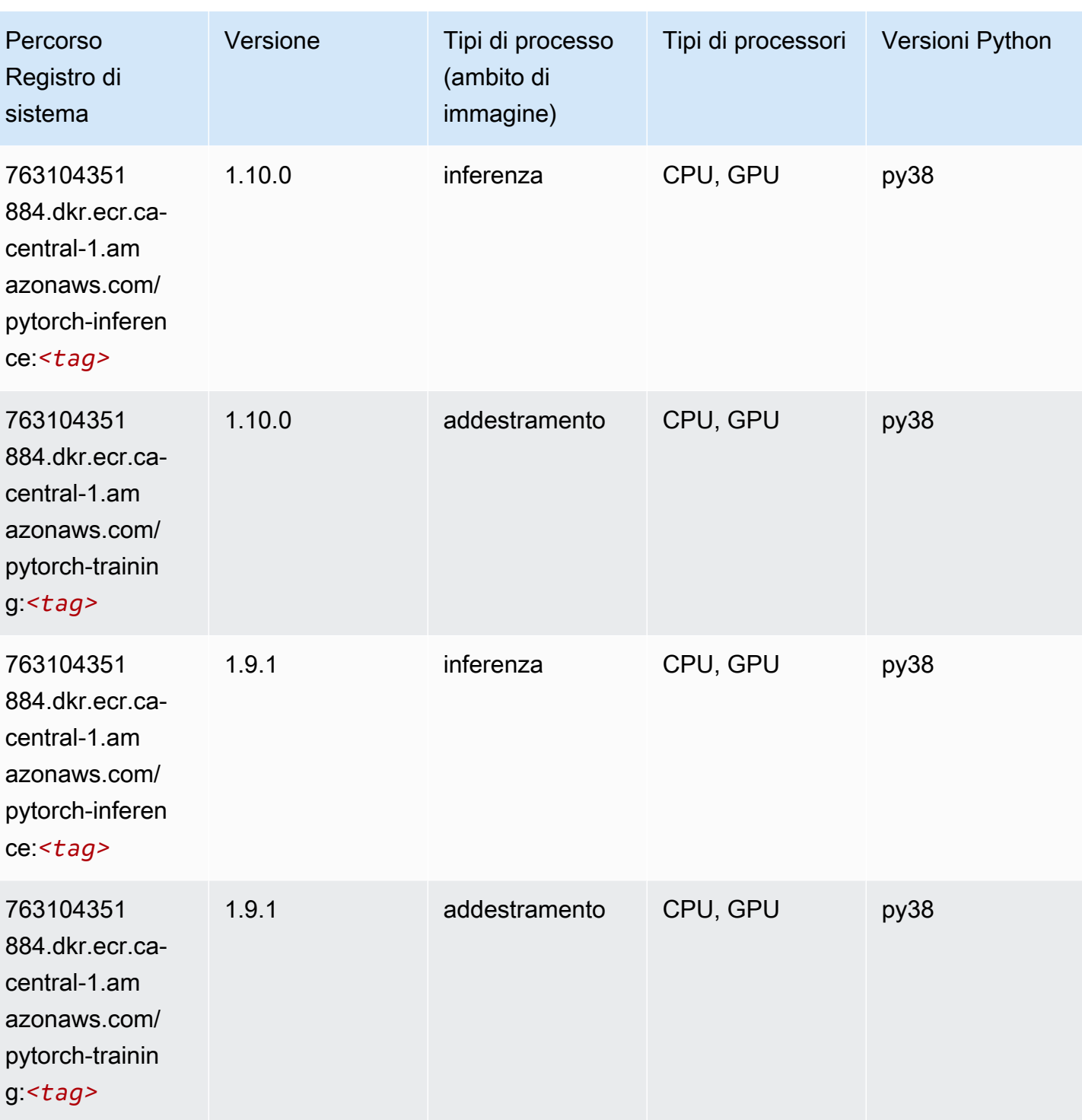

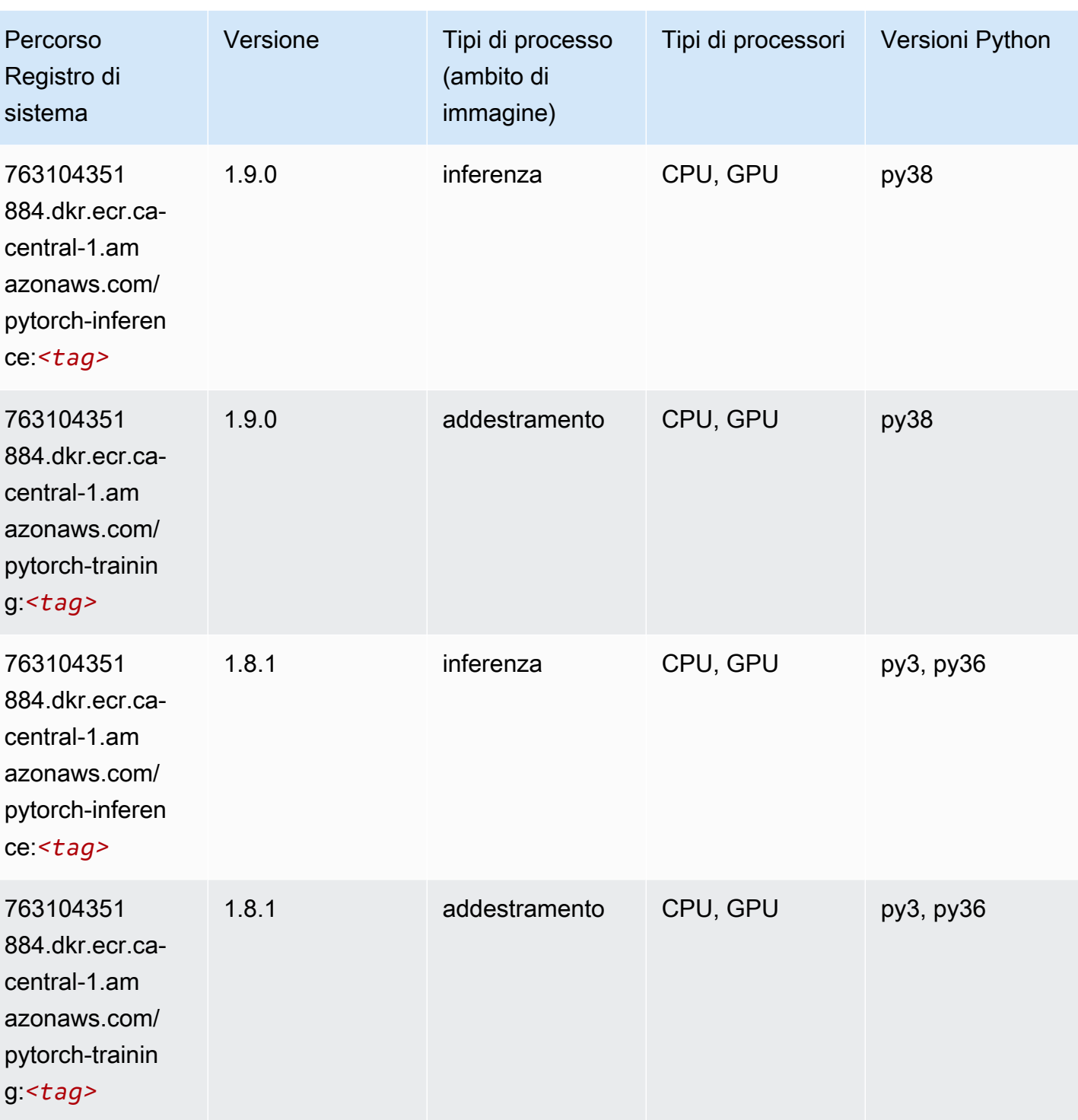

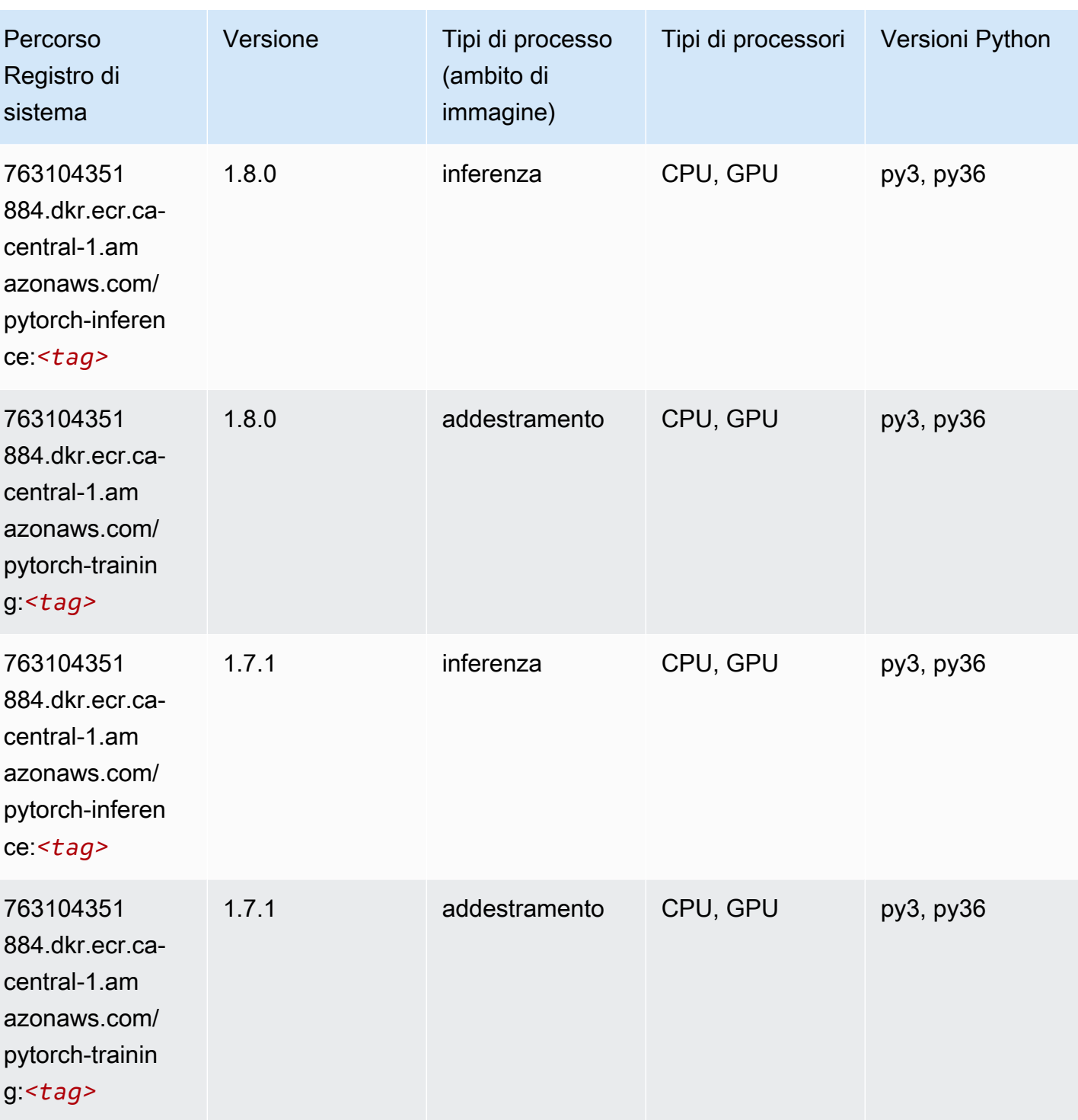

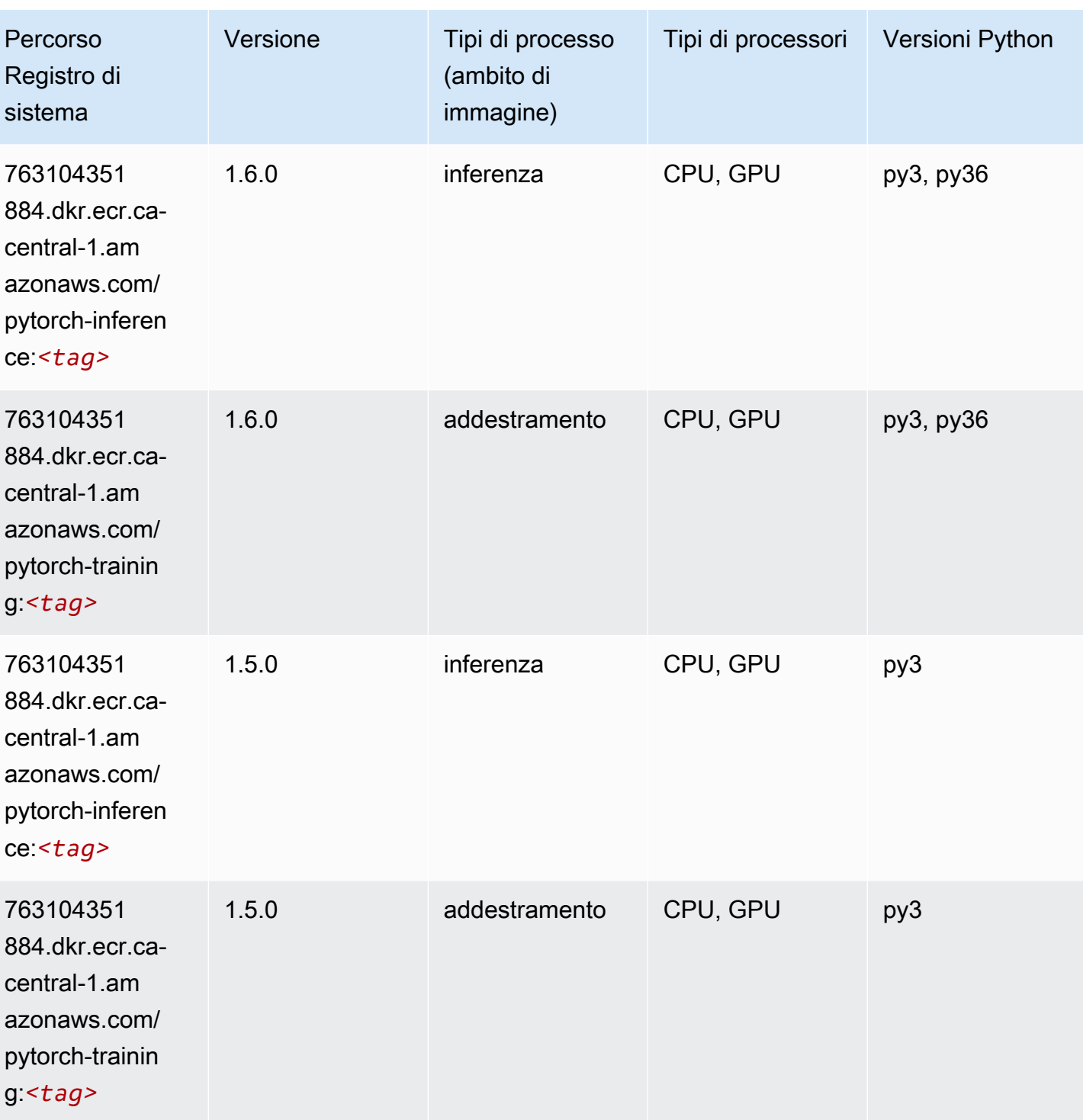

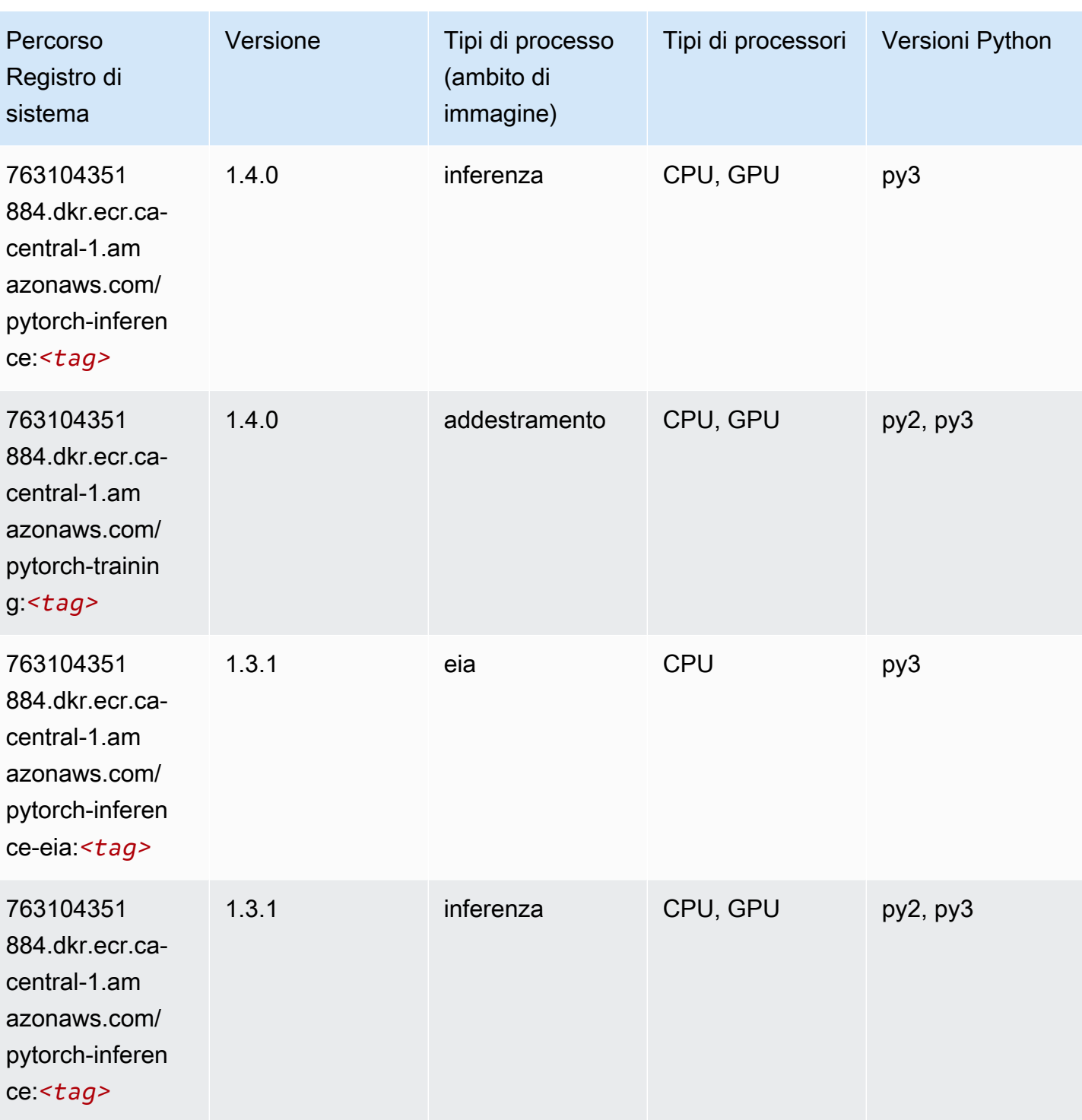

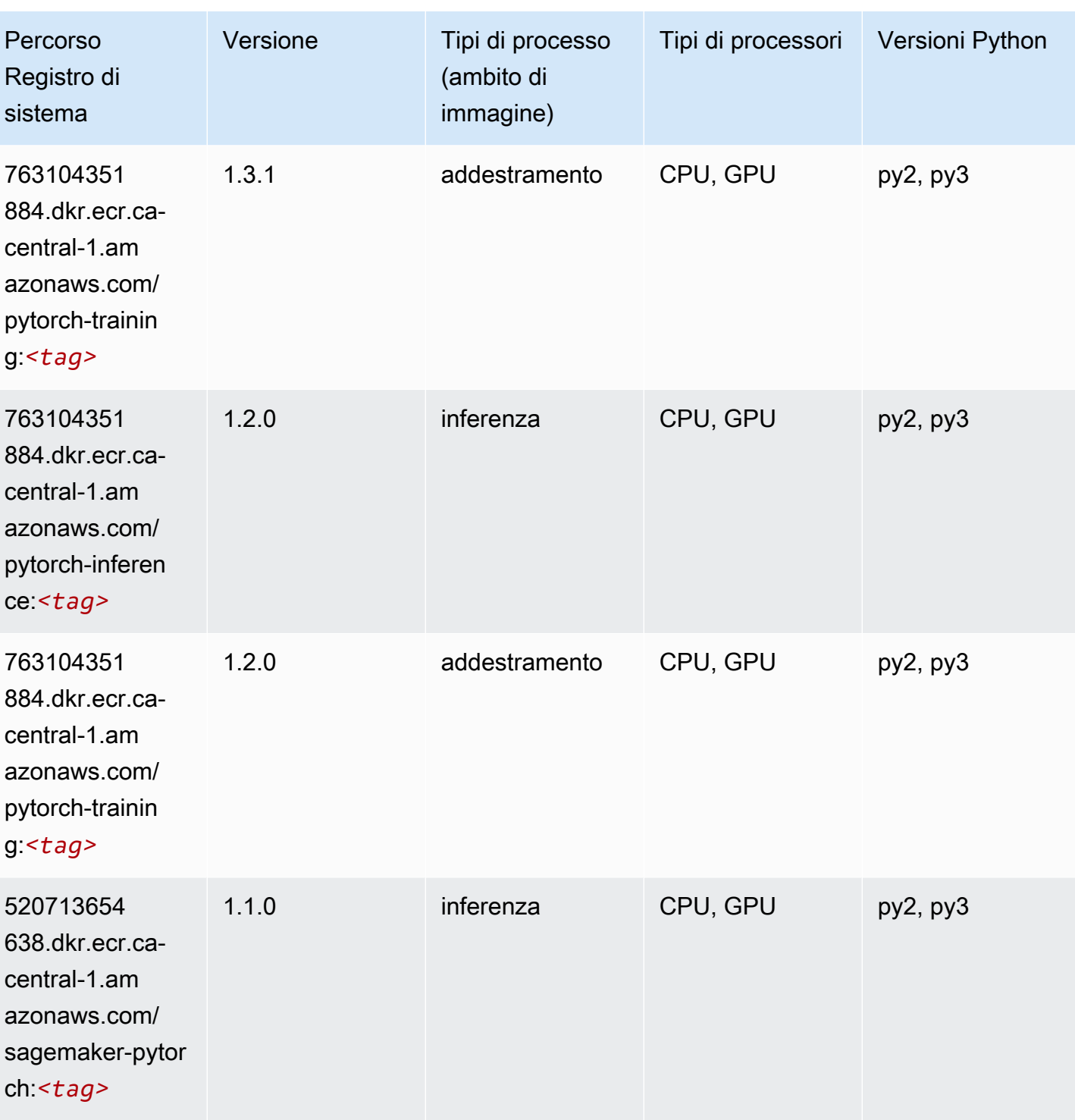

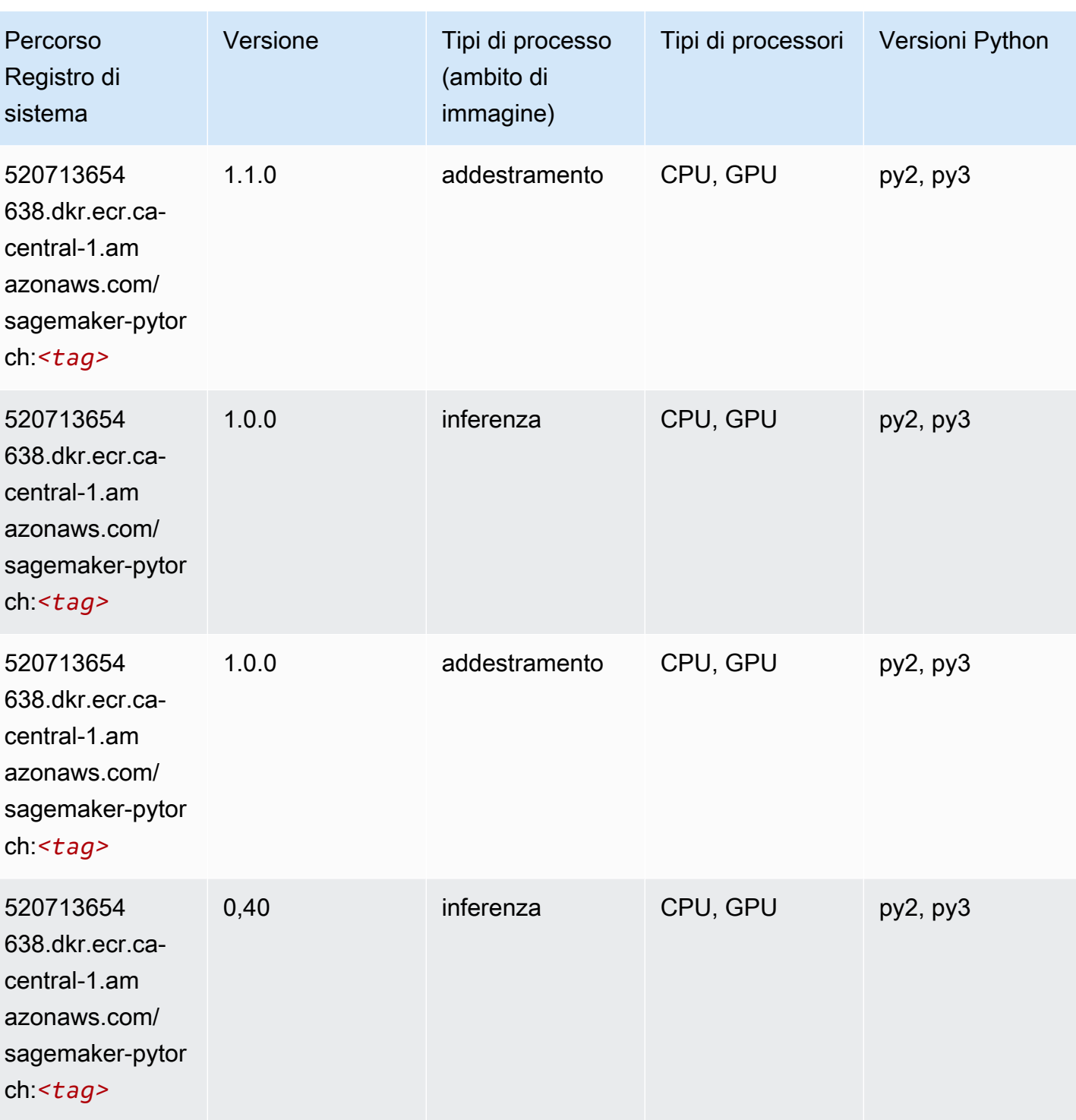

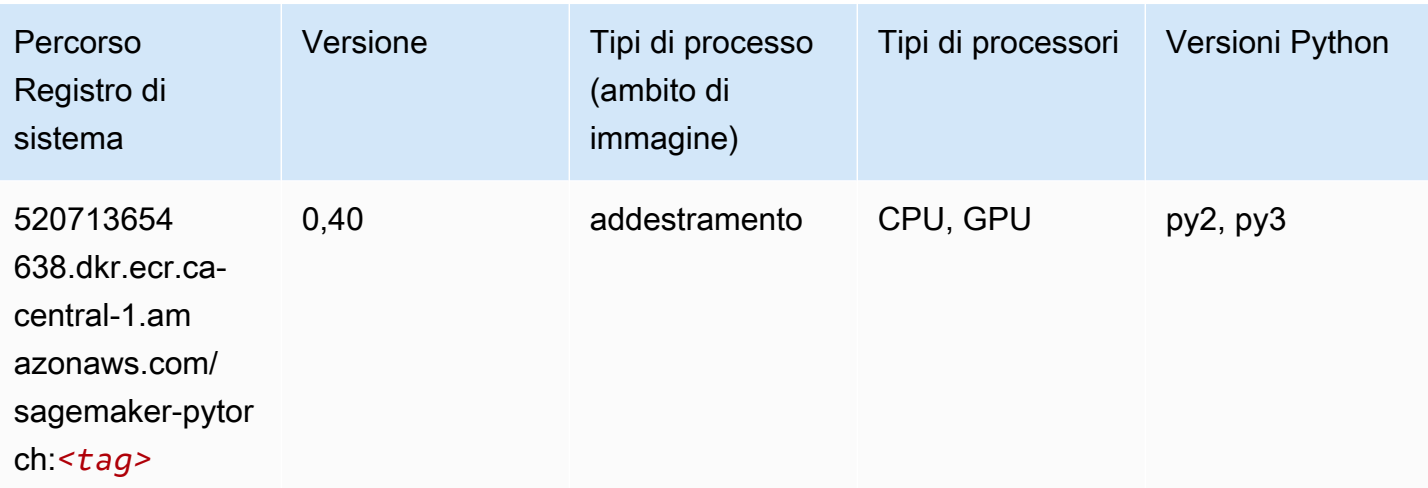

## PyTorch Neurone (DLC)

SageMaker Esempio di Python SDK per recuperare il percorso del registro.

```
from sagemaker import image_uris
image_uris.retrieve(framework='pytorch-neuron',region='us-west-2', 
  image_scope='inference')
```
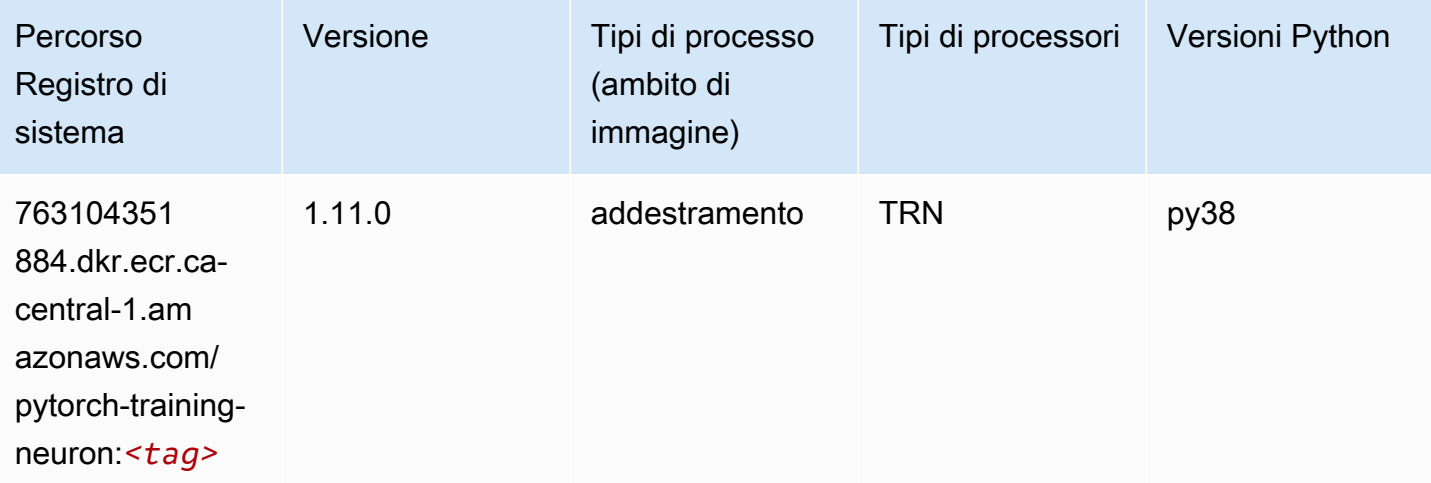

# PyTorch Training Compiler (DLC)

```
from sagemaker import image_uris
```

```
image_uris.retrieve(framework='pytorch-training-compiler',region='us-west-2', 
  version='py38')
```
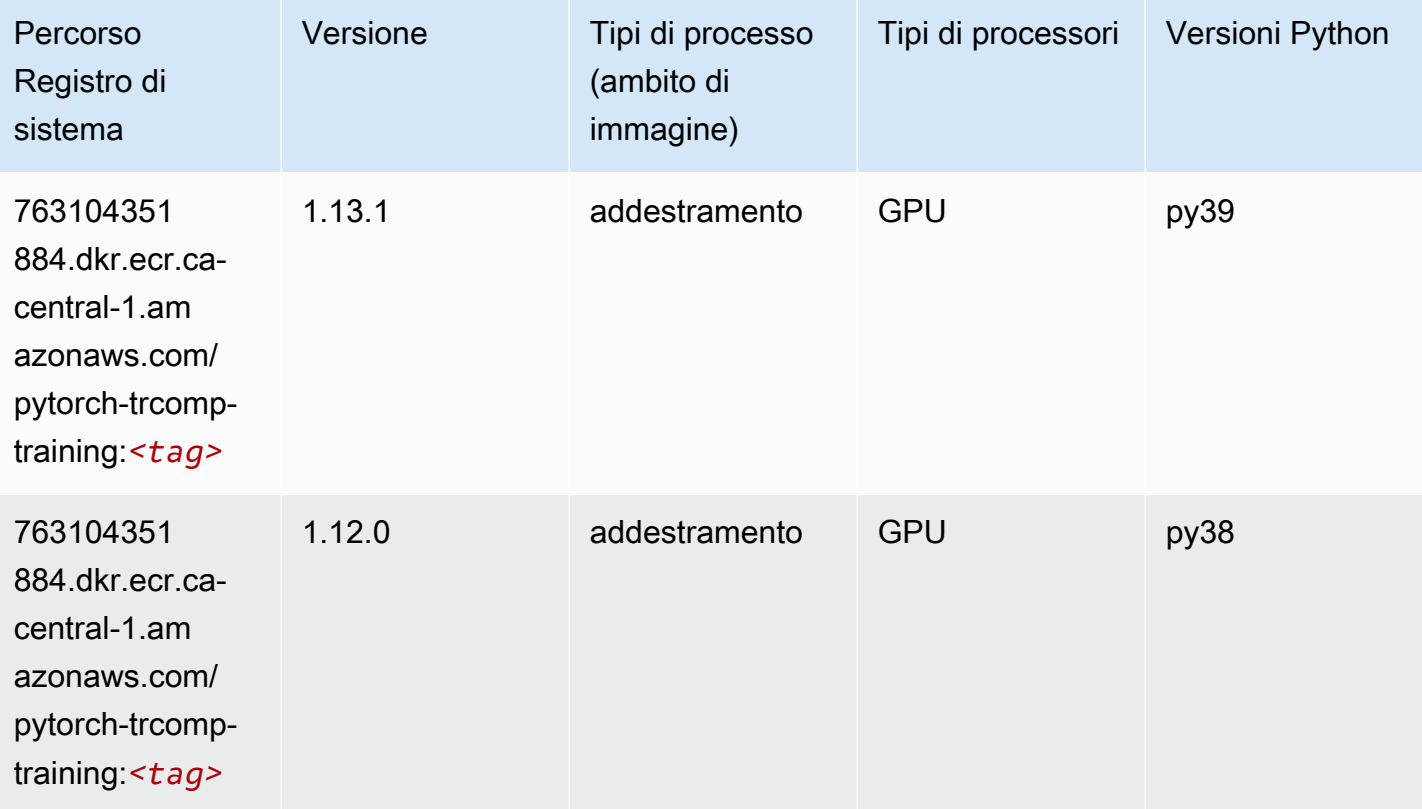

## Random Cut Forest (algoritmo)

```
from sagemaker import image_uris
image_uris.retrieve(framework='randomcutforest',region='ca-central-1')
```
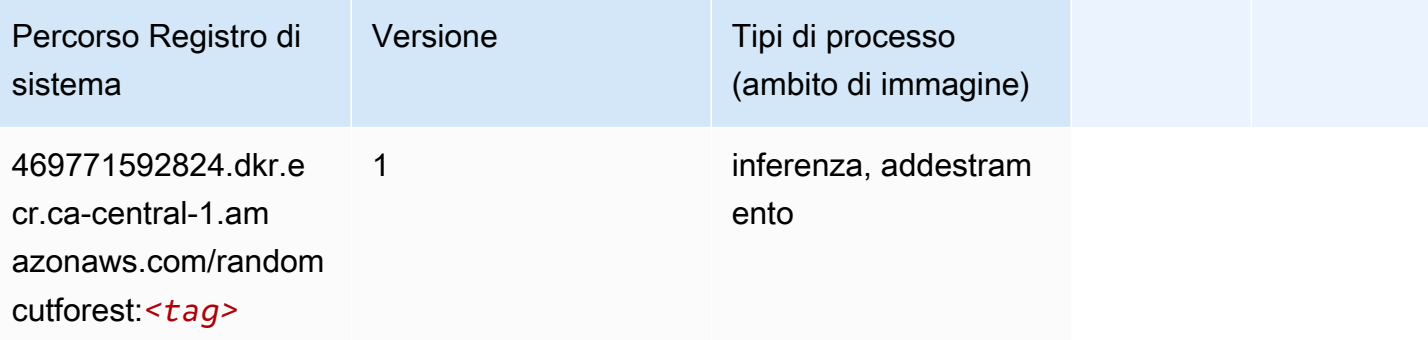

# Ray PyTorch (DLC)

SageMaker Esempio di Python SDK per recuperare il percorso del registro.

```
from sagemaker import image_uris
image_uris.retrieve(framework='ray-pytorch',region='ca-
central-1',version='0.8.5',instance_type='ml.c5.4xlarge')
```
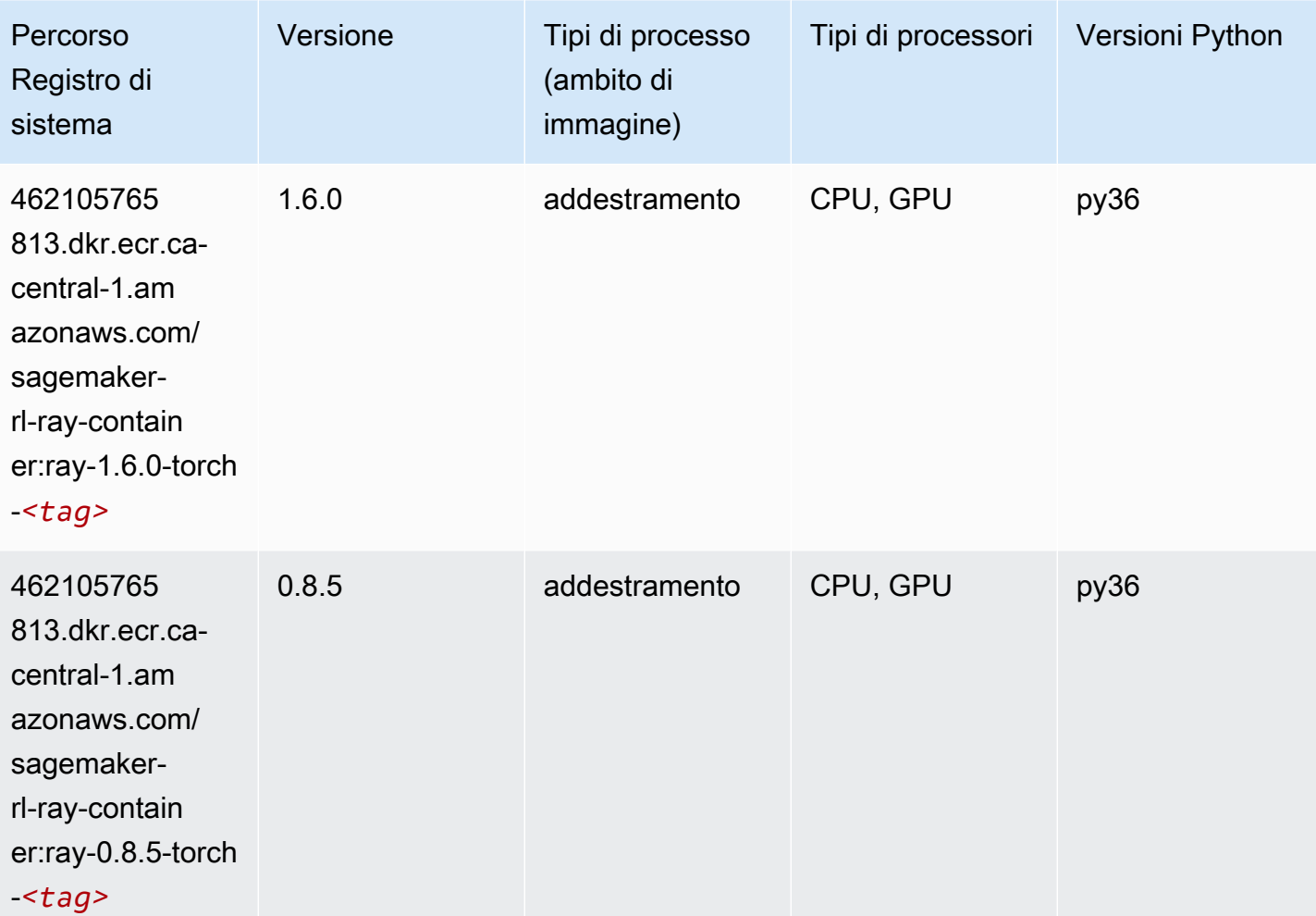

#### Scikit-learn (algoritmo)

```
from sagemaker import image_uris
image_uris.retrieve(framework='sklearn',region='ca-
central-1',version='0.23-1',image_scope='inference')
```
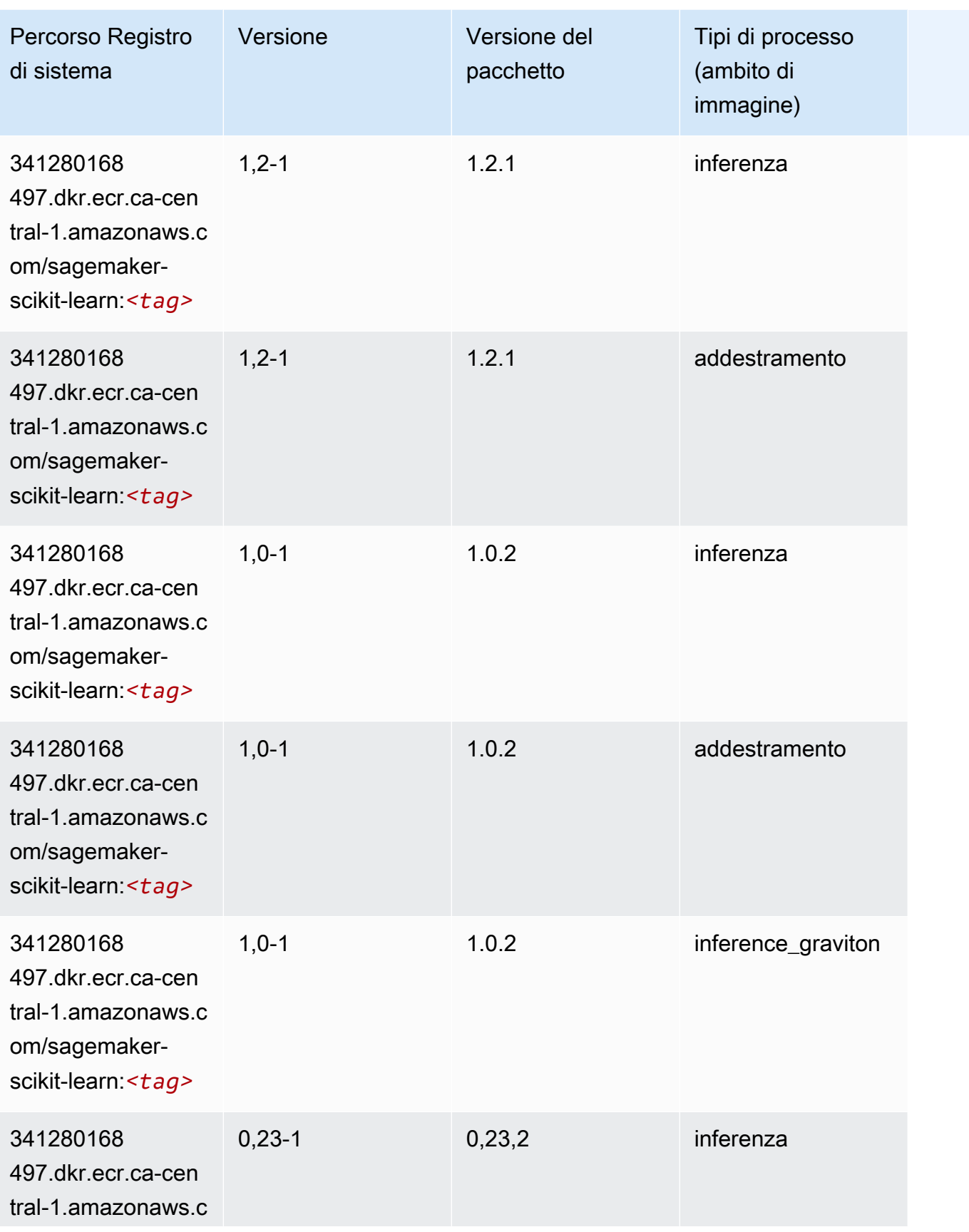

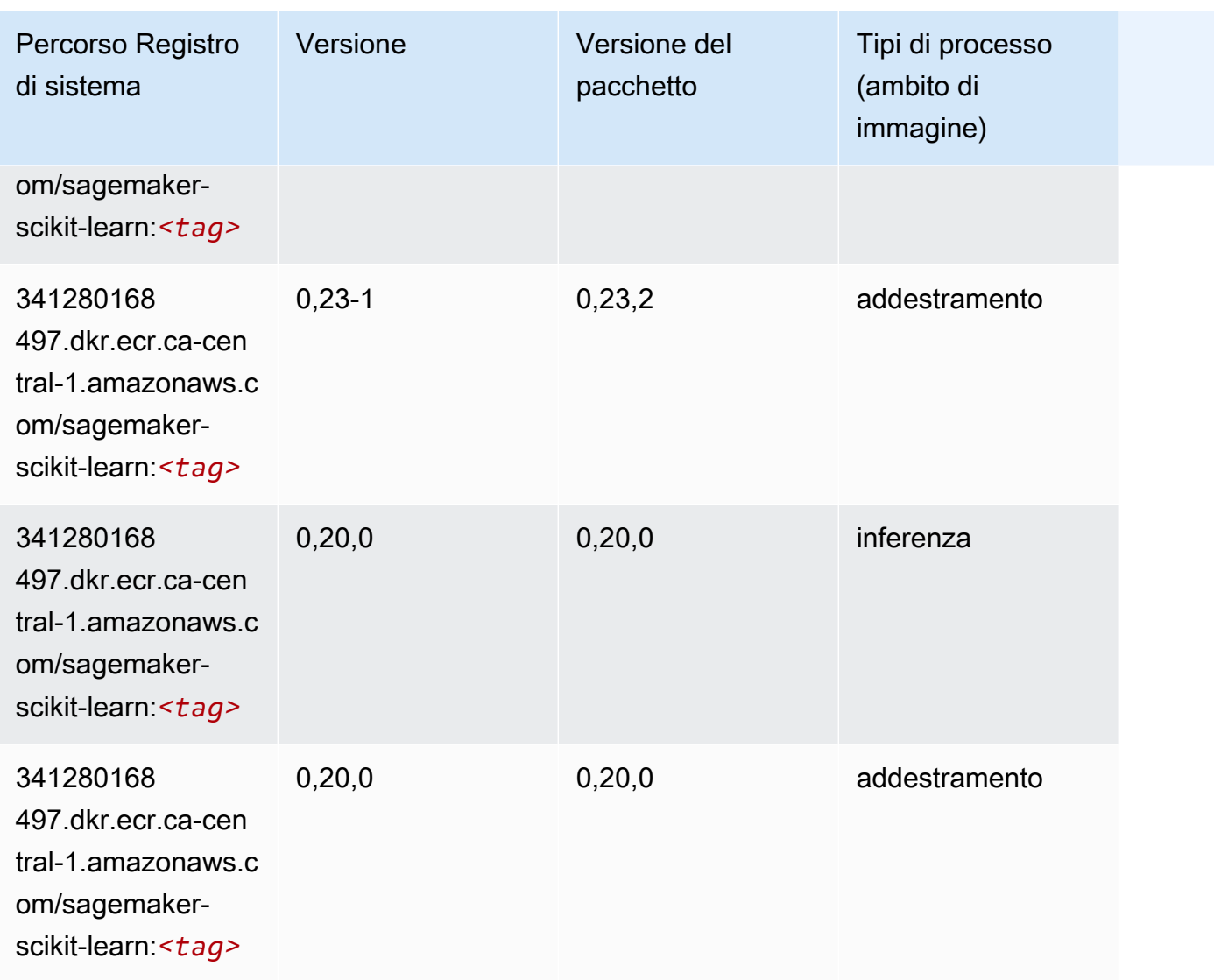

# Segmentazione semantica (algoritmo)

```
from sagemaker import image_uris
image_uris.retrieve(framework='semantic-segmentation',region='ca-central-1')
```
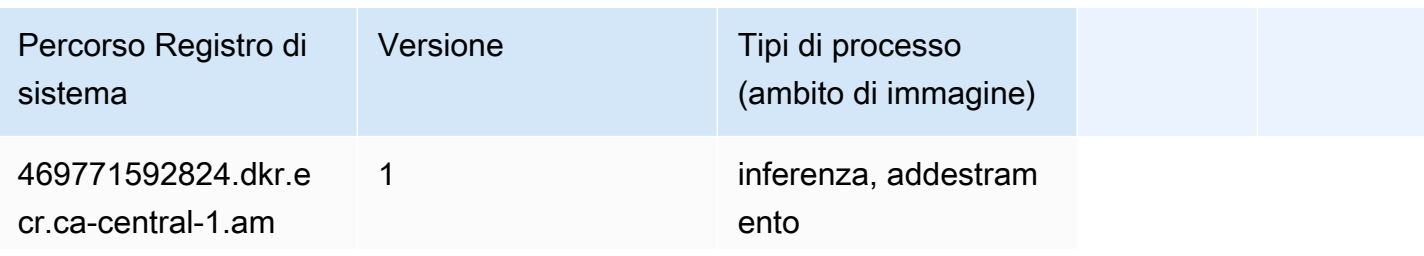

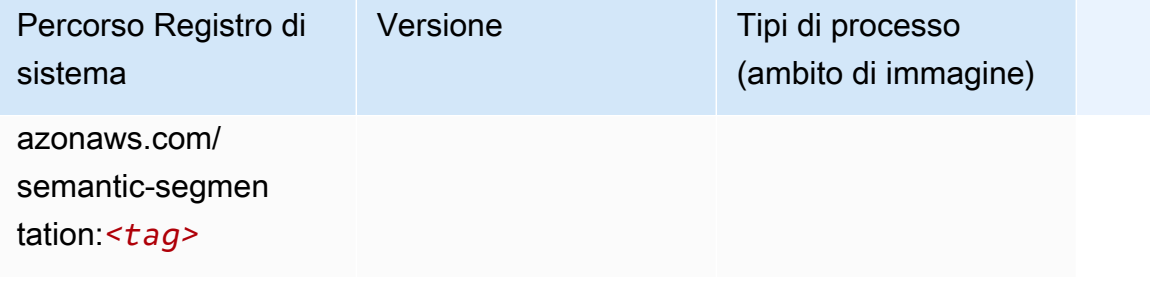

#### Seq2Seq (algoritmo)

SageMaker Esempio di Python SDK per recuperare il percorso del registro.

```
from sagemaker import image_uris
image_uris.retrieve(framework='seq2seq',region='ca-central-1')
```
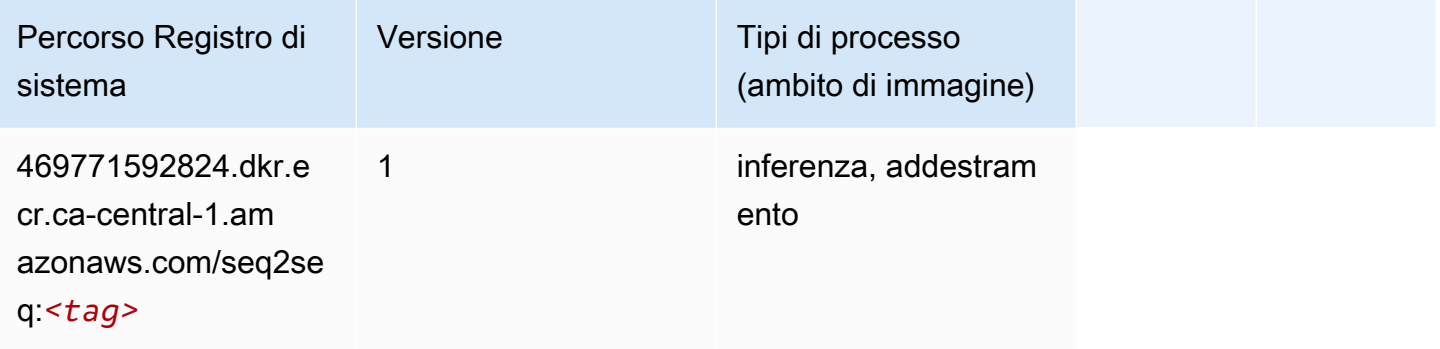

## Spark (algoritmo)

```
from sagemaker import image_uris
image_uris.retrieve(framework='spark',region='ca-
central-1',version='3.0',image_scope='processing')
```
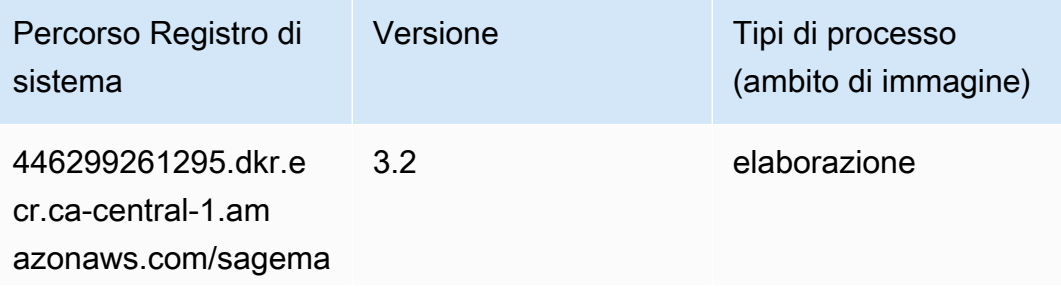

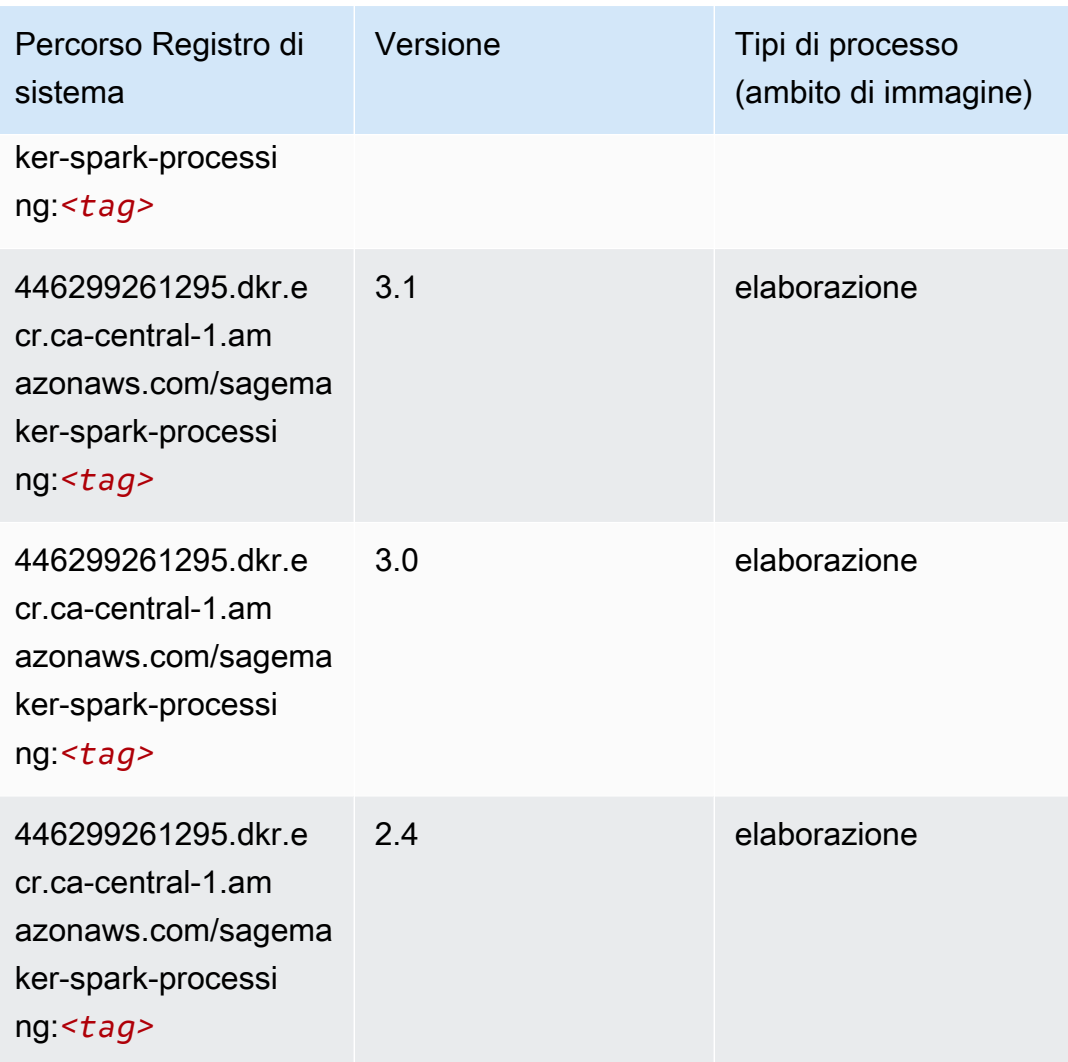

## SparkML Serving (algoritmo)

```
from sagemaker import image_uris
image_uris.retrieve(framework='sparkml-serving',region='ca-central-1',version='2.4')
```
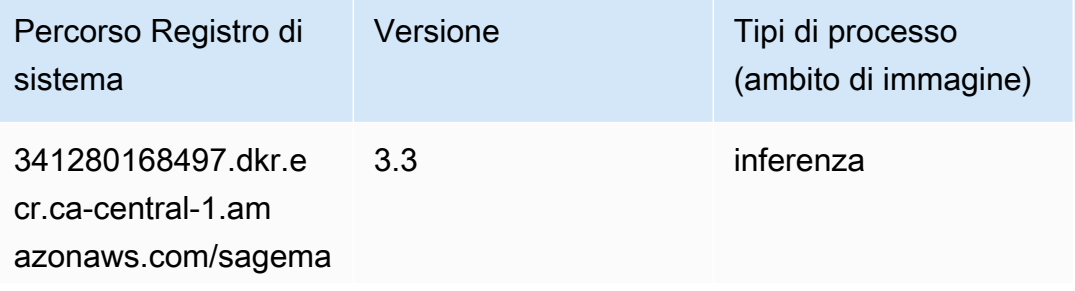

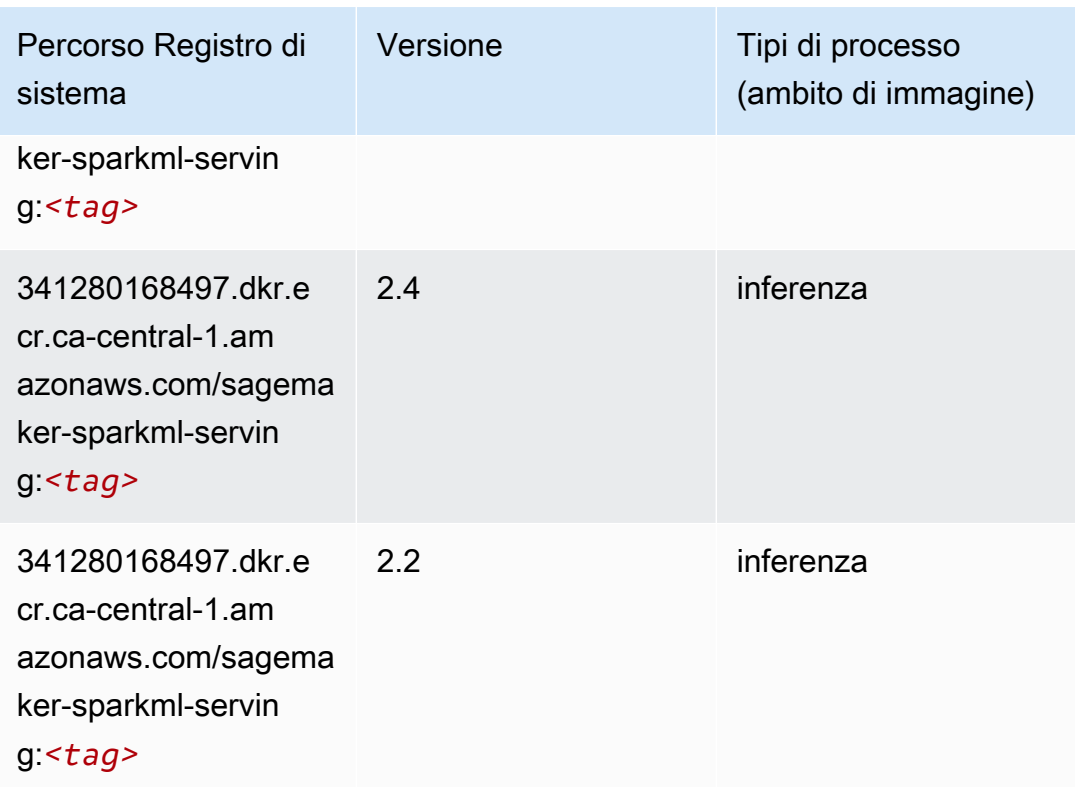

## Tensorflow (DLC)

```
from sagemaker import image_uris
image_uris.retrieve(framework='tensorflow',region='ca-
central-1',version='1.12.0',image_scope='inference',instance_type='ml.c5.4xlarge')
```
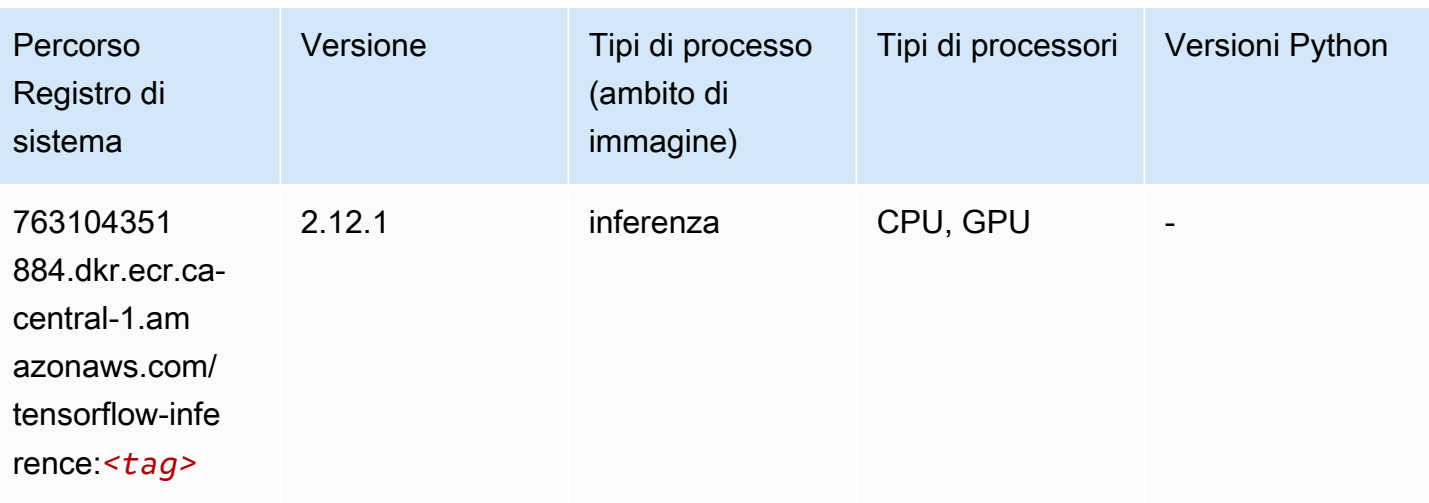

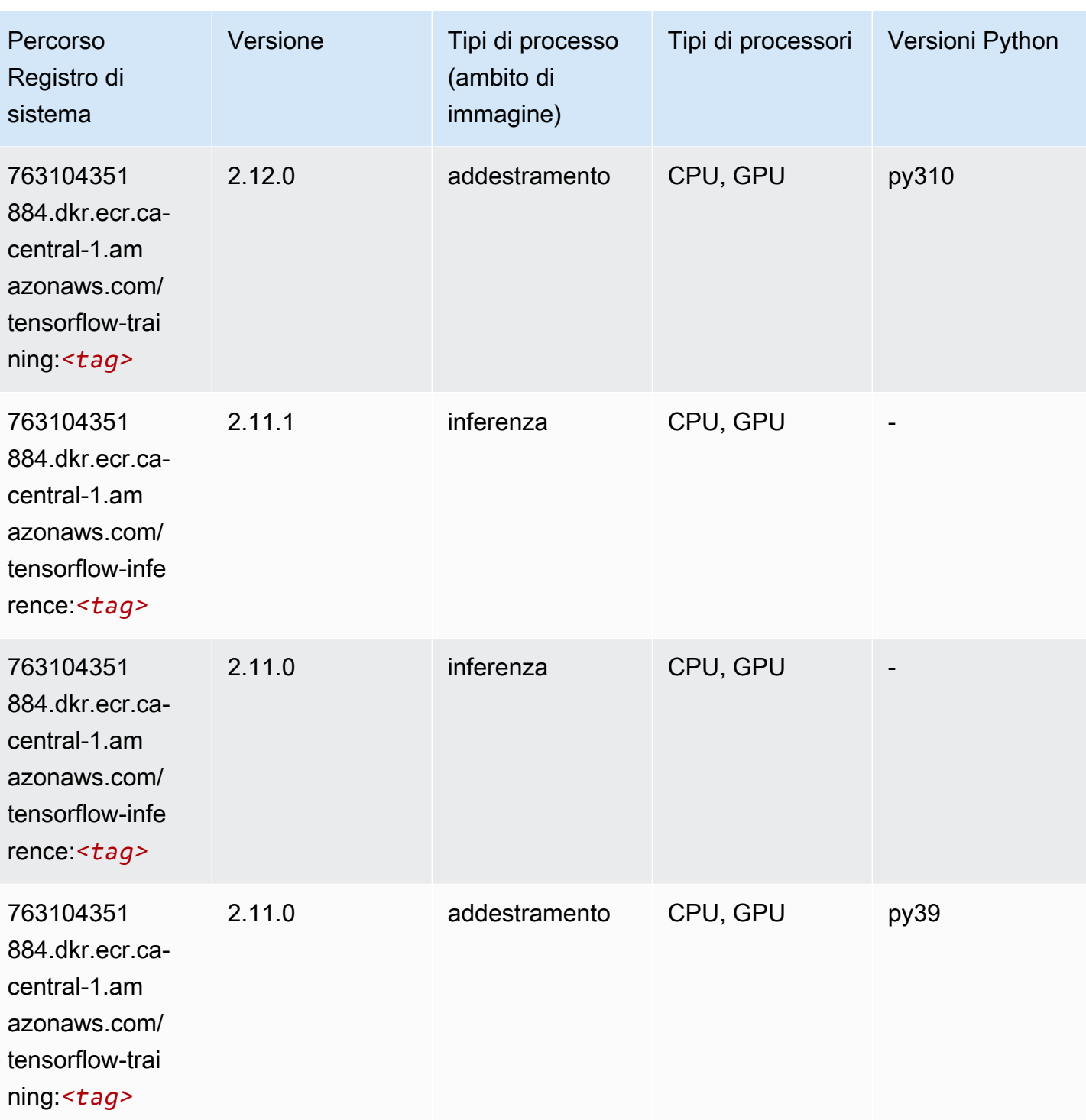

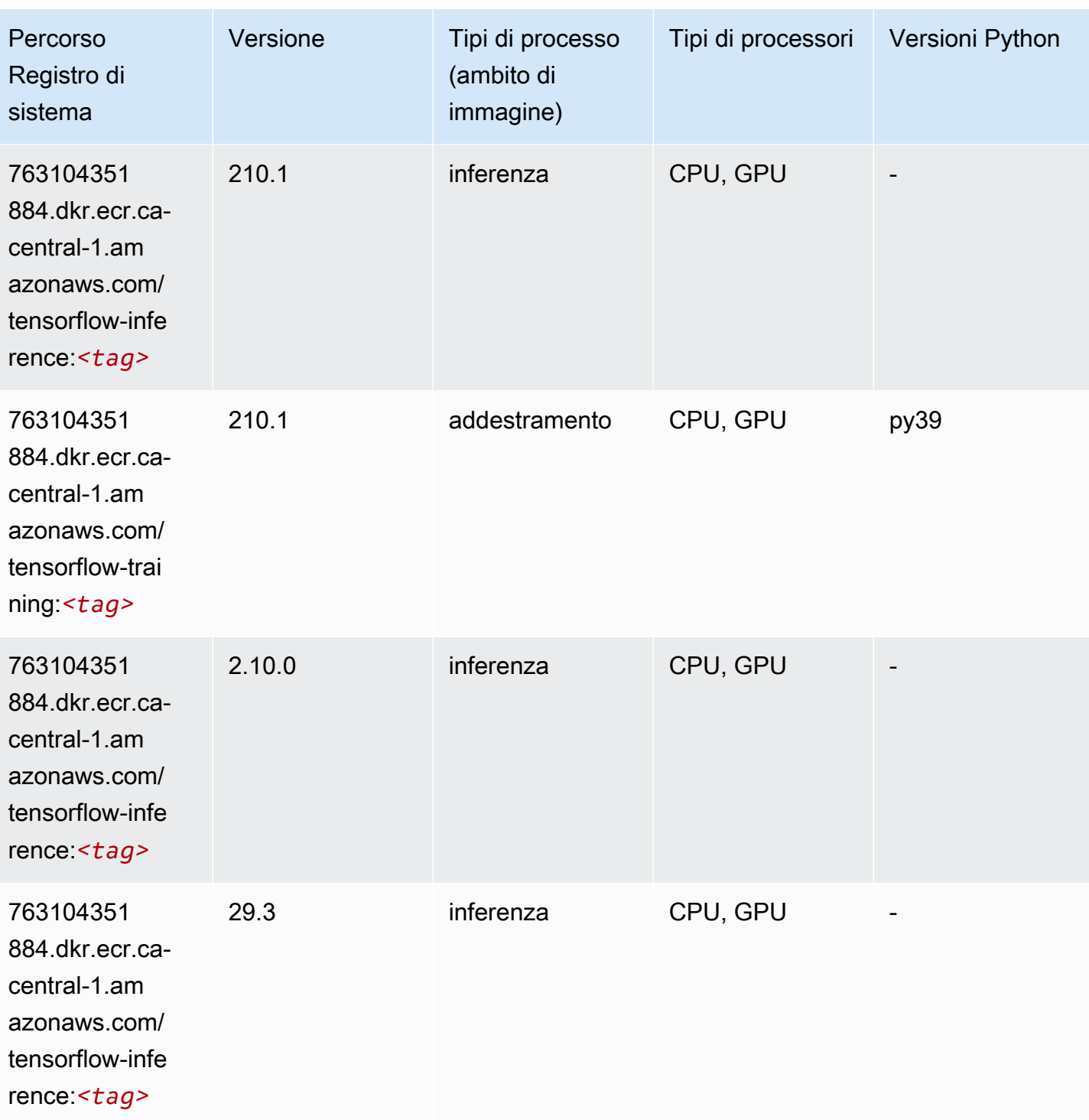

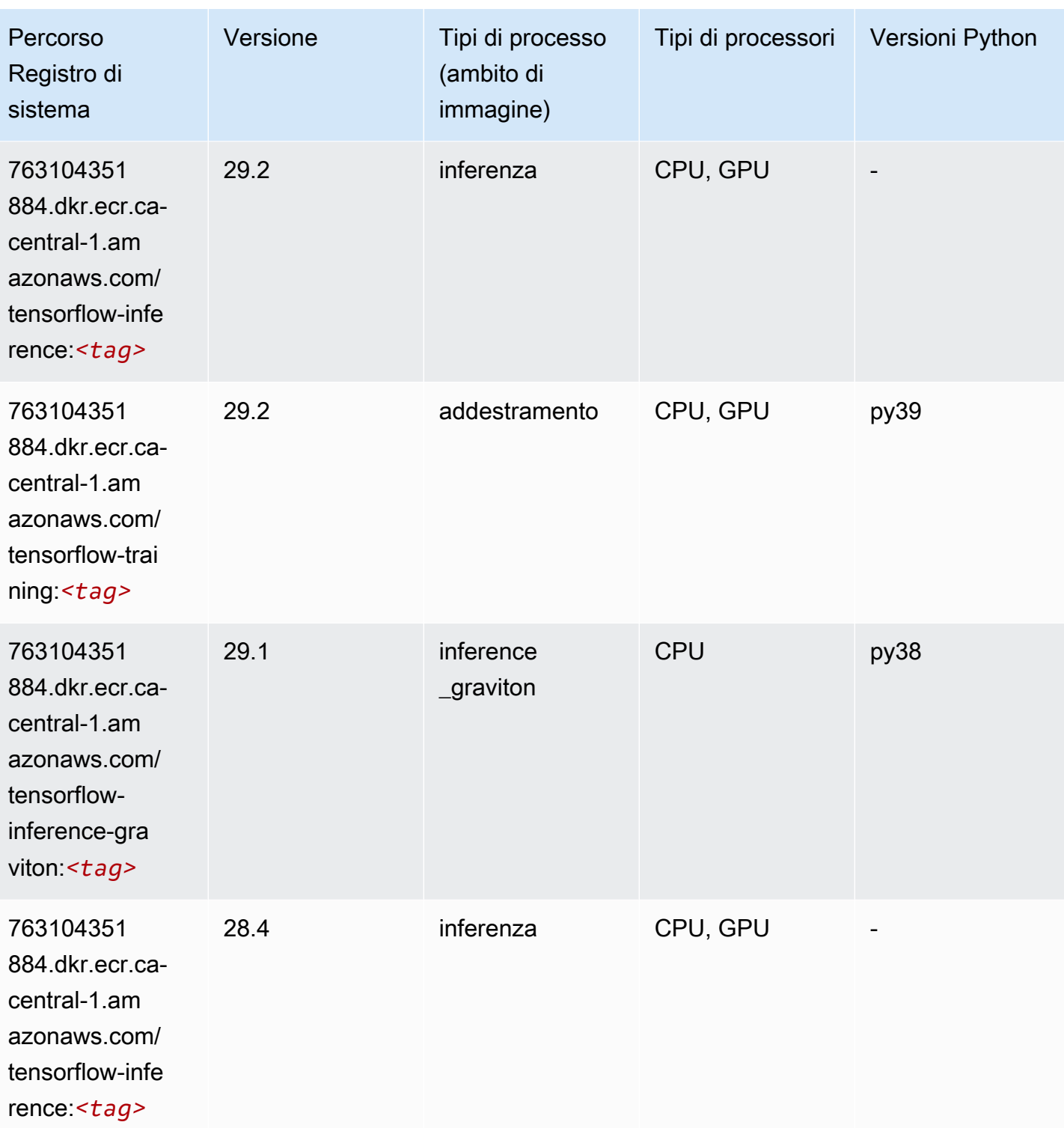

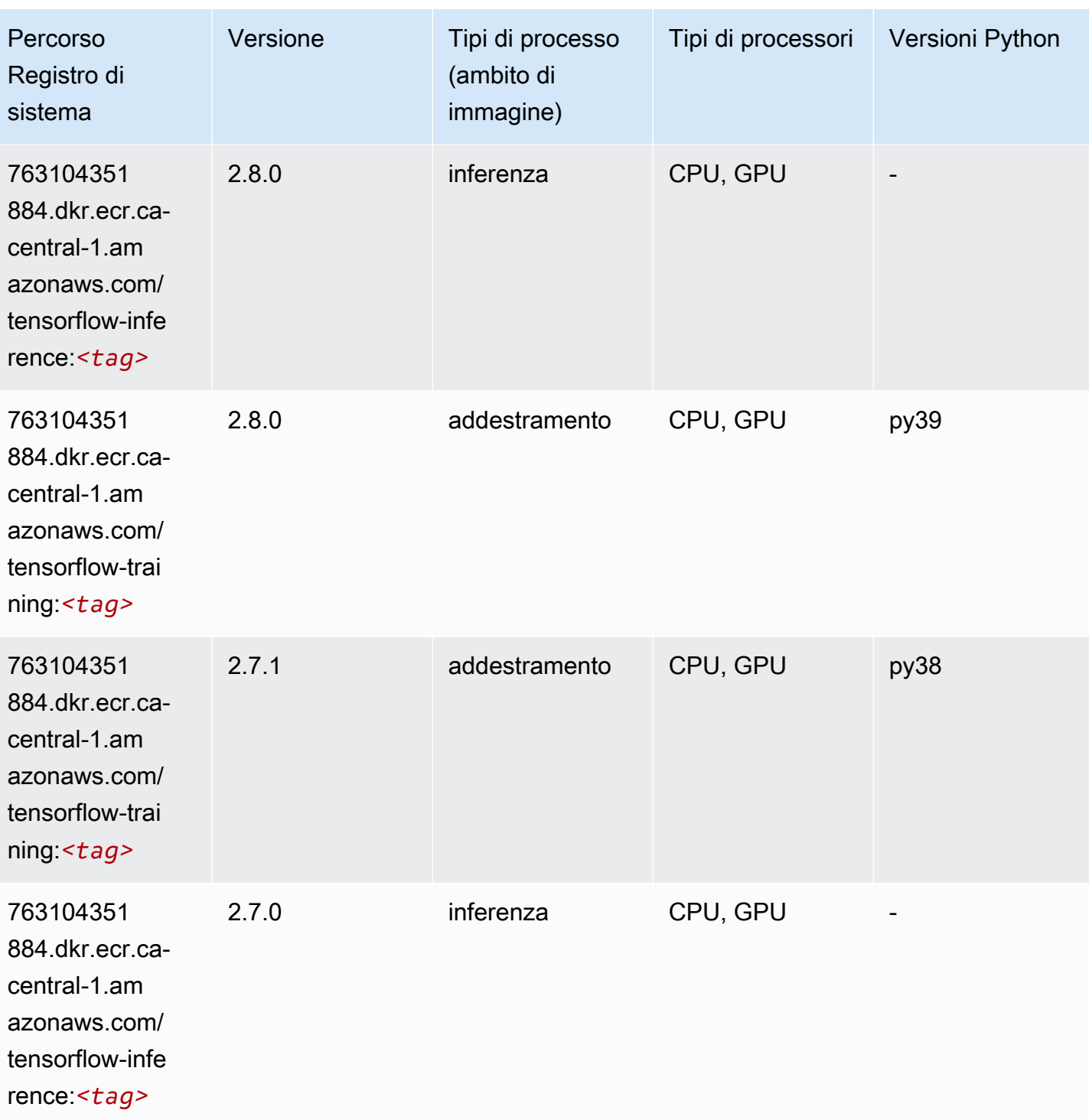

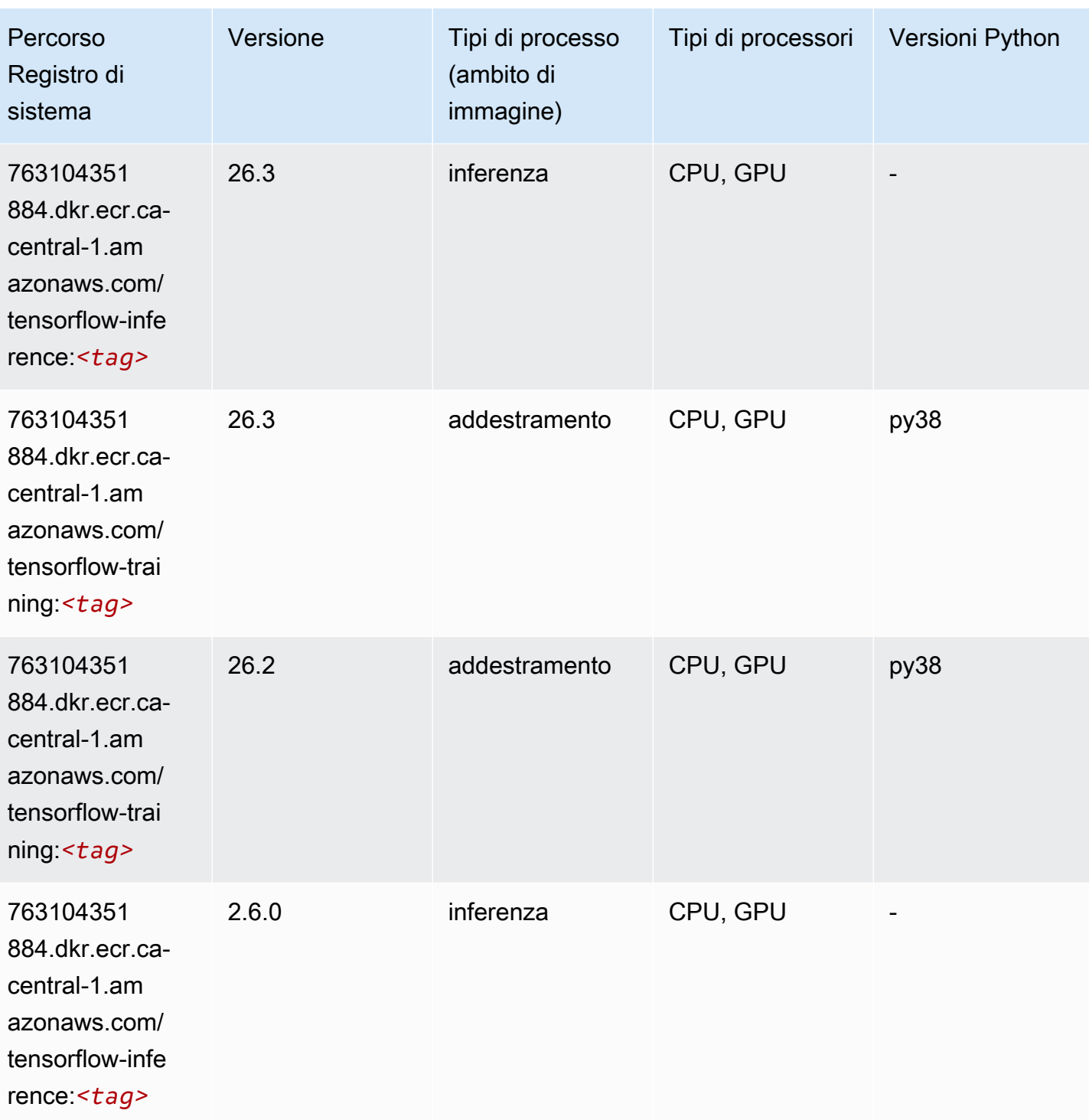

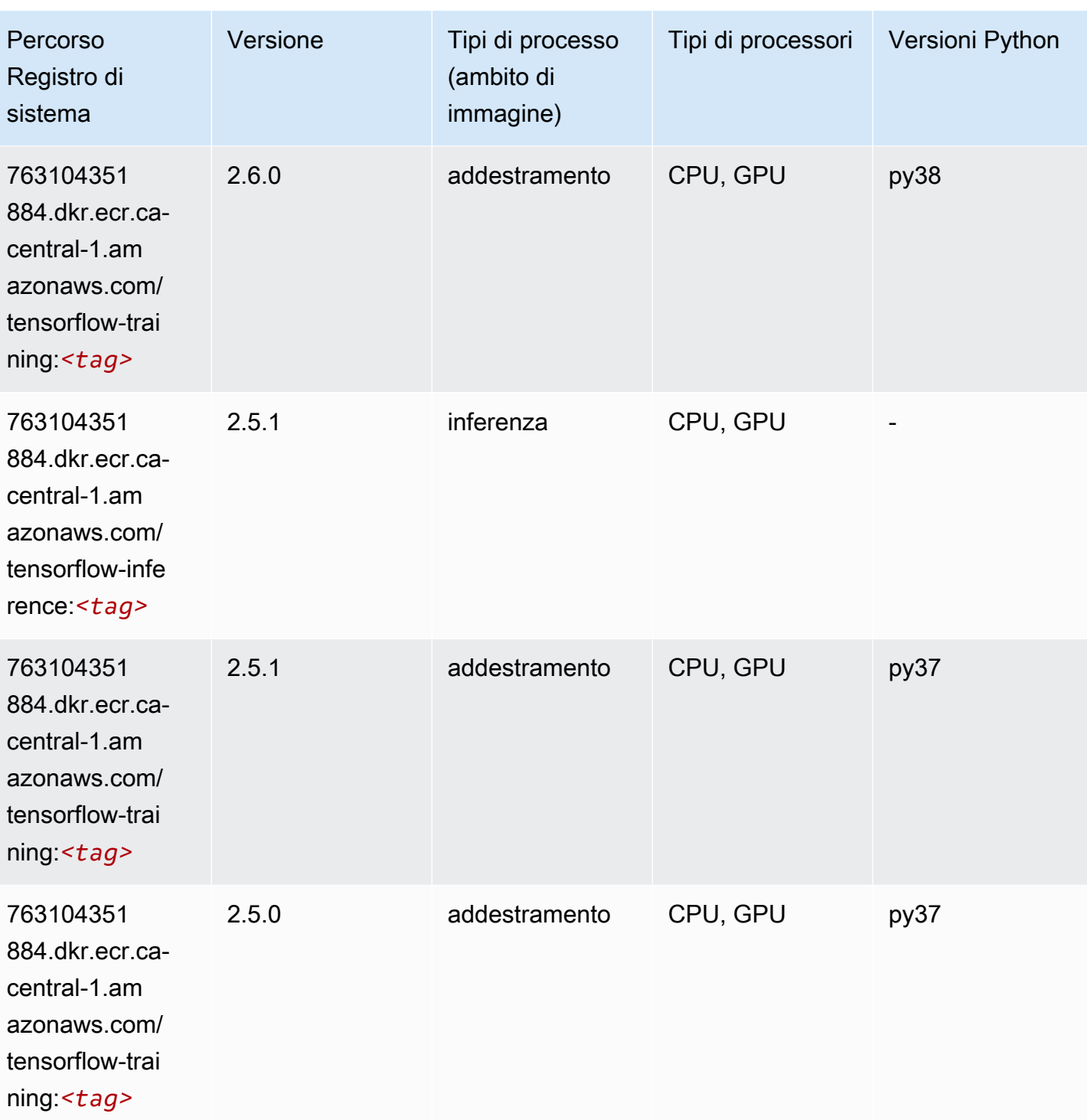

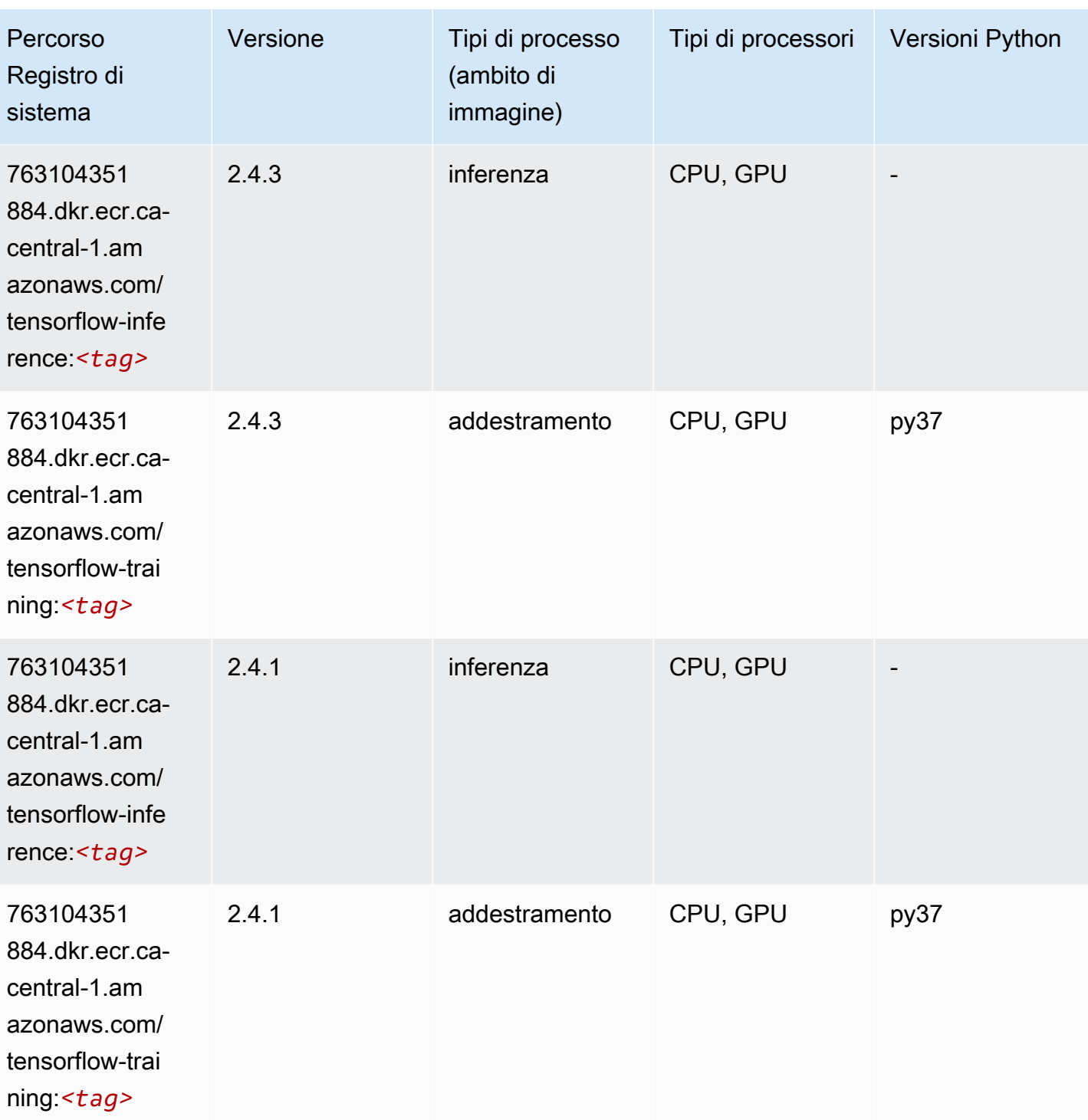

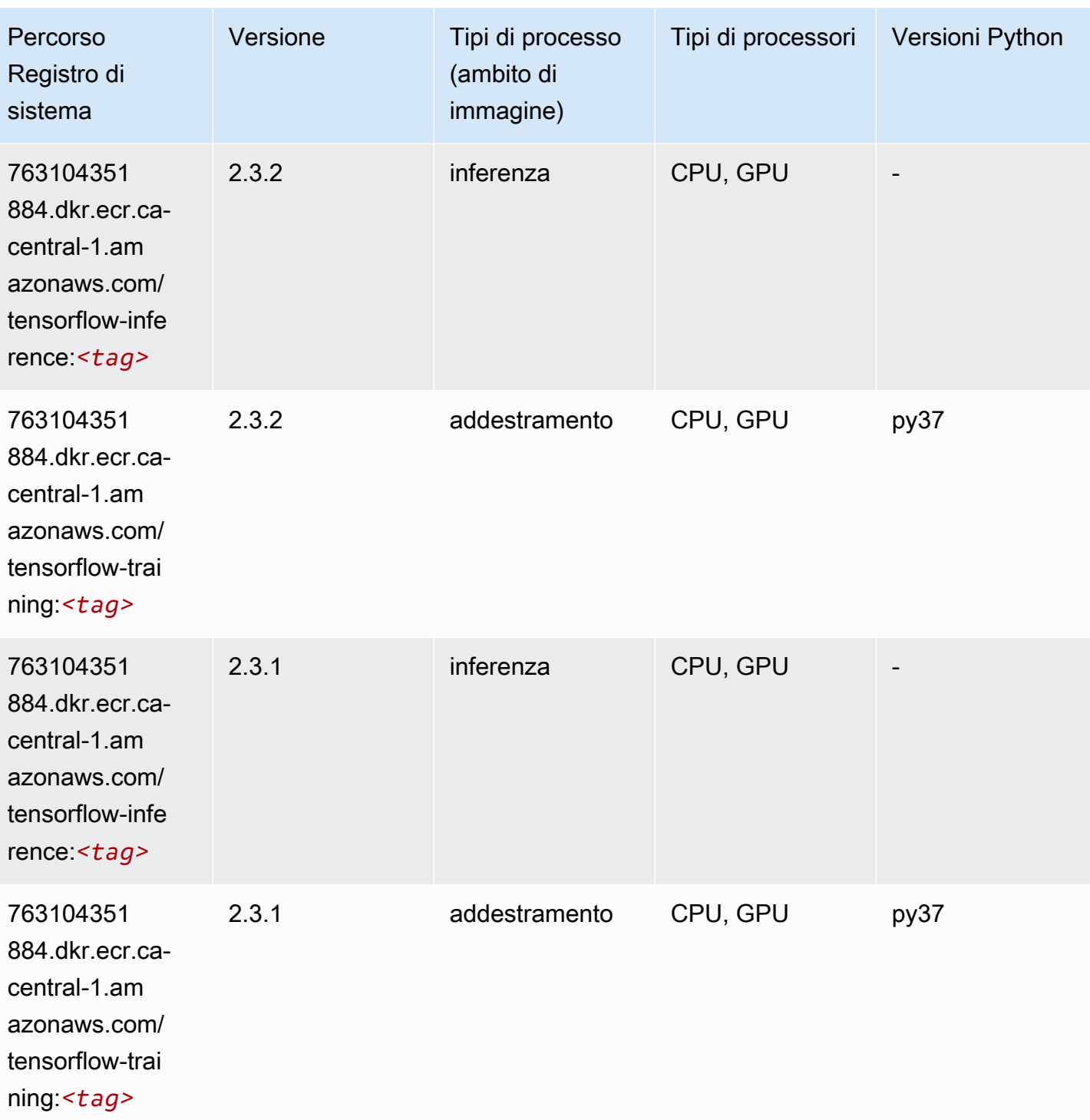

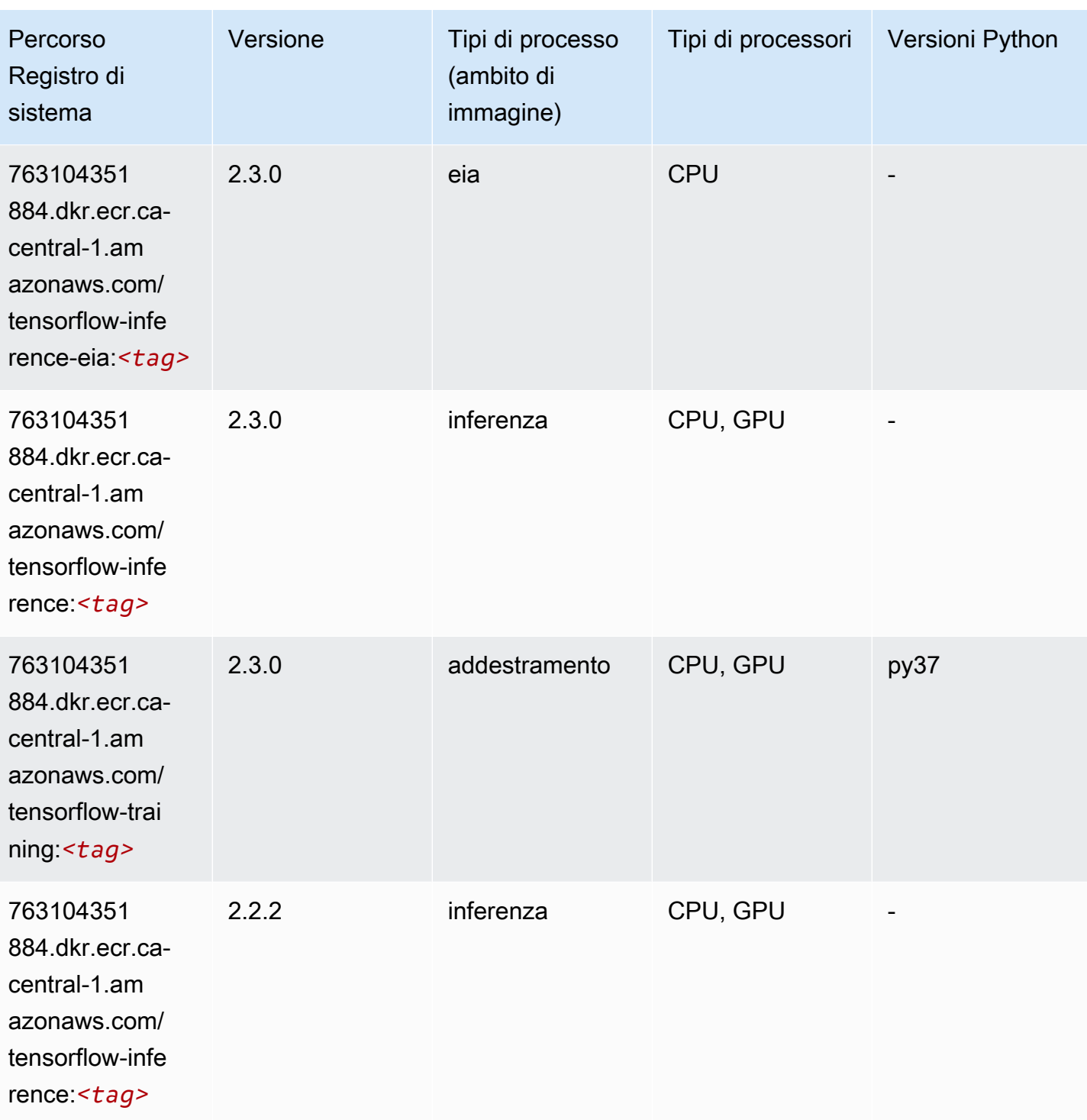

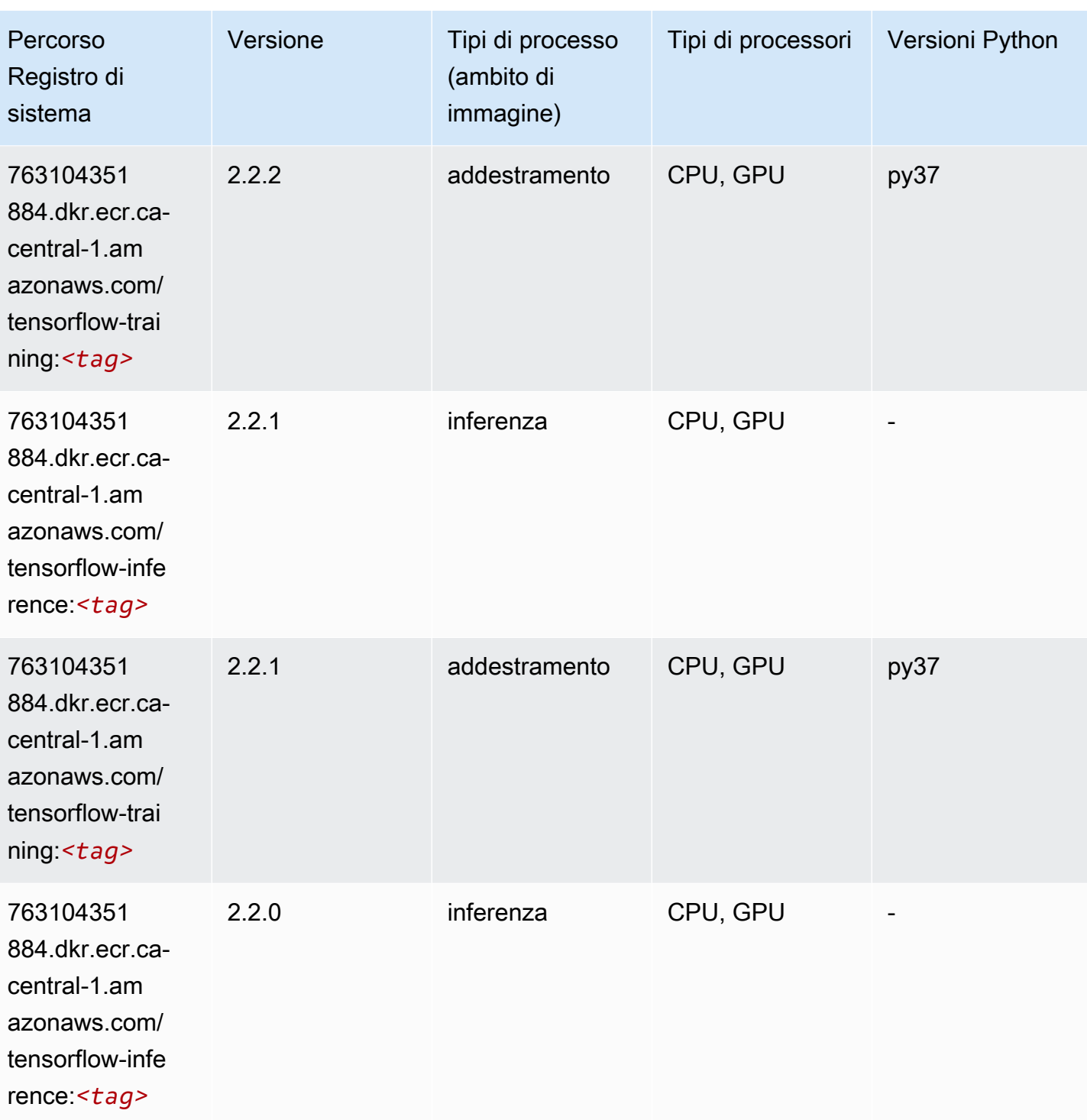

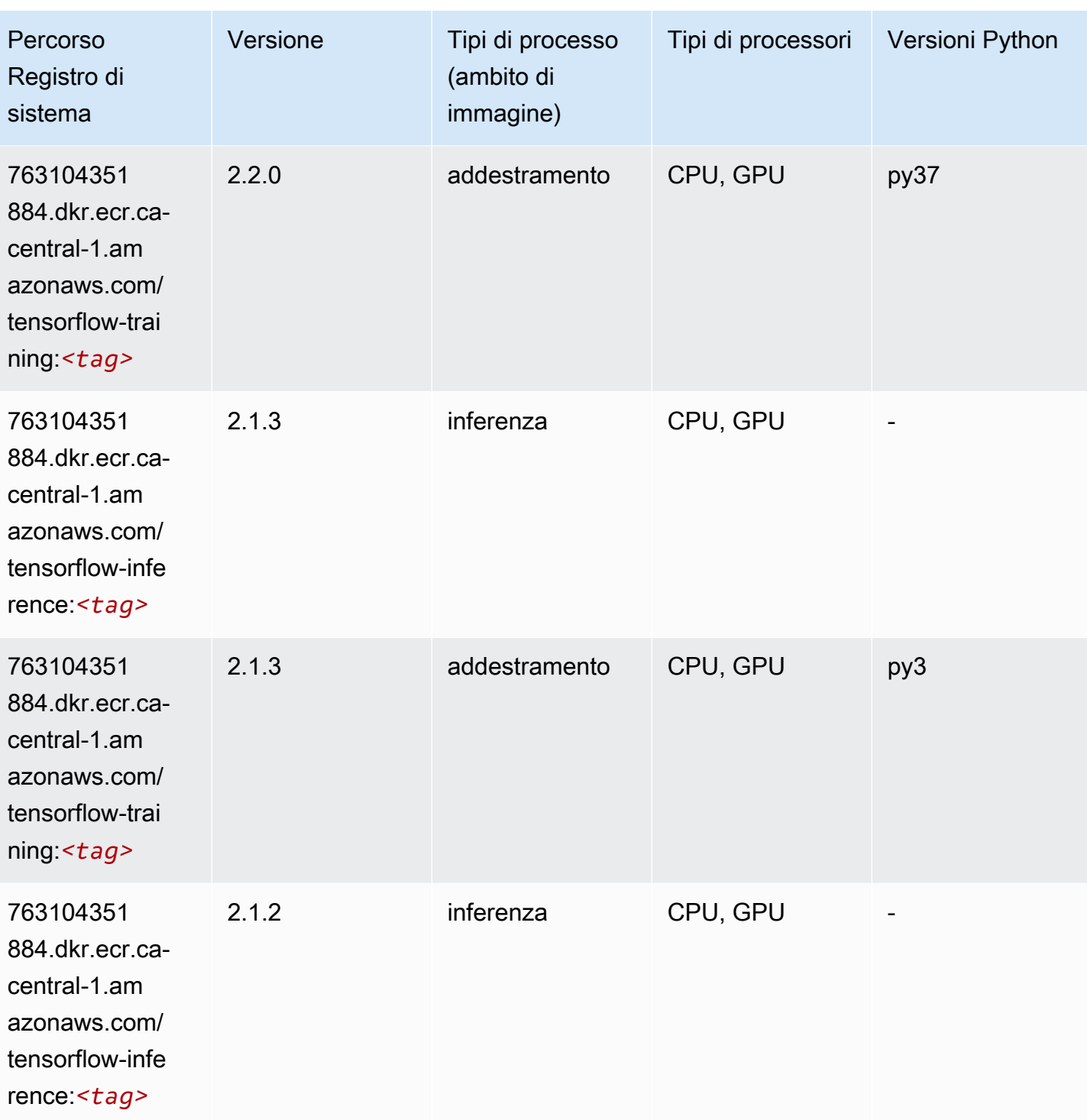

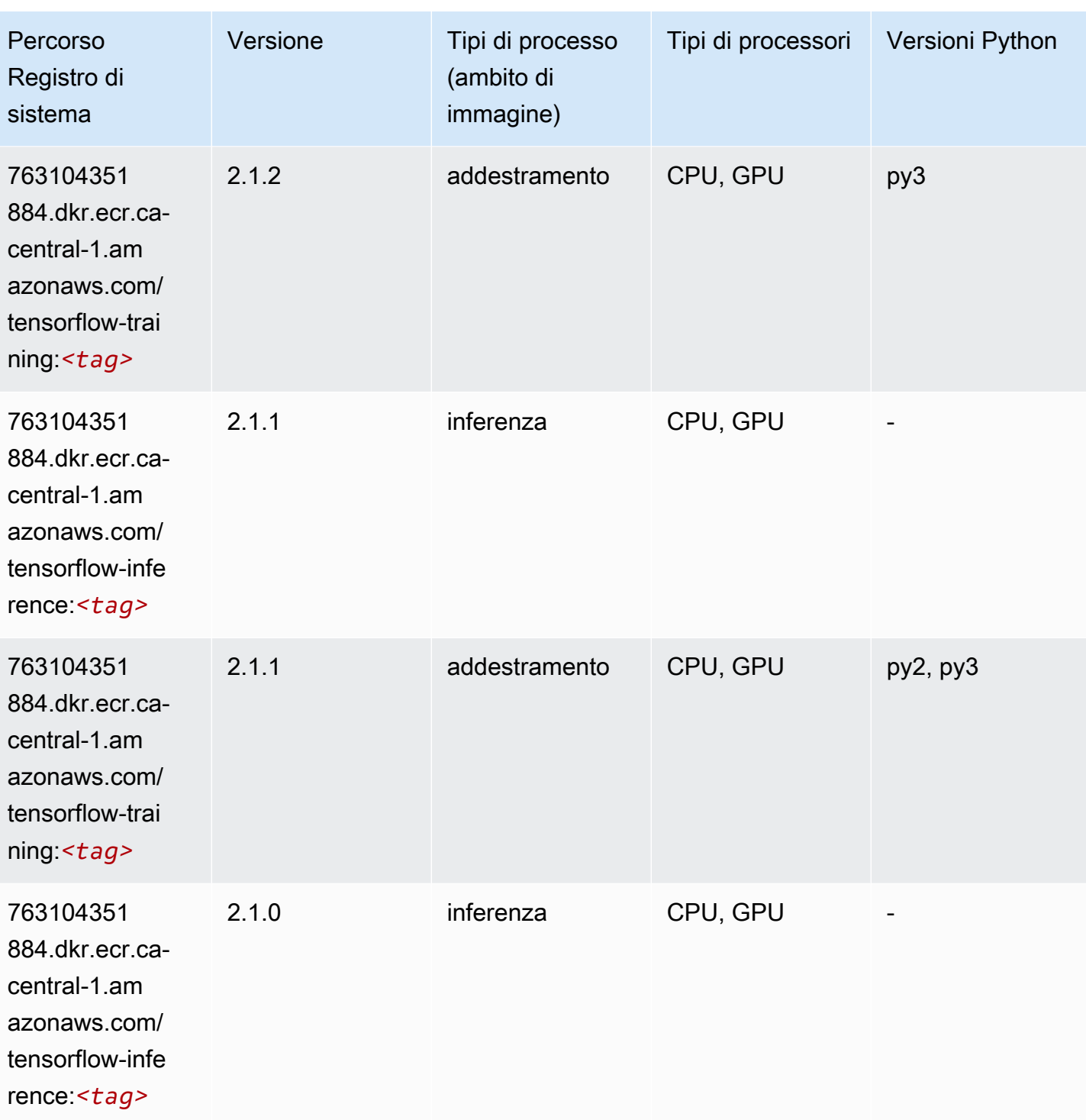

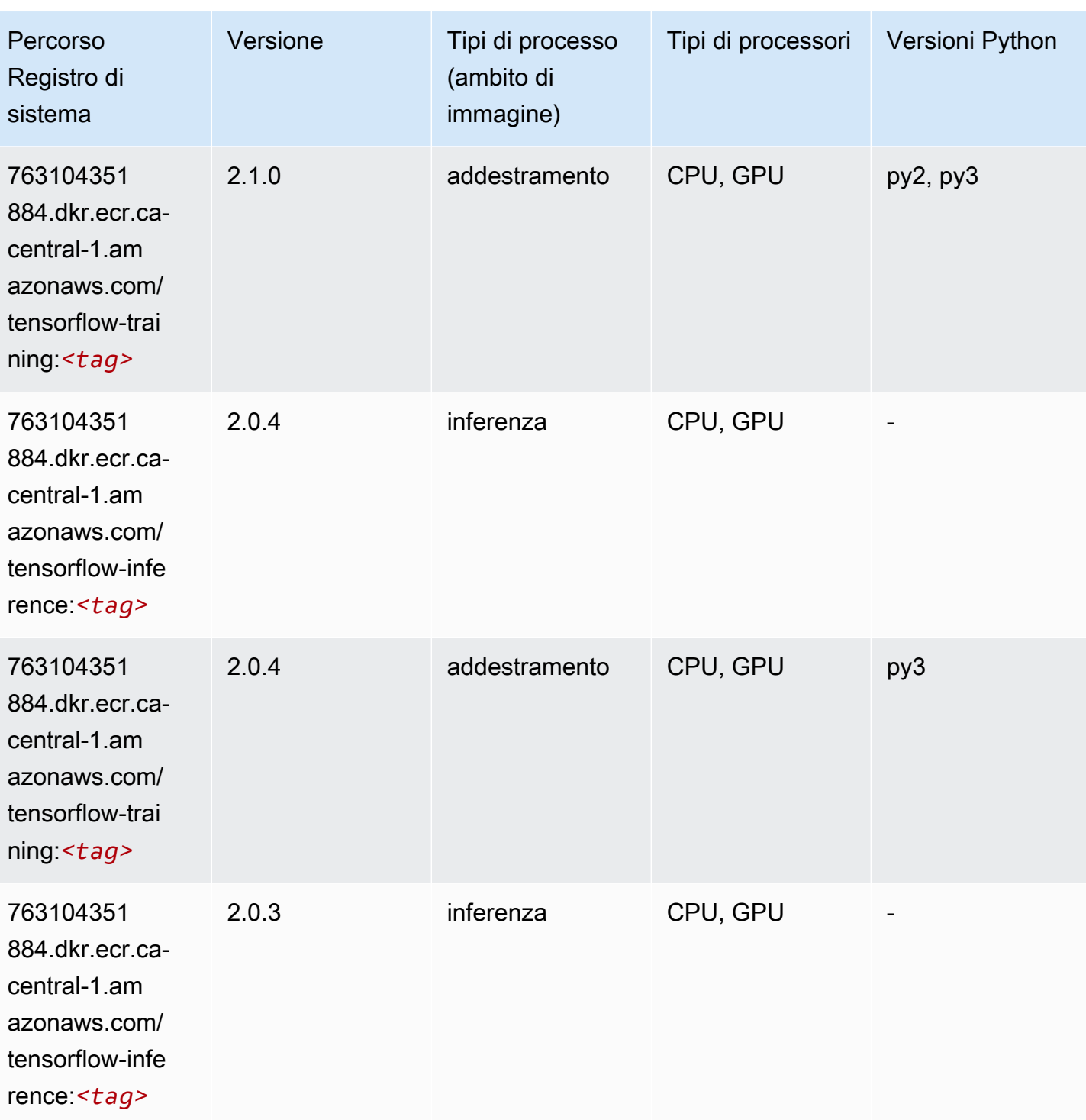
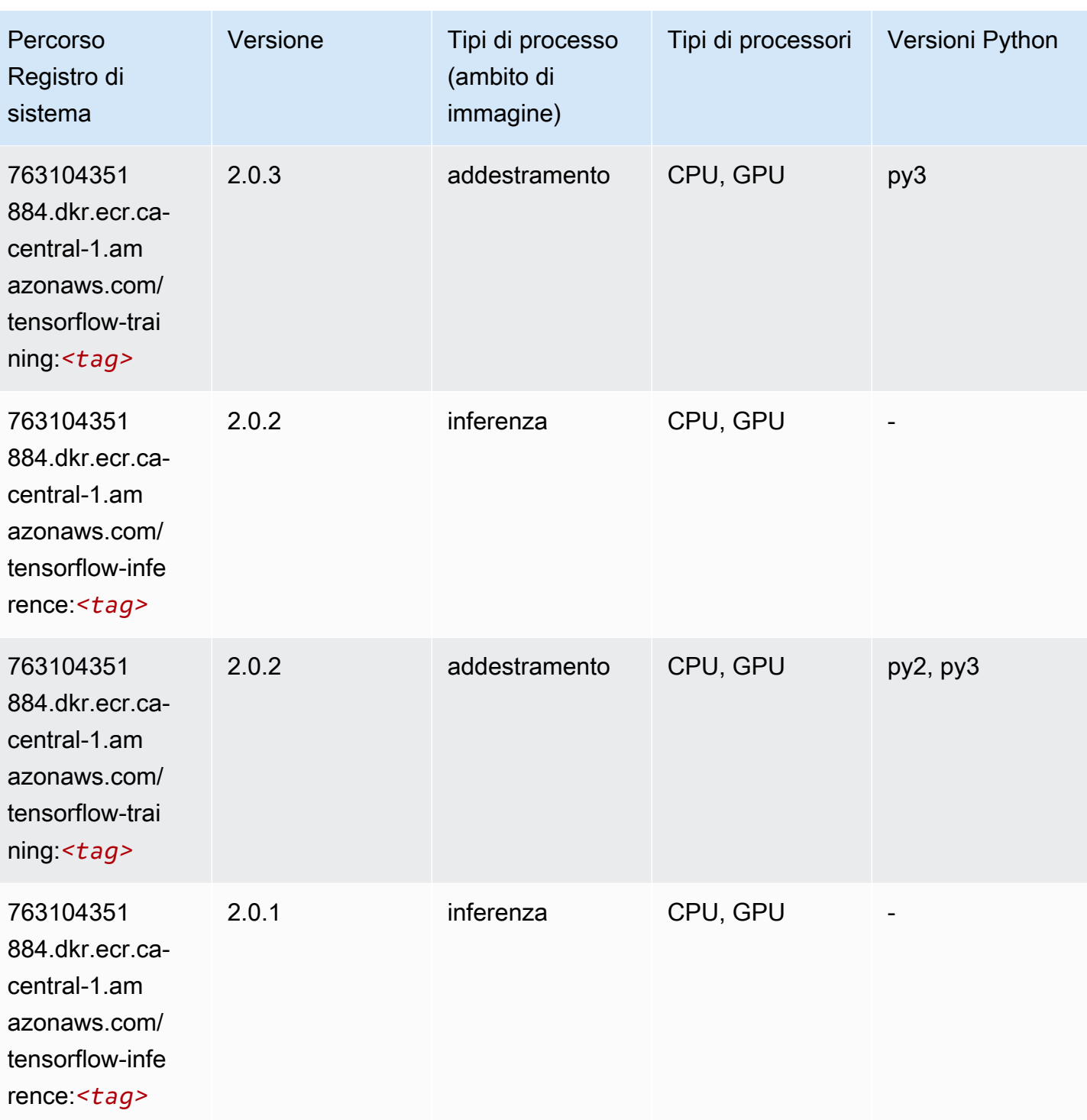

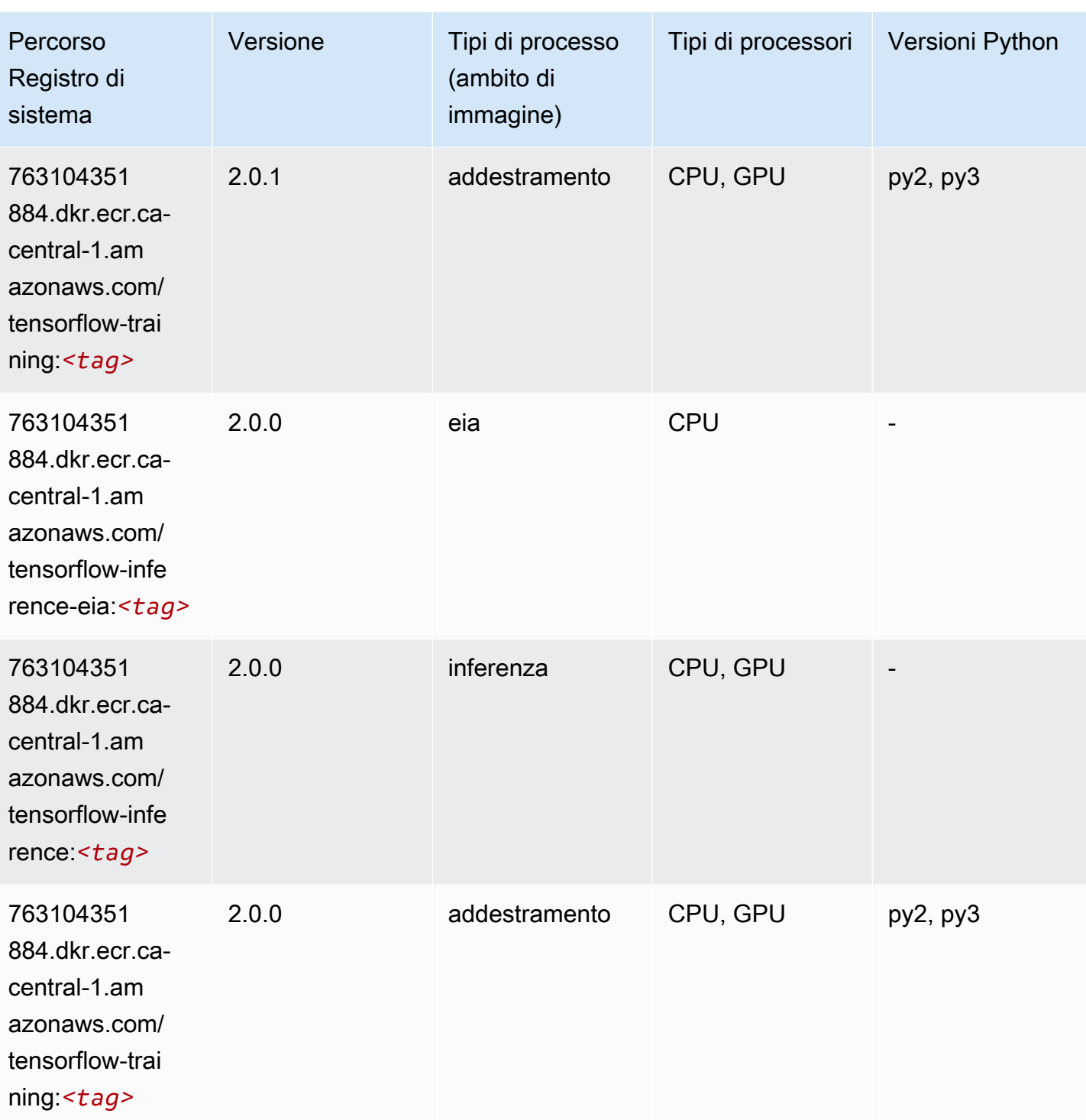

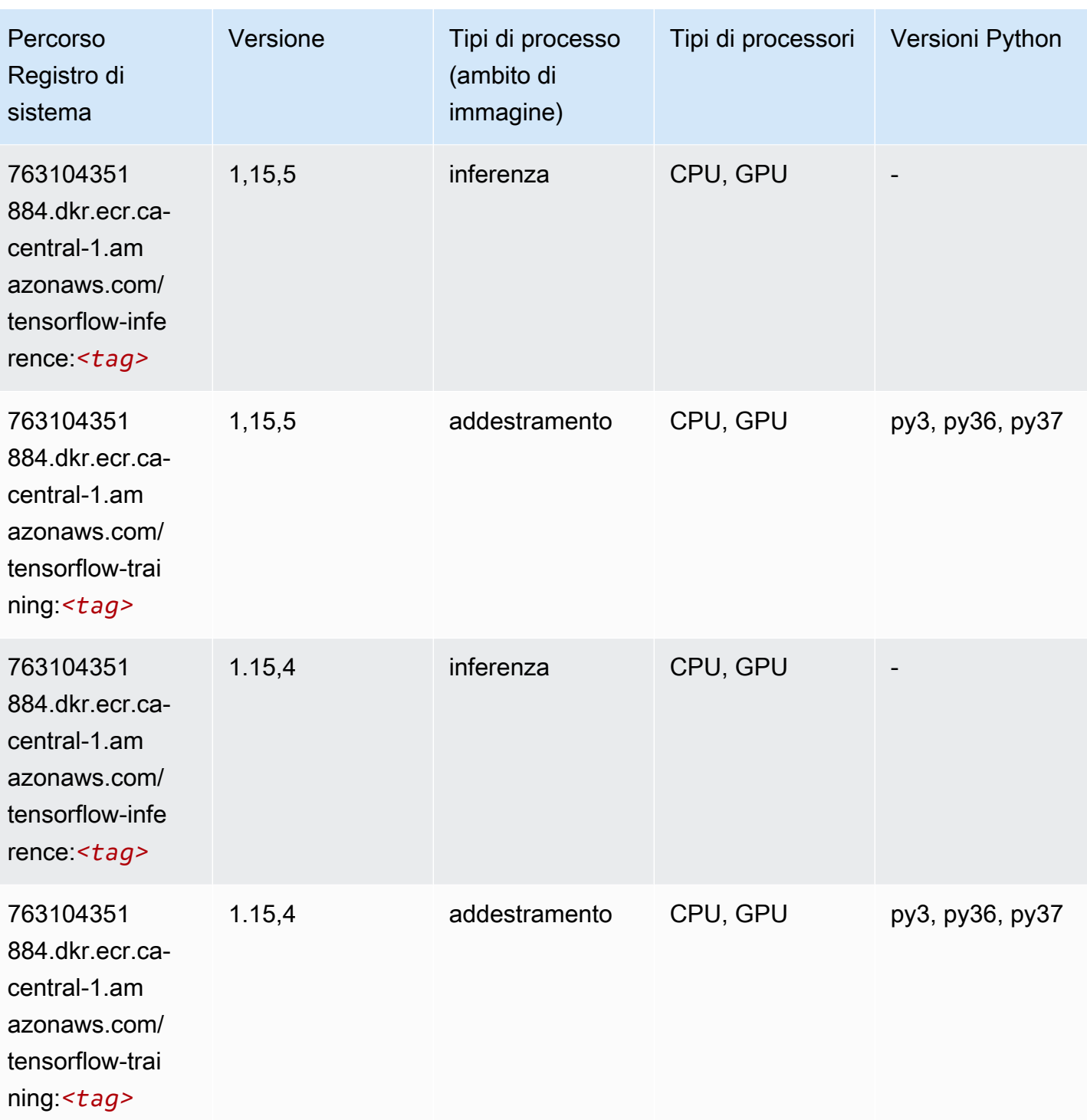

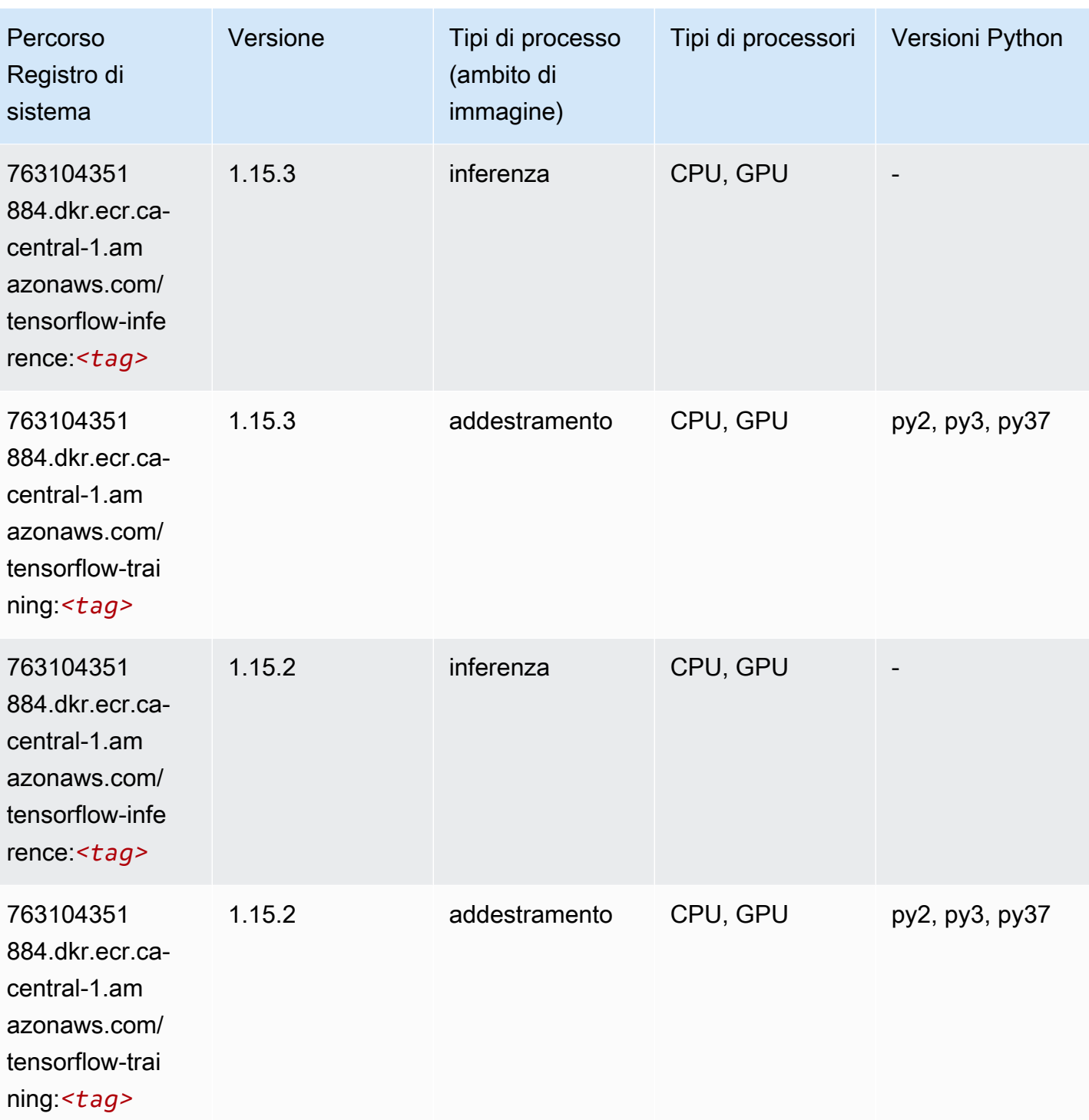

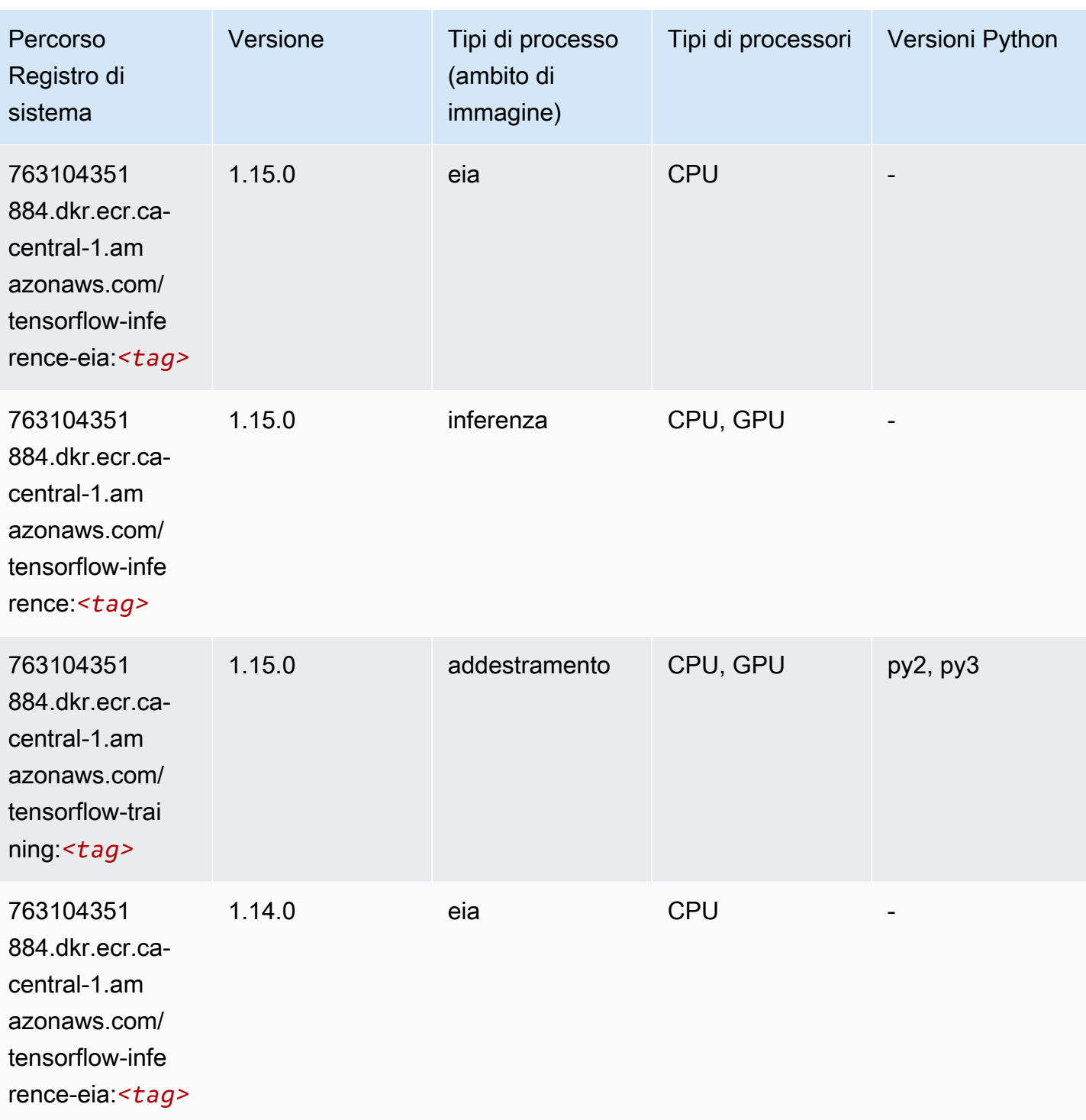

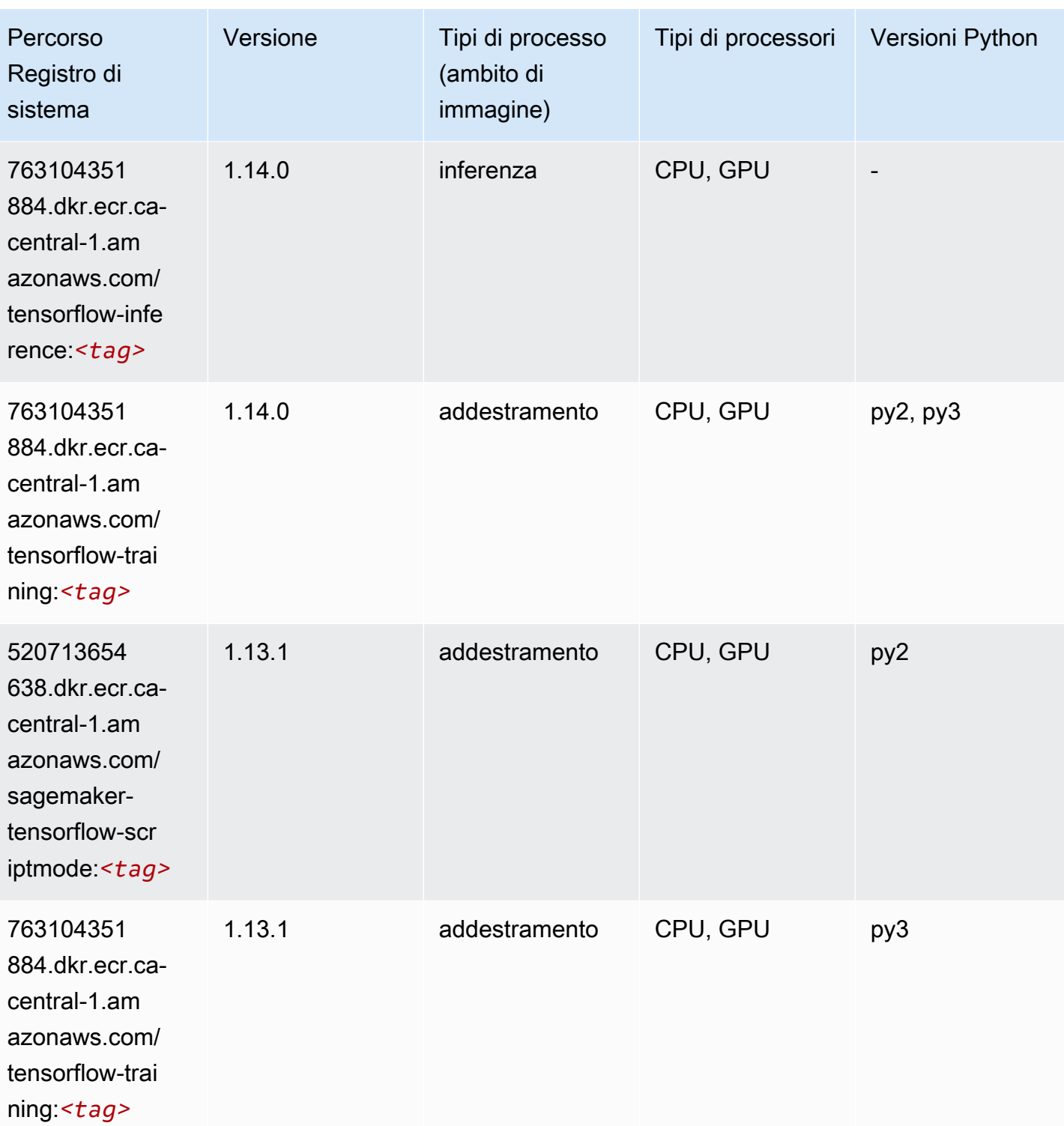

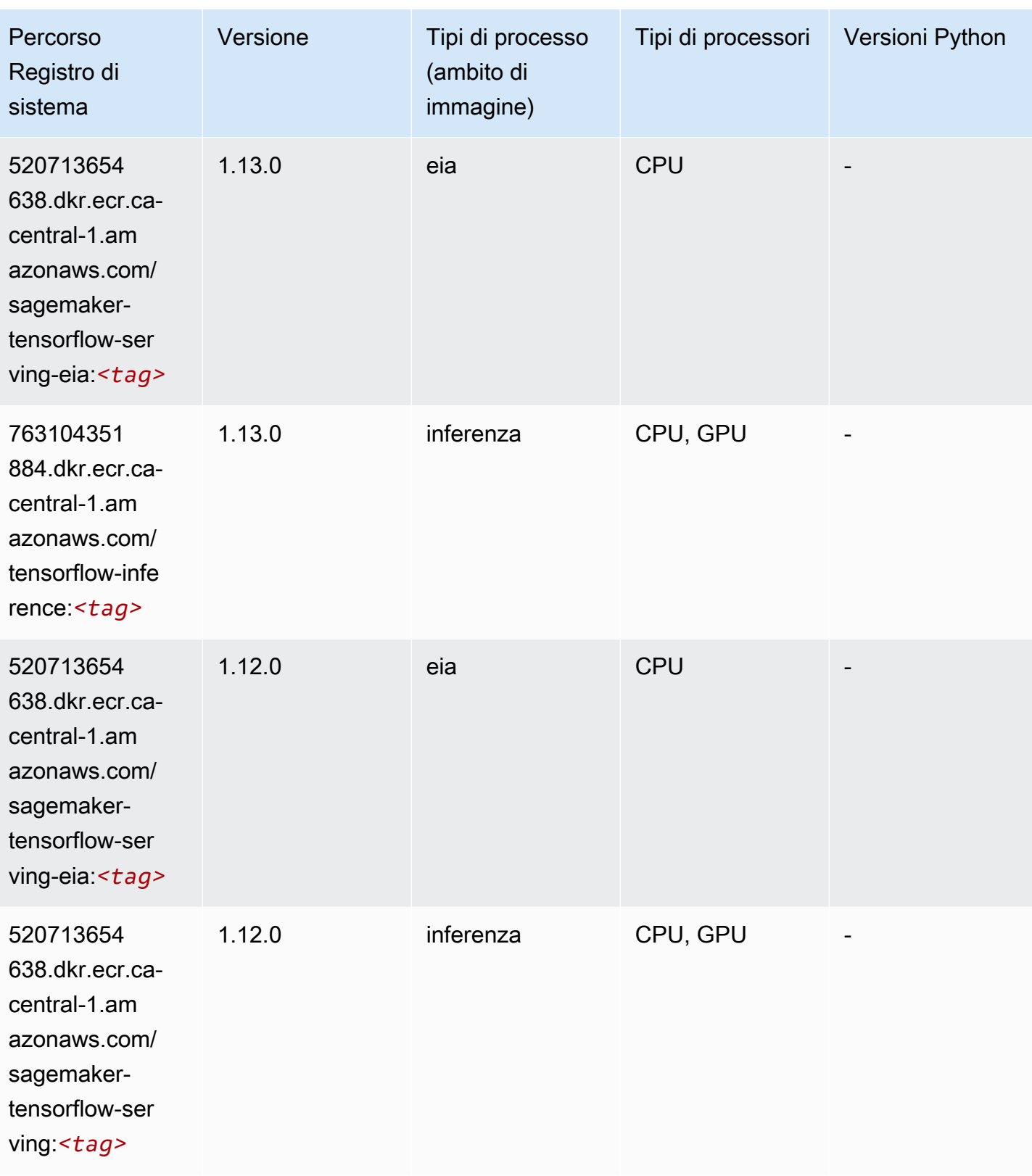

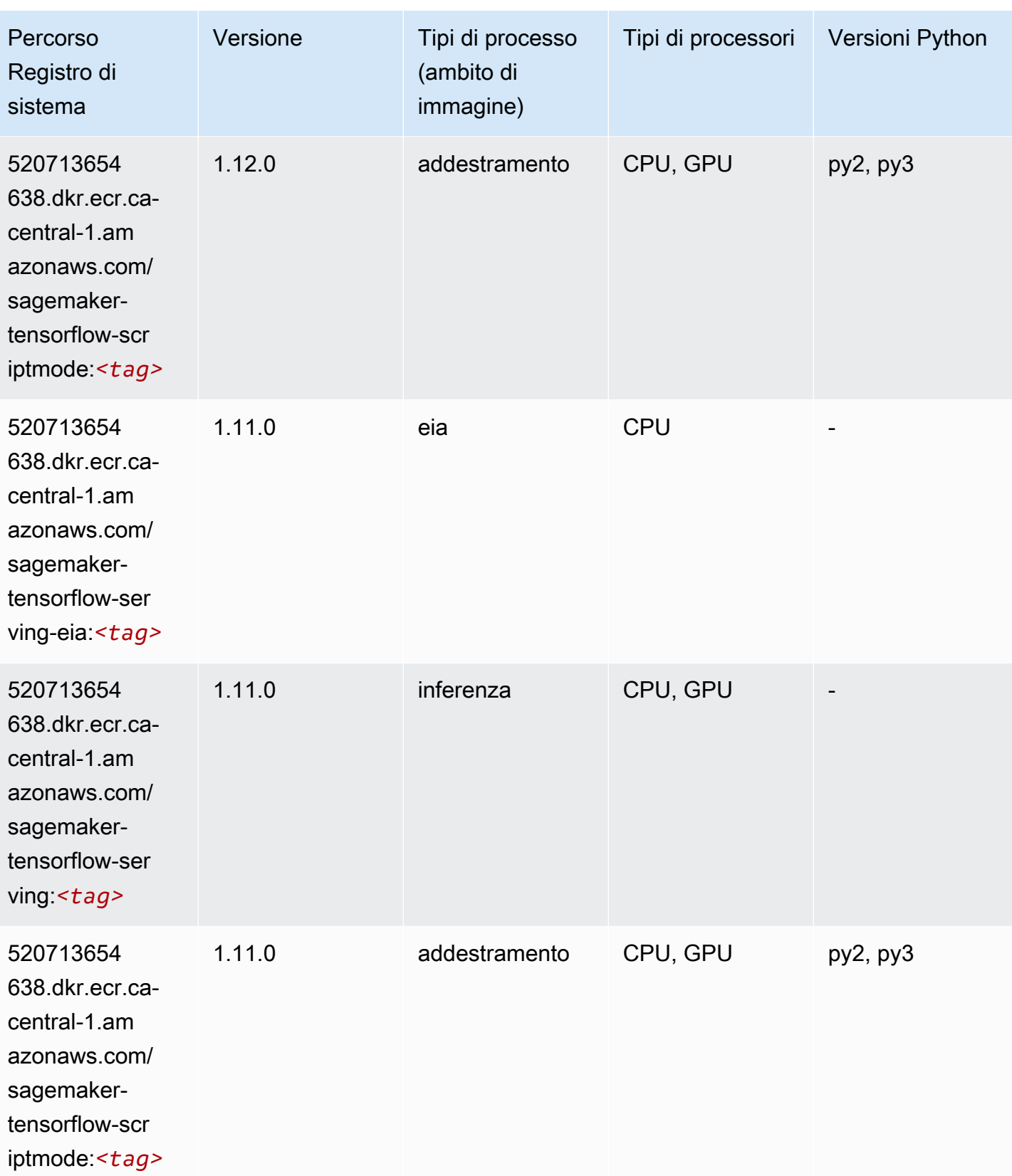

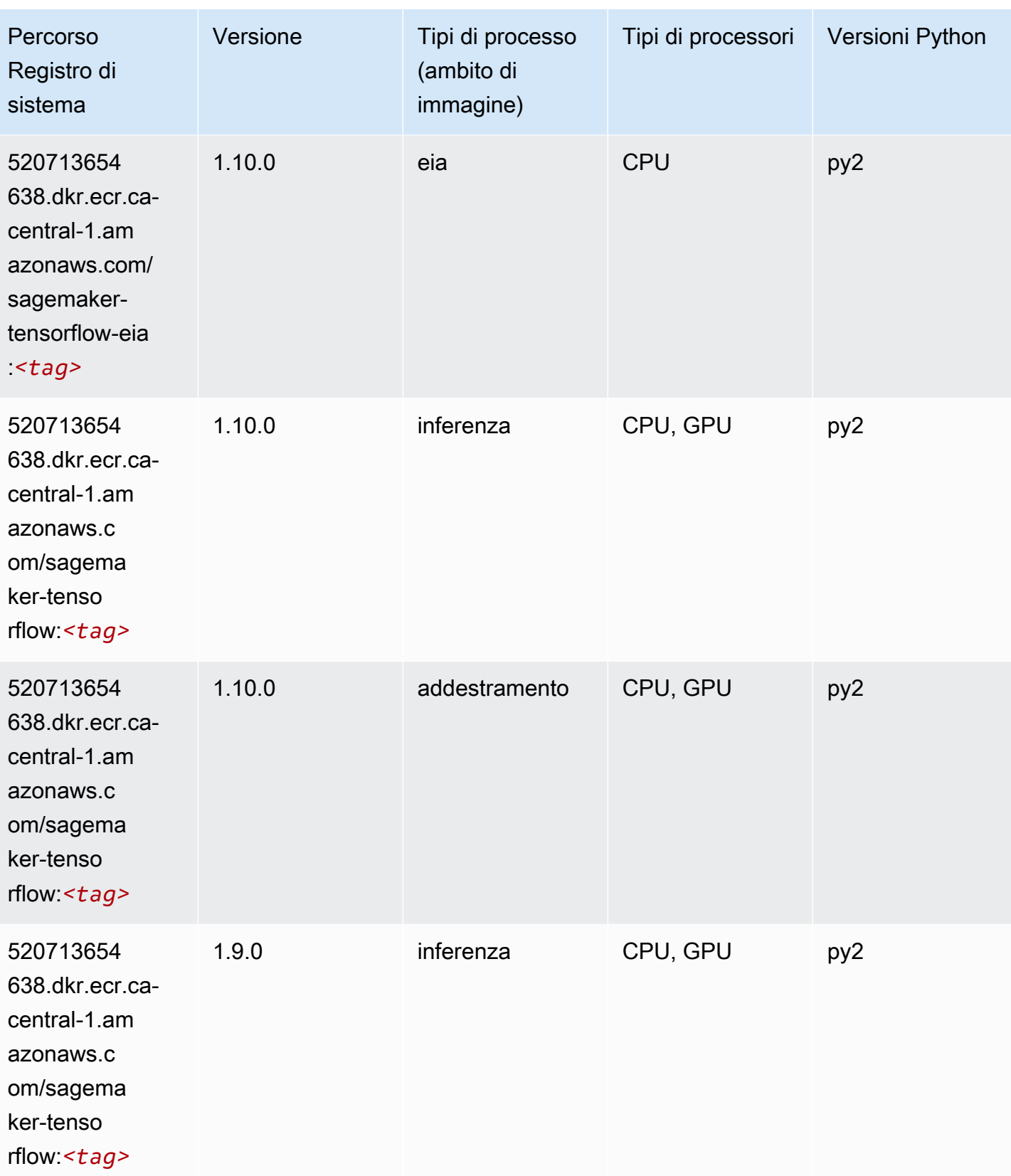

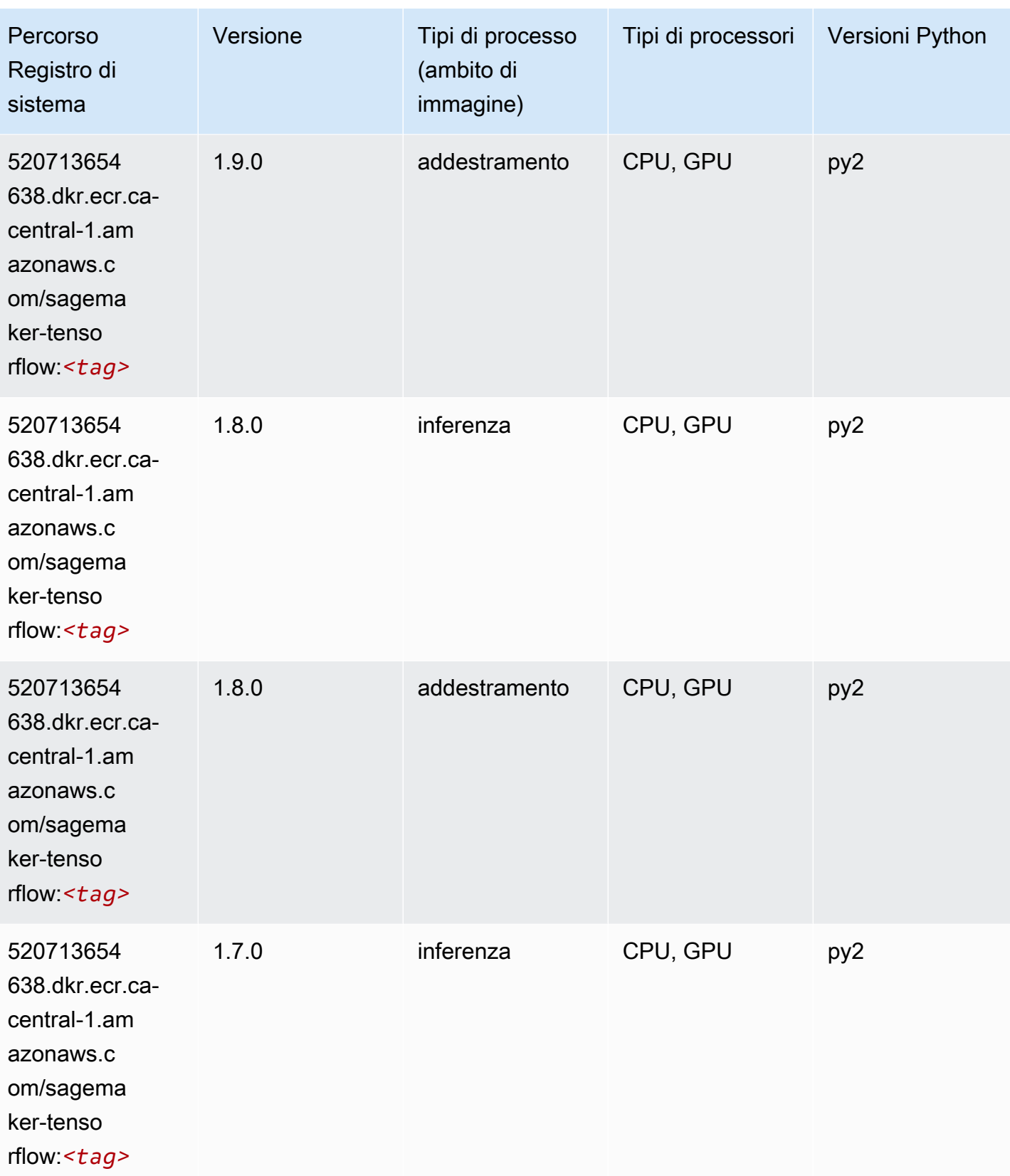

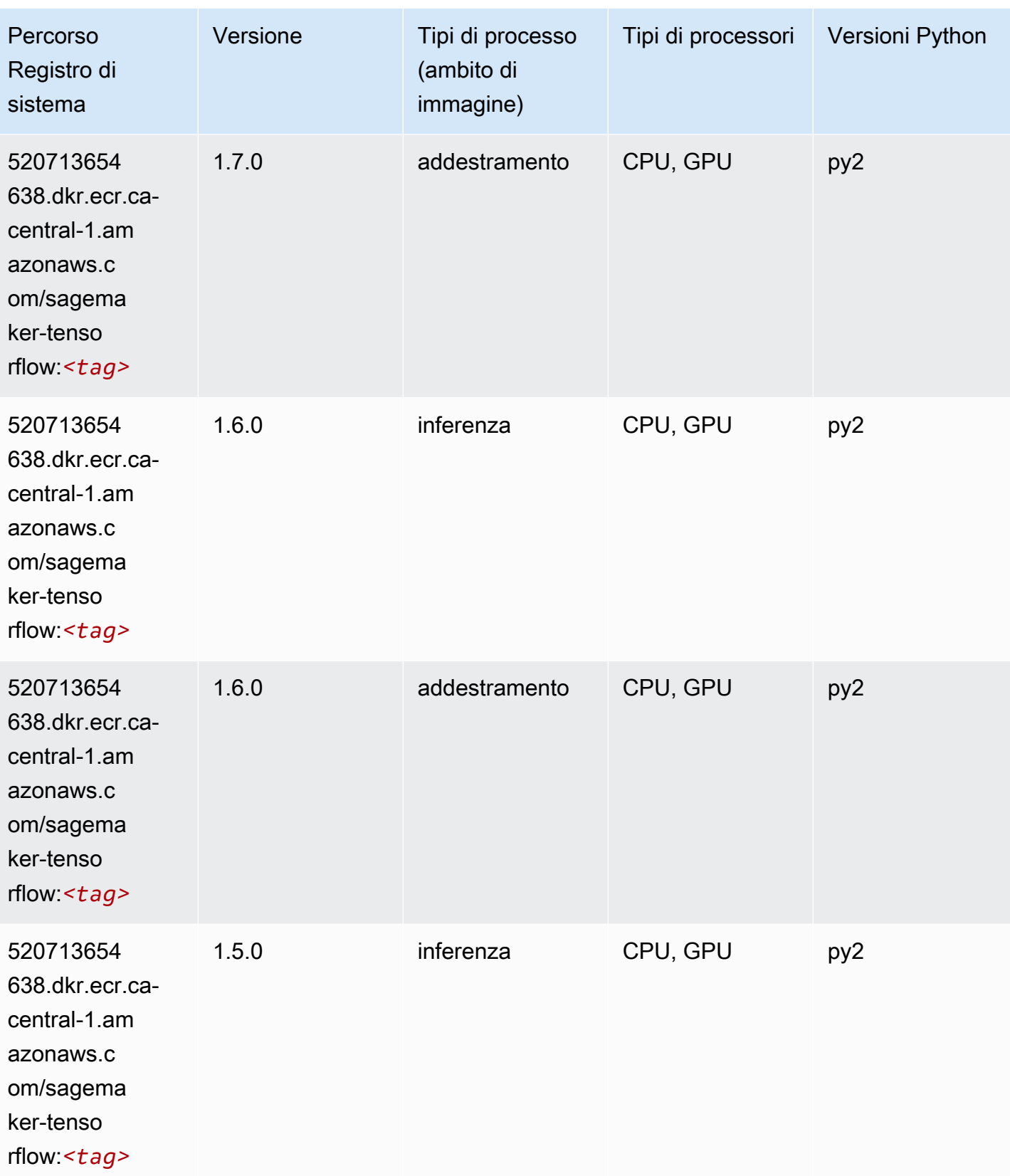

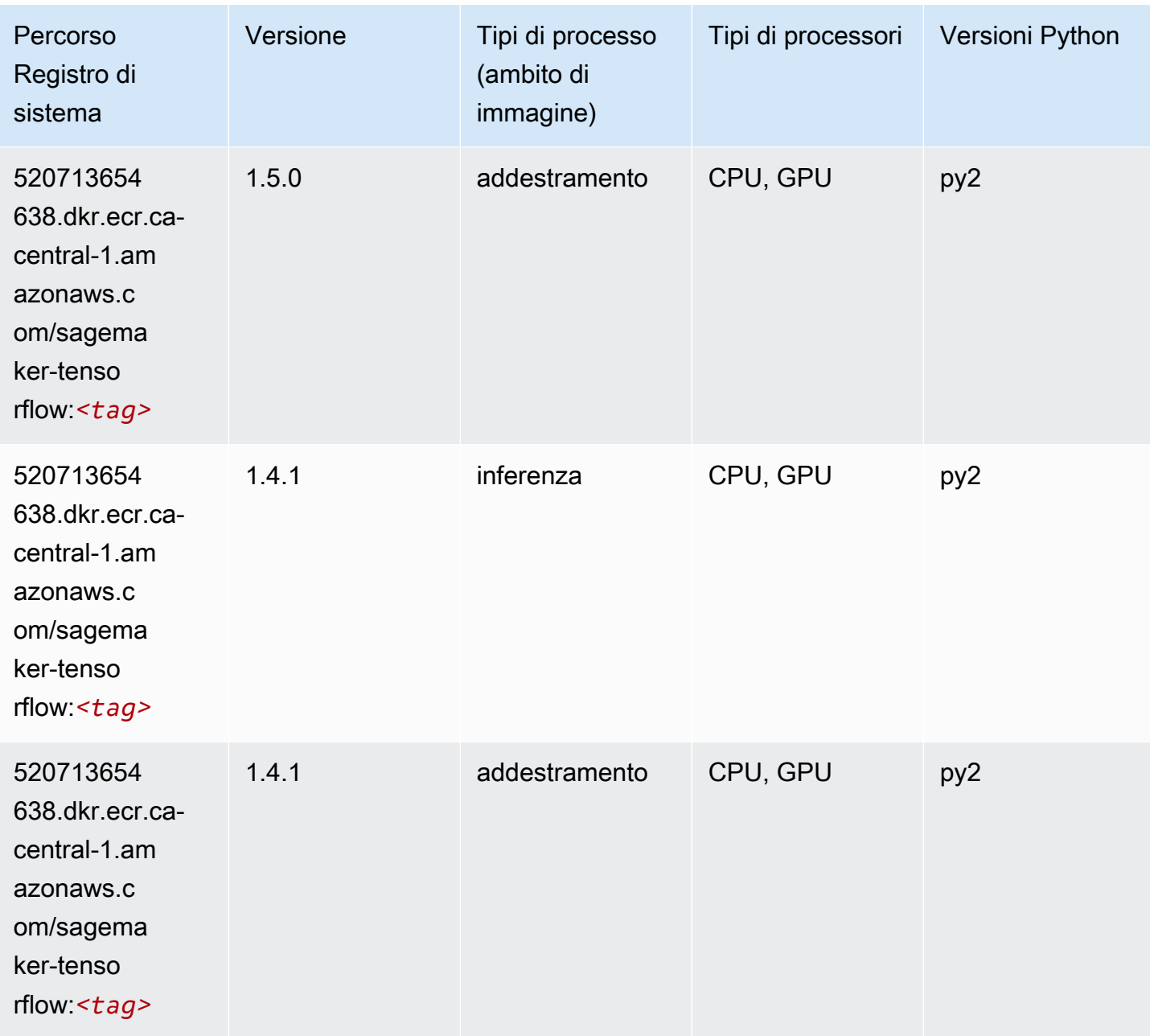

# Tensorflow Coach (DLC)

```
from sagemaker import image_uris
image_uris.retrieve(framework='coach-tensorflow',region='ca-
central-1',version='1.0.0',image_scope='training',instance_type='ml.c5.4xlarge')
```
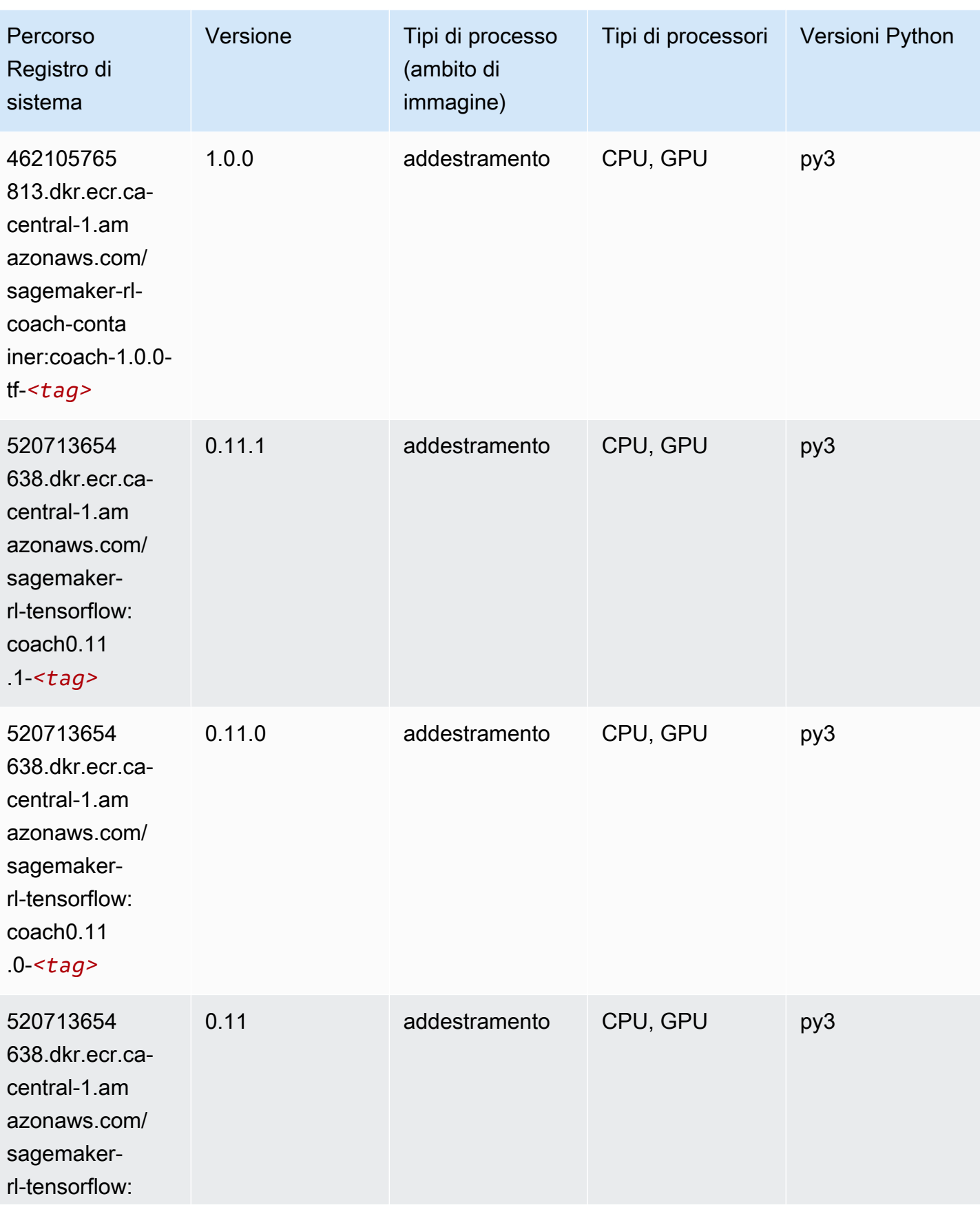

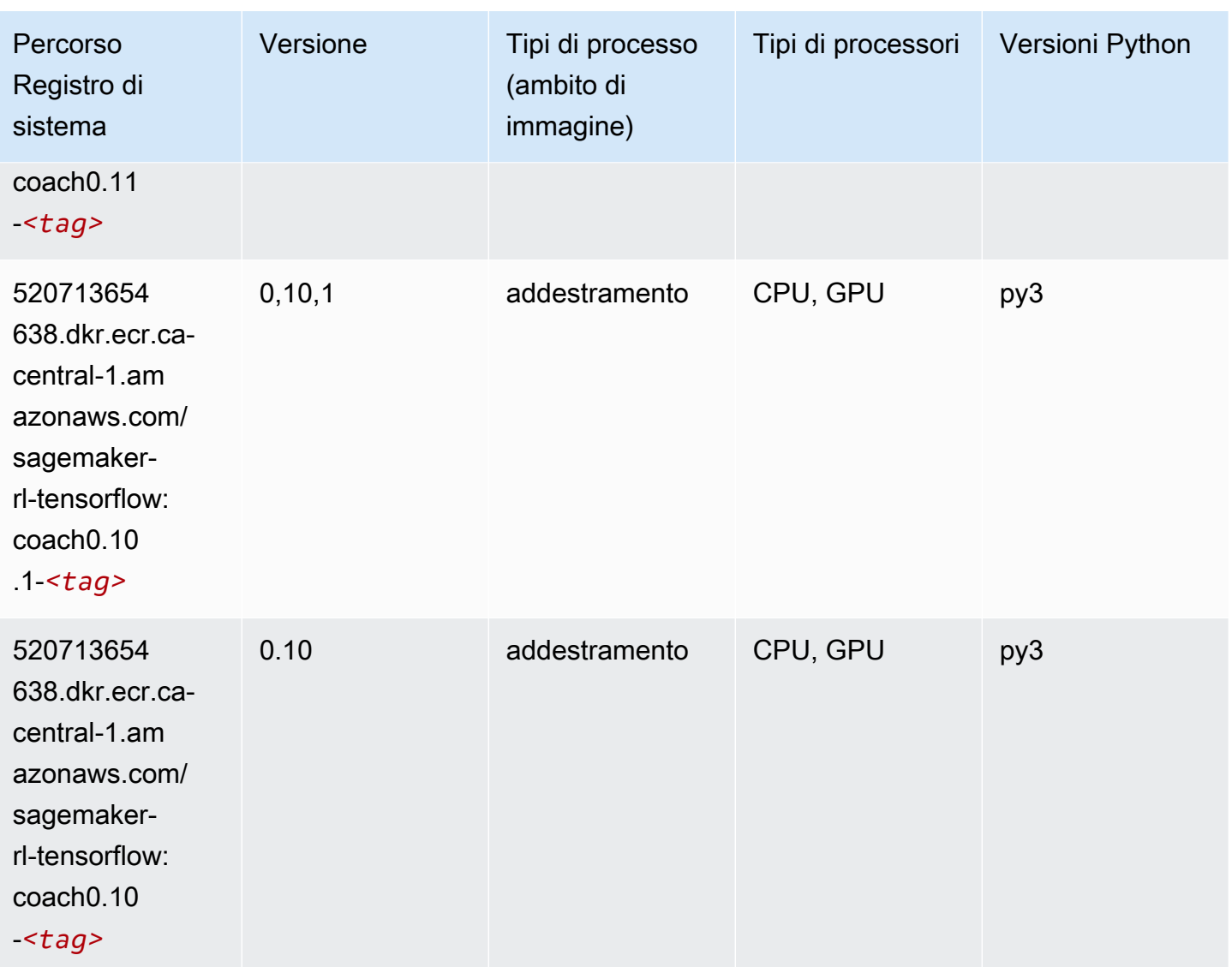

# Tensorflow Inferentia (DLC)

```
from sagemaker import image_uris
image_uris.retrieve(framework='inferentia-tensorflow',region='ca-
central-1',version='1.15.0',instance_type='ml.inf1.6xlarge')
```
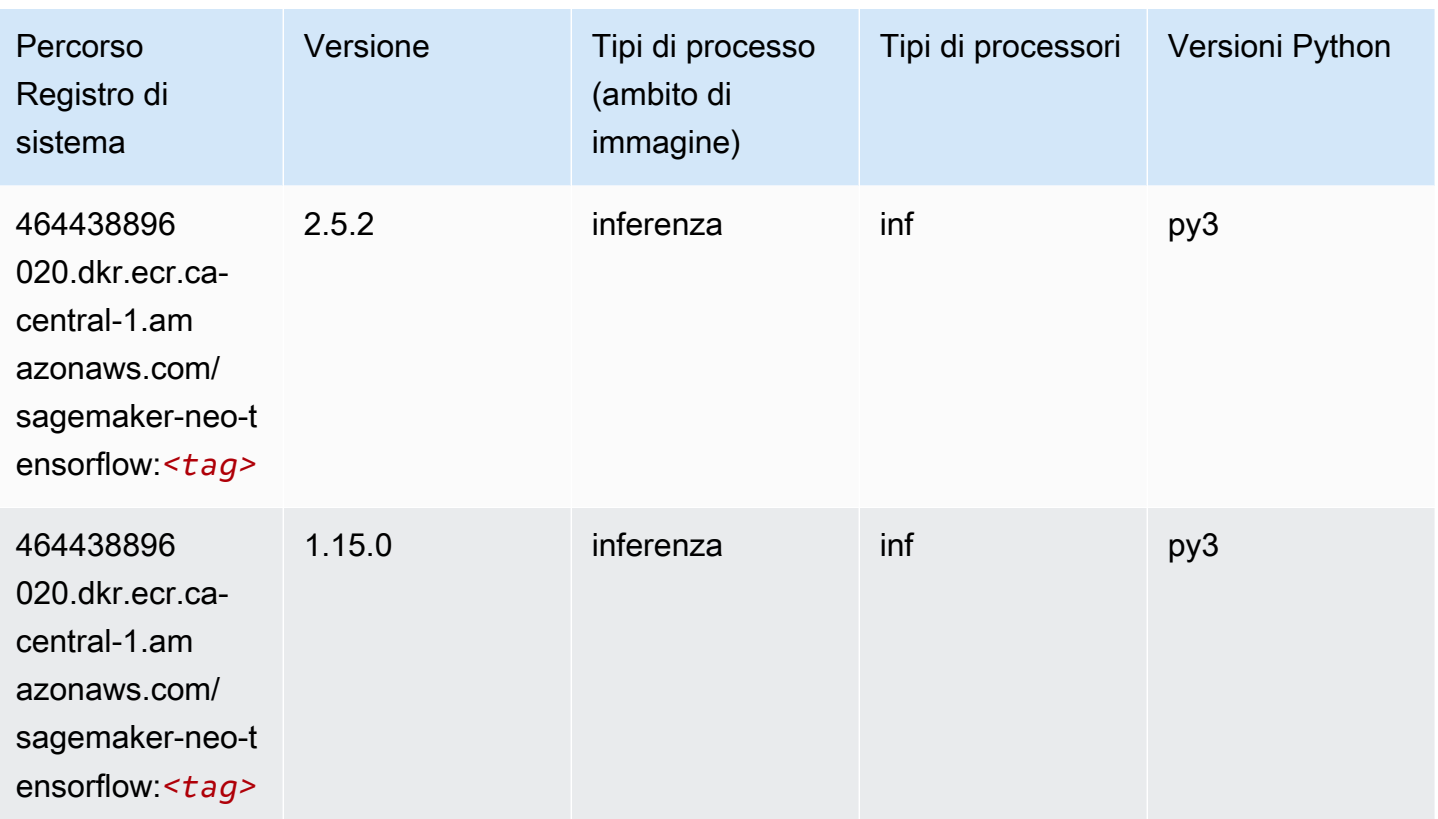

# Tensorflow Ray (DLC)

```
from sagemaker import image_uris
image_uris.retrieve(framework='ray-tensorflow',region='ca-
central-1',version='0.8.5',instance_type='ml.c5.4xlarge')
```
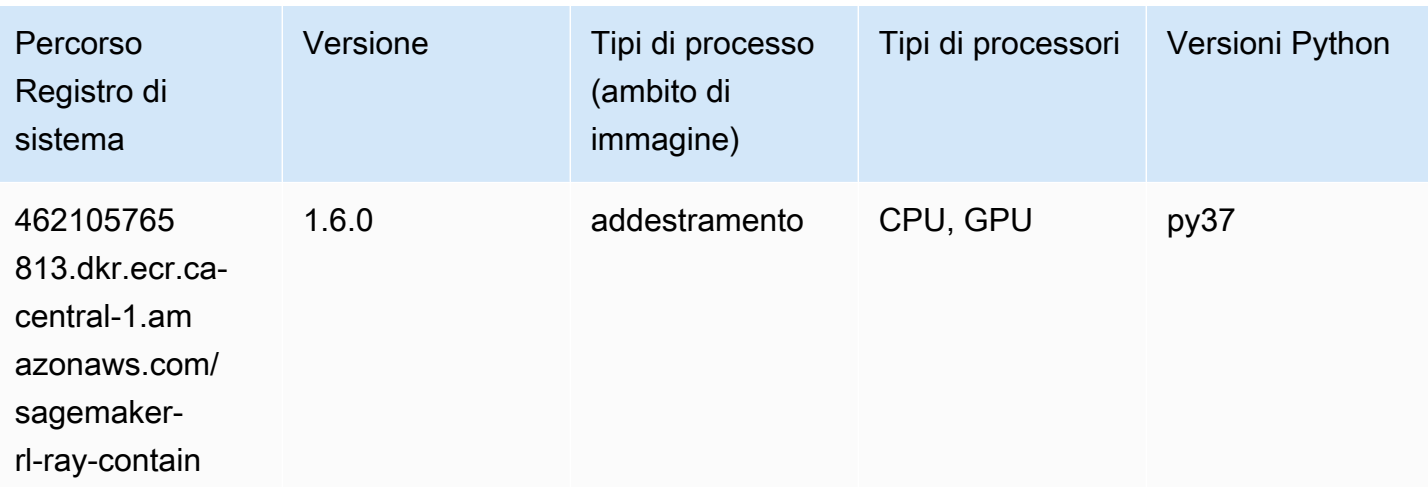

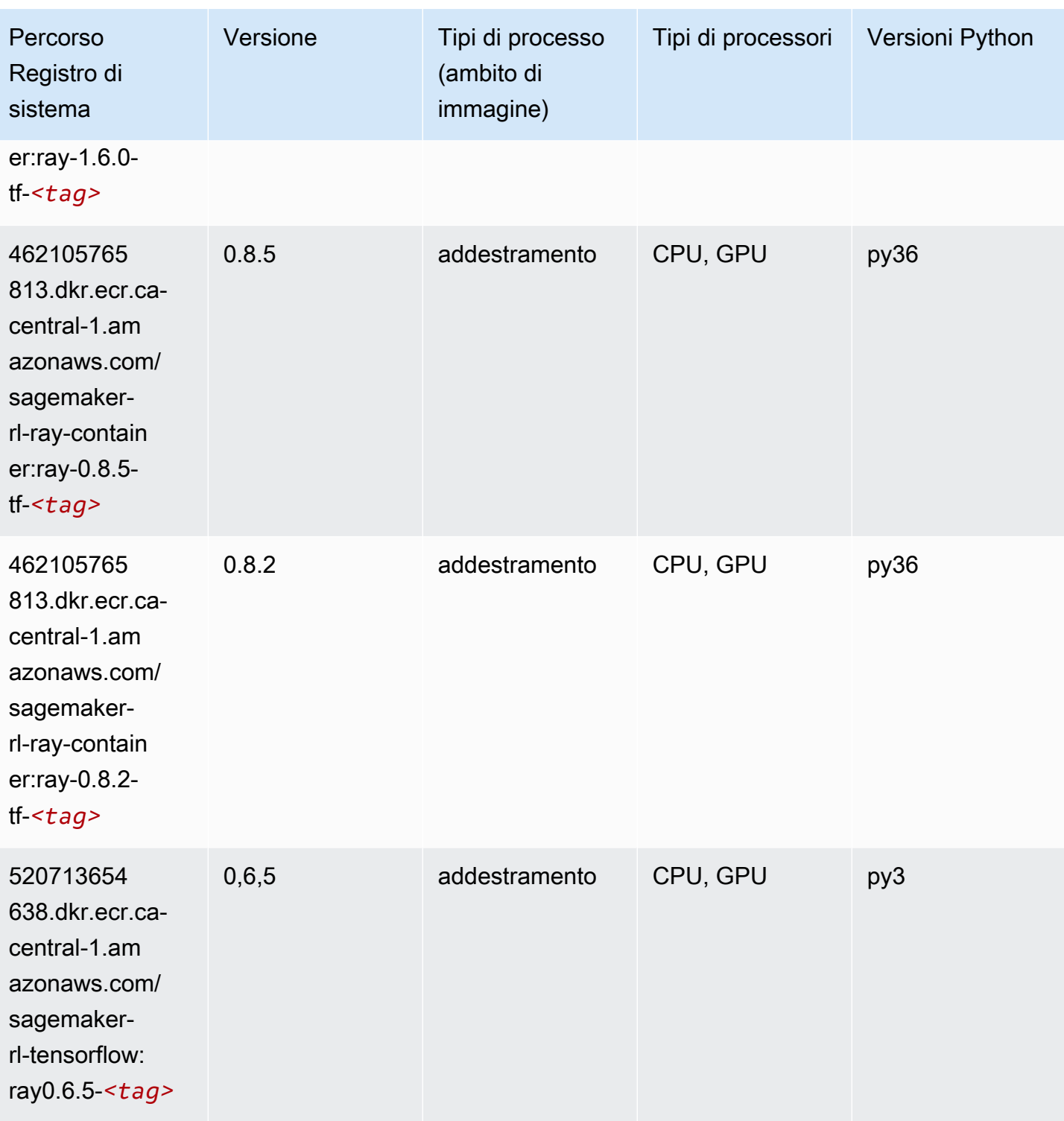

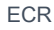

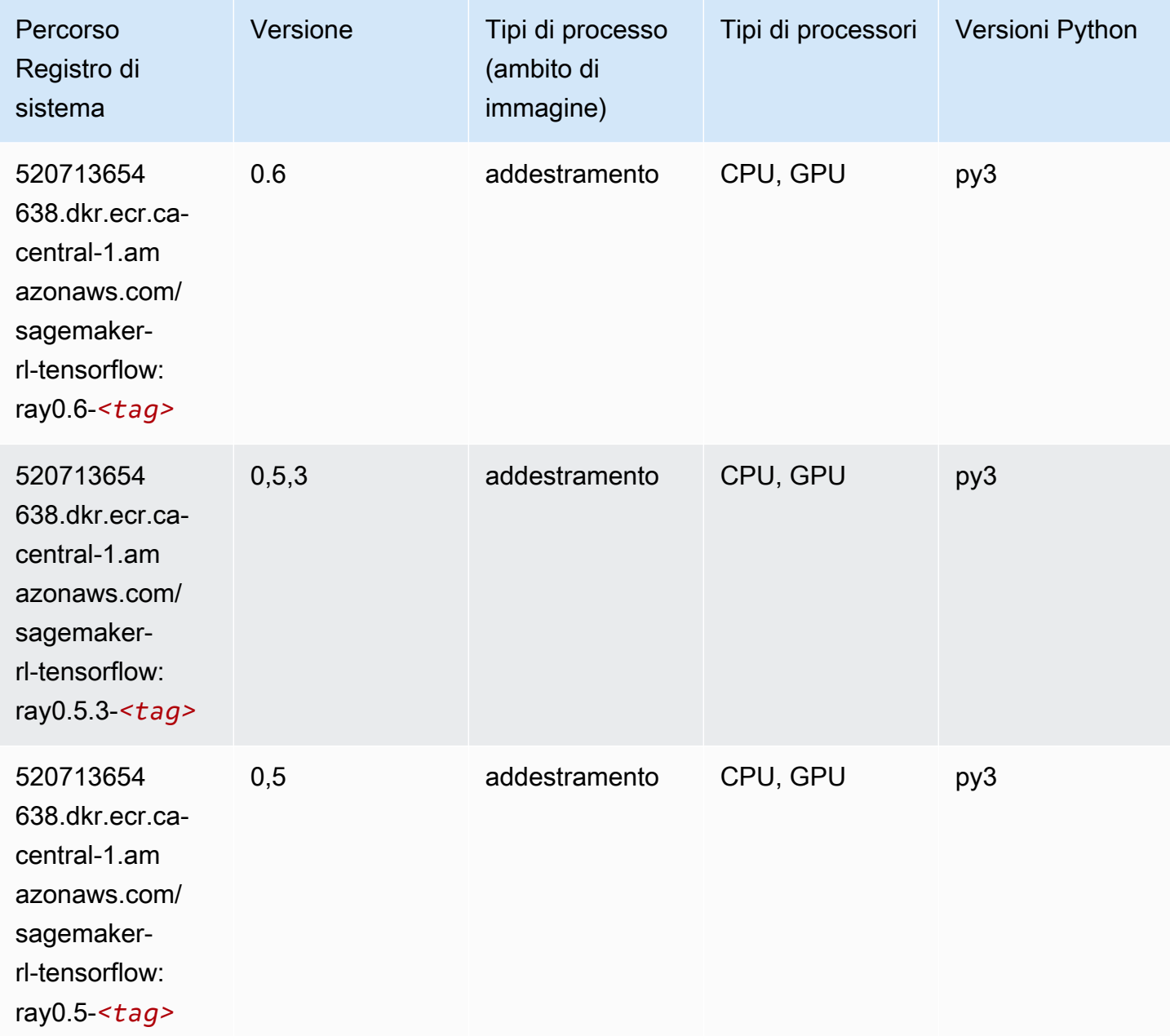

# VW (algoritmo)

```
from sagemaker import image_uris
image_uris.retrieve(framework='vw',region='ca-
central-1',version='8.7.0',image_scope='training')
```
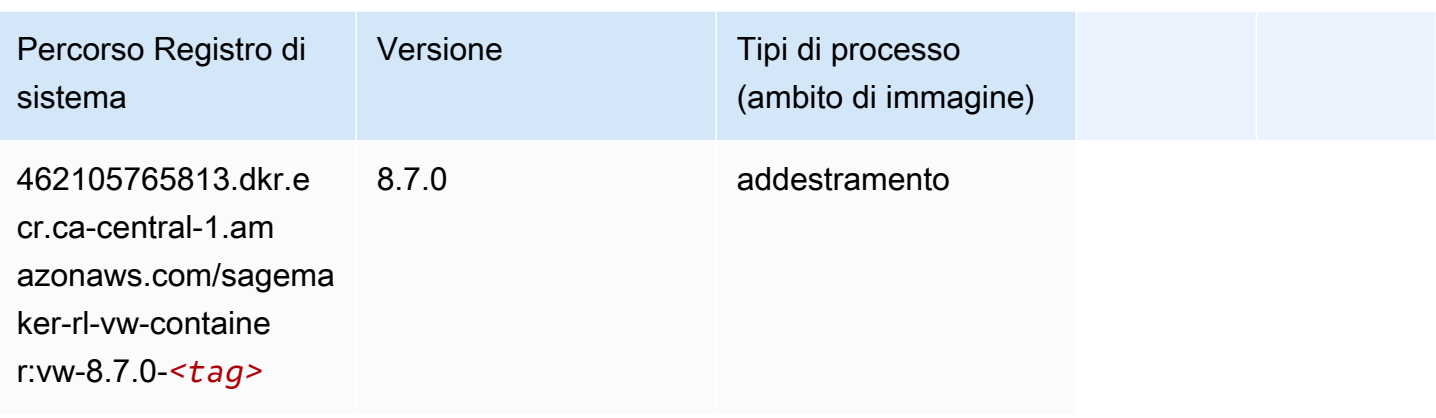

# XGBoost (algoritmo)

```
from sagemaker import image_uris
image_uris.retrieve(framework='xgboost',region='ca-central-1',version='1.5-1')
```
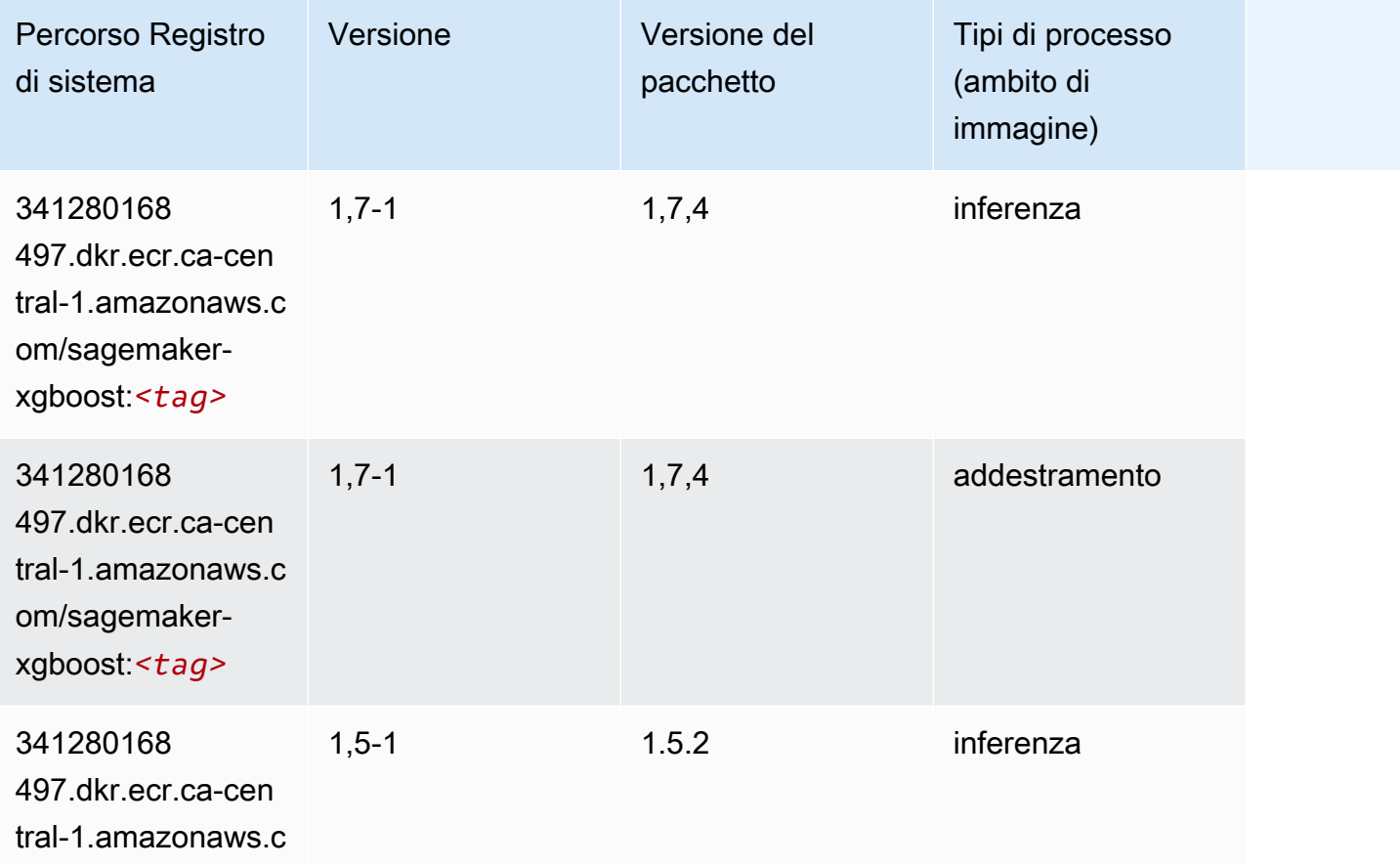

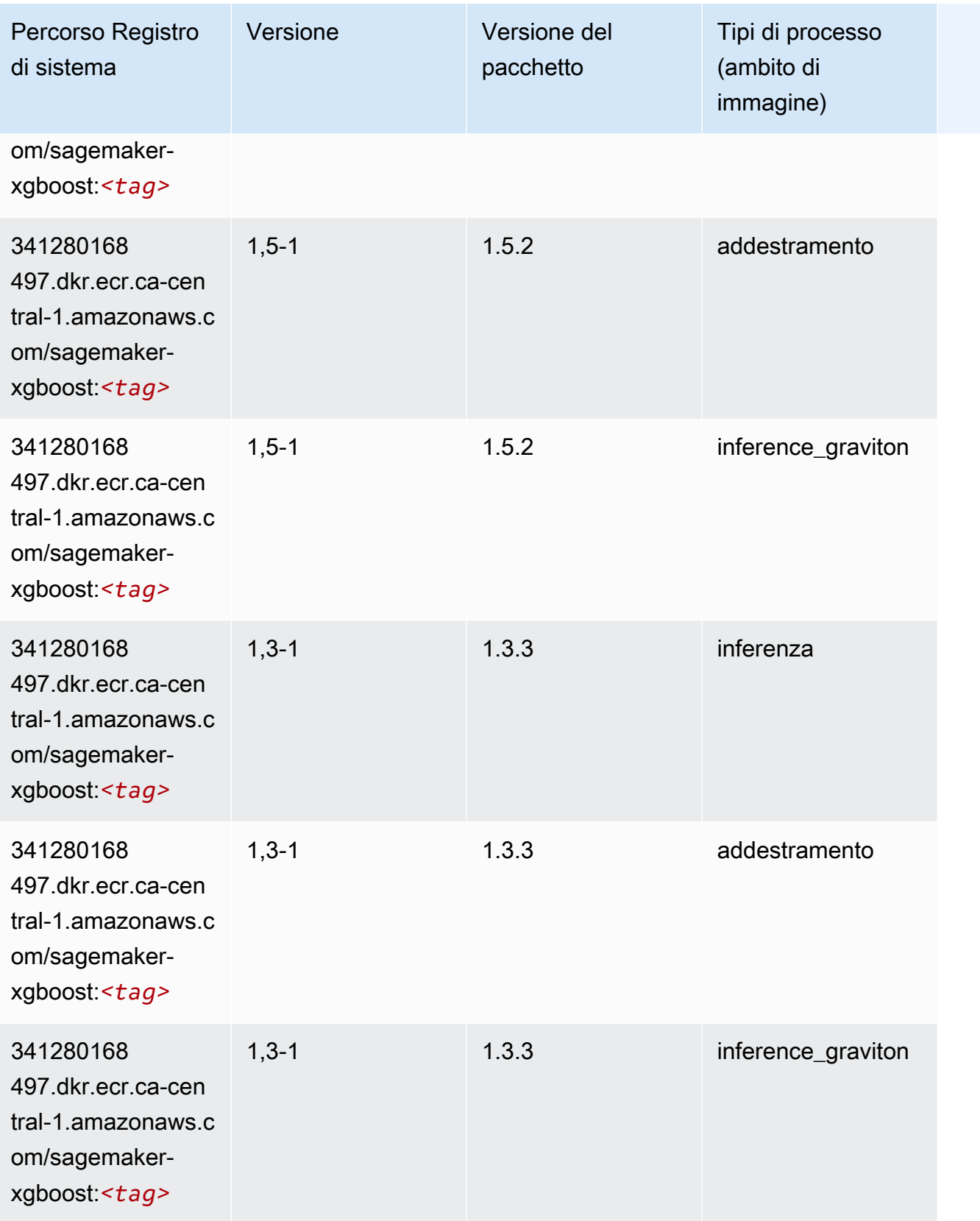

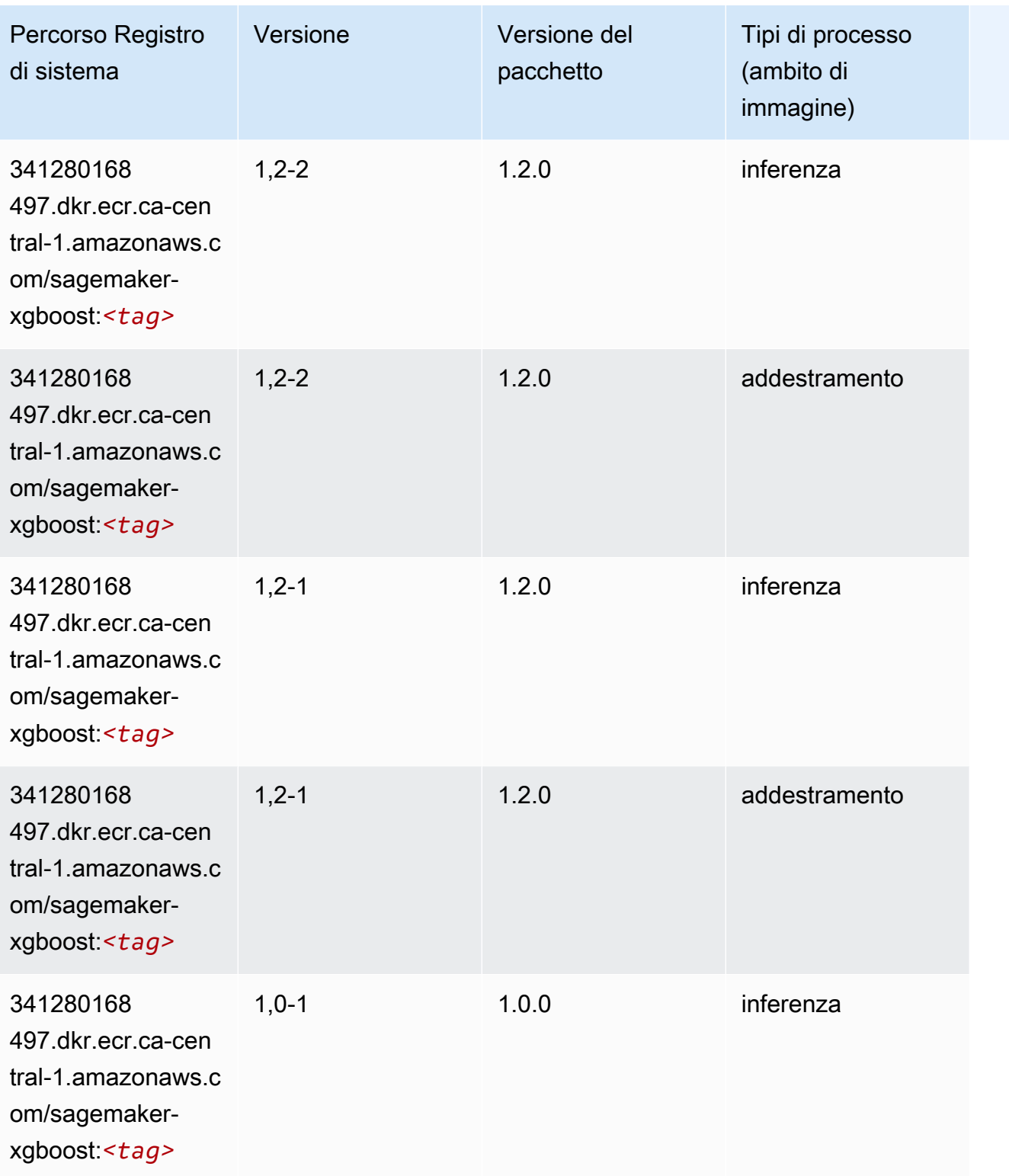

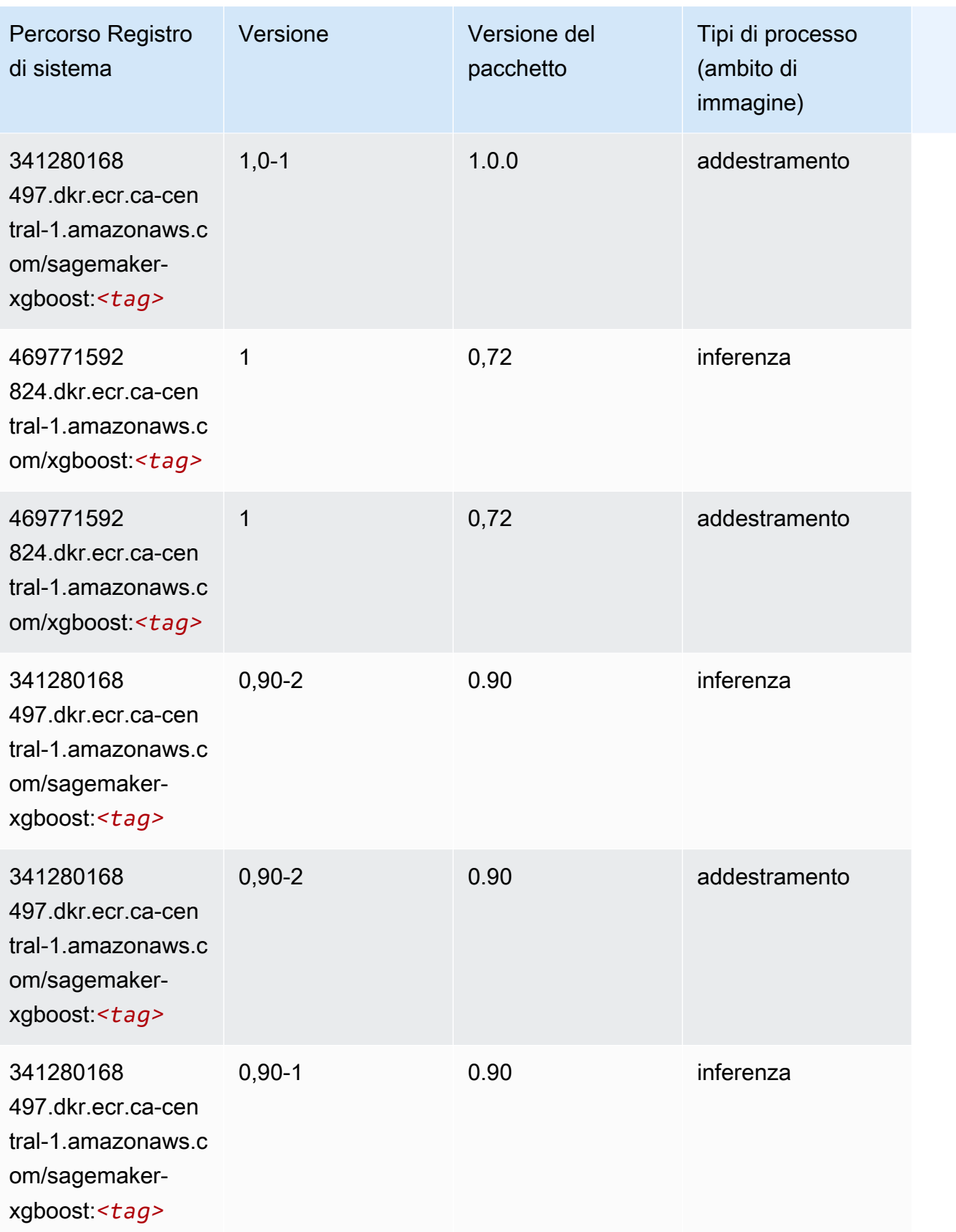

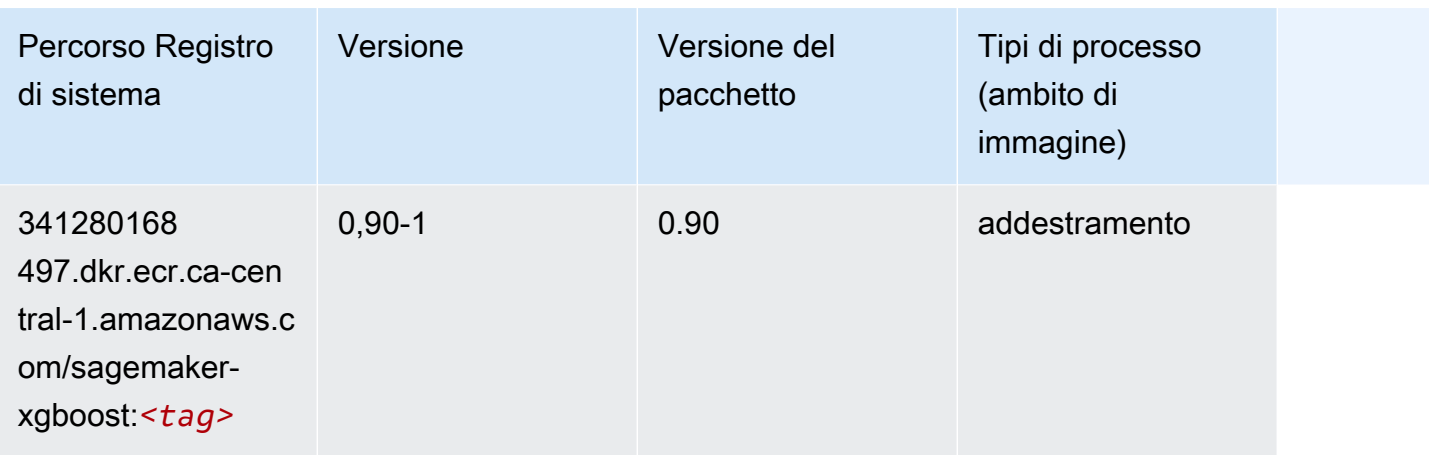

# Percorsi di registro Docker e codice di esempio per Cina (Pechino) (cn-north-1)

I seguenti argomenti elencano i parametri per ciascuno degli algoritmi e contenitori di deep learning in questa regione forniti da Amazon SageMaker.

#### Argomenti

- [AutoGluon \(algoritmo\)](#page-1354-0)
- [BlazingText \(algoritmo\)](#page-1356-0)
- [Chainer \(DLC\)](#page-1356-1)
- [Clarify \(algoritmo\)](#page-1357-0)
- [DJL DeepSpeed \(algoritmo\)](#page-1358-0)
- [Data Wrangler \(algoritmo\)](#page-1359-0)
- [Debugger \(algoritmo\)](#page-1360-0)
- [Previsioni DeepAR \(algoritmo\)](#page-1360-1)
- [Macchine di fattorizzazione \(algoritmo\)](#page-1360-2)
- [Hugging Face \(algoritmo\)](#page-1361-0)
- [IP Insights \(algoritmo\)](#page-1367-0)
- [Classificazione delle immagini \(algoritmo\)](#page-1367-1)
- [Inferentia MXNet \(DLC\)](#page-1368-0)
- [Inferentia PyTorch \(DLC\)](#page-1368-1)
- [K-Means \(algoritmo\)](#page-1369-0)
- [KNN \(algoritmo\)](#page-1370-0)
- [Linear Learner \(algoritmo\)](#page-1370-1)
- [MXNet \(DLC\)](#page-1371-0)
- [MXNet Coach \(DLC\)](#page-1378-0)
- [Monitoraggio modelli \(algoritmo\)](#page-1379-0)
- [NTM \(algoritmo\)](#page-1379-1)
- [Classificazione delle immagine Neo \(algoritmo\)](#page-1380-0)
- [Neo MXNet \(DLC\)](#page-1380-1)
- [Neo PyTorch \(DLC\)](#page-1381-0)
- [Neo Tensorflow \(DLC\)](#page-1383-0)
- [Neo XGBoost \(algoritmo\)](#page-1384-0)
- [Rilevamento degli oggetti \(algoritmo\)](#page-1384-1)
- [Object2Vec \(algoritmo\)](#page-1385-0)
- [PCA \(algoritmo\)](#page-1385-1)
- [PyTorch \(DLC\)](#page-1386-0)
- [PyTorch Neurone \(DLC\)](#page-1396-0)
- [Random Cut Forest \(algoritmo\)](#page-1397-0)
- [Scikit-learn \(algoritmo\)](#page-1397-1)
- [Segmentazione semantica \(algoritmo\)](#page-1400-0)
- [Seq2Seq \(algoritmo\)](#page-1400-1)
- [Spark \(algoritmo\)](#page-1400-2)
- [SparkML Serving \(algoritmo\)](#page-1401-0)
- [Tensorflow \(DLC\)](#page-1402-0)
- [Tensorflow Coach \(DLC\)](#page-1427-0)
- [Tensorflow Inferentia \(DLC\)](#page-1429-0)
- [Tensorflow Ray \(DLC\)](#page-1430-0)
- [XGBoost \(algoritmo\)](#page-1431-0)

#### <span id="page-1354-0"></span>AutoGluon (algoritmo)

from sagemaker import image\_uris image\_uris.retrieve(framework='autogluon',region='cnnorth-1',image\_scope='inference',version='0.4')

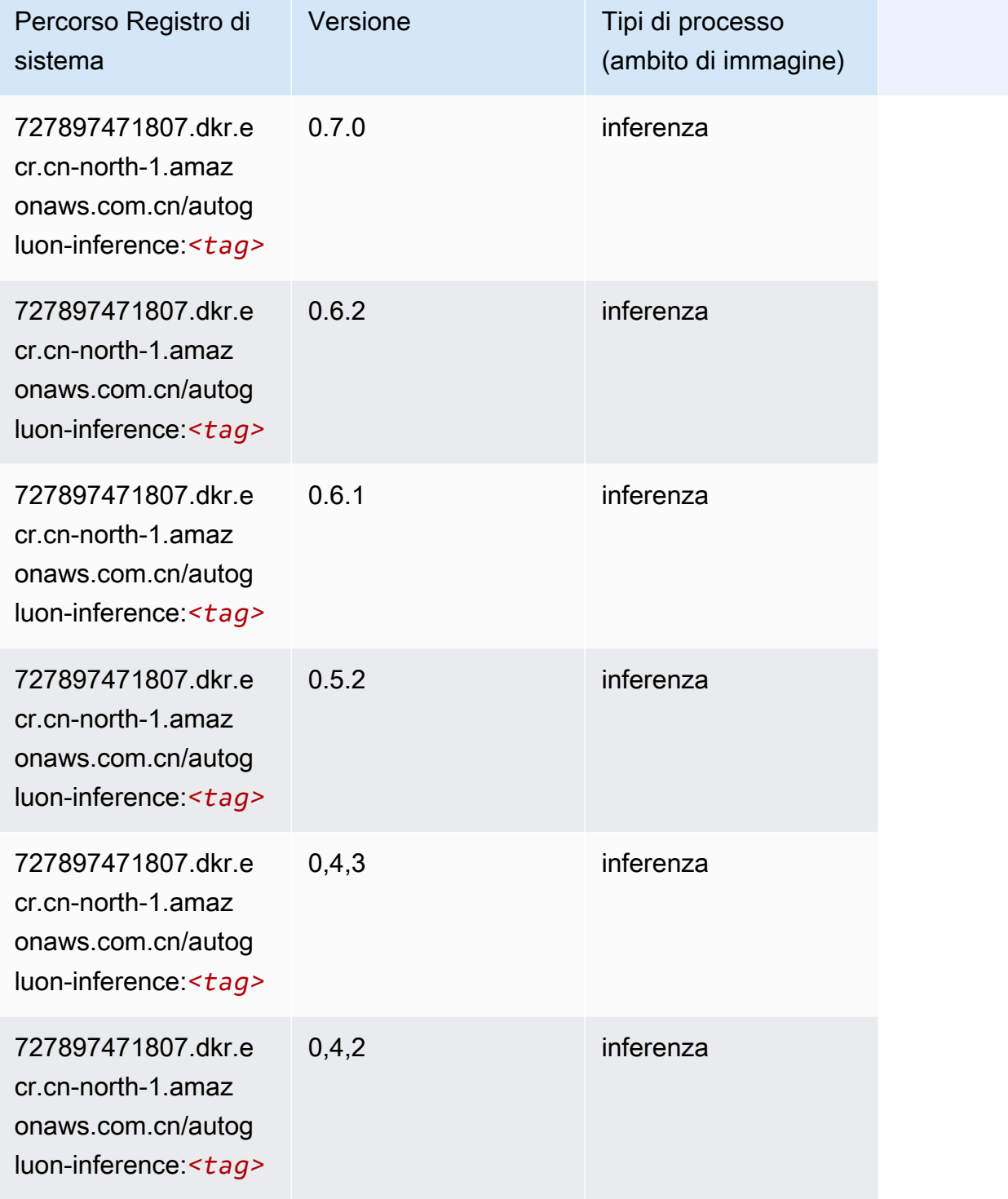

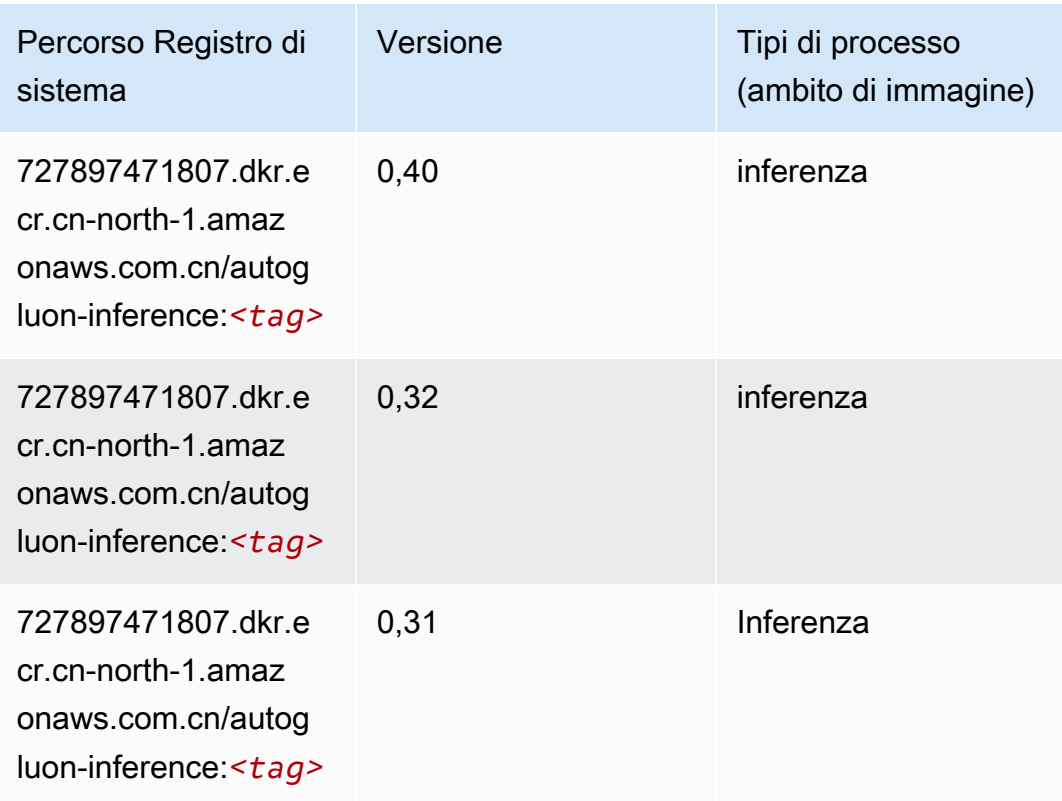

#### <span id="page-1356-0"></span>BlazingText (algoritmo)

SageMaker Esempio di Python SDK per recuperare il percorso del registro.

```
from sagemaker import image_uris
image_uris.retrieve(framework='blazingtext',region='cn-north-1')
```
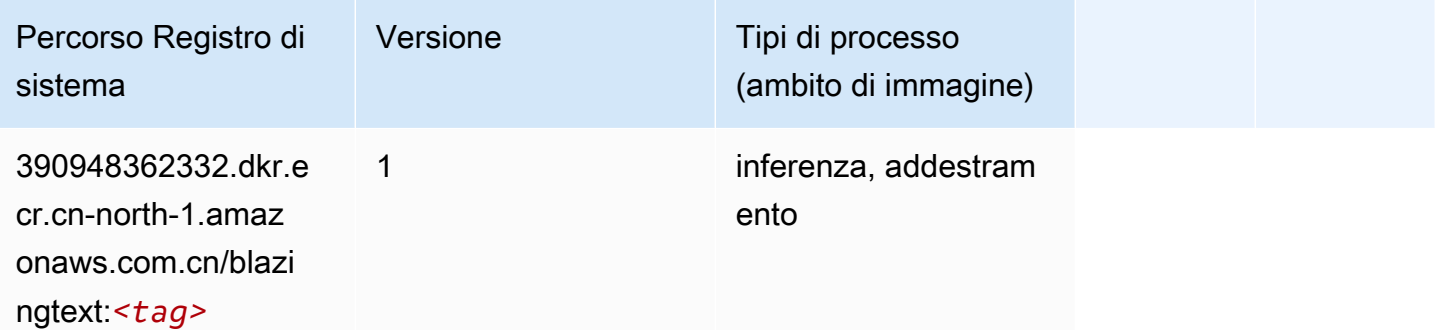

# <span id="page-1356-1"></span>Chainer (DLC)

from sagemaker import image\_uris image\_uris.retrieve(framework='chainer',region='cnnorth-1',version='5.0.0',py\_version='py3',image\_scope='inference',instance\_type='ml.c5.4xlarge')

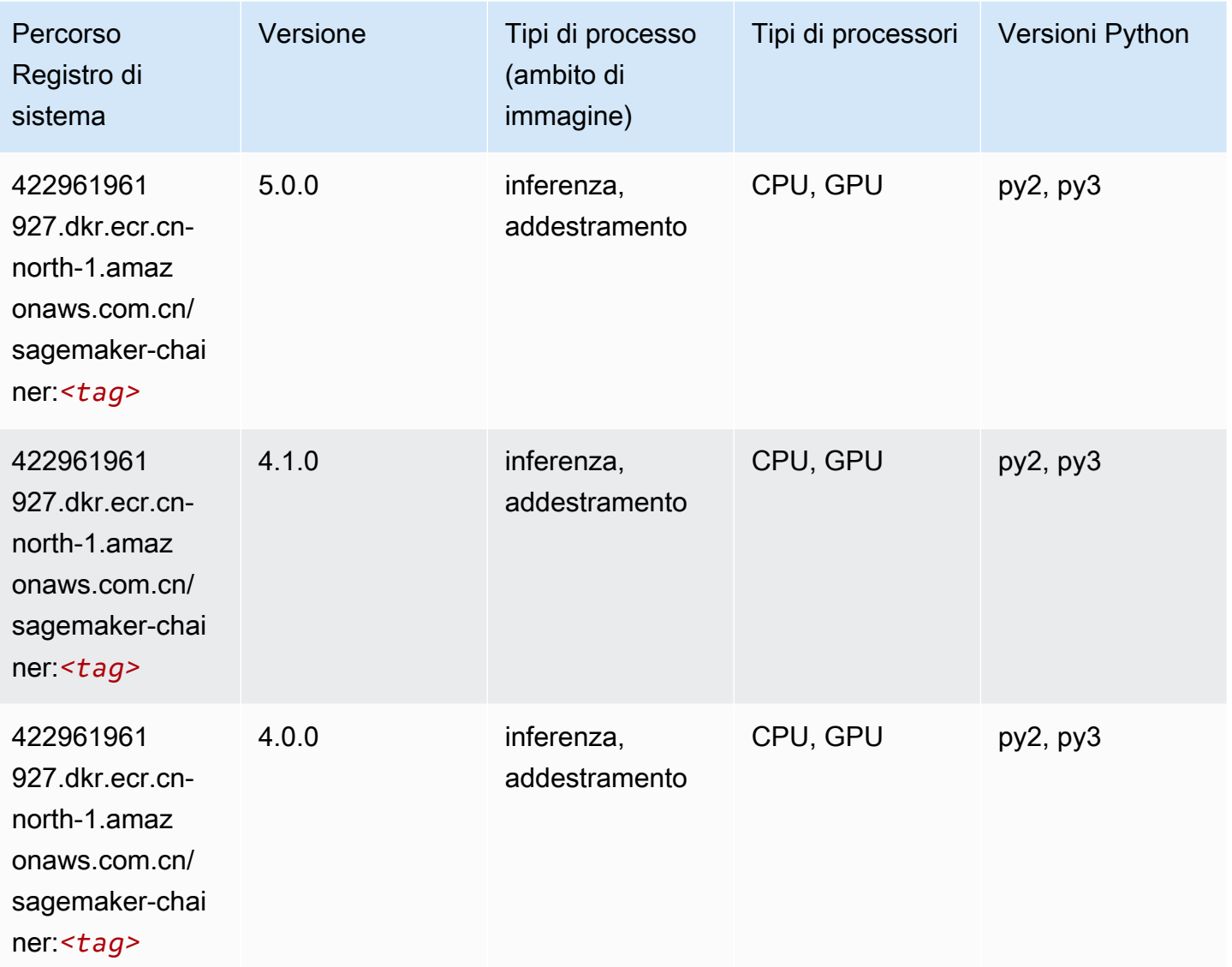

### <span id="page-1357-0"></span>Clarify (algoritmo)

```
from sagemaker import image_uris
image_uris.retrieve(framework='clarify',region='cn-
north-1',version='1.0',image_scope='processing')
```
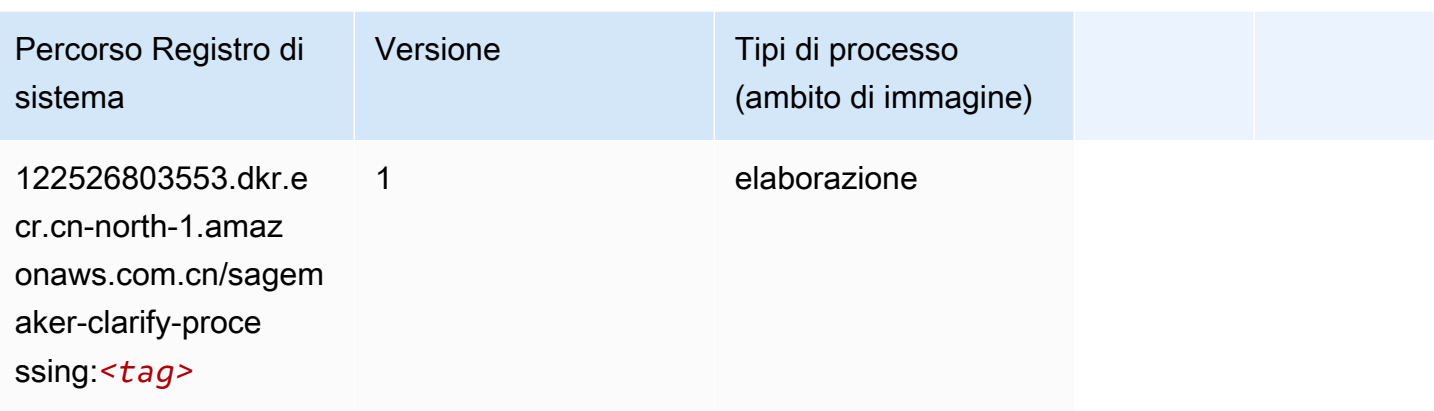

# <span id="page-1358-0"></span>DJL DeepSpeed (algoritmo)

```
from sagemaker import image_uris
image_uris.retrieve(framework='djl-deepspeed', region='us-
west-2',py_version='py3',image_scope='inference')
```
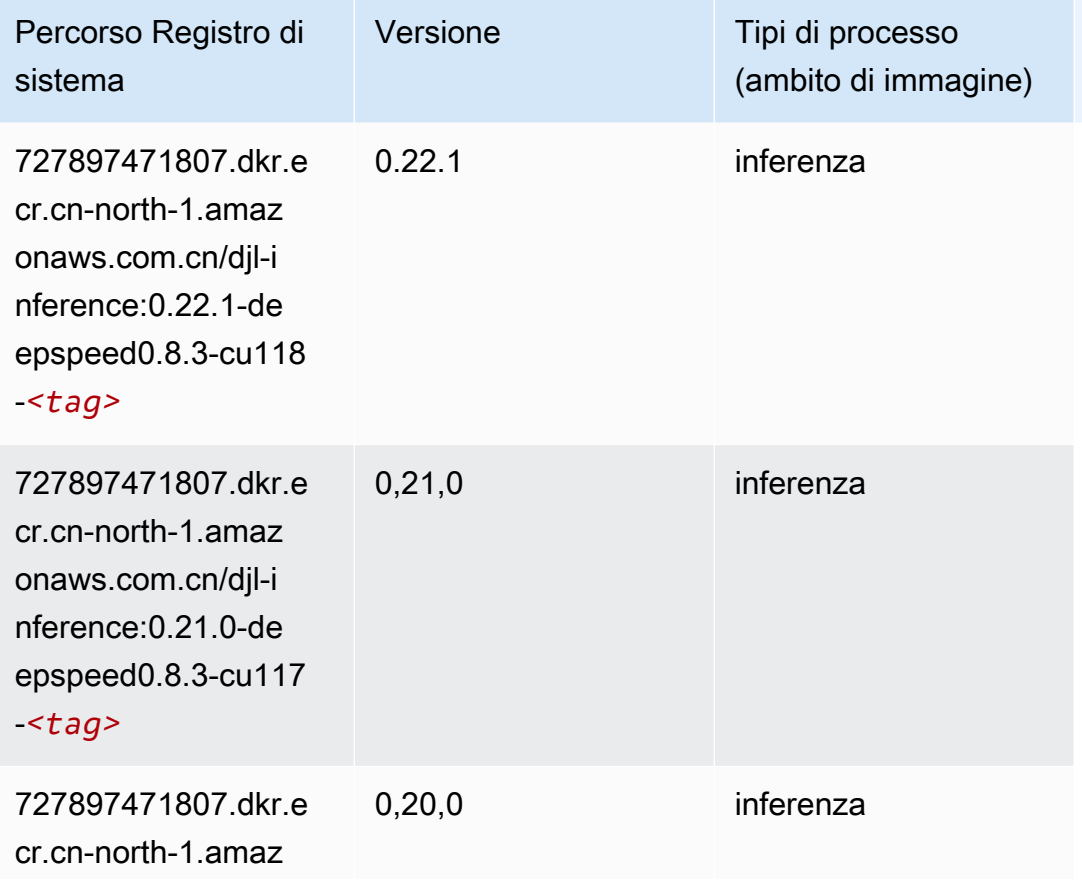

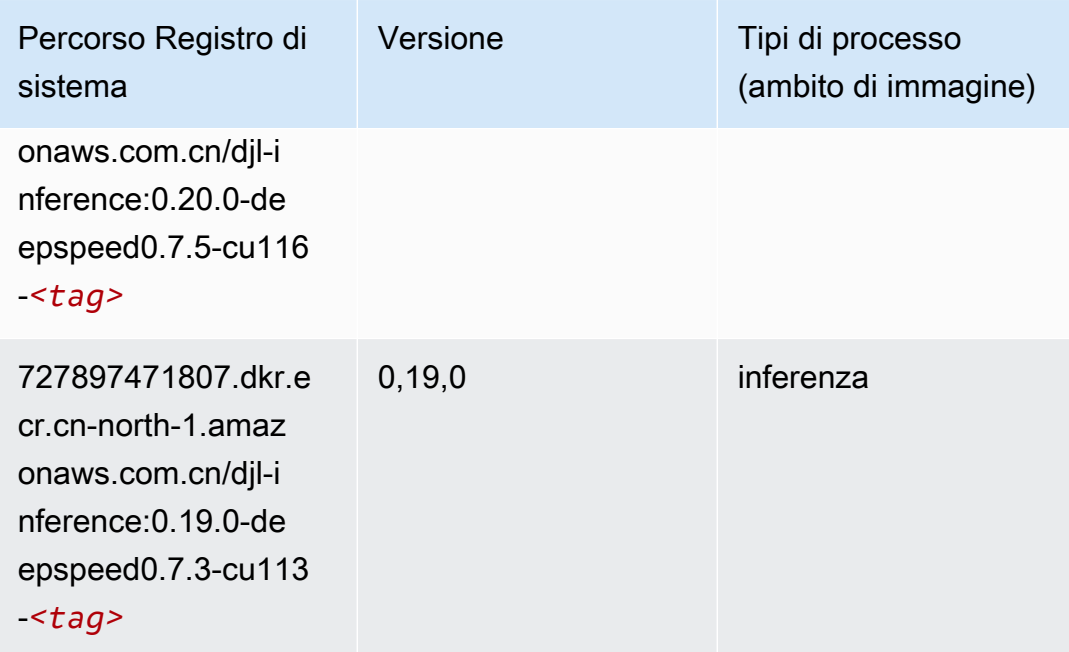

# <span id="page-1359-0"></span>Data Wrangler (algoritmo)

```
from sagemaker import image_uris
image_uris.retrieve(framework='data-wrangler',region='cn-north-1')
```
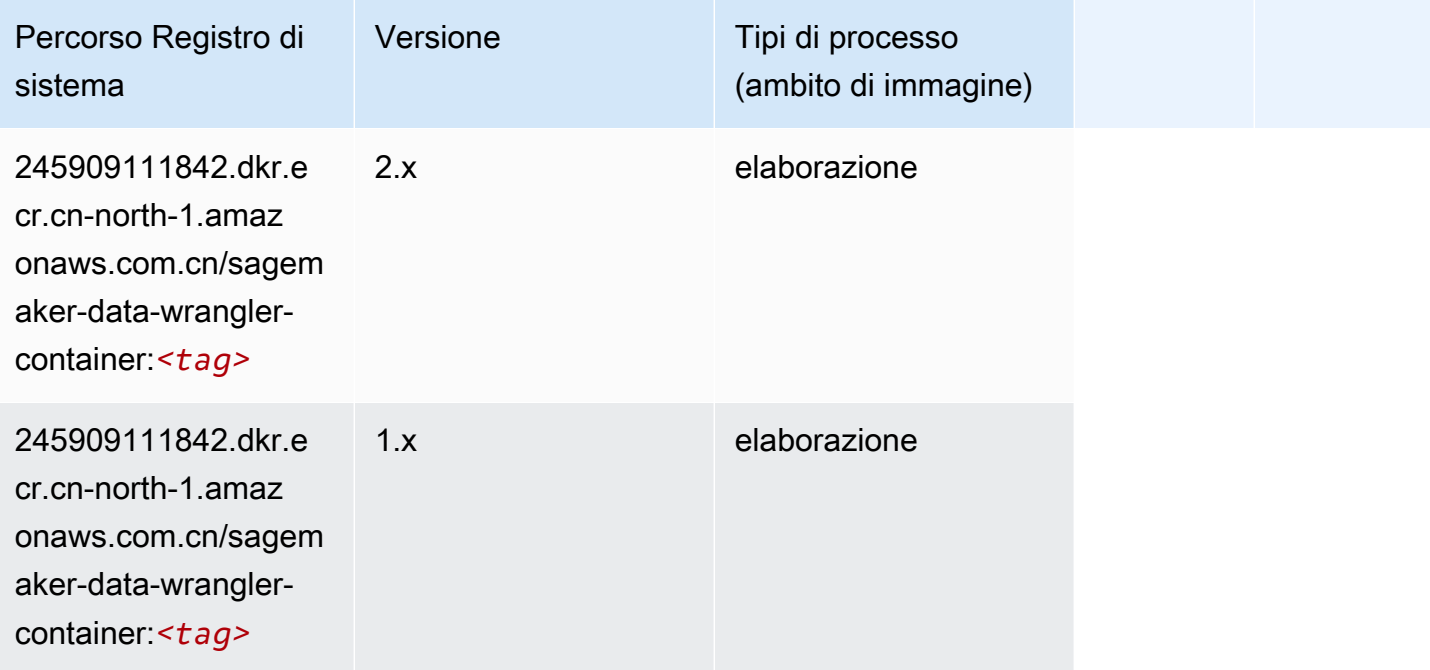

#### <span id="page-1360-0"></span>Debugger (algoritmo)

SageMaker Esempio di Python SDK per recuperare il percorso del registro.

```
from sagemaker import image_uris
image_uris.retrieve(framework='debugger',region='cn-north-1')
```
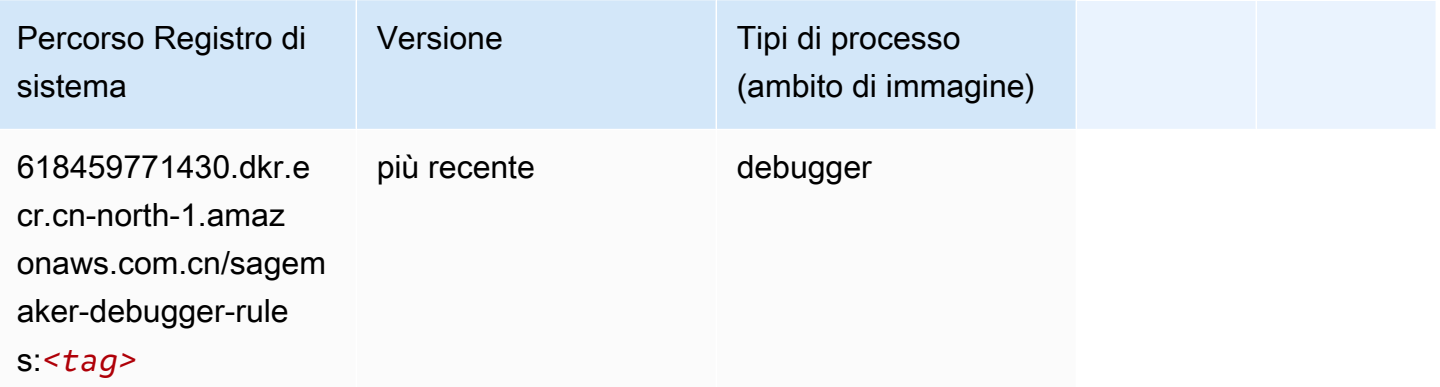

#### <span id="page-1360-1"></span>Previsioni DeepAR (algoritmo)

SageMaker Esempio di Python SDK per recuperare il percorso del registro.

```
from sagemaker import image_uris
image_uris.retrieve(framework='forecasting-deepar',region='cn-north-1')
```
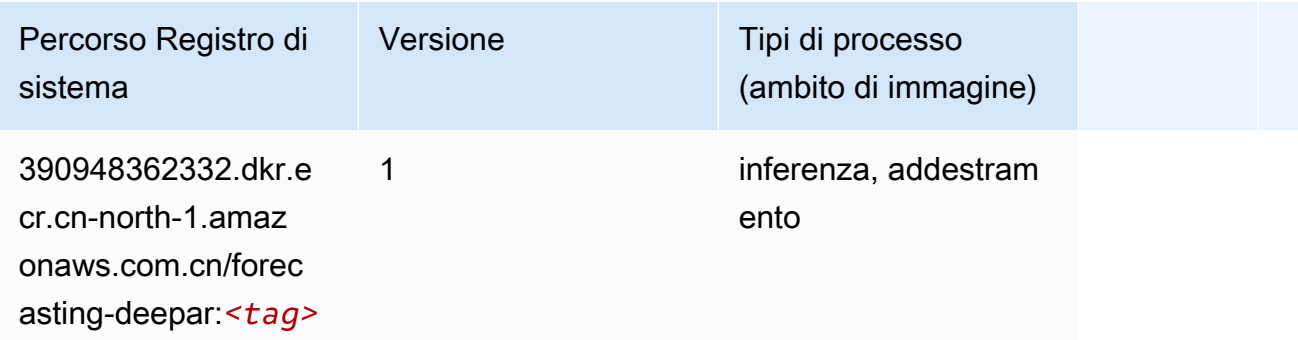

#### <span id="page-1360-2"></span>Macchine di fattorizzazione (algoritmo)

```
from sagemaker import image_uris
```

```
image_uris.retrieve(framework='factorization-machines',region='cn-north-1')
```
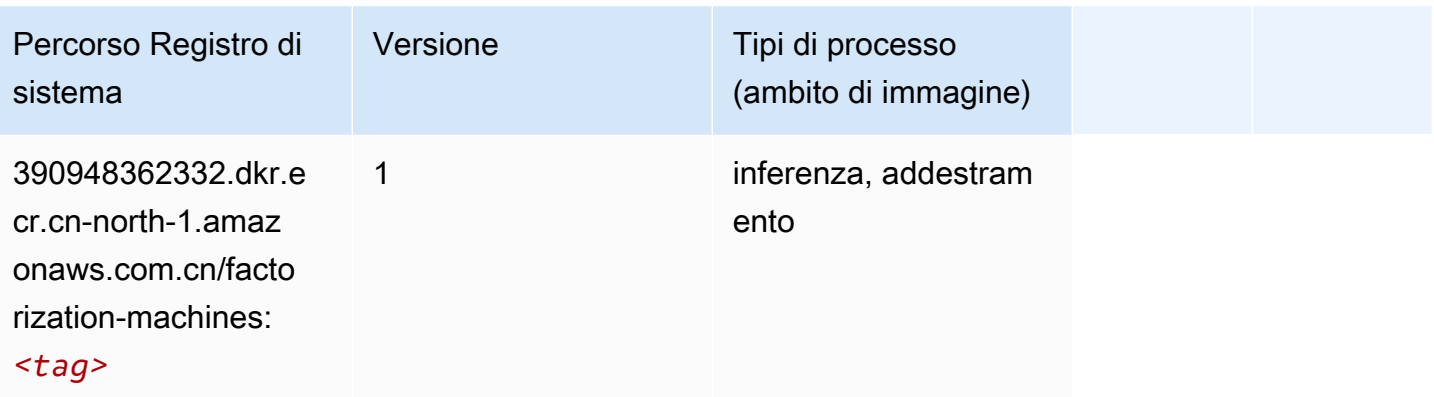

### <span id="page-1361-0"></span>Hugging Face (algoritmo)

```
from sagemaker import image_uris
image_uris.retrieve(framework='huggingface',region='cn-
north-1',version='4.4.2',image_scope='training',base_framework_version='tensorflow2.4.1')
```
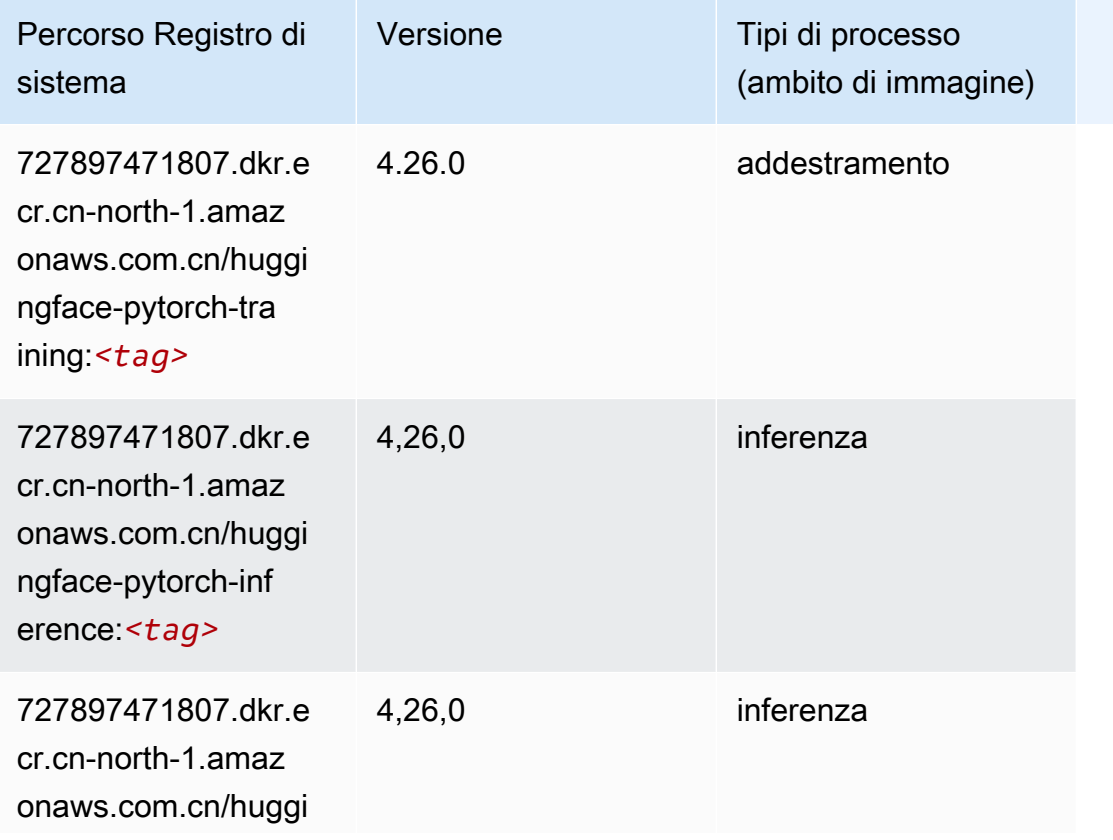

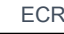

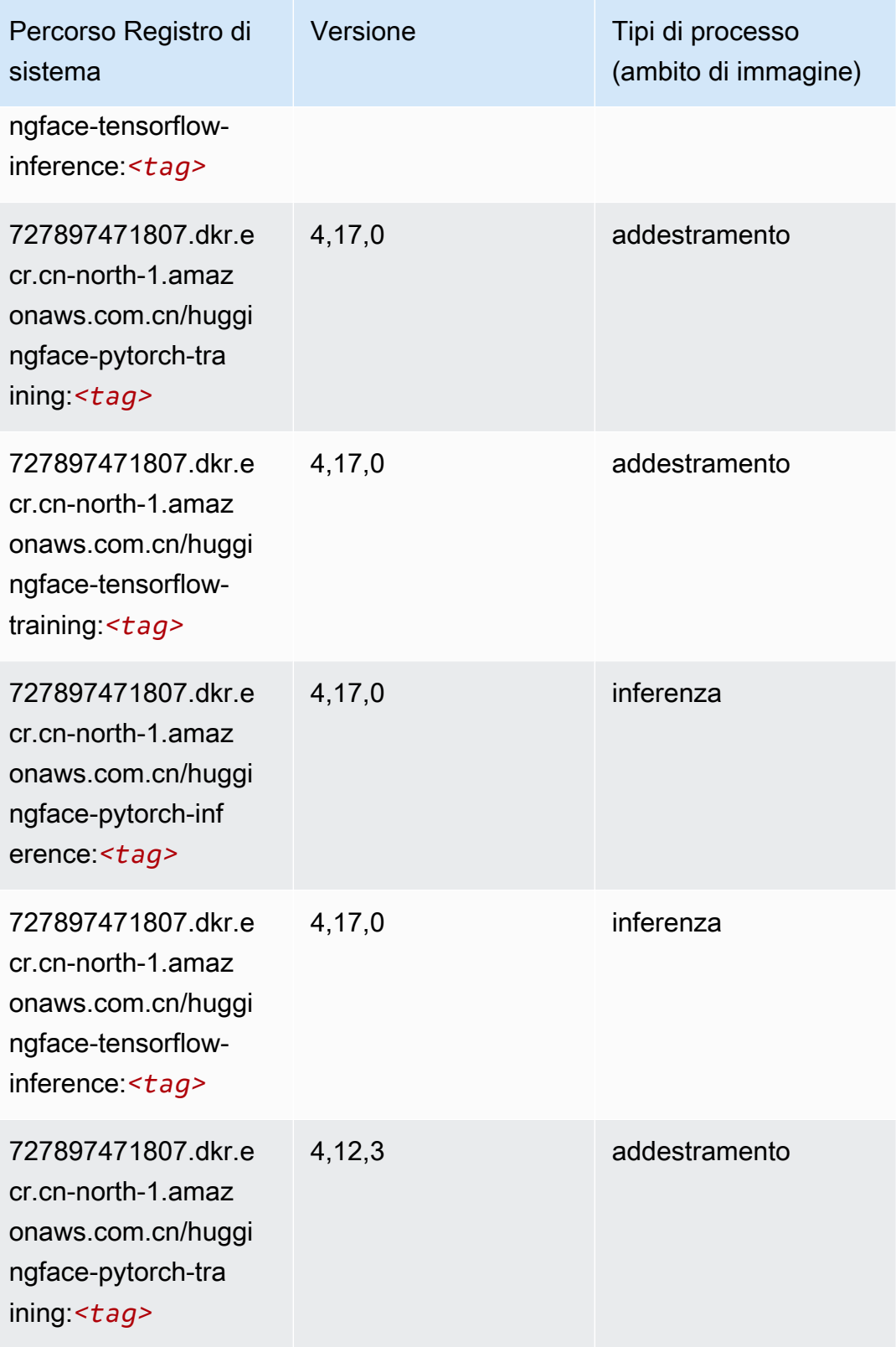

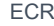

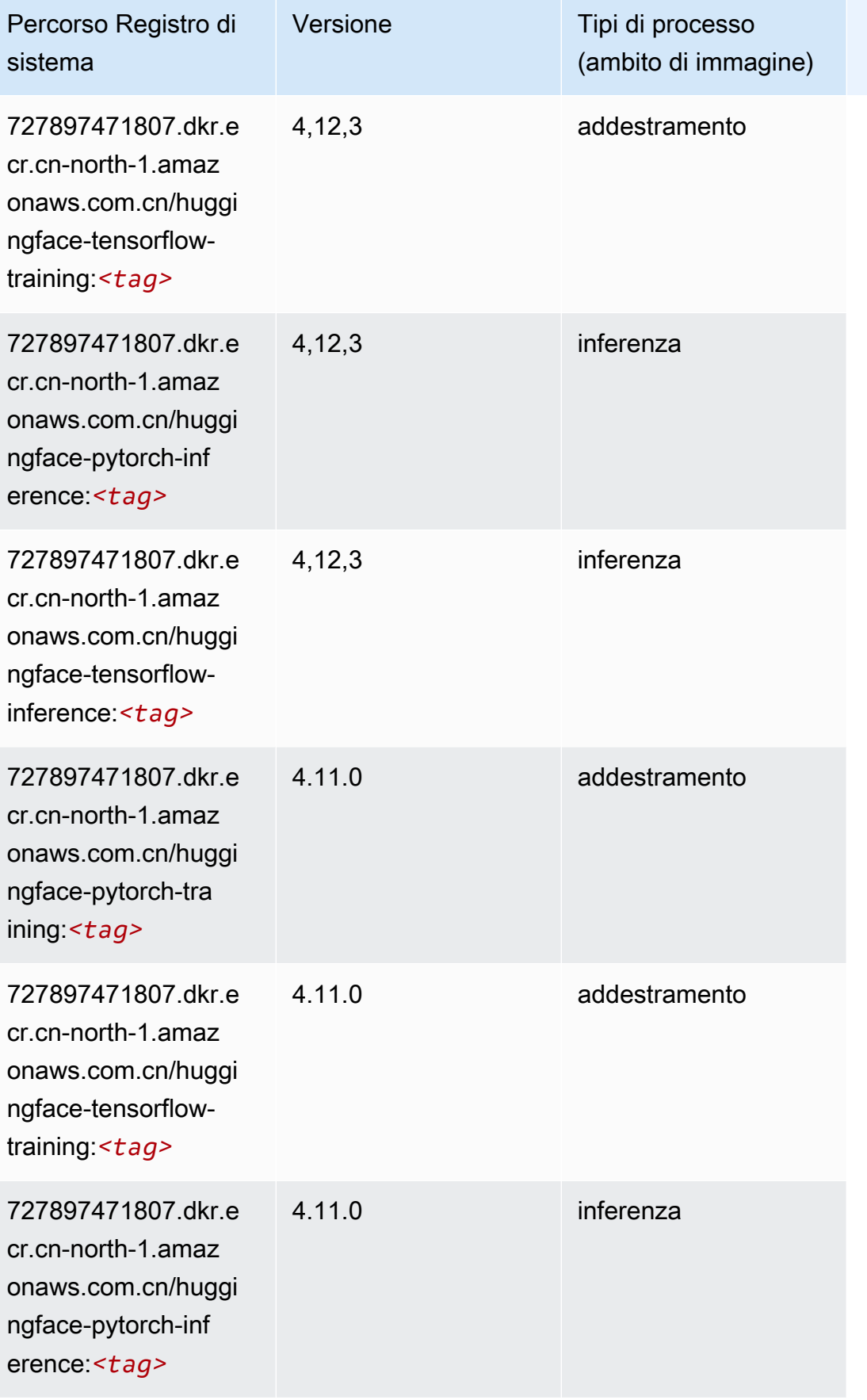

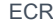

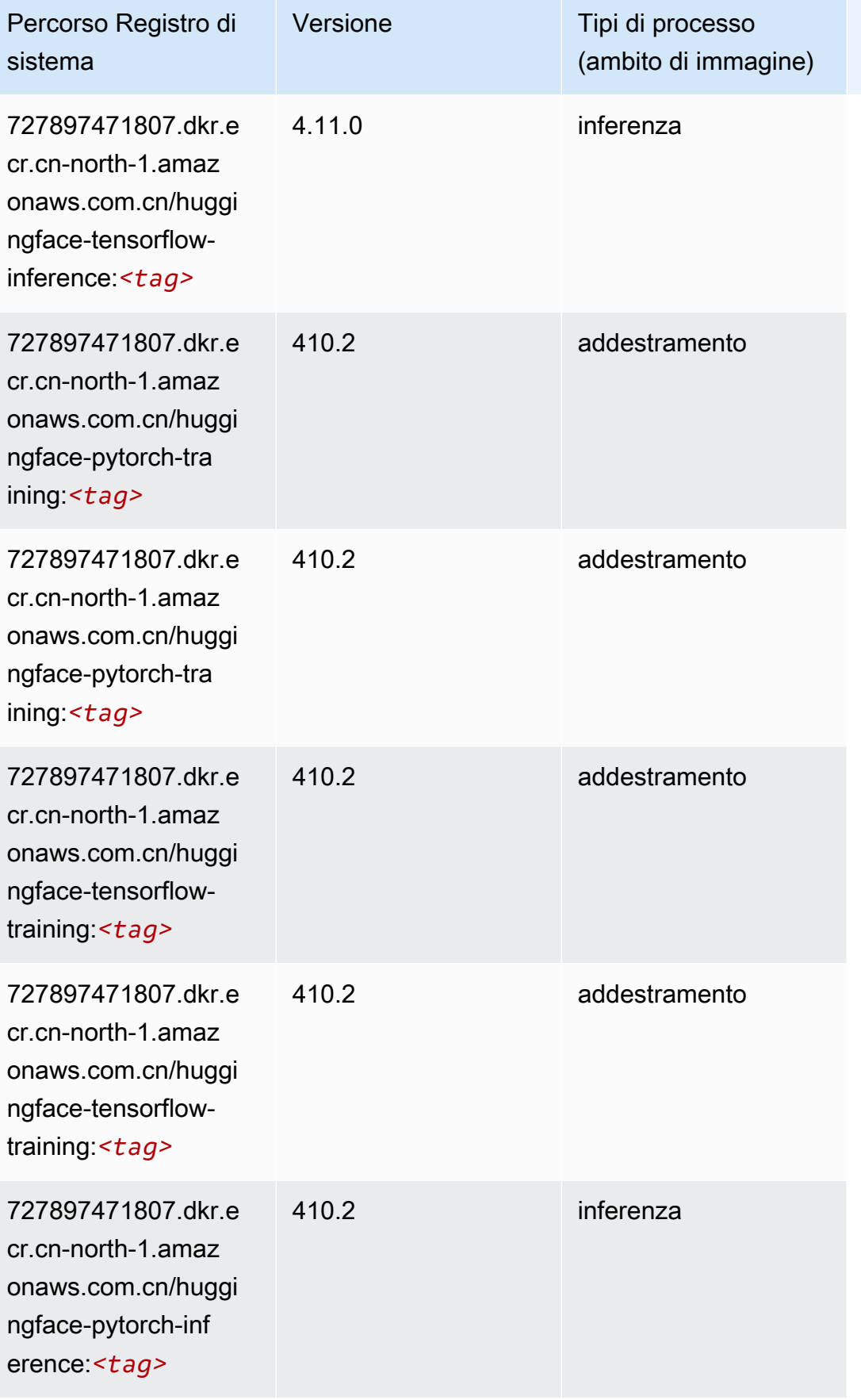

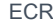

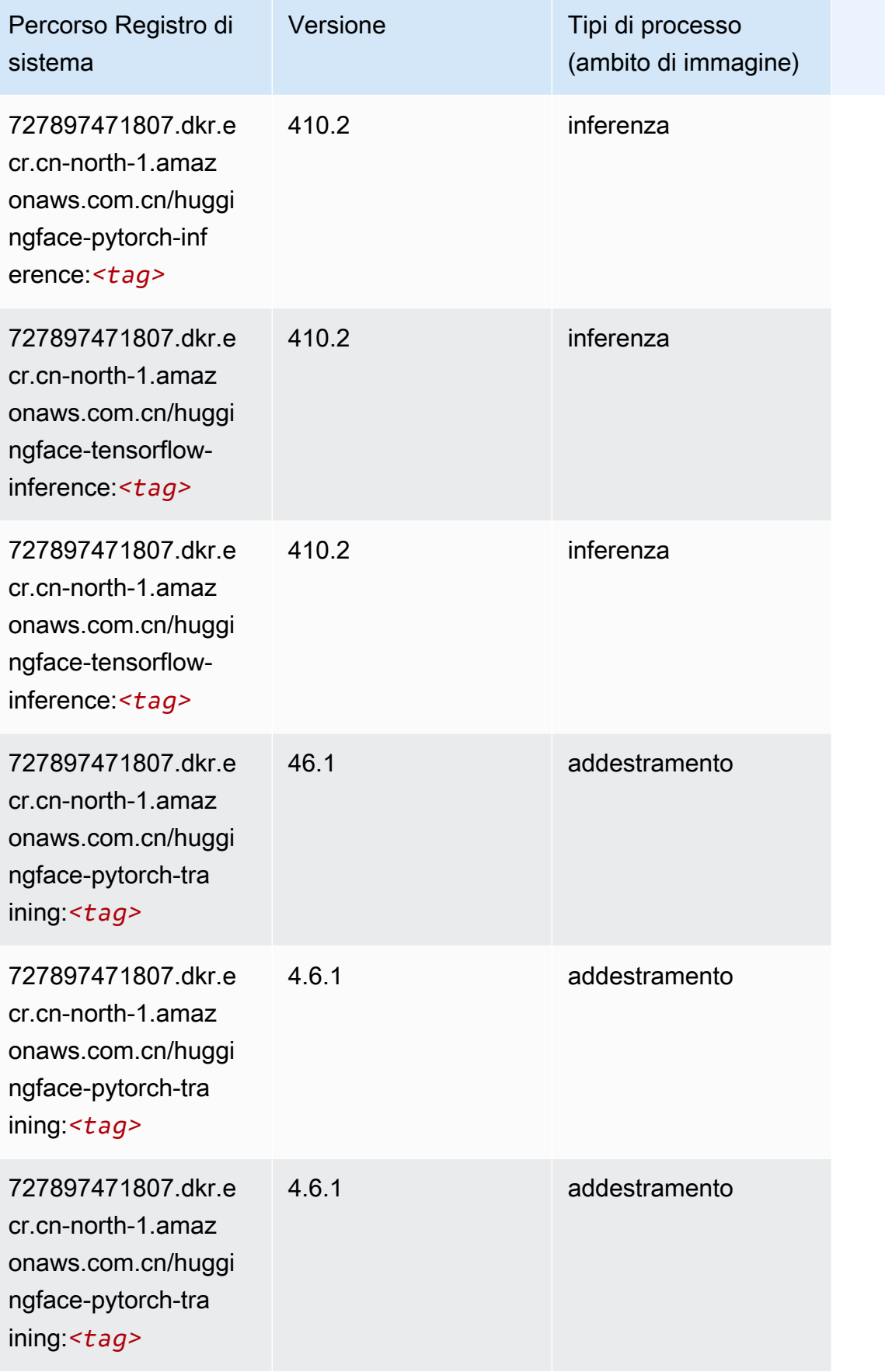

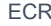

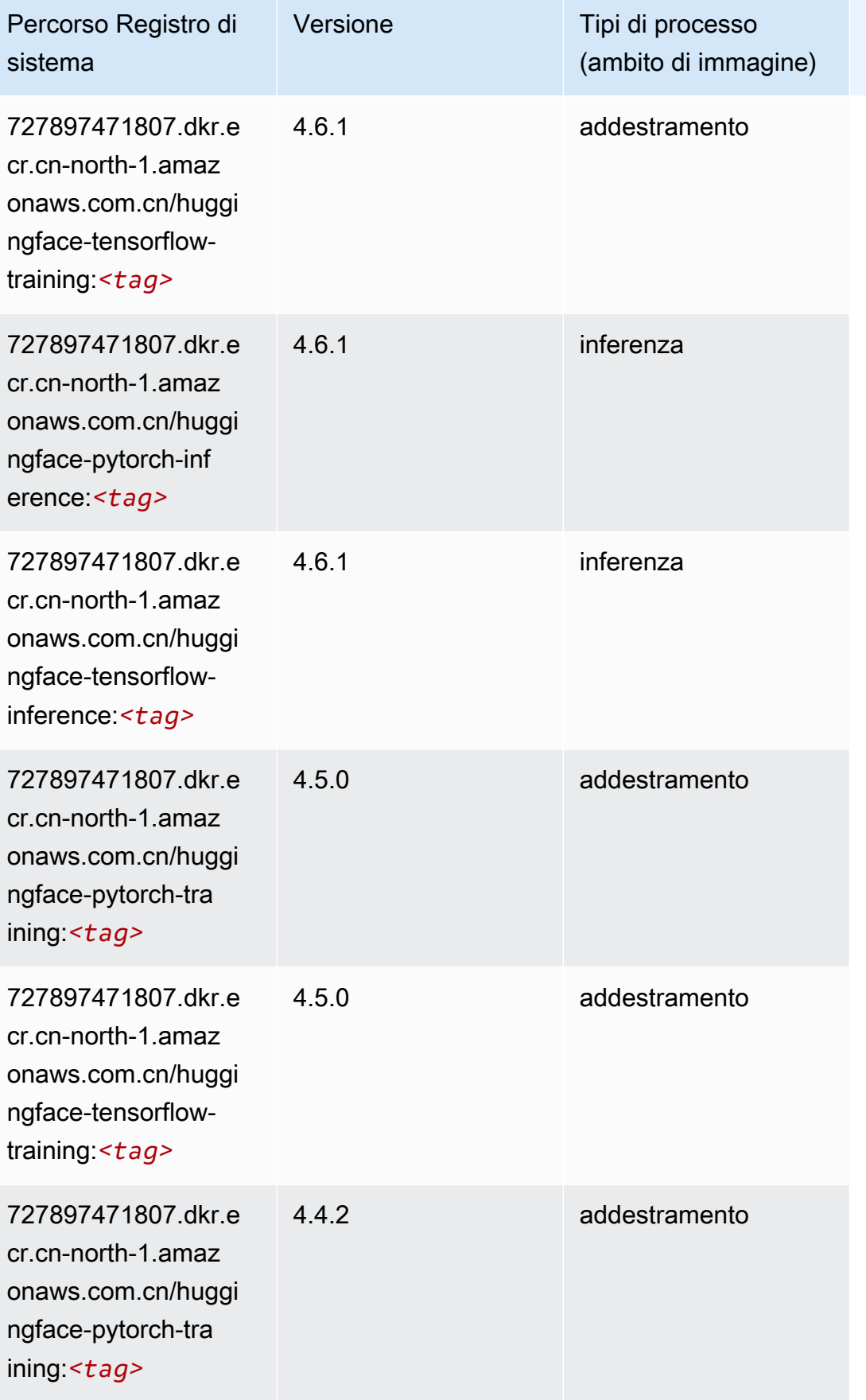

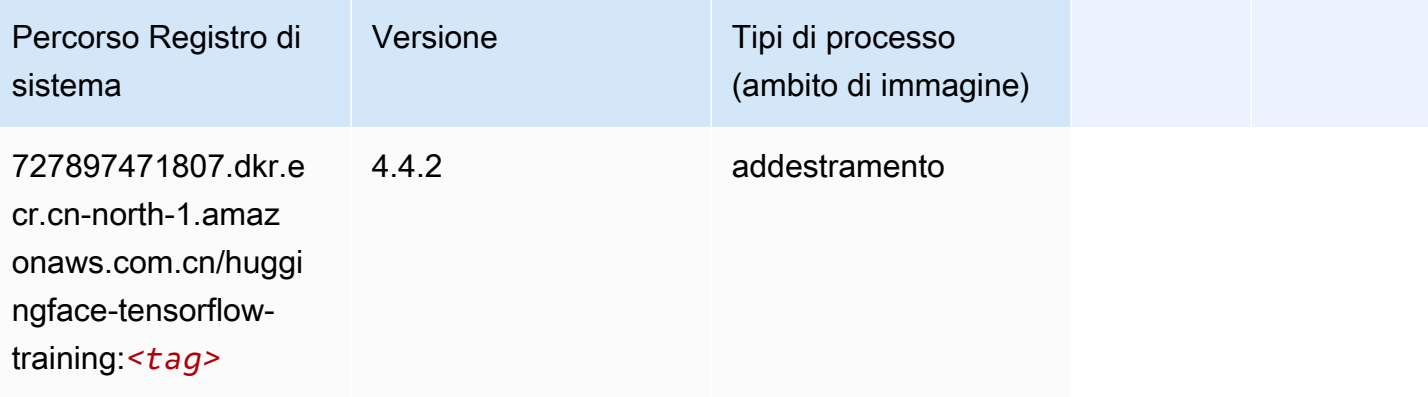

### <span id="page-1367-0"></span>IP Insights (algoritmo)

SageMaker Esempio di Python SDK per recuperare il percorso del registro.

```
from sagemaker import image_uris
image_uris.retrieve(framework='ipinsights',region='cn-north-1')
```
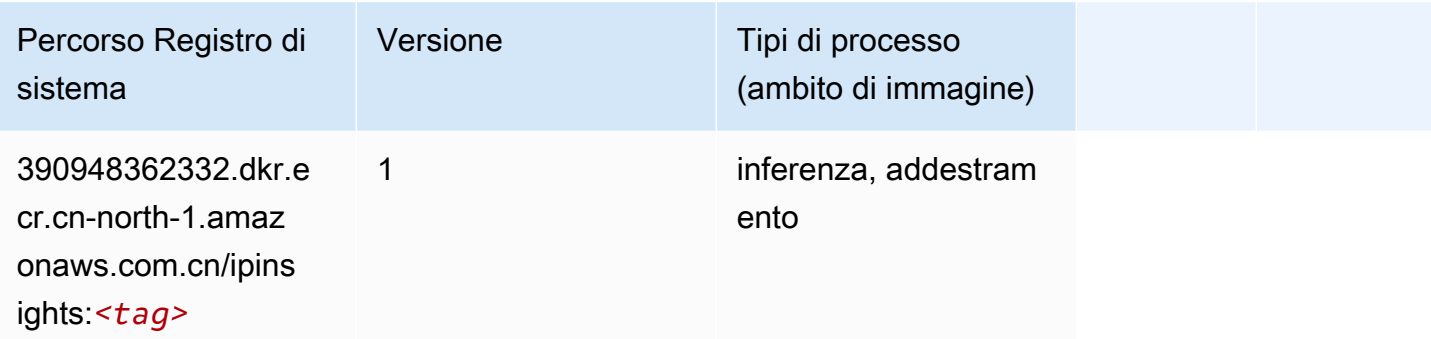

#### <span id="page-1367-1"></span>Classificazione delle immagini (algoritmo)

```
from sagemaker import image_uris
image_uris.retrieve(framework='image-classification',region='cn-north-1')
```
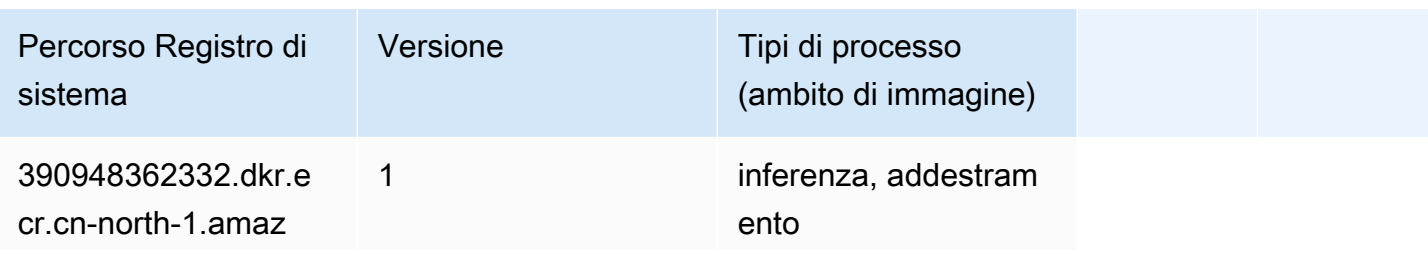
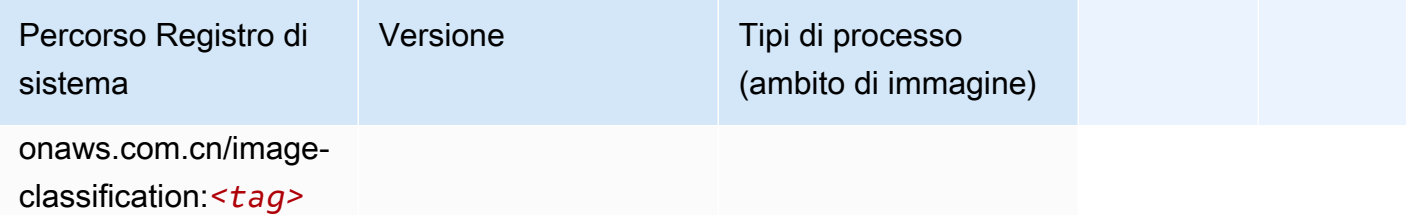

## Inferentia MXNet (DLC)

SageMaker Esempio di Python SDK per recuperare il percorso del registro.

```
from sagemaker import image_uris
image_uris.retrieve(framework='inferentia-mxnet',region='cn-
north-1',version='1.5.1',instance_type='ml.inf1.6xlarge')
```
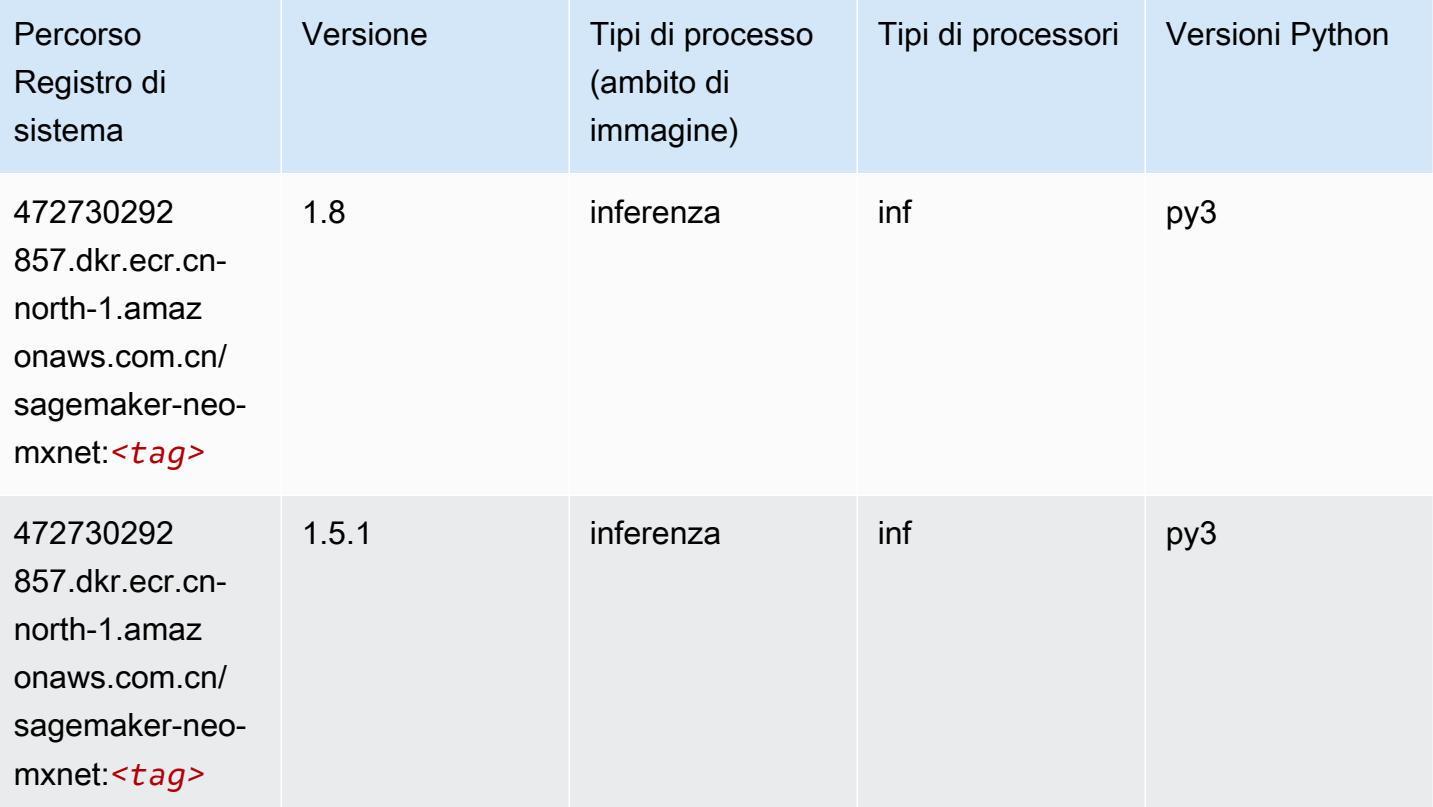

# Inferentia PyTorch (DLC)

```
from sagemaker import image_uris
```

```
Percorsi Amazon SageMaker ECR EXPERITE SECR ECR ECR EXPERITE SAGE SECR ECR
```

```
image_uris.retrieve(framework='inferentia-pytorch',region='cn-
north-1',version='1.9',py_version='py3')
```
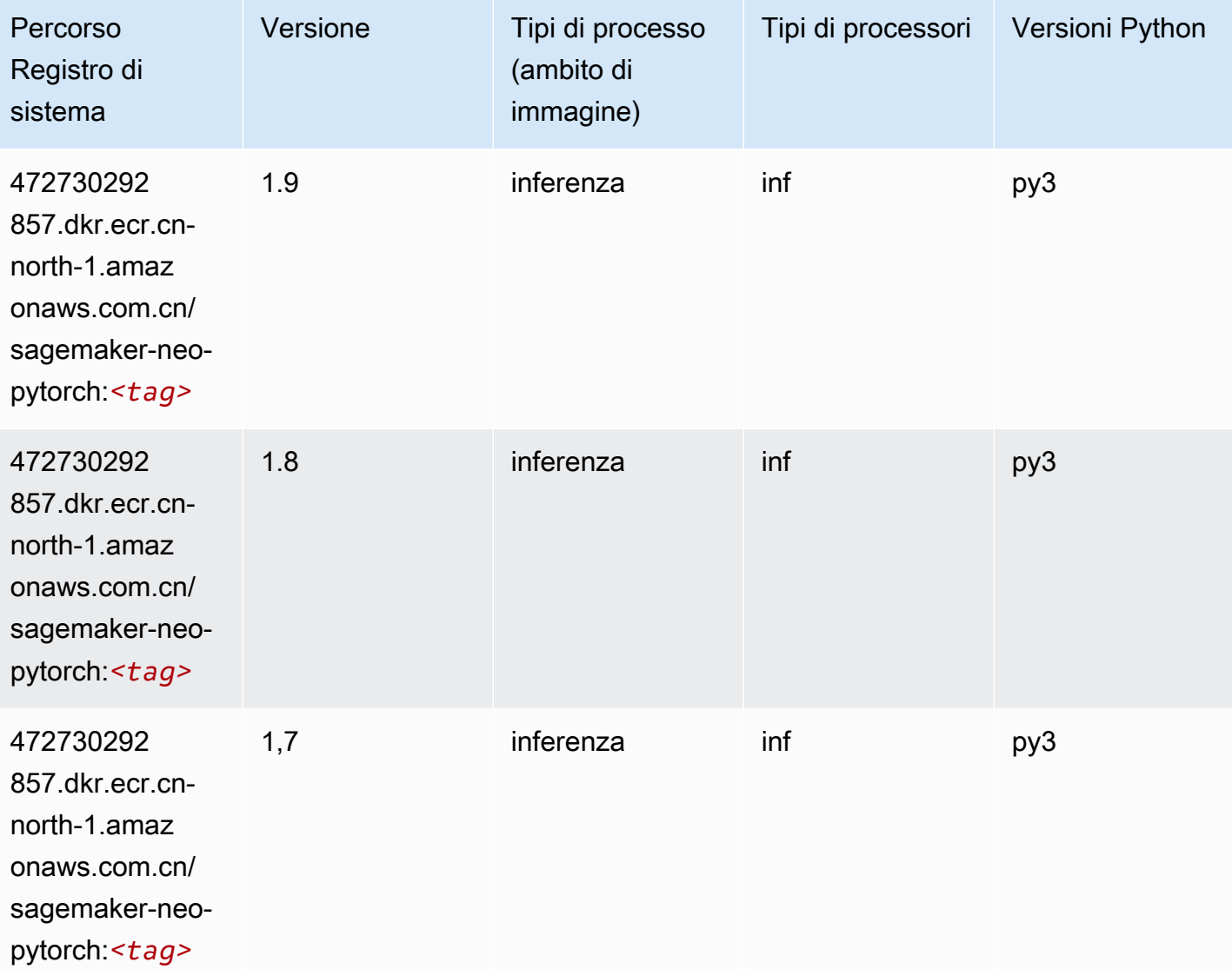

# K-Means (algoritmo)

```
from sagemaker import image_uris
image_uris.retrieve(framework='kmeans',region='cn-north-1')
```
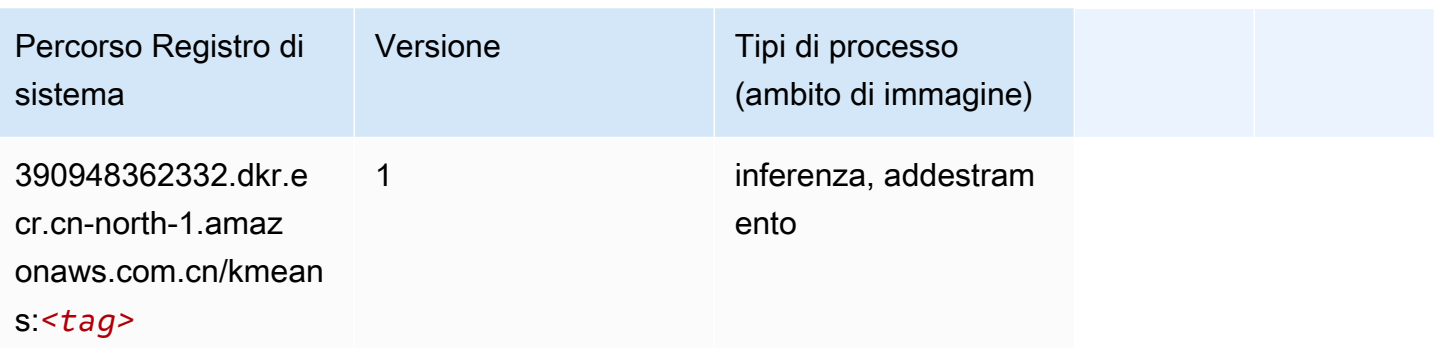

### KNN (algoritmo)

SageMaker Esempio di Python SDK per recuperare il percorso del registro.

```
from sagemaker import image_uris
image_uris.retrieve(framework='knn',region='cn-north-1')
```
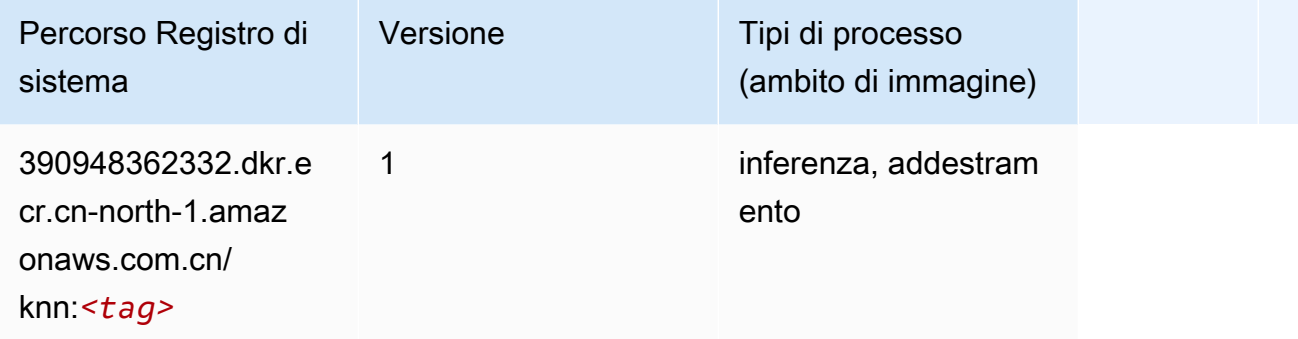

### Linear Learner (algoritmo)

```
from sagemaker import image_uris
image_uris.retrieve(framework='linear-learner',region='cn-north-1')
```
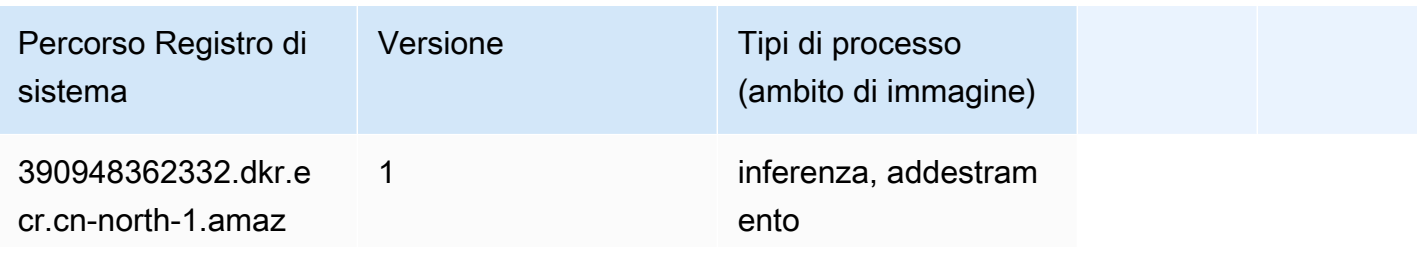

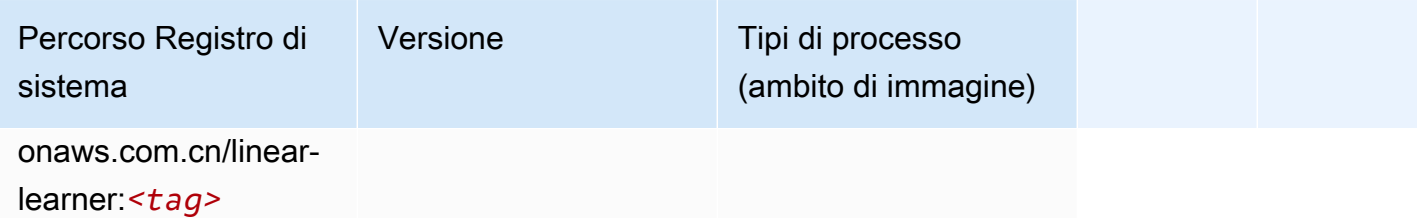

# MXNet (DLC)

```
from sagemaker import image_uris
image_uris.retrieve(framework='mxnet',region='cn-
north-1',version='1.4.1',py_version='py3',image_scope='inference', 
  instance_type='ml.c5.4xlarge')
```
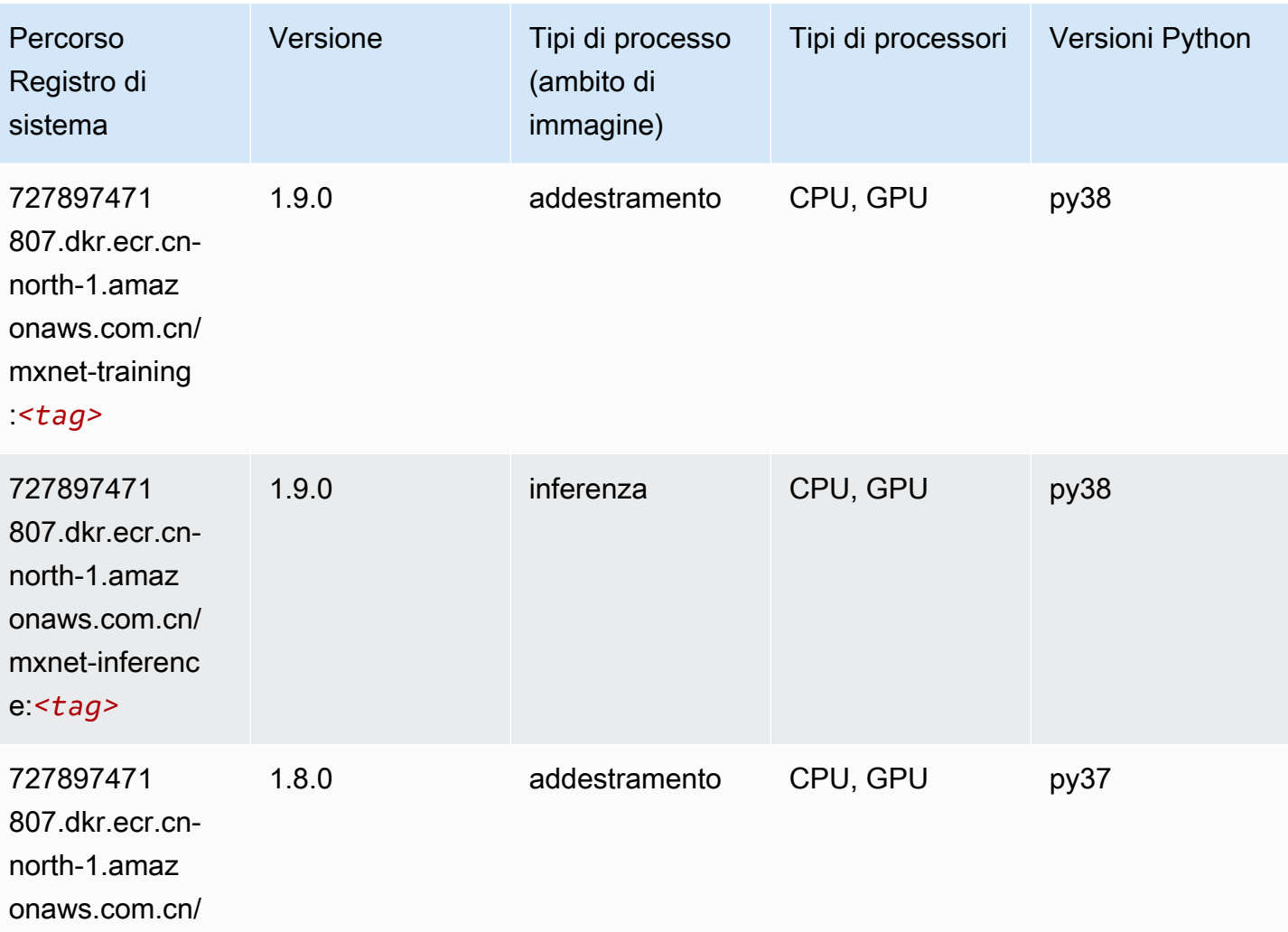

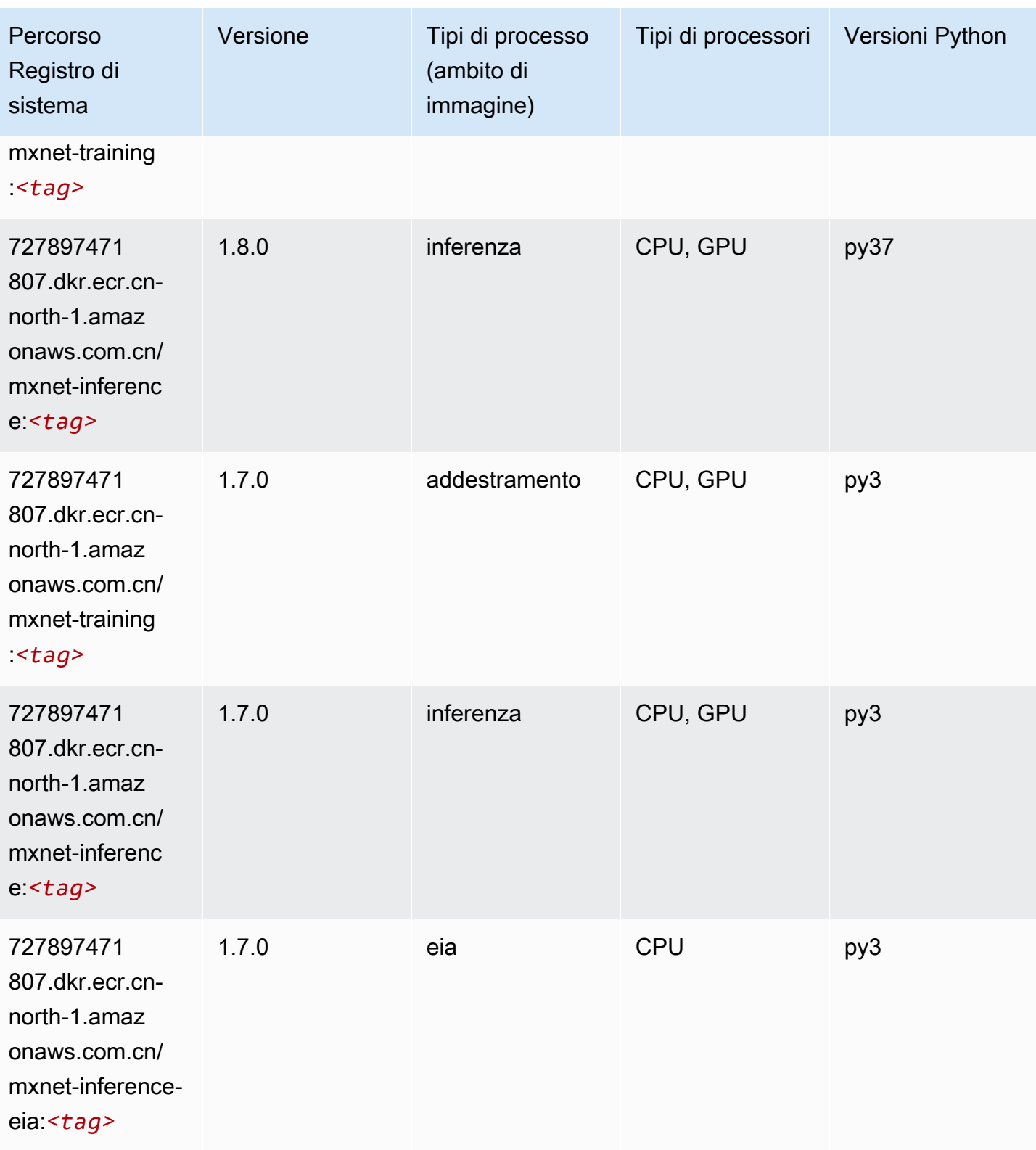

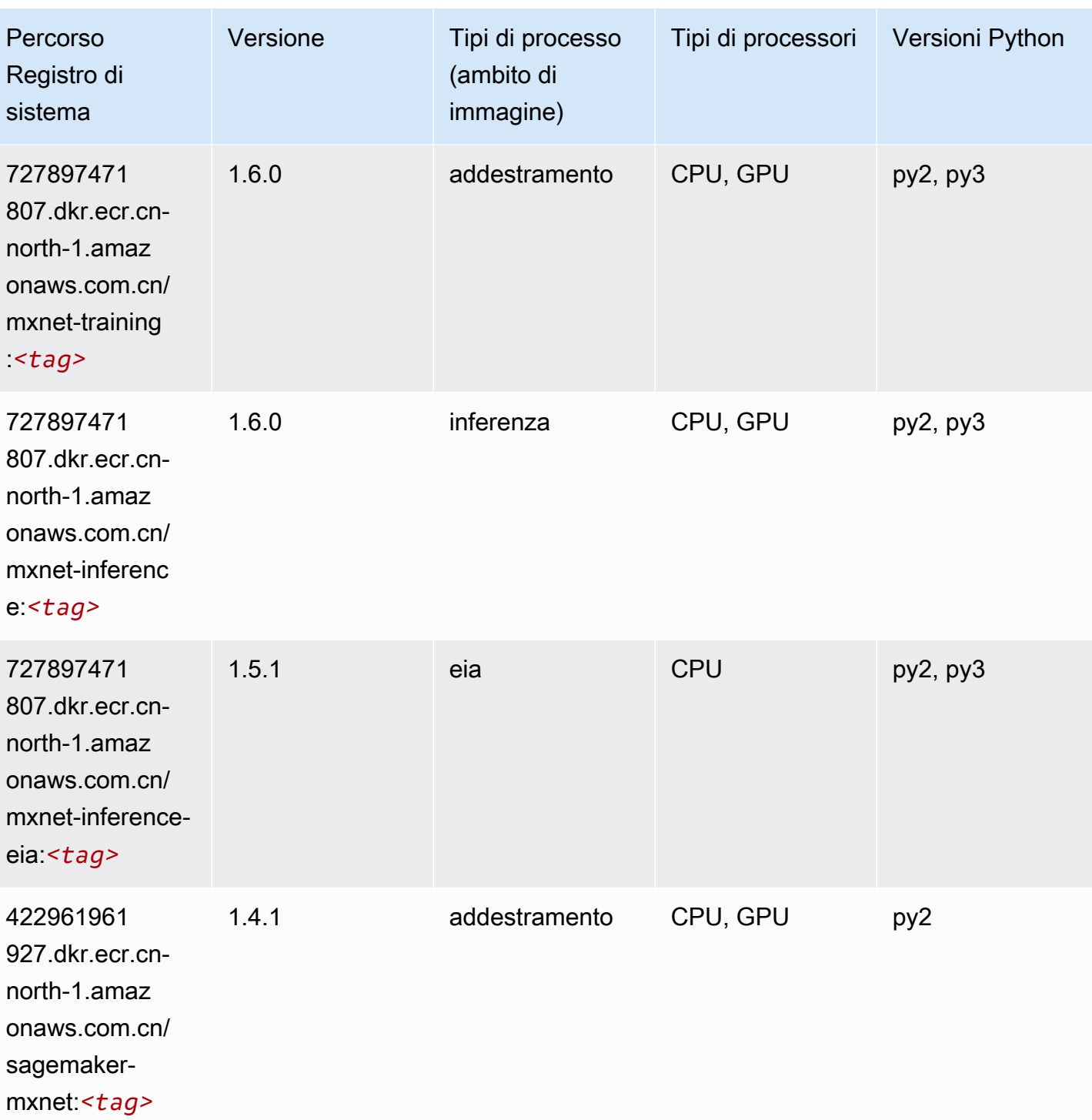

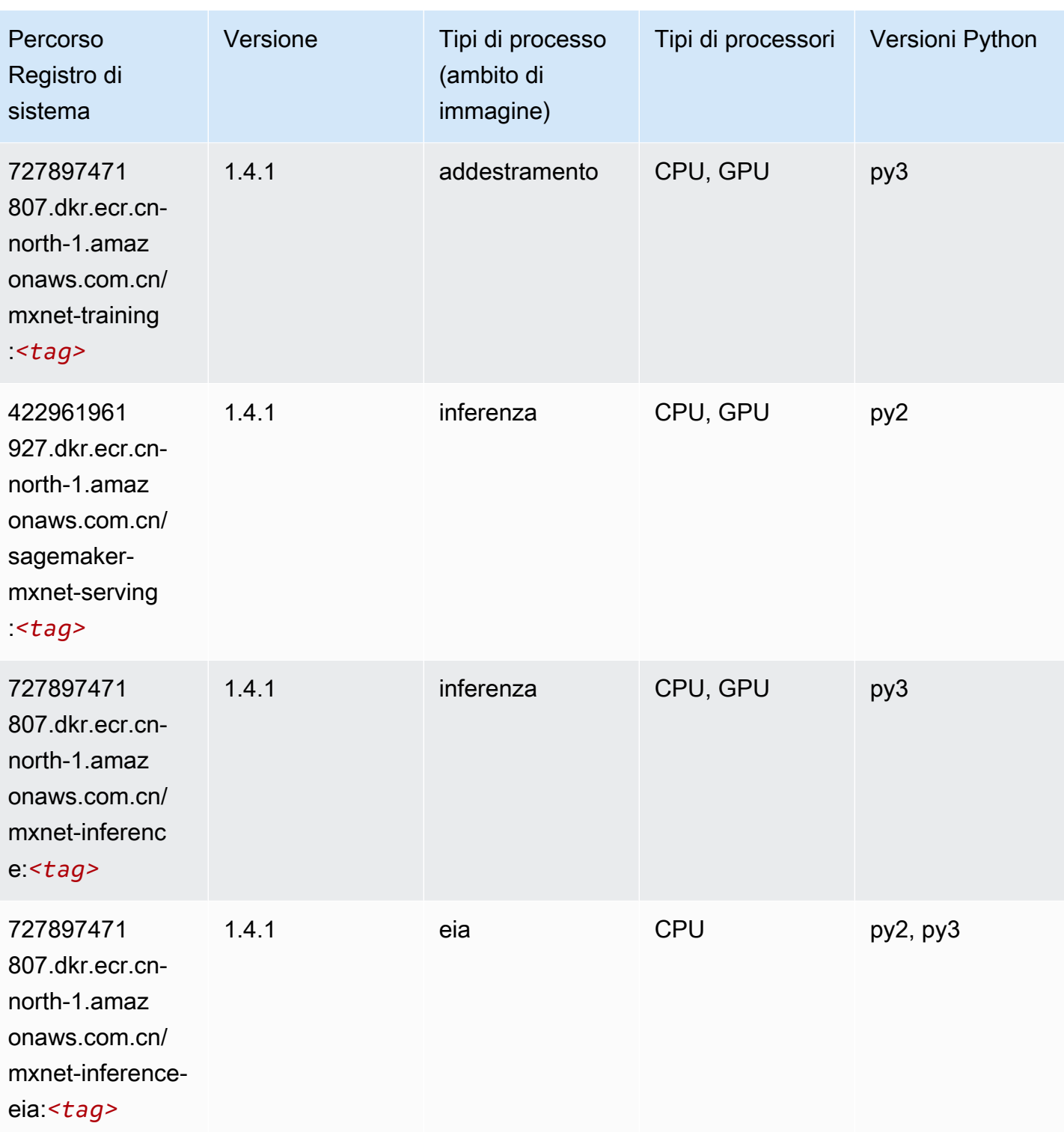

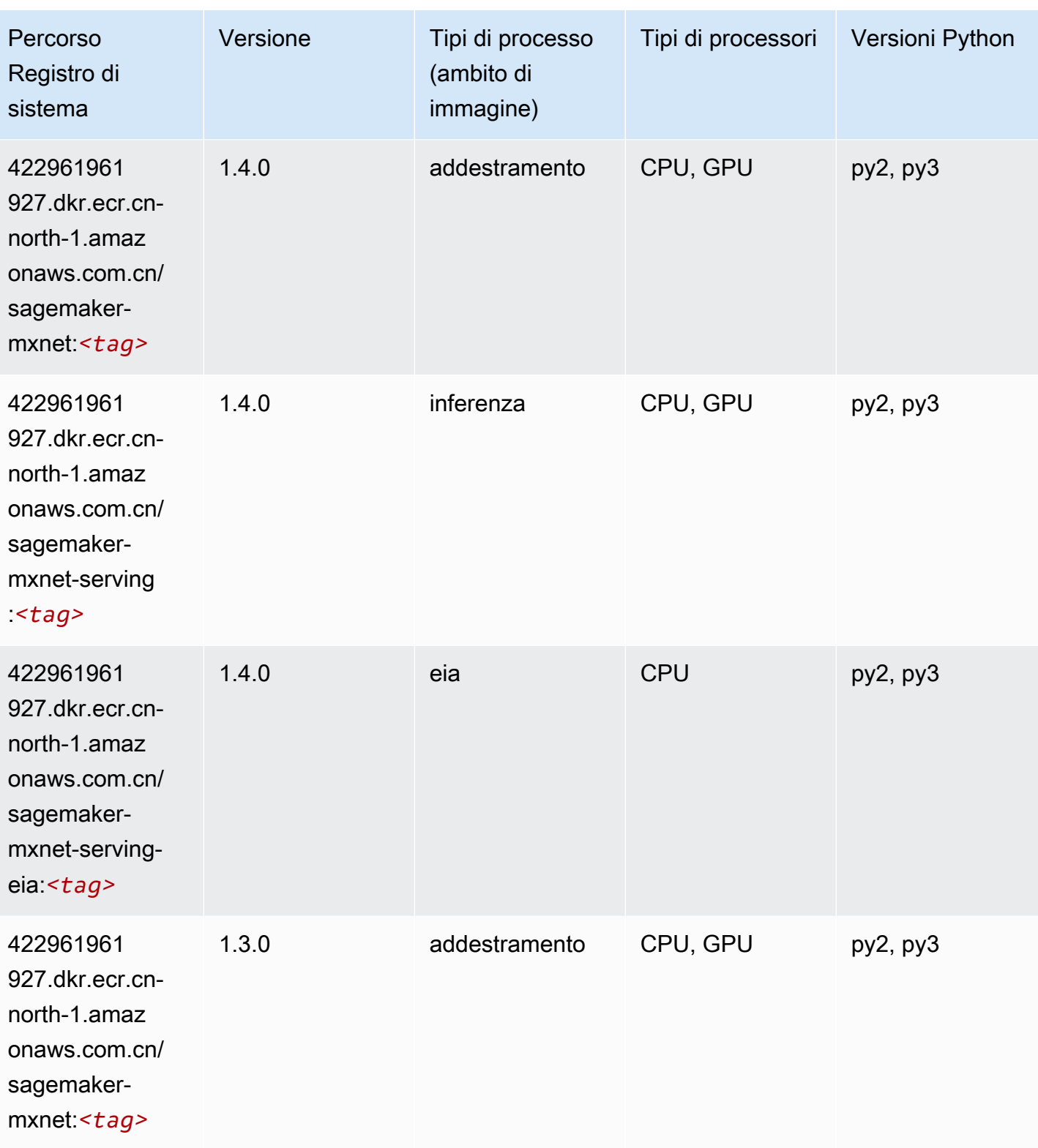

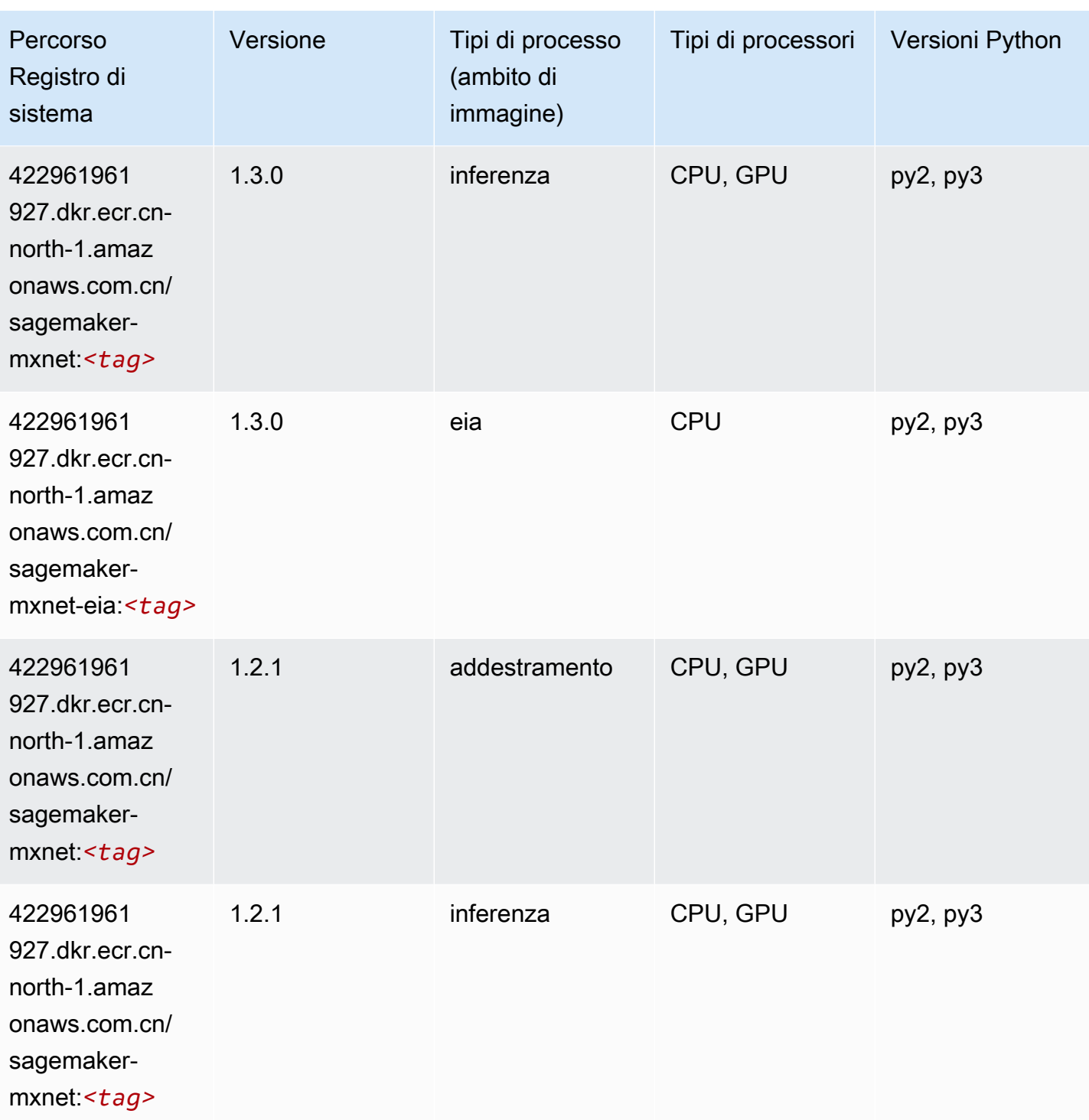

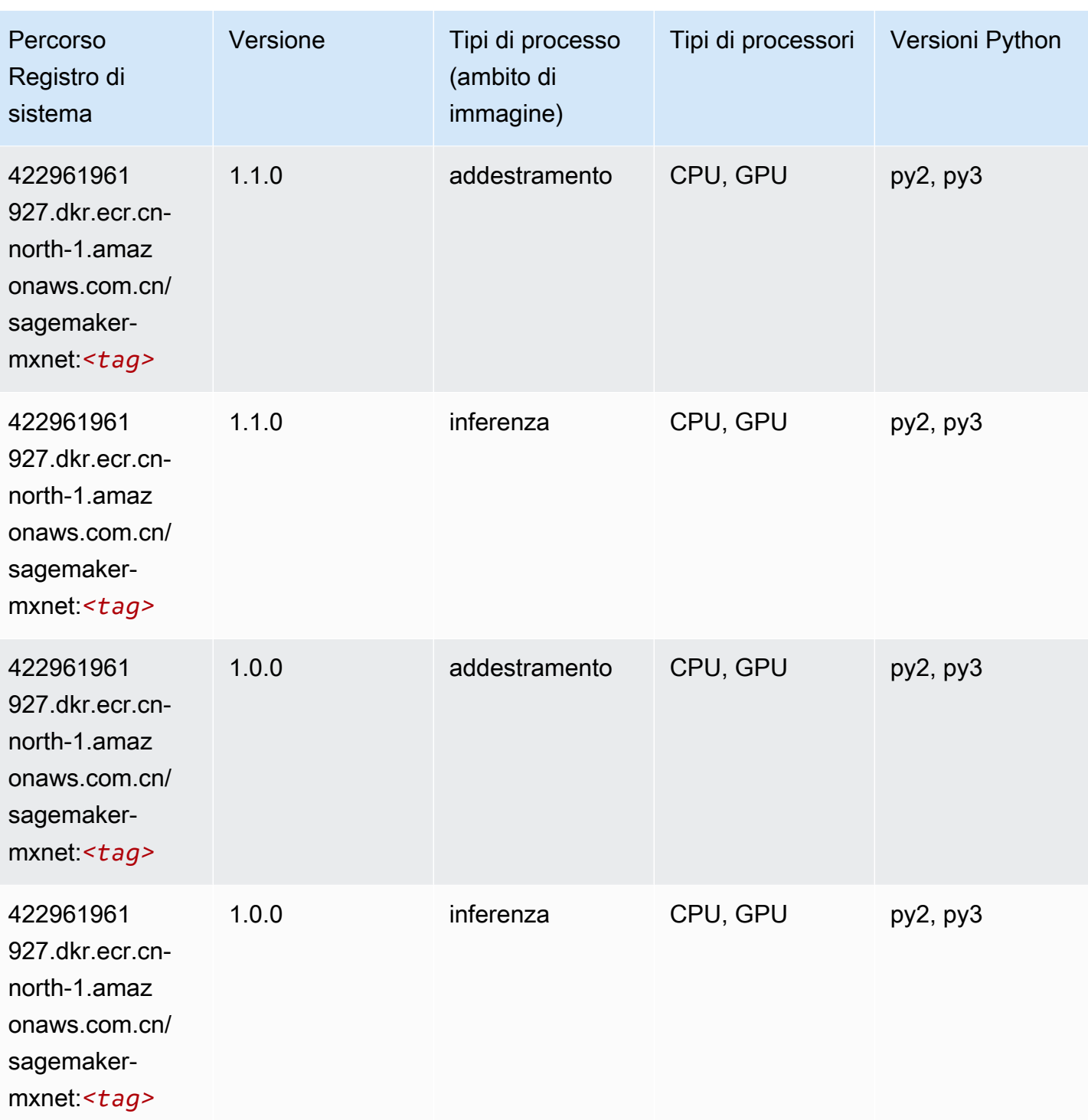

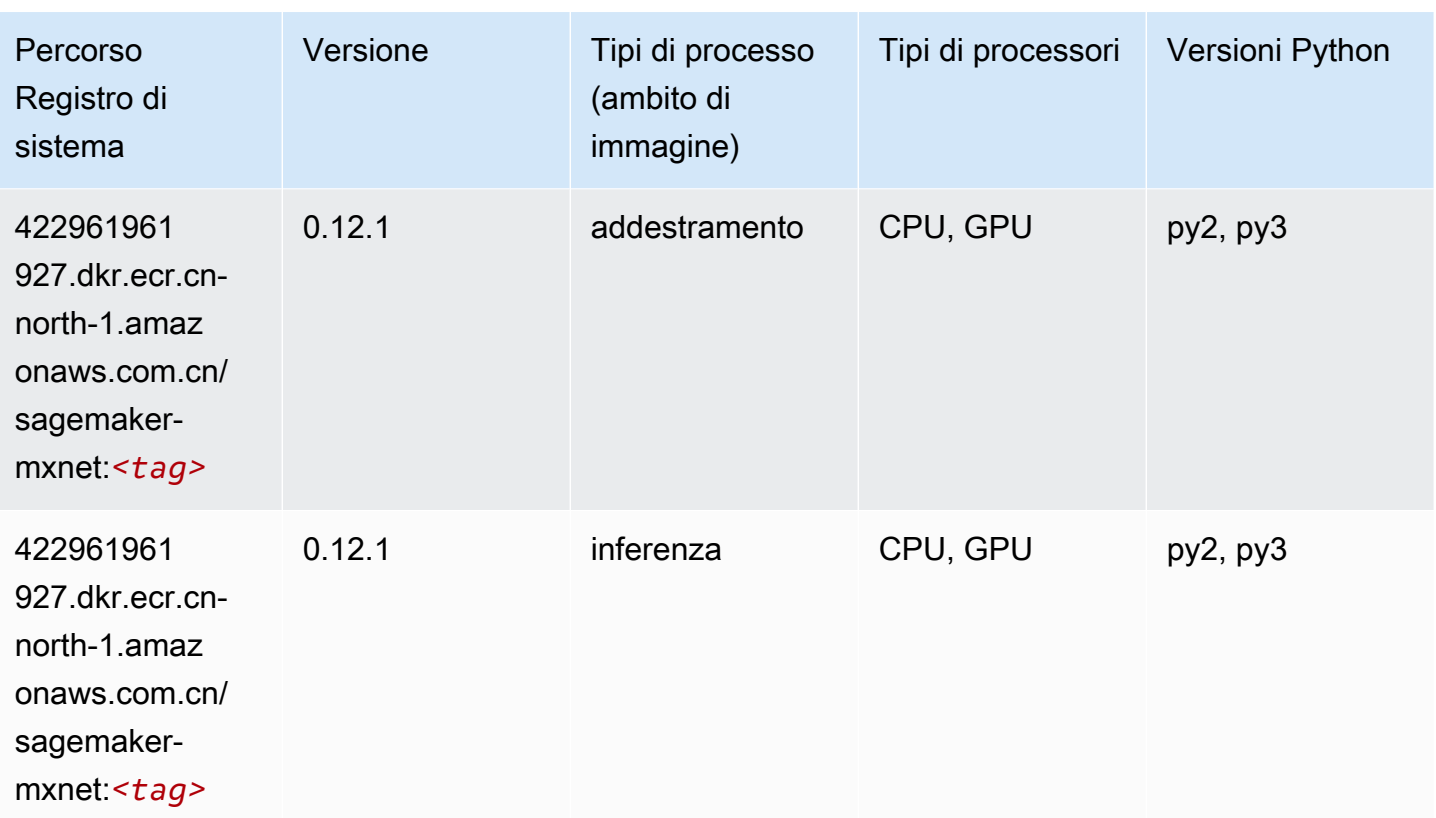

# MXNet Coach (DLC)

```
from sagemaker import image_uris
image_uris.retrieve(framework='coach-mxnet',region='cn-
north-1',version='0.11',py_version='py3',image_scope='training',instance_type='ml.c5.4xlarge')
```
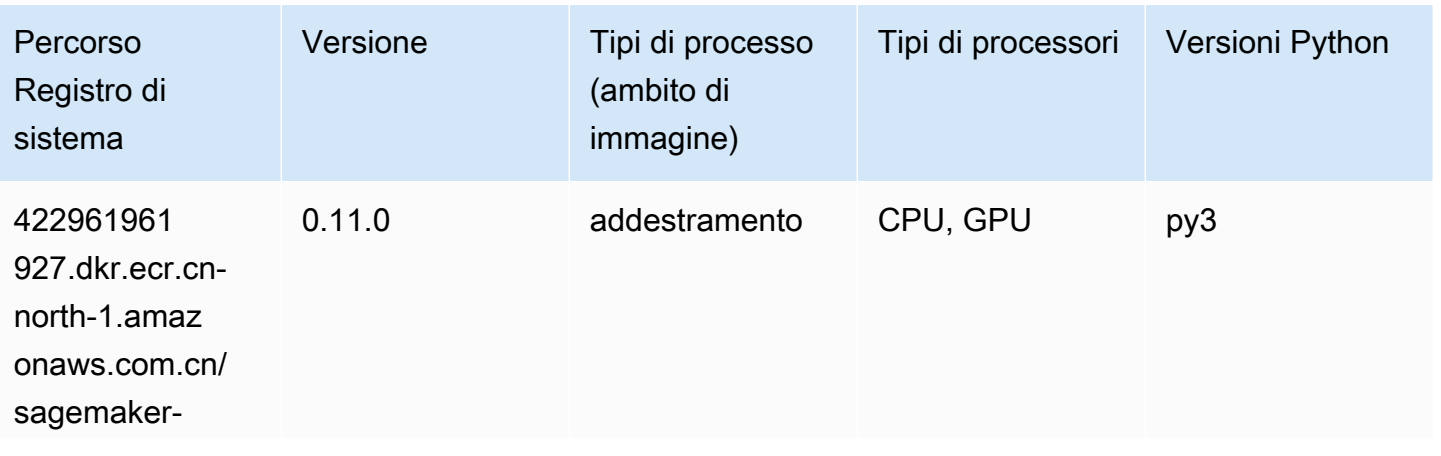

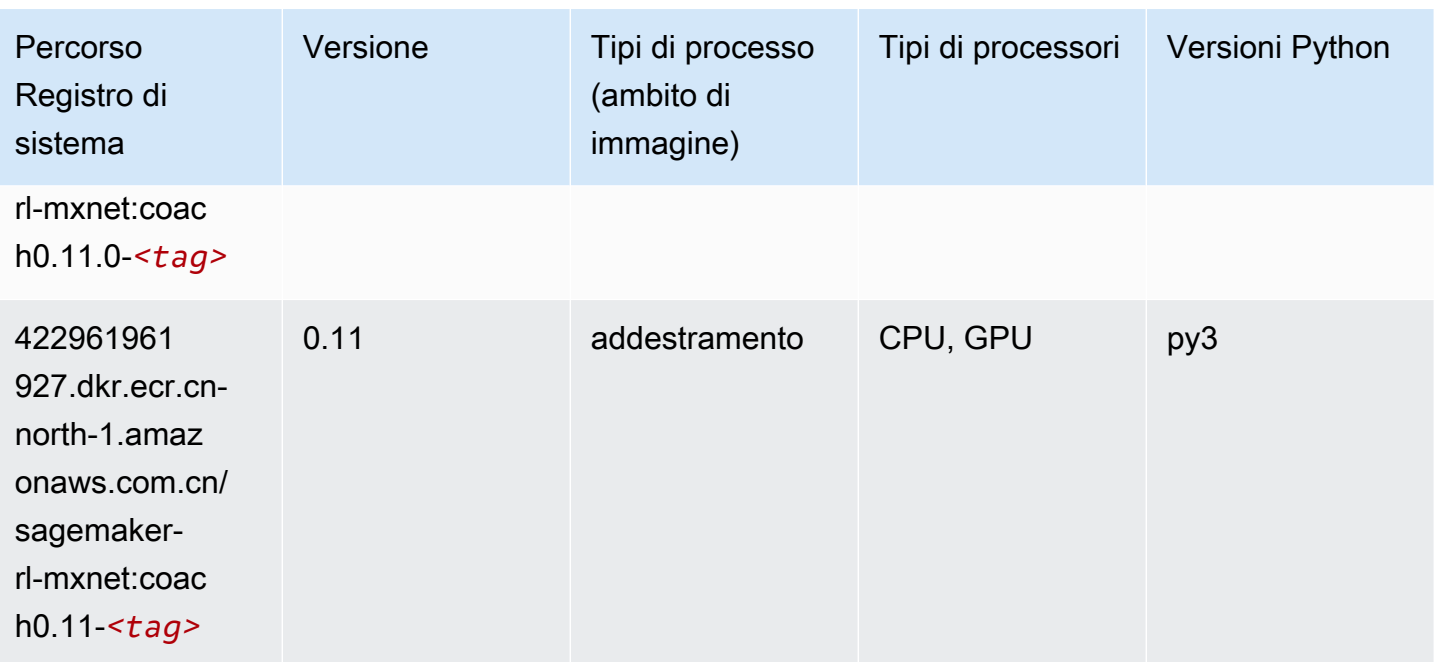

# Monitoraggio modelli (algoritmo)

SageMaker Esempio di Python SDK per recuperare il percorso del registro.

```
from sagemaker import image_uris
image_uris.retrieve(framework='model-monitor',region='cn-north-1')
```
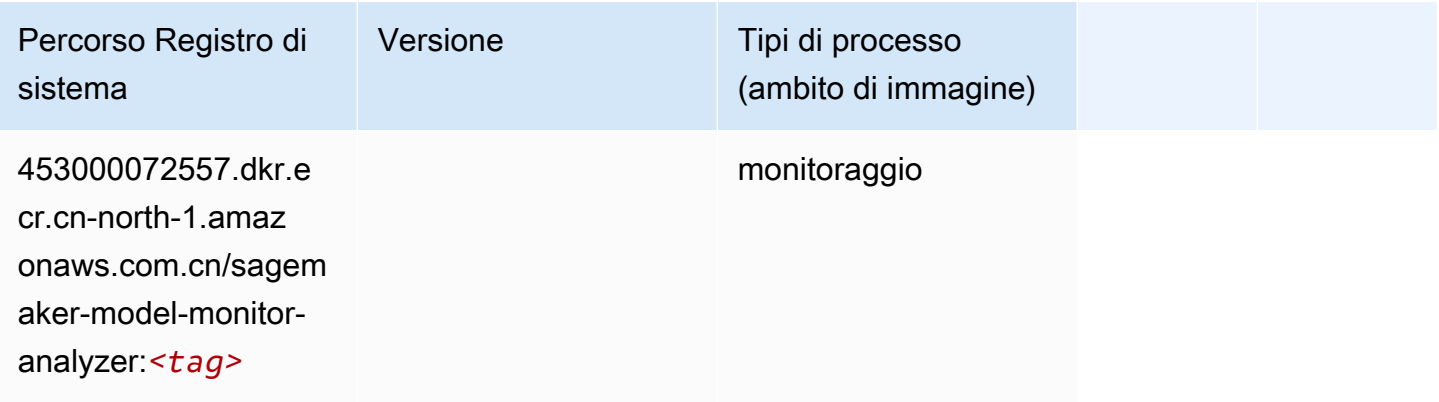

### NTM (algoritmo)

```
from sagemaker import image_uris
```

```
image_uris.retrieve(framework='ntm',region='cn-north-1')
```
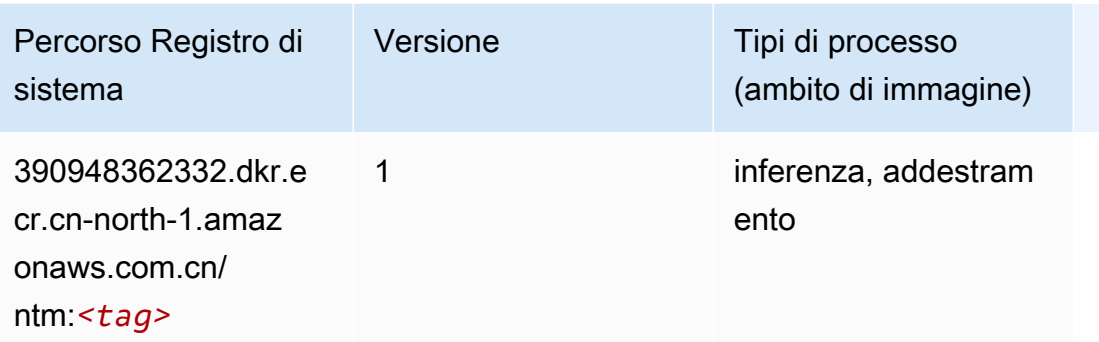

#### Classificazione delle immagine Neo (algoritmo)

SageMaker Esempio di Python SDK per recuperare il percorso del registro.

```
from sagemaker import image_uris
image_uris.retrieve(framework='image-classification-neo',region='cn-north-1')
```
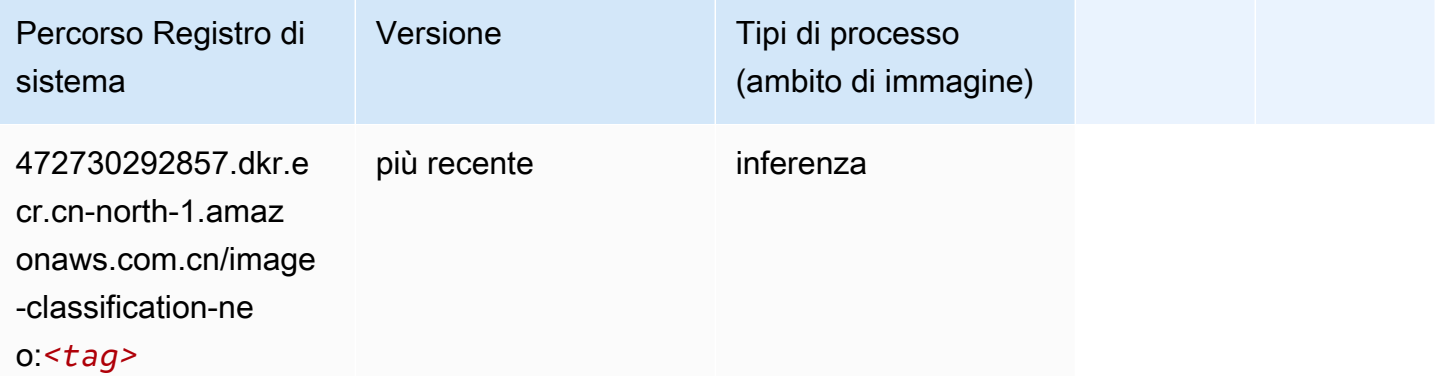

#### Neo MXNet (DLC)

```
from sagemaker import image_uris
image_uris.retrieve(framework='neo-mxnet',region='cn-
north-1',version='1.8',py_version='py3',image_scope='inference', 
  instance_type='ml.c5.4xlarge')
```
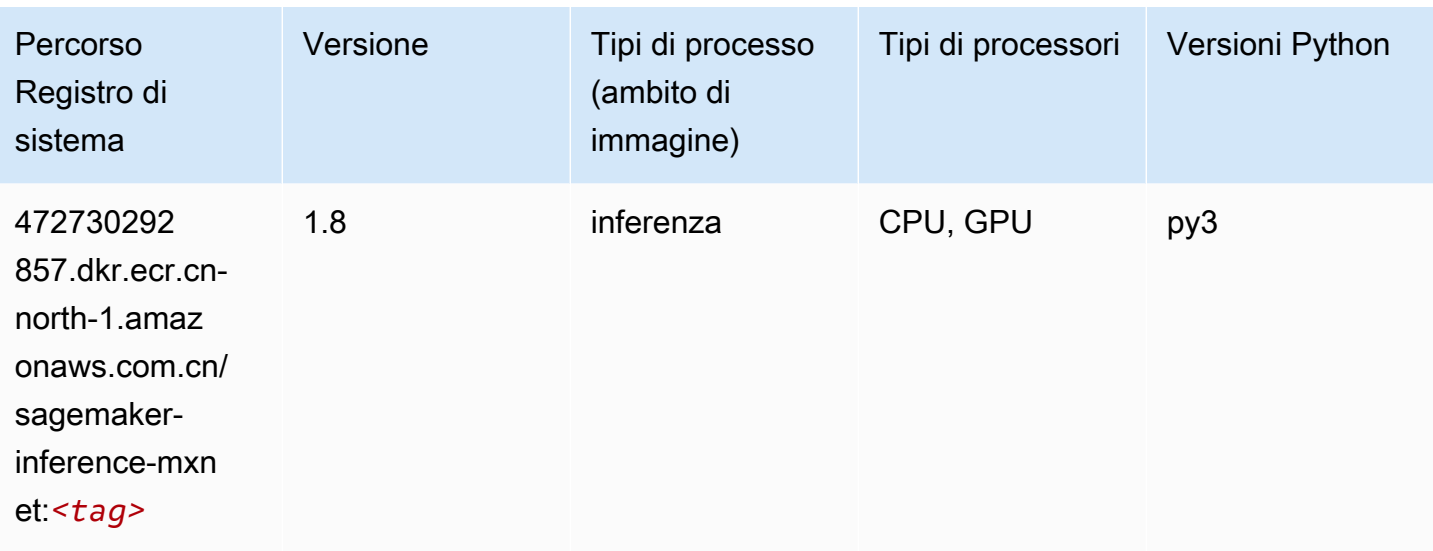

# Neo PyTorch (DLC)

```
from sagemaker import image_uris
image_uris.retrieve(framework='neo-pytorch',region='cn-
north-1',version='1.6',image_scope='inference',instance_type='ml.c5.4xlarge')
```
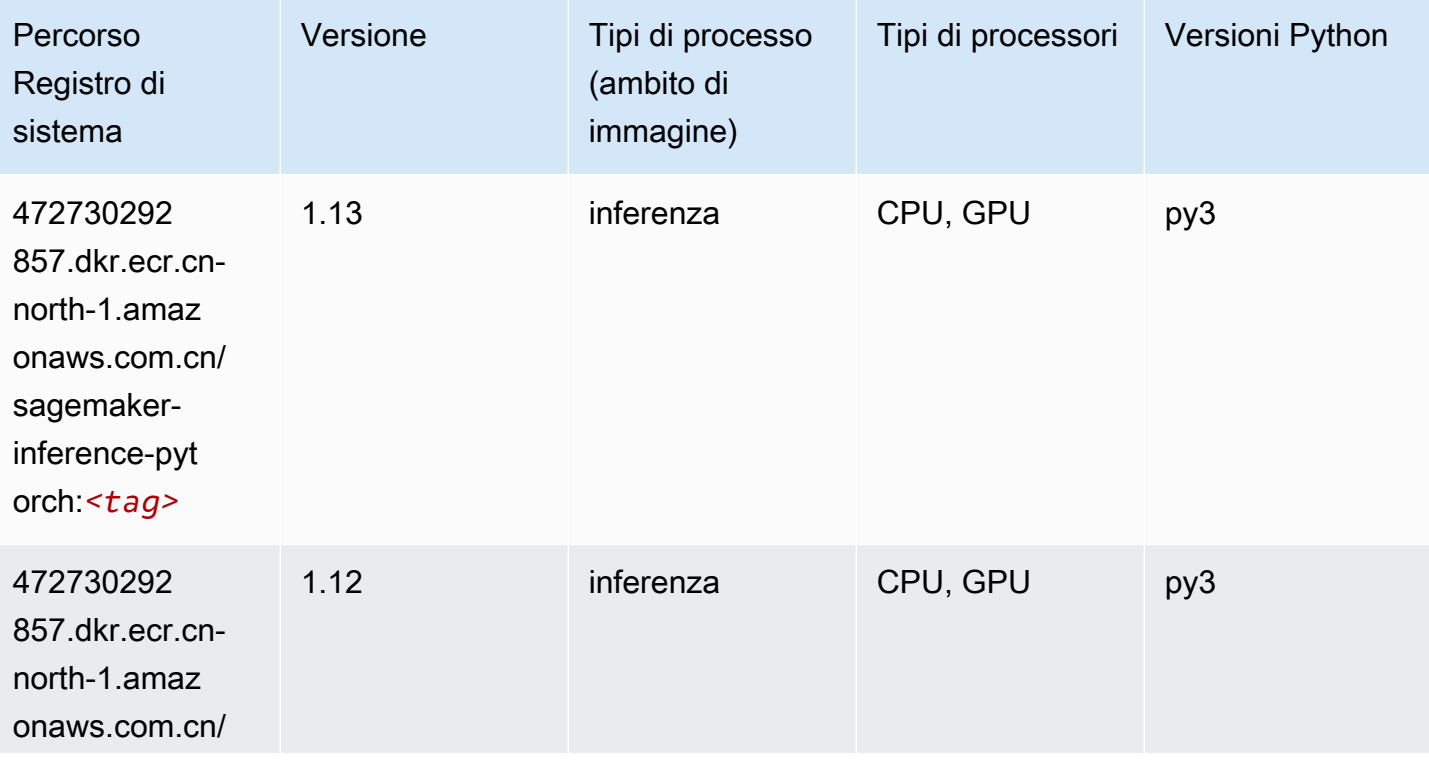

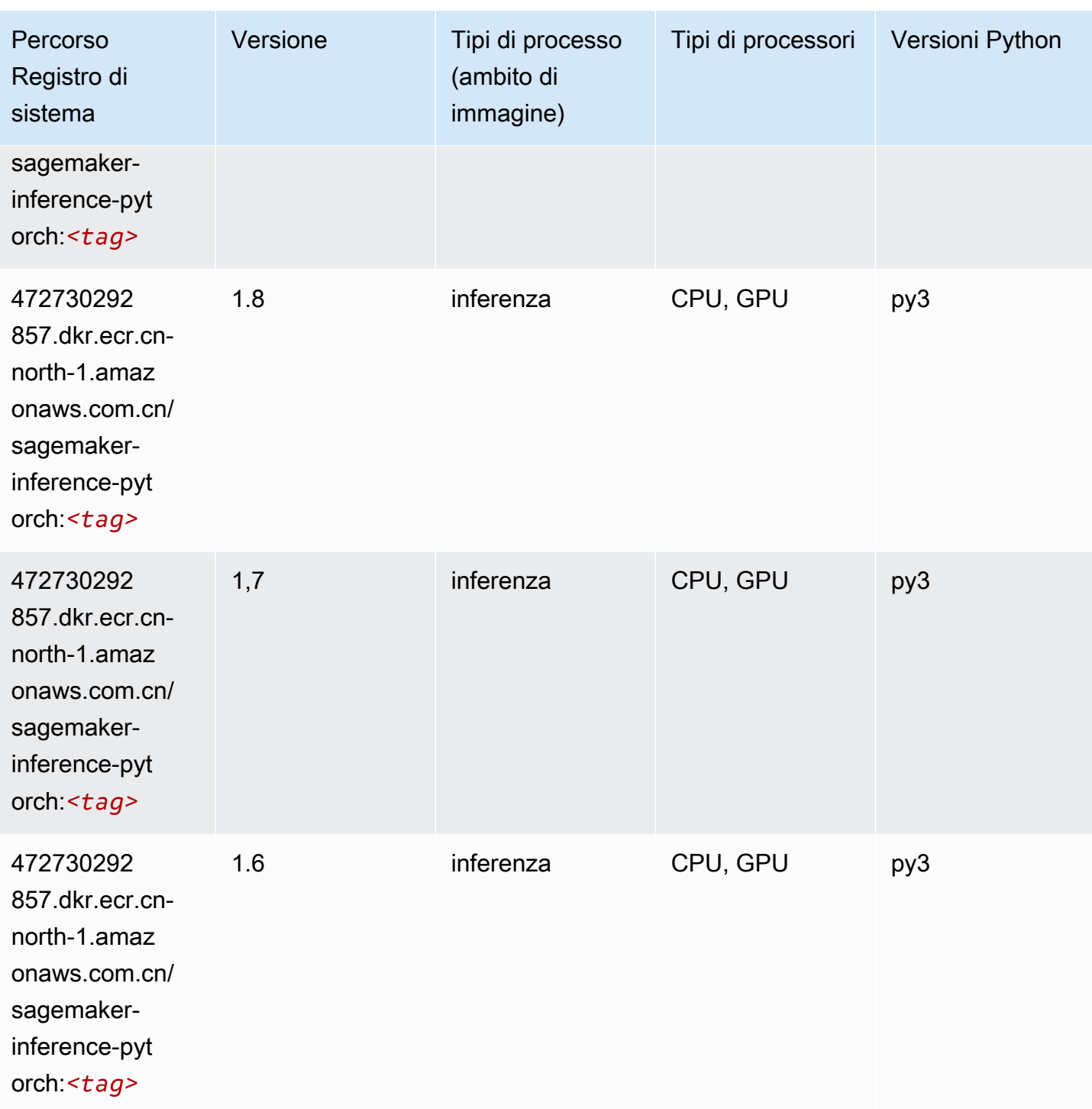

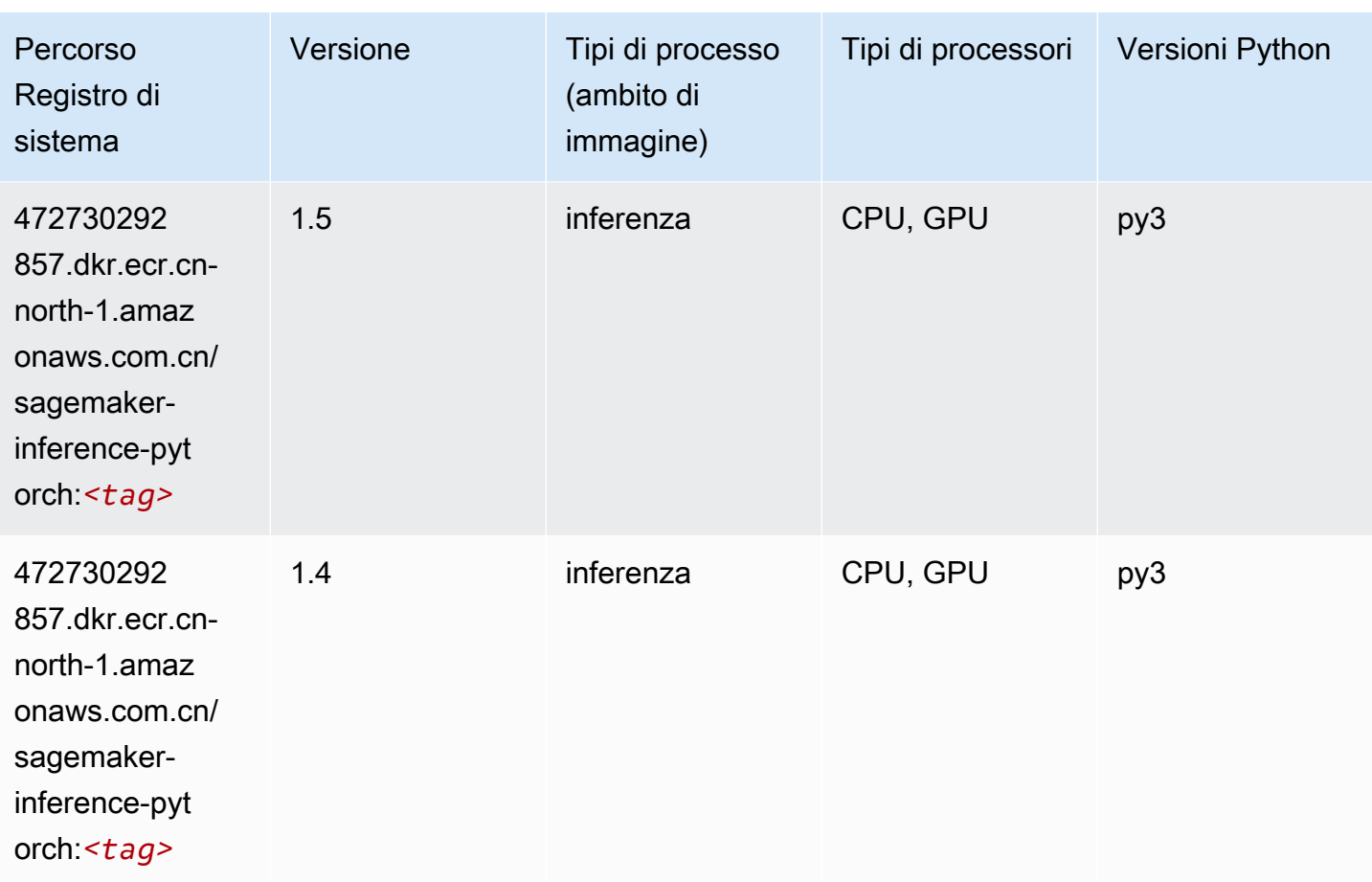

# Neo Tensorflow (DLC)

```
from sagemaker import image_uris
image_uris.retrieve(framework='neo-tensorflow',region='cn-
north-1',version='1.15.3',py_version='py3',instance_type='ml.c5.4xlarge')
```
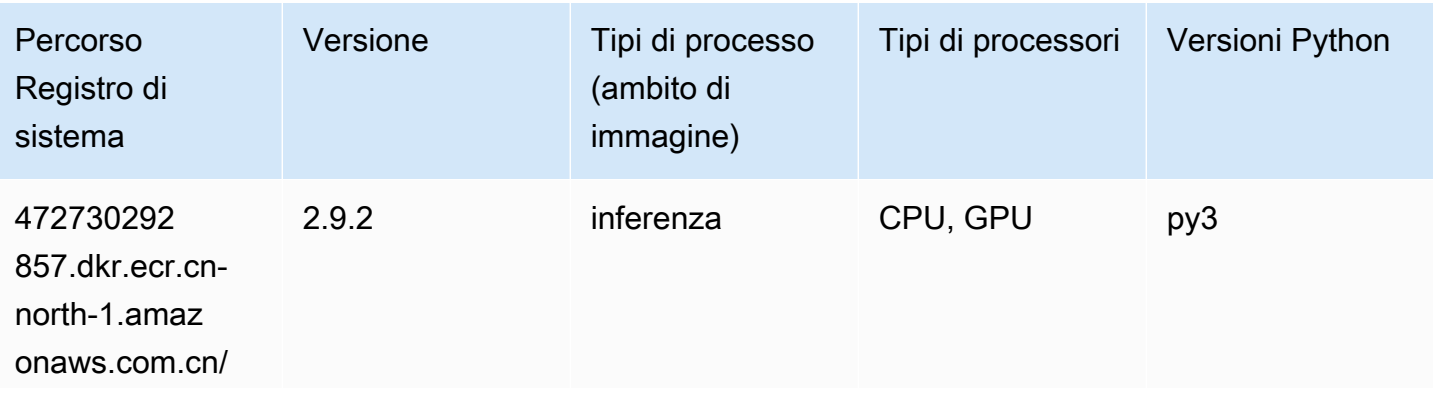

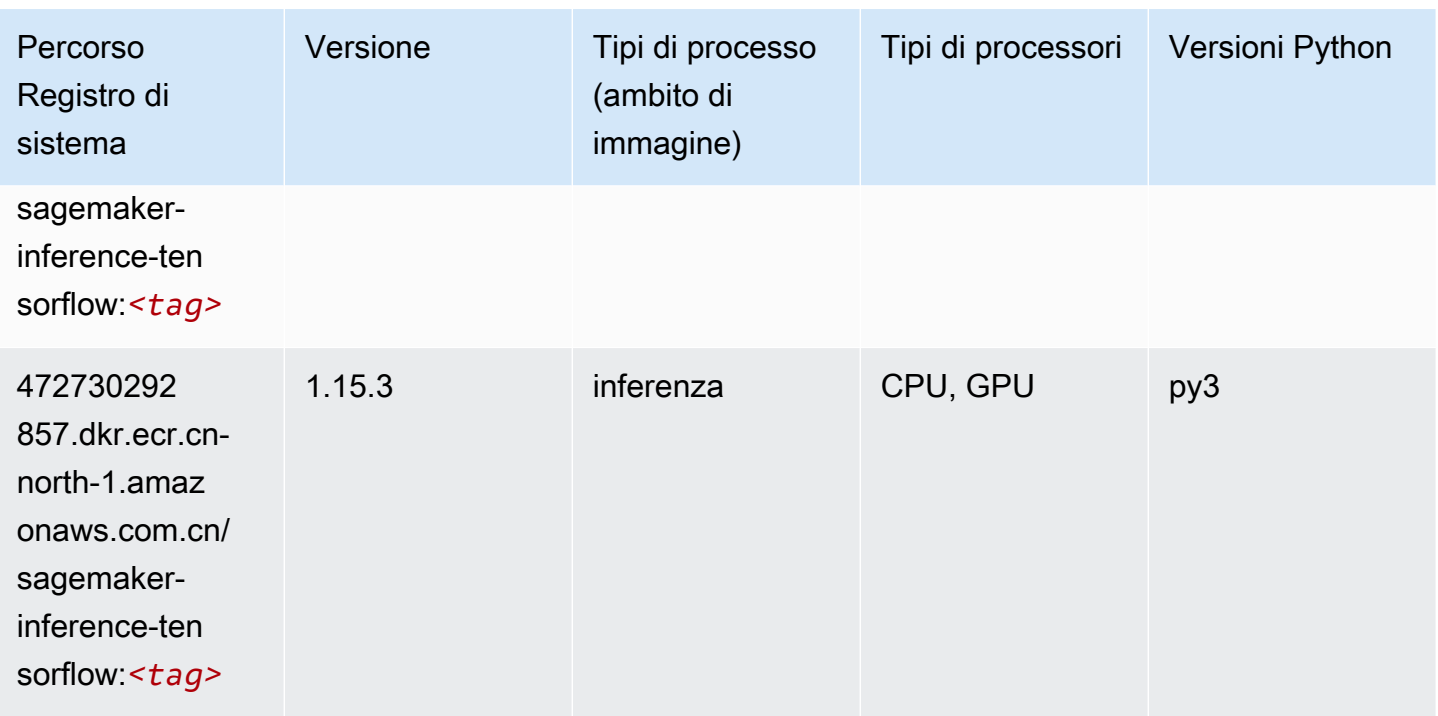

### Neo XGBoost (algoritmo)

SageMaker Esempio di Python SDK per recuperare il percorso del registro.

```
from sagemaker import image_uris
image_uris.retrieve(framework='xgboost-neo',region='cn-north-1')
```
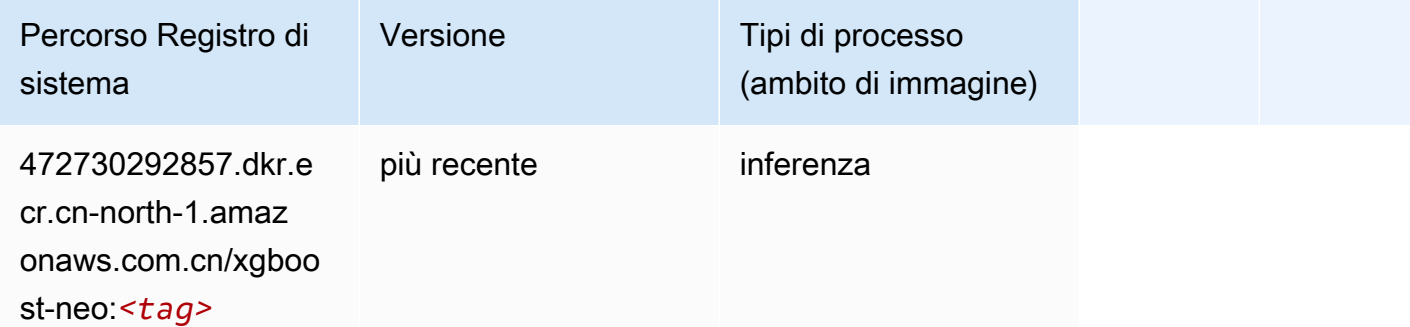

### Rilevamento degli oggetti (algoritmo)

```
from sagemaker import image_uris
```
image\_uris.retrieve(framework='object-detection',region='cn-north-1')

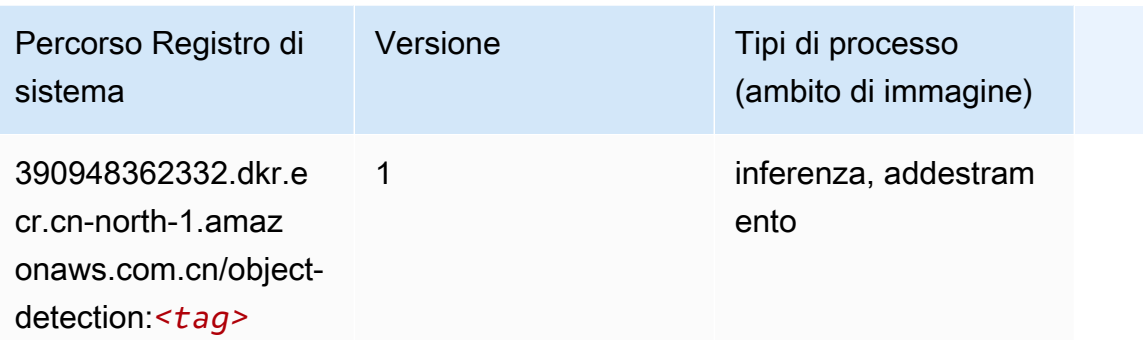

### Object2Vec (algoritmo)

SageMaker Esempio di Python SDK per recuperare il percorso del registro.

```
from sagemaker import image_uris
image_uris.retrieve(framework='object2vec',region='cn-north-1')
```
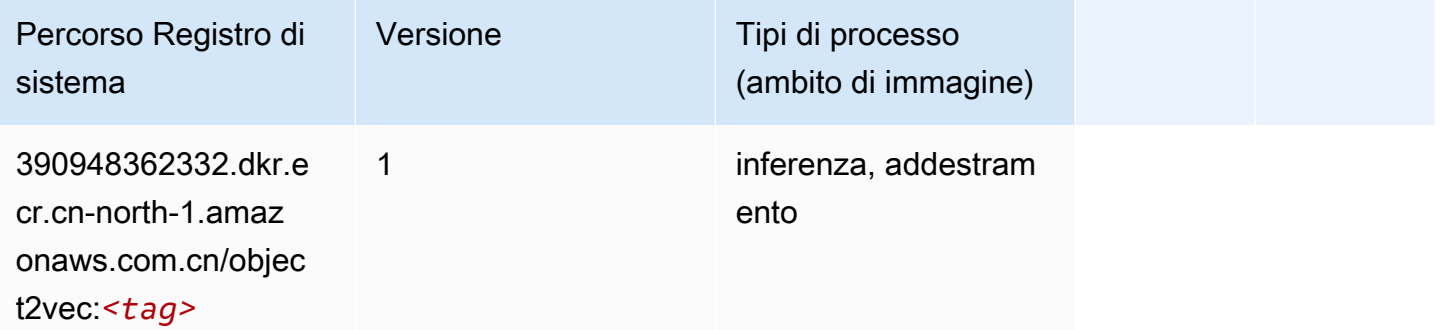

### PCA (algoritmo)

```
from sagemaker import image_uris
image_uris.retrieve(framework='pca',region='cn-north-1')
```
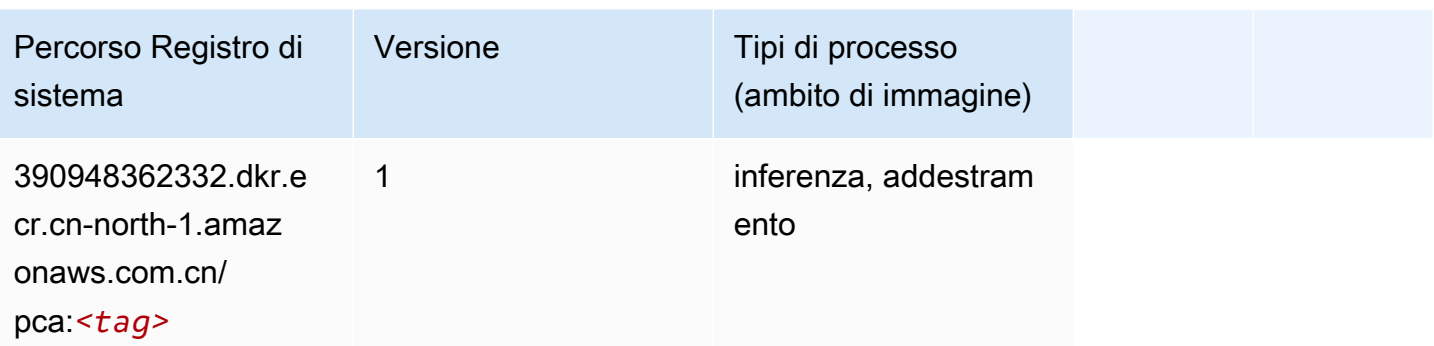

# PyTorch (DLC)

```
from sagemaker import image_uris
image_uris.retrieve(framework='pytorch',region='cn-
north-1',version='1.8.0',py_version='py3',image_scope='inference', 
  instance_type='ml.c5.4xlarge')
```
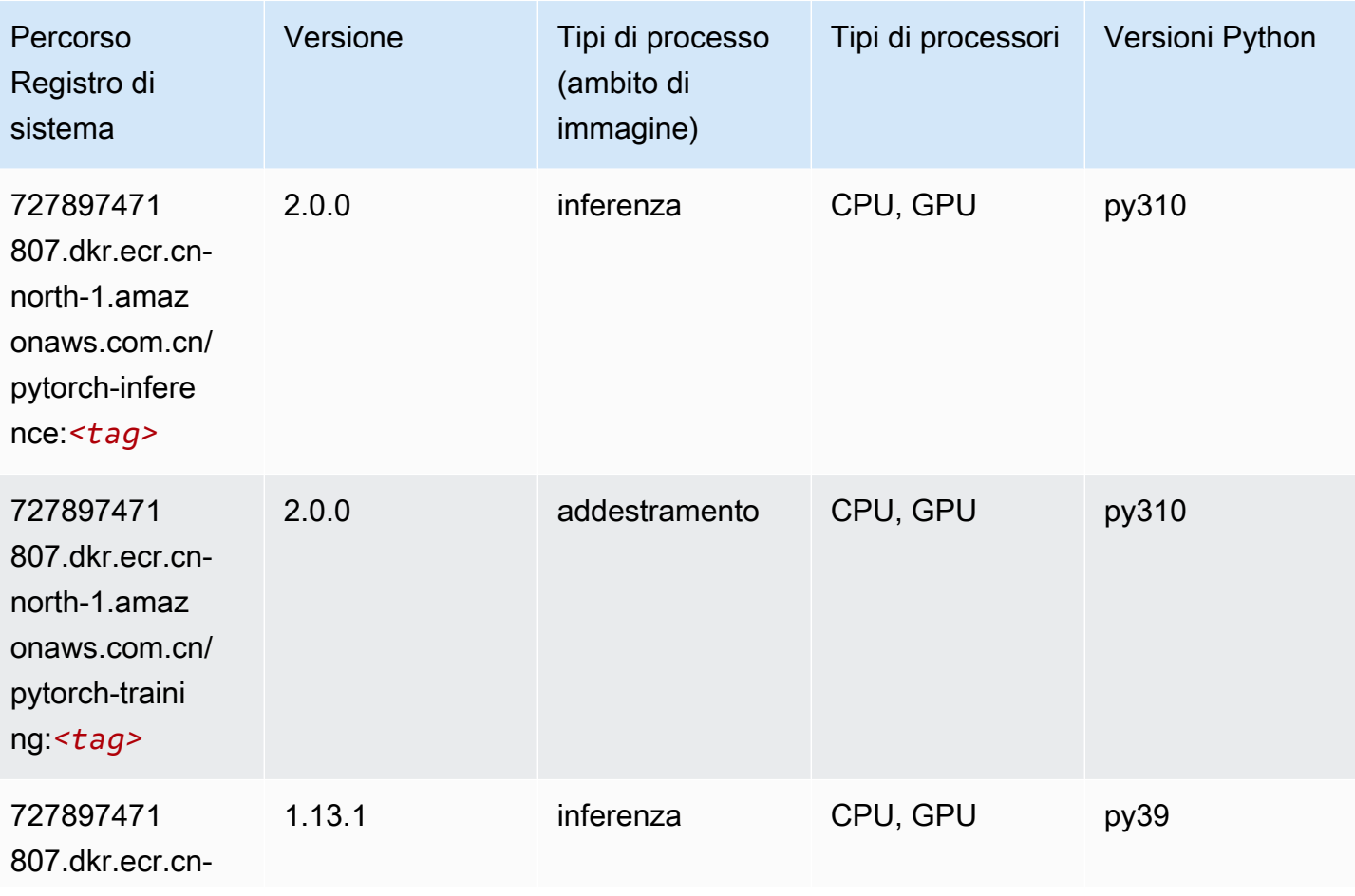

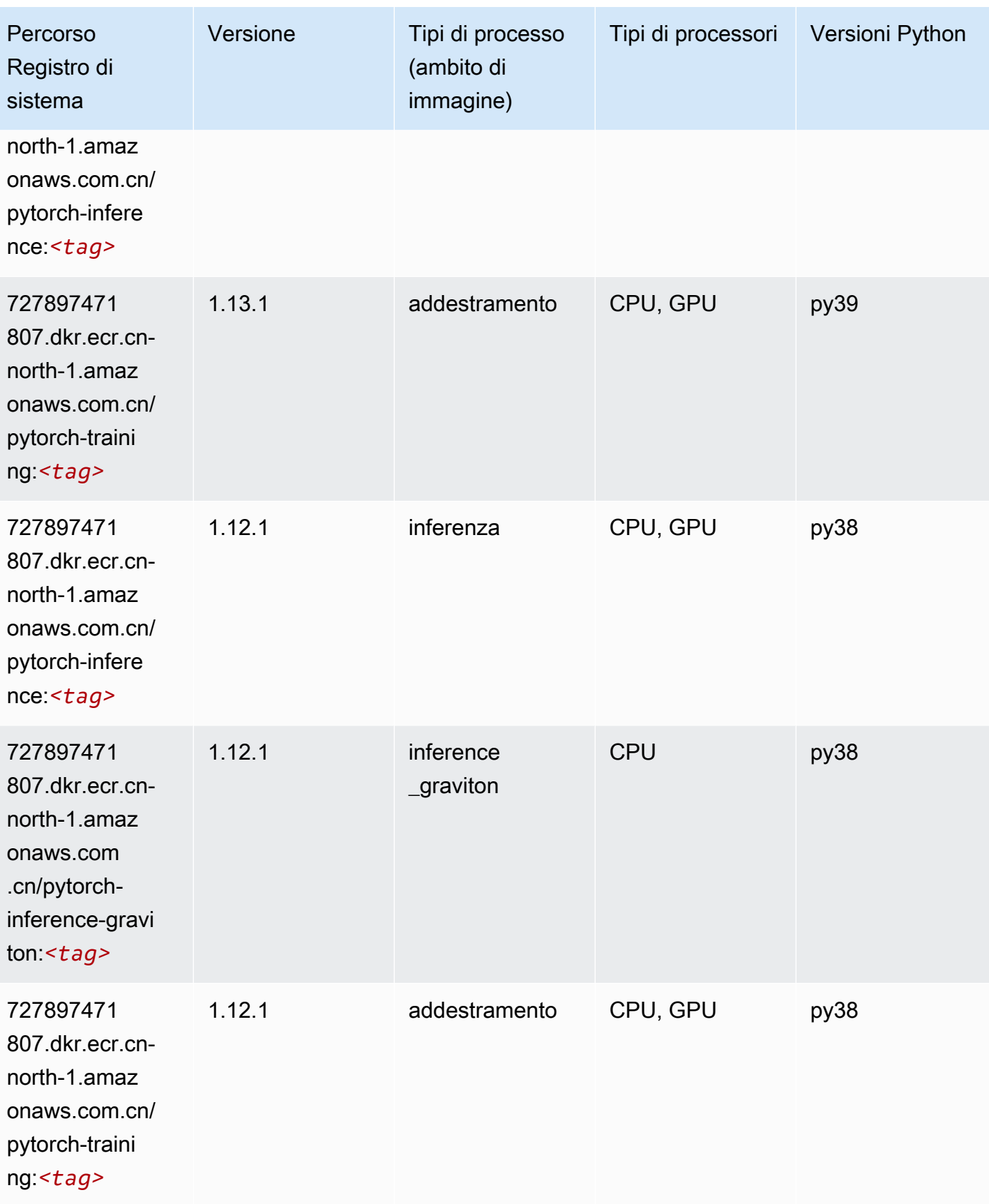

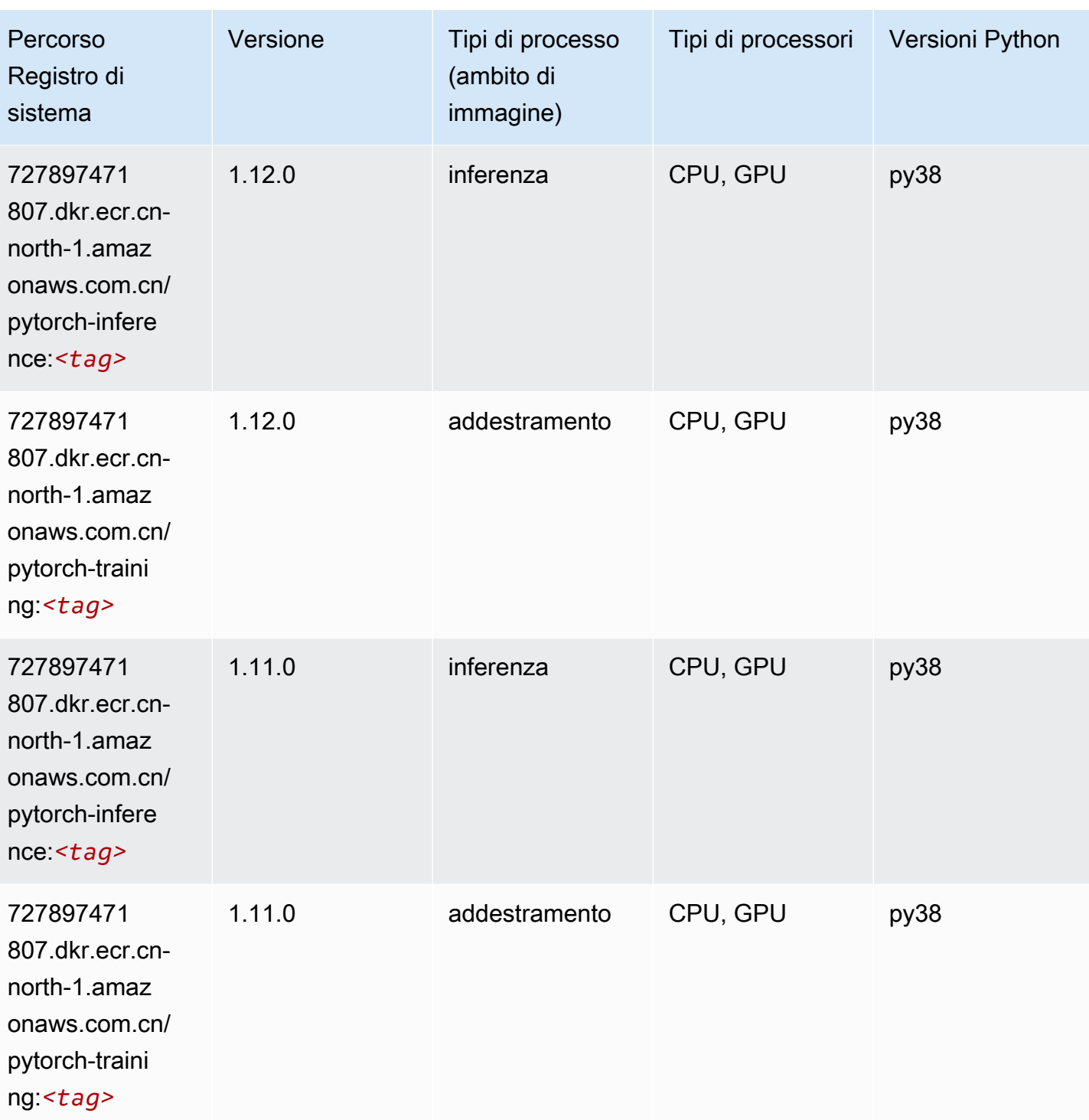

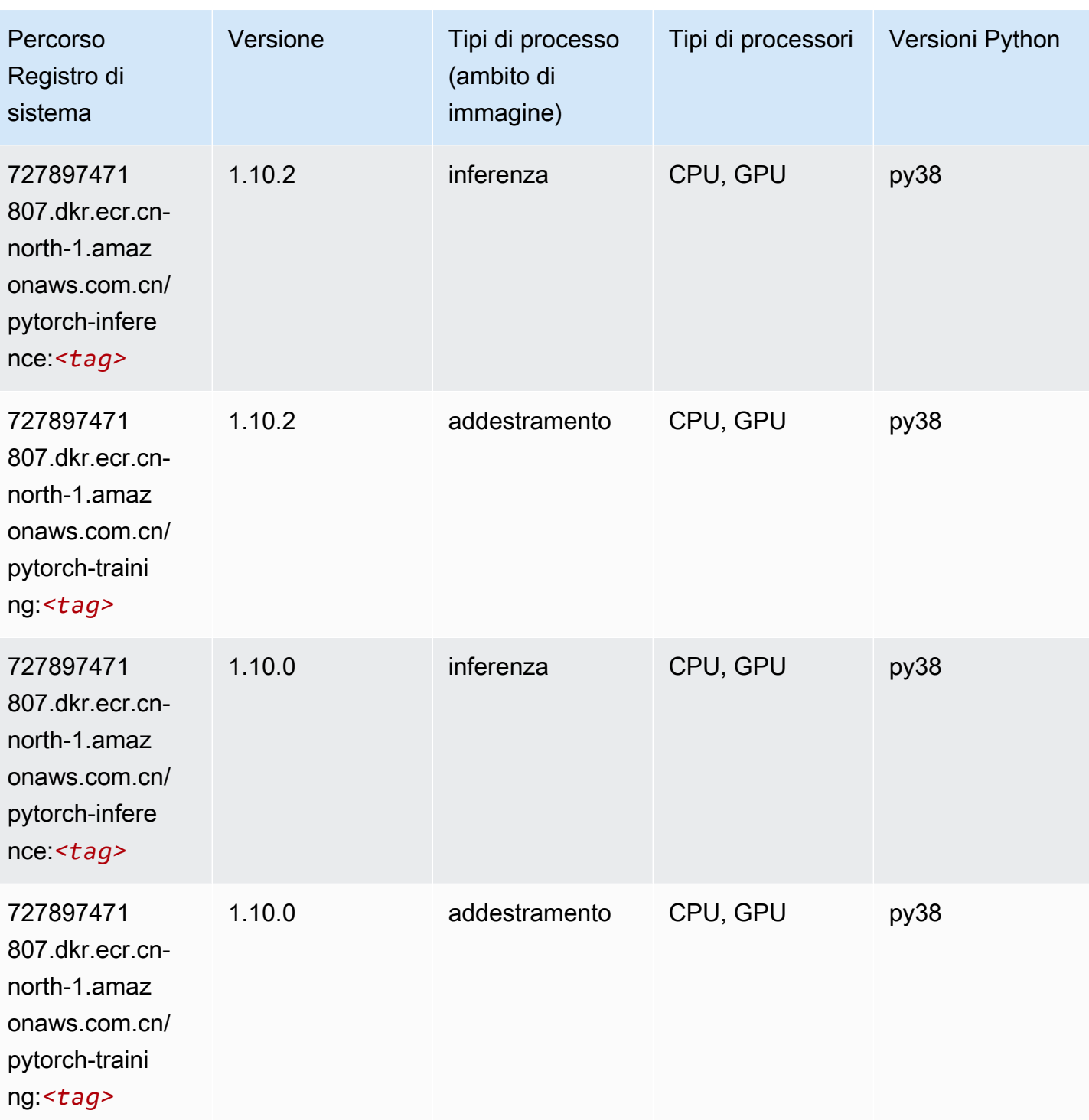

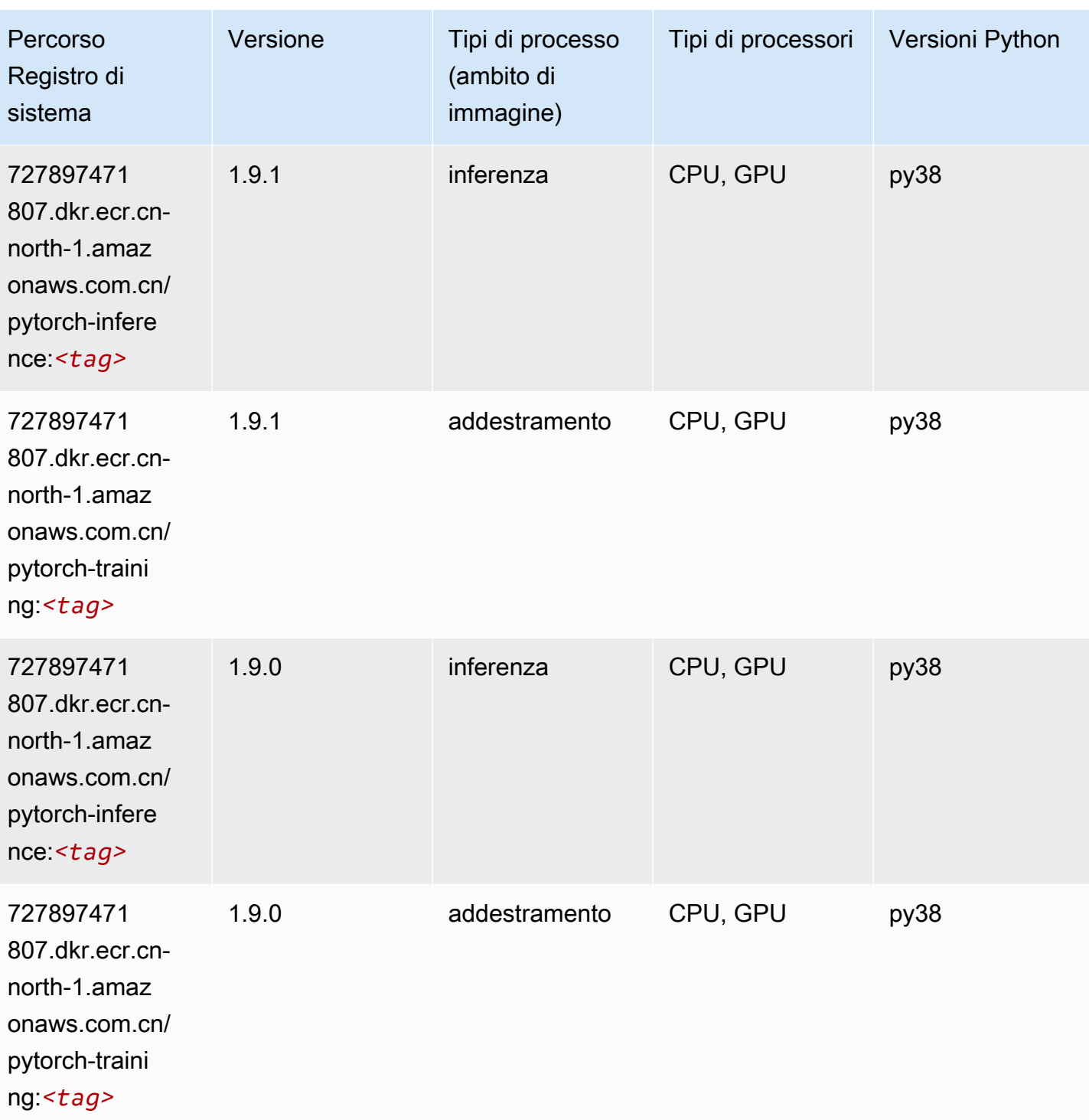

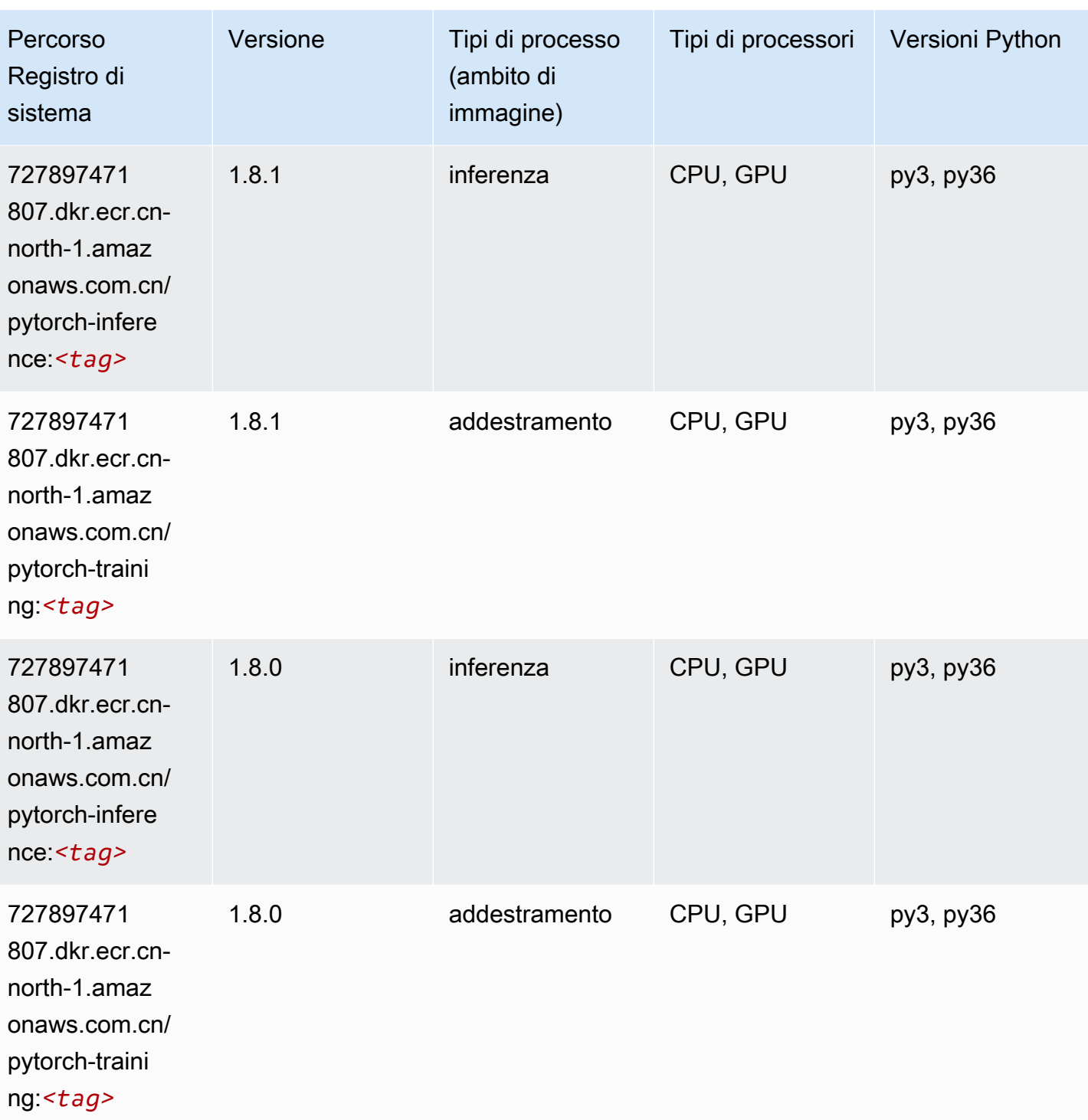

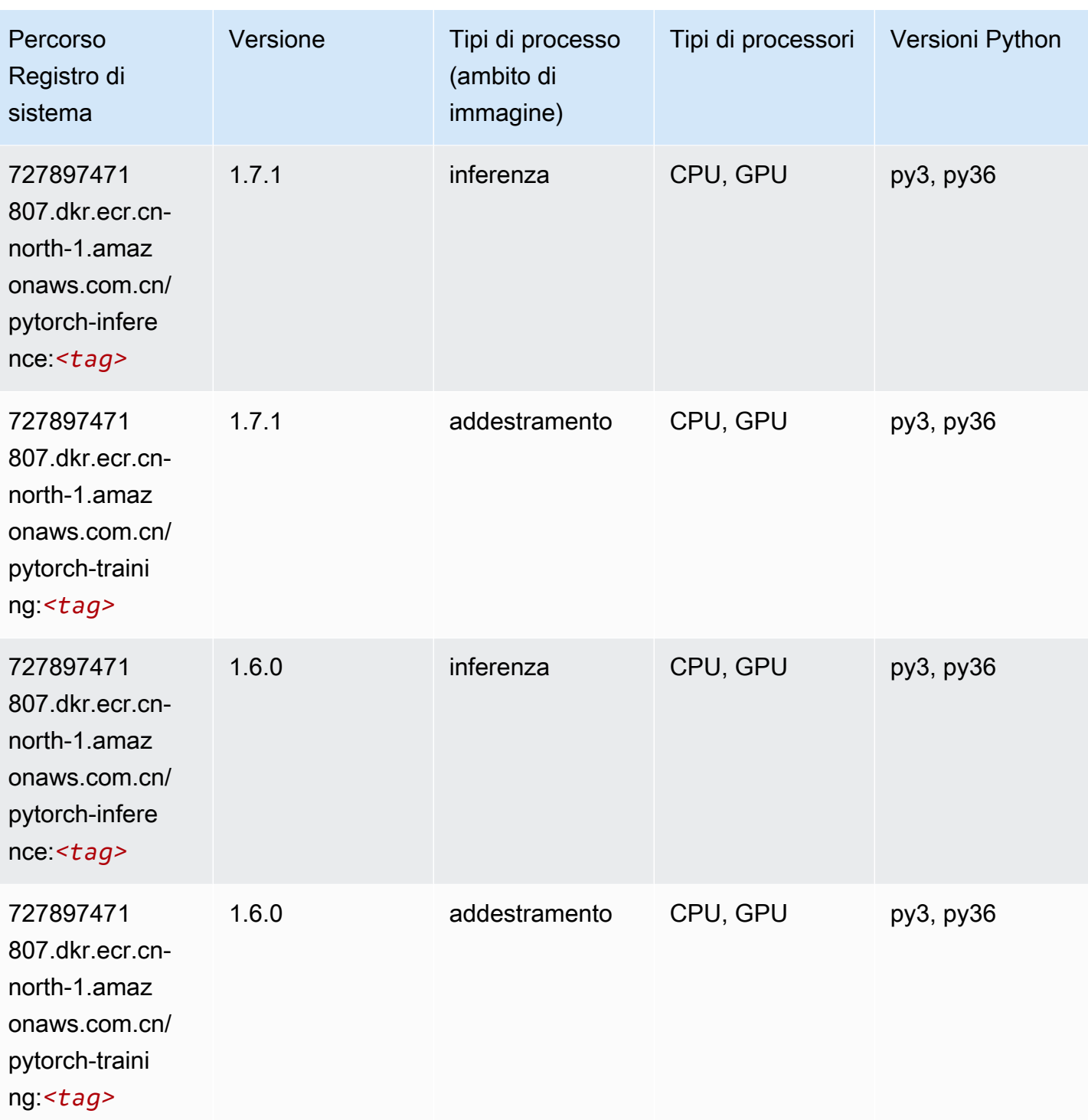

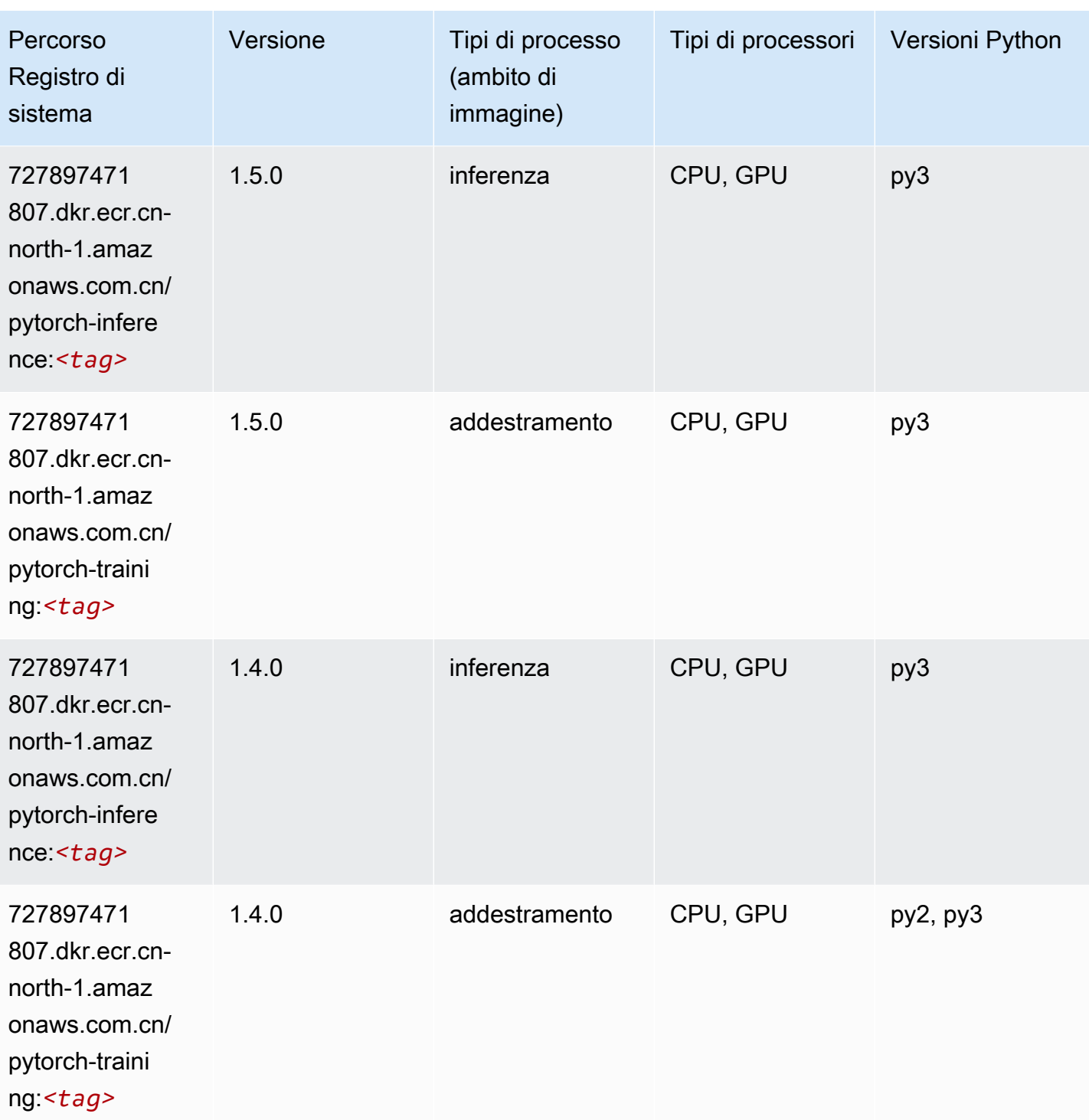

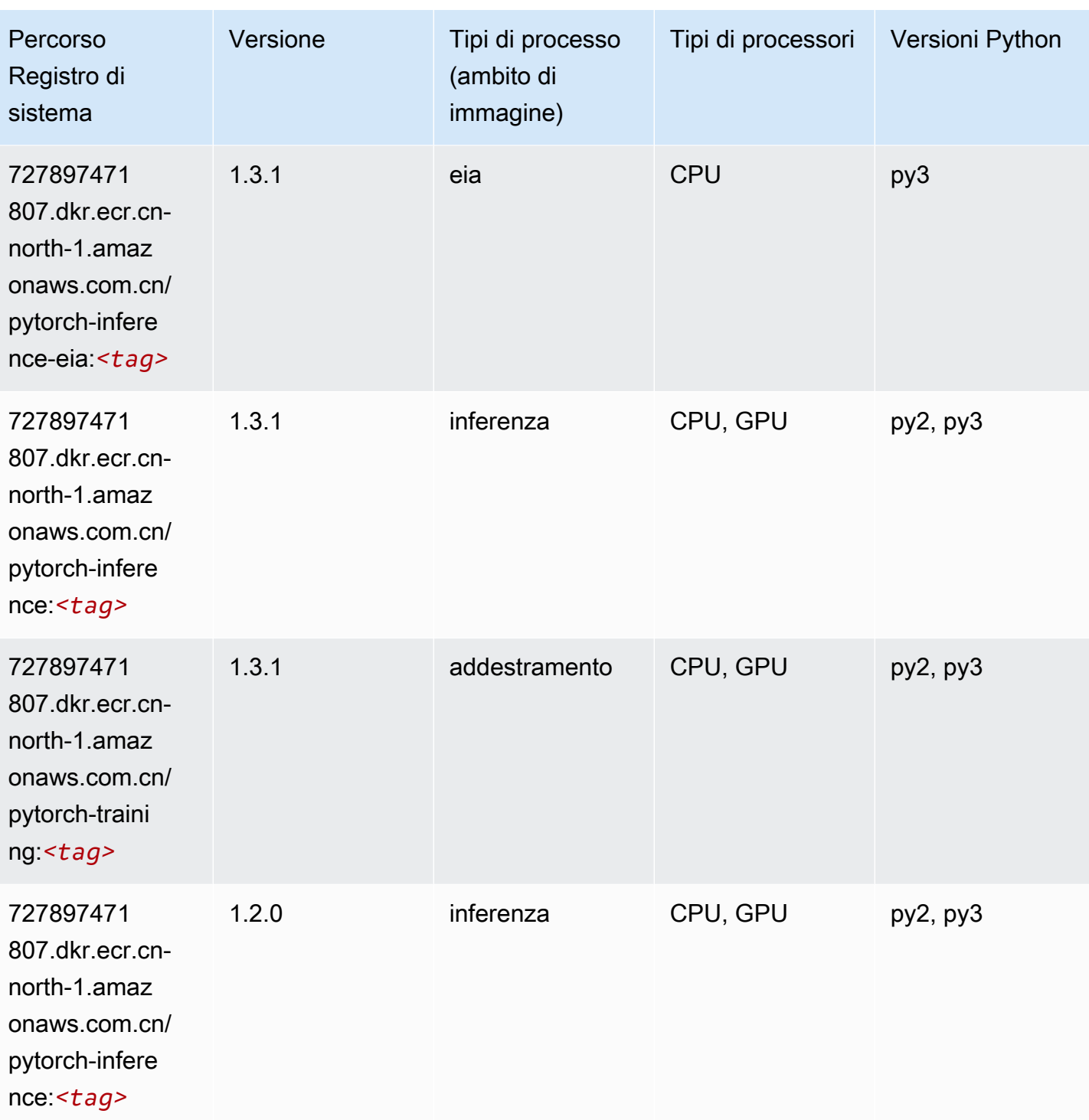

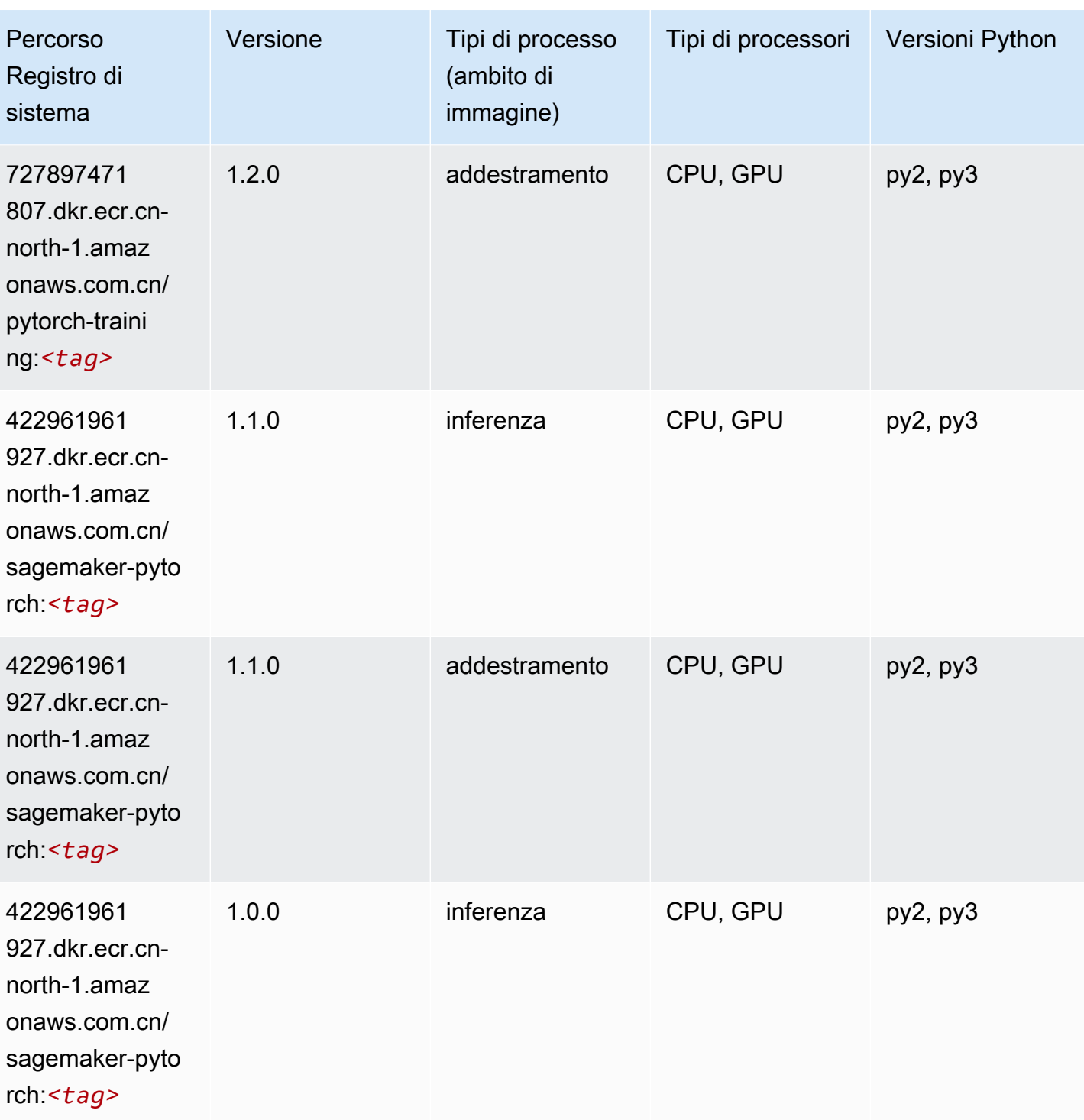

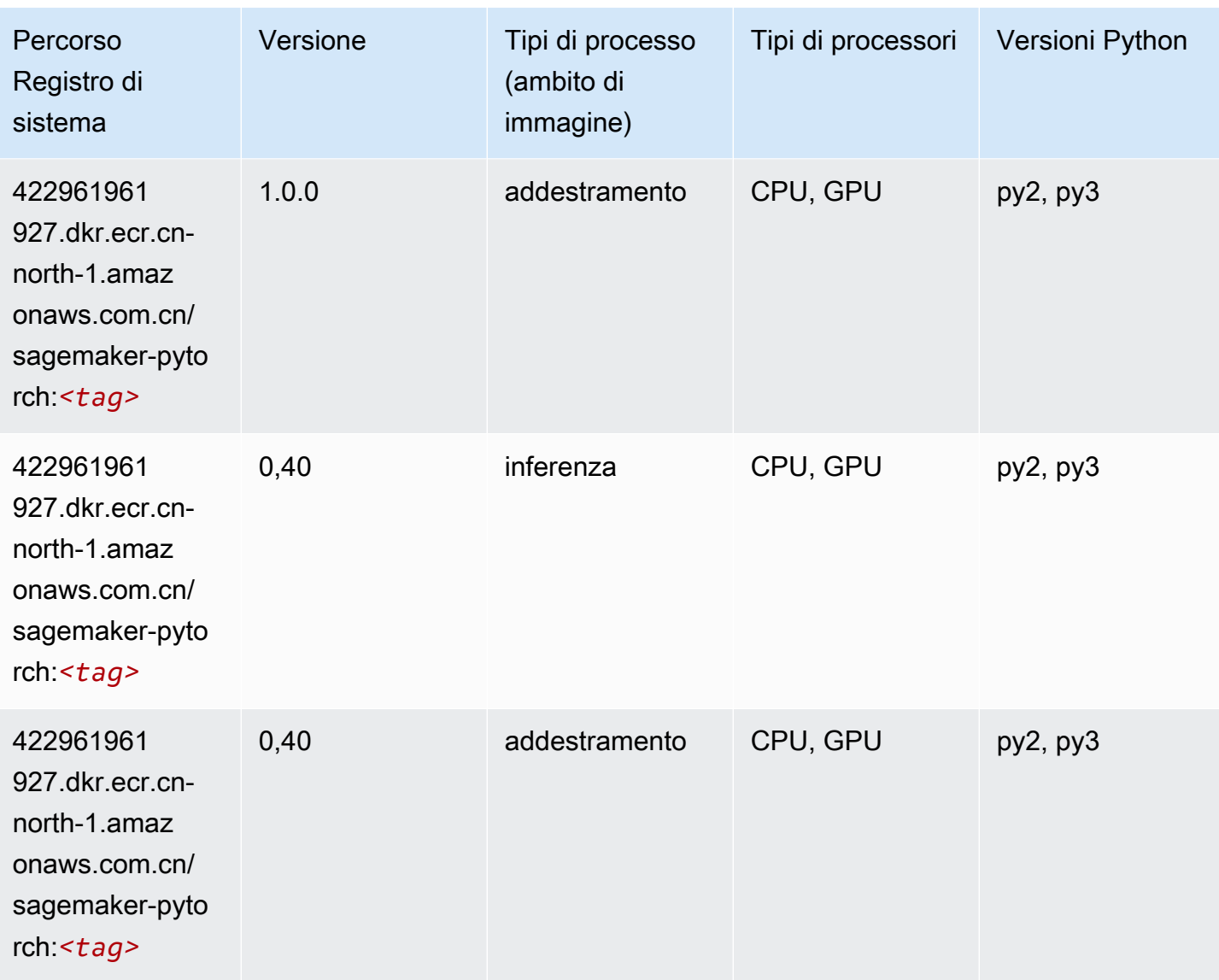

# PyTorch Neurone (DLC)

```
from sagemaker import image_uris
image_uris.retrieve(framework='pytorch-neuron',region='us-west-2', 
  image_scope='inference')
```
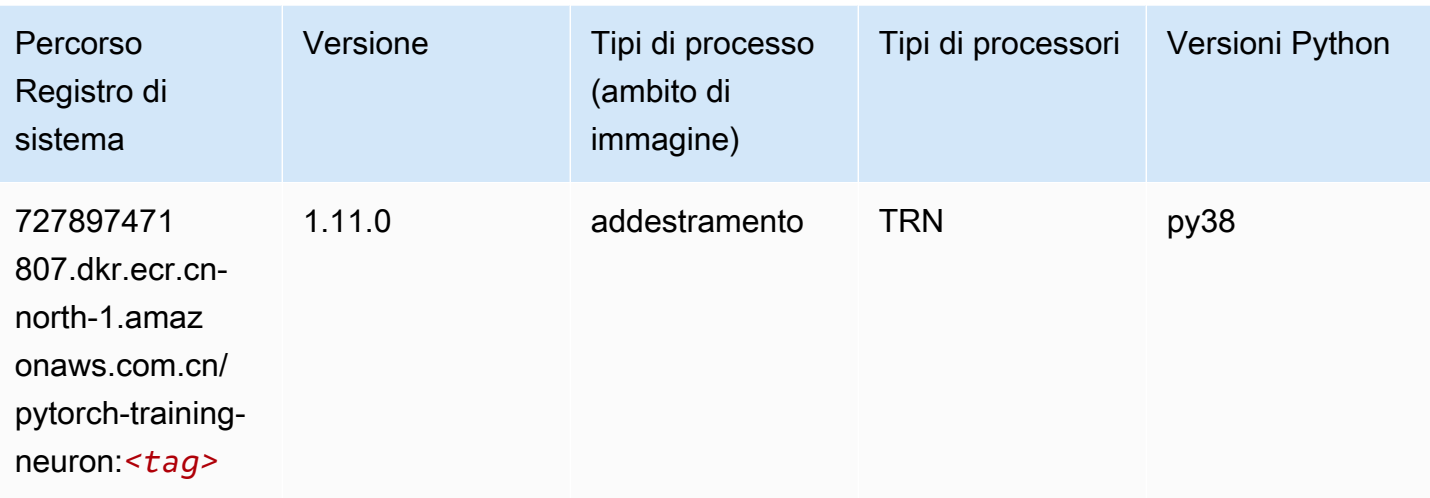

## Random Cut Forest (algoritmo)

SageMaker Esempio di Python SDK per recuperare il percorso del registro.

```
from sagemaker import image_uris
image_uris.retrieve(framework='randomcutforest',region='cn-north-1')
```
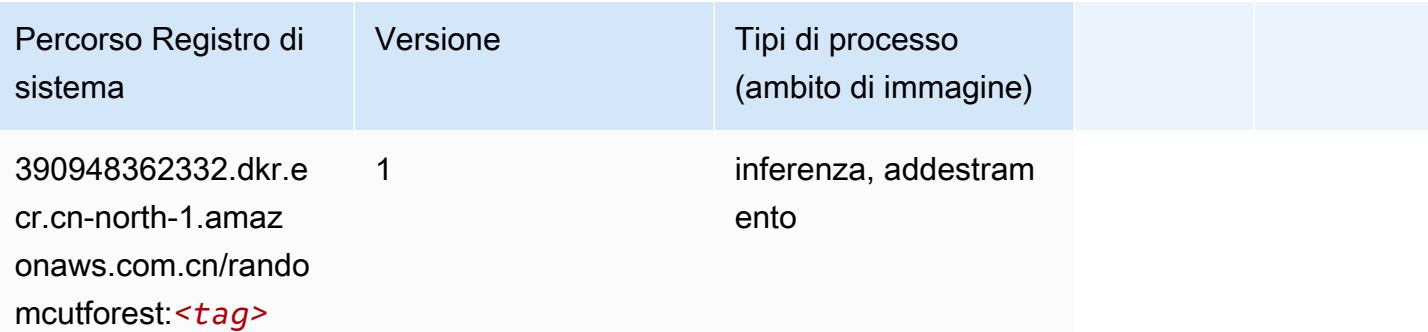

# Scikit-learn (algoritmo)

```
from sagemaker import image_uris
image_uris.retrieve(framework='sklearn',region='cn-
north-1',version='0.23-1',image_scope='inference')
```
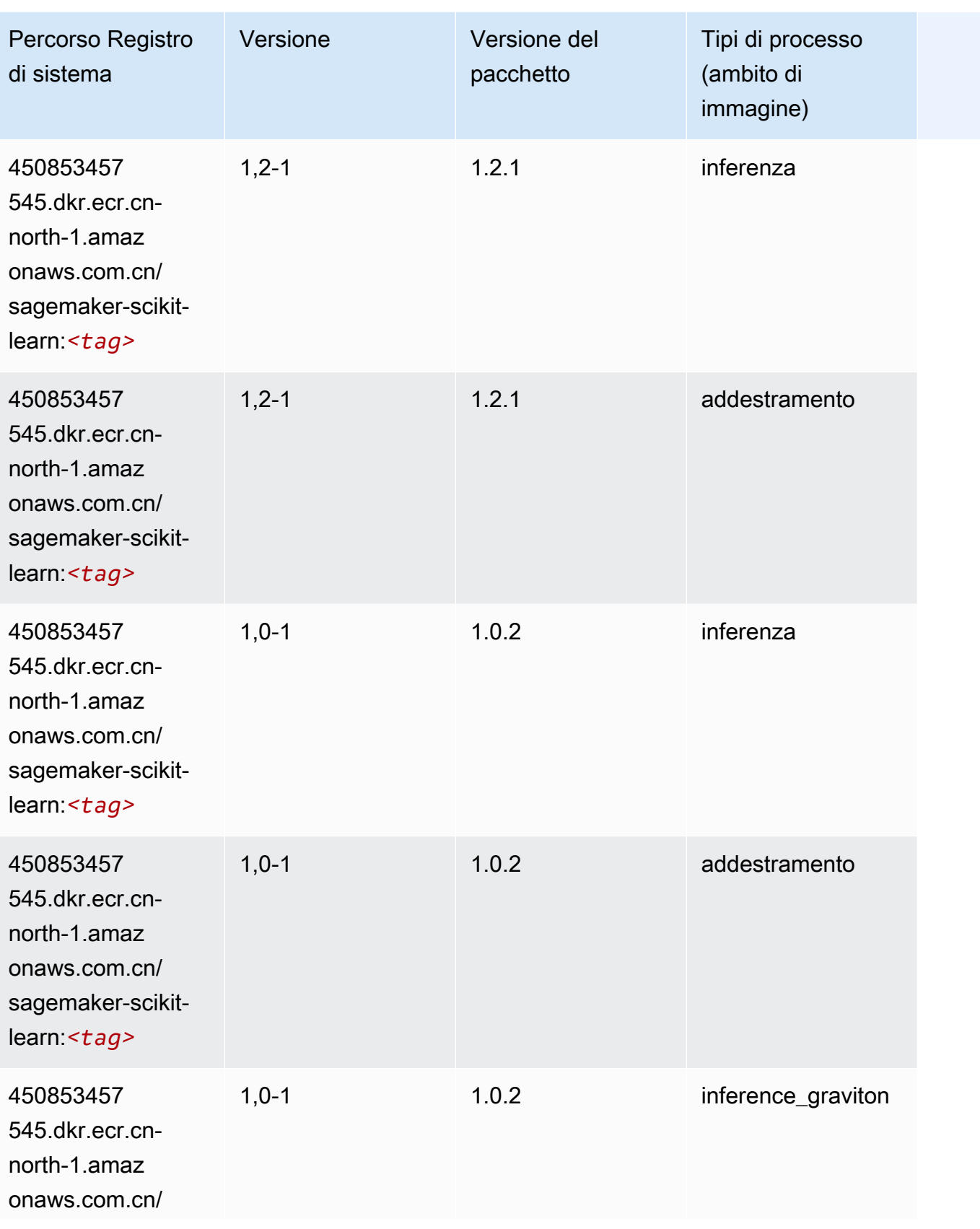

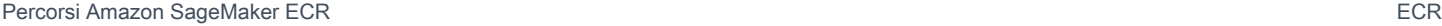

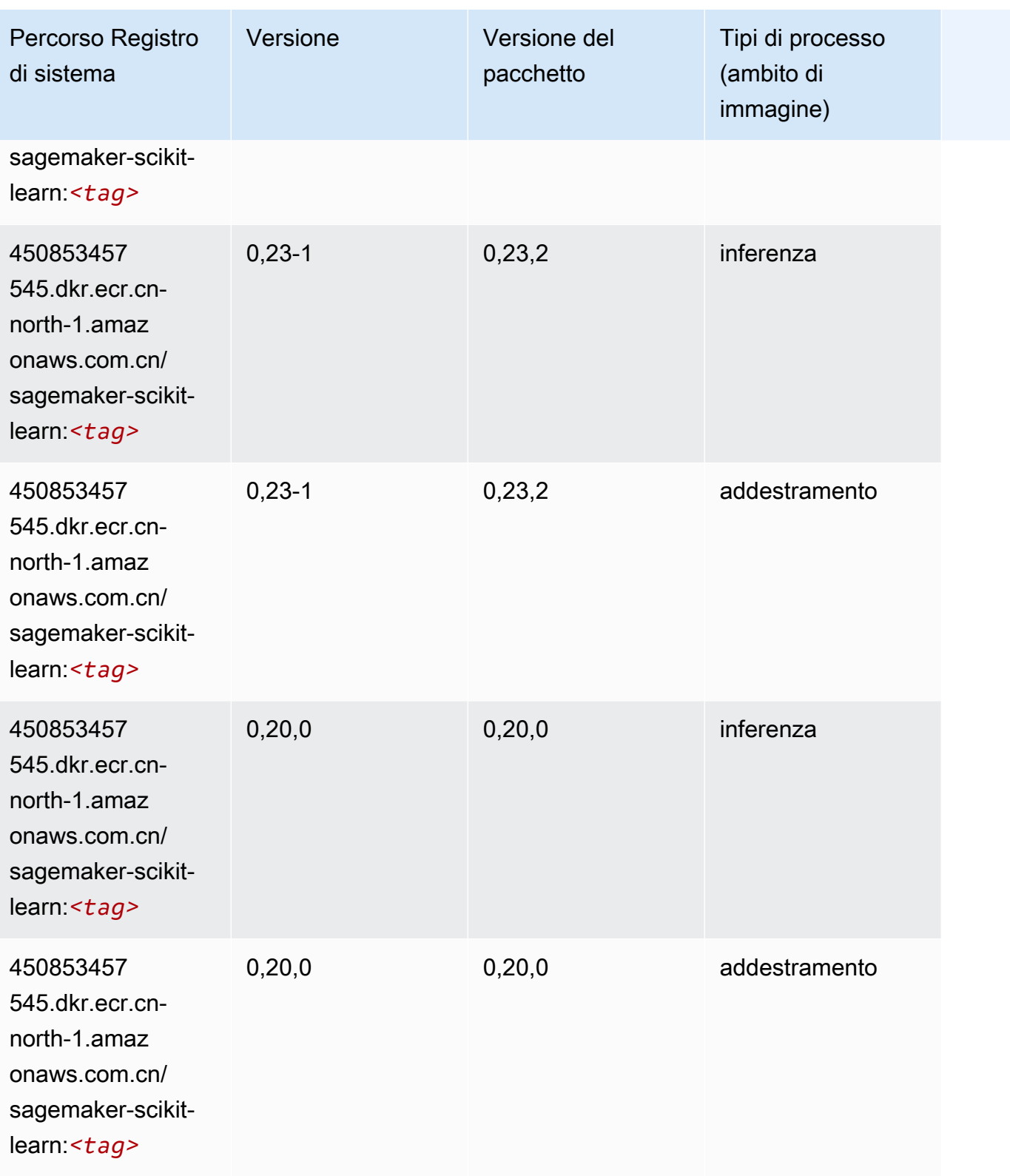

### Segmentazione semantica (algoritmo)

SageMaker Esempio di Python SDK per recuperare il percorso del registro.

```
from sagemaker import image_uris
image_uris.retrieve(framework='semantic-segmentation',region='cn-north-1')
```
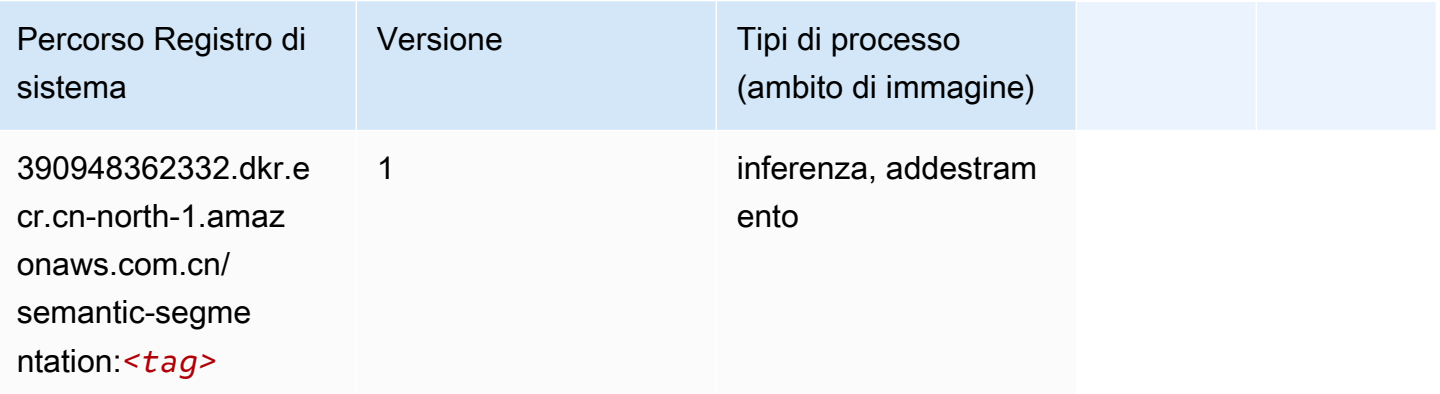

## Seq2Seq (algoritmo)

SageMaker Esempio di Python SDK per recuperare il percorso del registro.

```
from sagemaker import image_uris
image_uris.retrieve(framework='seq2seq',region='cn-north-1')
```
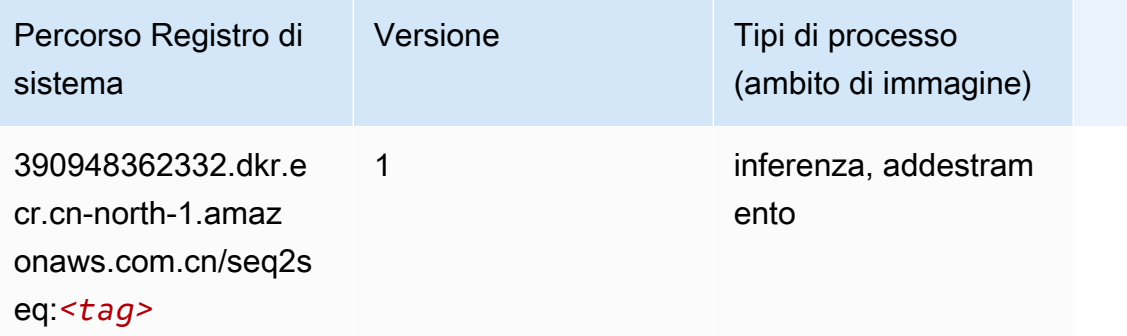

#### Spark (algoritmo)

```
from sagemaker import image_uris
```

```
Percorsi Amazon SageMaker ECR EXPERITE SECR ECR ECR EXPERITE SAGE SECR ECR
```

```
image_uris.retrieve(framework='spark',region='cn-
north-1',version='3.0',image_scope='processing')
```
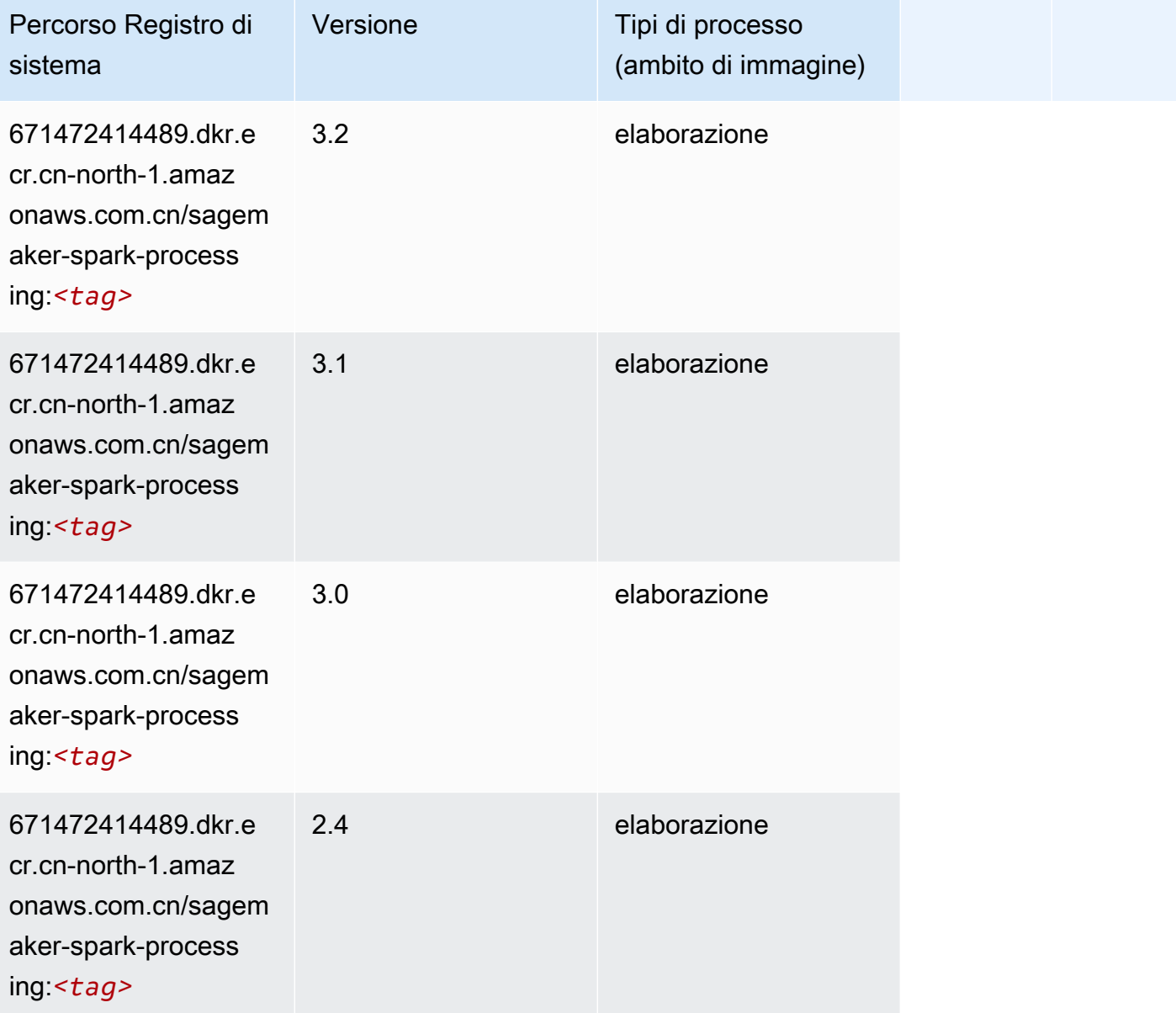

## SparkML Serving (algoritmo)

```
from sagemaker import image_uris
image_uris.retrieve(framework='sparkml-serving',region='cn-north-1',version='2.4')
```
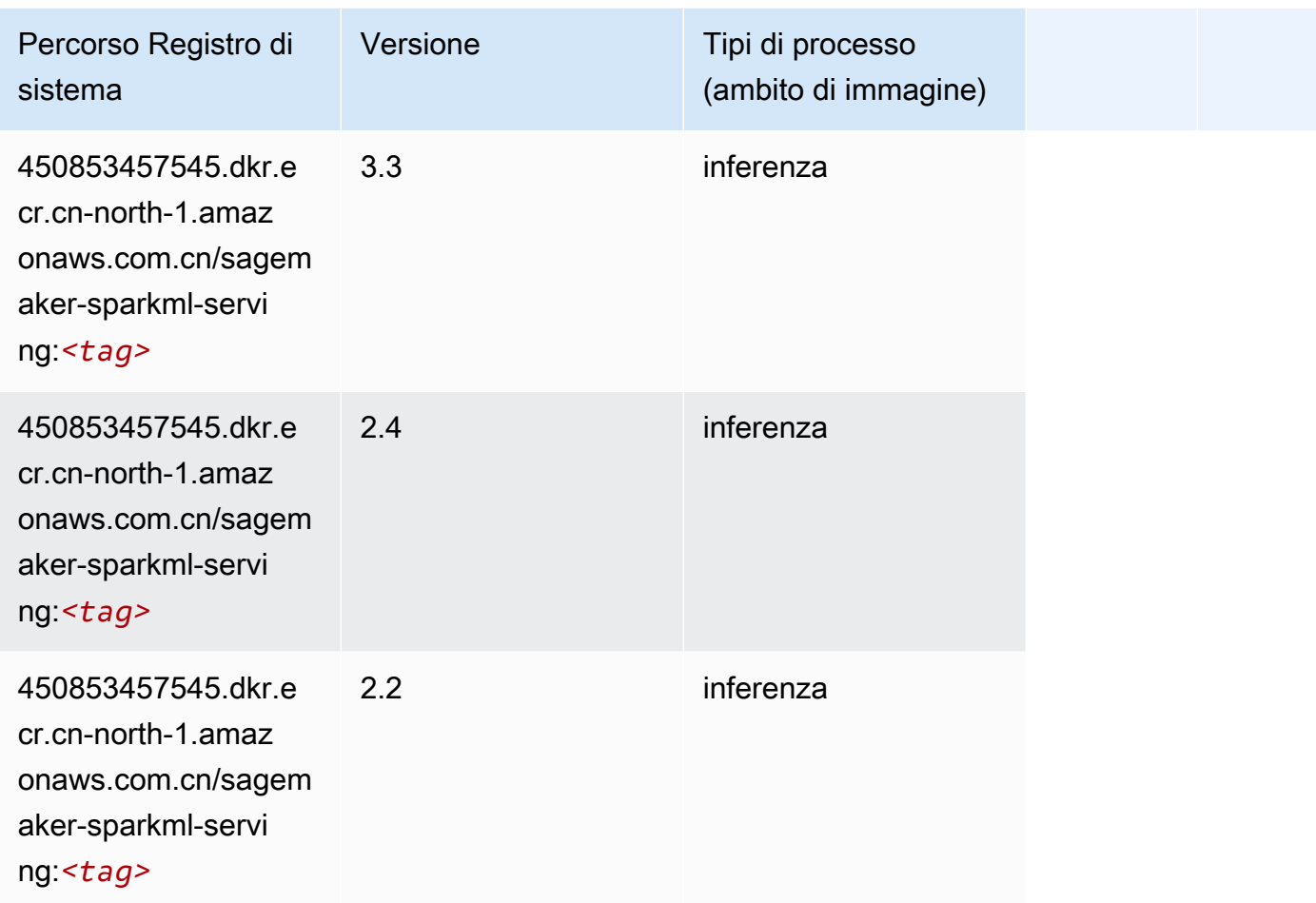

# Tensorflow (DLC)

```
from sagemaker import image_uris
image_uris.retrieve(framework='tensorflow',region='cn-
north-1',version='1.12.0',image_scope='inference',instance_type='ml.c5.4xlarge')
```
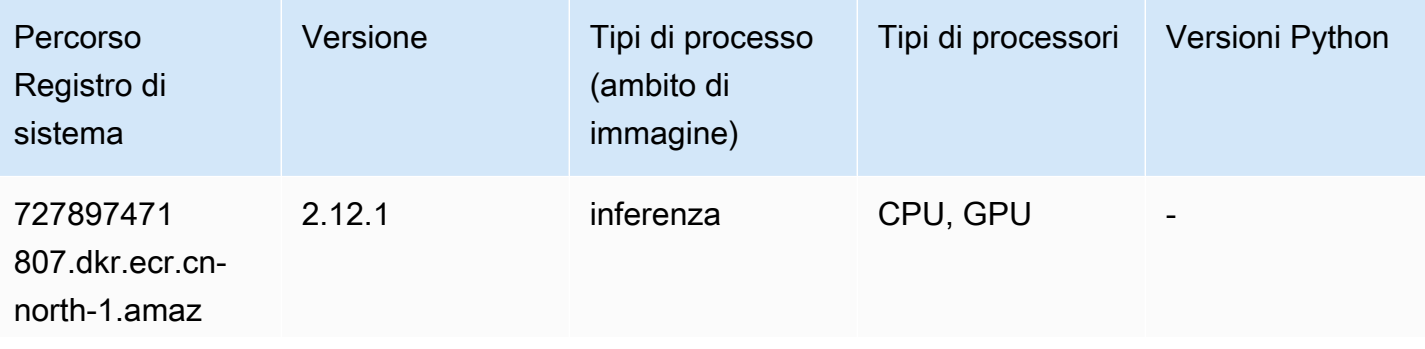

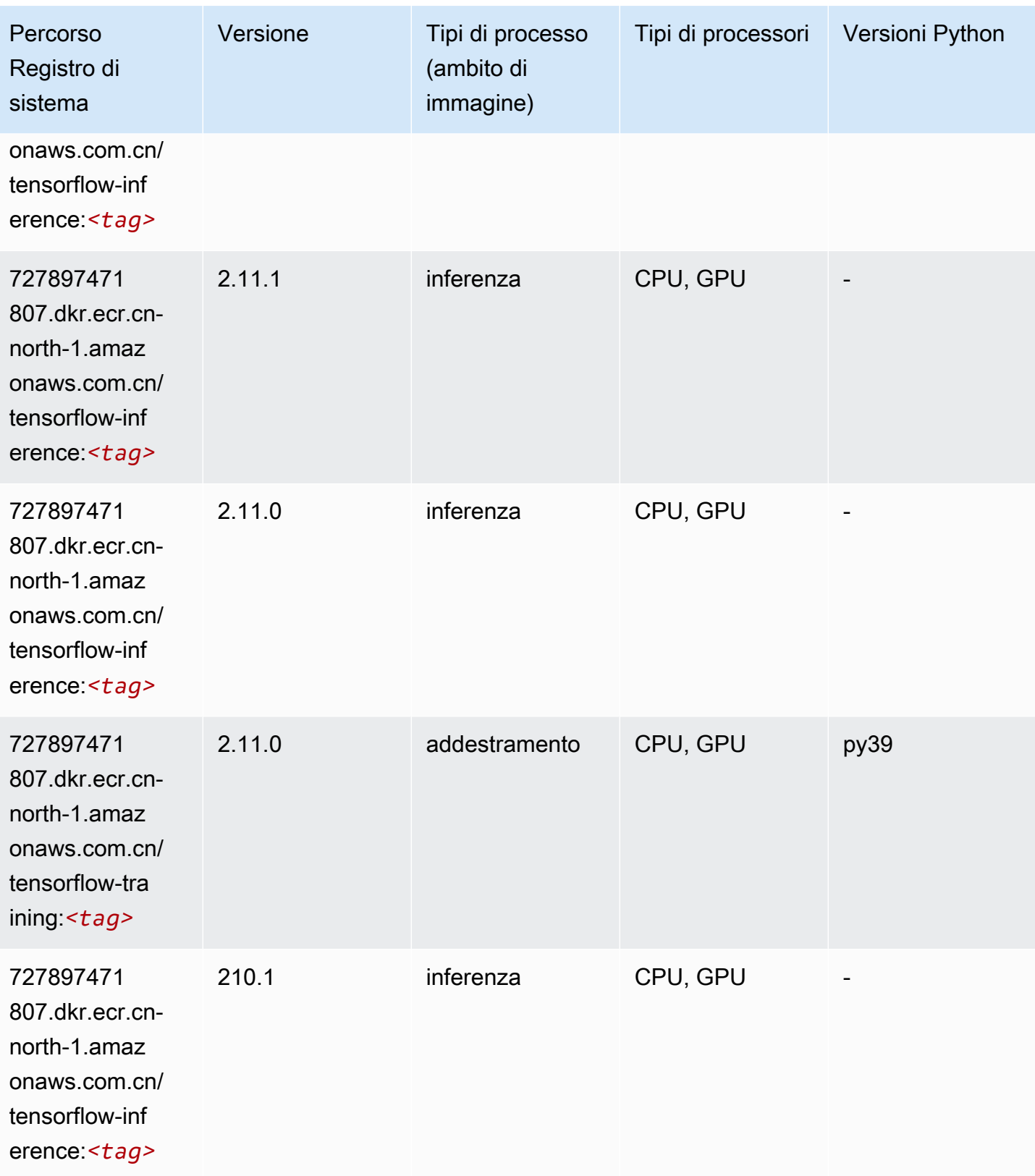
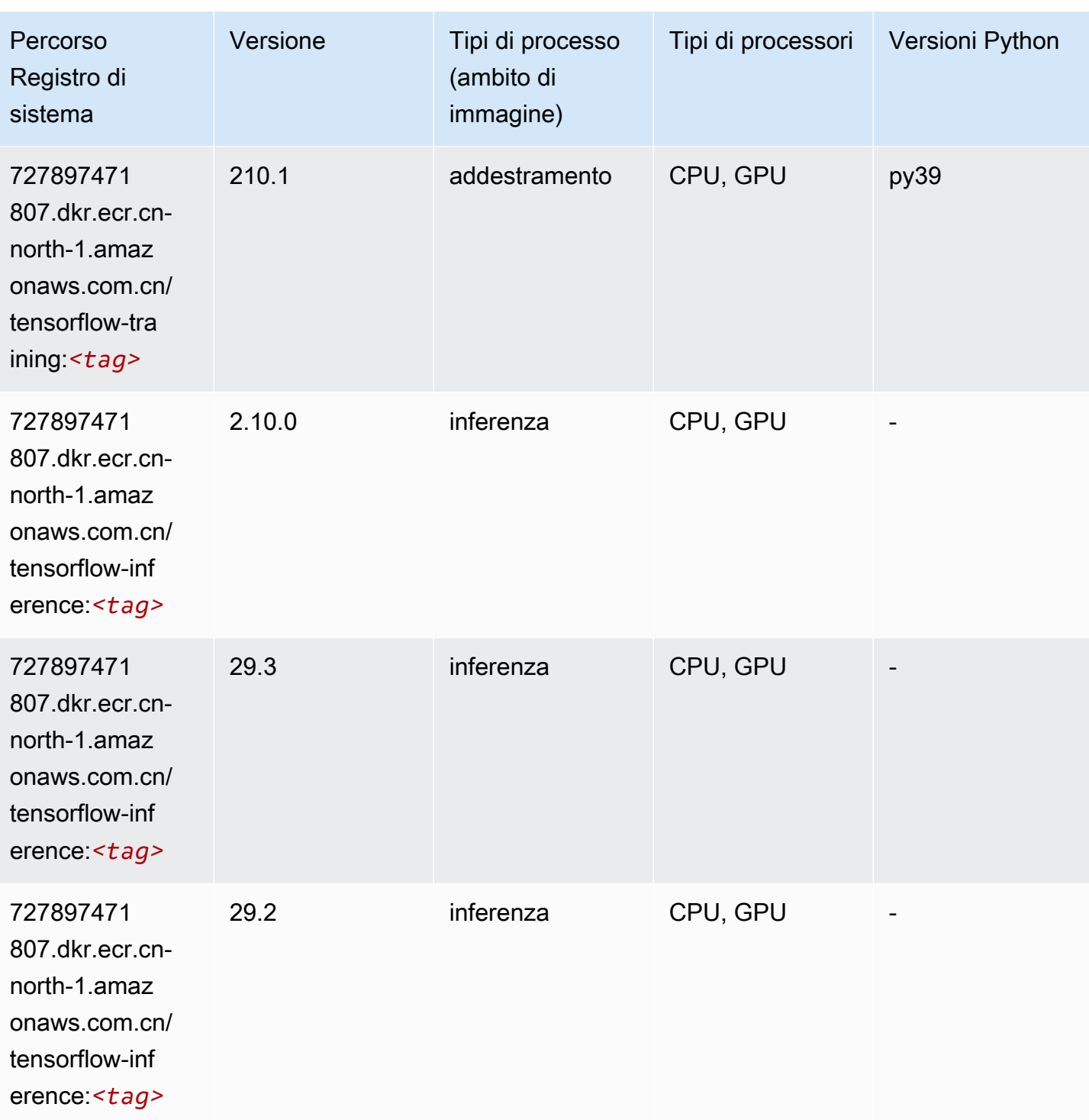

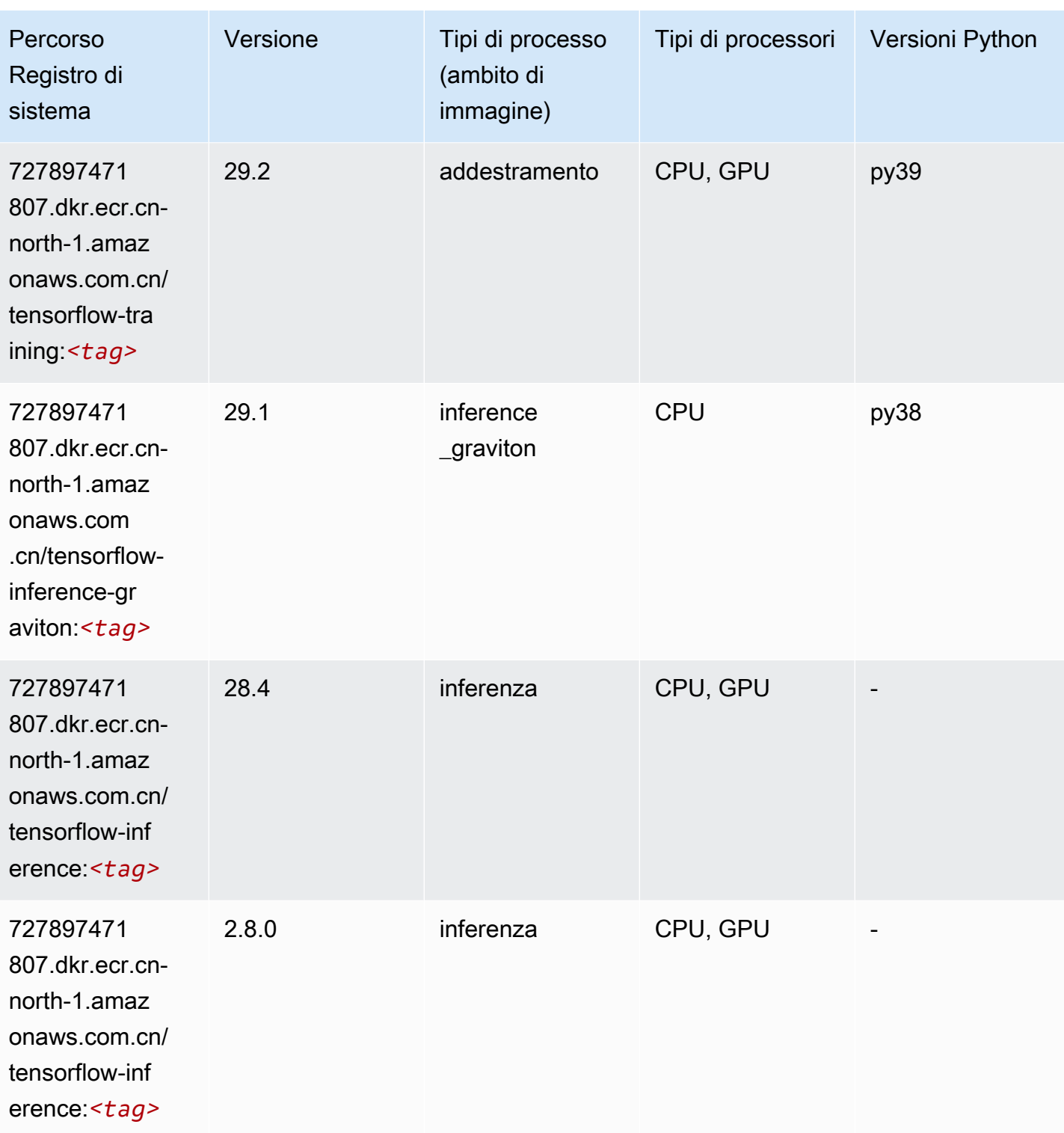

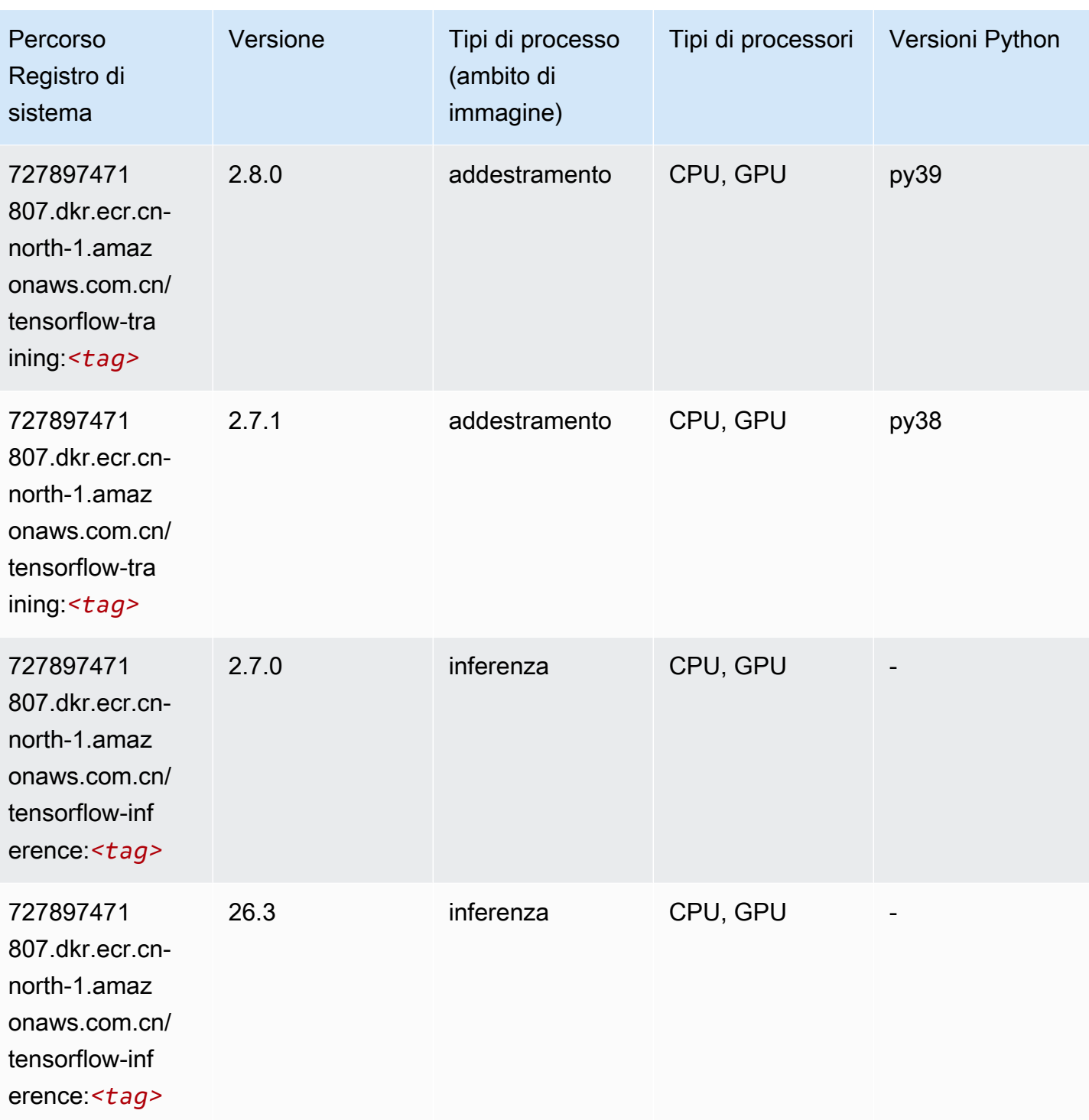

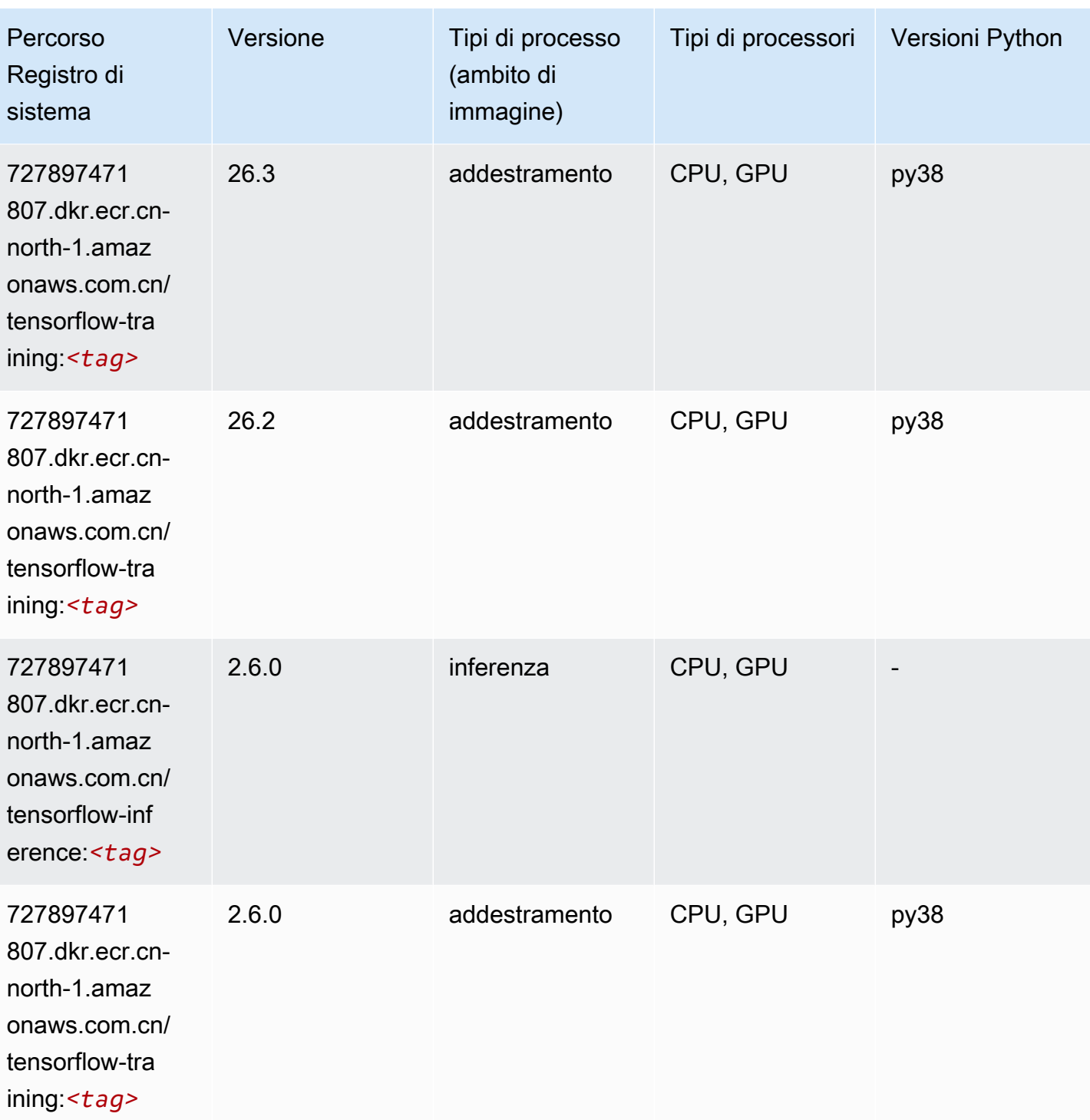

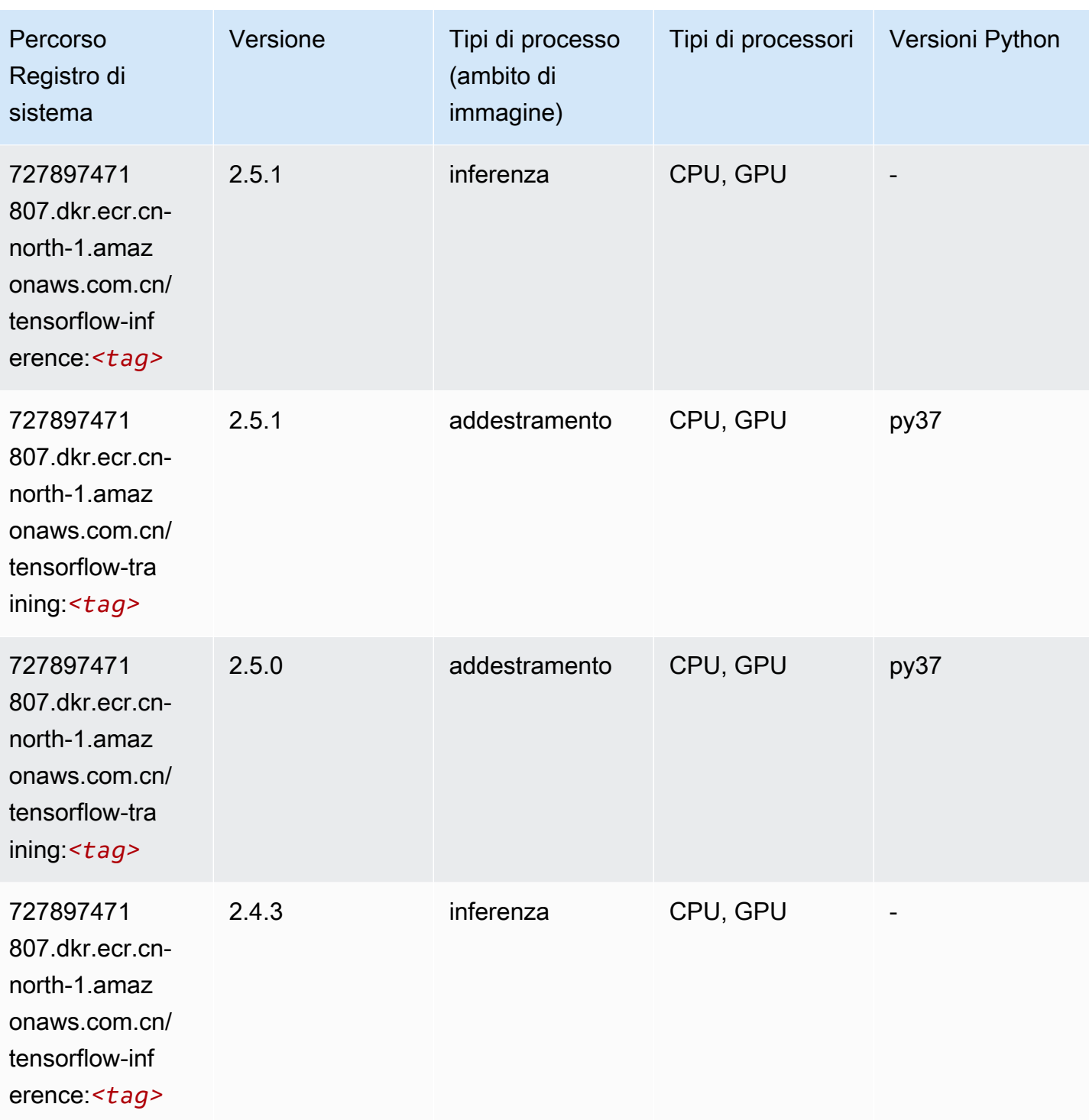

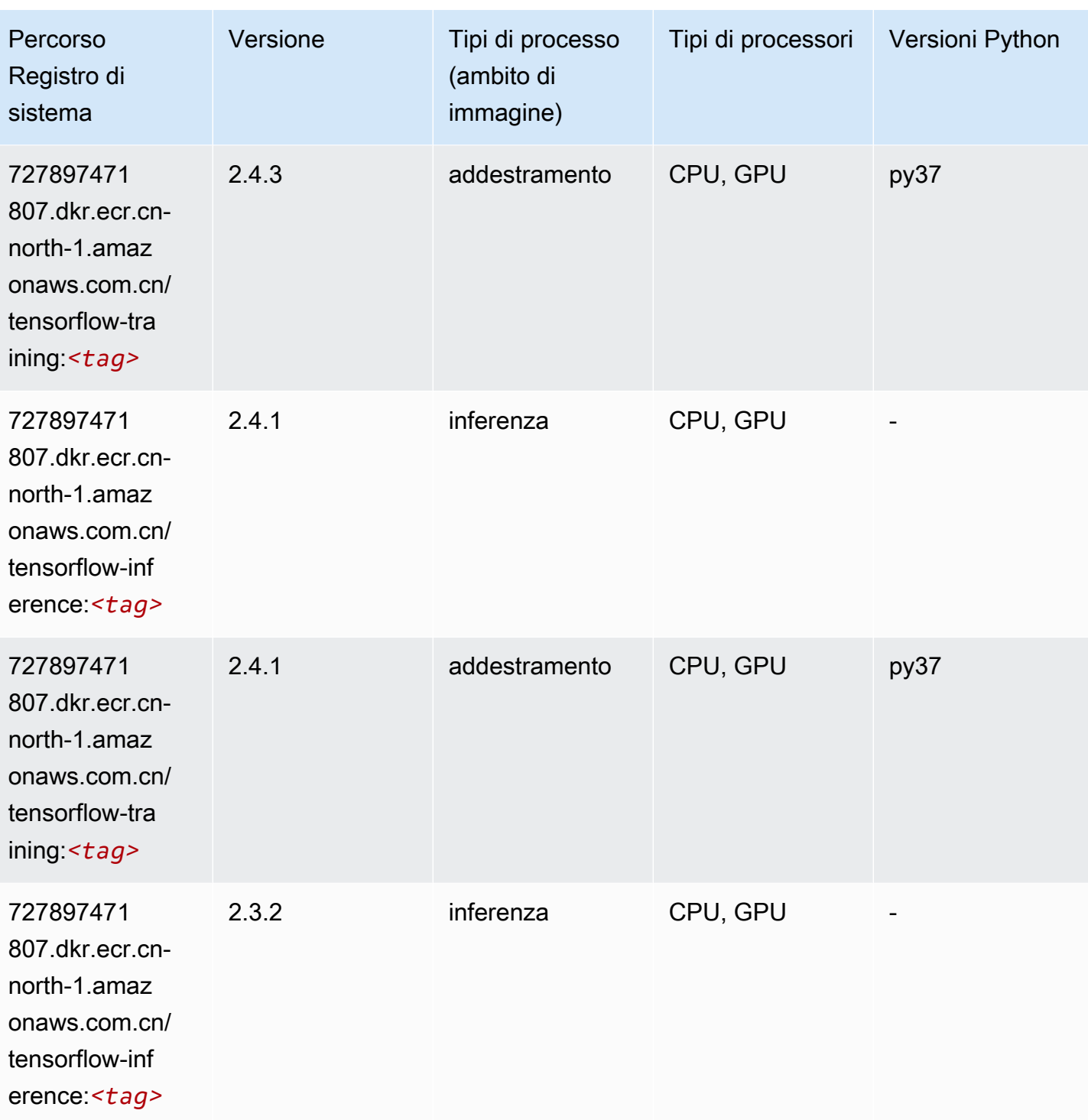

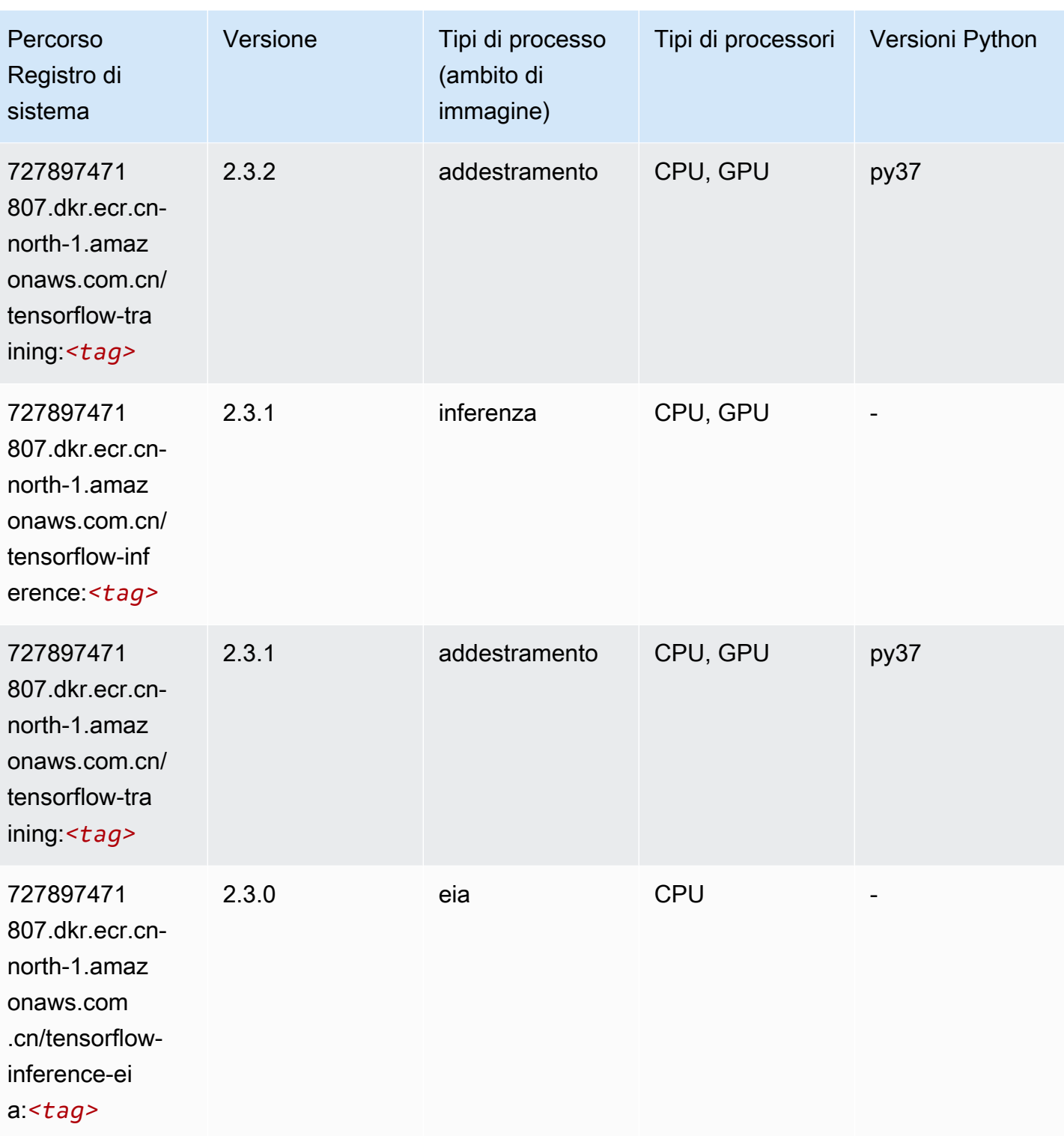

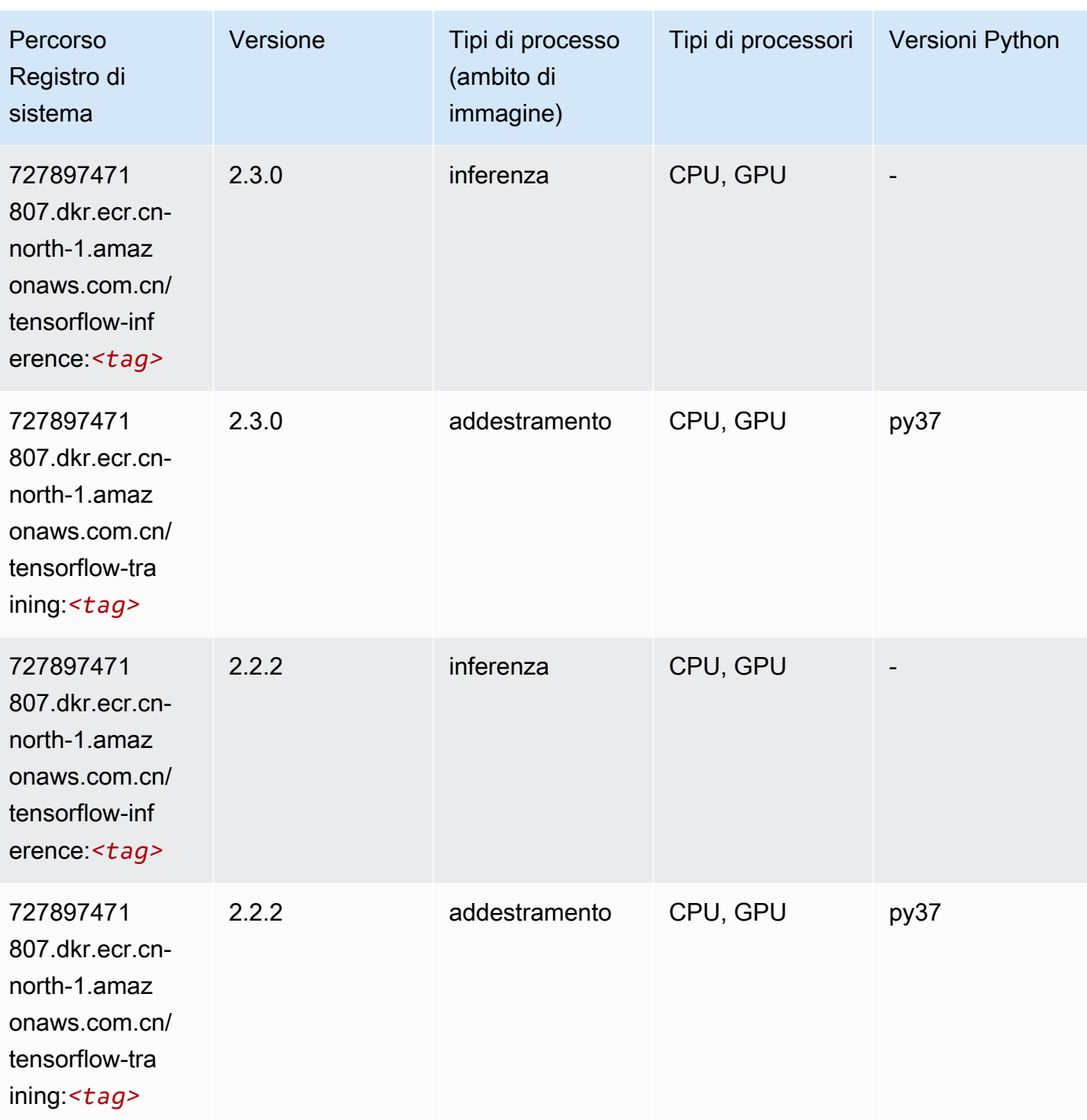

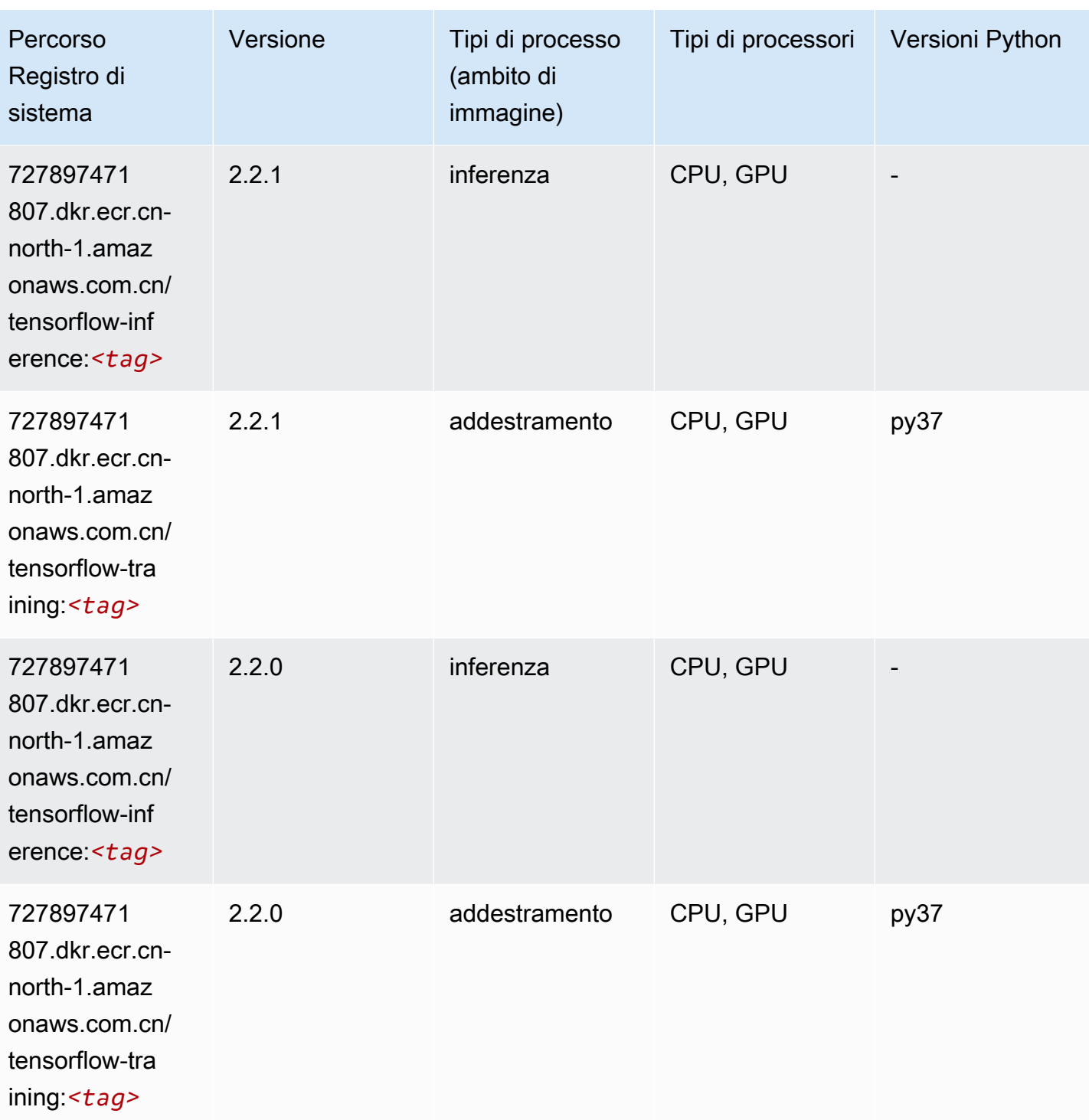

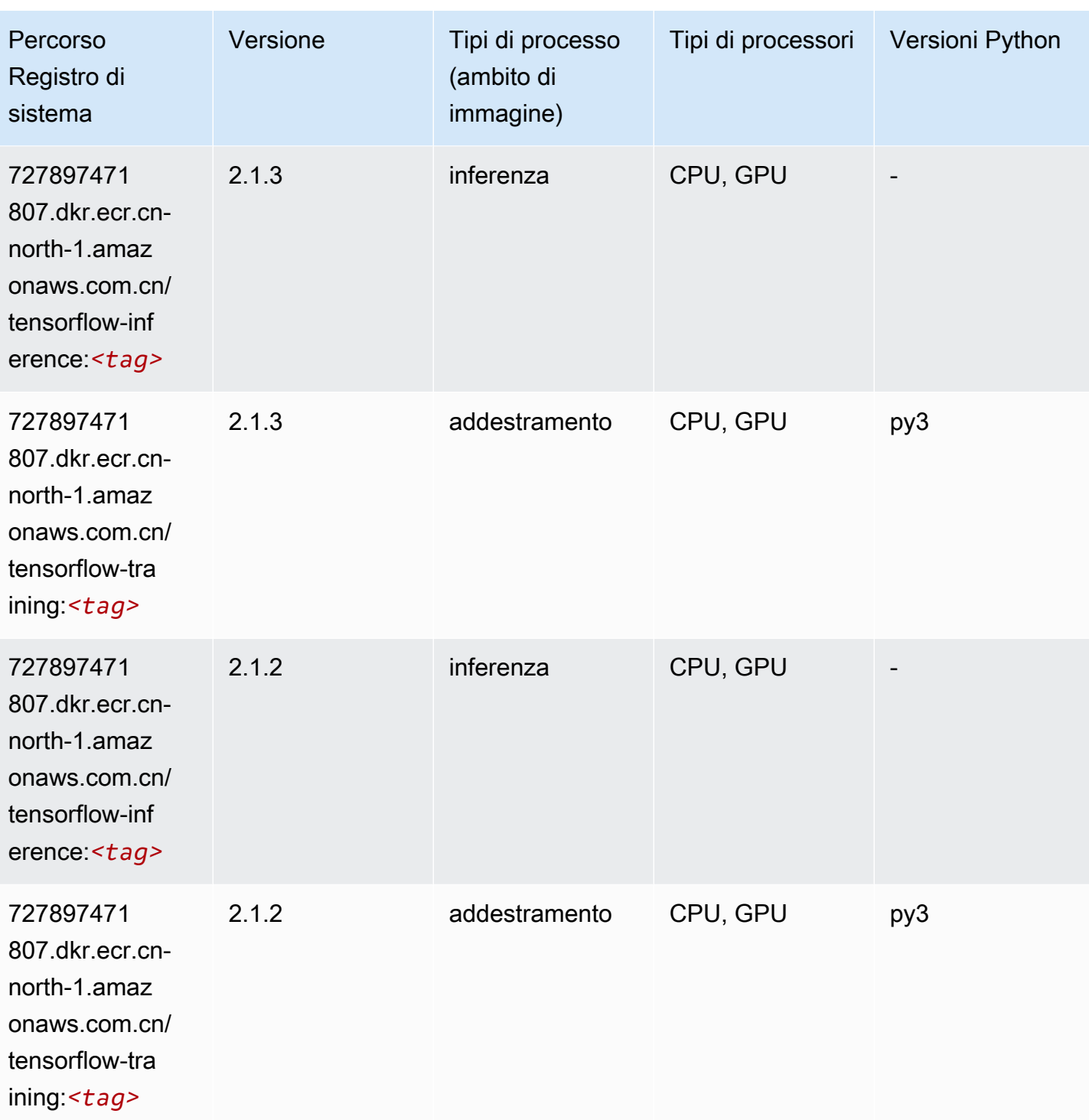

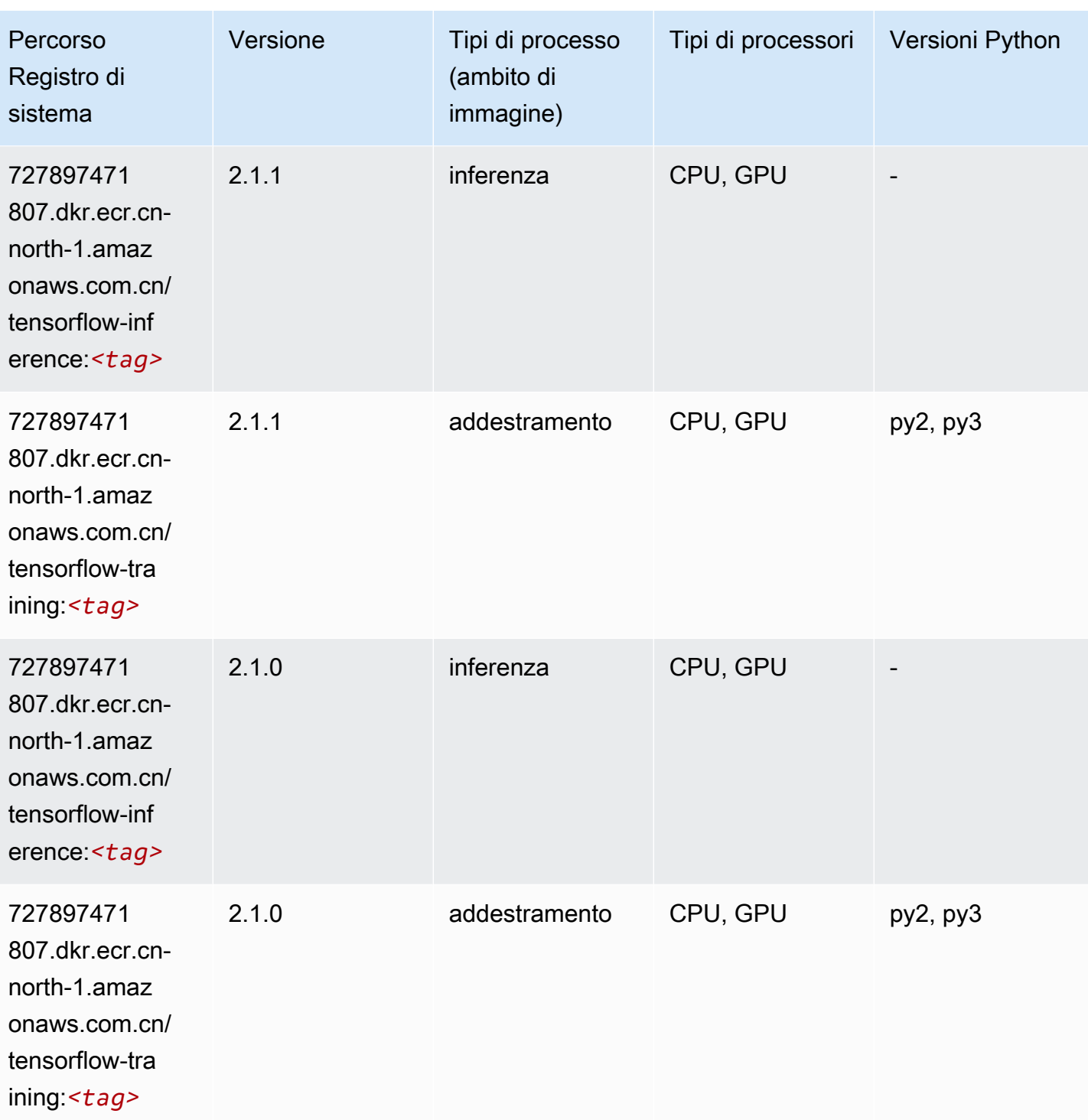

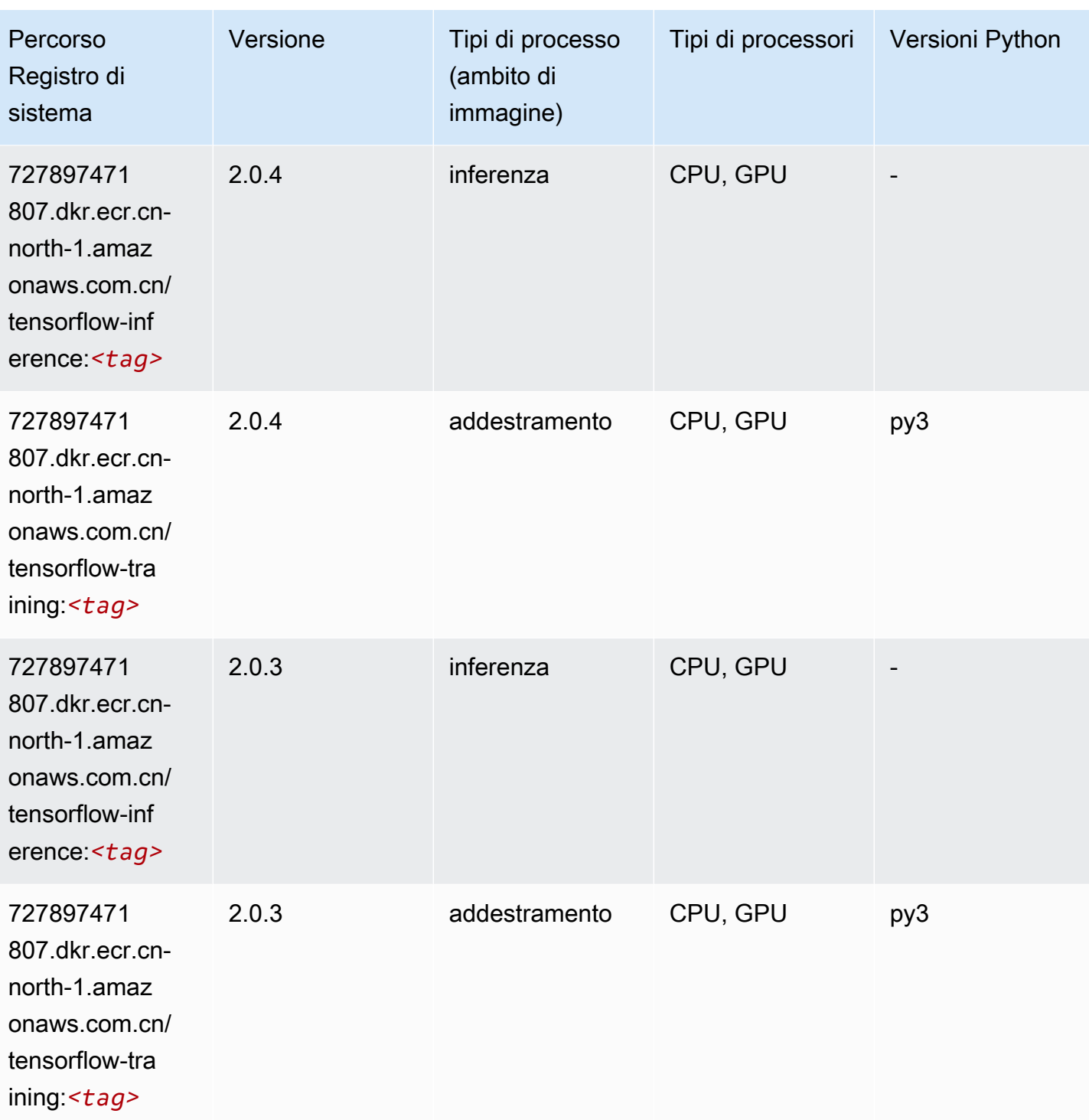

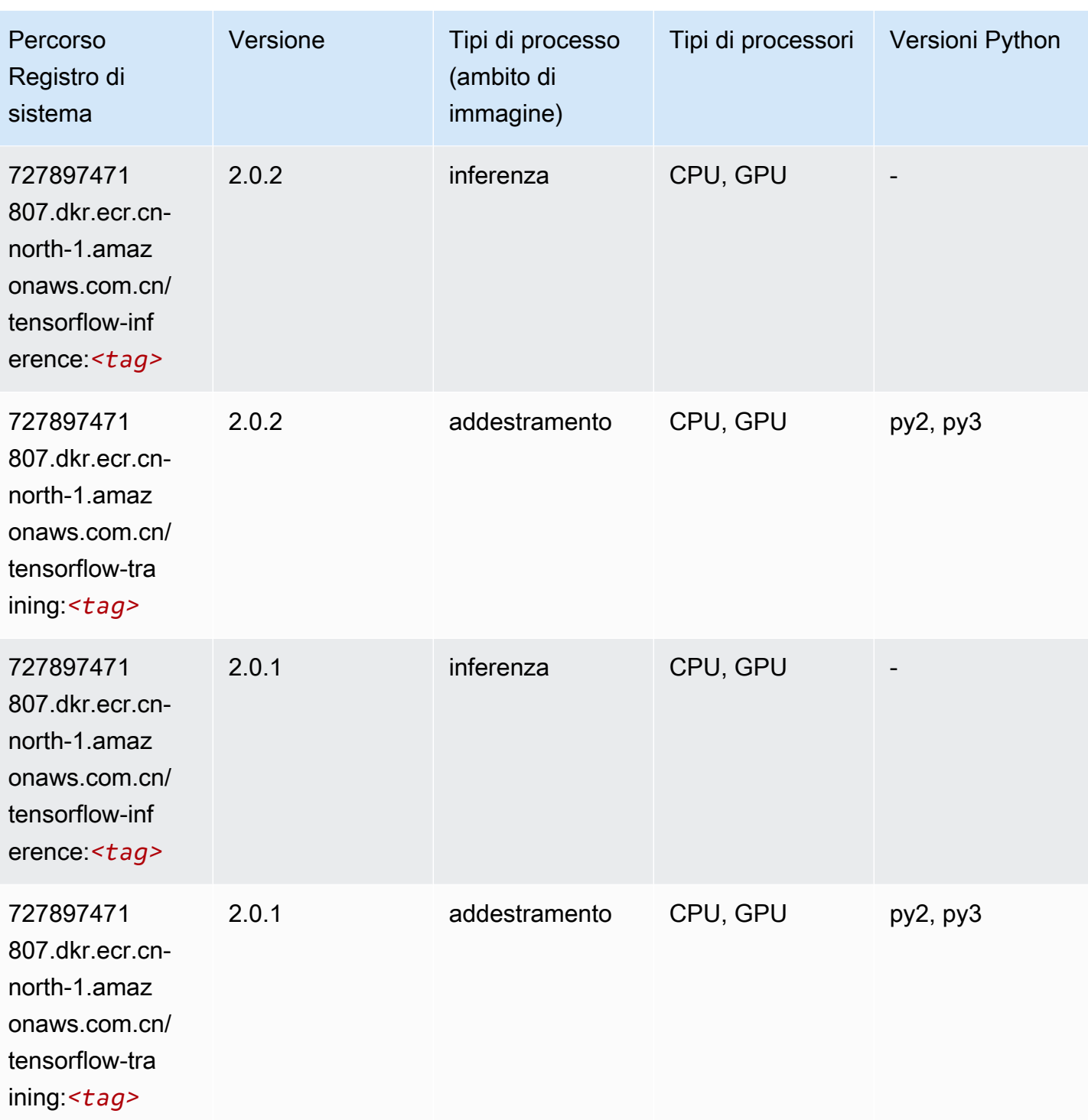

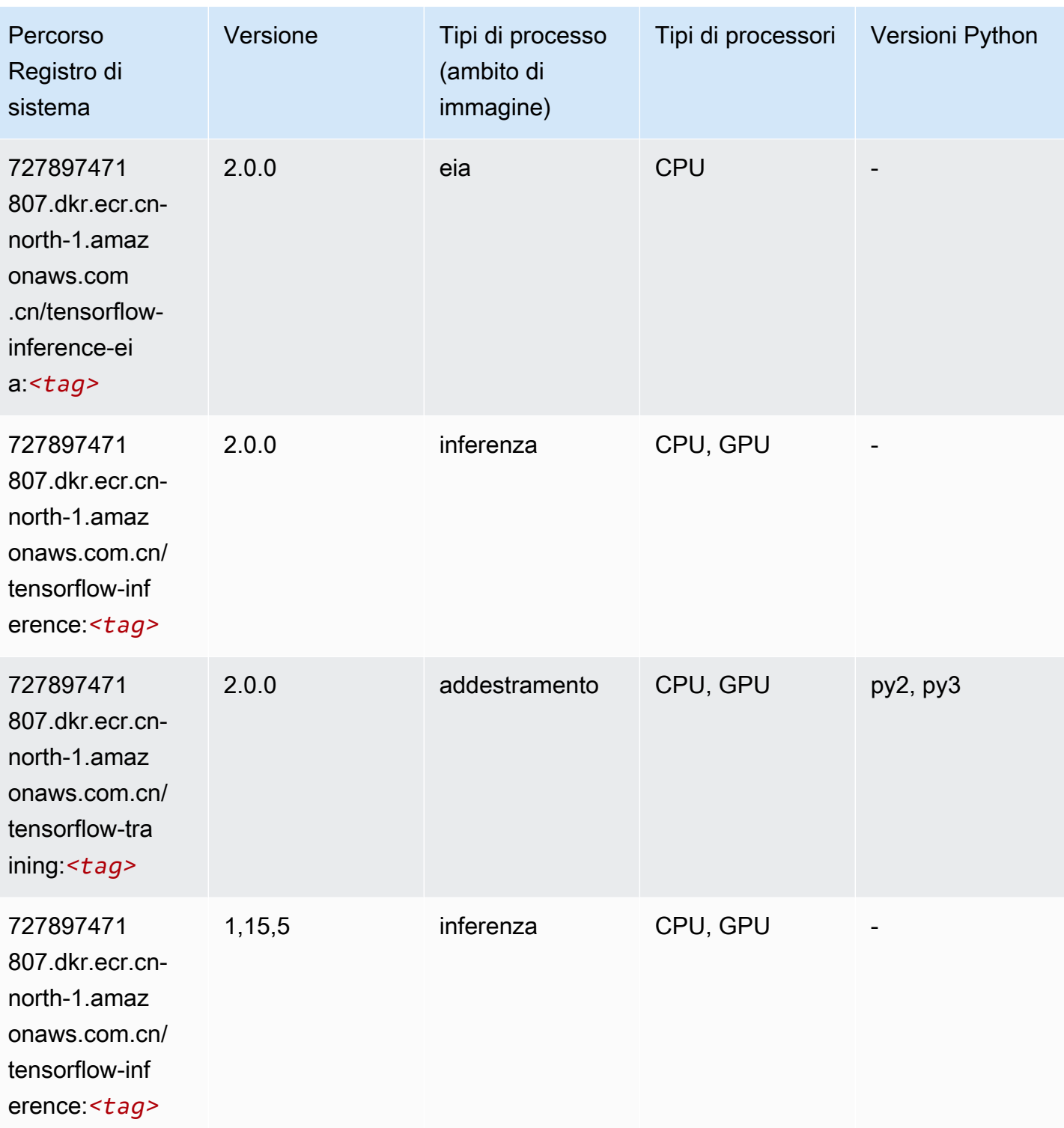

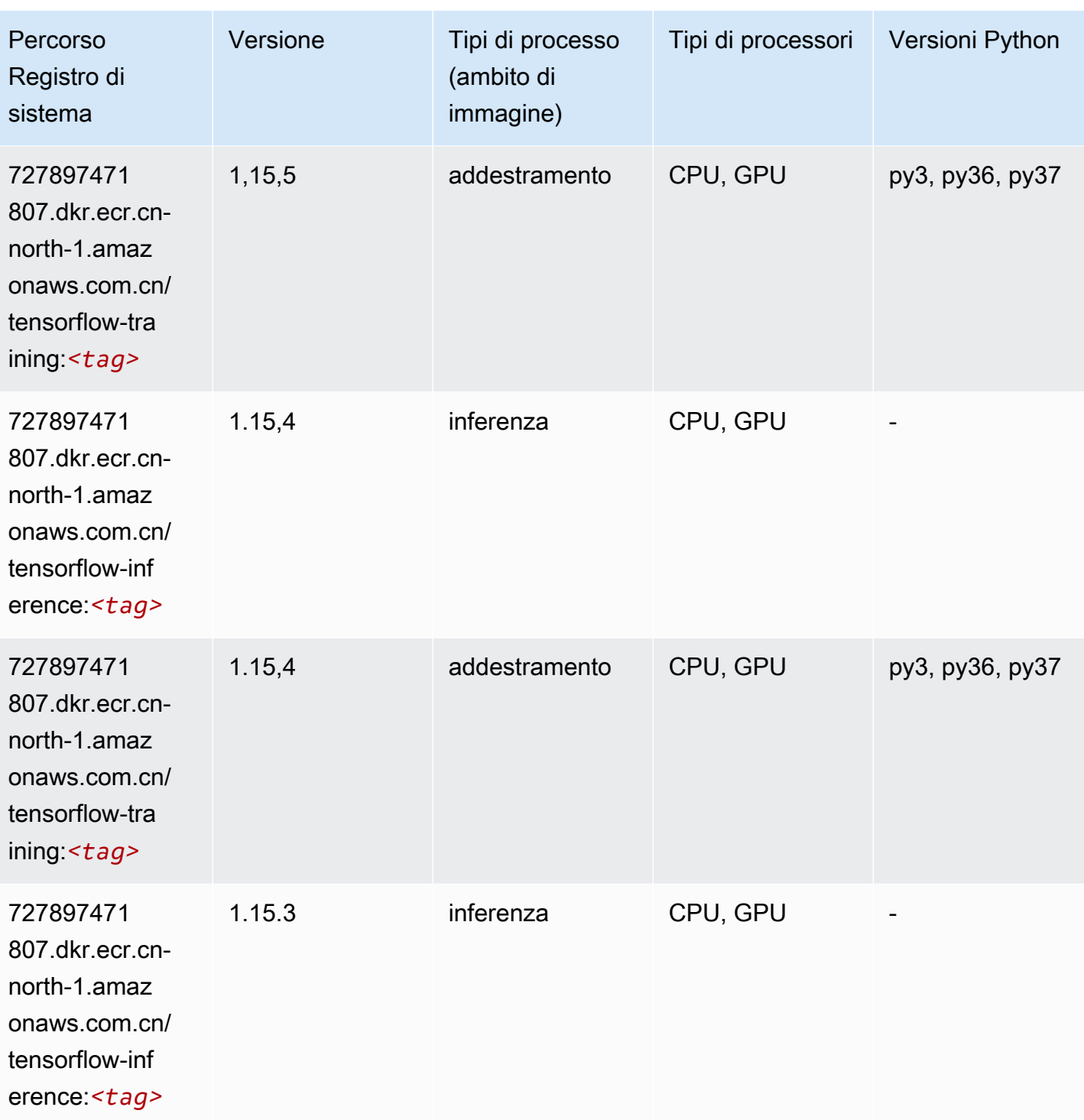

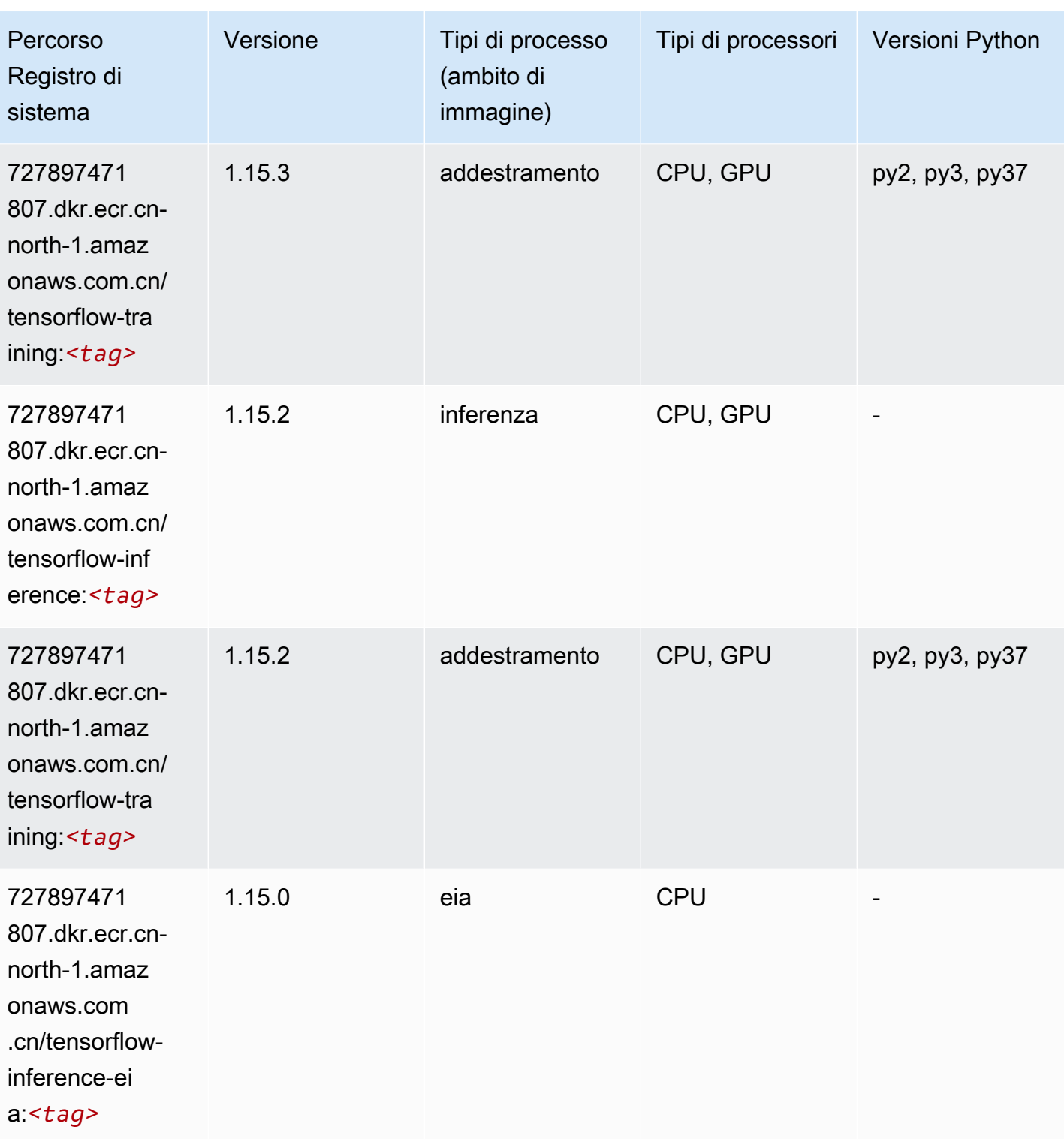

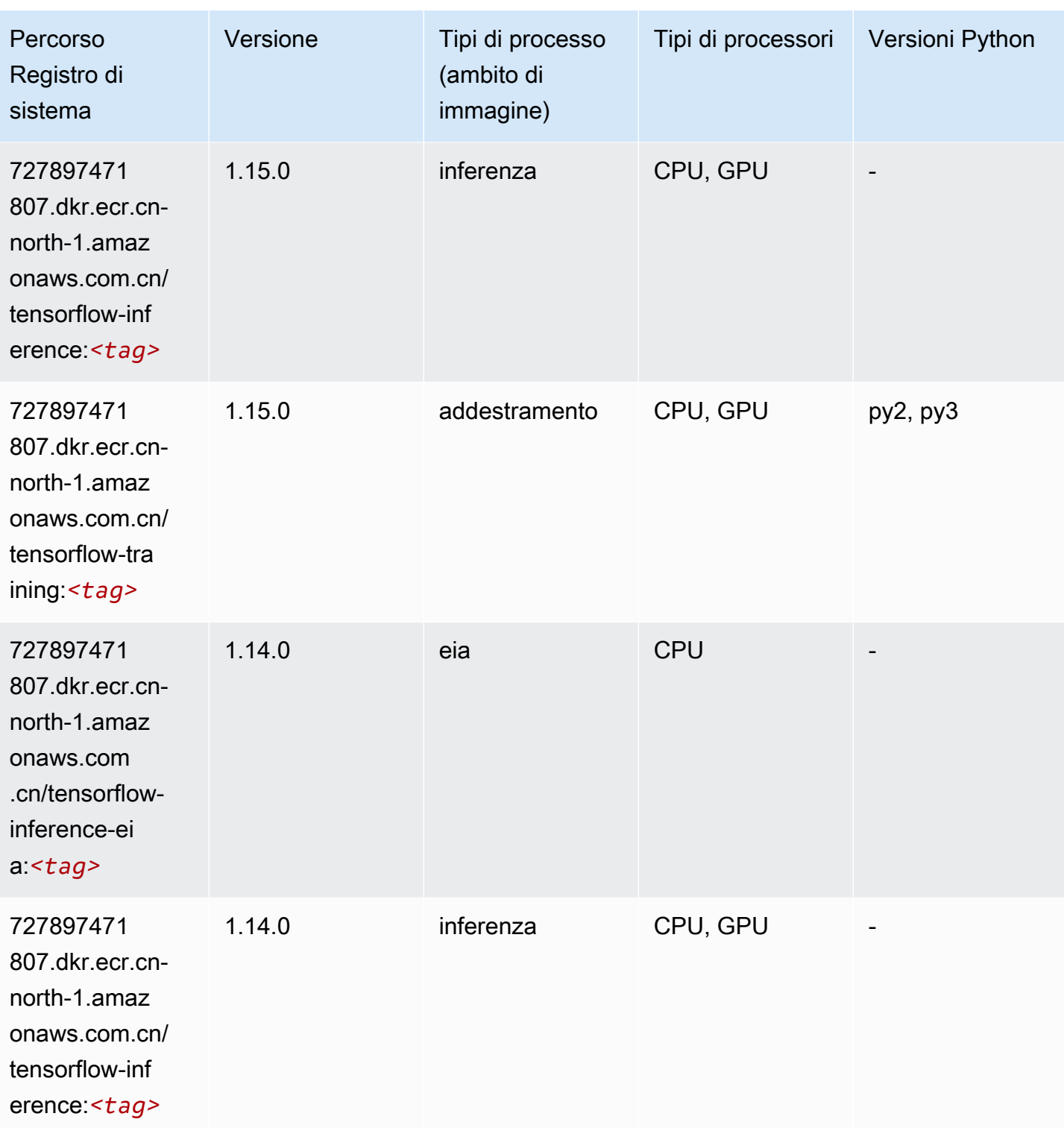

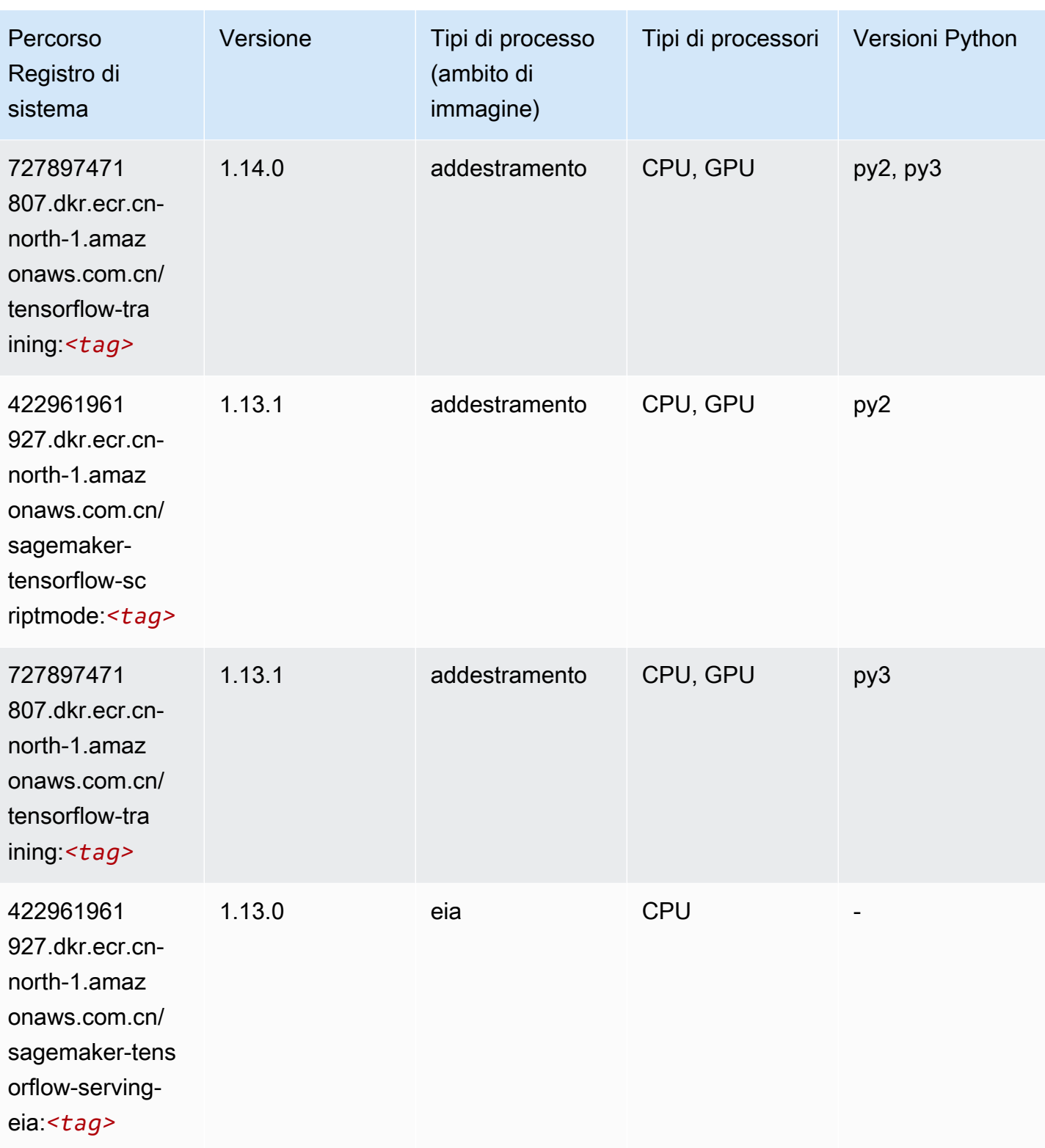

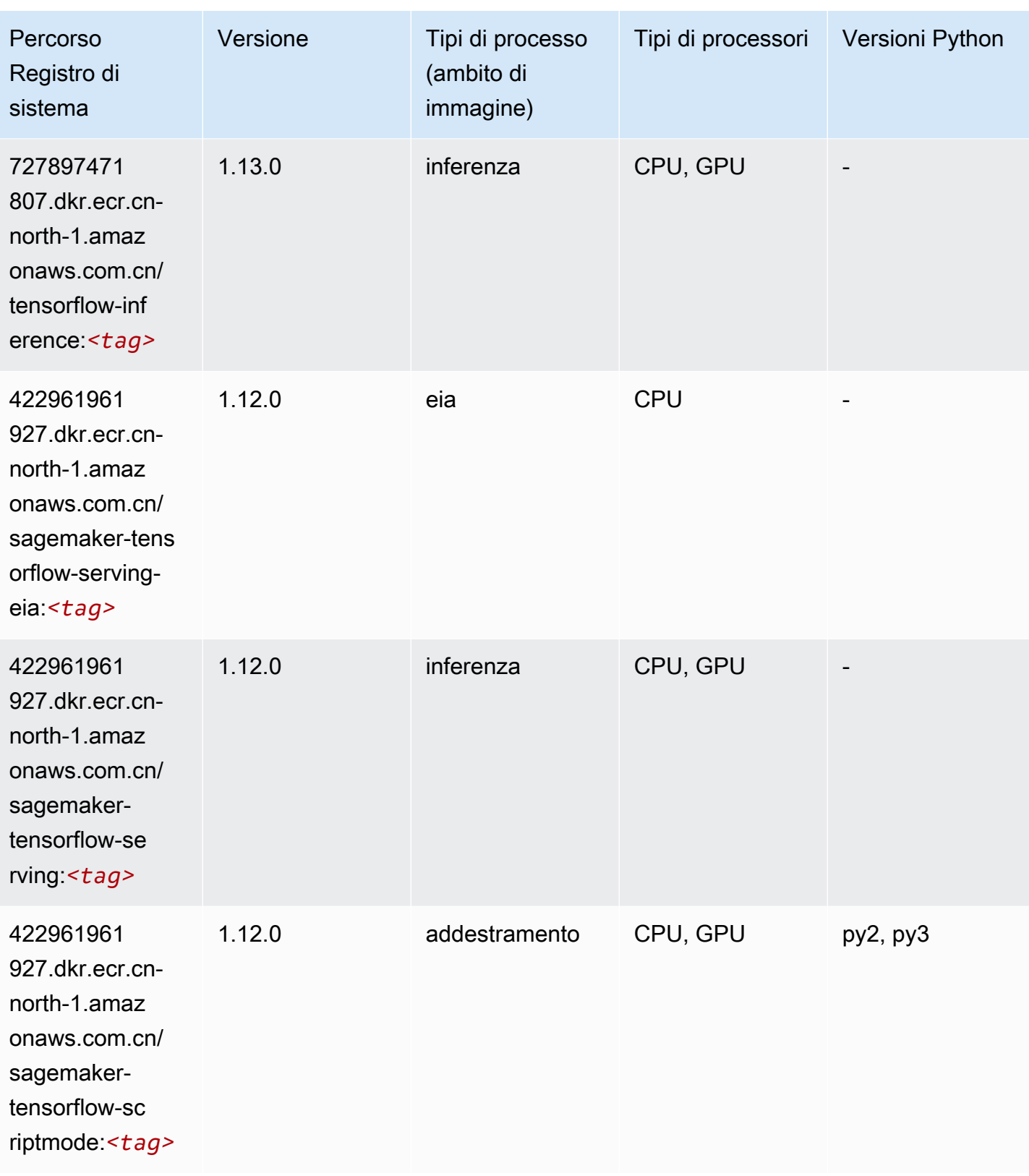

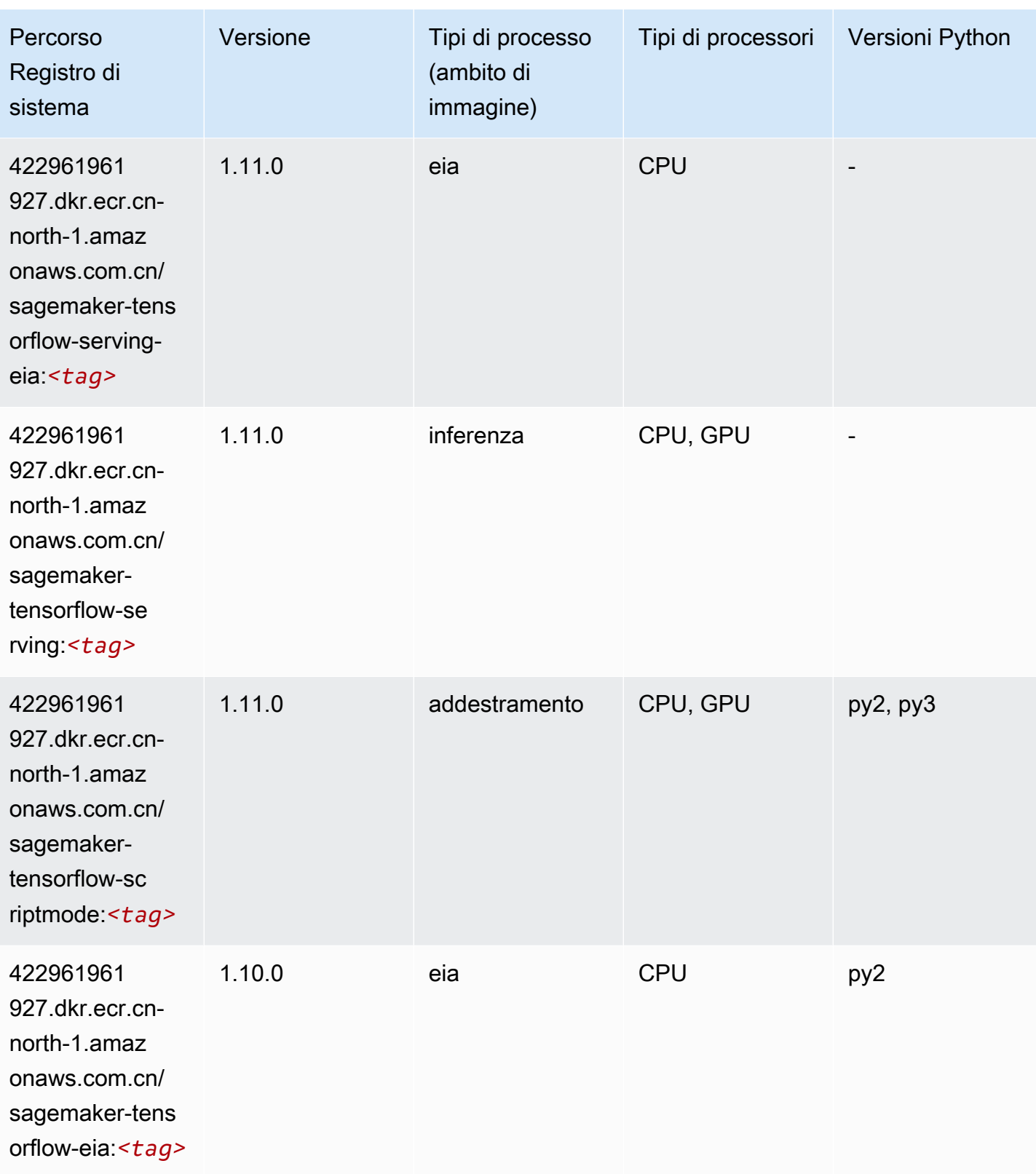

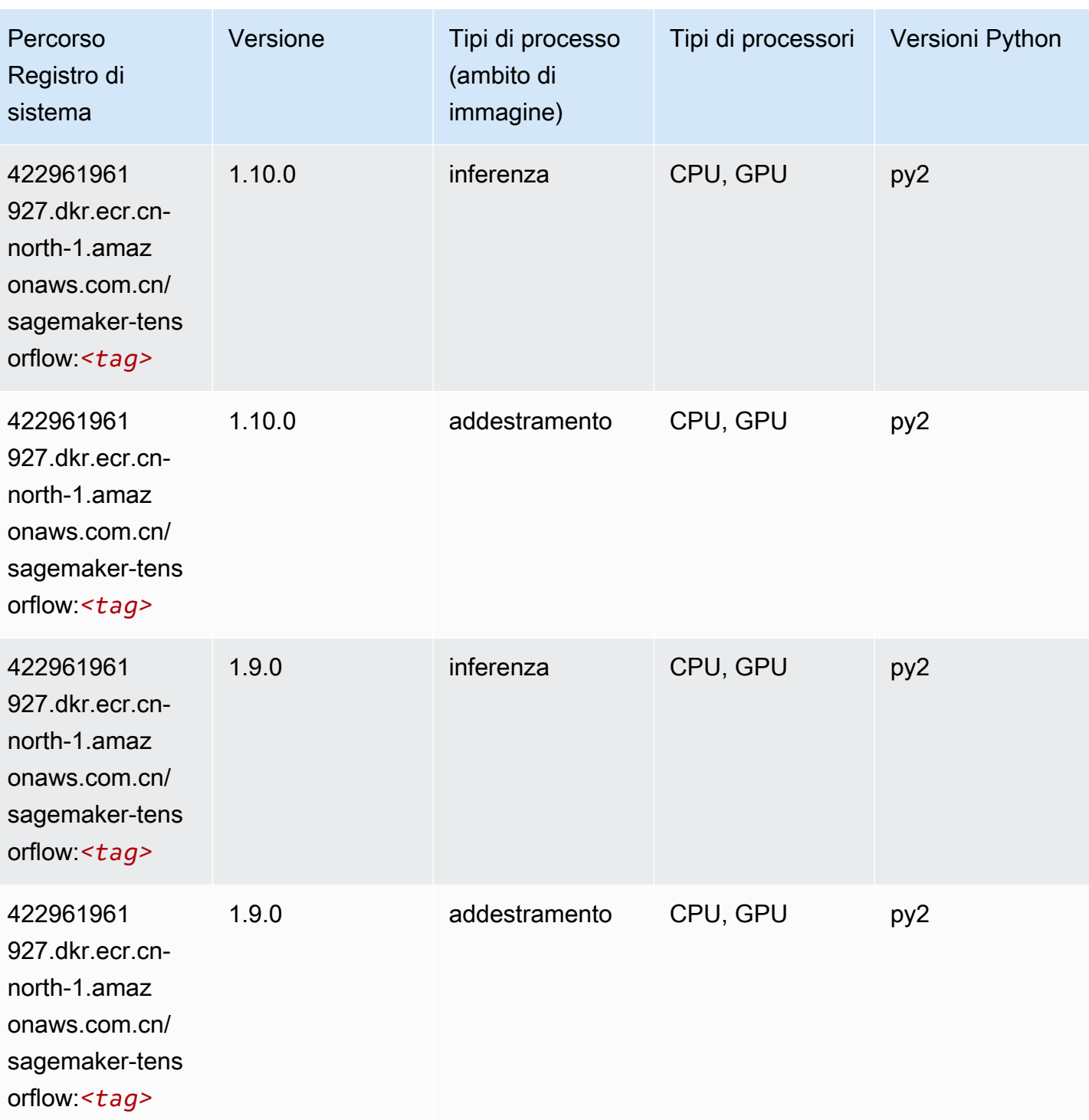

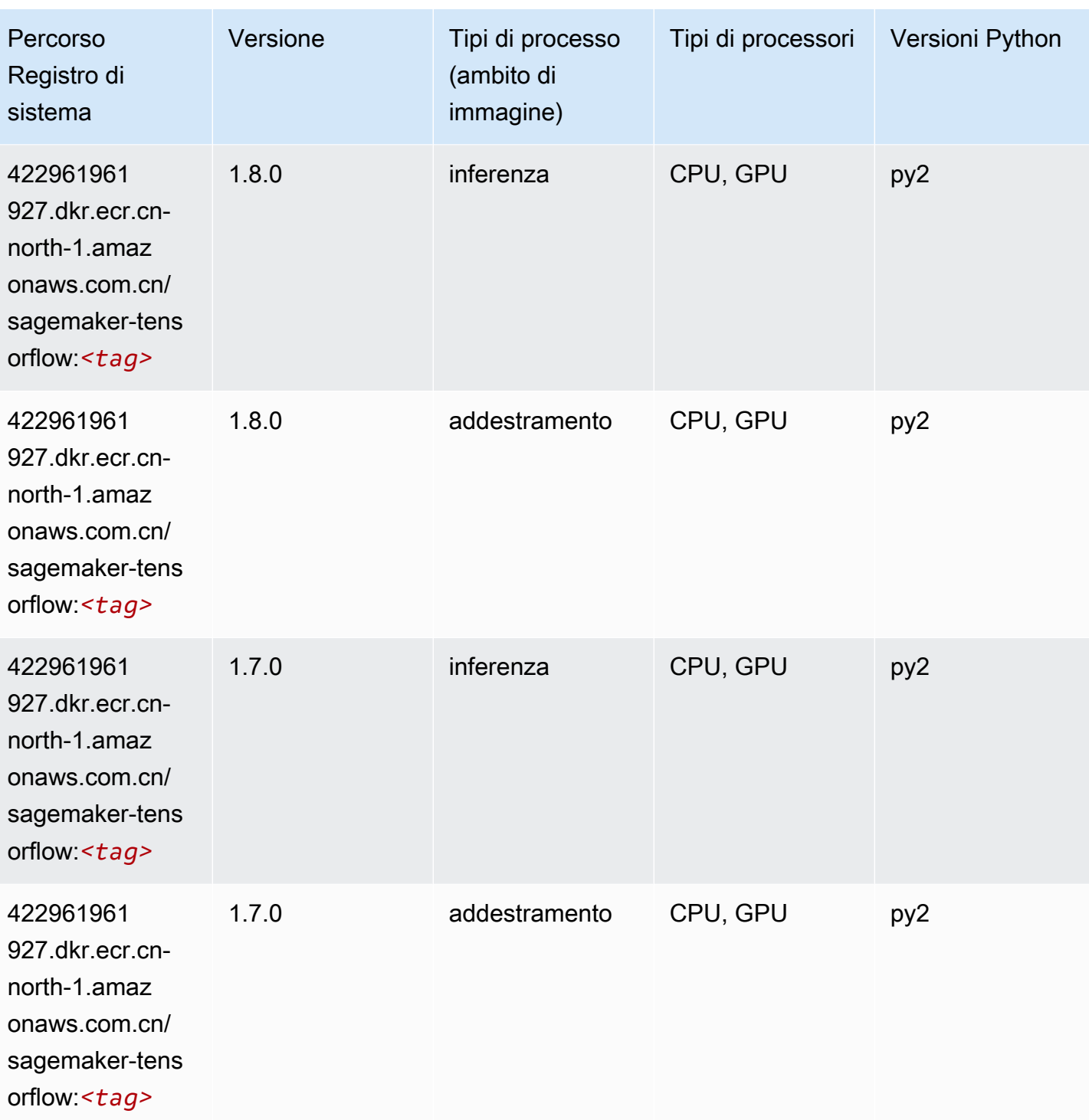

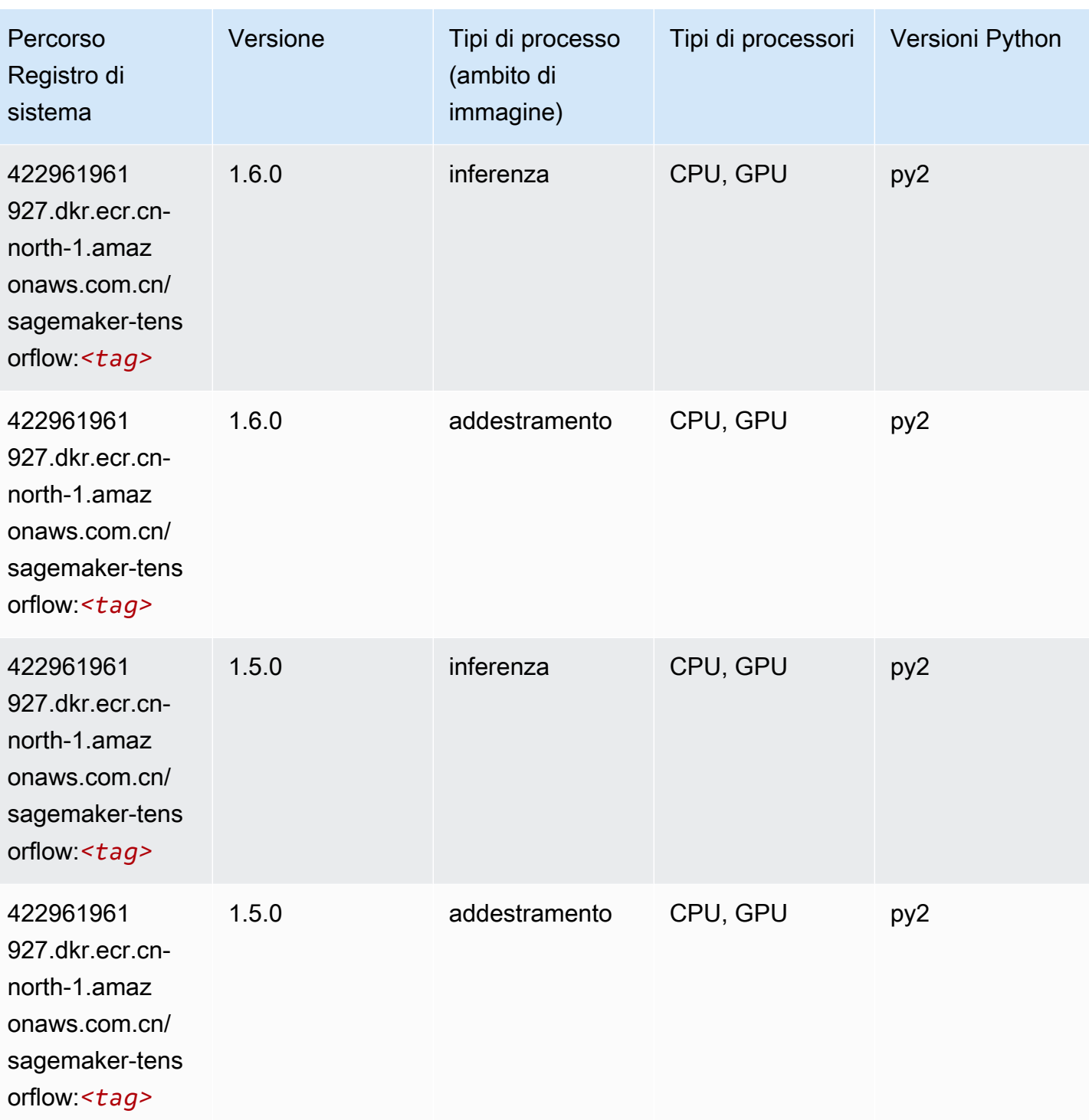

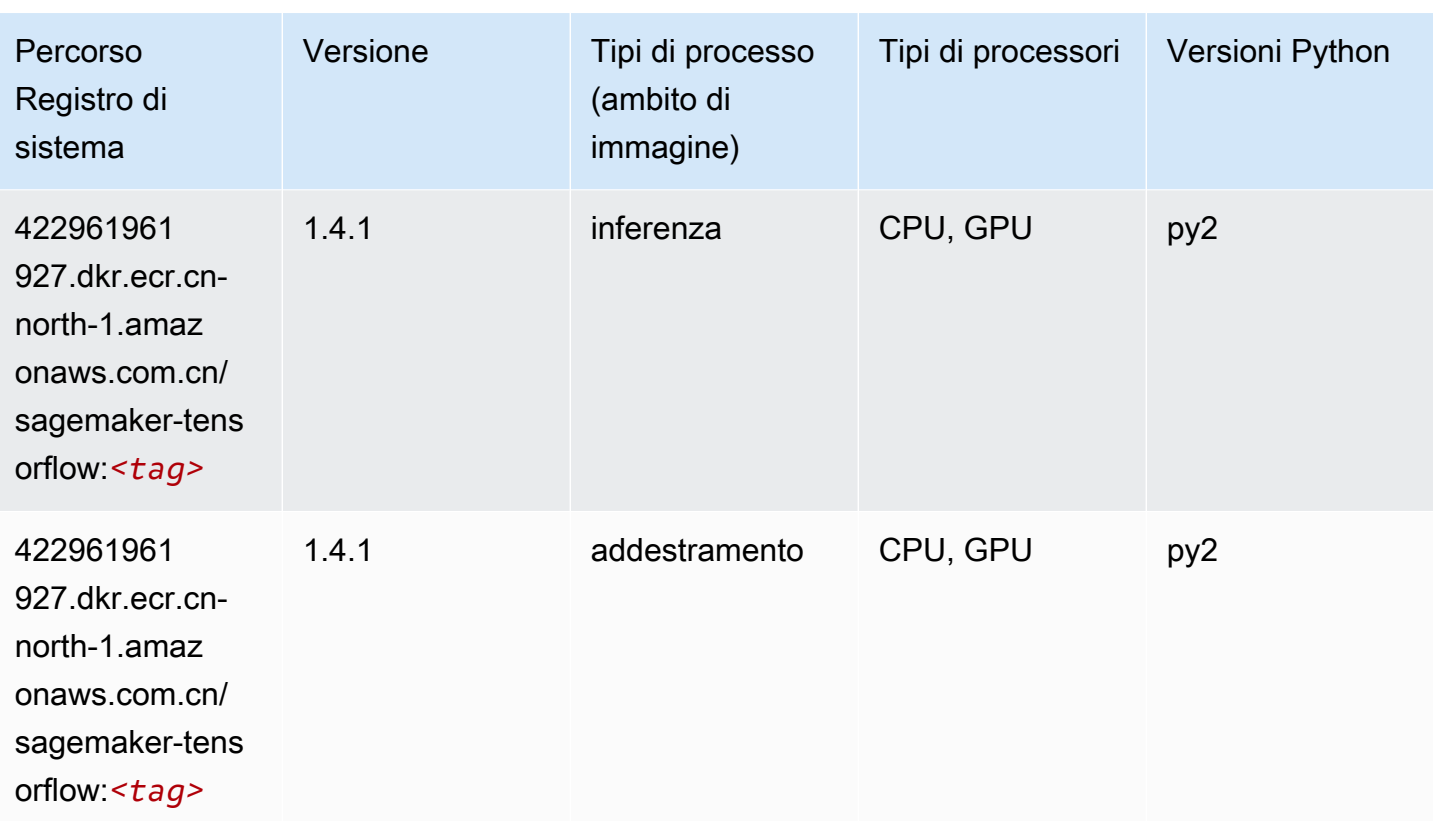

## Tensorflow Coach (DLC)

```
from sagemaker import image_uris
image_uris.retrieve(framework='coach-tensorflow',region='cn-
north-1',version='1.0.0',image_scope='training',instance_type='ml.c5.4xlarge')
```
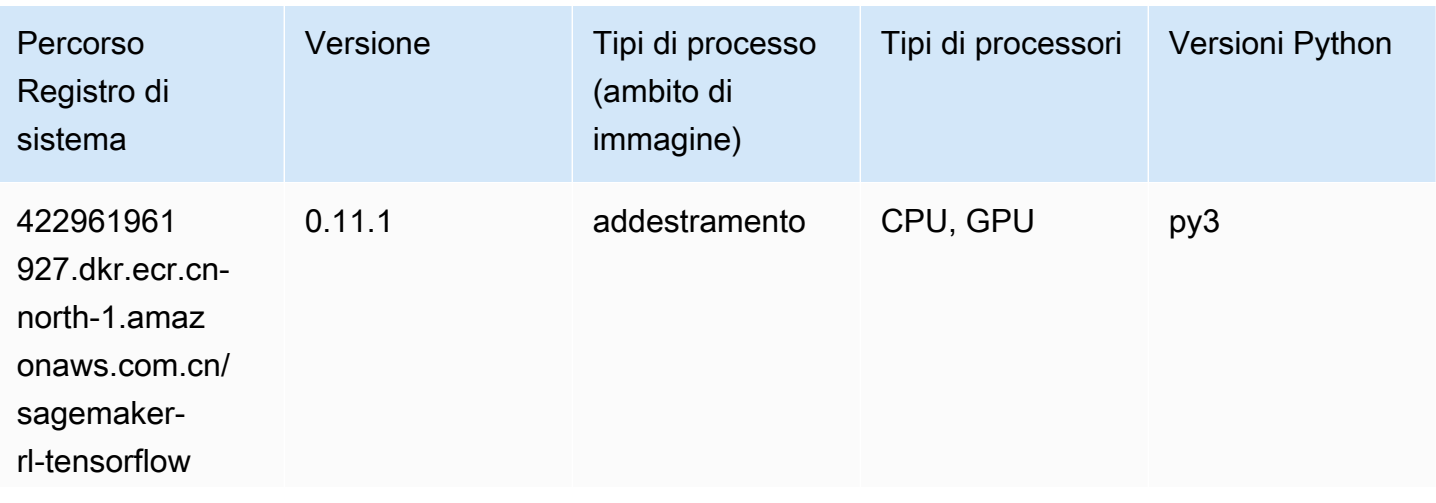

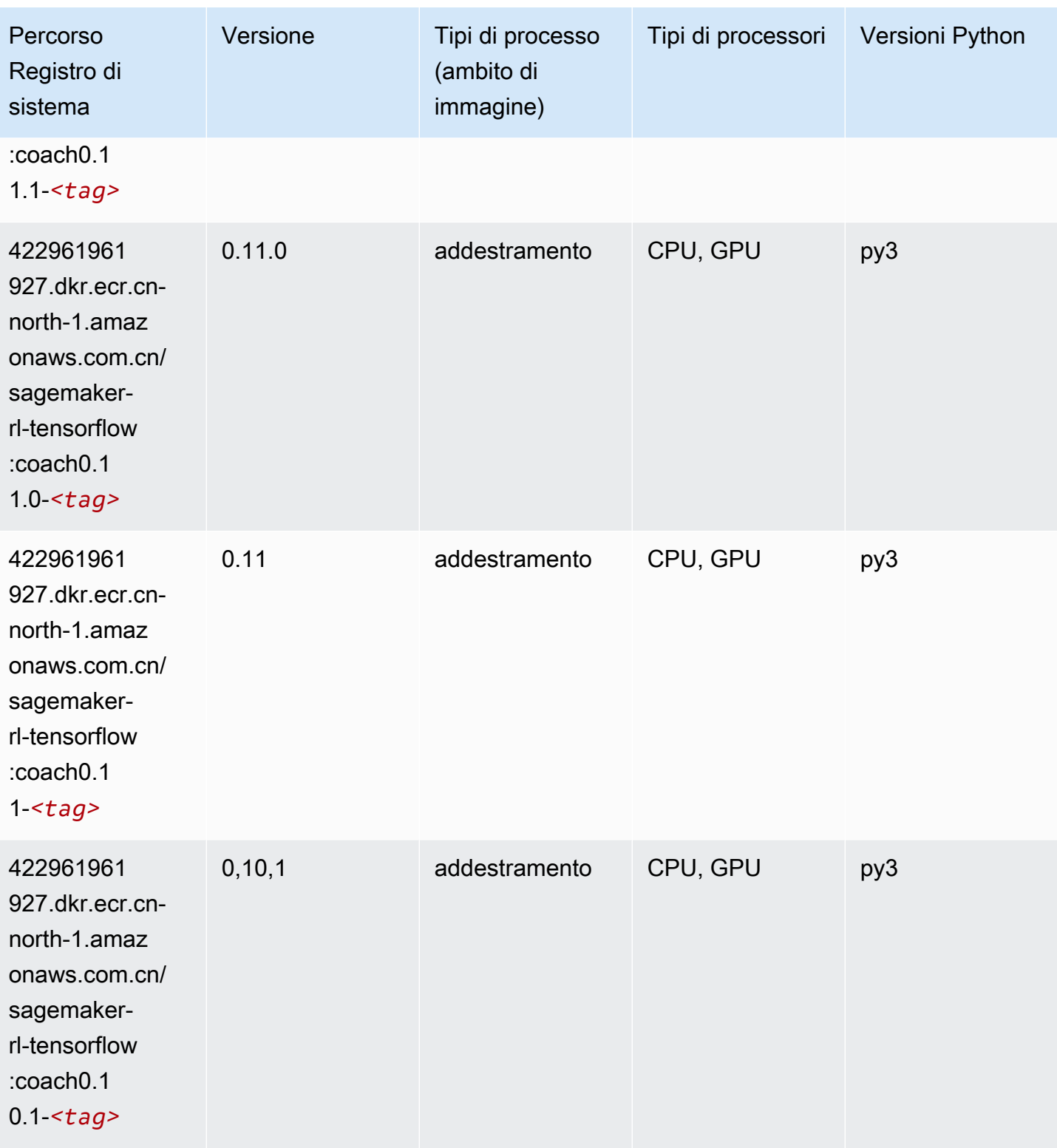

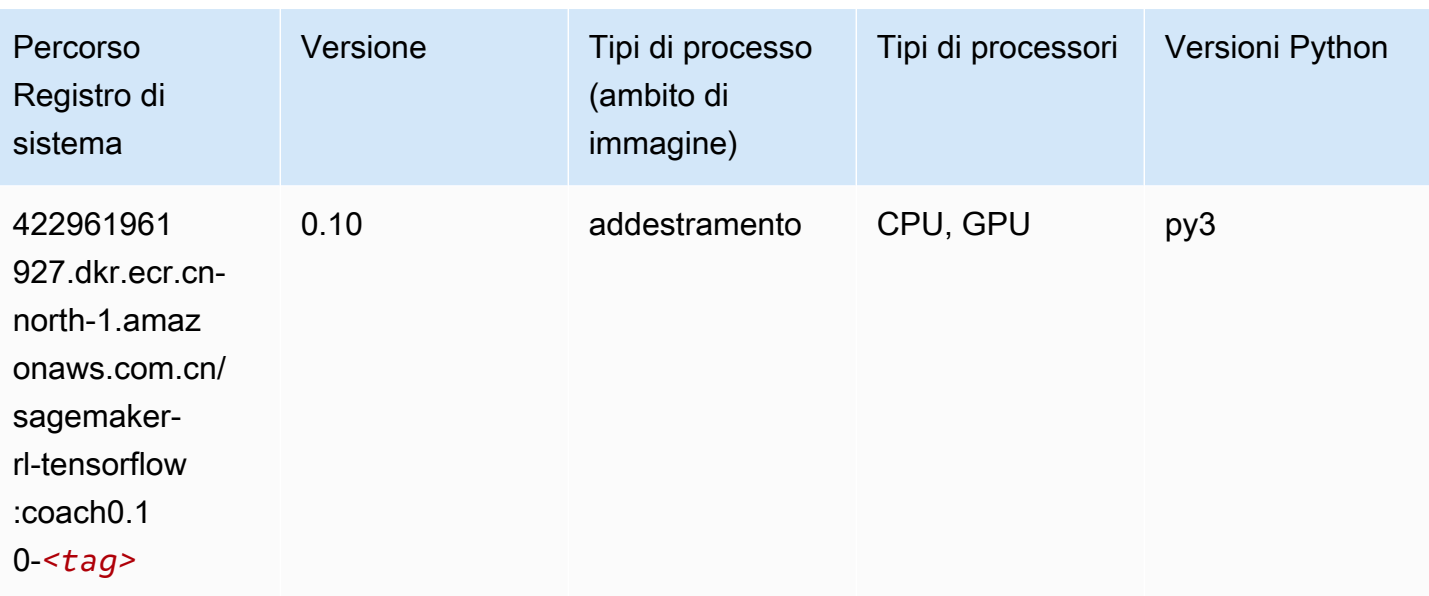

#### Tensorflow Inferentia (DLC)

```
from sagemaker import image_uris
image_uris.retrieve(framework='inferentia-tensorflow',region='cn-
north-1',version='1.15.0',instance_type='ml.inf1.6xlarge')
```
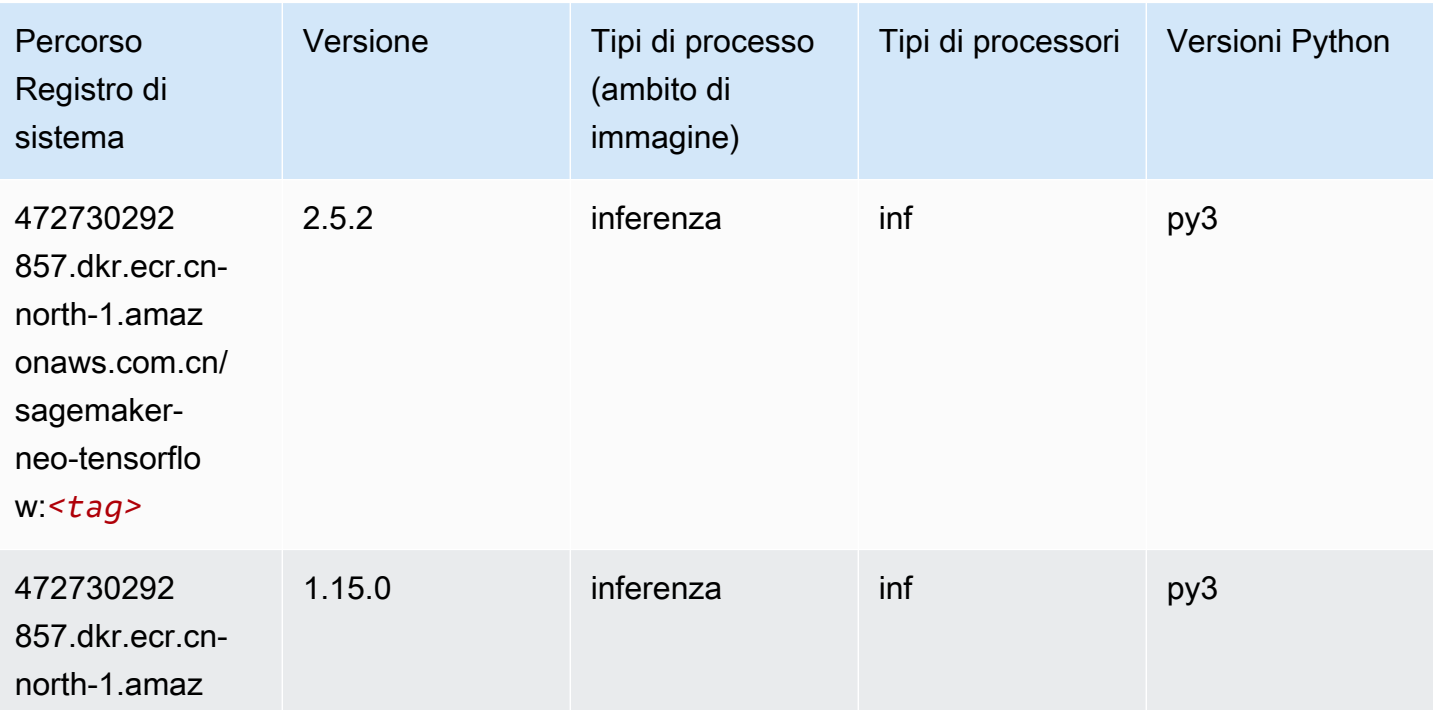

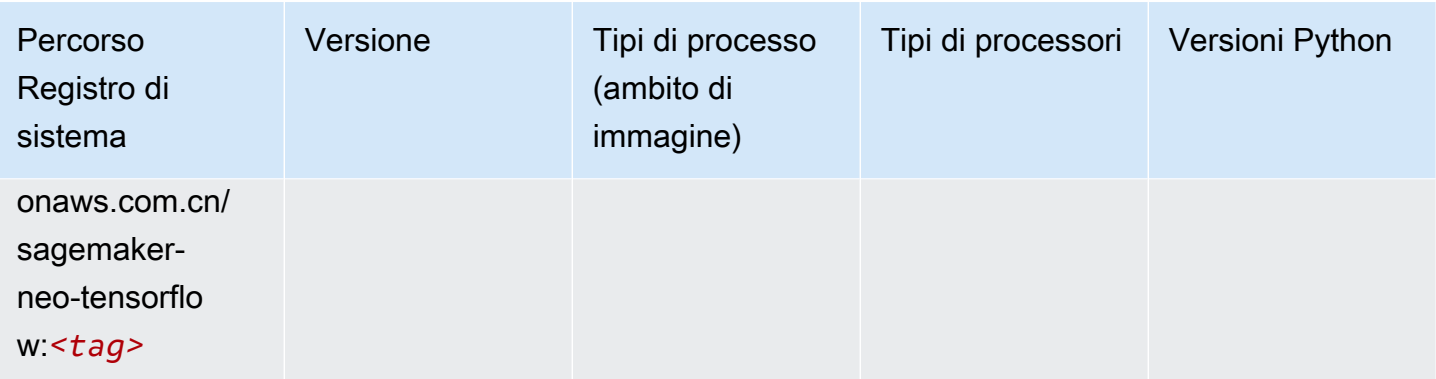

## Tensorflow Ray (DLC)

```
from sagemaker import image_uris
image_uris.retrieve(framework='ray-tensorflow',region='cn-
north-1',version='0.8.5',instance_type='ml.c5.4xlarge')
```
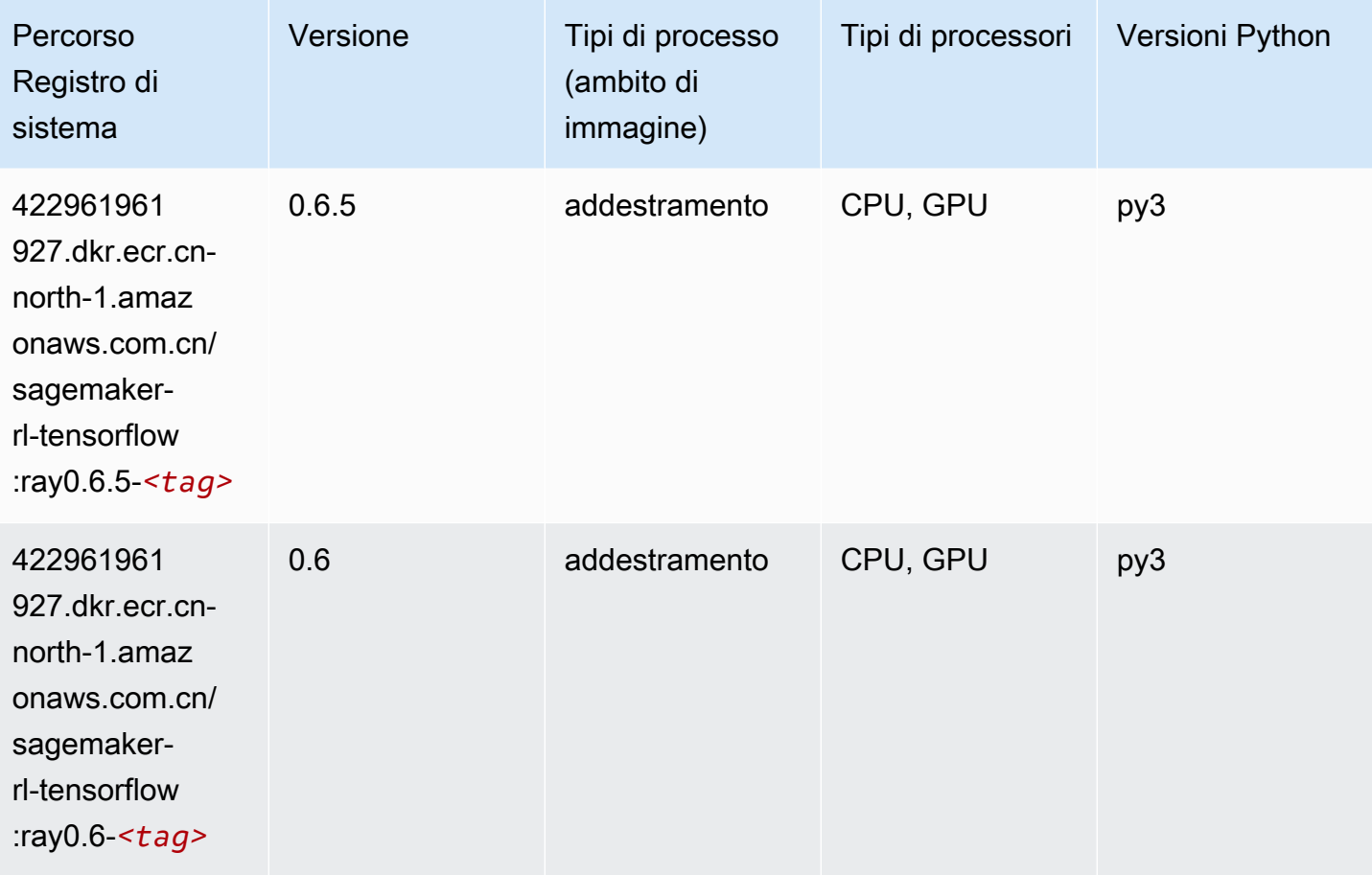

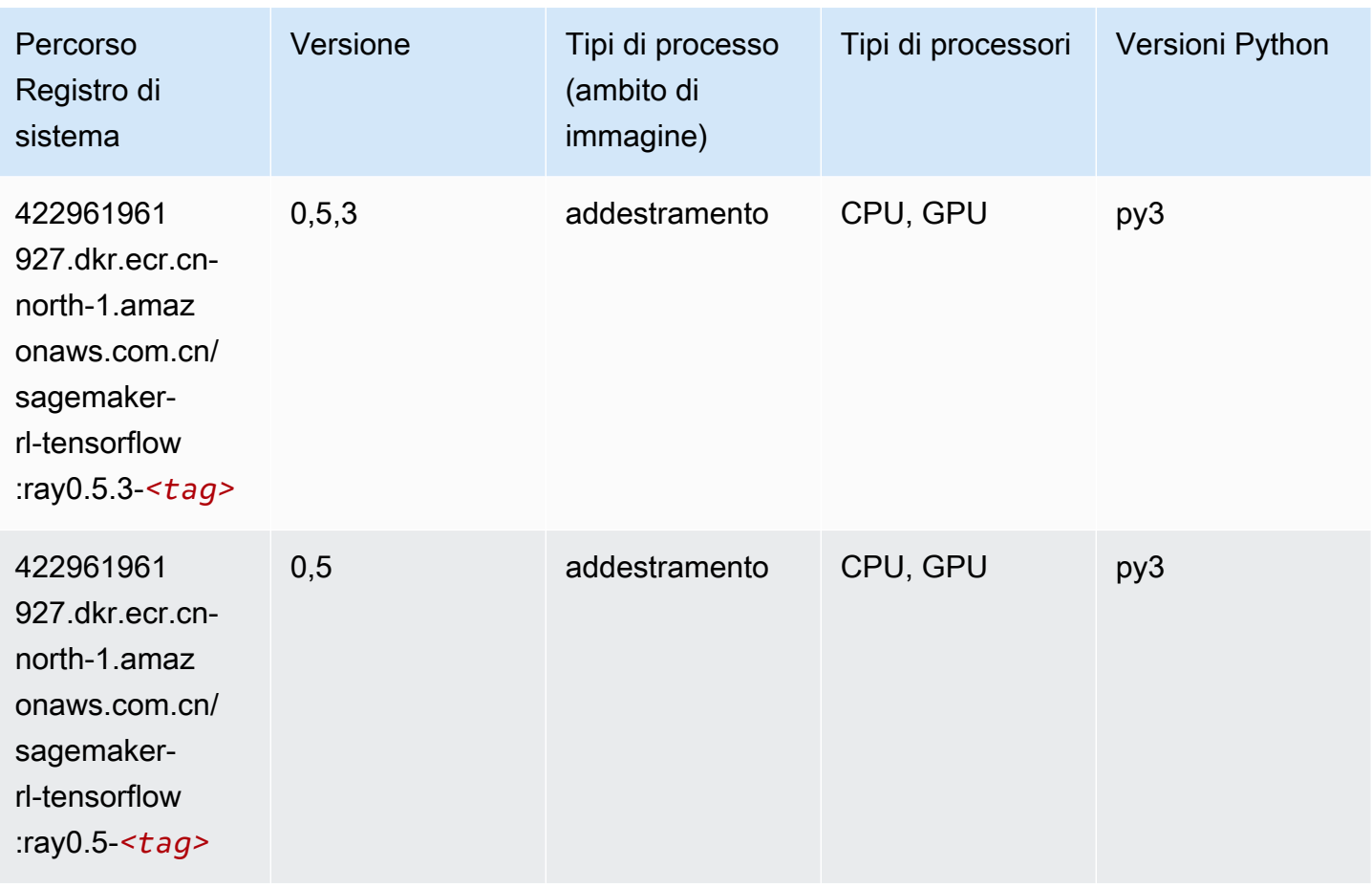

# XGBoost (algoritmo)

```
from sagemaker import image_uris
image_uris.retrieve(framework='xgboost',region='cn-north-1',version='1.5-1')
```
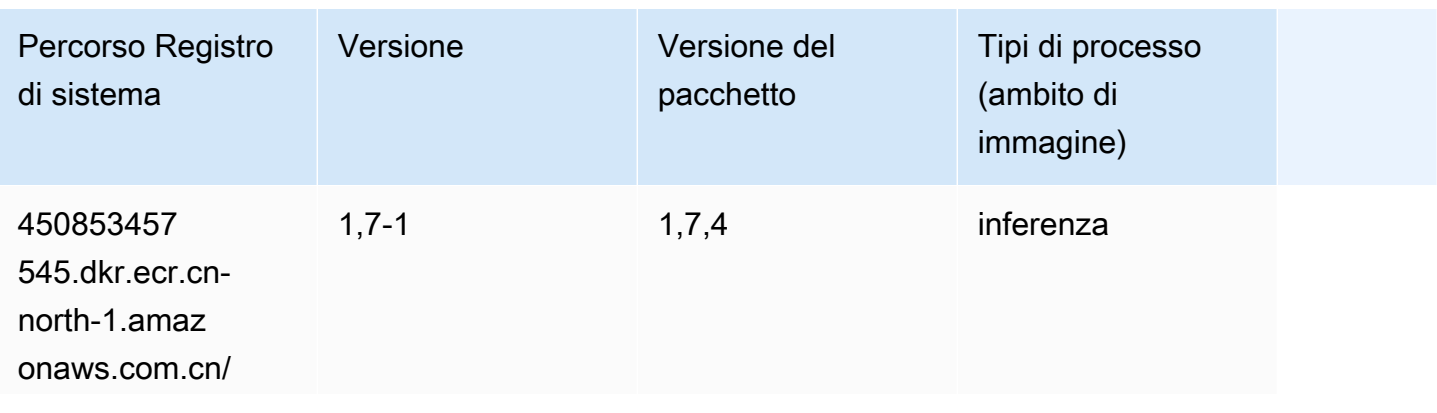

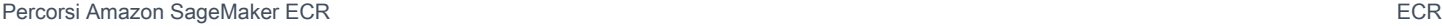

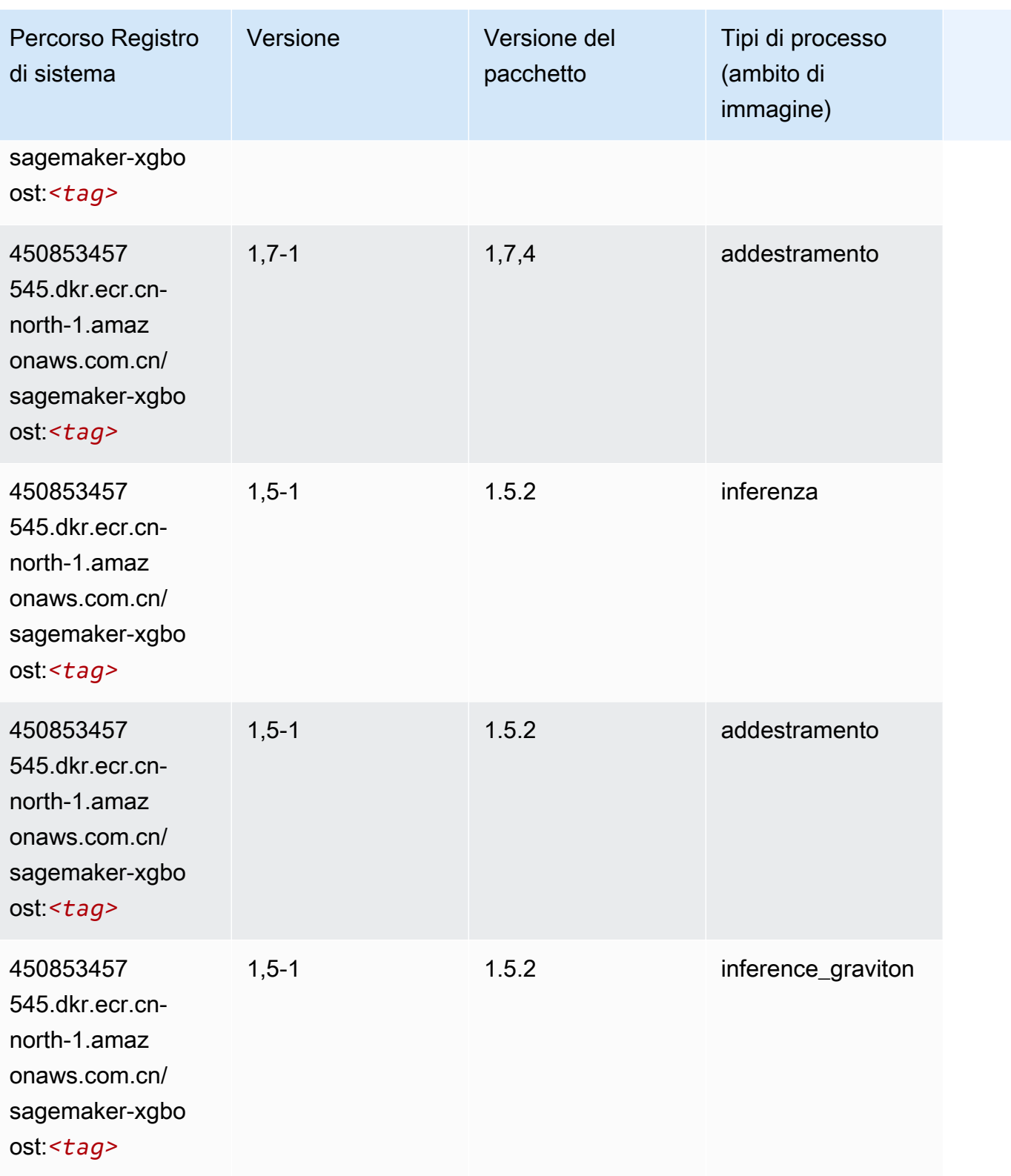

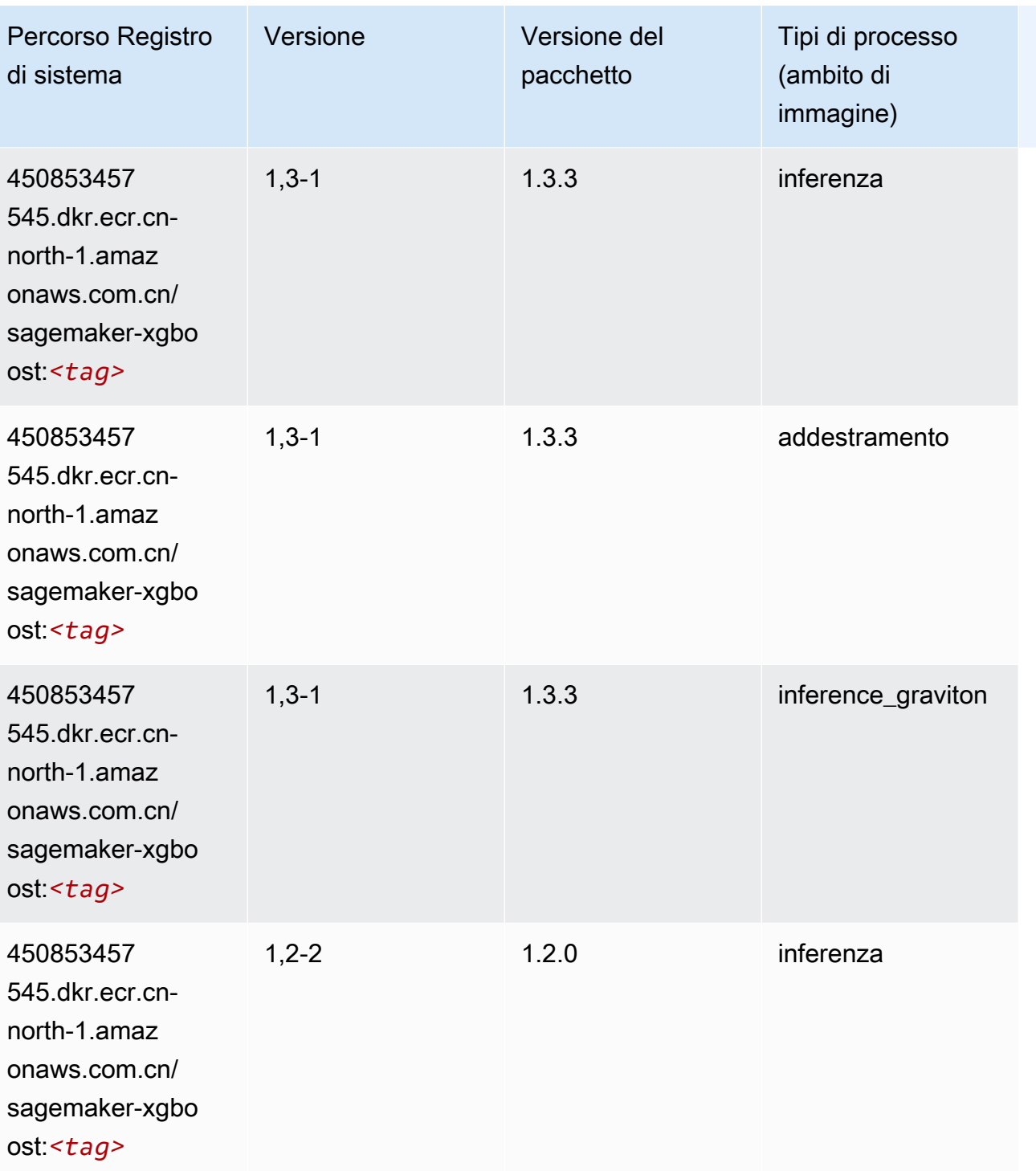

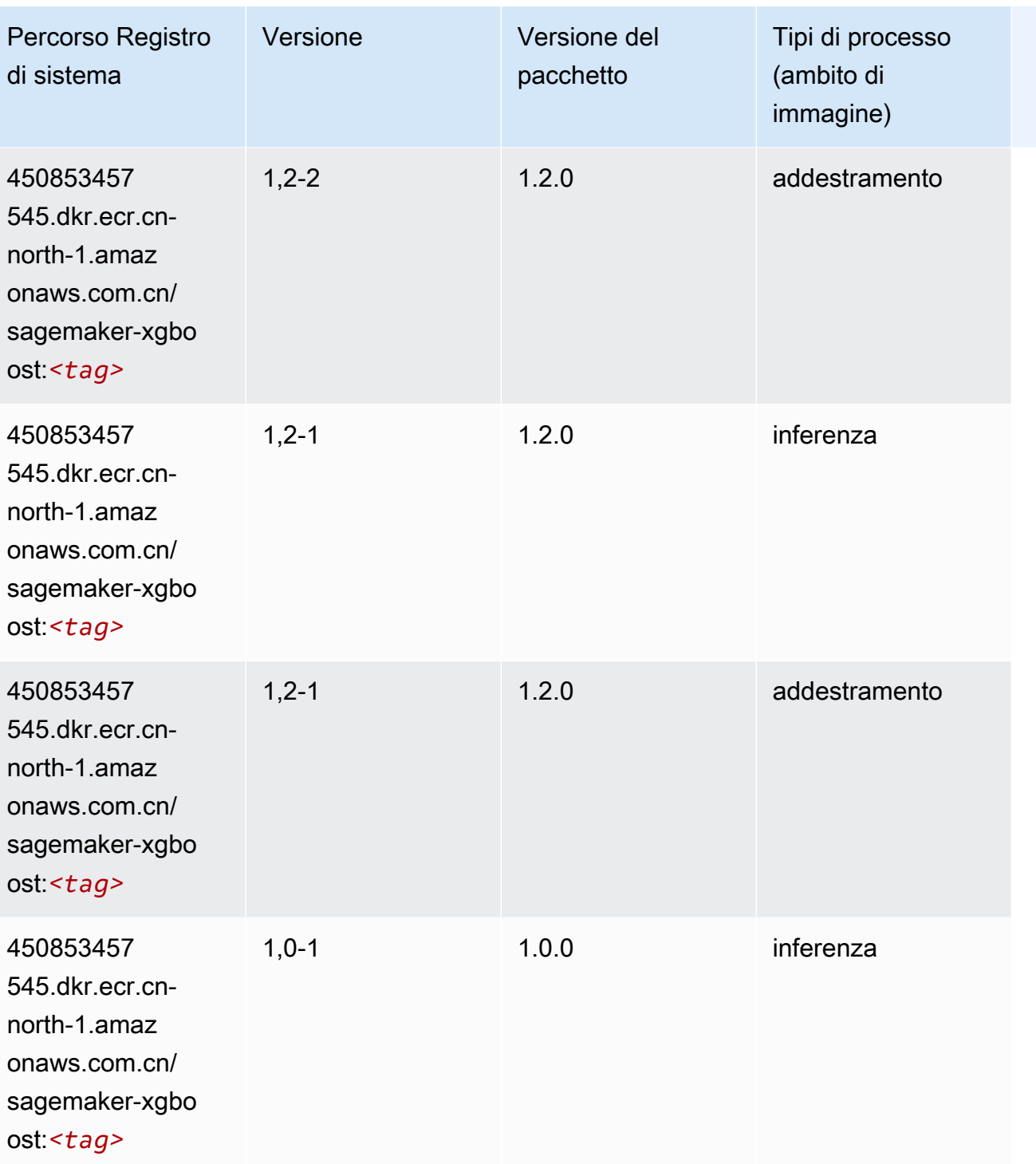

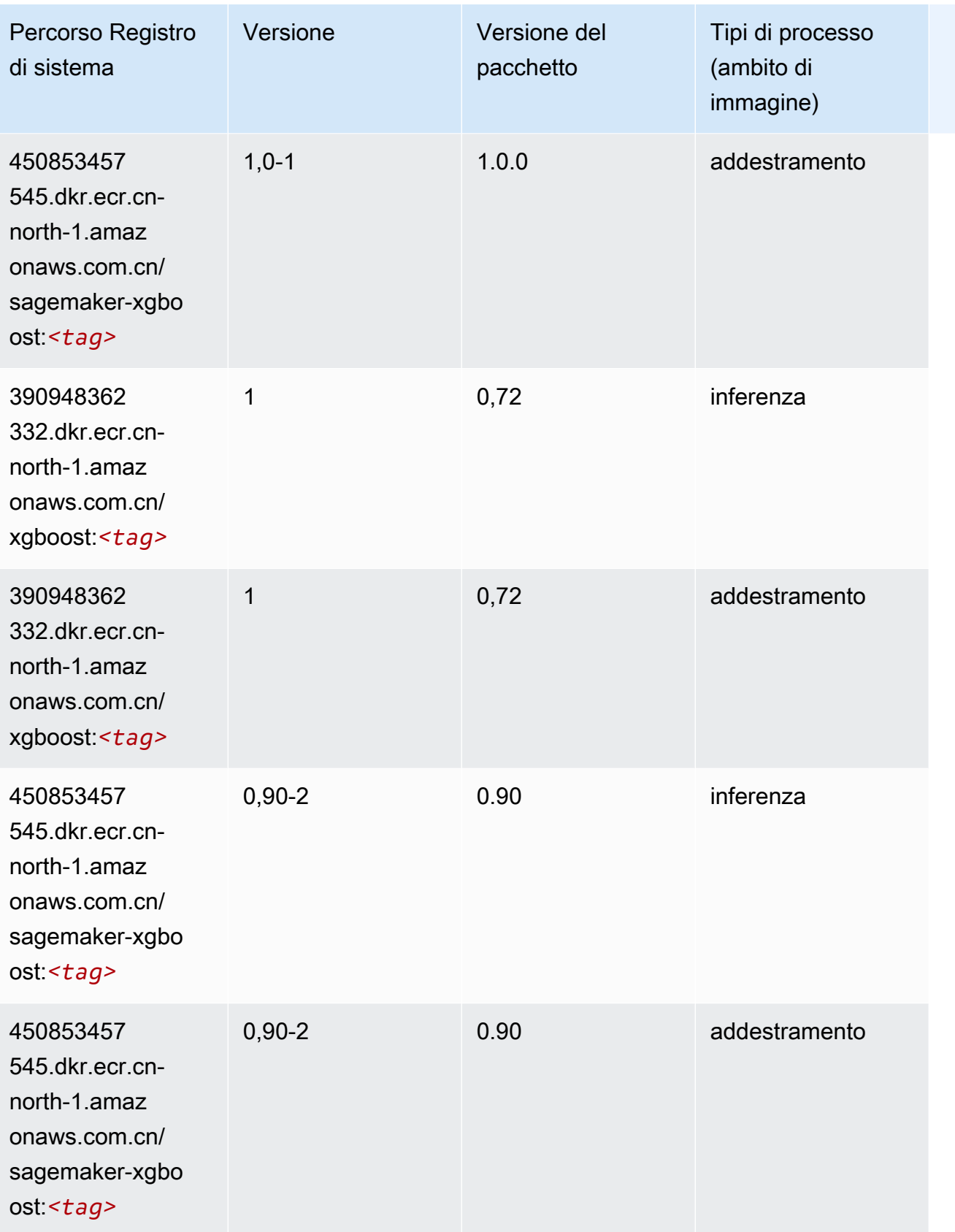

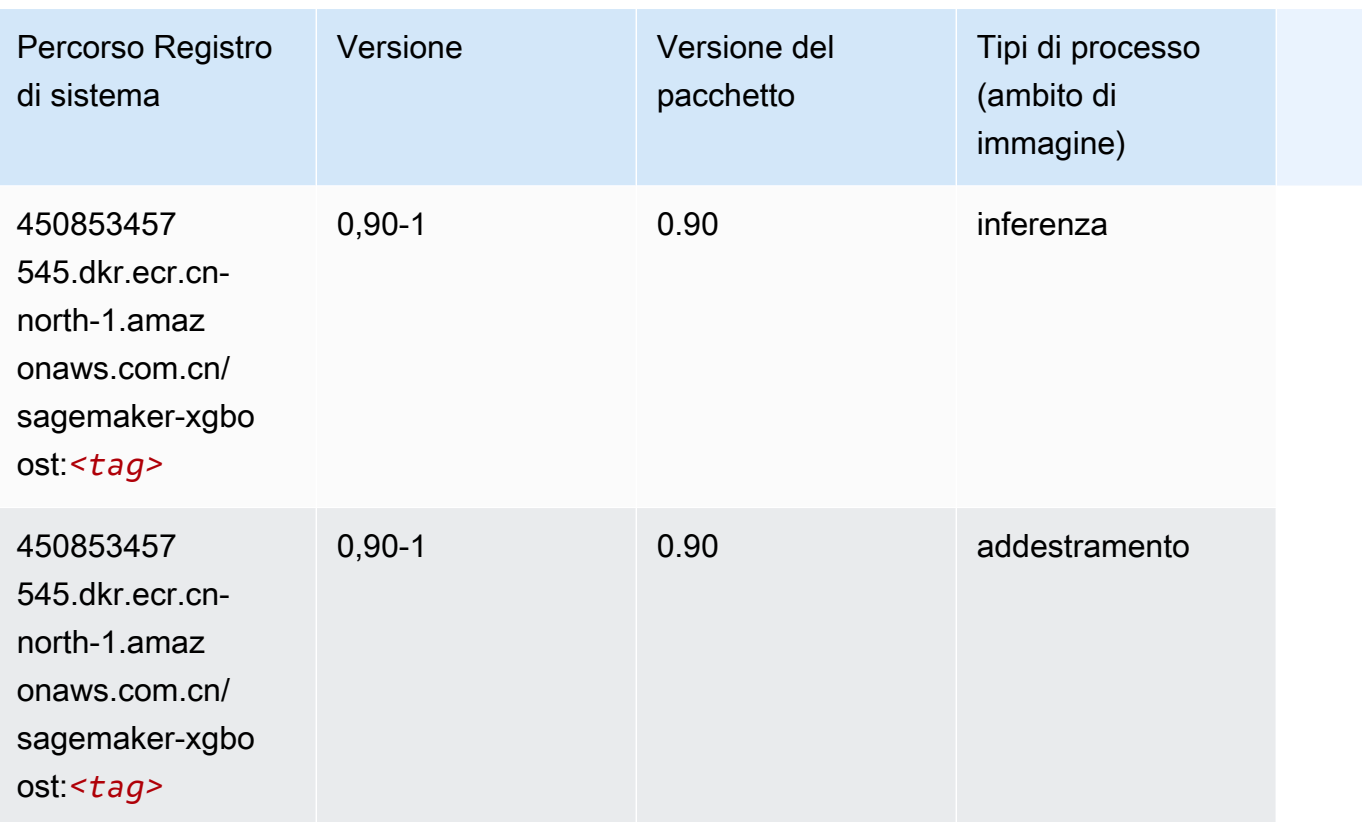

# Percorsi di registro Docker e codice di esempio per Cina (Ningxia) (cn-northwest-1)

I seguenti argomenti elencano i parametri per ciascuno degli algoritmi e contenitori di deep learning in questa regione forniti da Amazon SageMaker.

#### Argomenti

- [AutoGluon \(algoritmo\)](#page-1438-0)
- [BlazingText \(algoritmo\)](#page-1440-0)
- [Chainer \(DLC\)](#page-1440-1)
- [Clarify \(algoritmo\)](#page-1441-0)
- [DJL DeepSpeed \(algoritmo\)](#page-1442-0)
- [Data Wrangler \(algoritmo\)](#page-1443-0)
- [Debugger \(algoritmo\)](#page-1443-1)
- [Previsioni DeepAR \(algoritmo\)](#page-1444-0)
- [Macchine di fattorizzazione \(algoritmo\)](#page-1444-1)
- [Hugging Face \(algoritmo\)](#page-1445-0)
- [IP Insights \(algoritmo\)](#page-1451-0)
- [Classificazione delle immagini \(algoritmo\)](#page-1451-1)
- [Inferentia MXNet \(DLC\)](#page-1452-0)
- [Inferentia PyTorch \(DLC\)](#page-1453-0)
- [K-Means \(algoritmo\)](#page-1454-0)
- [KNN \(algoritmo\)](#page-1454-1)
- [Linear Learner \(algoritmo\)](#page-1454-2)
- [MXNet \(DLC\)](#page-1455-0)
- [MXNet Coach \(DLC\)](#page-1462-0)
- [Monitoraggio modelli \(algoritmo\)](#page-1463-0)
- [NTM \(algoritmo\)](#page-1464-0)
- [Classificazione delle immagine Neo \(algoritmo\)](#page-1464-1)
- [Neo MXNet \(DLC\)](#page-1465-0)
- [Neo PyTorch \(DLC\)](#page-1465-1)
- [Neo Tensorflow \(DLC\)](#page-1467-0)
- [Neo XGBoost \(algoritmo\)](#page-1468-0)
- [Rilevamento degli oggetti \(algoritmo\)](#page-1469-0)
- [Object2Vec \(algoritmo\)](#page-1469-1)
- [PCA \(algoritmo\)](#page-1470-0)
- [PyTorch \(DLC\)](#page-1470-1)
- [PyTorch Neurone \(DLC\)](#page-1481-0)
- [Random Cut Forest \(algoritmo\)](#page-1481-1)
- [Scikit-learn \(algoritmo\)](#page-1482-0)
- [Segmentazione semantica \(algoritmo\)](#page-1485-0)
- [Seq2Seq \(algoritmo\)](#page-1485-1)
- [Spark \(algoritmo\)](#page-1485-2)
- [SparkML Serving \(algoritmo\)](#page-1486-0)
- [Tensorflow \(DLC\)](#page-1487-0)
- [Tensorflow Coach \(DLC\)](#page-1514-0)
- [Tensorflow Inferentia \(DLC\)](#page-1516-0)
- [Tensorflow Ray \(DLC\)](#page-1517-0)
- [XGBoost \(algoritmo\)](#page-1518-0)

#### <span id="page-1438-0"></span>AutoGluon (algoritmo)

```
from sagemaker import image_uris
image_uris.retrieve(framework='autogluon',region='cn-
northwest-1',image_scope='inference',version='0.4')
```
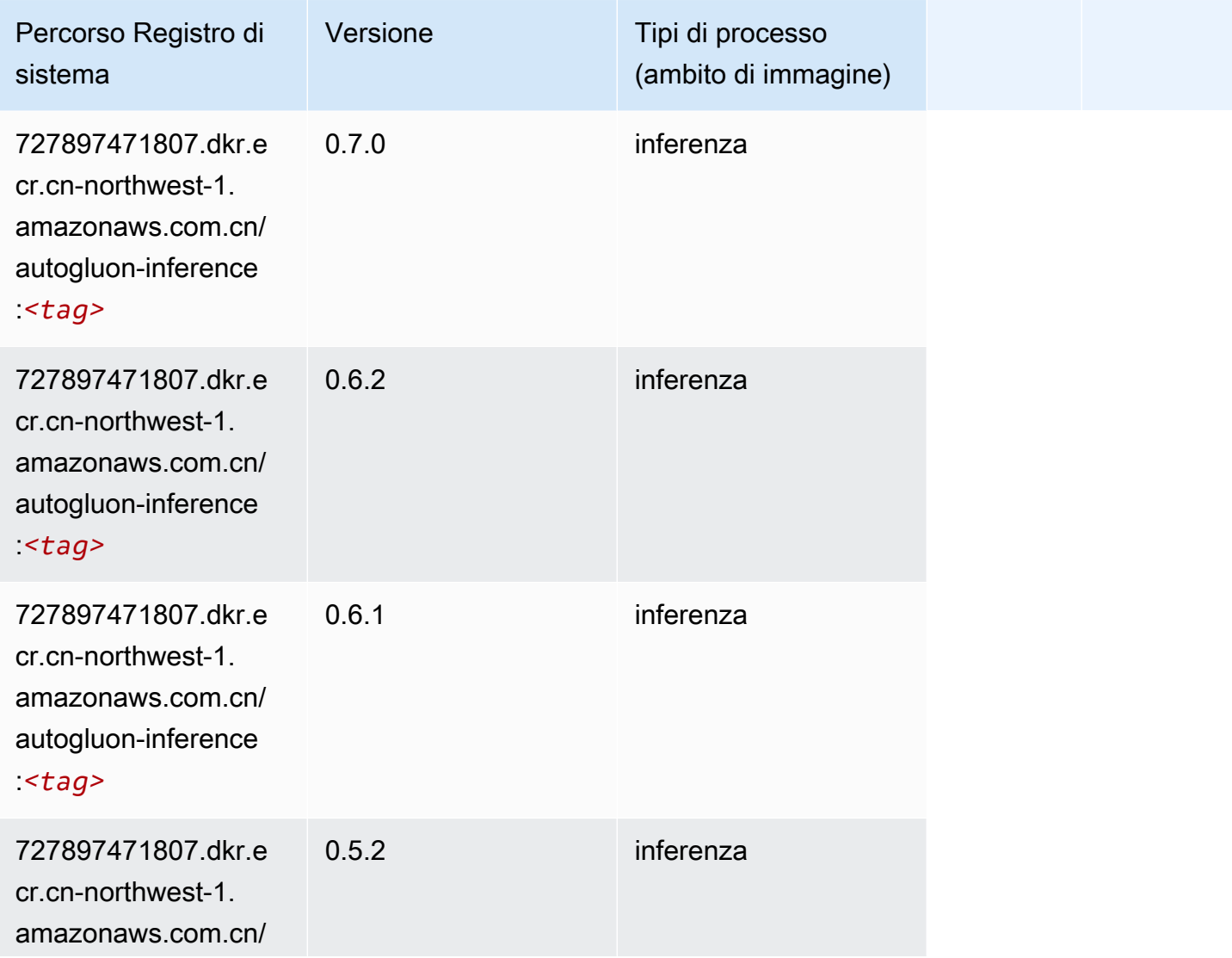

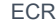

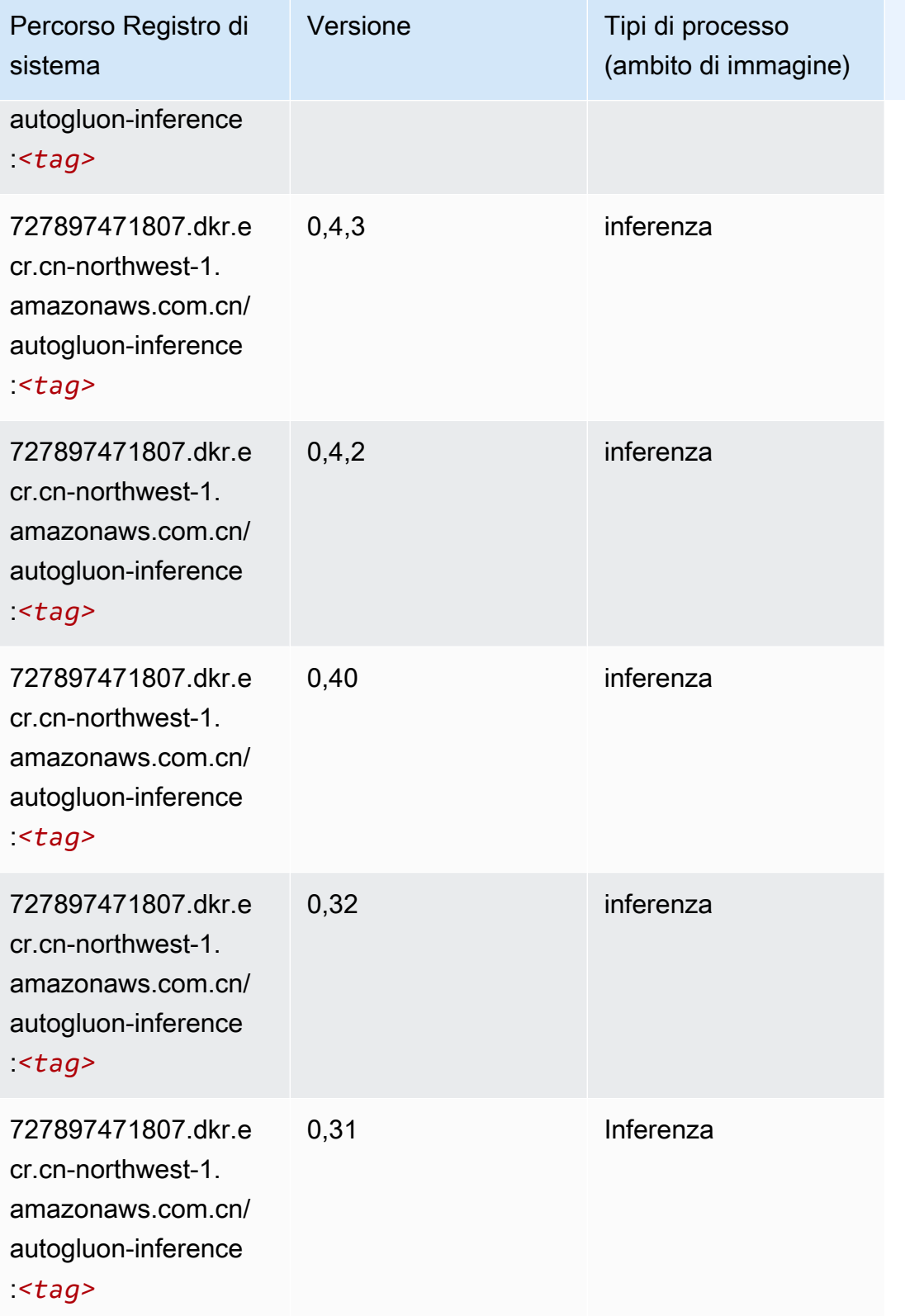
# BlazingText (algoritmo)

SageMaker Esempio di Python SDK per recuperare il percorso del registro.

```
from sagemaker import image_uris
image_uris.retrieve(framework='blazingtext',region='cn-northwest-1')
```
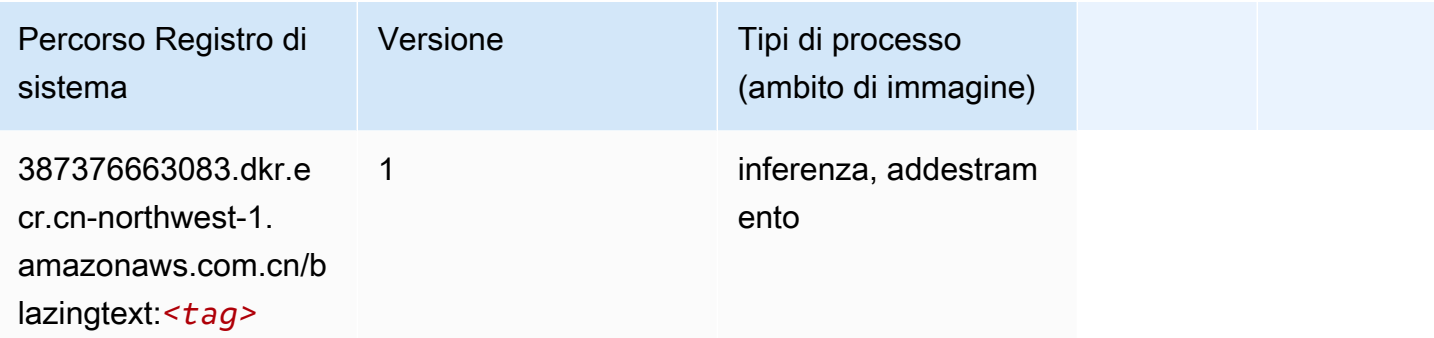

#### Chainer (DLC)

```
from sagemaker import image_uris
image_uris.retrieve(framework='chainer',region='cn-
northwest-1',version='5.0.0',py_version='py3',image_scope='inference',instance_type='ml.c5.4xla
```
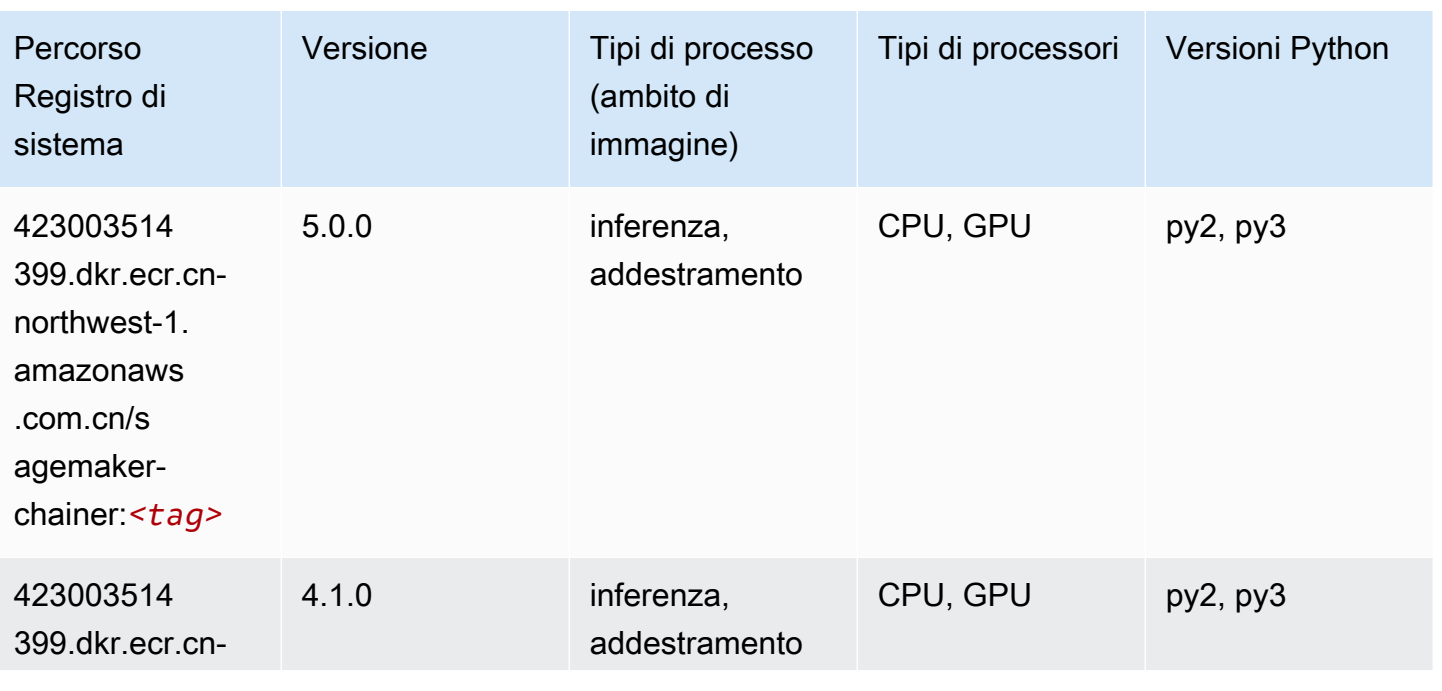

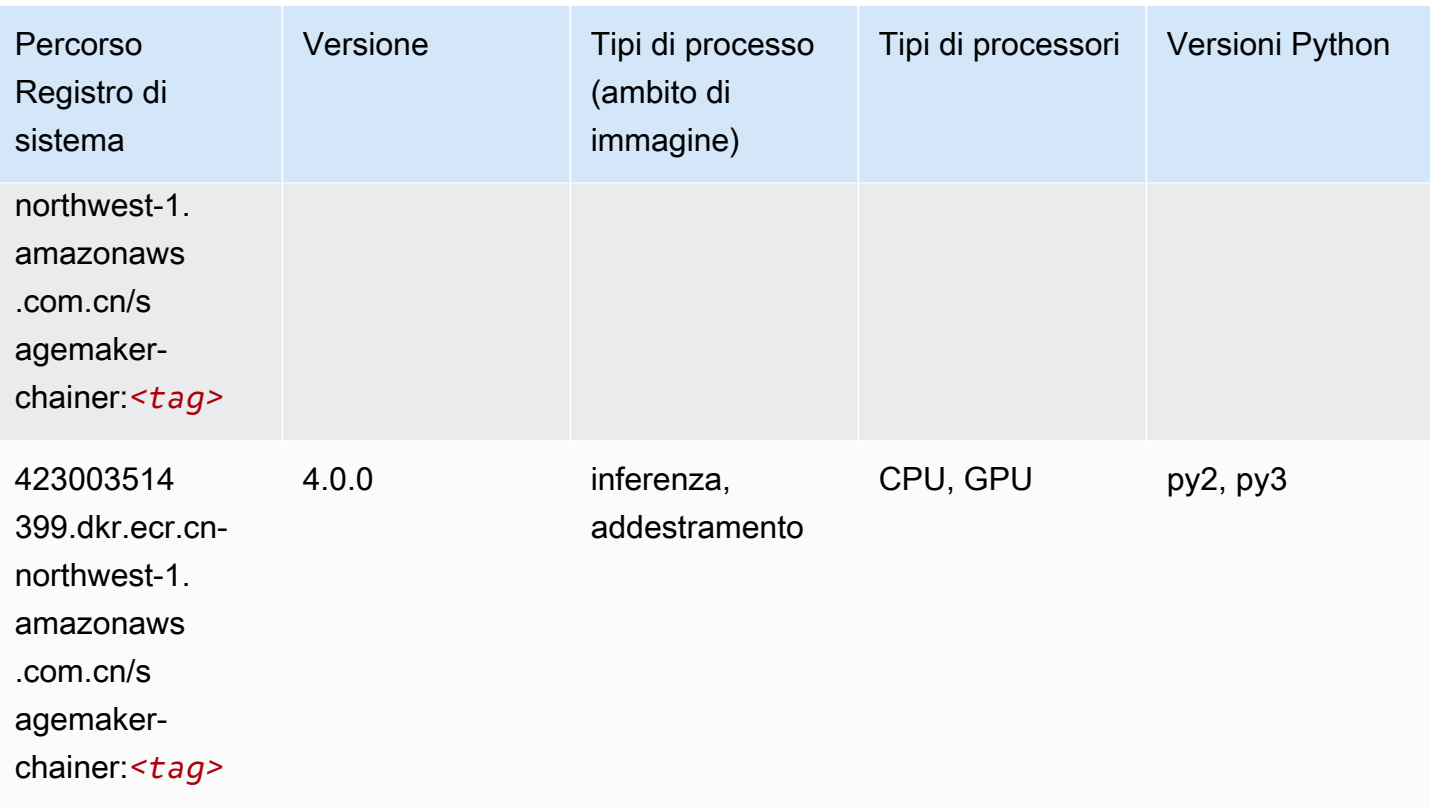

# Clarify (algoritmo)

```
from sagemaker import image_uris
image_uris.retrieve(framework='clarify',region='cn-
northwest-1',version='1.0',image_scope='processing')
```
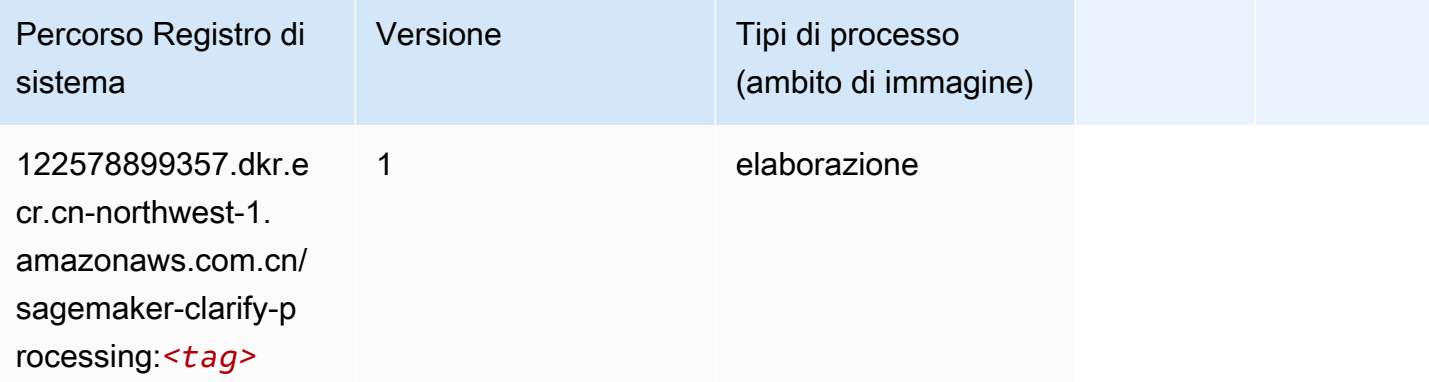

# DJL DeepSpeed (algoritmo)

```
from sagemaker import image_uris
image_uris.retrieve(framework='djl-deepspeed', region='us-
west-2',py_version='py3',image_scope='inference')
```
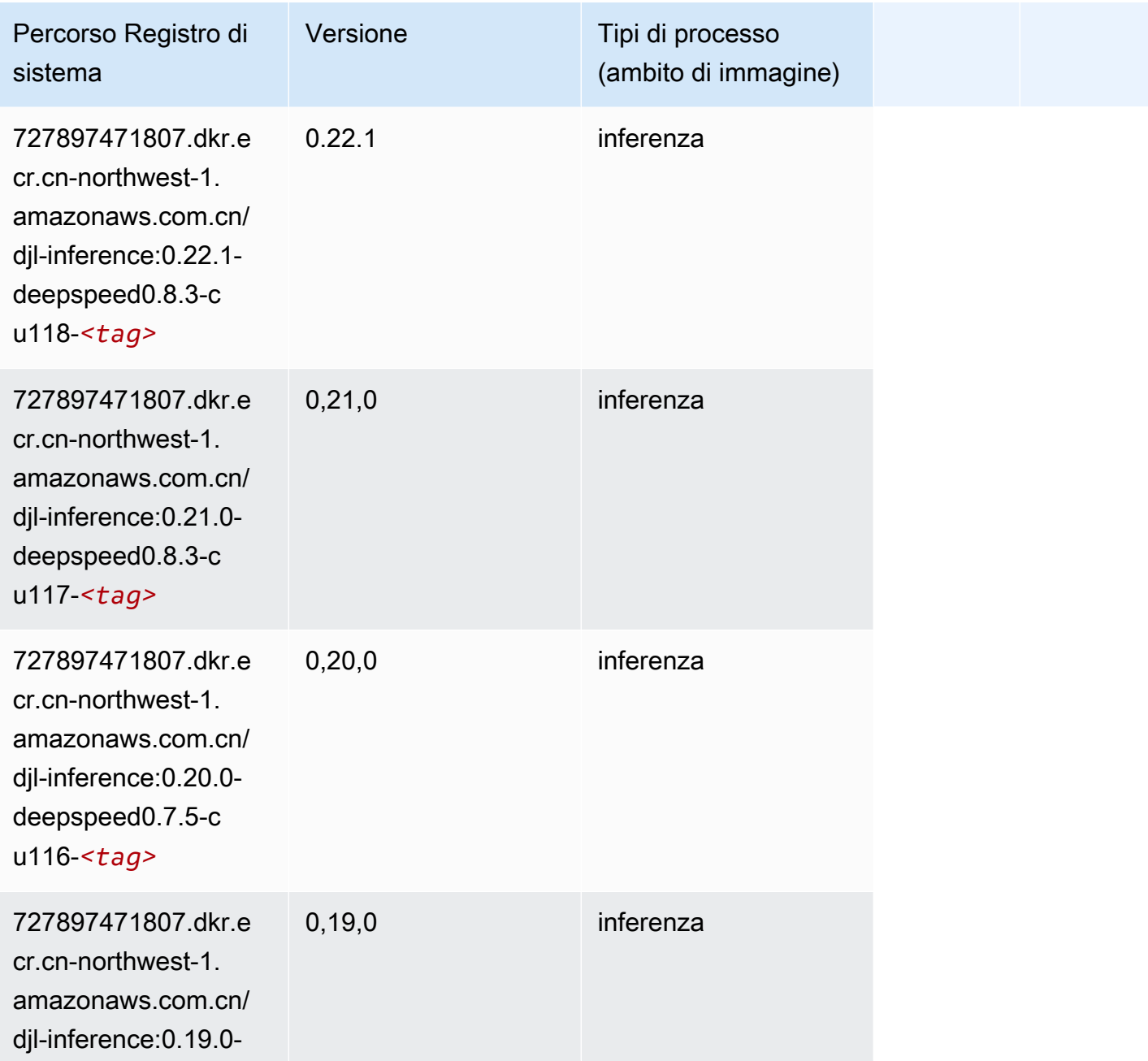

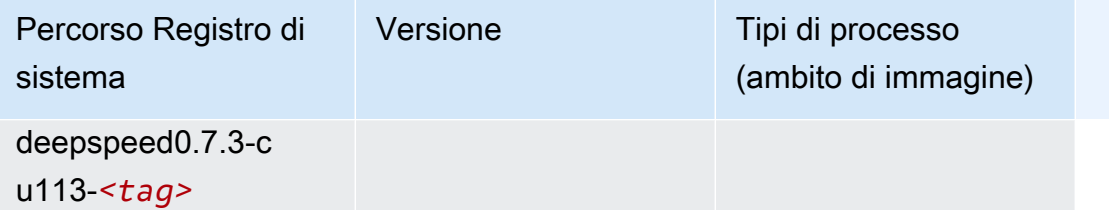

#### Data Wrangler (algoritmo)

SageMaker Esempio di Python SDK per recuperare il percorso del registro.

```
from sagemaker import image_uris
image_uris.retrieve(framework='data-wrangler',region='cn-northwest-1')
```
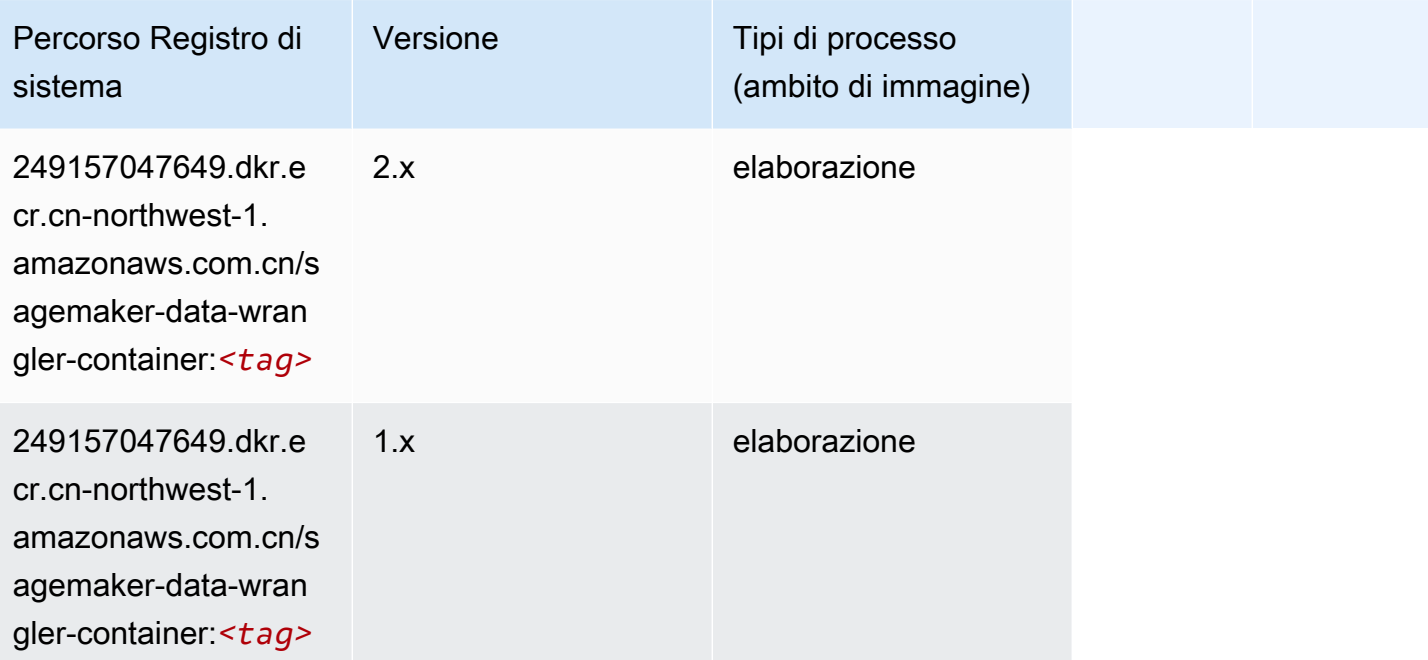

# Debugger (algoritmo)

```
from sagemaker import image_uris
image_uris.retrieve(framework='debugger',region='cn-northwest-1')
```
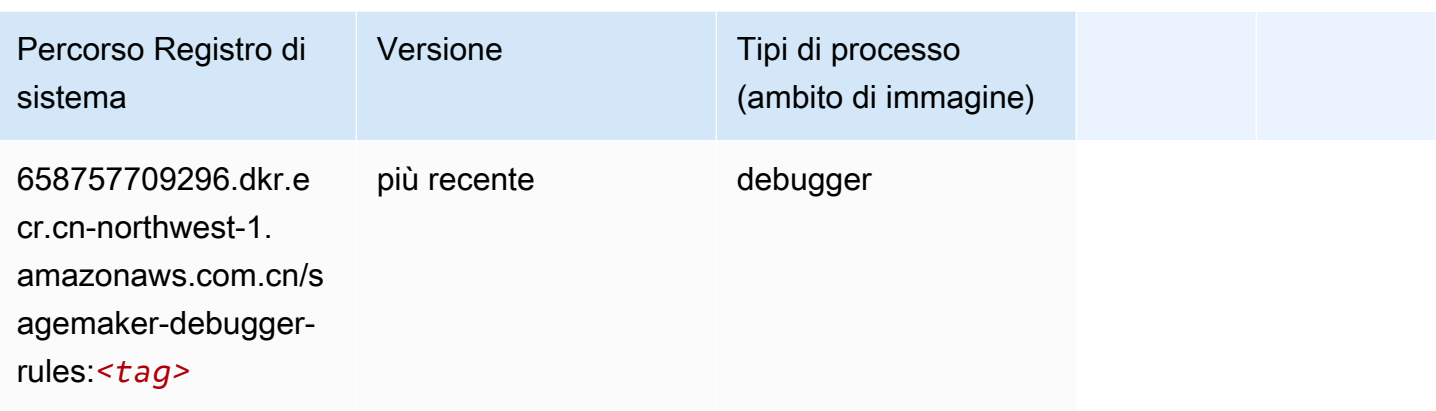

#### Previsioni DeepAR (algoritmo)

SageMaker Esempio di Python SDK per recuperare il percorso del registro.

```
from sagemaker import image_uris
image_uris.retrieve(framework='forecasting-deepar',region='cn-northwest-1')
```
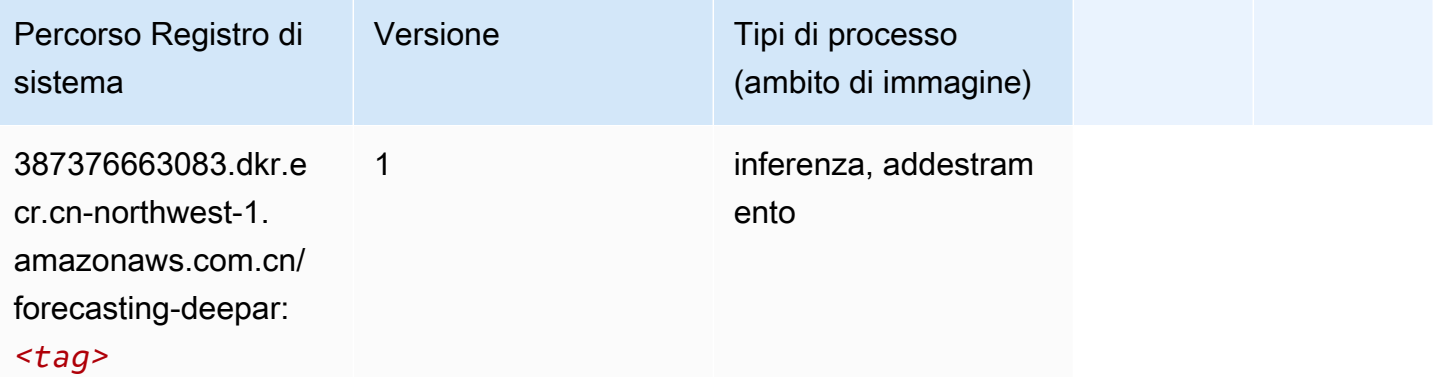

#### Macchine di fattorizzazione (algoritmo)

```
from sagemaker import image_uris
image_uris.retrieve(framework='factorization-machines',region='cn-northwest-1')
```
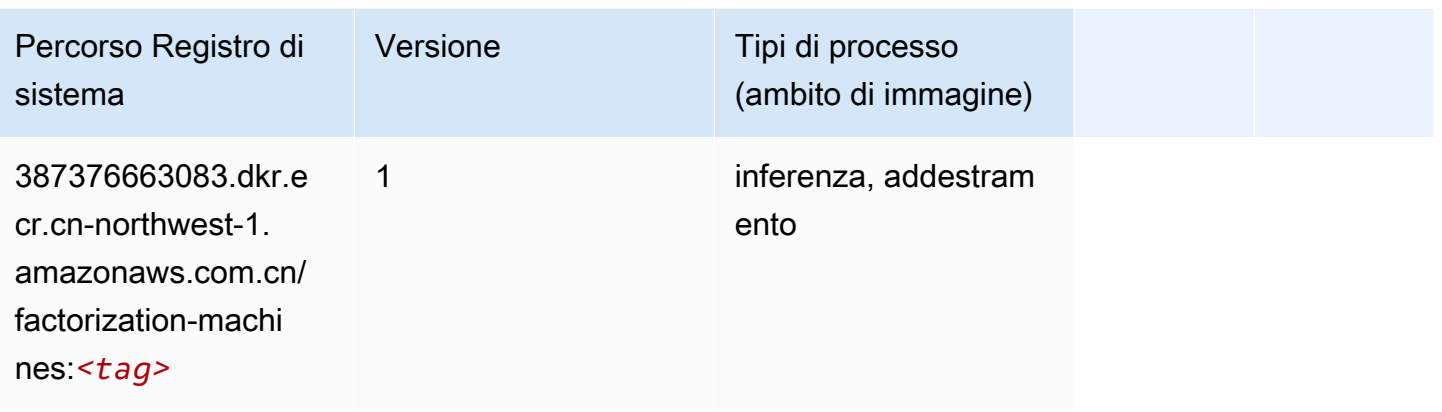

### Hugging Face (algoritmo)

```
from sagemaker import image_uris
image_uris.retrieve(framework='huggingface',region='cn-
northwest-1',version='4.4.2',image_scope='training',base_framework_version='tensorflow2.4.1')
```
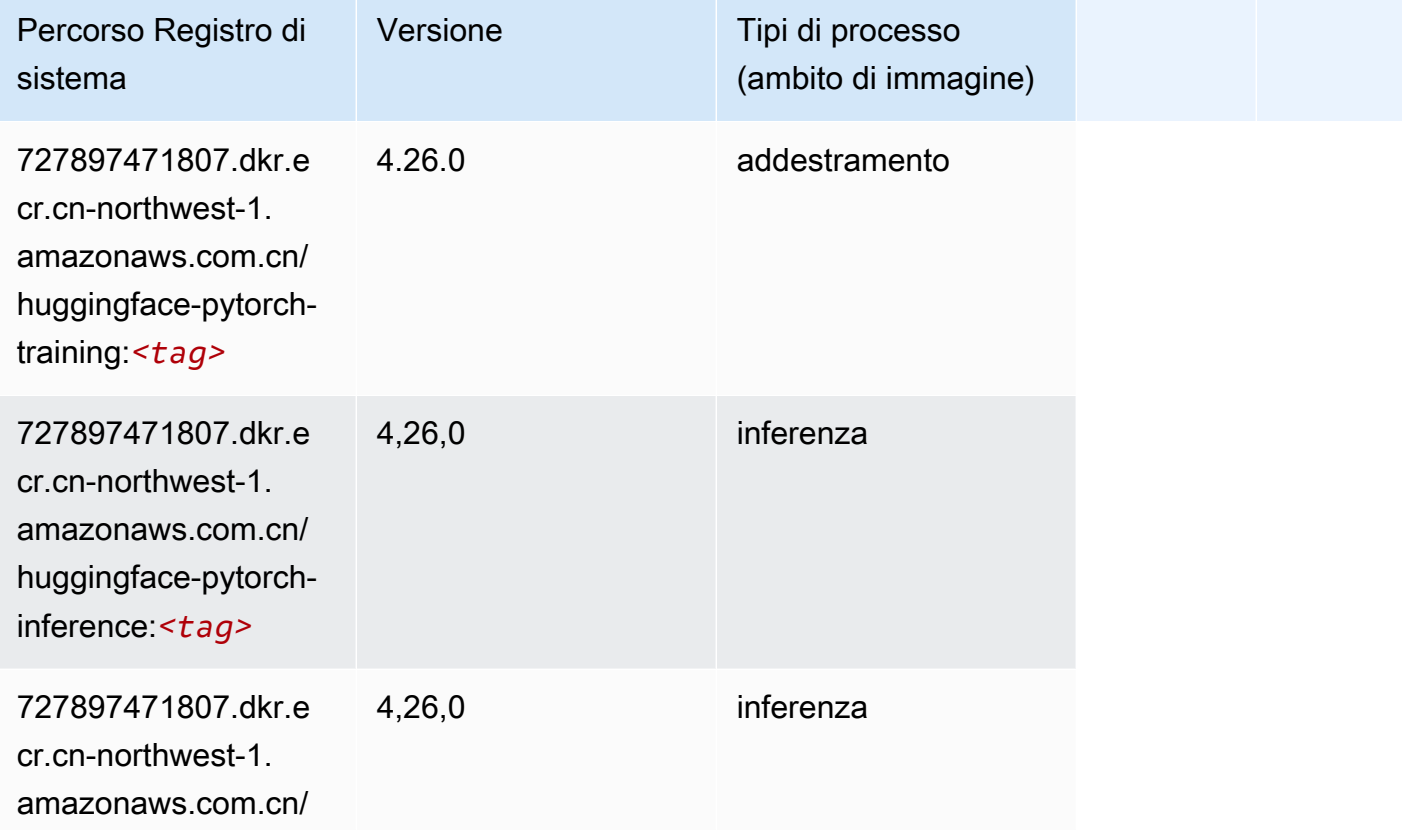

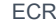

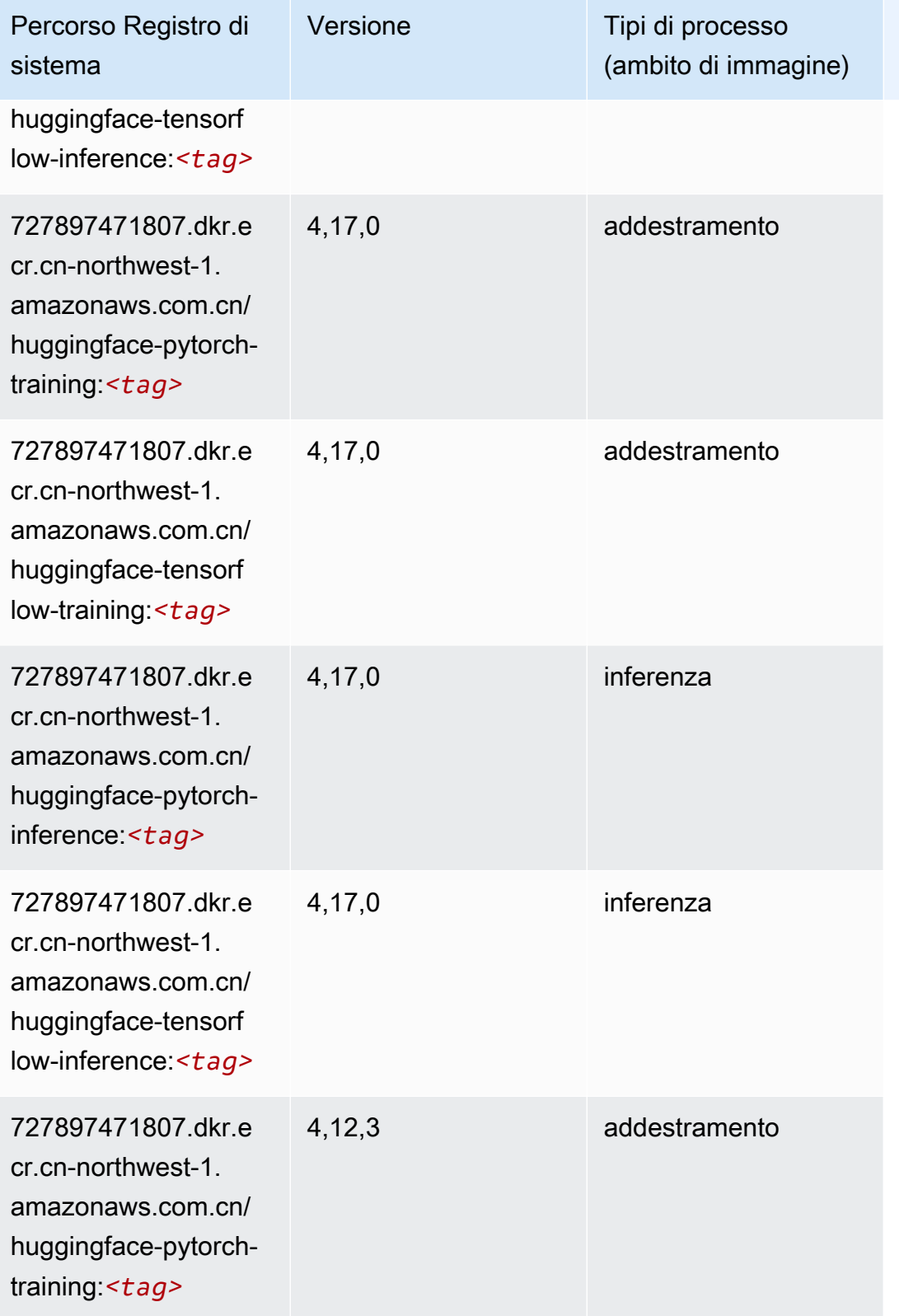

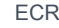

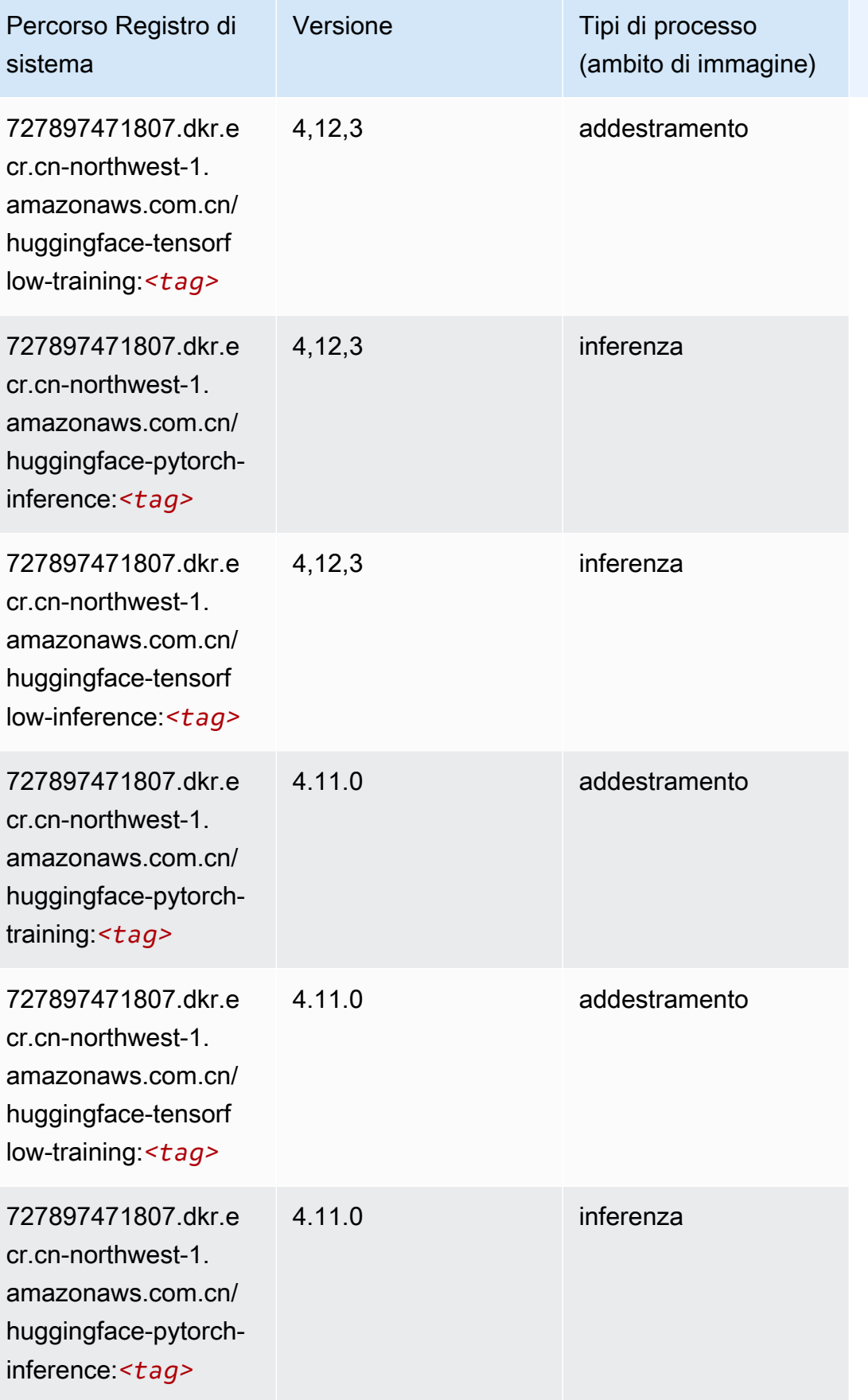

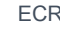

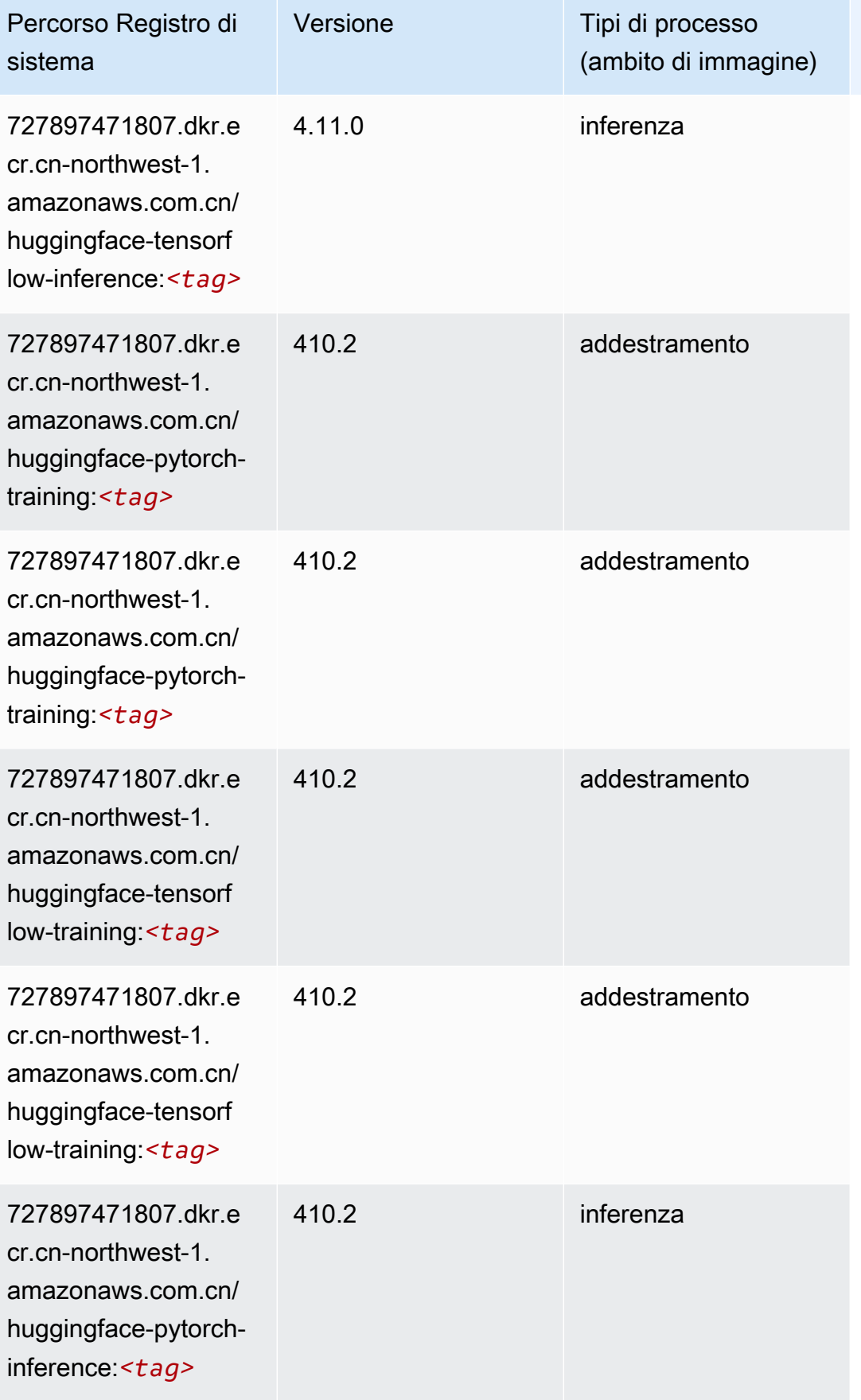

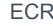

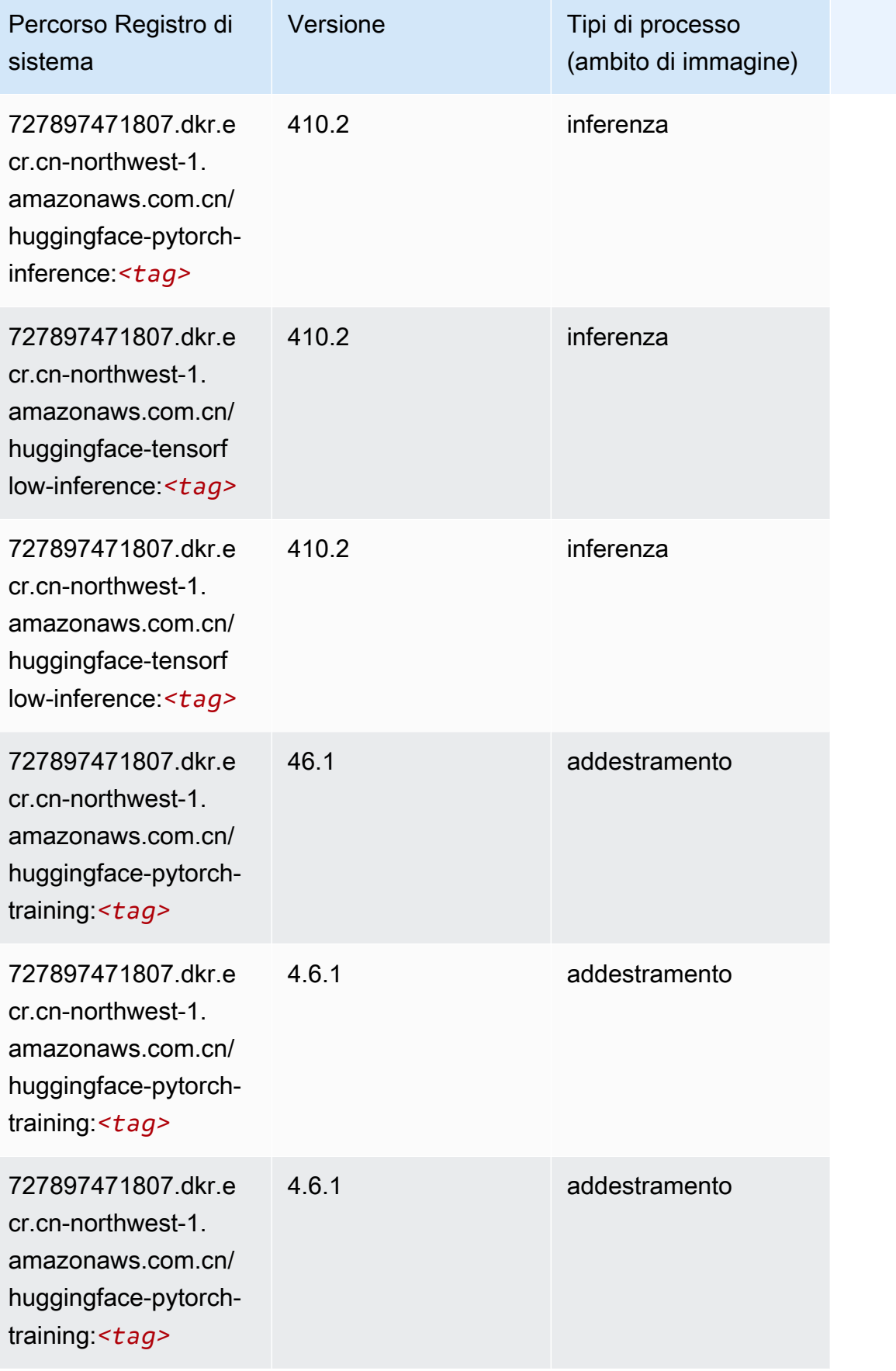

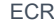

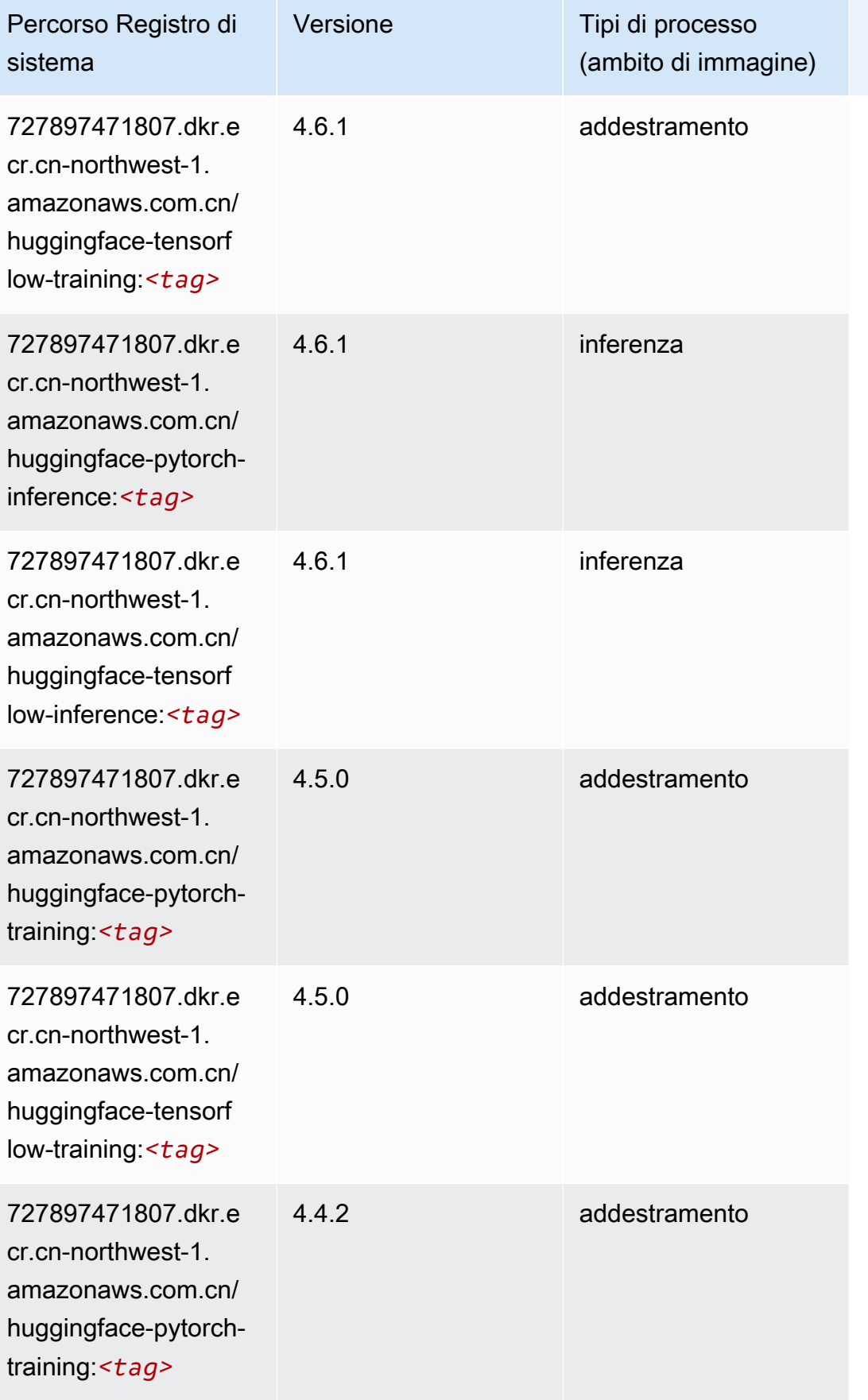

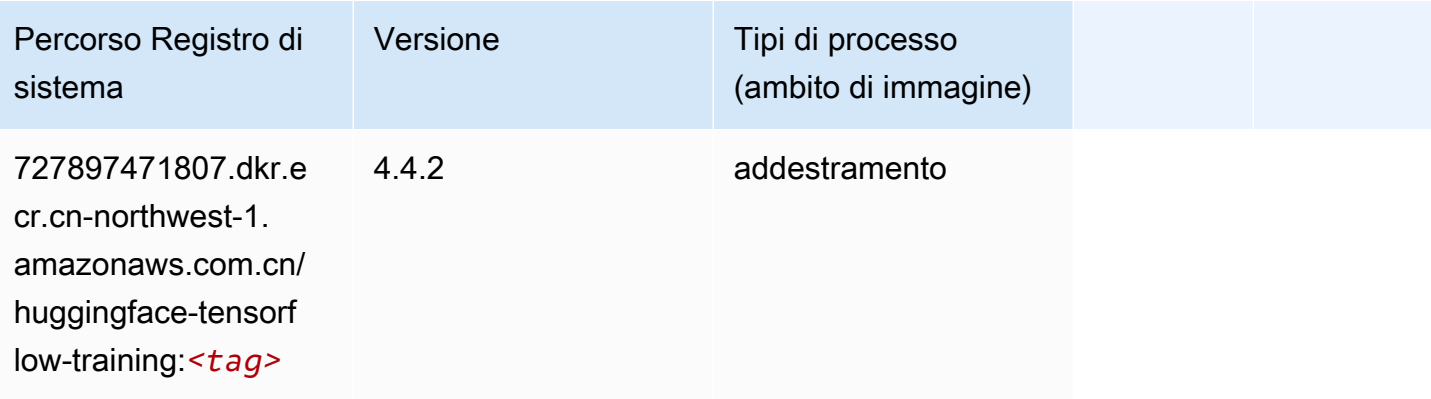

#### IP Insights (algoritmo)

SageMaker Esempio di Python SDK per recuperare il percorso del registro.

```
from sagemaker import image_uris
image_uris.retrieve(framework='ipinsights',region='cn-northwest-1')
```
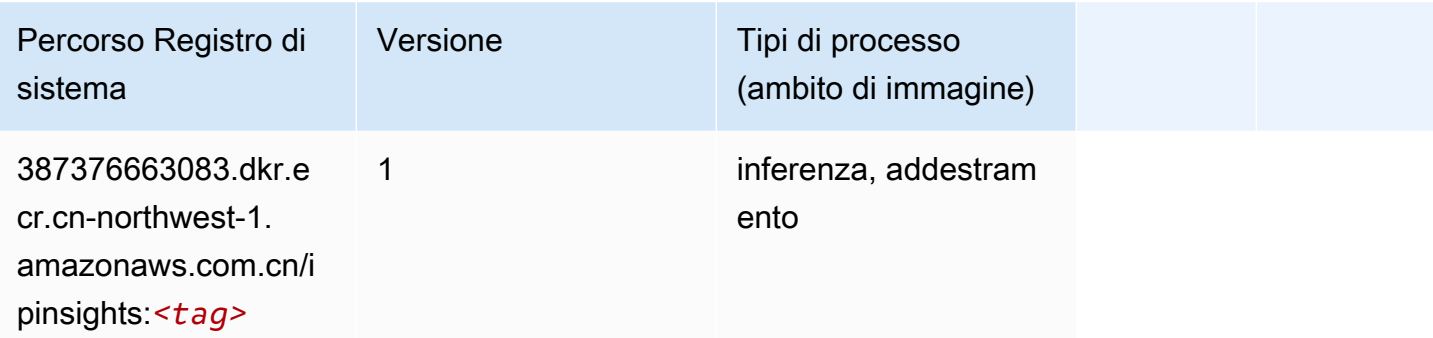

#### Classificazione delle immagini (algoritmo)

```
from sagemaker import image_uris
image_uris.retrieve(framework='image-classification',region='cn-northwest-1')
```
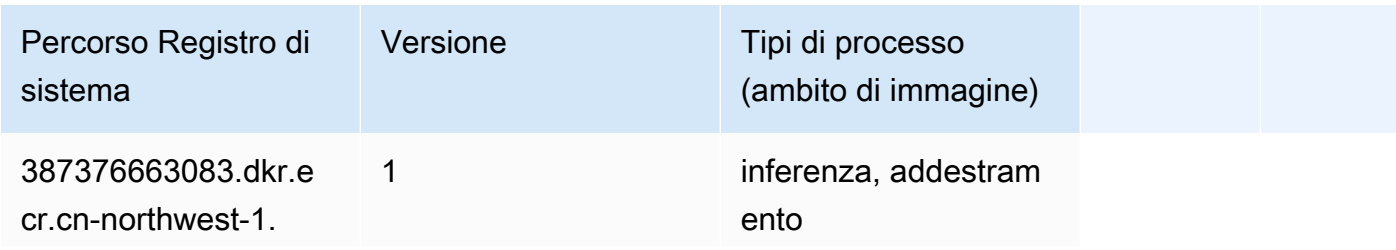

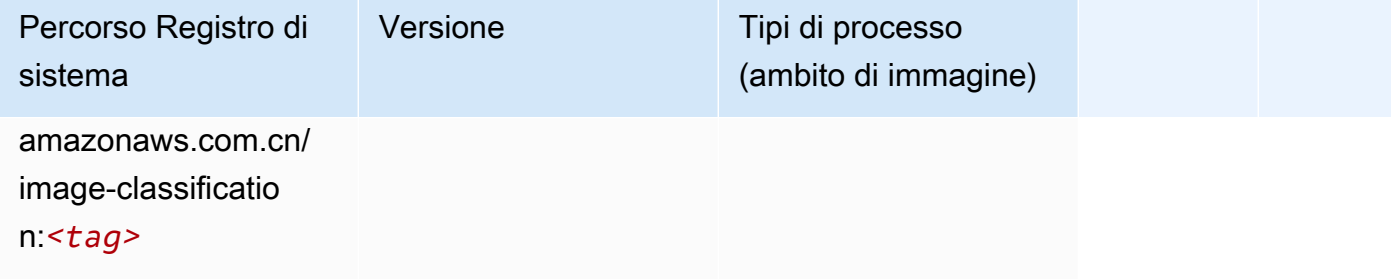

# Inferentia MXNet (DLC)

```
from sagemaker import image_uris
image_uris.retrieve(framework='inferentia-mxnet',region='cn-
northwest-1',version='1.5.1',instance_type='ml.inf1.6xlarge')
```
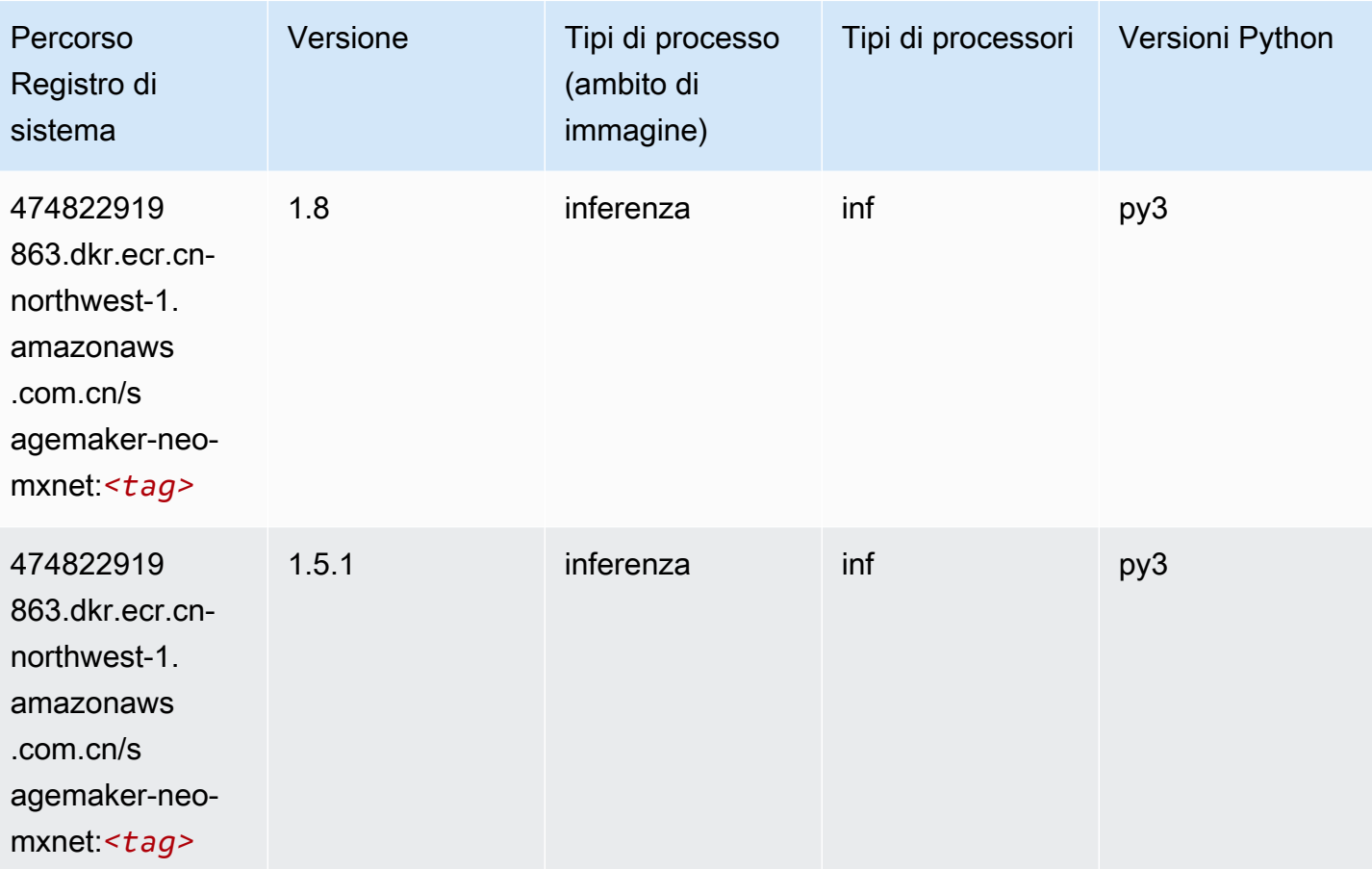

# Inferentia PyTorch (DLC)

```
from sagemaker import image_uris
image_uris.retrieve(framework='inferentia-pytorch',region='cn-
northwest-1',version='1.9',py_version='py3')
```
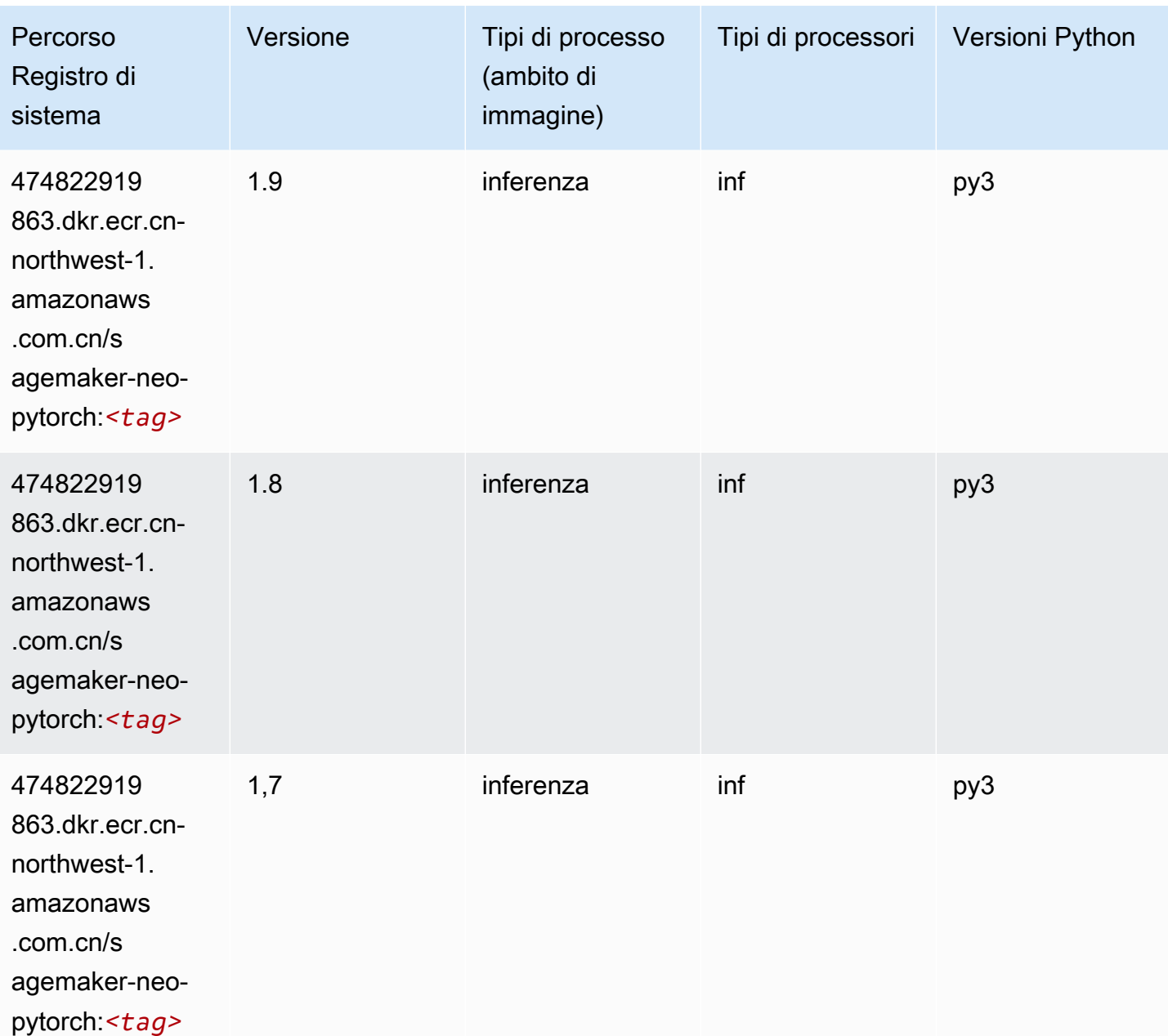

#### K-Means (algoritmo)

SageMaker Esempio di Python SDK per recuperare il percorso del registro.

```
from sagemaker import image_uris
image_uris.retrieve(framework='kmeans',region='cn-northwest-1')
```
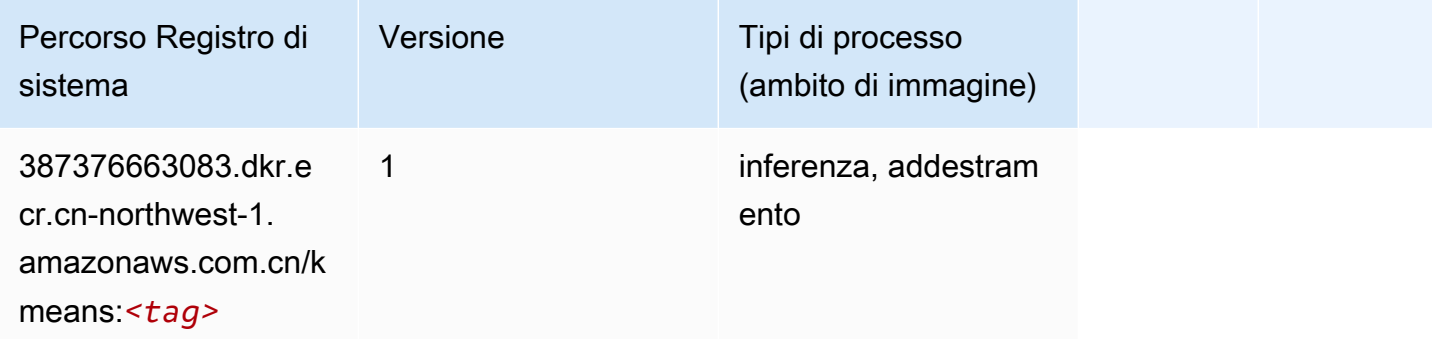

#### KNN (algoritmo)

SageMaker Esempio di Python SDK per recuperare il percorso del registro.

```
from sagemaker import image_uris
image_uris.retrieve(framework='knn',region='cn-northwest-1')
```
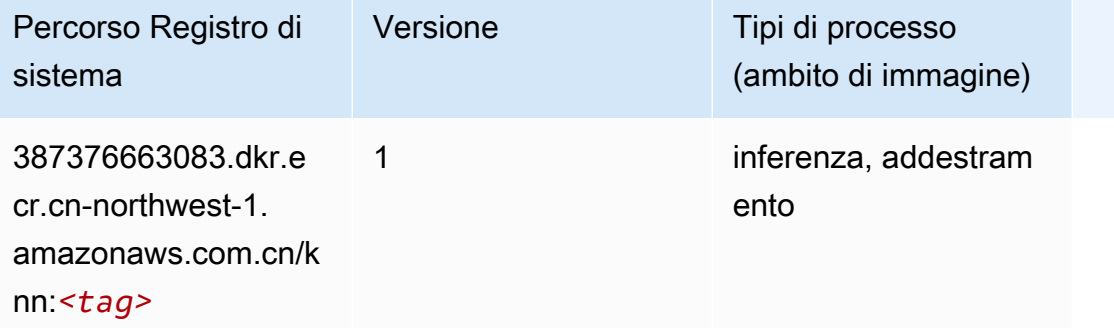

#### Linear Learner (algoritmo)

```
from sagemaker import image_uris
```

```
image_uris.retrieve(framework='linear-learner',region='cn-northwest-1')
```
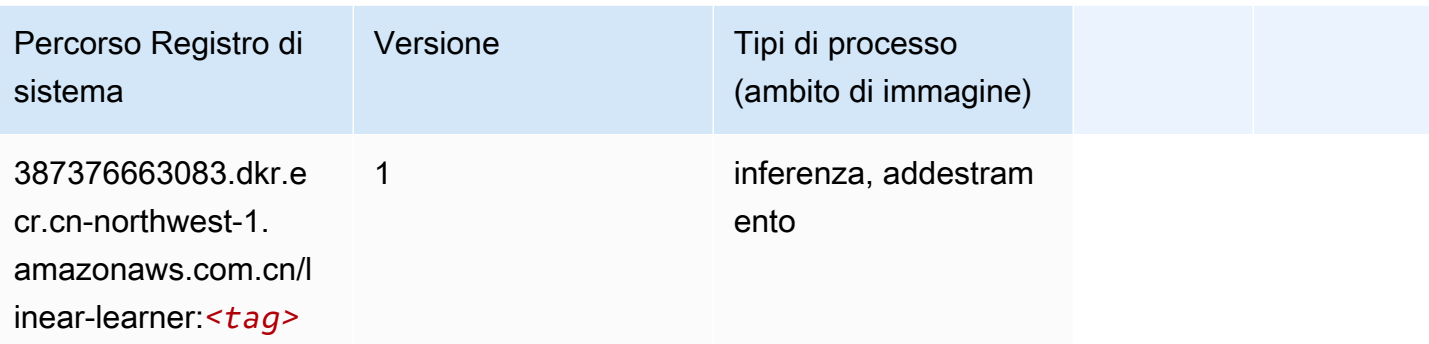

### MXNet (DLC)

```
from sagemaker import image_uris
image_uris.retrieve(framework='mxnet',region='cn-
northwest-1', version='1.4.1', py_version='py3', image_scope='inference',
  instance_type='ml.c5.4xlarge')
```
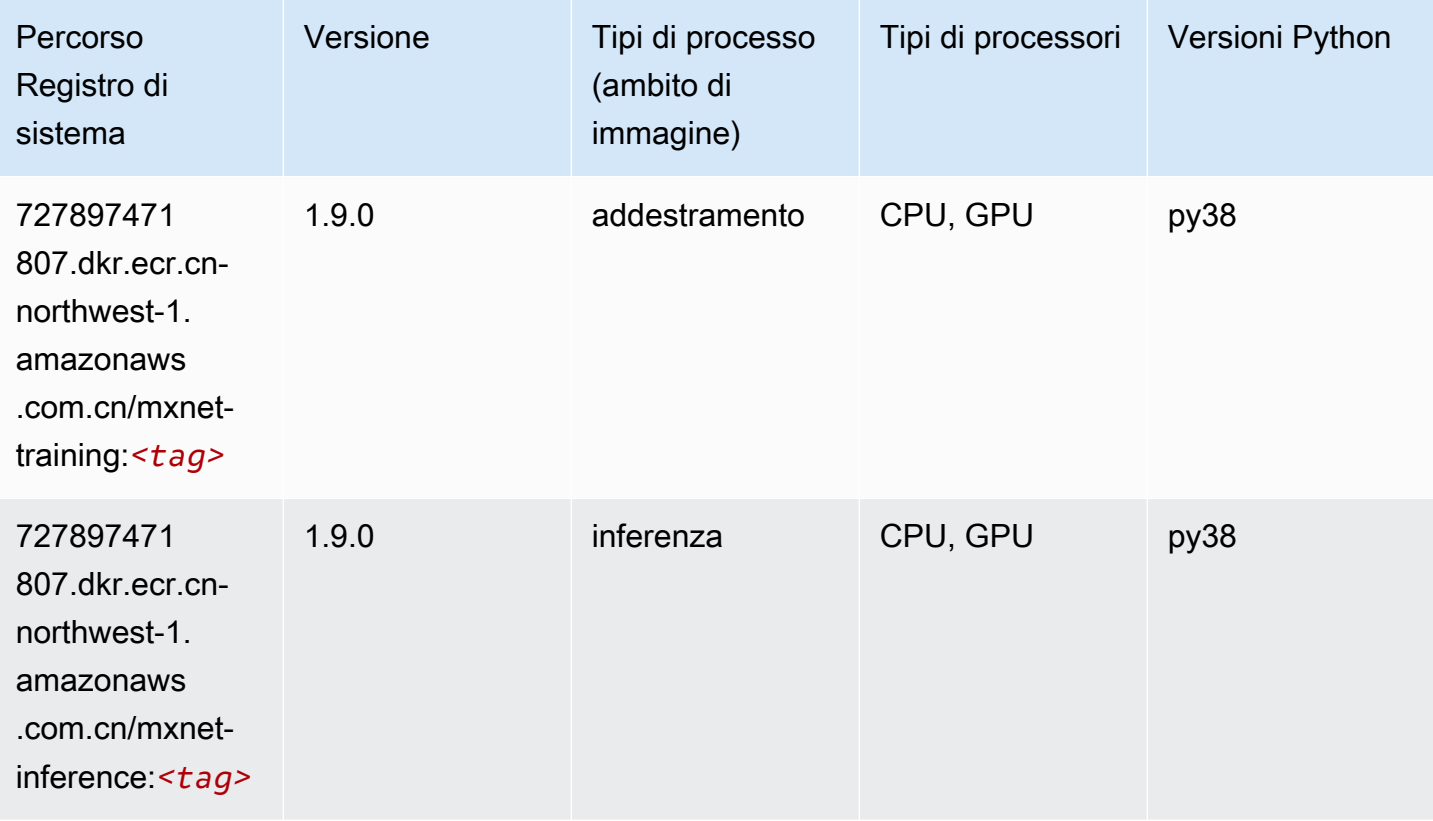

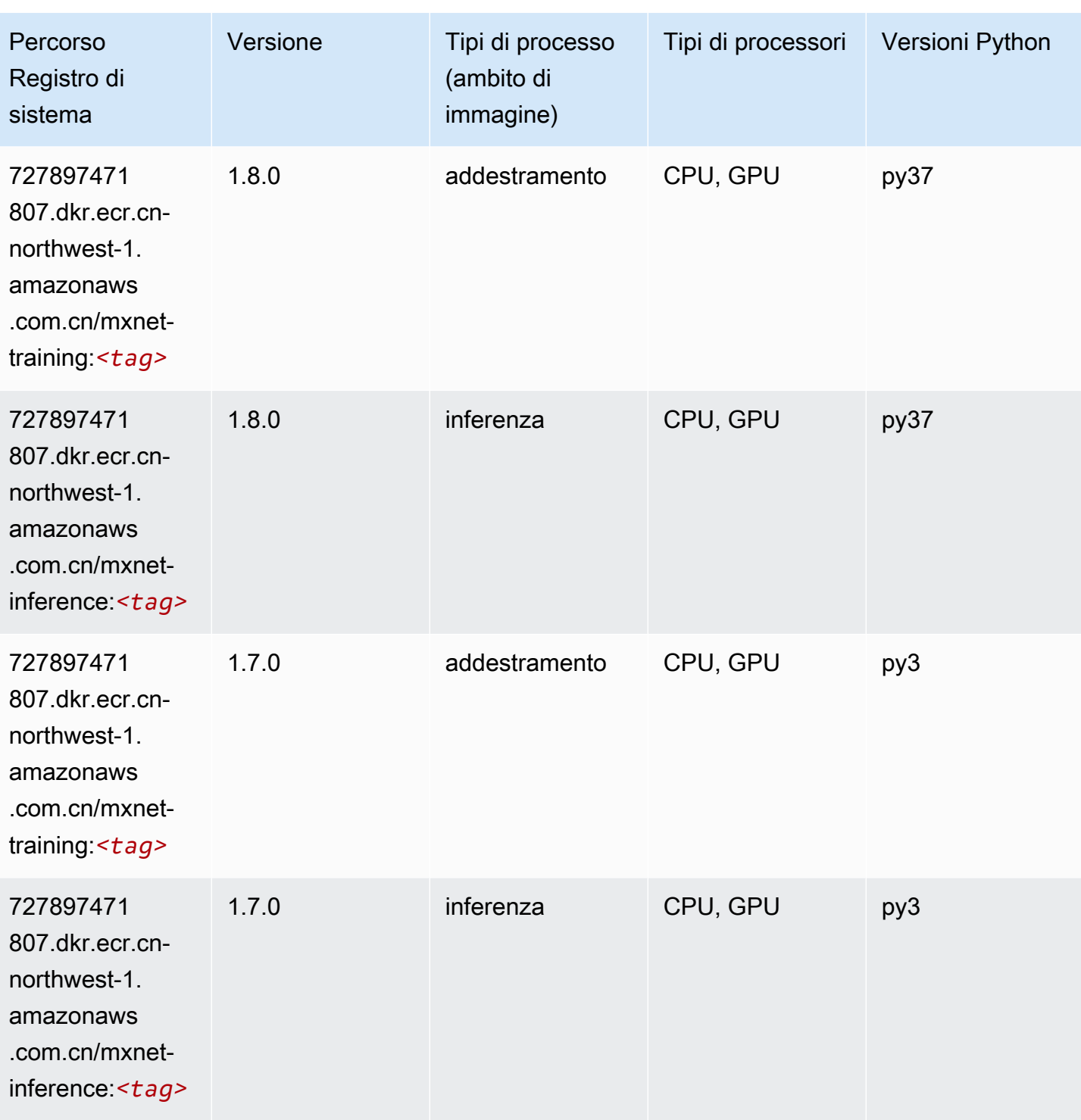

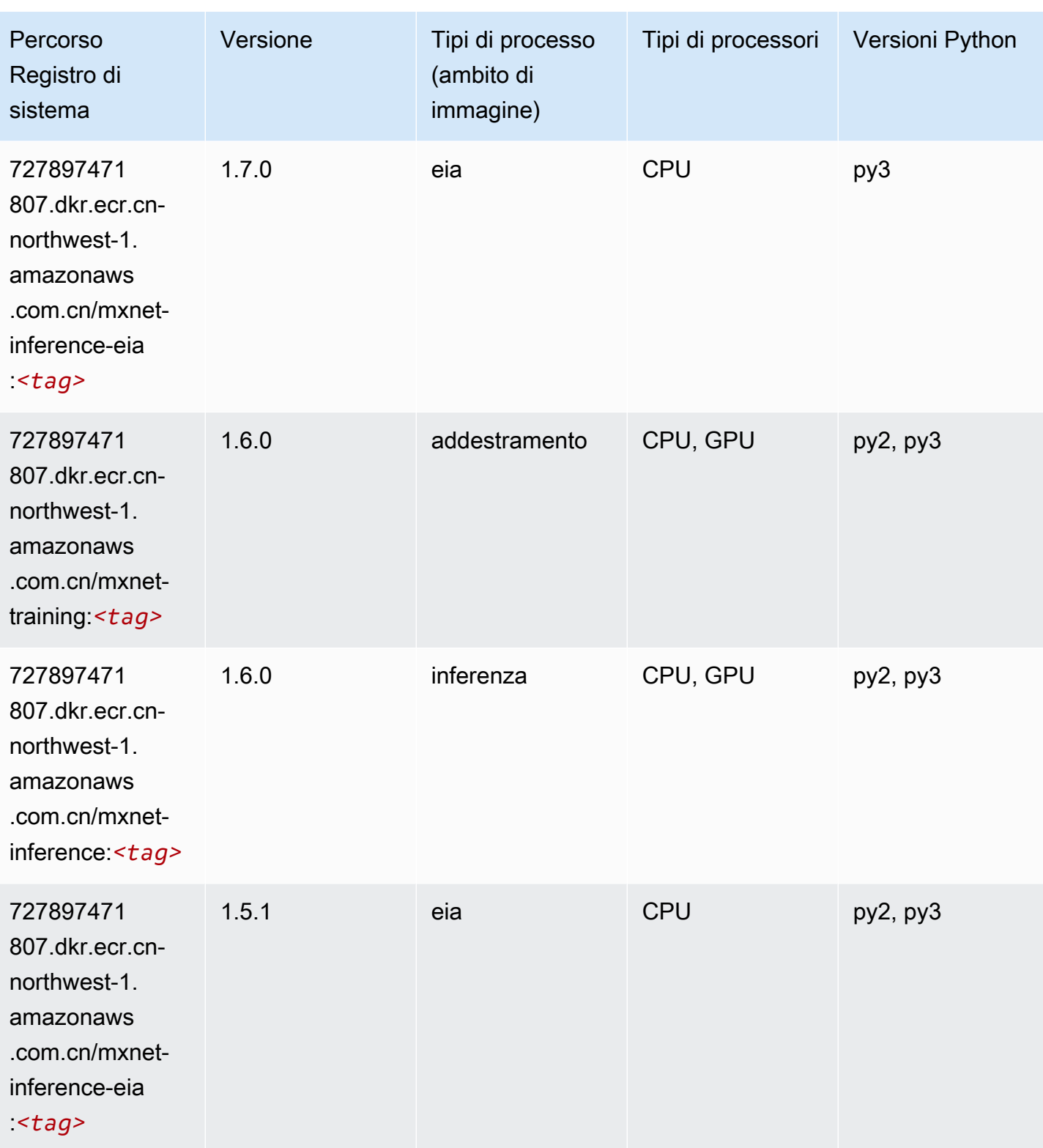

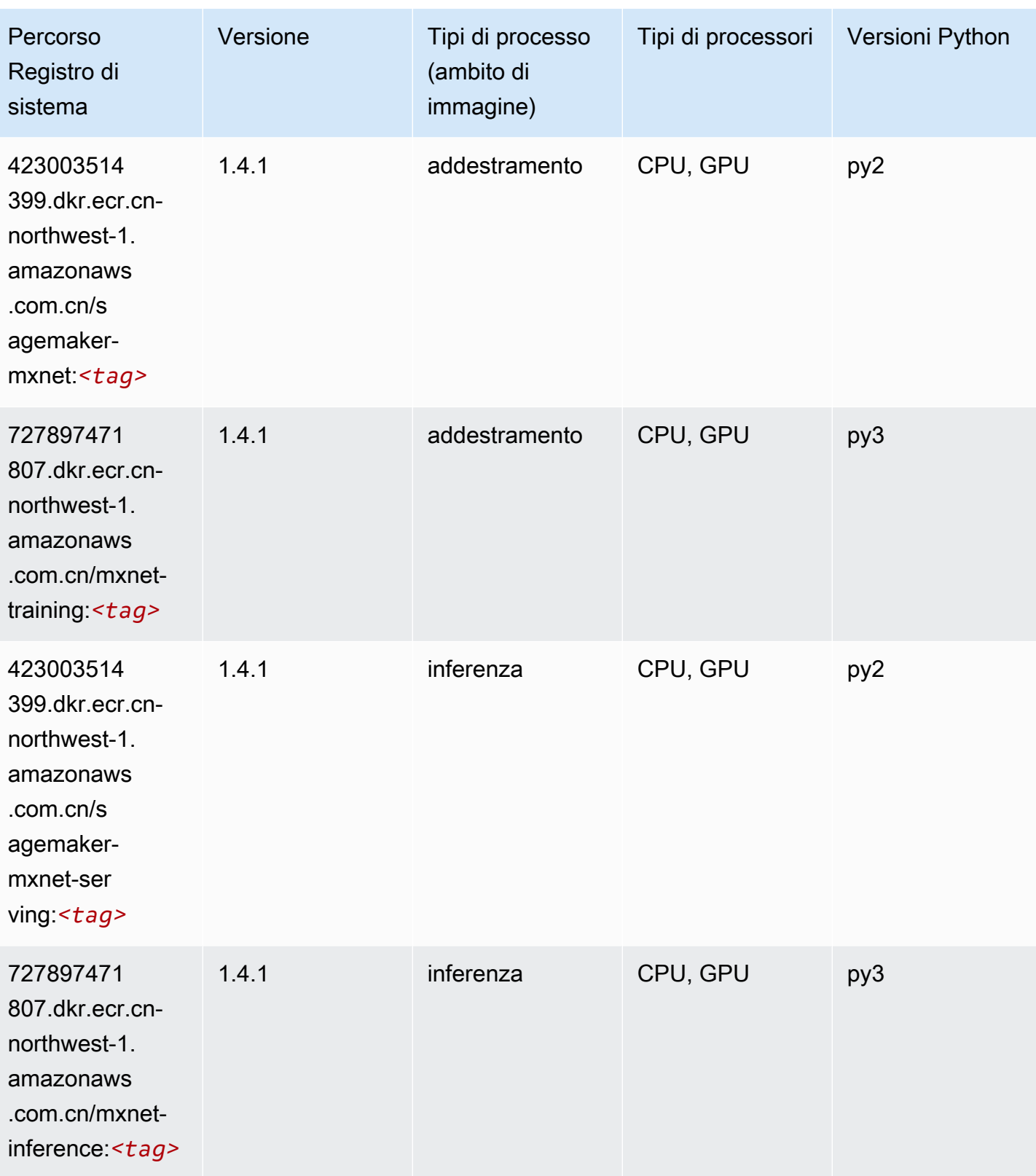

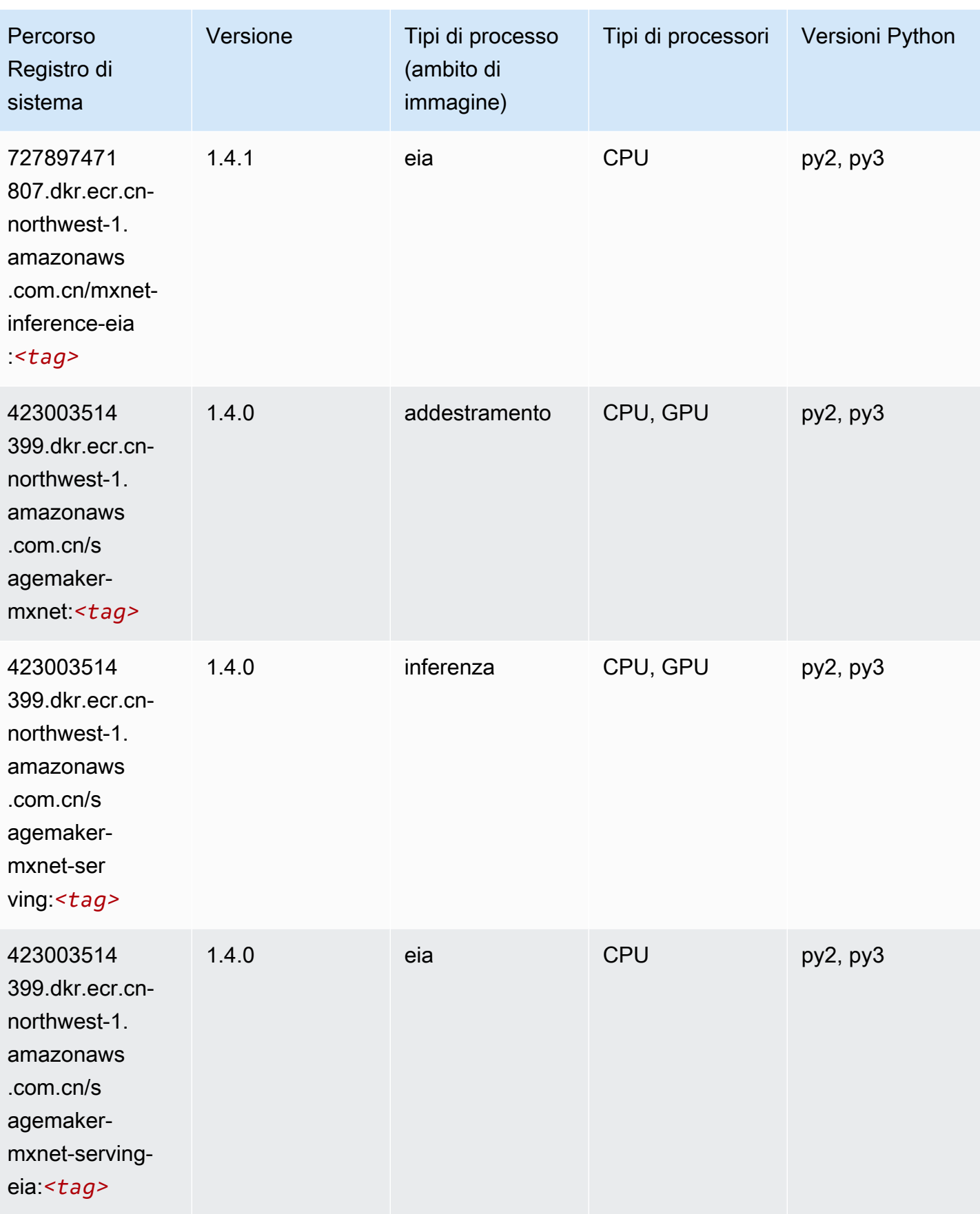

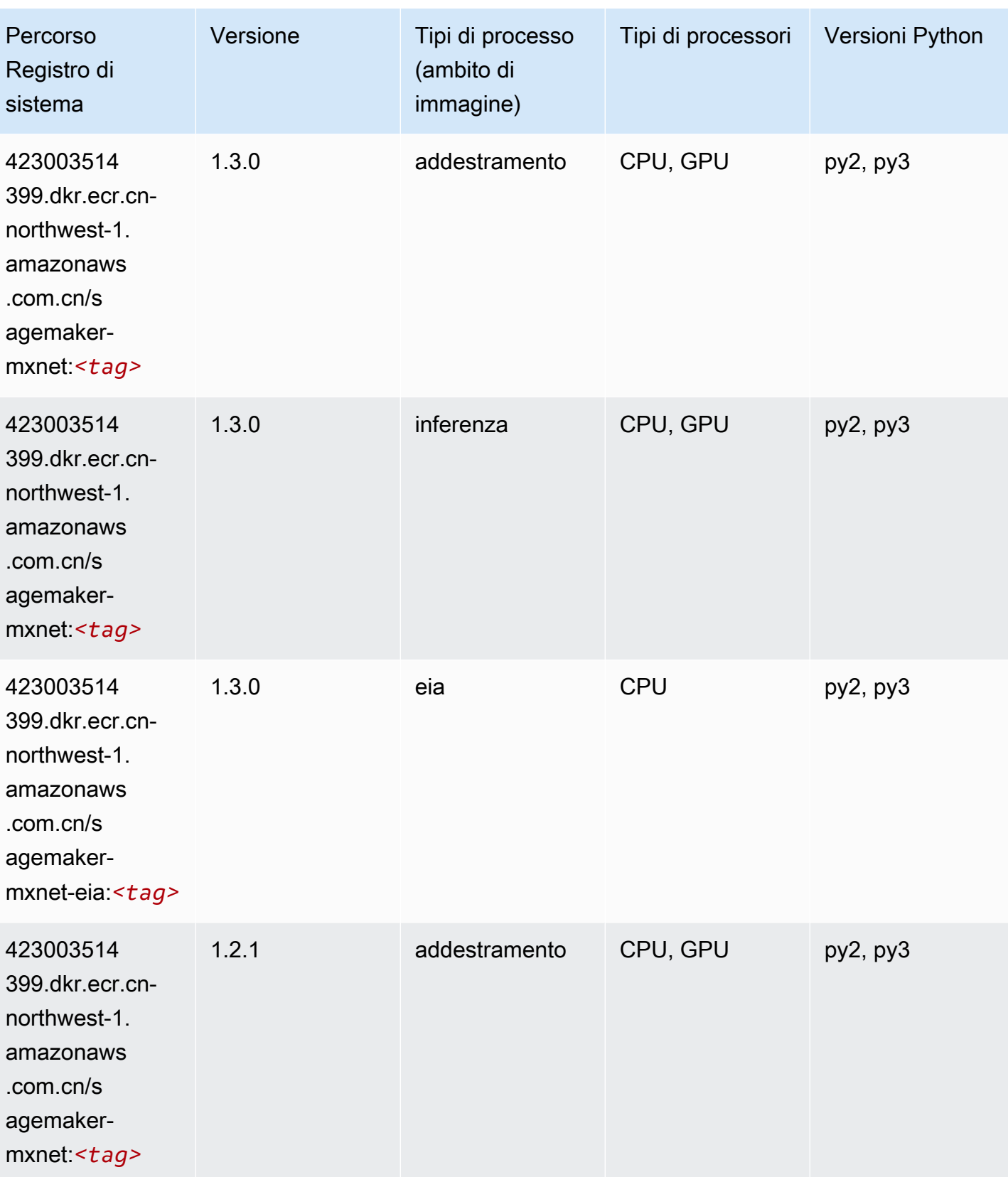

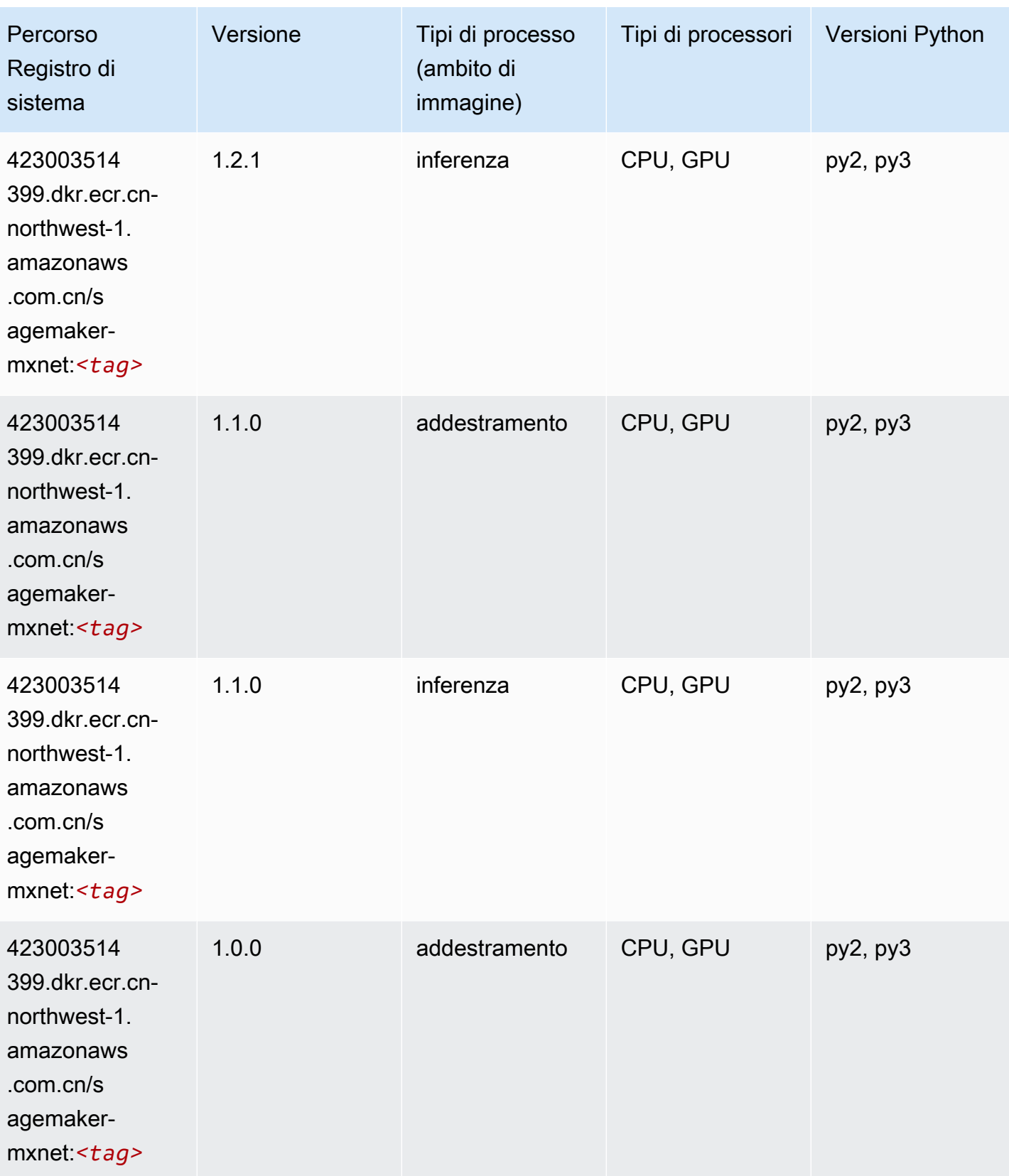

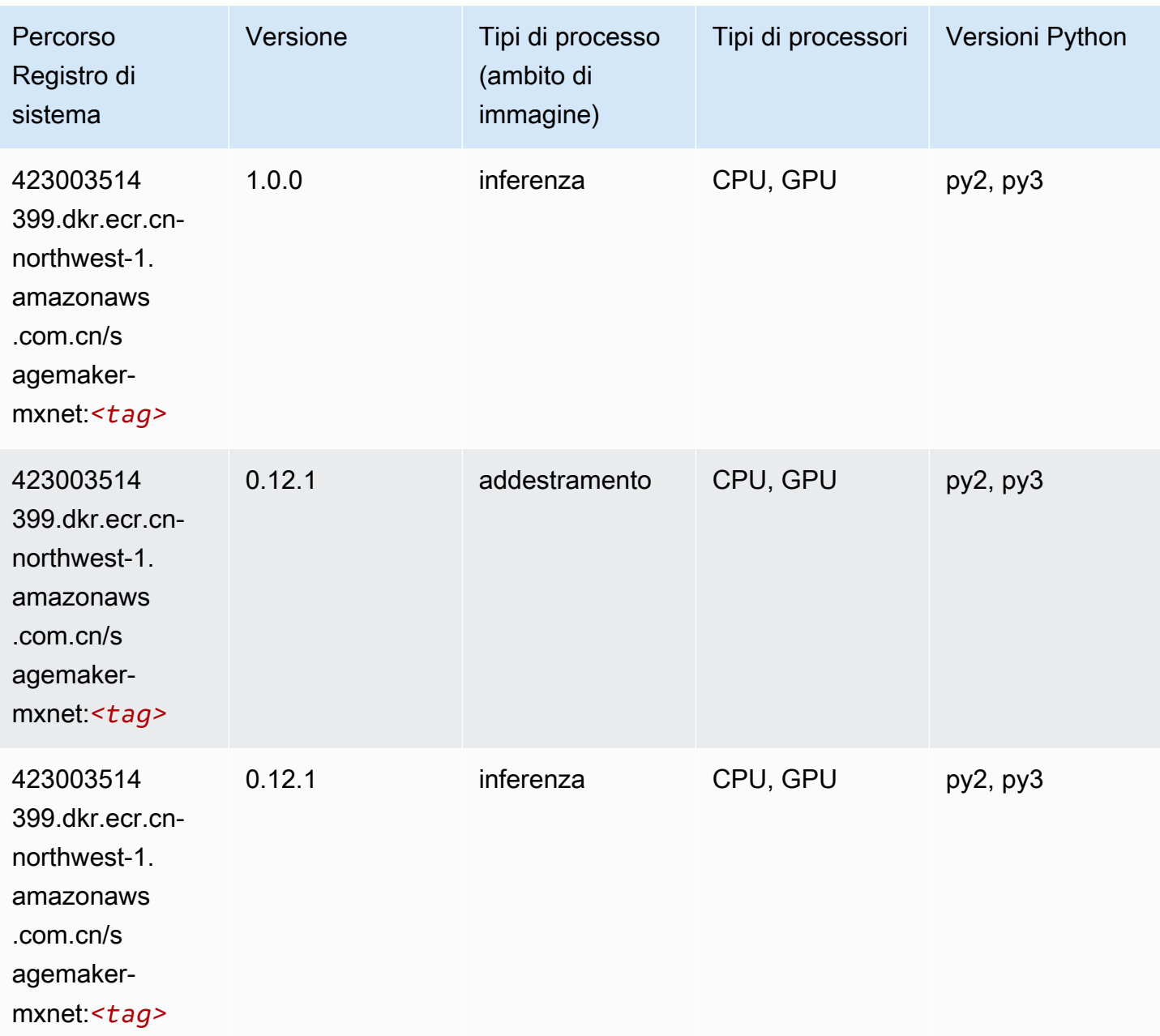

# MXNet Coach (DLC)

```
from sagemaker import image_uris
image_uris.retrieve(framework='coach-mxnet',region='cn-
northwest-1',version='0.11',py_version='py3',image_scope='training',instance_type='ml.c5.4xlarg
```
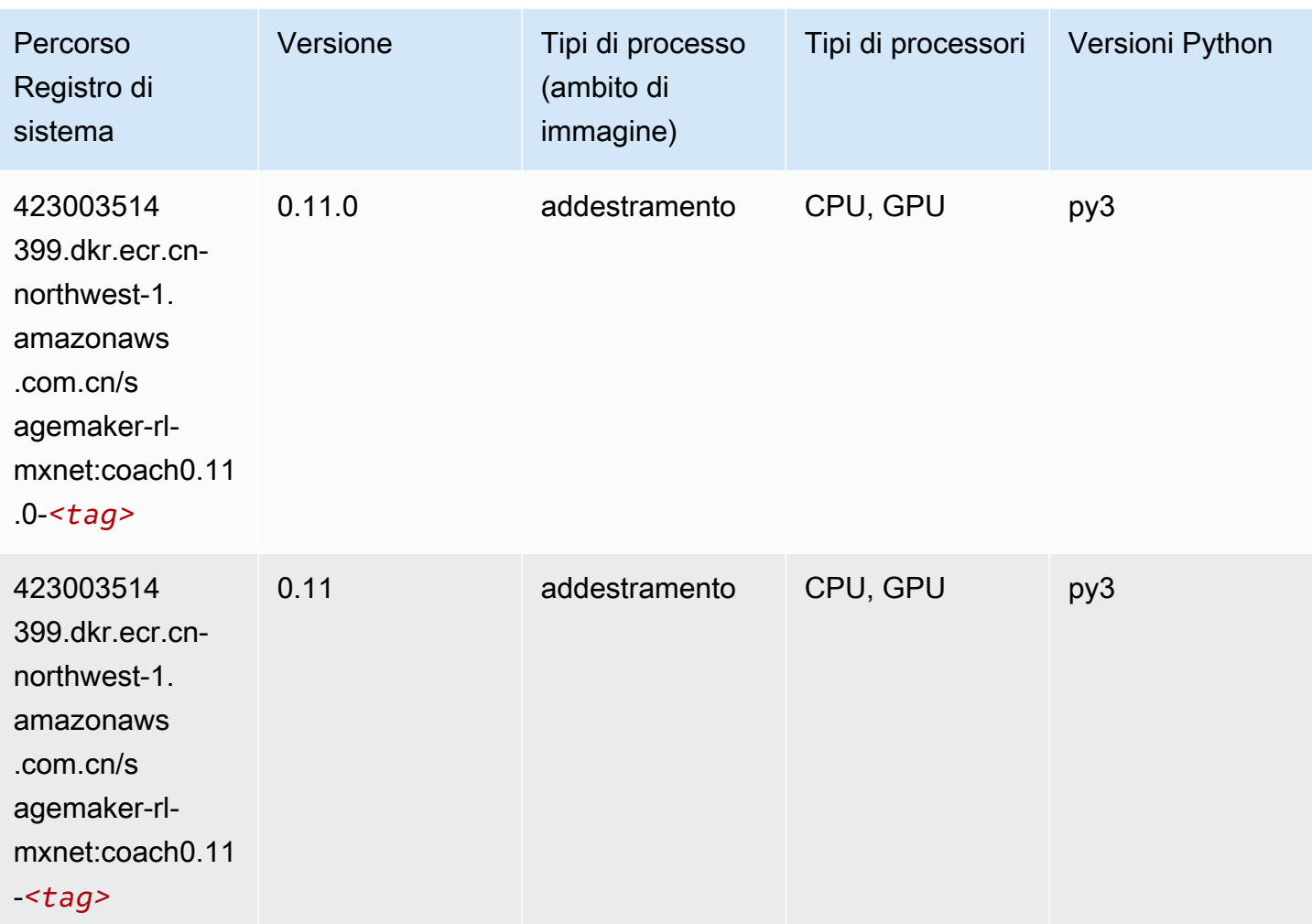

# Monitoraggio modelli (algoritmo)

```
from sagemaker import image_uris
image_uris.retrieve(framework='model-monitor',region='cn-northwest-1')
```
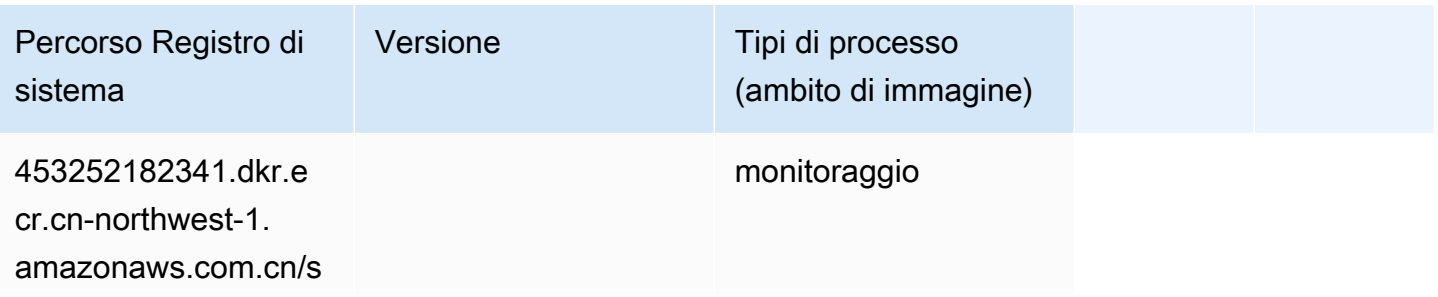

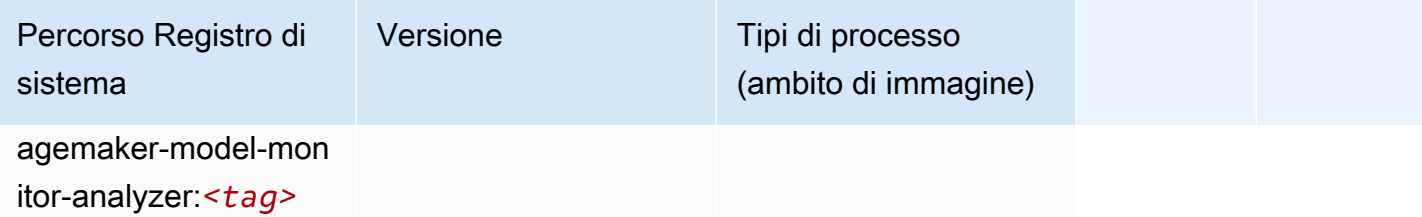

#### NTM (algoritmo)

SageMaker Esempio di Python SDK per recuperare il percorso del registro.

```
from sagemaker import image_uris
image_uris.retrieve(framework='ntm',region='cn-northwest-1')
```
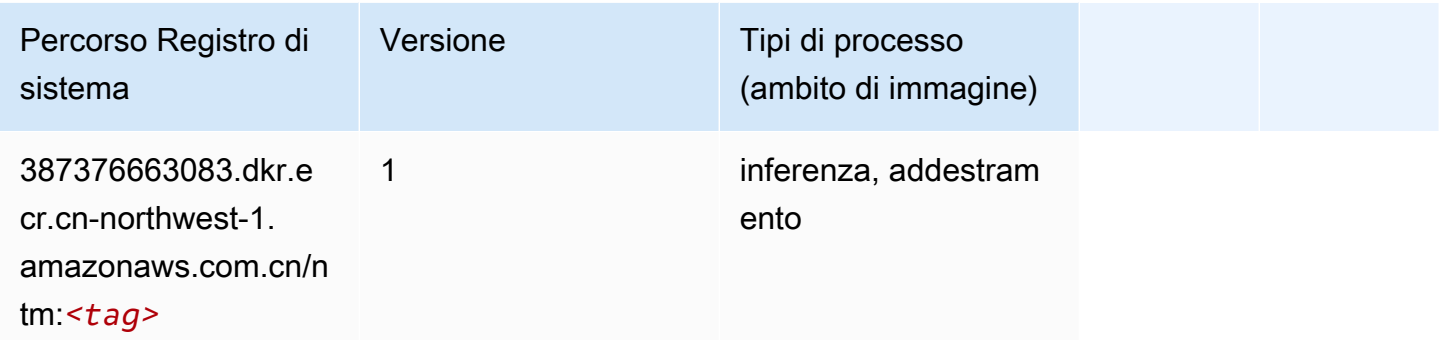

#### Classificazione delle immagine Neo (algoritmo)

```
from sagemaker import image_uris
image_uris.retrieve(framework='image-classification-neo',region='cn-northwest-1')
```
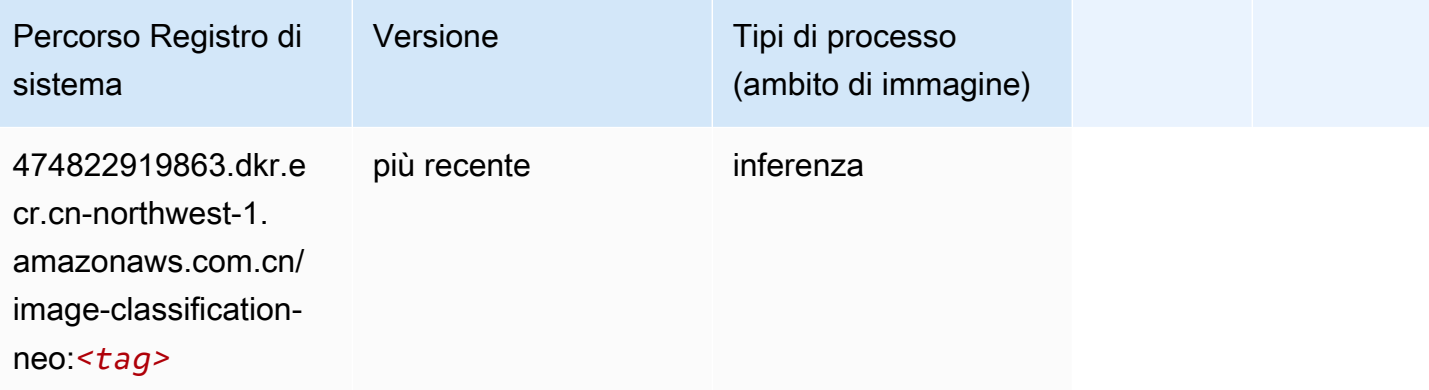

## Neo MXNet (DLC)

SageMaker Esempio di Python SDK per recuperare il percorso del registro.

```
from sagemaker import image_uris
image_uris.retrieve(framework='neo-mxnet',region='cn-
northwest-1',version='1.8',py_version='py3',image_scope='inference', 
  instance_type='ml.c5.4xlarge')
```
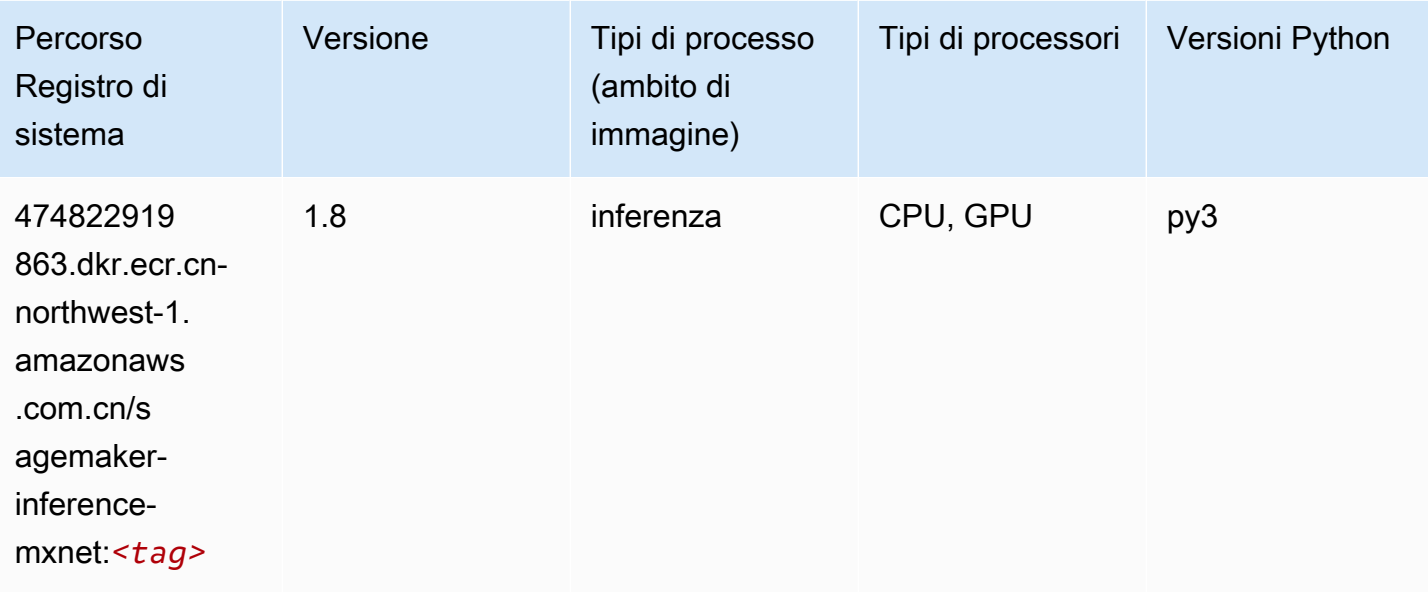

### Neo PyTorch (DLC)

```
from sagemaker import image_uris
image_uris.retrieve(framework='neo-pytorch',region='cn-
northwest-1',version='1.6',image_scope='inference',instance_type='ml.c5.4xlarge')
```
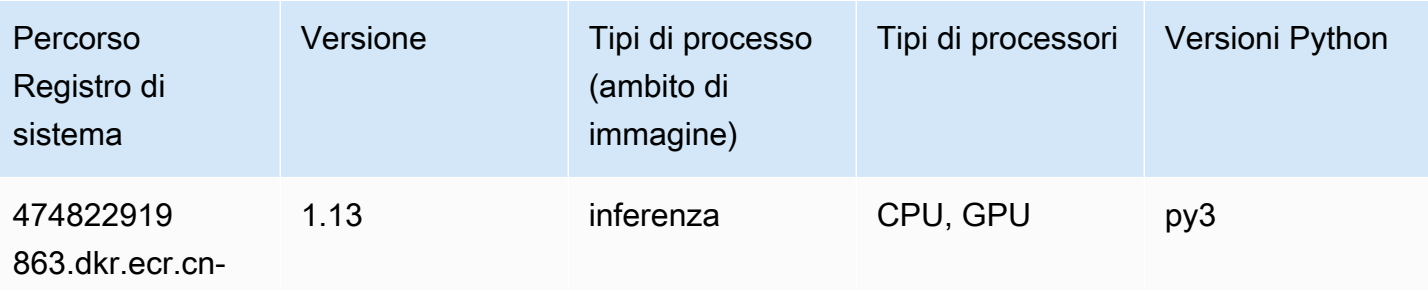

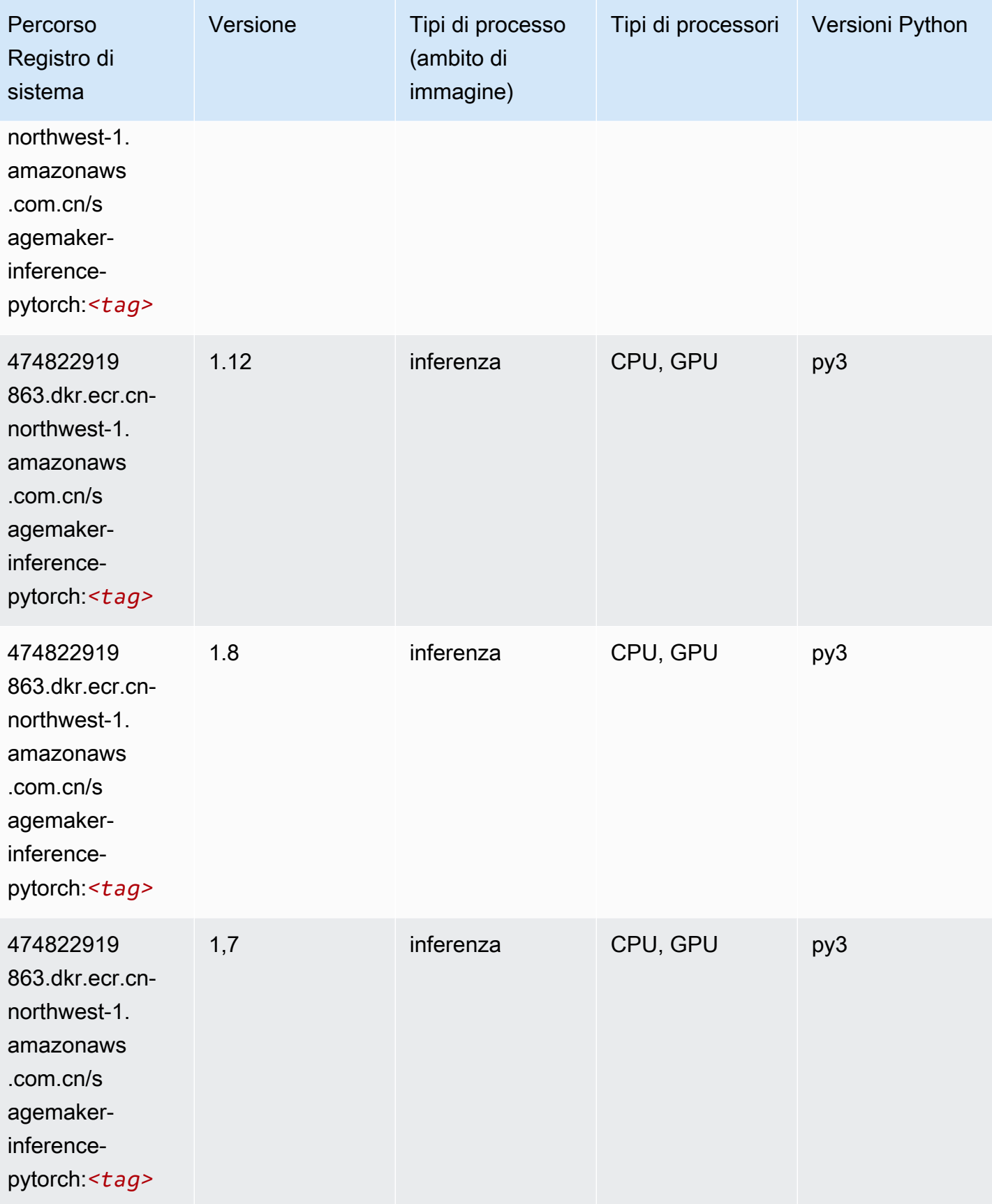

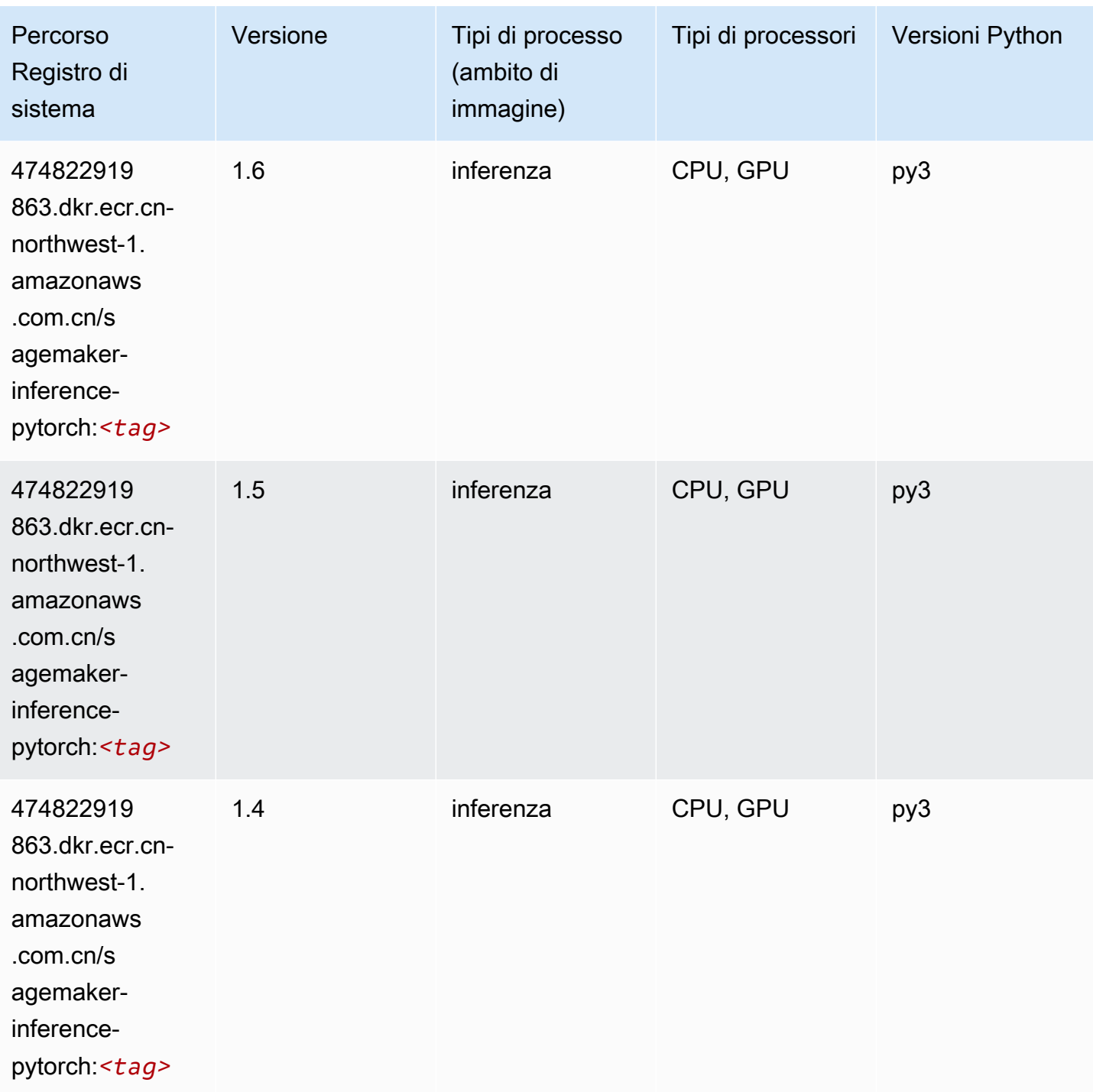

# Neo Tensorflow (DLC)

SageMaker Esempio di Python SDK per recuperare il percorso del registro.

from sagemaker import image\_uris

```
image_uris.retrieve(framework='neo-tensorflow',region='cn-
northwest-1',version='1.15.3',py_version='py3',instance_type='ml.c5.4xlarge')
```
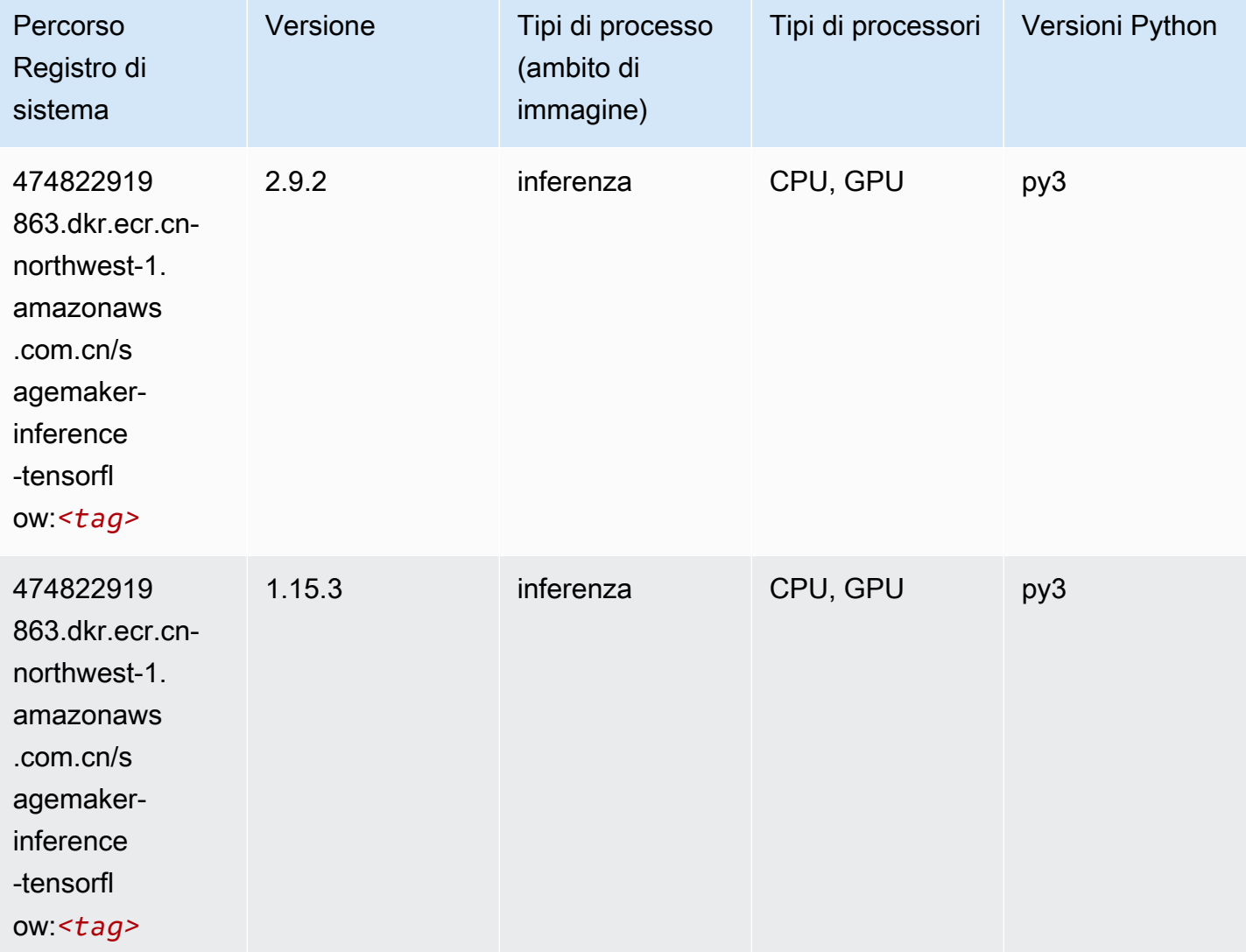

#### Neo XGBoost (algoritmo)

```
from sagemaker import image_uris
image_uris.retrieve(framework='xgboost-neo',region='cn-northwest-1')
```
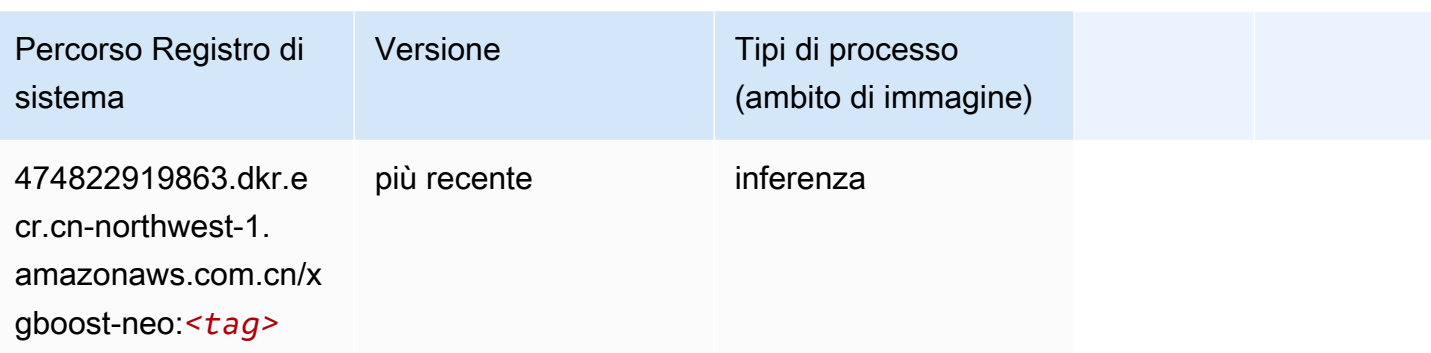

#### Rilevamento degli oggetti (algoritmo)

SageMaker Esempio di Python SDK per recuperare il percorso del registro.

```
from sagemaker import image_uris
image_uris.retrieve(framework='object-detection',region='cn-northwest-1')
```
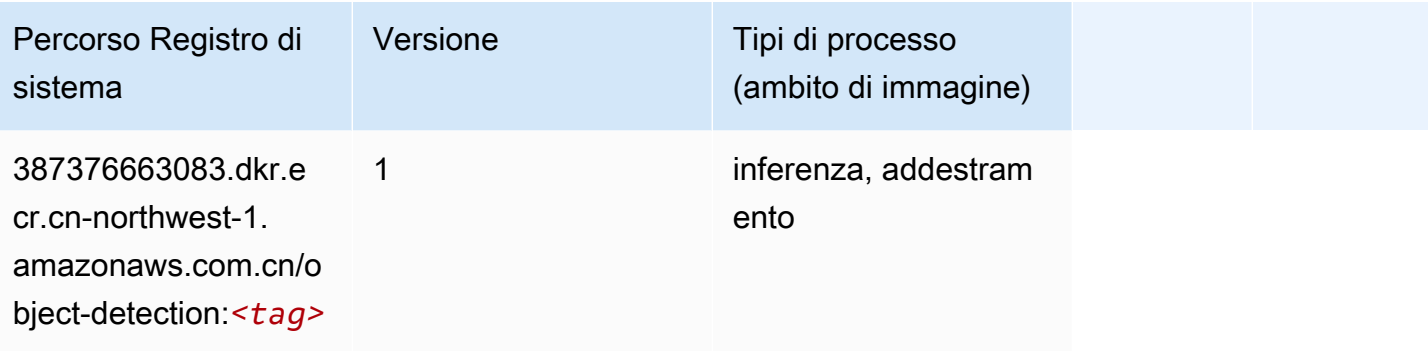

# Object2Vec (algoritmo)

```
from sagemaker import image_uris
image_uris.retrieve(framework='object2vec',region='cn-northwest-1')
```
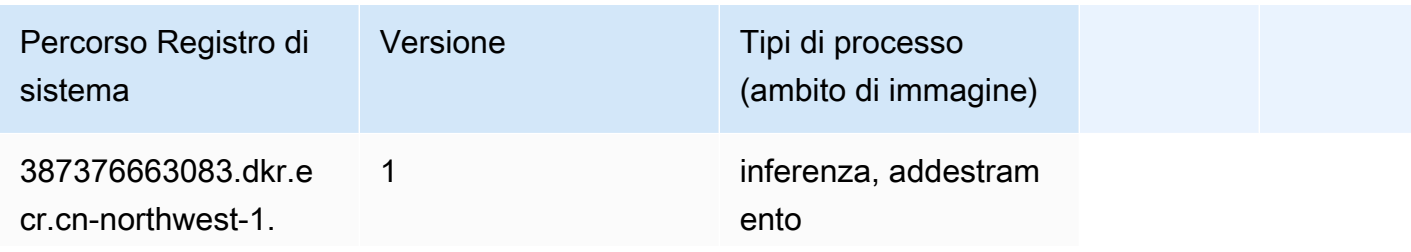

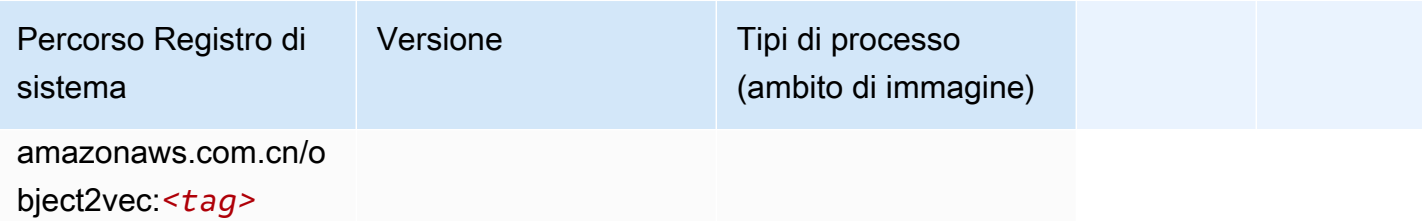

#### PCA (algoritmo)

SageMaker Esempio di Python SDK per recuperare il percorso del registro.

```
from sagemaker import image_uris
image_uris.retrieve(framework='pca',region='cn-northwest-1')
```
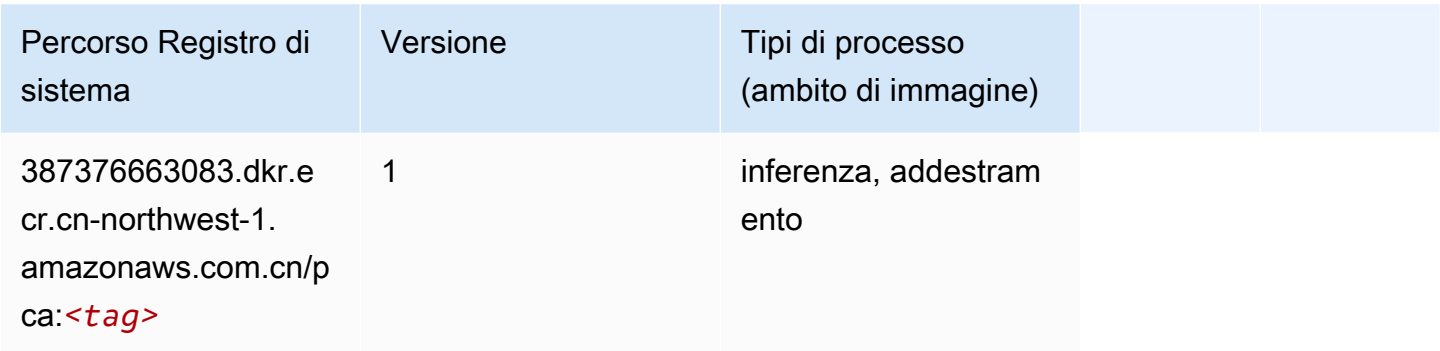

# PyTorch (DLC)

```
from sagemaker import image_uris
image_uris.retrieve(framework='pytorch',region='cn-
northwest-1',version='1.8.0',py_version='py3',image_scope='inference', 
  instance_type='ml.c5.4xlarge')
```
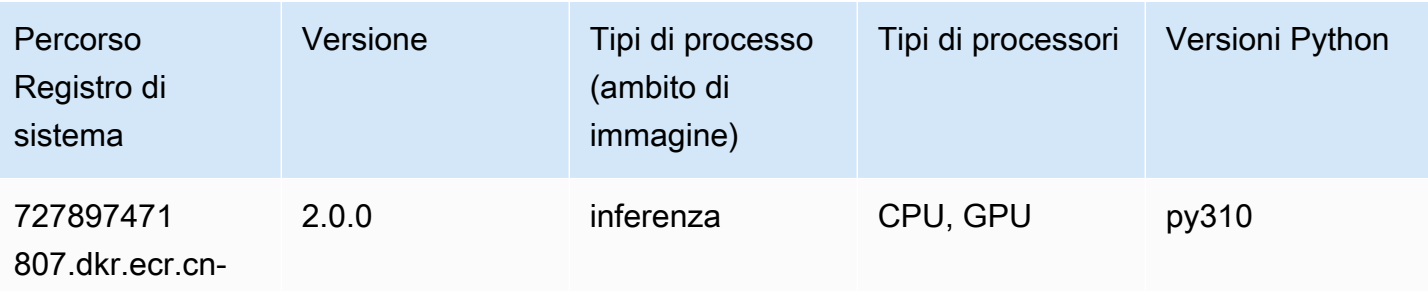

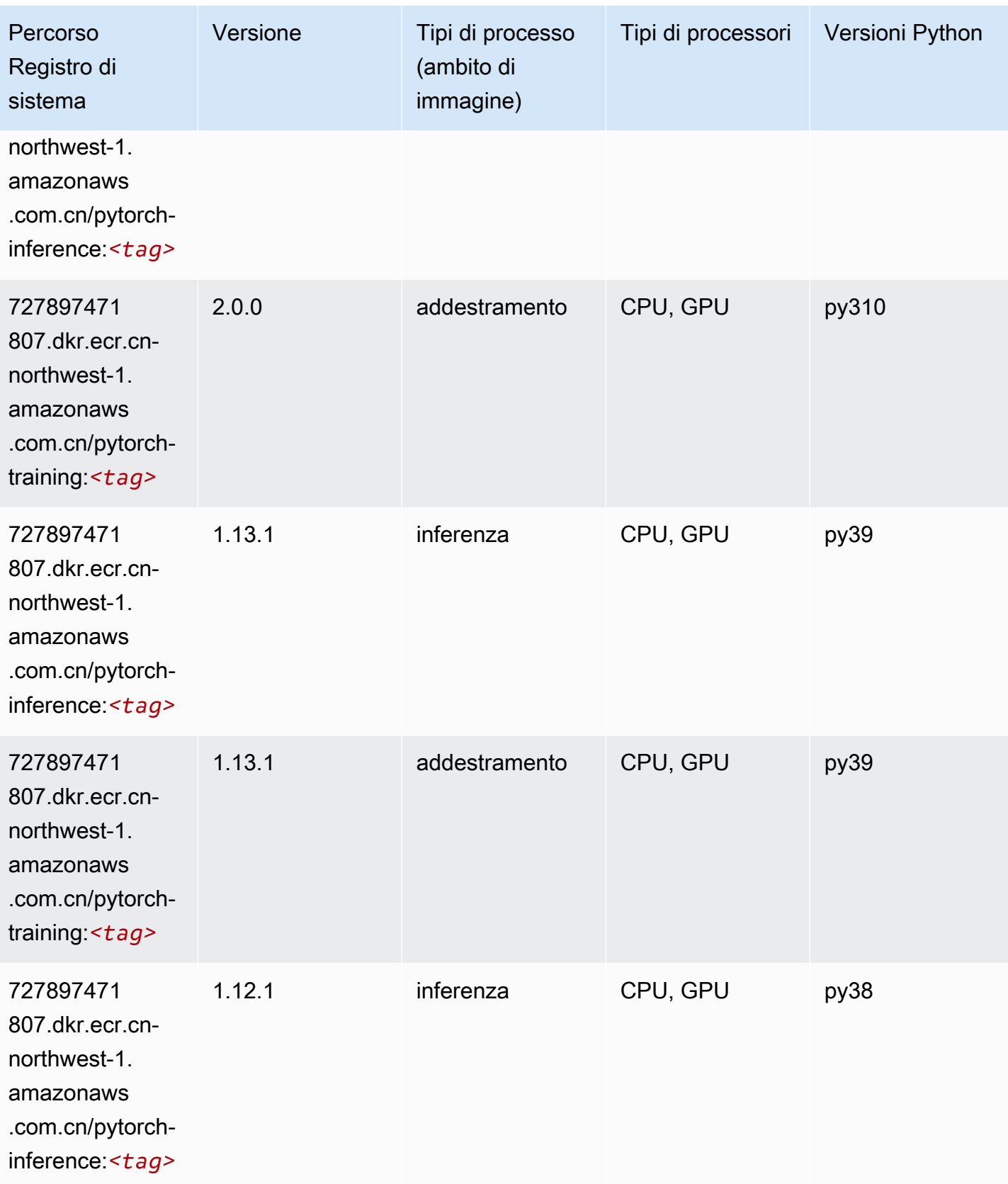

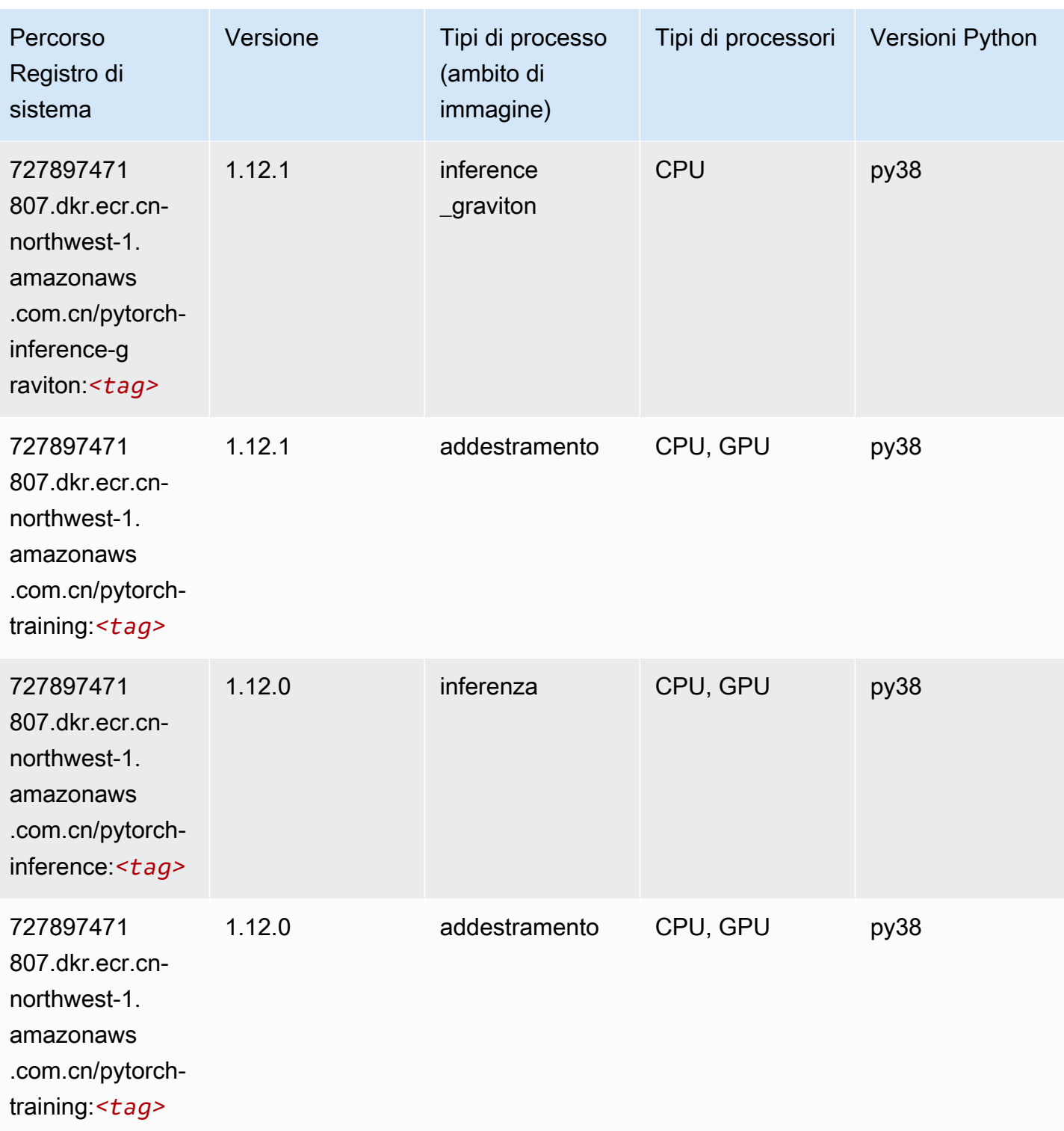

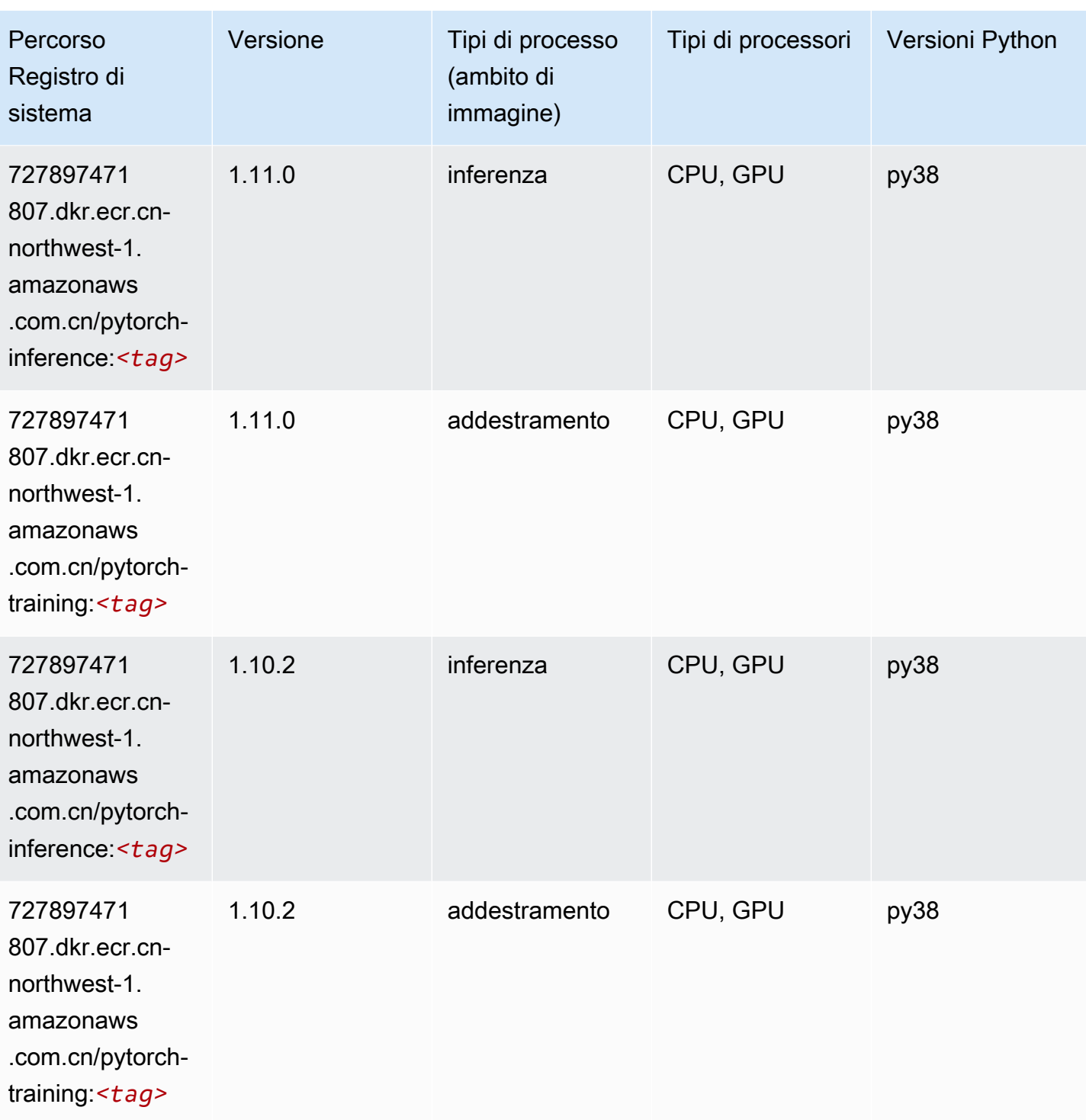

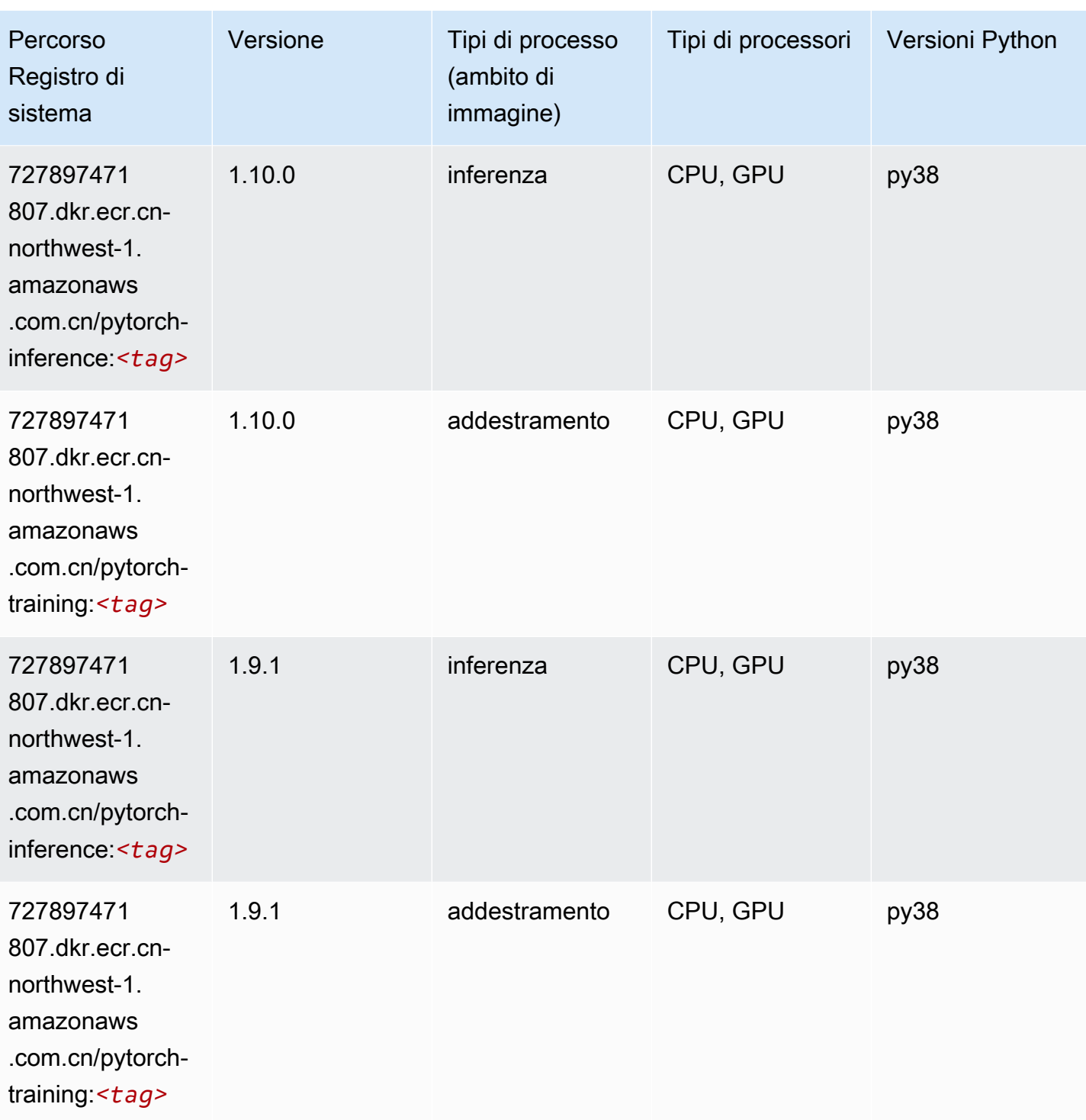

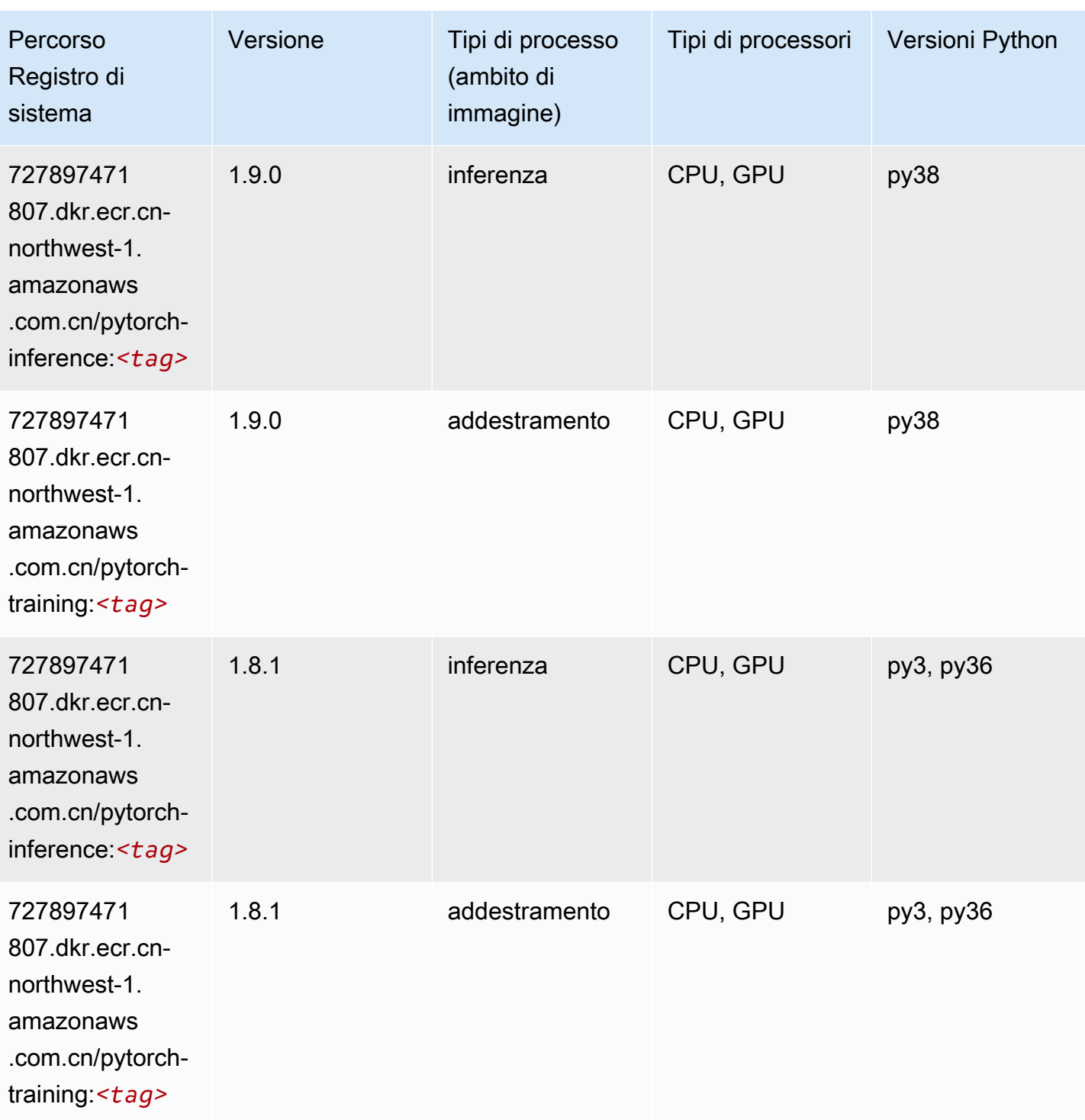
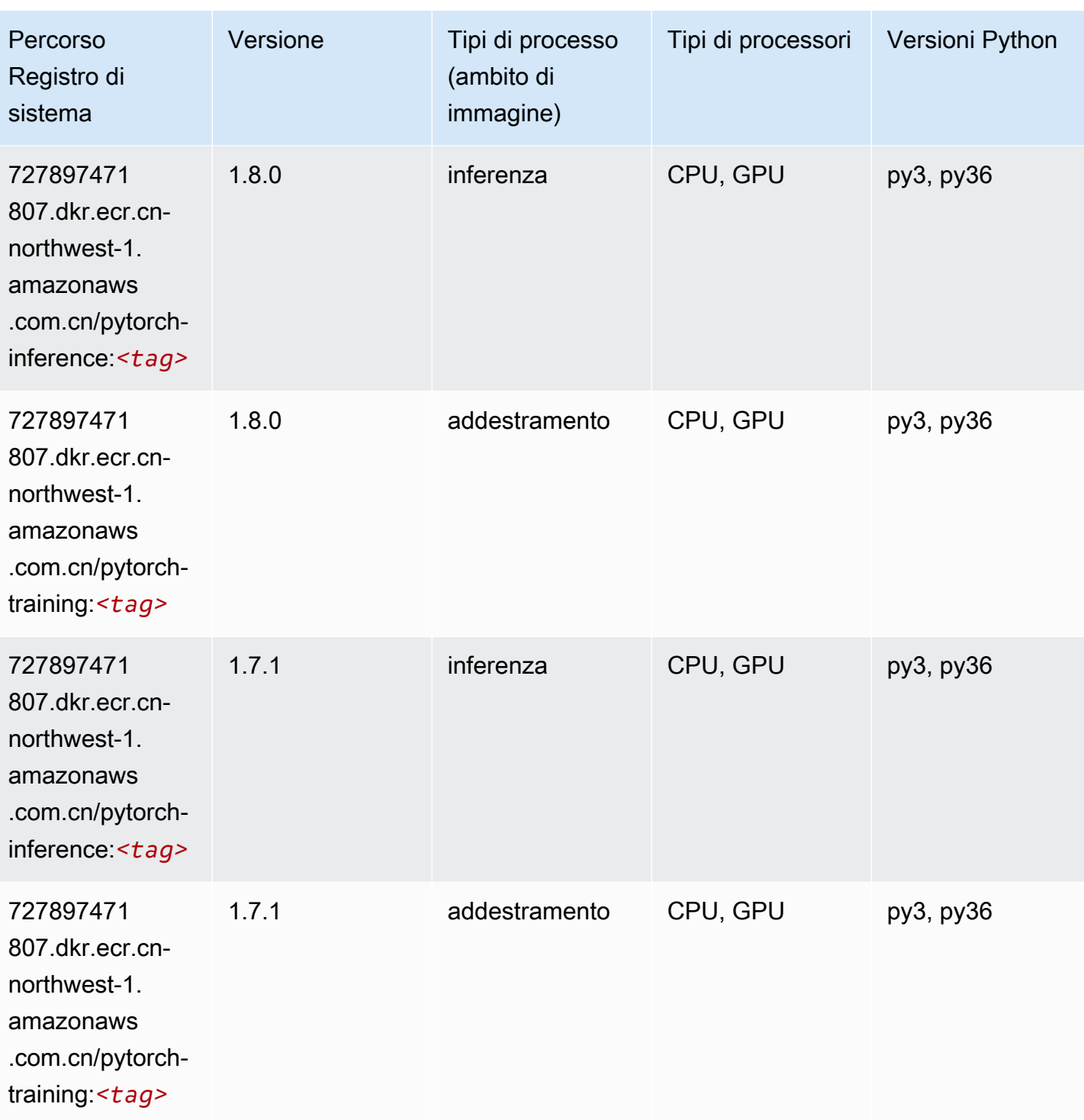

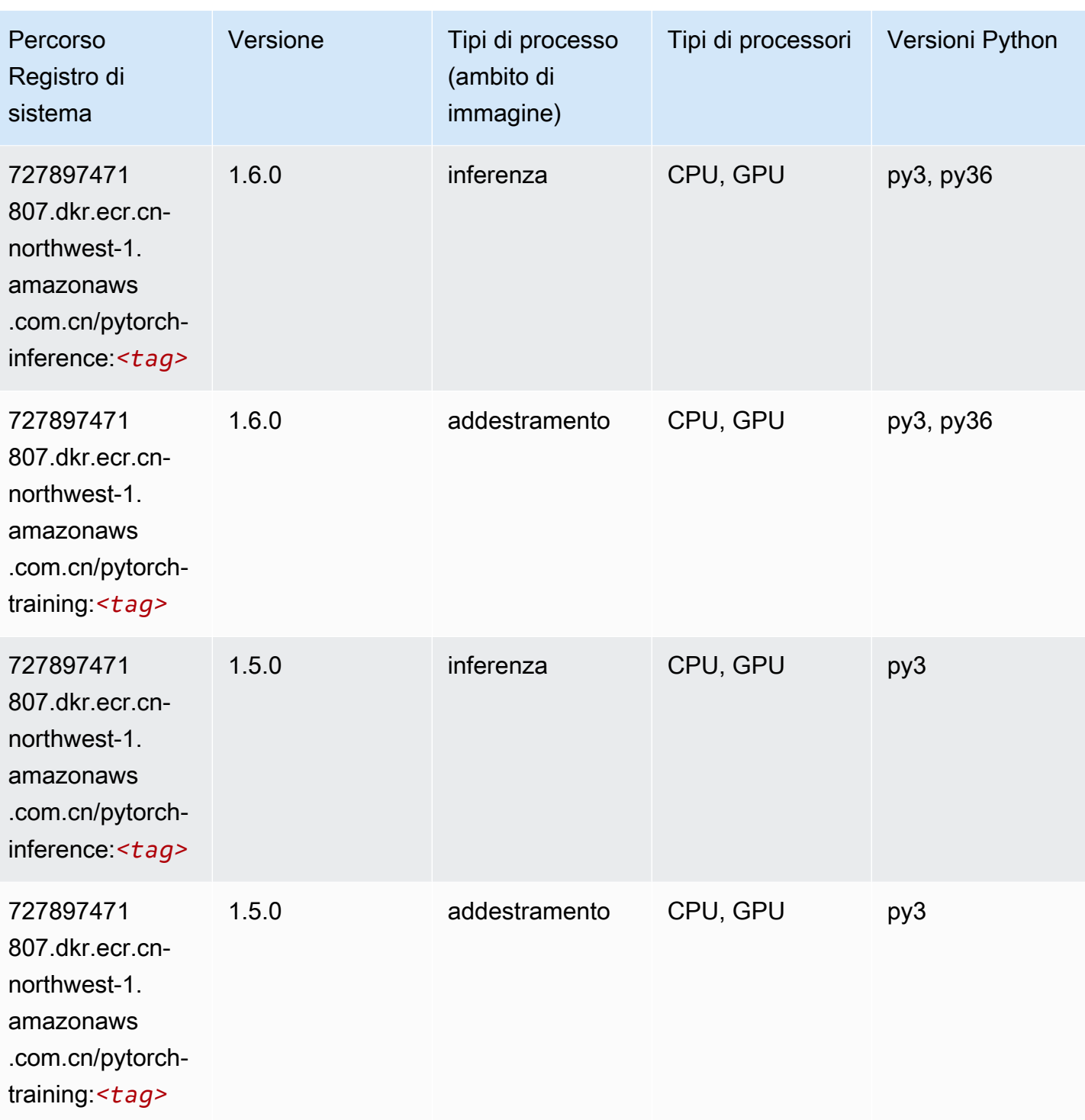

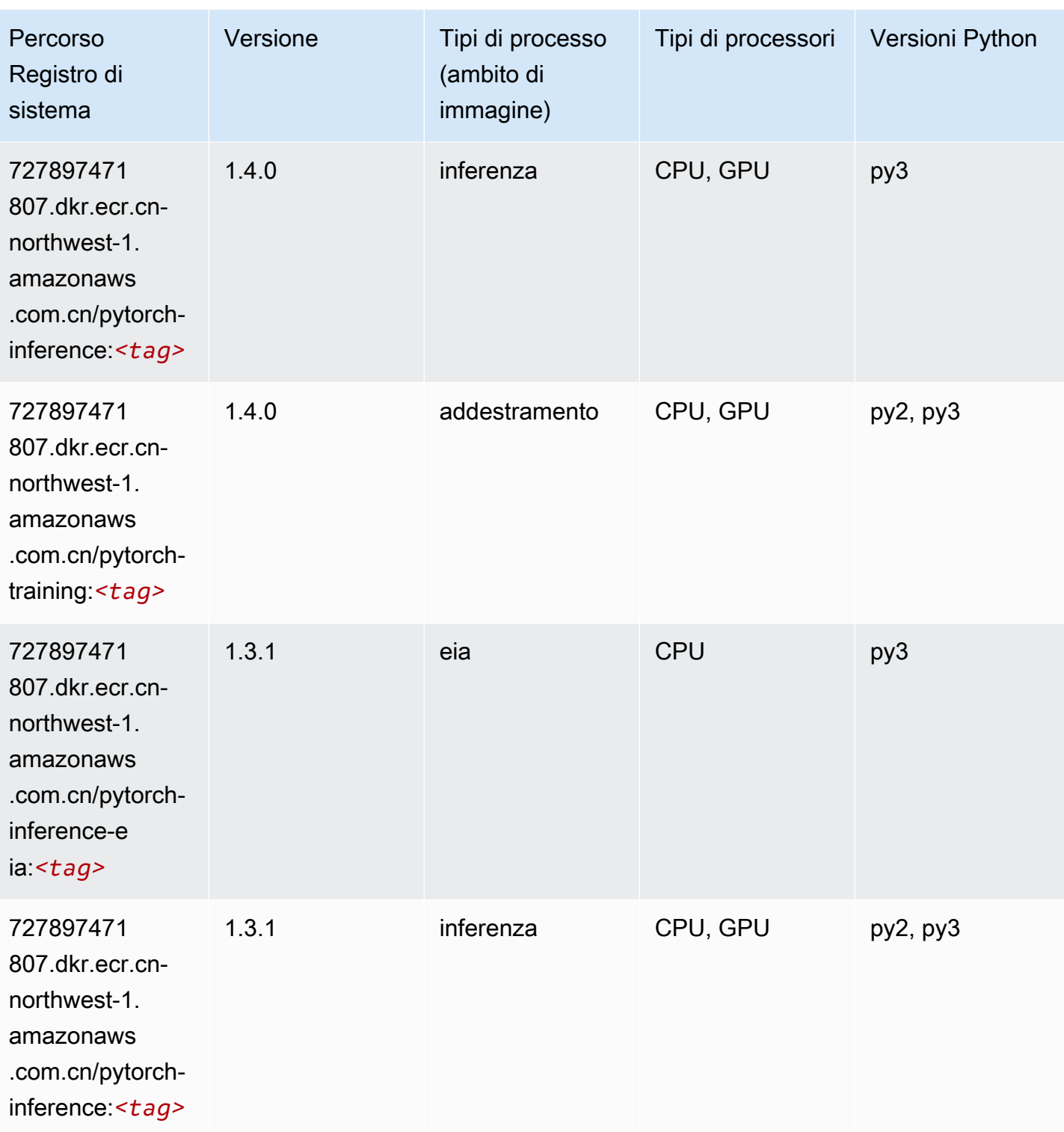

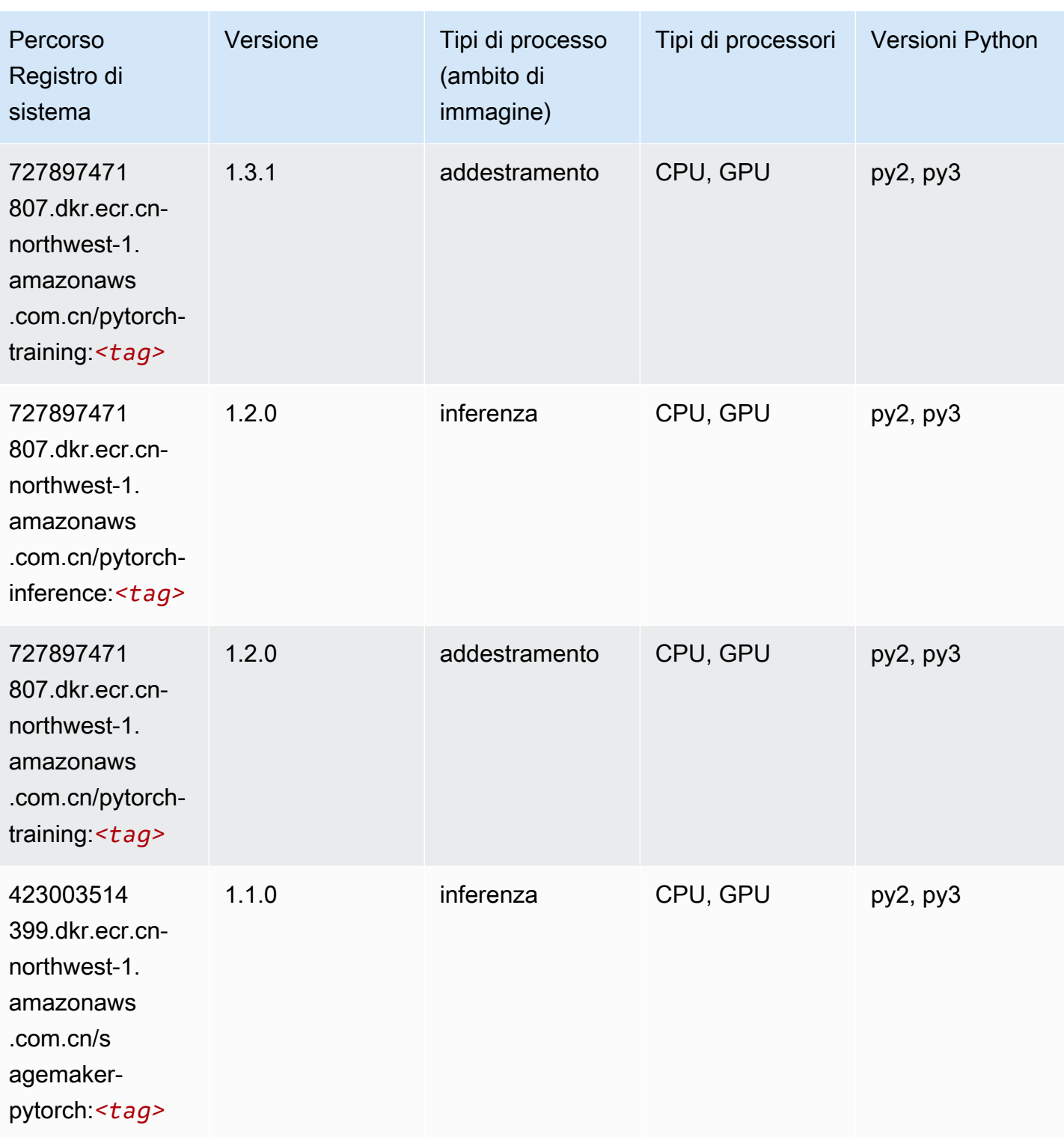

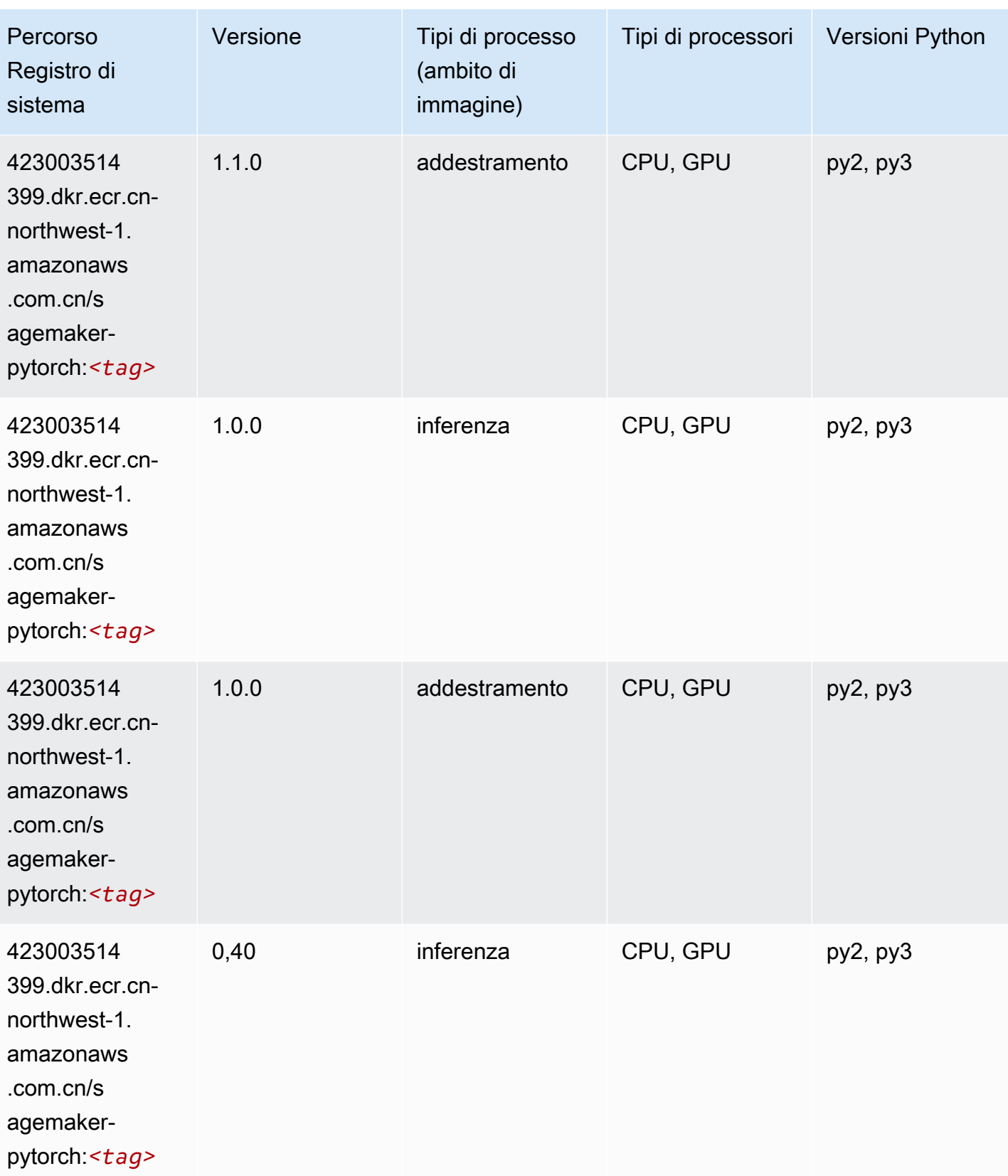

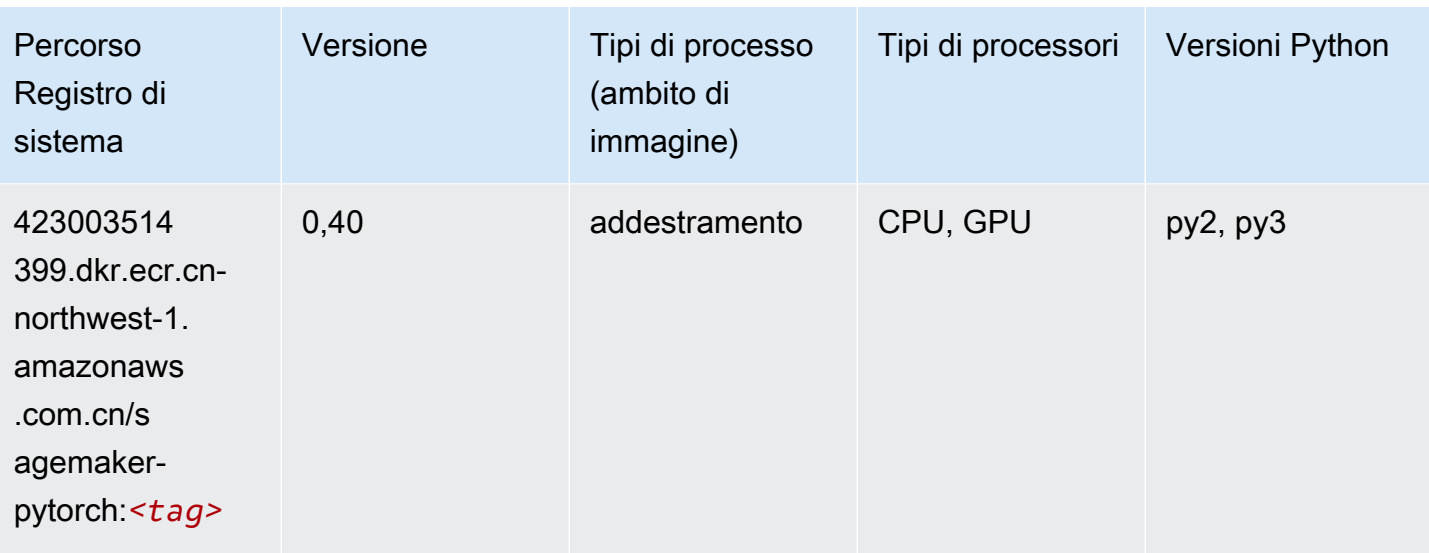

### PyTorch Neurone (DLC)

SageMaker Esempio di Python SDK per recuperare il percorso del registro.

```
from sagemaker import image_uris
image_uris.retrieve(framework='pytorch-neuron',region='us-west-2', 
  image_scope='inference')
```
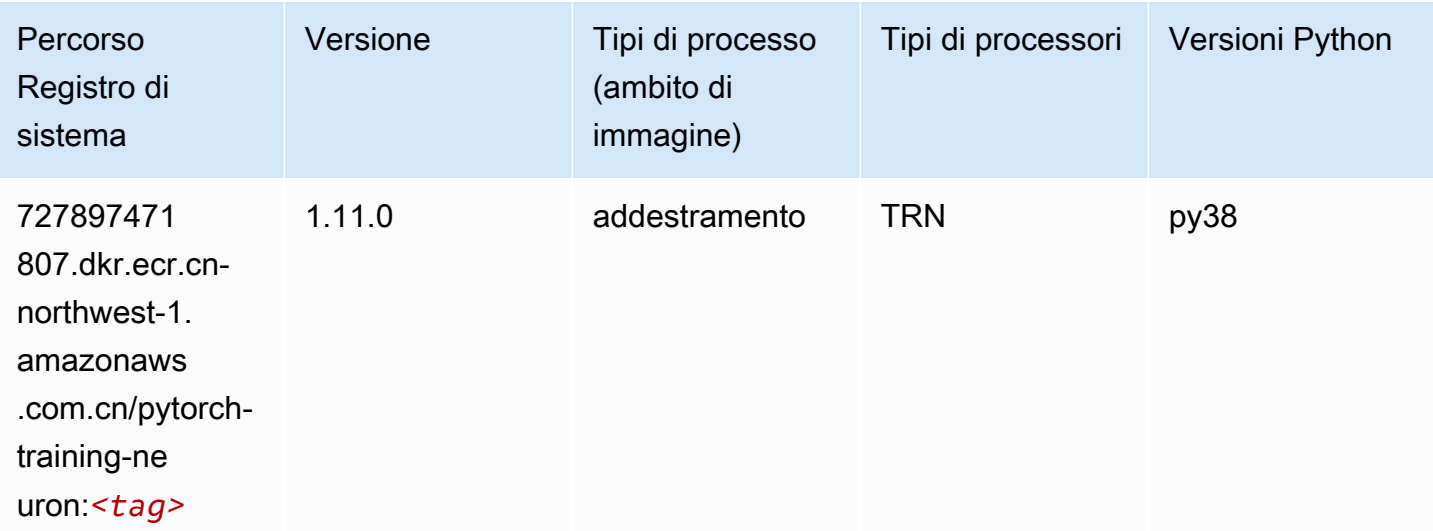

# Random Cut Forest (algoritmo)

from sagemaker import image\_uris image\_uris.retrieve(framework='randomcutforest',region='cn-northwest-1')

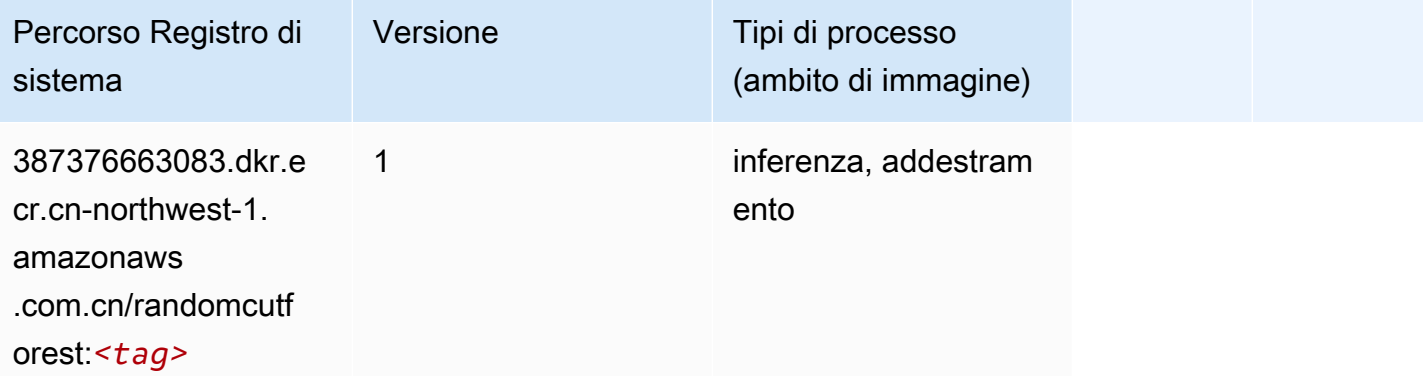

#### Scikit-learn (algoritmo)

```
from sagemaker import image_uris
image_uris.retrieve(framework='sklearn',region='cn-
northwest-1',version='0.23-1',image_scope='inference')
```
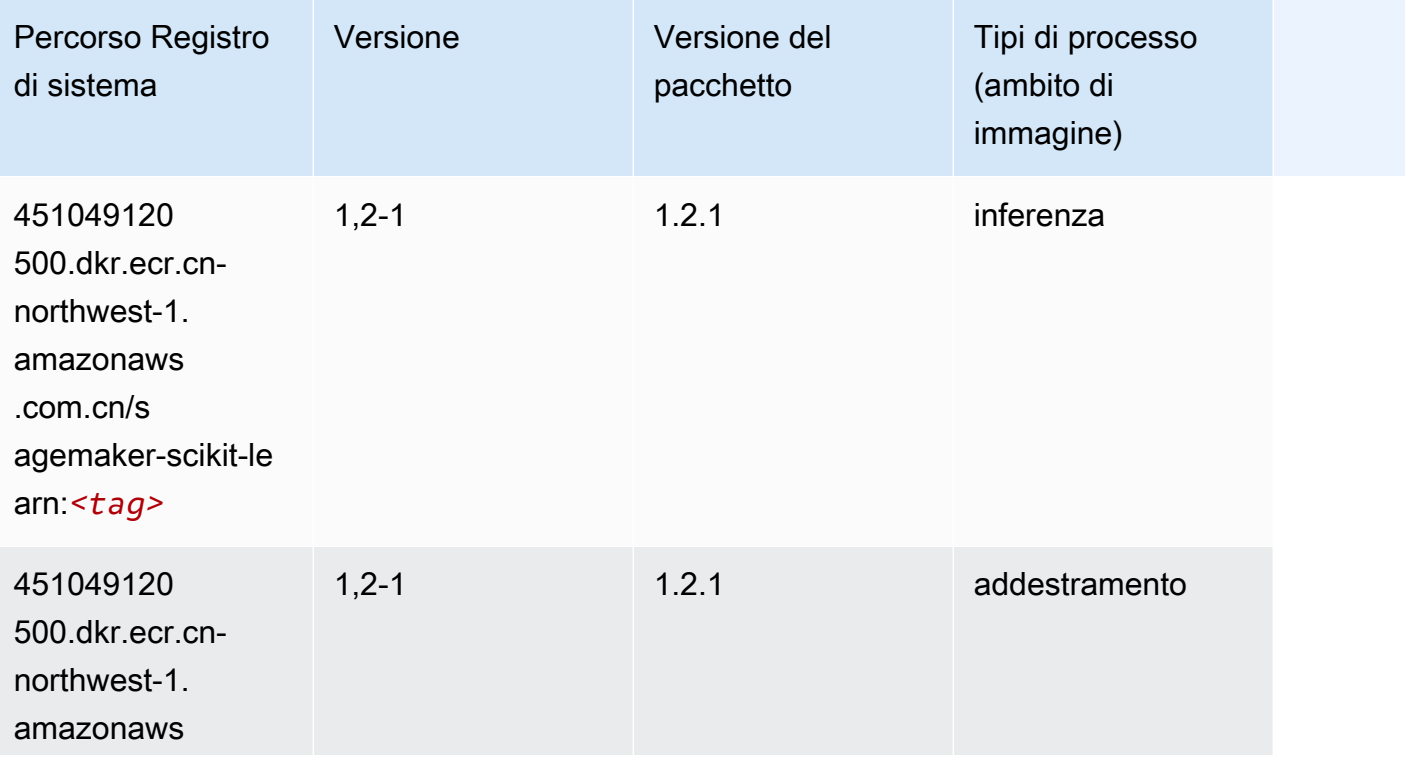

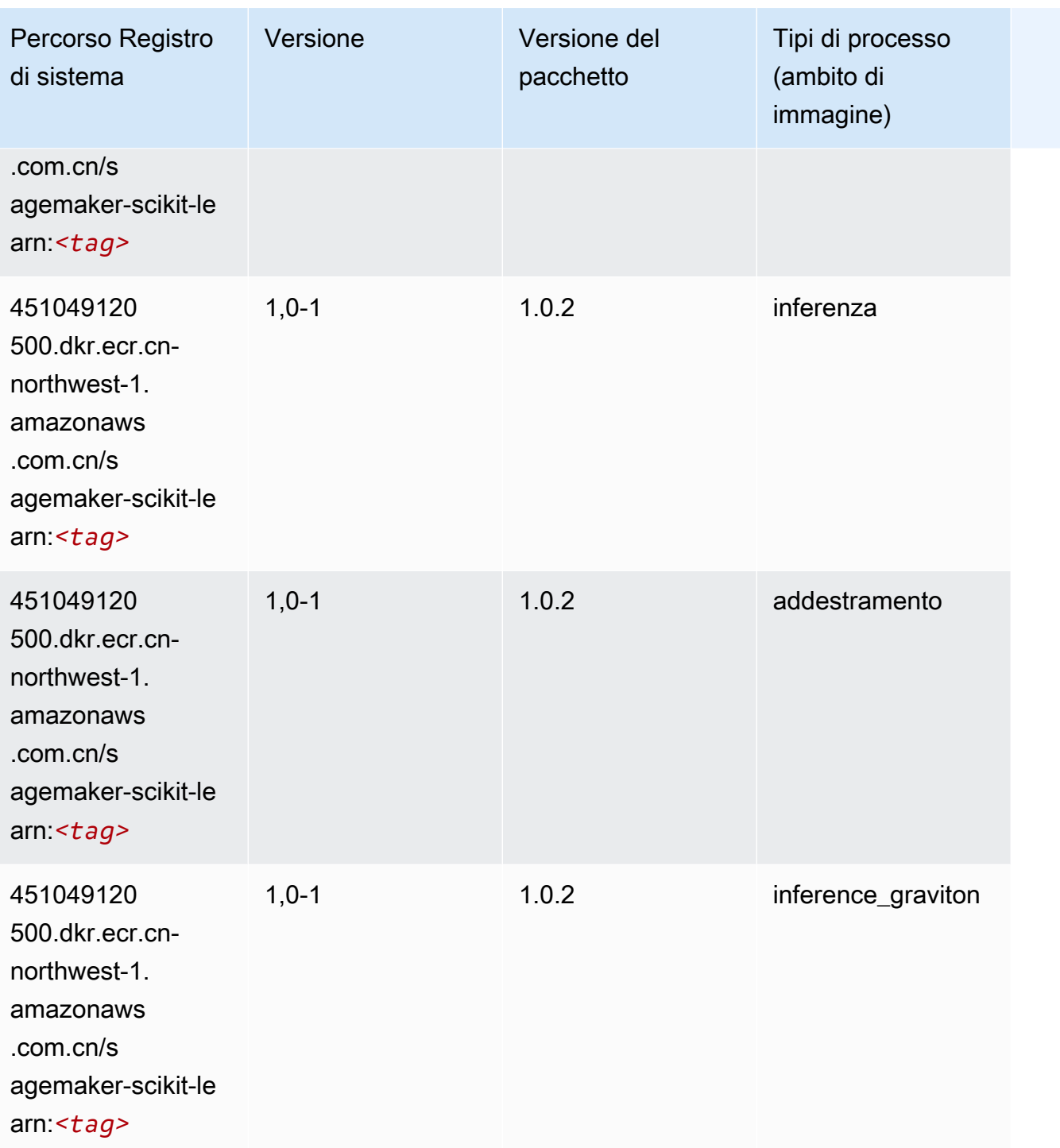

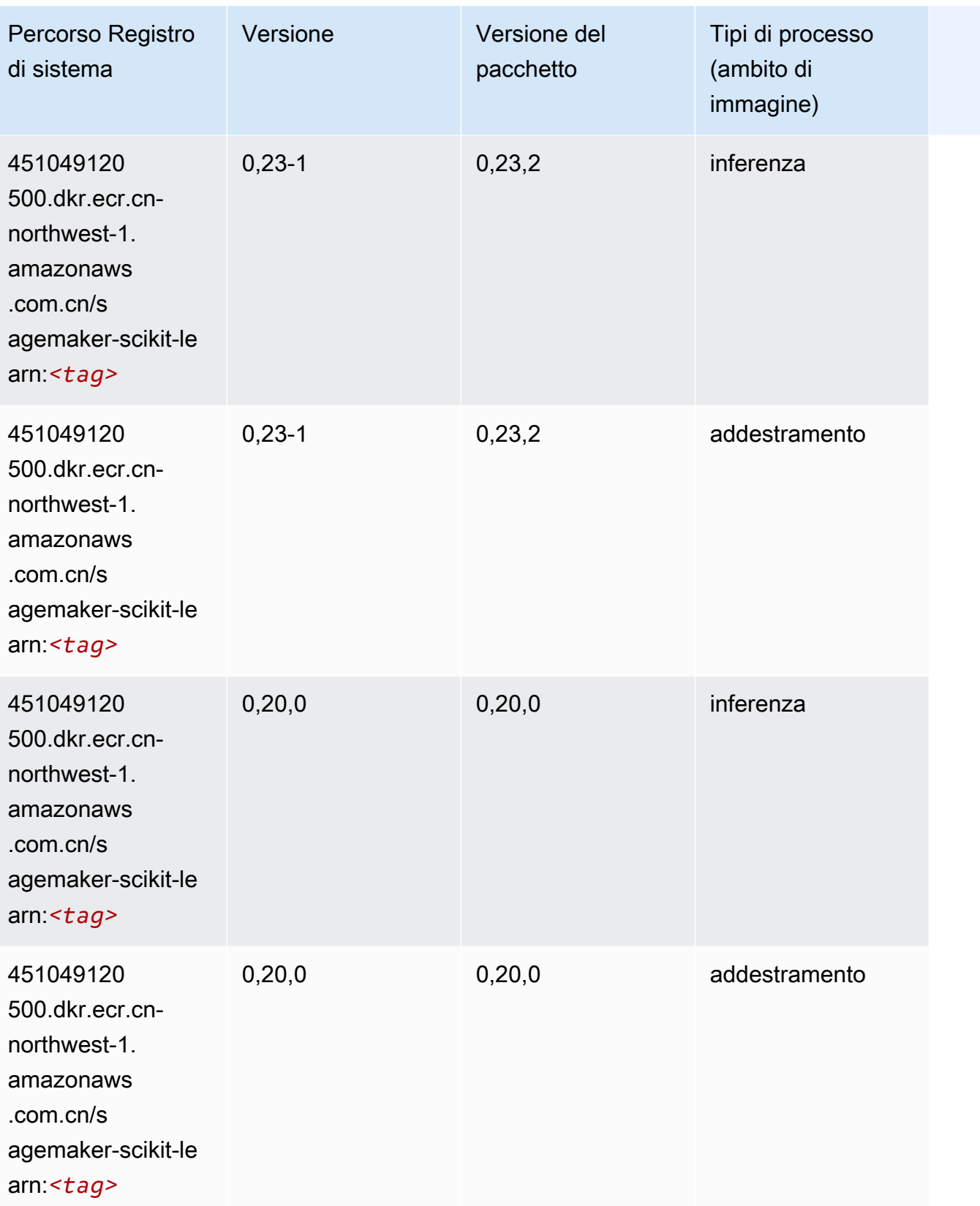

#### Segmentazione semantica (algoritmo)

SageMaker Esempio di Python SDK per recuperare il percorso del registro.

```
from sagemaker import image_uris
image_uris.retrieve(framework='semantic-segmentation',region='cn-northwest-1')
```
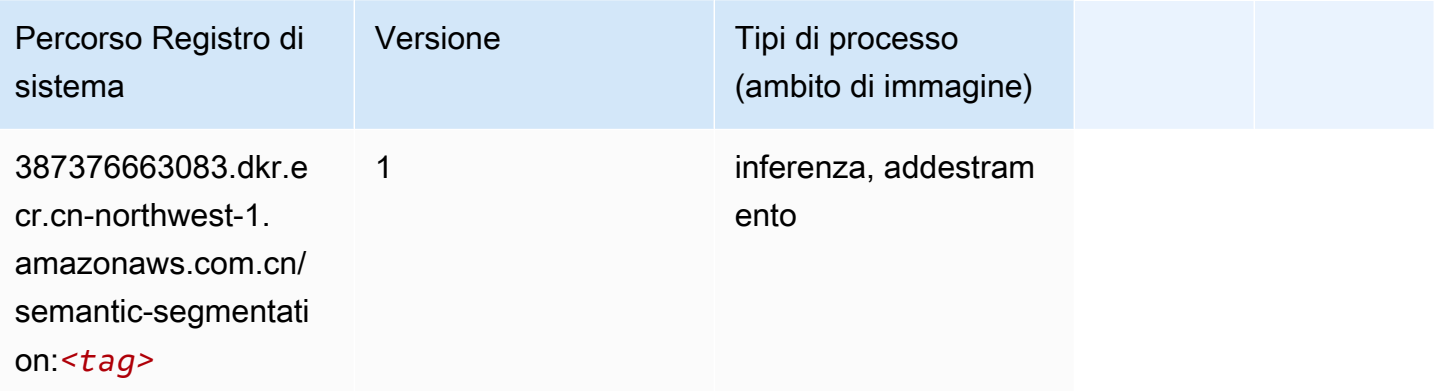

### Seq2Seq (algoritmo)

SageMaker Esempio di Python SDK per recuperare il percorso del registro.

```
from sagemaker import image_uris
image_uris.retrieve(framework='seq2seq',region='cn-northwest-1')
```
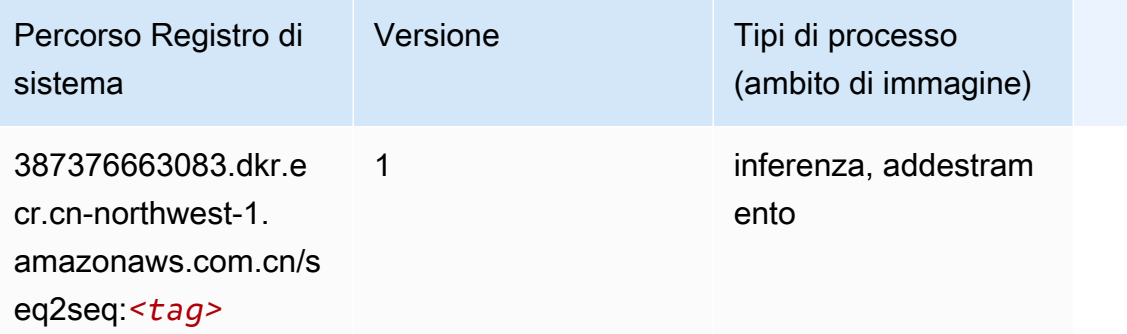

#### Spark (algoritmo)

```
from sagemaker import image_uris
```

```
Percorsi Amazon SageMaker ECR EXPERITE SECR ECR ECR EXPERITE SAGE SECR ECR
```

```
image_uris.retrieve(framework='spark',region='cn-
northwest-1',version='3.0',image_scope='processing')
```
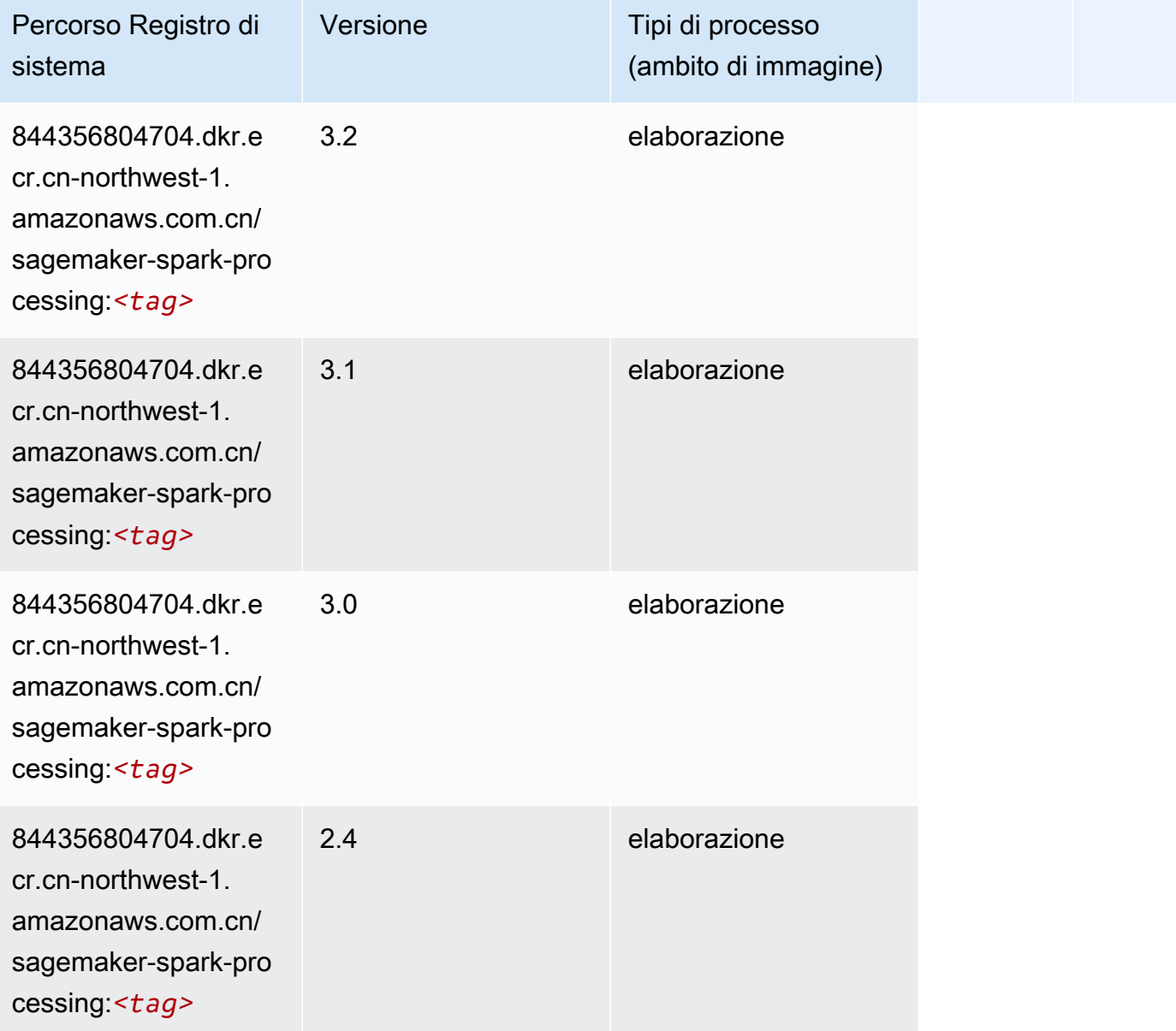

### SparkML Serving (algoritmo)

```
from sagemaker import image_uris
image_uris.retrieve(framework='sparkml-serving',region='cn-northwest-1',version='2.4')
```
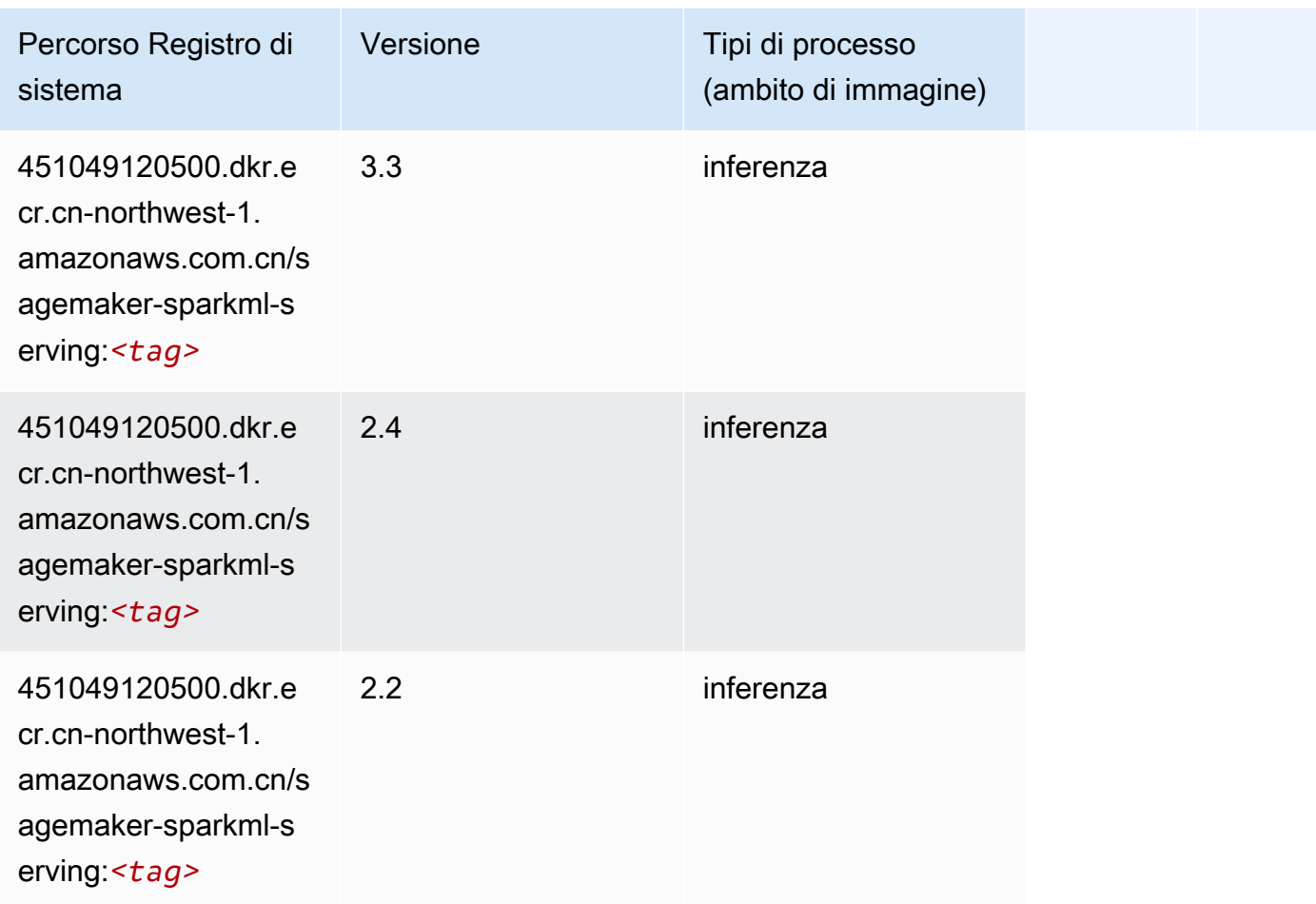

# Tensorflow (DLC)

```
from sagemaker import image_uris
image_uris.retrieve(framework='tensorflow',region='cn-
northwest-1',version='1.12.0',image_scope='inference',instance_type='ml.c5.4xlarge')
```
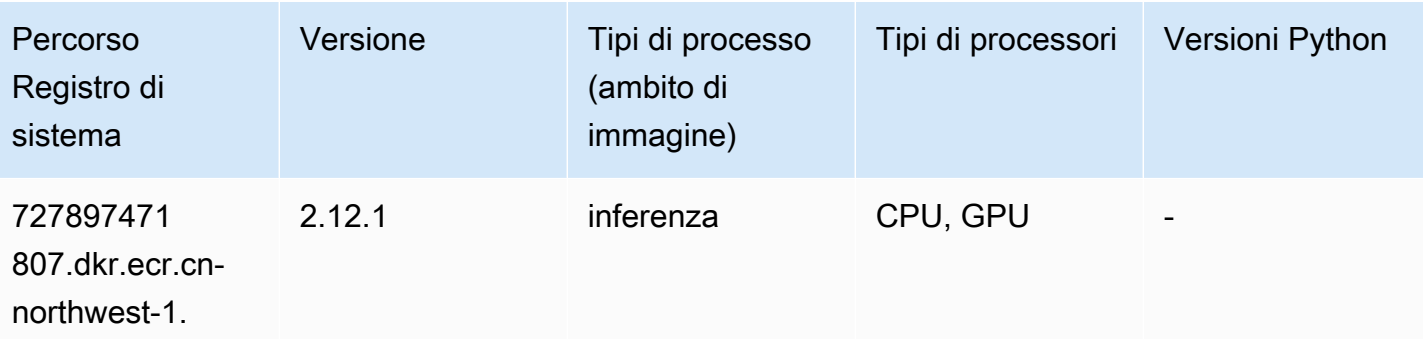

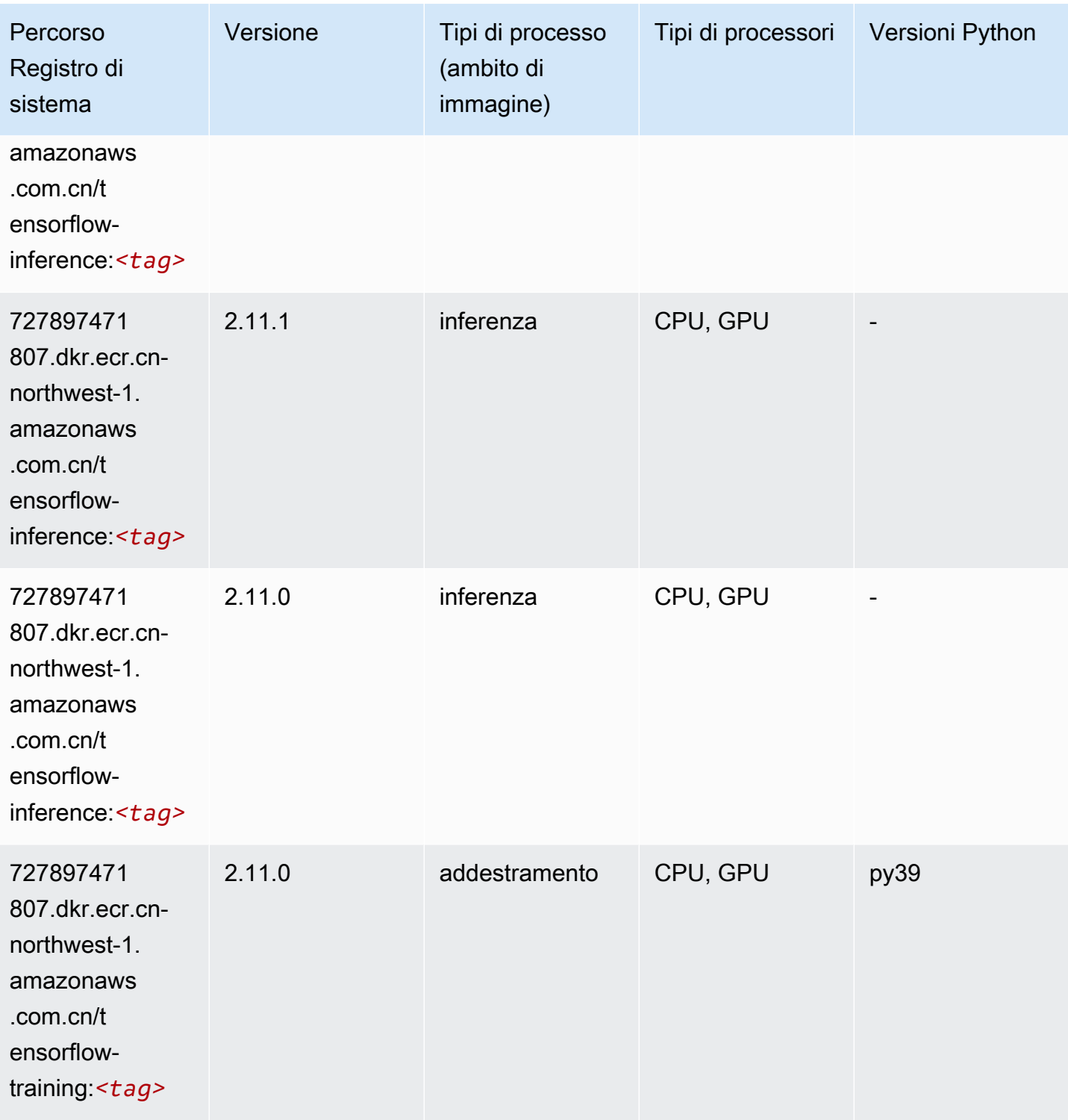

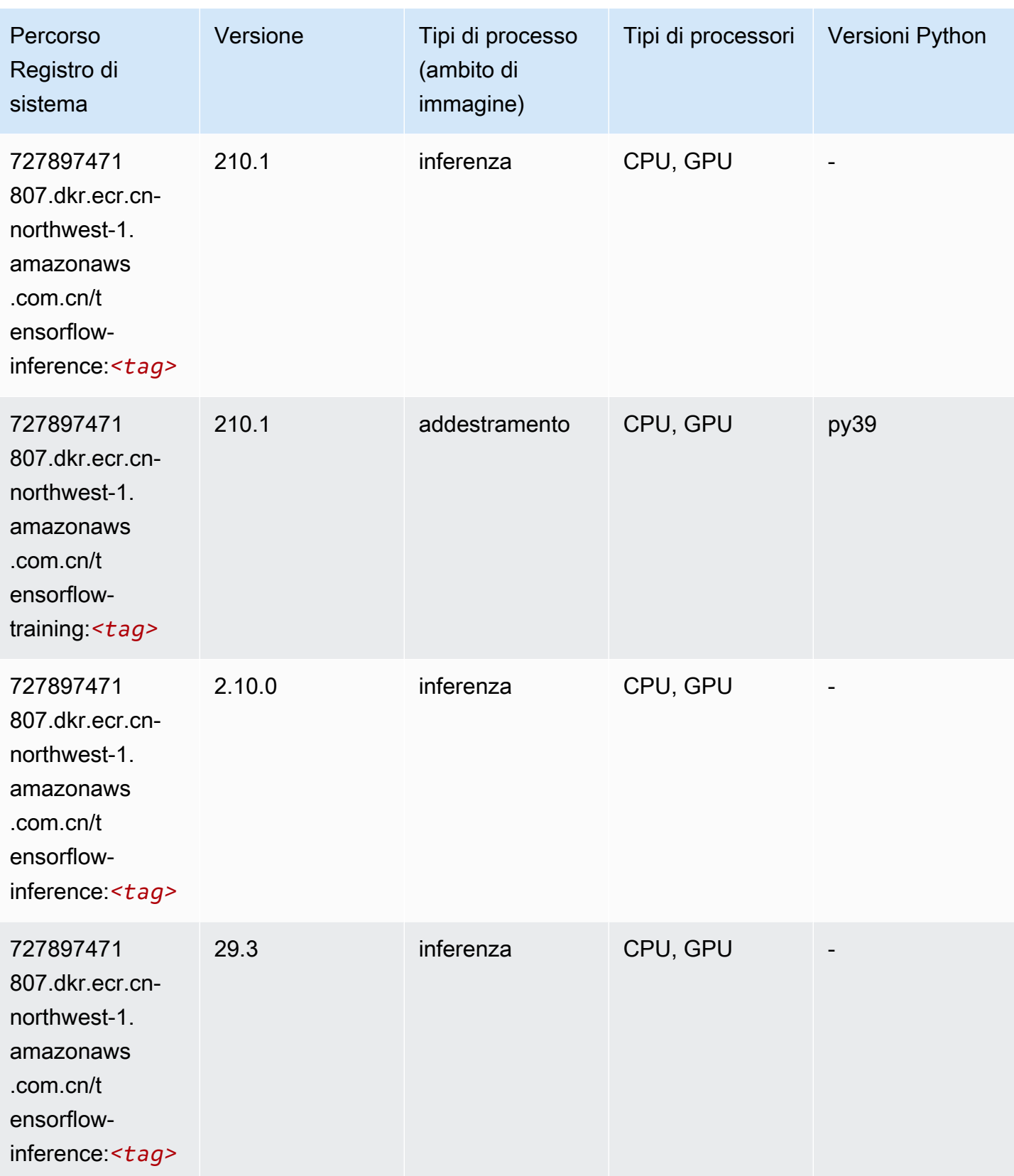

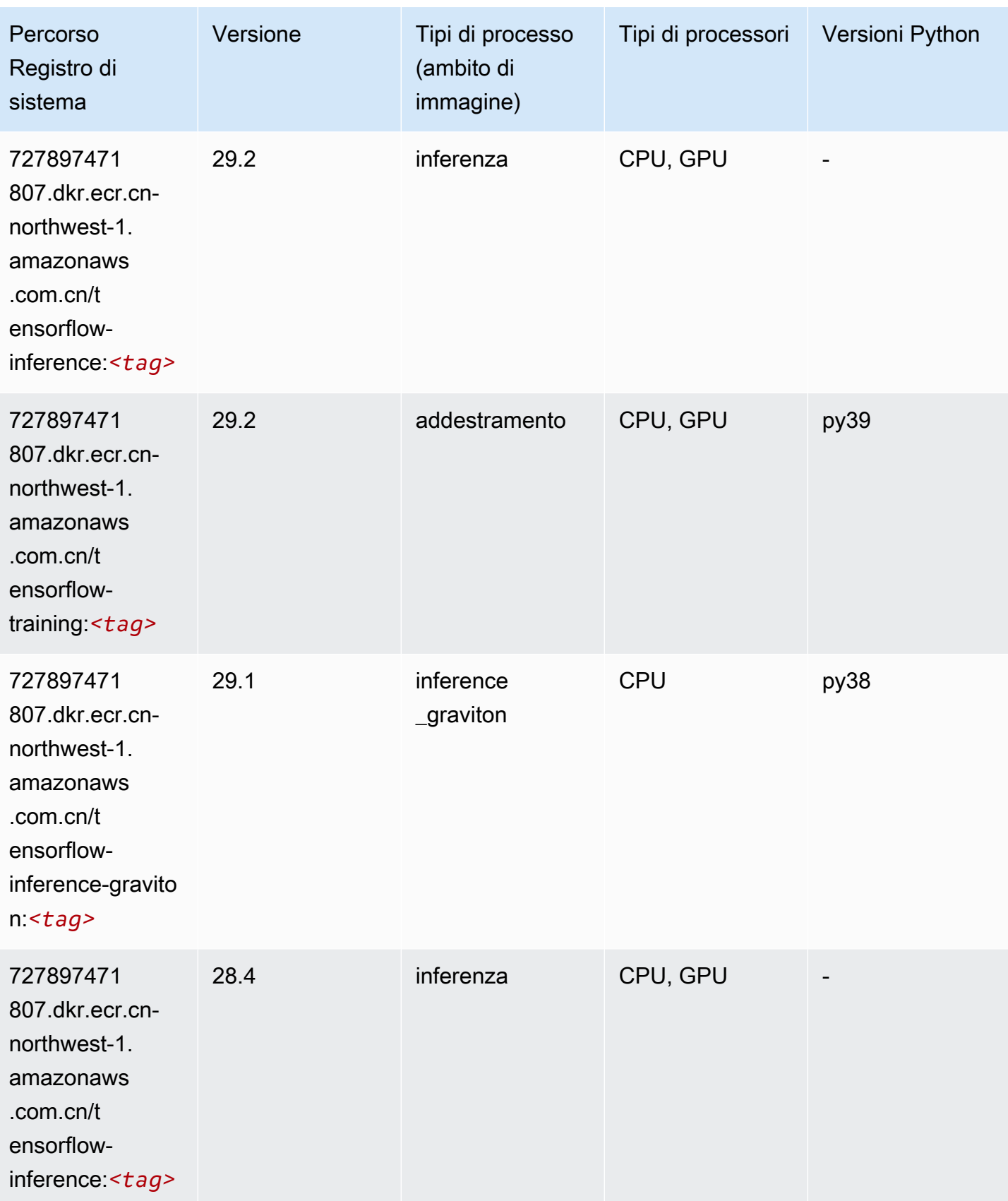

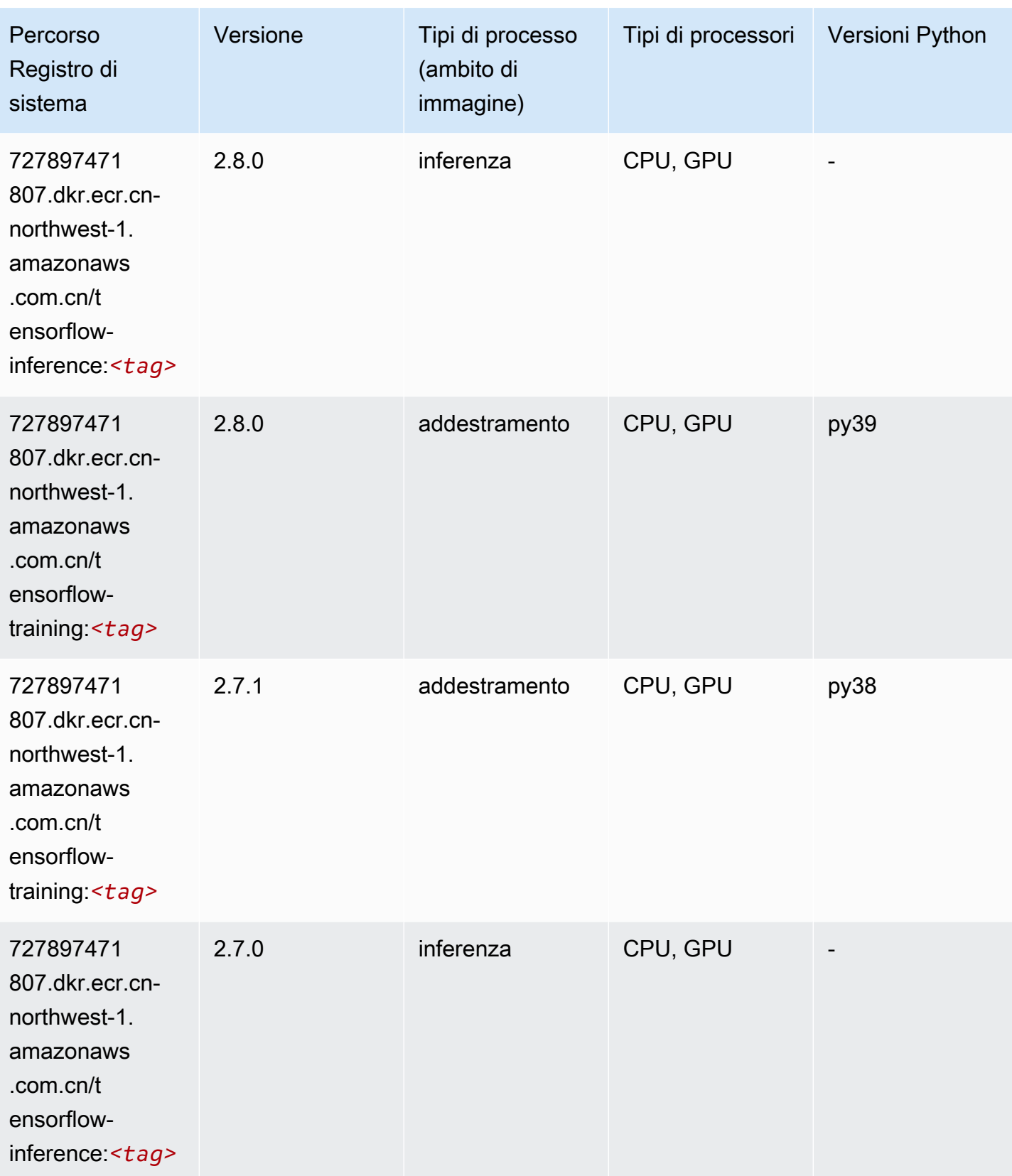

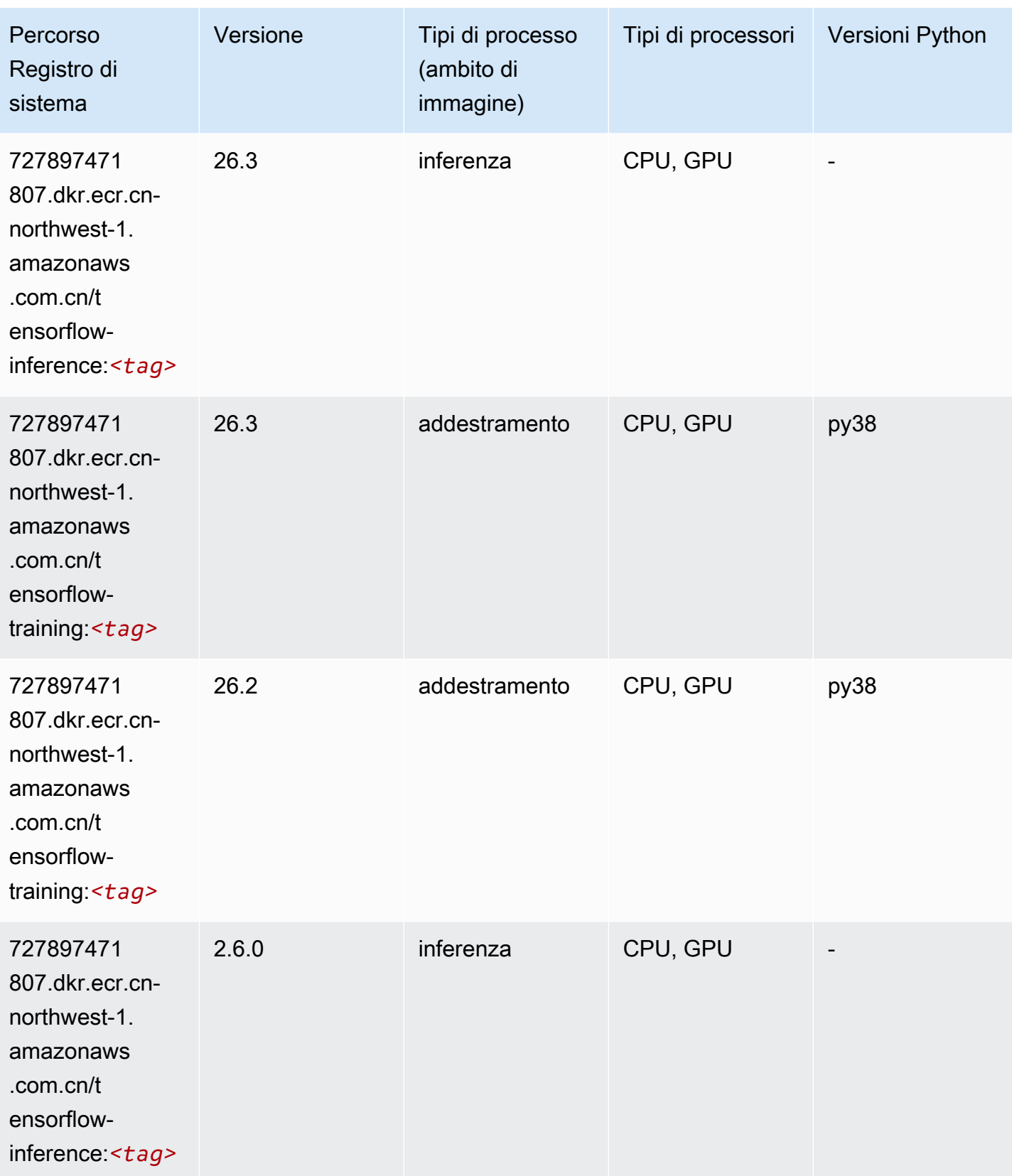

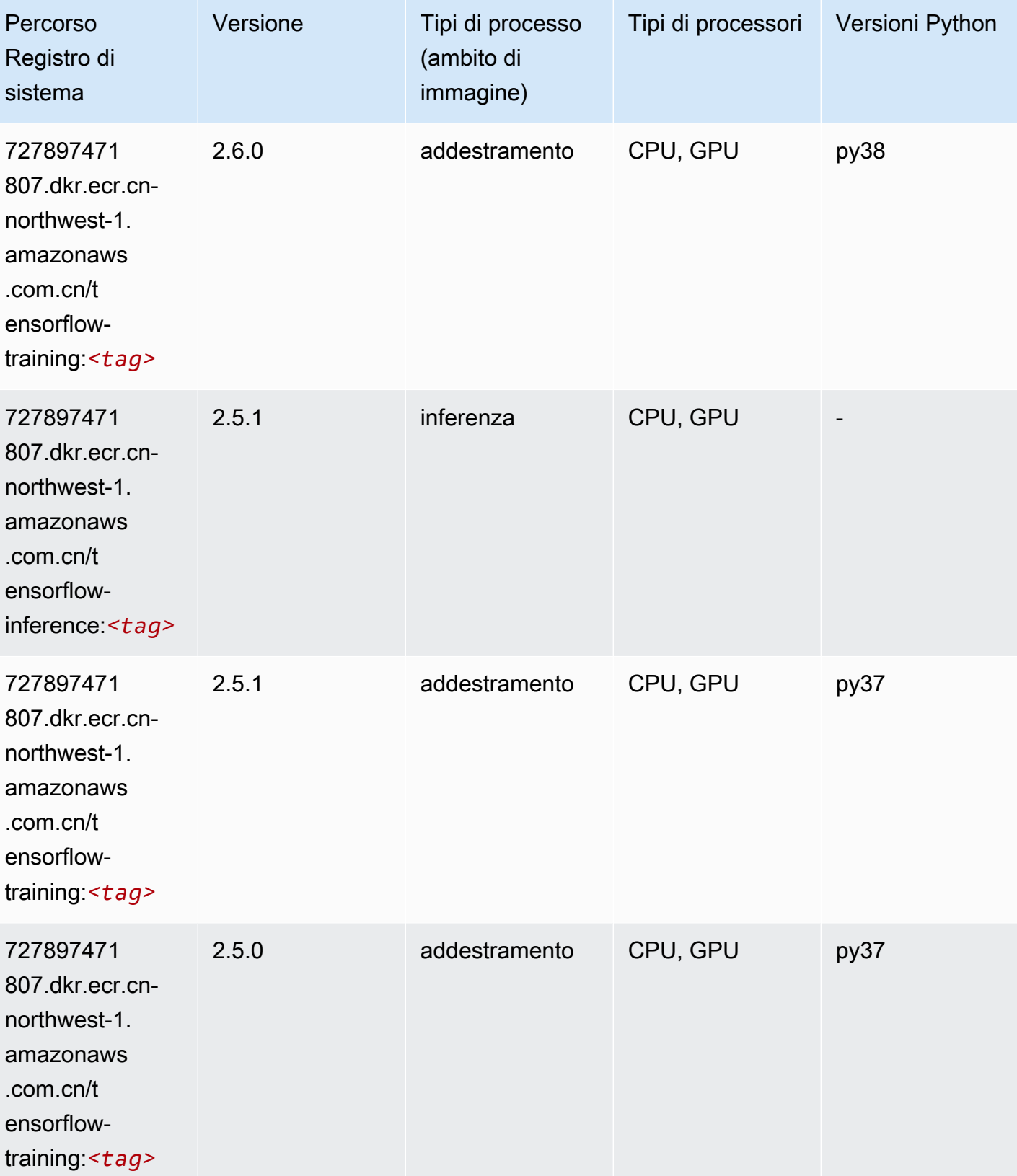

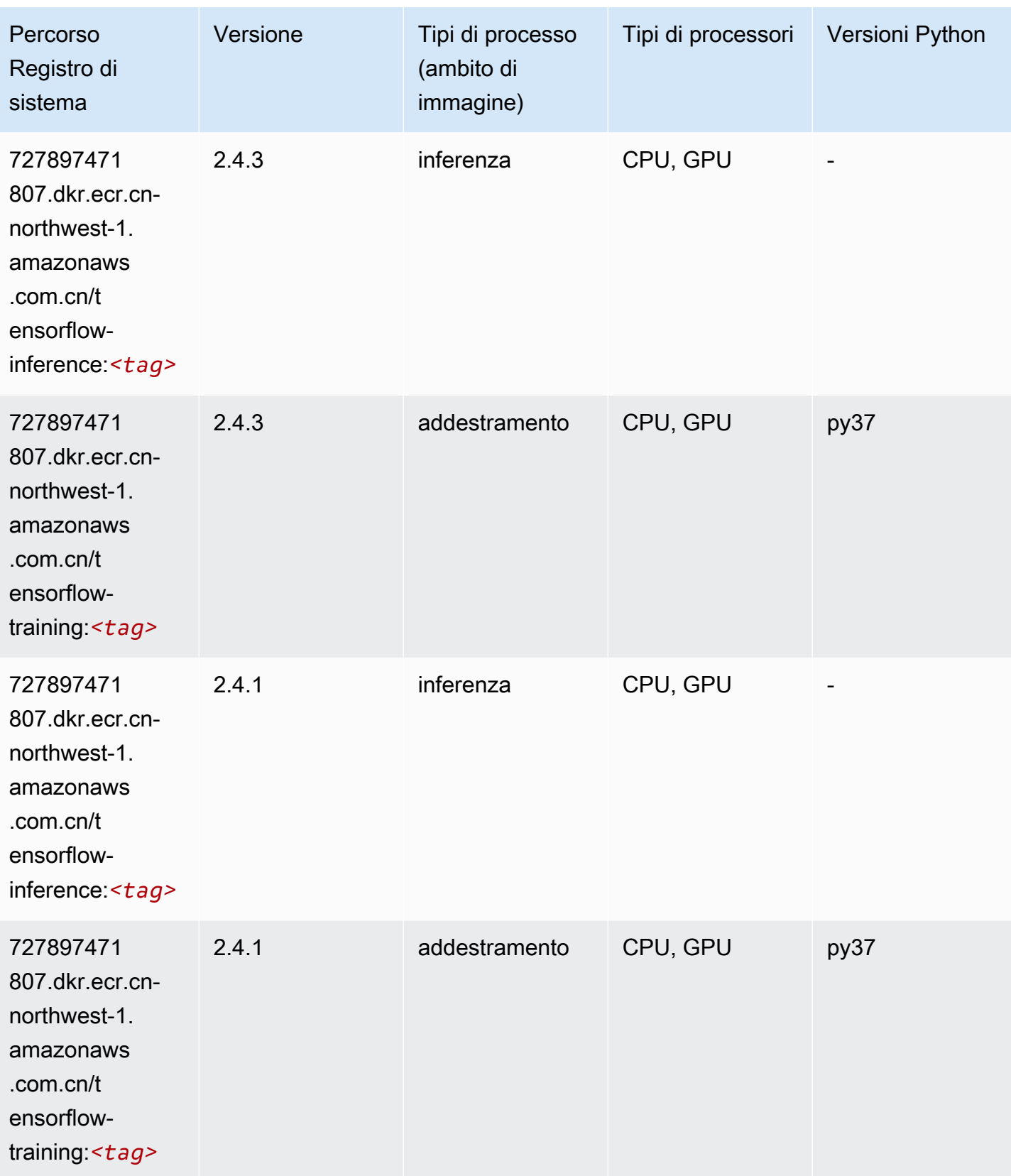

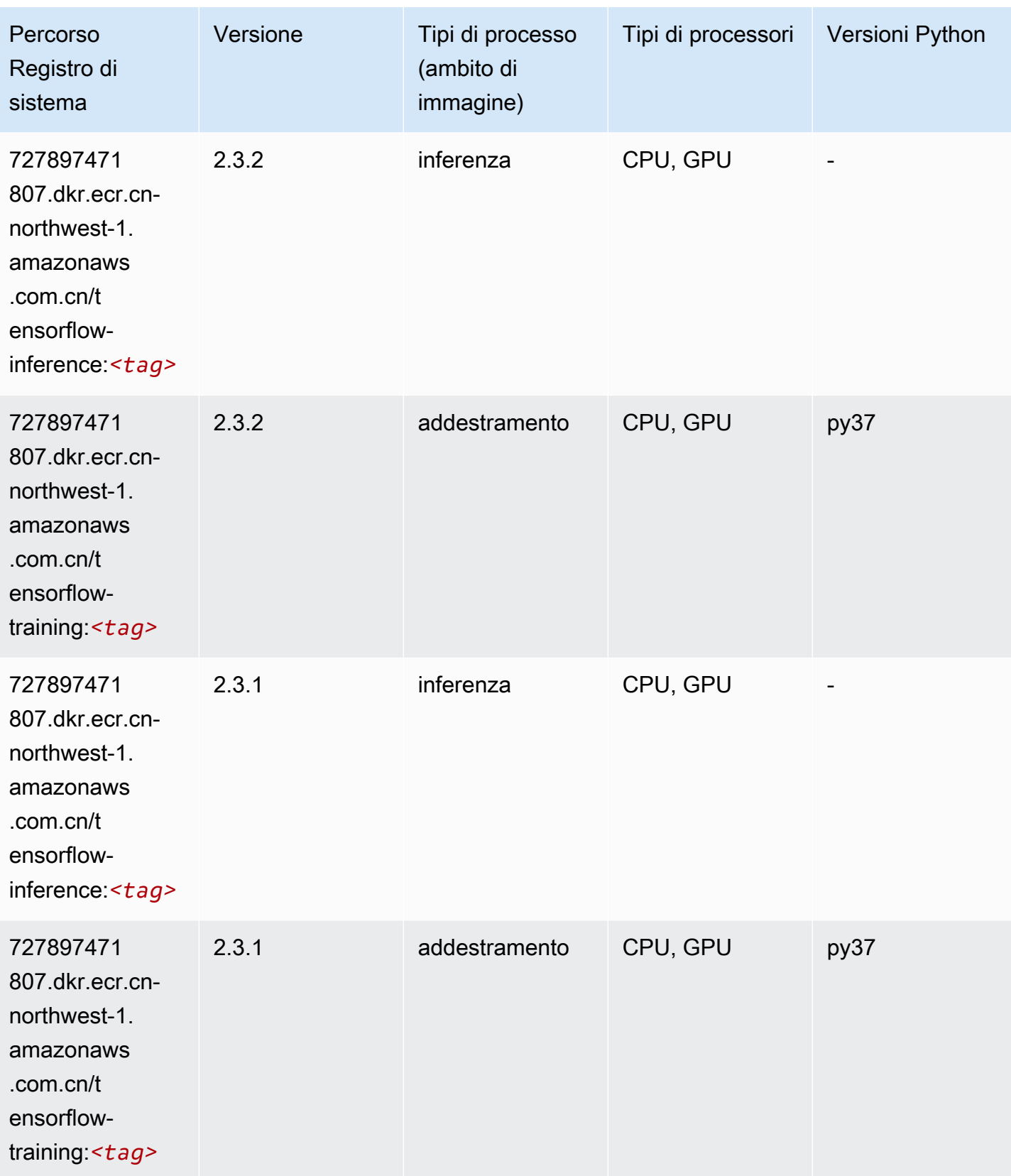

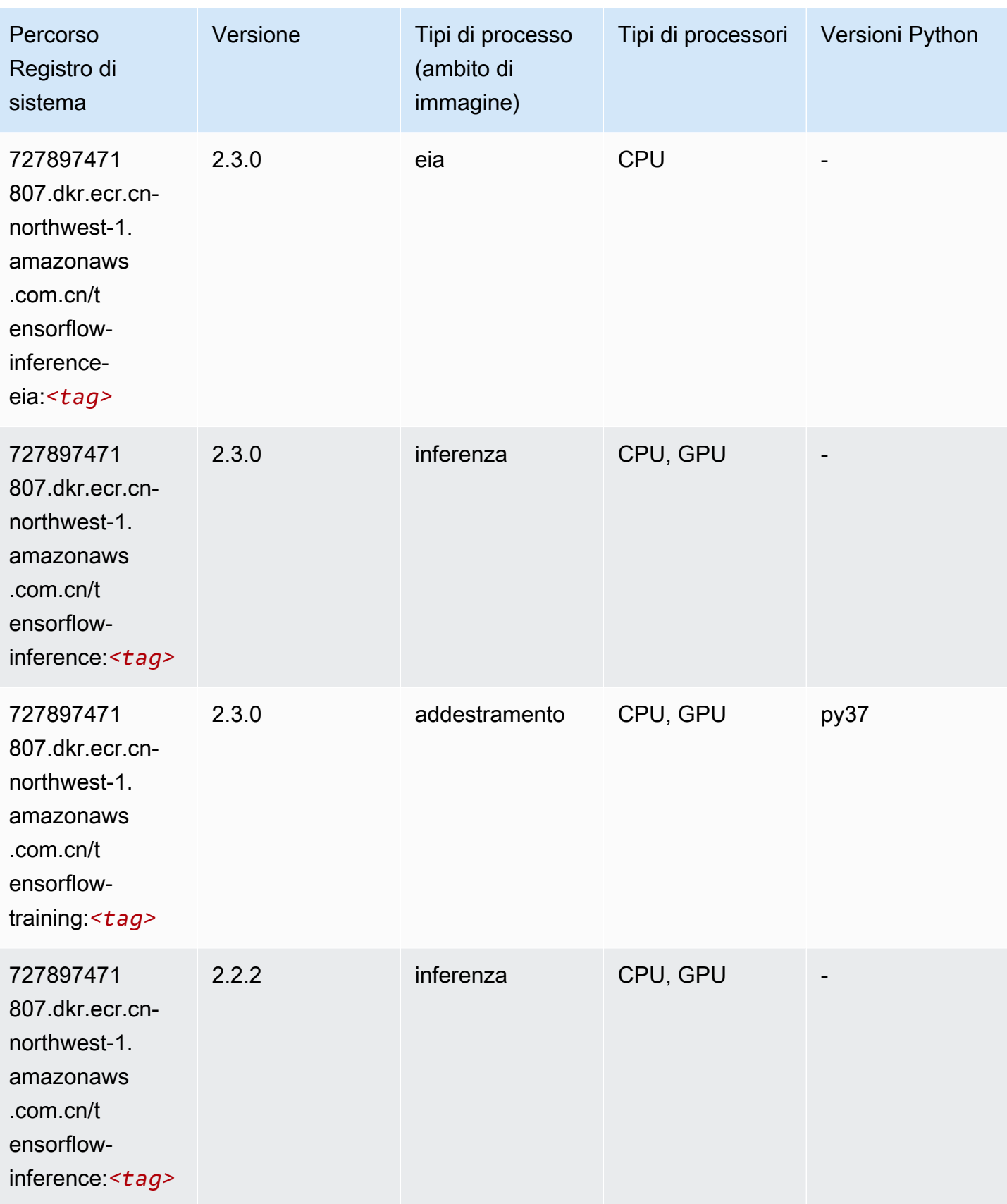

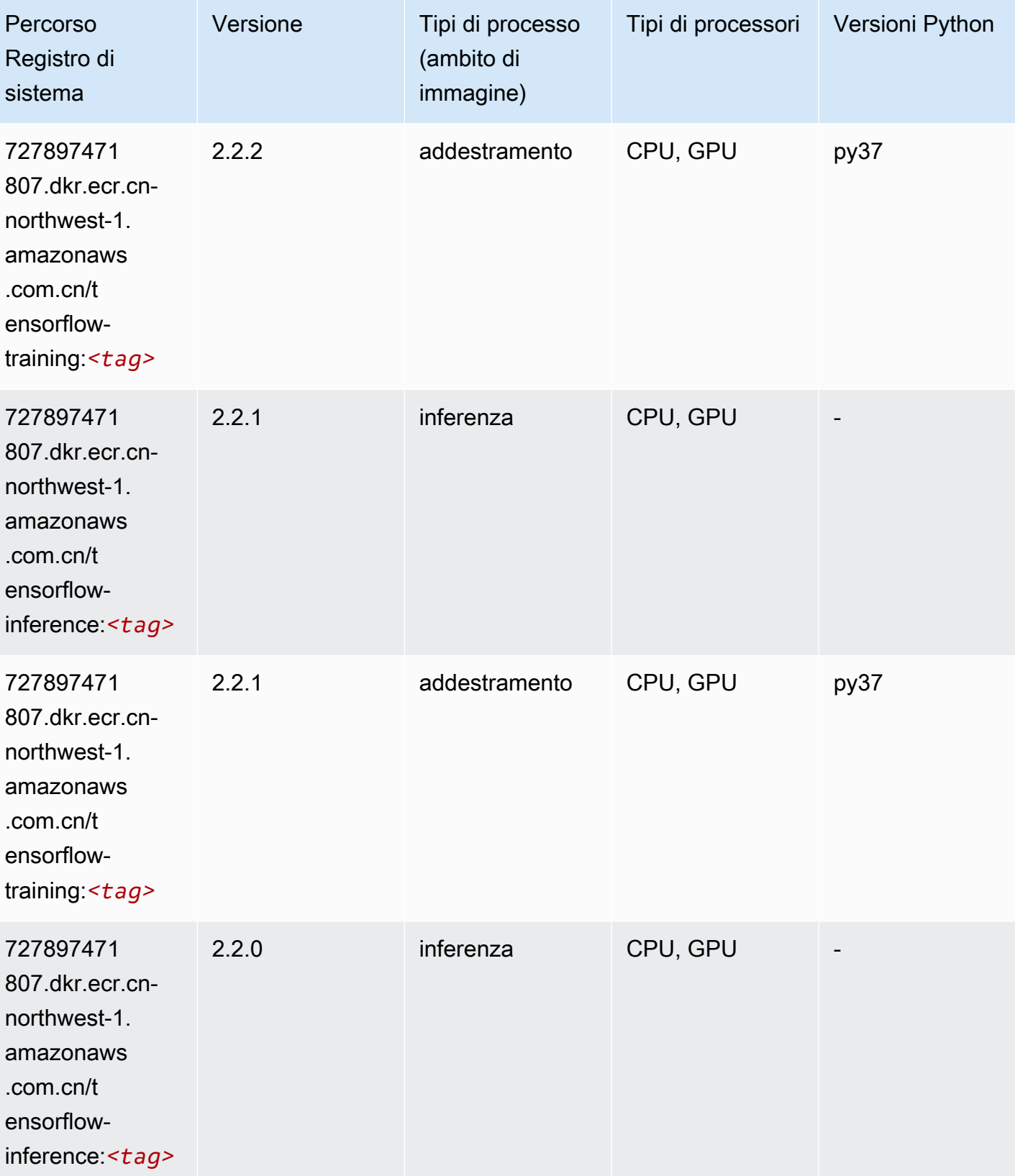

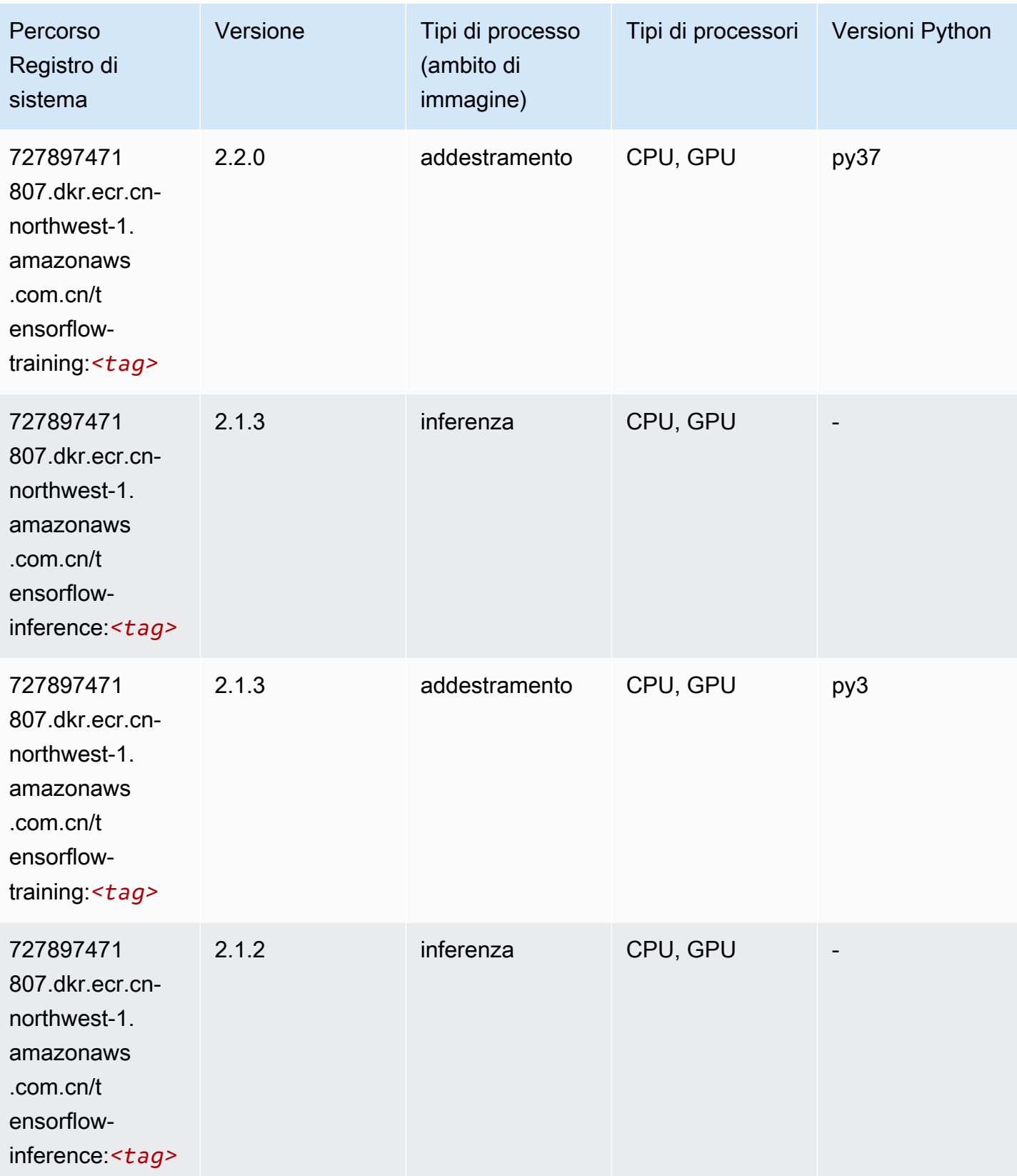

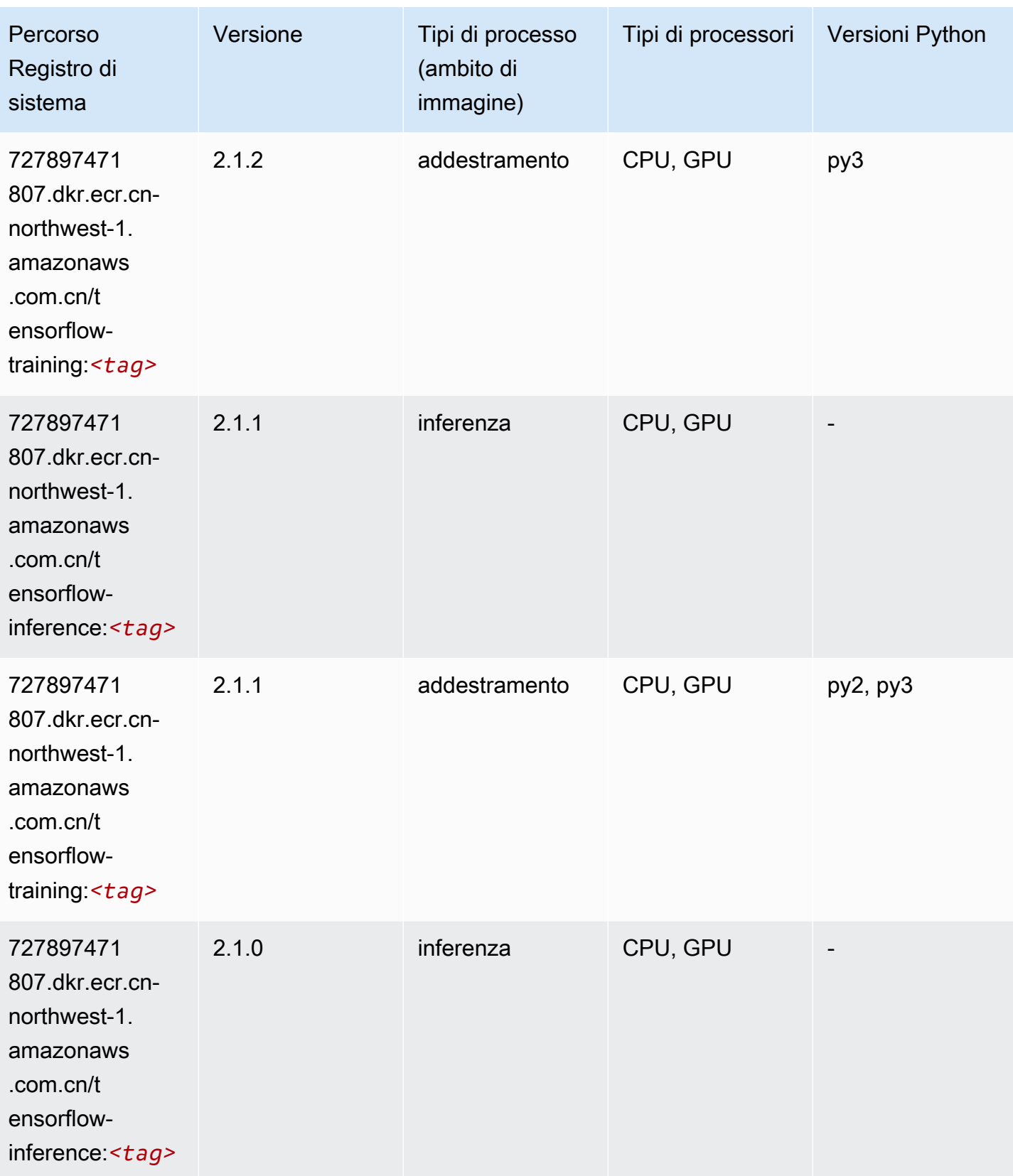

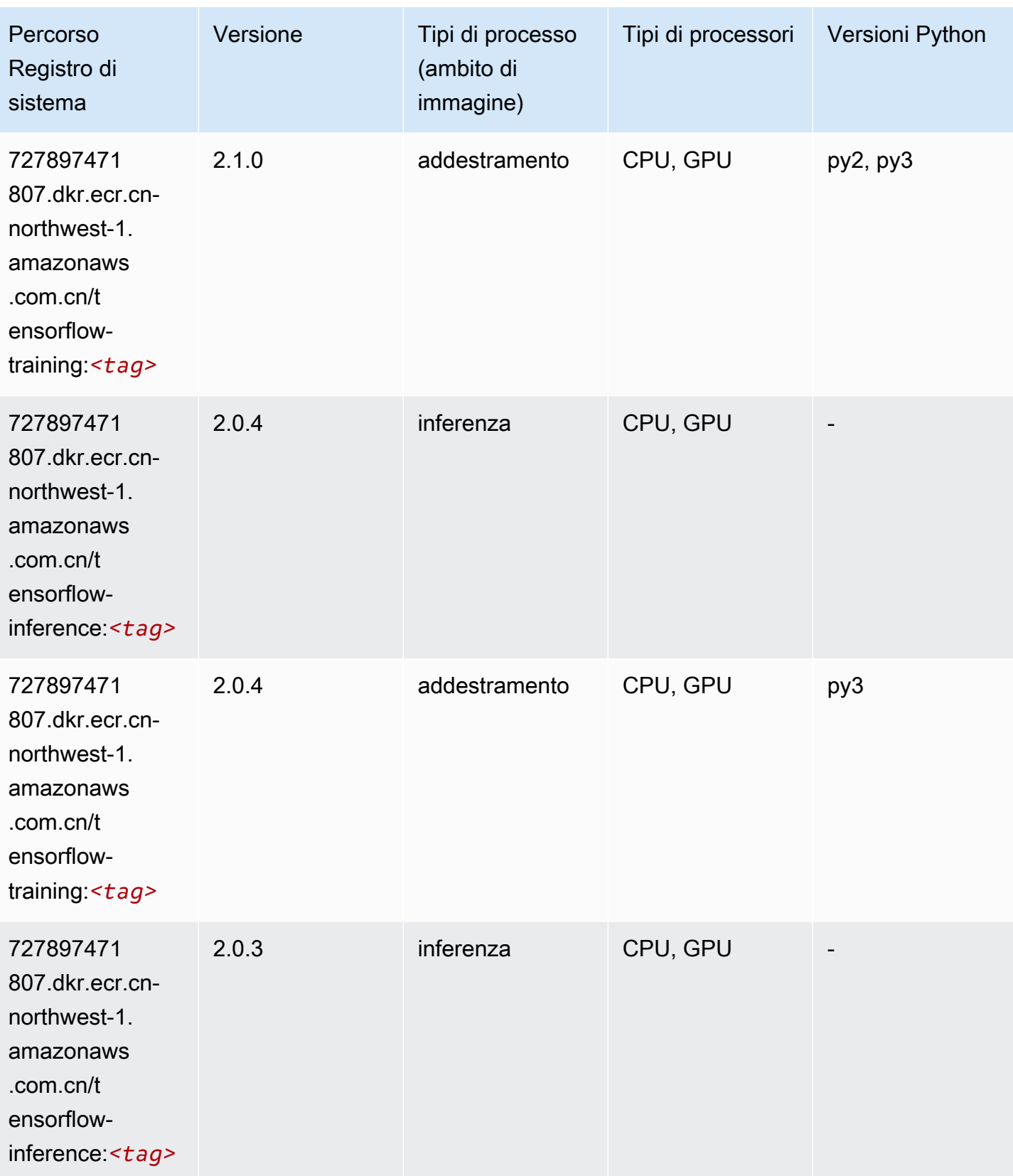

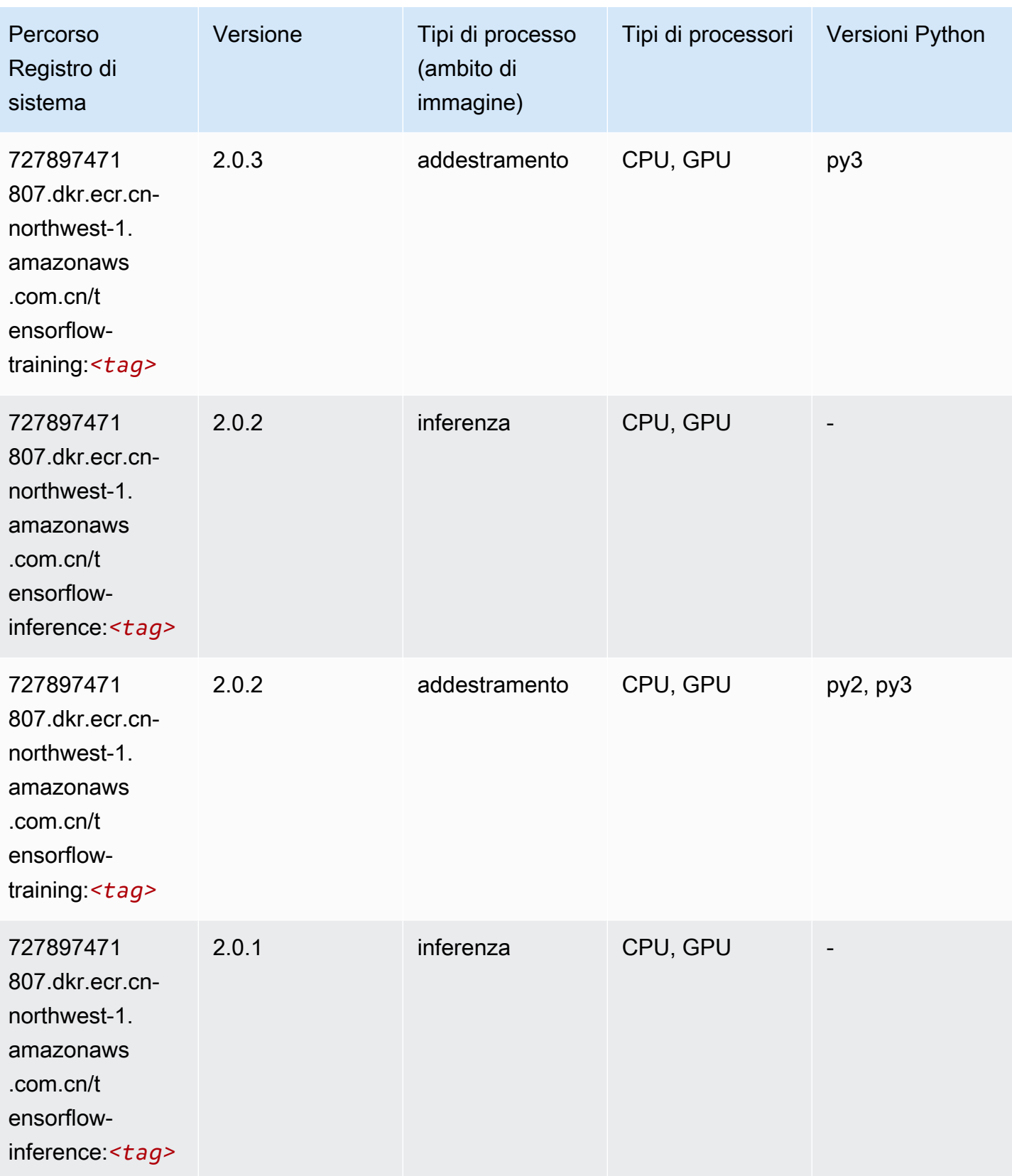

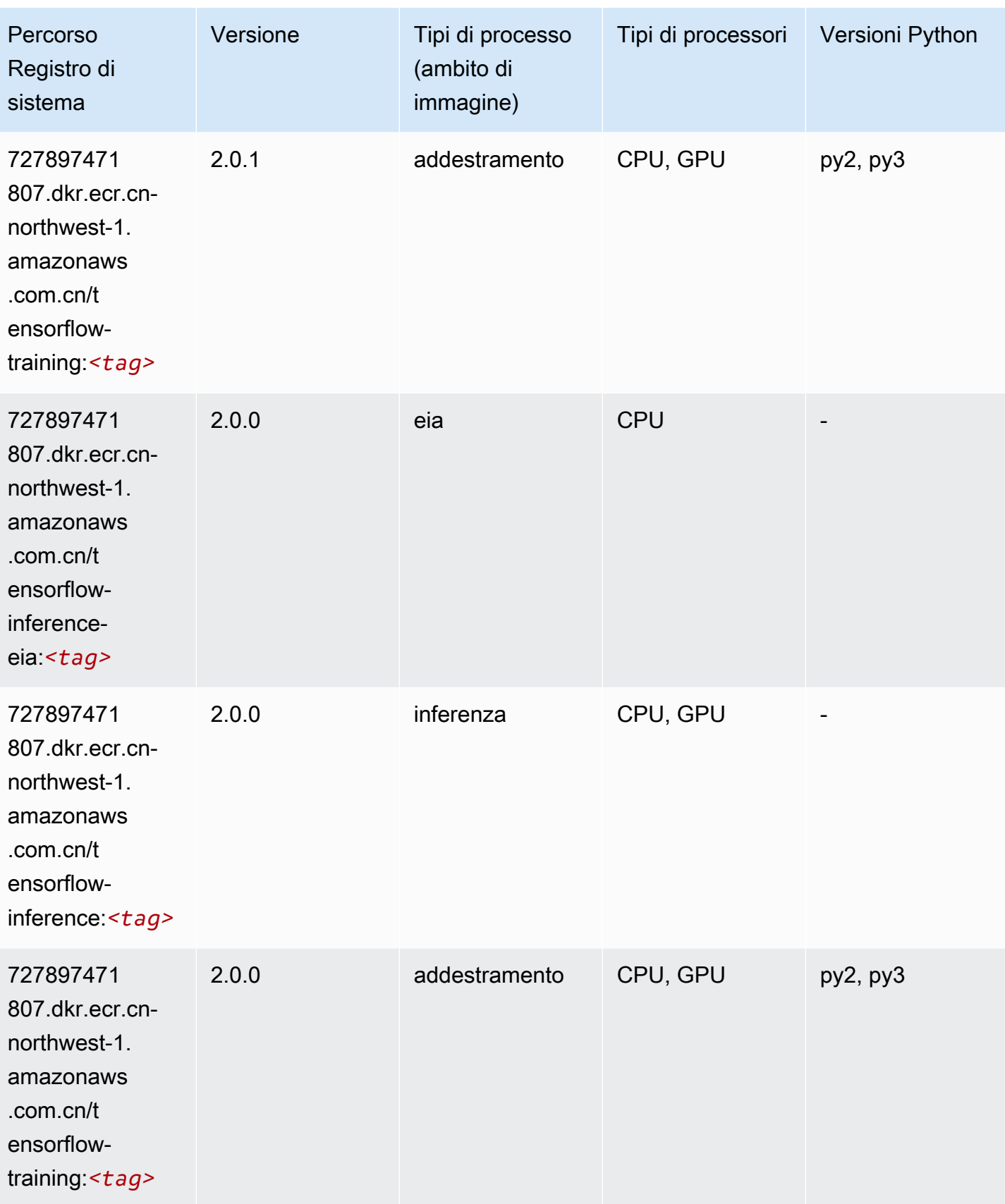

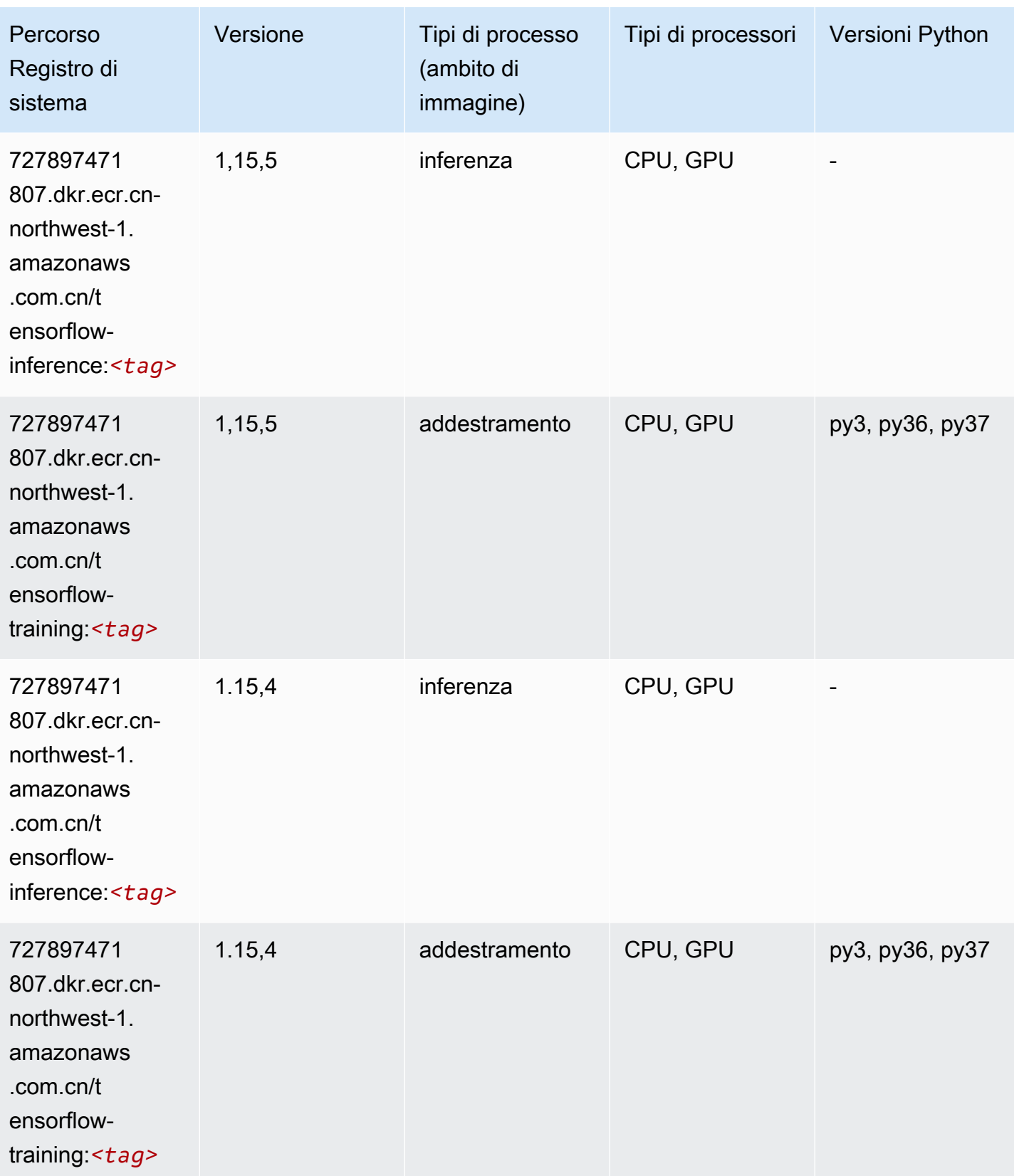

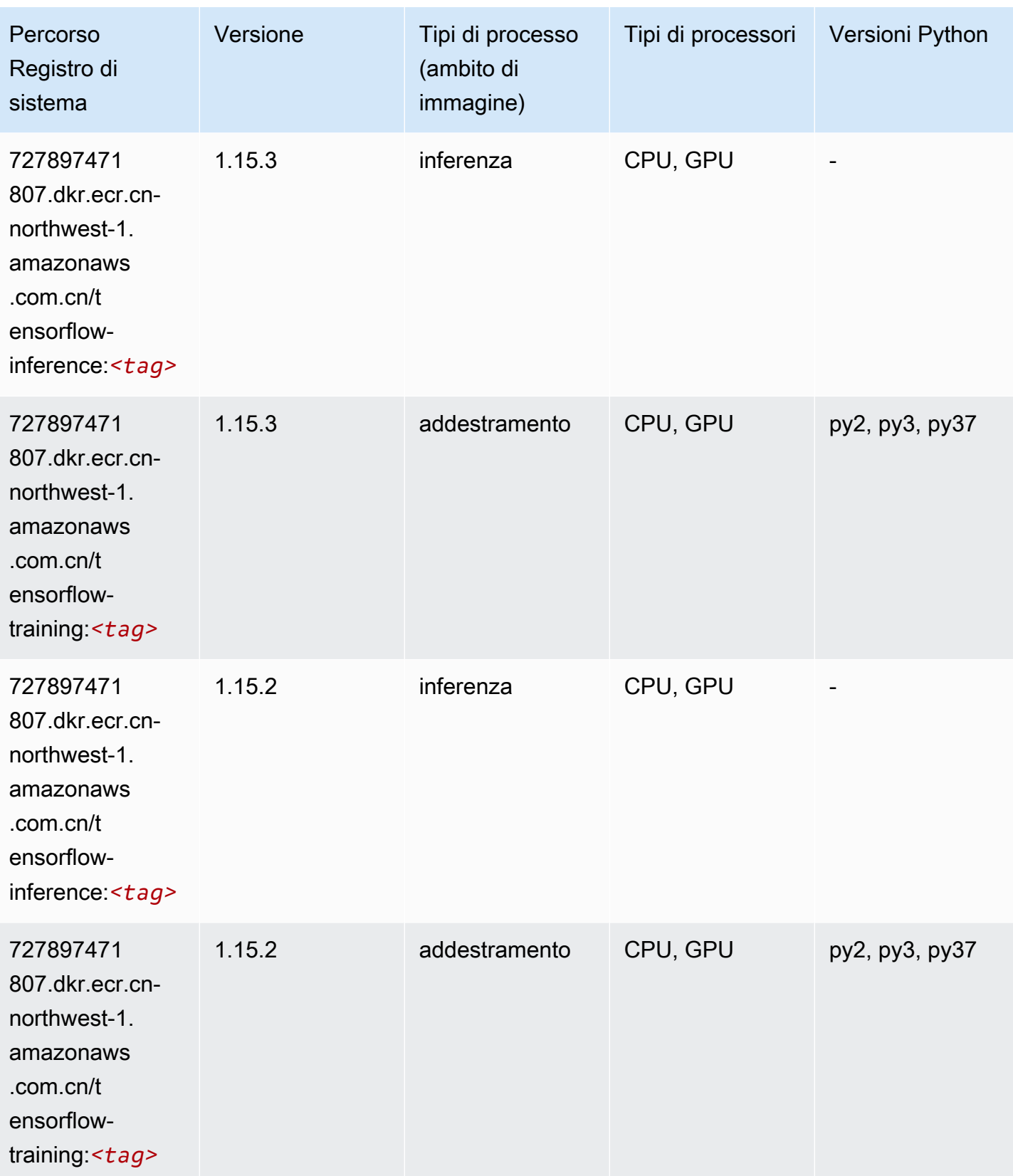

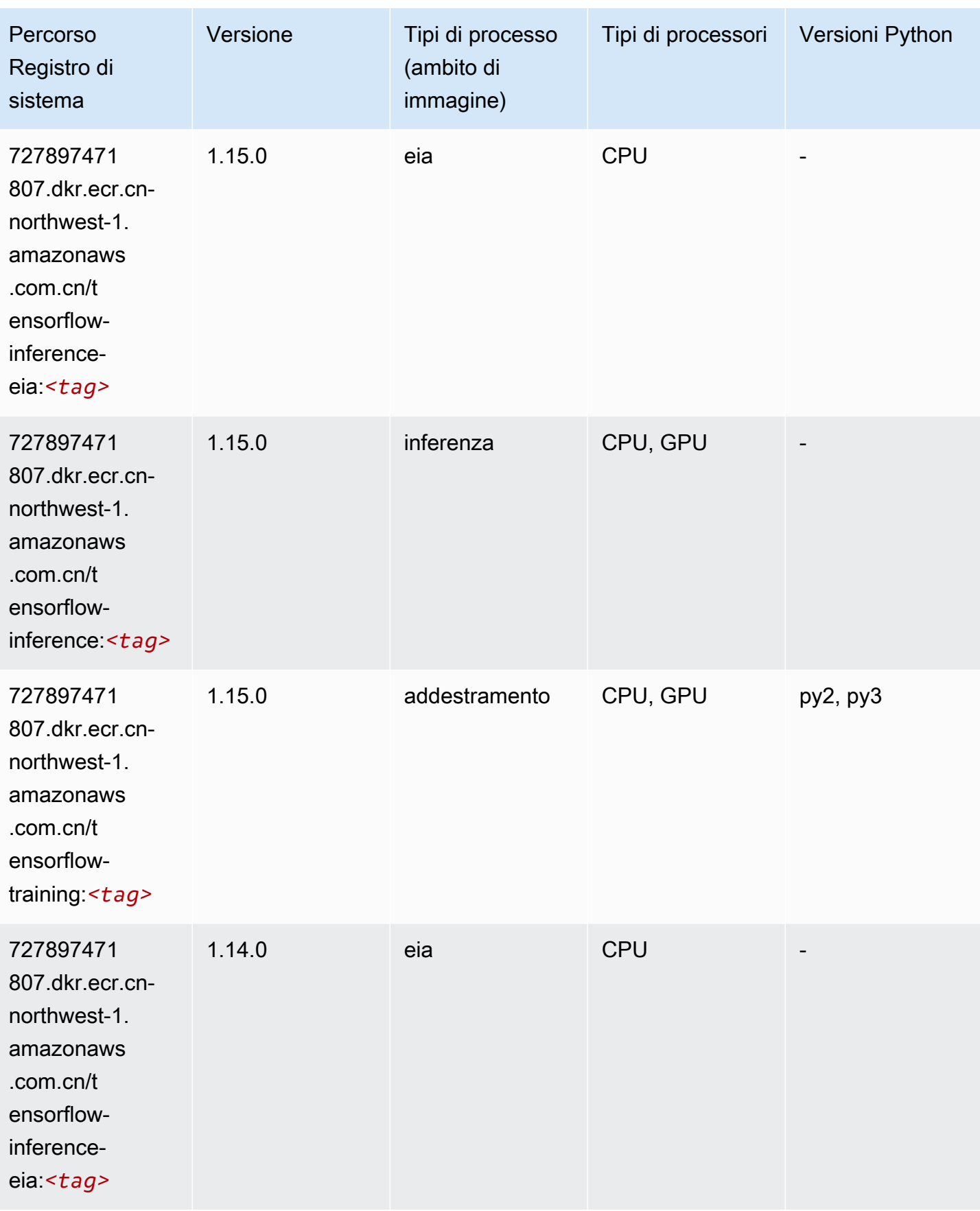

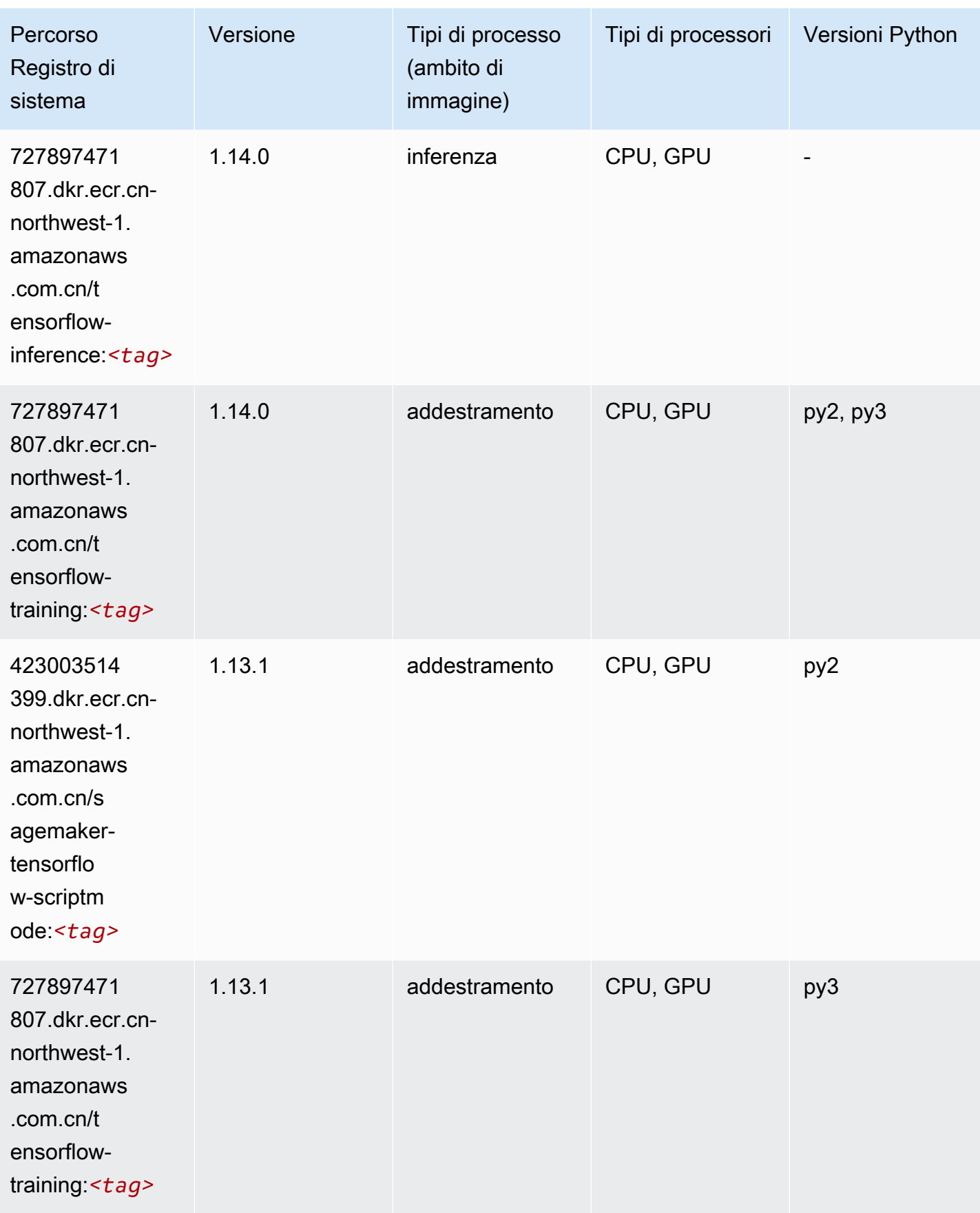

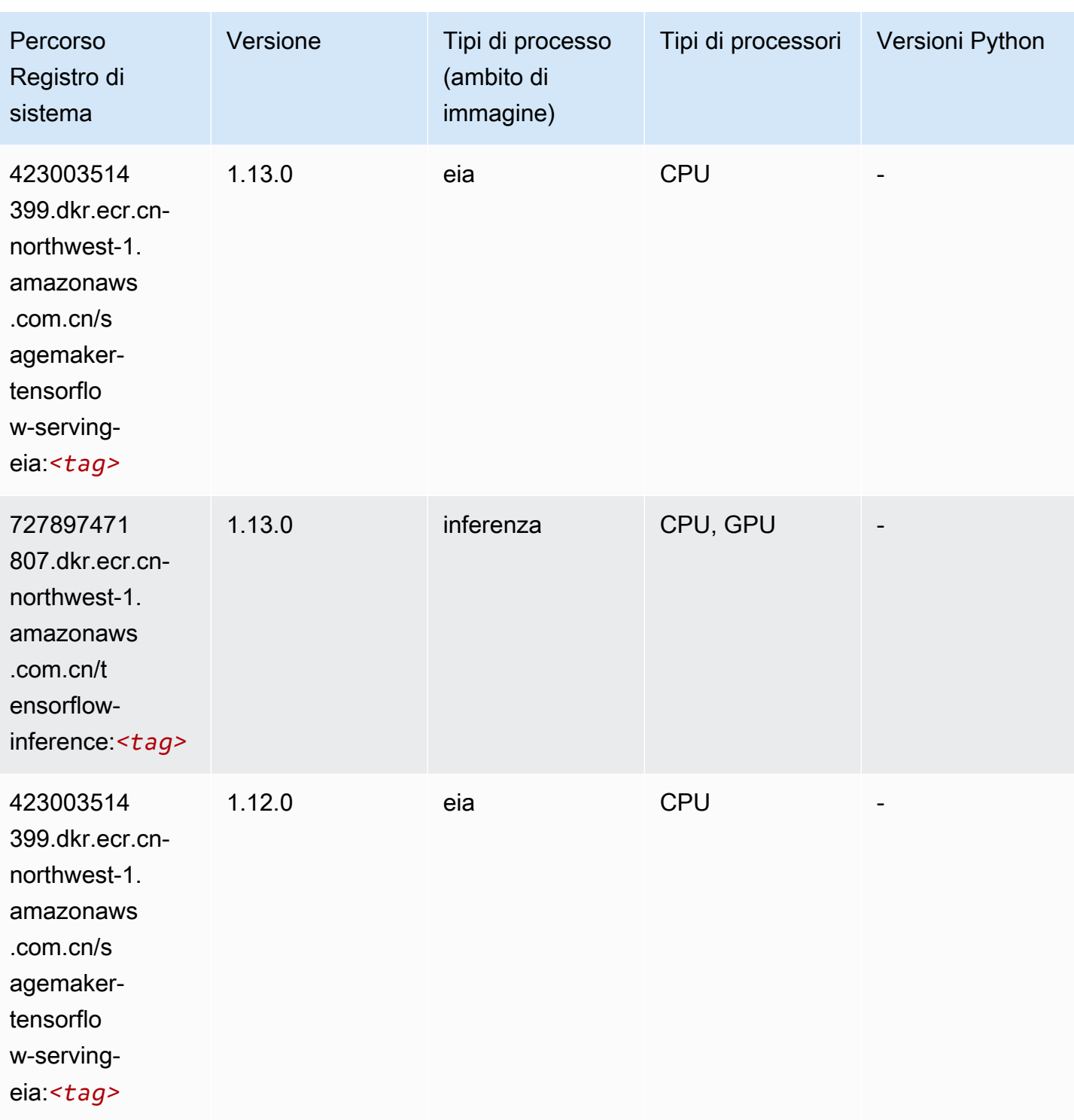

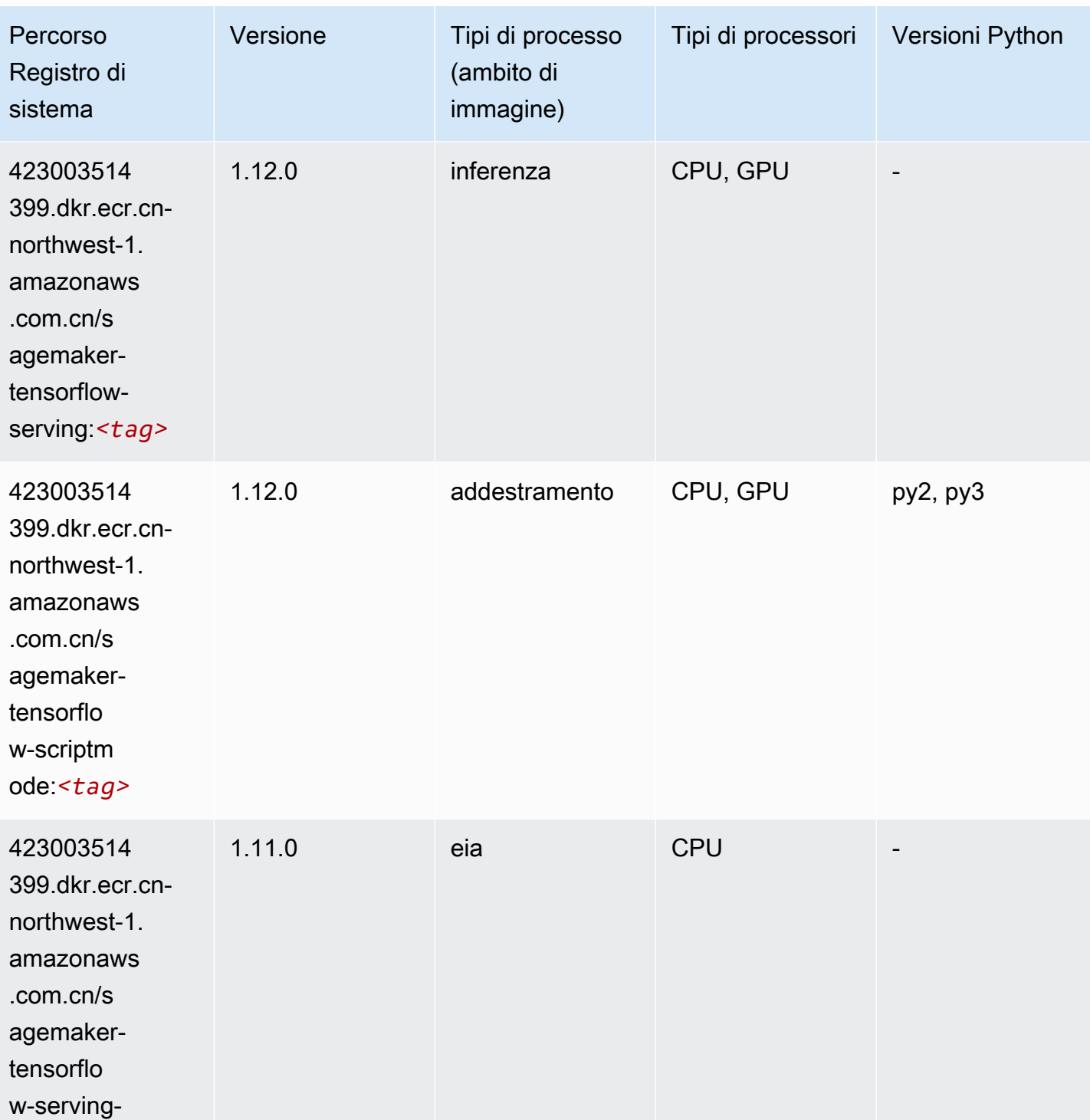

eia:*<tag>*

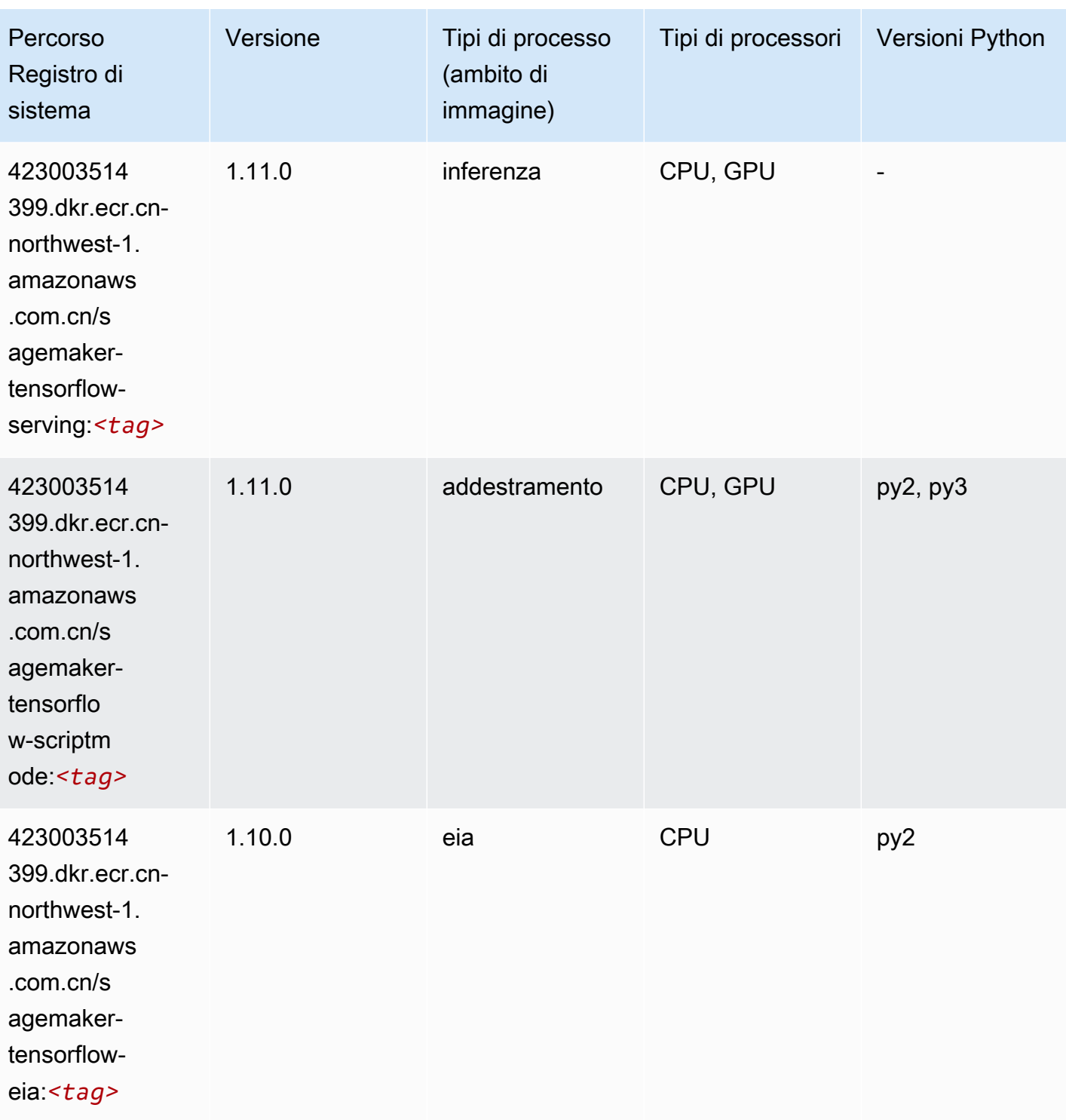

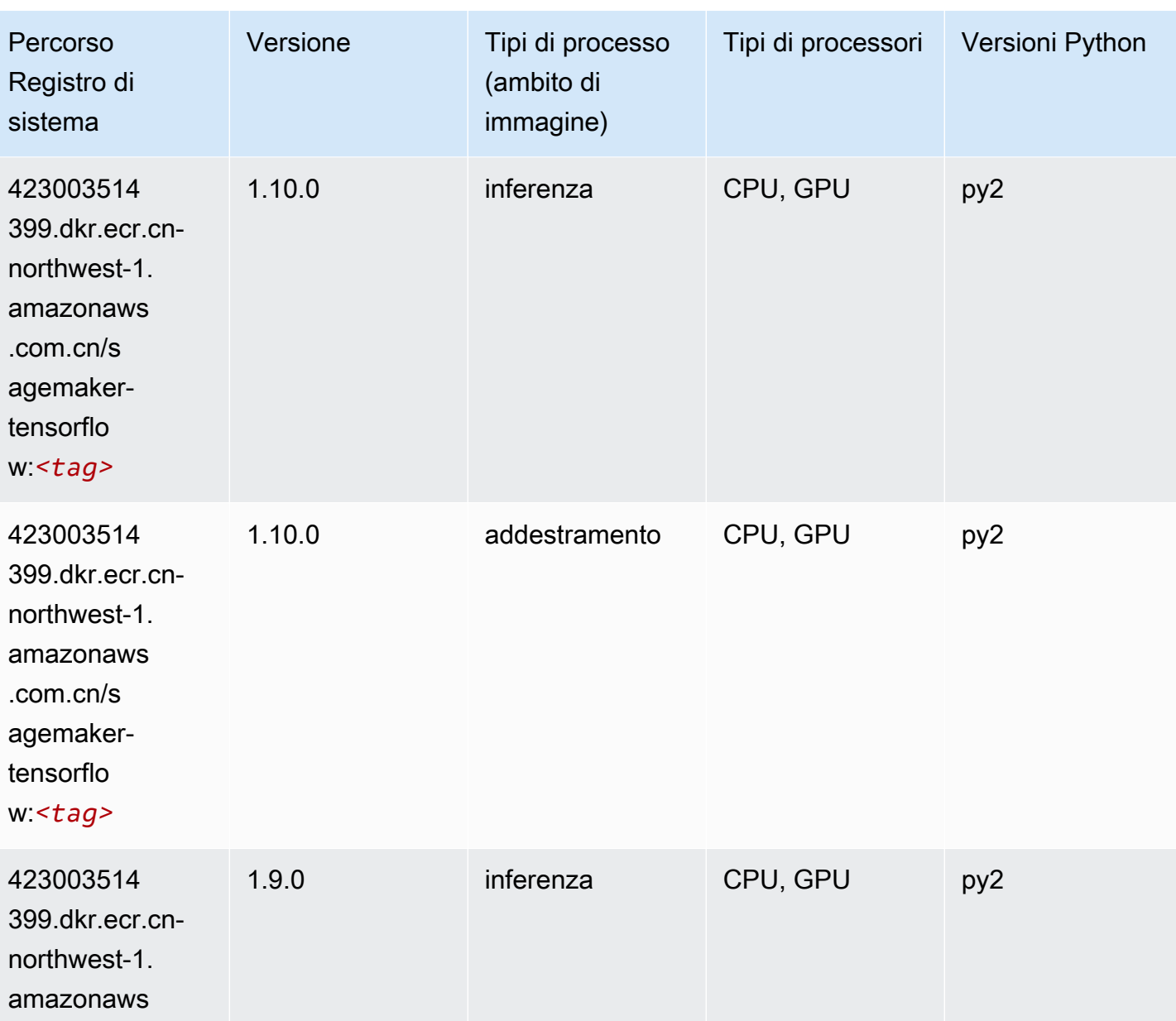

.com.cn/s agemakertensorflo

w:*<tag>*

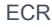

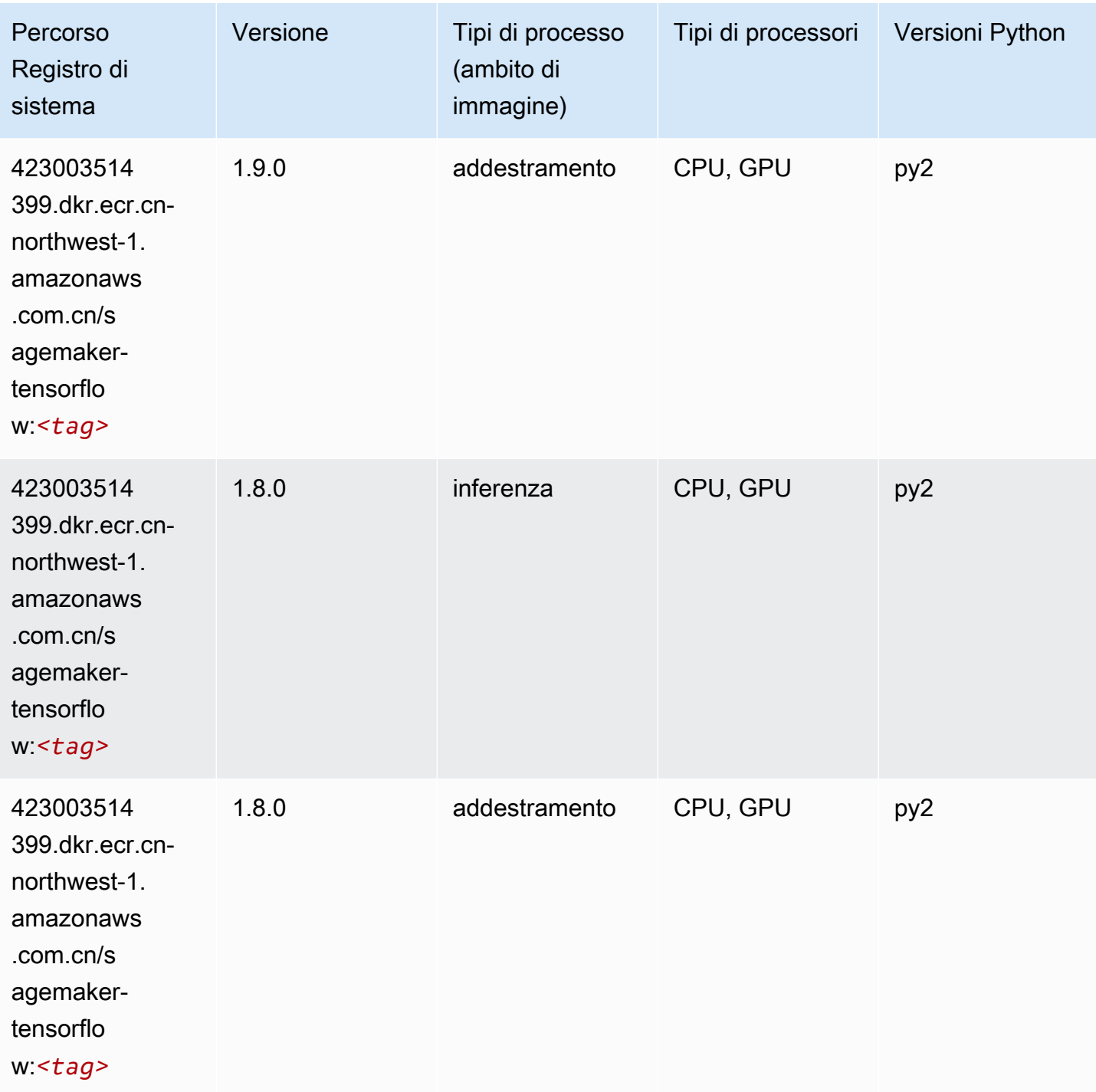
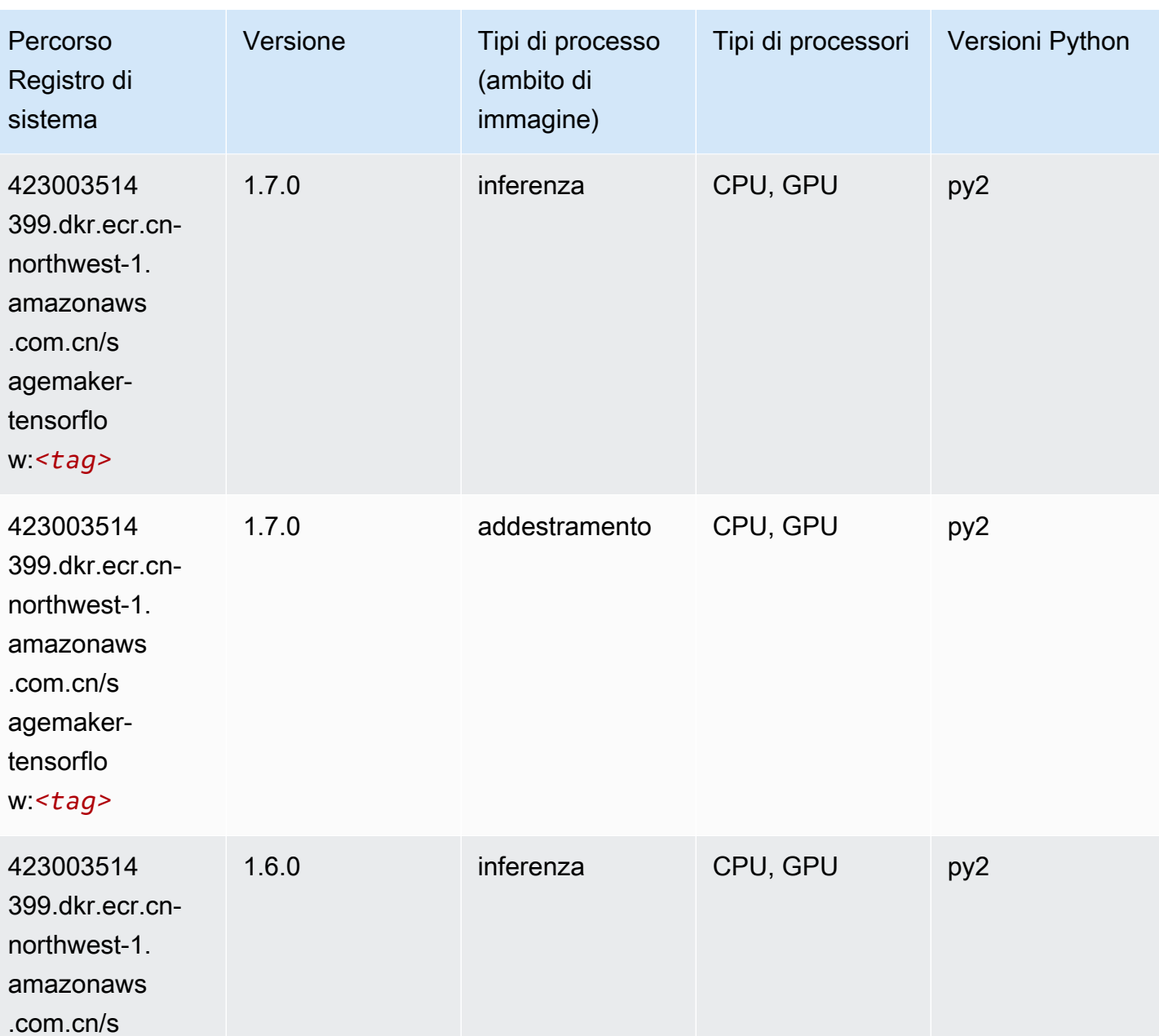

agemakertensorflo w:*<tag>*

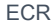

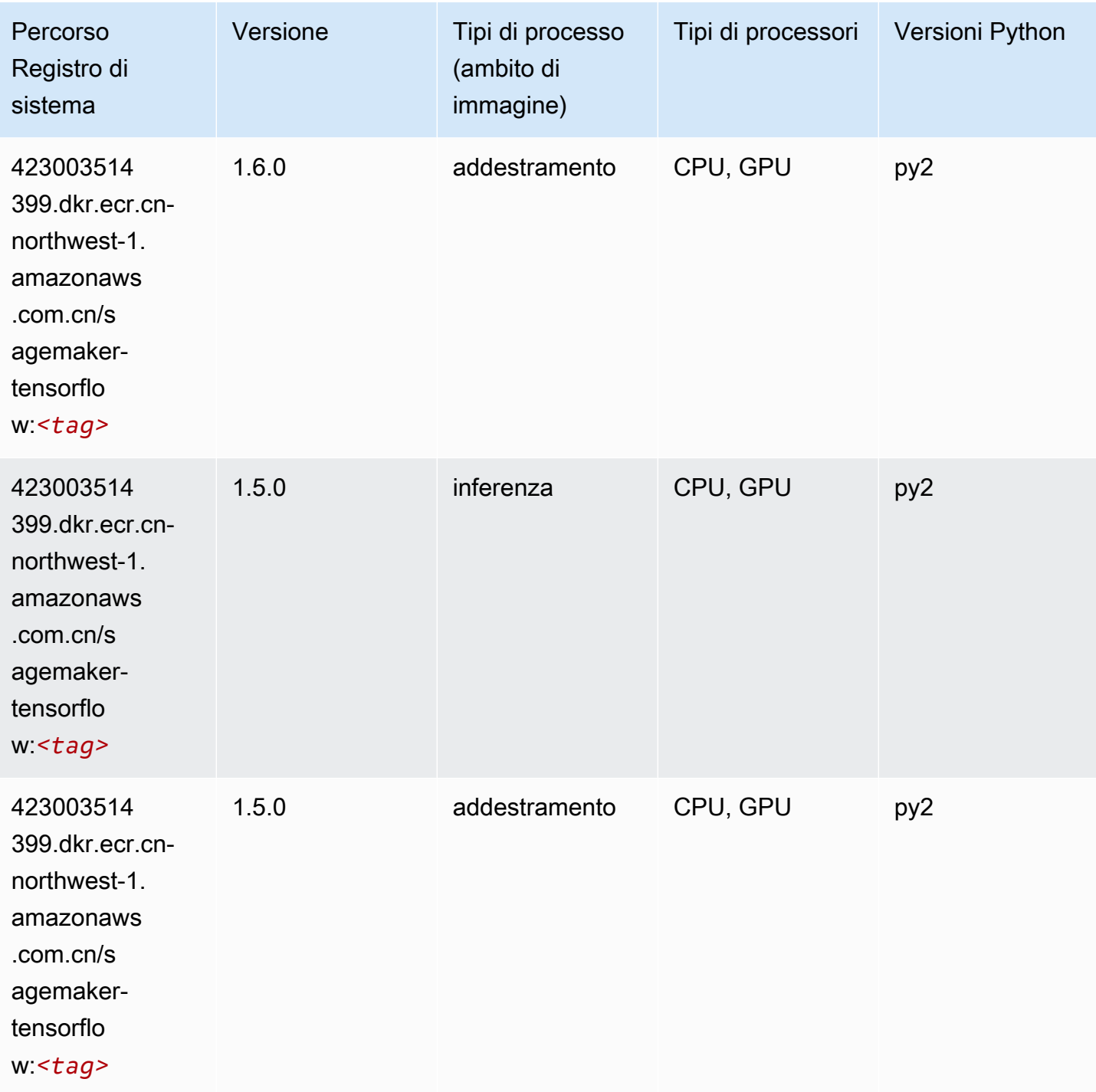

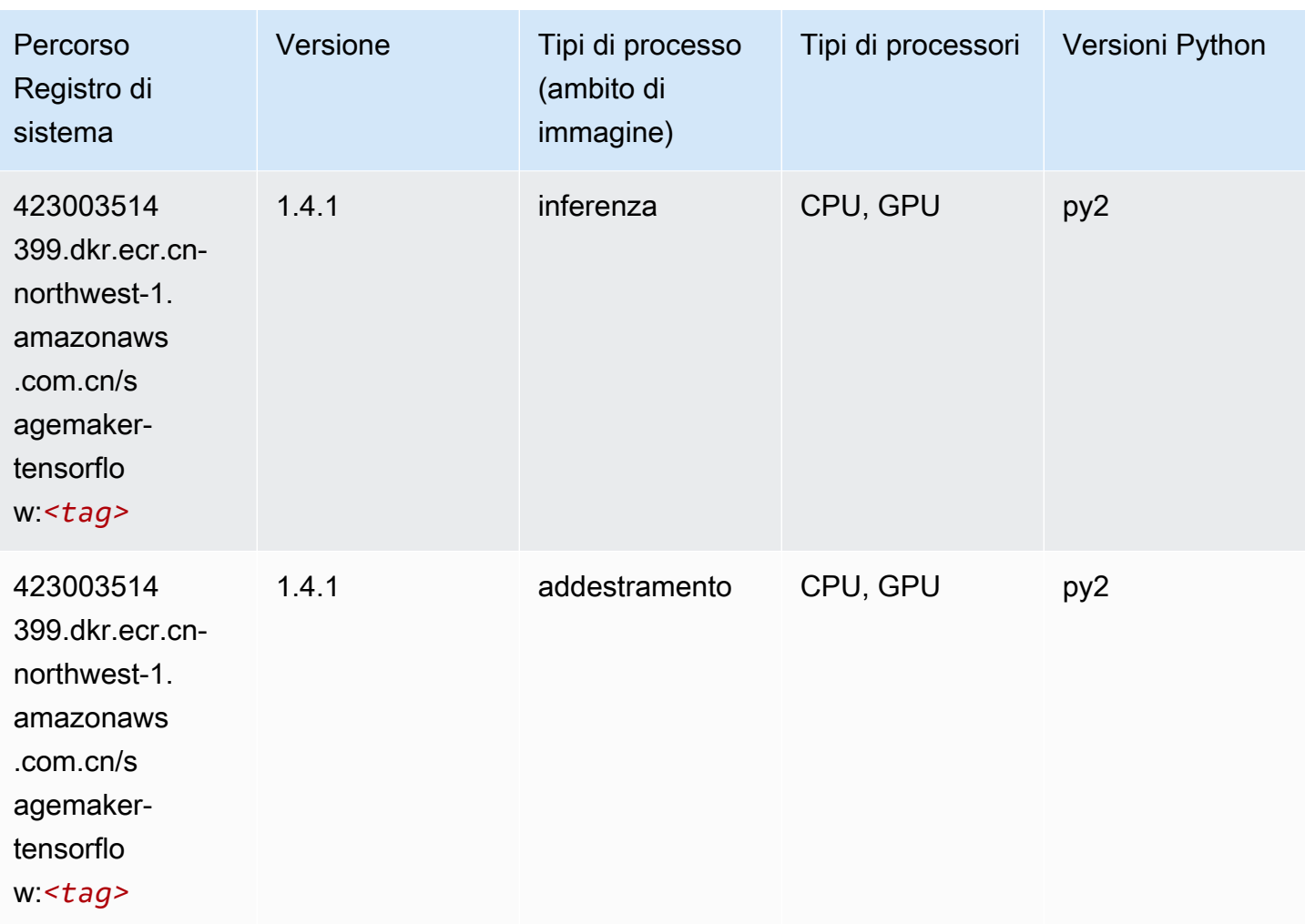

# Tensorflow Coach (DLC)

```
from sagemaker import image_uris
image_uris.retrieve(framework='coach-tensorflow',region='cn-
northwest-1',version='1.0.0',image_scope='training',instance_type='ml.c5.4xlarge')
```
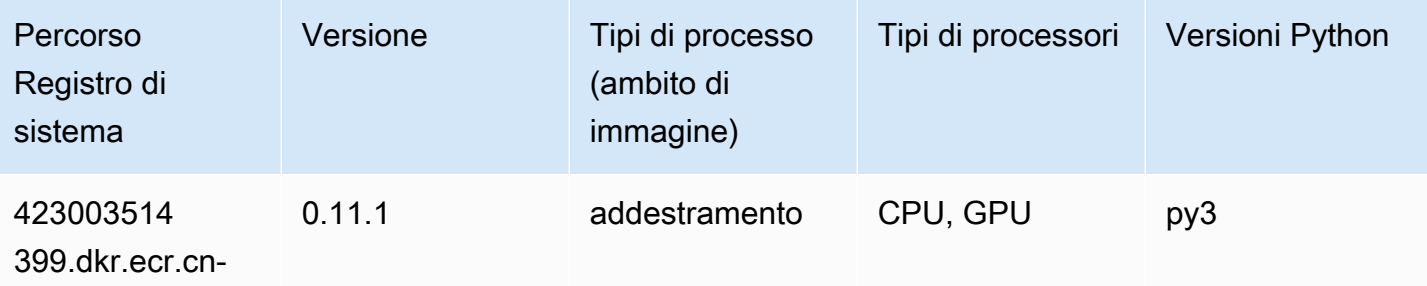

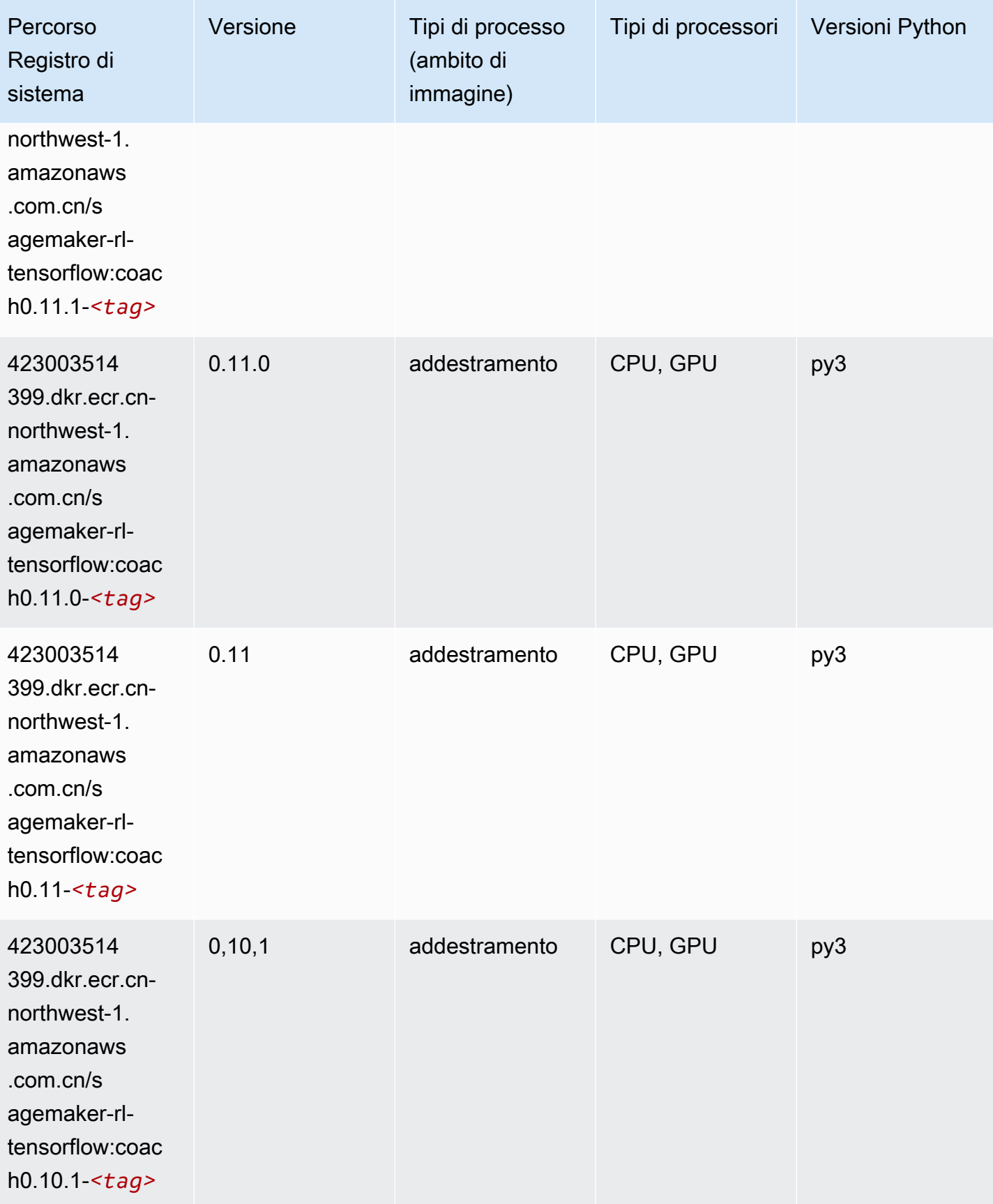

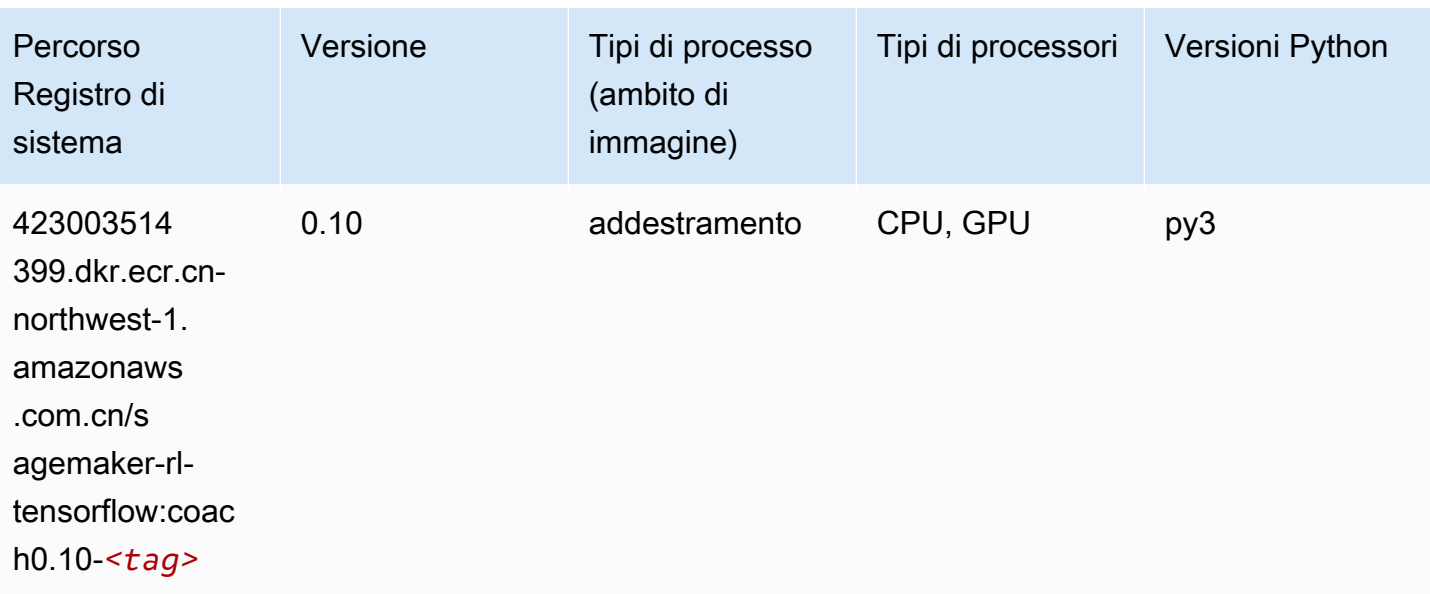

#### Tensorflow Inferentia (DLC)

```
from sagemaker import image_uris
image_uris.retrieve(framework='inferentia-tensorflow',region='cn-
northwest-1',version='1.15.0',instance_type='ml.inf1.6xlarge')
```
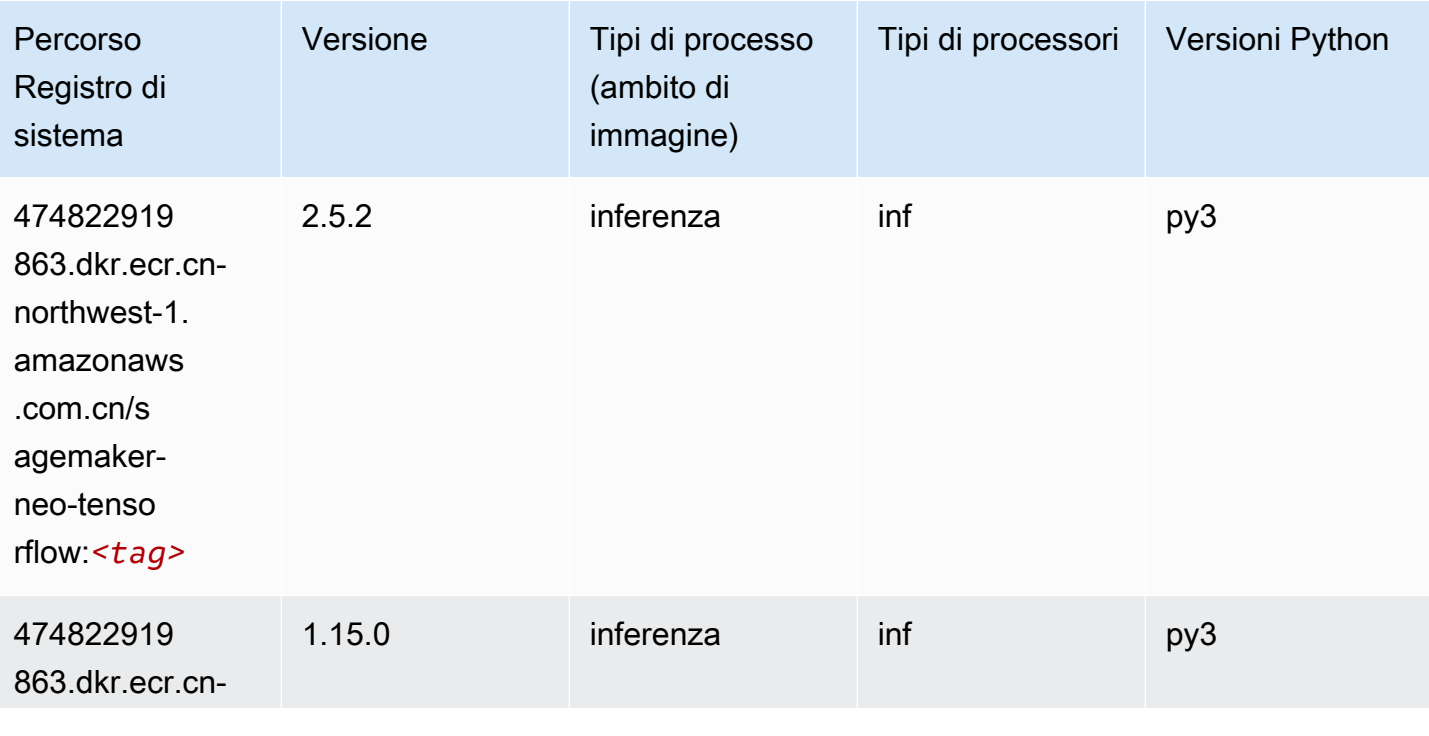

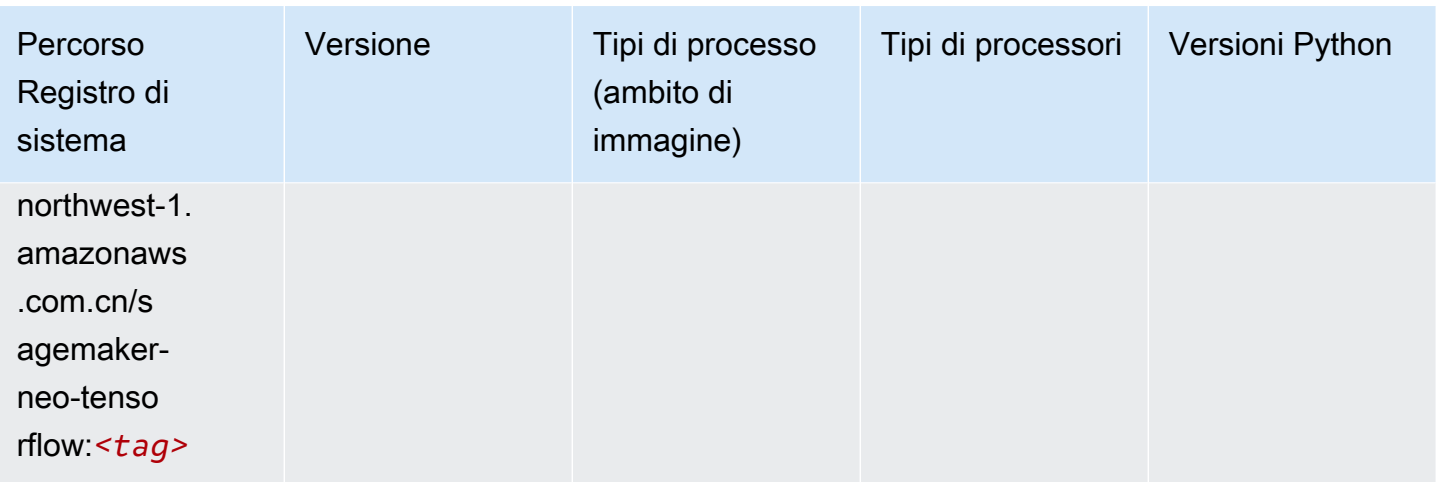

### Tensorflow Ray (DLC)

```
from sagemaker import image_uris
image_uris.retrieve(framework='ray-tensorflow',region='cn-
northwest-1',version='0.8.5',instance_type='ml.c5.4xlarge')
```
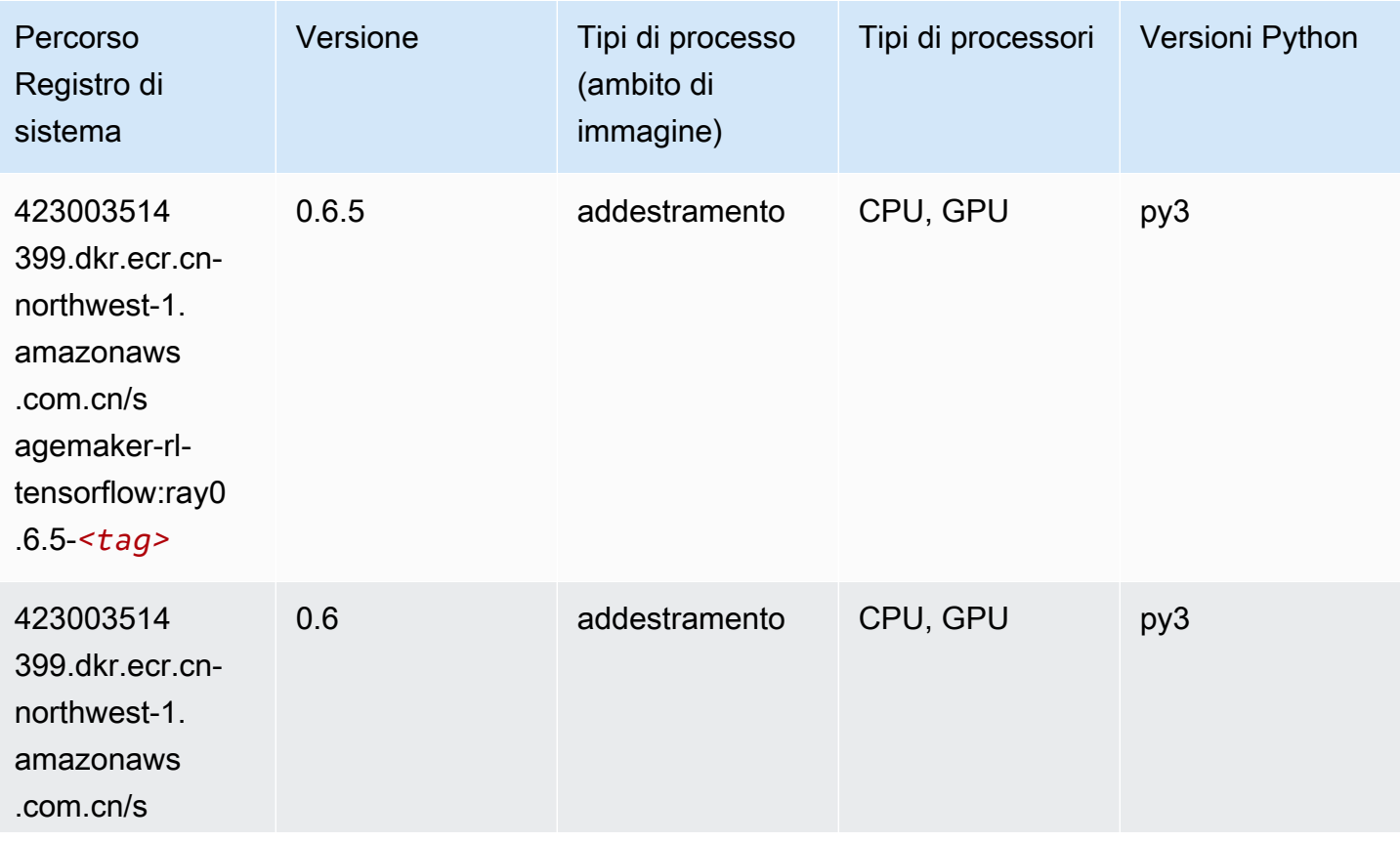

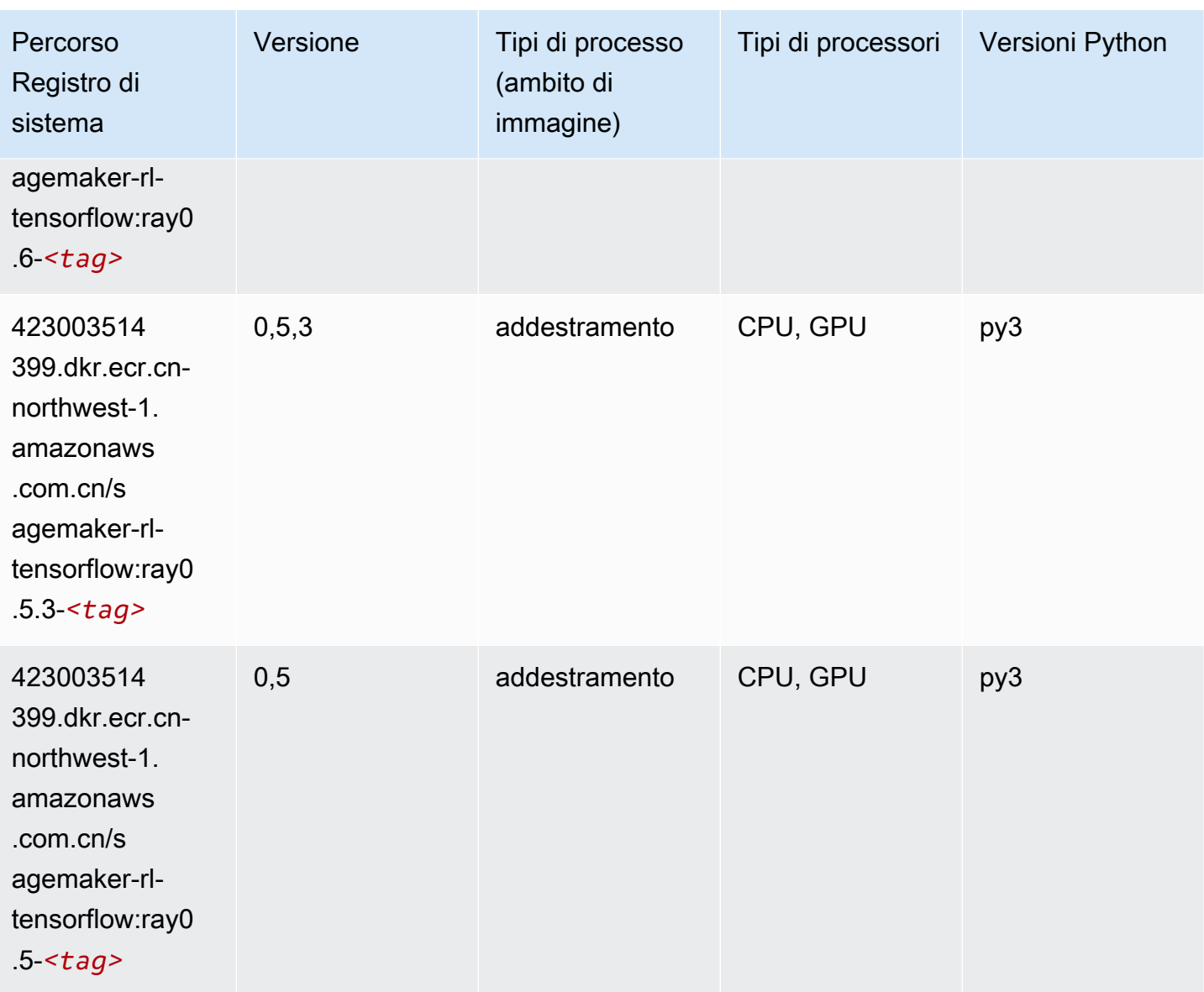

# XGBoost (algoritmo)

```
from sagemaker import image_uris
image_uris.retrieve(framework='xgboost',region='cn-northwest-1',version='1.5-1')
```
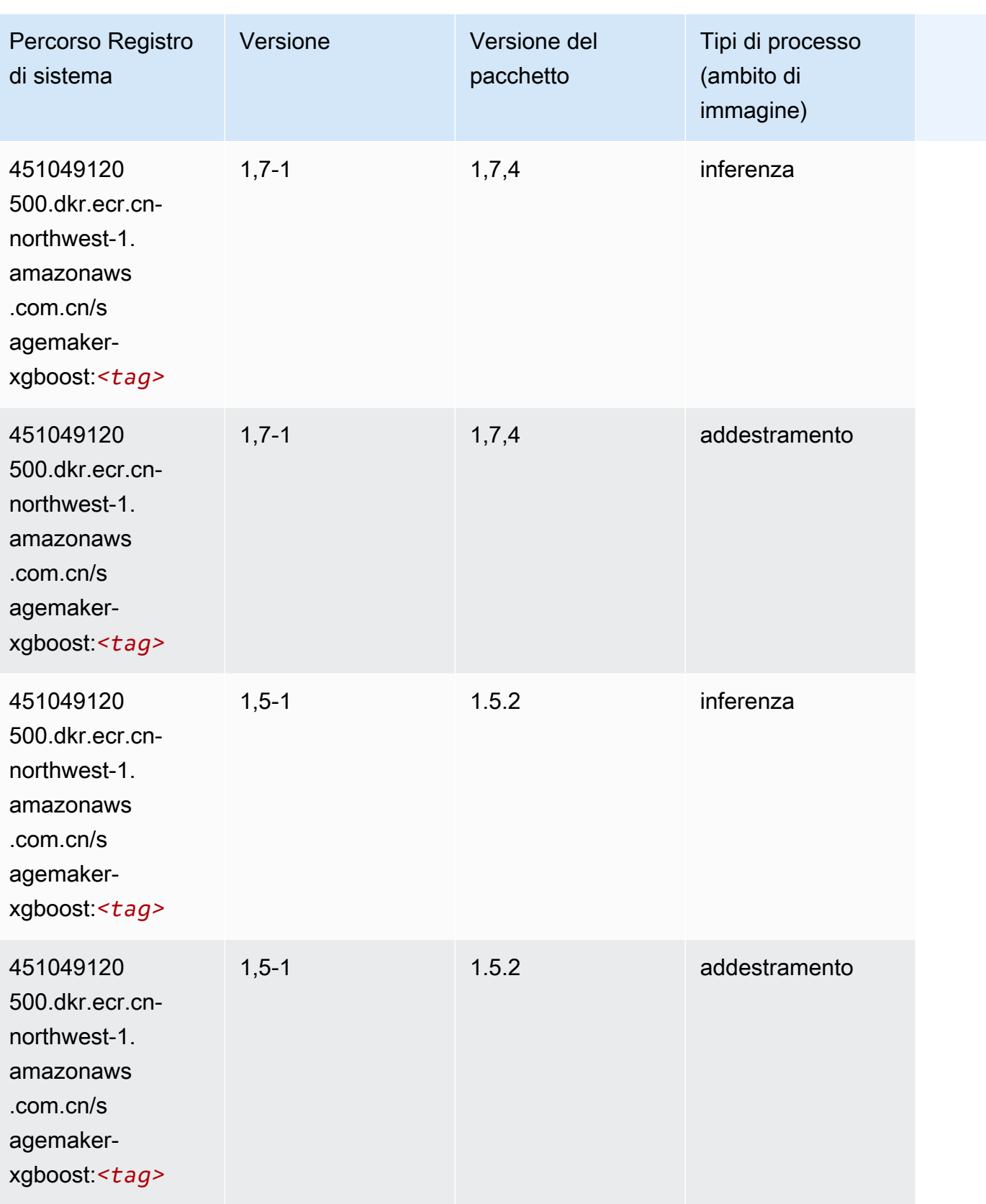

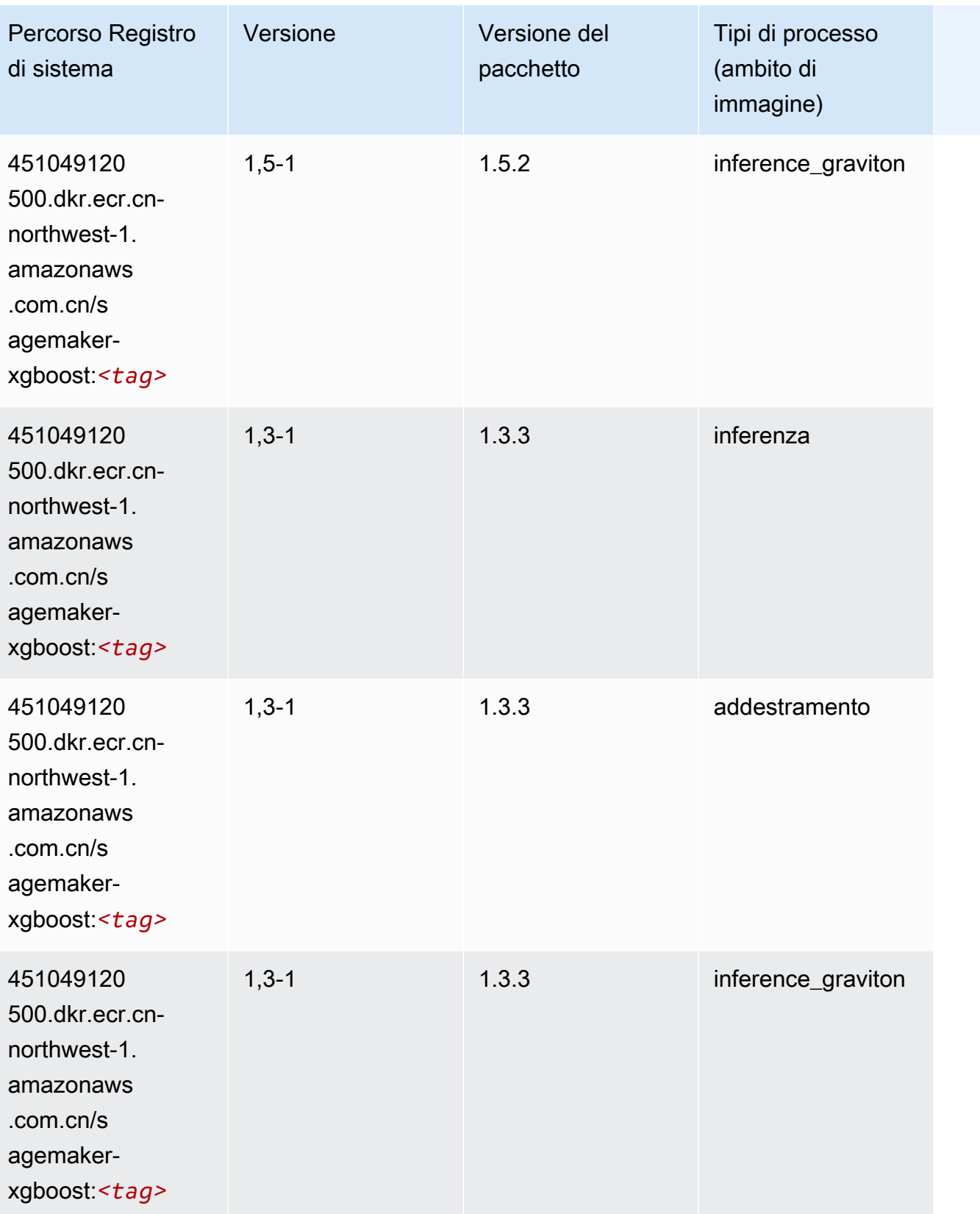

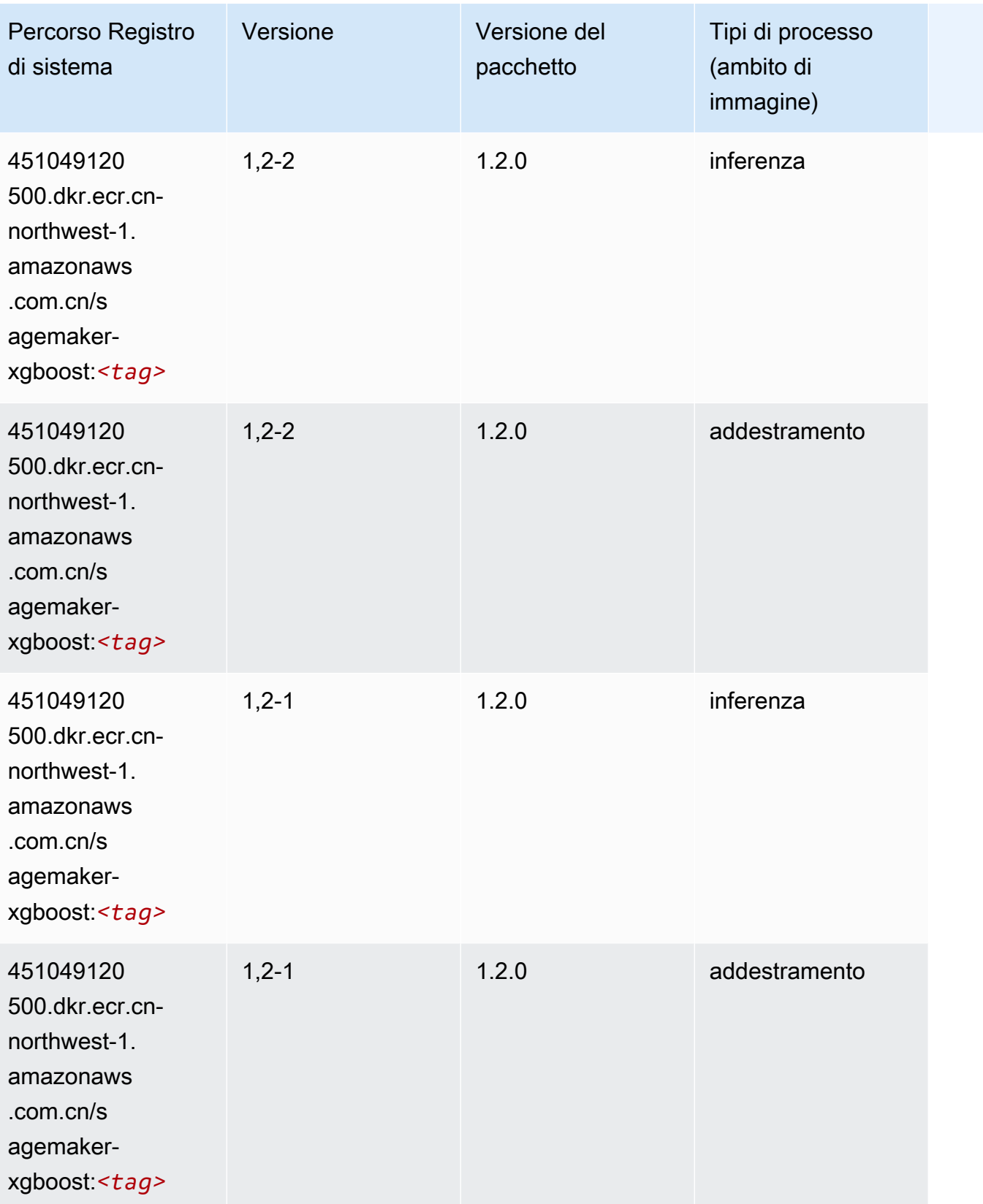

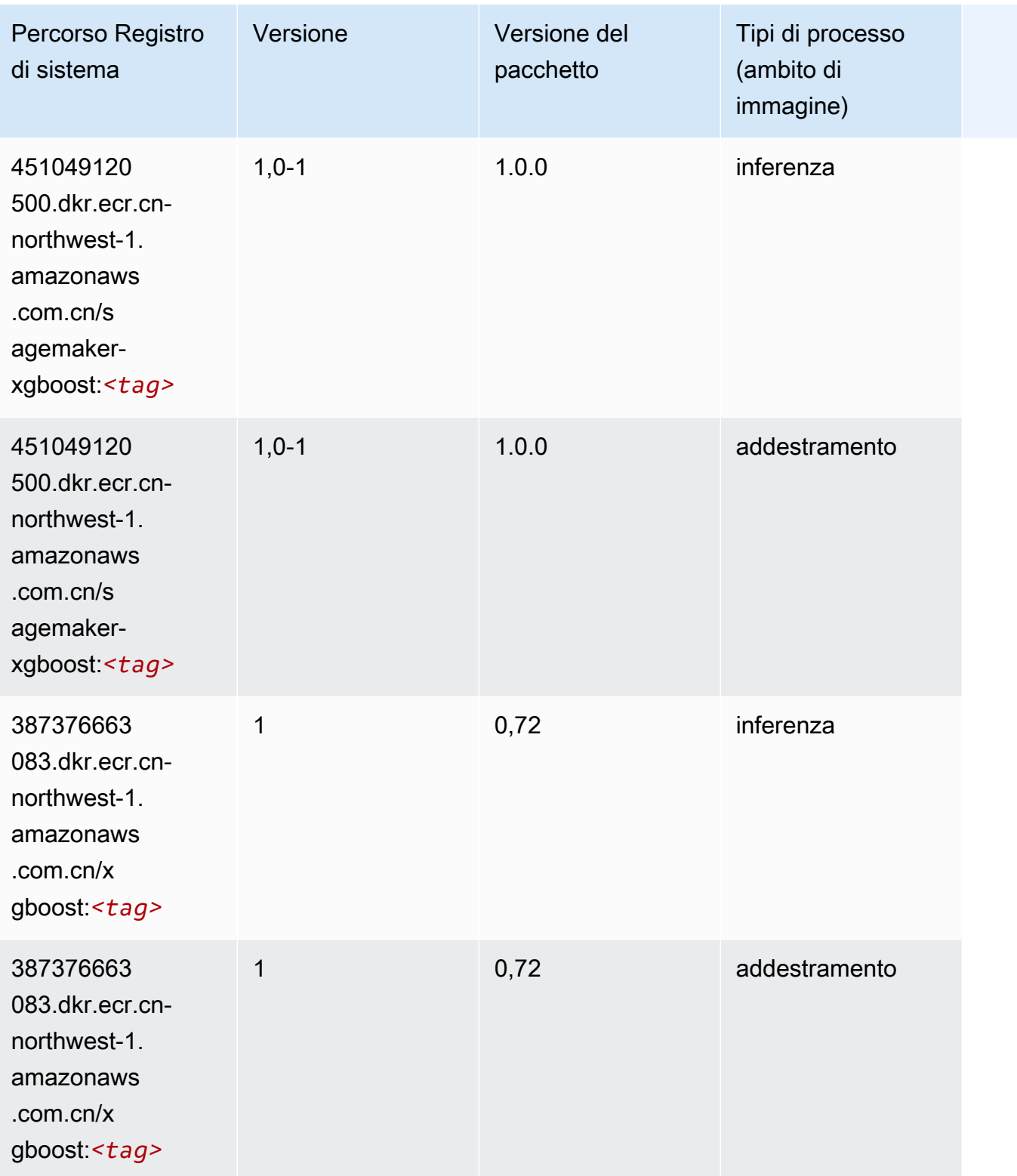

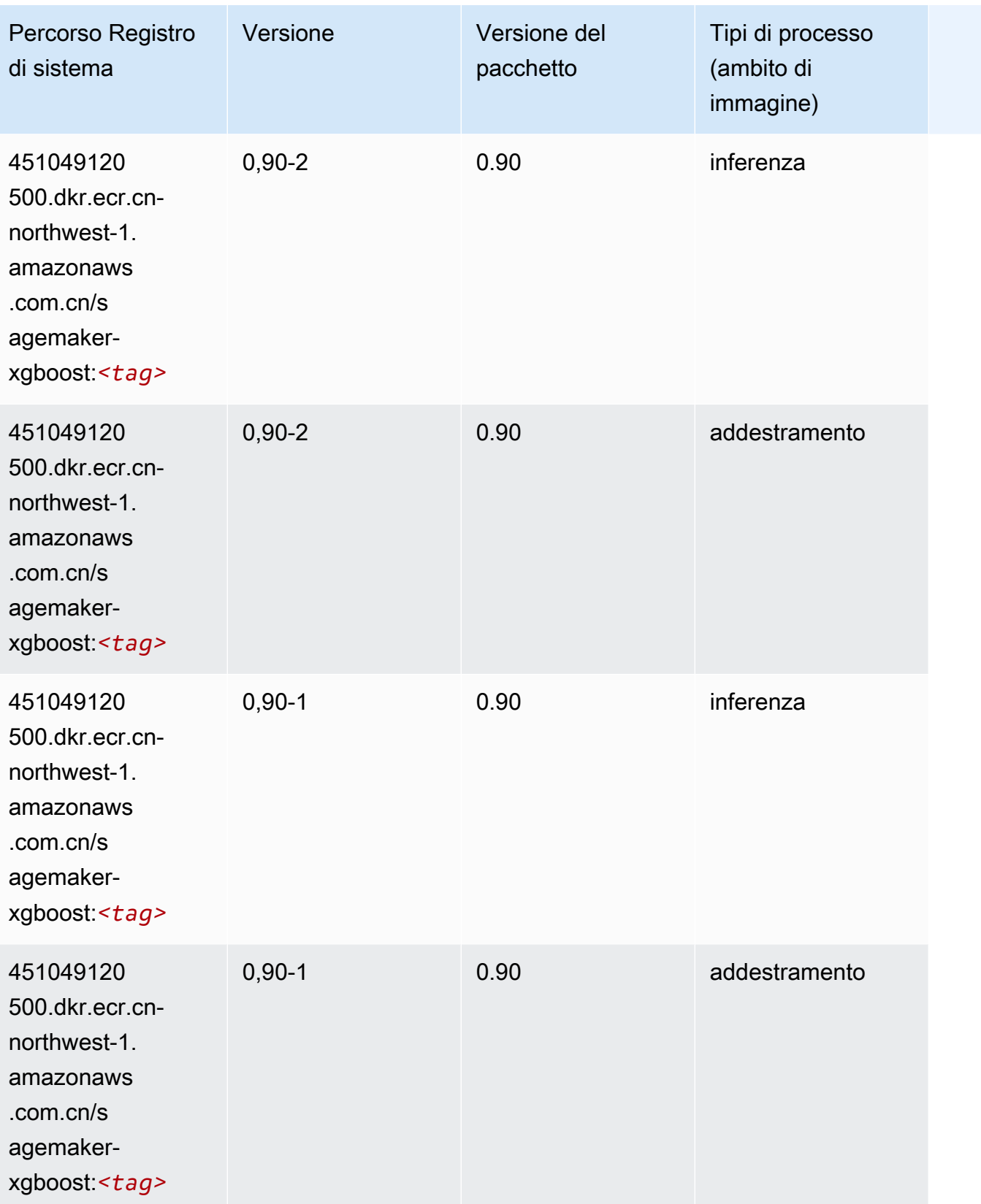

# Percorsi di registro Docker e codice di esempio per l'Europa (Francoforte) (eu-central-1)

I seguenti argomenti elencano i parametri per ciascuno degli algoritmi e contenitori di deep learning in questa regione forniti da Amazon SageMaker.

#### Argomenti

- [AutoGluon \(algoritmo\)](#page-1525-0)
- [BlazingText \(algoritmo\)](#page-1528-0)
- [Chainer \(DLC\)](#page-1529-0)
- [Clarify \(algoritmo\)](#page-1529-1)
- [DJL DeepSpeed \(algoritmo\)](#page-1530-0)
- [Data Wrangler \(algoritmo\)](#page-1531-0)
- [Debugger \(algoritmo\)](#page-1532-0)
- [Previsioni DeepAR \(algoritmo\)](#page-1532-1)
- [Macchine di fattorizzazione \(algoritmo\)](#page-1533-0)
- [Hugging Face \(algoritmo\)](#page-1533-1)
- [IP Insights \(algoritmo\)](#page-1539-0)
- [Classificazione delle immagini \(algoritmo\)](#page-1540-0)
- [Inferentia MXNet \(DLC\)](#page-1540-1)
- [Inferentia PyTorch \(DLC\)](#page-1541-0)
- [K-Means \(algoritmo\)](#page-1542-0)
- [KNN \(algoritmo\)](#page-1542-1)
- [LDA \(algoritmo\)](#page-1543-0)
- [Linear Learner \(algoritmo\)](#page-1543-1)
- [MXNet \(DLC\)](#page-1544-0)
- [MXNet Coach \(DLC\)](#page-1551-0)
- [Monitoraggio modelli \(algoritmo\)](#page-1552-0)
- [NTM \(algoritmo\)](#page-1552-1)
- [Classificazione delle immagine Neo \(algoritmo\)](#page-1553-0)
- [Neo MXNet \(DLC\)](#page-1553-1)
- [Neo PyTorch \(DLC\)](#page-1554-0)
- [Neo Tensorflow \(DLC\)](#page-1556-0)
- [Neo XGBoost \(algoritmo\)](#page-1557-0)
- [Rilevamento degli oggetti \(algoritmo\)](#page-1557-1)
- [Object2Vec \(algoritmo\)](#page-1558-0)
- [PCA \(algoritmo\)](#page-1558-1)
- [PyTorch \(DLC\)](#page-1559-0)
- [PyTorch Neurone \(DLC\)](#page-1570-0)
- [PyTorch Training Compiler \(DLC\)](#page-1570-1)
- [Random Cut Forest \(algoritmo\)](#page-1571-0)
- [Ray PyTorch \(DLC\)](#page-1572-0)
- [Scikit-learn \(algoritmo\)](#page-1572-1)
- [Segmentazione semantica \(algoritmo\)](#page-1574-0)
- [Seq2Seq \(algoritmo\)](#page-1575-0)
- [Spark \(algoritmo\)](#page-1575-1)
- [SparkML Serving \(algoritmo\)](#page-1576-0)
- [Tensorflow \(DLC\)](#page-1577-0)
- [Tensorflow Coach \(DLC\)](#page-1602-0)
- [Tensorflow Inferentia \(DLC\)](#page-1604-0)
- [Tensorflow Ray \(DLC\)](#page-1605-0)
- [VW \(algoritmo\)](#page-1607-0)
- [XGBoost \(algoritmo\)](#page-1608-0)

#### <span id="page-1525-0"></span>AutoGluon (algoritmo)

```
from sagemaker import image_uris
image_uris.retrieve(framework='autogluon',region='eu-
central-1',image_scope='inference',version='0.4')
```
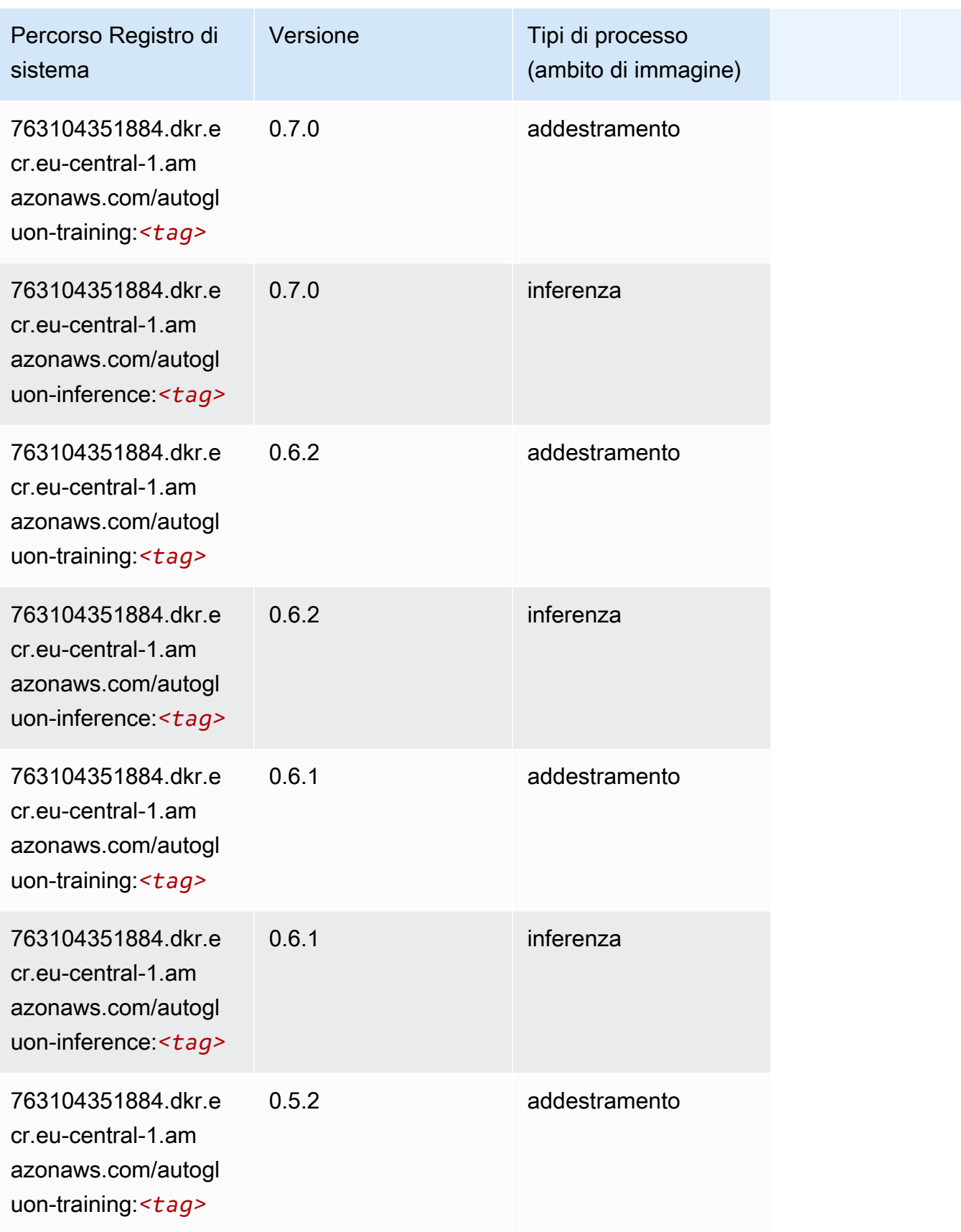

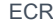

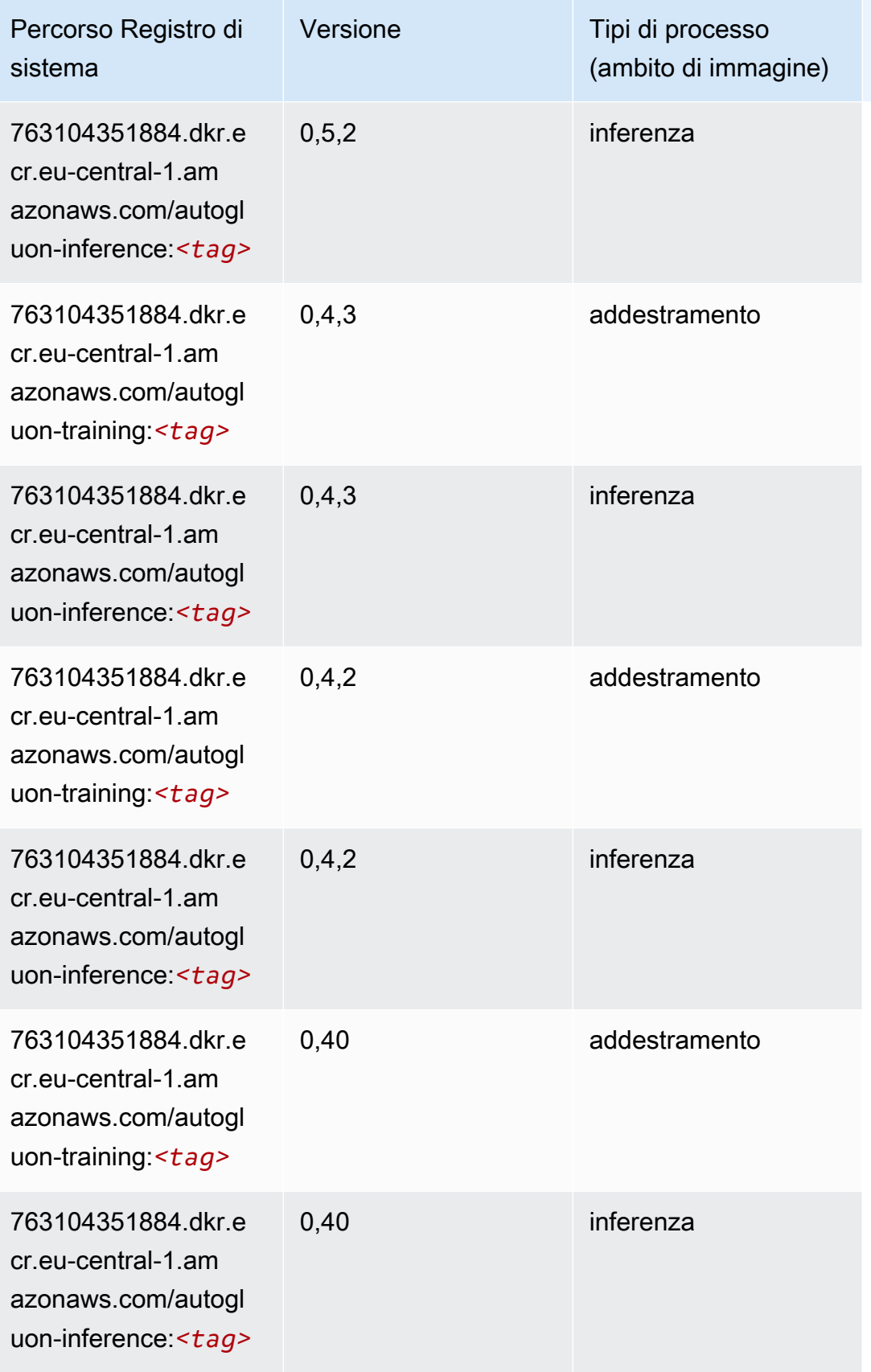

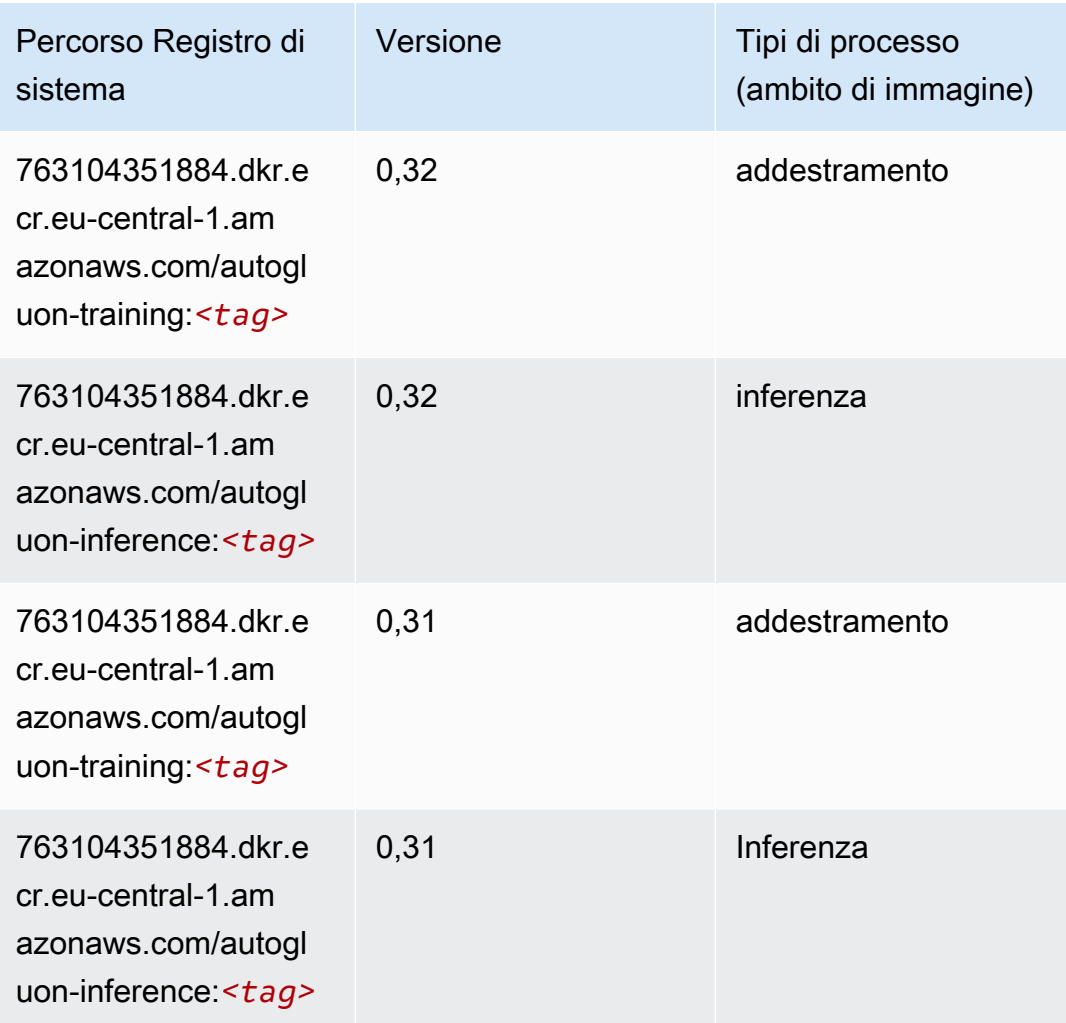

# <span id="page-1528-0"></span>BlazingText (algoritmo)

```
from sagemaker import image_uris
image_uris.retrieve(framework='blazingtext',region='eu-central-1')
```
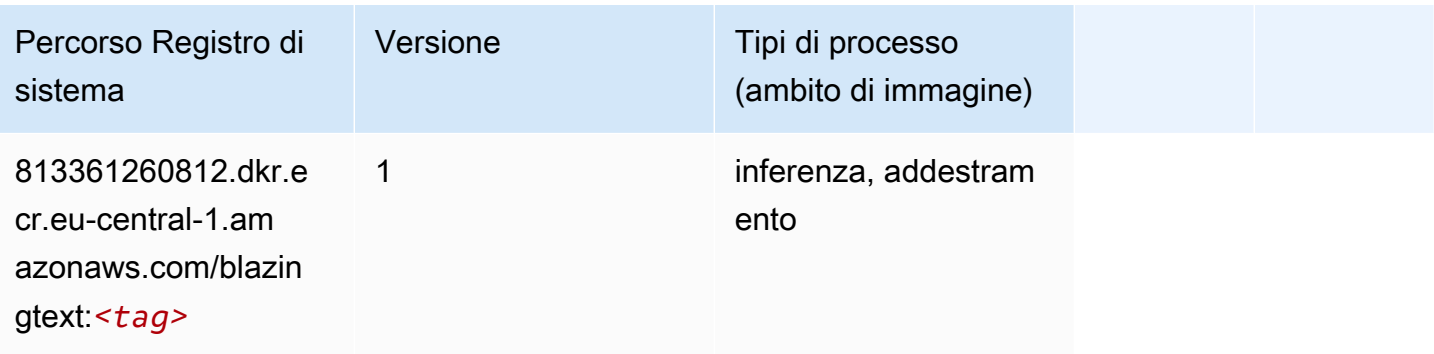

#### <span id="page-1529-0"></span>Chainer (DLC)

SageMaker Esempio di Python SDK per recuperare il percorso del registro.

```
from sagemaker import image_uris
image_uris.retrieve(framework='chainer',region='eu-
central-1',version='5.0.0',py_version='py3',image_scope='inference',instance_type='ml.c5.4xlarg
```
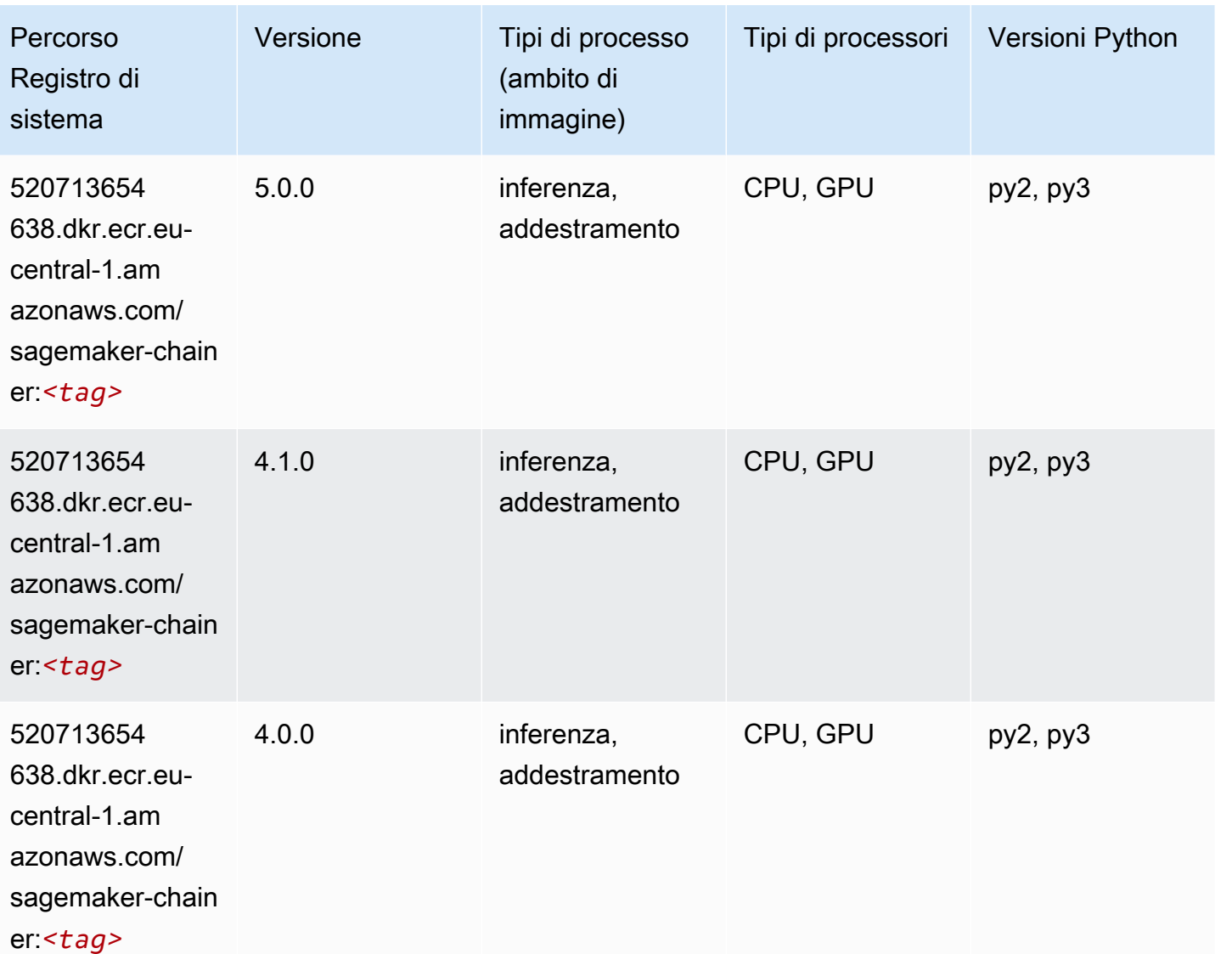

#### <span id="page-1529-1"></span>Clarify (algoritmo)

from sagemaker import image\_uris image\_uris.retrieve(framework='clarify',region='eucentral-1',version='1.0',image\_scope='processing')

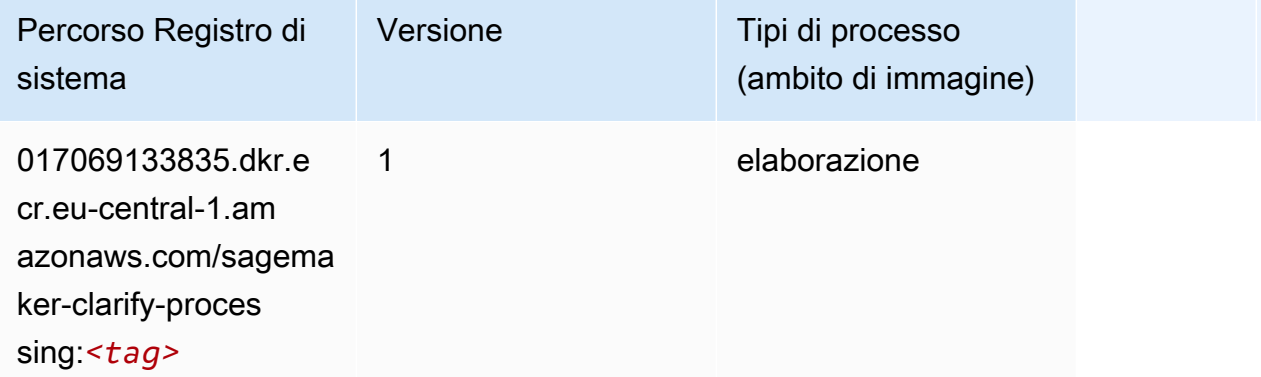

#### <span id="page-1530-0"></span>DJL DeepSpeed (algoritmo)

```
from sagemaker import image_uris
image_uris.retrieve(framework='djl-deepspeed', region='us-
west-2',py_version='py3',image_scope='inference')
```
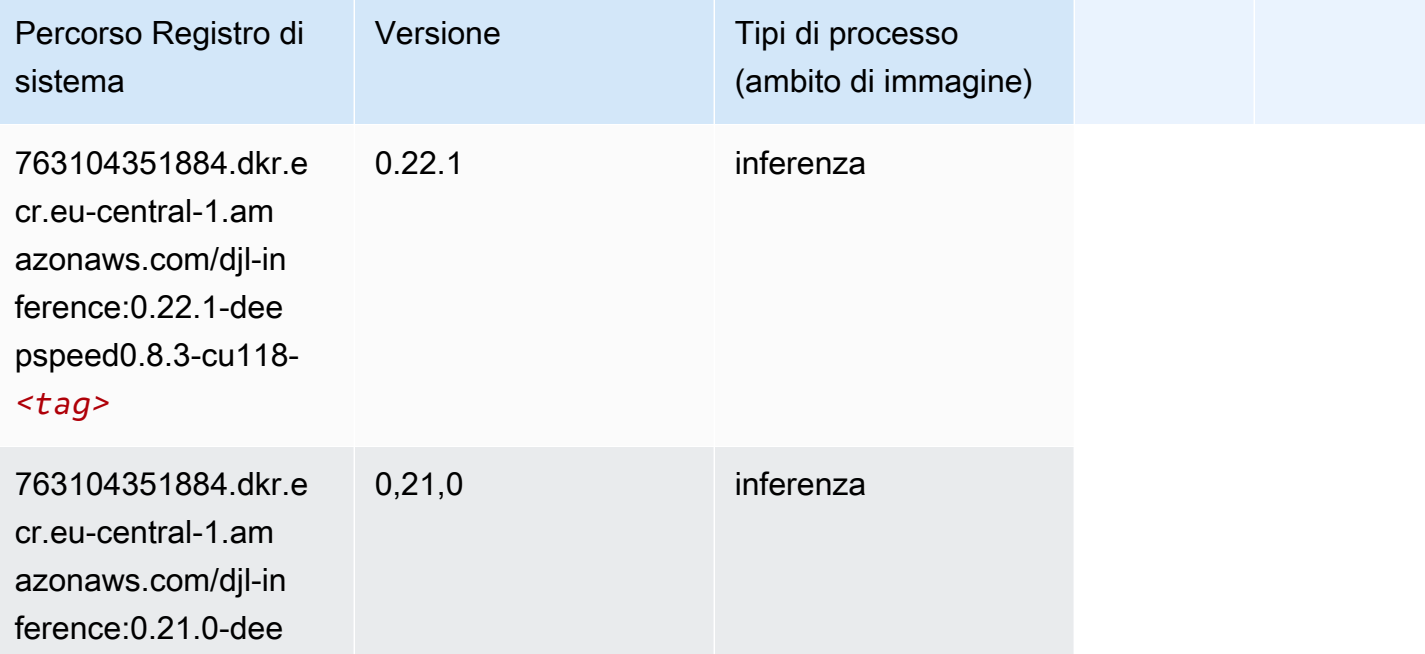

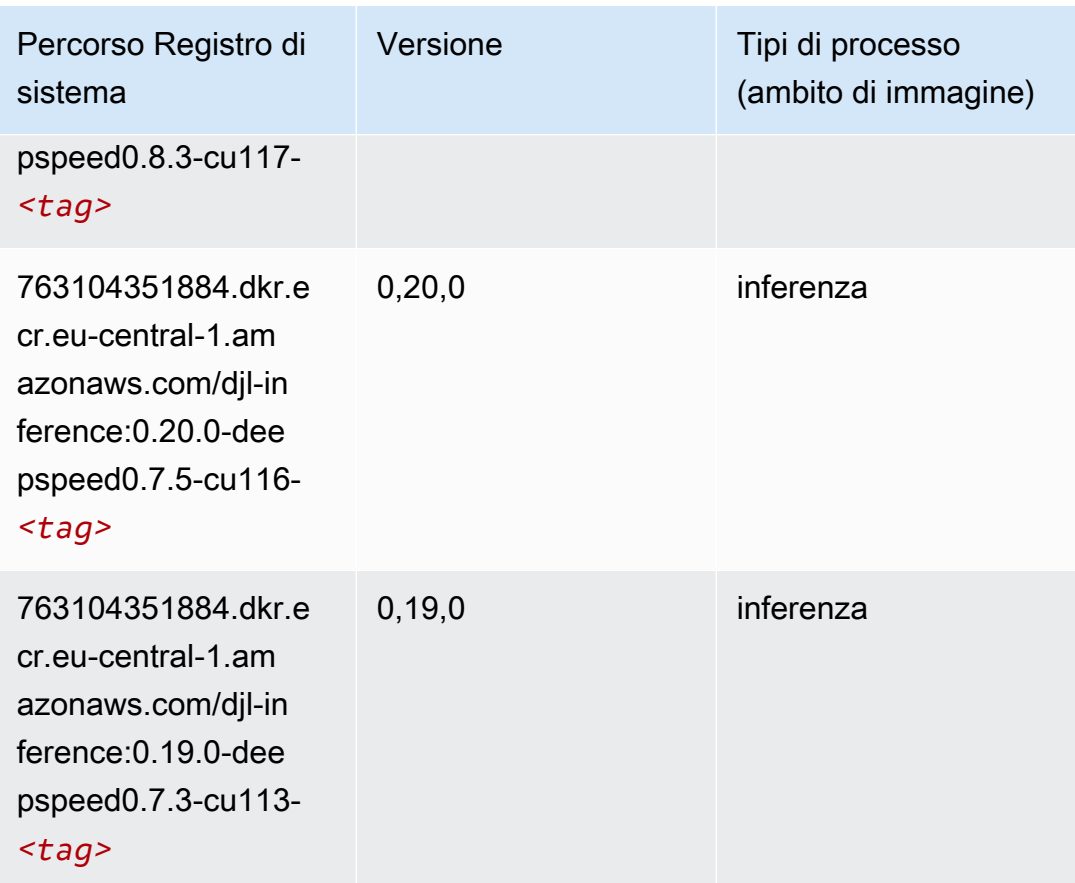

# <span id="page-1531-0"></span>Data Wrangler (algoritmo)

```
from sagemaker import image_uris
image_uris.retrieve(framework='data-wrangler',region='eu-central-1')
```
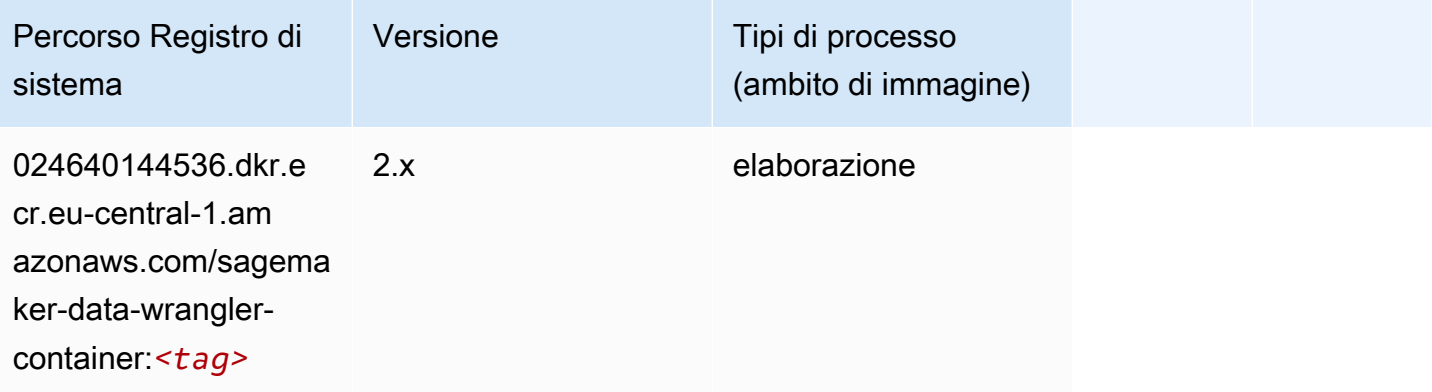

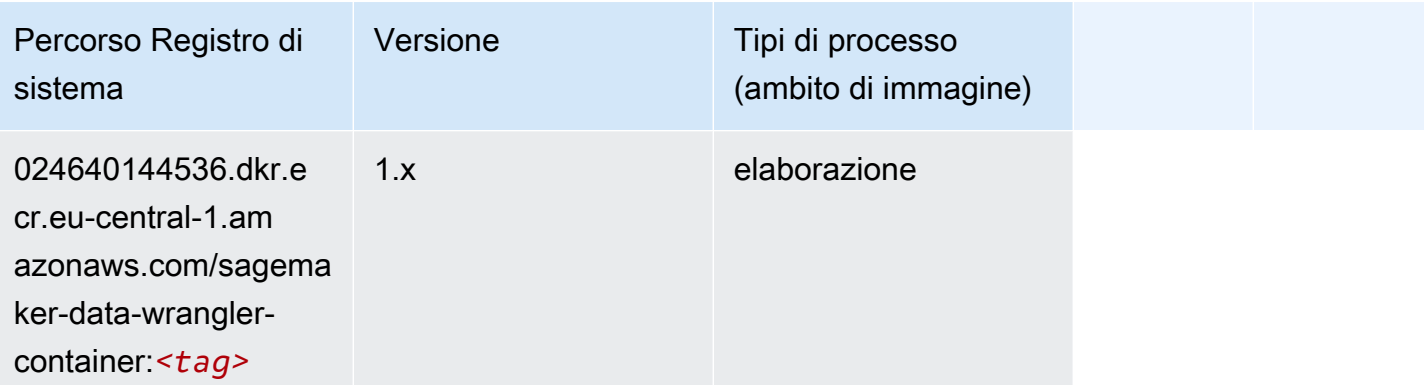

#### <span id="page-1532-0"></span>Debugger (algoritmo)

SageMaker Esempio di Python SDK per recuperare il percorso del registro.

```
from sagemaker import image_uris
image_uris.retrieve(framework='debugger',region='eu-central-1')
```
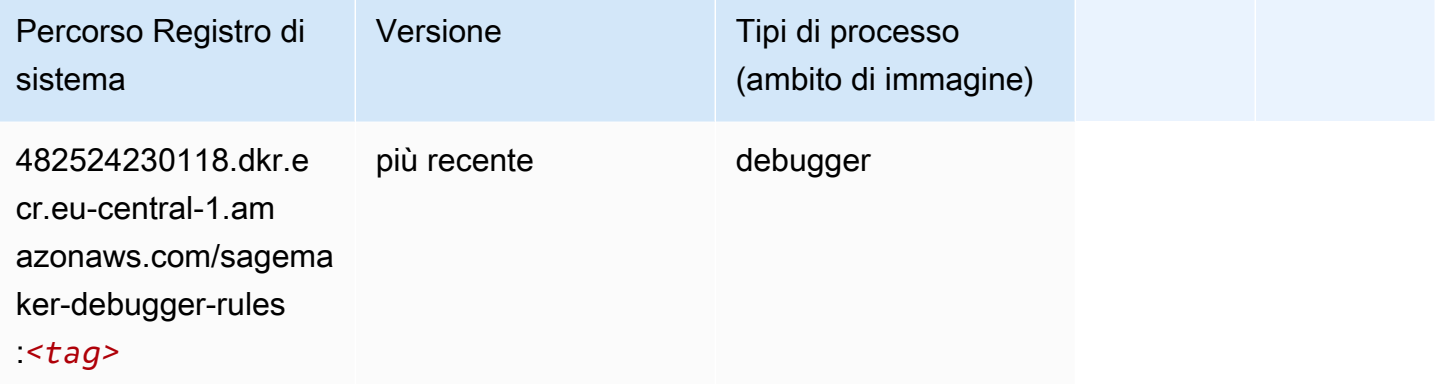

# <span id="page-1532-1"></span>Previsioni DeepAR (algoritmo)

```
from sagemaker import image_uris
image_uris.retrieve(framework='forecasting-deepar',region='eu-central-1')
```
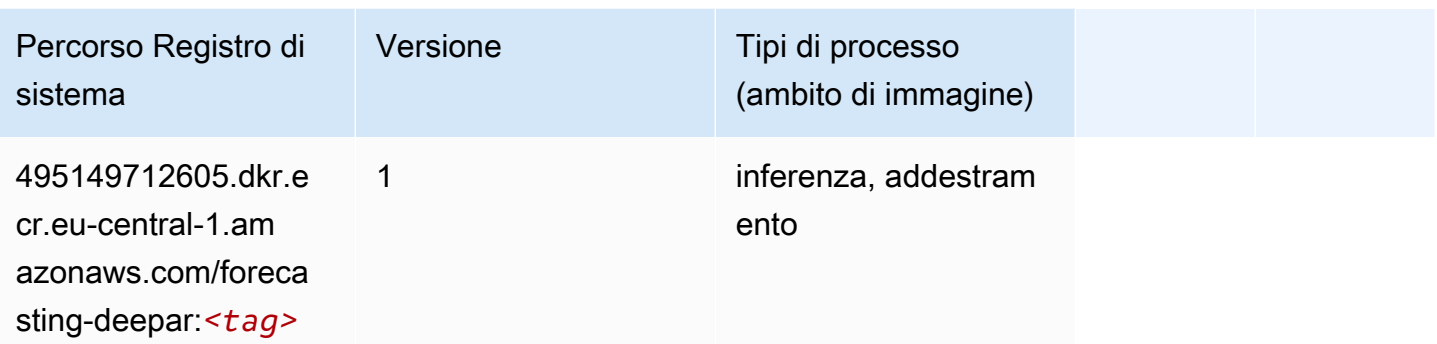

#### <span id="page-1533-0"></span>Macchine di fattorizzazione (algoritmo)

SageMaker Esempio di Python SDK per recuperare il percorso del registro.

```
from sagemaker import image_uris
image_uris.retrieve(framework='factorization-machines',region='eu-central-1')
```
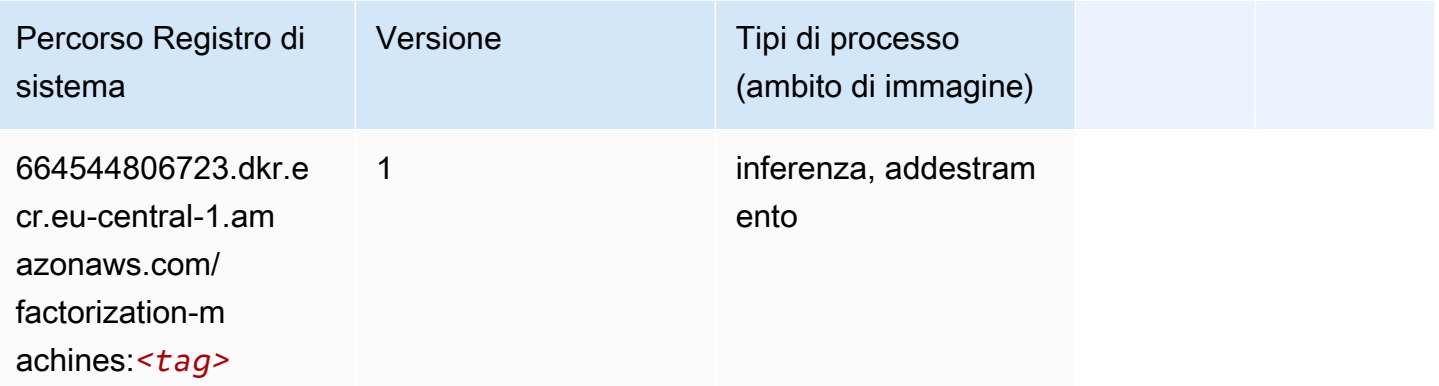

# <span id="page-1533-1"></span>Hugging Face (algoritmo)

```
from sagemaker import image_uris
image_uris.retrieve(framework='huggingface',region='eu-
central-1',version='4.4.2',image_scope='training',base_framework_version='tensorflow2.4.1')
```
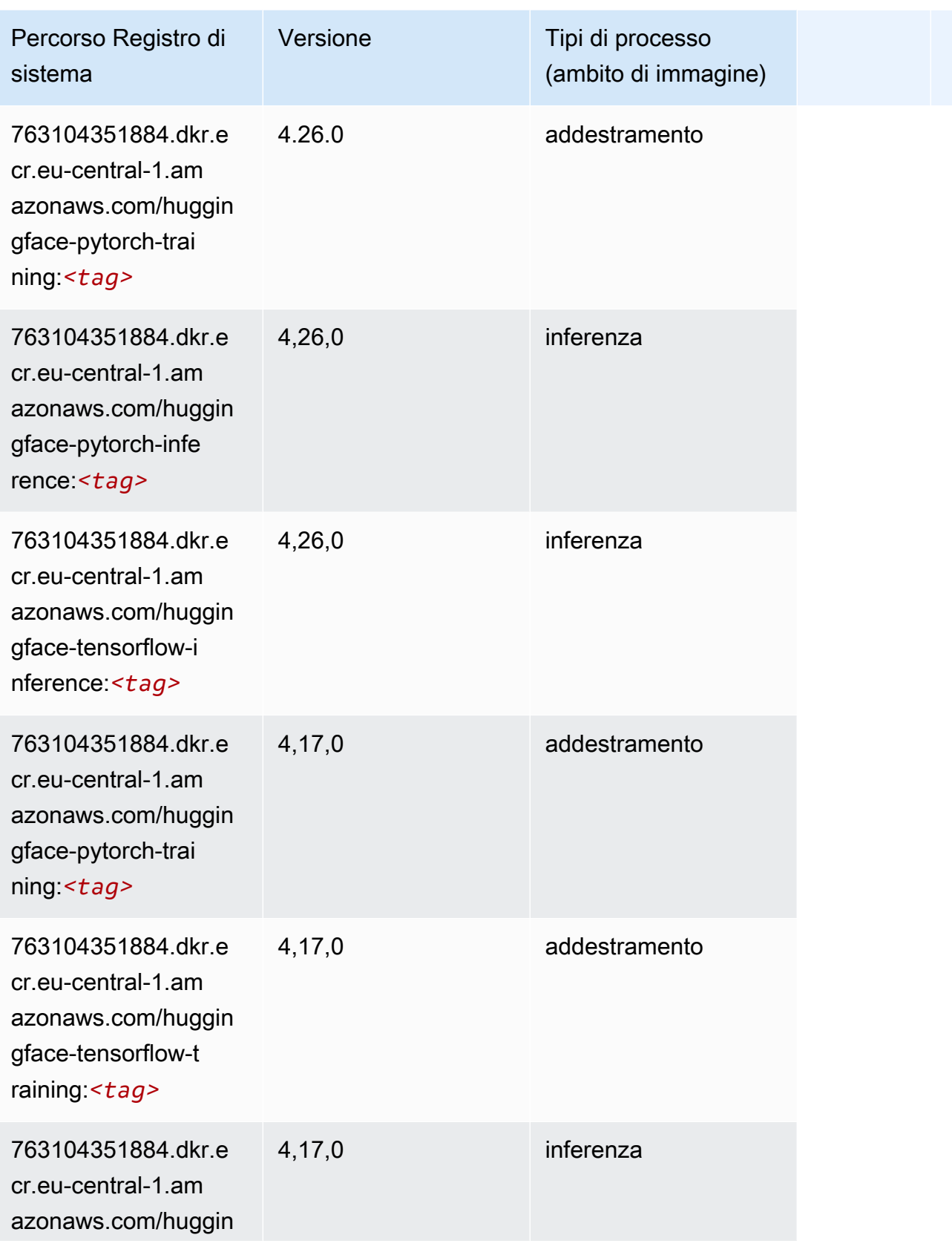

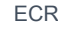

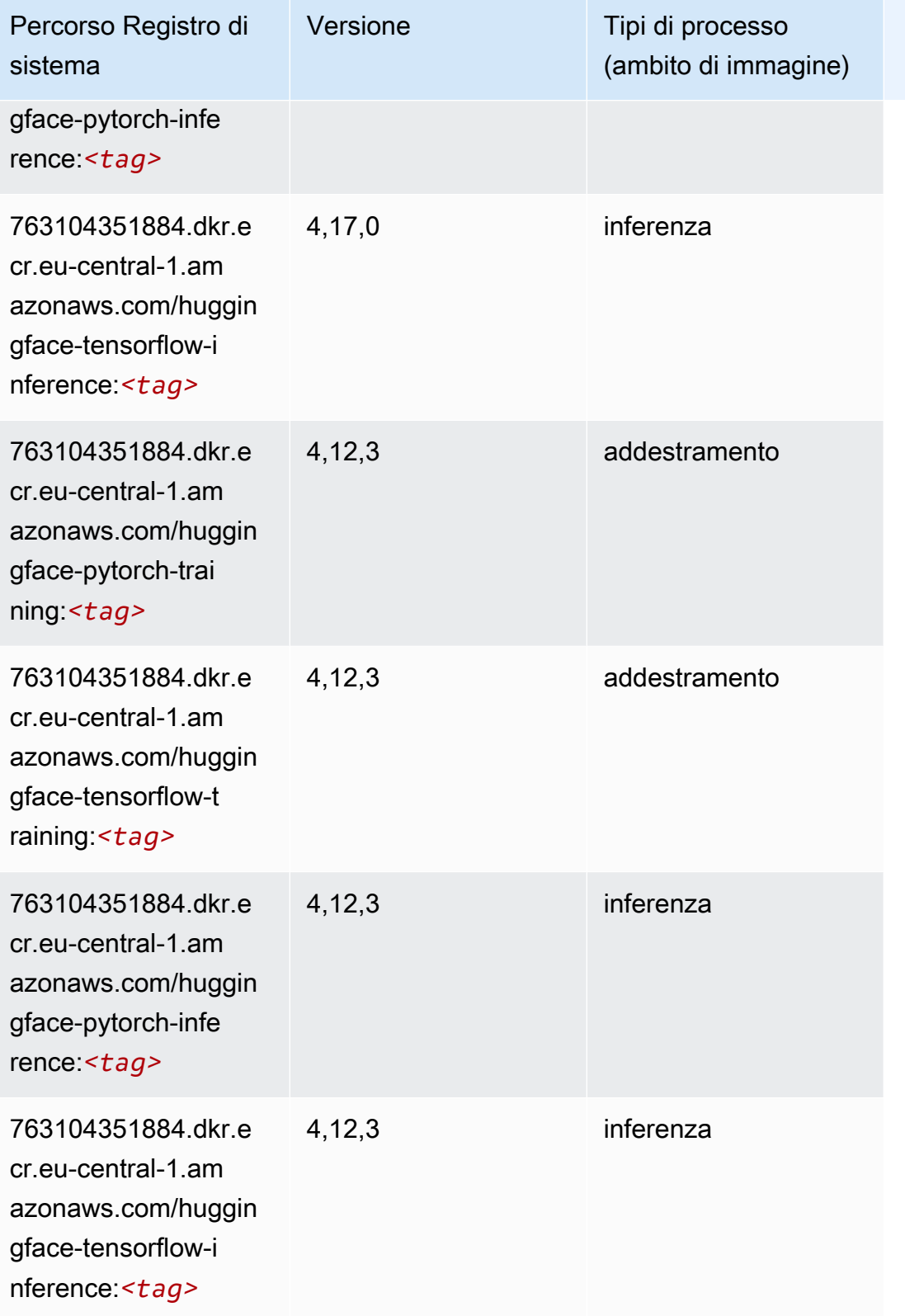

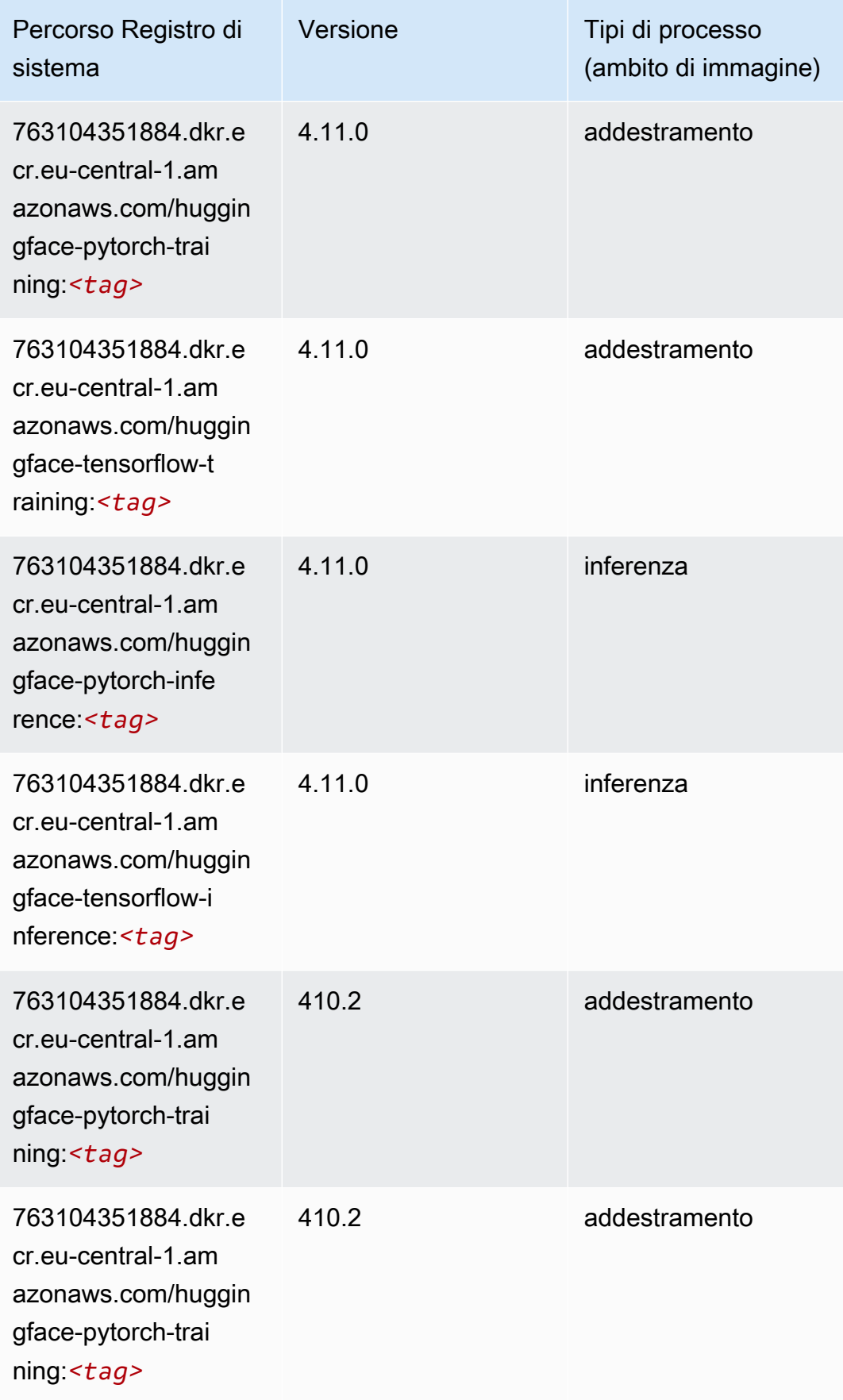

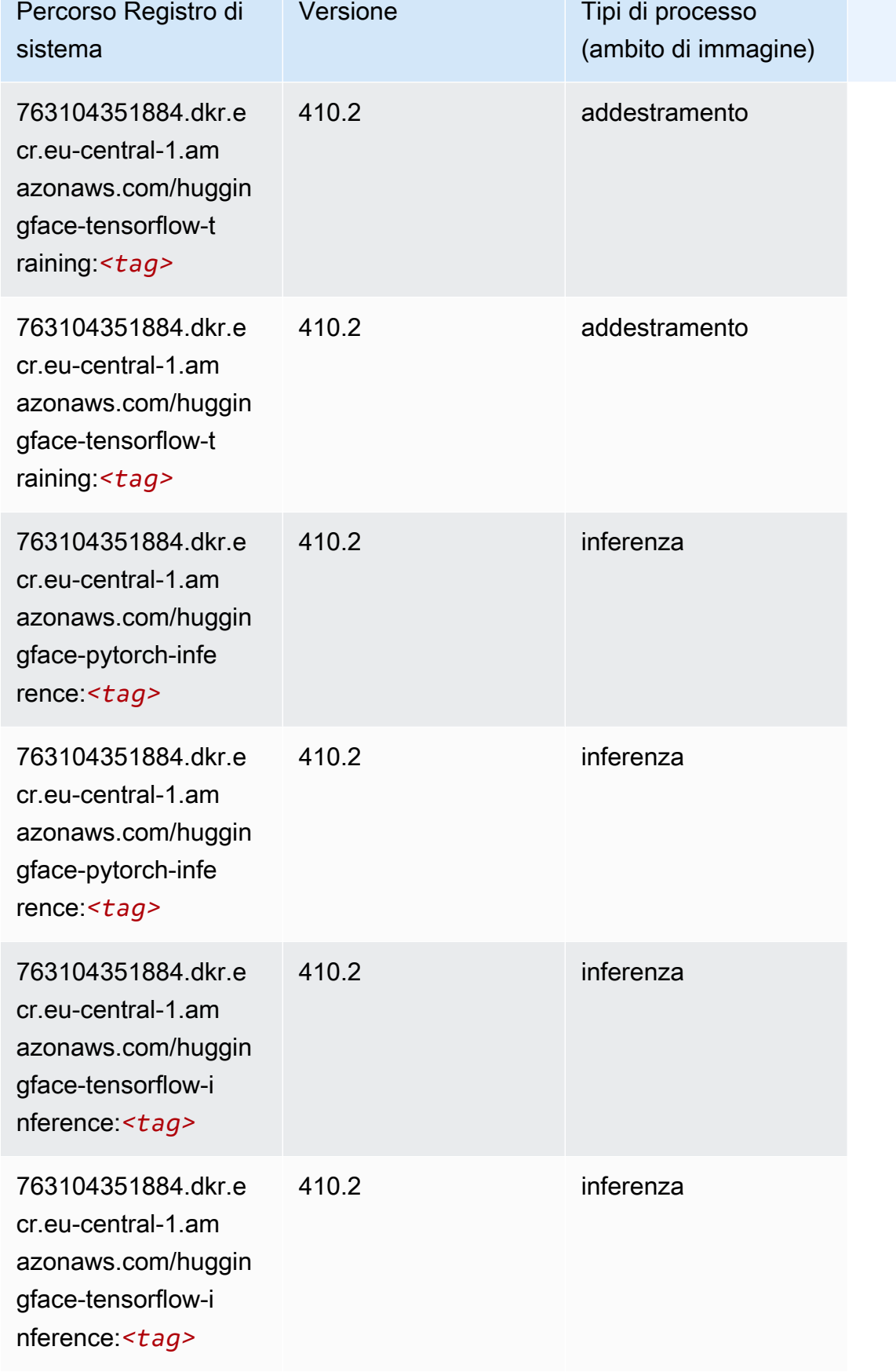

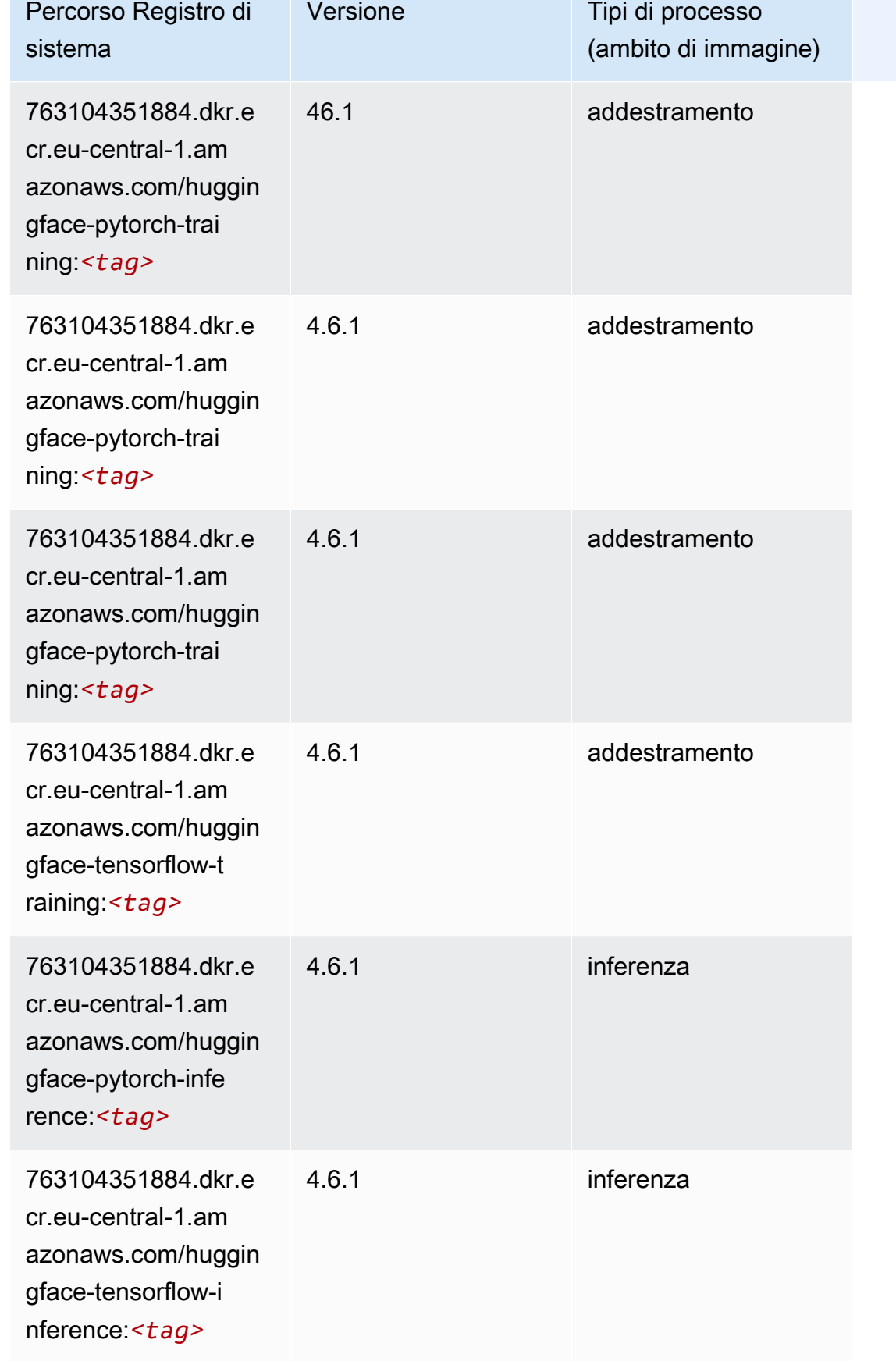

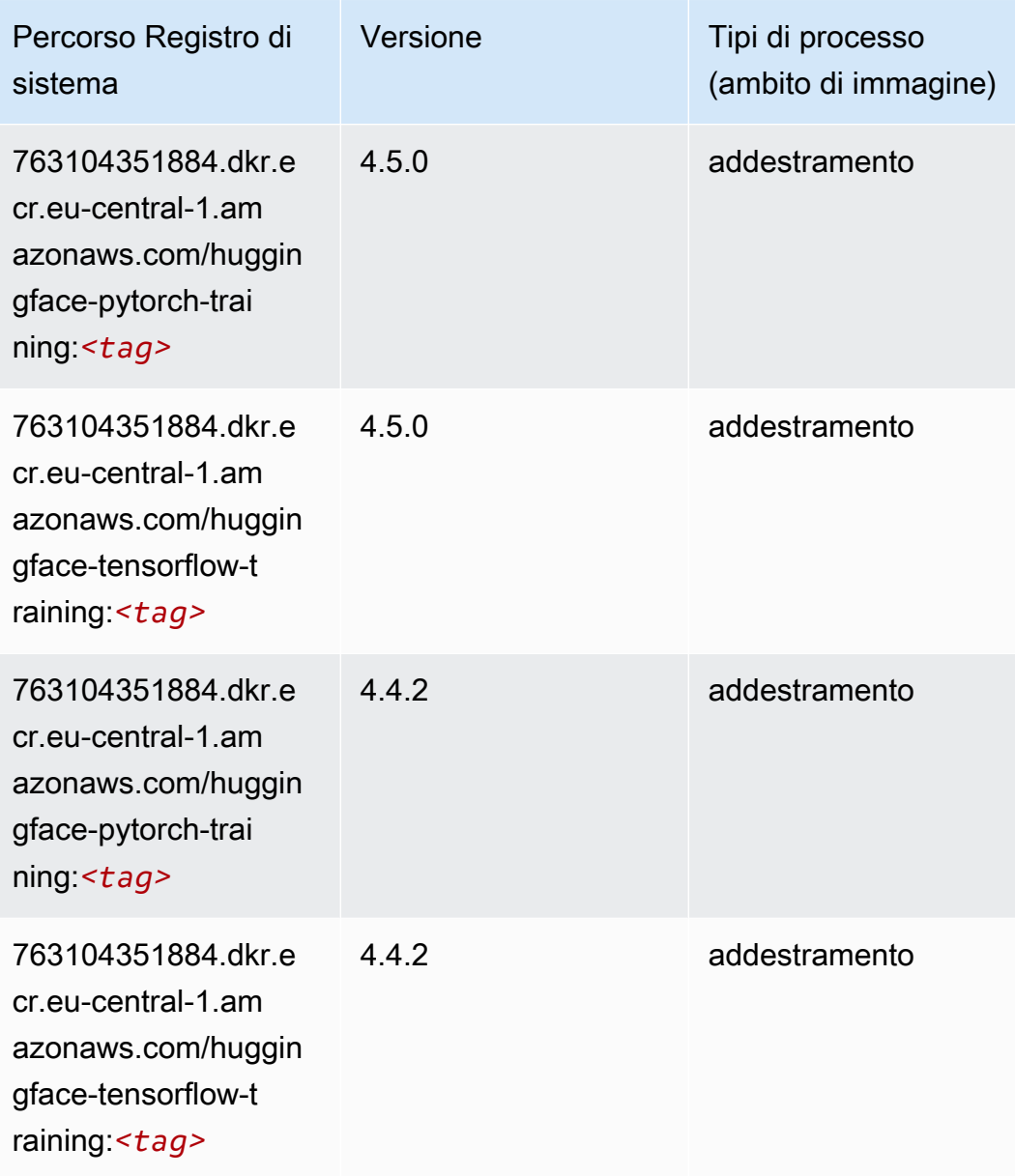

# <span id="page-1539-0"></span>IP Insights (algoritmo)

```
from sagemaker import image_uris
image_uris.retrieve(framework='ipinsights',region='eu-central-1')
```
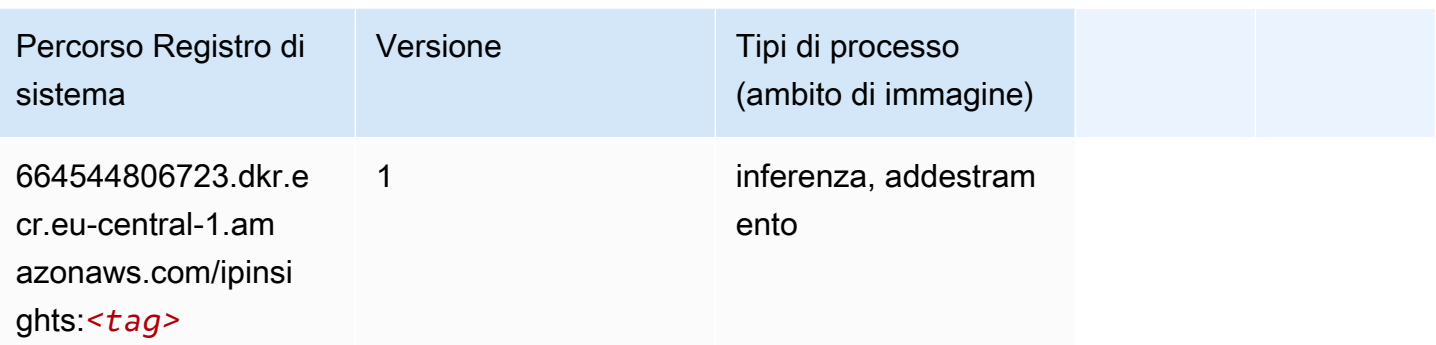

#### <span id="page-1540-0"></span>Classificazione delle immagini (algoritmo)

SageMaker Esempio di Python SDK per recuperare il percorso del registro.

```
from sagemaker import image_uris
image_uris.retrieve(framework='image-classification',region='eu-central-1')
```
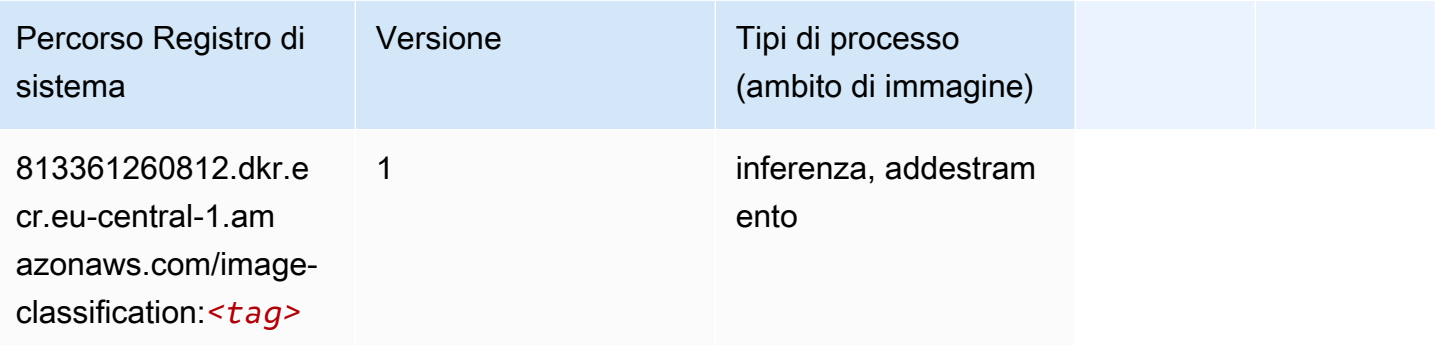

#### <span id="page-1540-1"></span>Inferentia MXNet (DLC)

```
from sagemaker import image_uris
image_uris.retrieve(framework='inferentia-mxnet',region='eu-
central-1',version='1.5.1',instance_type='ml.inf1.6xlarge')
```
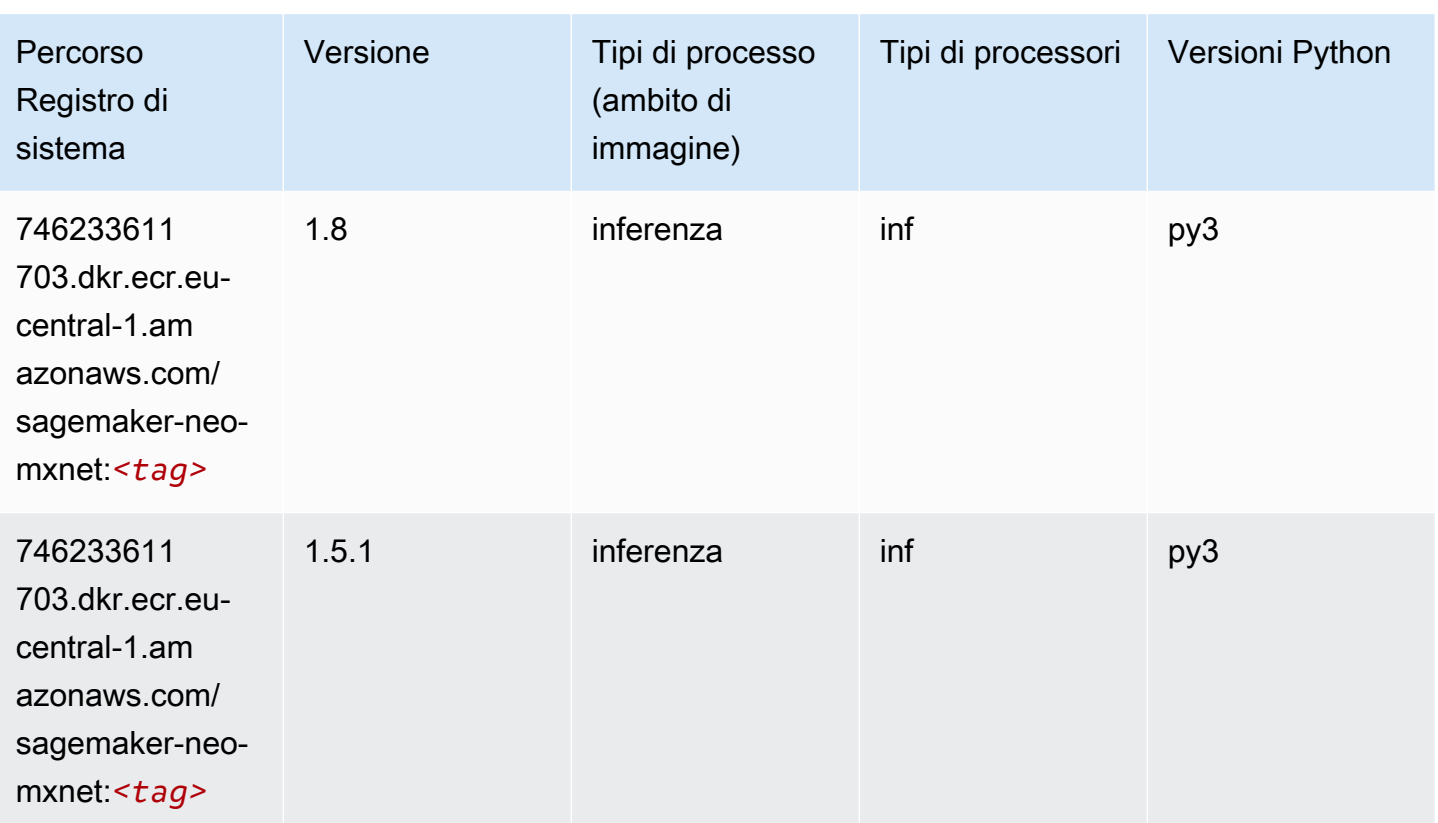

# <span id="page-1541-0"></span>Inferentia PyTorch (DLC)

```
from sagemaker import image_uris
image_uris.retrieve(framework='inferentia-pytorch',region='eu-
central-1',version='1.9',py_version='py3')
```
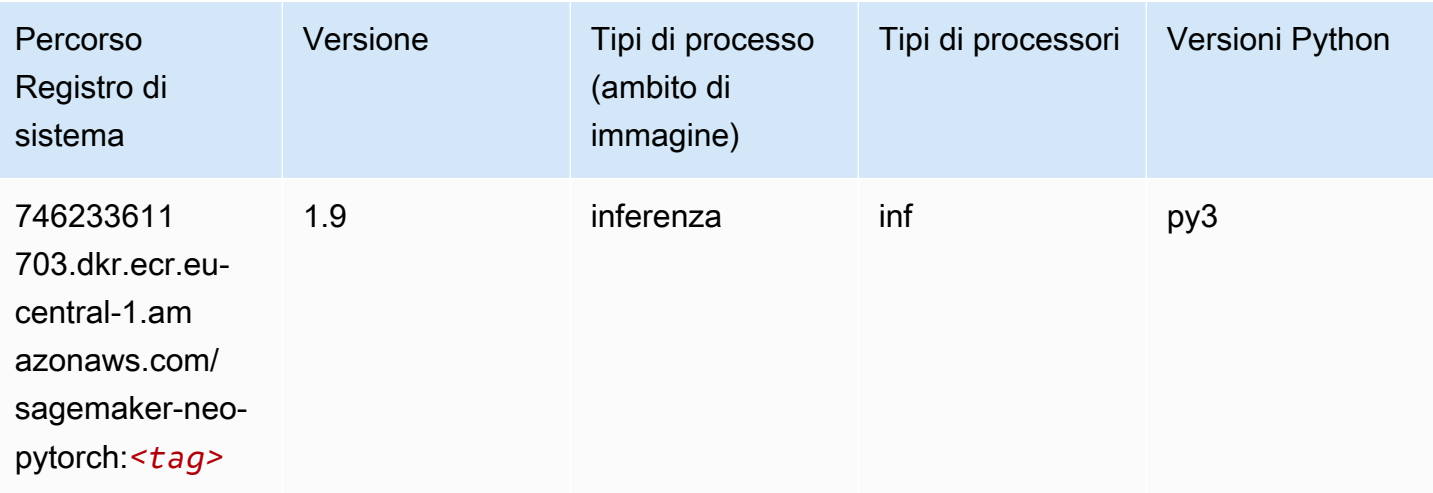

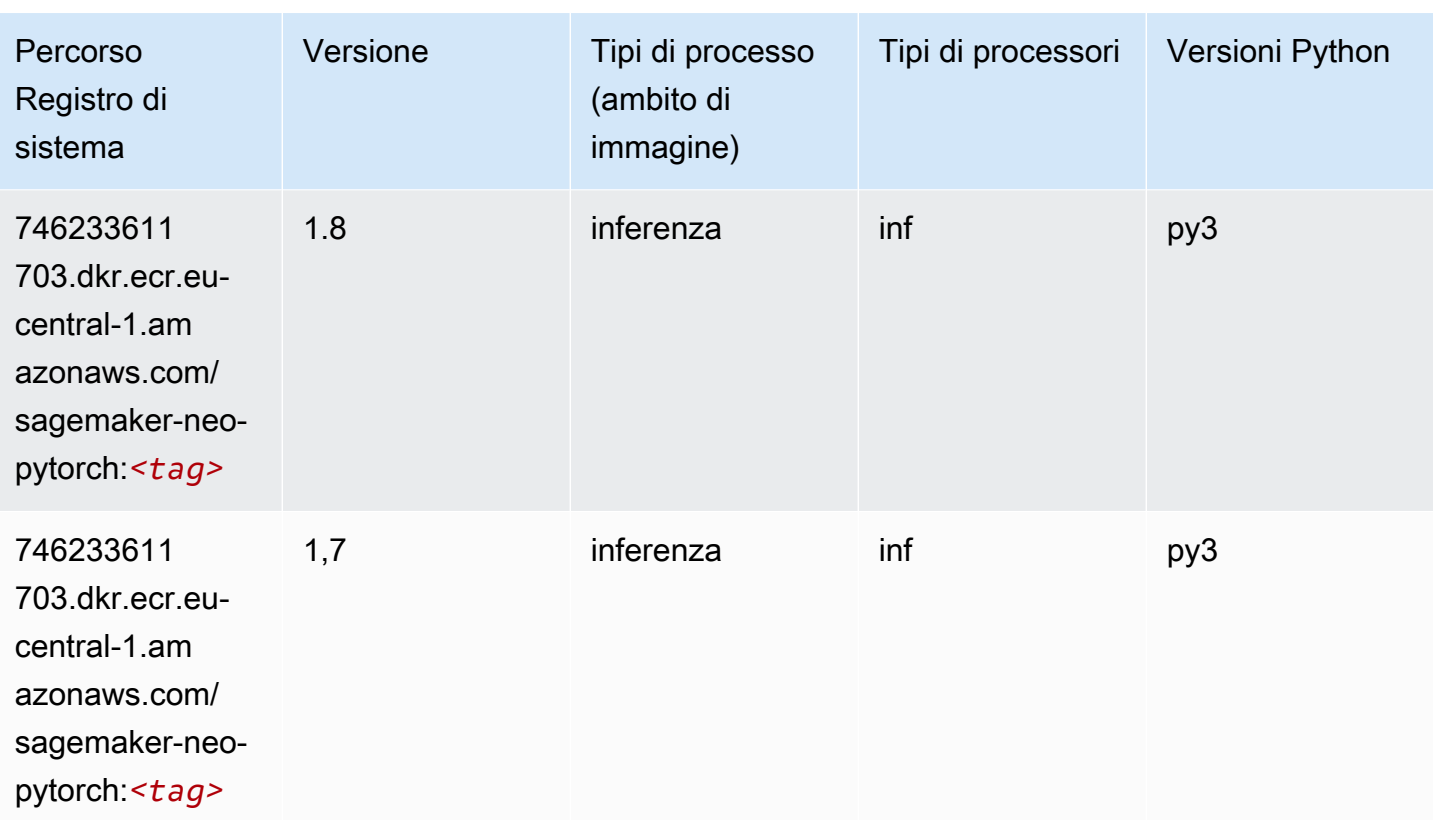

# <span id="page-1542-0"></span>K-Means (algoritmo)

SageMaker Esempio di Python SDK per recuperare il percorso del registro.

```
from sagemaker import image_uris
image_uris.retrieve(framework='kmeans',region='eu-central-1')
```
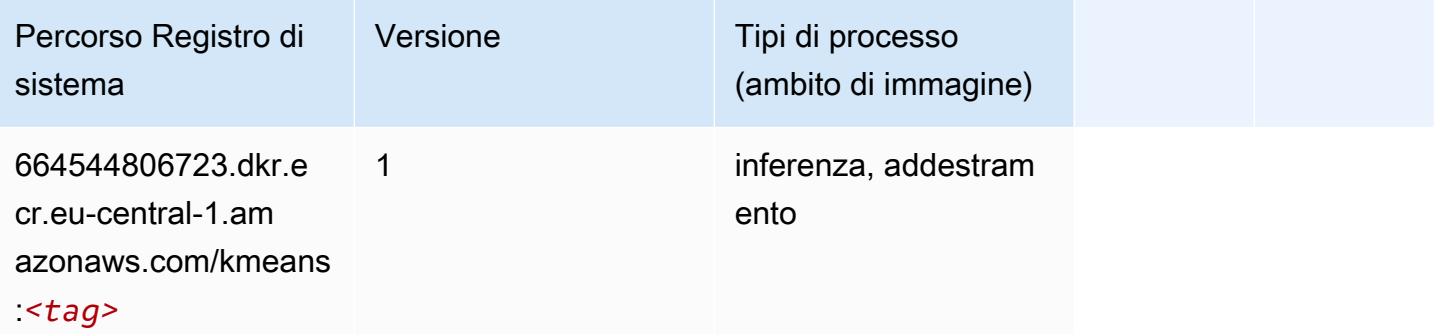

# <span id="page-1542-1"></span>KNN (algoritmo)

from sagemaker import image\_uris image\_uris.retrieve(framework='knn',region='eu-central-1')

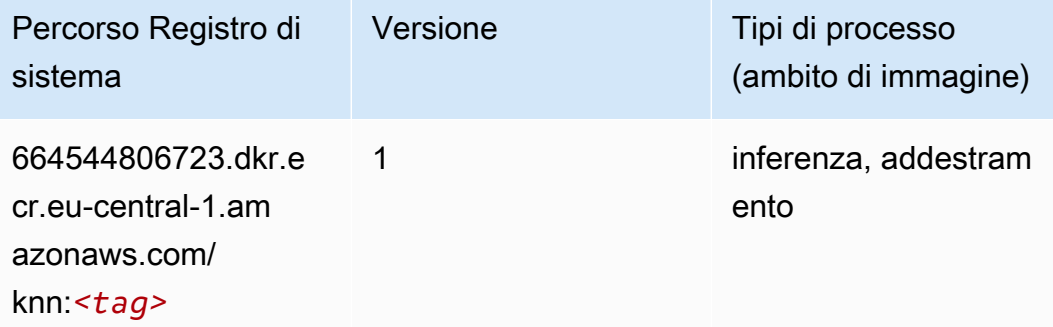

#### <span id="page-1543-0"></span>LDA (algoritmo)

SageMaker Esempio di Python SDK per recuperare il percorso del registro.

```
from sagemaker import image_uris
image_uris.retrieve(framework='lda',region='eu-central-1')
```
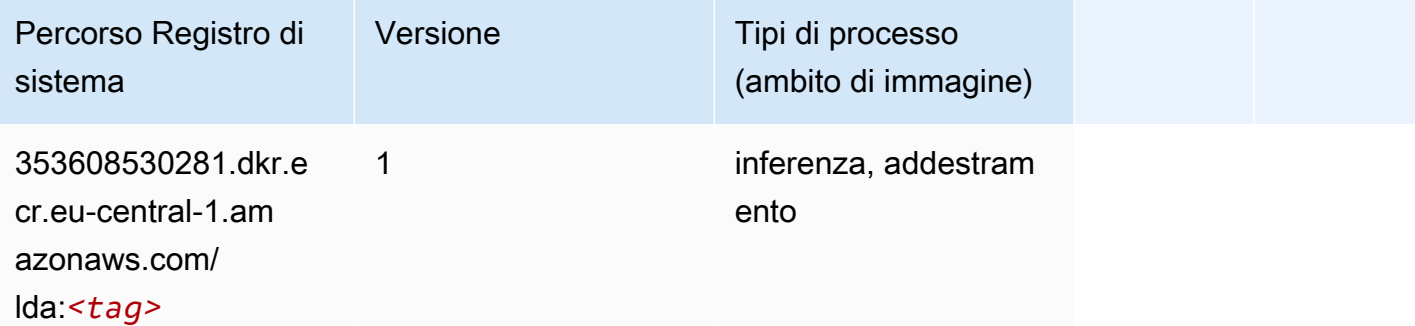

#### <span id="page-1543-1"></span>Linear Learner (algoritmo)

```
from sagemaker import image_uris
image_uris.retrieve(framework='linear-learner',region='eu-central-1')
```
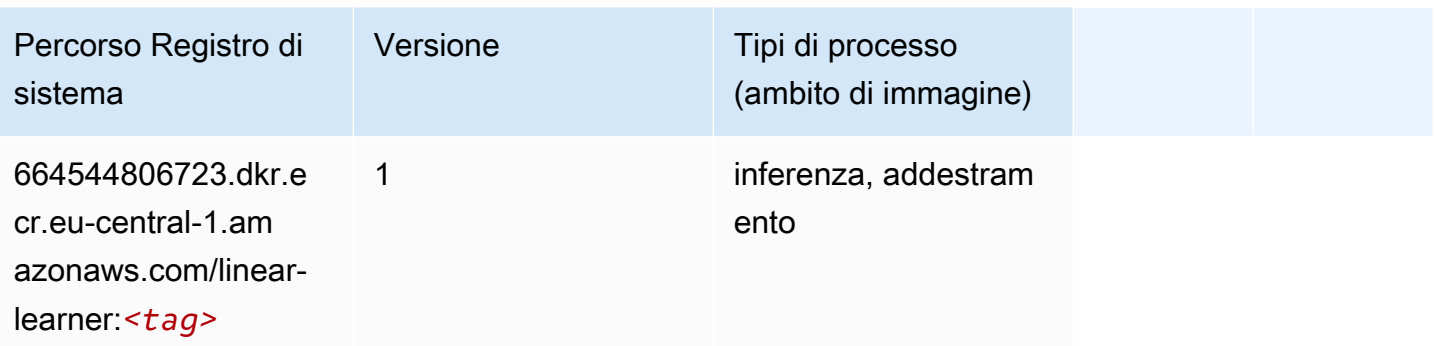

# <span id="page-1544-0"></span>MXNet (DLC)

```
from sagemaker import image_uris
image_uris.retrieve(framework='mxnet',region='eu-
central-1',version='1.4.1',py_version='py3',image_scope='inference', 
  instance_type='ml.c5.4xlarge')
```
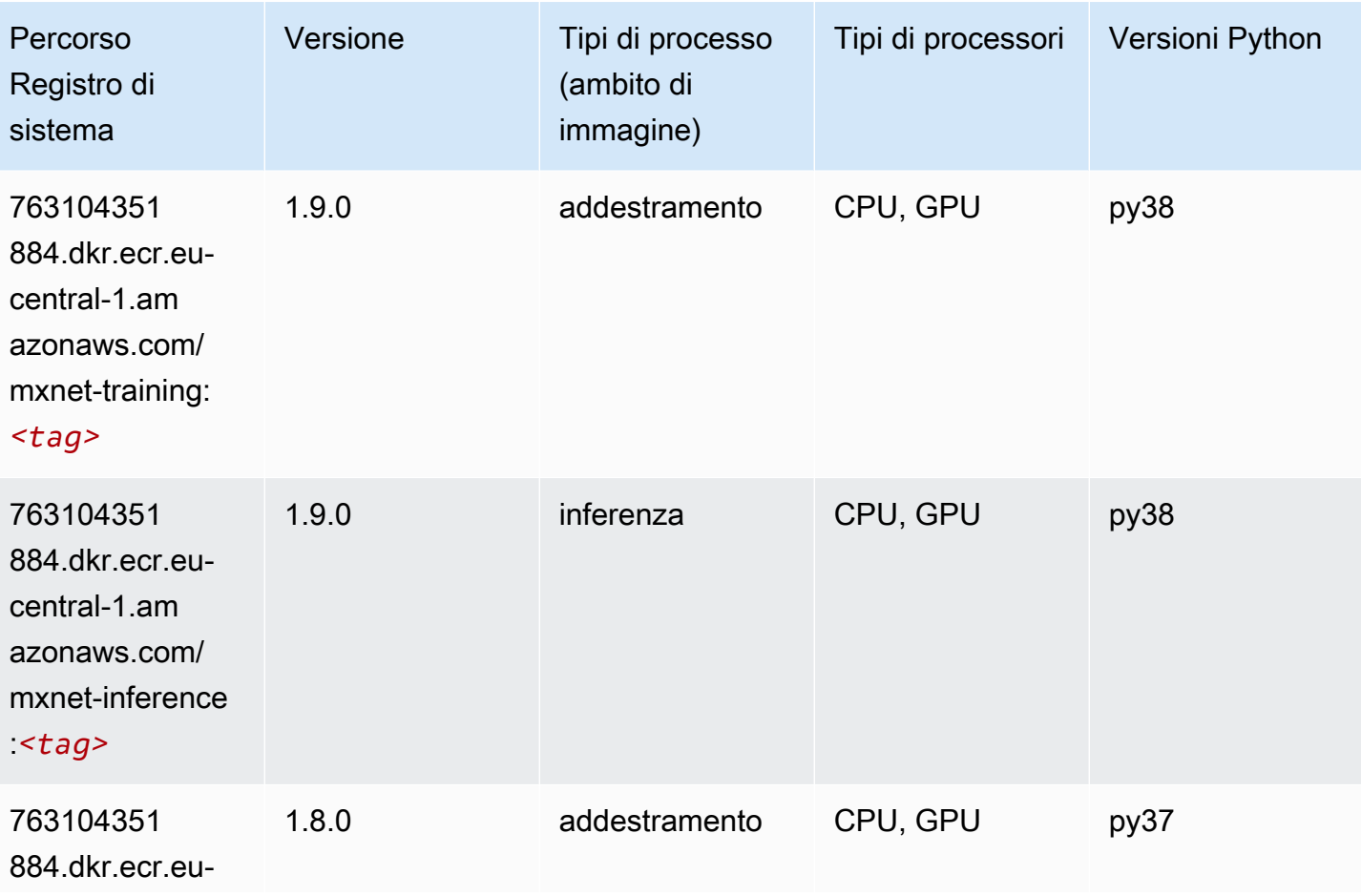

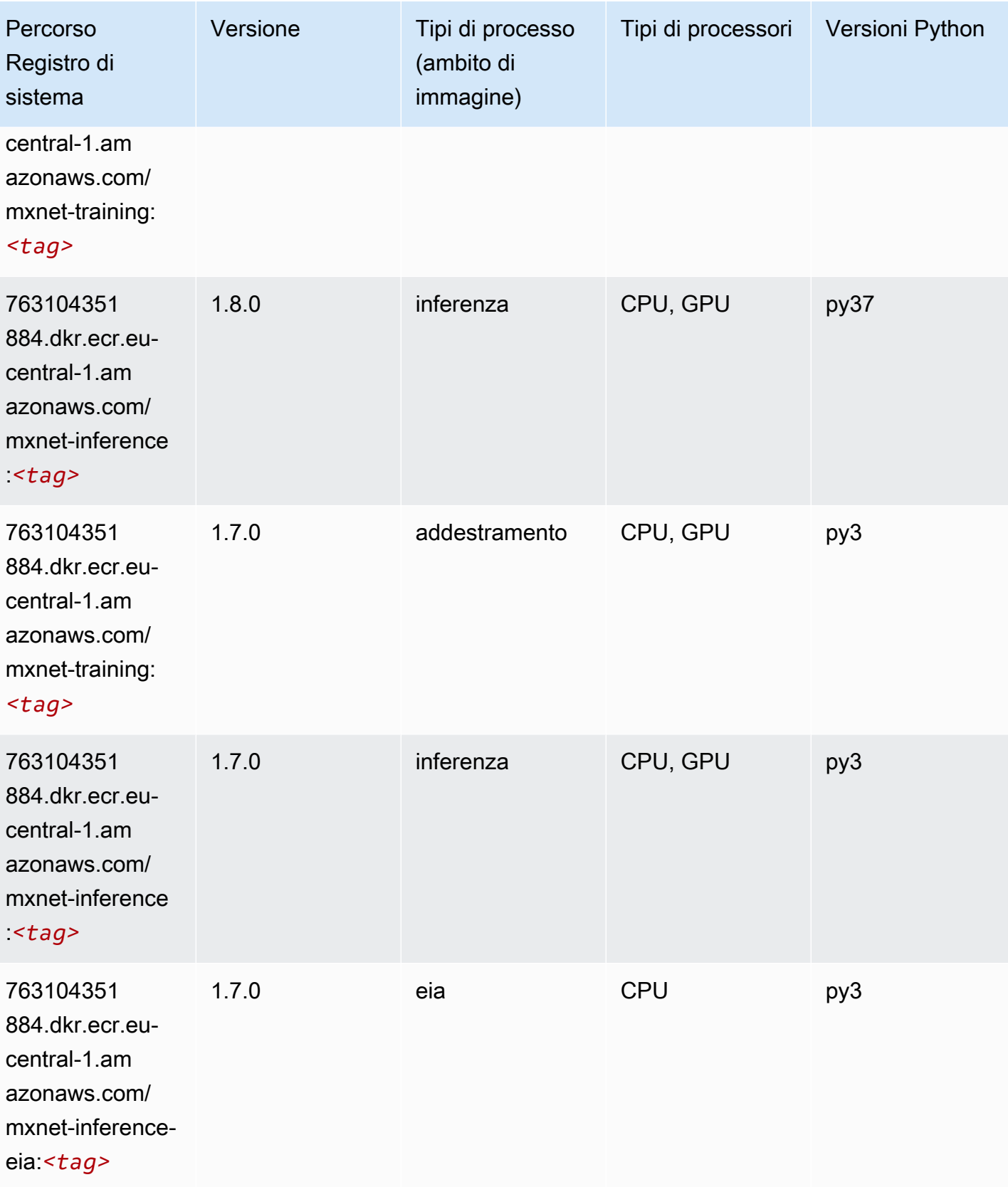

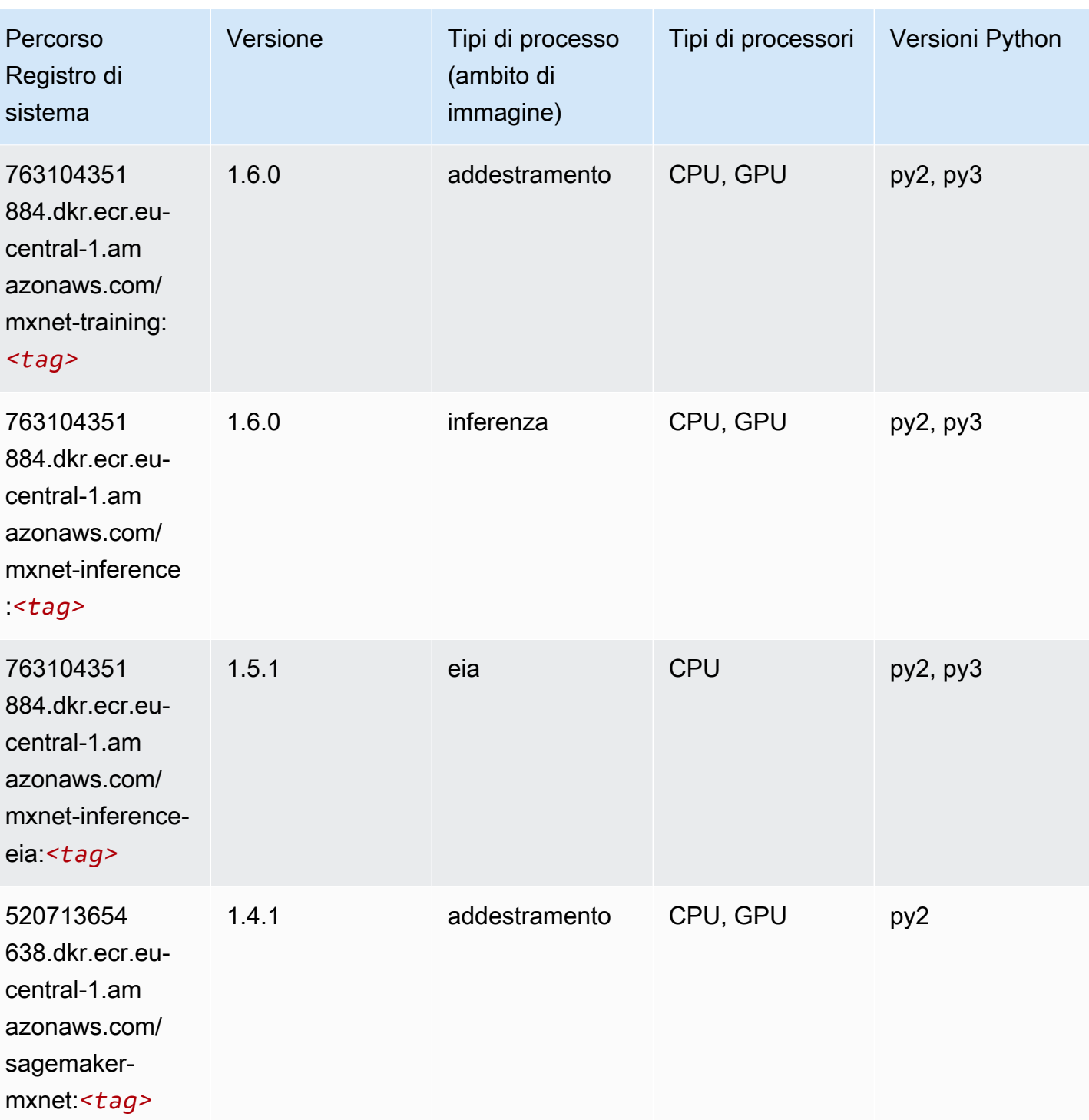

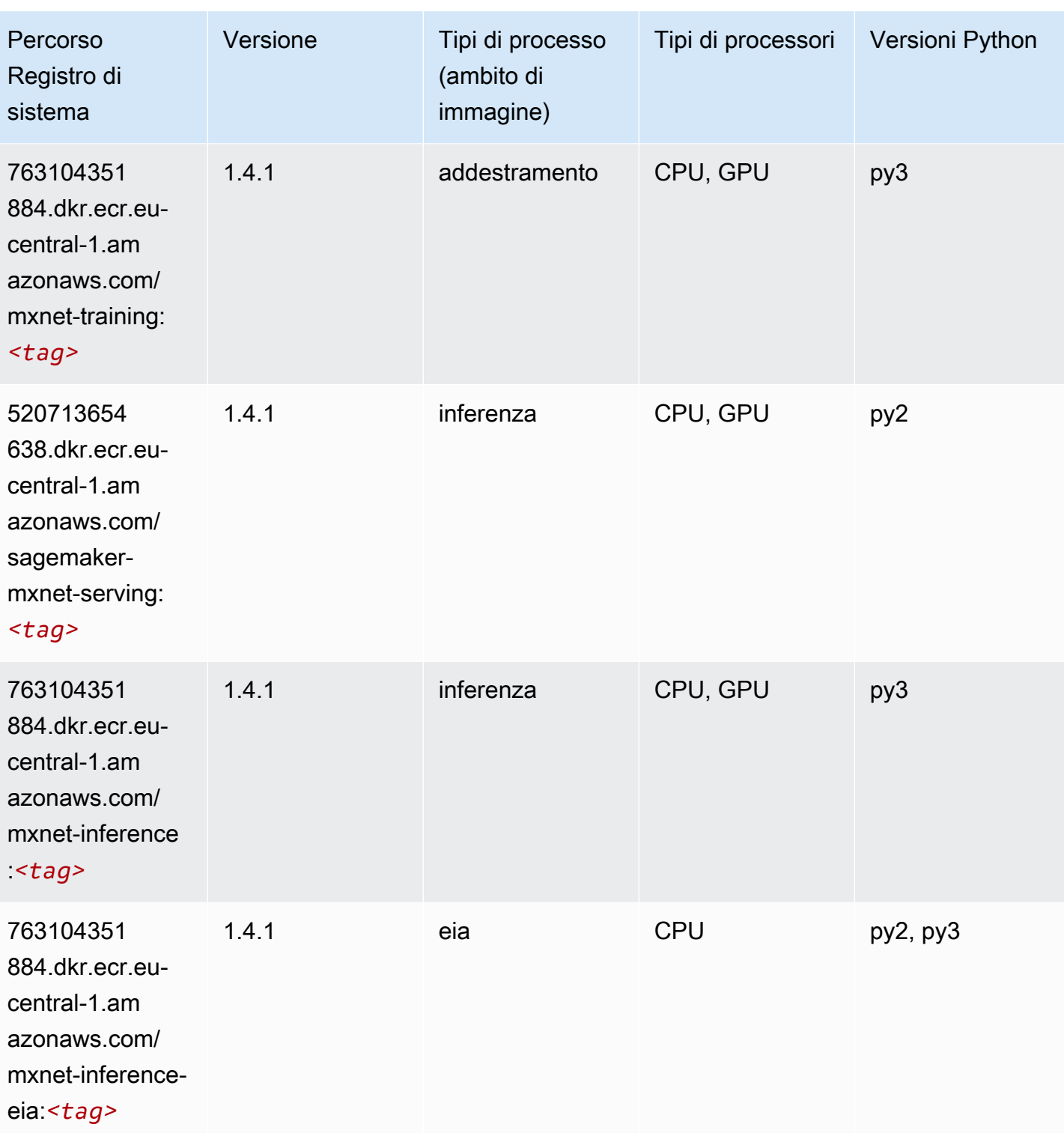
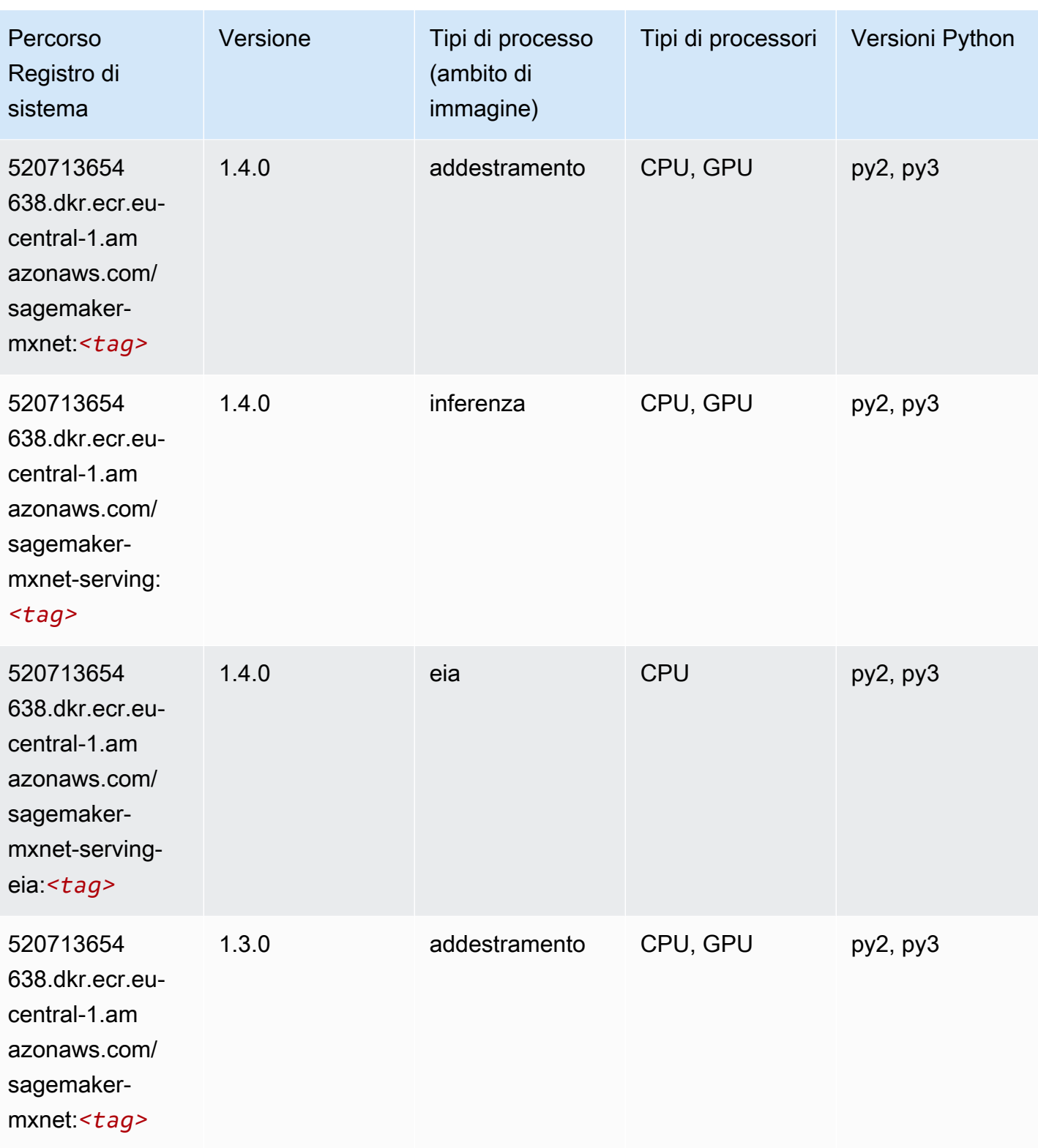

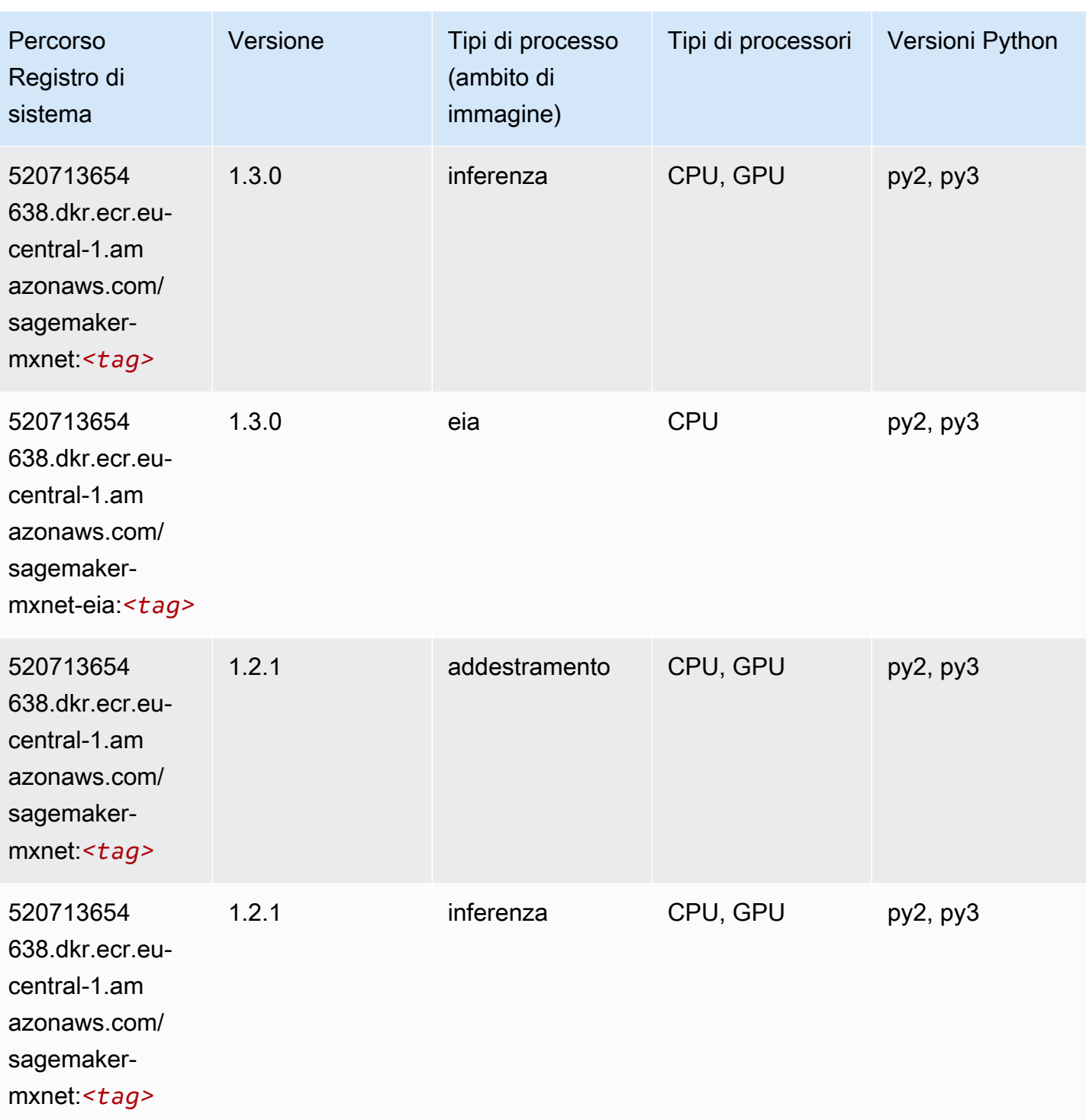

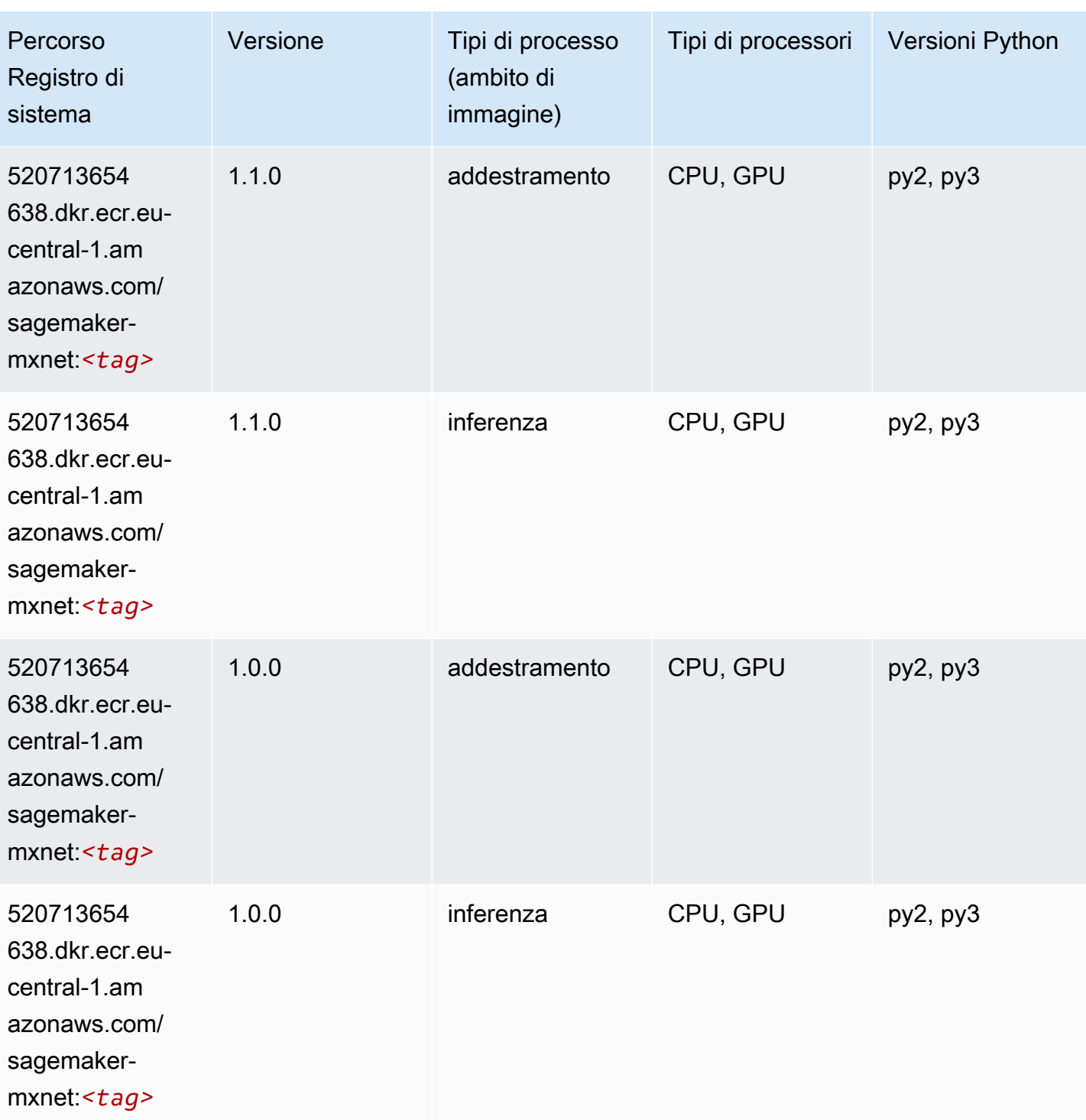

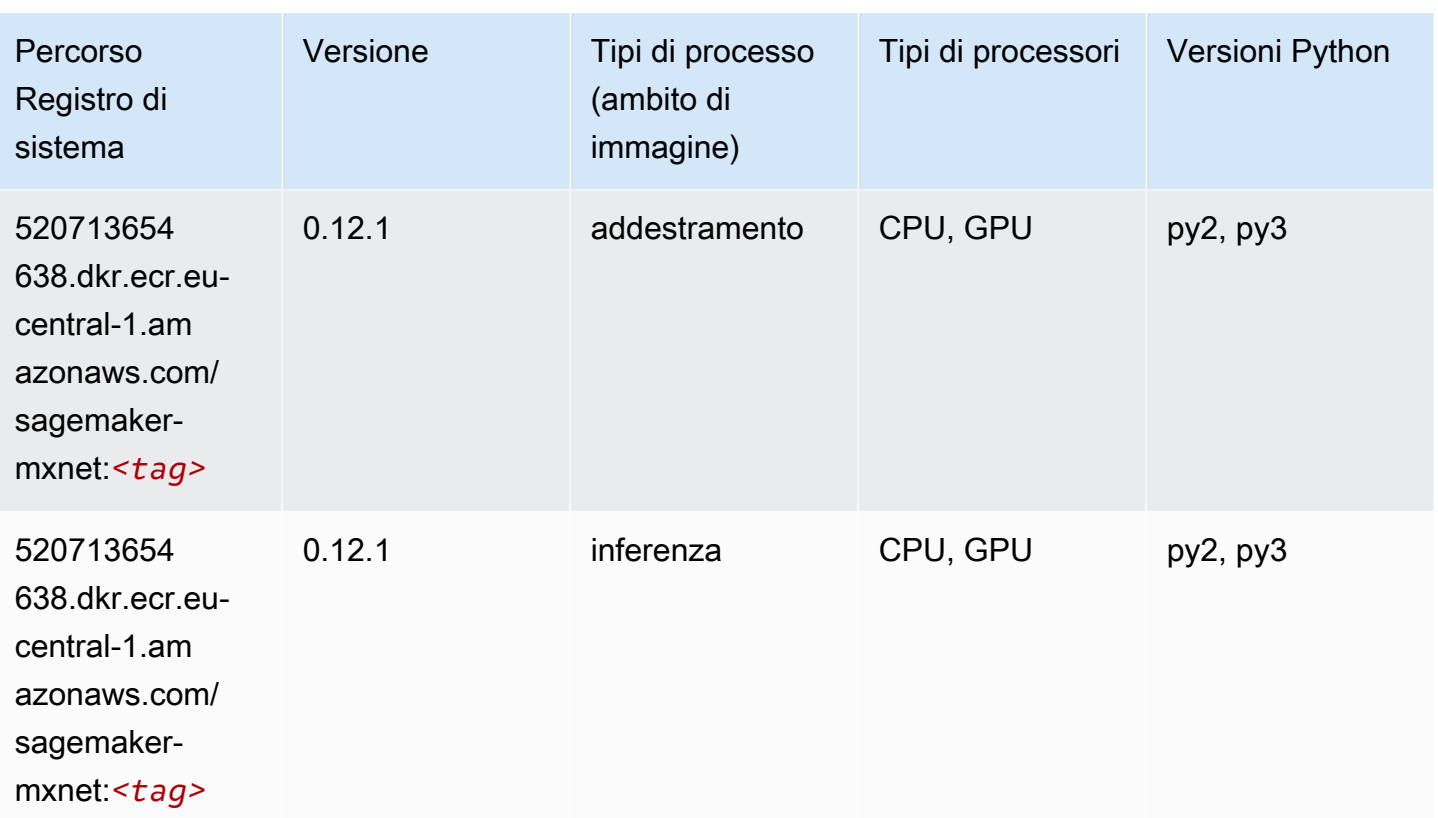

## MXNet Coach (DLC)

```
from sagemaker import image_uris
image_uris.retrieve(framework='coach-mxnet',region='eu-
central-1',version='0.11',py_version='py3',image_scope='training',instance_type='ml.c5.4xlarge')
```
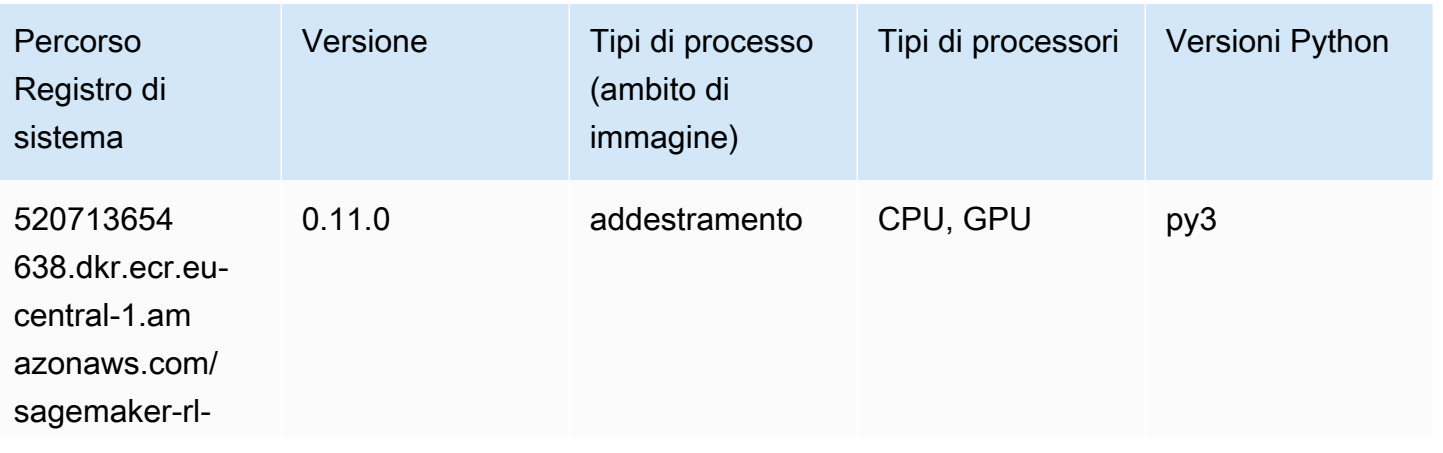

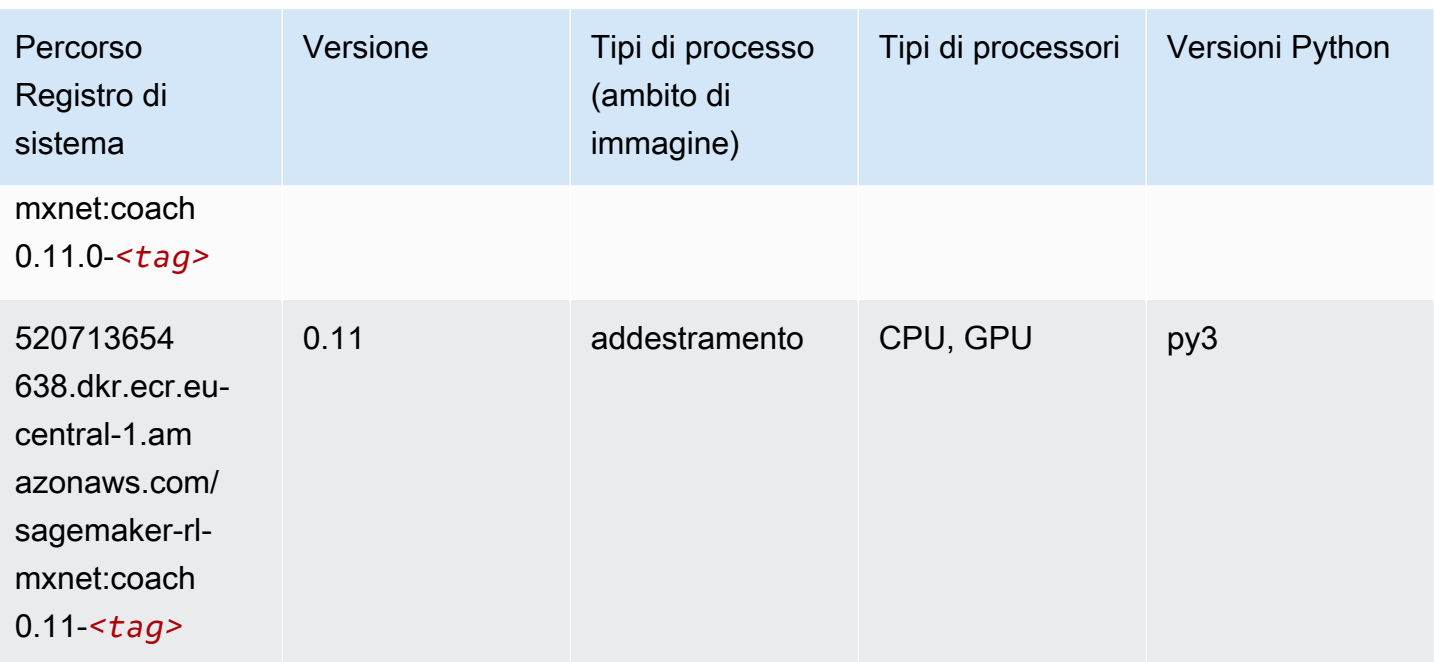

# Monitoraggio modelli (algoritmo)

SageMaker Esempio di Python SDK per recuperare il percorso del registro.

```
from sagemaker import image_uris
image_uris.retrieve(framework='model-monitor',region='eu-central-1')
```
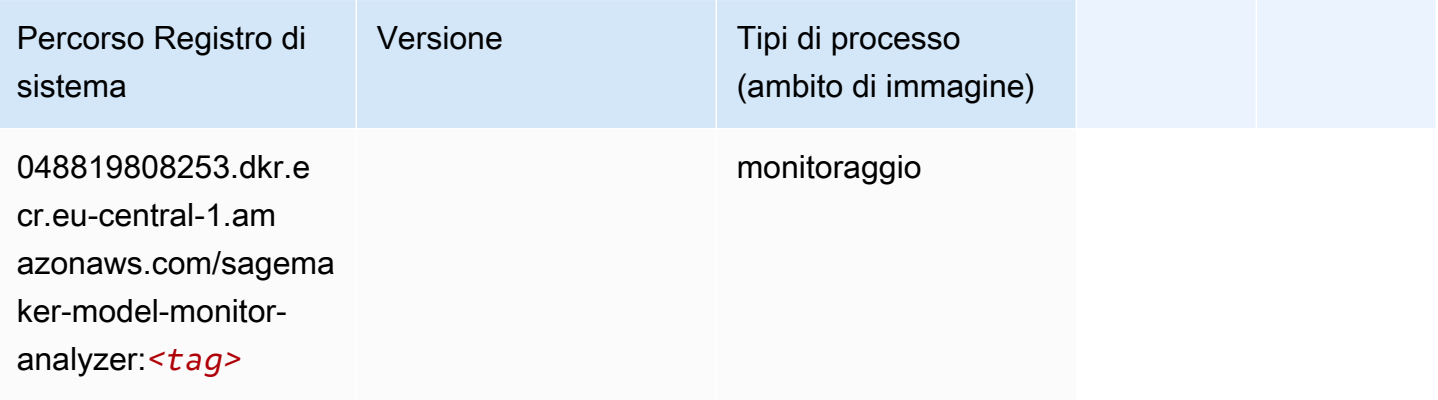

### NTM (algoritmo)

```
from sagemaker import image_uris
```

```
image_uris.retrieve(framework='ntm',region='eu-central-1')
```
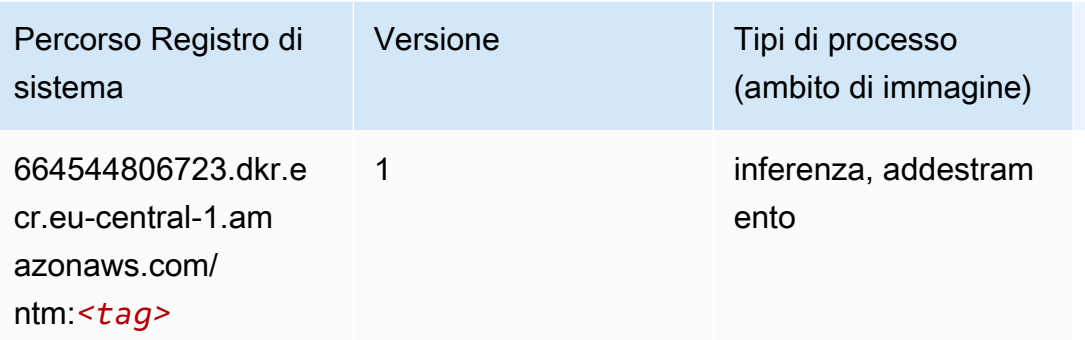

#### Classificazione delle immagine Neo (algoritmo)

SageMaker Esempio di Python SDK per recuperare il percorso del registro.

```
from sagemaker import image_uris
image_uris.retrieve(framework='image-classification-neo',region='eu-central-1')
```
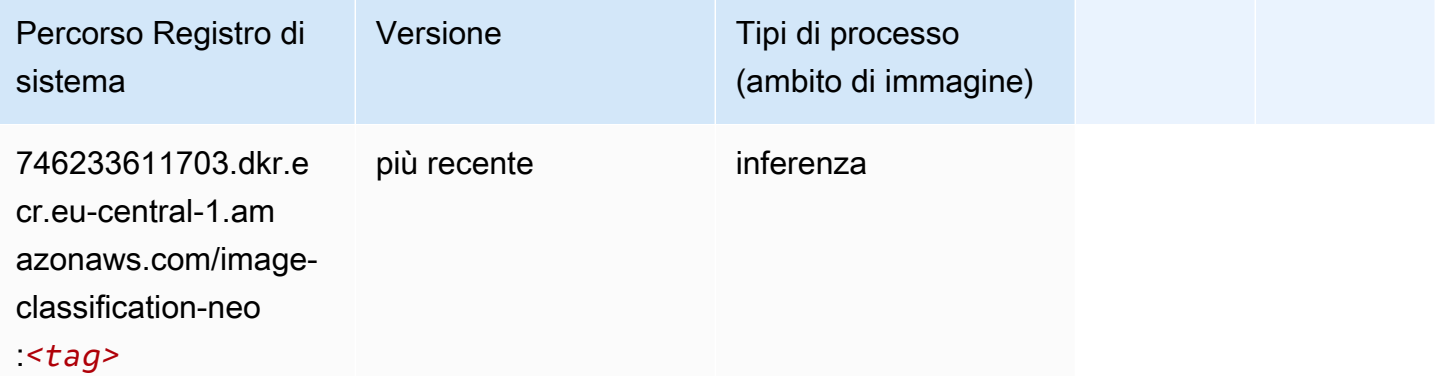

#### Neo MXNet (DLC)

```
from sagemaker import image_uris
image_uris.retrieve(framework='neo-mxnet',region='eu-
central-1',version='1.8',py_version='py3',image_scope='inference', 
  instance_type='ml.c5.4xlarge')
```
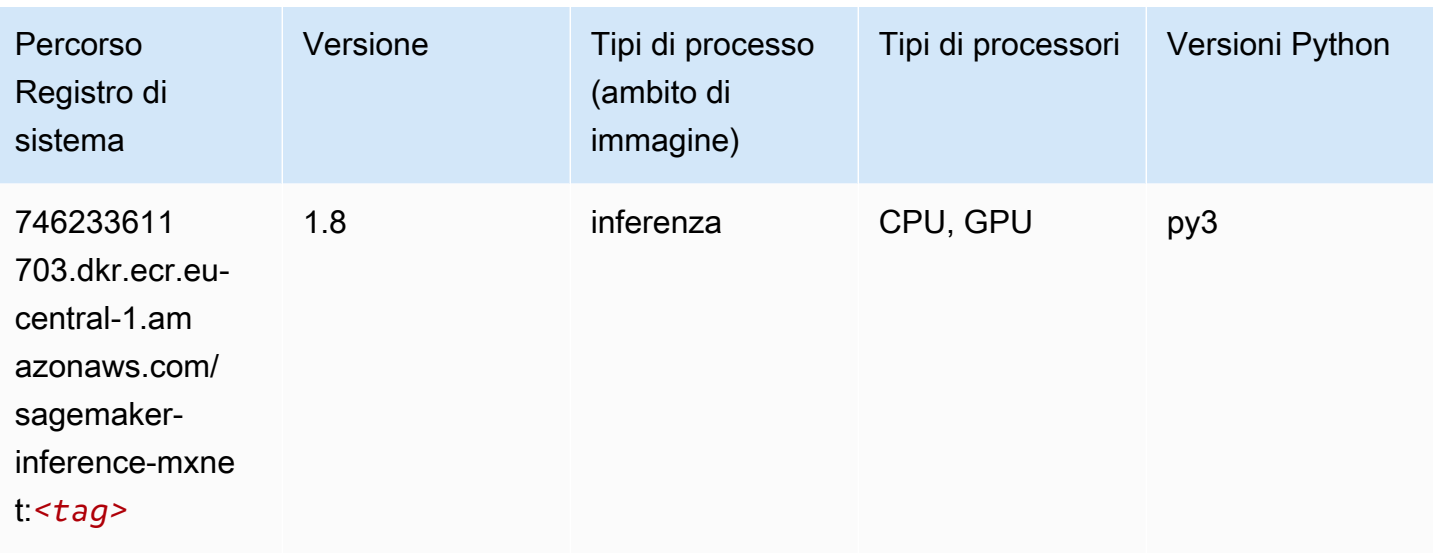

## Neo PyTorch (DLC)

```
from sagemaker import image_uris
image_uris.retrieve(framework='neo-pytorch',region='eu-
central-1',version='1.6',image_scope='inference',instance_type='ml.c5.4xlarge')
```
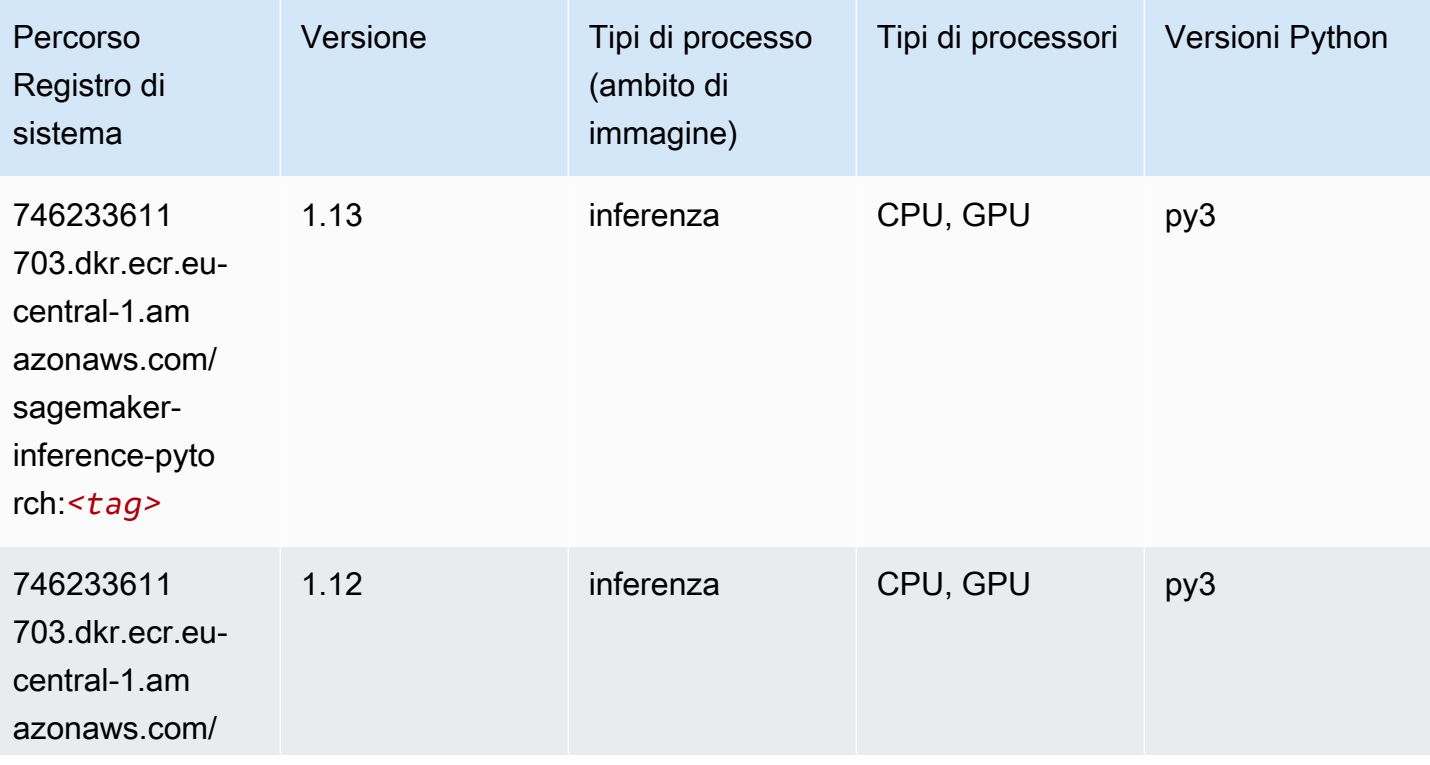

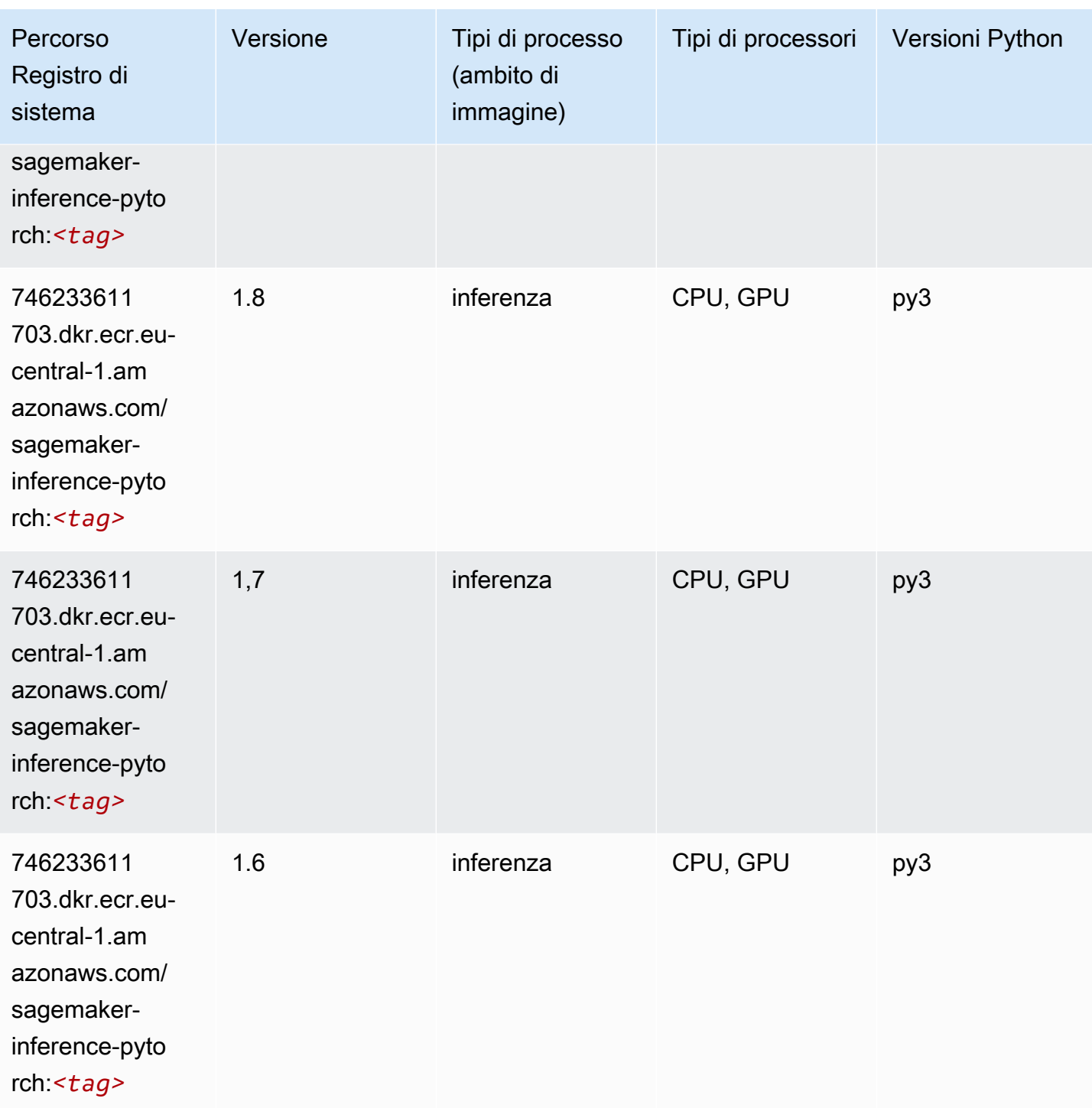

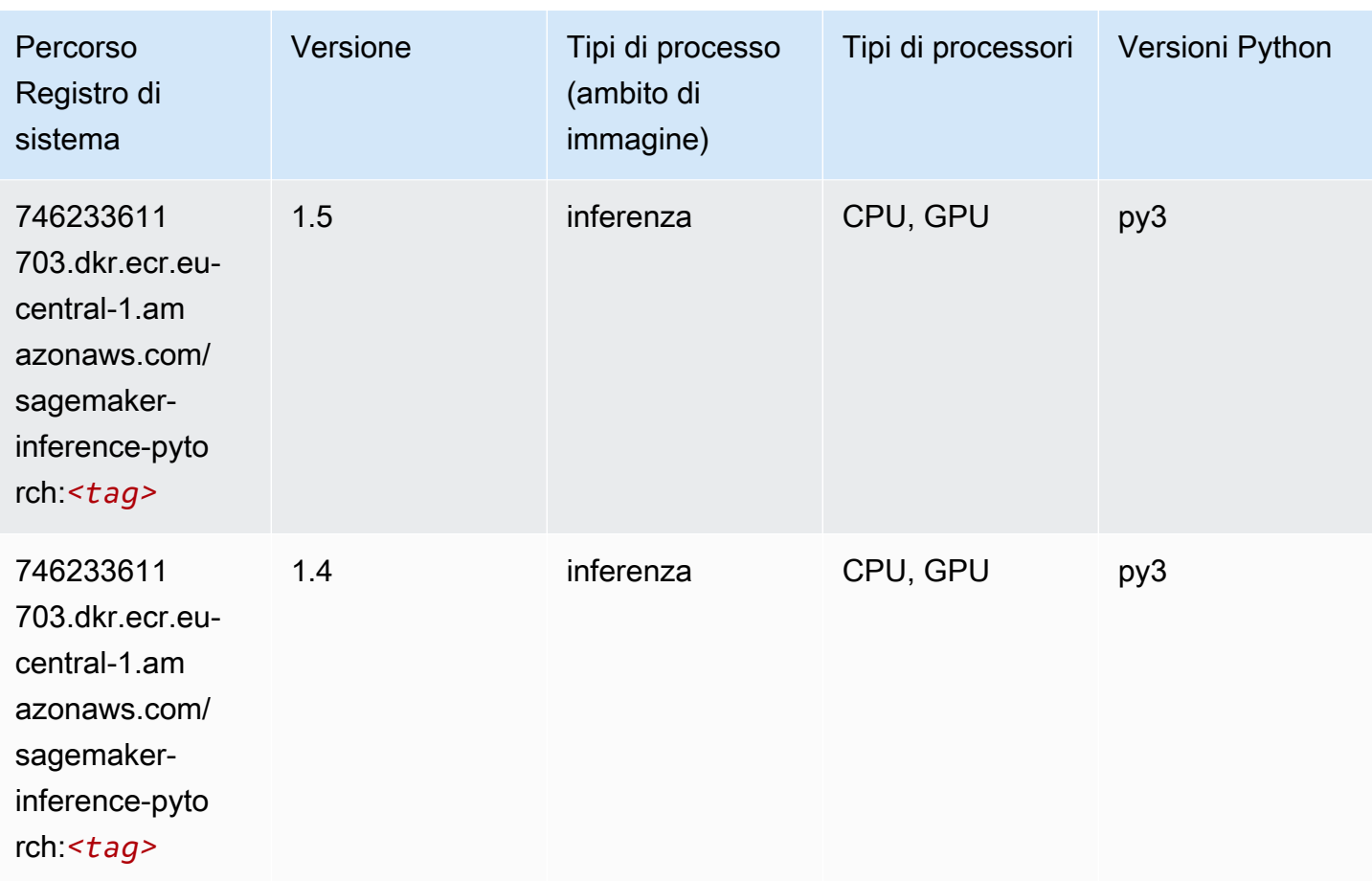

## Neo Tensorflow (DLC)

```
from sagemaker import image_uris
image_uris.retrieve(framework='neo-tensorflow',region='eu-
central-1',version='1.15.3',py_version='py3',instance_type='ml.c5.4xlarge')
```
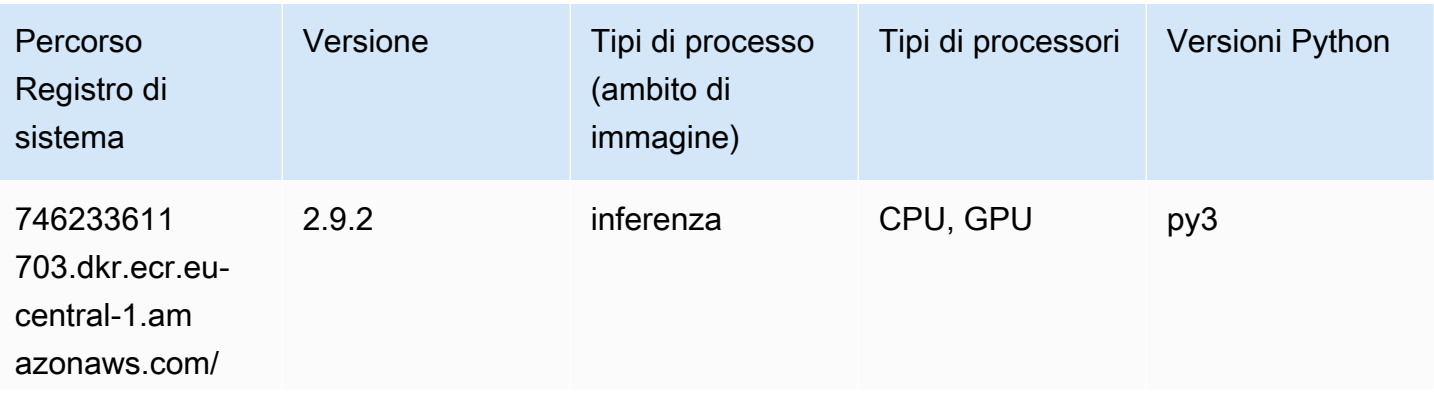

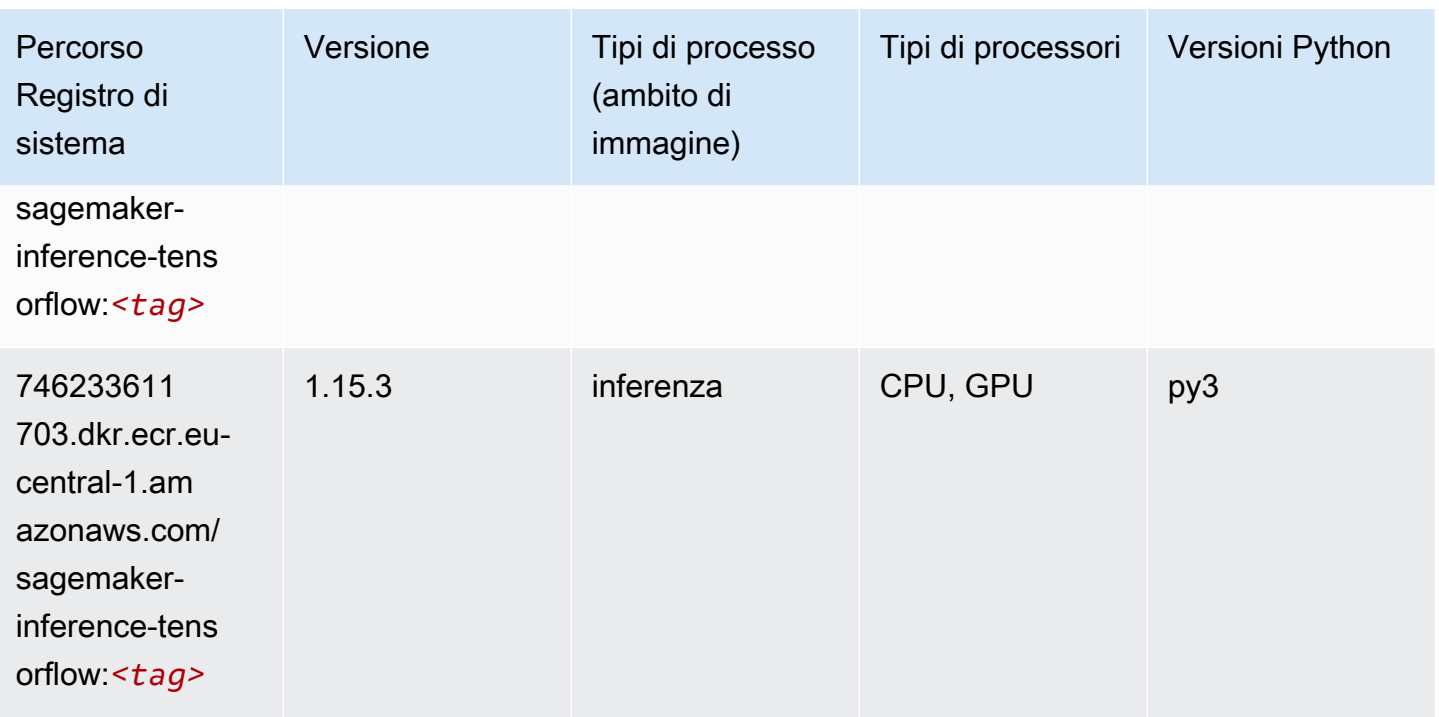

#### Neo XGBoost (algoritmo)

SageMaker Esempio di Python SDK per recuperare il percorso del registro.

```
from sagemaker import image_uris
image_uris.retrieve(framework='xgboost-neo',region='eu-central-1')
```
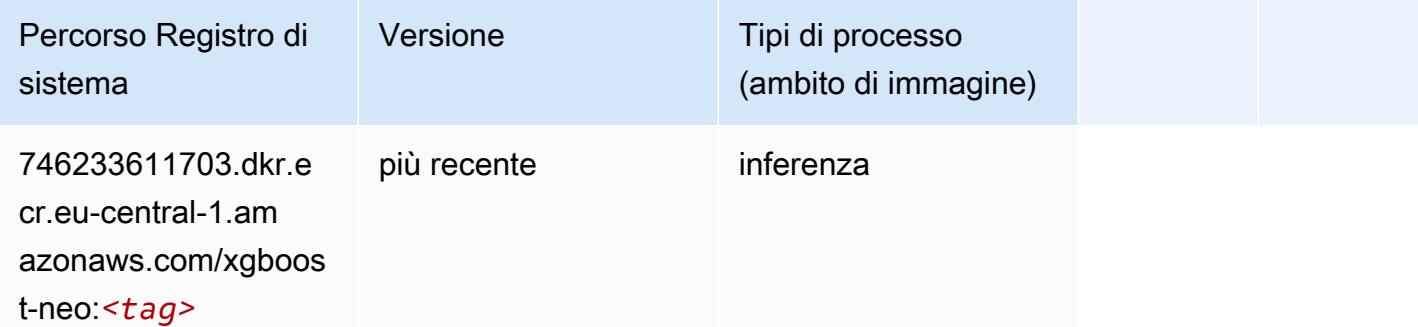

#### Rilevamento degli oggetti (algoritmo)

```
from sagemaker import image_uris
```

```
image_uris.retrieve(framework='object-detection',region='eu-central-1')
```
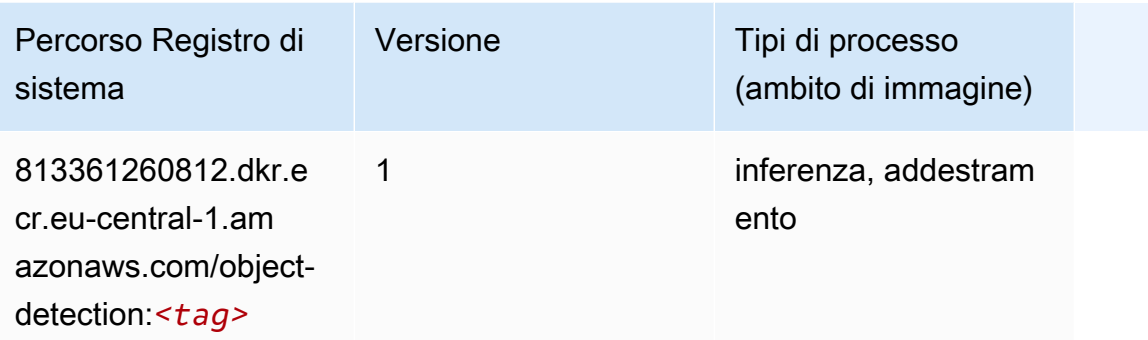

#### Object2Vec (algoritmo)

SageMaker Esempio di Python SDK per recuperare il percorso del registro.

```
from sagemaker import image_uris
image_uris.retrieve(framework='object2vec',region='eu-central-1')
```
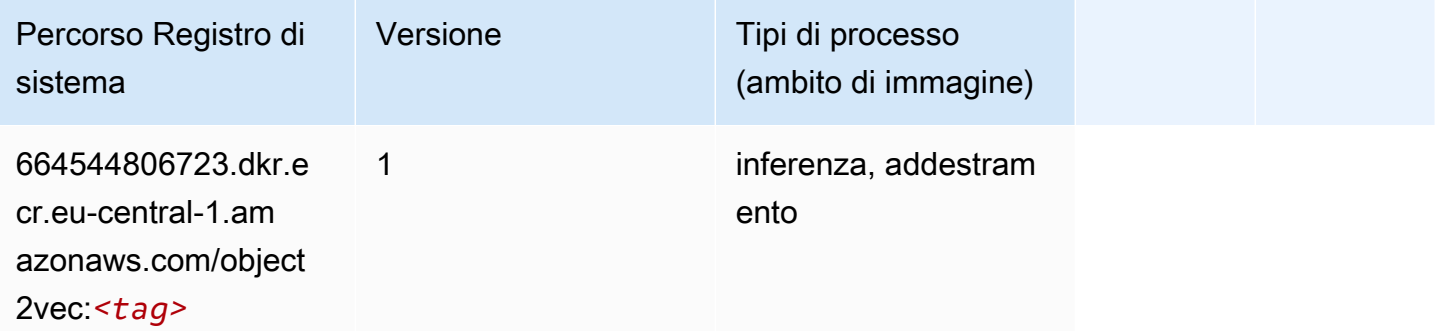

#### PCA (algoritmo)

```
from sagemaker import image_uris
image_uris.retrieve(framework='pca',region='eu-central-1')
```
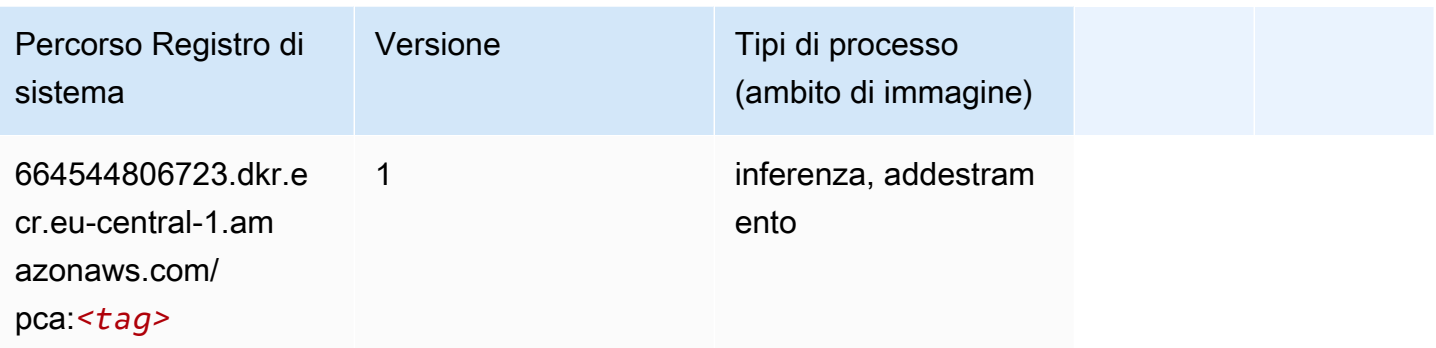

# PyTorch (DLC)

```
from sagemaker import image_uris
image_uris.retrieve(framework='pytorch',region='eu-
central-1',version='1.8.0',py_version='py3',image_scope='inference', 
  instance_type='ml.c5.4xlarge')
```
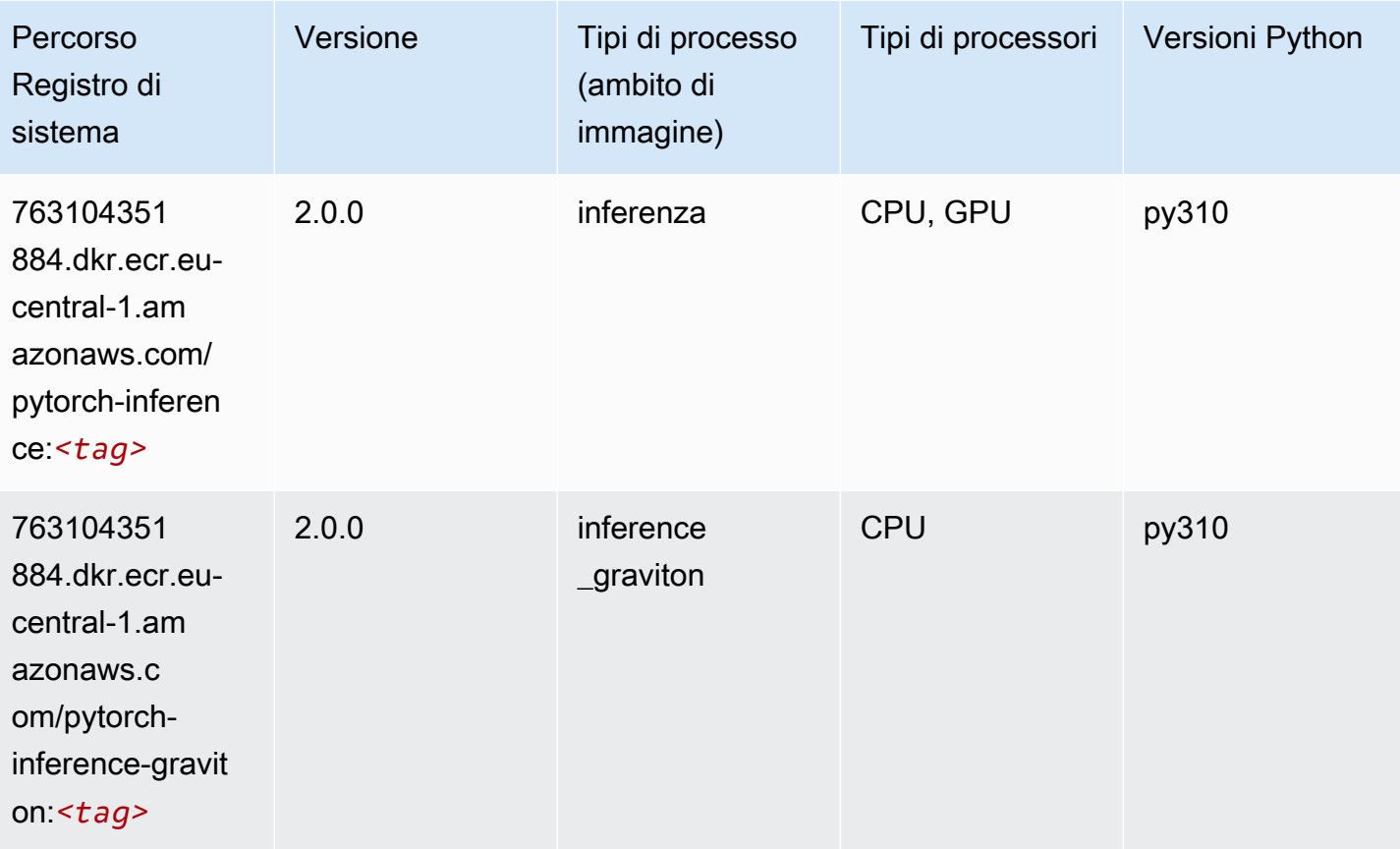

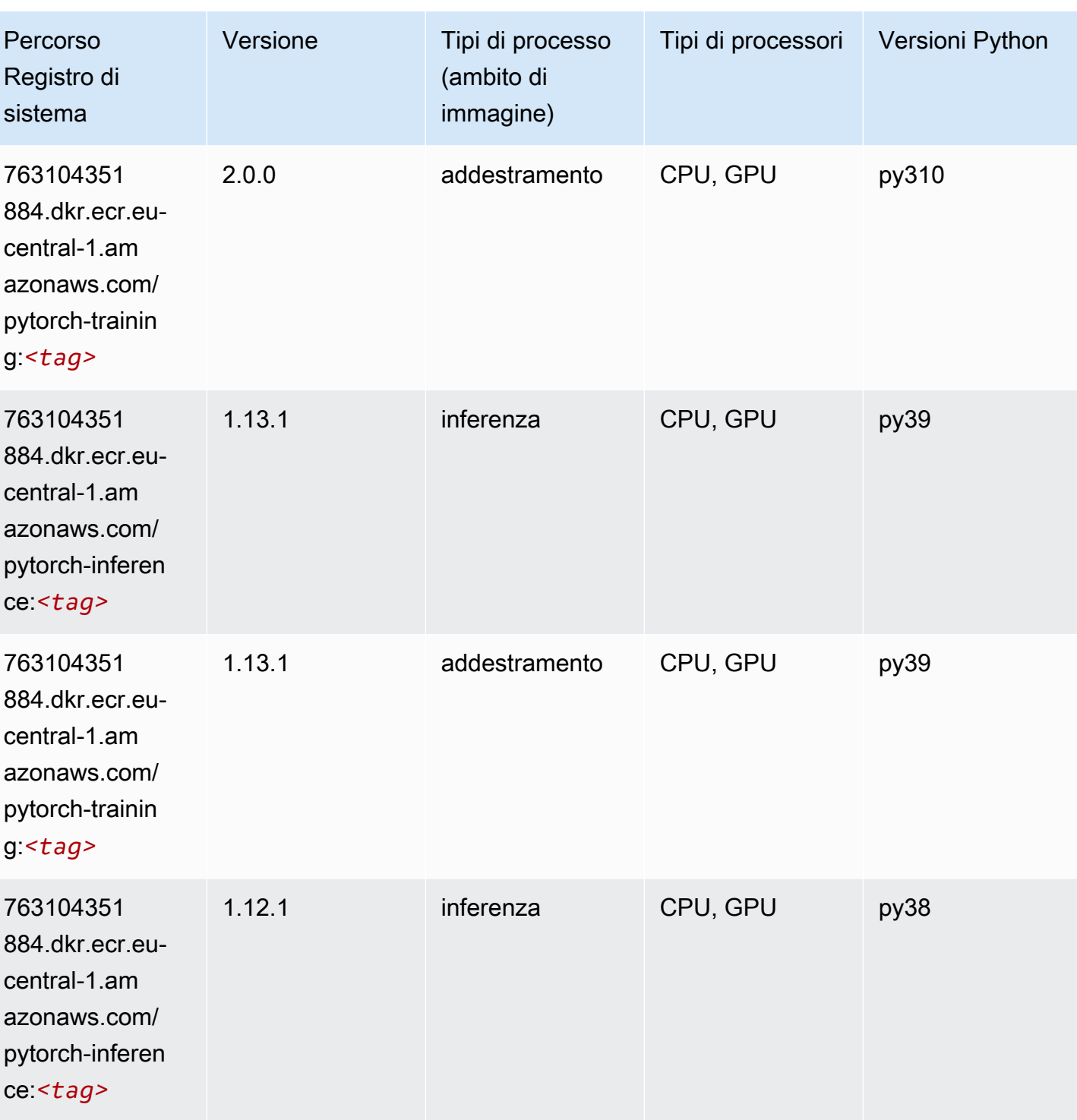

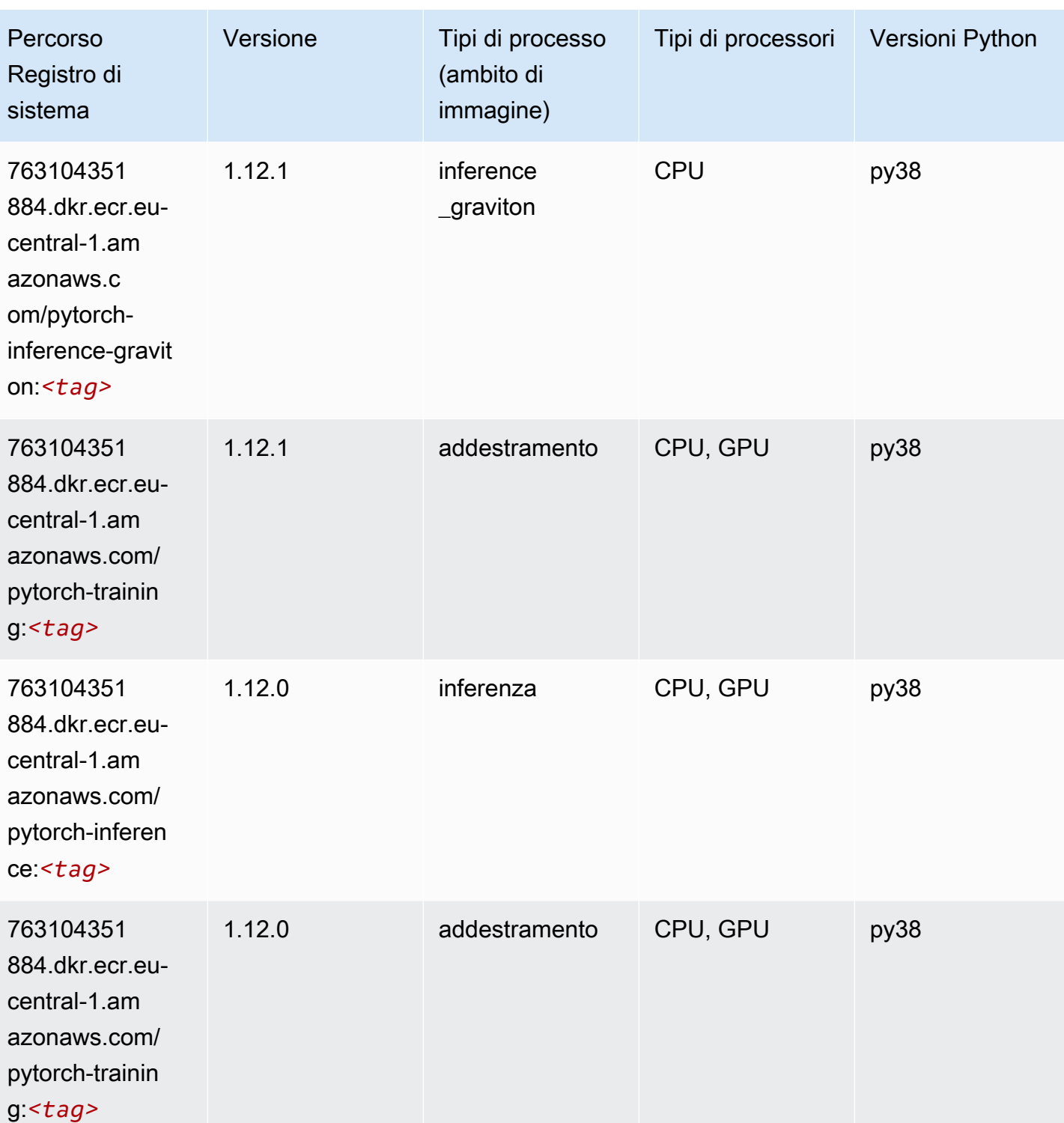

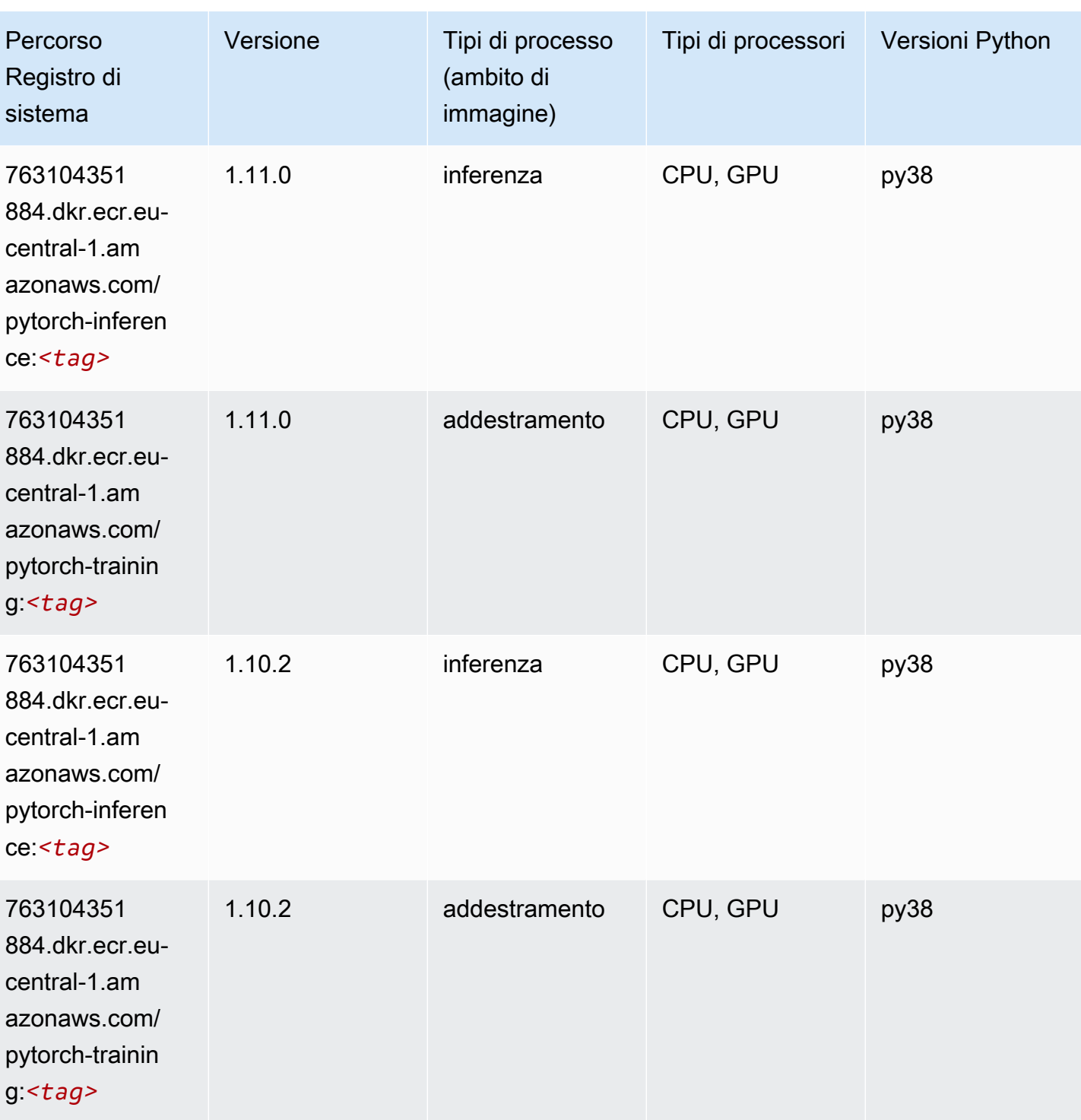

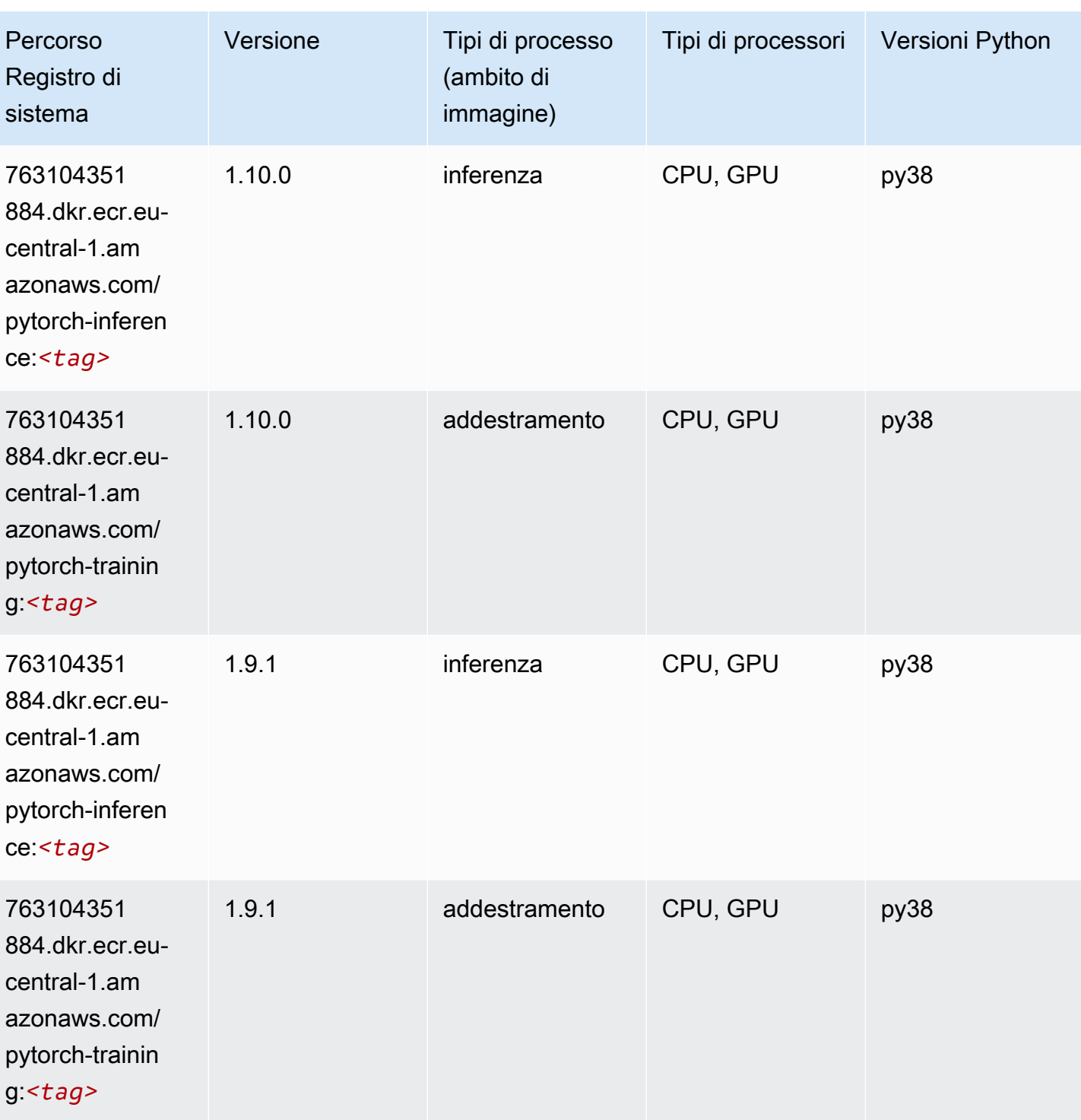

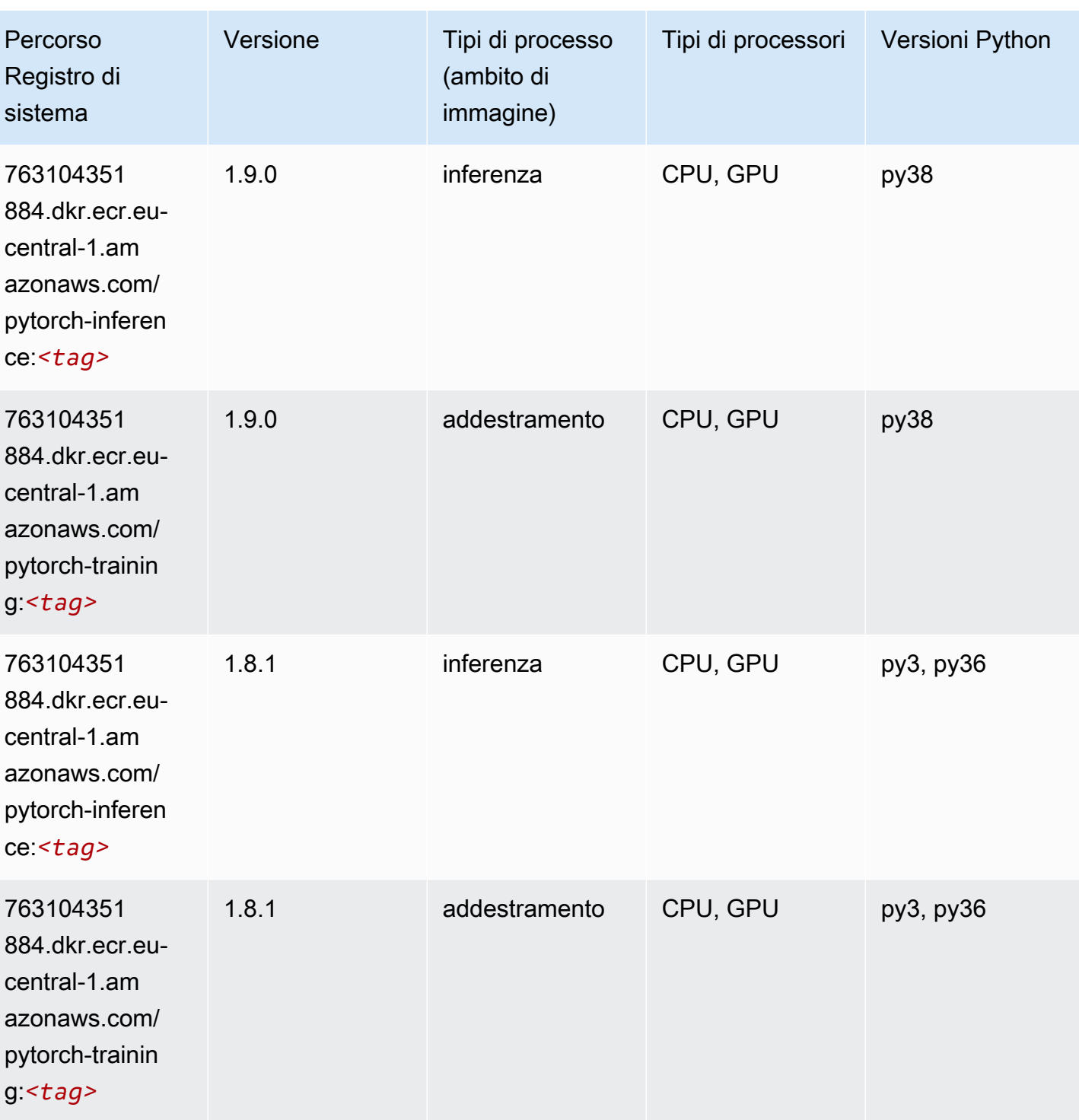

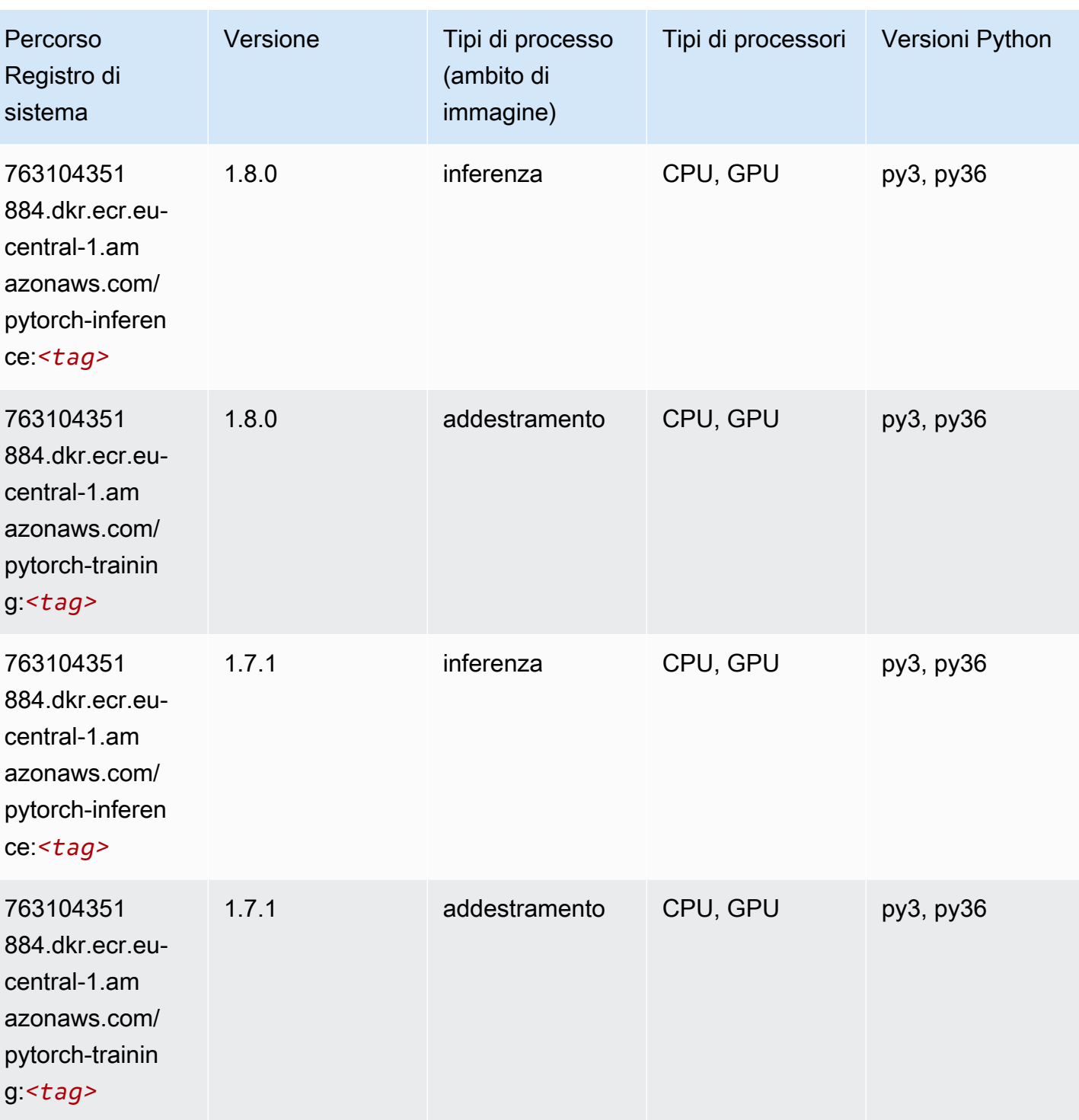

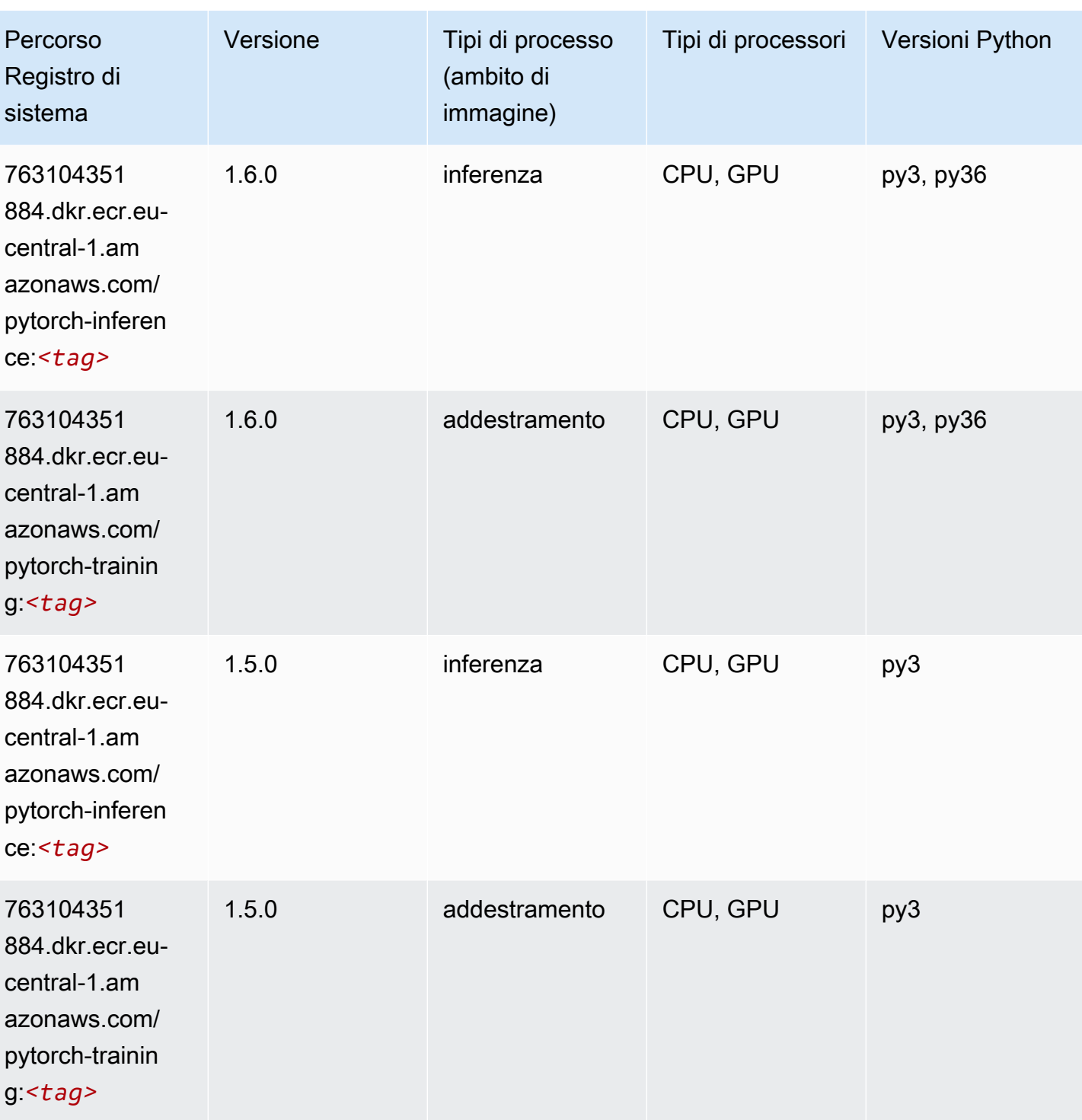

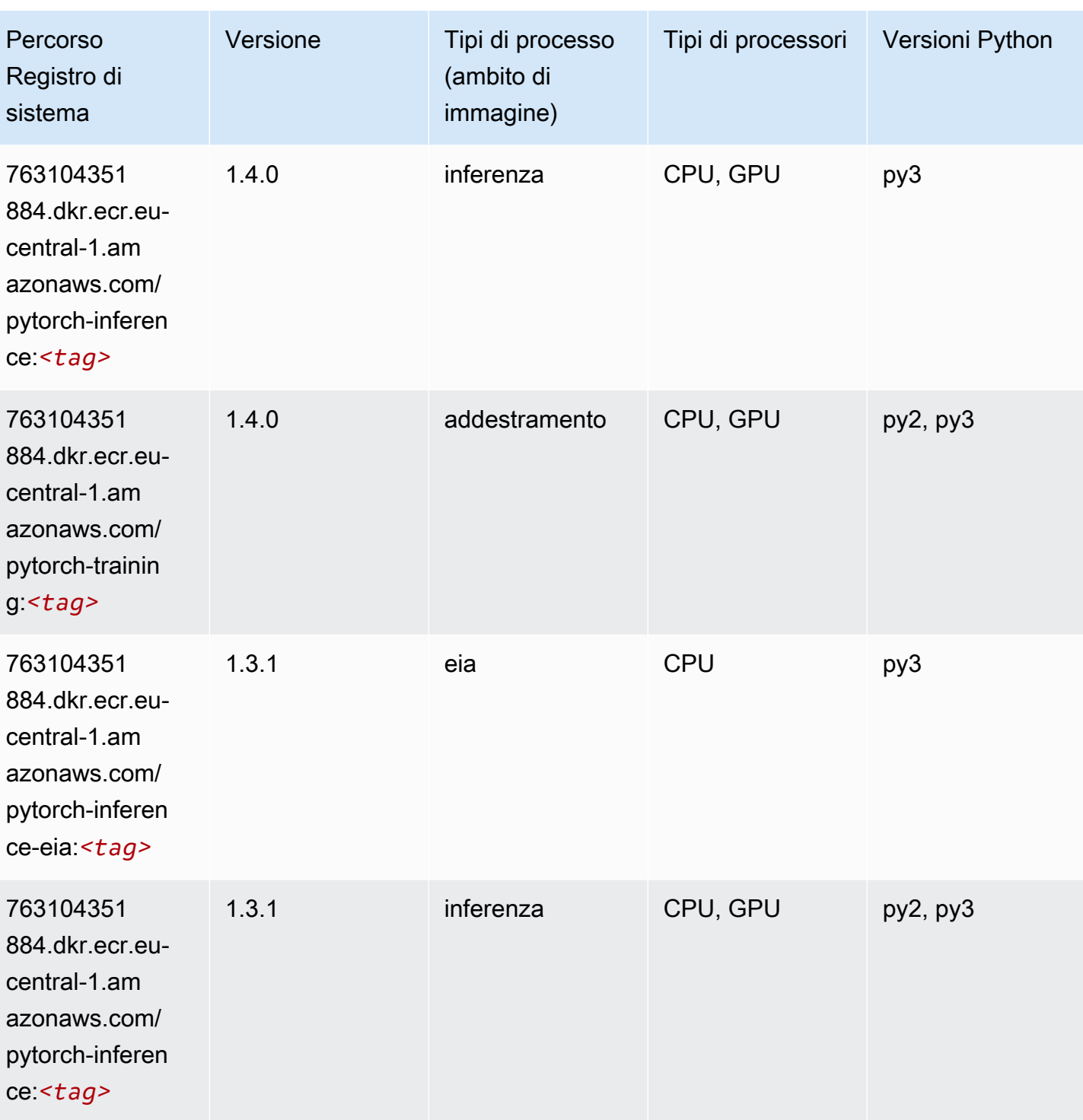

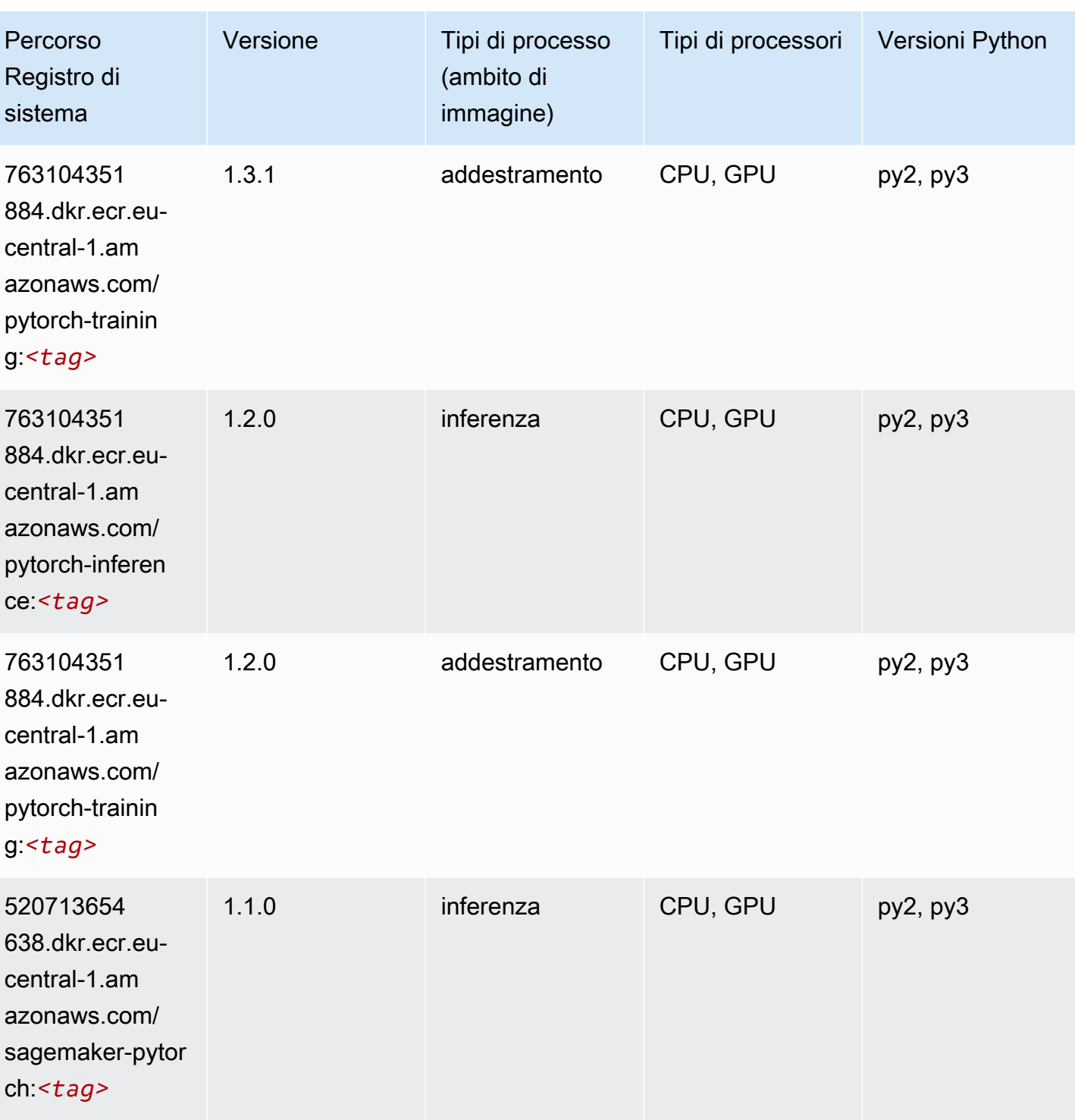

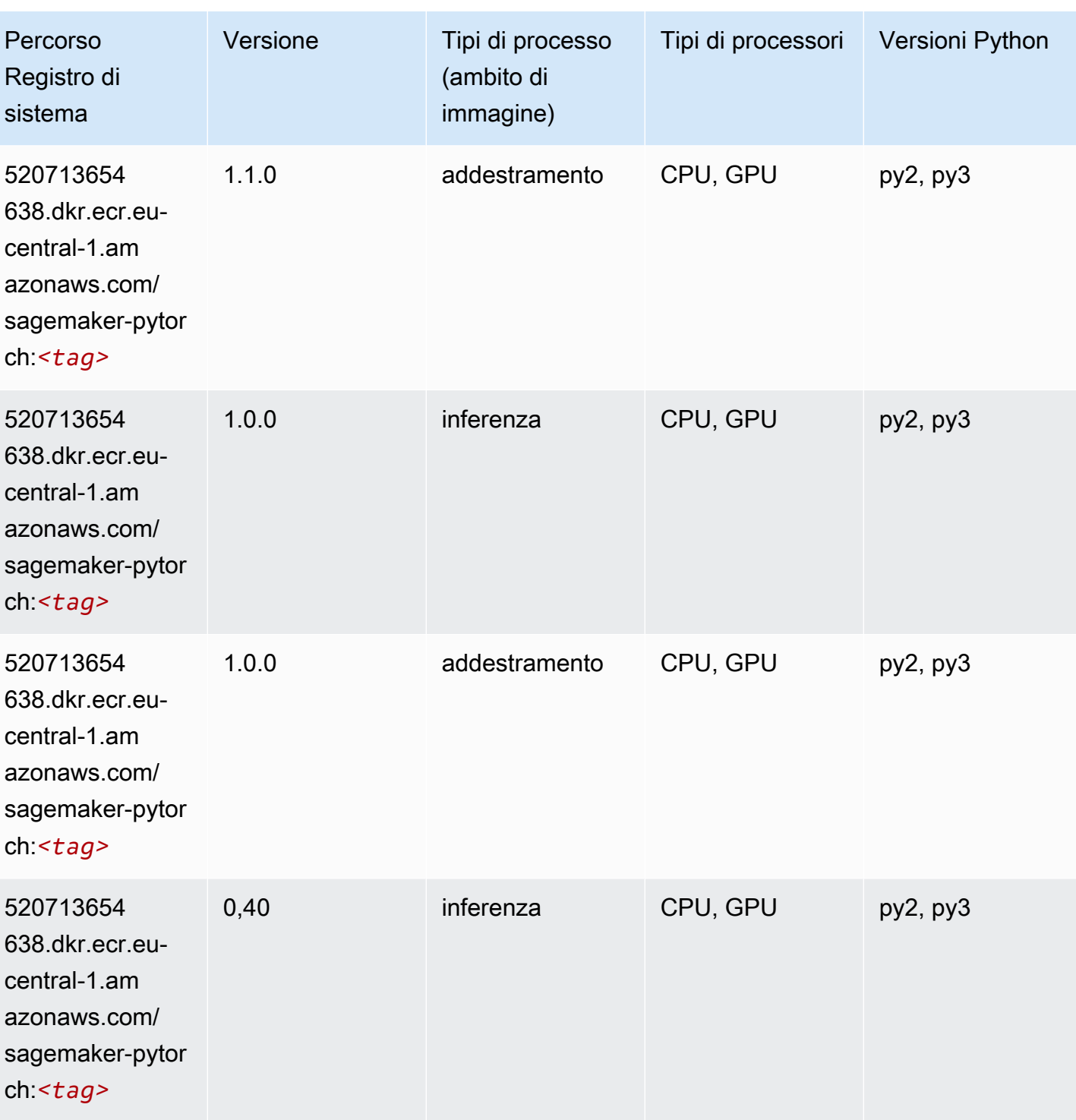

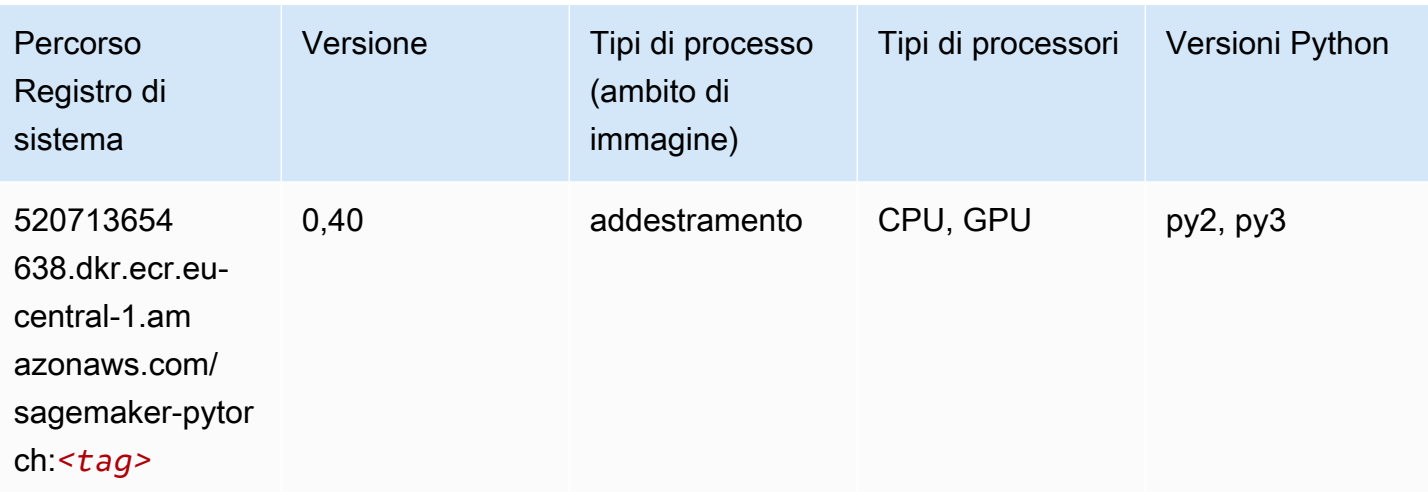

## PyTorch Neurone (DLC)

SageMaker Esempio di Python SDK per recuperare il percorso del registro.

```
from sagemaker import image_uris
image_uris.retrieve(framework='pytorch-neuron',region='us-west-2', 
  image_scope='inference')
```
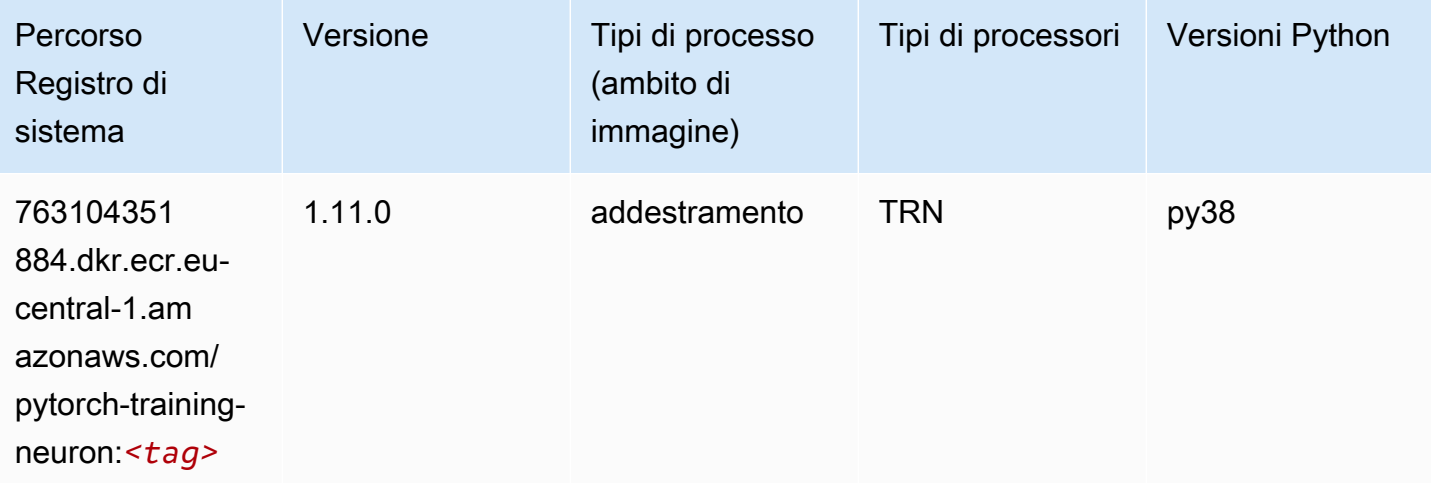

# PyTorch Training Compiler (DLC)

```
from sagemaker import image_uris
```

```
image_uris.retrieve(framework='pytorch-training-compiler',region='us-west-2', 
  version='py38')
```
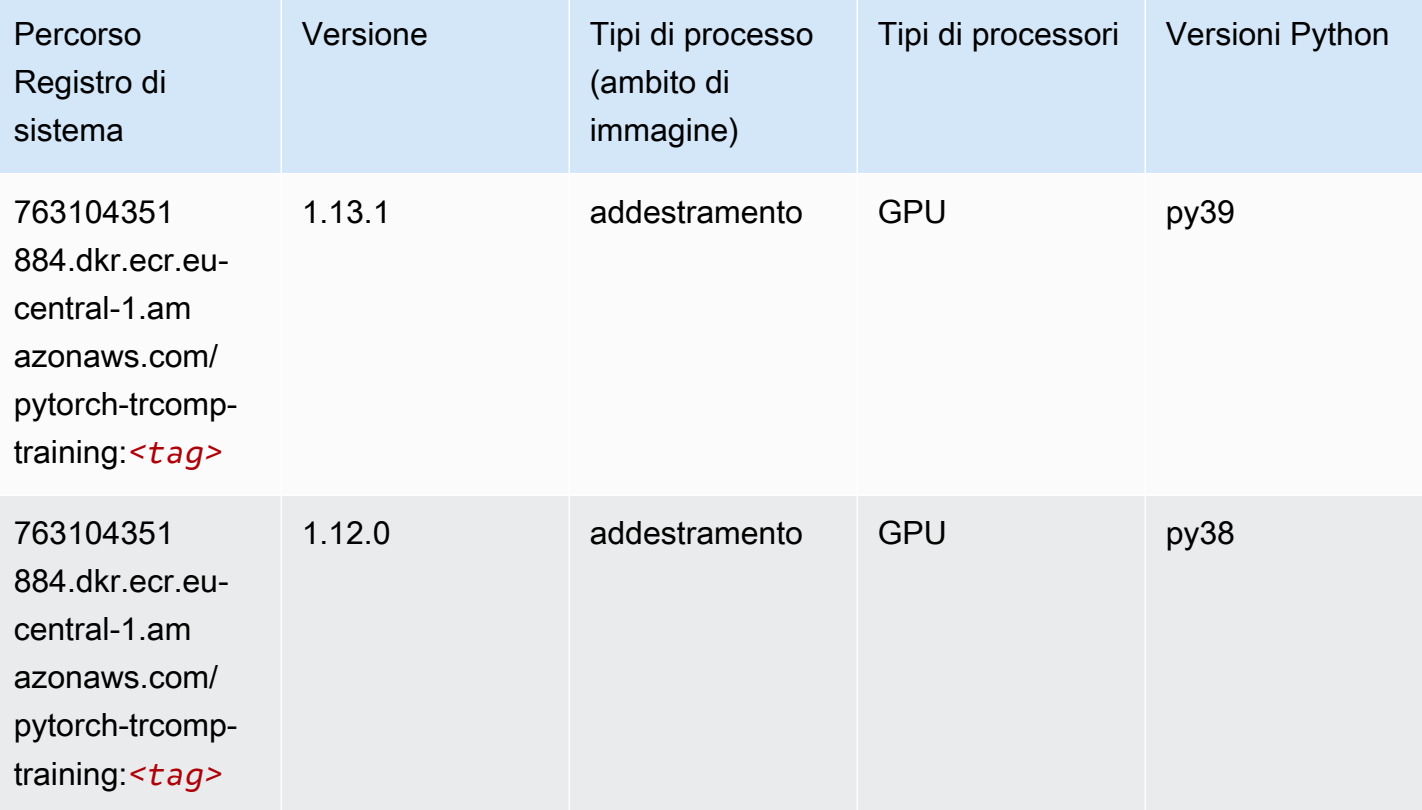

## Random Cut Forest (algoritmo)

```
from sagemaker import image_uris
image_uris.retrieve(framework='randomcutforest',region='eu-central-1')
```
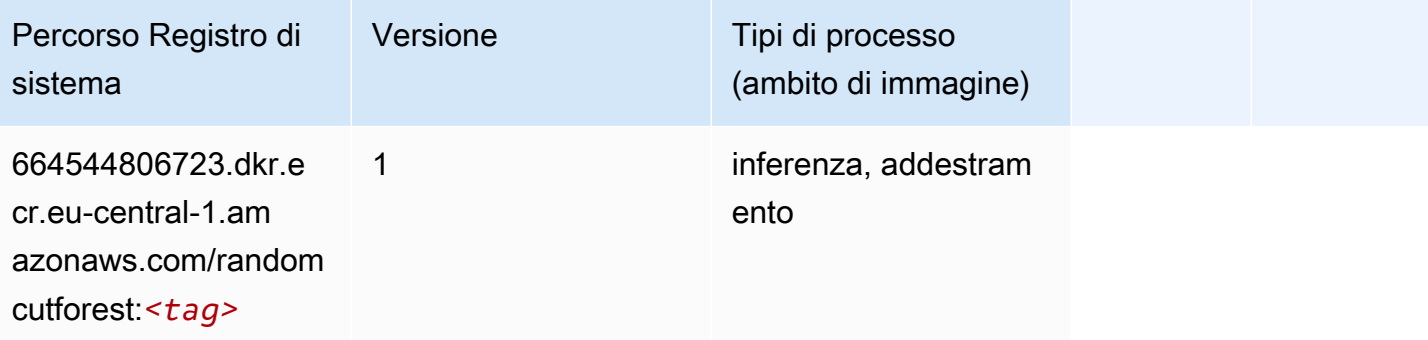

# Ray PyTorch (DLC)

SageMaker Esempio di Python SDK per recuperare il percorso del registro.

```
from sagemaker import image_uris
image_uris.retrieve(framework='ray-pytorch',region='eu-
central-1',version='0.8.5',instance_type='ml.c5.4xlarge')
```
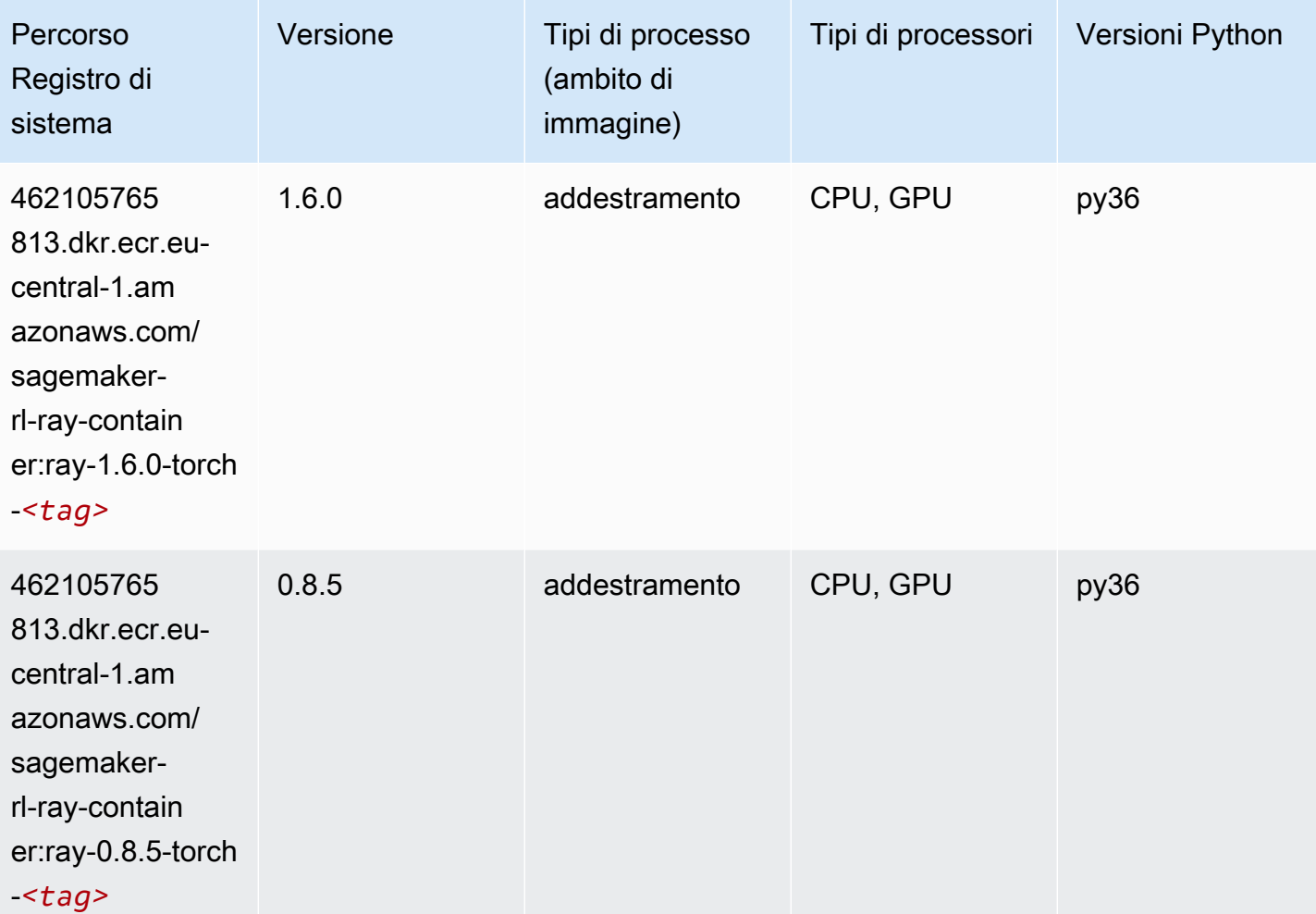

#### Scikit-learn (algoritmo)

```
from sagemaker import image_uris
image_uris.retrieve(framework='sklearn',region='eu-
central-1',version='0.23-1',image_scope='inference')
```
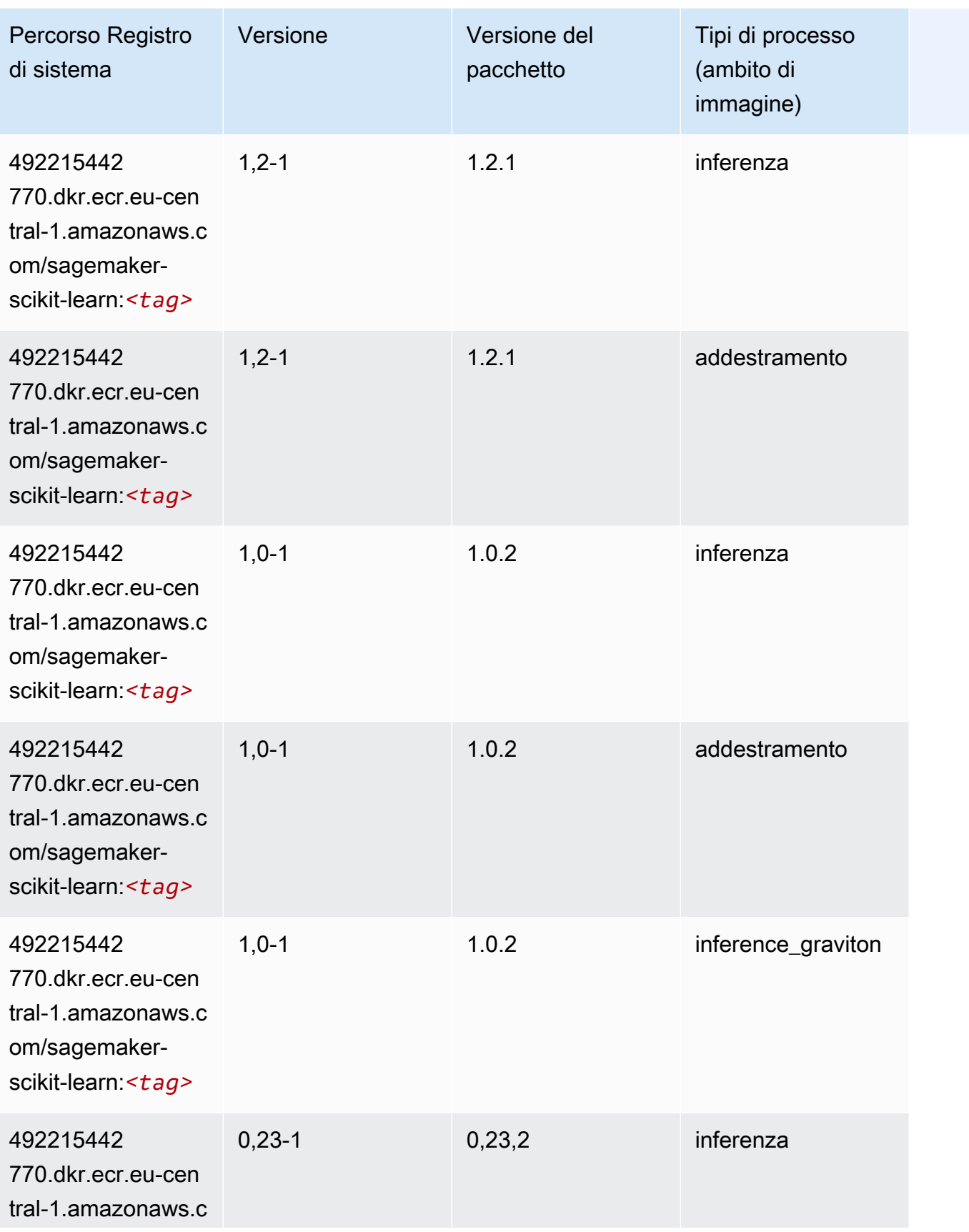

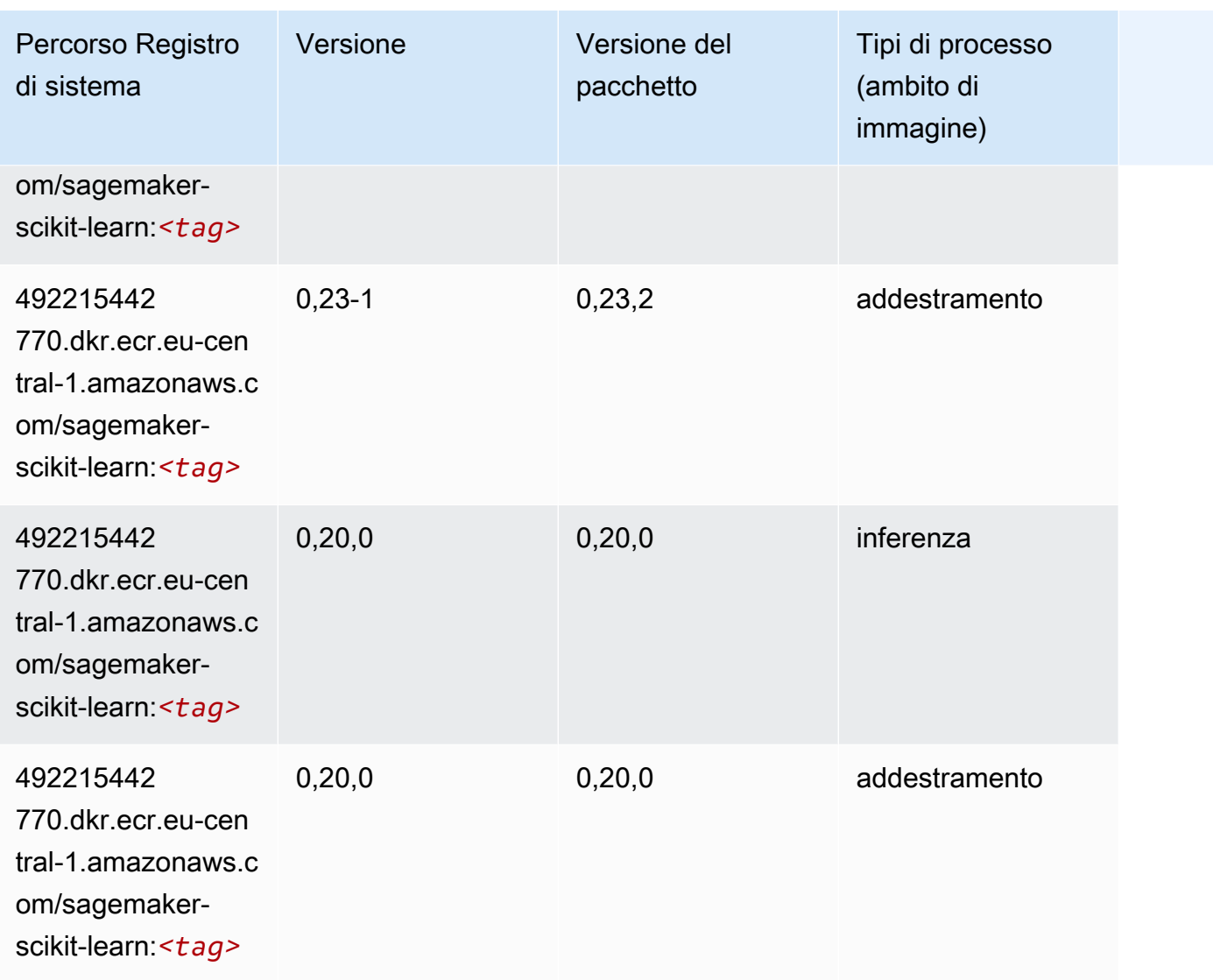

# Segmentazione semantica (algoritmo)

```
from sagemaker import image_uris
image_uris.retrieve(framework='semantic-segmentation',region='eu-central-1')
```
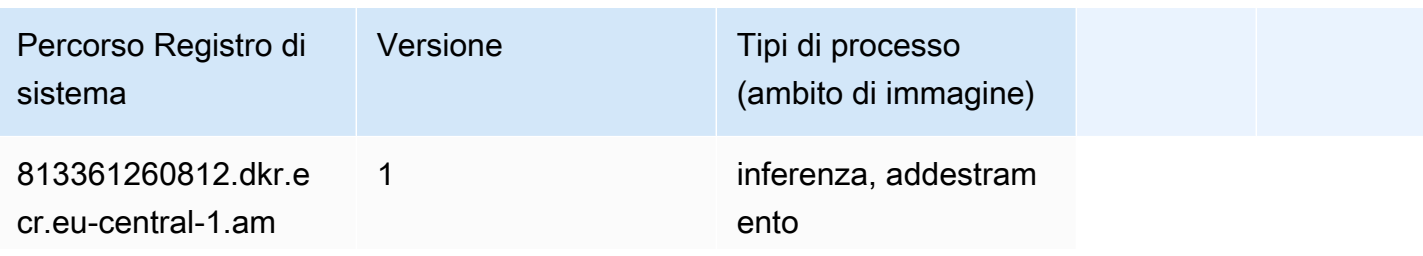

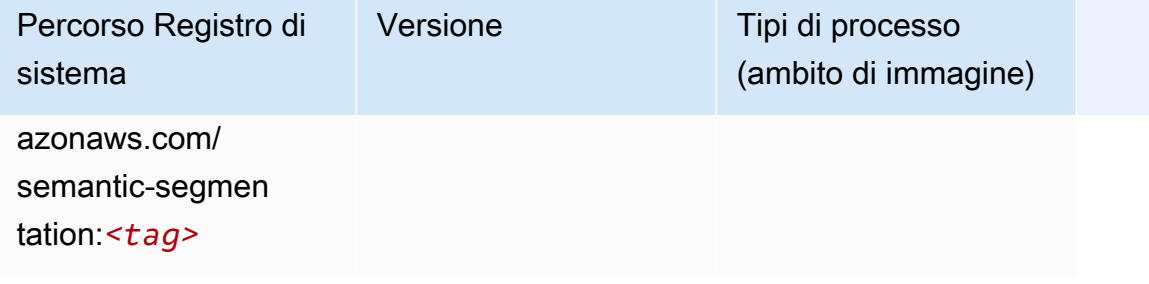

#### Seq2Seq (algoritmo)

SageMaker Esempio di Python SDK per recuperare il percorso del registro.

```
from sagemaker import image_uris
image_uris.retrieve(framework='seq2seq',region='eu-central-1')
```
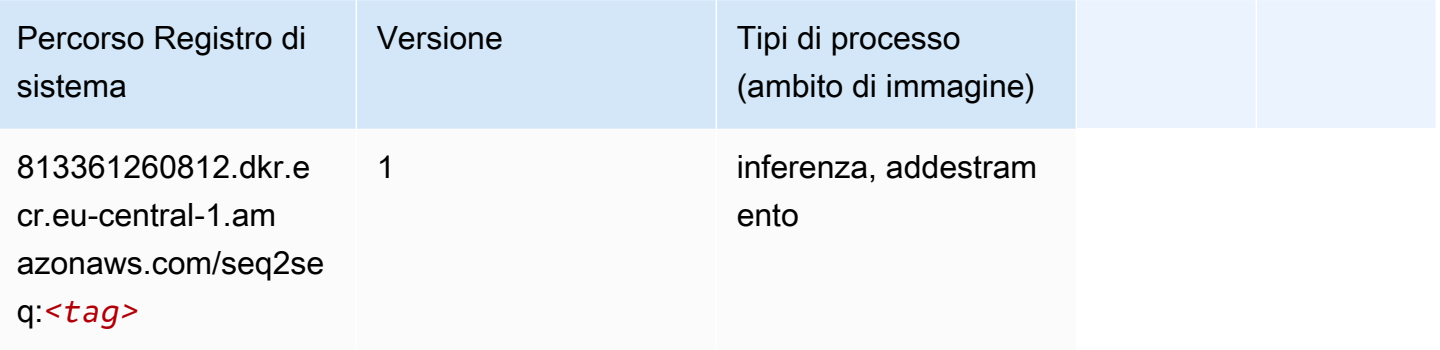

### Spark (algoritmo)

```
from sagemaker import image_uris
image_uris.retrieve(framework='spark',region='eu-
central-1',version='3.0',image_scope='processing')
```
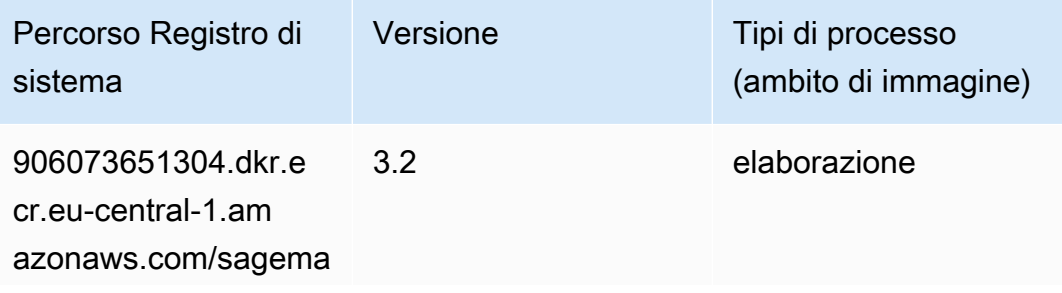

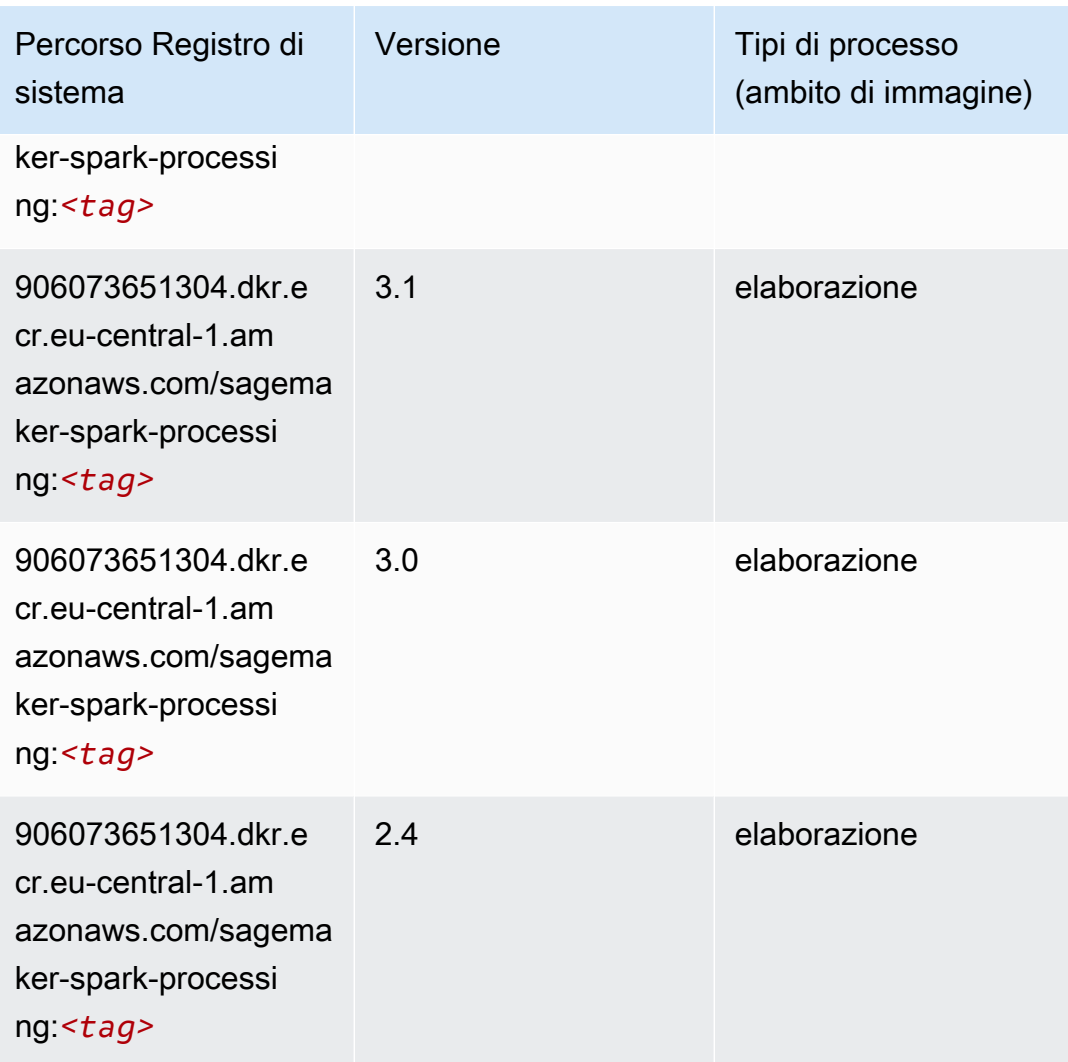

### SparkML Serving (algoritmo)

```
from sagemaker import image_uris
image_uris.retrieve(framework='sparkml-serving',region='eu-central-1',version='2.4')
```
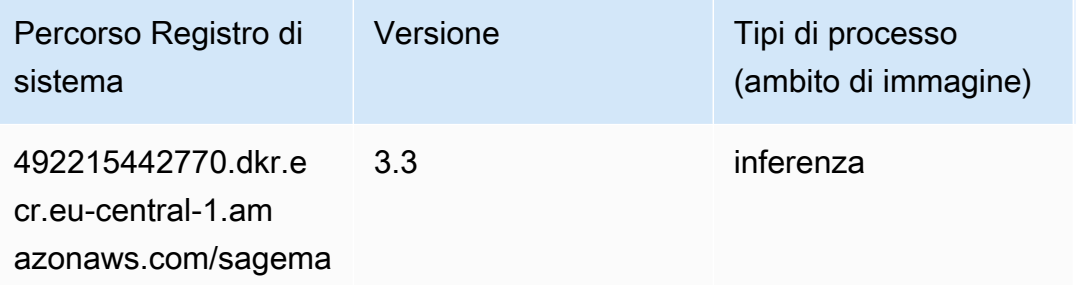

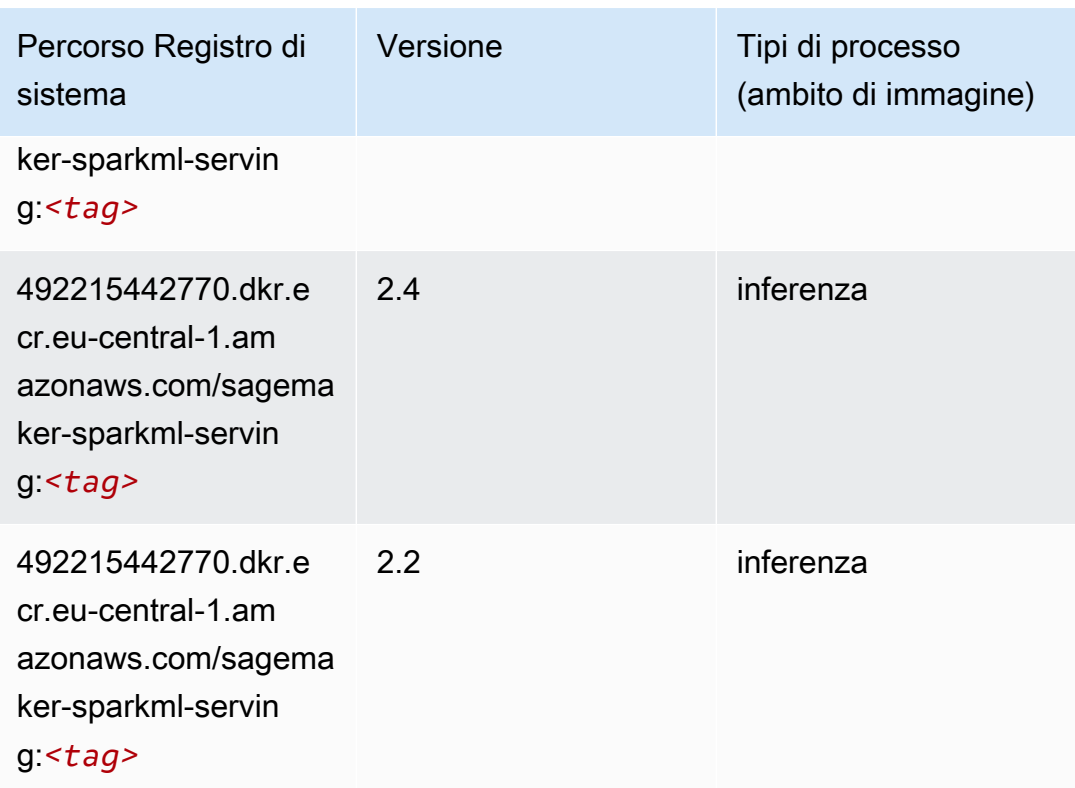

## Tensorflow (DLC)

```
from sagemaker import image_uris
image_uris.retrieve(framework='tensorflow',region='eu-
central-1',version='1.12.0',image_scope='inference',instance_type='ml.c5.4xlarge')
```
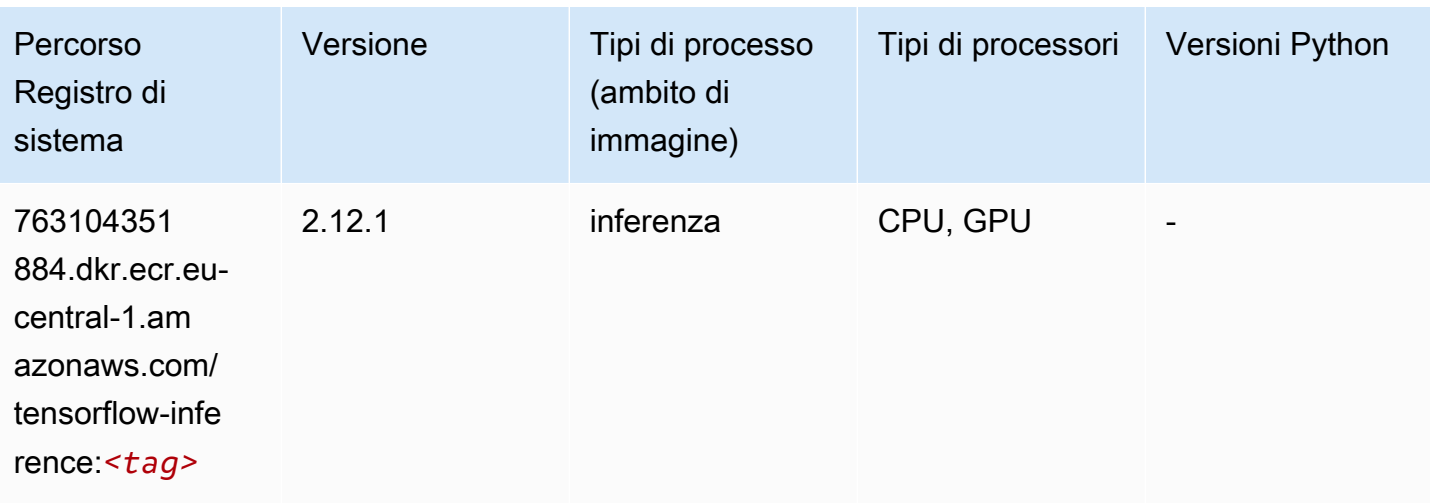

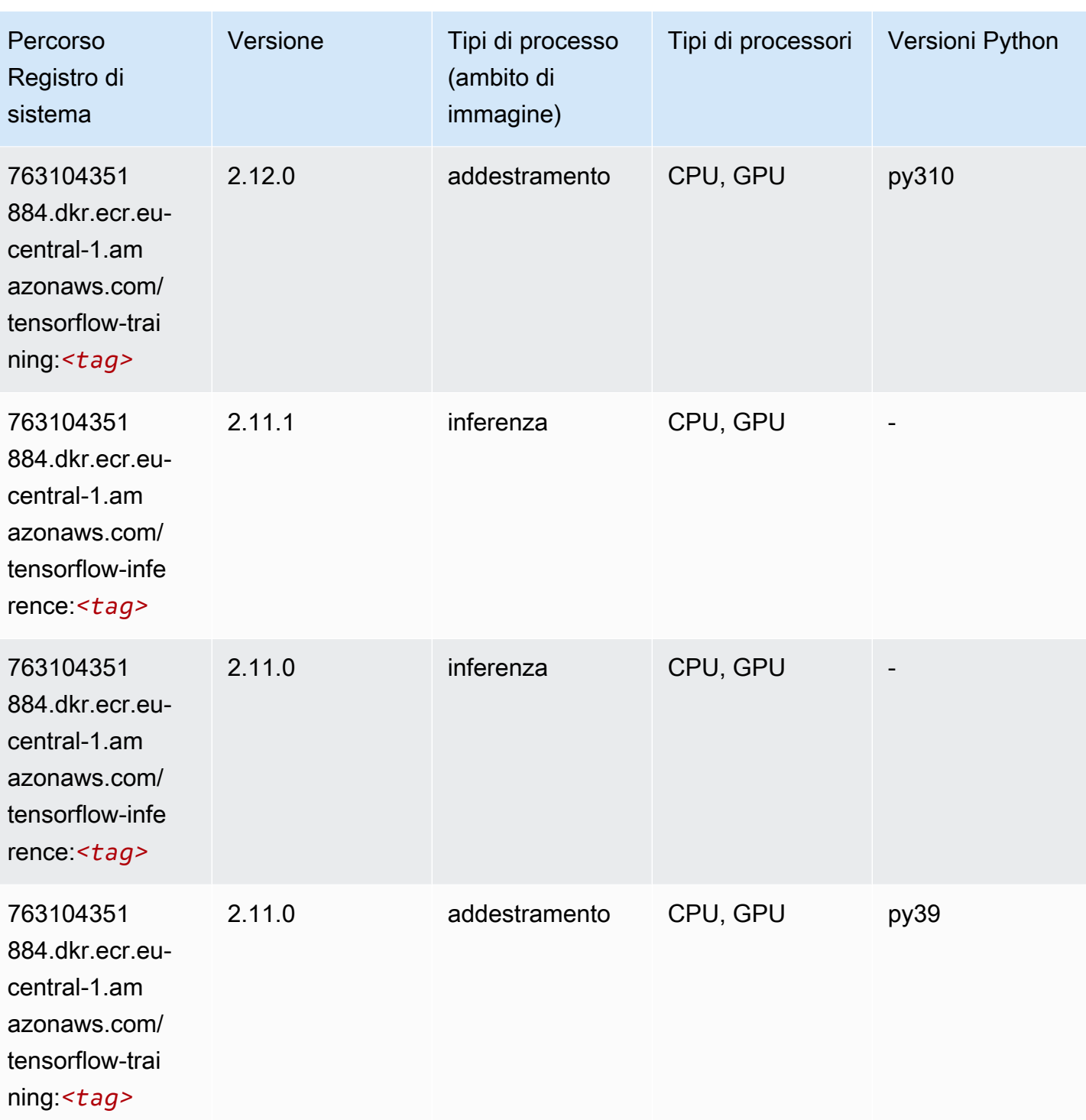

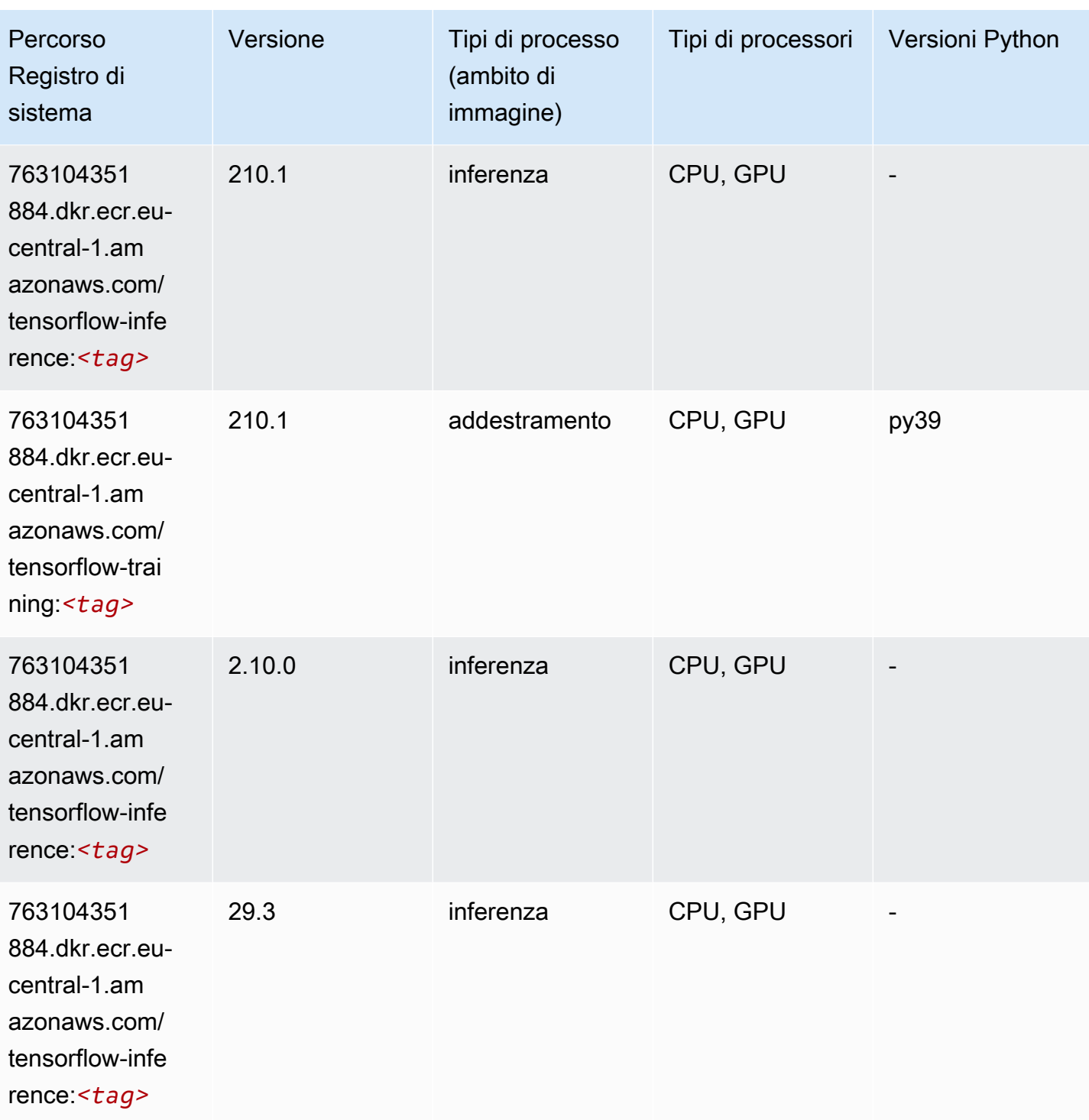

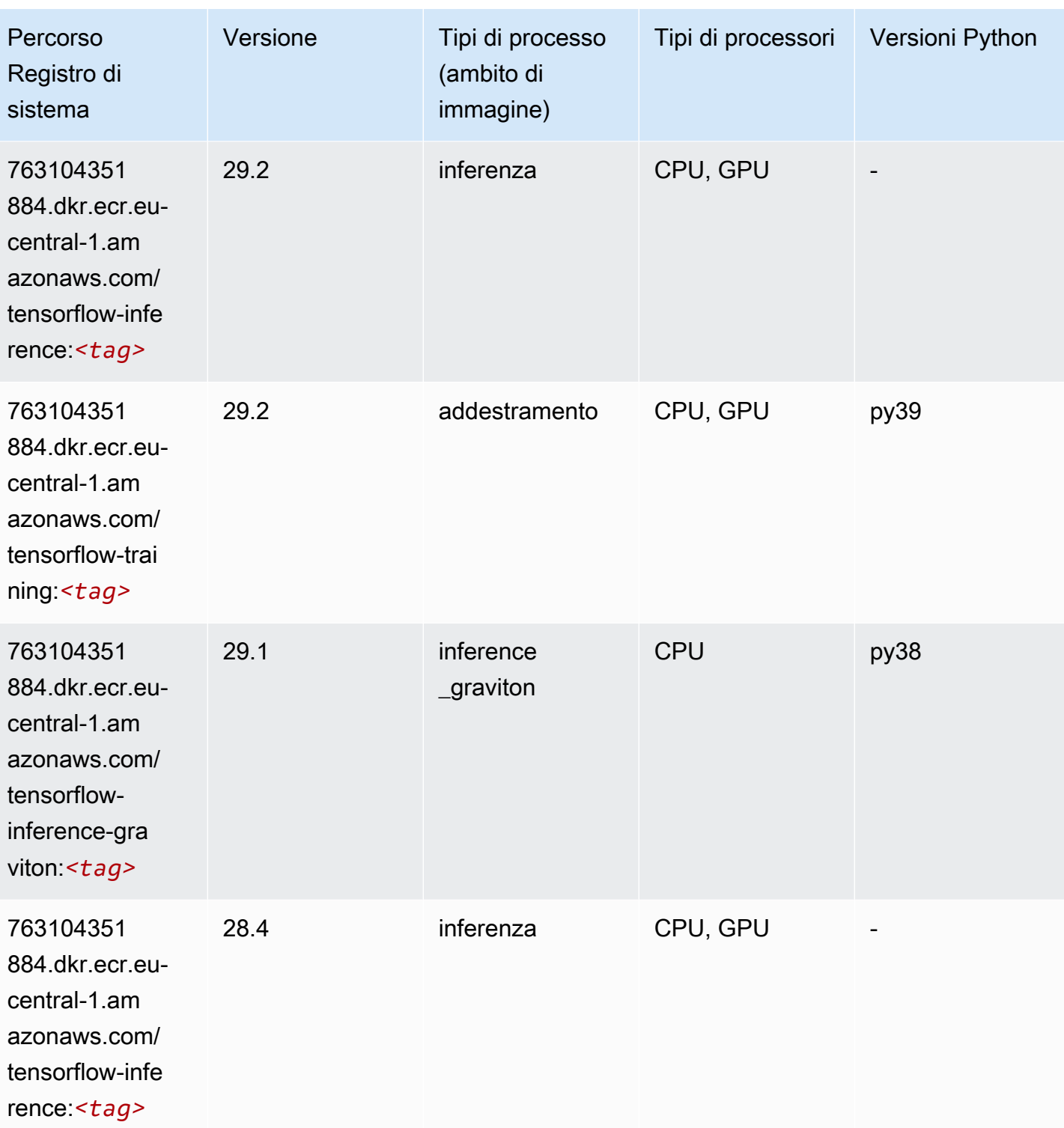

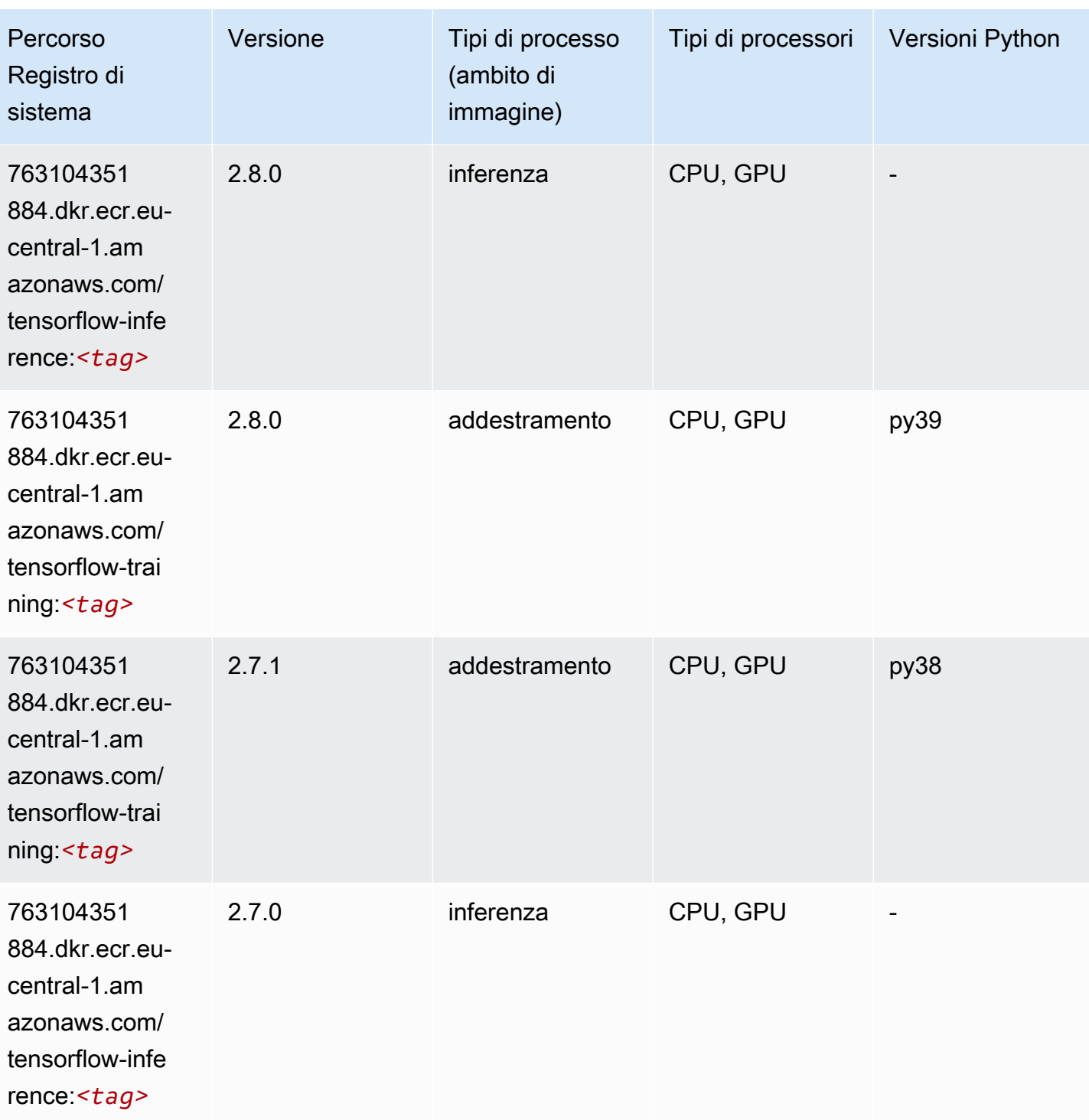

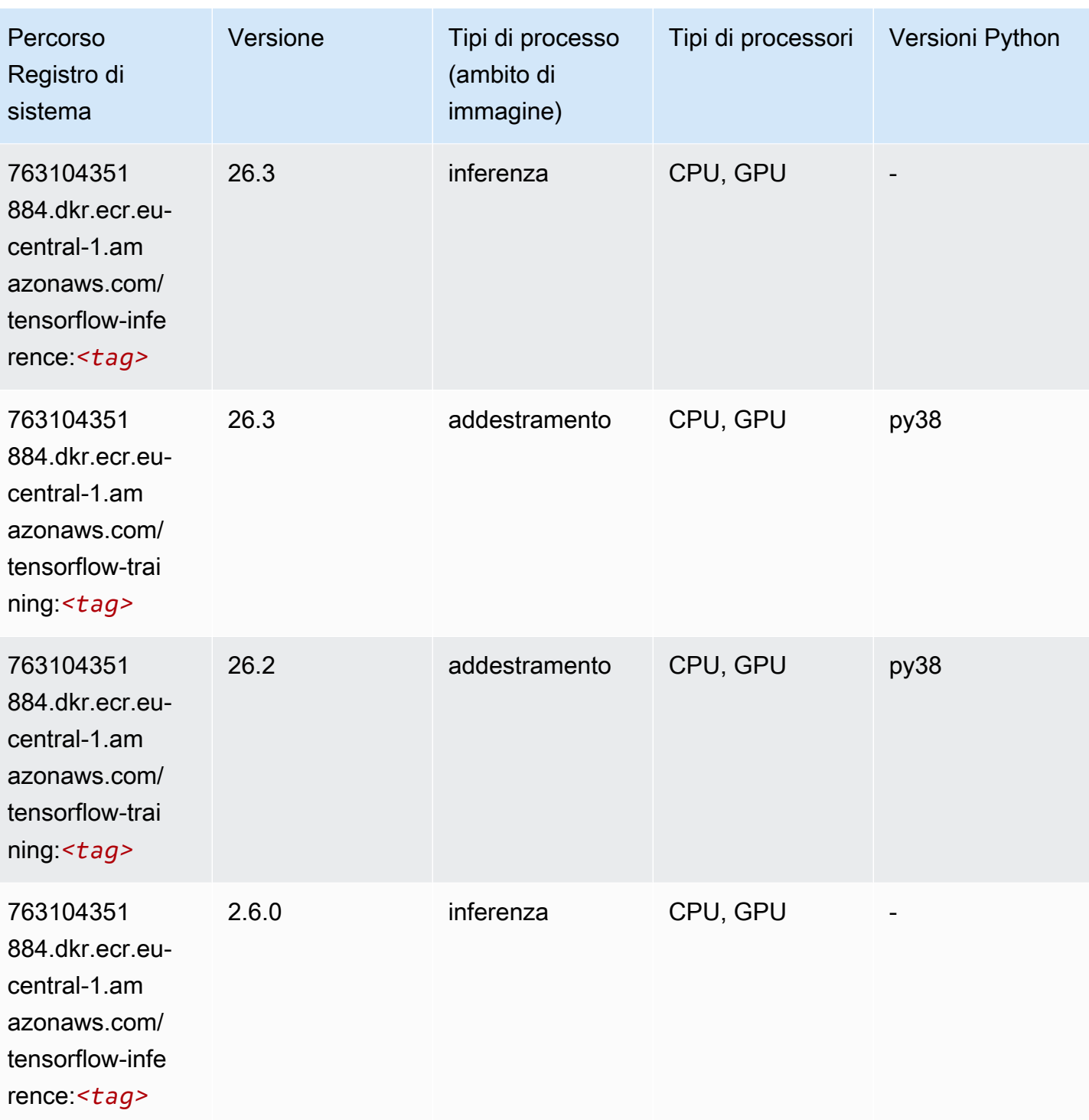

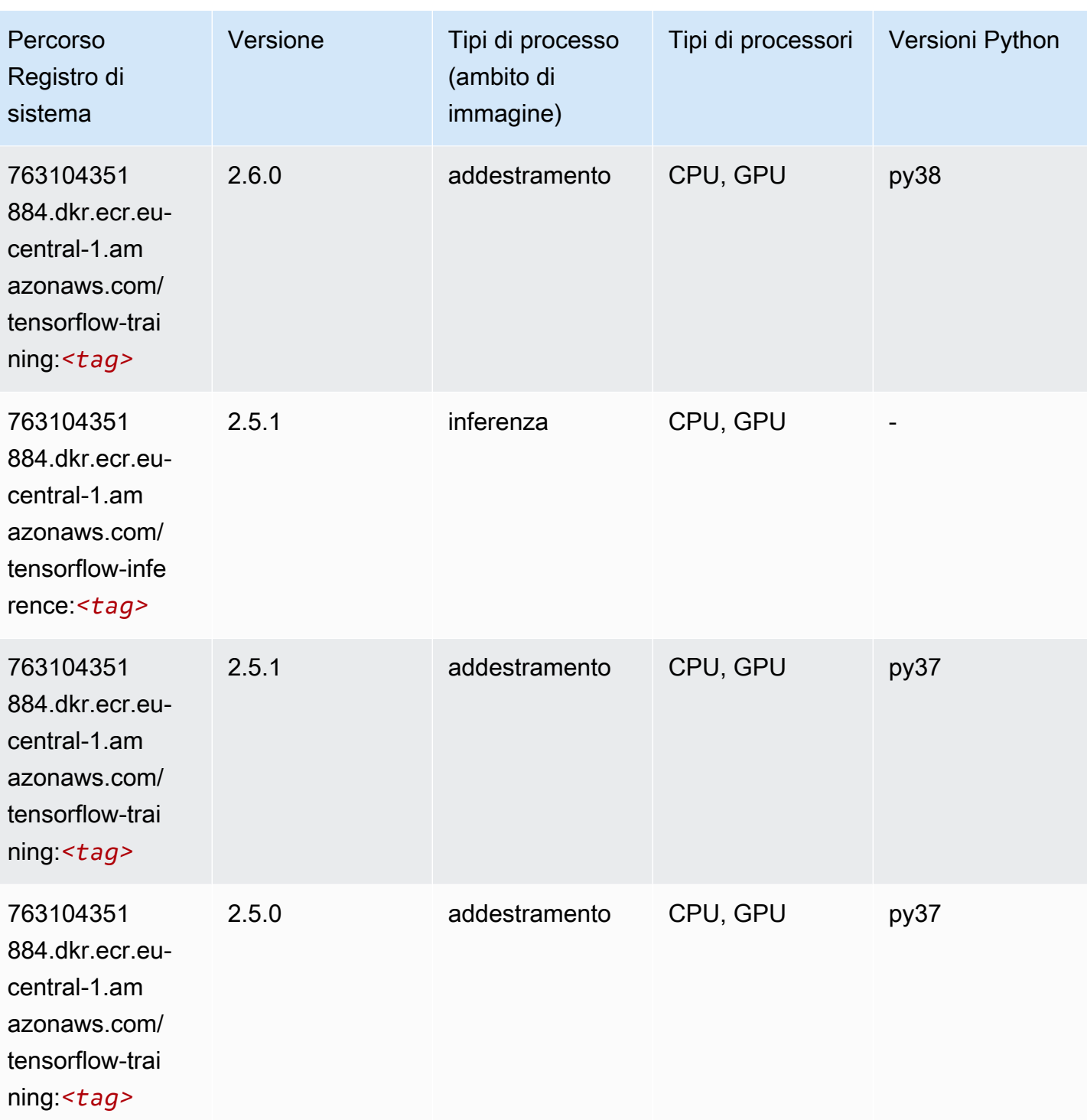
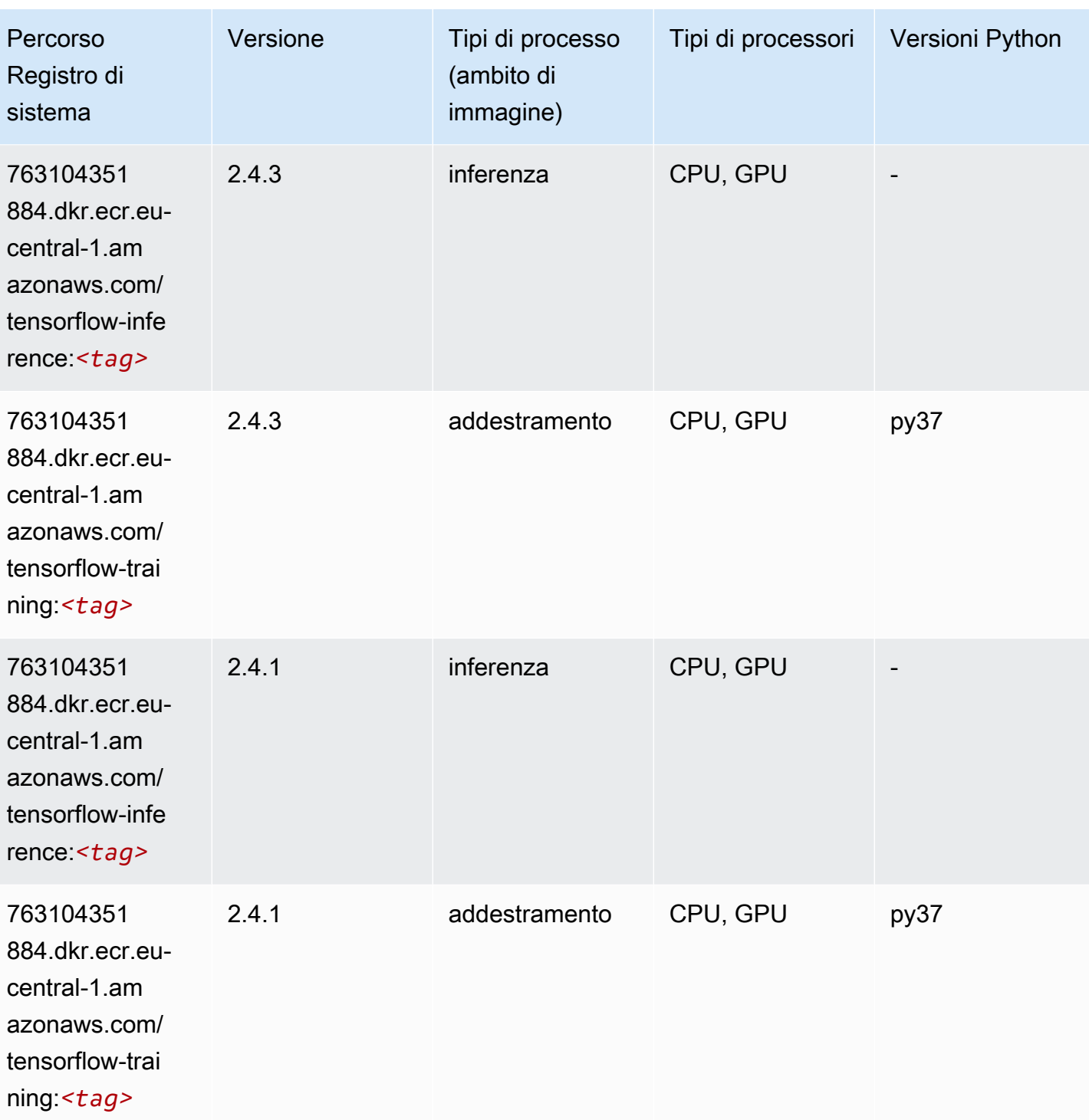

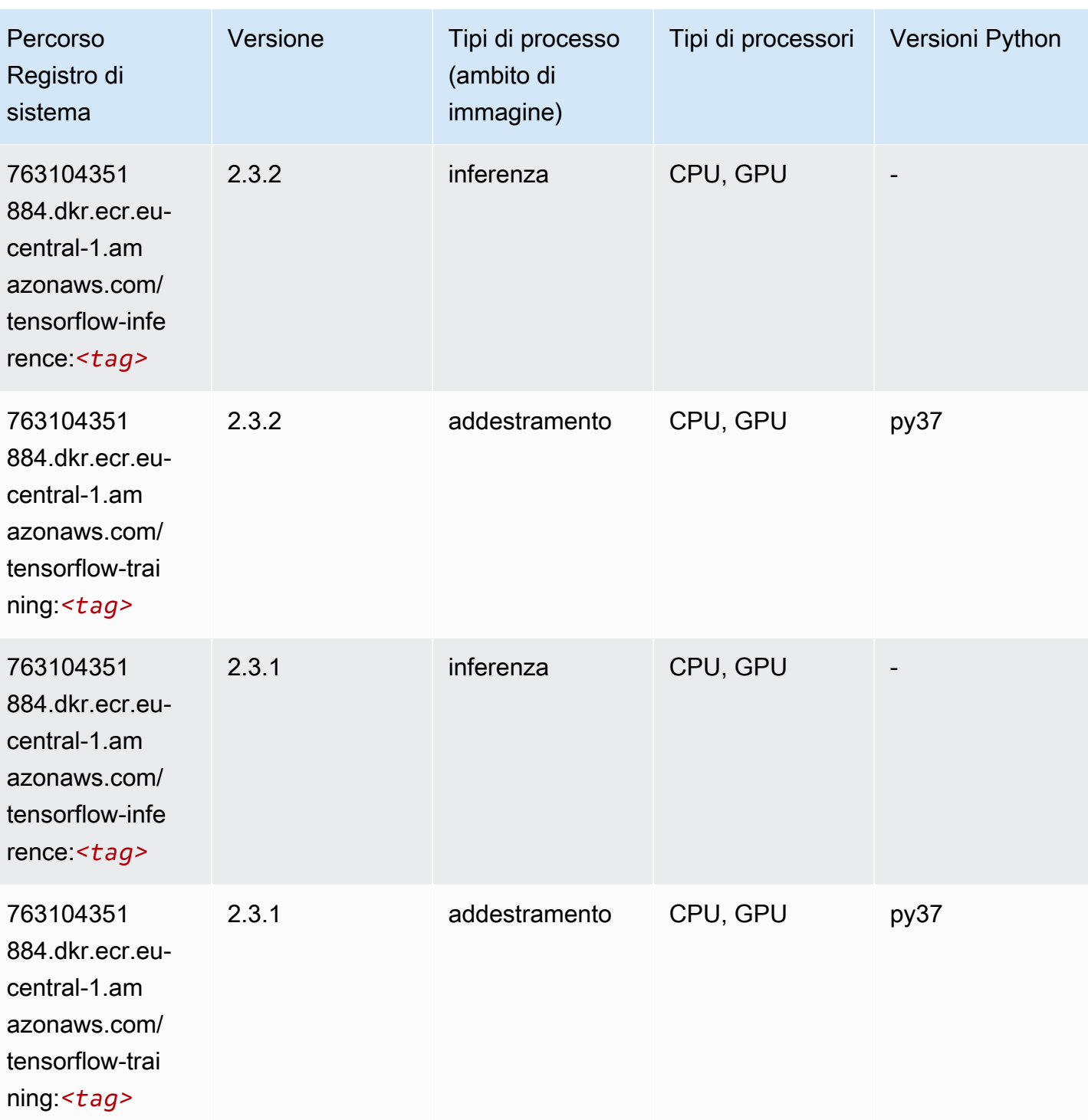

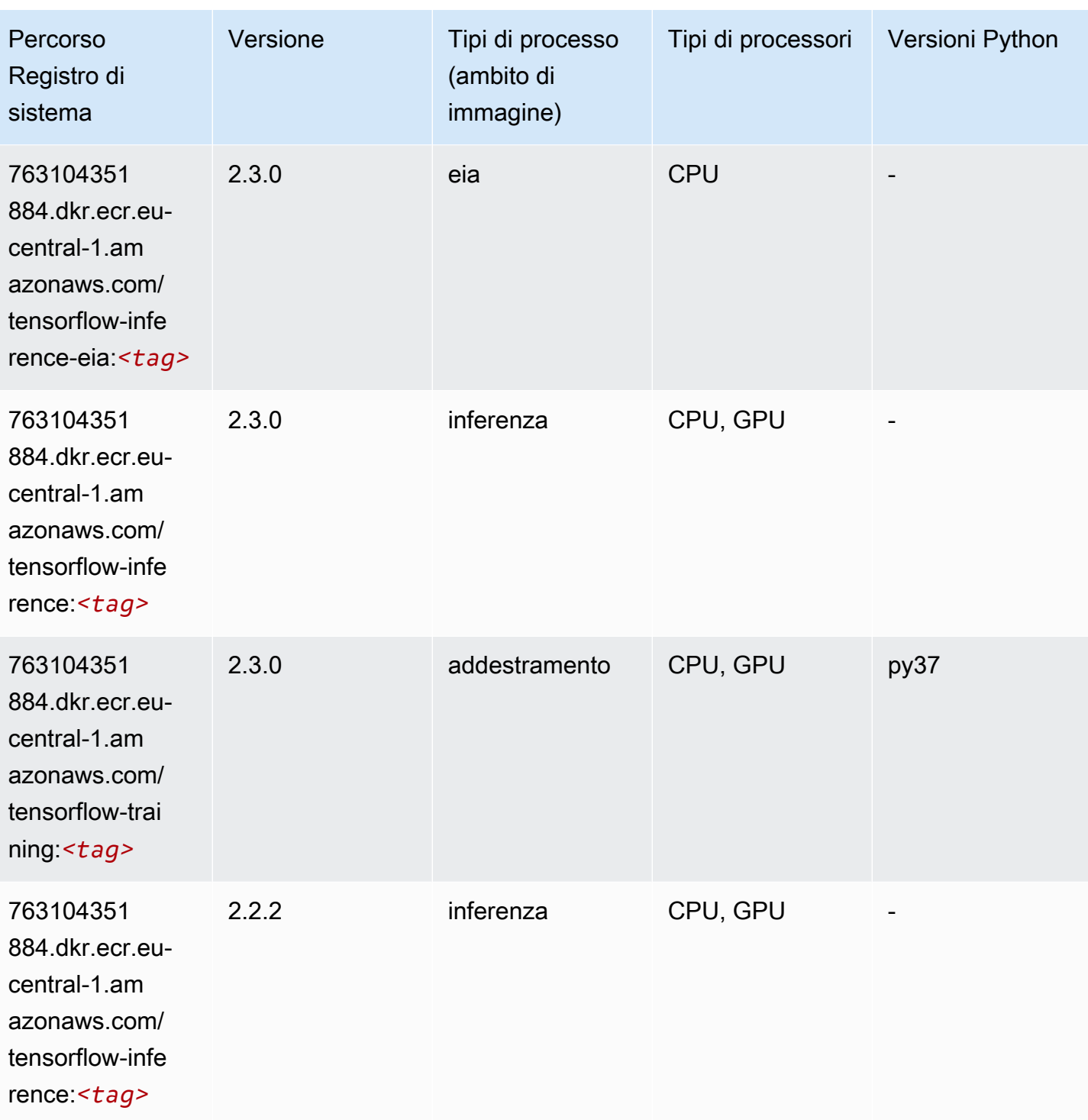

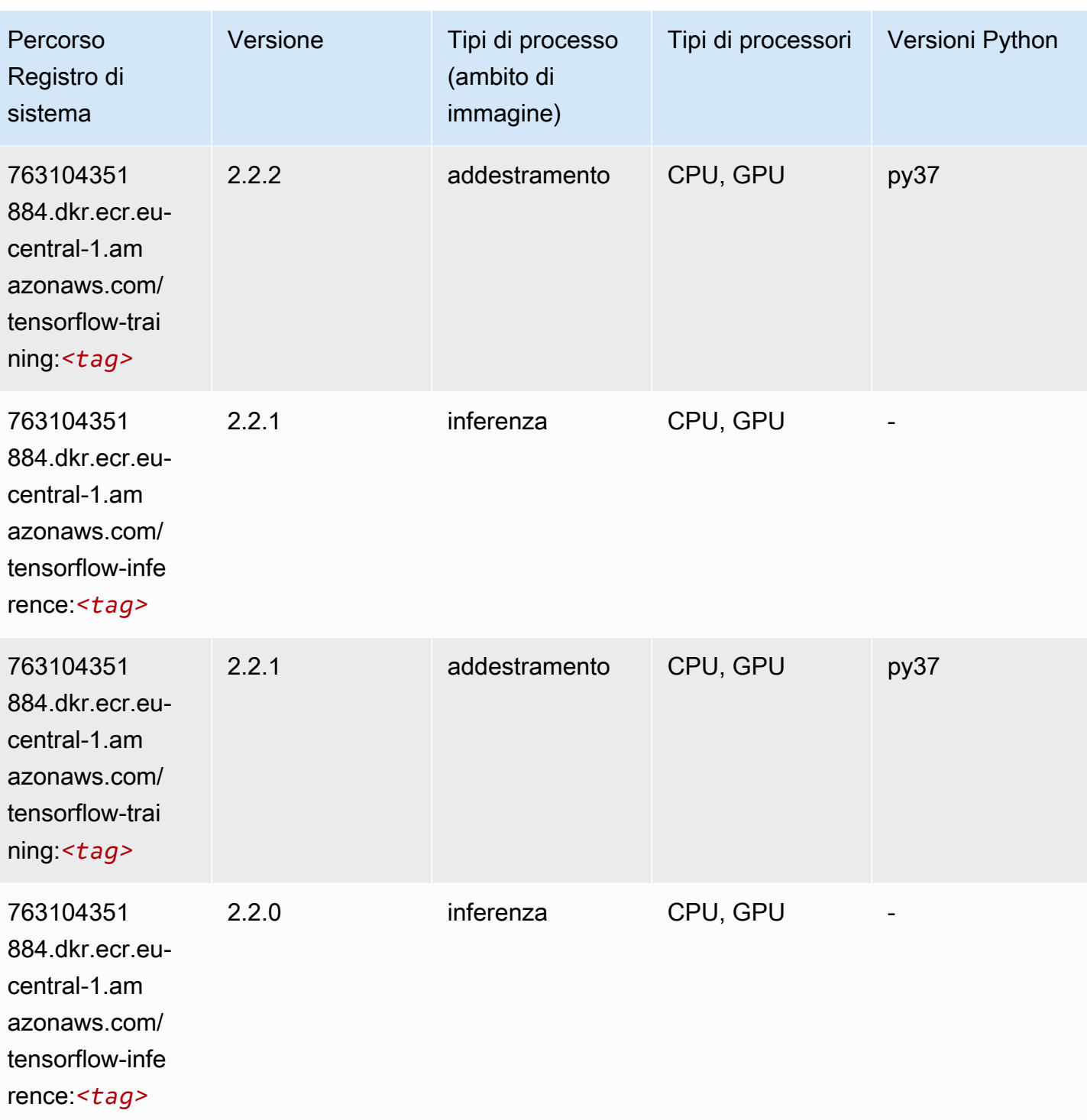

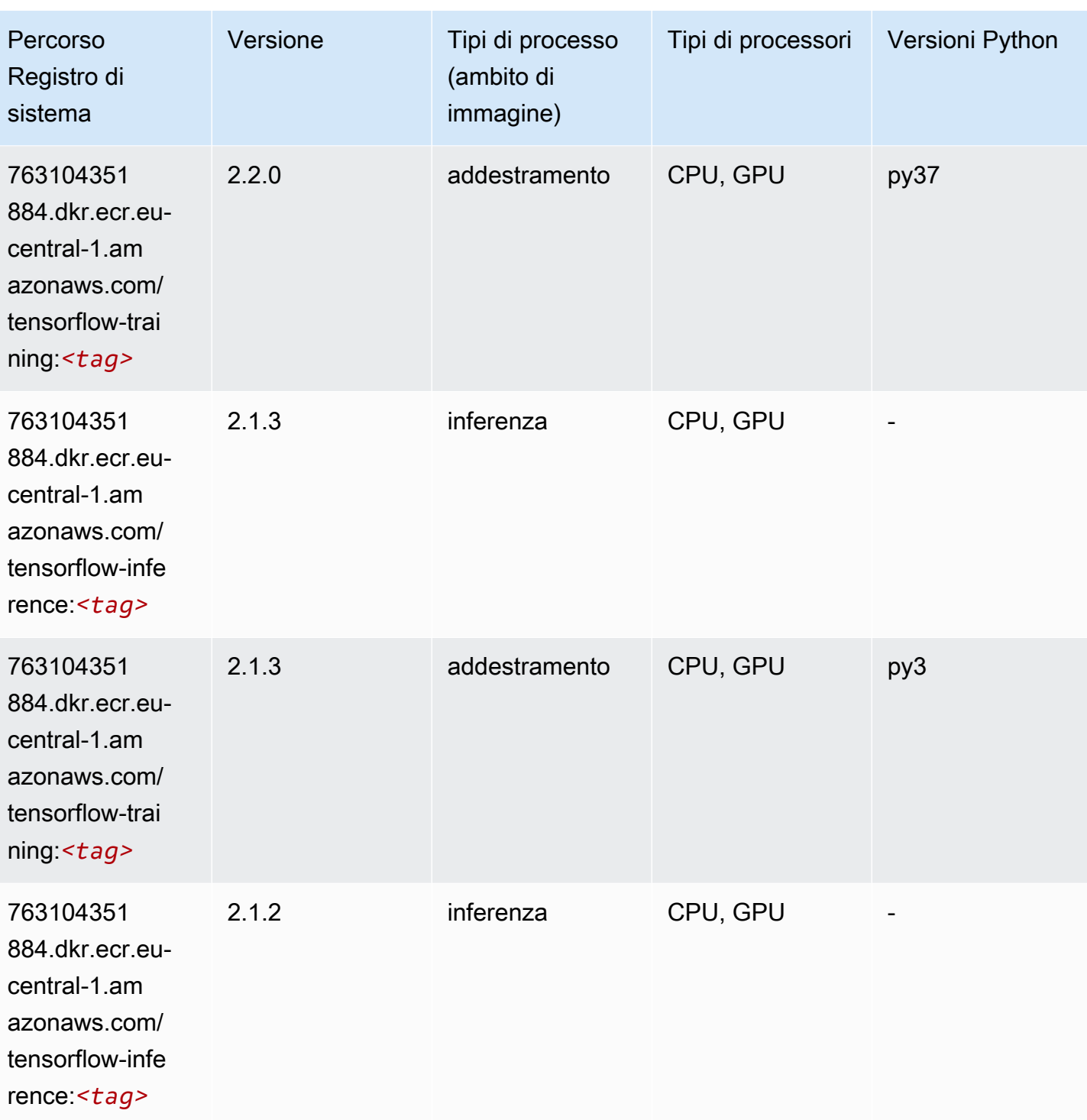

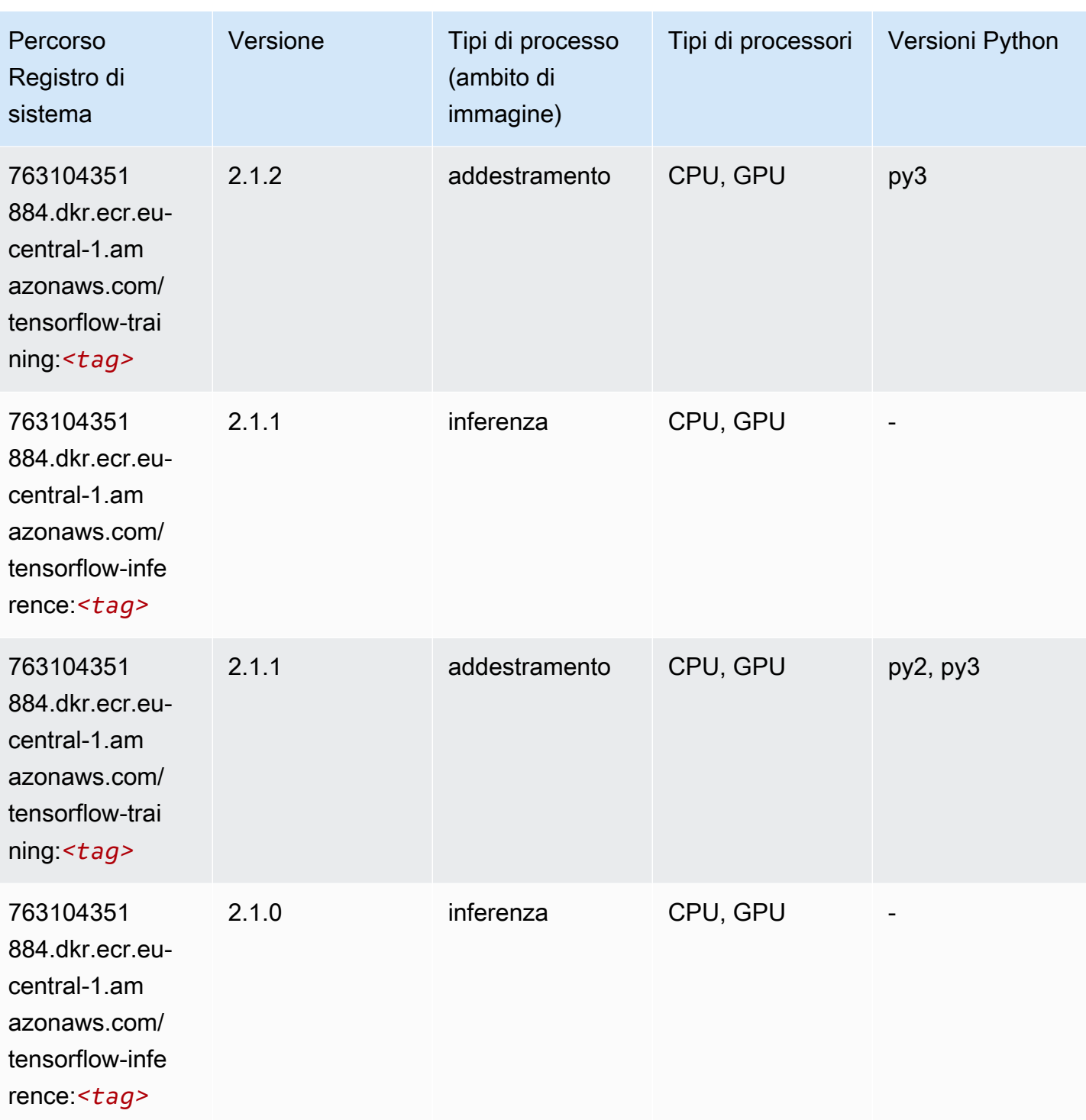

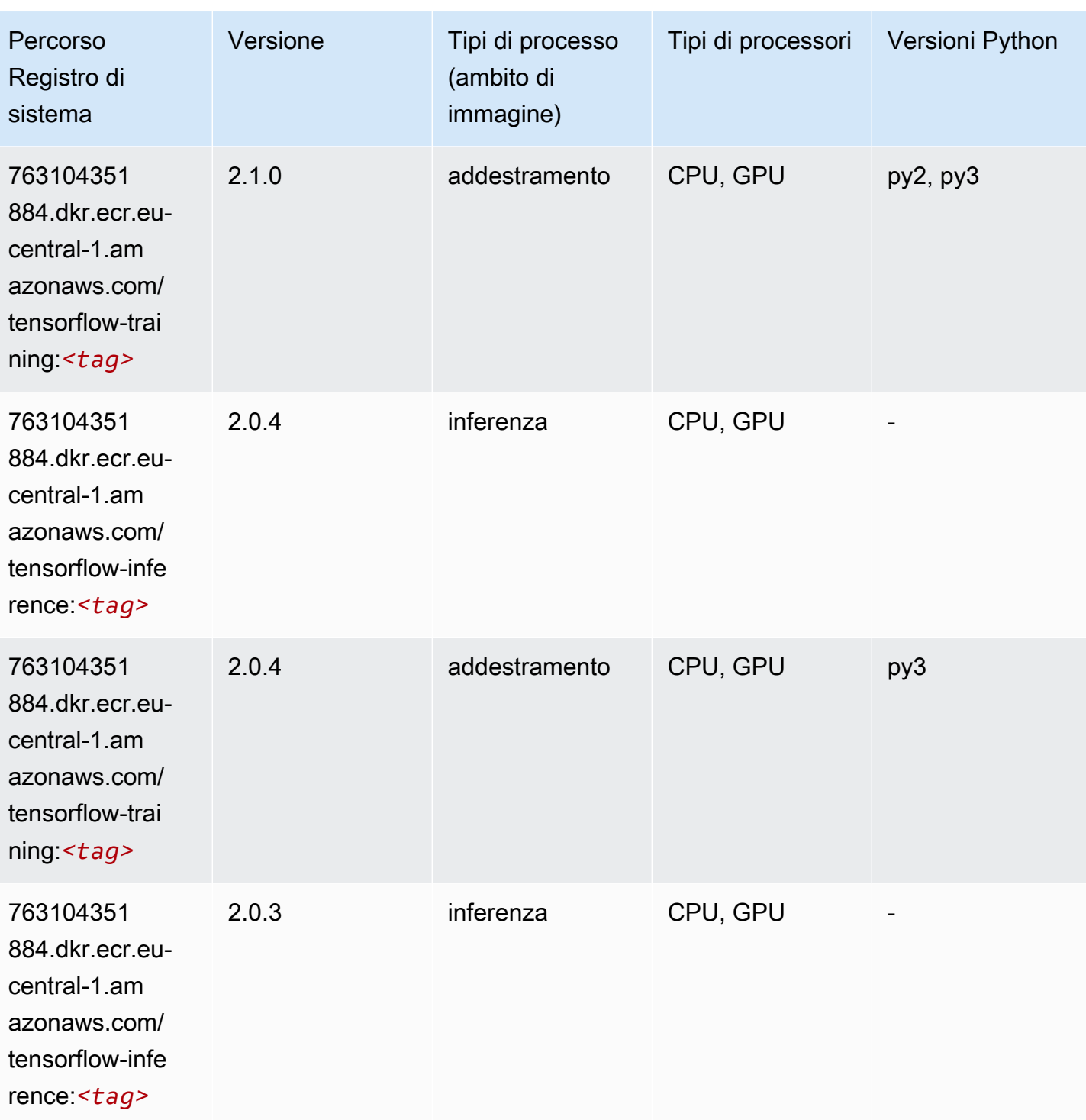

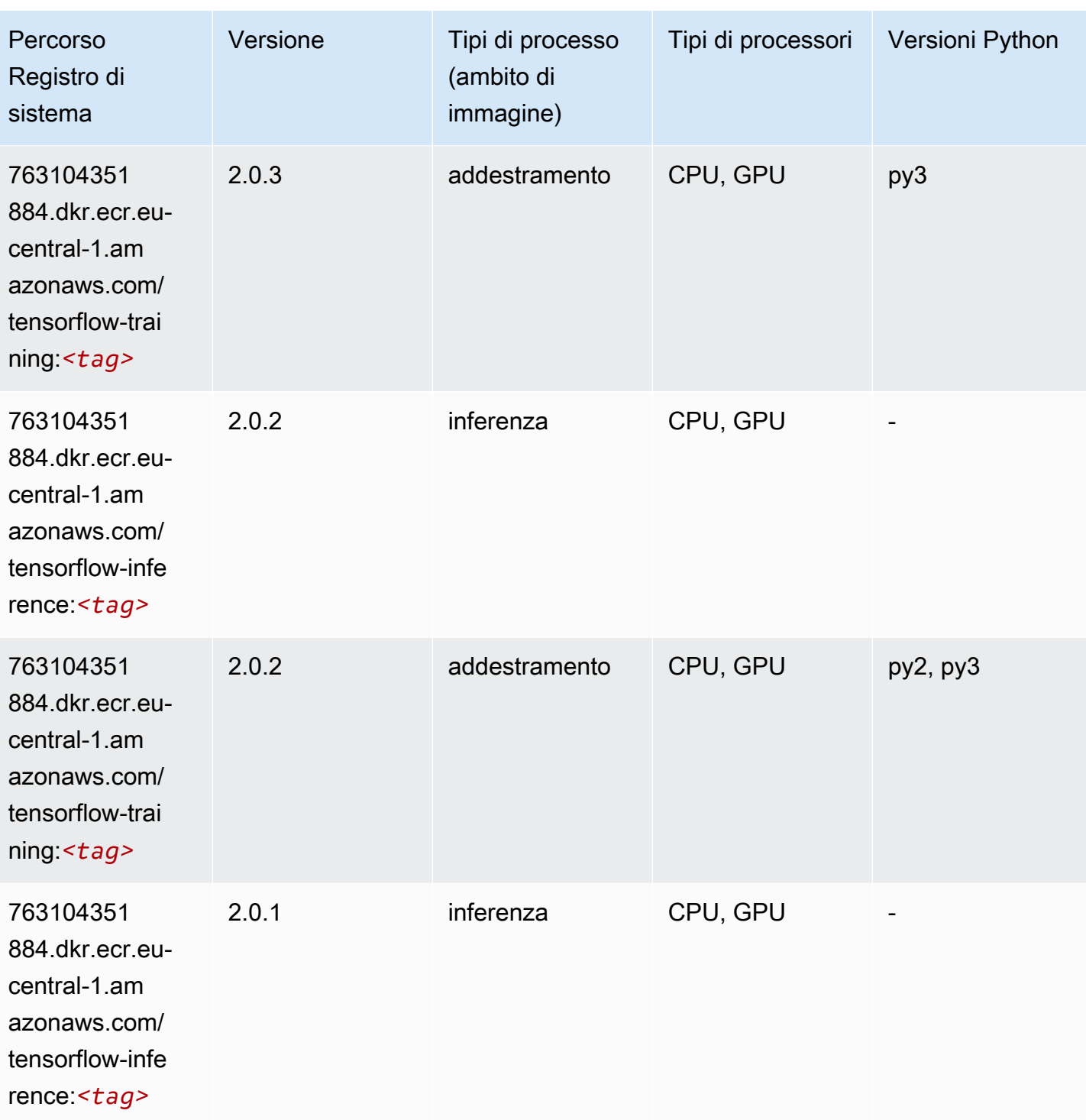

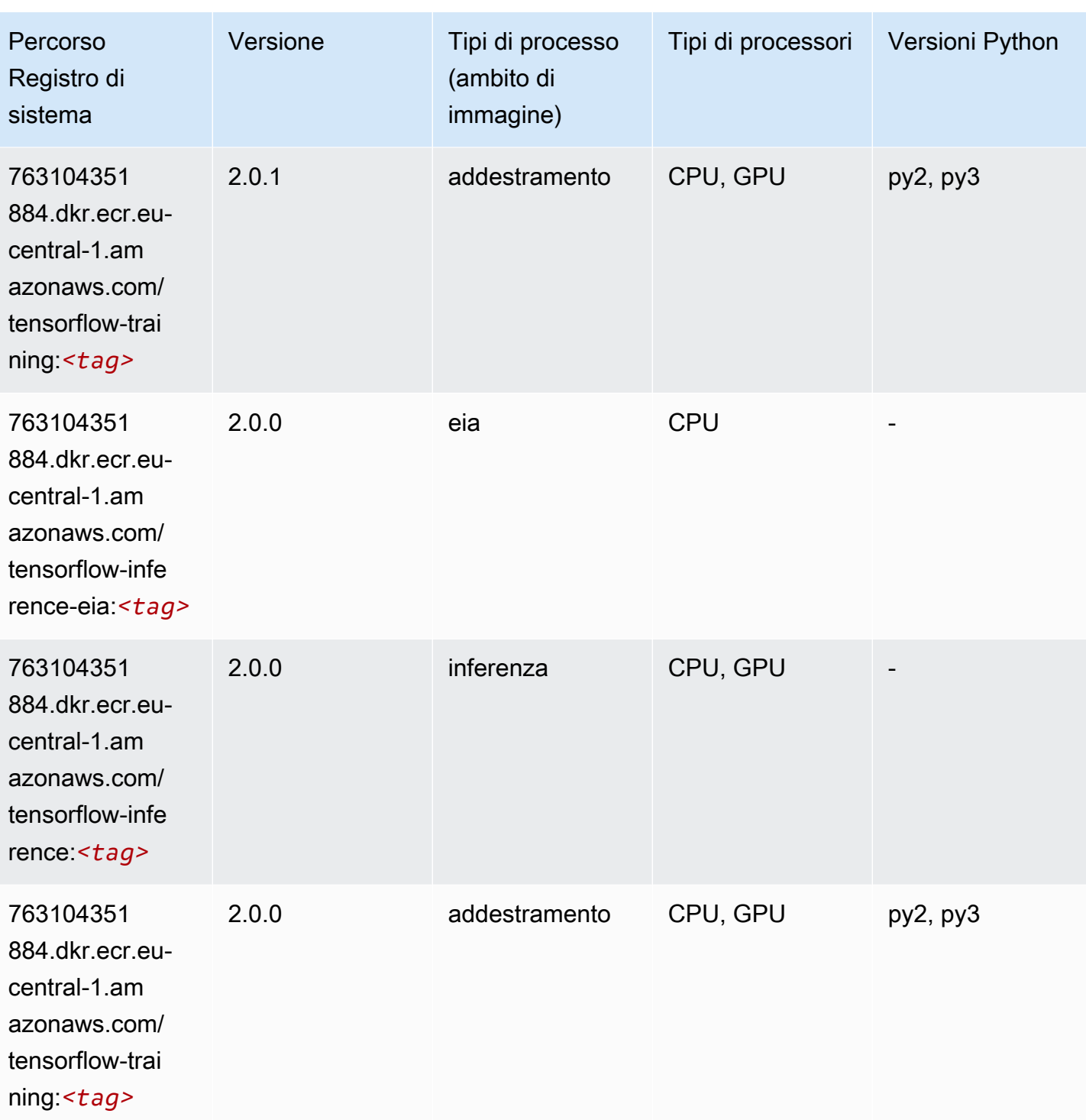

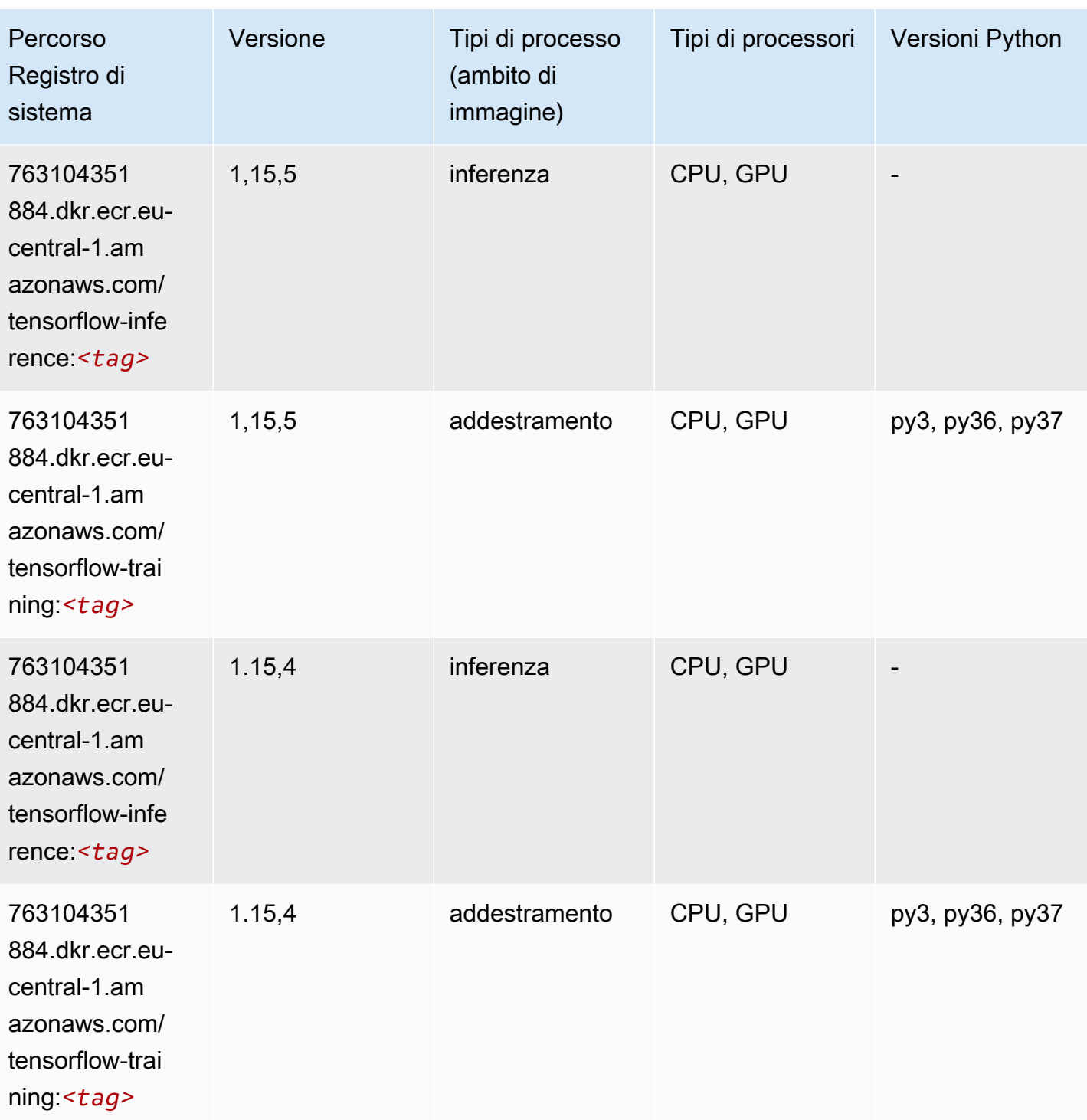

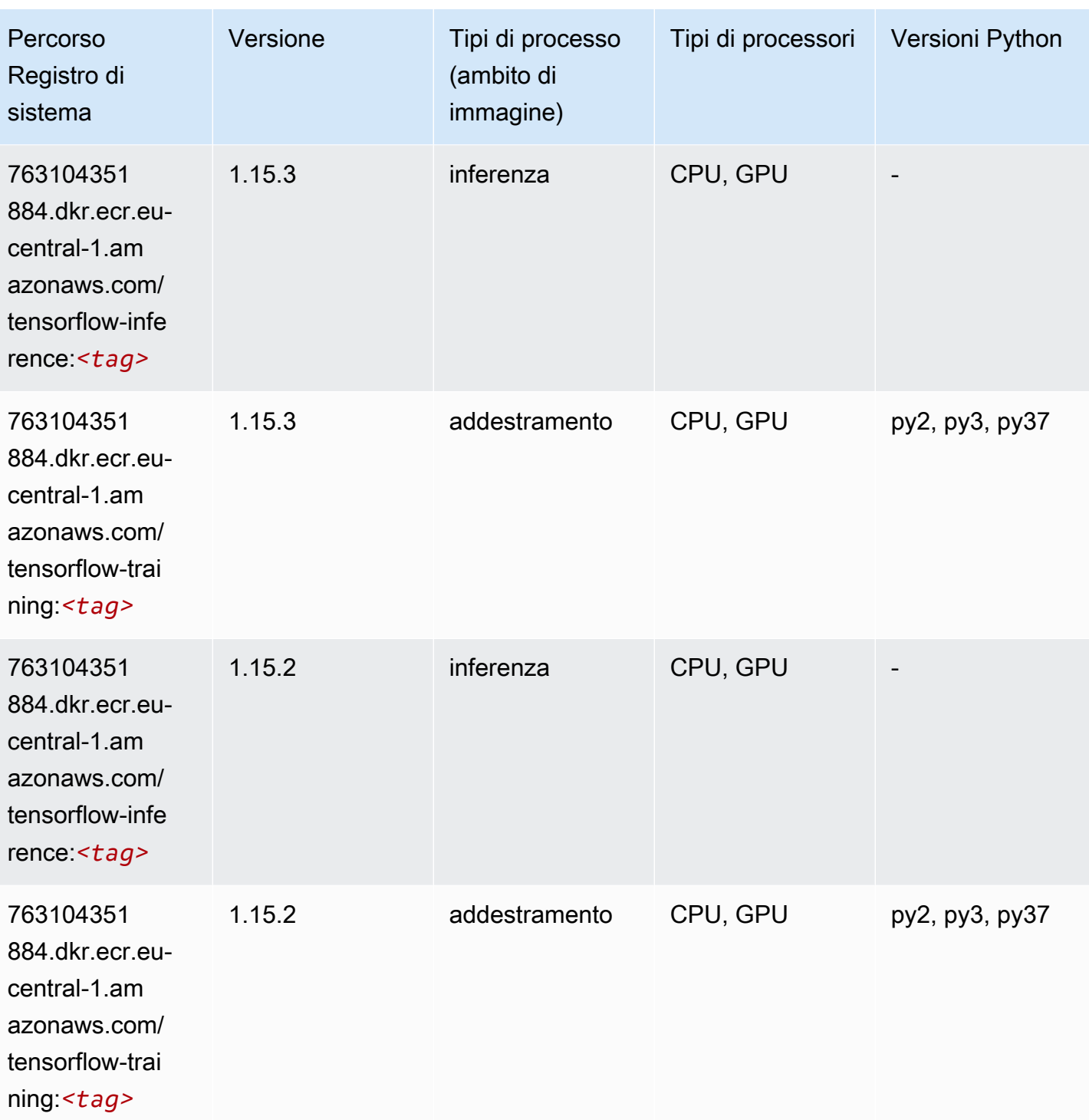

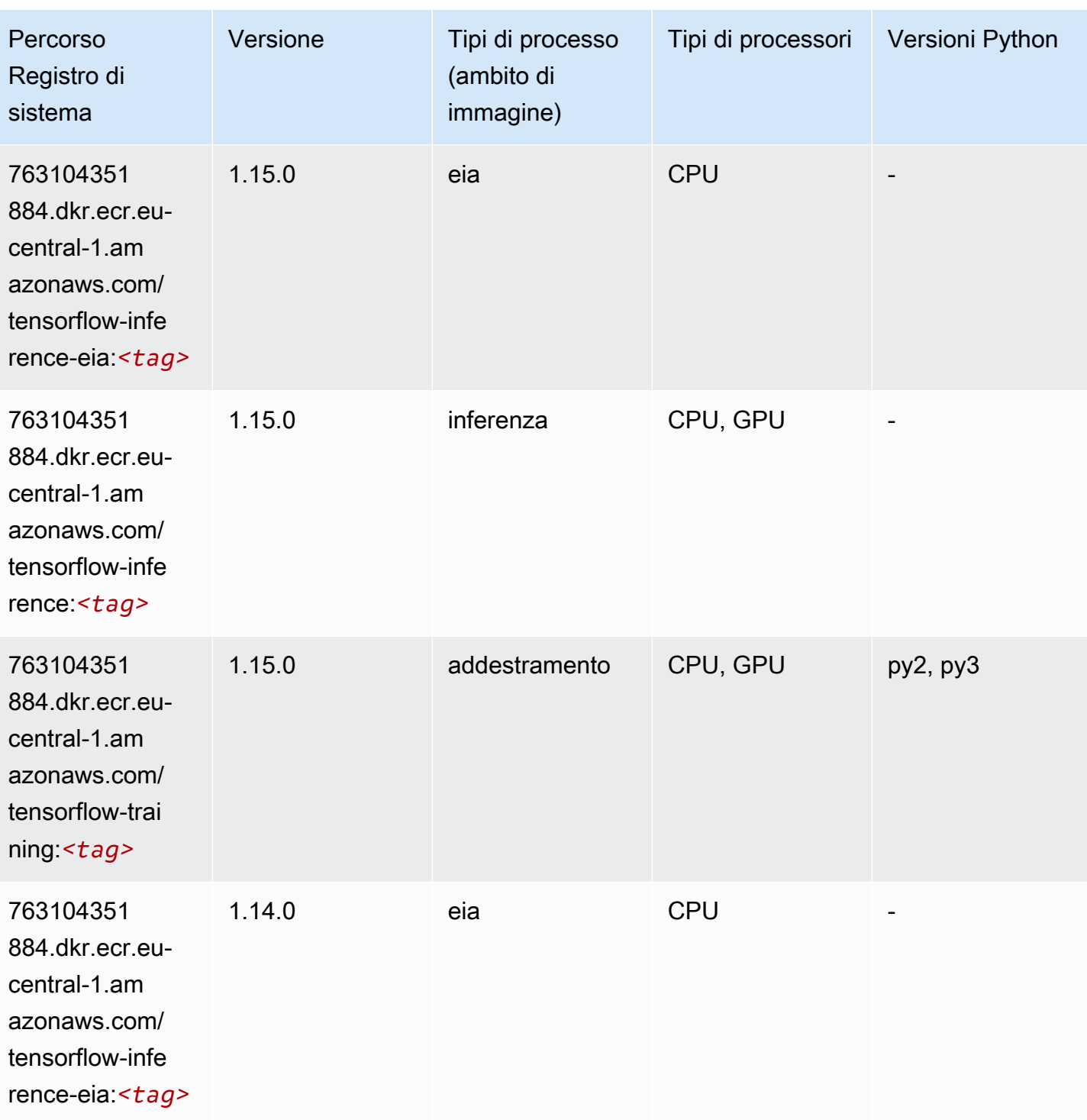

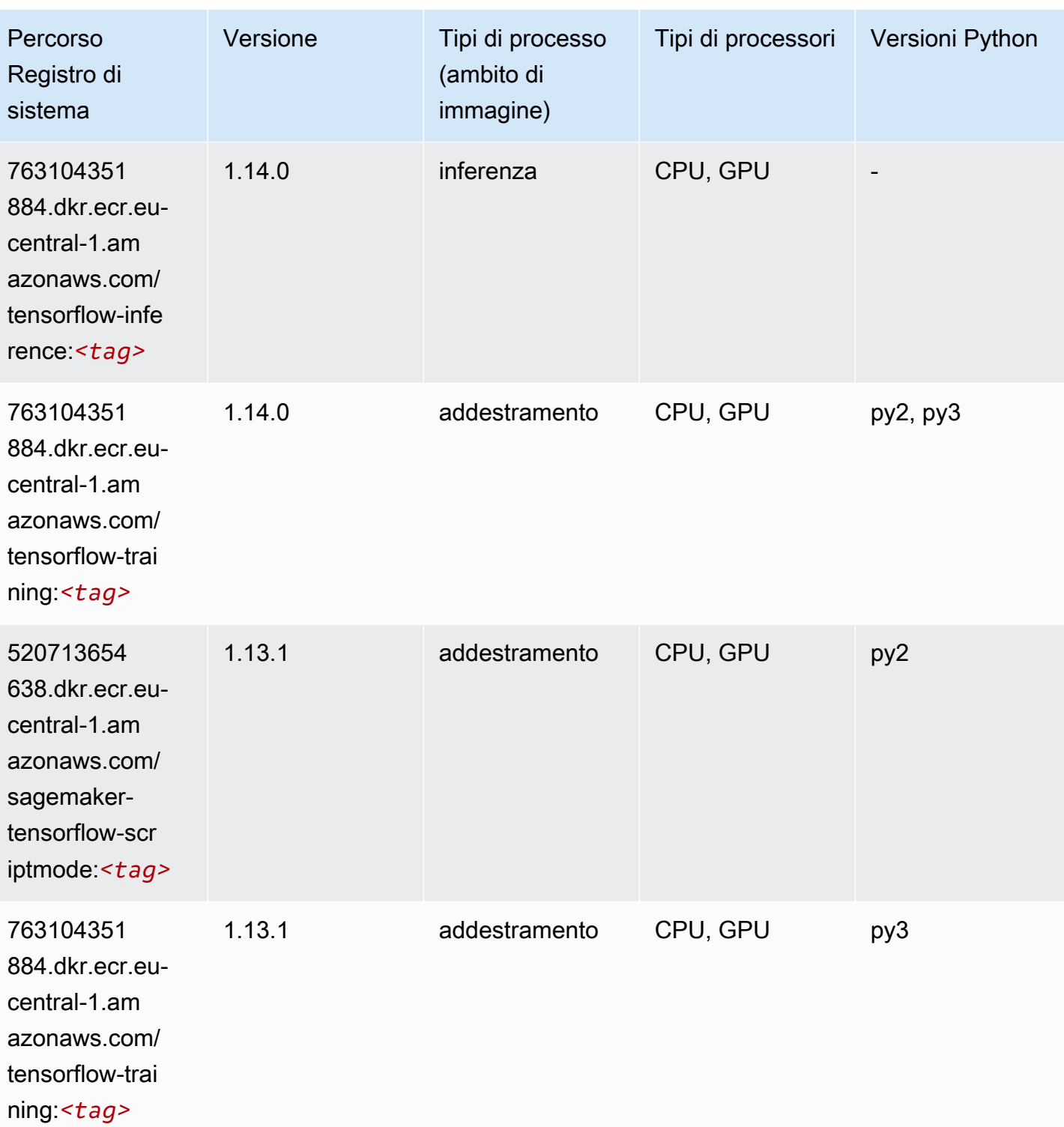

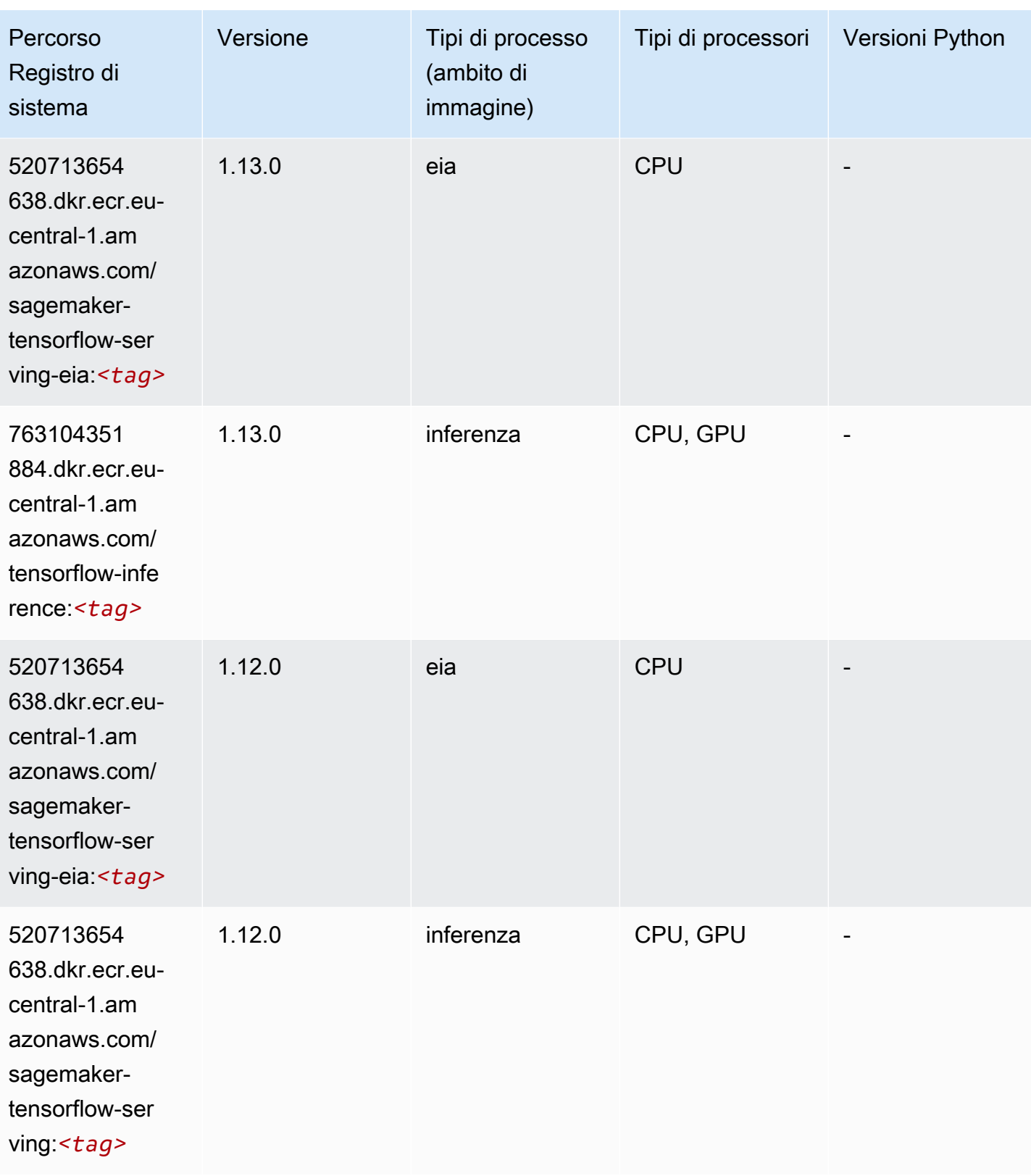

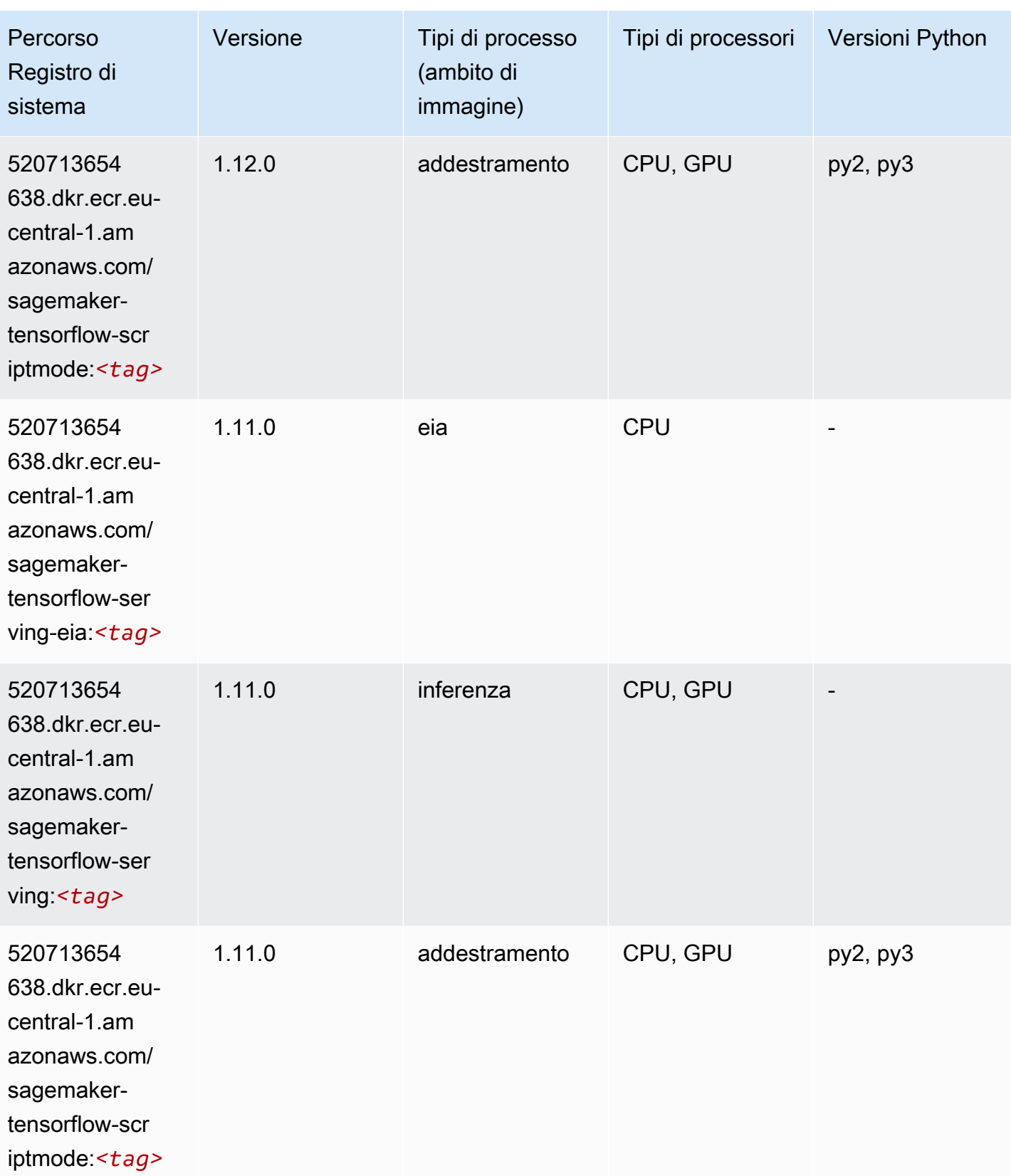

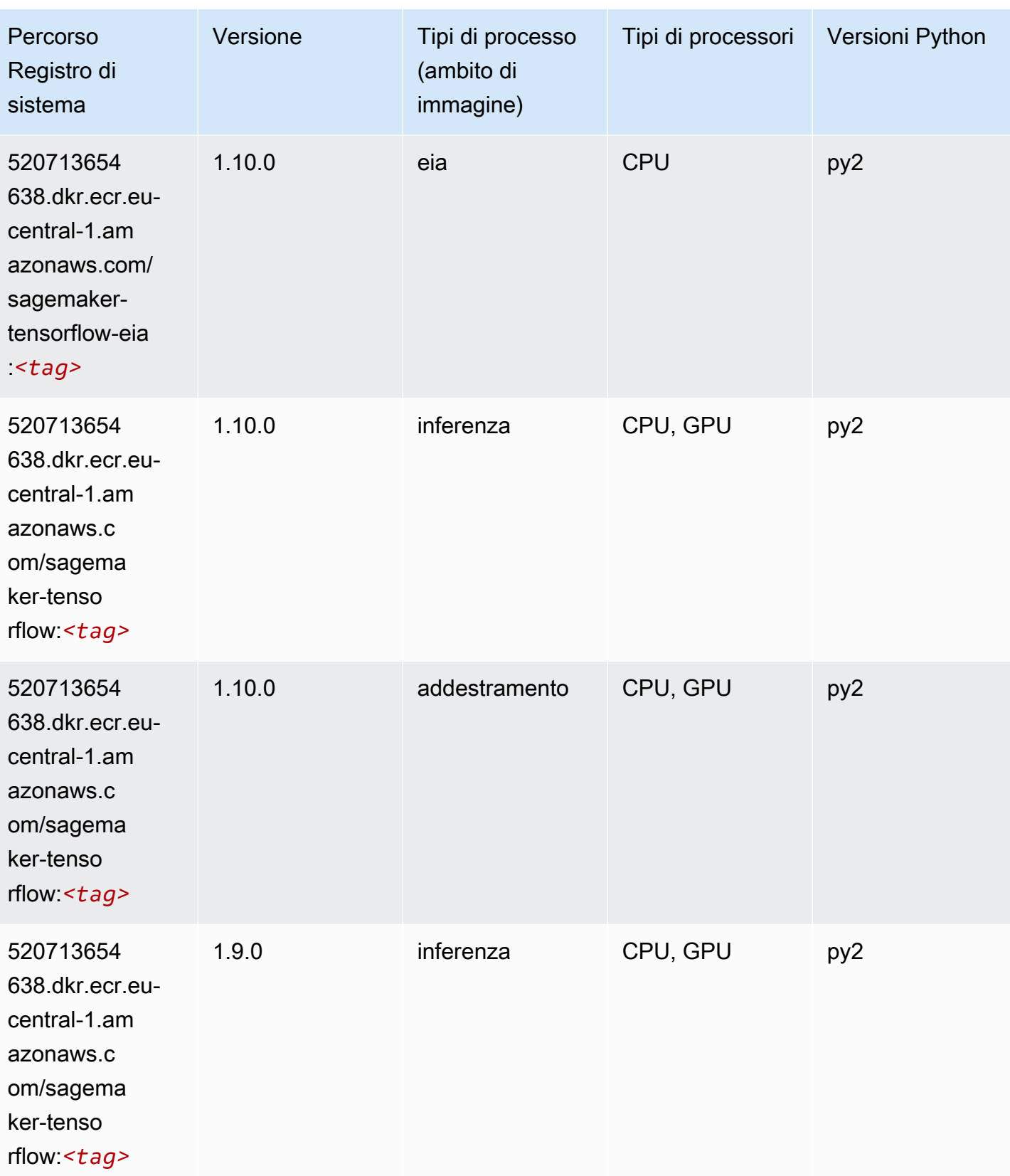

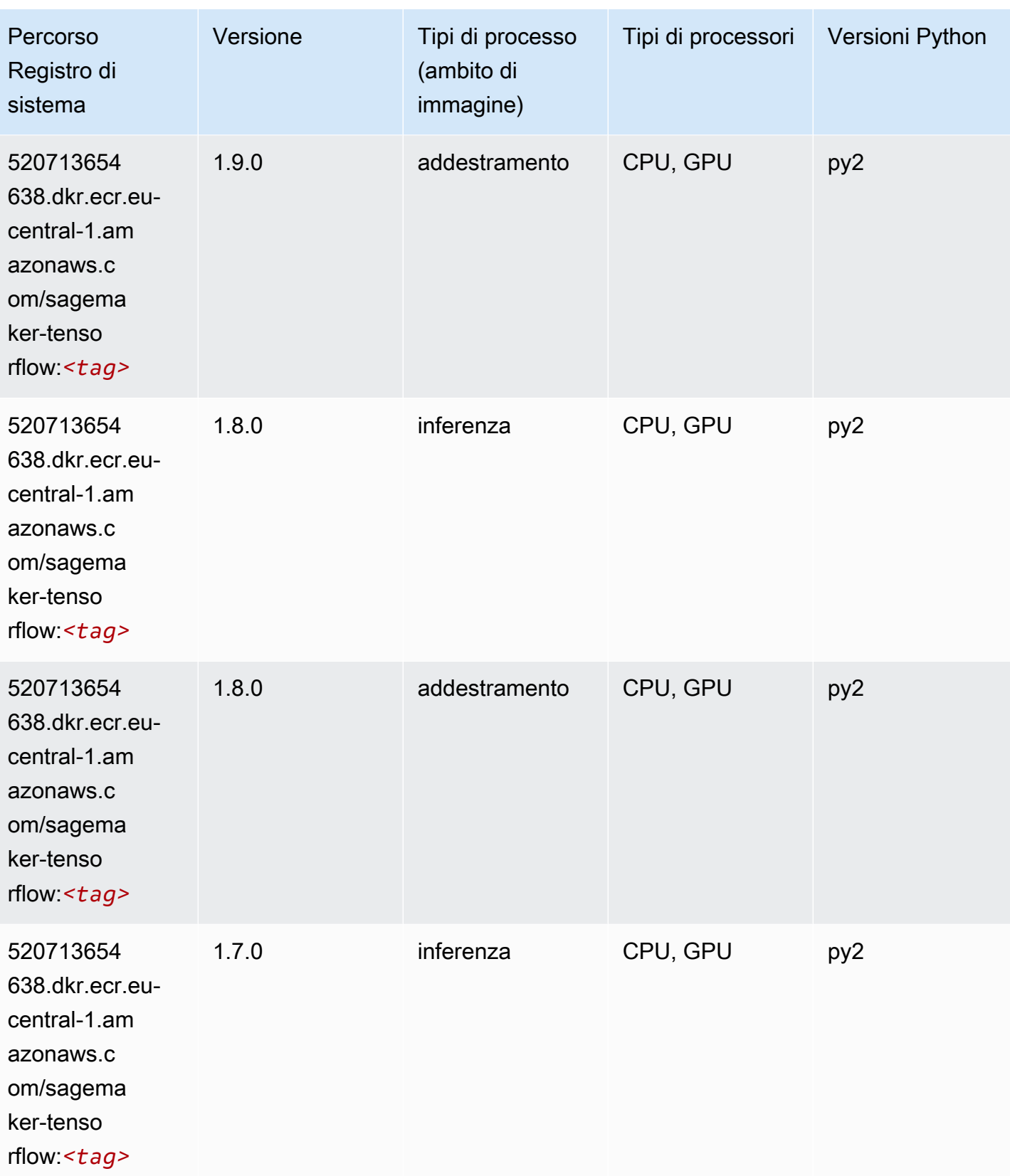

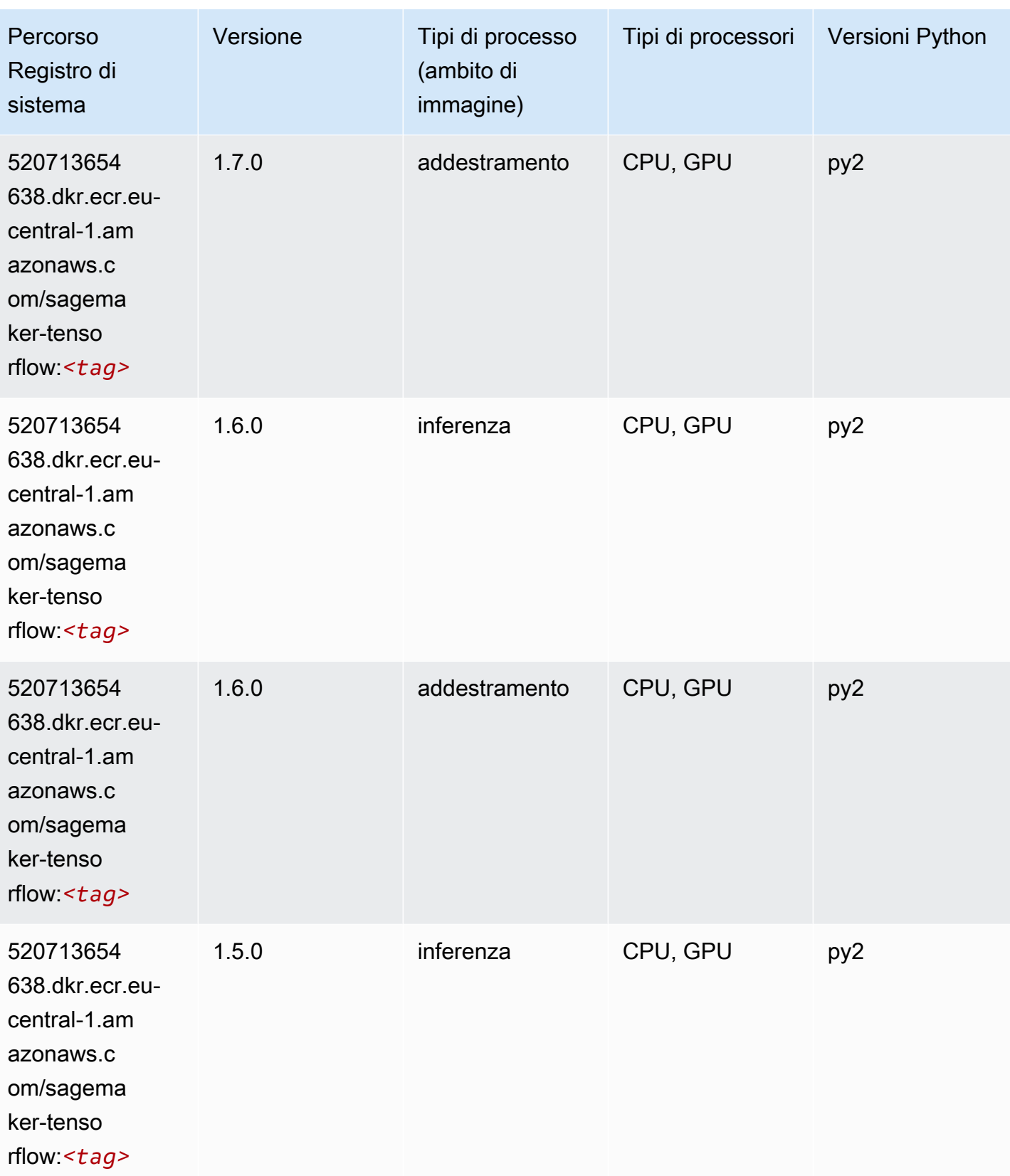

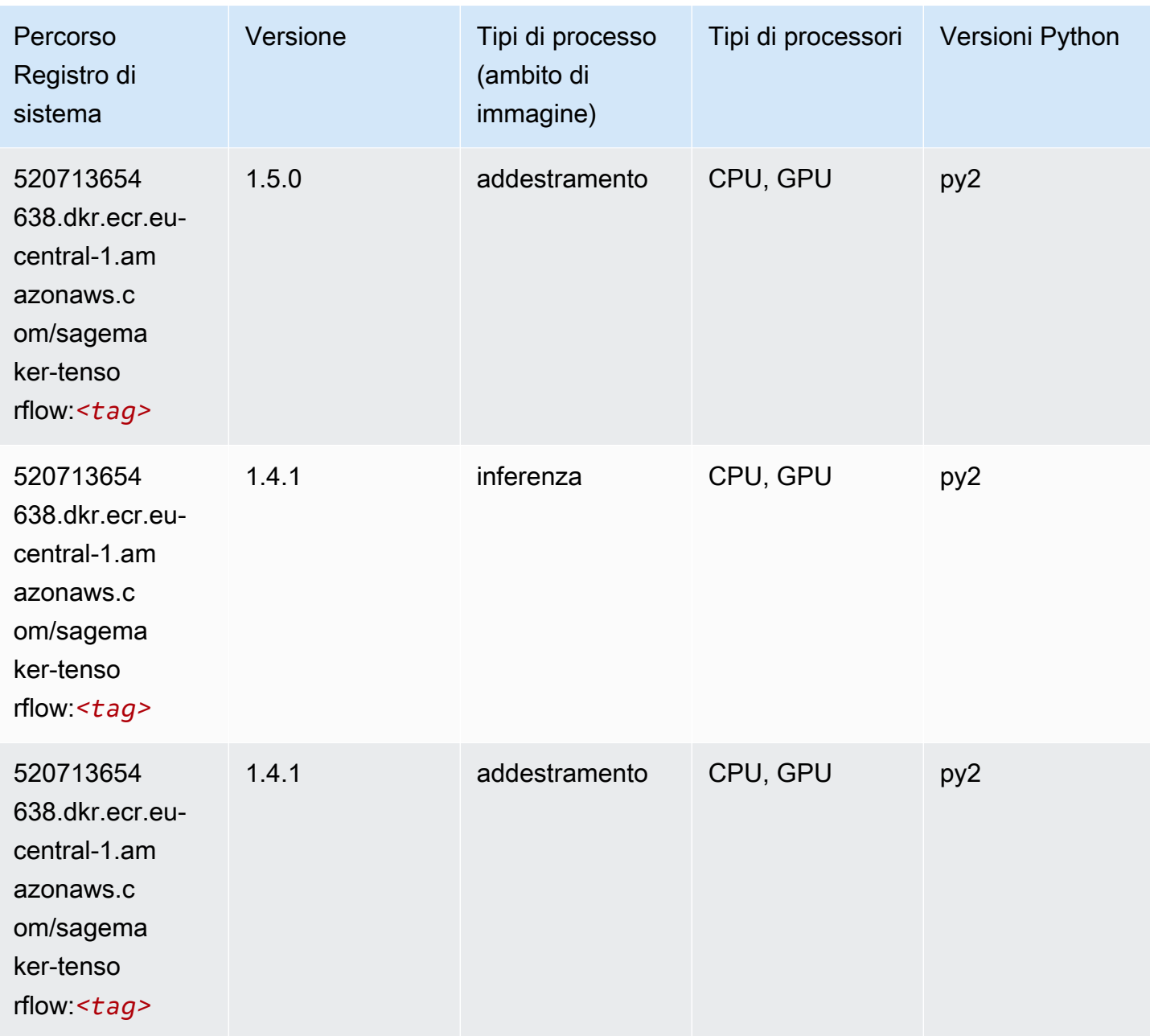

# Tensorflow Coach (DLC)

```
from sagemaker import image_uris
image_uris.retrieve(framework='coach-tensorflow',region='eu-
central-1',version='1.0.0',image_scope='training',instance_type='ml.c5.4xlarge')
```
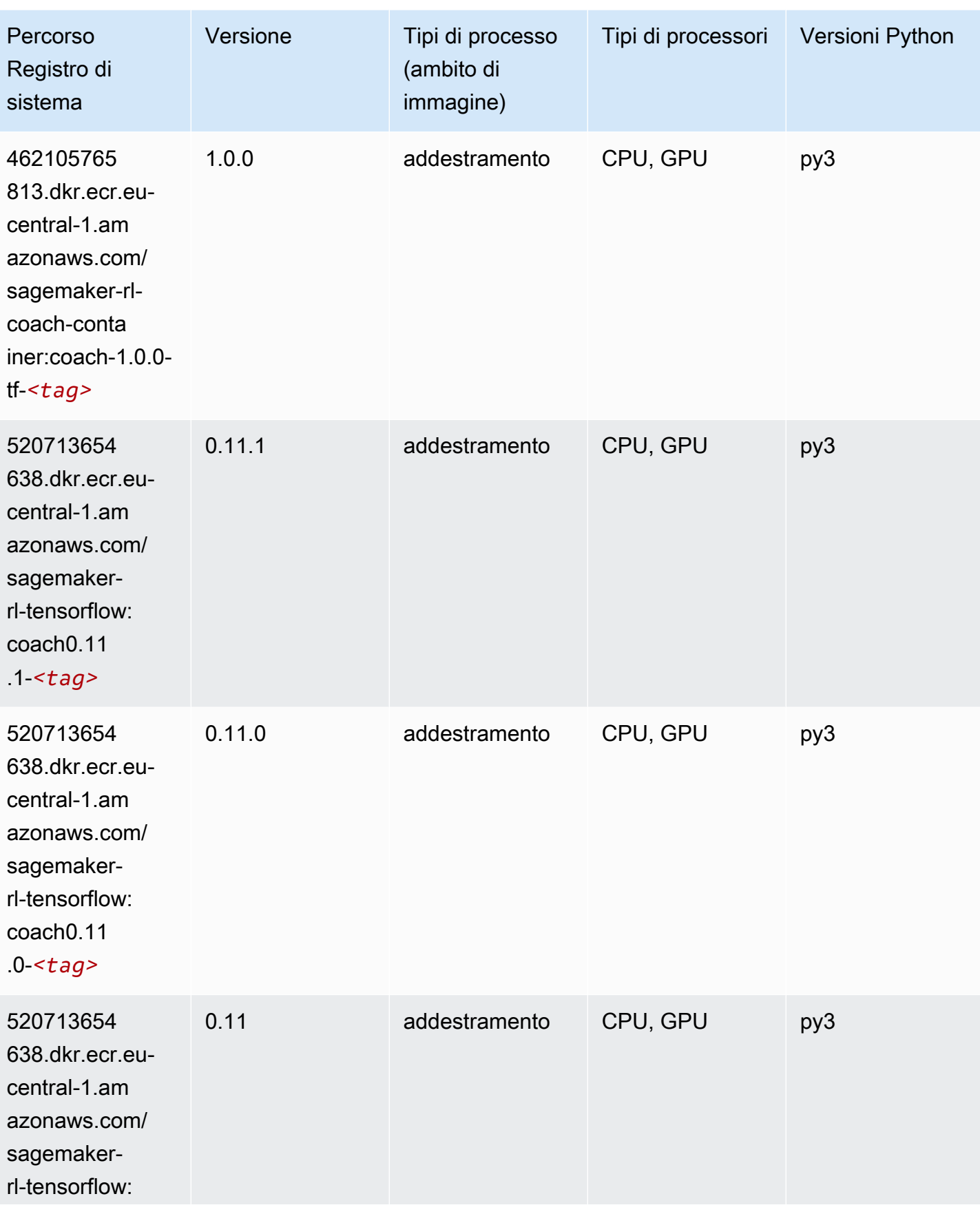

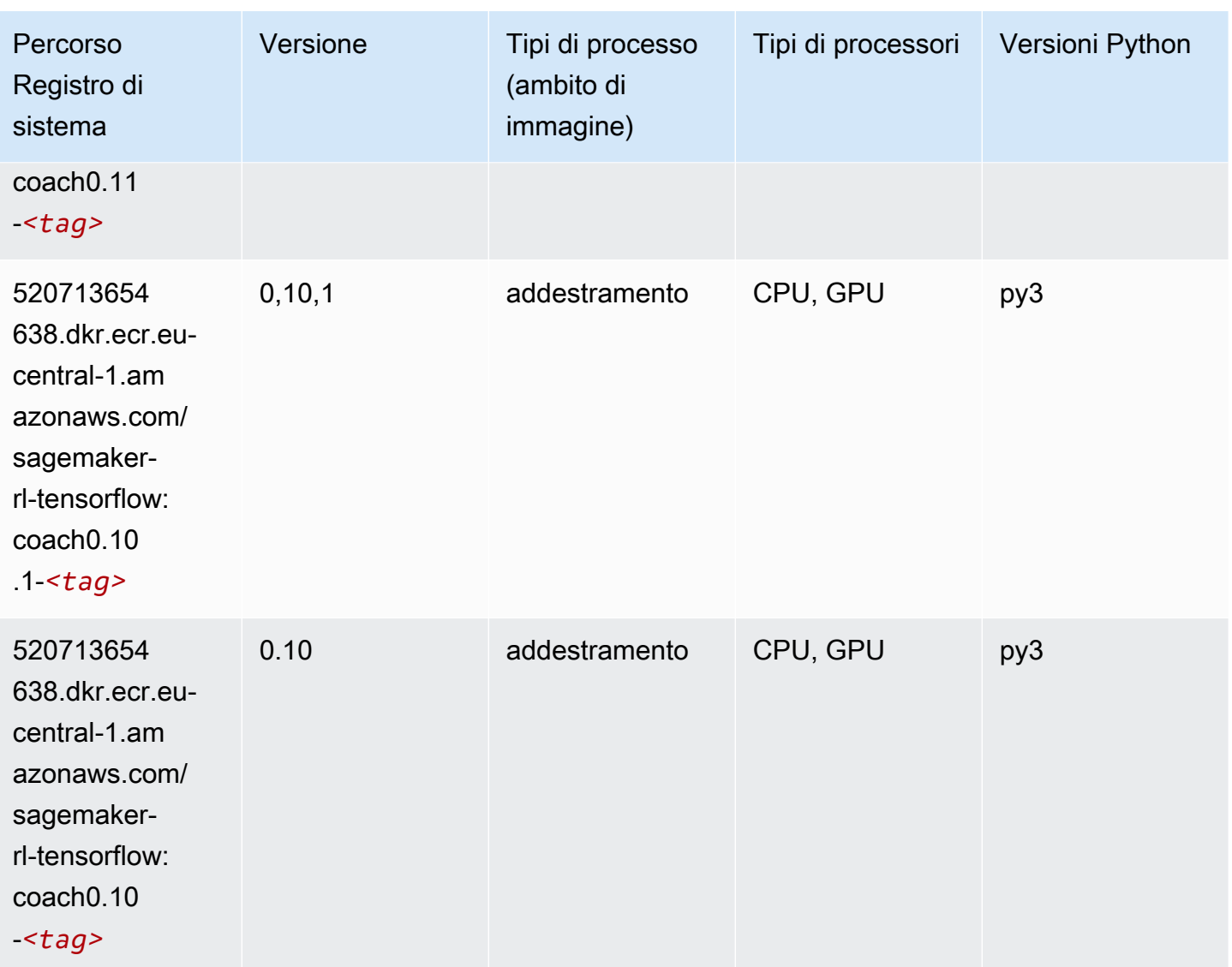

### Tensorflow Inferentia (DLC)

```
from sagemaker import image_uris
image_uris.retrieve(framework='inferentia-tensorflow',region='eu-
central-1',version='1.15.0',instance_type='ml.inf1.6xlarge')
```
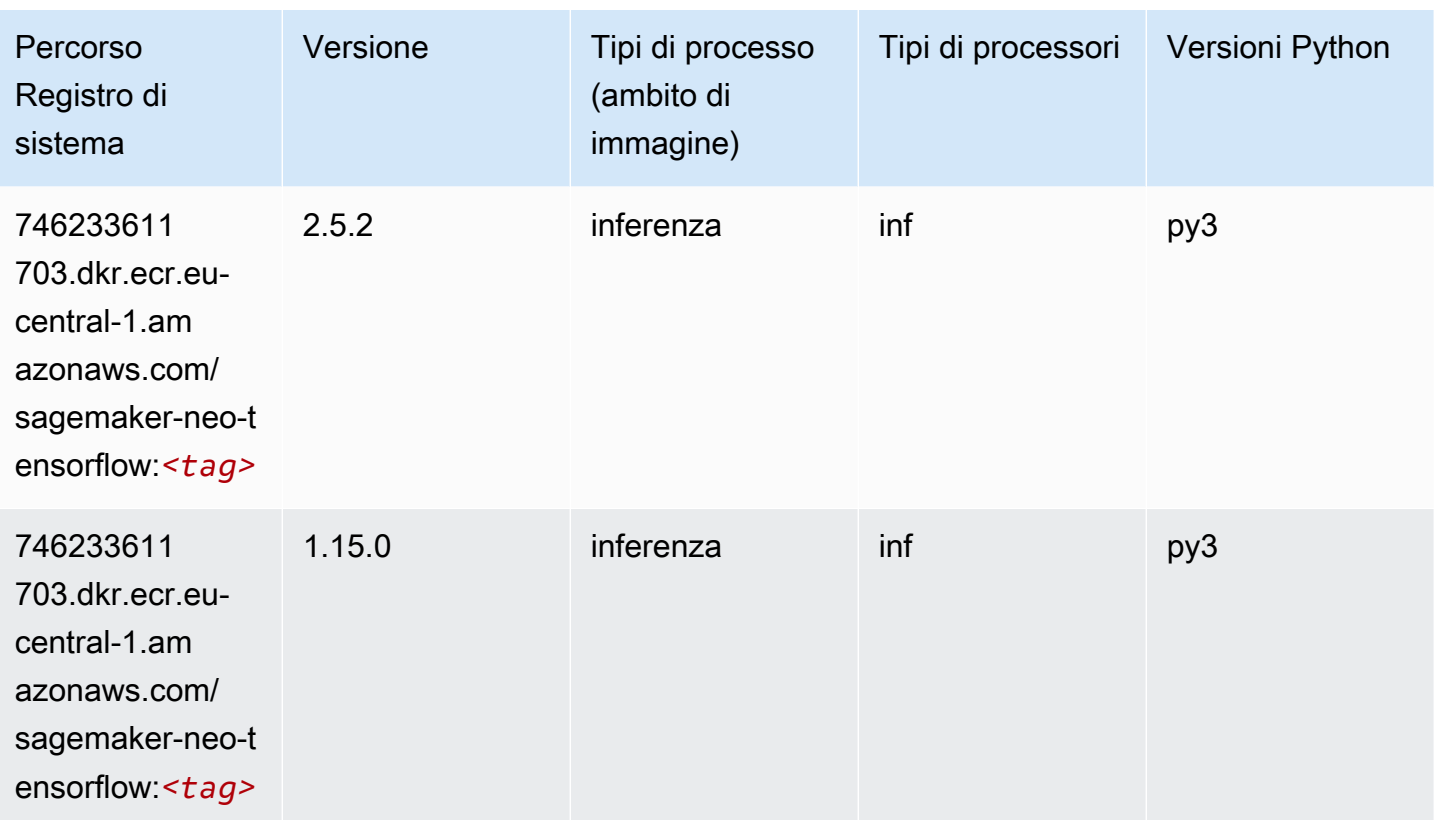

# Tensorflow Ray (DLC)

```
from sagemaker import image_uris
image_uris.retrieve(framework='ray-tensorflow',region='eu-
central-1',version='0.8.5',instance_type='ml.c5.4xlarge')
```
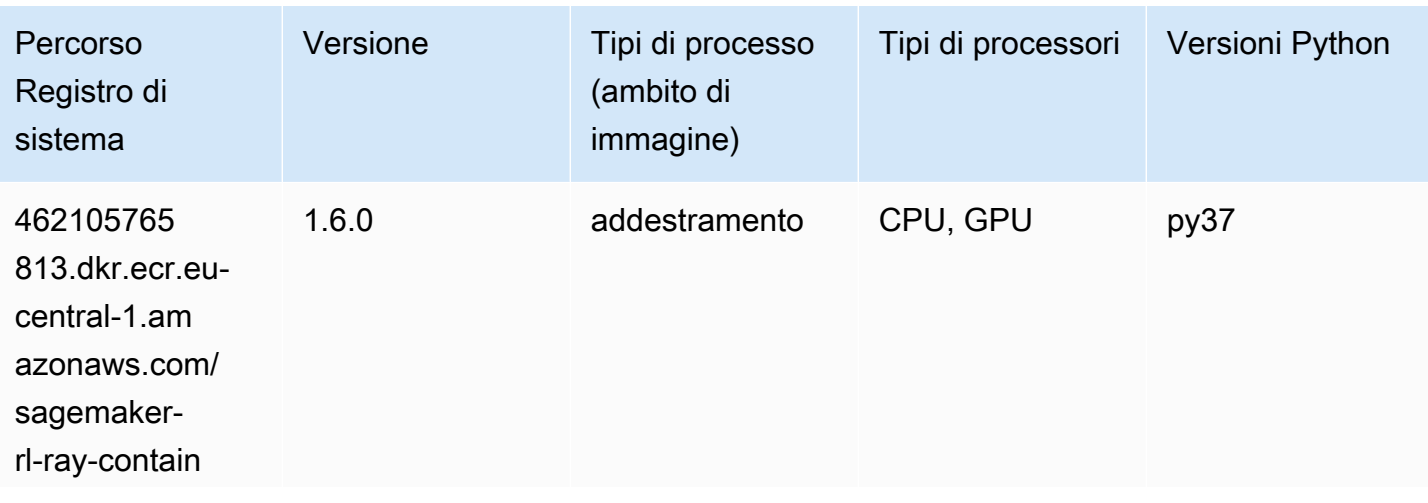

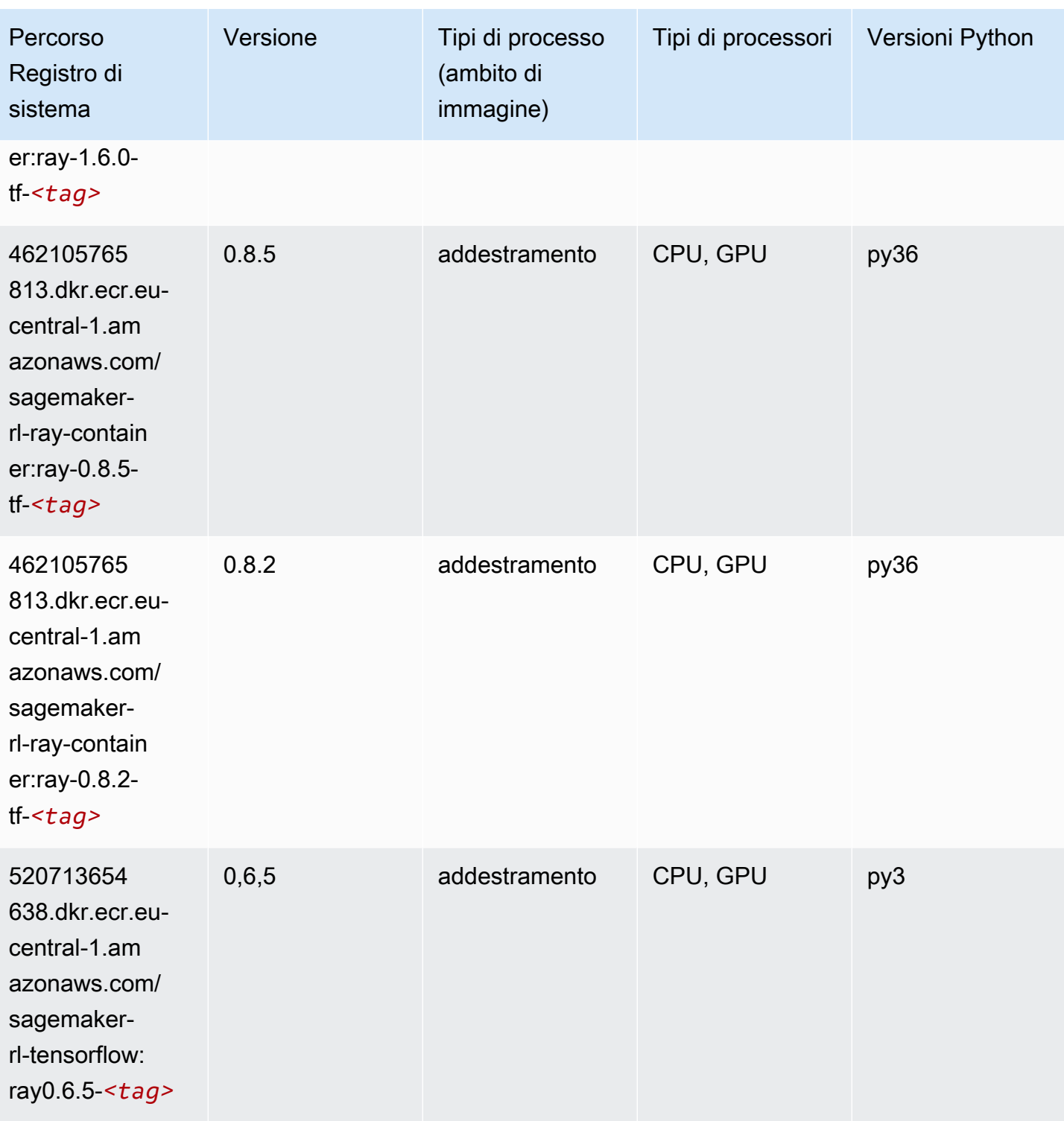

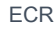

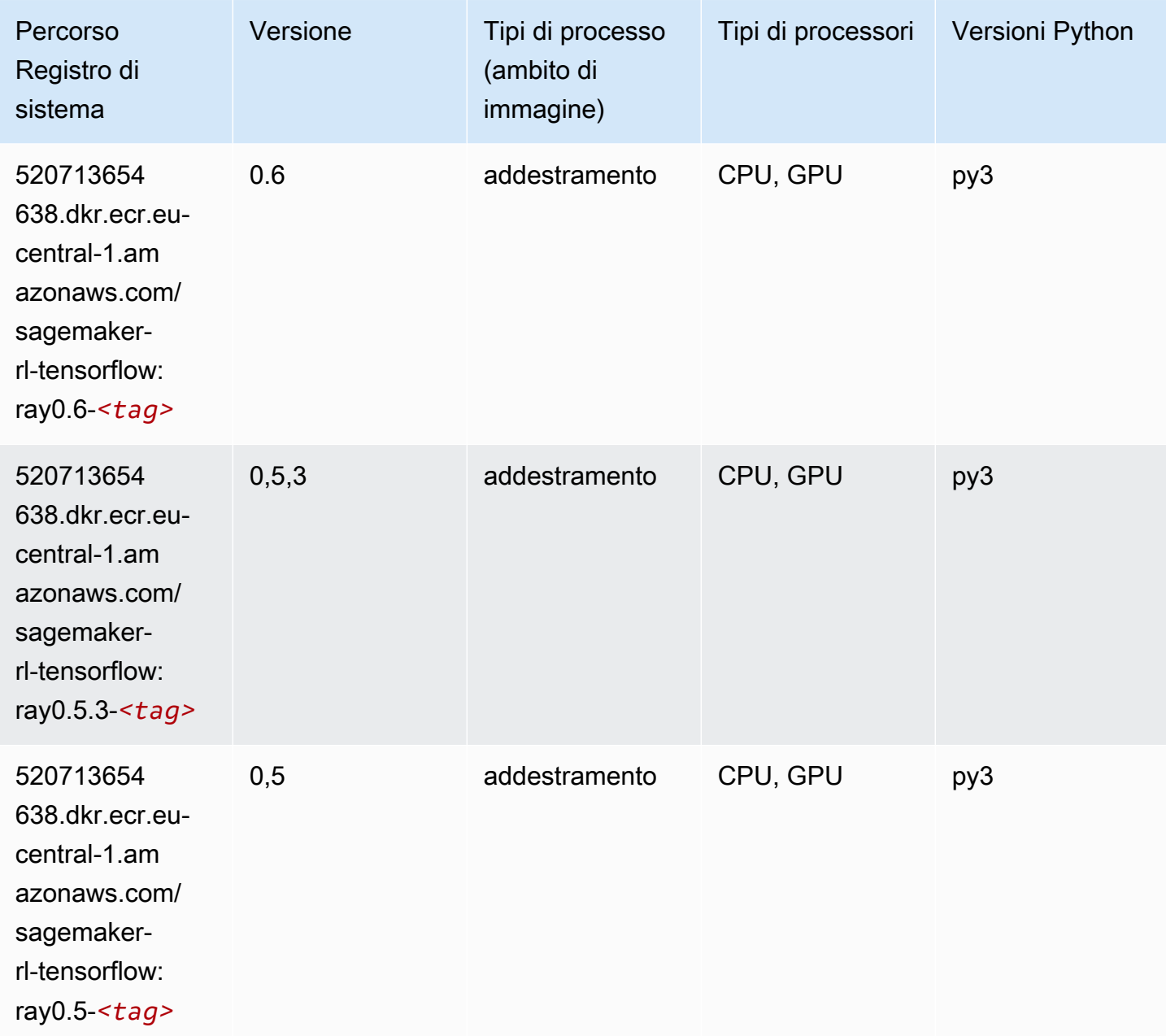

# VW (algoritmo)

```
from sagemaker import image_uris
image_uris.retrieve(framework='vw',region='eu-
central-1',version='8.7.0',image_scope='training')
```
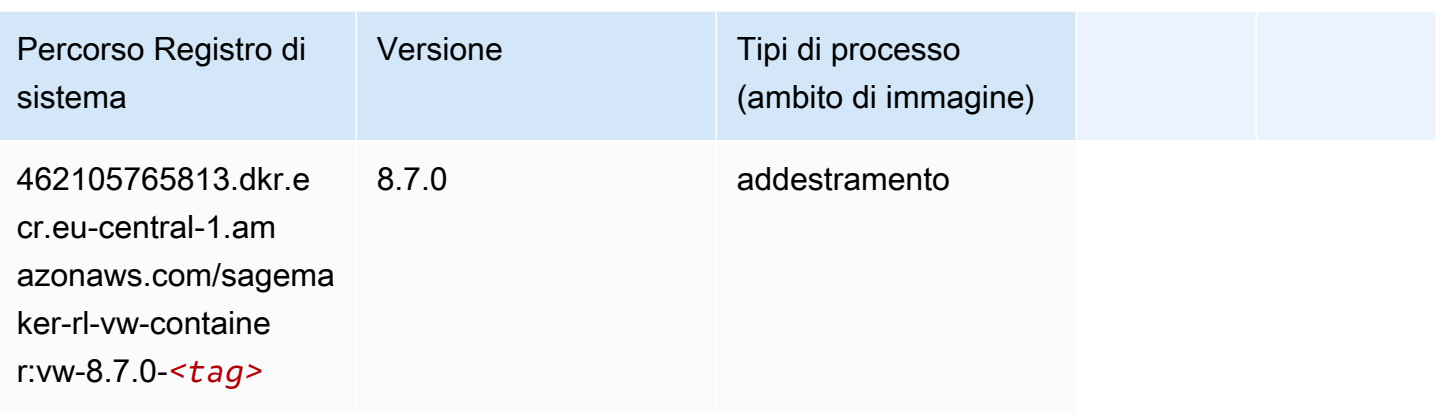

# XGBoost (algoritmo)

```
from sagemaker import image_uris
image_uris.retrieve(framework='xgboost',region='eu-central-1',version='1.5-1')
```
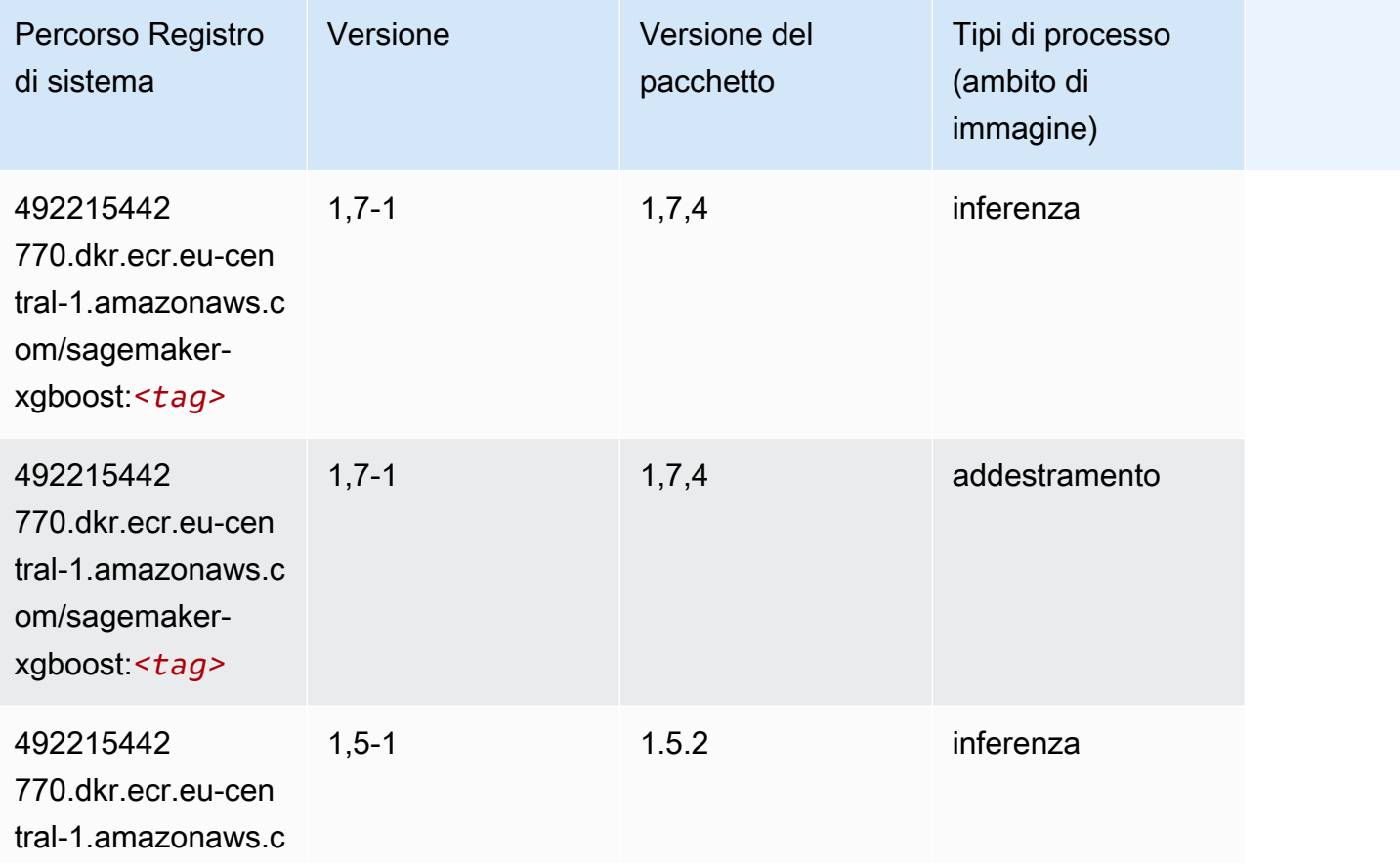

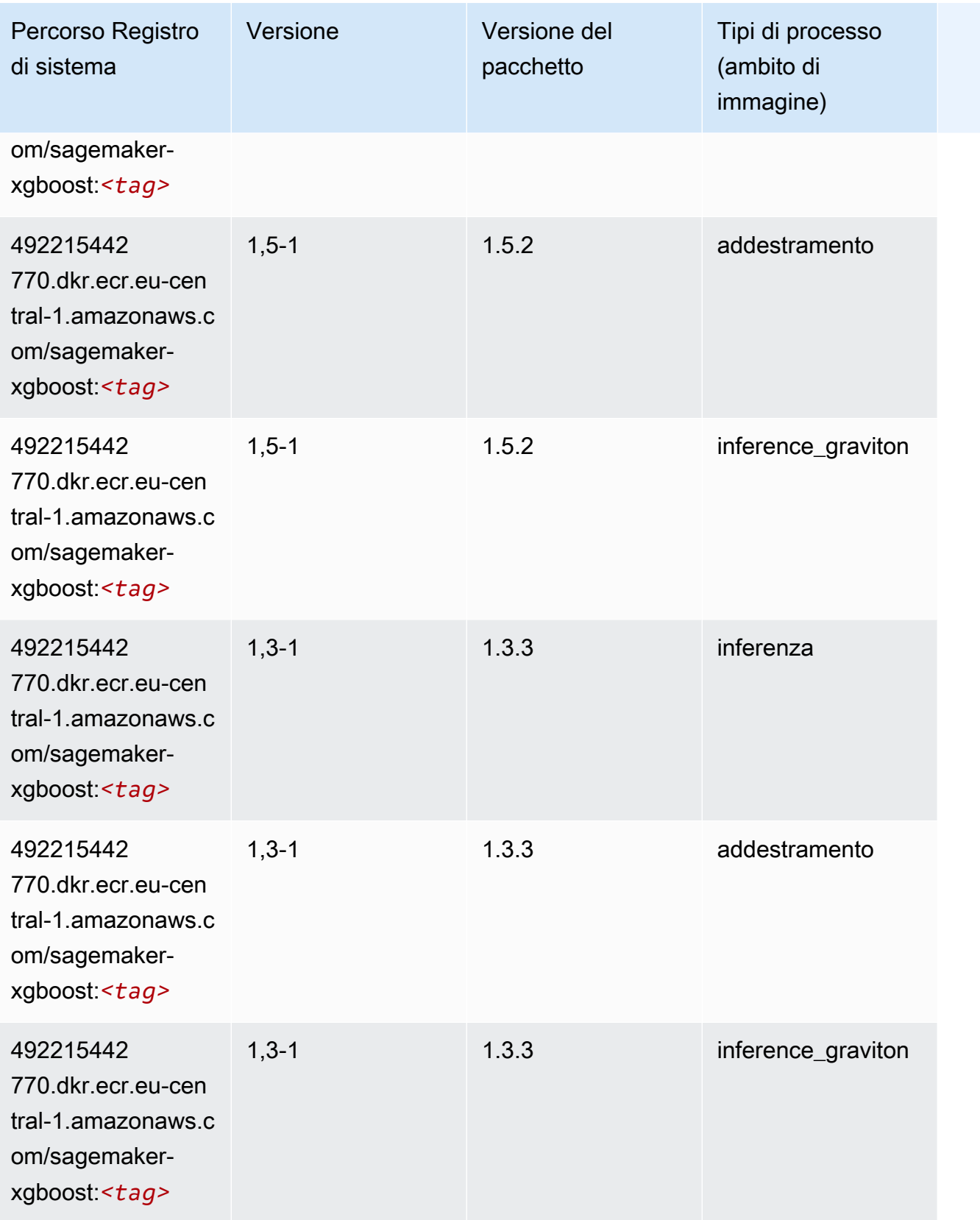

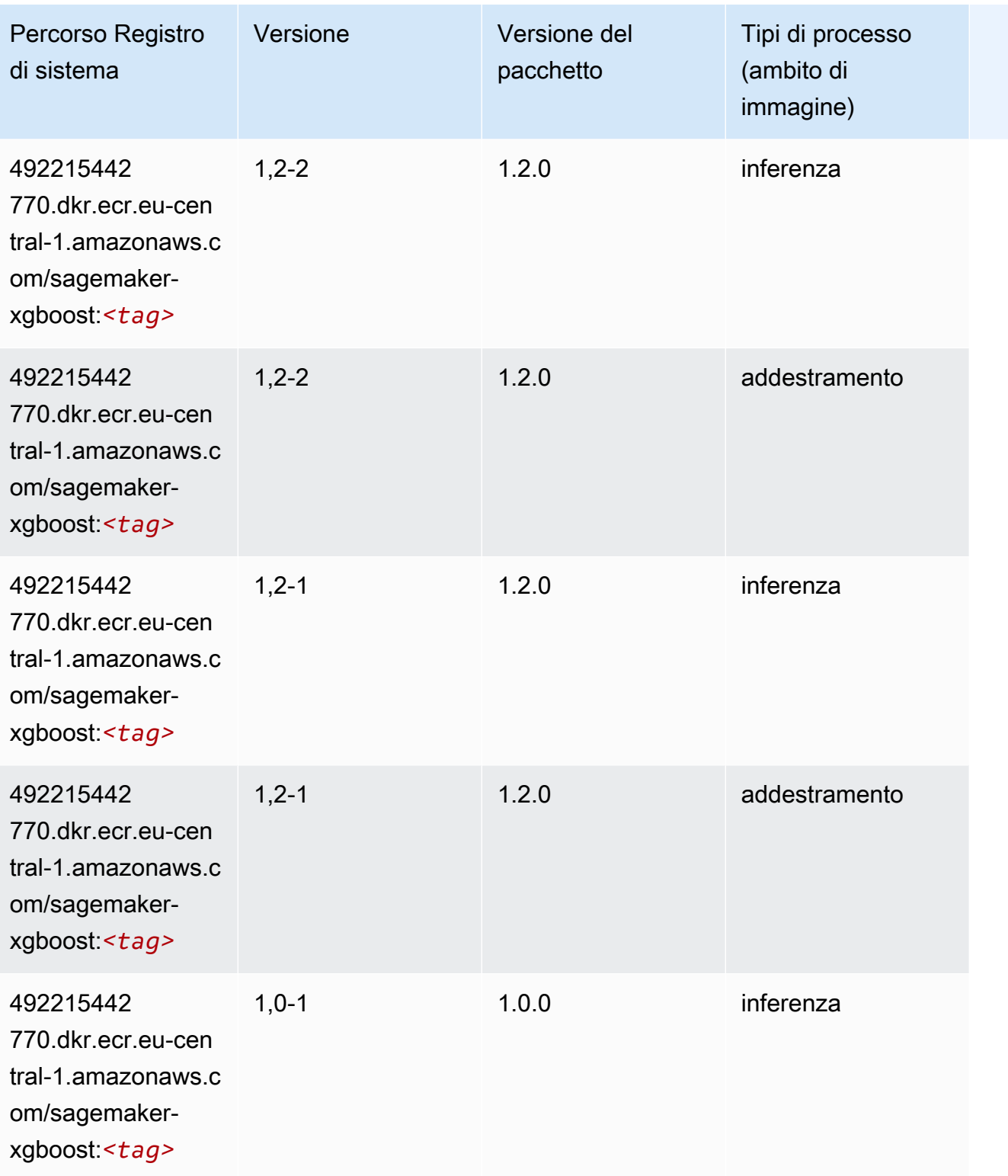

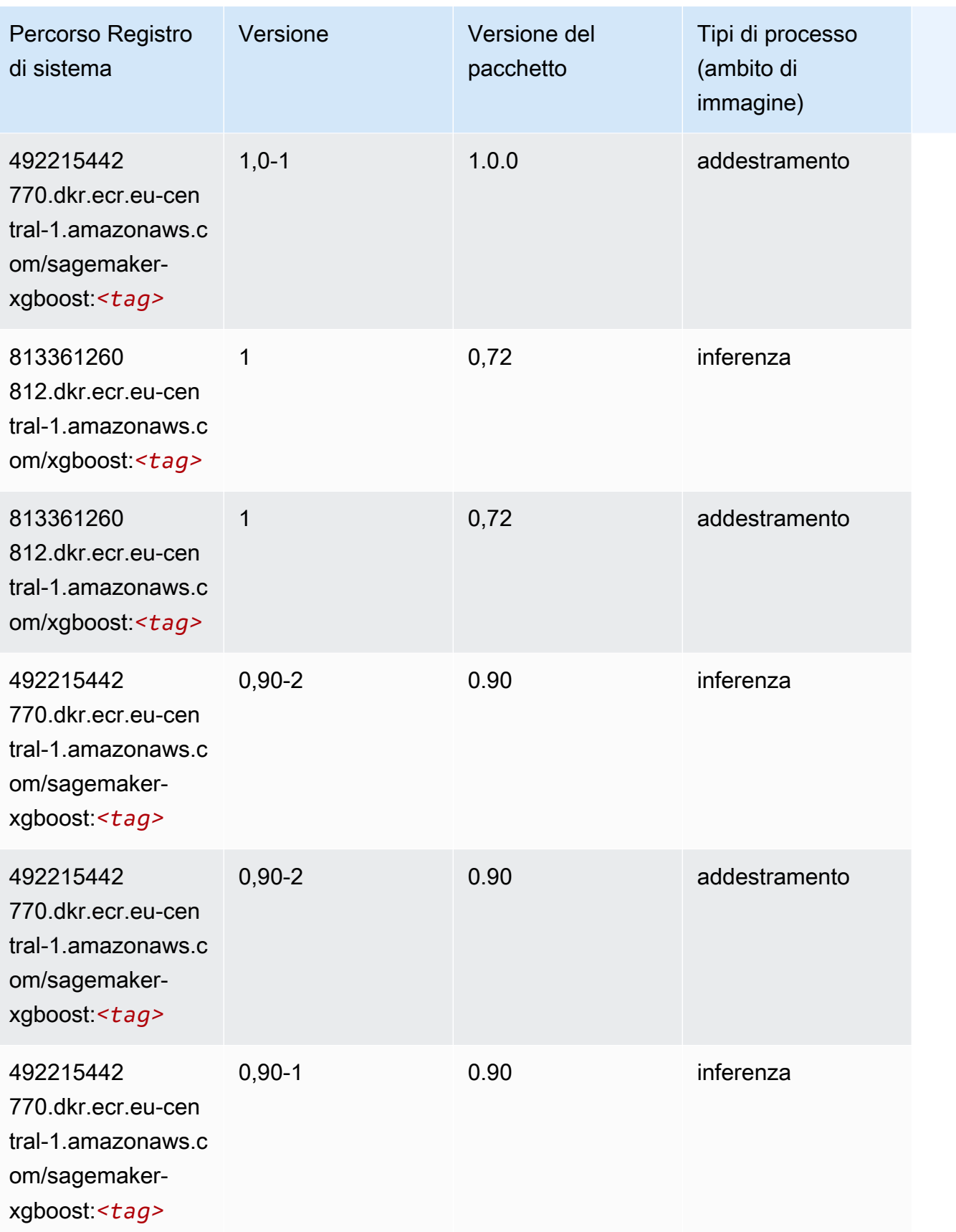

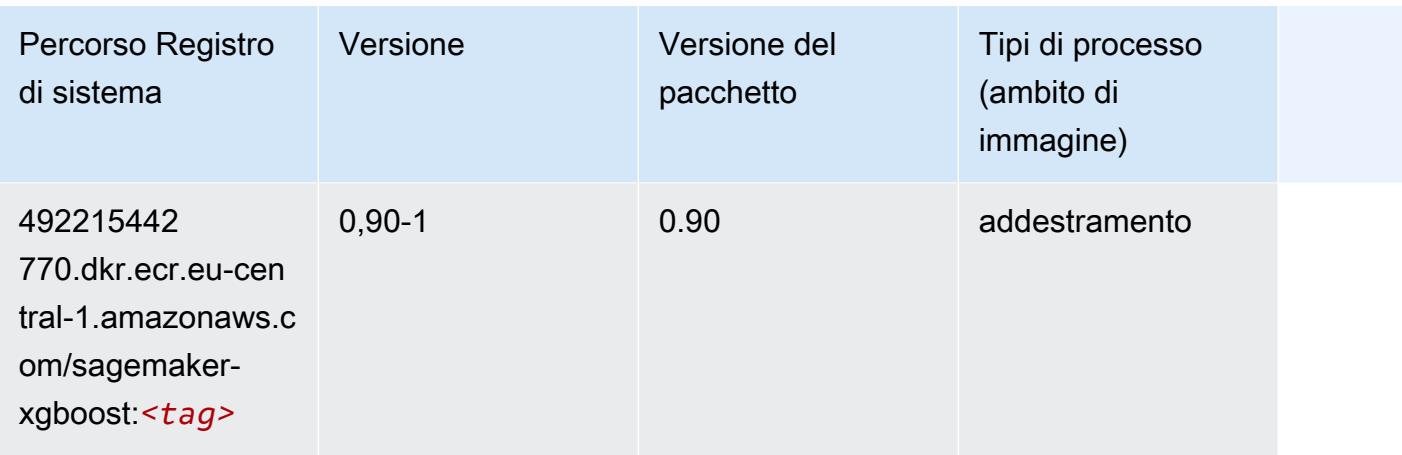

# Percorsi di registro Docker e codice di esempio per l'Europa (Irlanda) (eu-west-1)

I seguenti argomenti elencano i parametri per ciascuno degli algoritmi e contenitori di deep learning in questa regione forniti da Amazon SageMaker.

#### Argomenti

- [AutoGluon \(algoritmo\)](#page-1614-0)
- [BlazingText \(algoritmo\)](#page-1617-0)
- [Chainer \(DLC\)](#page-1617-1)
- [Clarify \(algoritmo\)](#page-1618-0)
- [DJL DeepSpeed \(algoritmo\)](#page-1618-1)
- [Data Wrangler \(algoritmo\)](#page-1619-0)
- [Debugger \(algoritmo\)](#page-1620-0)
- [Previsioni DeepAR \(algoritmo\)](#page-1621-0)
- [Macchine di fattorizzazione \(algoritmo\)](#page-1621-1)
- [Hugging Face \(algoritmo\)](#page-1621-2)
- [IP Insights \(algoritmo\)](#page-1627-0)
- [Classificazione delle immagini \(algoritmo\)](#page-1628-0)
- [Inferentia MXNet \(DLC\)](#page-1628-1)
- [Inferentia PyTorch \(DLC\)](#page-1629-0)
- [K-Means \(algoritmo\)](#page-1630-0)
- [KNN \(algoritmo\)](#page-1630-1)
- [LDA \(algoritmo\)](#page-1631-0)
- [Linear Learner \(algoritmo\)](#page-1631-1)
- [MXNet \(DLC\)](#page-1632-0)
- [MXNet Coach \(DLC\)](#page-1639-0)
- [Monitoraggio modelli \(algoritmo\)](#page-1640-0)
- [NTM \(algoritmo\)](#page-1640-1)
- [Classificazione delle immagine Neo \(algoritmo\)](#page-1641-0)
- [Neo MXNet \(DLC\)](#page-1641-1)
- [Neo PyTorch \(DLC\)](#page-1642-0)
- [Neo Tensorflow \(DLC\)](#page-1644-0)
- [Neo XGBoost \(algoritmo\)](#page-1645-0)
- [Rilevamento degli oggetti \(algoritmo\)](#page-1645-1)
- [Object2Vec \(algoritmo\)](#page-1646-0)
- [PCA \(algoritmo\)](#page-1646-1)
- [PyTorch \(DLC\)](#page-1647-0)
- [PyTorch Neurone \(DLC\)](#page-1658-0)
- [PyTorch Training Compiler \(DLC\)](#page-1658-1)
- [Random Cut Forest \(algoritmo\)](#page-1659-0)
- [Ray PyTorch \(DLC\)](#page-1660-0)
- [Scikit-learn \(algoritmo\)](#page-1660-1)
- [Segmentazione semantica \(algoritmo\)](#page-1663-0)
- [Seq2Seq \(algoritmo\)](#page-1663-1)
- [Spark \(algoritmo\)](#page-1663-2)
- [SparkML Serving \(algoritmo\)](#page-1664-0)
- [Tensorflow \(DLC\)](#page-1665-0)
- [Tensorflow Coach \(DLC\)](#page-1690-0)
- [Tensorflow Inferentia \(DLC\)](#page-1692-0)
- [Tensorflow Ray \(DLC\)](#page-1693-0)
- [VW \(algoritmo\)](#page-1695-0)
- [XGBoost \(algoritmo\)](#page-1696-0)

#### <span id="page-1614-0"></span>AutoGluon (algoritmo)

```
from sagemaker import image_uris
image_uris.retrieve(framework='autogluon',region='eu-
west-1',image_scope='inference',version='0.4')
```
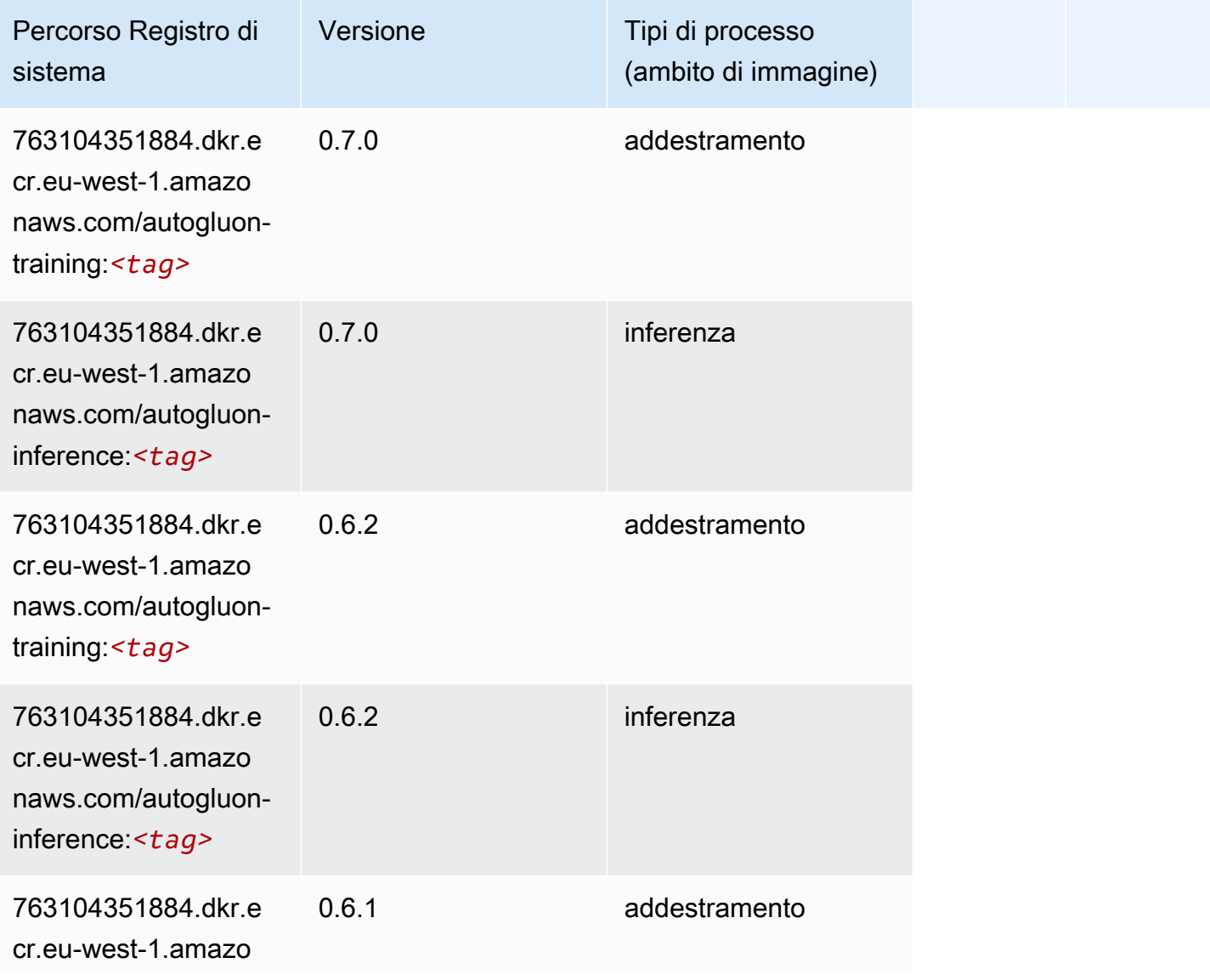

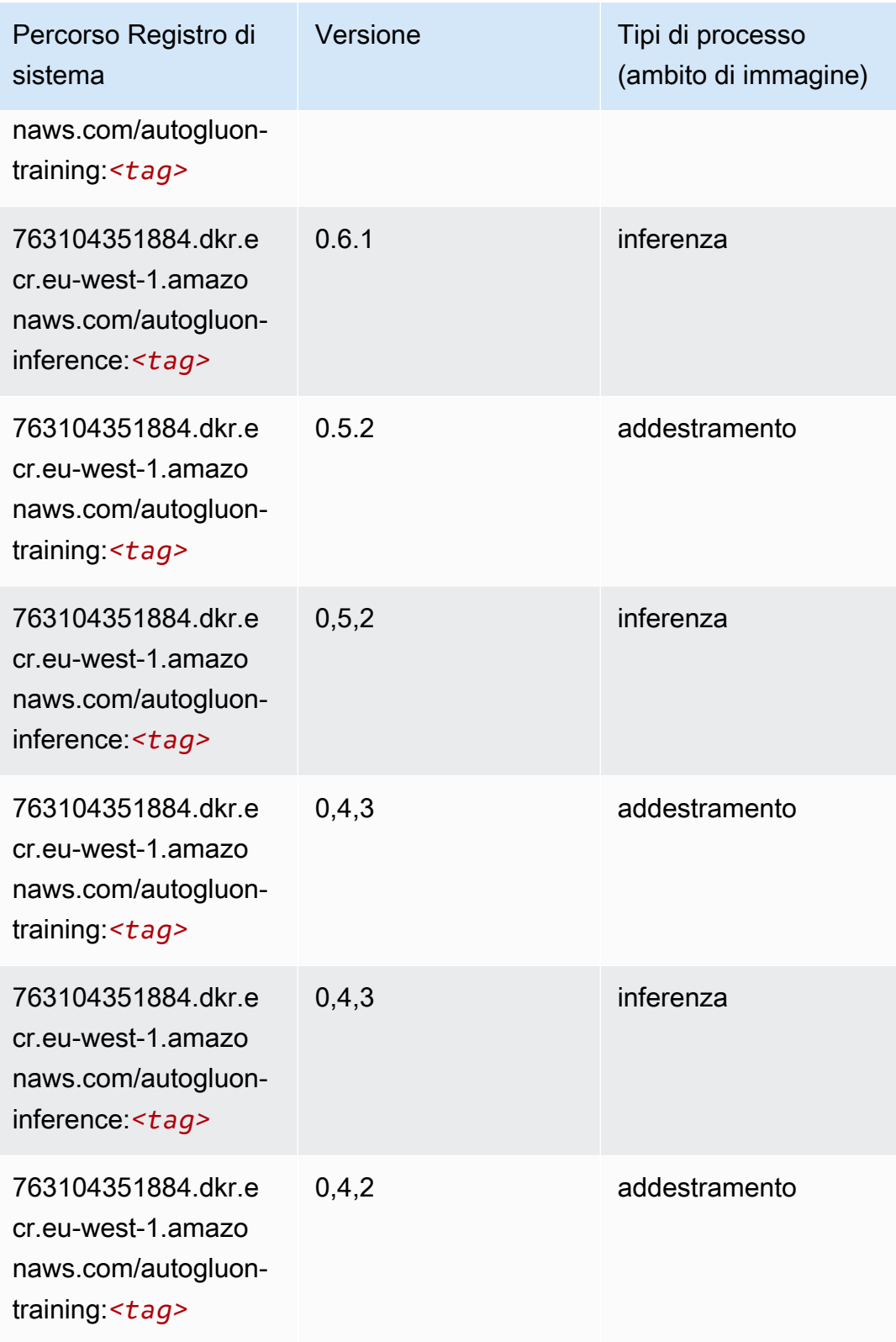

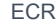

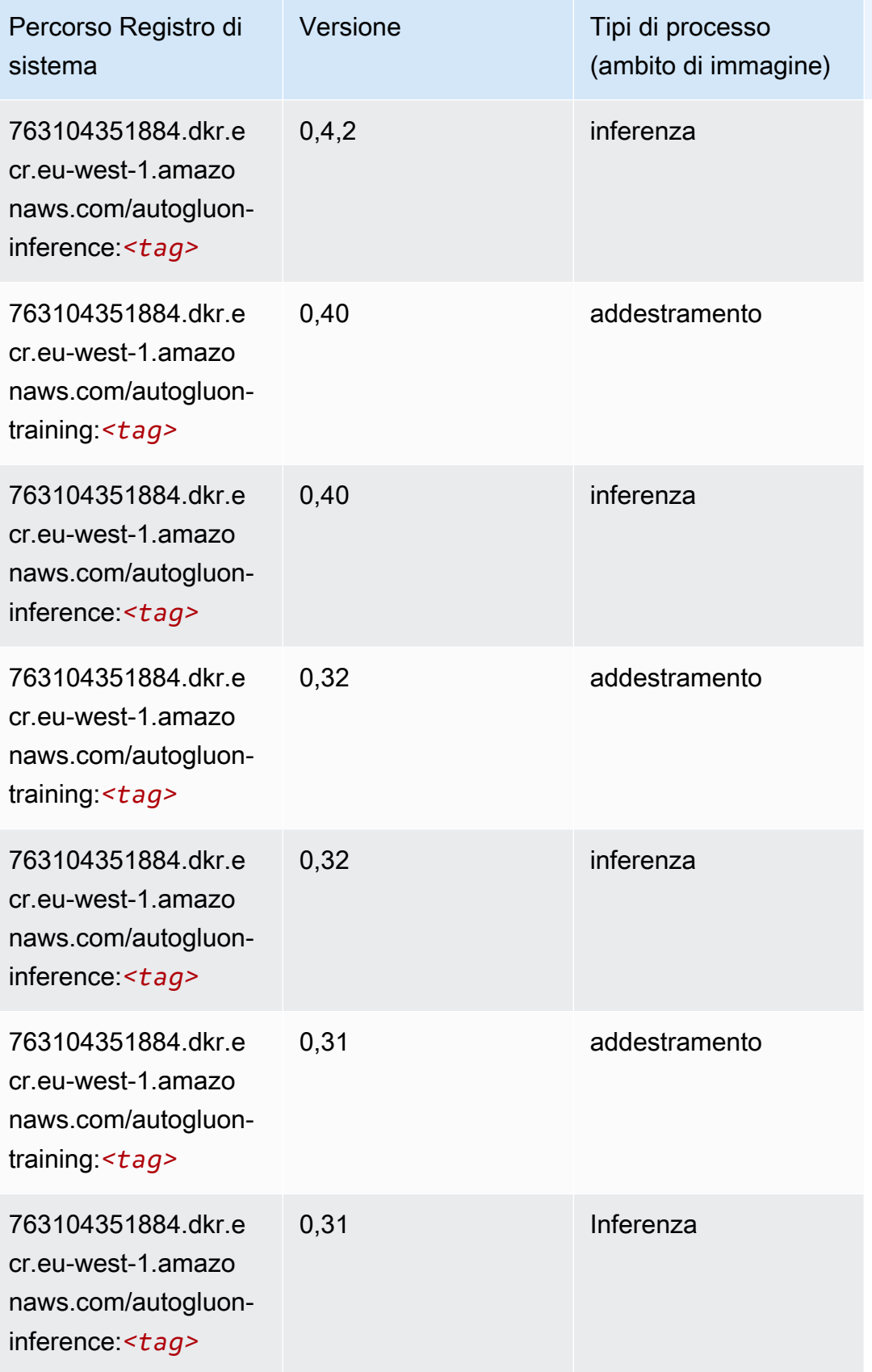

# <span id="page-1617-0"></span>BlazingText (algoritmo)

SageMaker Esempio di Python SDK per recuperare il percorso del registro.

```
from sagemaker import image_uris
image_uris.retrieve(framework='blazingtext',region='eu-west-1')
```
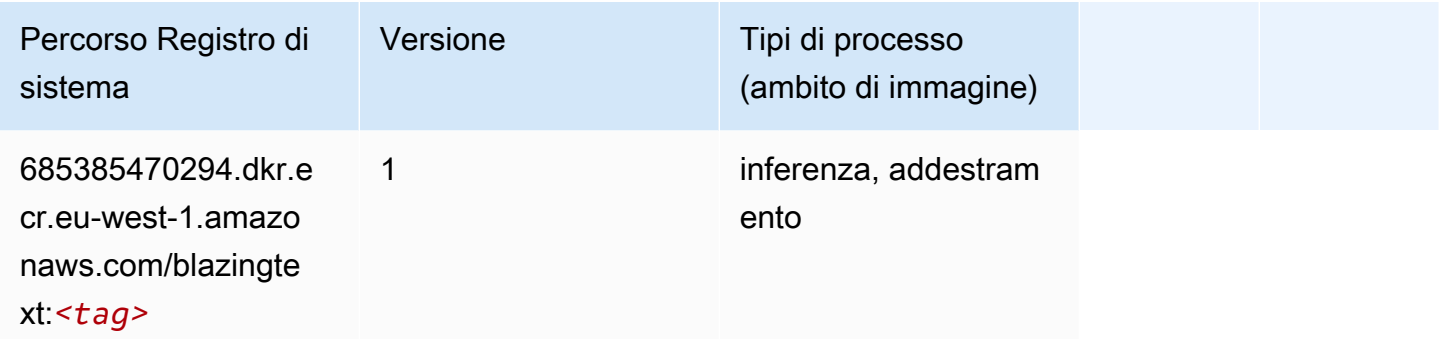

#### <span id="page-1617-1"></span>Chainer (DLC)

```
from sagemaker import image_uris
image_uris.retrieve(framework='chainer',region='eu-
west-1',version='5.0.0',py_version='py3',image_scope='inference',instance_type='ml.c5.4xlarge')
```
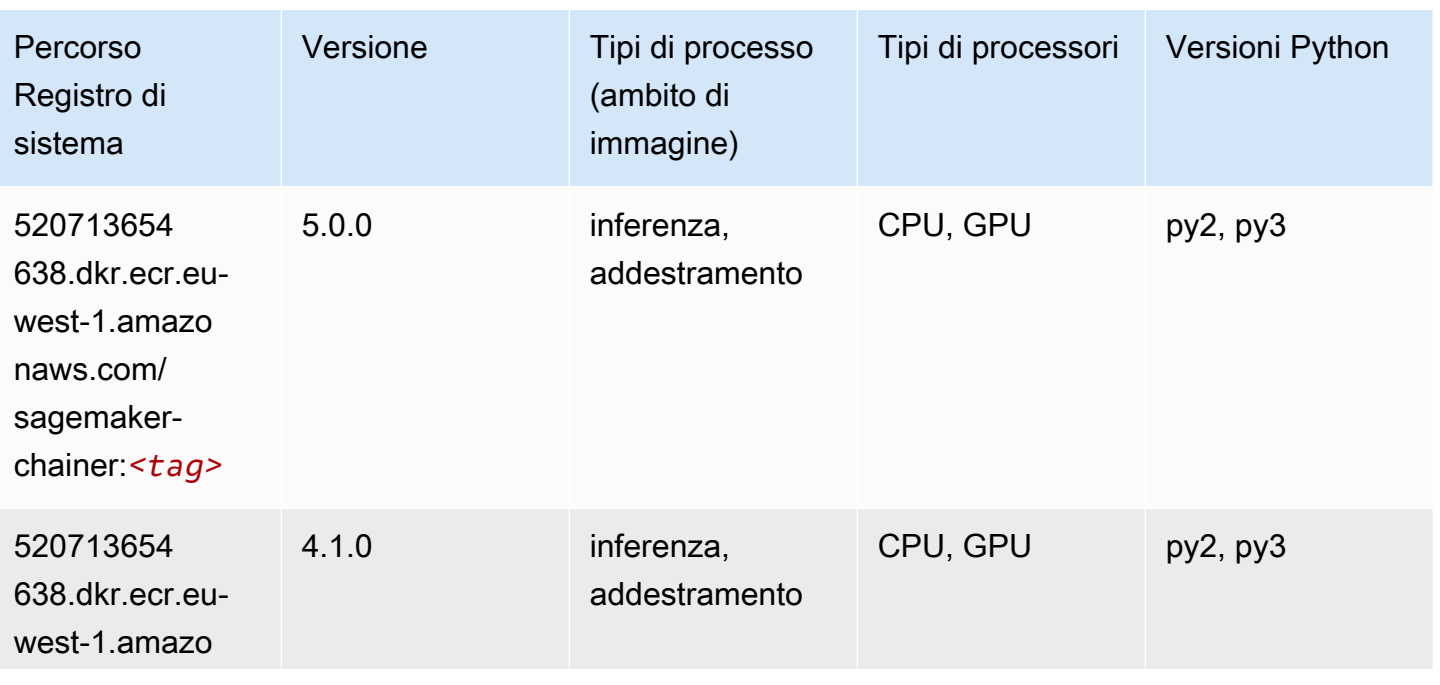

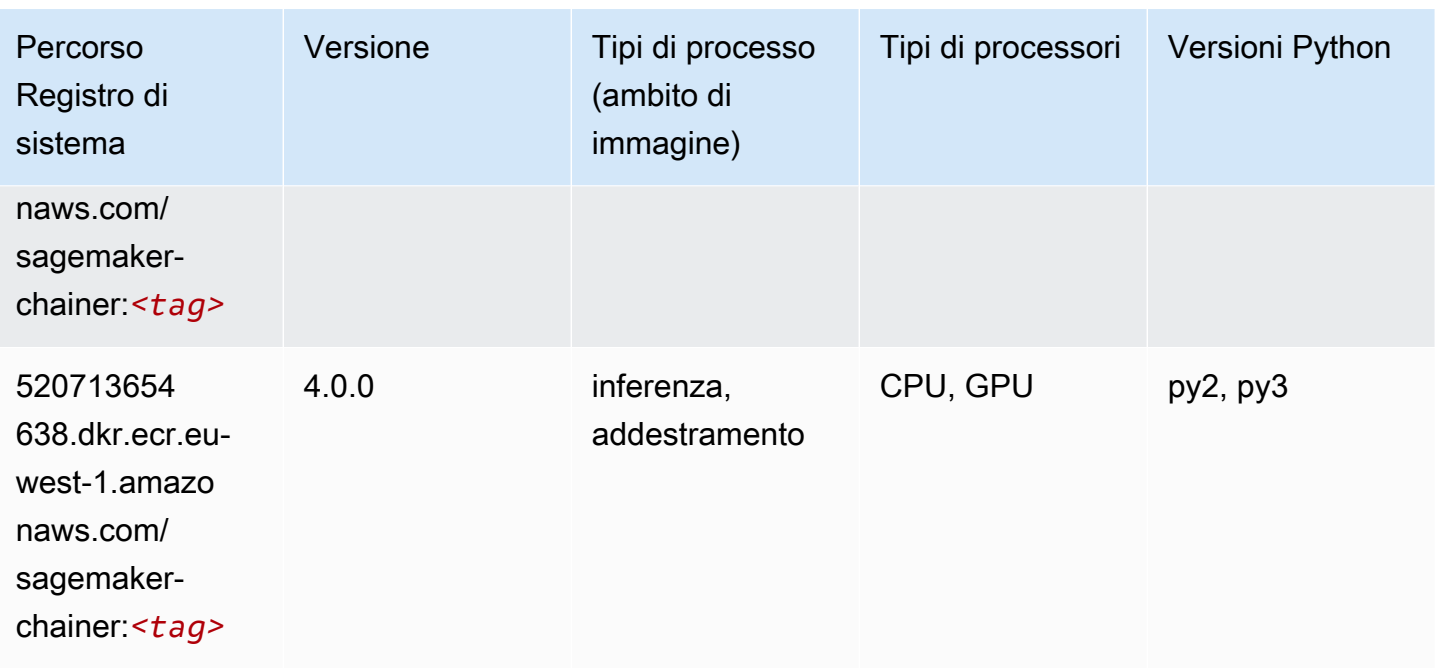

#### <span id="page-1618-0"></span>Clarify (algoritmo)

SageMaker Esempio di Python SDK per recuperare il percorso del registro.

```
from sagemaker import image_uris
image_uris.retrieve(framework='clarify',region='eu-
west-1',version='1.0',image_scope='processing')
```
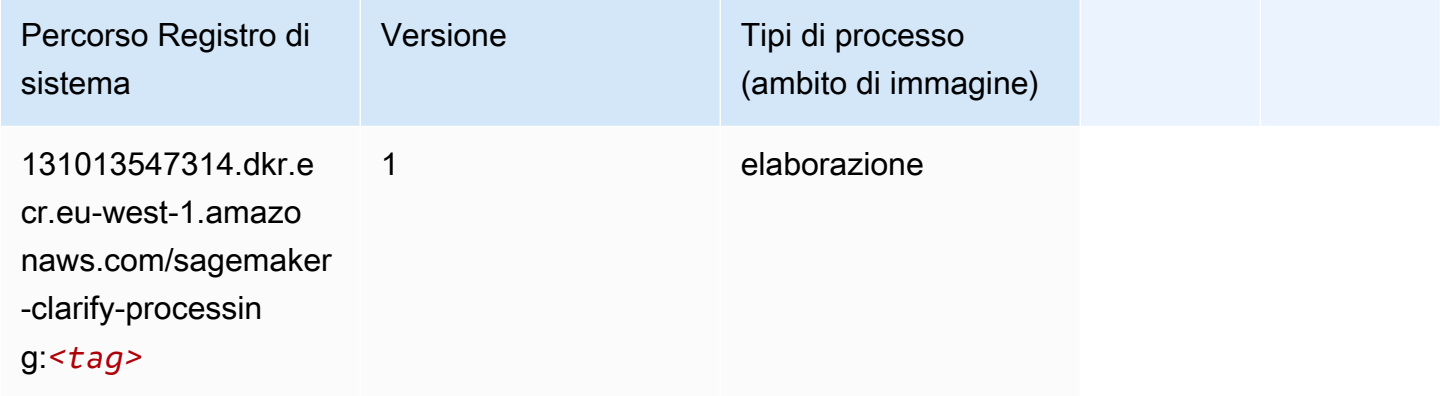

### <span id="page-1618-1"></span>DJL DeepSpeed (algoritmo)

```
from sagemaker import image_uris
```

```
Percorsi Amazon SageMaker ECR ECR
```

```
image_uris.retrieve(framework='djl-deepspeed', region='us-
west-2',py_version='py3',image_scope='inference')
```
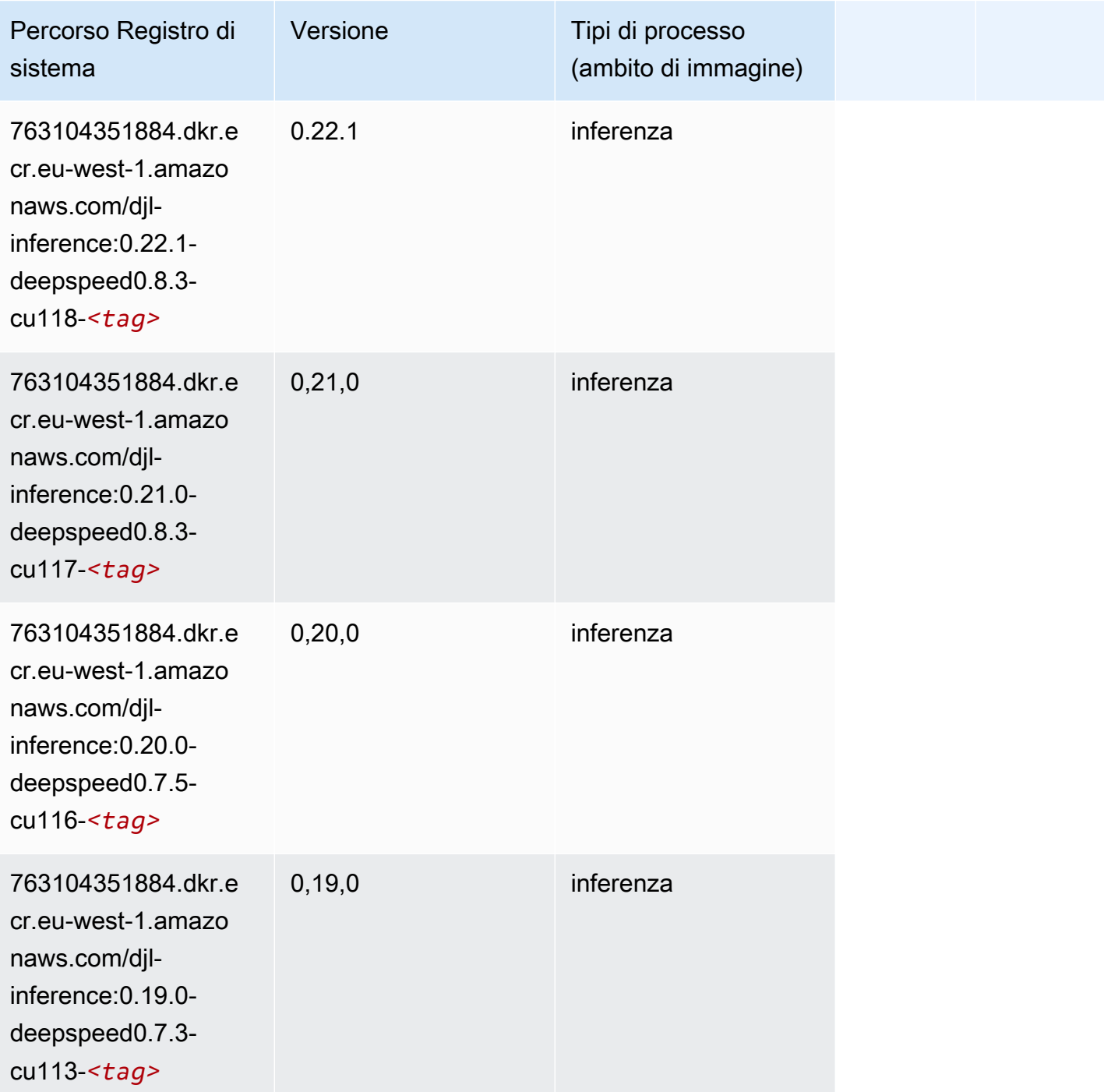

# <span id="page-1619-0"></span>Data Wrangler (algoritmo)
#### from sagemaker import image\_uris image\_uris.retrieve(framework='data-wrangler',region='eu-west-1')

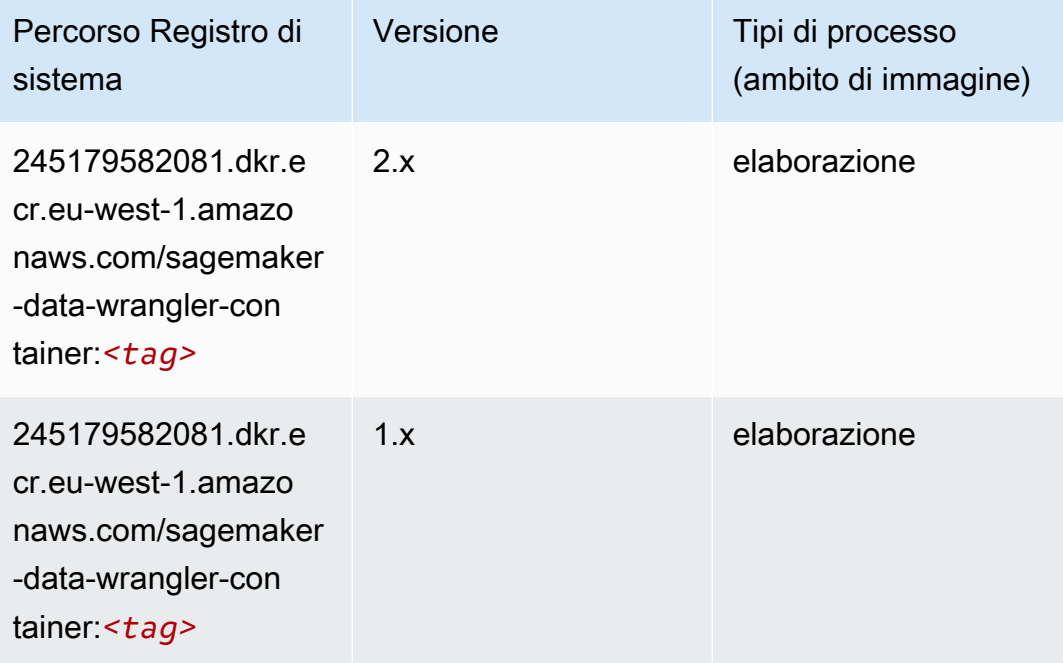

#### Debugger (algoritmo)

```
from sagemaker import image_uris
image_uris.retrieve(framework='debugger',region='eu-west-1')
```
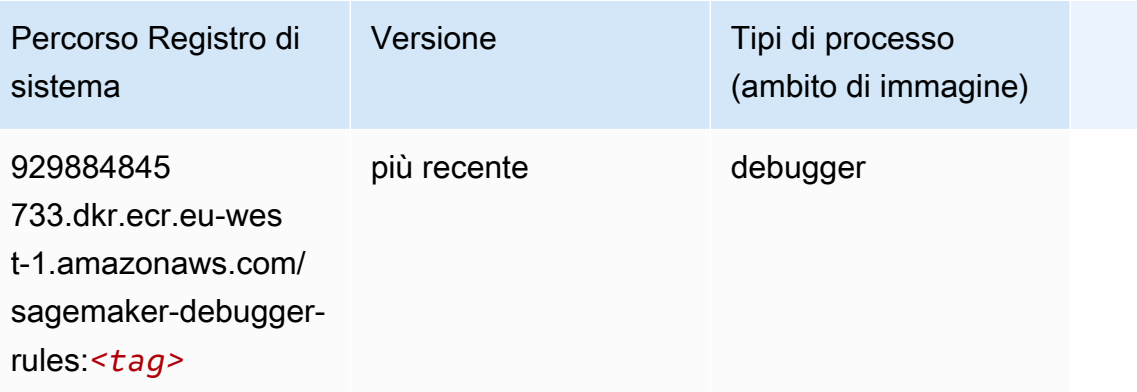

# Previsioni DeepAR (algoritmo)

SageMaker Esempio di Python SDK per recuperare il percorso del registro.

```
from sagemaker import image_uris
image_uris.retrieve(framework='forecasting-deepar',region='eu-west-1')
```
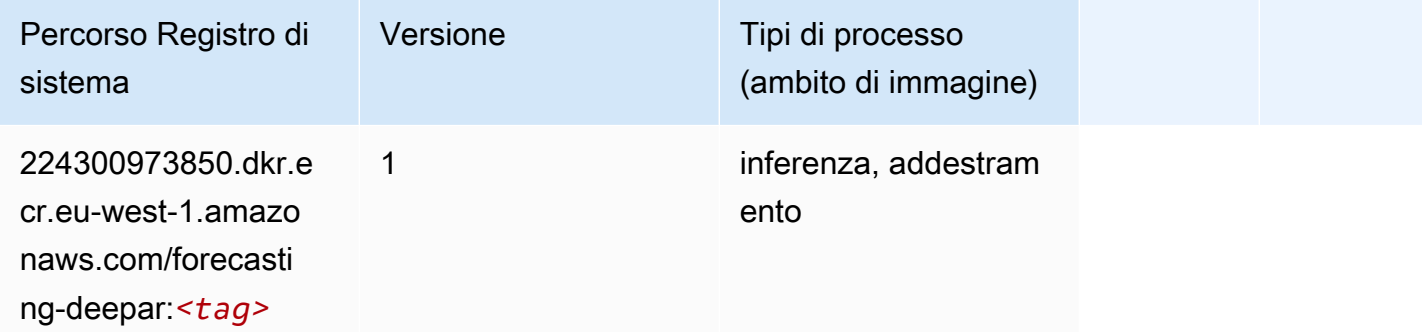

#### Macchine di fattorizzazione (algoritmo)

SageMaker Esempio di Python SDK per recuperare il percorso del registro.

```
from sagemaker import image_uris
image_uris.retrieve(framework='factorization-machines',region='eu-west-1')
```
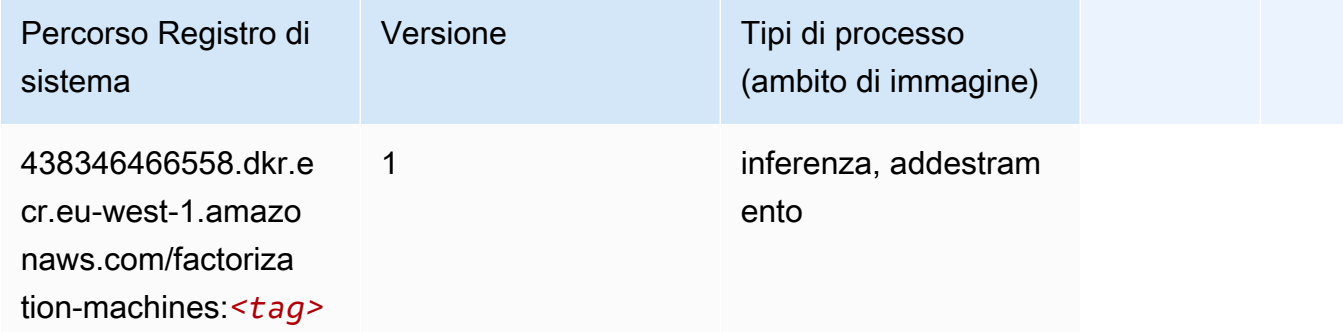

#### Hugging Face (algoritmo)

```
from sagemaker import image_uris
```

```
image_uris.retrieve(framework='huggingface',region='eu-
west-1',version='4.4.2',image_scope='training',base_framework_version='tensorflow2.4.1')
```
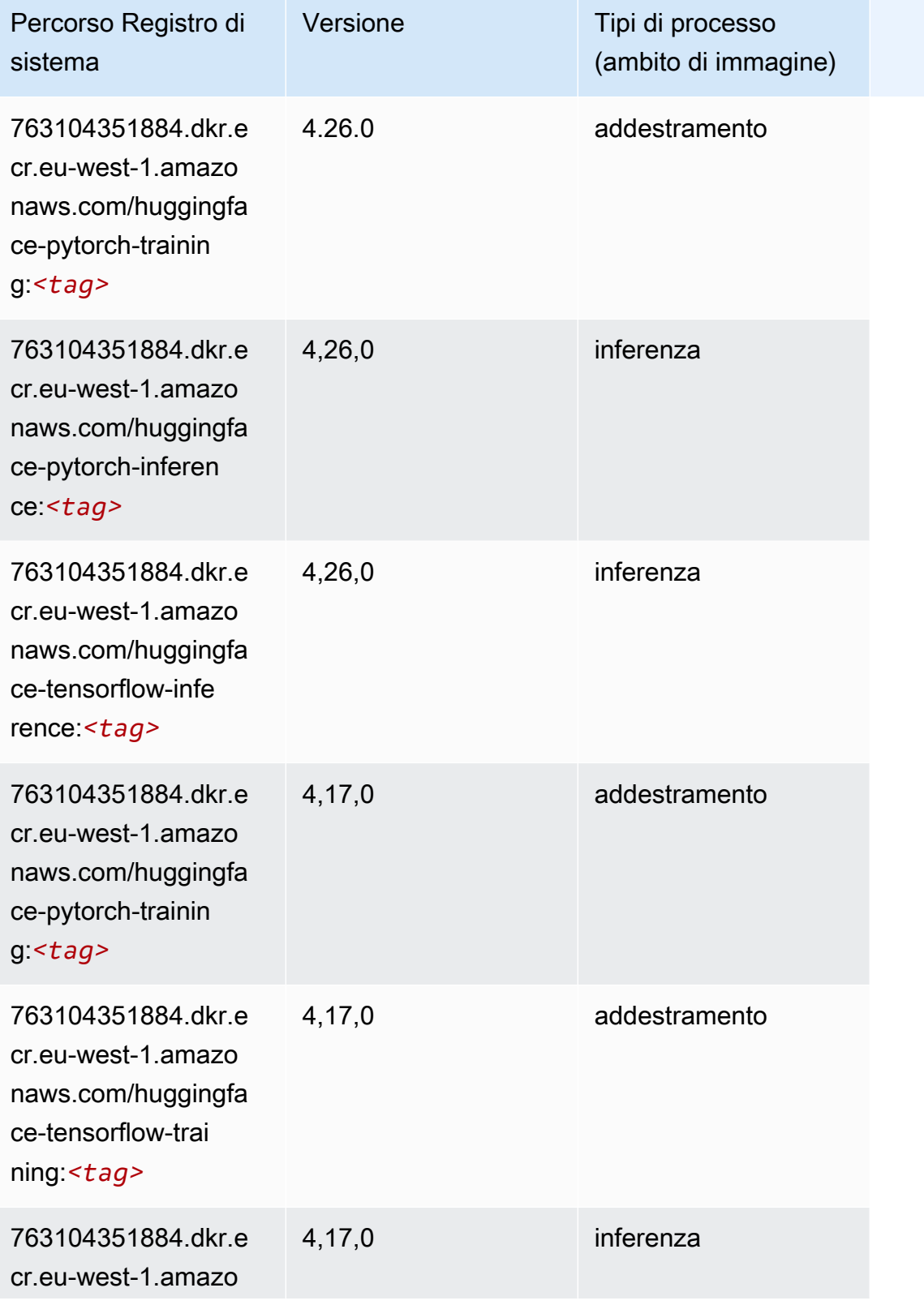

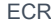

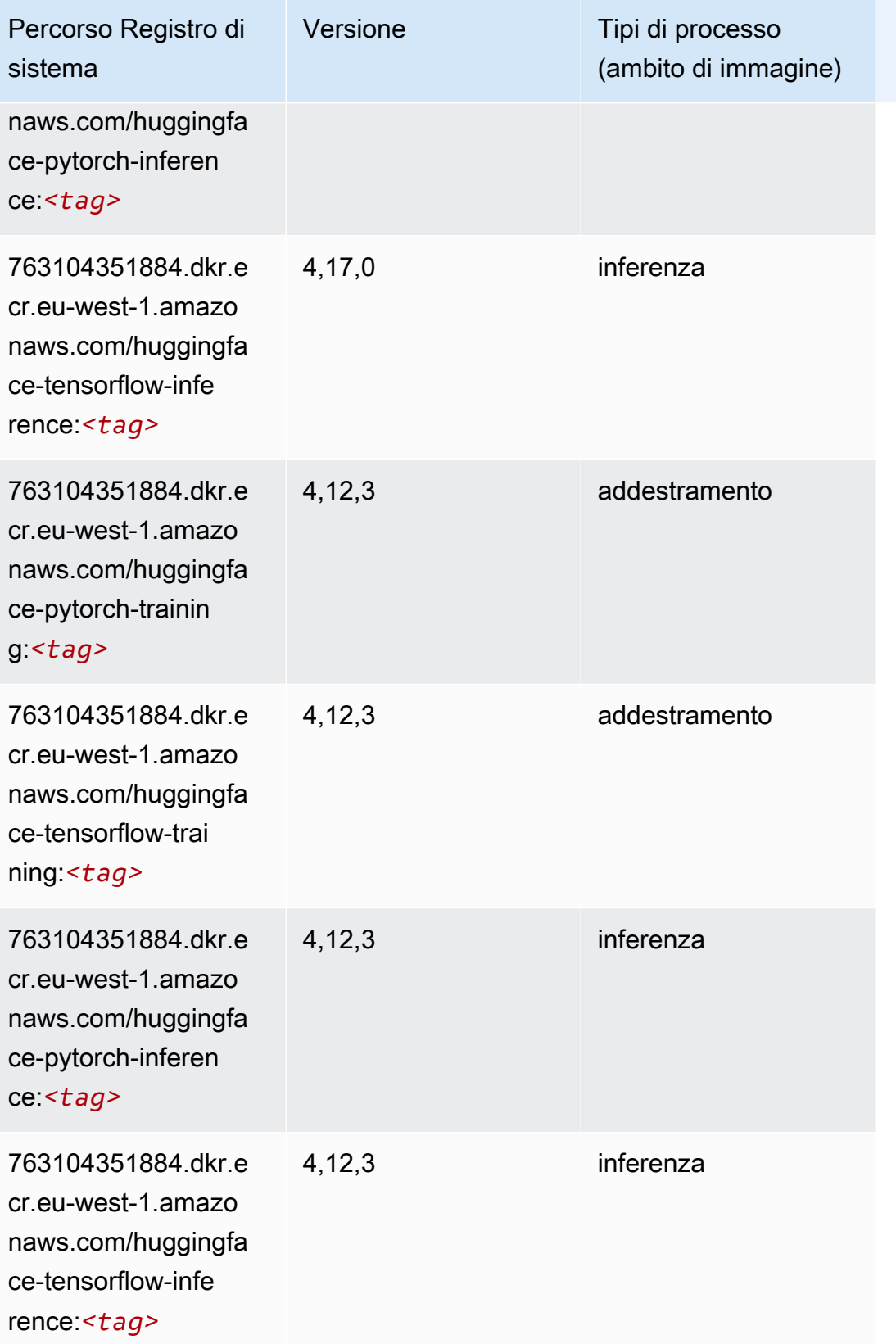

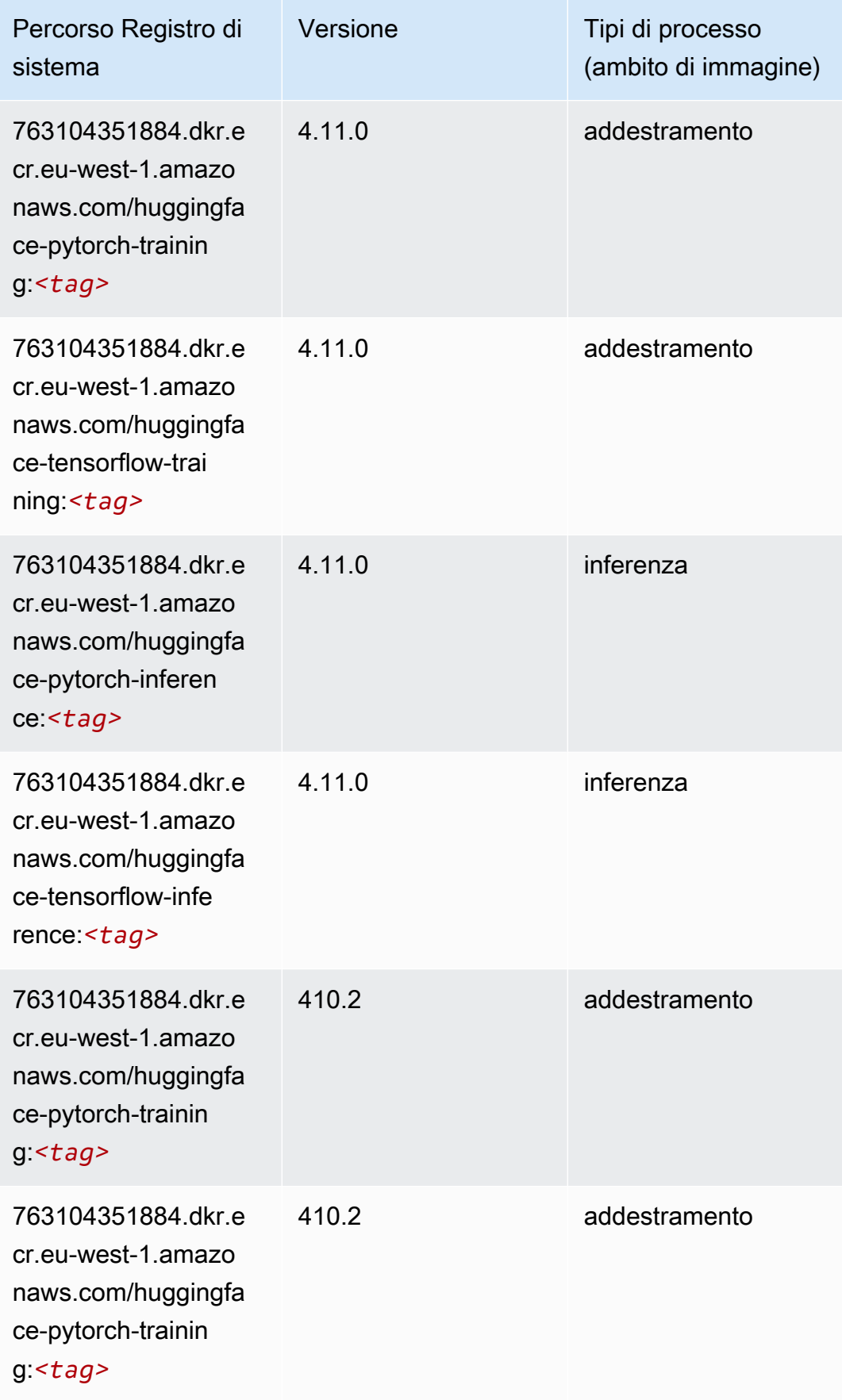

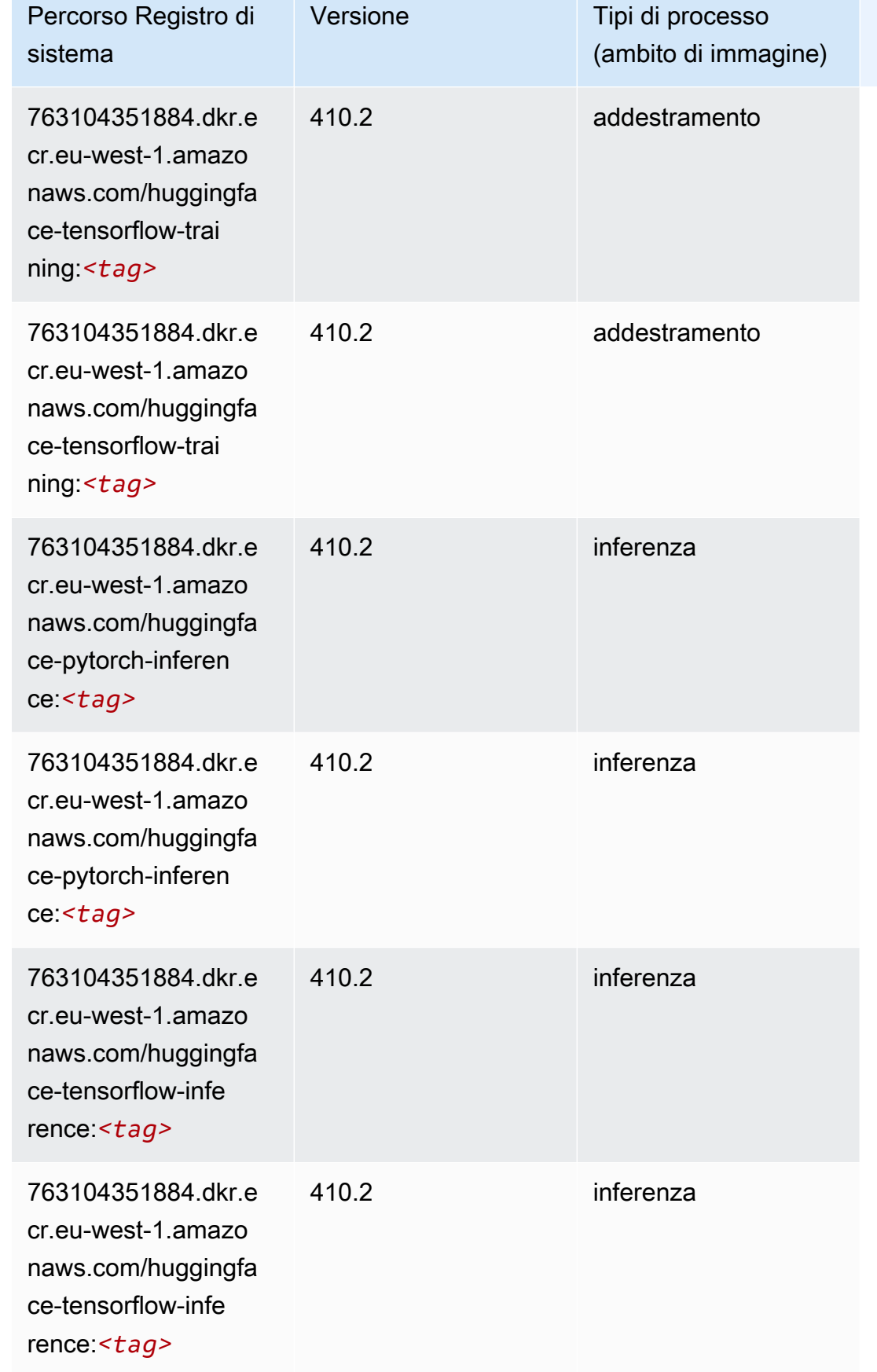

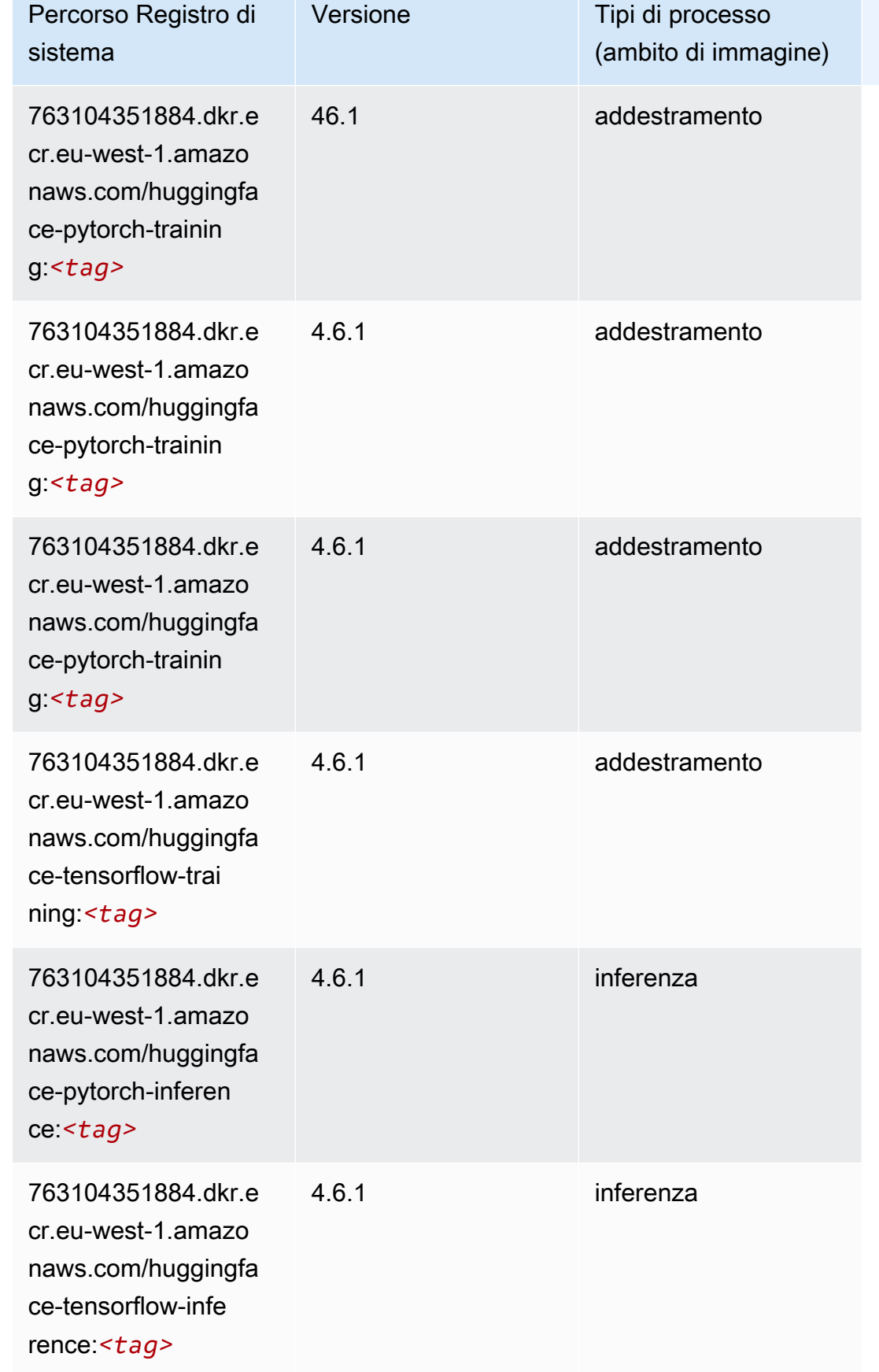

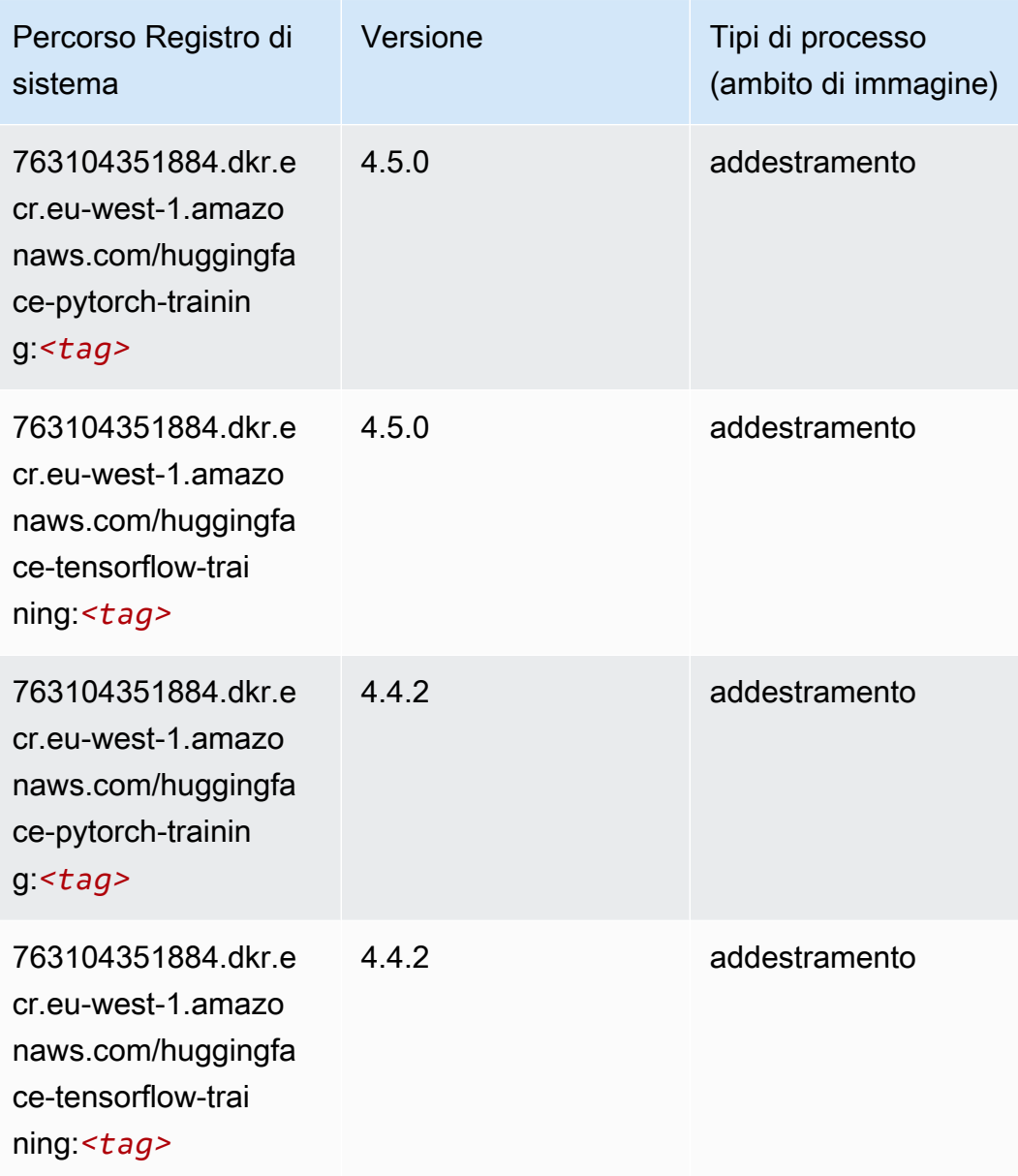

# IP Insights (algoritmo)

```
from sagemaker import image_uris
image_uris.retrieve(framework='ipinsights',region='eu-west-1')
```
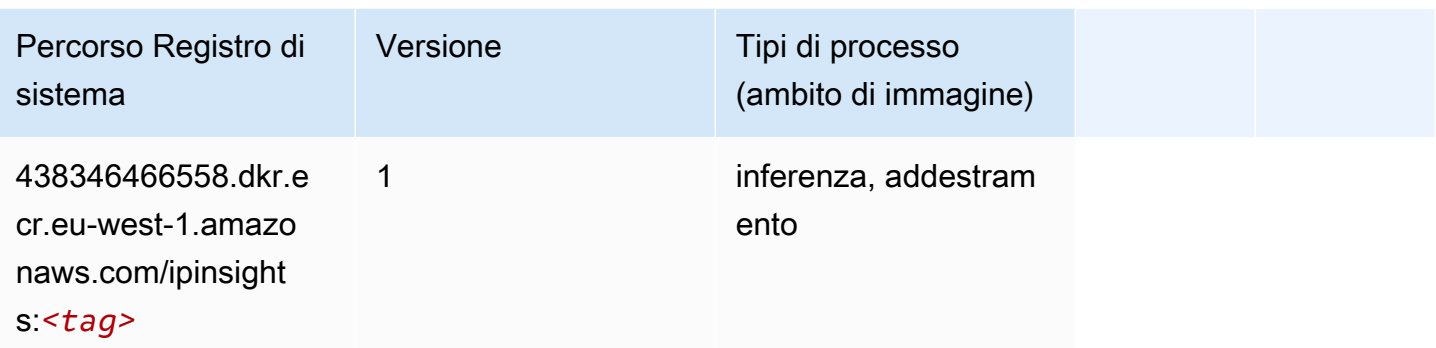

#### Classificazione delle immagini (algoritmo)

SageMaker Esempio di Python SDK per recuperare il percorso del registro.

```
from sagemaker import image_uris
image_uris.retrieve(framework='image-classification',region='eu-west-1')
```
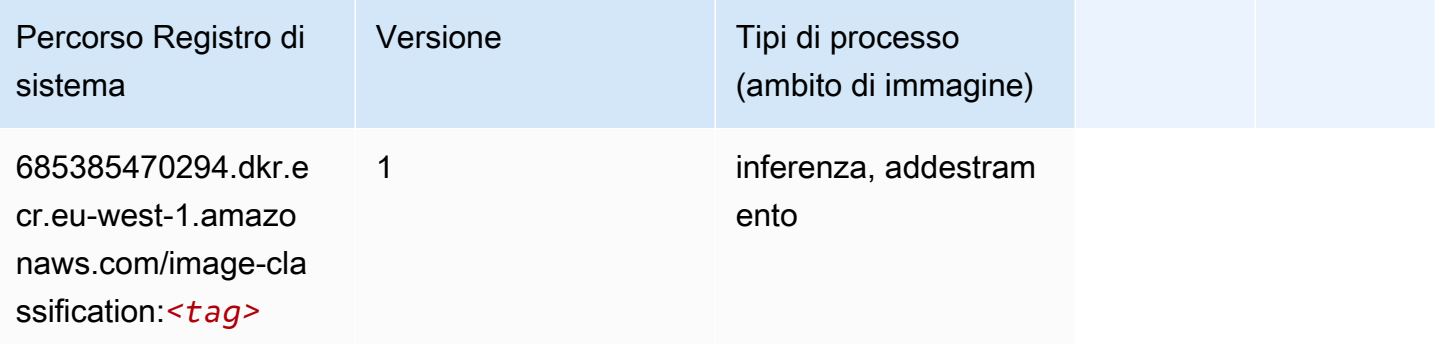

### Inferentia MXNet (DLC)

```
from sagemaker import image_uris
image_uris.retrieve(framework='inferentia-mxnet',region='eu-
west-1',version='1.5.1',instance_type='ml.inf1.6xlarge')
```
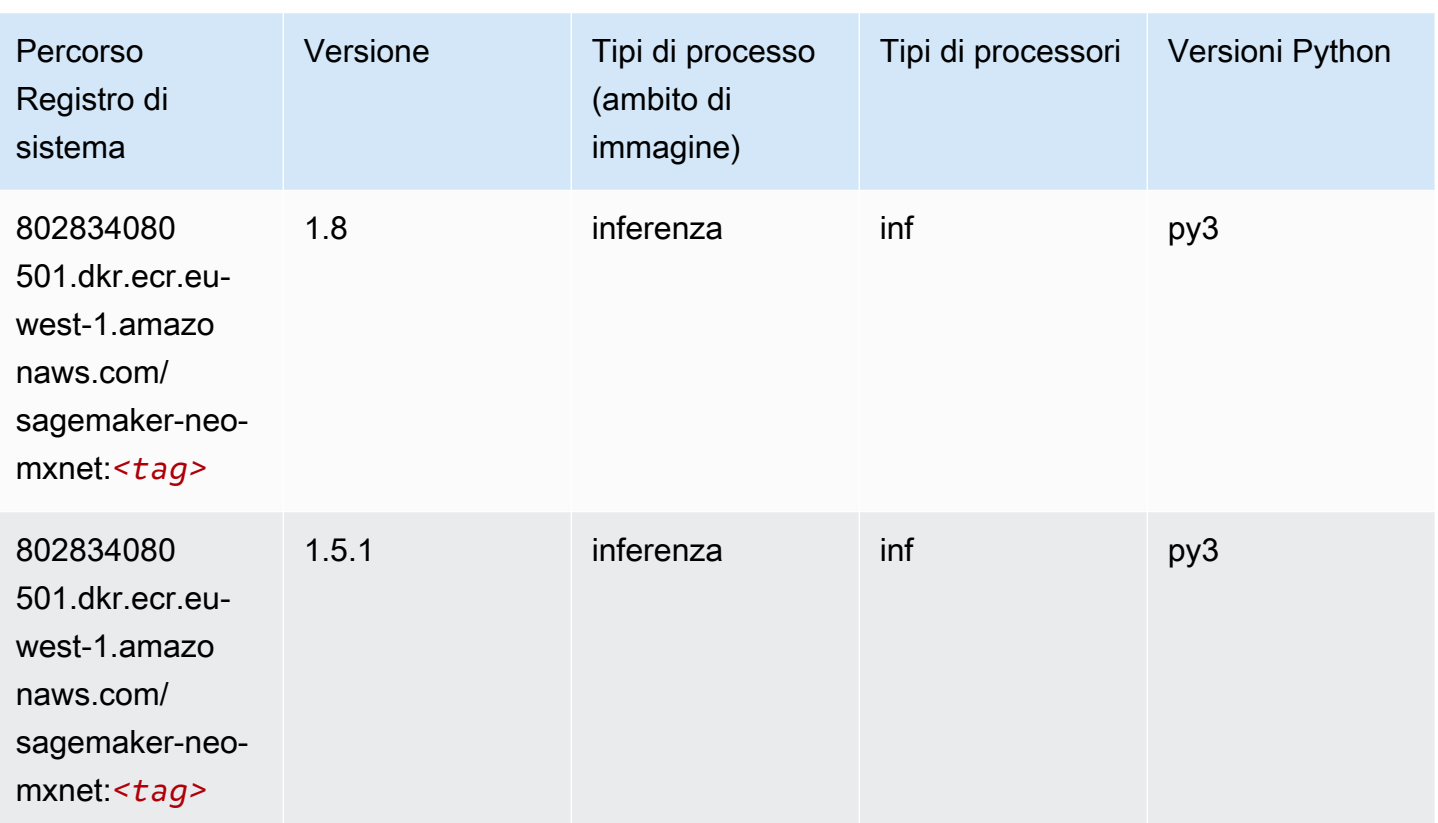

# Inferentia PyTorch (DLC)

```
from sagemaker import image_uris
image_uris.retrieve(framework='inferentia-pytorch',region='eu-
west-1',version='1.9',py_version='py3')
```
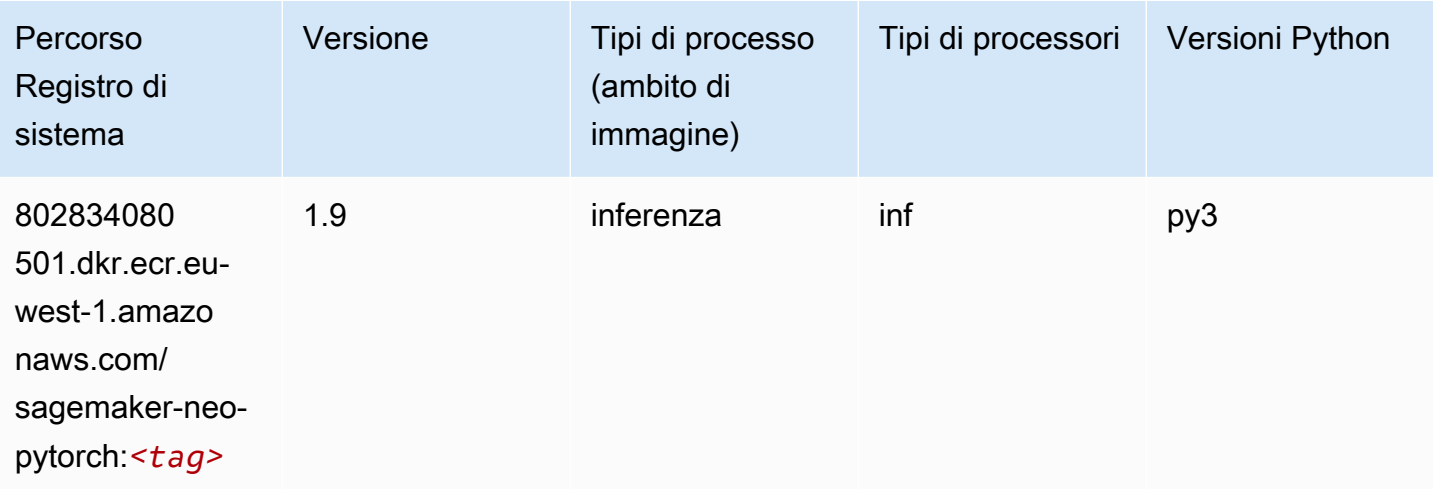

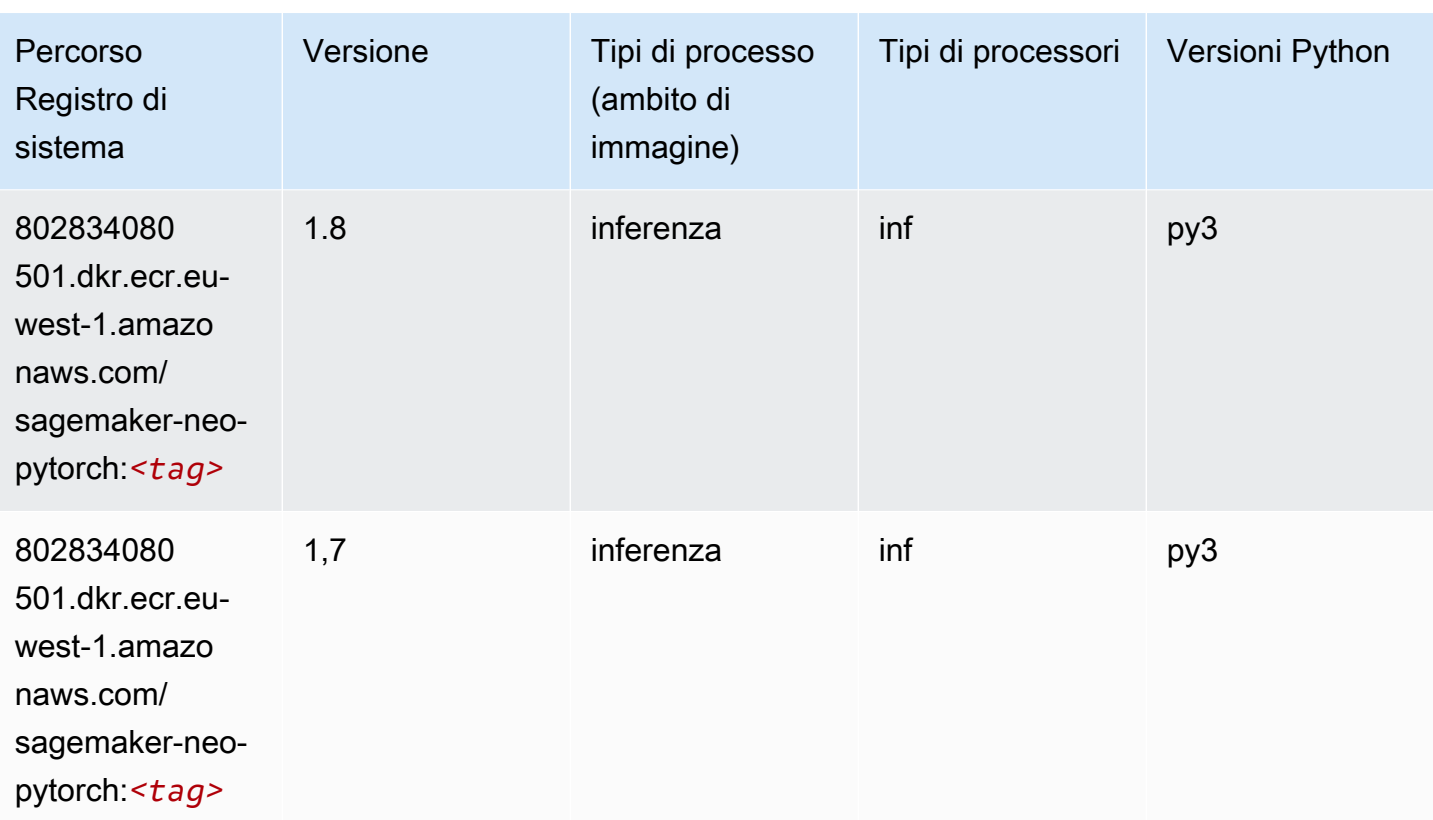

# K-Means (algoritmo)

SageMaker Esempio di Python SDK per recuperare il percorso del registro.

```
from sagemaker import image_uris
image_uris.retrieve(framework='kmeans',region='eu-west-1')
```
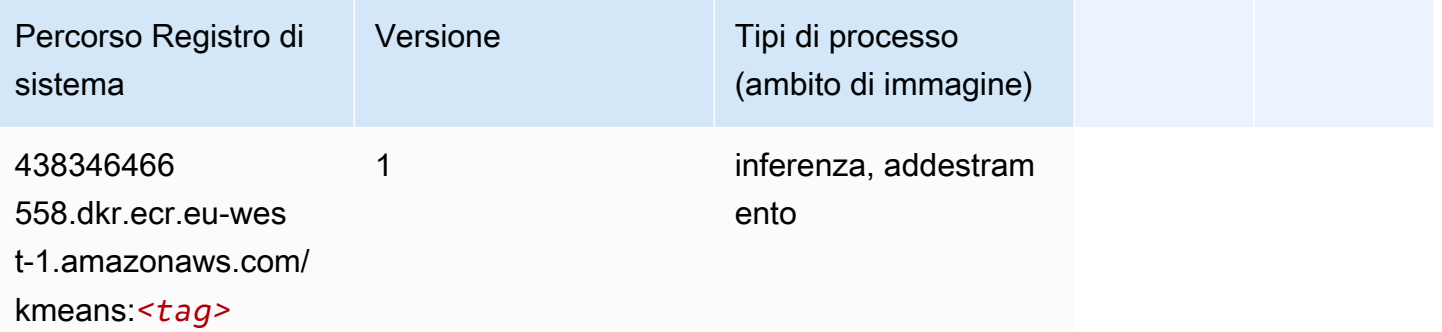

# KNN (algoritmo)

from sagemaker import image\_uris image\_uris.retrieve(framework='knn',region='eu-west-1')

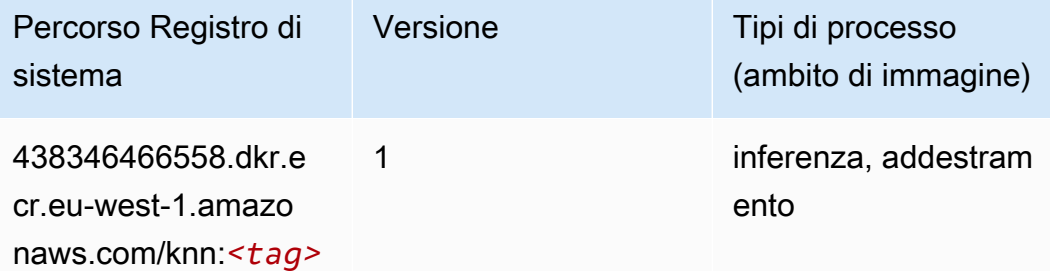

#### LDA (algoritmo)

SageMaker Esempio di Python SDK per recuperare il percorso del registro.

```
from sagemaker import image_uris
image_uris.retrieve(framework='lda',region='eu-west-1')
```
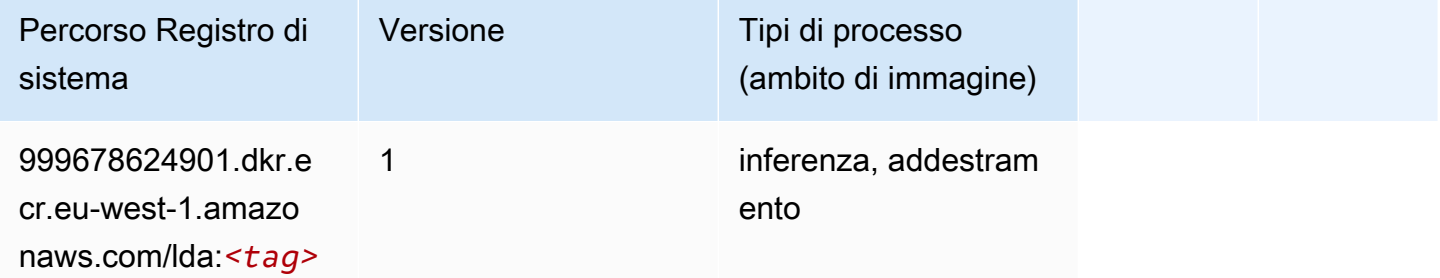

#### Linear Learner (algoritmo)

```
from sagemaker import image_uris
image_uris.retrieve(framework='linear-learner',region='eu-west-1')
```
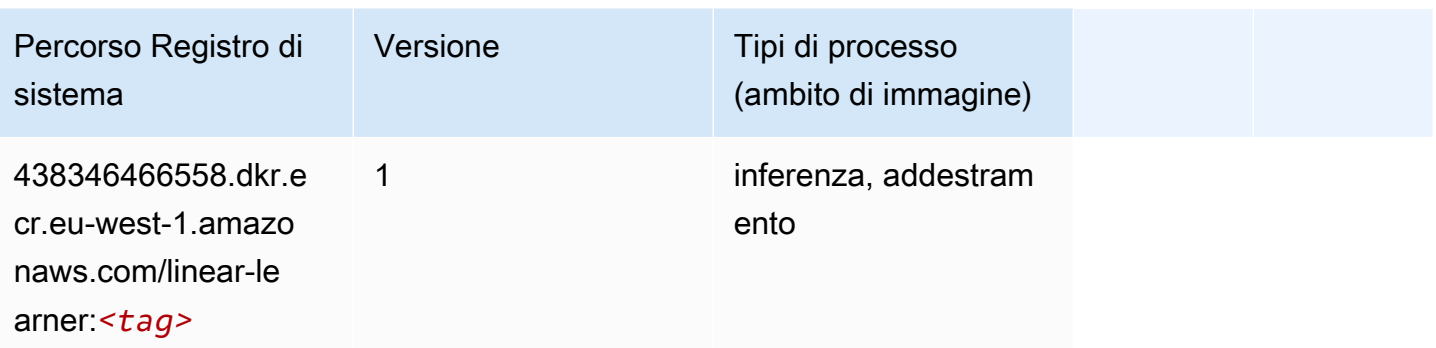

# MXNet (DLC)

```
from sagemaker import image_uris
image_uris.retrieve(framework='mxnet',region='eu-
west-1',version='1.4.1',py_version='py3',image_scope='inference', 
  instance_type='ml.c5.4xlarge')
```
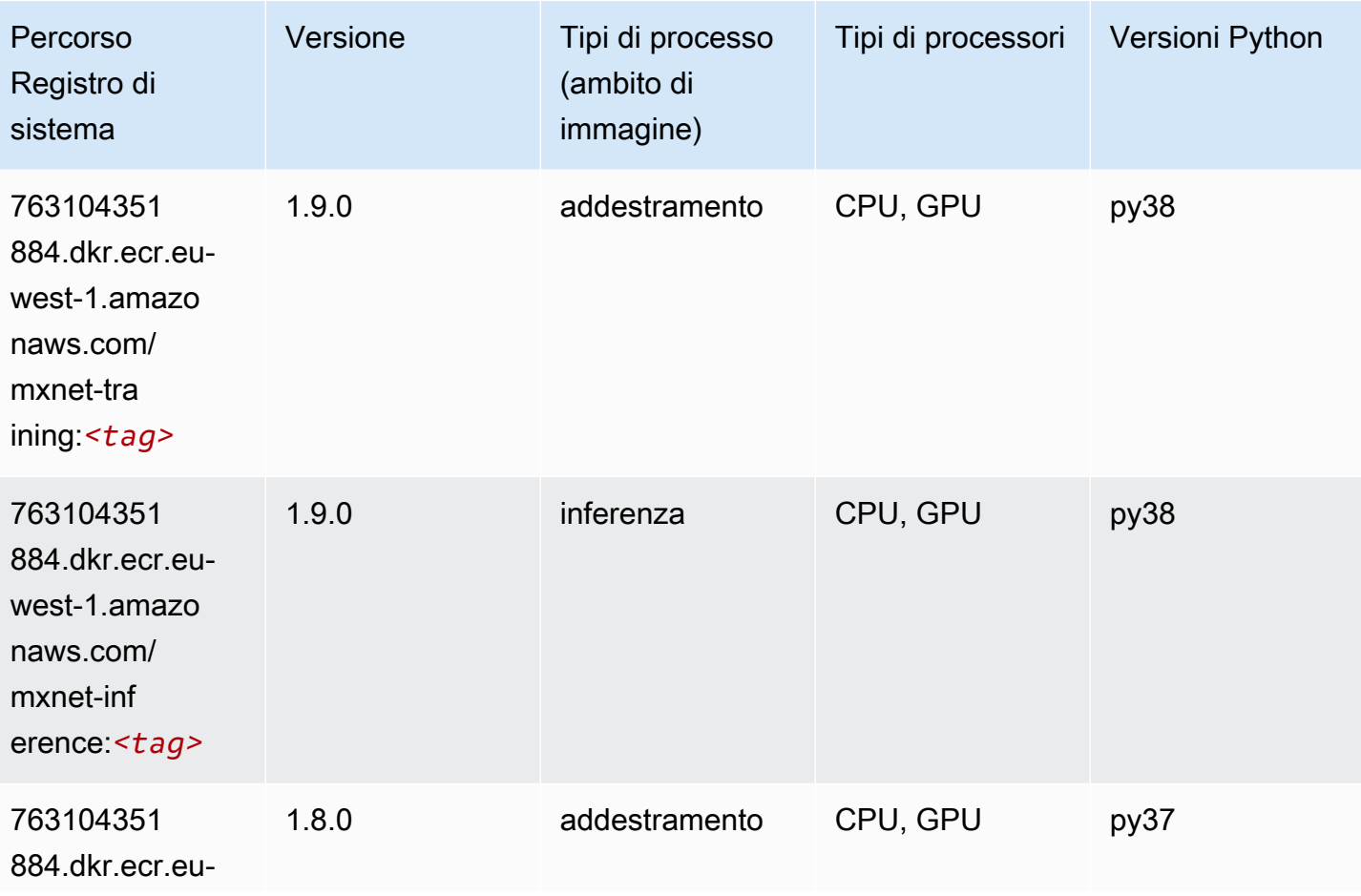

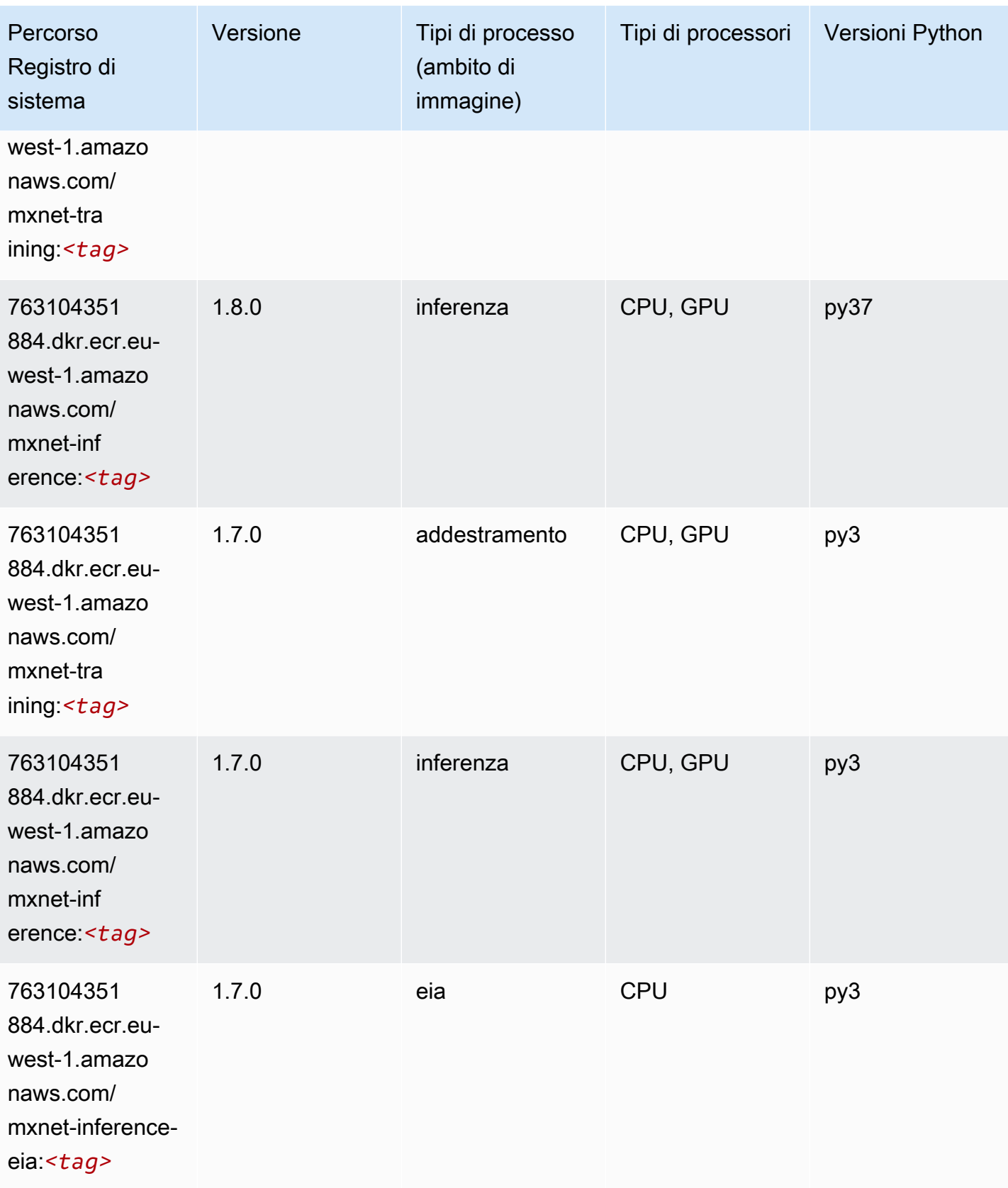

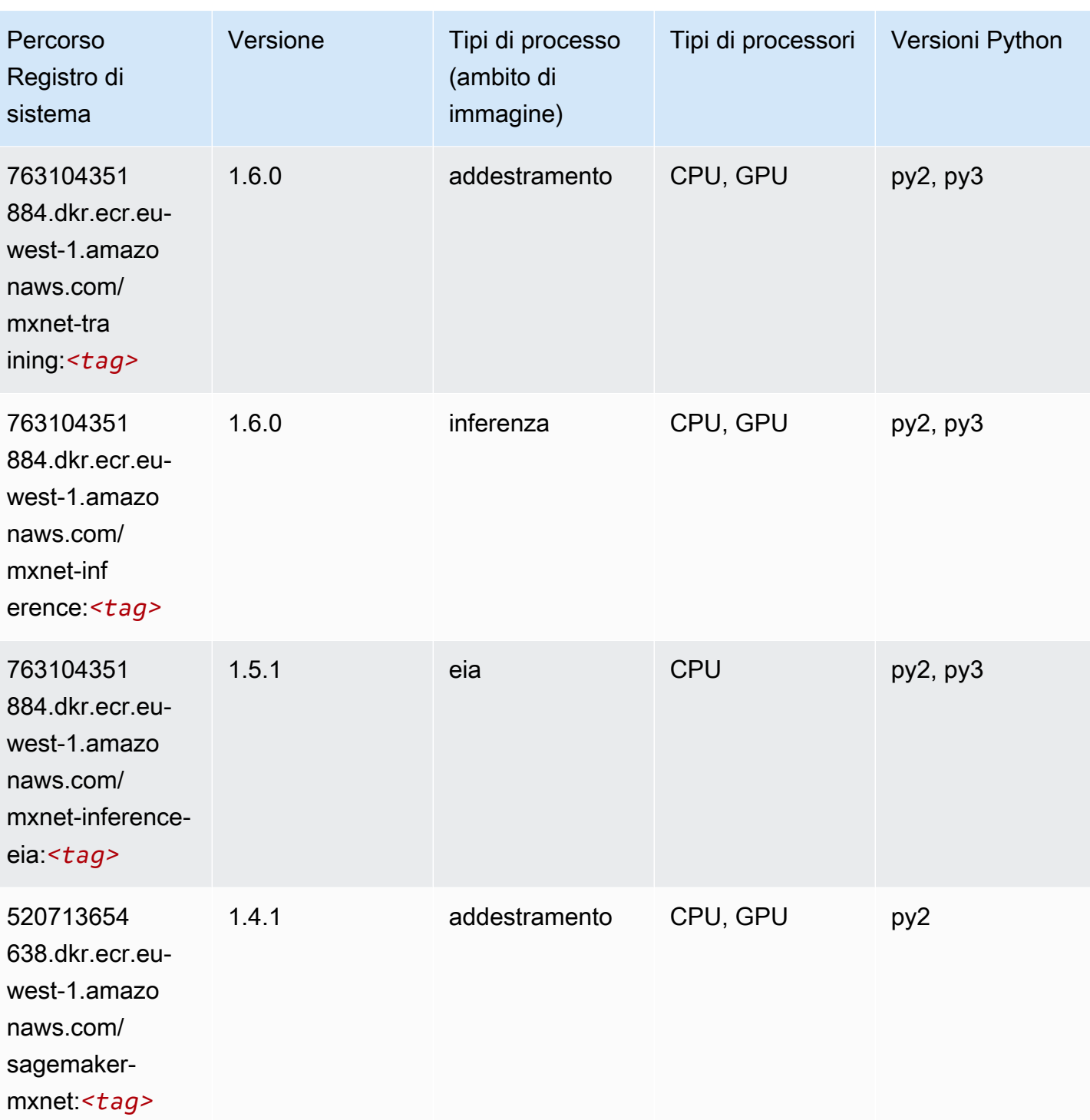

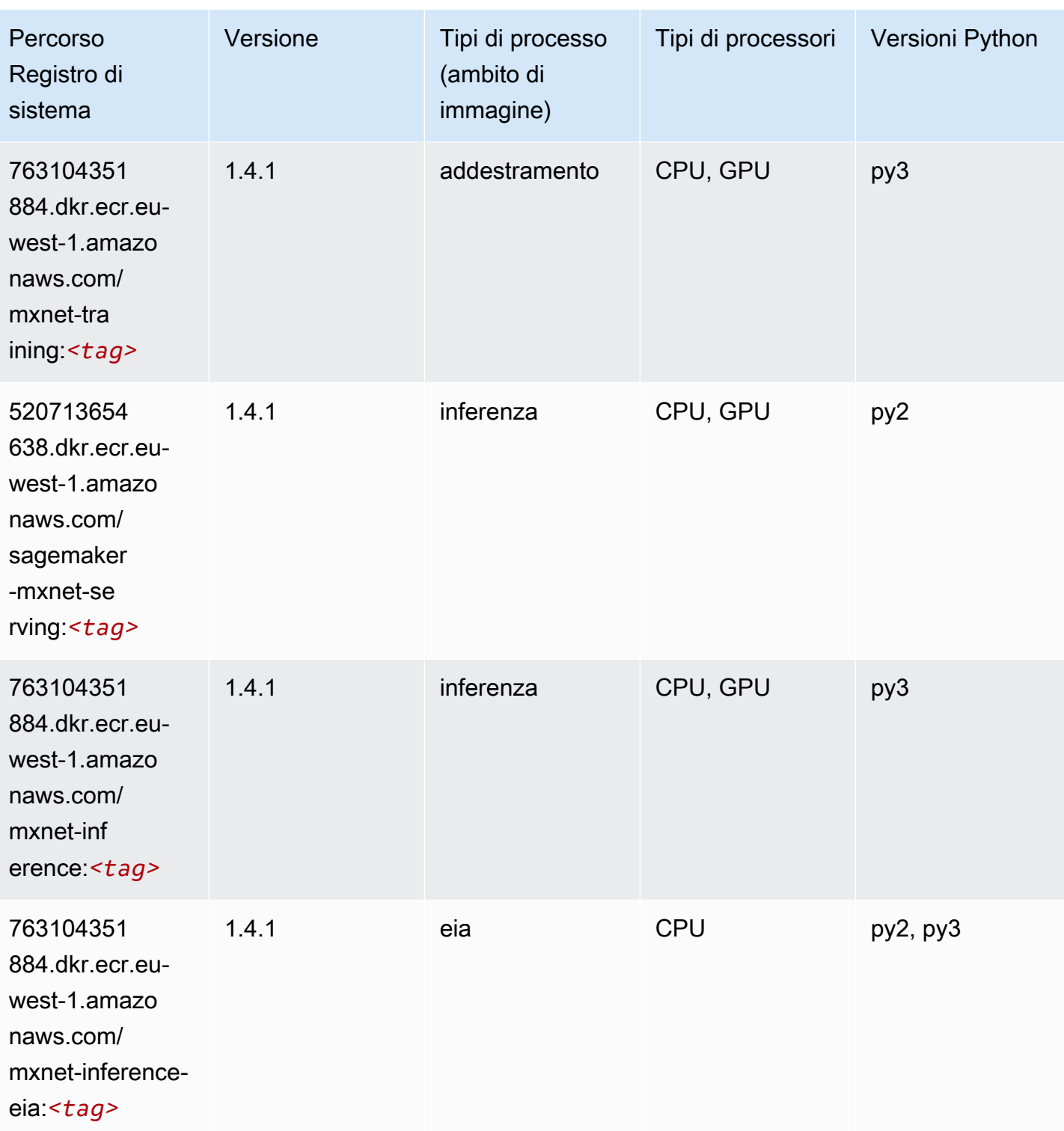

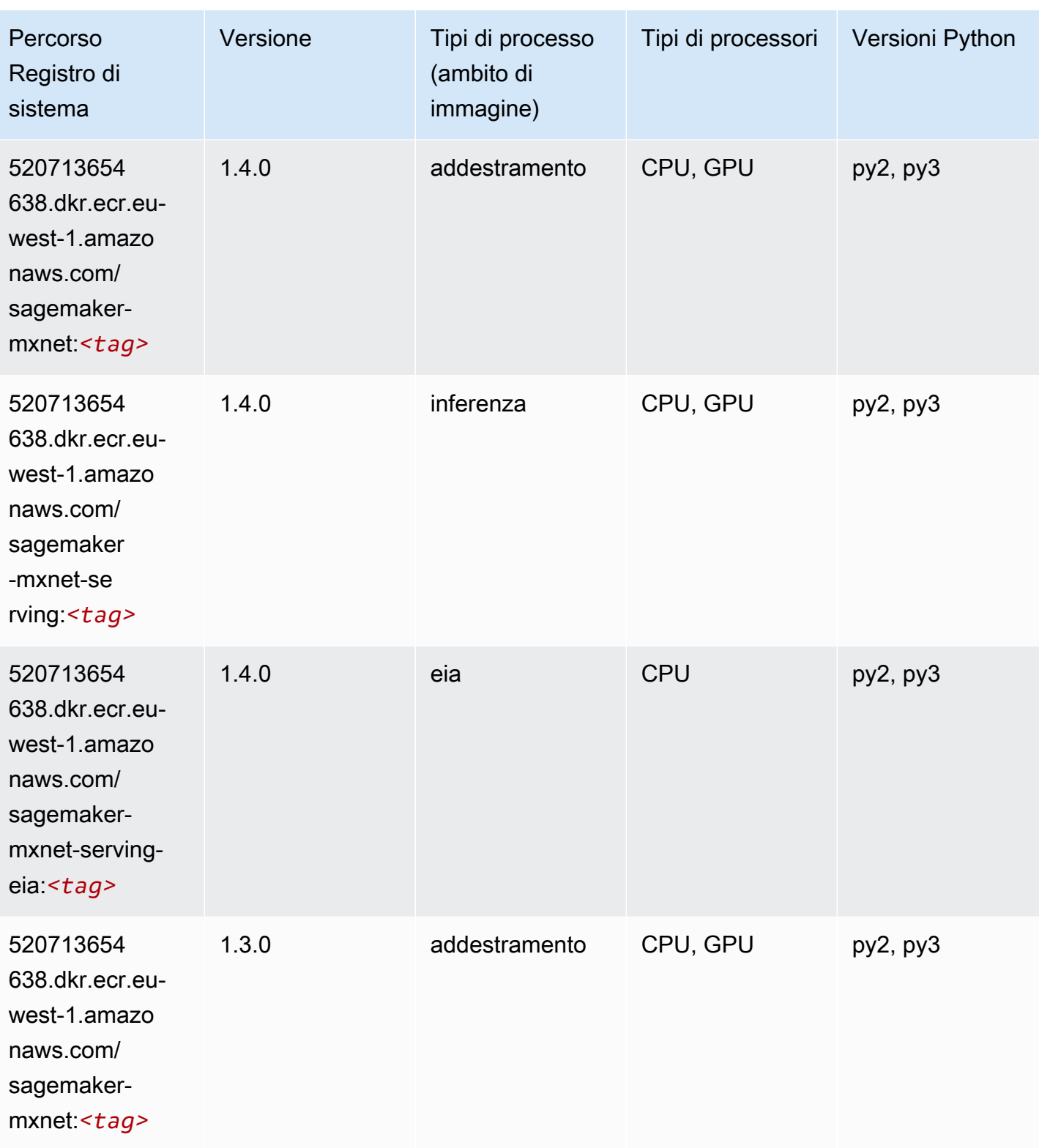

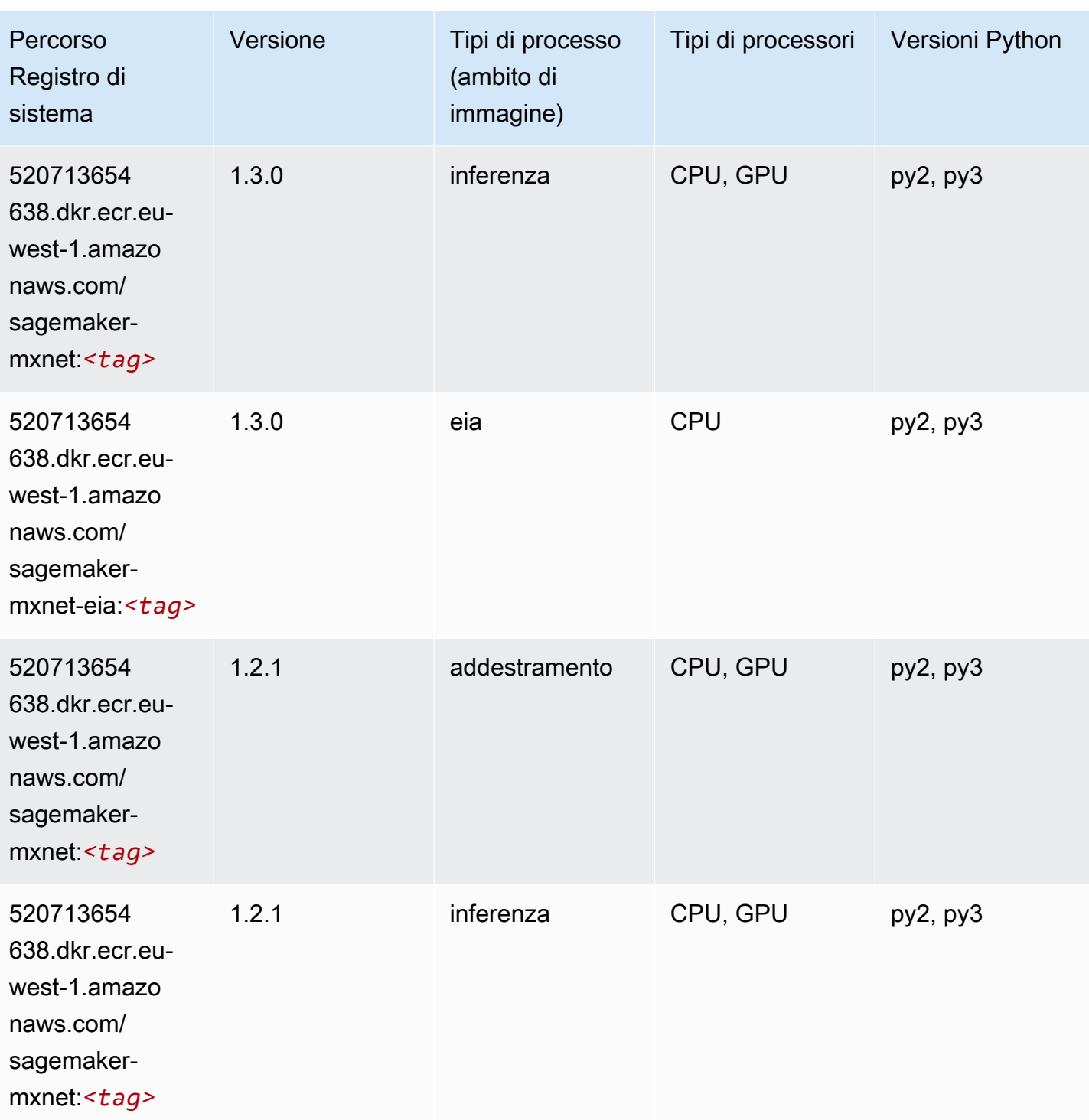

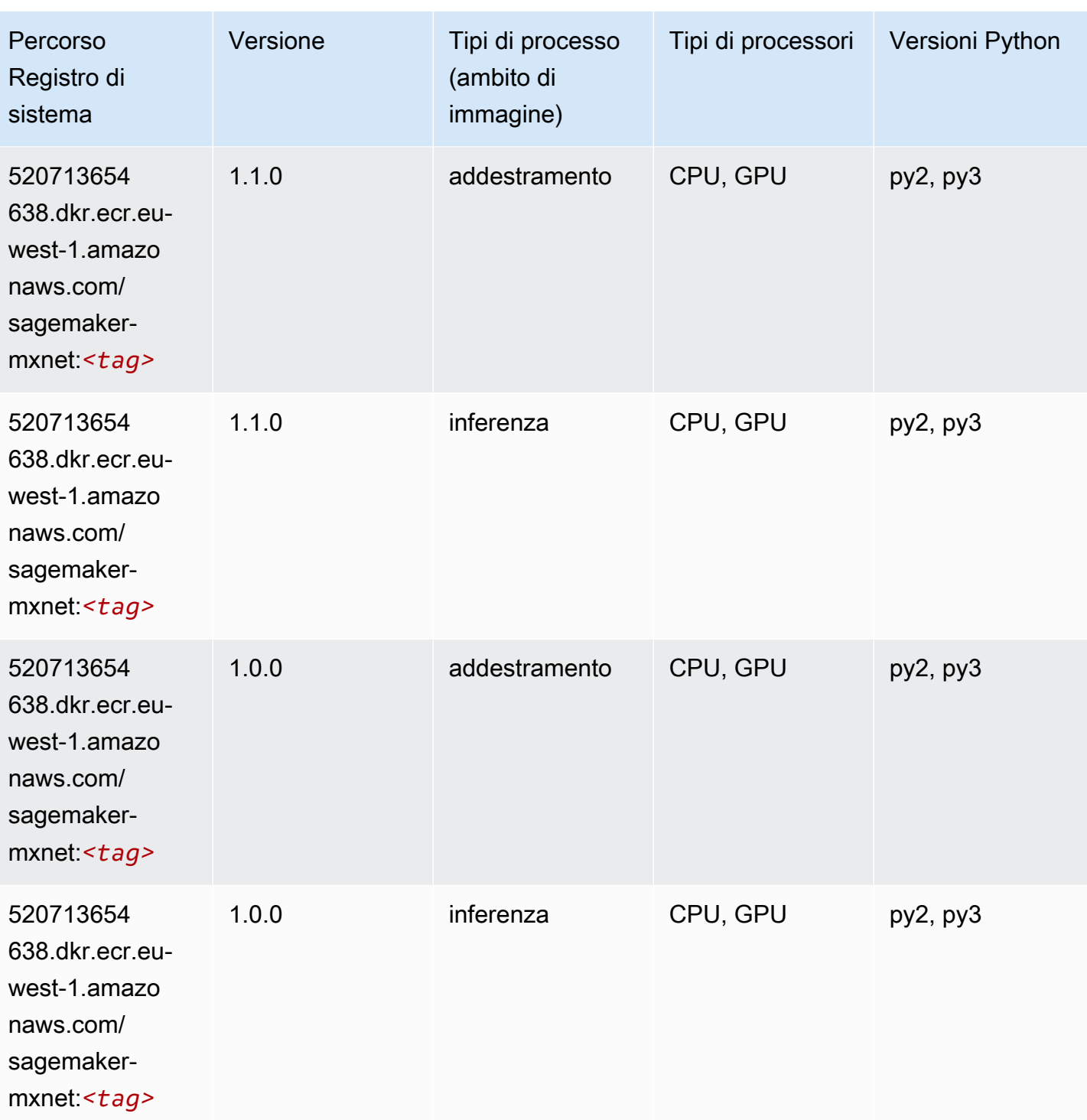

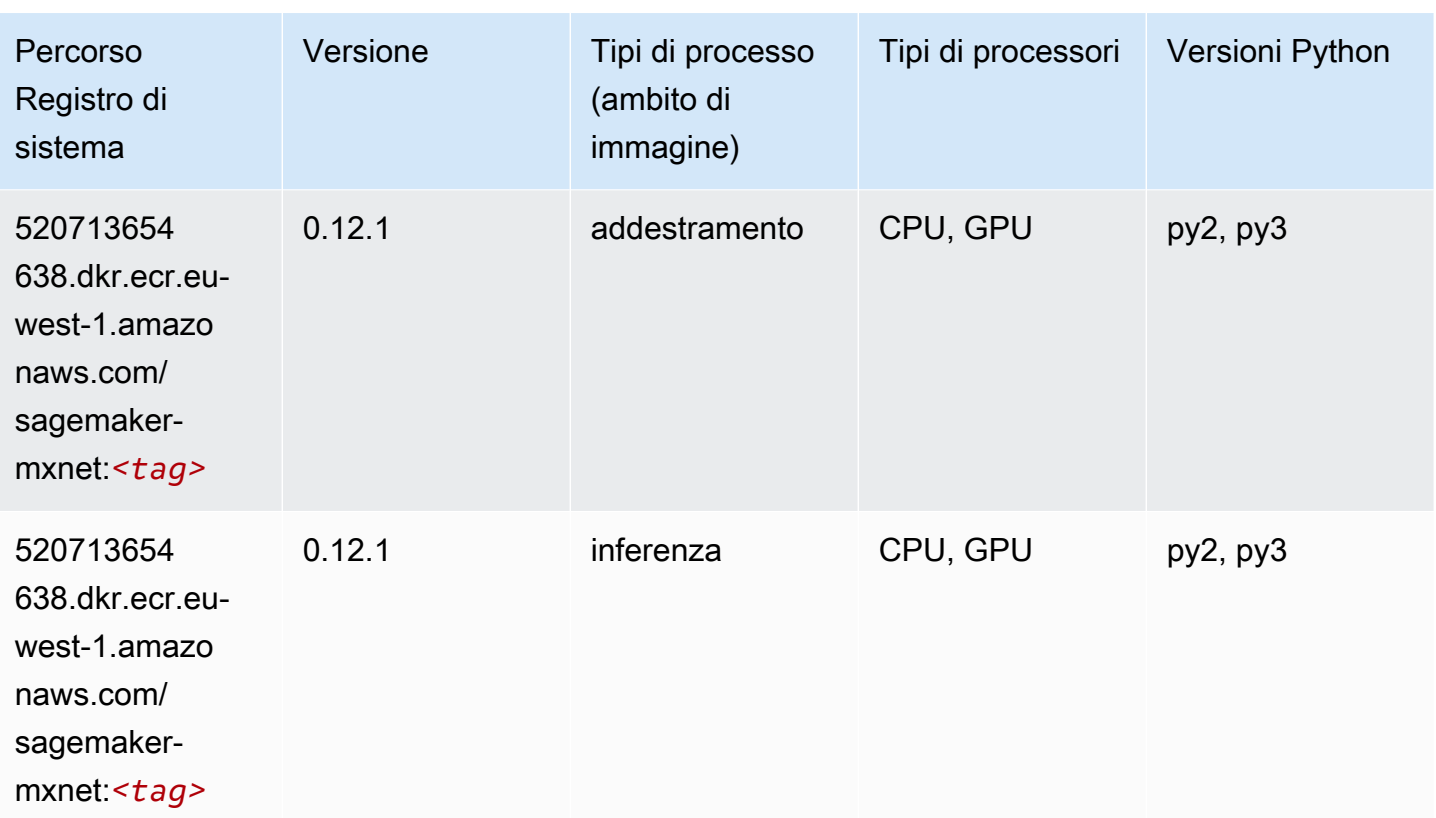

# MXNet Coach (DLC)

```
from sagemaker import image_uris
image_uris.retrieve(framework='coach-mxnet',region='eu-
west-1', version='0.11', py_version='py3', image_scope='training', instance_type='ml.c5.4xlarge')
```
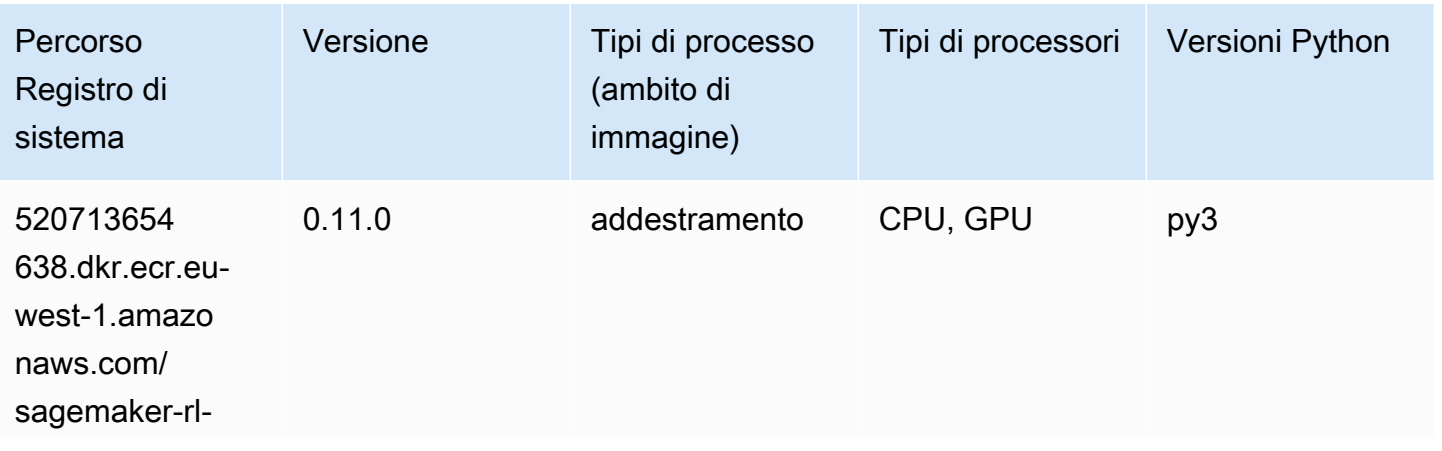

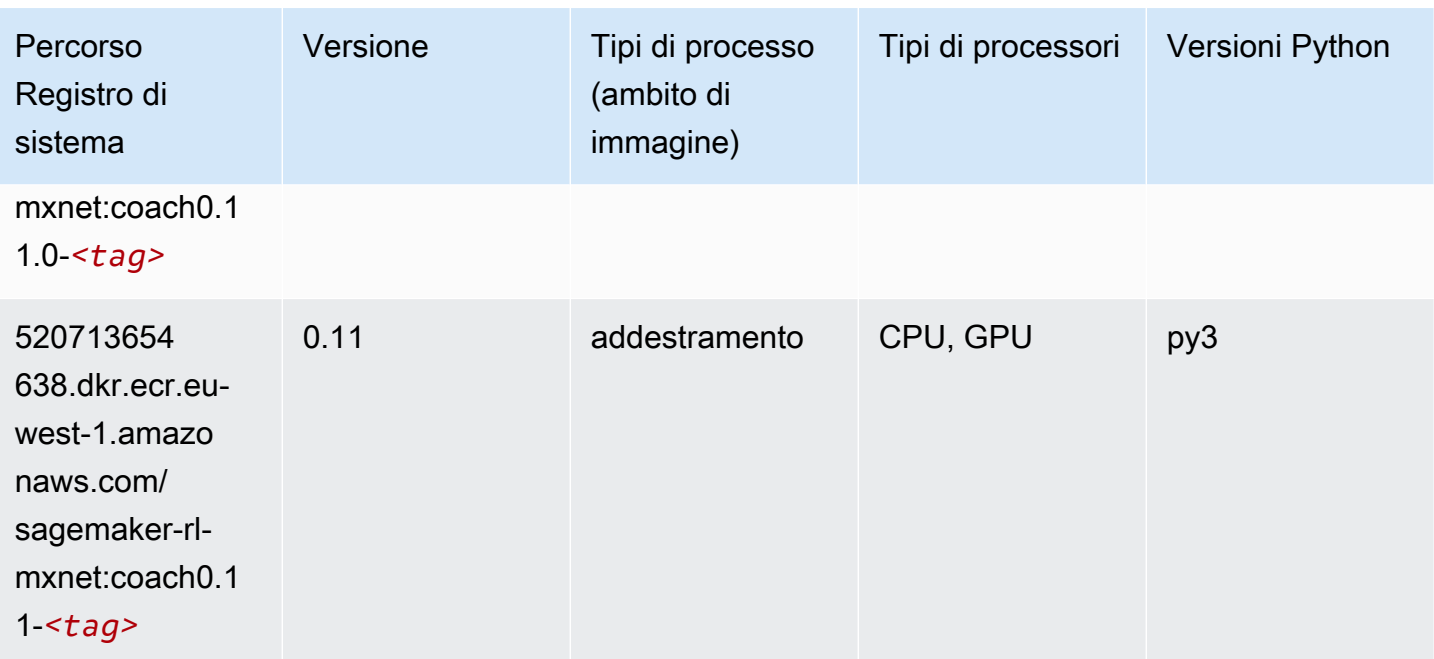

# Monitoraggio modelli (algoritmo)

SageMaker Esempio di Python SDK per recuperare il percorso del registro.

```
from sagemaker import image_uris
image_uris.retrieve(framework='model-monitor',region='eu-west-1')
```
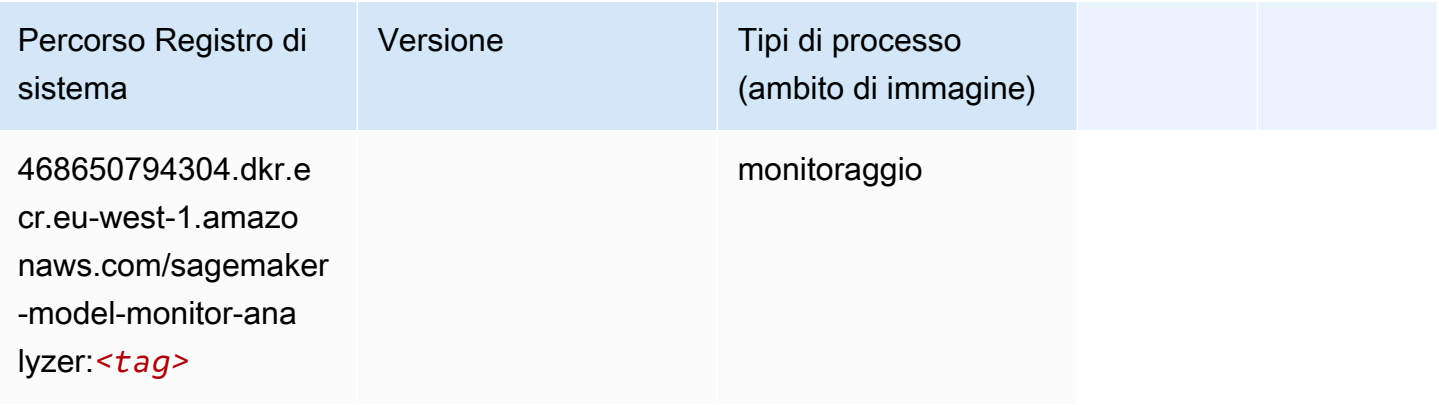

# NTM (algoritmo)

```
from sagemaker import image_uris
```

```
image_uris.retrieve(framework='ntm',region='eu-west-1')
```
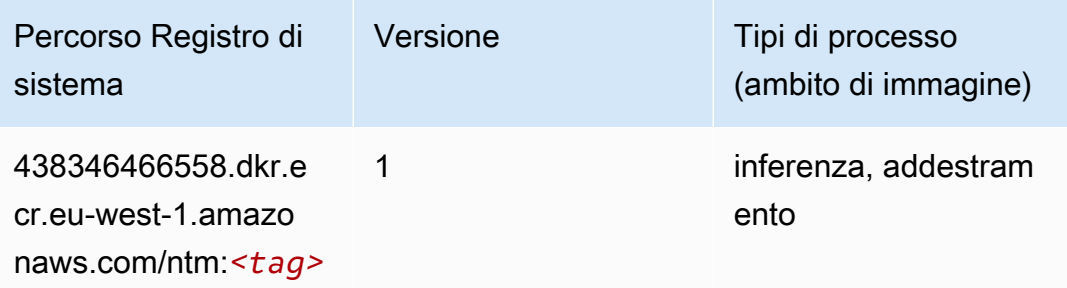

#### Classificazione delle immagine Neo (algoritmo)

SageMaker Esempio di Python SDK per recuperare il percorso del registro.

```
from sagemaker import image_uris
image_uris.retrieve(framework='image-classification-neo',region='eu-west-1')
```
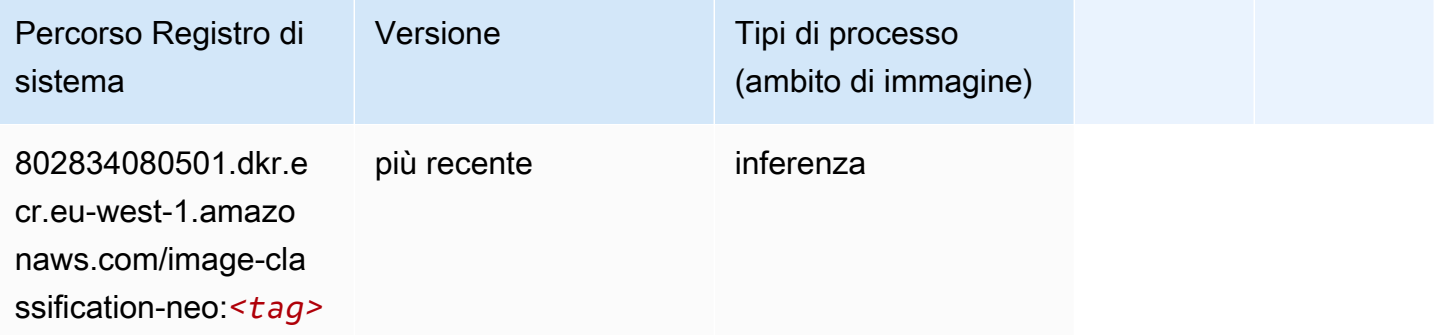

### Neo MXNet (DLC)

```
from sagemaker import image_uris
image_uris.retrieve(framework='neo-mxnet',region='eu-
west-1',version='1.8',py_version='py3',image_scope='inference', 
  instance_type='ml.c5.4xlarge')
```
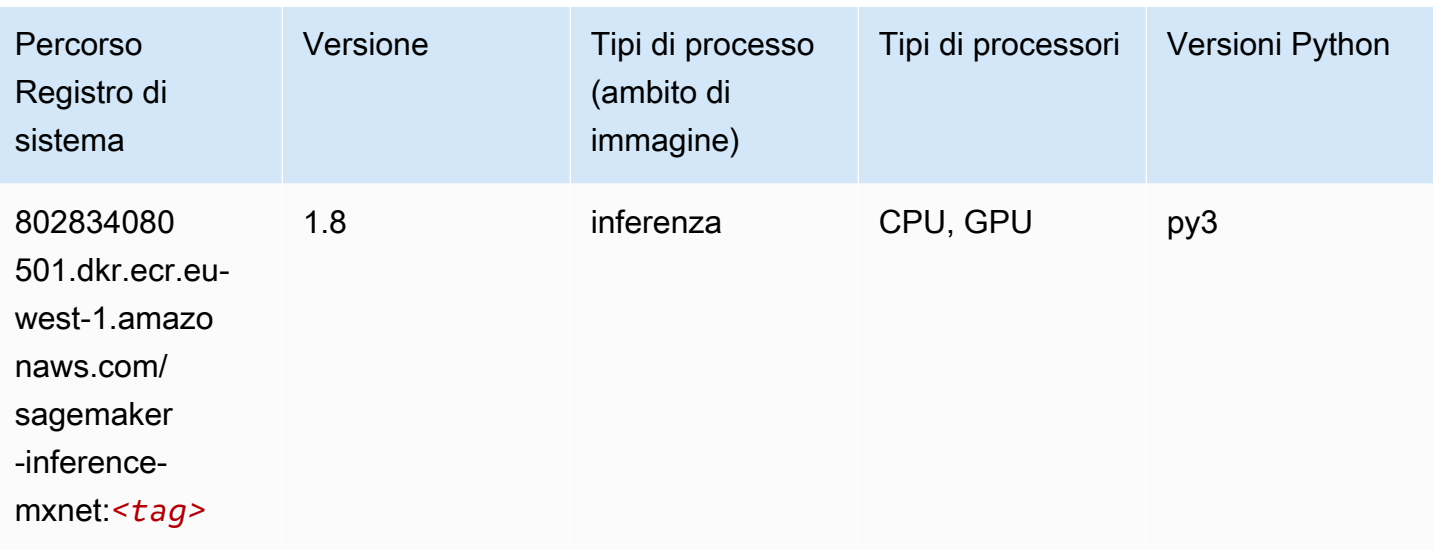

# Neo PyTorch (DLC)

```
from sagemaker import image_uris
image_uris.retrieve(framework='neo-pytorch',region='eu-
west-1',version='1.6',image_scope='inference',instance_type='ml.c5.4xlarge')
```
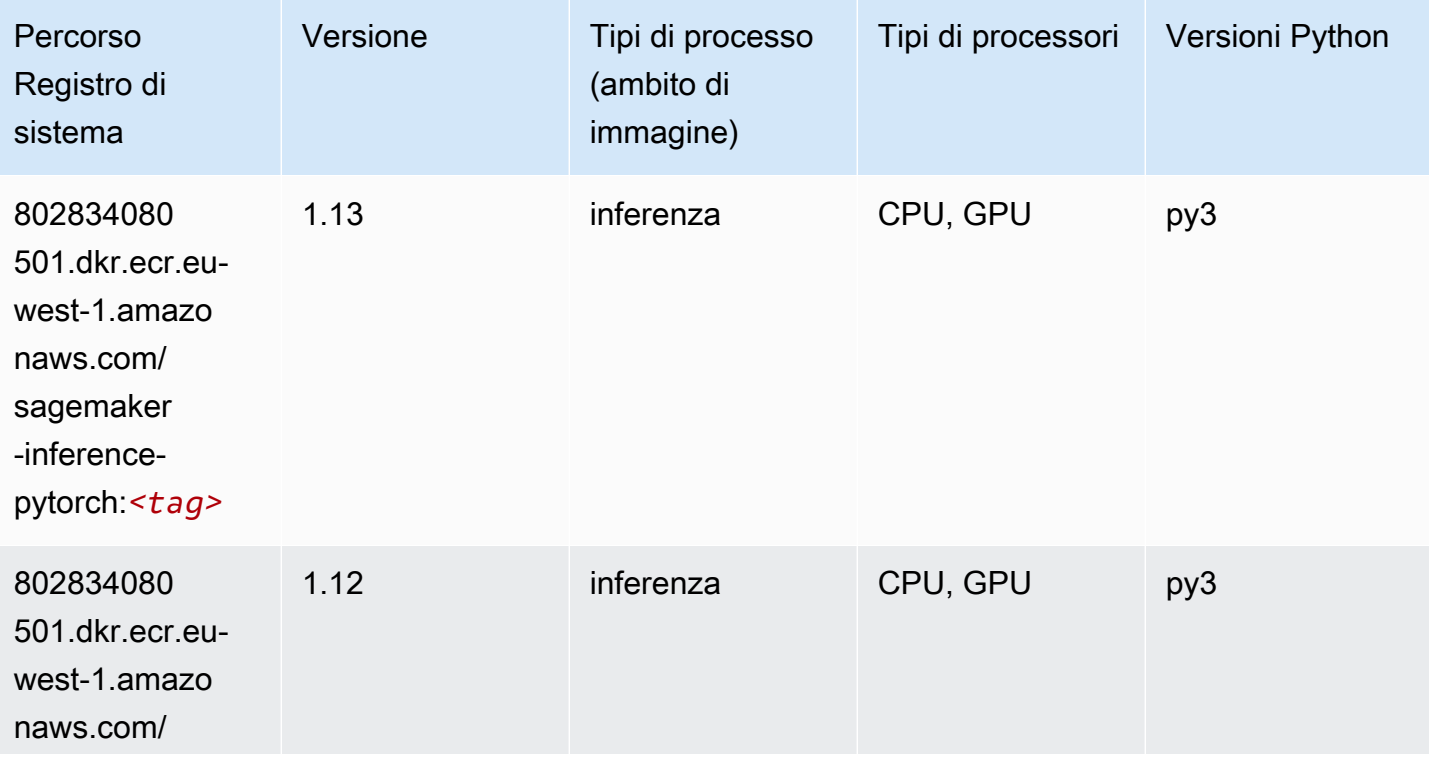

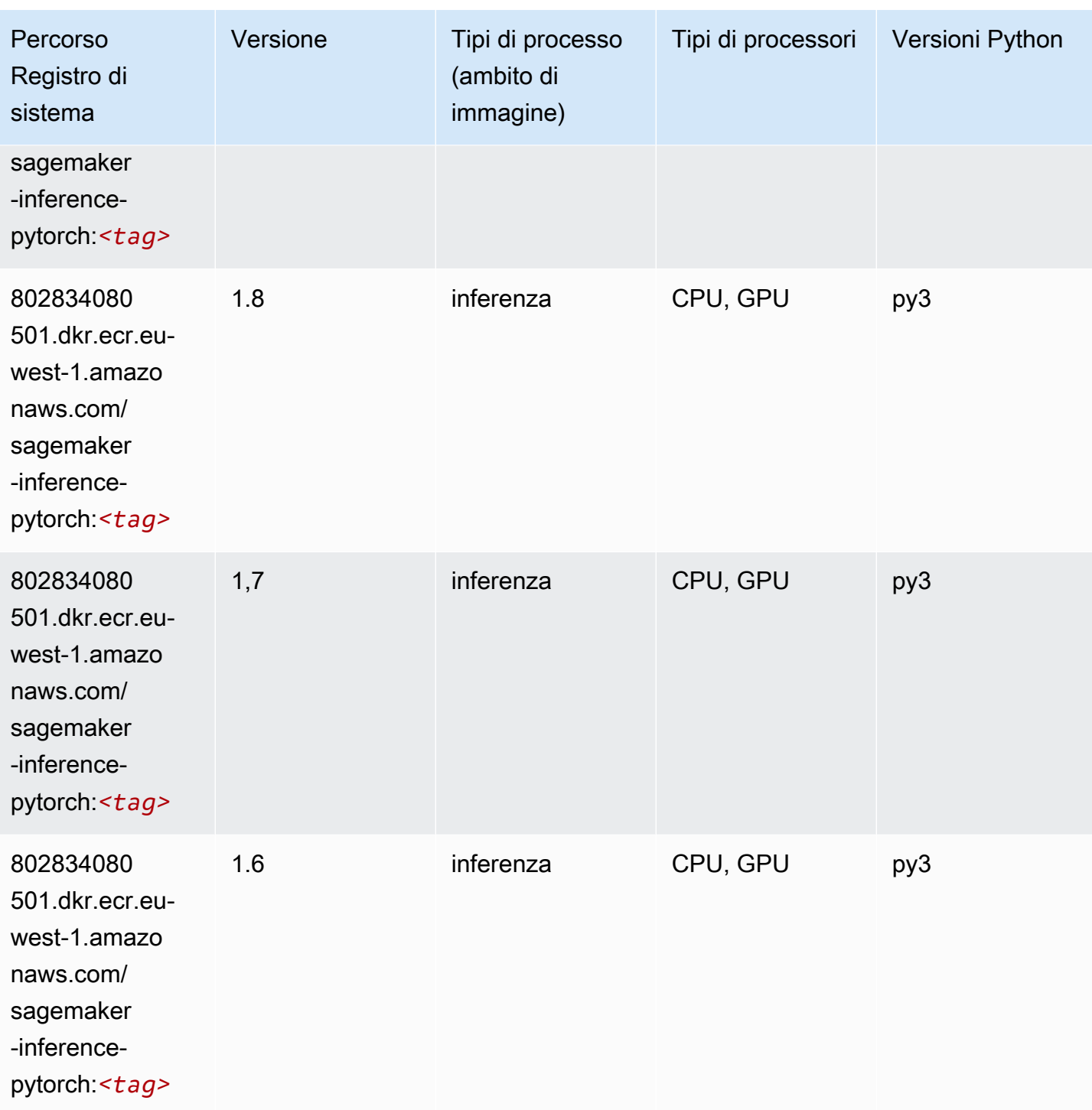

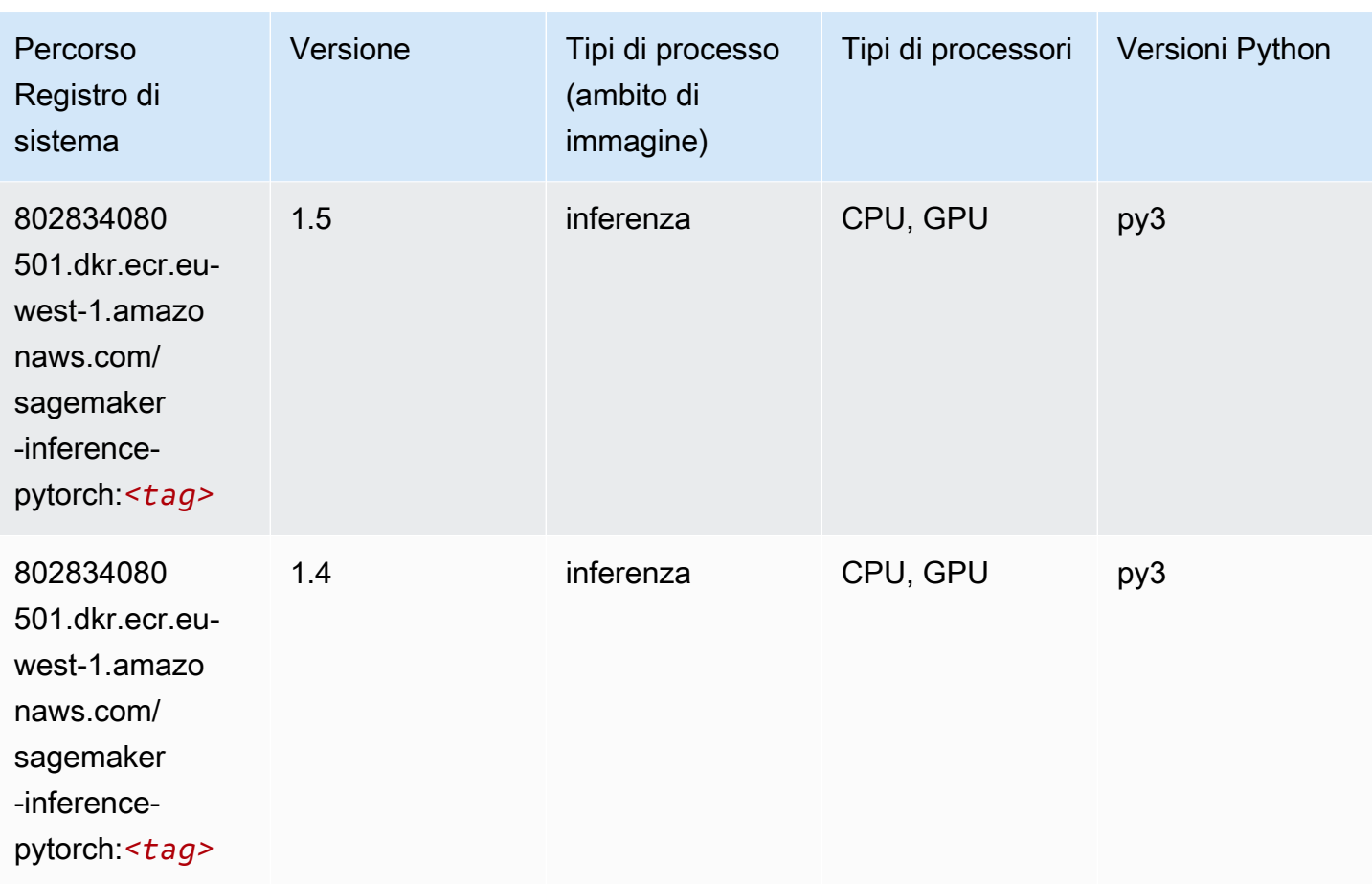

# Neo Tensorflow (DLC)

```
from sagemaker import image_uris
image_uris.retrieve(framework='neo-tensorflow',region='eu-
west-1',version='1.15.3',py_version='py3',instance_type='ml.c5.4xlarge')
```
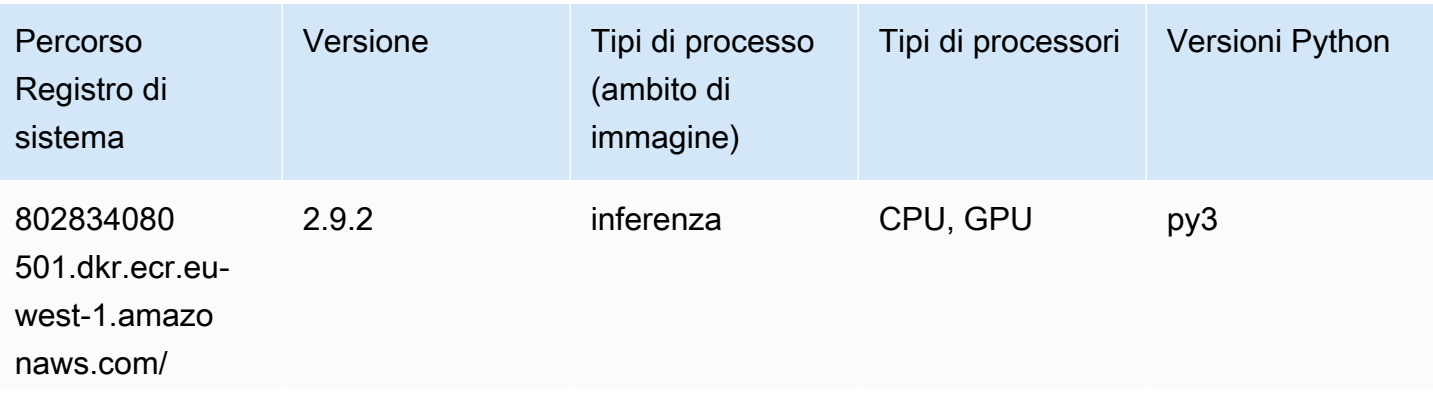

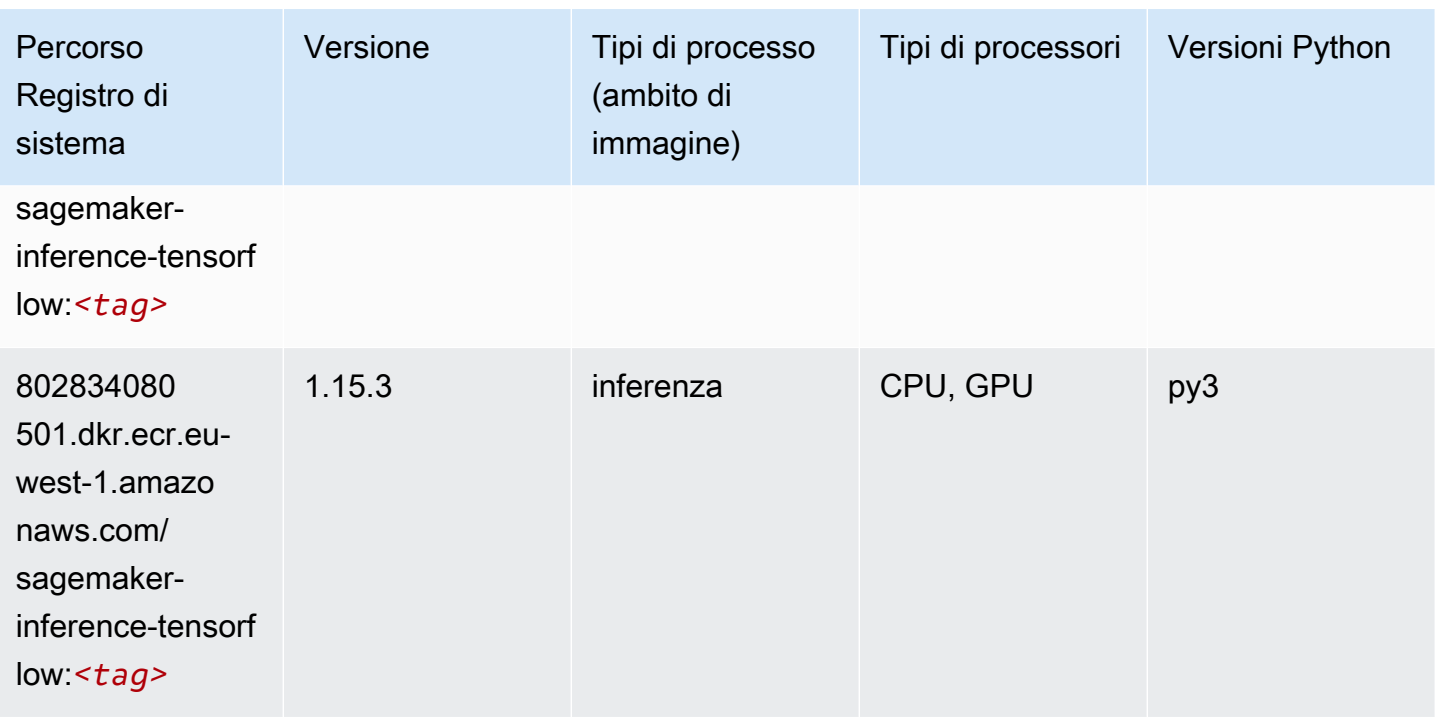

#### Neo XGBoost (algoritmo)

SageMaker Esempio di Python SDK per recuperare il percorso del registro.

```
from sagemaker import image_uris
image_uris.retrieve(framework='xgboost-neo',region='eu-west-1')
```
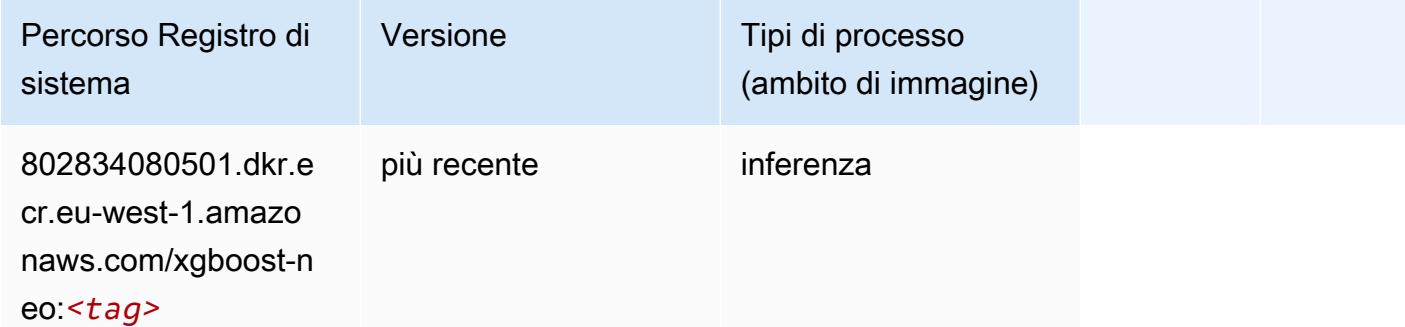

#### Rilevamento degli oggetti (algoritmo)

```
from sagemaker import image_uris
```
image\_uris.retrieve(framework='object-detection',region='eu-west-1')

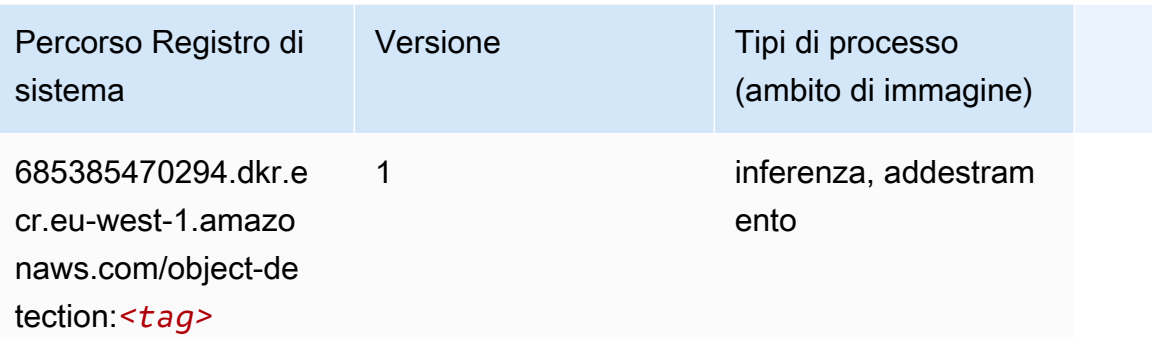

### Object2Vec (algoritmo)

SageMaker Esempio di Python SDK per recuperare il percorso del registro.

```
from sagemaker import image_uris
image_uris.retrieve(framework='object2vec',region='eu-west-1')
```
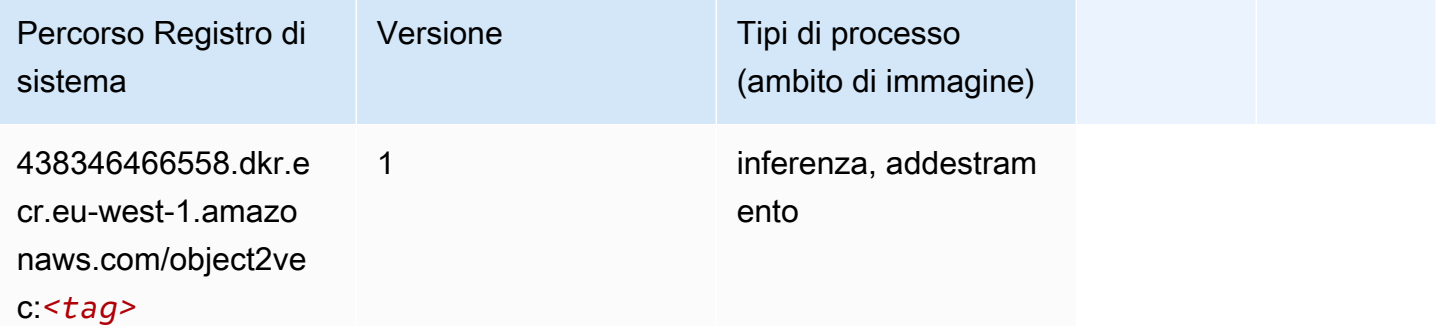

### PCA (algoritmo)

```
from sagemaker import image_uris
image_uris.retrieve(framework='pca',region='eu-west-1')
```
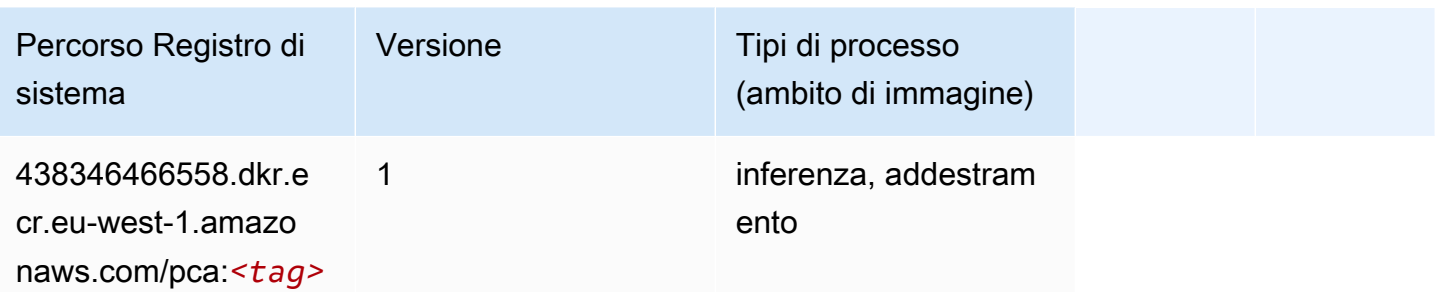

# PyTorch (DLC)

```
from sagemaker import image_uris
image_uris.retrieve(framework='pytorch',region='eu-
west-1',version='1.8.0',py_version='py3',image_scope='inference', 
  instance_type='ml.c5.4xlarge')
```
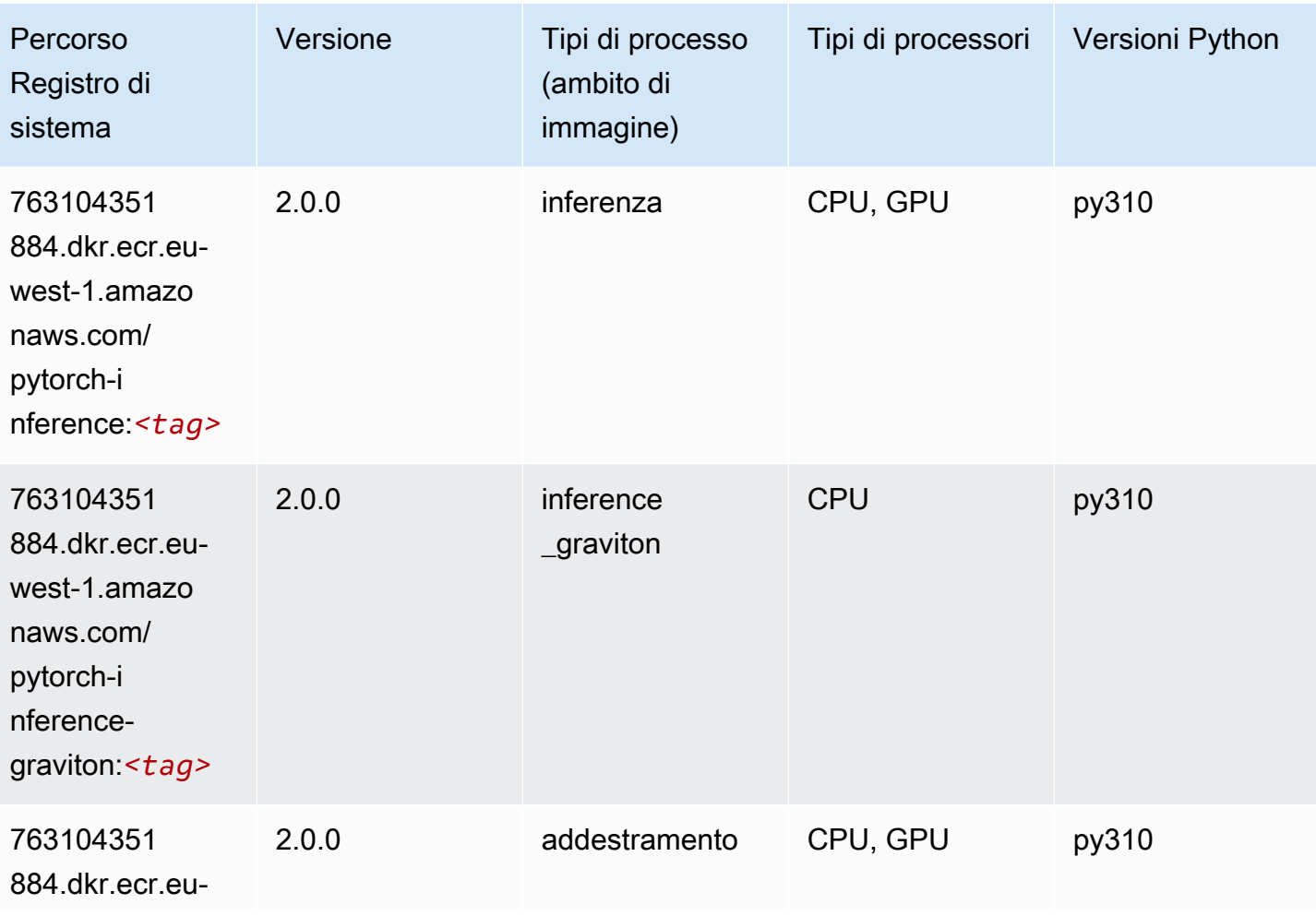

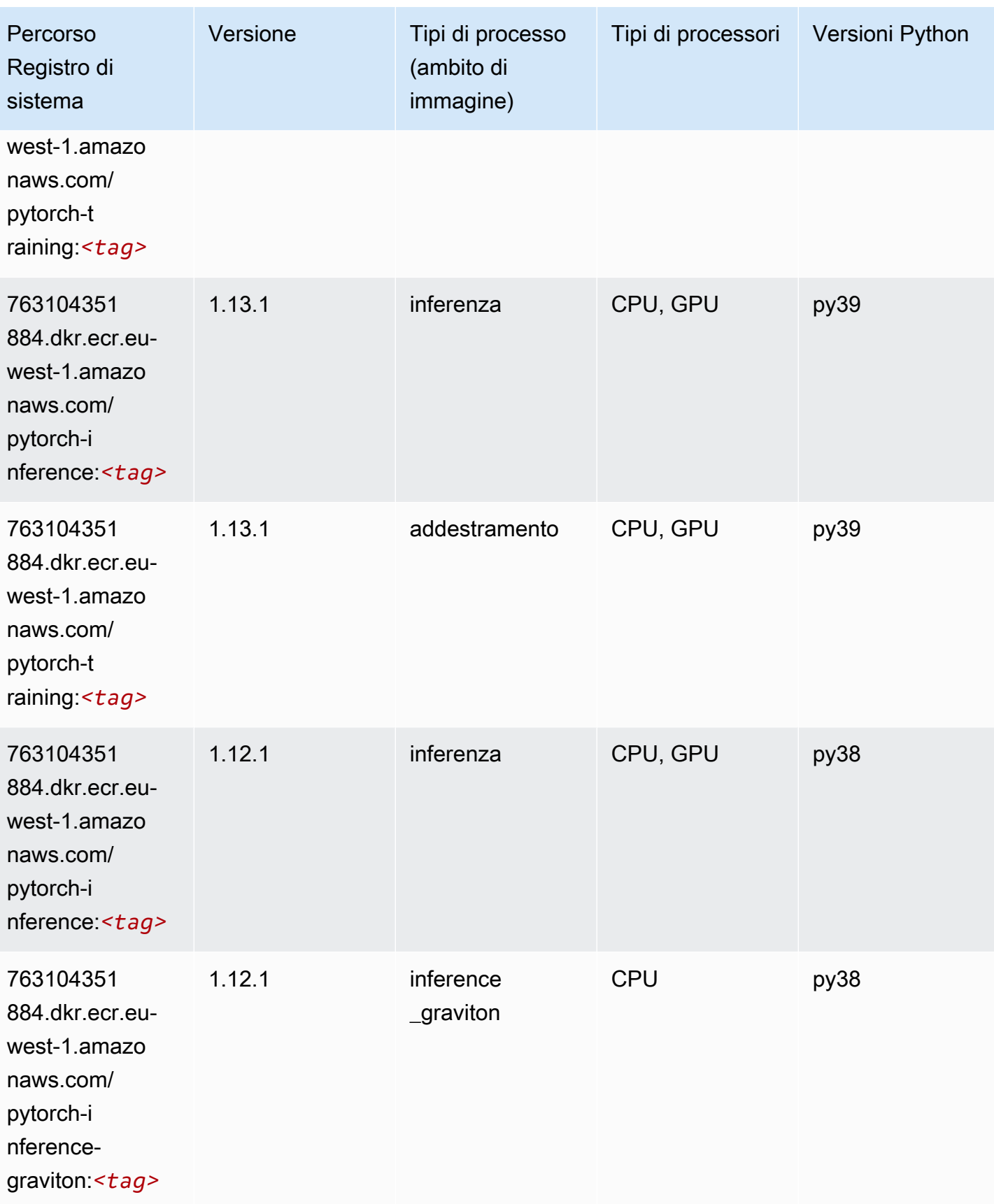

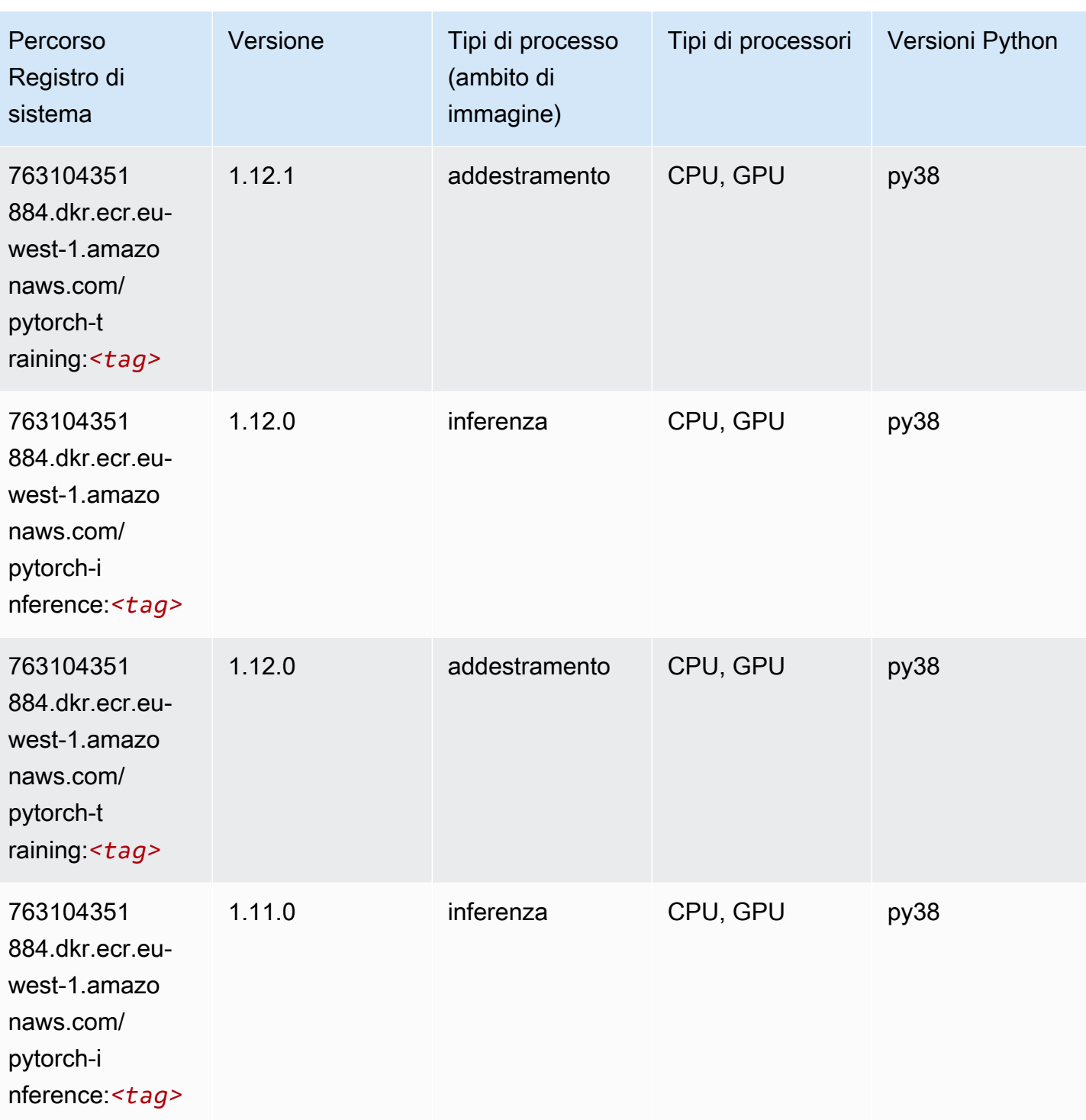

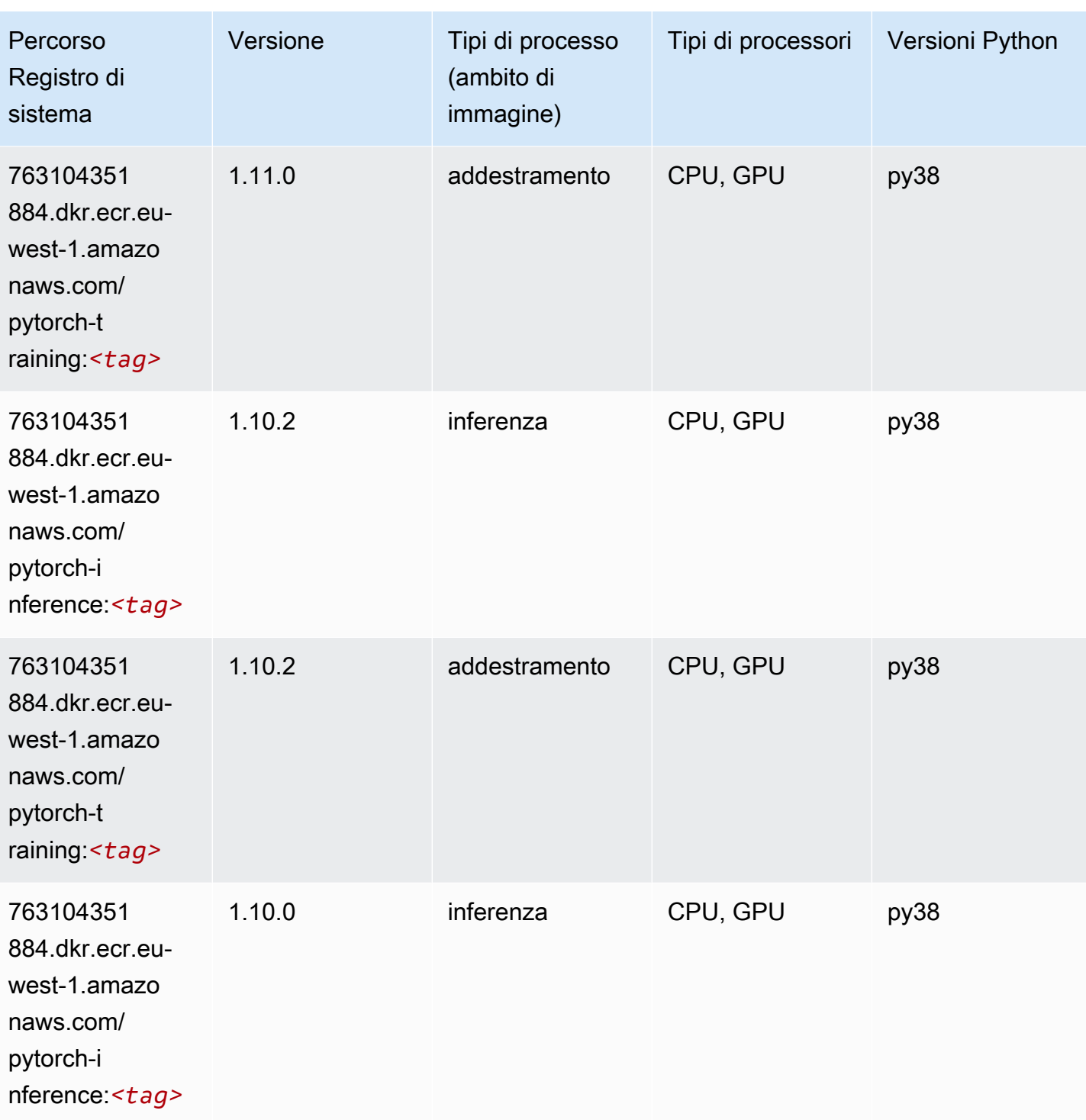

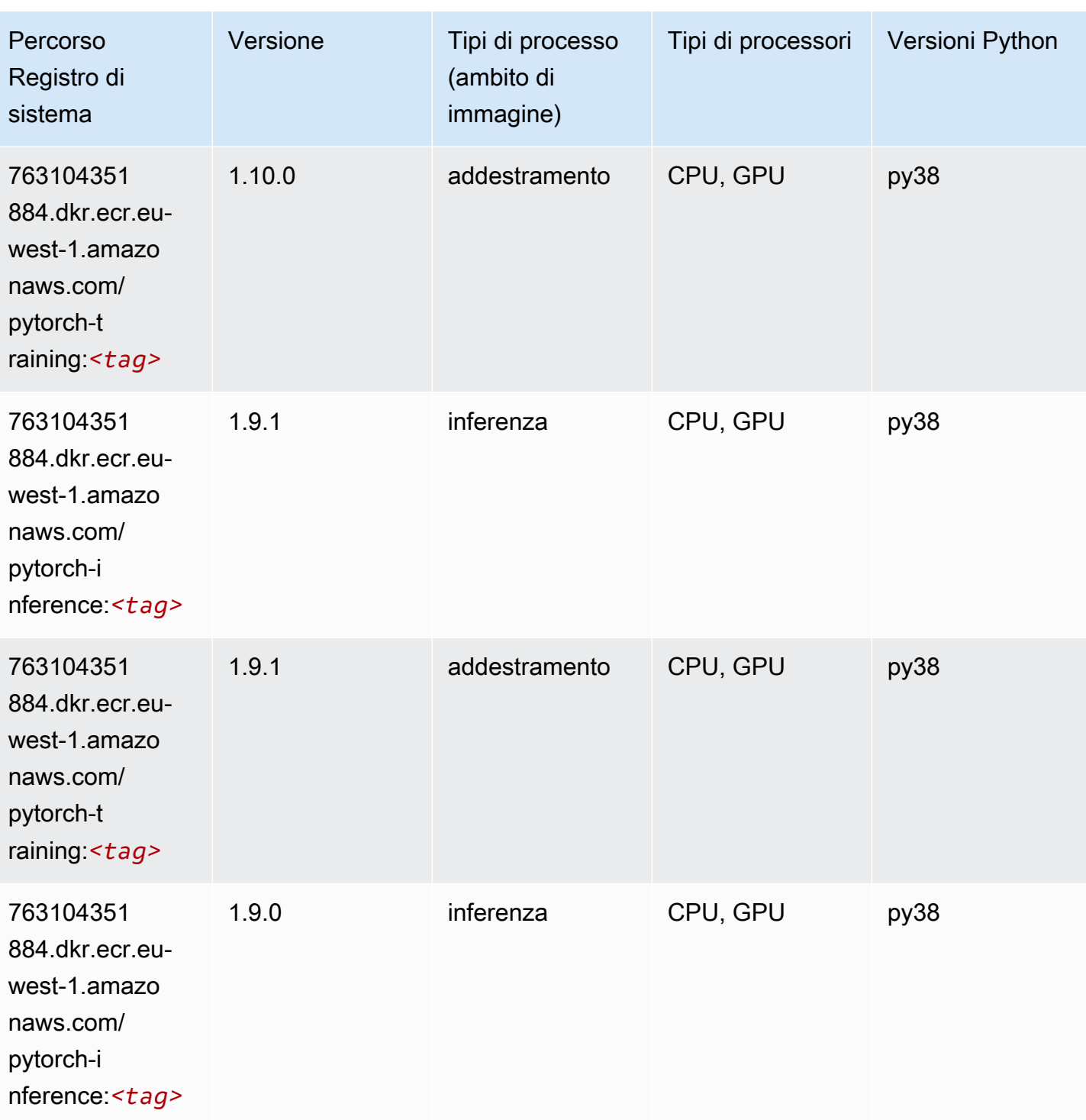

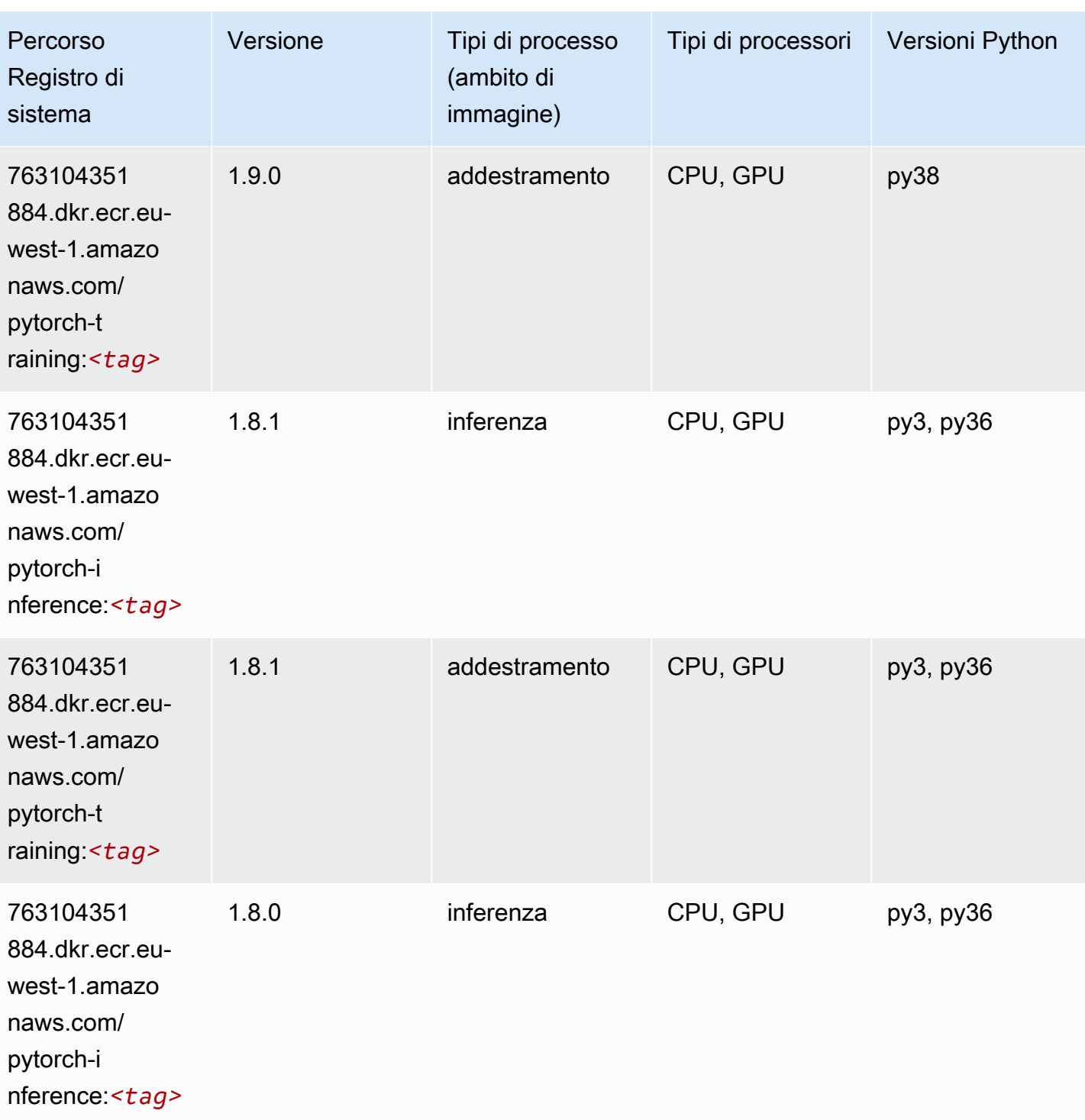

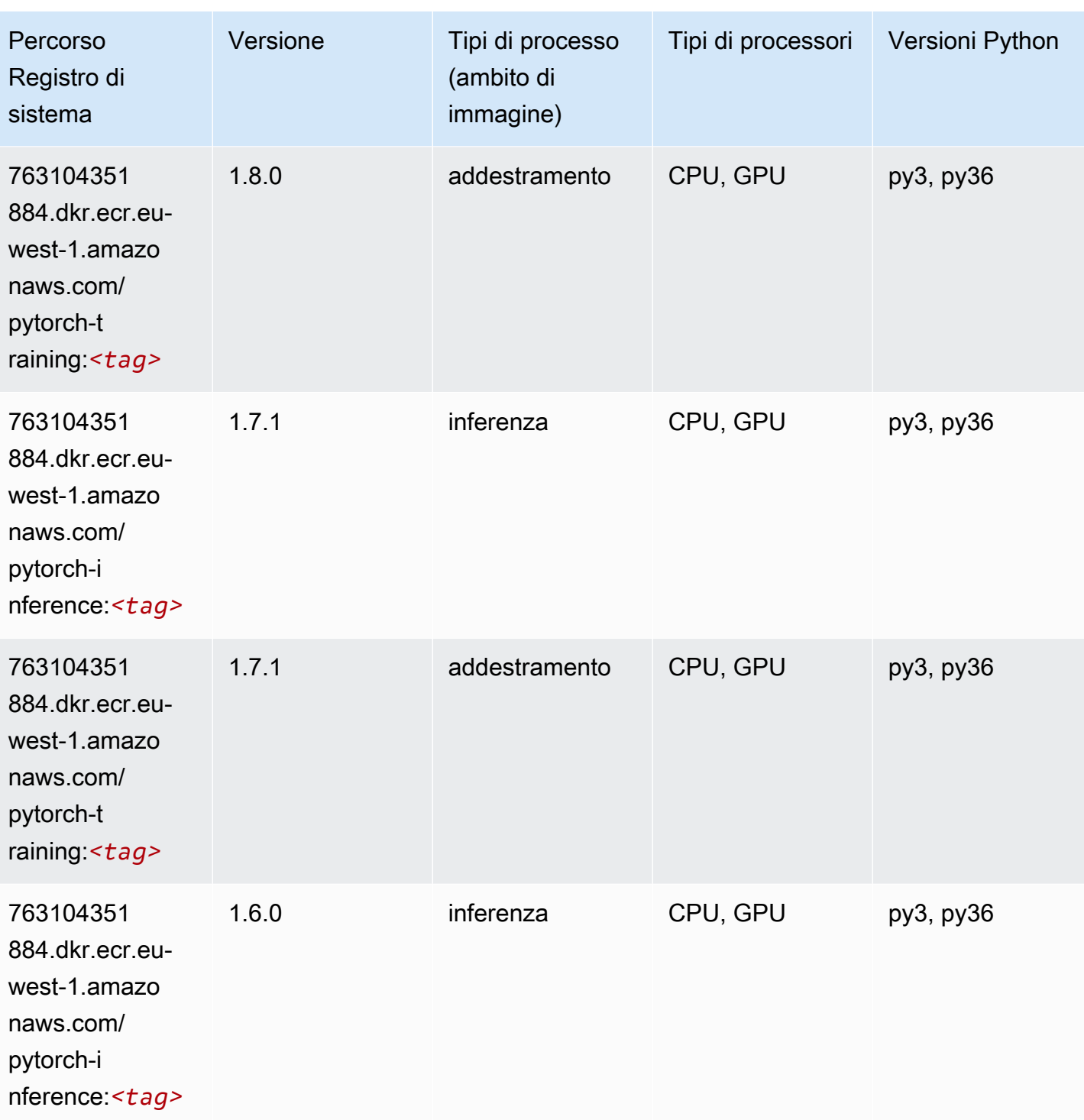

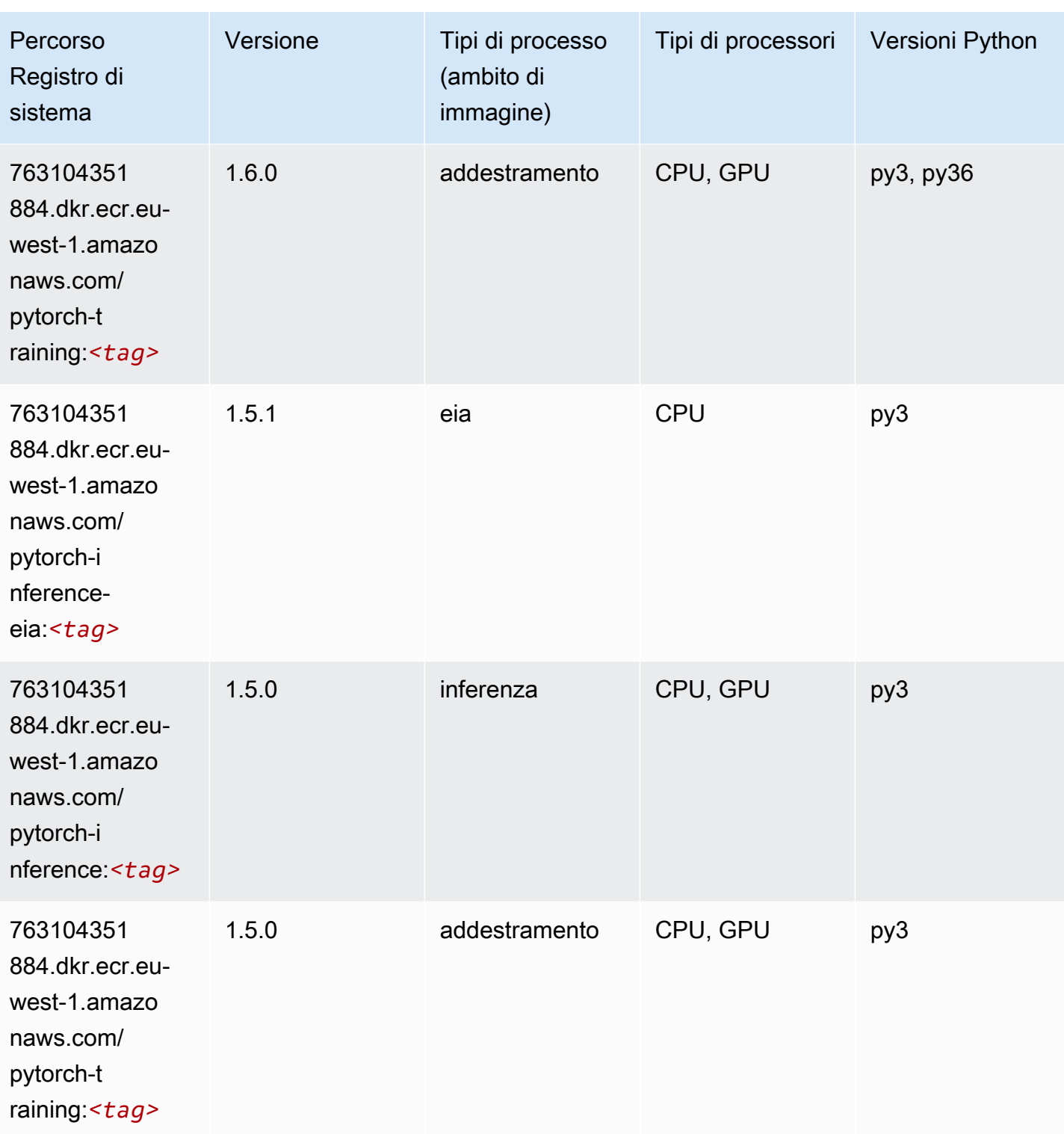

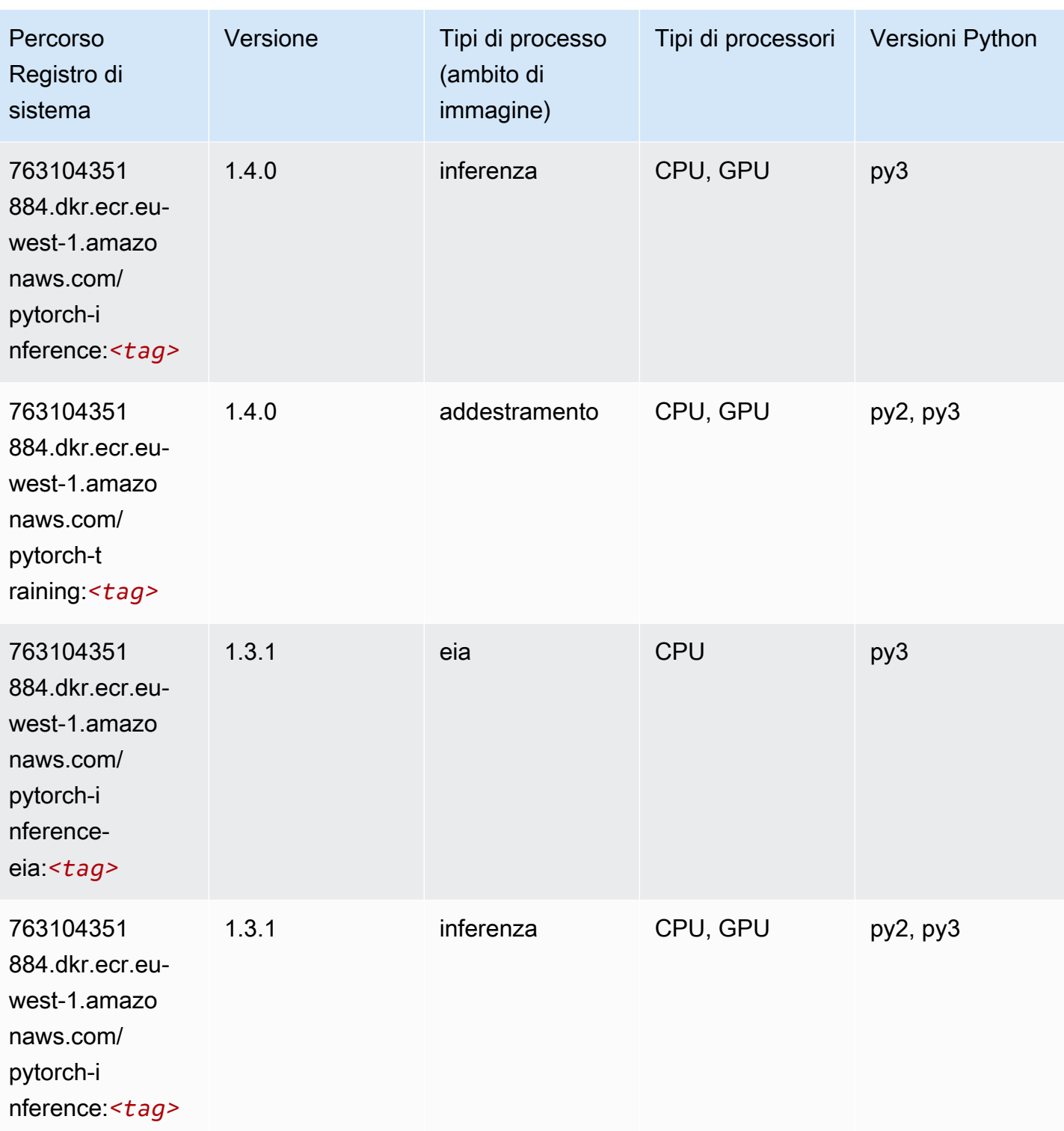
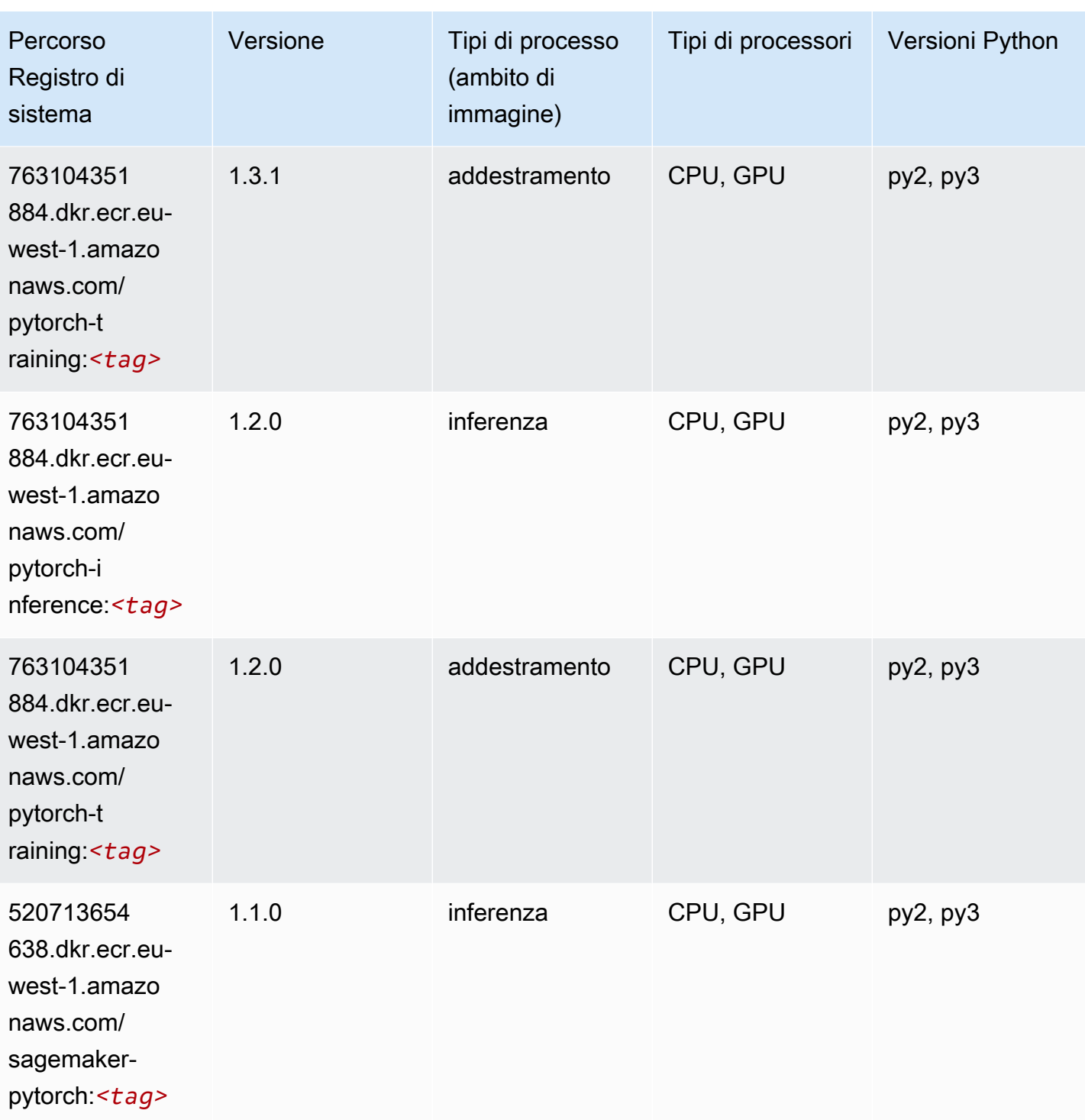

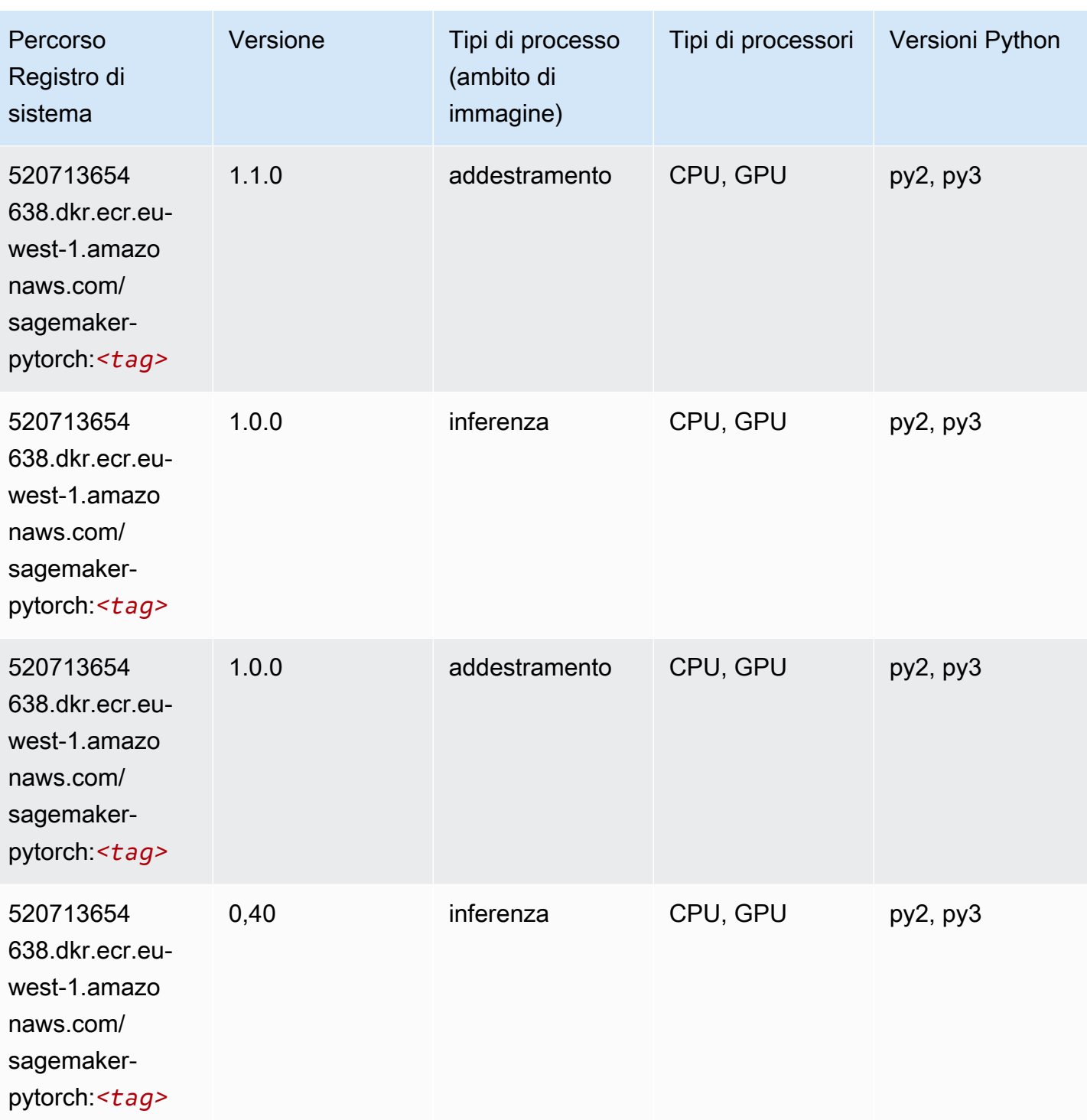

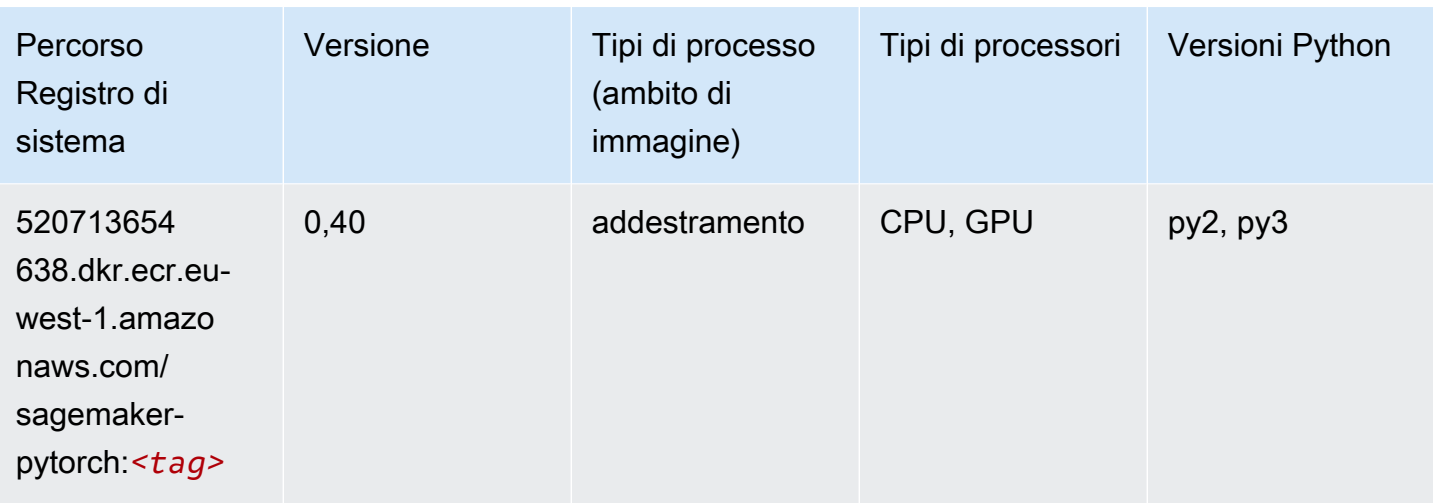

## PyTorch Neurone (DLC)

SageMaker Esempio di Python SDK per recuperare il percorso del registro.

```
from sagemaker import image_uris
image_uris.retrieve(framework='pytorch-neuron',region='us-west-2', 
  image_scope='inference')
```
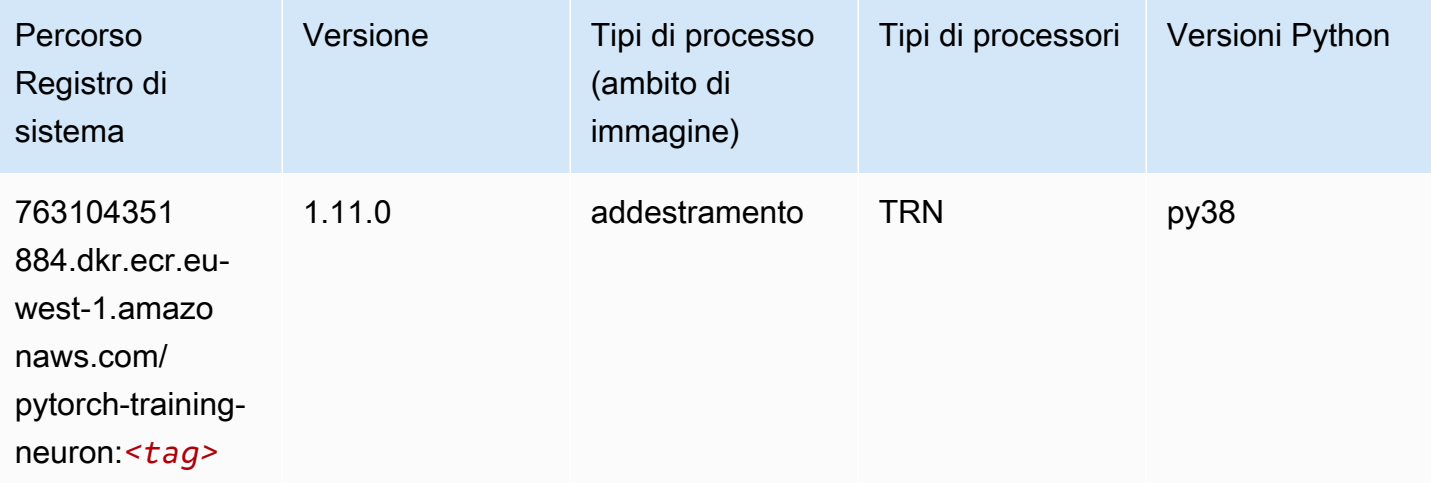

# PyTorch Training Compiler (DLC)

```
from sagemaker import image_uris
```

```
image_uris.retrieve(framework='pytorch-training-compiler',region='us-west-2', 
  version='py38')
```
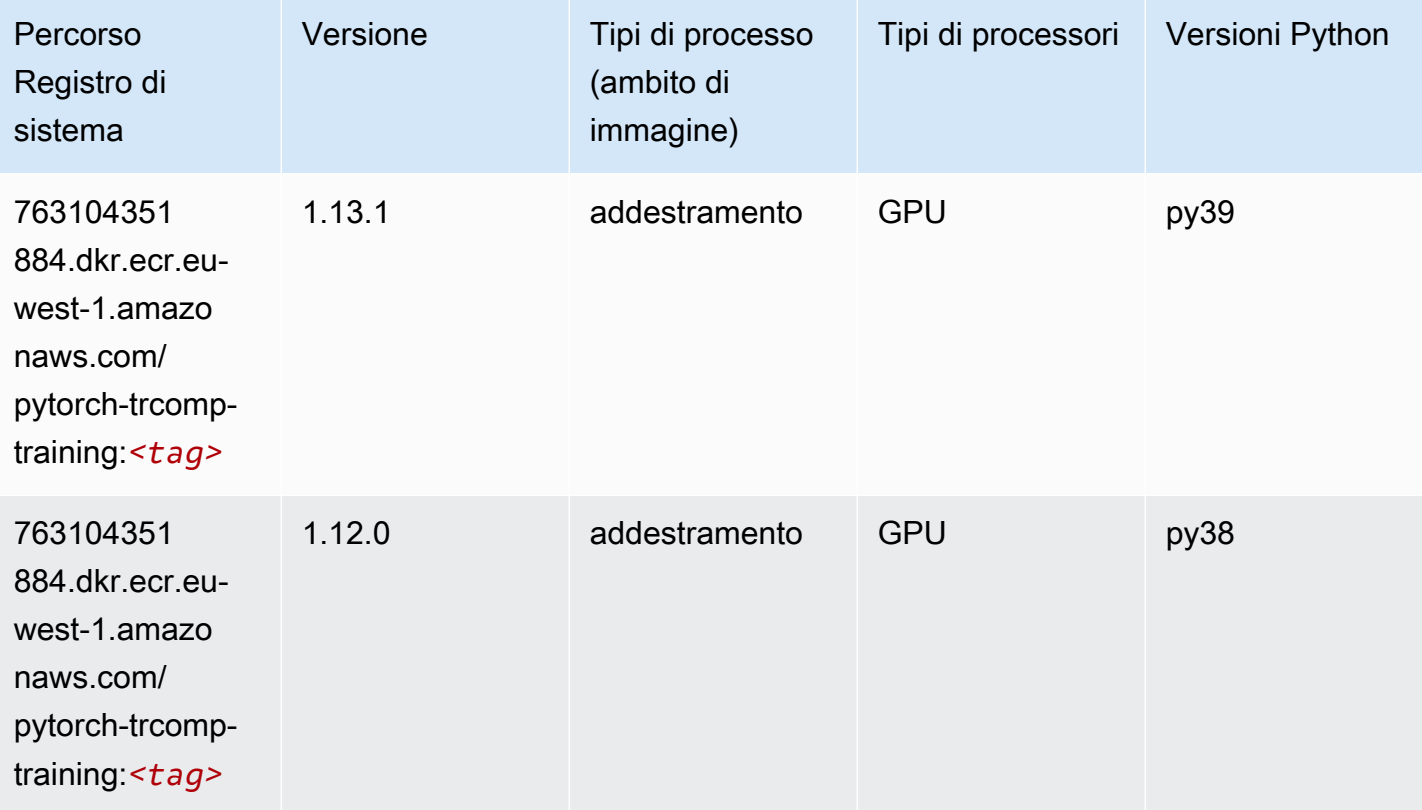

### Random Cut Forest (algoritmo)

```
from sagemaker import image_uris
image_uris.retrieve(framework='randomcutforest',region='eu-west-1')
```
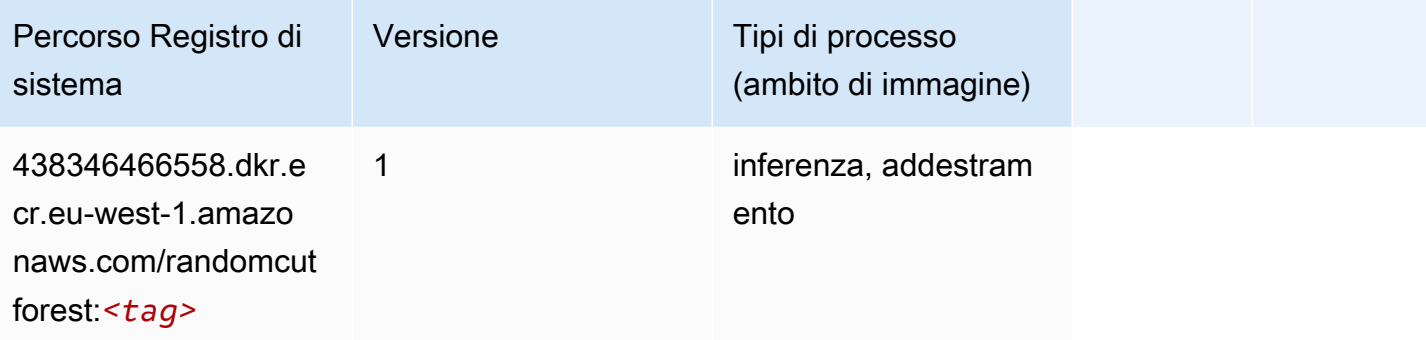

# Ray PyTorch (DLC)

SageMaker Esempio di Python SDK per recuperare il percorso del registro.

```
from sagemaker import image_uris
image_uris.retrieve(framework='ray-pytorch',region='eu-
west-1',version='0.8.5',instance_type='ml.c5.4xlarge')
```
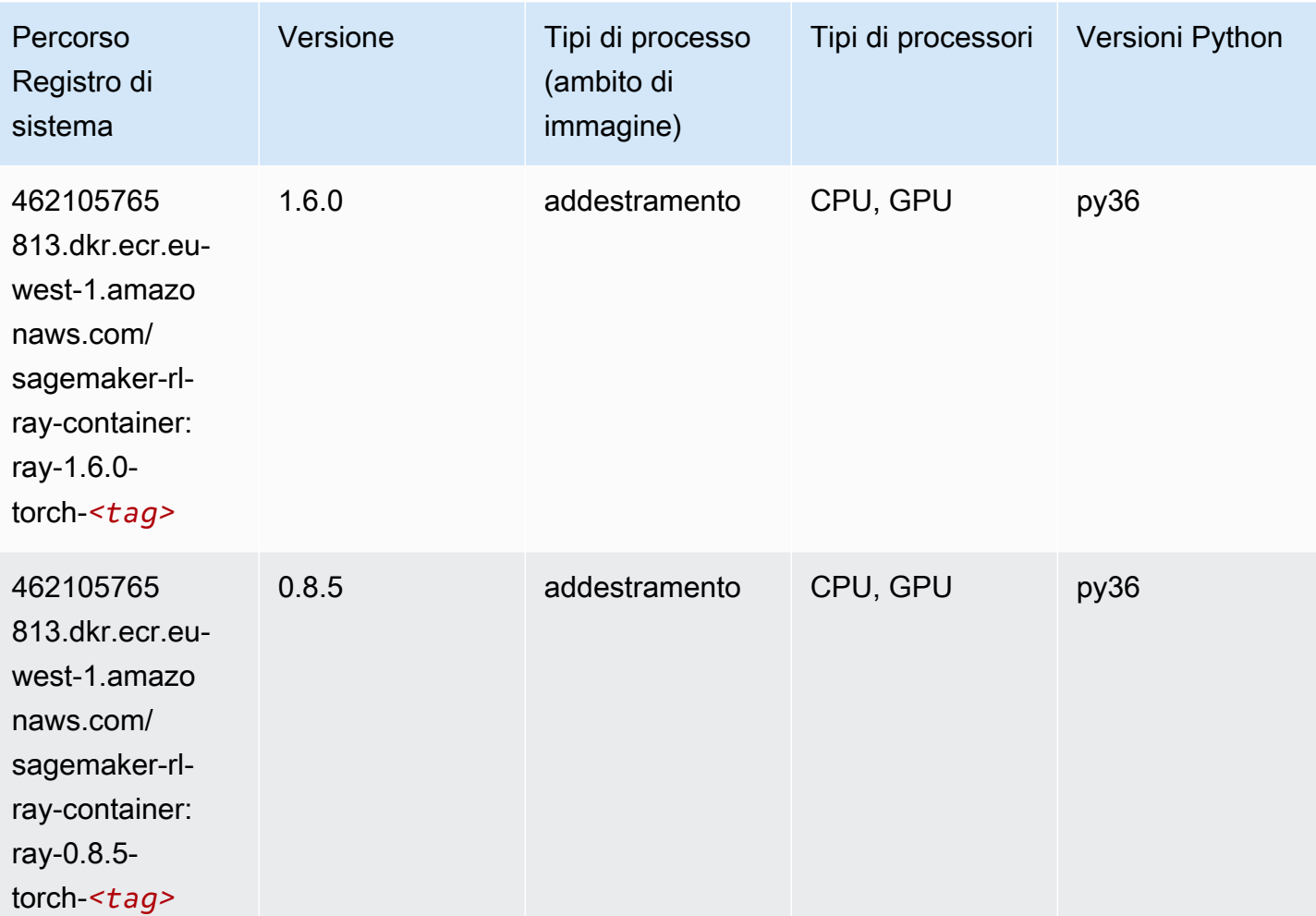

### Scikit-learn (algoritmo)

```
from sagemaker import image_uris
image_uris.retrieve(framework='sklearn',region='eu-
west-1',version='0.23-1',image_scope='inference')
```
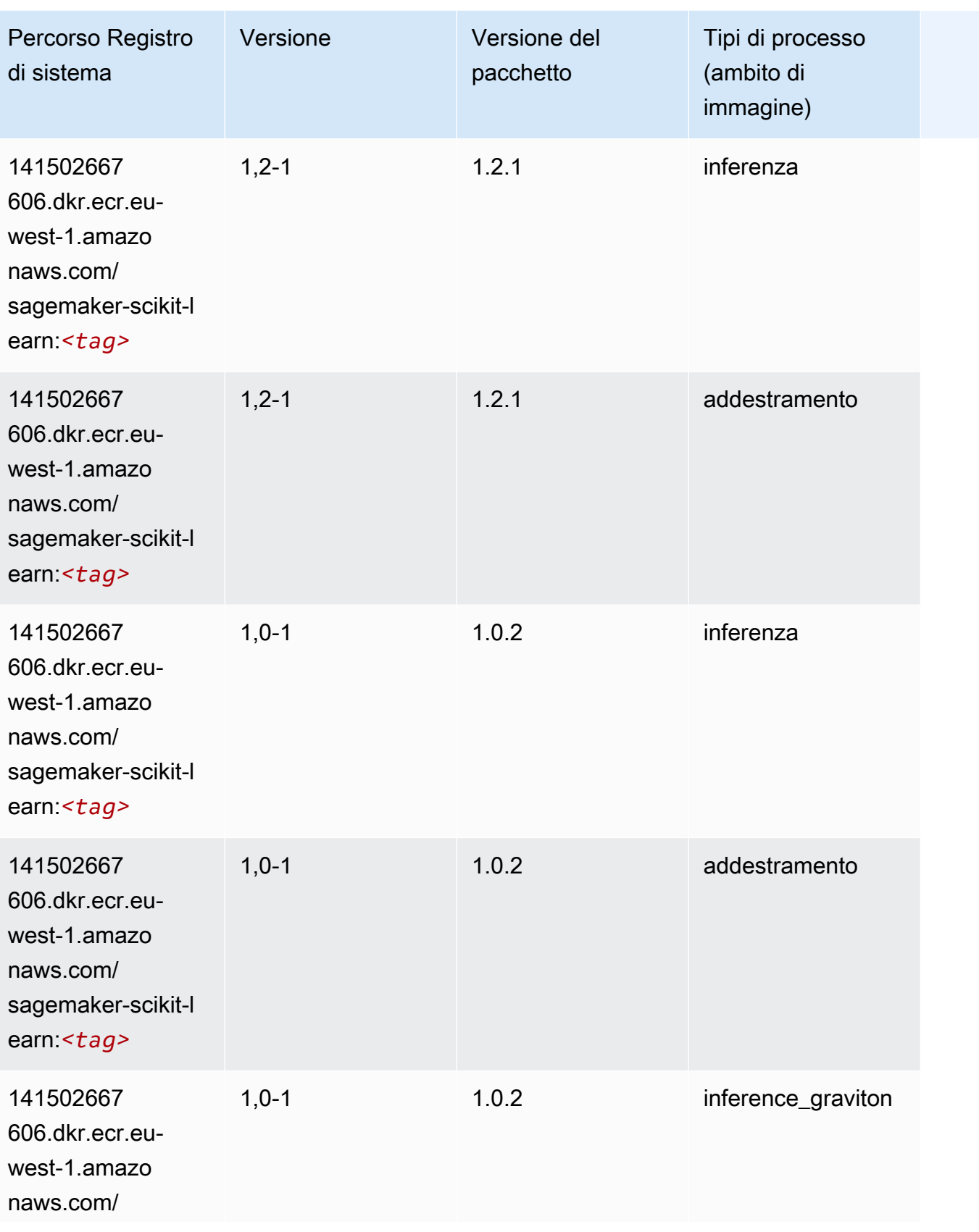

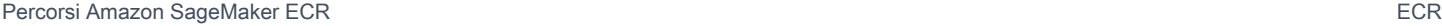

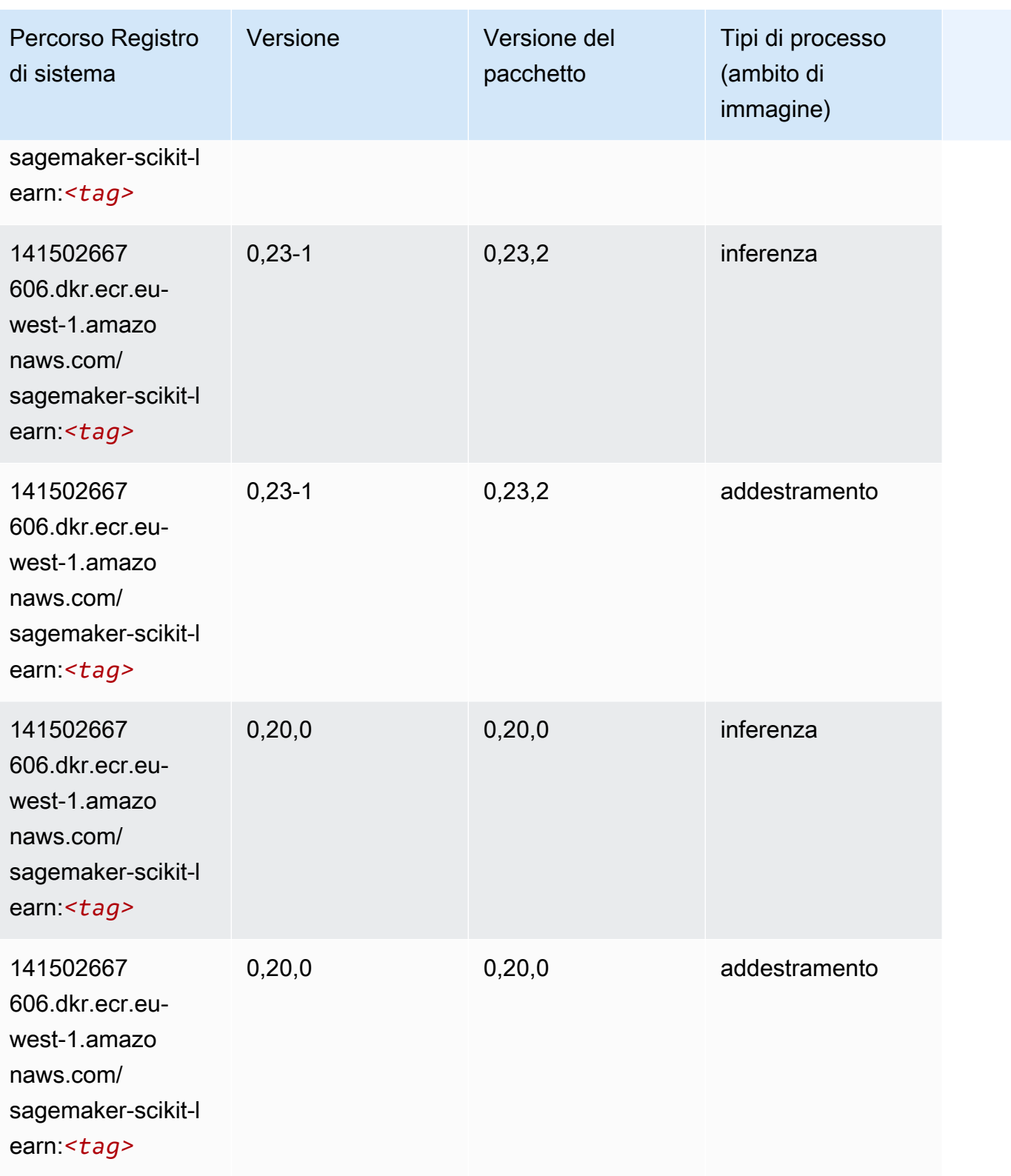

### Segmentazione semantica (algoritmo)

SageMaker Esempio di Python SDK per recuperare il percorso del registro.

```
from sagemaker import image_uris
image_uris.retrieve(framework='semantic-segmentation',region='eu-west-1')
```
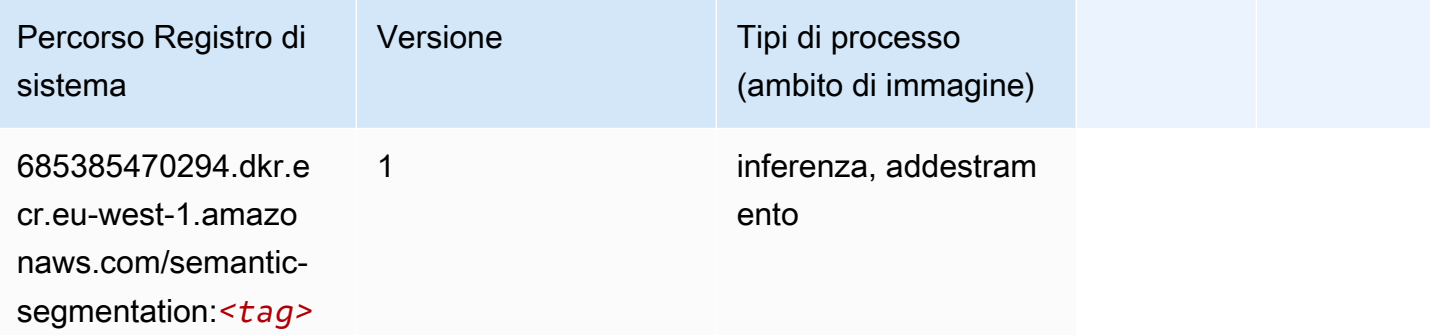

#### Seq2Seq (algoritmo)

SageMaker Esempio di Python SDK per recuperare il percorso del registro.

```
from sagemaker import image_uris
image_uris.retrieve(framework='seq2seq',region='eu-west-1')
```
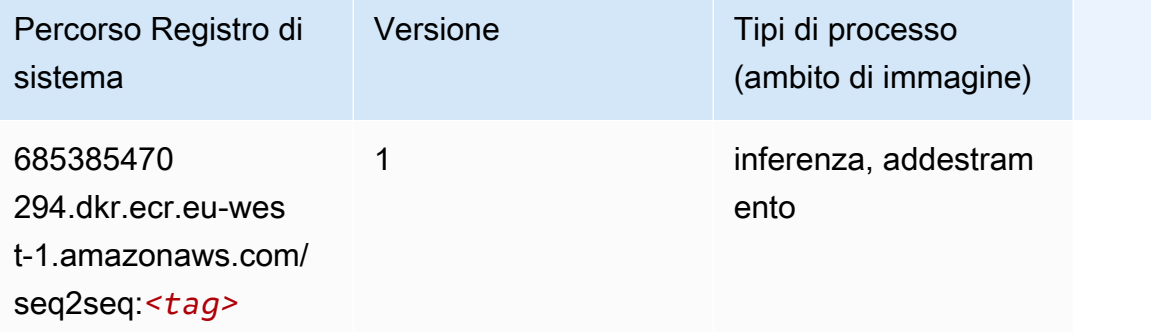

### Spark (algoritmo)

```
from sagemaker import image_uris
```

```
Percorsi Amazon SageMaker ECR EXPERITE SECR ECR ECR EXPERITE SAGE SECR ECR
```

```
image_uris.retrieve(framework='spark',region='eu-
west-1',version='3.0',image_scope='processing')
```
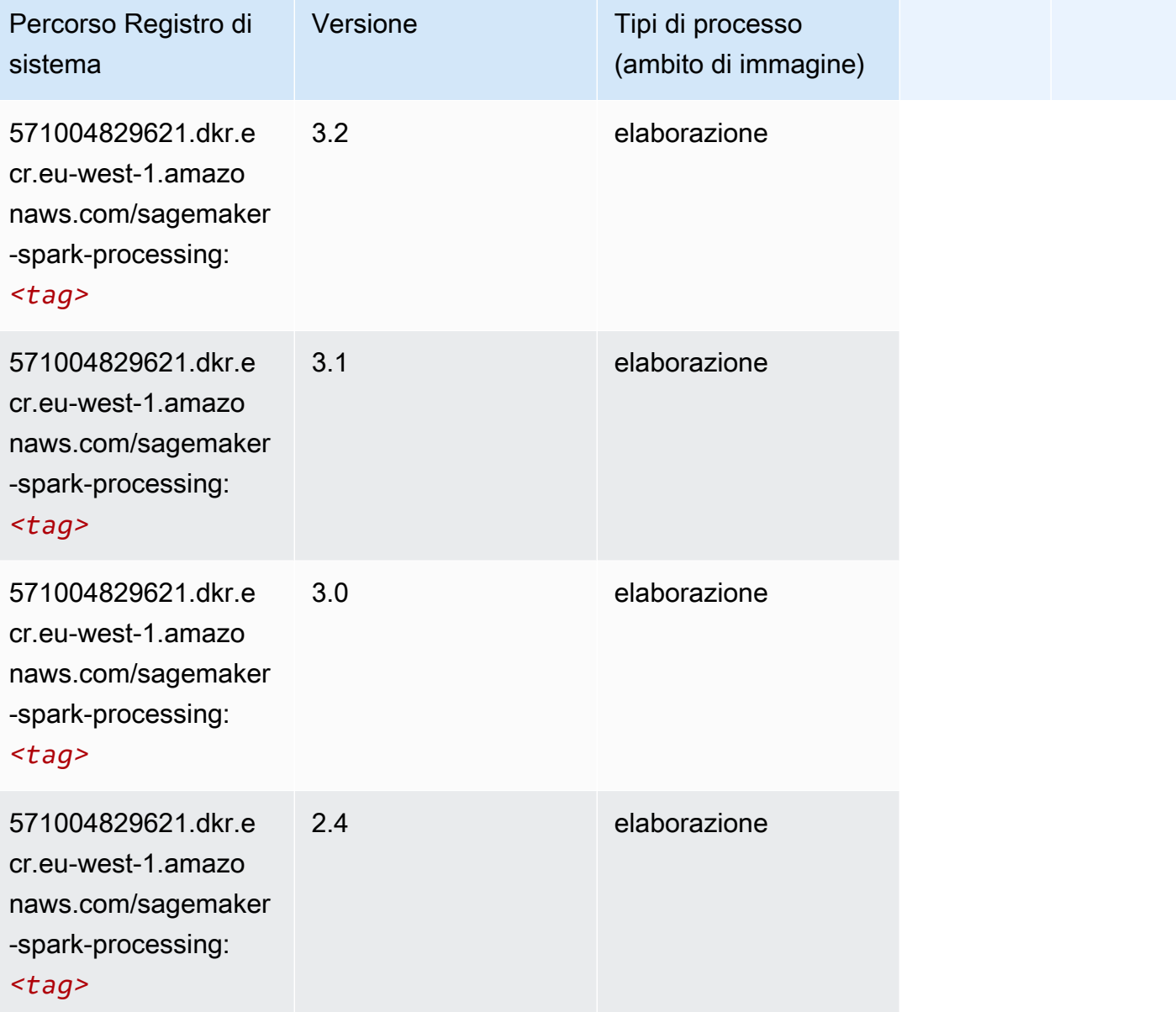

### SparkML Serving (algoritmo)

```
from sagemaker import image_uris
image_uris.retrieve(framework='sparkml-serving',region='eu-west-1',version='2.4')
```
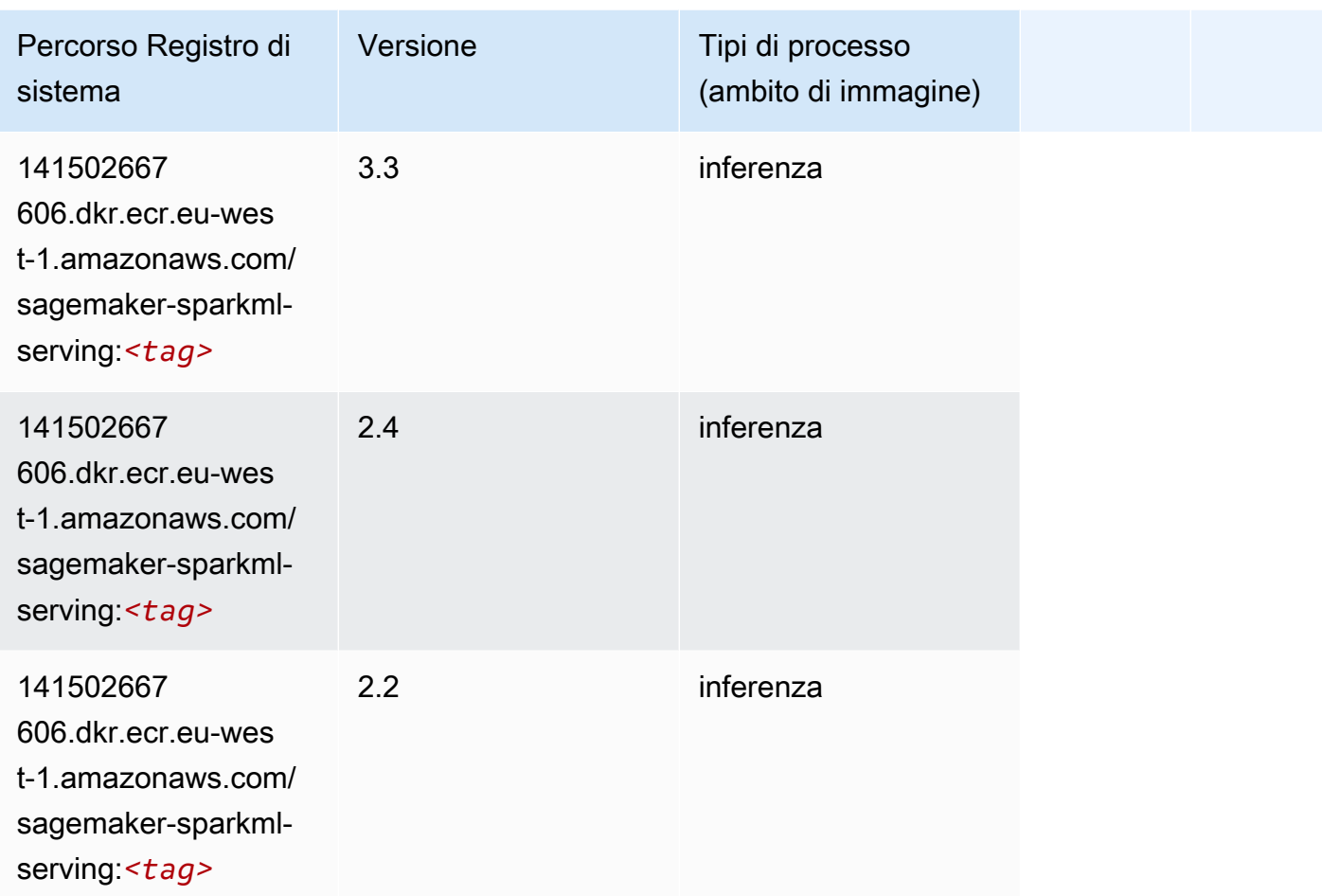

## Tensorflow (DLC)

```
from sagemaker import image_uris
image_uris.retrieve(framework='tensorflow',region='eu-
west-1',version='1.12.0',image_scope='inference',instance_type='ml.c5.4xlarge')
```
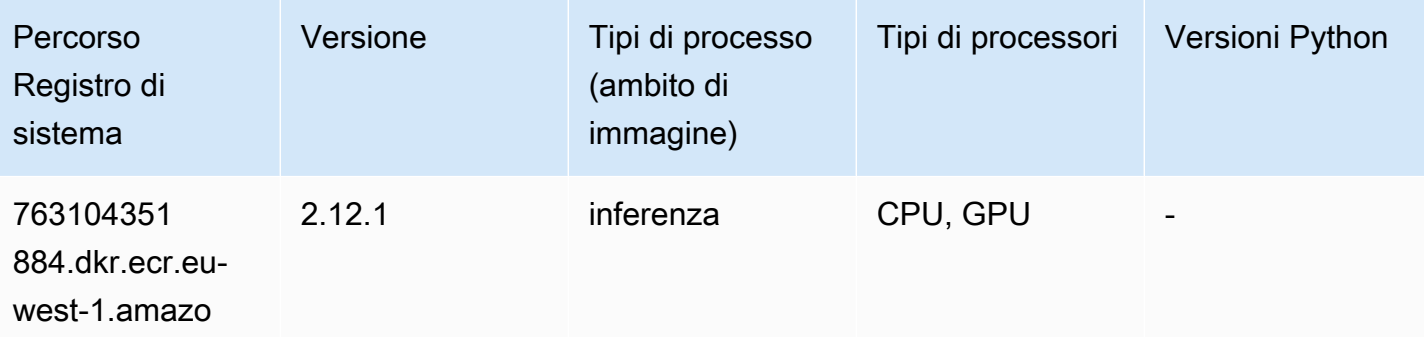

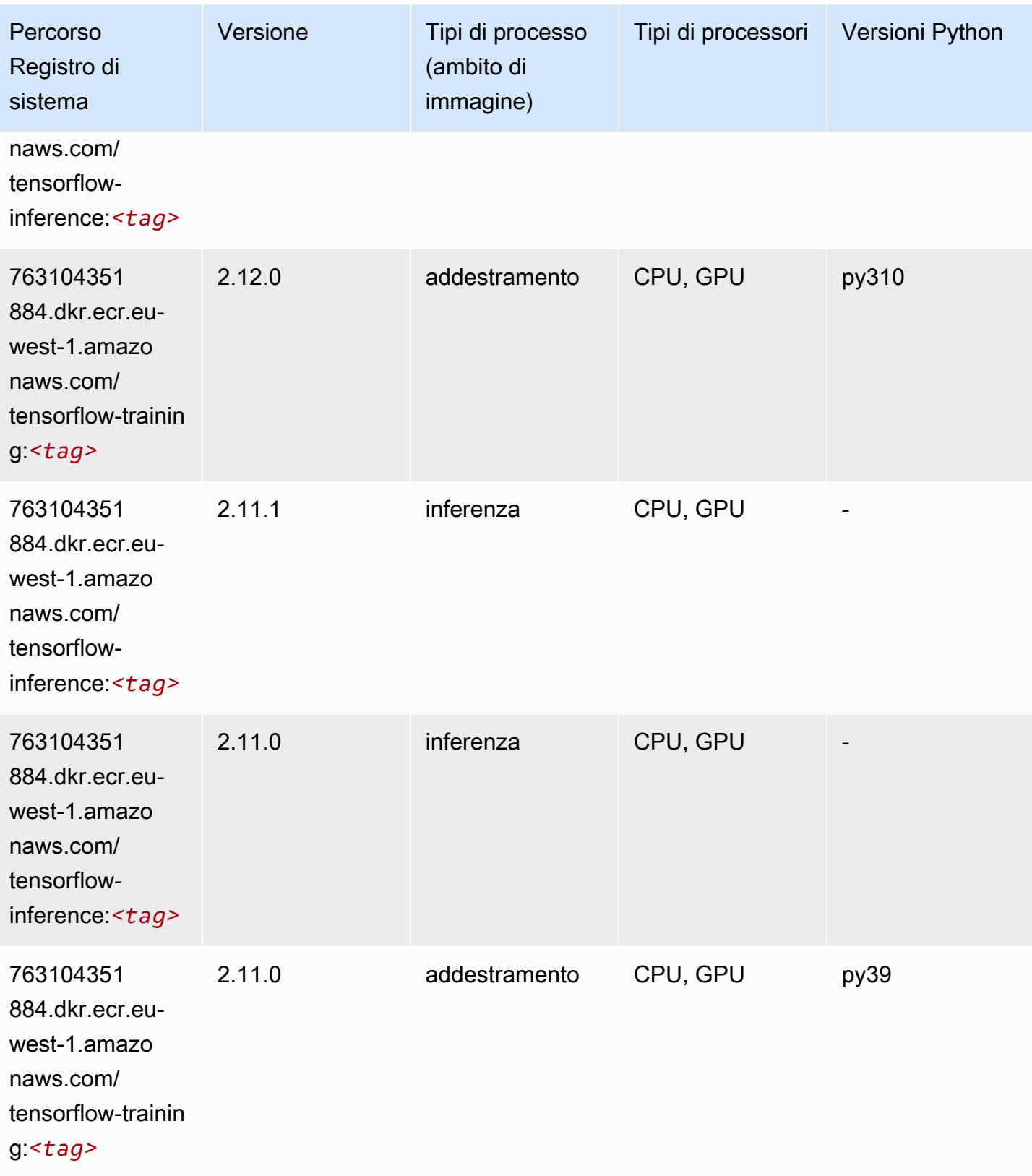

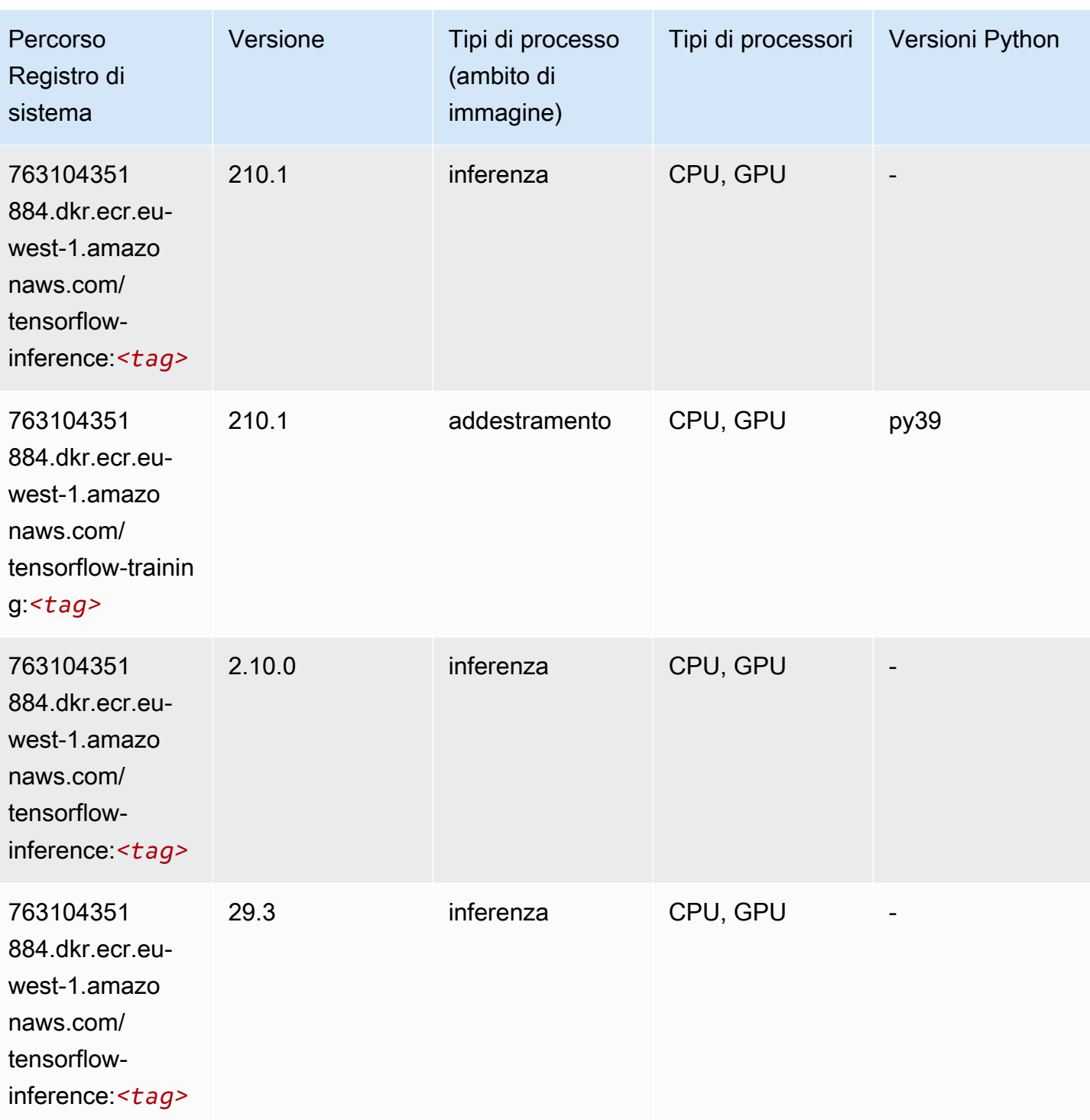

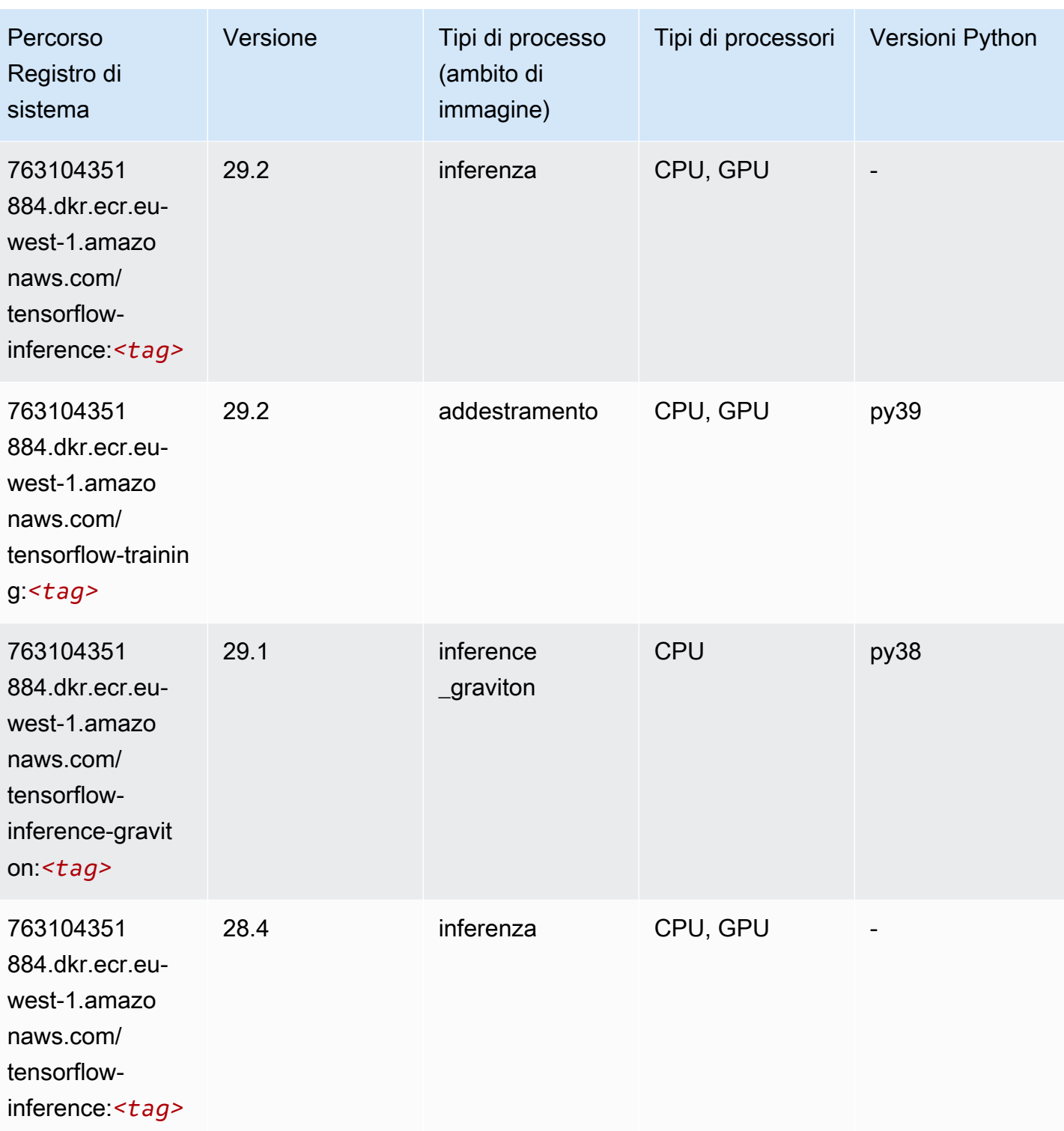

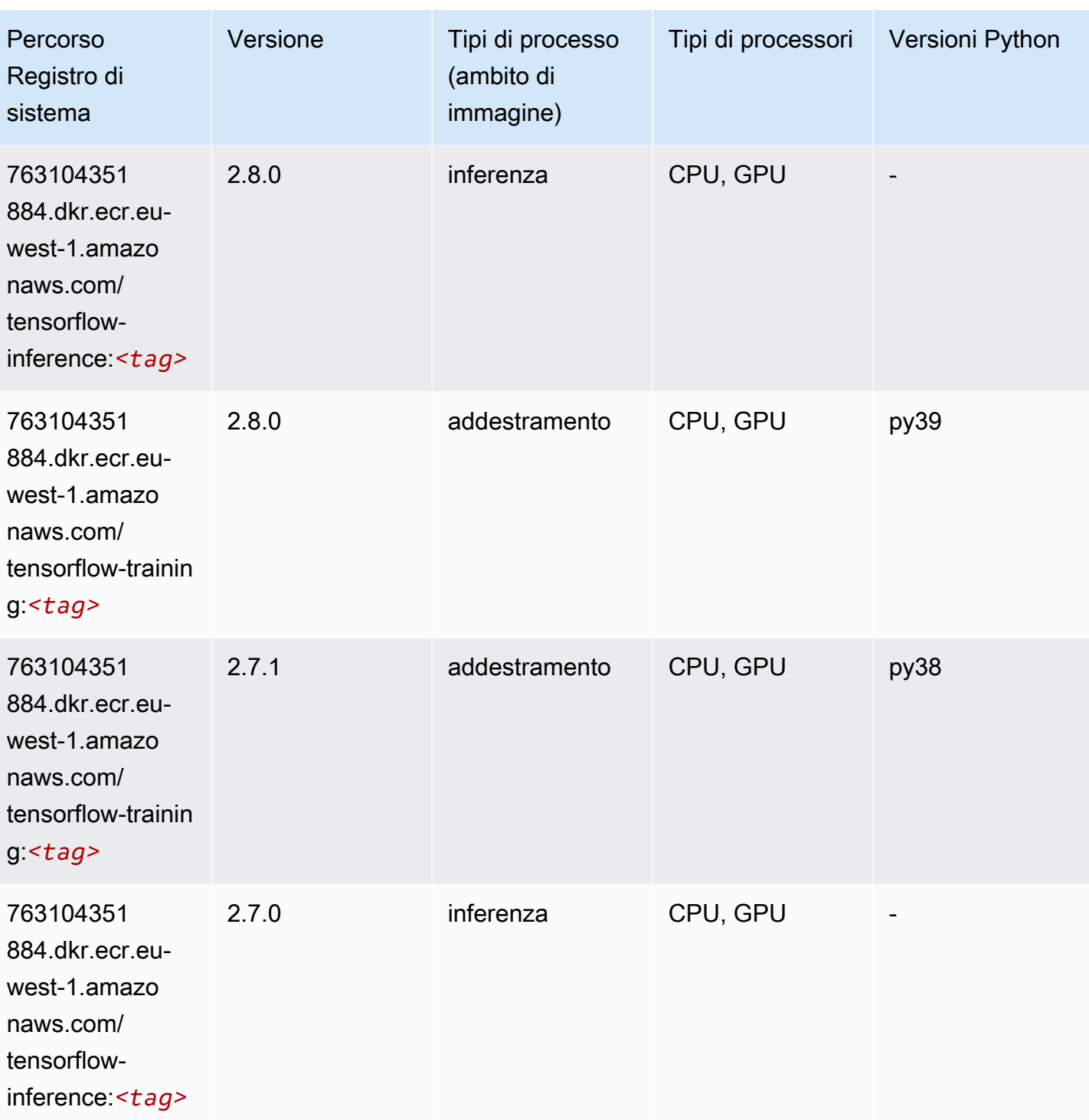

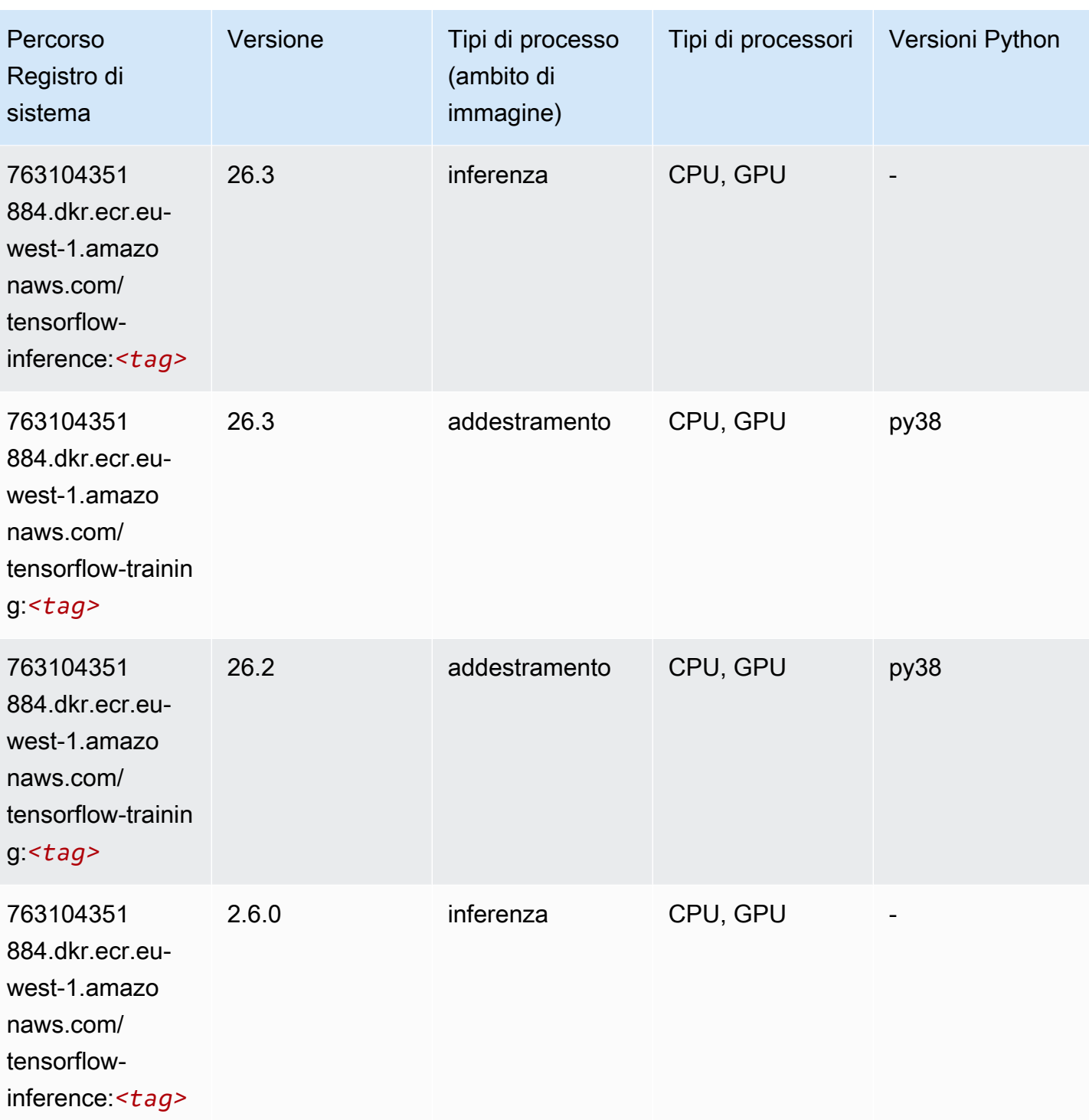

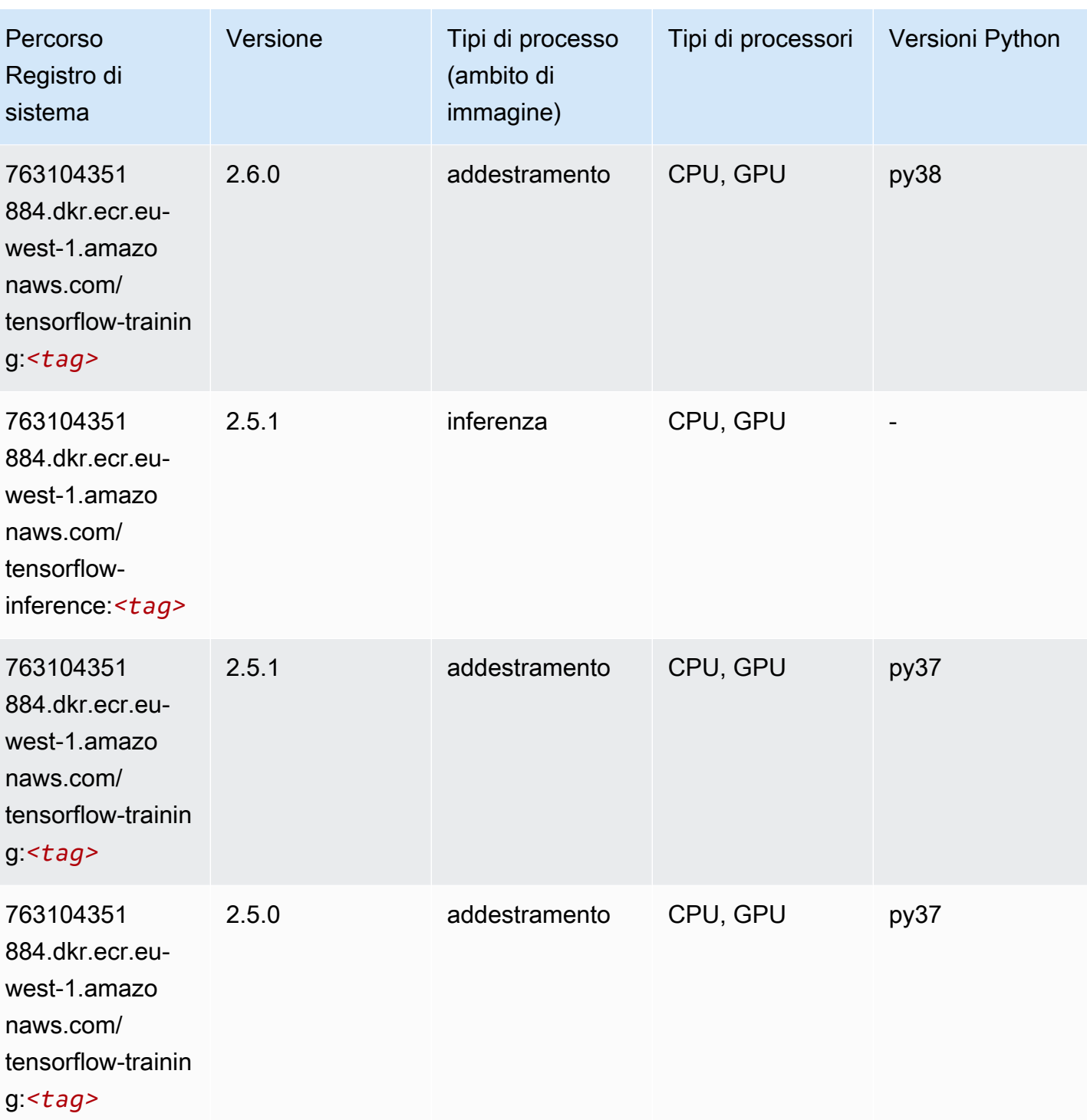

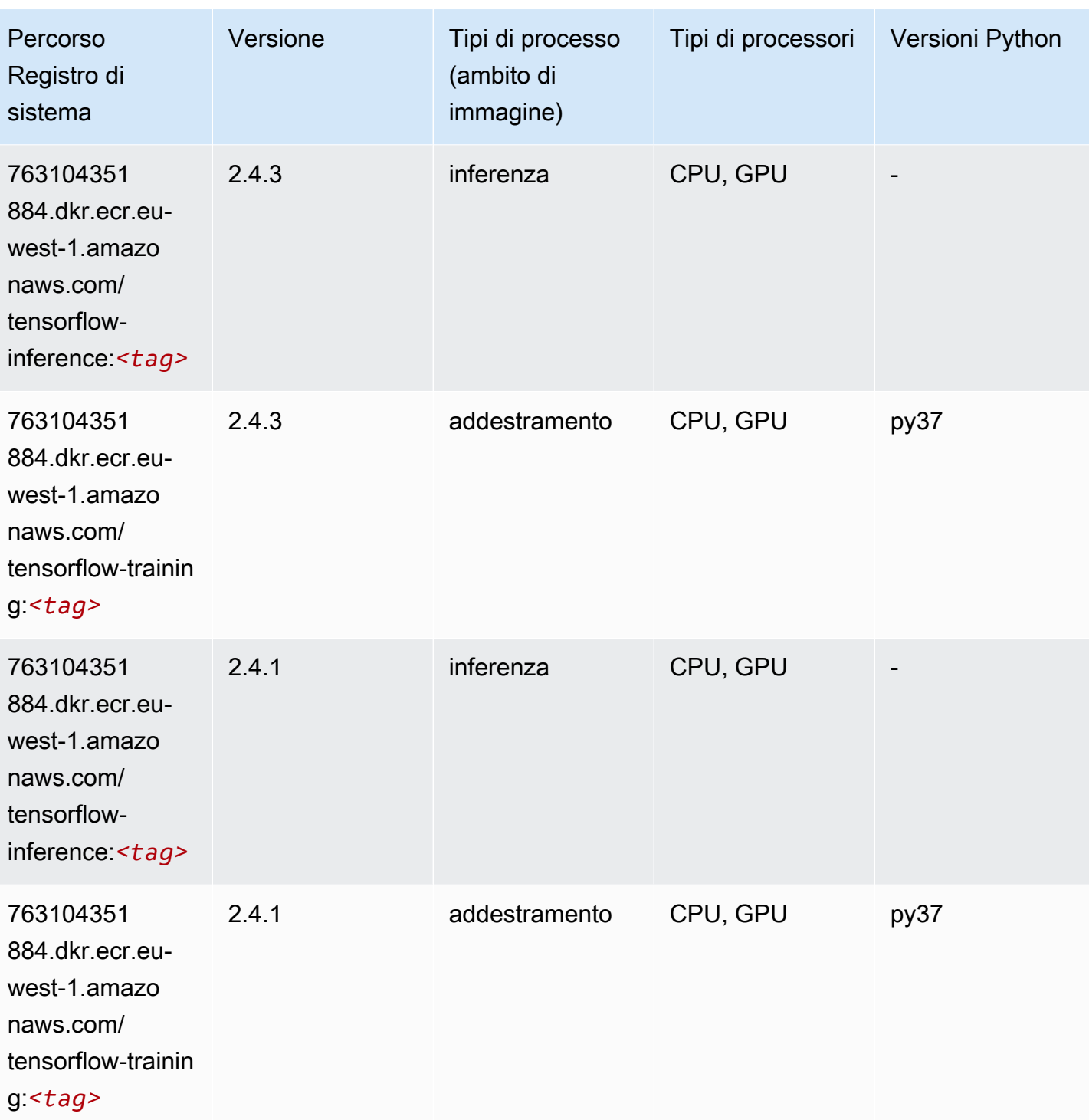

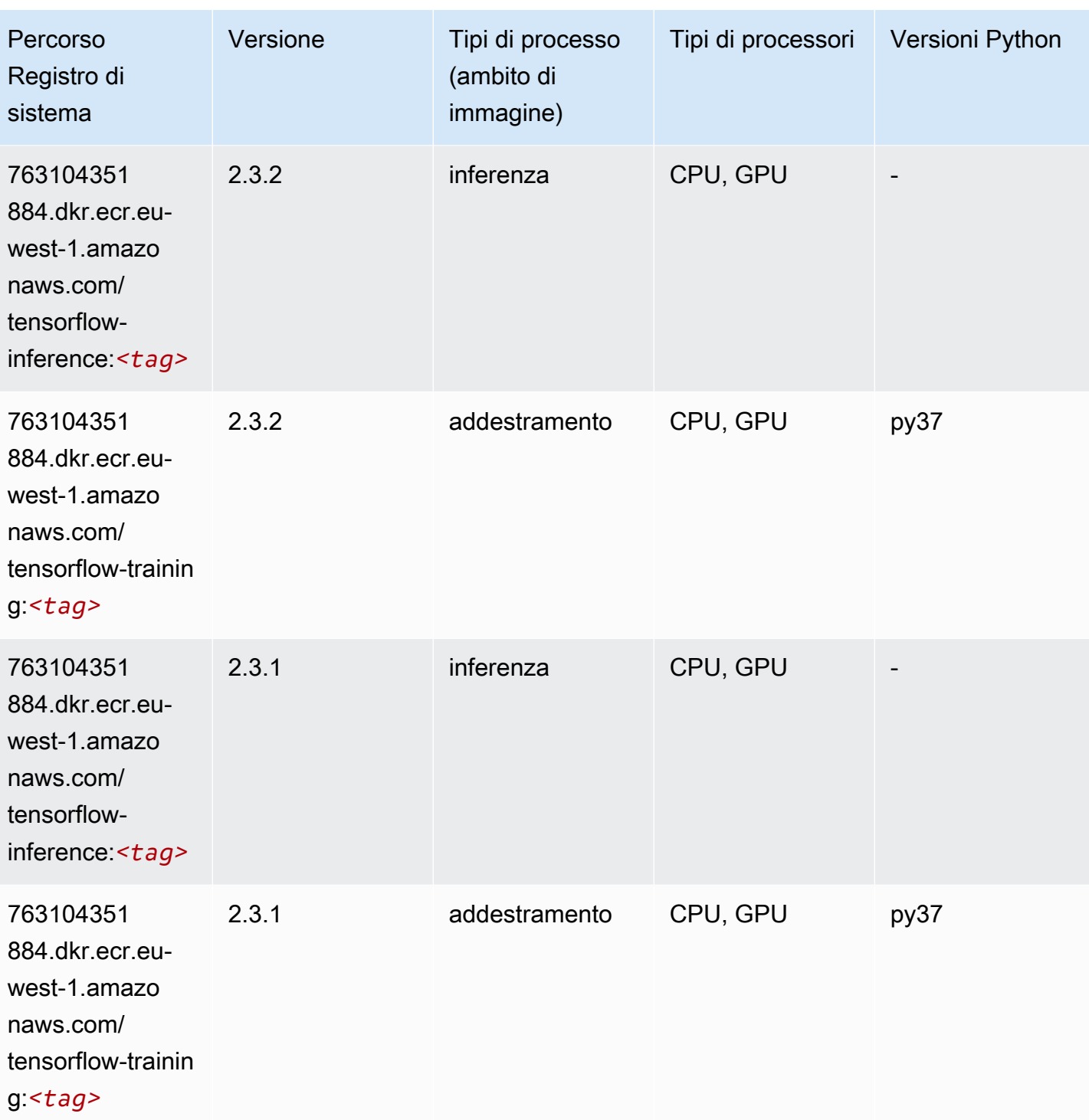

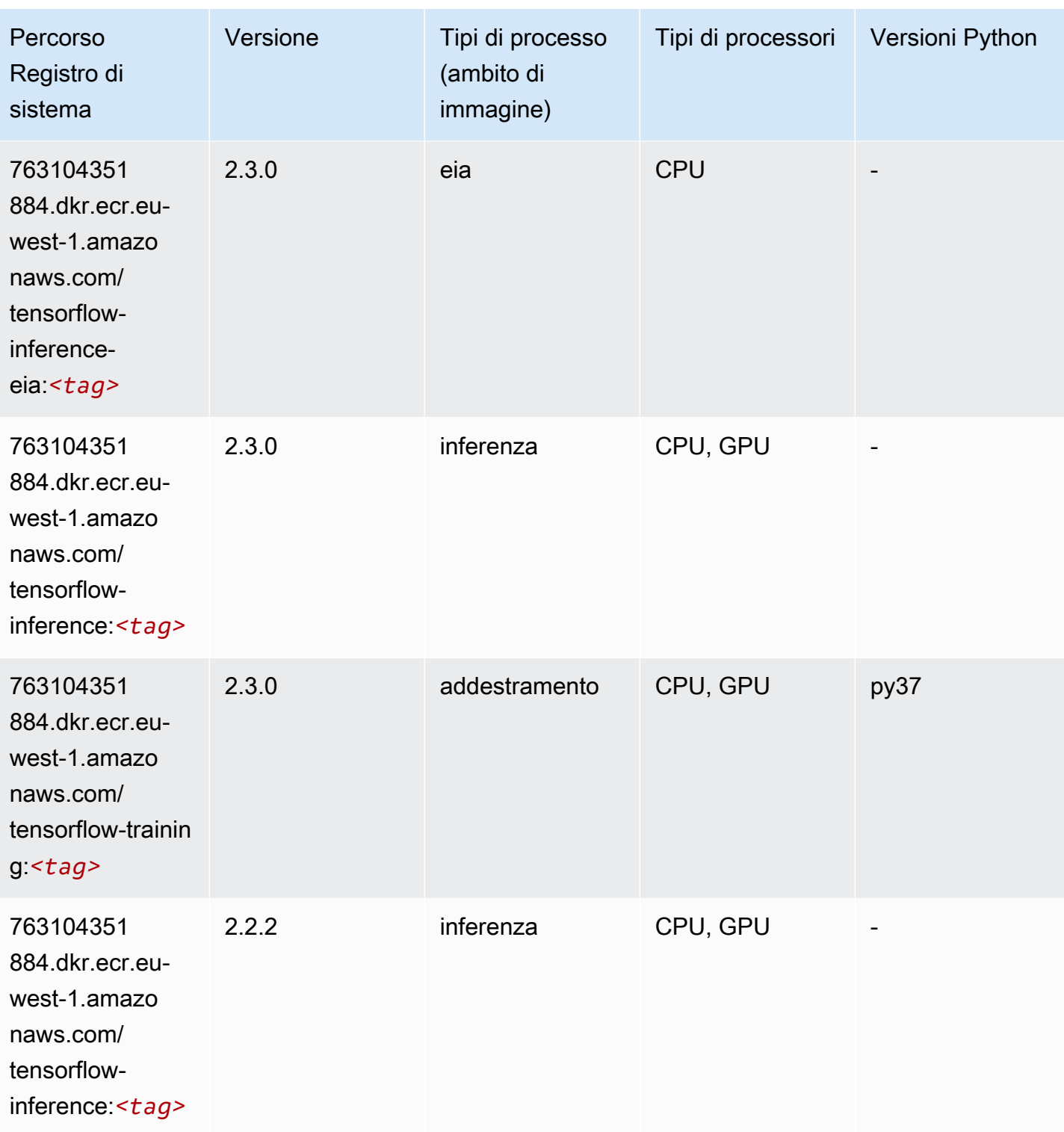

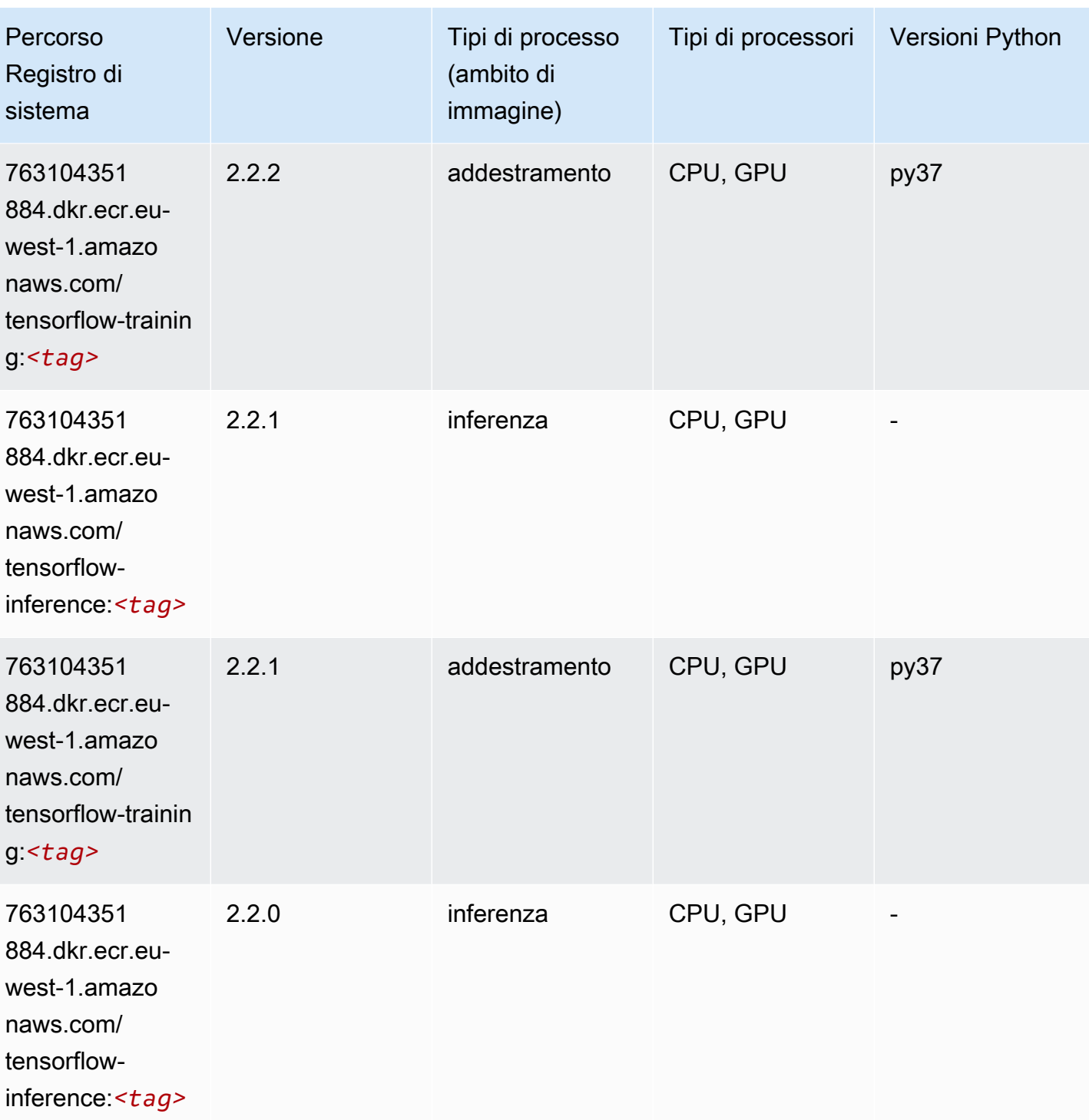

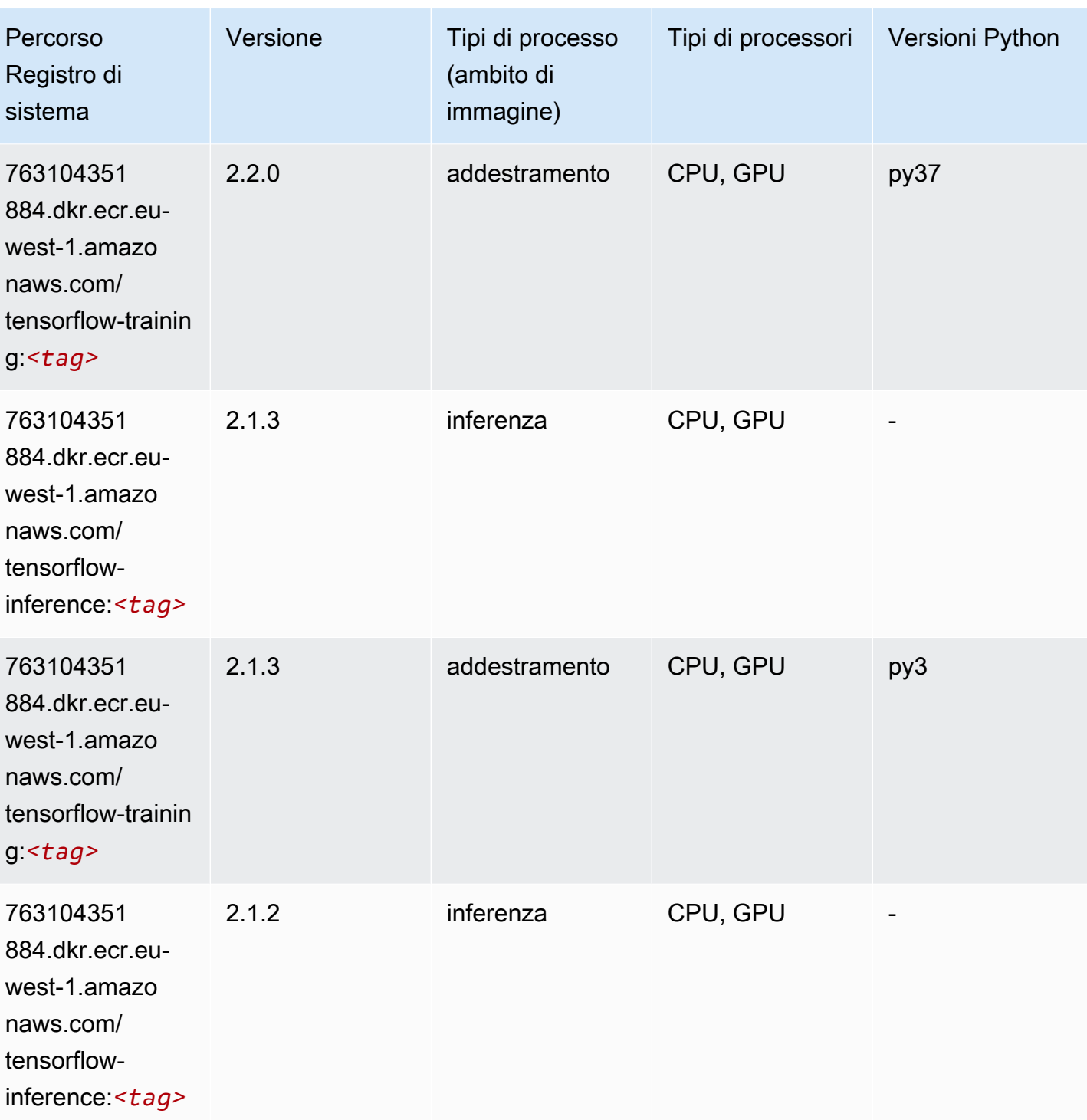

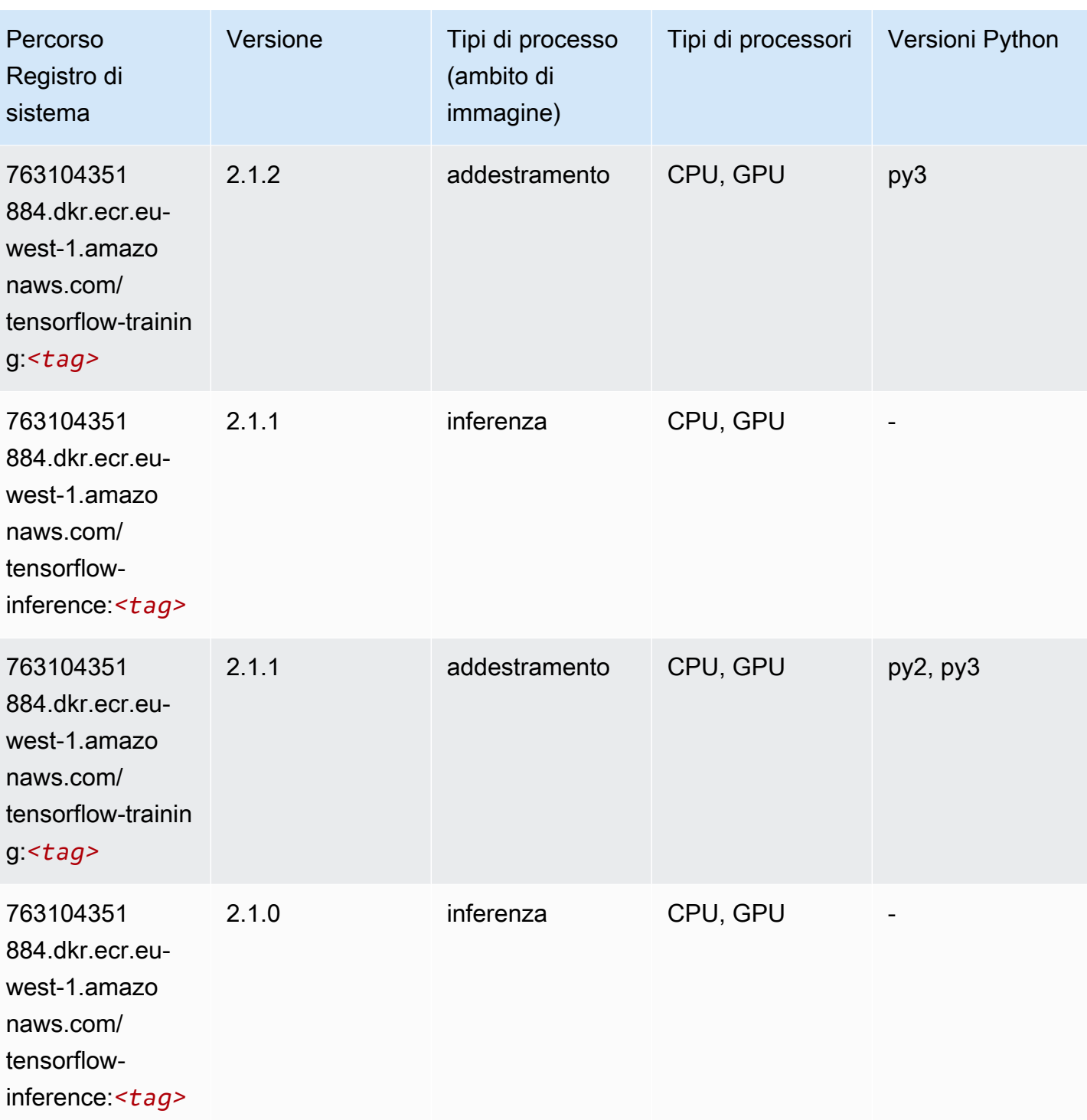

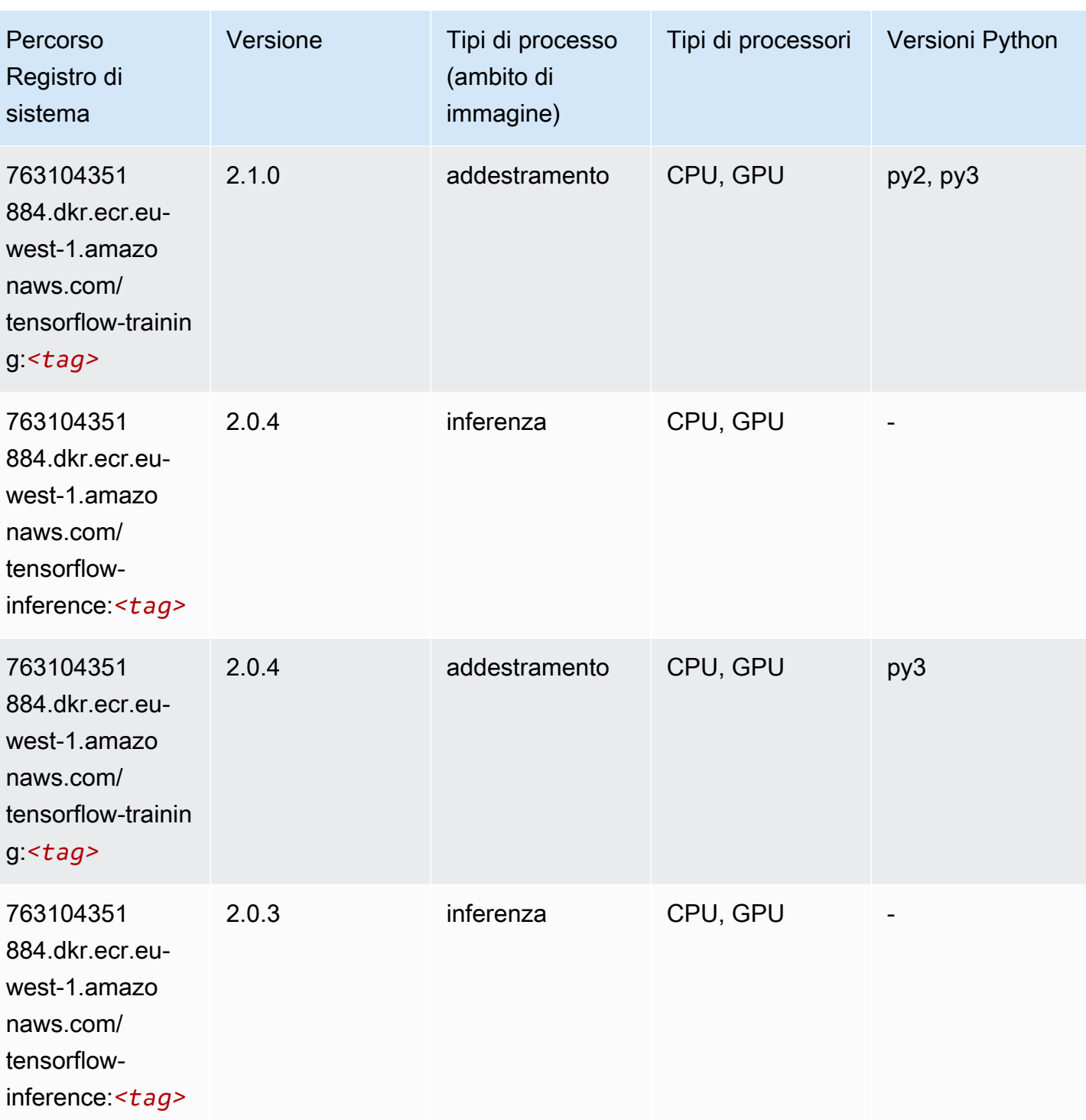

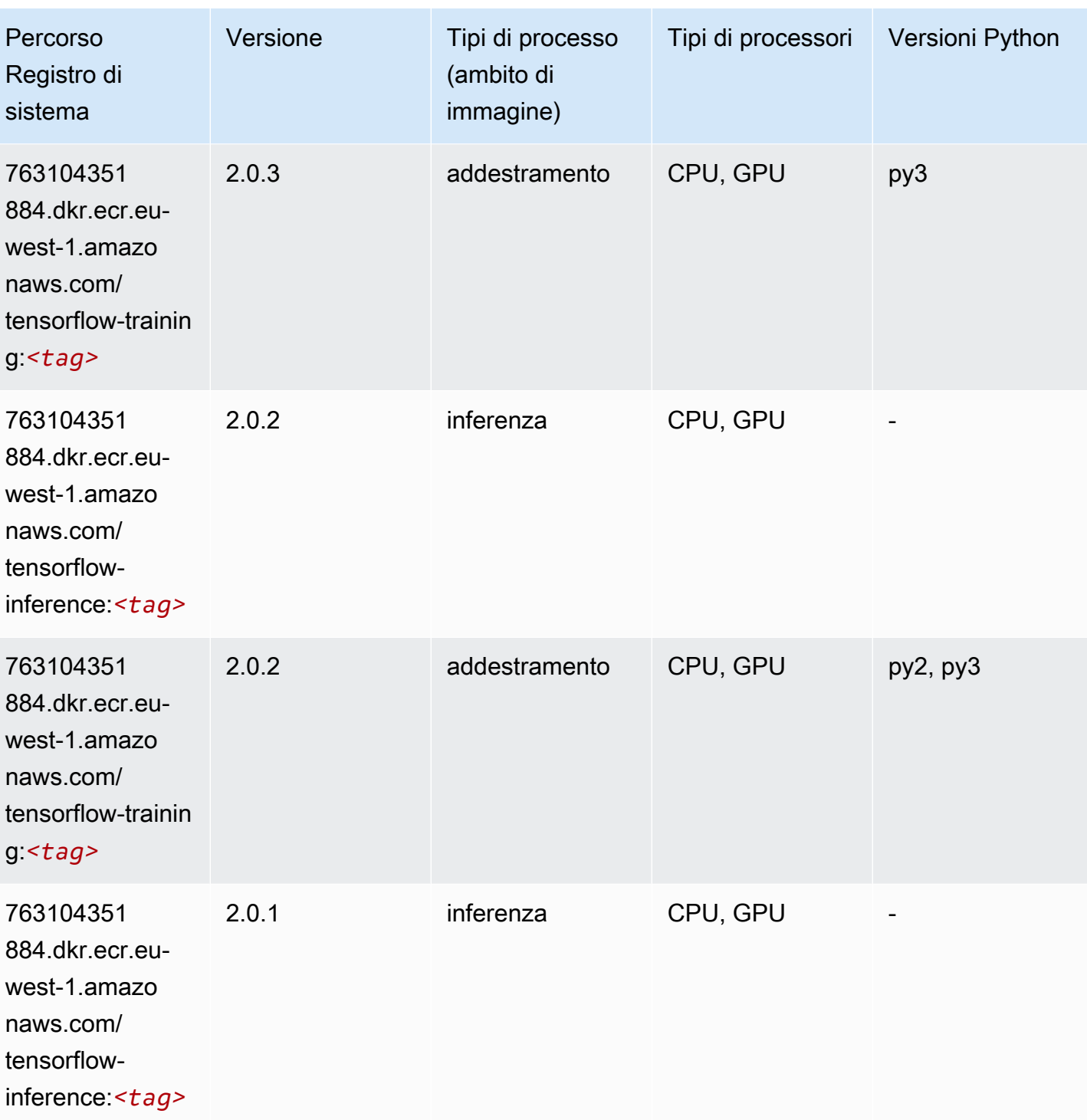

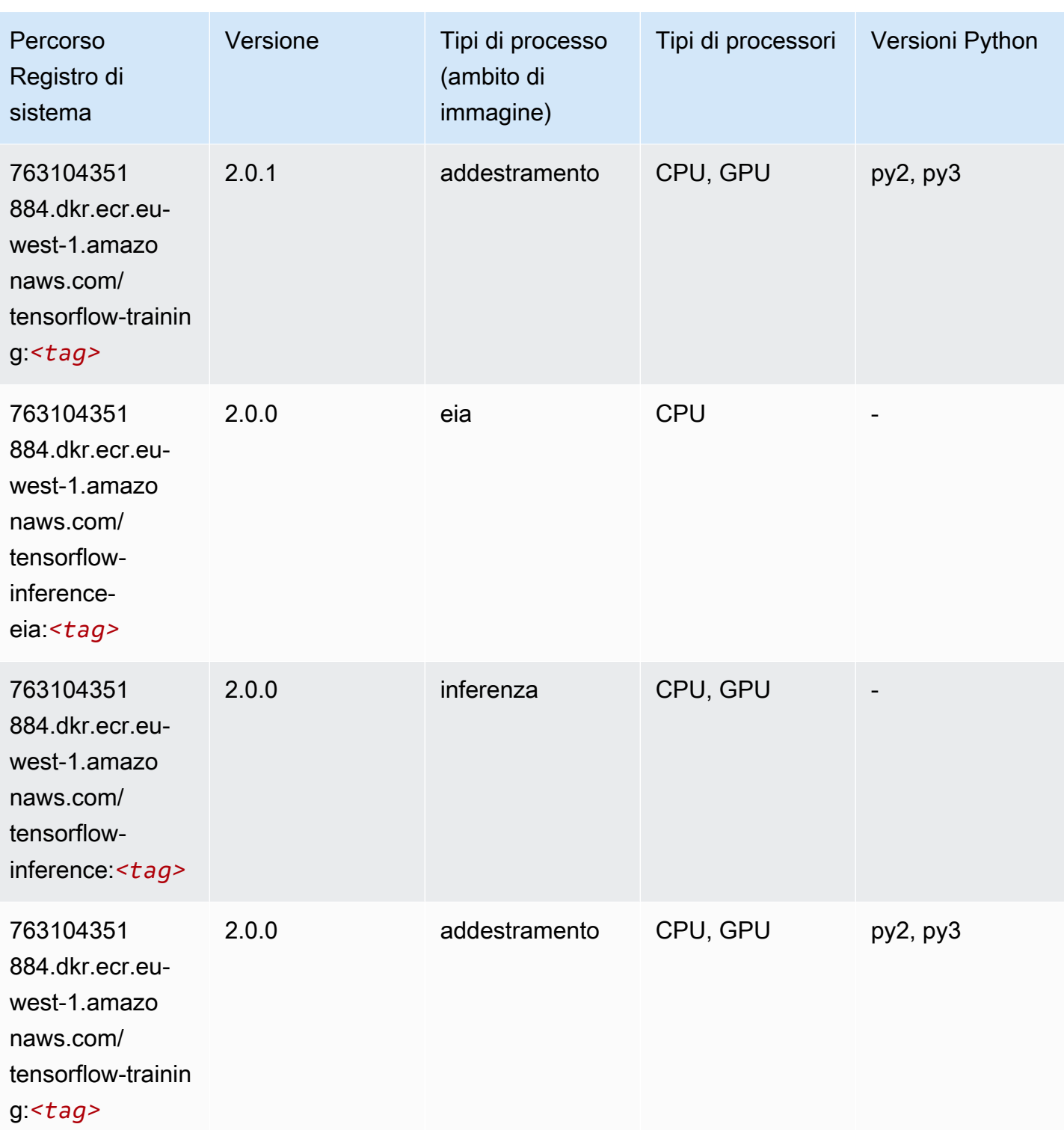

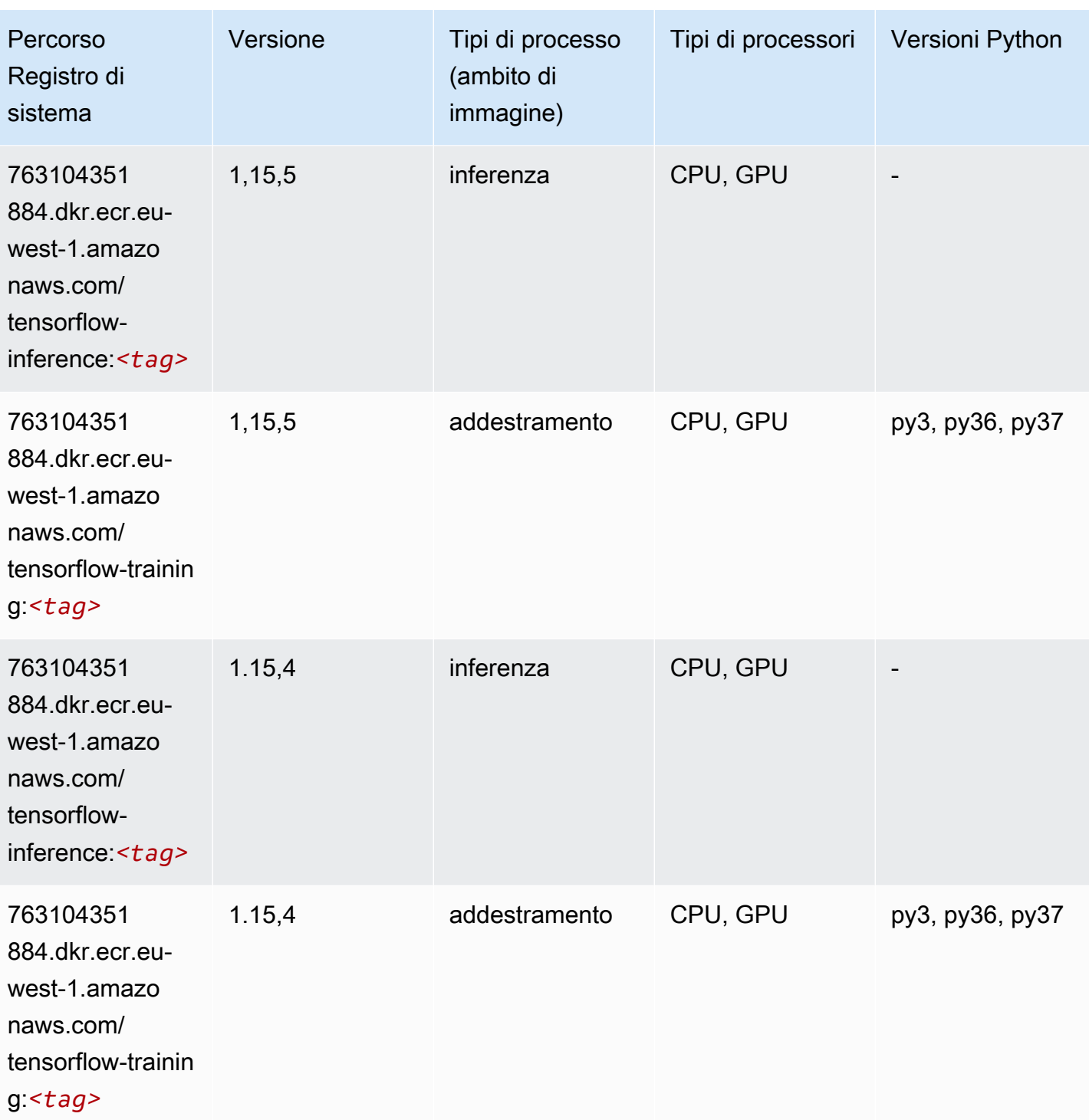

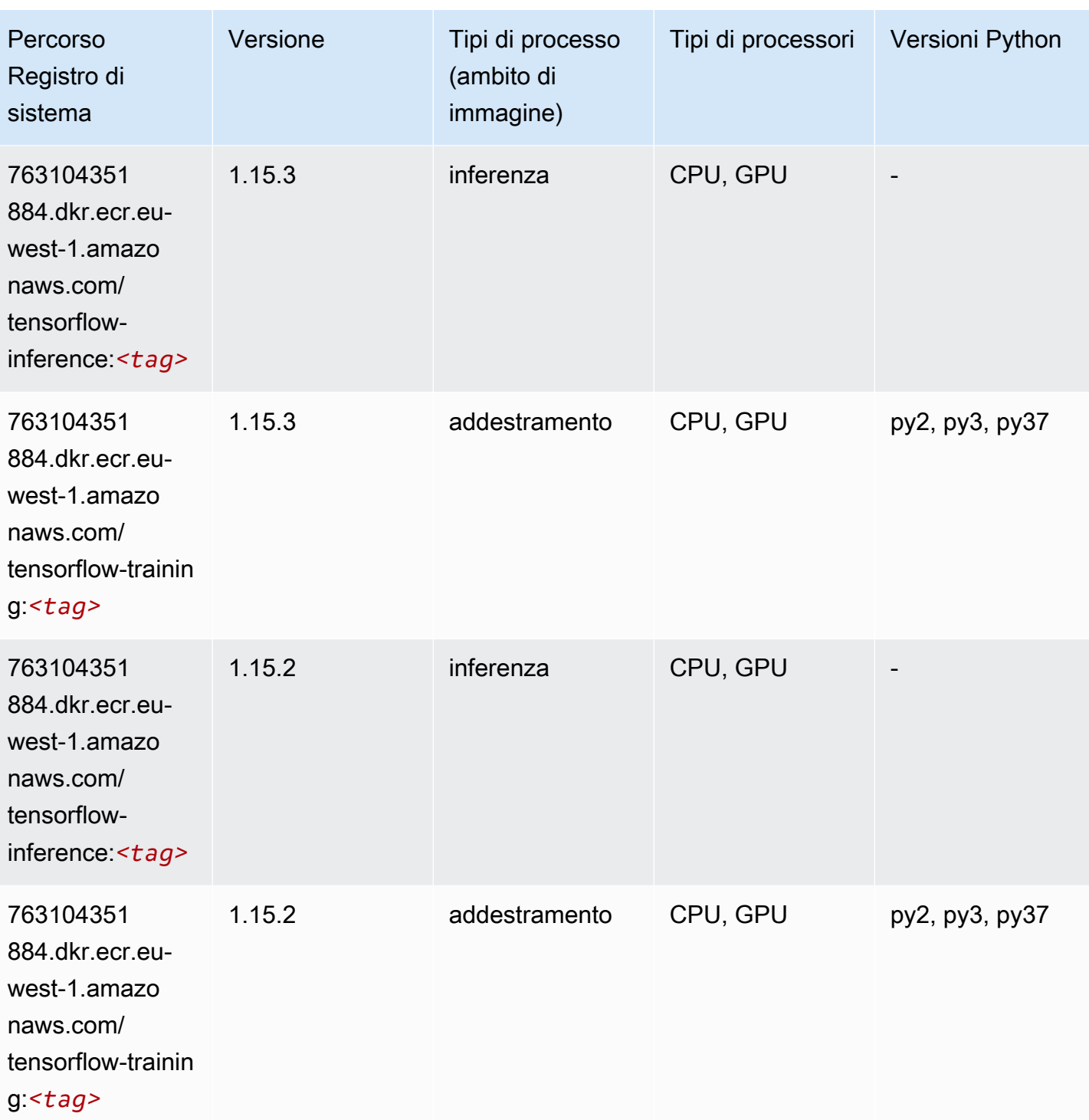

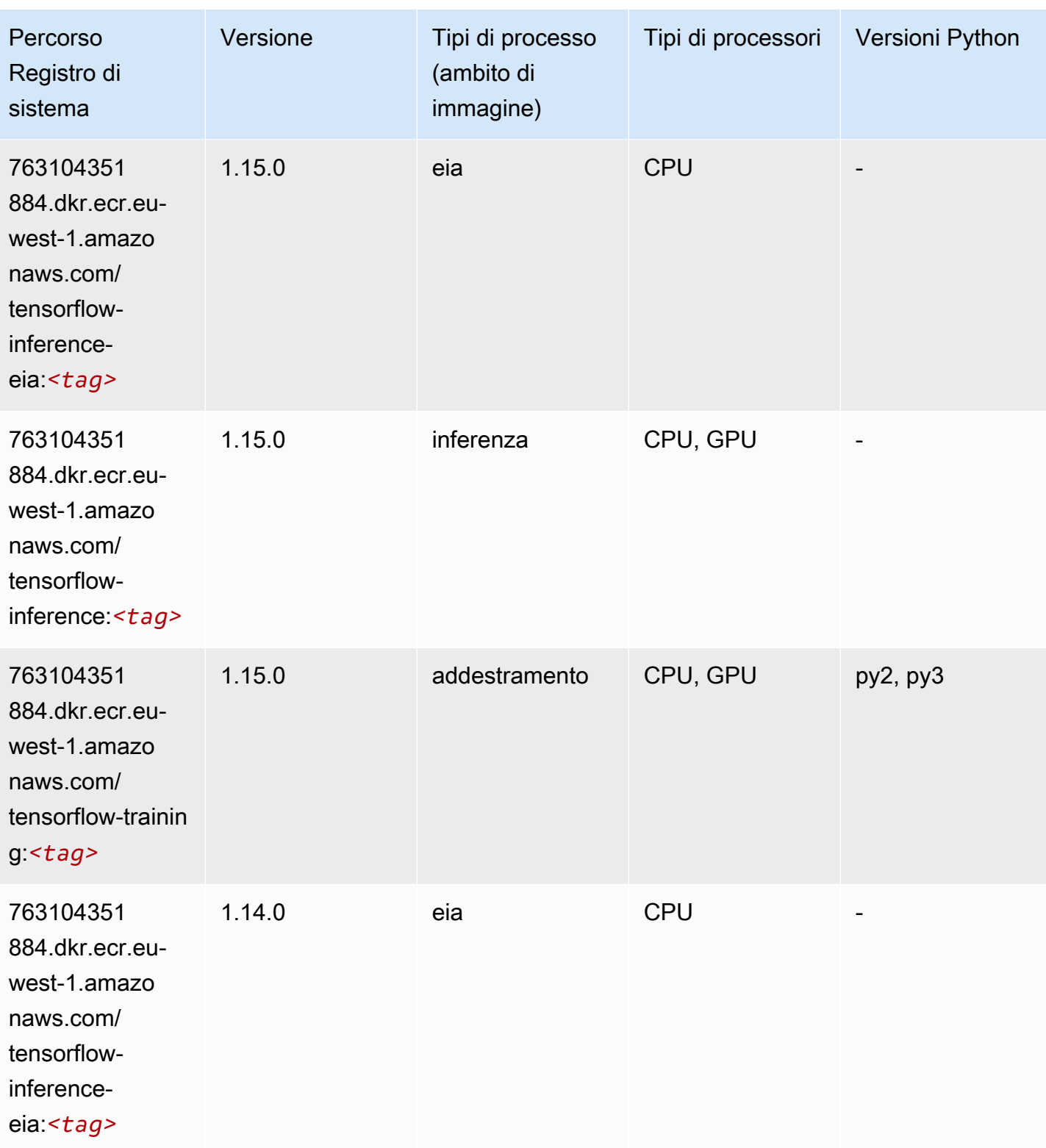

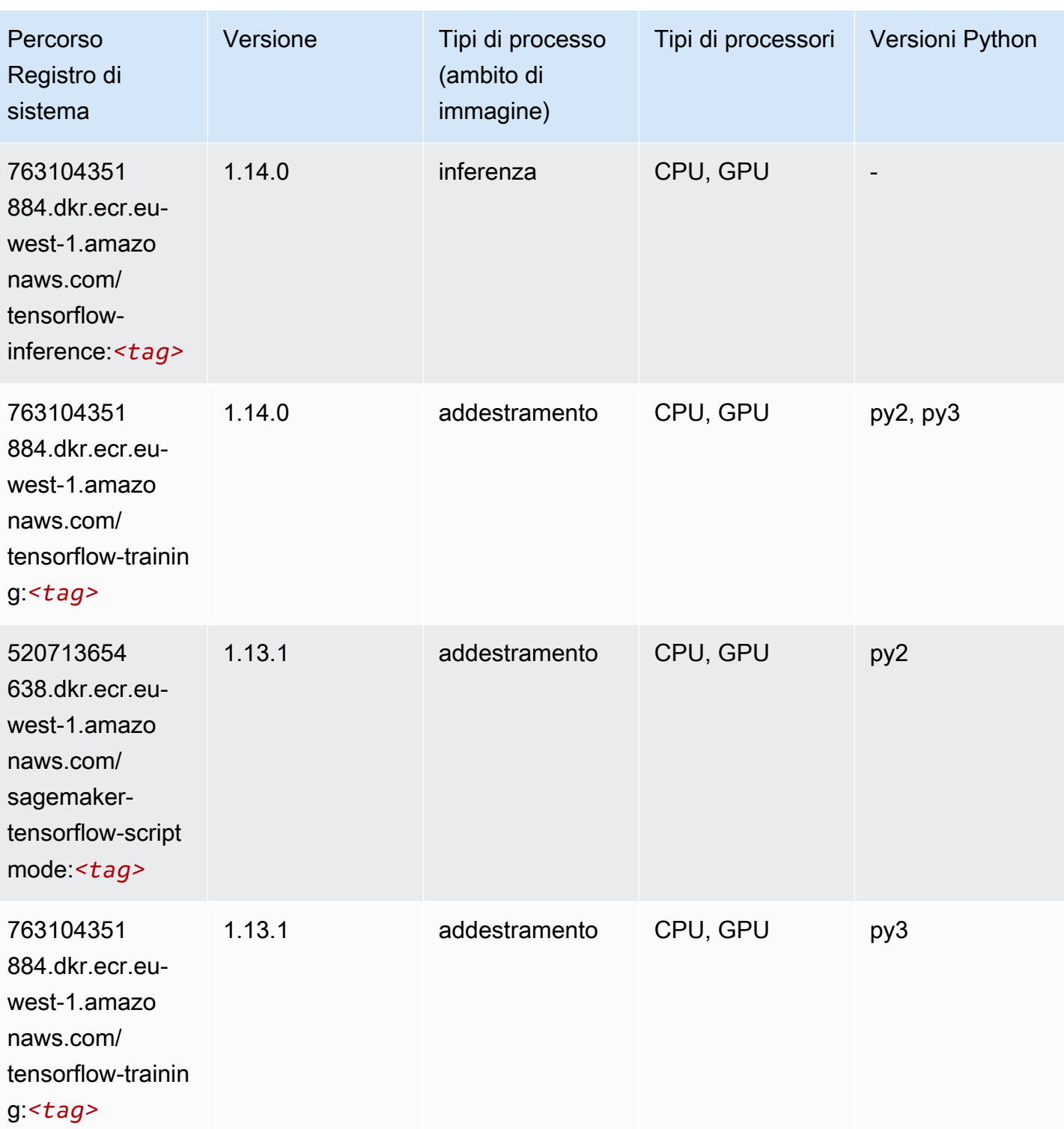

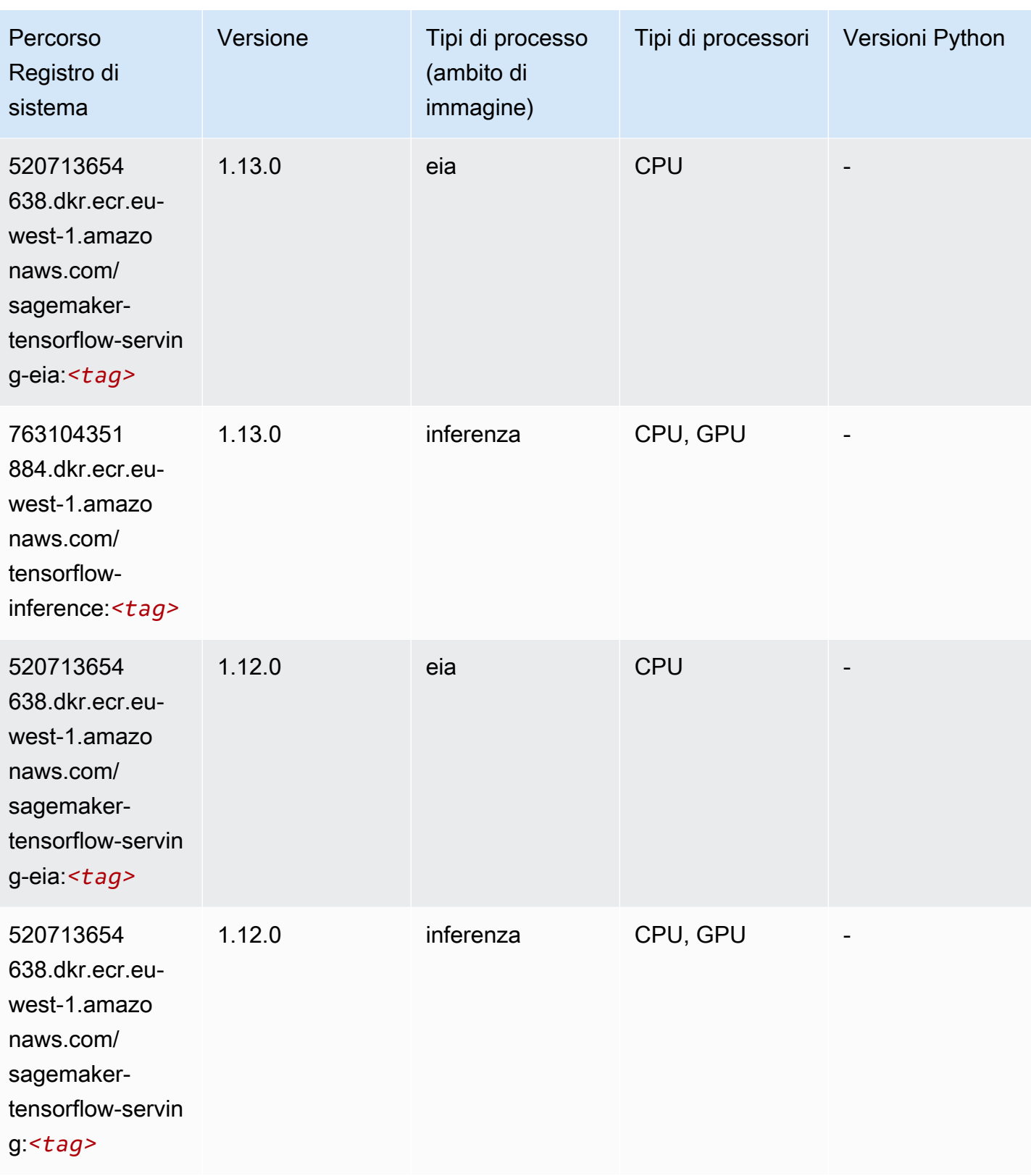

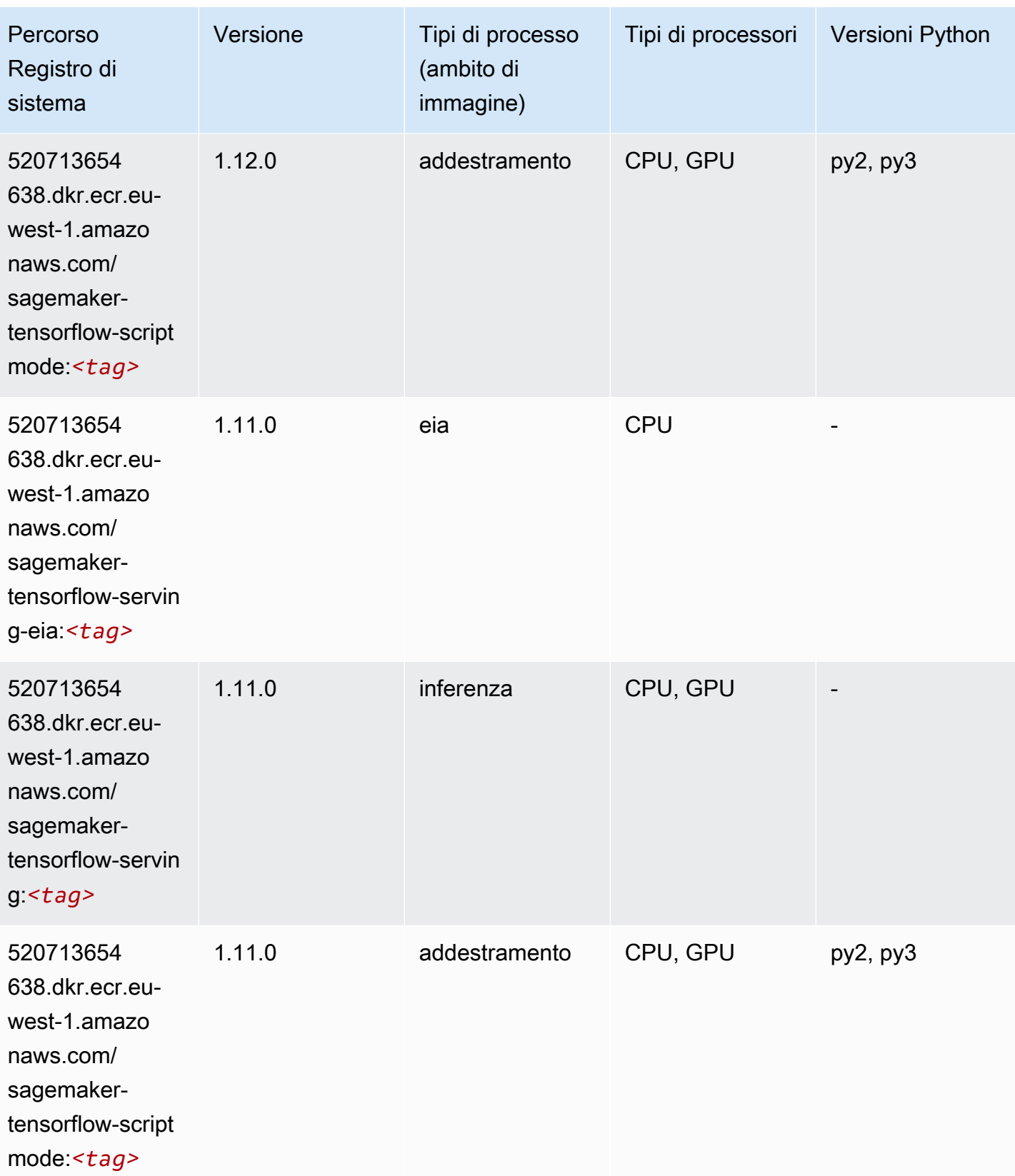

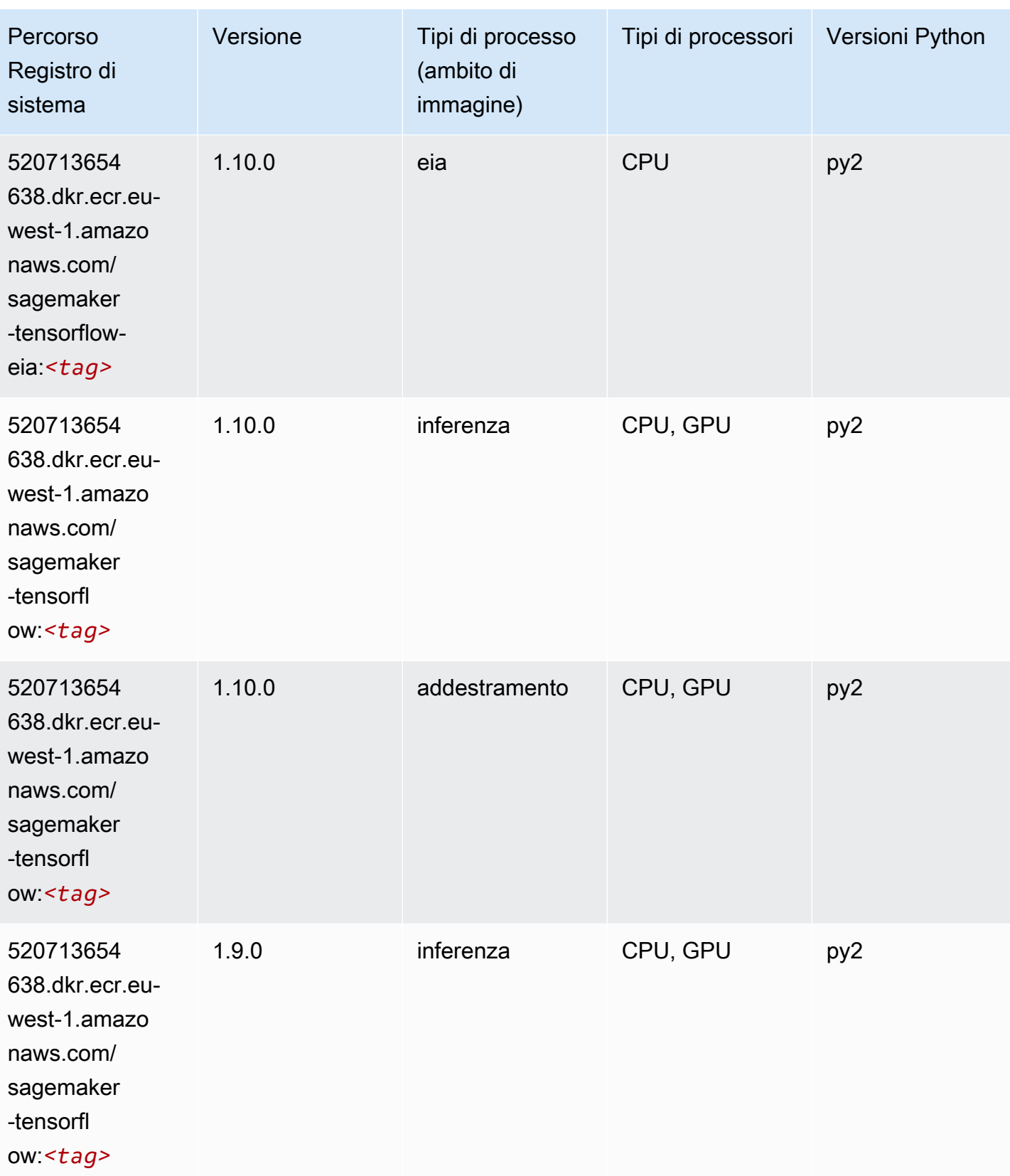

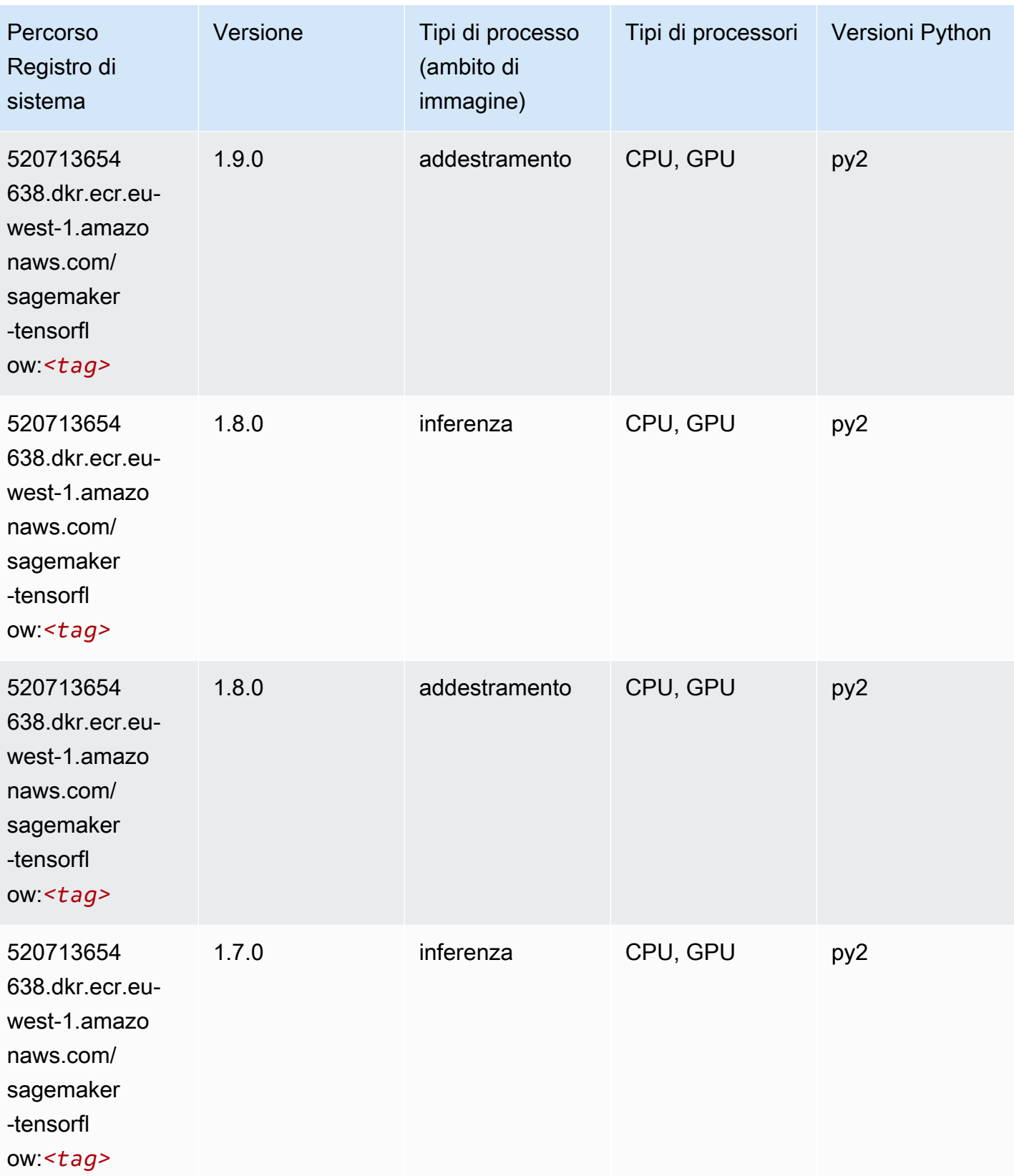

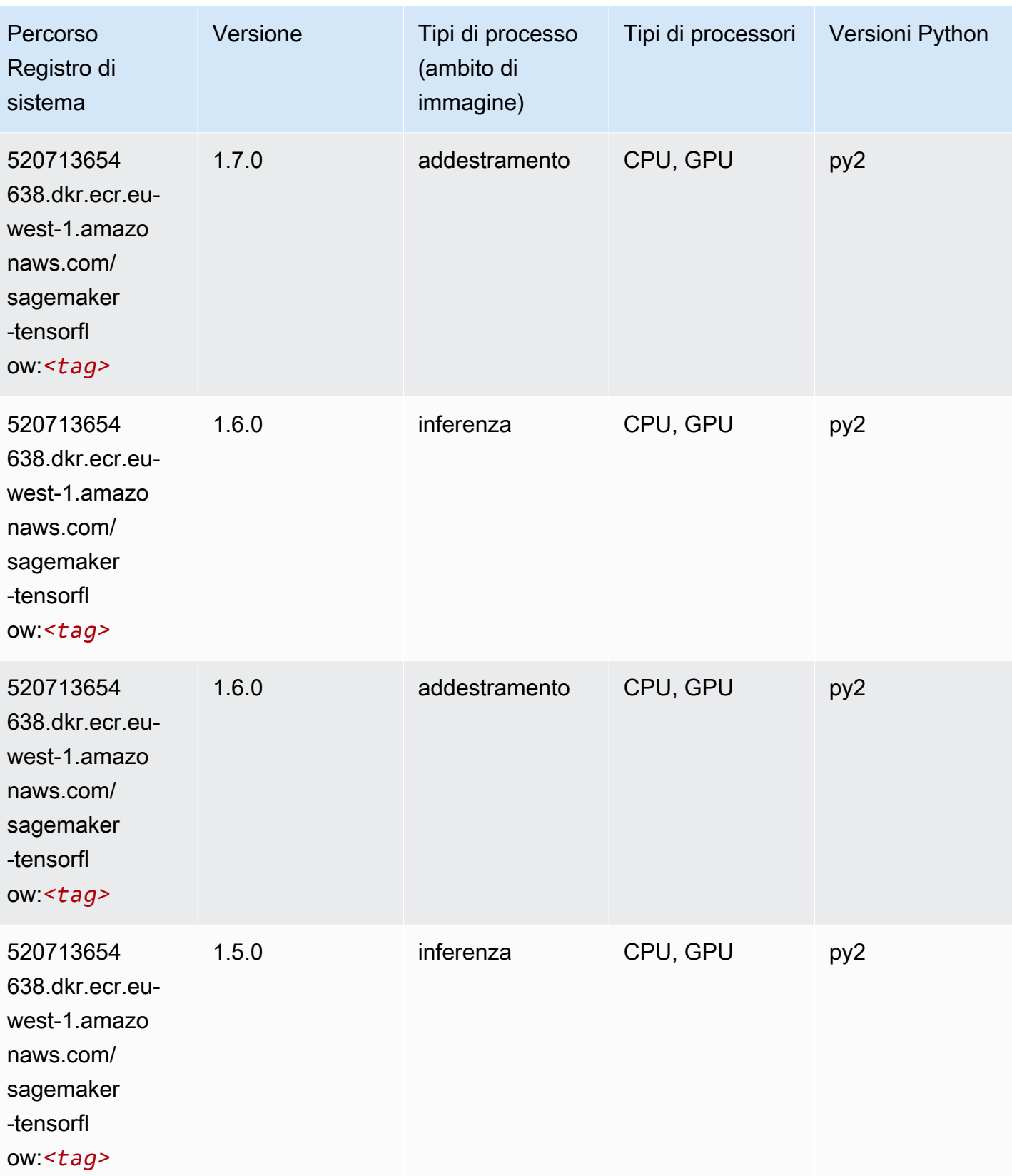

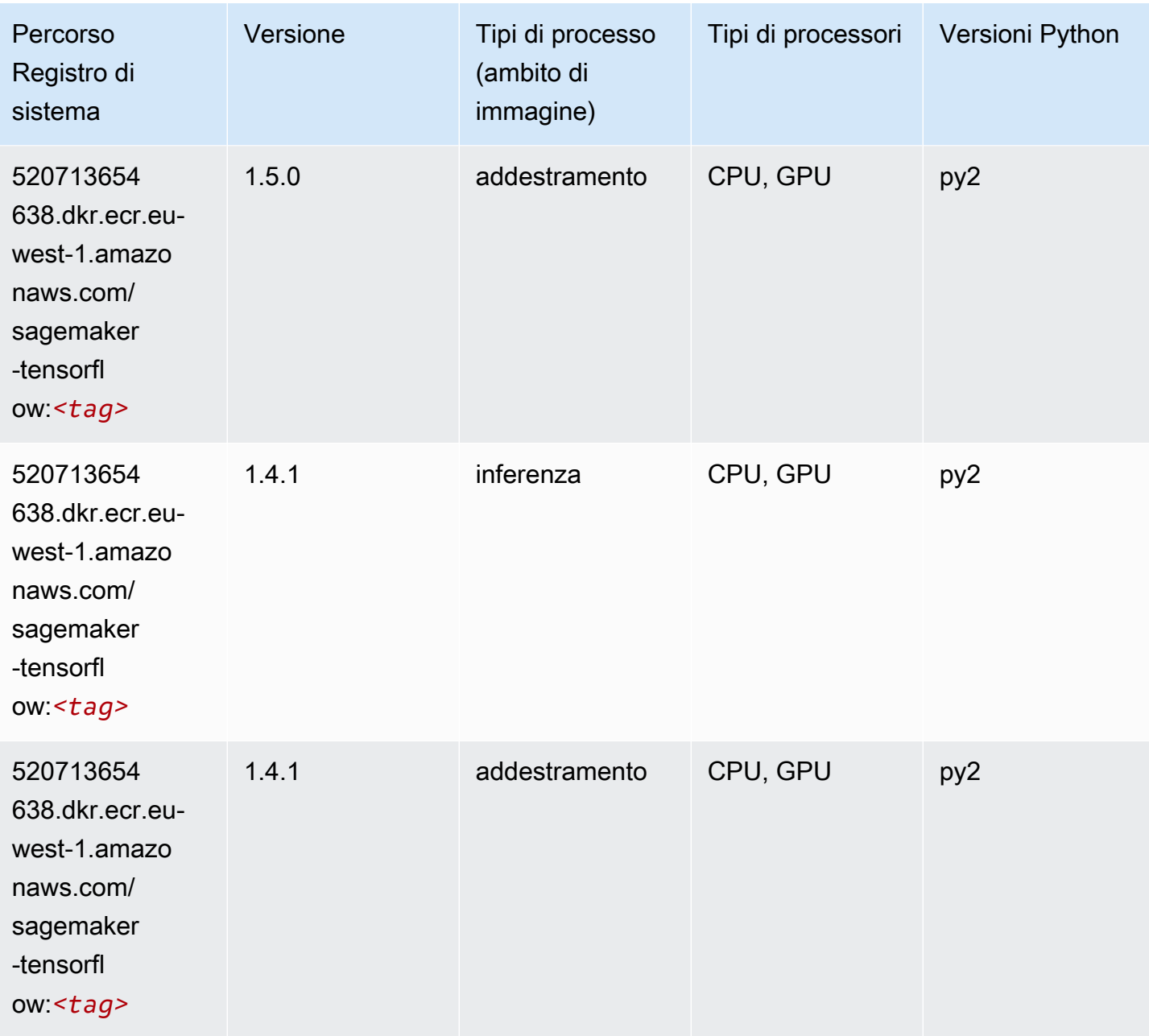

# Tensorflow Coach (DLC)

```
from sagemaker import image_uris
image_uris.retrieve(framework='coach-tensorflow',region='eu-
west-1',version='1.0.0',image_scope='training',instance_type='ml.c5.4xlarge')
```
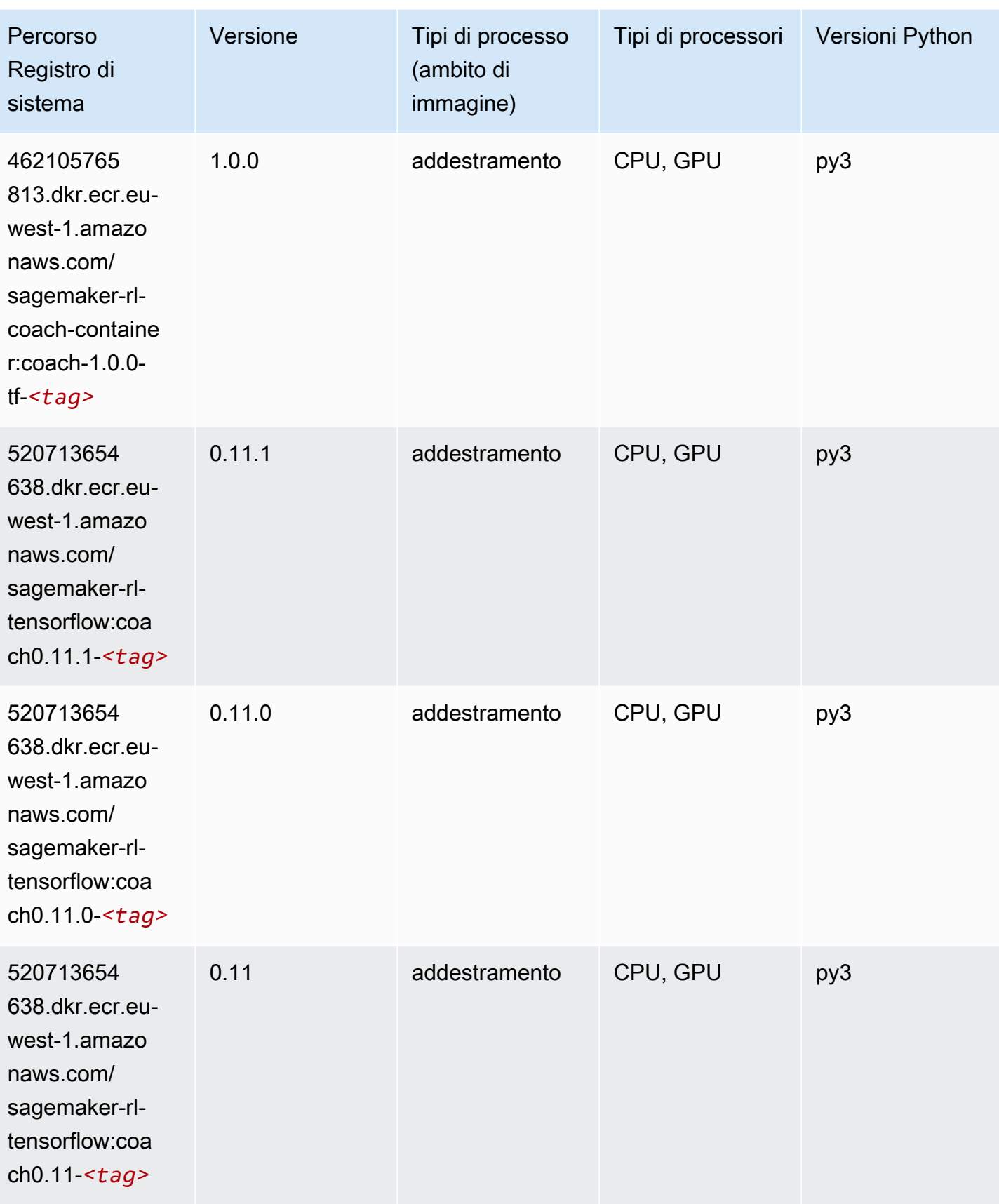
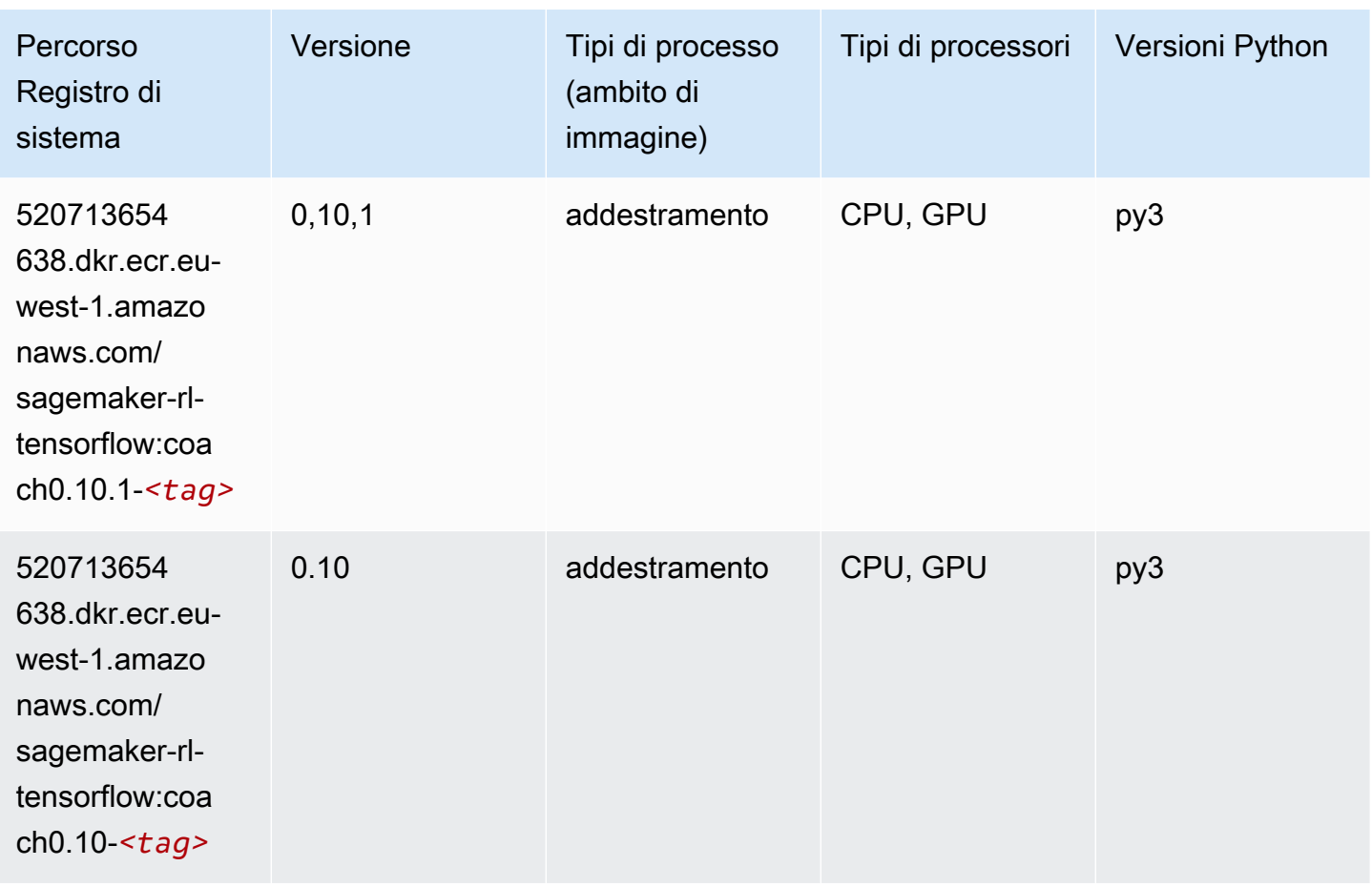

## Tensorflow Inferentia (DLC)

```
from sagemaker import image_uris
image_uris.retrieve(framework='inferentia-tensorflow',region='eu-
west-1',version='1.15.0',instance_type='ml.inf1.6xlarge')
```
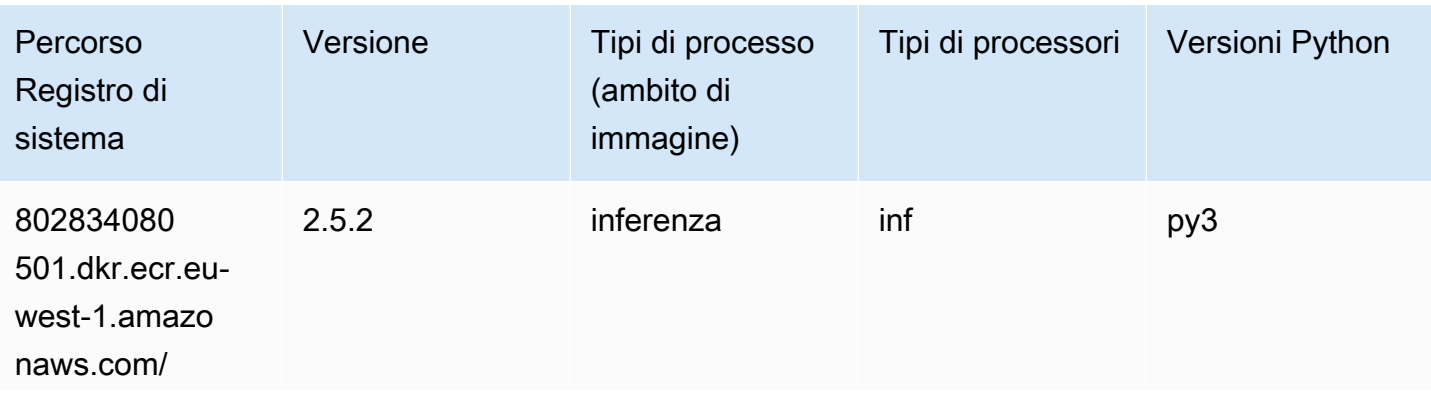

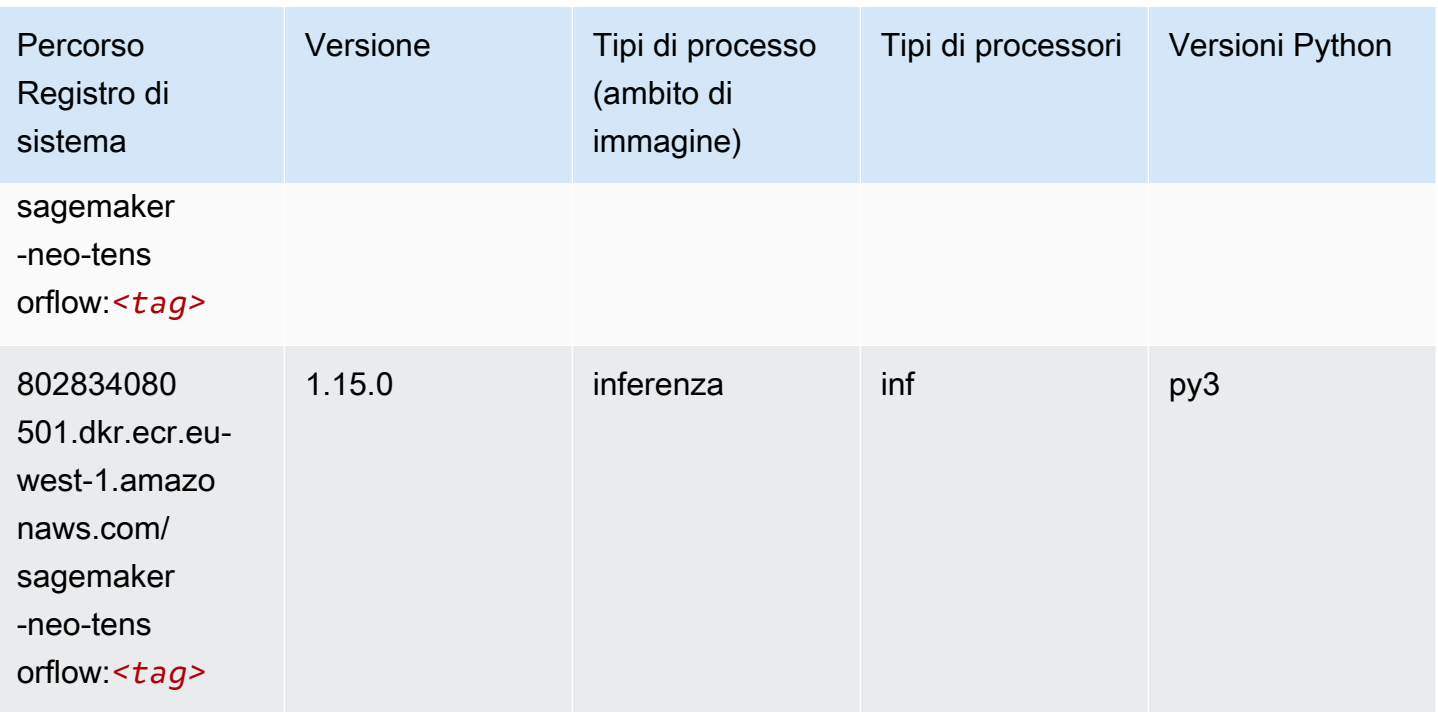

# Tensorflow Ray (DLC)

```
from sagemaker import image_uris
image_uris.retrieve(framework='ray-tensorflow',region='eu-
west-1',version='0.8.5',instance_type='ml.c5.4xlarge')
```
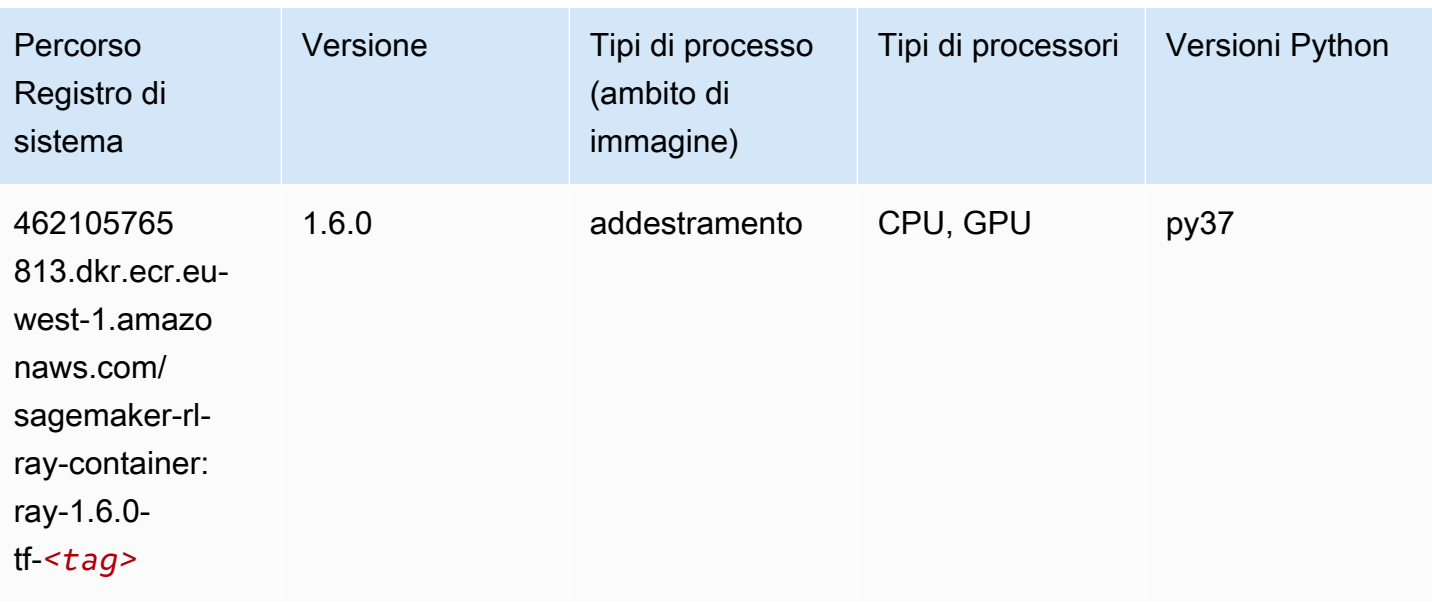

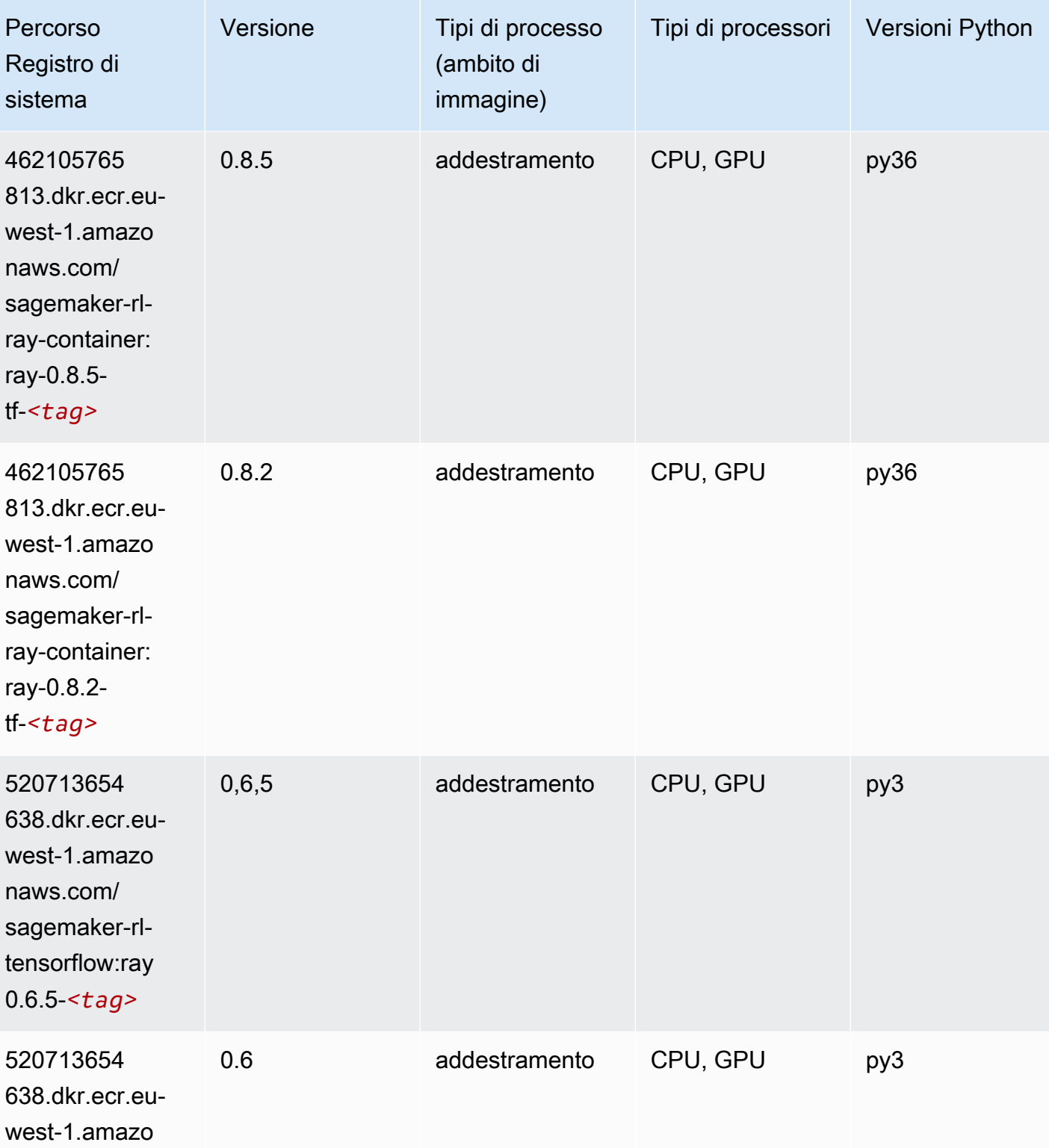

naws.com/ sagemaker-rl-

tensorflow:ray

0.6-*<tag>*

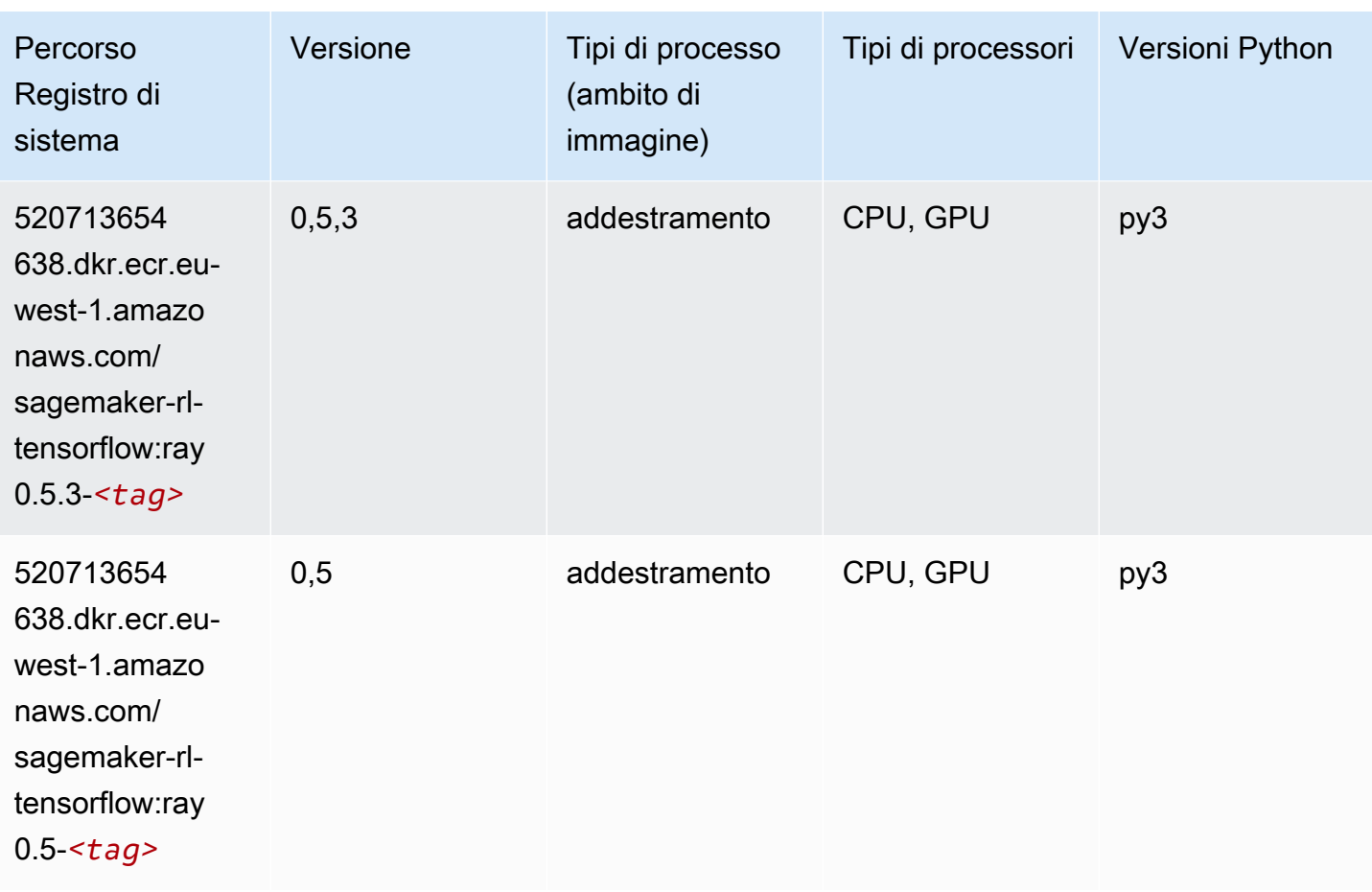

# VW (algoritmo)

```
from sagemaker import image_uris
image_uris.retrieve(framework='vw',region='eu-
west-1',version='8.7.0',image_scope='training')
```
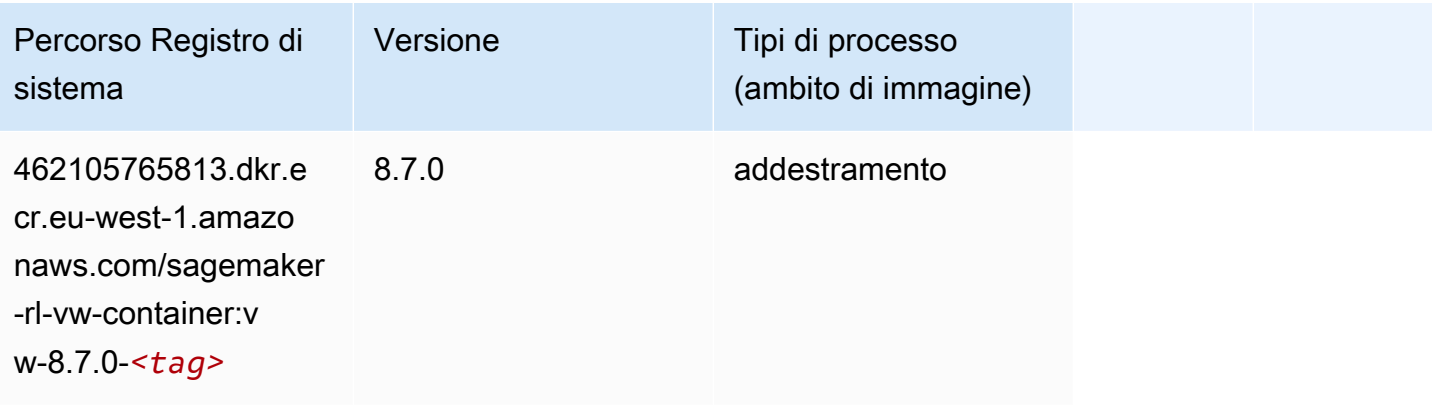

# XGBoost (algoritmo)

```
from sagemaker import image_uris
```

```
image_uris.retrieve(framework='xgboost',region='eu-west-1',version='1.5-1')
```
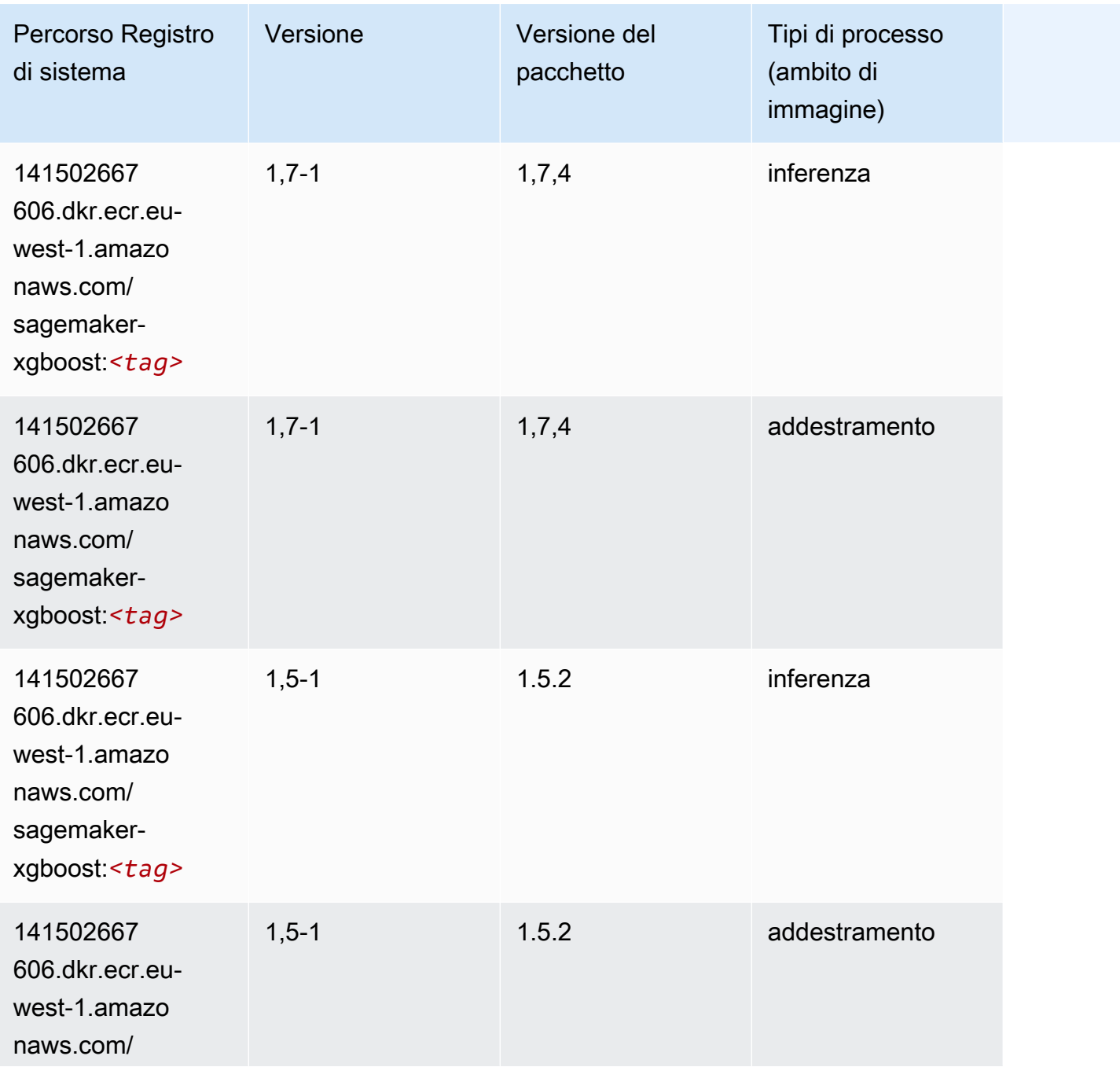

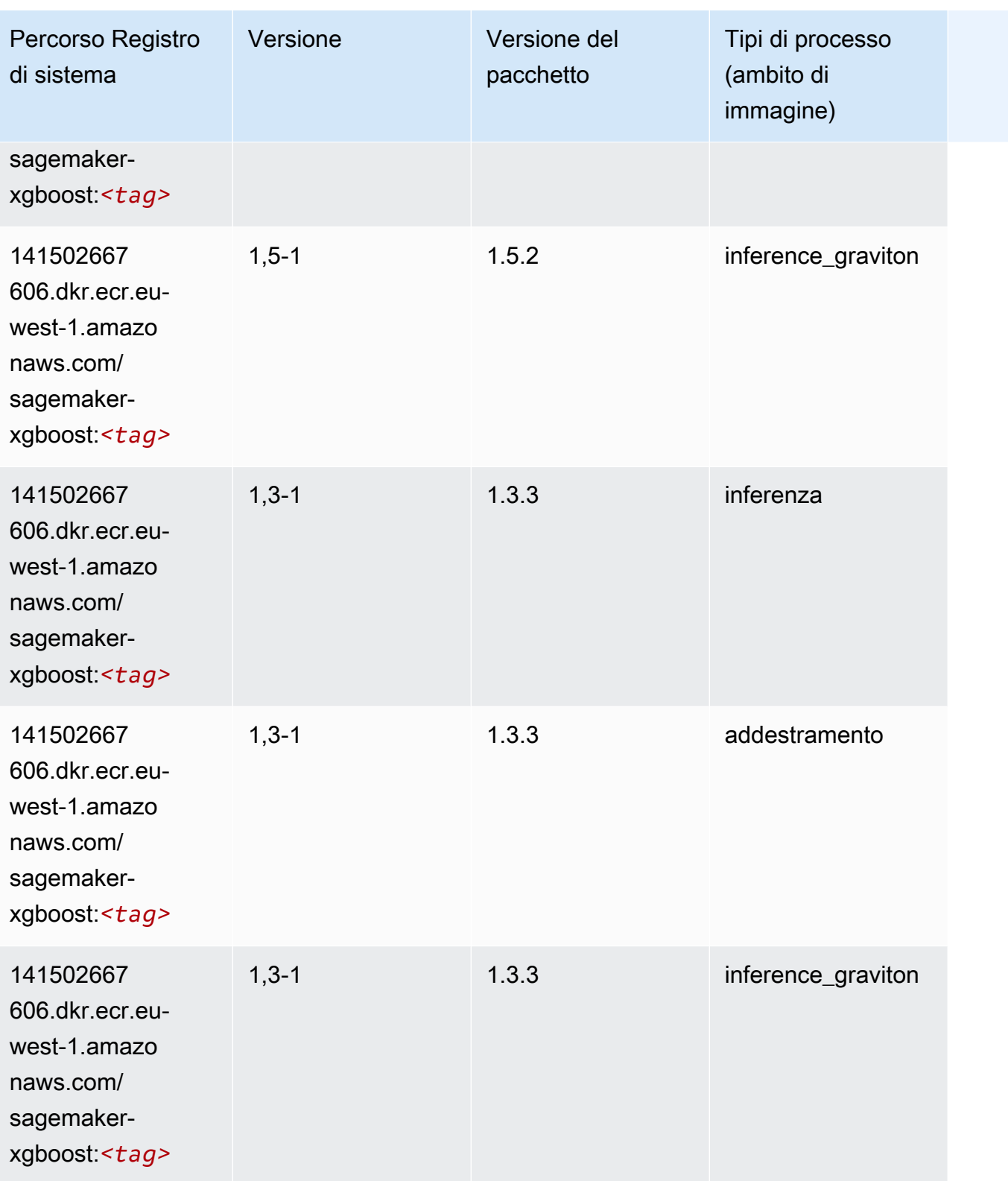

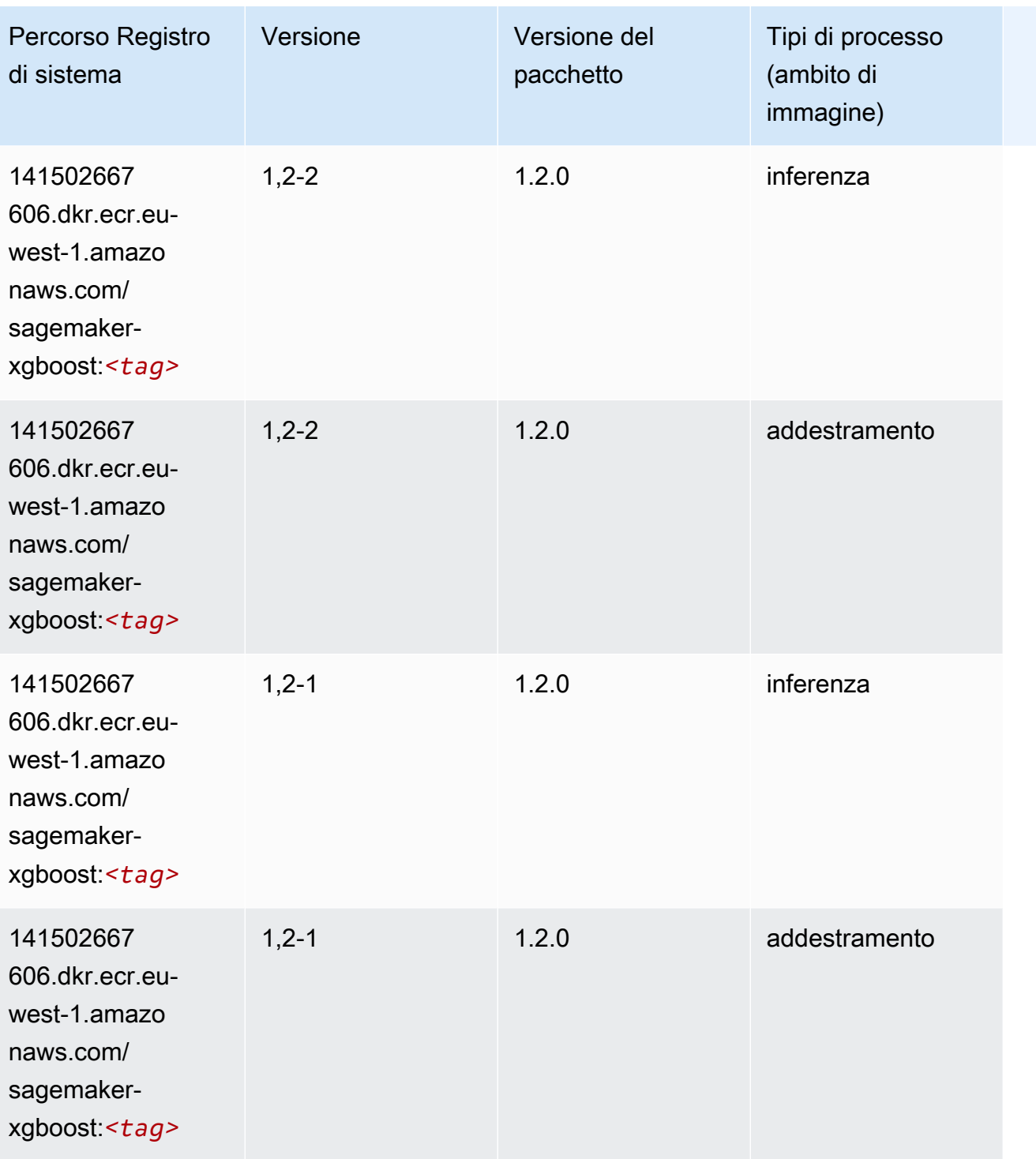

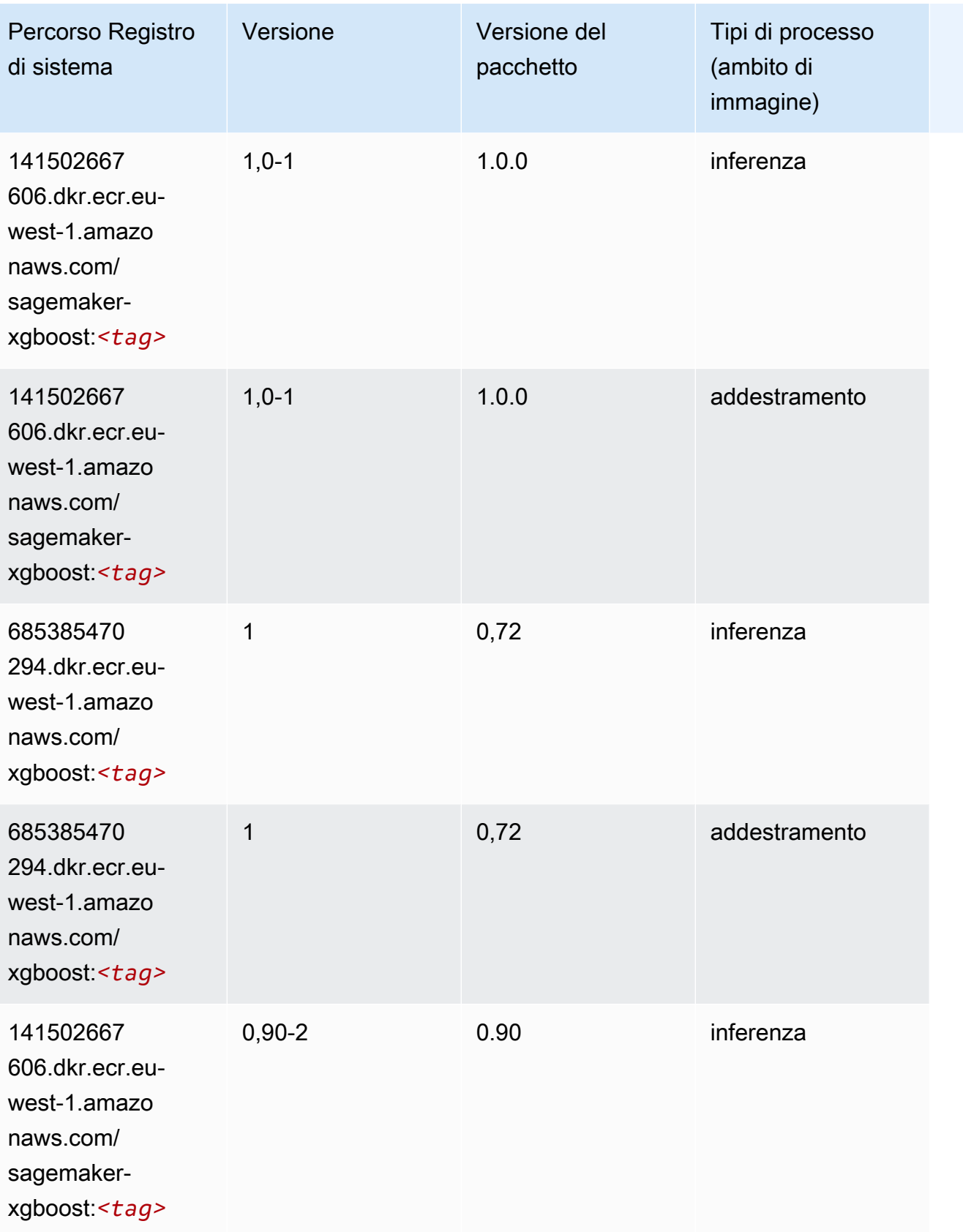

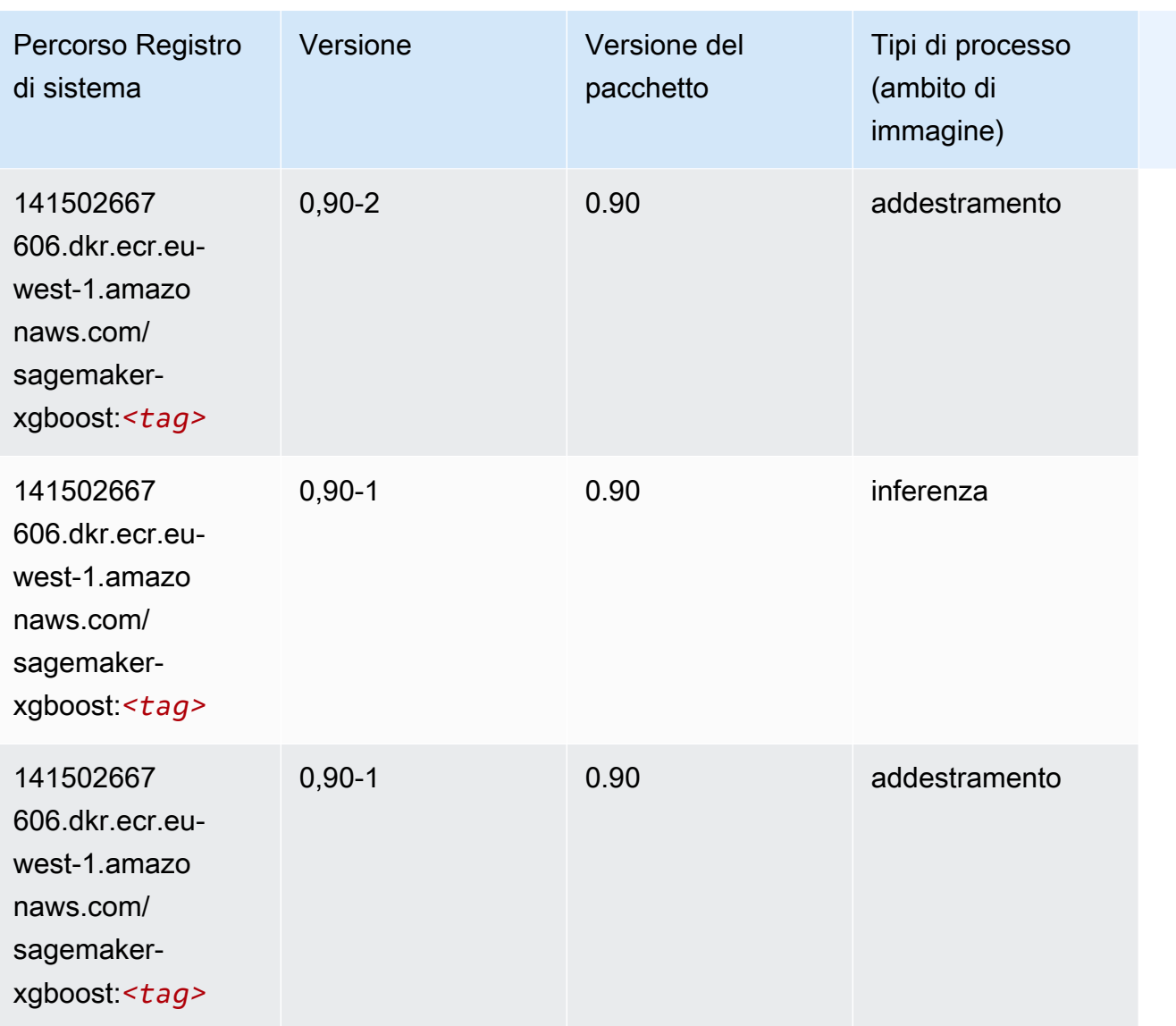

# Percorsi di registro Docker e codice di esempio per l'Europa (Londra) (eu-west-2)

I seguenti argomenti elencano i parametri per ciascuno degli algoritmi e contenitori di deep learning in questa regione forniti da Amazon SageMaker.

Argomenti

- [AutoGluon \(algoritmo\)](#page-1702-0)
- [BlazingText \(algoritmo\)](#page-1705-0)
- [Chainer \(DLC\)](#page-1705-1)
- [Clarify \(algoritmo\)](#page-1706-0)
- [DJL DeepSpeed \(algoritmo\)](#page-1707-0)
- [Data Wrangler \(algoritmo\)](#page-1708-0)
- [Debugger \(algoritmo\)](#page-1709-0)
- [Previsioni DeepAR \(algoritmo\)](#page-1709-1)
- [Macchine di fattorizzazione \(algoritmo\)](#page-1709-2)
- [Hugging Face \(algoritmo\)](#page-1710-0)
- [IP Insights \(algoritmo\)](#page-1716-0)
- [Classificazione delle immagini \(algoritmo\)](#page-1716-1)
- [Inferentia MXNet \(DLC\)](#page-1717-0)
- [Inferentia PyTorch \(DLC\)](#page-1717-1)
- [K-Means \(algoritmo\)](#page-1718-0)
- [KNN \(algoritmo\)](#page-1719-0)
- [LDA \(algoritmo\)](#page-1719-1)
- [Linear Learner \(algoritmo\)](#page-1720-0)
- [MXNet \(DLC\)](#page-1720-1)
- [MXNet Coach \(DLC\)](#page-1727-0)
- [Monitoraggio modelli \(algoritmo\)](#page-1728-0)
- [NTM \(algoritmo\)](#page-1729-0)
- [Classificazione delle immagine Neo \(algoritmo\)](#page-1729-1)
- [Neo MXNet \(DLC\)](#page-1729-2)
- [Neo PyTorch \(DLC\)](#page-1730-0)
- [Neo Tensorflow \(DLC\)](#page-1732-0)
- [Neo XGBoost \(algoritmo\)](#page-1733-0)
- [Rilevamento degli oggetti \(algoritmo\)](#page-1733-1)
- [Object2Vec \(algoritmo\)](#page-1734-0)
- [PCA \(algoritmo\)](#page-1734-1)
- [PyTorch \(DLC\)](#page-1735-0)
- [PyTorch Neurone \(DLC\)](#page-1745-0)
- [PyTorch Training Compiler \(DLC\)](#page-1746-0)
- [Random Cut Forest \(algoritmo\)](#page-1747-0)
- [Ray PyTorch \(DLC\)](#page-1747-1)
- [Scikit-learn \(algoritmo\)](#page-1748-0)
- [Segmentazione semantica \(algoritmo\)](#page-1750-0)
- [Seq2Seq \(algoritmo\)](#page-1751-0)
- [Spark \(algoritmo\)](#page-1751-1)
- [SparkML Serving \(algoritmo\)](#page-1752-0)
- [Tensorflow \(DLC\)](#page-1753-0)
- [Tensorflow Coach \(DLC\)](#page-1778-0)
- [Tensorflow Inferentia \(DLC\)](#page-1780-0)
- [Tensorflow Ray \(DLC\)](#page-1781-0)
- [VW \(algoritmo\)](#page-1783-0)
- [XGBoost \(algoritmo\)](#page-1784-0)

## <span id="page-1702-0"></span>AutoGluon (algoritmo)

```
from sagemaker import image_uris
image_uris.retrieve(framework='autogluon',region='eu-
west-2',image_scope='inference',version='0.4')
```
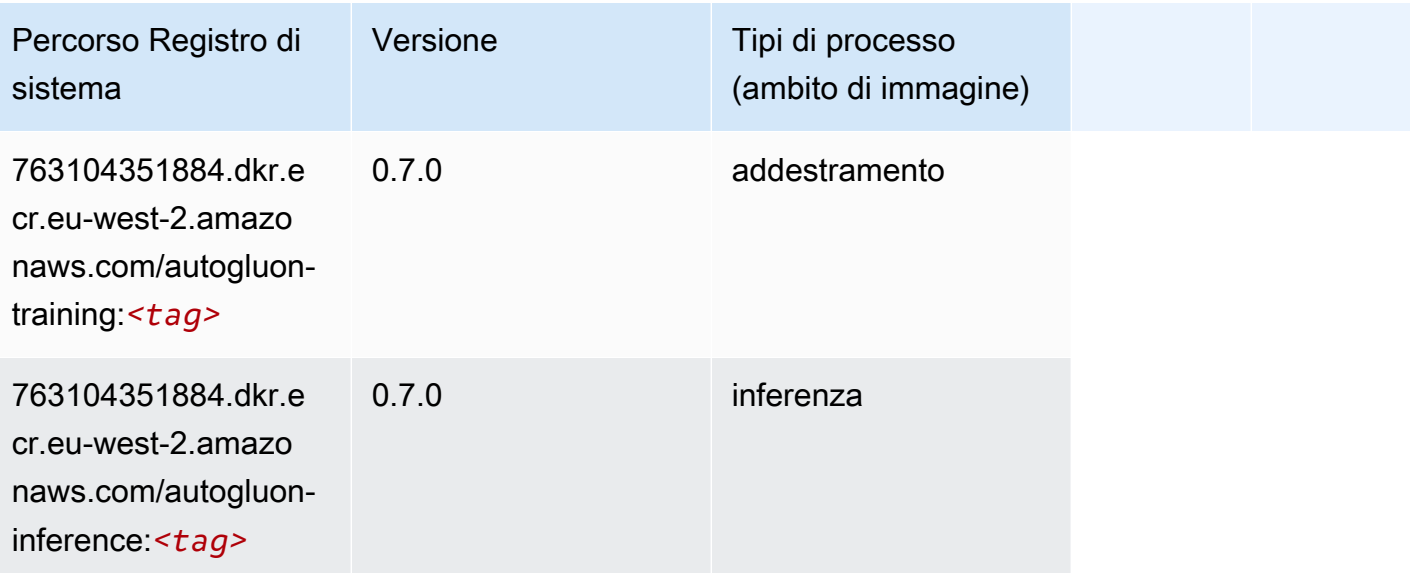

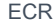

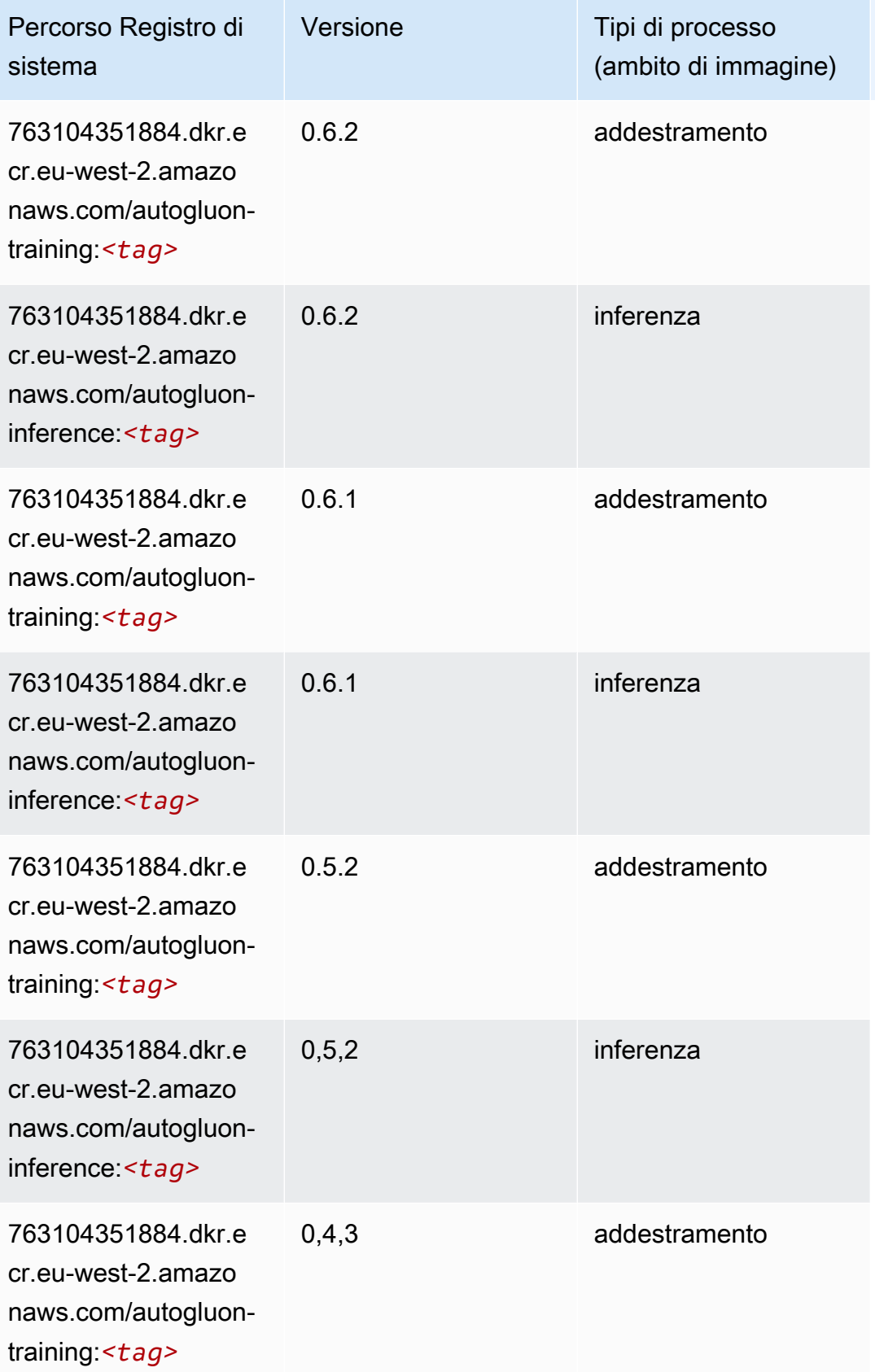

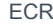

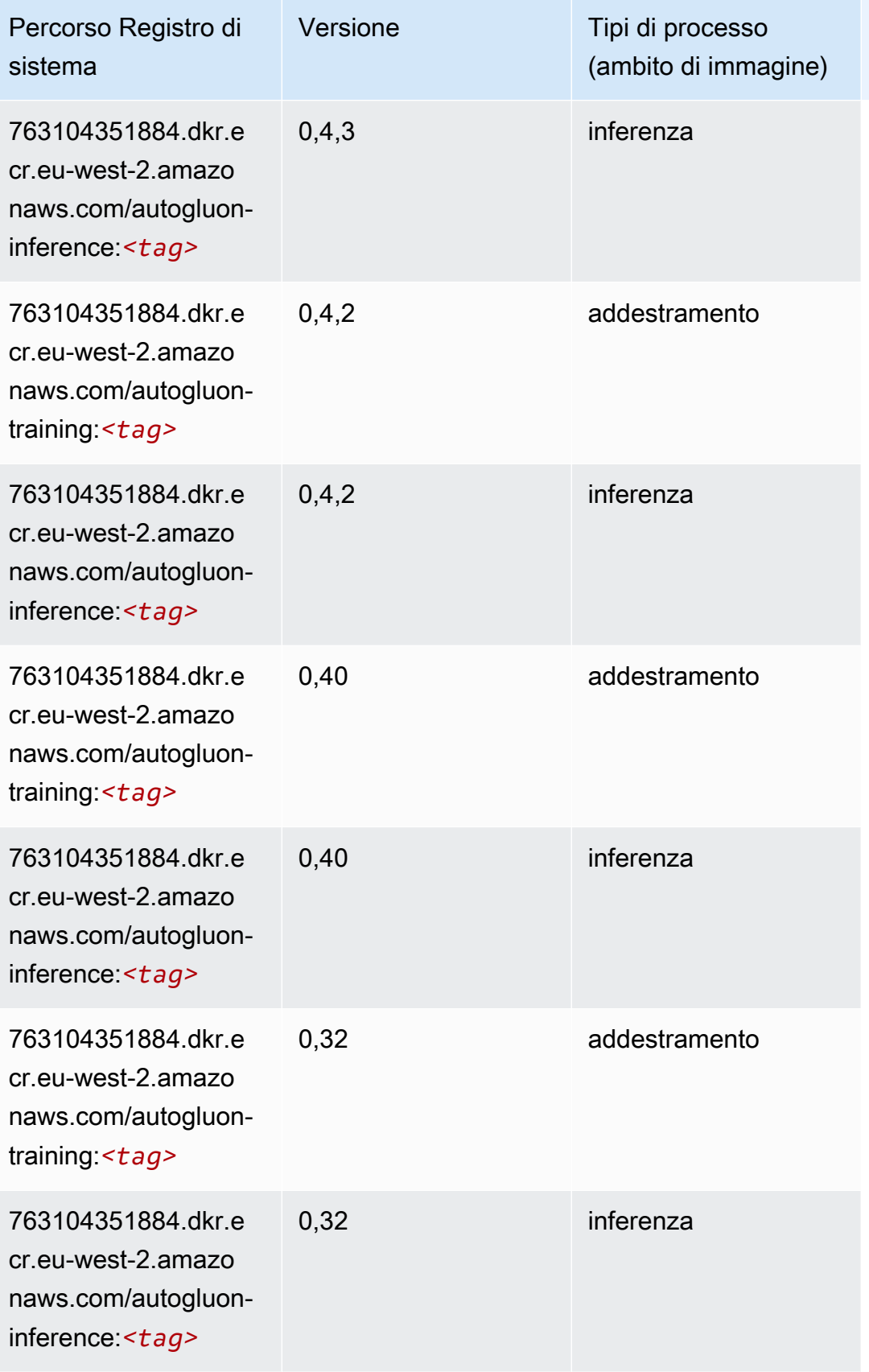

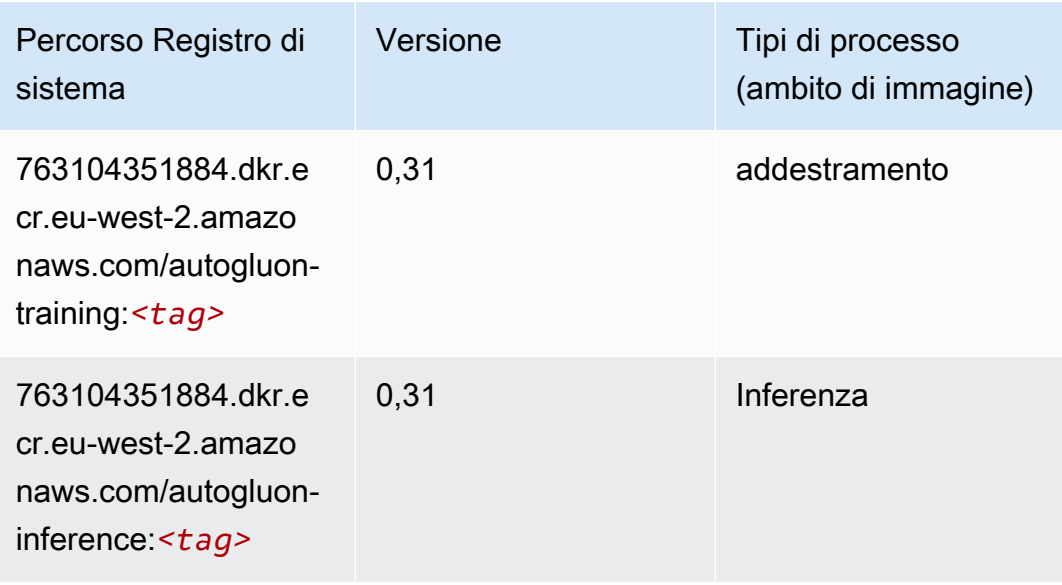

### <span id="page-1705-0"></span>BlazingText (algoritmo)

SageMaker Esempio di Python SDK per recuperare il percorso del registro.

```
from sagemaker import image_uris
image_uris.retrieve(framework='blazingtext',region='eu-west-2')
```
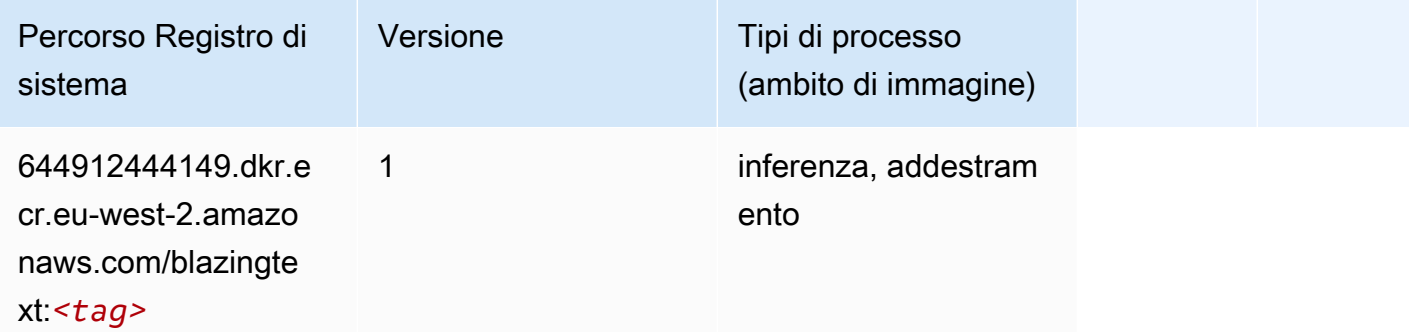

### <span id="page-1705-1"></span>Chainer (DLC)

```
from sagemaker import image_uris
image_uris.retrieve(framework='chainer',region='eu-
west-2',version='5.0.0',py_version='py3',image_scope='inference',instance_type='ml.c5.4xlarge')
```
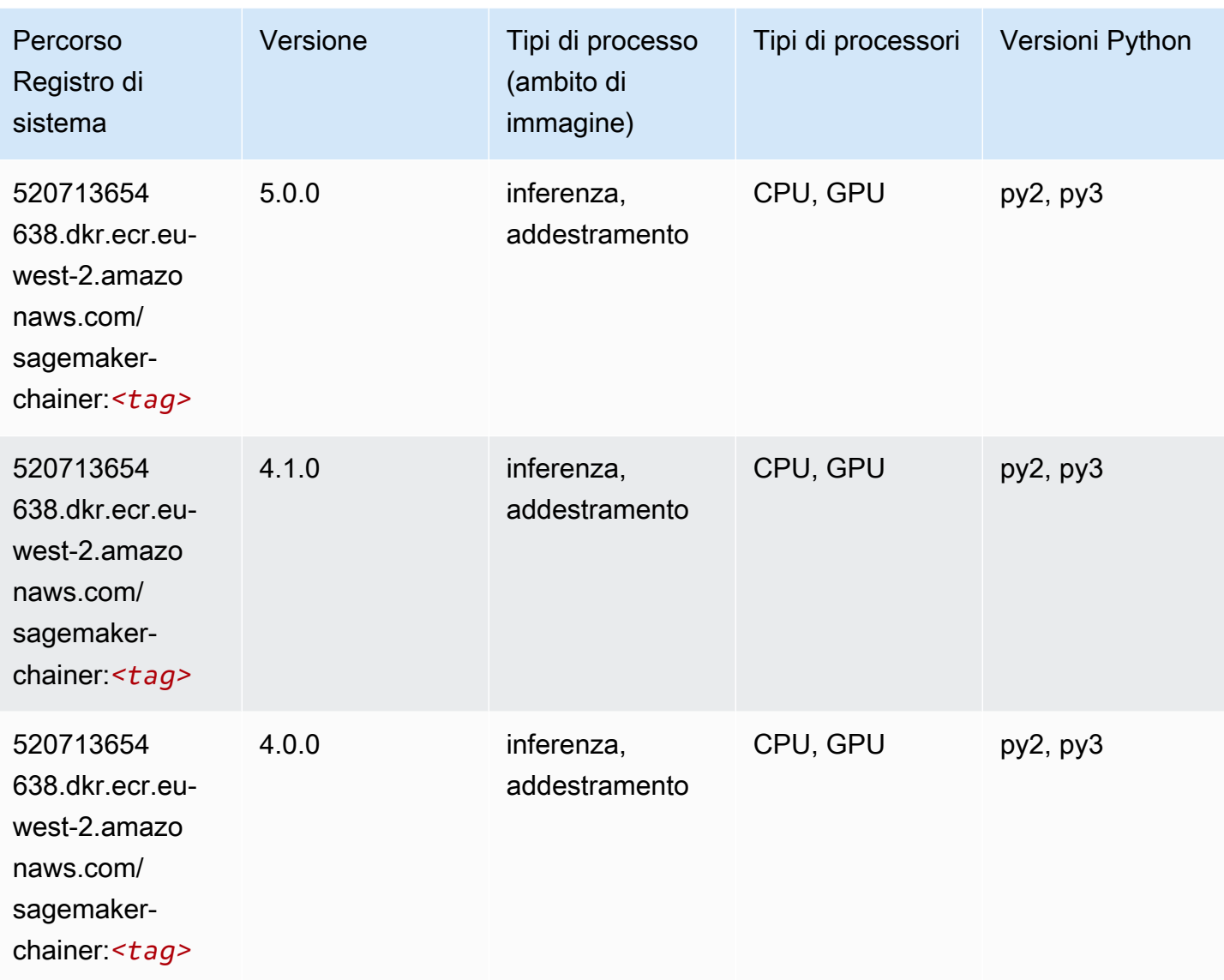

# <span id="page-1706-0"></span>Clarify (algoritmo)

```
from sagemaker import image_uris
image_uris.retrieve(framework='clarify',region='eu-
west-2',version='1.0',image_scope='processing')
```
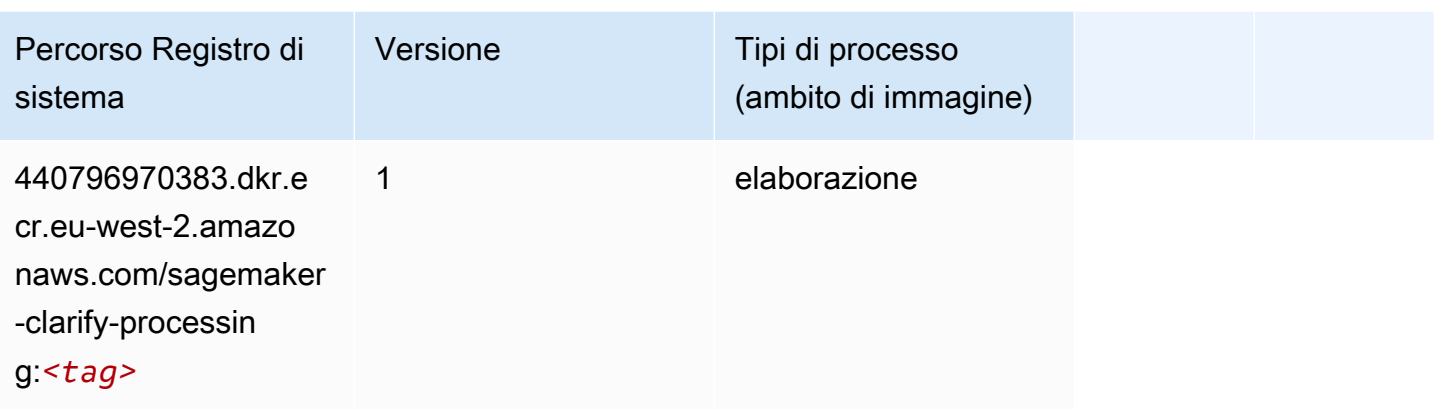

# <span id="page-1707-0"></span>DJL DeepSpeed (algoritmo)

```
from sagemaker import image_uris
image_uris.retrieve(framework='djl-deepspeed', region='us-
west-2',py_version='py3',image_scope='inference')
```
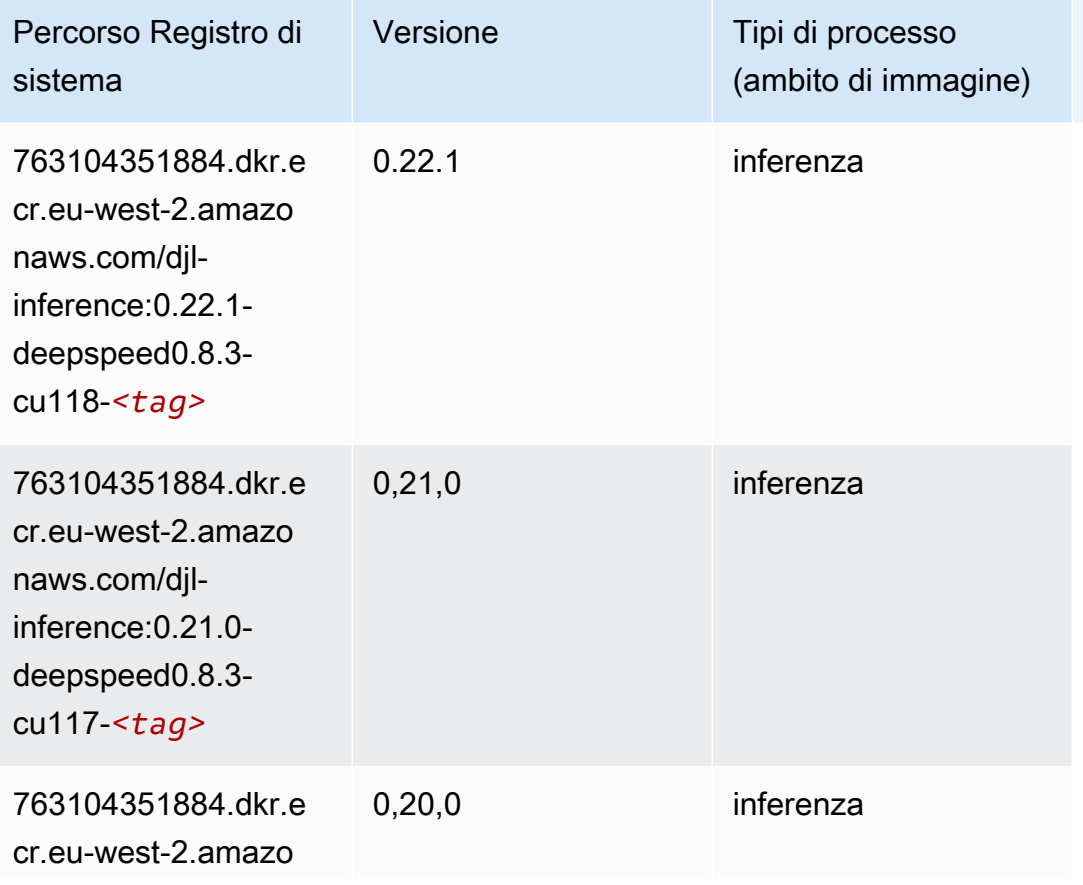

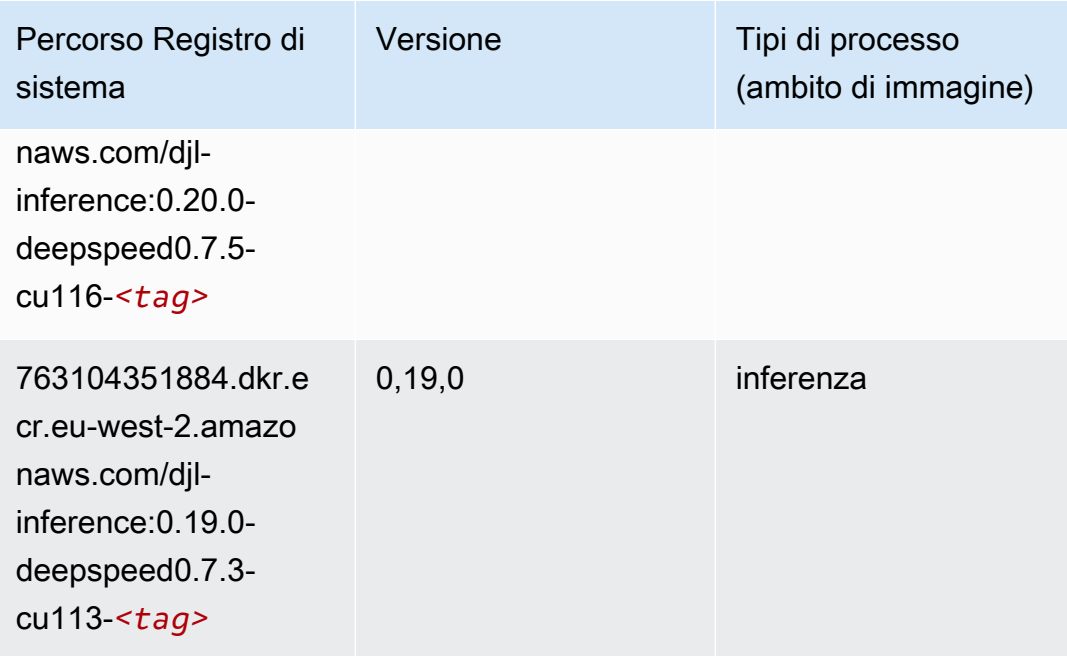

# <span id="page-1708-0"></span>Data Wrangler (algoritmo)

```
from sagemaker import image_uris
image_uris.retrieve(framework='data-wrangler',region='eu-west-2')
```
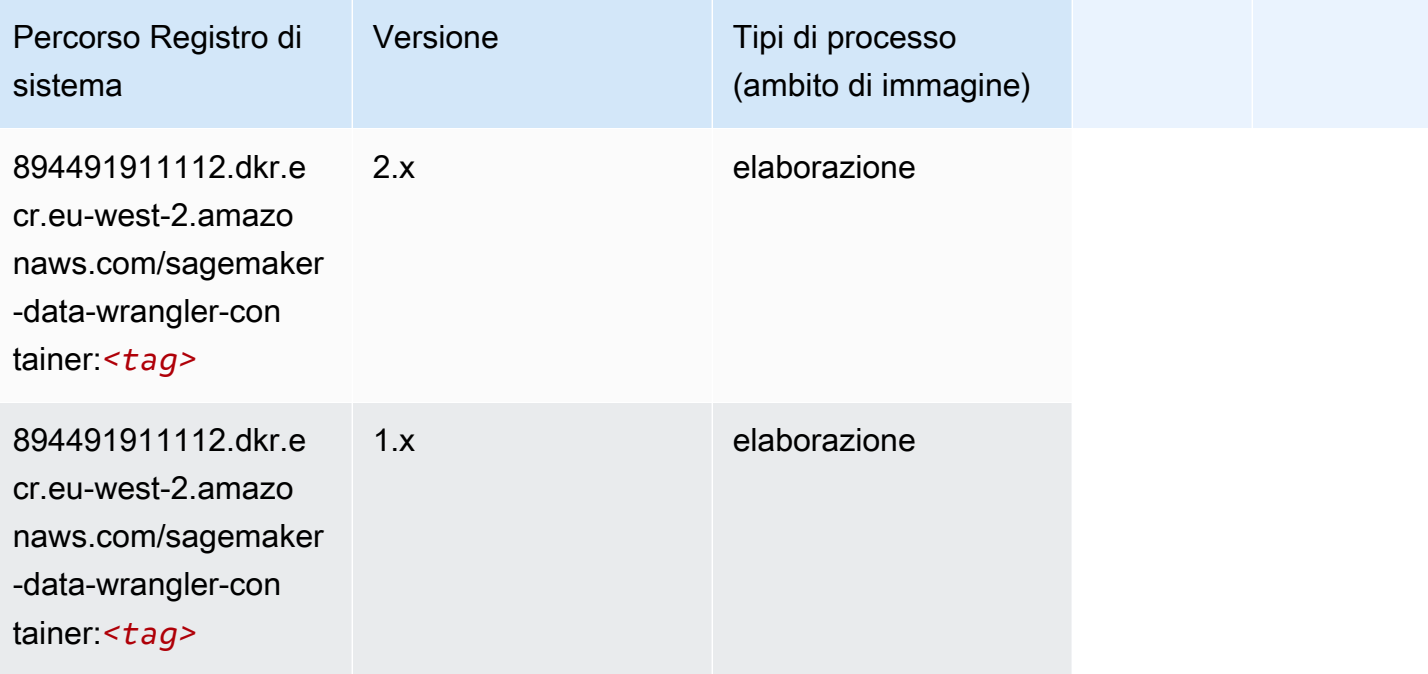

### <span id="page-1709-0"></span>Debugger (algoritmo)

SageMaker Esempio di Python SDK per recuperare il percorso del registro.

```
from sagemaker import image_uris
image_uris.retrieve(framework='debugger',region='eu-west-2')
```
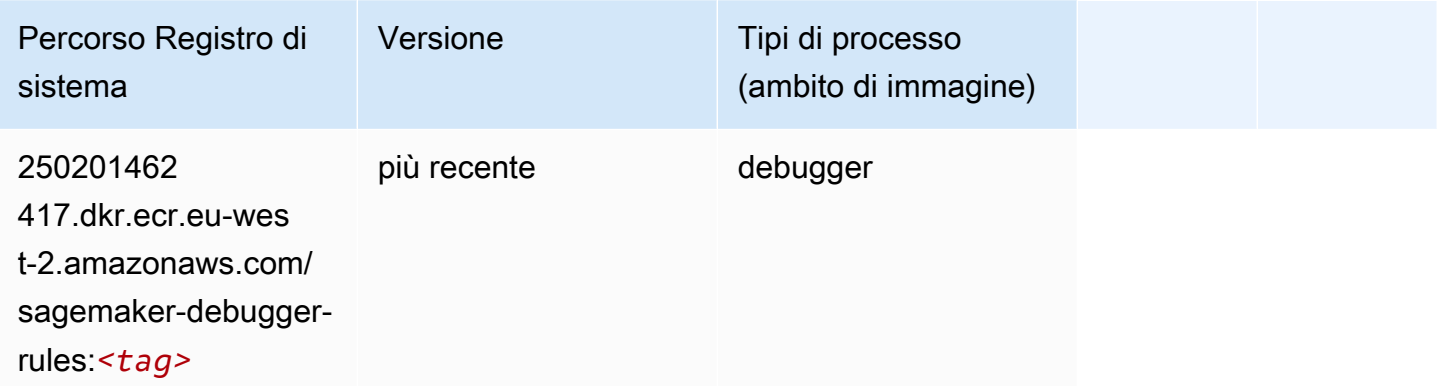

### <span id="page-1709-1"></span>Previsioni DeepAR (algoritmo)

SageMaker Esempio di Python SDK per recuperare il percorso del registro.

```
from sagemaker import image_uris
image_uris.retrieve(framework='forecasting-deepar',region='eu-west-2')
```
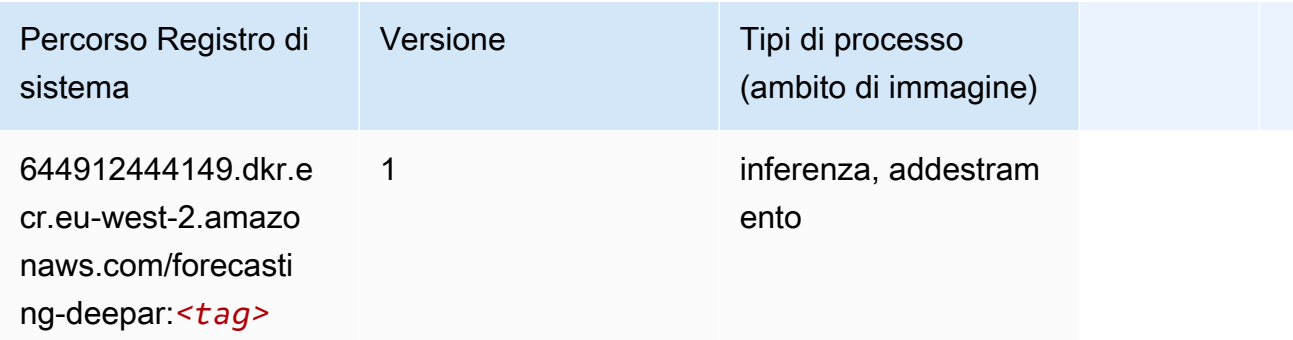

#### <span id="page-1709-2"></span>Macchine di fattorizzazione (algoritmo)

```
from sagemaker import image_uris
```

```
image_uris.retrieve(framework='factorization-machines',region='eu-west-2')
```
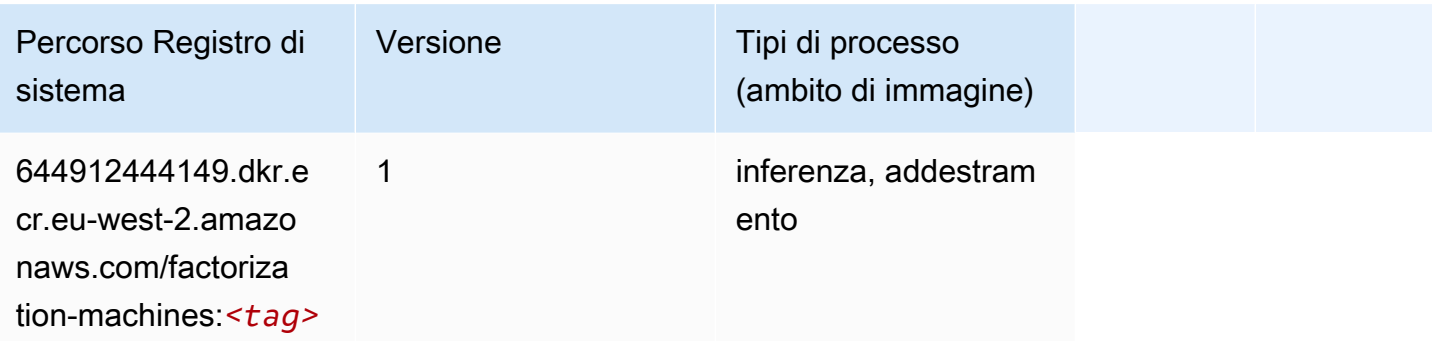

# <span id="page-1710-0"></span>Hugging Face (algoritmo)

```
from sagemaker import image_uris
image_uris.retrieve(framework='huggingface',region='eu-
west-2',version='4.4.2',image_scope='training',base_framework_version='tensorflow2.4.1')
```
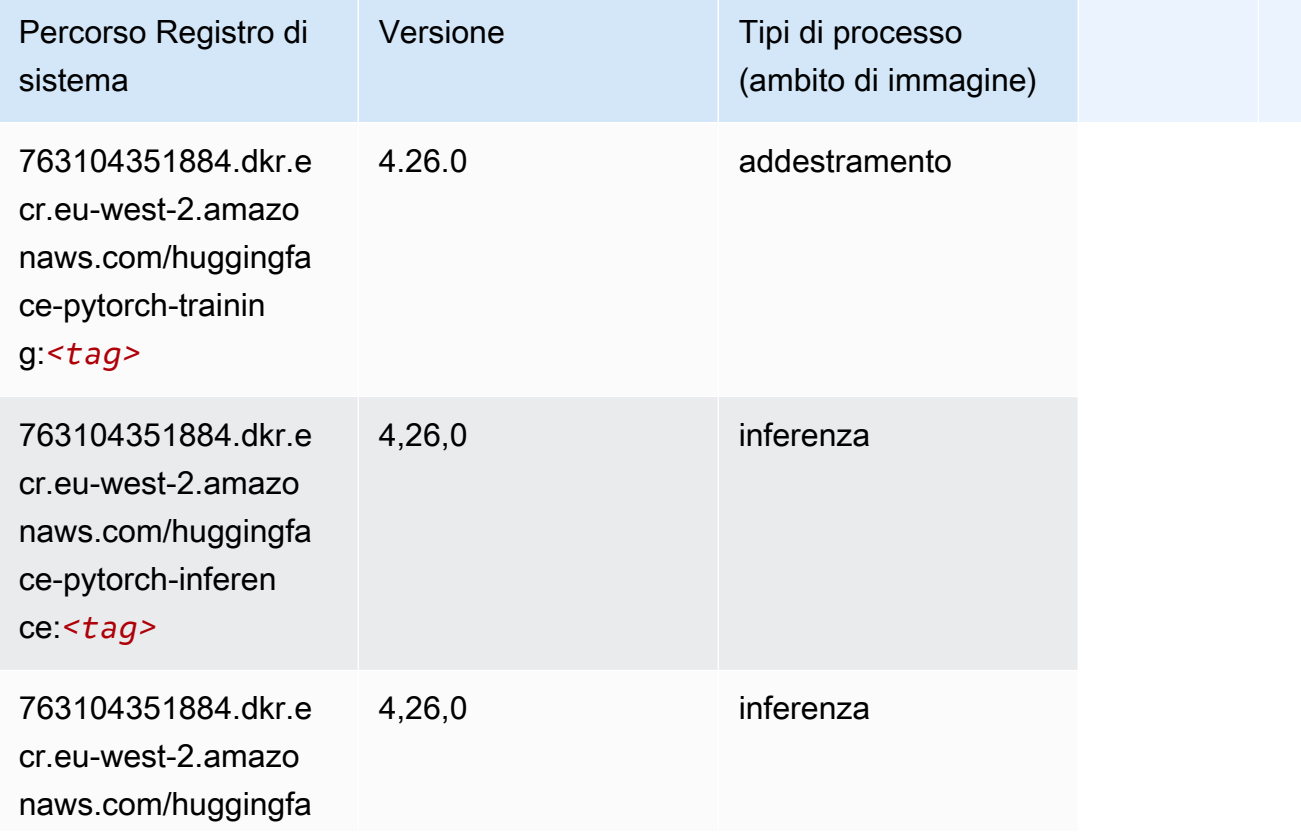

sistema

g:*<tag>*

ning:*<tag>*

ce:*<tag>*

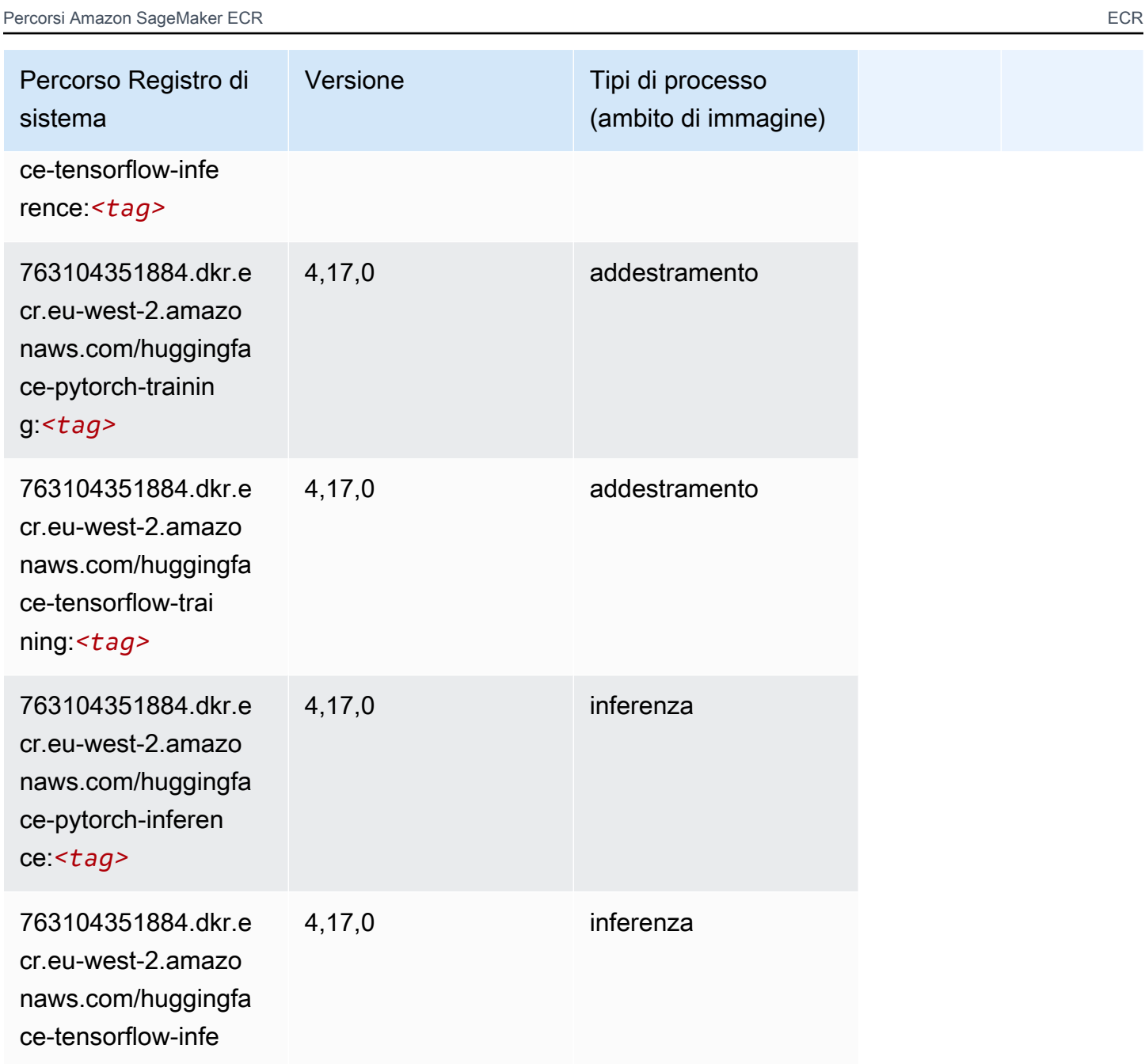

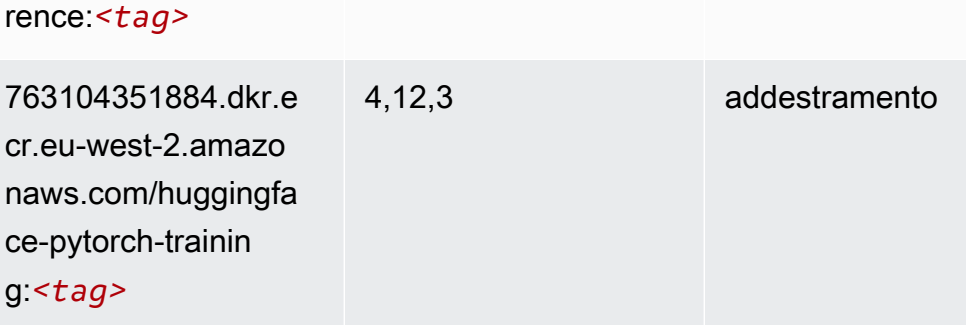

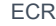

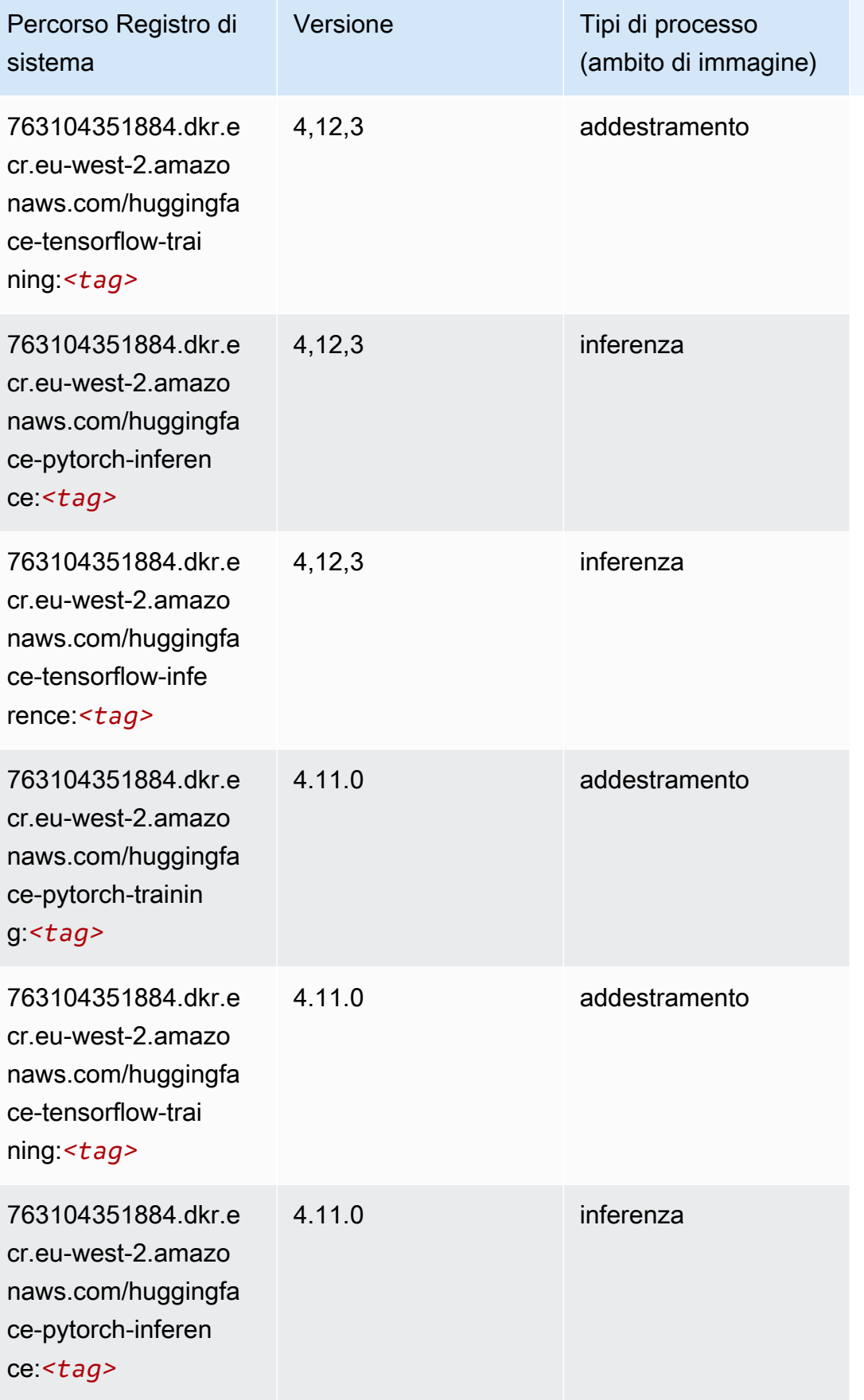

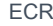

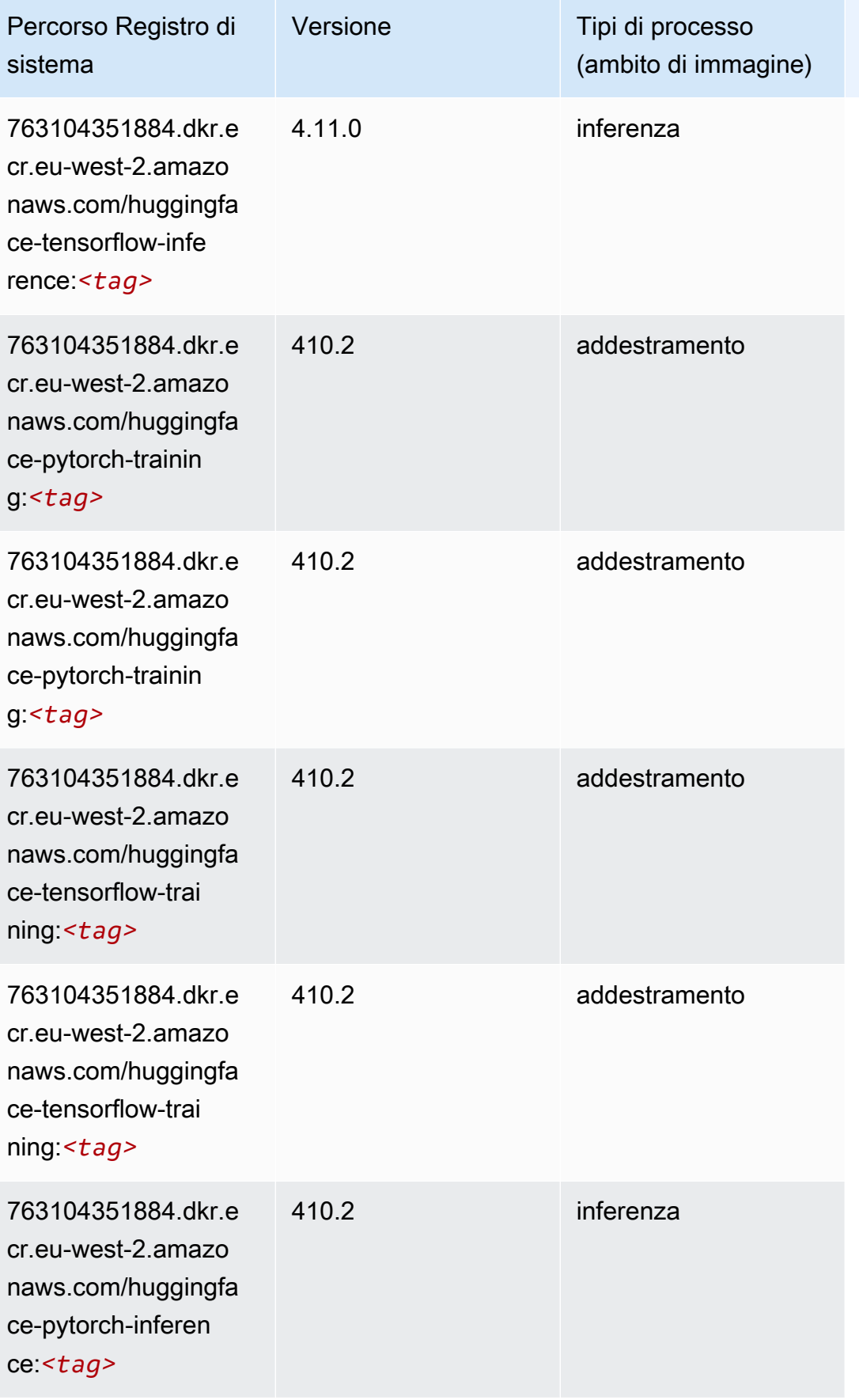

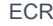

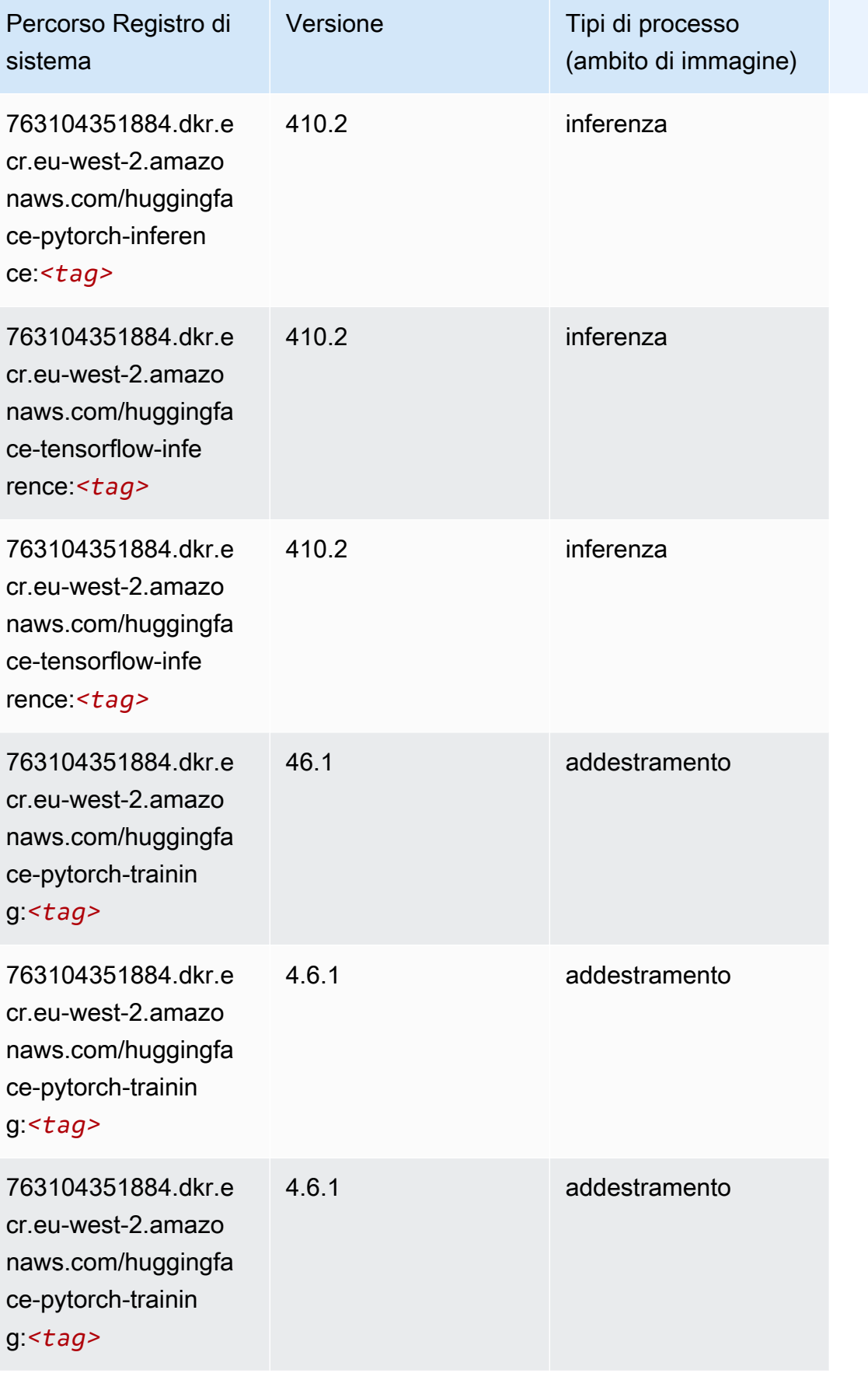

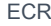

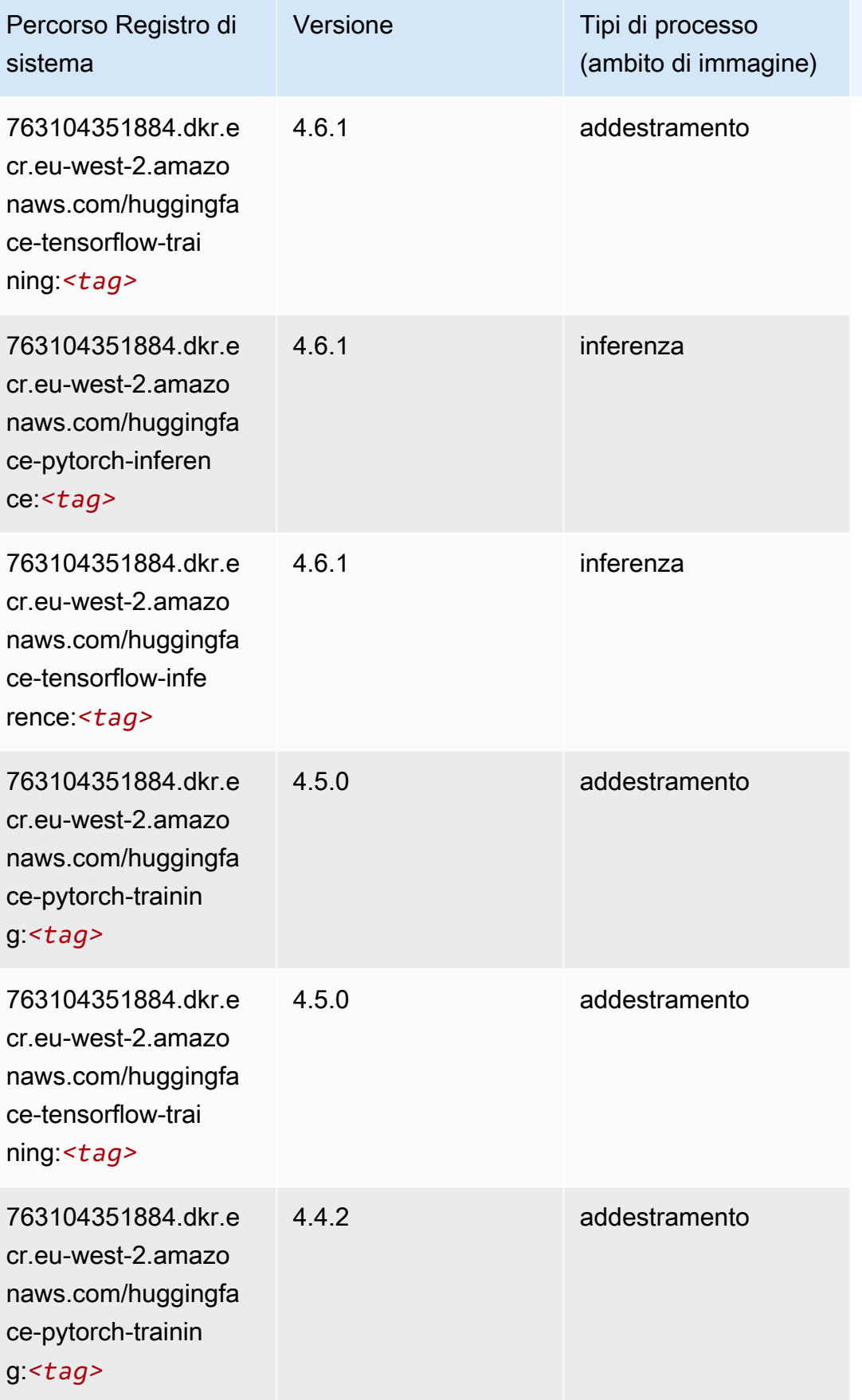

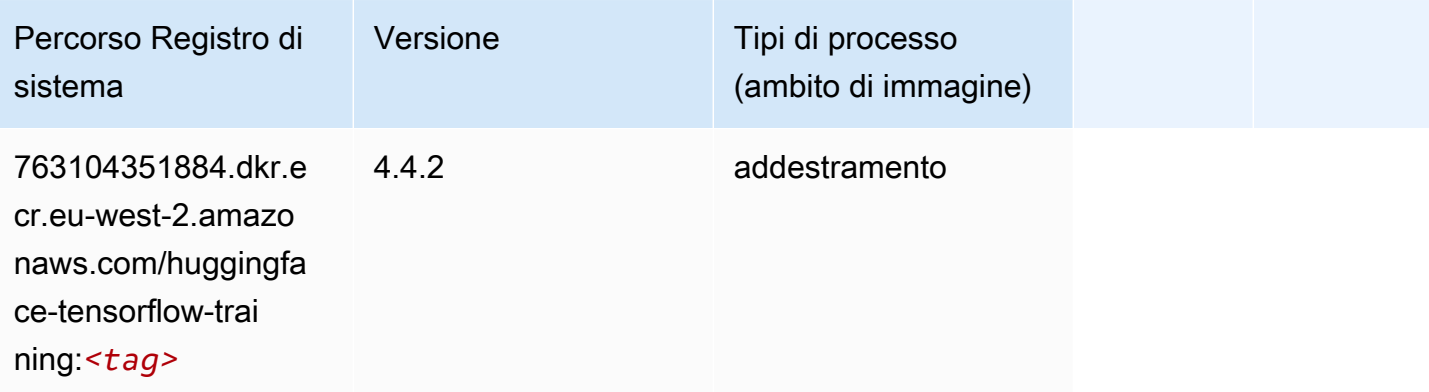

### <span id="page-1716-0"></span>IP Insights (algoritmo)

SageMaker Esempio di Python SDK per recuperare il percorso del registro.

```
from sagemaker import image_uris
image_uris.retrieve(framework='ipinsights',region='eu-west-2')
```
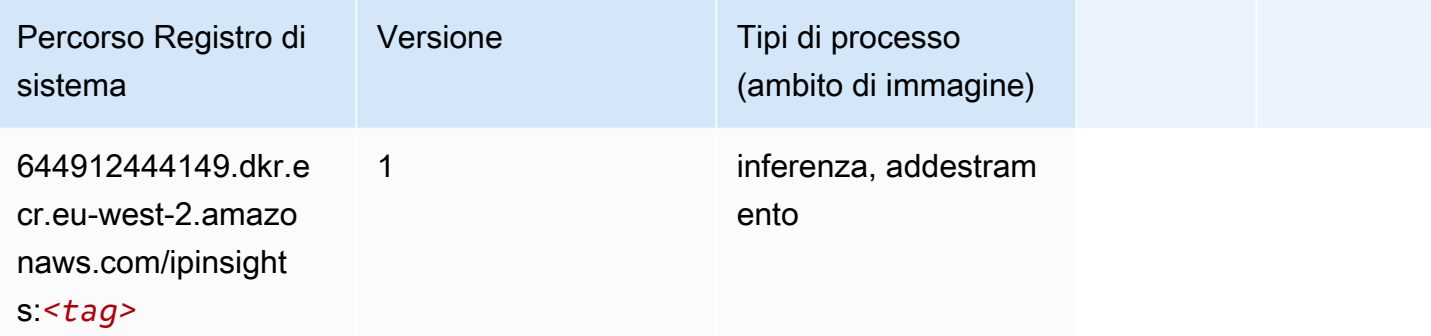

### <span id="page-1716-1"></span>Classificazione delle immagini (algoritmo)

```
from sagemaker import image_uris
image_uris.retrieve(framework='image-classification',region='eu-west-2')
```
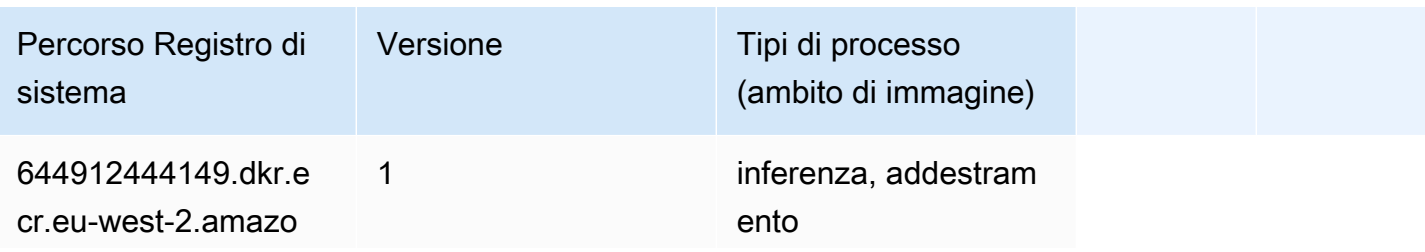

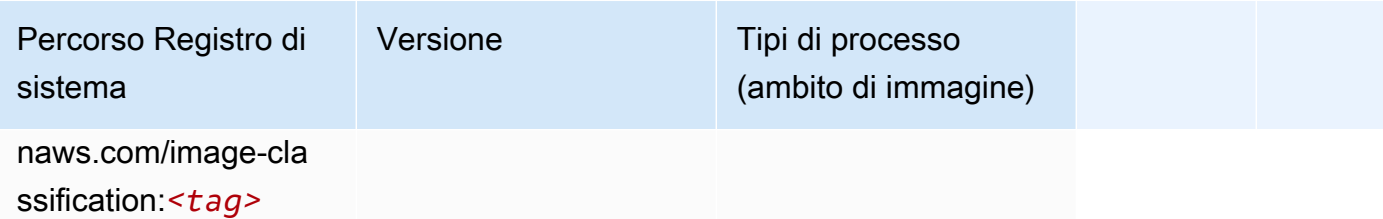

# <span id="page-1717-0"></span>Inferentia MXNet (DLC)

SageMaker Esempio di Python SDK per recuperare il percorso del registro.

```
from sagemaker import image_uris
image_uris.retrieve(framework='inferentia-mxnet',region='eu-
west-2',version='1.5.1',instance_type='ml.inf1.6xlarge')
```
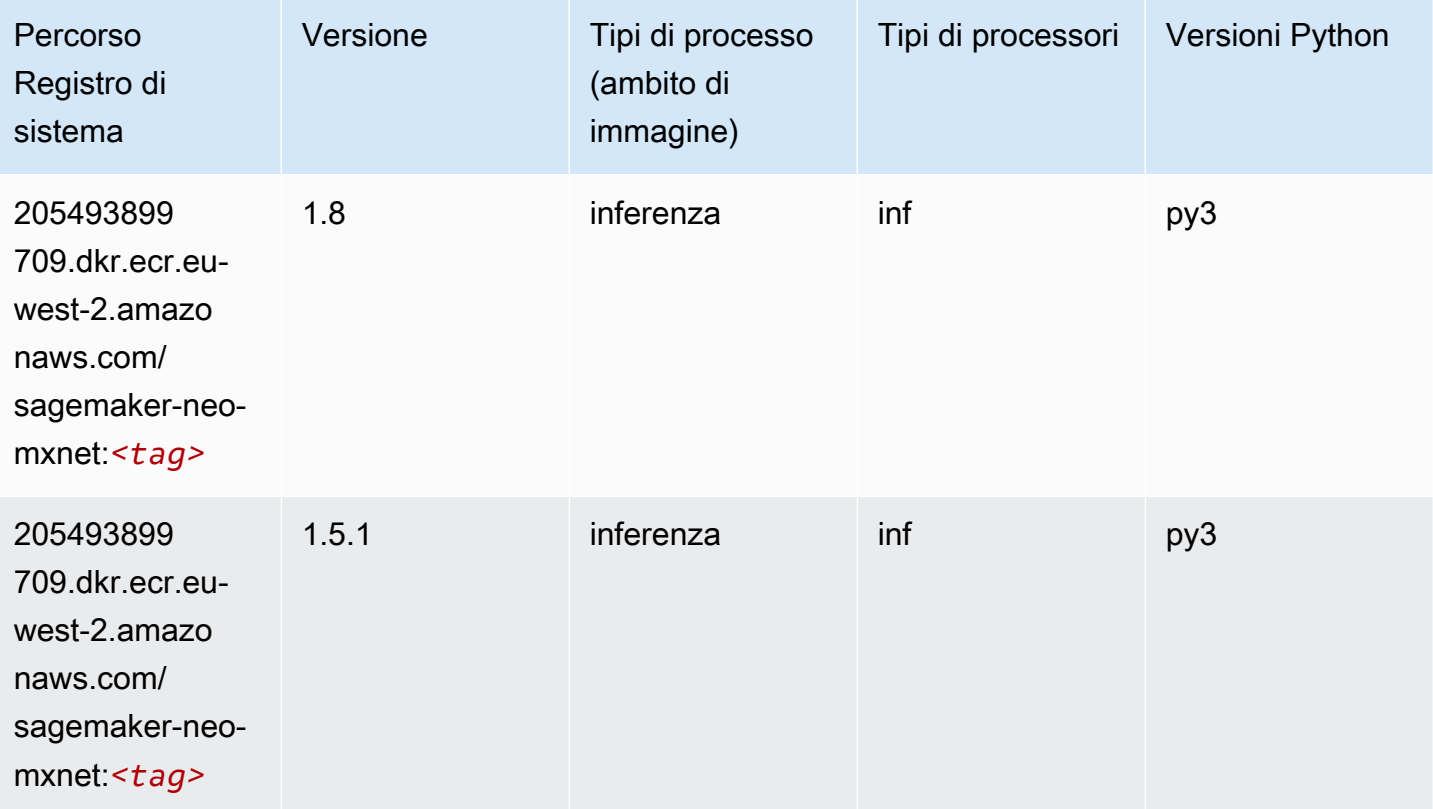

# <span id="page-1717-1"></span>Inferentia PyTorch (DLC)

```
from sagemaker import image_uris
```

```
image_uris.retrieve(framework='inferentia-pytorch',region='eu-
west-2',version='1.9',py_version='py3')
```
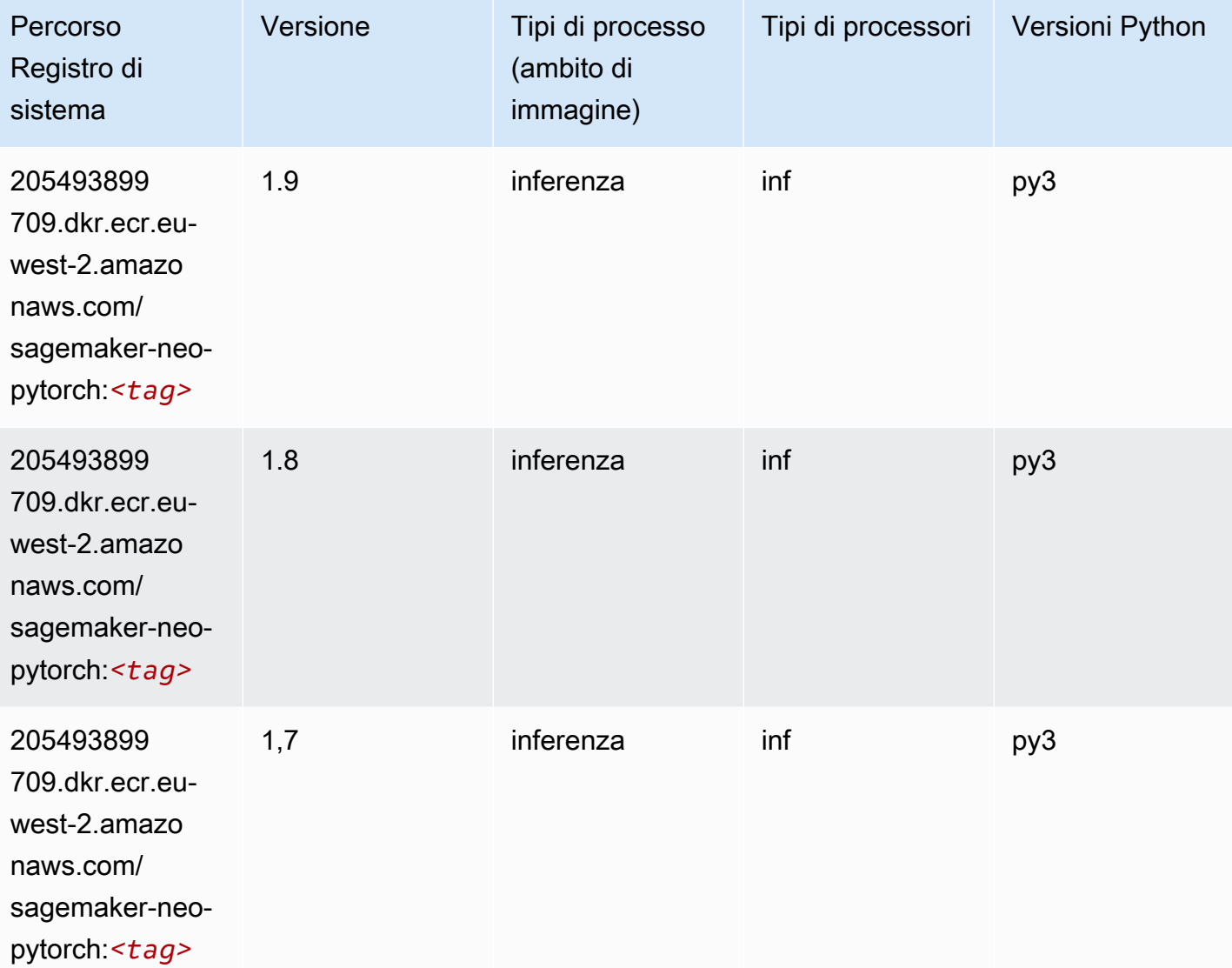

## <span id="page-1718-0"></span>K-Means (algoritmo)

```
from sagemaker import image_uris
image_uris.retrieve(framework='kmeans',region='eu-west-2')
```
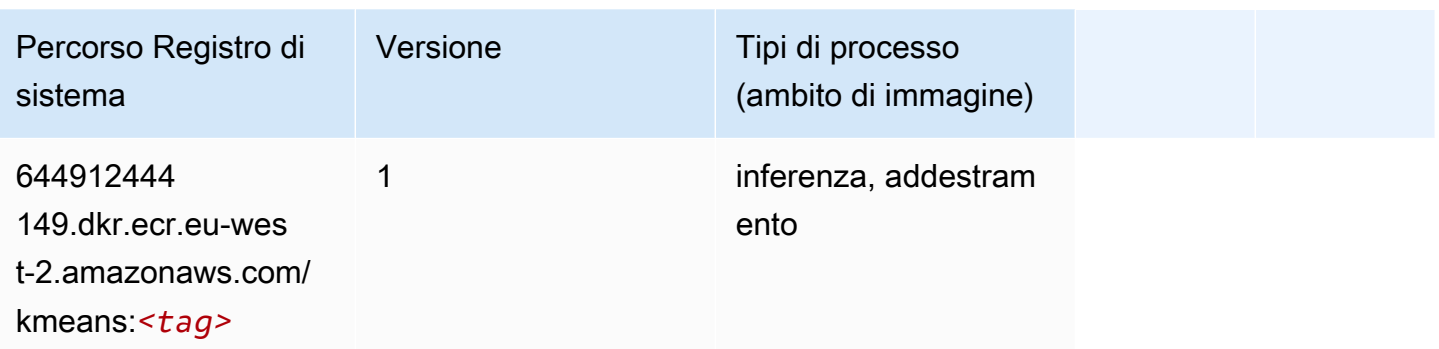

## <span id="page-1719-0"></span>KNN (algoritmo)

SageMaker Esempio di Python SDK per recuperare il percorso del registro.

```
from sagemaker import image_uris
image_uris.retrieve(framework='knn',region='eu-west-2')
```
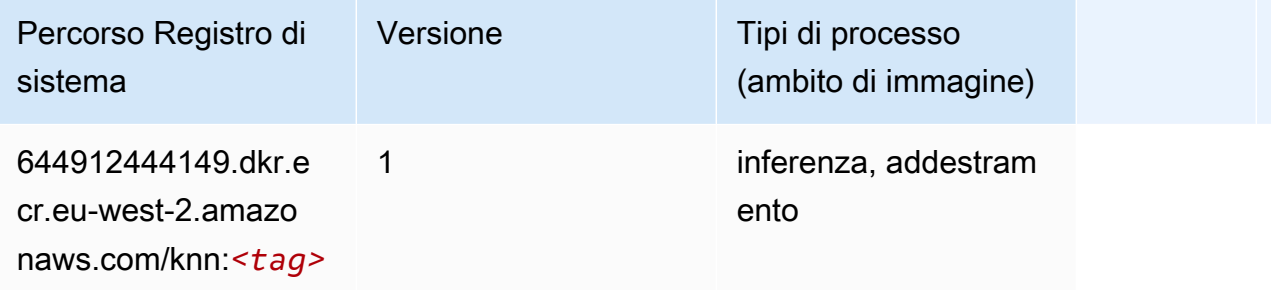

# <span id="page-1719-1"></span>LDA (algoritmo)

```
from sagemaker import image_uris
image_uris.retrieve(framework='lda',region='eu-west-2')
```
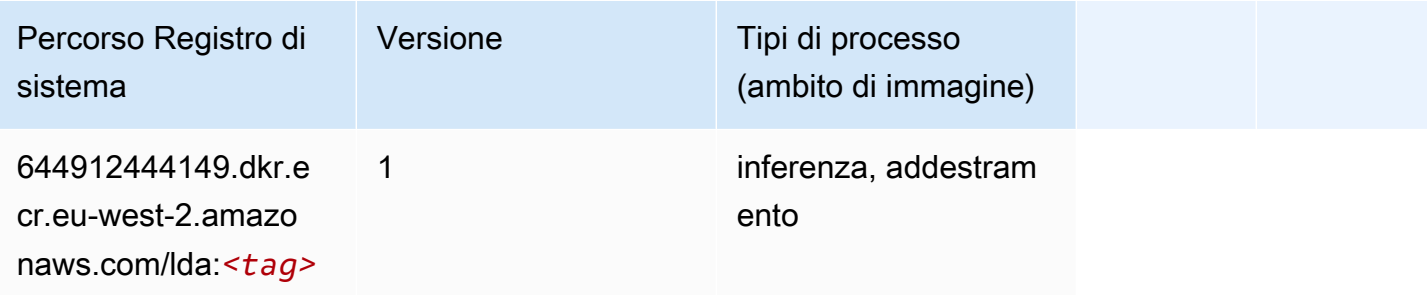

# <span id="page-1720-0"></span>Linear Learner (algoritmo)

SageMaker Esempio di Python SDK per recuperare il percorso del registro.

```
from sagemaker import image_uris
image_uris.retrieve(framework='linear-learner',region='eu-west-2')
```
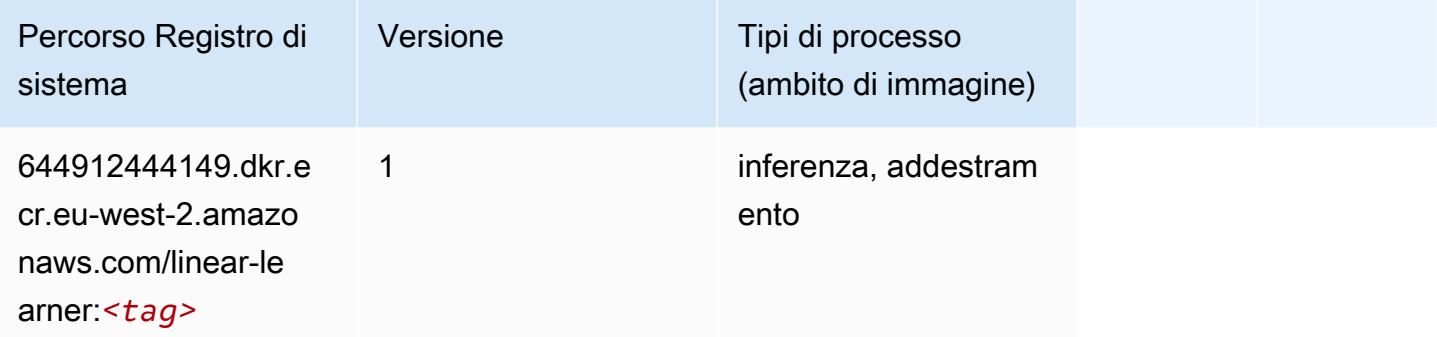

### <span id="page-1720-1"></span>MXNet (DLC)

```
from sagemaker import image_uris
image_uris.retrieve(framework='mxnet',region='eu-
west-2',version='1.4.1',py_version='py3',image_scope='inference', 
  instance_type='ml.c5.4xlarge')
```
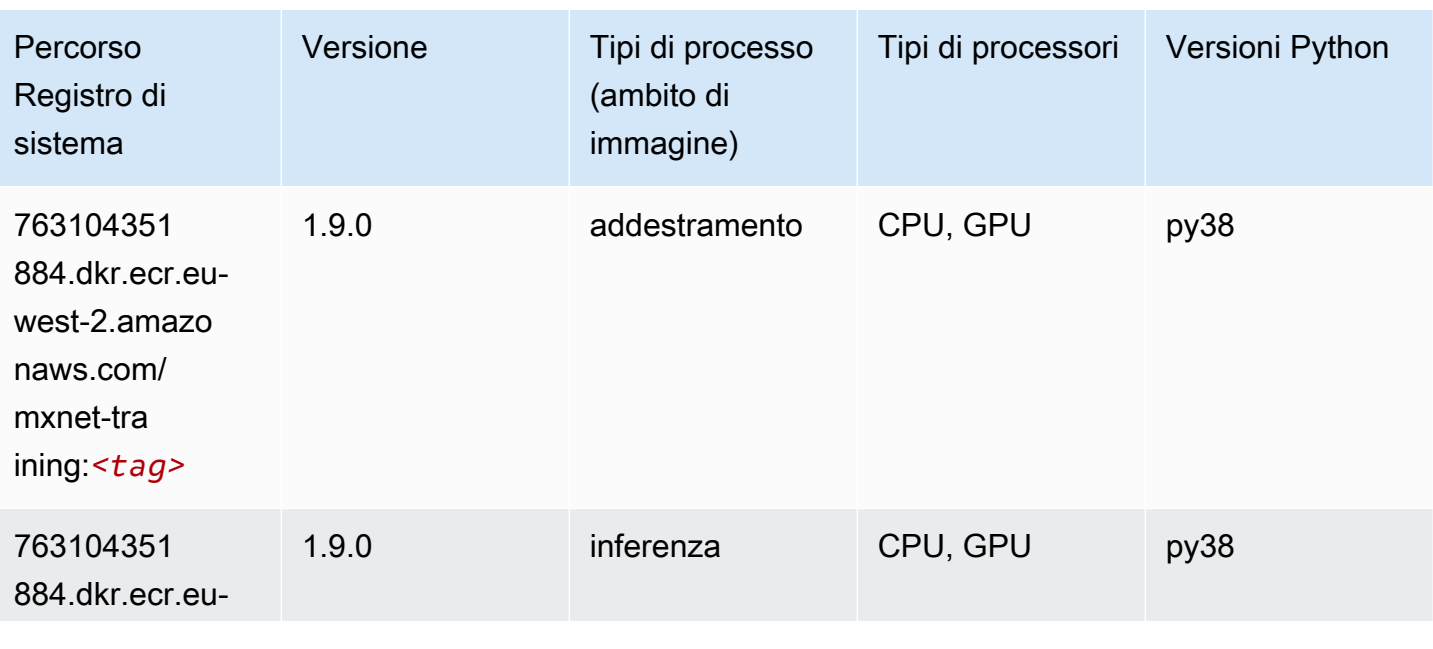

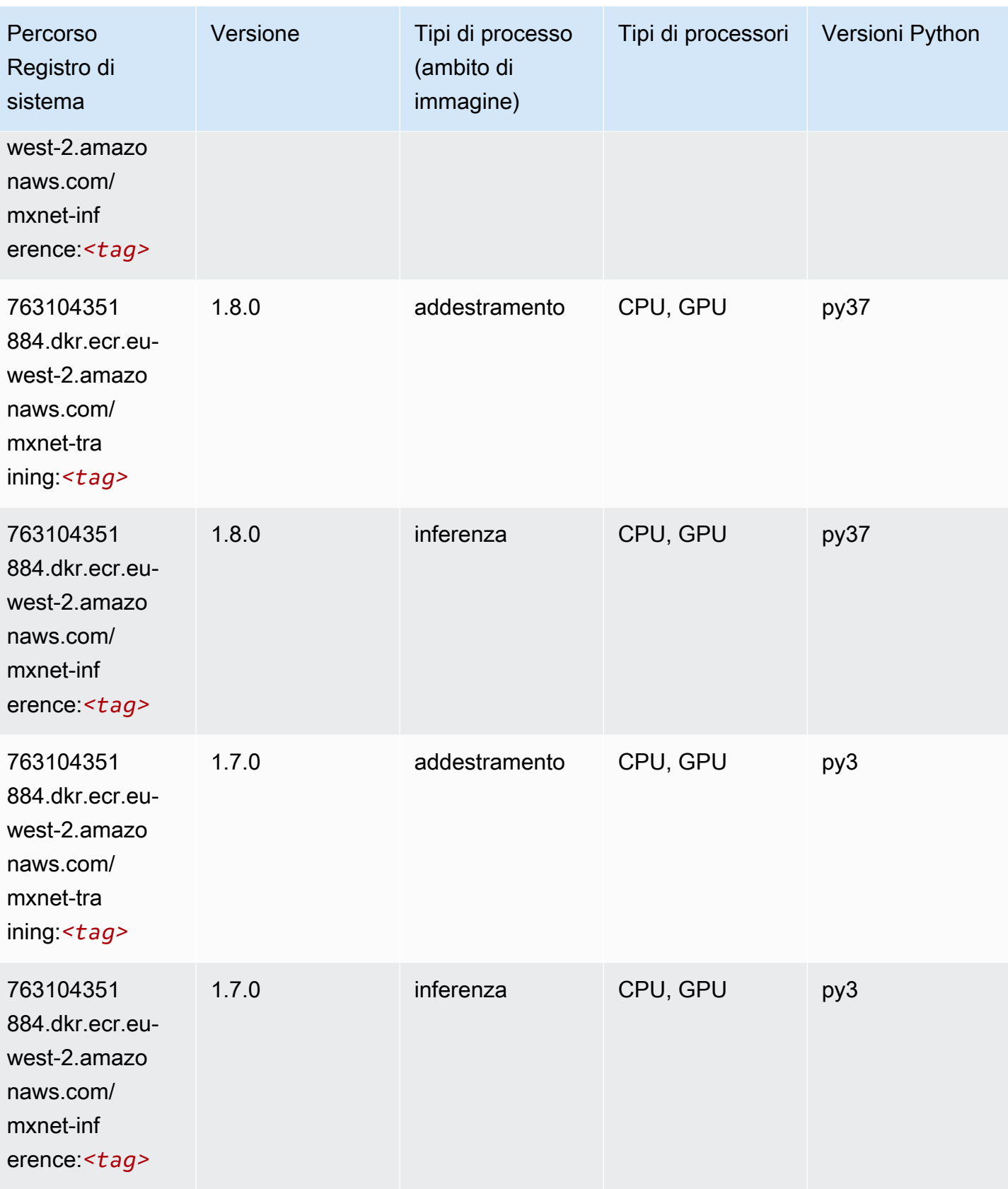

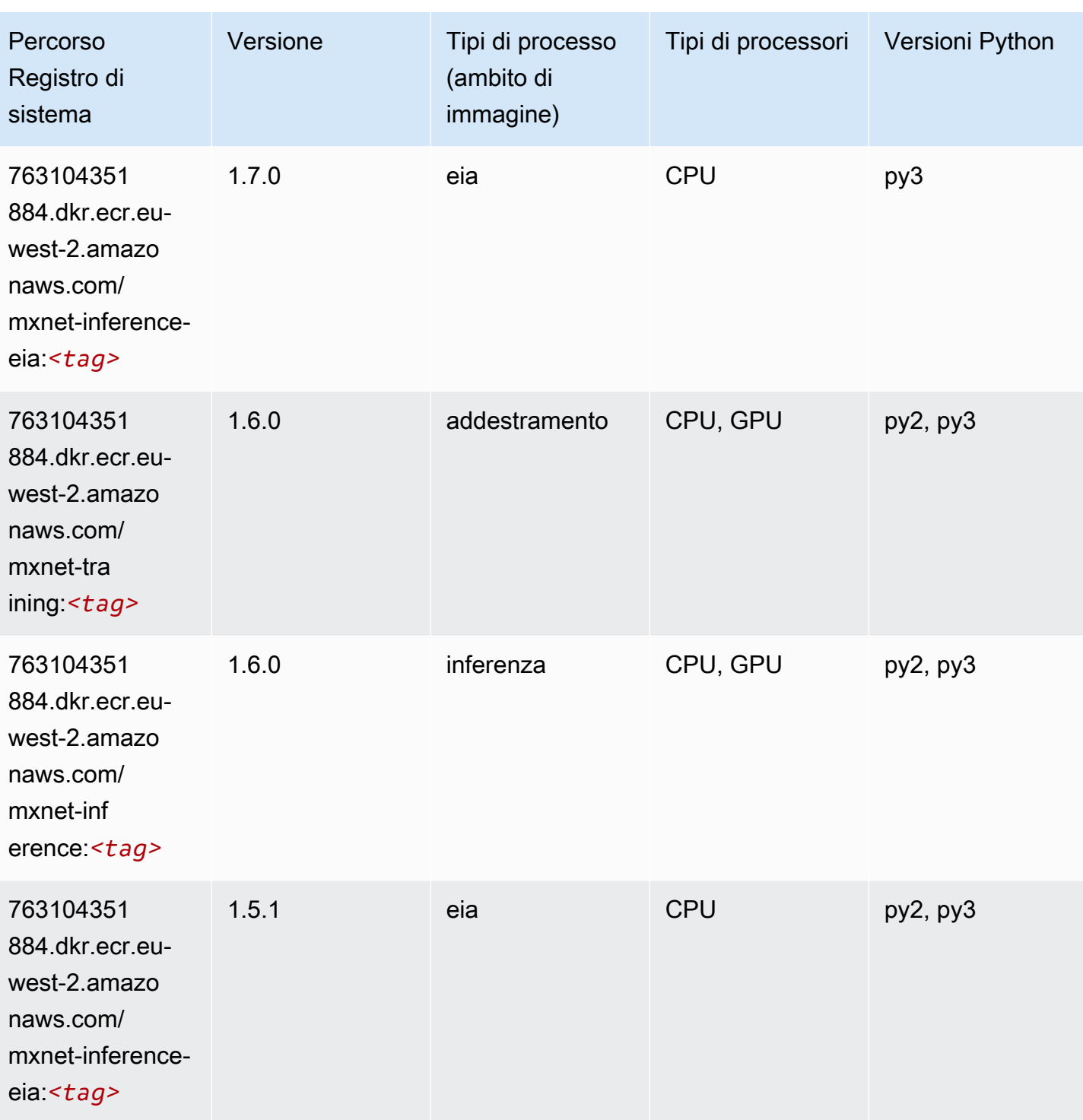

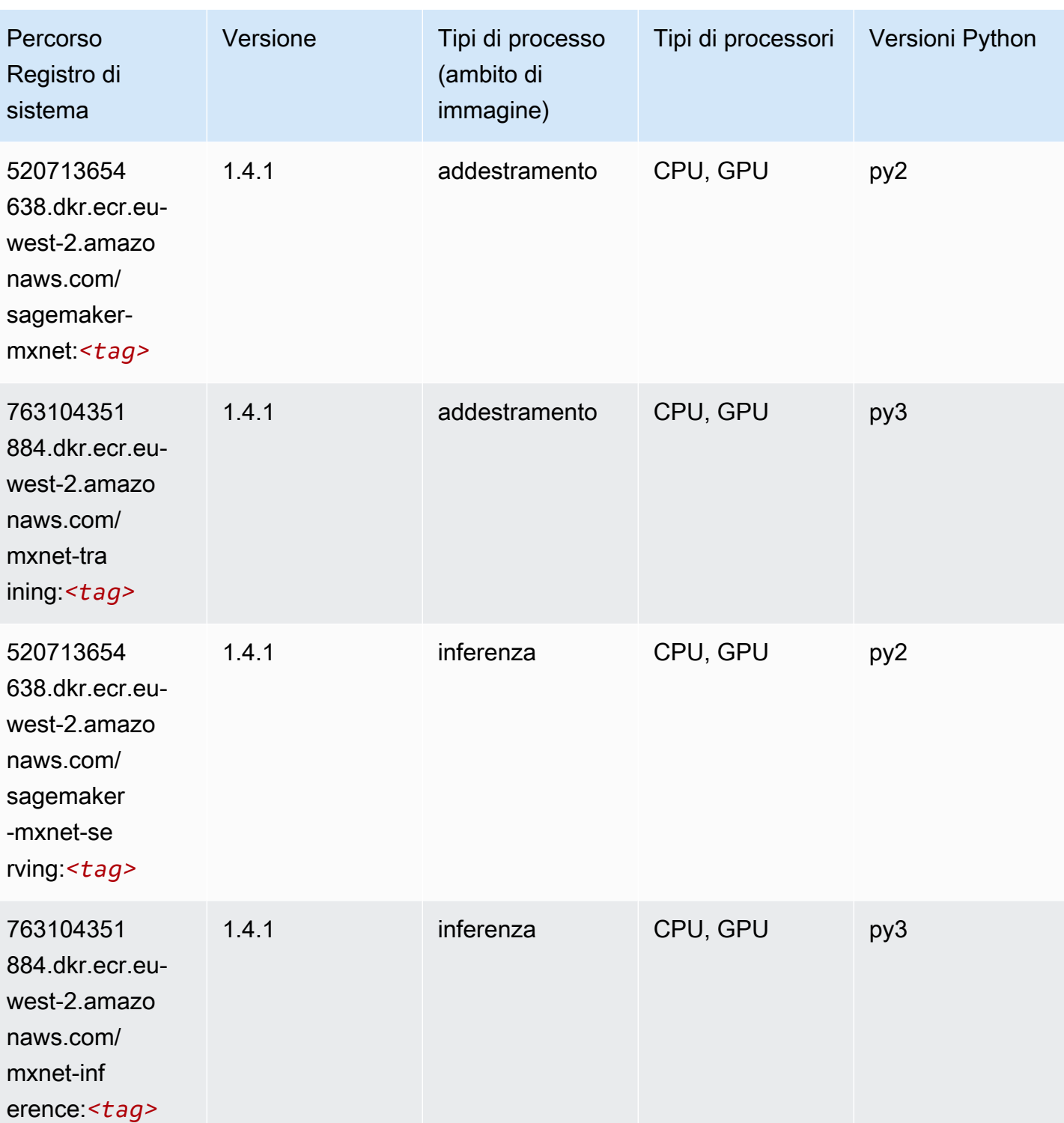

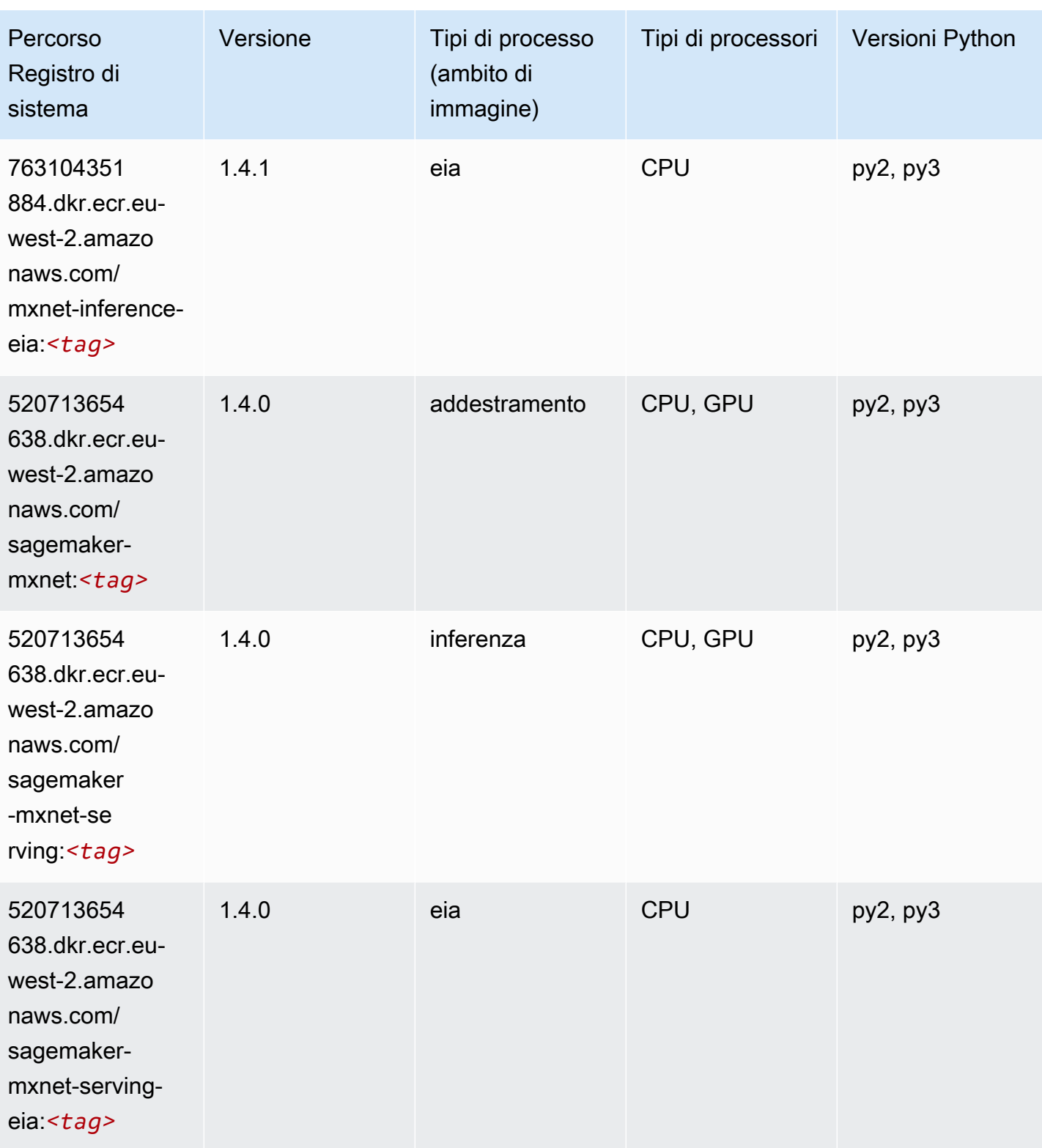

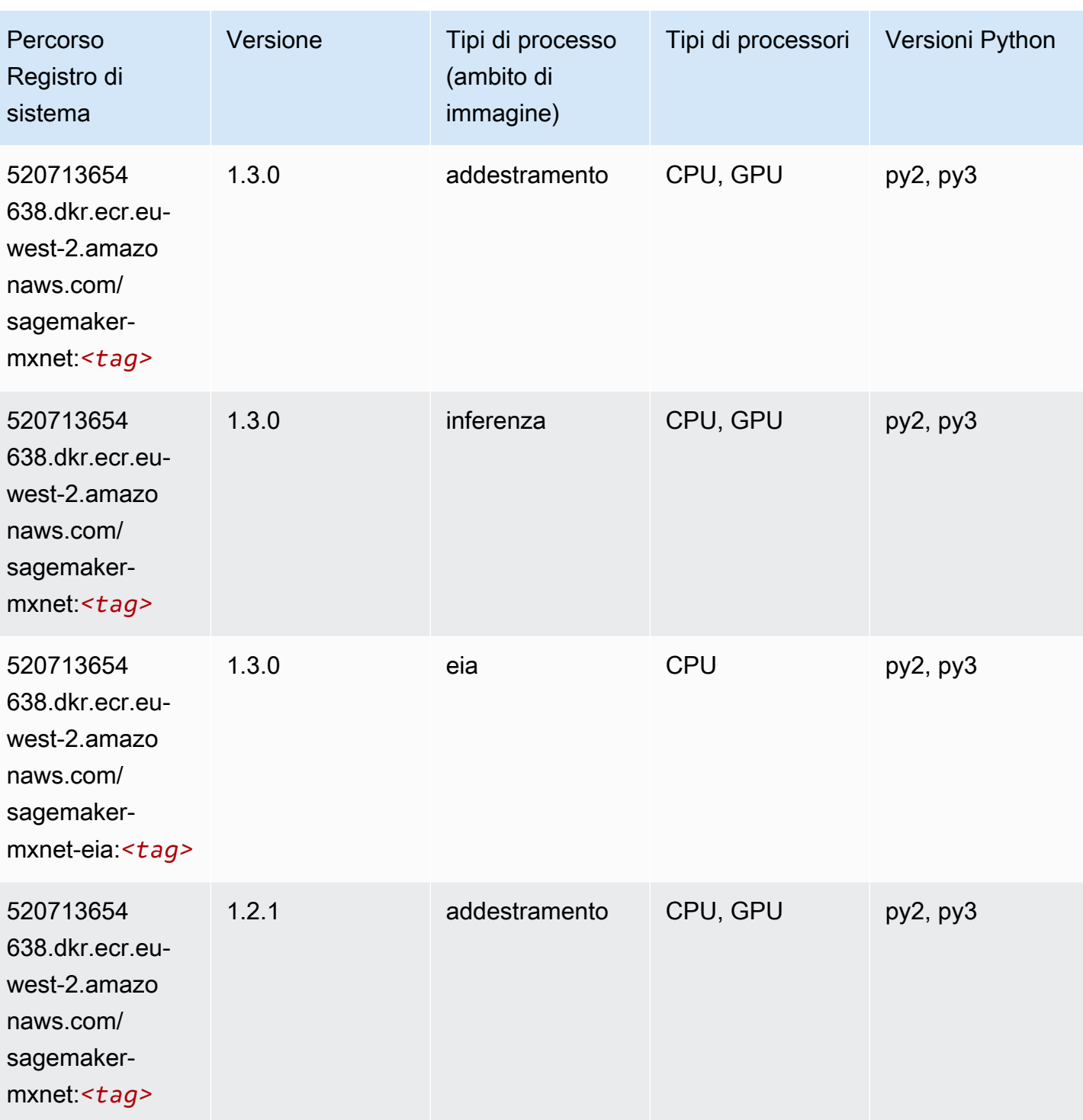

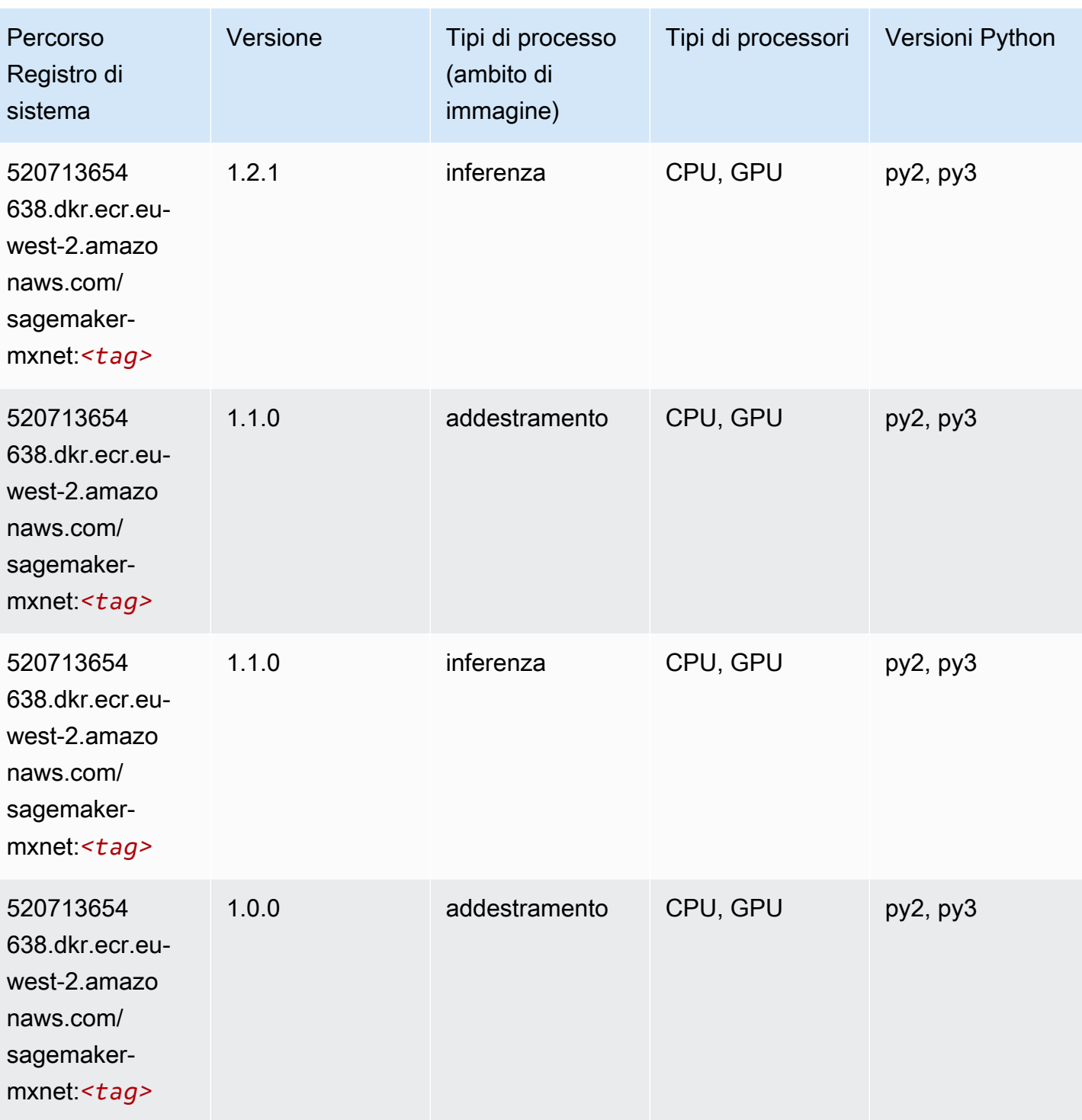

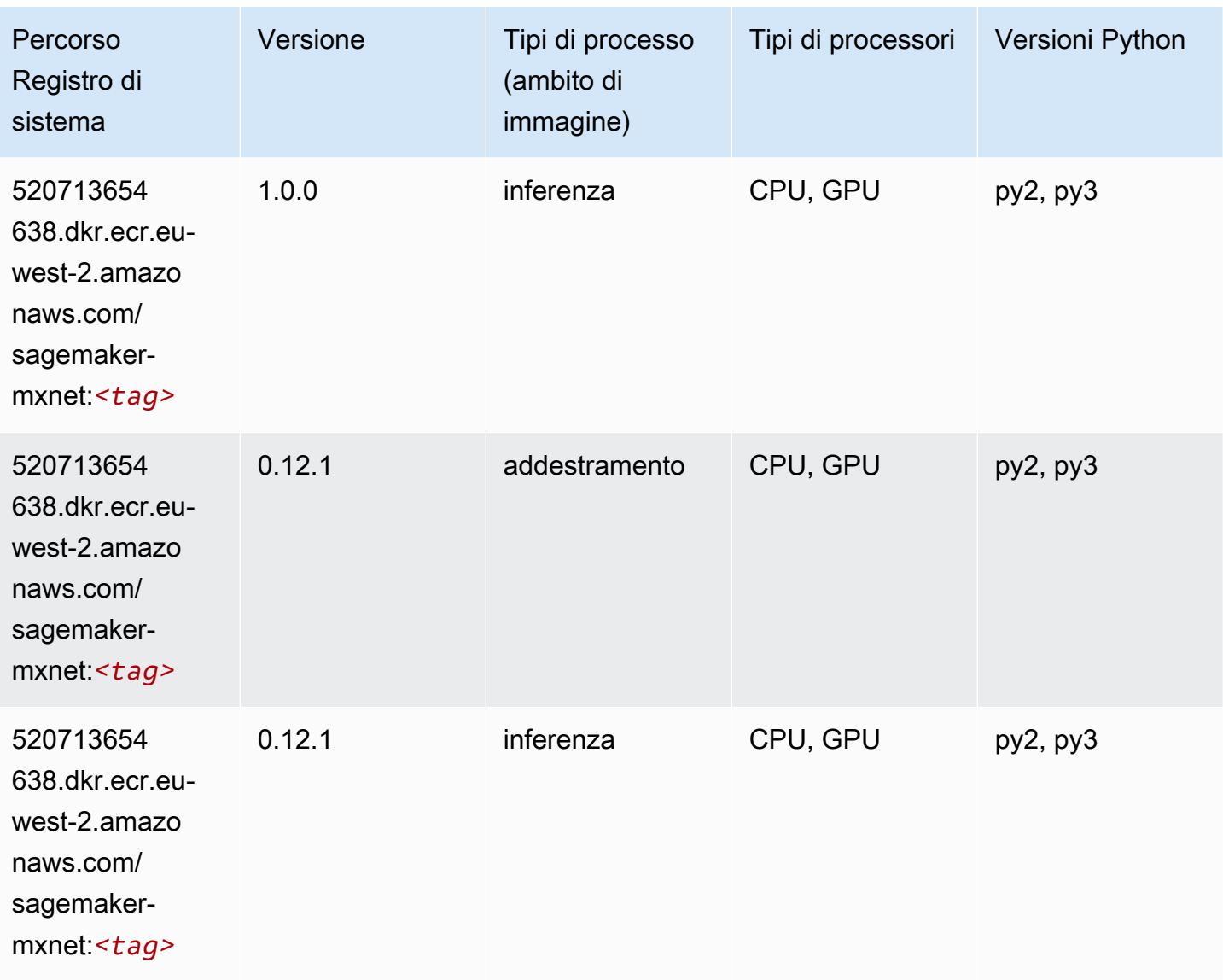

# <span id="page-1727-0"></span>MXNet Coach (DLC)

```
from sagemaker import image_uris
image_uris.retrieve(framework='coach-mxnet',region='eu-
west-2', version='0.11', py_version='py3', image_scope='training', instance_type='ml.c5.4xlarge')
```
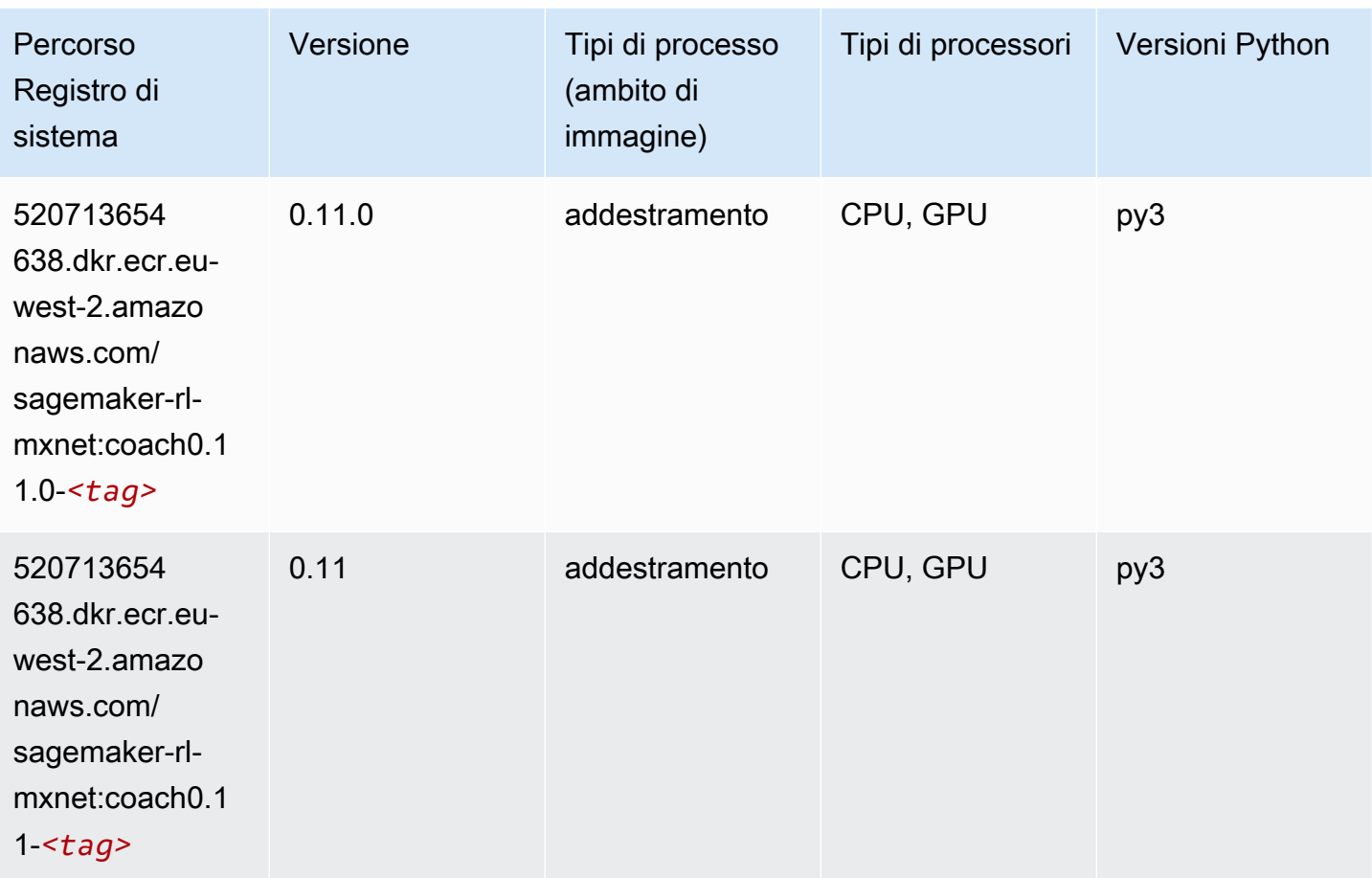

## Monitoraggio modelli (algoritmo)

```
from sagemaker import image_uris
image_uris.retrieve(framework='model-monitor',region='eu-west-2')
```
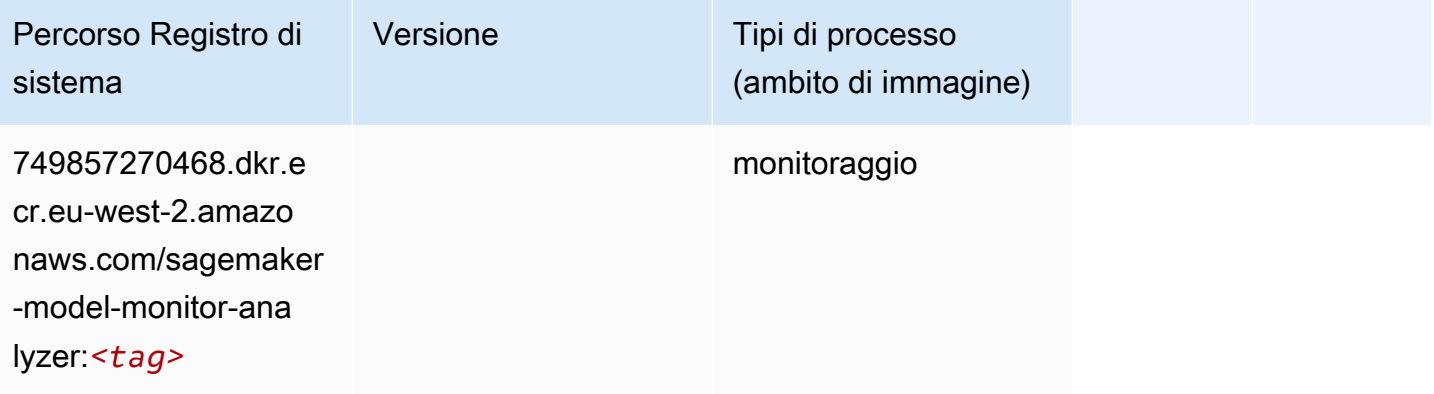

## NTM (algoritmo)

SageMaker Esempio di Python SDK per recuperare il percorso del registro.

```
from sagemaker import image_uris
image_uris.retrieve(framework='ntm',region='eu-west-2')
```
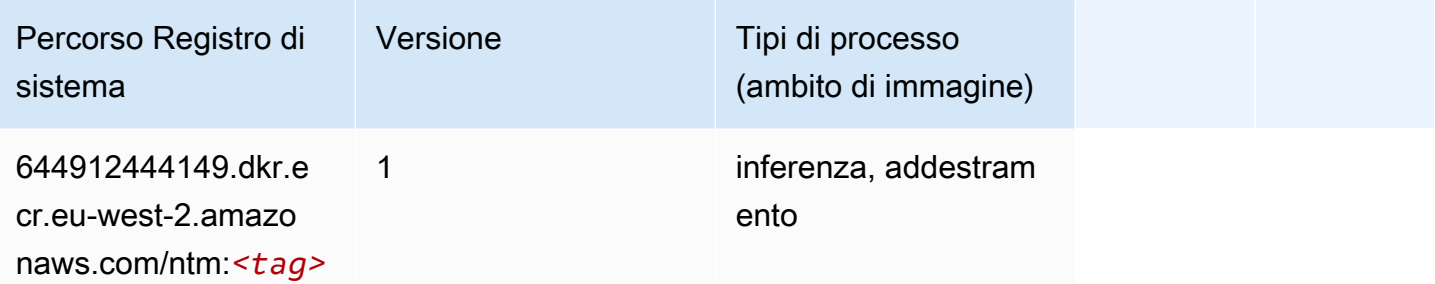

### Classificazione delle immagine Neo (algoritmo)

SageMaker Esempio di Python SDK per recuperare il percorso del registro.

```
from sagemaker import image_uris
image_uris.retrieve(framework='image-classification-neo',region='eu-west-2')
```
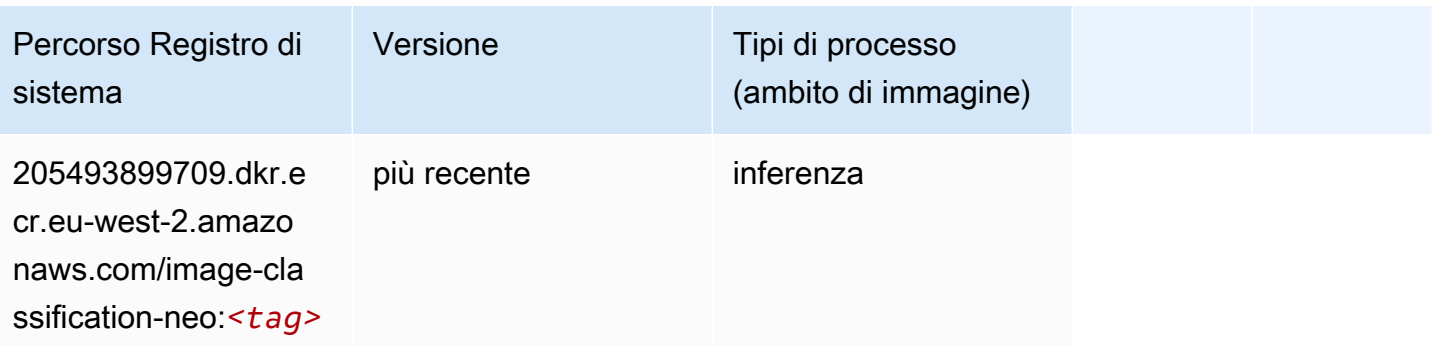

## Neo MXNet (DLC)

```
from sagemaker import image_uris
```

```
image_uris.retrieve(framework='neo-mxnet',region='eu-
west-2',version='1.8',py_version='py3',image_scope='inference', 
  instance_type='ml.c5.4xlarge')
```
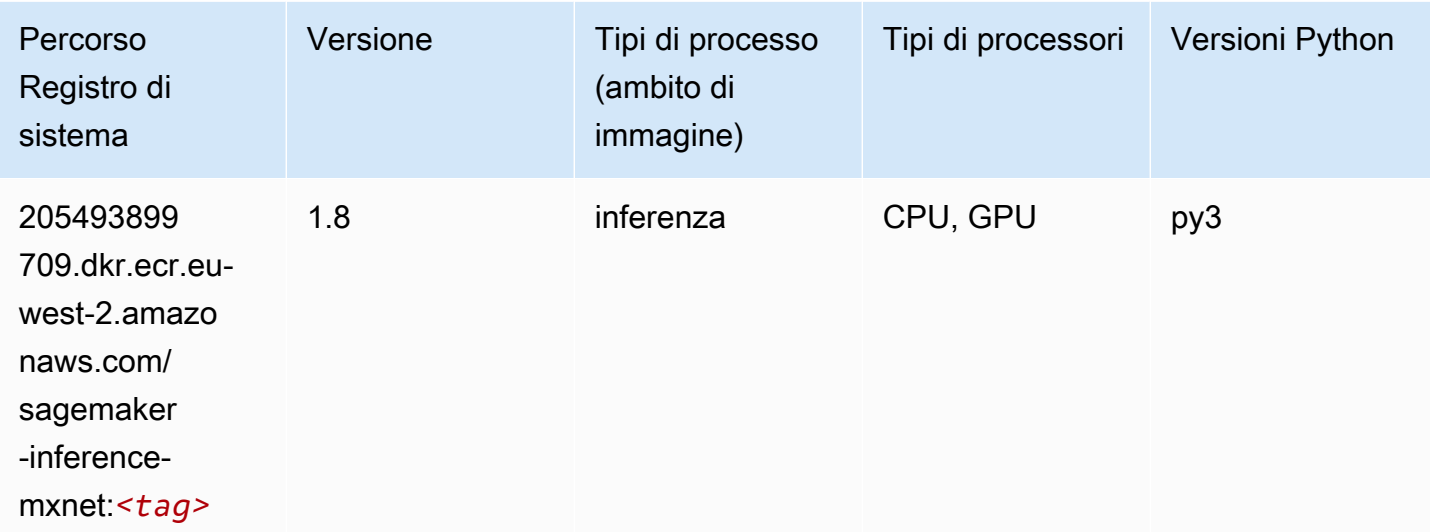

### Neo PyTorch (DLC)

```
from sagemaker import image_uris
image_uris.retrieve(framework='neo-pytorch',region='eu-
west-2',version='1.6',image_scope='inference',instance_type='ml.c5.4xlarge')
```
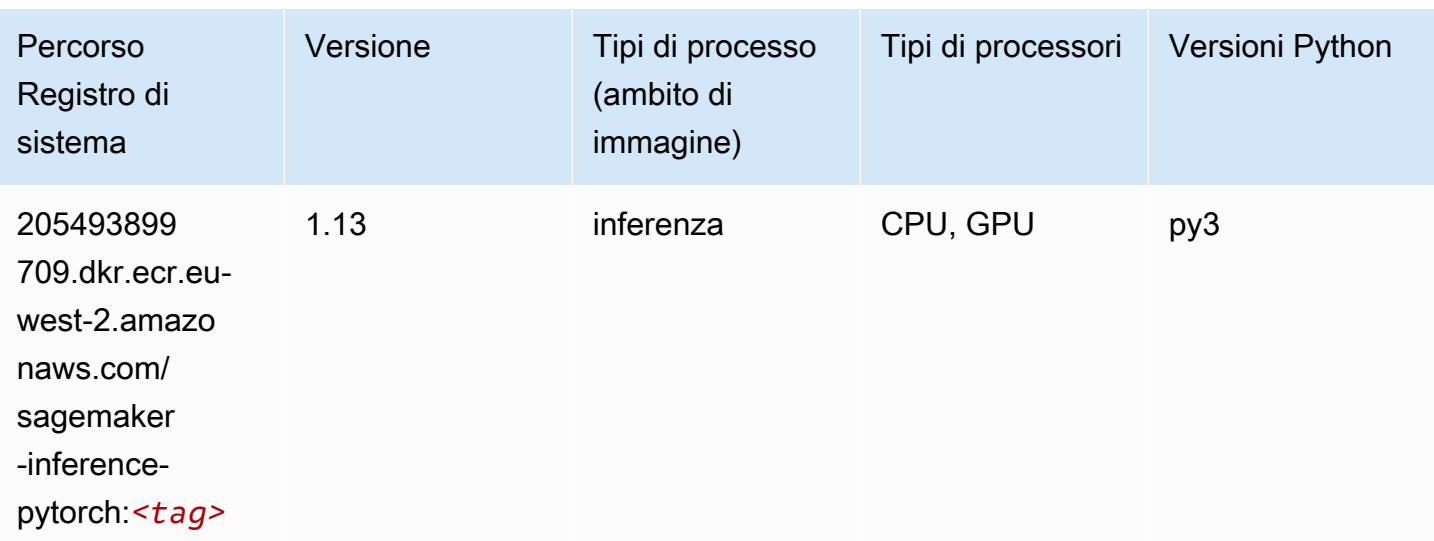

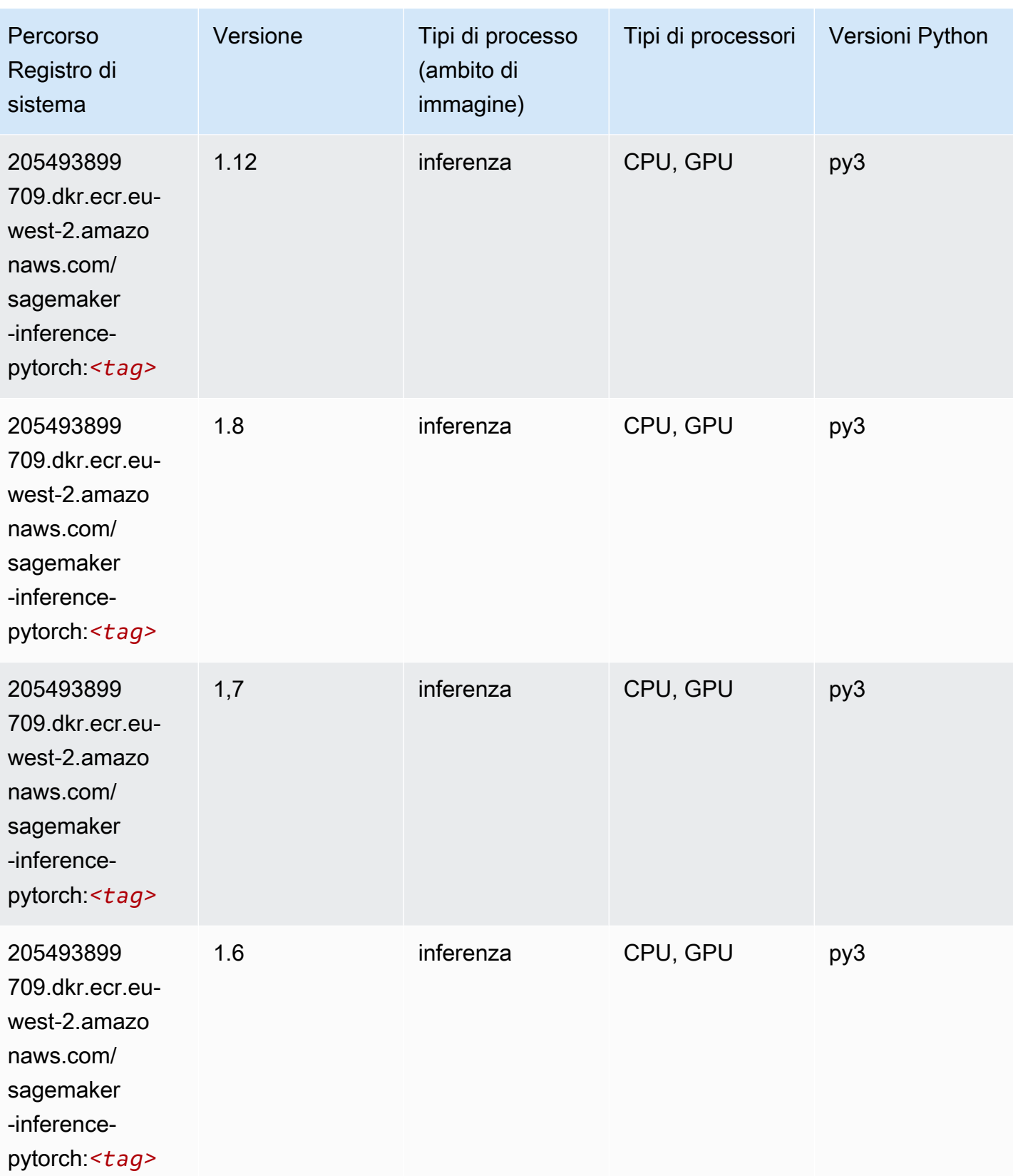

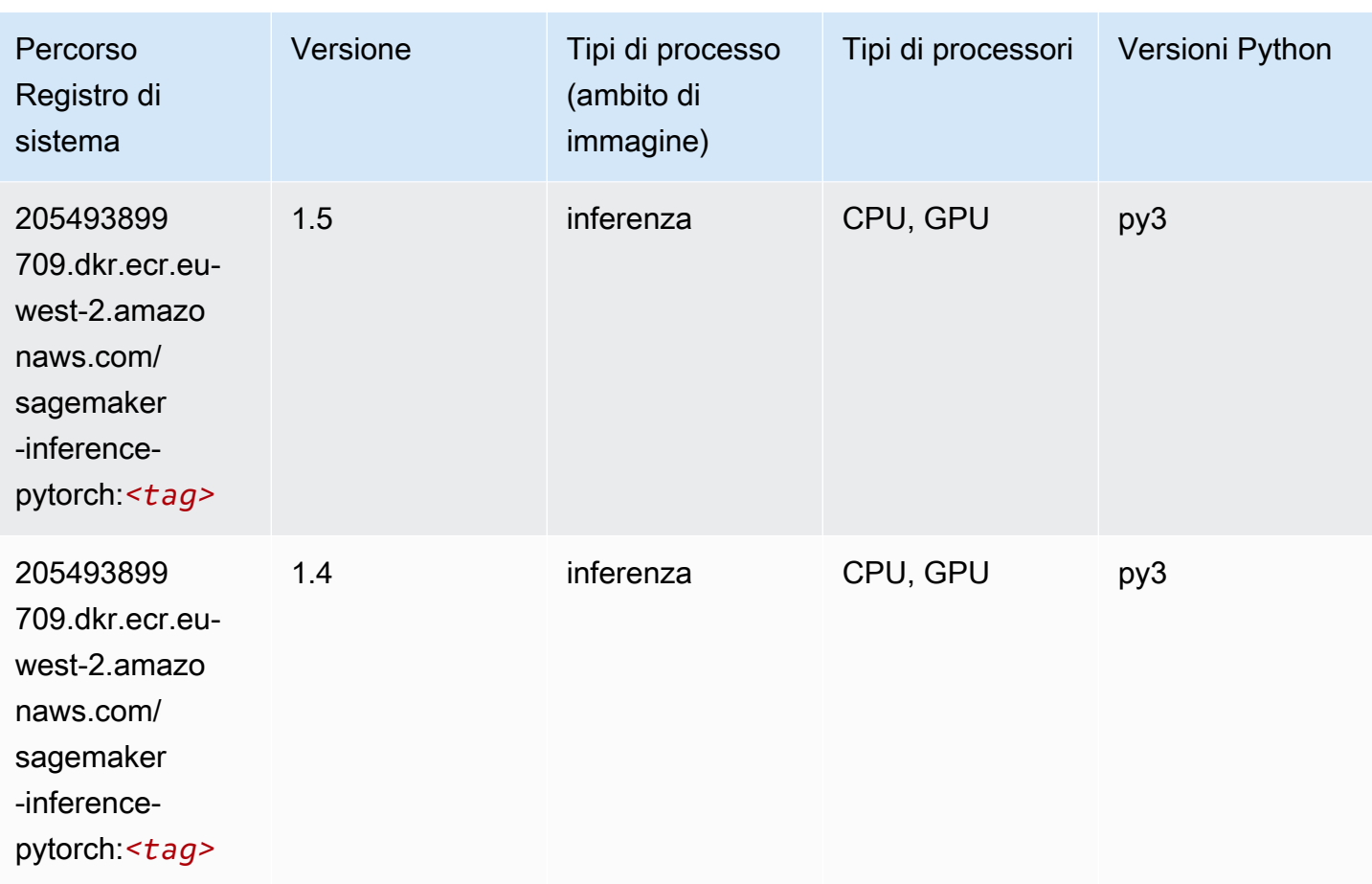

## Neo Tensorflow (DLC)

```
from sagemaker import image_uris
image_uris.retrieve(framework='neo-tensorflow',region='eu-
west-2',version='1.15.3',py_version='py3',instance_type='ml.c5.4xlarge')
```
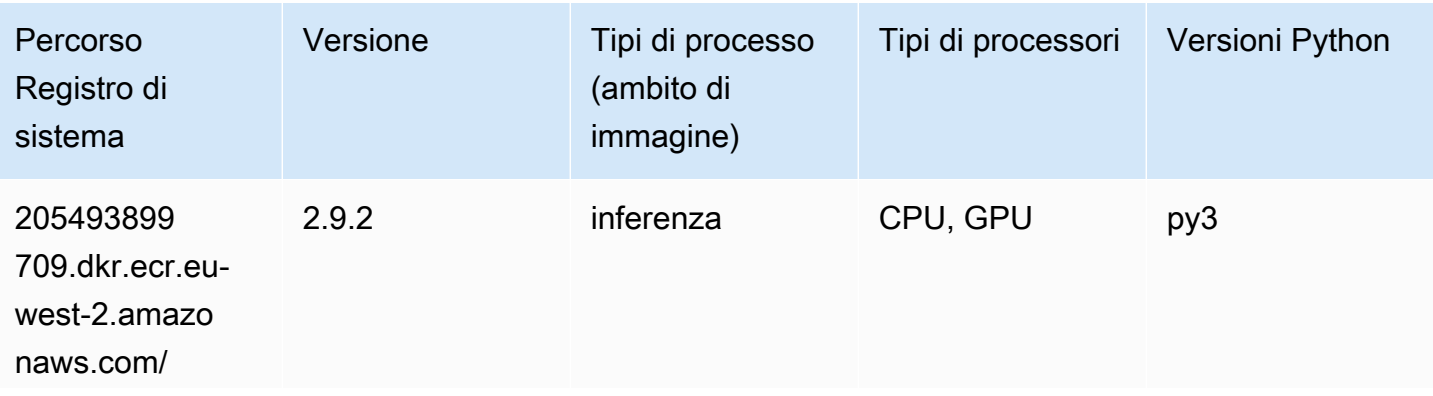

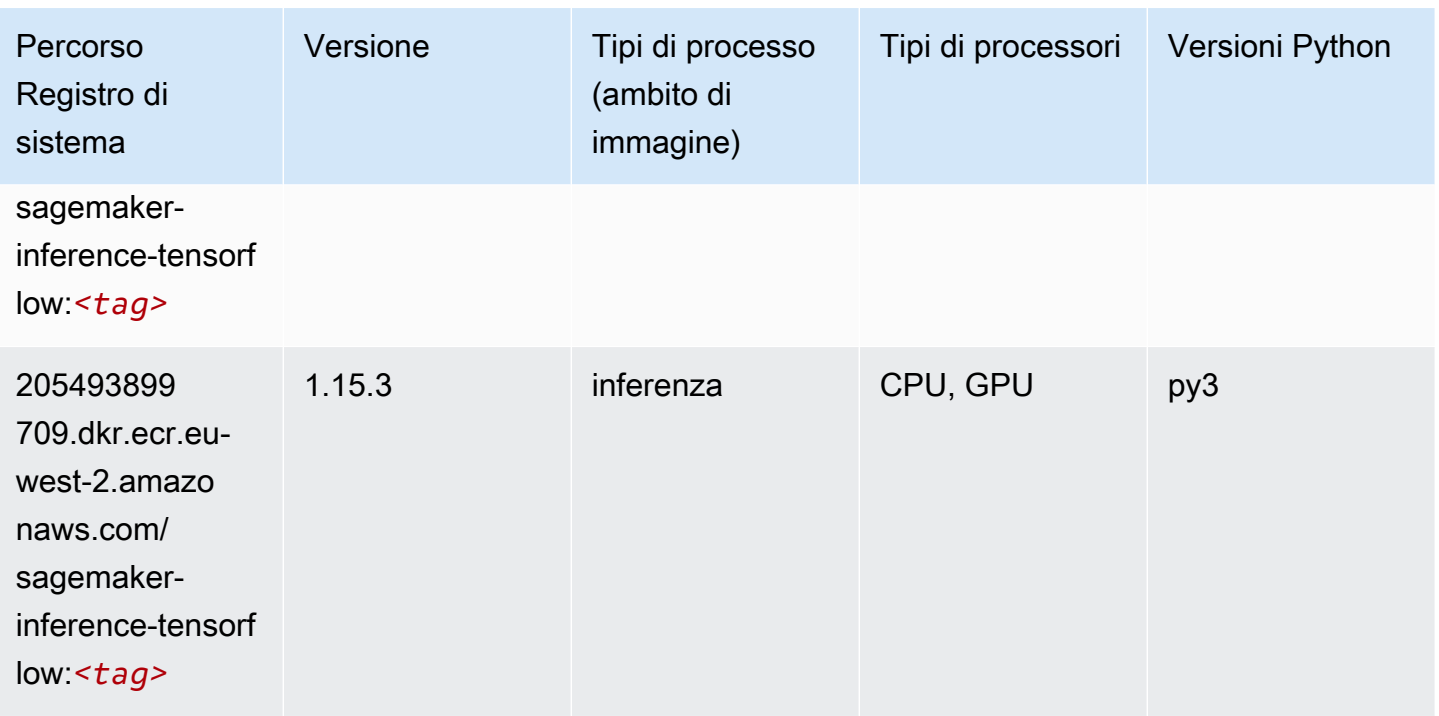

#### Neo XGBoost (algoritmo)

SageMaker Esempio di Python SDK per recuperare il percorso del registro.

```
from sagemaker import image_uris
image_uris.retrieve(framework='xgboost-neo',region='eu-west-2')
```
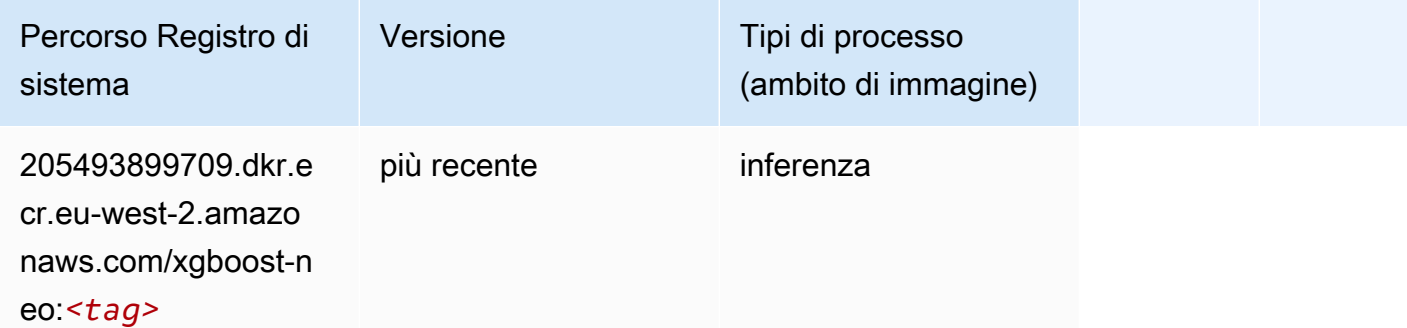

#### Rilevamento degli oggetti (algoritmo)

```
from sagemaker import image_uris
```
image\_uris.retrieve(framework='object-detection',region='eu-west-2')

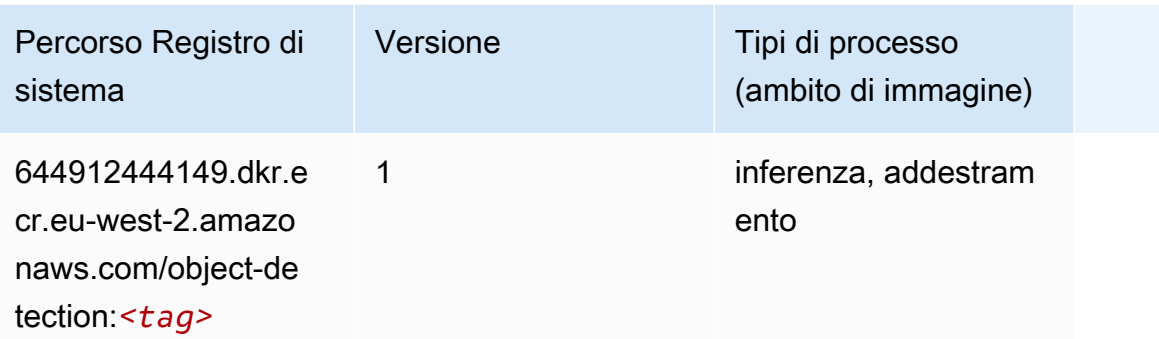

### Object2Vec (algoritmo)

SageMaker Esempio di Python SDK per recuperare il percorso del registro.

```
from sagemaker import image_uris
image_uris.retrieve(framework='object2vec',region='eu-west-2')
```
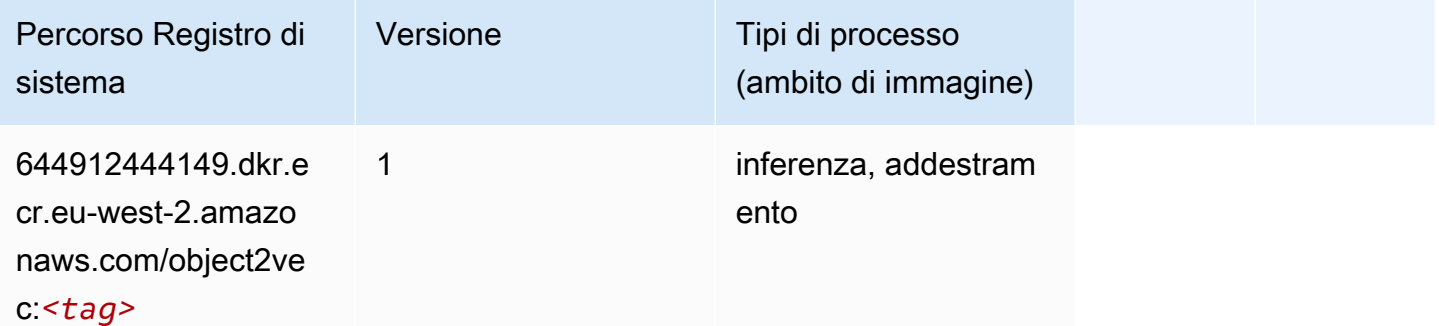

### PCA (algoritmo)

```
from sagemaker import image_uris
image_uris.retrieve(framework='pca',region='eu-west-2')
```
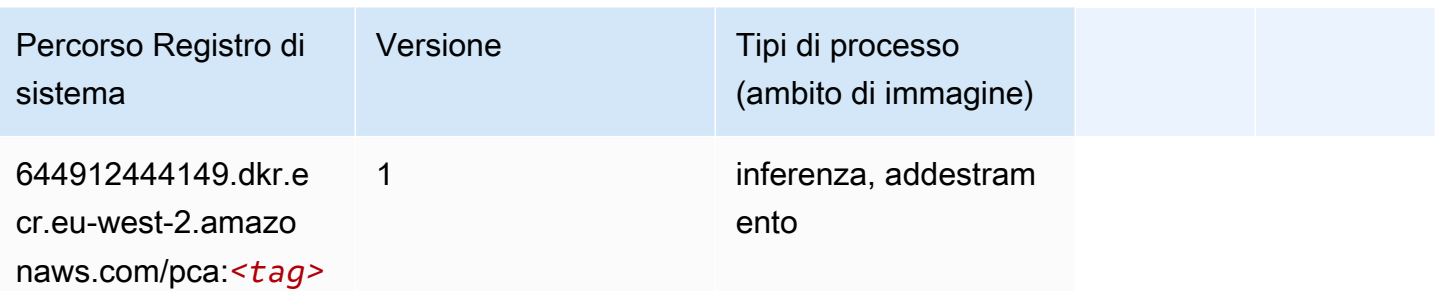

# PyTorch (DLC)

```
from sagemaker import image_uris
image_uris.retrieve(framework='pytorch',region='eu-
west-2',version='1.8.0',py_version='py3',image_scope='inference', 
  instance_type='ml.c5.4xlarge')
```
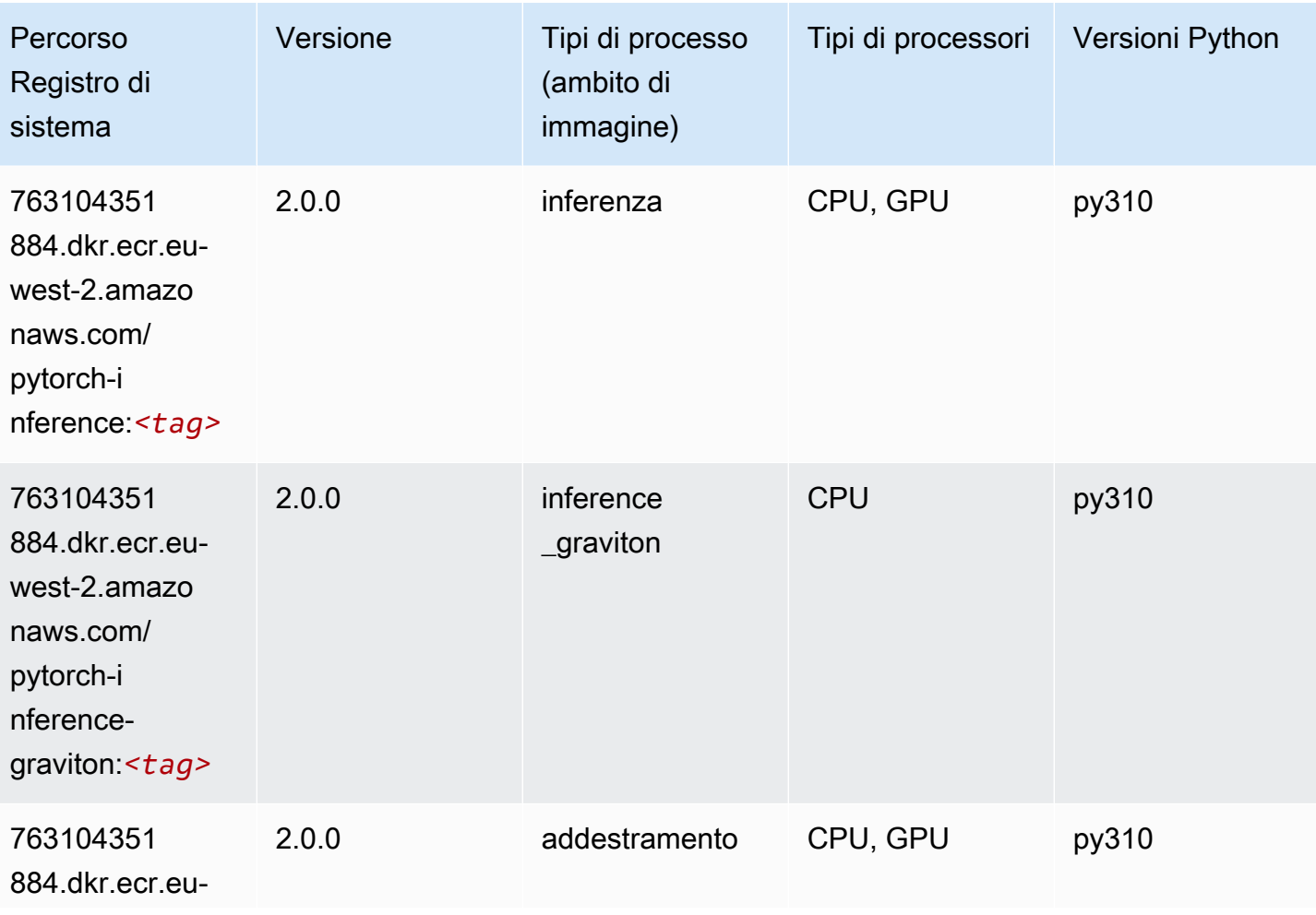

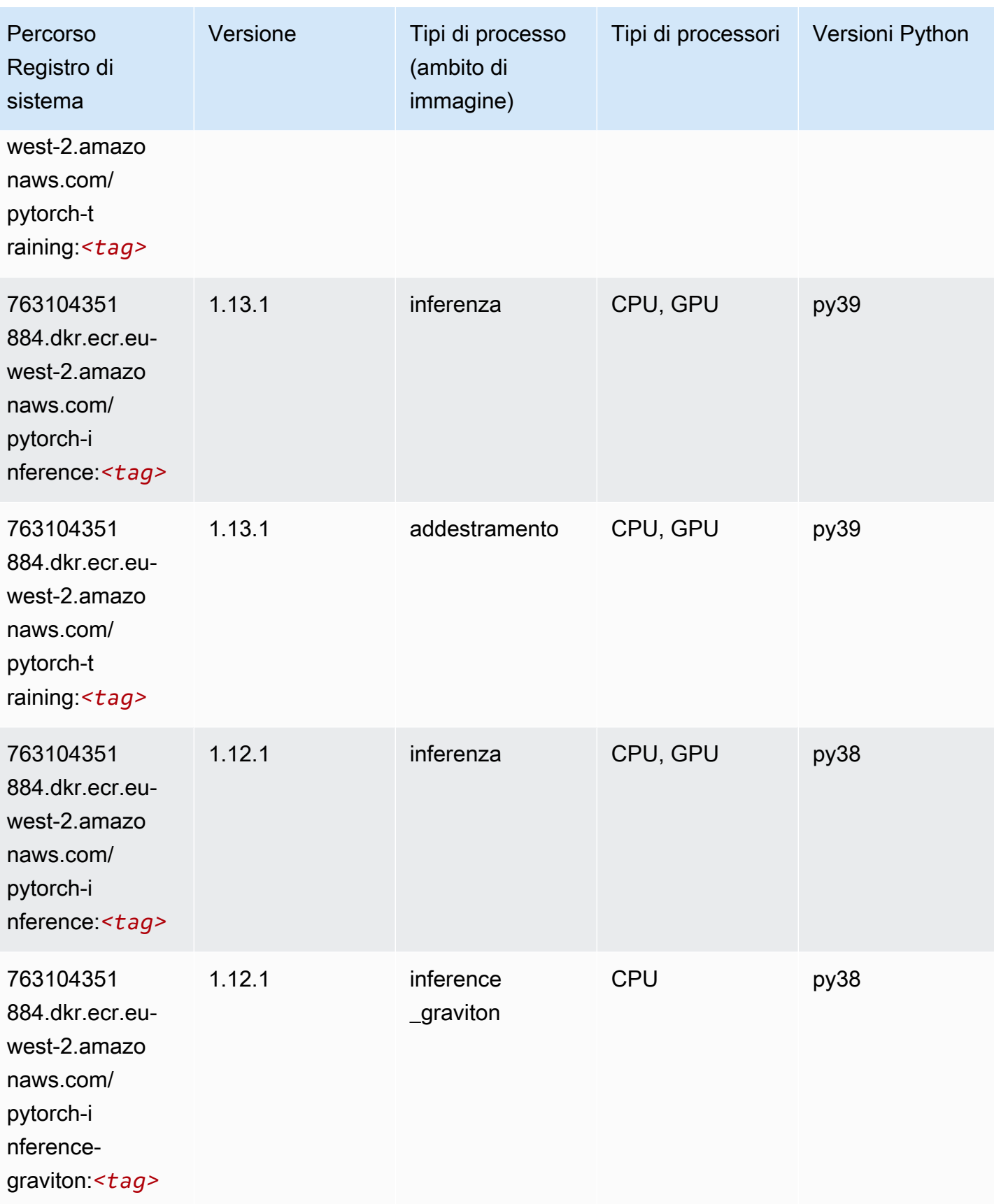

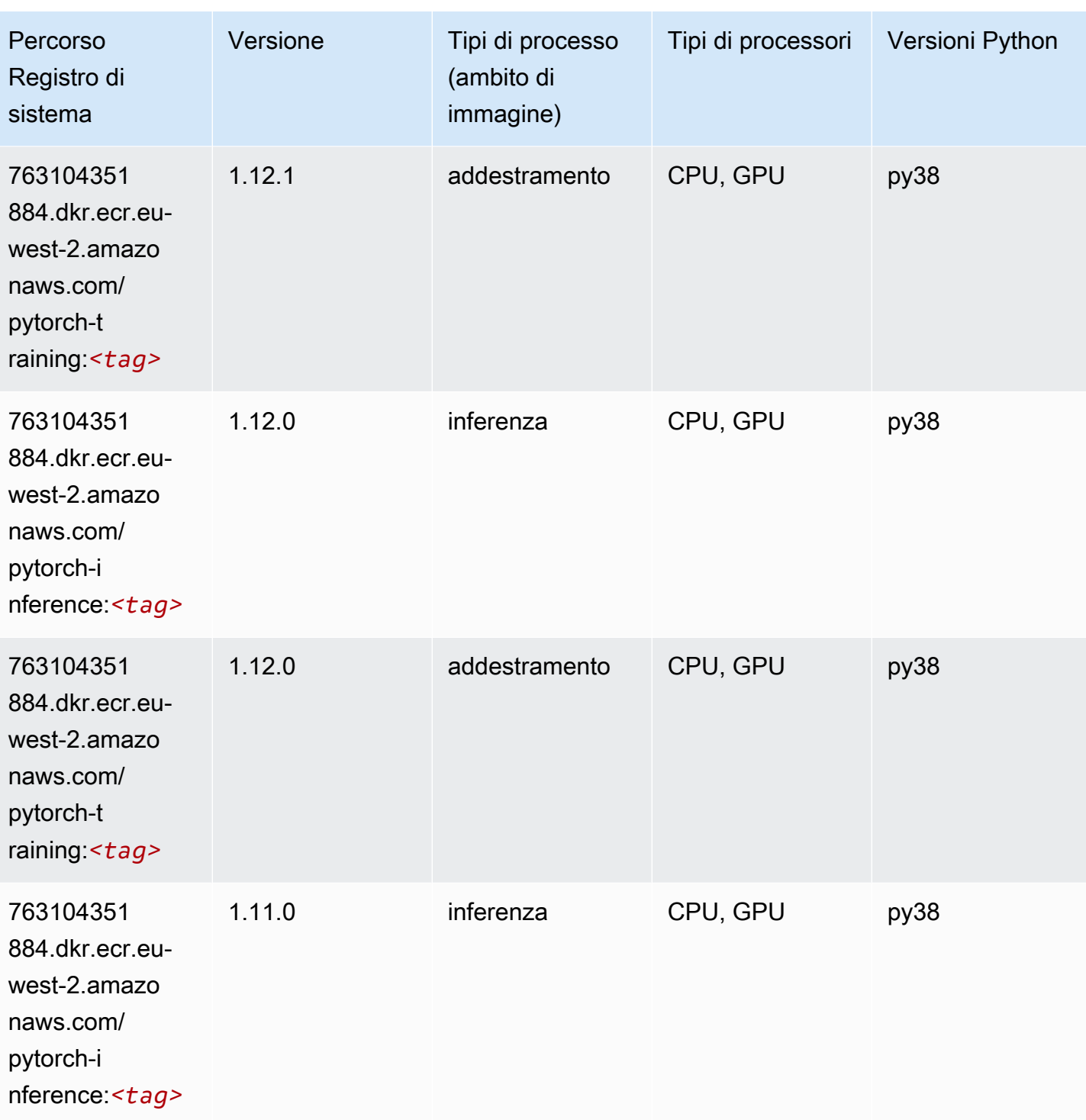

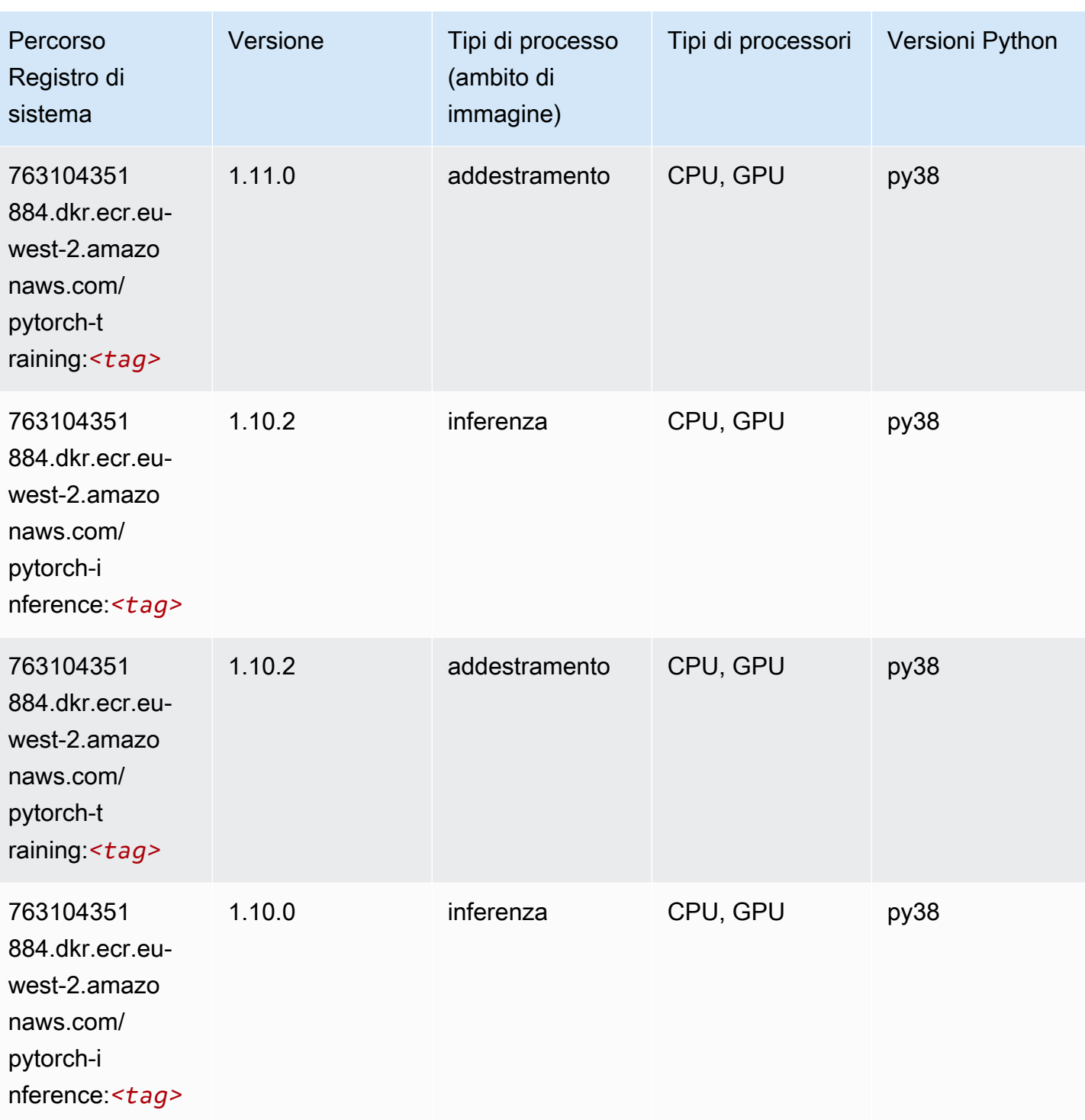

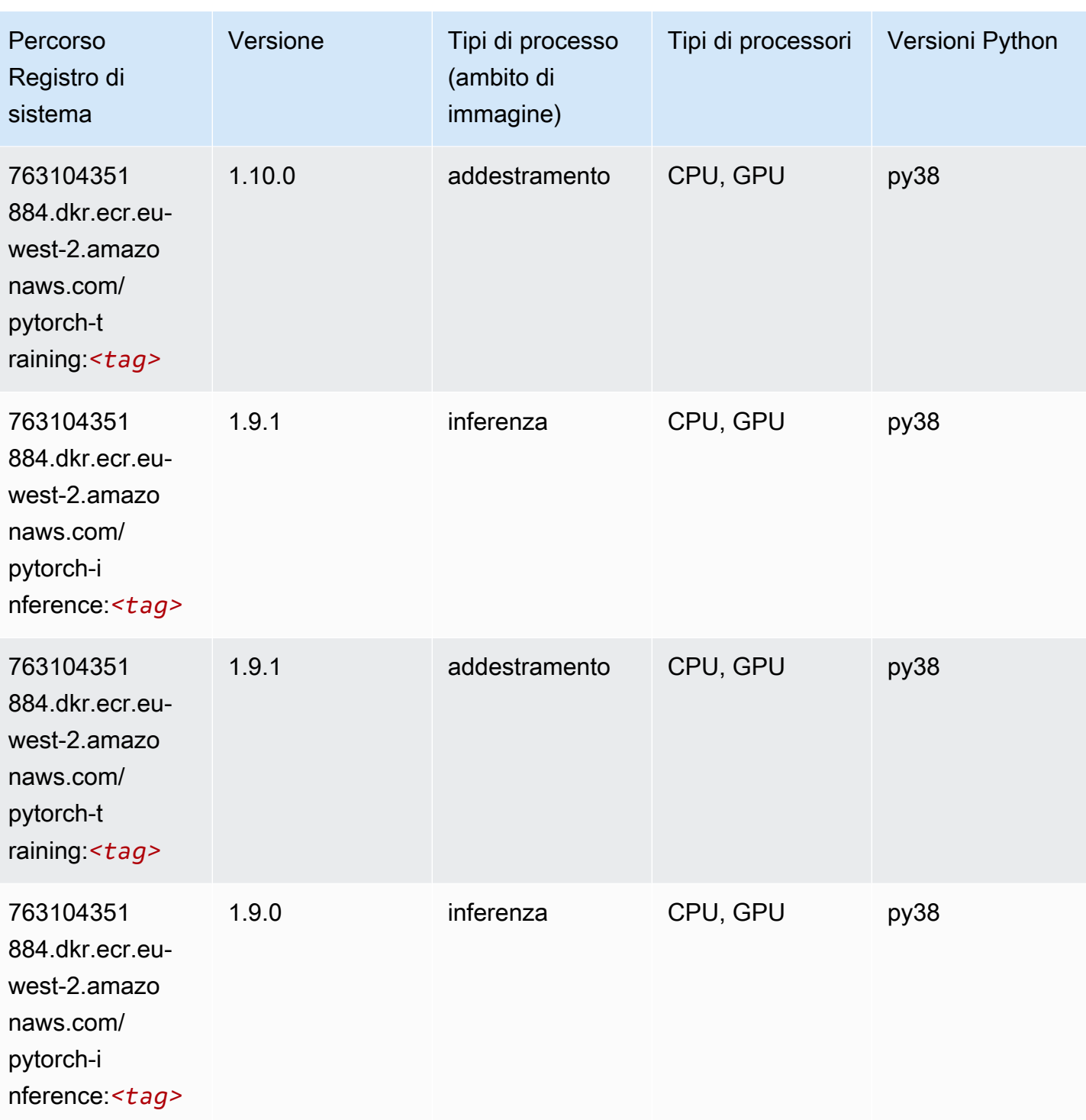

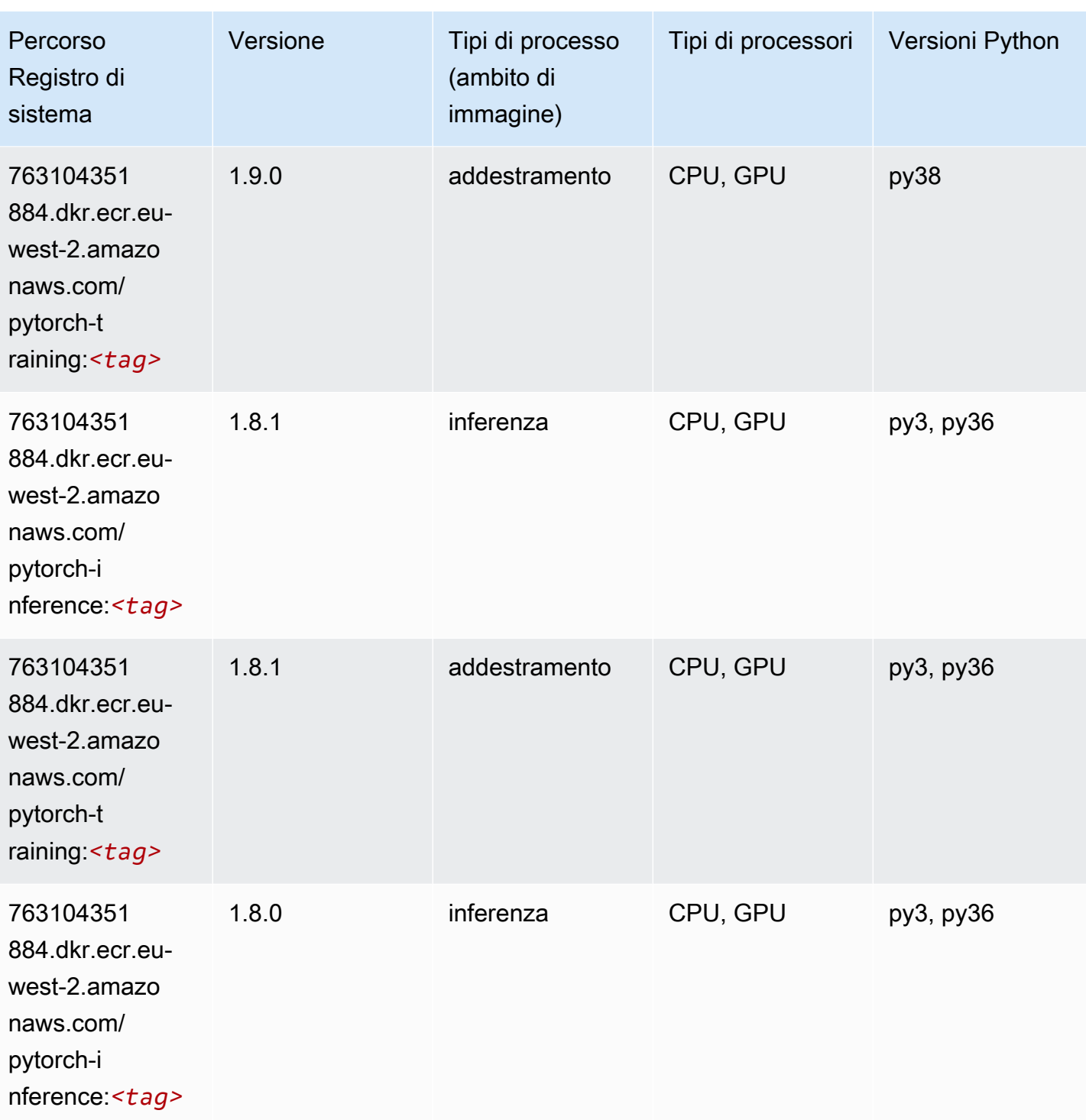

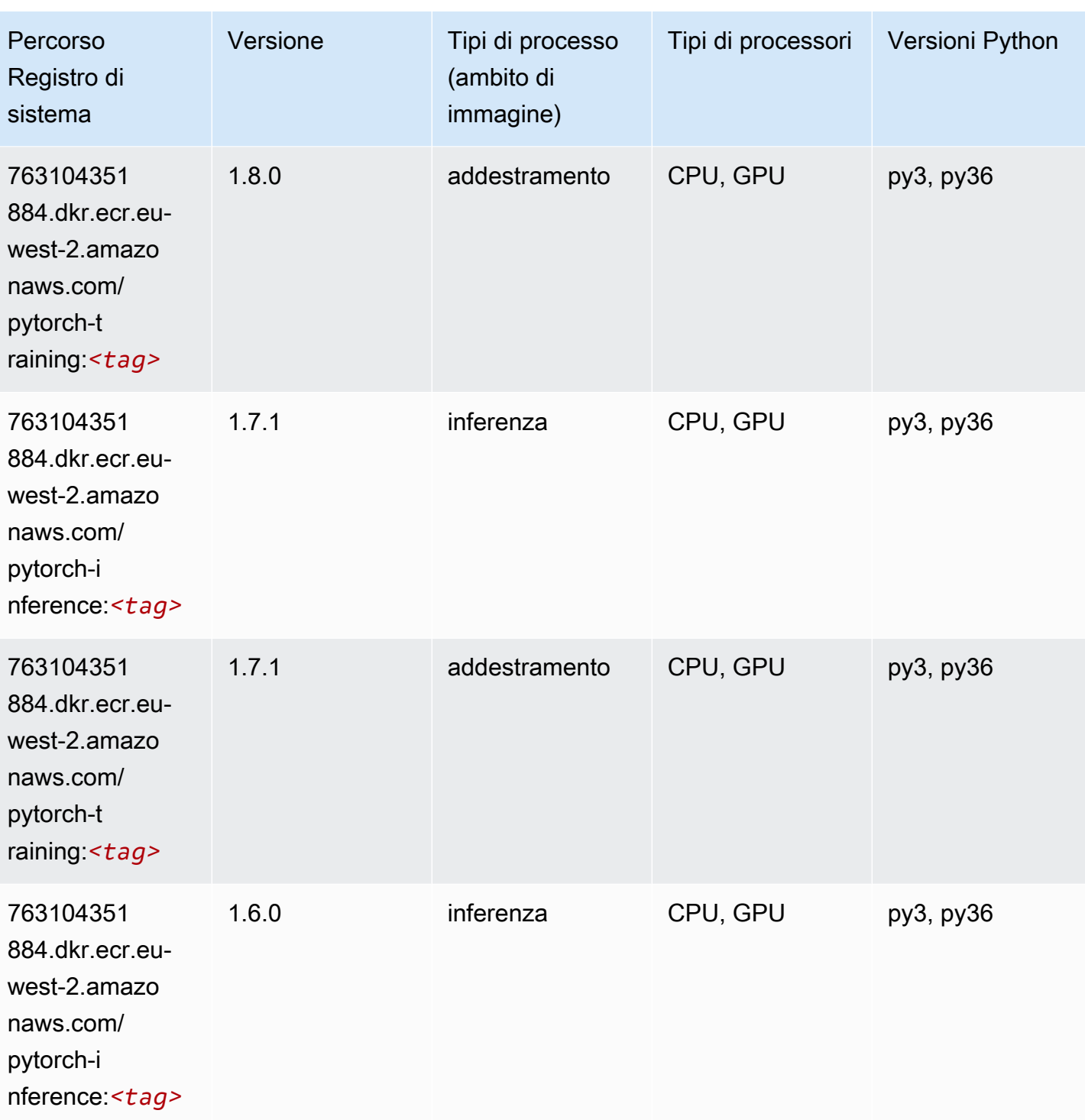

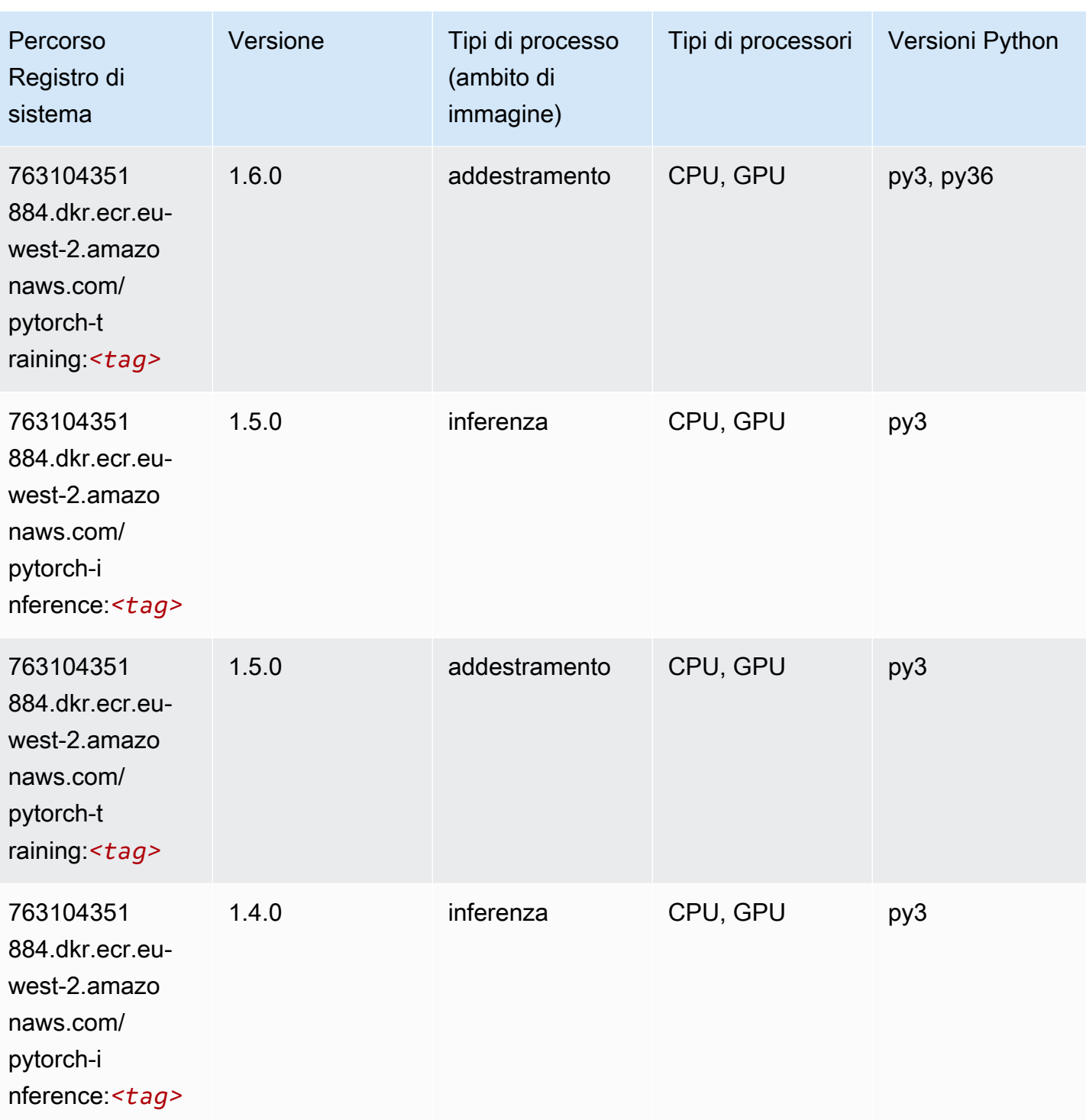

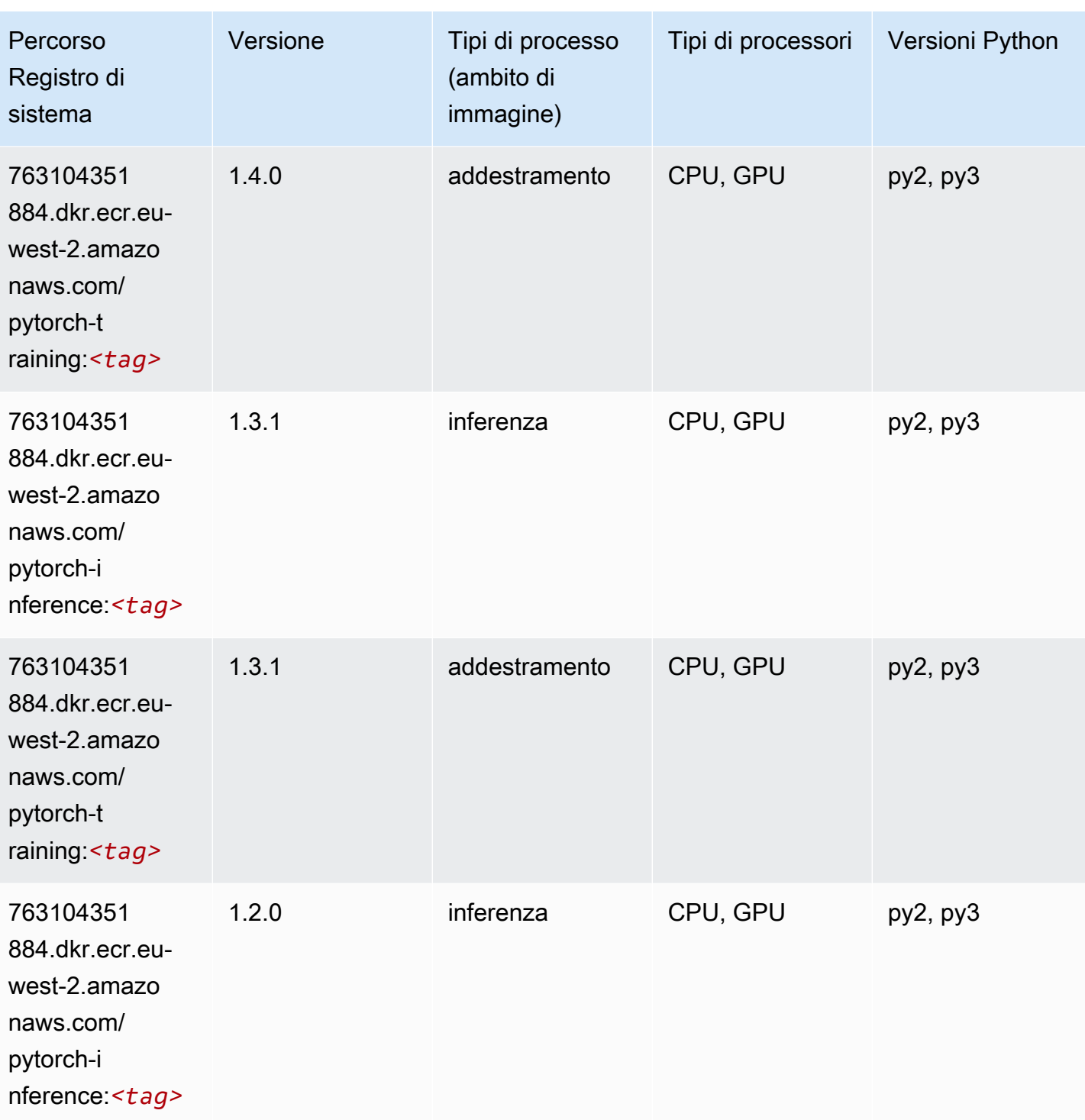

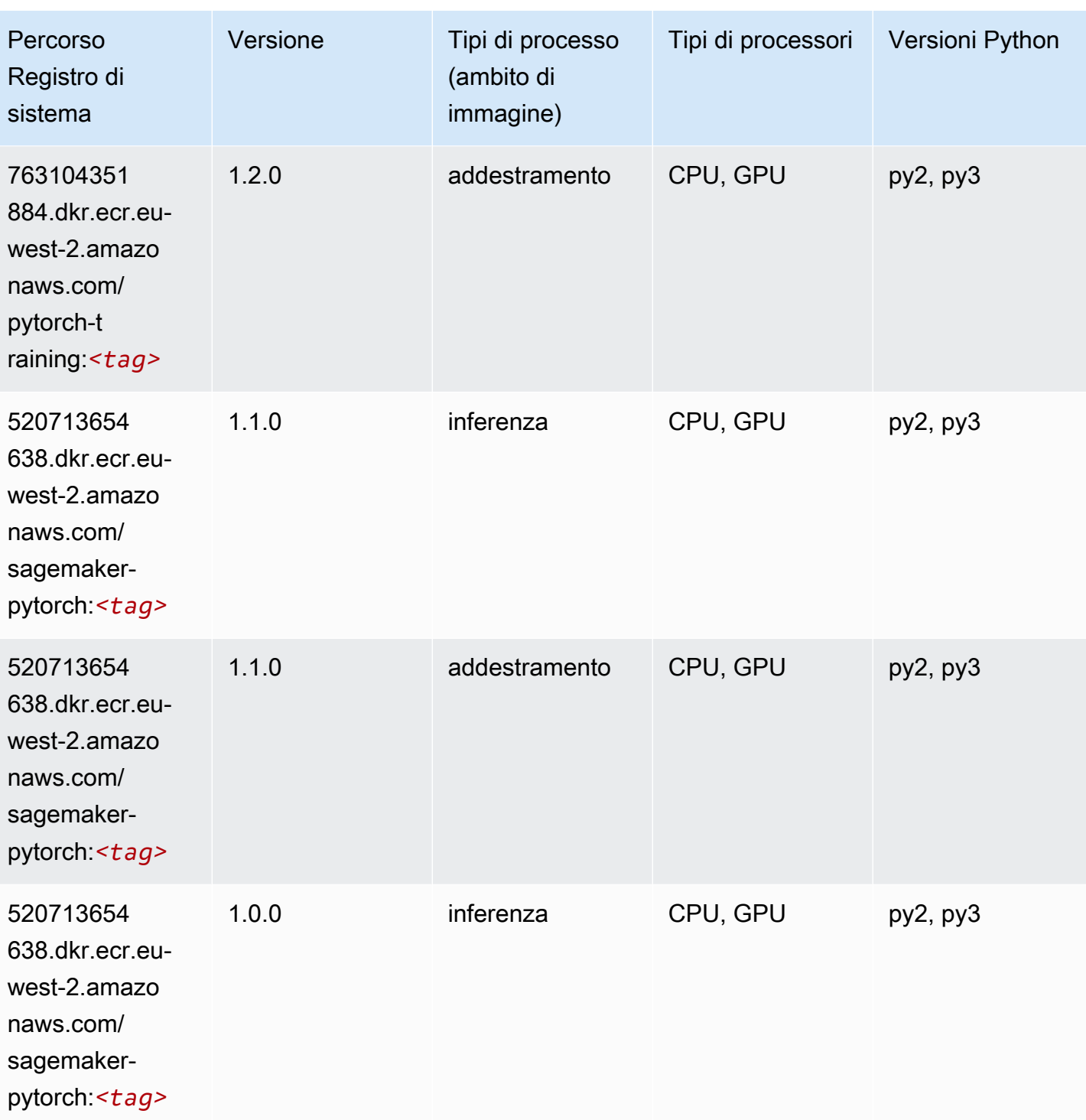

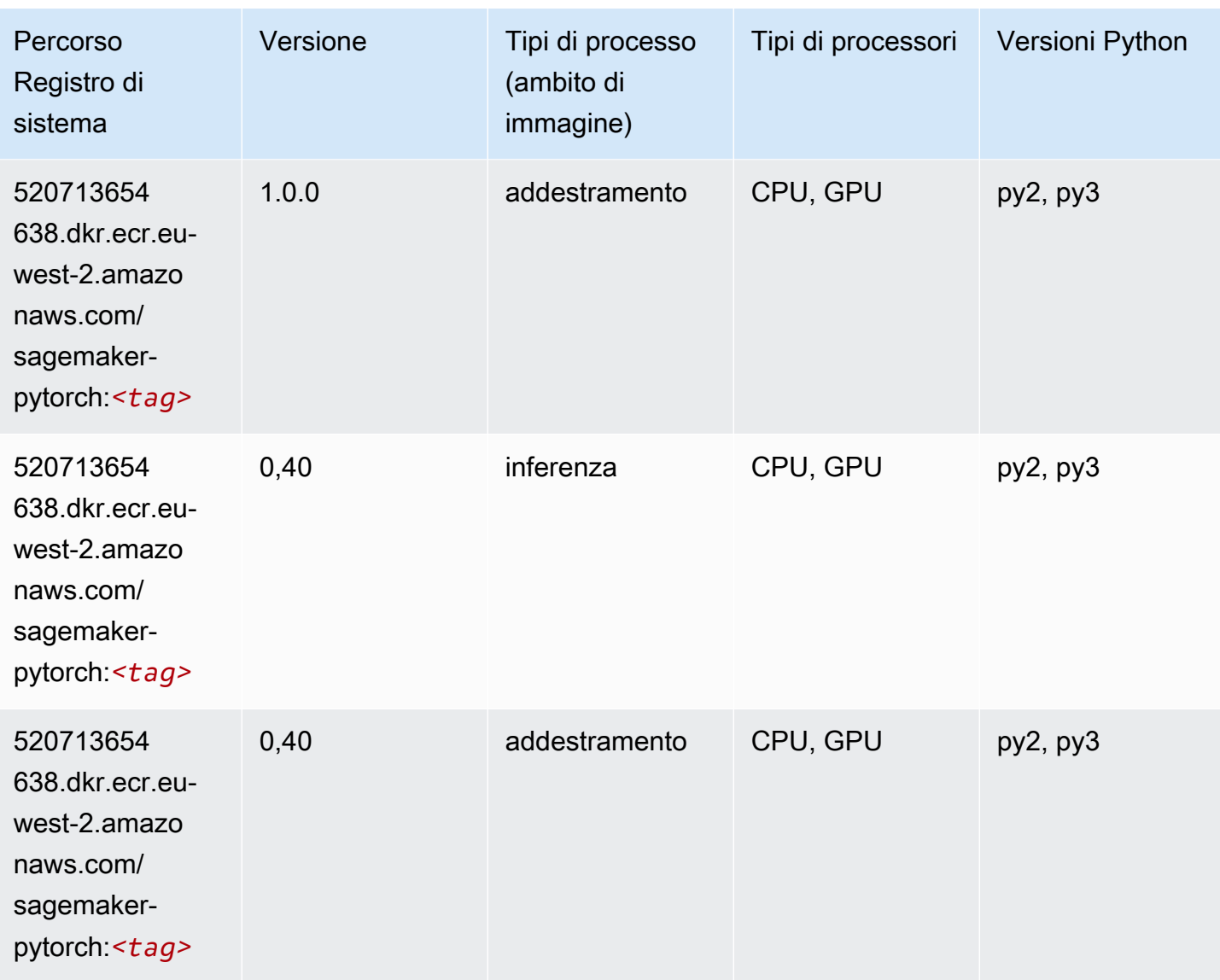

## PyTorch Neurone (DLC)

```
from sagemaker import image_uris
image_uris.retrieve(framework='pytorch-neuron',region='us-west-2', 
  image_scope='inference')
```
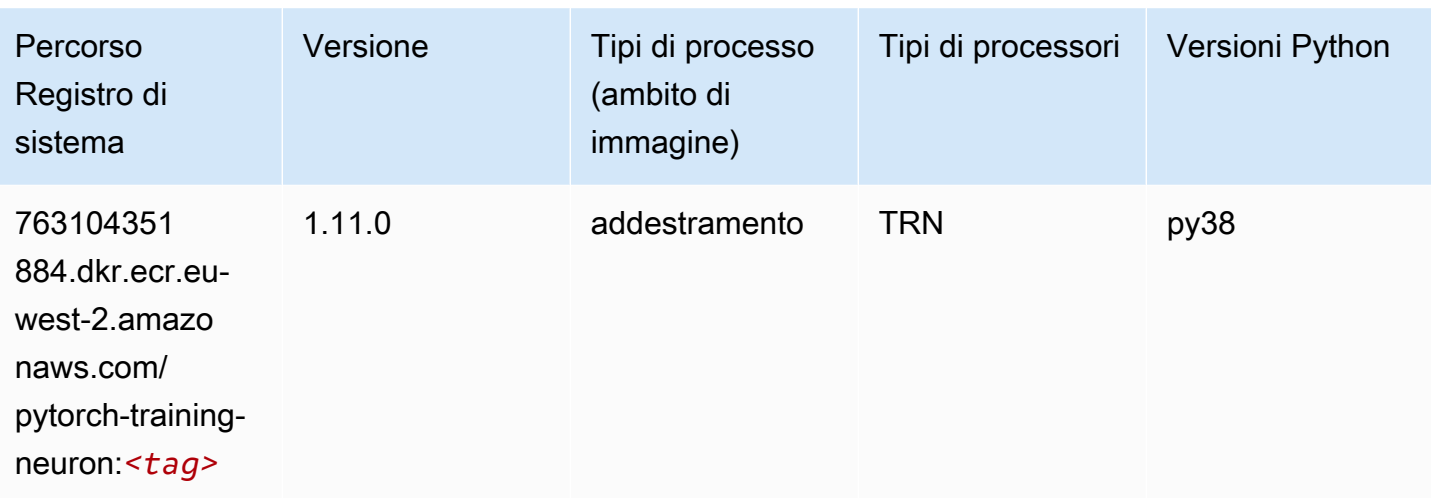

## PyTorch Training Compiler (DLC)

```
from sagemaker import image_uris
image_uris.retrieve(framework='pytorch-training-compiler',region='us-west-2', 
  version='py38')
```
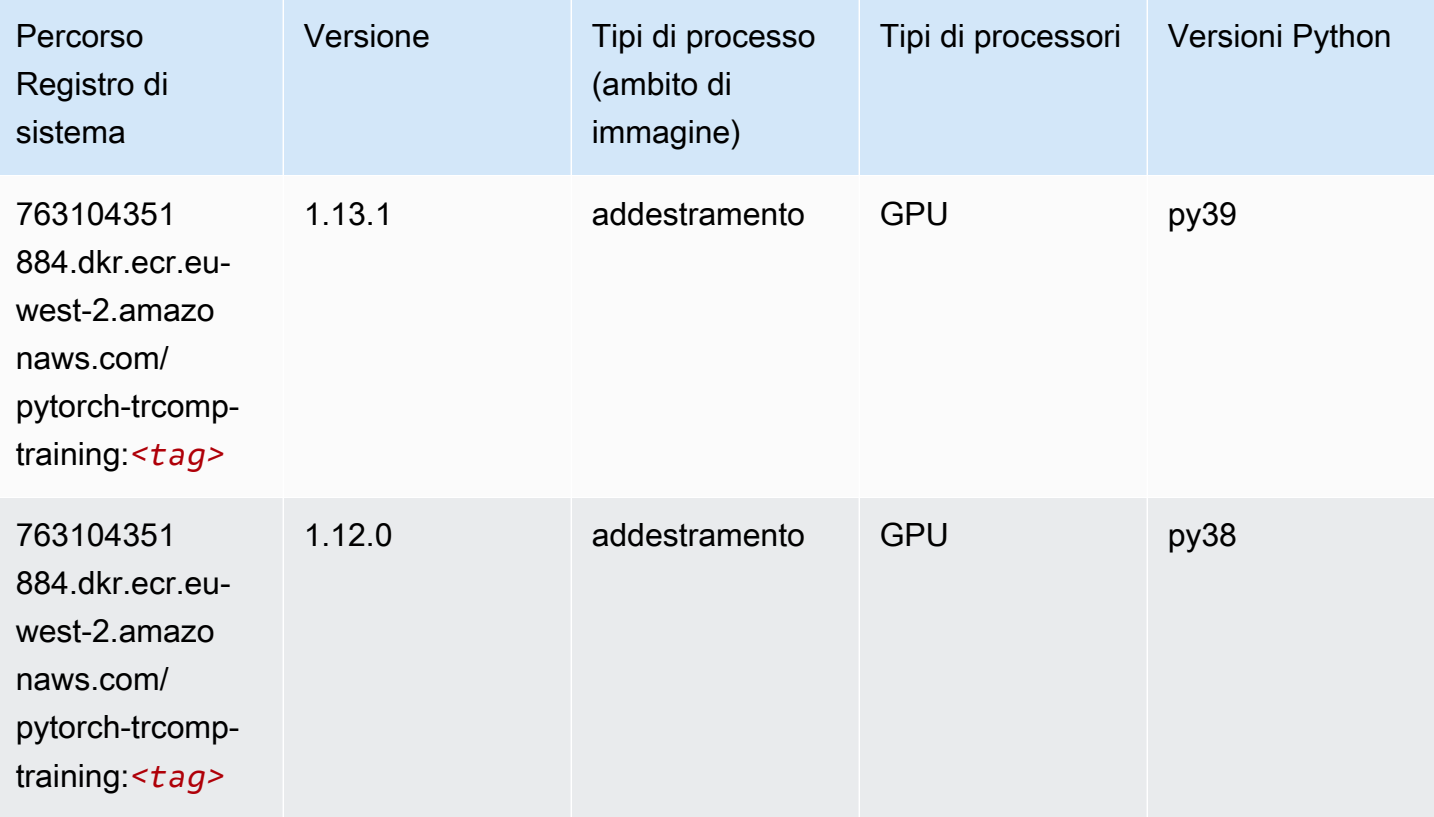

### Random Cut Forest (algoritmo)

SageMaker Esempio di Python SDK per recuperare il percorso del registro.

```
from sagemaker import image_uris
image_uris.retrieve(framework='randomcutforest',region='eu-west-2')
```
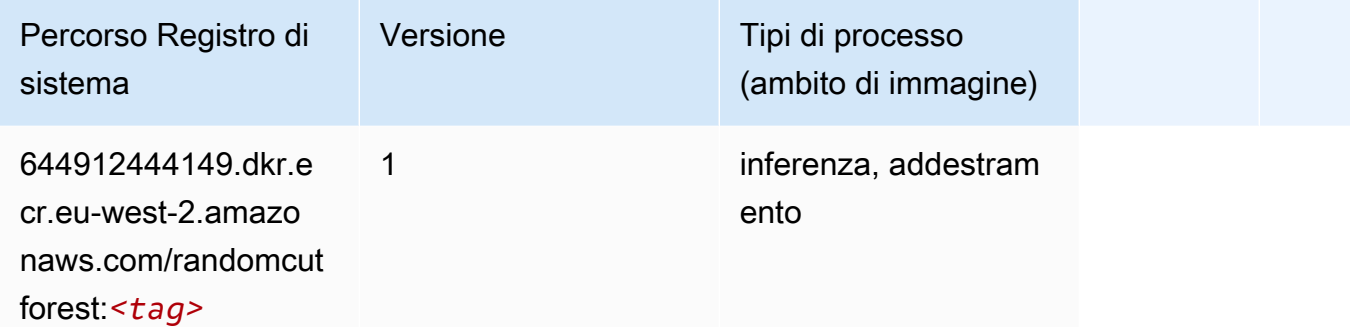

## Ray PyTorch (DLC)

```
from sagemaker import image_uris
image_uris.retrieve(framework='ray-pytorch',region='eu-
west-2',version='0.8.5',instance_type='ml.c5.4xlarge')
```
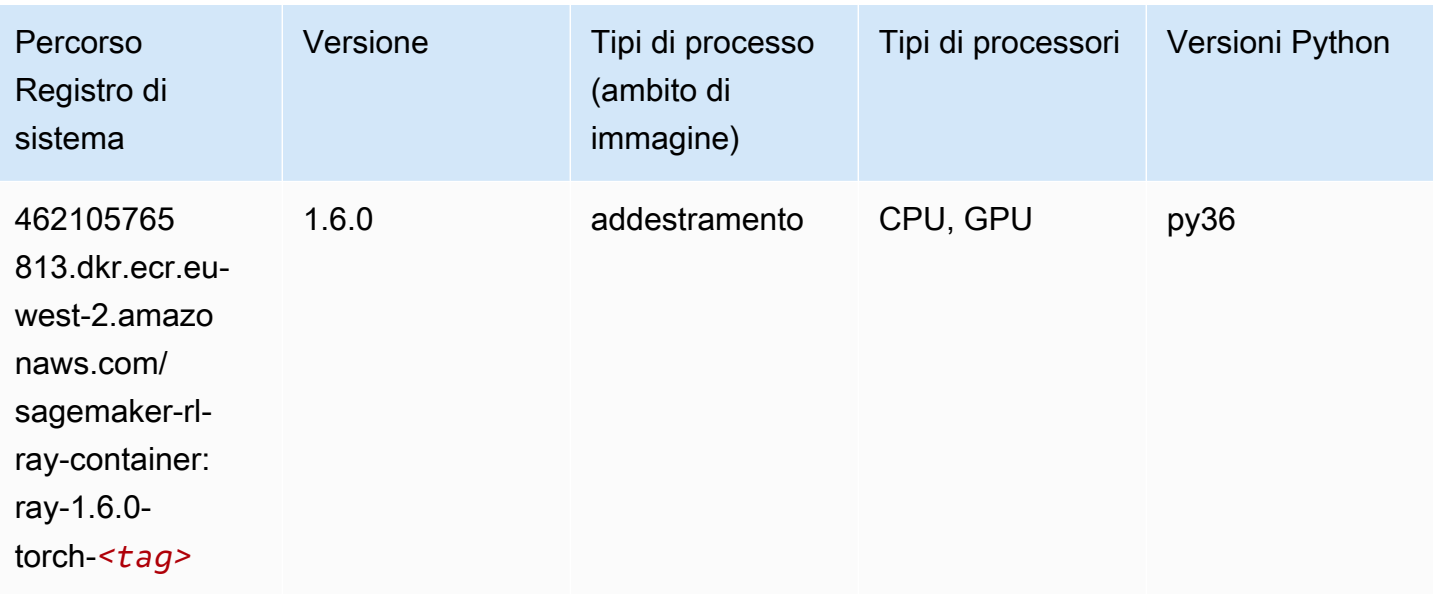

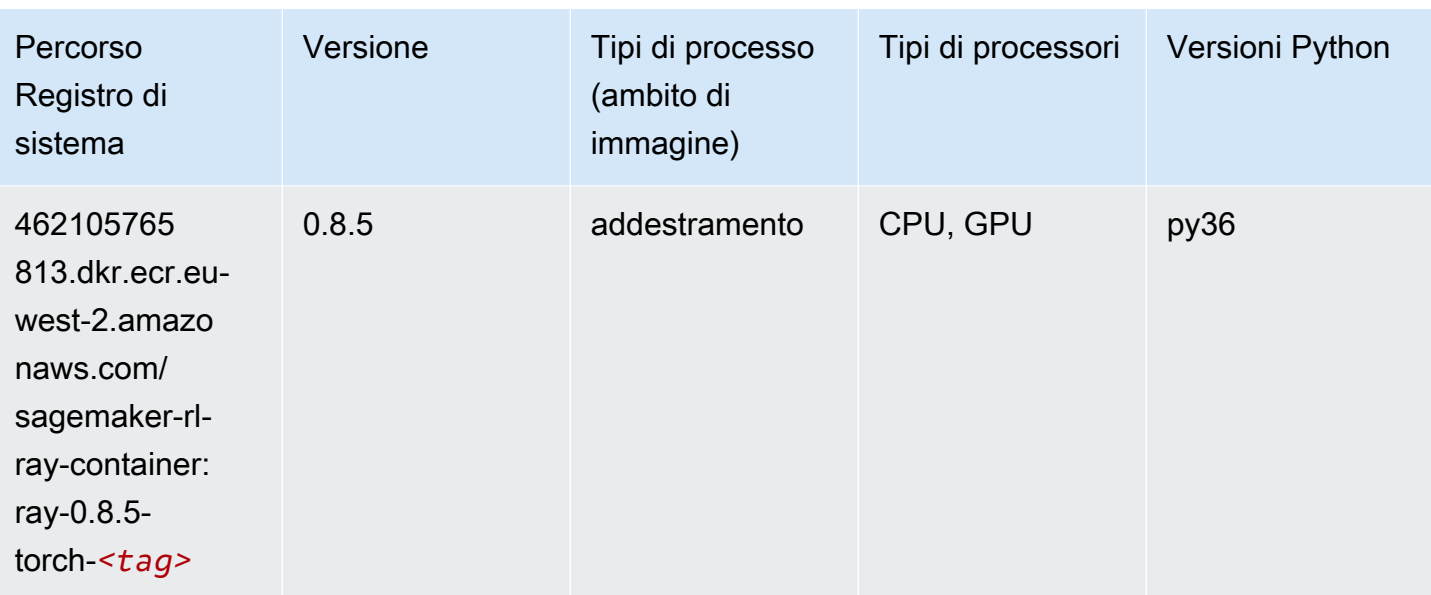

### Scikit-learn (algoritmo)

```
from sagemaker import image_uris
image_uris.retrieve(framework='sklearn',region='eu-
west-2',version='0.23-1',image_scope='inference')
```
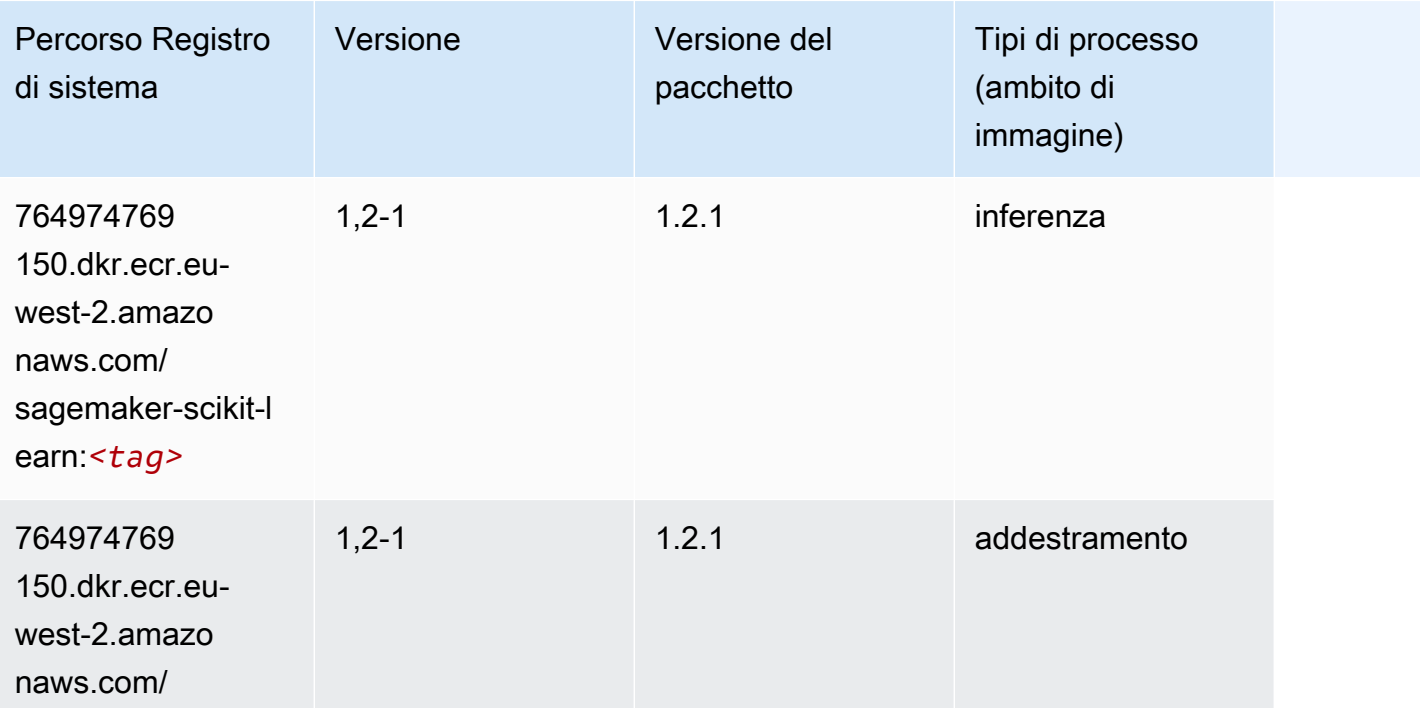

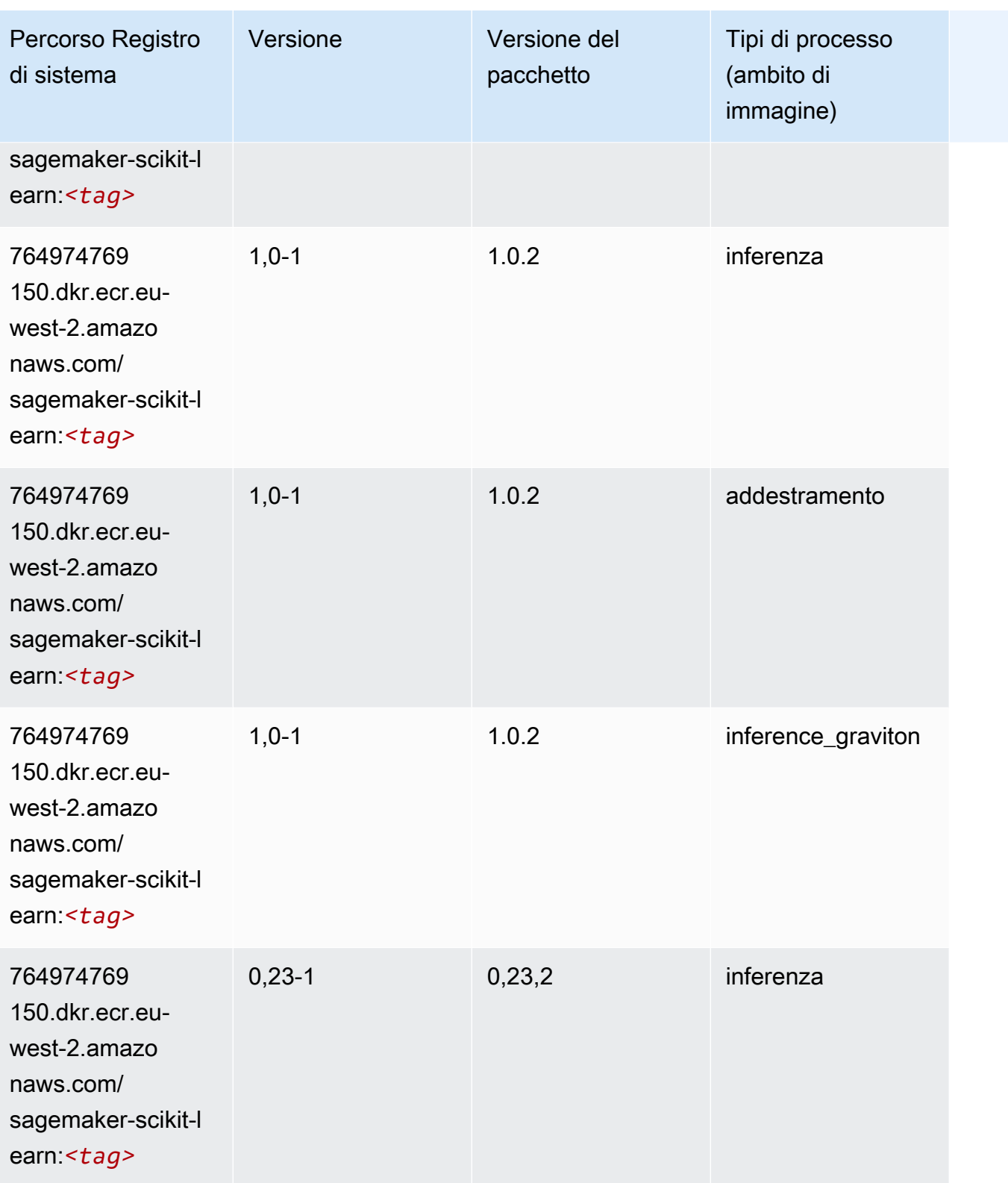

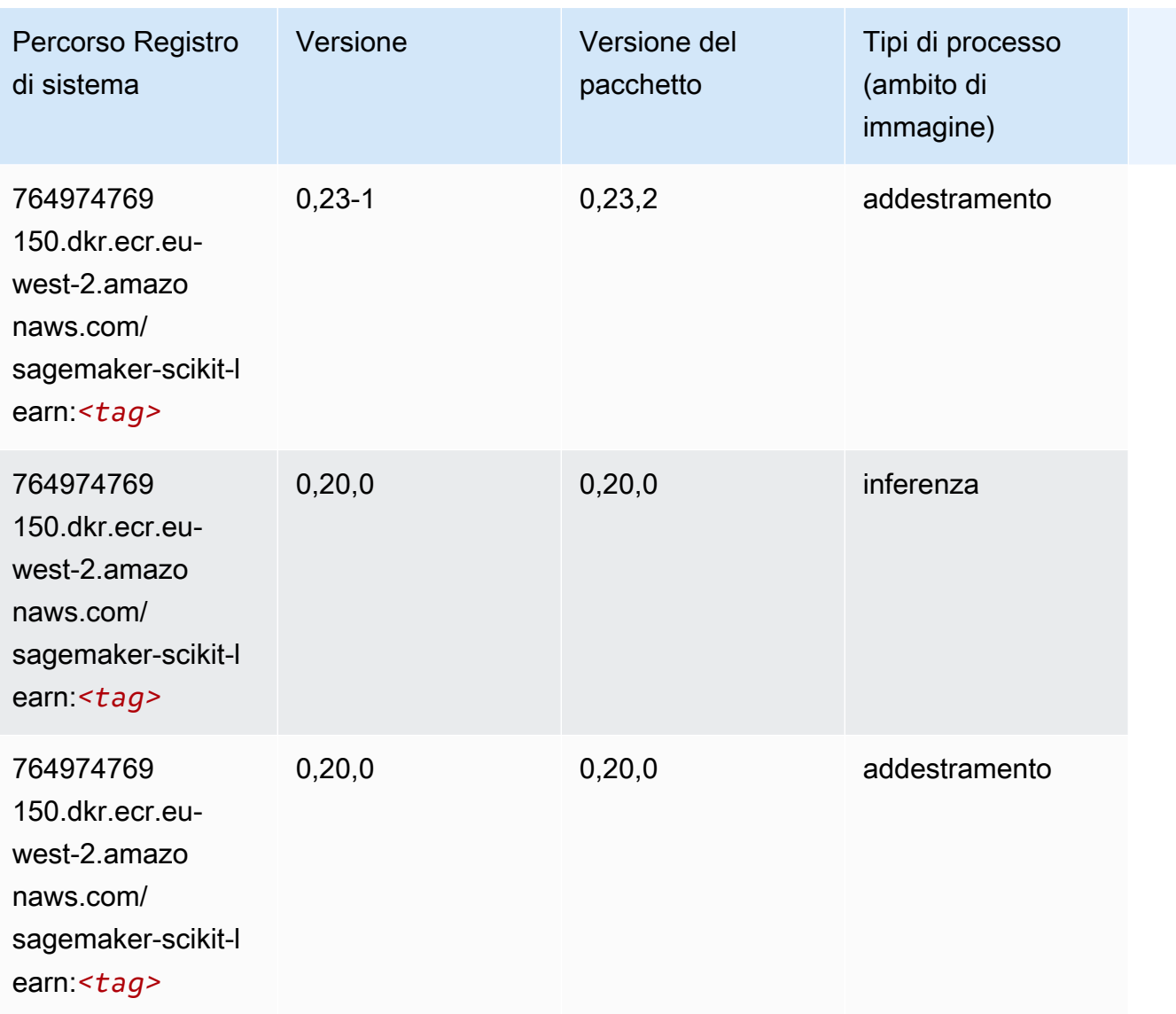

### Segmentazione semantica (algoritmo)

```
from sagemaker import image_uris
image_uris.retrieve(framework='semantic-segmentation',region='eu-west-2')
```
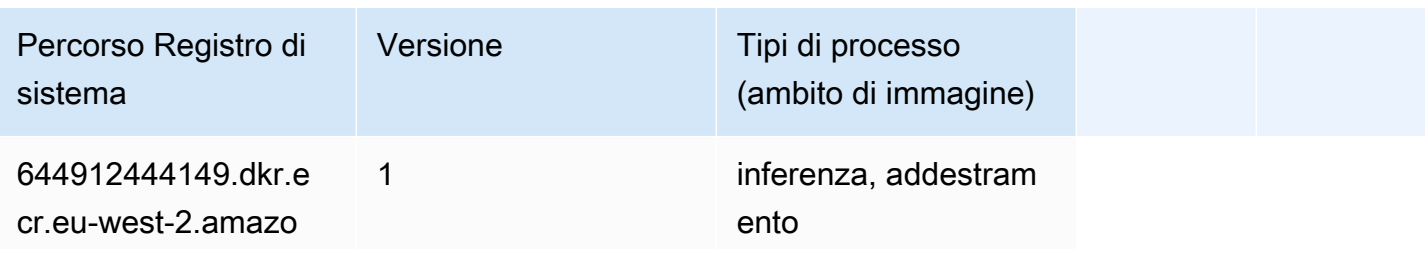

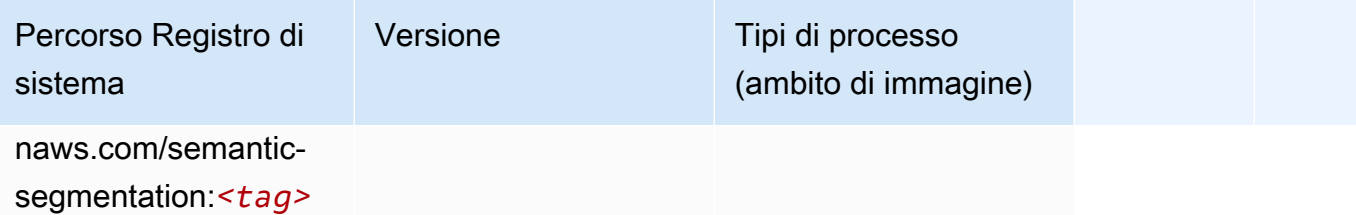

#### Seq2Seq (algoritmo)

SageMaker Esempio di Python SDK per recuperare il percorso del registro.

```
from sagemaker import image_uris
image_uris.retrieve(framework='seq2seq',region='eu-west-2')
```
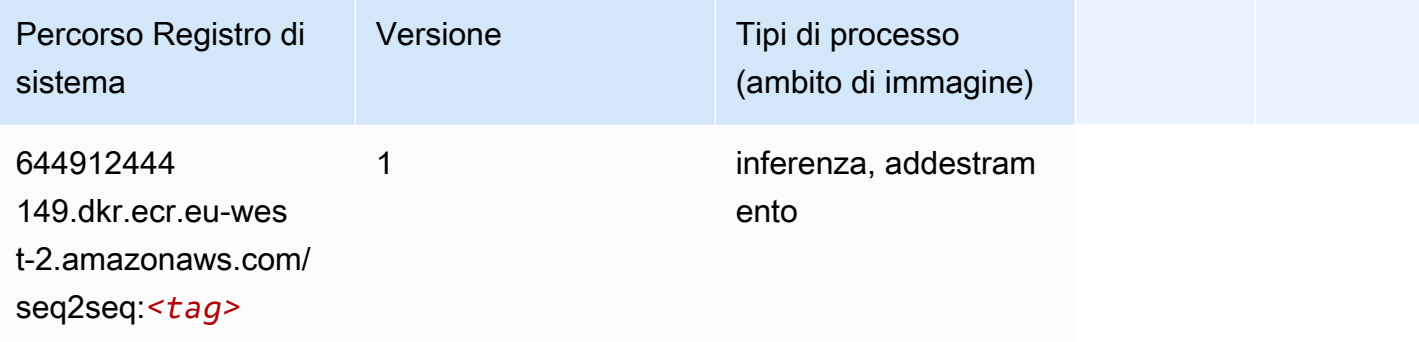

## Spark (algoritmo)

```
from sagemaker import image_uris
image_uris.retrieve(framework='spark',region='eu-
west-2',version='3.0',image_scope='processing')
```
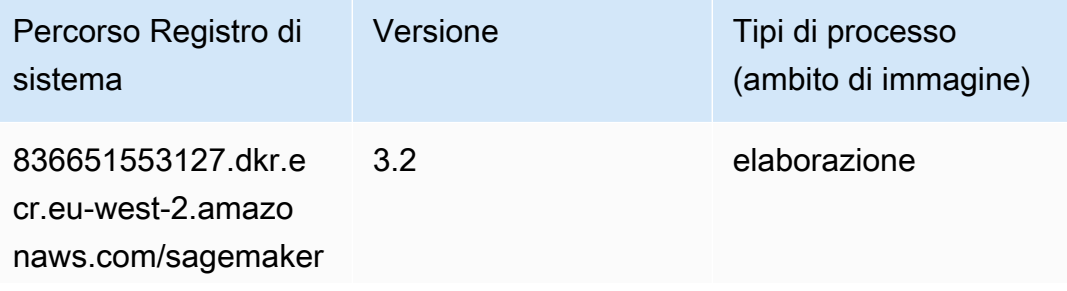

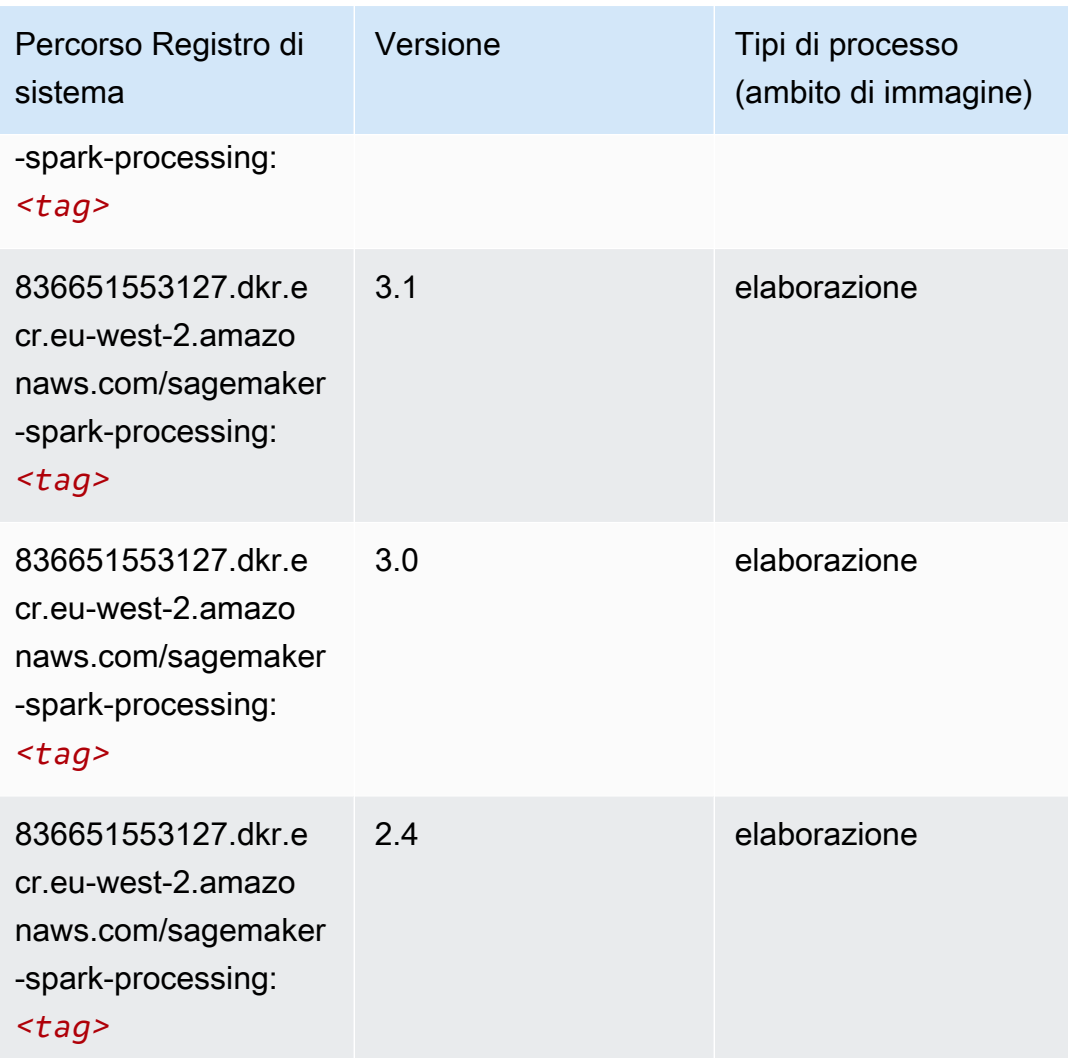

## SparkML Serving (algoritmo)

```
from sagemaker import image_uris
image_uris.retrieve(framework='sparkml-serving',region='eu-west-2',version='2.4')
```
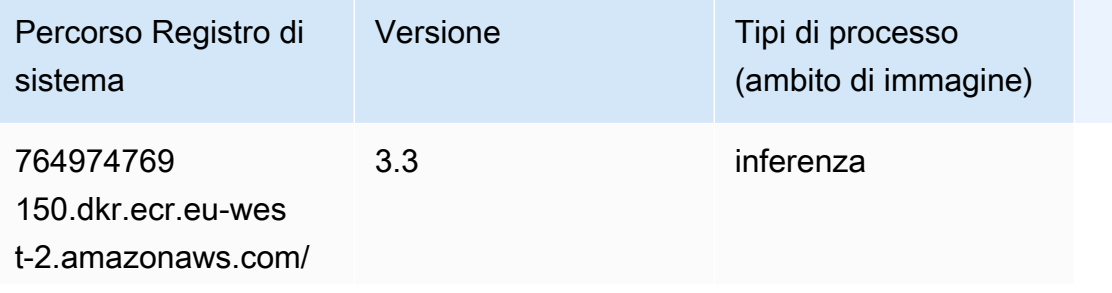

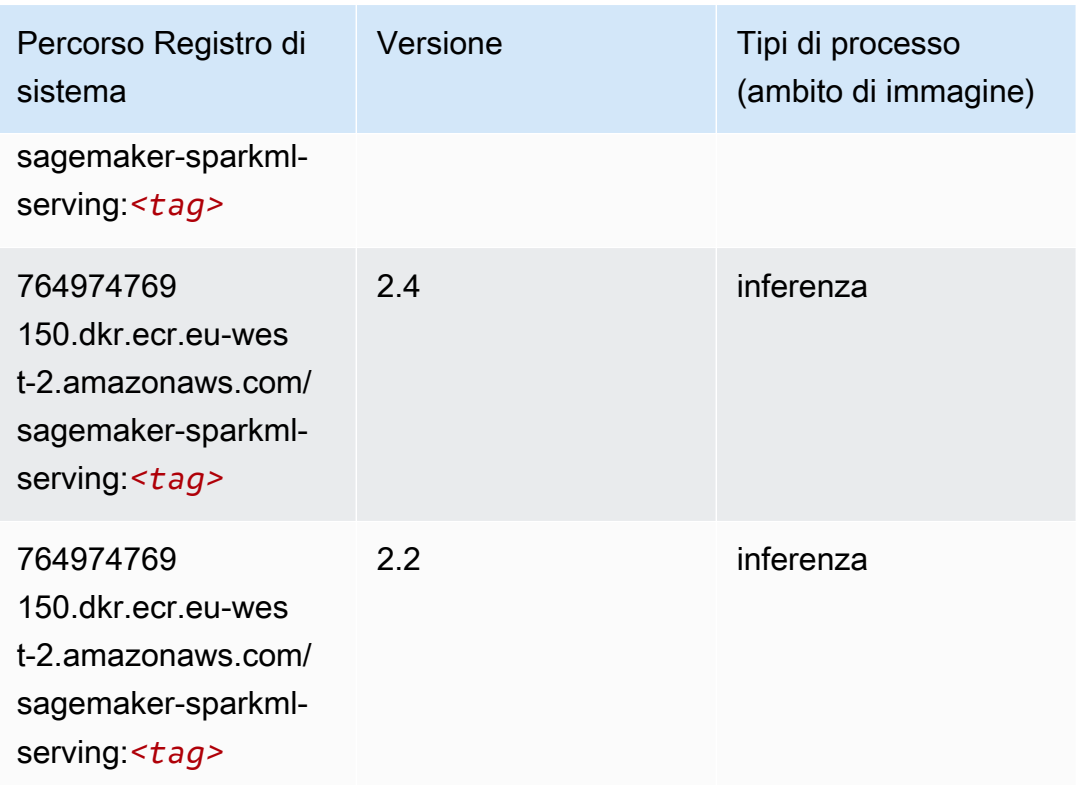

## Tensorflow (DLC)

```
from sagemaker import image_uris
image_uris.retrieve(framework='tensorflow',region='eu-
west-2',version='1.12.0',image_scope='inference',instance_type='ml.c5.4xlarge')
```
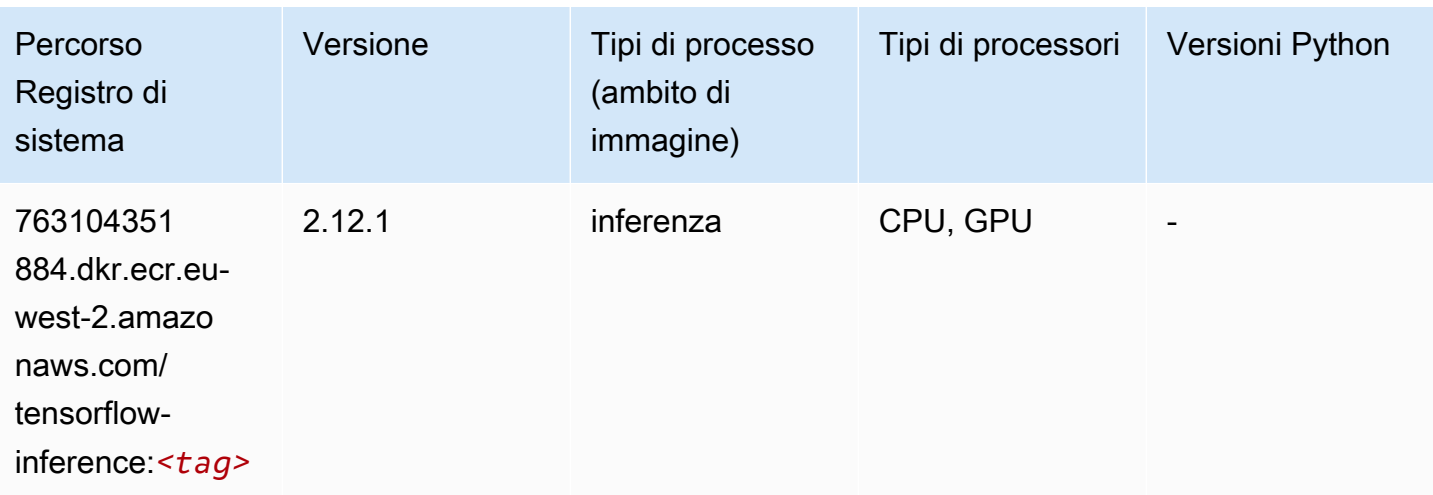

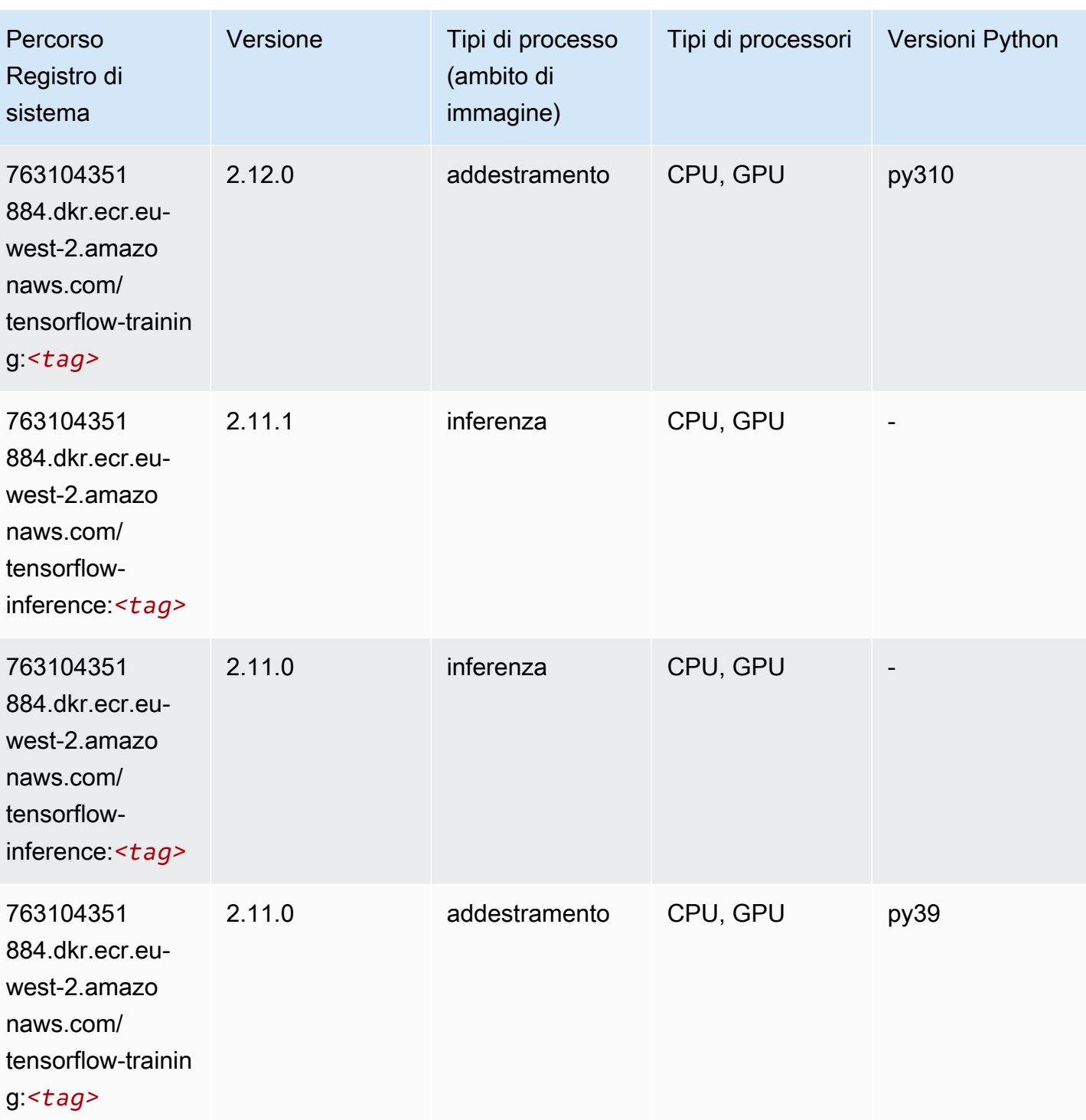

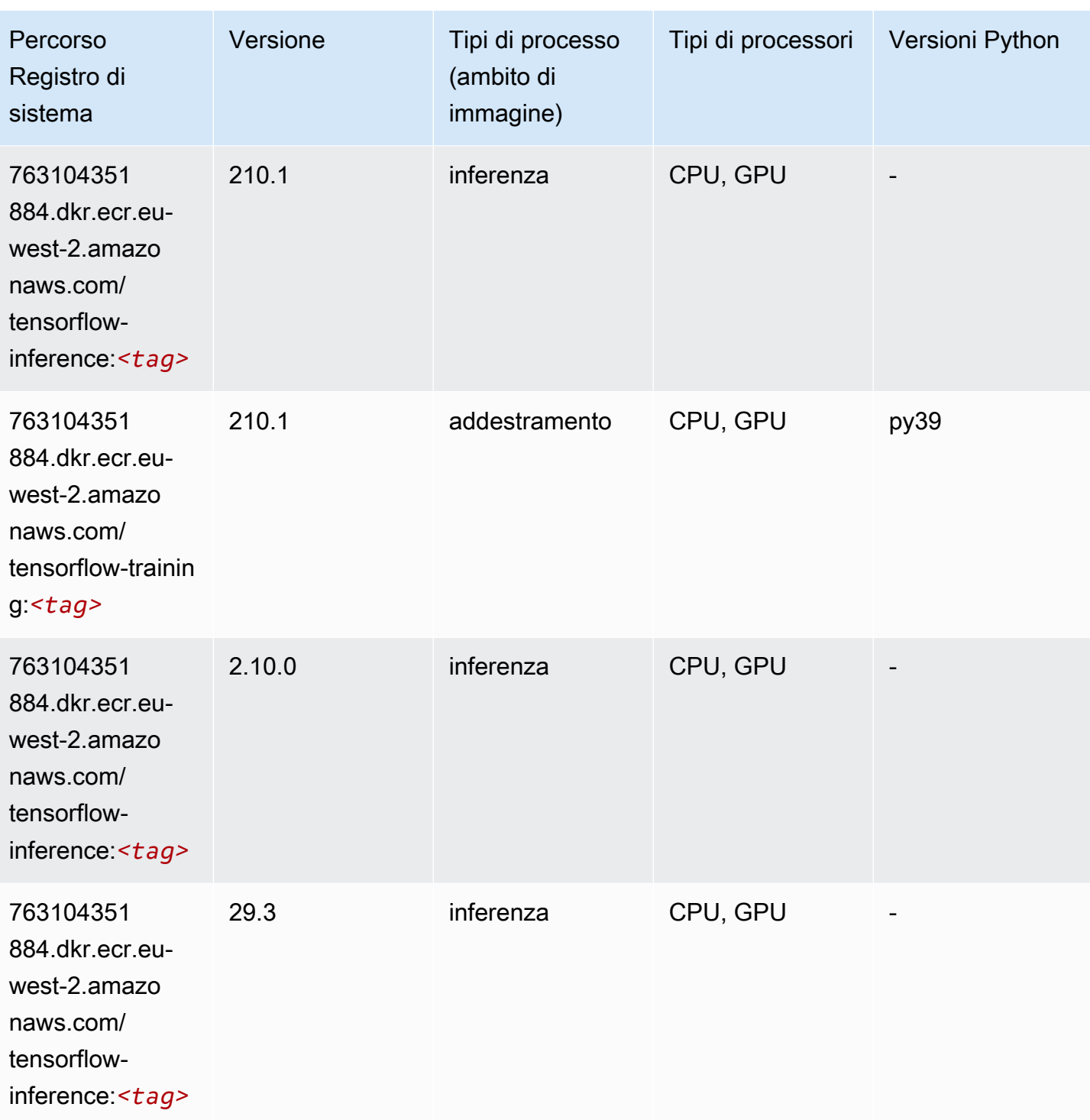

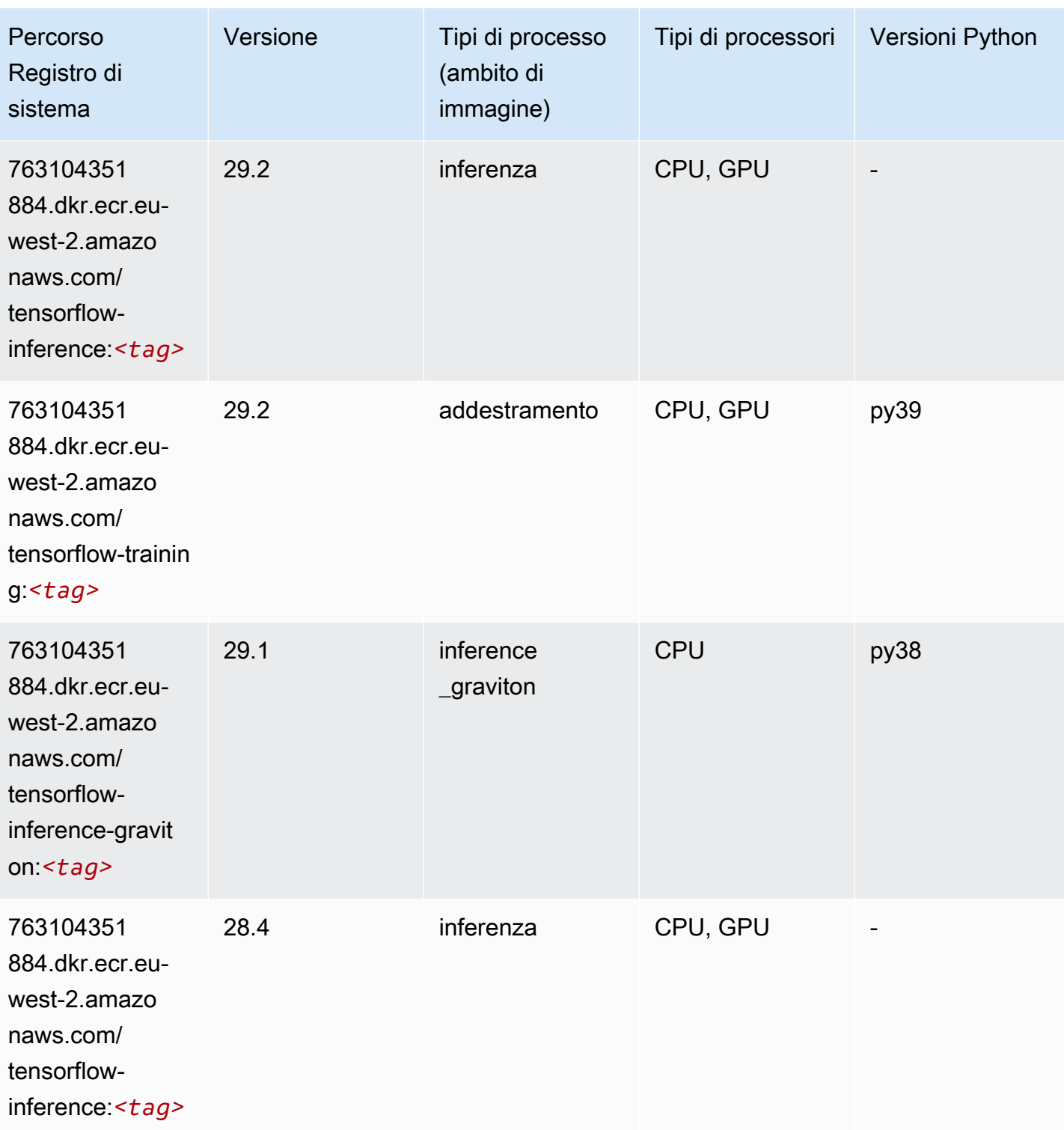

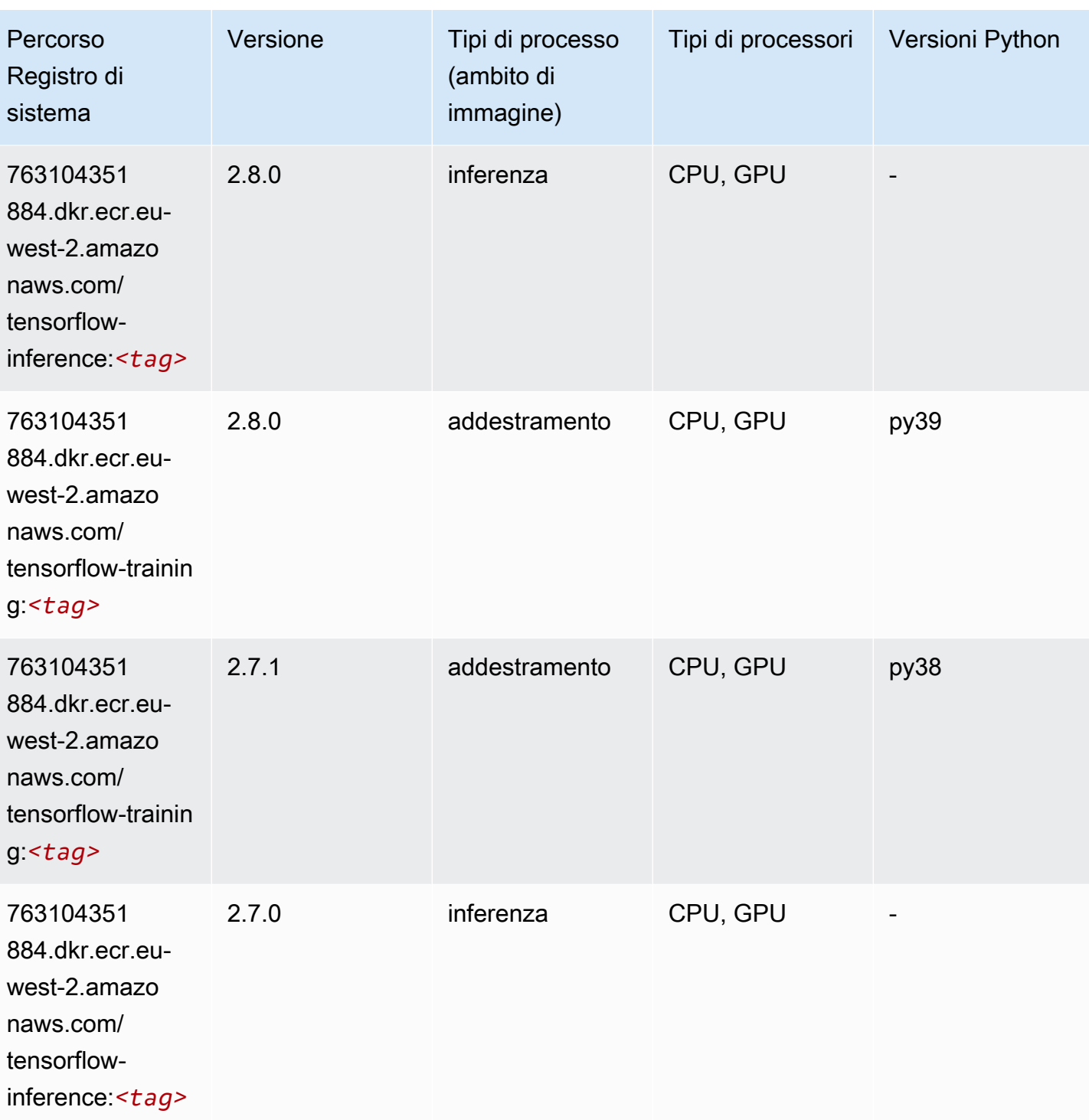

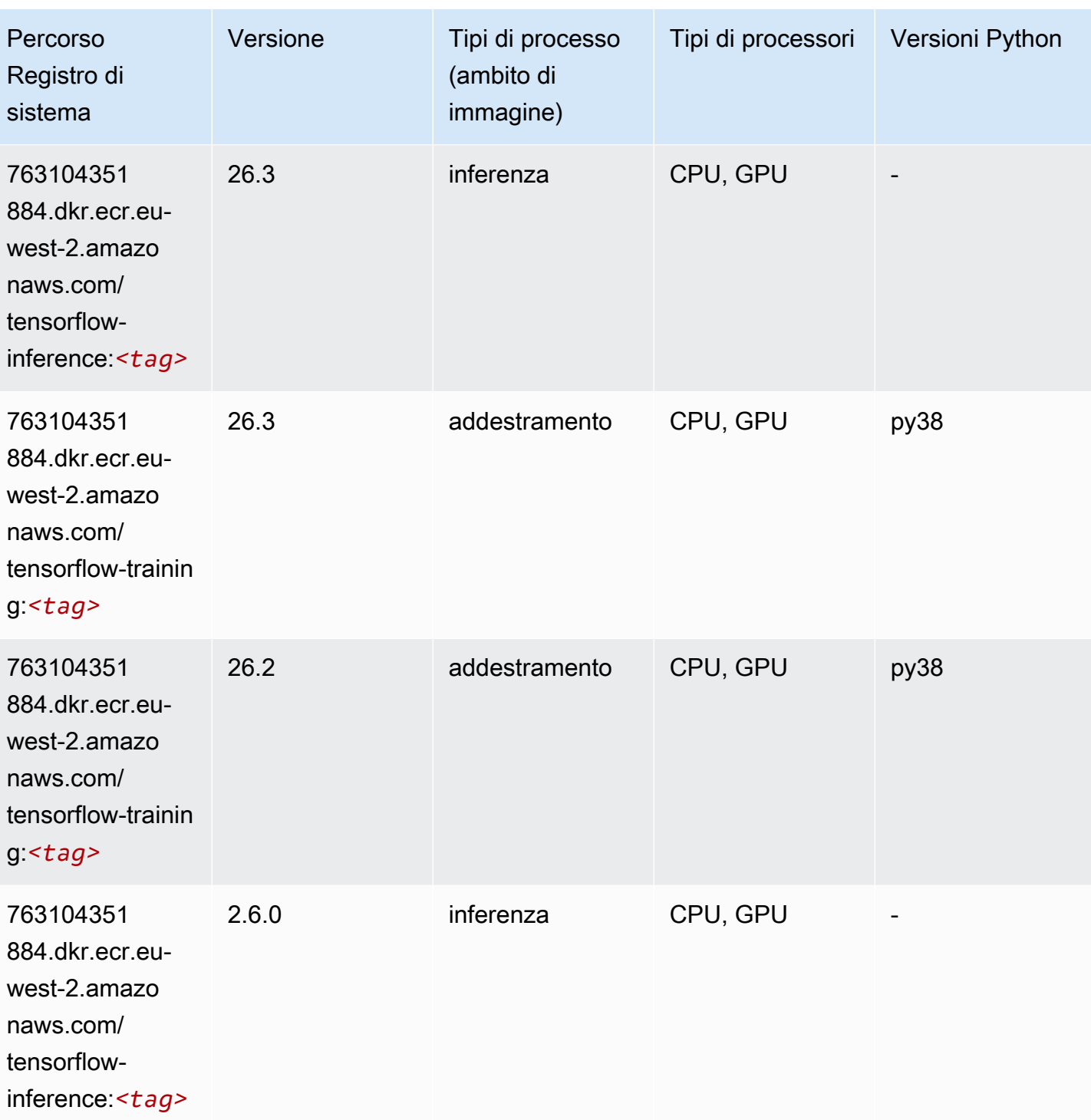

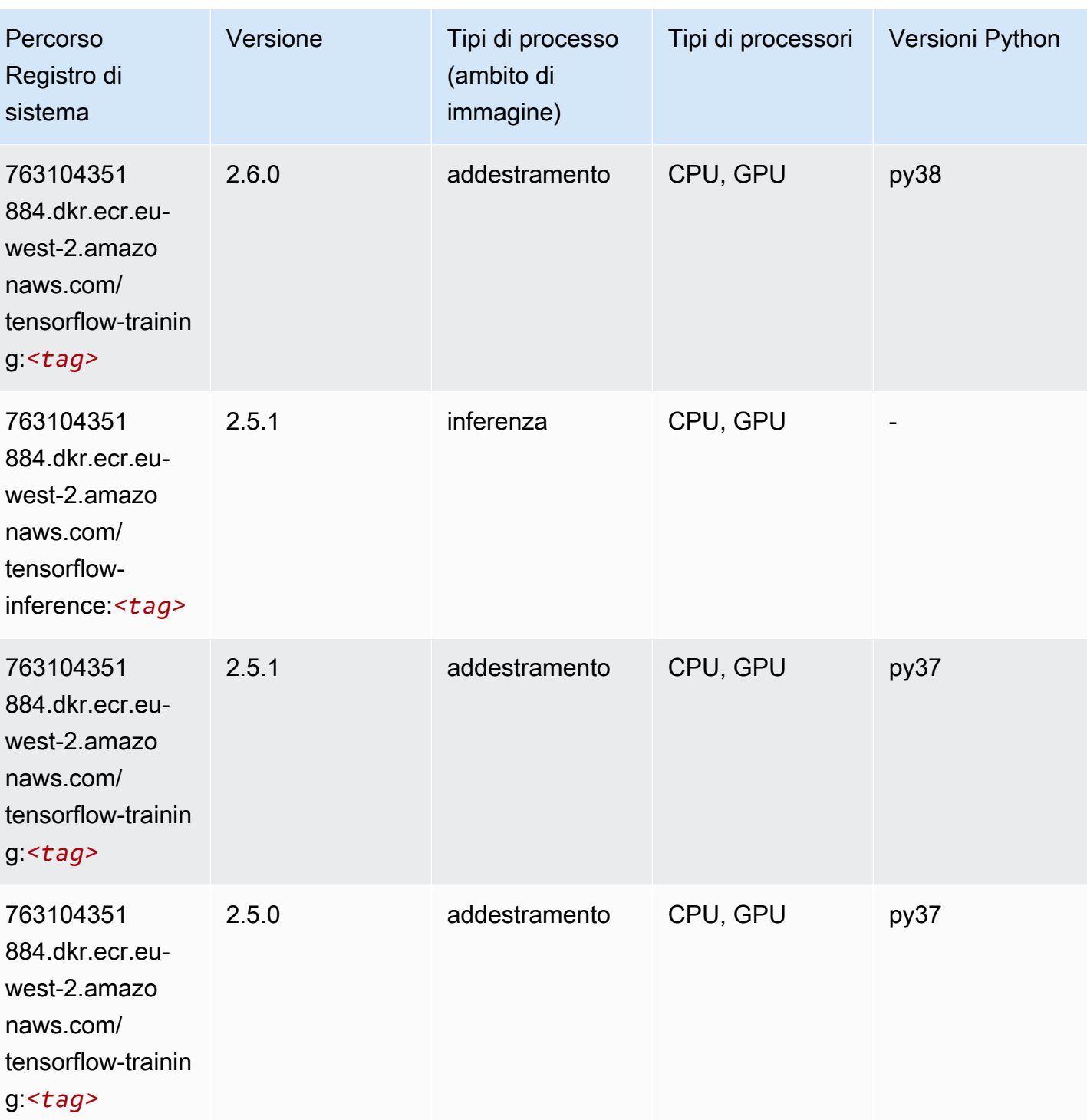

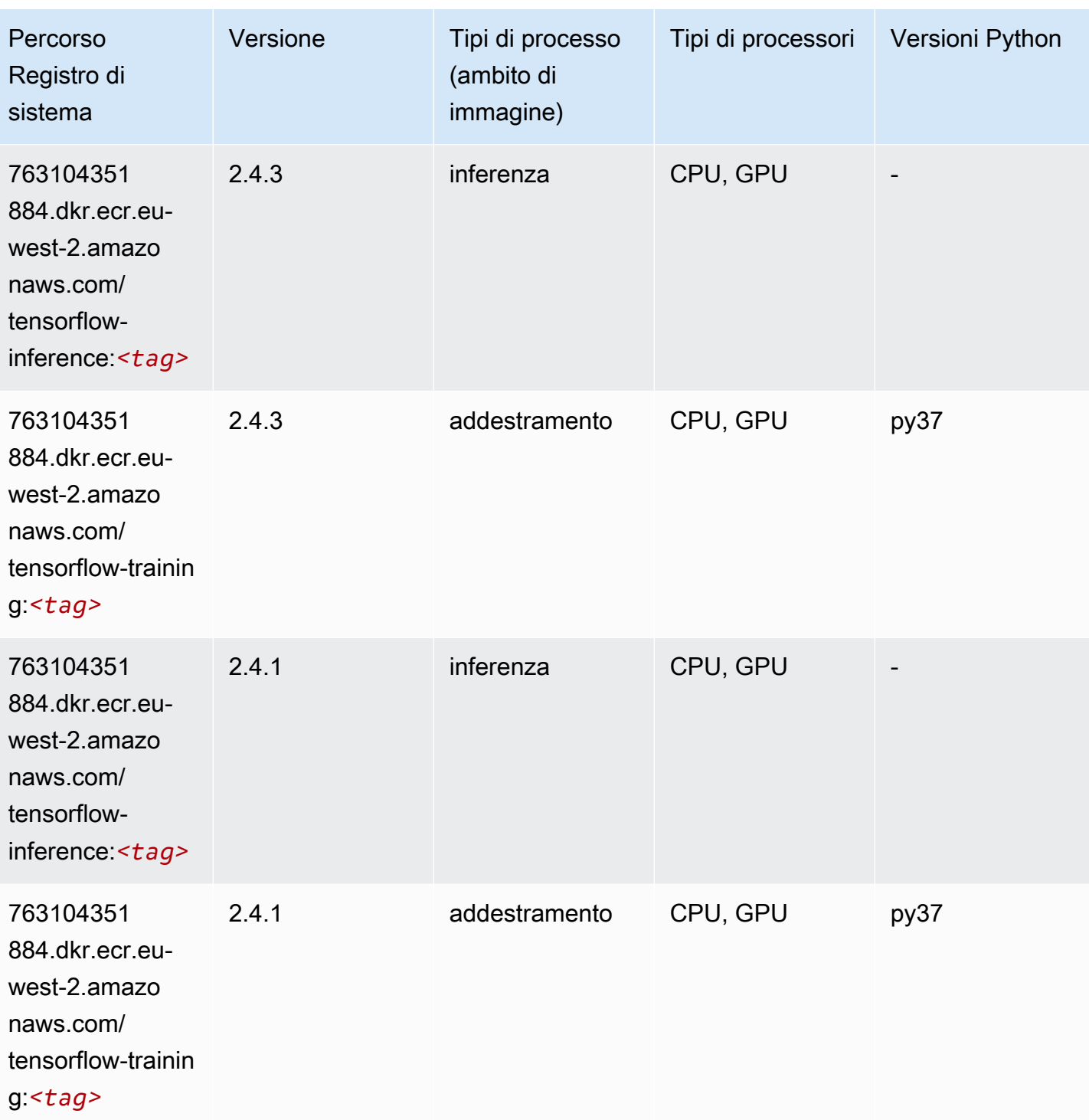

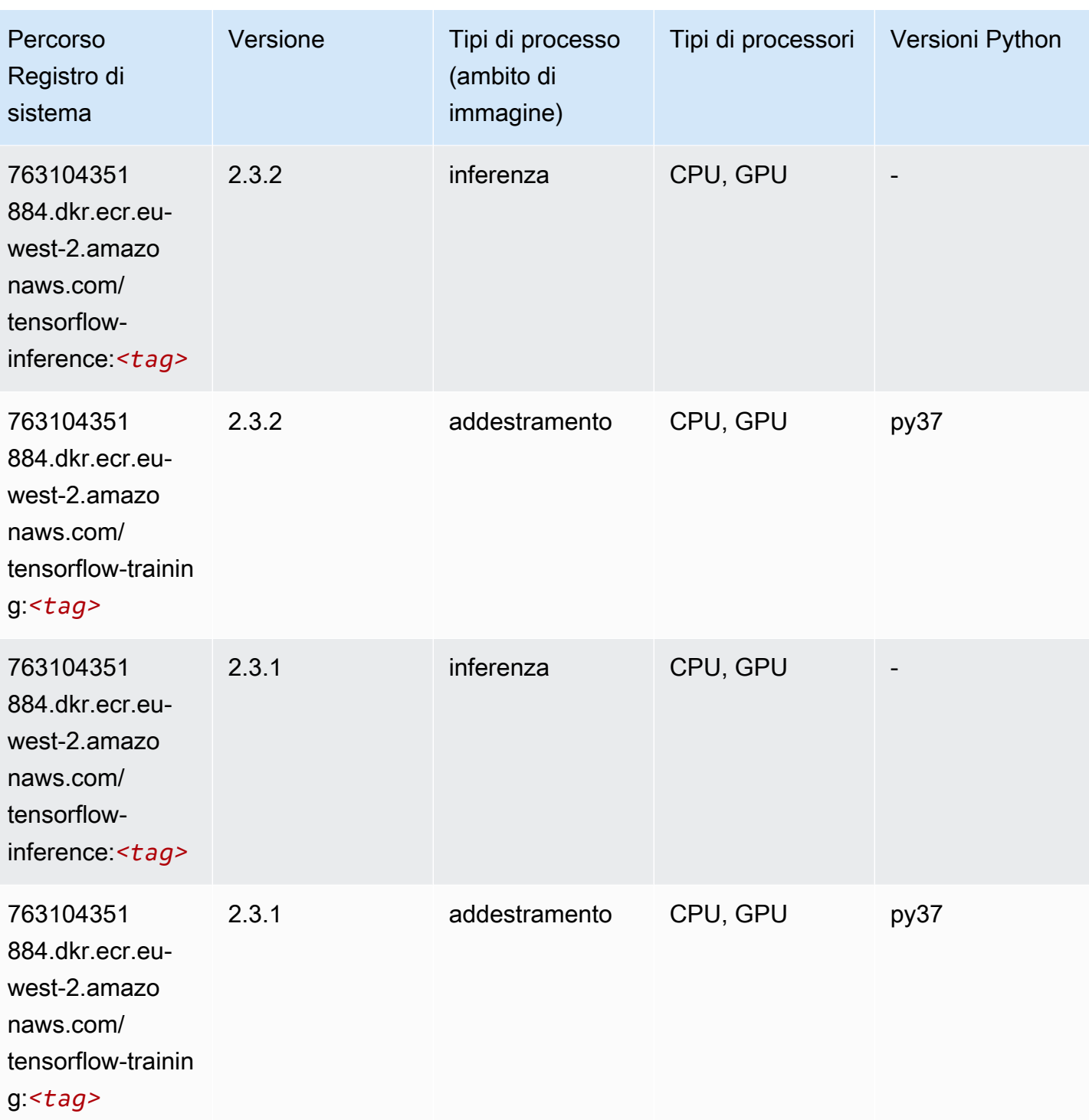

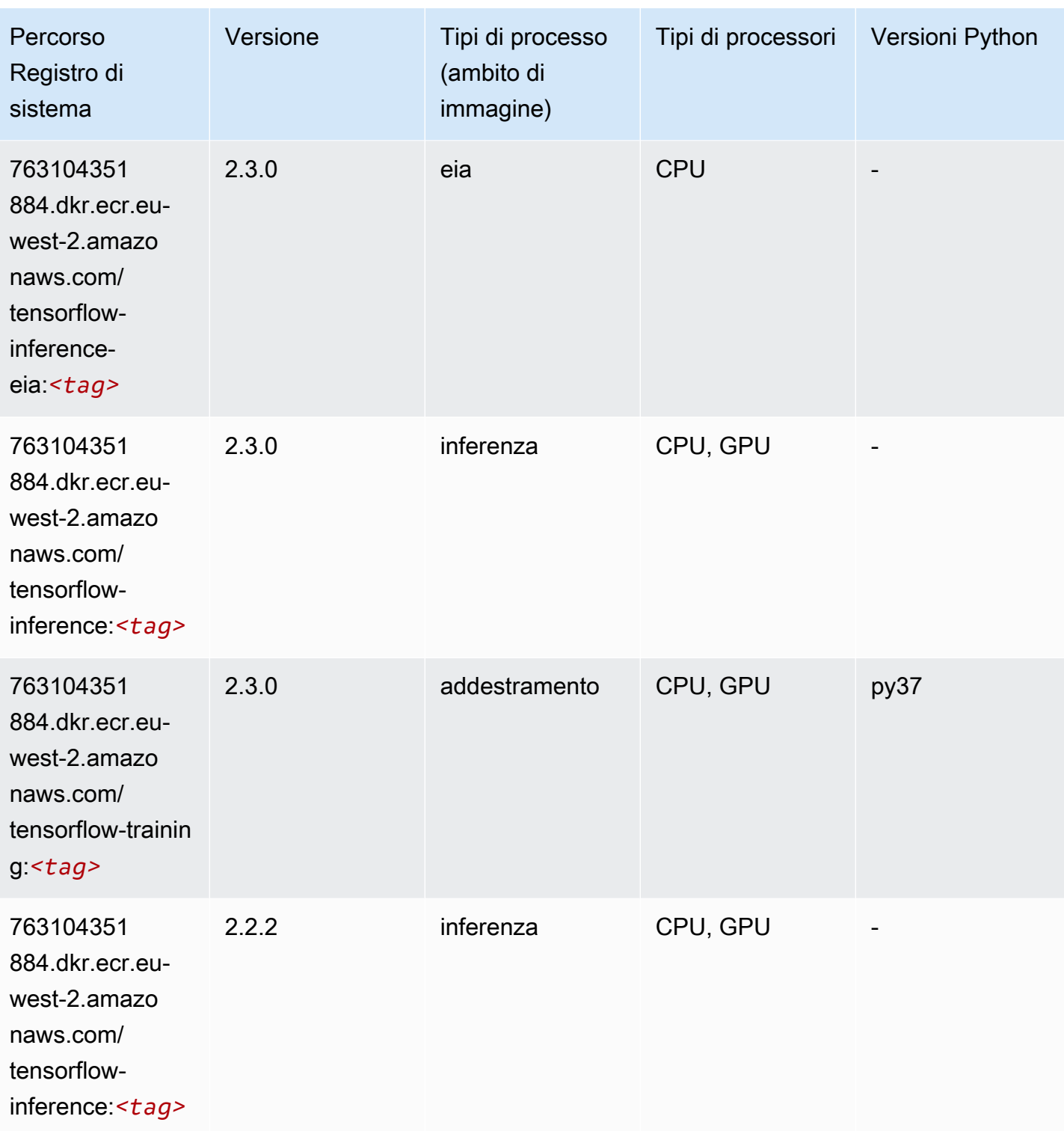

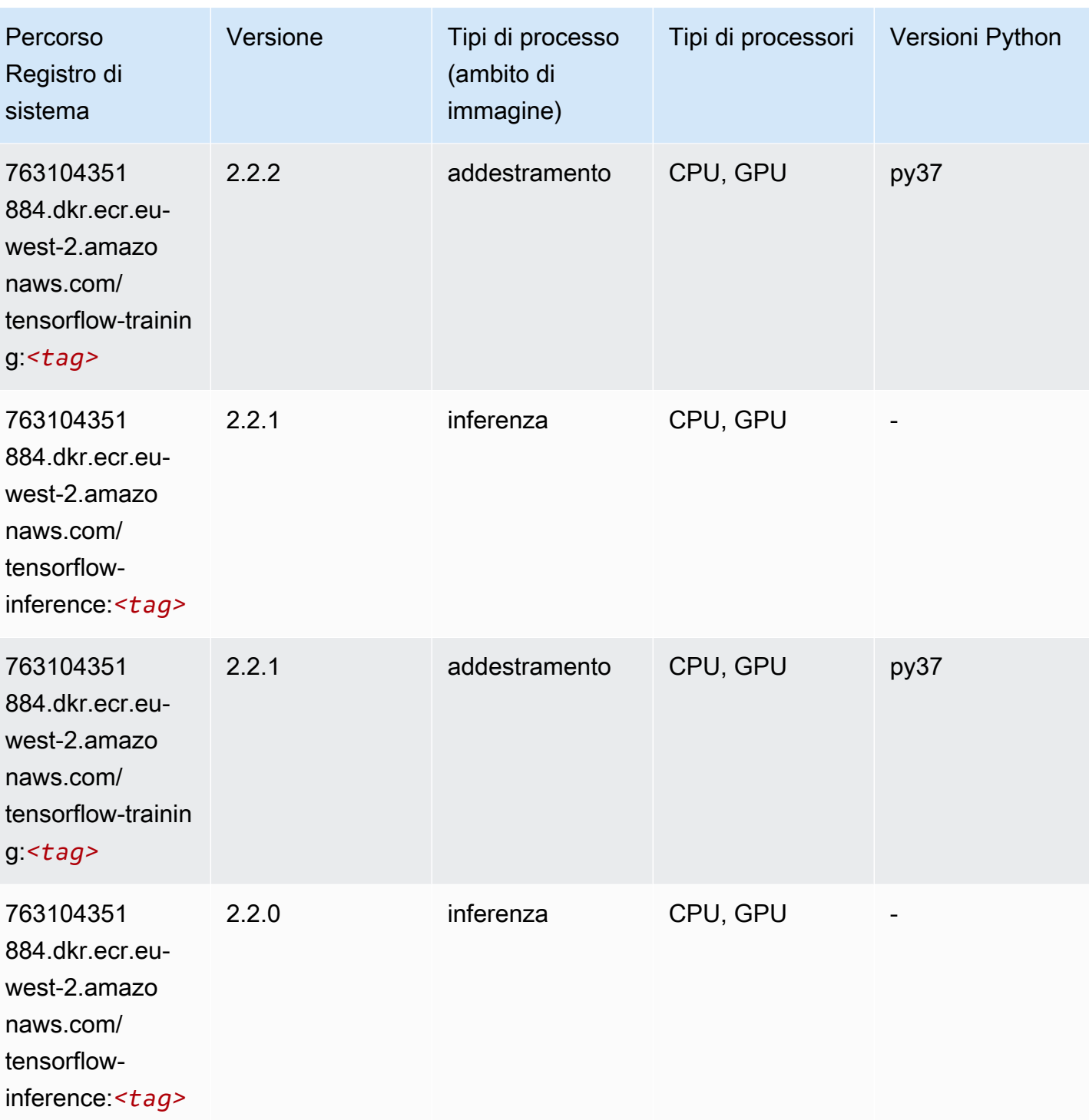
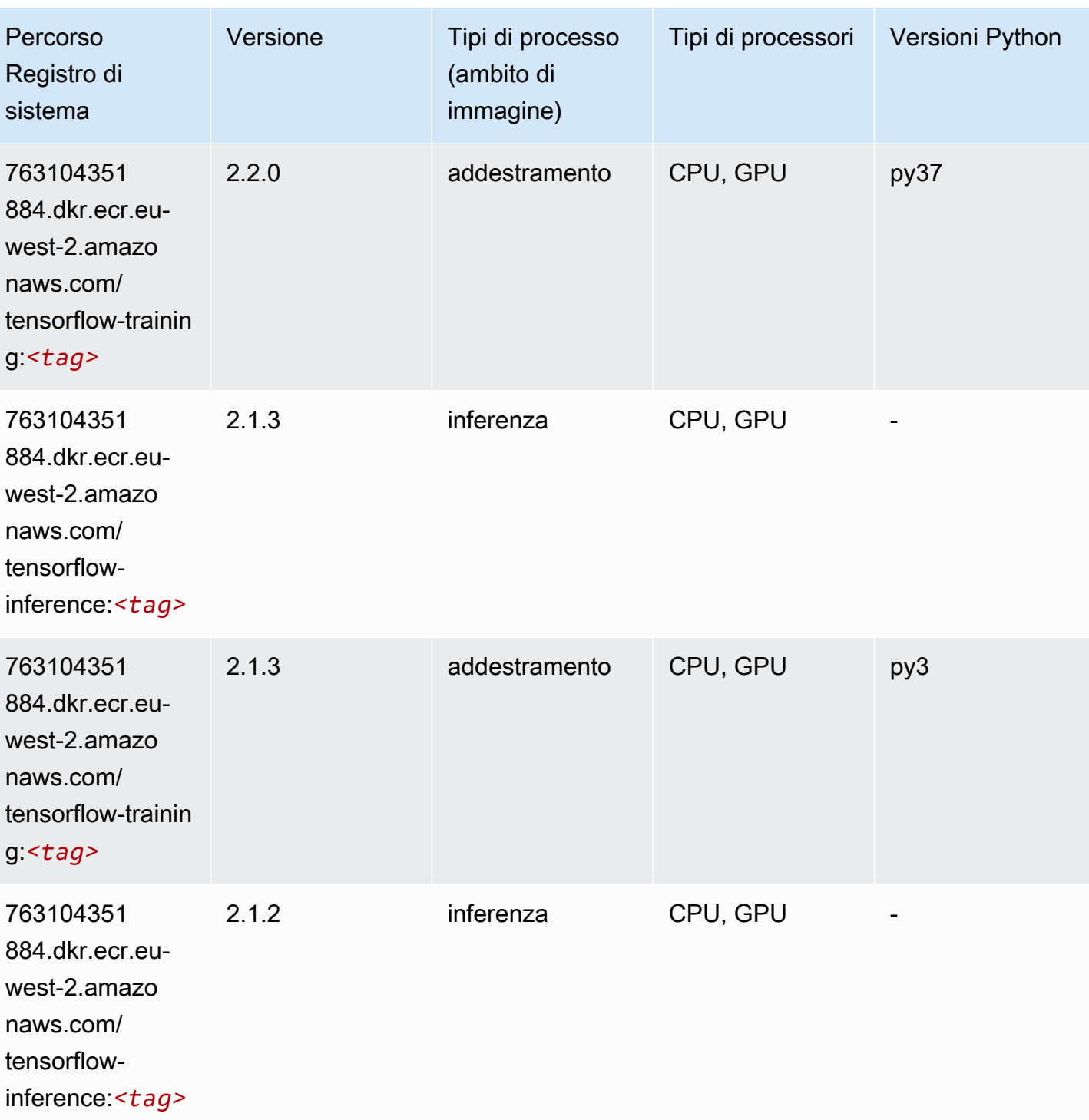

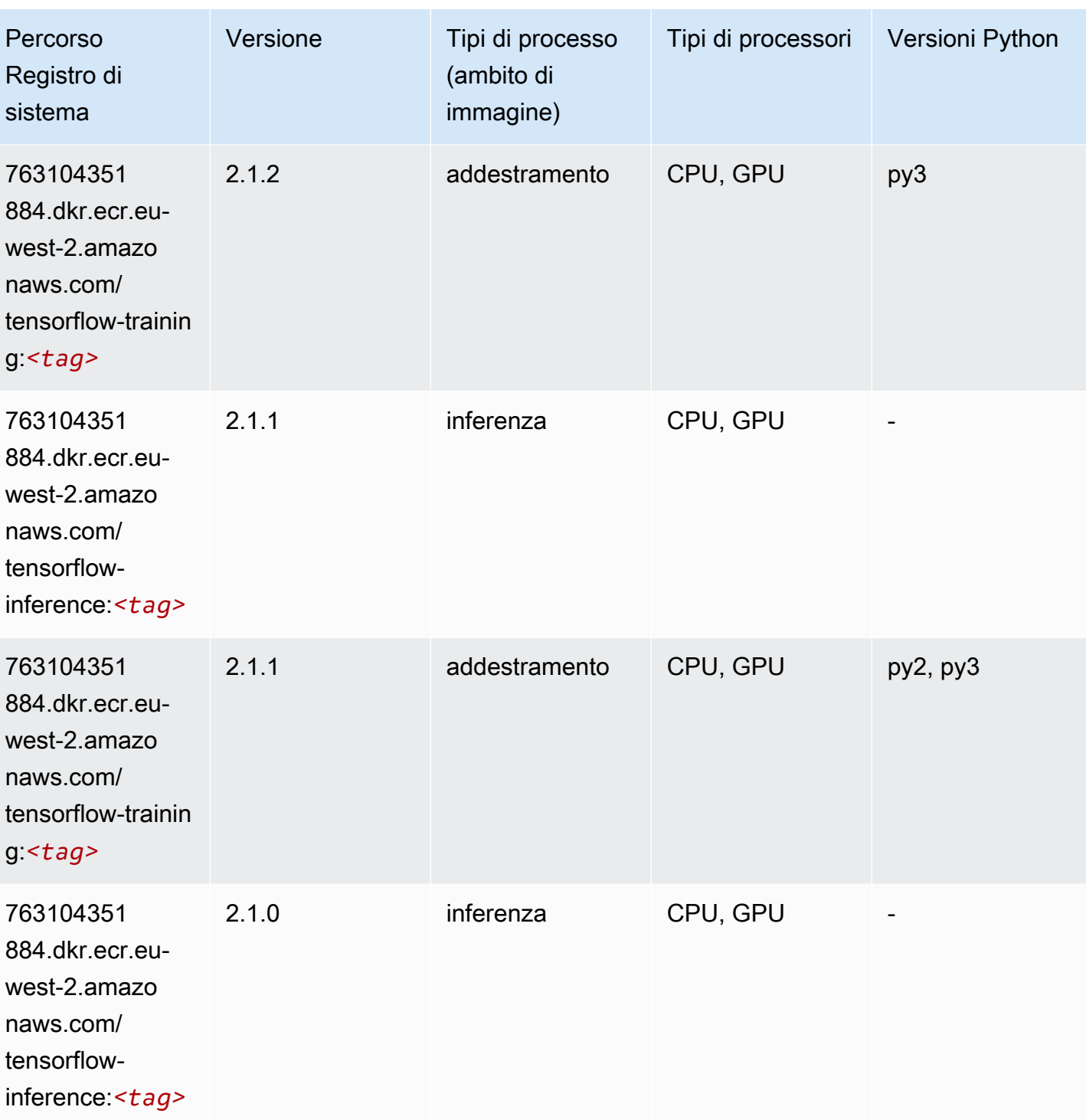

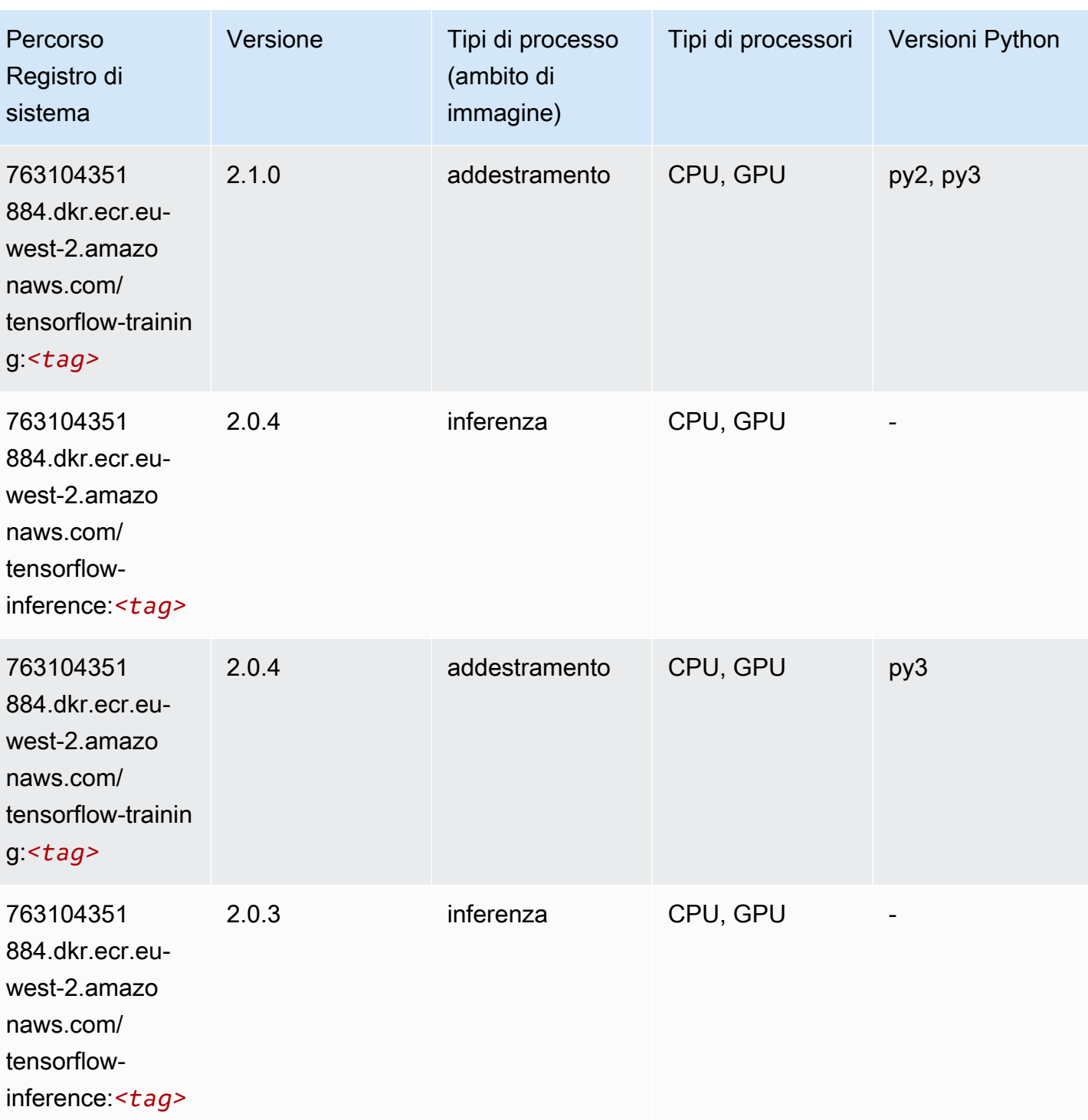

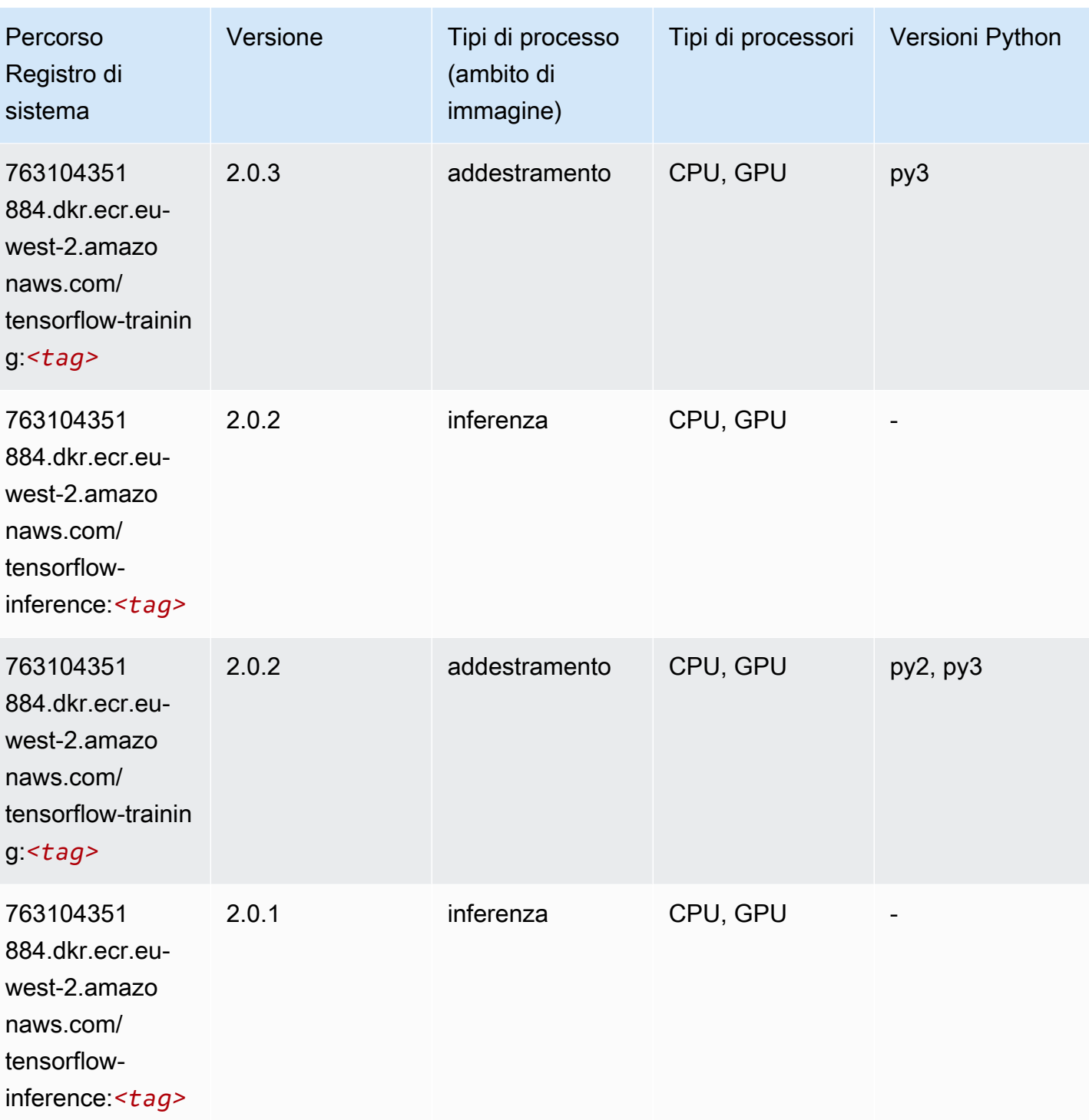

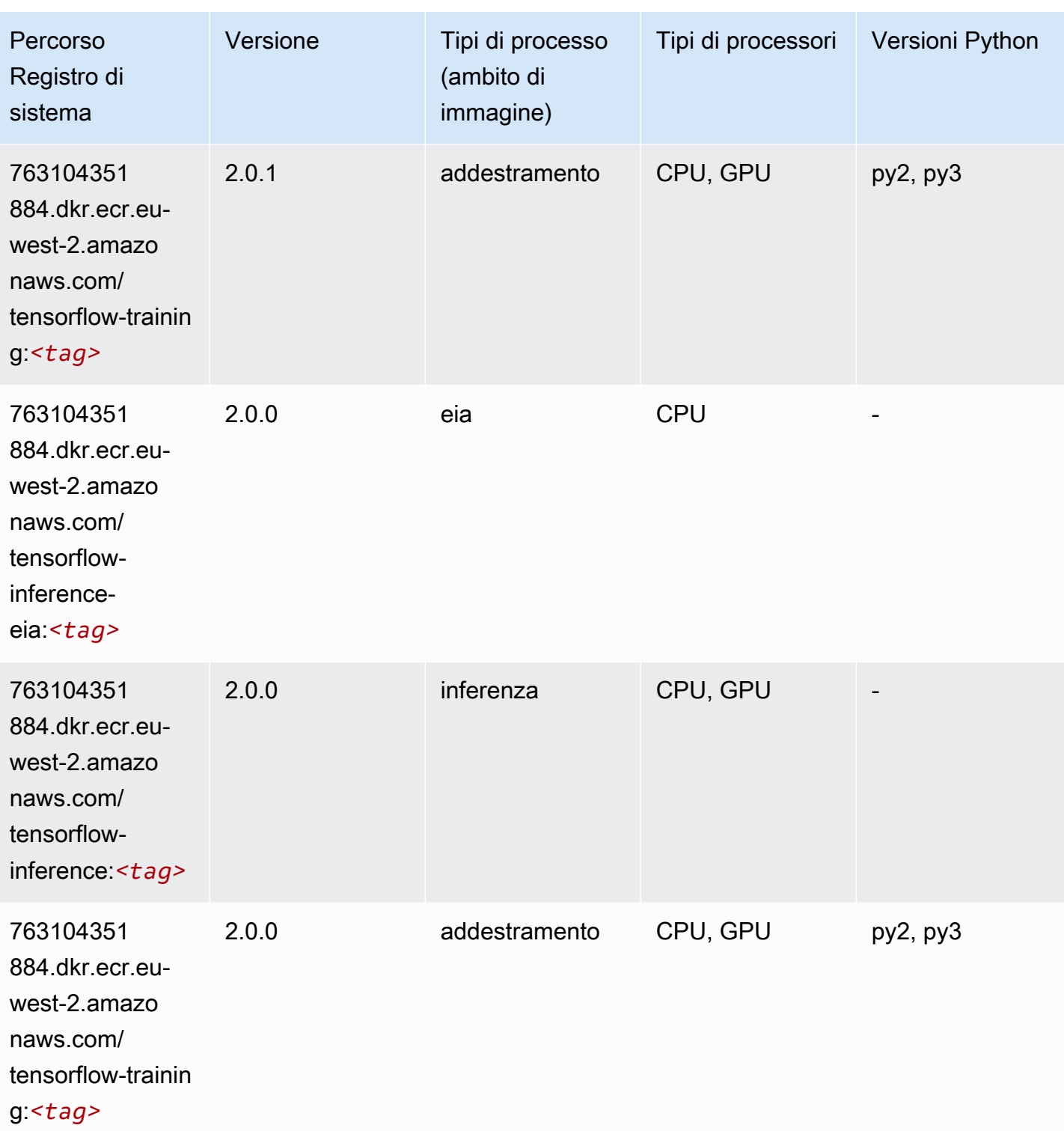

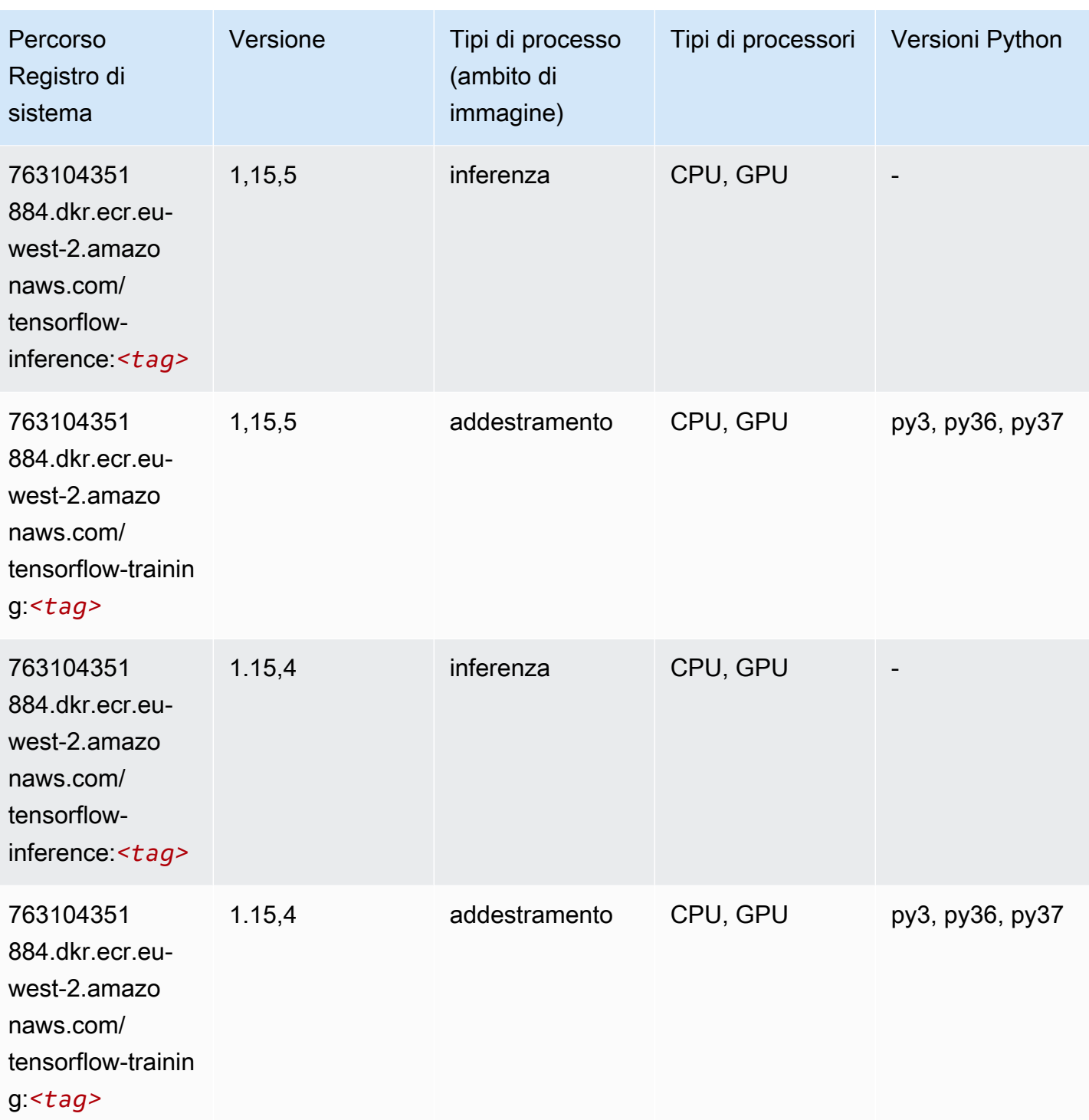

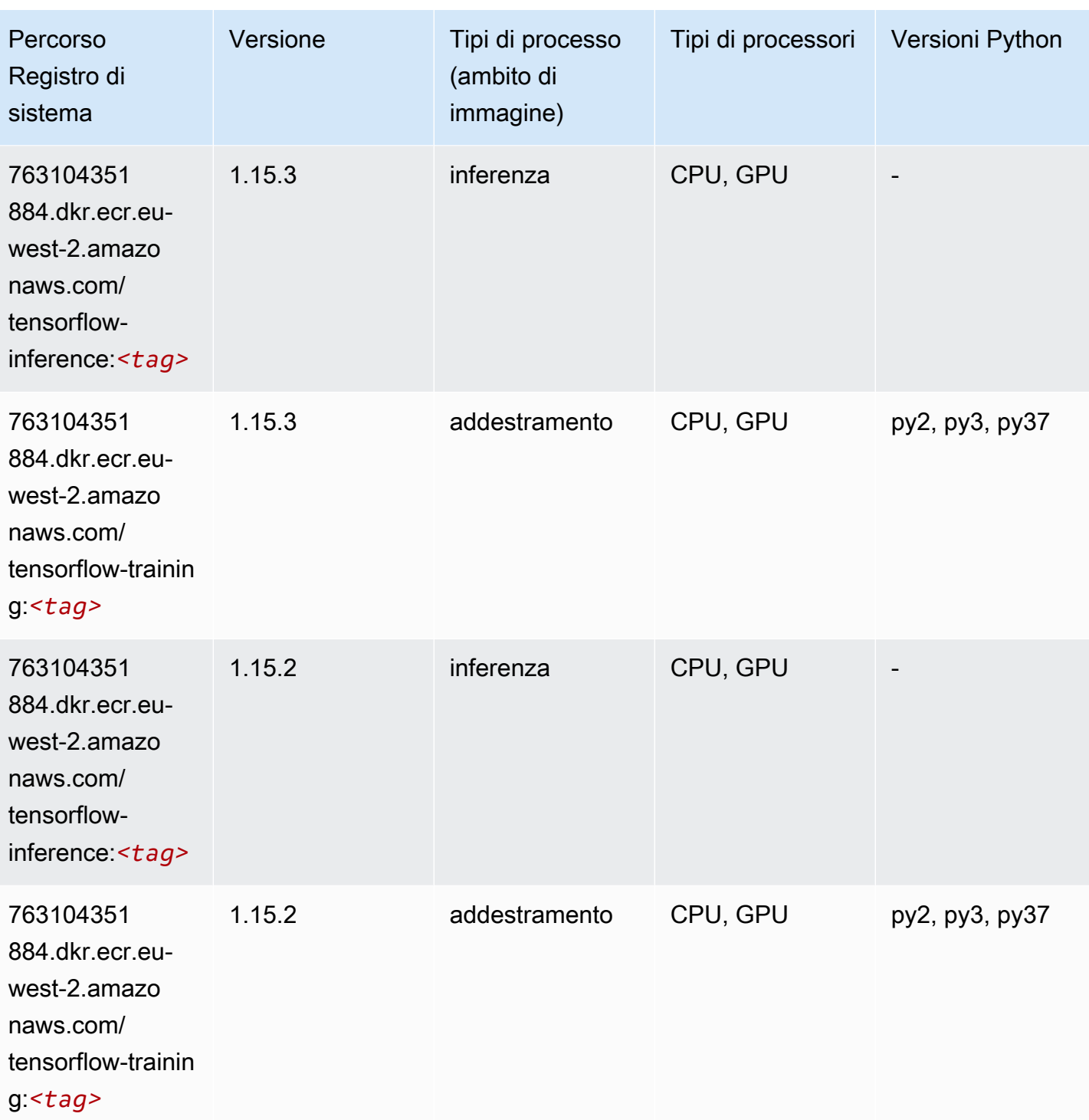

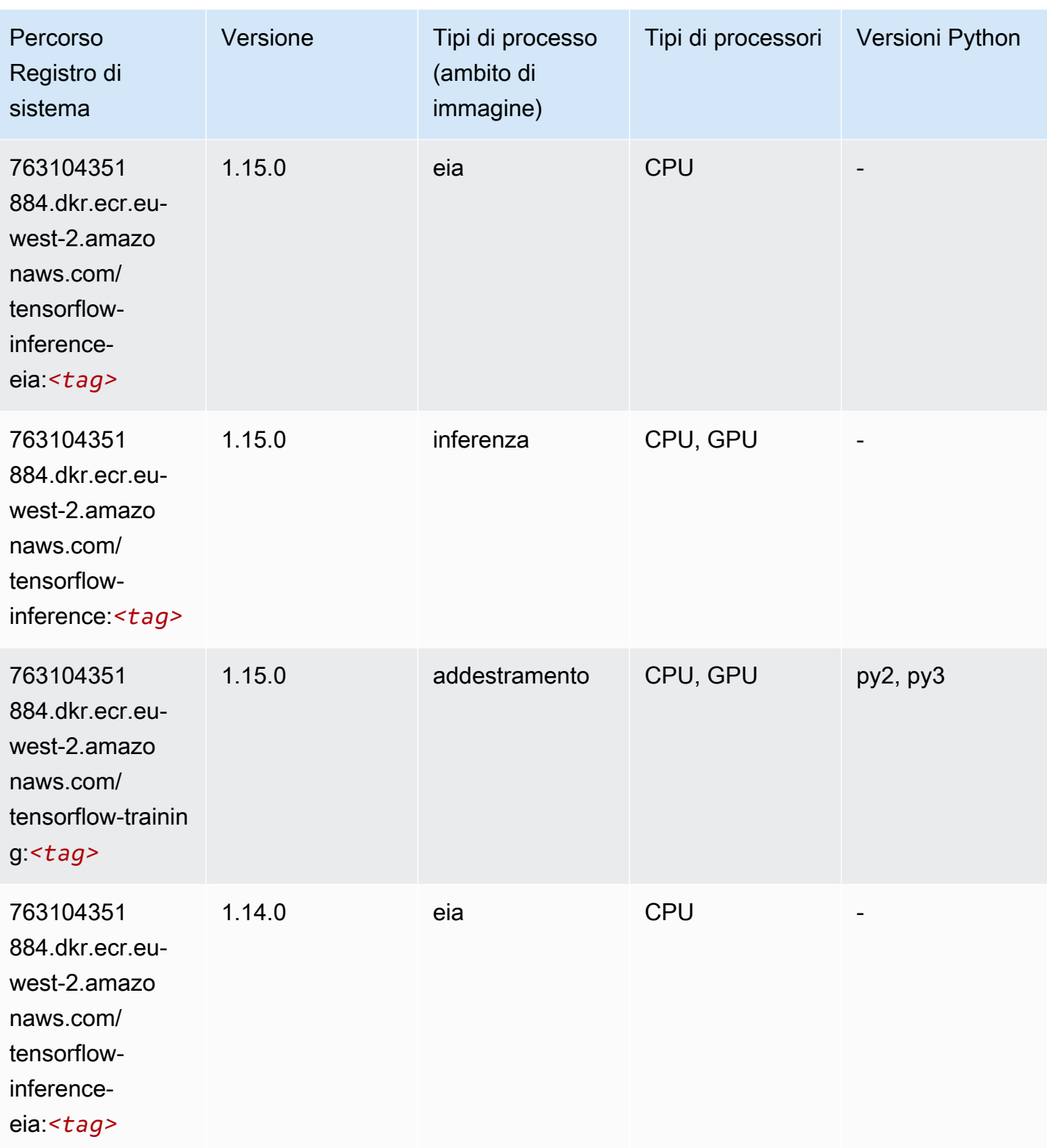

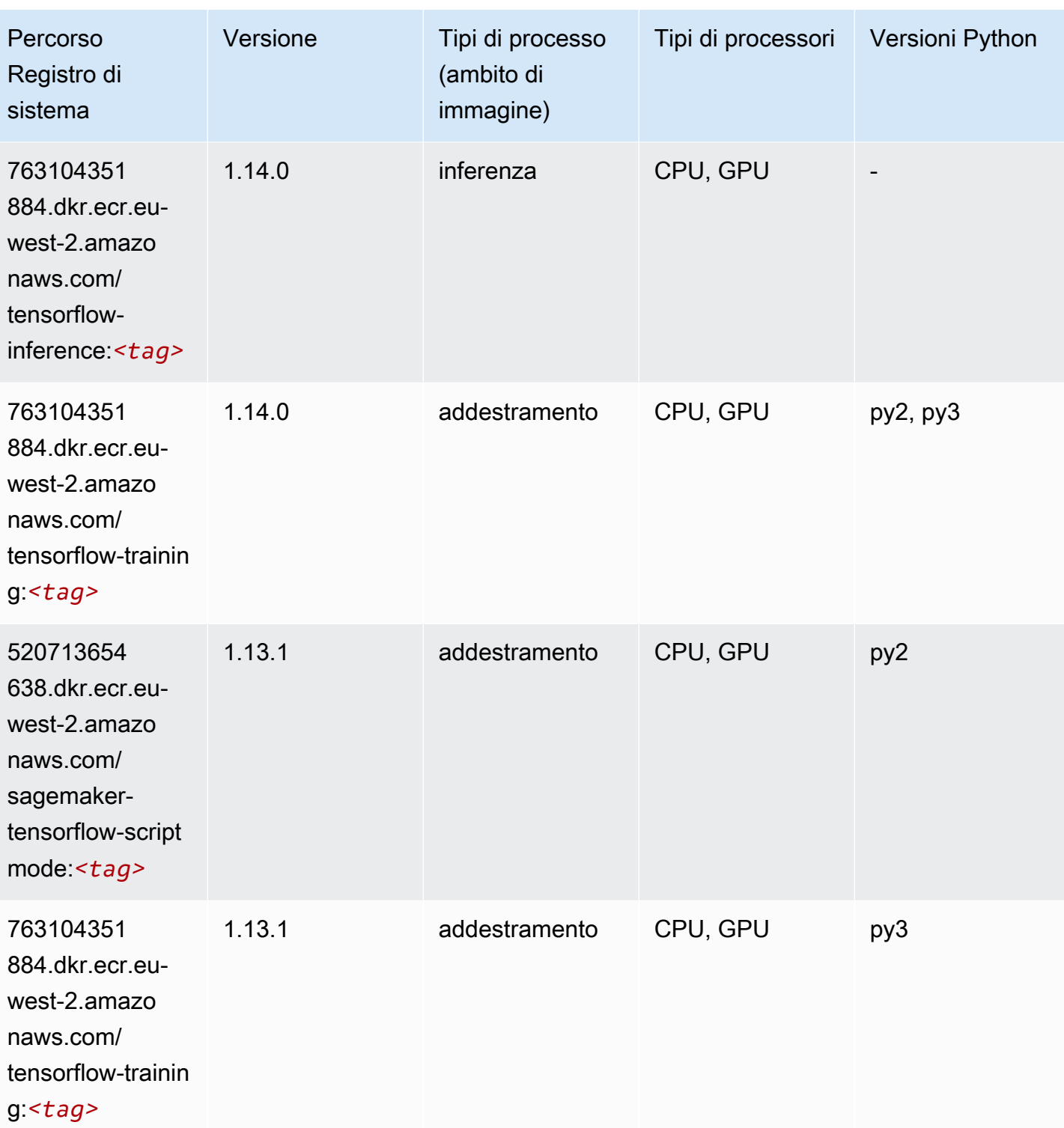

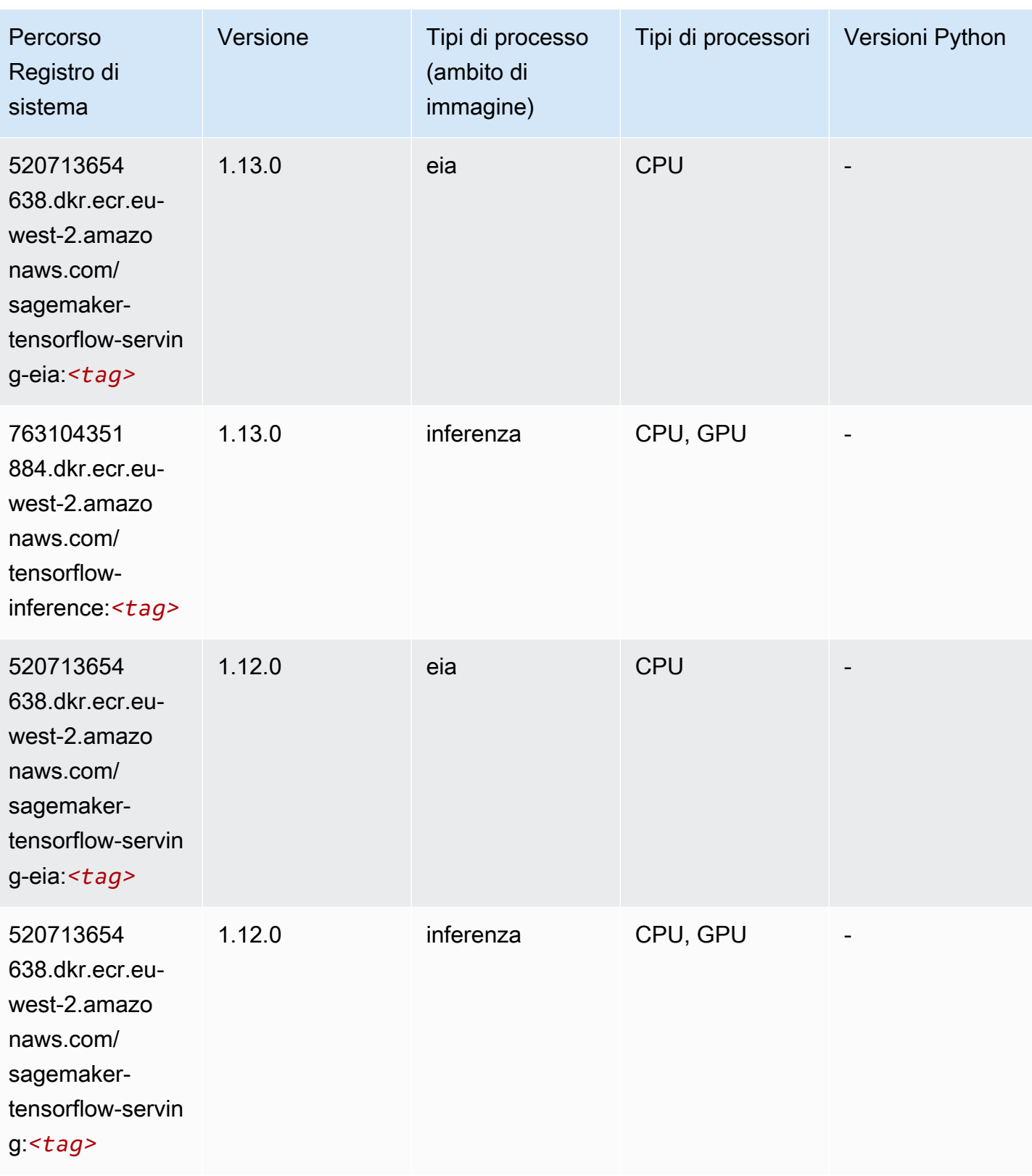

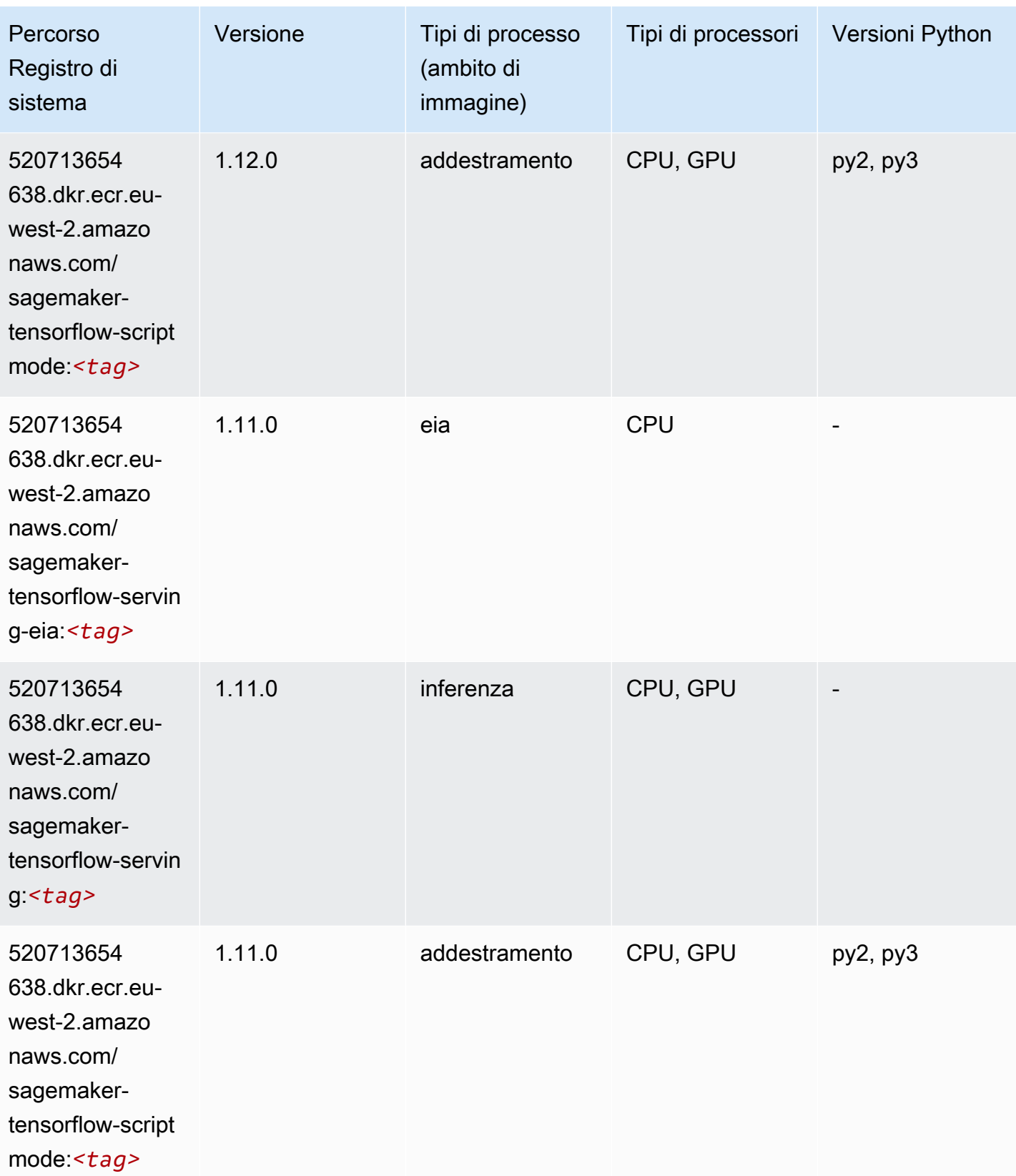

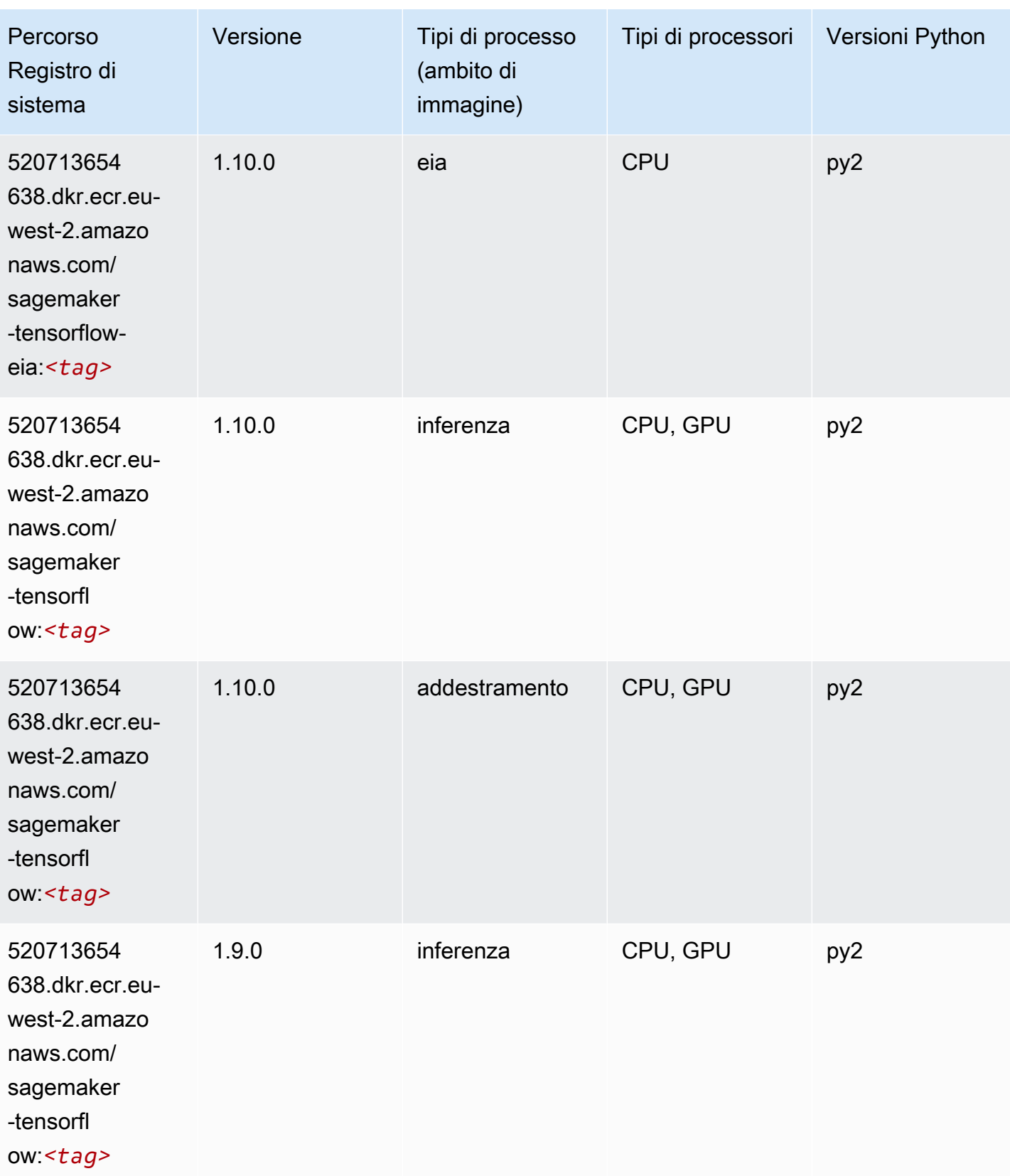

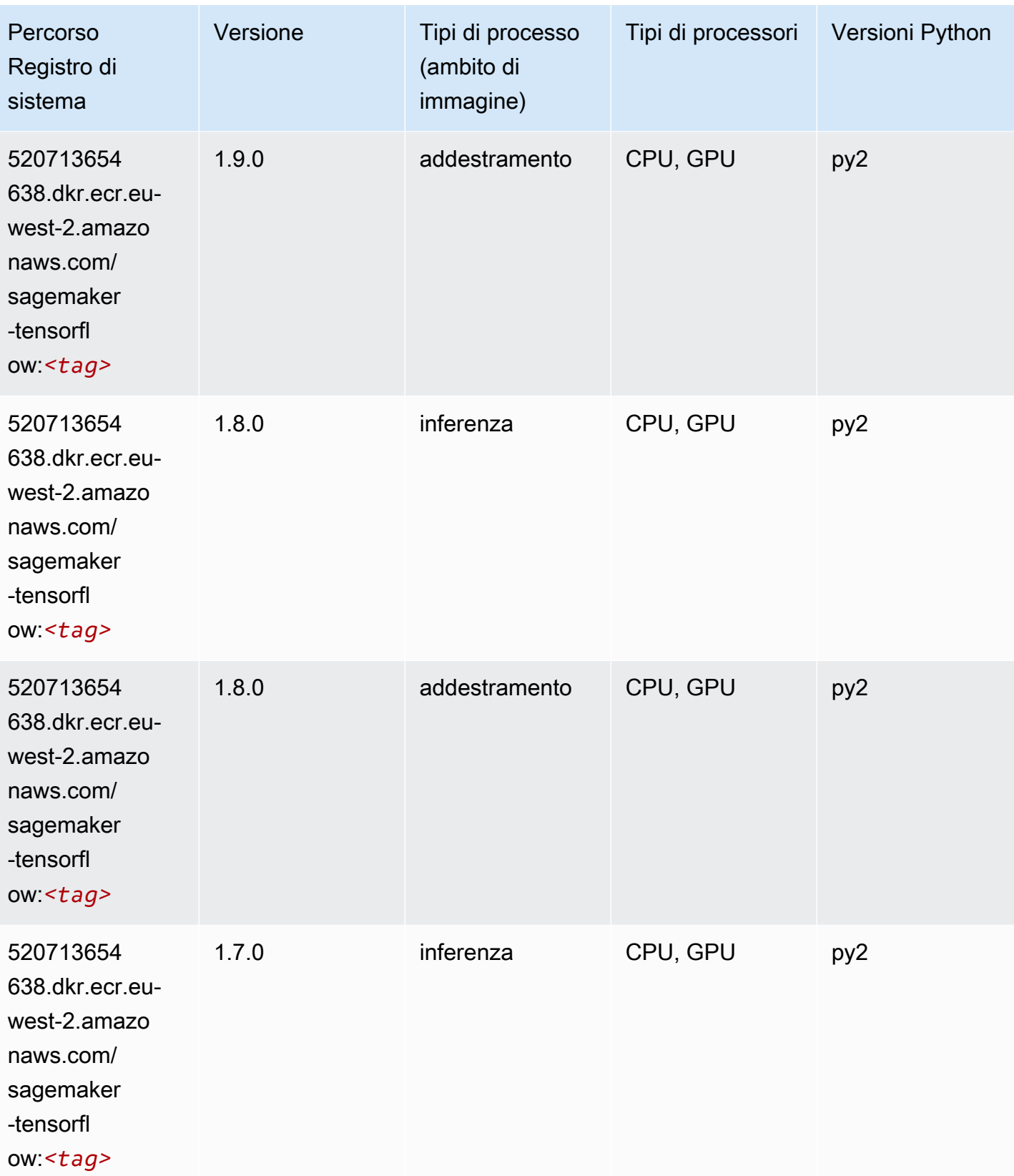

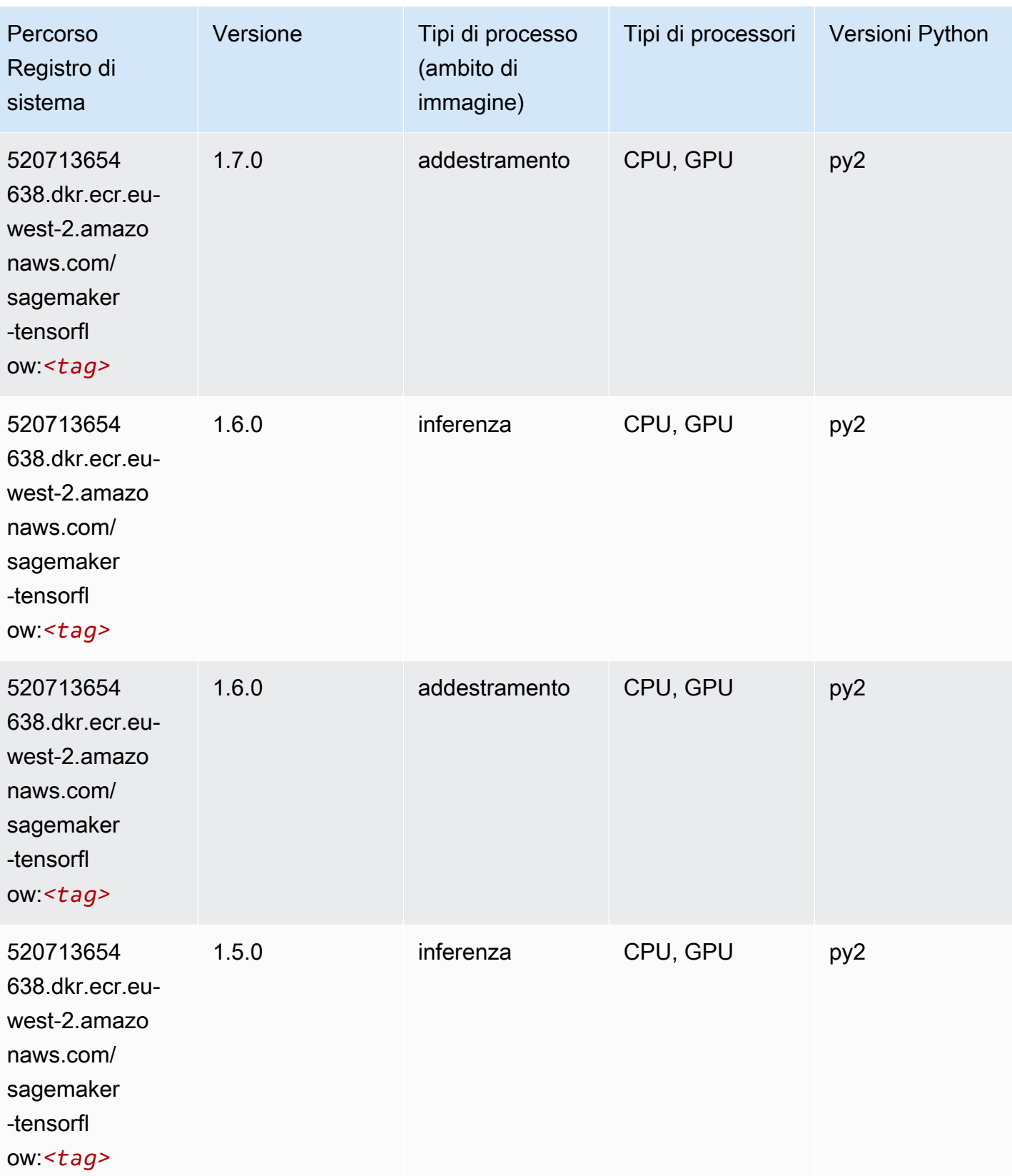

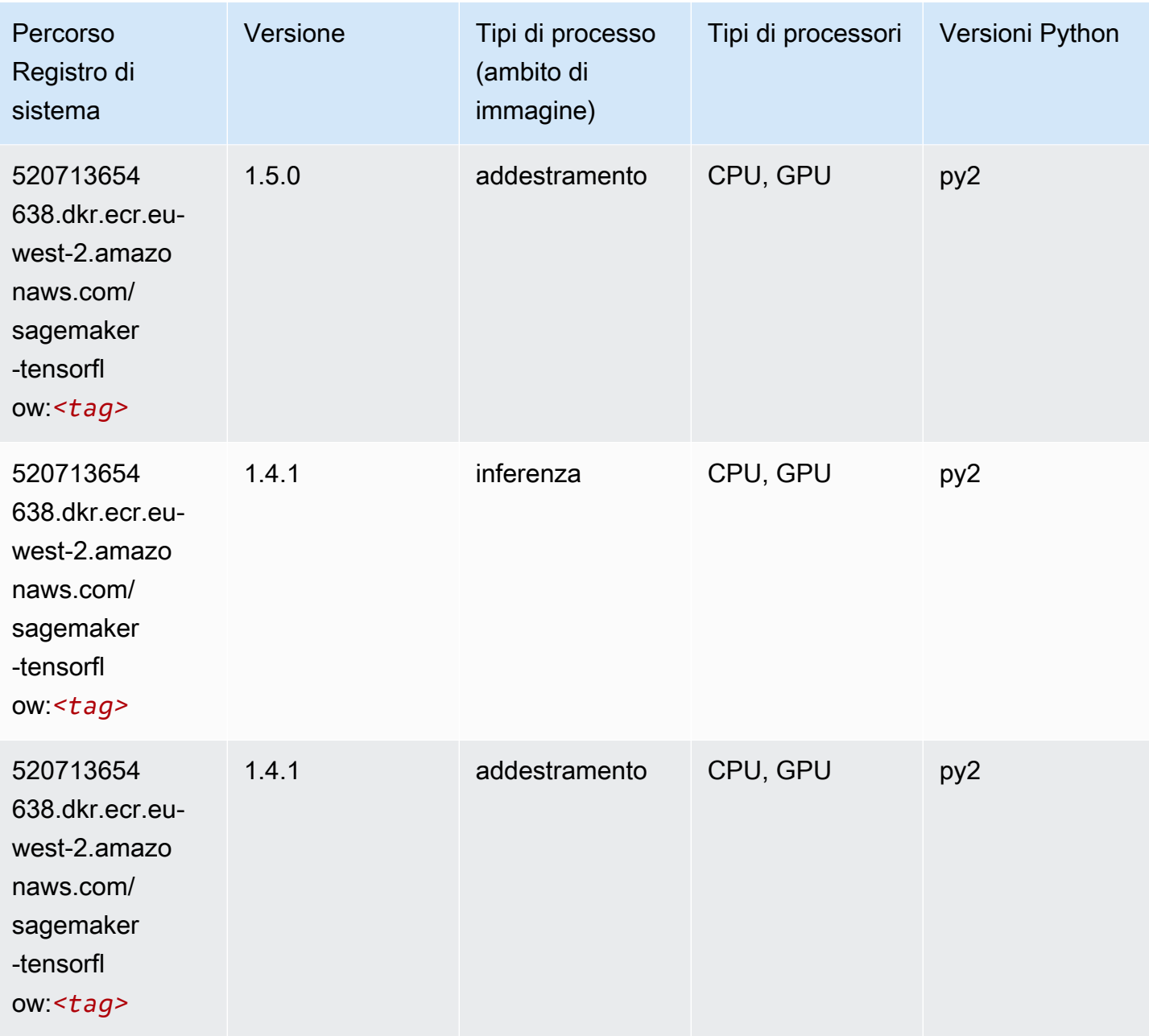

## Tensorflow Coach (DLC)

```
from sagemaker import image_uris
image_uris.retrieve(framework='coach-tensorflow',region='eu-
west-2',version='1.0.0',image_scope='training',instance_type='ml.c5.4xlarge')
```
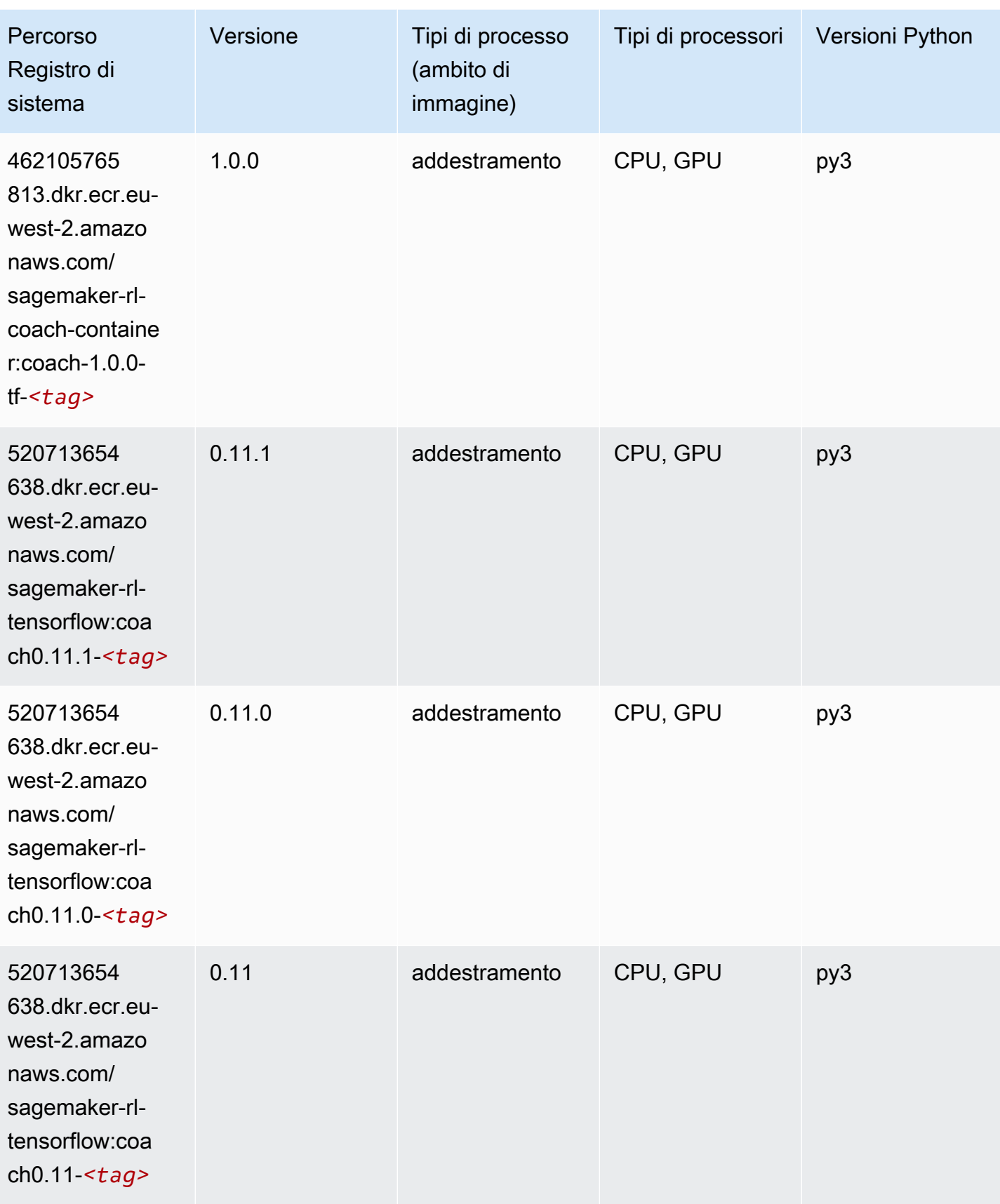

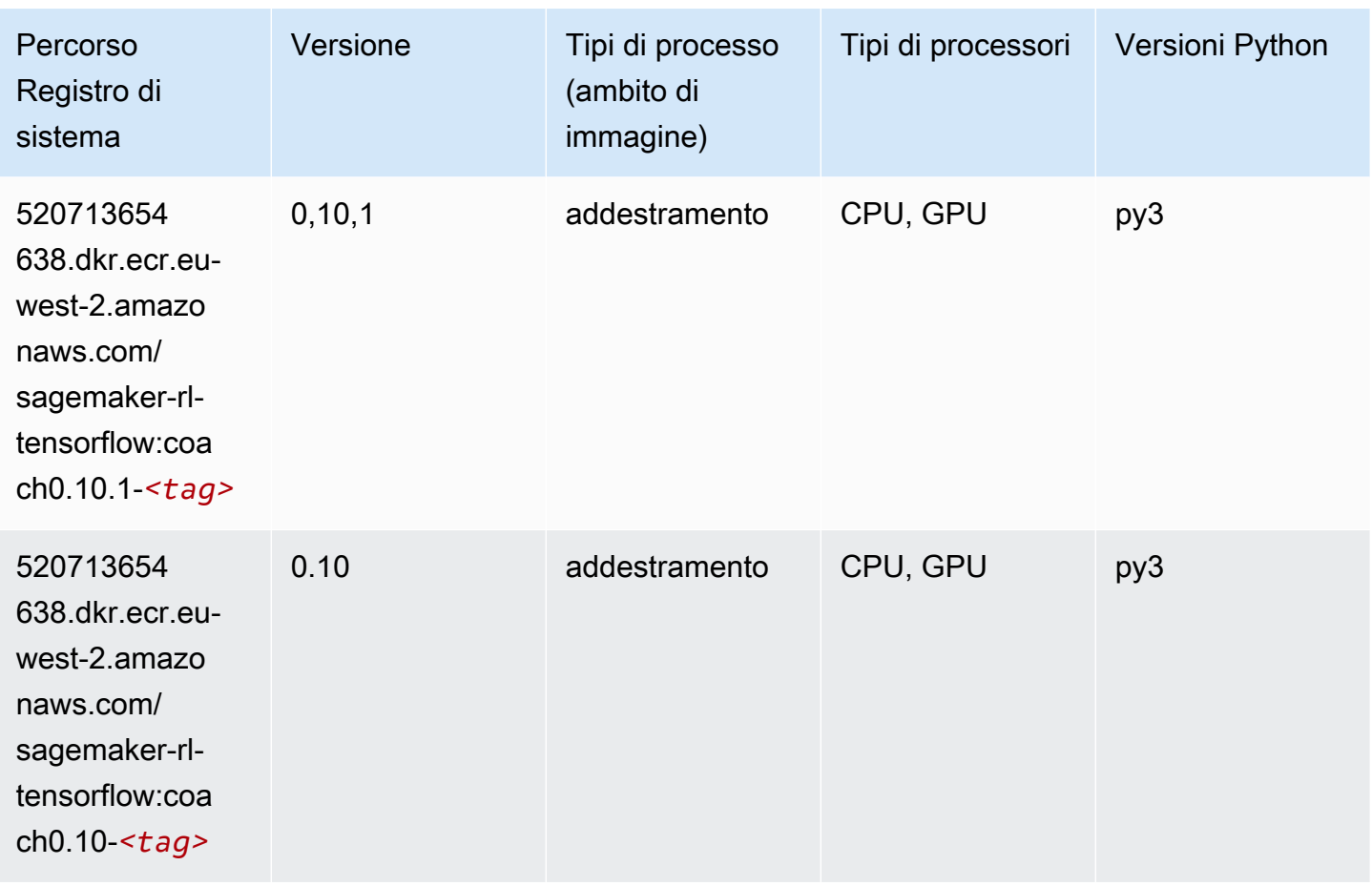

### Tensorflow Inferentia (DLC)

```
from sagemaker import image_uris
image_uris.retrieve(framework='inferentia-tensorflow',region='eu-
west-2',version='1.15.0',instance_type='ml.inf1.6xlarge')
```
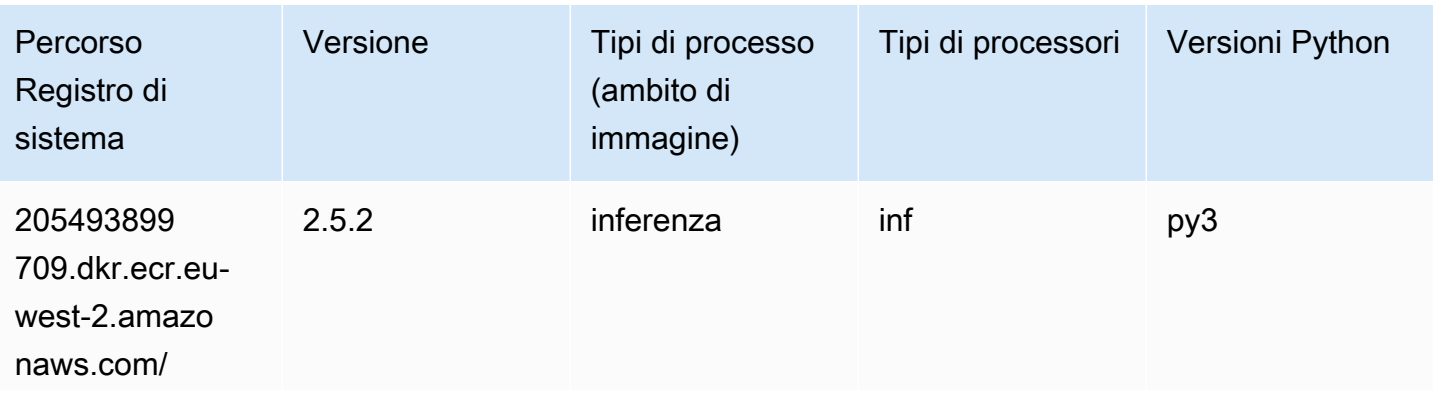

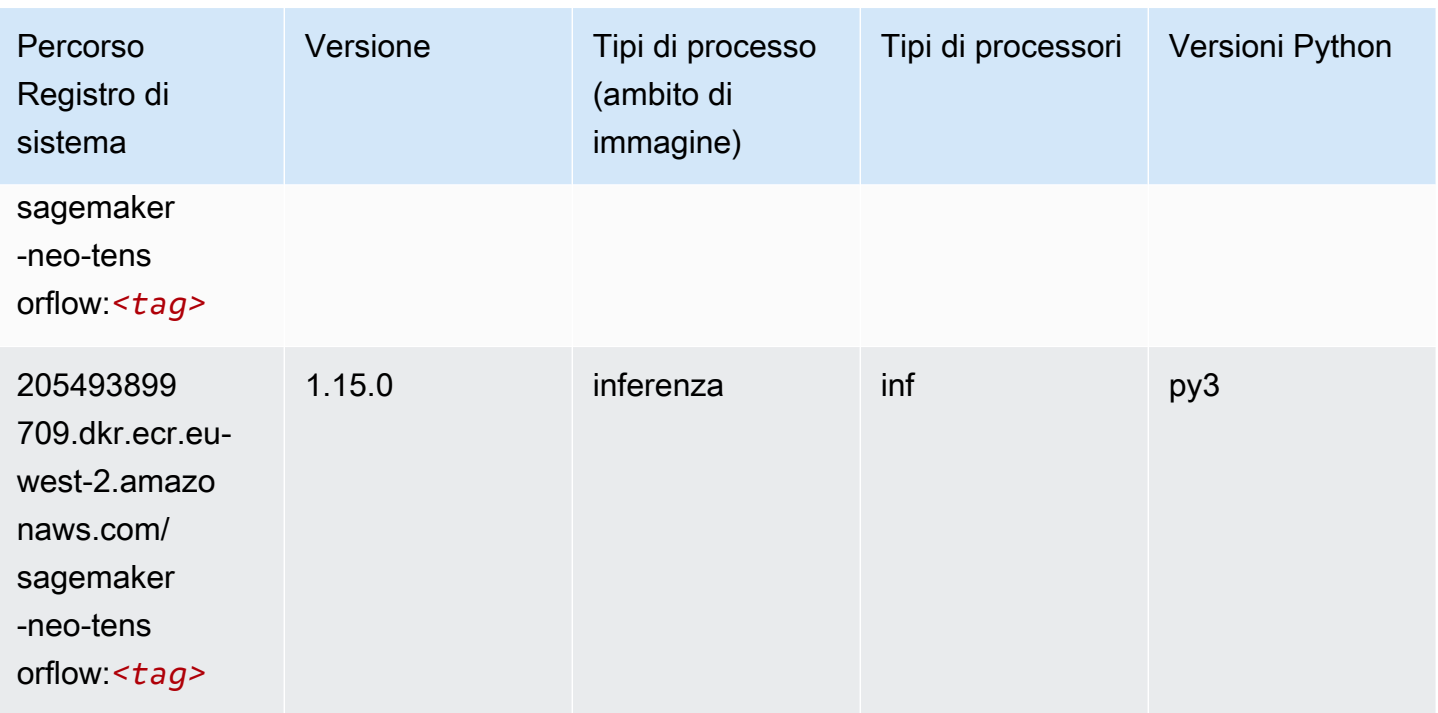

## Tensorflow Ray (DLC)

```
from sagemaker import image_uris
image_uris.retrieve(framework='ray-tensorflow',region='eu-
west-2',version='0.8.5',instance_type='ml.c5.4xlarge')
```
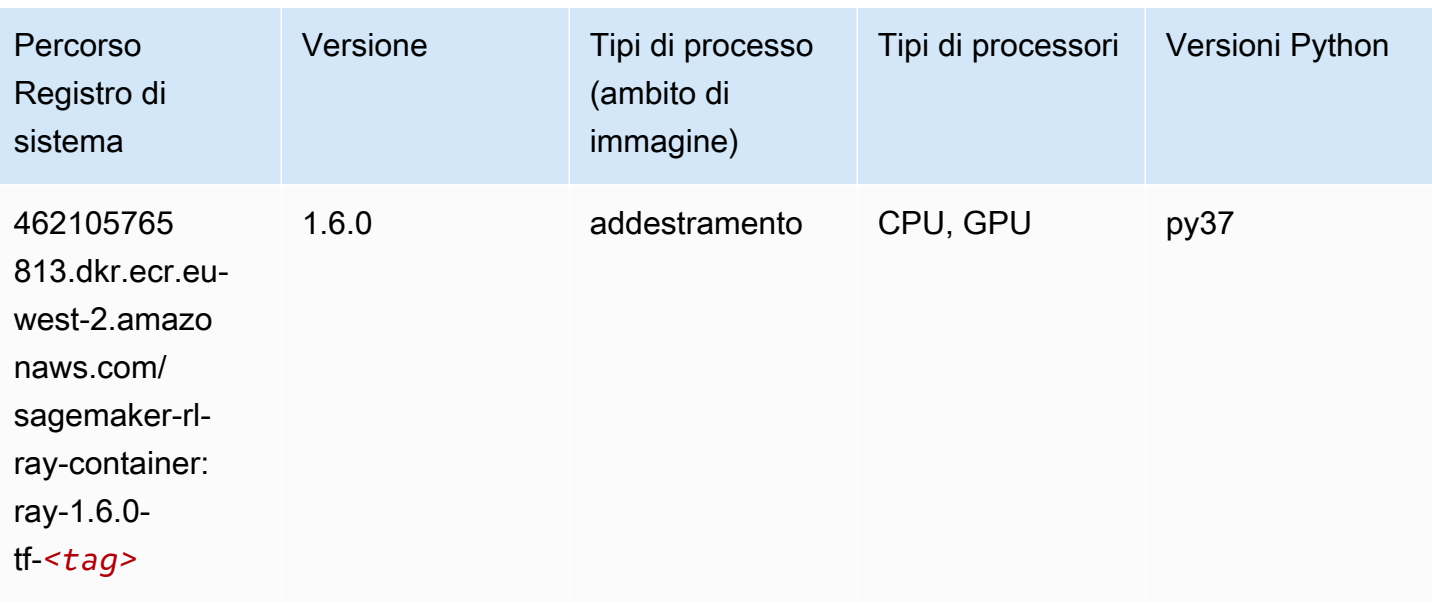

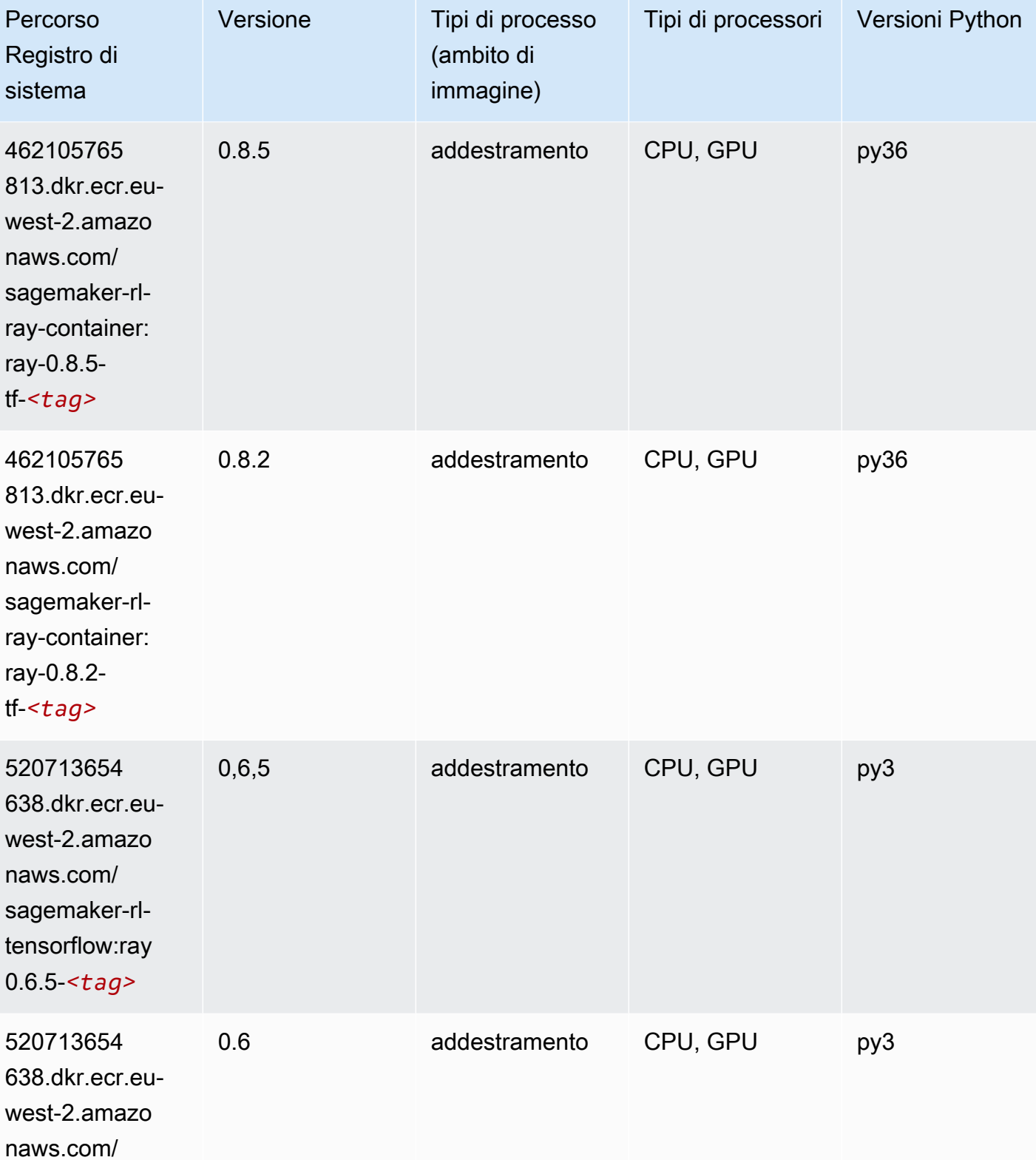

sagemaker-rltensorflow:ray

0.6-*<tag>*

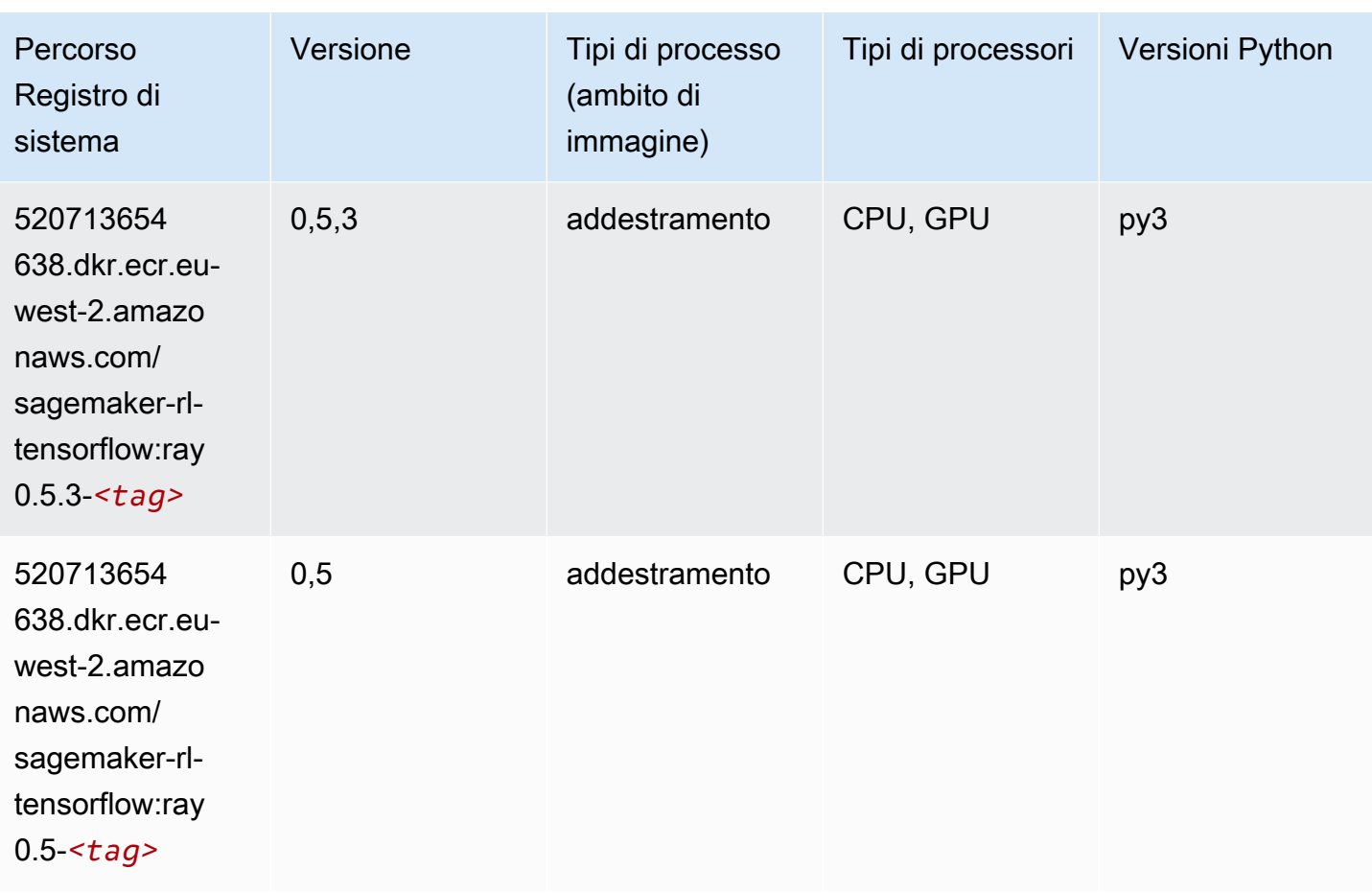

## VW (algoritmo)

```
from sagemaker import image_uris
image_uris.retrieve(framework='vw',region='eu-
west-2',version='8.7.0',image_scope='training')
```
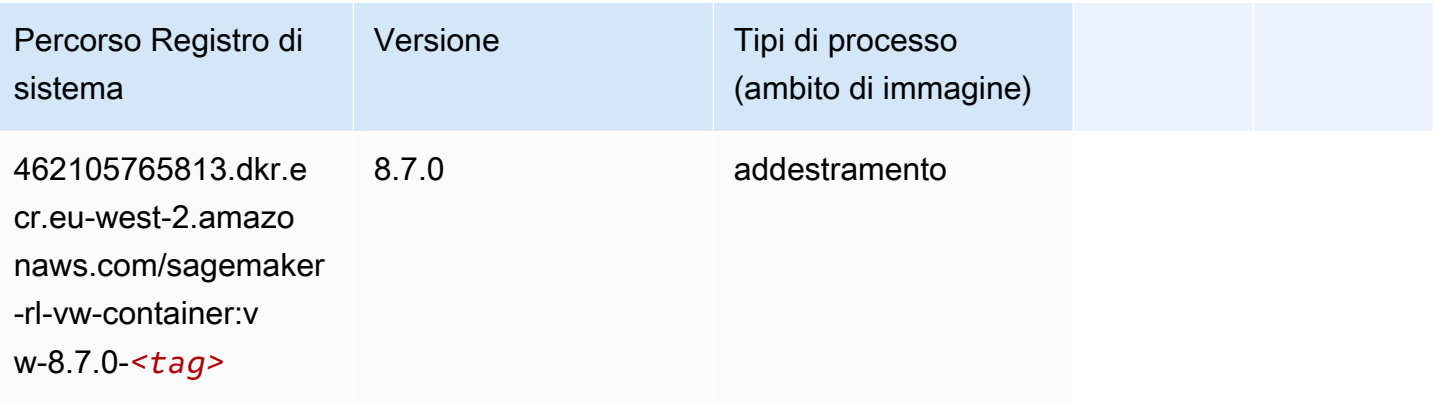

## XGBoost (algoritmo)

```
from sagemaker import image_uris
```

```
image_uris.retrieve(framework='xgboost',region='eu-west-2',version='1.5-1')
```
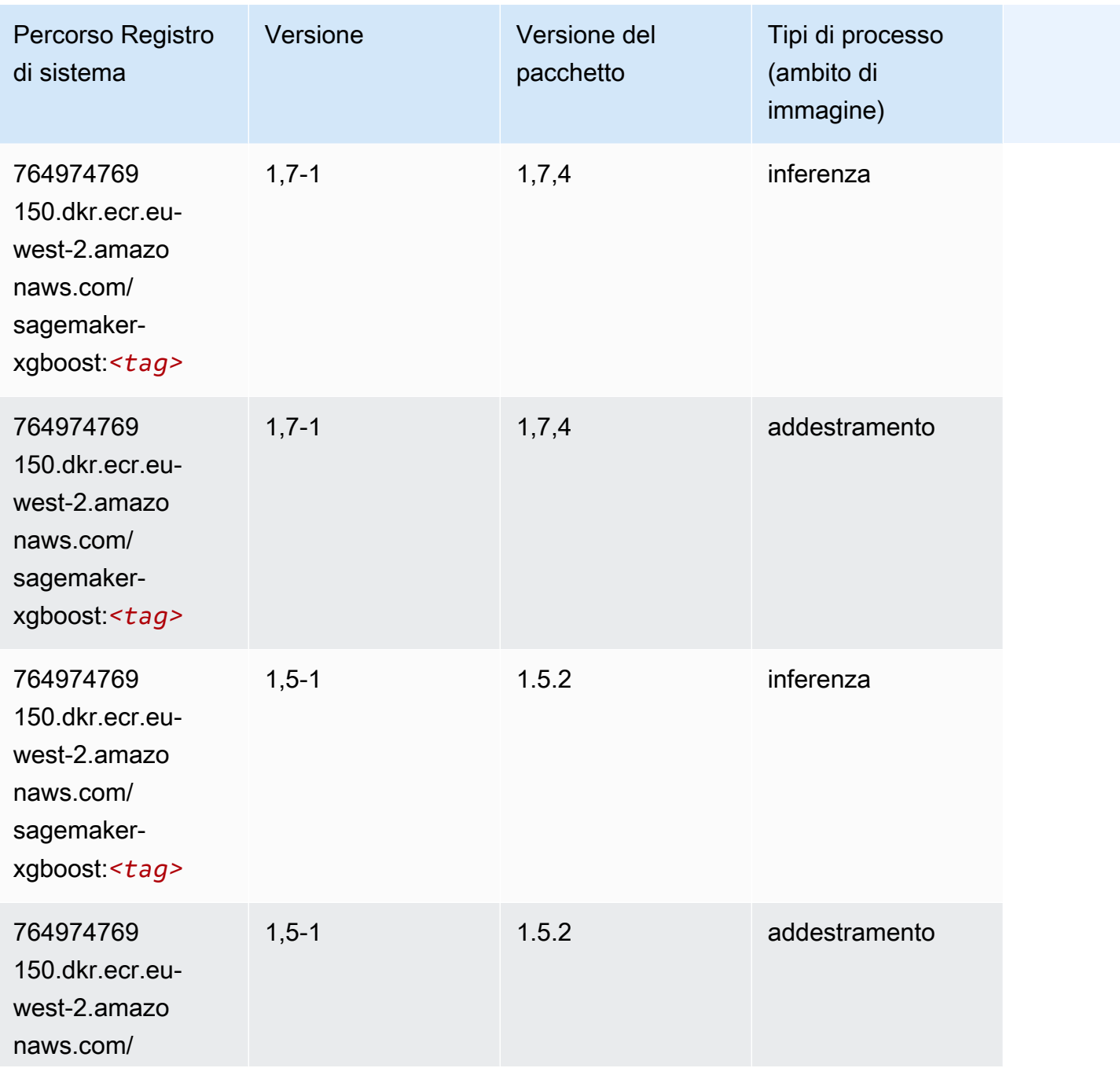

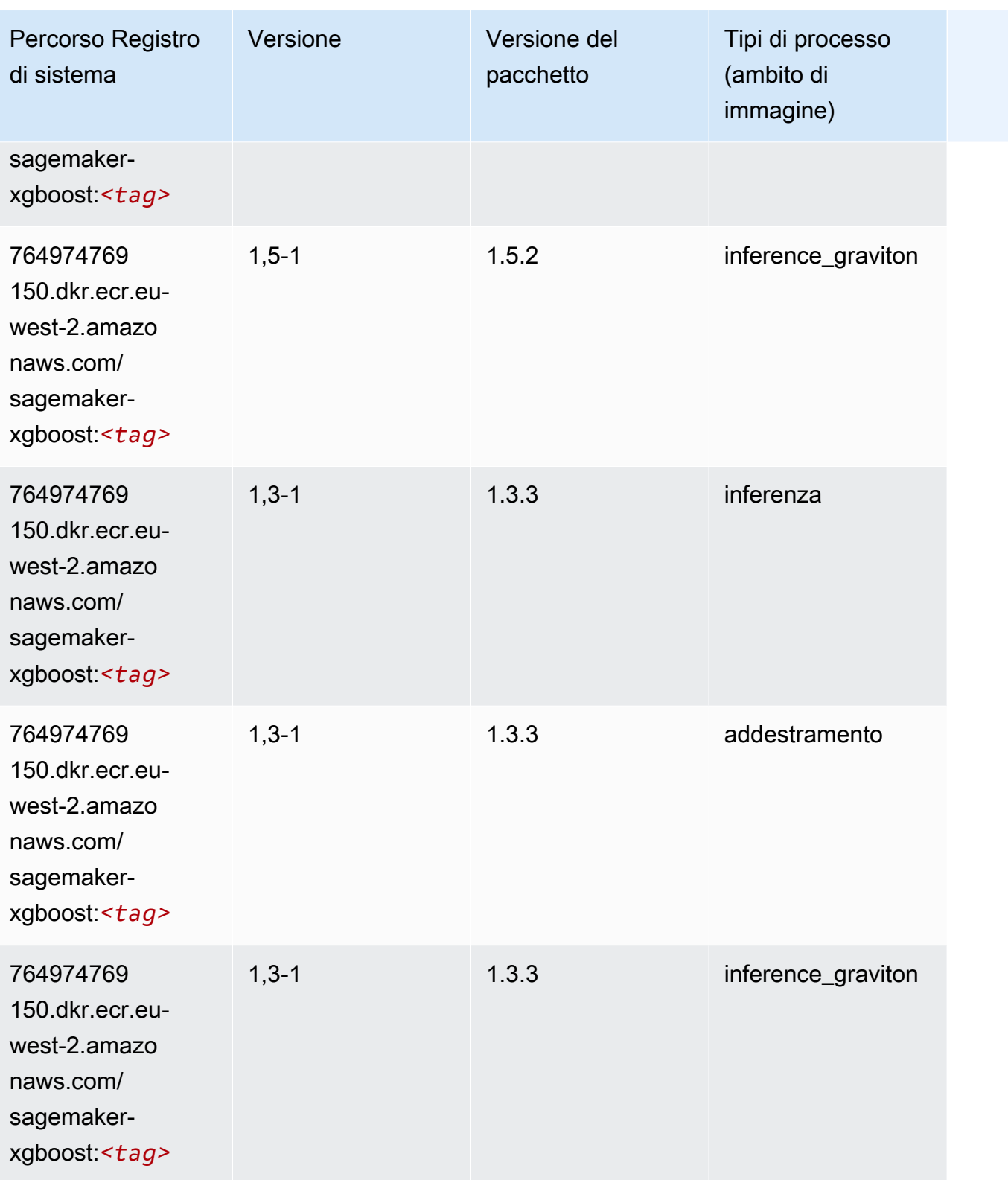

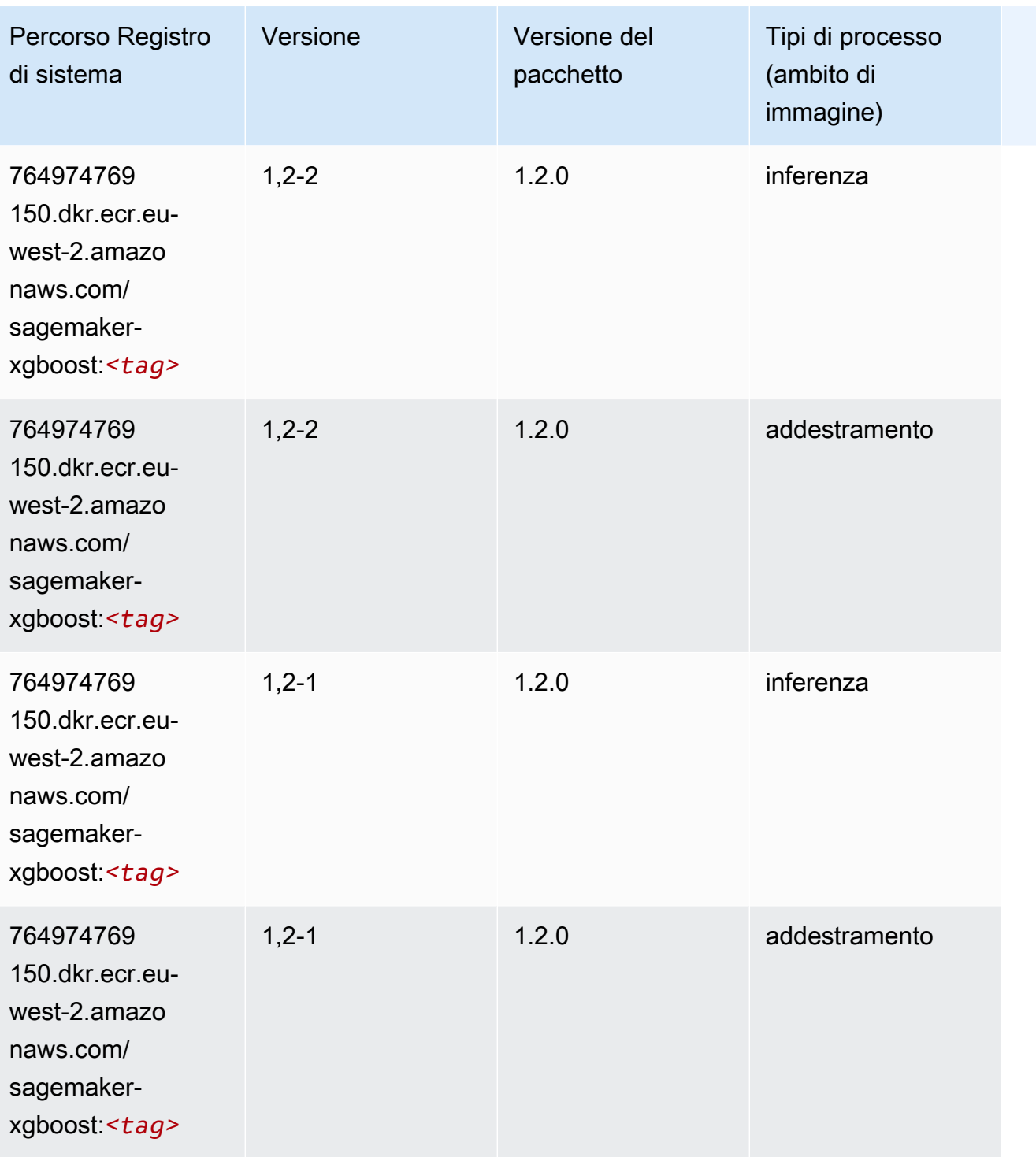

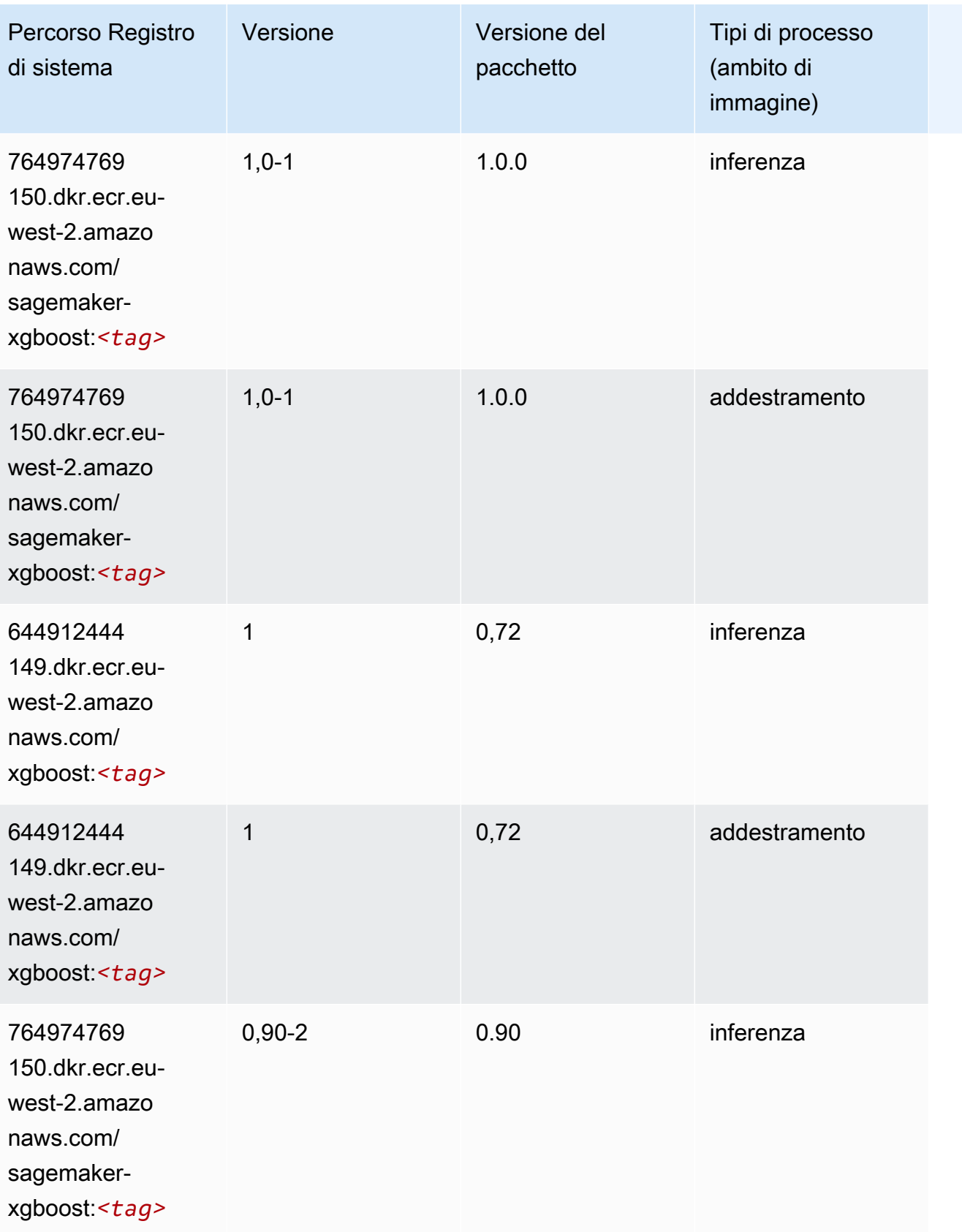

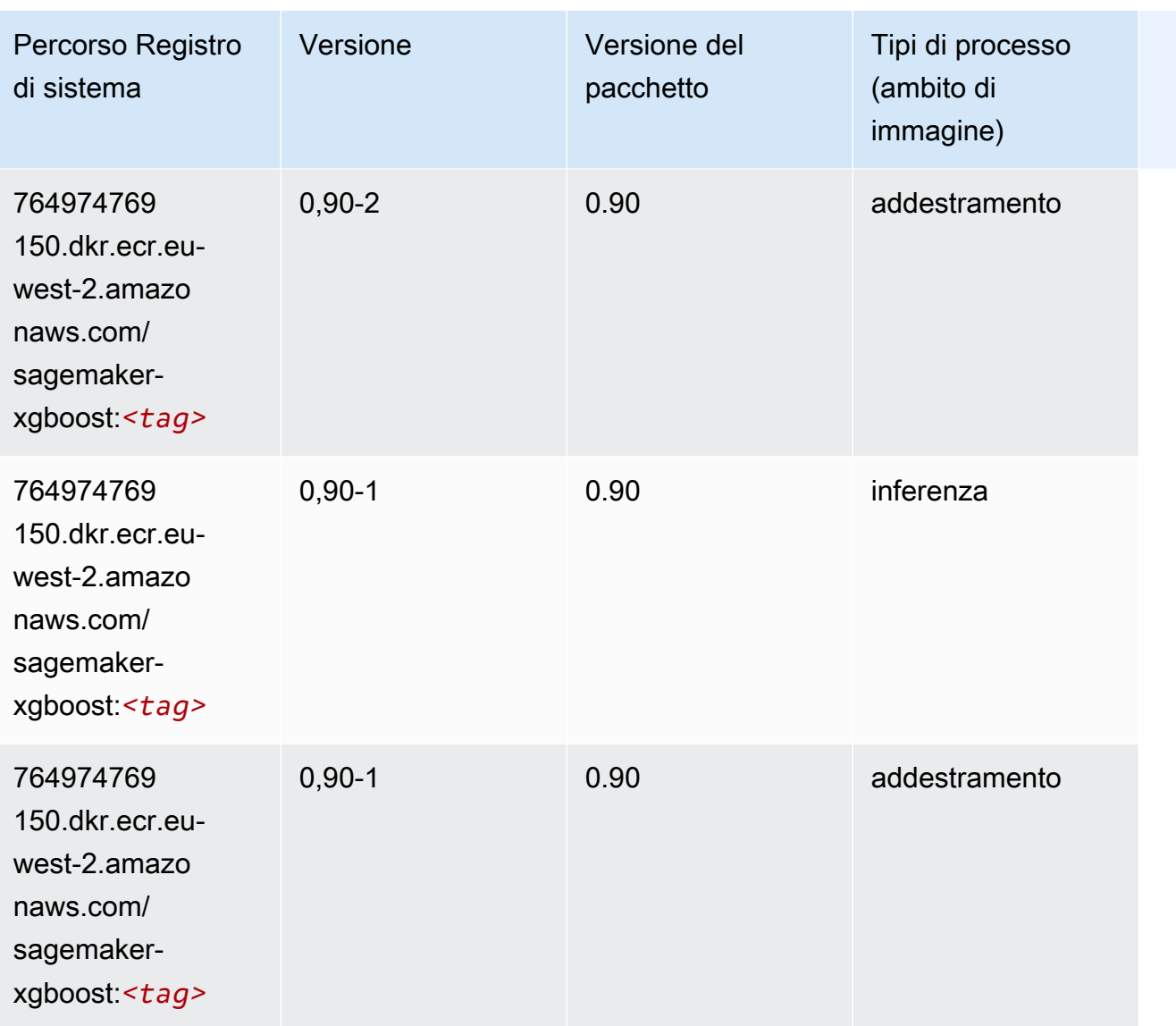

# Percorsi di registro Docker e codice di esempio per l'Europa (Milano) (eu-south-1)

I seguenti argomenti elencano i parametri per ciascuno degli algoritmi e contenitori di deep learning in questa regione forniti da Amazon SageMaker.

Argomenti

- [AutoGluon \(algoritmo\)](#page-1790-0)
- [BlazingText \(algoritmo\)](#page-1793-0)
- [Chainer \(DLC\)](#page-1793-1)
- [Clarify \(algoritmo\)](#page-1794-0)
- [DJL DeepSpeed \(algoritmo\)](#page-1795-0)
- [Data Wrangler \(algoritmo\)](#page-1796-0)
- [Debugger \(algoritmo\)](#page-1797-0)
- [Previsioni DeepAR \(algoritmo\)](#page-1797-1)
- [Macchine di fattorizzazione \(algoritmo\)](#page-1797-2)
- [Hugging Face \(algoritmo\)](#page-1798-0)
- [IP Insights \(algoritmo\)](#page-1804-0)
- [Classificazione delle immagini \(algoritmo\)](#page-1804-1)
- [Inferentia MXNet \(DLC\)](#page-1805-0)
- [Inferentia PyTorch \(DLC\)](#page-1805-1)
- [K-Means \(algoritmo\)](#page-1806-0)
- [KNN \(algoritmo\)](#page-1807-0)
- [Linear Learner \(algoritmo\)](#page-1807-1)
- [MXNet \(DLC\)](#page-1808-0)
- [MXNet Coach \(DLC\)](#page-1815-0)
- [Monitoraggio modelli \(algoritmo\)](#page-1816-0)
- [NTM \(algoritmo\)](#page-1816-1)
- [Classificazione delle immagine Neo \(algoritmo\)](#page-1817-0)
- [Neo MXNet \(DLC\)](#page-1817-1)
- [Neo PyTorch \(DLC\)](#page-1818-0)
- [Neo Tensorflow \(DLC\)](#page-1820-0)
- [Neo XGBoost \(algoritmo\)](#page-1821-0)
- [Rilevamento degli oggetti \(algoritmo\)](#page-1821-1)
- [Object2Vec \(algoritmo\)](#page-1822-0)
- [PCA \(algoritmo\)](#page-1822-1)
- [PyTorch \(DLC\)](#page-1823-0)
- [PyTorch Neurone \(DLC\)](#page-1833-0)
- [PyTorch Training Compiler \(DLC\)](#page-1834-0)
- [Random Cut Forest \(algoritmo\)](#page-1835-0)
- [Scikit-learn \(algoritmo\)](#page-1835-1)
- [Segmentazione semantica \(algoritmo\)](#page-1837-0)
- [Seq2Seq \(algoritmo\)](#page-1838-0)
- [Spark \(algoritmo\)](#page-1838-1)
- [SparkML Serving \(algoritmo\)](#page-1839-0)
- [Tensorflow \(DLC\)](#page-1840-0)
- [Tensorflow Coach \(DLC\)](#page-1865-0)
- [Tensorflow Inferentia \(DLC\)](#page-1867-0)
- [Tensorflow Ray \(DLC\)](#page-1868-0)
- [XGBoost \(algoritmo\)](#page-1869-0)

#### <span id="page-1790-0"></span>AutoGluon (algoritmo)

```
from sagemaker import image_uris
image_uris.retrieve(framework='autogluon',region='eu-
south-1',image_scope='inference',version='0.4')
```
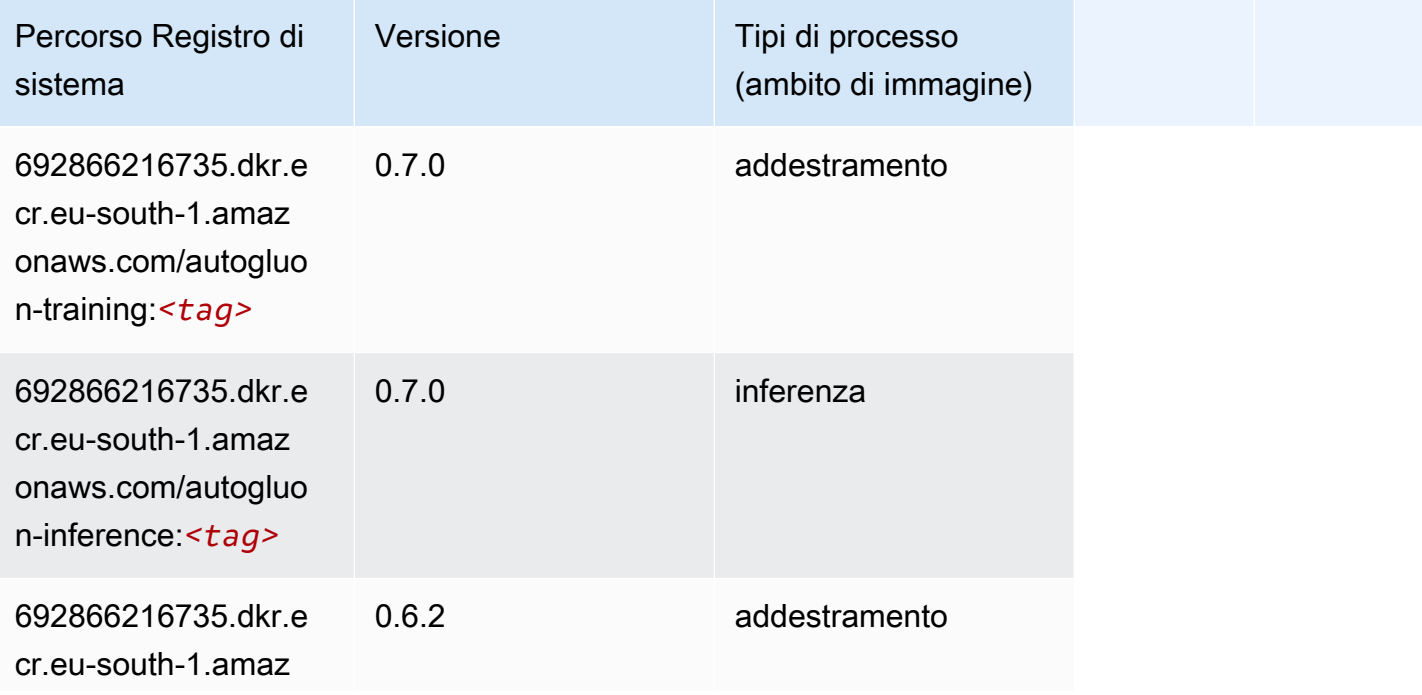

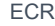

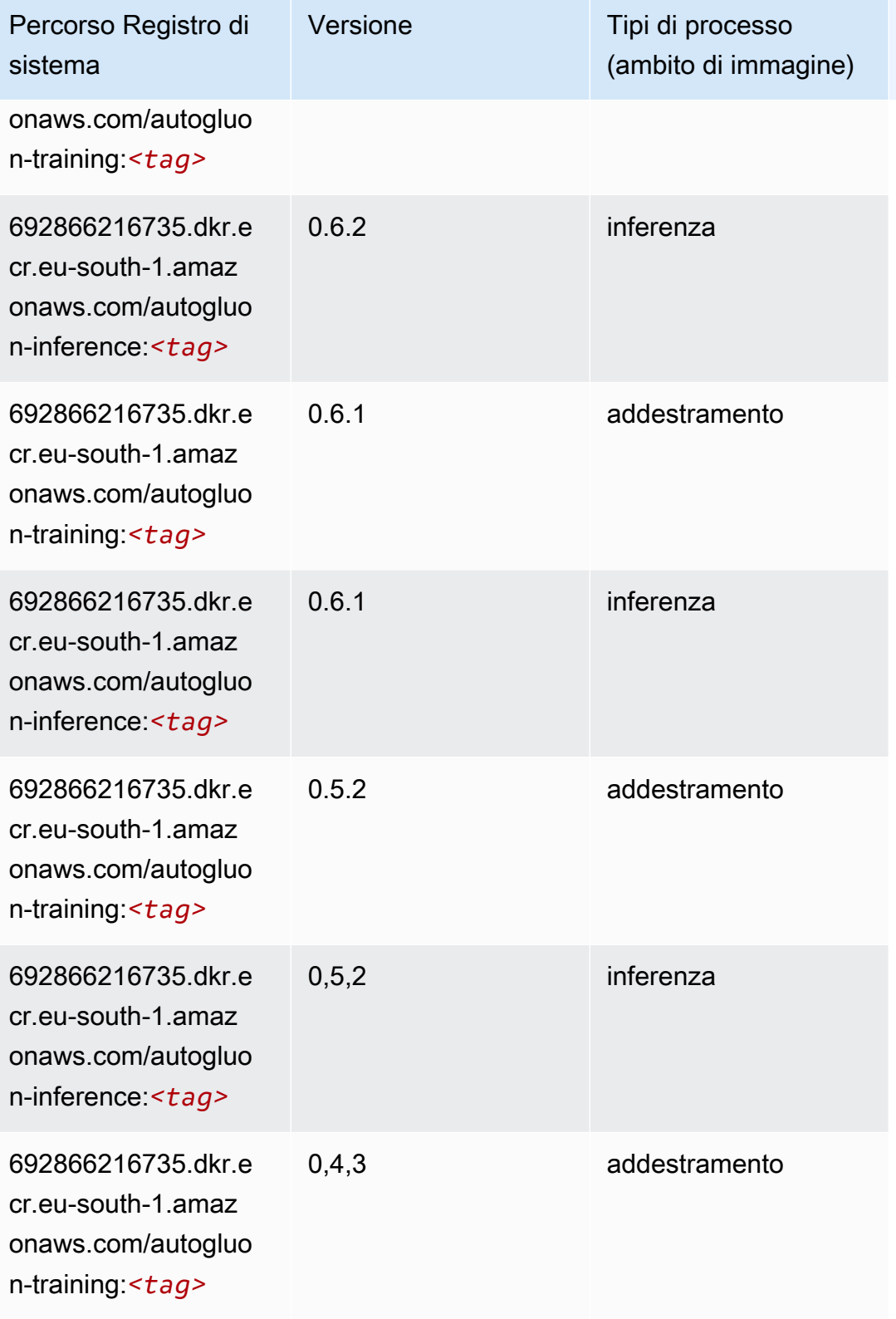

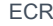

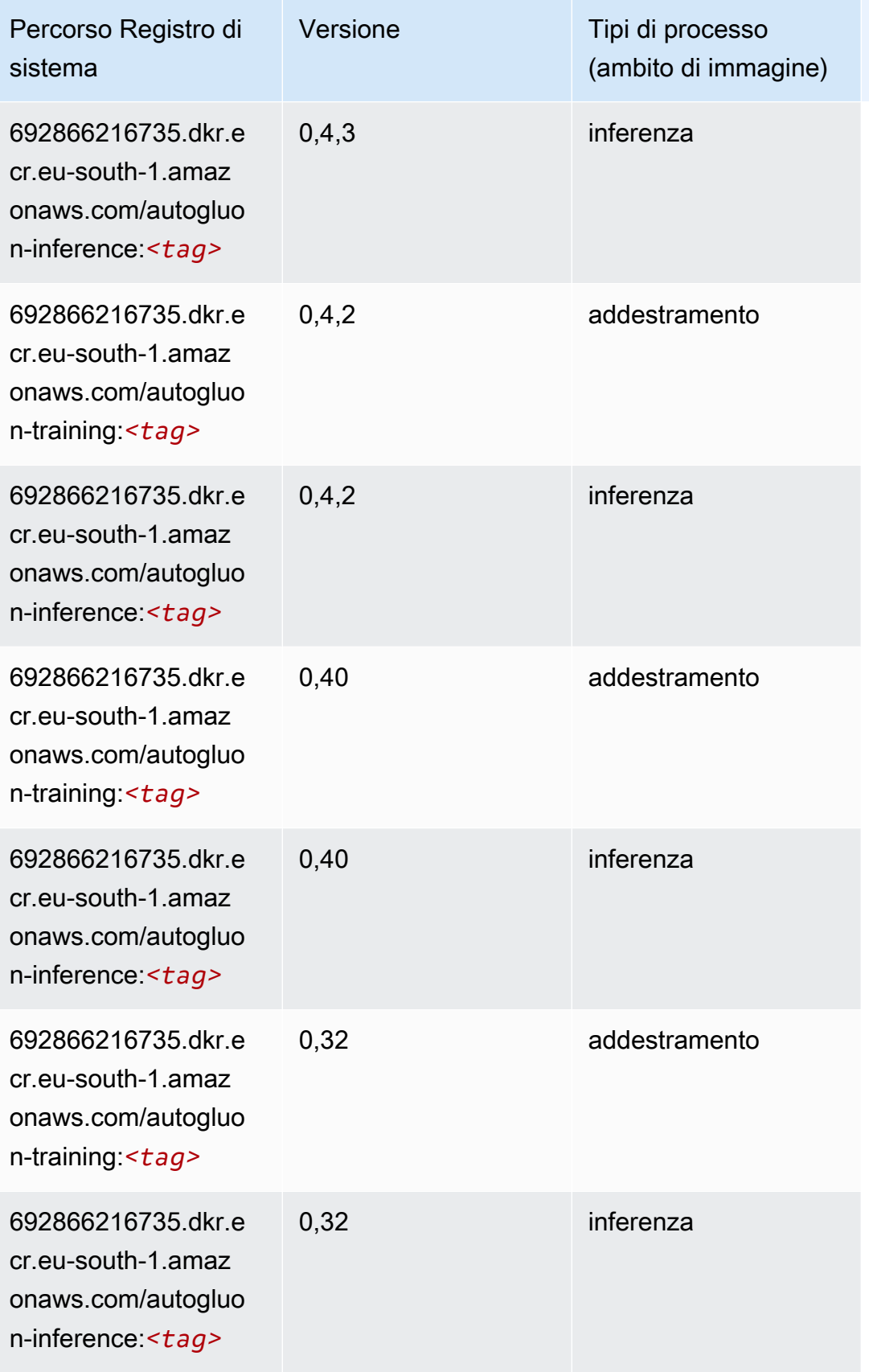

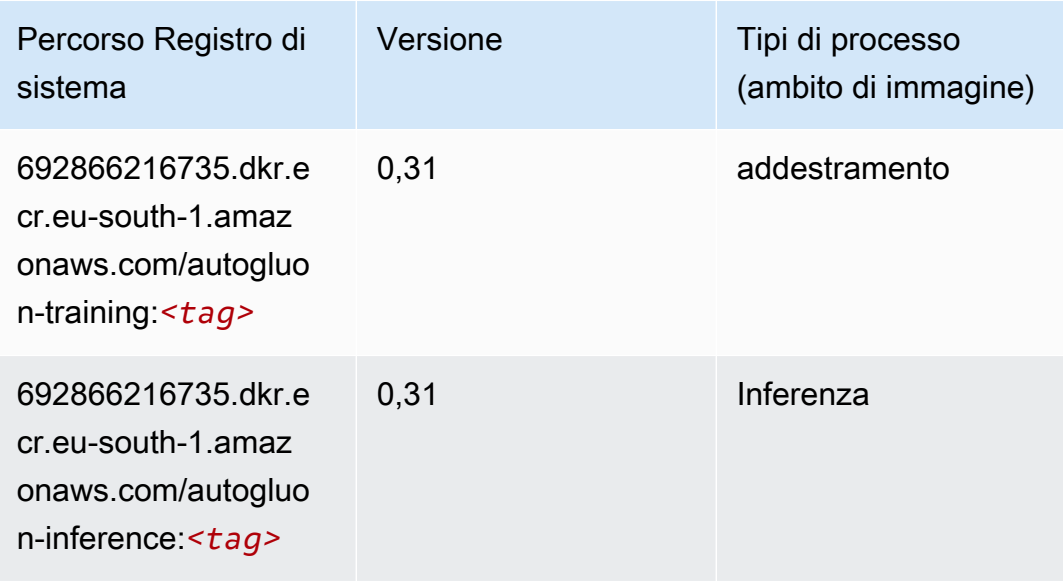

### <span id="page-1793-0"></span>BlazingText (algoritmo)

SageMaker Esempio di Python SDK per recuperare il percorso del registro.

```
from sagemaker import image_uris
image_uris.retrieve(framework='blazingtext',region='eu-south-1')
```
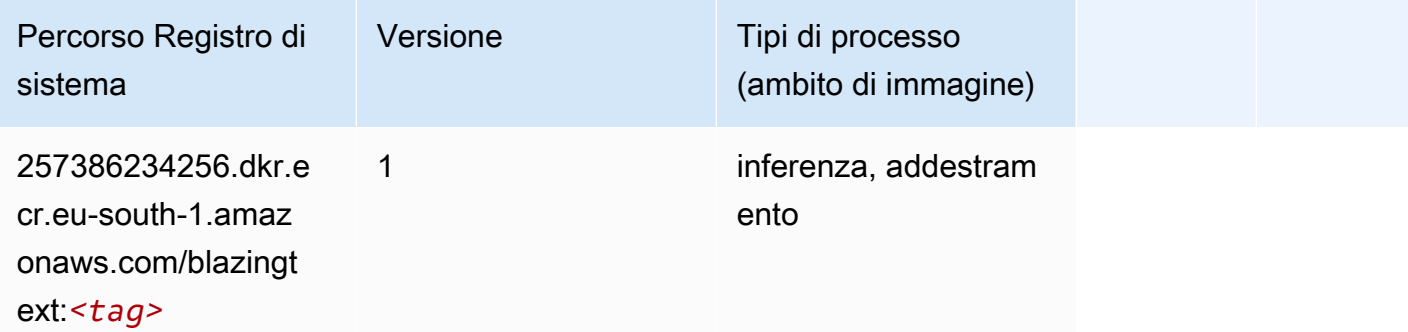

#### <span id="page-1793-1"></span>Chainer (DLC)

```
from sagemaker import image_uris
image_uris.retrieve(framework='chainer',region='eu-
south-1',version='5.0.0',py_version='py3',image_scope='inference',instance_type='ml.c5.4xlarge')
```
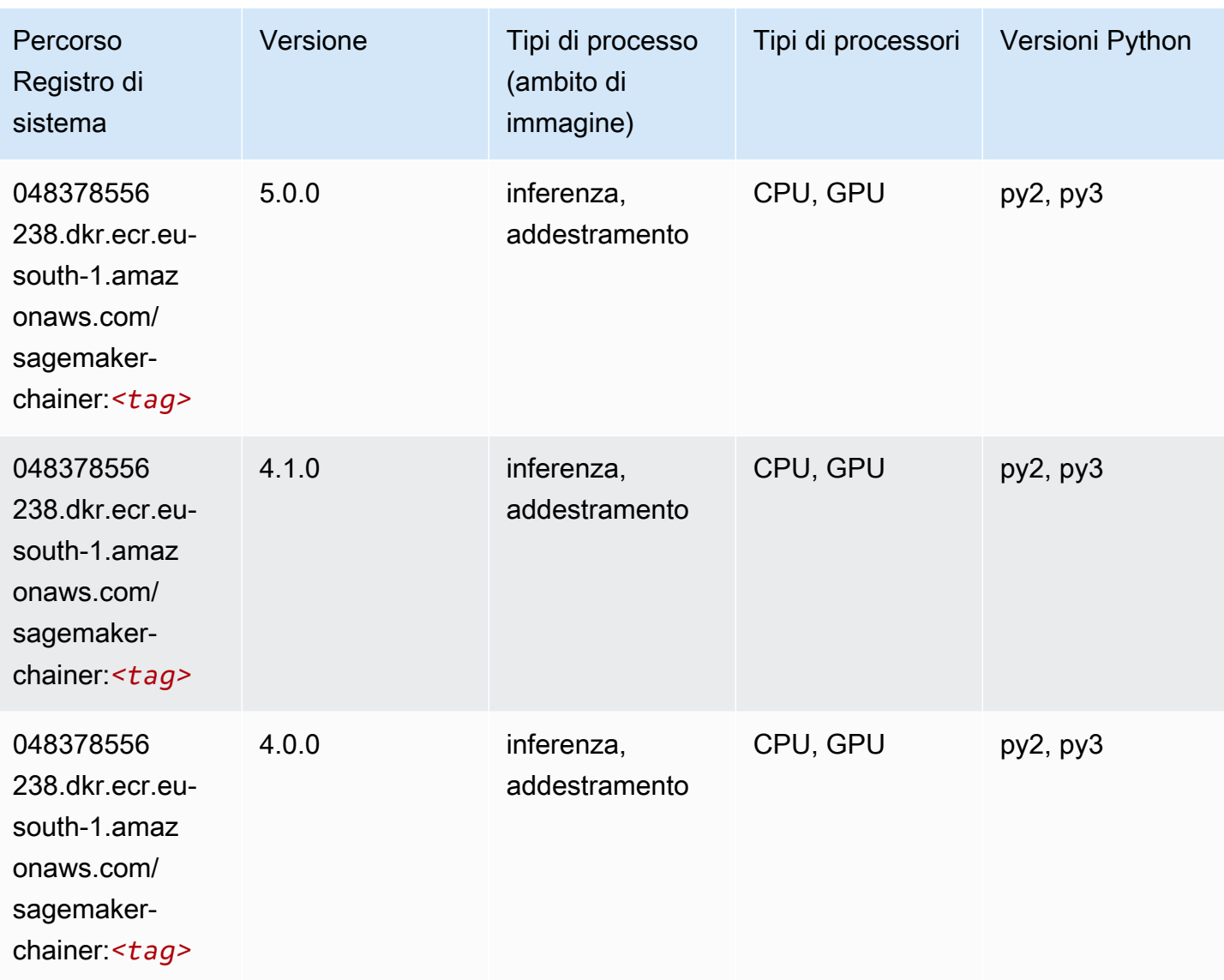

## <span id="page-1794-0"></span>Clarify (algoritmo)

```
from sagemaker import image_uris
image_uris.retrieve(framework='clarify',region='eu-
south-1',version='1.0',image_scope='processing')
```
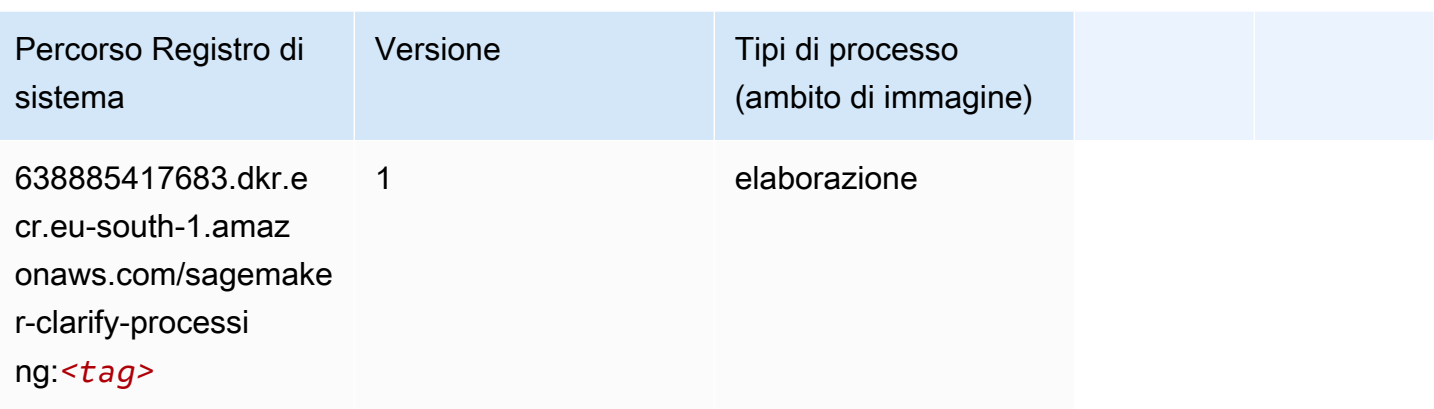

## <span id="page-1795-0"></span>DJL DeepSpeed (algoritmo)

```
from sagemaker import image_uris
image_uris.retrieve(framework='djl-deepspeed', region='us-
west-2',py_version='py3',image_scope='inference')
```
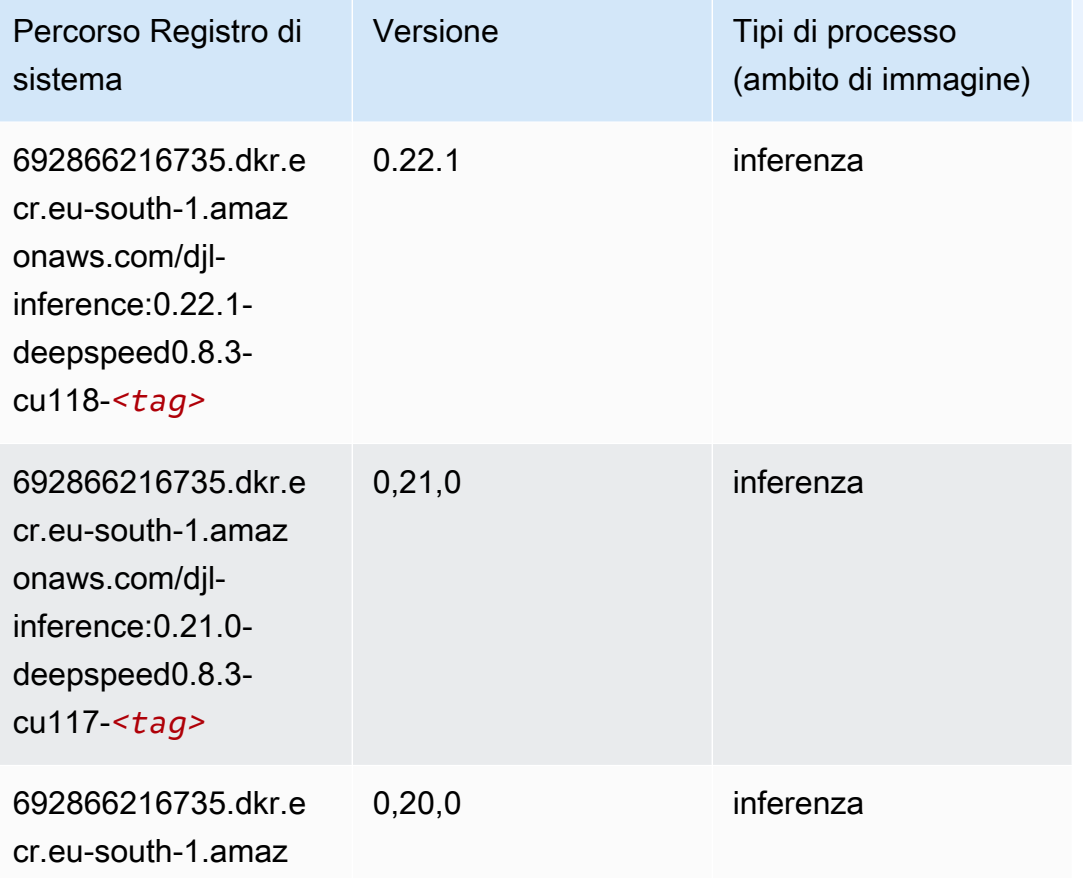

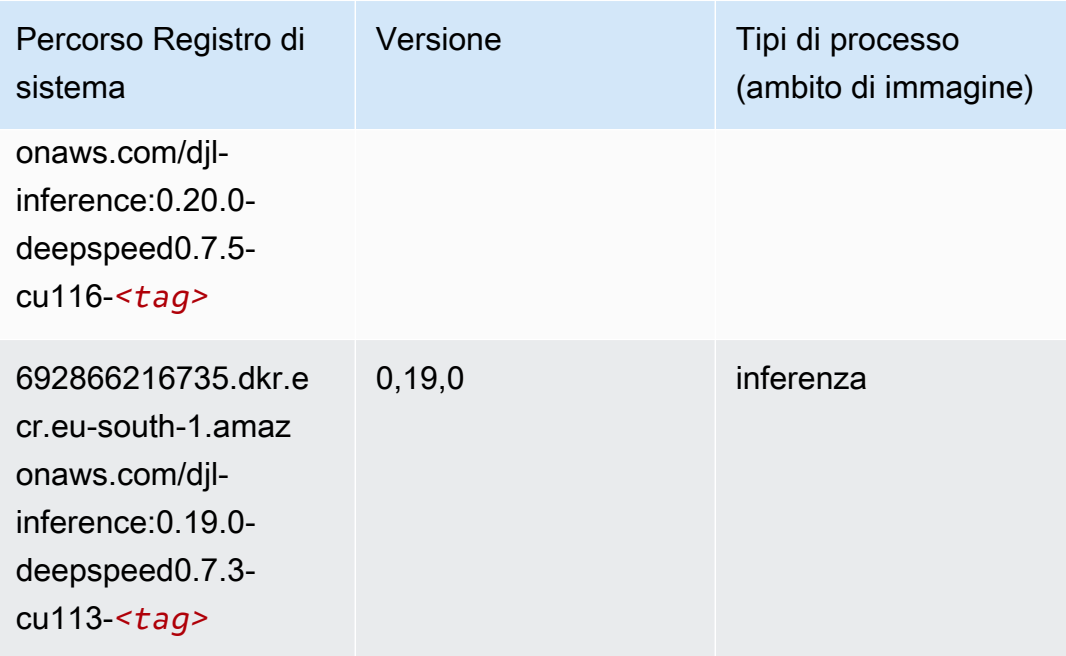

## <span id="page-1796-0"></span>Data Wrangler (algoritmo)

```
from sagemaker import image_uris
image_uris.retrieve(framework='data-wrangler',region='eu-south-1')
```
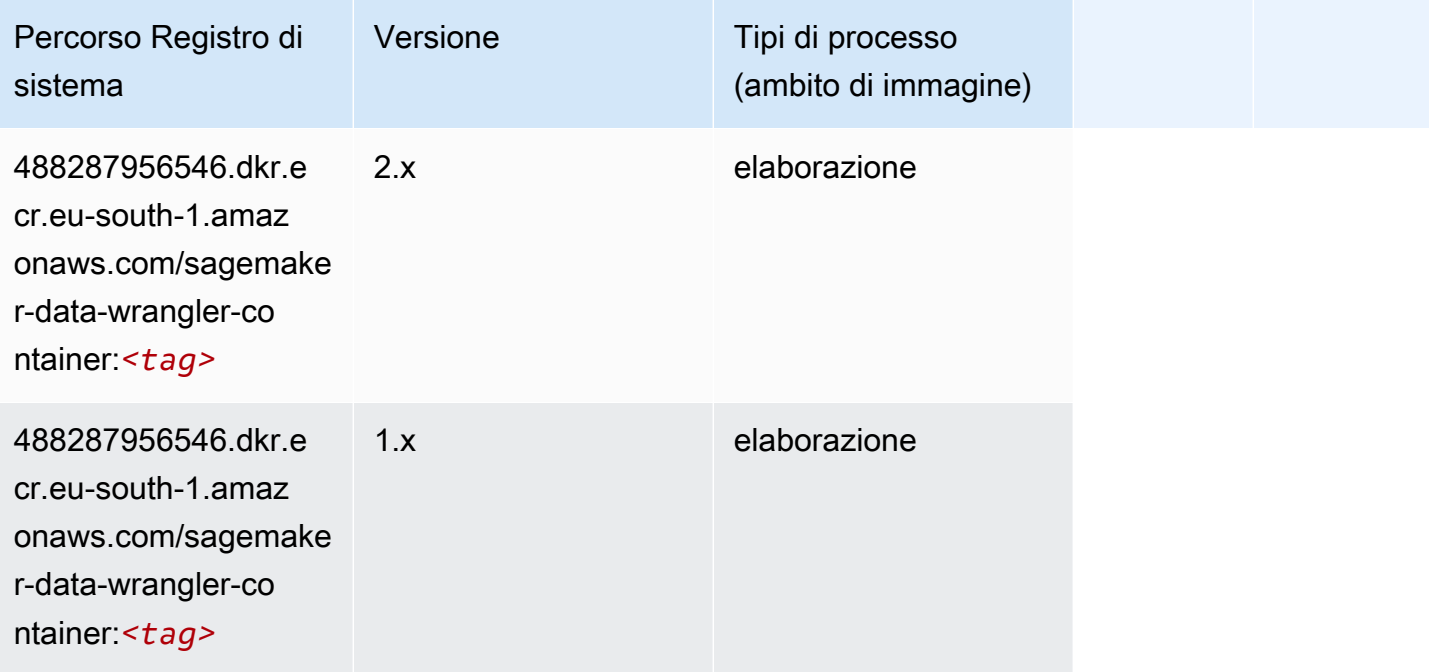

#### <span id="page-1797-0"></span>Debugger (algoritmo)

SageMaker Esempio di Python SDK per recuperare il percorso del registro.

```
from sagemaker import image_uris
image_uris.retrieve(framework='debugger',region='eu-south-1')
```
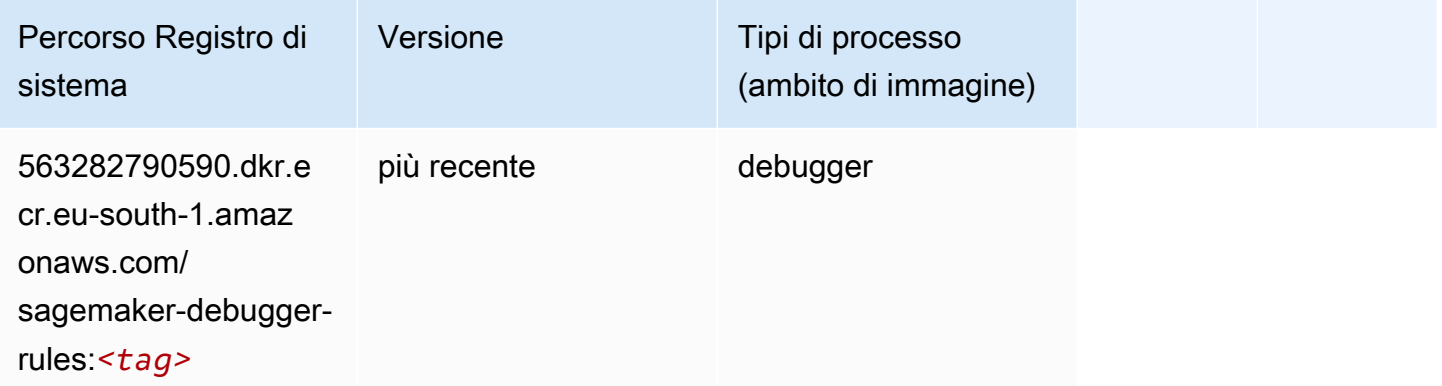

#### <span id="page-1797-1"></span>Previsioni DeepAR (algoritmo)

SageMaker Esempio di Python SDK per recuperare il percorso del registro.

```
from sagemaker import image_uris
image_uris.retrieve(framework='forecasting-deepar',region='eu-south-1')
```
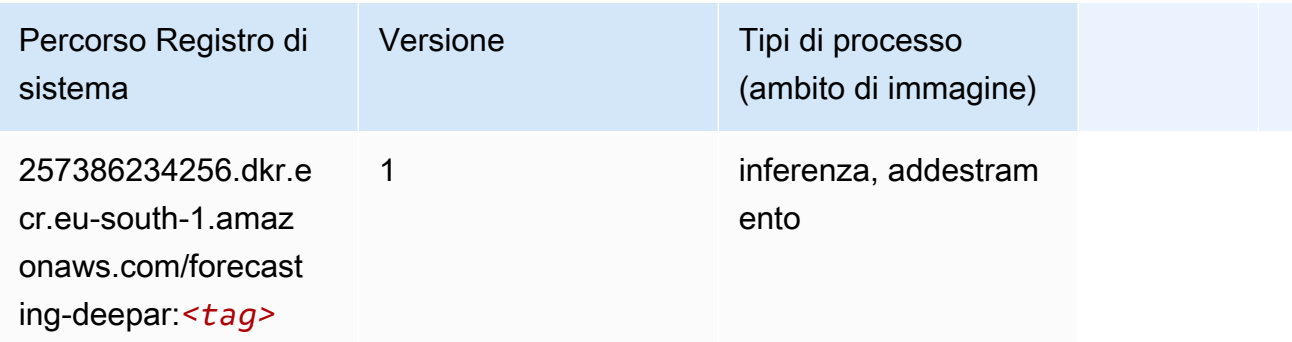

#### <span id="page-1797-2"></span>Macchine di fattorizzazione (algoritmo)

```
from sagemaker import image_uris
```

```
image_uris.retrieve(framework='factorization-machines',region='eu-south-1')
```
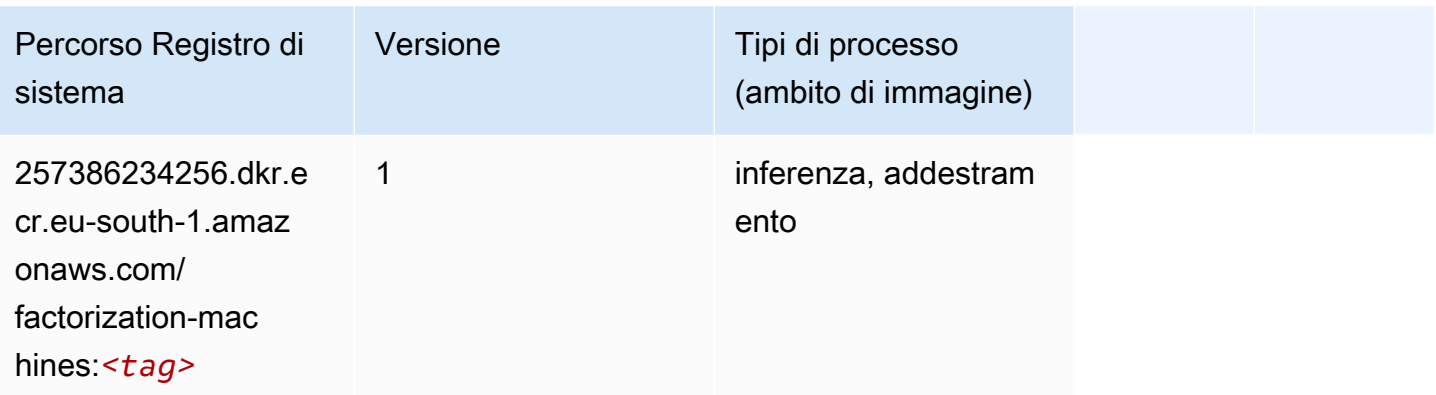

### <span id="page-1798-0"></span>Hugging Face (algoritmo)

```
from sagemaker import image_uris
image_uris.retrieve(framework='huggingface',region='eu-
south-1',version='4.4.2',image_scope='training',base_framework_version='tensorflow2.4.1')
```
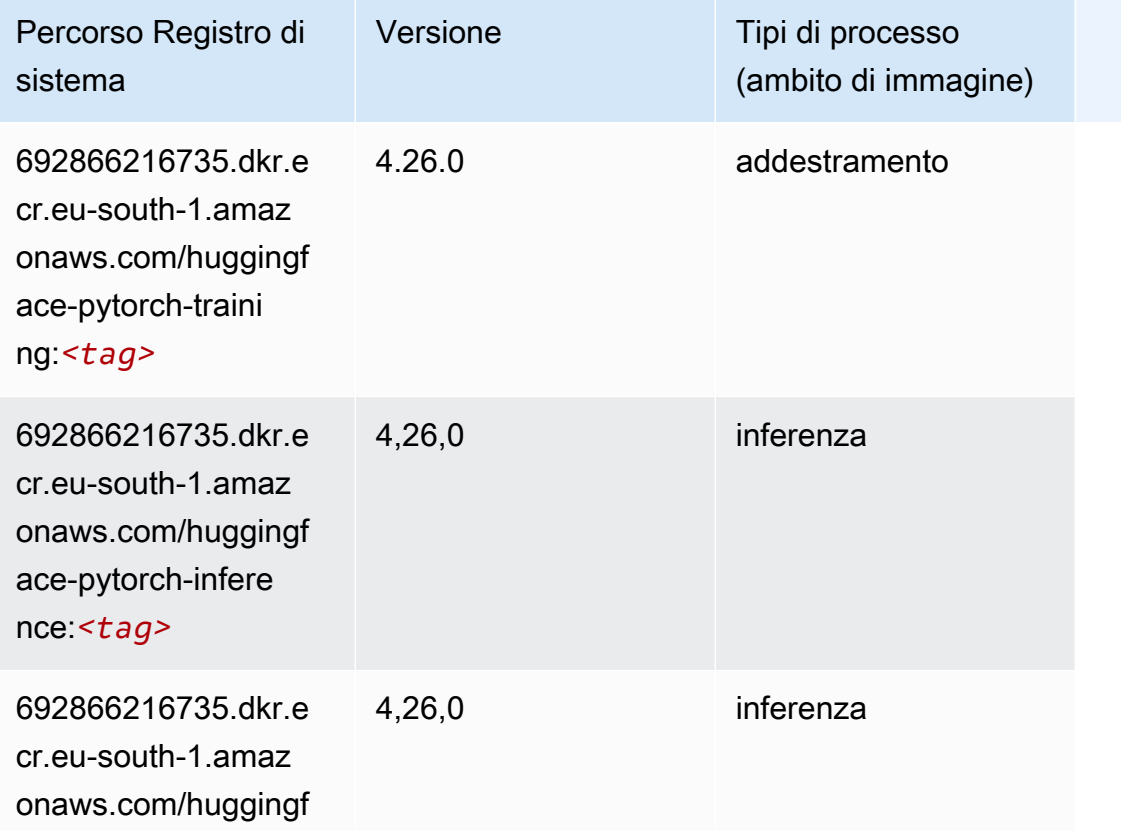

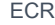

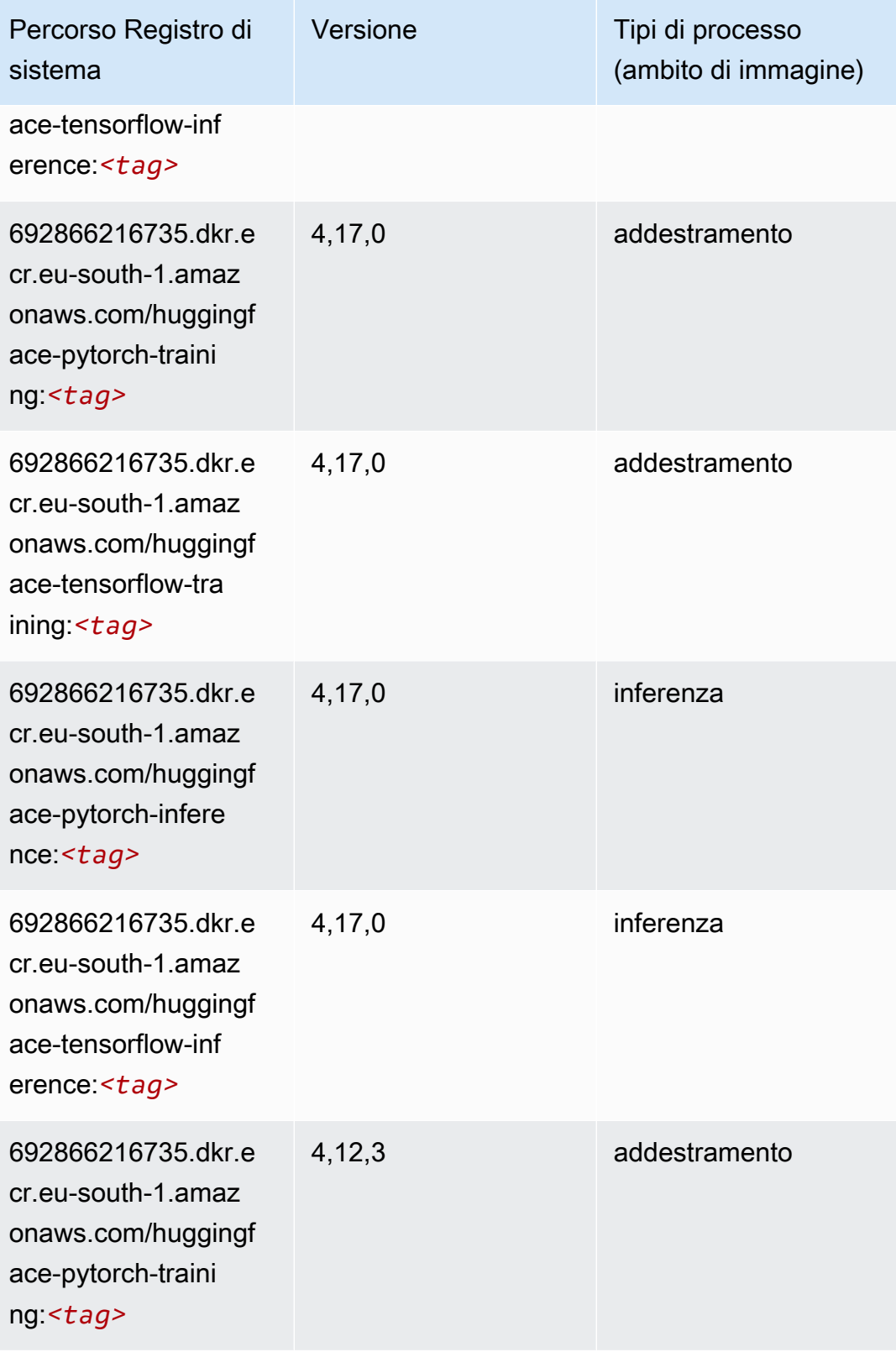
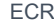

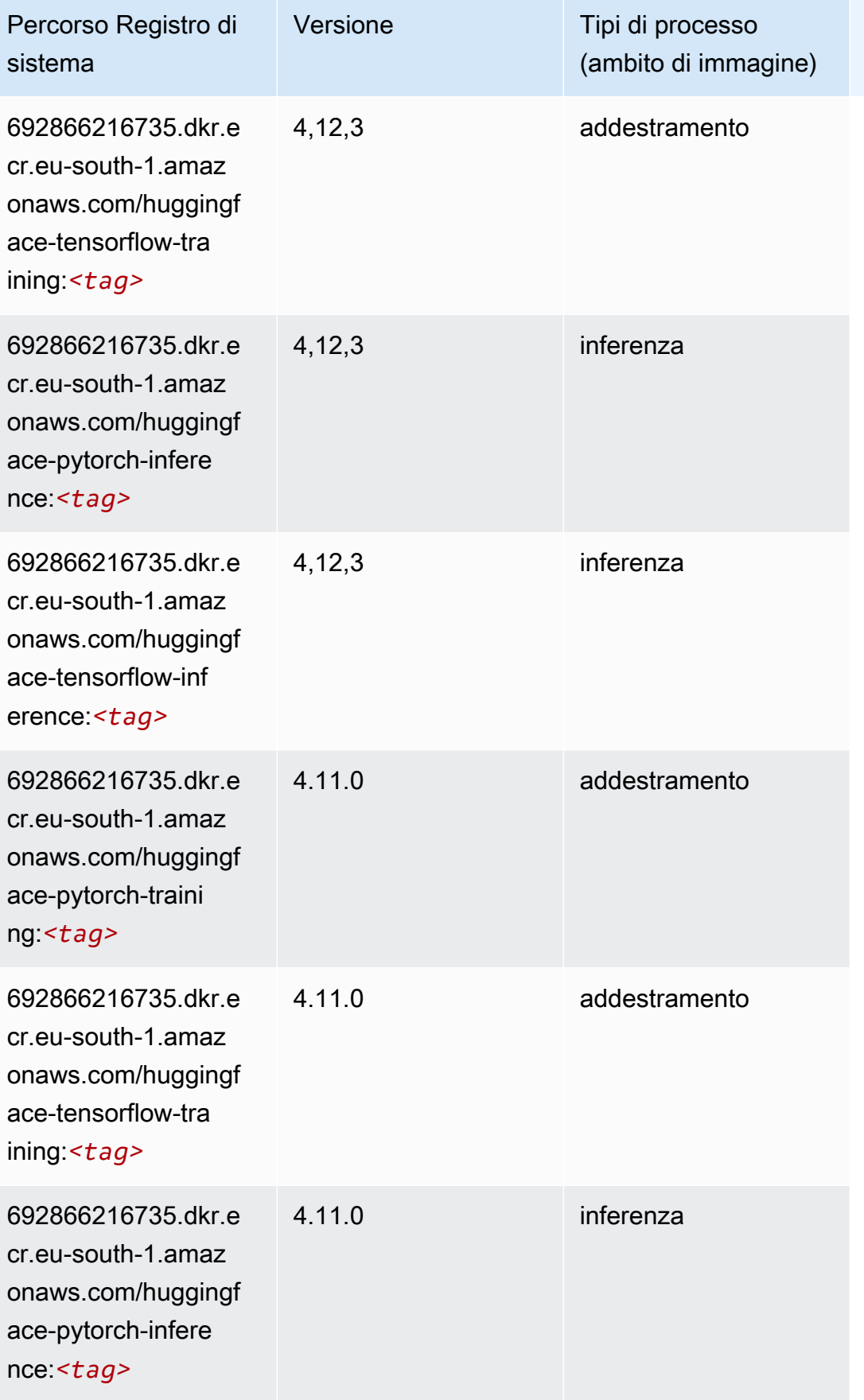

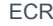

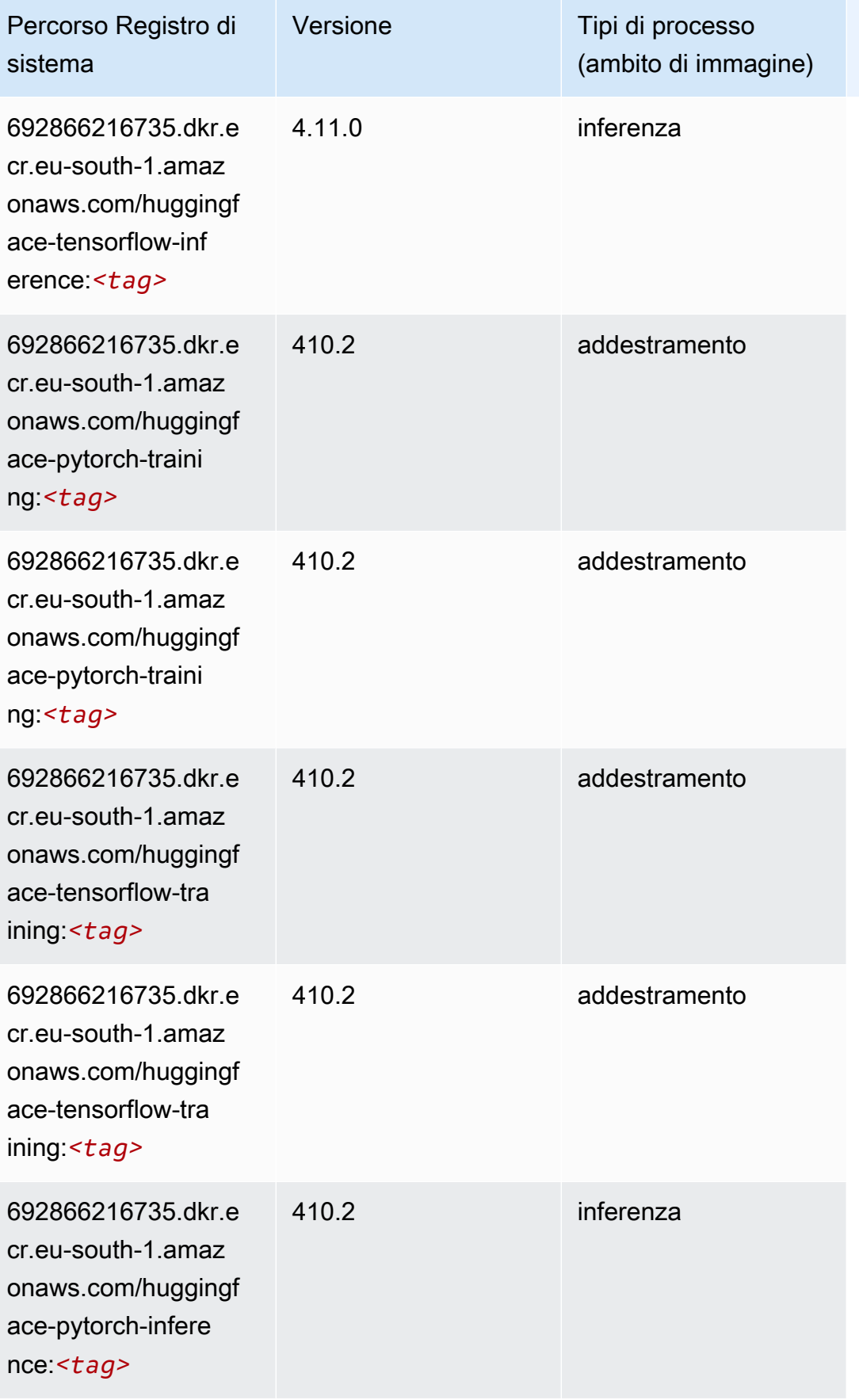

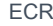

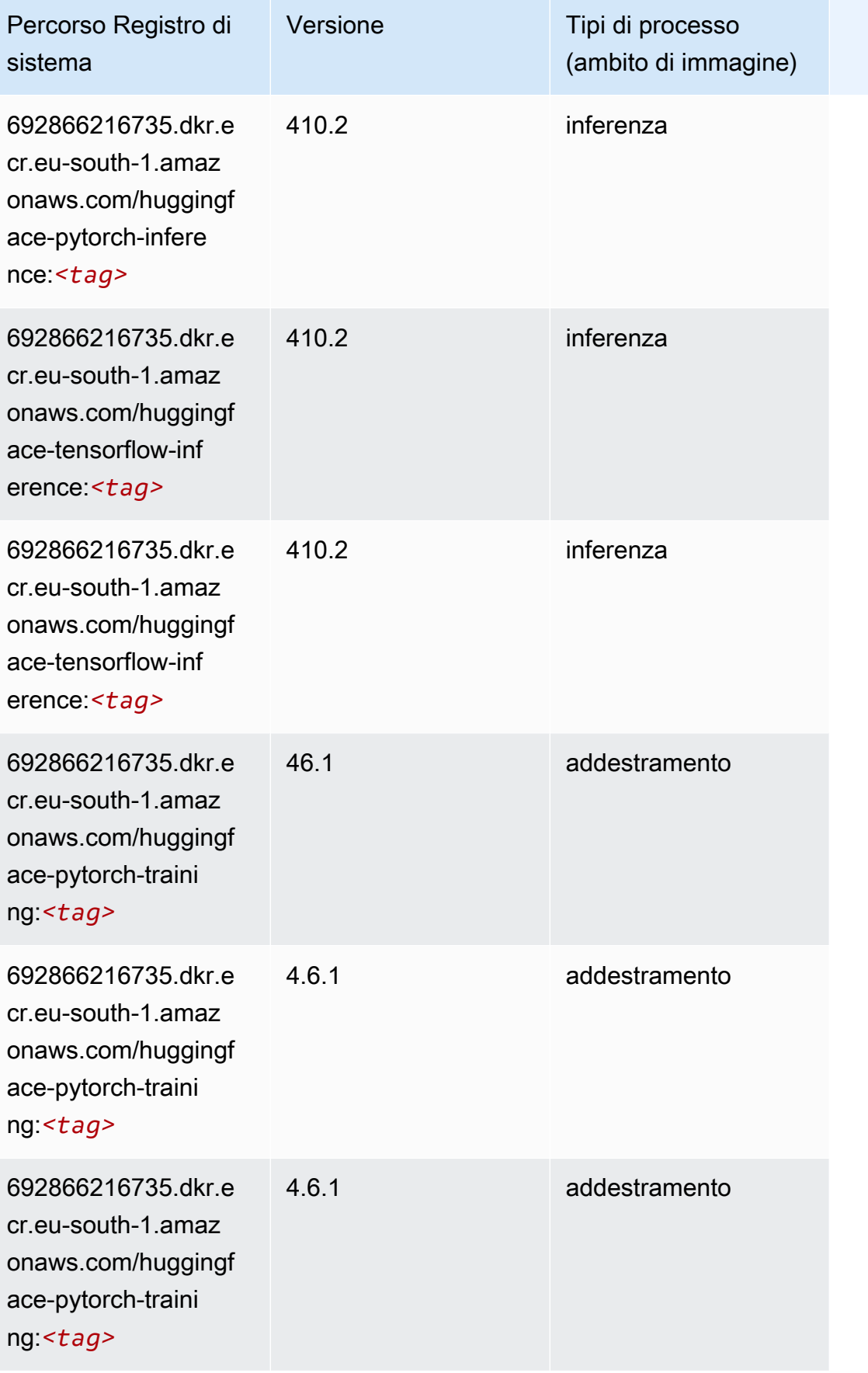

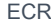

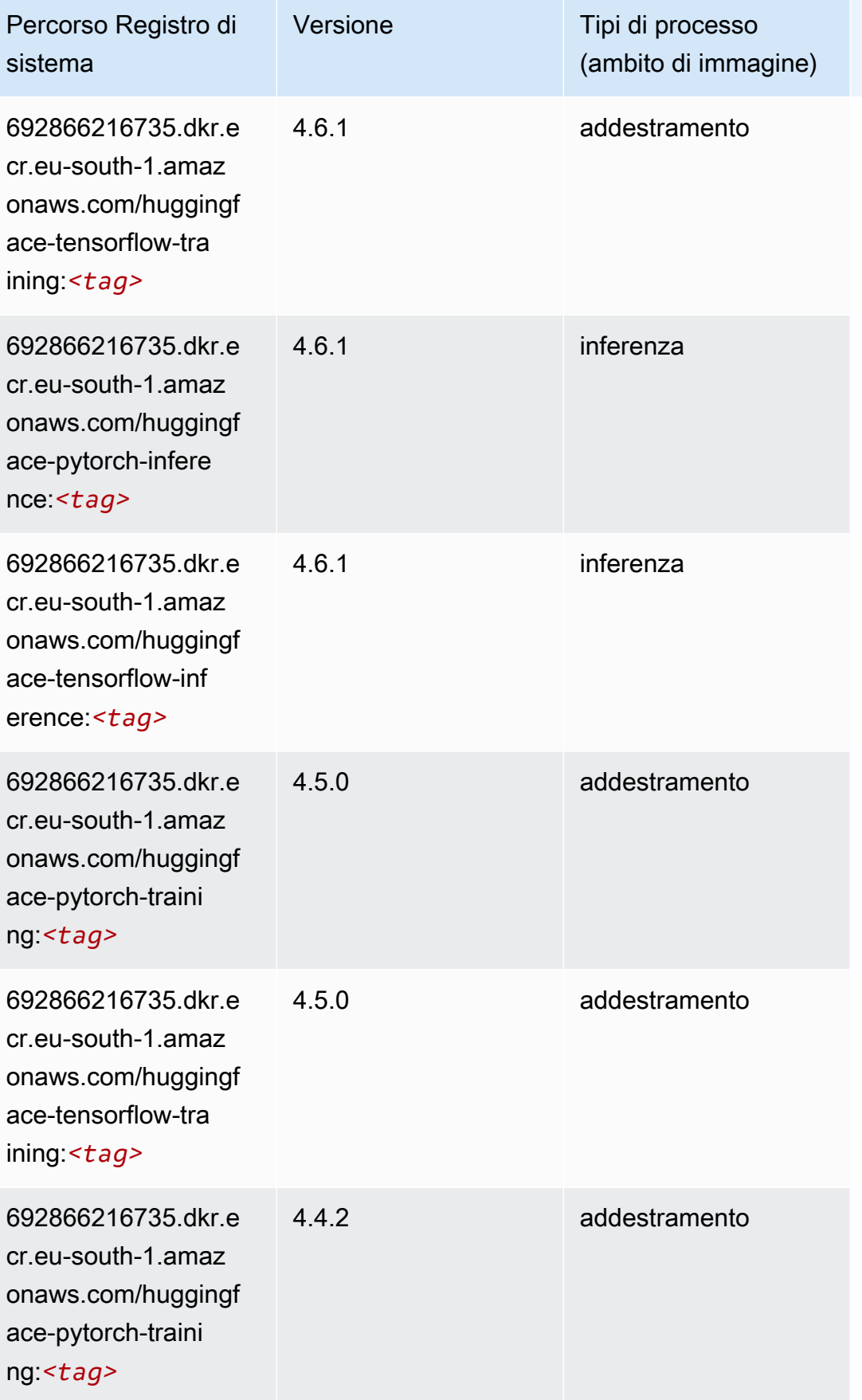

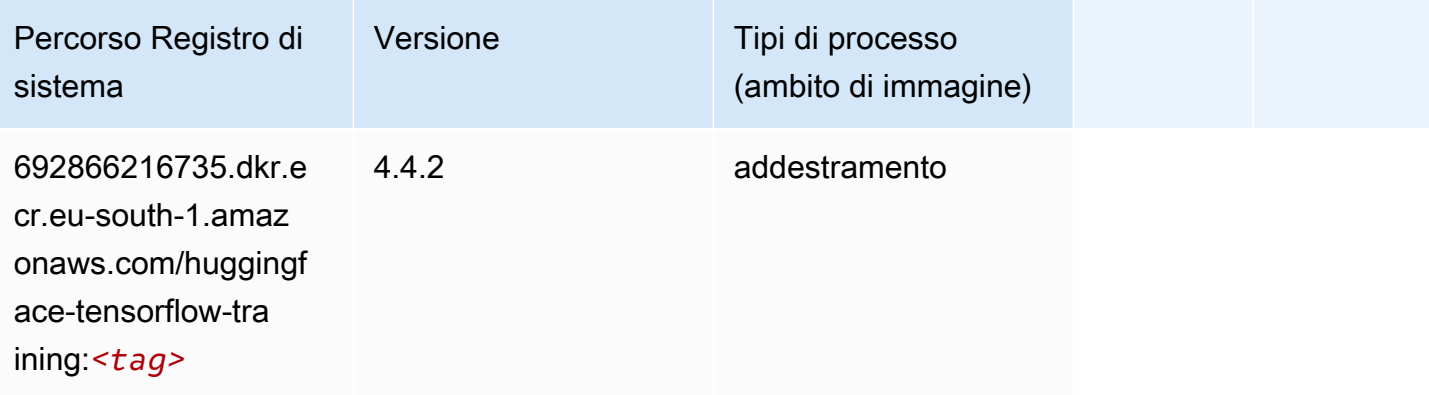

### IP Insights (algoritmo)

SageMaker Esempio di Python SDK per recuperare il percorso del registro.

```
from sagemaker import image_uris
image_uris.retrieve(framework='ipinsights',region='eu-south-1')
```
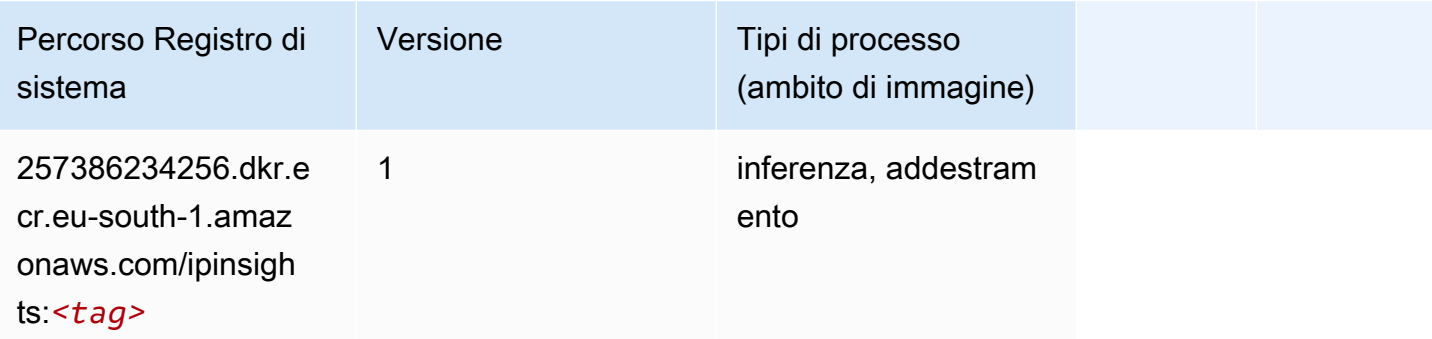

### Classificazione delle immagini (algoritmo)

```
from sagemaker import image_uris
image_uris.retrieve(framework='image-classification',region='eu-south-1')
```
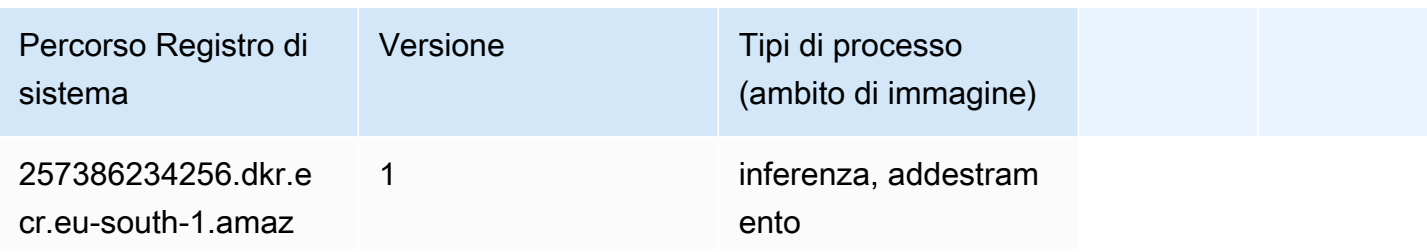

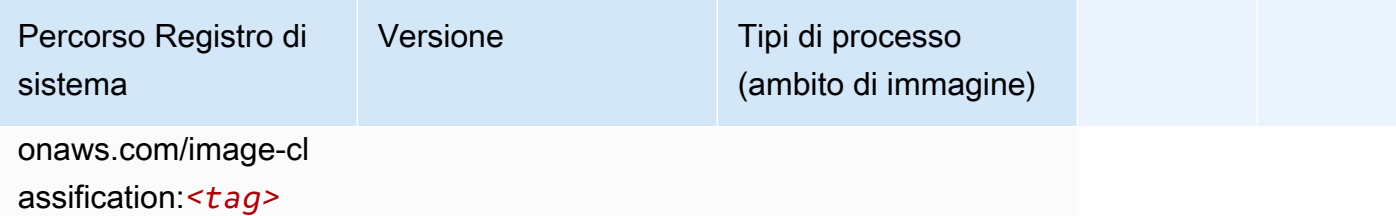

### Inferentia MXNet (DLC)

SageMaker Esempio di Python SDK per recuperare il percorso del registro.

```
from sagemaker import image_uris
image_uris.retrieve(framework='inferentia-mxnet',region='eu-
south-1',version='1.5.1',instance_type='ml.inf1.6xlarge')
```
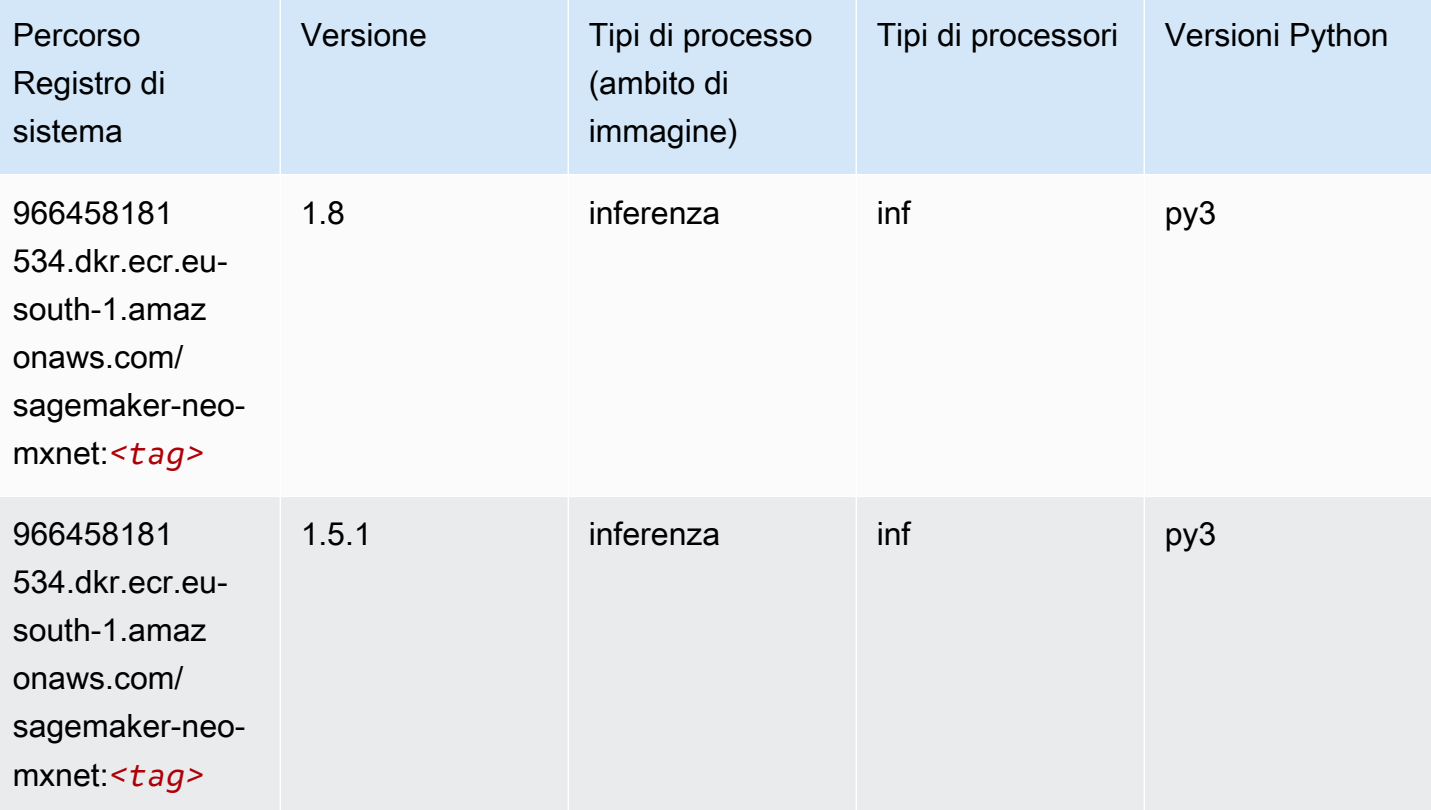

# Inferentia PyTorch (DLC)

```
from sagemaker import image_uris
```

```
Percorsi Amazon SageMaker ECR EXPERITE SECR ECR ECR EXPERITE SAGE SECR ECR
```

```
image_uris.retrieve(framework='inferentia-pytorch',region='eu-
south-1',version='1.9',py_version='py3')
```
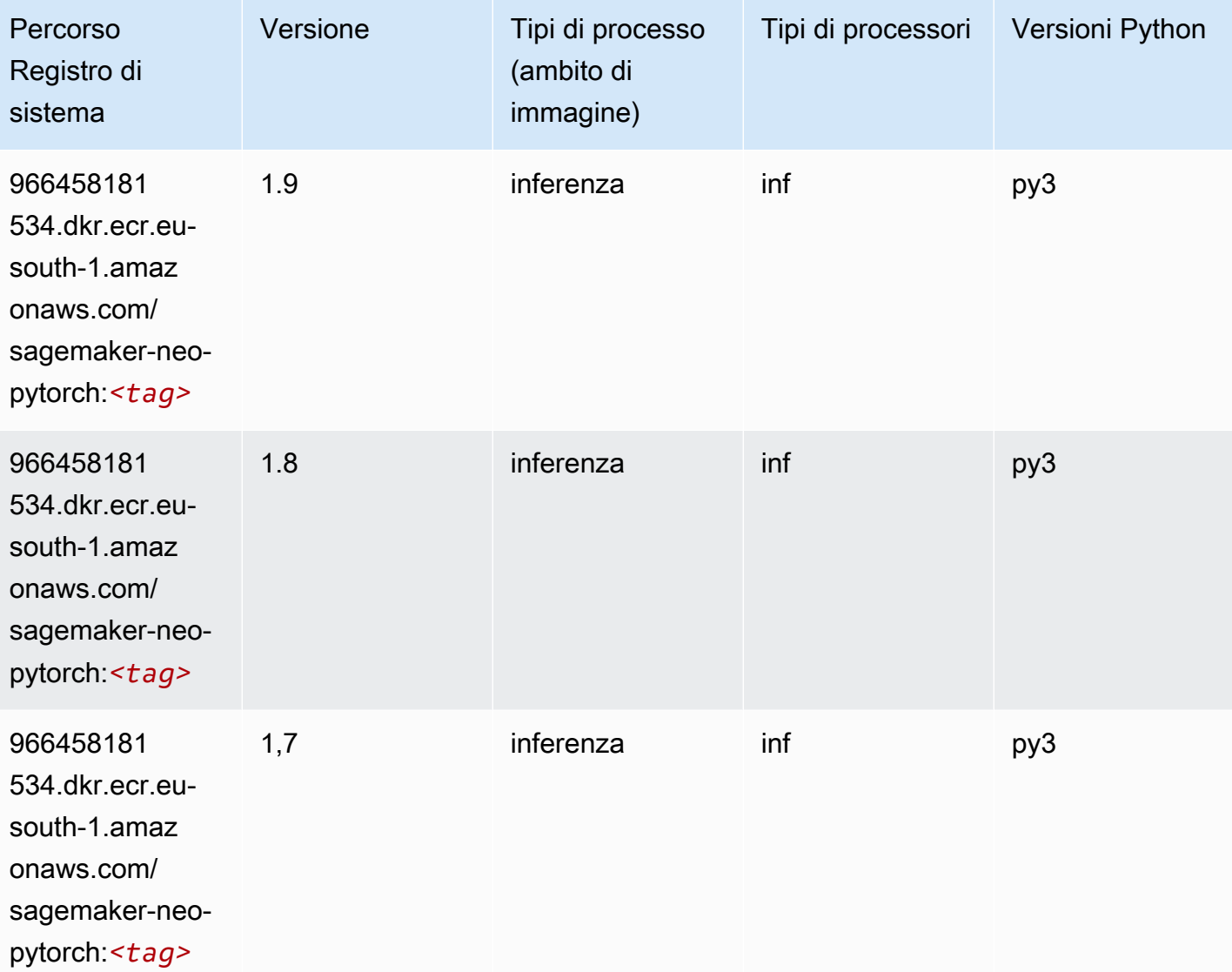

## K-Means (algoritmo)

```
from sagemaker import image_uris
image_uris.retrieve(framework='kmeans',region='eu-south-1')
```
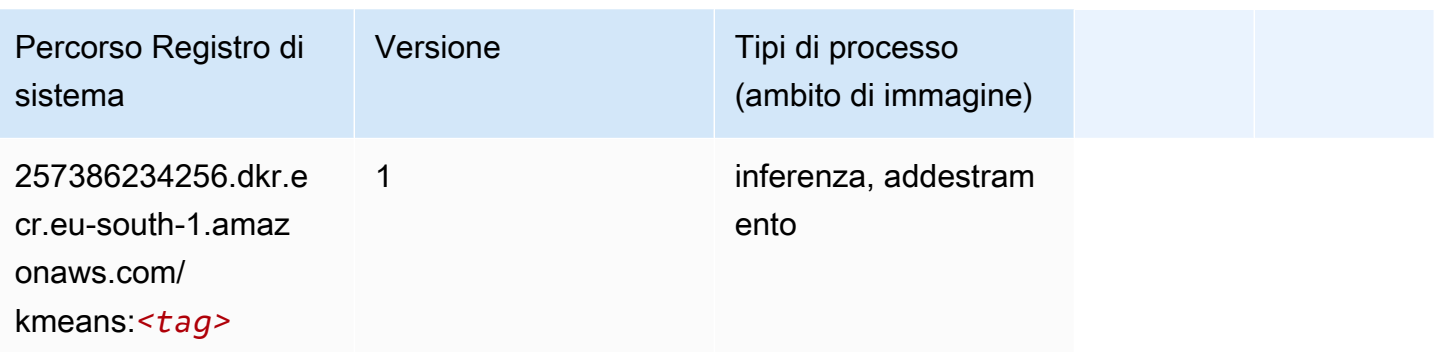

#### KNN (algoritmo)

SageMaker Esempio di Python SDK per recuperare il percorso del registro.

```
from sagemaker import image_uris
image_uris.retrieve(framework='knn',region='eu-south-1')
```
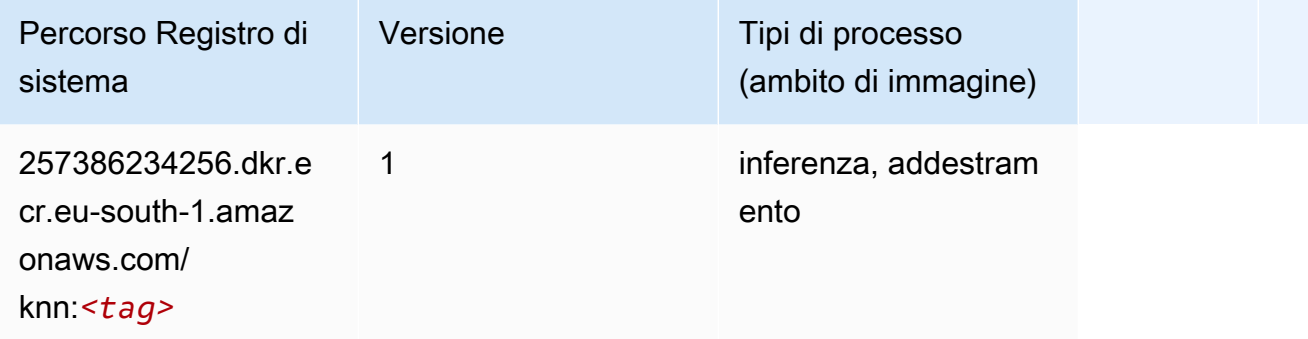

#### Linear Learner (algoritmo)

```
from sagemaker import image_uris
image_uris.retrieve(framework='linear-learner',region='eu-south-1')
```
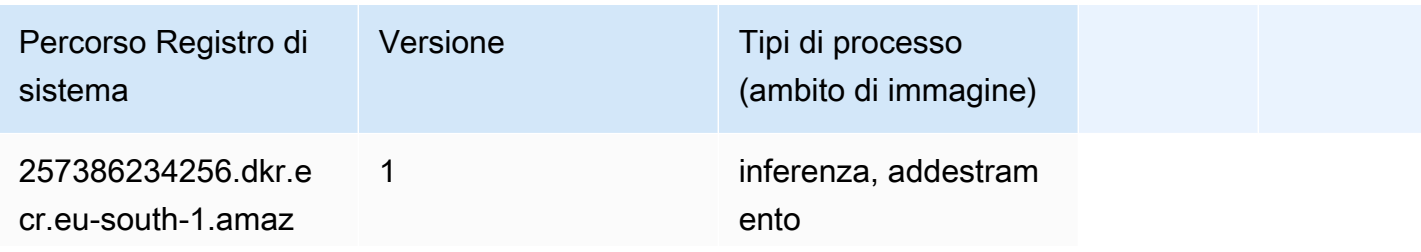

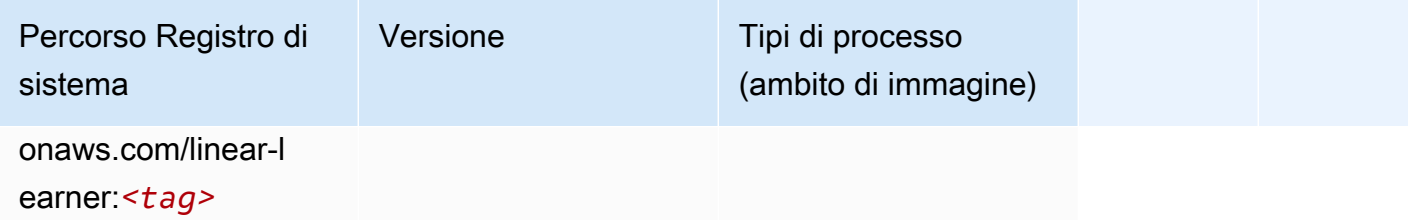

### MXNet (DLC)

```
from sagemaker import image_uris
image_uris.retrieve(framework='mxnet',region='eu-
south-1',version='1.4.1',py_version='py3',image_scope='inference', 
  instance_type='ml.c5.4xlarge')
```
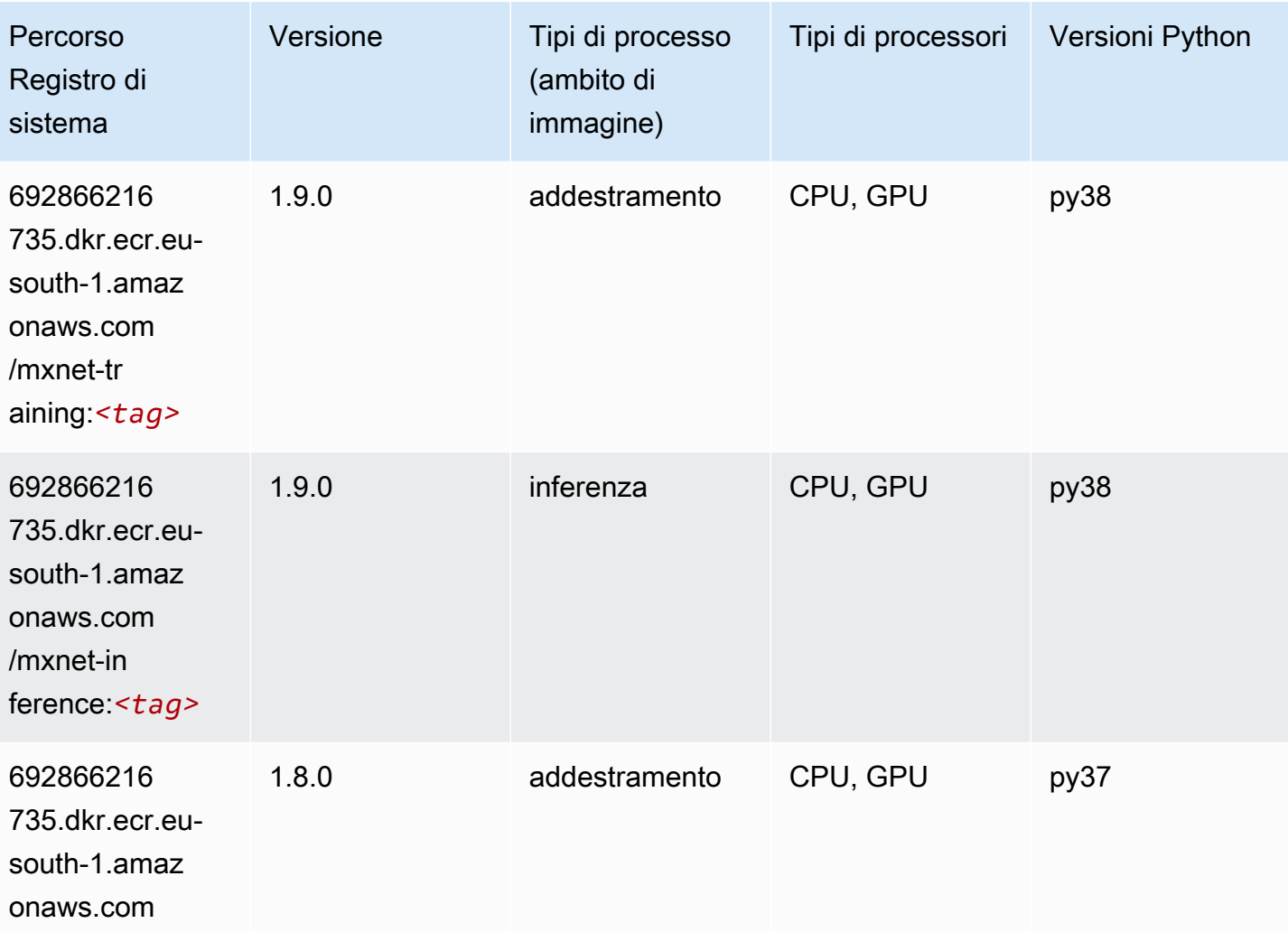

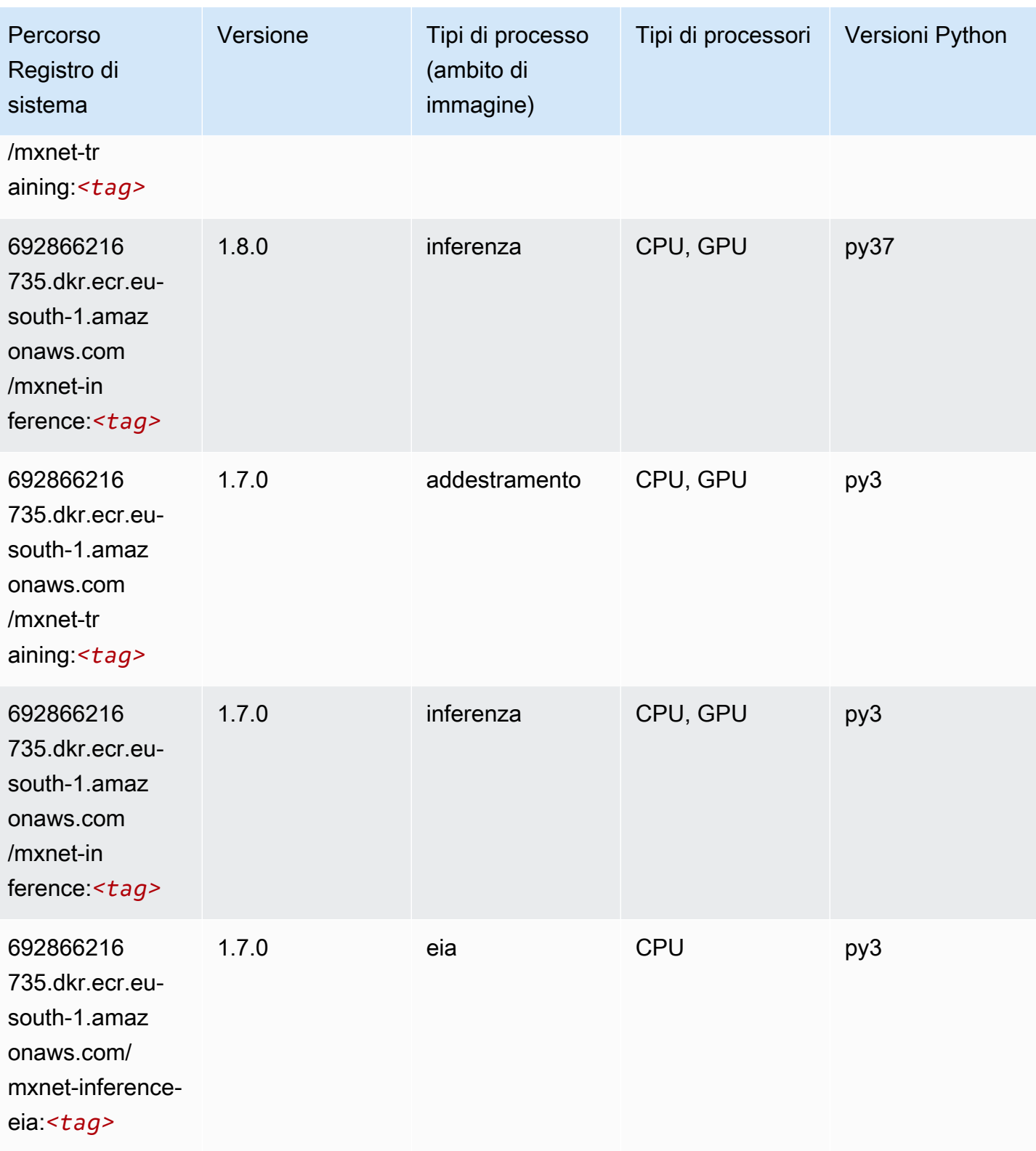

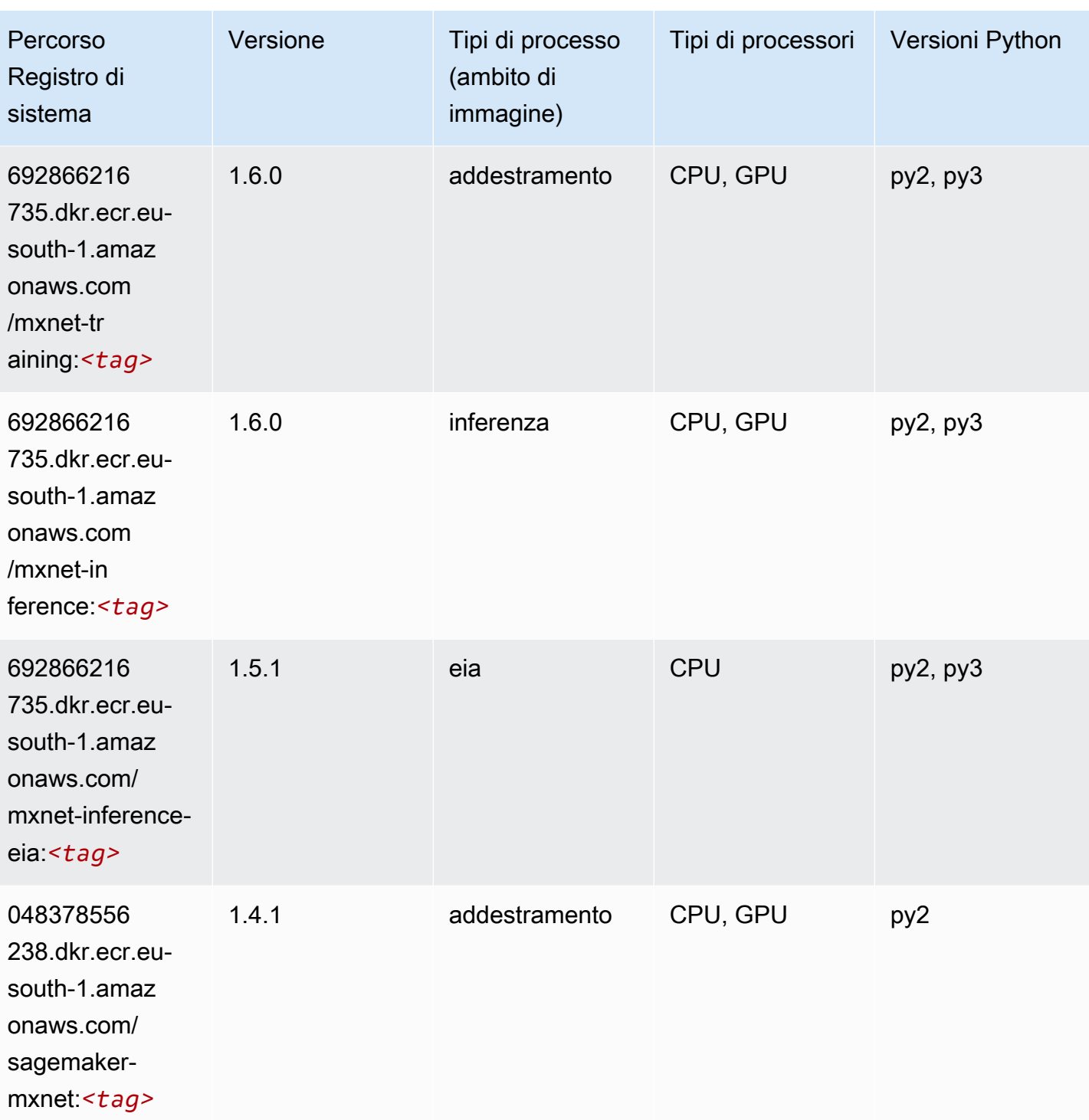

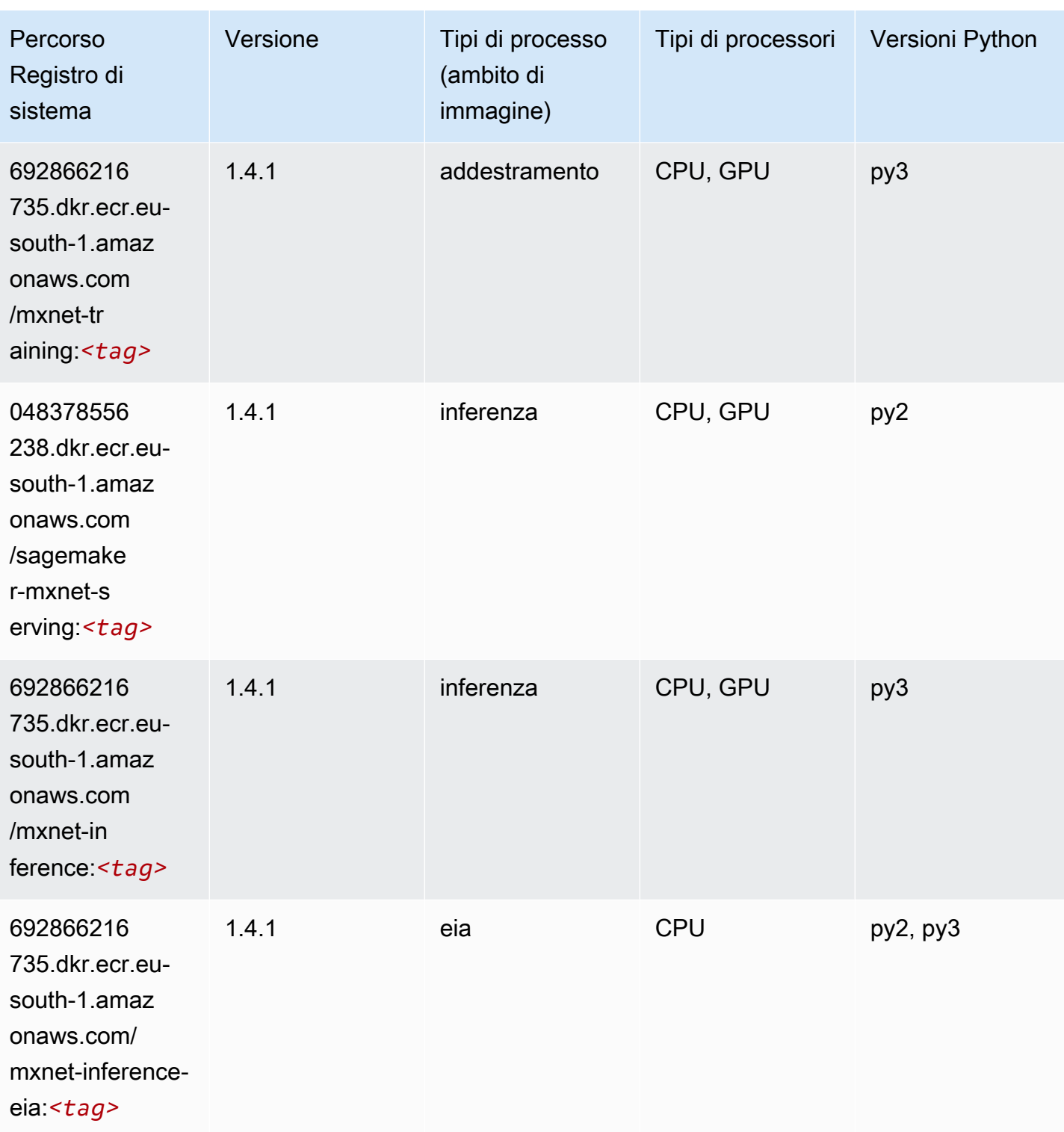

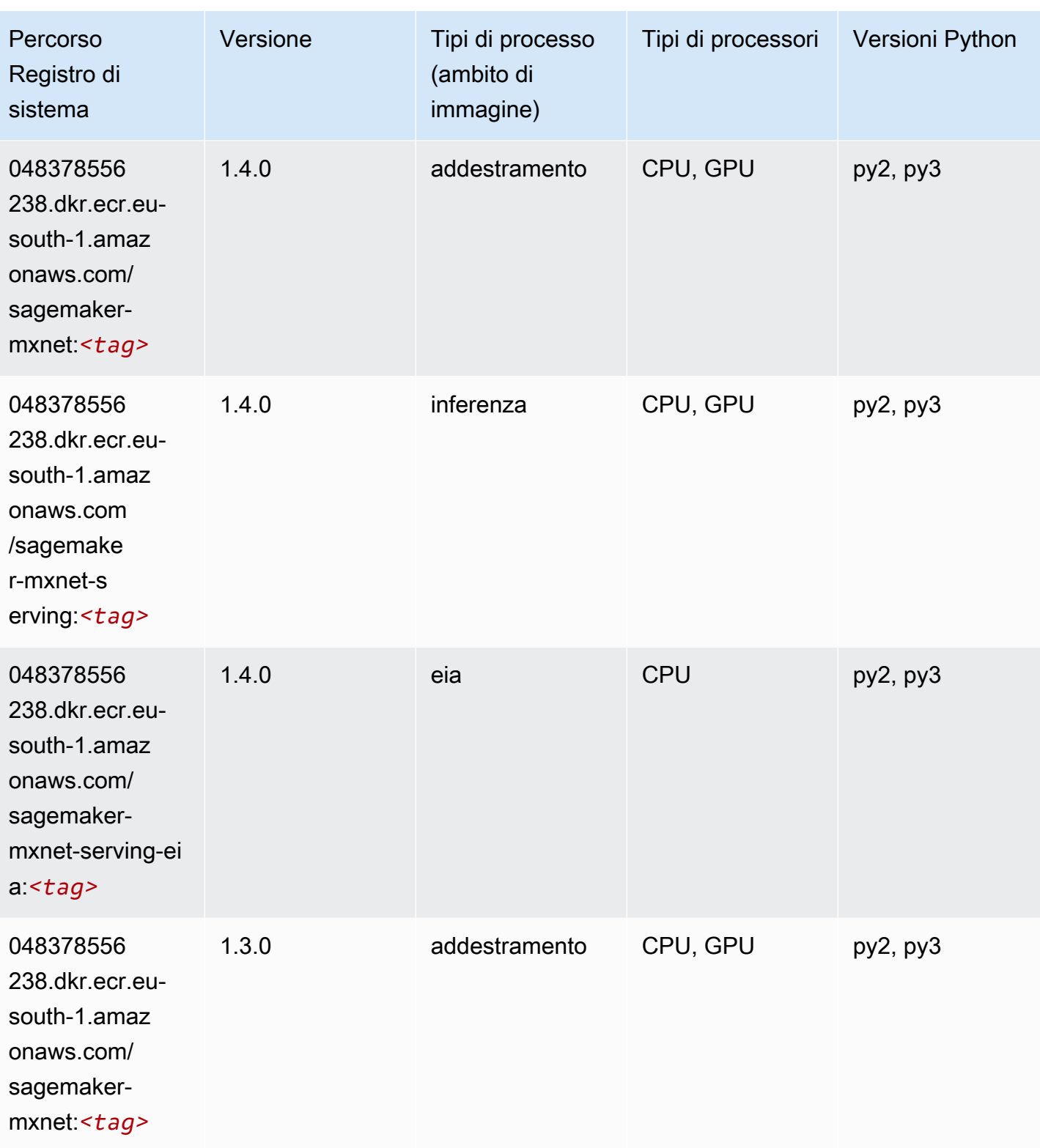

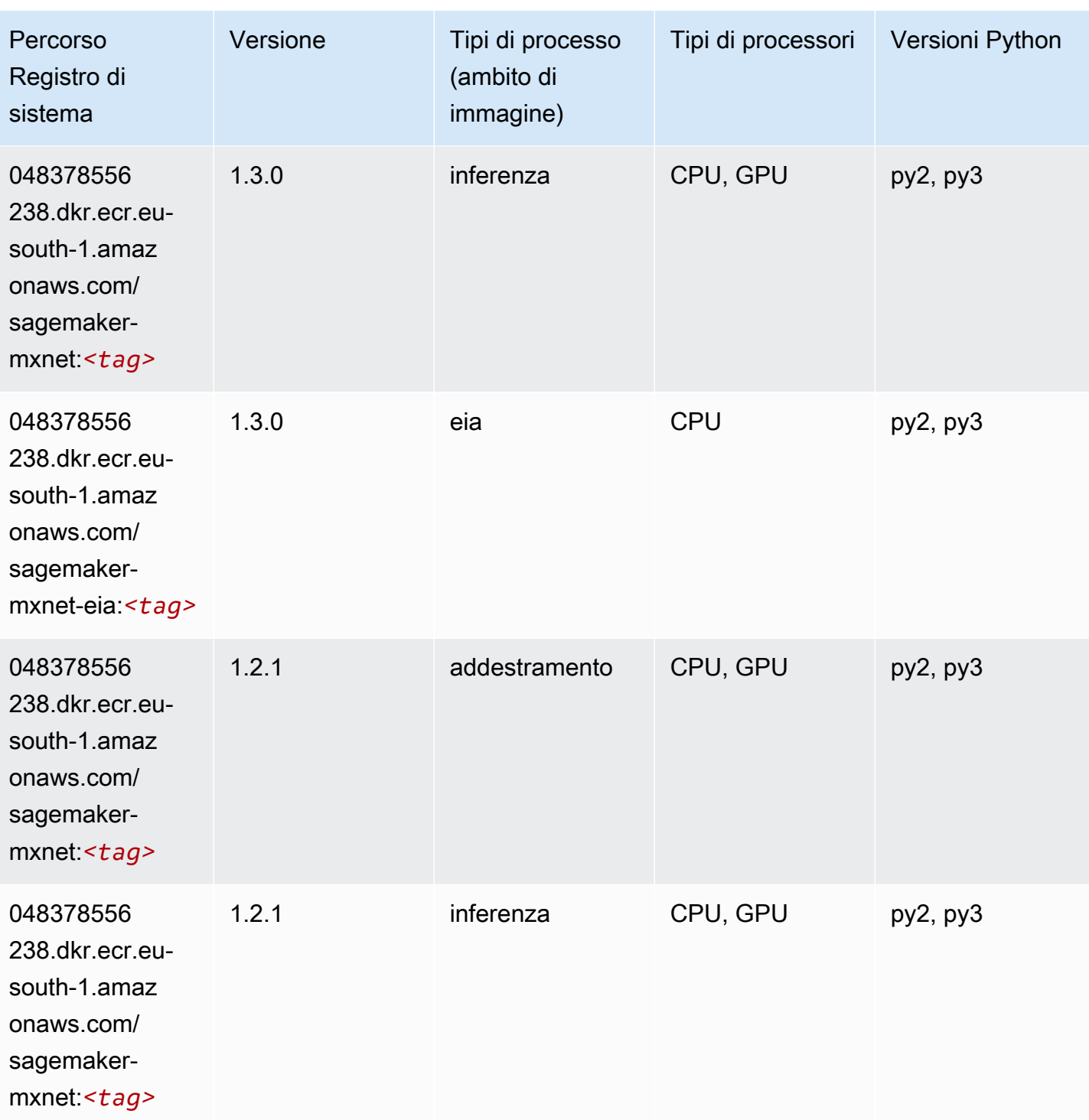

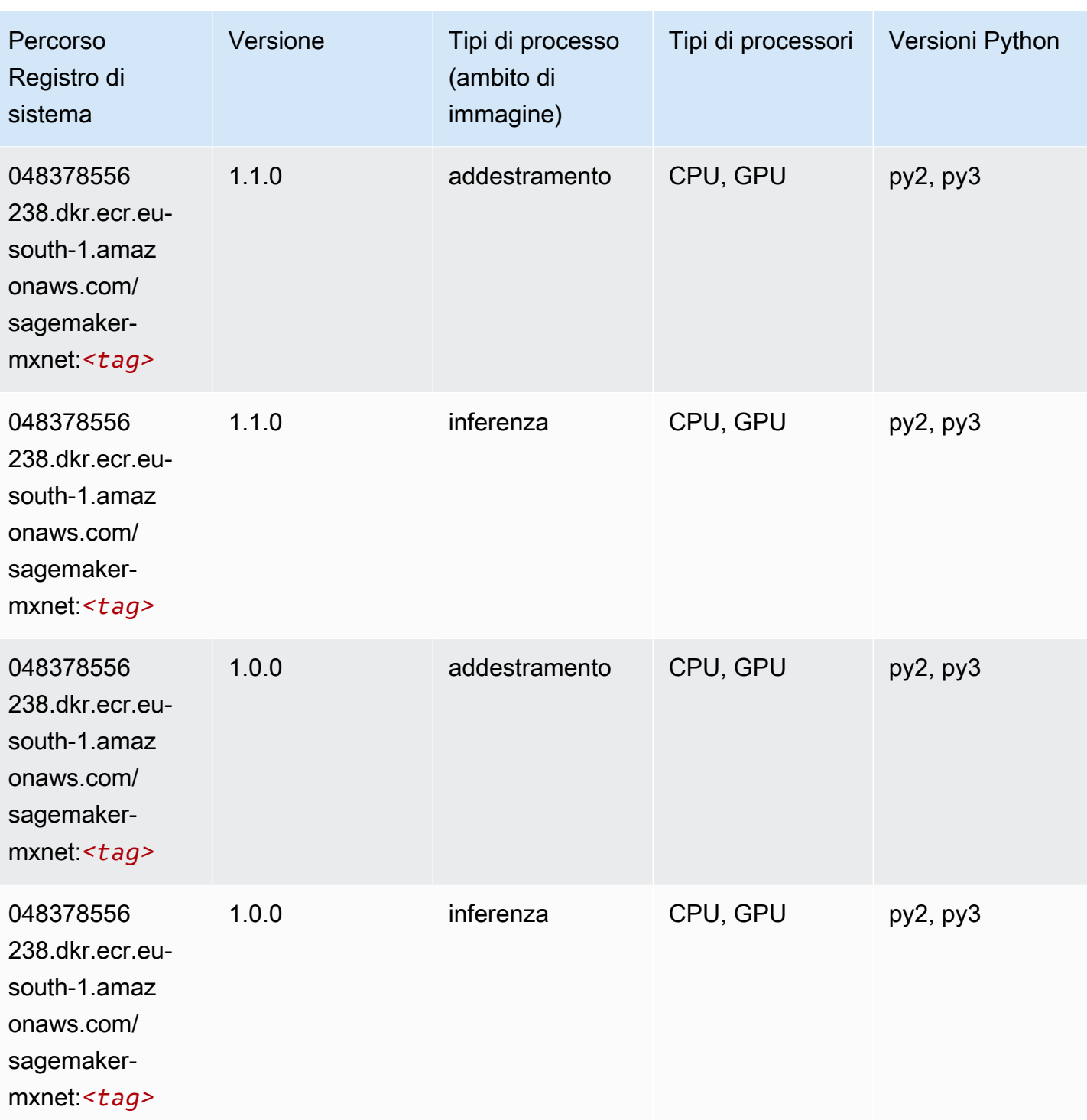

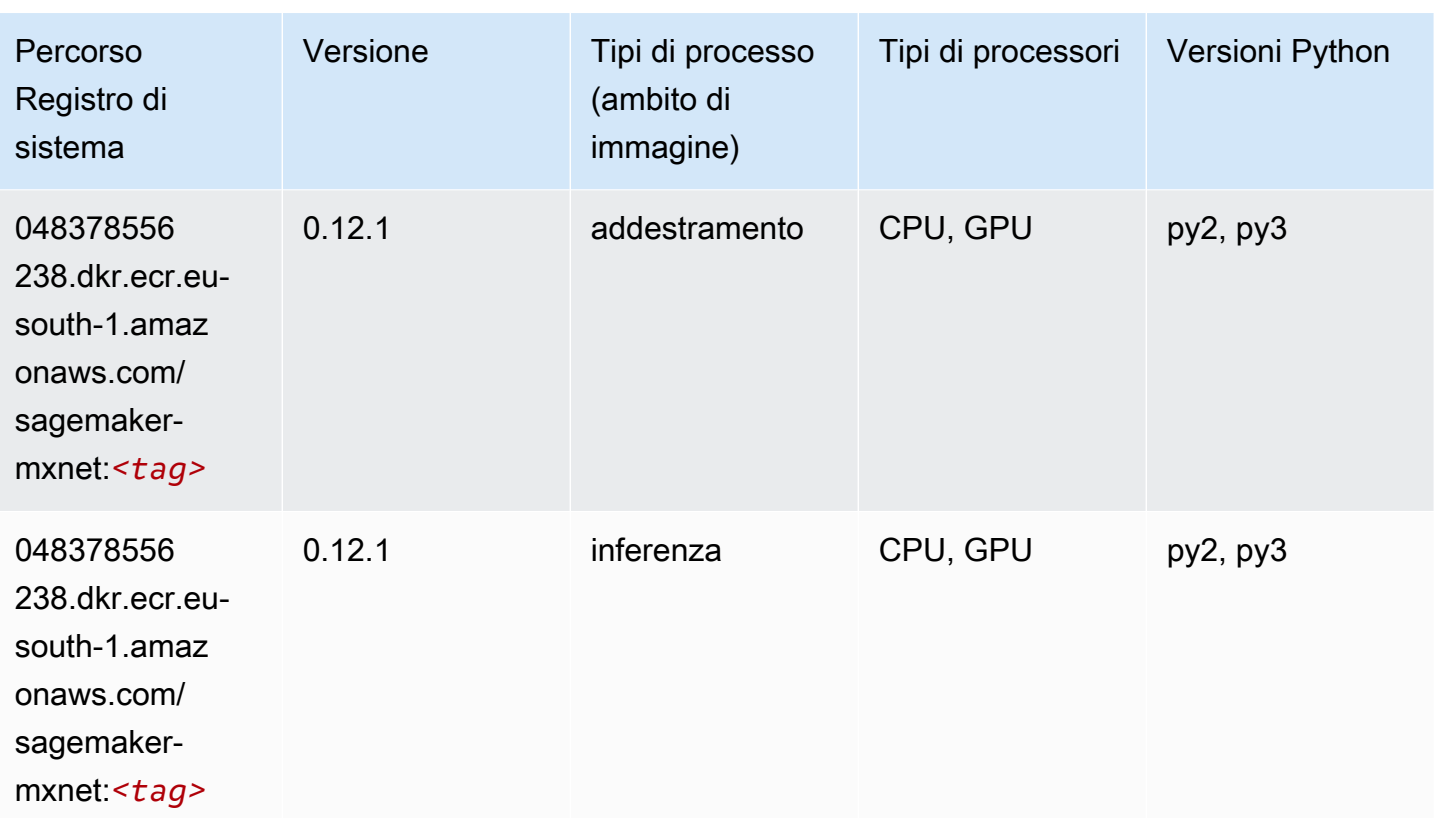

## MXNet Coach (DLC)

```
from sagemaker import image_uris
image_uris.retrieve(framework='coach-mxnet',region='eu-
south-1',version='0.11',py_version='py3',image_scope='training',instance_type='ml.c5.4xlarge')
```
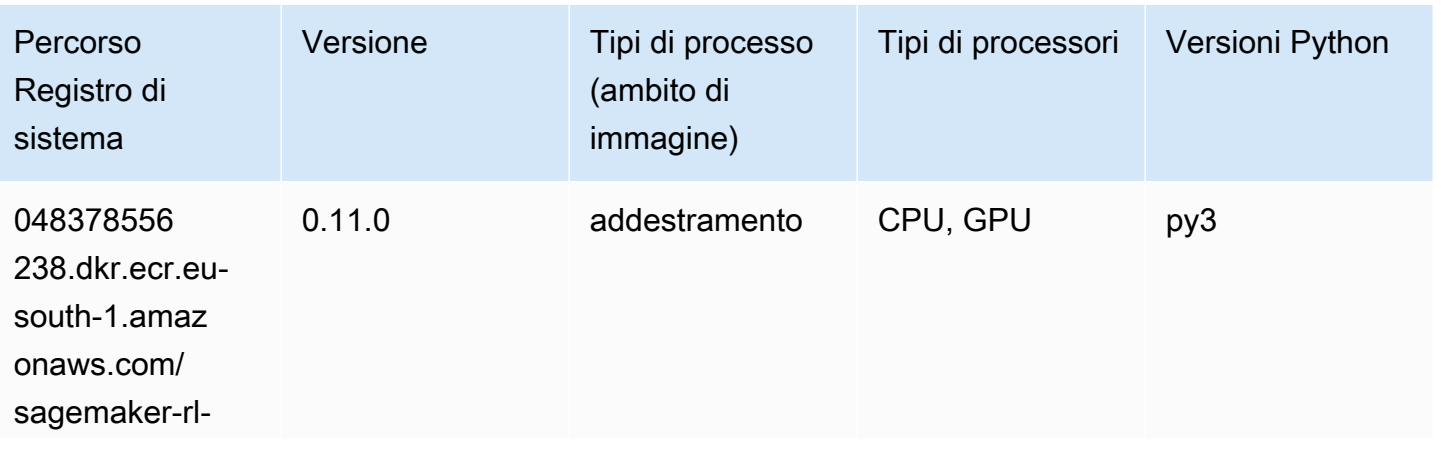

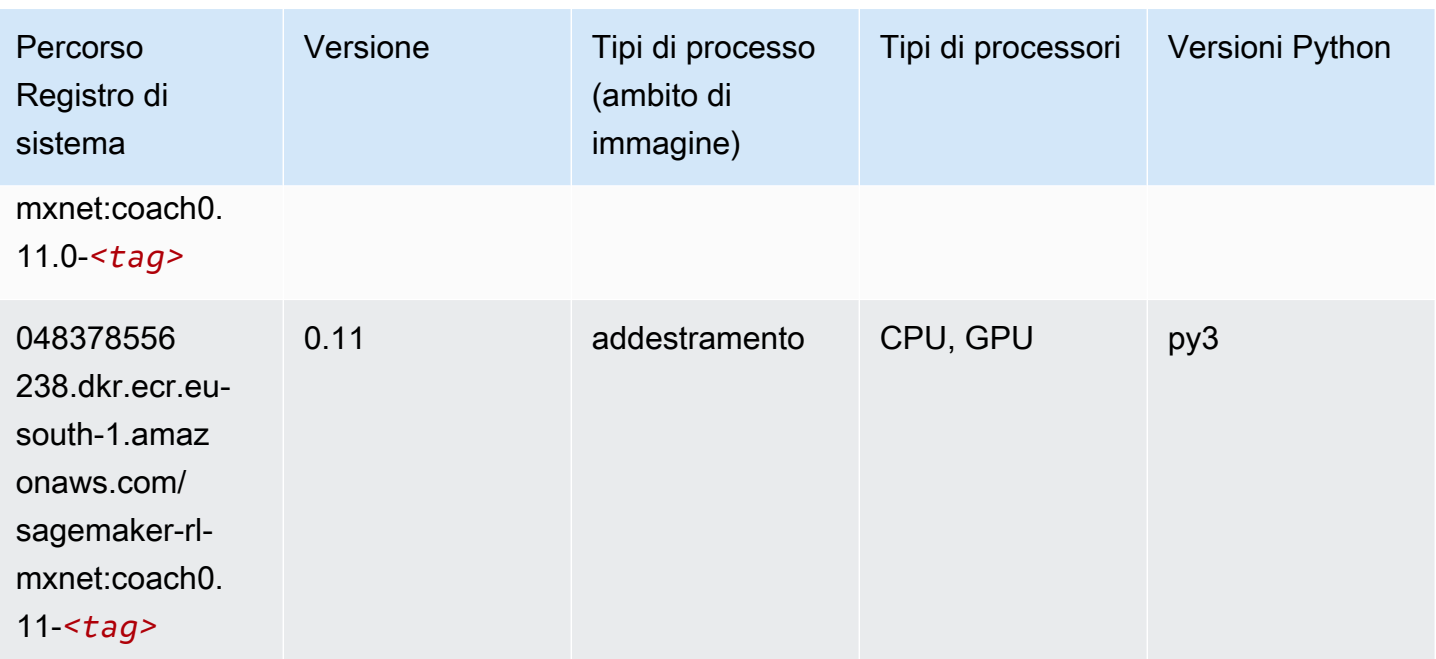

# Monitoraggio modelli (algoritmo)

SageMaker Esempio di Python SDK per recuperare il percorso del registro.

```
from sagemaker import image_uris
image_uris.retrieve(framework='model-monitor',region='eu-south-1')
```
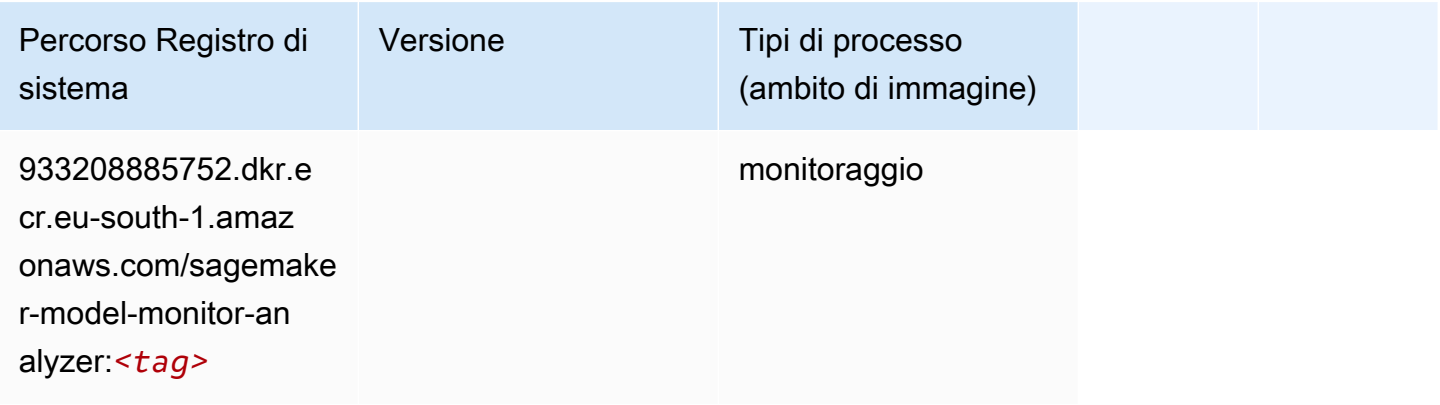

### NTM (algoritmo)

```
from sagemaker import image_uris
```

```
image_uris.retrieve(framework='ntm',region='eu-south-1')
```
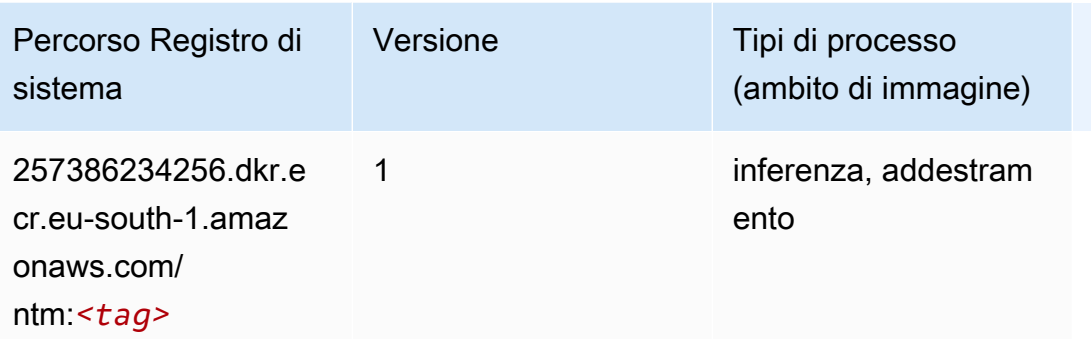

#### Classificazione delle immagine Neo (algoritmo)

SageMaker Esempio di Python SDK per recuperare il percorso del registro.

```
from sagemaker import image_uris
image_uris.retrieve(framework='image-classification-neo',region='eu-south-1')
```
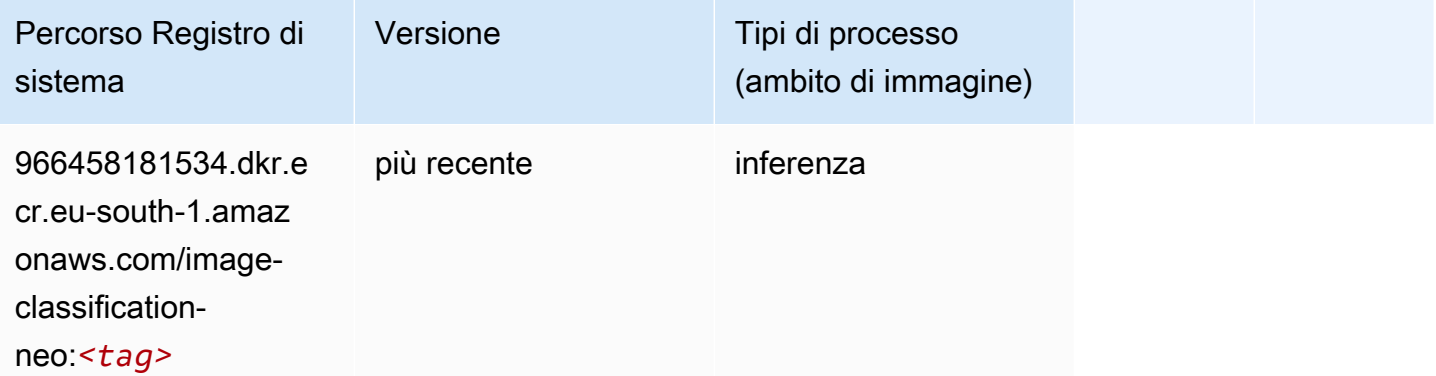

#### Neo MXNet (DLC)

```
from sagemaker import image_uris
image_uris.retrieve(framework='neo-mxnet',region='eu-
south-1',version='1.8',py_version='py3',image_scope='inference', 
  instance_type='ml.c5.4xlarge')
```
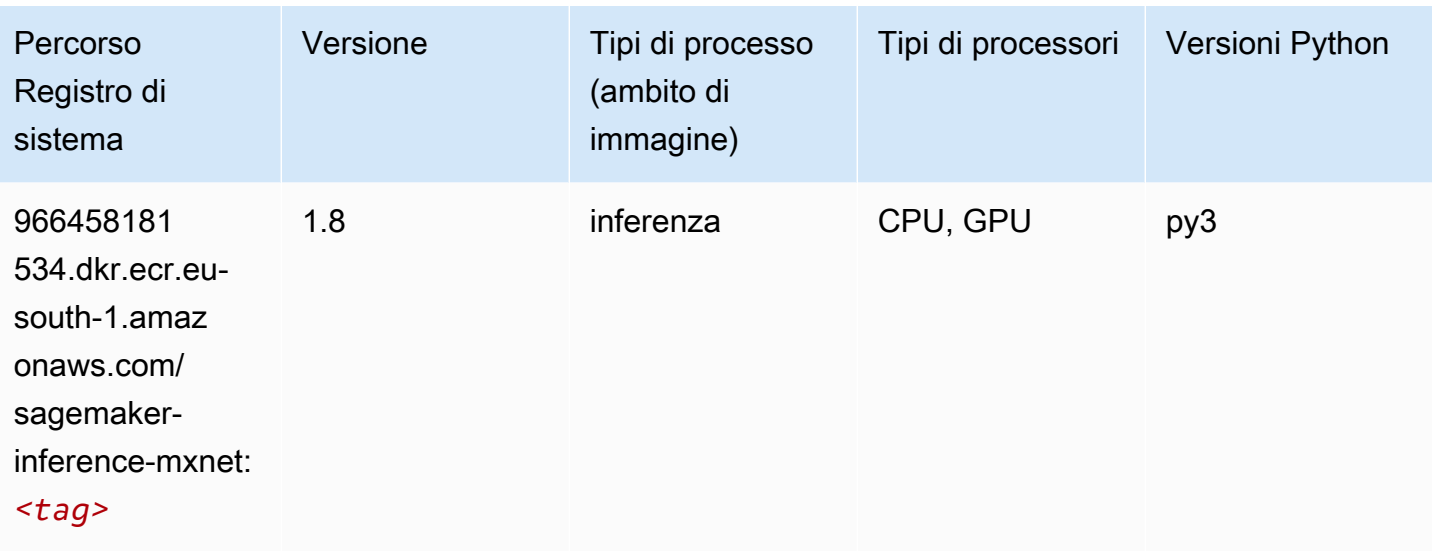

## Neo PyTorch (DLC)

```
from sagemaker import image_uris
image_uris.retrieve(framework='neo-pytorch',region='eu-
south-1',version='1.6',image_scope='inference',instance_type='ml.c5.4xlarge')
```
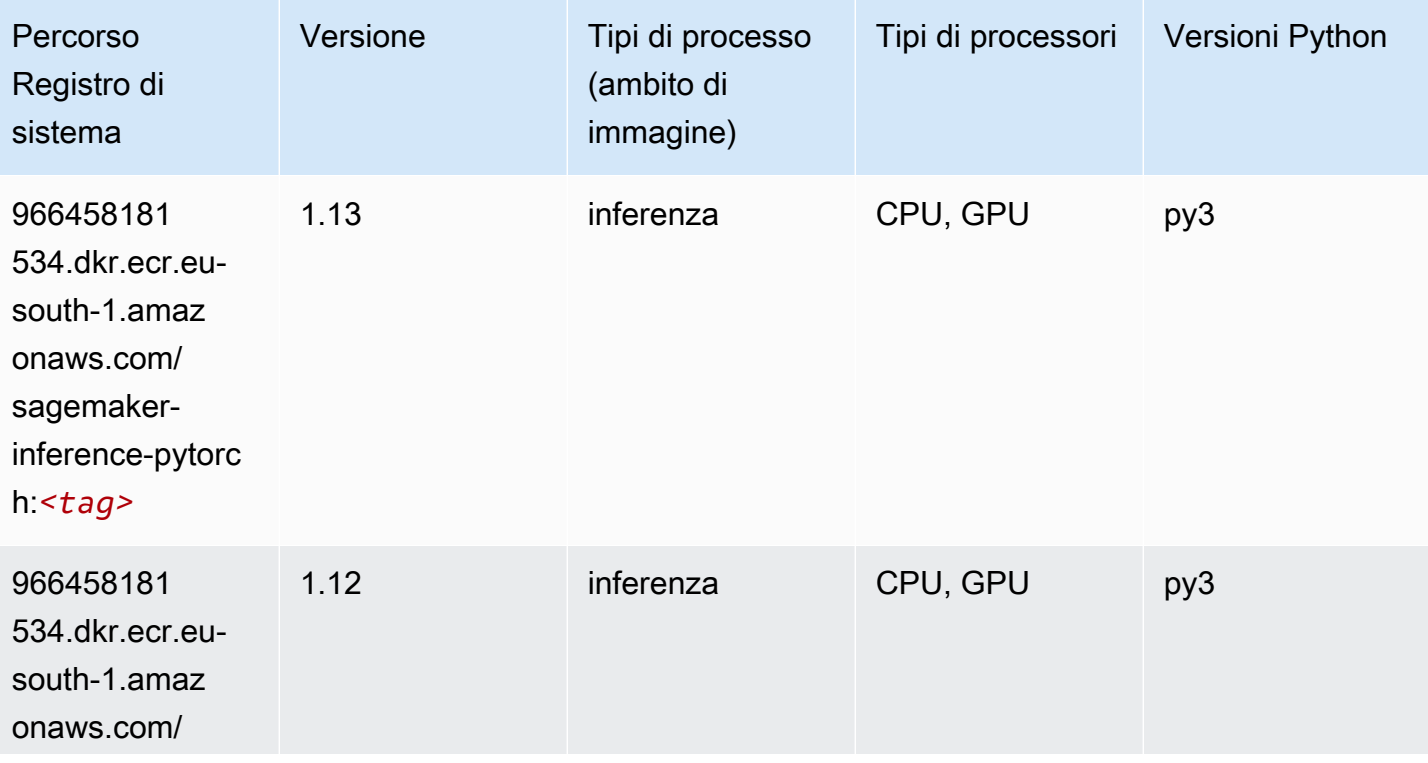

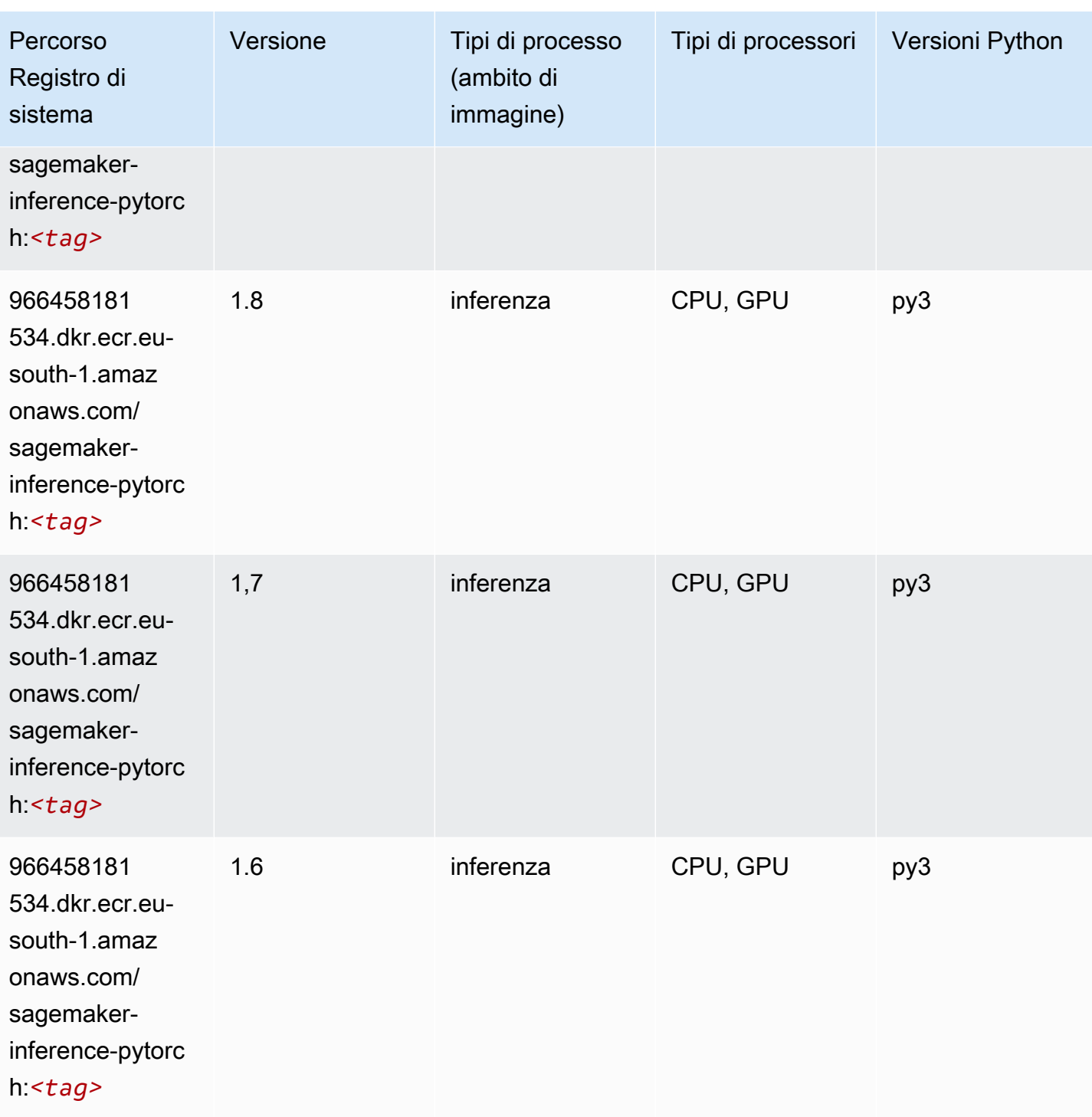

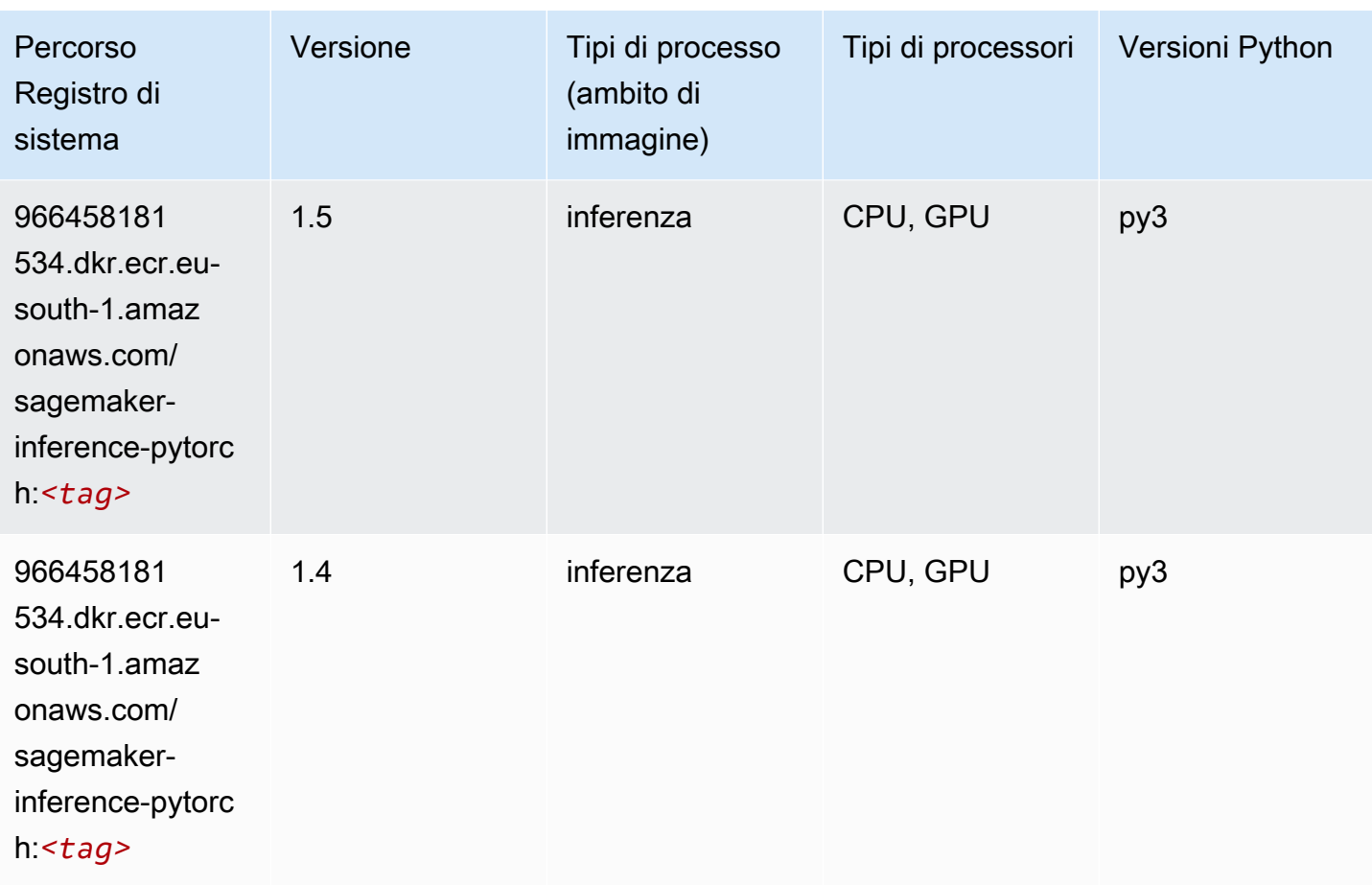

## Neo Tensorflow (DLC)

```
from sagemaker import image_uris
image_uris.retrieve(framework='neo-tensorflow',region='eu-
south-1',version='1.15.3',py_version='py3',instance_type='ml.c5.4xlarge')
```
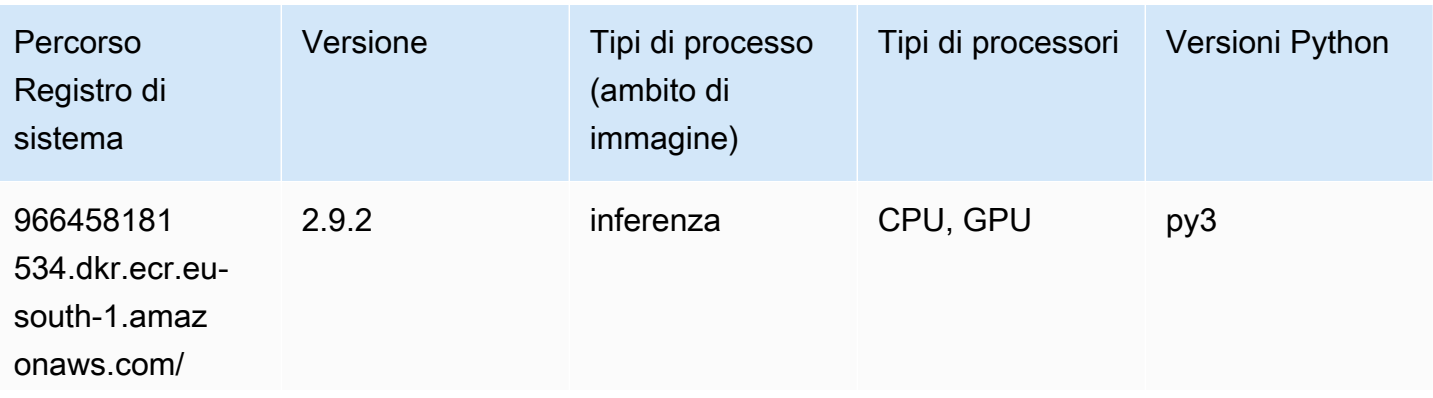

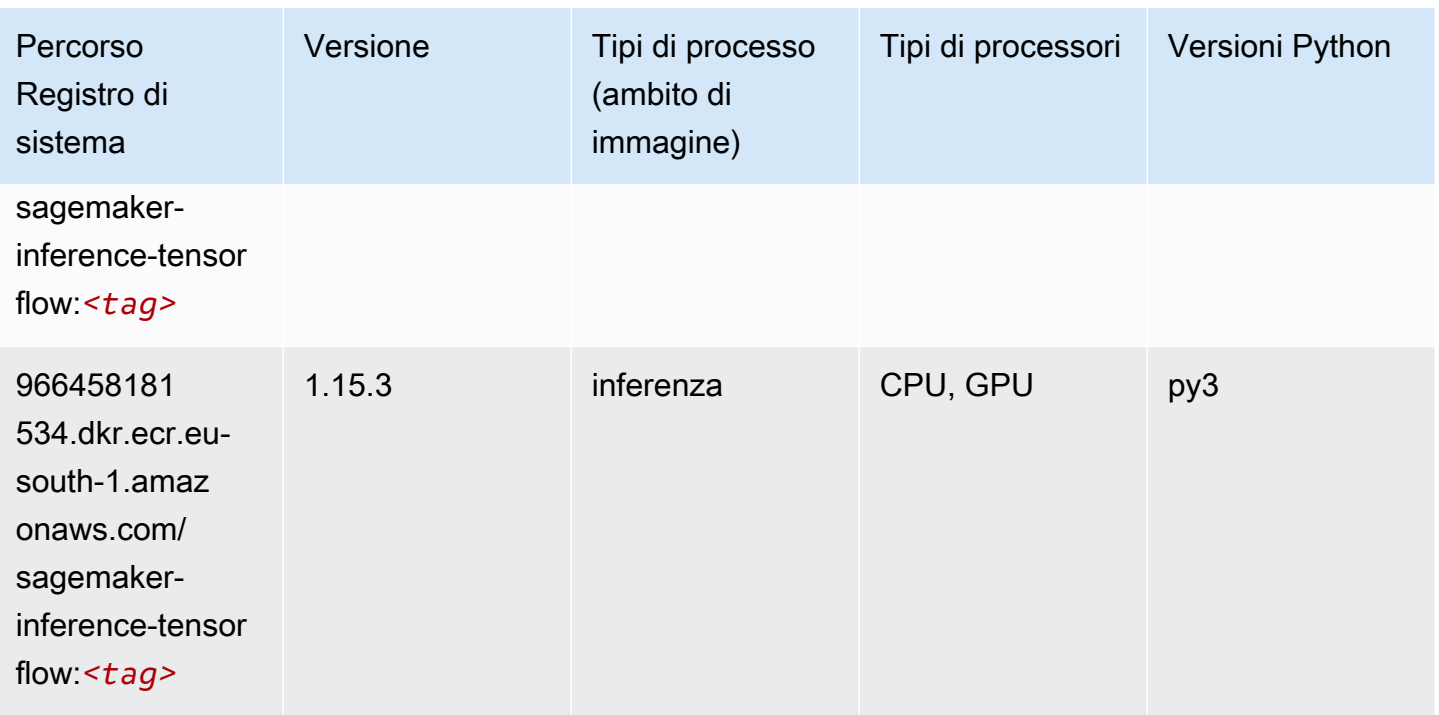

### Neo XGBoost (algoritmo)

SageMaker Esempio di Python SDK per recuperare il percorso del registro.

```
from sagemaker import image_uris
image_uris.retrieve(framework='xgboost-neo',region='eu-south-1')
```
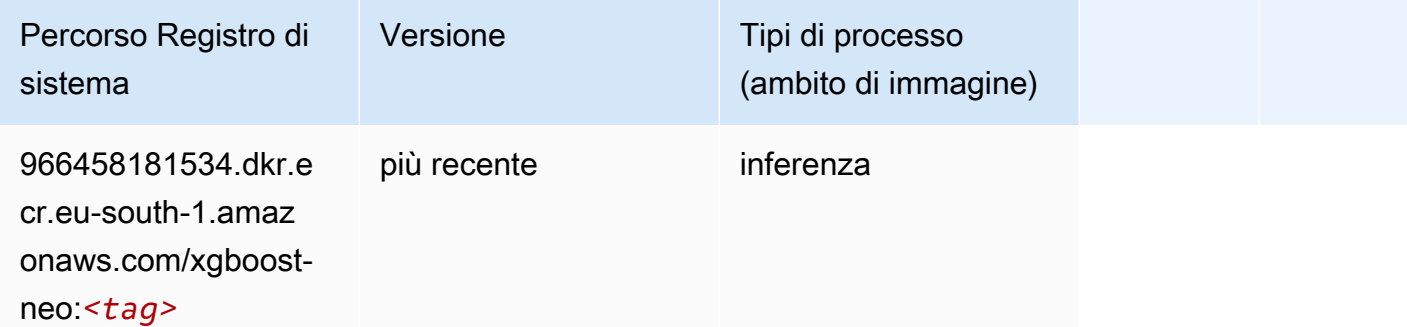

#### Rilevamento degli oggetti (algoritmo)

```
from sagemaker import image_uris
```
image\_uris.retrieve(framework='object-detection',region='eu-south-1')

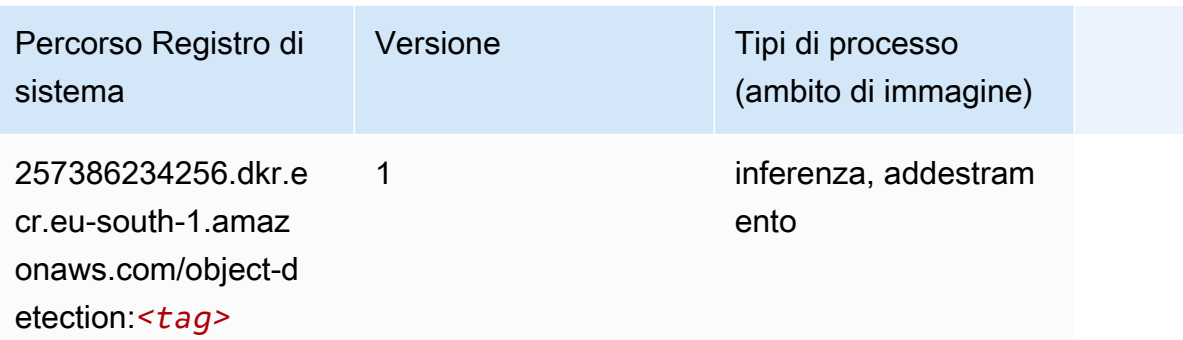

### Object2Vec (algoritmo)

SageMaker Esempio di Python SDK per recuperare il percorso del registro.

```
from sagemaker import image_uris
image_uris.retrieve(framework='object2vec',region='eu-south-1')
```
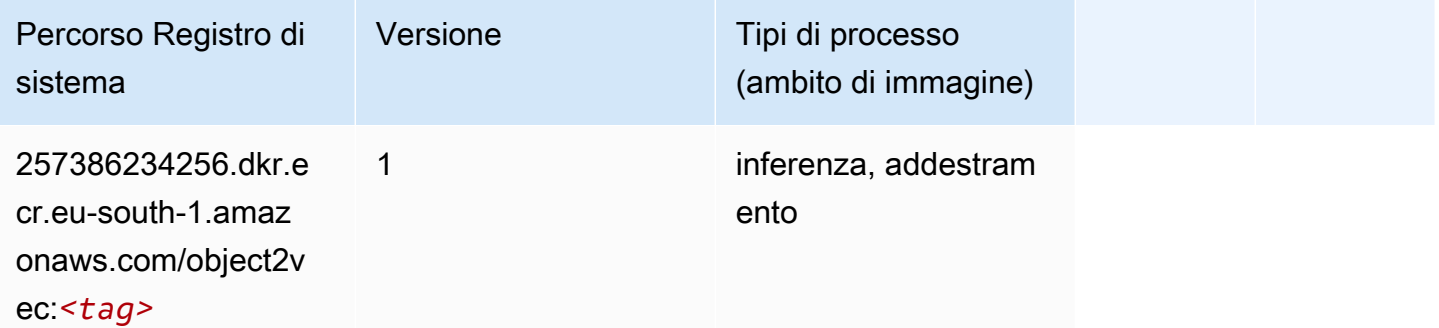

### PCA (algoritmo)

```
from sagemaker import image_uris
image_uris.retrieve(framework='pca',region='eu-south-1')
```
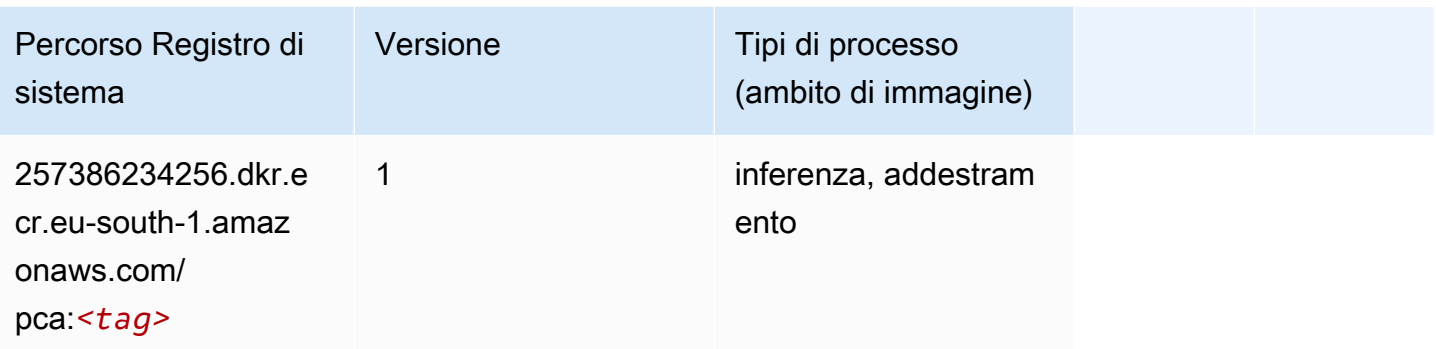

# PyTorch (DLC)

```
from sagemaker import image_uris
image_uris.retrieve(framework='pytorch',region='eu-
south-1',version='1.8.0',py_version='py3',image_scope='inference', 
  instance_type='ml.c5.4xlarge')
```
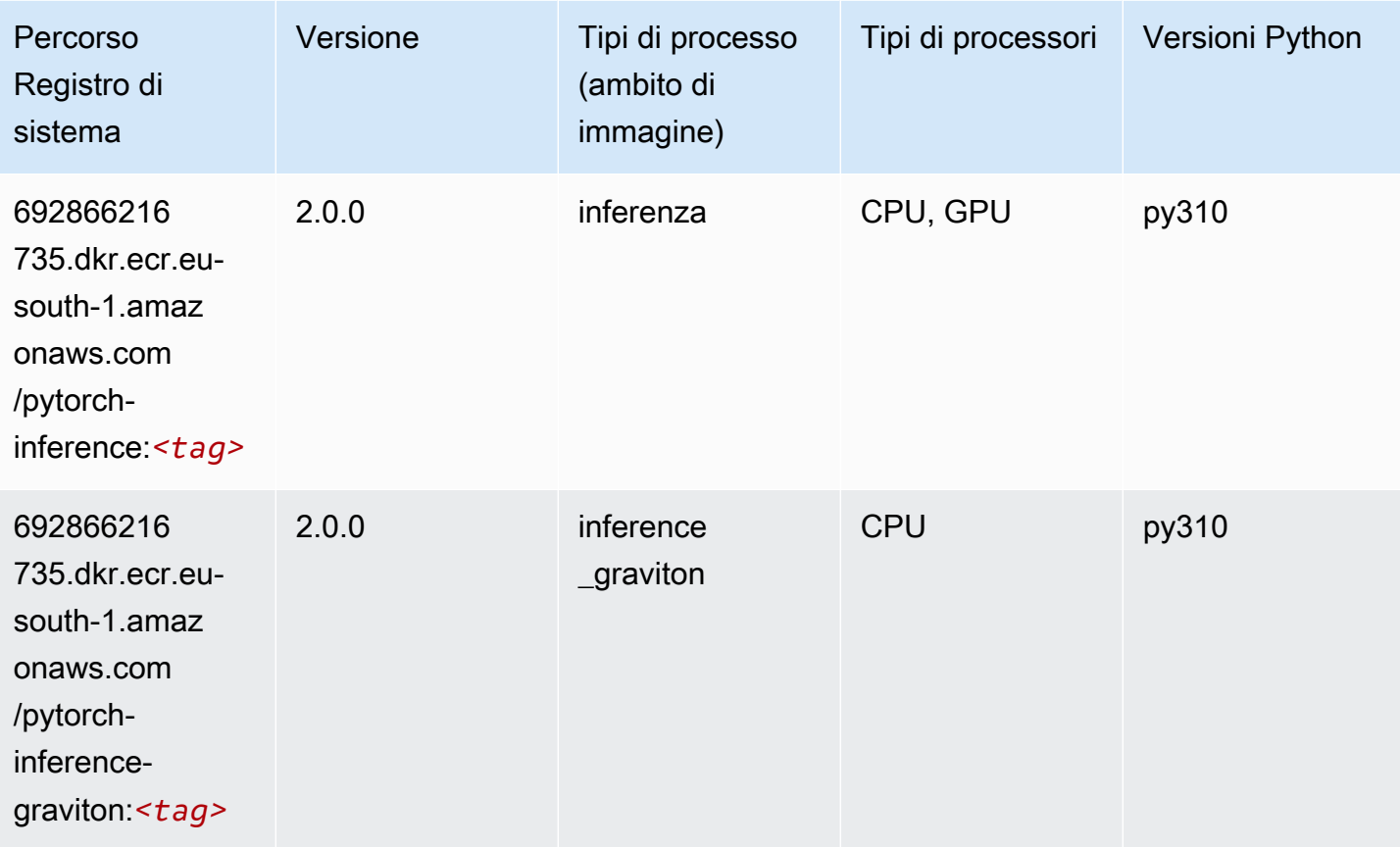

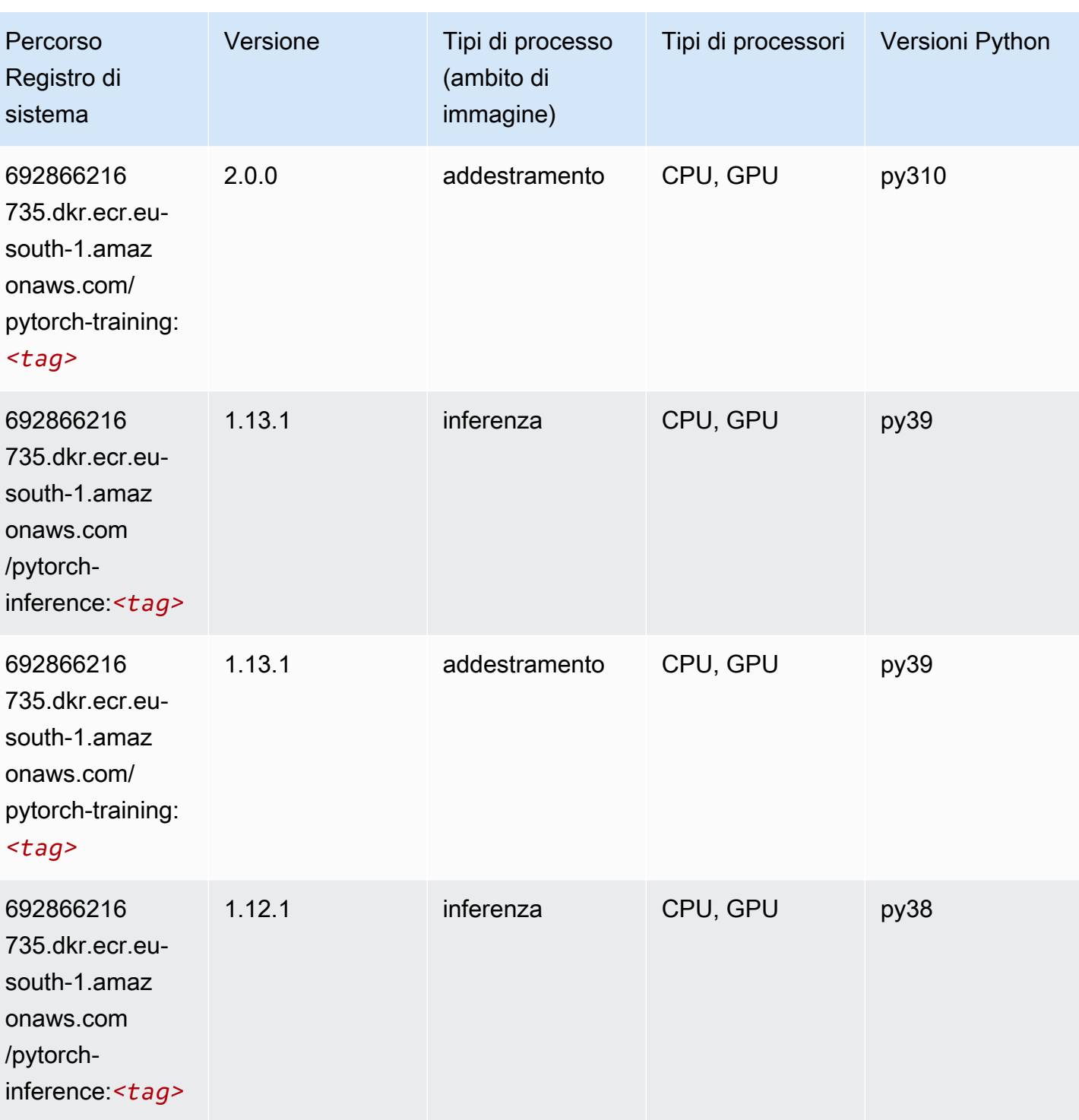

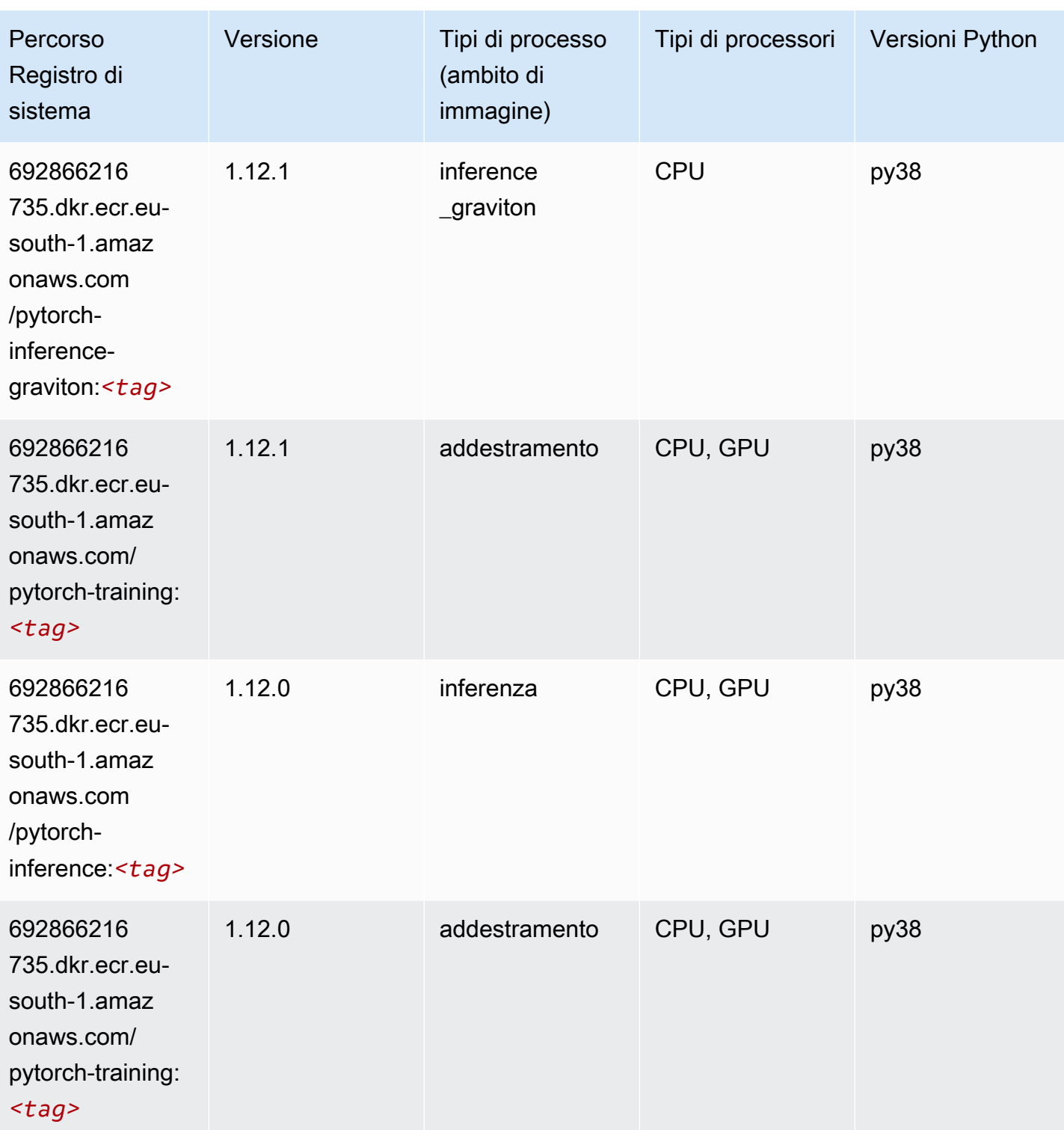

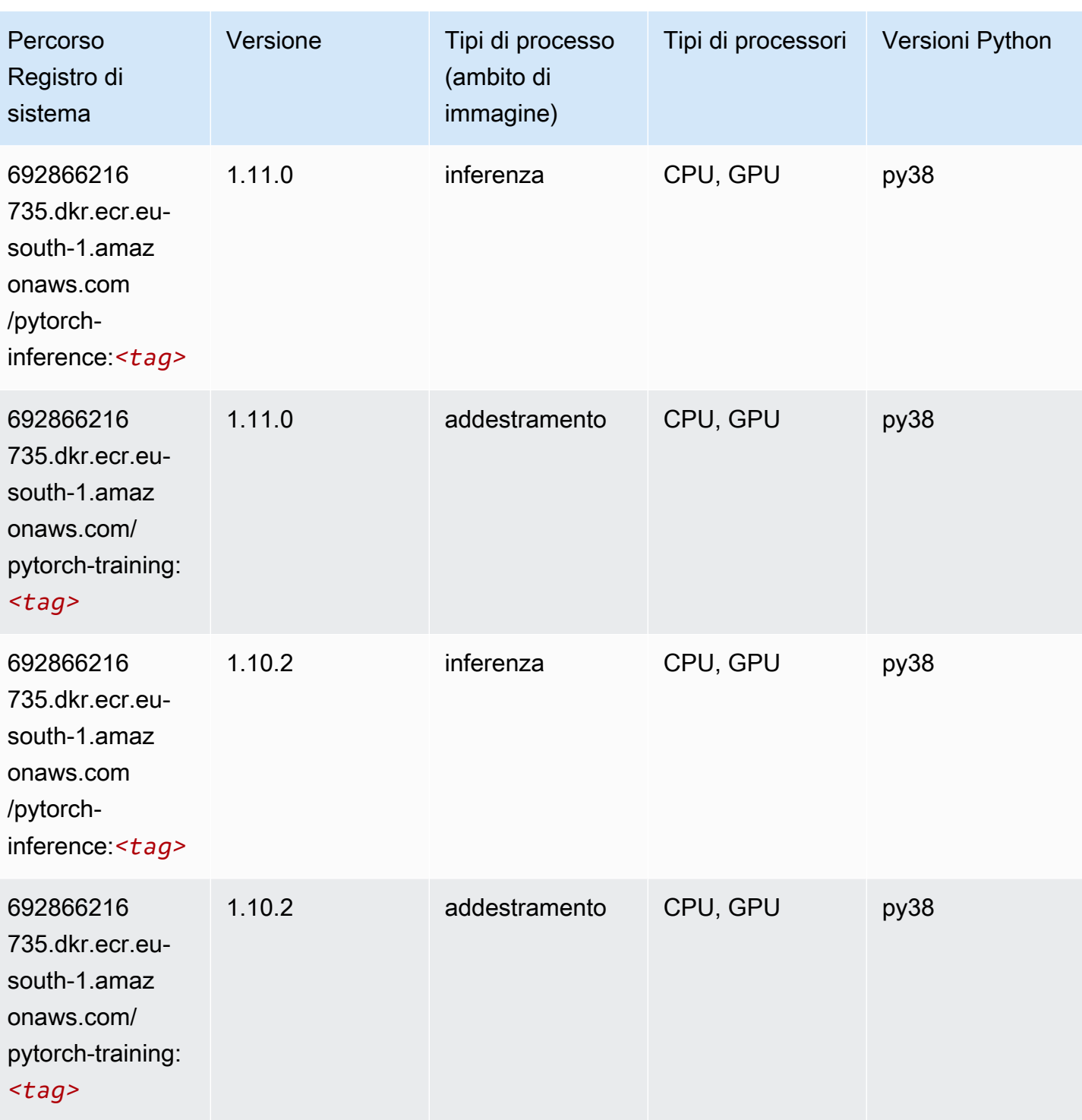

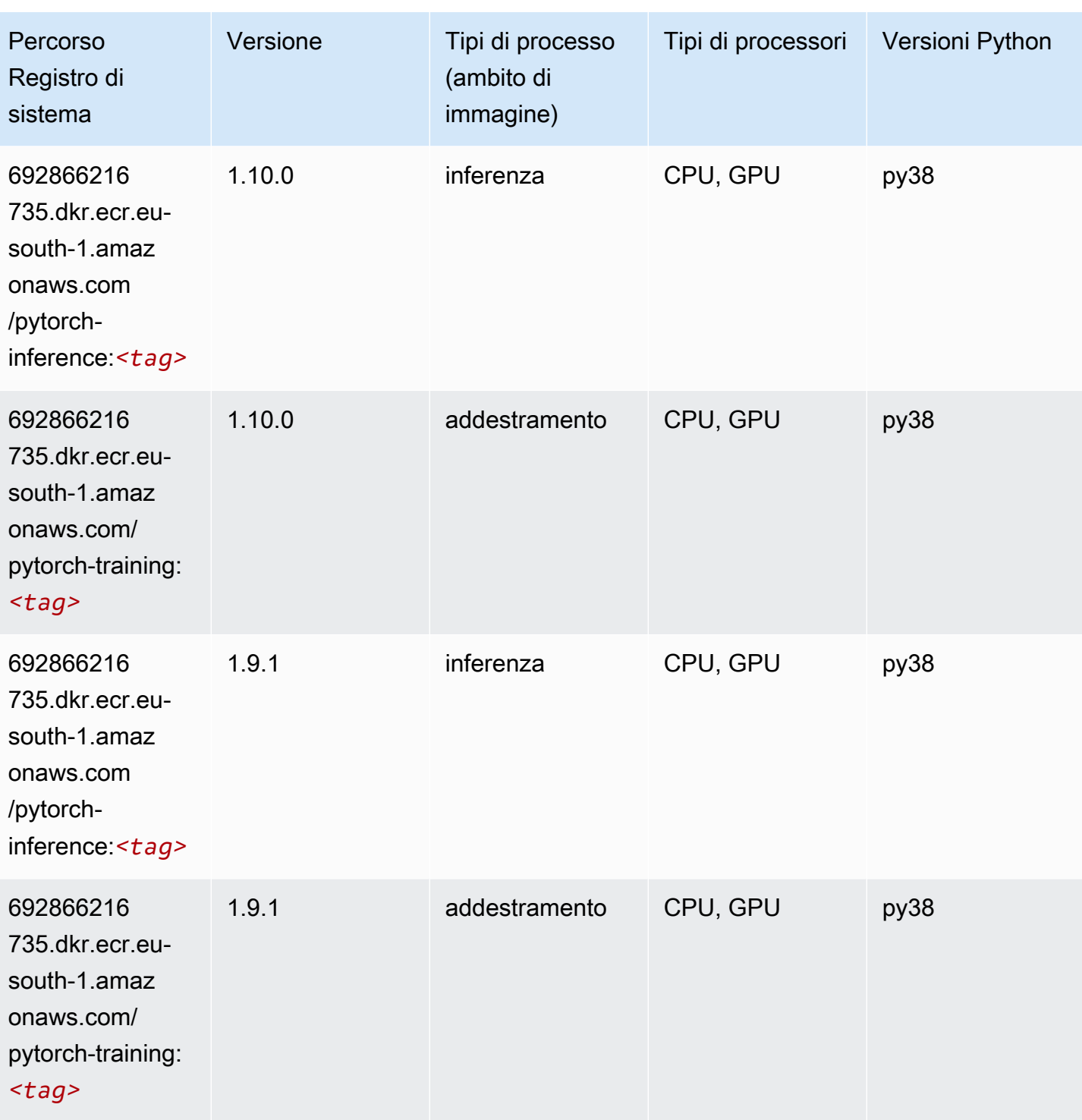

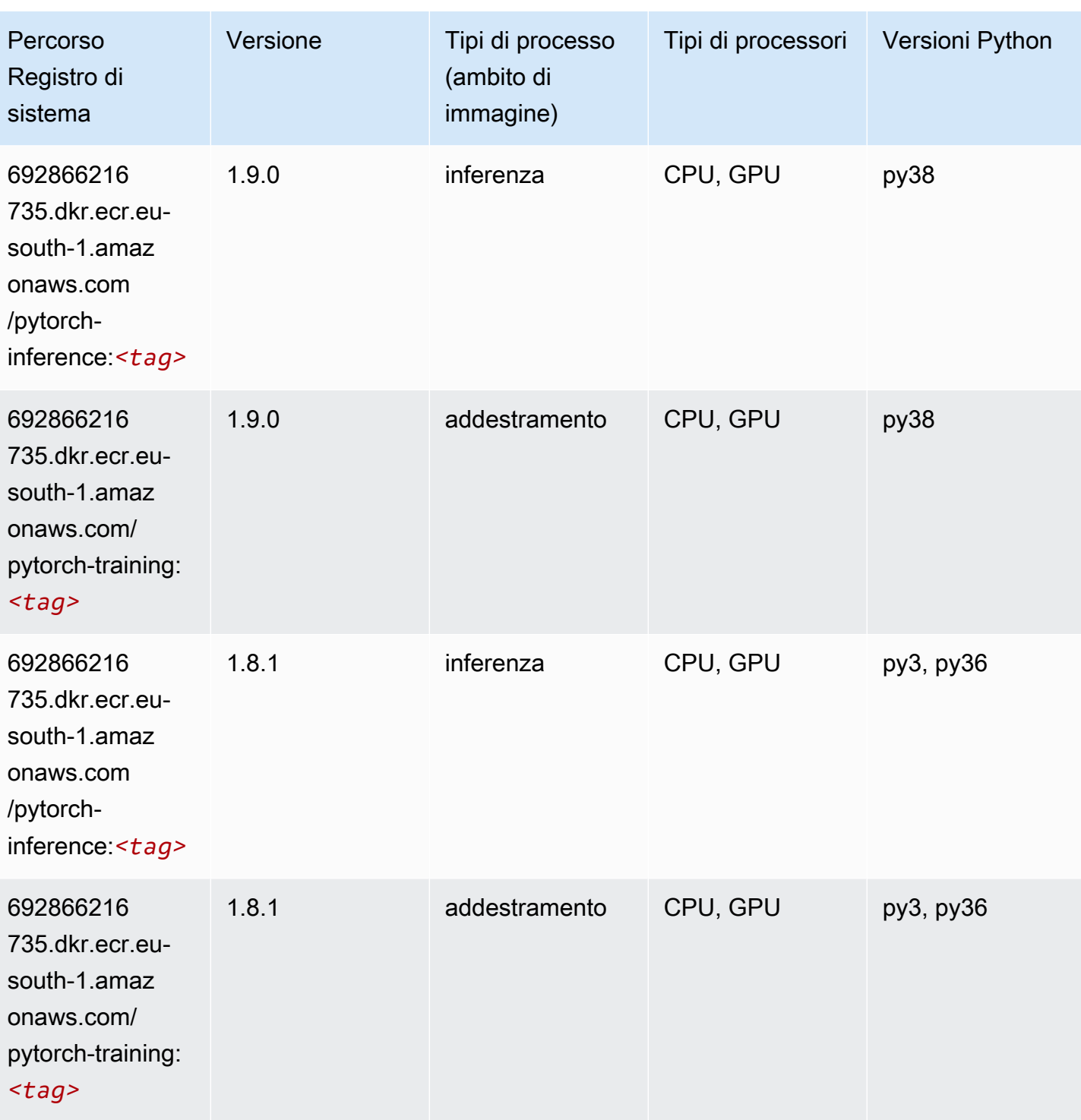

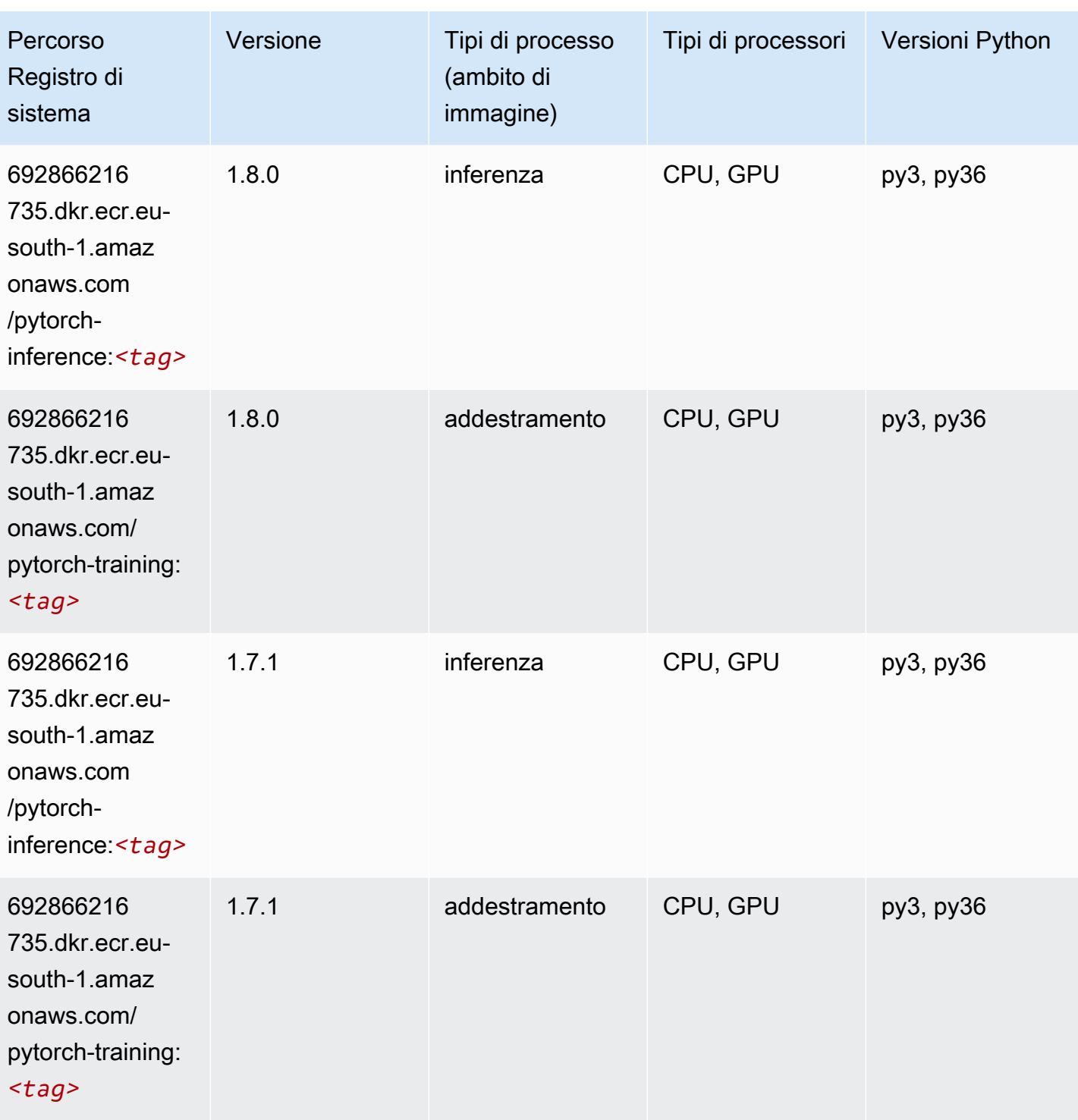

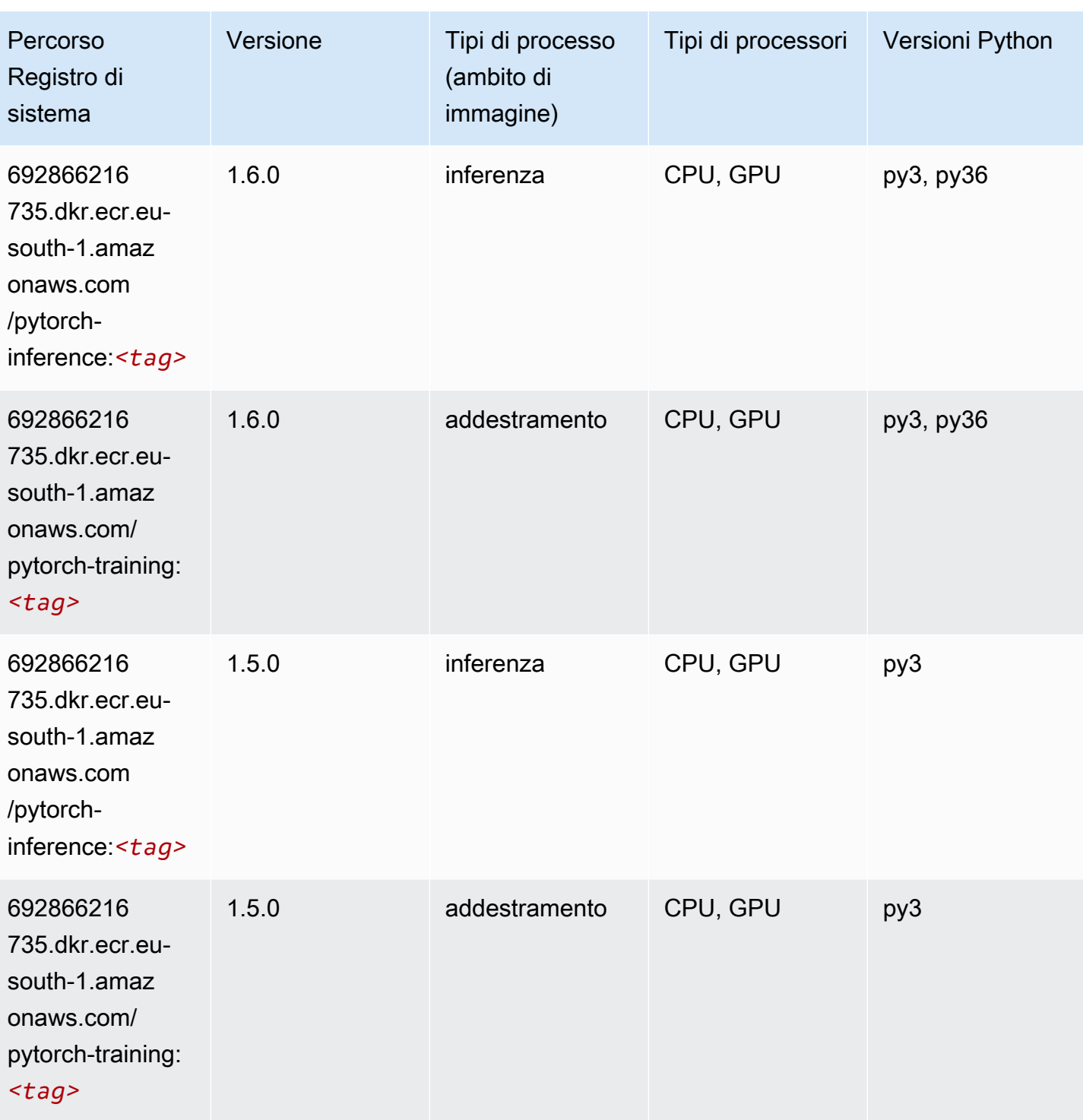

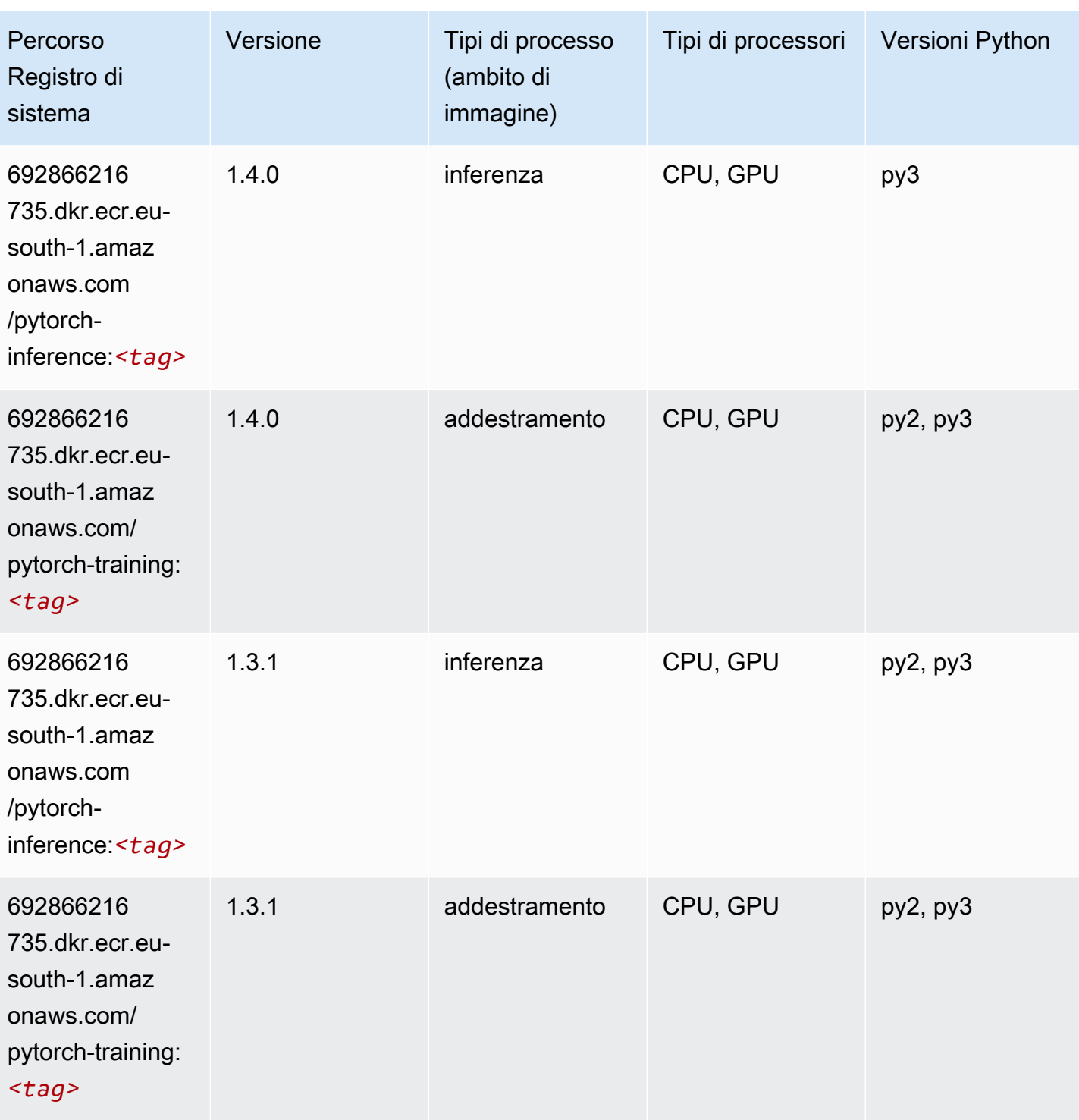

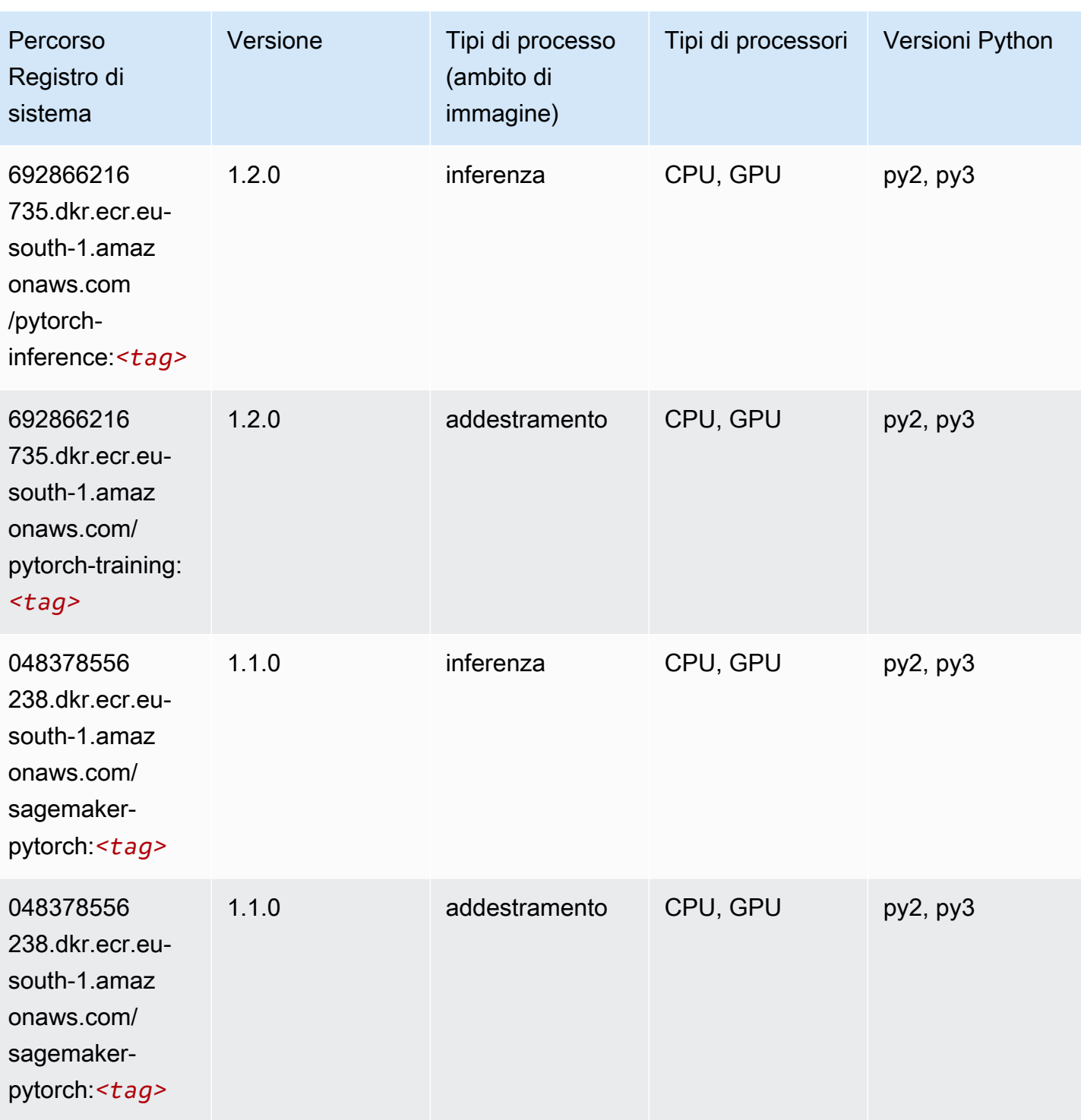

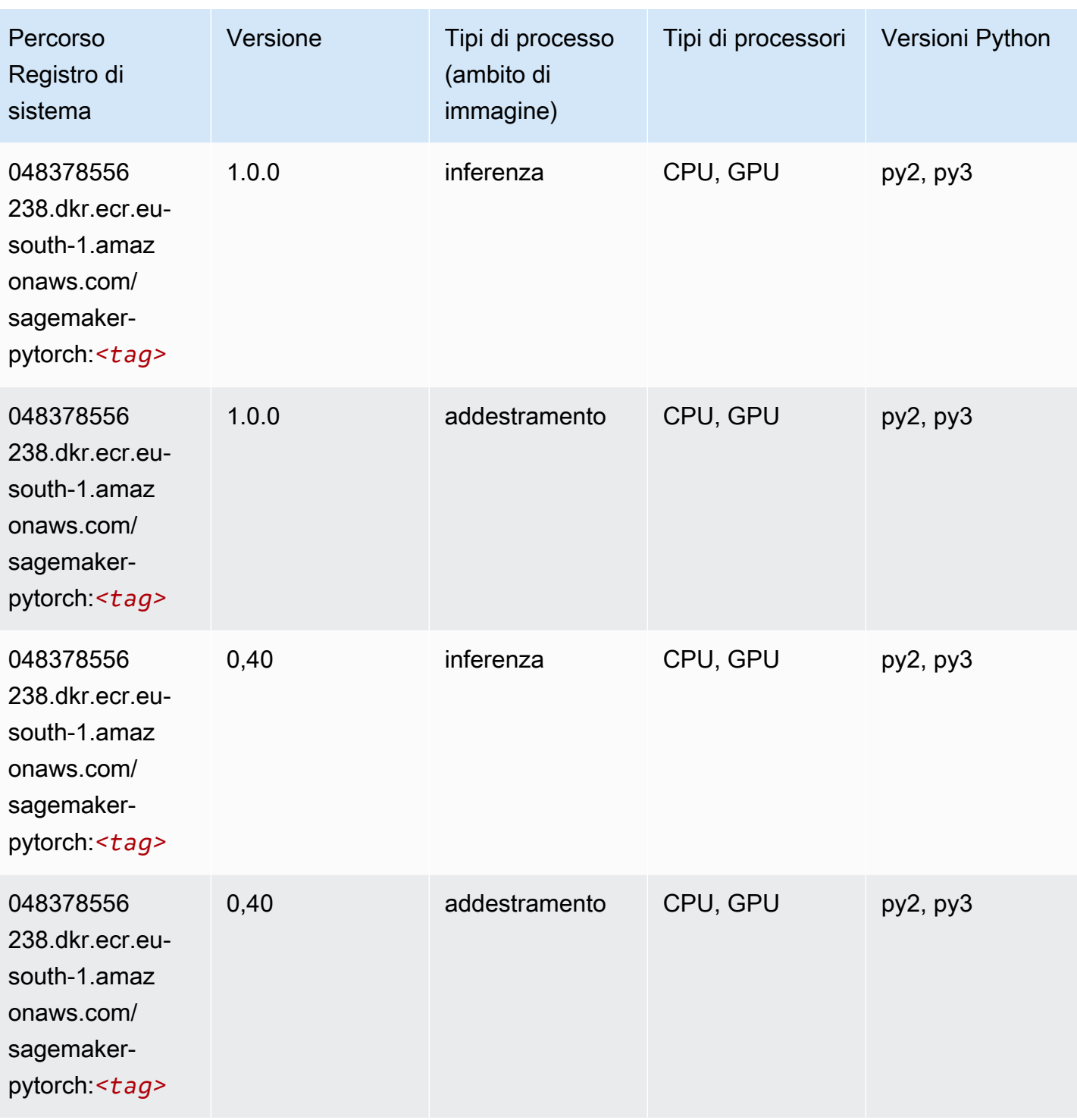

# PyTorch Neurone (DLC)

```
from sagemaker import image_uris
```

```
image_uris.retrieve(framework='pytorch-neuron',region='us-west-2', 
 image_scope='inference')
```
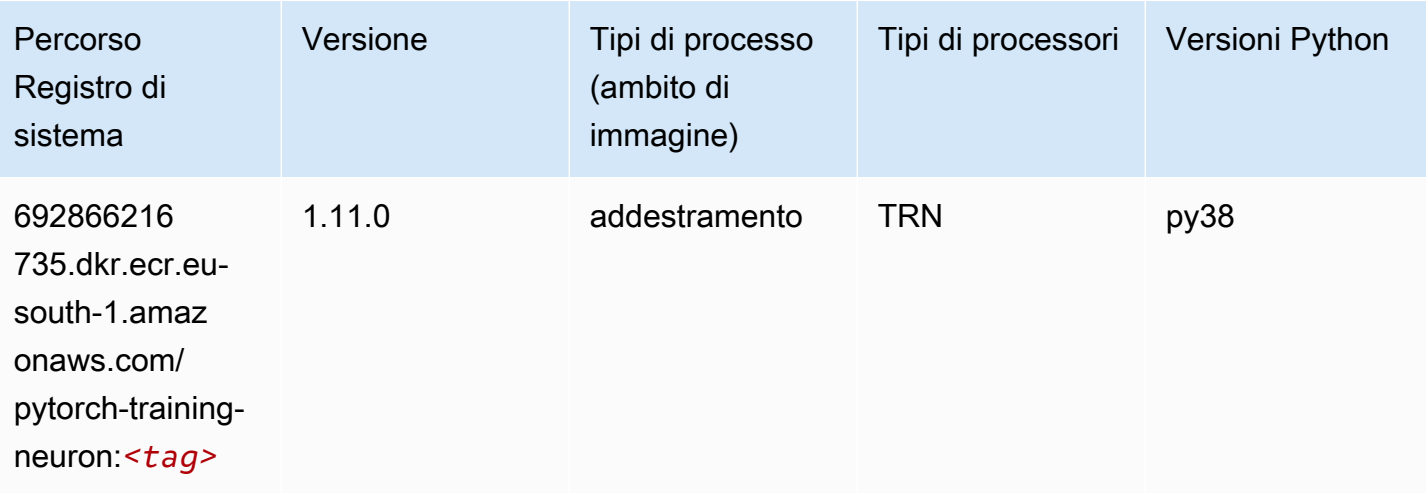

### PyTorch Training Compiler (DLC)

```
from sagemaker import image_uris
image_uris.retrieve(framework='pytorch-training-compiler',region='us-west-2', 
  version='py38')
```
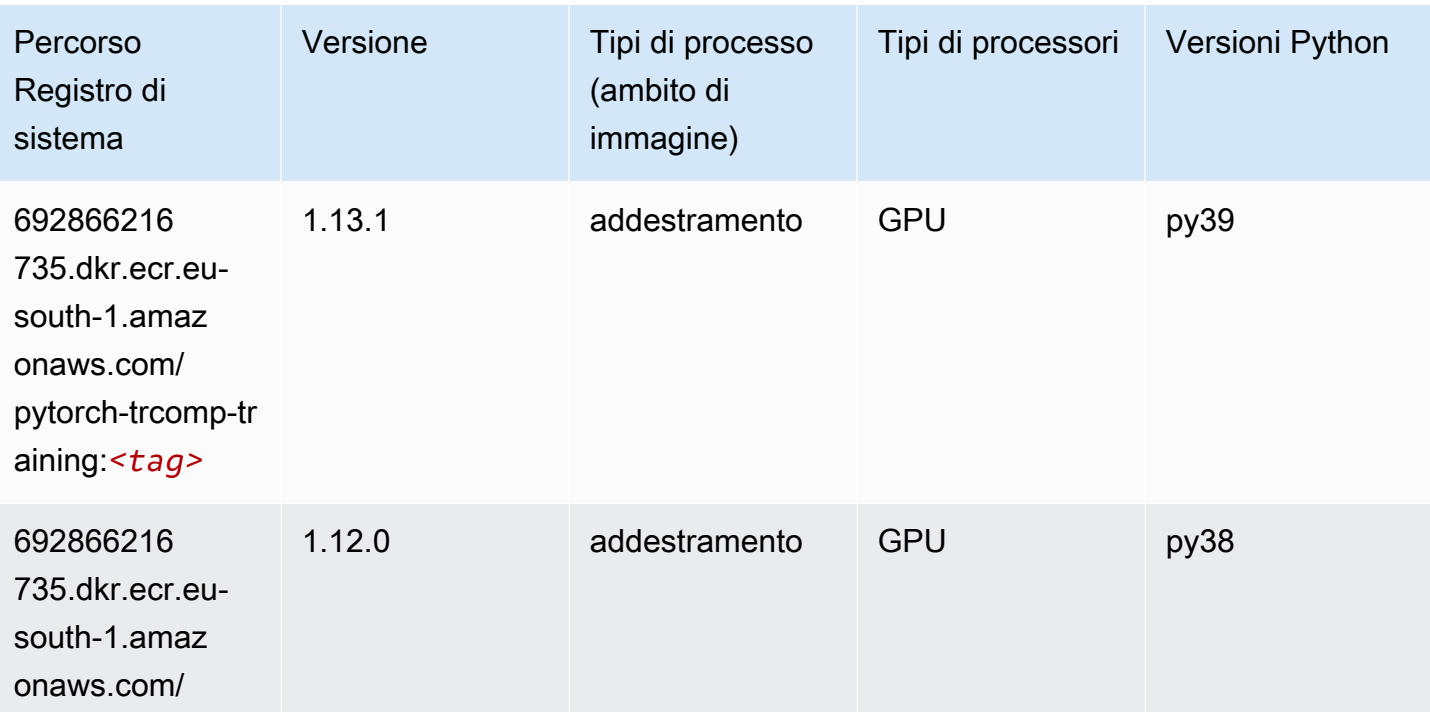

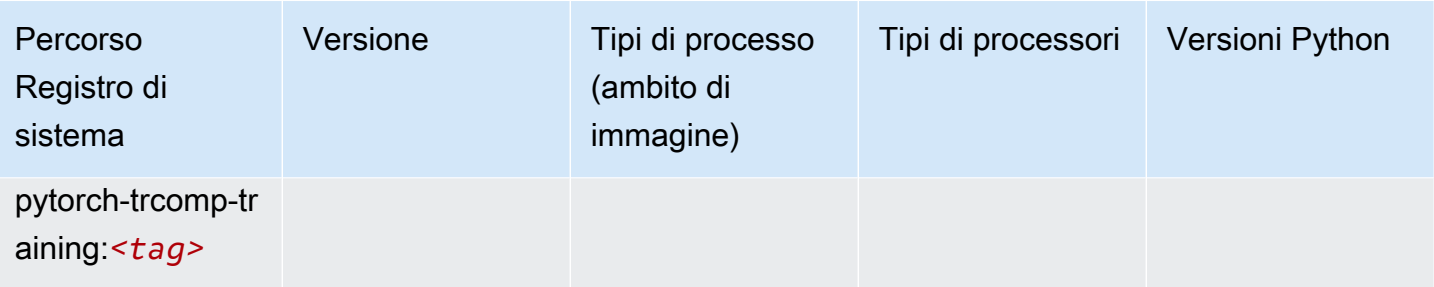

#### Random Cut Forest (algoritmo)

SageMaker Esempio di Python SDK per recuperare il percorso del registro.

```
from sagemaker import image_uris
image_uris.retrieve(framework='randomcutforest',region='eu-south-1')
```
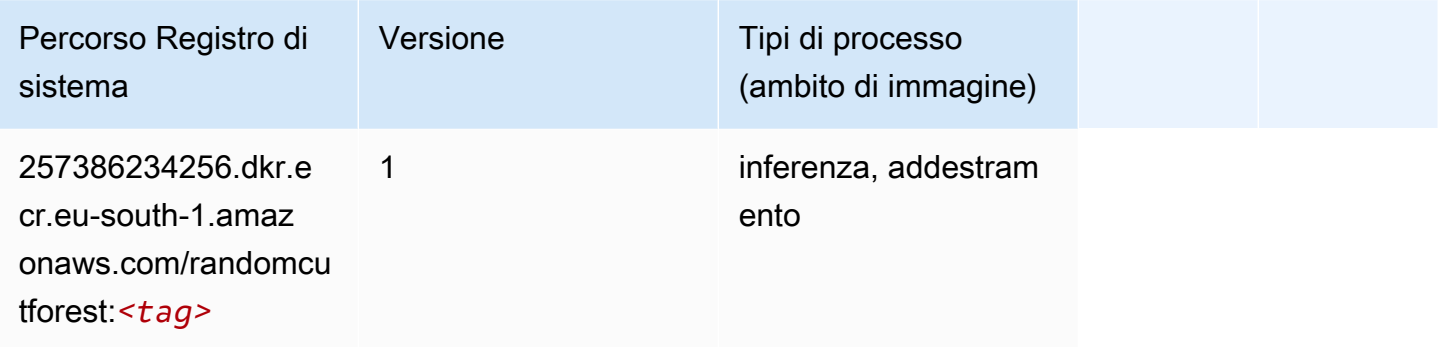

## Scikit-learn (algoritmo)

```
from sagemaker import image_uris
image_uris.retrieve(framework='sklearn',region='eu-
south-1',version='0.23-1',image_scope='inference')
```
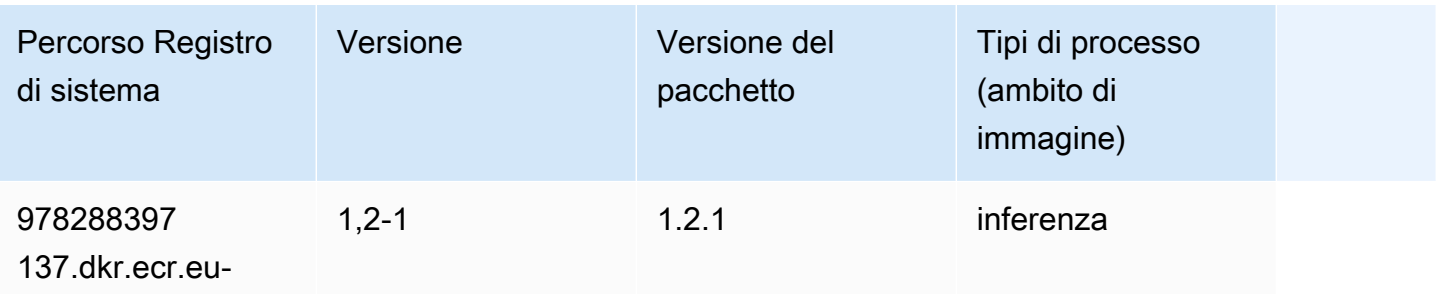
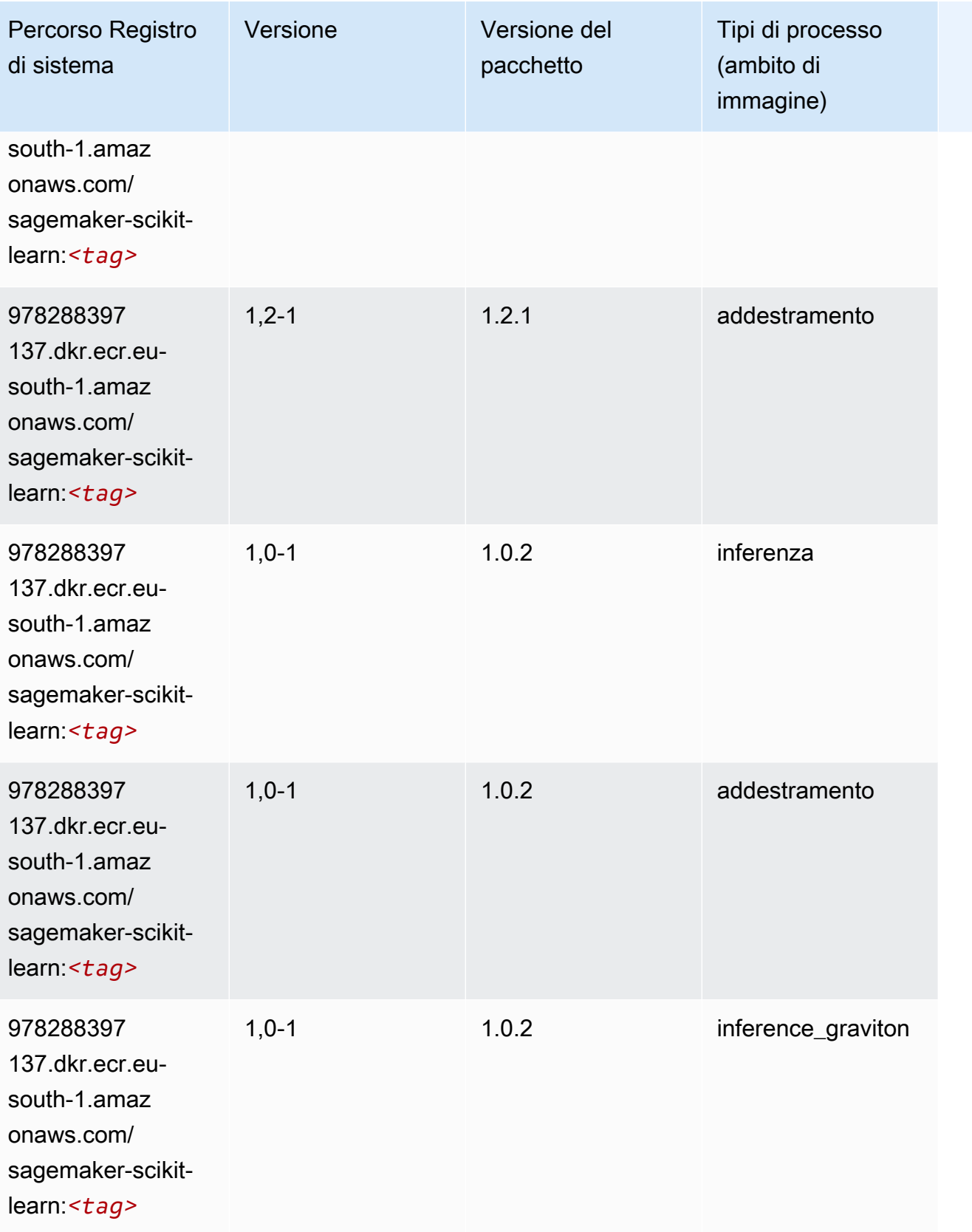

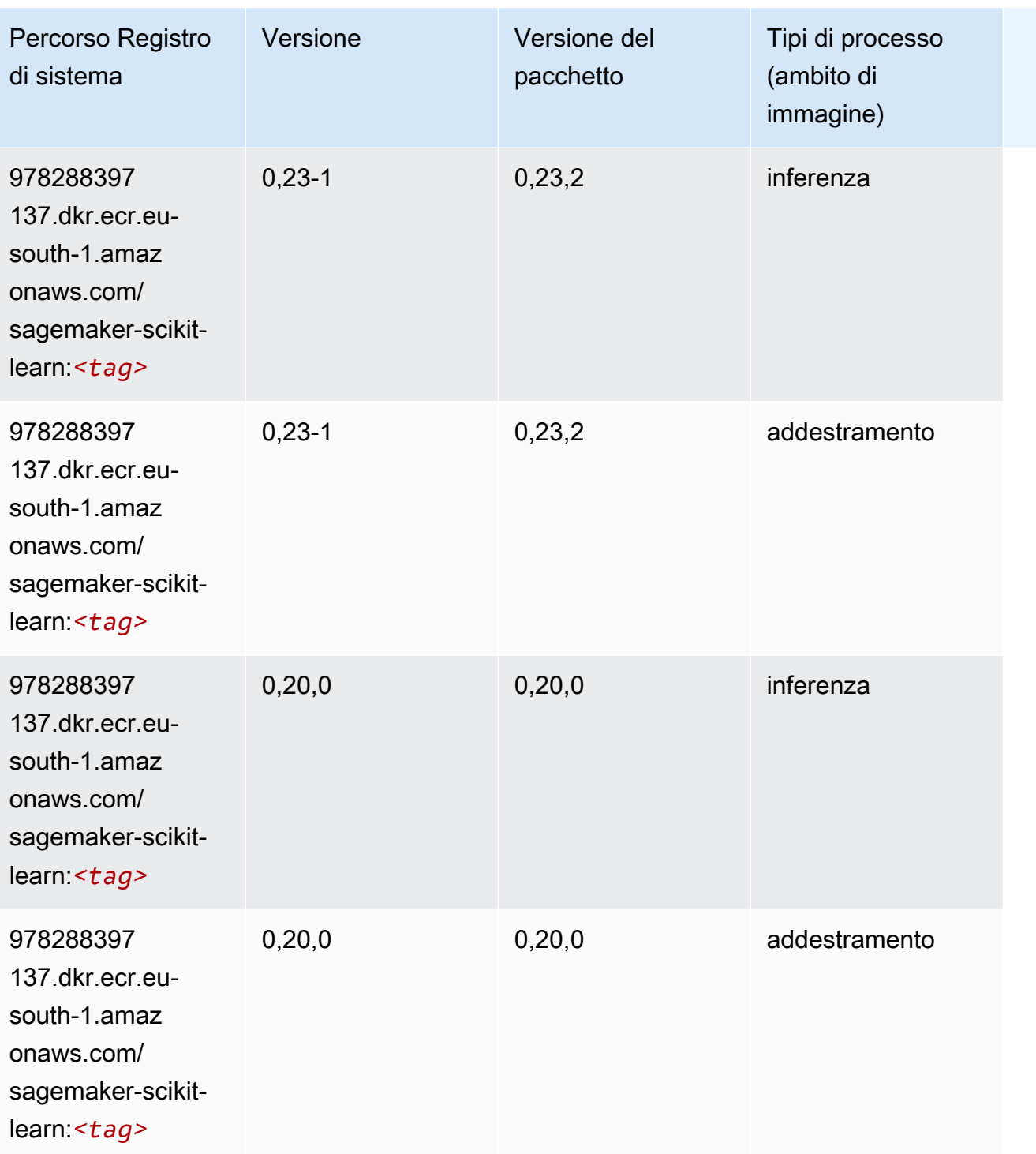

### Segmentazione semantica (algoritmo)

```
from sagemaker import image_uris
```
image\_uris.retrieve(framework='semantic-segmentation',region='eu-south-1')

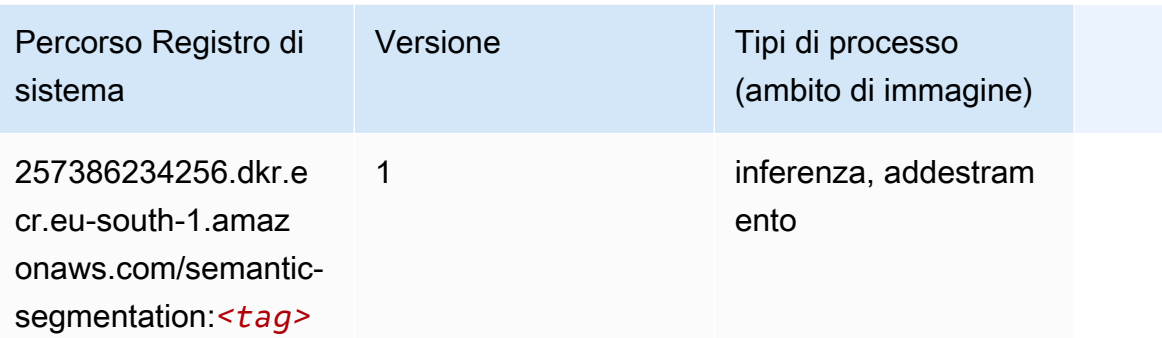

#### Seq2Seq (algoritmo)

SageMaker Esempio di Python SDK per recuperare il percorso del registro.

```
from sagemaker import image_uris
image_uris.retrieve(framework='seq2seq',region='eu-south-1')
```
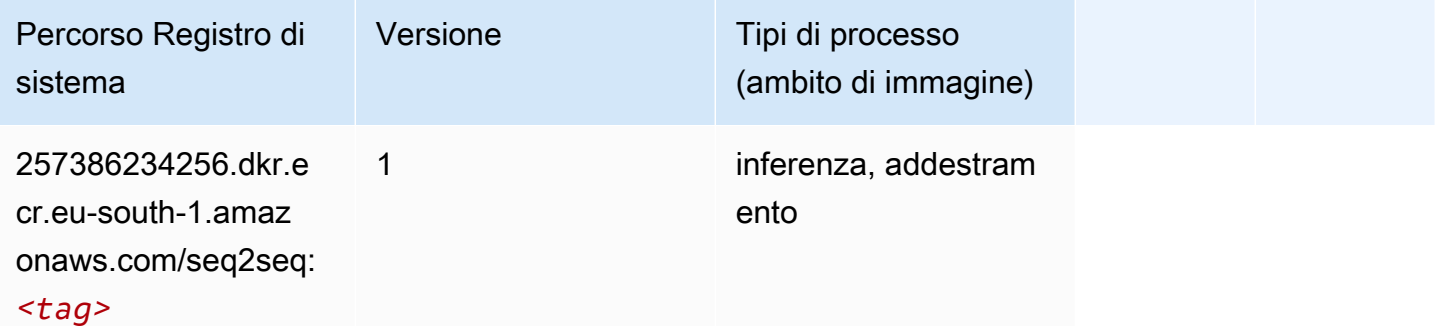

#### Spark (algoritmo)

```
from sagemaker import image_uris
image_uris.retrieve(framework='spark',region='eu-
south-1',version='3.0',image_scope='processing')
```
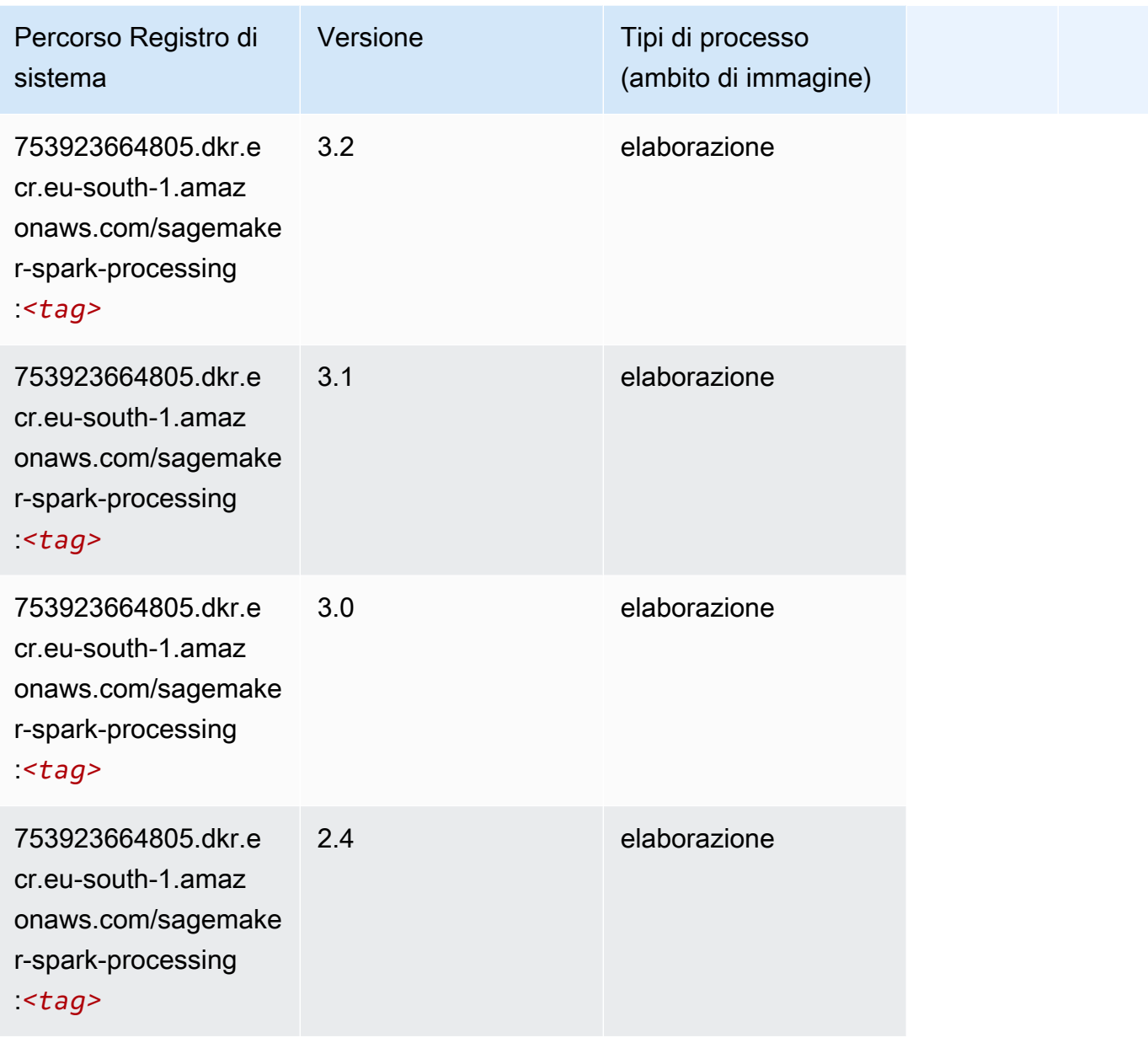

### SparkML Serving (algoritmo)

```
from sagemaker import image_uris
image_uris.retrieve(framework='sparkml-serving',region='eu-south-1',version='2.4')
```
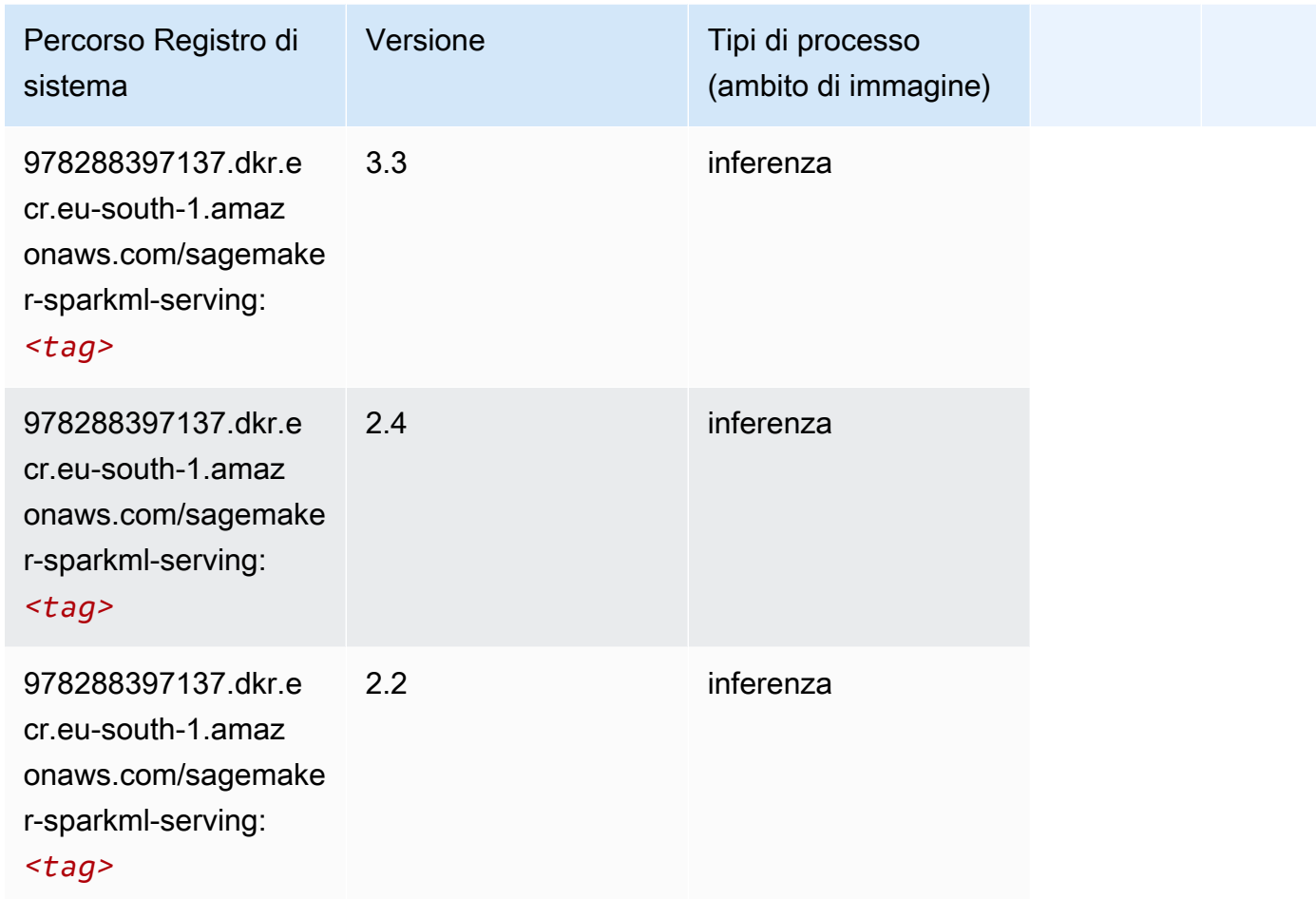

### Tensorflow (DLC)

```
from sagemaker import image_uris
image_uris.retrieve(framework='tensorflow',region='eu-
south-1',version='1.12.0',image_scope='inference',instance_type='ml.c5.4xlarge')
```
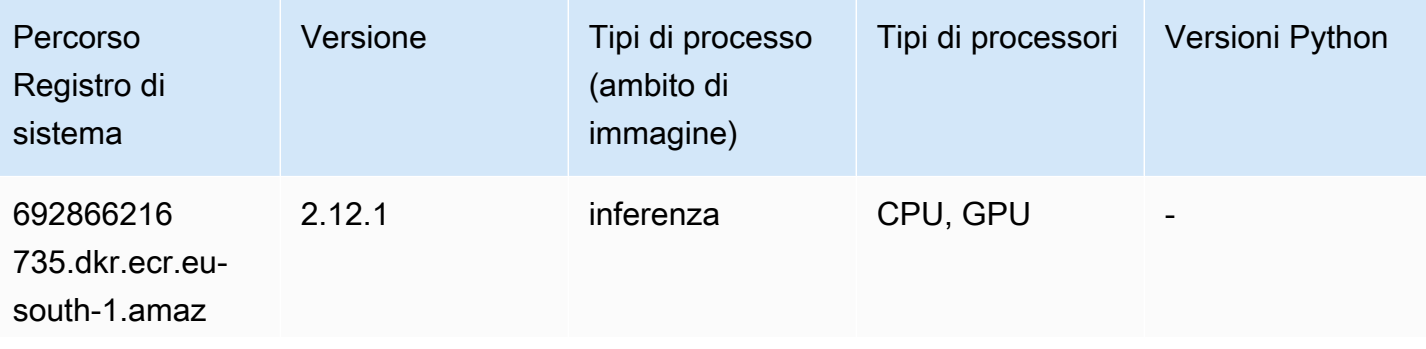

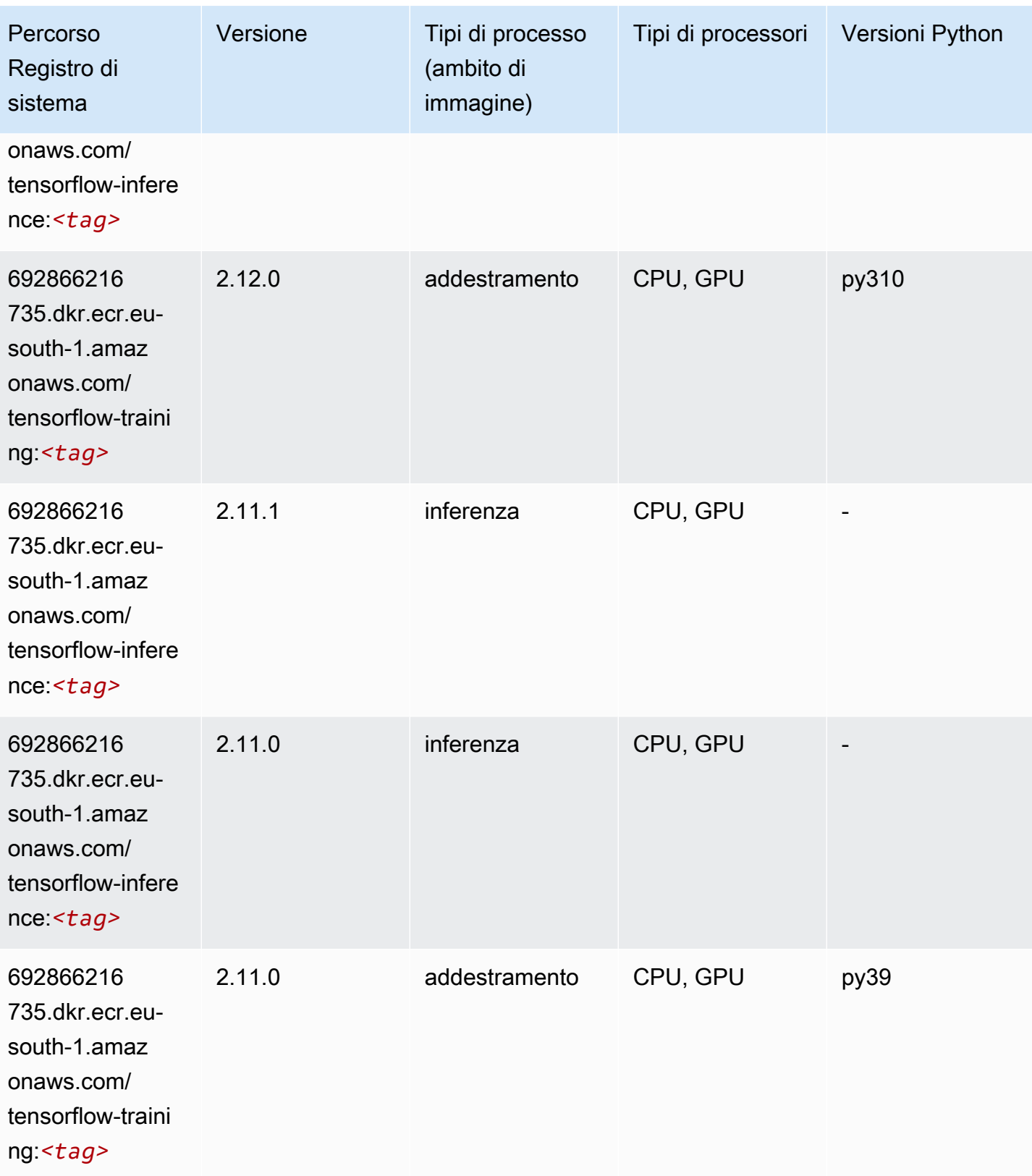

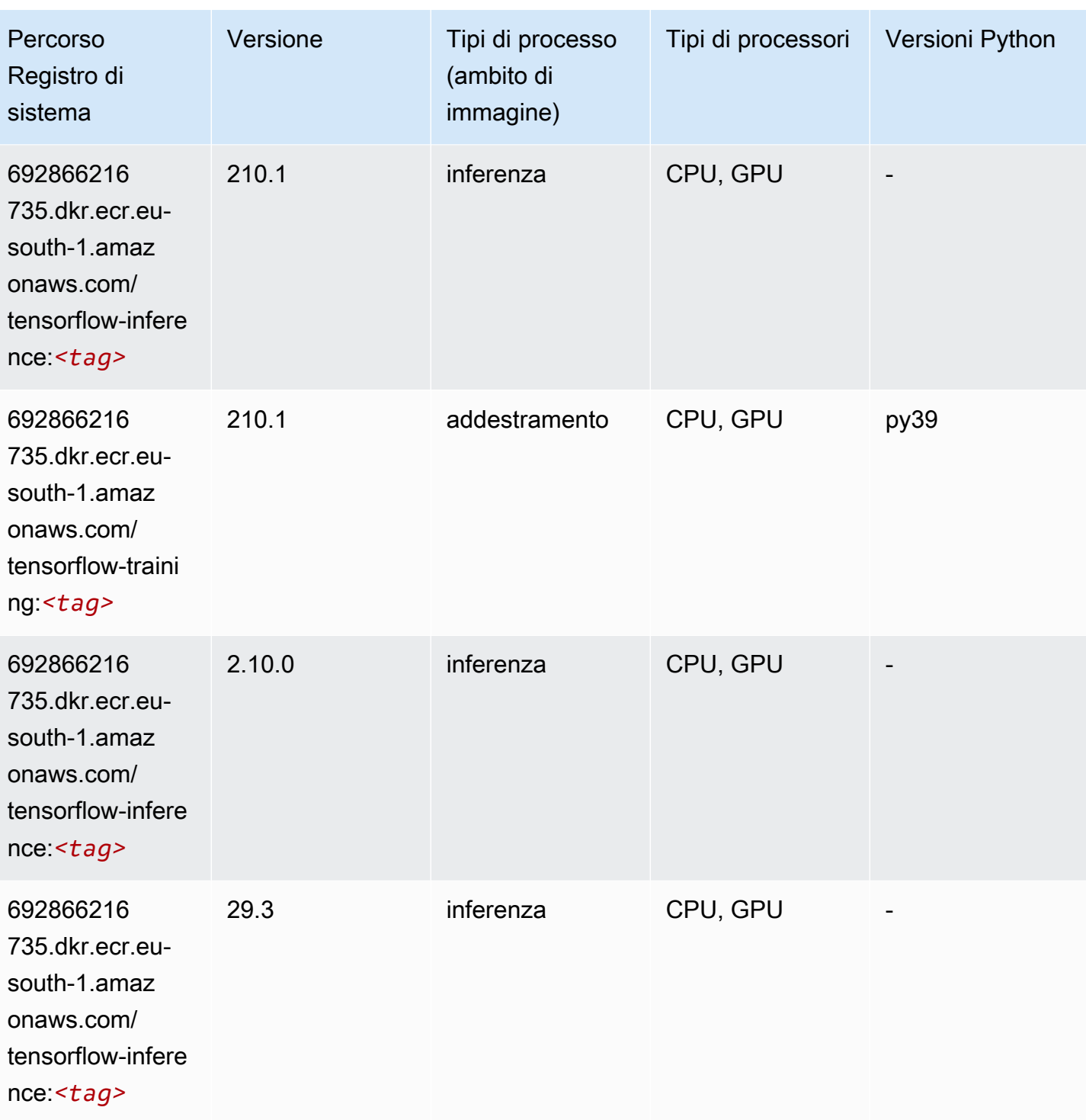

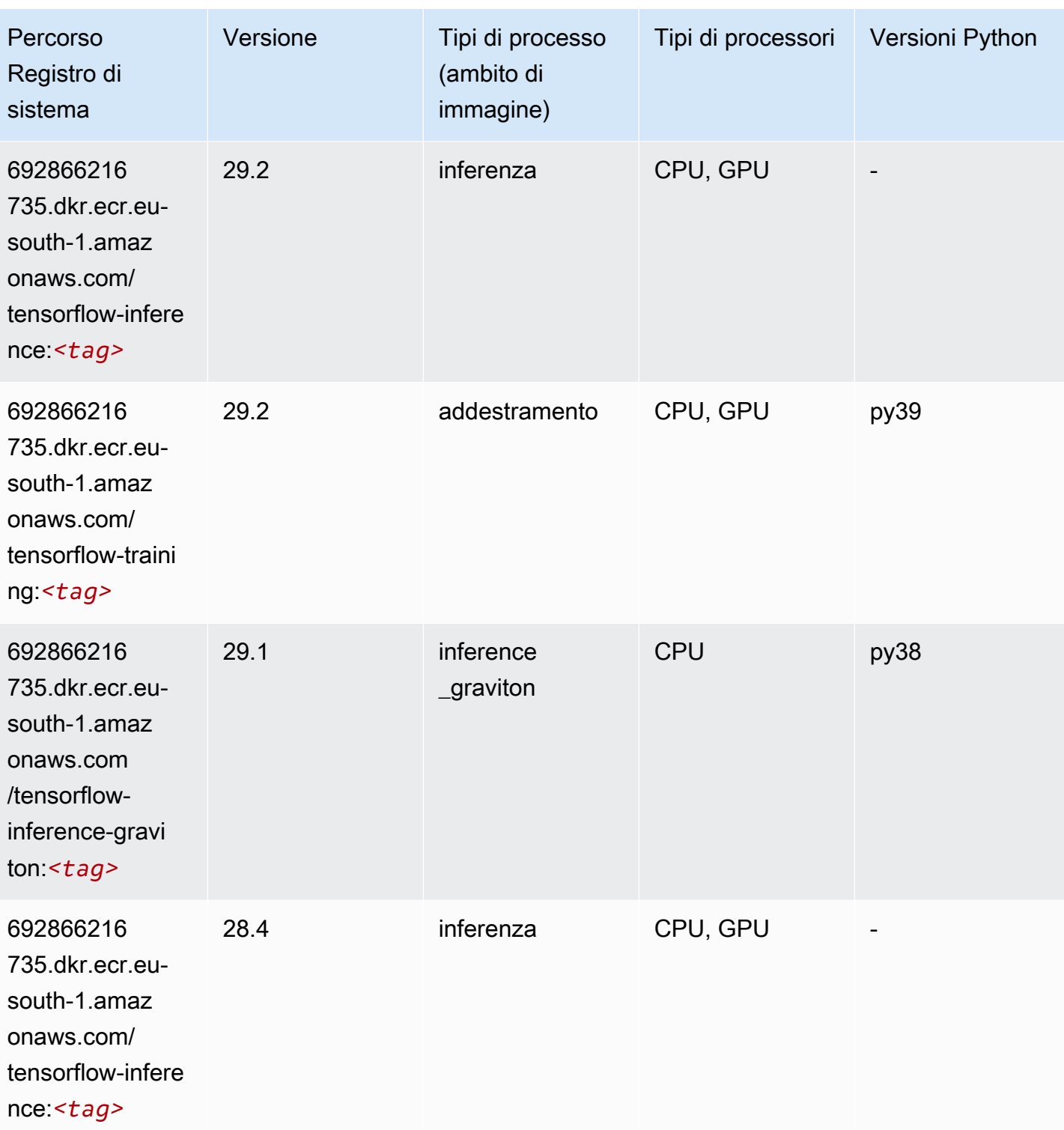

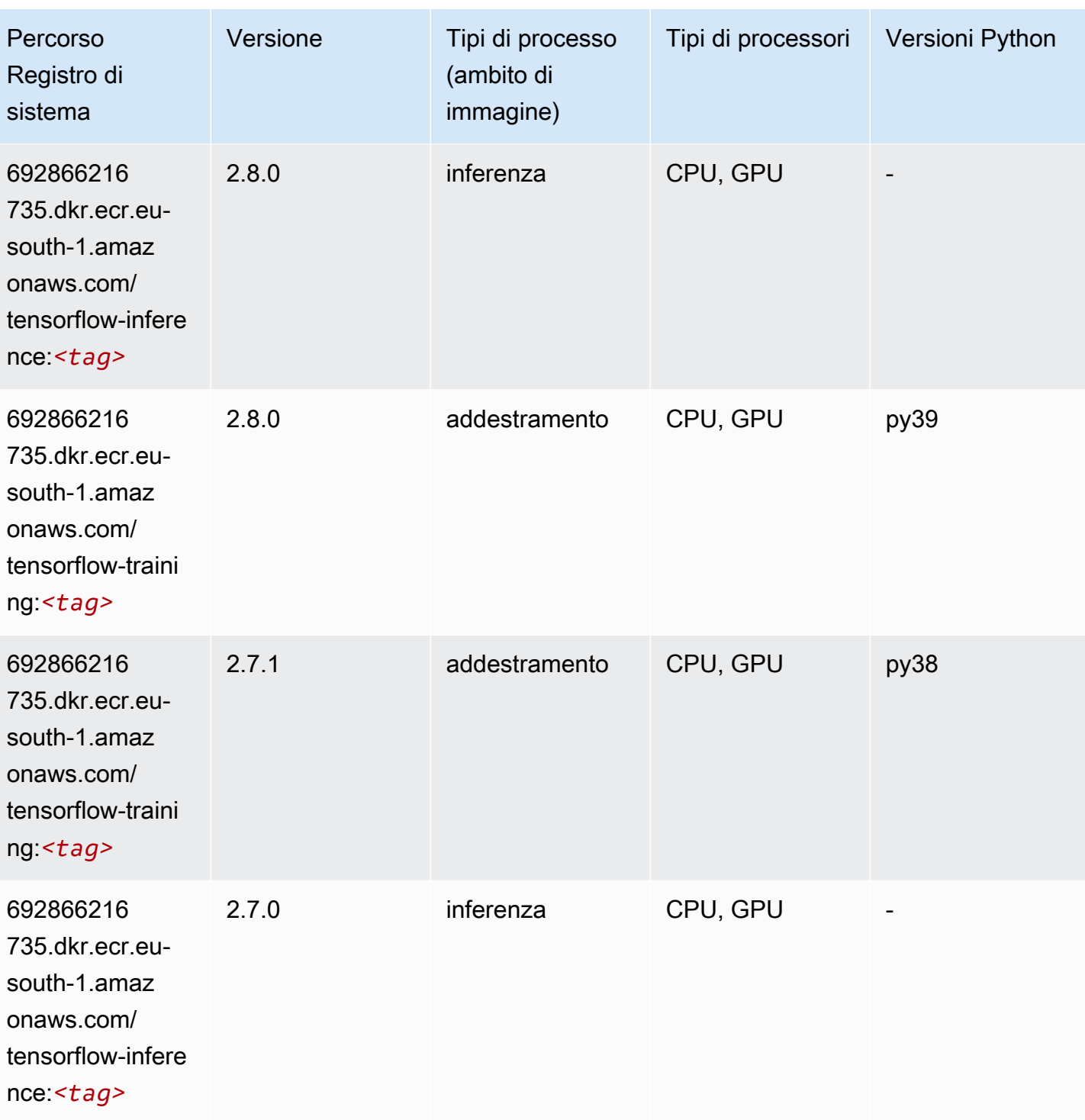

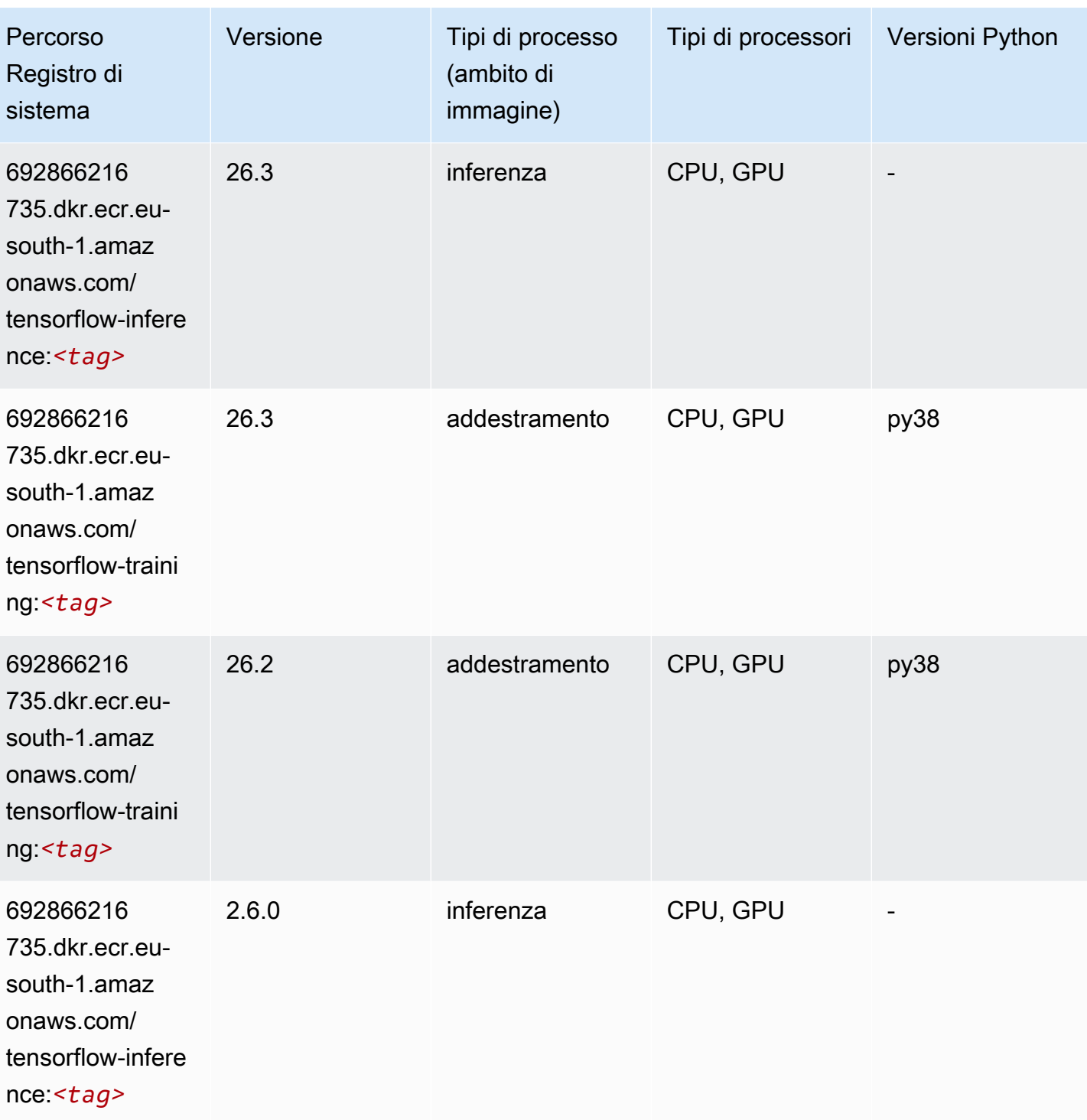

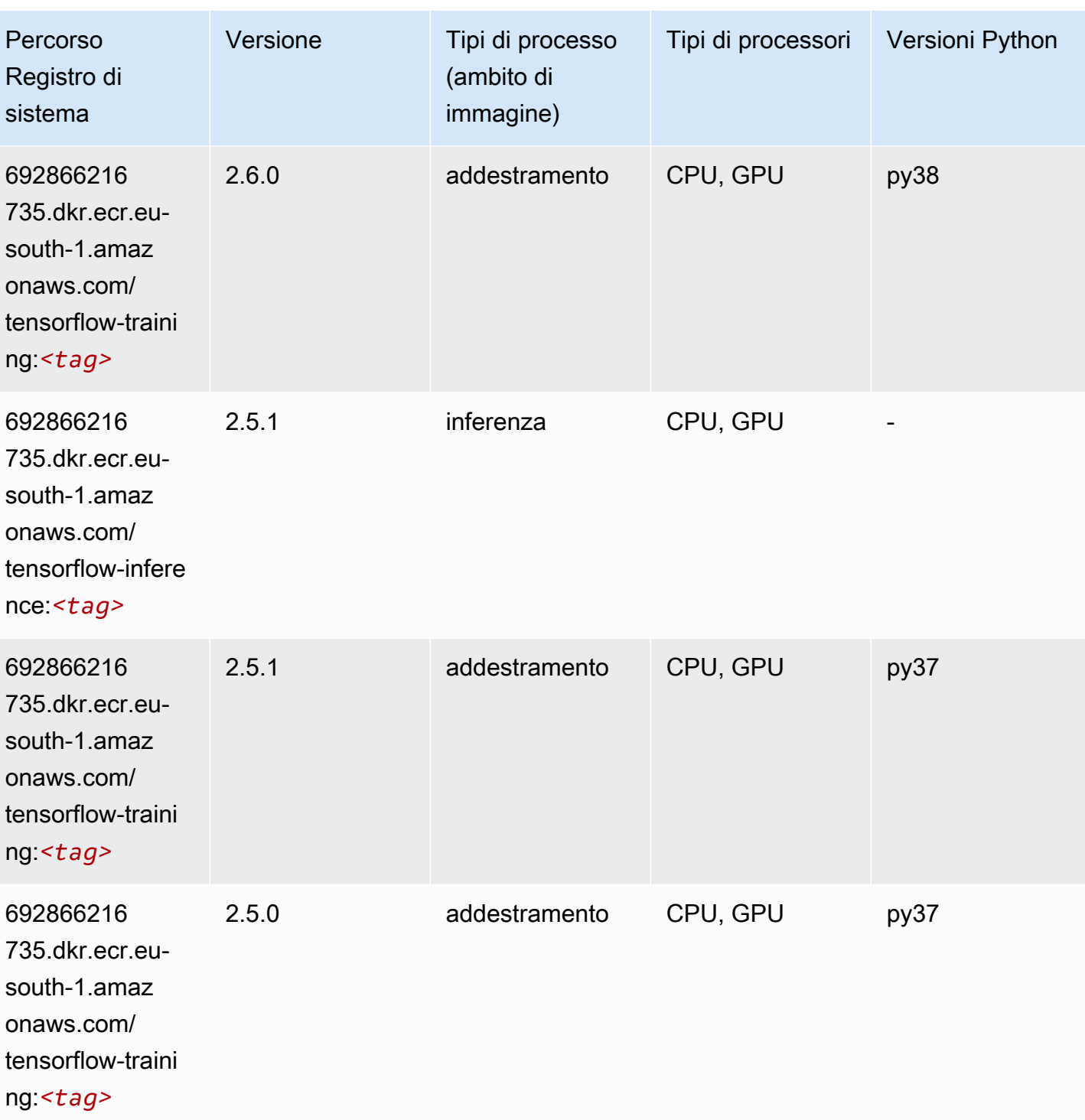

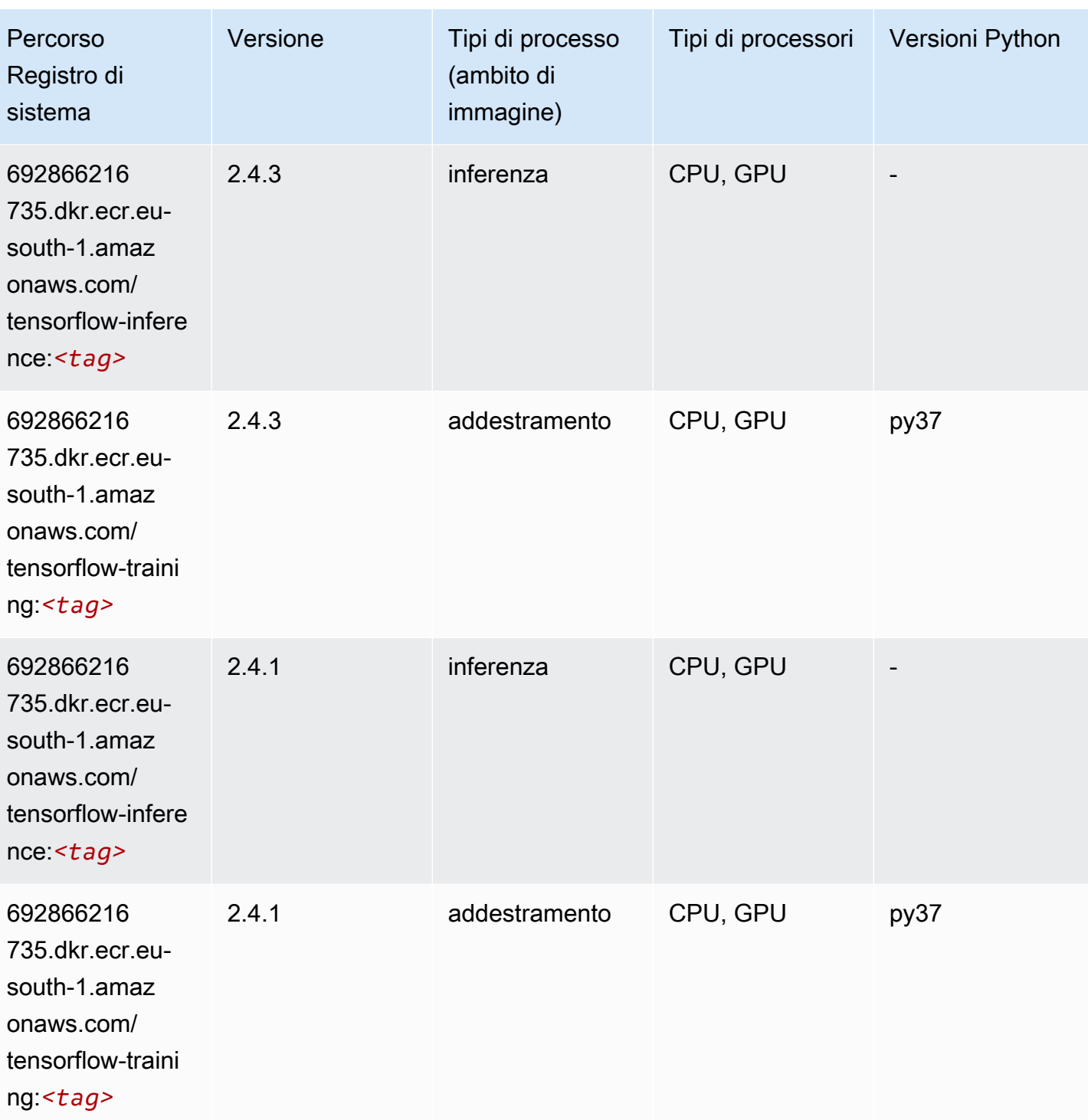

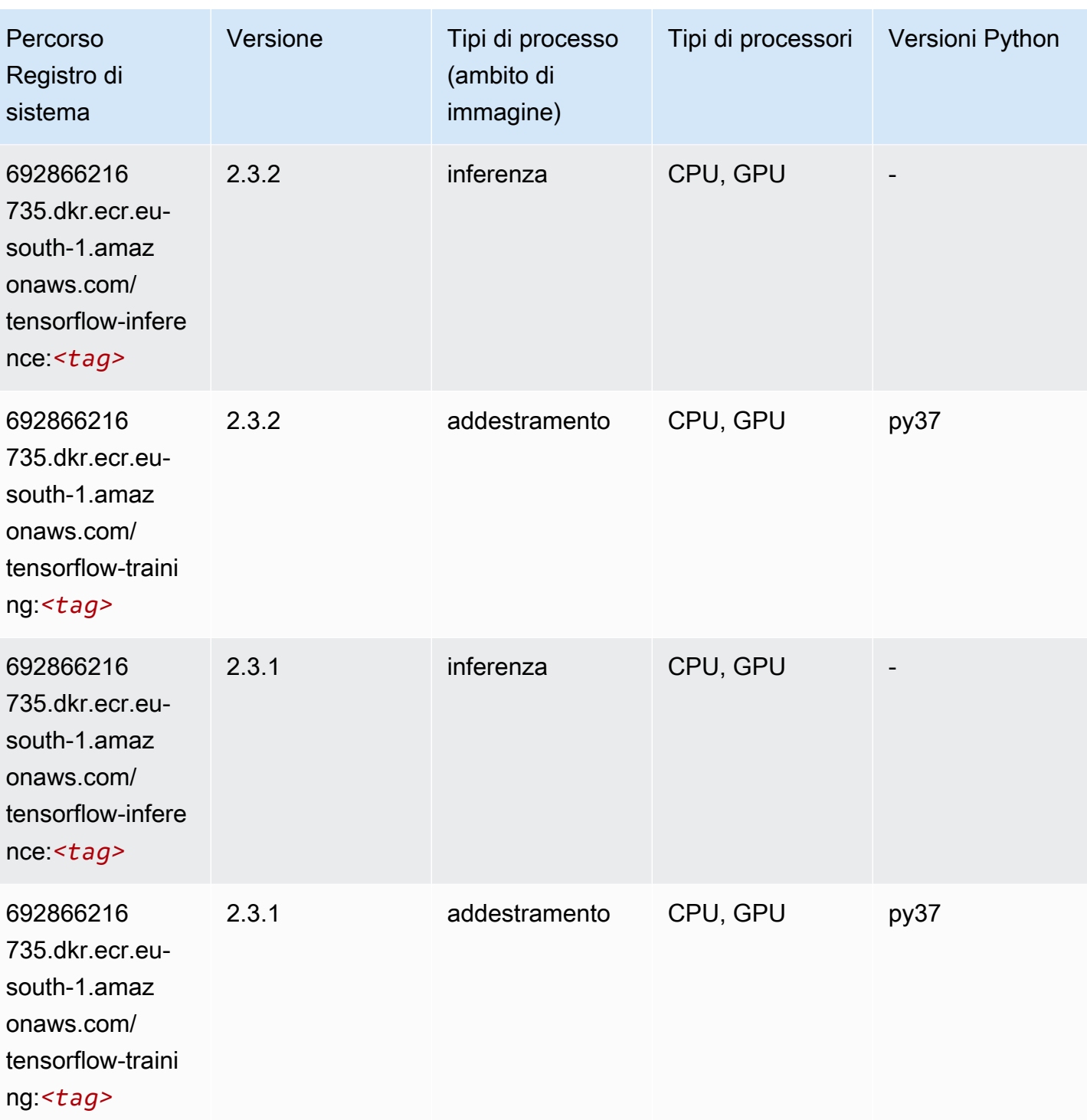

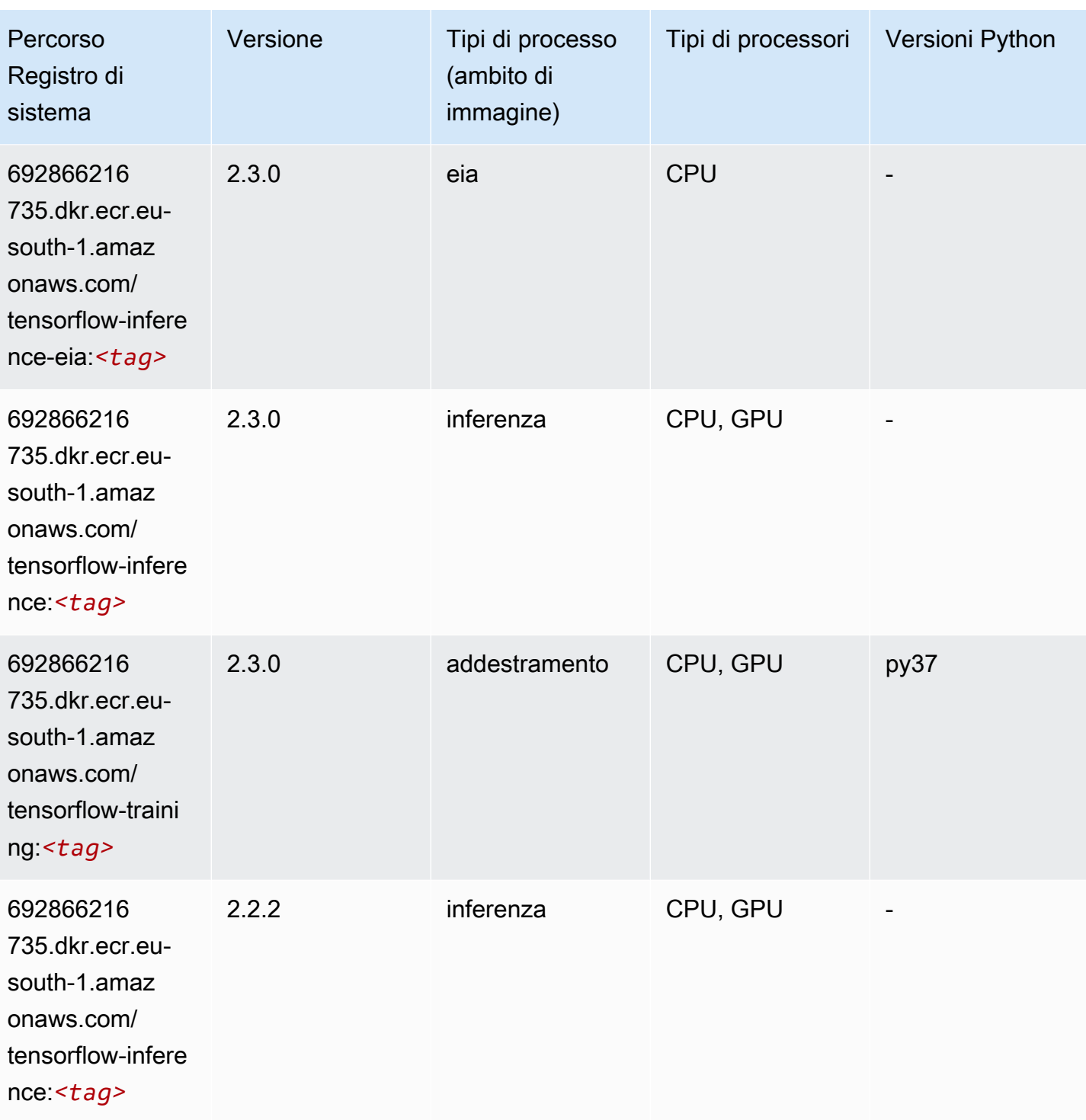

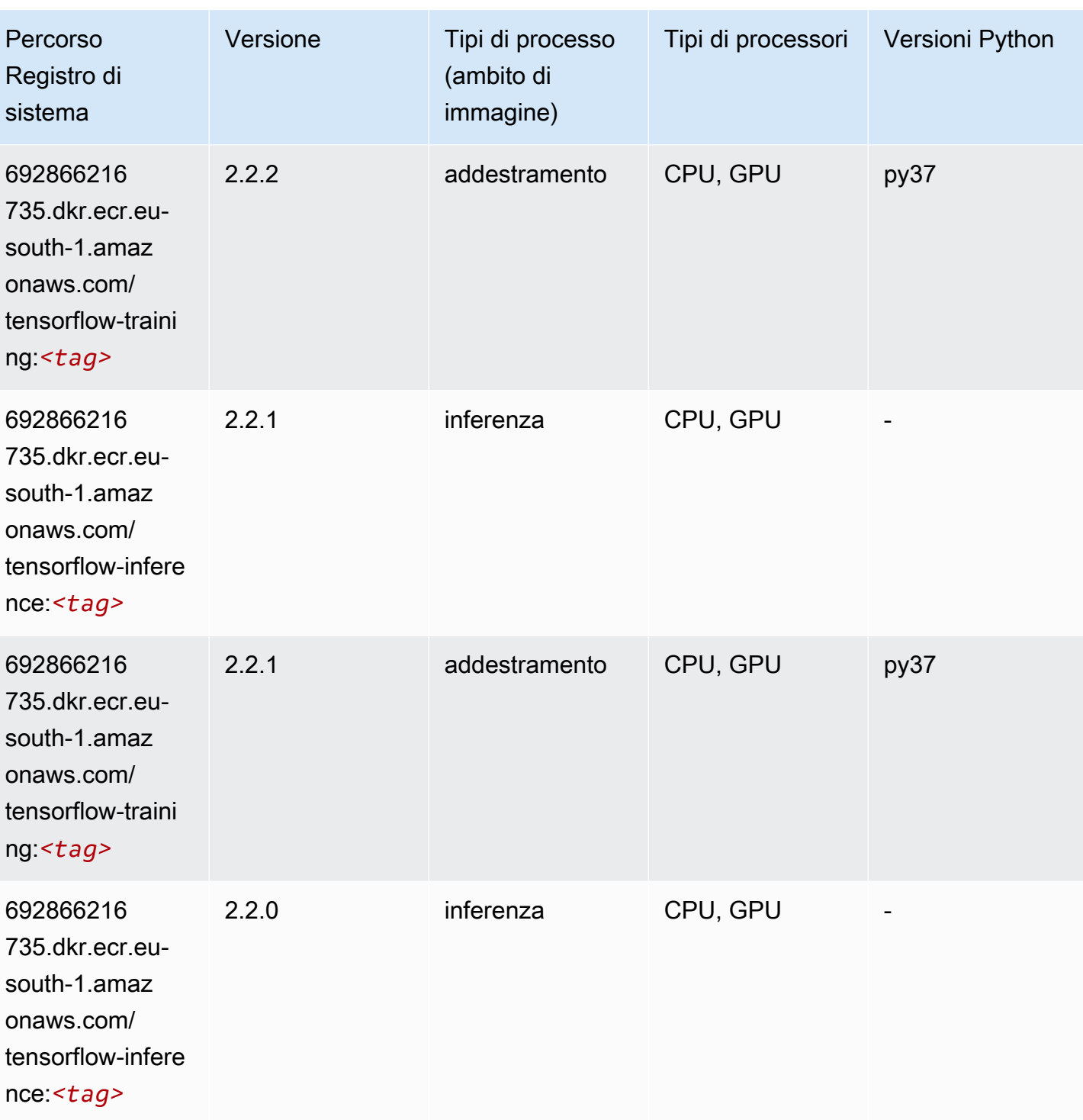

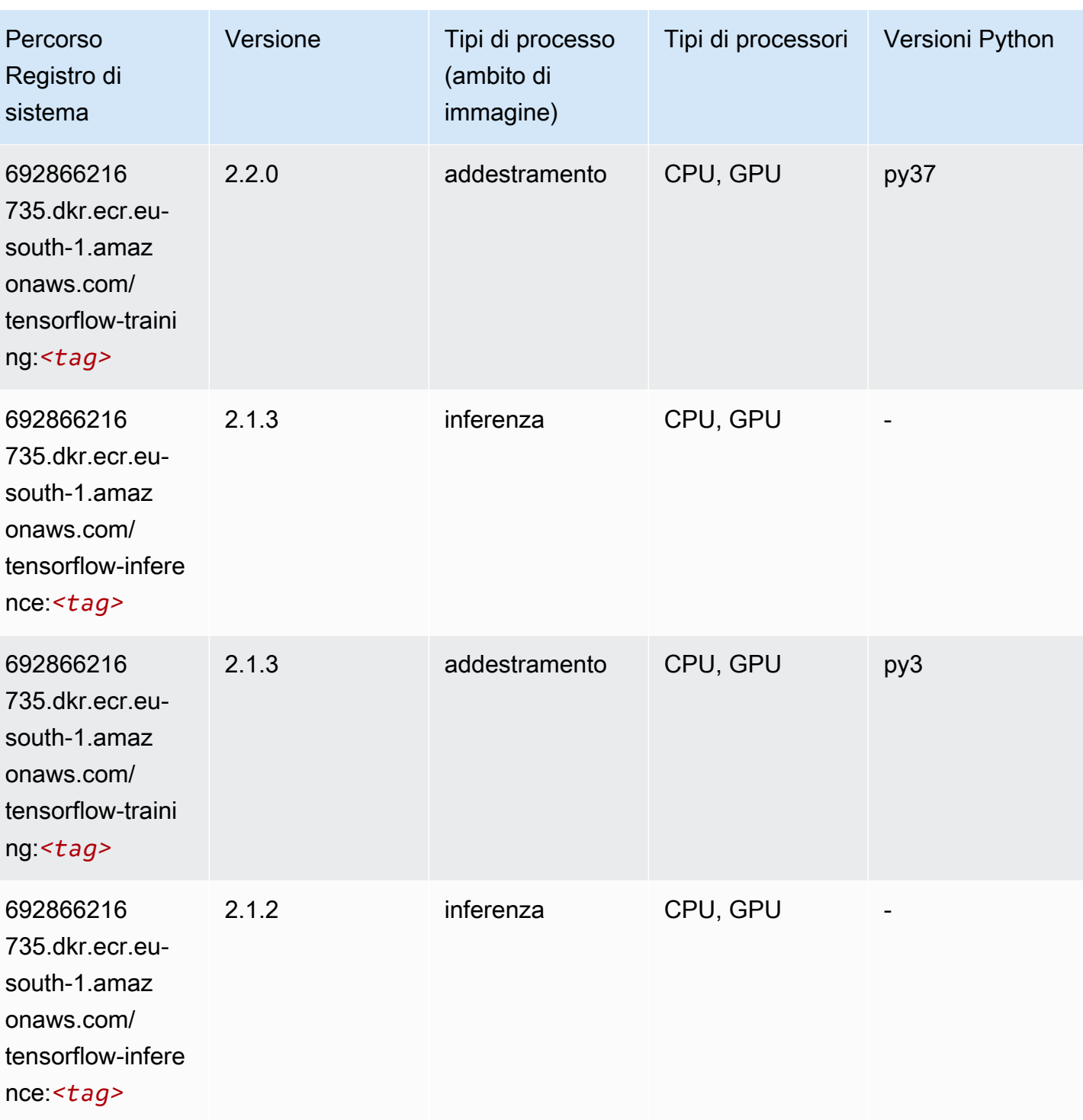

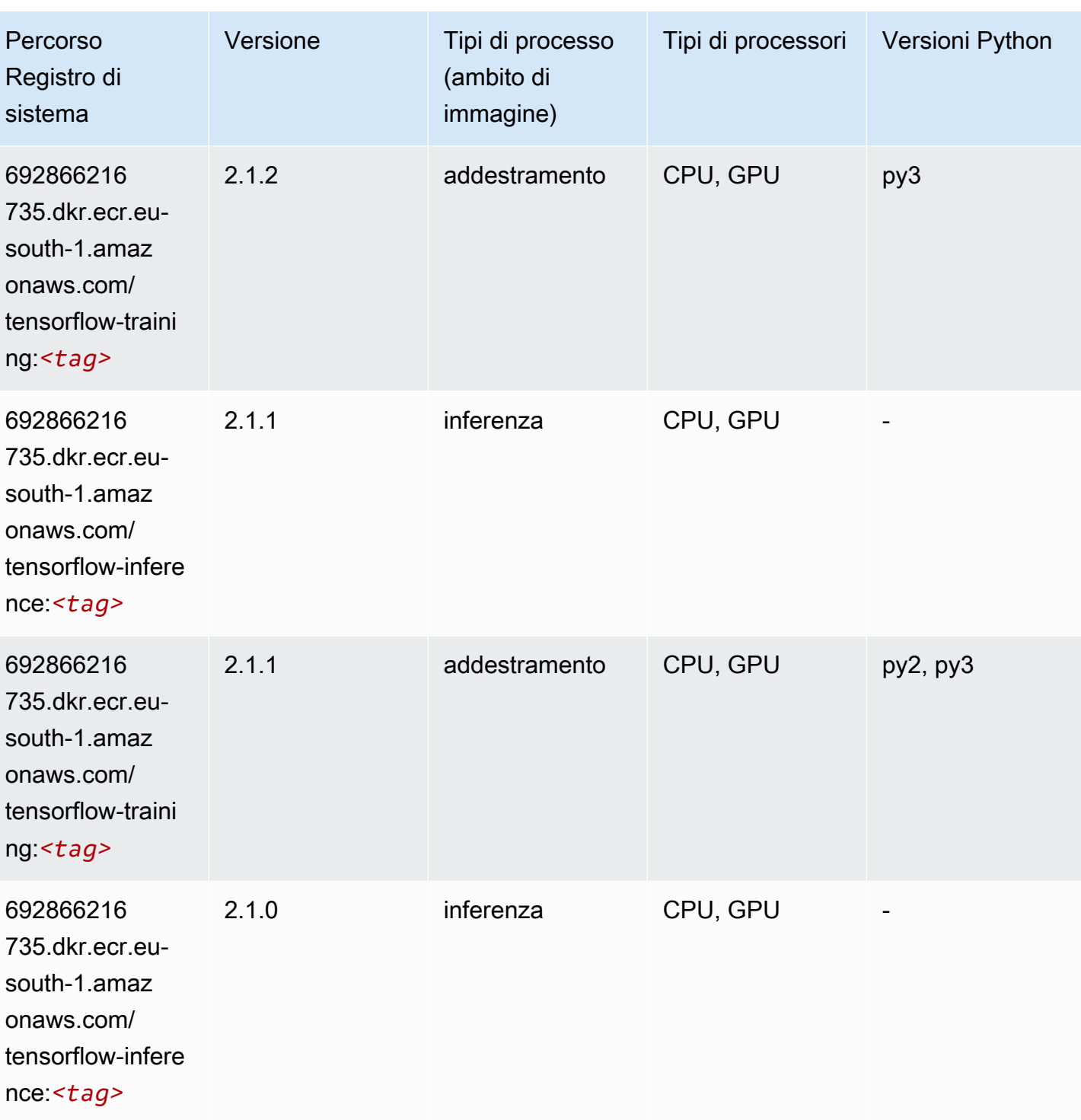

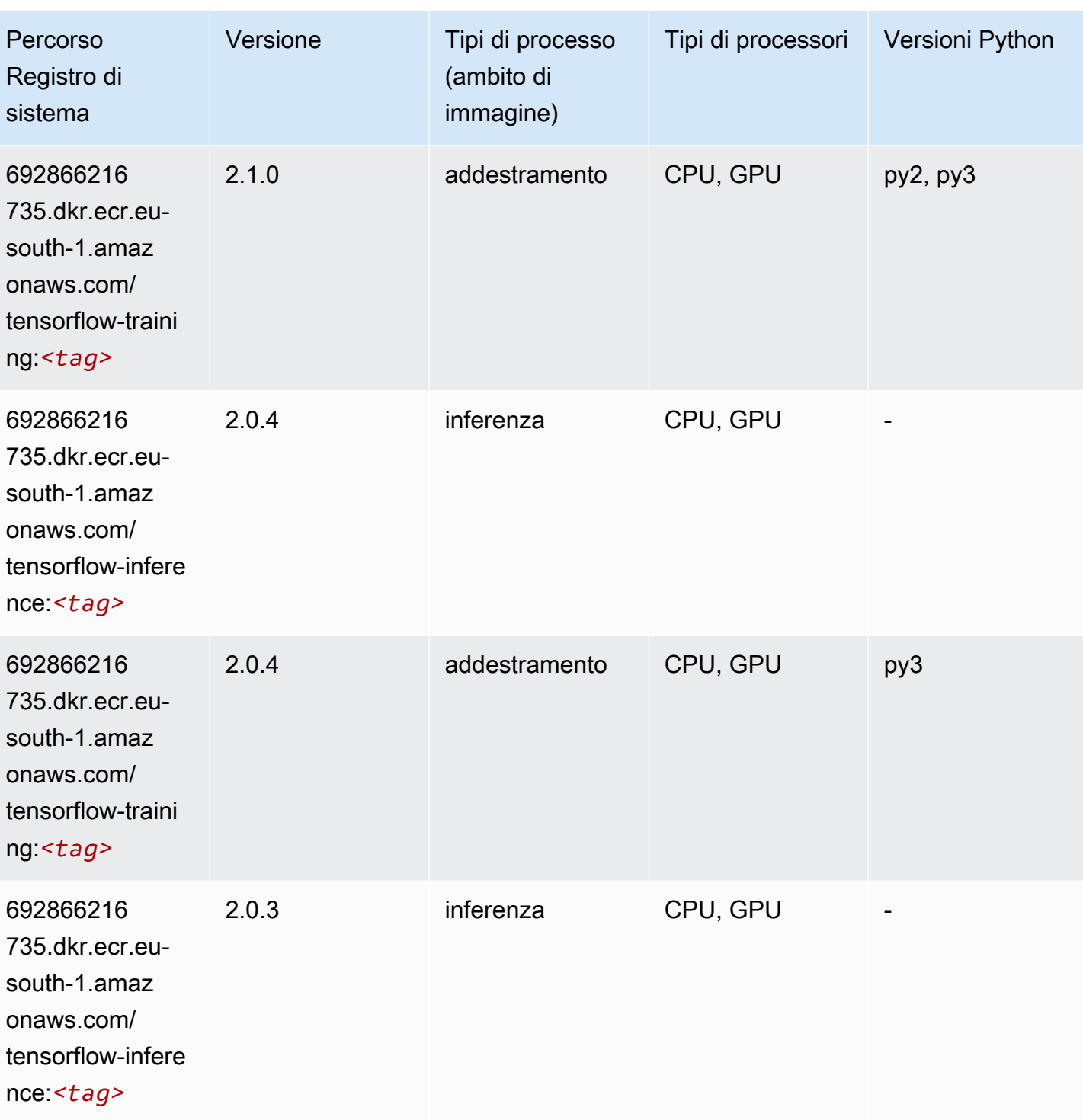

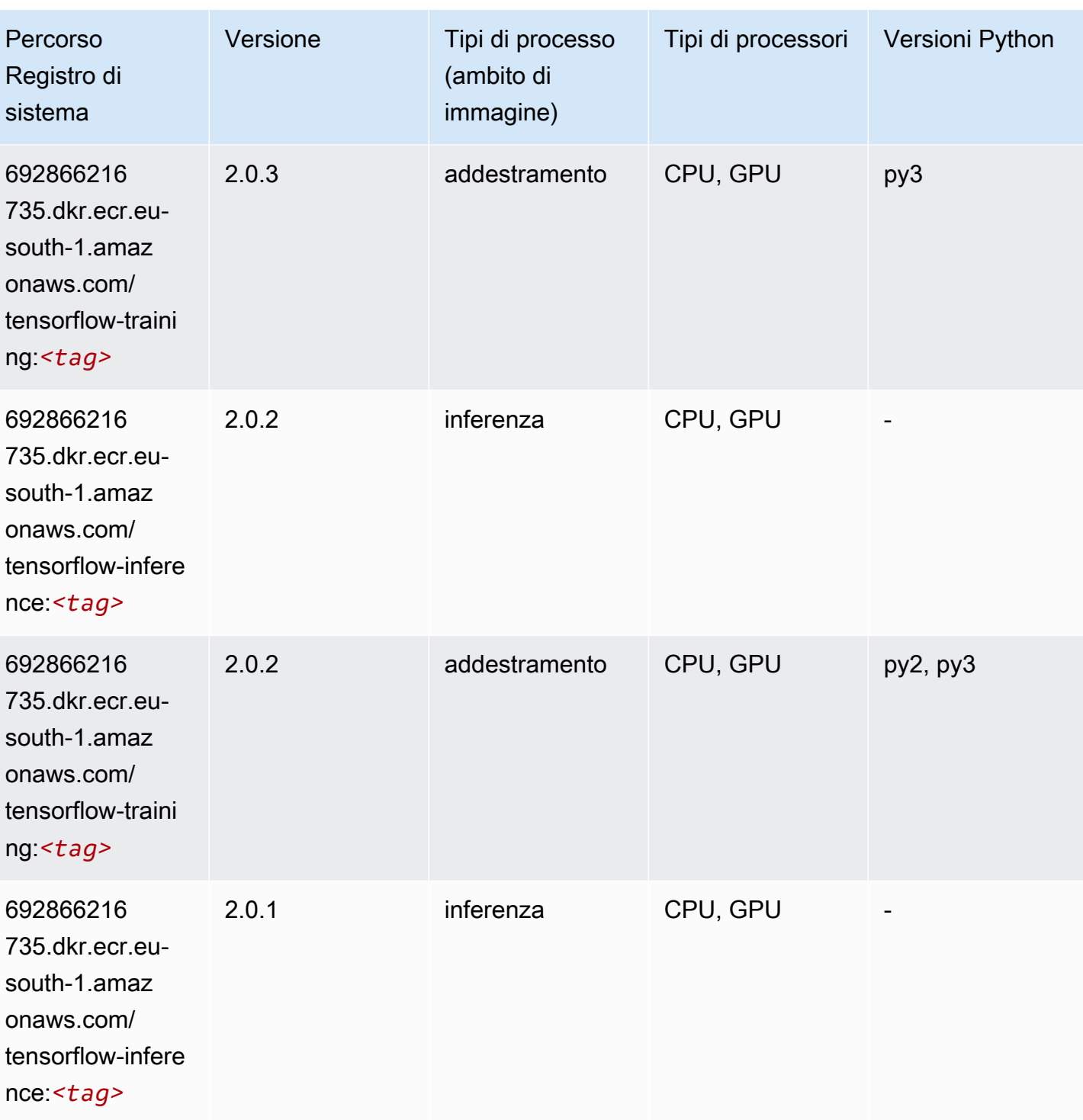

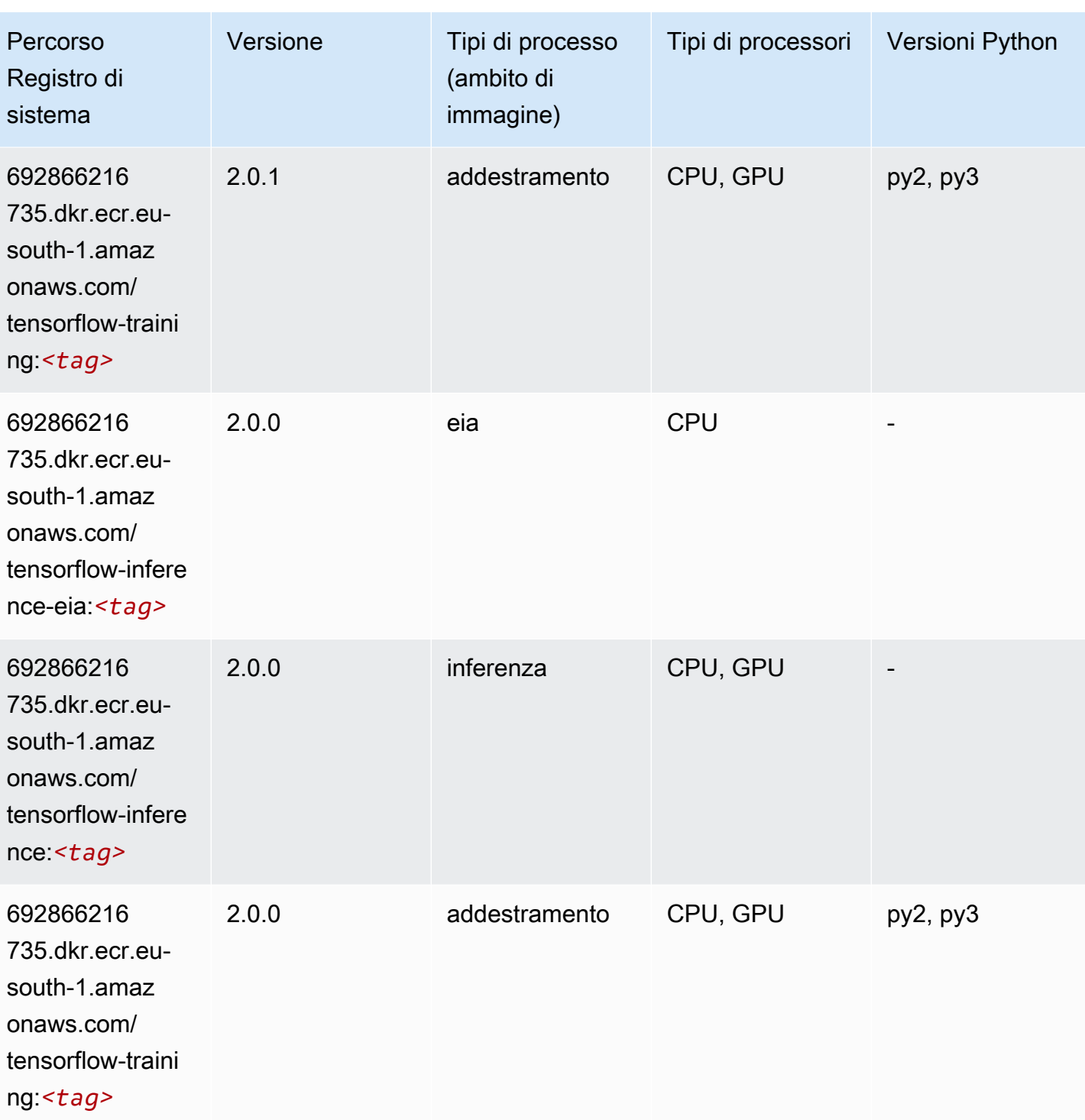

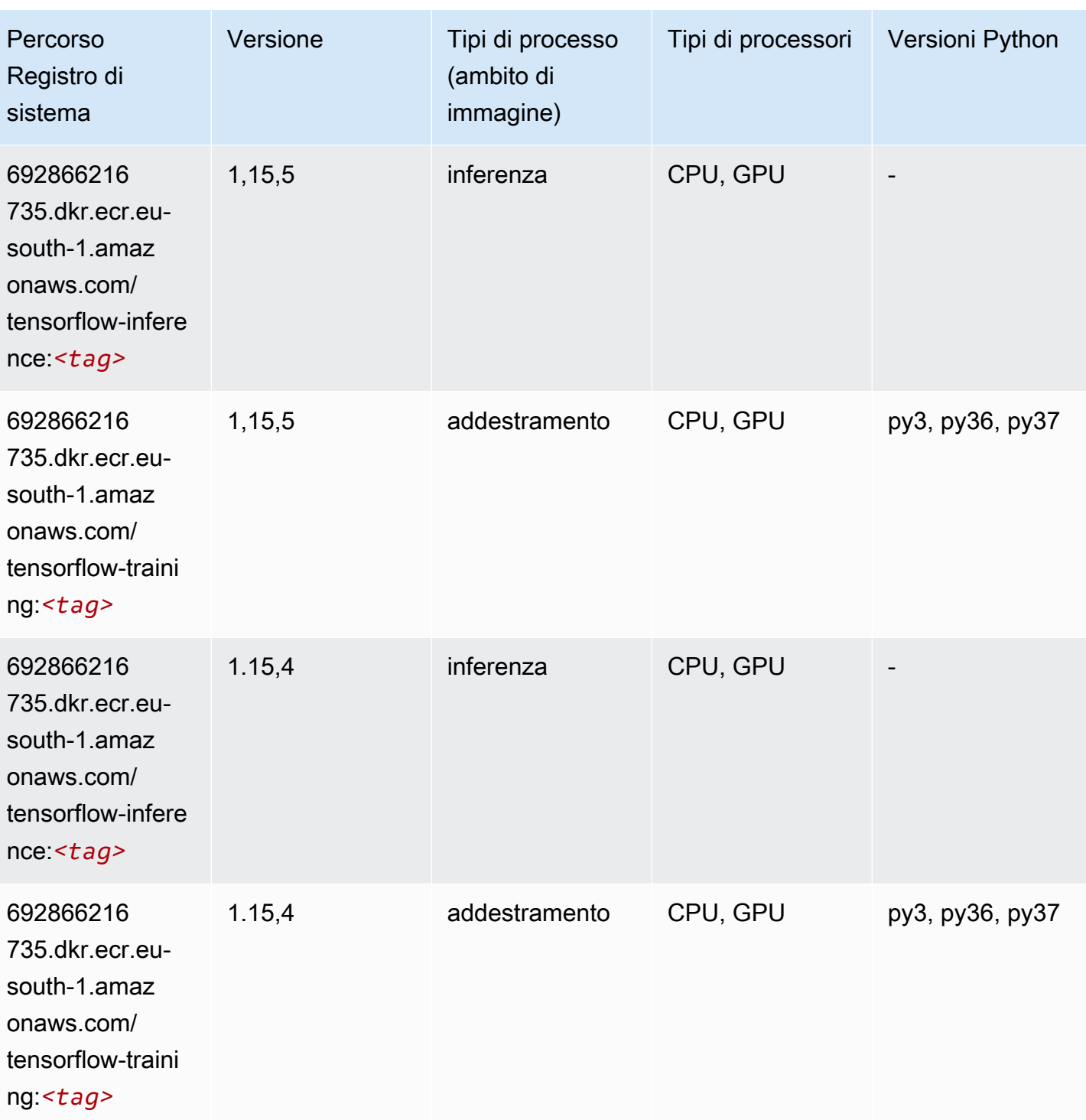

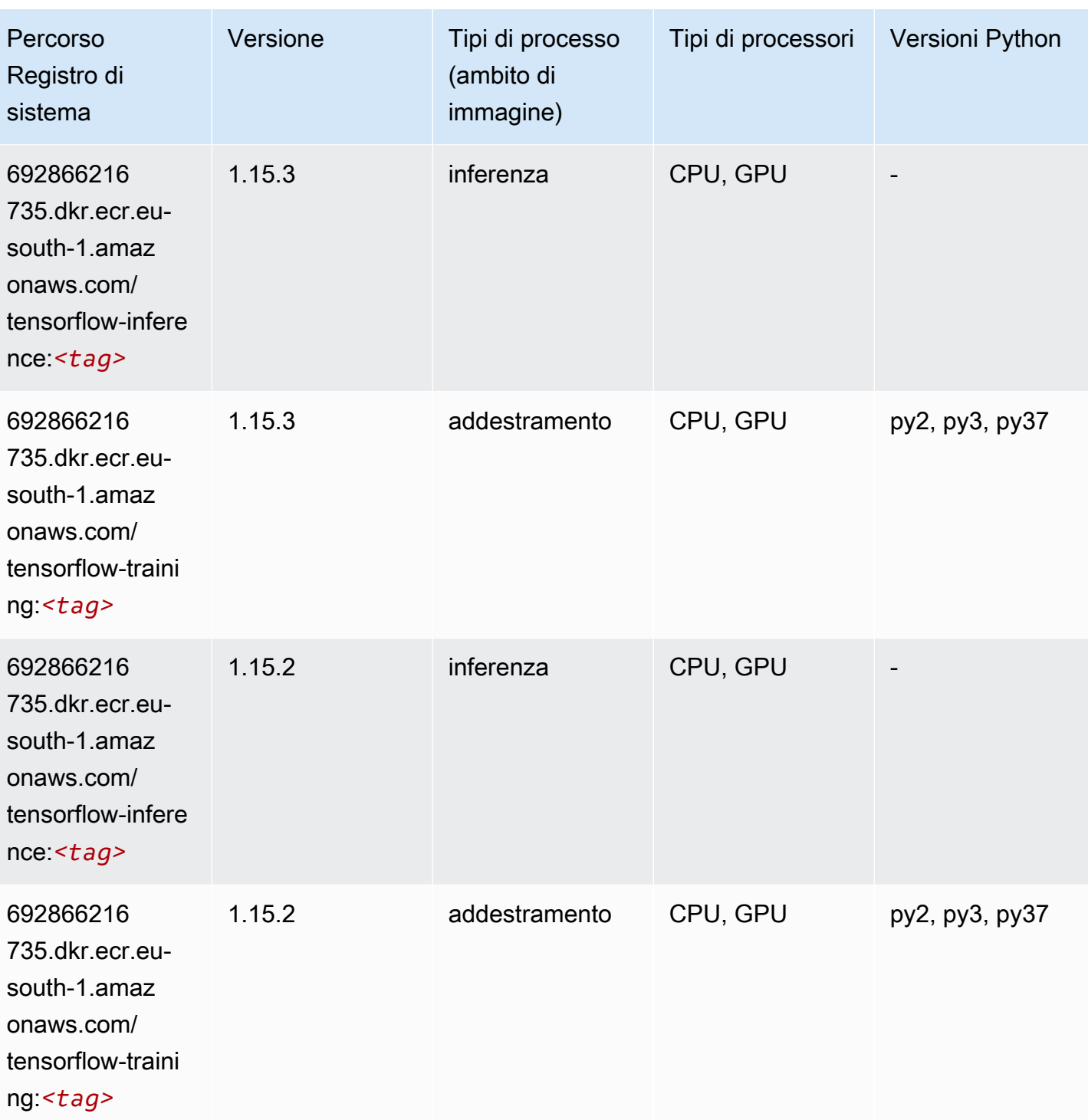

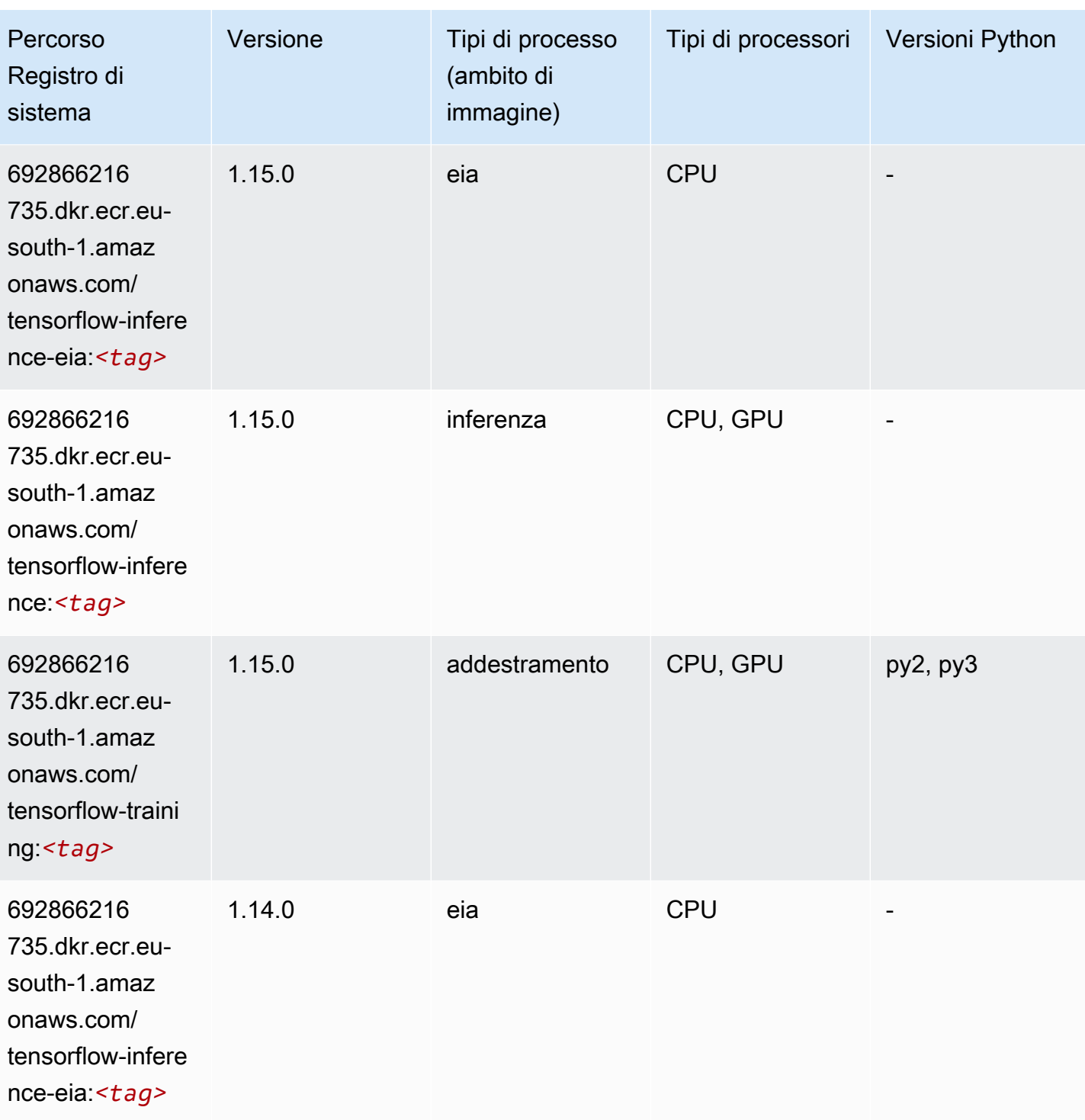

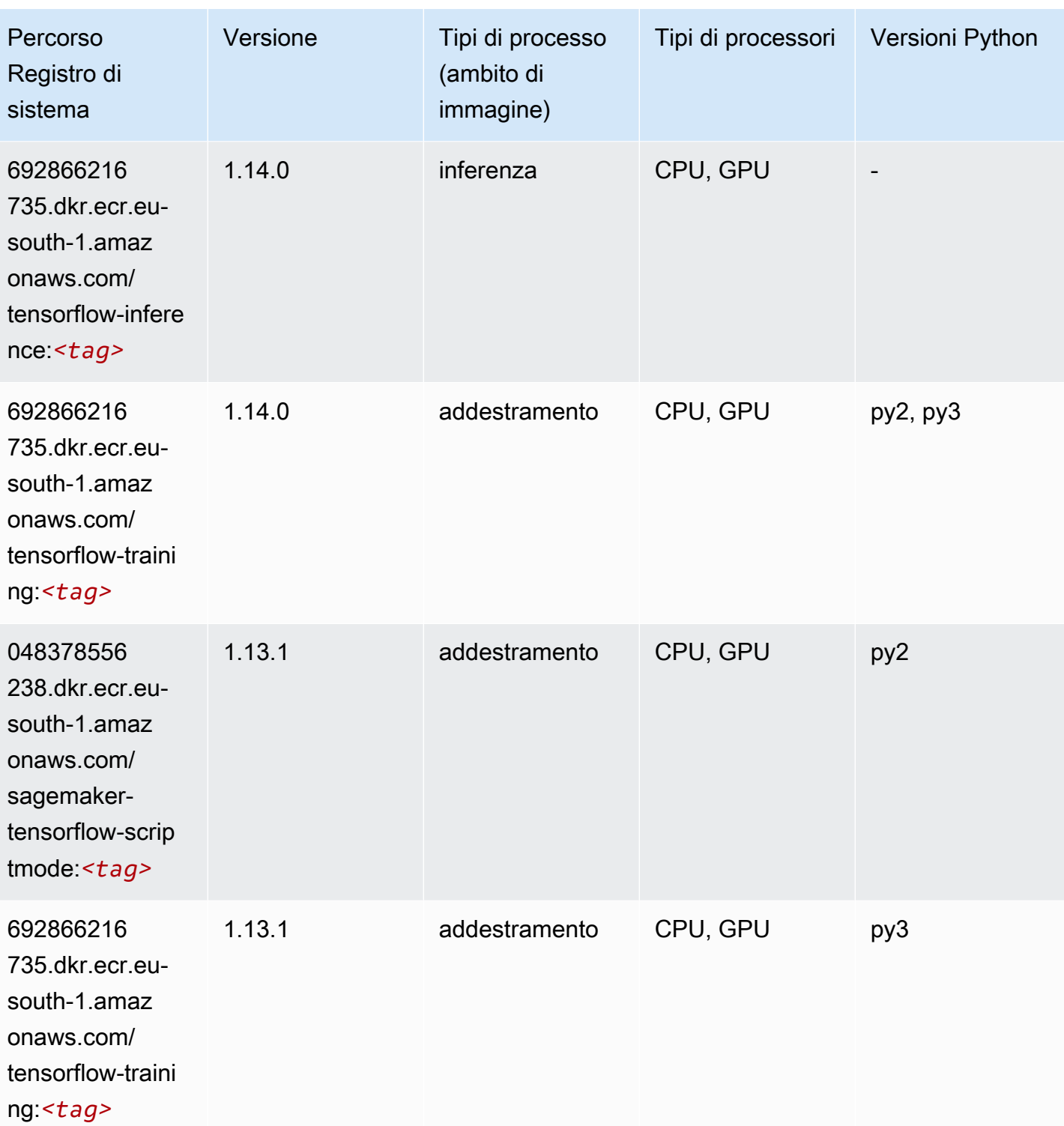

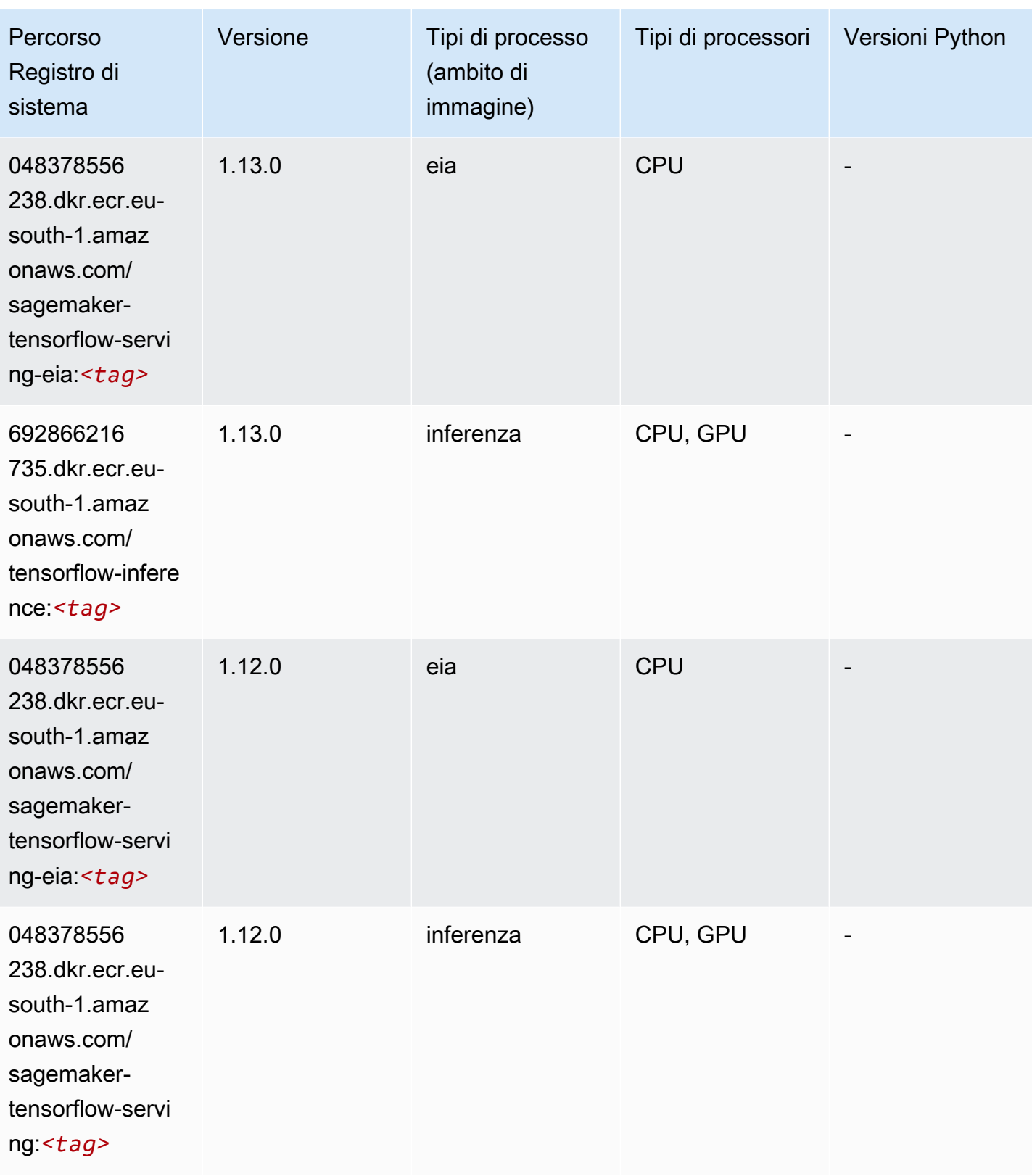

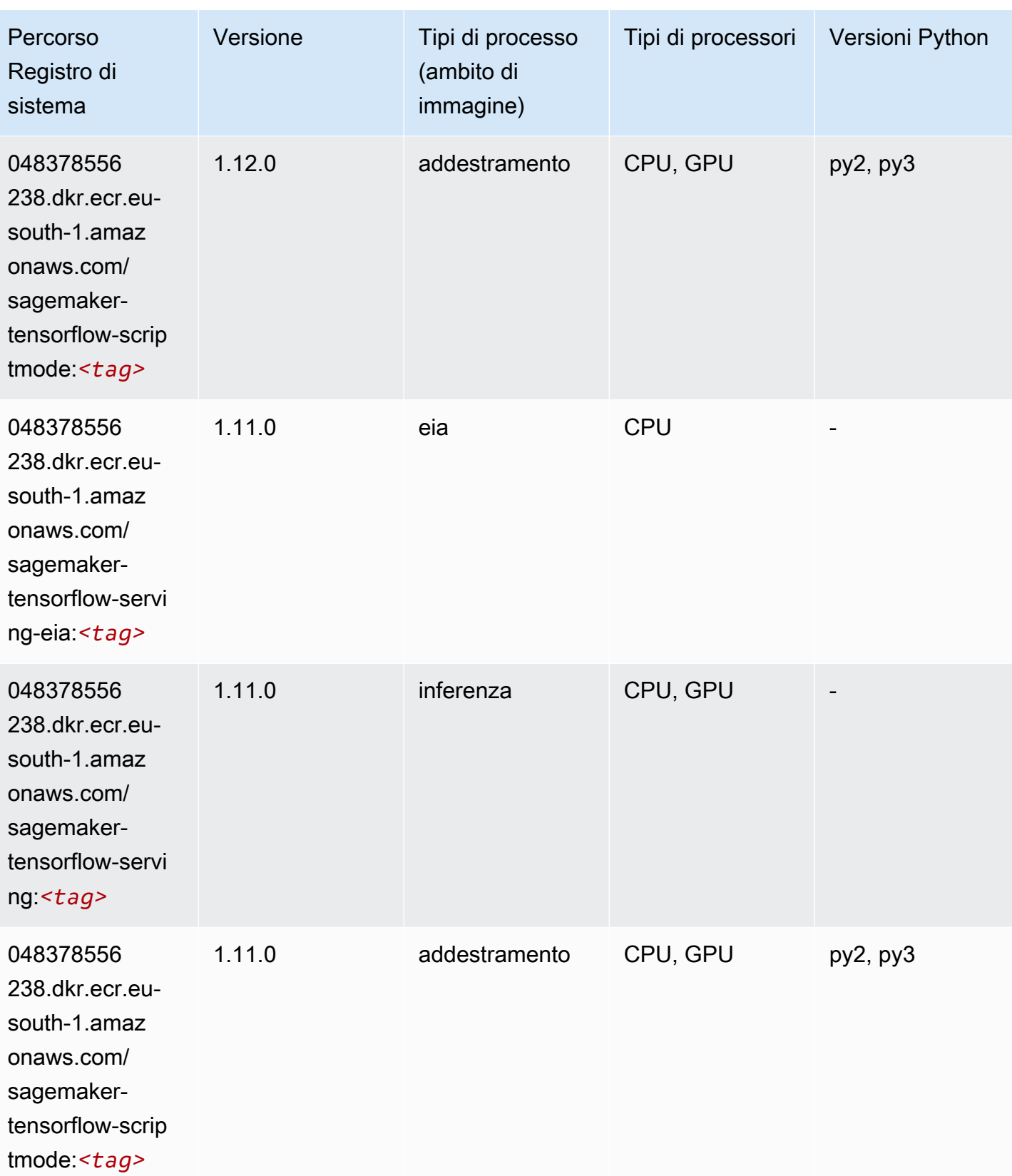

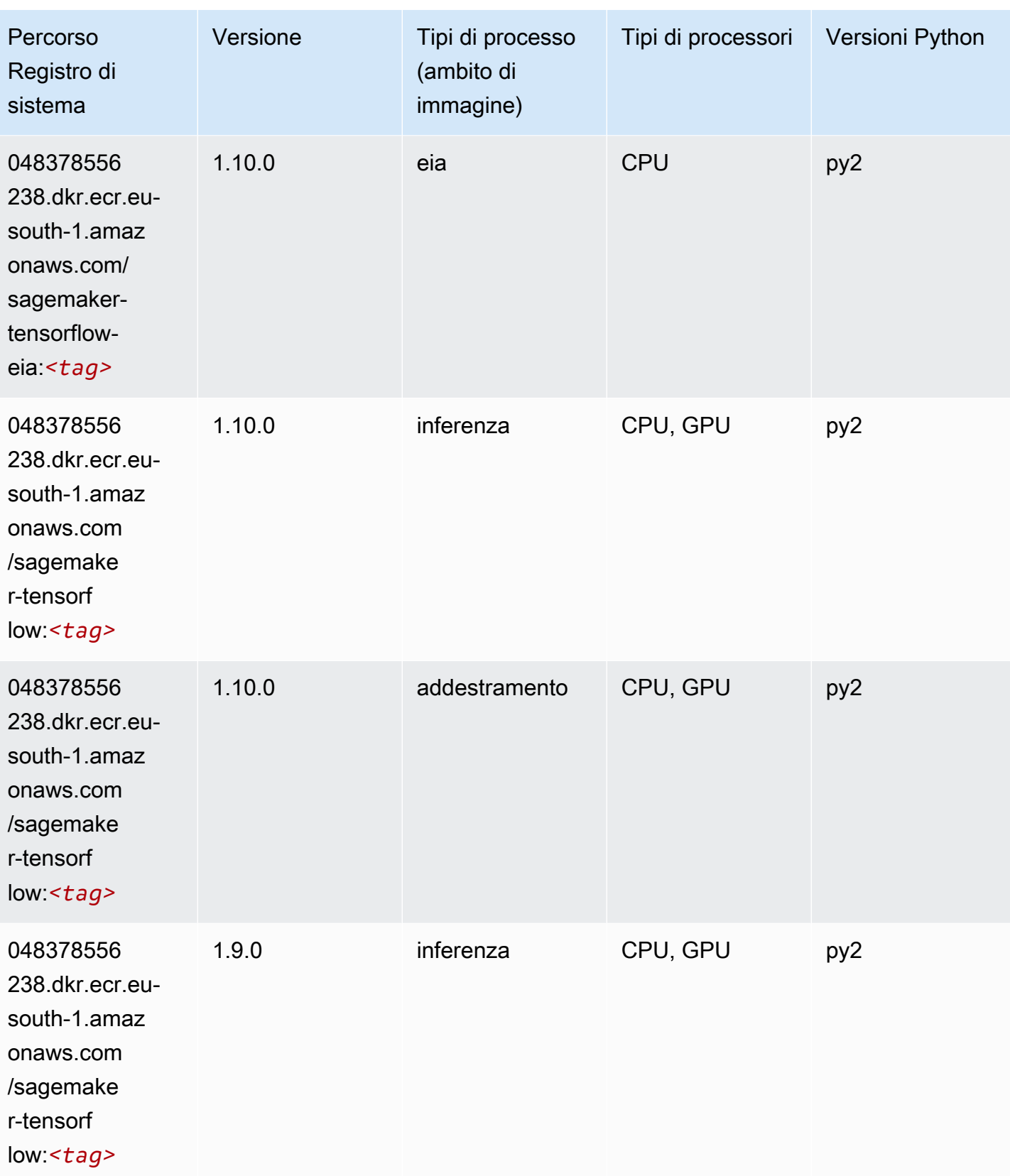

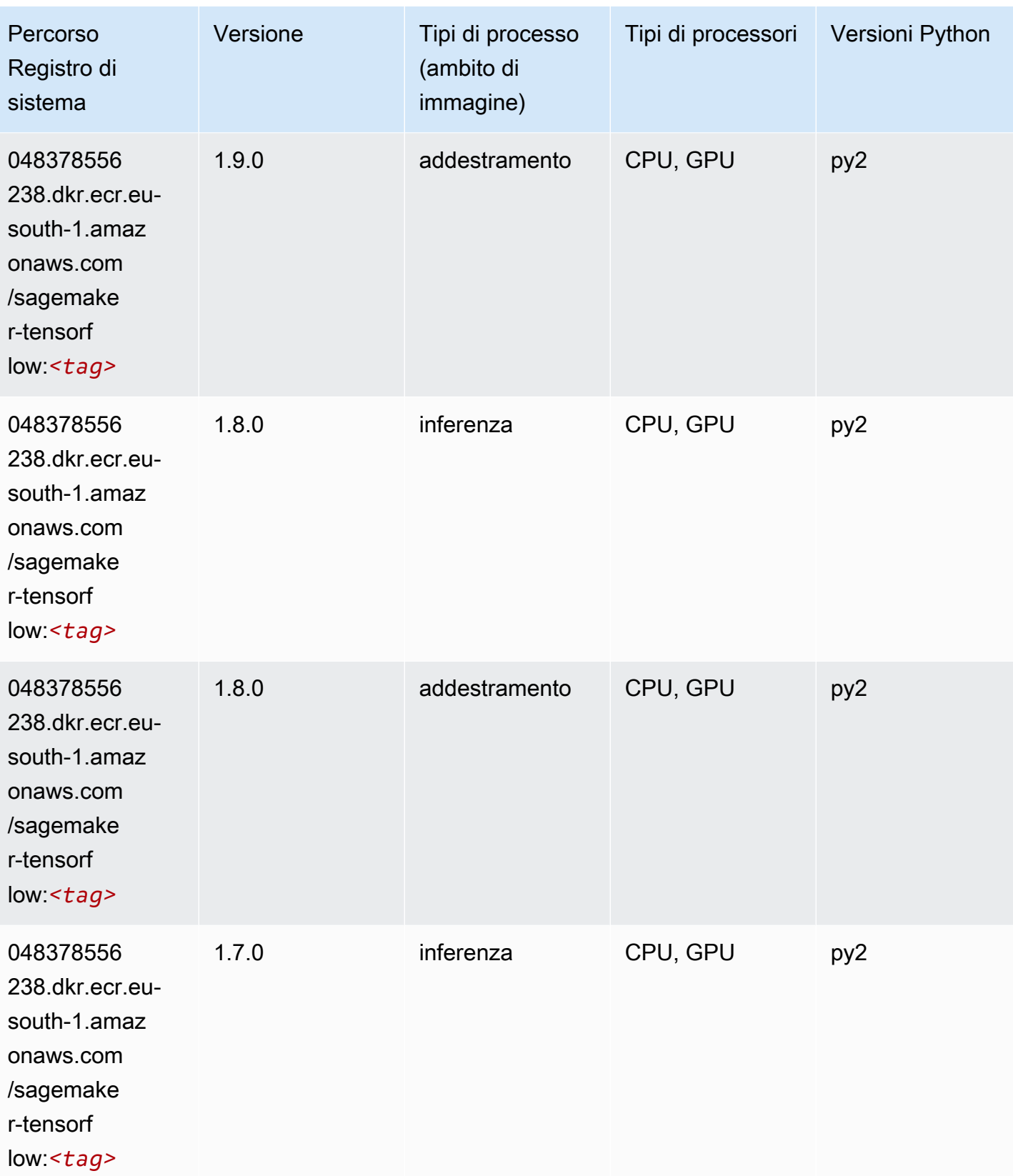

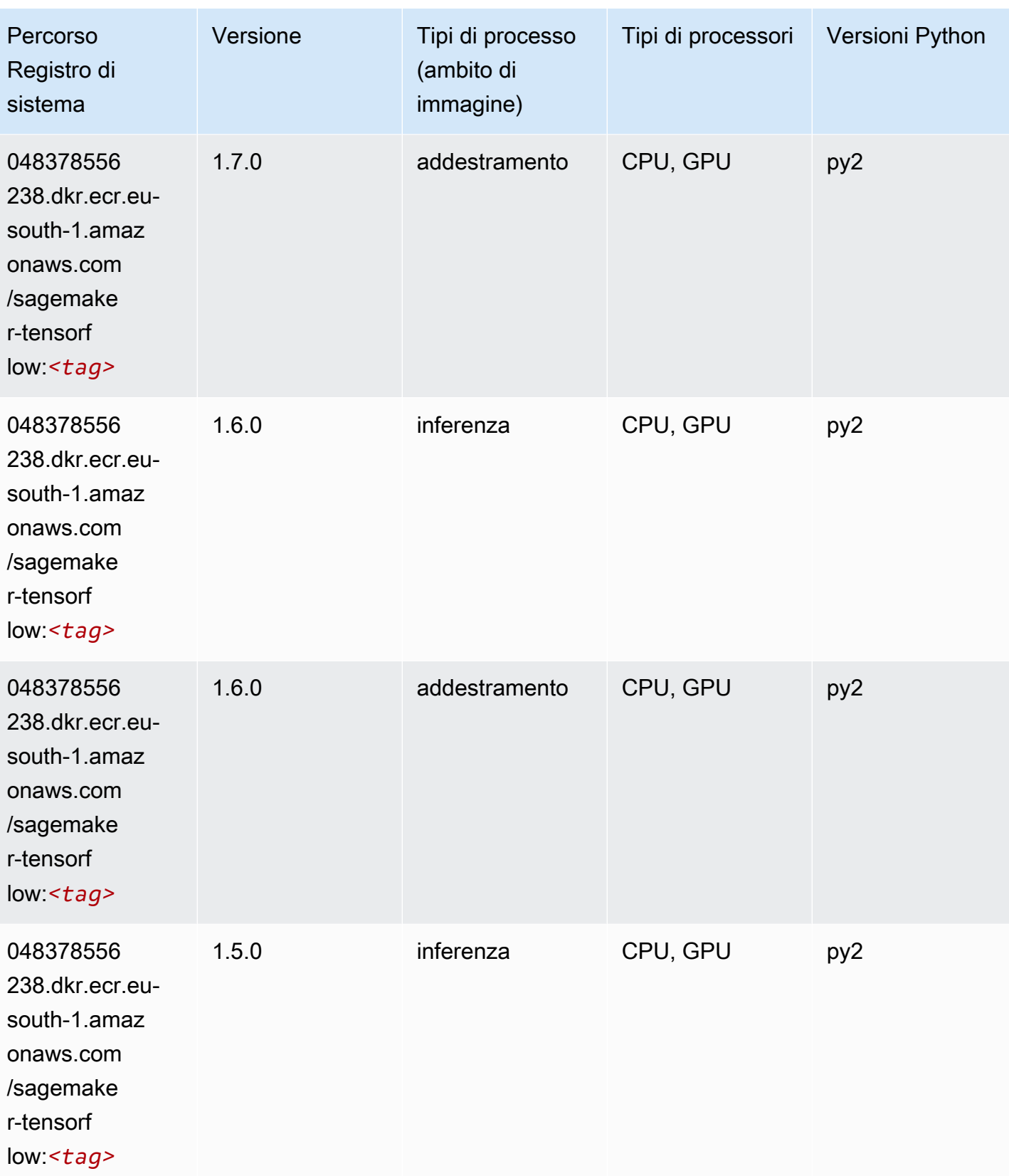

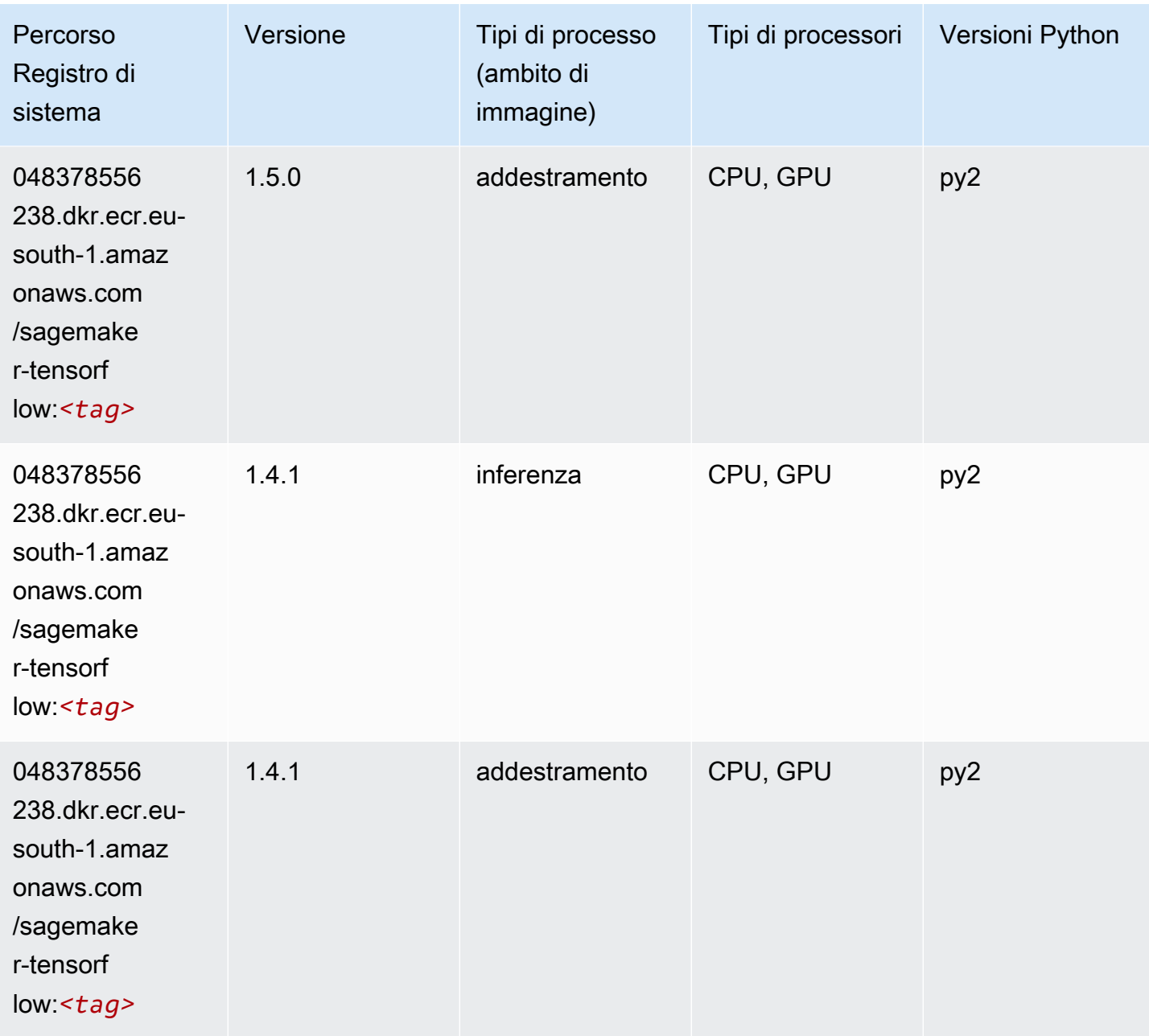

## Tensorflow Coach (DLC)

```
from sagemaker import image_uris
image_uris.retrieve(framework='coach-tensorflow',region='eu-
south-1',version='1.0.0',image_scope='training',instance_type='ml.c5.4xlarge')
```
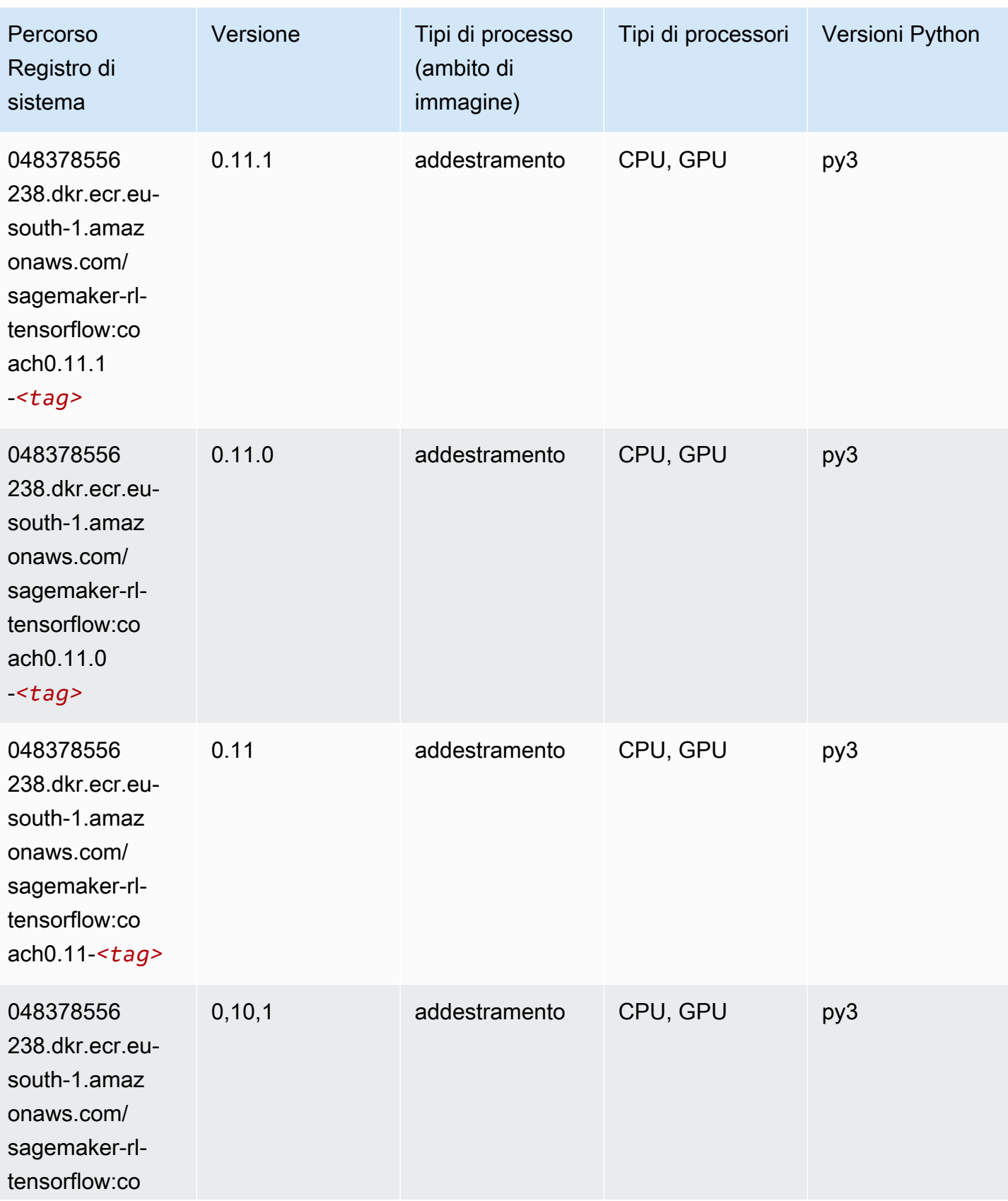

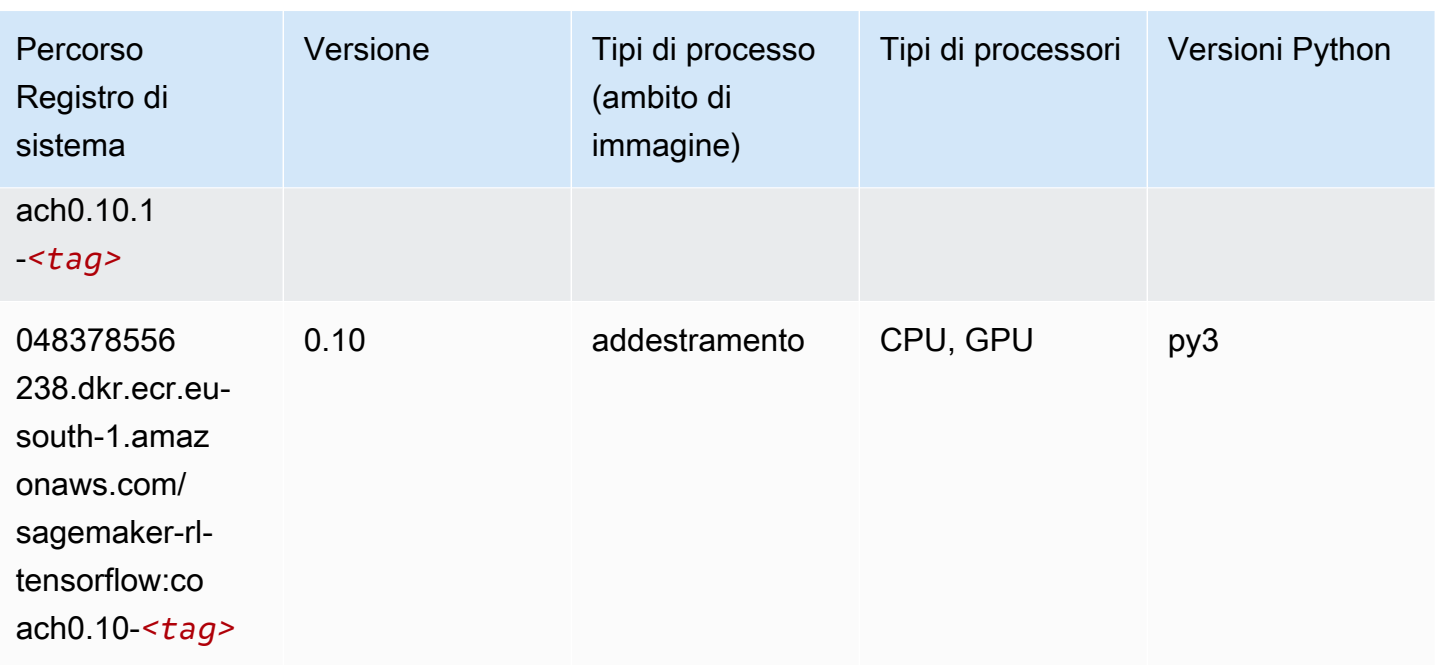

#### Tensorflow Inferentia (DLC)

```
from sagemaker import image_uris
image_uris.retrieve(framework='inferentia-tensorflow',region='eu-
south-1',version='1.15.0',instance_type='ml.inf1.6xlarge')
```
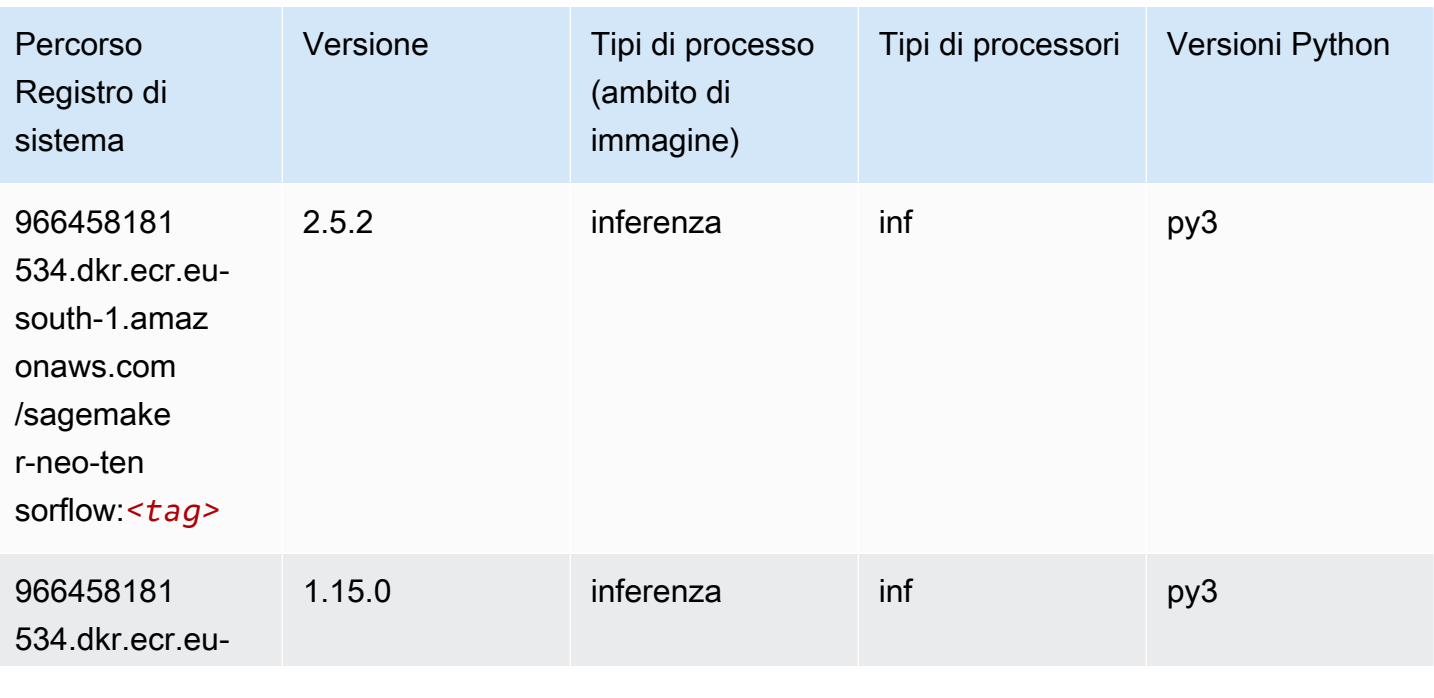

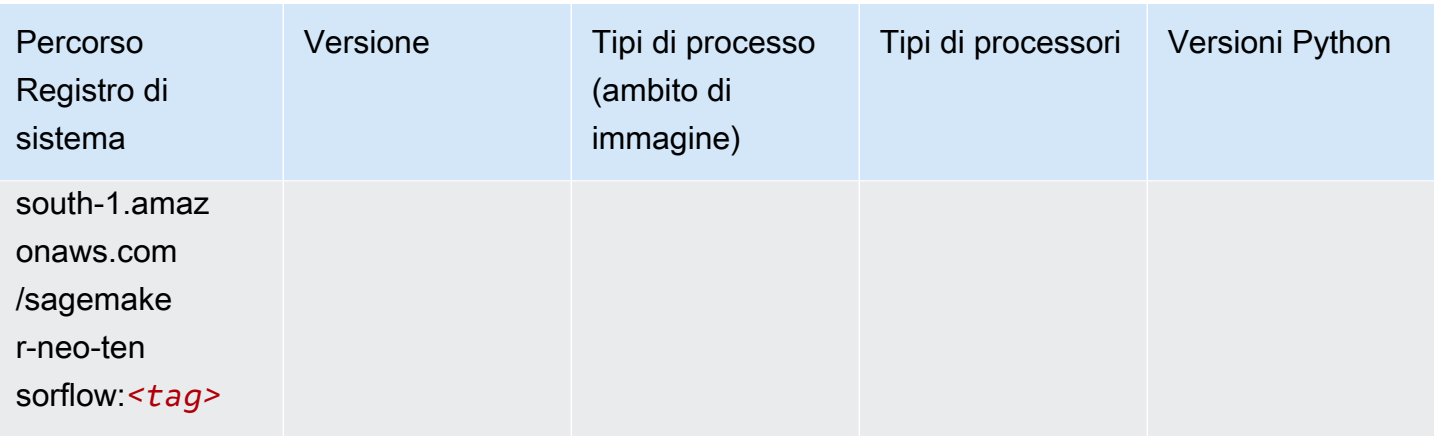

## Tensorflow Ray (DLC)

```
from sagemaker import image_uris
image_uris.retrieve(framework='ray-tensorflow',region='eu-
south-1',version='0.8.5',instance_type='ml.c5.4xlarge')
```
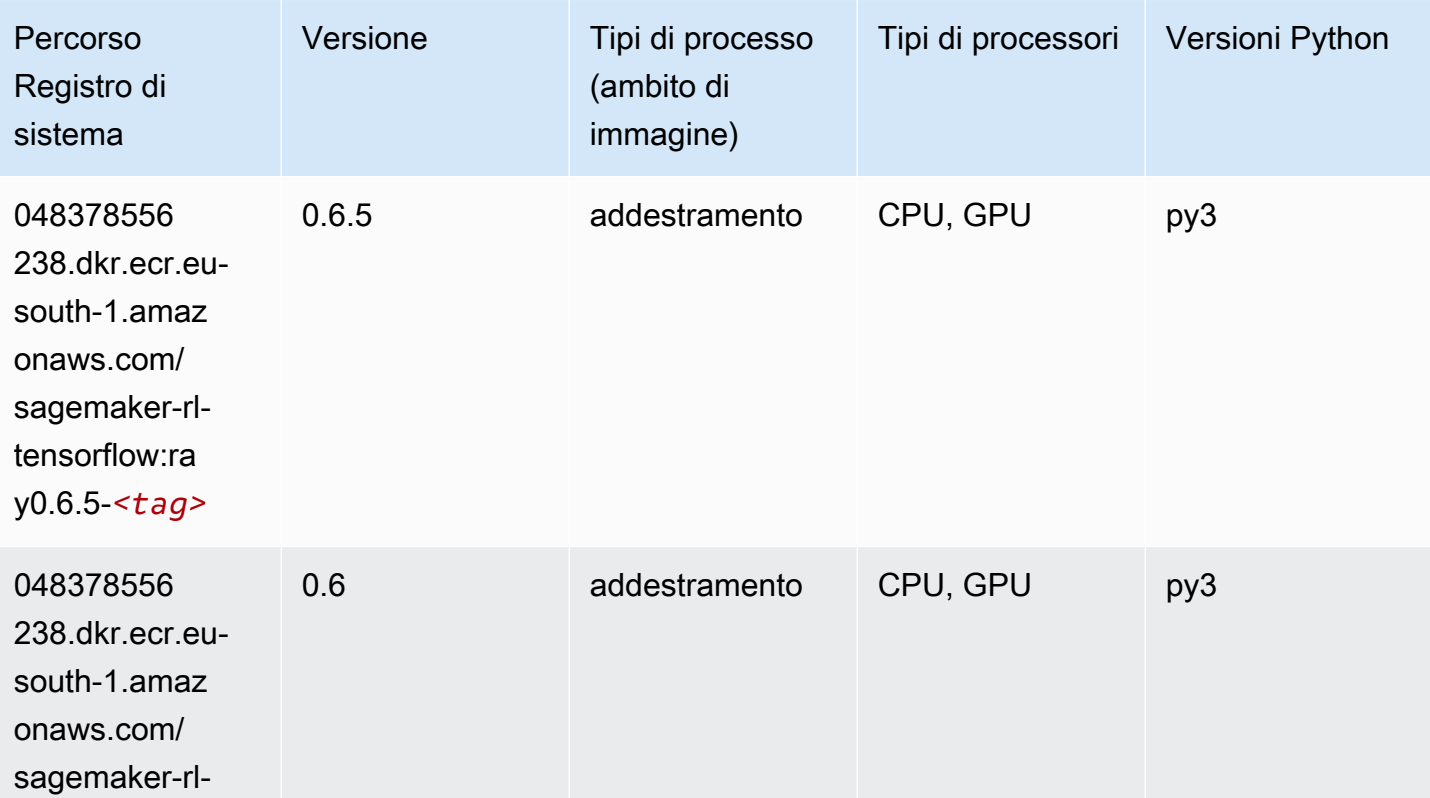

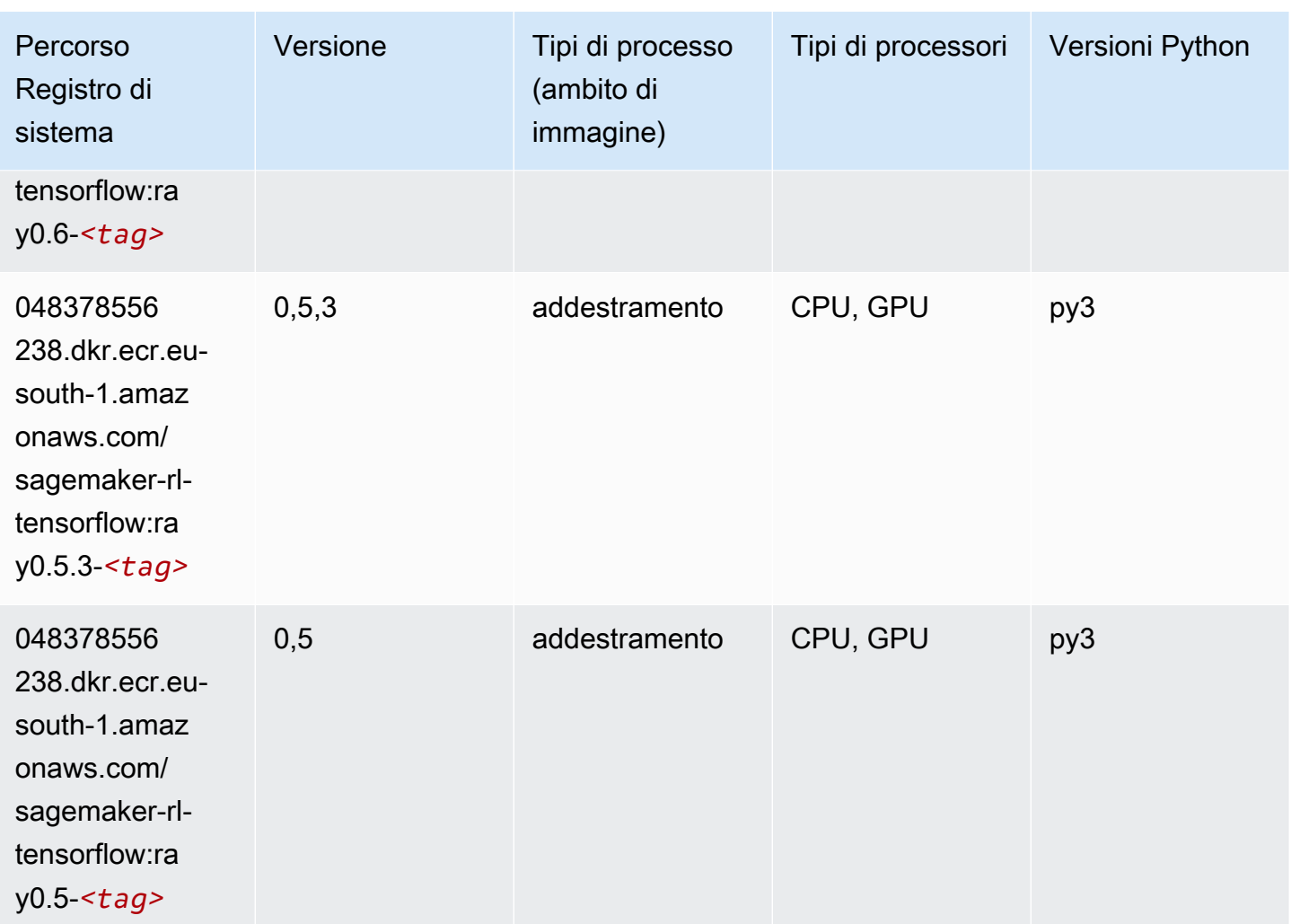

# XGBoost (algoritmo)

```
from sagemaker import image_uris
image_uris.retrieve(framework='xgboost',region='eu-south-1',version='1.5-1')
```
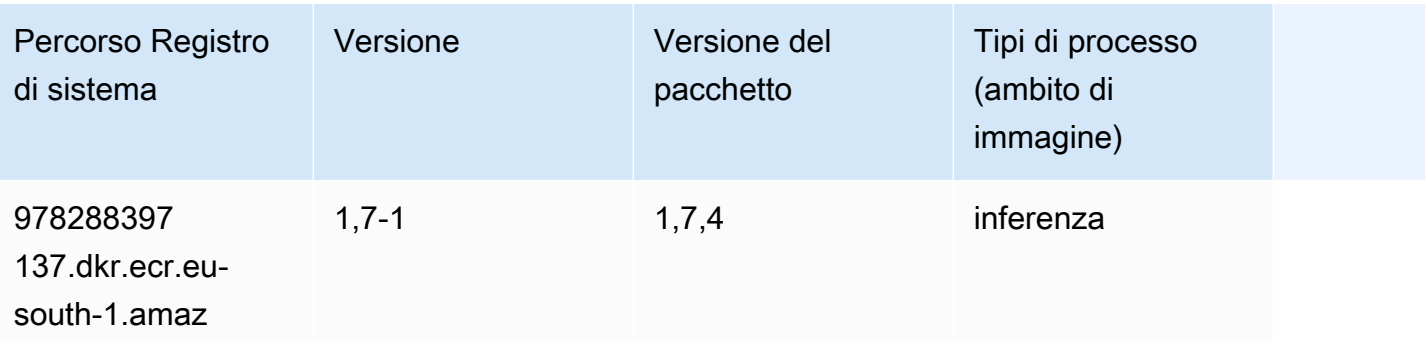

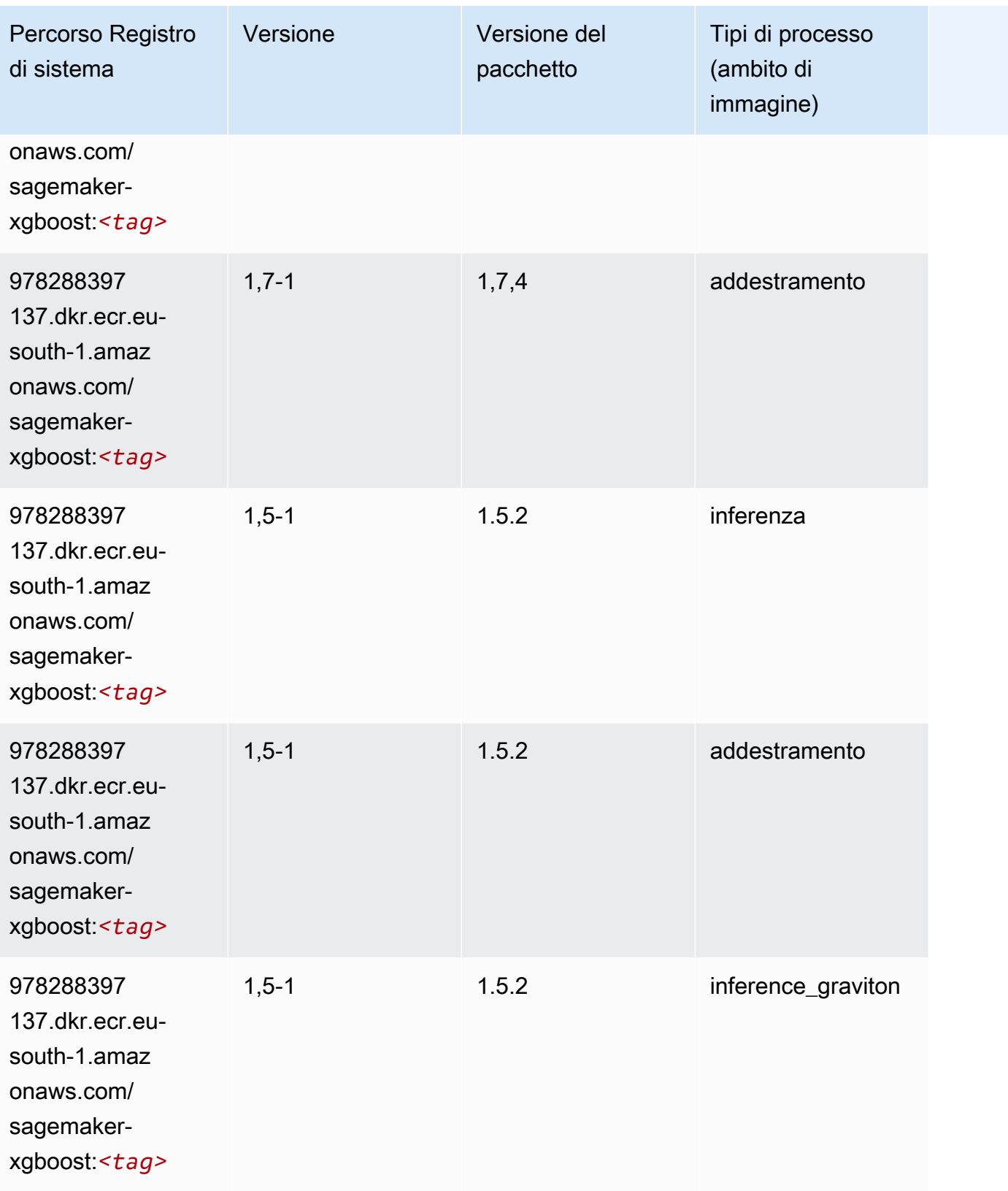

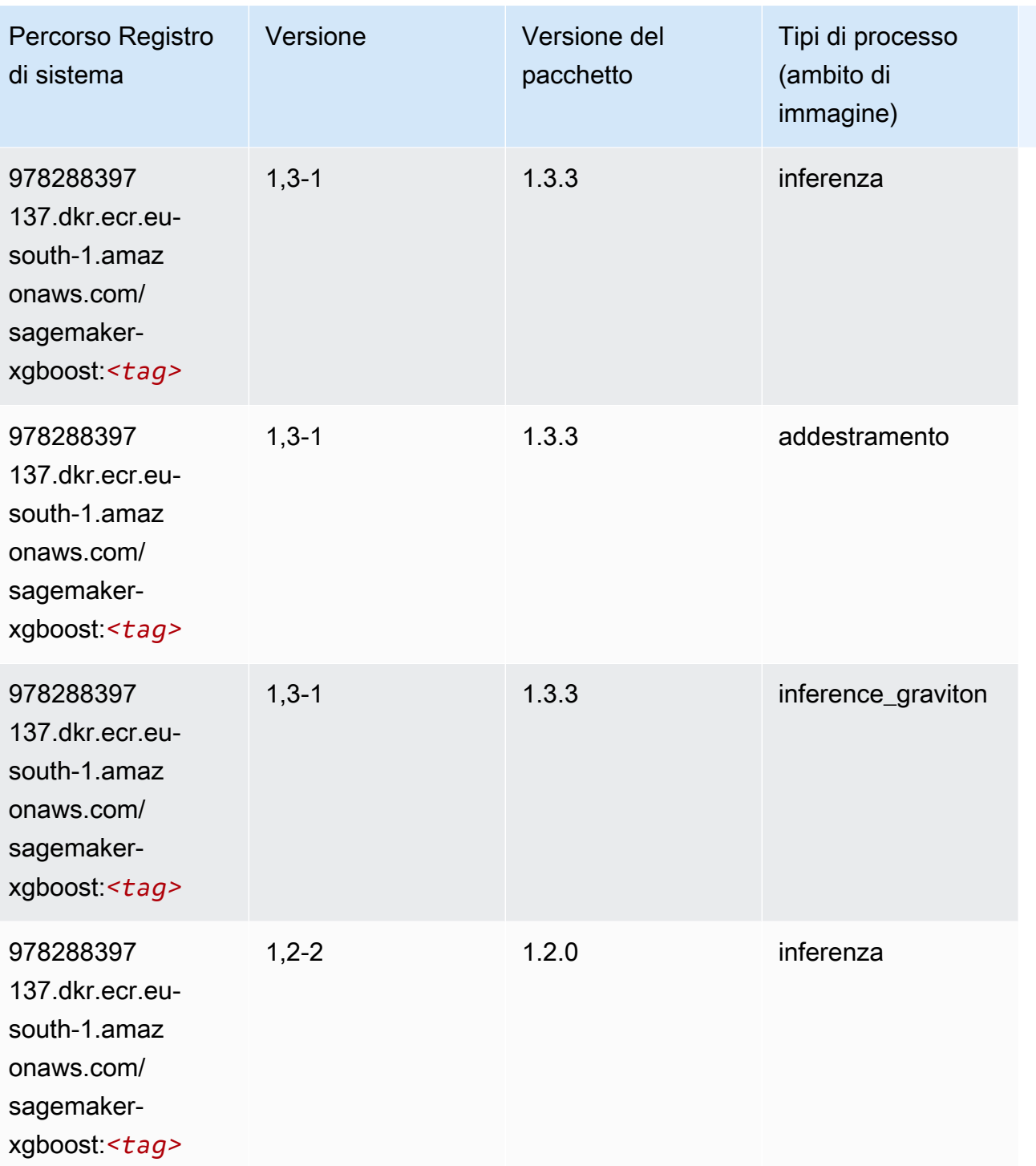
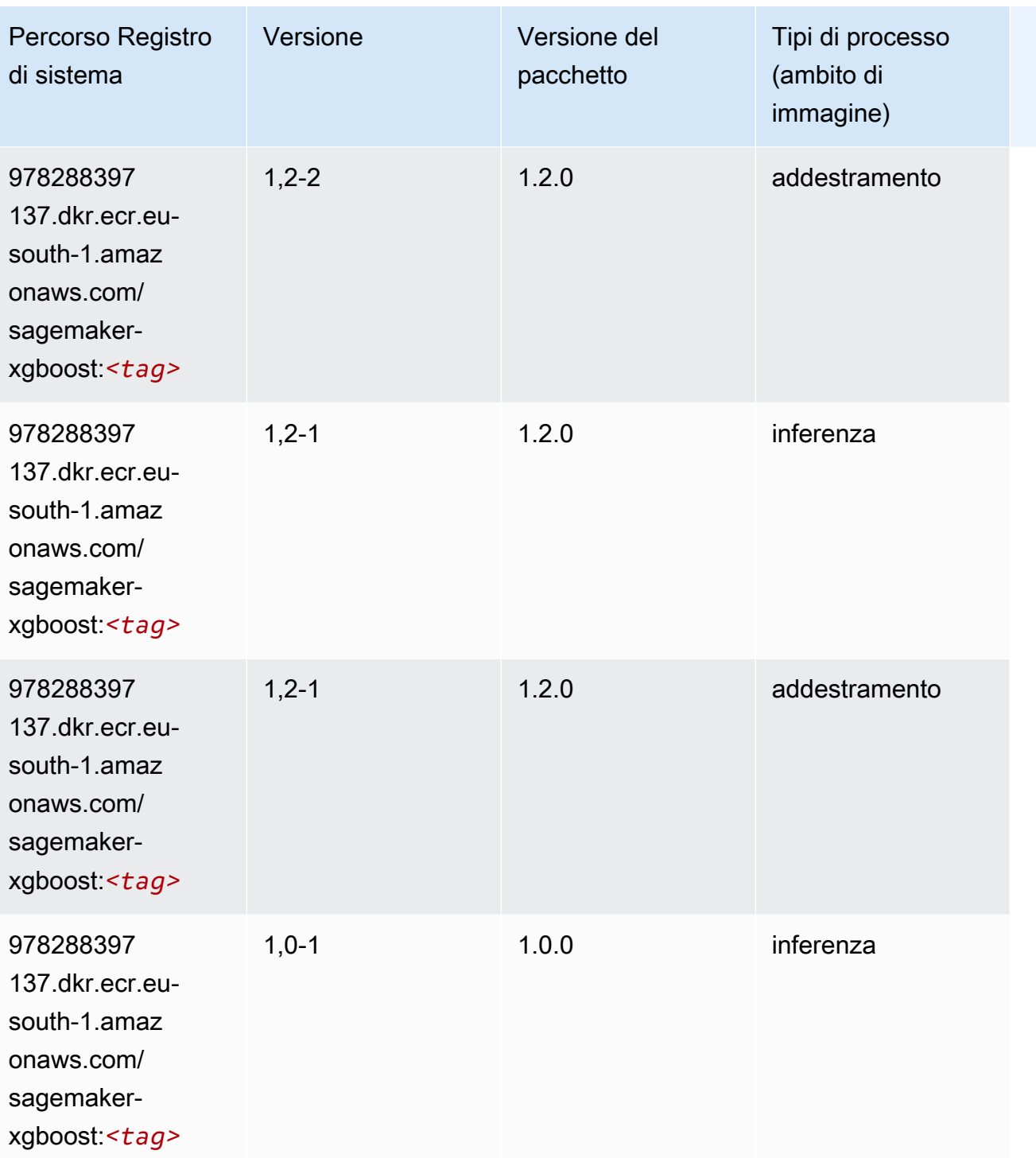

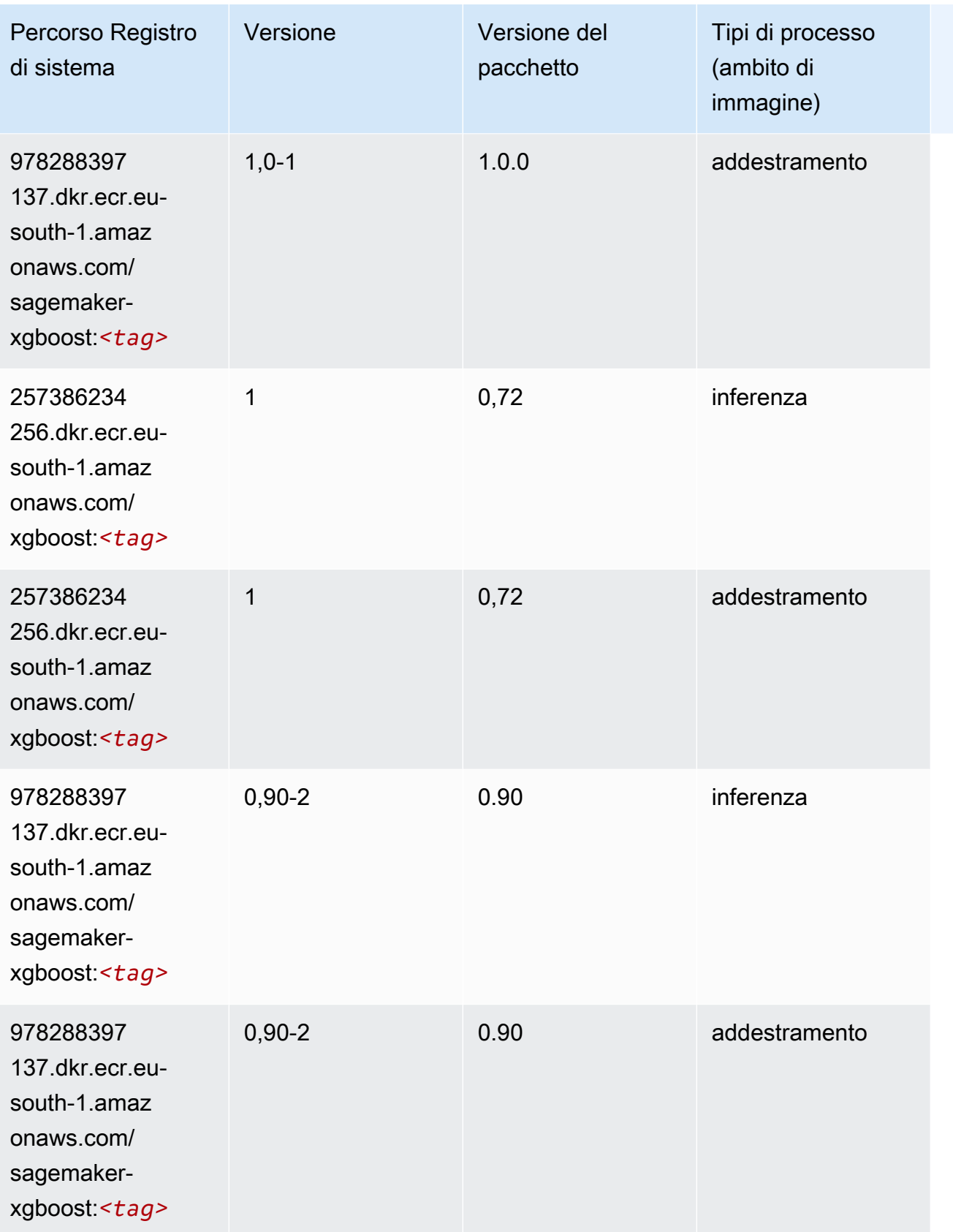

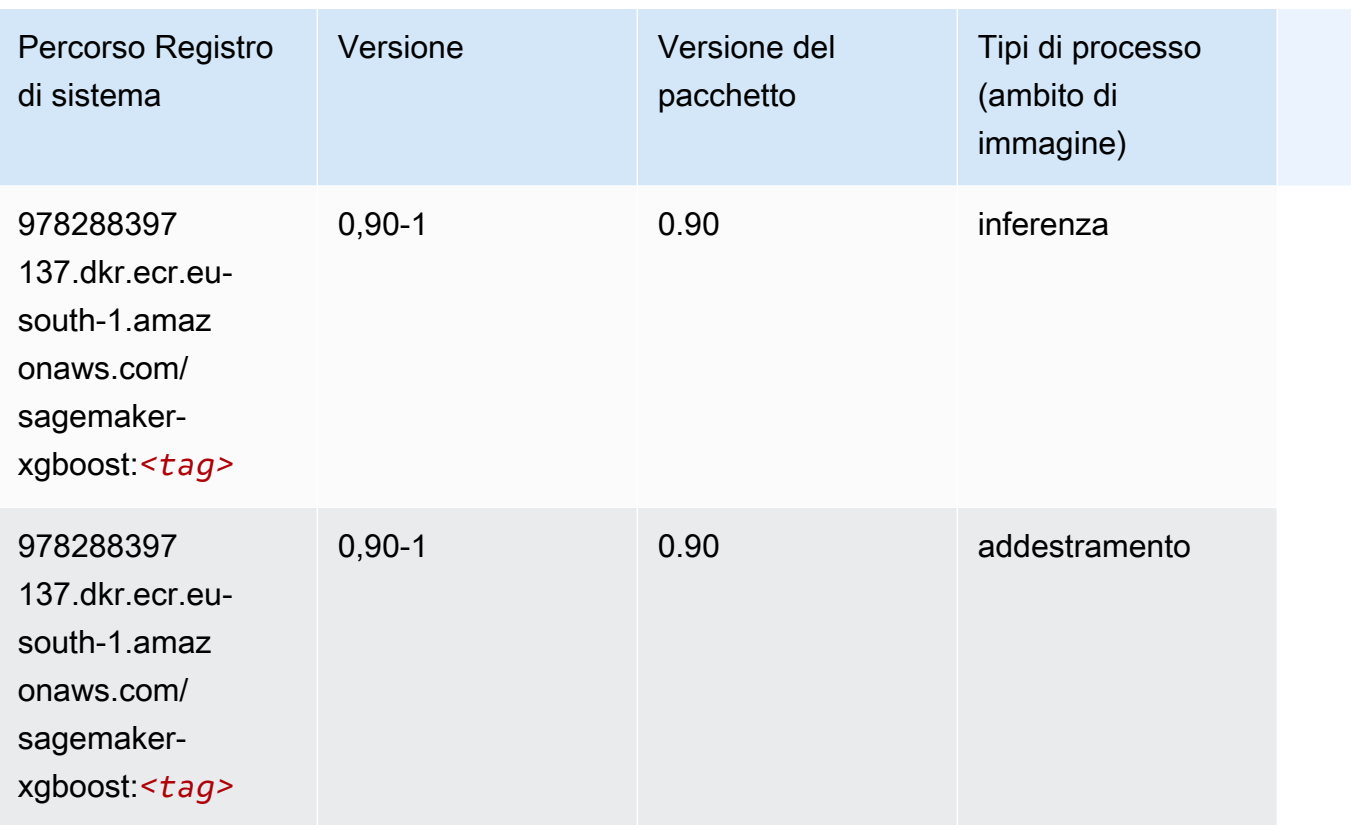

# Percorsi di registro Docker e codice di esempio per l'Europa (Parigi) (eu-west-3)

I seguenti argomenti elencano i parametri per ciascuno degli algoritmi e contenitori di deep learning in questa regione forniti da Amazon SageMaker.

#### Argomenti

- [AutoGluon \(algoritmo\)](#page-1876-0)
- [BlazingText \(algoritmo\)](#page-1879-0)
- [Chainer \(DLC\)](#page-1879-1)
- [Clarify \(algoritmo\)](#page-1880-0)
- [DJL DeepSpeed \(algoritmo\)](#page-1880-1)
- [Data Wrangler \(algoritmo\)](#page-1881-0)
- [Debugger \(algoritmo\)](#page-1882-0)
- [Previsioni DeepAR \(algoritmo\)](#page-1883-0)
- [Macchine di fattorizzazione \(algoritmo\)](#page-1883-1)
- [Hugging Face \(algoritmo\)](#page-1883-2)
- [IP Insights \(algoritmo\)](#page-1889-0)
- [Classificazione delle immagini \(algoritmo\)](#page-1890-0)
- [Inferentia MXNet \(DLC\)](#page-1890-1)
- [Inferentia PyTorch \(DLC\)](#page-1891-0)
- [K-Means \(algoritmo\)](#page-1892-0)
- [KNN \(algoritmo\)](#page-1892-1)
- [Linear Learner \(algoritmo\)](#page-1893-0)
- [MXNet \(DLC\)](#page-1893-1)
- [MXNet Coach \(DLC\)](#page-1900-0)
- [Monitoraggio modelli \(algoritmo\)](#page-1901-0)
- [NTM \(algoritmo\)](#page-1902-0)
- [Classificazione delle immagine Neo \(algoritmo\)](#page-1902-1)
- [Neo MXNet \(DLC\)](#page-1903-0)
- [Neo PyTorch \(DLC\)](#page-1903-1)
- [Neo Tensorflow \(DLC\)](#page-1905-0)
- [Neo XGBoost \(algoritmo\)](#page-1906-0)
- [Rilevamento degli oggetti \(algoritmo\)](#page-1907-0)
- [Object2Vec \(algoritmo\)](#page-1907-1)
- [PCA \(algoritmo\)](#page-1907-2)
- [PyTorch \(DLC\)](#page-1908-0)
- [PyTorch Neurone \(DLC\)](#page-1918-0)
- [PyTorch Training Compiler \(DLC\)](#page-1919-0)
- [Random Cut Forest \(algoritmo\)](#page-1920-0)
- [Scikit-learn \(algoritmo\)](#page-1920-1)
- [Segmentazione semantica \(algoritmo\)](#page-1922-0)
- [Seq2Seq \(algoritmo\)](#page-1923-0)
- [Spark \(algoritmo\)](#page-1923-1)
- [SparkML Serving \(algoritmo\)](#page-1924-0)
- [Tensorflow \(DLC\)](#page-1925-0)
- [Tensorflow Coach \(DLC\)](#page-1950-0)
- [Tensorflow Inferentia \(DLC\)](#page-1952-0)
- [Tensorflow Ray \(DLC\)](#page-1953-0)
- [XGBoost \(algoritmo\)](#page-1954-0)

### <span id="page-1876-0"></span>AutoGluon (algoritmo)

```
from sagemaker import image_uris
image_uris.retrieve(framework='autogluon',region='eu-
west-3',image_scope='inference',version='0.4')
```
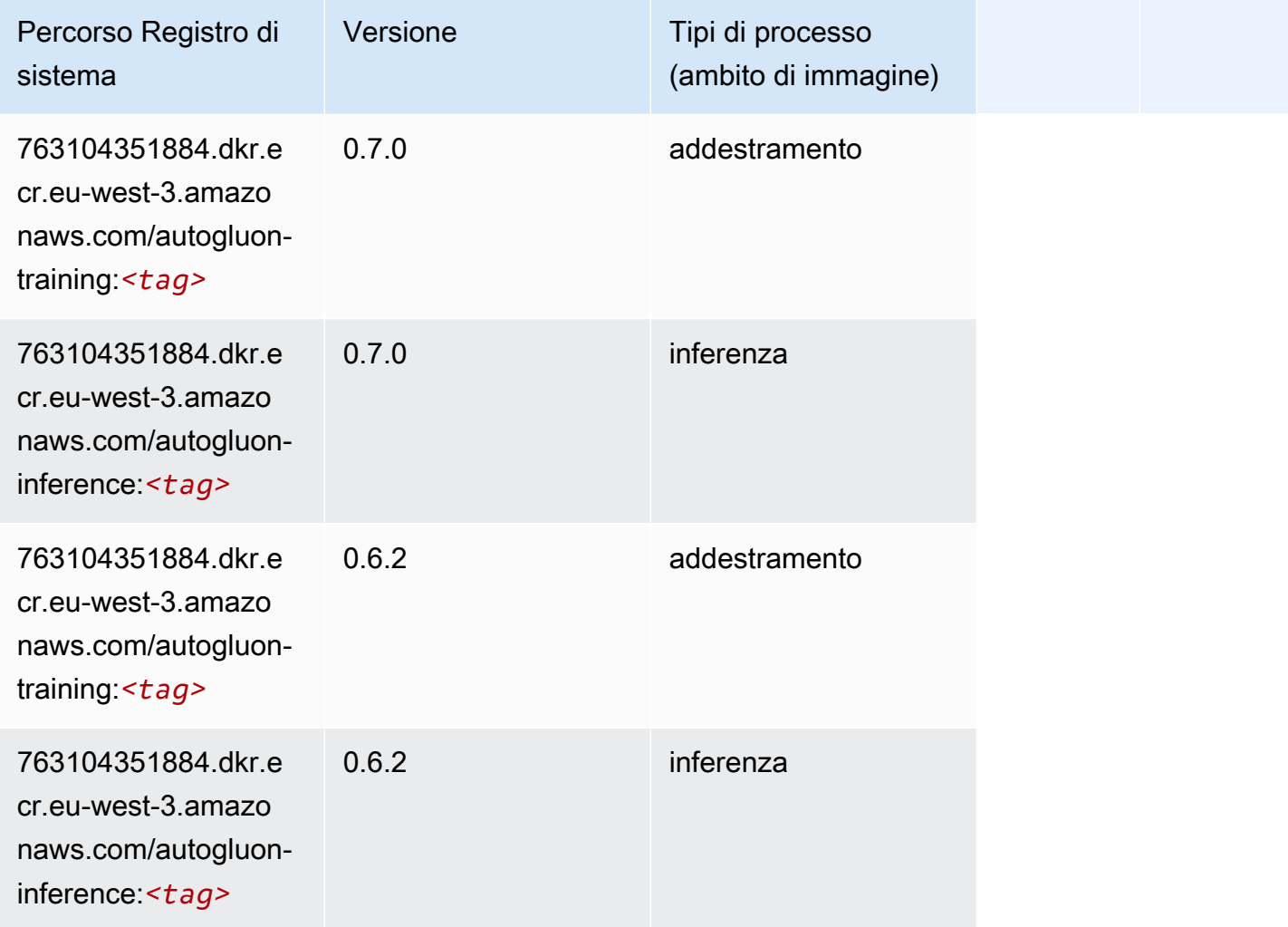

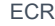

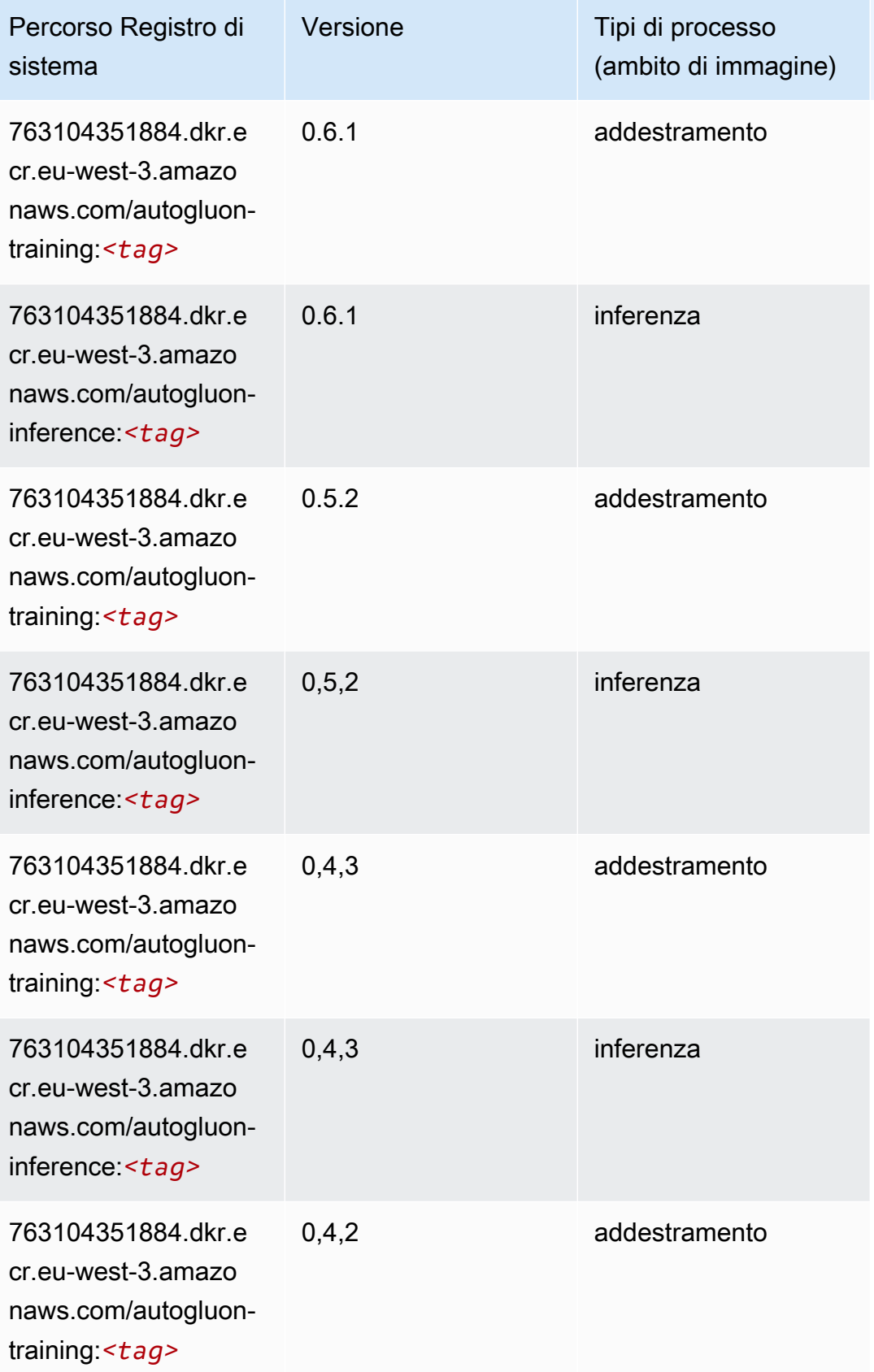

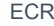

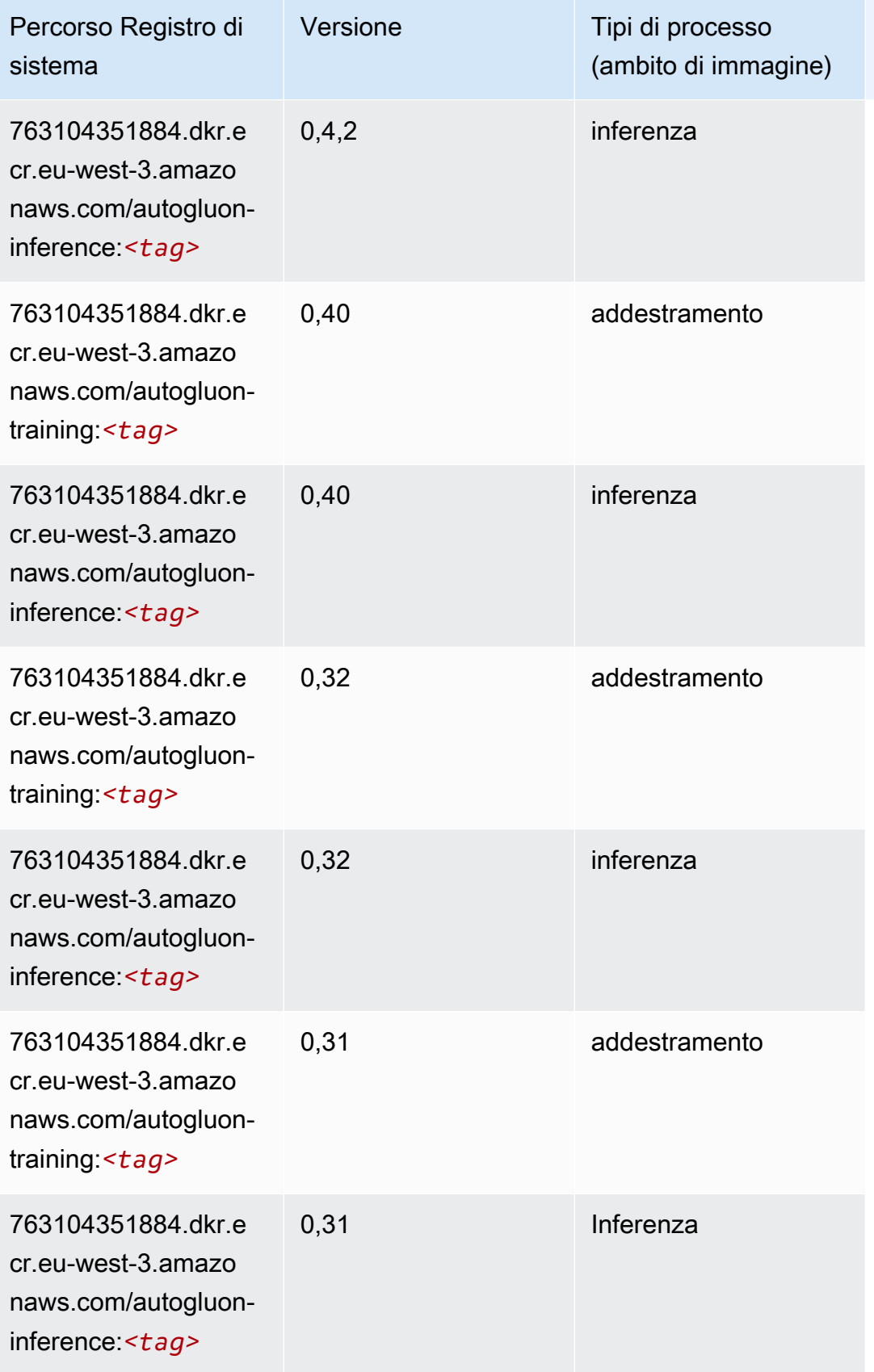

# <span id="page-1879-0"></span>BlazingText (algoritmo)

SageMaker Esempio di Python SDK per recuperare il percorso del registro.

```
from sagemaker import image_uris
image_uris.retrieve(framework='blazingtext',region='eu-west-3')
```
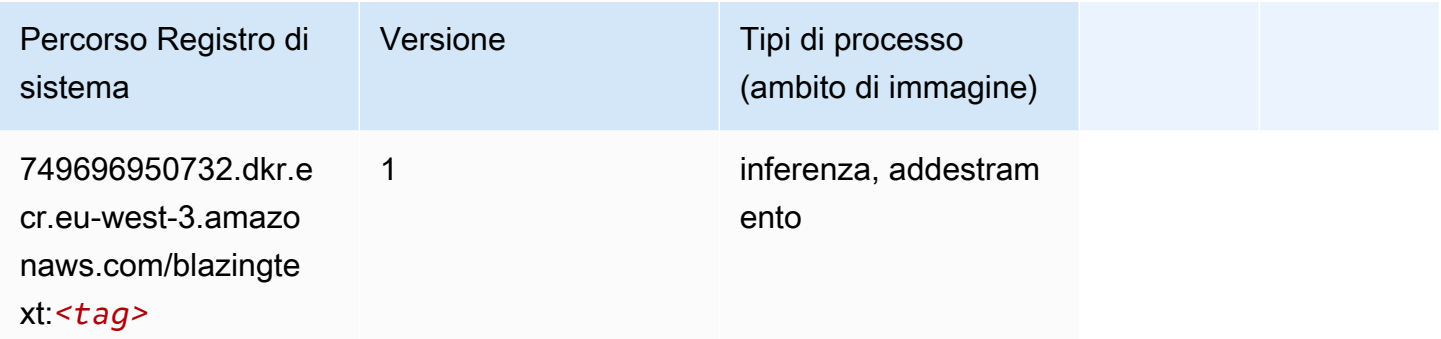

### <span id="page-1879-1"></span>Chainer (DLC)

```
from sagemaker import image_uris
image_uris.retrieve(framework='chainer',region='eu-
west-3',version='5.0.0',py_version='py3',image_scope='inference',instance_type='ml.c5.4xlarge')
```
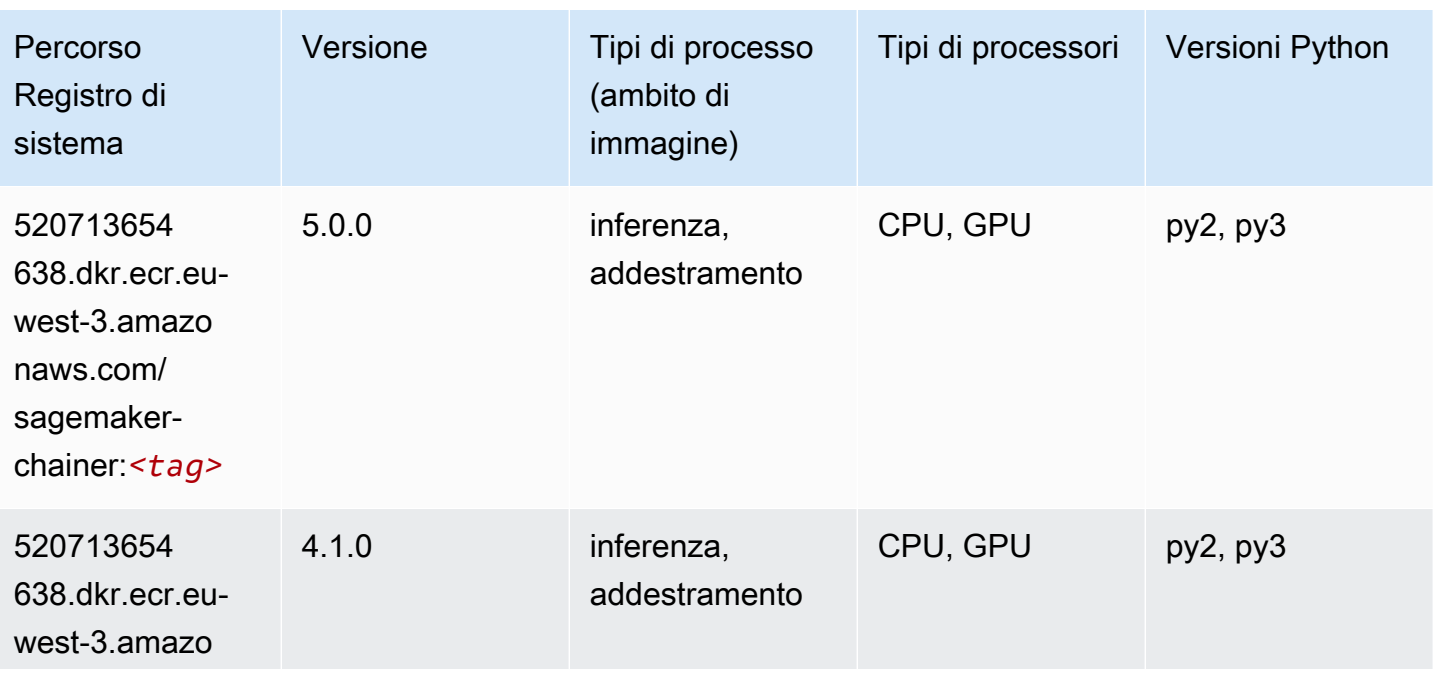

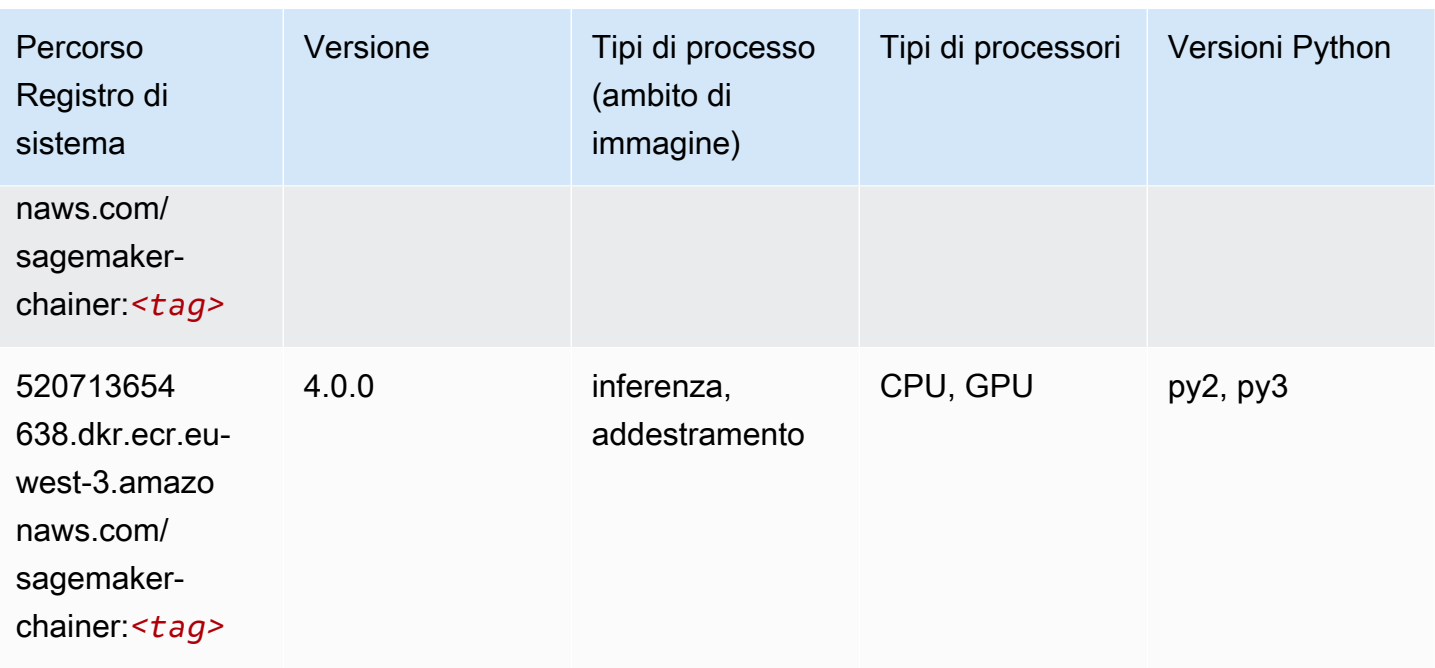

### <span id="page-1880-0"></span>Clarify (algoritmo)

SageMaker Esempio di Python SDK per recuperare il percorso del registro.

```
from sagemaker import image_uris
image_uris.retrieve(framework='clarify',region='eu-
west-3',version='1.0',image_scope='processing')
```
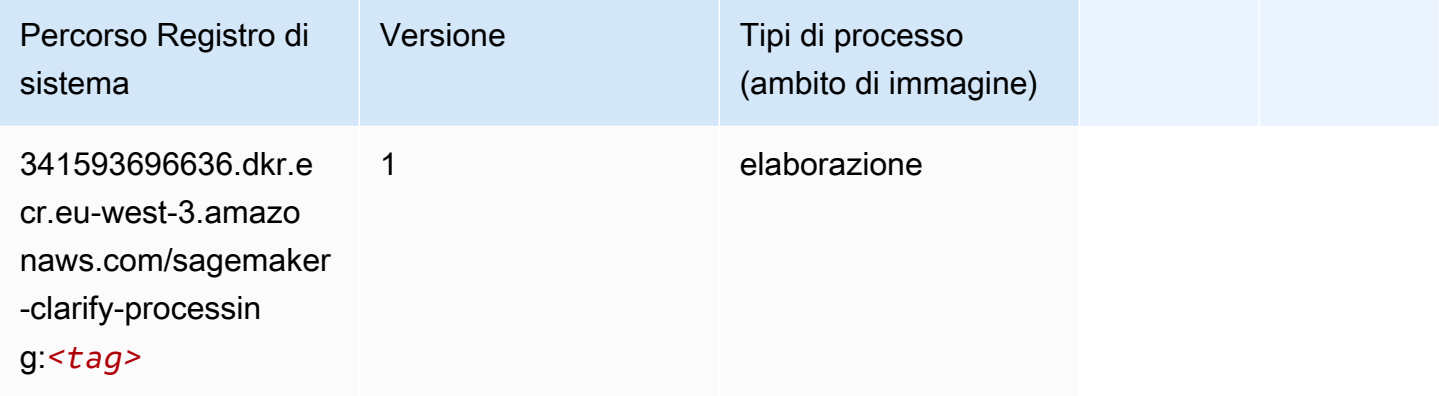

# <span id="page-1880-1"></span>DJL DeepSpeed (algoritmo)

```
from sagemaker import image_uris
```

```
Percorsi Amazon SageMaker ECR ECR
```

```
image_uris.retrieve(framework='djl-deepspeed', region='us-
west-2',py_version='py3',image_scope='inference')
```
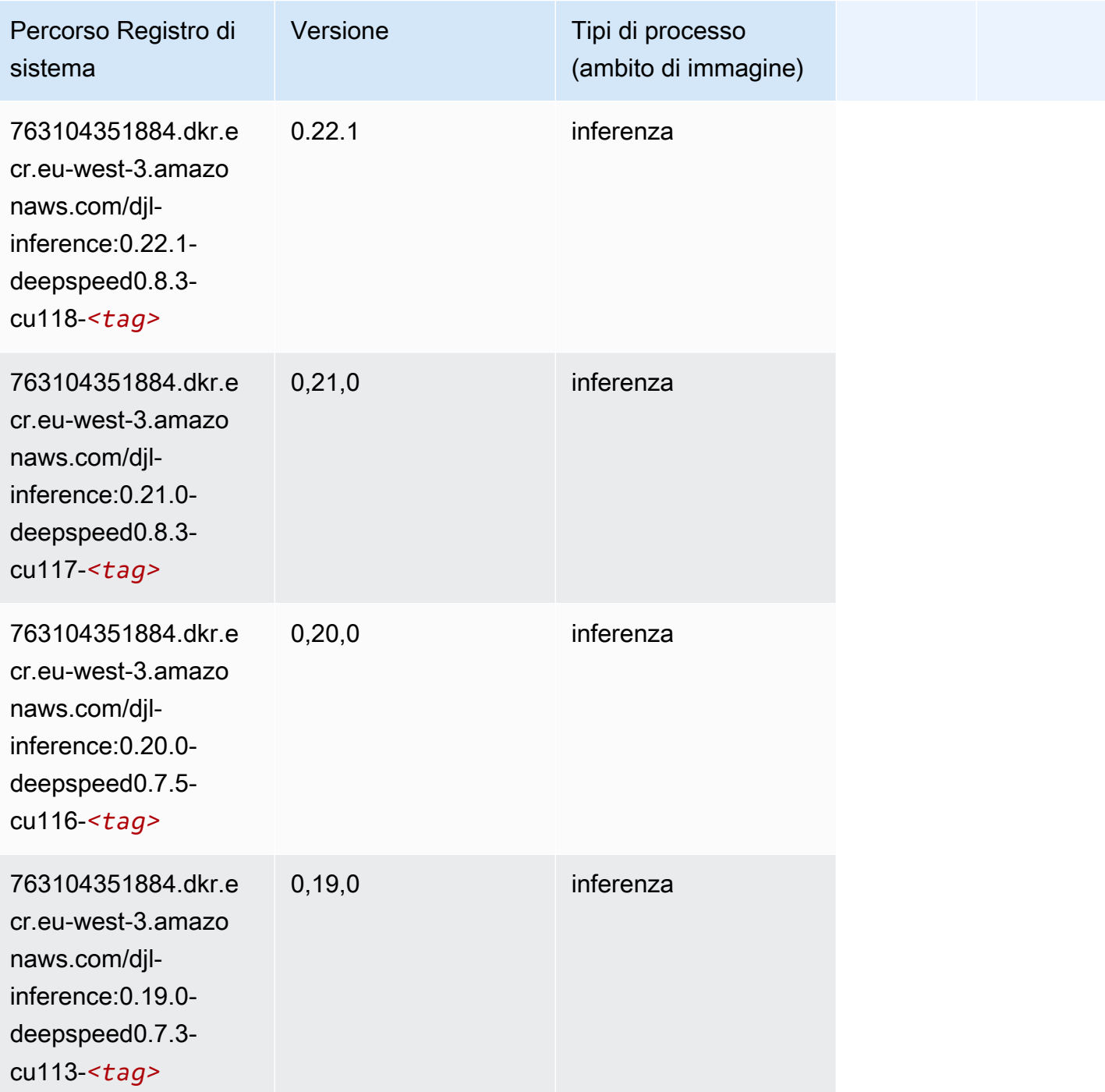

# <span id="page-1881-0"></span>Data Wrangler (algoritmo)

```
from sagemaker import image_uris
image_uris.retrieve(framework='data-wrangler',region='eu-west-3')
```
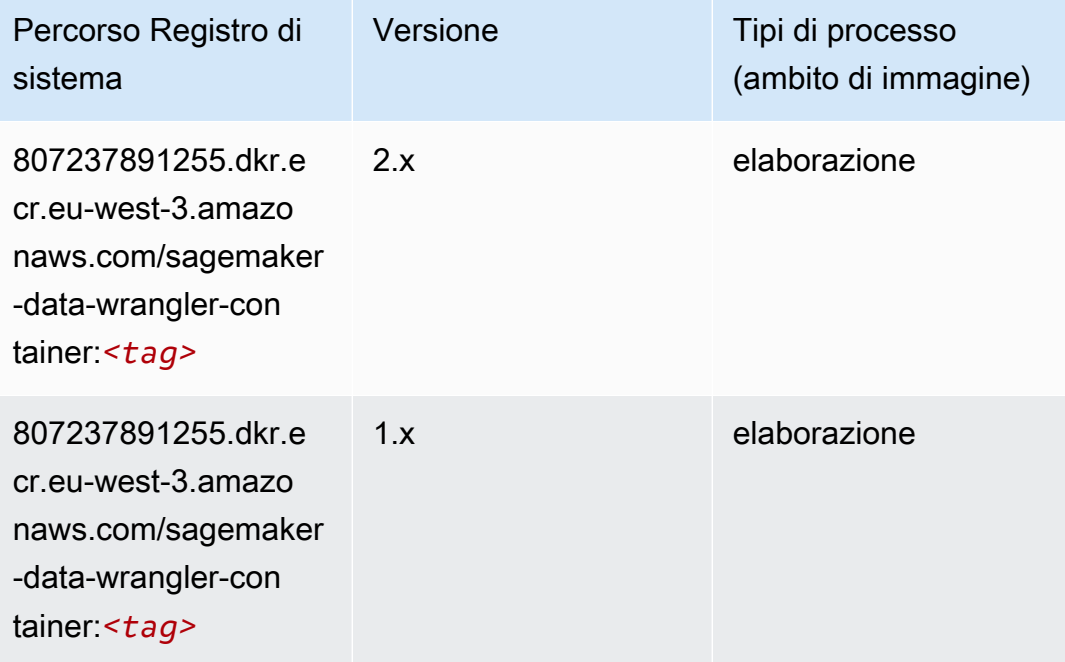

### <span id="page-1882-0"></span>Debugger (algoritmo)

```
from sagemaker import image_uris
image_uris.retrieve(framework='debugger',region='eu-west-3')
```
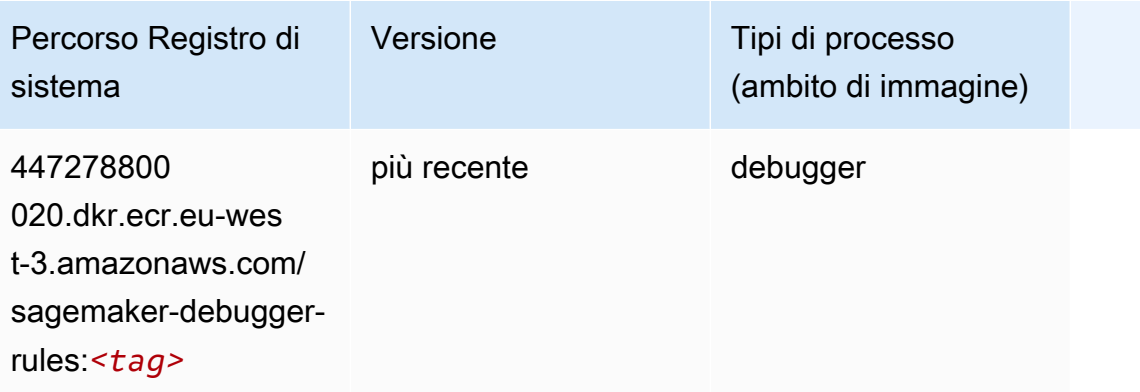

# <span id="page-1883-0"></span>Previsioni DeepAR (algoritmo)

SageMaker Esempio di Python SDK per recuperare il percorso del registro.

```
from sagemaker import image_uris
image_uris.retrieve(framework='forecasting-deepar',region='eu-west-3')
```
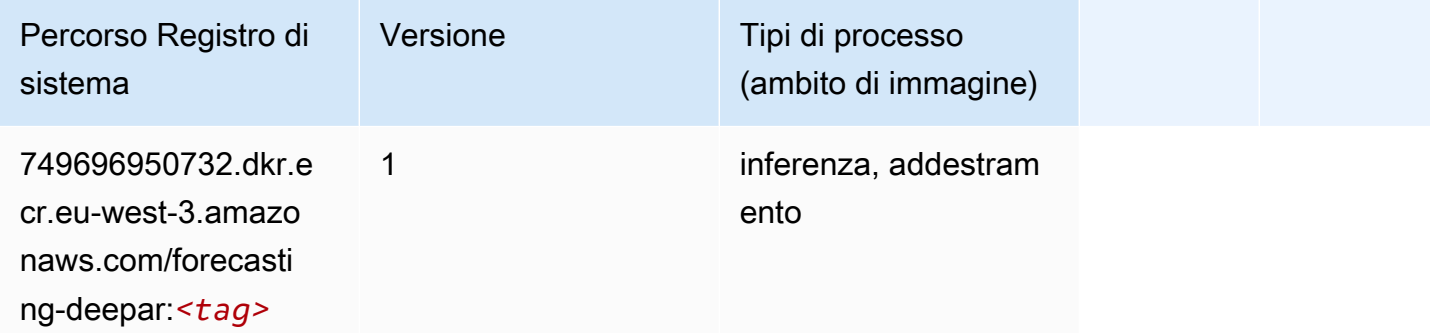

#### <span id="page-1883-1"></span>Macchine di fattorizzazione (algoritmo)

SageMaker Esempio di Python SDK per recuperare il percorso del registro.

```
from sagemaker import image_uris
image_uris.retrieve(framework='factorization-machines',region='eu-west-3')
```
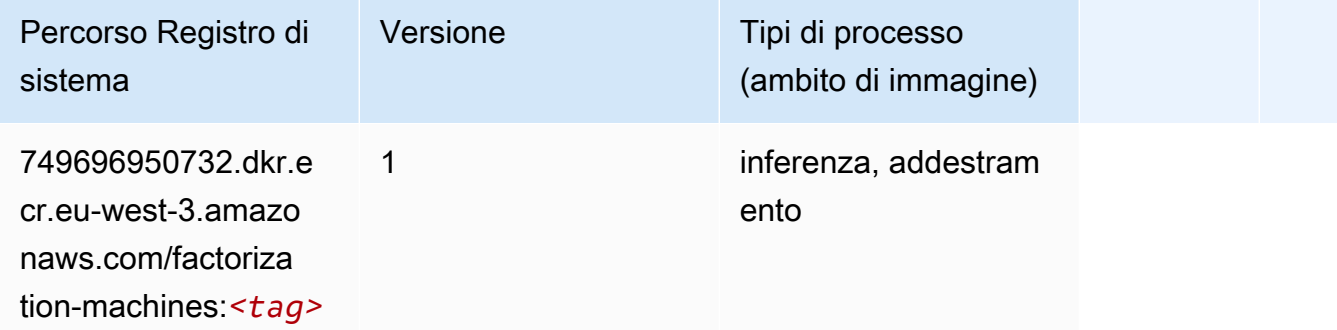

#### <span id="page-1883-2"></span>Hugging Face (algoritmo)

```
from sagemaker import image_uris
```

```
image_uris.retrieve(framework='huggingface',region='eu-
west-3',version='4.4.2',image_scope='training',base_framework_version='tensorflow2.4.1')
```
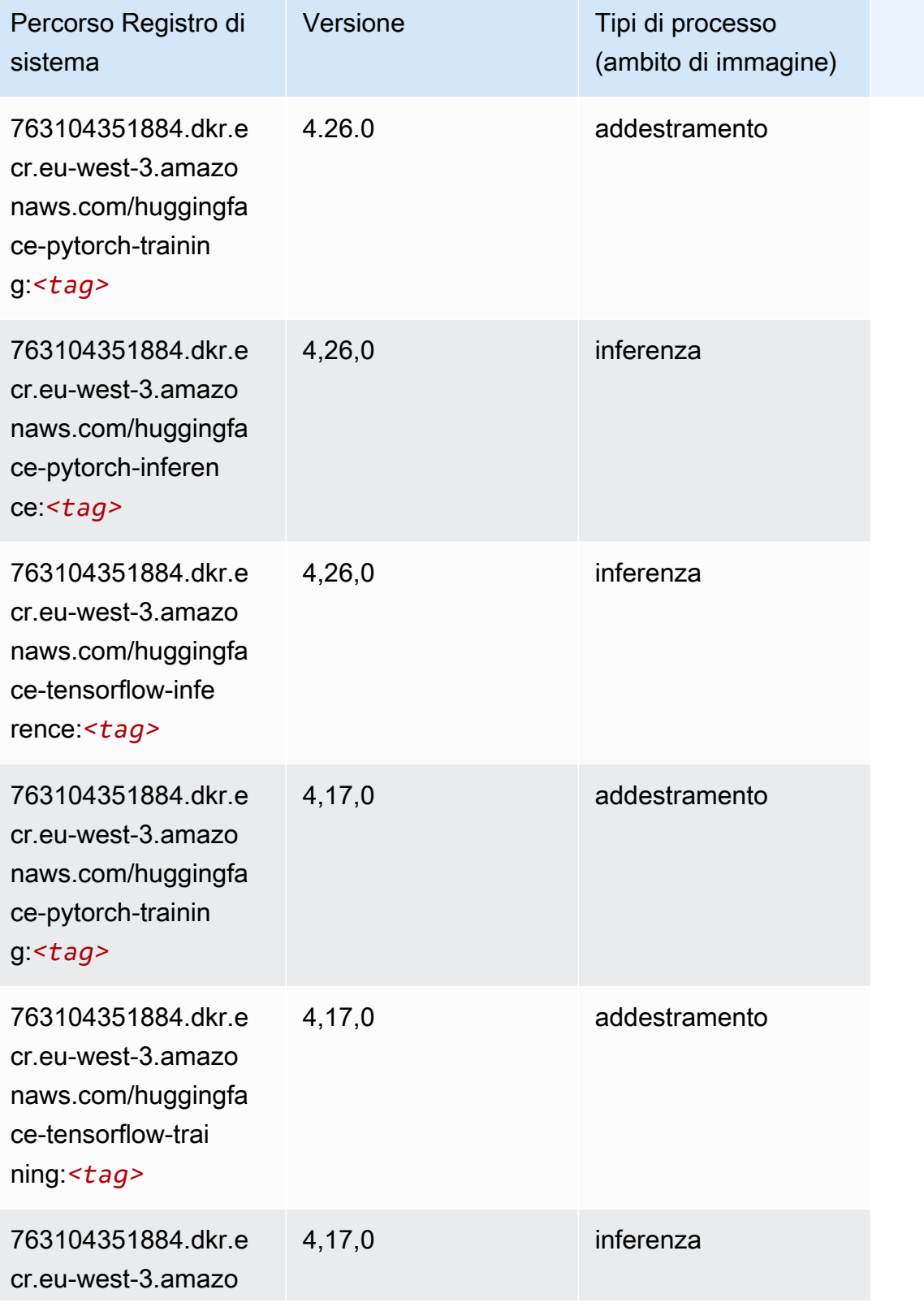

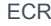

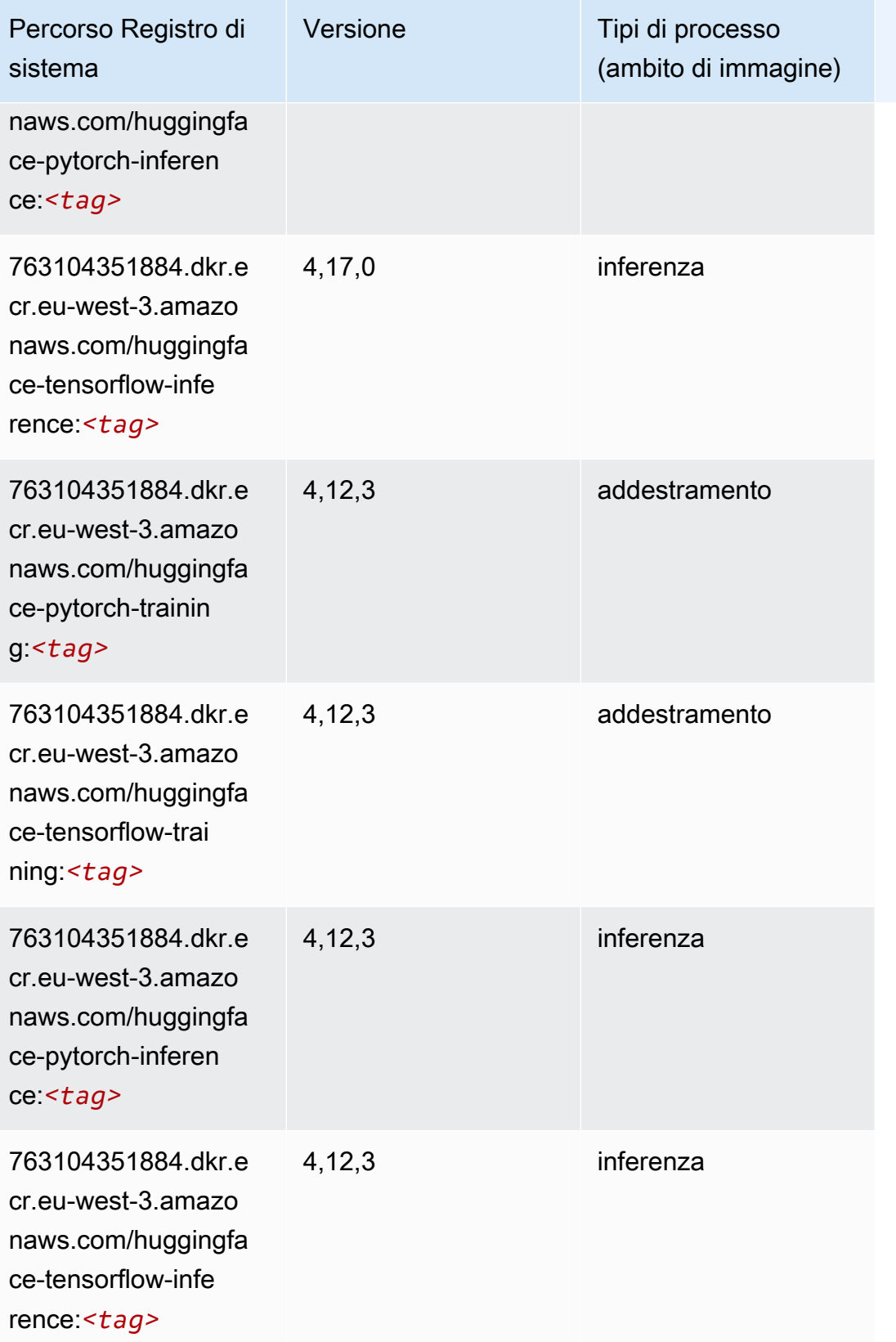

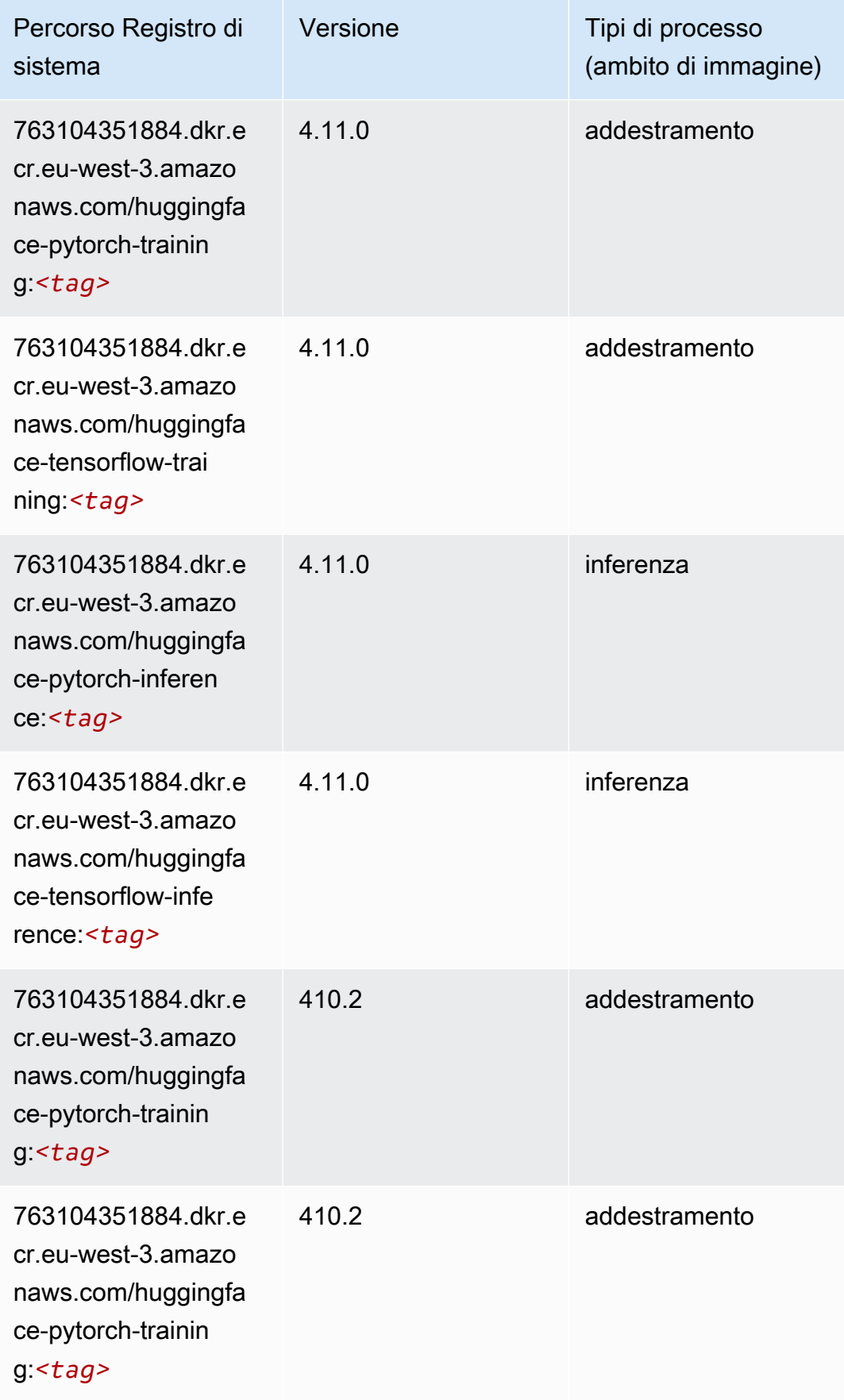

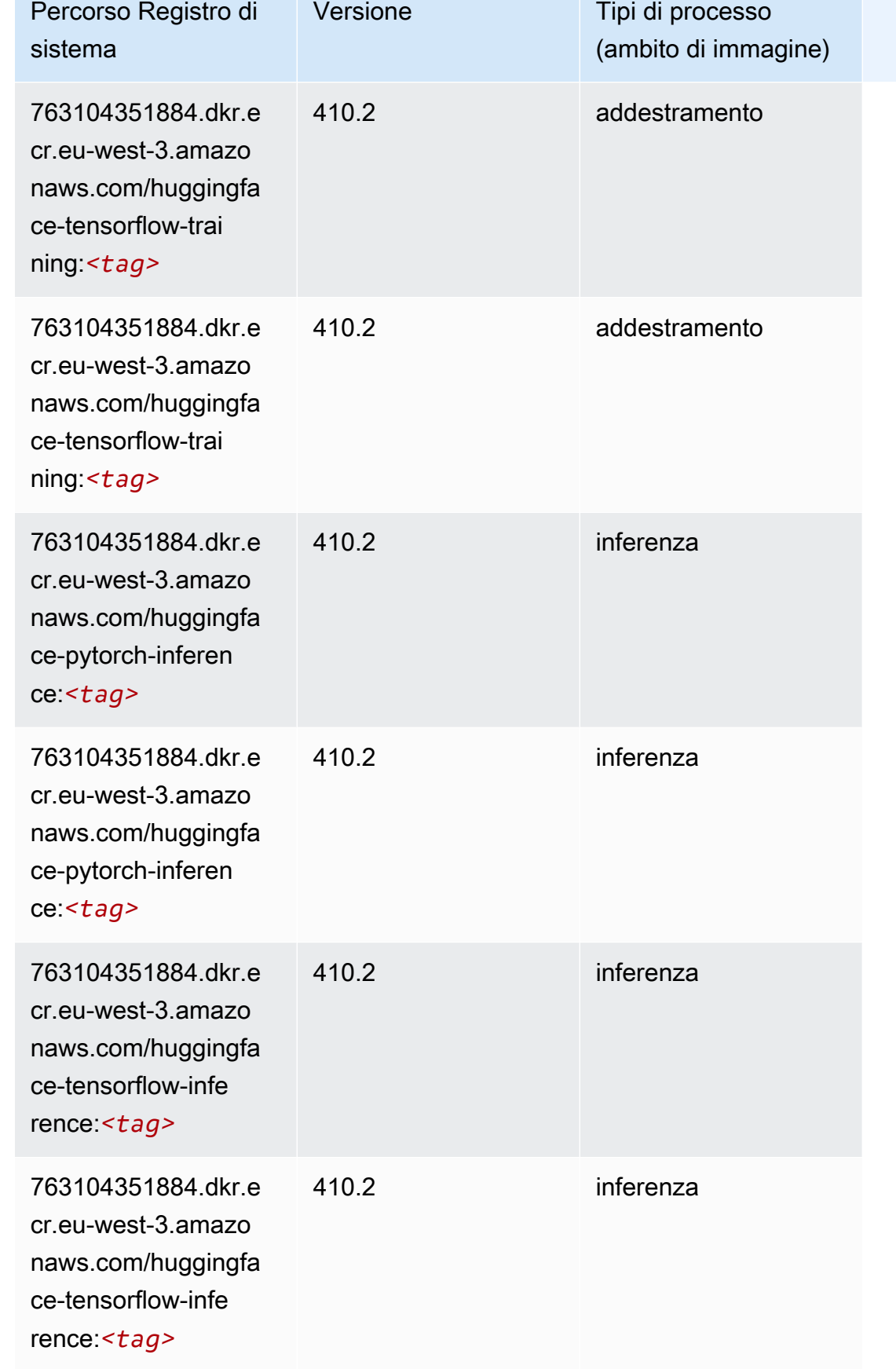

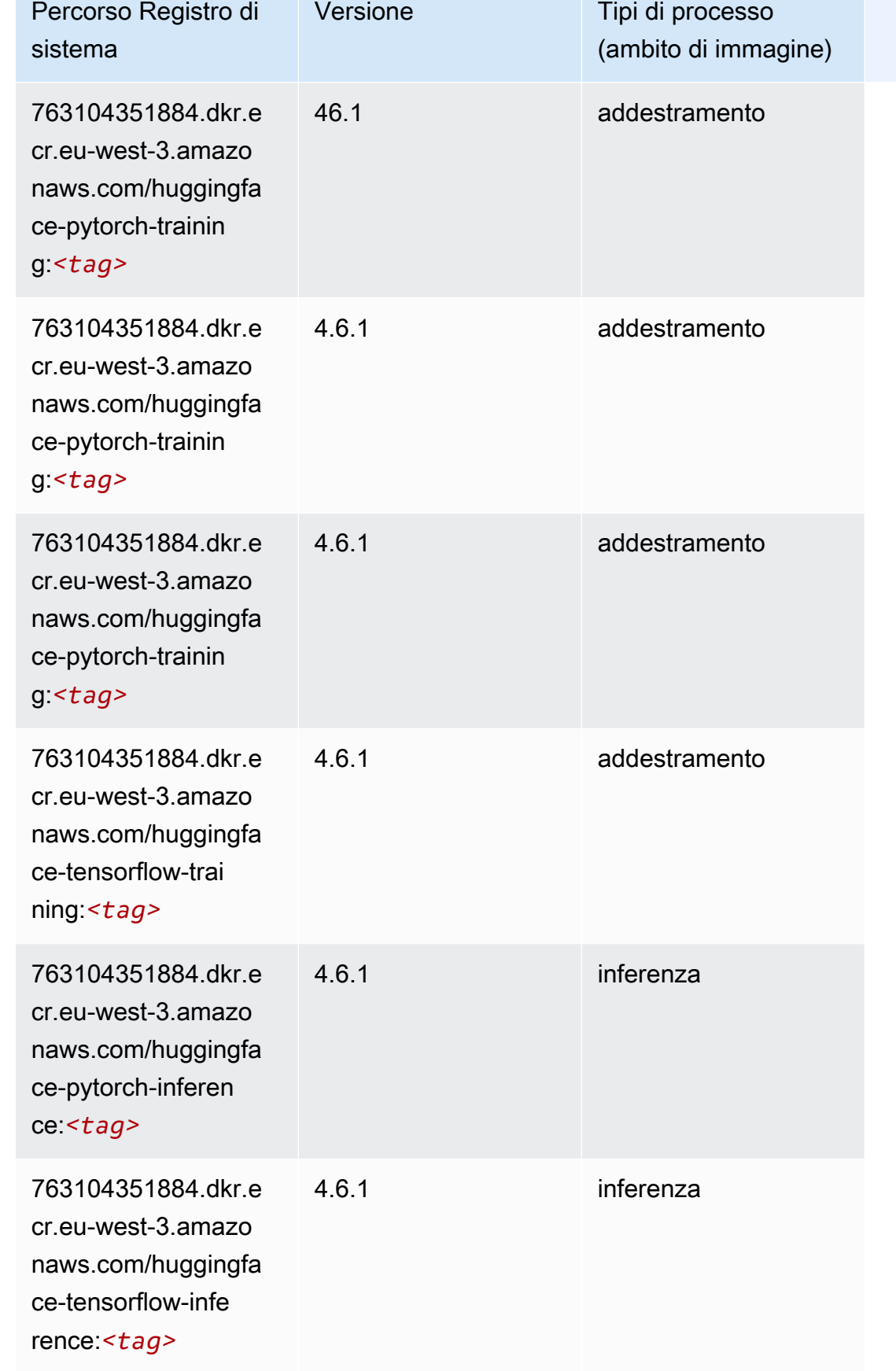

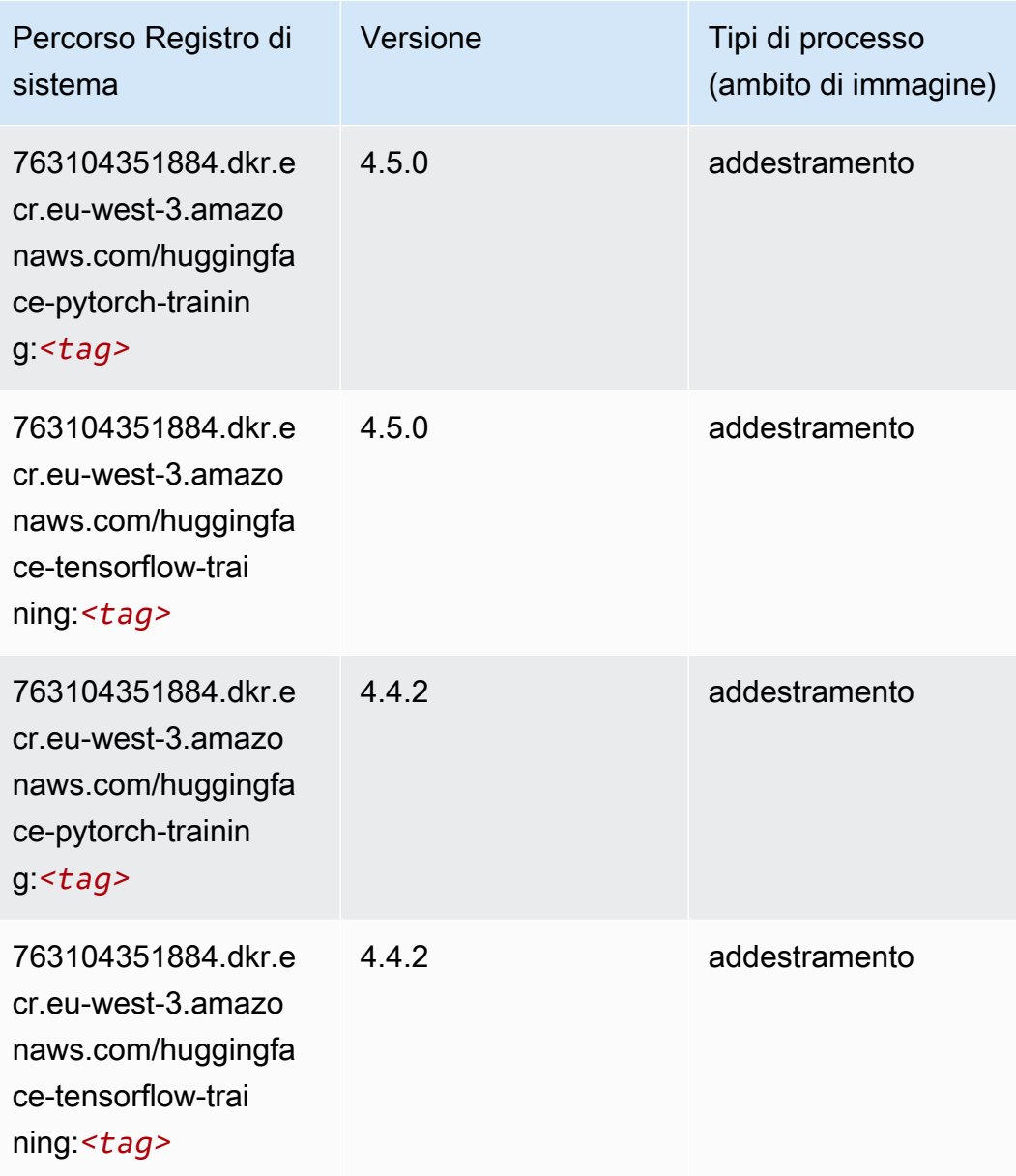

# <span id="page-1889-0"></span>IP Insights (algoritmo)

```
from sagemaker import image_uris
image_uris.retrieve(framework='ipinsights',region='eu-west-3')
```
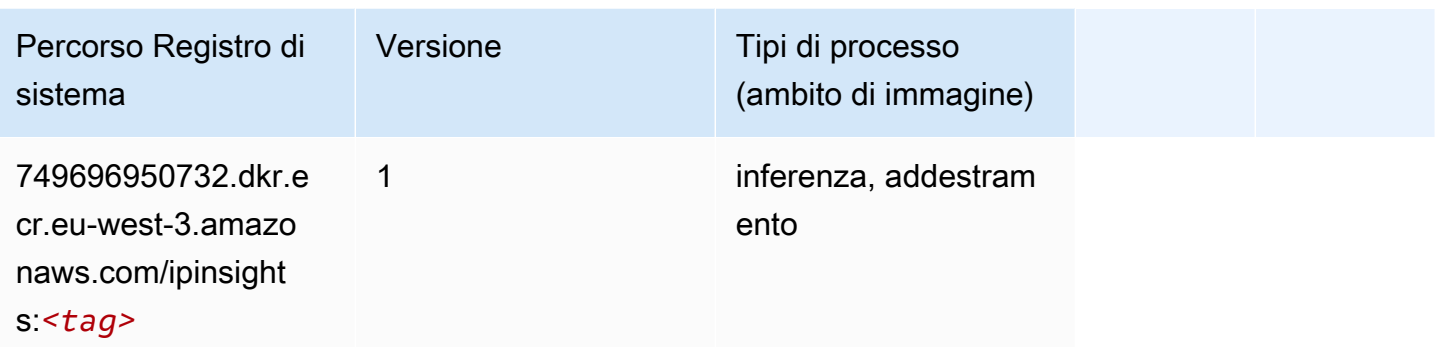

#### <span id="page-1890-0"></span>Classificazione delle immagini (algoritmo)

SageMaker Esempio di Python SDK per recuperare il percorso del registro.

```
from sagemaker import image_uris
image_uris.retrieve(framework='image-classification',region='eu-west-3')
```
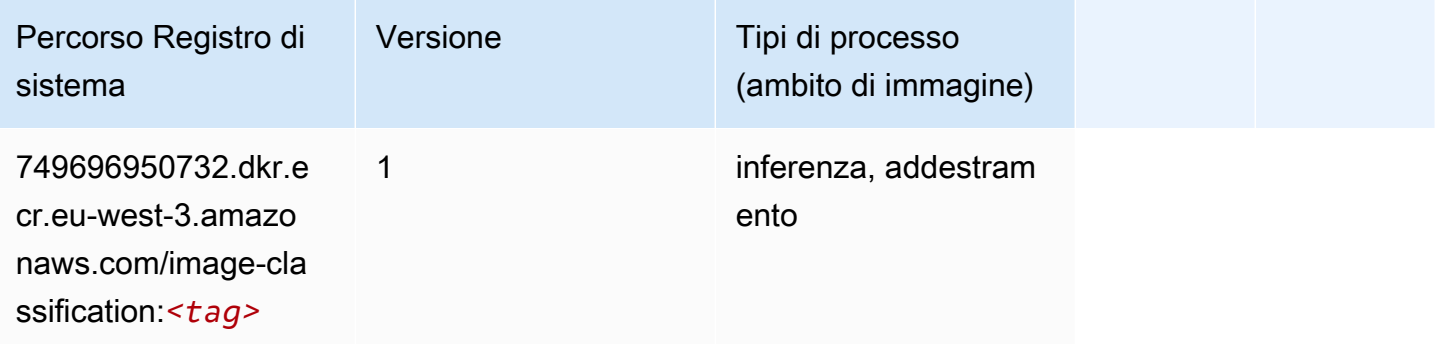

### <span id="page-1890-1"></span>Inferentia MXNet (DLC)

```
from sagemaker import image_uris
image_uris.retrieve(framework='inferentia-mxnet',region='eu-
west-3',version='1.5.1',instance_type='ml.inf1.6xlarge')
```
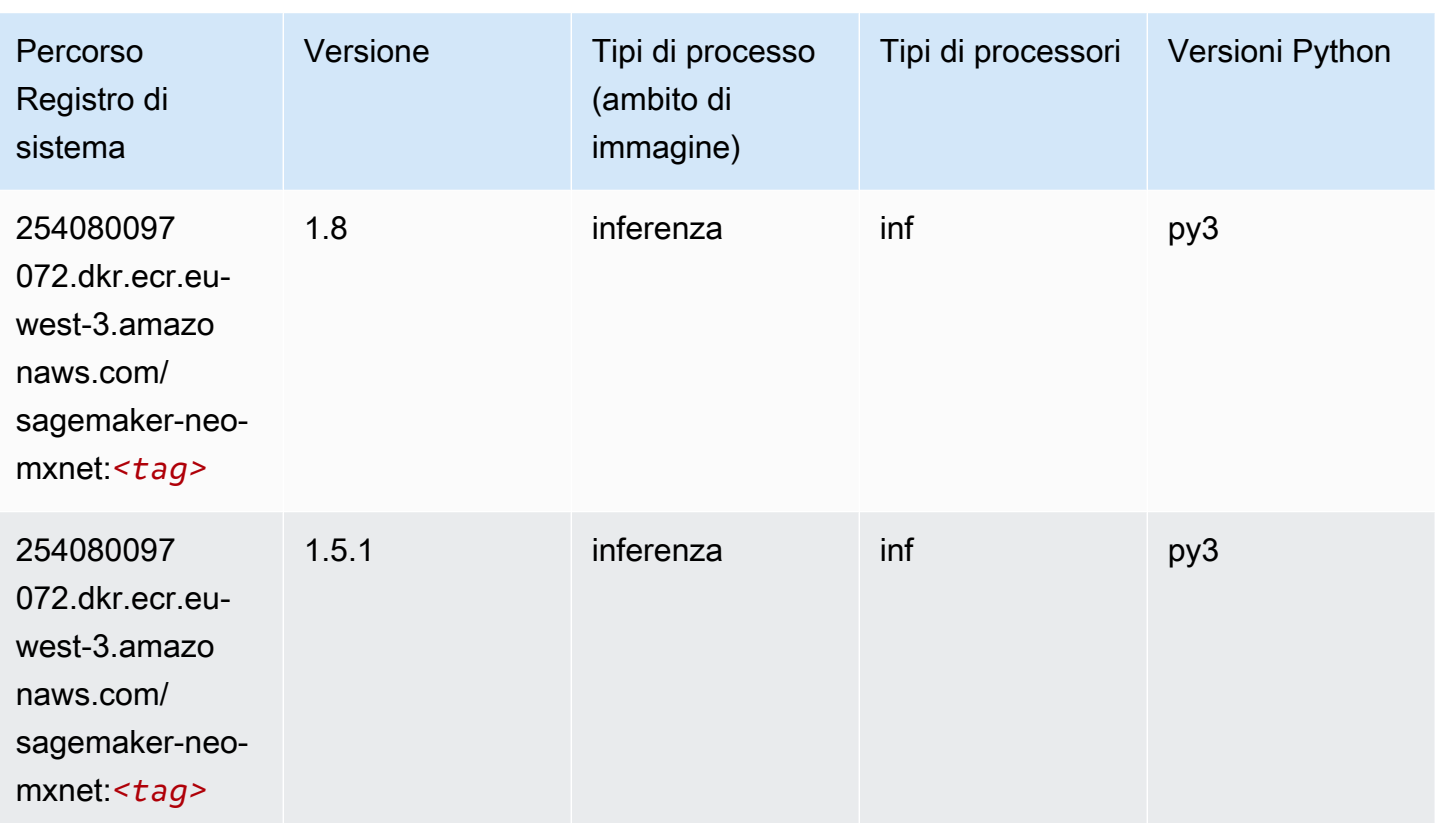

# <span id="page-1891-0"></span>Inferentia PyTorch (DLC)

```
from sagemaker import image_uris
image_uris.retrieve(framework='inferentia-pytorch',region='eu-
west-3',version='1.9',py_version='py3')
```
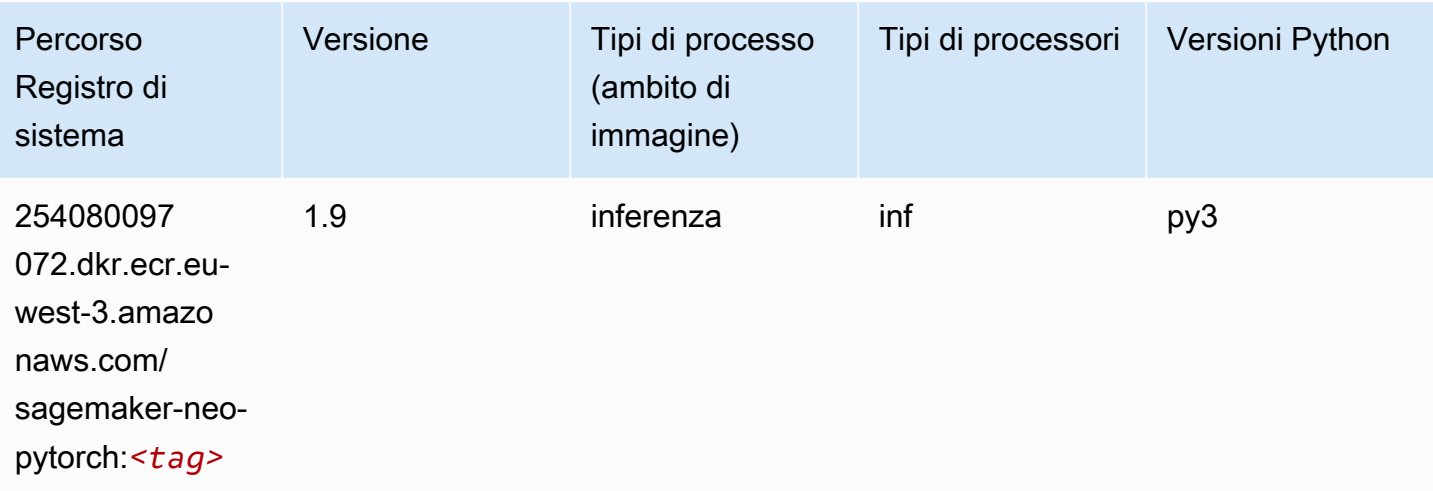

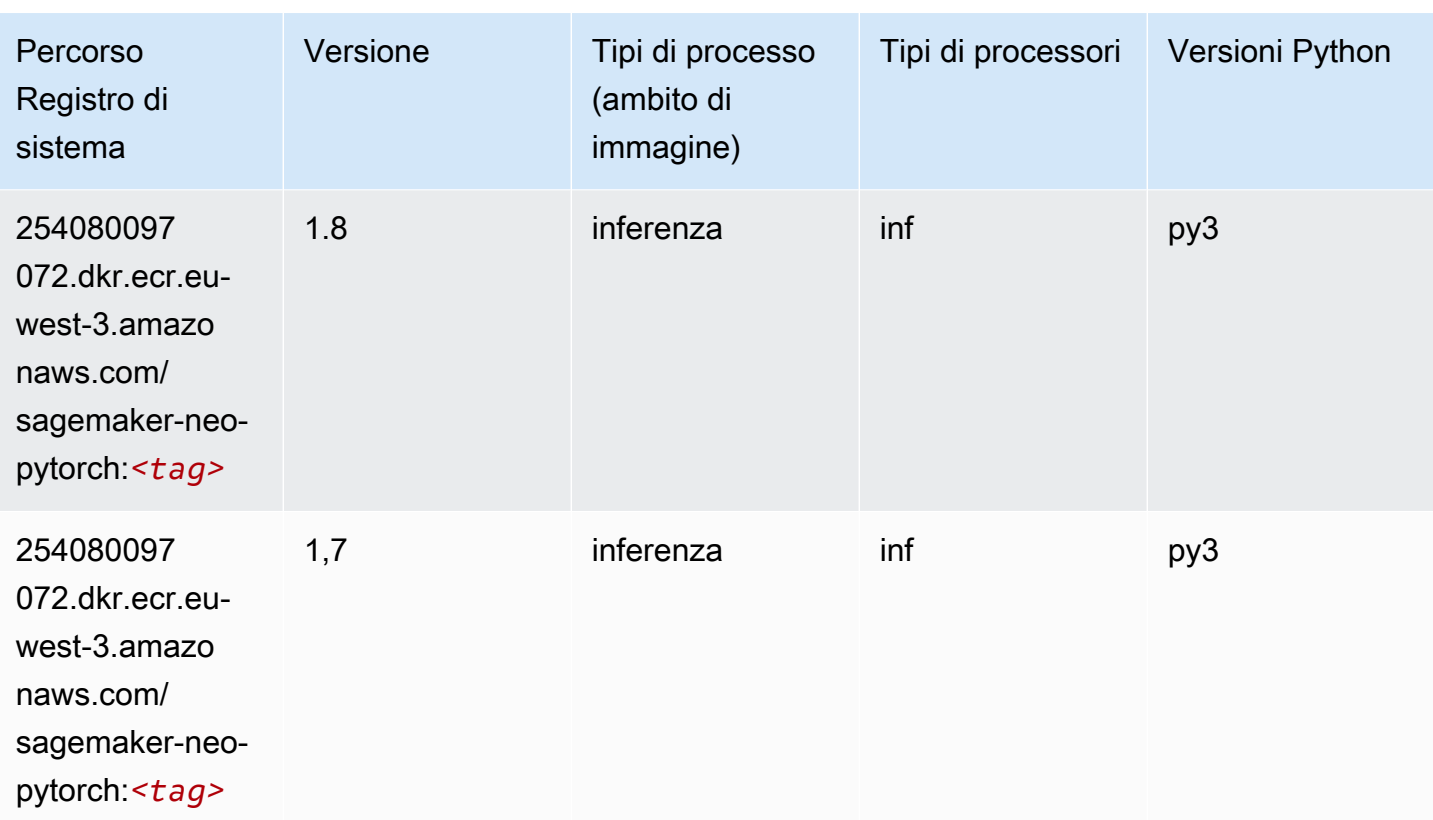

# <span id="page-1892-0"></span>K-Means (algoritmo)

SageMaker Esempio di Python SDK per recuperare il percorso del registro.

```
from sagemaker import image_uris
image_uris.retrieve(framework='kmeans',region='eu-west-3')
```
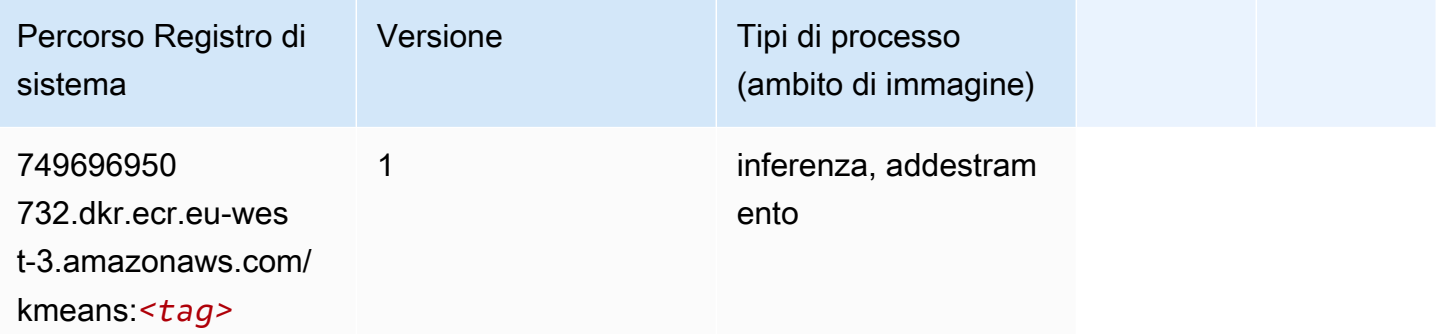

# <span id="page-1892-1"></span>KNN (algoritmo)

from sagemaker import image\_uris image\_uris.retrieve(framework='knn',region='eu-west-3')

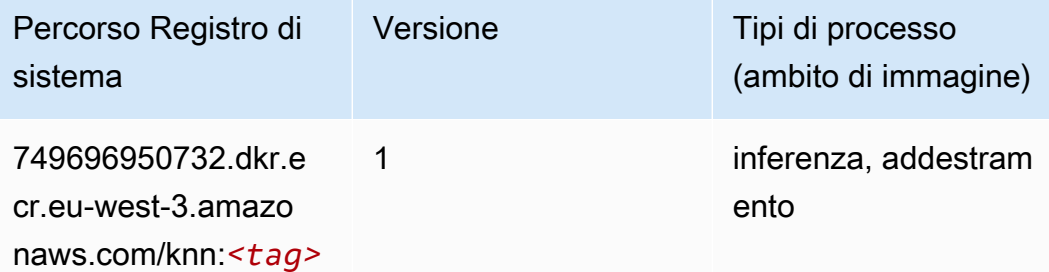

#### <span id="page-1893-0"></span>Linear Learner (algoritmo)

SageMaker Esempio di Python SDK per recuperare il percorso del registro.

```
from sagemaker import image_uris
image_uris.retrieve(framework='linear-learner',region='eu-west-3')
```
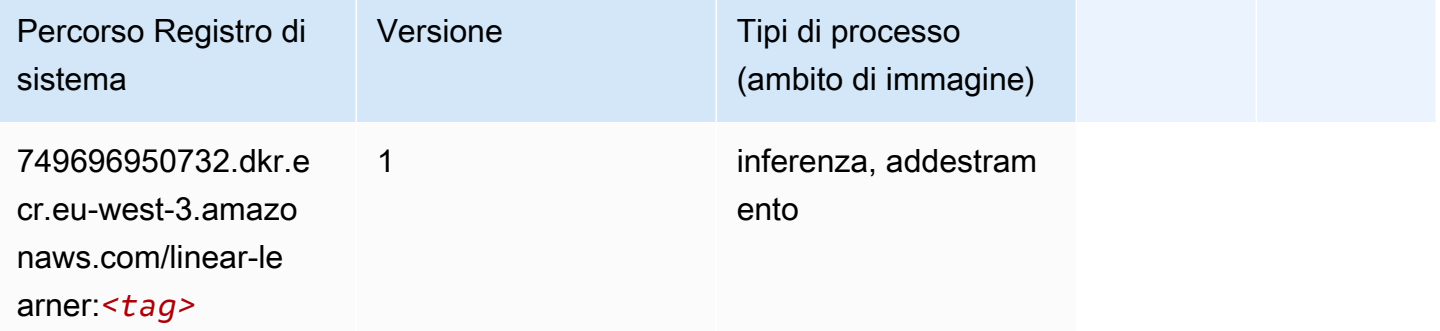

### <span id="page-1893-1"></span>MXNet (DLC)

```
from sagemaker import image_uris
image_uris.retrieve(framework='mxnet',region='eu-
west-3',version='1.4.1',py_version='py3',image_scope='inference', 
  instance_type='ml.c5.4xlarge')
```
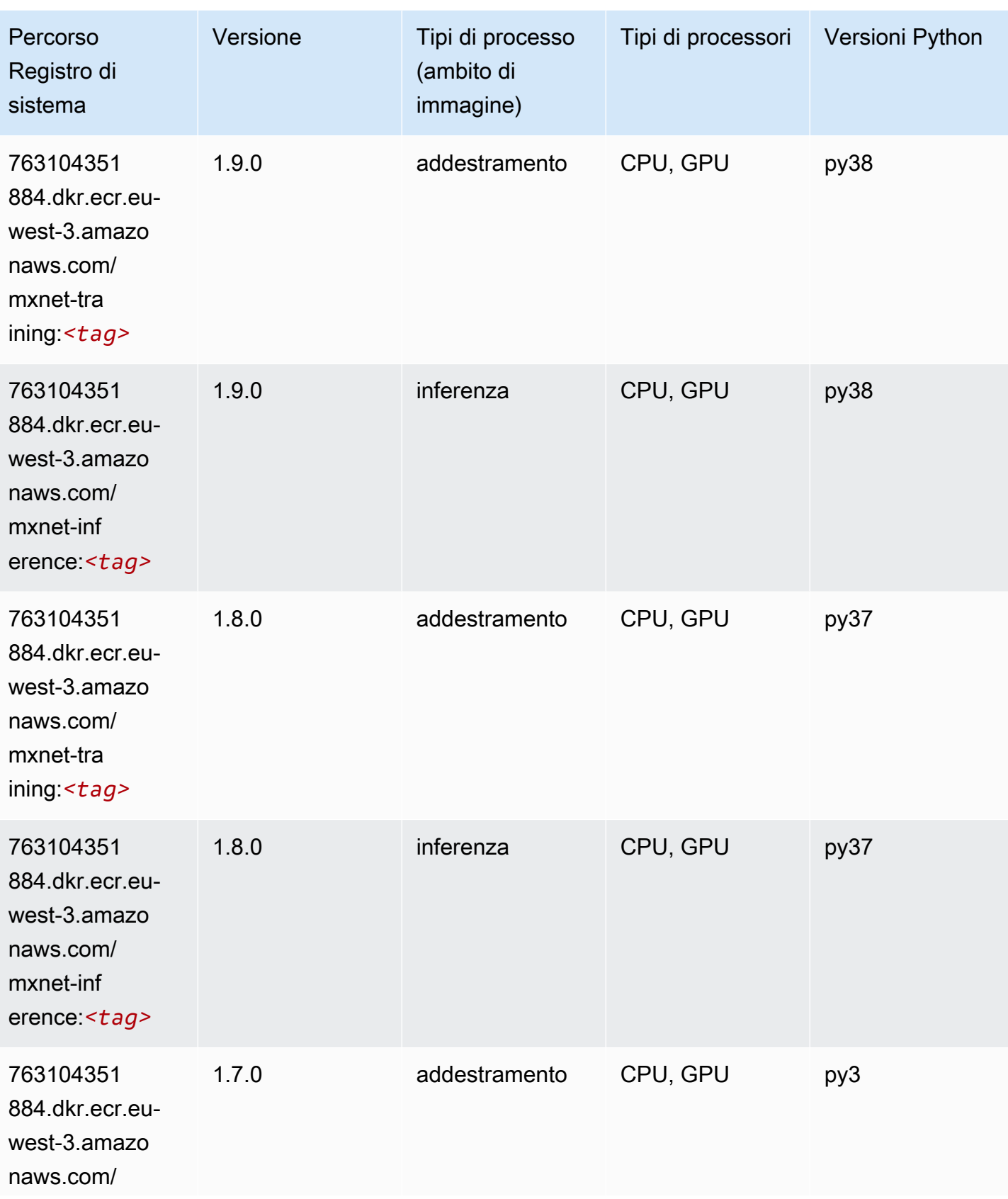

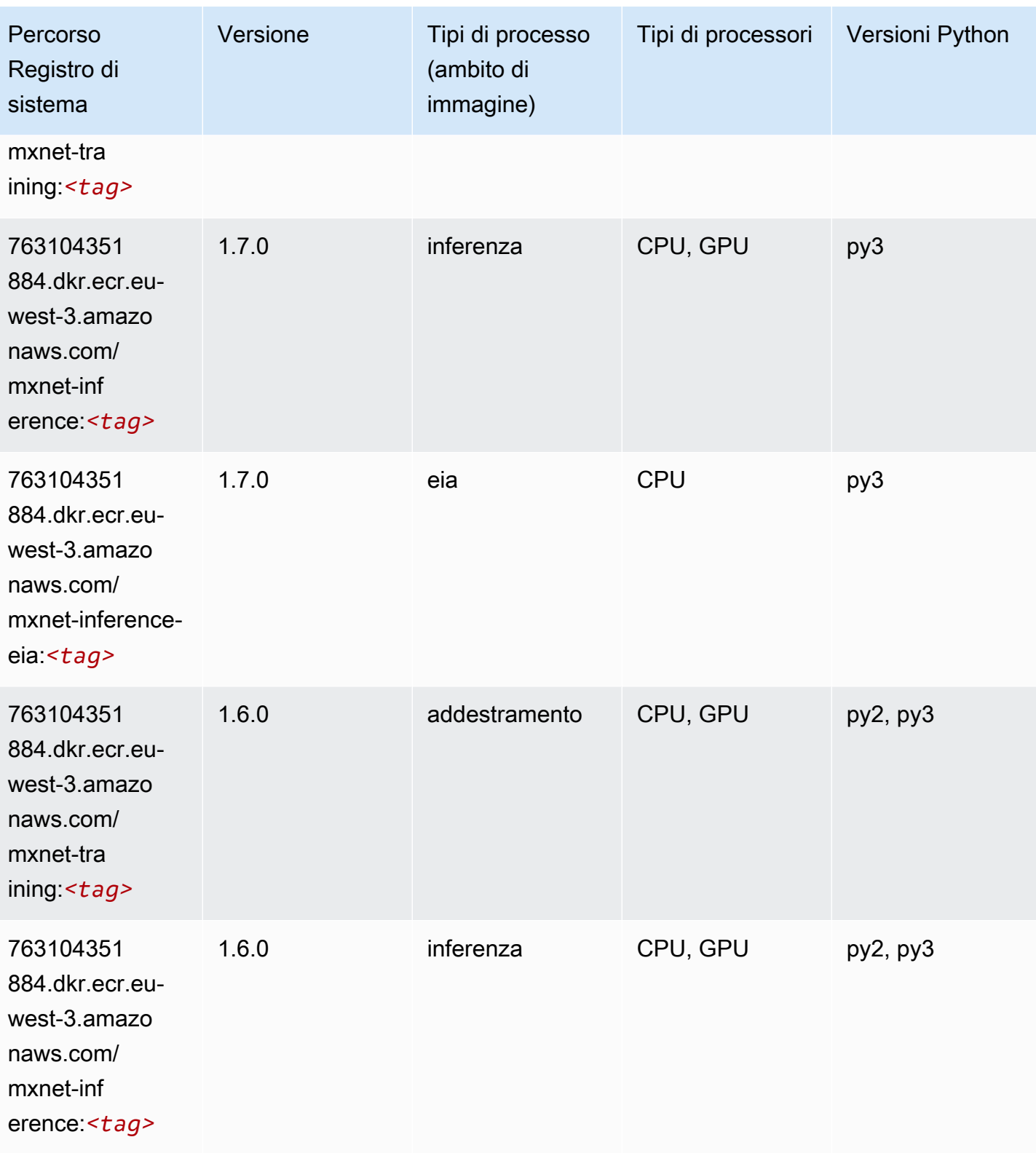

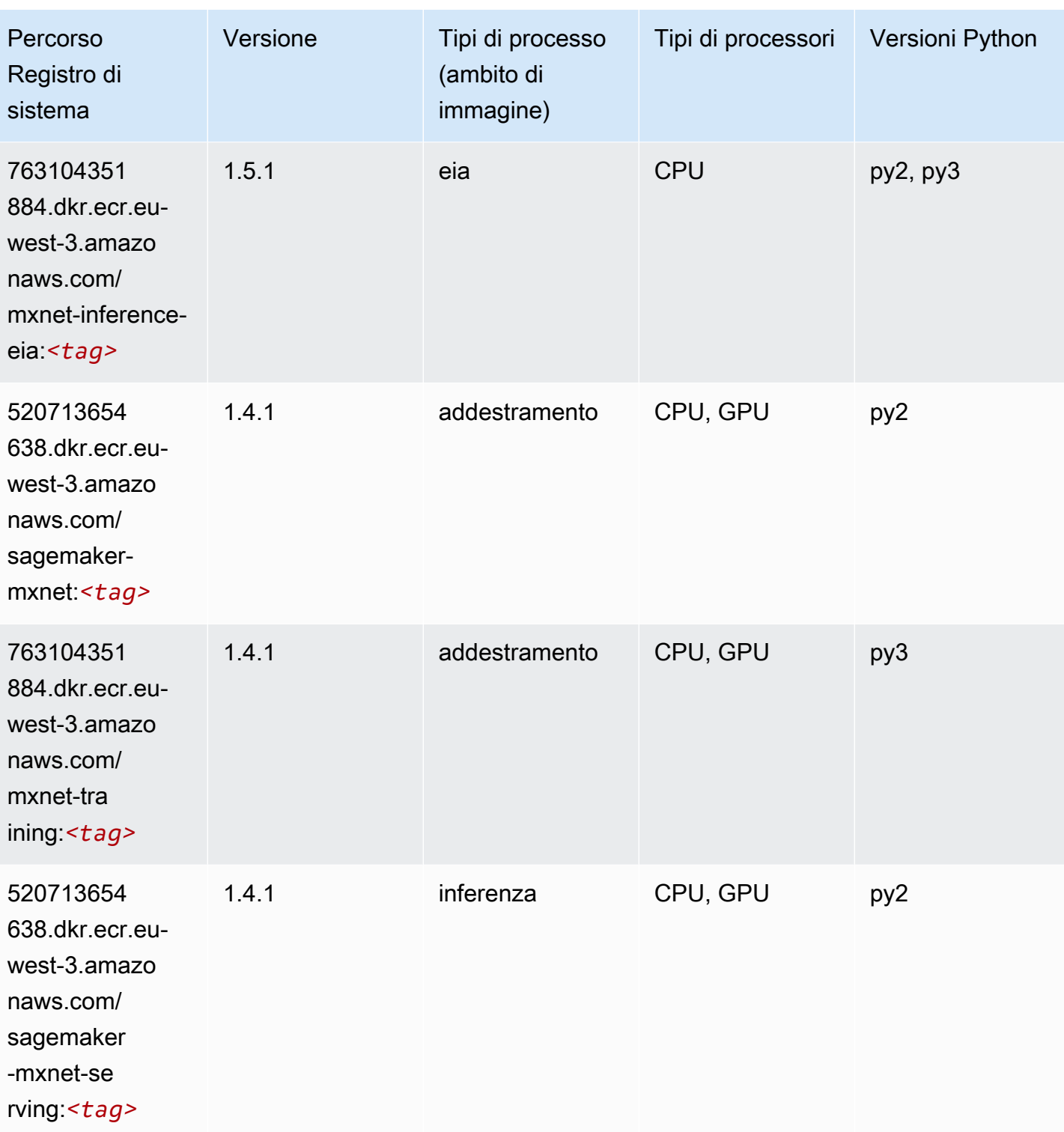

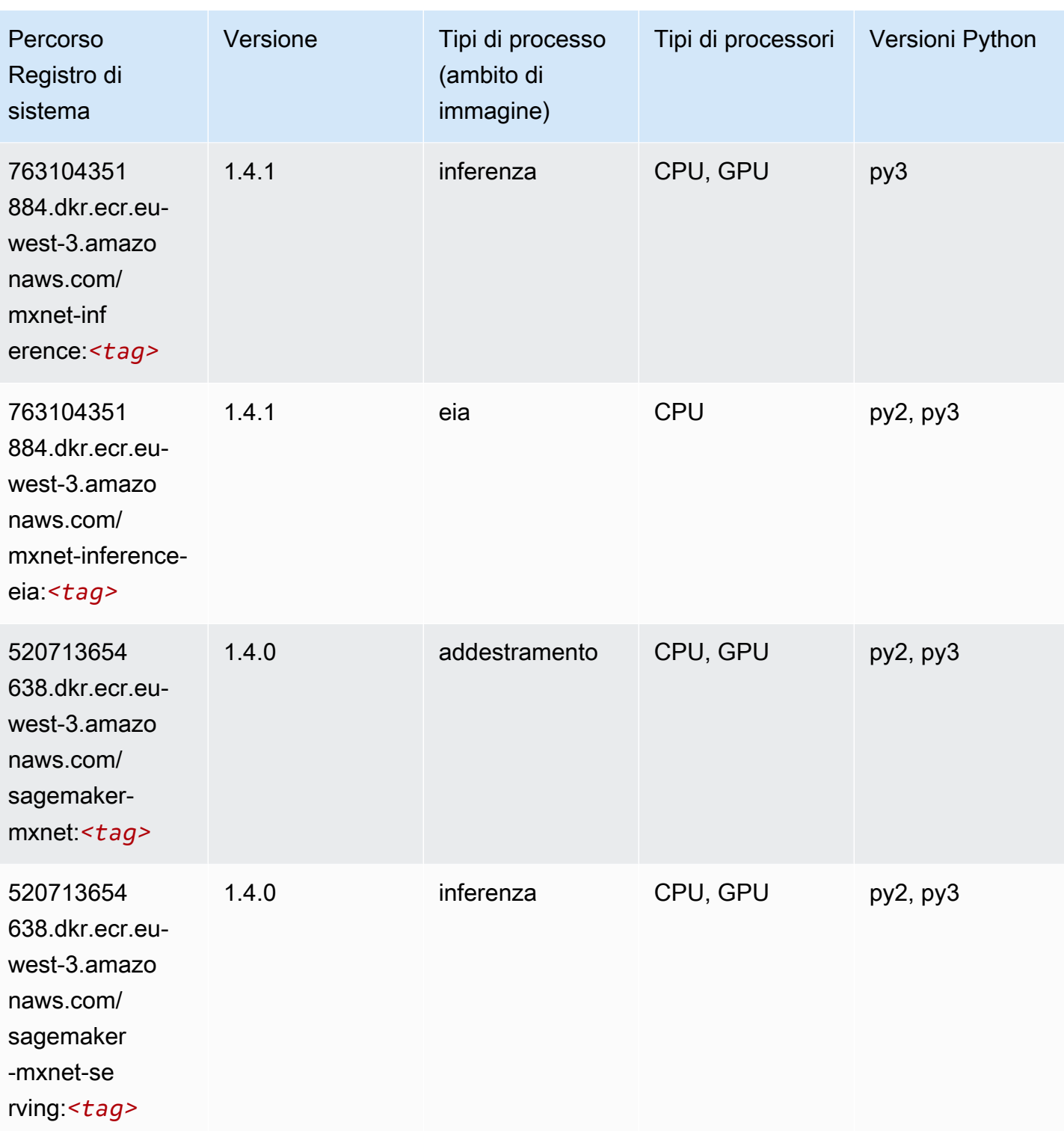

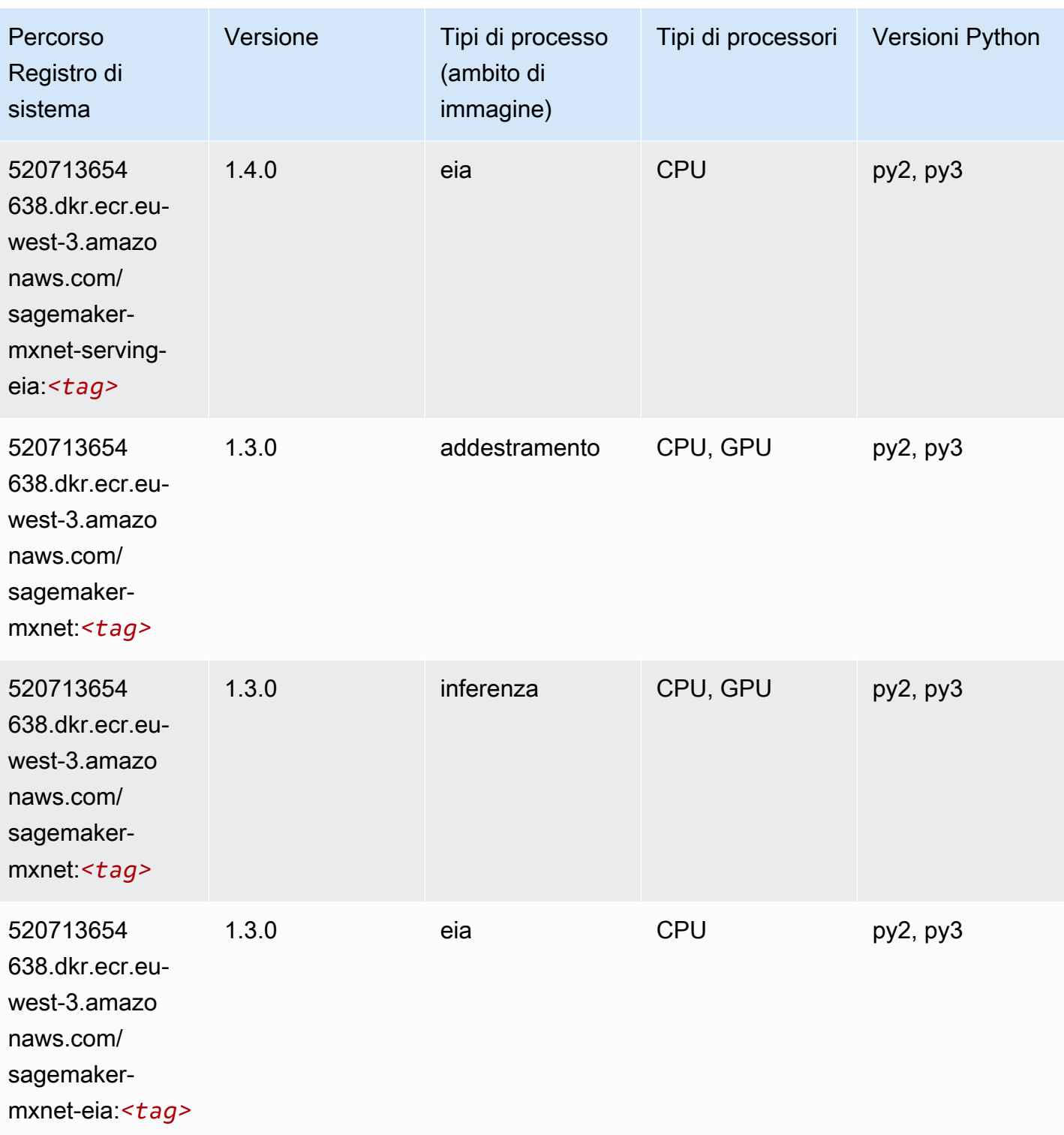

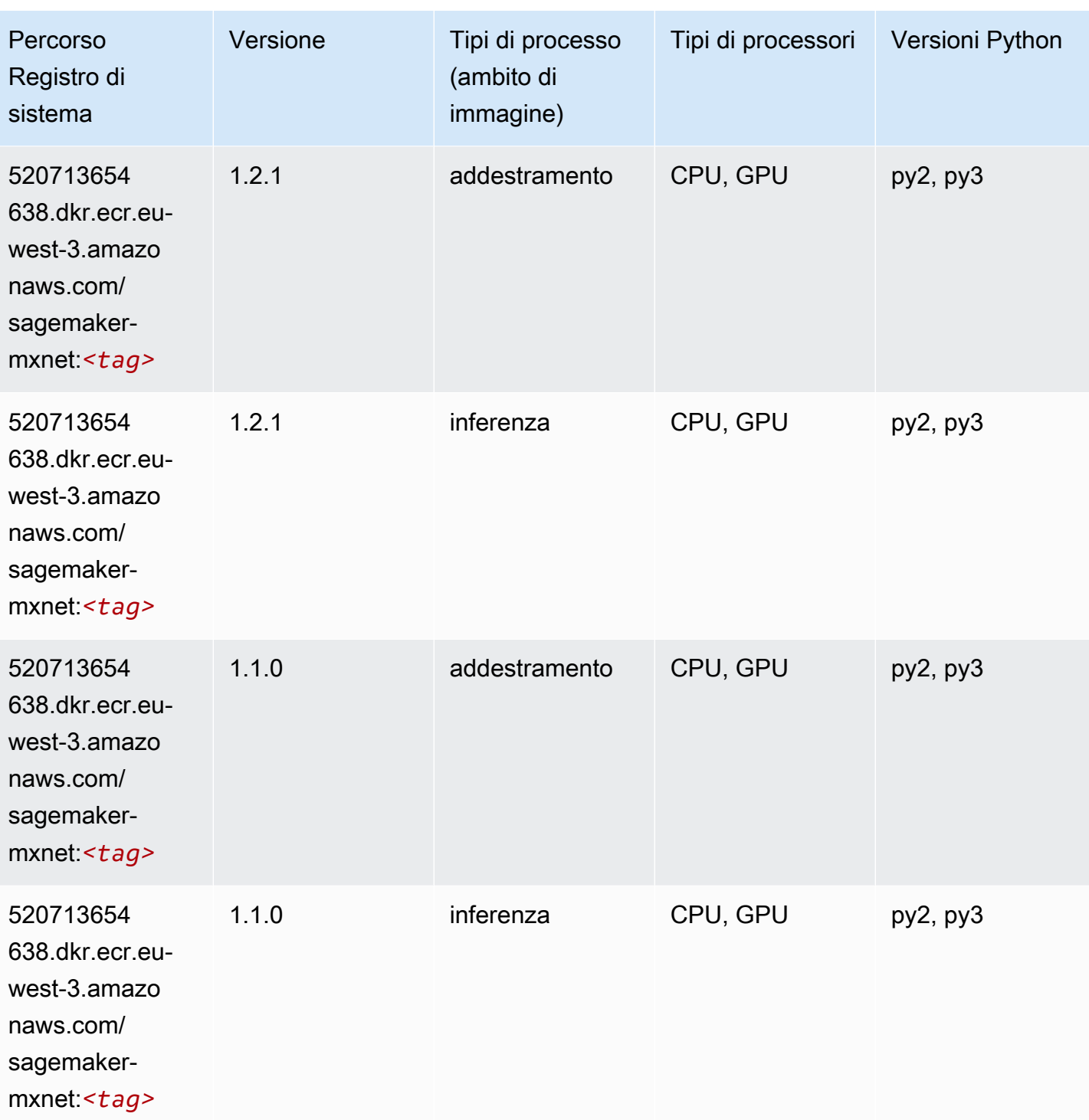

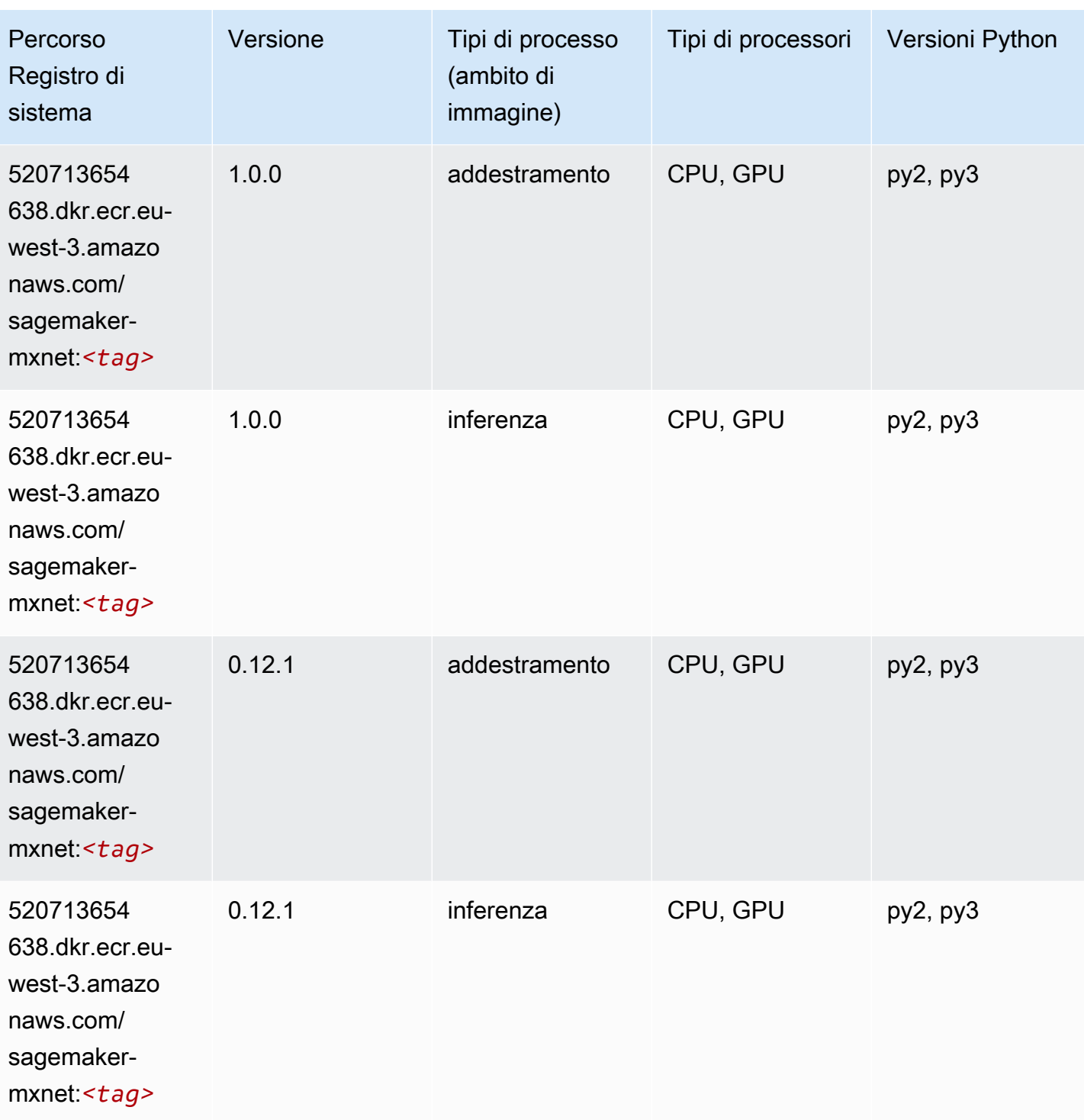

# <span id="page-1900-0"></span>MXNet Coach (DLC)

```
from sagemaker import image_uris
```

```
image_uris.retrieve(framework='coach-mxnet',region='eu-
west-3', version='0.11', py_version='py3', image_scope='training', instance_type='ml.c5.4xlarge')
```
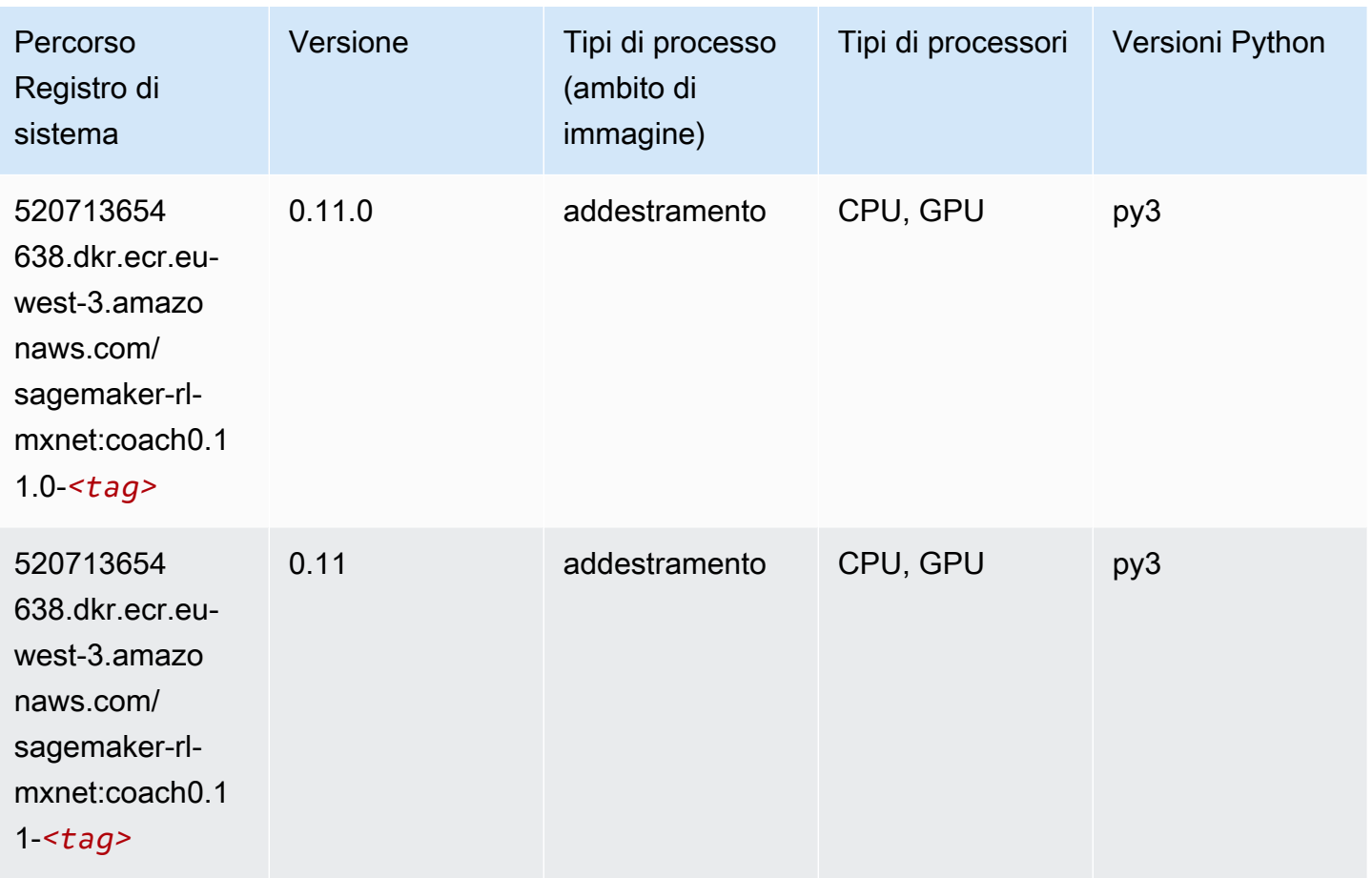

# <span id="page-1901-0"></span>Monitoraggio modelli (algoritmo)

```
from sagemaker import image_uris
image_uris.retrieve(framework='model-monitor',region='eu-west-3')
```
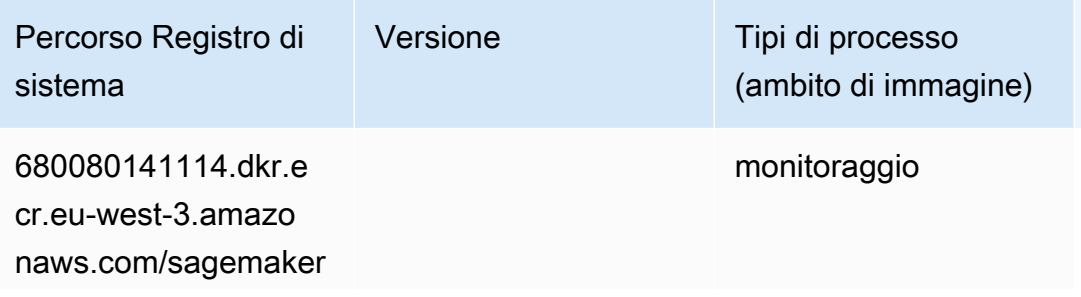

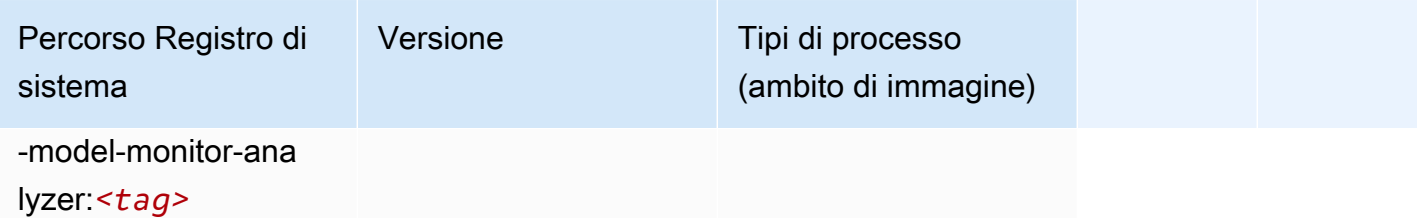

### <span id="page-1902-0"></span>NTM (algoritmo)

SageMaker Esempio di Python SDK per recuperare il percorso del registro.

```
from sagemaker import image_uris
image_uris.retrieve(framework='ntm',region='eu-west-3')
```
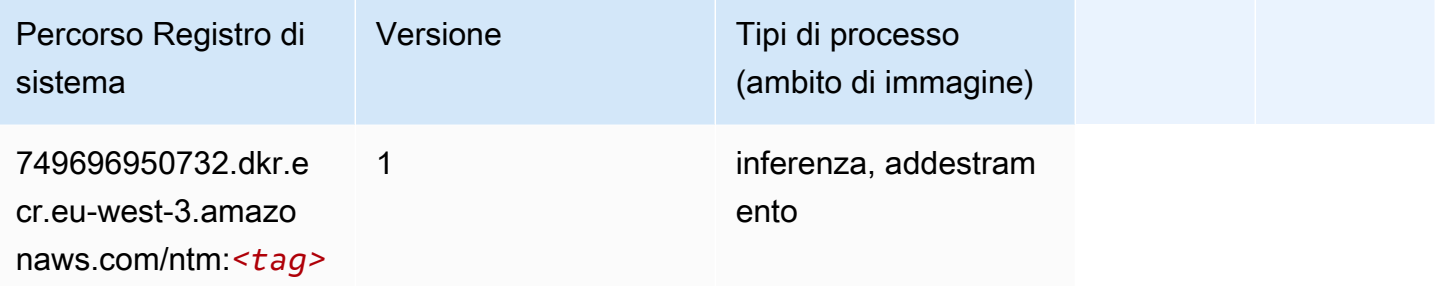

### <span id="page-1902-1"></span>Classificazione delle immagine Neo (algoritmo)

```
from sagemaker import image_uris
image_uris.retrieve(framework='image-classification-neo',region='eu-west-3')
```
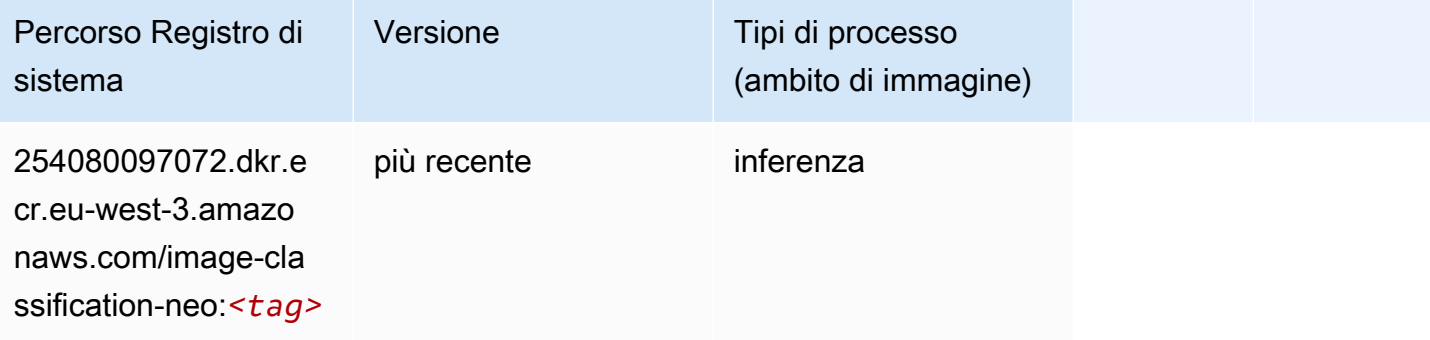

# <span id="page-1903-0"></span>Neo MXNet (DLC)

SageMaker Esempio di Python SDK per recuperare il percorso del registro.

```
from sagemaker import image_uris
image_uris.retrieve(framework='neo-mxnet',region='eu-
west-3',version='1.8',py_version='py3',image_scope='inference', 
  instance_type='ml.c5.4xlarge')
```
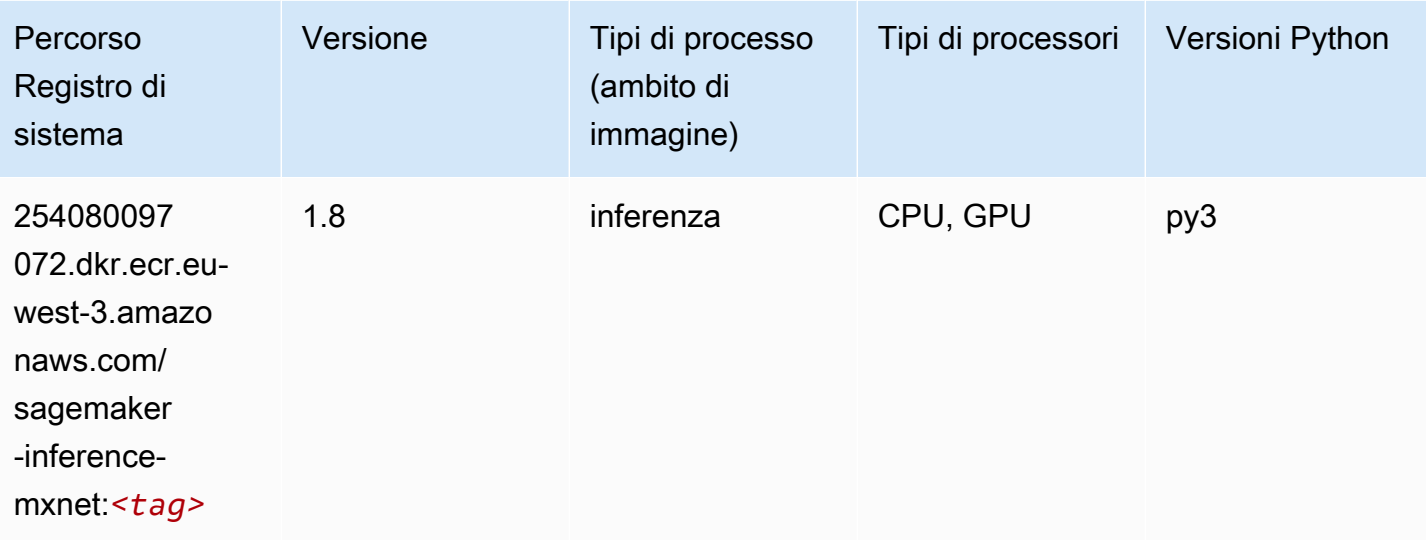

# <span id="page-1903-1"></span>Neo PyTorch (DLC)

```
from sagemaker import image_uris
image_uris.retrieve(framework='neo-pytorch',region='eu-
west-3',version='1.6',image_scope='inference',instance_type='ml.c5.4xlarge')
```
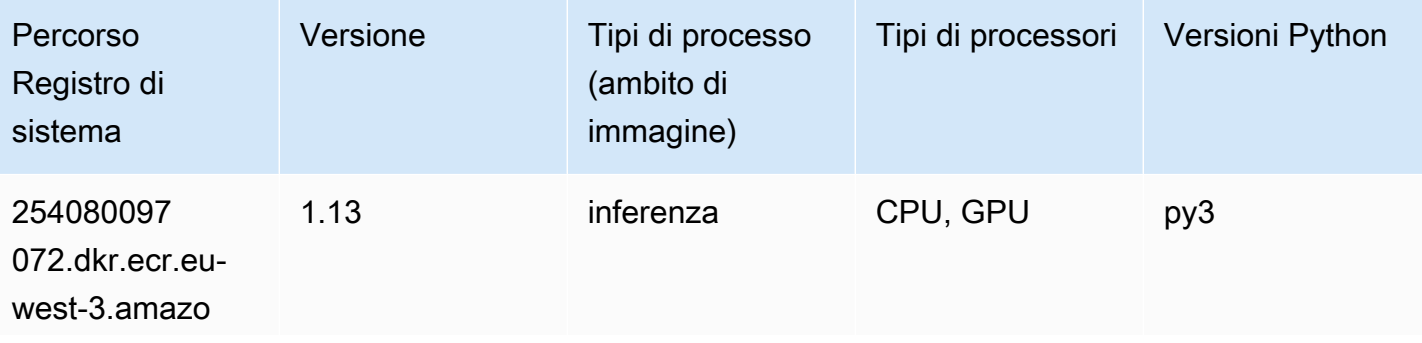

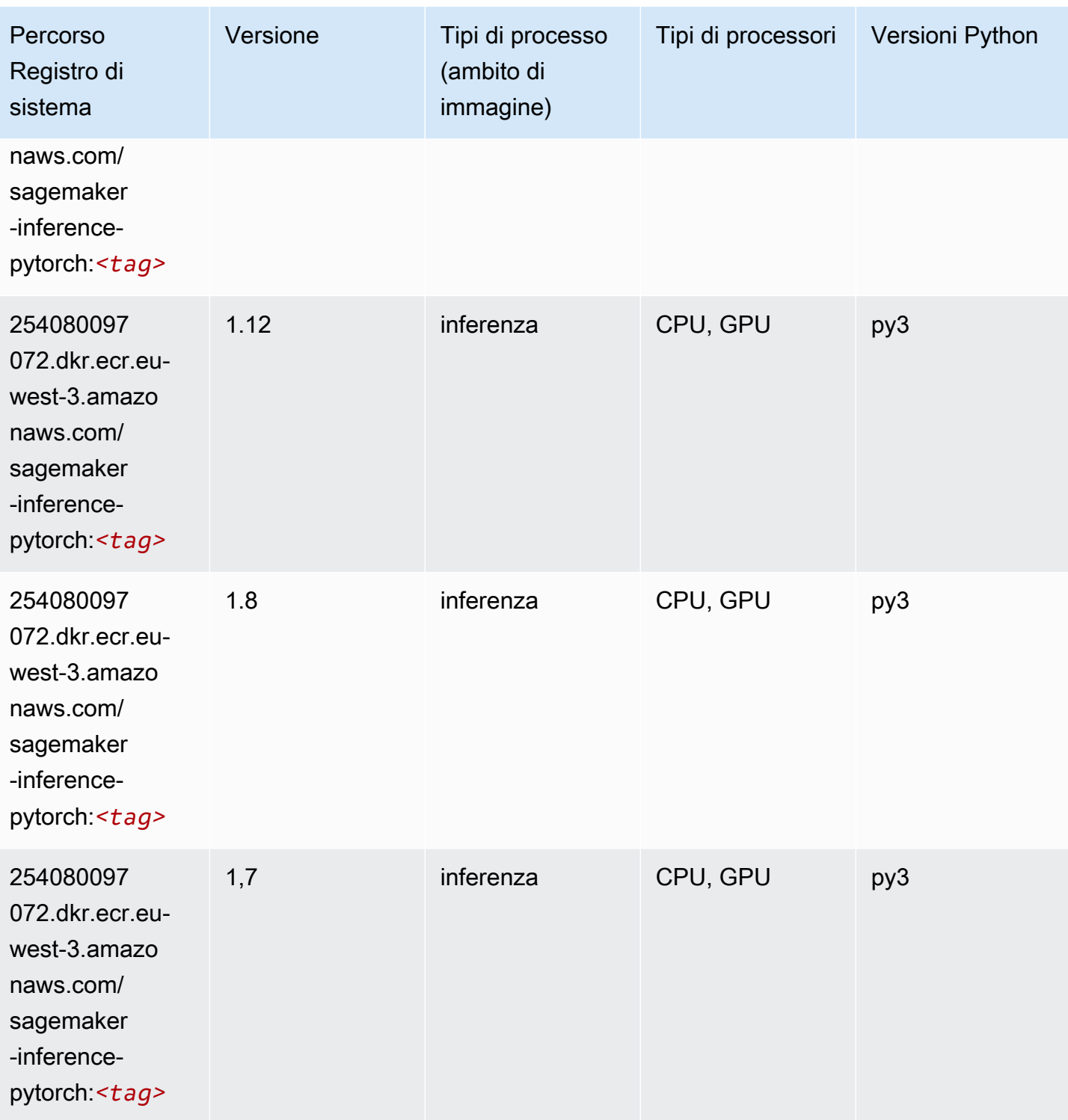

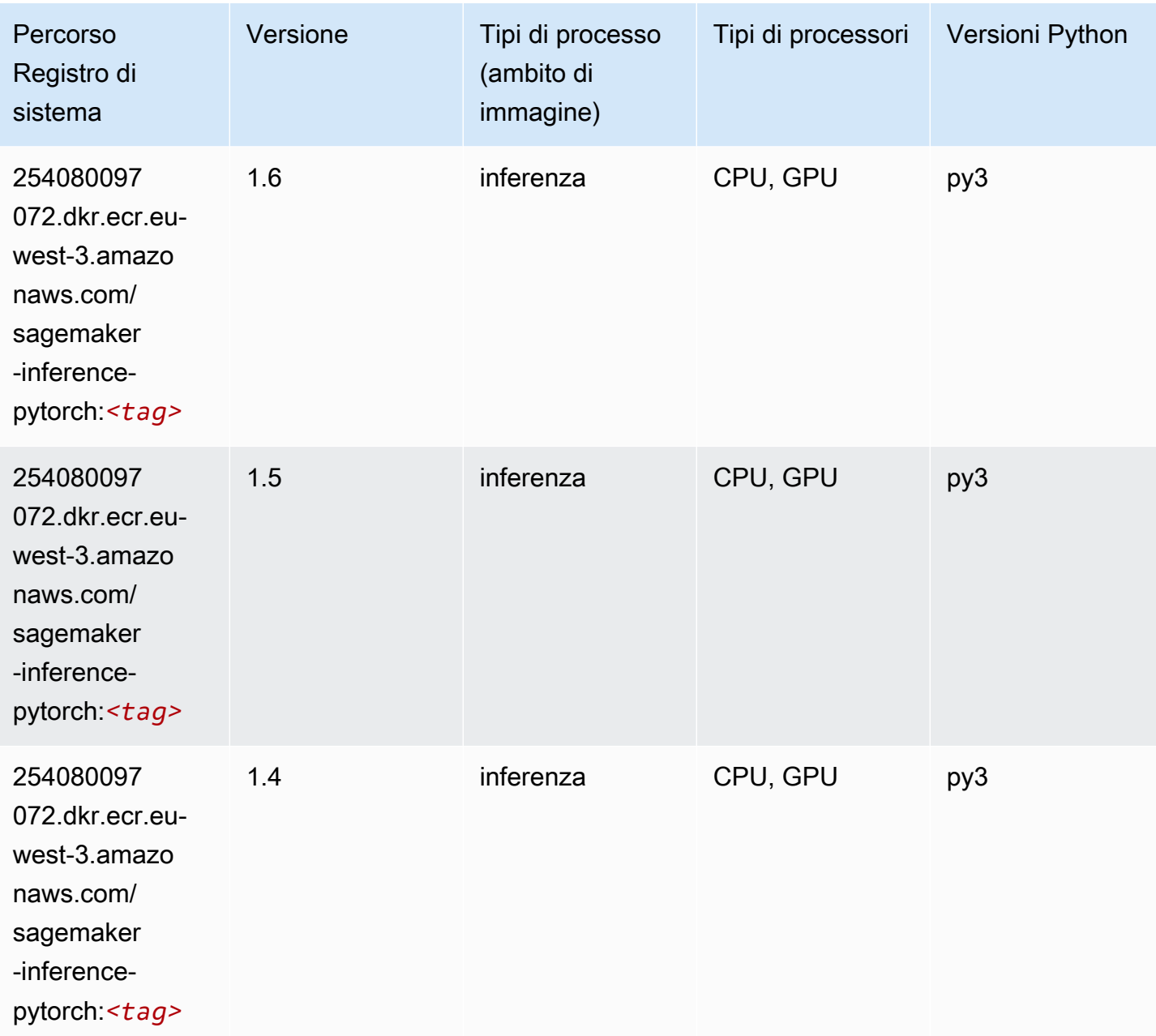

# <span id="page-1905-0"></span>Neo Tensorflow (DLC)

```
from sagemaker import image_uris
image_uris.retrieve(framework='neo-tensorflow',region='eu-
west-3',version='1.15.3',py_version='py3',instance_type='ml.c5.4xlarge')
```
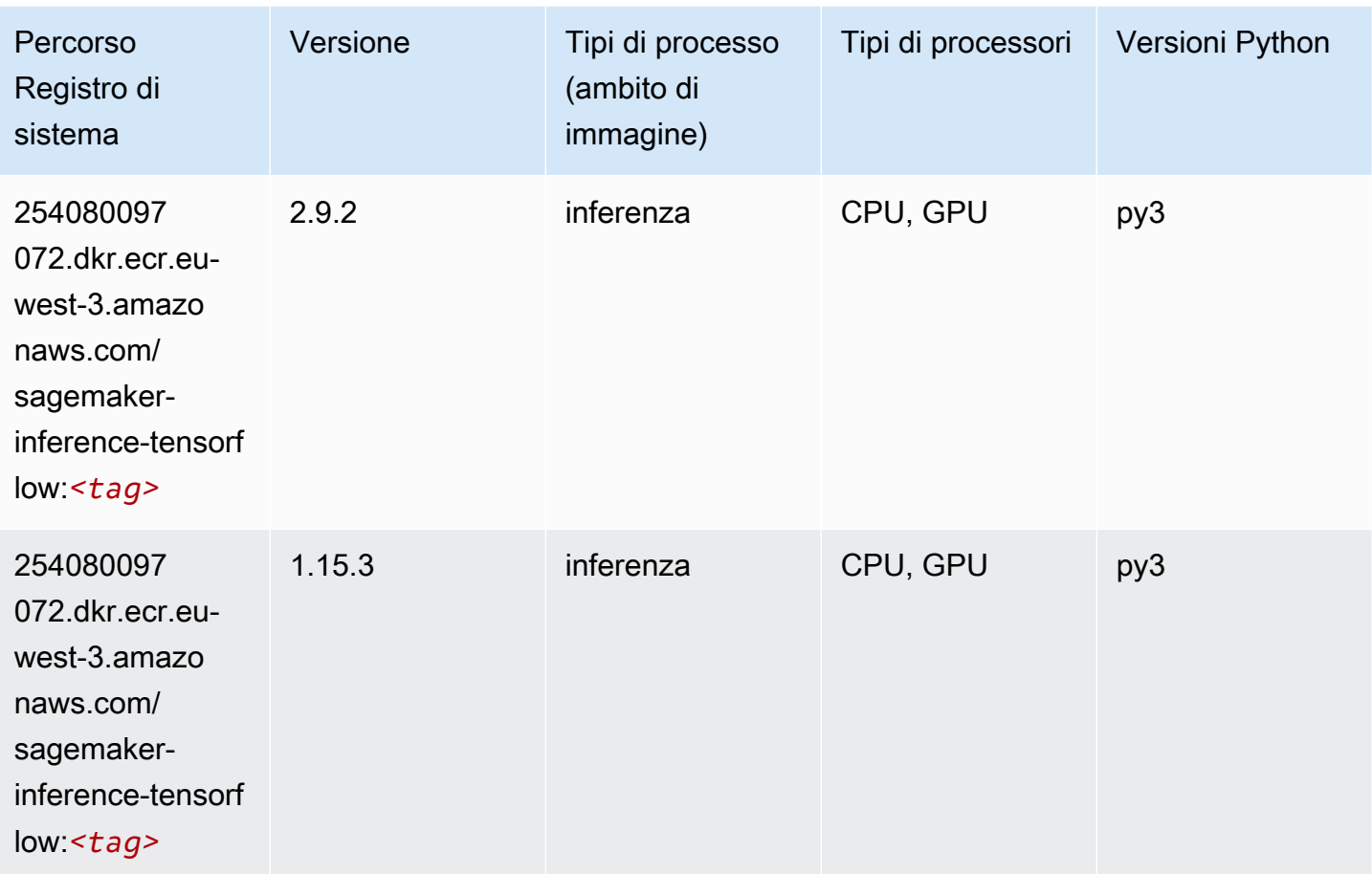

# <span id="page-1906-0"></span>Neo XGBoost (algoritmo)

```
from sagemaker import image_uris
image_uris.retrieve(framework='xgboost-neo',region='eu-west-3')
```
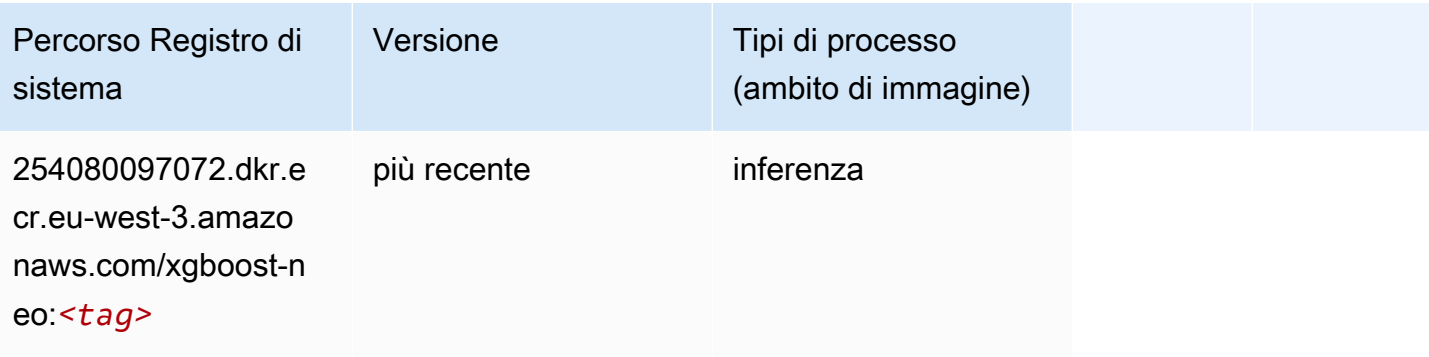

### <span id="page-1907-0"></span>Rilevamento degli oggetti (algoritmo)

SageMaker Esempio di Python SDK per recuperare il percorso del registro.

```
from sagemaker import image_uris
image_uris.retrieve(framework='object-detection',region='eu-west-3')
```
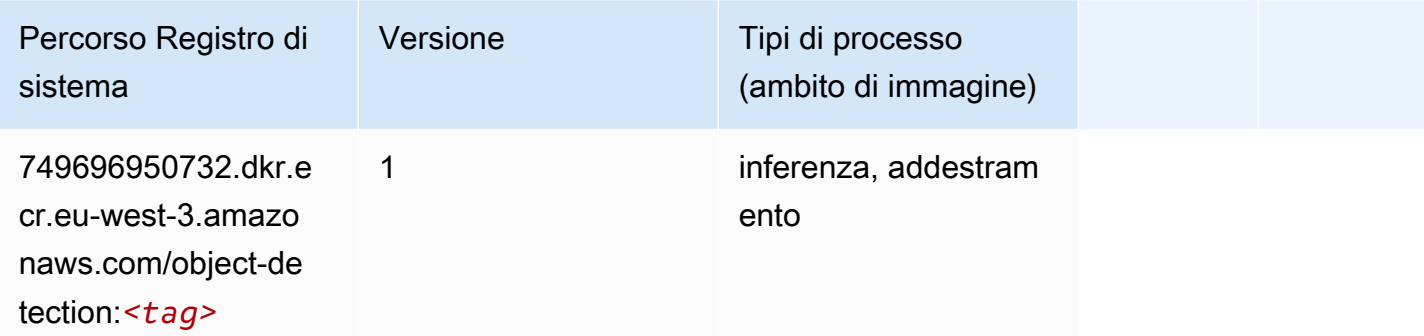

#### <span id="page-1907-1"></span>Object2Vec (algoritmo)

SageMaker Esempio di Python SDK per recuperare il percorso del registro.

```
from sagemaker import image_uris
image_uris.retrieve(framework='object2vec',region='eu-west-3')
```
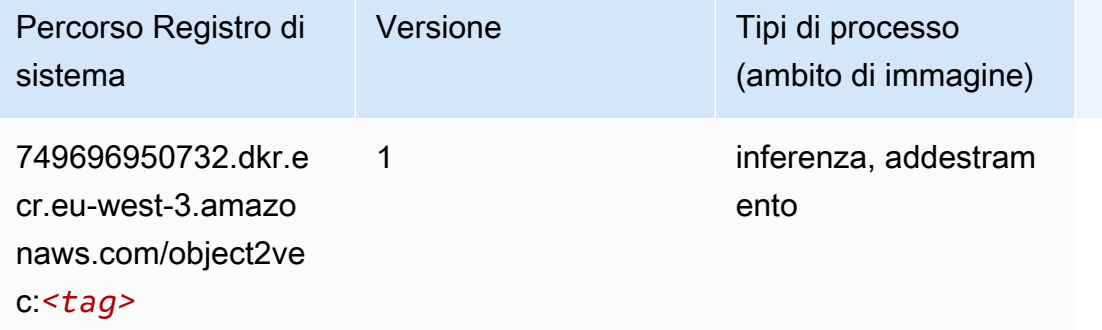

### <span id="page-1907-2"></span>PCA (algoritmo)

```
from sagemaker import image_uris
```
```
image_uris.retrieve(framework='pca',region='eu-west-3')
```
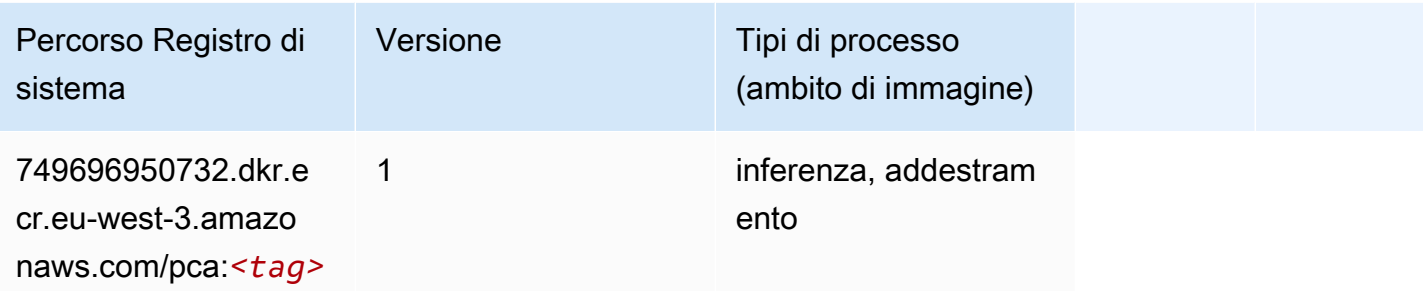

# PyTorch (DLC)

```
from sagemaker import image_uris
image_uris.retrieve(framework='pytorch',region='eu-
west-3',version='1.8.0',py_version='py3',image_scope='inference', 
  instance_type='ml.c5.4xlarge')
```
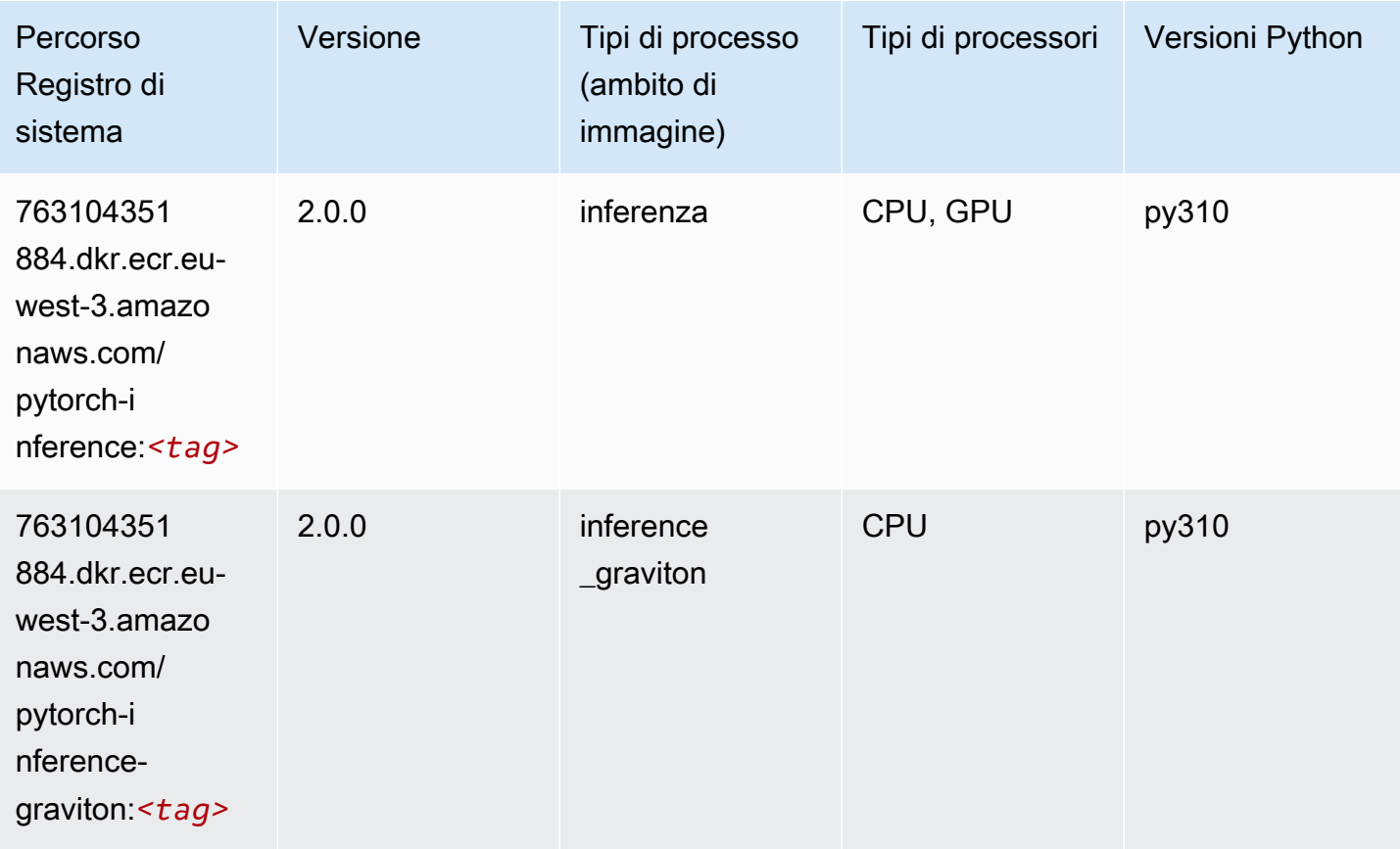

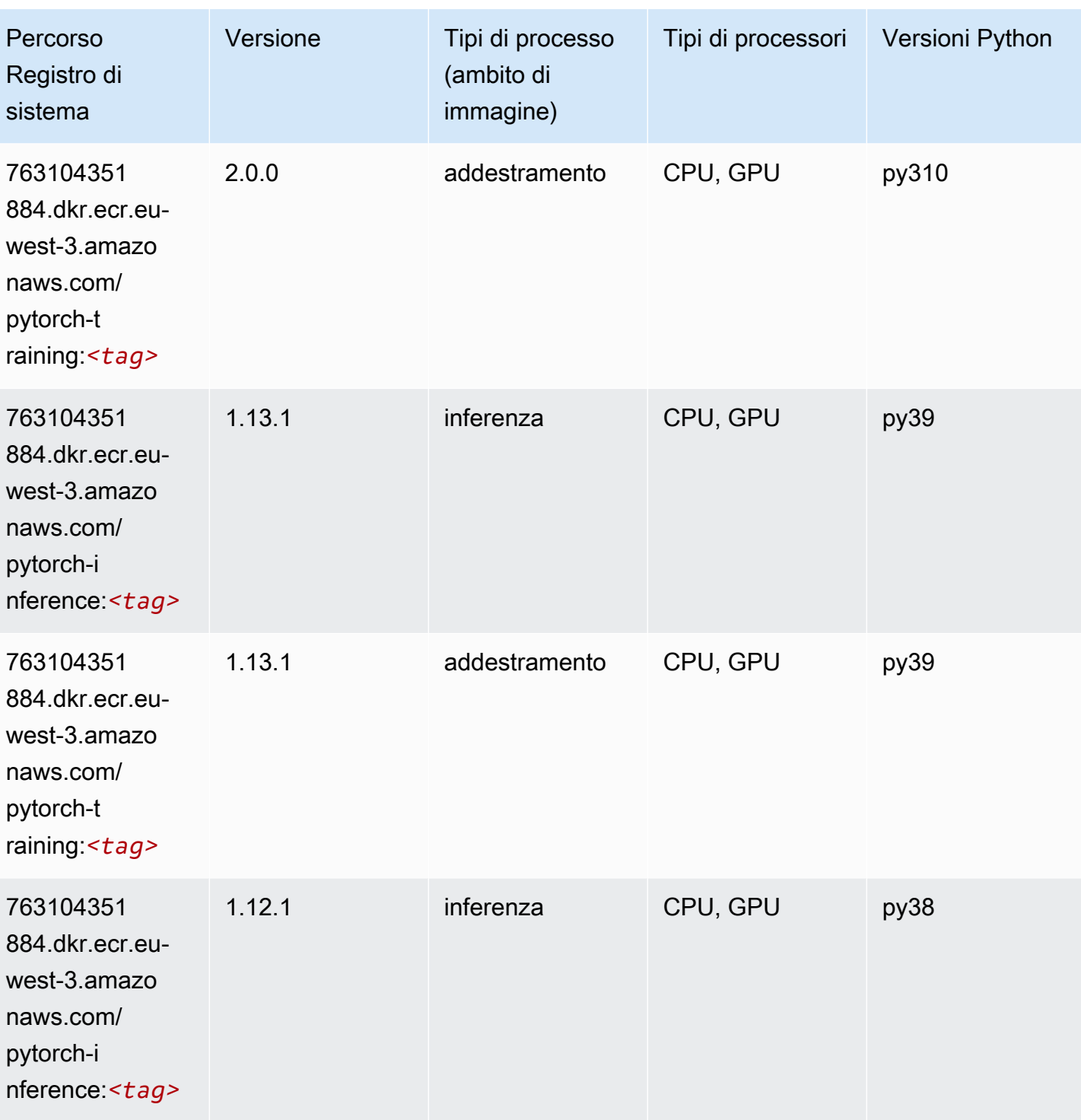

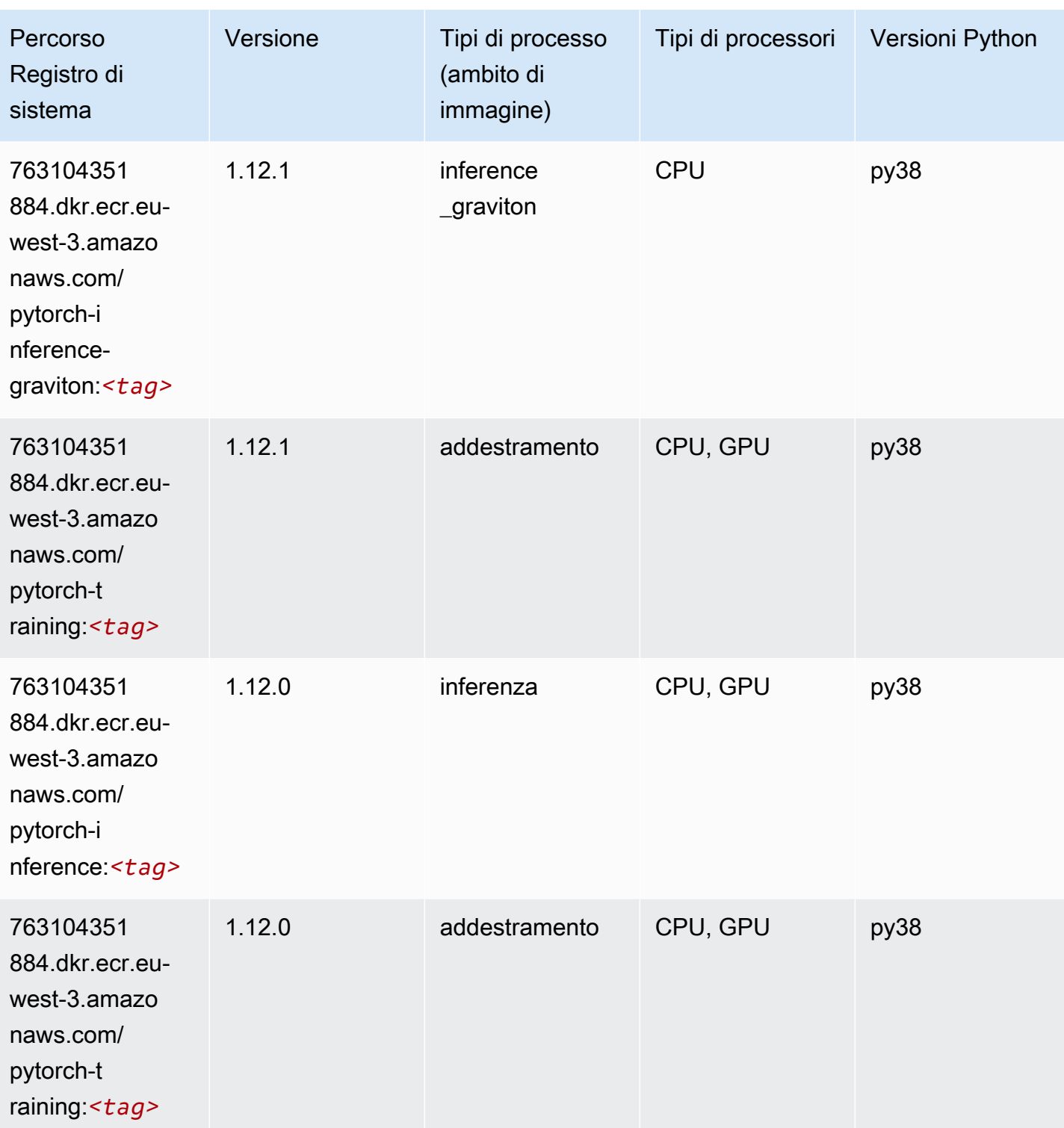

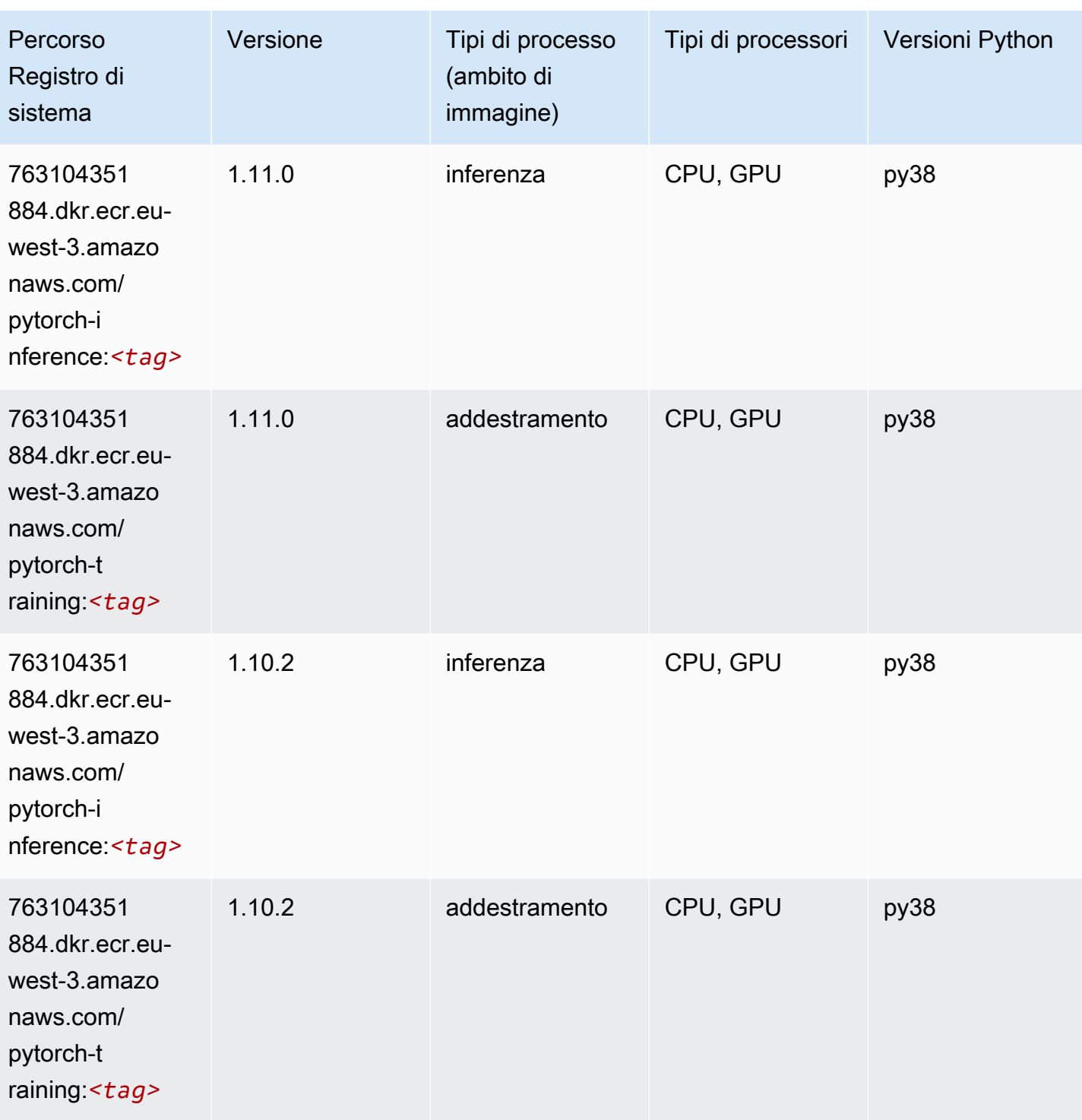

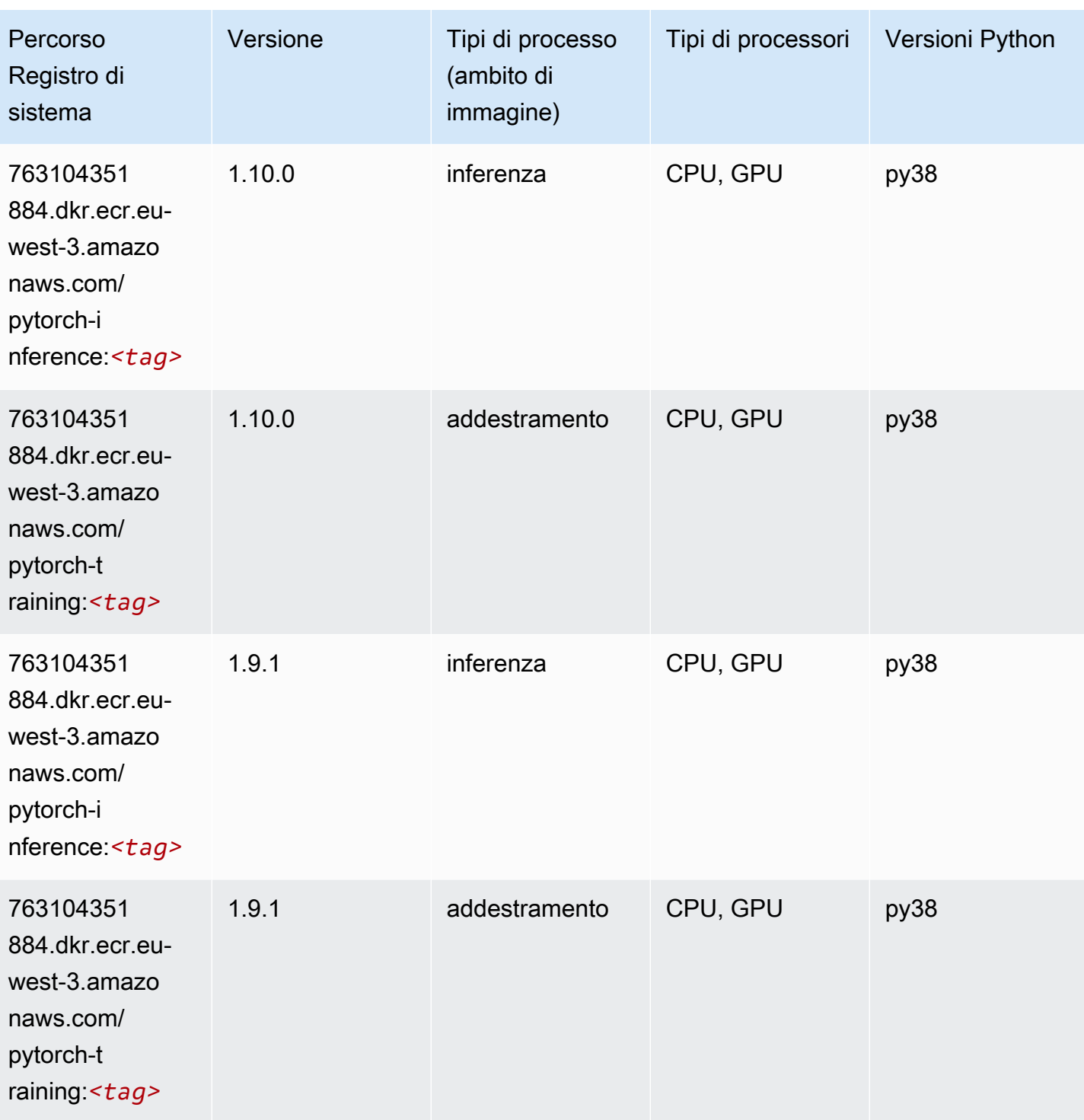

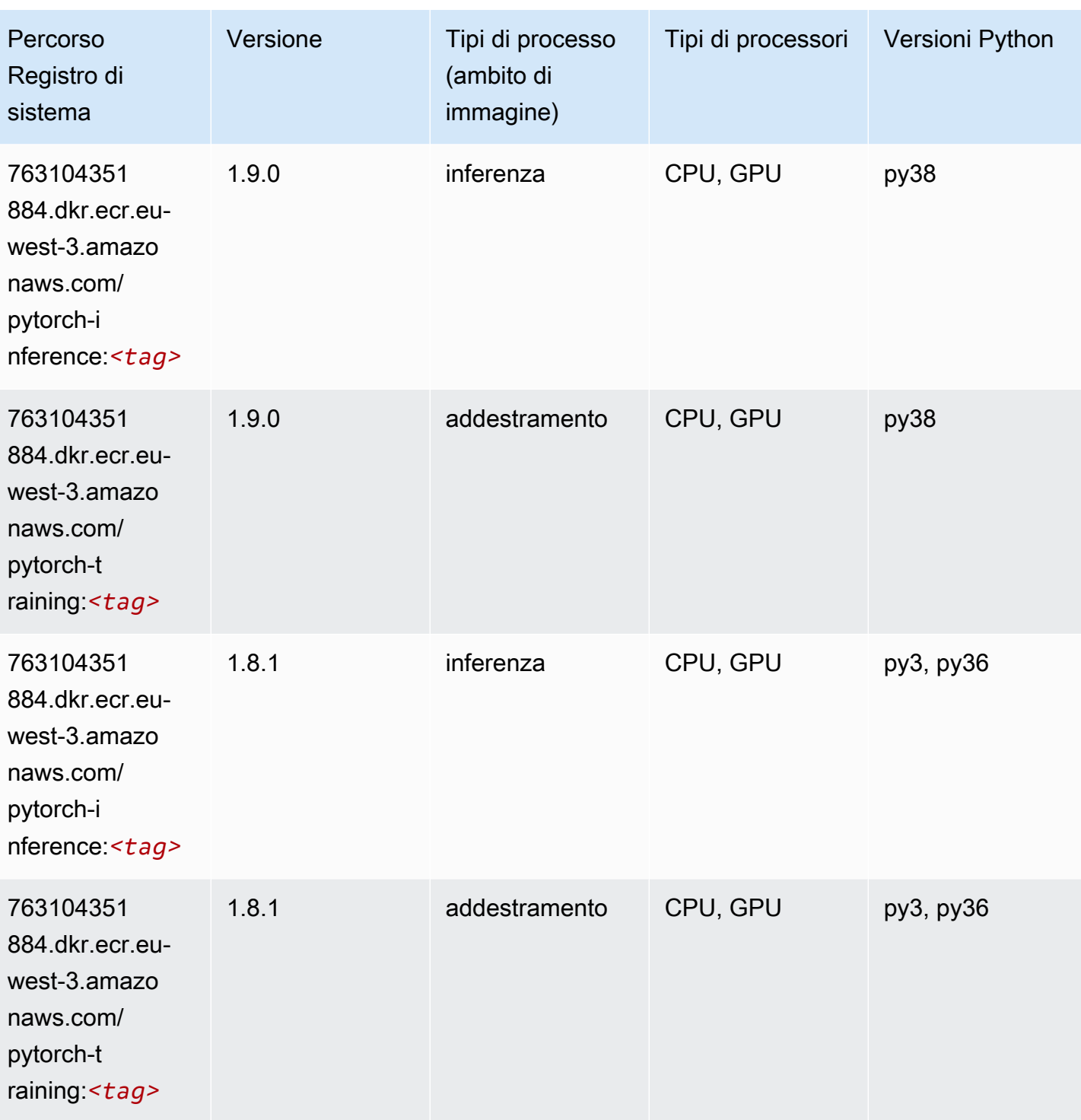

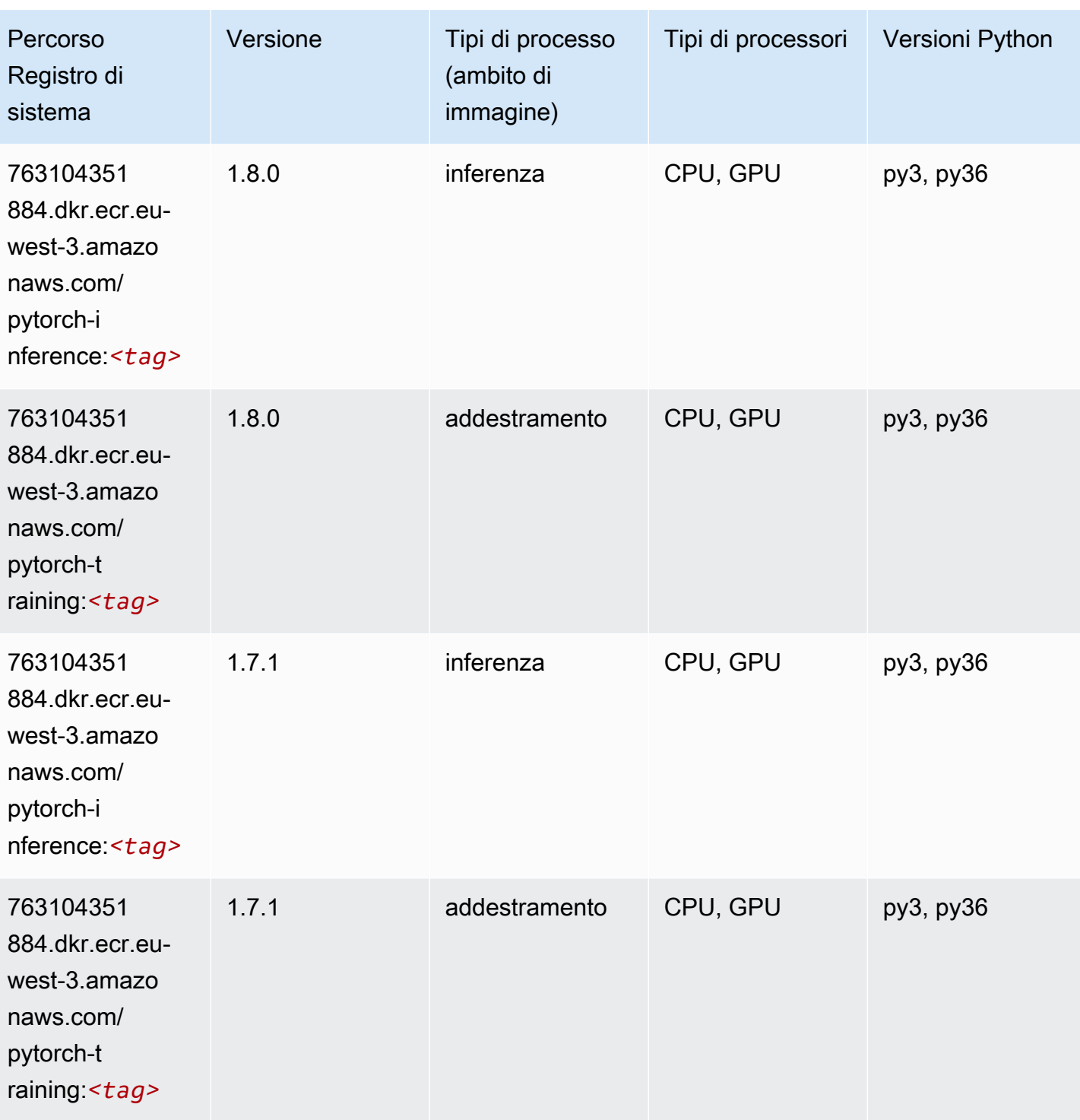

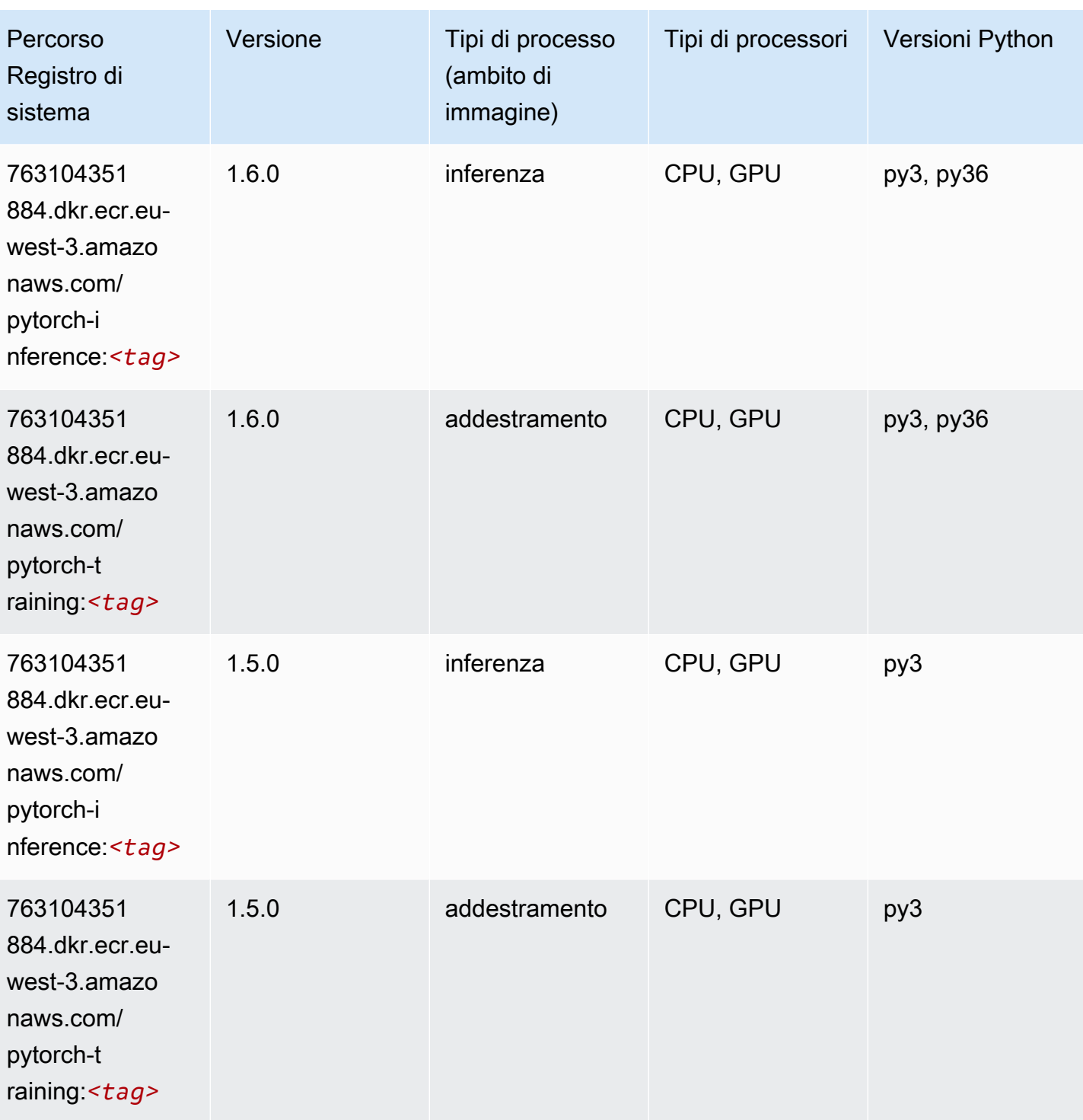

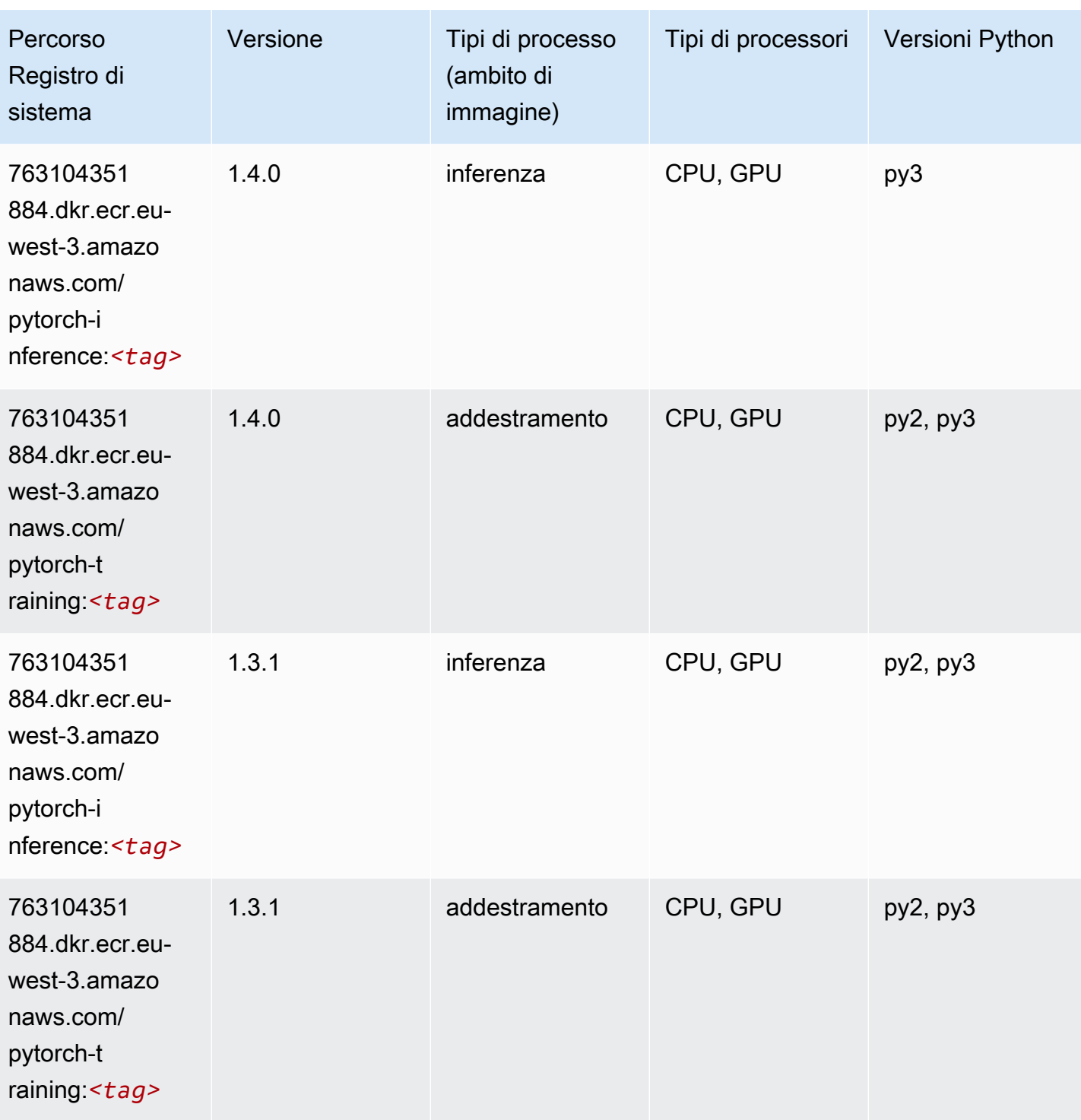

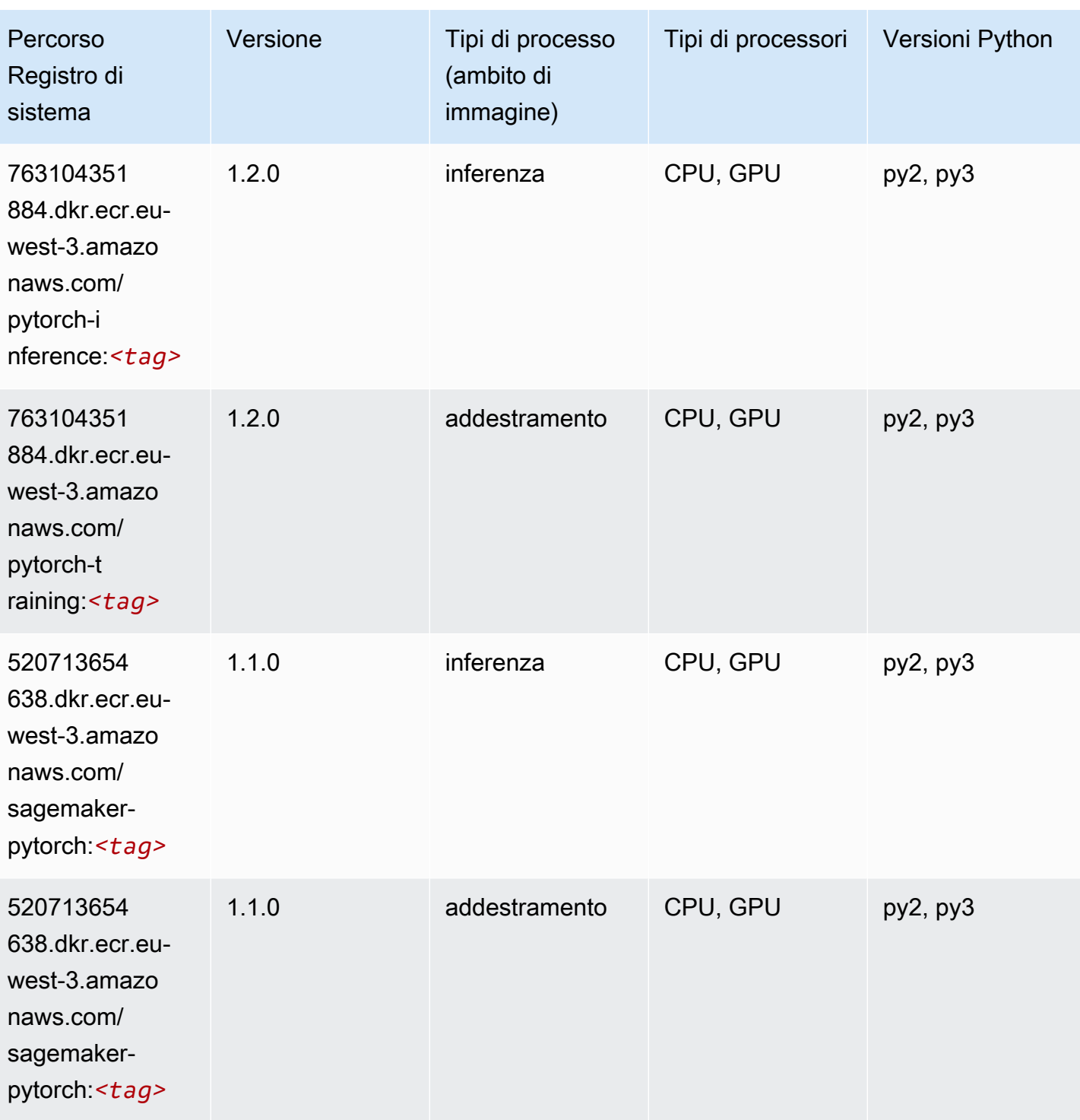

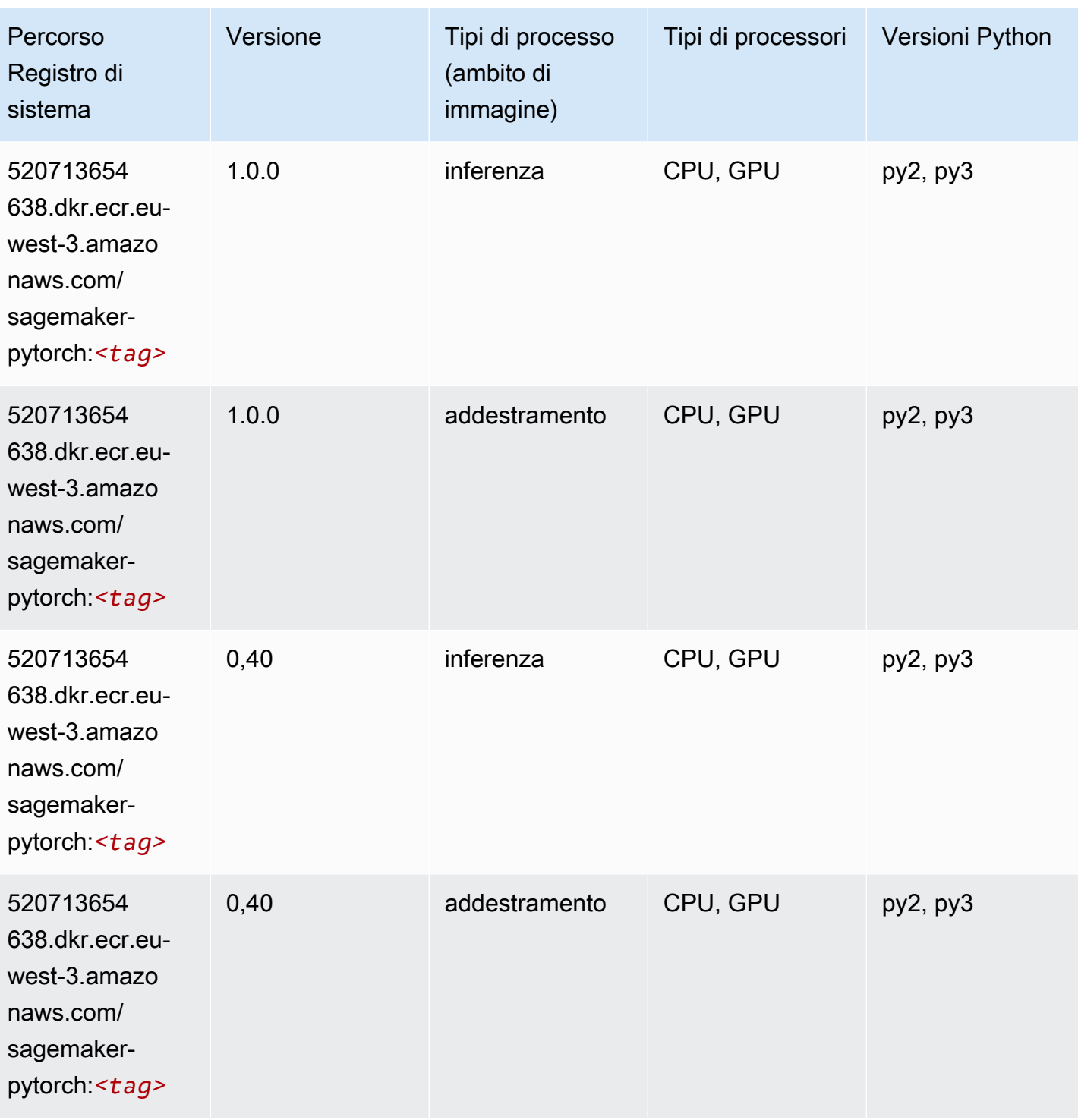

# PyTorch Neurone (DLC)

```
from sagemaker import image_uris
```

```
image_uris.retrieve(framework='pytorch-neuron',region='us-west-2', 
 image_scope='inference')
```
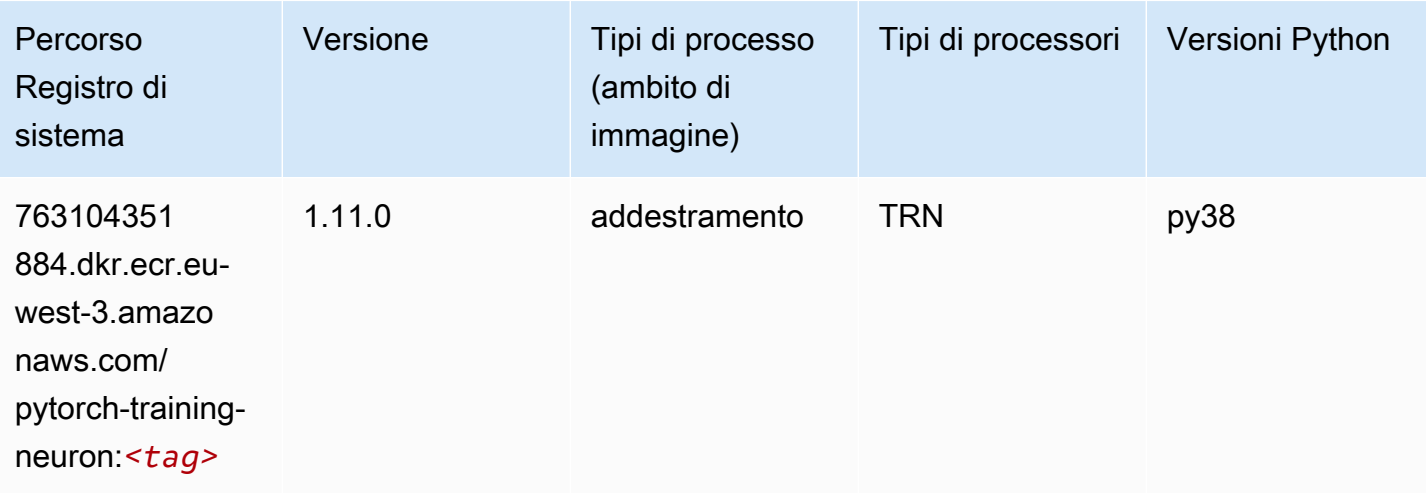

#### PyTorch Training Compiler (DLC)

```
from sagemaker import image_uris
image_uris.retrieve(framework='pytorch-training-compiler',region='us-west-2', 
  version='py38')
```
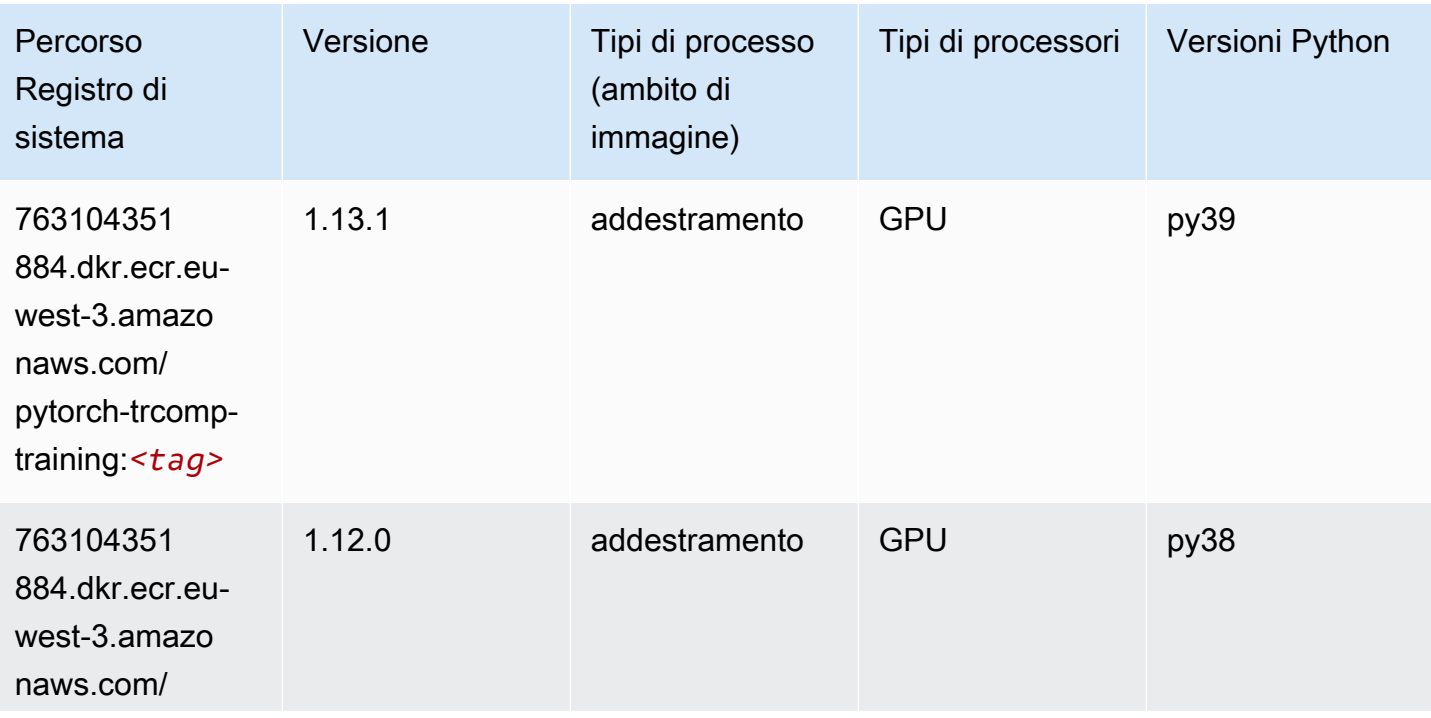

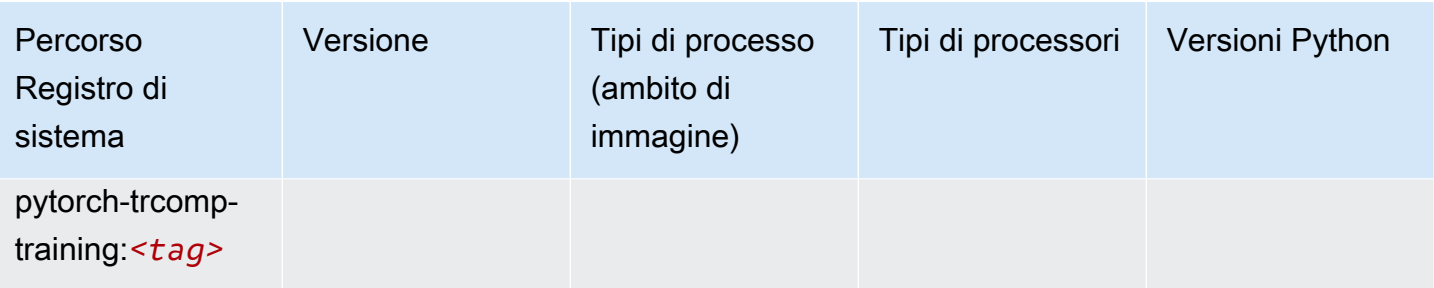

#### Random Cut Forest (algoritmo)

SageMaker Esempio di Python SDK per recuperare il percorso del registro.

```
from sagemaker import image_uris
image_uris.retrieve(framework='randomcutforest',region='eu-west-3')
```
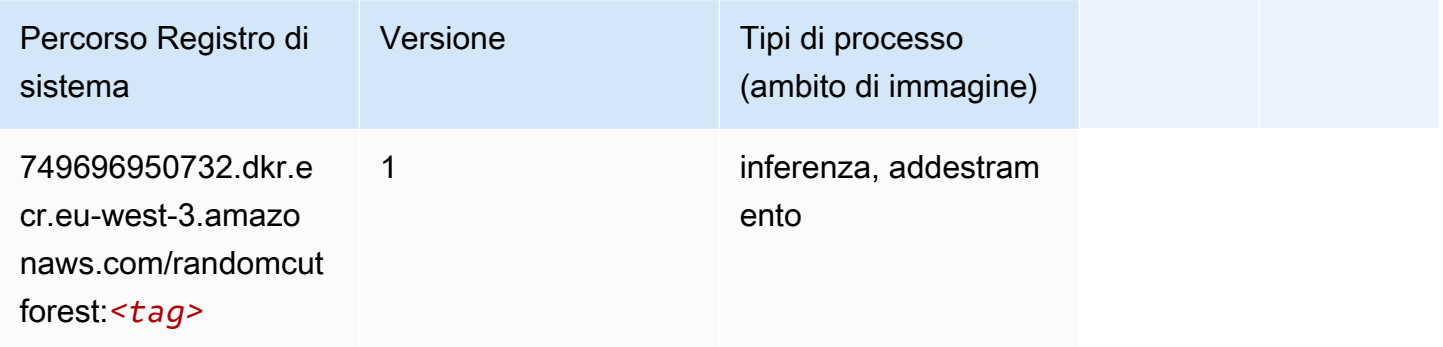

## Scikit-learn (algoritmo)

```
from sagemaker import image_uris
image_uris.retrieve(framework='sklearn',region='eu-
west-3',version='0.23-1',image_scope='inference')
```
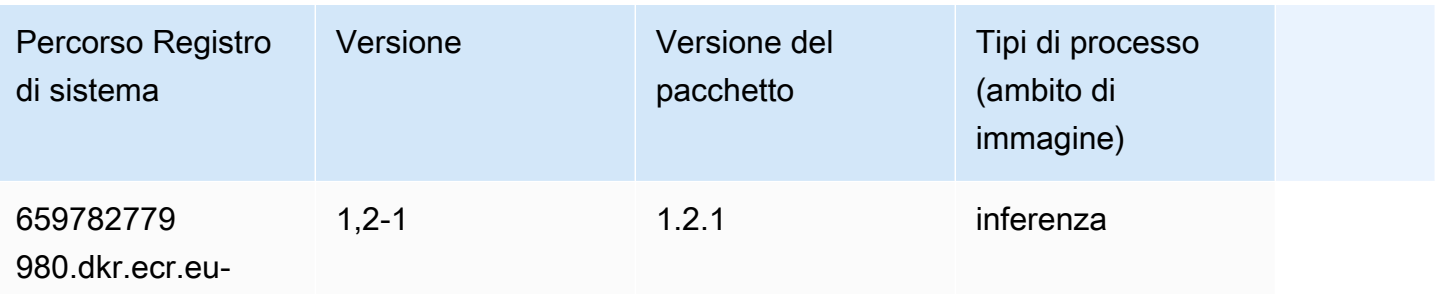

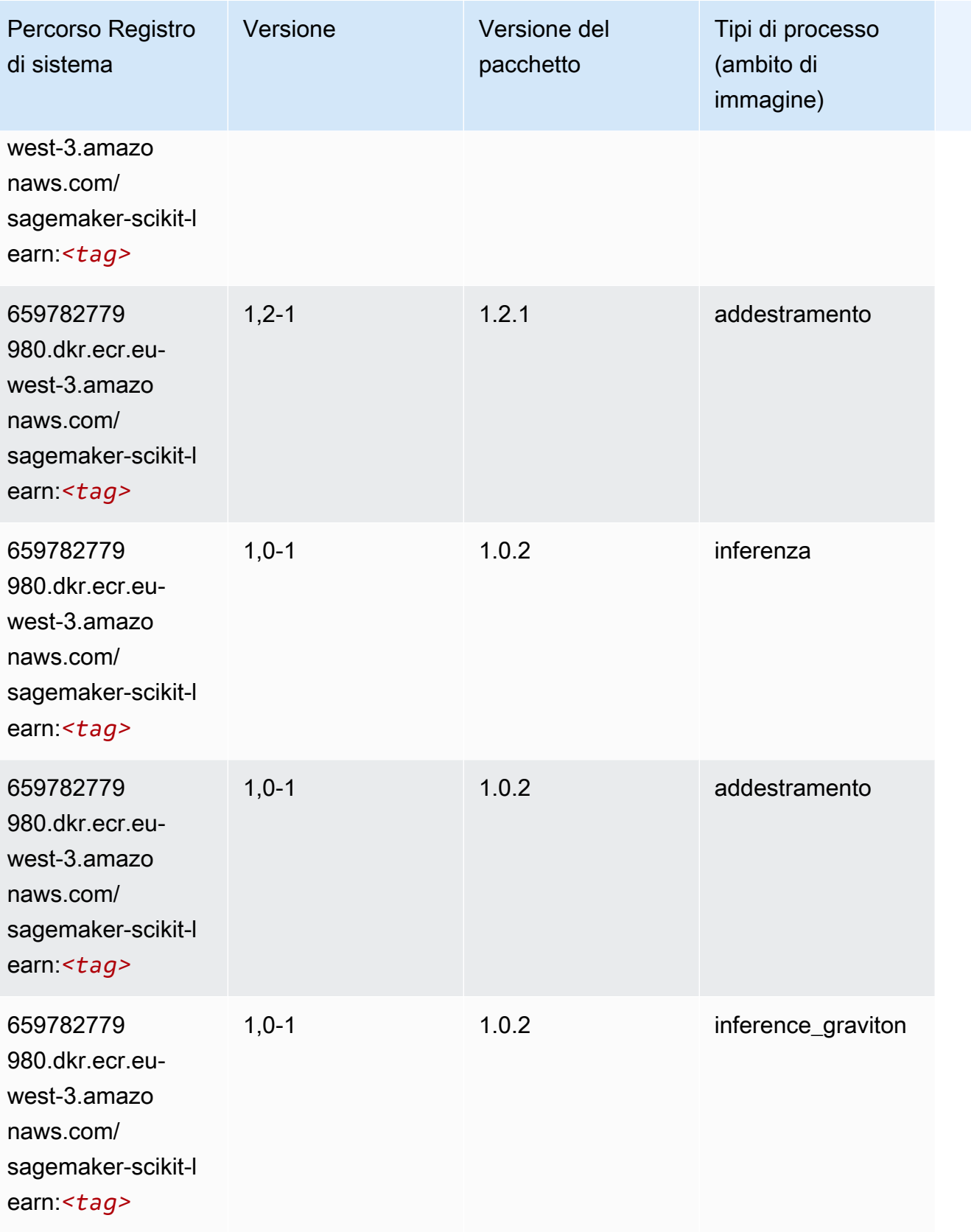

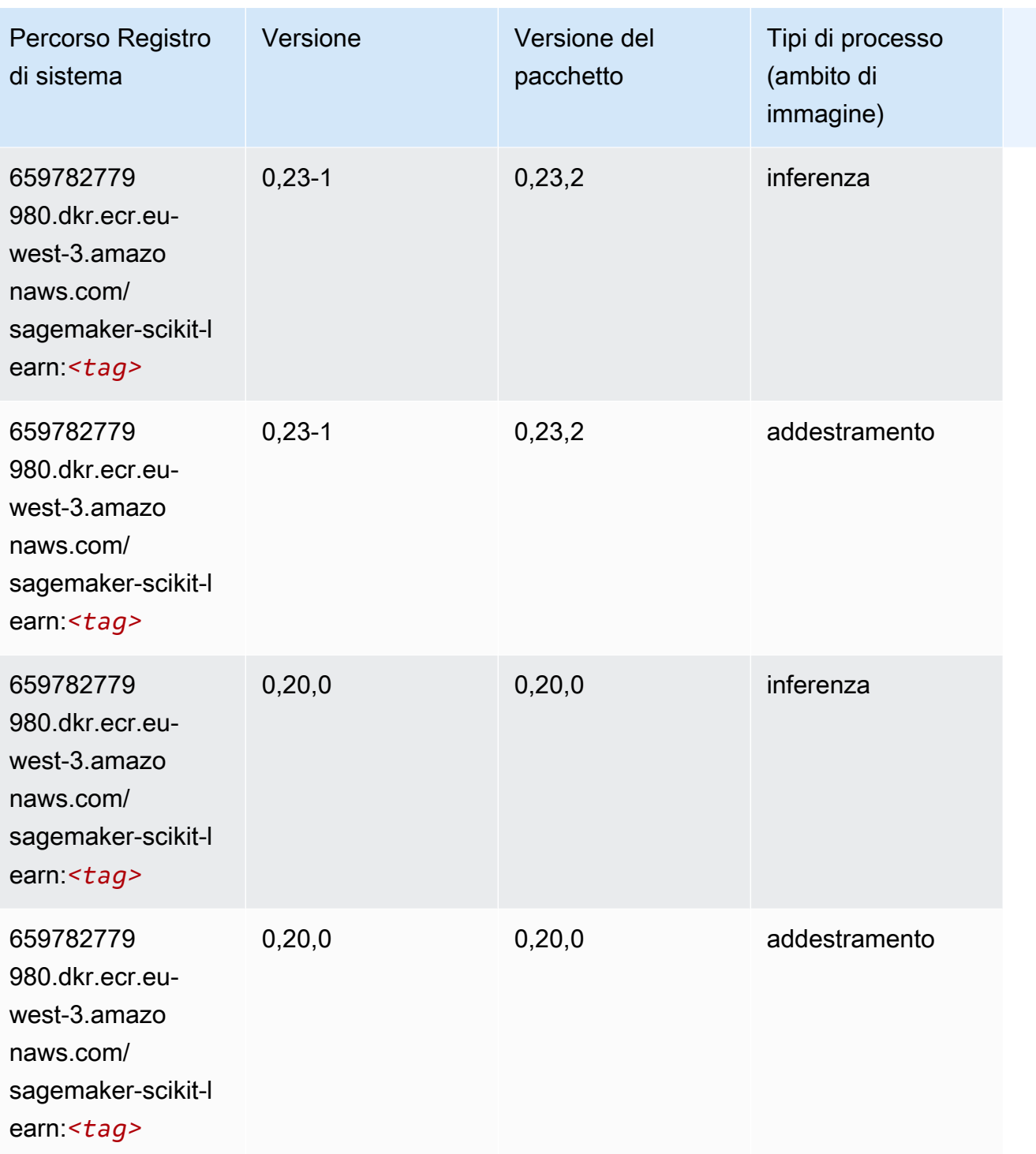

## Segmentazione semantica (algoritmo)

```
from sagemaker import image_uris
```
image\_uris.retrieve(framework='semantic-segmentation',region='eu-west-3')

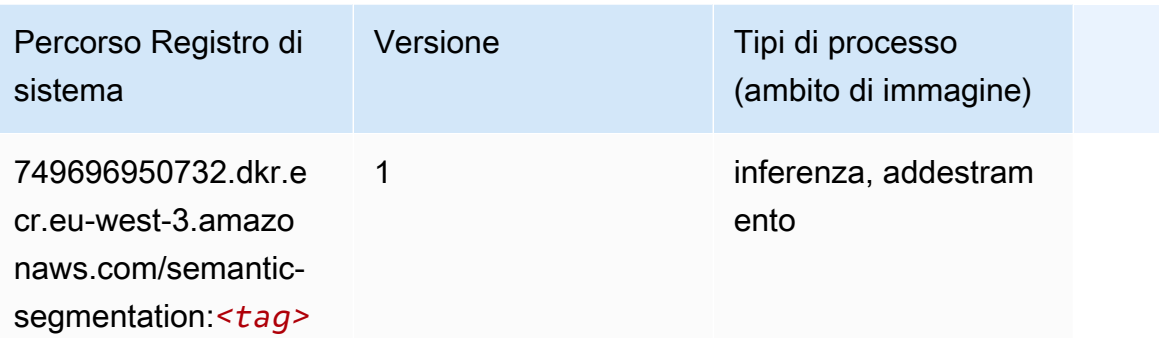

#### Seq2Seq (algoritmo)

SageMaker Esempio di Python SDK per recuperare il percorso del registro.

```
from sagemaker import image_uris
image_uris.retrieve(framework='seq2seq',region='eu-west-3')
```
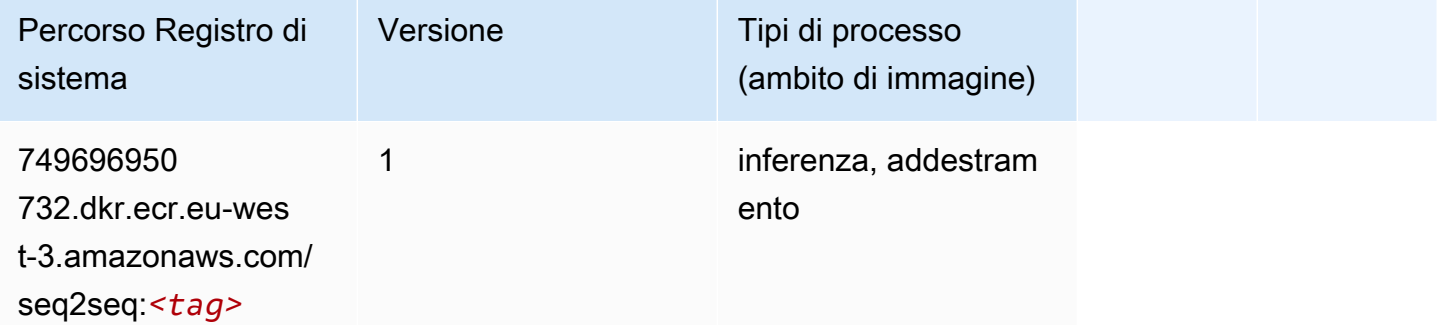

#### Spark (algoritmo)

```
from sagemaker import image_uris
image_uris.retrieve(framework='spark',region='eu-
west-3',version='3.0',image_scope='processing')
```
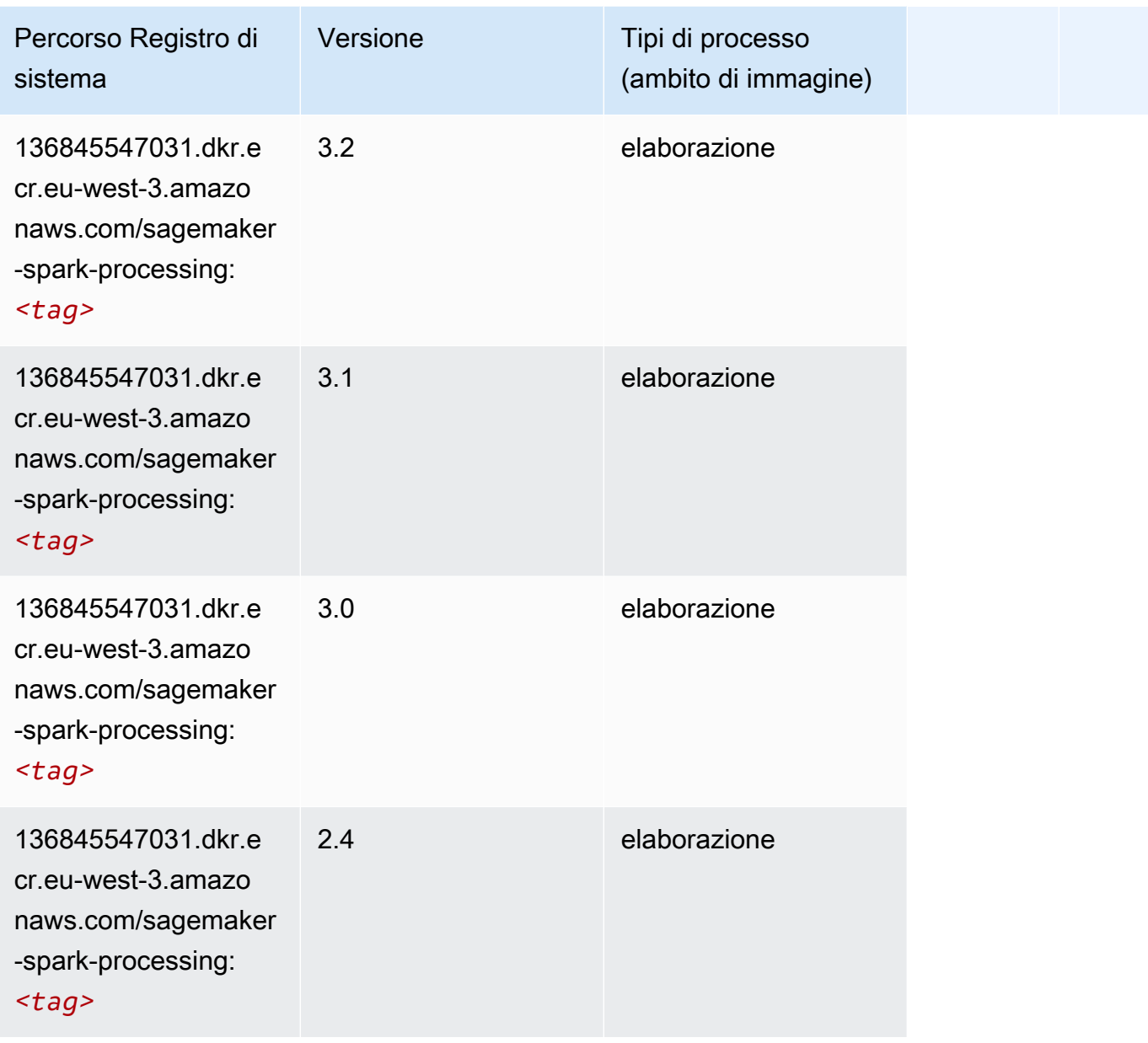

## SparkML Serving (algoritmo)

```
from sagemaker import image_uris
image_uris.retrieve(framework='sparkml-serving',region='eu-west-3',version='2.4')
```
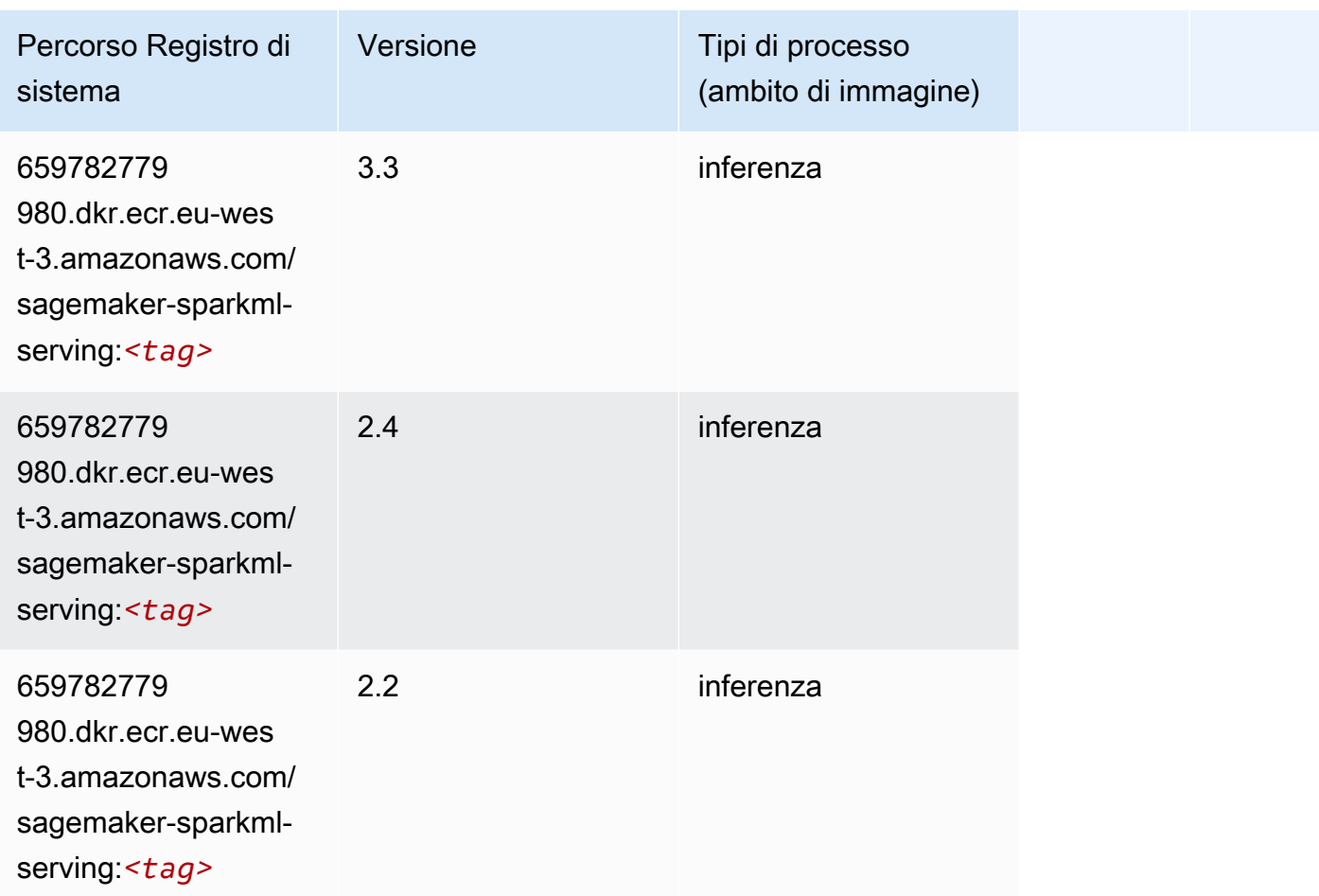

## Tensorflow (DLC)

```
from sagemaker import image_uris
image_uris.retrieve(framework='tensorflow',region='eu-
west-3',version='1.12.0',image_scope='inference',instance_type='ml.c5.4xlarge')
```
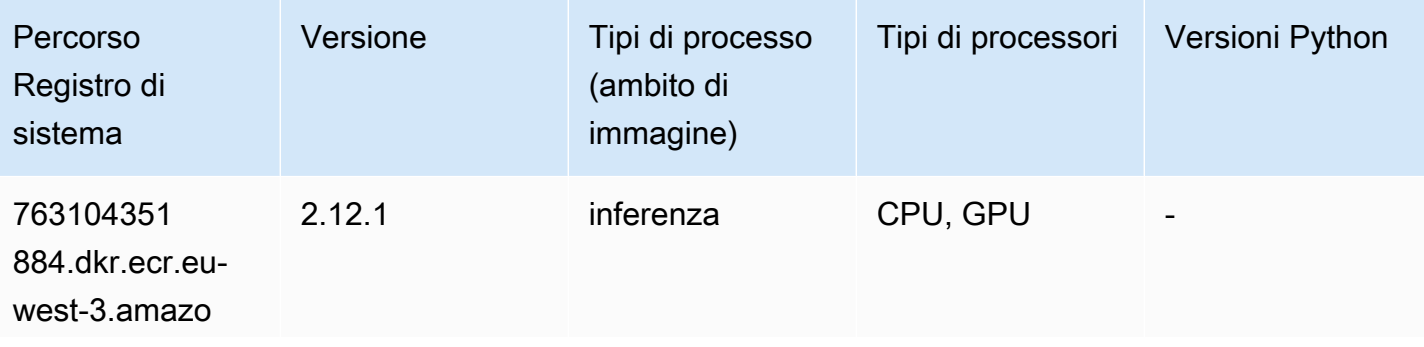

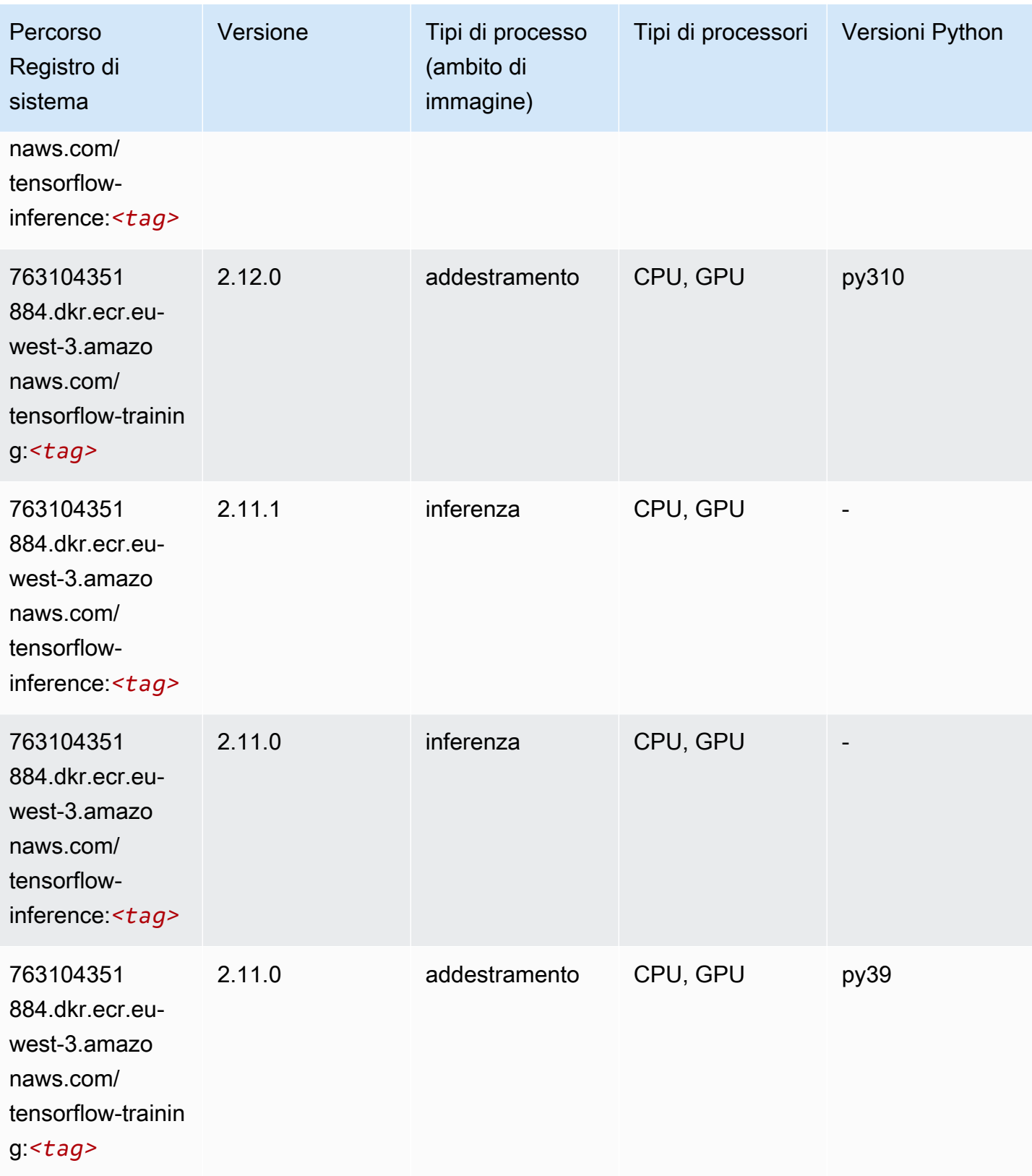

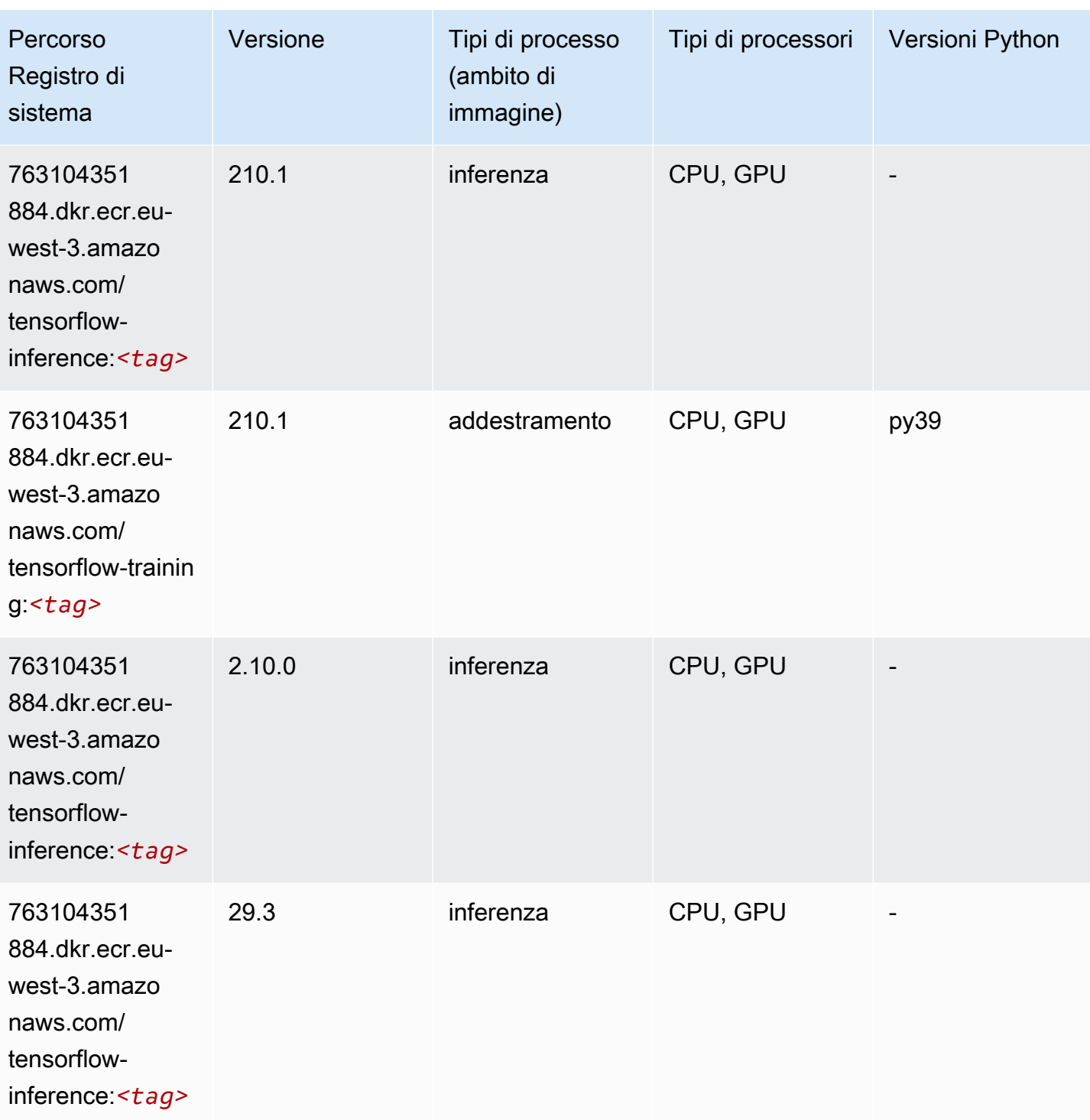

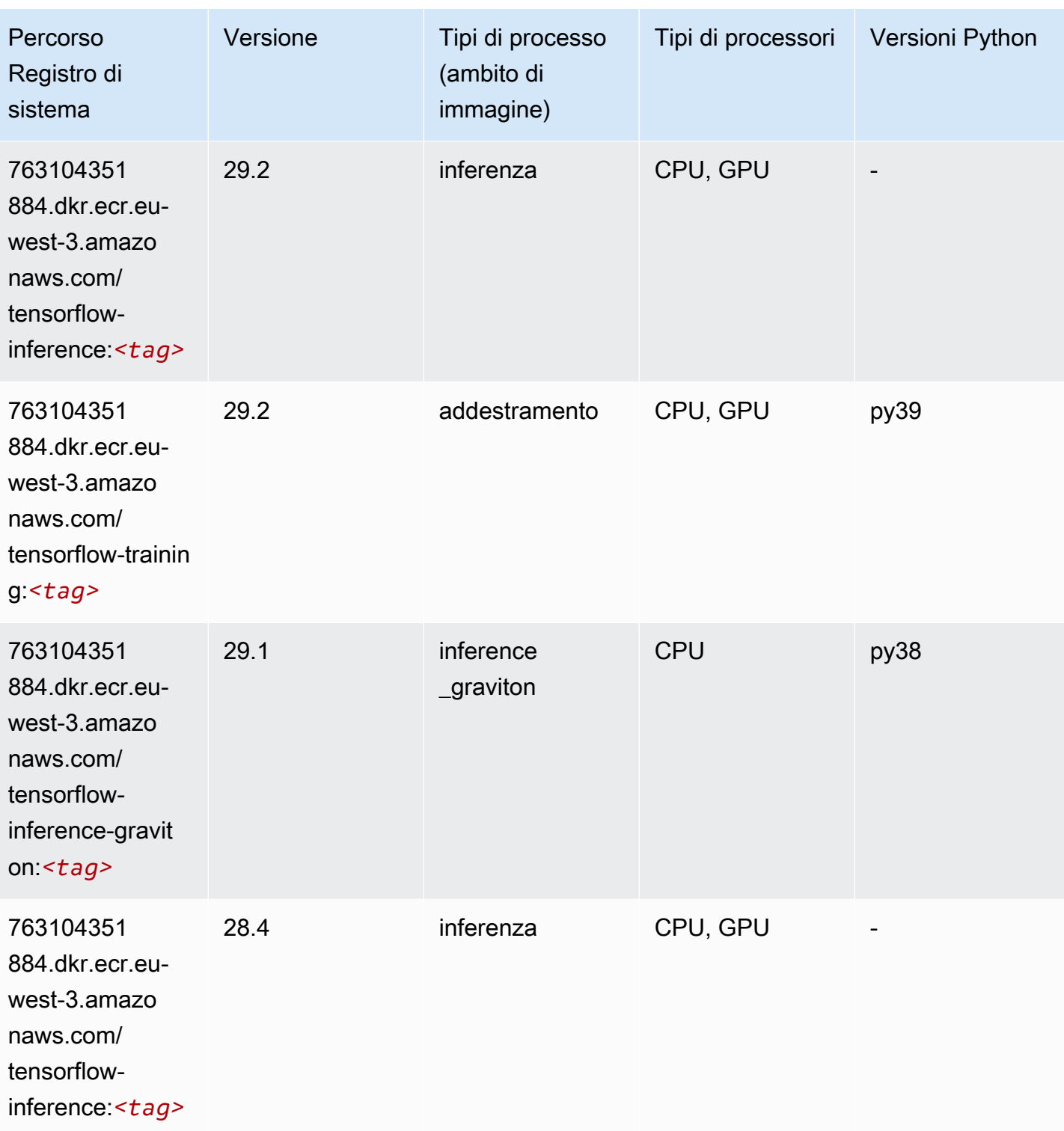

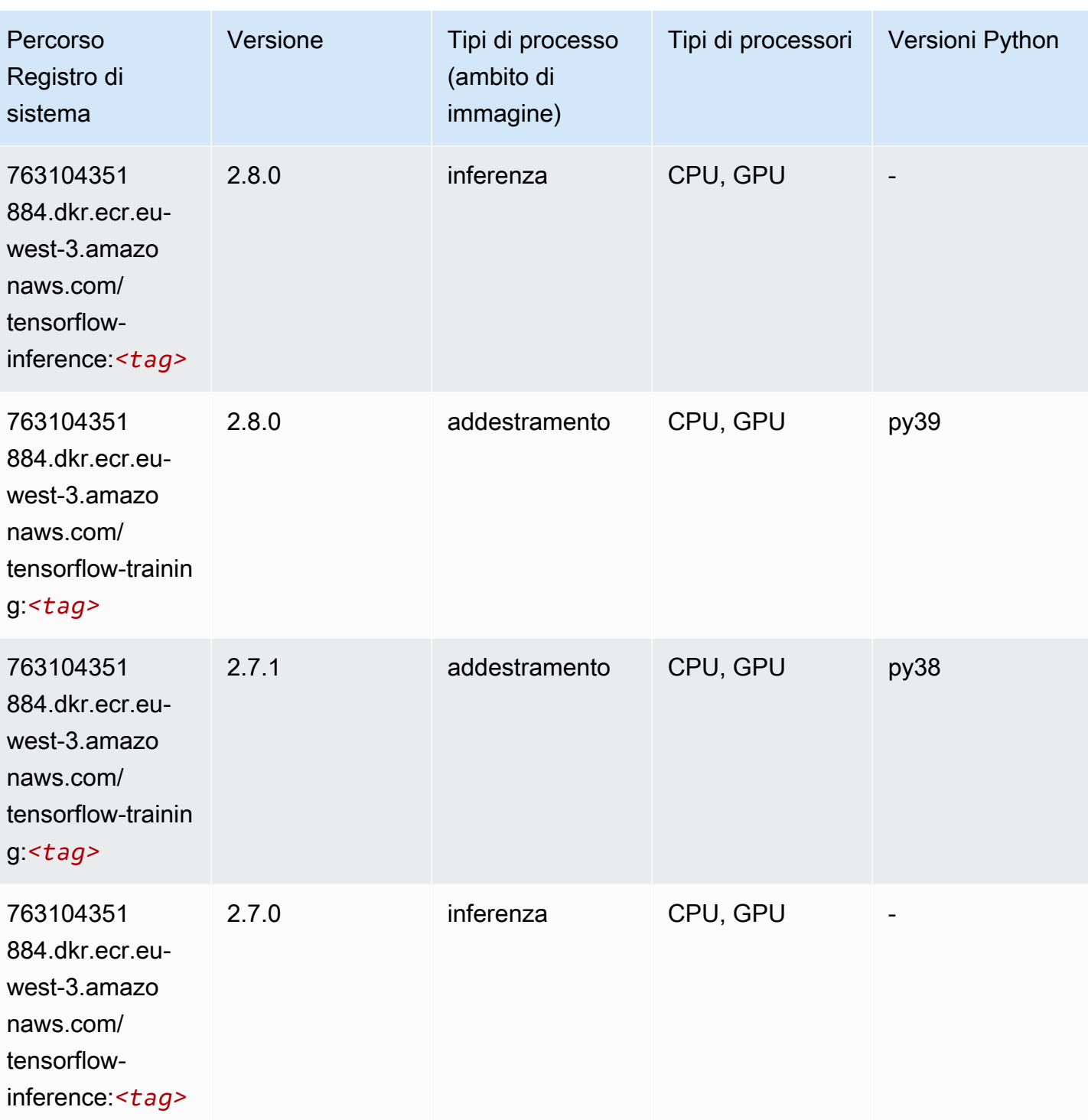

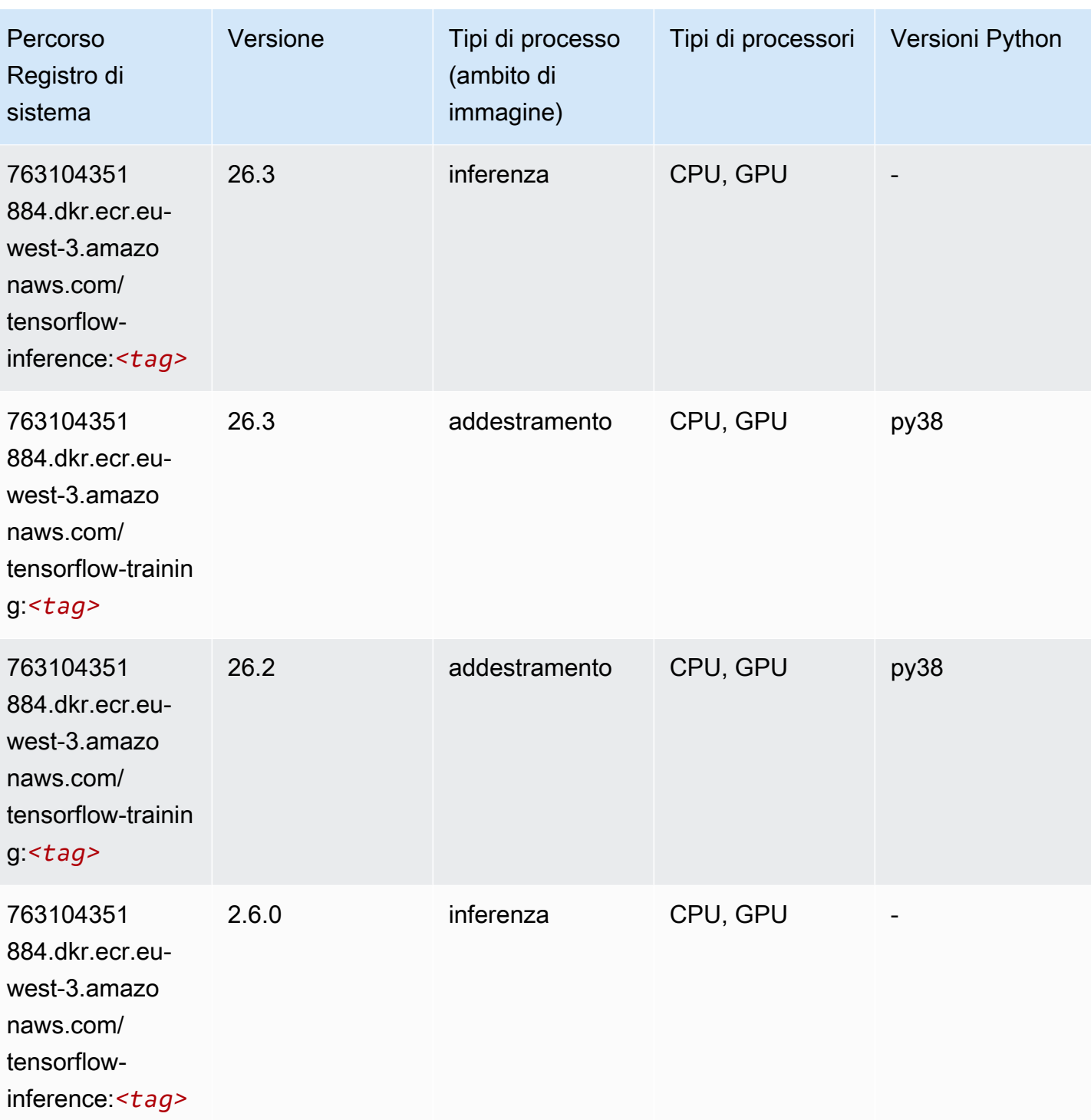

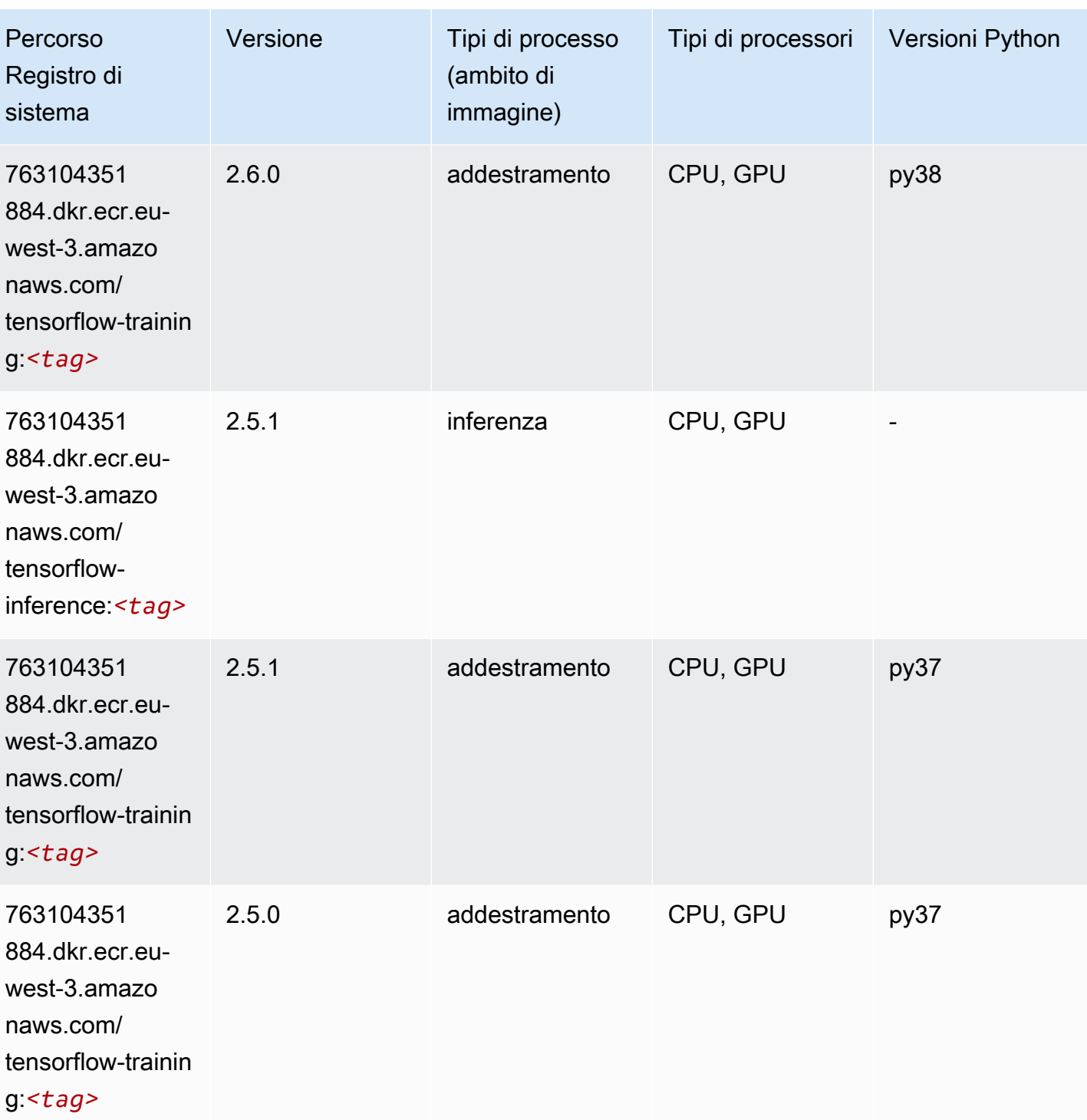

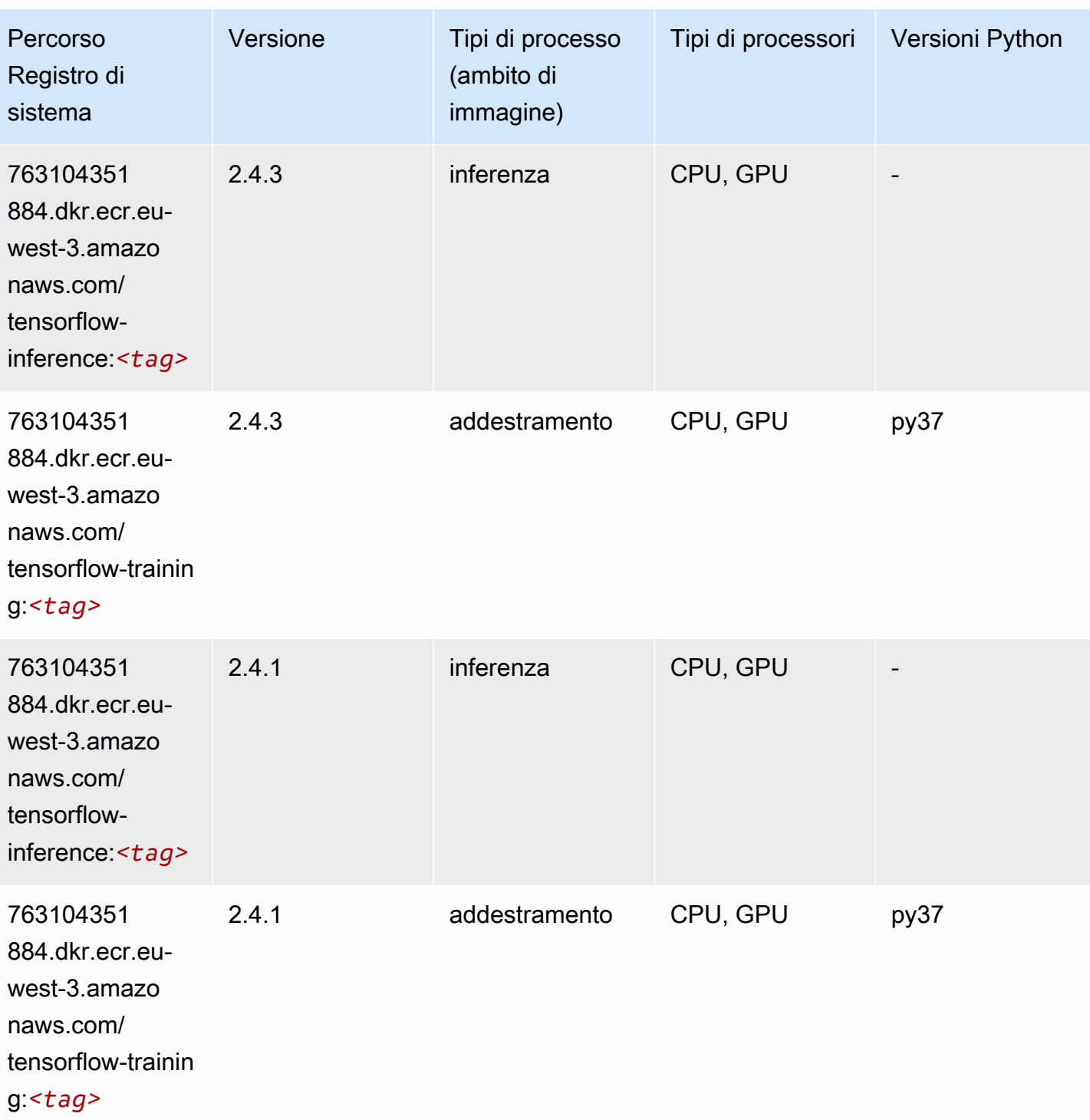

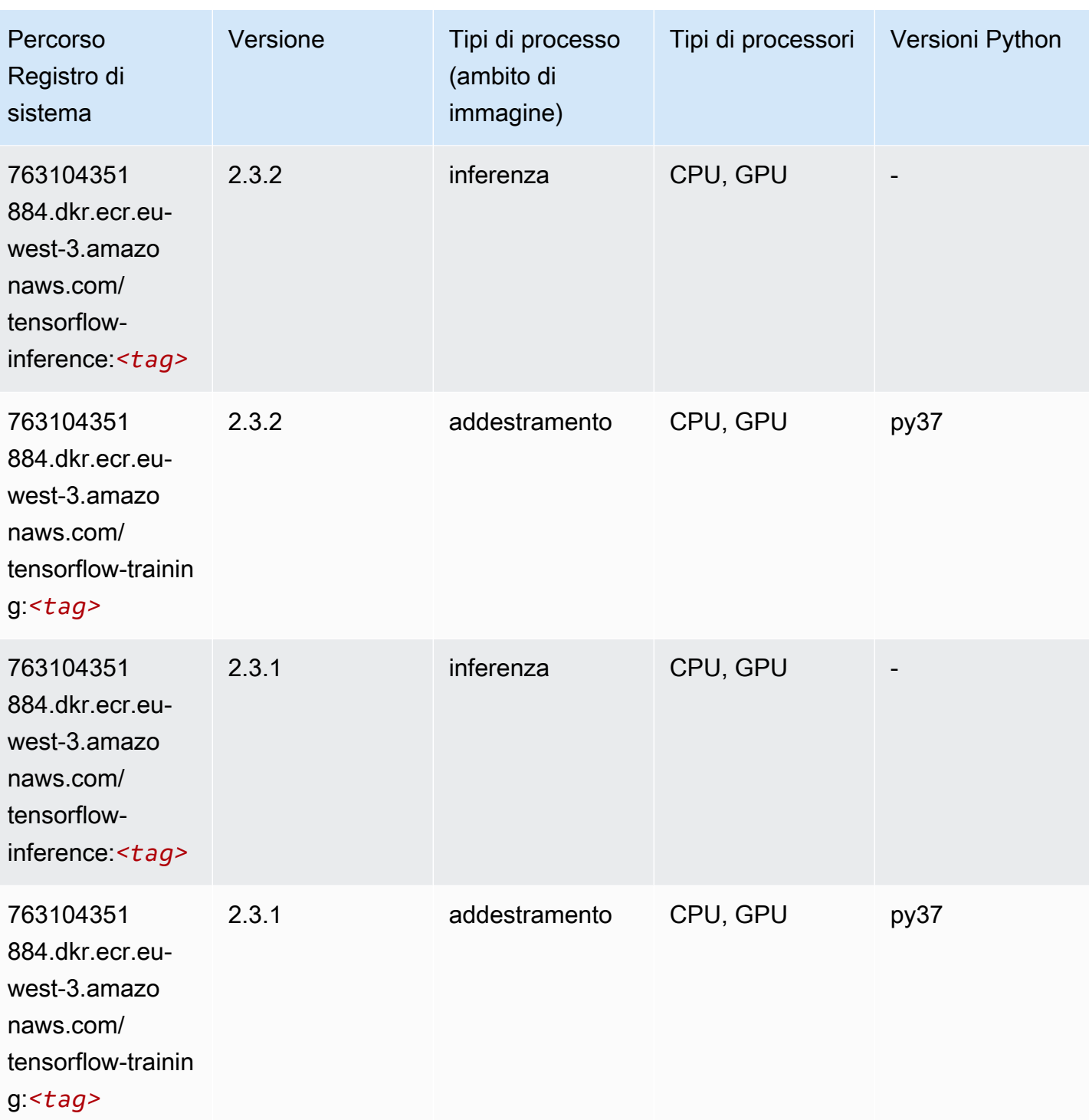

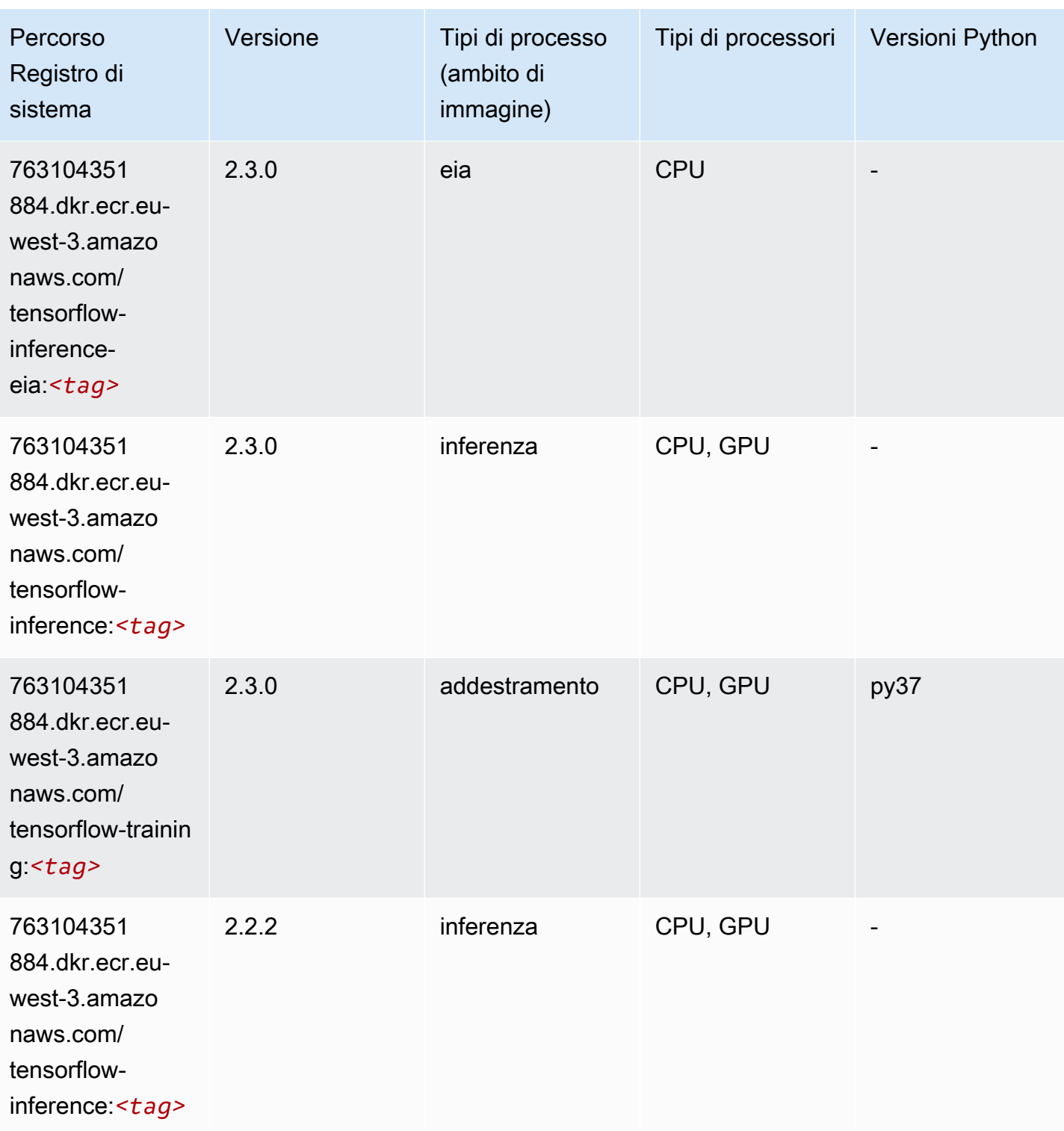

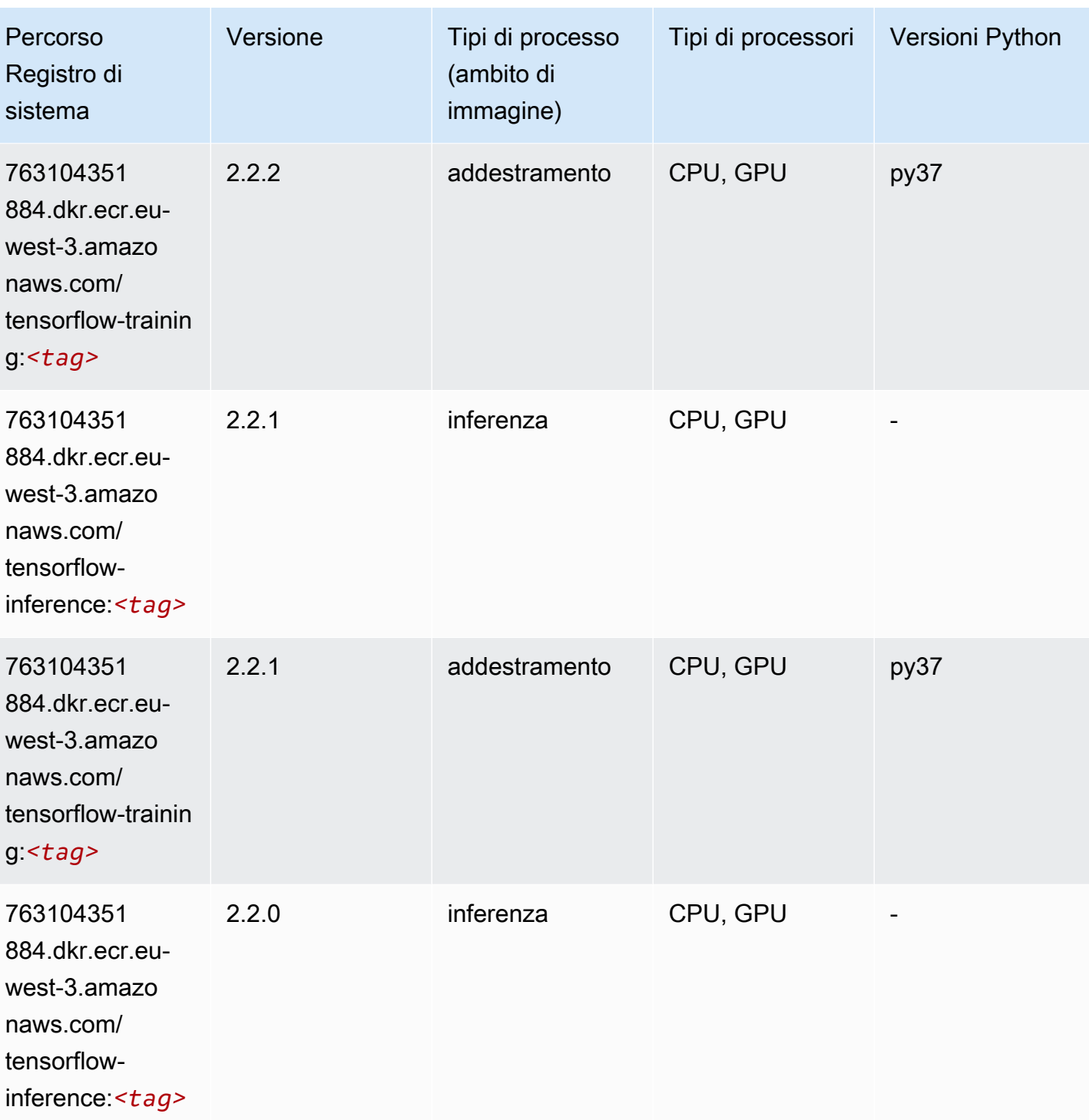

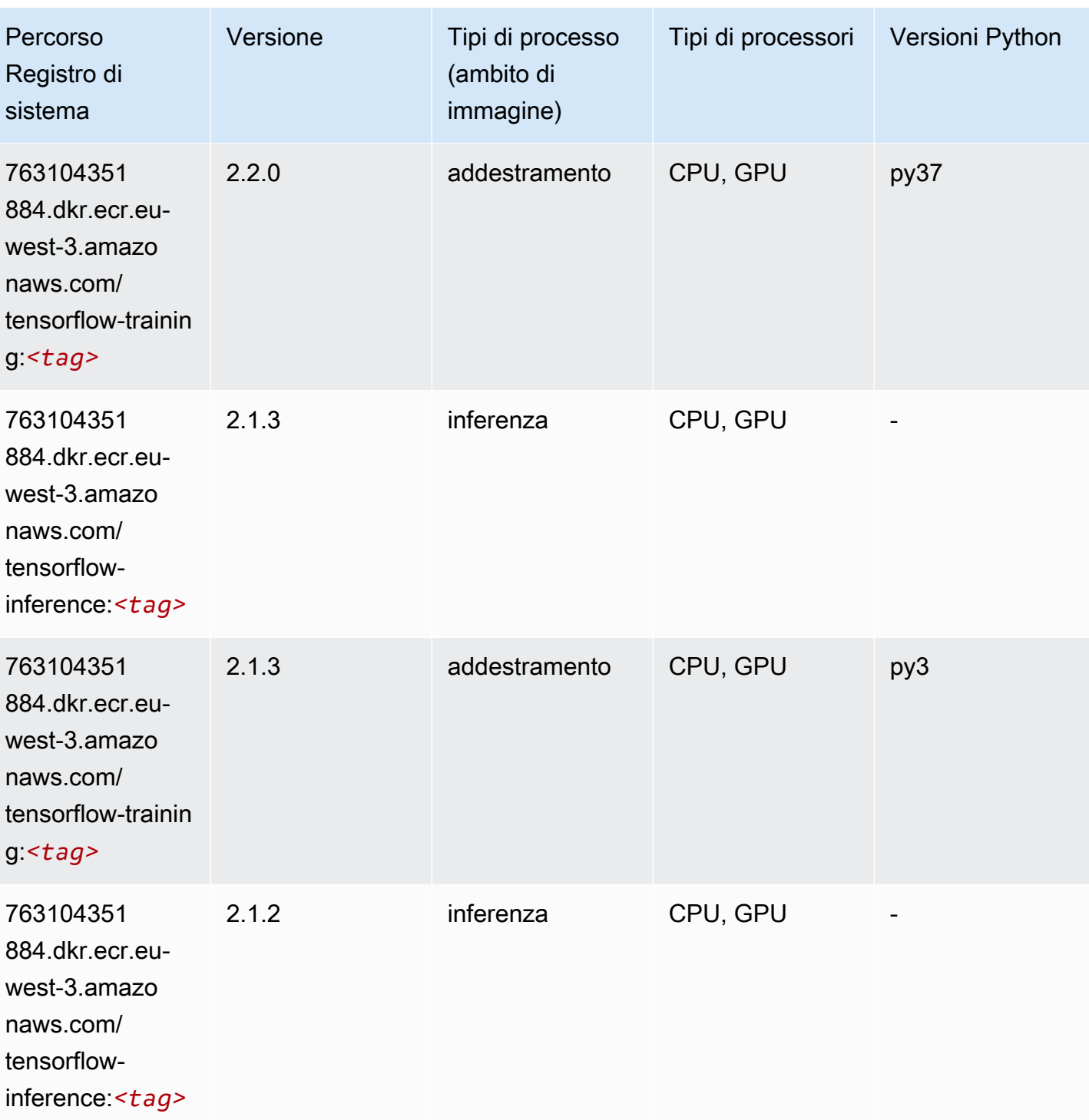

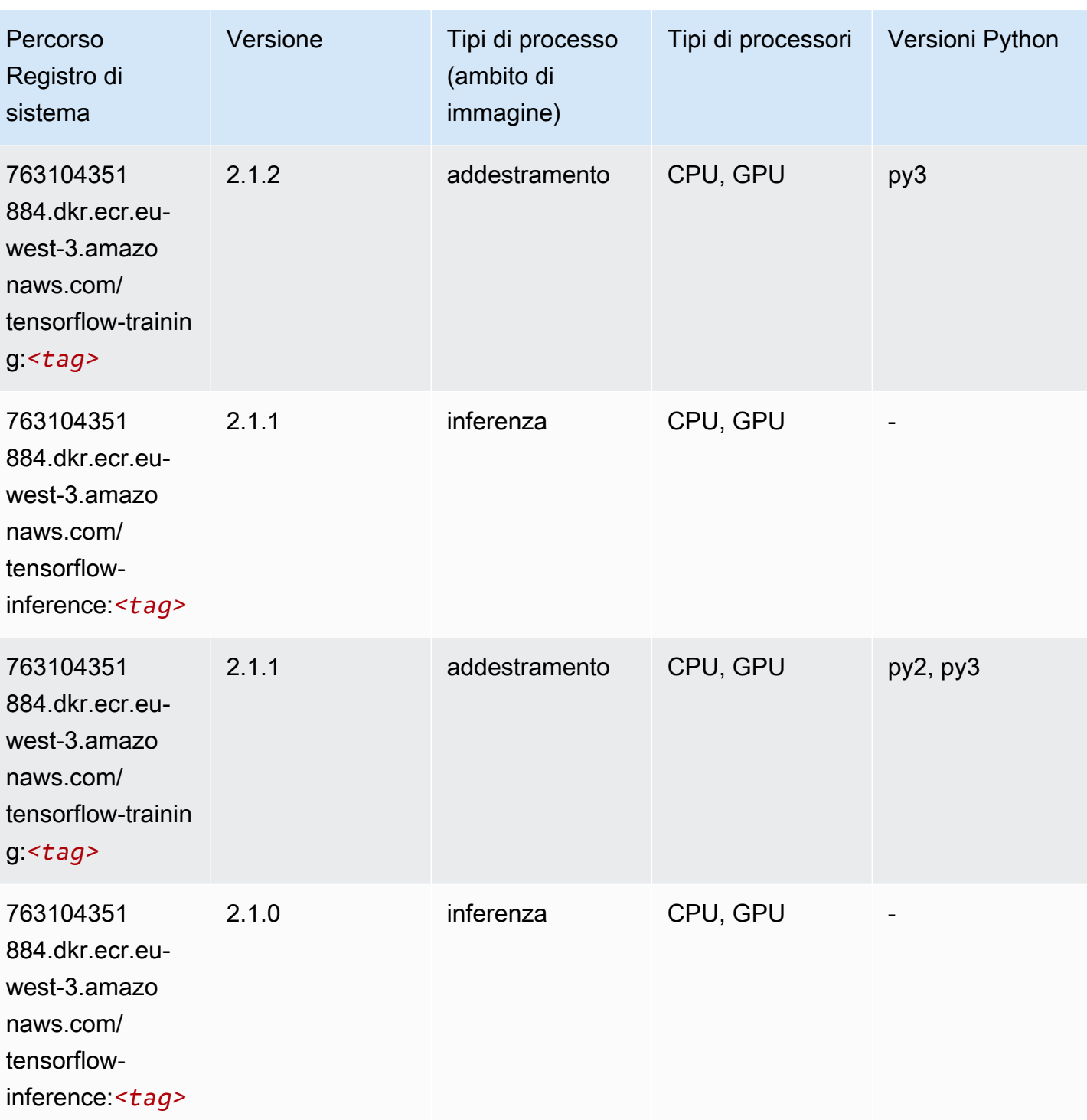

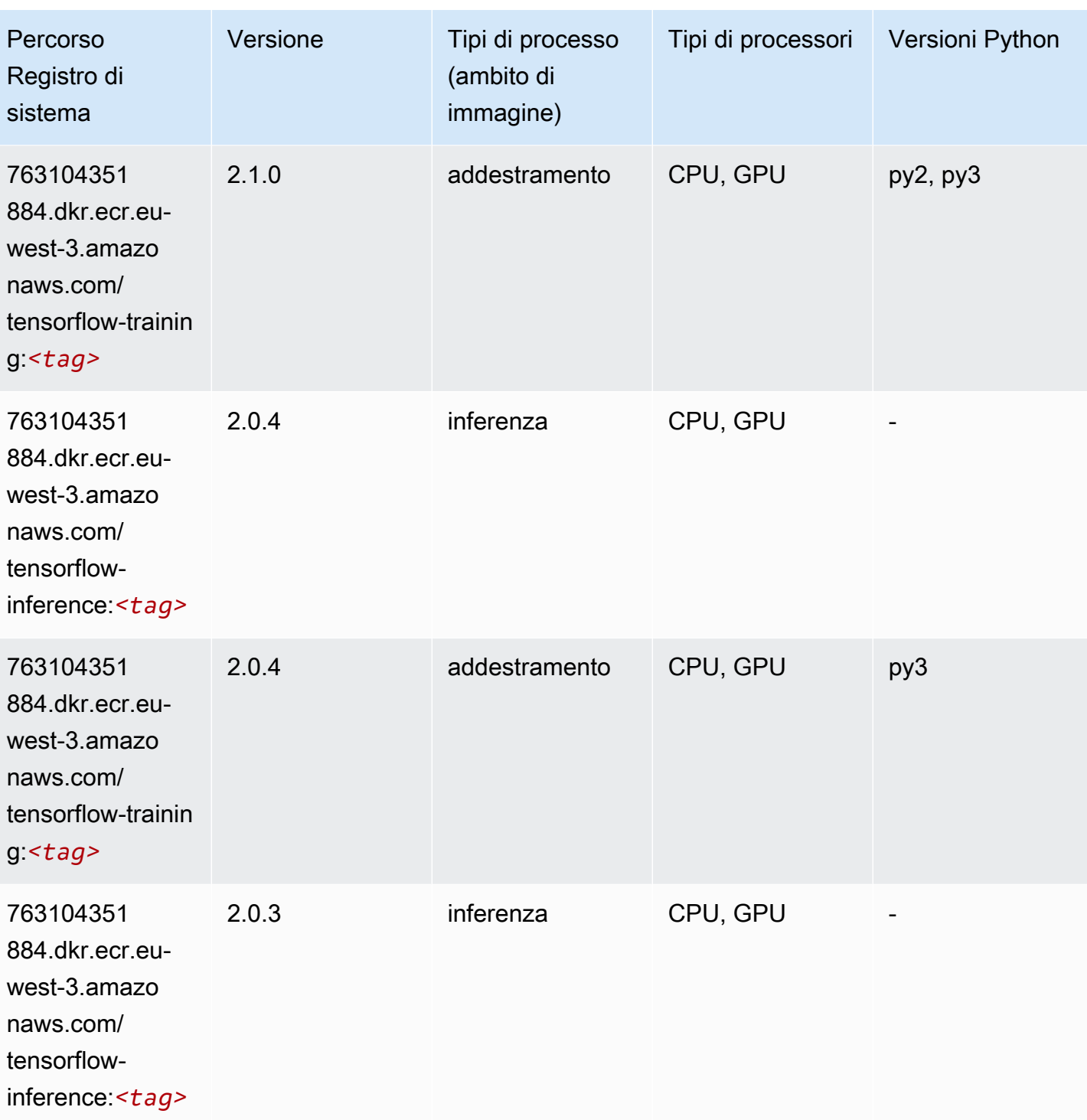

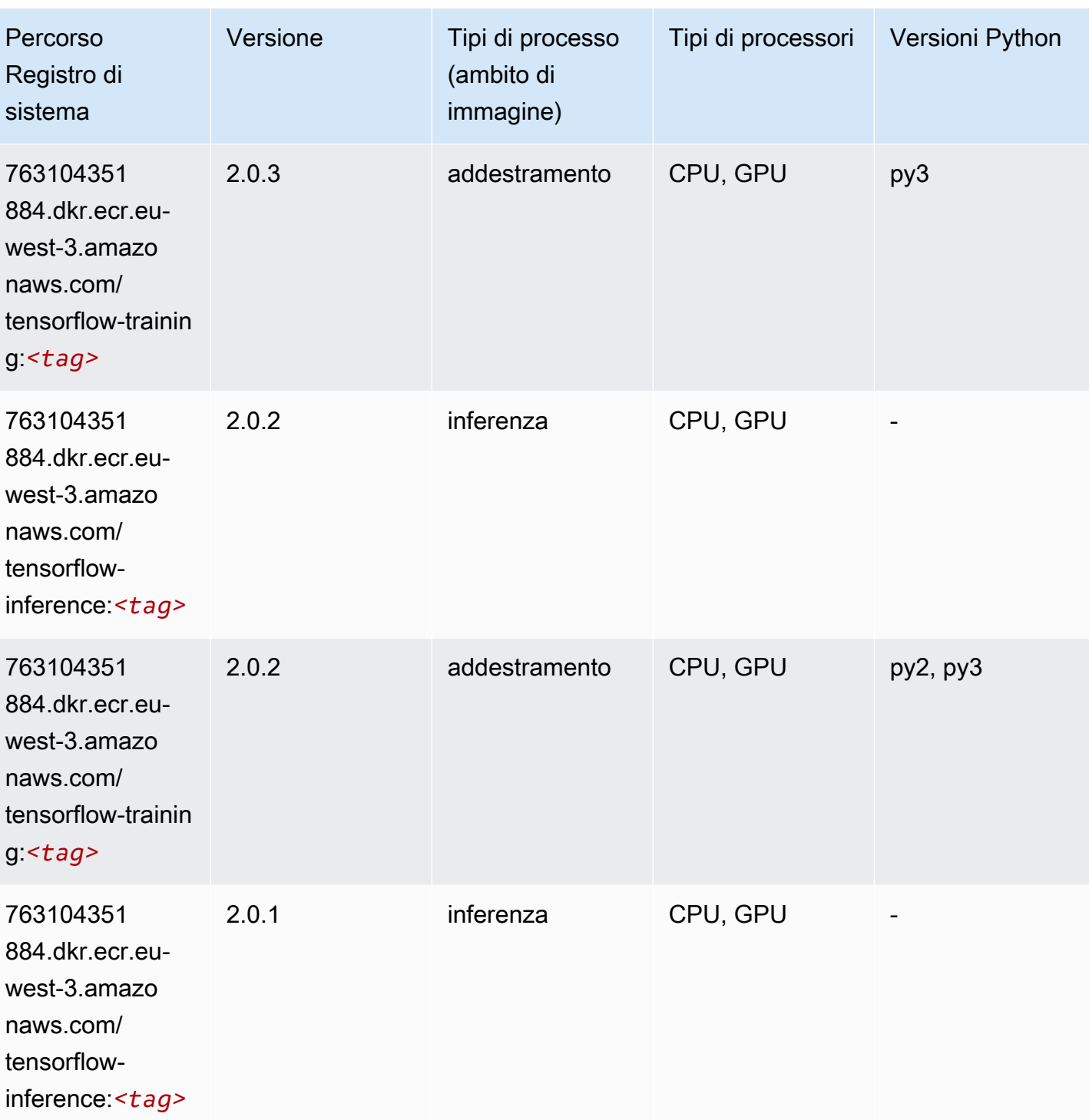

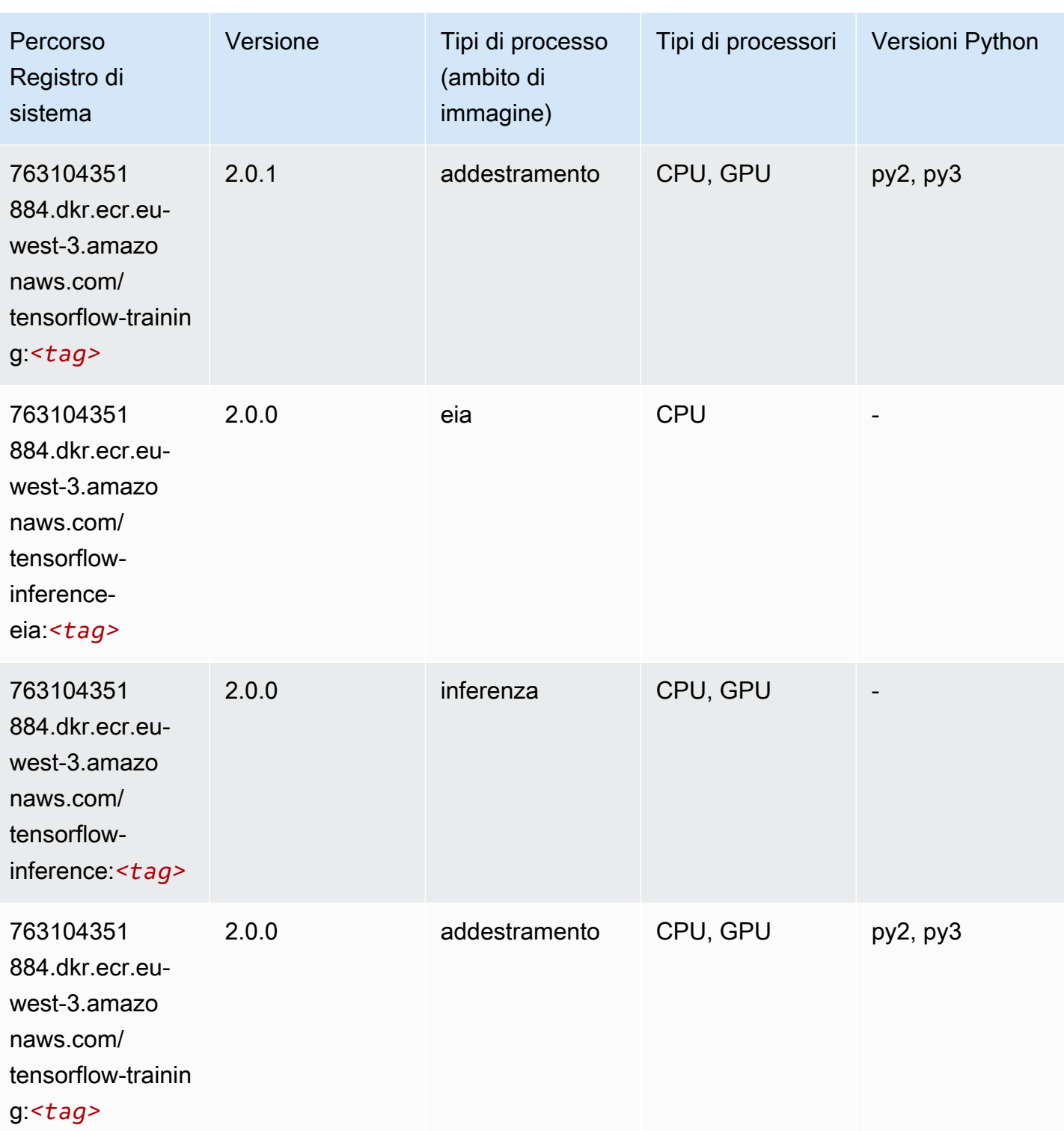

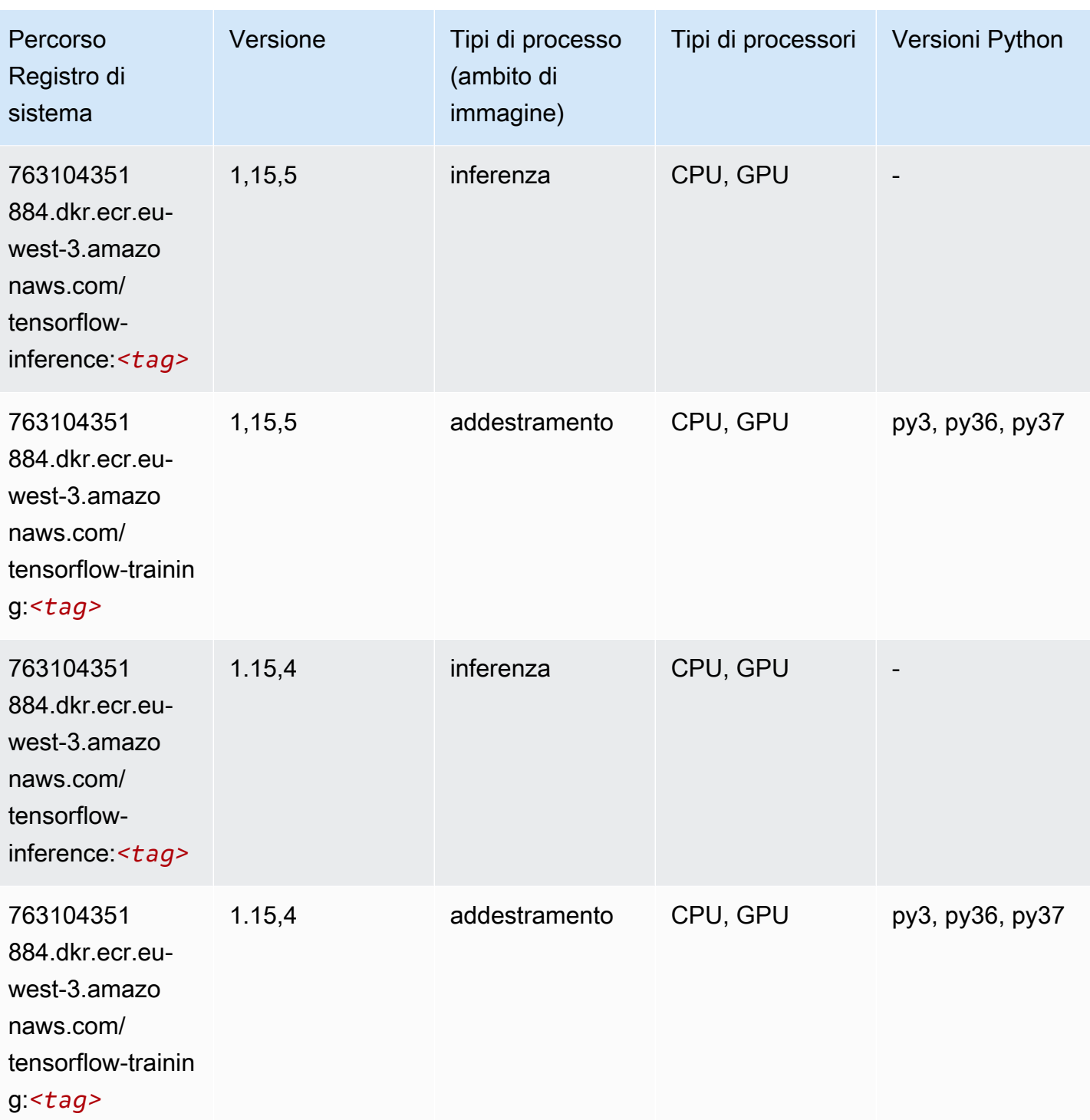

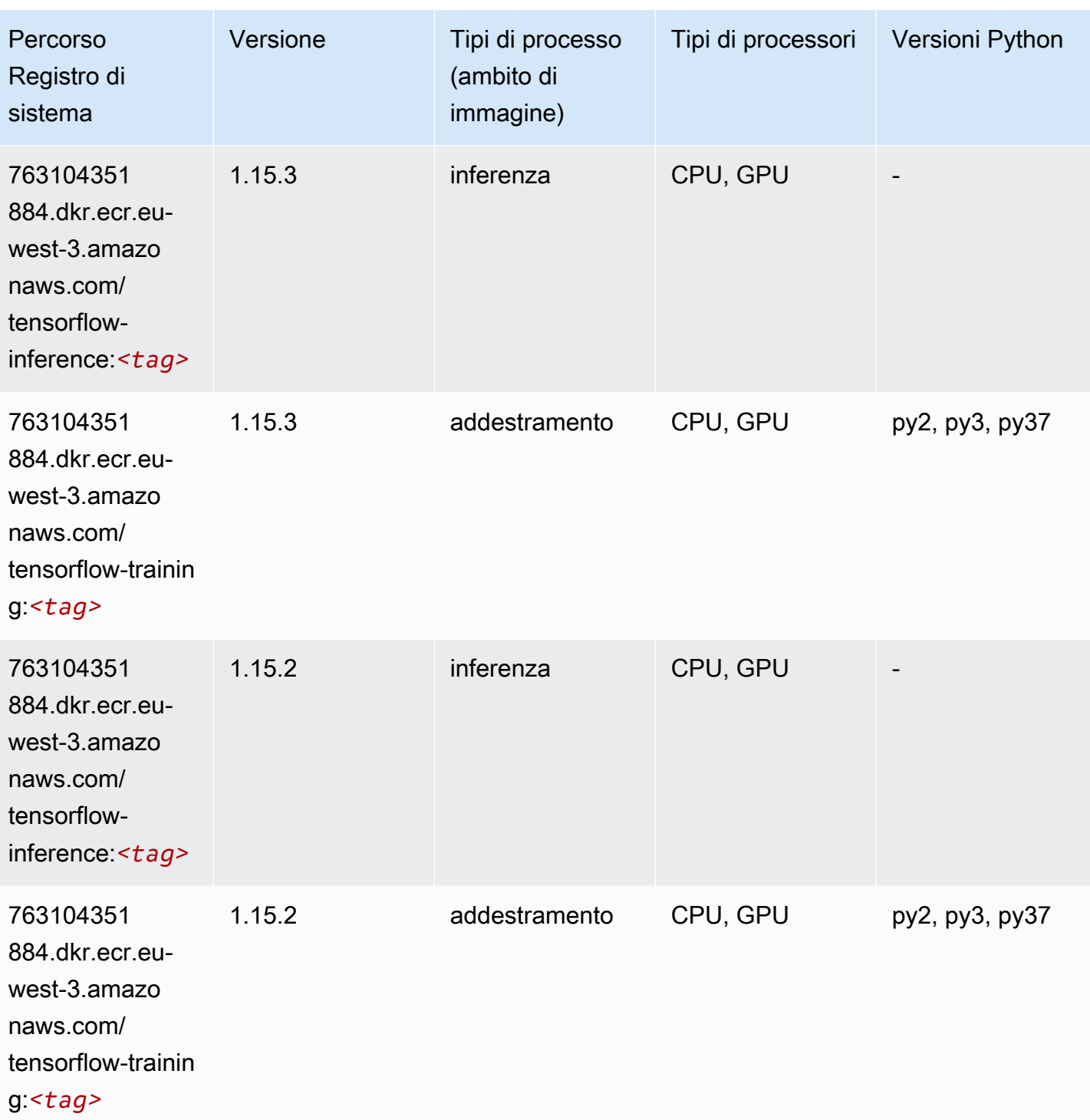

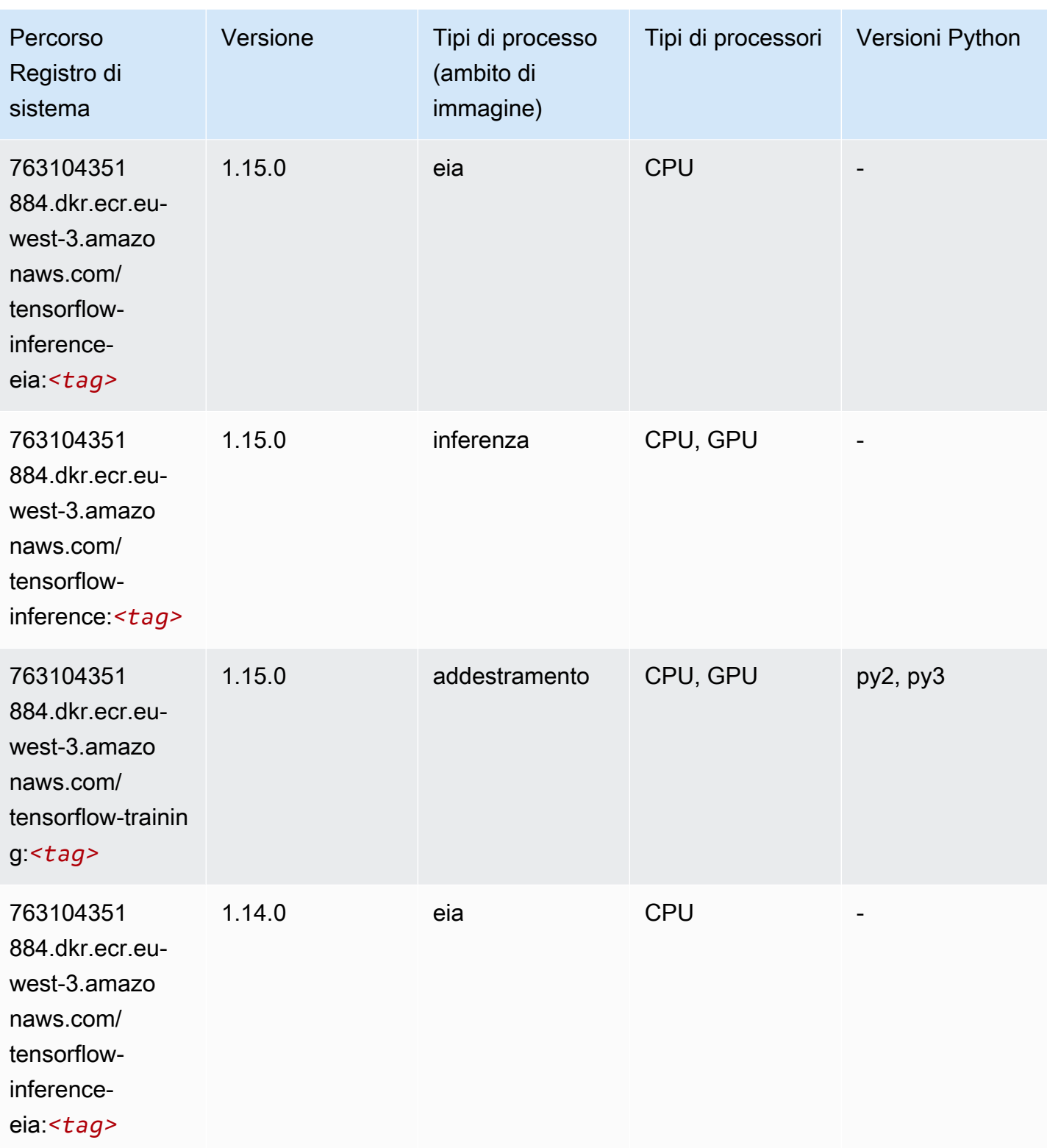
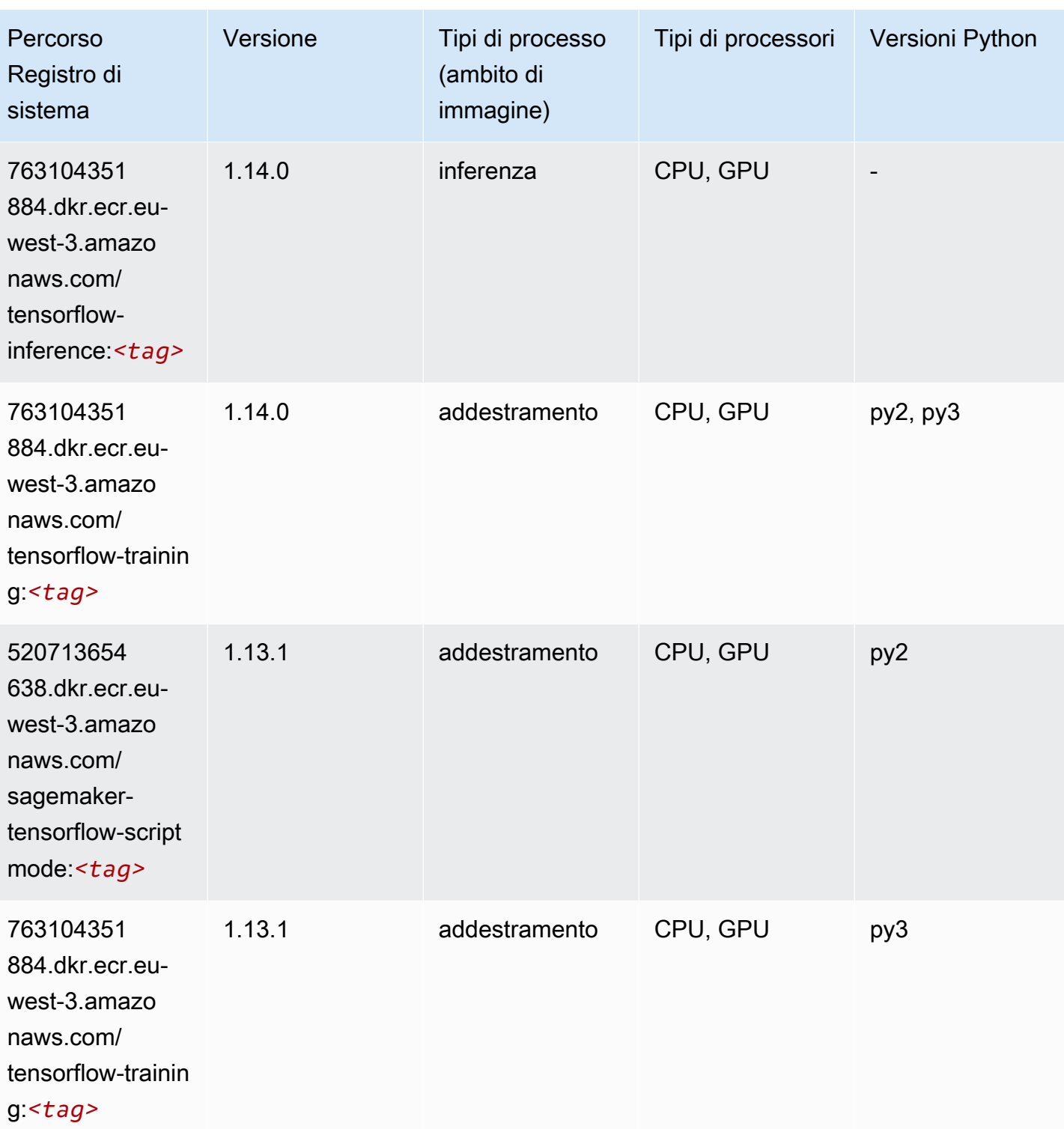

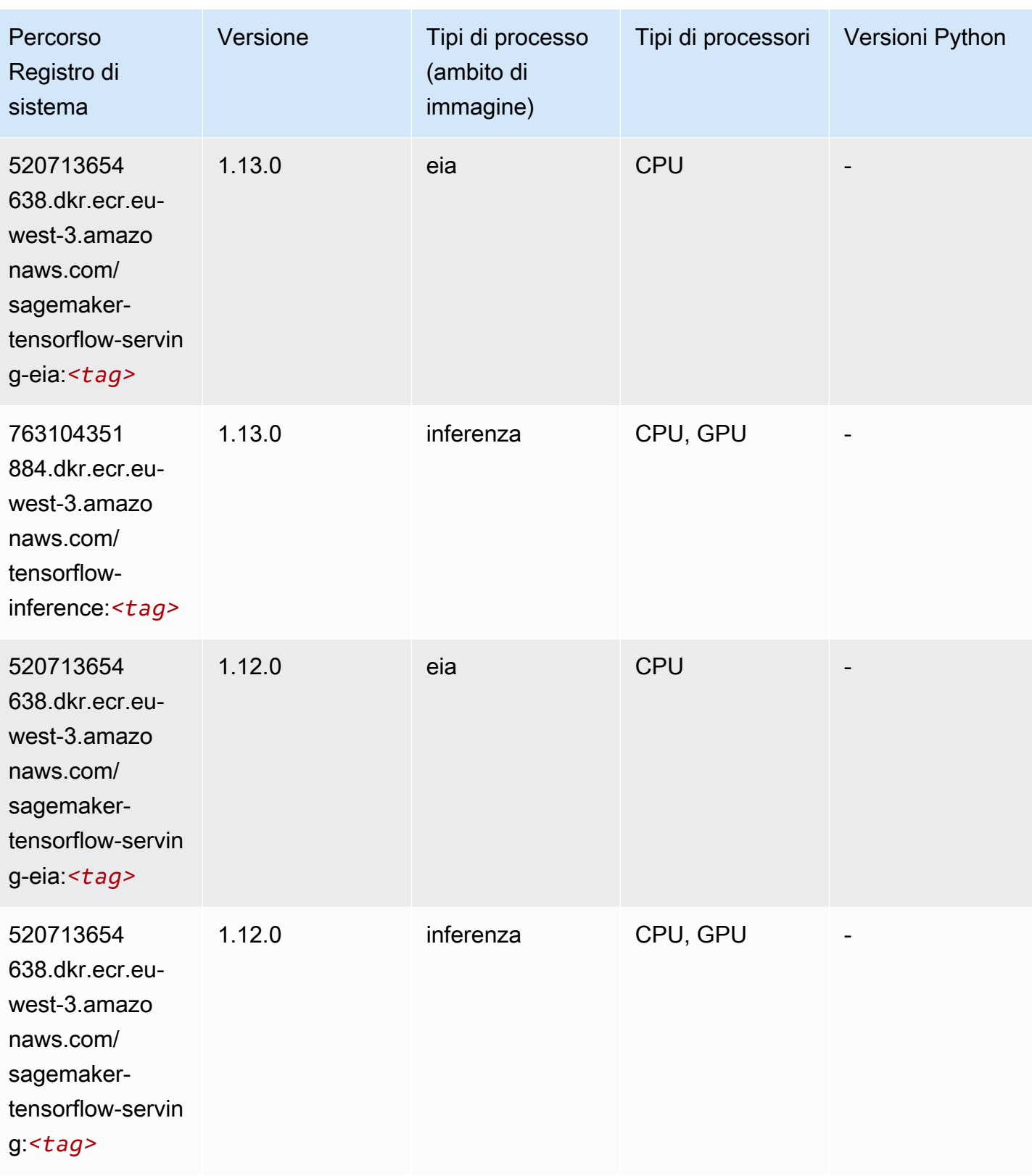

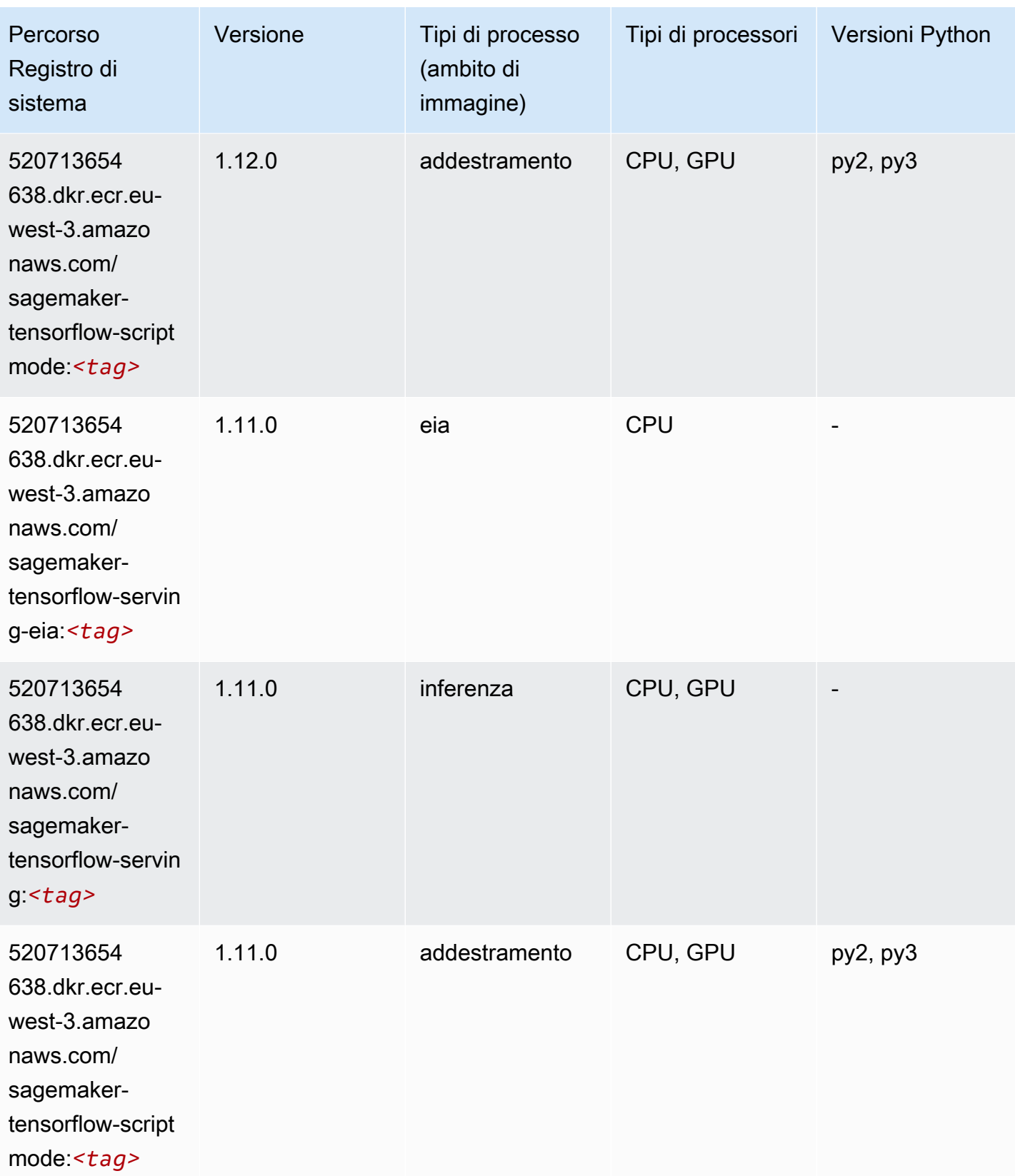

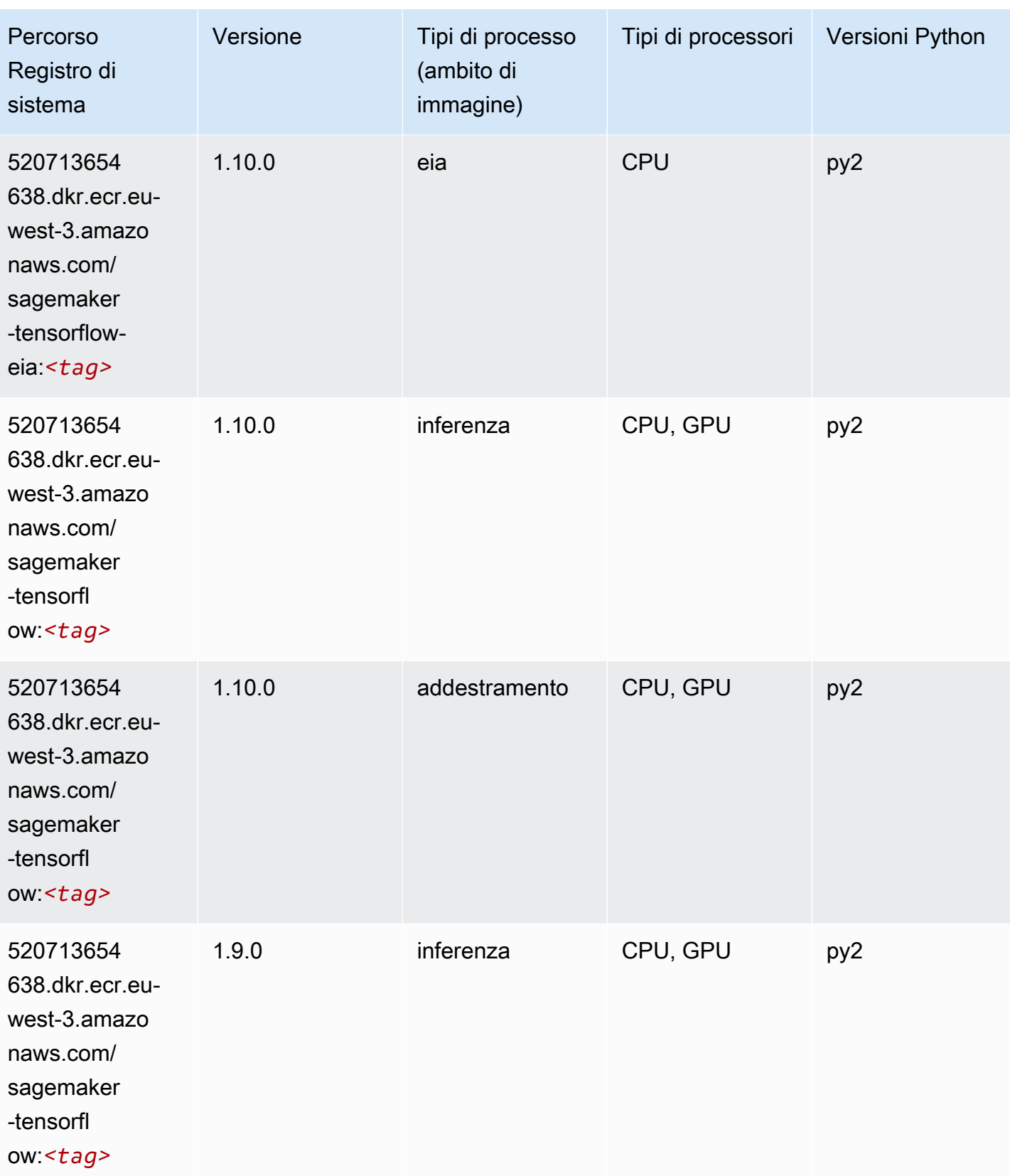

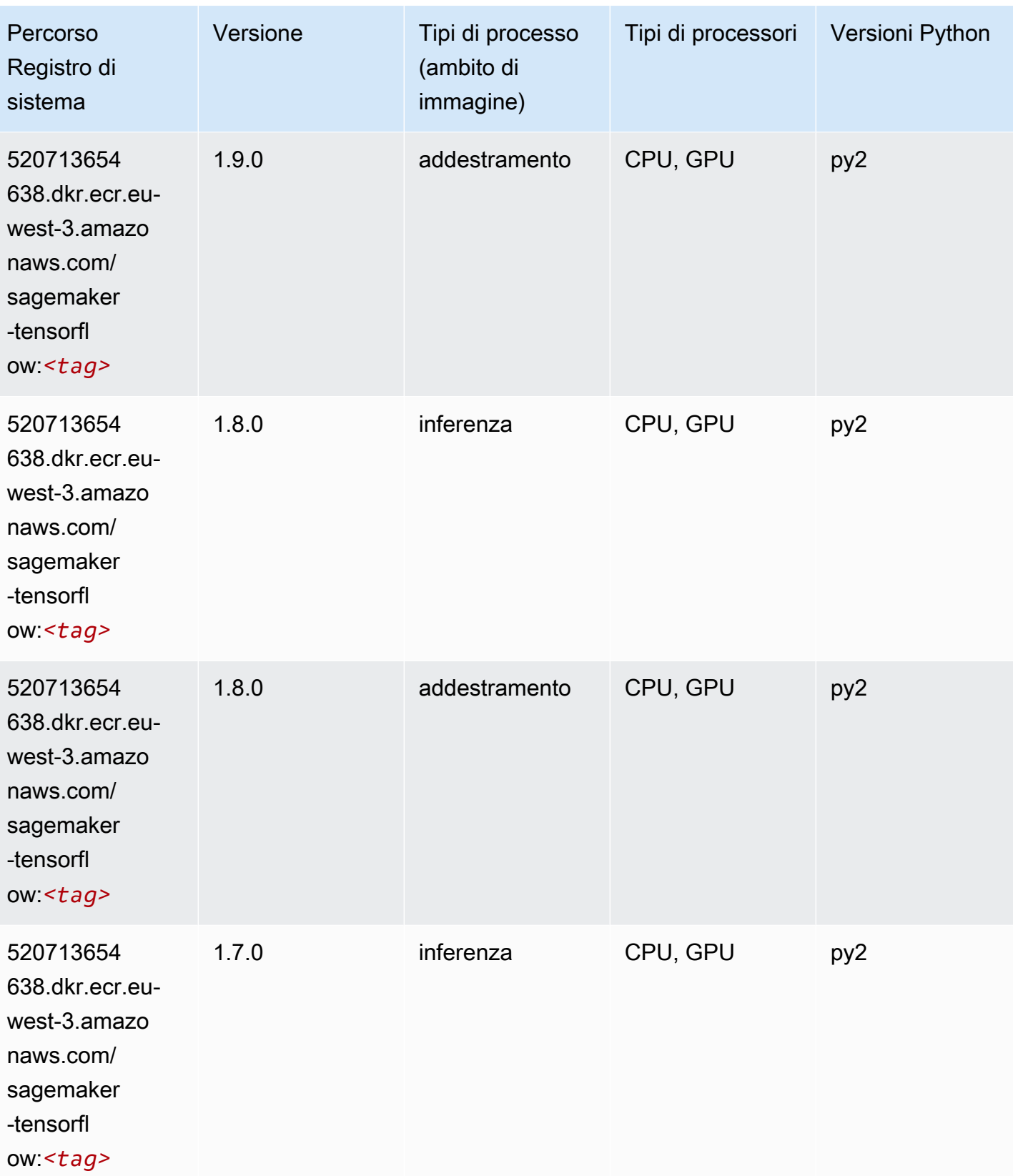

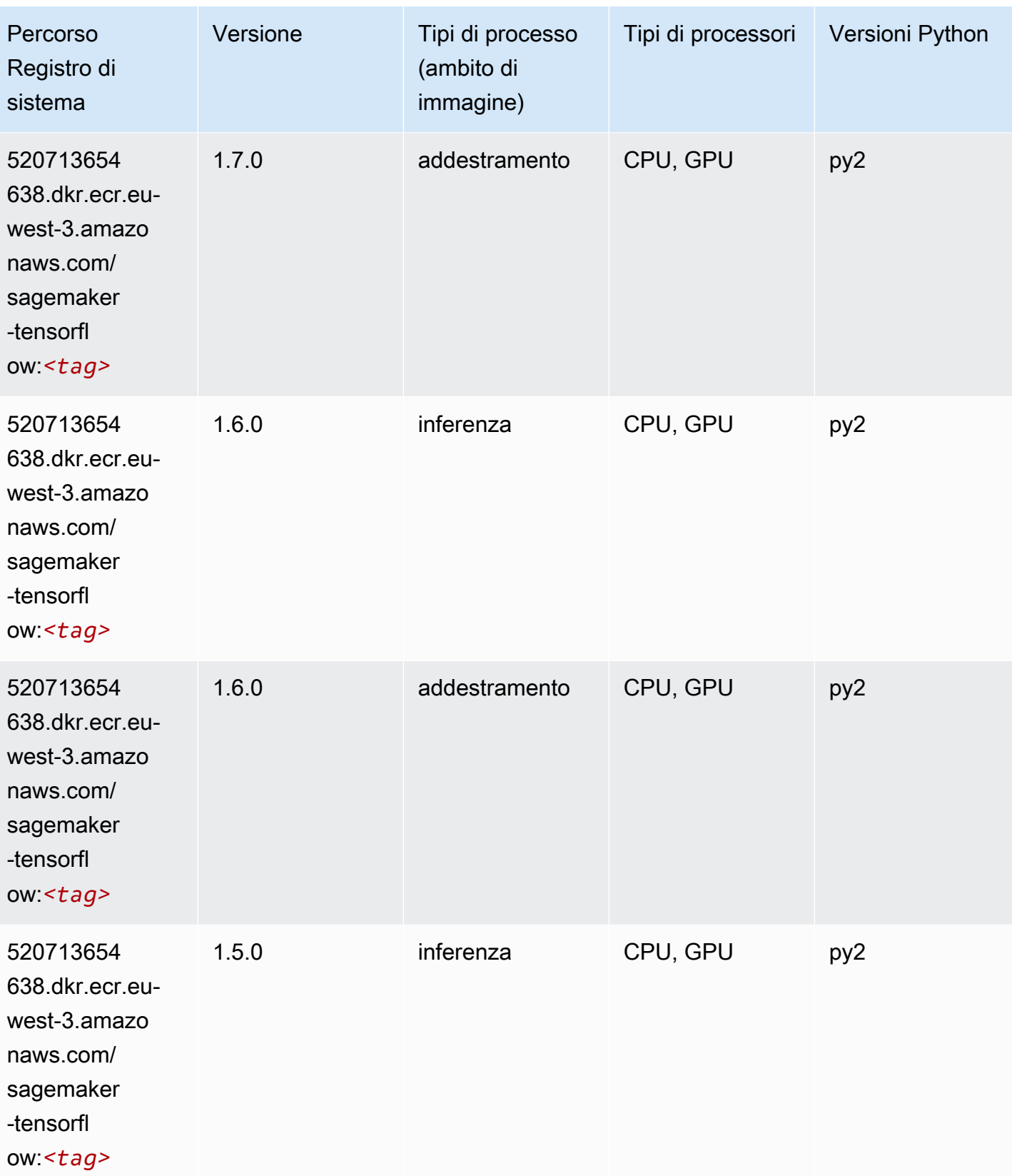

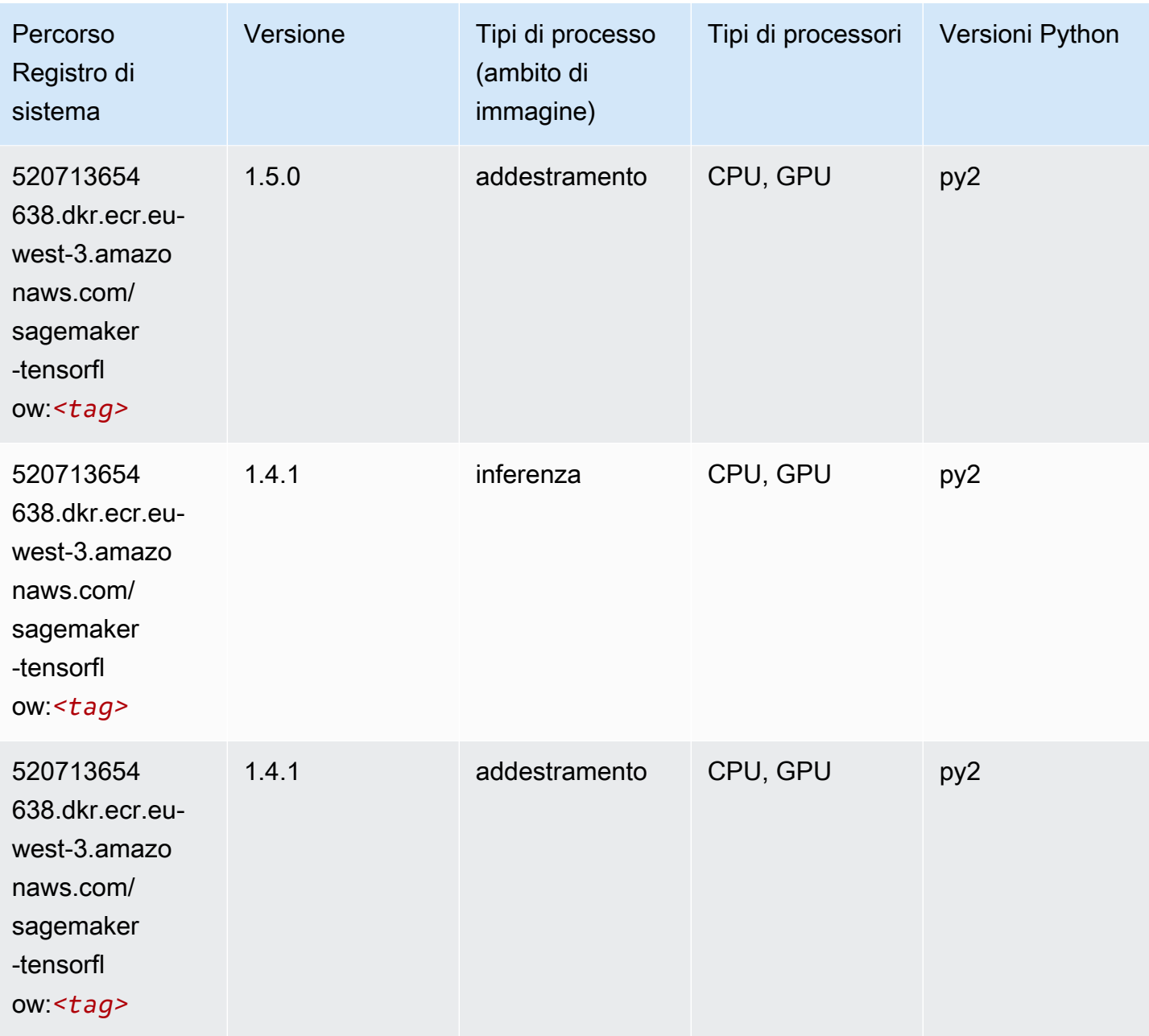

# Tensorflow Coach (DLC)

```
from sagemaker import image_uris
image_uris.retrieve(framework='coach-tensorflow',region='eu-
west-3',version='1.0.0',image_scope='training',instance_type='ml.c5.4xlarge')
```
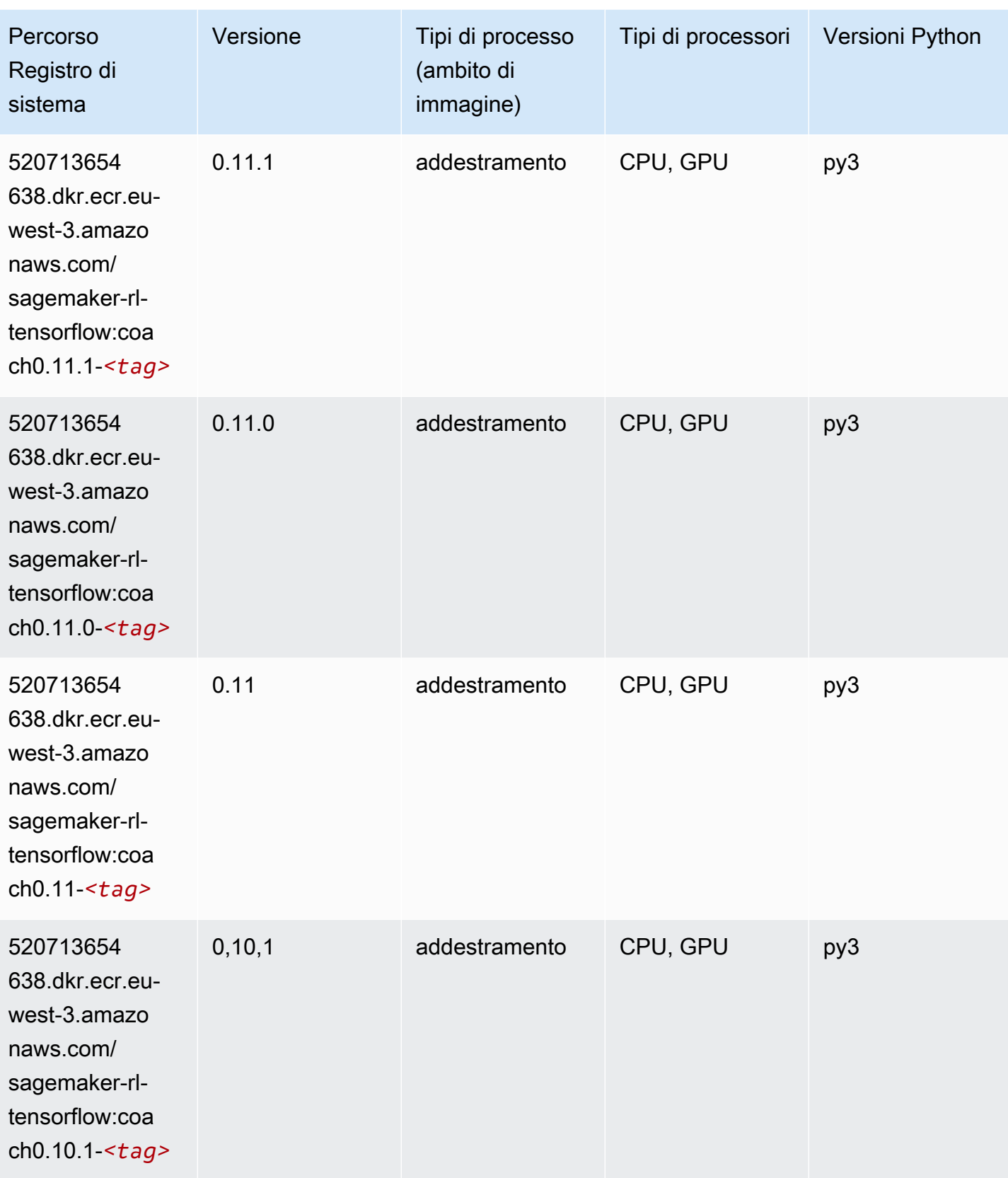

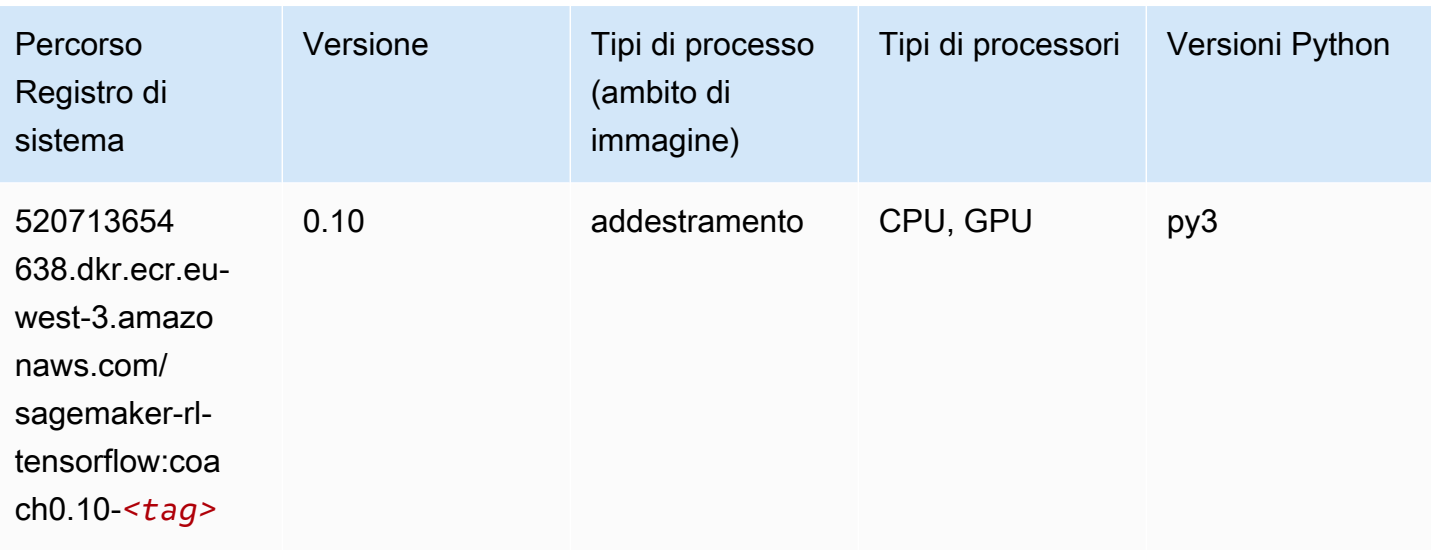

#### Tensorflow Inferentia (DLC)

```
from sagemaker import image_uris
image_uris.retrieve(framework='inferentia-tensorflow',region='eu-
west-3',version='1.15.0',instance_type='ml.inf1.6xlarge')
```
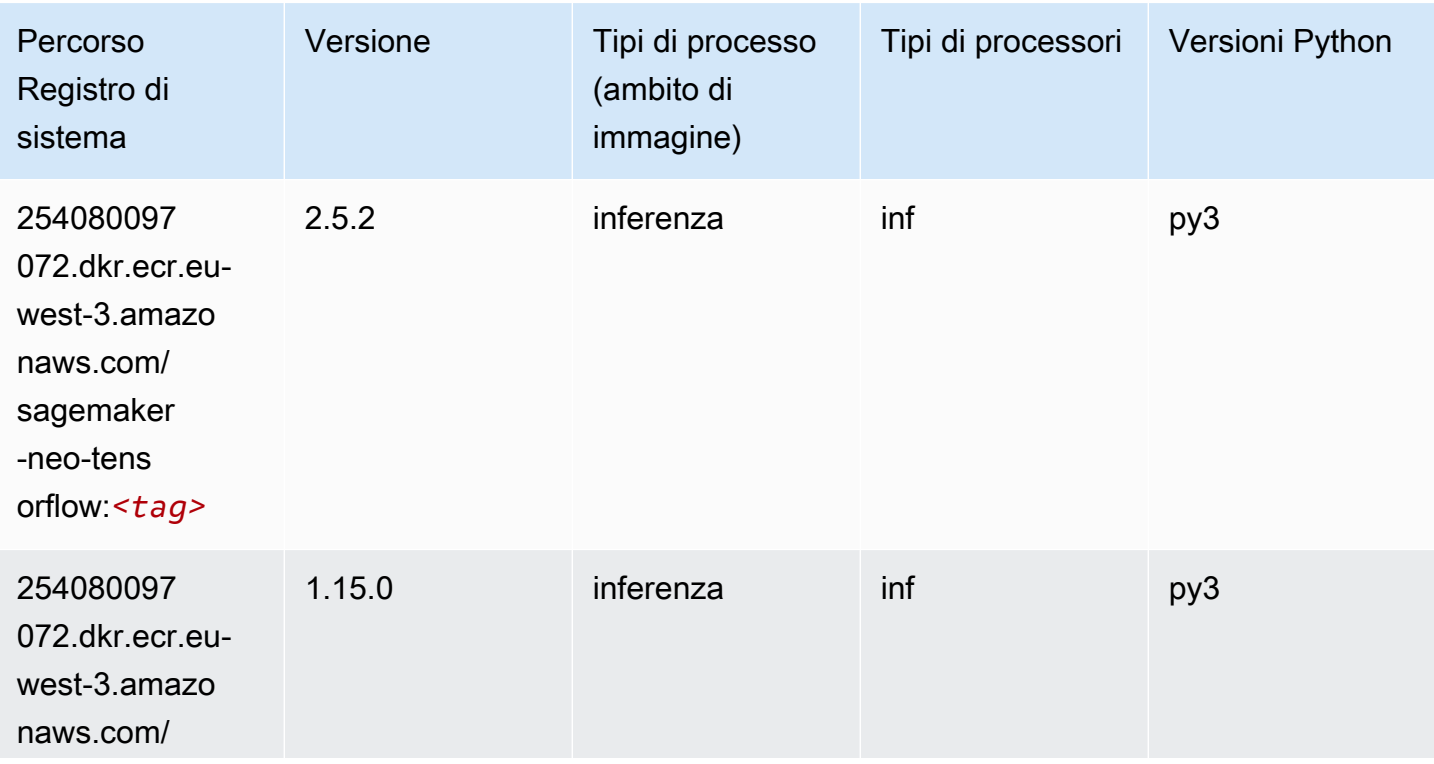

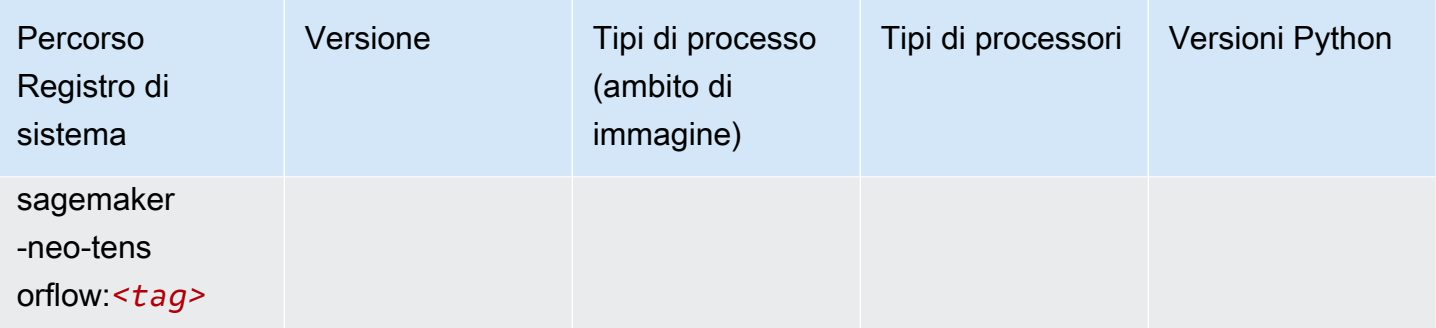

### Tensorflow Ray (DLC)

```
from sagemaker import image_uris
image_uris.retrieve(framework='ray-tensorflow',region='eu-
west-3',version='0.8.5',instance_type='ml.c5.4xlarge')
```
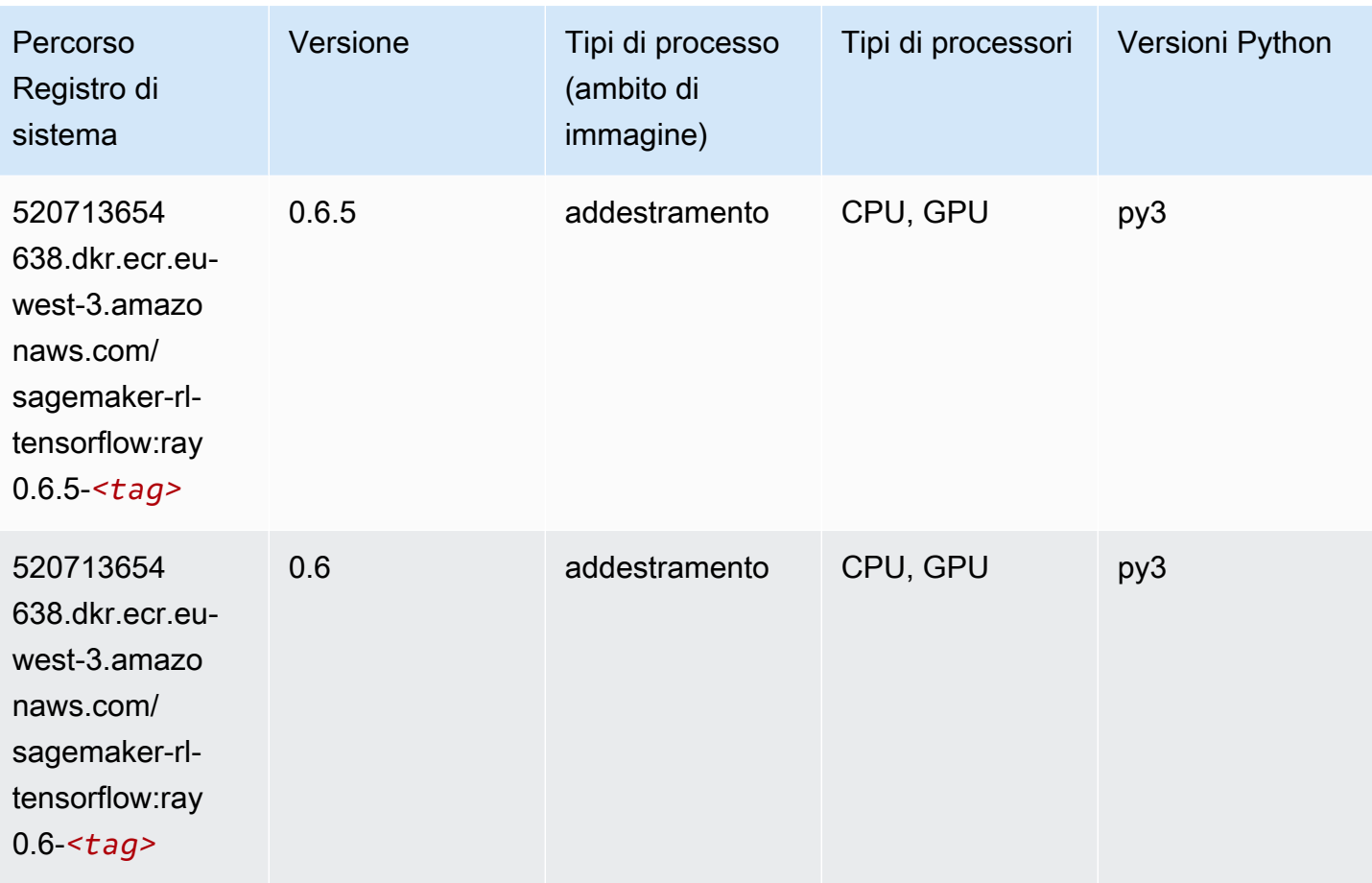

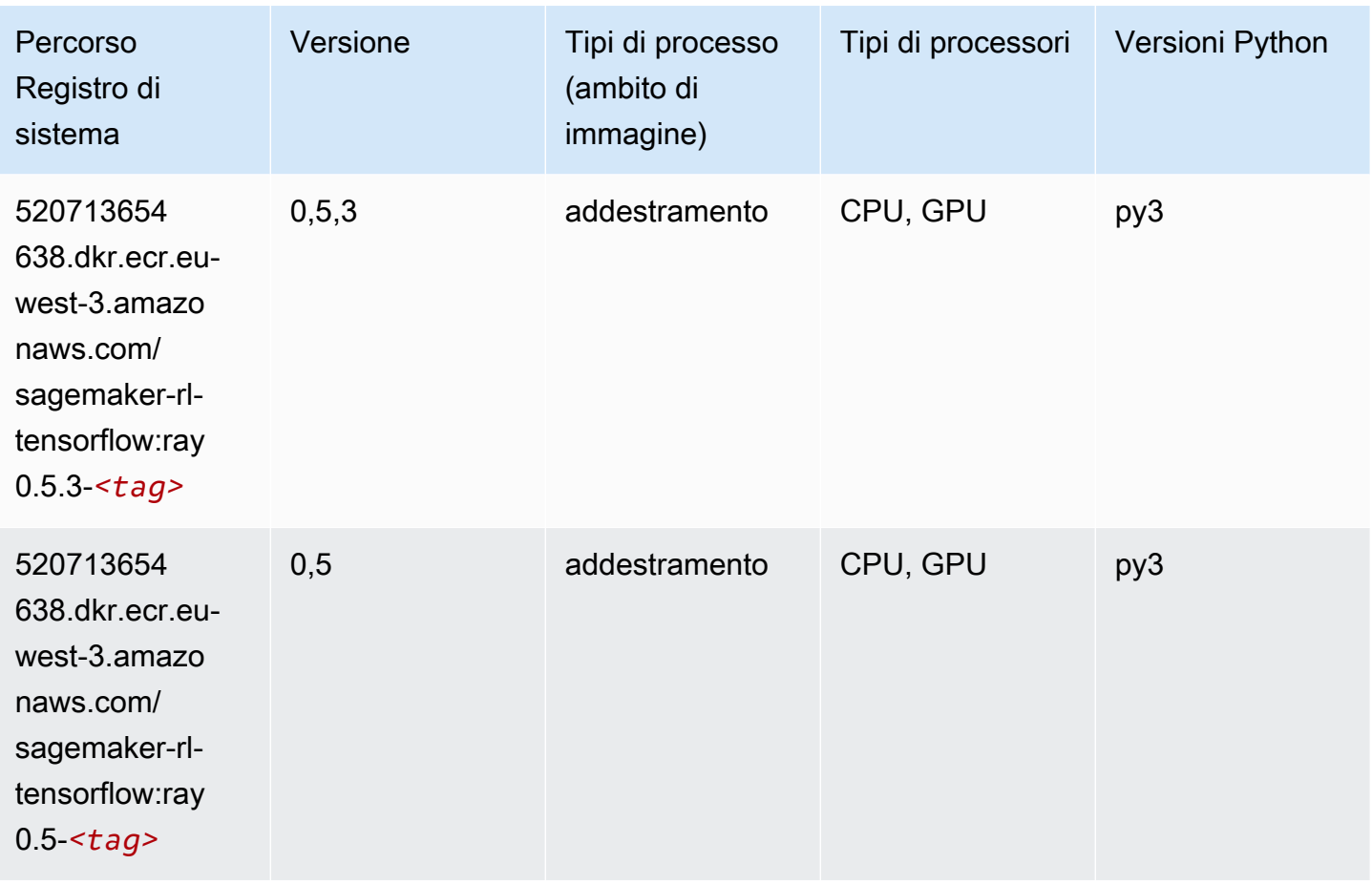

# XGBoost (algoritmo)

```
from sagemaker import image_uris
image_uris.retrieve(framework='xgboost',region='eu-west-3',version='1.5-1')
```
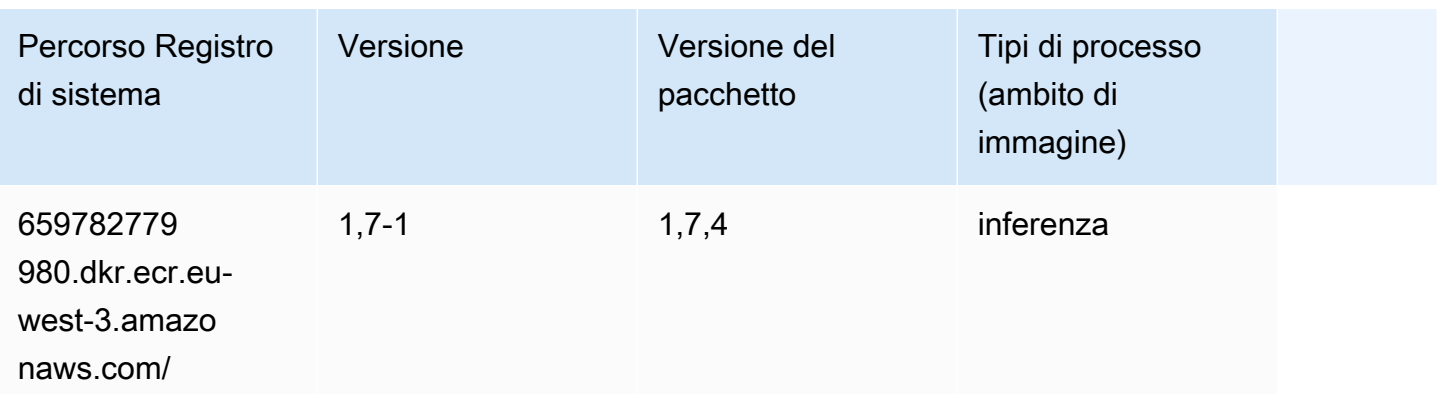

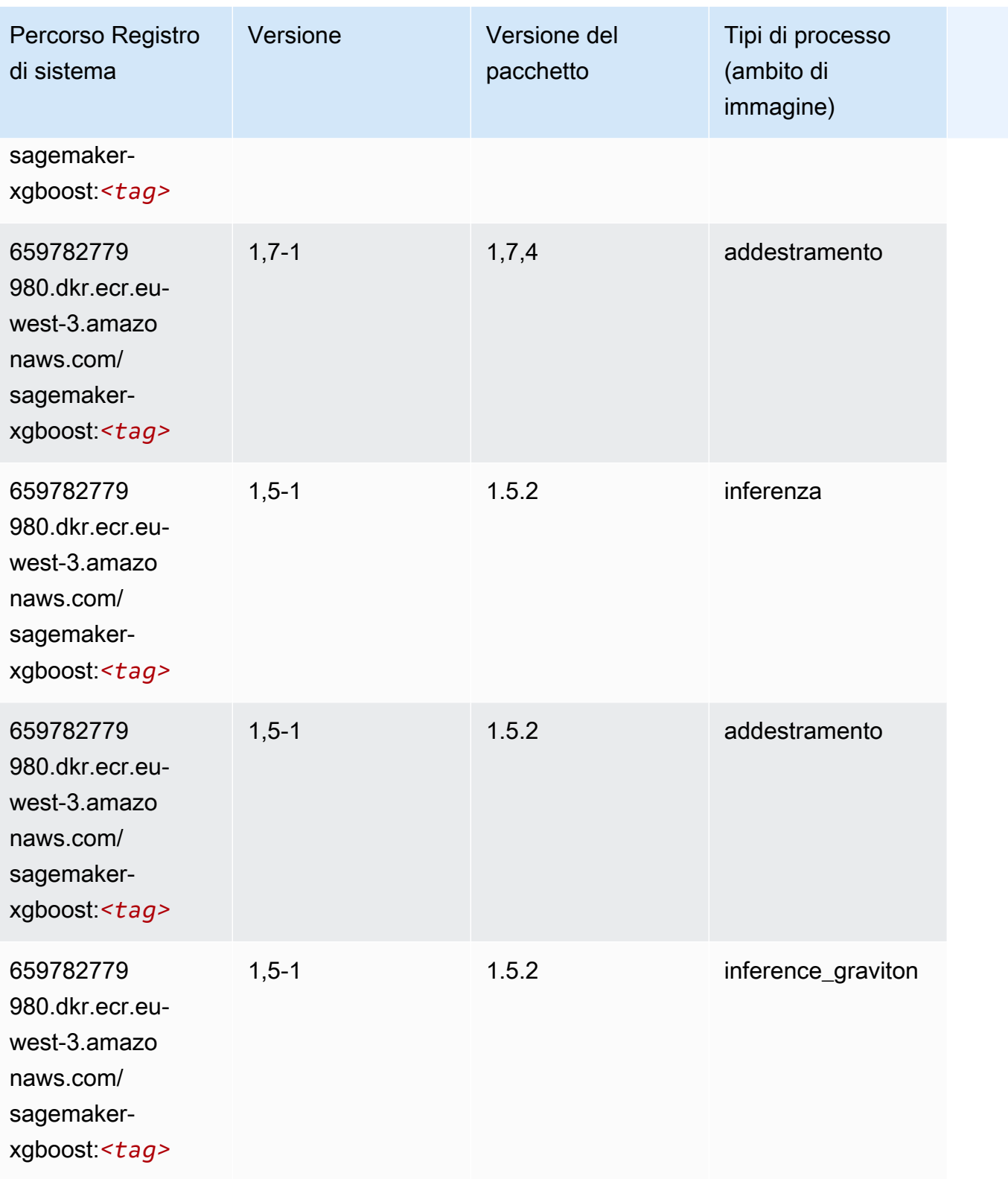

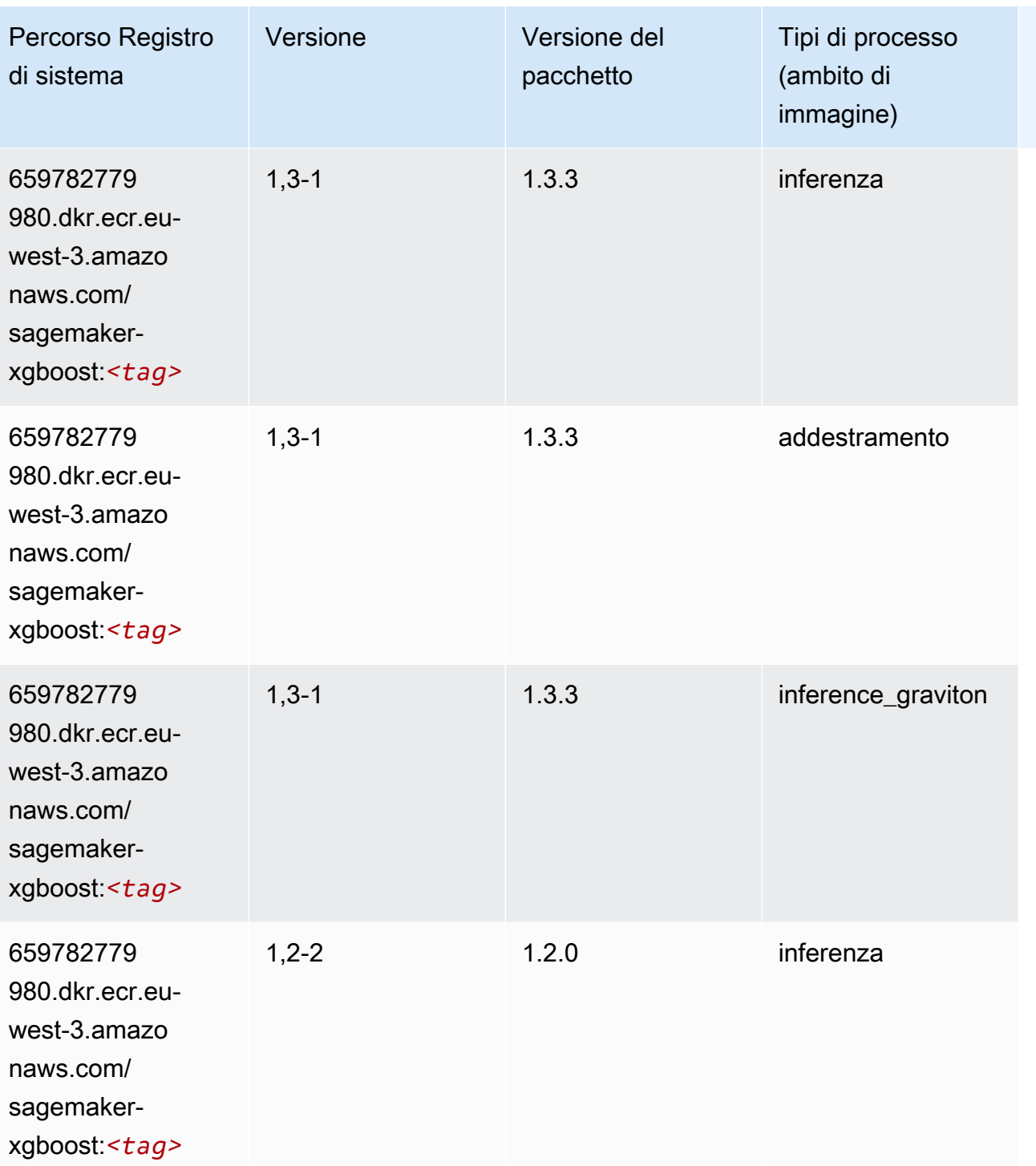

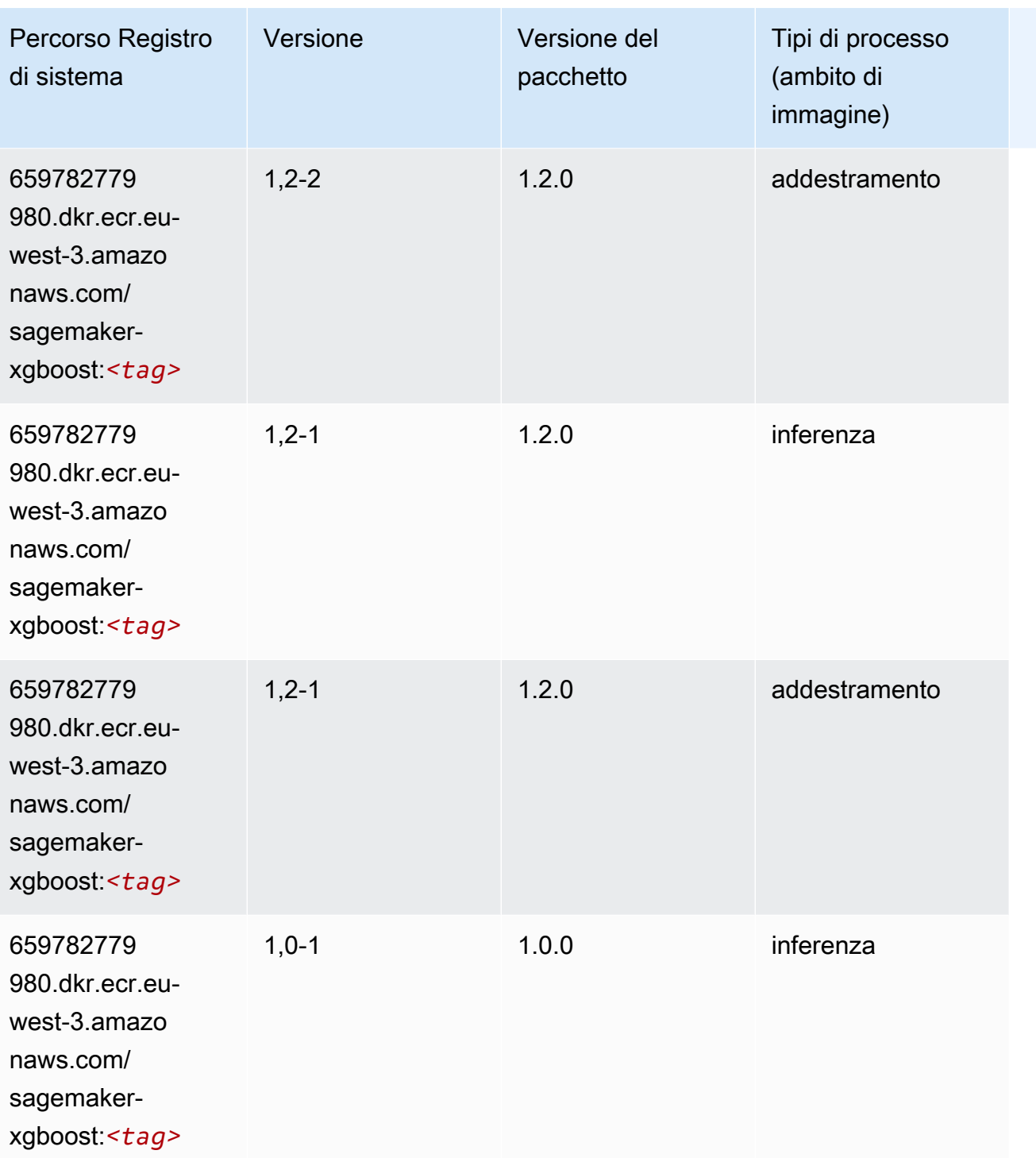

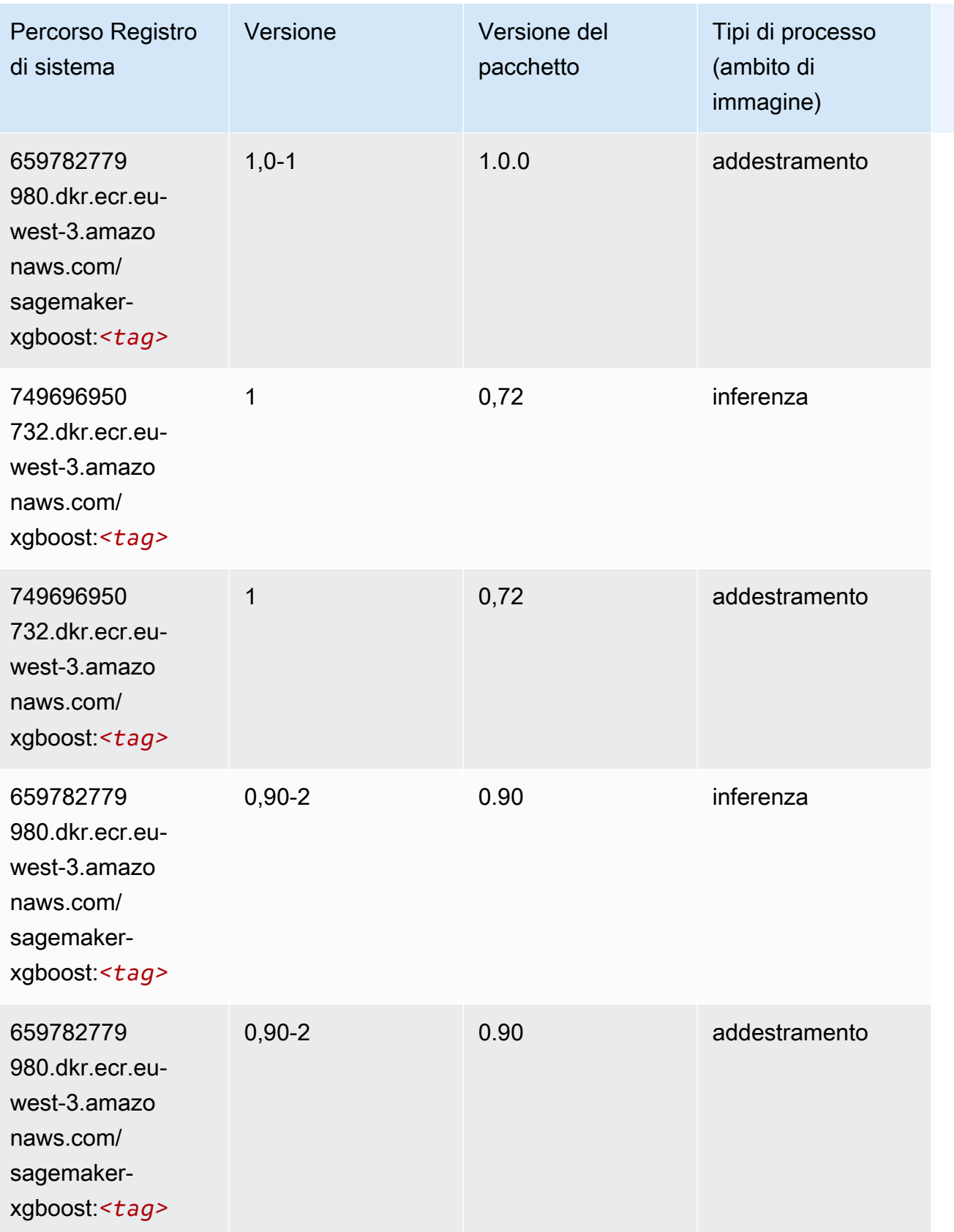

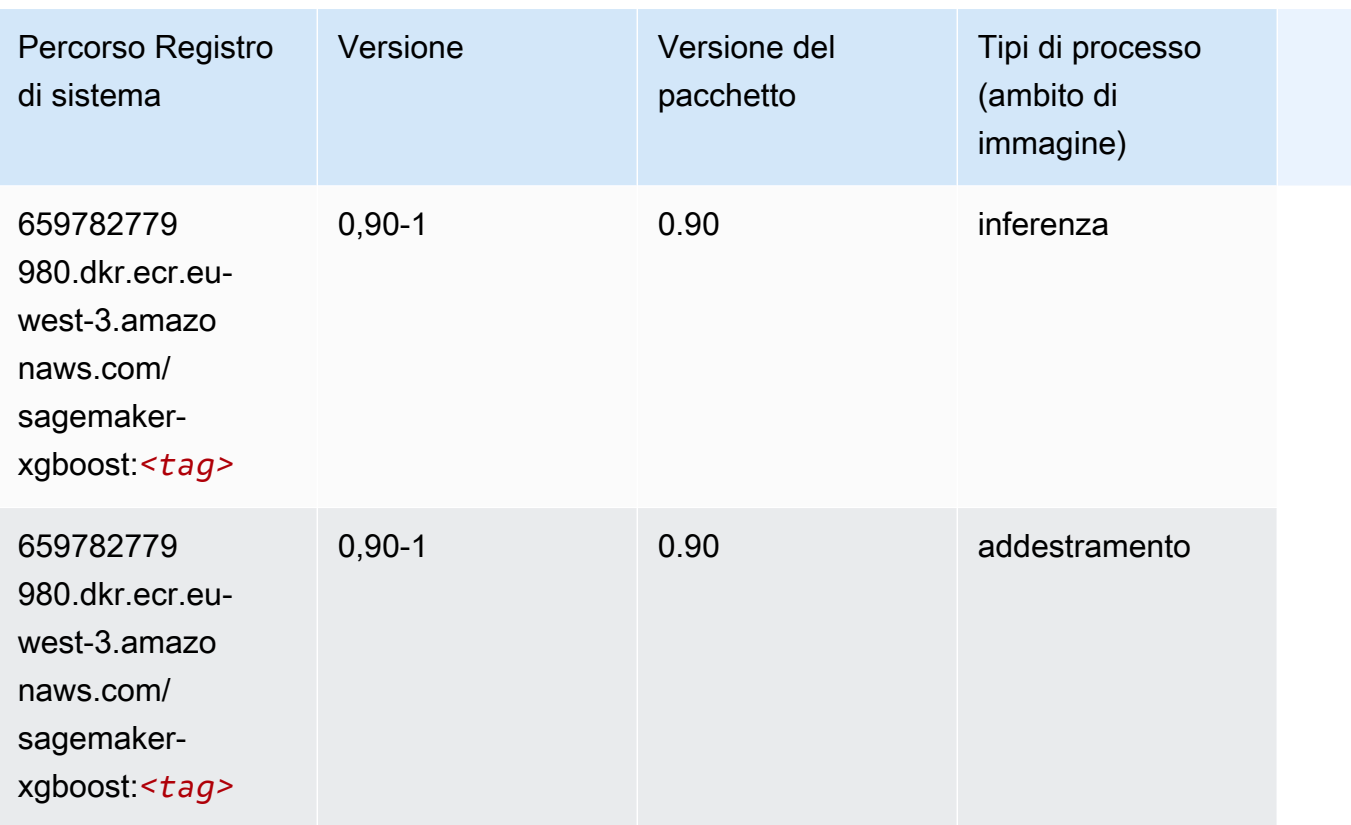

# Percorsi di registro Docker e codice di esempio per l'Europa (Spagna) (eu-south-2)

I seguenti argomenti elencano i parametri per ciascuno degli algoritmi e contenitori di deep learning in questa regione forniti da Amazon SageMaker.

Argomenti

- [AutoGluon \(algoritmo\)](#page-1960-0)
- [BlazingText \(algoritmo\)](#page-1962-0)
- [Previsioni DeepAR \(algoritmo\)](#page-1963-0)
- [Macchine di fattorizzazione \(algoritmo\)](#page-1963-1)
- [Hugging Face \(algoritmo\)](#page-1963-2)
- [IP Insights \(algoritmo\)](#page-1969-0)
- [Classificazione delle immagini \(algoritmo\)](#page-1970-0)
- [K-Means \(algoritmo\)](#page-1970-1)
- [KNN \(algoritmo\)](#page-1970-2)
- [Linear Learner \(algoritmo\)](#page-1971-0)
- [MXNet \(DLC\)](#page-1971-1)
- [NTM \(algoritmo\)](#page-1974-0)
- [Rilevamento degli oggetti \(algoritmo\)](#page-1975-0)
- [Object2Vec \(algoritmo\)](#page-1975-1)
- [PCA \(algoritmo\)](#page-1976-0)
- [PyTorch \(DLC\)](#page-1976-1)
- [PyTorch Neurone \(DLC\)](#page-1985-0)
- [PyTorch Training Compiler \(DLC\)](#page-1985-1)
- [Random Cut Forest \(algoritmo\)](#page-1986-0)
- [Scikit-learn \(algoritmo\)](#page-1986-1)
- [Segmentazione semantica \(algoritmo\)](#page-1989-0)
- [Seq2Seq \(algoritmo\)](#page-1989-1)
- [Tensorflow \(DLC\)](#page-1989-2)
- [XGBoost \(algoritmo\)](#page-2008-0)

# <span id="page-1960-0"></span>AutoGluon (algoritmo)

```
from sagemaker import image_uris
image_uris.retrieve(framework='autogluon',region='eu-
south-2',image_scope='inference',version='0.4')
```
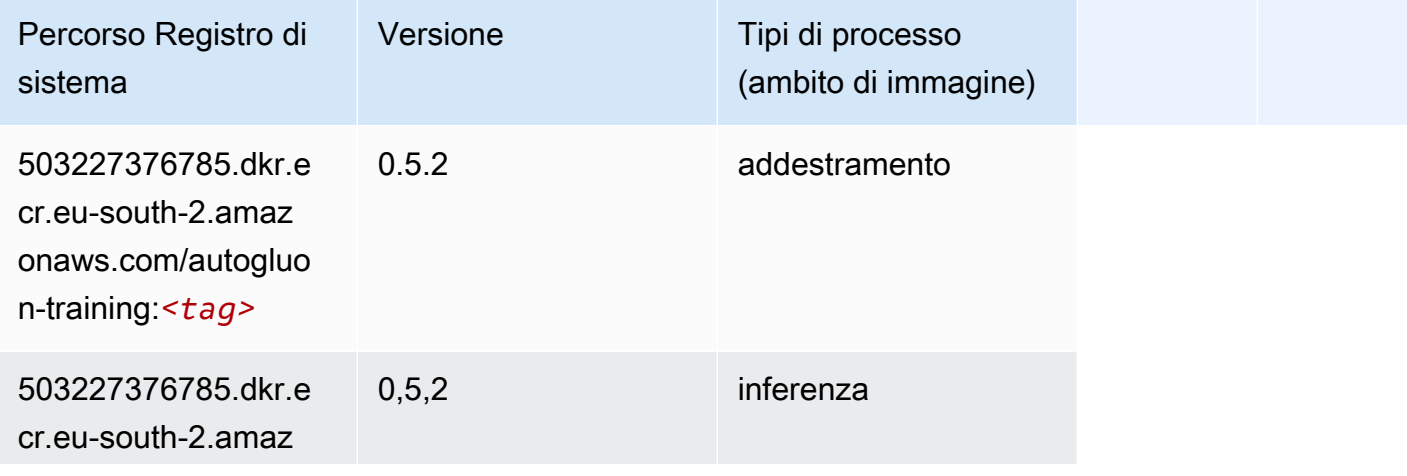

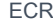

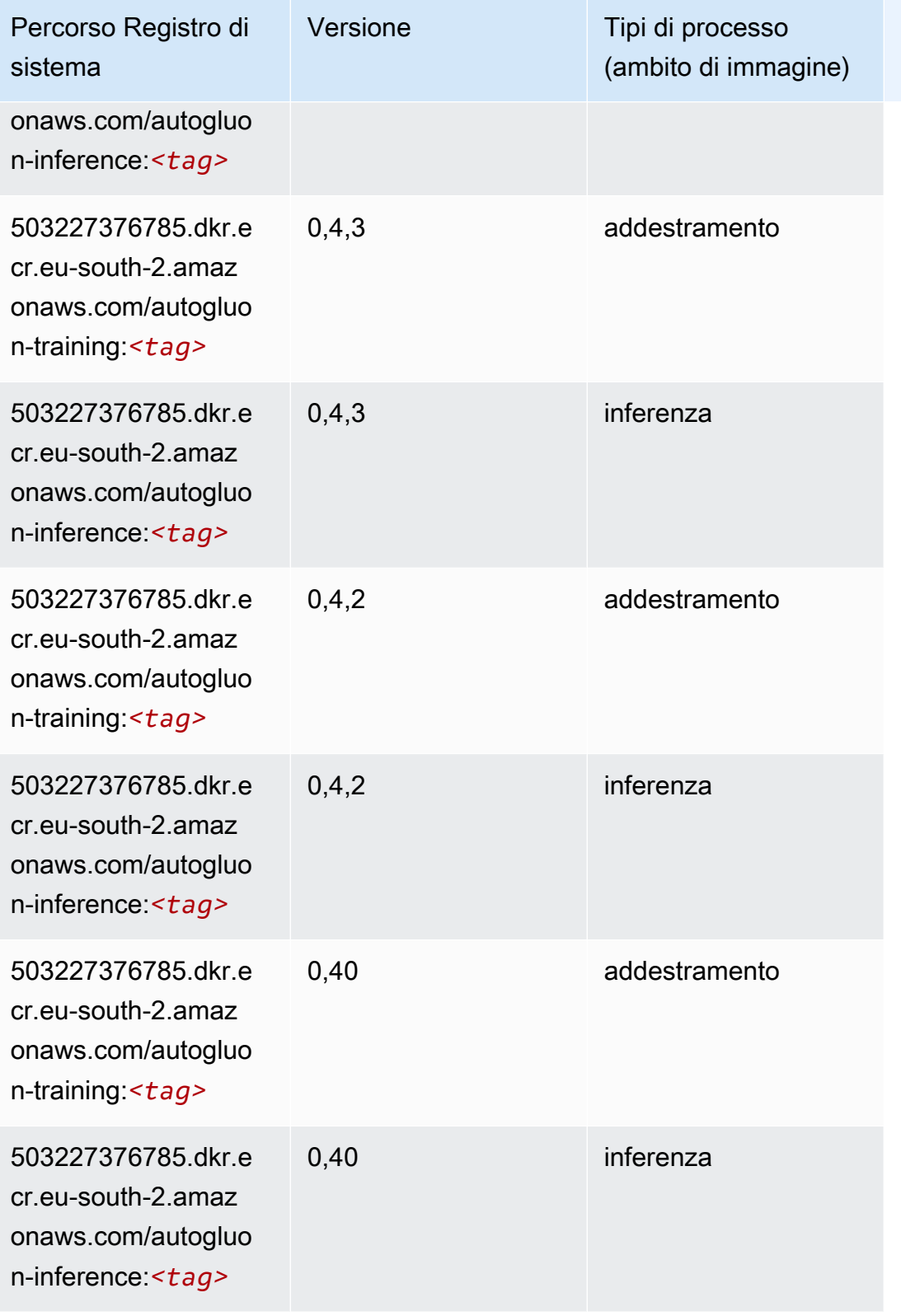

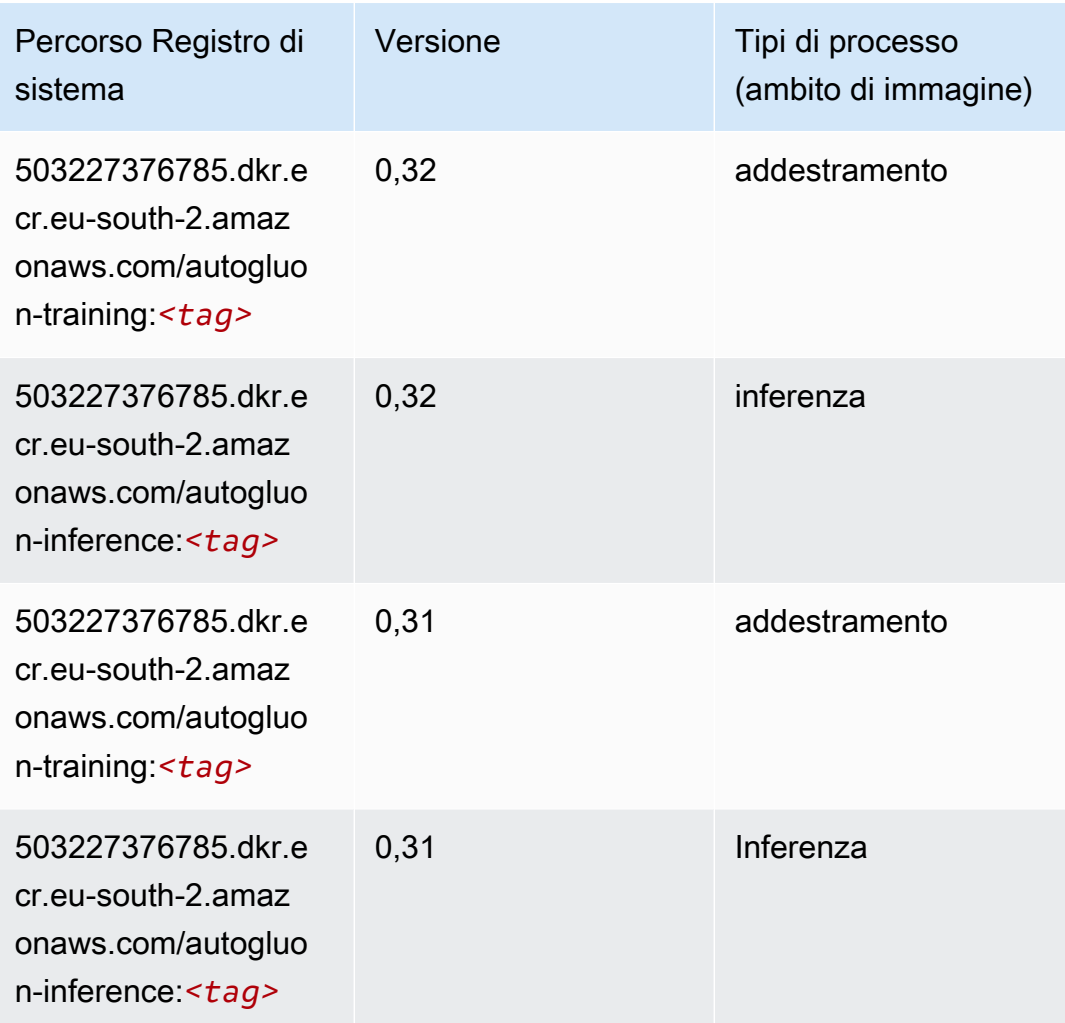

### <span id="page-1962-0"></span>BlazingText (algoritmo)

```
from sagemaker import image_uris
image_uris.retrieve(framework='blazingtext',region='eu-south-2')
```
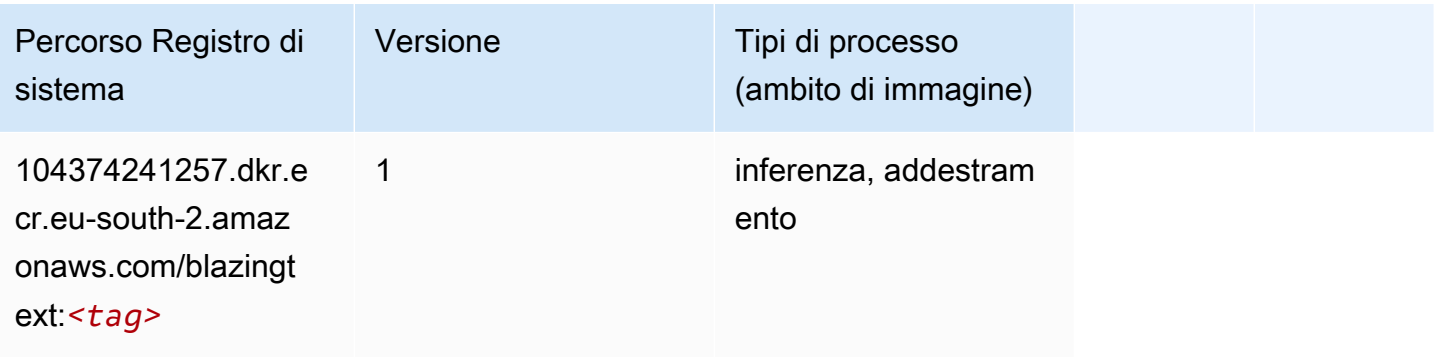

#### <span id="page-1963-0"></span>Previsioni DeepAR (algoritmo)

SageMaker Esempio di Python SDK per recuperare il percorso del registro.

```
from sagemaker import image_uris
image_uris.retrieve(framework='forecasting-deepar',region='eu-south-2')
```
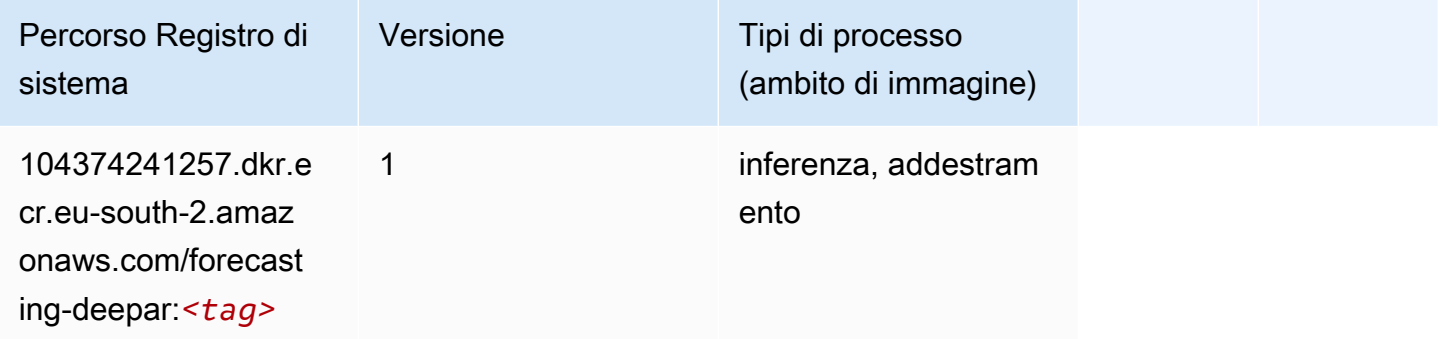

#### <span id="page-1963-1"></span>Macchine di fattorizzazione (algoritmo)

SageMaker Esempio di Python SDK per recuperare il percorso del registro.

```
from sagemaker import image_uris
image_uris.retrieve(framework='factorization-machines',region='eu-south-2')
```
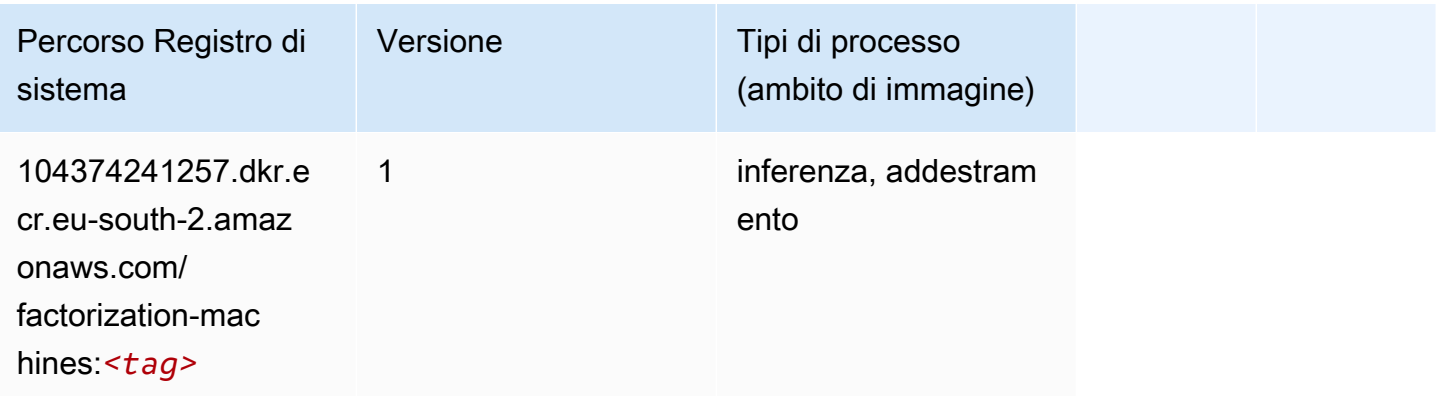

#### <span id="page-1963-2"></span>Hugging Face (algoritmo)

```
from sagemaker import image_uris
```

```
image_uris.retrieve(framework='huggingface',region='eu-
south-2',version='4.4.2',image_scope='training',base_framework_version='tensorflow2.4.1')
```
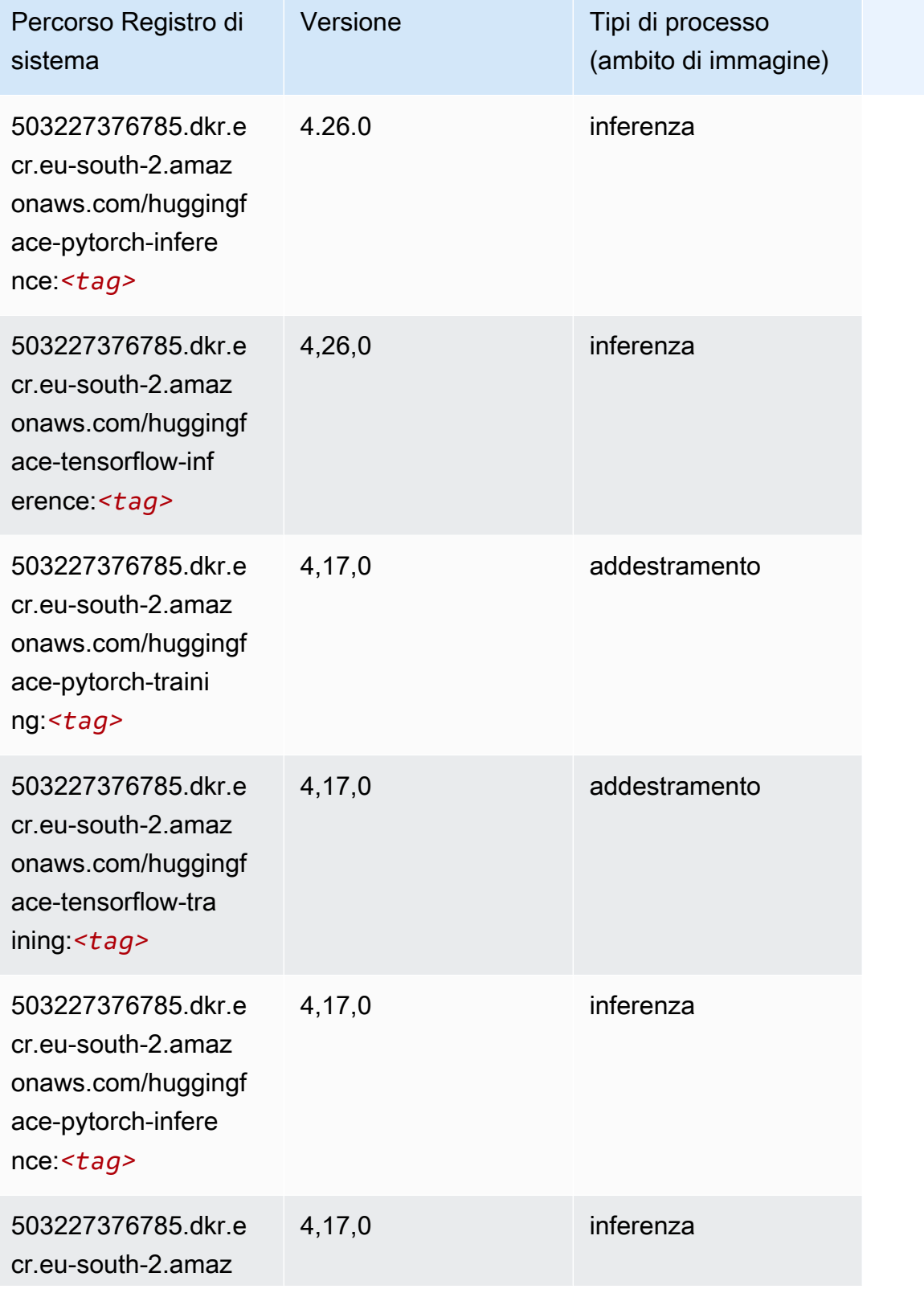

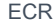

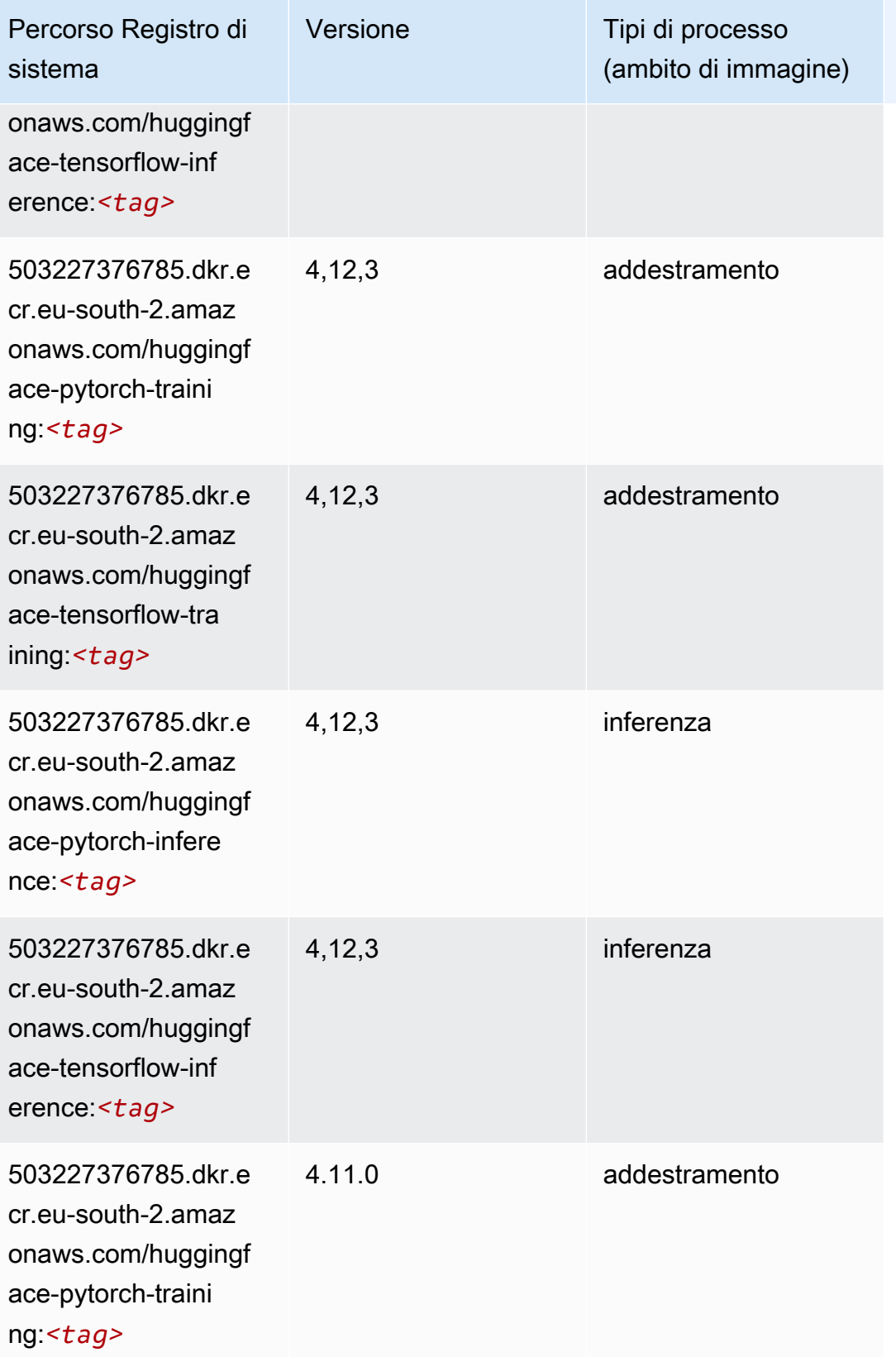

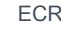

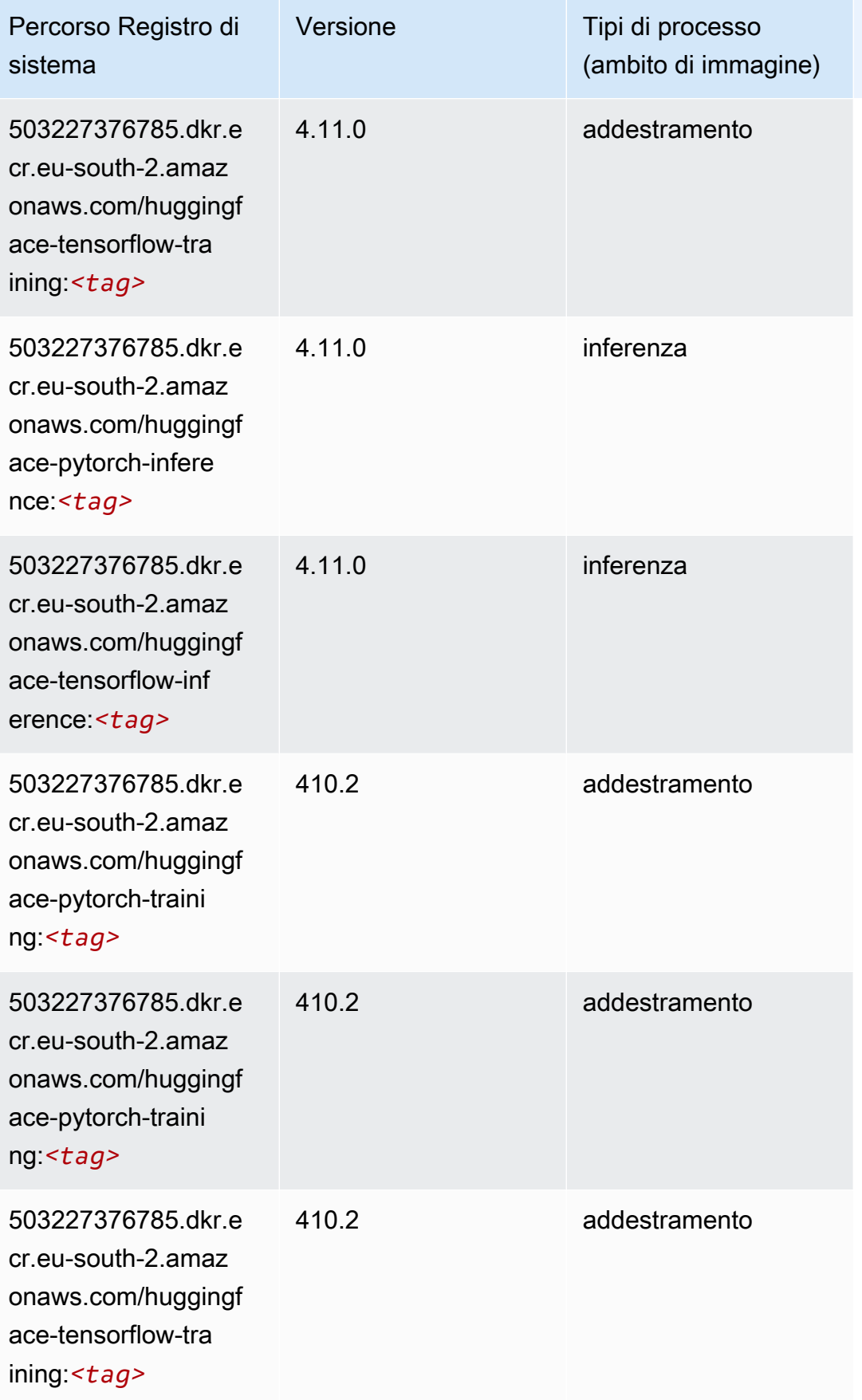

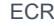

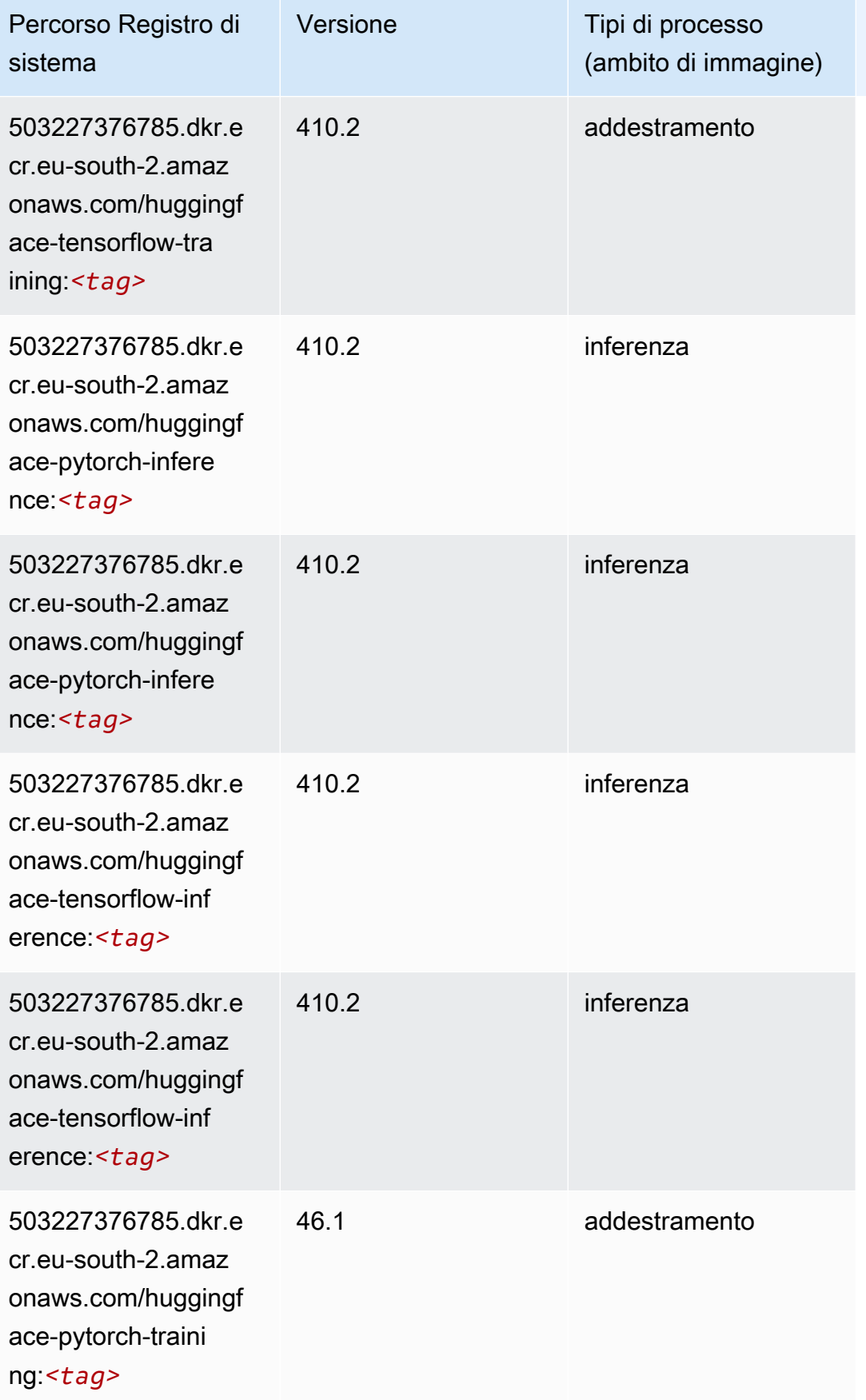

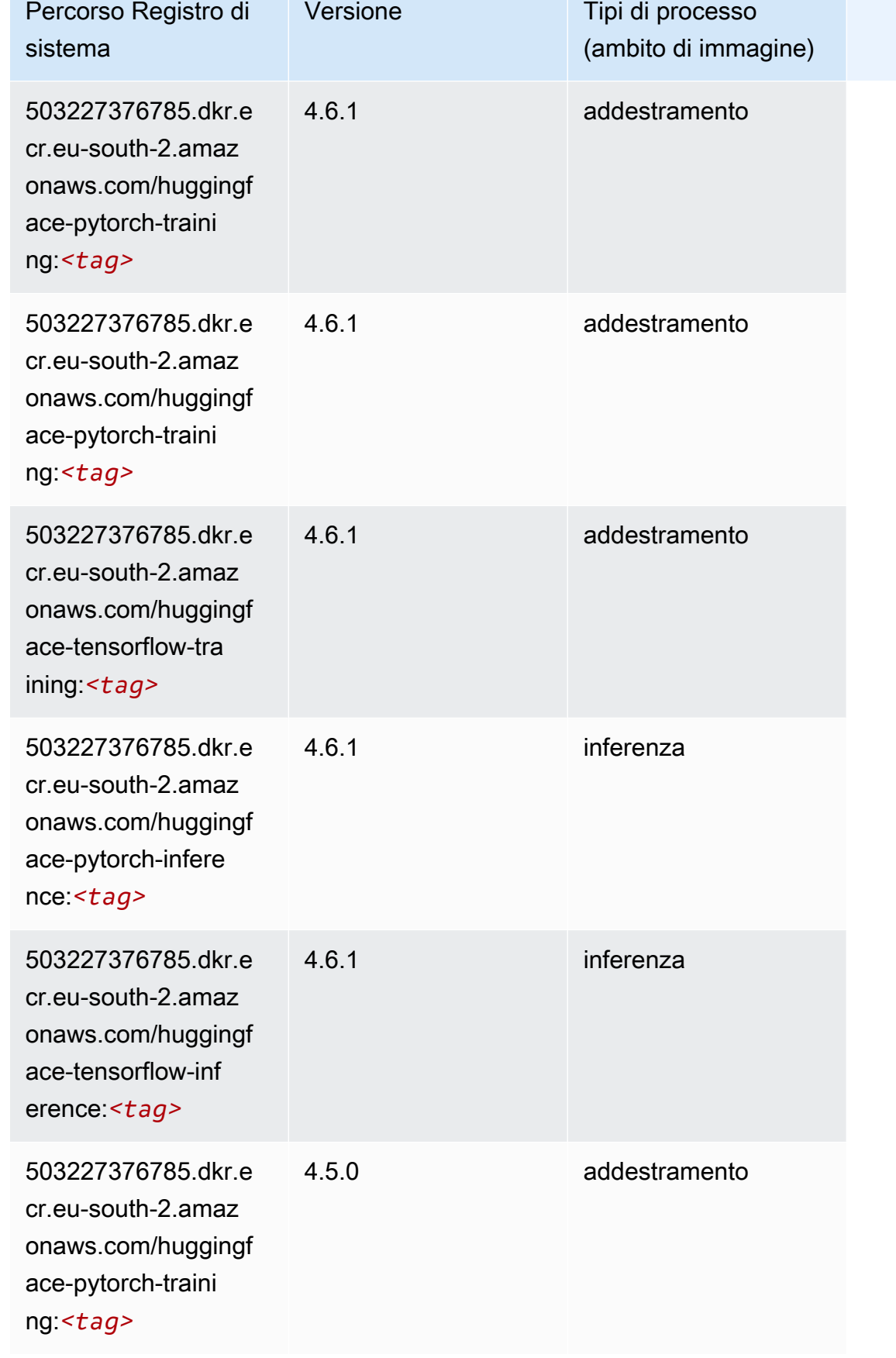

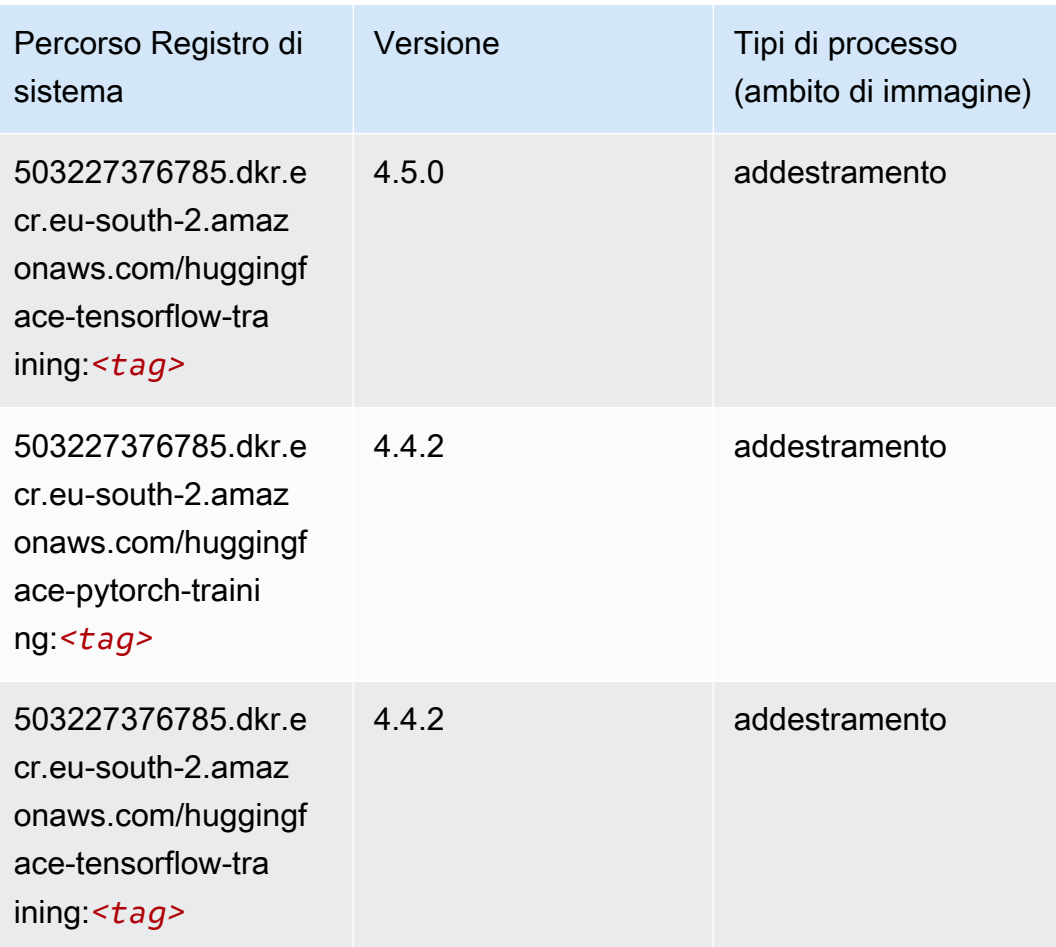

### <span id="page-1969-0"></span>IP Insights (algoritmo)

```
from sagemaker import image_uris
image_uris.retrieve(framework='ipinsights',region='eu-south-2')
```
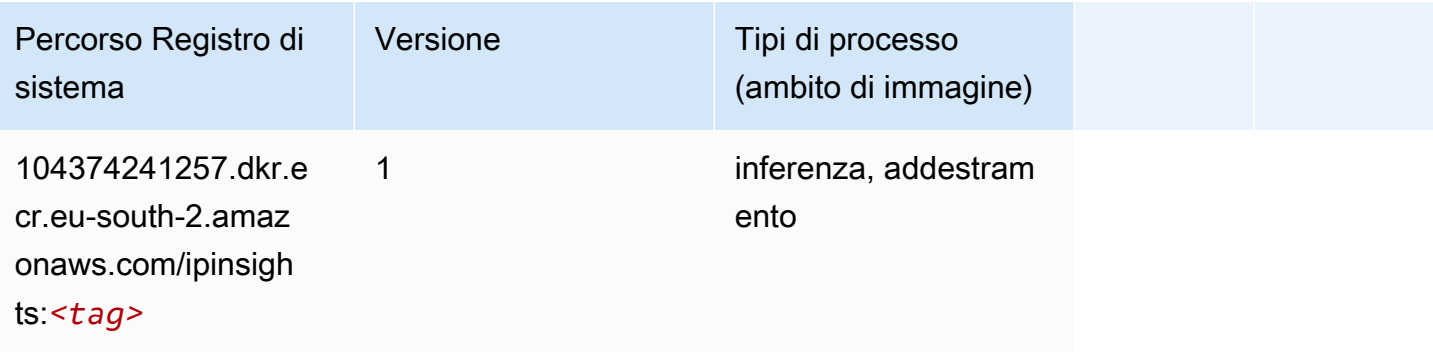

### <span id="page-1970-0"></span>Classificazione delle immagini (algoritmo)

SageMaker Esempio di Python SDK per recuperare il percorso del registro.

```
from sagemaker import image_uris
image_uris.retrieve(framework='image-classification',region='eu-south-2')
```
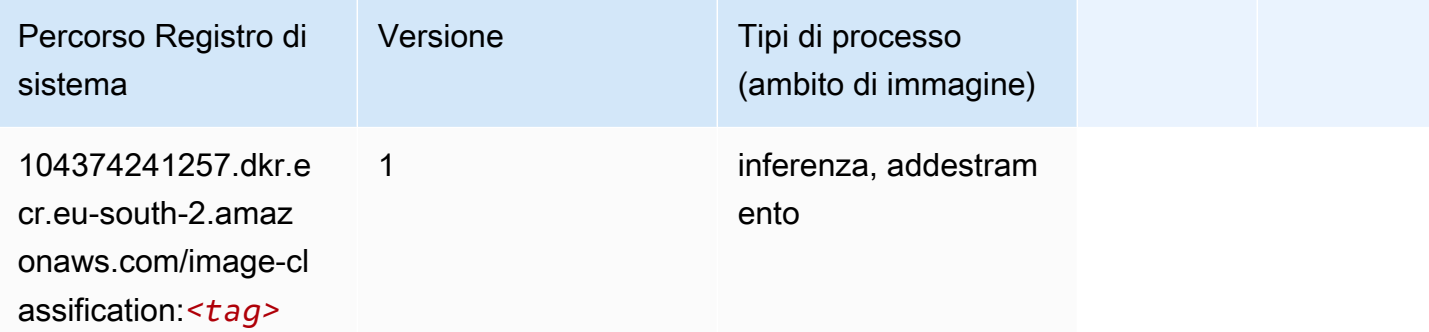

#### <span id="page-1970-1"></span>K-Means (algoritmo)

SageMaker Esempio di Python SDK per recuperare il percorso del registro.

```
from sagemaker import image_uris
image_uris.retrieve(framework='kmeans',region='eu-south-2')
```
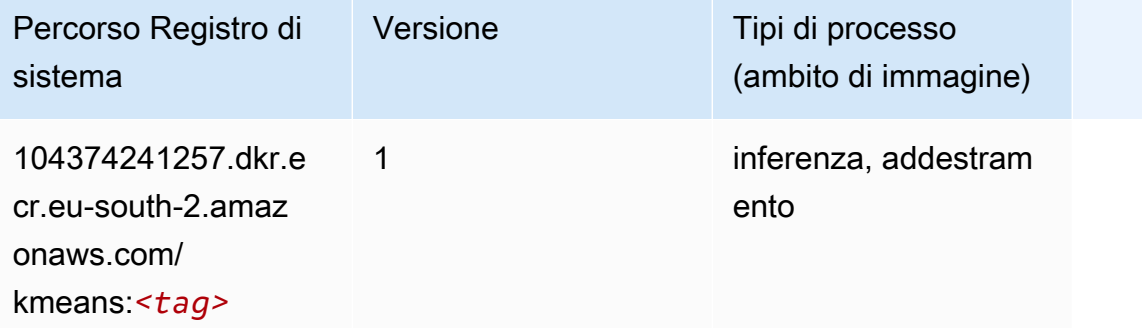

#### <span id="page-1970-2"></span>KNN (algoritmo)

```
from sagemaker import image_uris
```

```
image_uris.retrieve(framework='knn',region='eu-south-2')
```
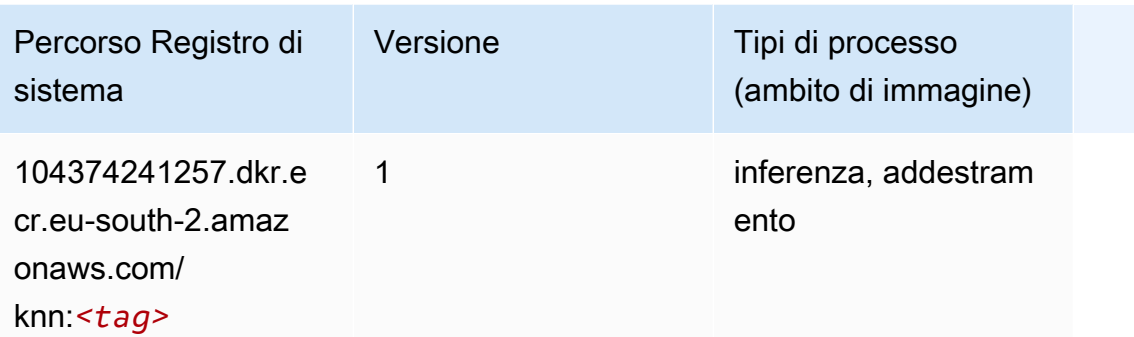

#### <span id="page-1971-0"></span>Linear Learner (algoritmo)

SageMaker Esempio di Python SDK per recuperare il percorso del registro.

```
from sagemaker import image_uris
image_uris.retrieve(framework='linear-learner',region='eu-south-2')
```
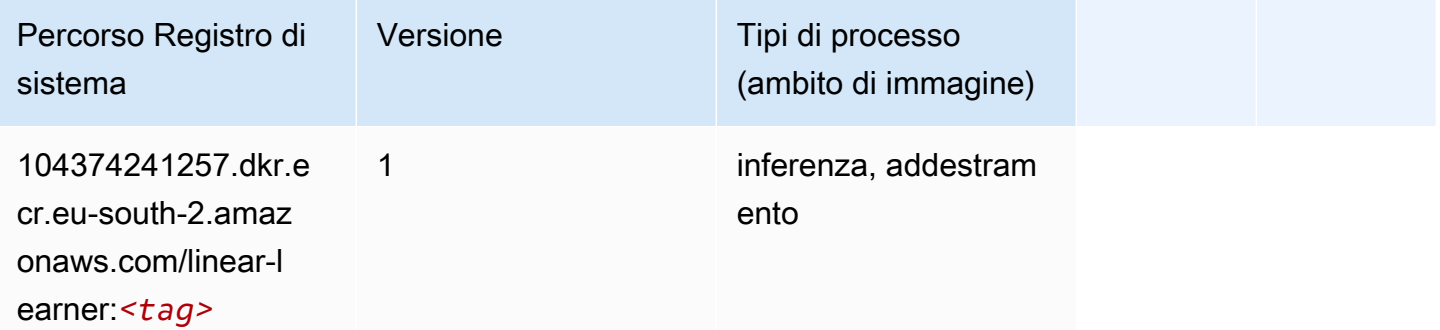

#### <span id="page-1971-1"></span>MXNet (DLC)

```
from sagemaker import image_uris
image_uris.retrieve(framework='mxnet',region='eu-
south-2',version='1.4.1',py_version='py3',image_scope='inference', 
  instance_type='ml.c5.4xlarge')
```
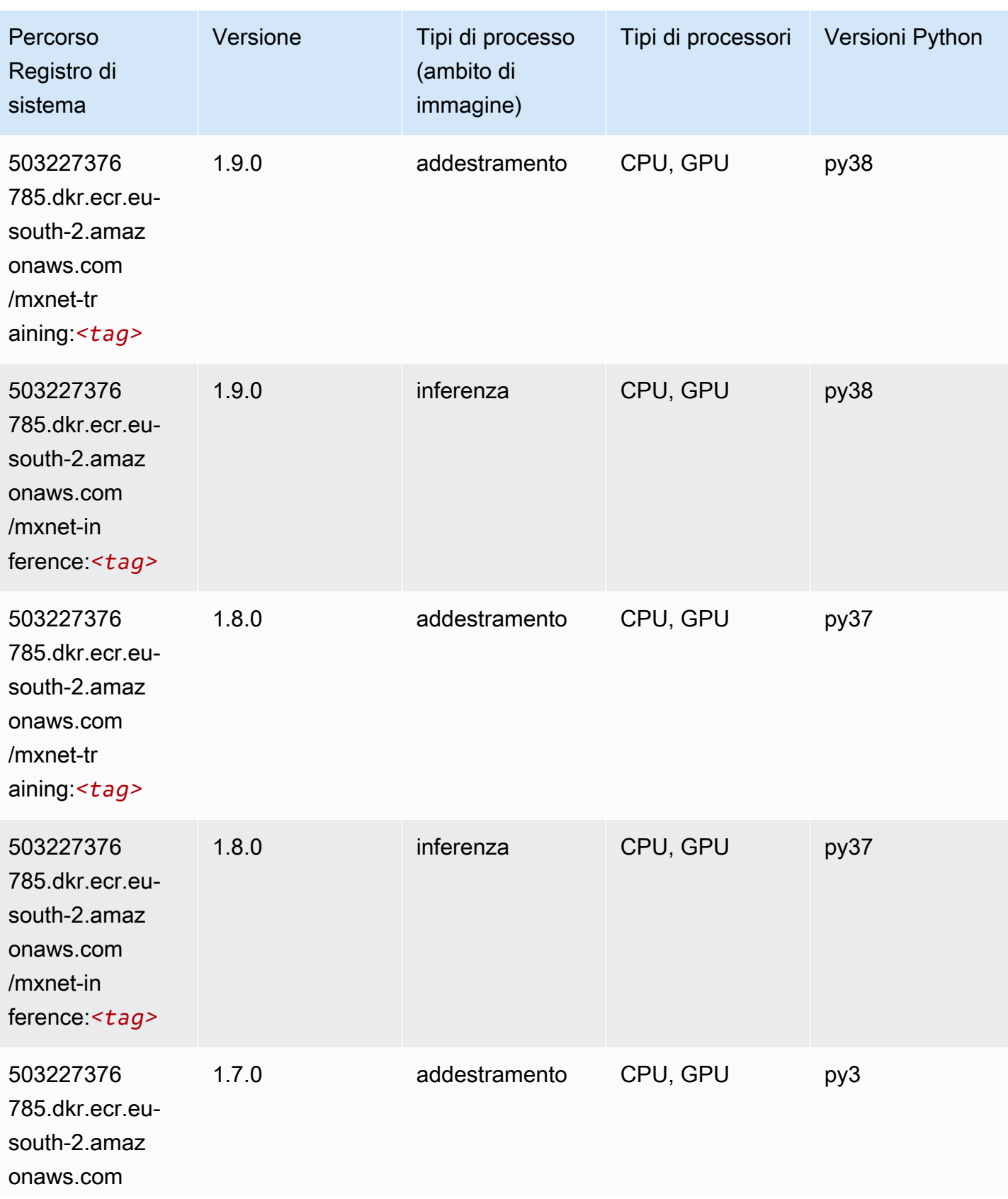

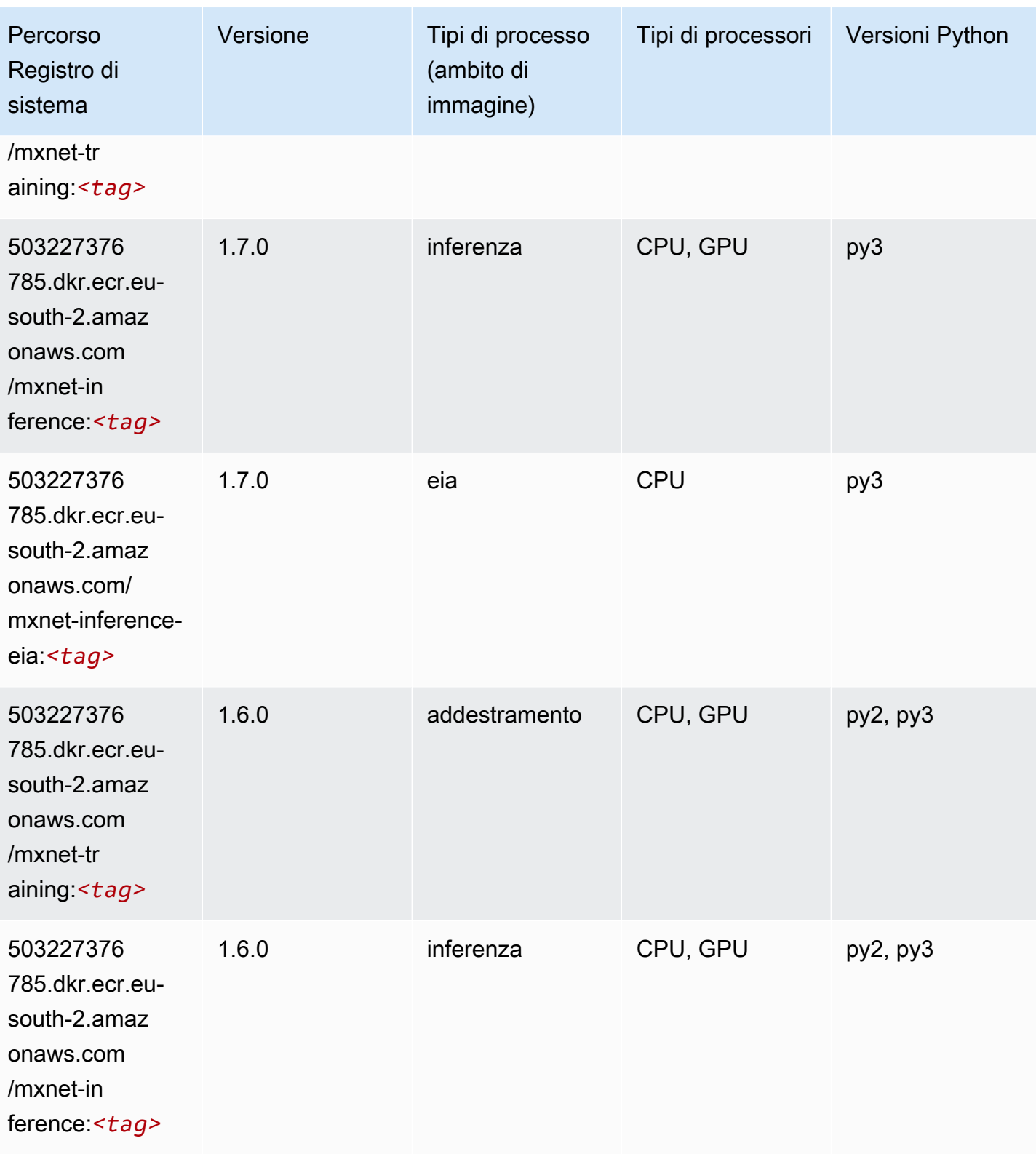

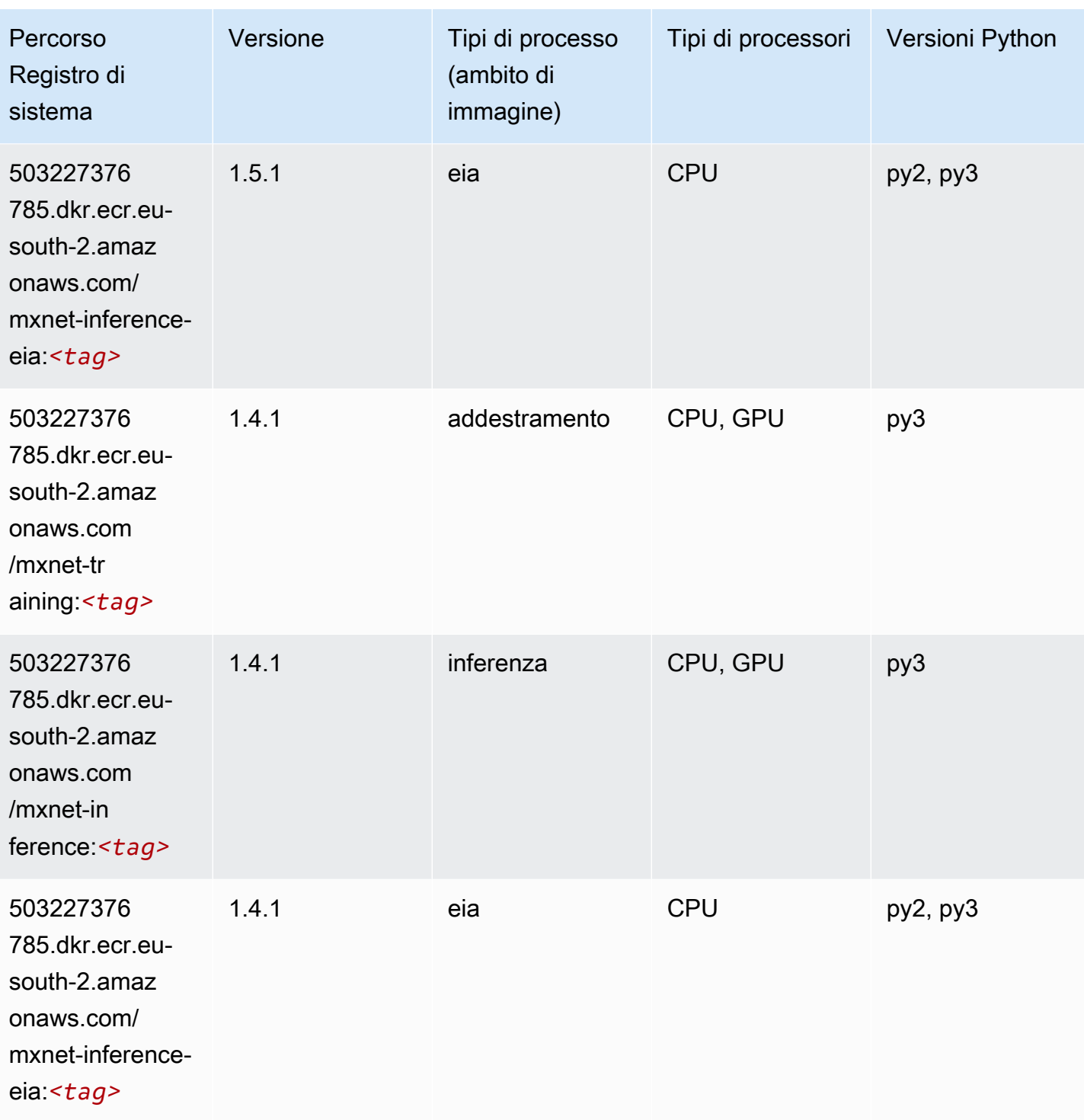

# <span id="page-1974-0"></span>NTM (algoritmo)

```
from sagemaker import image_uris
```

```
image_uris.retrieve(framework='ntm',region='eu-south-2')
```
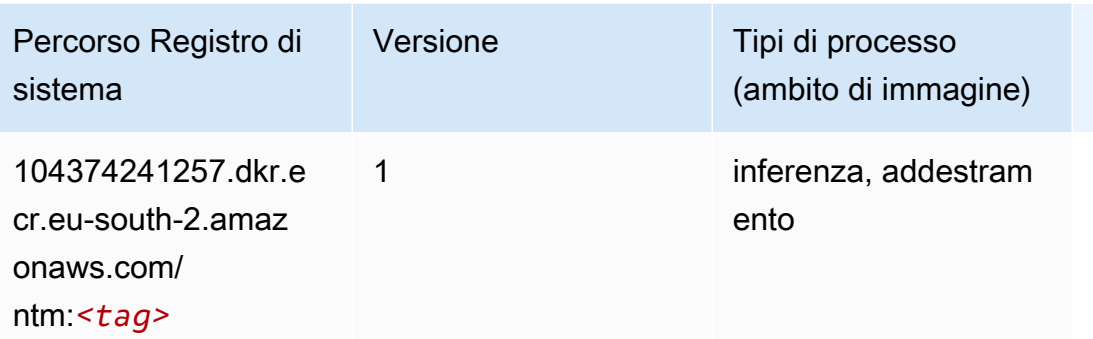

#### <span id="page-1975-0"></span>Rilevamento degli oggetti (algoritmo)

SageMaker Esempio di Python SDK per recuperare il percorso del registro.

```
from sagemaker import image_uris
image_uris.retrieve(framework='object-detection',region='eu-south-2')
```
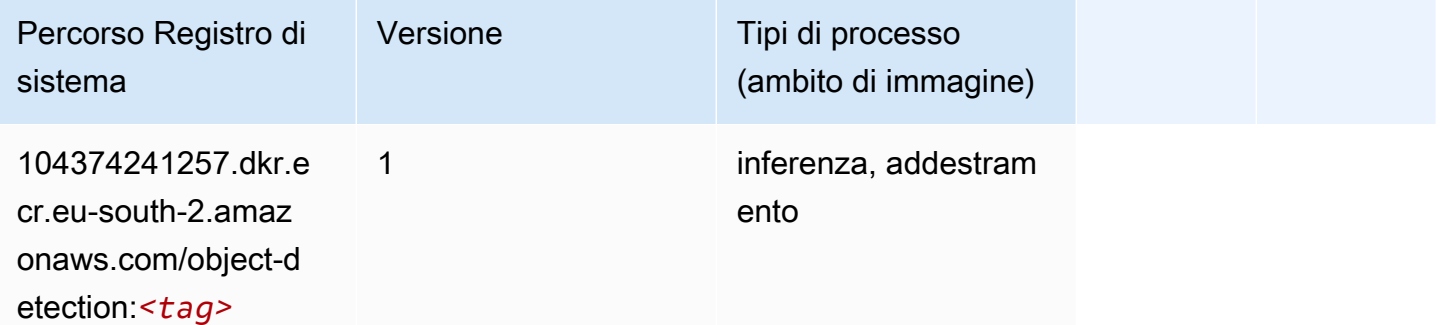

#### <span id="page-1975-1"></span>Object2Vec (algoritmo)

```
from sagemaker import image_uris
image_uris.retrieve(framework='object2vec',region='eu-south-2')
```
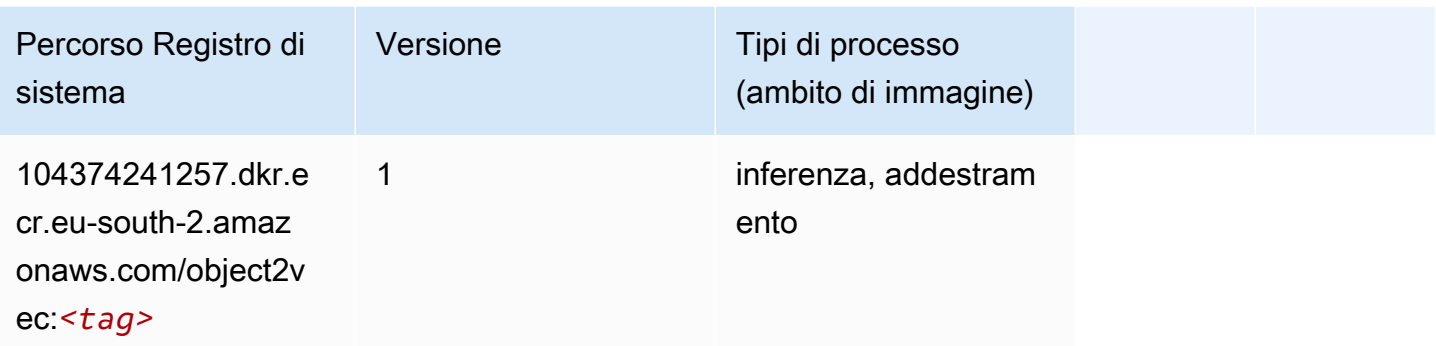

### <span id="page-1976-0"></span>PCA (algoritmo)

SageMaker Esempio di Python SDK per recuperare il percorso del registro.

```
from sagemaker import image_uris
image_uris.retrieve(framework='pca',region='eu-south-2')
```
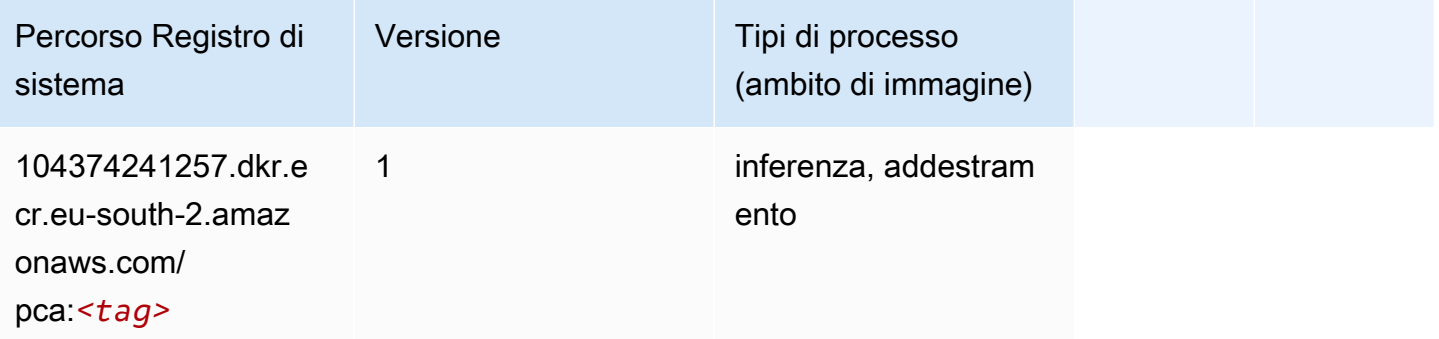

# <span id="page-1976-1"></span>PyTorch (DLC)

```
from sagemaker import image_uris
image_uris.retrieve(framework='pytorch',region='eu-
south-2',version='1.8.0',py_version='py3',image_scope='inference', 
  instance_type='ml.c5.4xlarge')
```
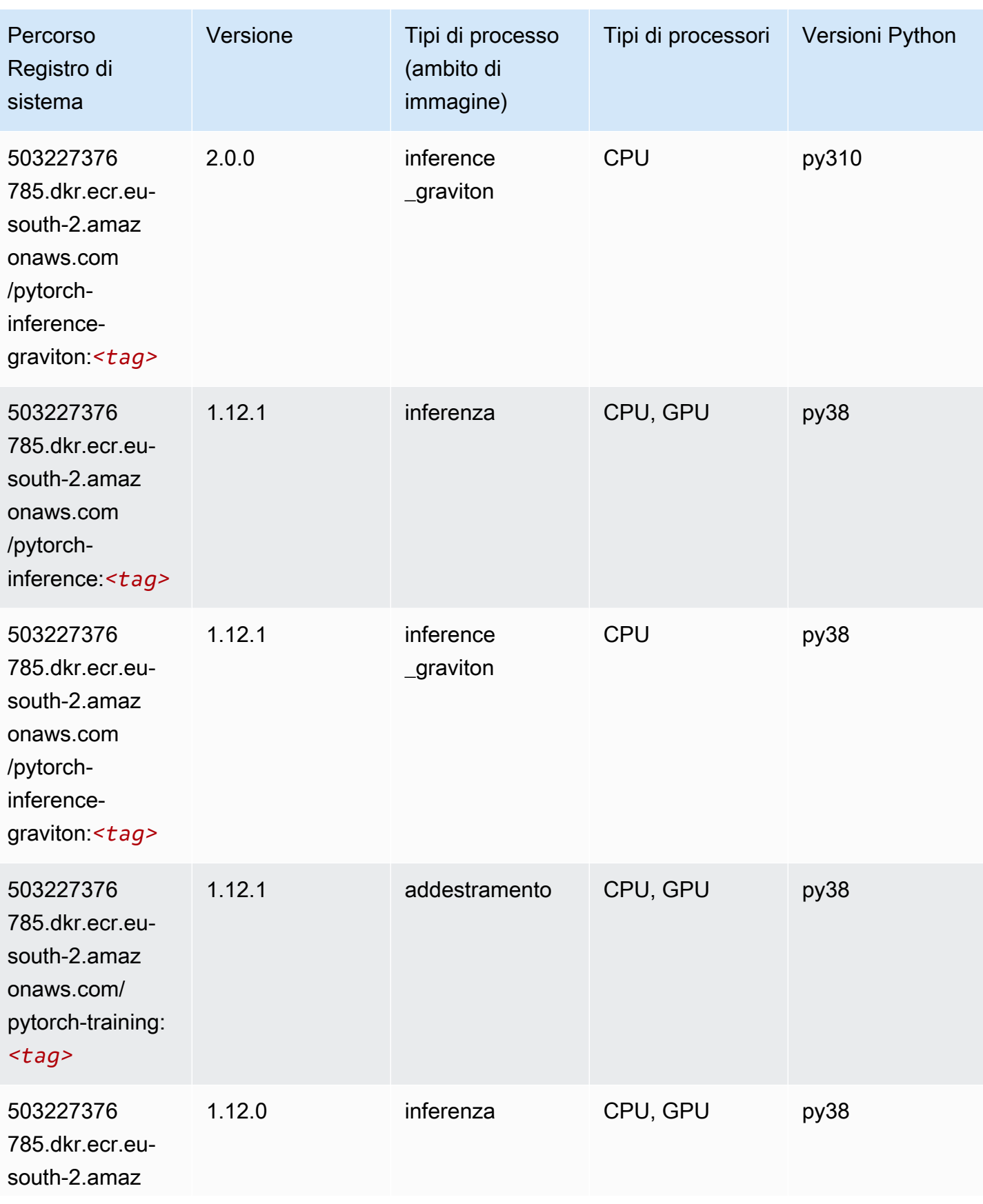

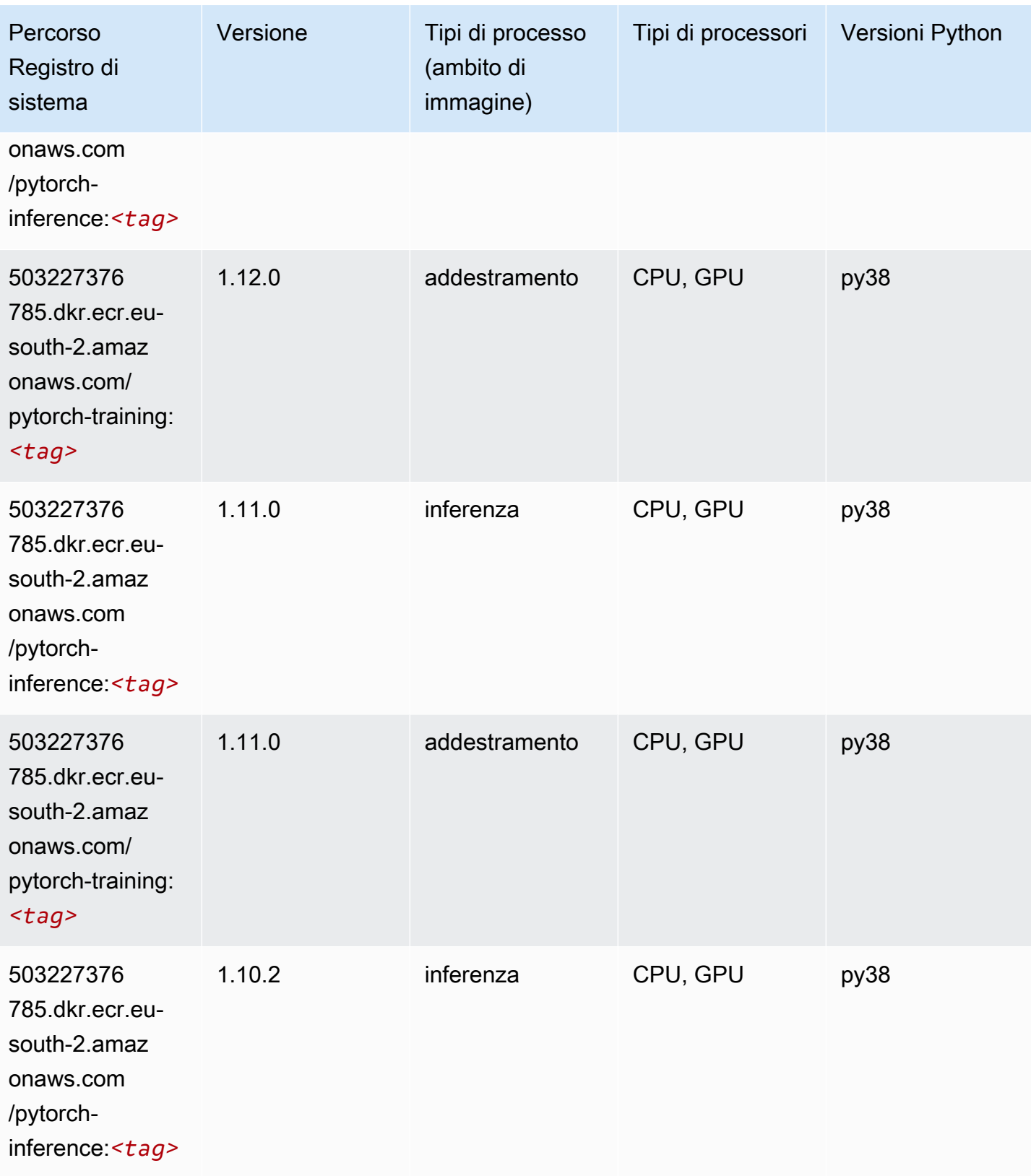

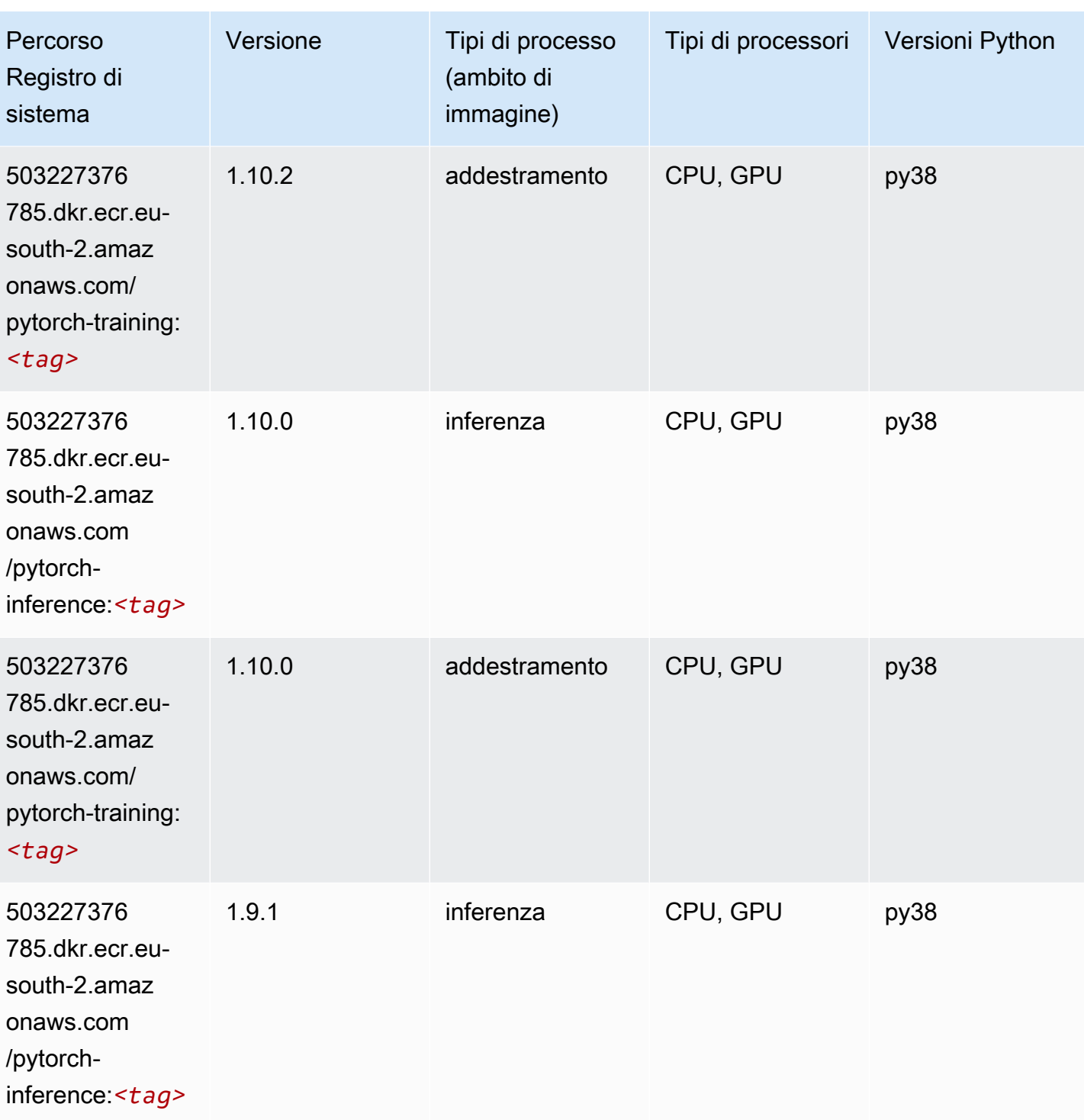
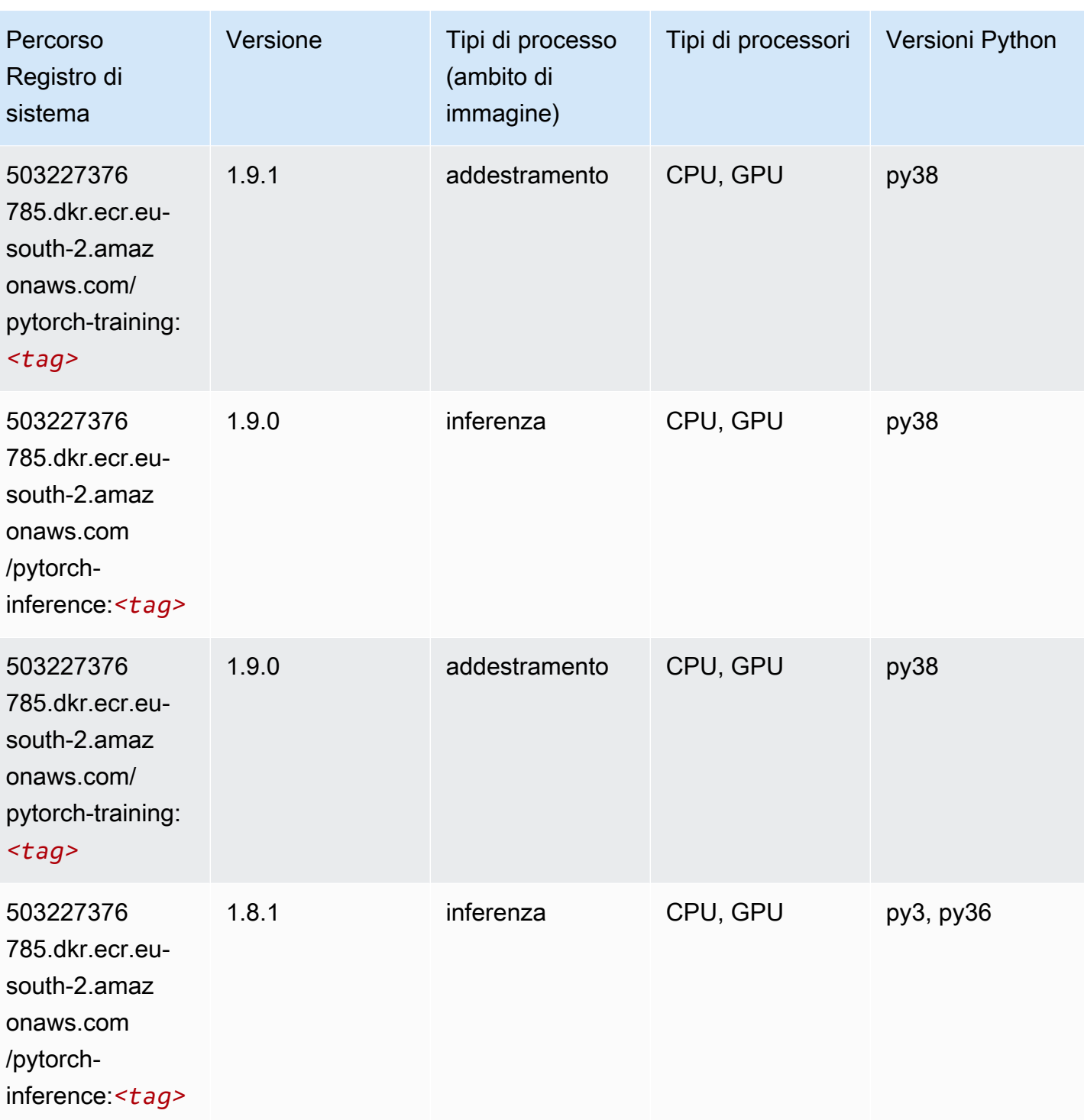

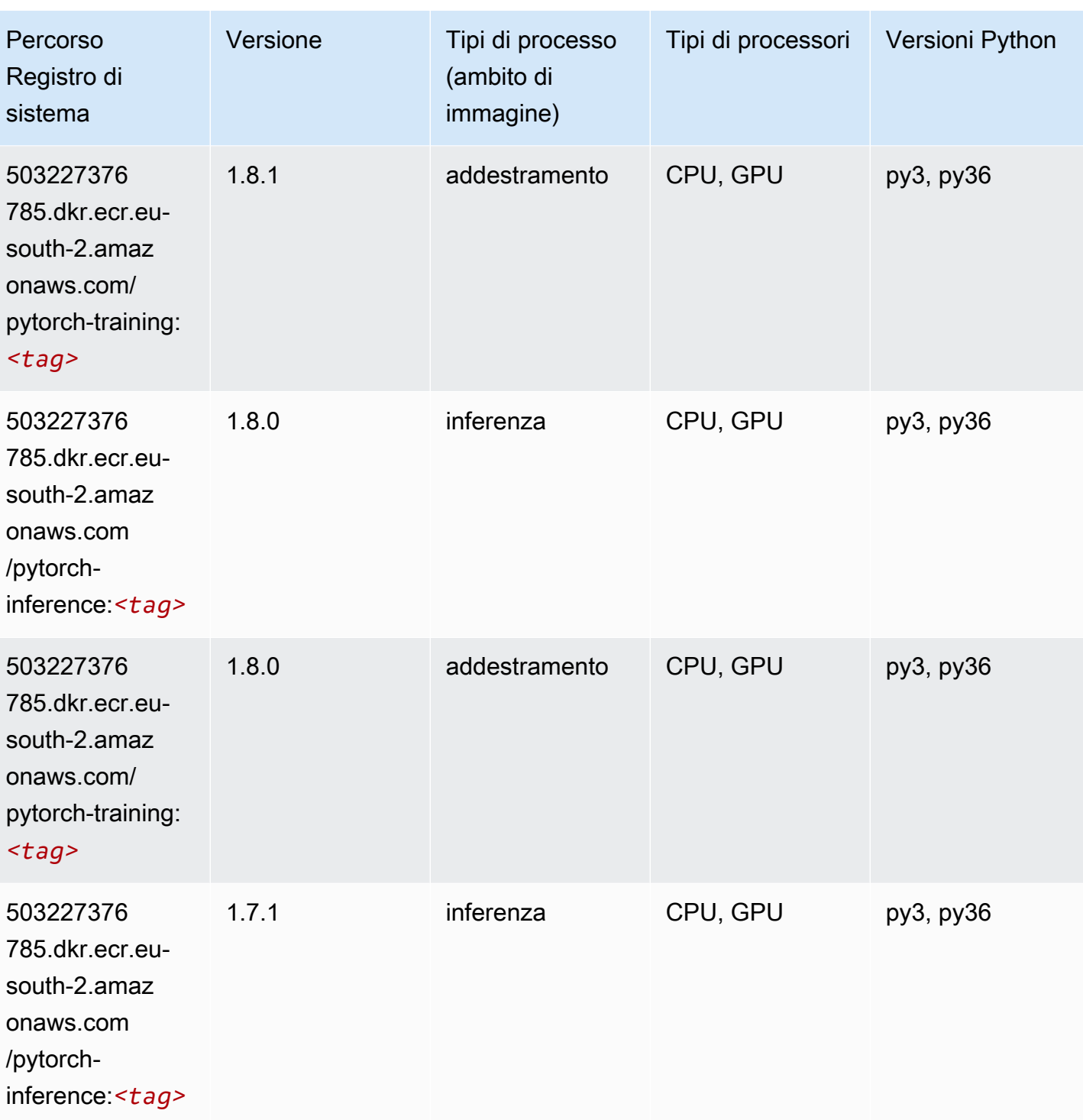

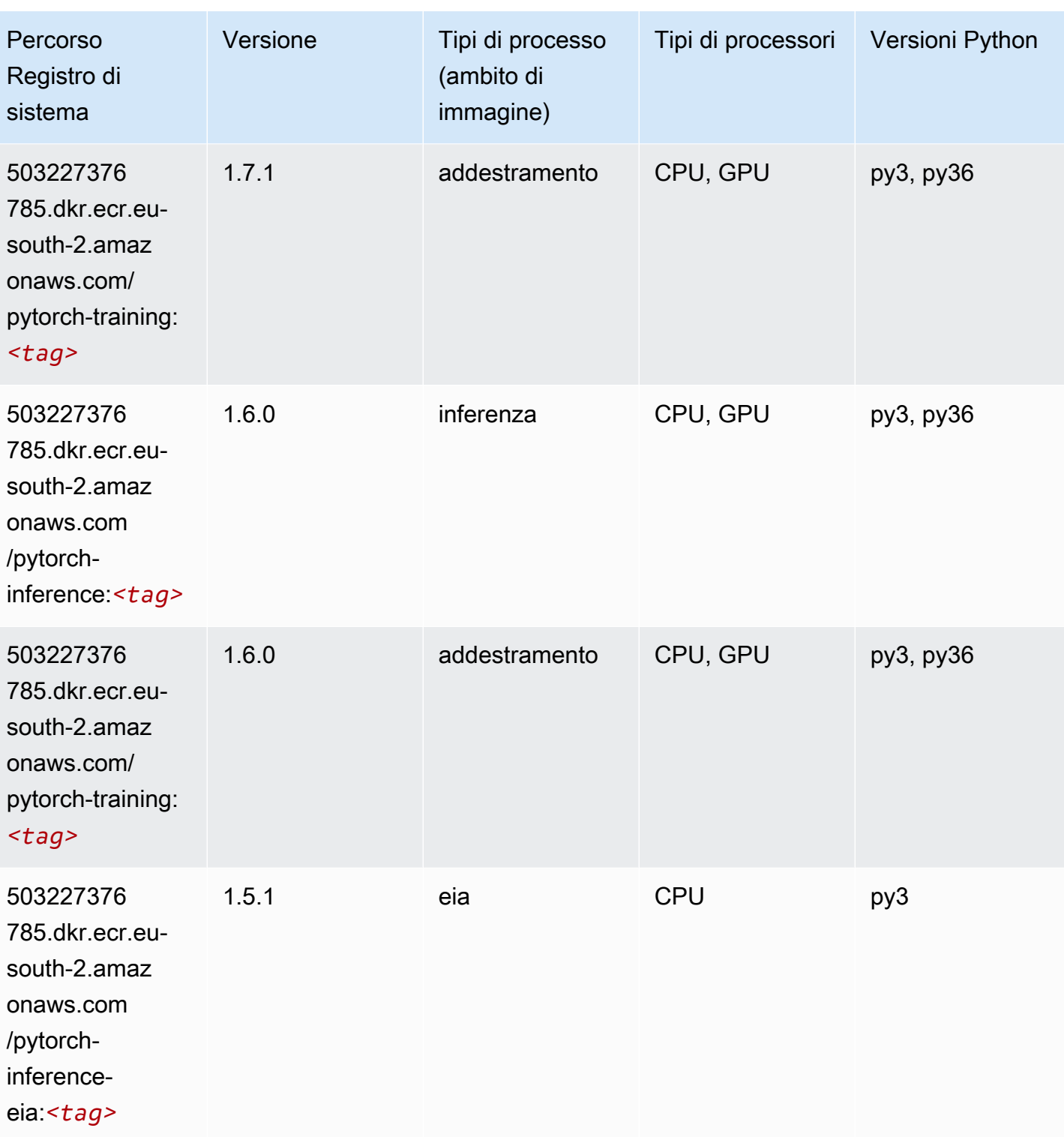

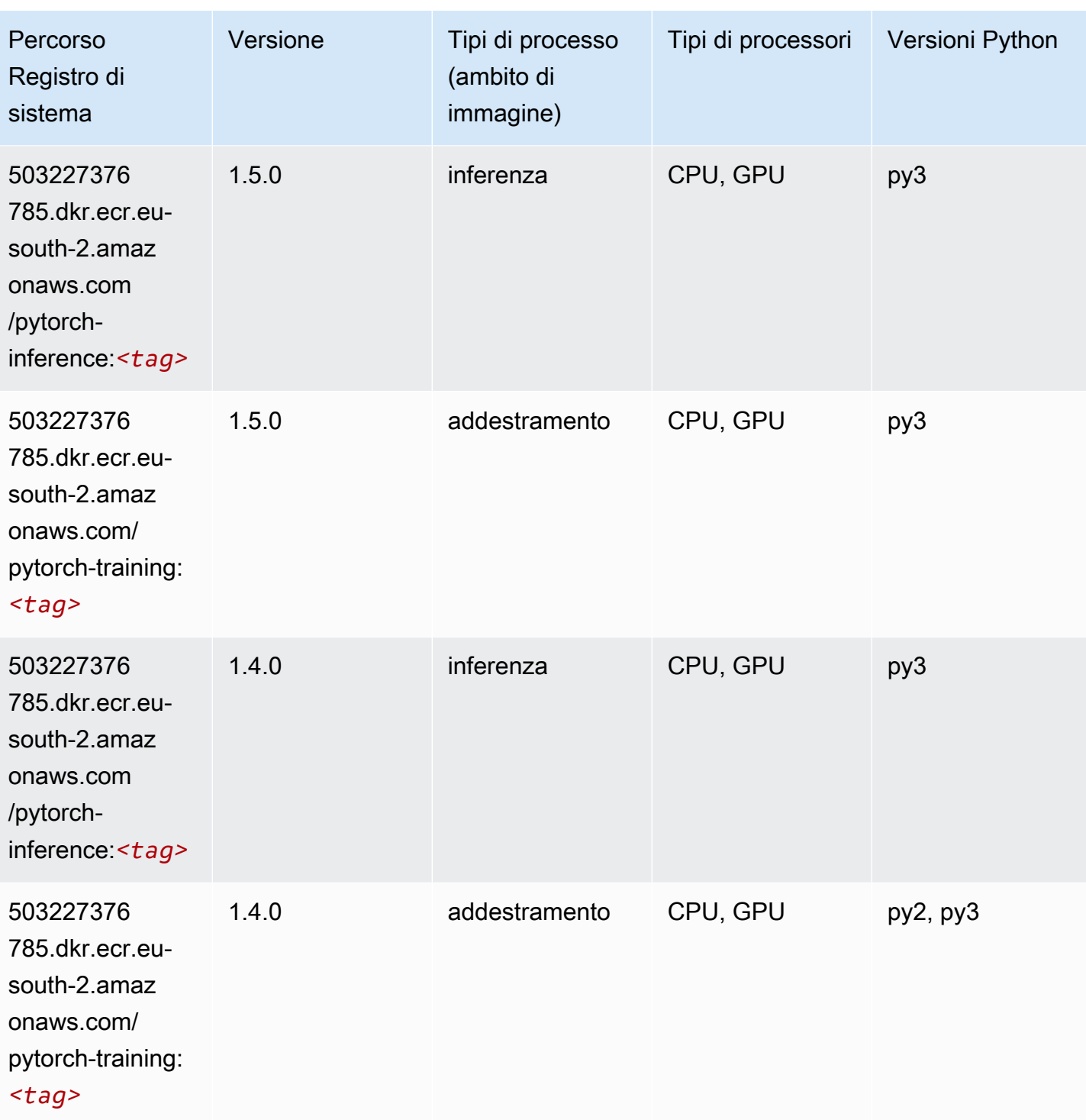

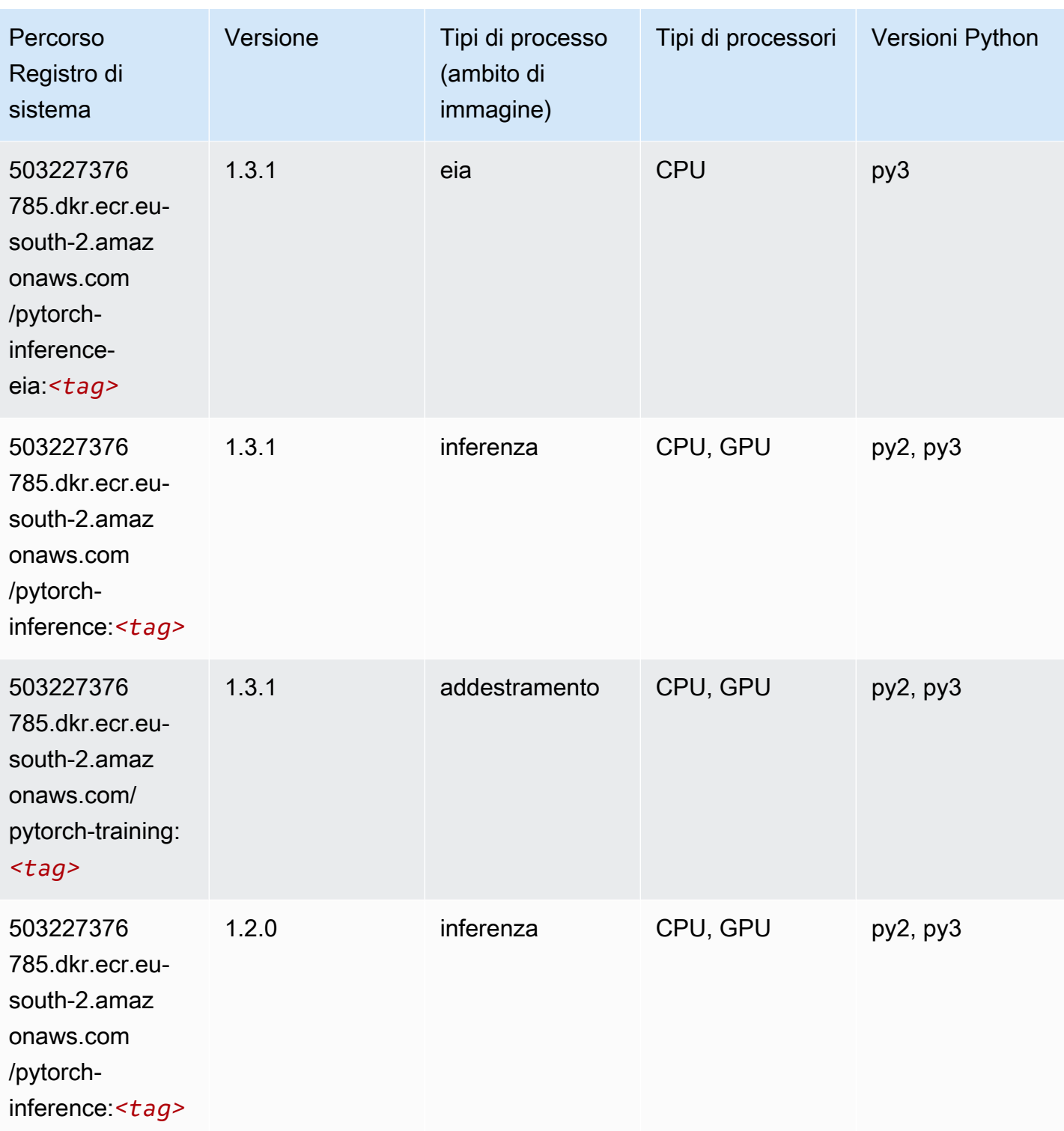

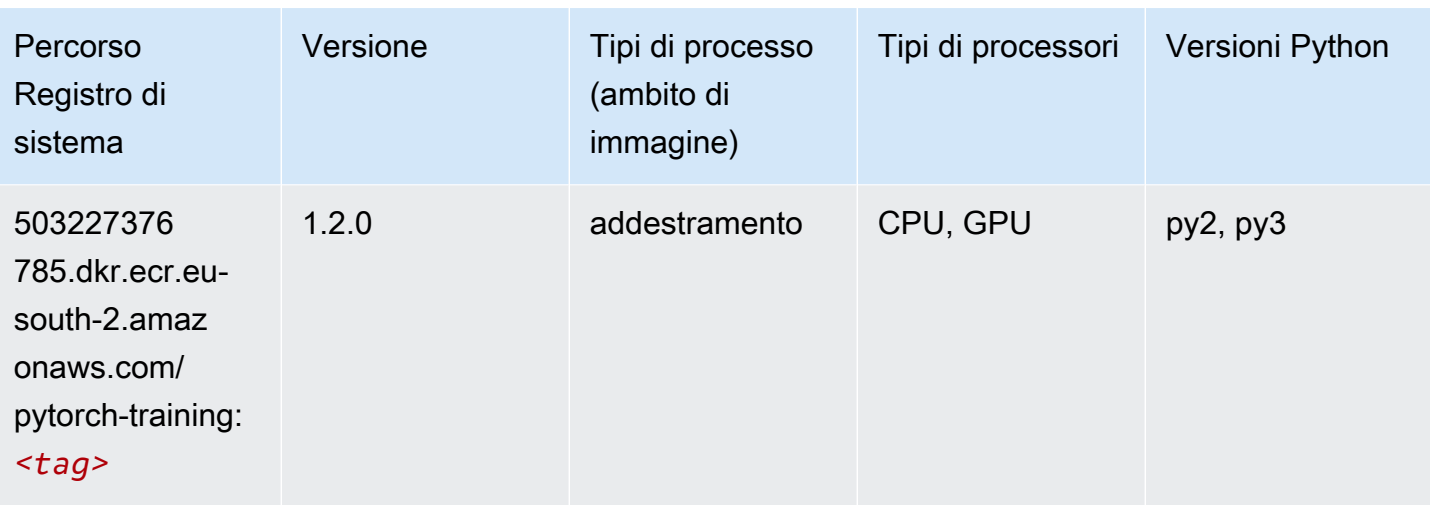

## PyTorch Neurone (DLC)

SageMaker Esempio di Python SDK per recuperare il percorso del registro.

```
from sagemaker import image_uris
image_uris.retrieve(framework='pytorch-neuron',region='us-west-2', 
  image_scope='inference')
```
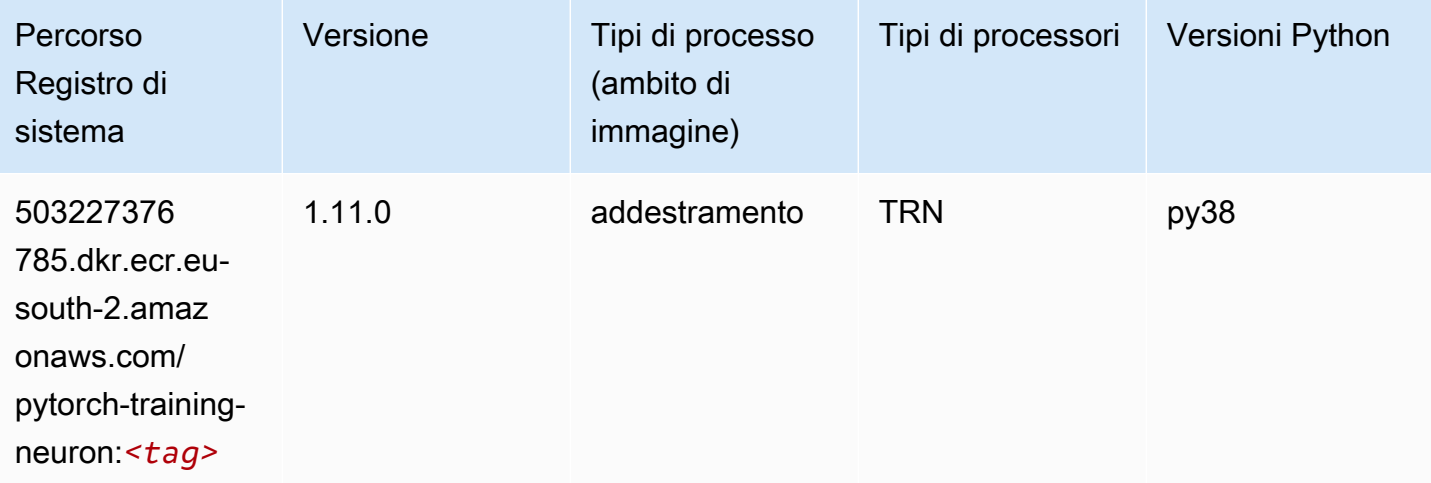

## PyTorch Training Compiler (DLC)

```
from sagemaker import image_uris
```

```
image_uris.retrieve(framework='pytorch-training-compiler',region='us-west-2', 
  version='py38')
```
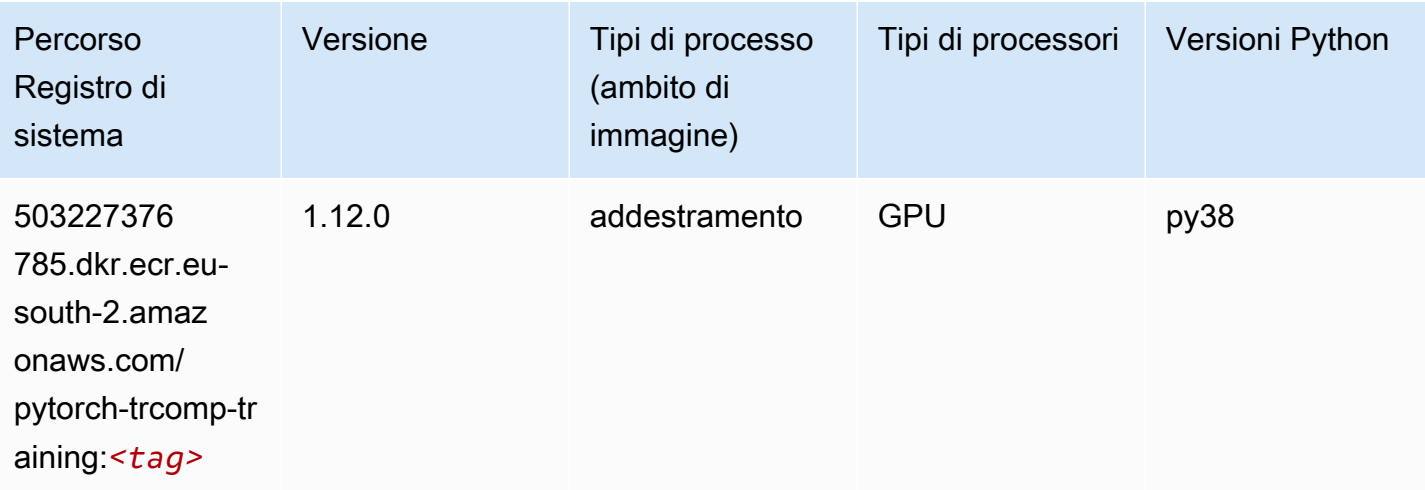

#### Random Cut Forest (algoritmo)

SageMaker Esempio di Python SDK per recuperare il percorso del registro.

```
from sagemaker import image_uris
image_uris.retrieve(framework='randomcutforest',region='eu-south-2')
```
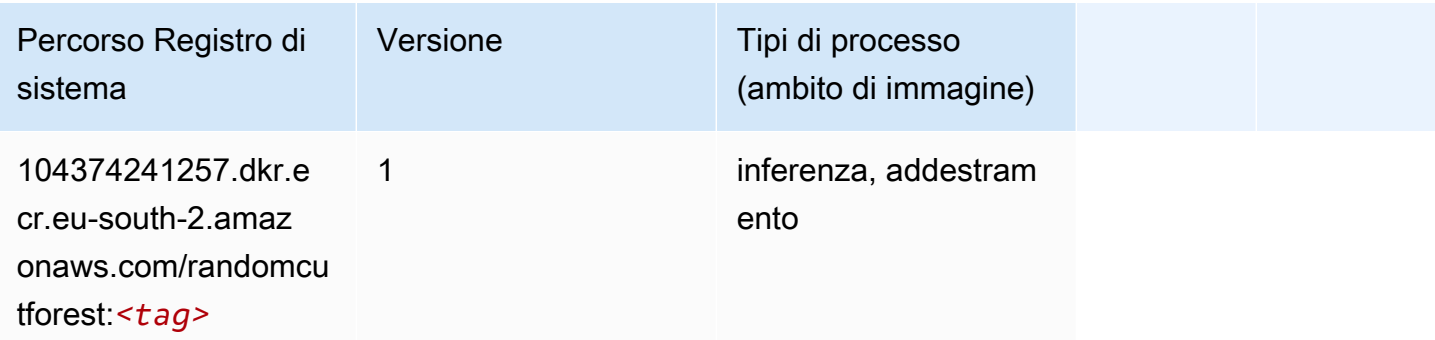

### Scikit-learn (algoritmo)

```
from sagemaker import image_uris
image_uris.retrieve(framework='sklearn',region='eu-
south-2',version='0.23-1',image_scope='inference')
```
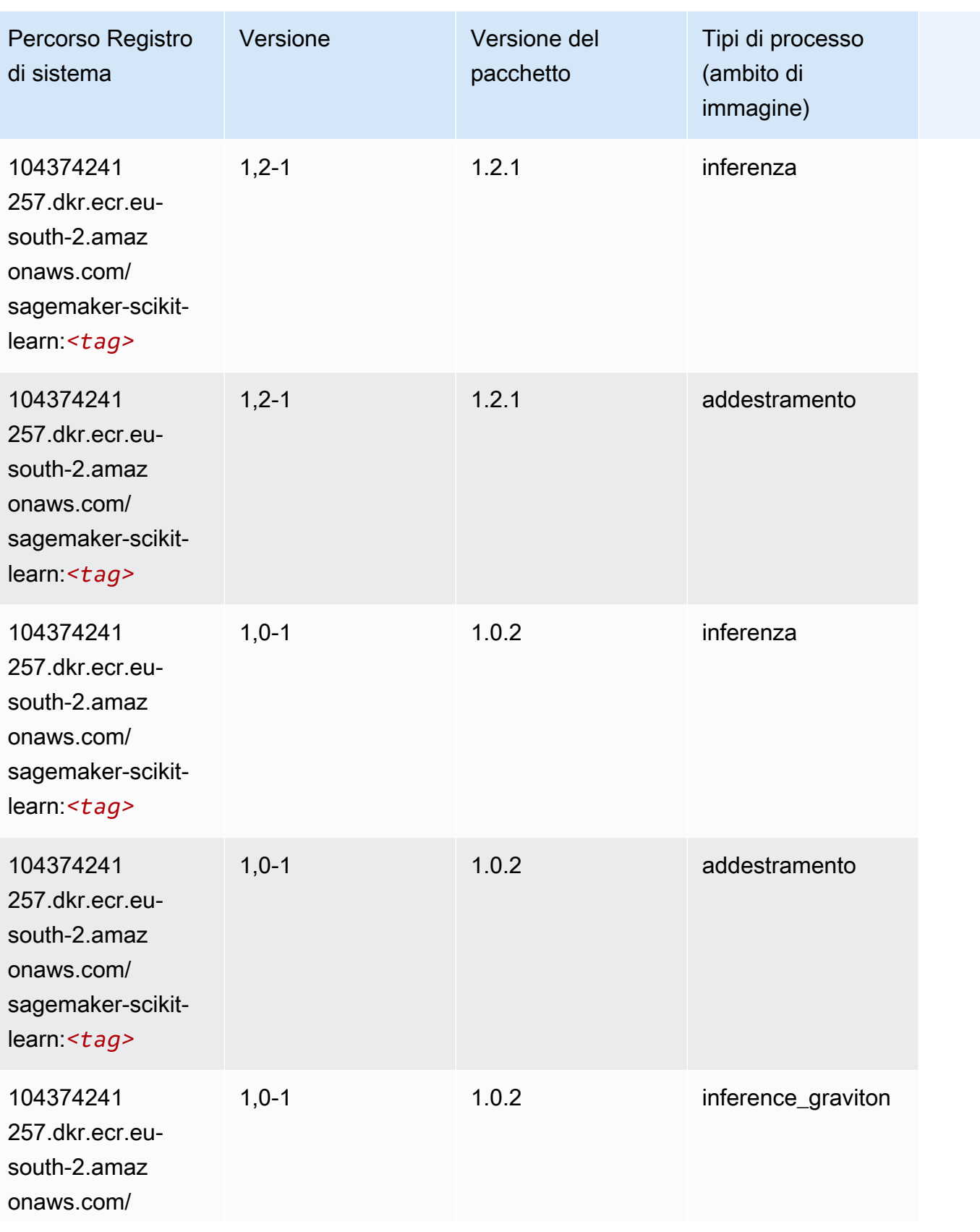

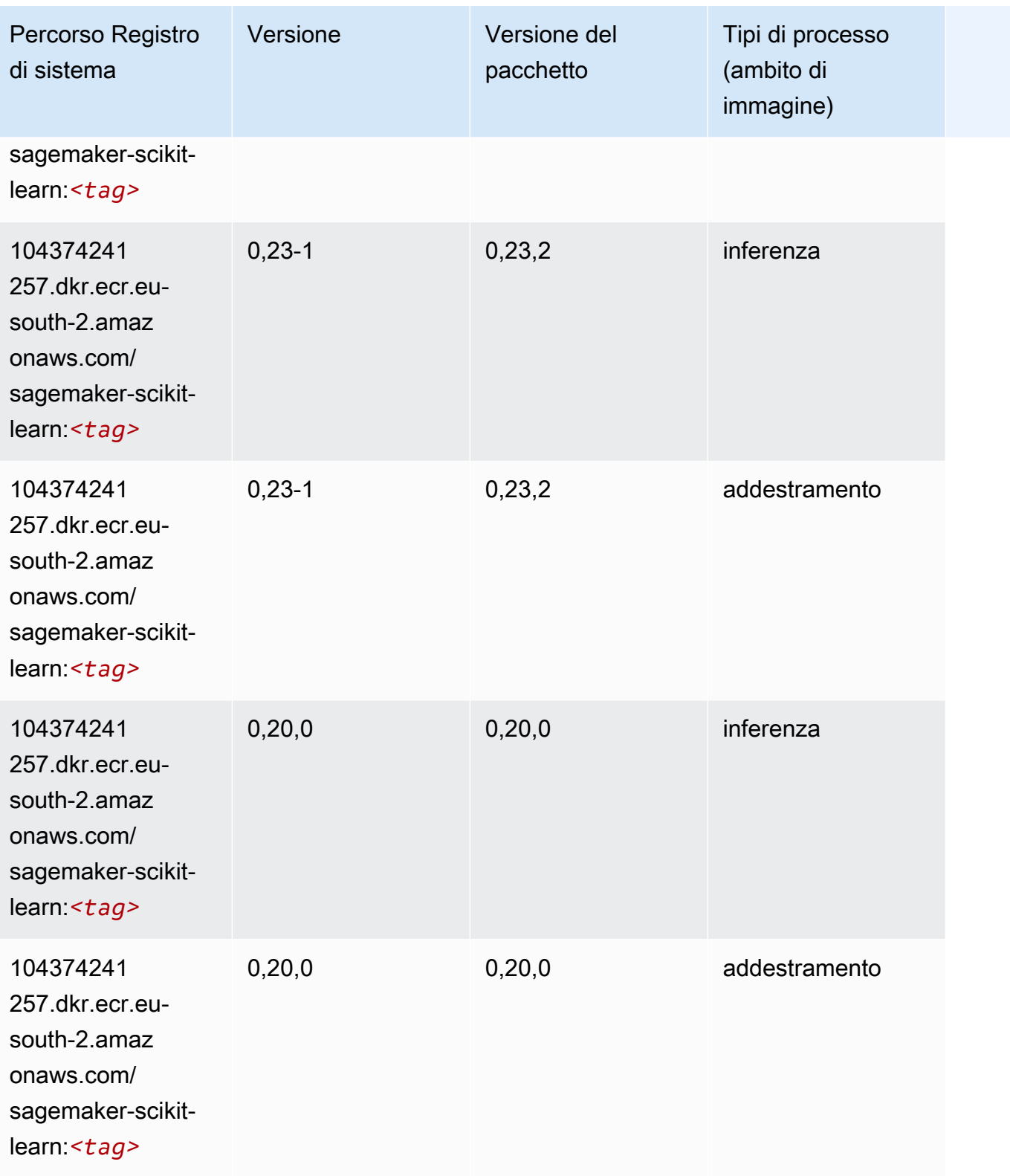

#### Segmentazione semantica (algoritmo)

SageMaker Esempio di Python SDK per recuperare il percorso del registro.

```
from sagemaker import image_uris
image_uris.retrieve(framework='semantic-segmentation',region='eu-south-2')
```
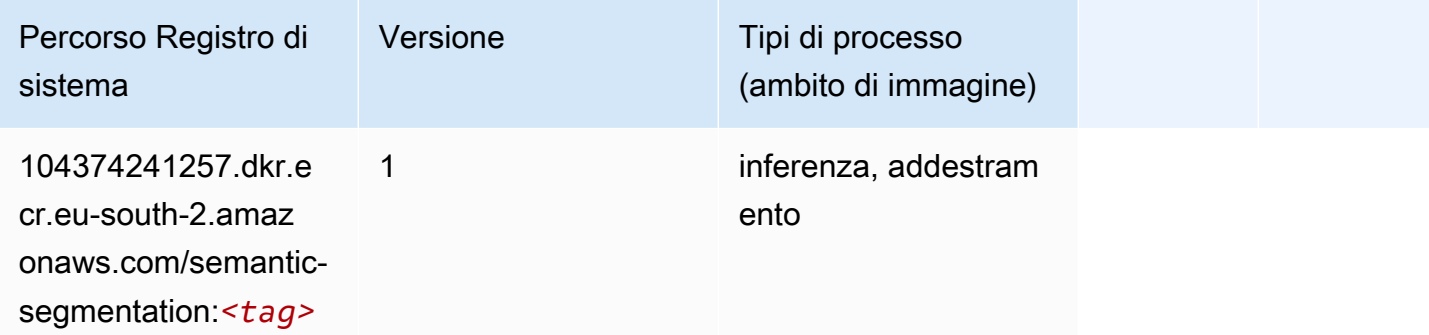

#### Seq2Seq (algoritmo)

SageMaker Esempio di Python SDK per recuperare il percorso del registro.

```
from sagemaker import image_uris
image_uris.retrieve(framework='seq2seq',region='eu-south-2')
```
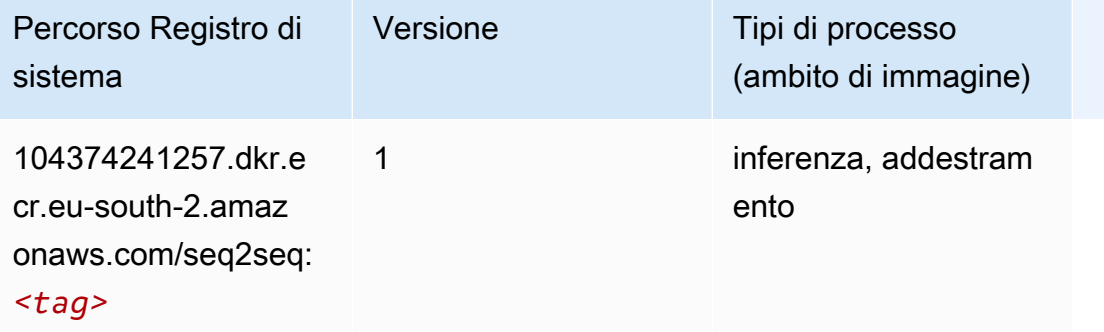

#### Tensorflow (DLC)

```
from sagemaker import image_uris
```

```
image_uris.retrieve(framework='tensorflow',region='eu-
south-2',version='1.12.0',image_scope='inference',instance_type='ml.c5.4xlarge')
```
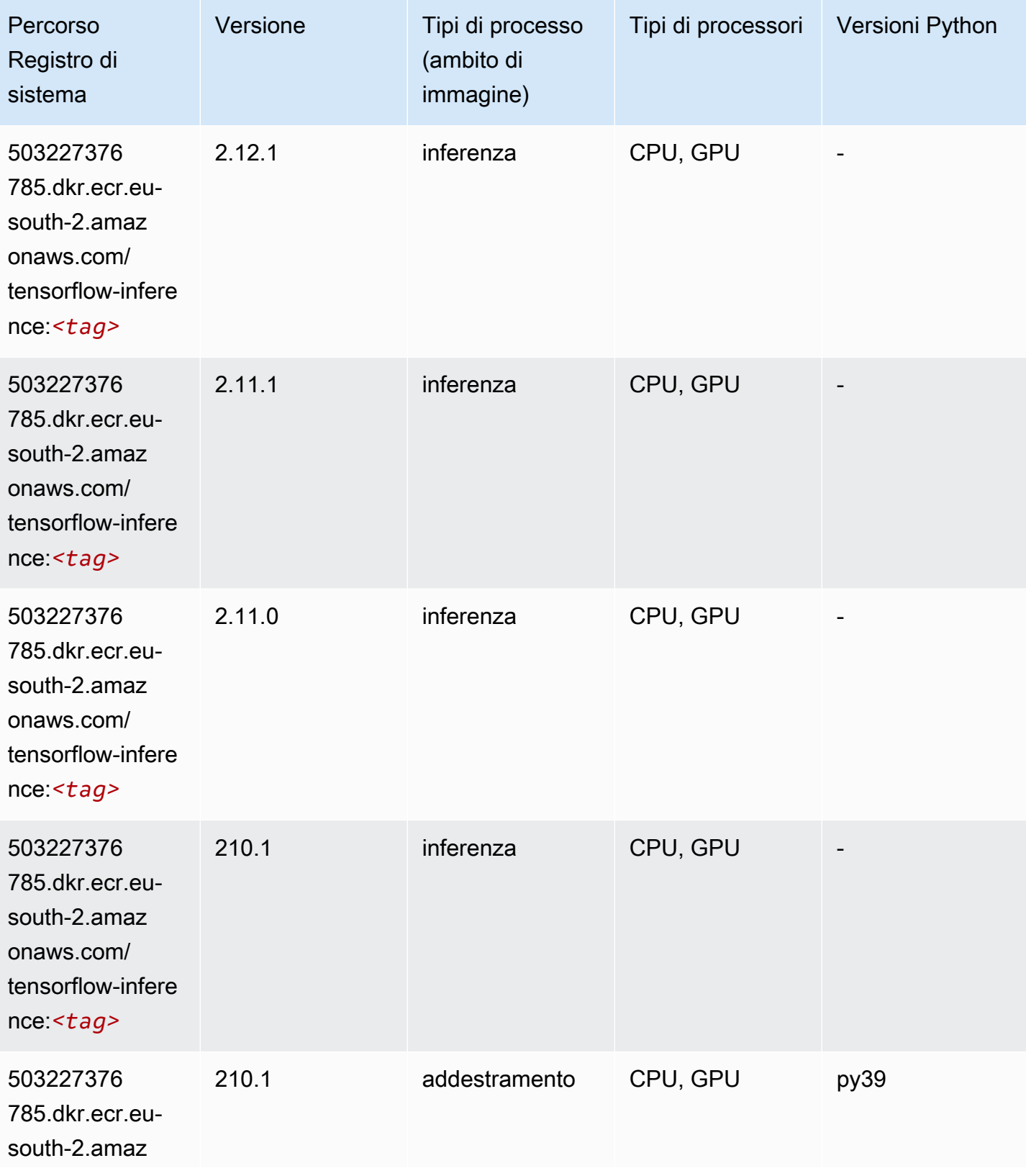

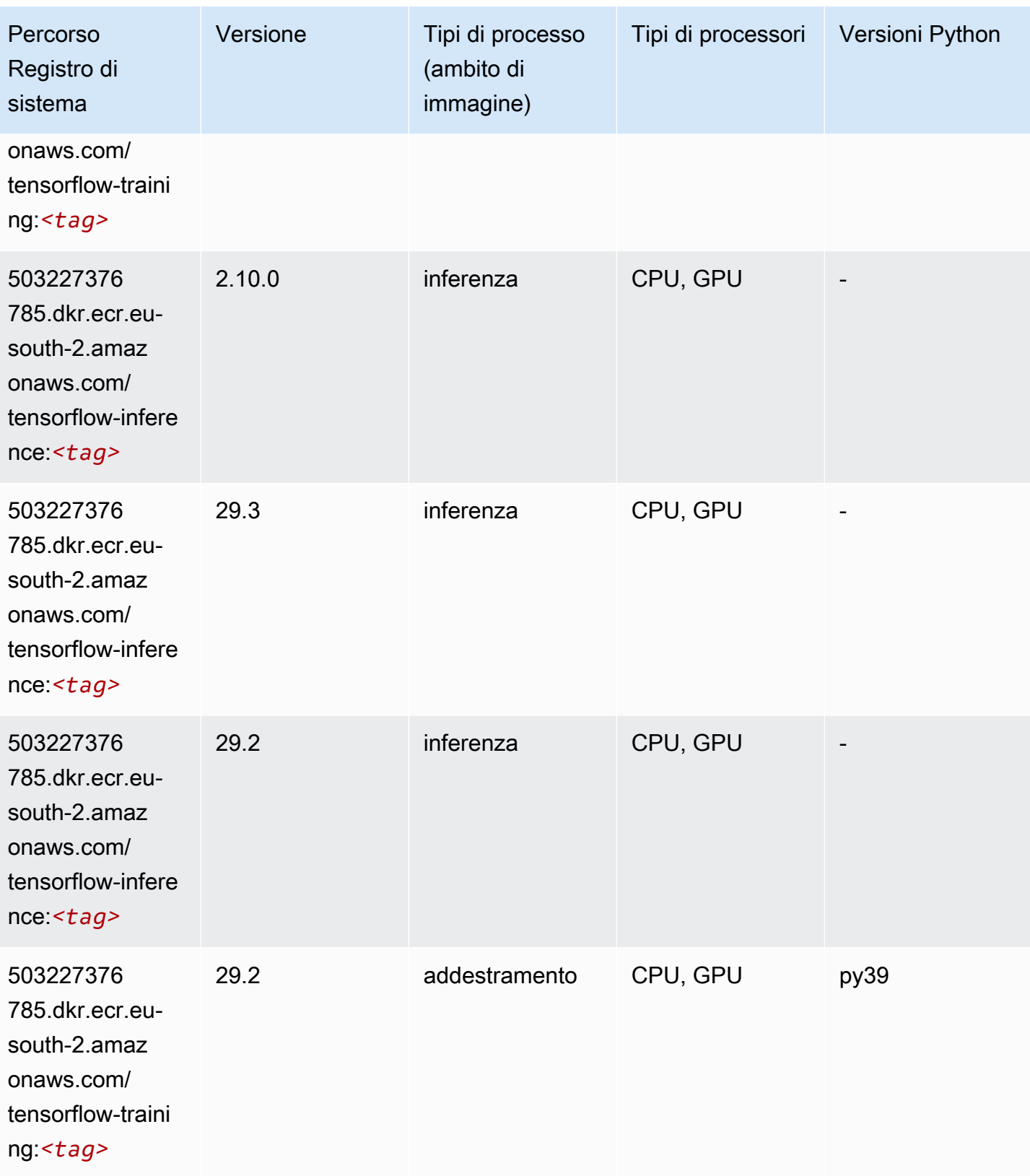

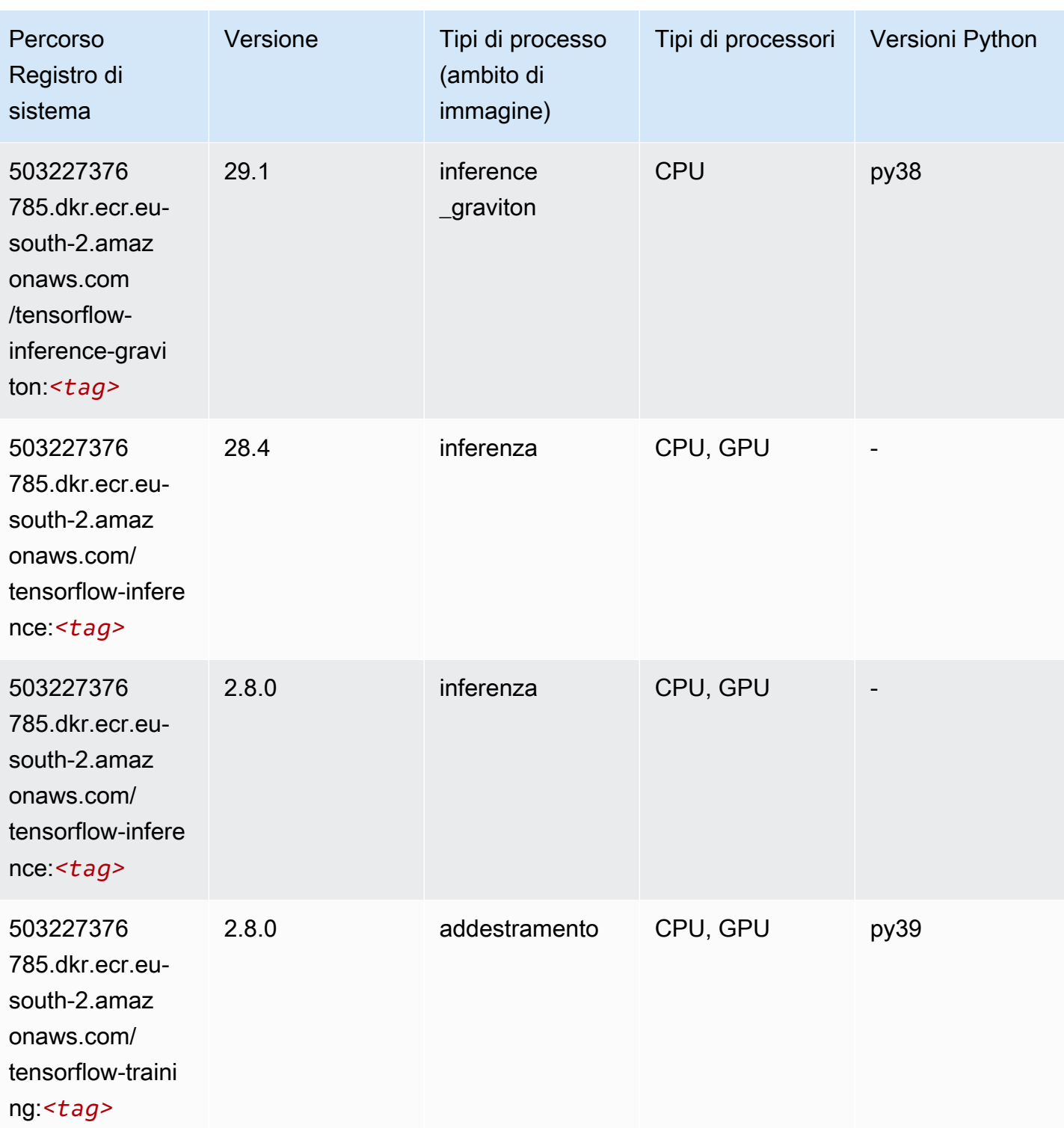

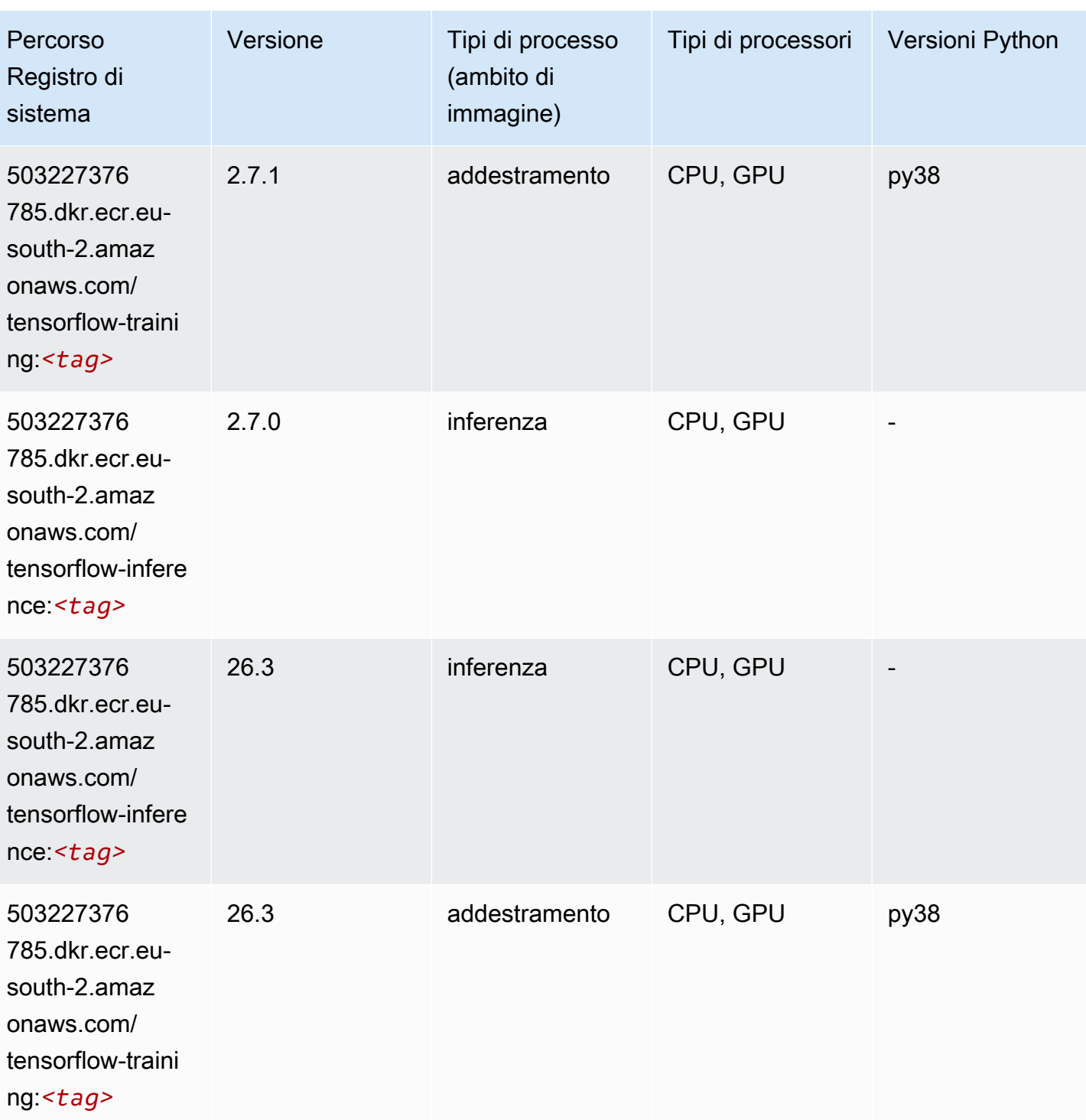

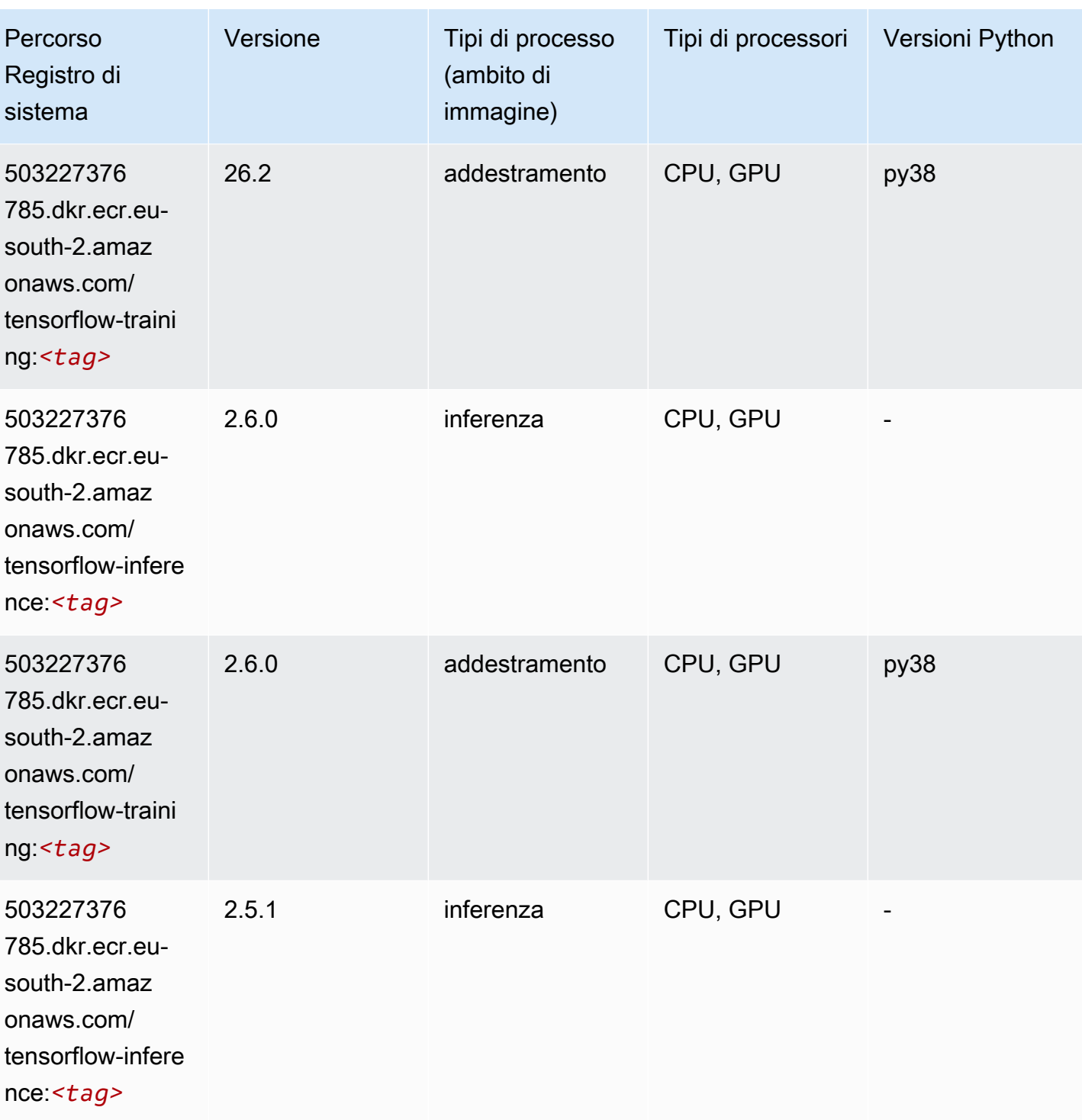

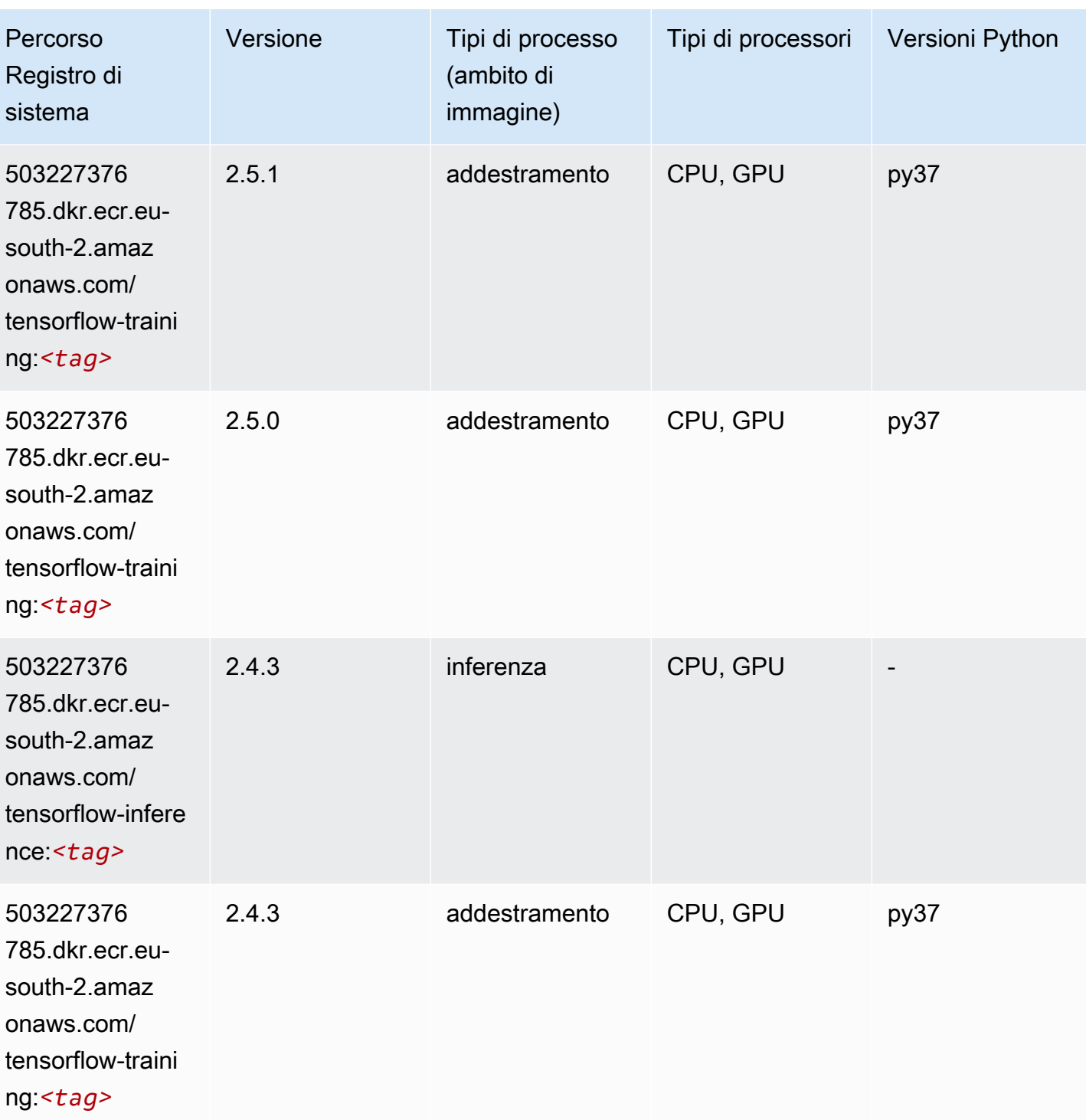

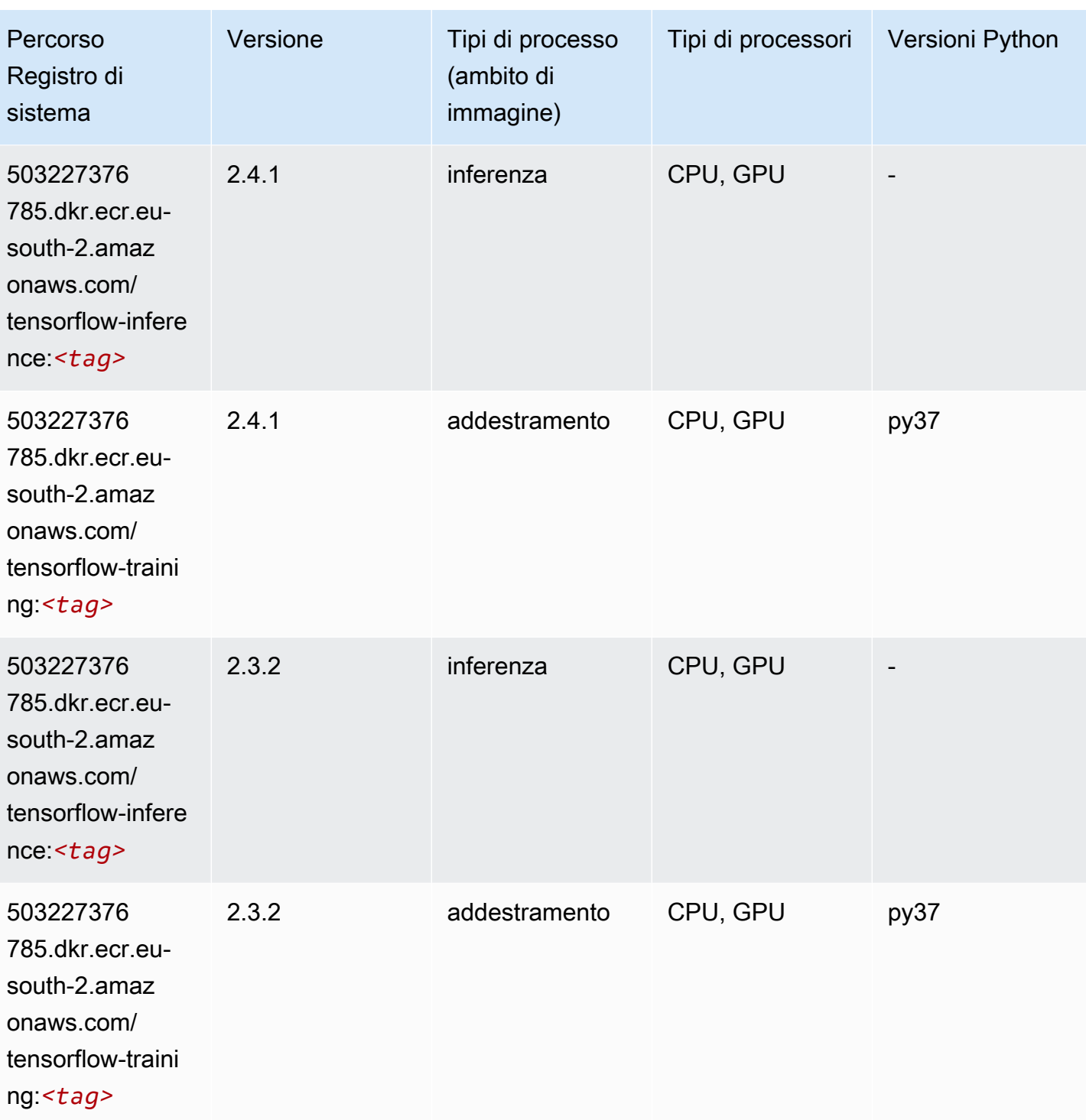

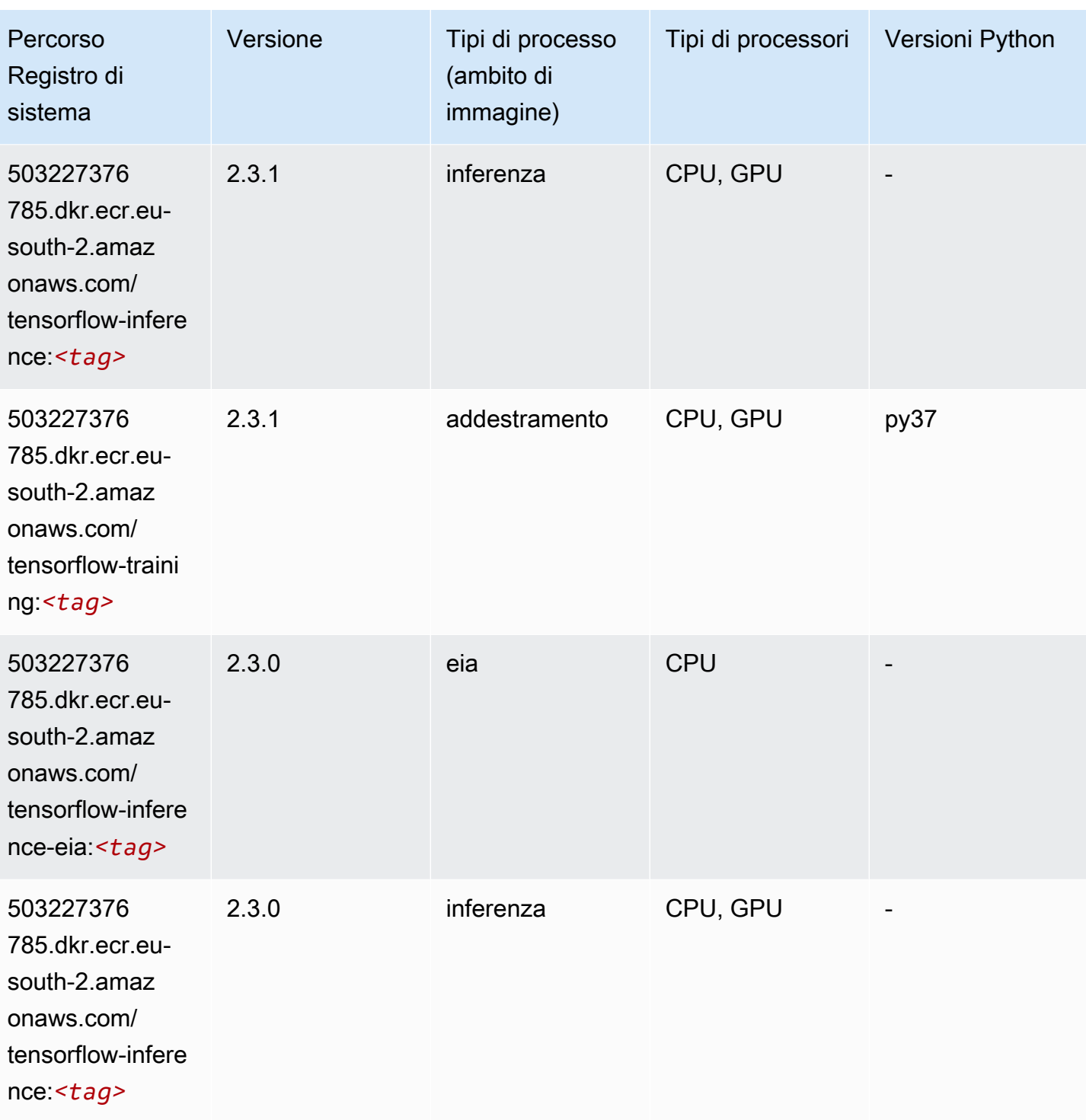

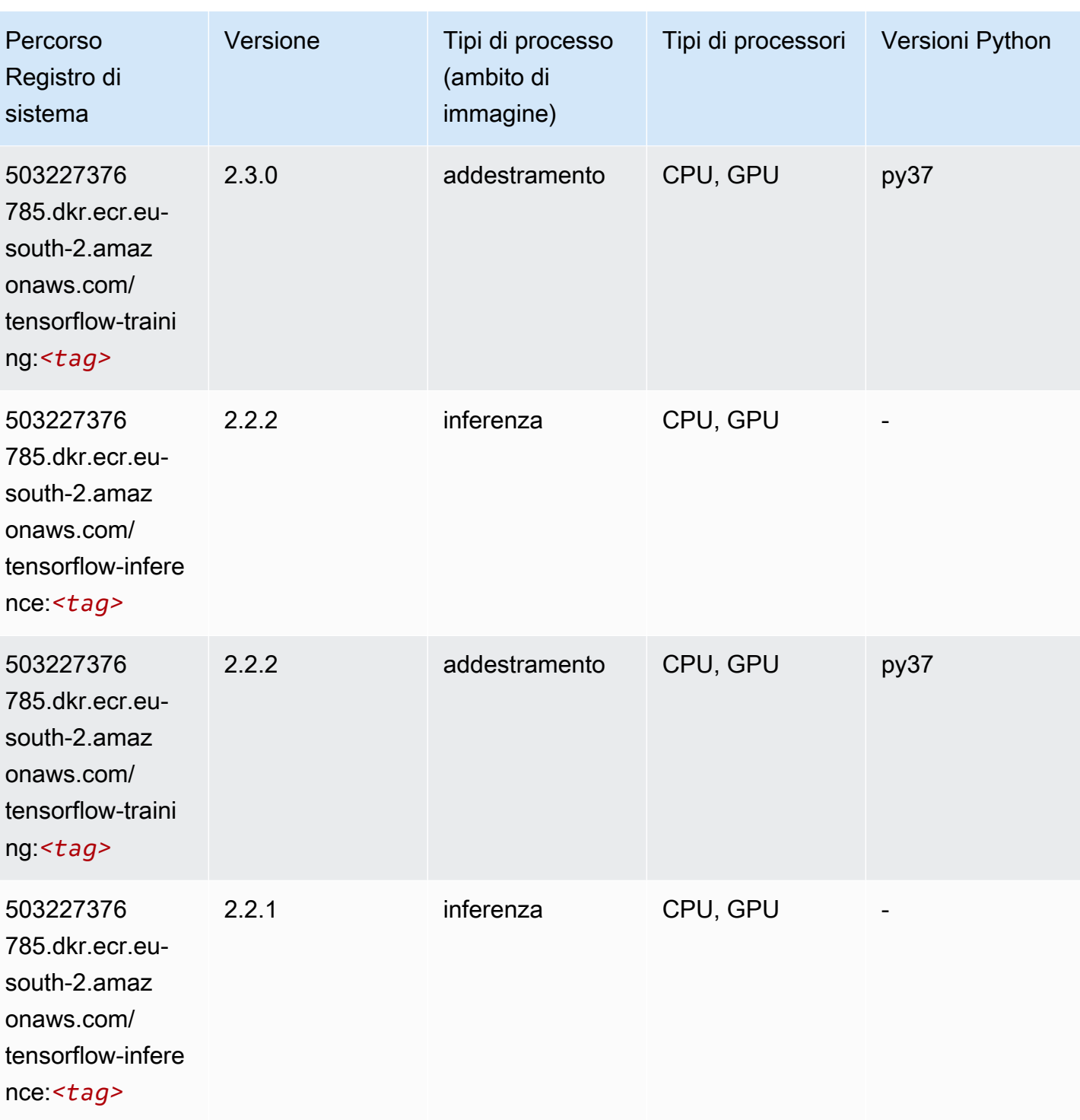

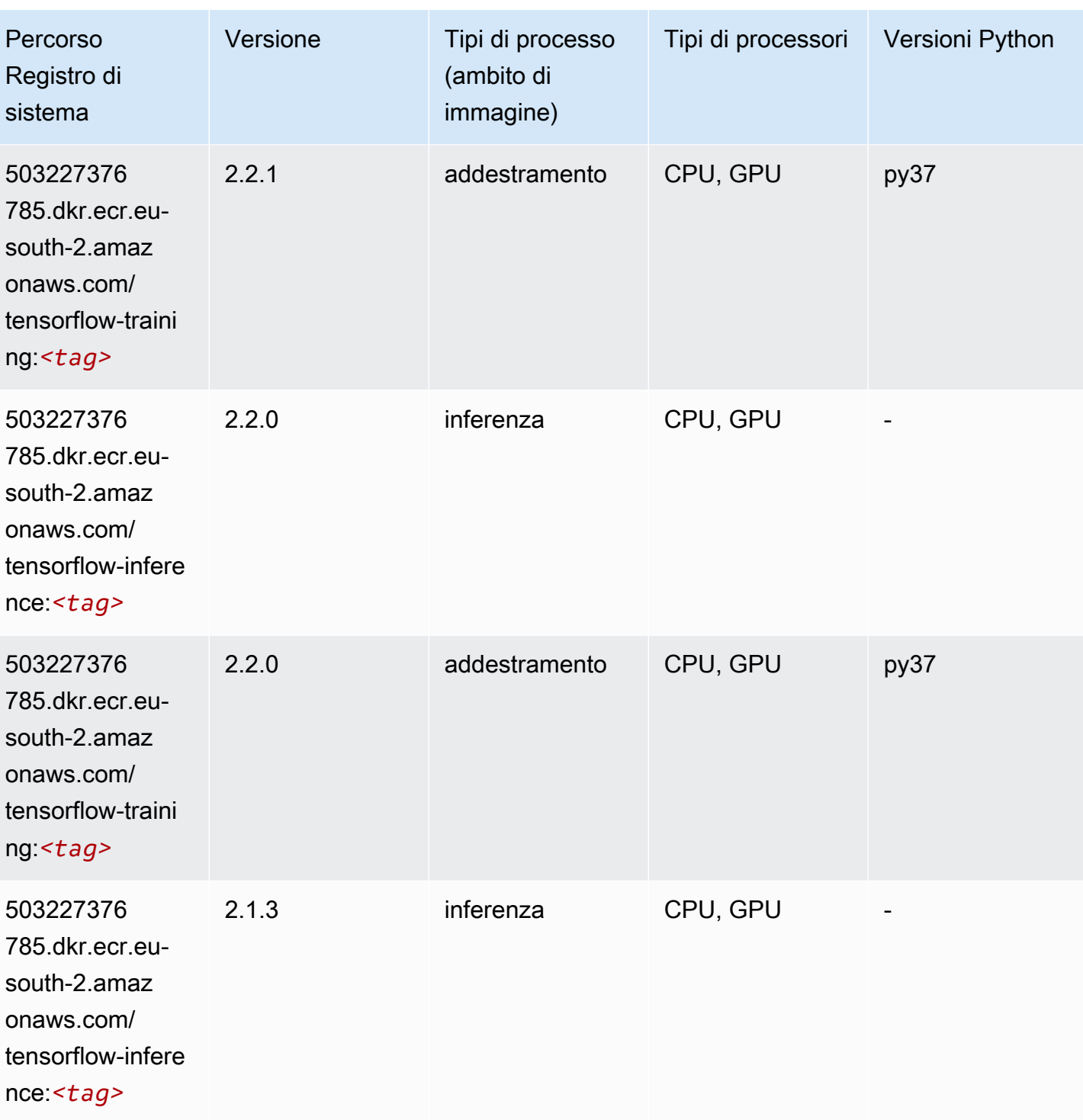

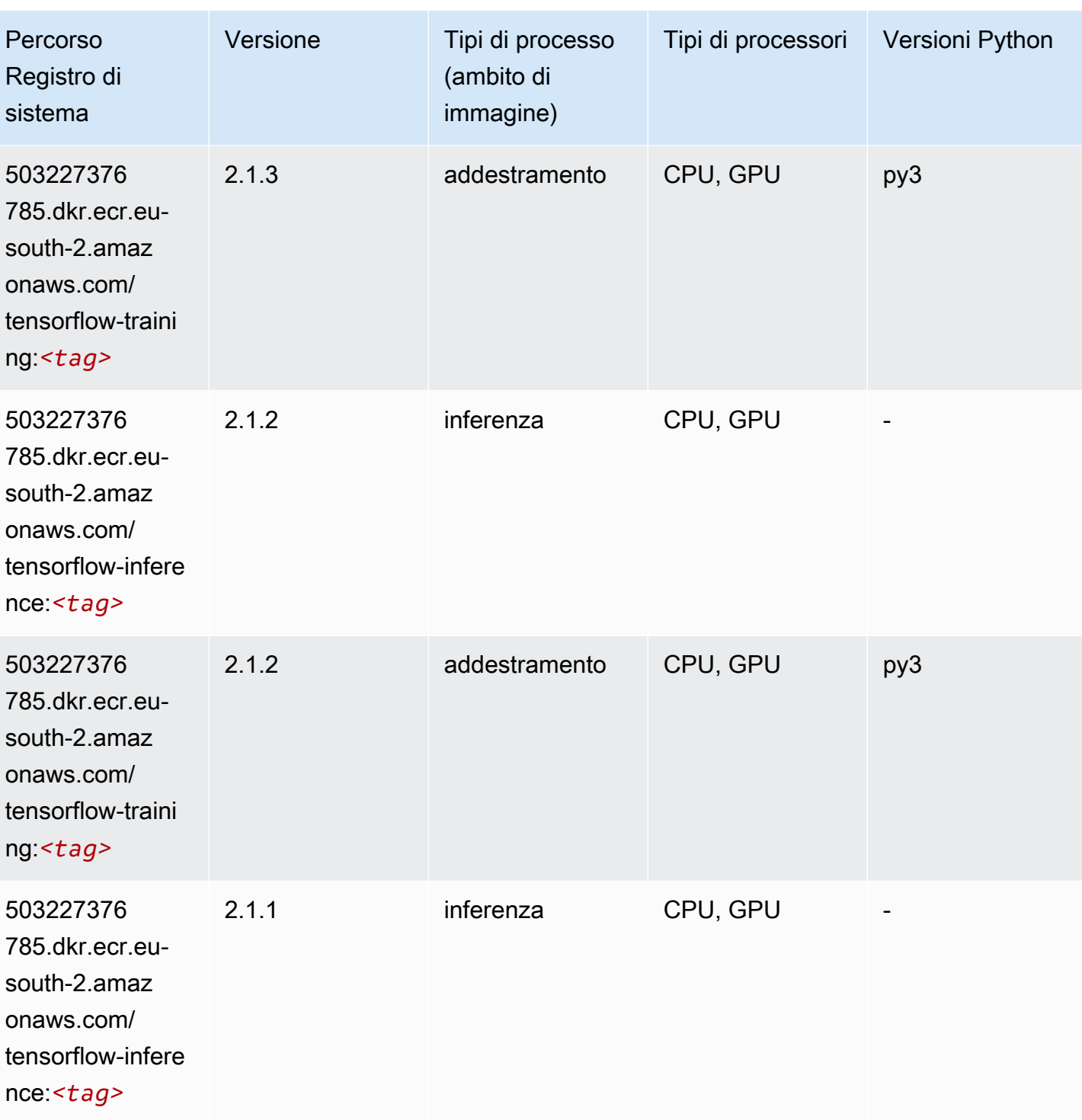

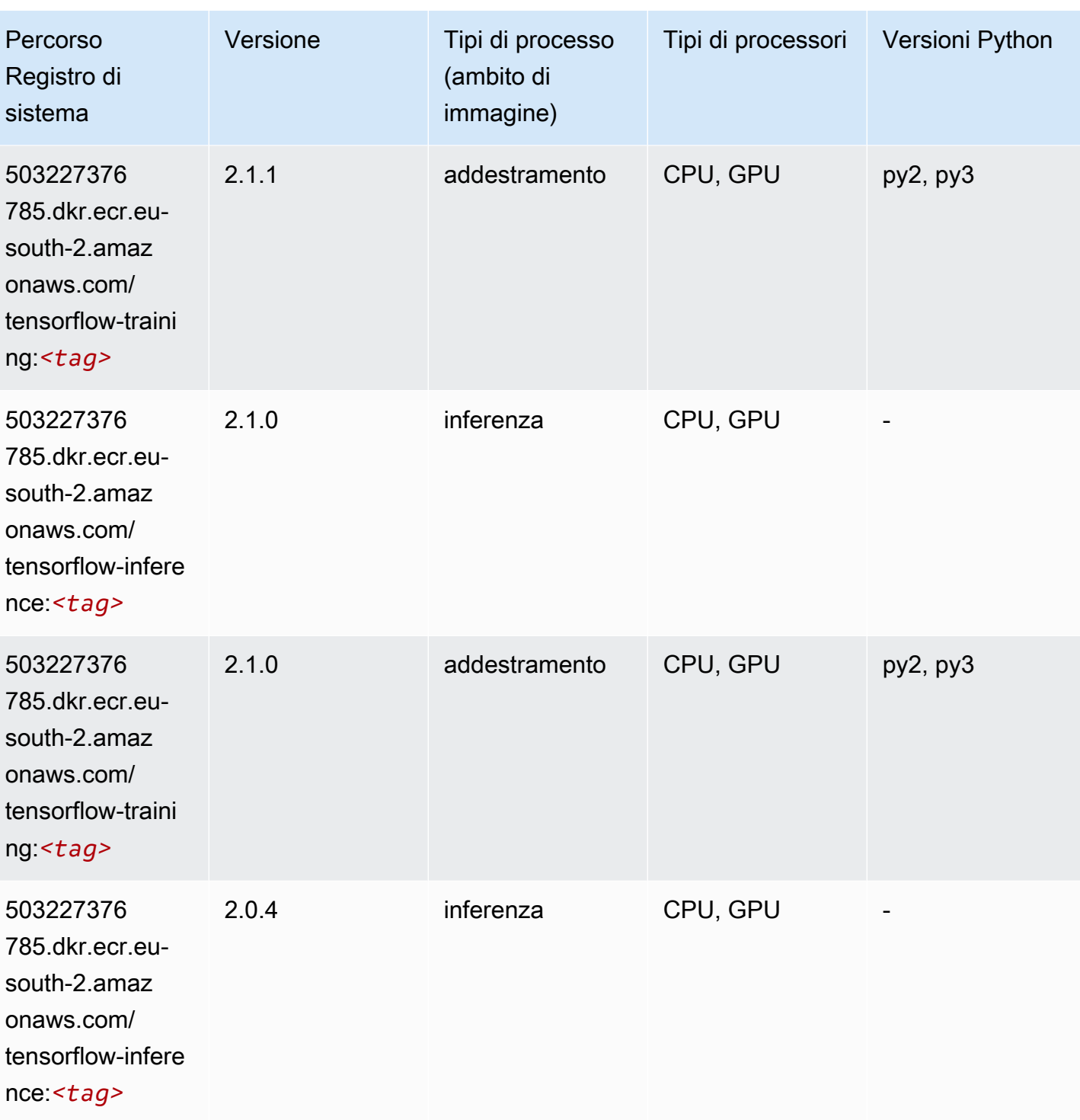

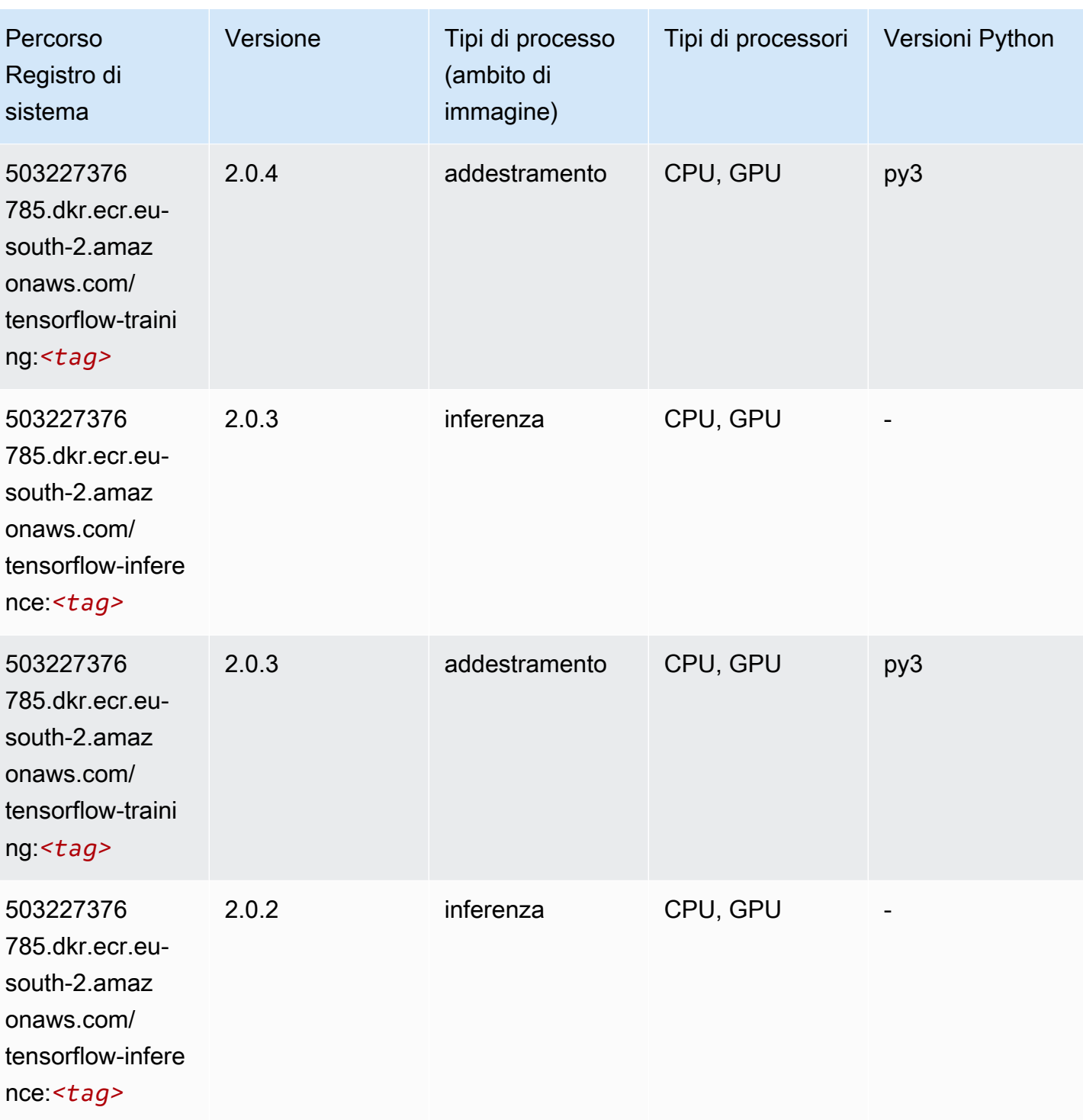

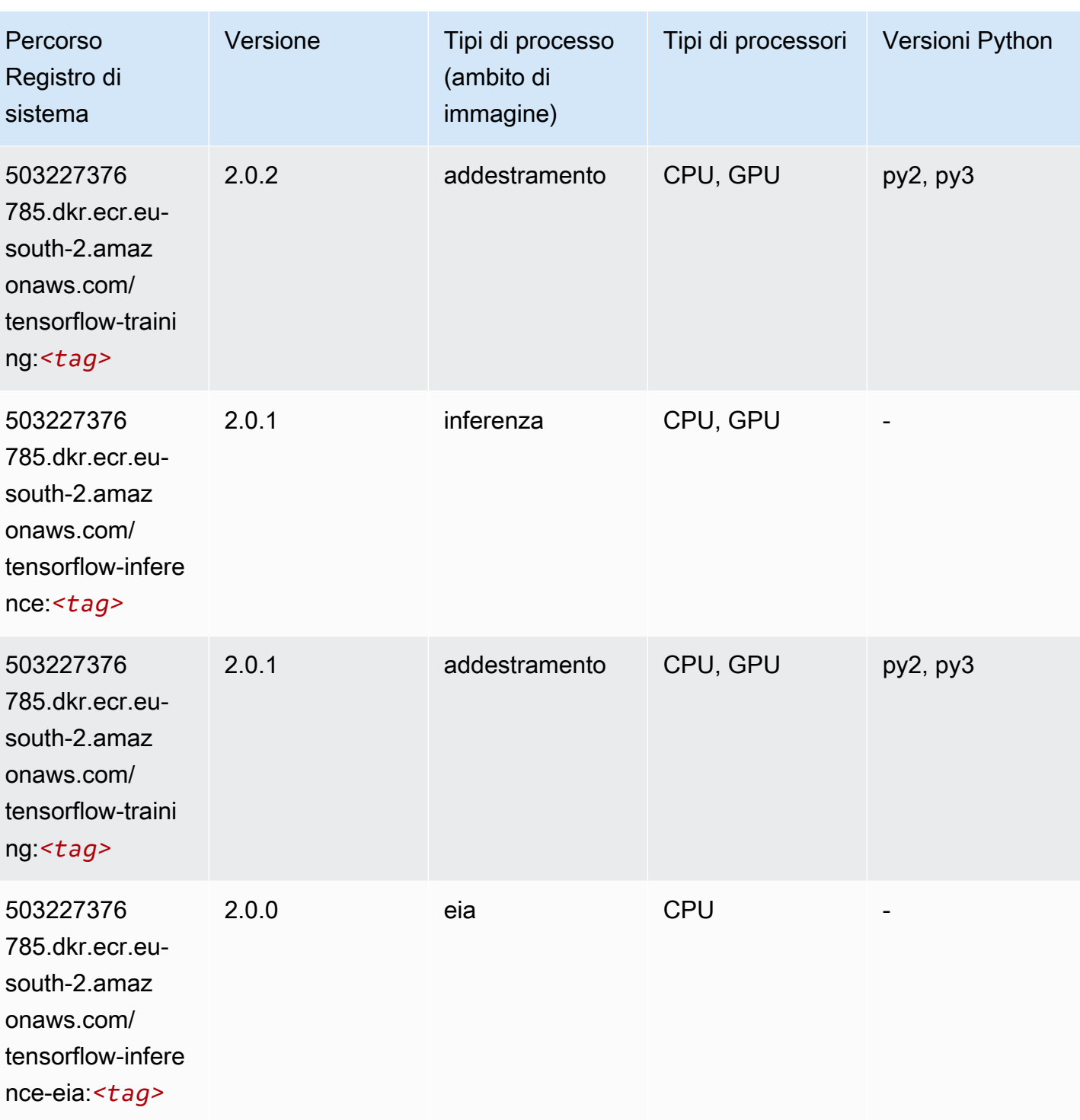

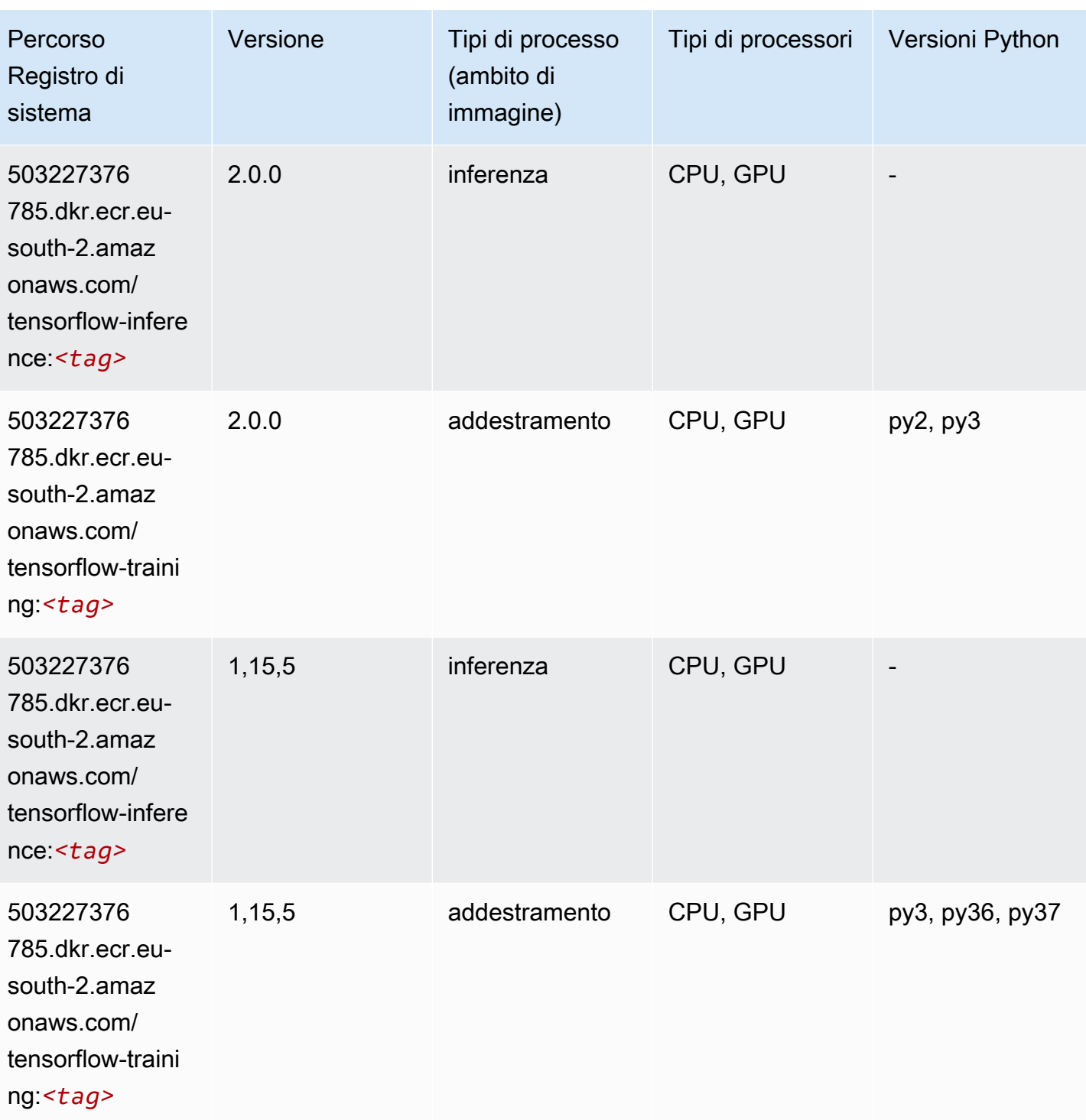

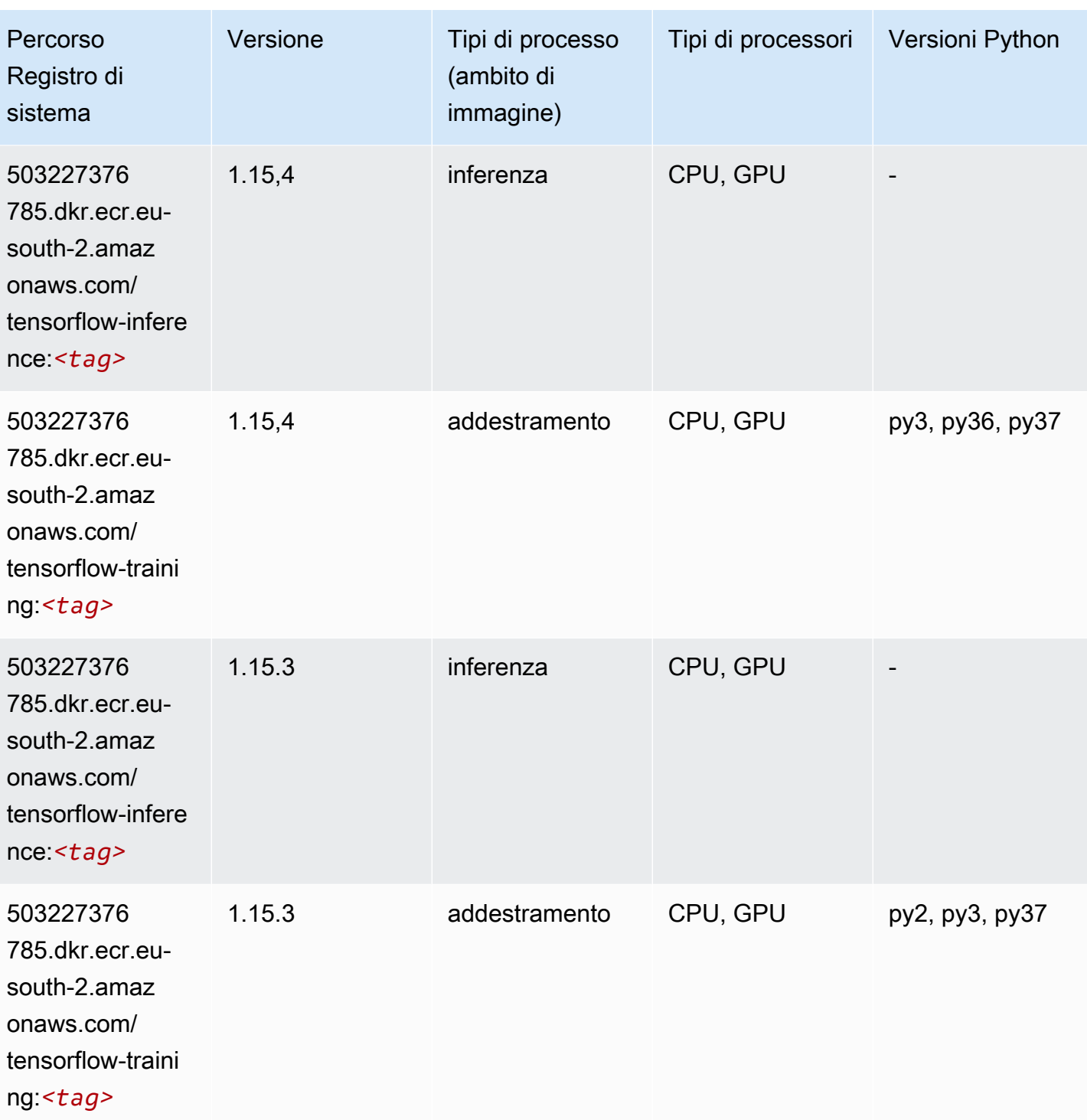

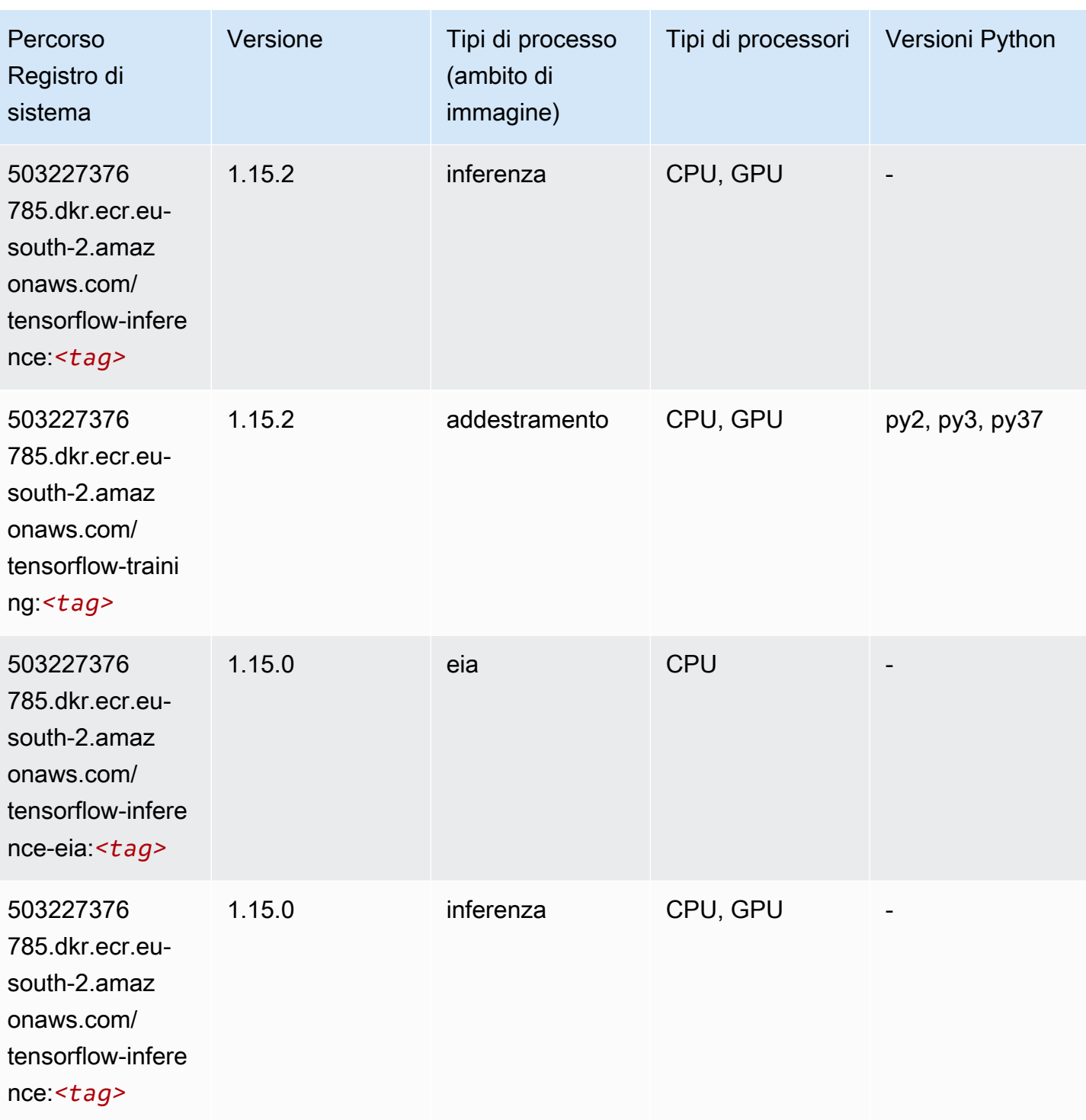

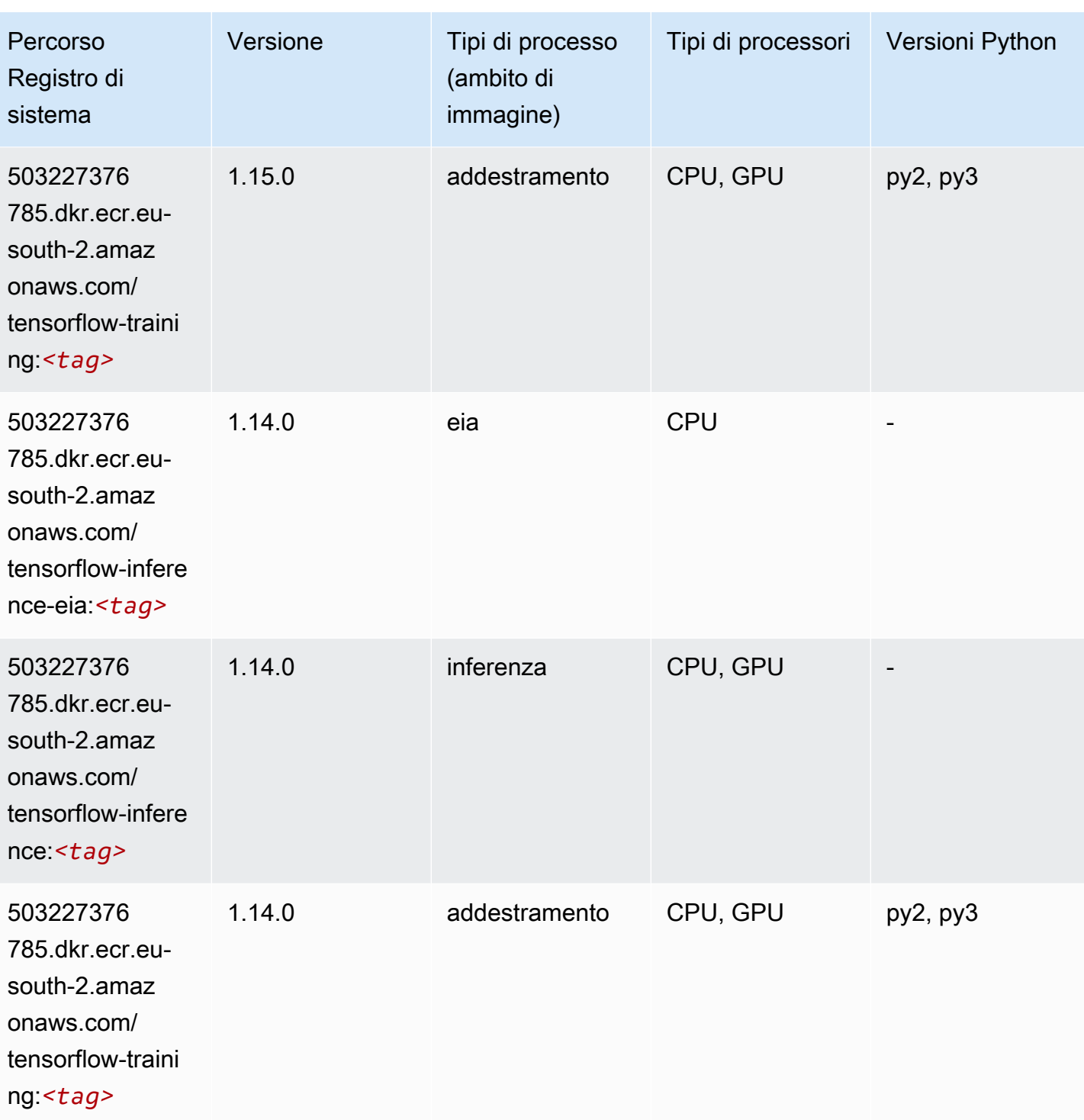

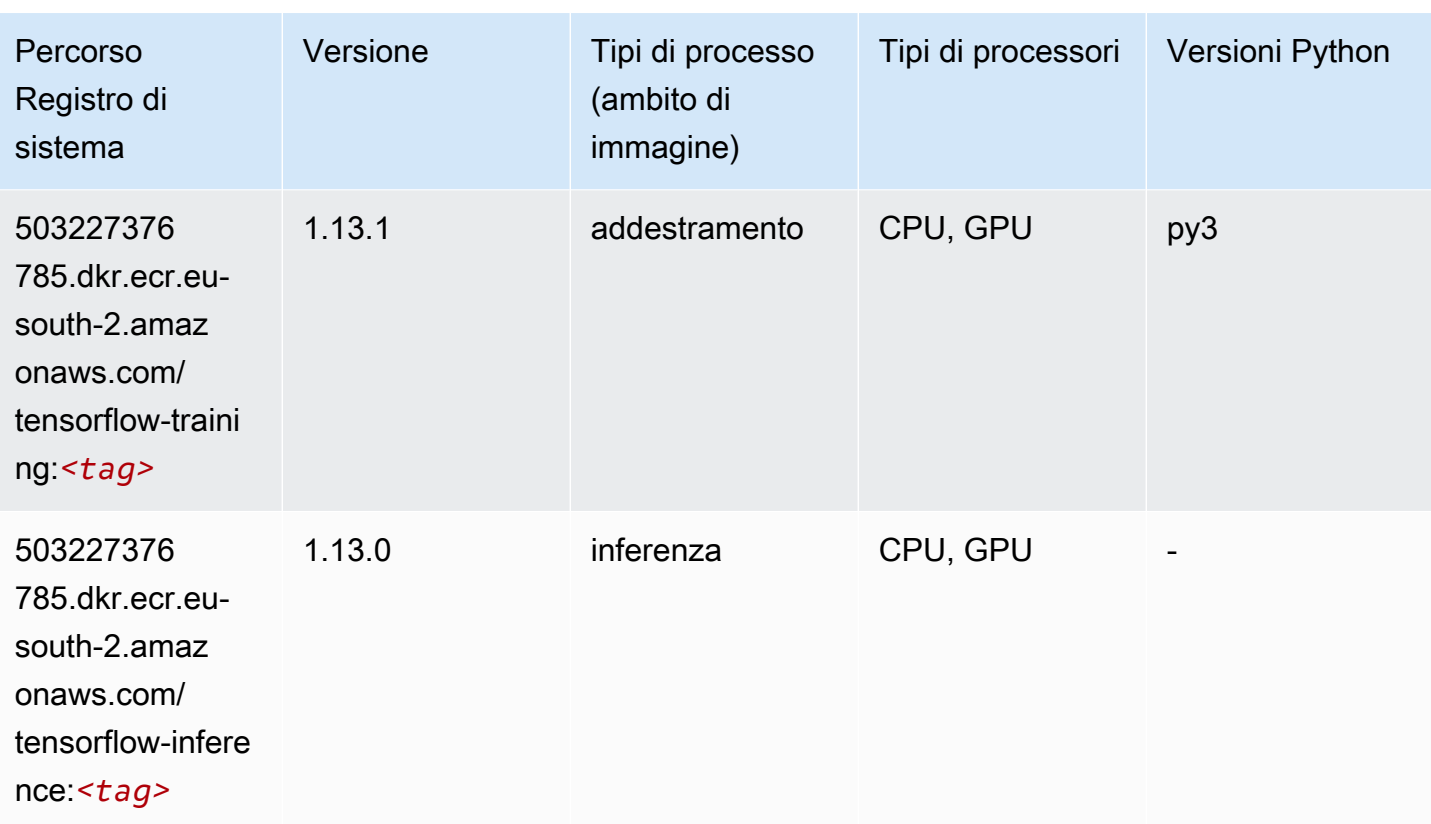

## XGBoost (algoritmo)

```
from sagemaker import image_uris
image_uris.retrieve(framework='xgboost',region='eu-south-2',version='1.5-1')
```
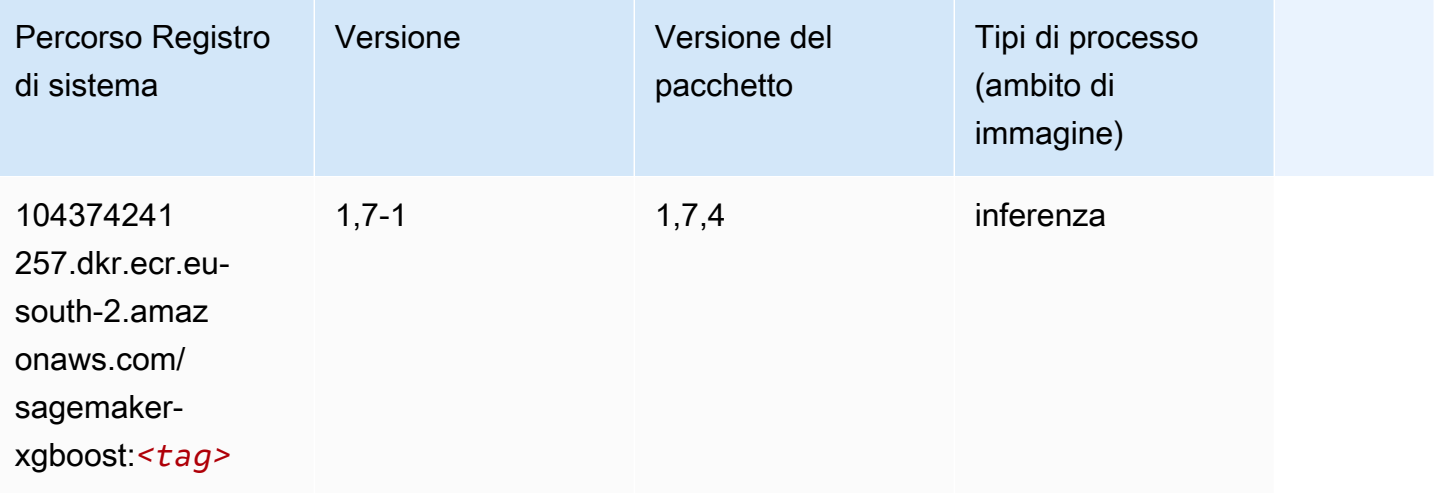

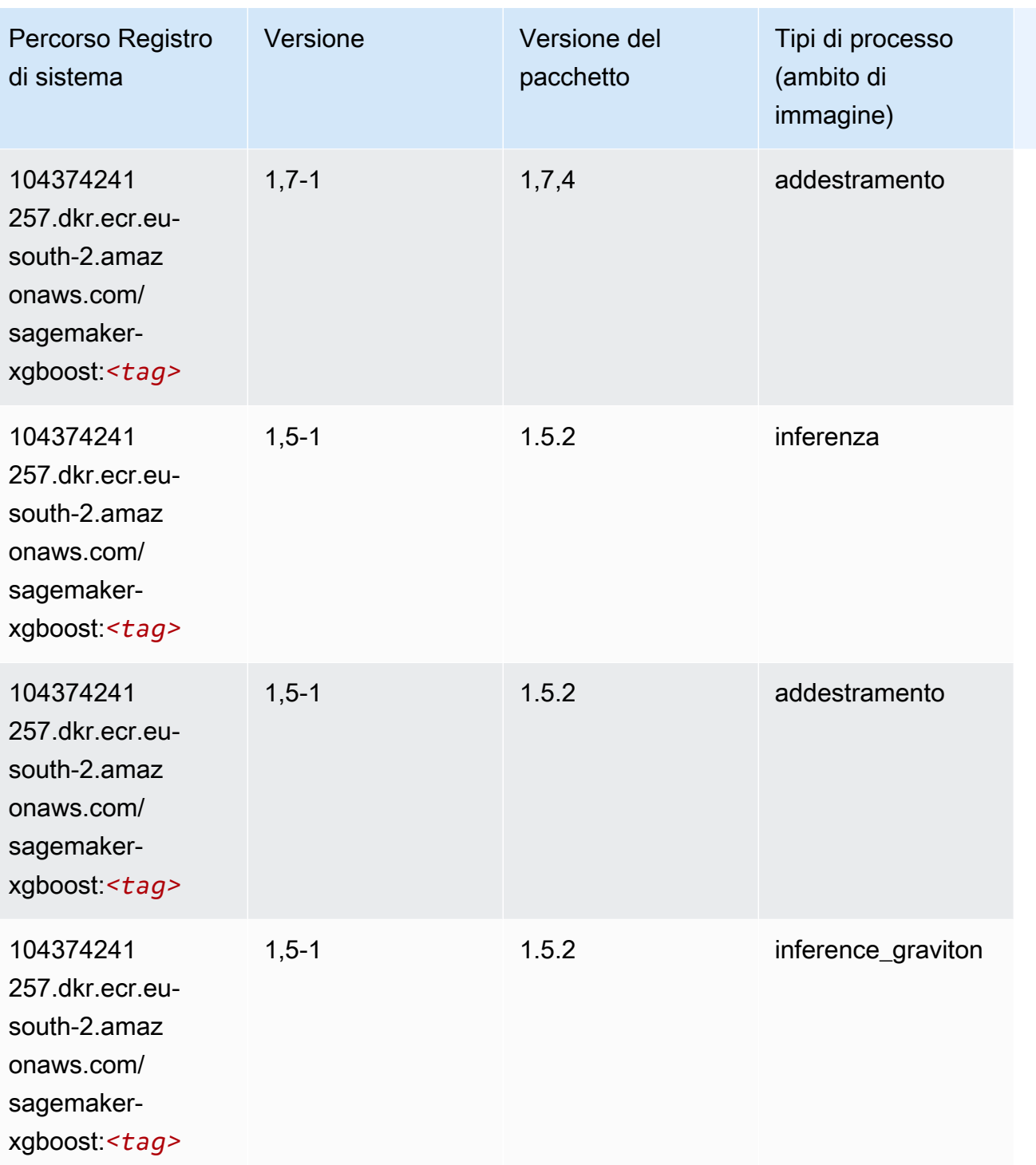

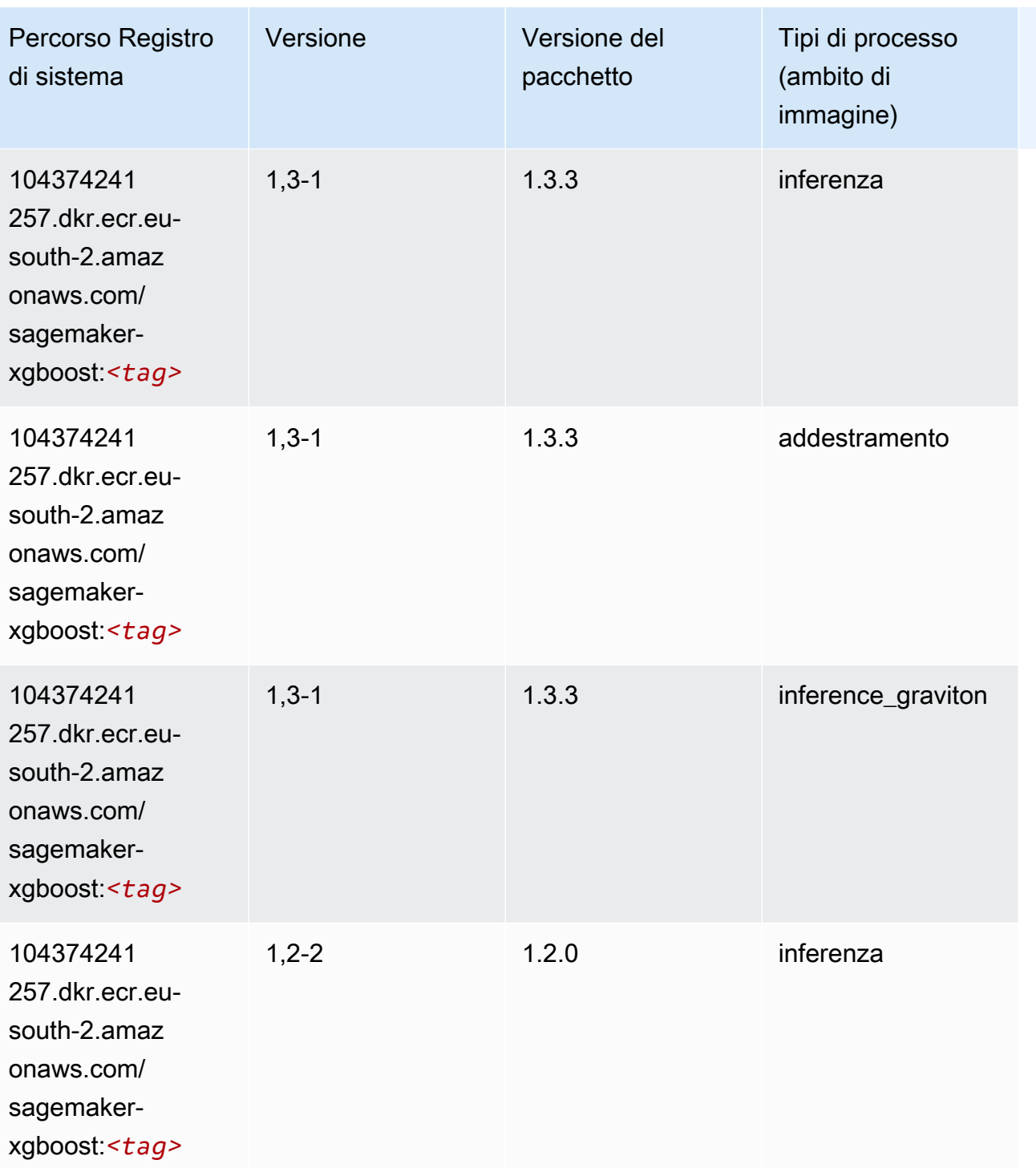

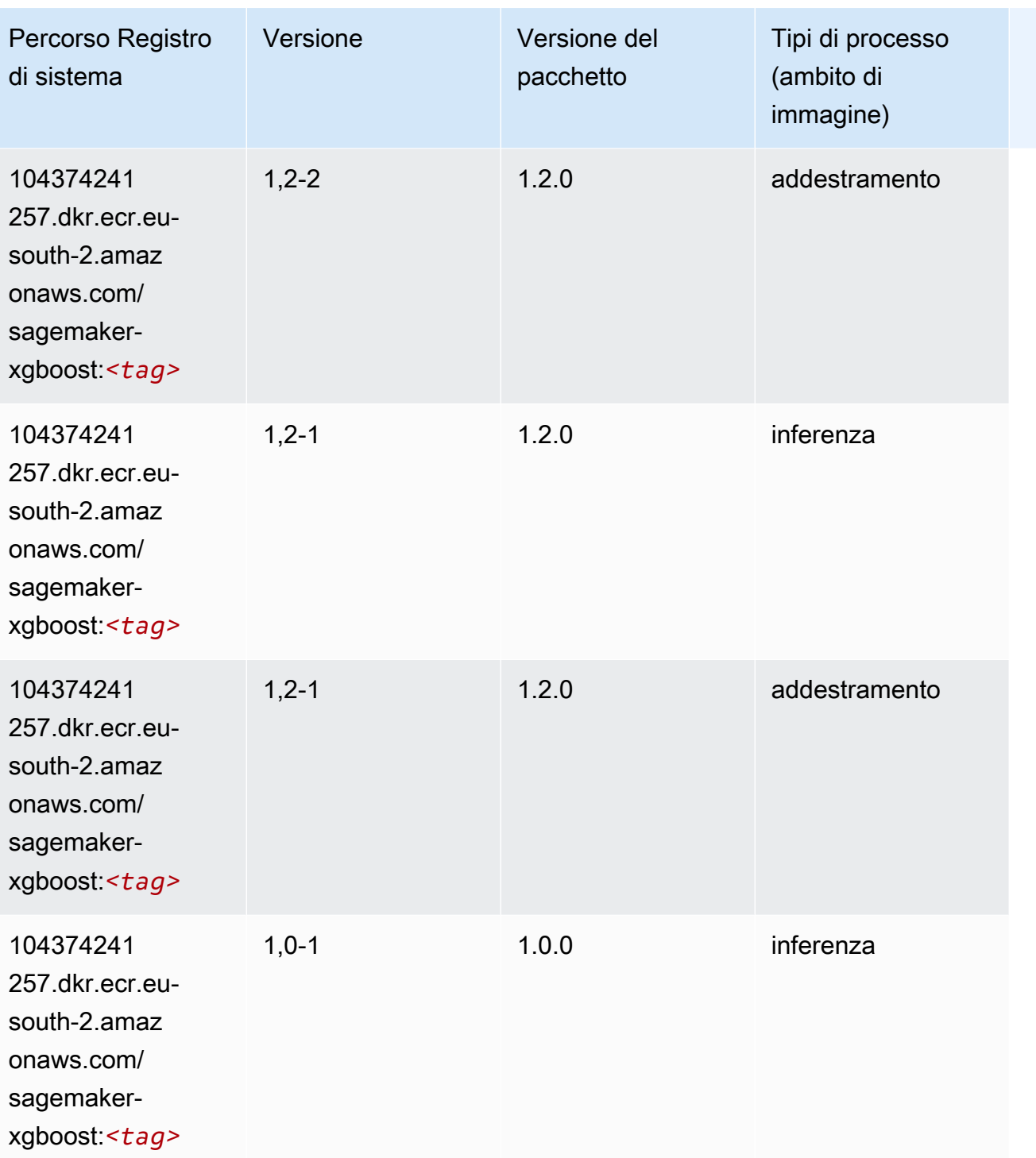

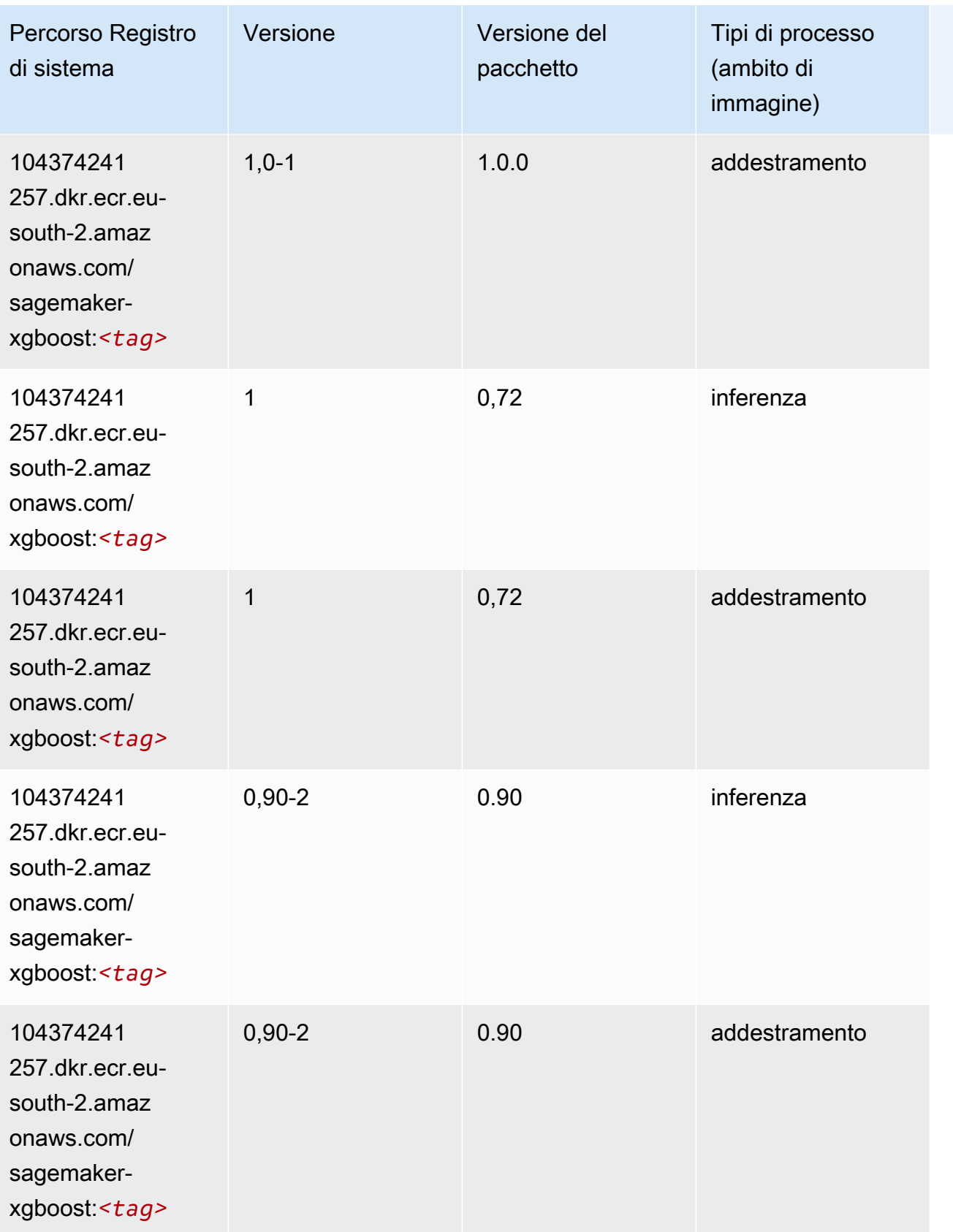

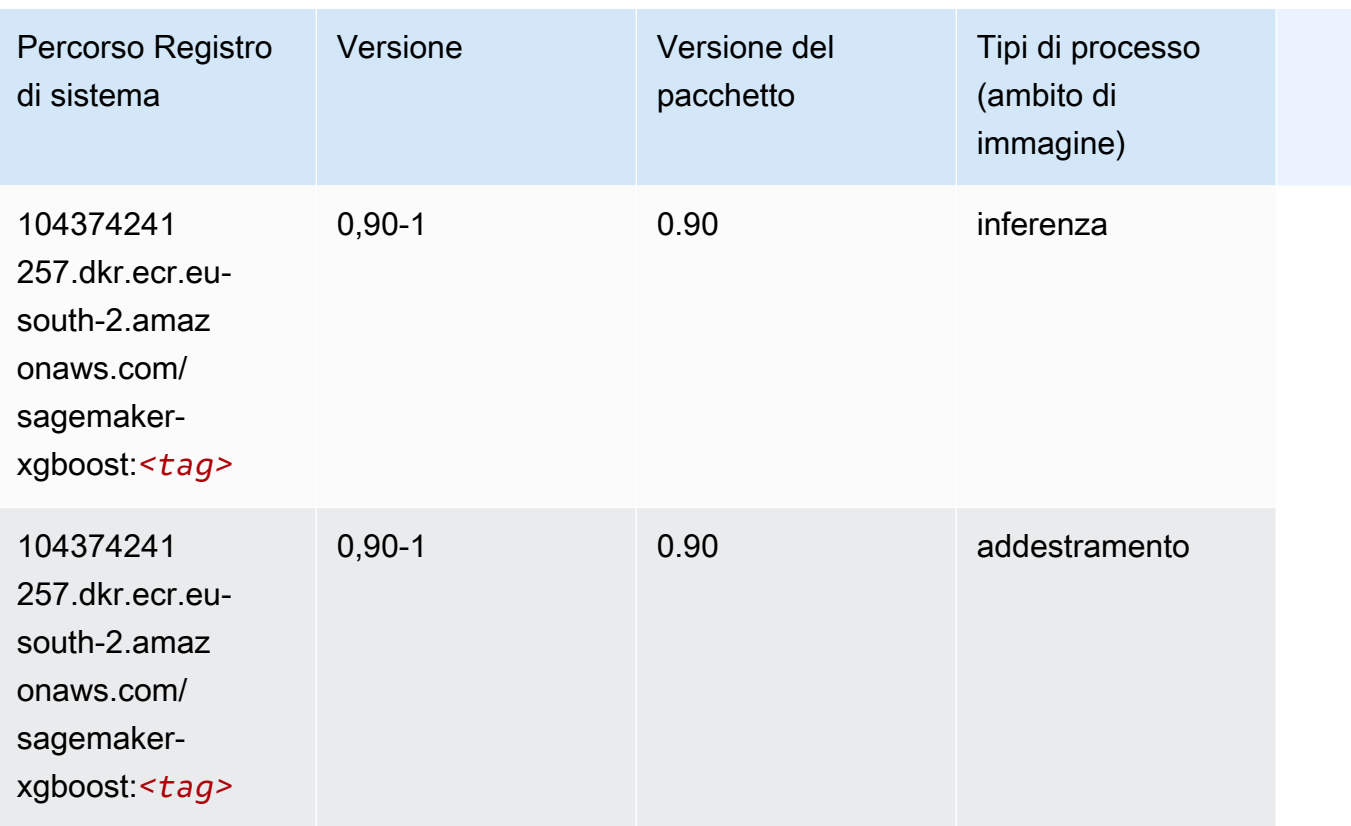

# Percorsi di registro Docker e codice di esempio per l'Europa (Stoccolma) (eu-north-1)

I seguenti argomenti elencano i parametri per ciascuno degli algoritmi e contenitori di deep learning in questa regione forniti da Amazon SageMaker.

#### Argomenti

- [AutoGluon \(algoritmo\)](#page-2015-0)
- [BlazingText \(algoritmo\)](#page-2018-0)
- [Chainer \(DLC\)](#page-2018-1)
- [Clarify \(algoritmo\)](#page-2019-0)
- [DJL DeepSpeed \(algoritmo\)](#page-2019-1)
- [Data Wrangler \(algoritmo\)](#page-2020-0)
- [Debugger \(algoritmo\)](#page-2021-0)
- [Previsioni DeepAR \(algoritmo\)](#page-2022-0)
- [Macchine di fattorizzazione \(algoritmo\)](#page-2022-1)
- [Hugging Face \(algoritmo\)](#page-2022-2)
- [IP Insights \(algoritmo\)](#page-2028-0)
- [Classificazione delle immagini \(algoritmo\)](#page-2029-0)
- [Inferentia MXNet \(DLC\)](#page-2029-1)
- [Inferentia PyTorch \(DLC\)](#page-2030-0)
- [K-Means \(algoritmo\)](#page-2031-0)
- [KNN \(algoritmo\)](#page-2031-1)
- [Linear Learner \(algoritmo\)](#page-2032-0)
- [MXNet \(DLC\)](#page-2032-1)
- [MXNet Coach \(DLC\)](#page-2039-0)
- [Monitoraggio modelli \(algoritmo\)](#page-2040-0)
- [NTM \(algoritmo\)](#page-2041-0)
- [Classificazione delle immagine Neo \(algoritmo\)](#page-2041-1)
- [Neo MXNet \(DLC\)](#page-2042-0)
- [Neo PyTorch \(DLC\)](#page-2042-1)
- [Neo Tensorflow \(DLC\)](#page-2044-0)
- [Neo XGBoost \(algoritmo\)](#page-2045-0)
- [Rilevamento degli oggetti \(algoritmo\)](#page-2046-0)
- [Object2Vec \(algoritmo\)](#page-2046-1)
- [PCA \(algoritmo\)](#page-2046-2)
- [PyTorch \(DLC\)](#page-2047-0)
- [PyTorch Neurone \(DLC\)](#page-2058-0)
- [PyTorch Training Compiler \(DLC\)](#page-2058-1)
- [Random Cut Forest \(algoritmo\)](#page-2059-0)
- [Scikit-learn \(algoritmo\)](#page-2060-0)
- [Segmentazione semantica \(algoritmo\)](#page-2062-0)
- [Seq2Seq \(algoritmo\)](#page-2062-1)
- [Spark \(algoritmo\)](#page-2063-0)
- [SparkML Serving \(algoritmo\)](#page-2064-0)
- [Tensorflow \(DLC\)](#page-2065-0)
- [Tensorflow Coach \(DLC\)](#page-2090-0)
- [Tensorflow Inferentia \(DLC\)](#page-2091-0)
- [Tensorflow Ray \(DLC\)](#page-2092-0)
- [XGBoost \(algoritmo\)](#page-2093-0)

### <span id="page-2015-0"></span>AutoGluon (algoritmo)

```
from sagemaker import image_uris
image_uris.retrieve(framework='autogluon',region='eu-
north-1',image_scope='inference',version='0.4')
```
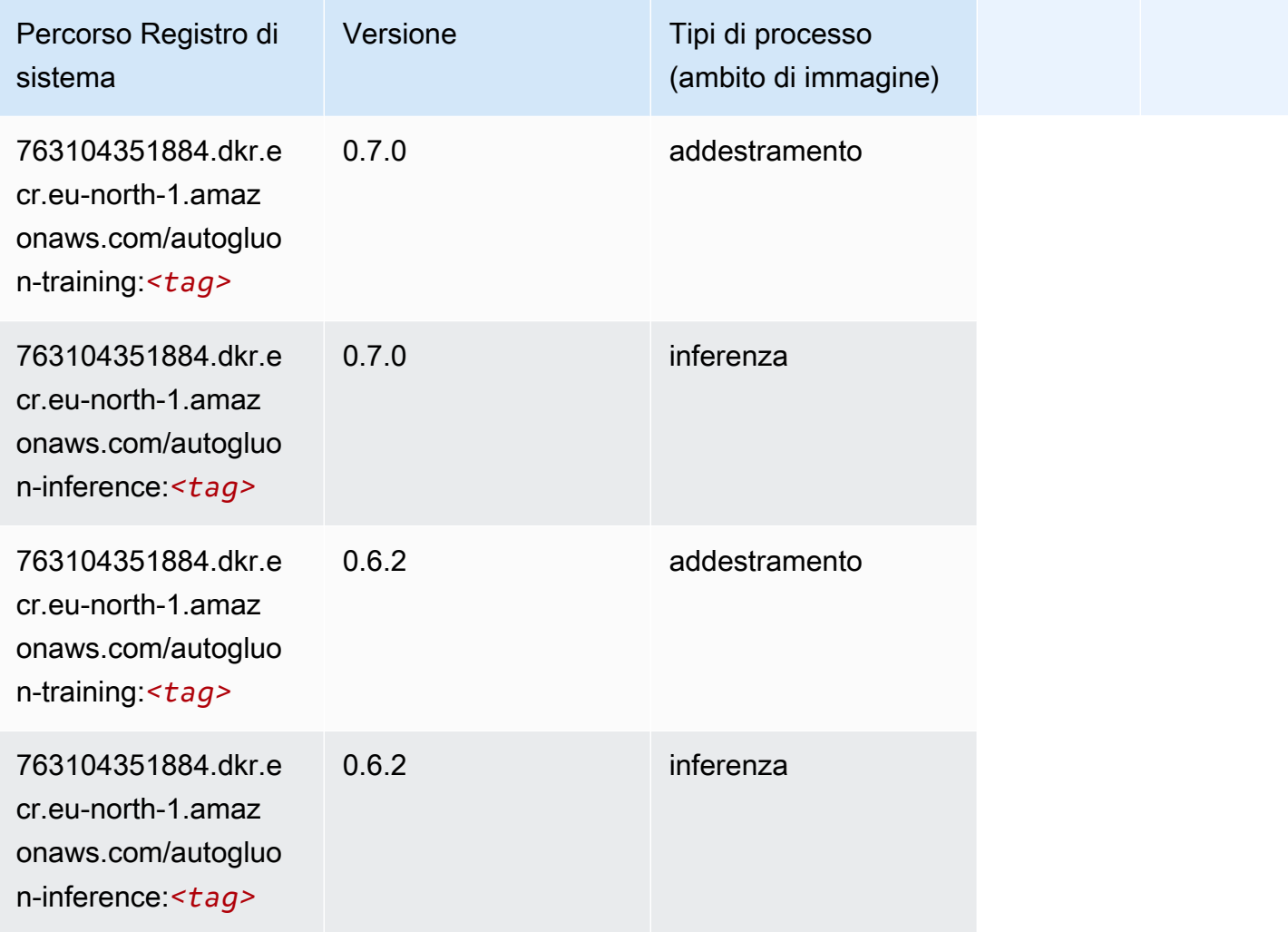
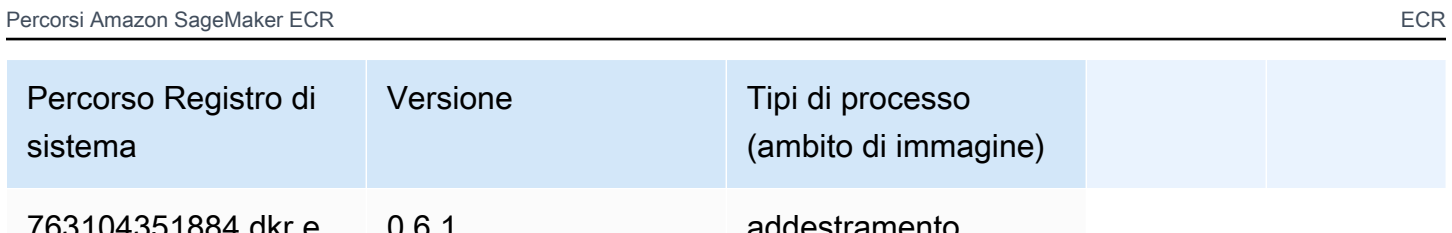

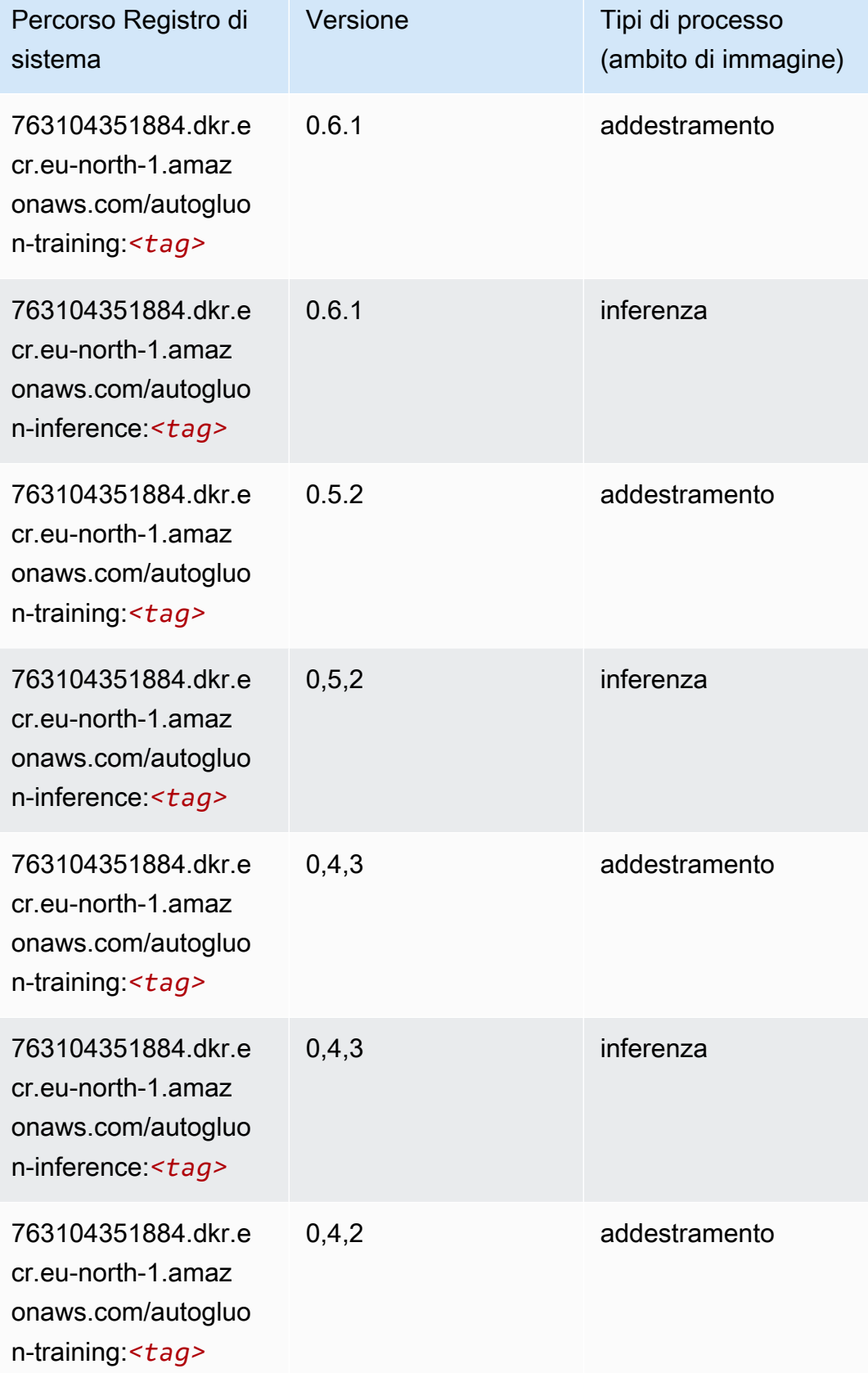

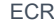

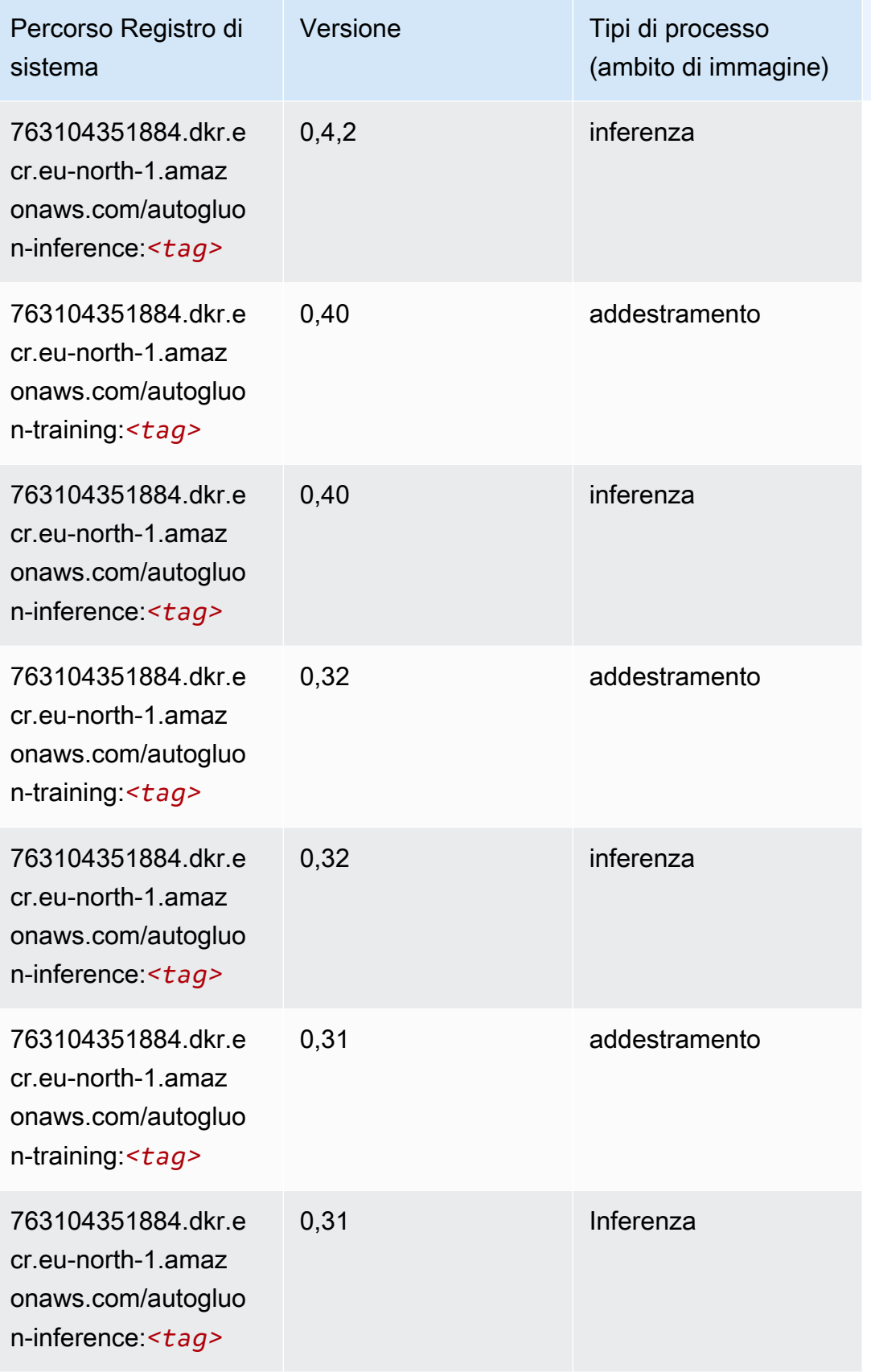

### BlazingText (algoritmo)

SageMaker Esempio di Python SDK per recuperare il percorso del registro.

```
from sagemaker import image_uris
image_uris.retrieve(framework='blazingtext',region='eu-north-1')
```
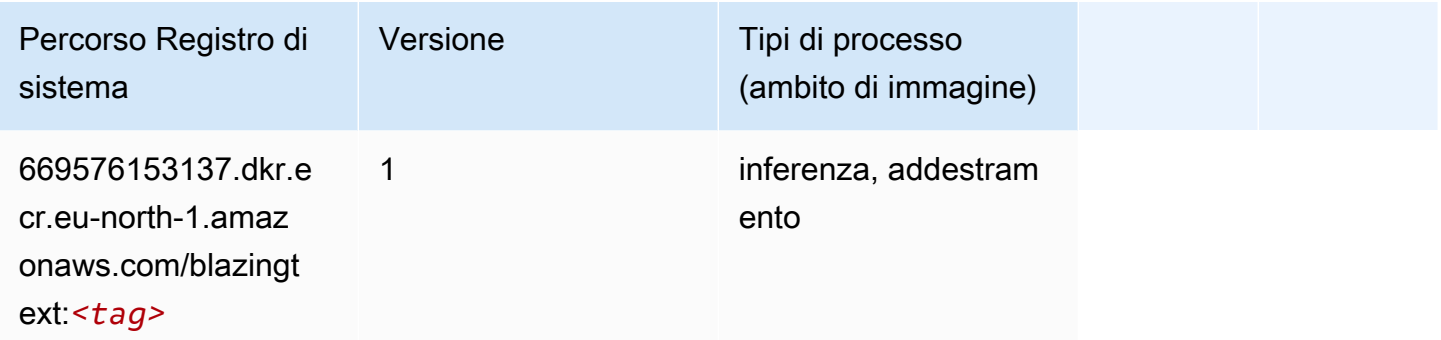

### Chainer (DLC)

```
from sagemaker import image_uris
image_uris.retrieve(framework='chainer',region='eu-
north-1',version='5.0.0',py_version='py3',image_scope='inference',instance_type='ml.c5.4xlarge')
```
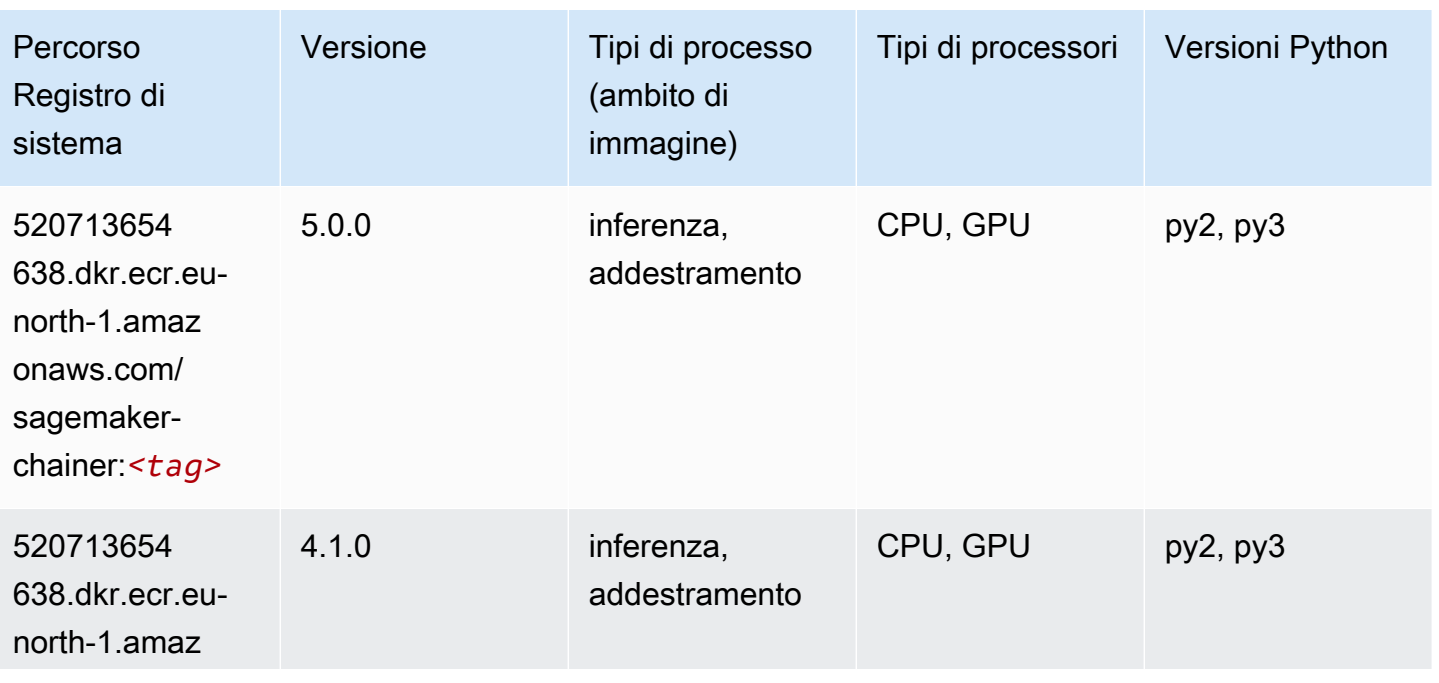

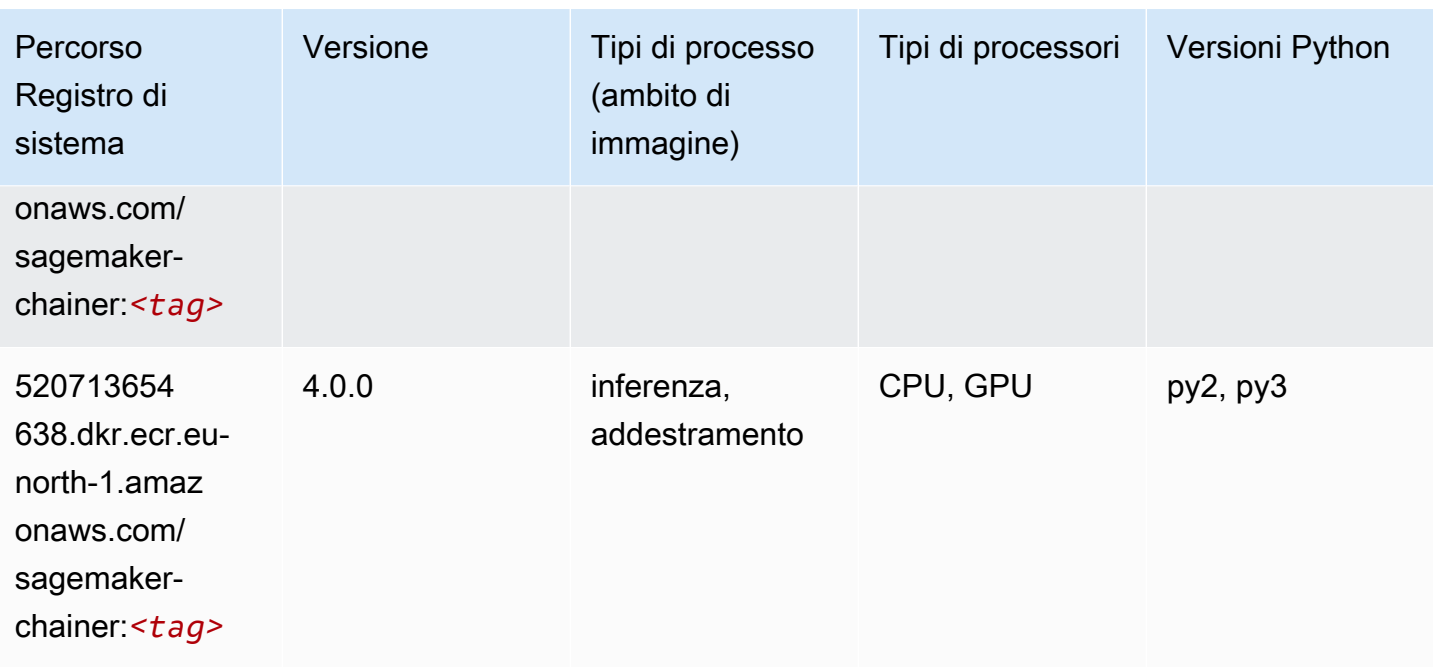

### Clarify (algoritmo)

SageMaker Esempio di Python SDK per recuperare il percorso del registro.

```
from sagemaker import image_uris
image_uris.retrieve(framework='clarify',region='eu-
north-1',version='1.0',image_scope='processing')
```
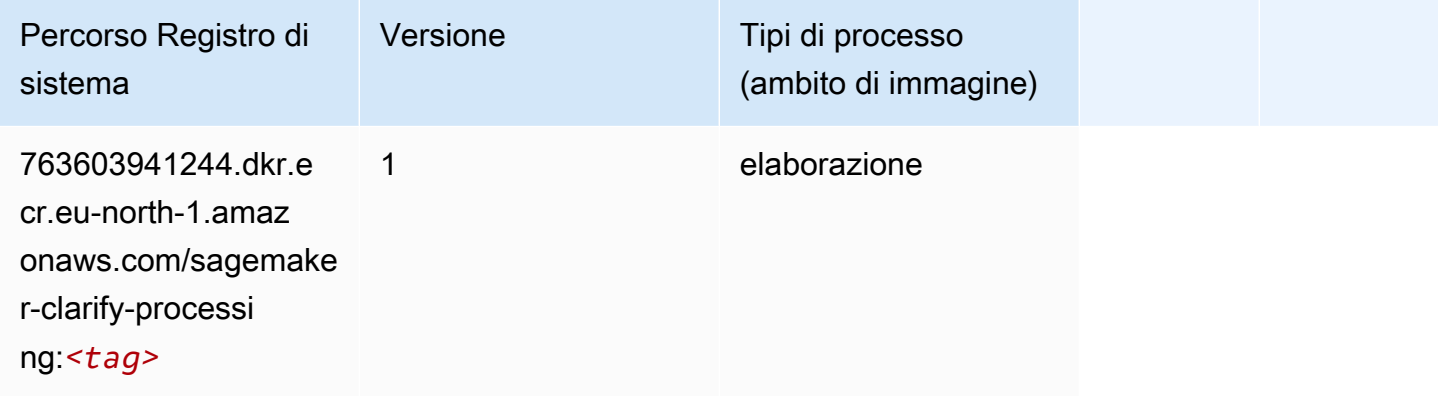

### DJL DeepSpeed (algoritmo)

```
from sagemaker import image_uris
```

```
Percorsi Amazon SageMaker ECR ECR
```

```
image_uris.retrieve(framework='djl-deepspeed', region='us-
west-2',py_version='py3',image_scope='inference')
```
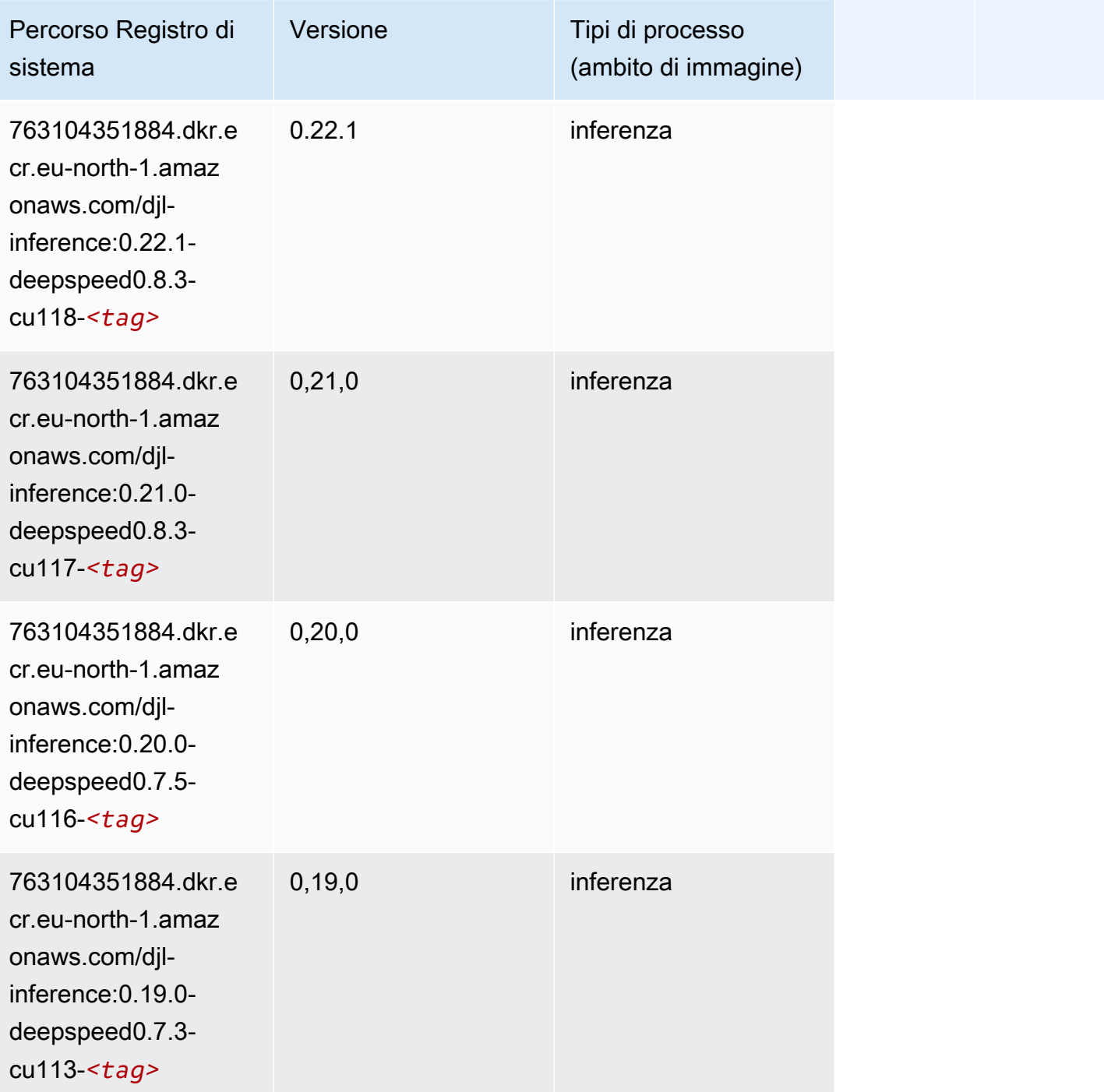

# Data Wrangler (algoritmo)

#### from sagemaker import image\_uris image\_uris.retrieve(framework='data-wrangler',region='eu-north-1')

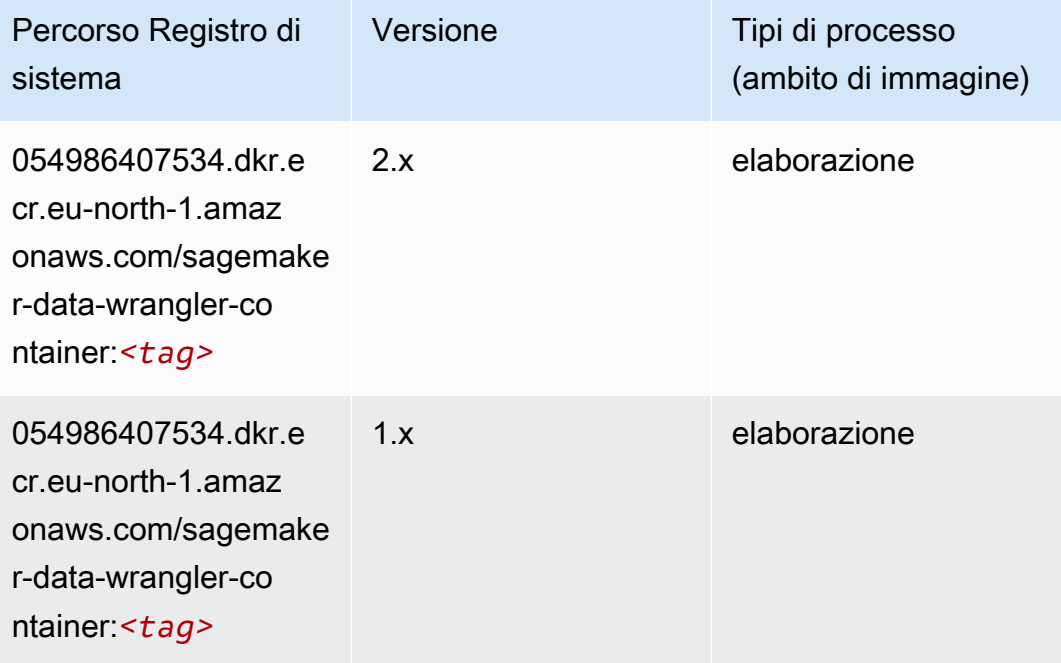

#### Debugger (algoritmo)

```
from sagemaker import image_uris
image_uris.retrieve(framework='debugger',region='eu-north-1')
```
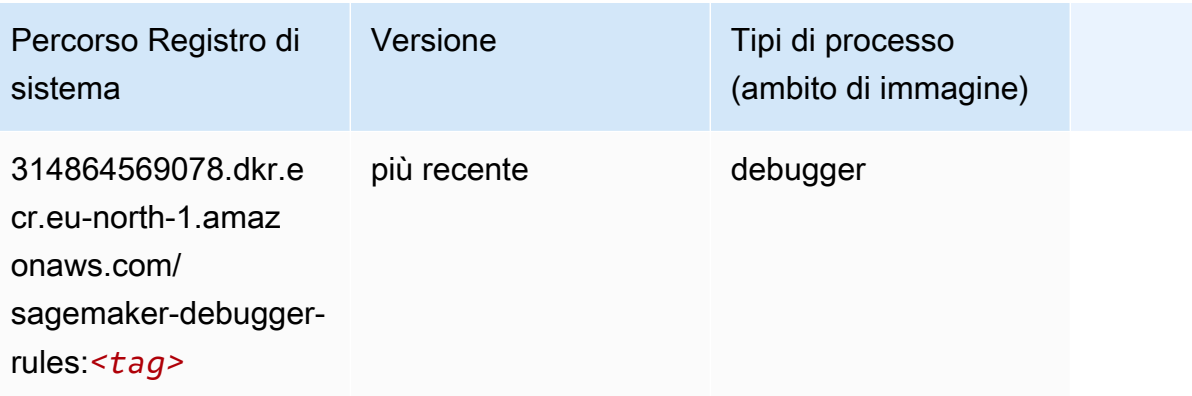

### Previsioni DeepAR (algoritmo)

SageMaker Esempio di Python SDK per recuperare il percorso del registro.

```
from sagemaker import image_uris
image_uris.retrieve(framework='forecasting-deepar',region='eu-north-1')
```
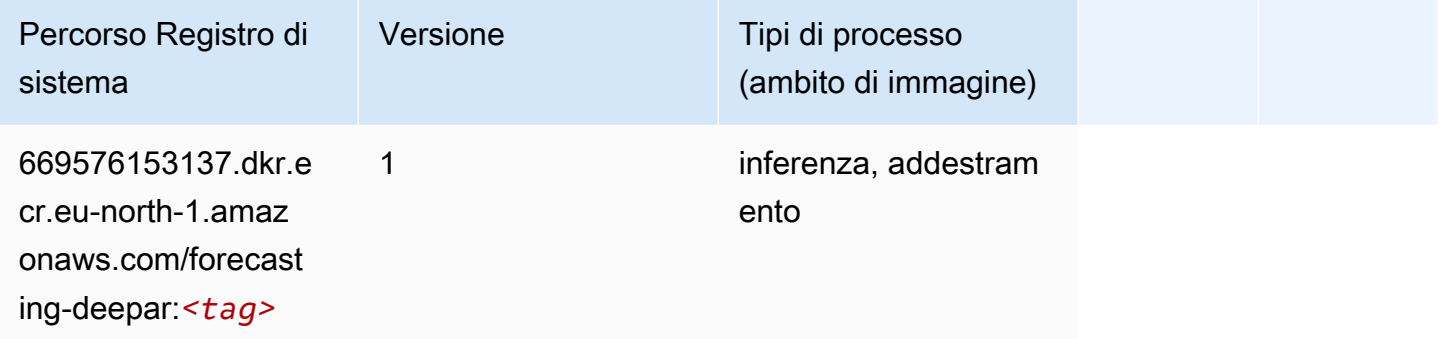

#### Macchine di fattorizzazione (algoritmo)

SageMaker Esempio di Python SDK per recuperare il percorso del registro.

```
from sagemaker import image_uris
image_uris.retrieve(framework='factorization-machines',region='eu-north-1')
```
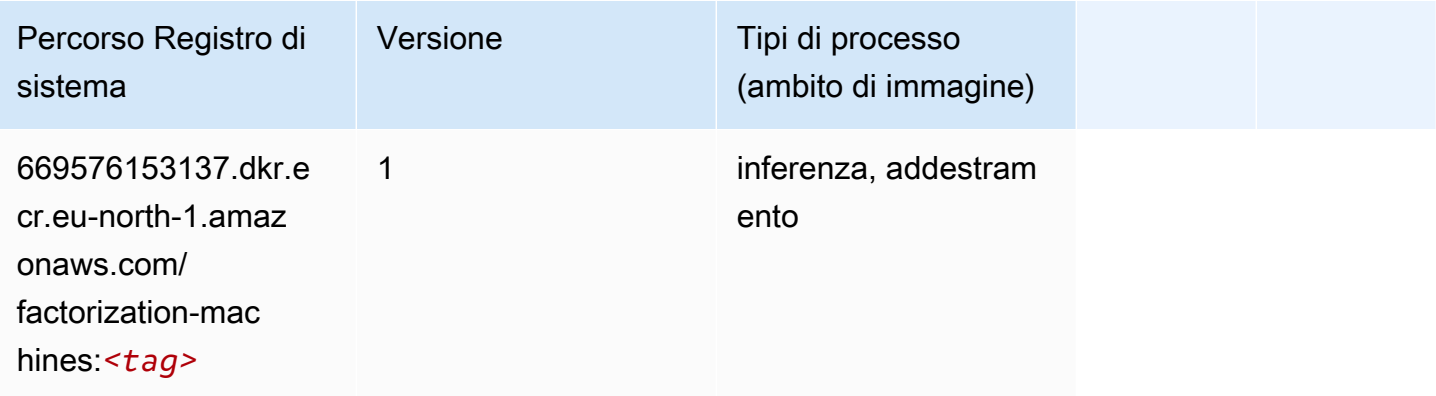

#### Hugging Face (algoritmo)

```
from sagemaker import image_uris
```

```
image_uris.retrieve(framework='huggingface',region='eu-
north-1',version='4.4.2',image_scope='training',base_framework_version='tensorflow2.4.1')
```
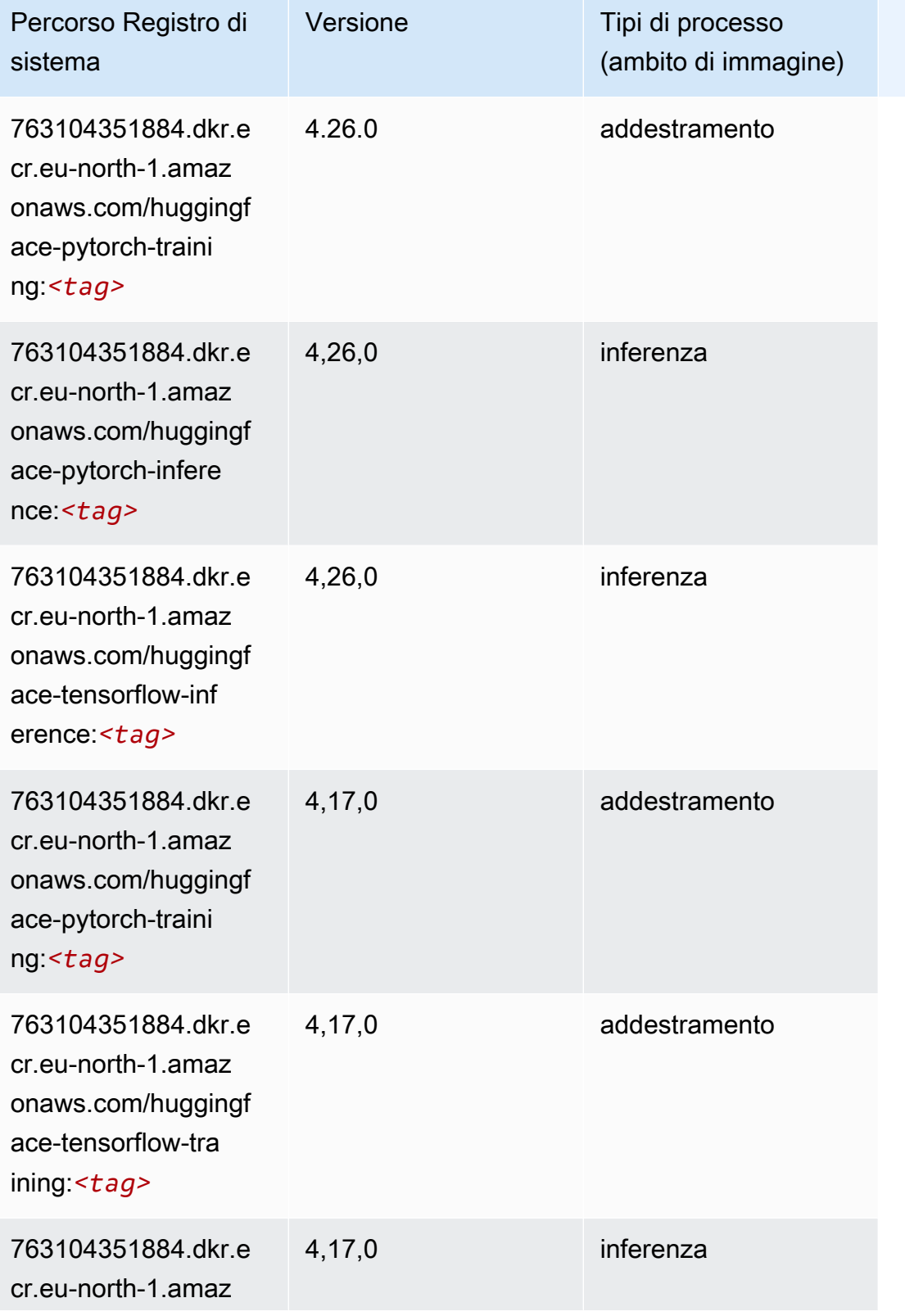

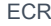

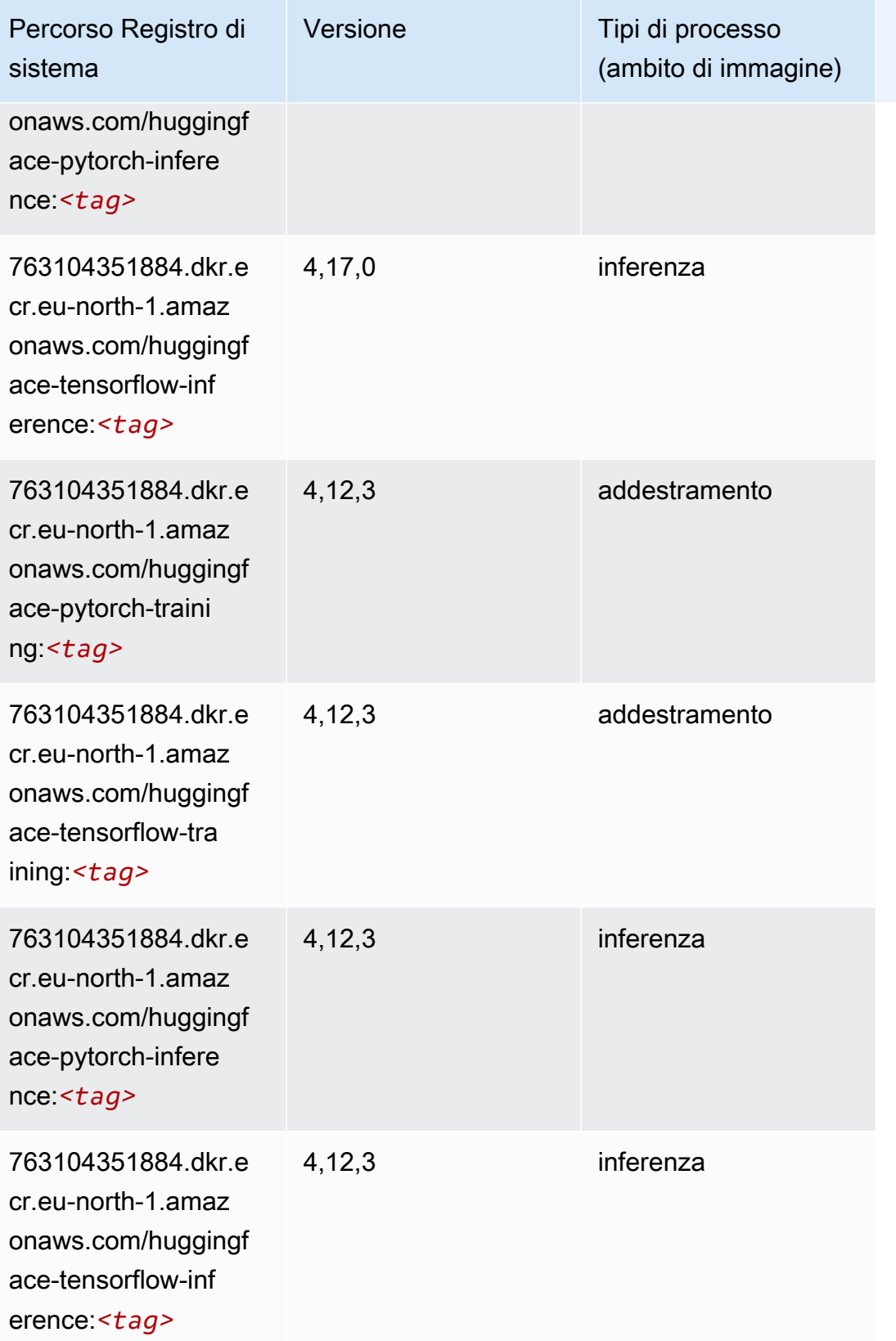

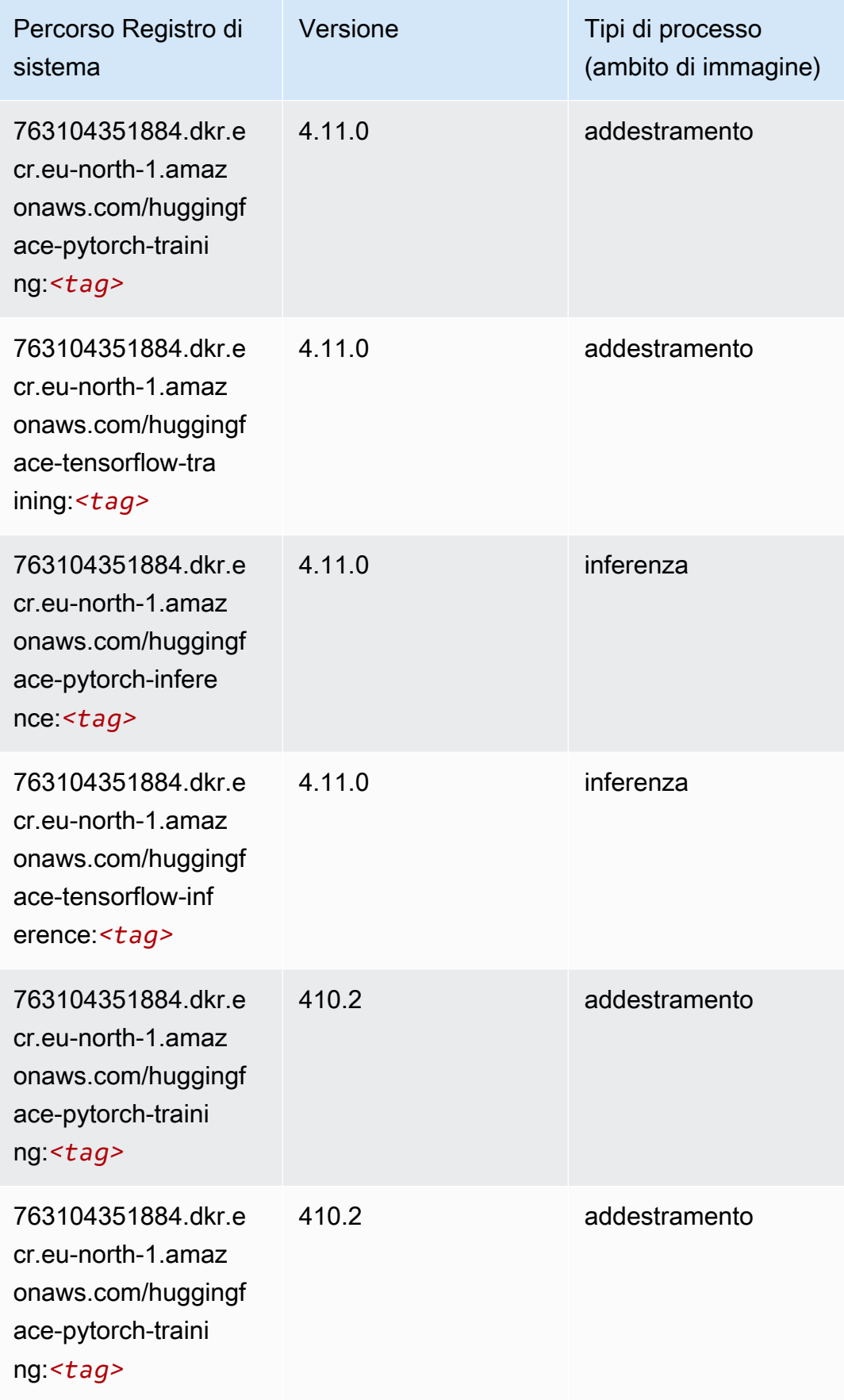

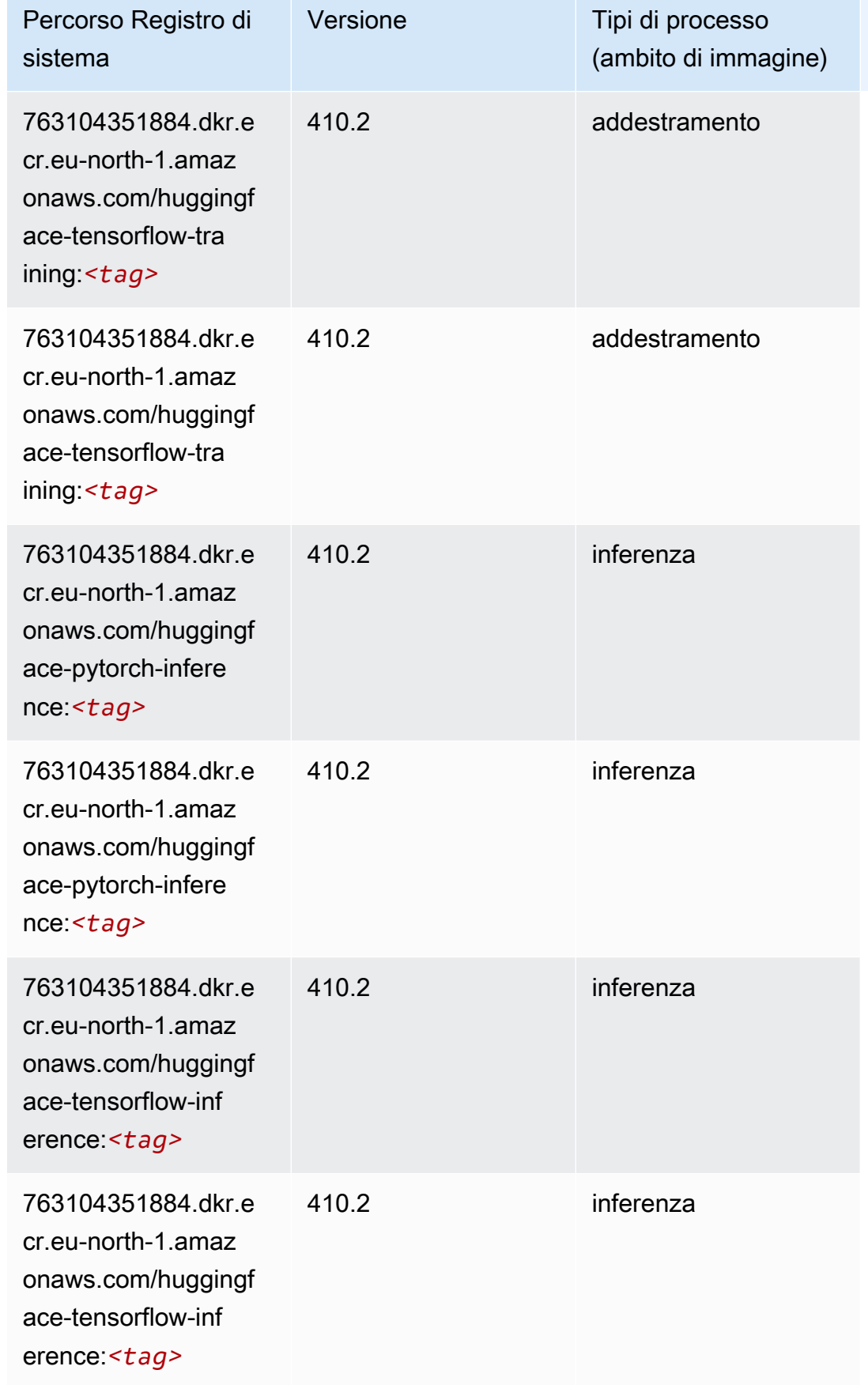

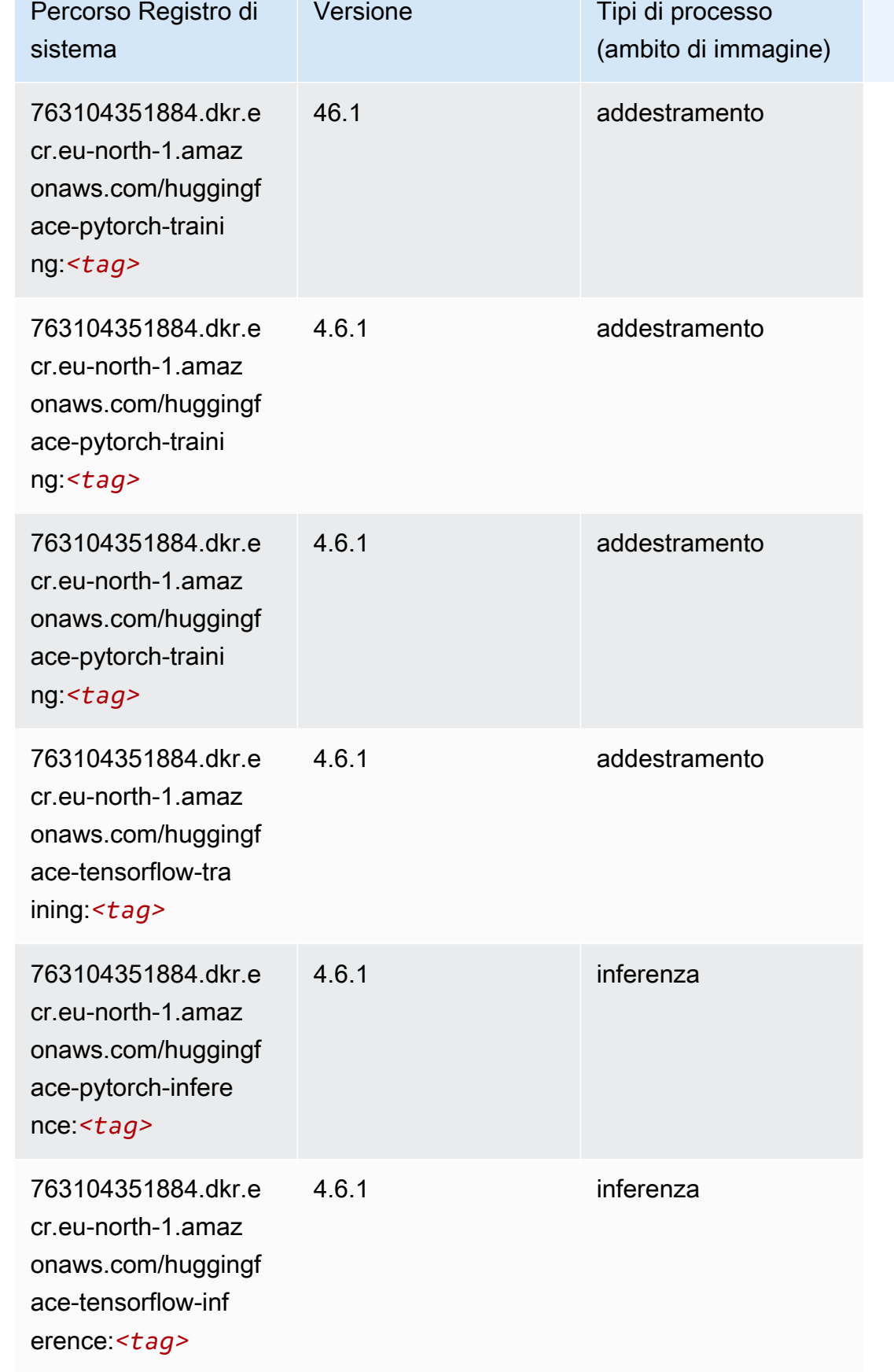

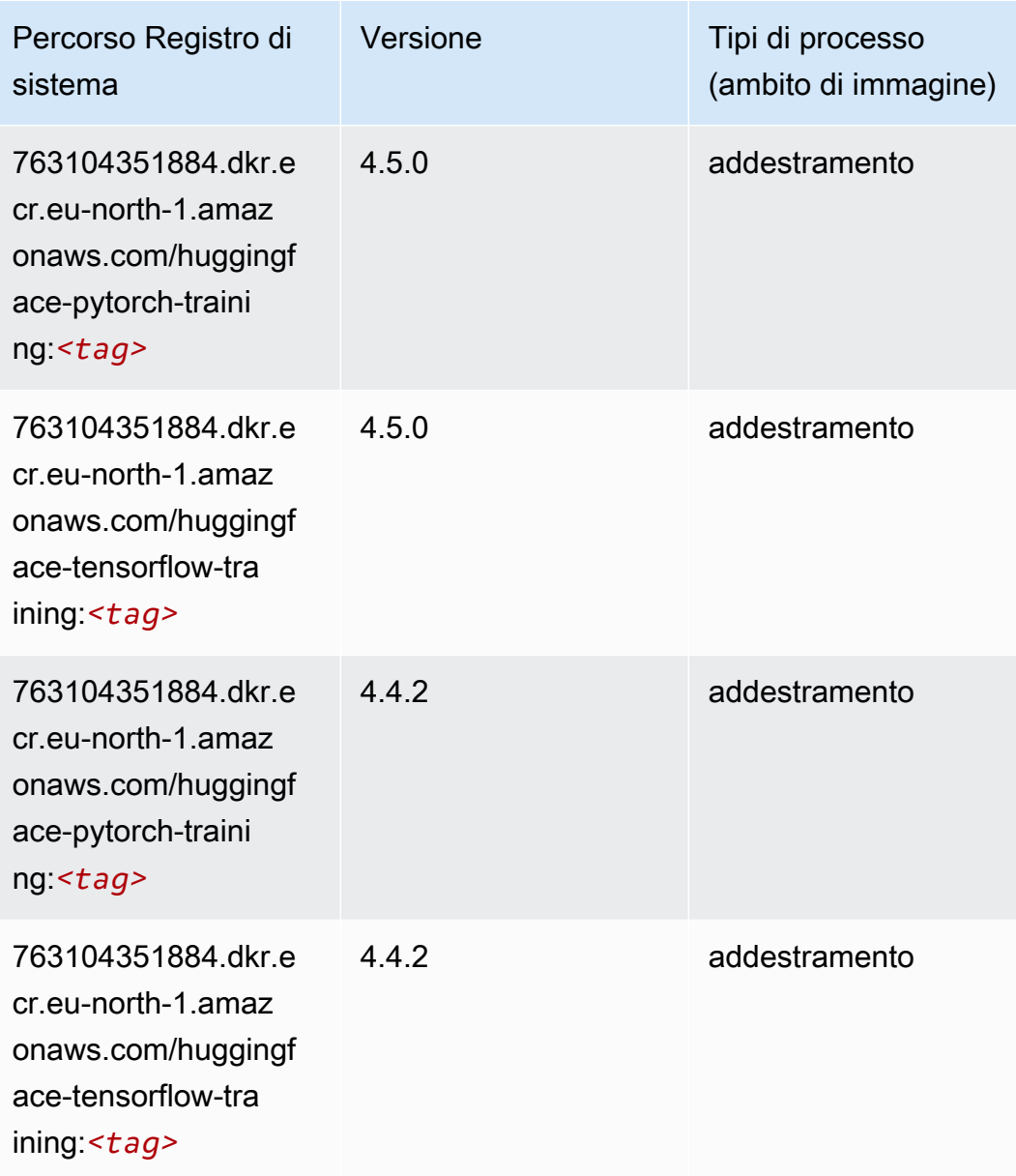

# IP Insights (algoritmo)

```
from sagemaker import image_uris
image_uris.retrieve(framework='ipinsights',region='eu-north-1')
```
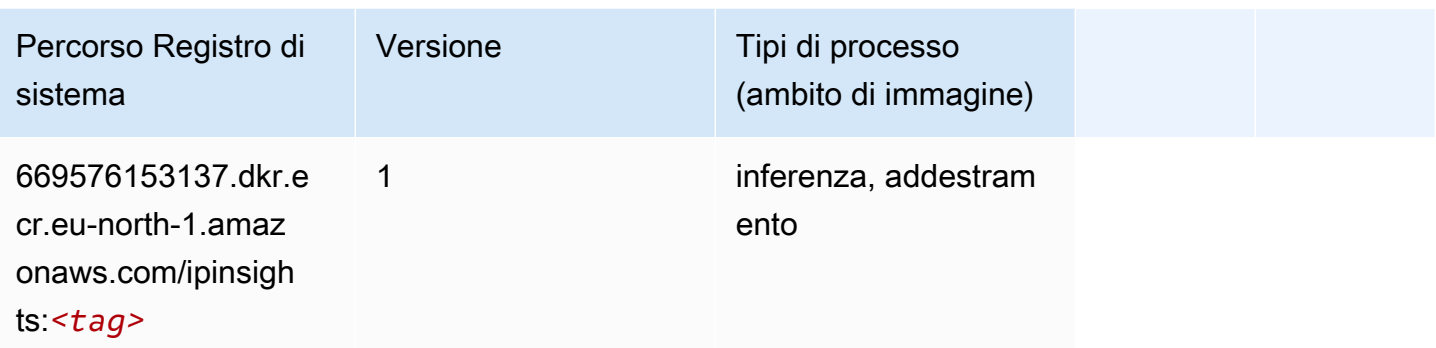

#### Classificazione delle immagini (algoritmo)

SageMaker Esempio di Python SDK per recuperare il percorso del registro.

```
from sagemaker import image_uris
image_uris.retrieve(framework='image-classification',region='eu-north-1')
```
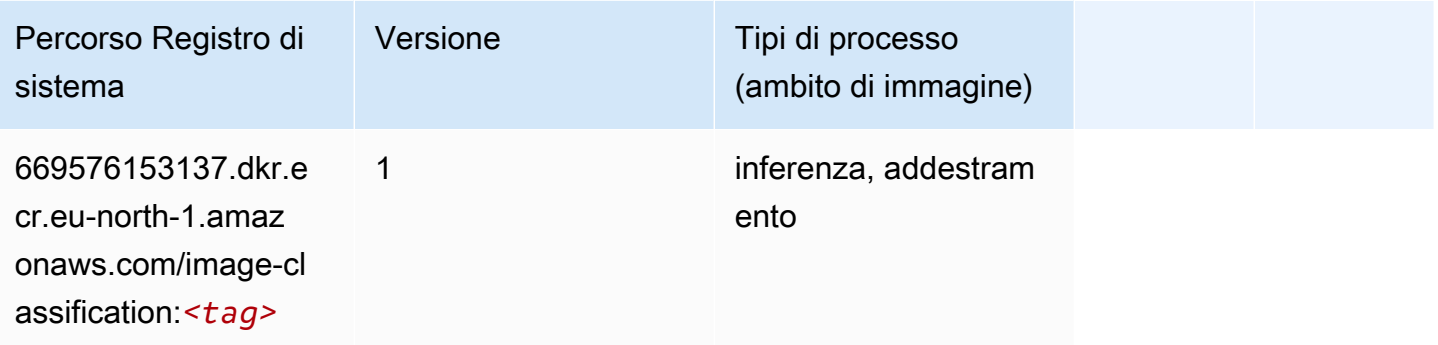

### Inferentia MXNet (DLC)

```
from sagemaker import image_uris
image_uris.retrieve(framework='inferentia-mxnet',region='eu-
north-1',version='1.5.1',instance_type='ml.inf1.6xlarge')
```
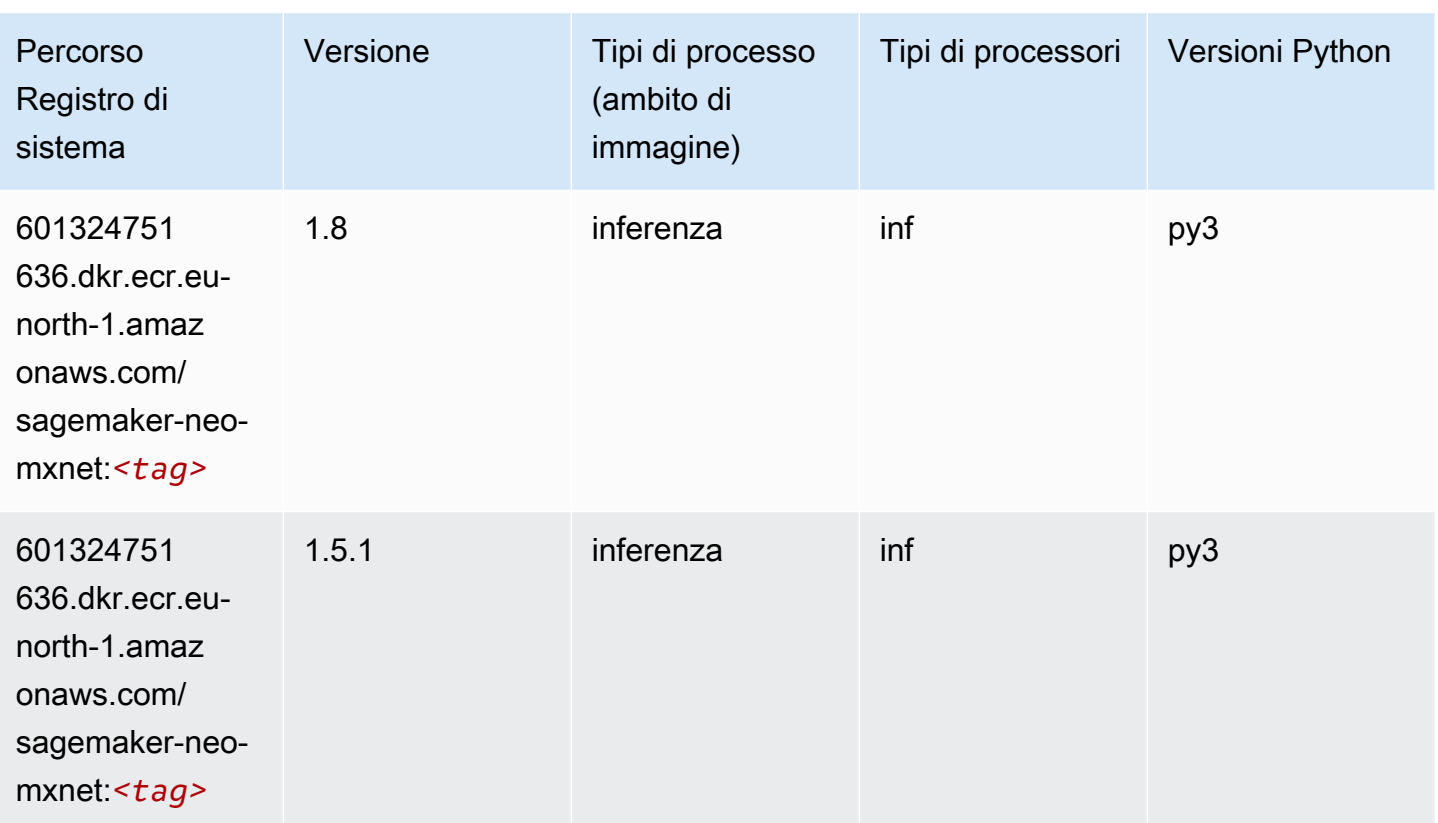

### Inferentia PyTorch (DLC)

```
from sagemaker import image_uris
image_uris.retrieve(framework='inferentia-pytorch',region='eu-
north-1',version='1.9',py_version='py3')
```
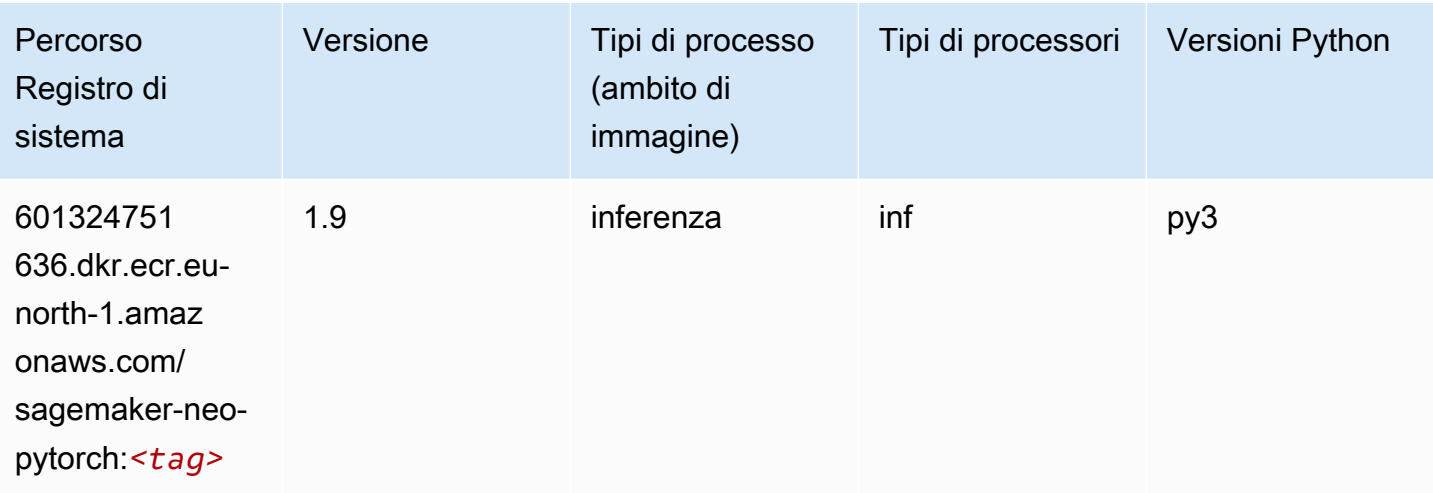

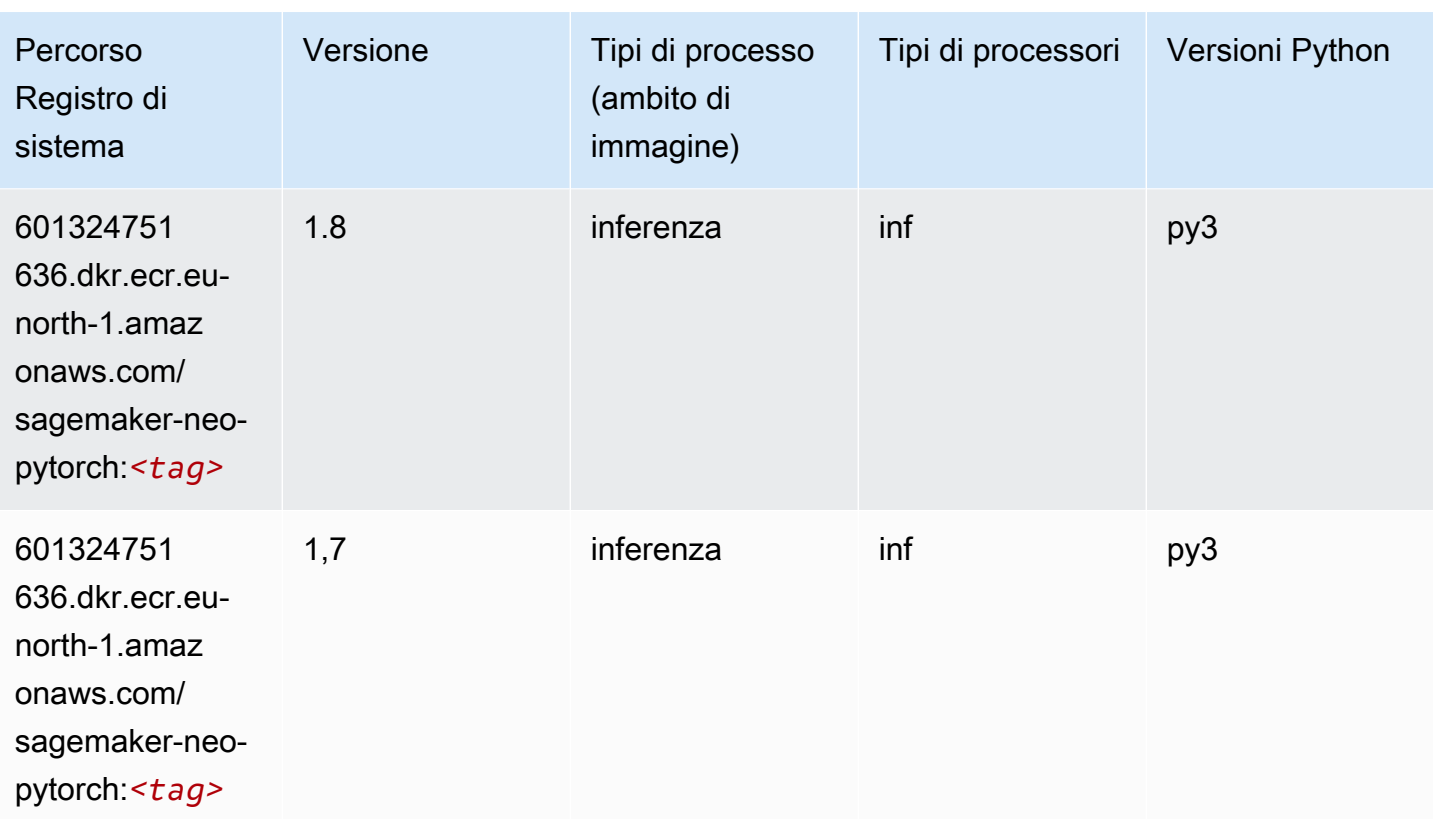

### K-Means (algoritmo)

SageMaker Esempio di Python SDK per recuperare il percorso del registro.

```
from sagemaker import image_uris
image_uris.retrieve(framework='kmeans',region='eu-north-1')
```
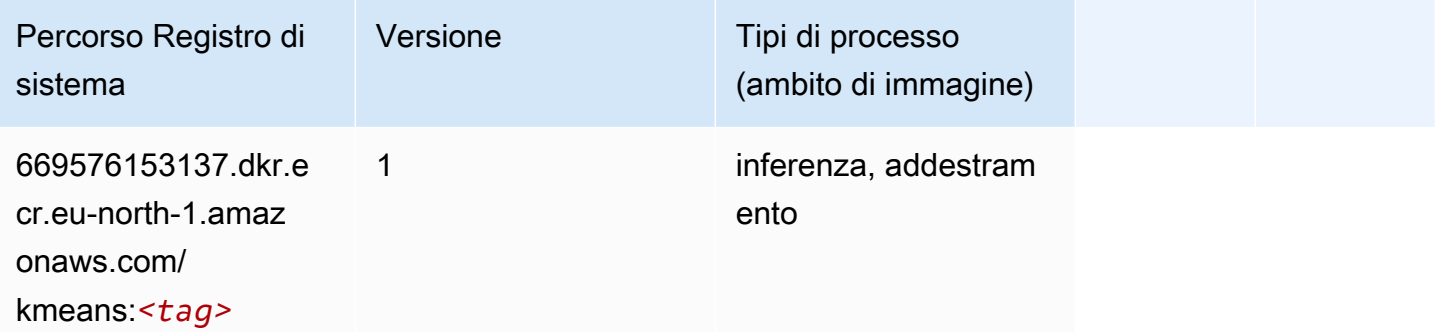

# KNN (algoritmo)

from sagemaker import image\_uris image\_uris.retrieve(framework='knn',region='eu-north-1')

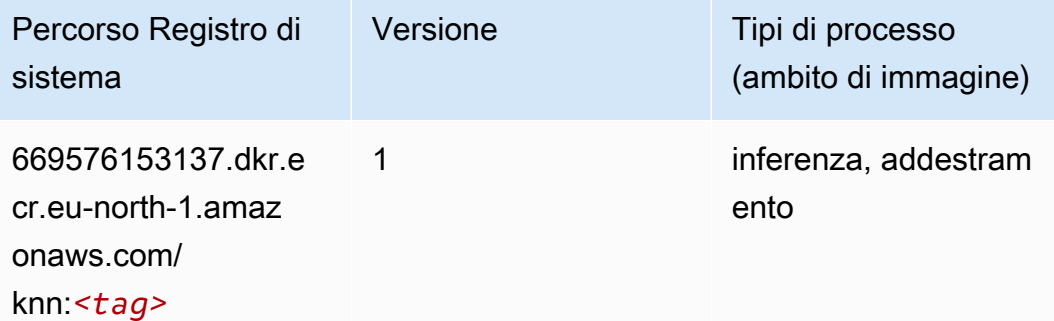

### Linear Learner (algoritmo)

SageMaker Esempio di Python SDK per recuperare il percorso del registro.

```
from sagemaker import image_uris
image_uris.retrieve(framework='linear-learner',region='eu-north-1')
```
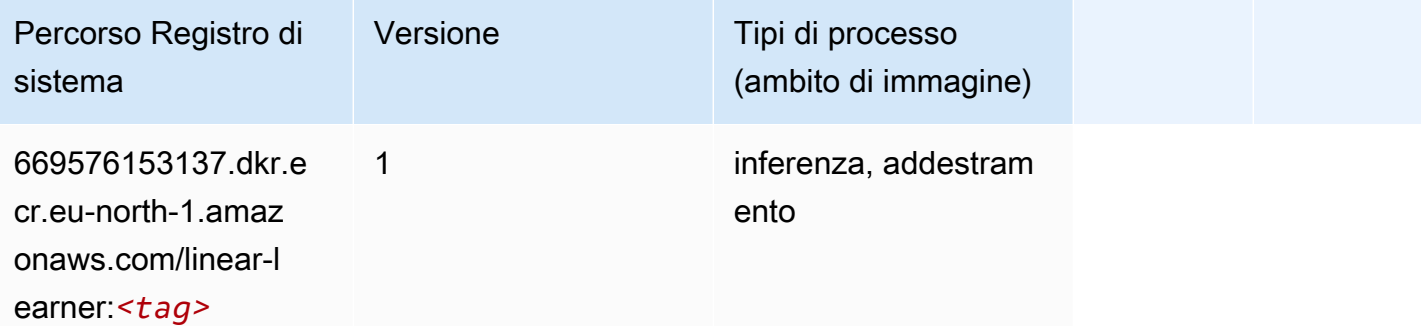

#### MXNet (DLC)

```
from sagemaker import image_uris
image_uris.retrieve(framework='mxnet',region='eu-
north-1',version='1.4.1',py_version='py3',image_scope='inference', 
  instance_type='ml.c5.4xlarge')
```
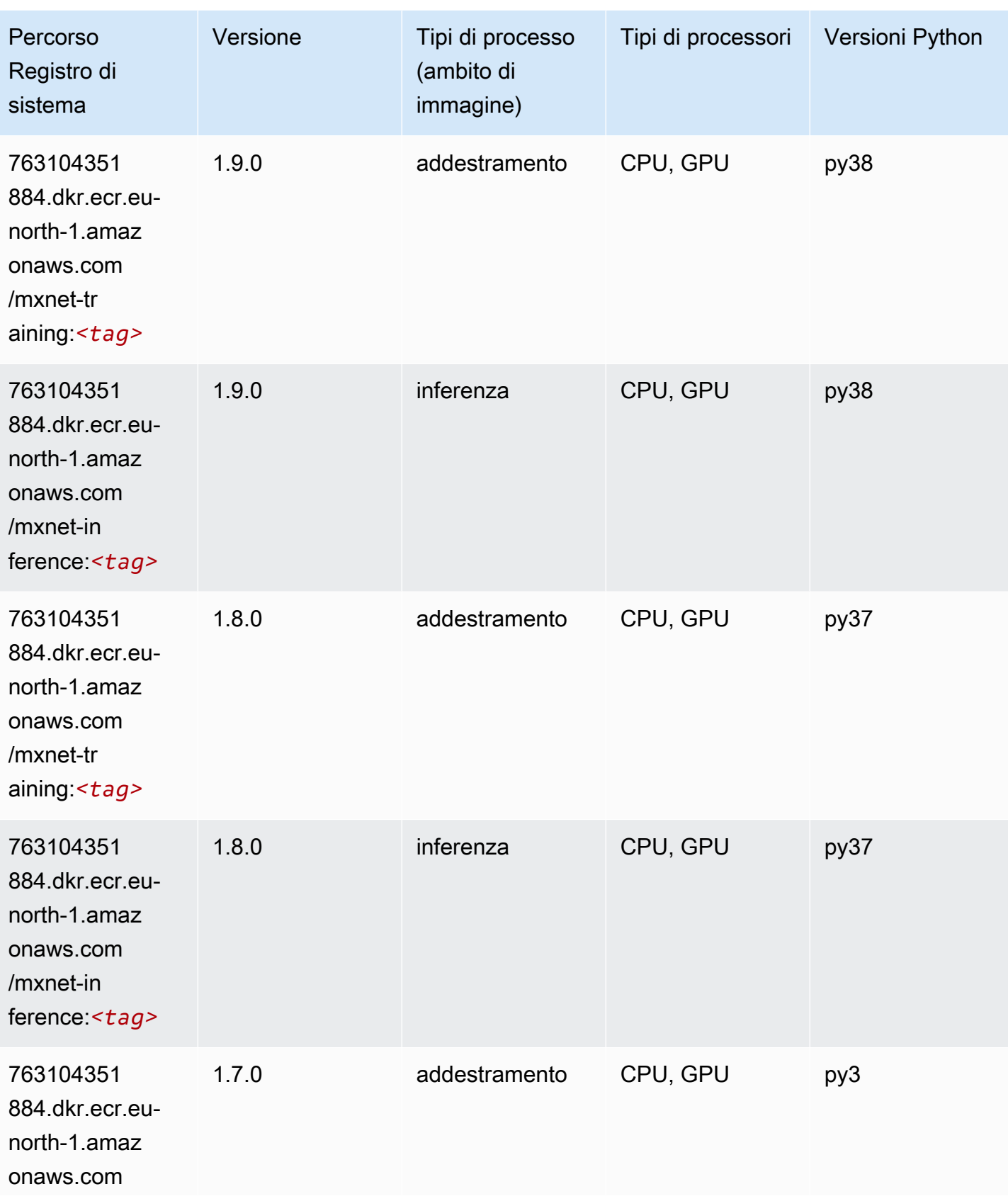

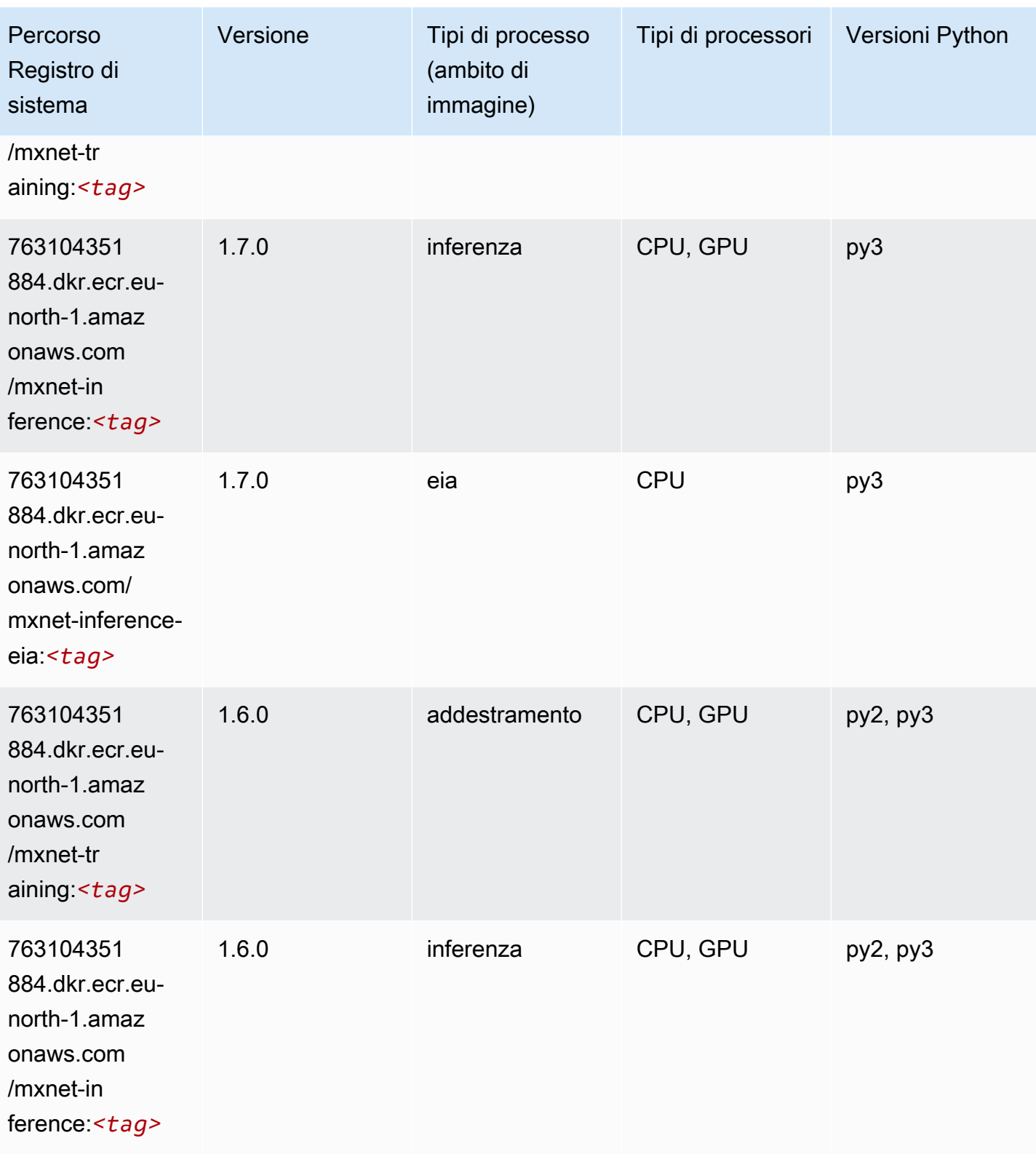

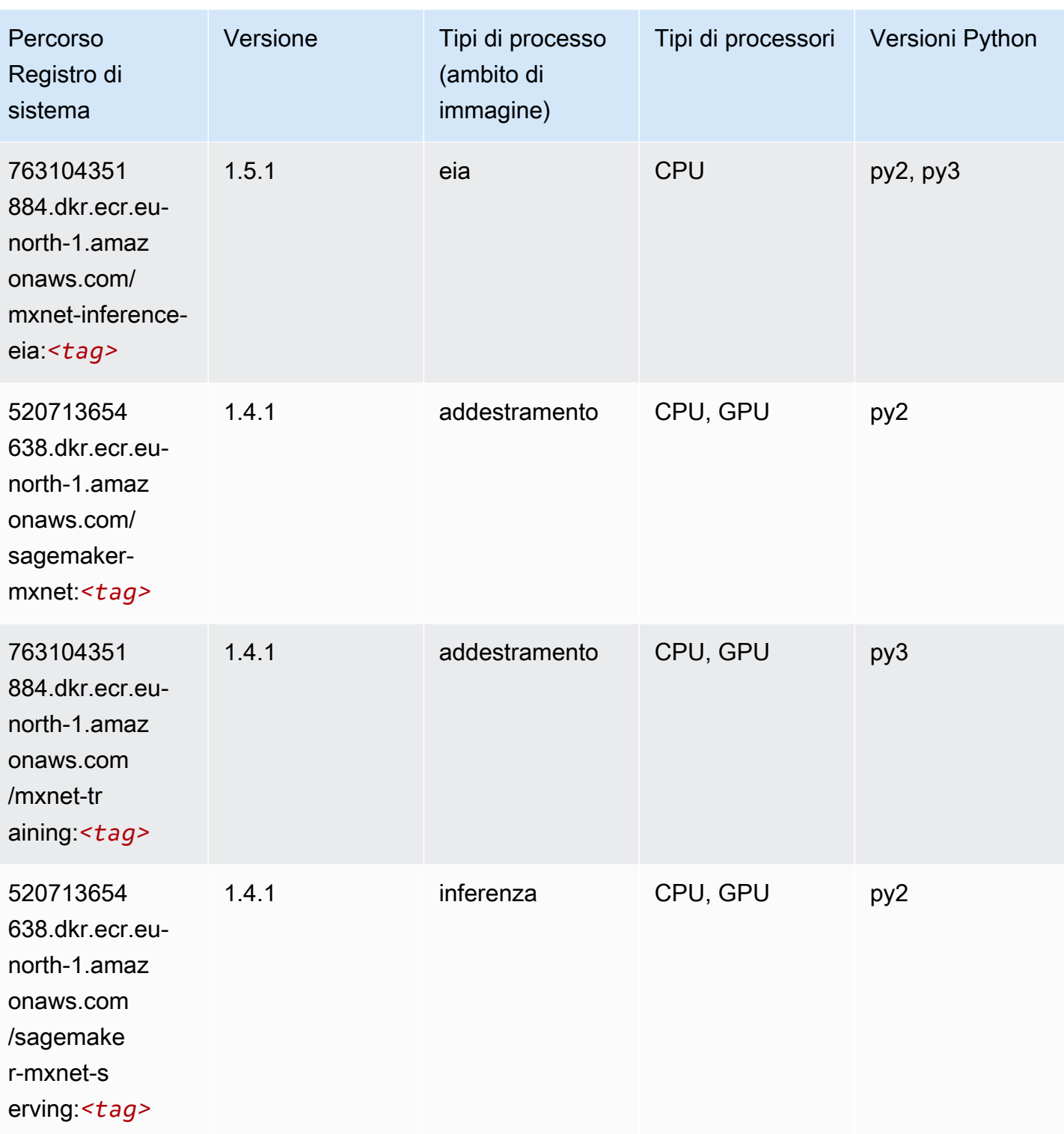

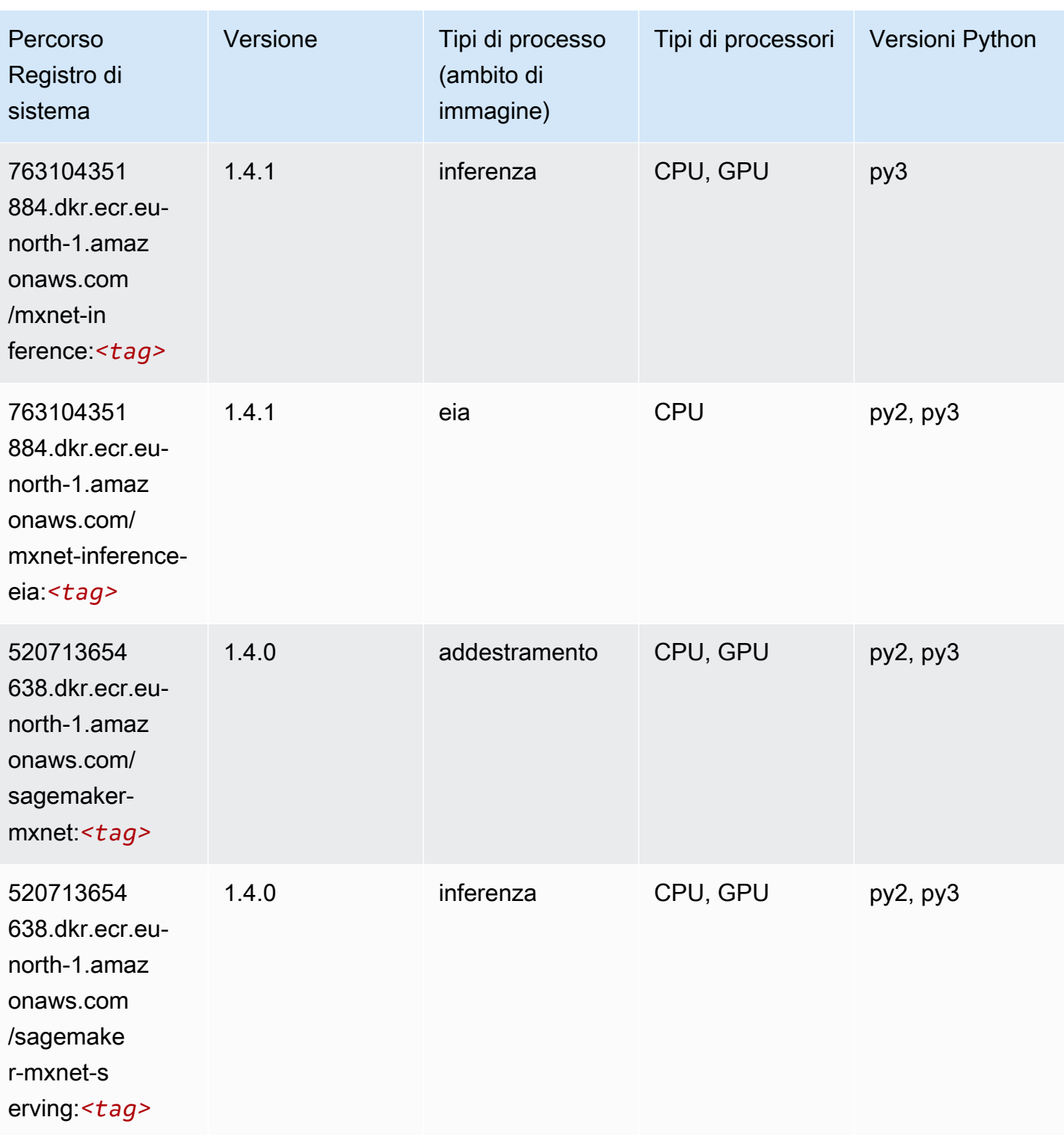

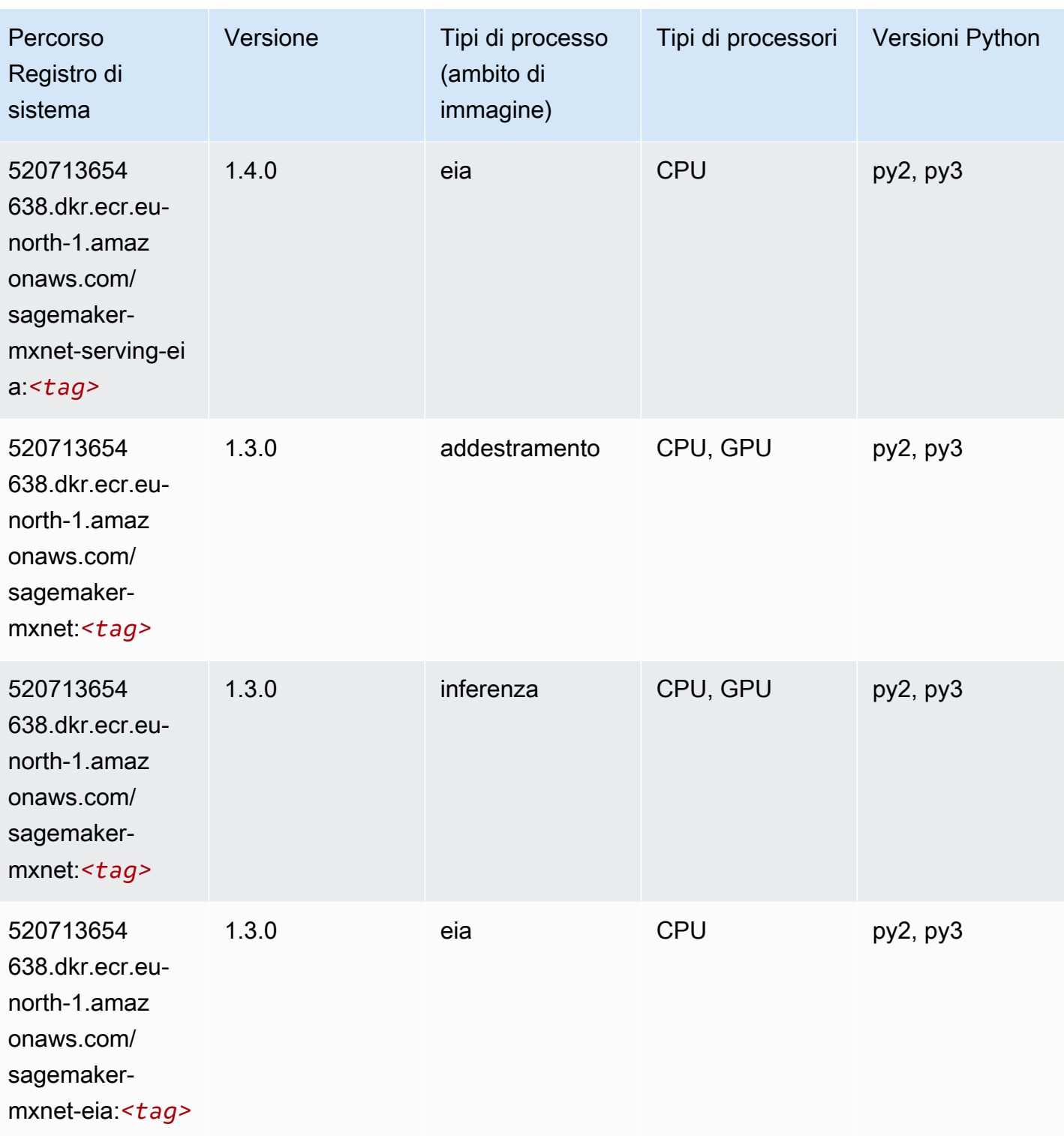

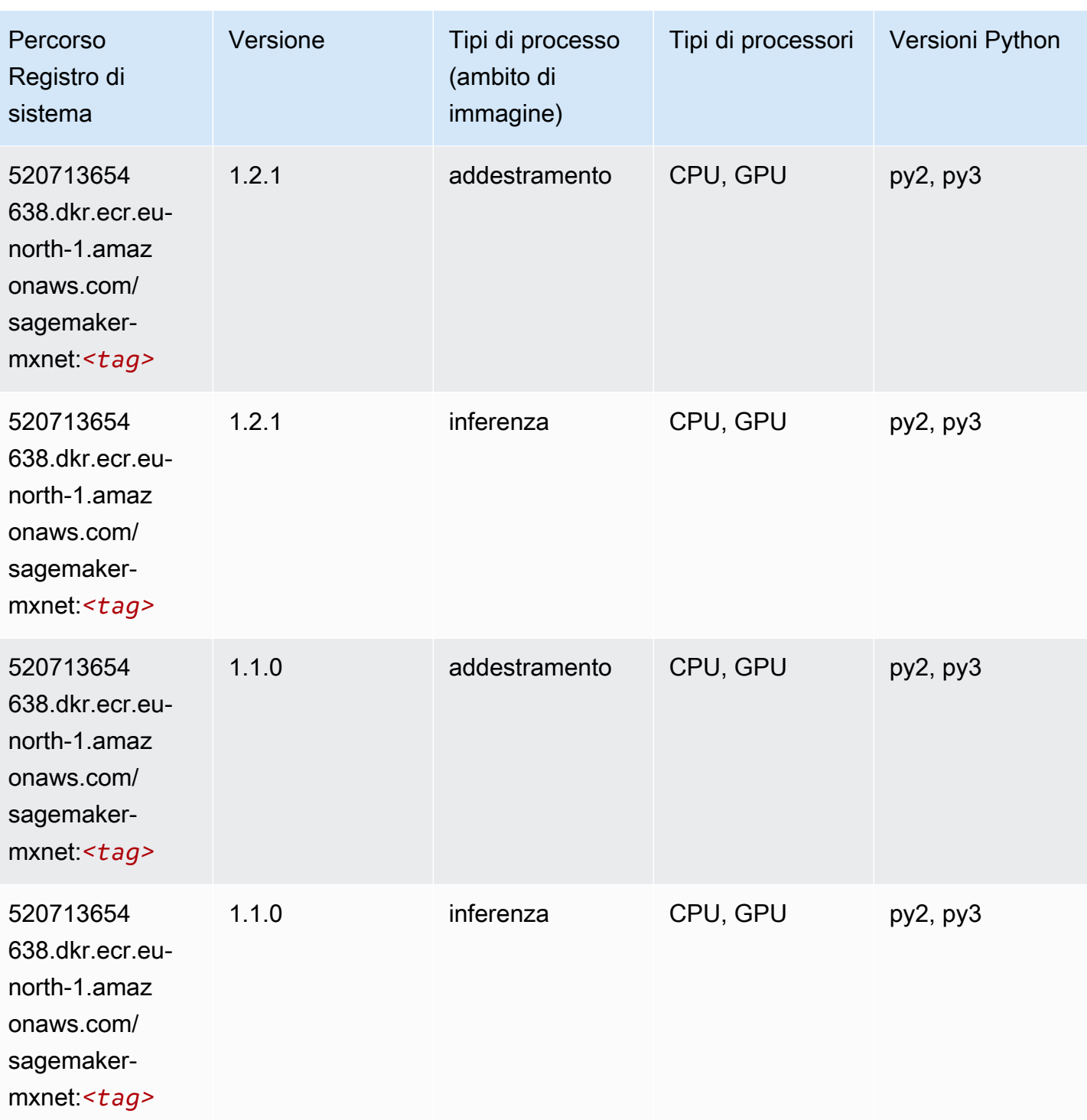

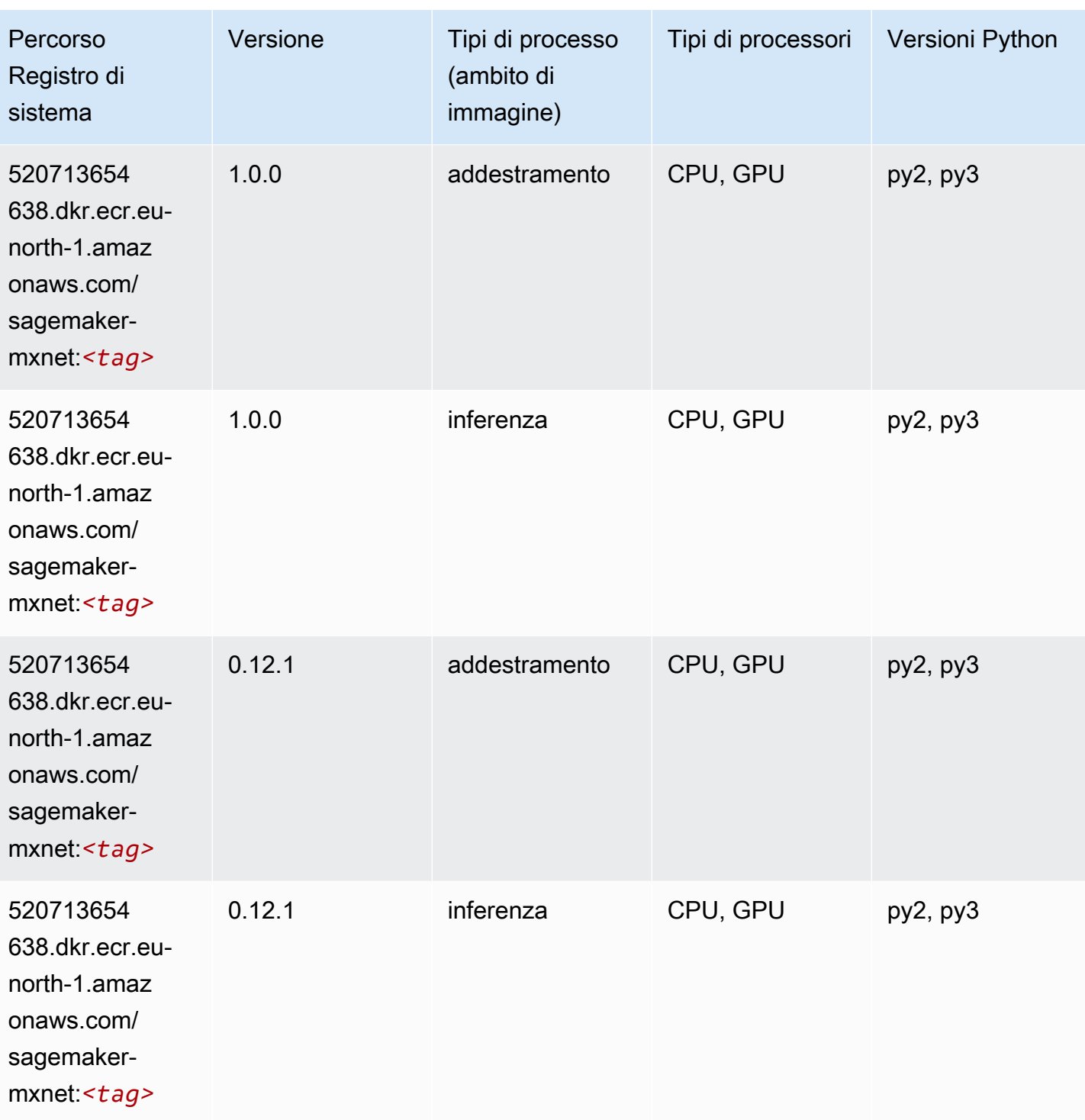

# MXNet Coach (DLC)

```
from sagemaker import image_uris
```

```
image_uris.retrieve(framework='coach-mxnet',region='eu-
north-1',version='0.11',py_version='py3',image_scope='training',instance_type='ml.c5.4xlarge')
```
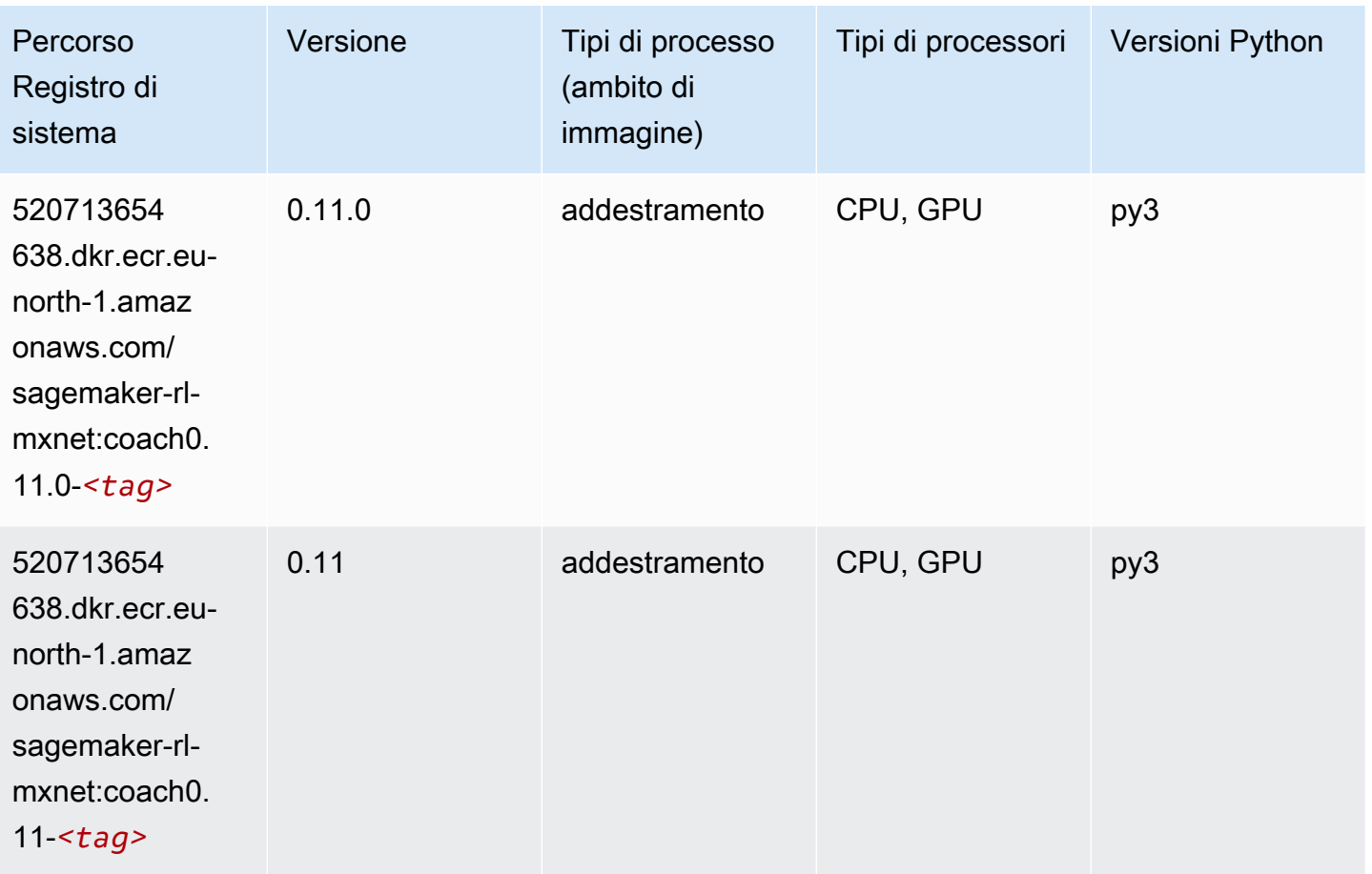

#### Monitoraggio modelli (algoritmo)

```
from sagemaker import image_uris
image_uris.retrieve(framework='model-monitor',region='eu-north-1')
```
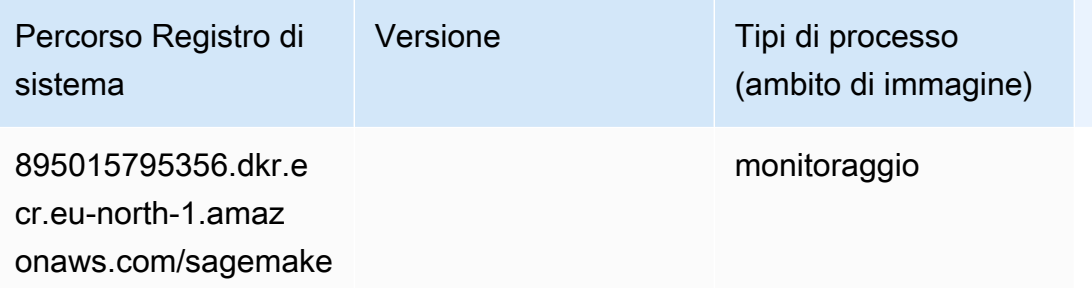

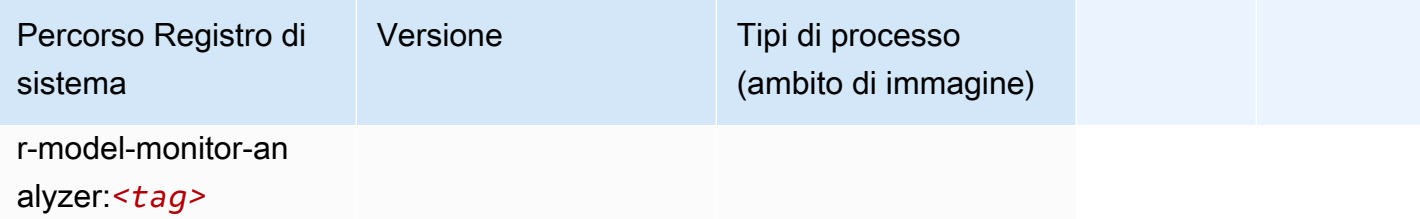

### NTM (algoritmo)

SageMaker Esempio di Python SDK per recuperare il percorso del registro.

```
from sagemaker import image_uris
image_uris.retrieve(framework='ntm',region='eu-north-1')
```
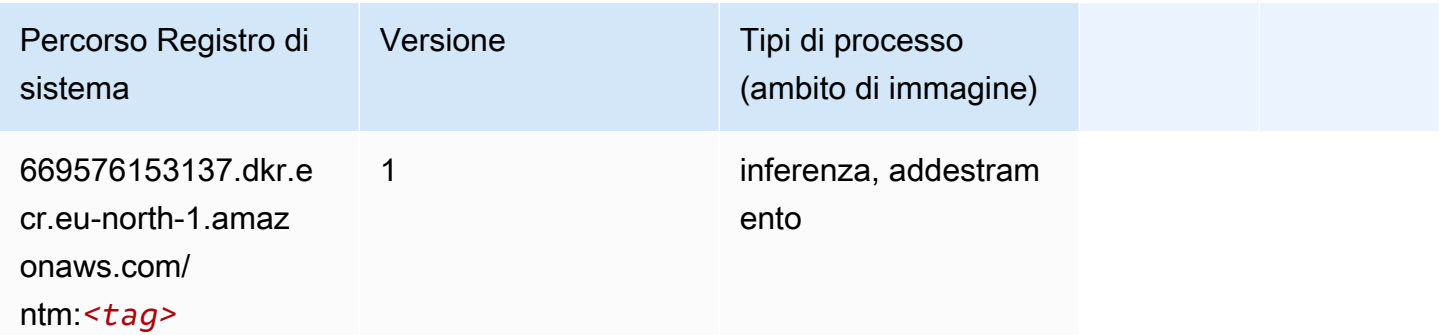

#### Classificazione delle immagine Neo (algoritmo)

```
from sagemaker import image_uris
image_uris.retrieve(framework='image-classification-neo',region='eu-north-1')
```
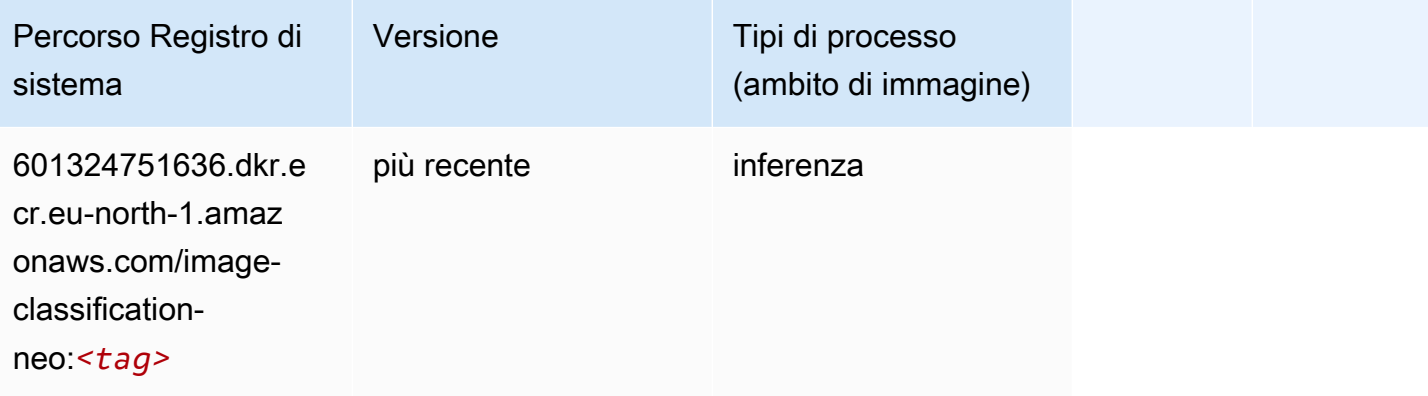

### Neo MXNet (DLC)

SageMaker Esempio di Python SDK per recuperare il percorso del registro.

```
from sagemaker import image_uris
image_uris.retrieve(framework='neo-mxnet',region='eu-
north-1',version='1.8',py_version='py3',image_scope='inference', 
  instance_type='ml.c5.4xlarge')
```
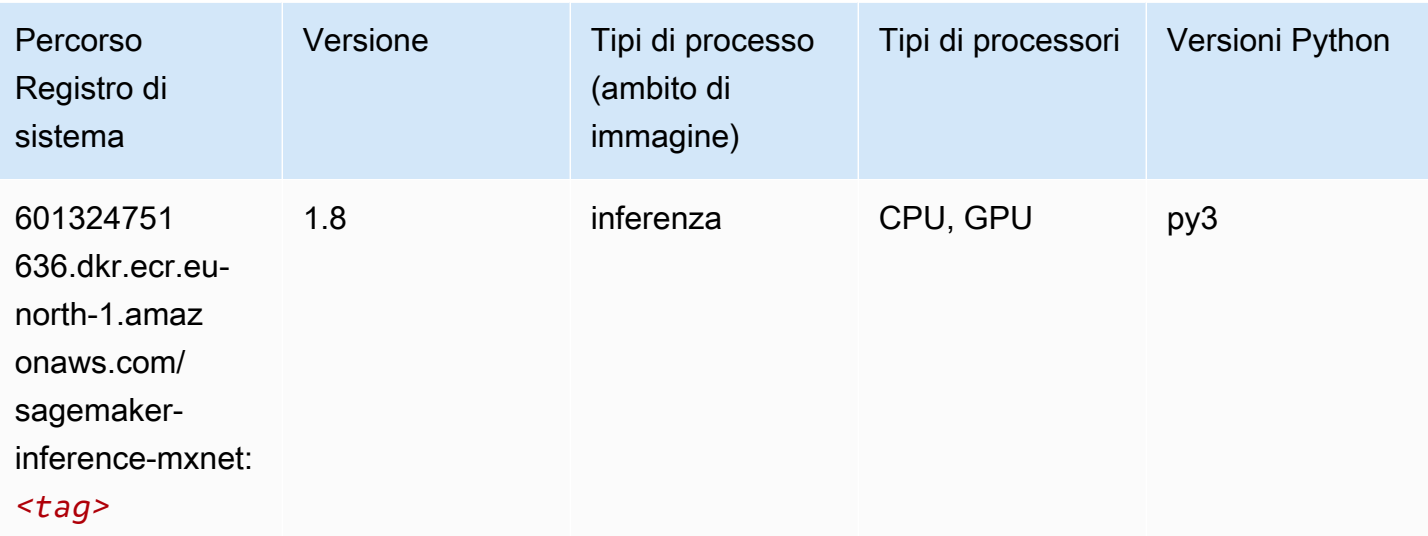

### Neo PyTorch (DLC)

```
from sagemaker import image_uris
image_uris.retrieve(framework='neo-pytorch',region='eu-
north-1',version='1.6',image_scope='inference',instance_type='ml.c5.4xlarge')
```
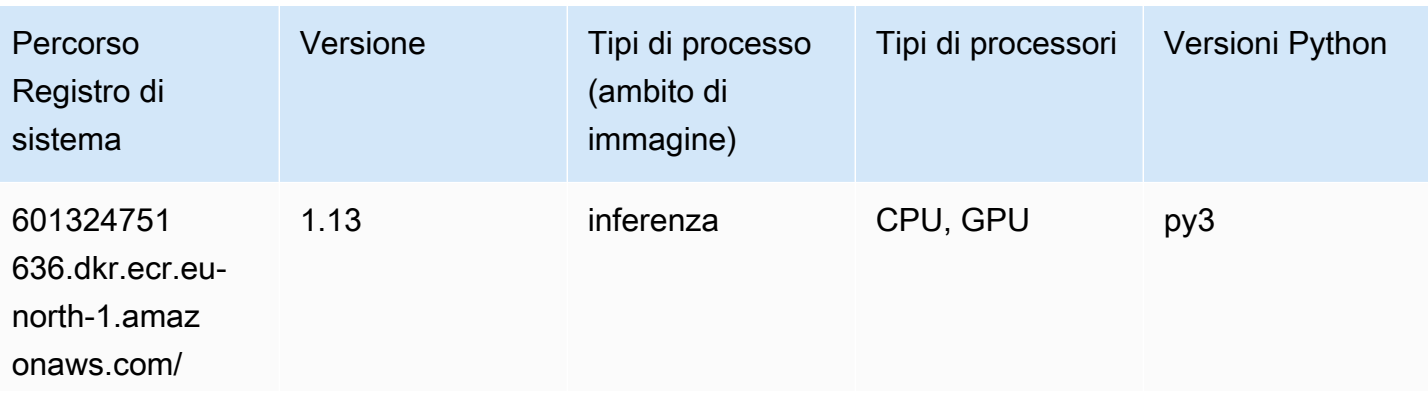

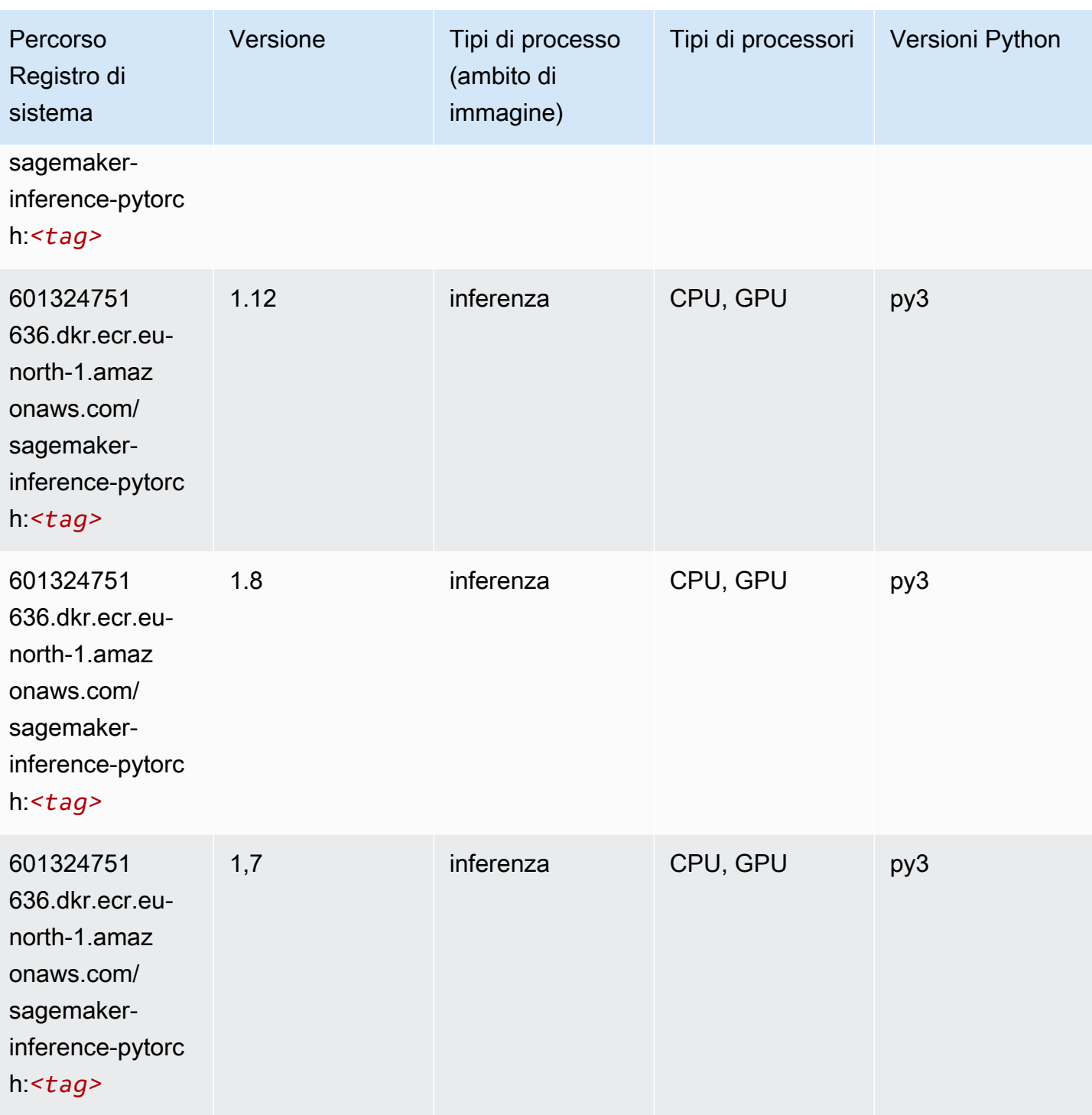

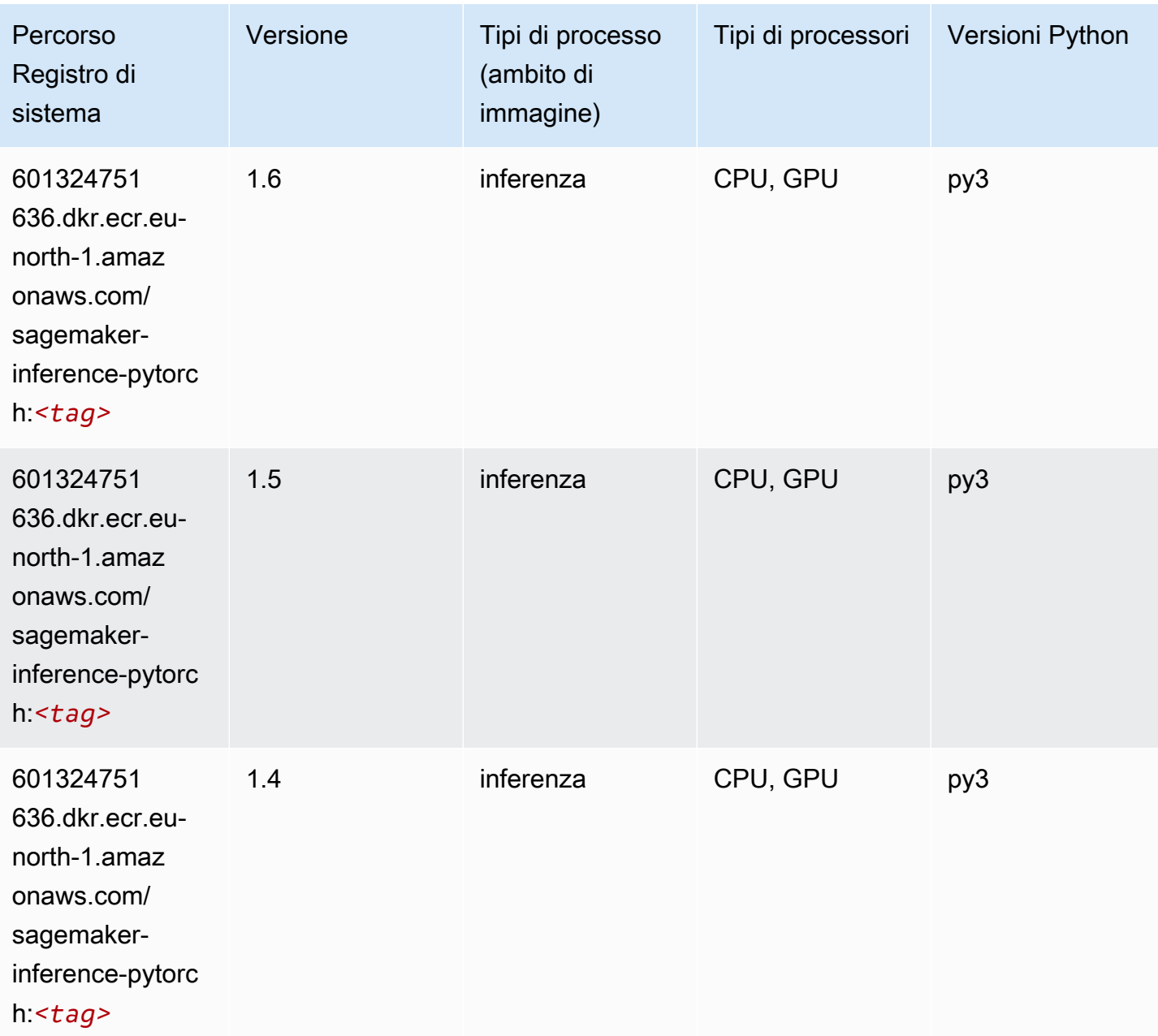

### Neo Tensorflow (DLC)

```
from sagemaker import image_uris
image_uris.retrieve(framework='neo-tensorflow',region='eu-
north-1',version='1.15.3',py_version='py3',instance_type='ml.c5.4xlarge')
```
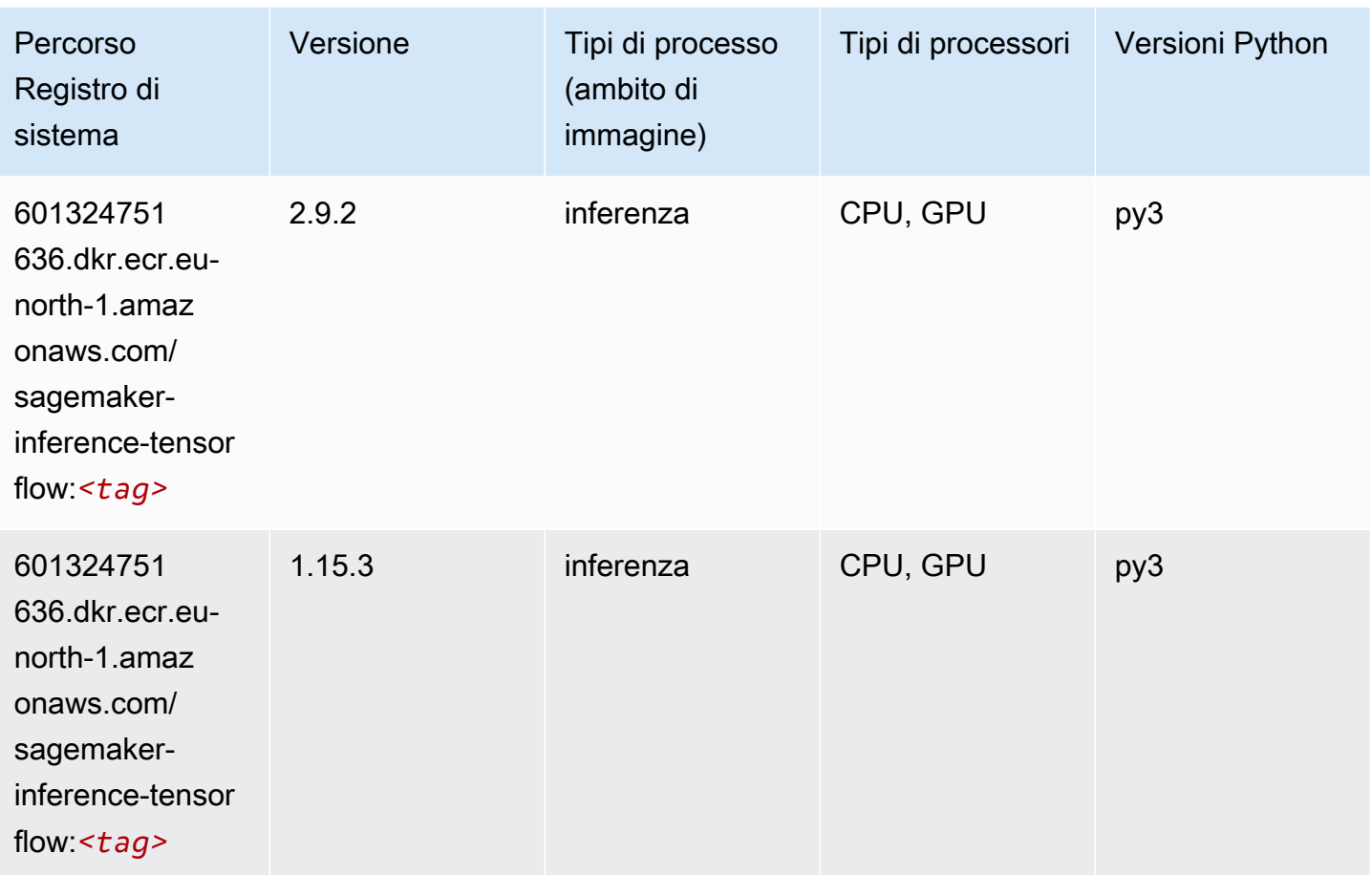

# Neo XGBoost (algoritmo)

```
from sagemaker import image_uris
image_uris.retrieve(framework='xgboost-neo',region='eu-north-1')
```
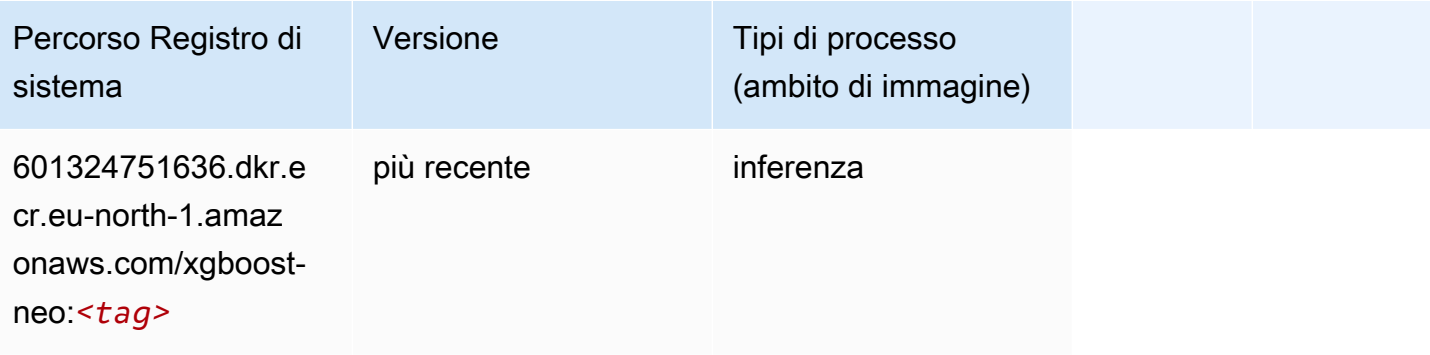

### Rilevamento degli oggetti (algoritmo)

SageMaker Esempio di Python SDK per recuperare il percorso del registro.

```
from sagemaker import image_uris
image_uris.retrieve(framework='object-detection',region='eu-north-1')
```
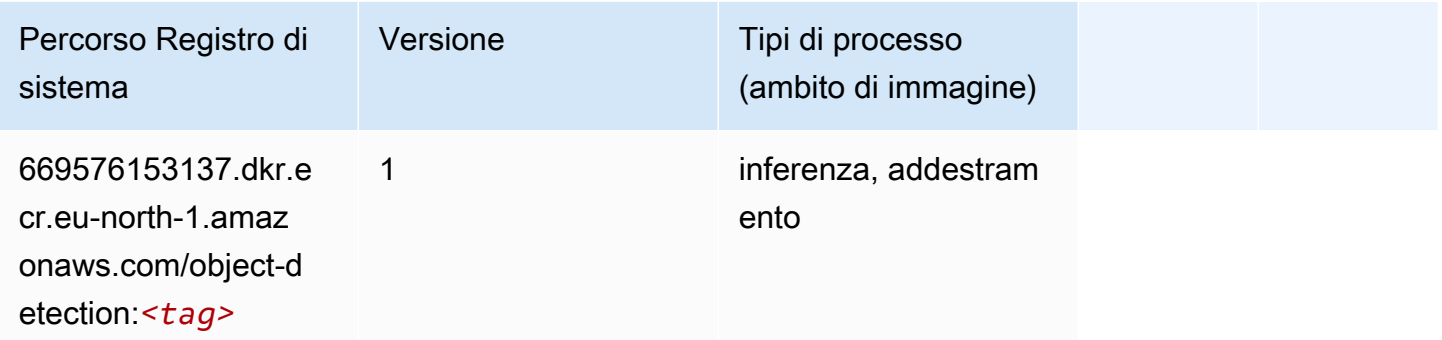

#### Object2Vec (algoritmo)

SageMaker Esempio di Python SDK per recuperare il percorso del registro.

```
from sagemaker import image_uris
image_uris.retrieve(framework='object2vec',region='eu-north-1')
```
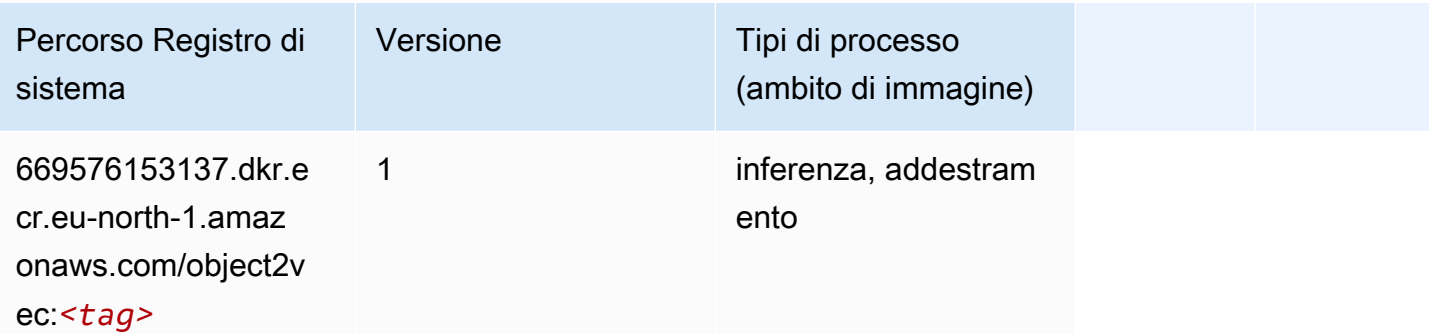

#### PCA (algoritmo)

```
from sagemaker import image_uris
image_uris.retrieve(framework='pca',region='eu-north-1')
```
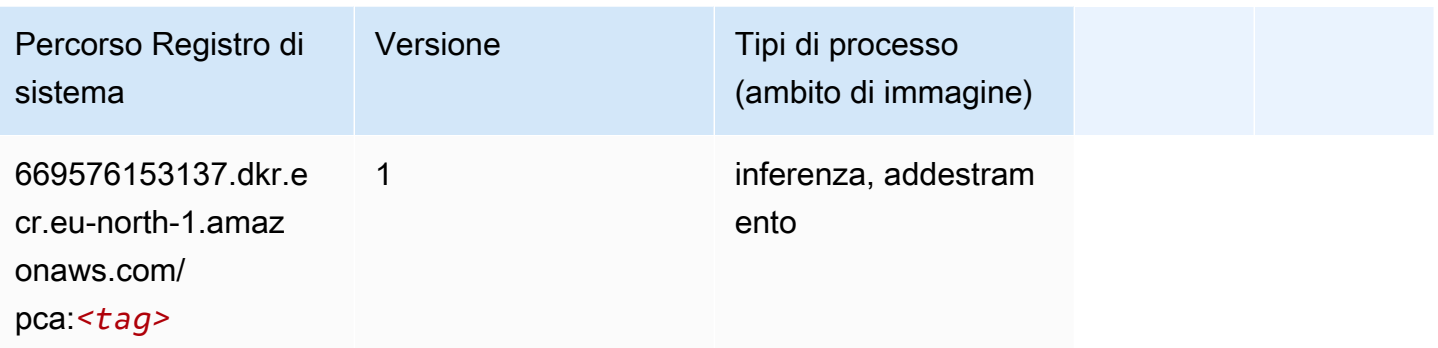

# PyTorch (DLC)

```
from sagemaker import image_uris
image_uris.retrieve(framework='pytorch',region='eu-
north-1',version='1.8.0',py_version='py3',image_scope='inference', 
  instance_type='ml.c5.4xlarge')
```
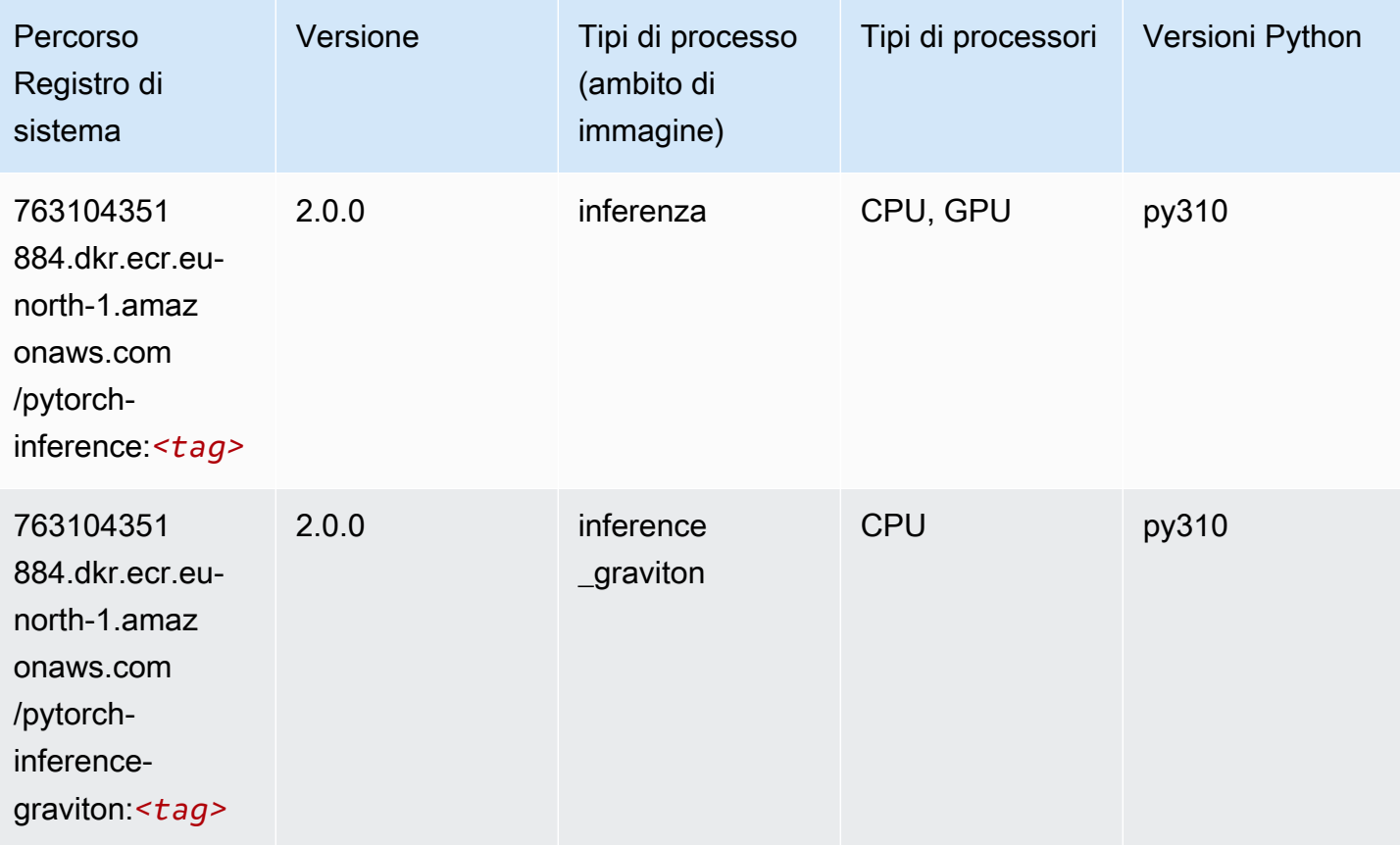

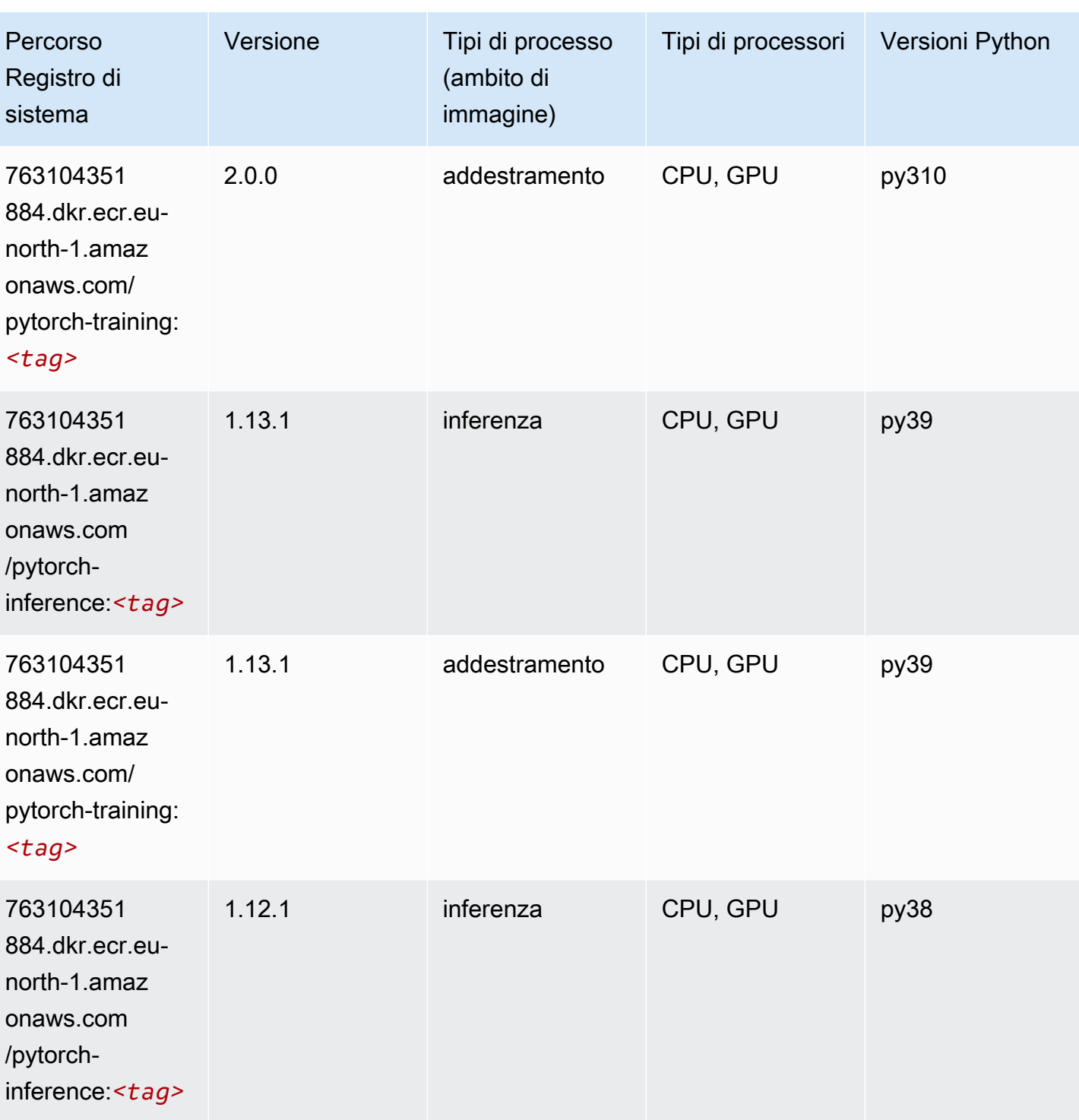

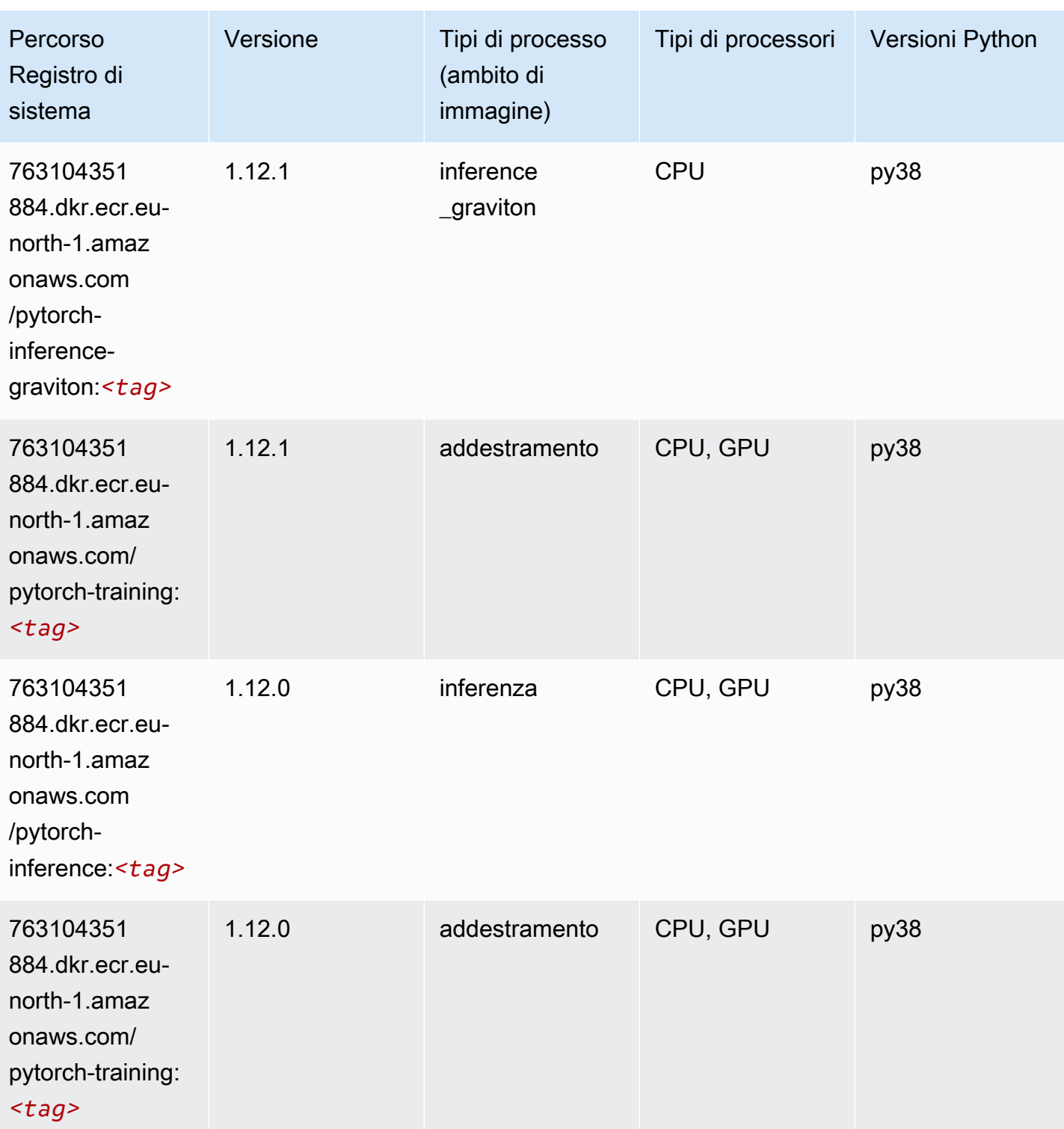

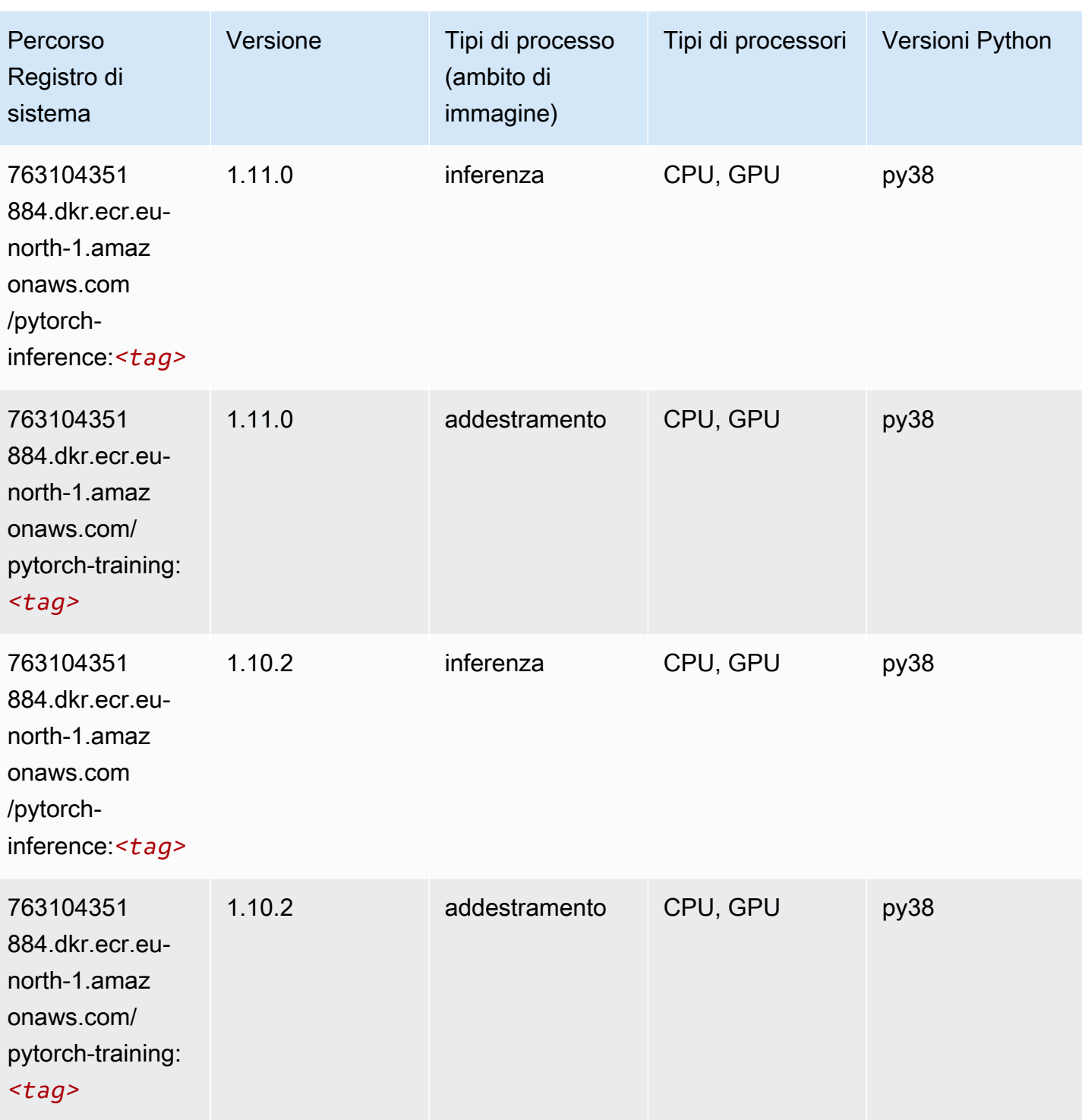

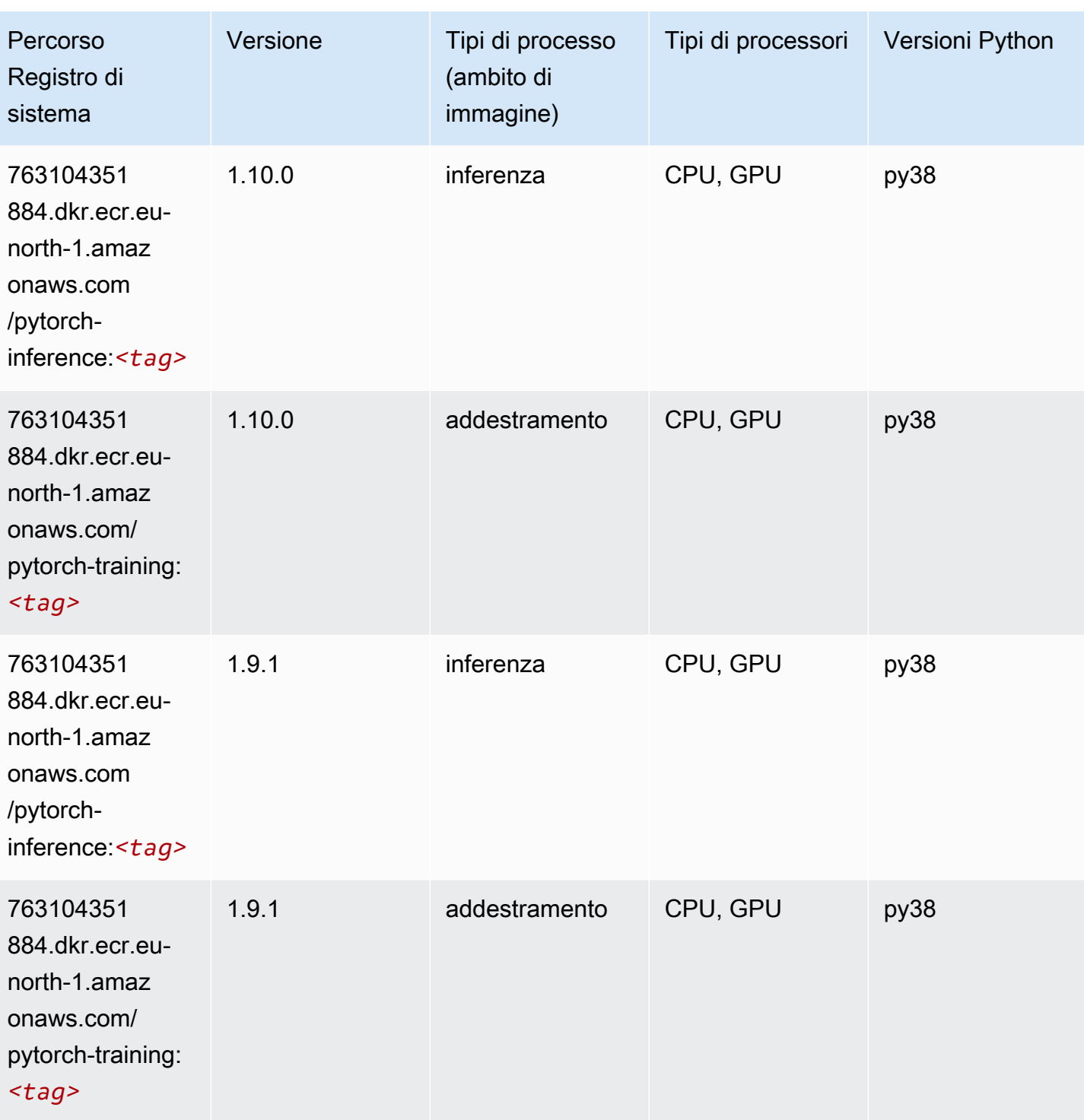
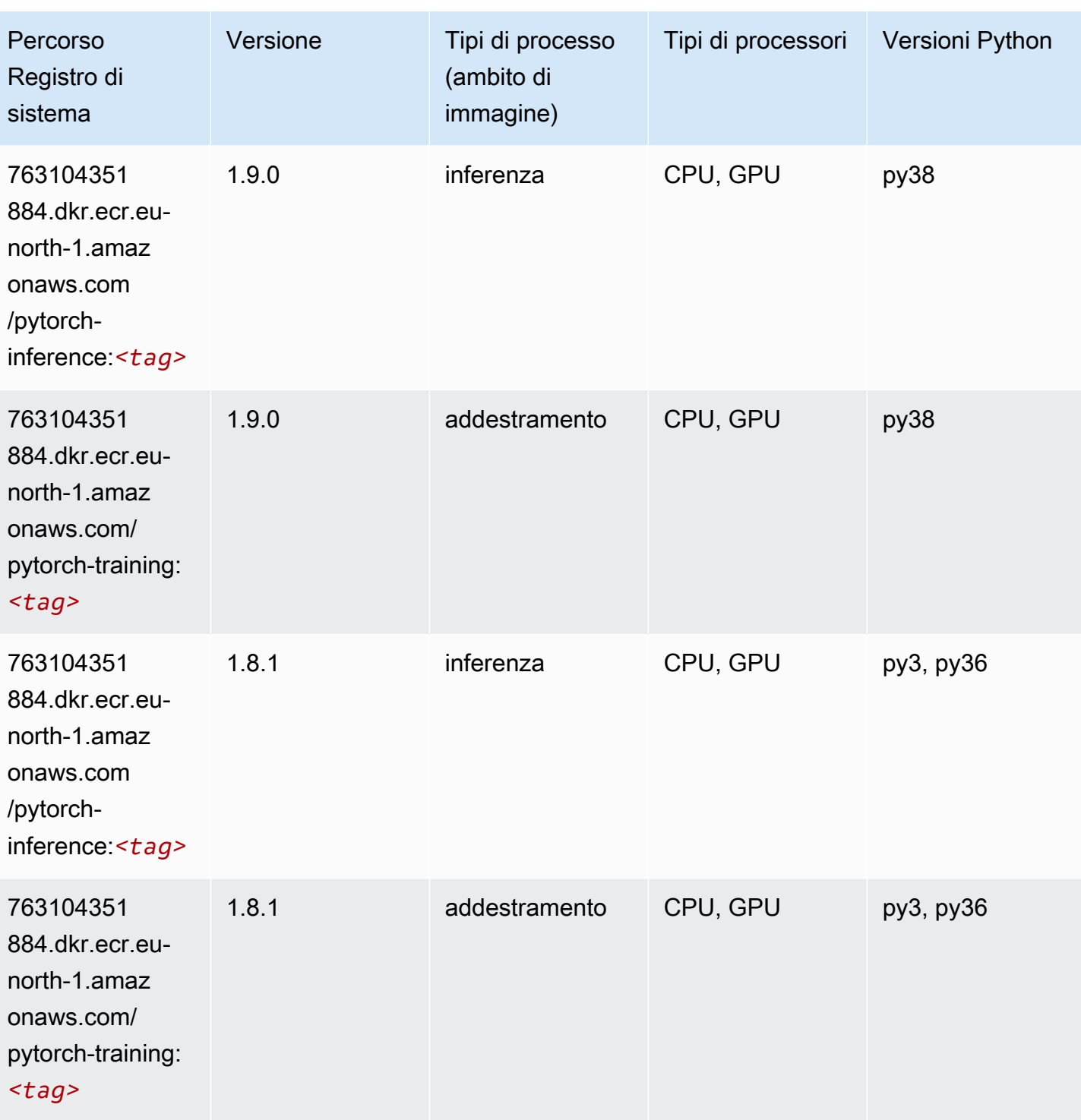

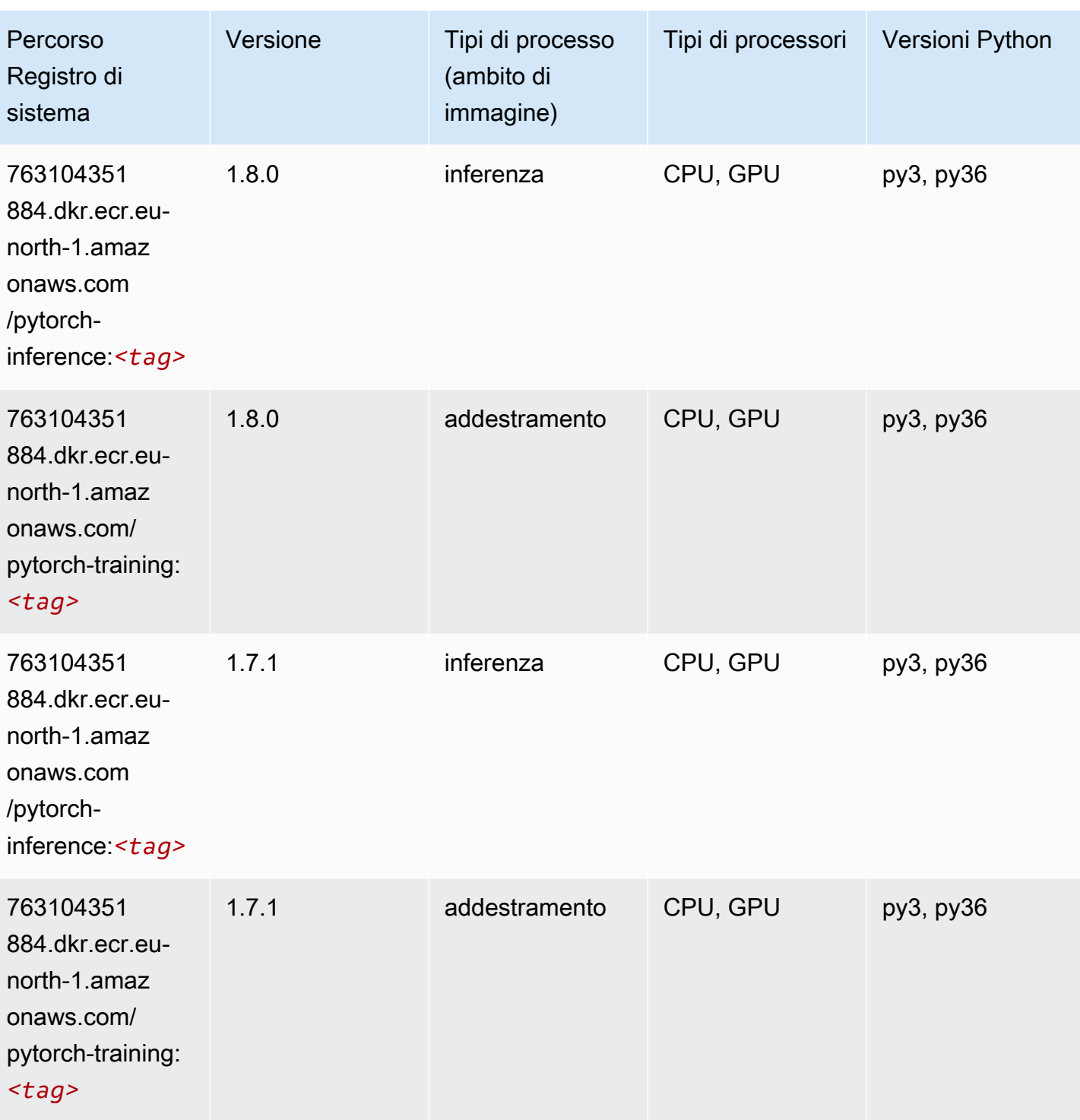

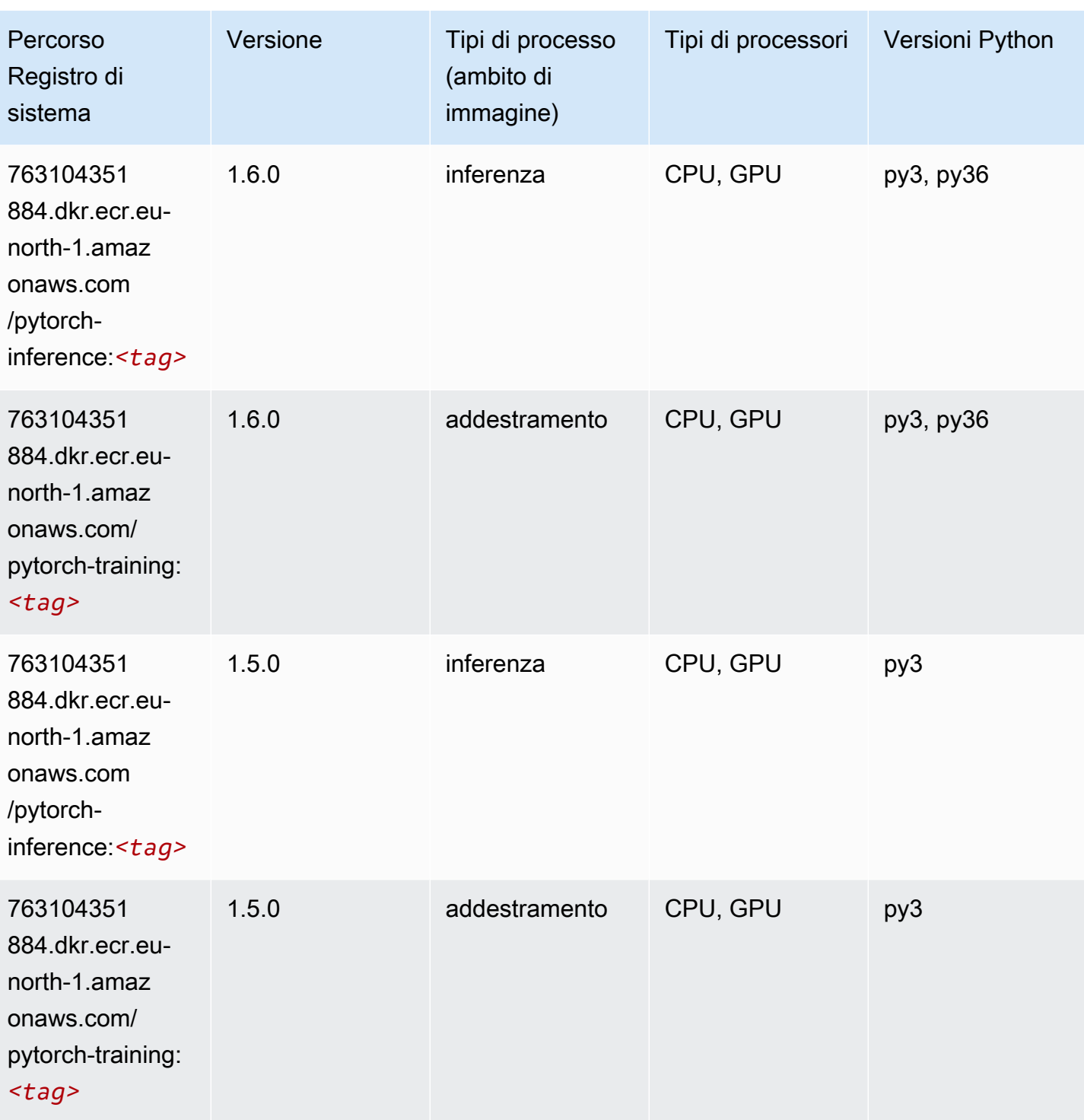

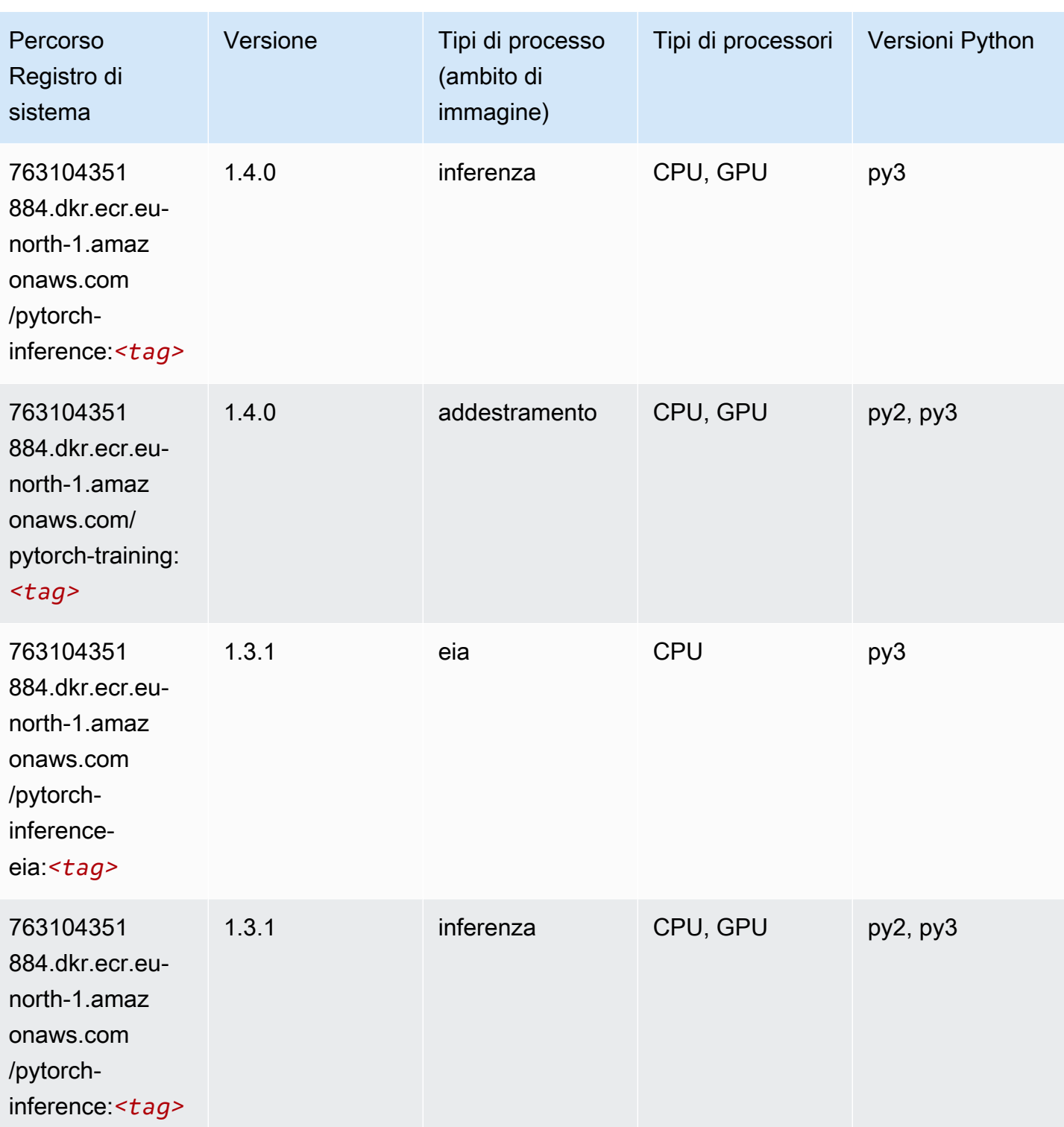

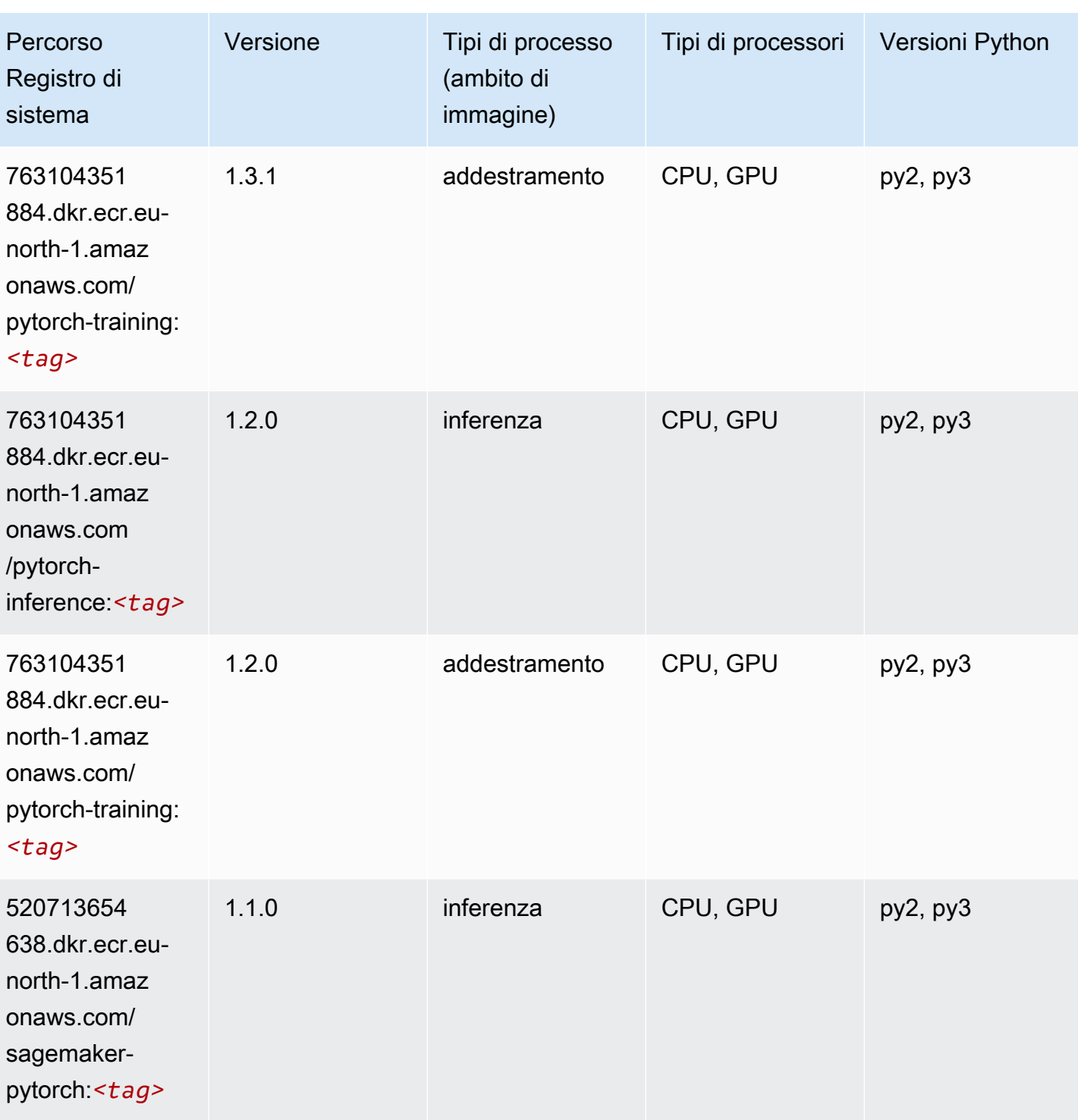

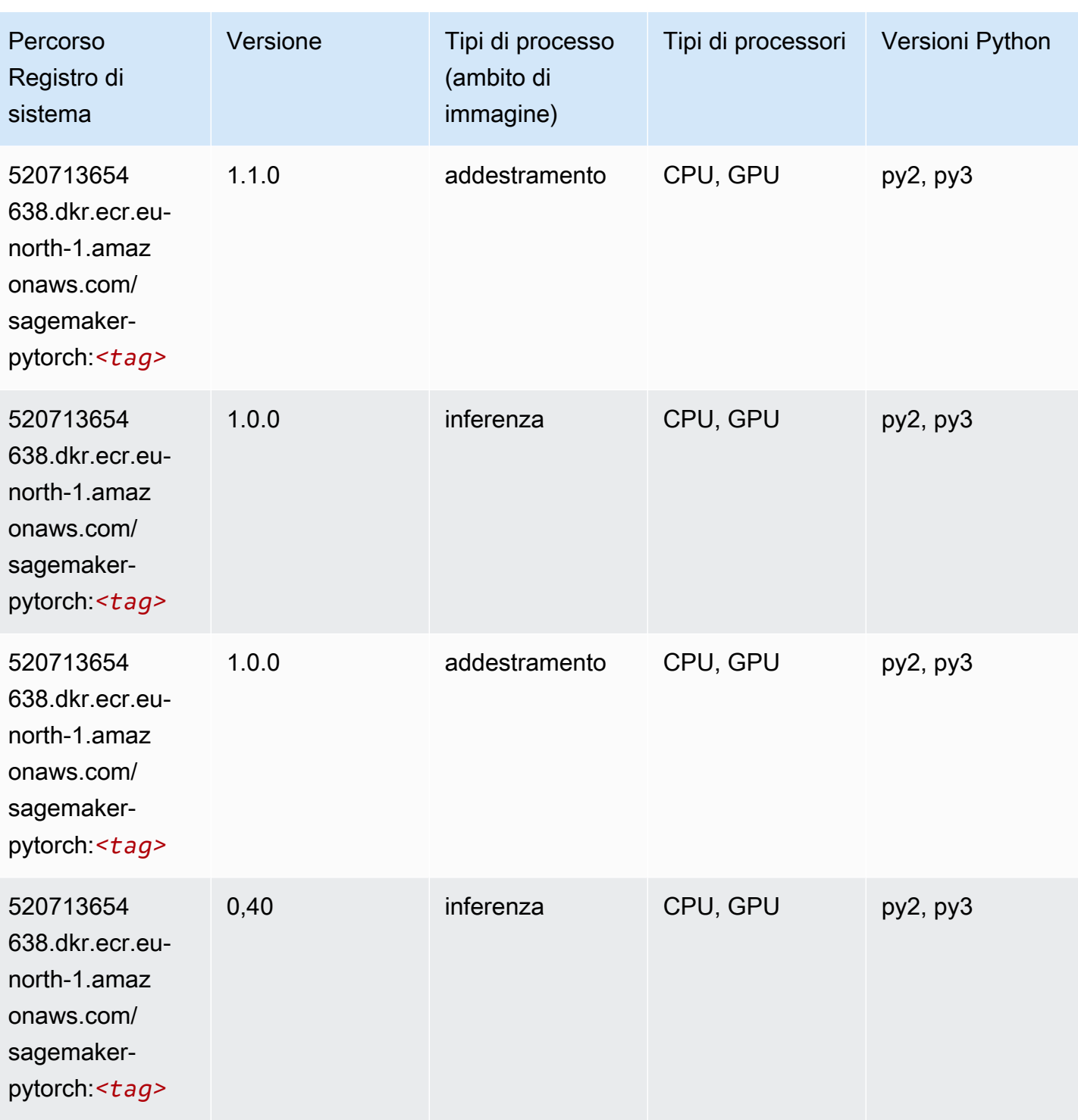

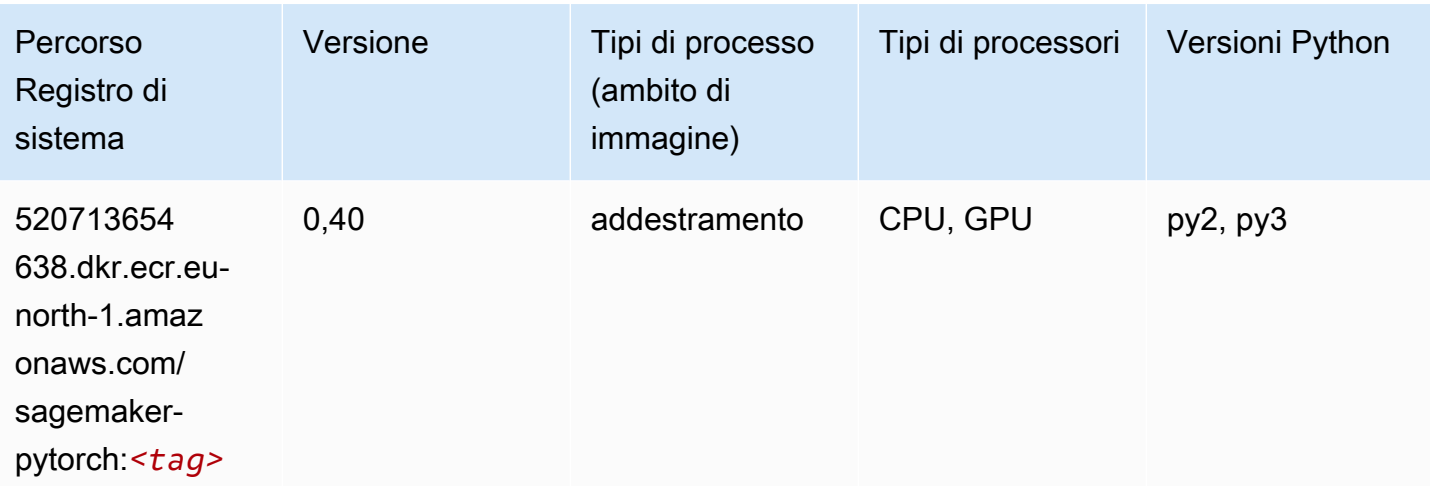

### PyTorch Neurone (DLC)

SageMaker Esempio di Python SDK per recuperare il percorso del registro.

```
from sagemaker import image_uris
image_uris.retrieve(framework='pytorch-neuron',region='us-west-2', 
  image_scope='inference')
```
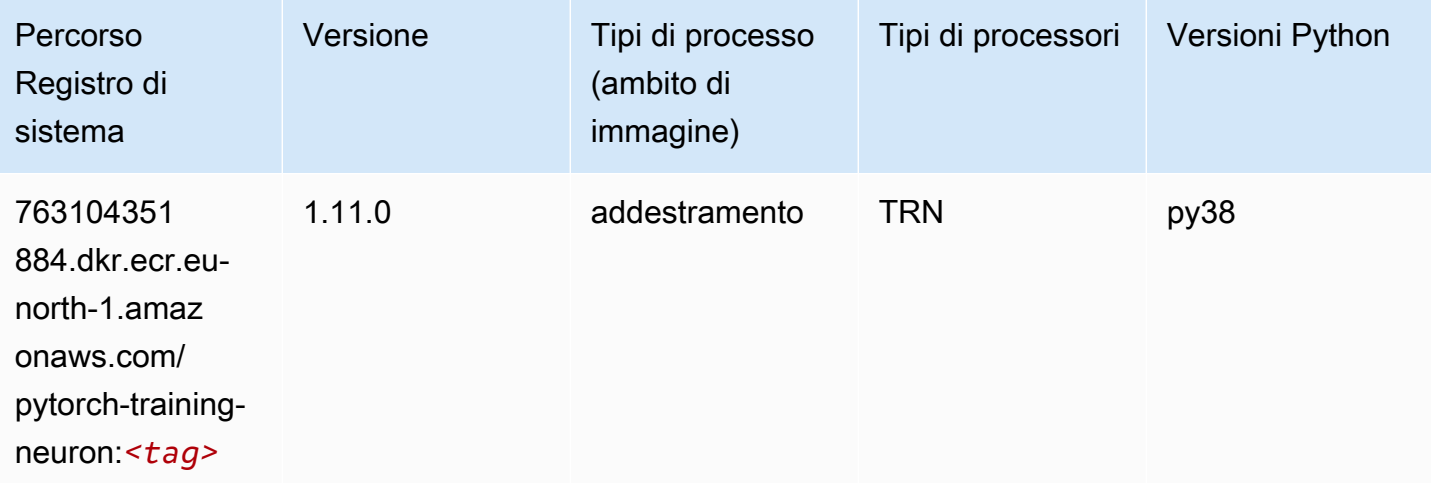

## PyTorch Training Compiler (DLC)

```
from sagemaker import image_uris
```

```
image_uris.retrieve(framework='pytorch-training-compiler',region='us-west-2', 
  version='py38')
```
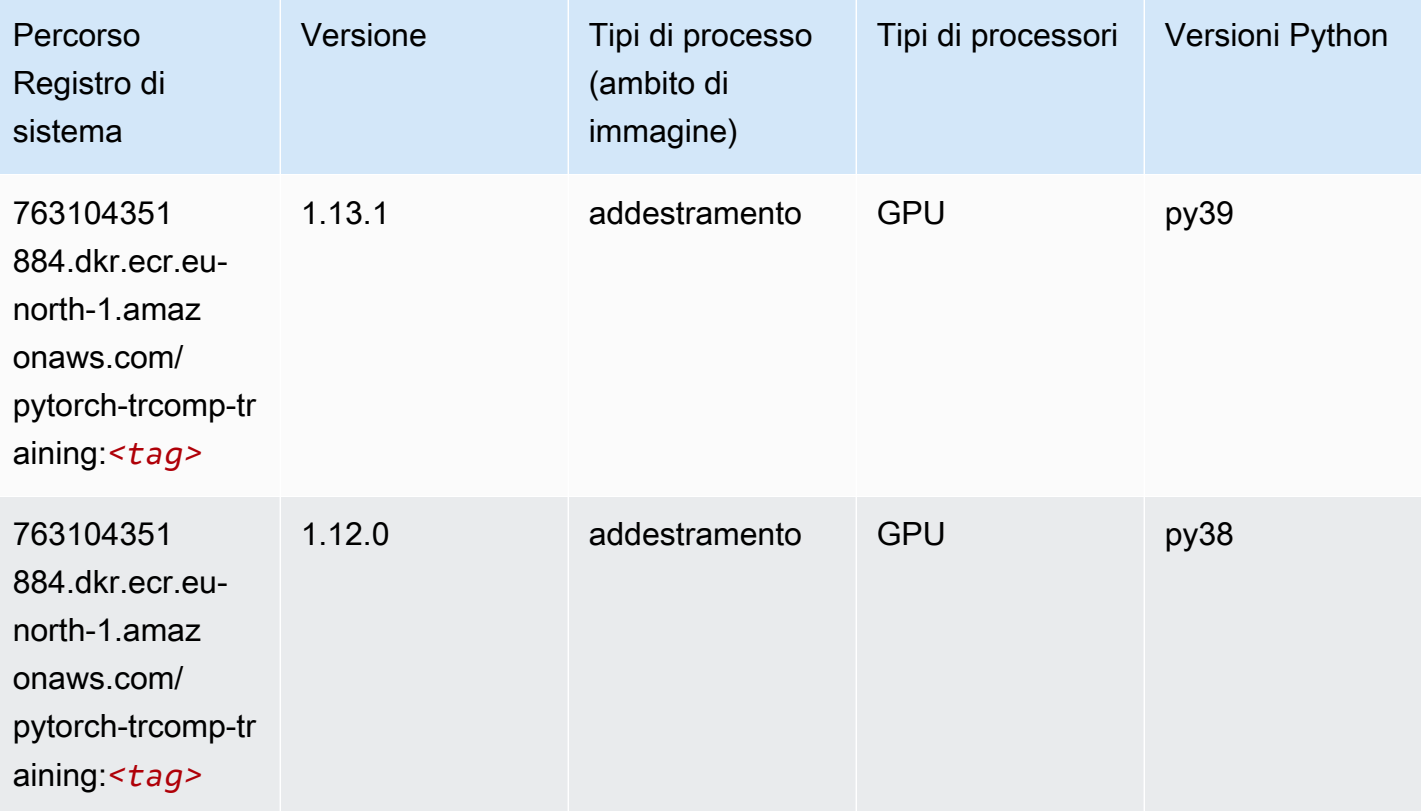

#### Random Cut Forest (algoritmo)

```
from sagemaker import image_uris
image_uris.retrieve(framework='randomcutforest',region='eu-north-1')
```
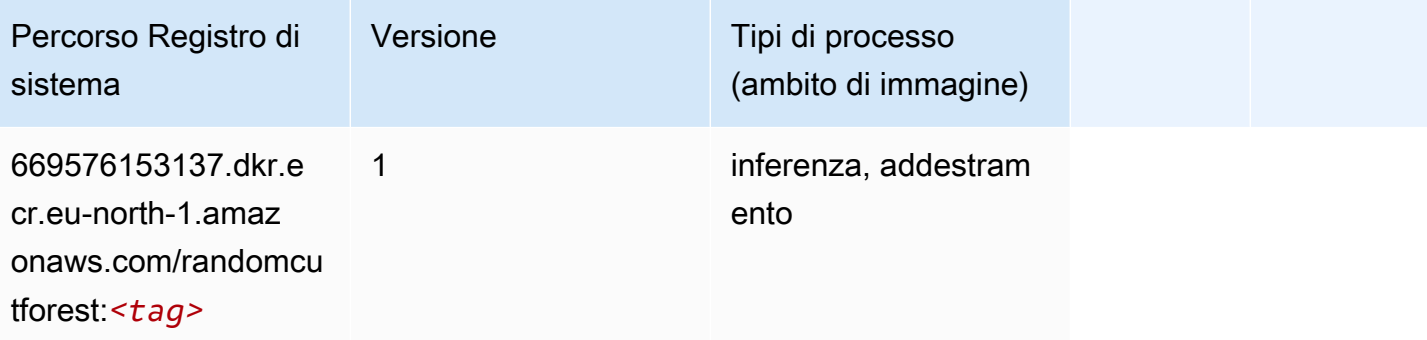

# Scikit-learn (algoritmo)

```
from sagemaker import image_uris
image_uris.retrieve(framework='sklearn',region='eu-
north-1',version='0.23-1',image_scope='inference')
```
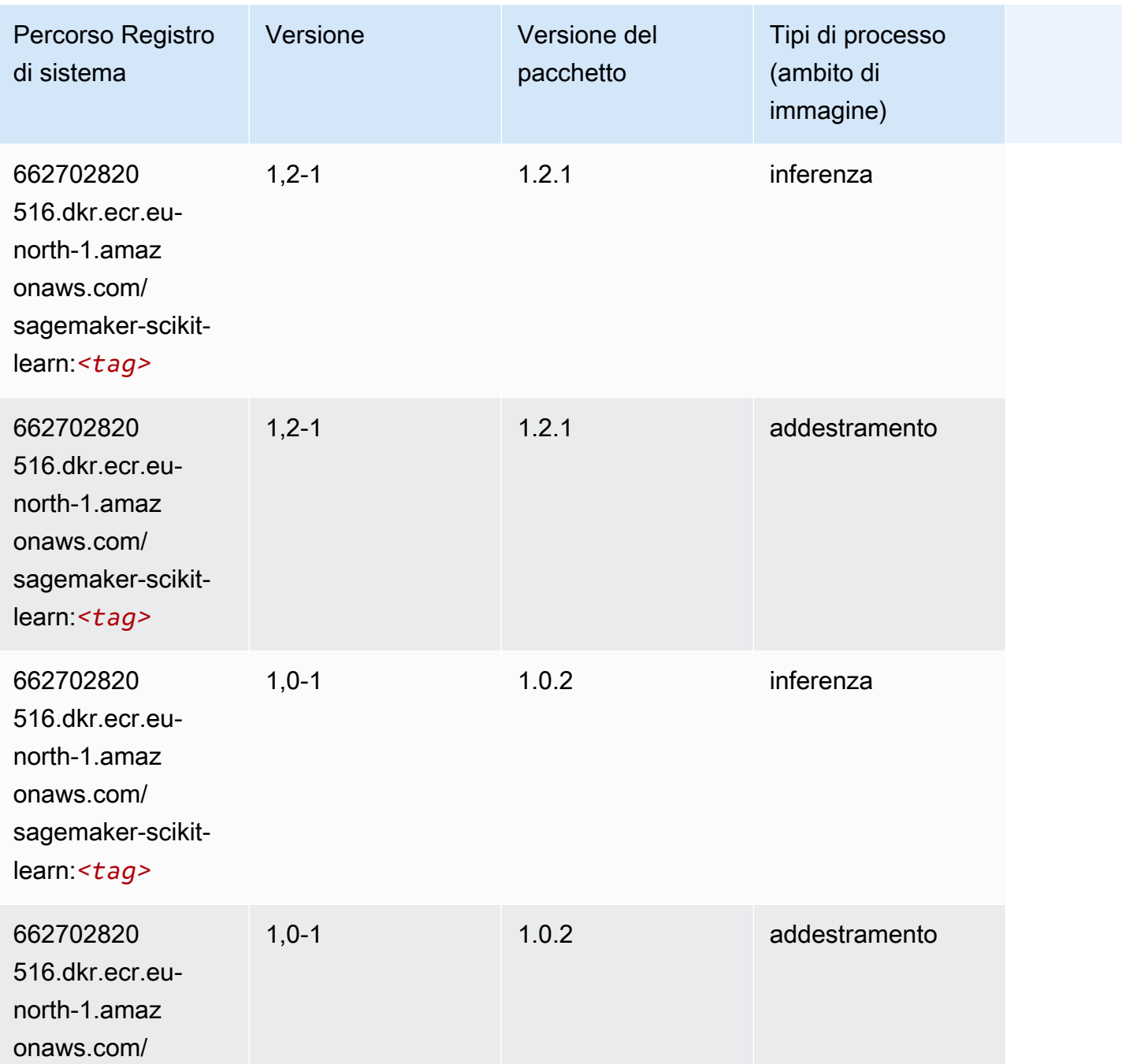

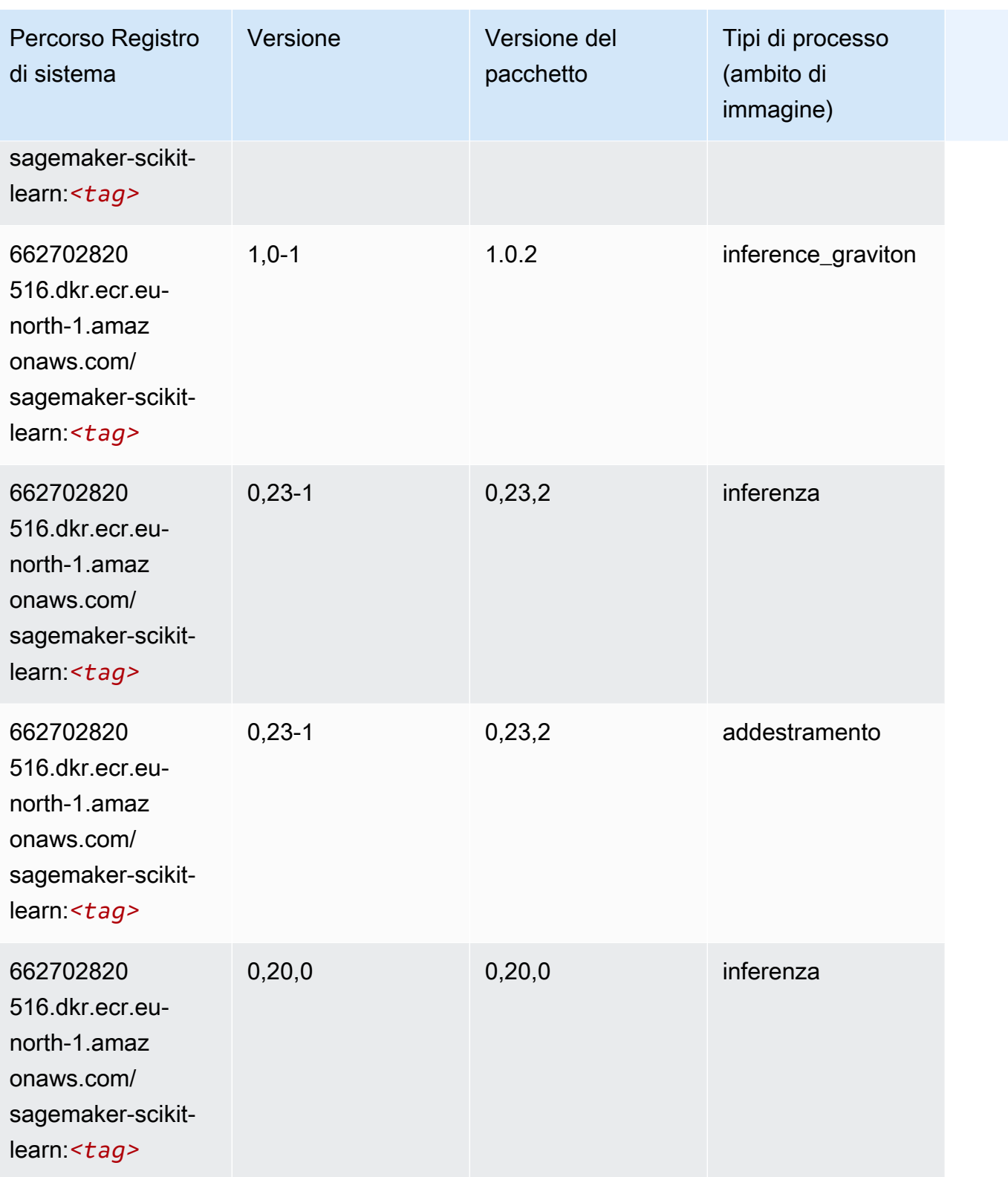

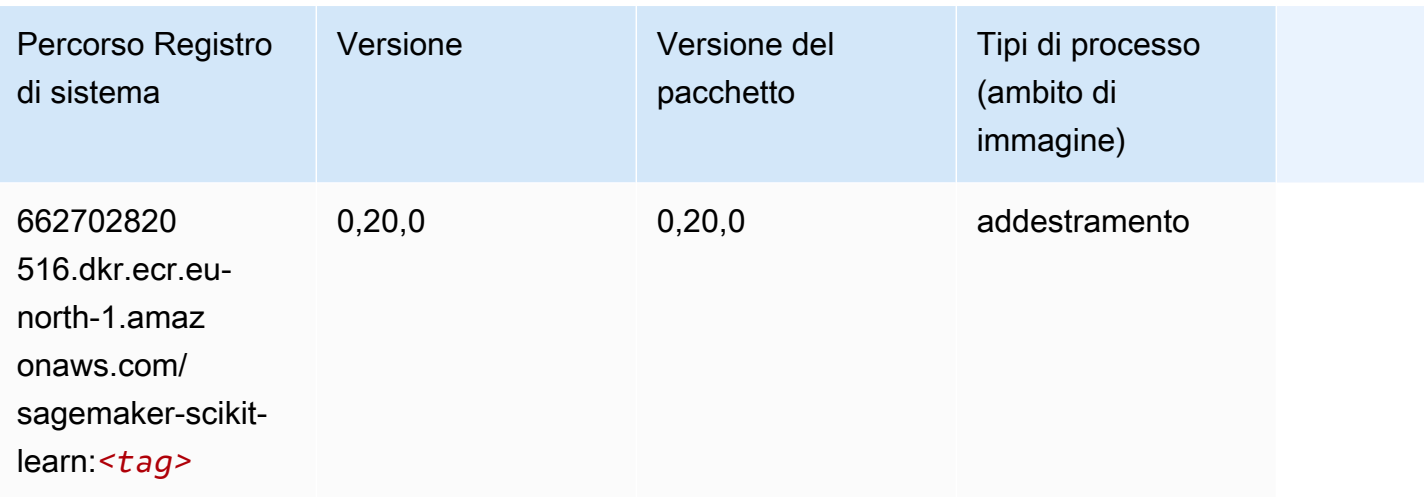

#### Segmentazione semantica (algoritmo)

SageMaker Esempio di Python SDK per recuperare il percorso del registro.

```
from sagemaker import image_uris
image_uris.retrieve(framework='semantic-segmentation',region='eu-north-1')
```
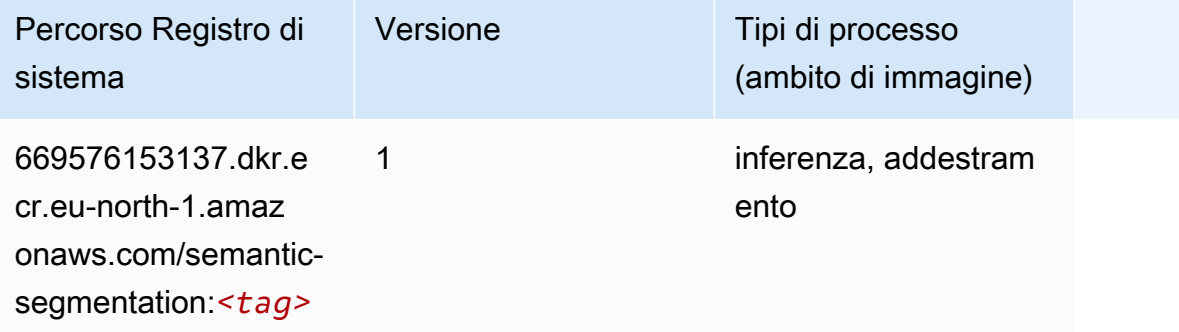

### Seq2Seq (algoritmo)

```
from sagemaker import image_uris
image_uris.retrieve(framework='seq2seq',region='eu-north-1')
```
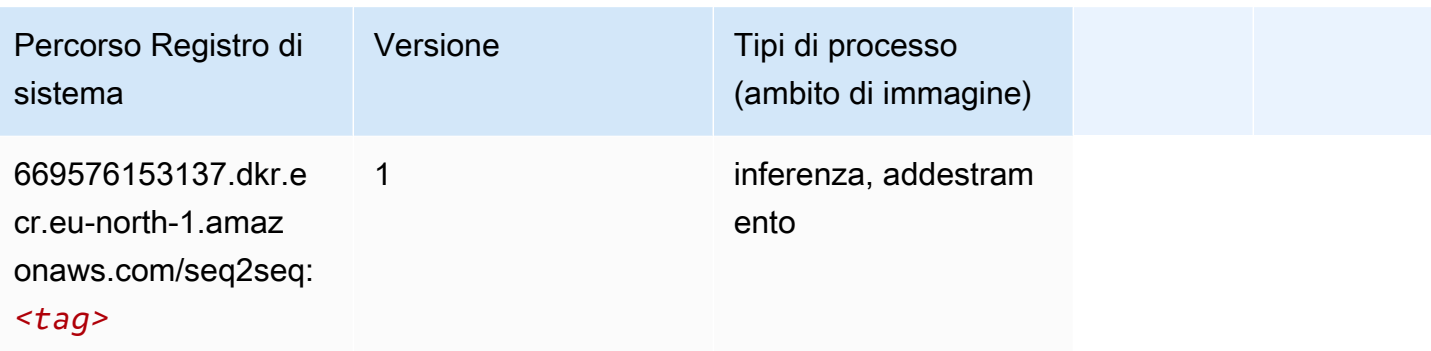

### Spark (algoritmo)

```
from sagemaker import image_uris
image_uris.retrieve(framework='spark',region='eu-
north-1',version='3.0',image_scope='processing')
```
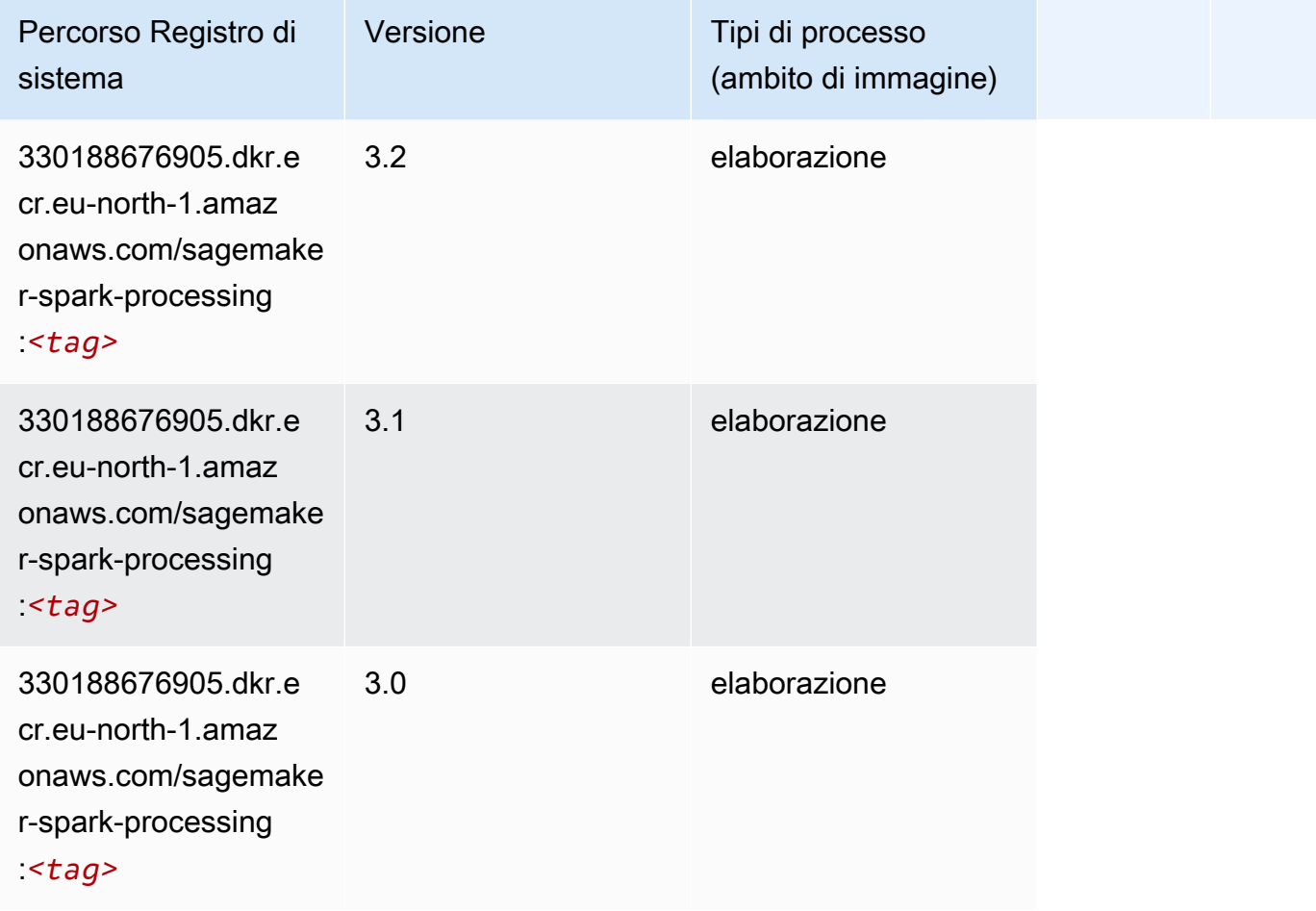

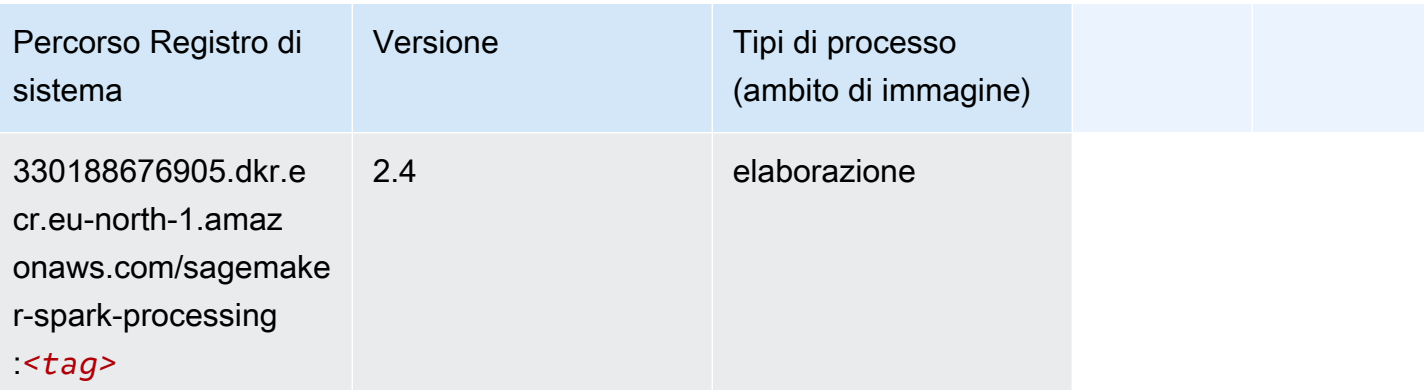

### SparkML Serving (algoritmo)

```
from sagemaker import image_uris
image_uris.retrieve(framework='sparkml-serving',region='eu-north-1',version='2.4')
```
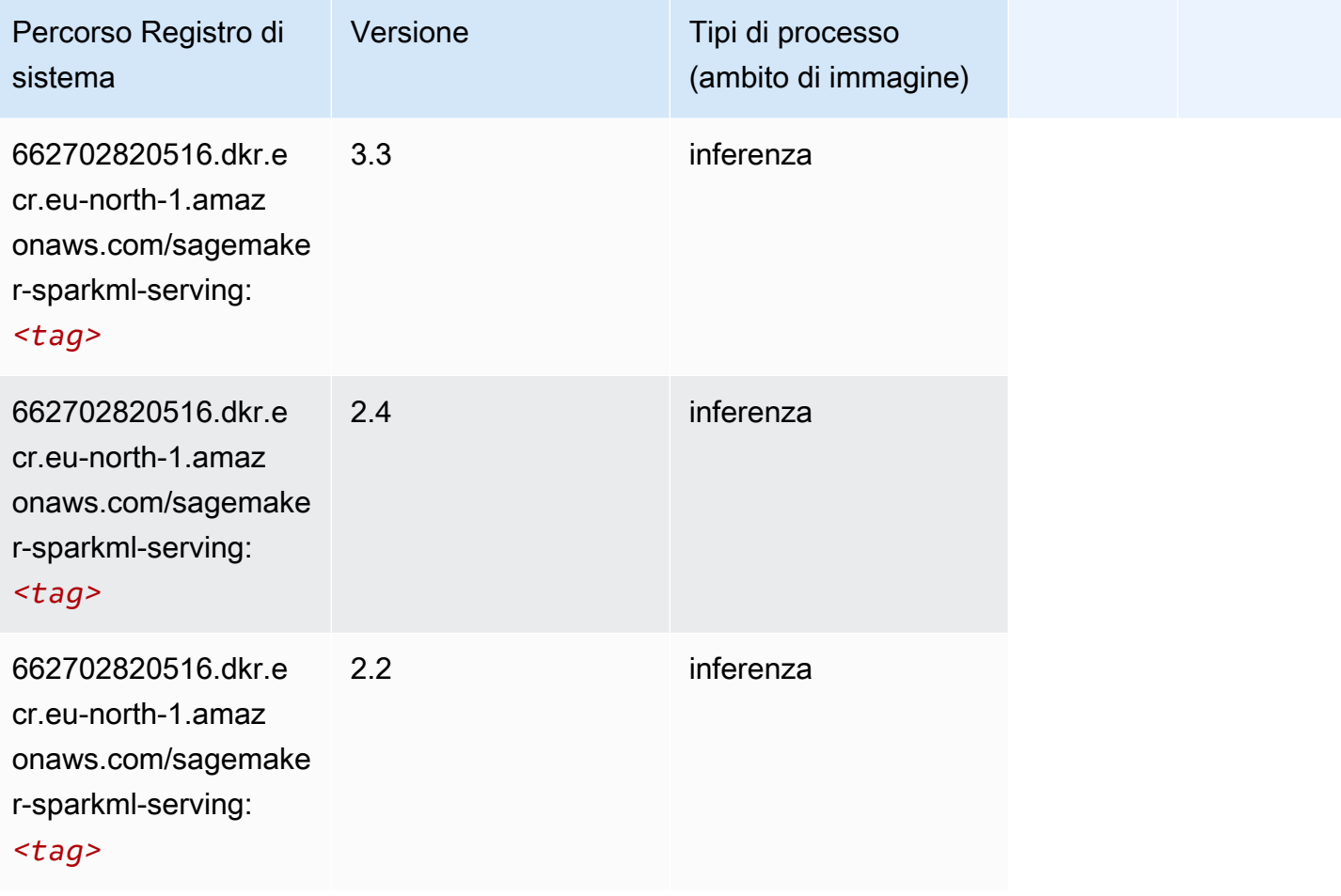

### Tensorflow (DLC)

```
from sagemaker import image_uris
image_uris.retrieve(framework='tensorflow',region='eu-
north-1',version='1.12.0',image_scope='inference',instance_type='ml.c5.4xlarge')
```
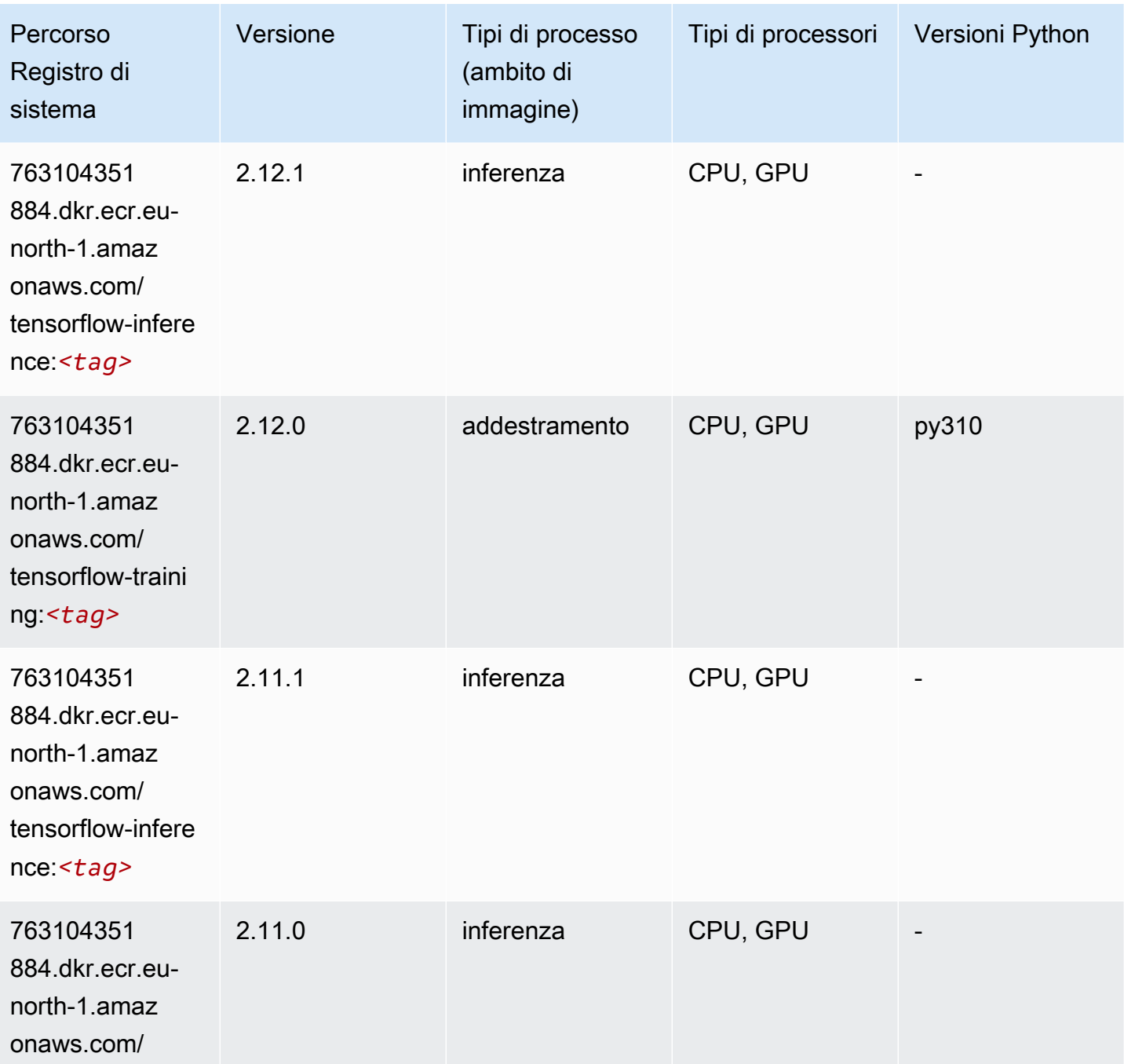

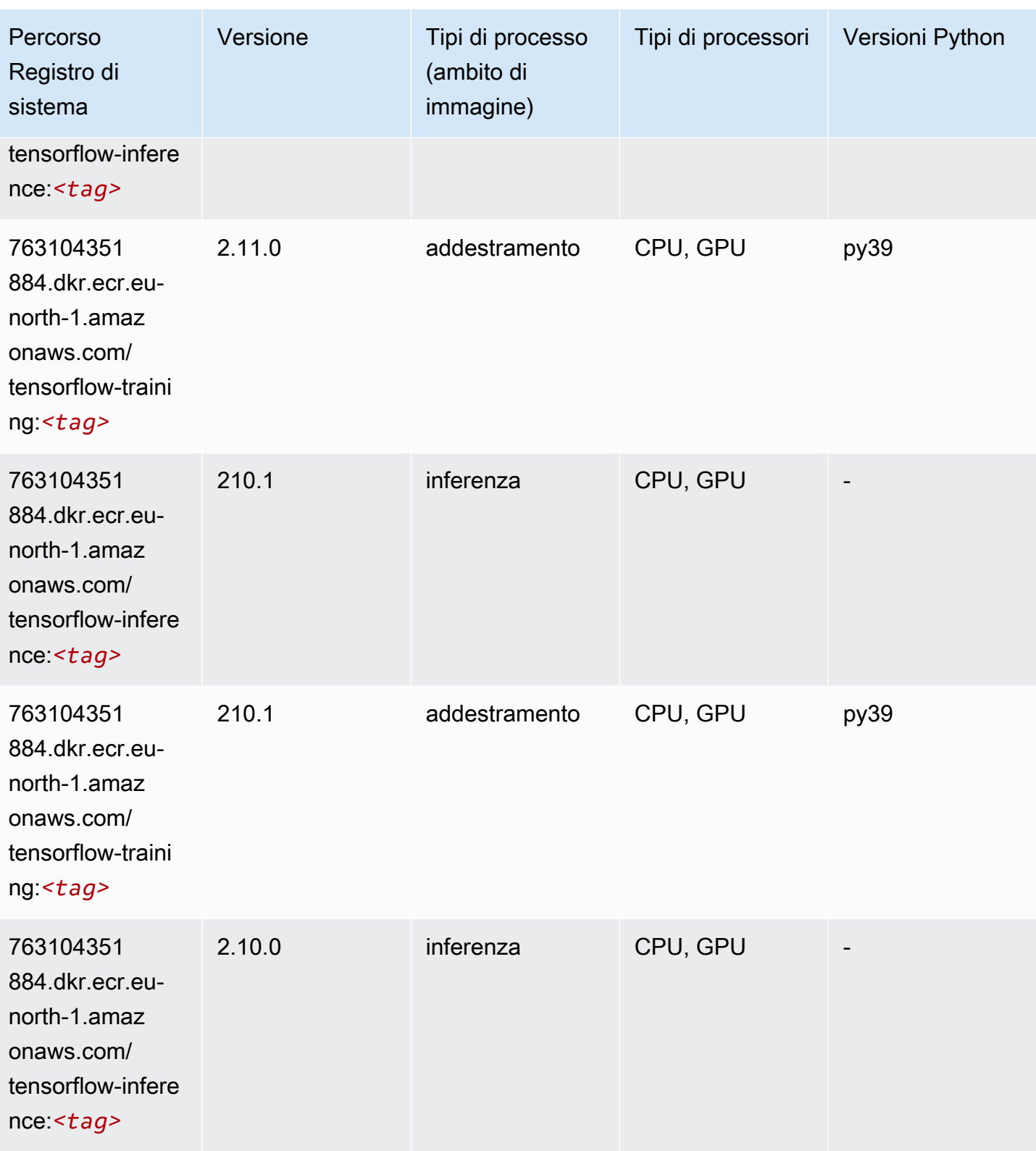

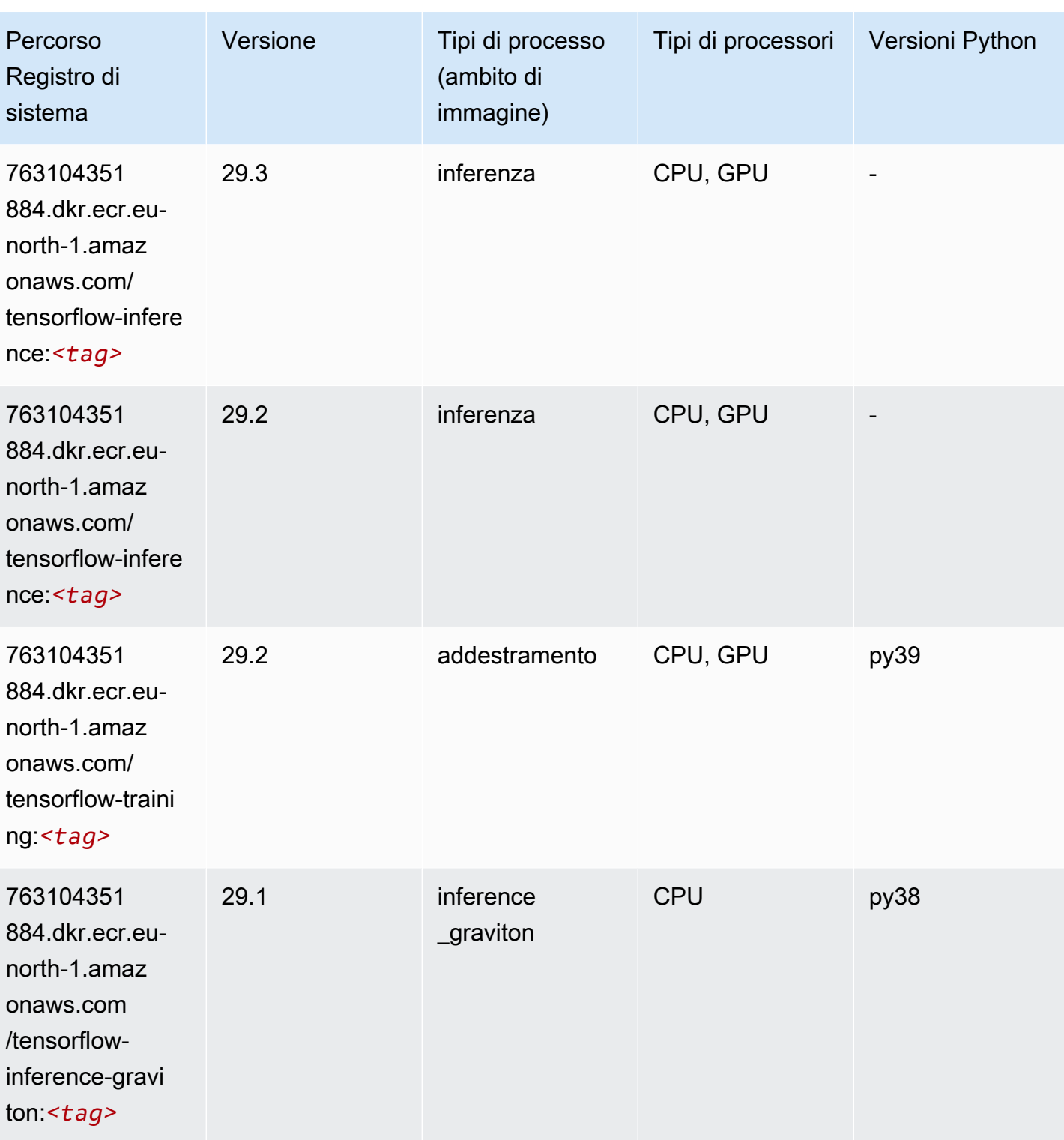

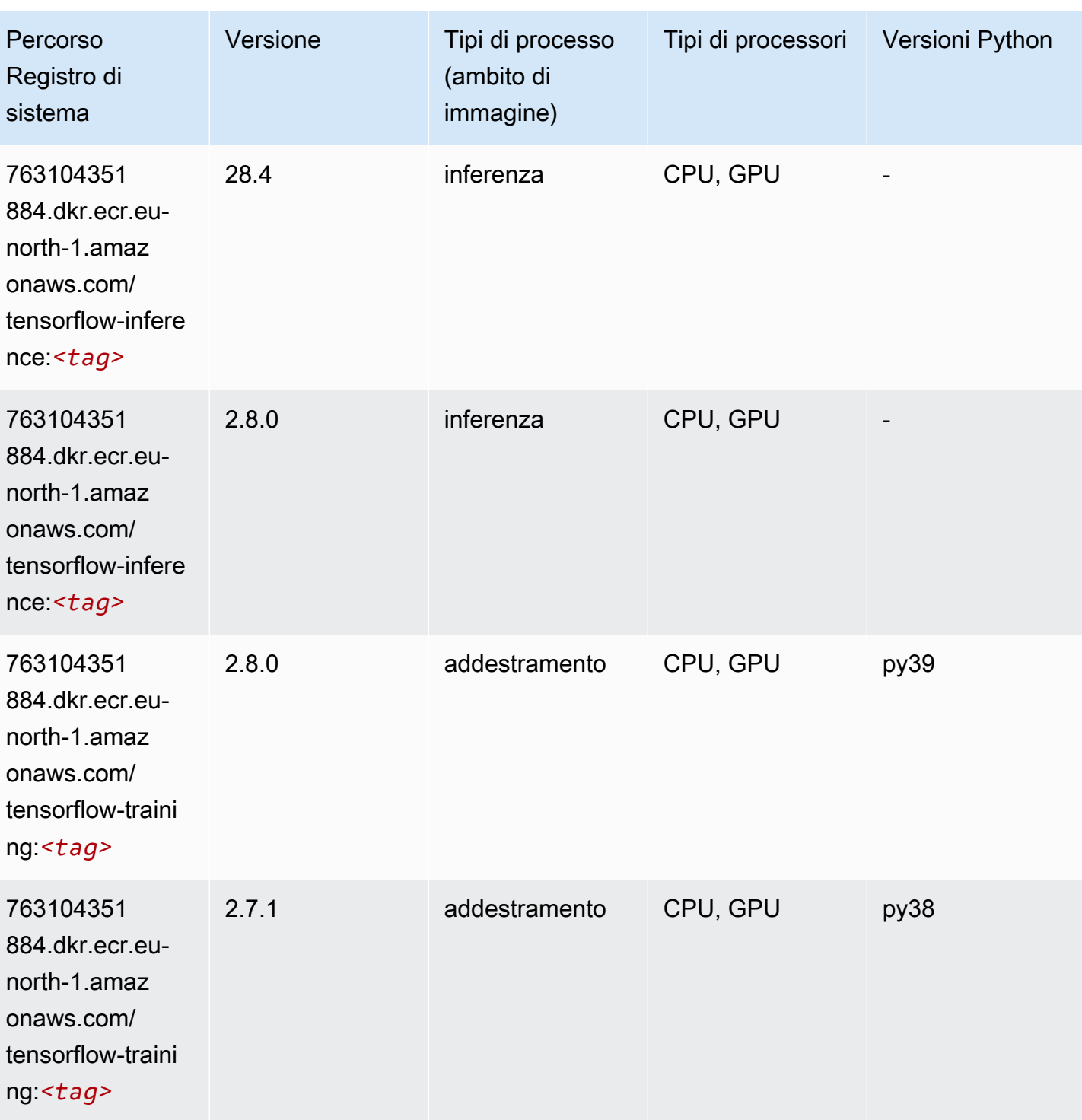

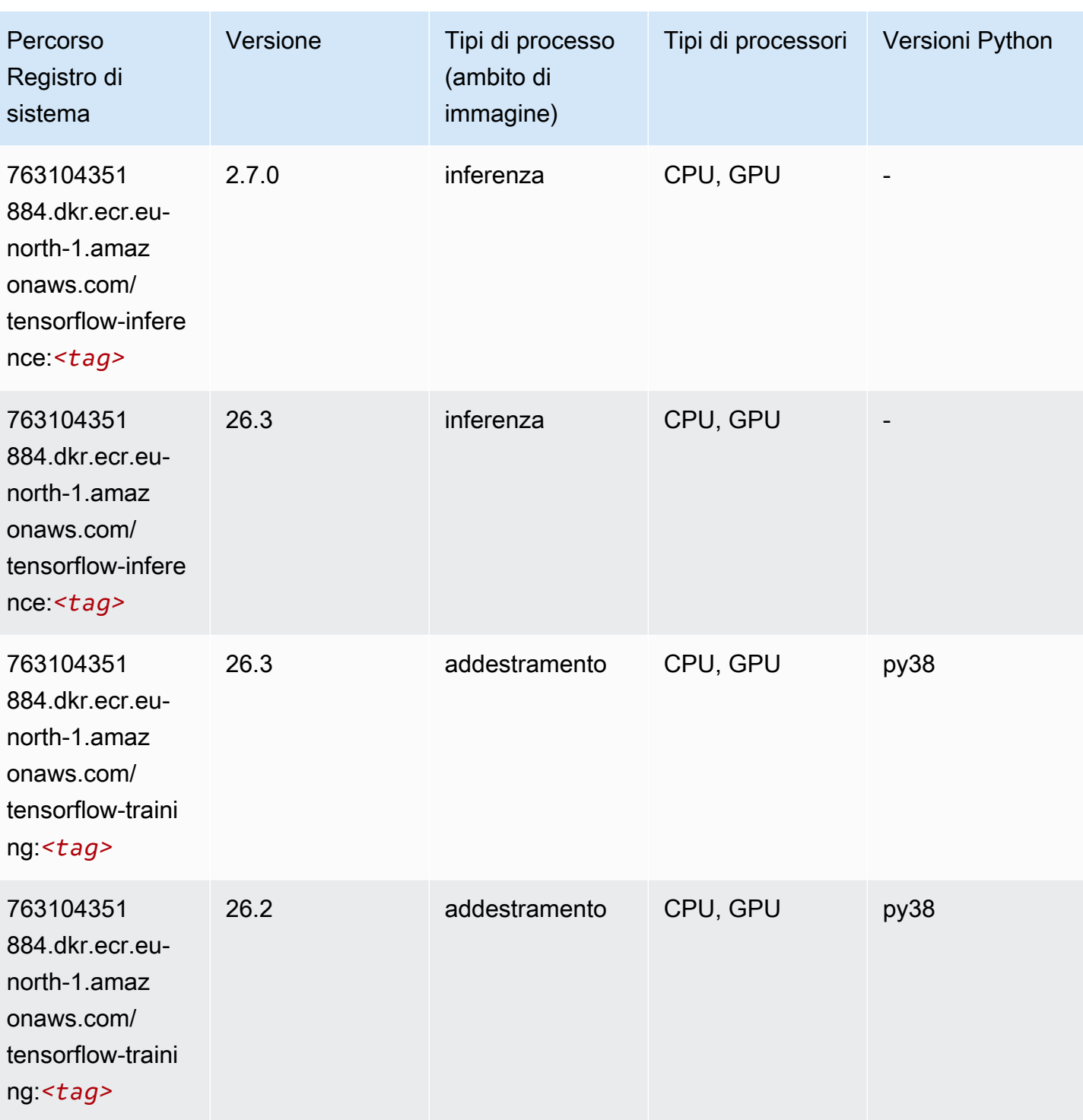

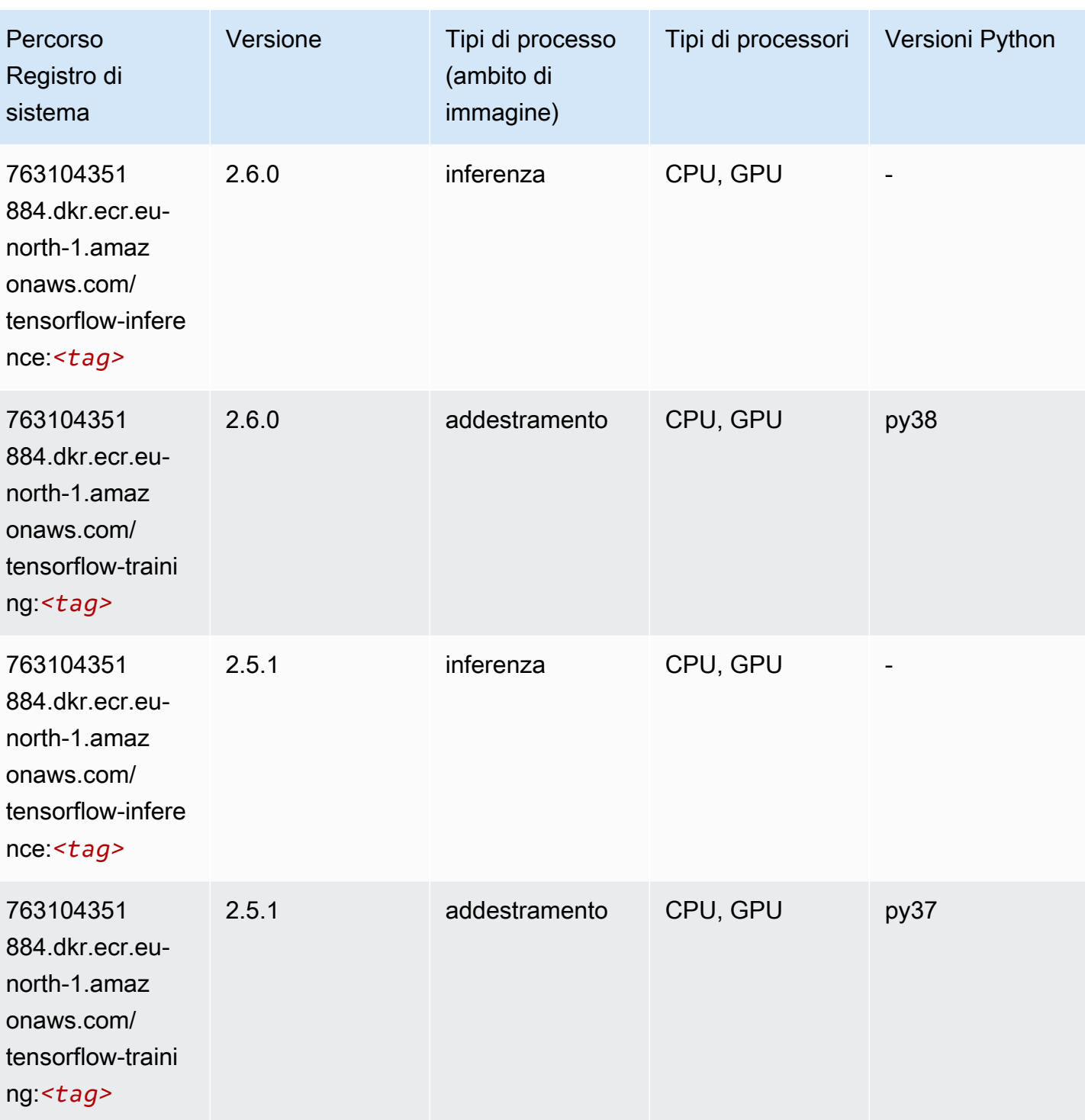

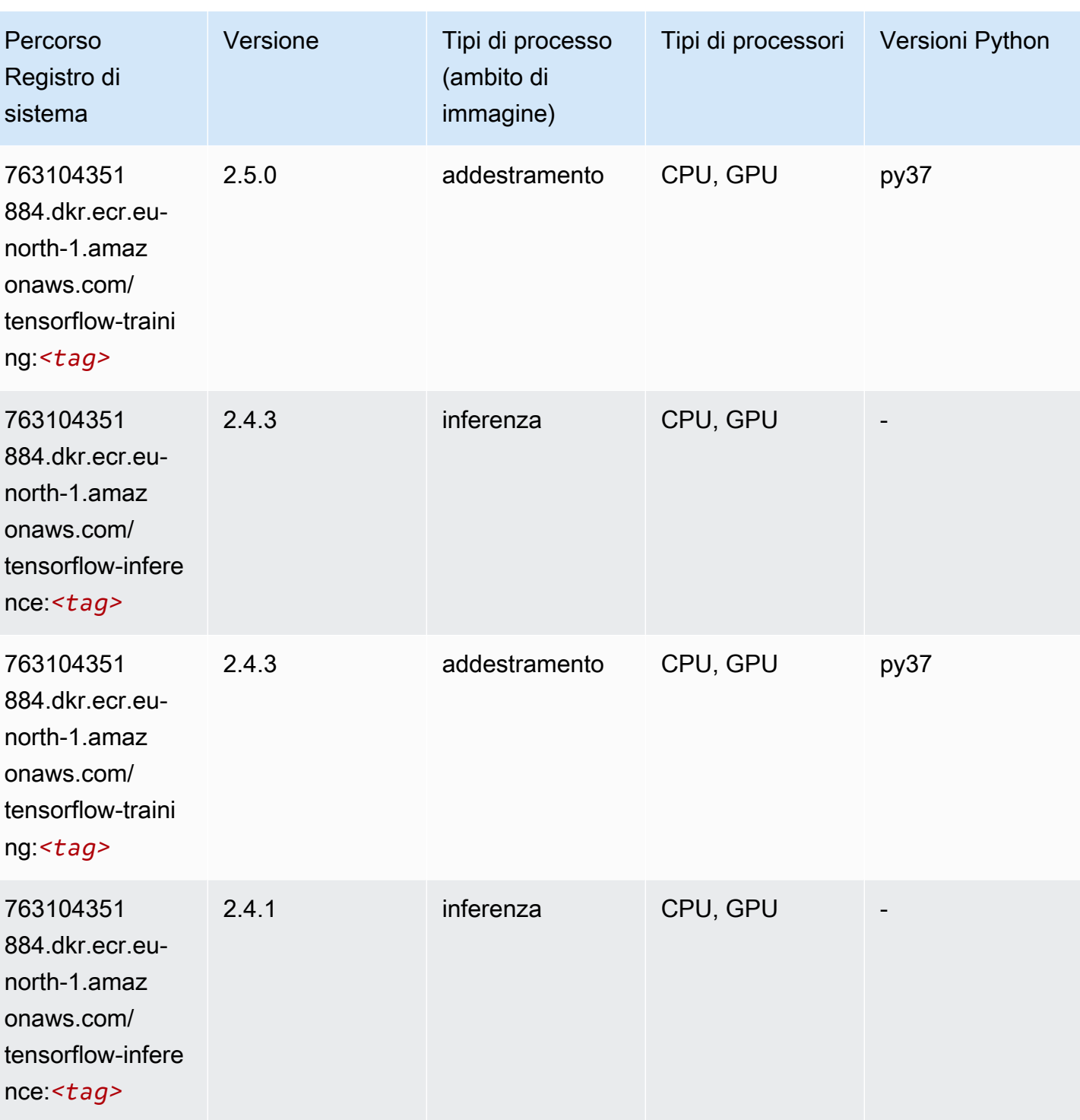

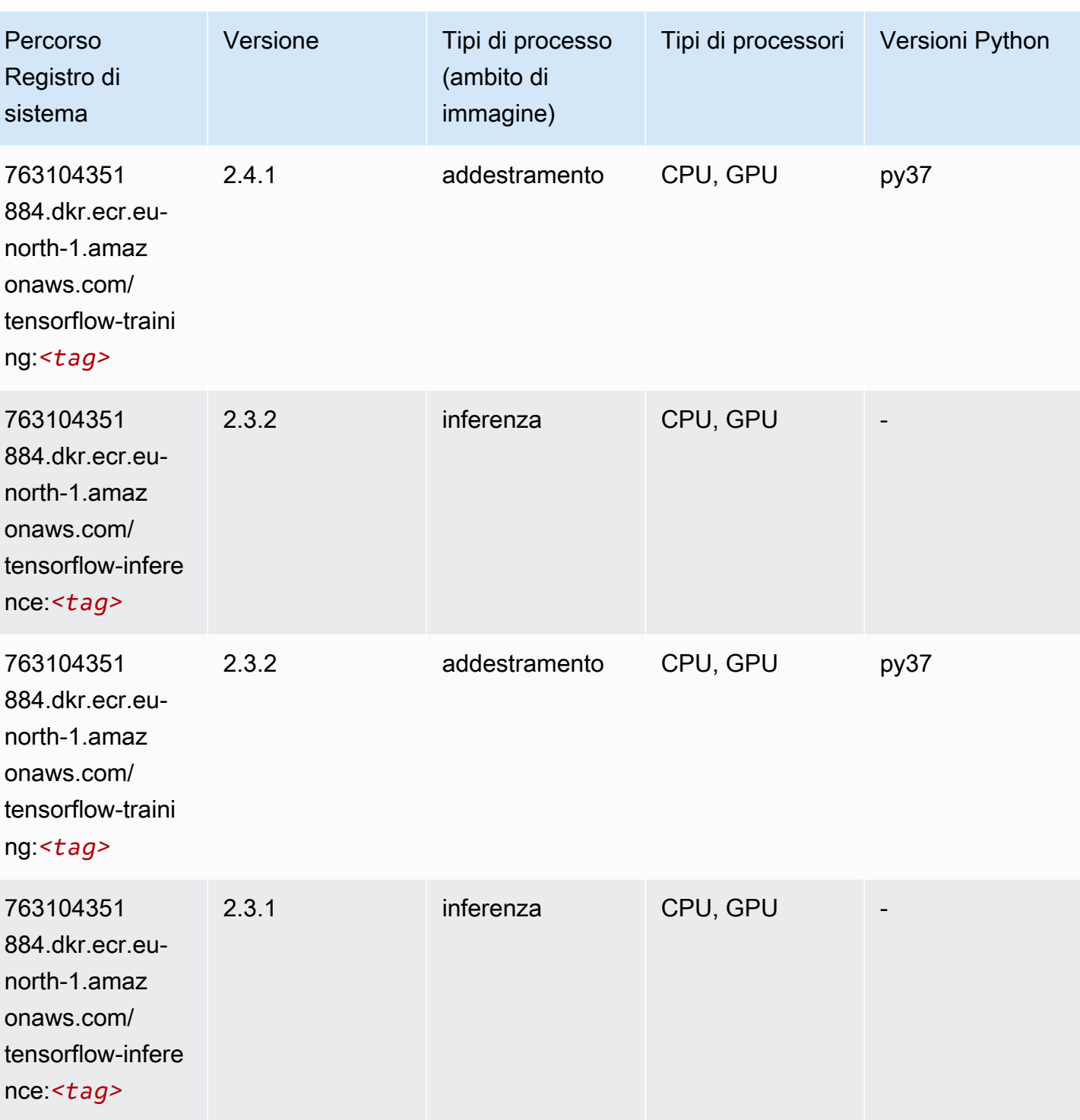

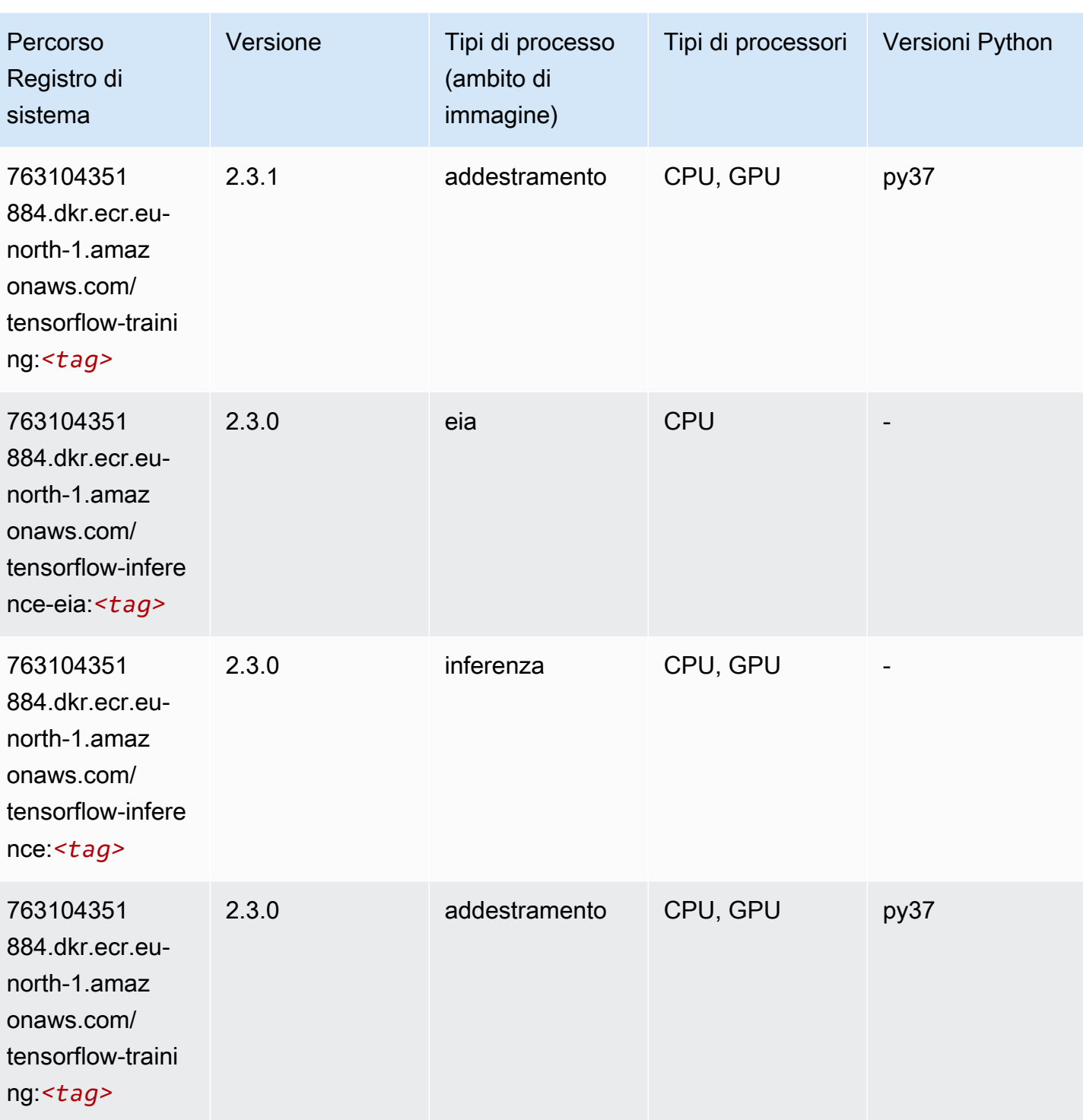

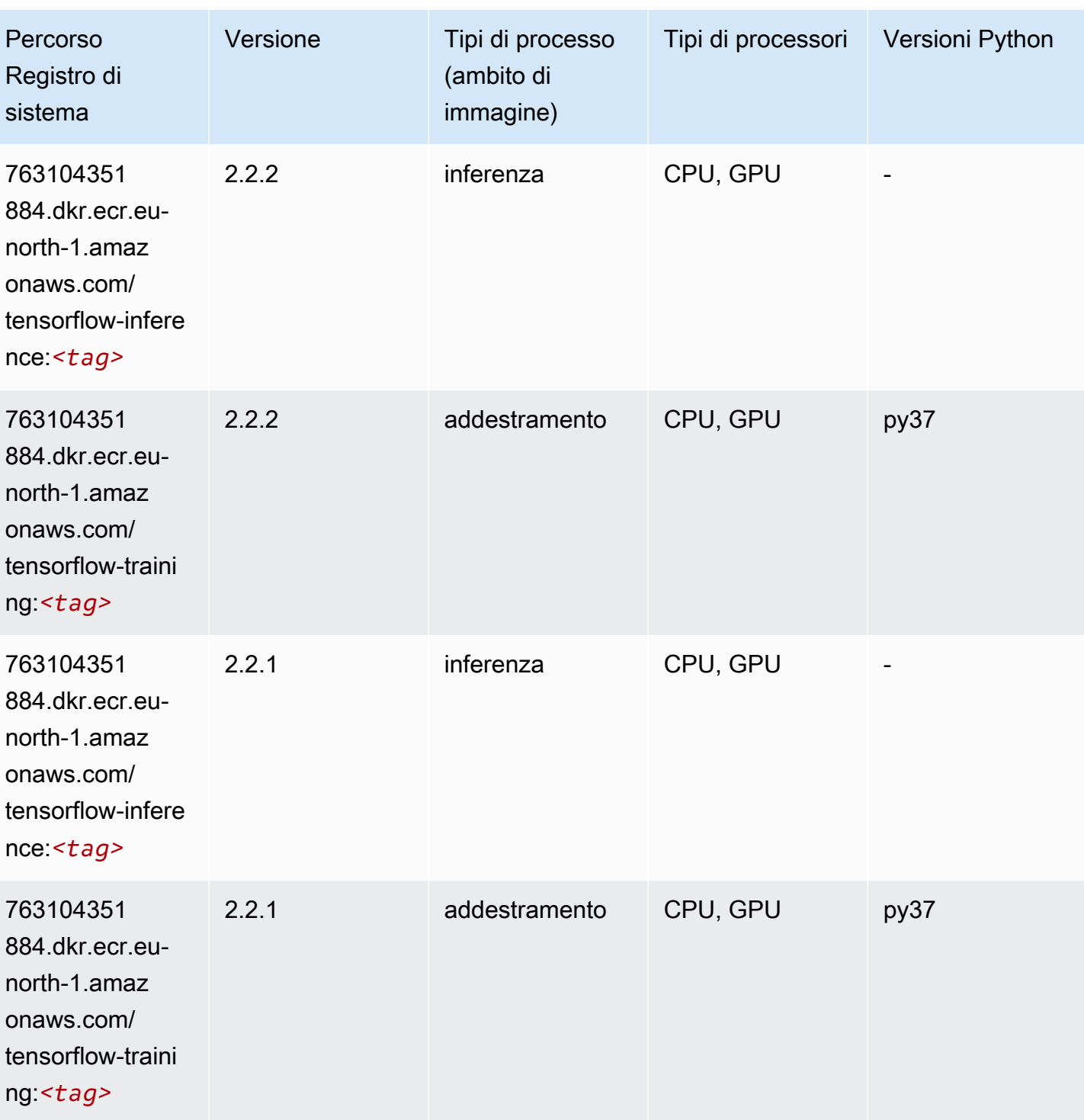

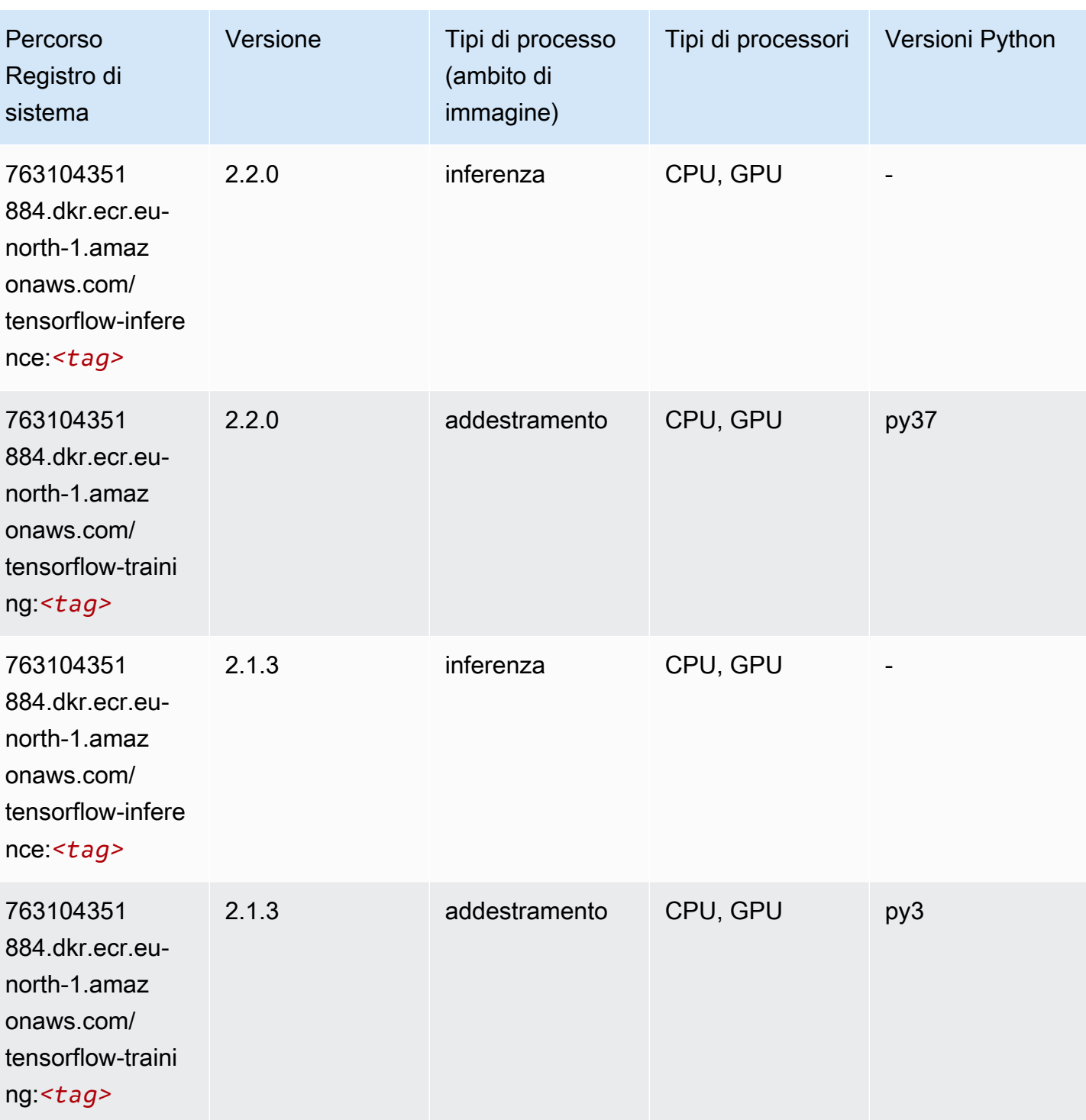

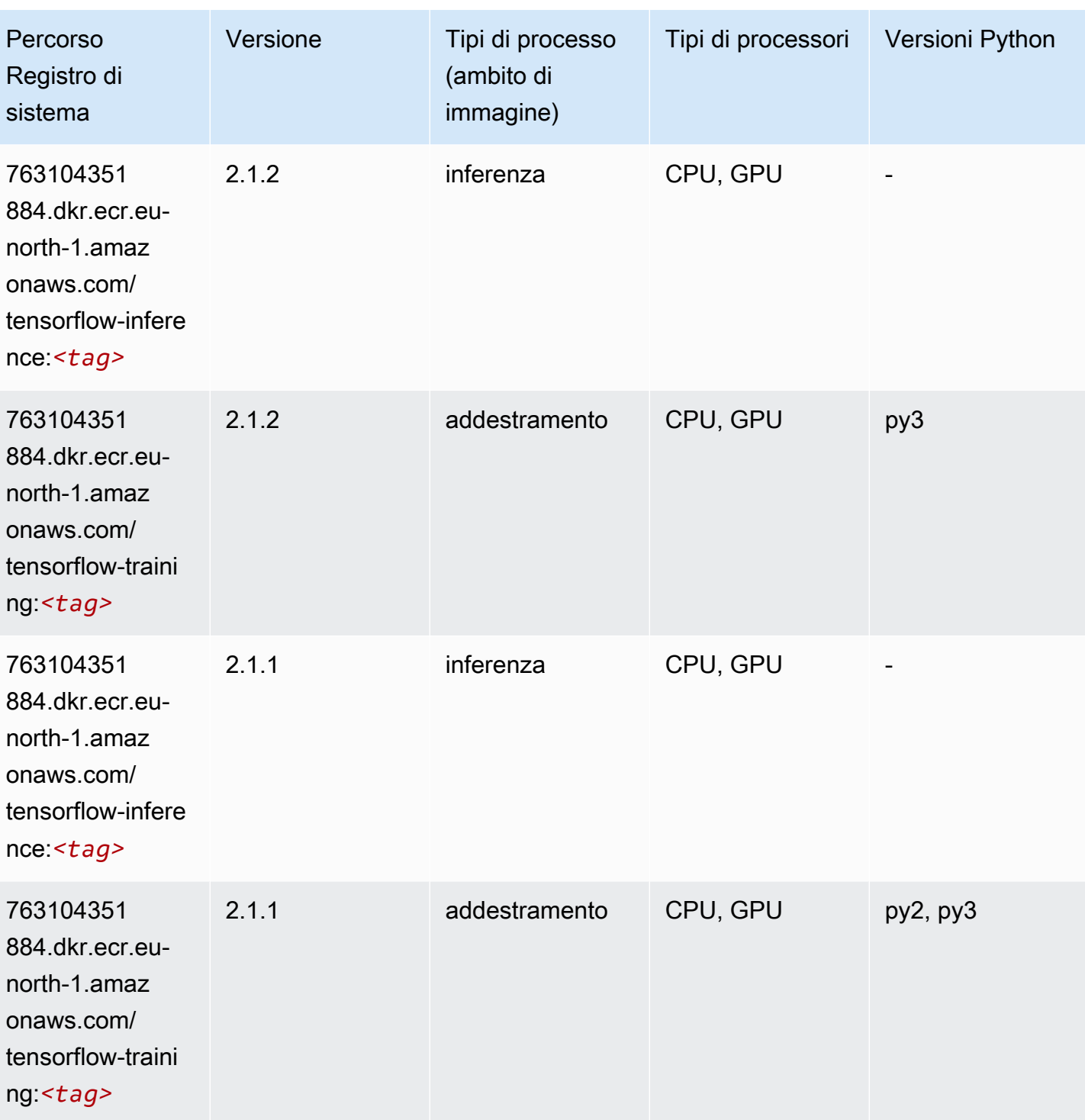

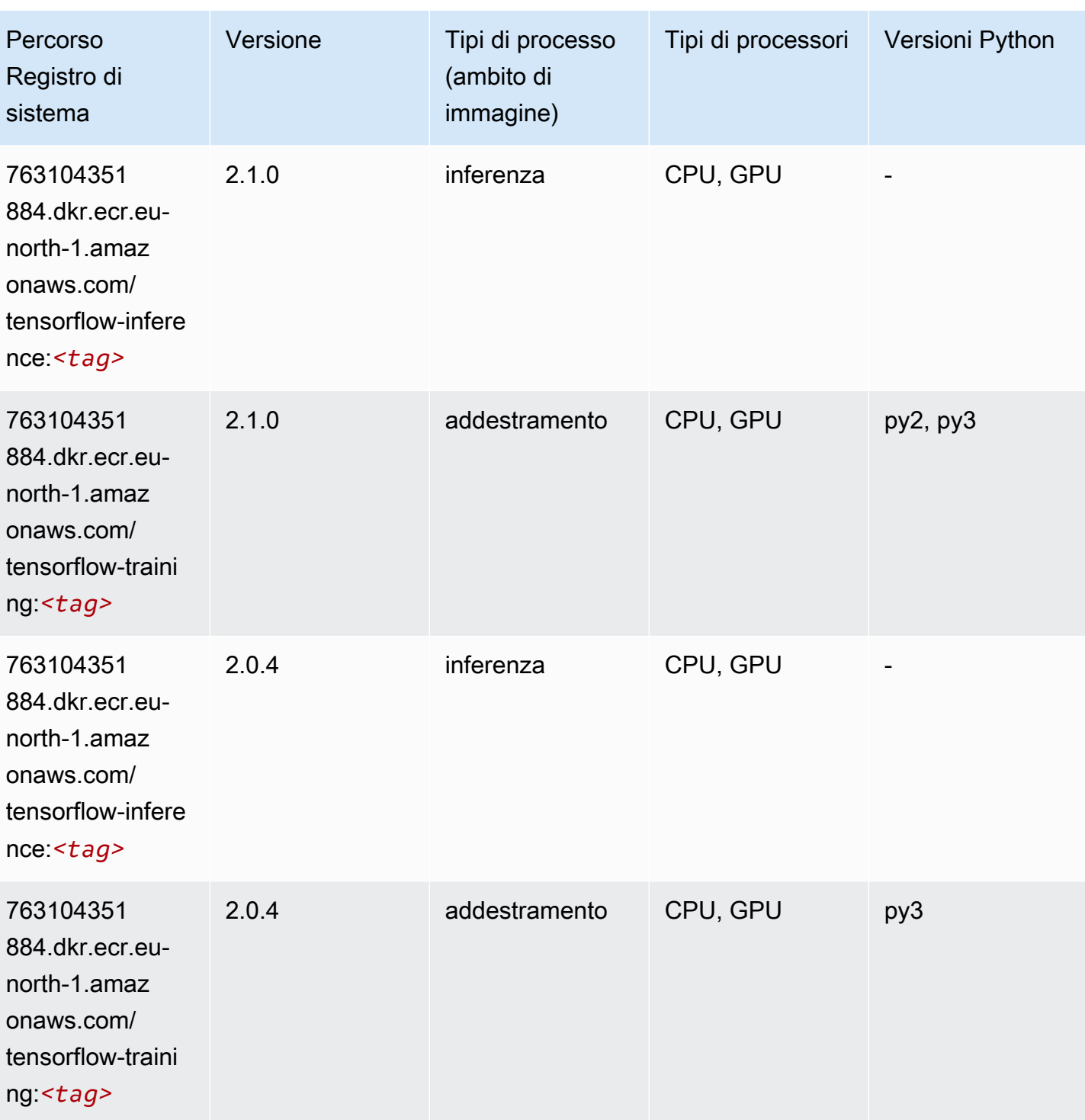

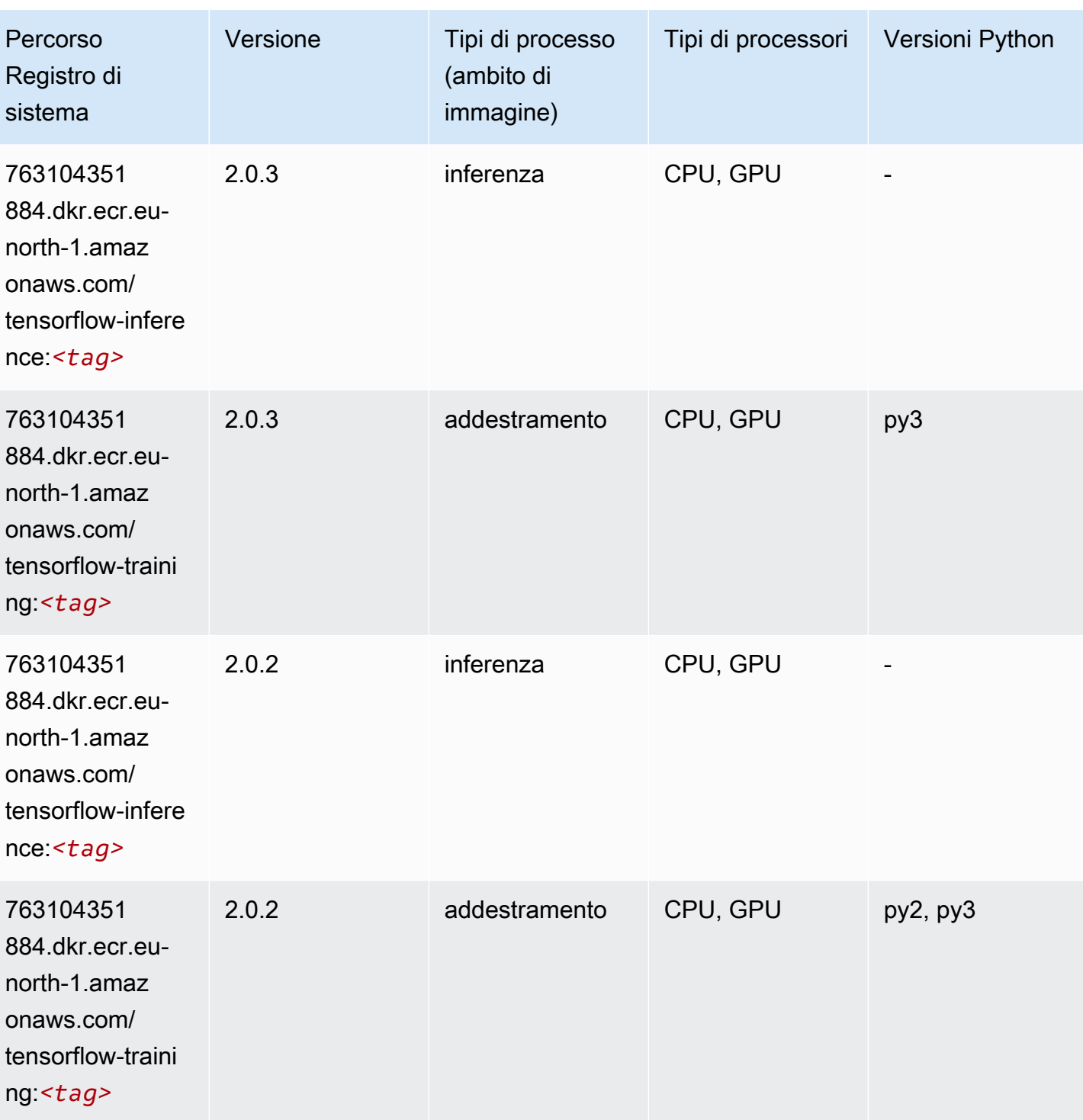

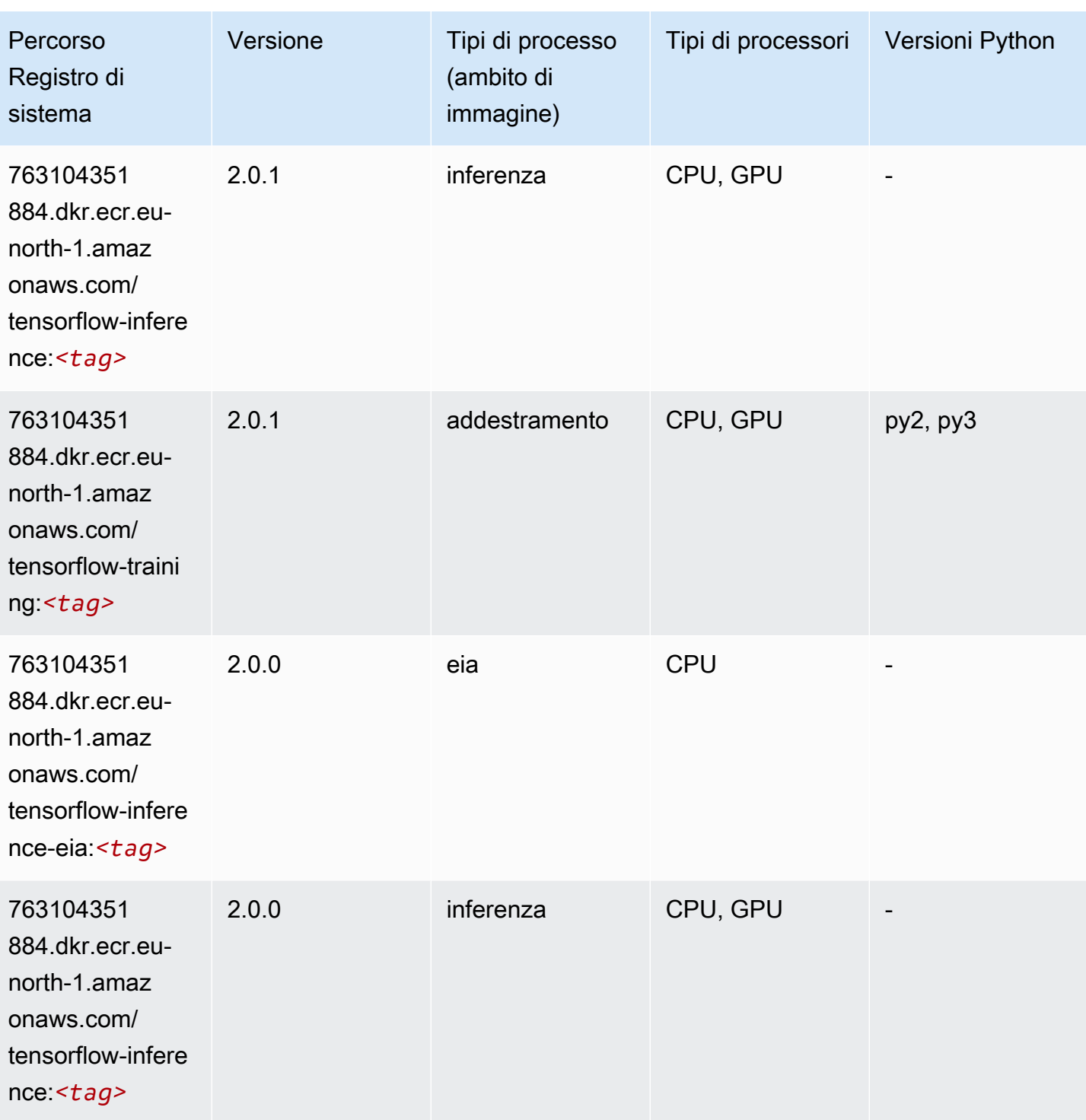

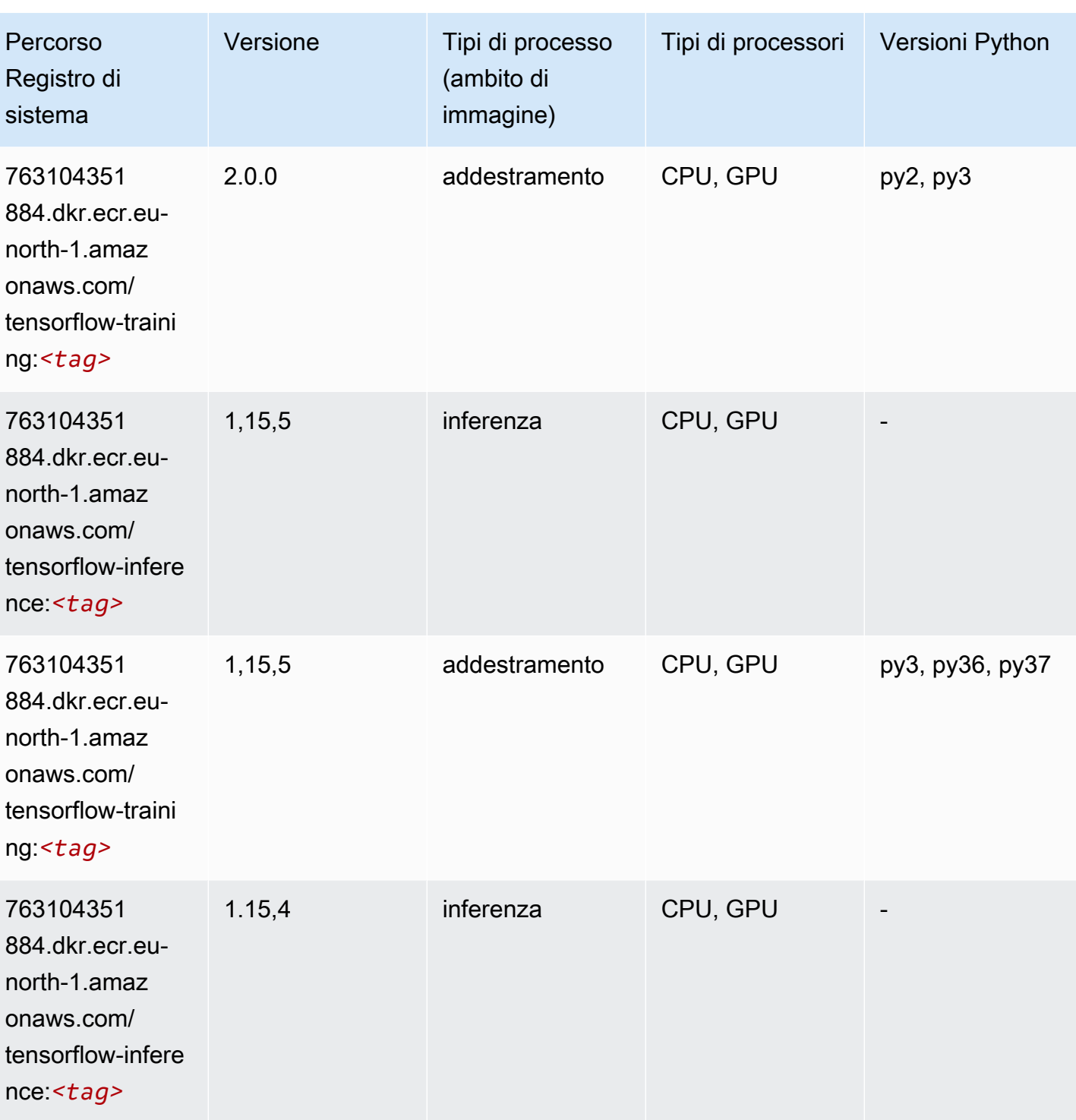

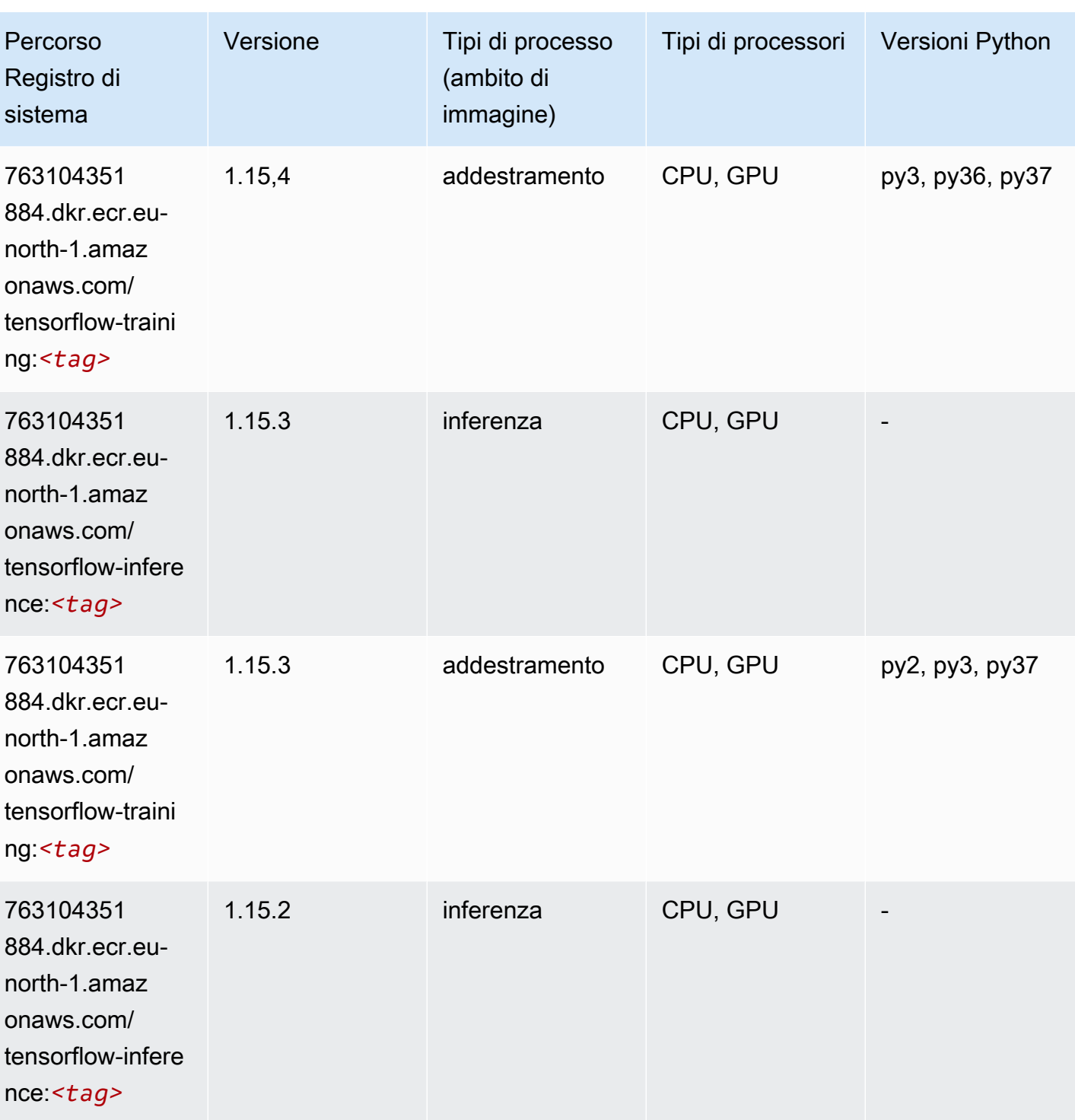

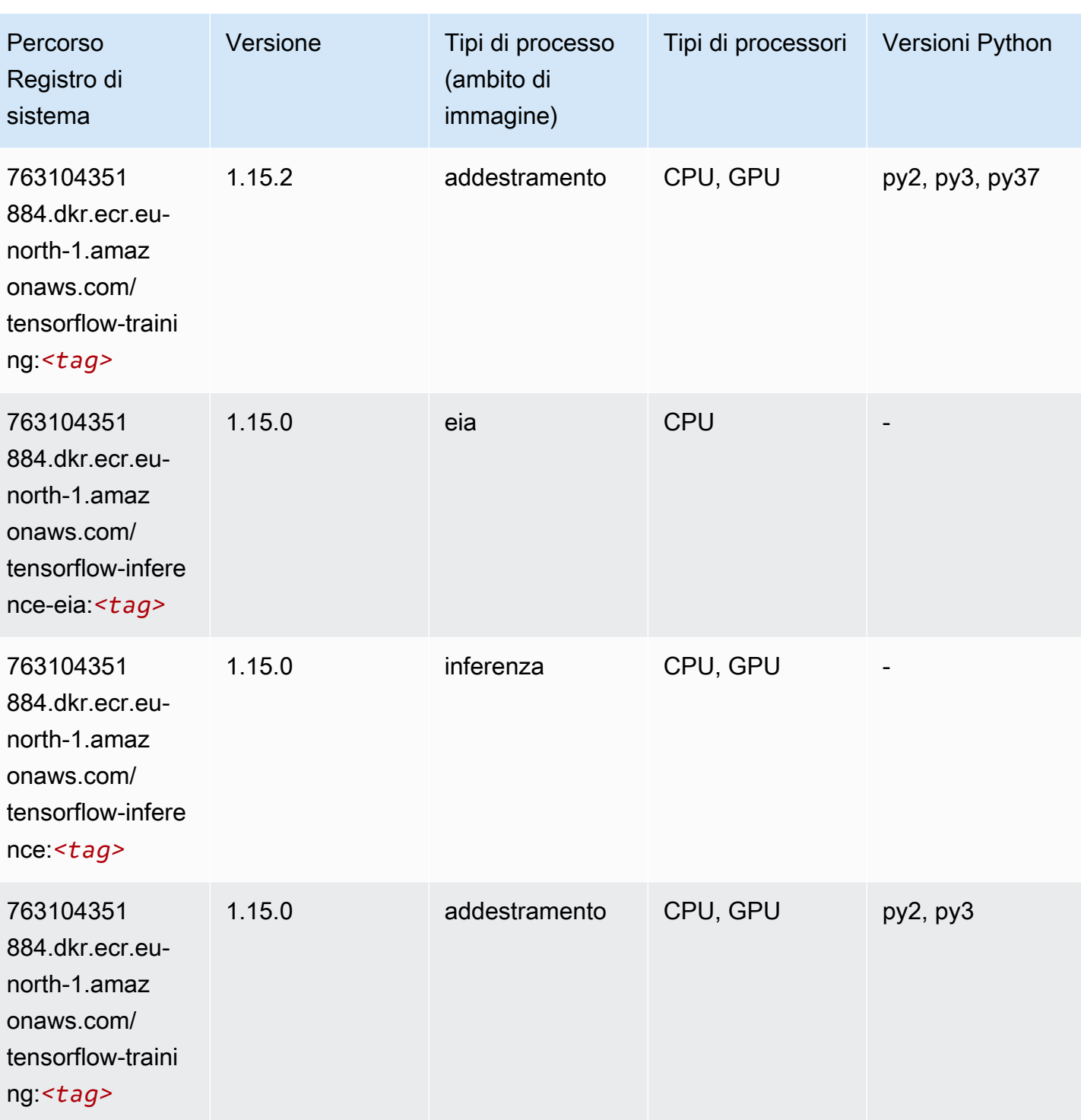

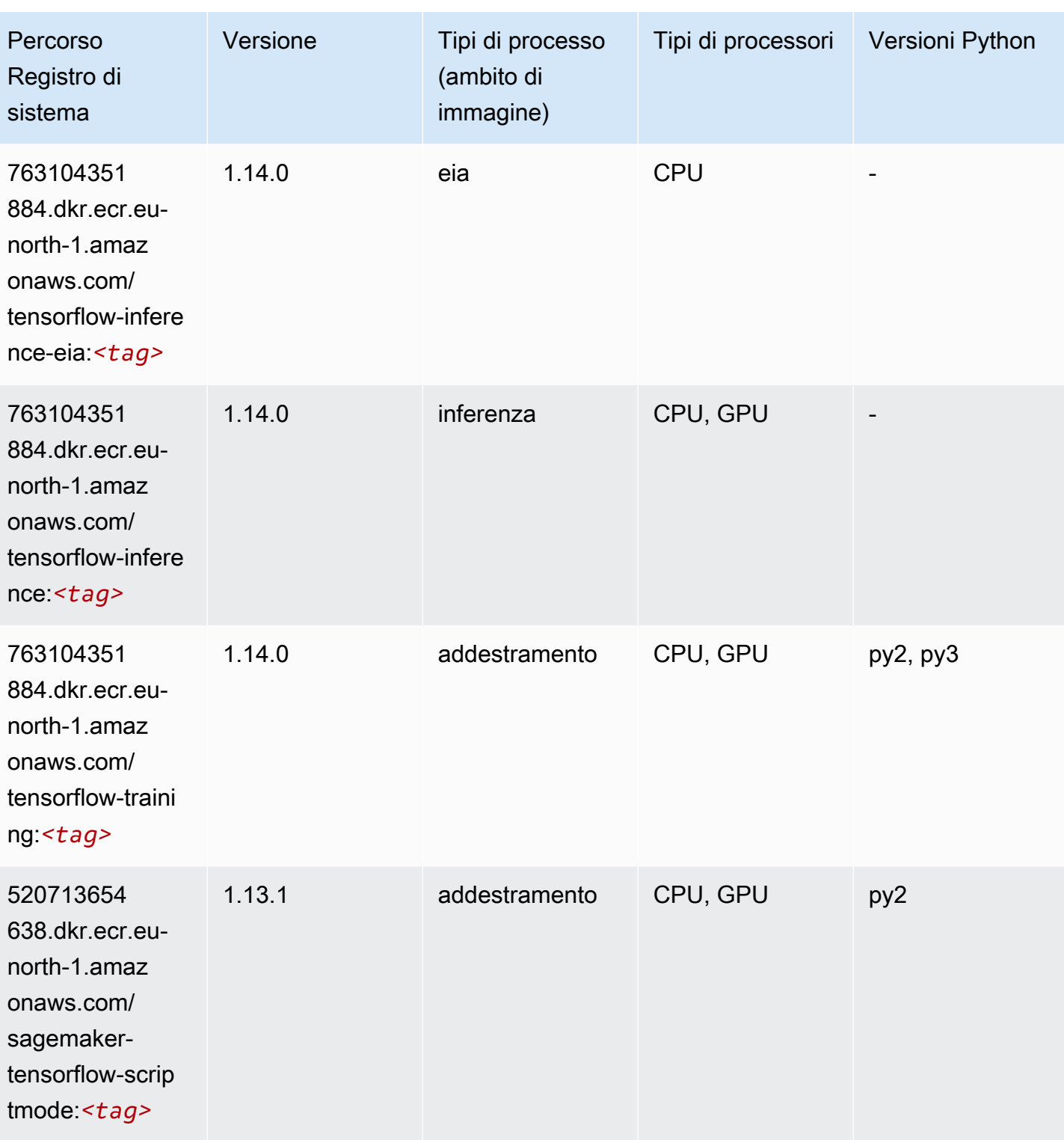

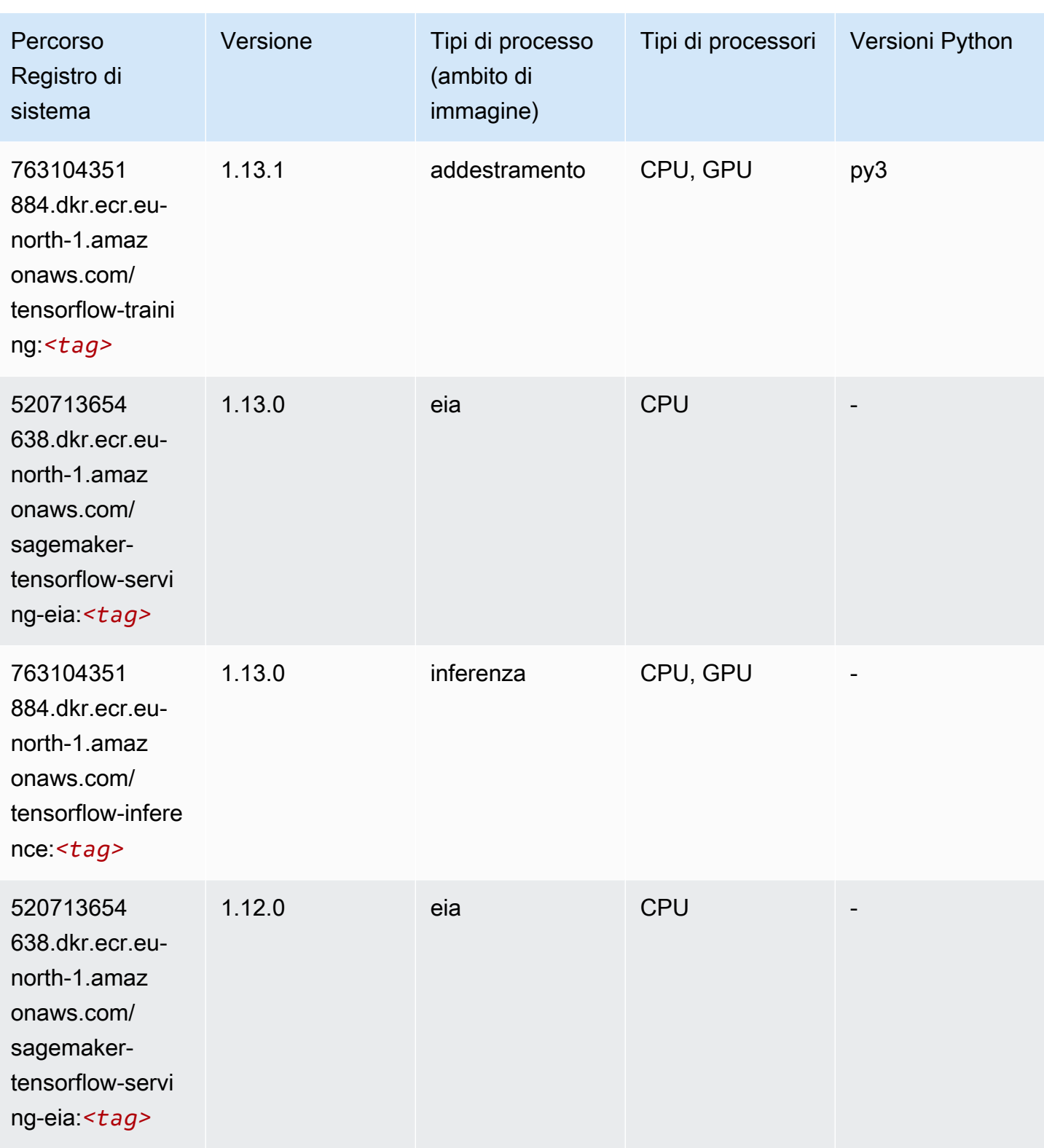

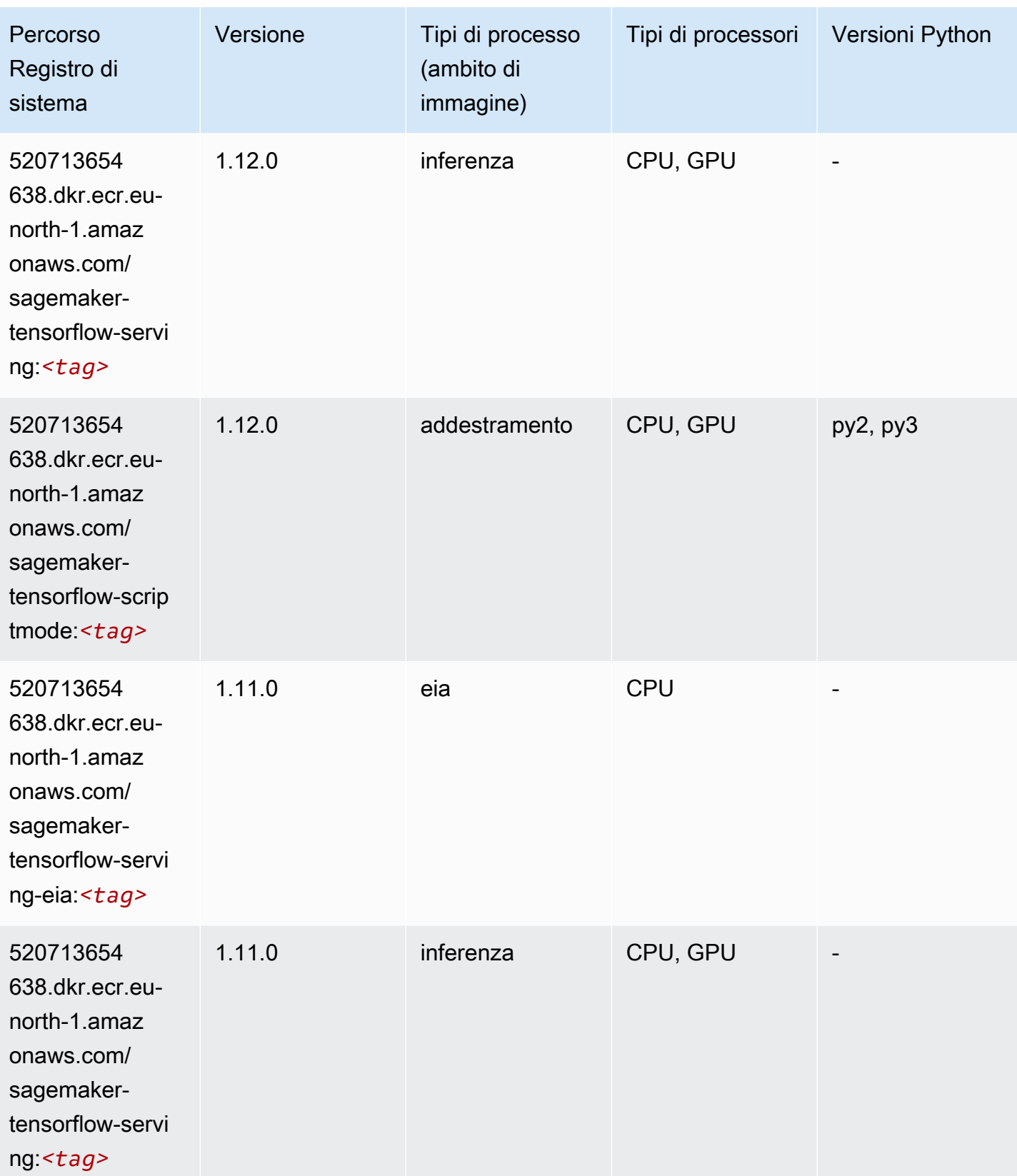

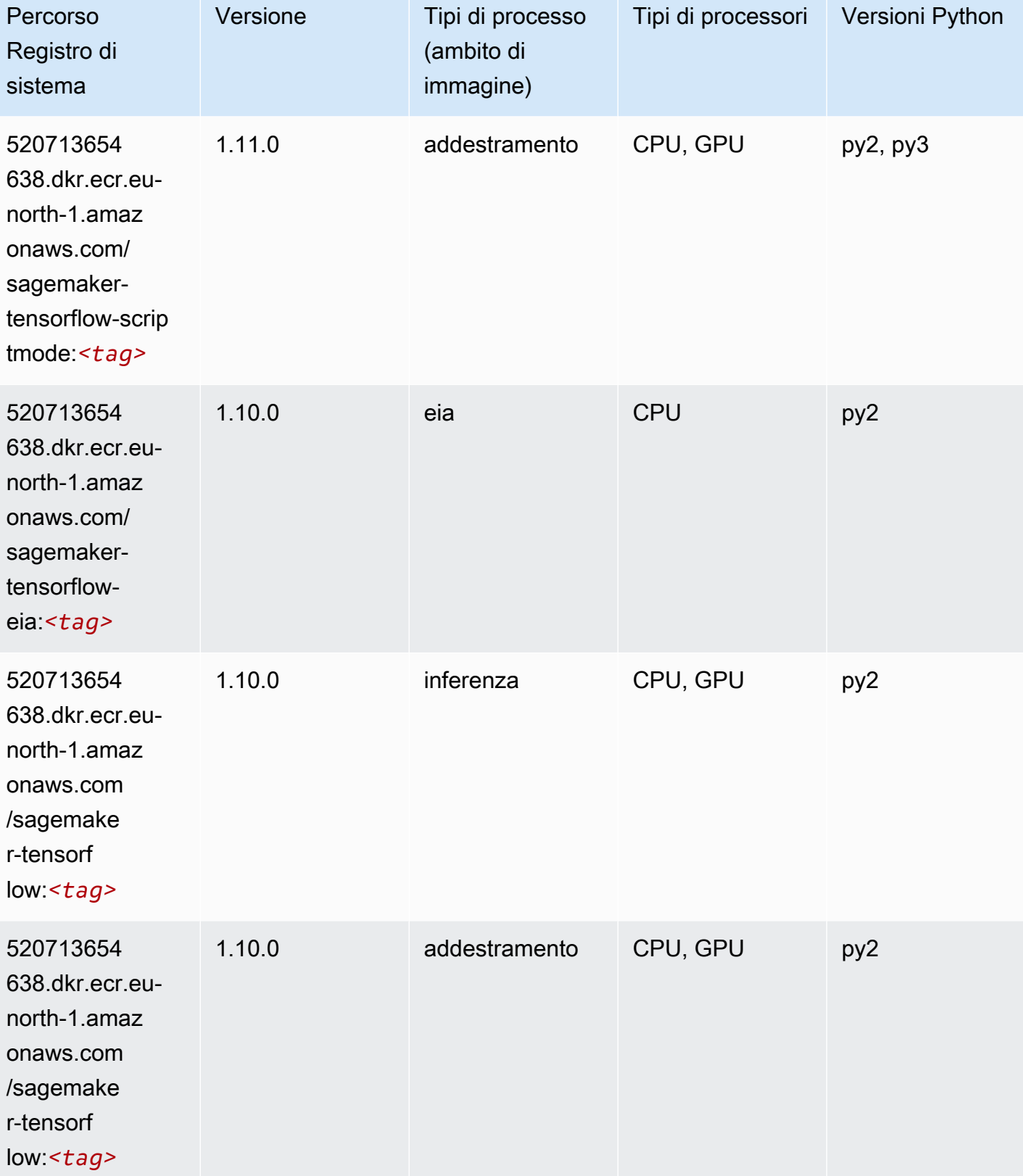

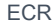

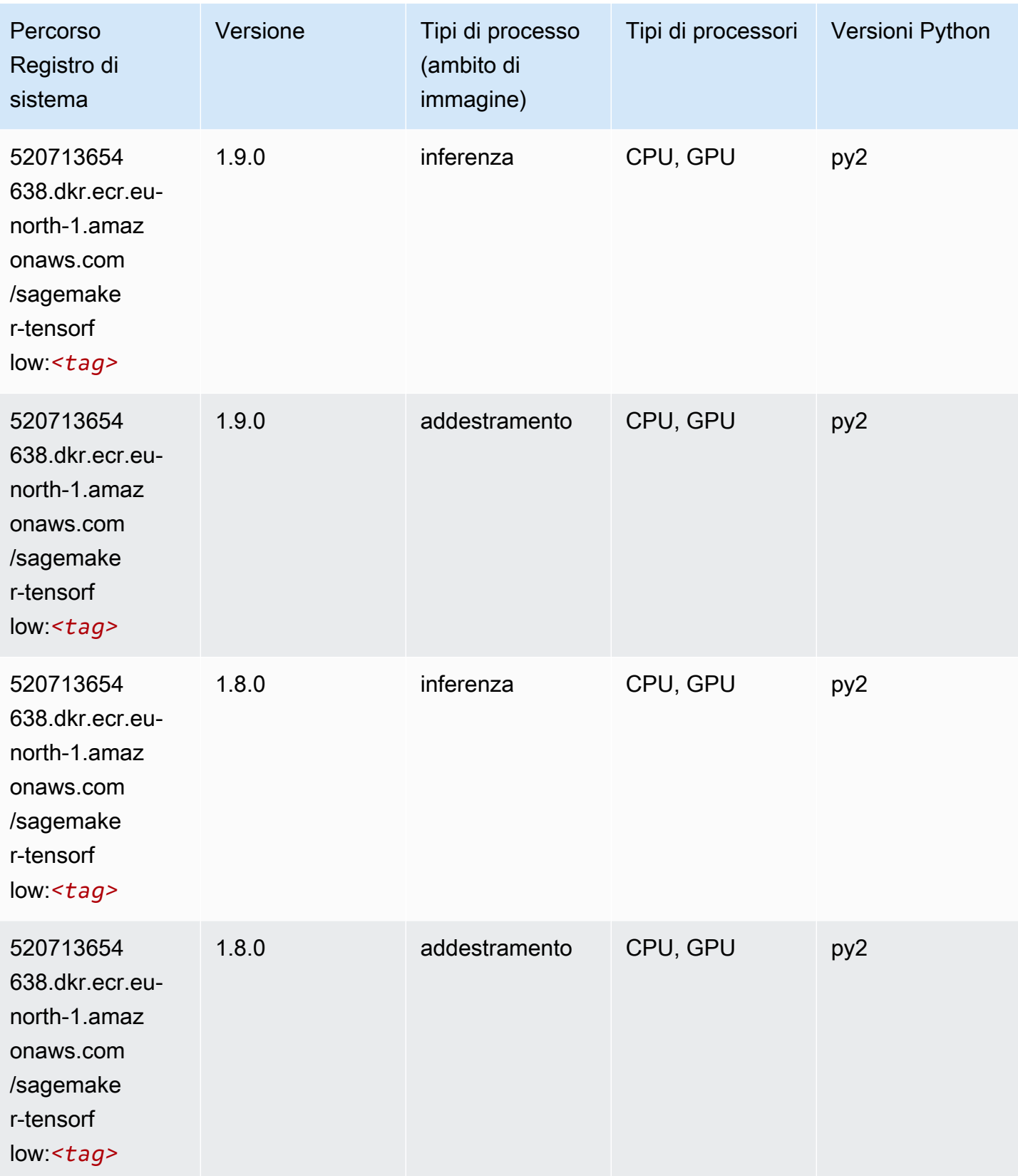
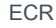

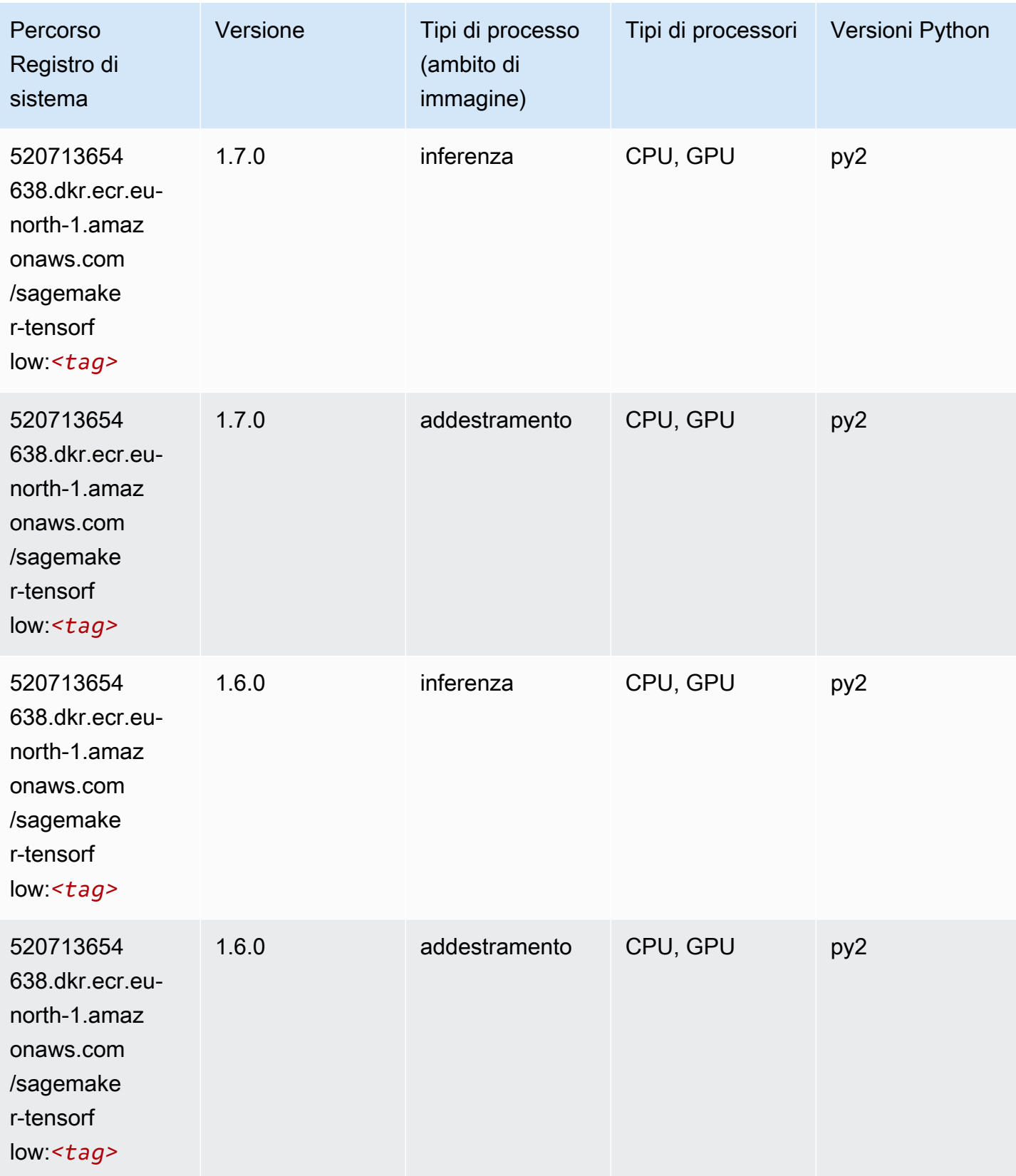

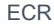

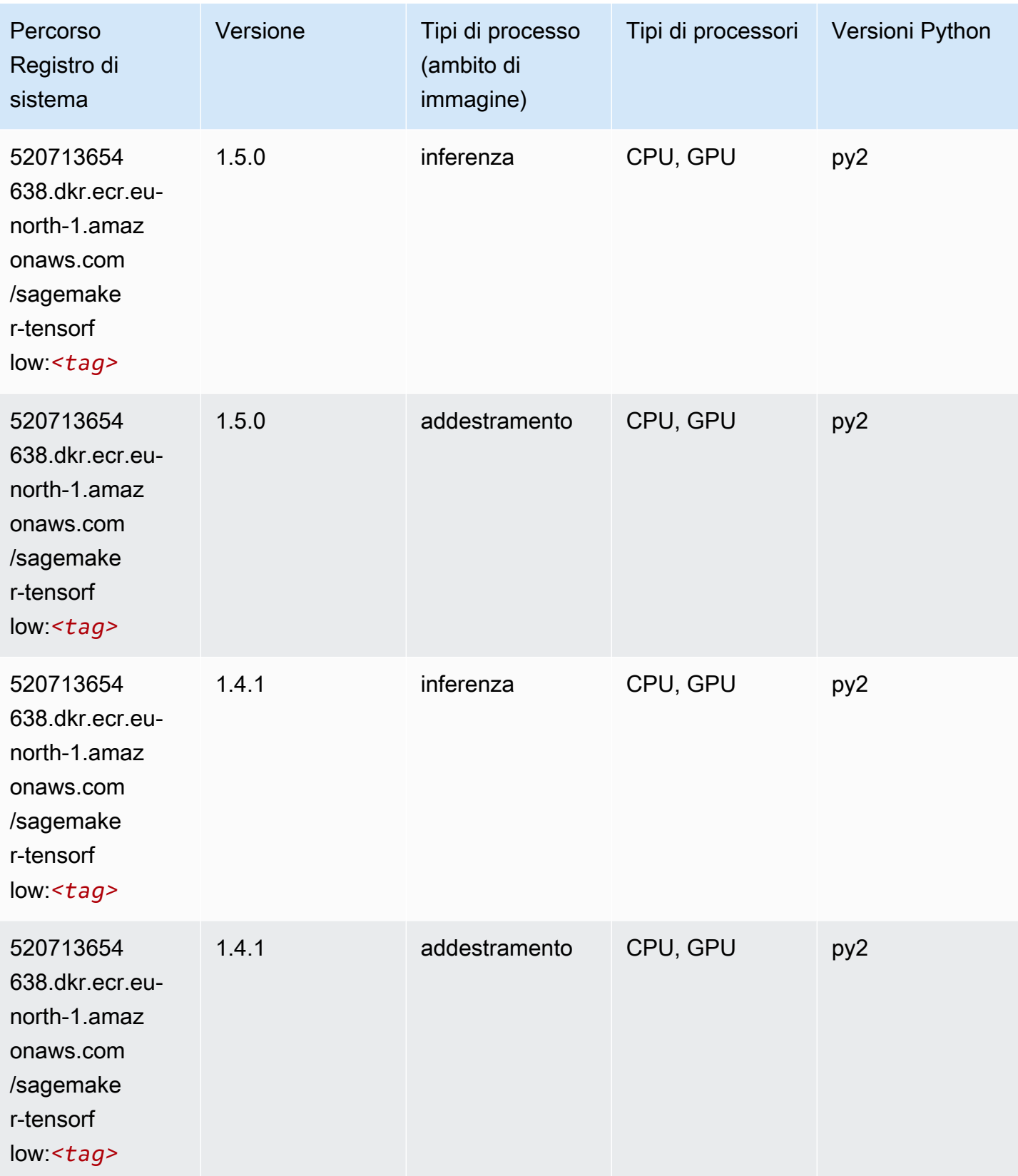

### Tensorflow Coach (DLC)

```
from sagemaker import image_uris
image_uris.retrieve(framework='coach-tensorflow',region='eu-
north-1',version='1.0.0',image_scope='training',instance_type='ml.c5.4xlarge')
```
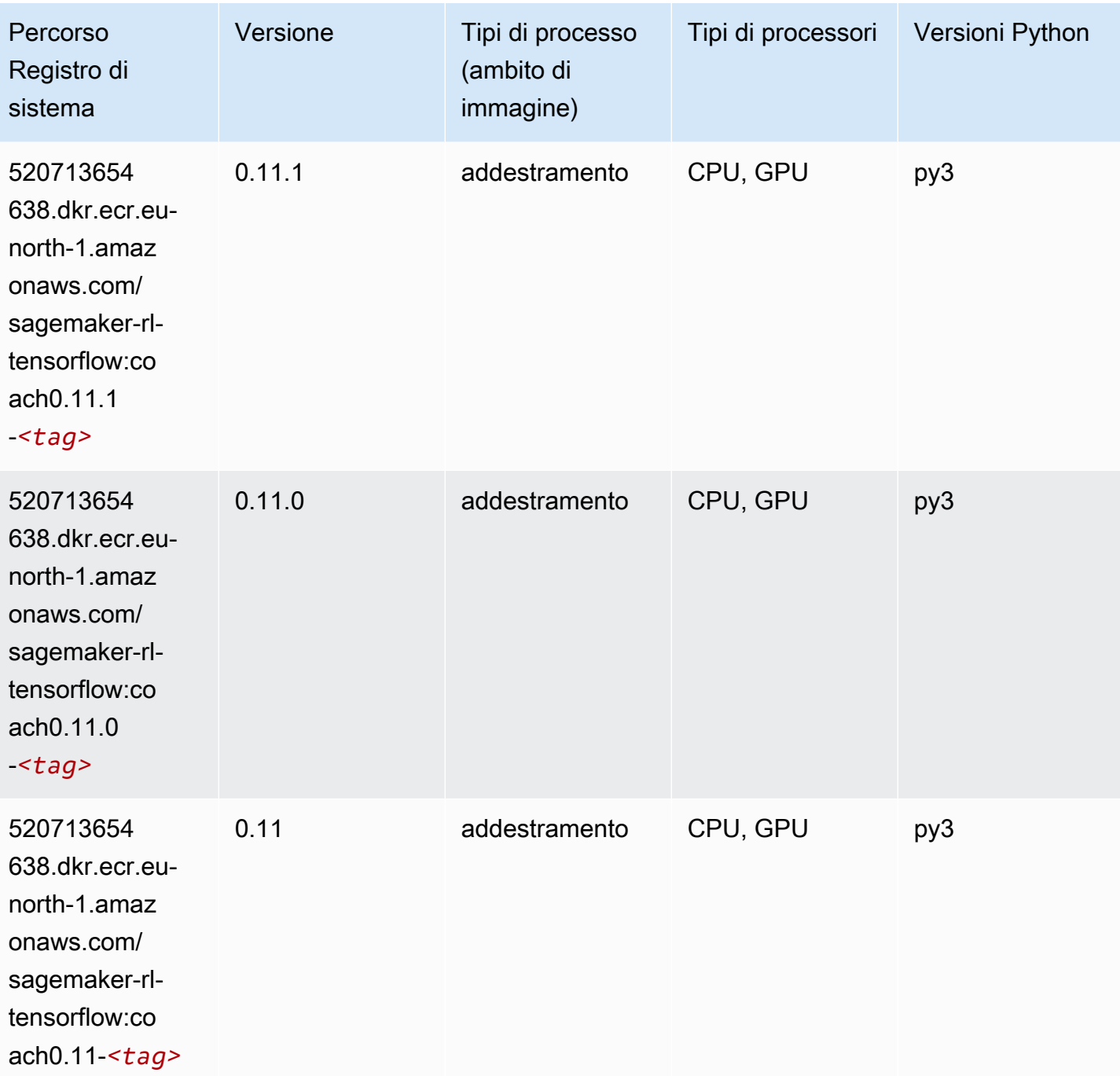

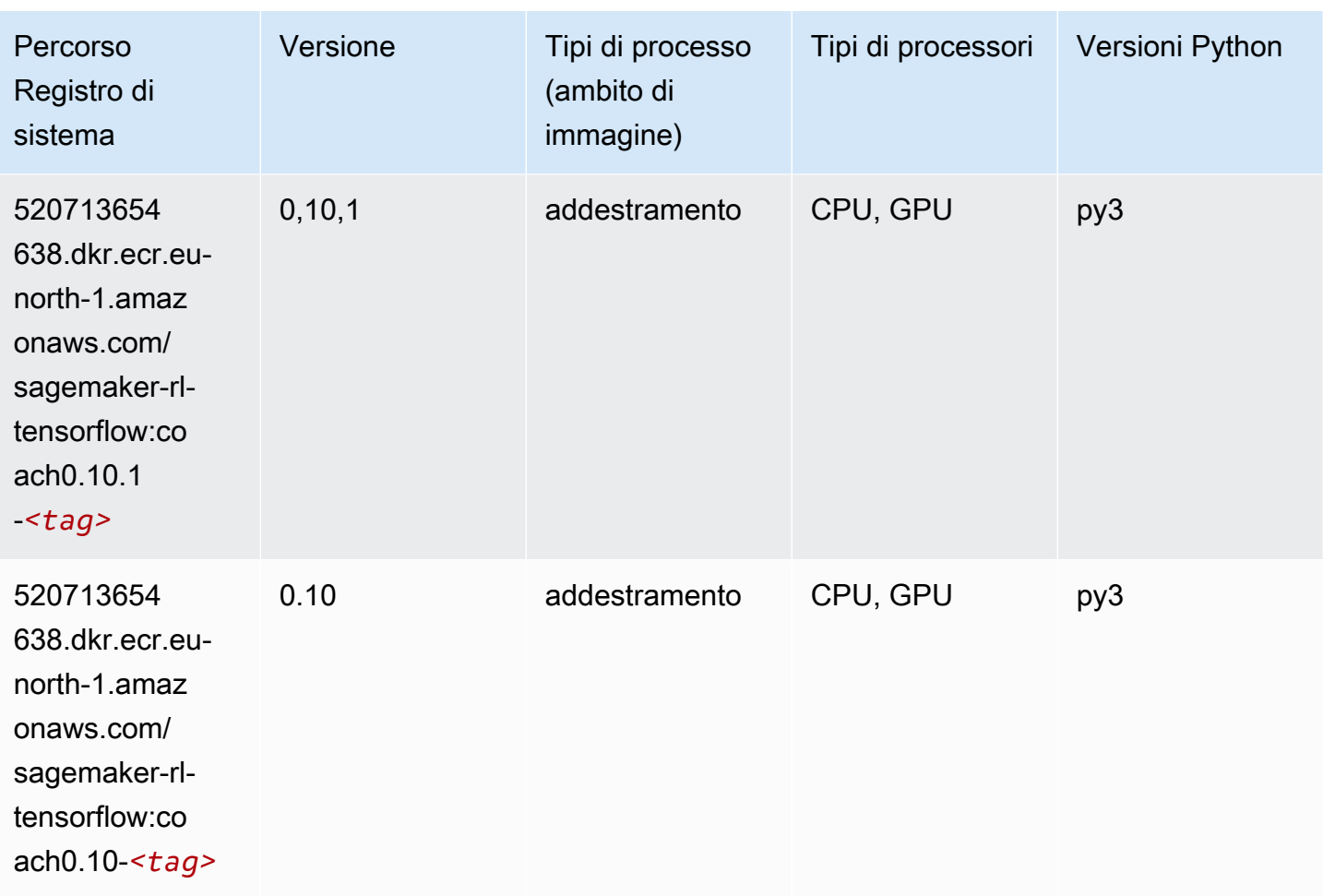

### Tensorflow Inferentia (DLC)

```
from sagemaker import image_uris
image_uris.retrieve(framework='inferentia-tensorflow',region='eu-
north-1',version='1.15.0',instance_type='ml.inf1.6xlarge')
```
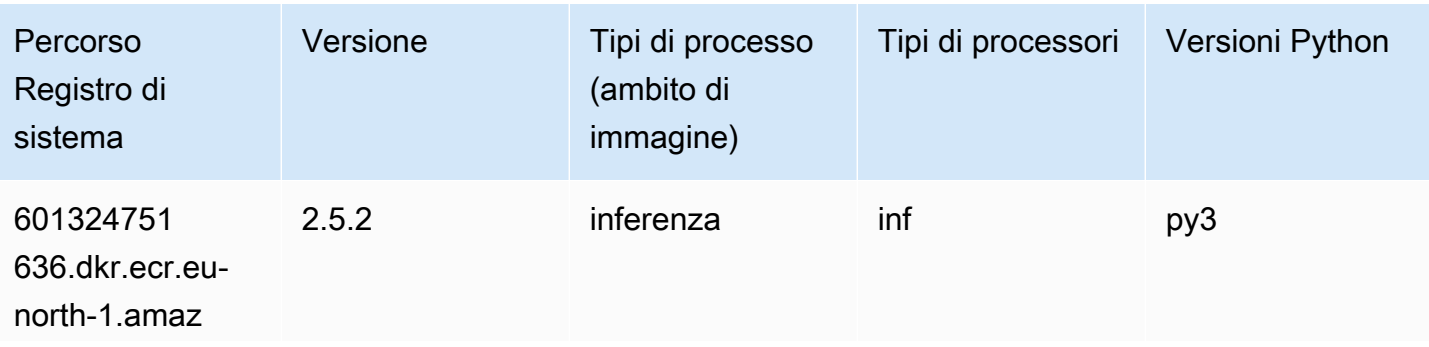

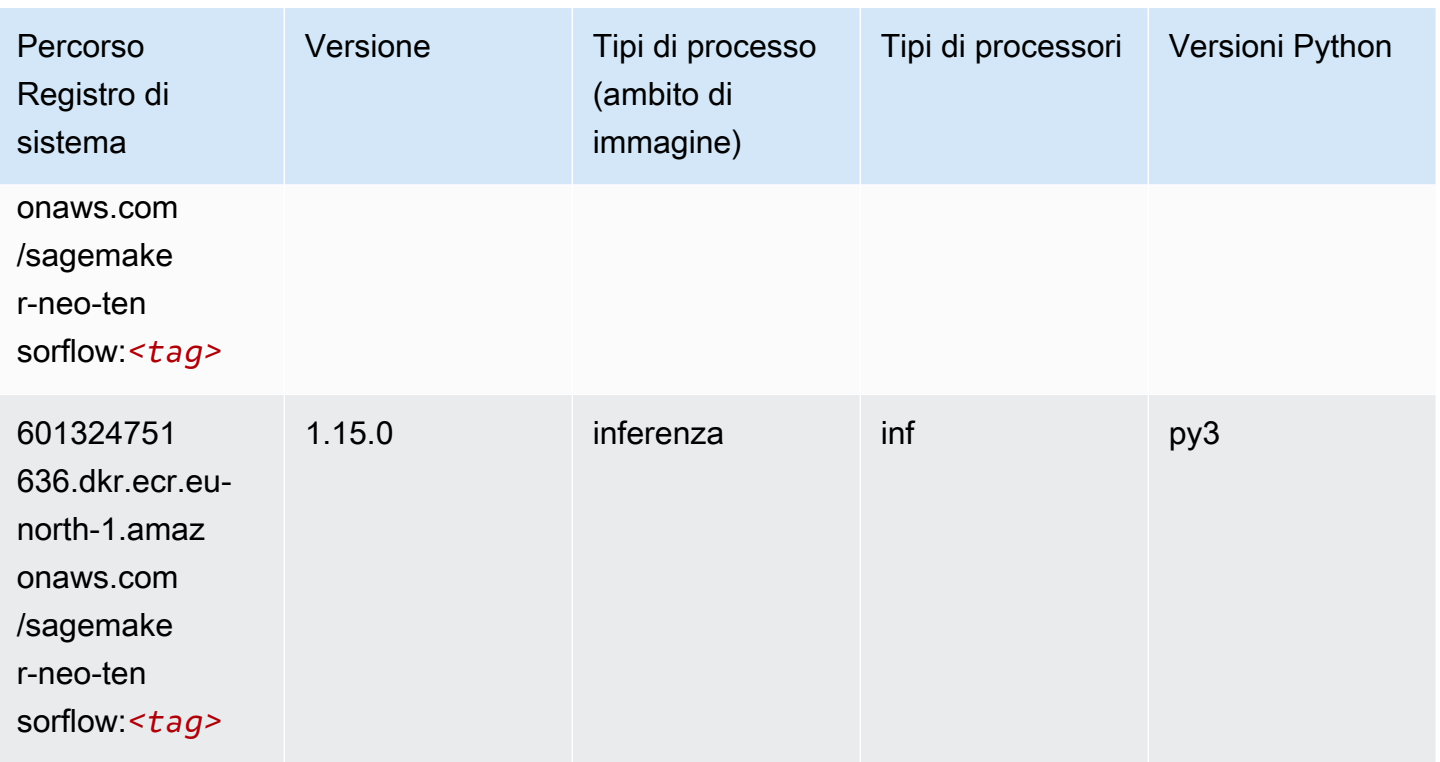

## Tensorflow Ray (DLC)

```
from sagemaker import image_uris
image_uris.retrieve(framework='ray-tensorflow',region='eu-
north-1',version='0.8.5',instance_type='ml.c5.4xlarge')
```
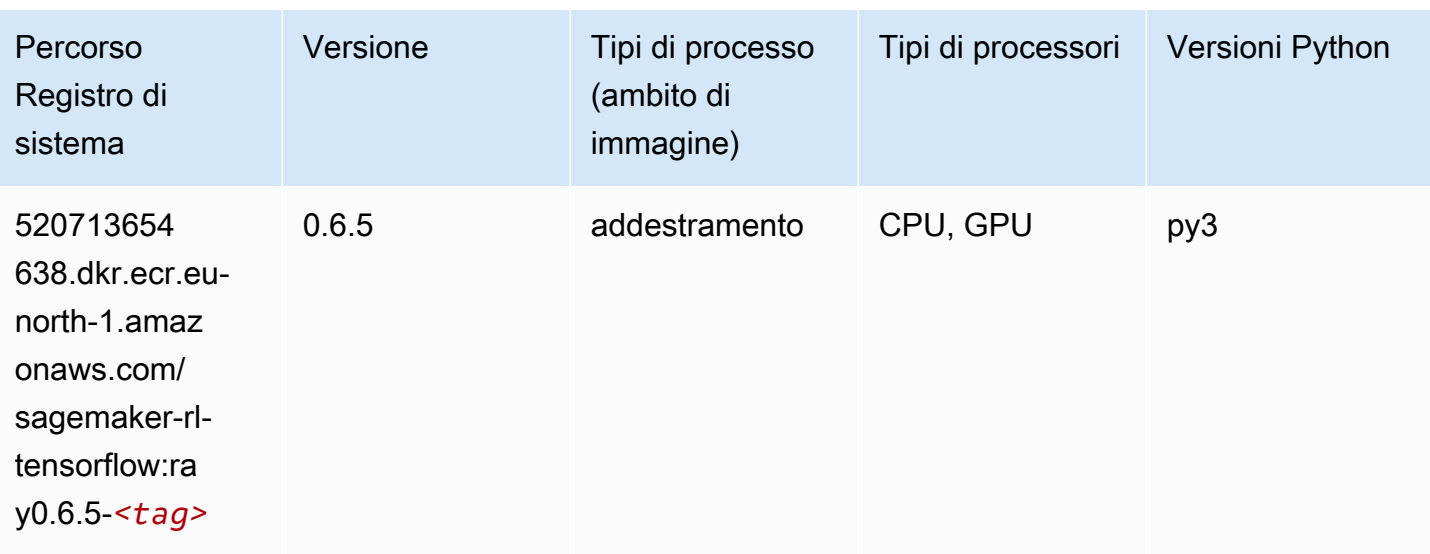

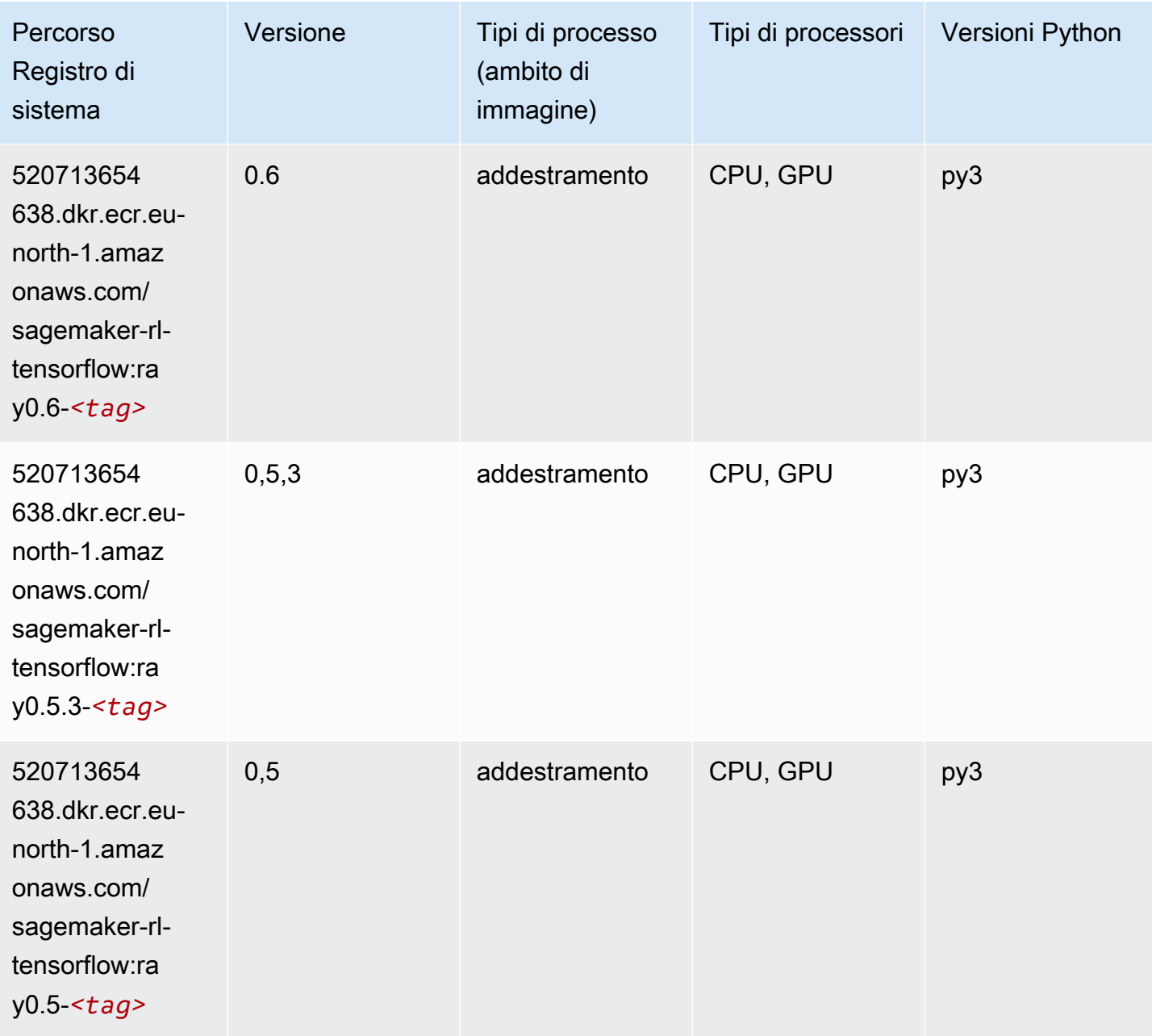

### XGBoost (algoritmo)

```
from sagemaker import image_uris
image_uris.retrieve(framework='xgboost',region='eu-north-1',version='1.5-1')
```
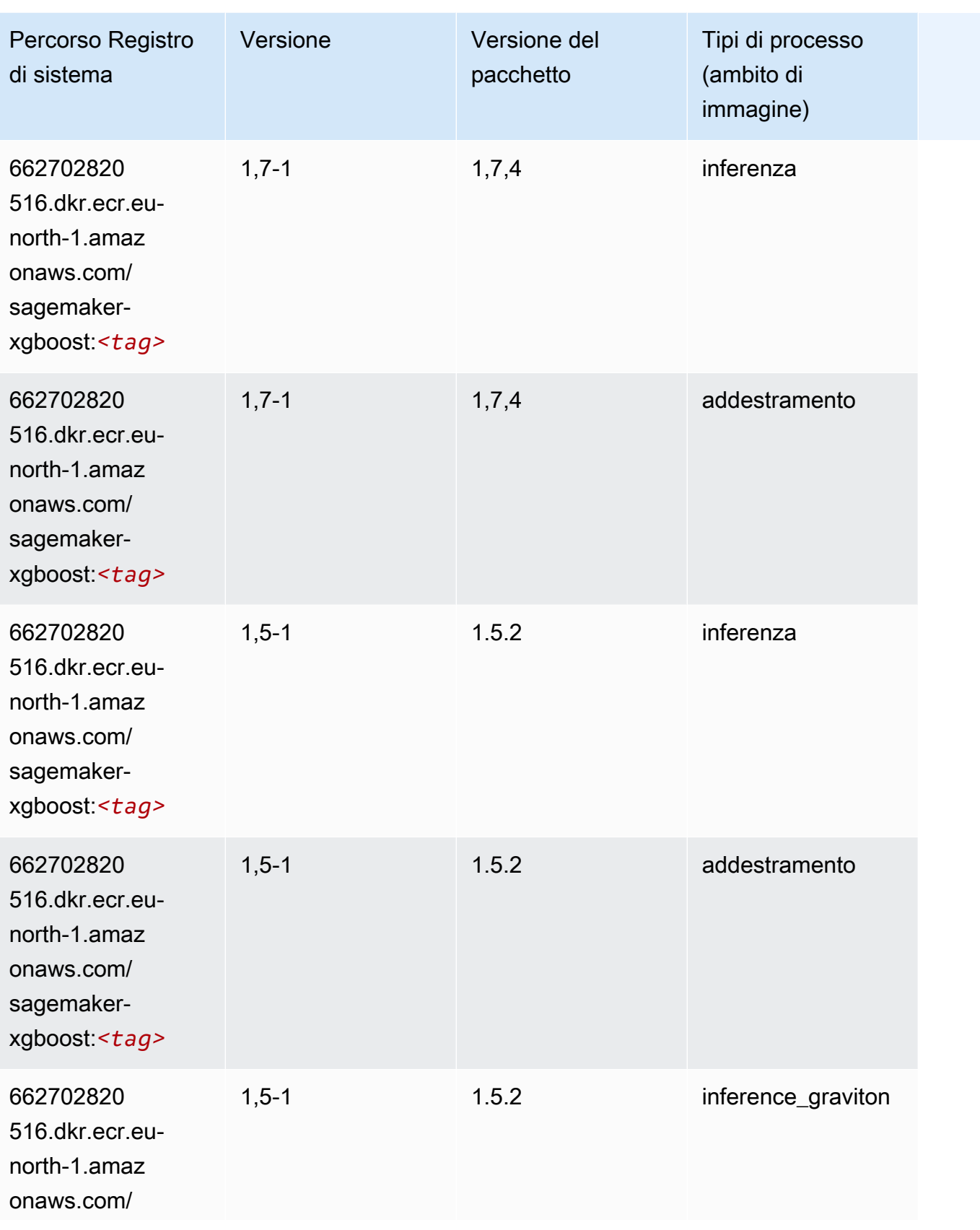

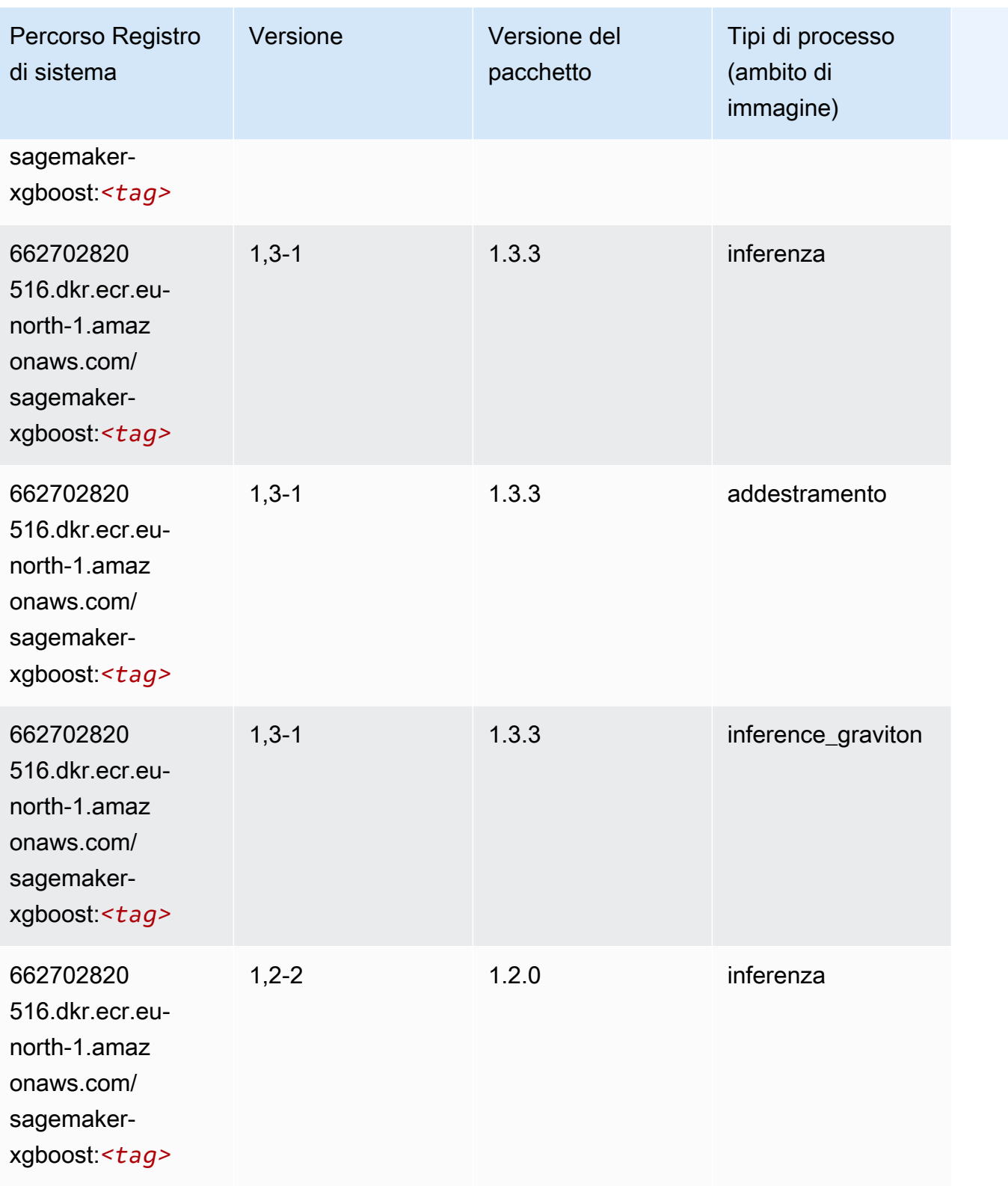

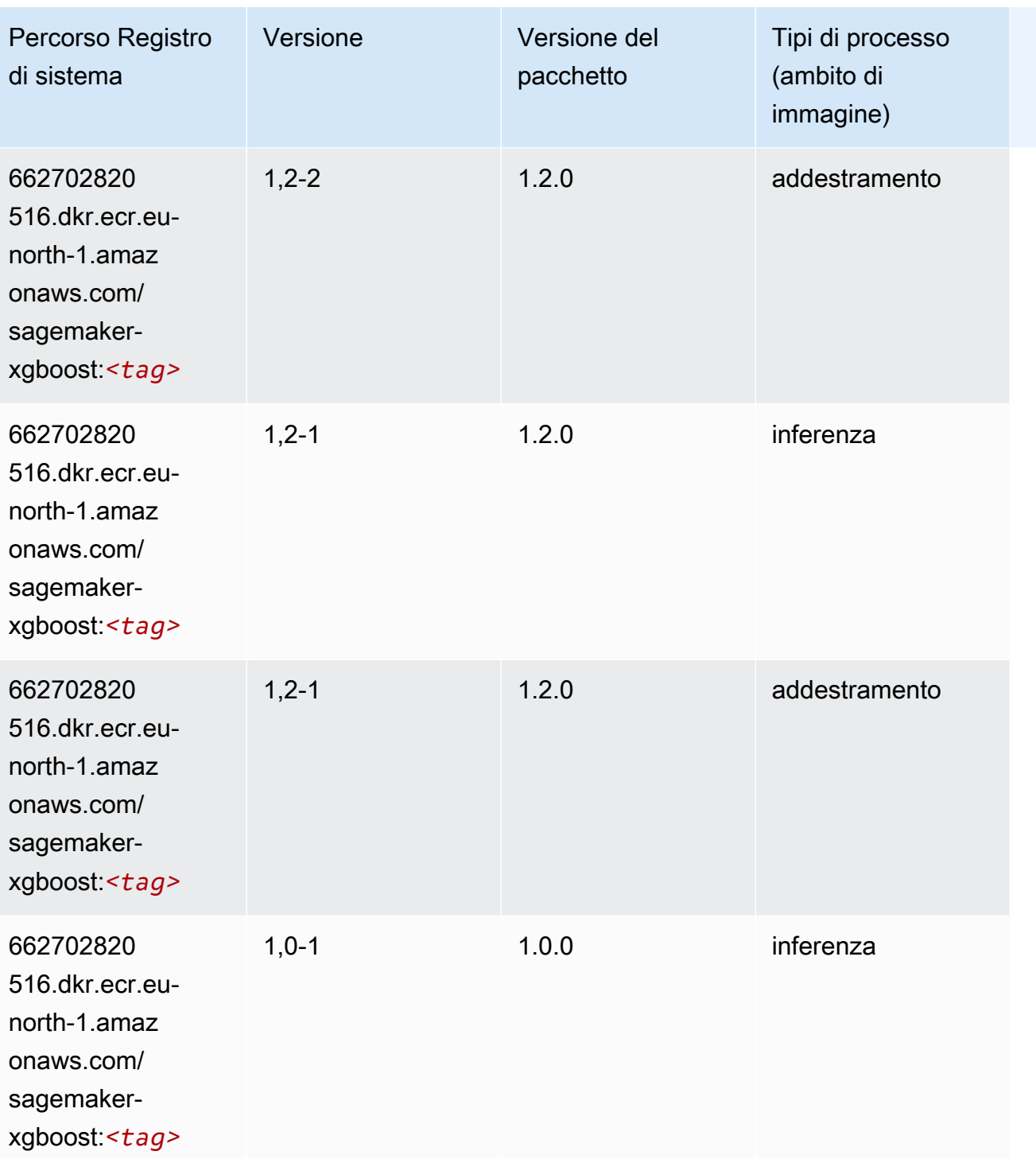

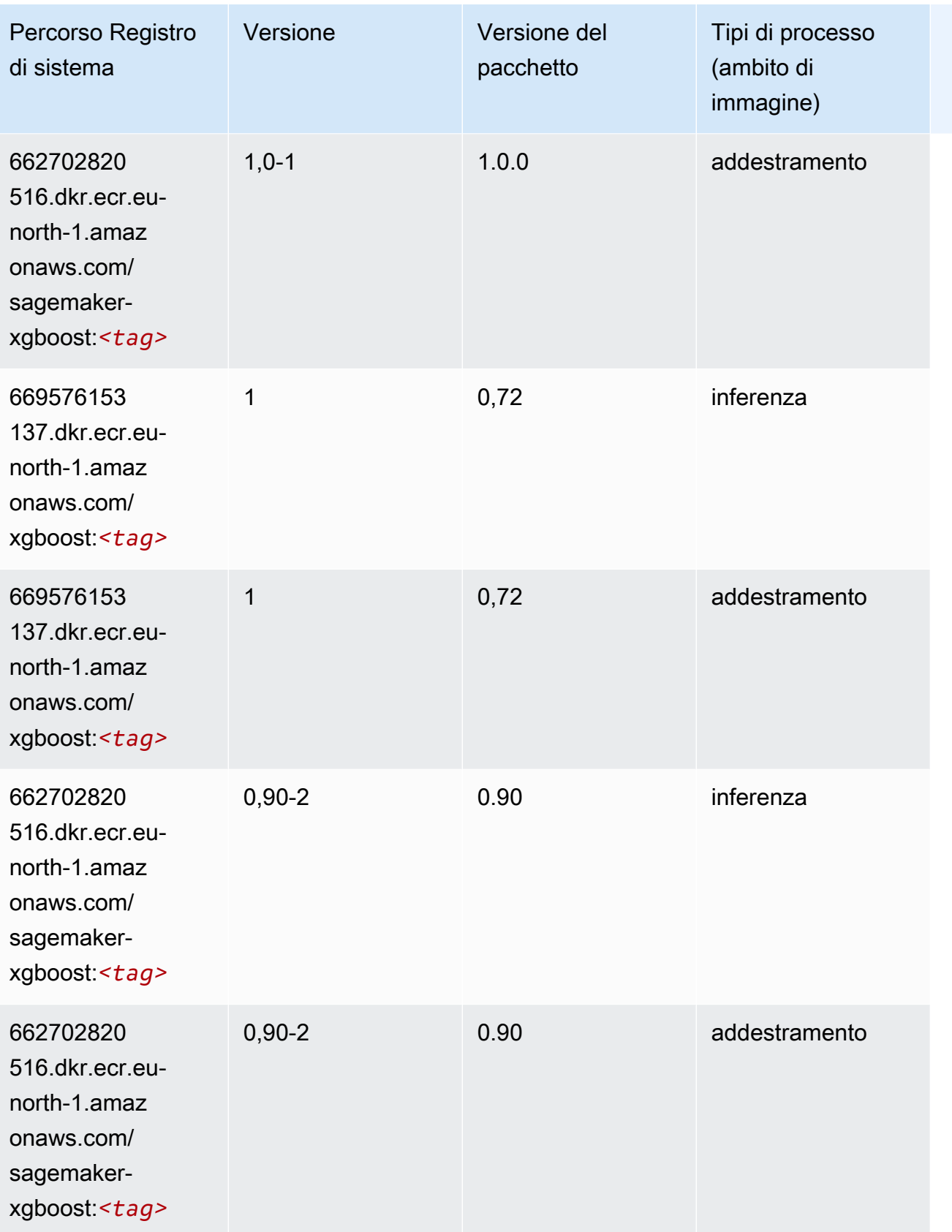

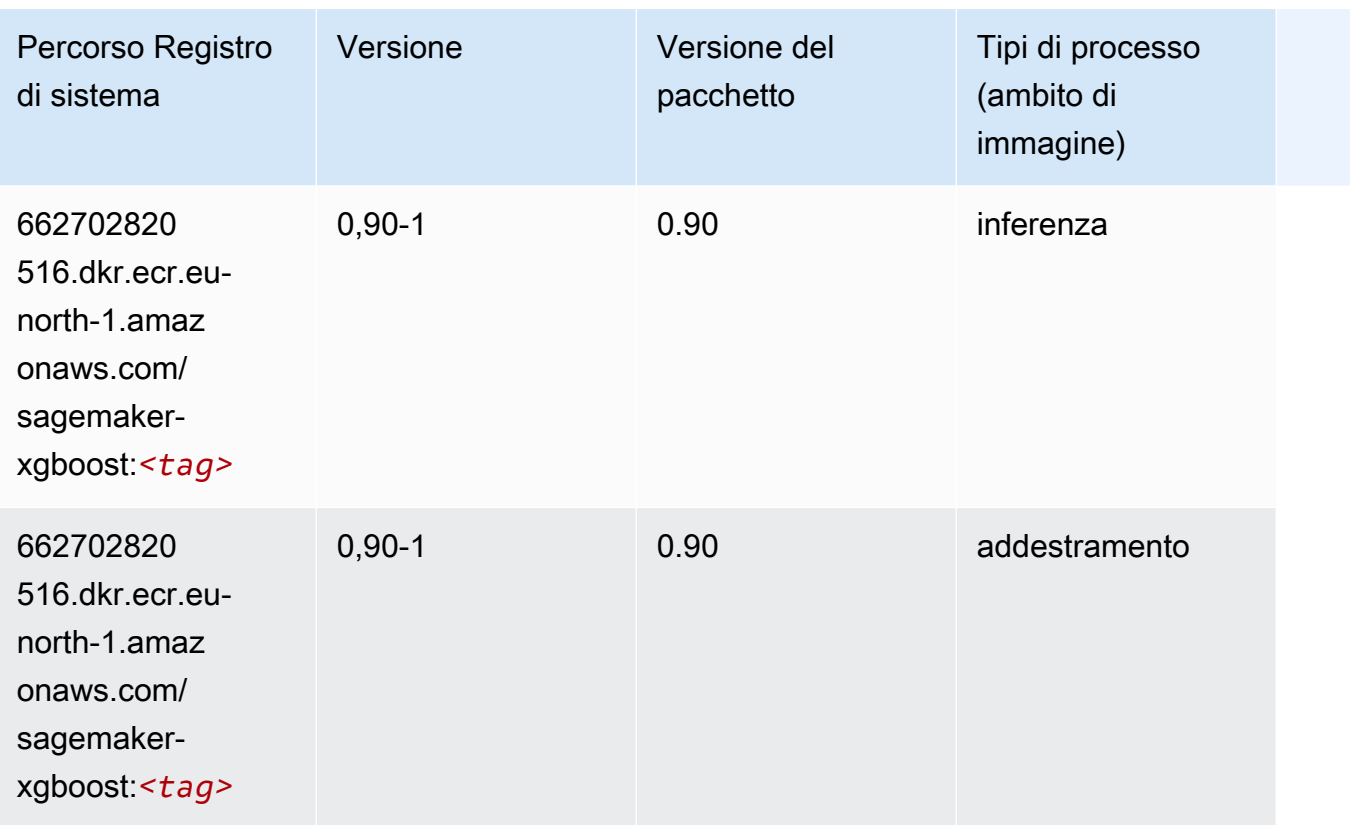

# Percorsi di registro Docker e codice di esempio per l'Europa (Zurigo) (eu-central-2)

I seguenti argomenti elencano i parametri per ciascuno degli algoritmi e contenitori di deep learning in questa regione forniti da Amazon SageMaker.

Argomenti

- [AutoGluon \(algoritmo\)](#page-2099-0)
- [BlazingText \(algoritmo\)](#page-2101-0)
- [Previsioni DeepAR \(algoritmo\)](#page-2102-0)
- [Macchine di fattorizzazione \(algoritmo\)](#page-2102-1)
- [Hugging Face \(algoritmo\)](#page-2102-2)
- [IP Insights \(algoritmo\)](#page-2108-0)
- [Classificazione delle immagini \(algoritmo\)](#page-2109-0)
- [K-Means \(algoritmo\)](#page-2109-1)
- [KNN \(algoritmo\)](#page-2109-2)
- [Linear Learner \(algoritmo\)](#page-2110-0)
- [MXNet \(DLC\)](#page-2110-1)
- [NTM \(algoritmo\)](#page-2113-0)
- [Rilevamento degli oggetti \(algoritmo\)](#page-2114-0)
- [Object2Vec \(algoritmo\)](#page-2114-1)
- [PCA \(algoritmo\)](#page-2115-0)
- [PyTorch \(DLC\)](#page-2115-1)
- [PyTorch Neurone \(DLC\)](#page-2124-0)
- [PyTorch Training Compiler \(DLC\)](#page-2124-1)
- [Random Cut Forest \(algoritmo\)](#page-2125-0)
- [Scikit-learn \(algoritmo\)](#page-2125-1)
- [Segmentazione semantica \(algoritmo\)](#page-2127-0)
- [Seq2Seq \(algoritmo\)](#page-2128-0)
- [Tensorflow \(DLC\)](#page-2128-1)
- [XGBoost \(algoritmo\)](#page-2147-0)

### <span id="page-2099-0"></span>AutoGluon (algoritmo)

```
from sagemaker import image_uris
image_uris.retrieve(framework='autogluon',region='eu-
central-2',image_scope='inference',version='0.4')
```
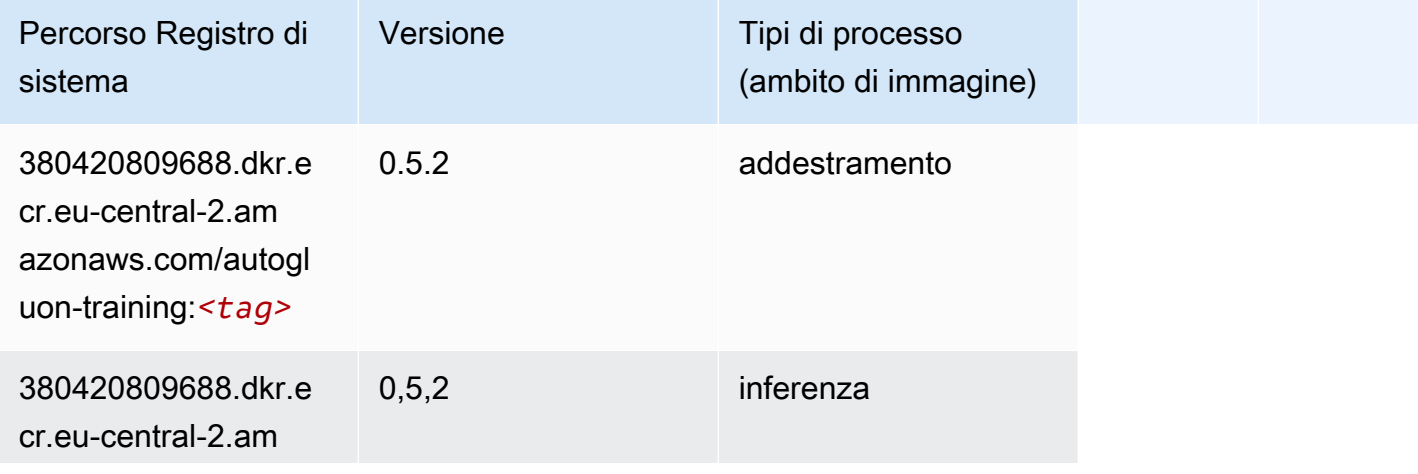

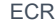

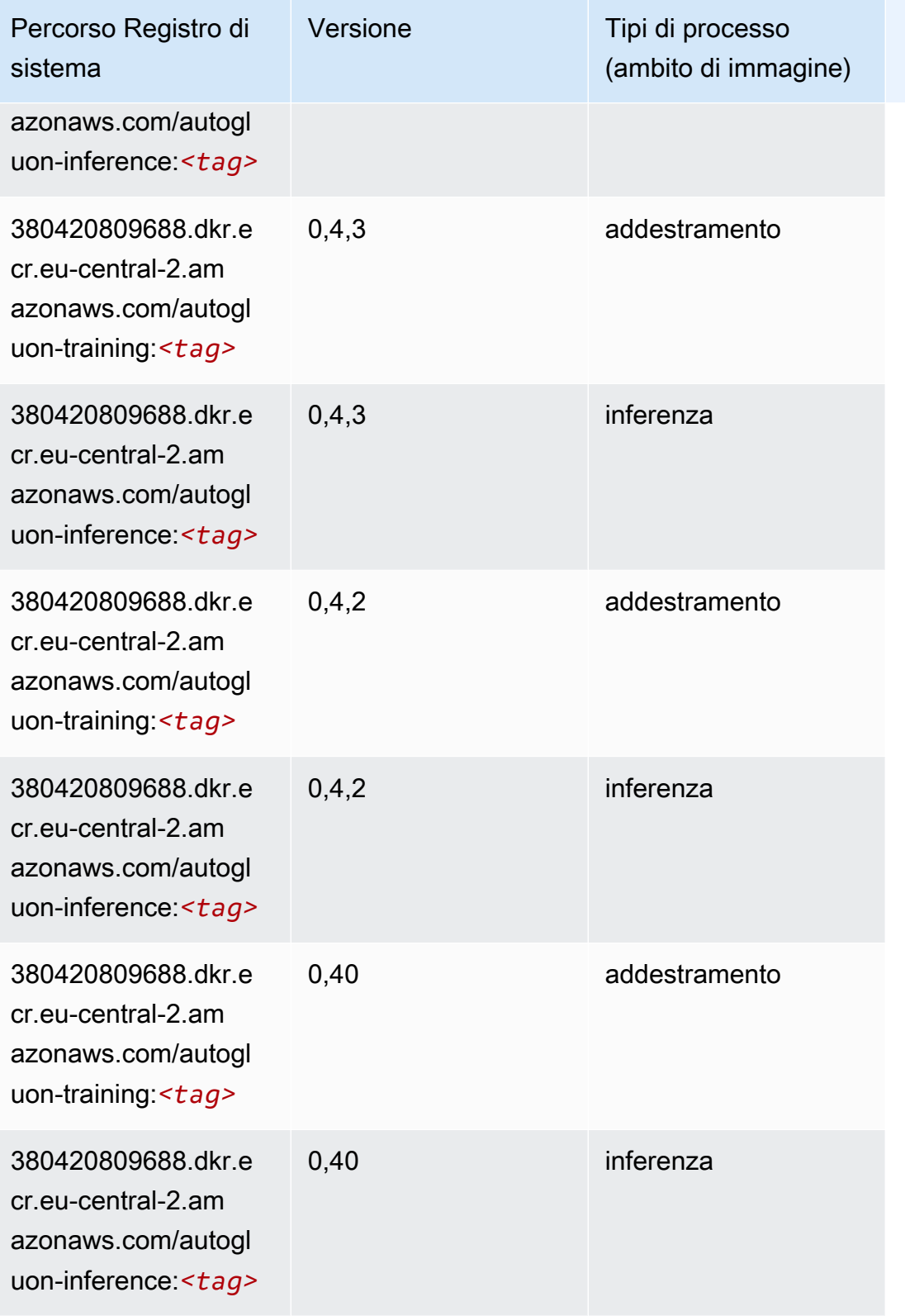

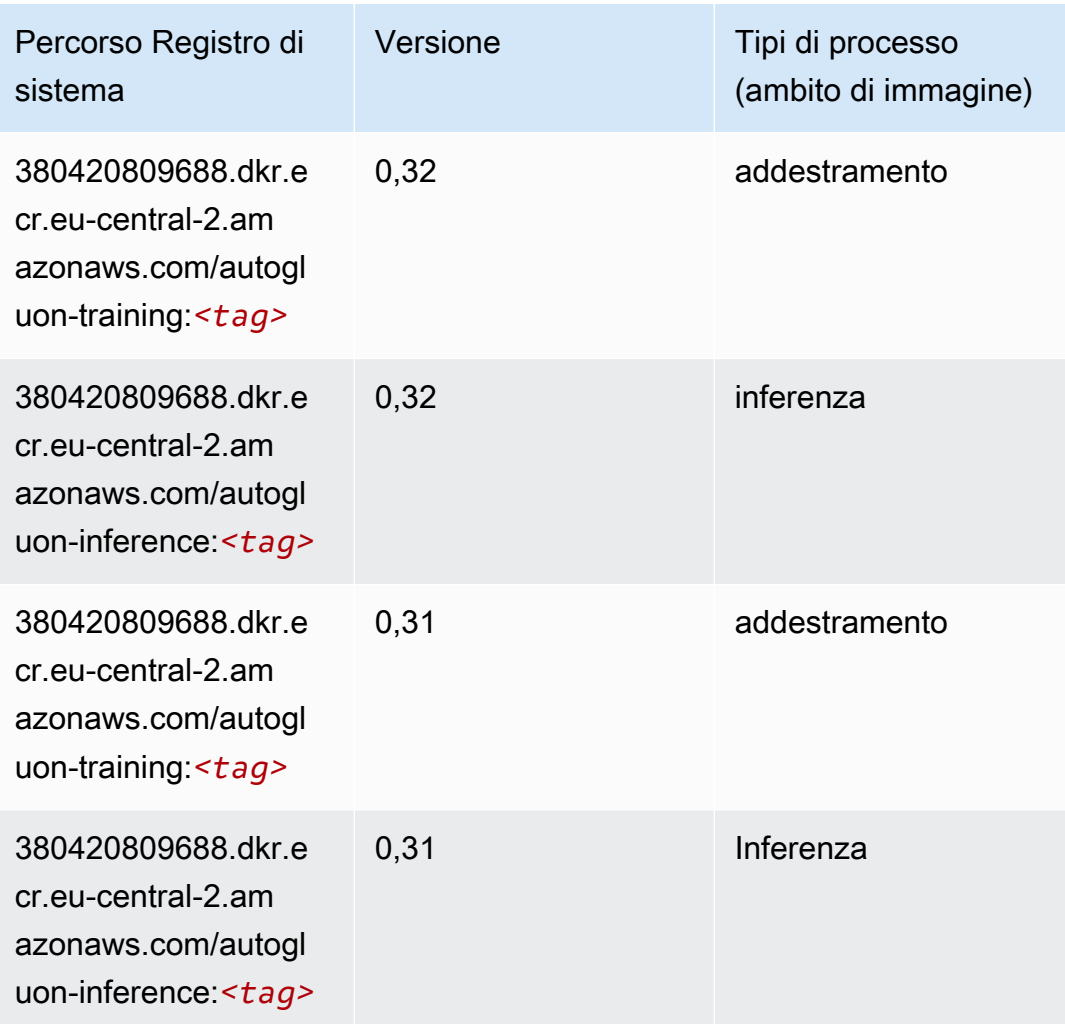

### <span id="page-2101-0"></span>BlazingText (algoritmo)

```
from sagemaker import image_uris
image_uris.retrieve(framework='blazingtext',region='eu-central-2')
```
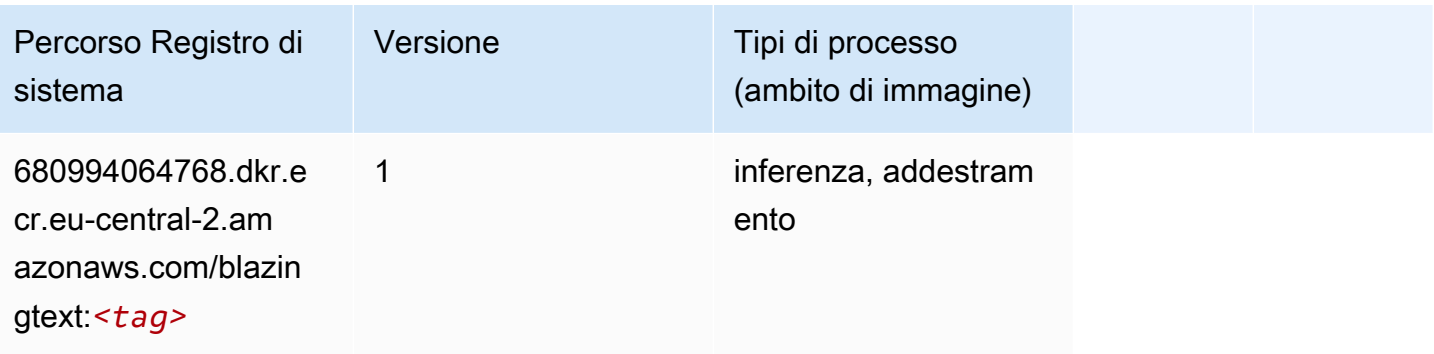

#### <span id="page-2102-0"></span>Previsioni DeepAR (algoritmo)

SageMaker Esempio di Python SDK per recuperare il percorso del registro.

```
from sagemaker import image_uris
image_uris.retrieve(framework='forecasting-deepar',region='eu-central-2')
```
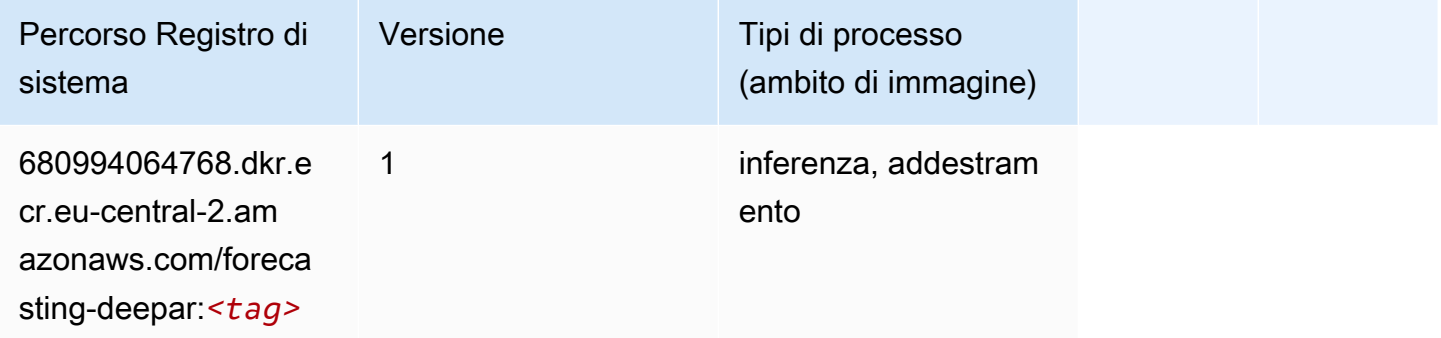

#### <span id="page-2102-1"></span>Macchine di fattorizzazione (algoritmo)

SageMaker Esempio di Python SDK per recuperare il percorso del registro.

```
from sagemaker import image_uris
image_uris.retrieve(framework='factorization-machines',region='eu-central-2')
```
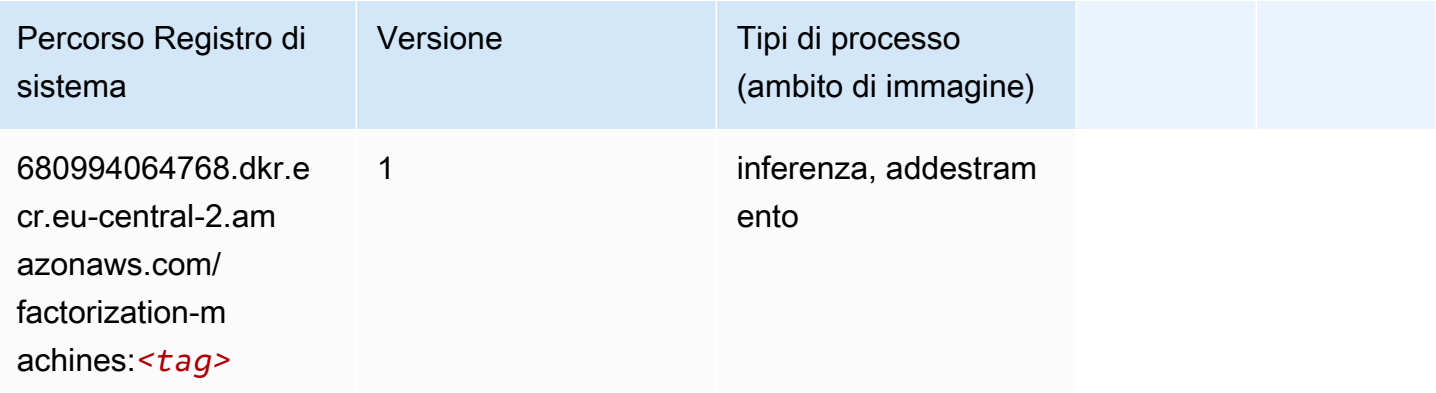

#### <span id="page-2102-2"></span>Hugging Face (algoritmo)

```
from sagemaker import image_uris
```

```
image_uris.retrieve(framework='huggingface',region='eu-
central-2',version='4.4.2',image_scope='training',base_framework_version='tensorflow2.4.1')
```
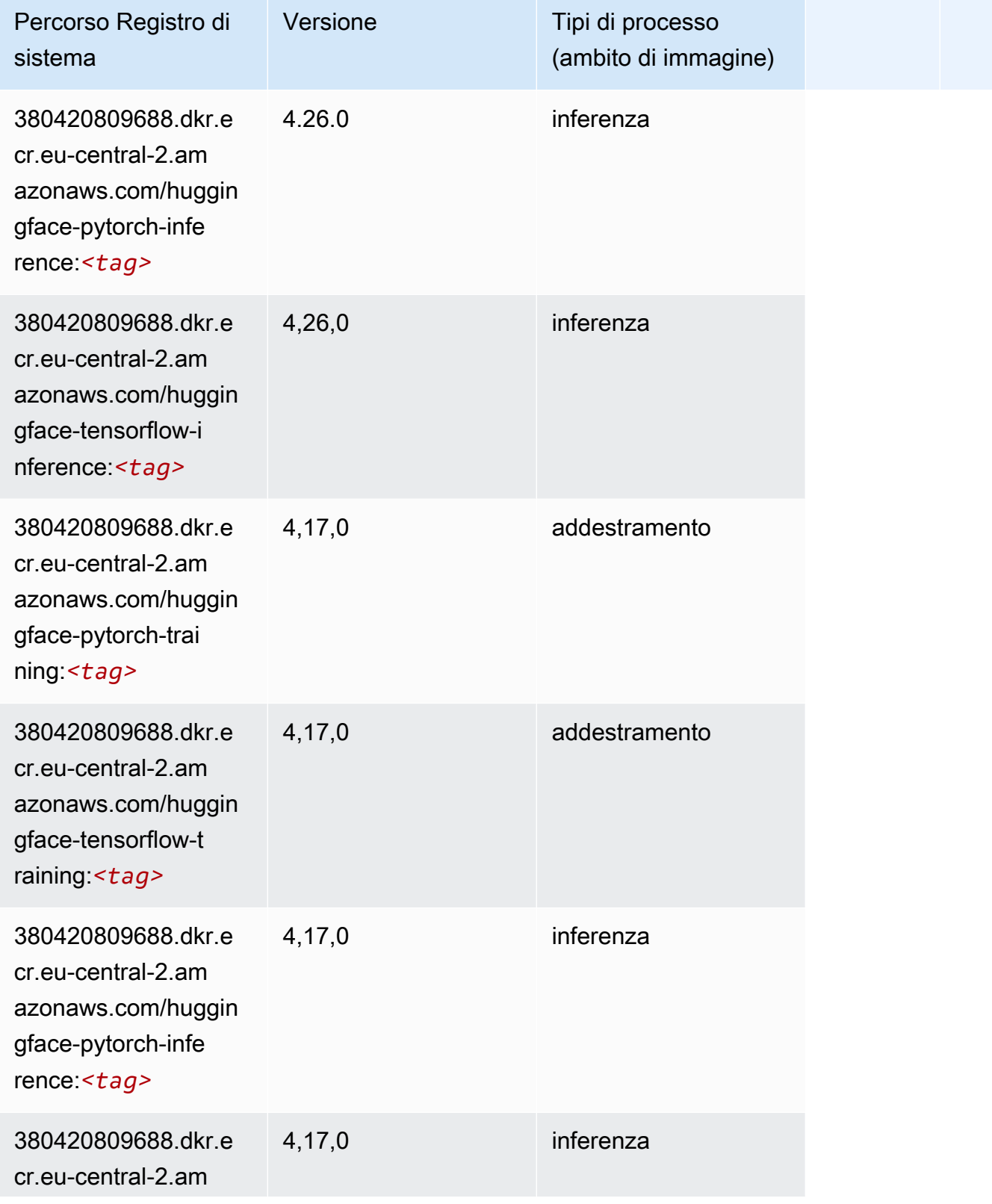

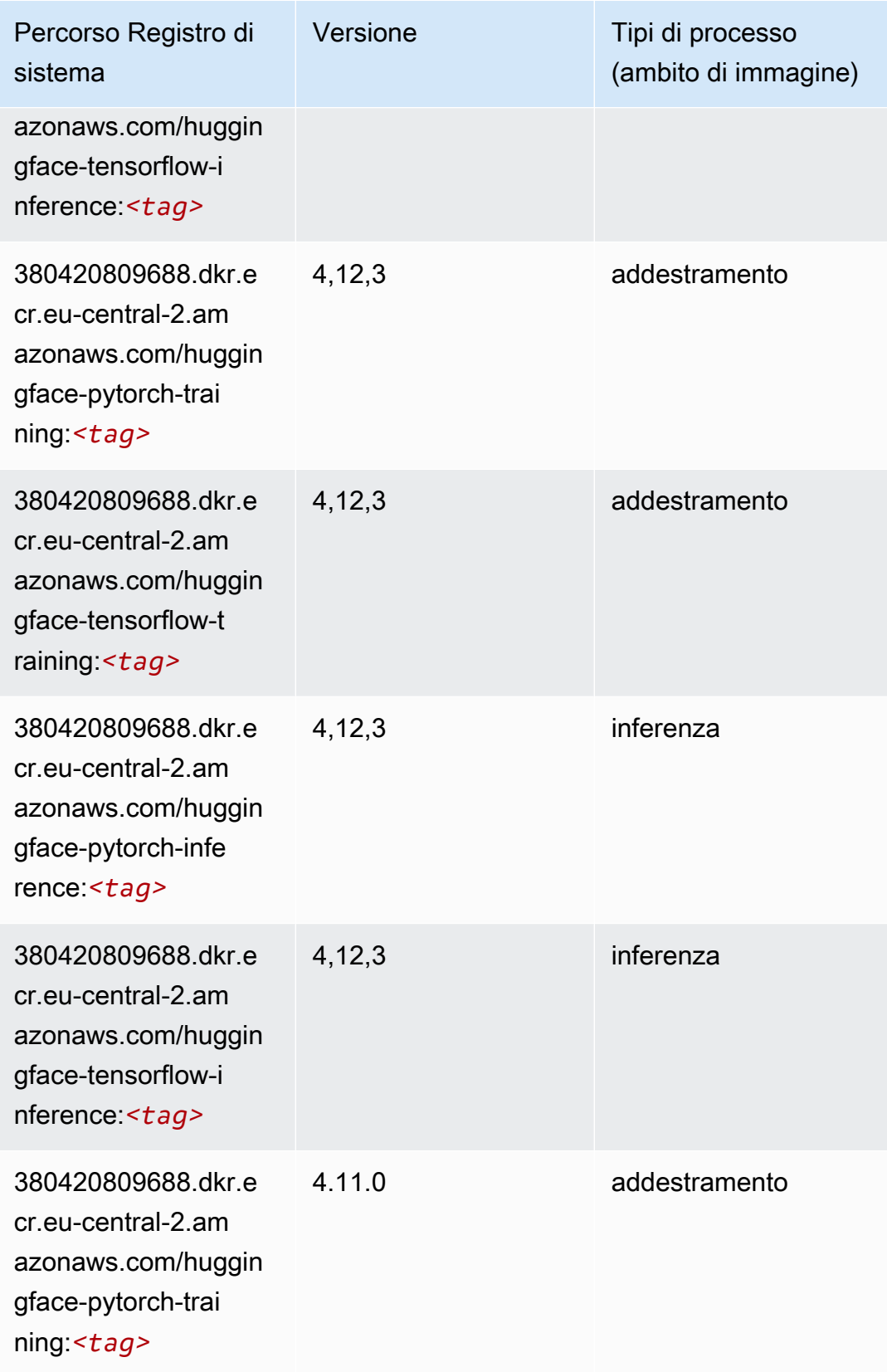

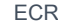

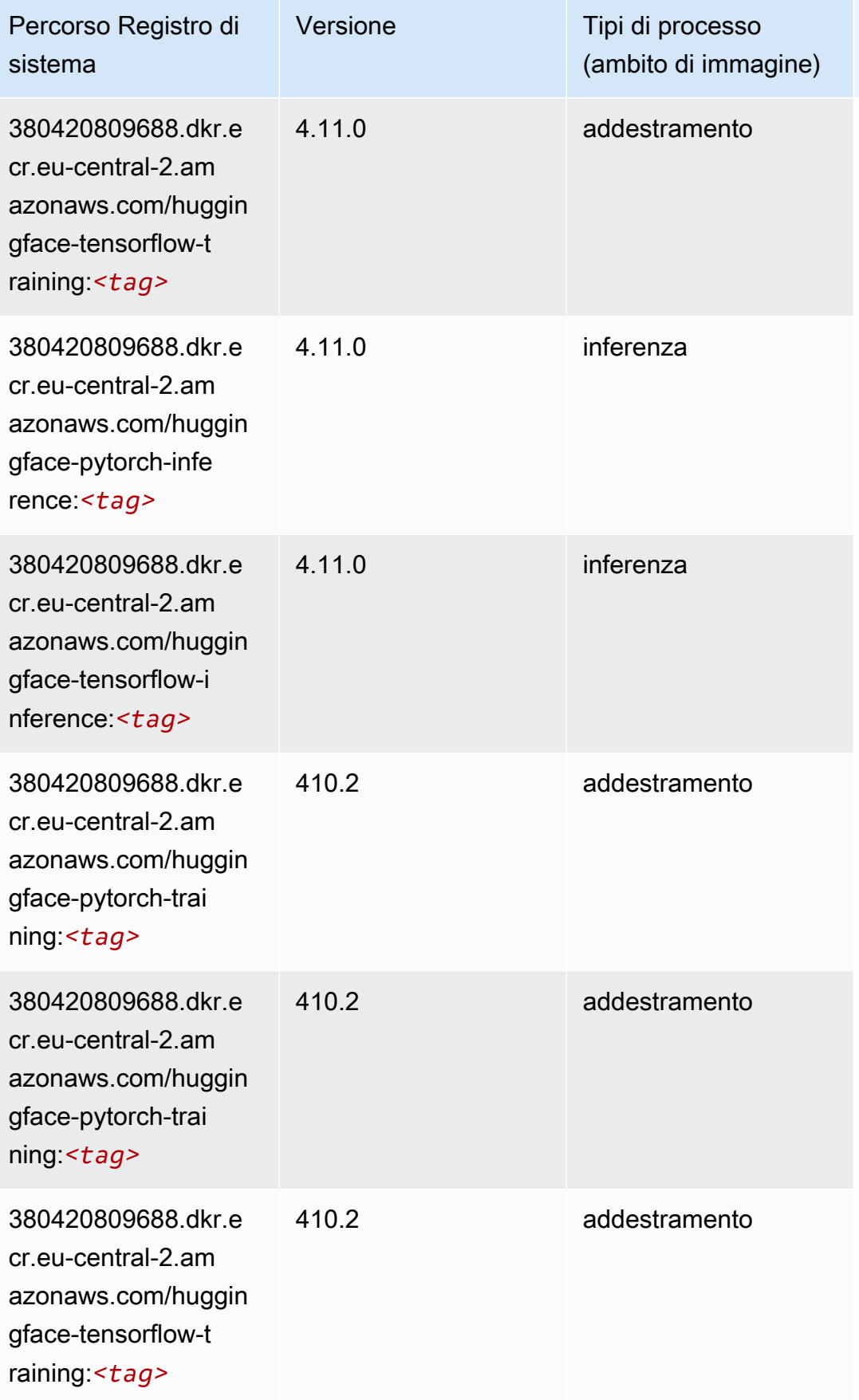

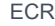

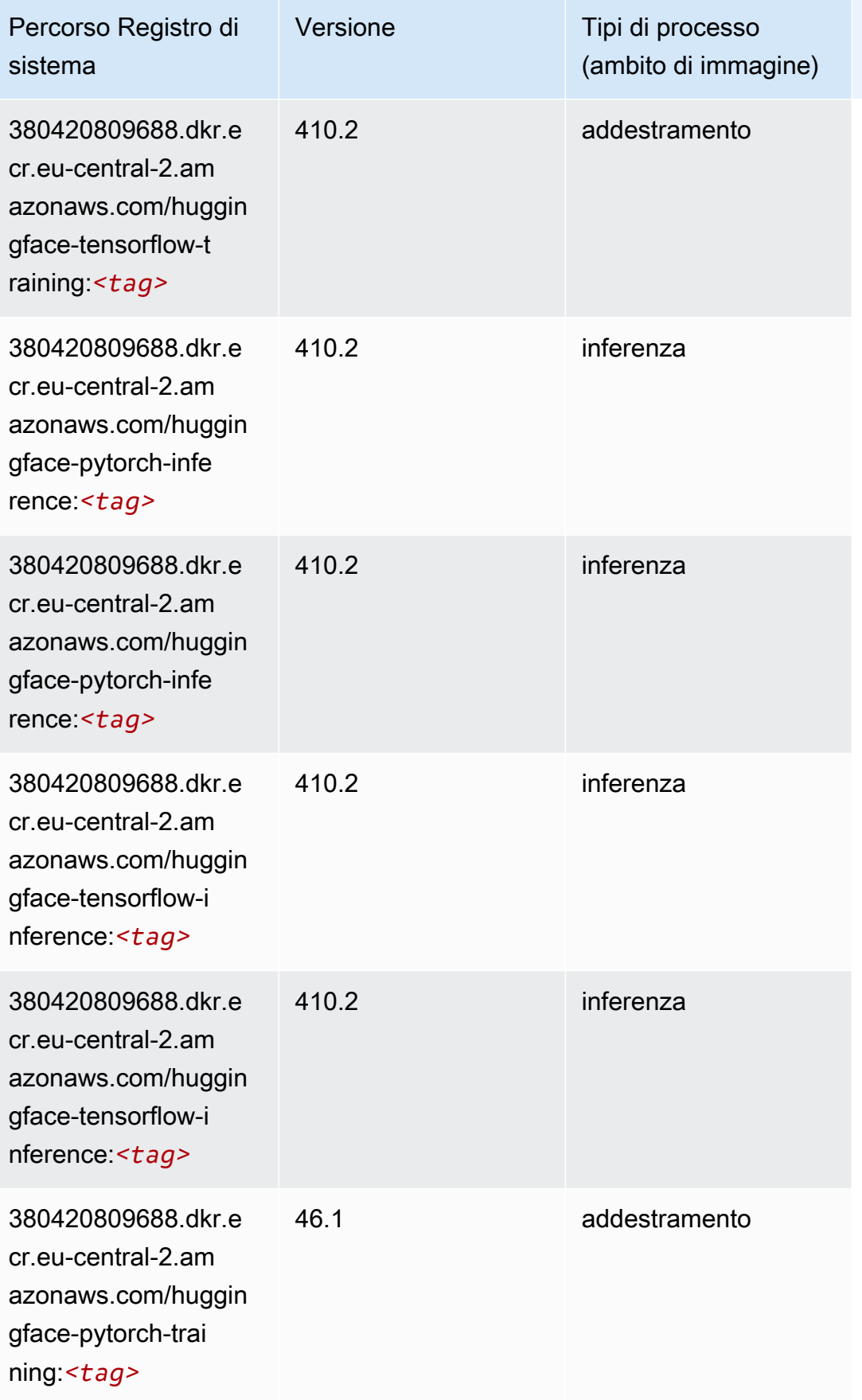

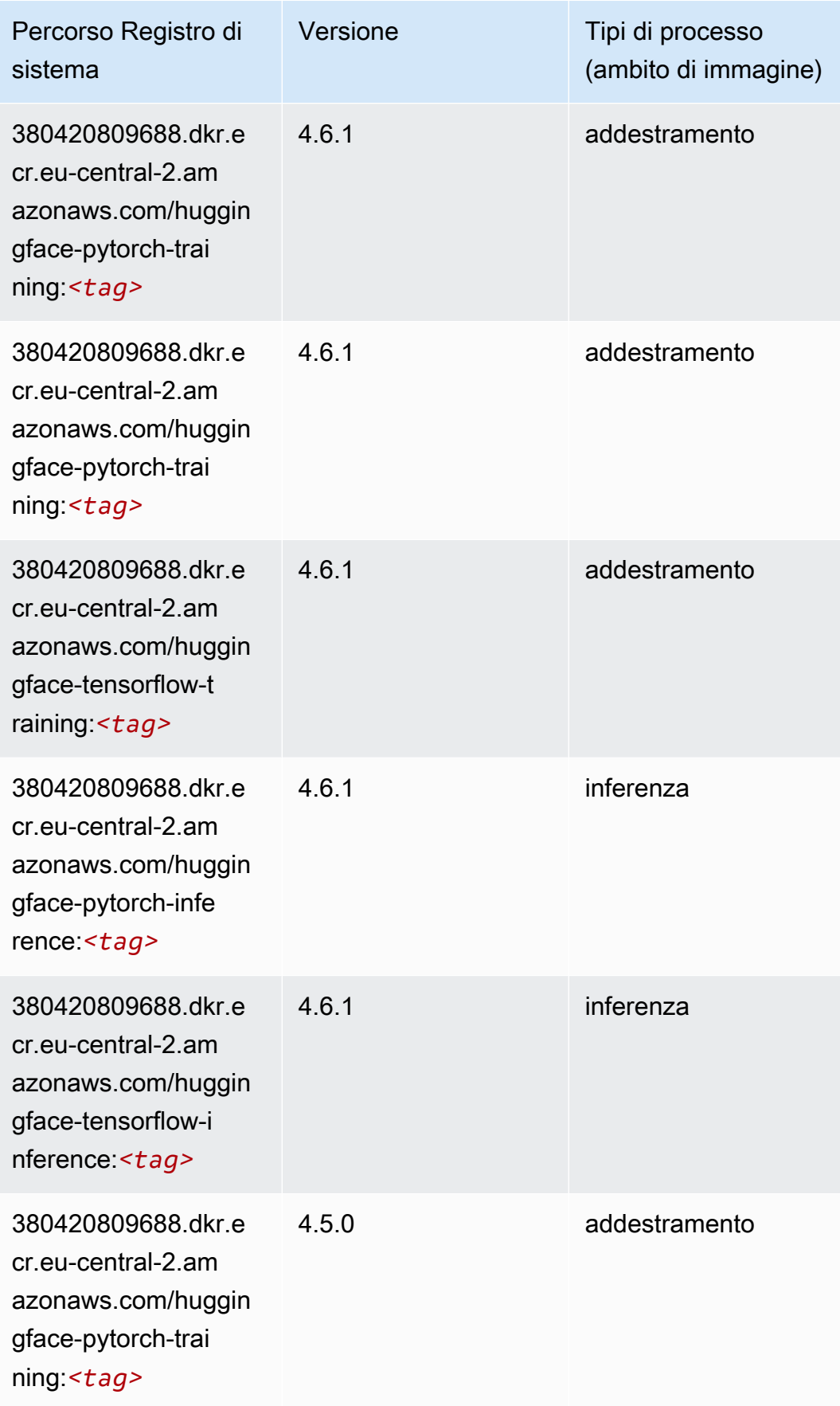

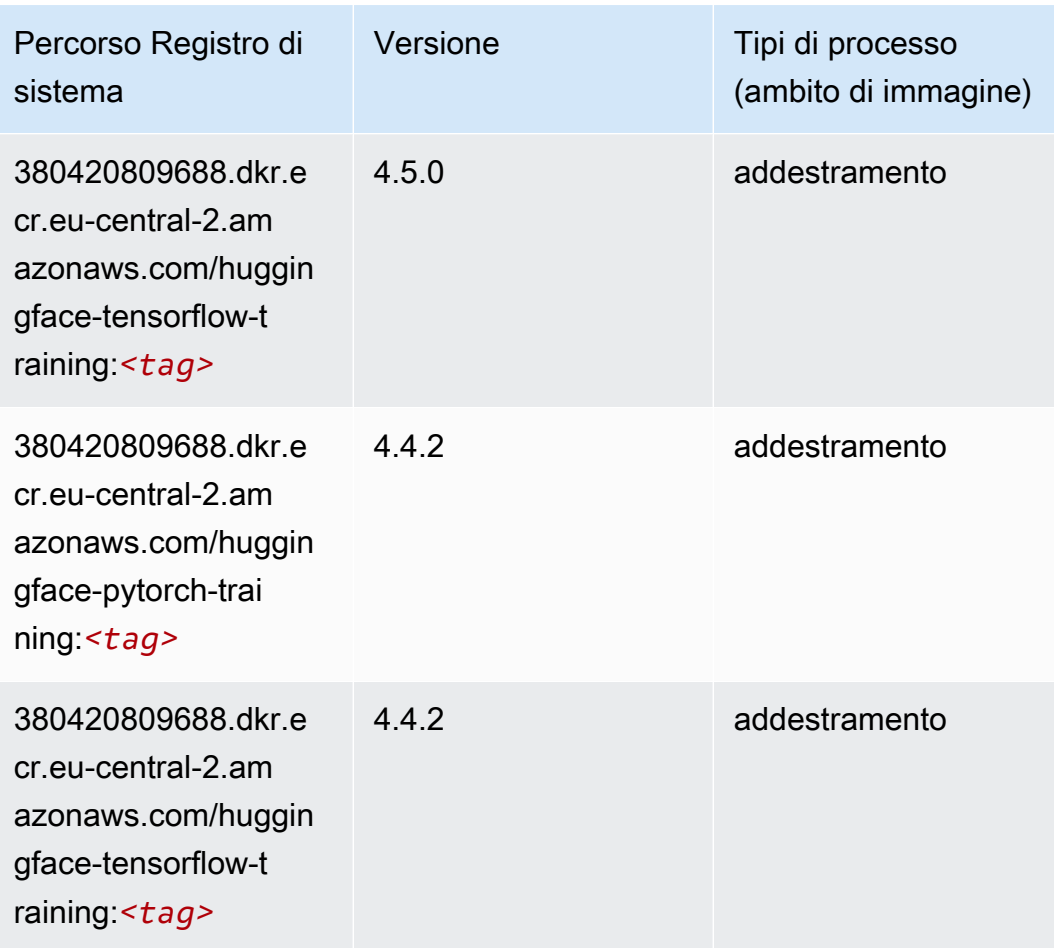

### <span id="page-2108-0"></span>IP Insights (algoritmo)

```
from sagemaker import image_uris
image_uris.retrieve(framework='ipinsights',region='eu-central-2')
```
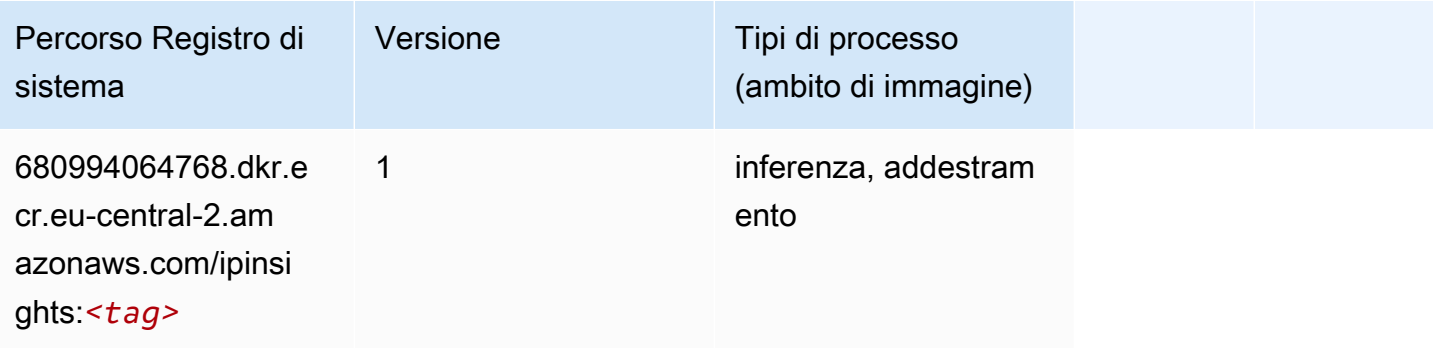

### <span id="page-2109-0"></span>Classificazione delle immagini (algoritmo)

SageMaker Esempio di Python SDK per recuperare il percorso del registro.

```
from sagemaker import image_uris
image_uris.retrieve(framework='image-classification',region='eu-central-2')
```
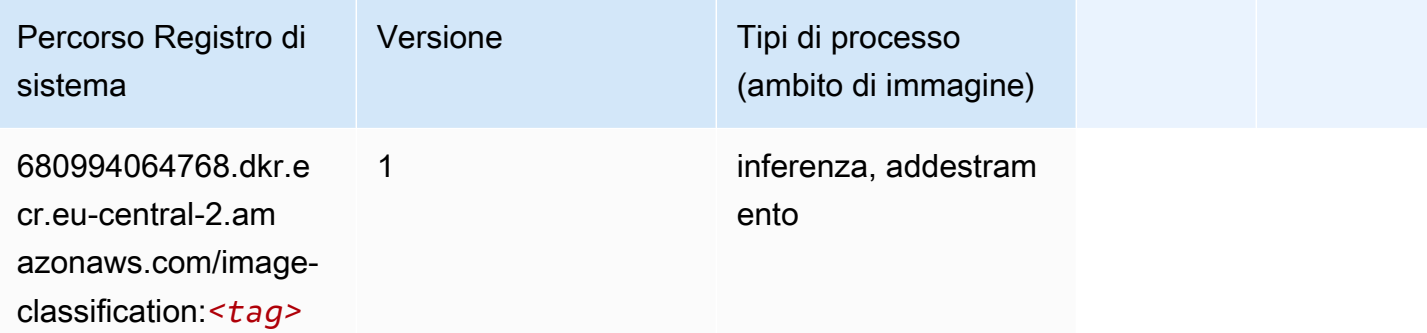

#### <span id="page-2109-1"></span>K-Means (algoritmo)

SageMaker Esempio di Python SDK per recuperare il percorso del registro.

```
from sagemaker import image_uris
image_uris.retrieve(framework='kmeans',region='eu-central-2')
```
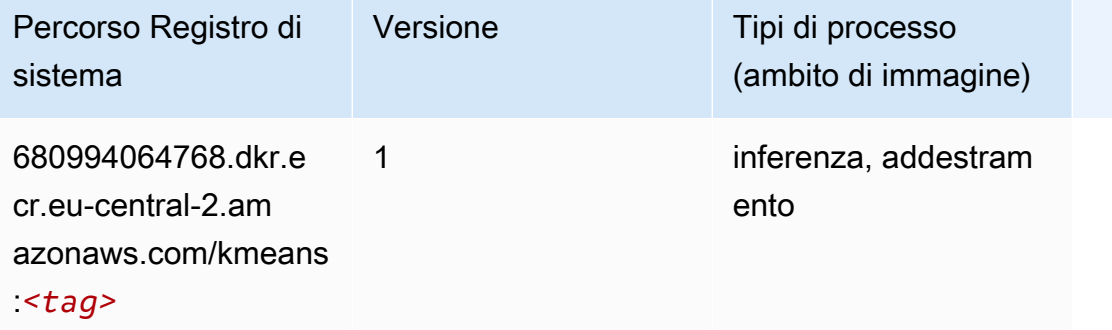

#### <span id="page-2109-2"></span>KNN (algoritmo)

```
from sagemaker import image_uris
```

```
image_uris.retrieve(framework='knn',region='eu-central-2')
```
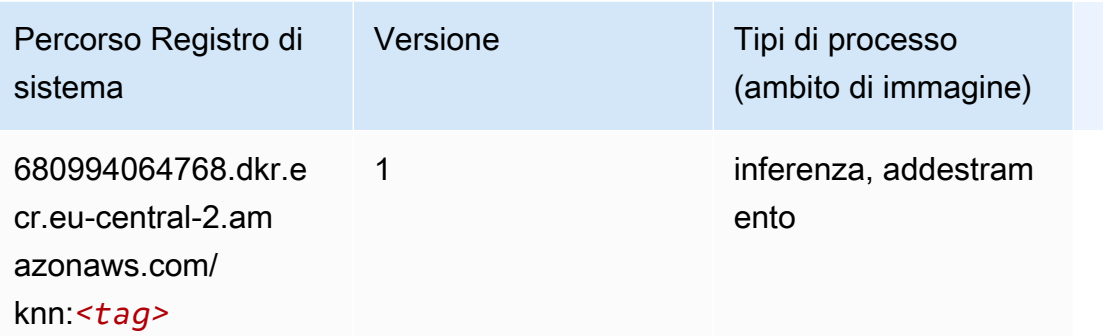

#### <span id="page-2110-0"></span>Linear Learner (algoritmo)

SageMaker Esempio di Python SDK per recuperare il percorso del registro.

```
from sagemaker import image_uris
image_uris.retrieve(framework='linear-learner',region='eu-central-2')
```
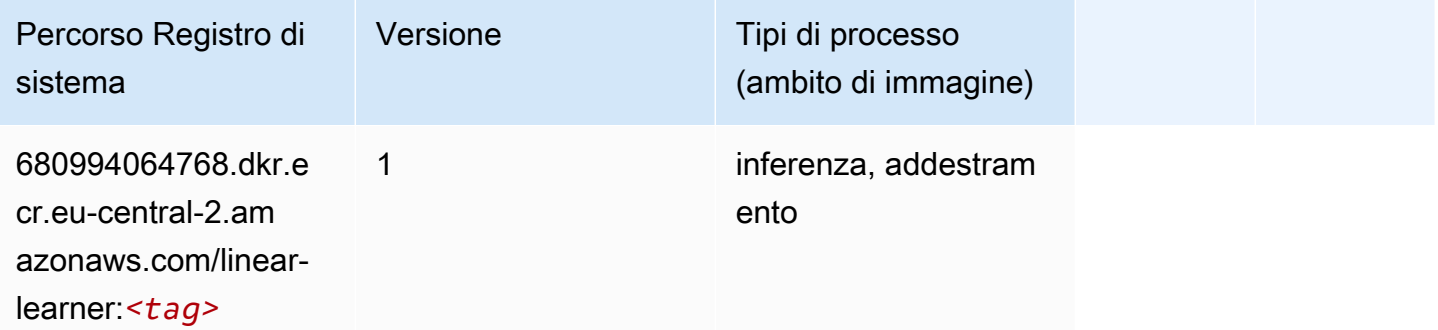

#### <span id="page-2110-1"></span>MXNet (DLC)

```
from sagemaker import image_uris
image_uris.retrieve(framework='mxnet',region='eu-
central-2',version='1.4.1',py_version='py3',image_scope='inference', 
  instance_type='ml.c5.4xlarge')
```
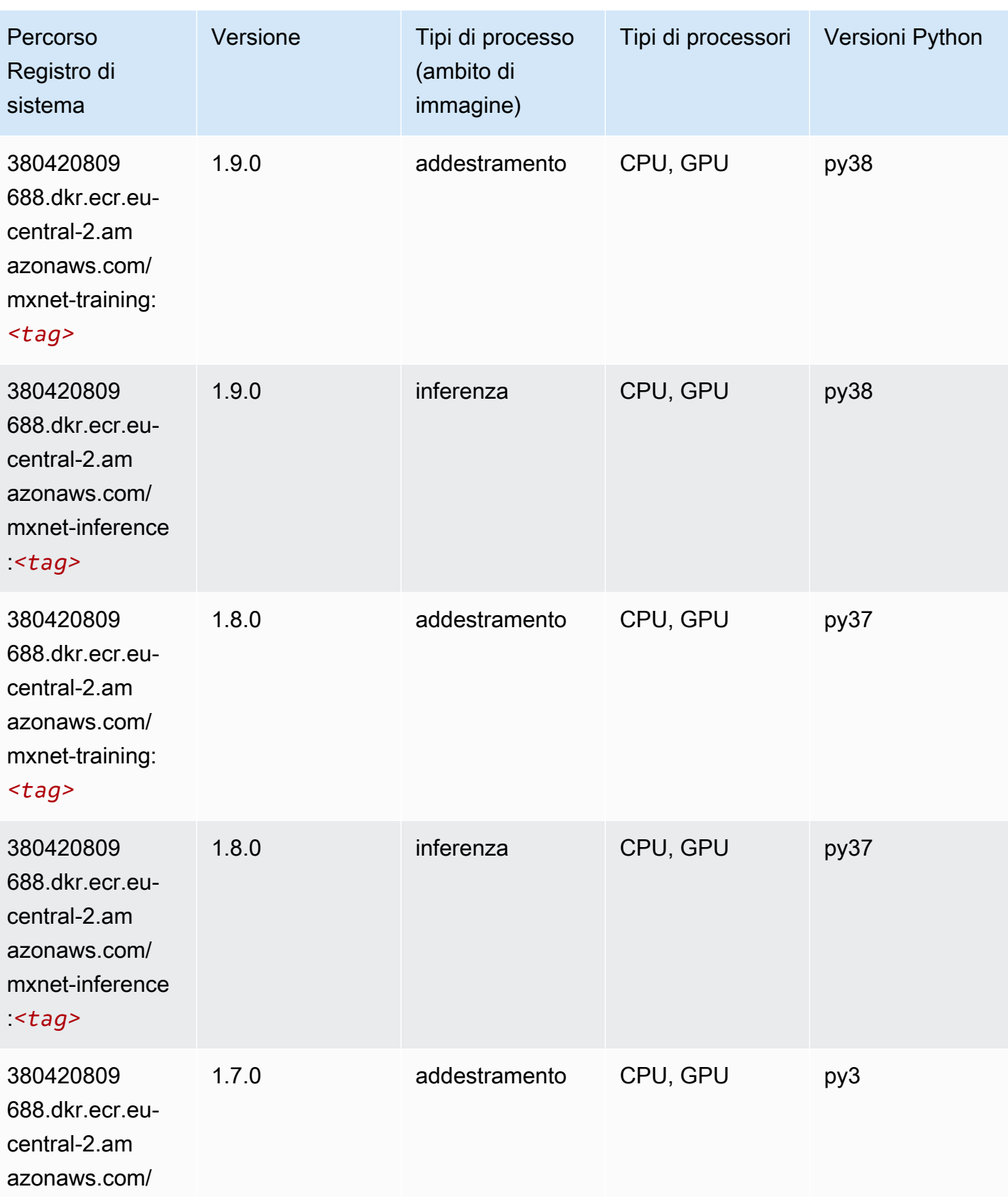

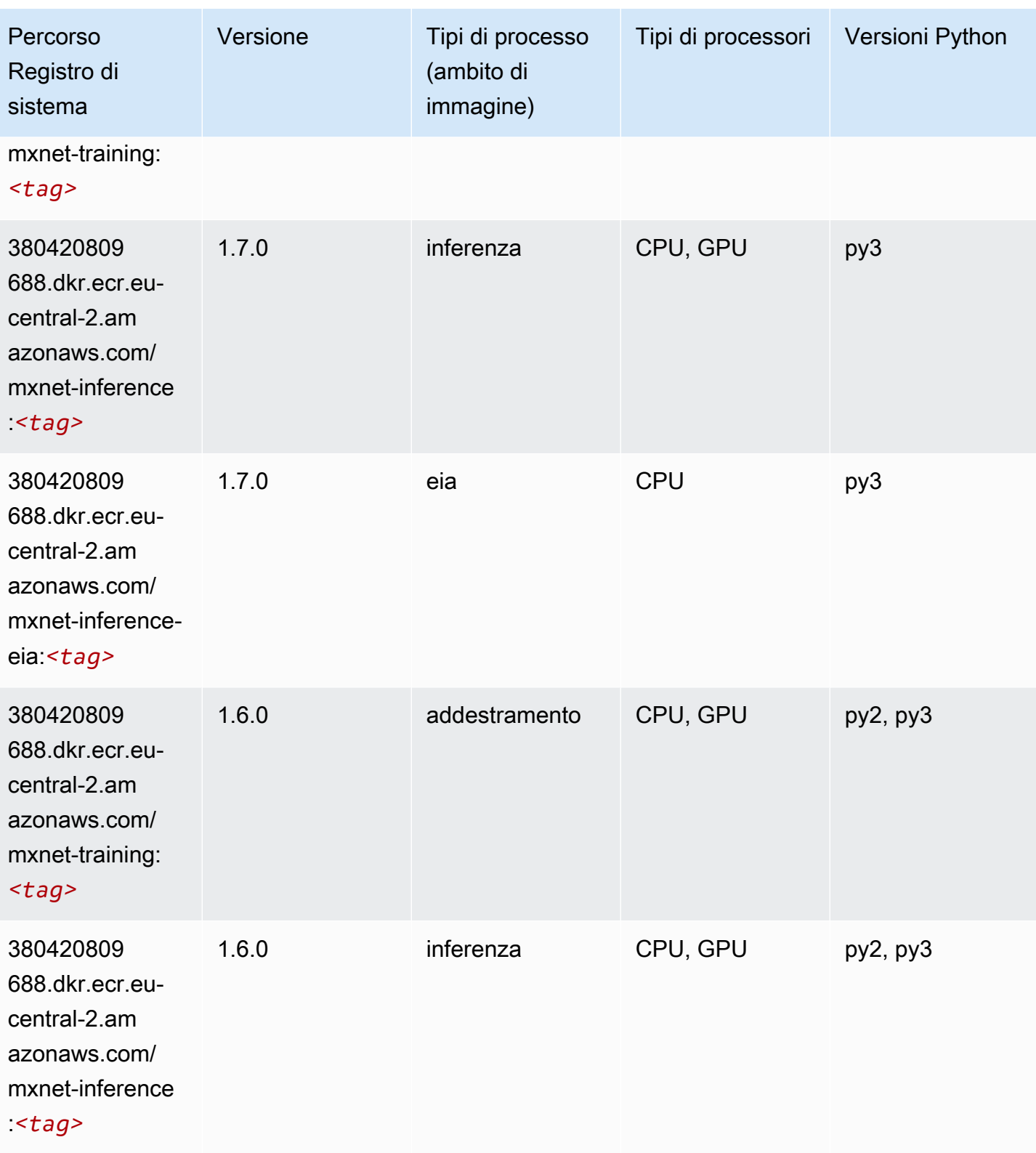

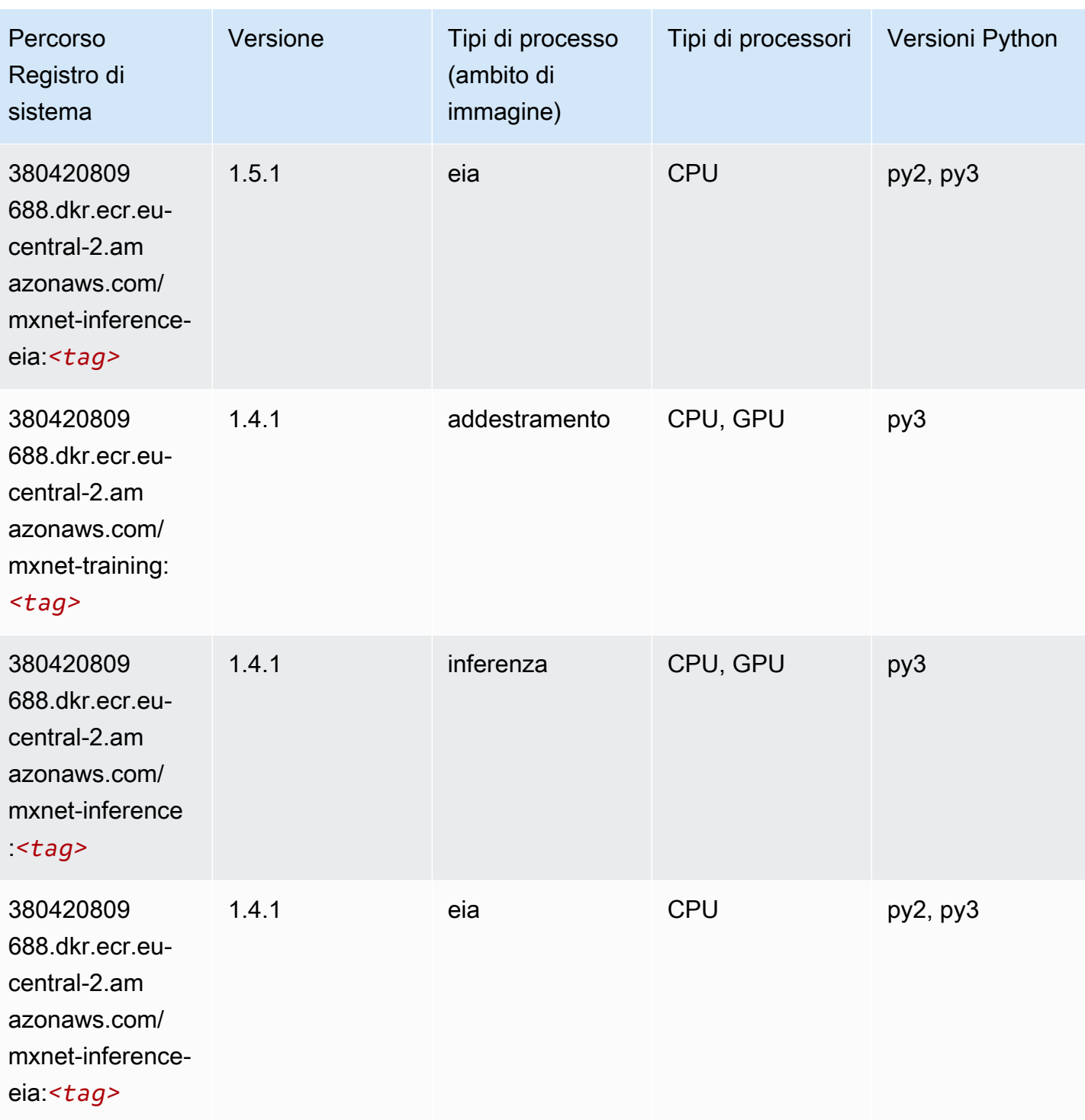

# <span id="page-2113-0"></span>NTM (algoritmo)

```
from sagemaker import image_uris
```

```
image_uris.retrieve(framework='ntm',region='eu-central-2')
```
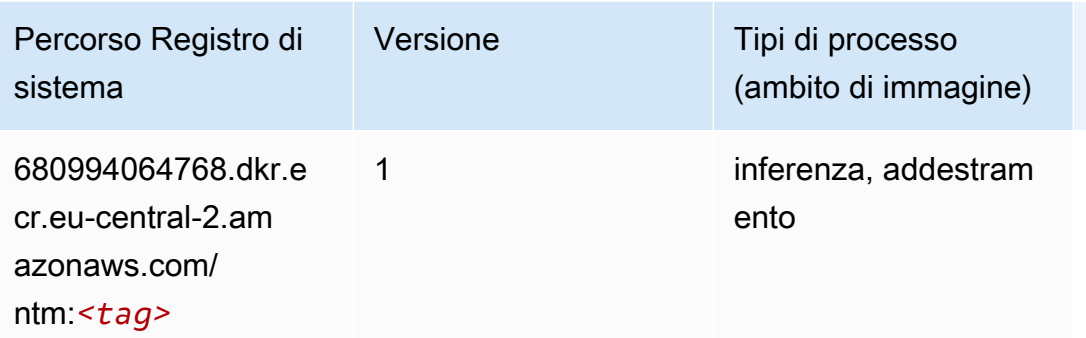

#### <span id="page-2114-0"></span>Rilevamento degli oggetti (algoritmo)

SageMaker Esempio di Python SDK per recuperare il percorso del registro.

```
from sagemaker import image_uris
image_uris.retrieve(framework='object-detection',region='eu-central-2')
```
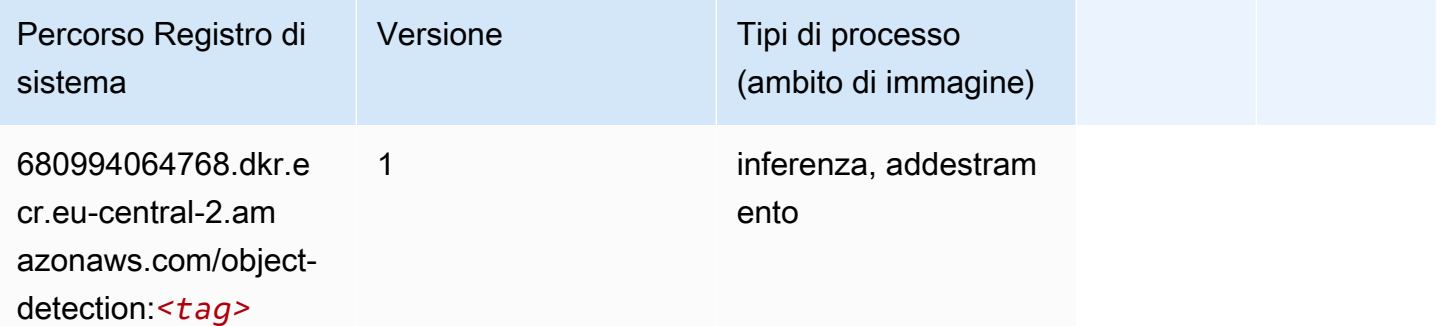

#### <span id="page-2114-1"></span>Object2Vec (algoritmo)

```
from sagemaker import image_uris
image_uris.retrieve(framework='object2vec',region='eu-central-2')
```
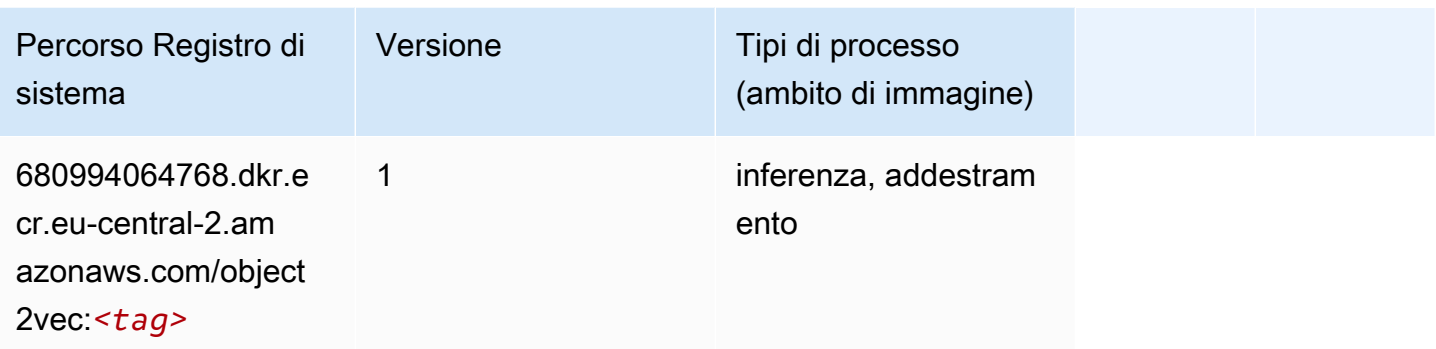

### <span id="page-2115-0"></span>PCA (algoritmo)

SageMaker Esempio di Python SDK per recuperare il percorso del registro.

```
from sagemaker import image_uris
image_uris.retrieve(framework='pca',region='eu-central-2')
```
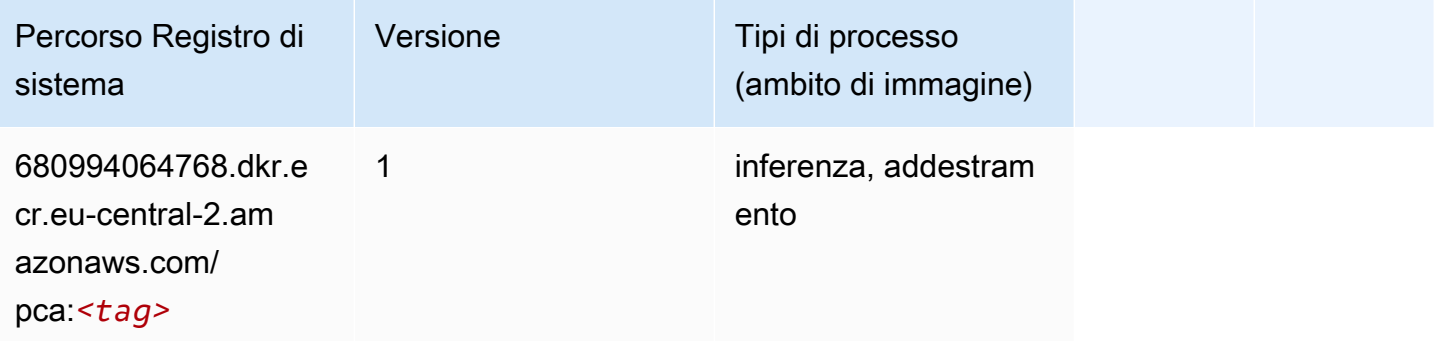

## <span id="page-2115-1"></span>PyTorch (DLC)

```
from sagemaker import image_uris
image_uris.retrieve(framework='pytorch',region='eu-
central-2',version='1.8.0',py_version='py3',image_scope='inference', 
  instance_type='ml.c5.4xlarge')
```
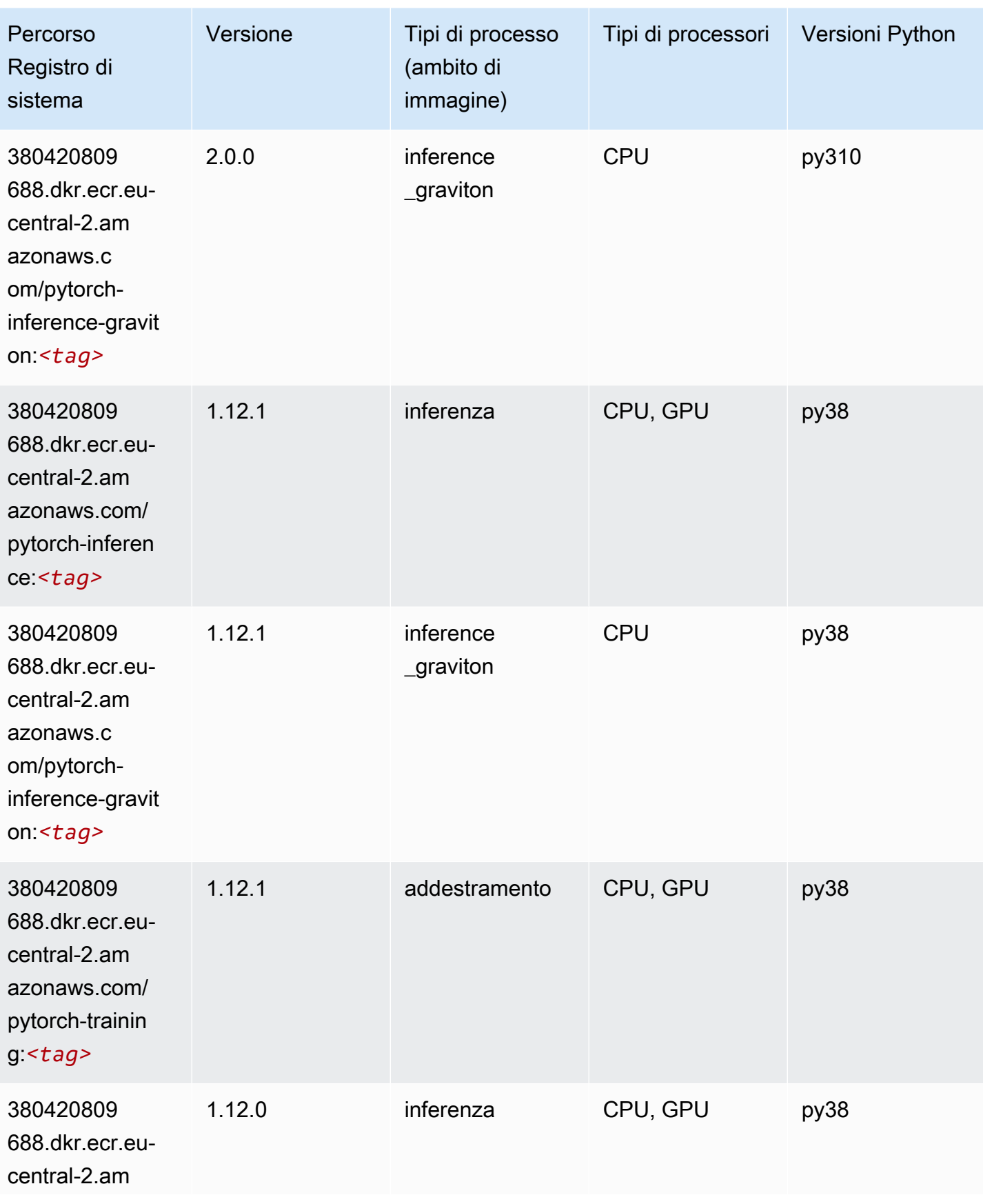

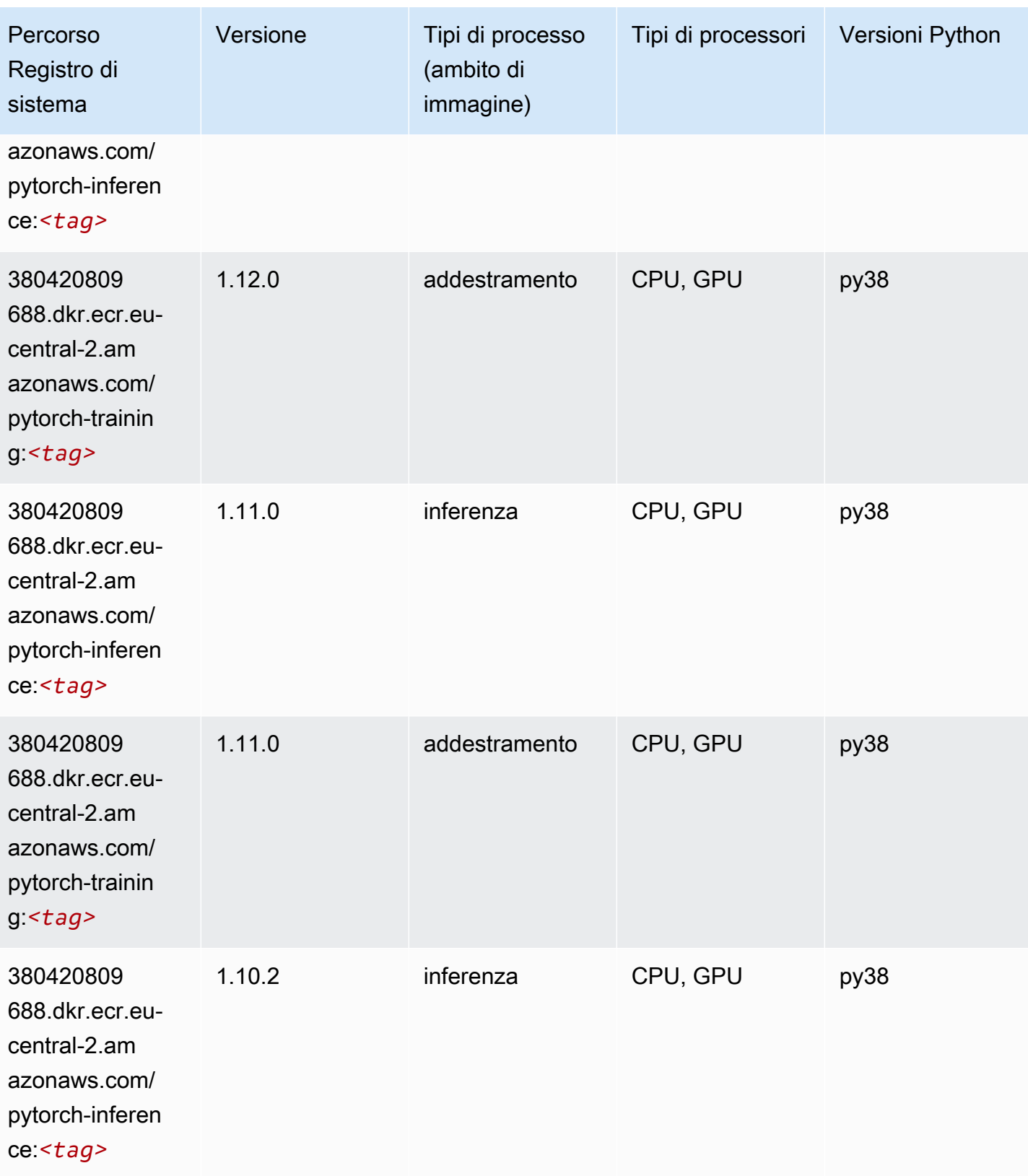

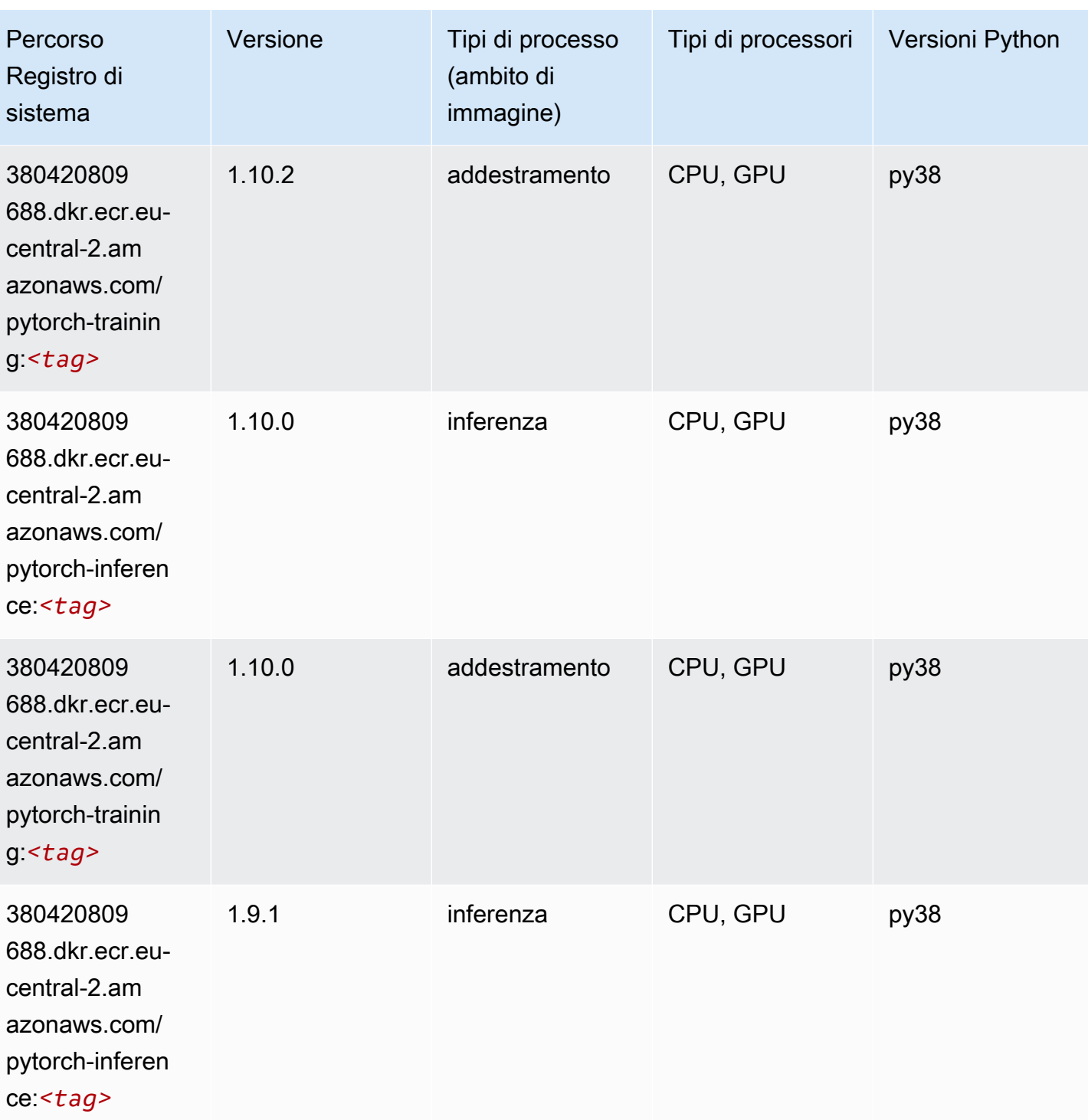

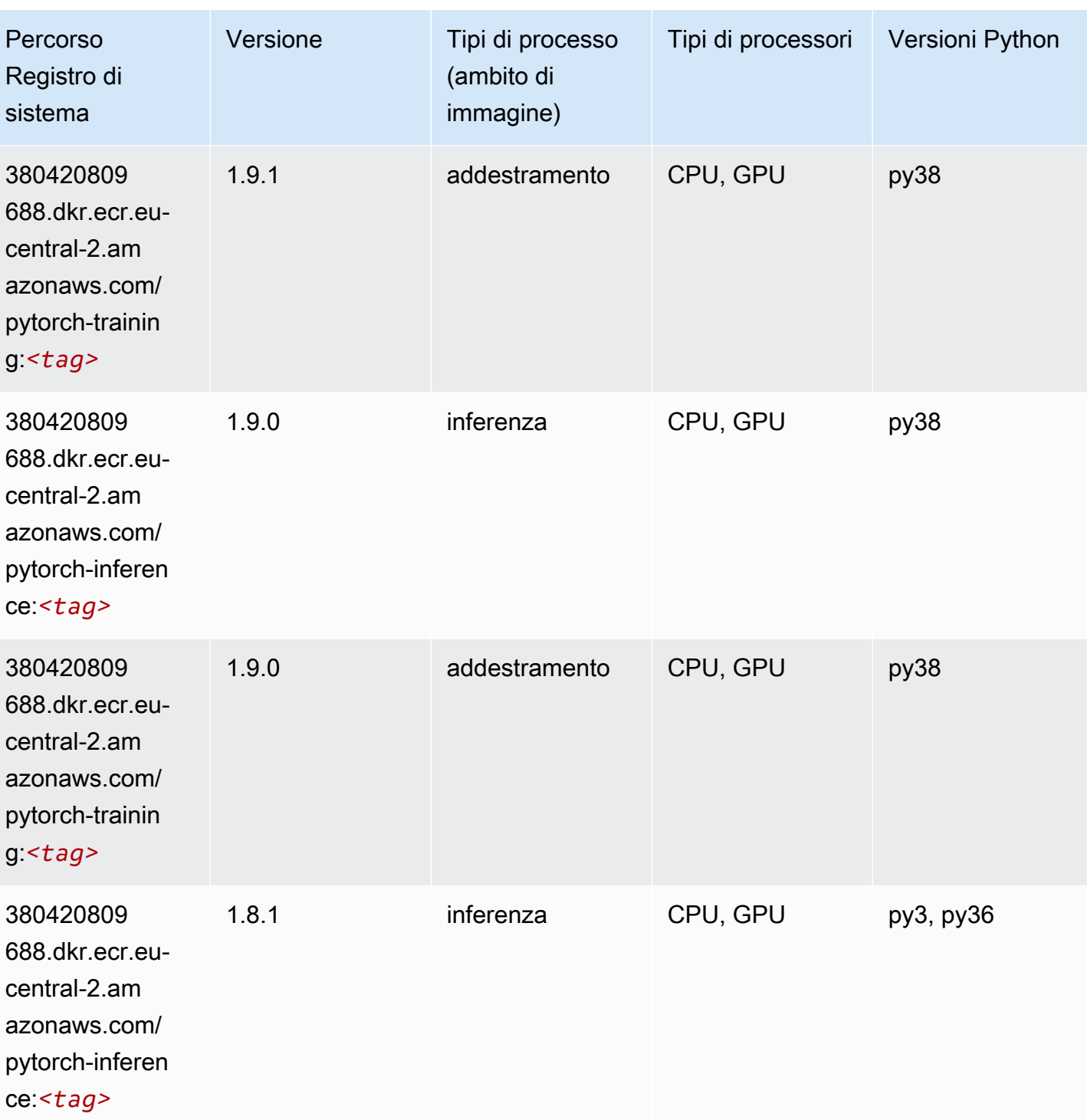

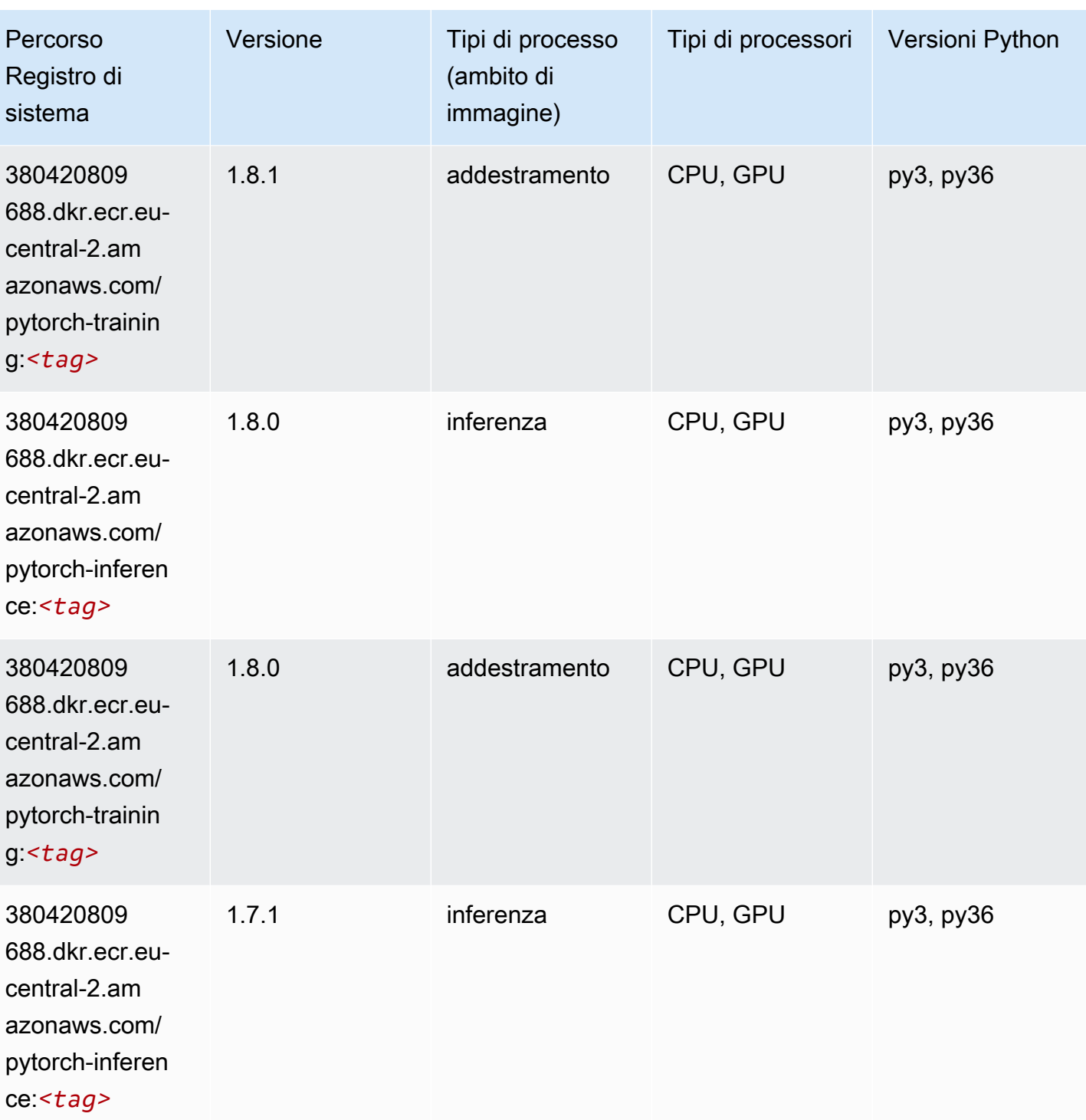

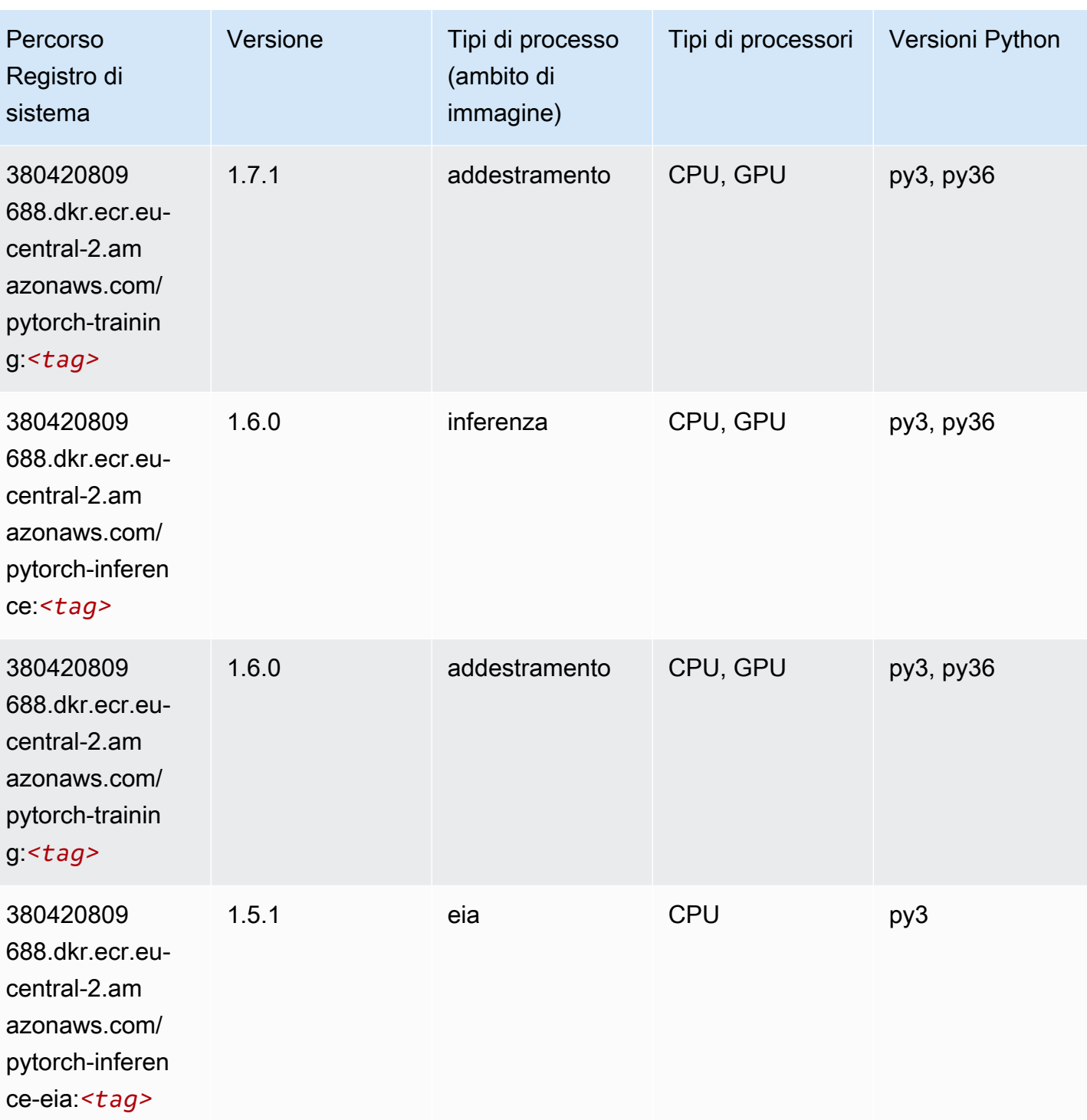

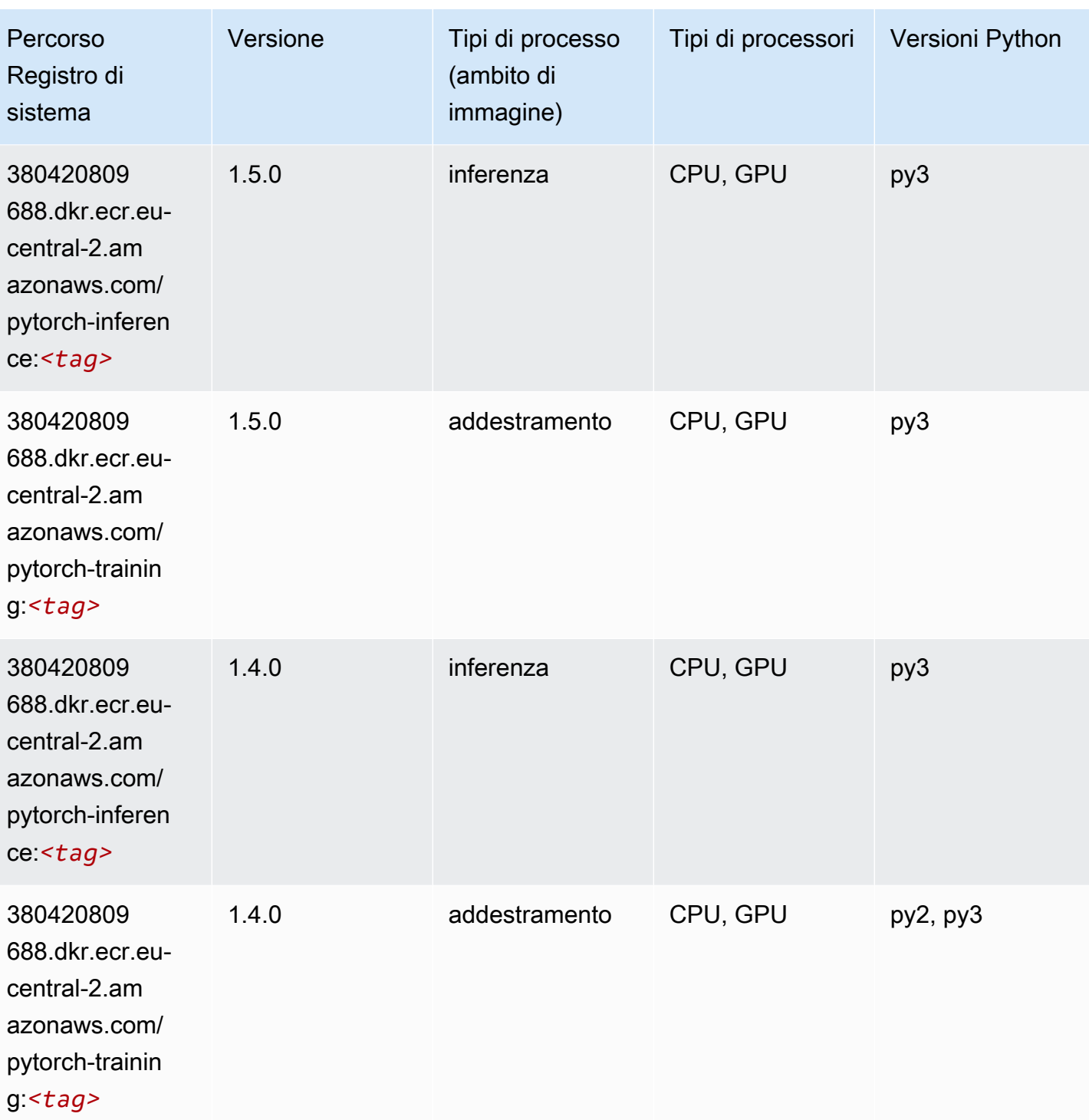

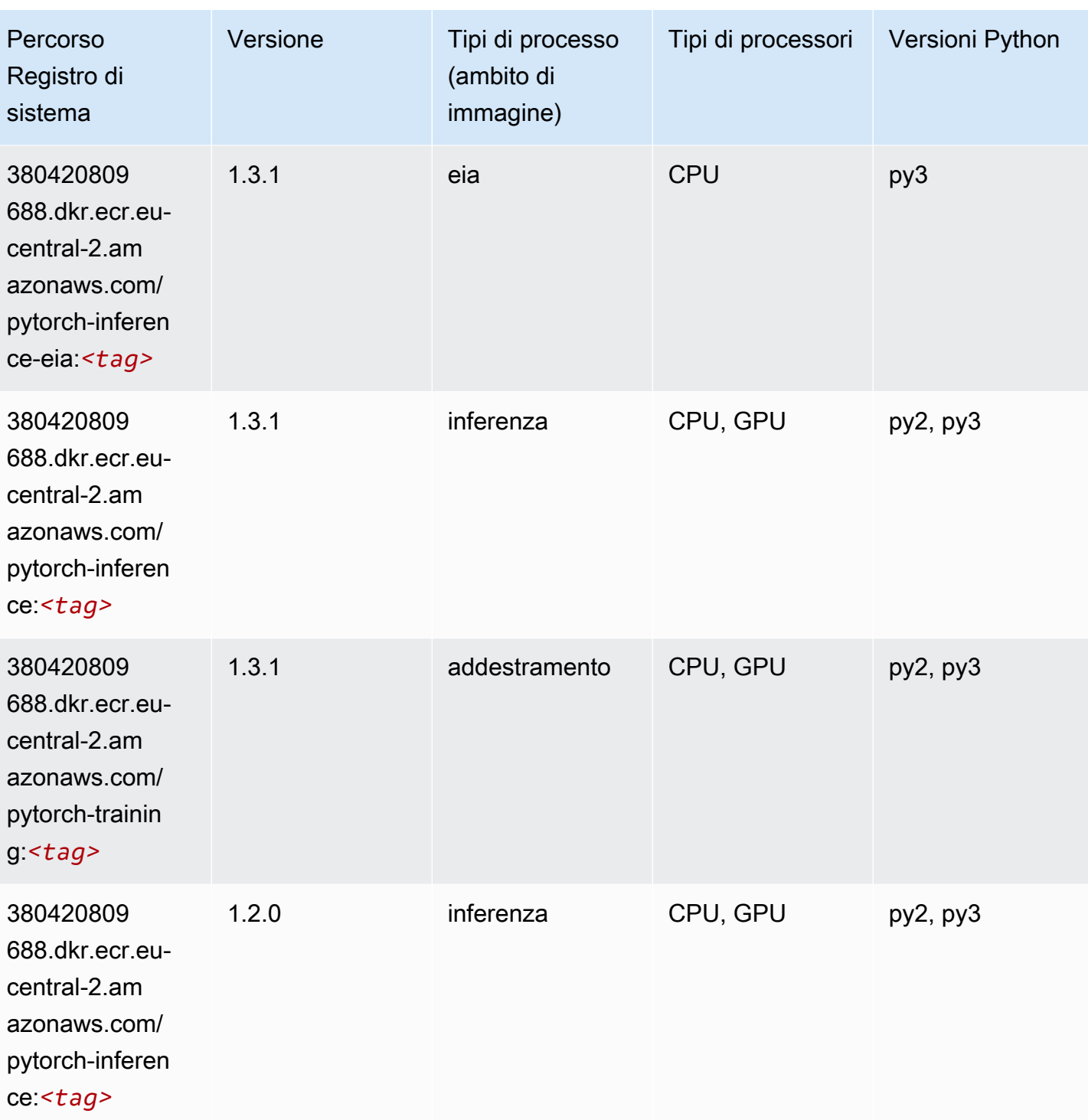
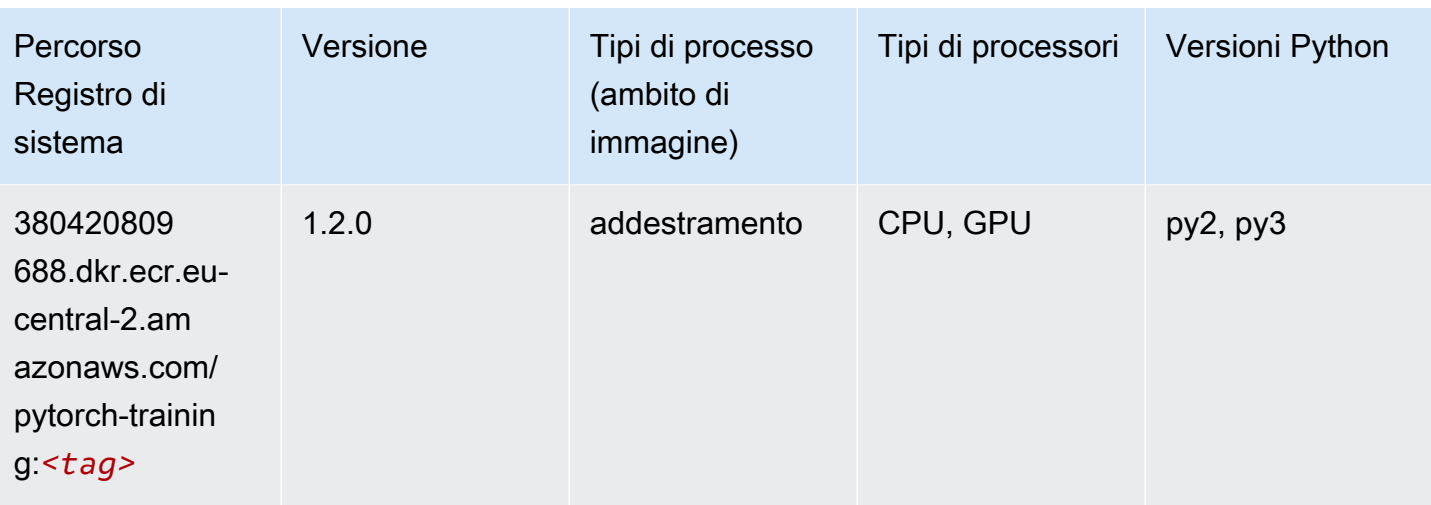

## PyTorch Neurone (DLC)

SageMaker Esempio di Python SDK per recuperare il percorso del registro.

```
from sagemaker import image_uris
image_uris.retrieve(framework='pytorch-neuron',region='us-west-2', 
  image_scope='inference')
```
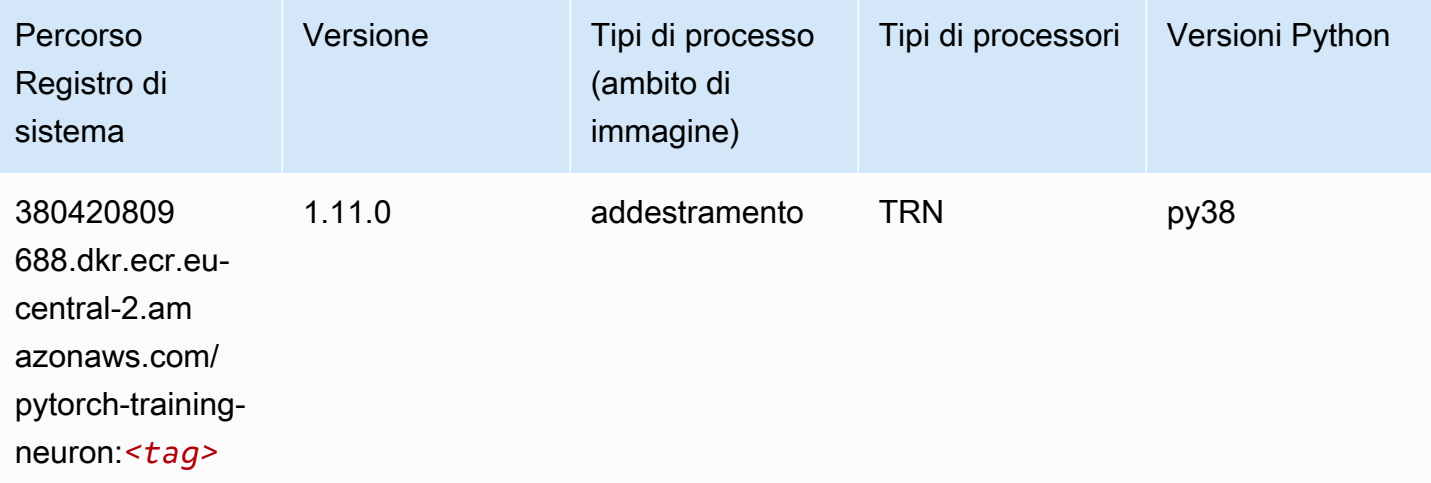

# PyTorch Training Compiler (DLC)

```
from sagemaker import image_uris
```

```
image_uris.retrieve(framework='pytorch-training-compiler',region='us-west-2', 
  version='py38')
```
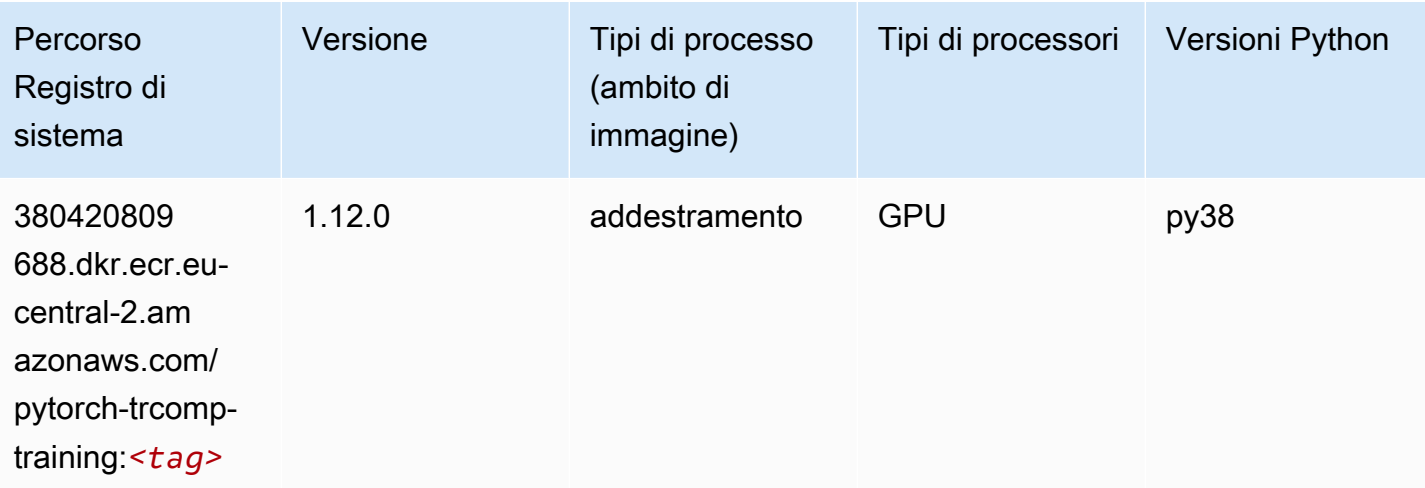

#### Random Cut Forest (algoritmo)

SageMaker Esempio di Python SDK per recuperare il percorso del registro.

```
from sagemaker import image_uris
image_uris.retrieve(framework='randomcutforest',region='eu-central-2')
```
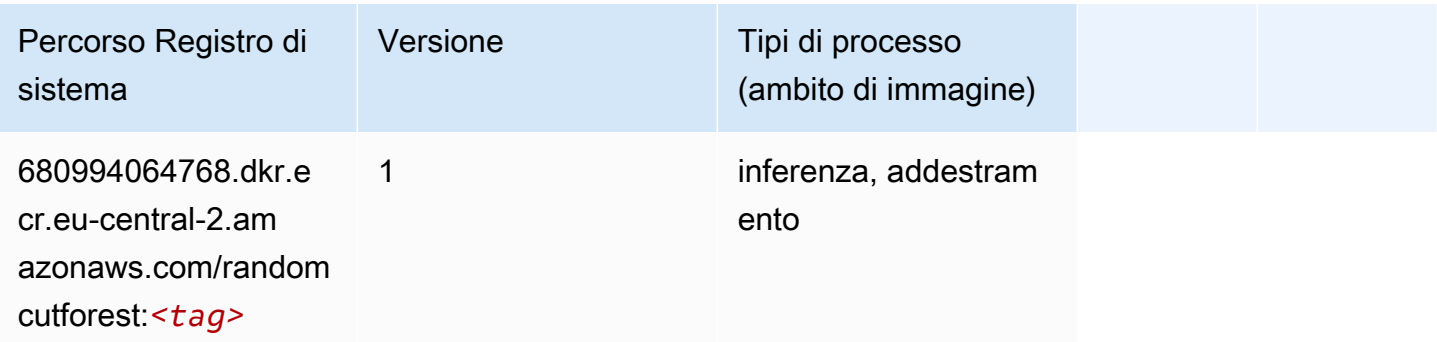

#### Scikit-learn (algoritmo)

```
from sagemaker import image_uris
image_uris.retrieve(framework='sklearn',region='eu-
central-2',version='0.23-1',image_scope='inference')
```
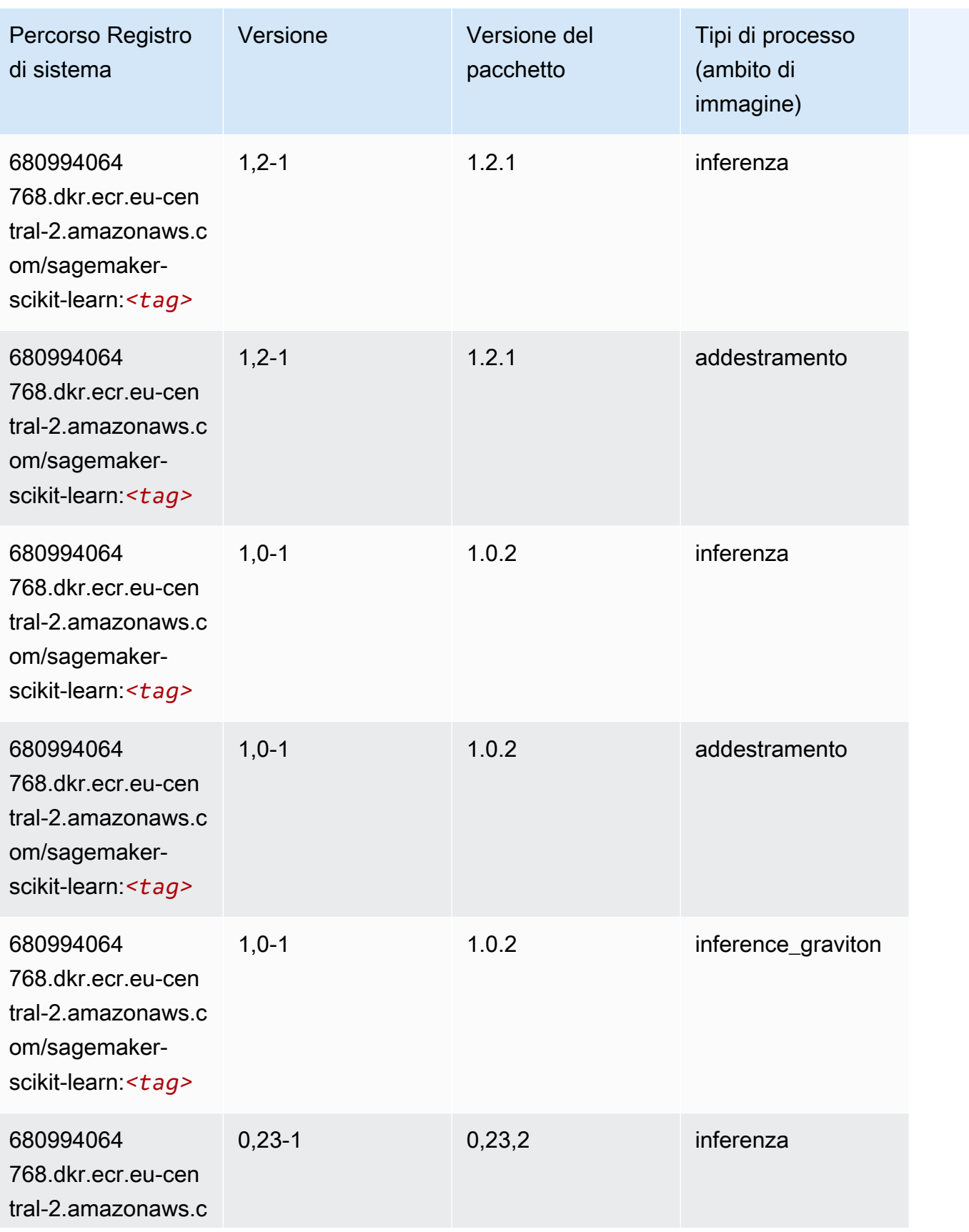

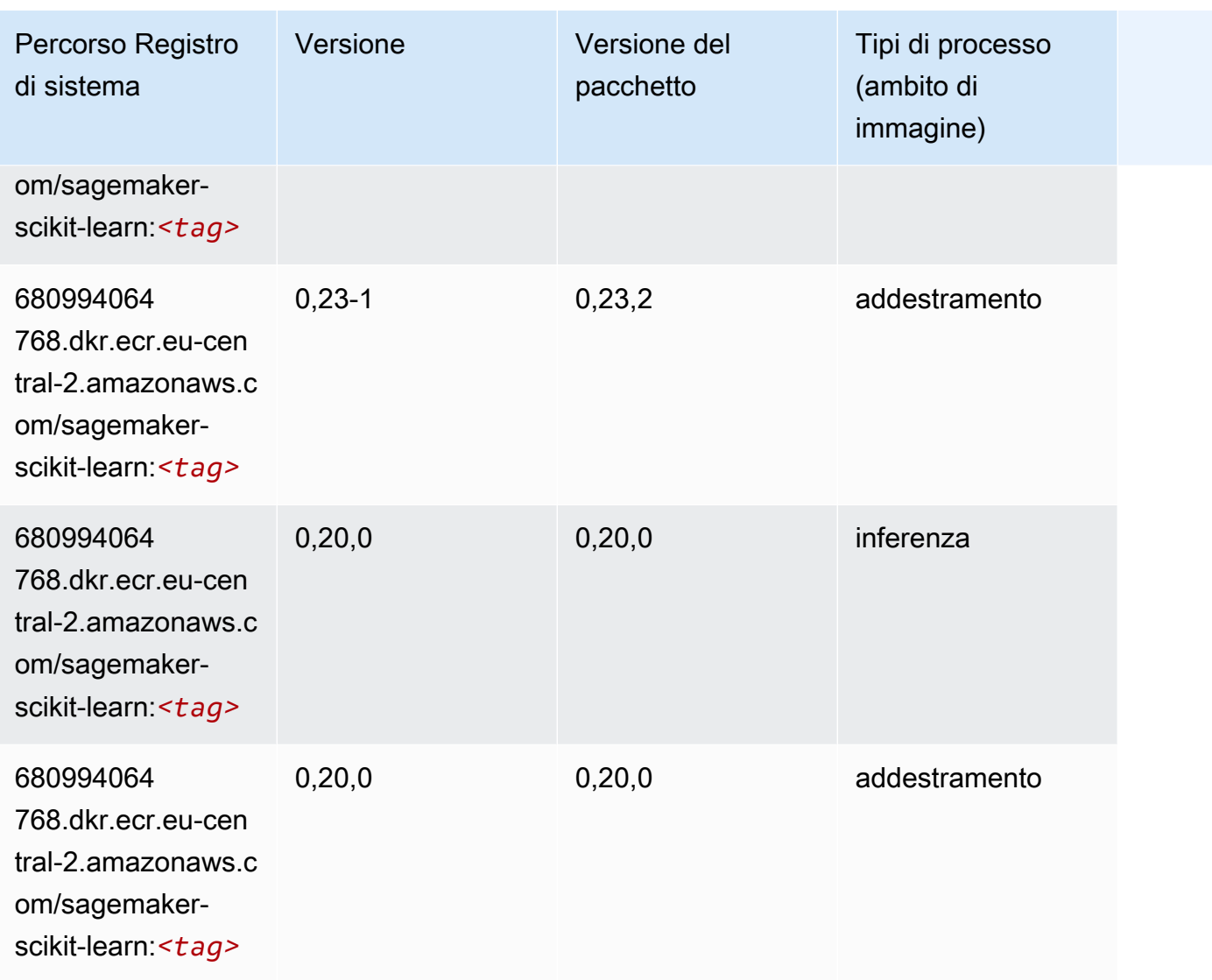

# Segmentazione semantica (algoritmo)

```
from sagemaker import image_uris
image_uris.retrieve(framework='semantic-segmentation',region='eu-central-2')
```
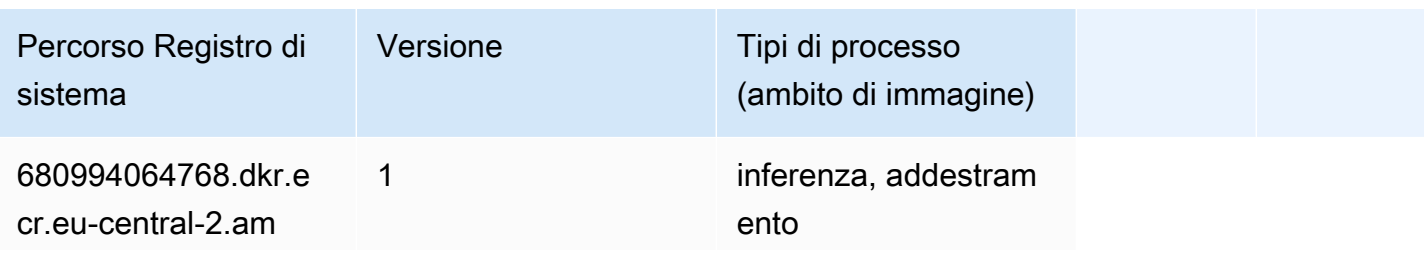

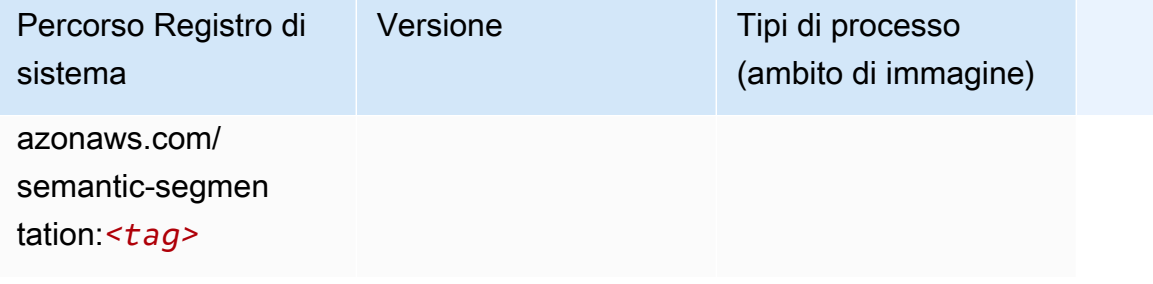

#### Seq2Seq (algoritmo)

SageMaker Esempio di Python SDK per recuperare il percorso del registro.

```
from sagemaker import image_uris
image_uris.retrieve(framework='seq2seq',region='eu-central-2')
```
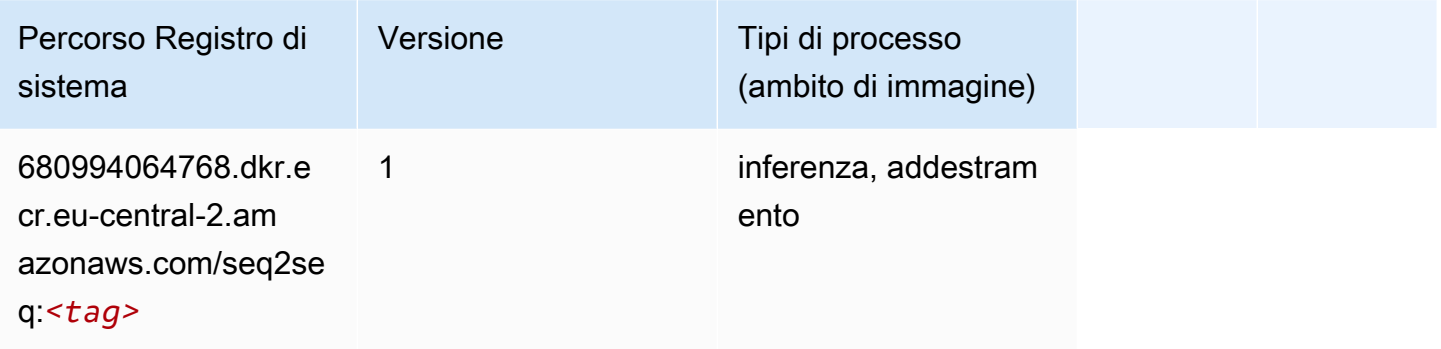

## Tensorflow (DLC)

```
from sagemaker import image_uris
image_uris.retrieve(framework='tensorflow',region='eu-
central-2',version='1.12.0',image_scope='inference',instance_type='ml.c5.4xlarge')
```
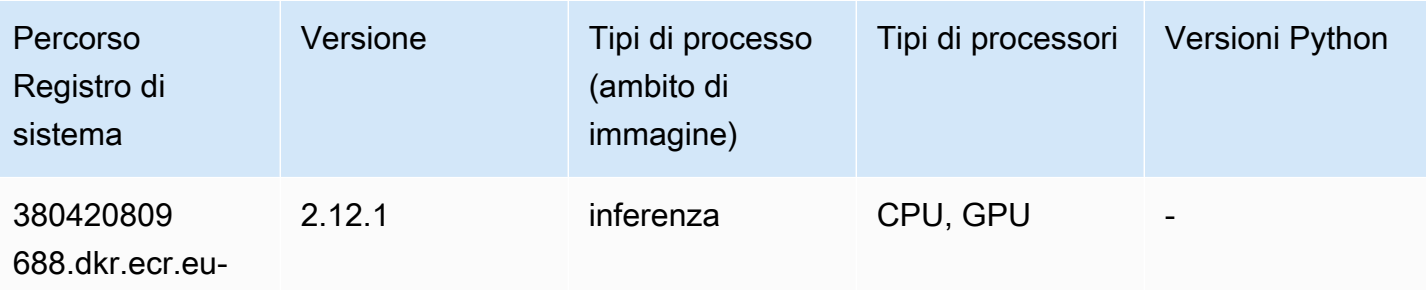

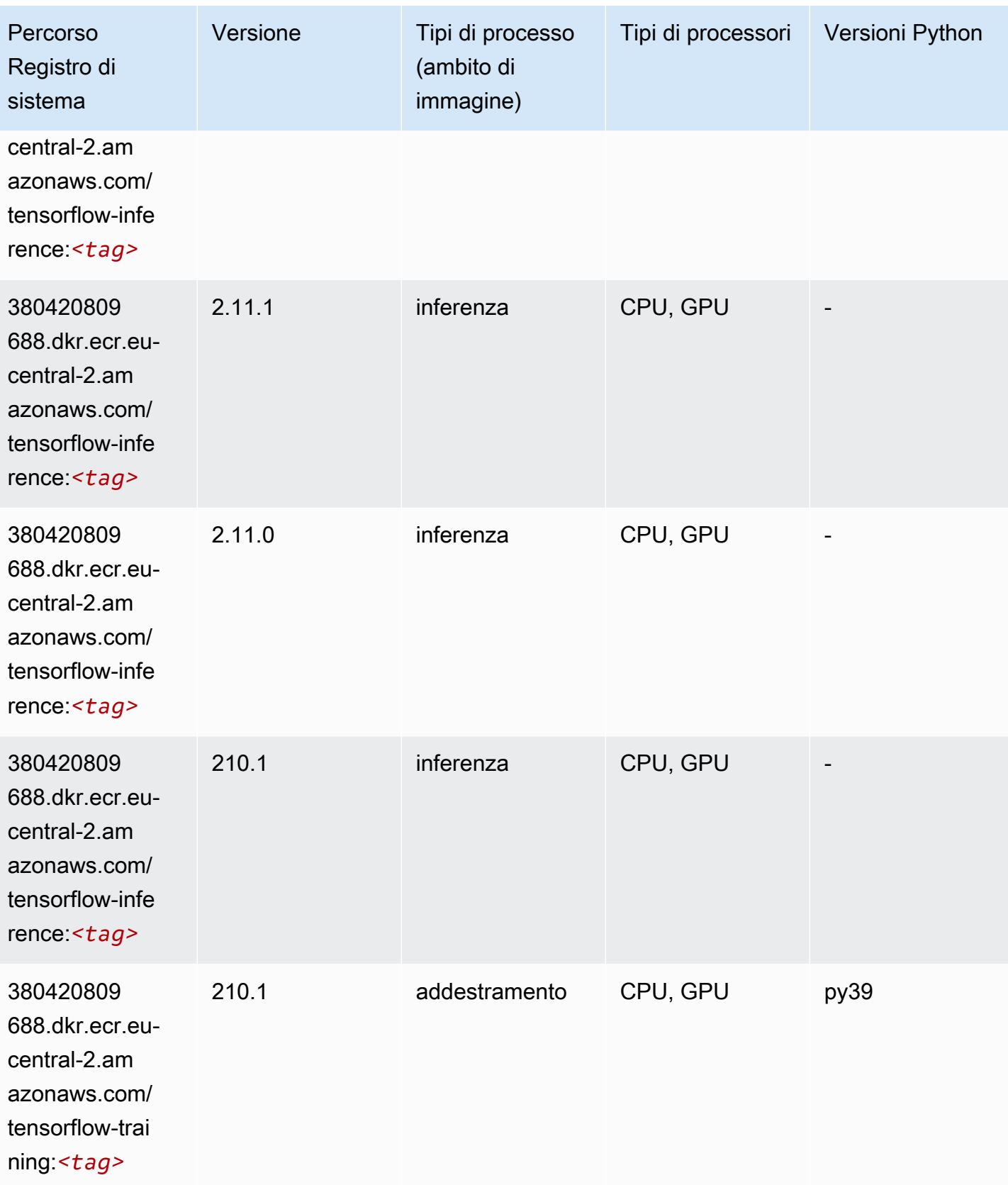

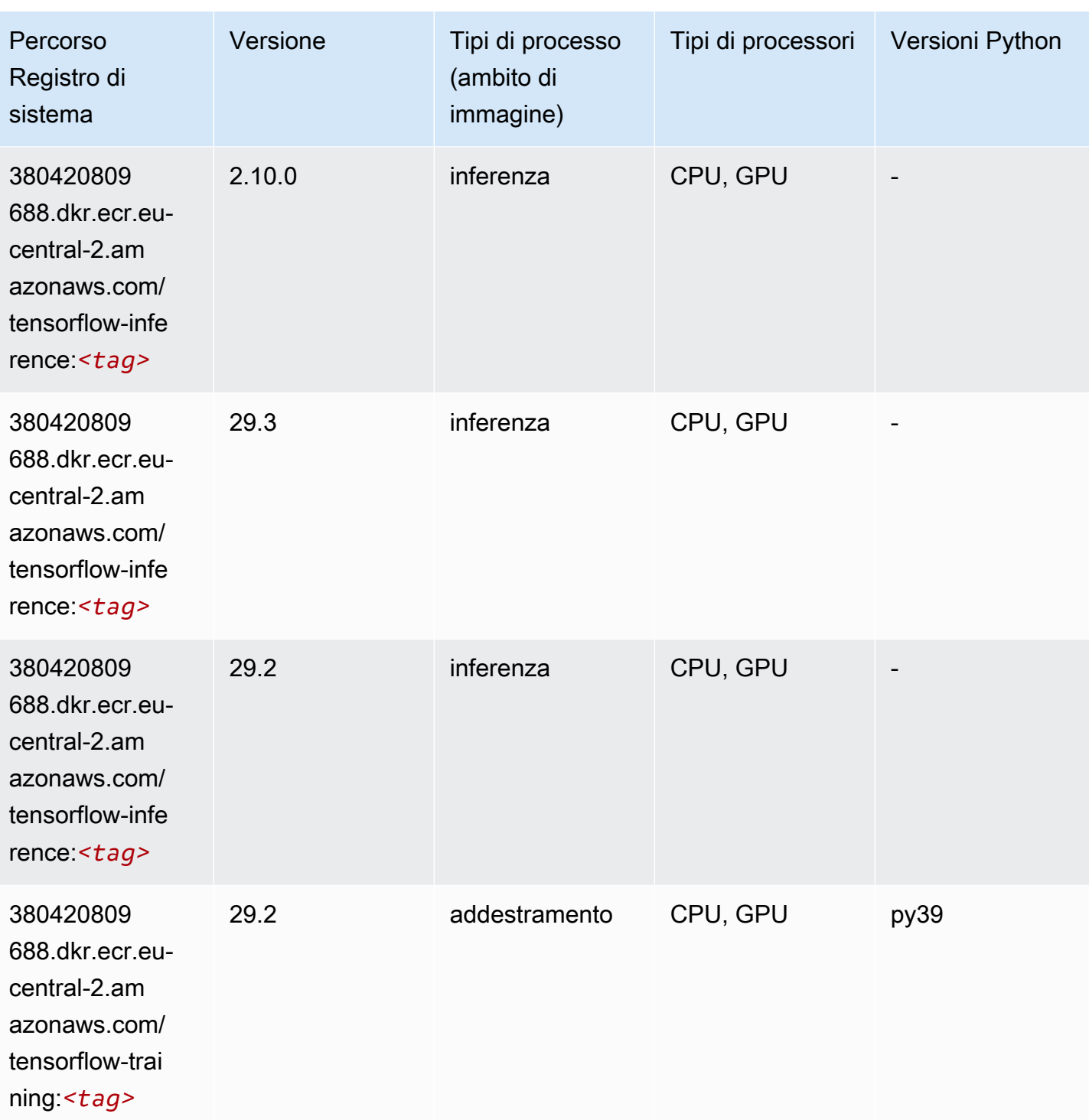

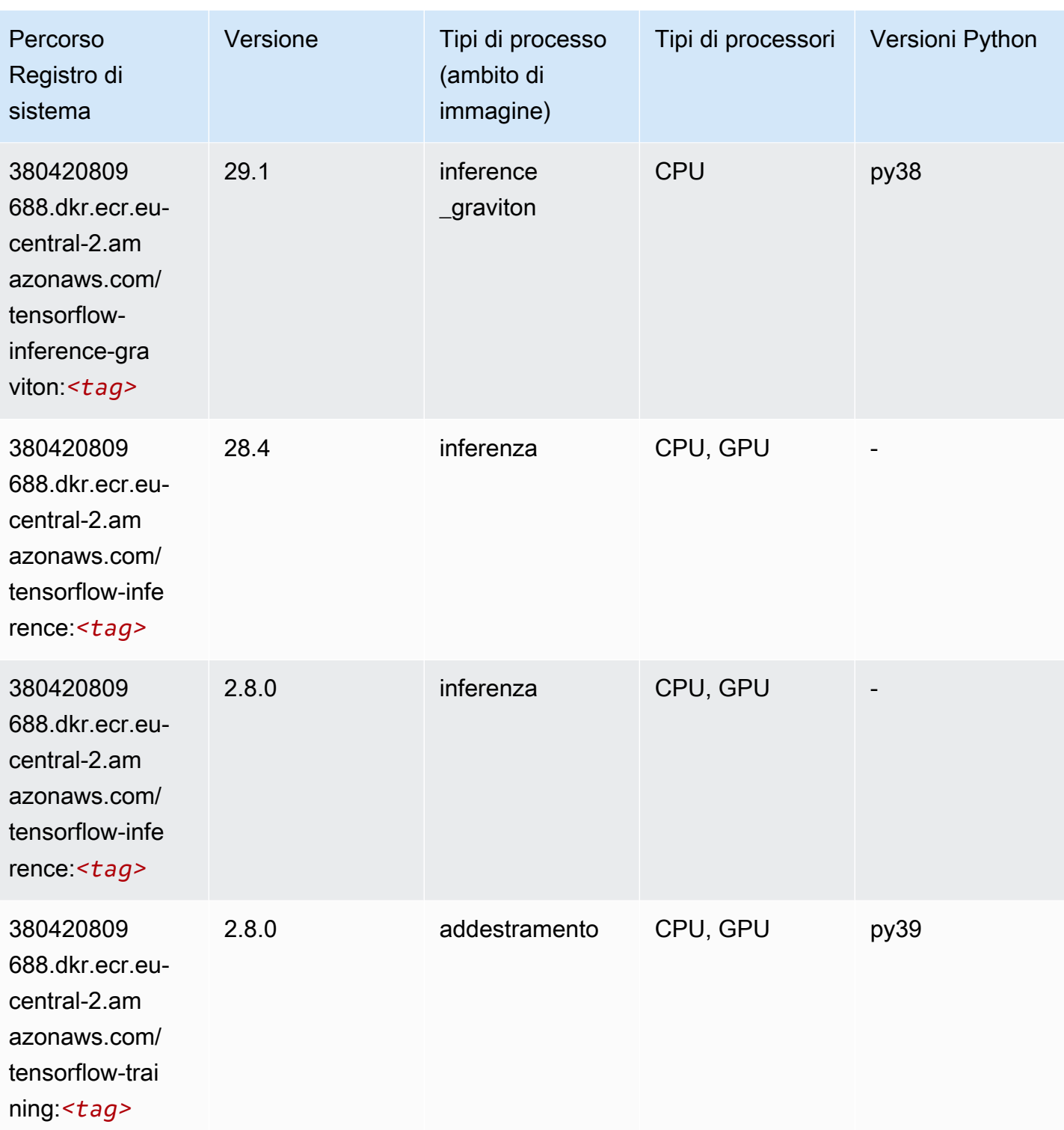

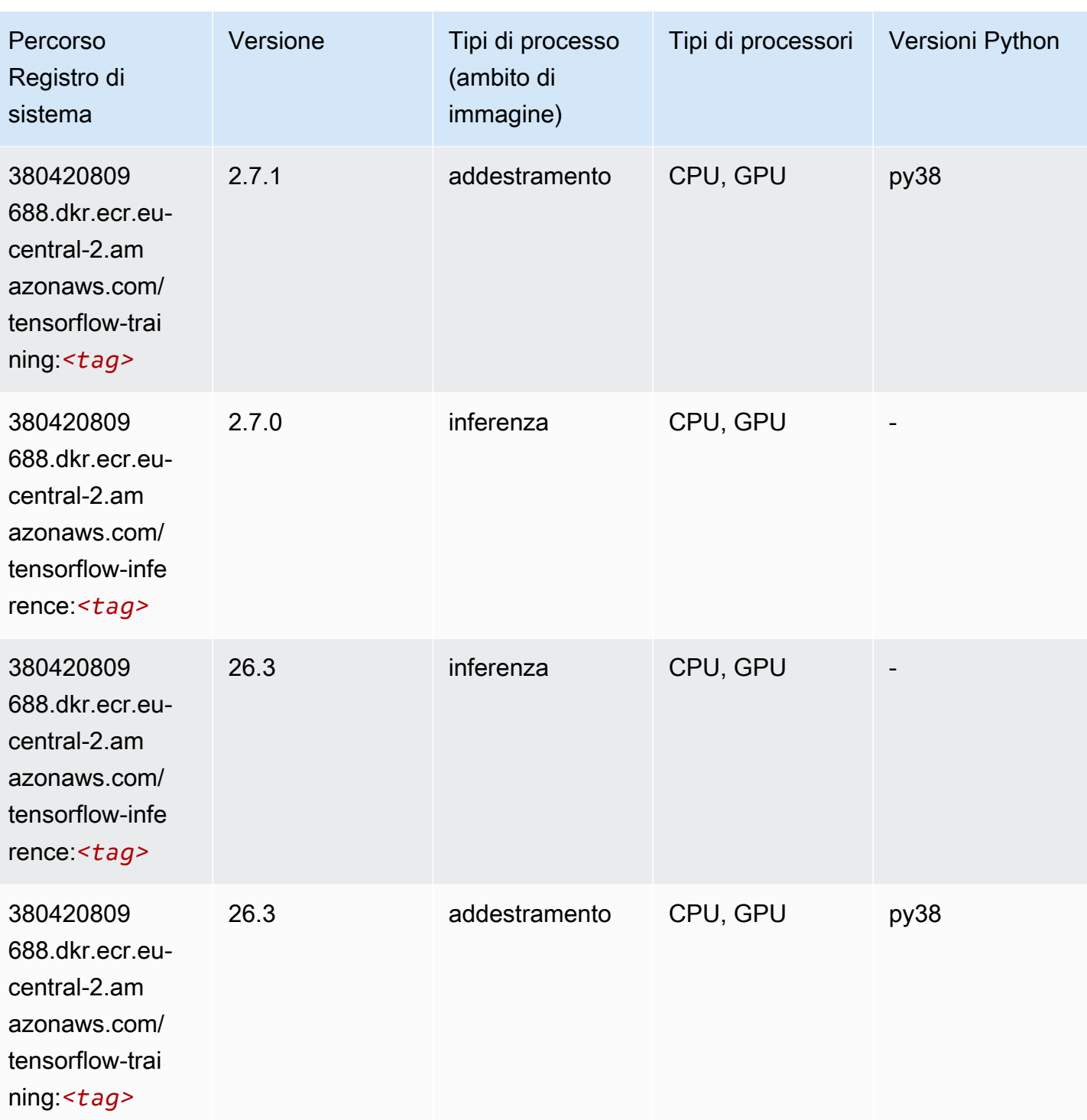

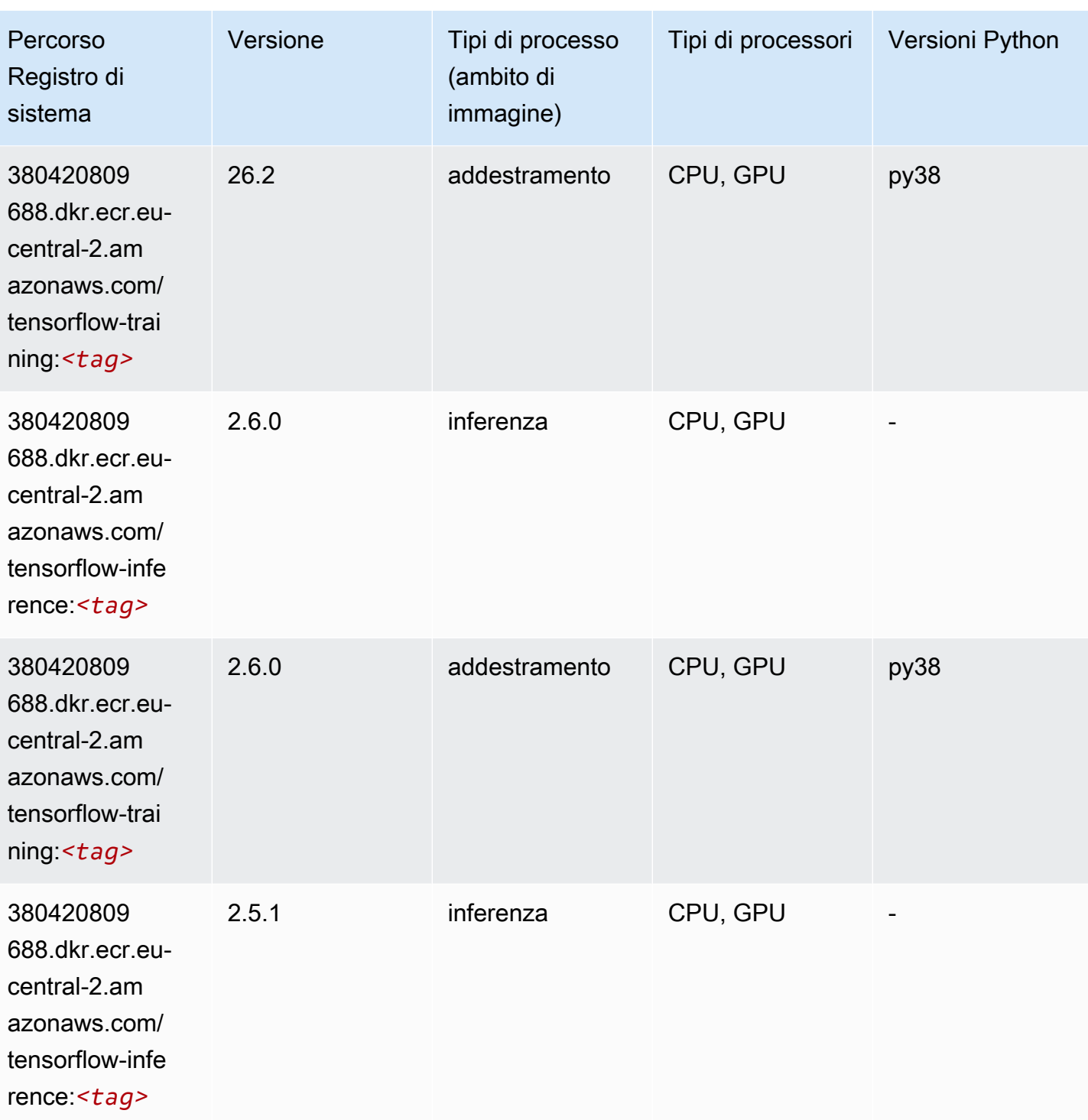

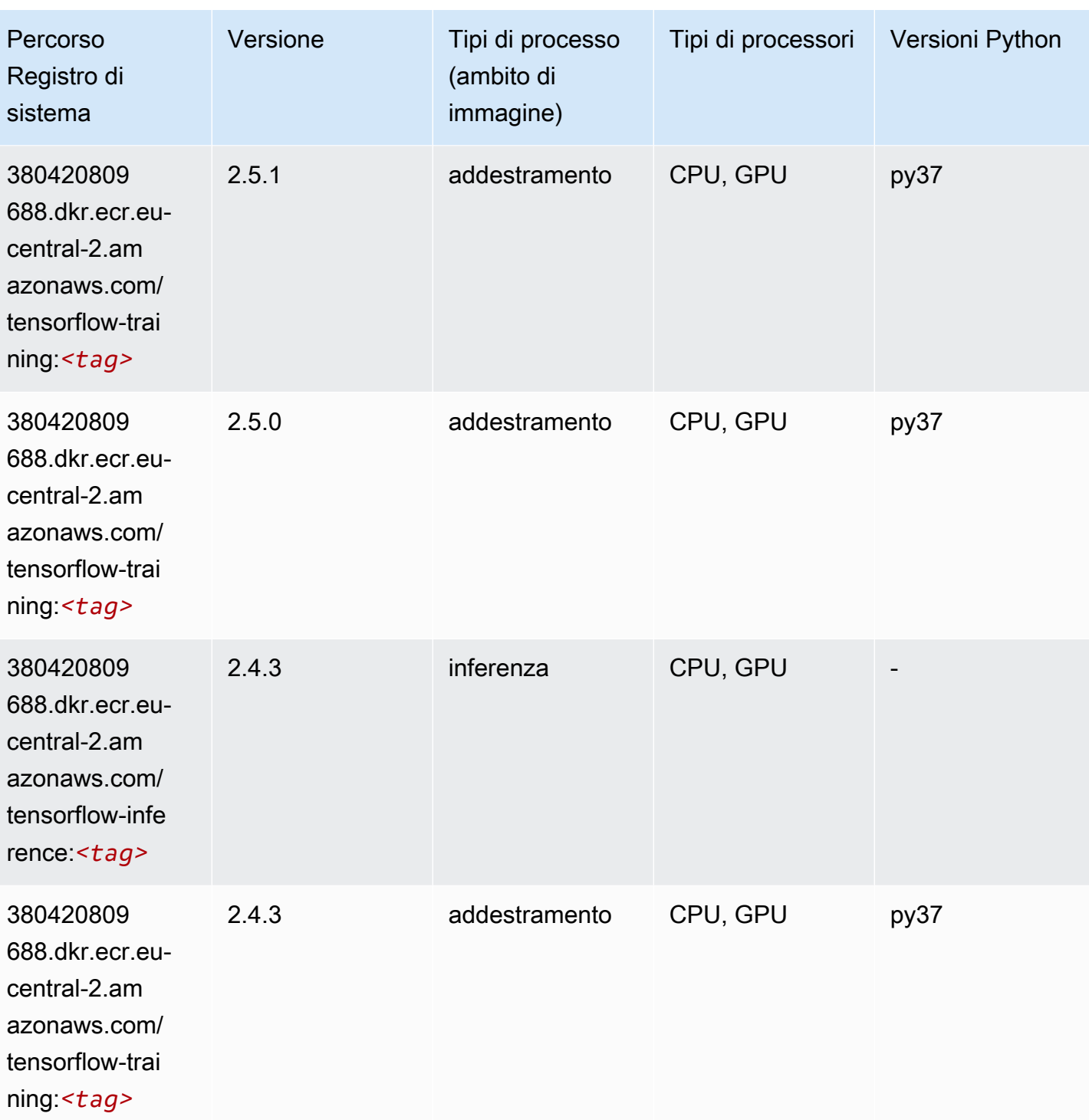

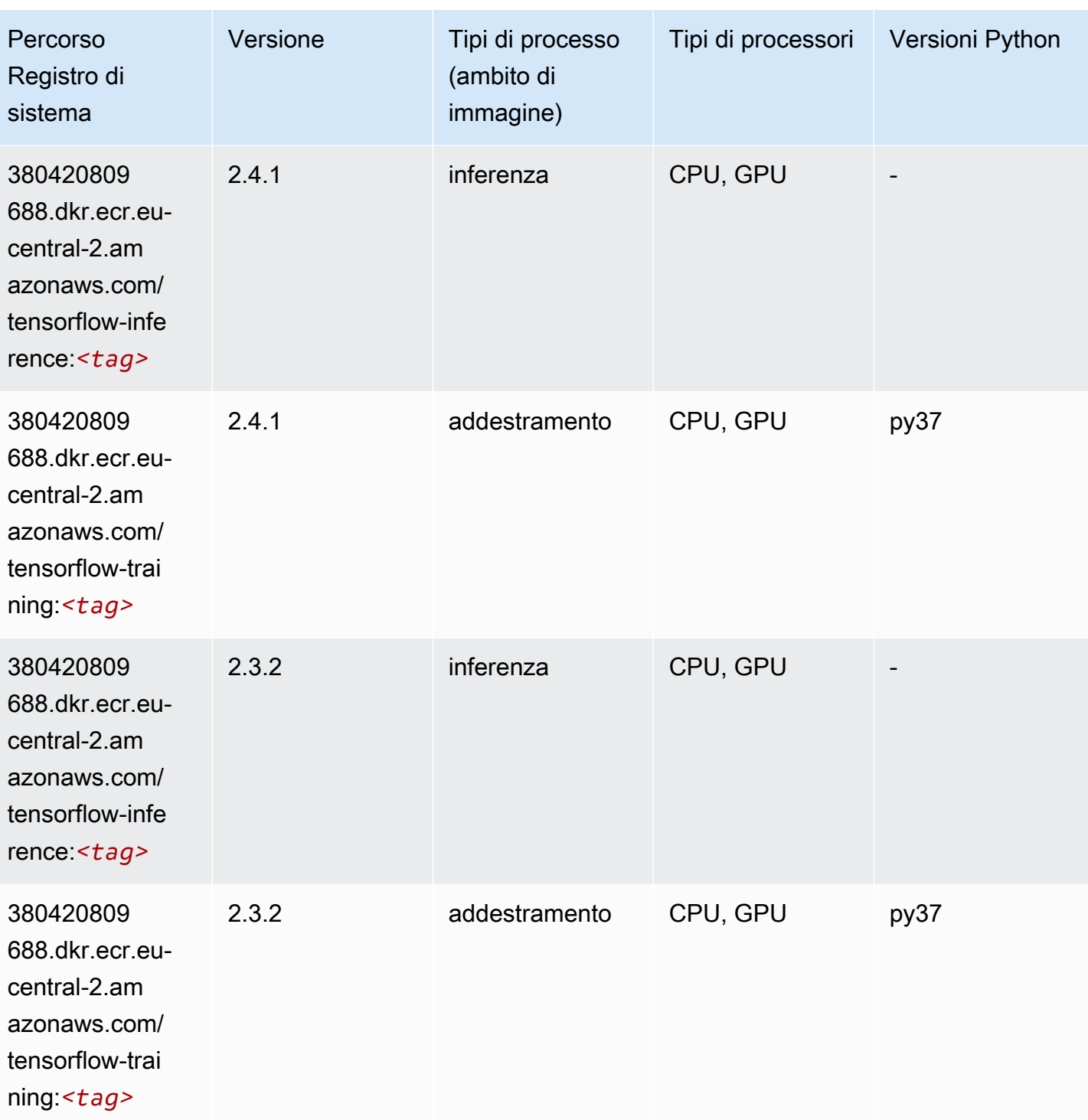

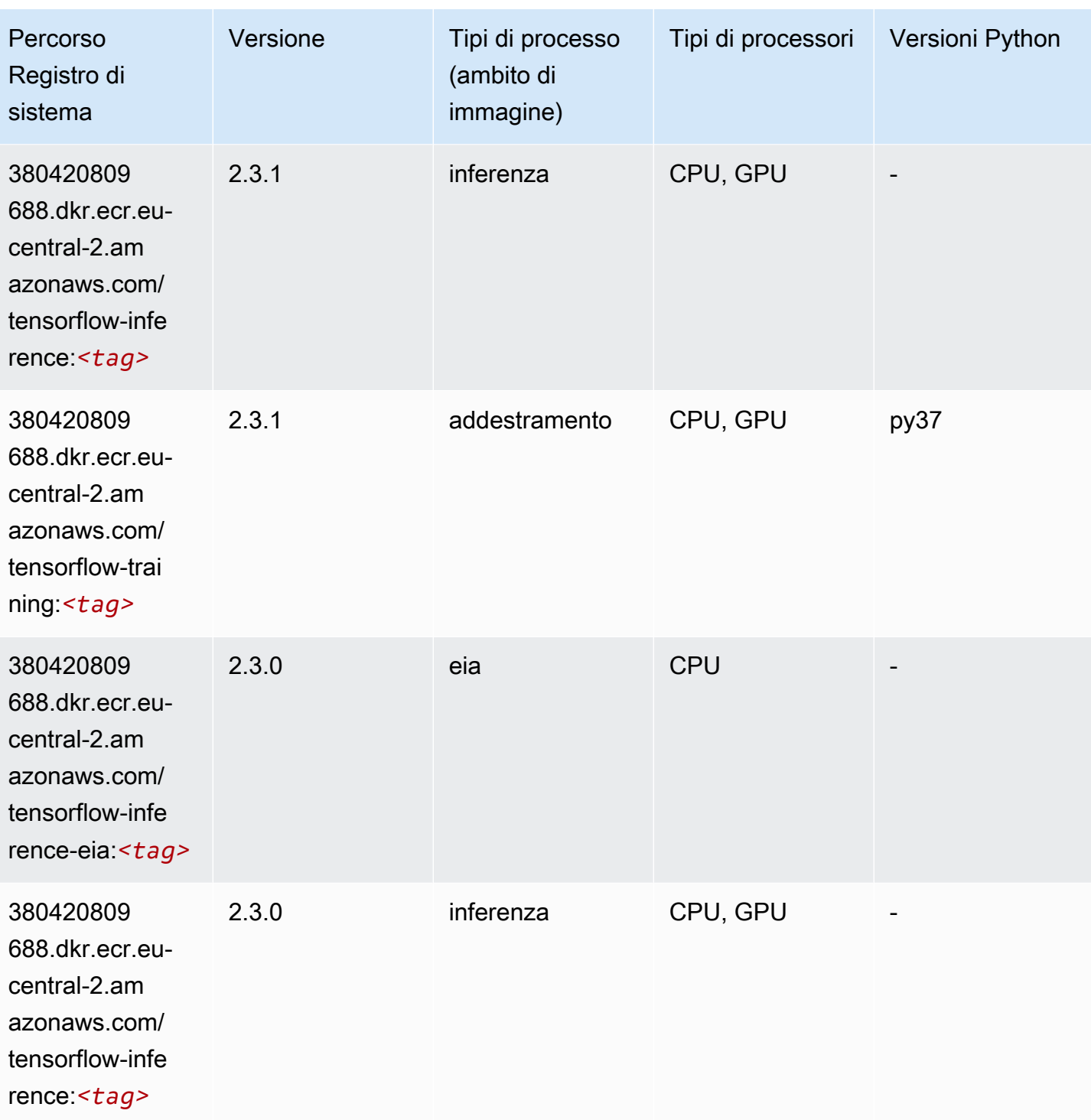

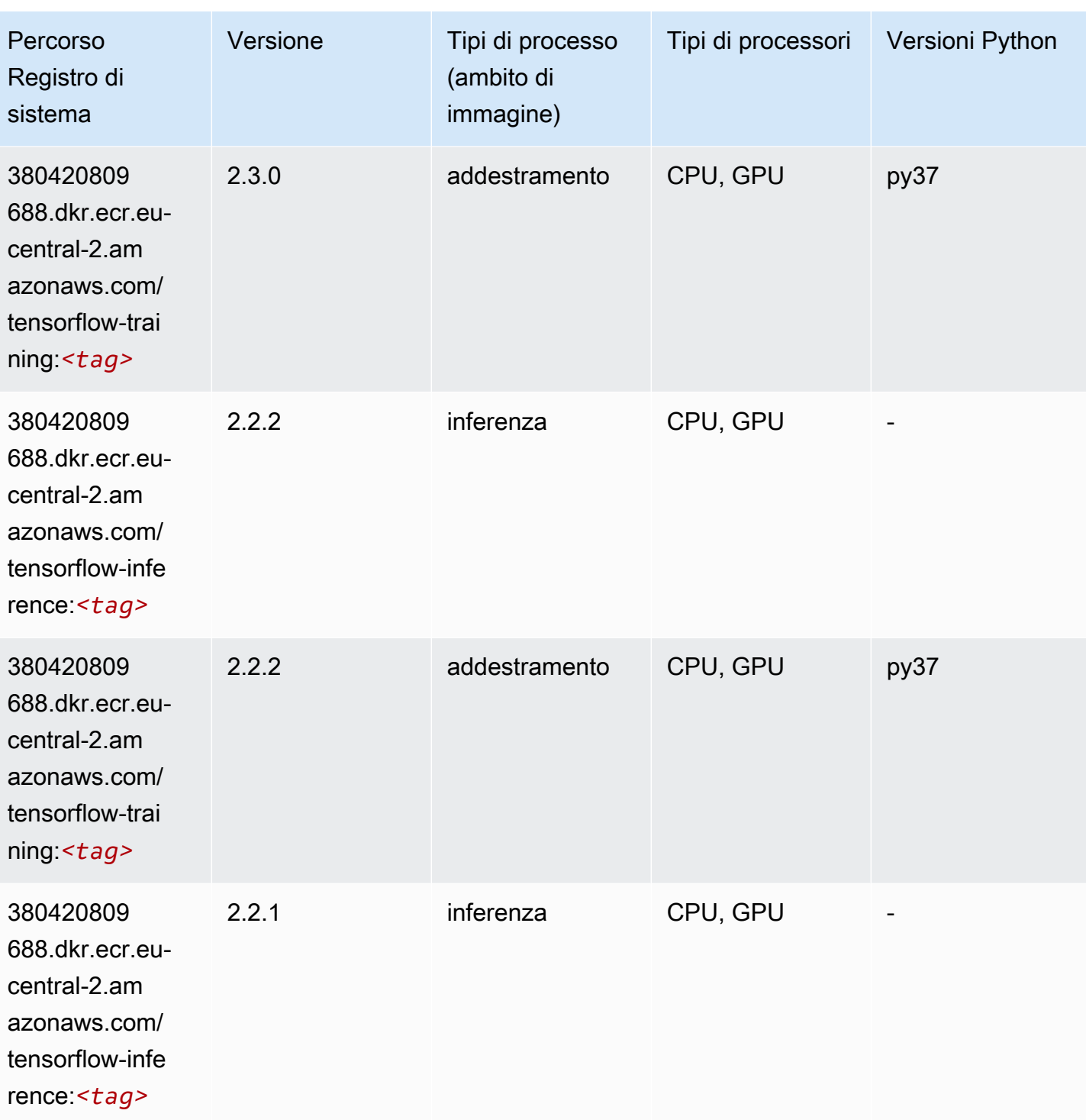

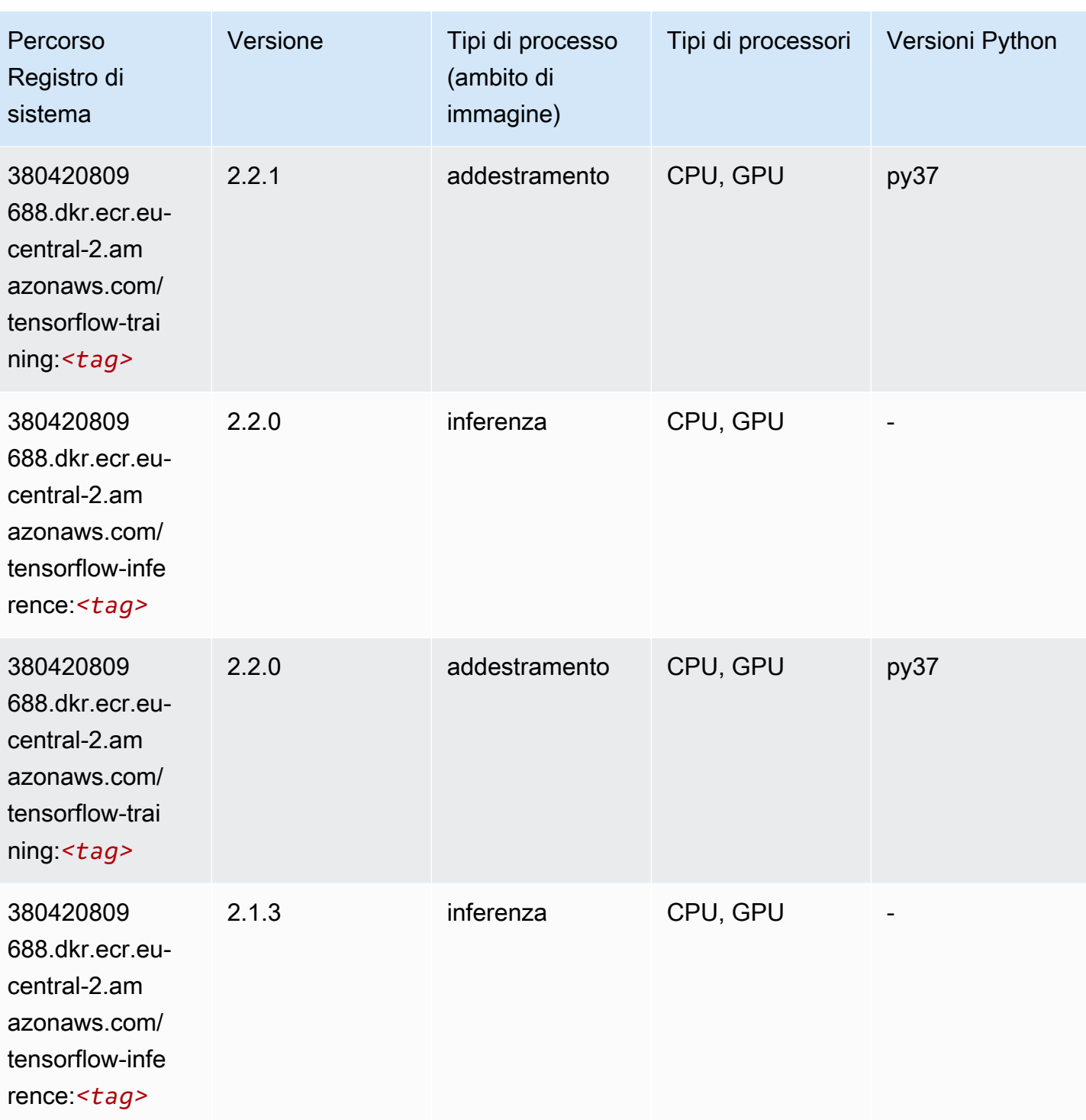

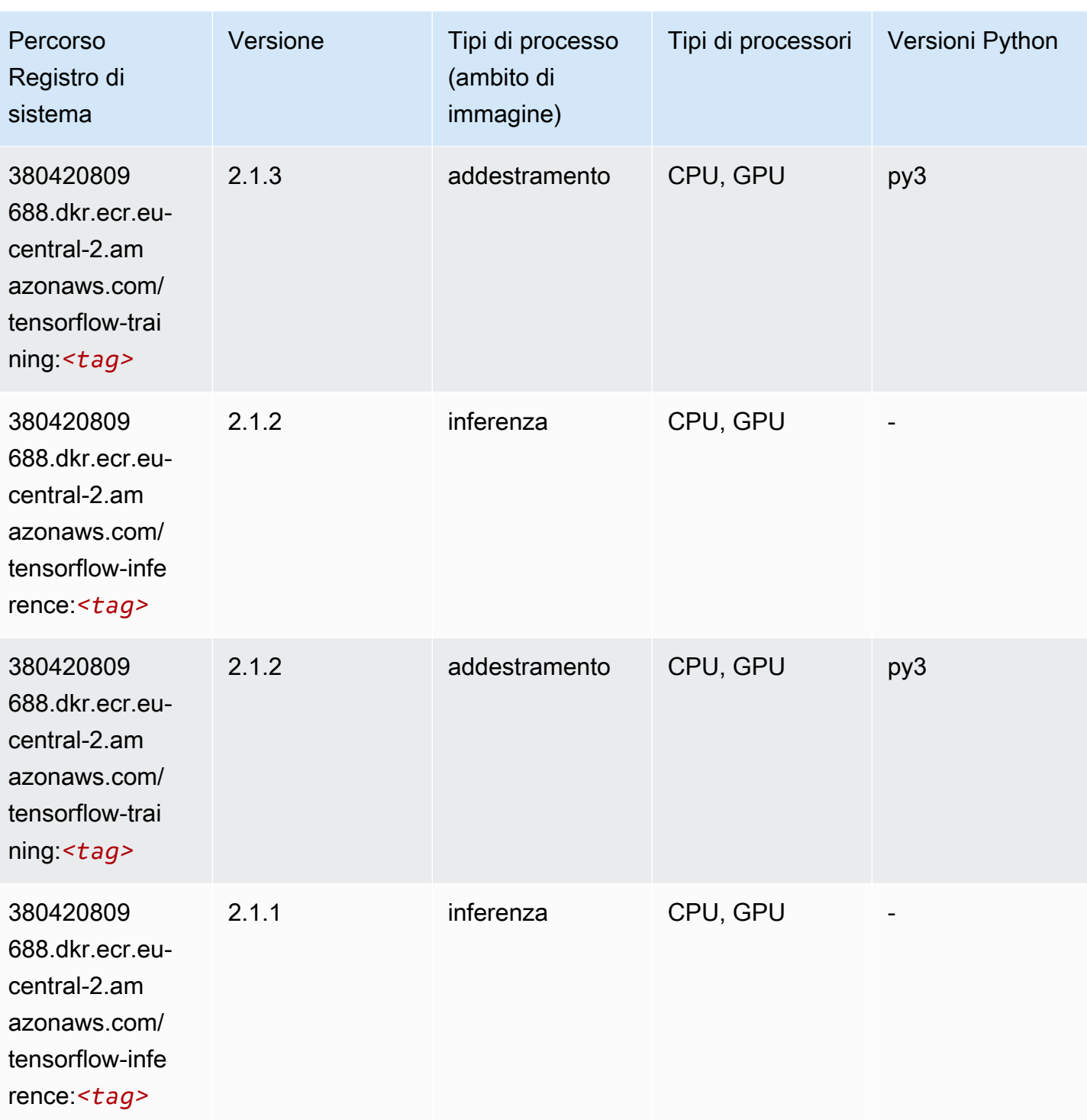

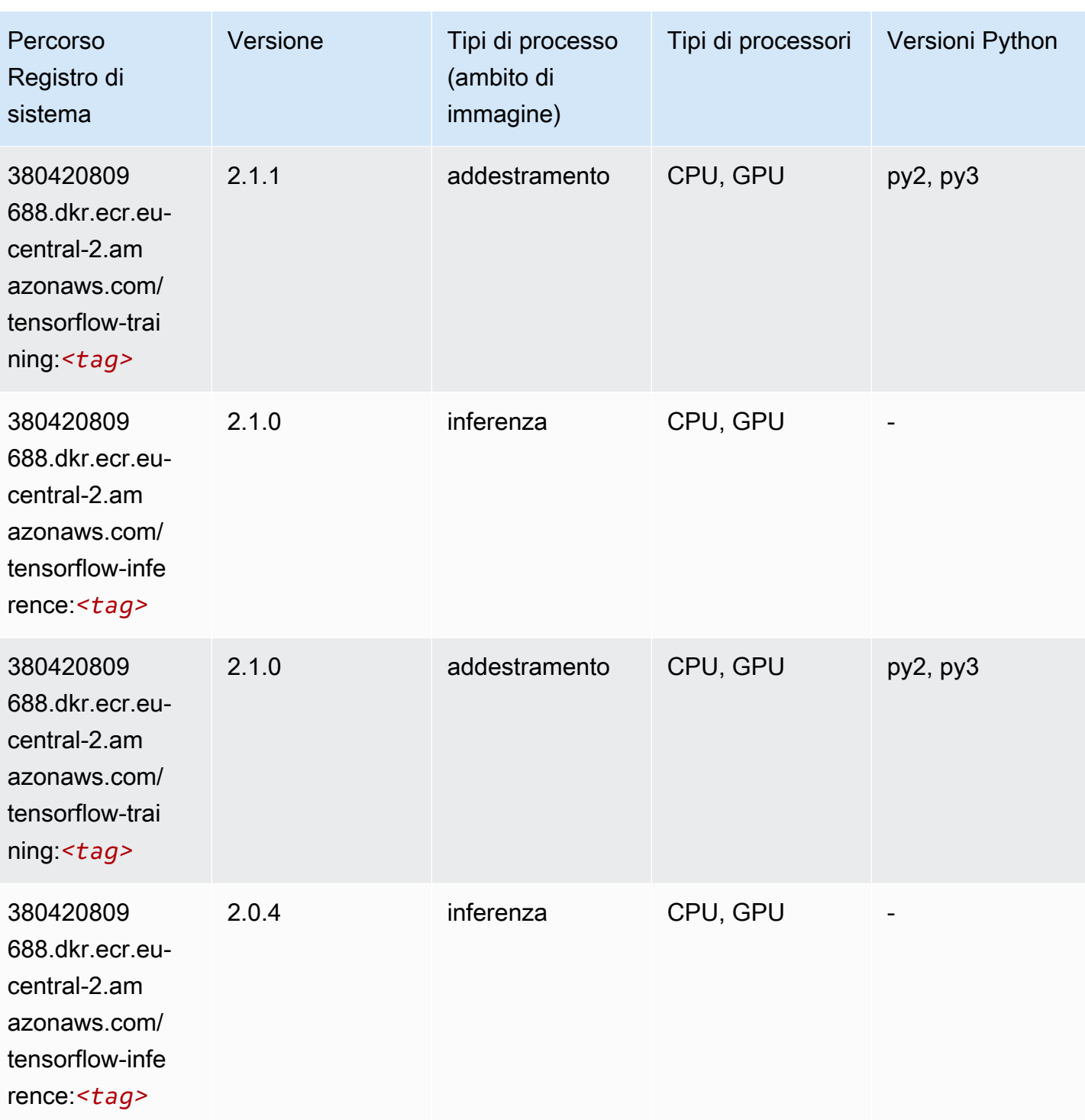

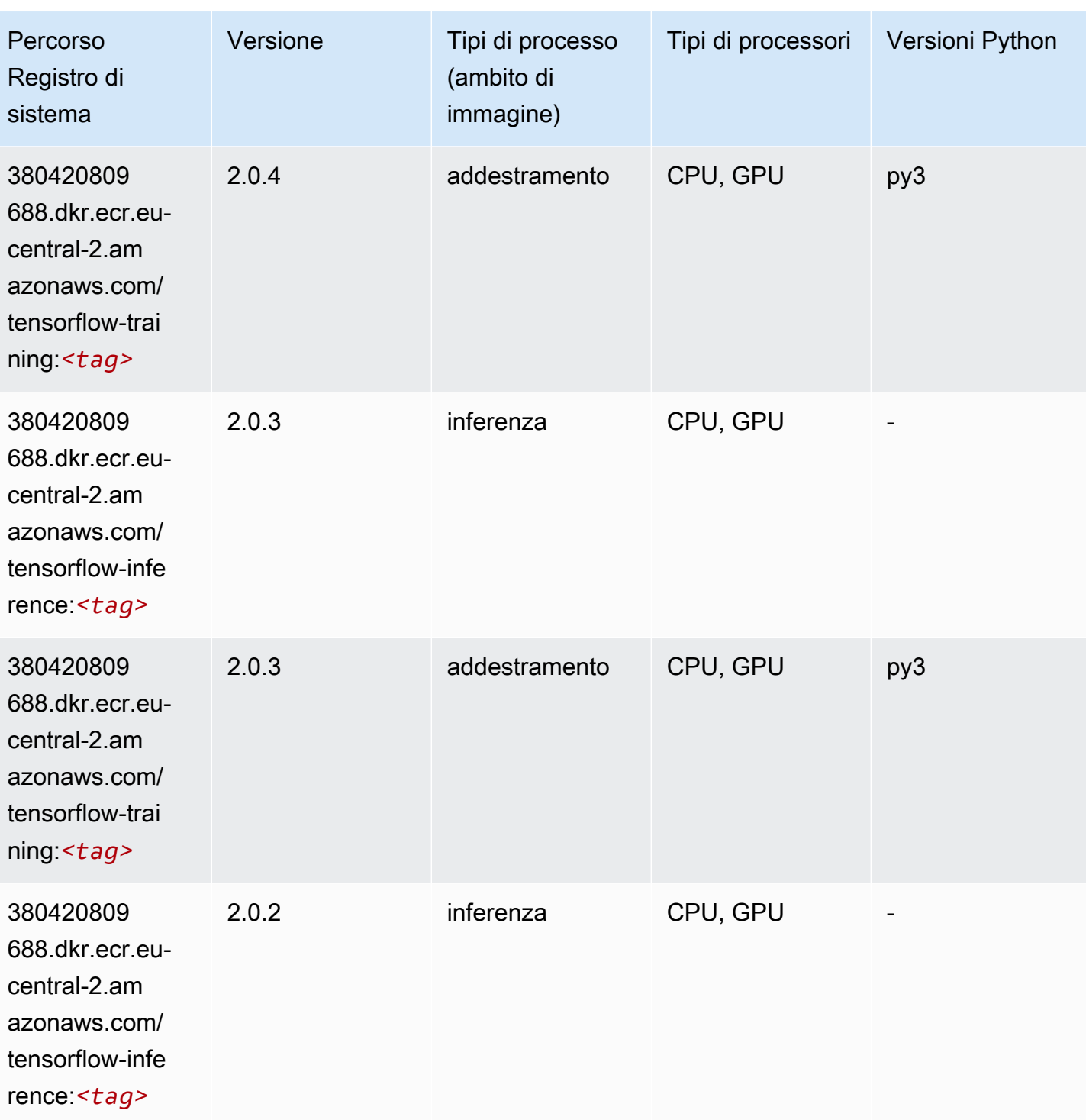

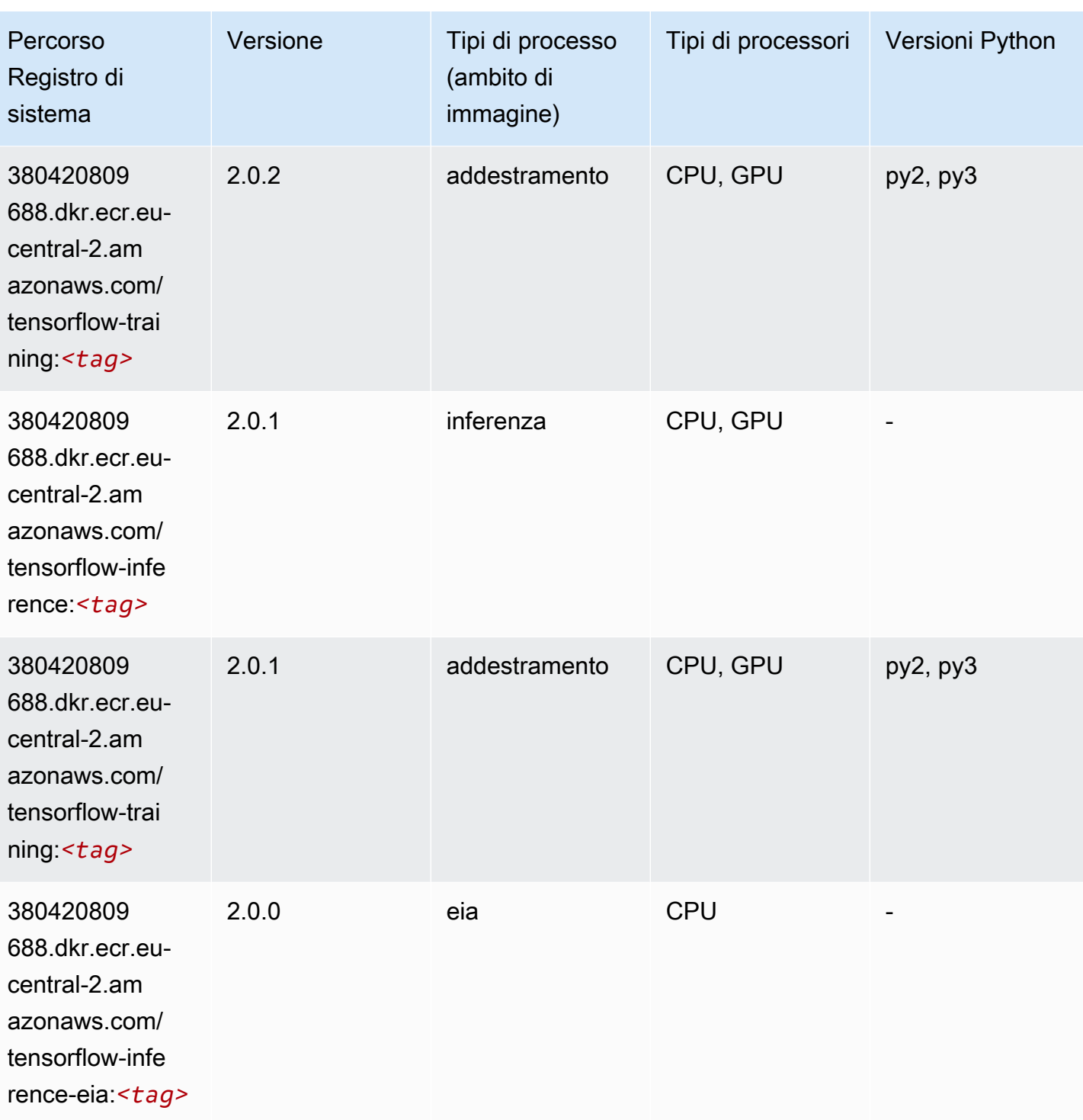

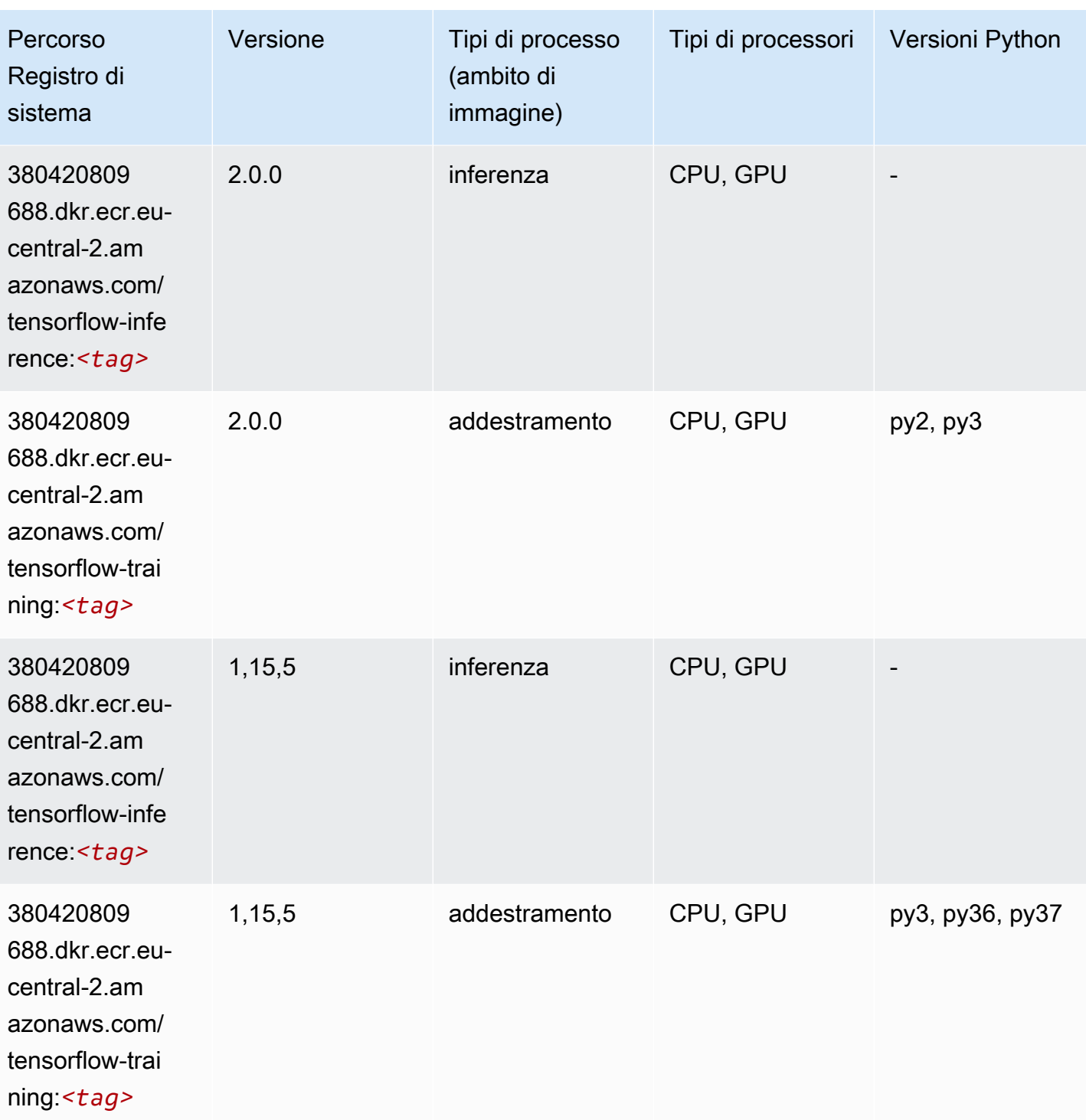

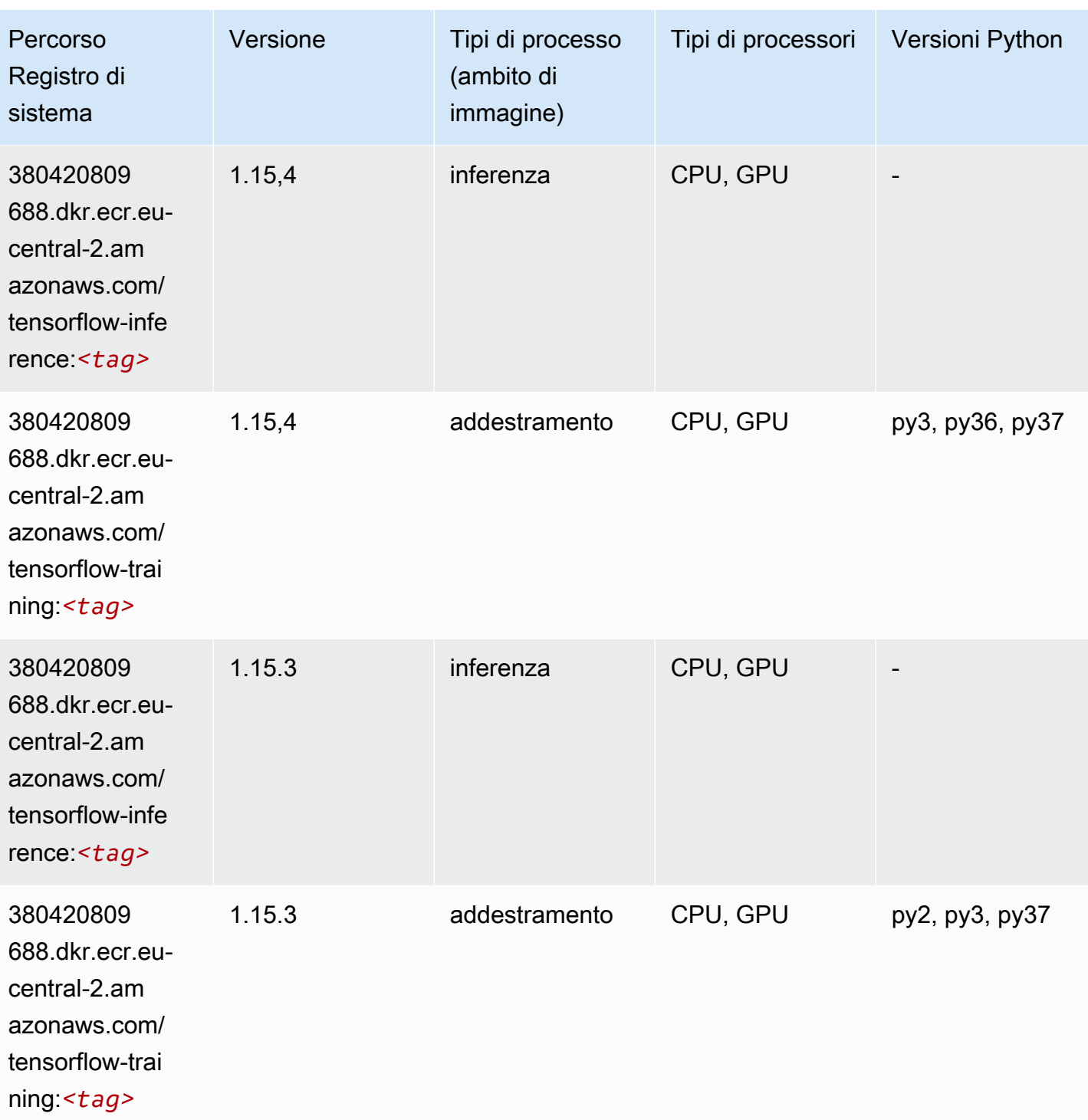

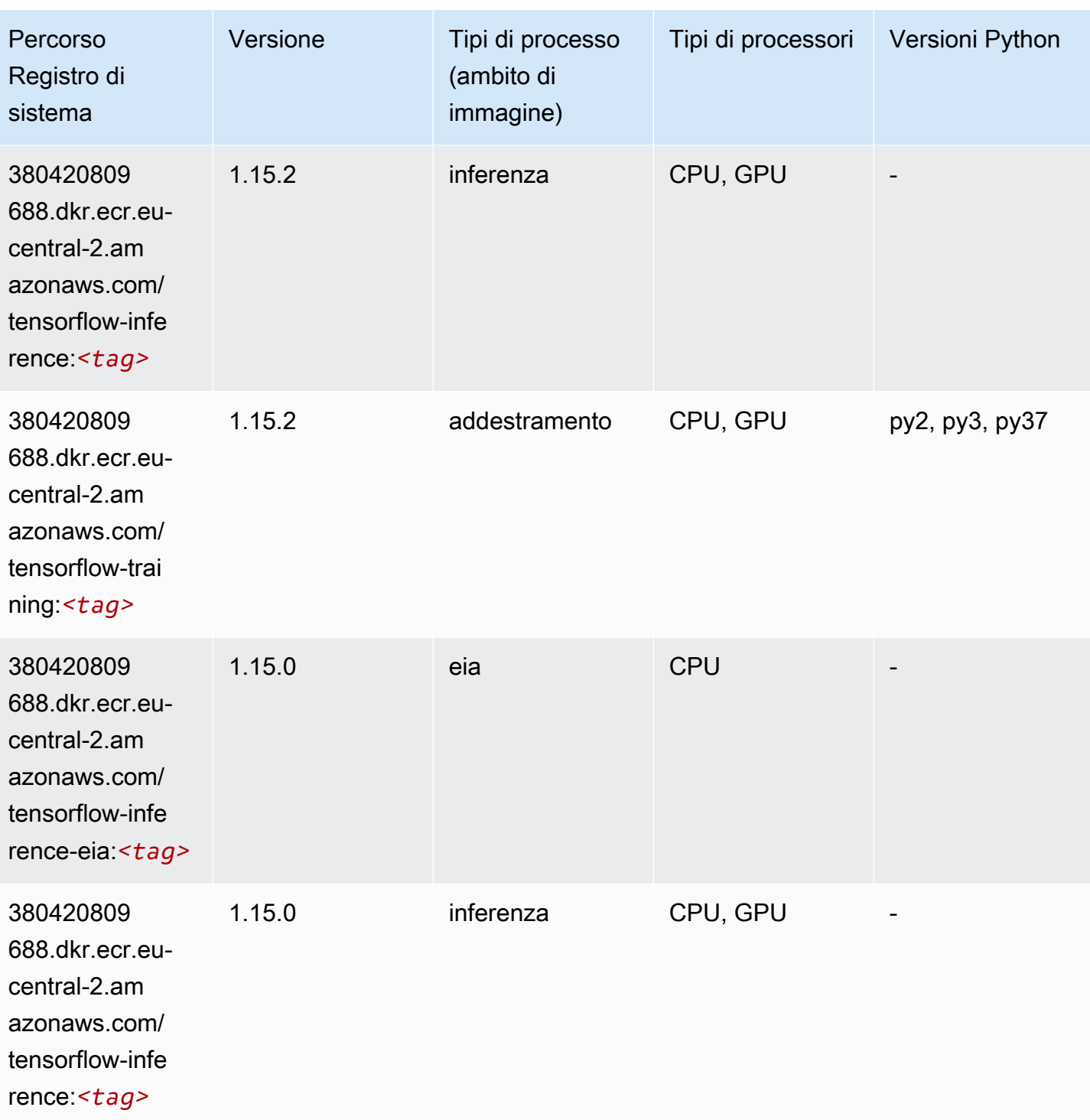

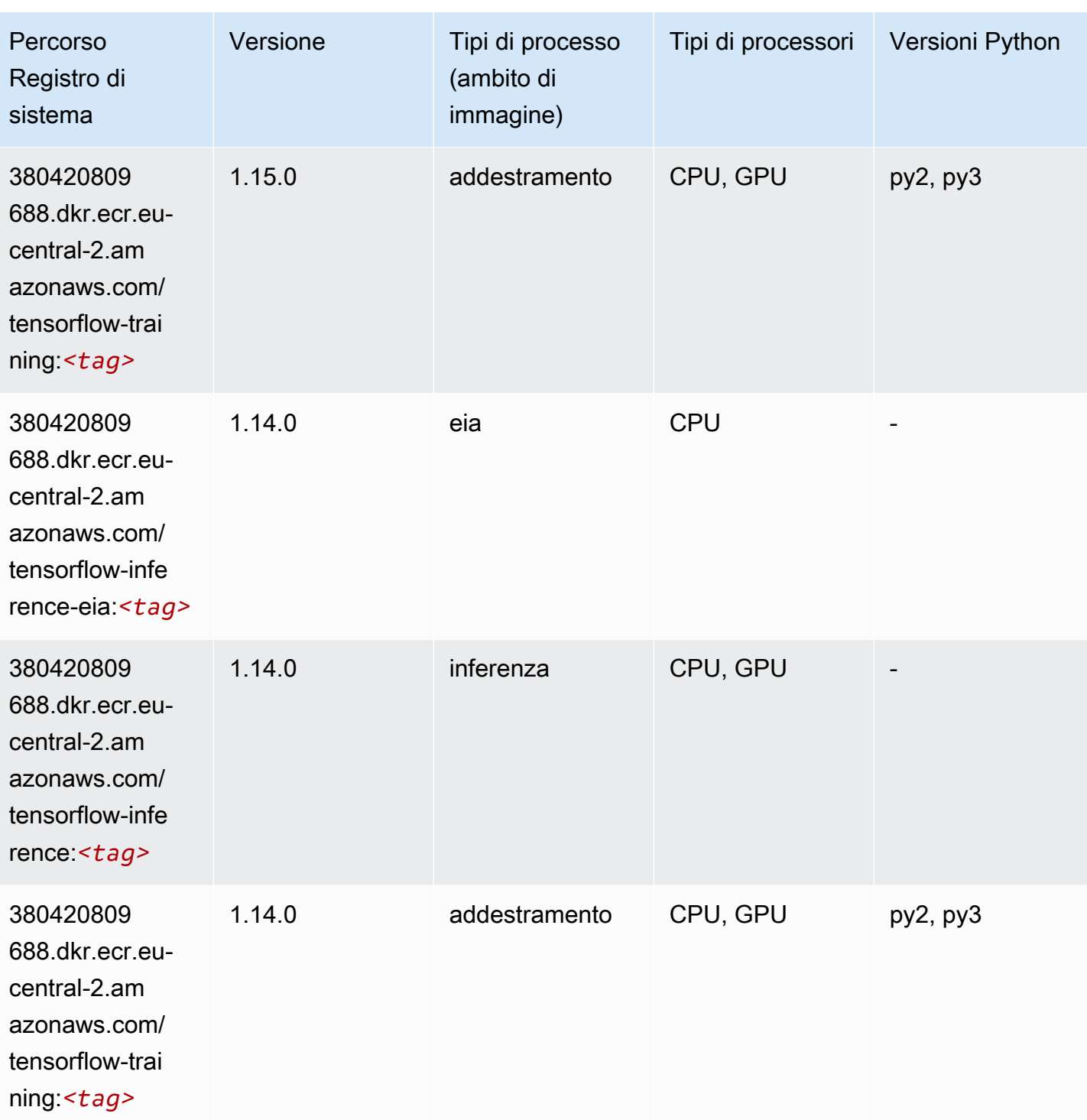

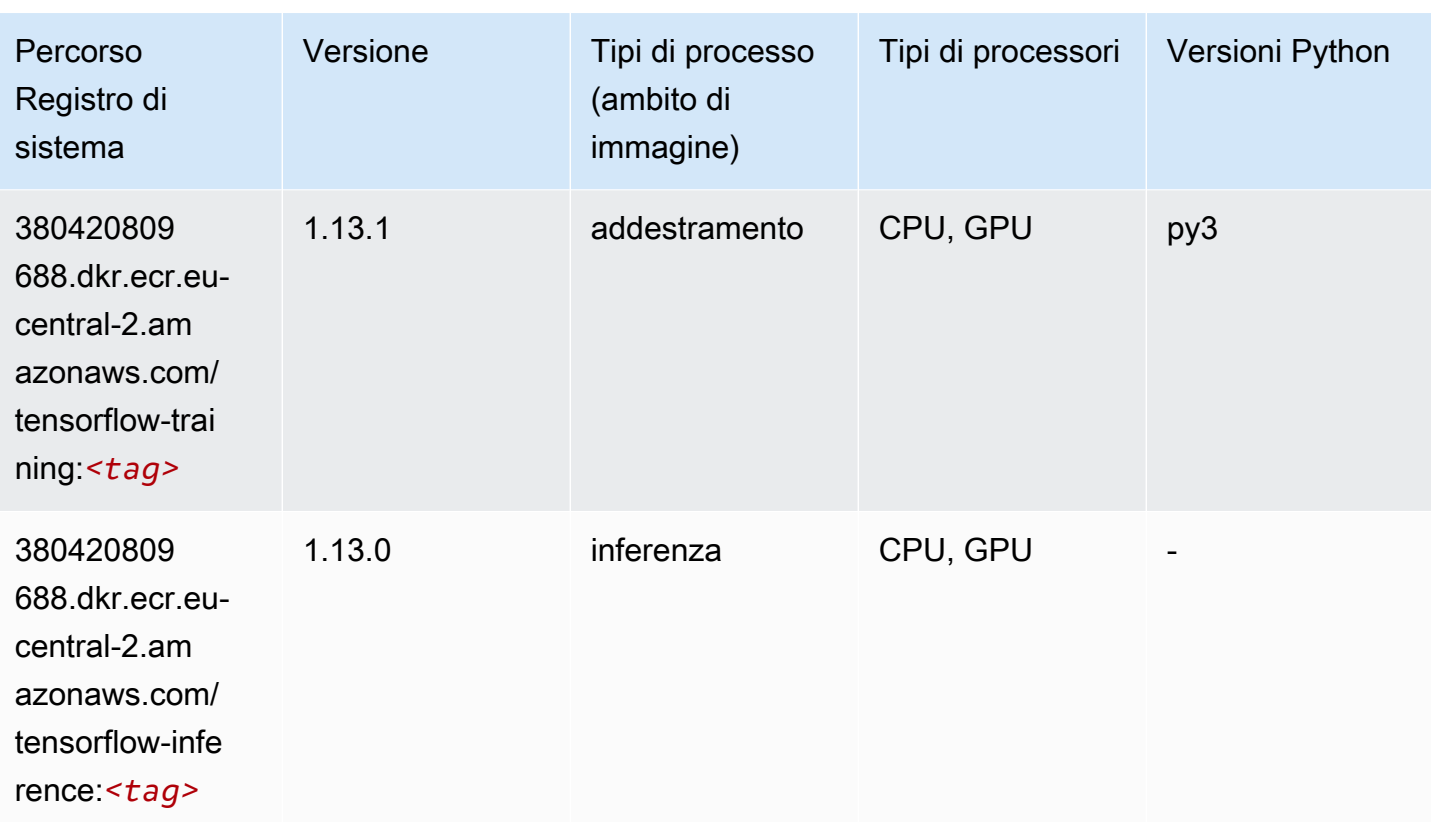

# XGBoost (algoritmo)

```
from sagemaker import image_uris
image_uris.retrieve(framework='xgboost',region='eu-central-2',version='1.5-1')
```
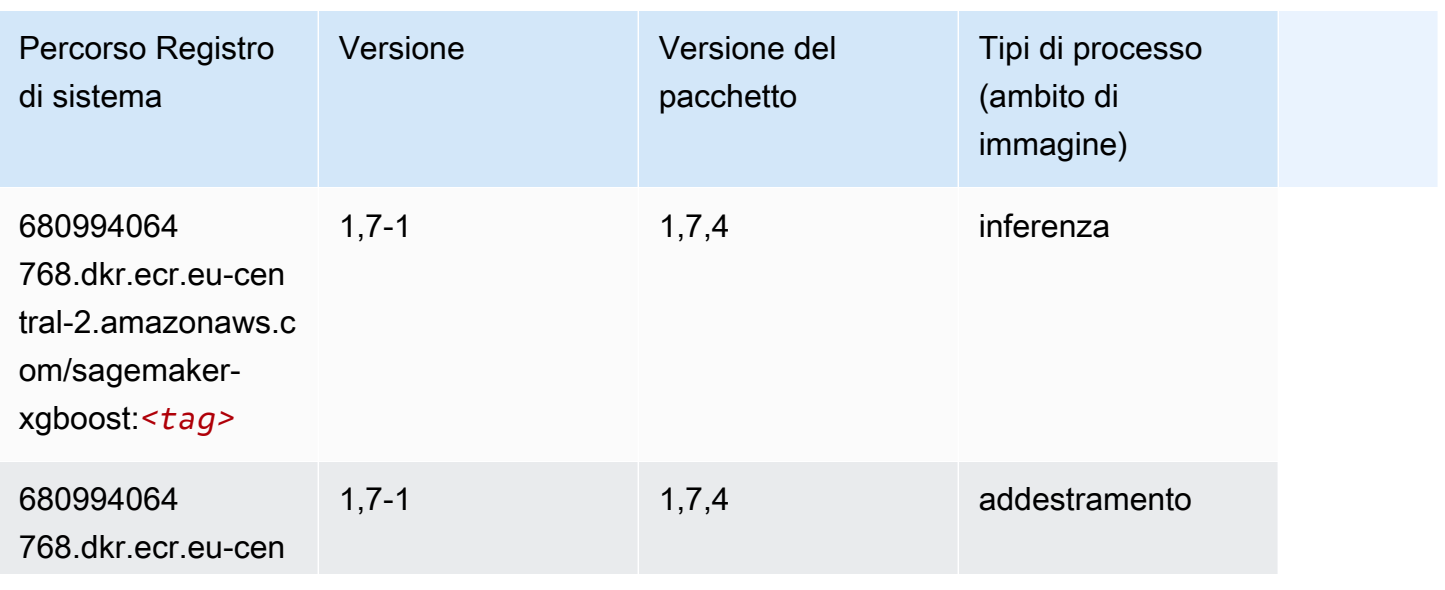

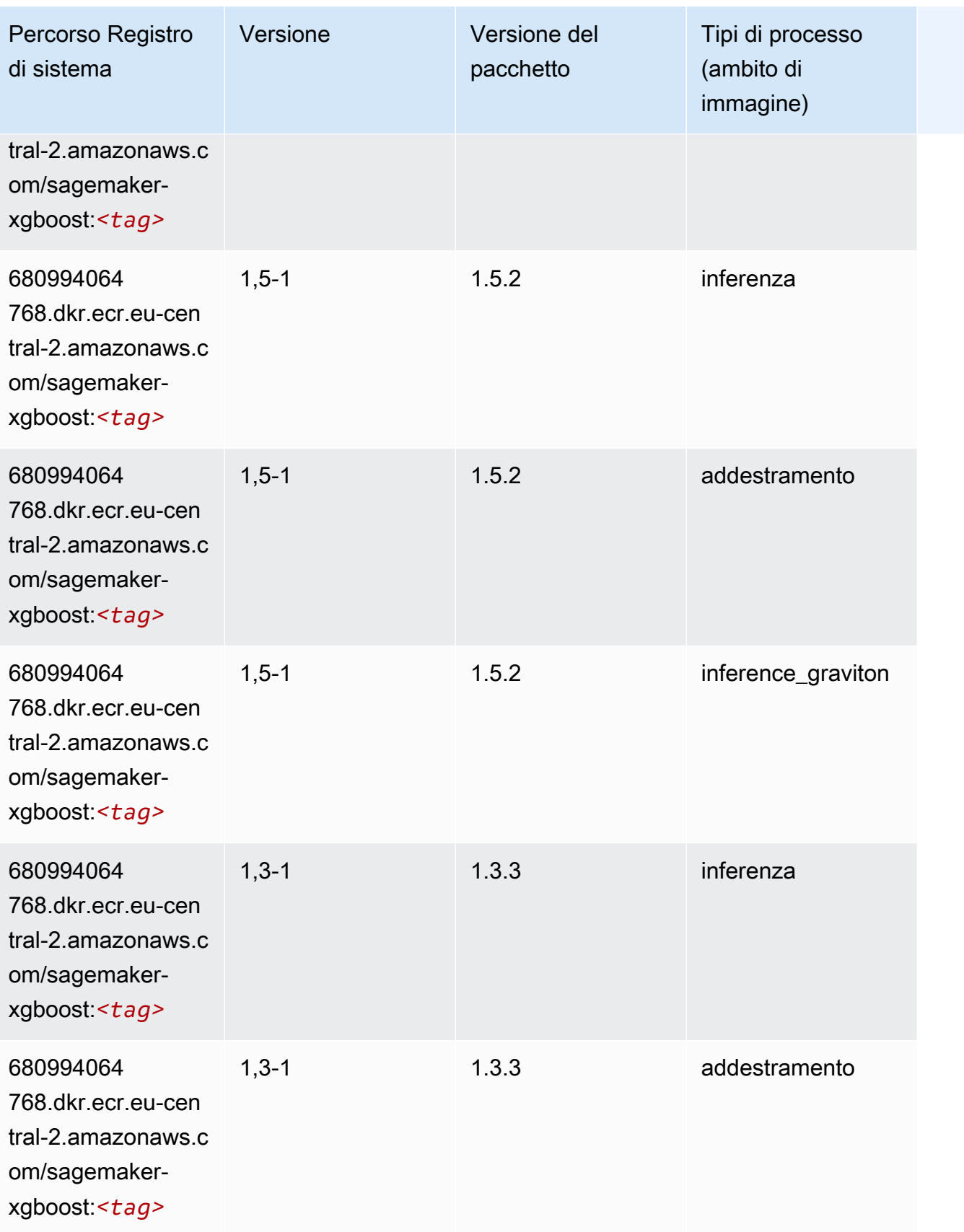

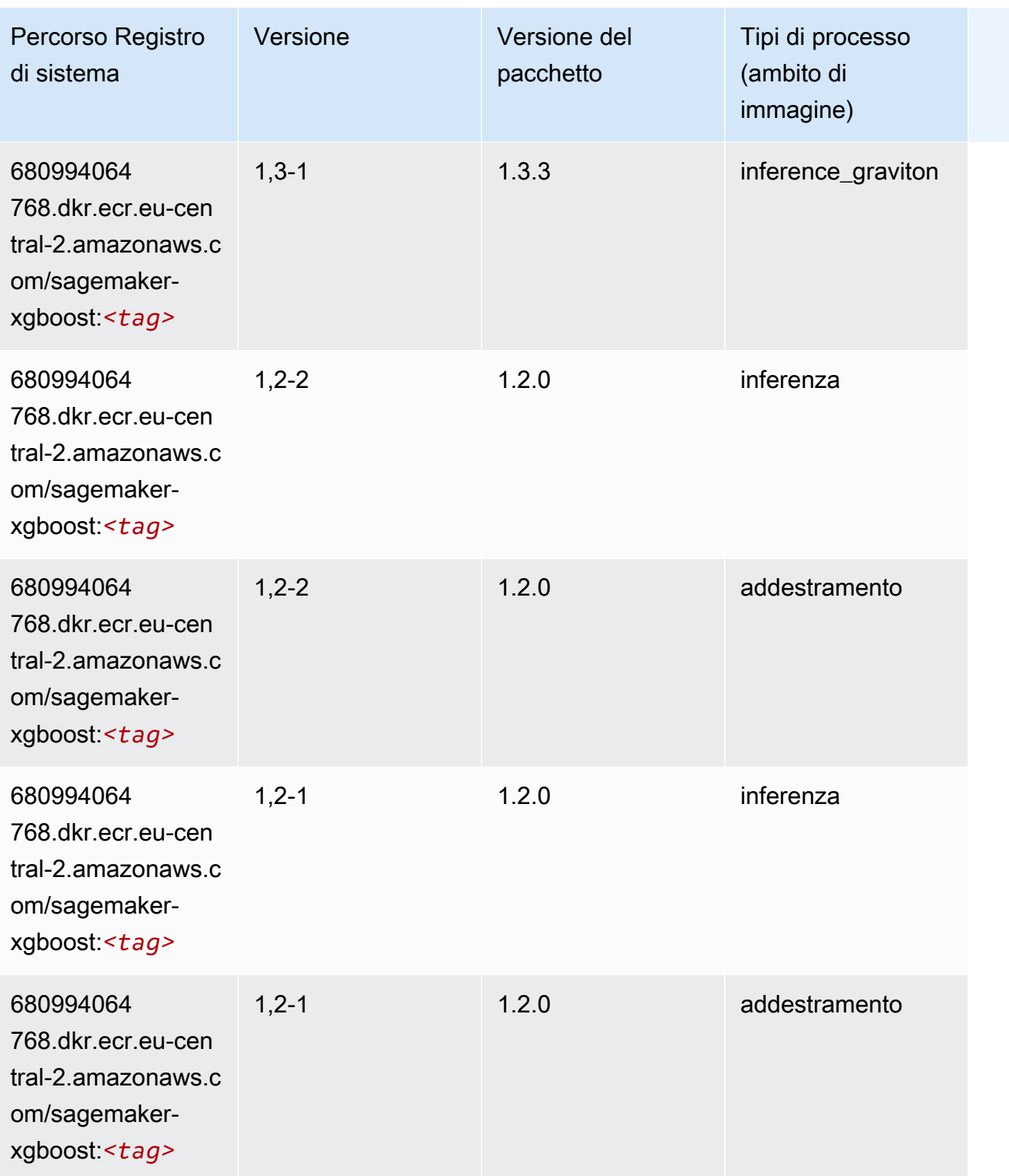

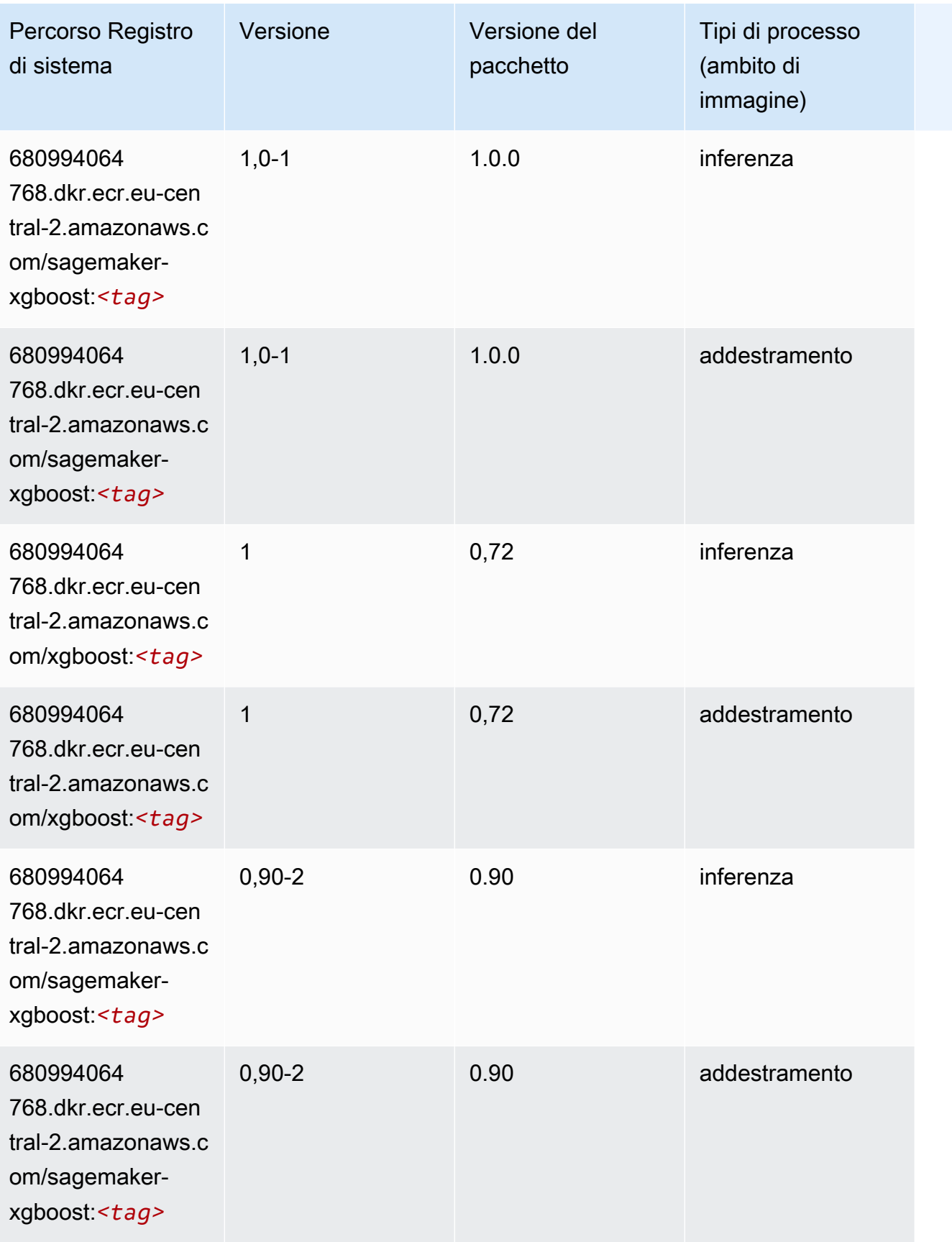

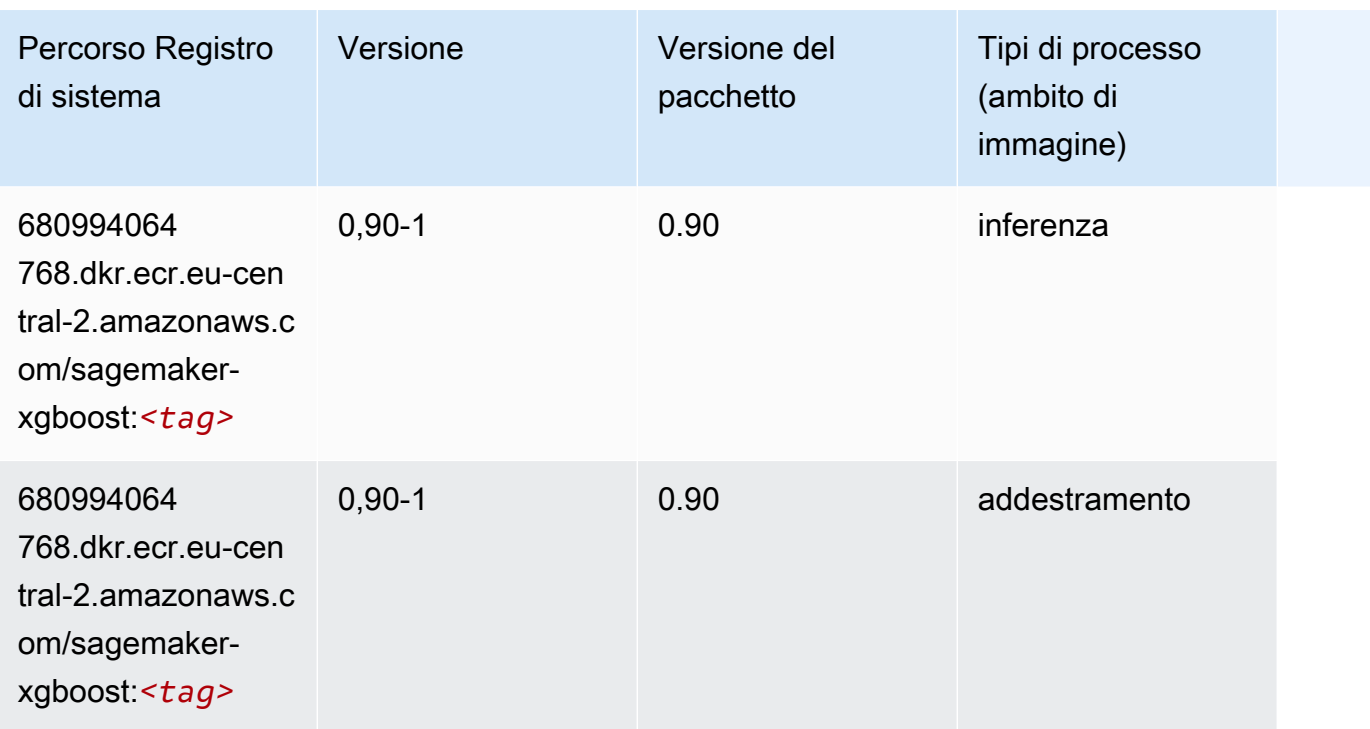

# Percorsi di registro Docker e codice di esempio per il Medio Oriente (Bahrein) (me-south-1)

I seguenti argomenti elencano i parametri per ciascuno degli algoritmi e contenitori di deep learning in questa regione forniti da Amazon SageMaker.

Argomenti

- [AutoGluon \(algoritmo\)](#page-2153-0)
- [BlazingText \(algoritmo\)](#page-2156-0)
- [Chainer \(DLC\)](#page-2156-1)
- [Clarify \(algoritmo\)](#page-2157-0)
- [DJL DeepSpeed \(algoritmo\)](#page-2157-1)
- [Data Wrangler \(algoritmo\)](#page-2158-0)
- [Debugger \(algoritmo\)](#page-2159-0)
- [Previsioni DeepAR \(algoritmo\)](#page-2160-0)
- [Macchine di fattorizzazione \(algoritmo\)](#page-2160-1)
- [Hugging Face \(algoritmo\)](#page-2160-2)
- [IP Insights \(algoritmo\)](#page-2166-0)
- [Classificazione delle immagini \(algoritmo\)](#page-2167-0)
- [Inferentia MXNet \(DLC\)](#page-2167-1)
- [Inferentia PyTorch \(DLC\)](#page-2168-0)
- [K-Means \(algoritmo\)](#page-2169-0)
- [KNN \(algoritmo\)](#page-2169-1)
- [Linear Learner \(algoritmo\)](#page-2170-0)
- [MXNet \(DLC\)](#page-2170-1)
- [MXNet Coach \(DLC\)](#page-2177-0)
- [Monitoraggio modelli \(algoritmo\)](#page-2178-0)
- [NTM \(algoritmo\)](#page-2179-0)
- [Classificazione delle immagine Neo \(algoritmo\)](#page-2179-1)
- [Neo MXNet \(DLC\)](#page-2180-0)
- [Neo PyTorch \(DLC\)](#page-2180-1)
- [Neo Tensorflow \(DLC\)](#page-2182-0)
- [Neo XGBoost \(algoritmo\)](#page-2183-0)
- [Rilevamento degli oggetti \(algoritmo\)](#page-2184-0)
- [Object2Vec \(algoritmo\)](#page-2184-1)
- [PCA \(algoritmo\)](#page-2184-2)
- [PyTorch \(DLC\)](#page-2185-0)
- [PyTorch Neurone \(DLC\)](#page-2195-0)
- [PyTorch Training Compiler \(DLC\)](#page-2196-0)
- [Random Cut Forest \(algoritmo\)](#page-2197-0)
- [Scikit-learn \(algoritmo\)](#page-2197-1)
- [Segmentazione semantica \(algoritmo\)](#page-2199-0)
- [Seq2Seq \(algoritmo\)](#page-2200-0)
- [Spark \(algoritmo\)](#page-2200-1)
- [SparkML Serving \(algoritmo\)](#page-2201-0)
- [Tensorflow \(DLC\)](#page-2202-0)
- [Tensorflow Coach \(DLC\)](#page-2227-0)
- [Tensorflow Inferentia \(DLC\)](#page-2229-0)
- [Tensorflow Ray \(DLC\)](#page-2230-0)
- [XGBoost \(algoritmo\)](#page-2231-0)

#### <span id="page-2153-0"></span>AutoGluon (algoritmo)

```
from sagemaker import image_uris
image_uris.retrieve(framework='autogluon',region='me-
south-1',image_scope='inference',version='0.4')
```
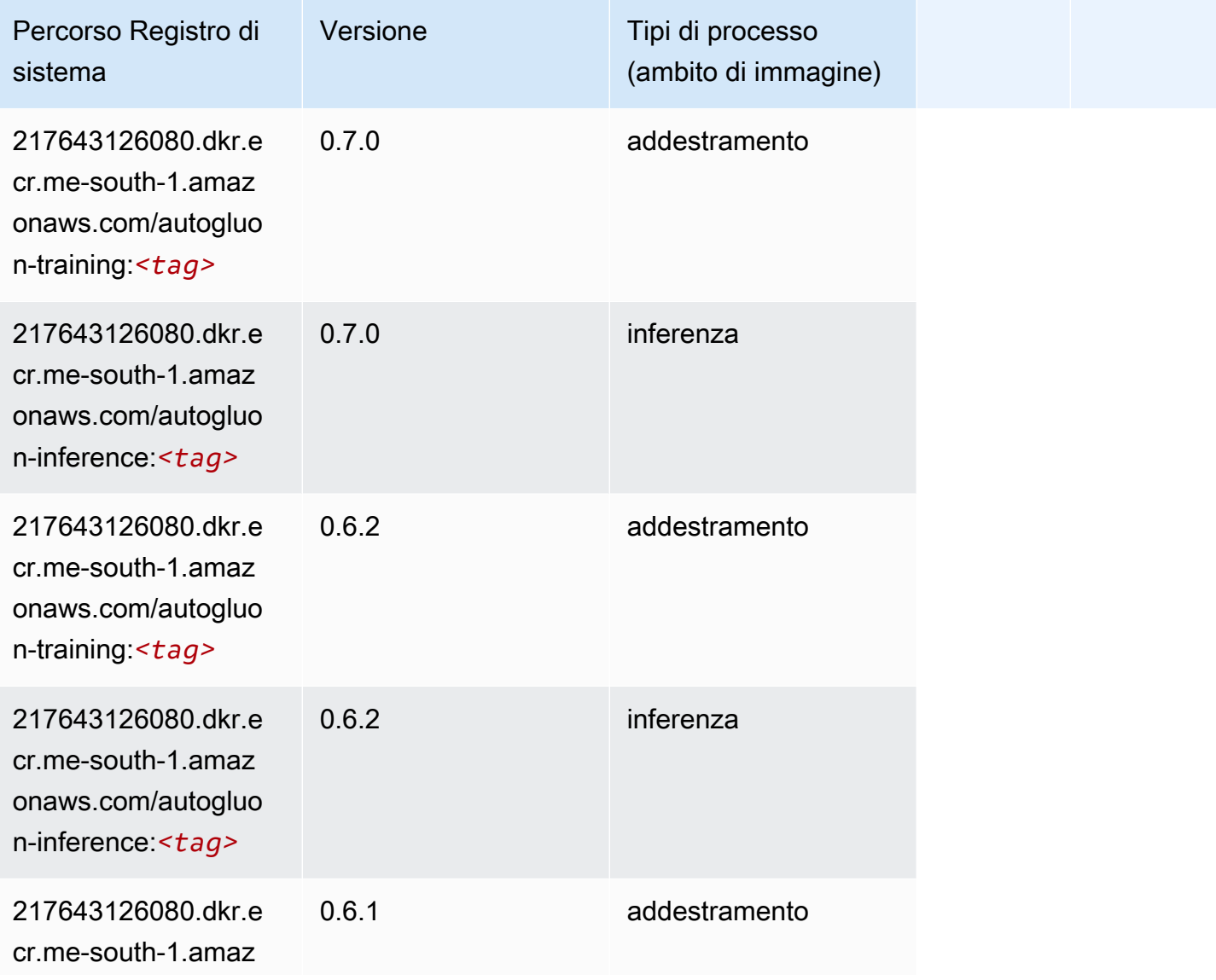

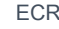

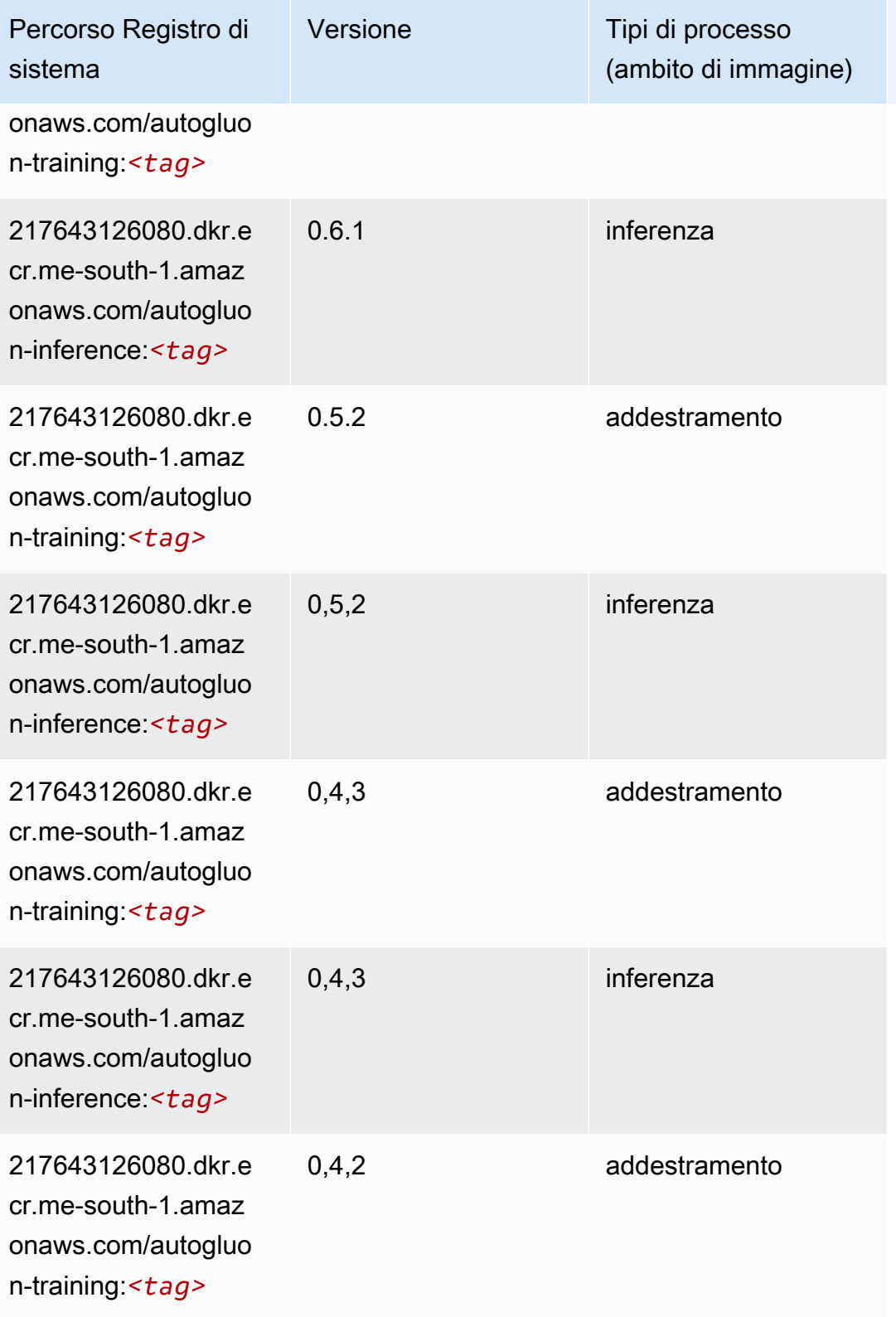

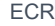

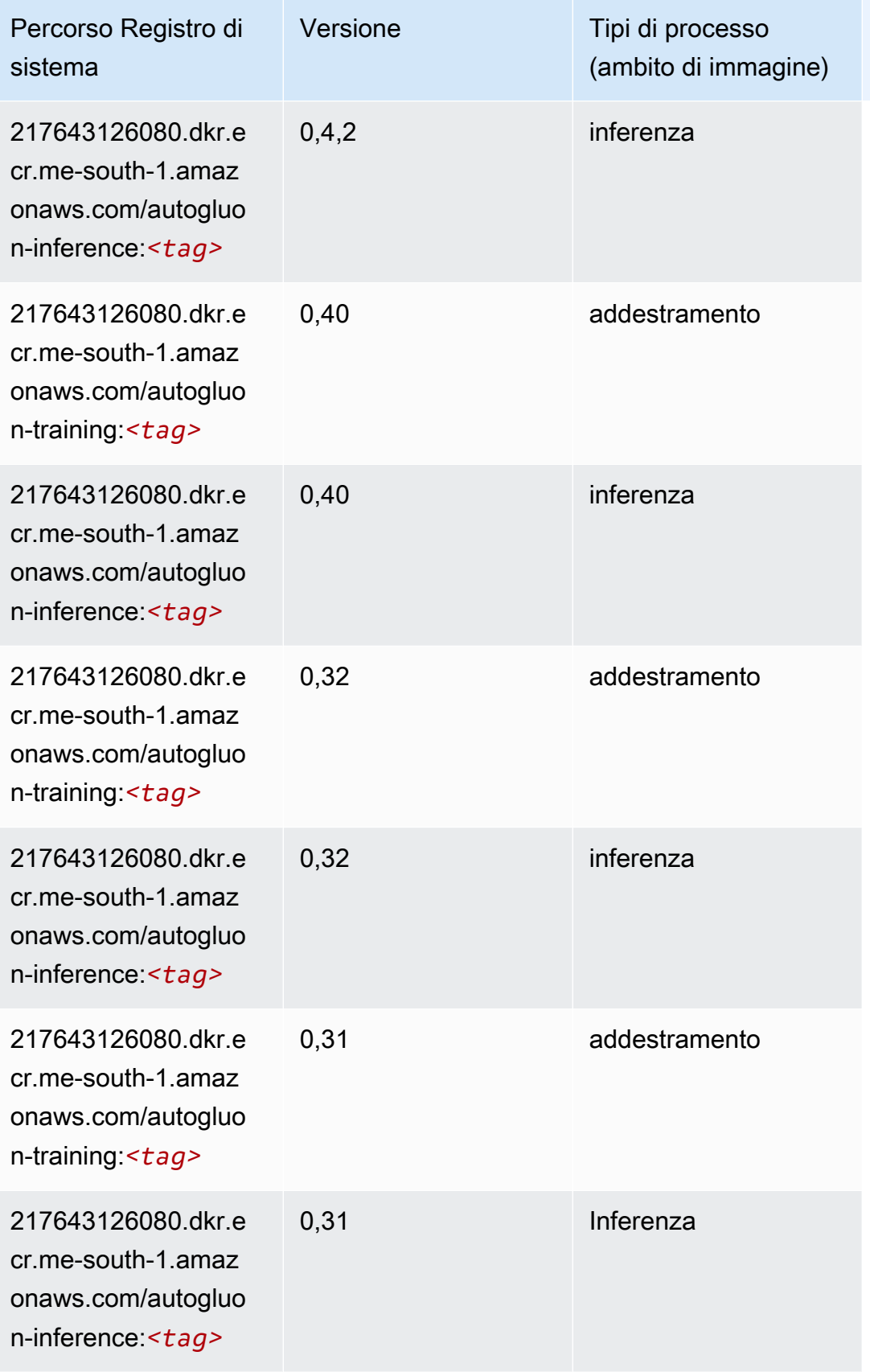

## <span id="page-2156-0"></span>BlazingText (algoritmo)

SageMaker Esempio di Python SDK per recuperare il percorso del registro.

```
from sagemaker import image_uris
image_uris.retrieve(framework='blazingtext',region='me-south-1')
```
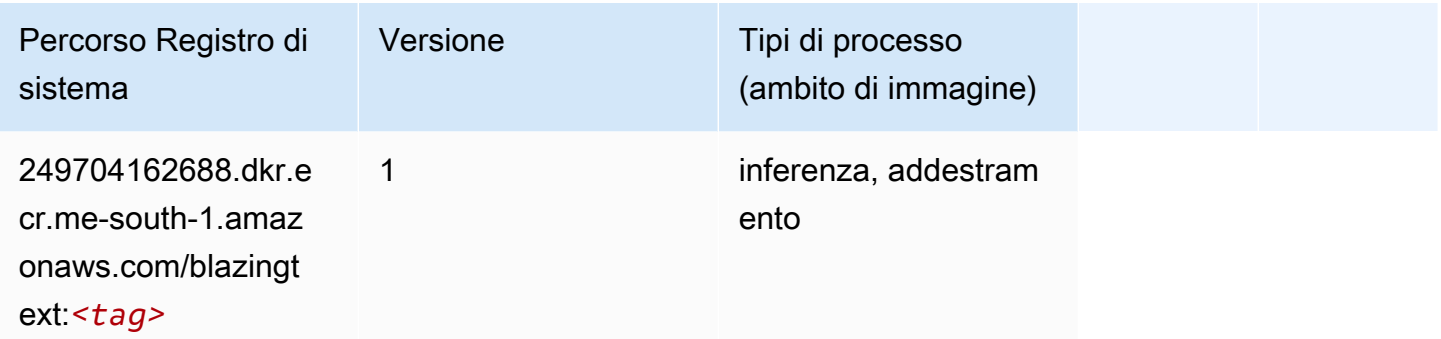

#### <span id="page-2156-1"></span>Chainer (DLC)

```
from sagemaker import image_uris
image_uris.retrieve(framework='chainer',region='me-
south-1',version='5.0.0',py_version='py3',image_scope='inference',instance_type='ml.c5.4xlarge')
```
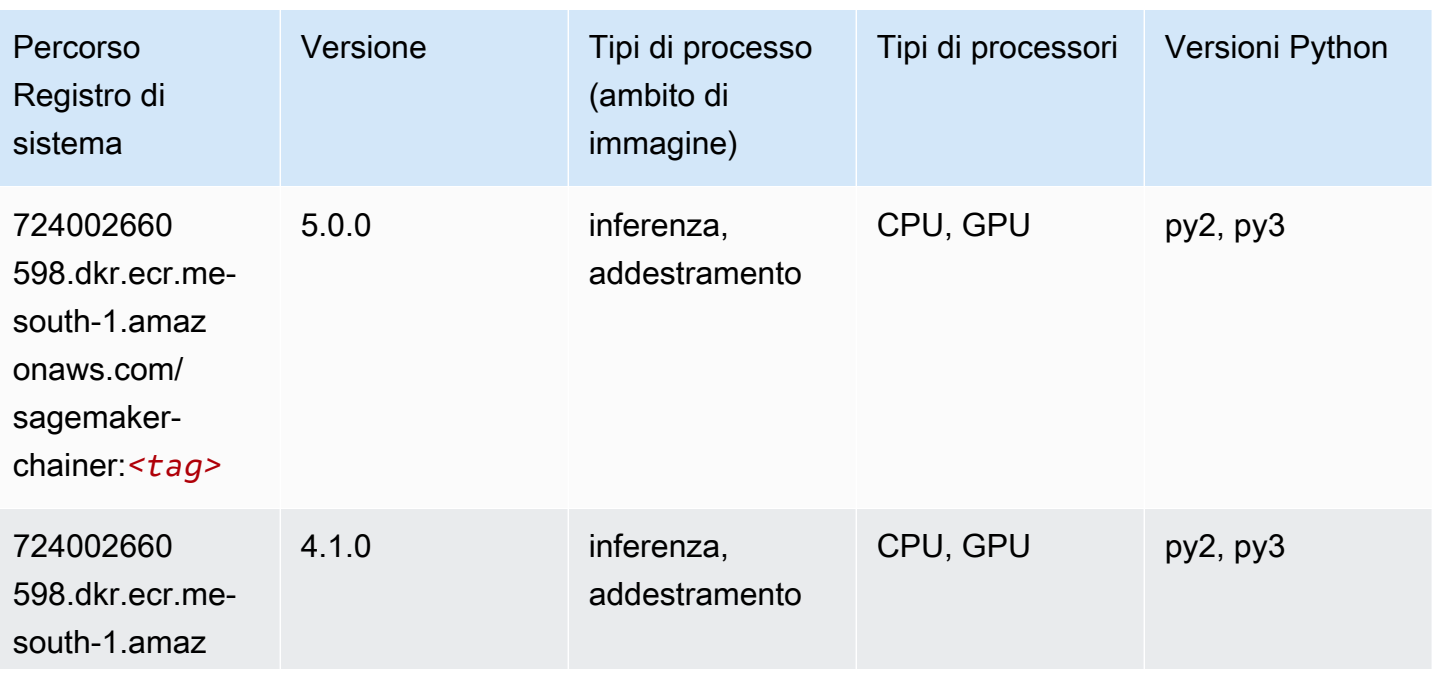

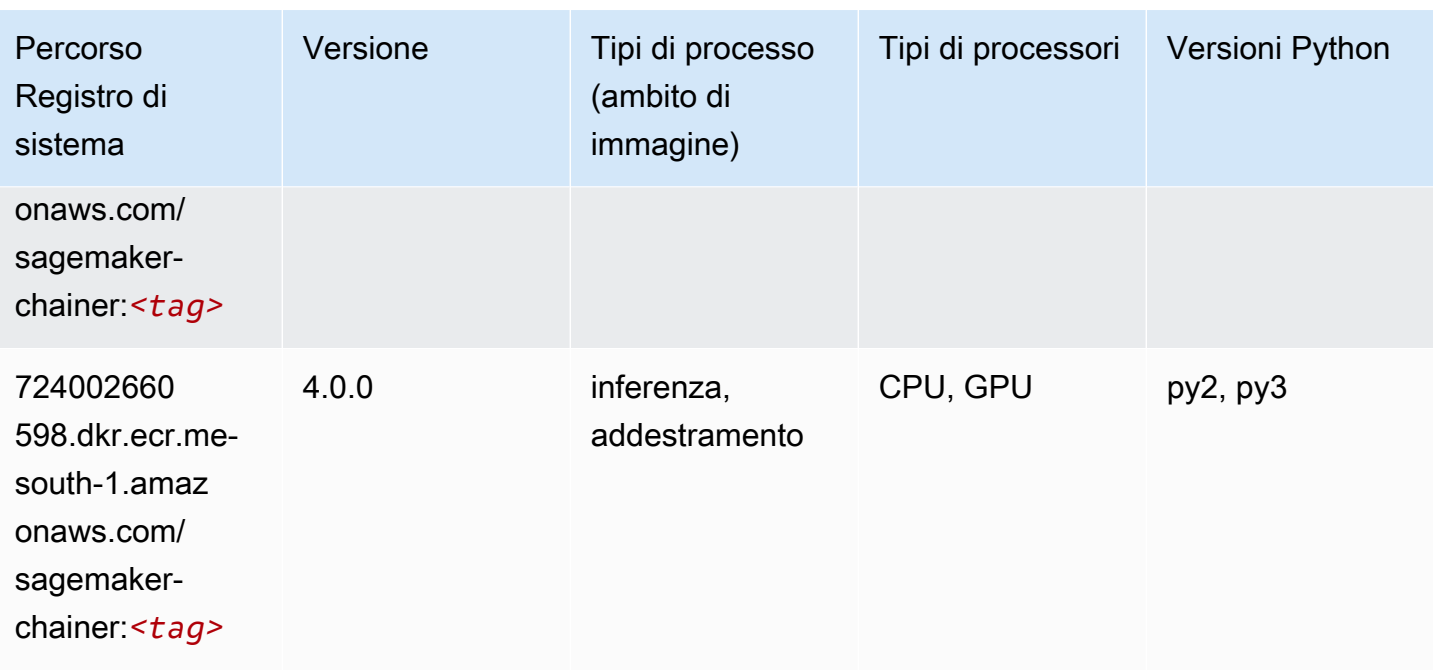

#### <span id="page-2157-0"></span>Clarify (algoritmo)

SageMaker Esempio di Python SDK per recuperare il percorso del registro.

```
from sagemaker import image_uris
image_uris.retrieve(framework='clarify',region='me-
south-1',version='1.0',image_scope='processing')
```
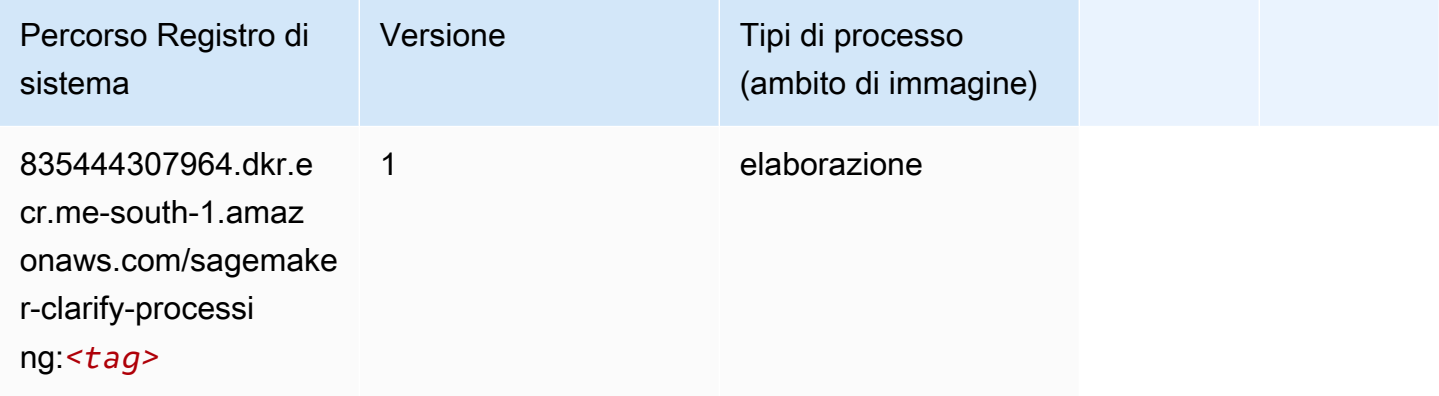

## <span id="page-2157-1"></span>DJL DeepSpeed (algoritmo)

```
from sagemaker import image_uris
```

```
Percorsi Amazon SageMaker ECR ECR
```

```
image_uris.retrieve(framework='djl-deepspeed', region='us-
west-2',py_version='py3',image_scope='inference')
```
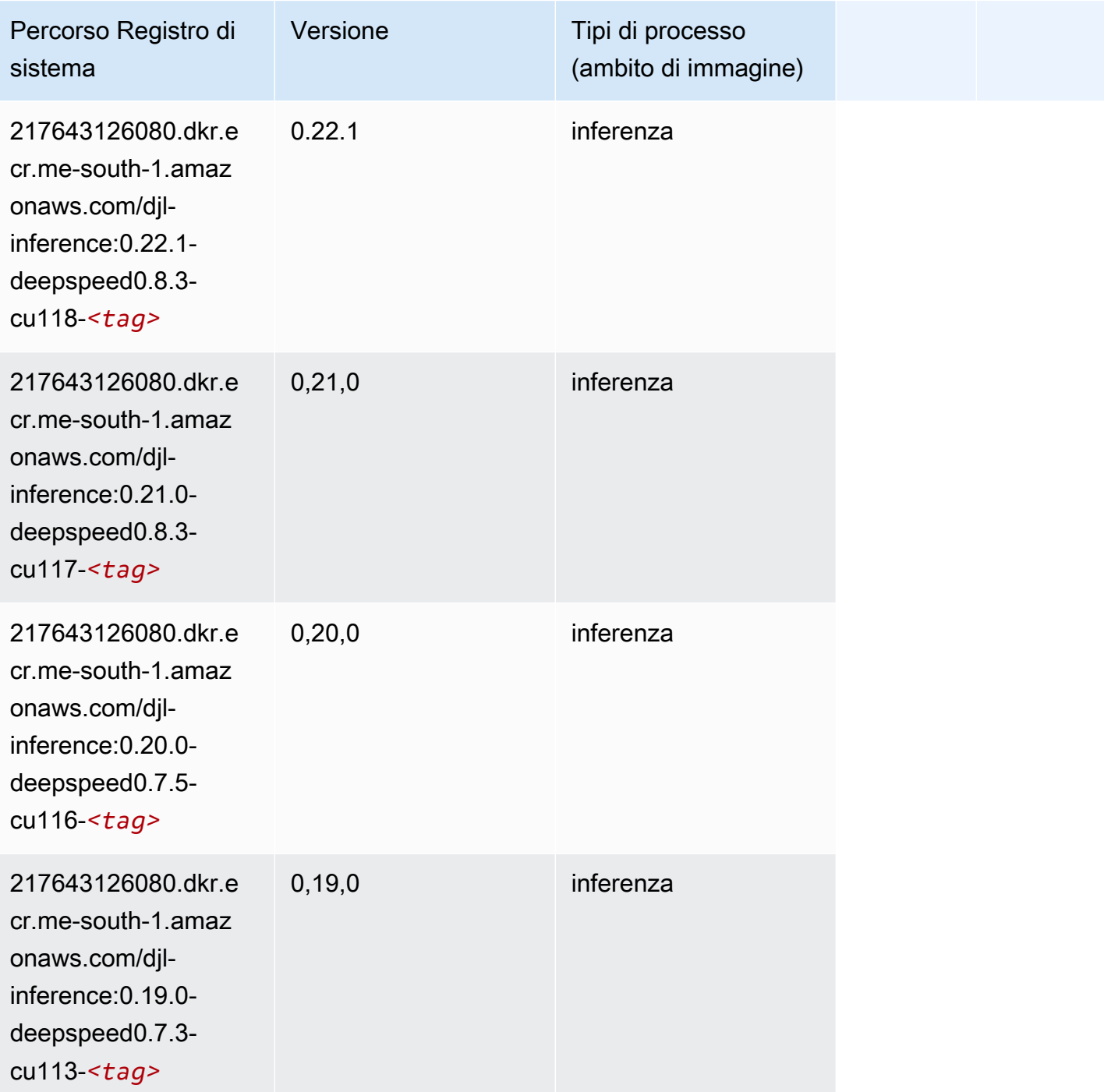

# <span id="page-2158-0"></span>Data Wrangler (algoritmo)

#### from sagemaker import image\_uris image\_uris.retrieve(framework='data-wrangler',region='me-south-1')

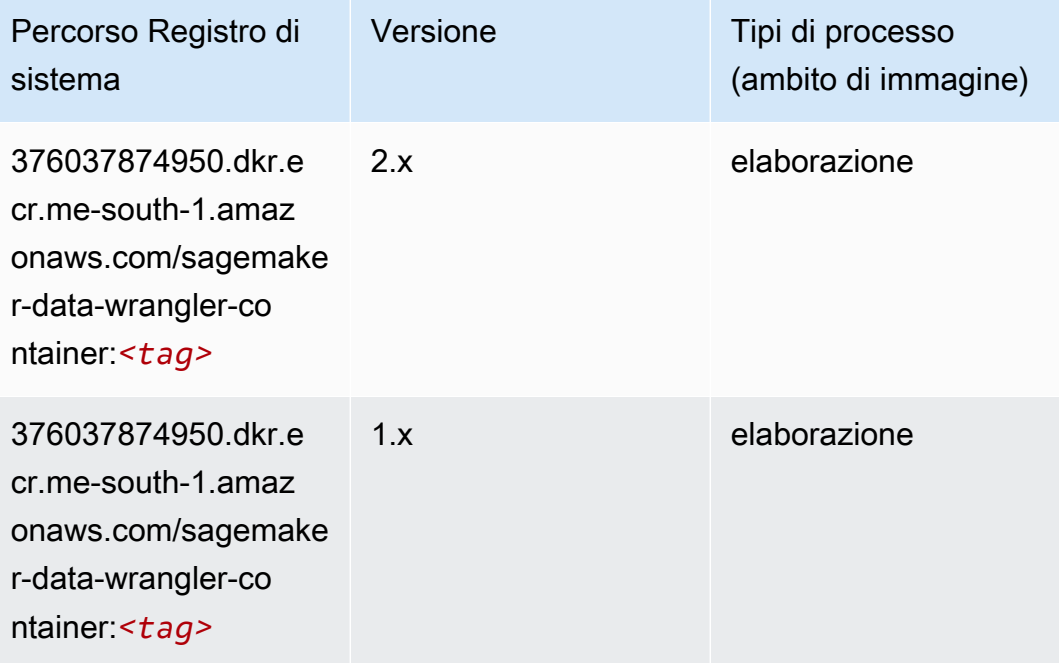

#### <span id="page-2159-0"></span>Debugger (algoritmo)

```
from sagemaker import image_uris
image_uris.retrieve(framework='debugger',region='me-south-1')
```
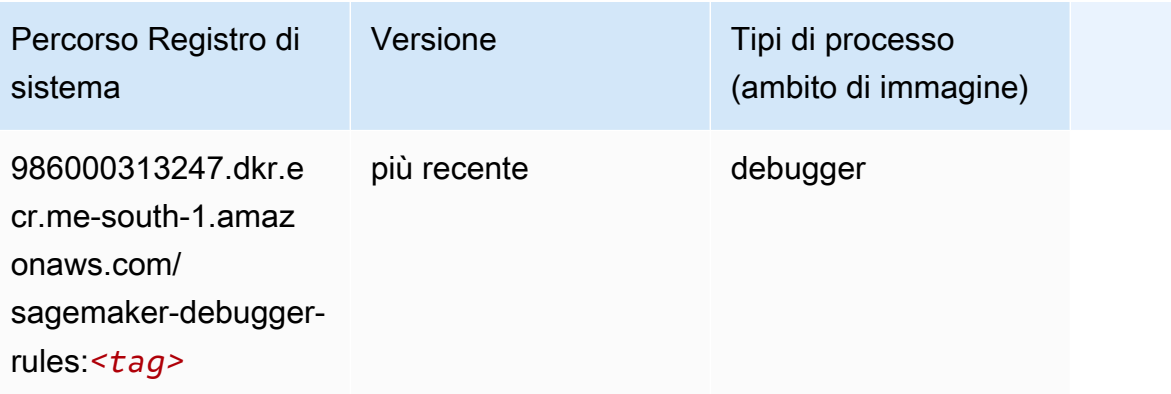
### Previsioni DeepAR (algoritmo)

SageMaker Esempio di Python SDK per recuperare il percorso del registro.

```
from sagemaker import image_uris
image_uris.retrieve(framework='forecasting-deepar',region='me-south-1')
```
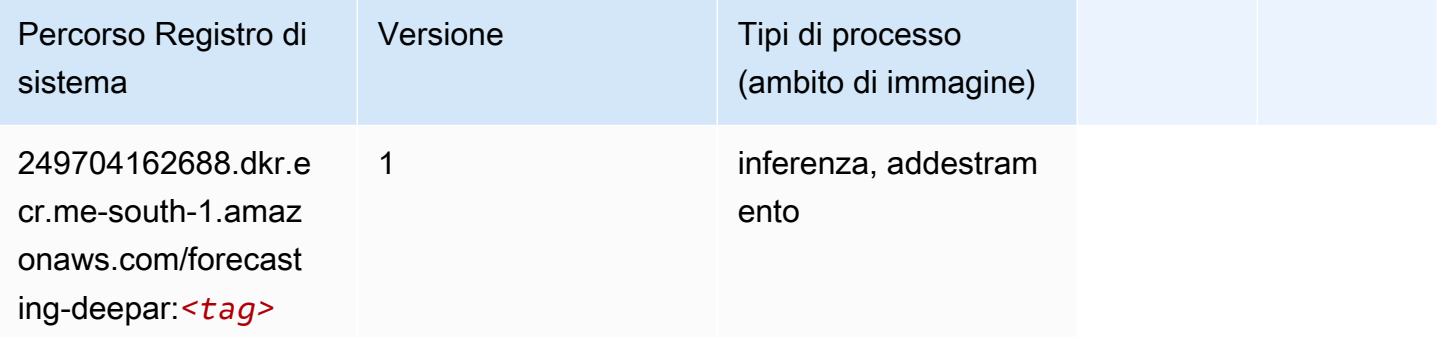

#### Macchine di fattorizzazione (algoritmo)

SageMaker Esempio di Python SDK per recuperare il percorso del registro.

```
from sagemaker import image_uris
image_uris.retrieve(framework='factorization-machines',region='me-south-1')
```
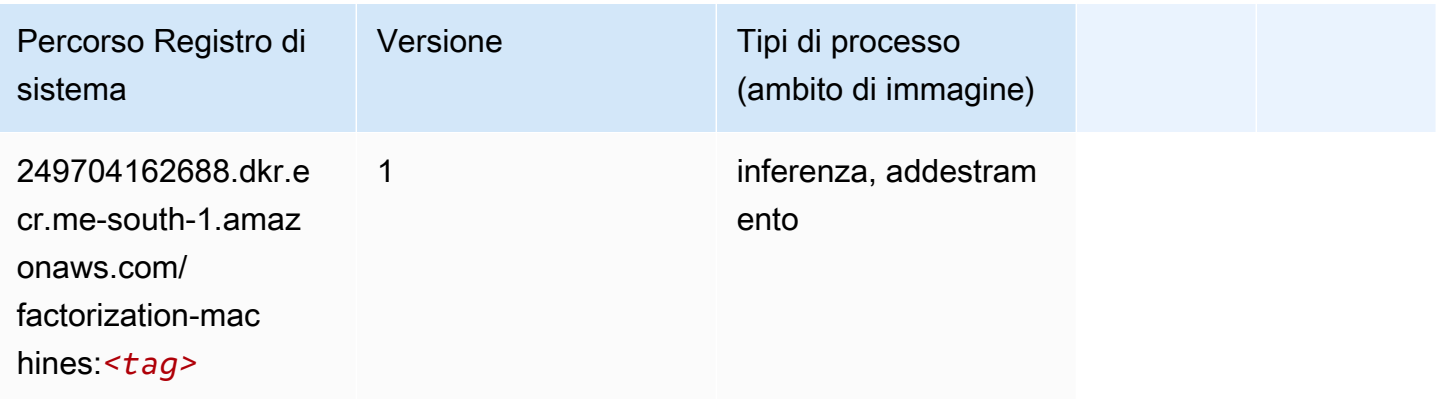

### Hugging Face (algoritmo)

```
from sagemaker import image_uris
```

```
image_uris.retrieve(framework='huggingface',region='me-
south-1',version='4.4.2',image_scope='training',base_framework_version='tensorflow2.4.1')
```
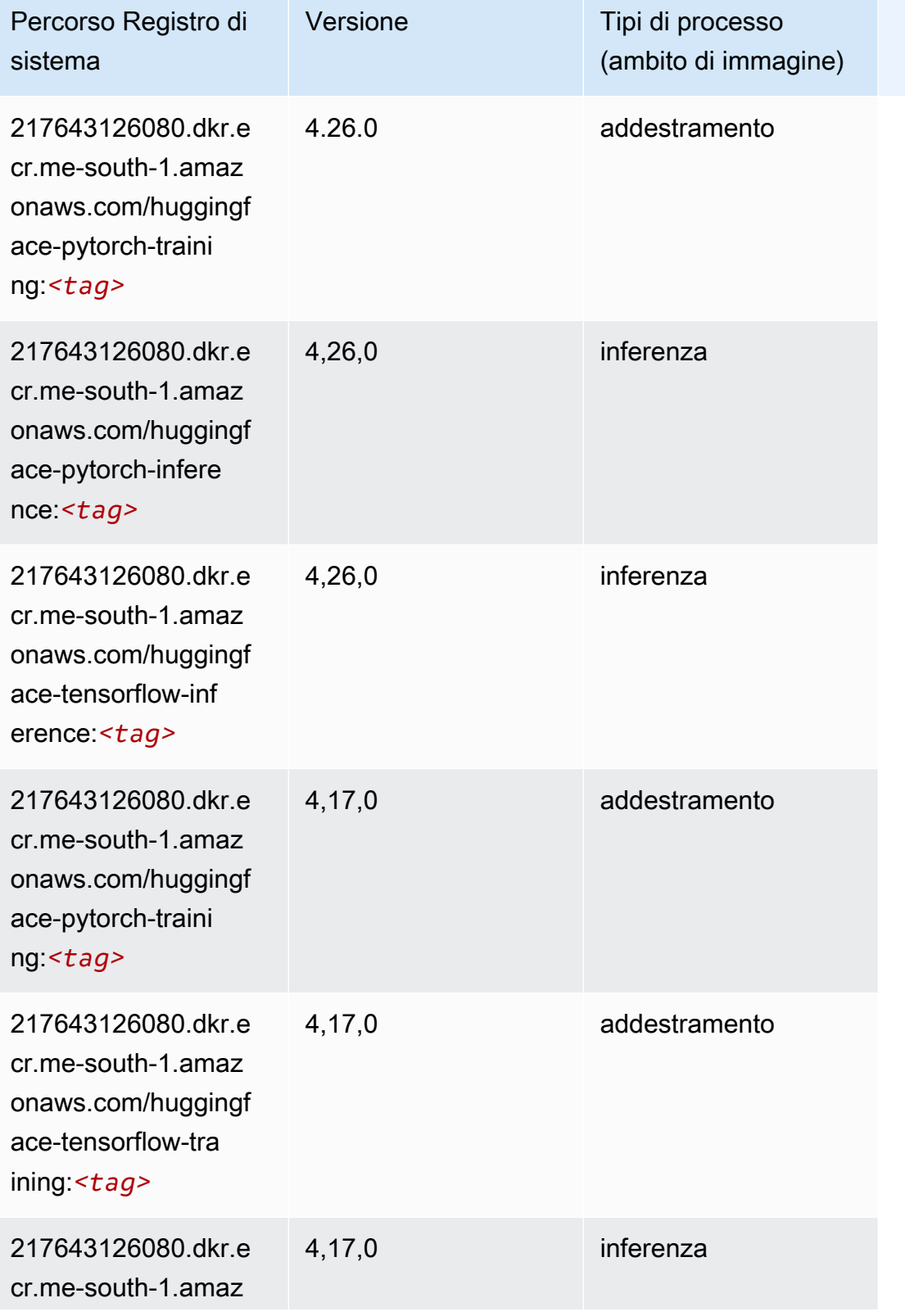

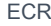

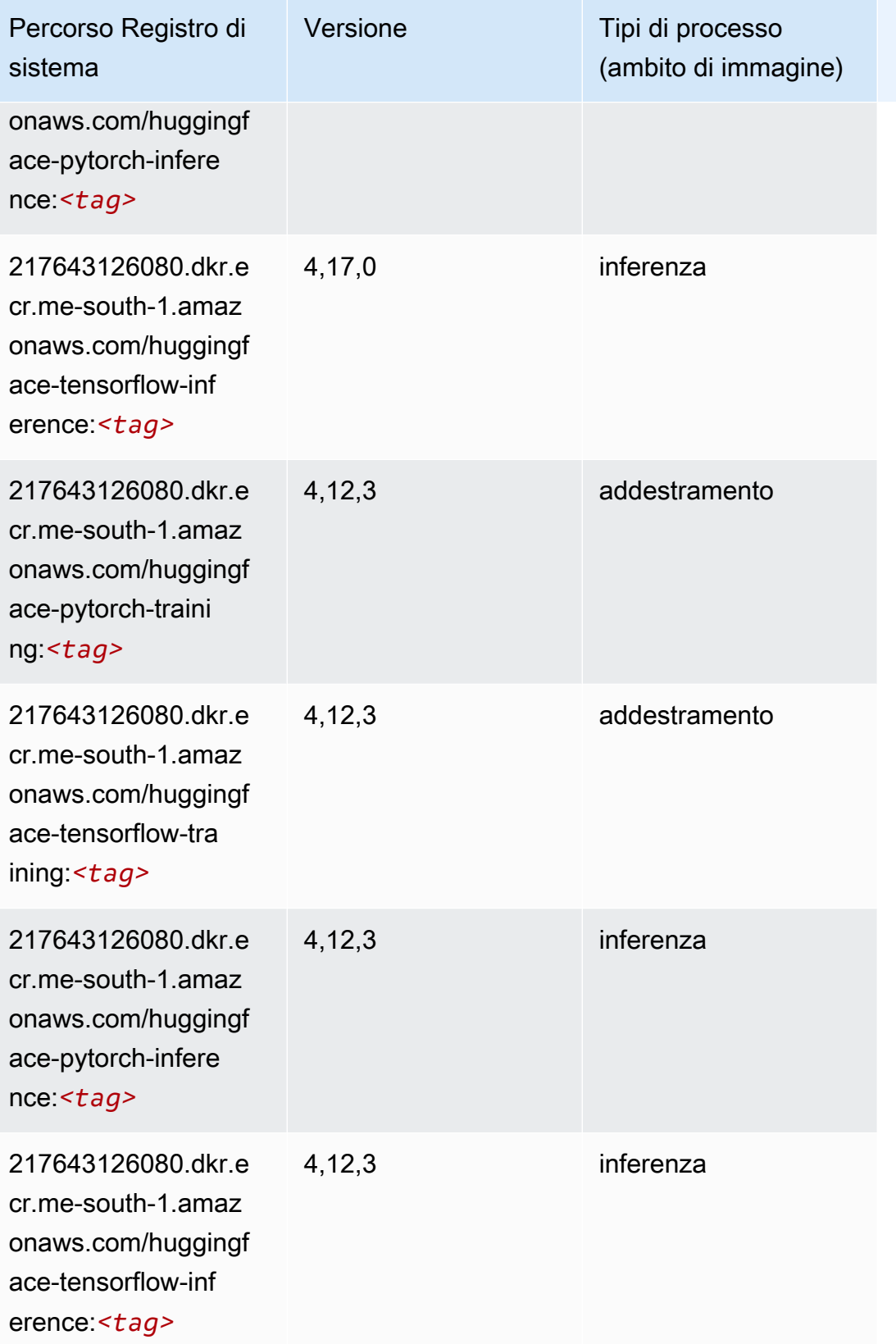

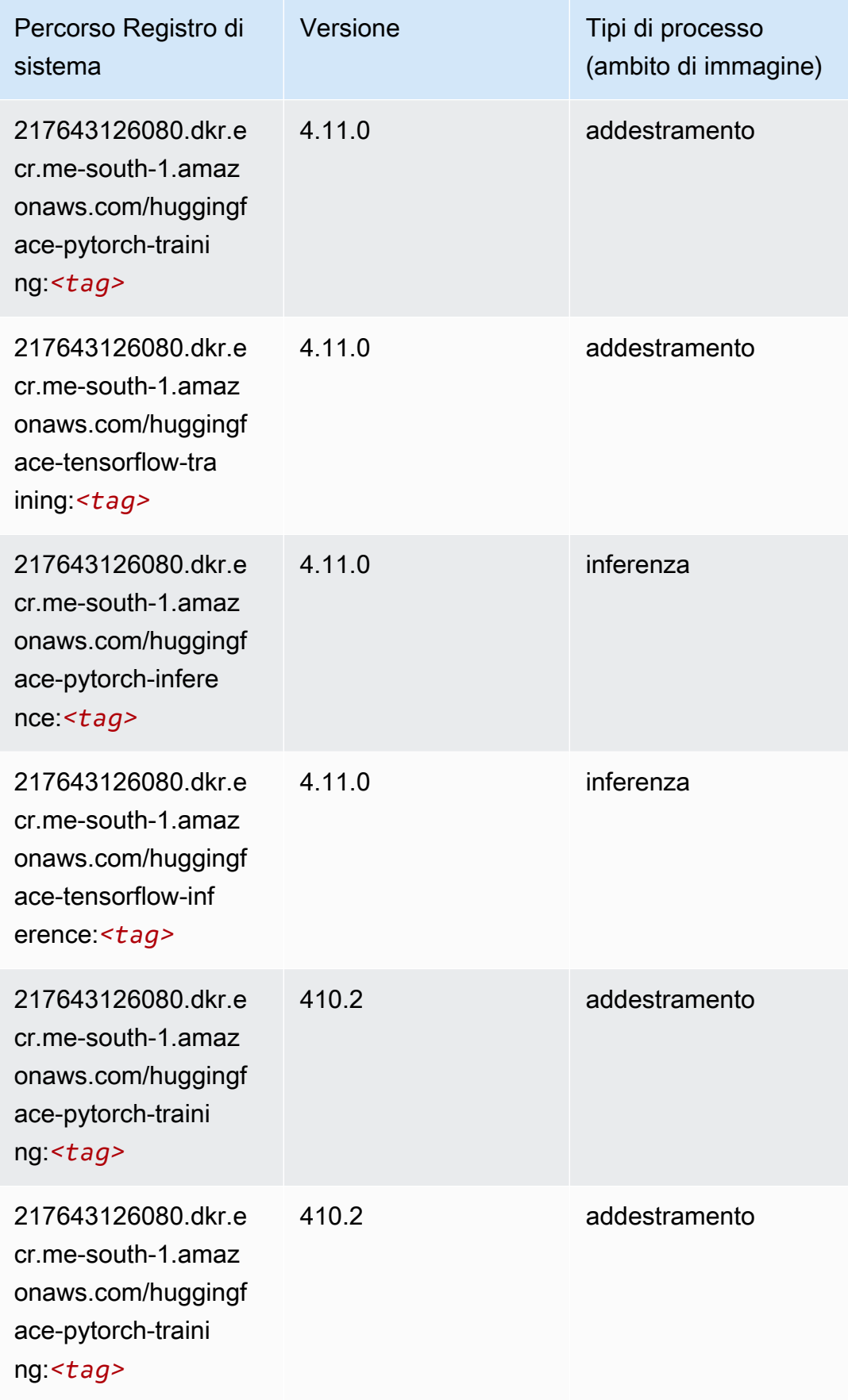

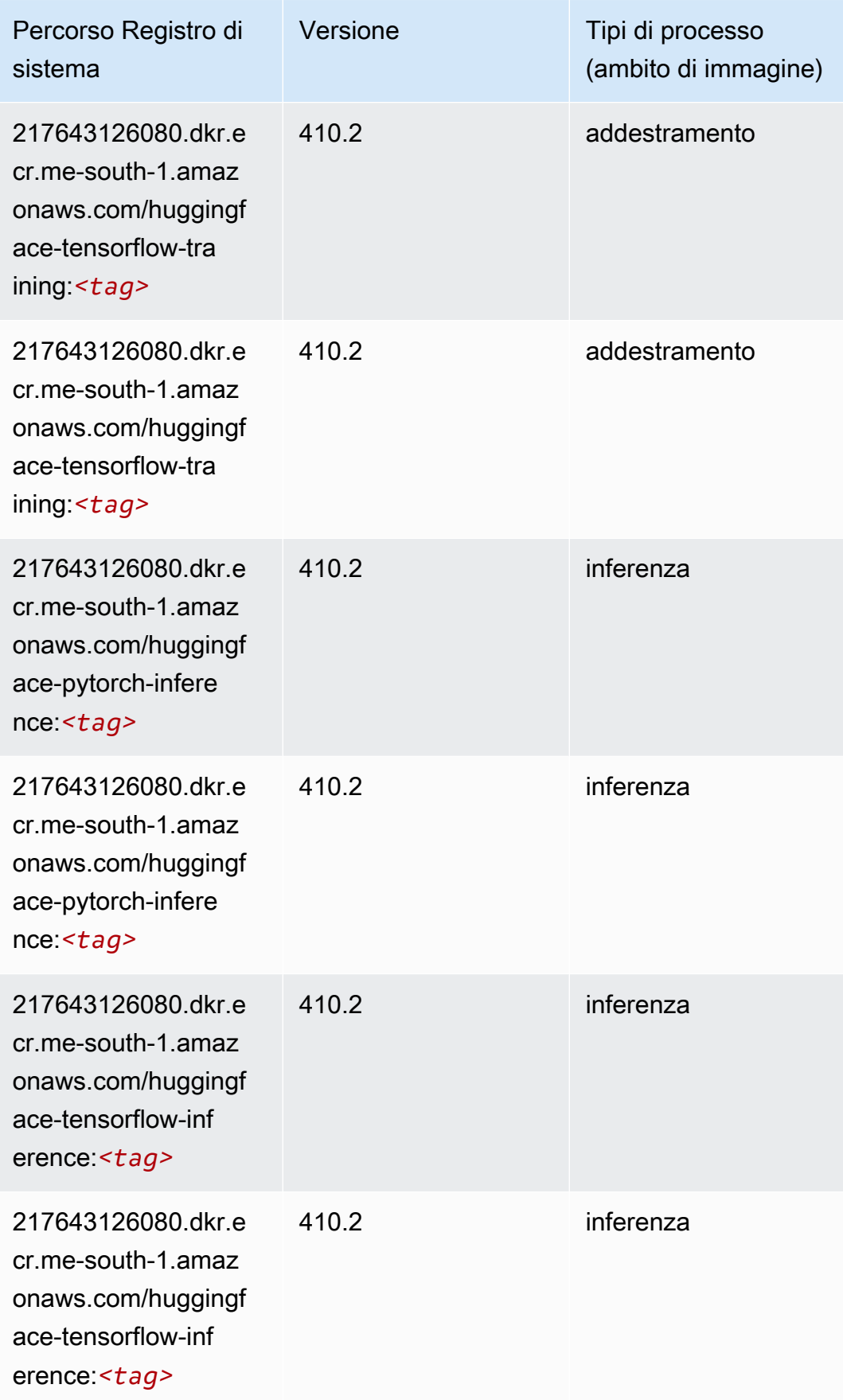

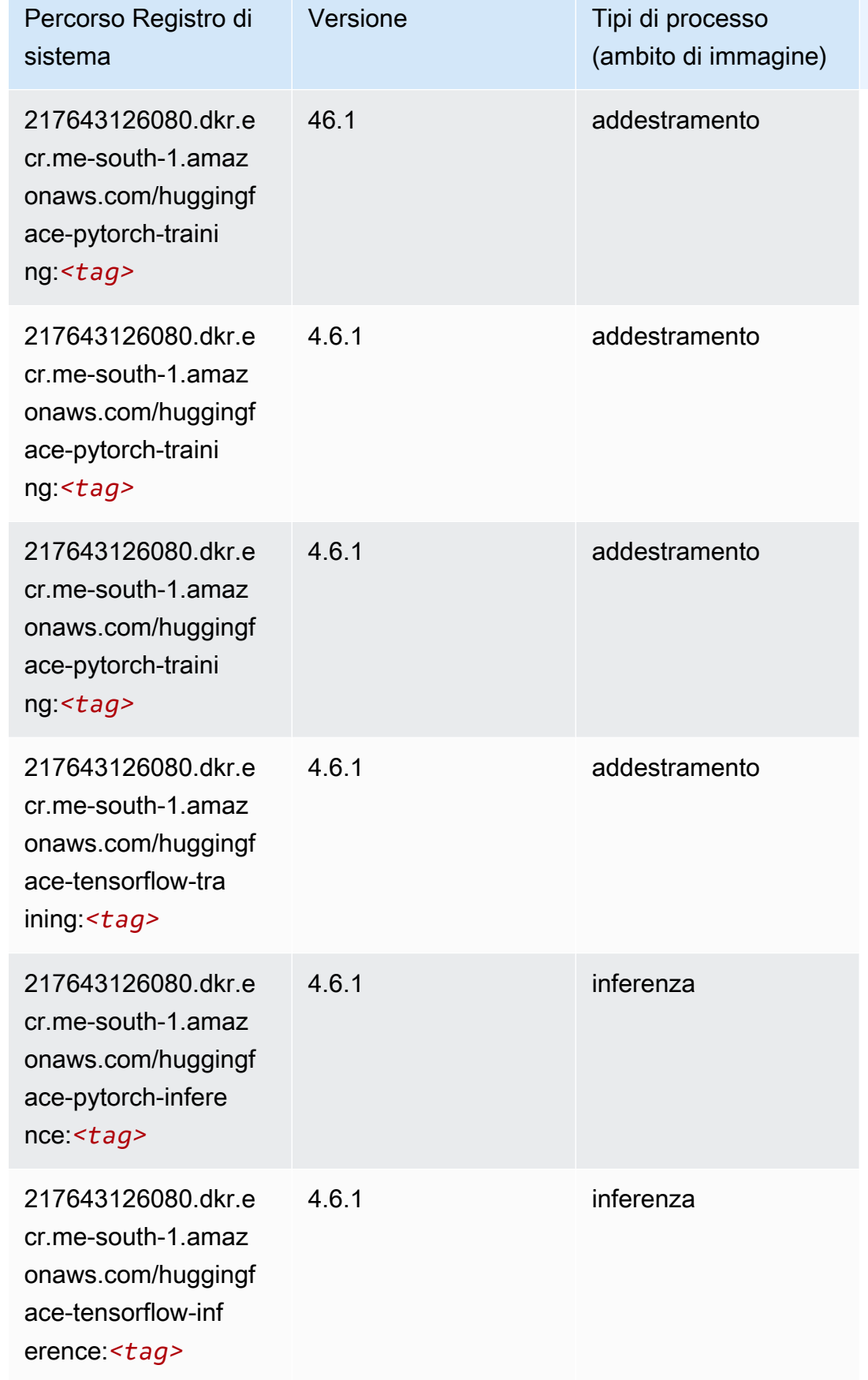

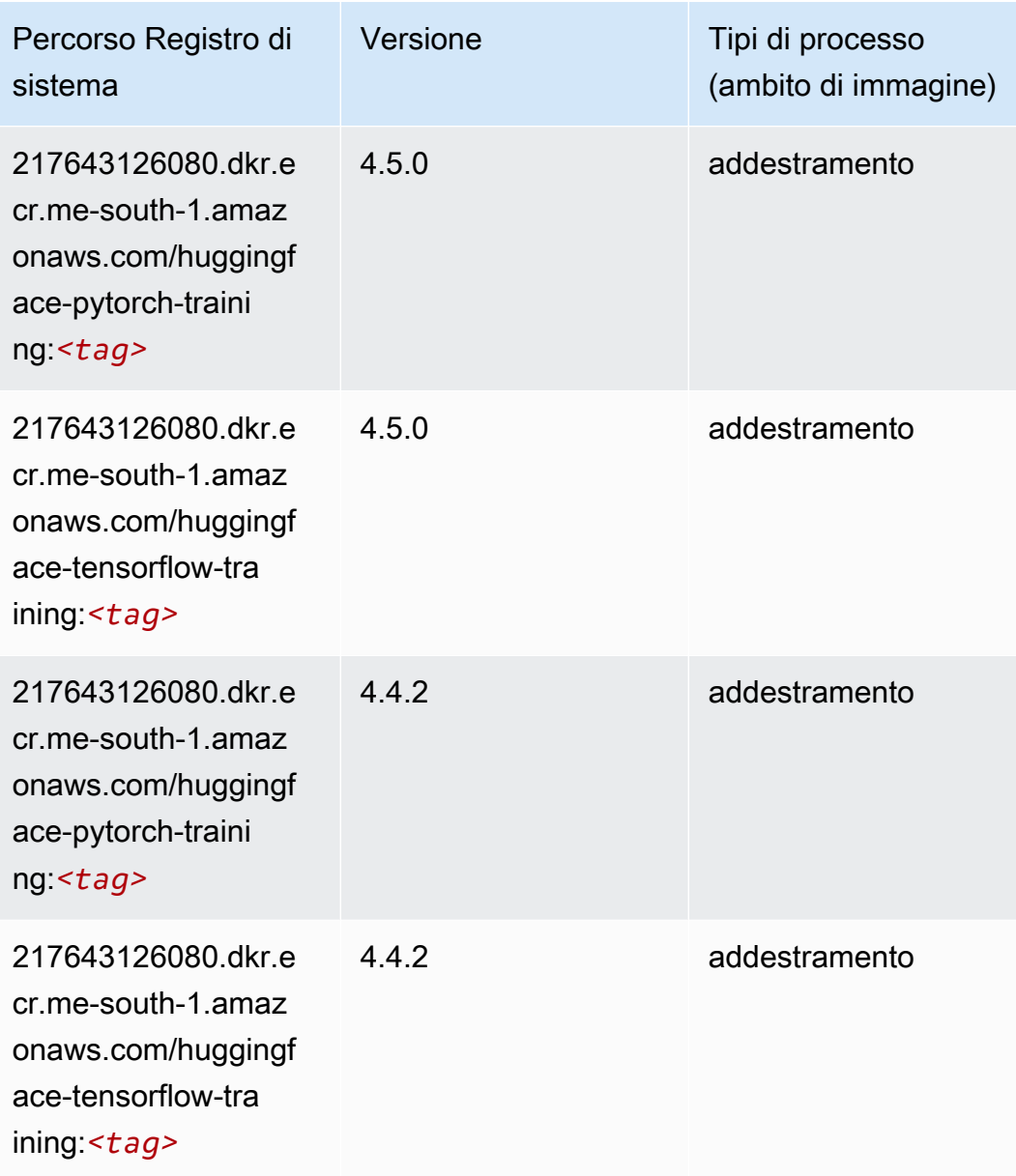

# IP Insights (algoritmo)

```
from sagemaker import image_uris
image_uris.retrieve(framework='ipinsights',region='me-south-1')
```
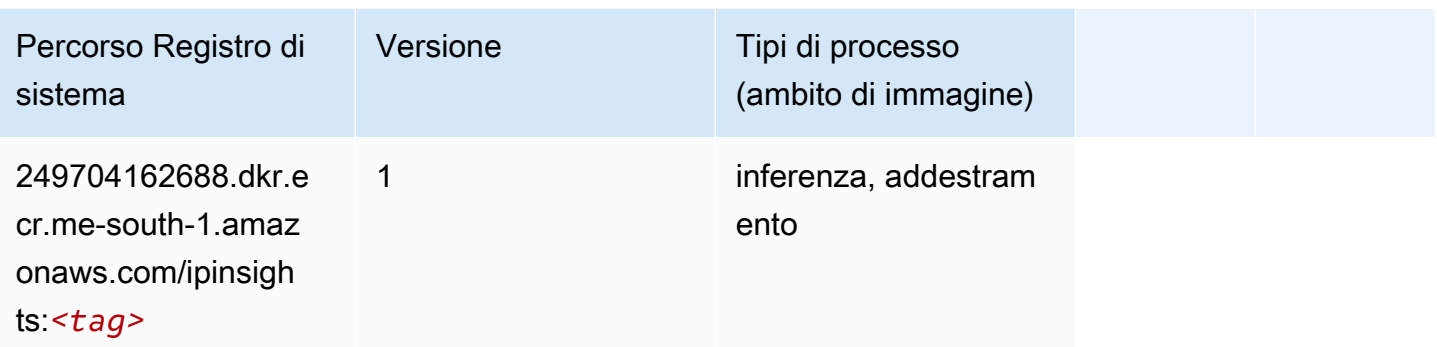

#### Classificazione delle immagini (algoritmo)

SageMaker Esempio di Python SDK per recuperare il percorso del registro.

```
from sagemaker import image_uris
image_uris.retrieve(framework='image-classification',region='me-south-1')
```
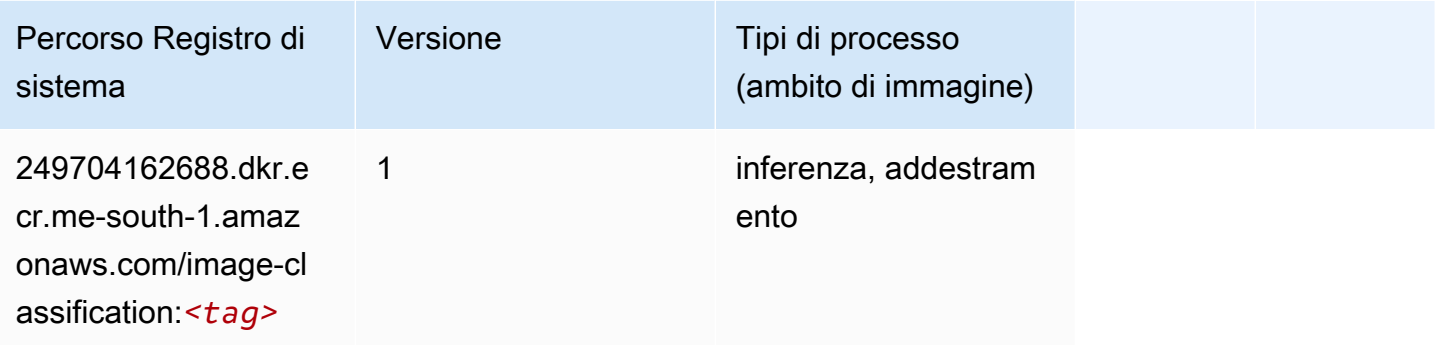

### Inferentia MXNet (DLC)

```
from sagemaker import image_uris
image_uris.retrieve(framework='inferentia-mxnet',region='me-
south-1',version='1.5.1',instance_type='ml.inf1.6xlarge')
```
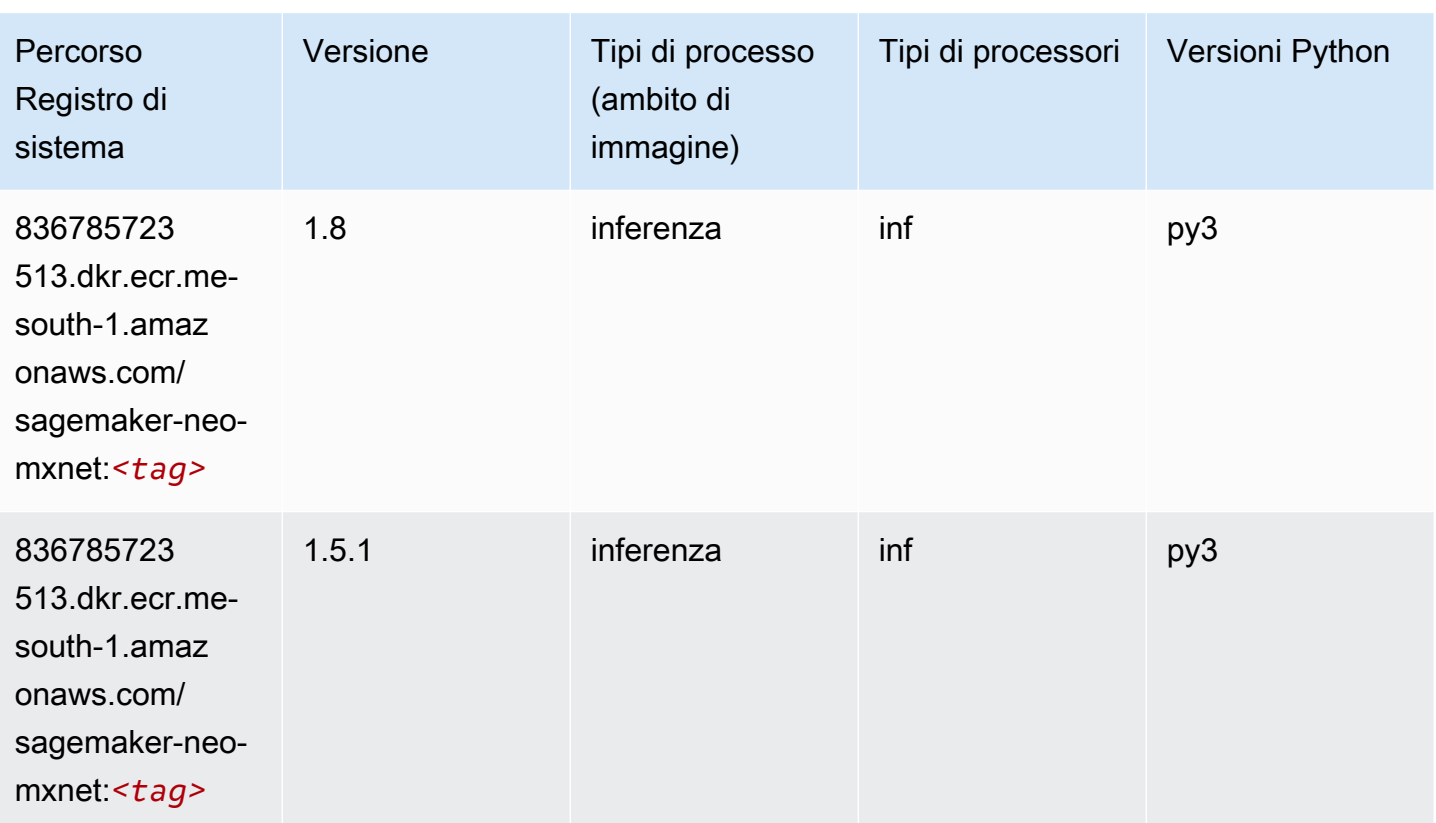

# Inferentia PyTorch (DLC)

```
from sagemaker import image_uris
image_uris.retrieve(framework='inferentia-pytorch',region='me-
south-1',version='1.9',py_version='py3')
```
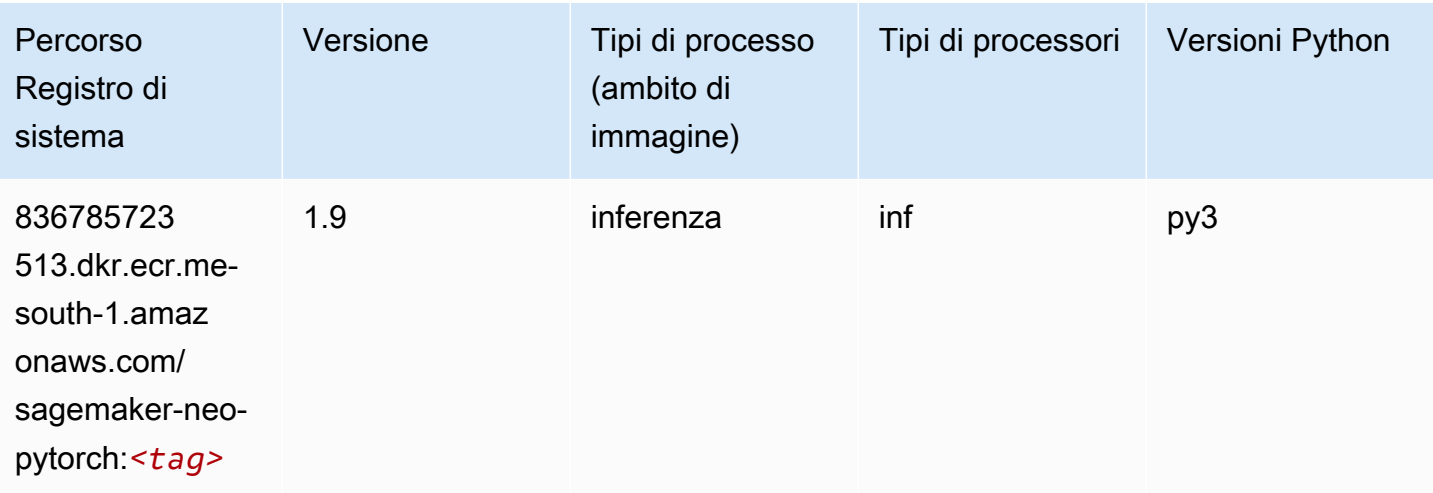

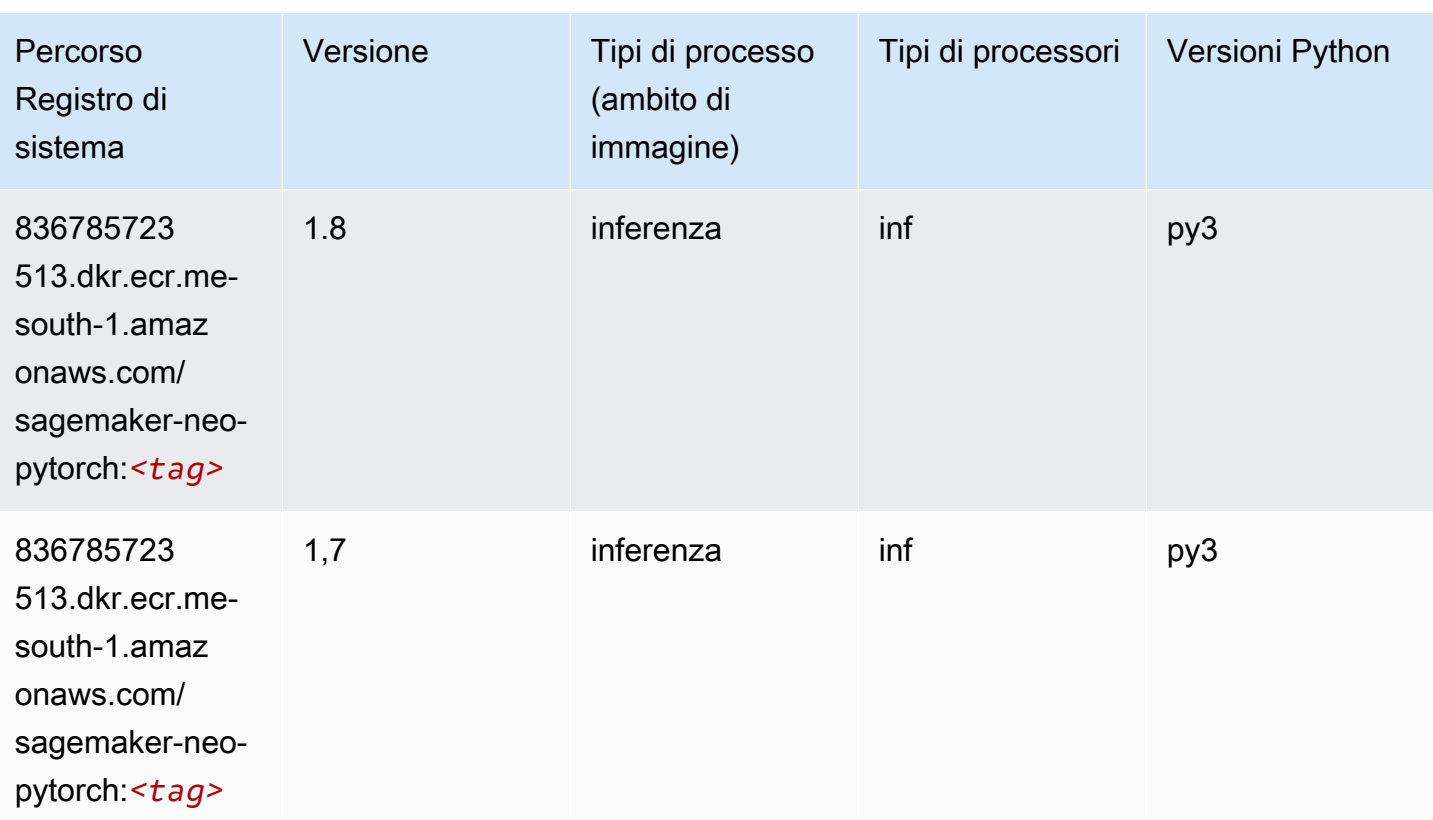

# K-Means (algoritmo)

SageMaker Esempio di Python SDK per recuperare il percorso del registro.

```
from sagemaker import image_uris
image_uris.retrieve(framework='kmeans',region='me-south-1')
```
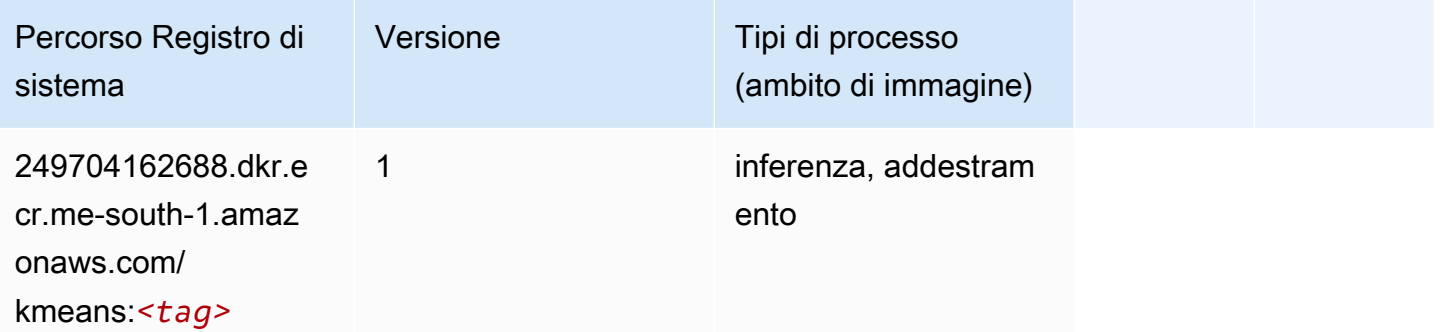

# KNN (algoritmo)

from sagemaker import image\_uris image\_uris.retrieve(framework='knn',region='me-south-1')

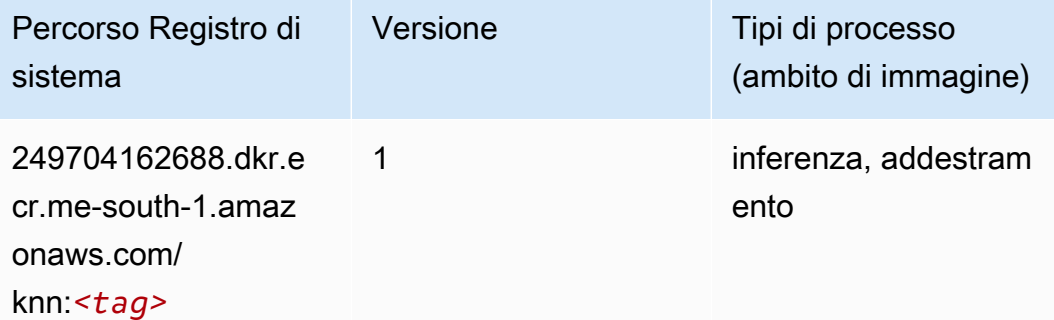

### Linear Learner (algoritmo)

SageMaker Esempio di Python SDK per recuperare il percorso del registro.

```
from sagemaker import image_uris
image_uris.retrieve(framework='linear-learner',region='me-south-1')
```
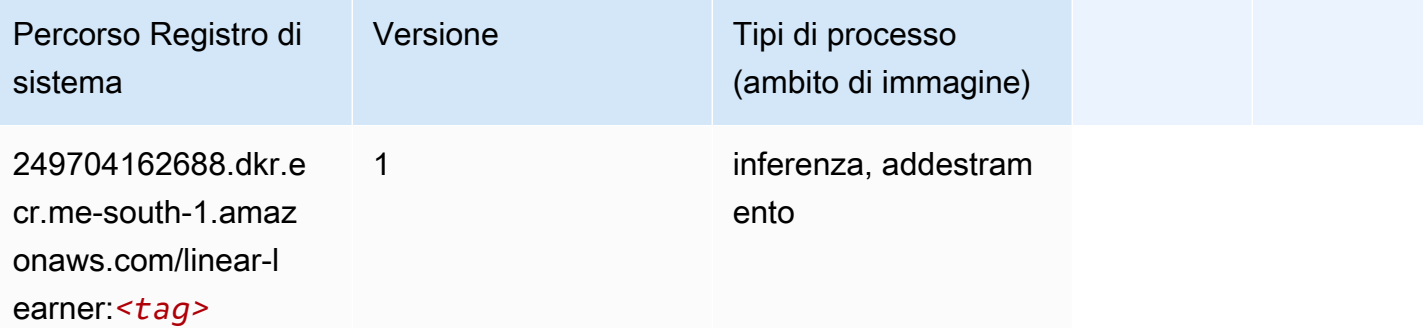

#### MXNet (DLC)

```
from sagemaker import image_uris
image_uris.retrieve(framework='mxnet',region='me-
south-1',version='1.4.1',py_version='py3',image_scope='inference', 
  instance_type='ml.c5.4xlarge')
```
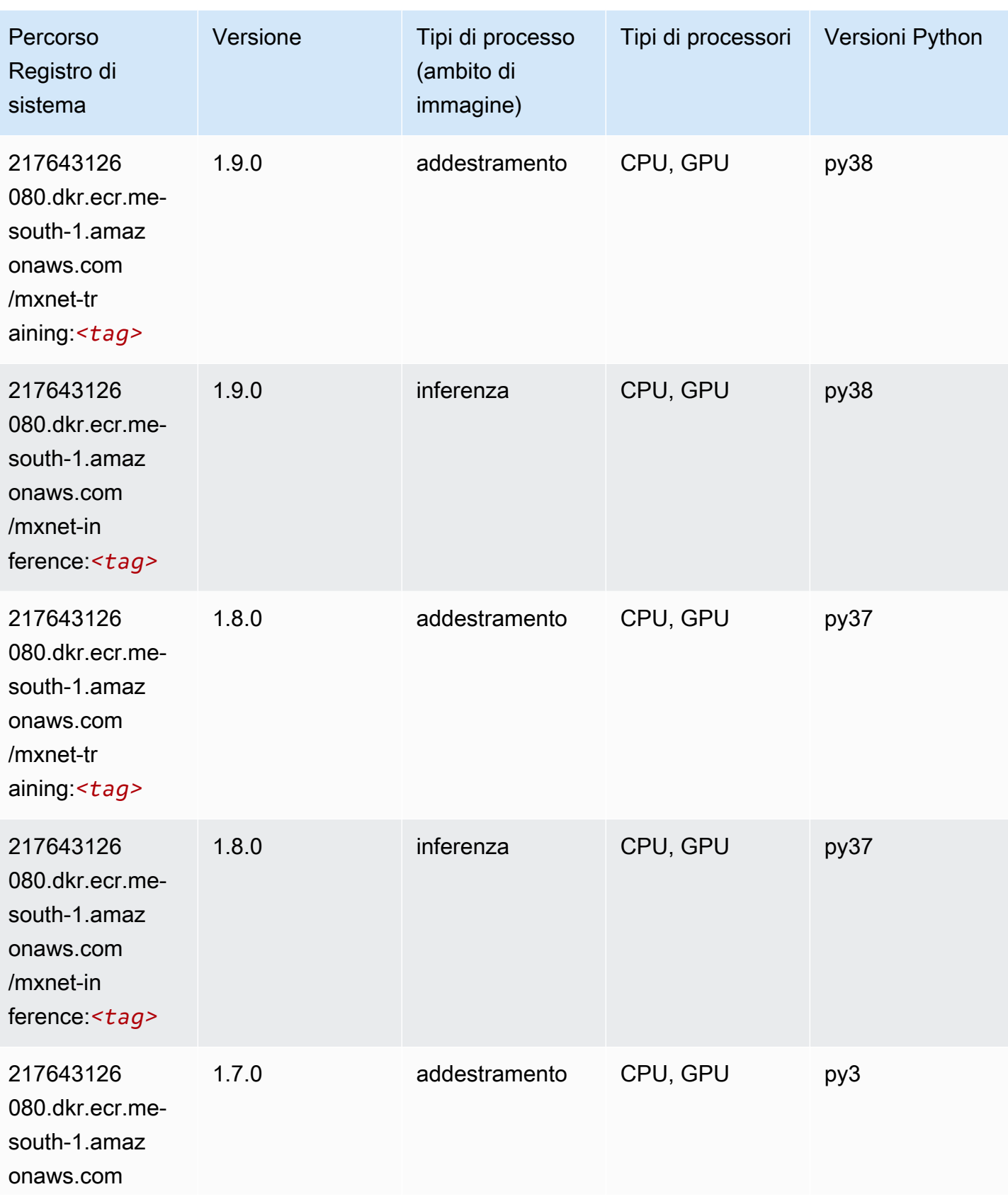

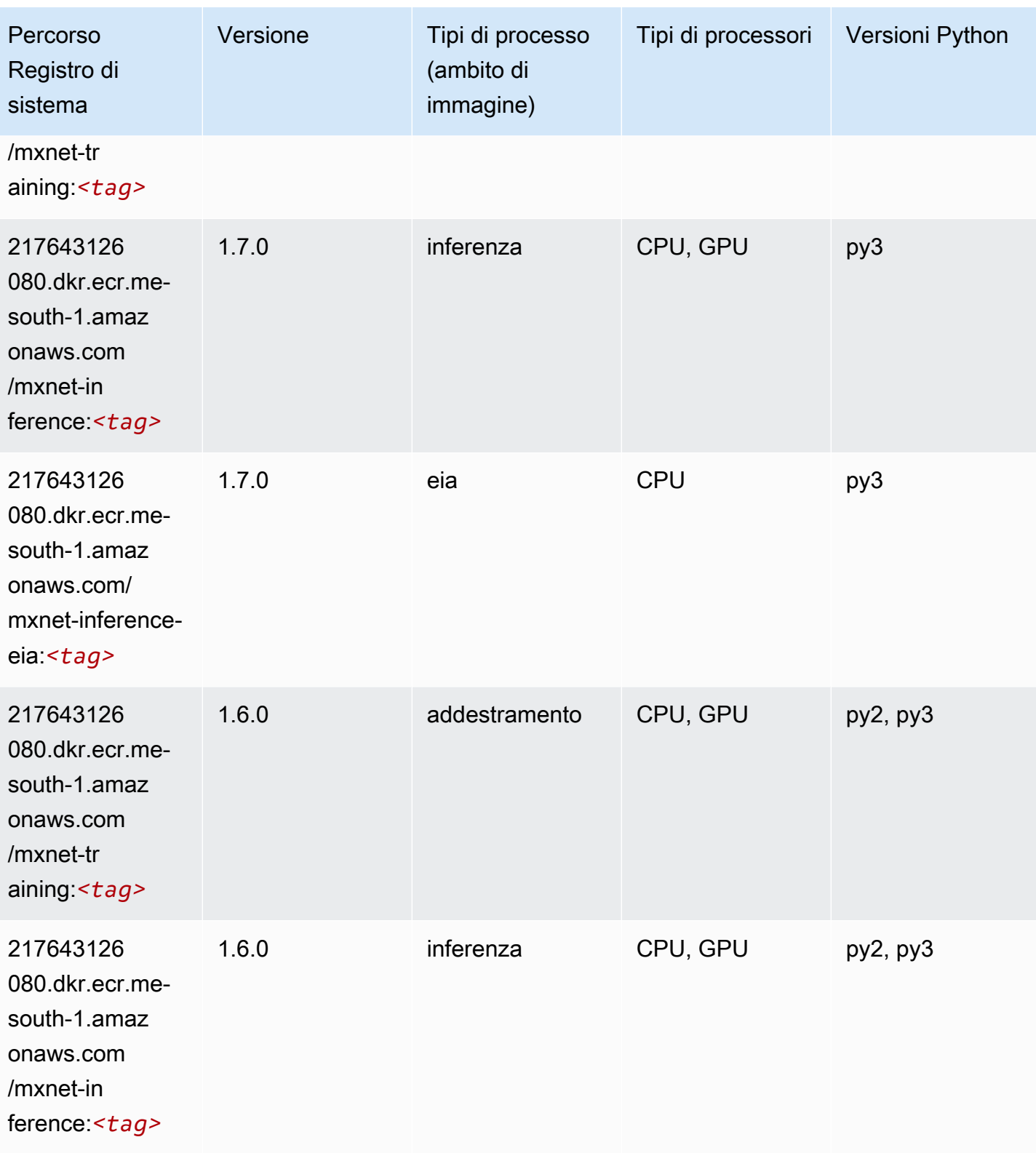

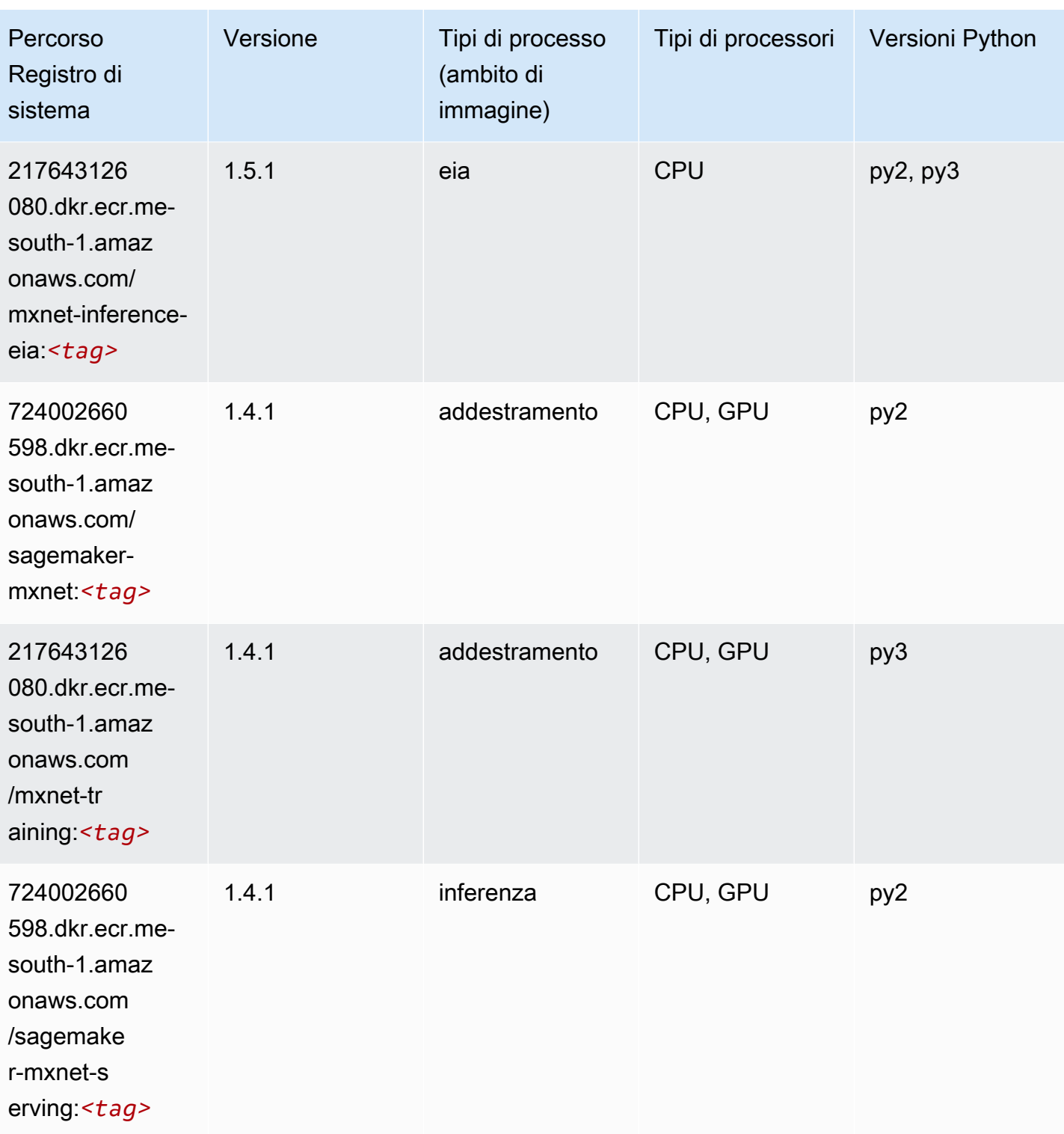

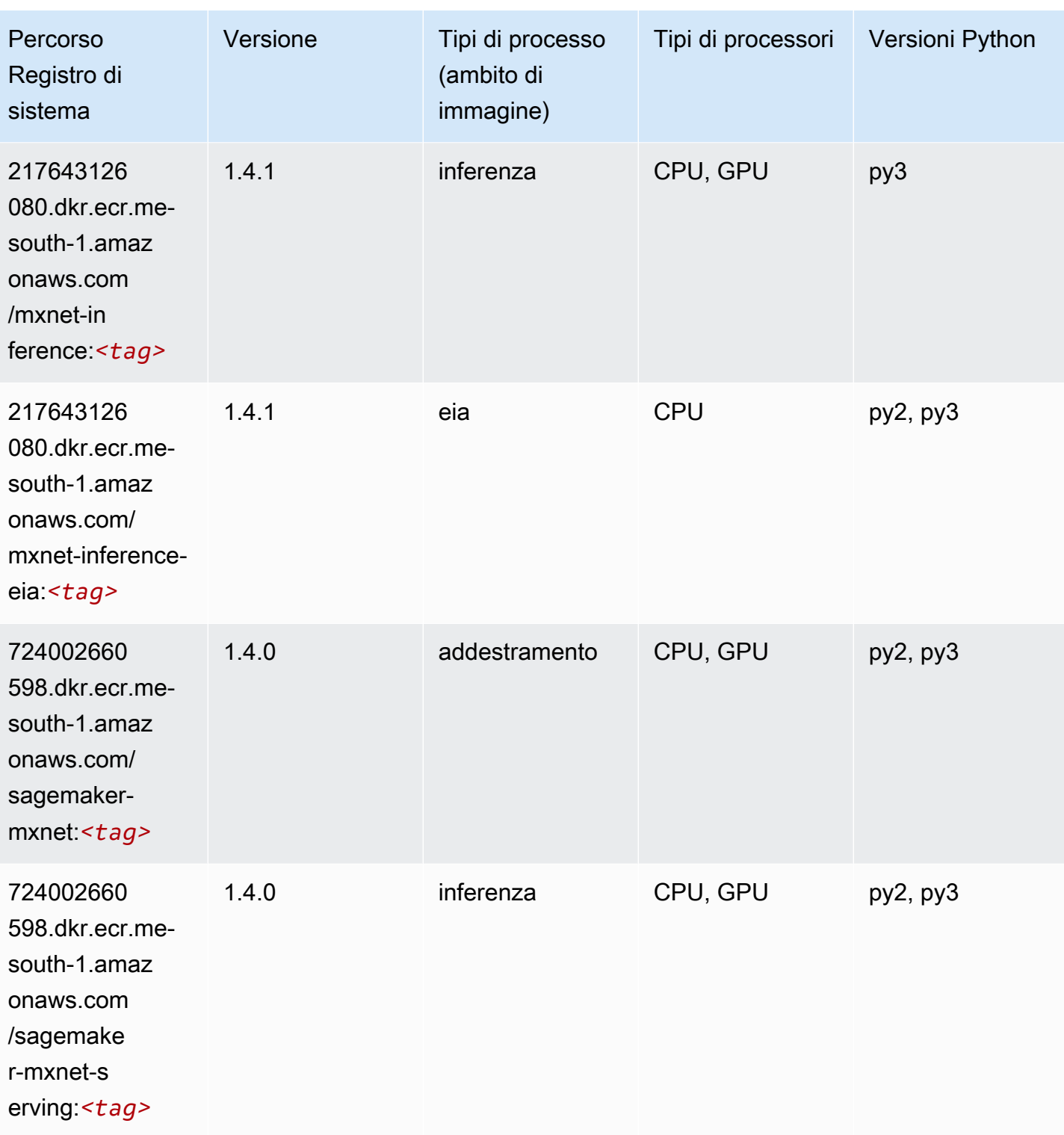

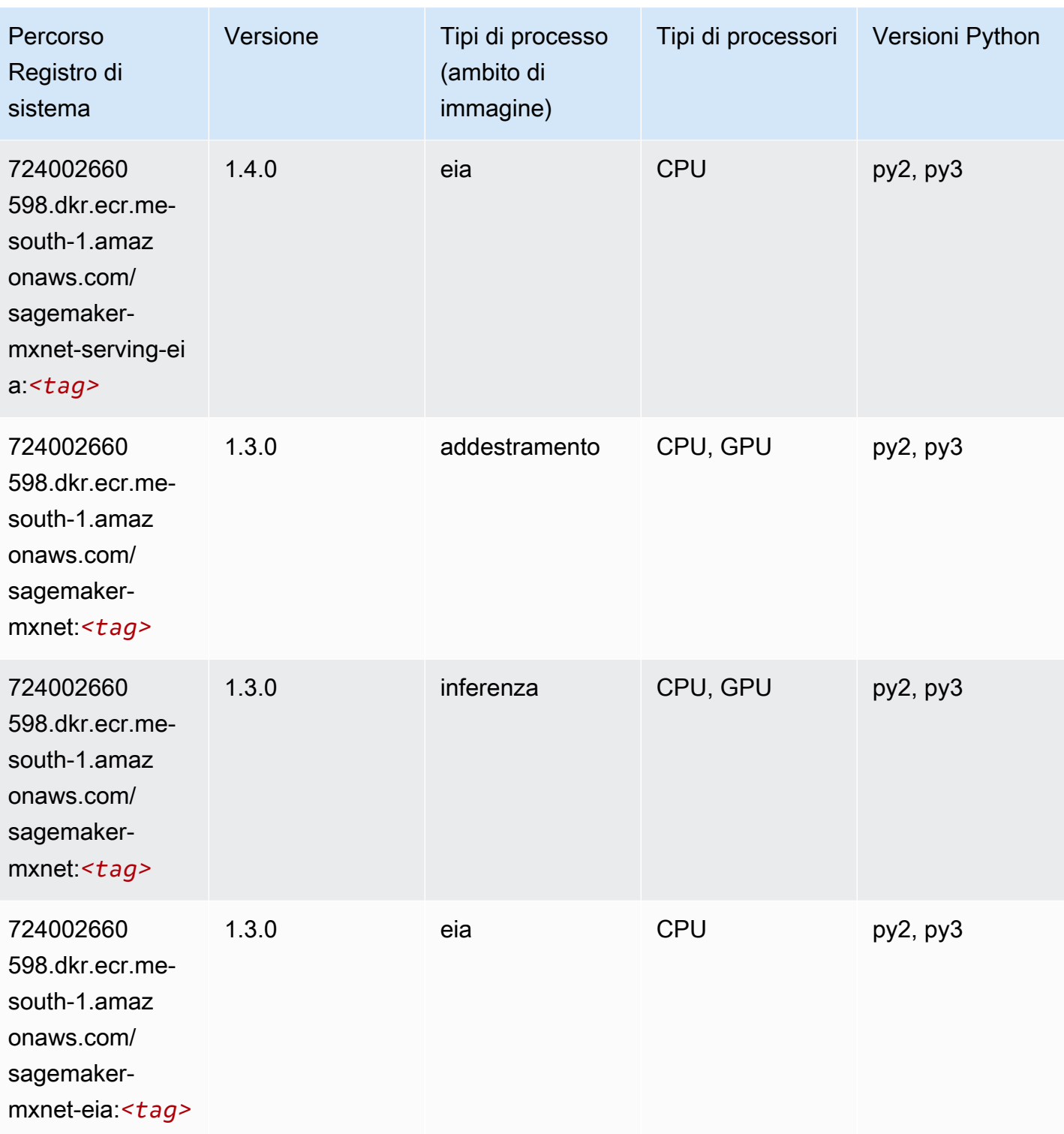

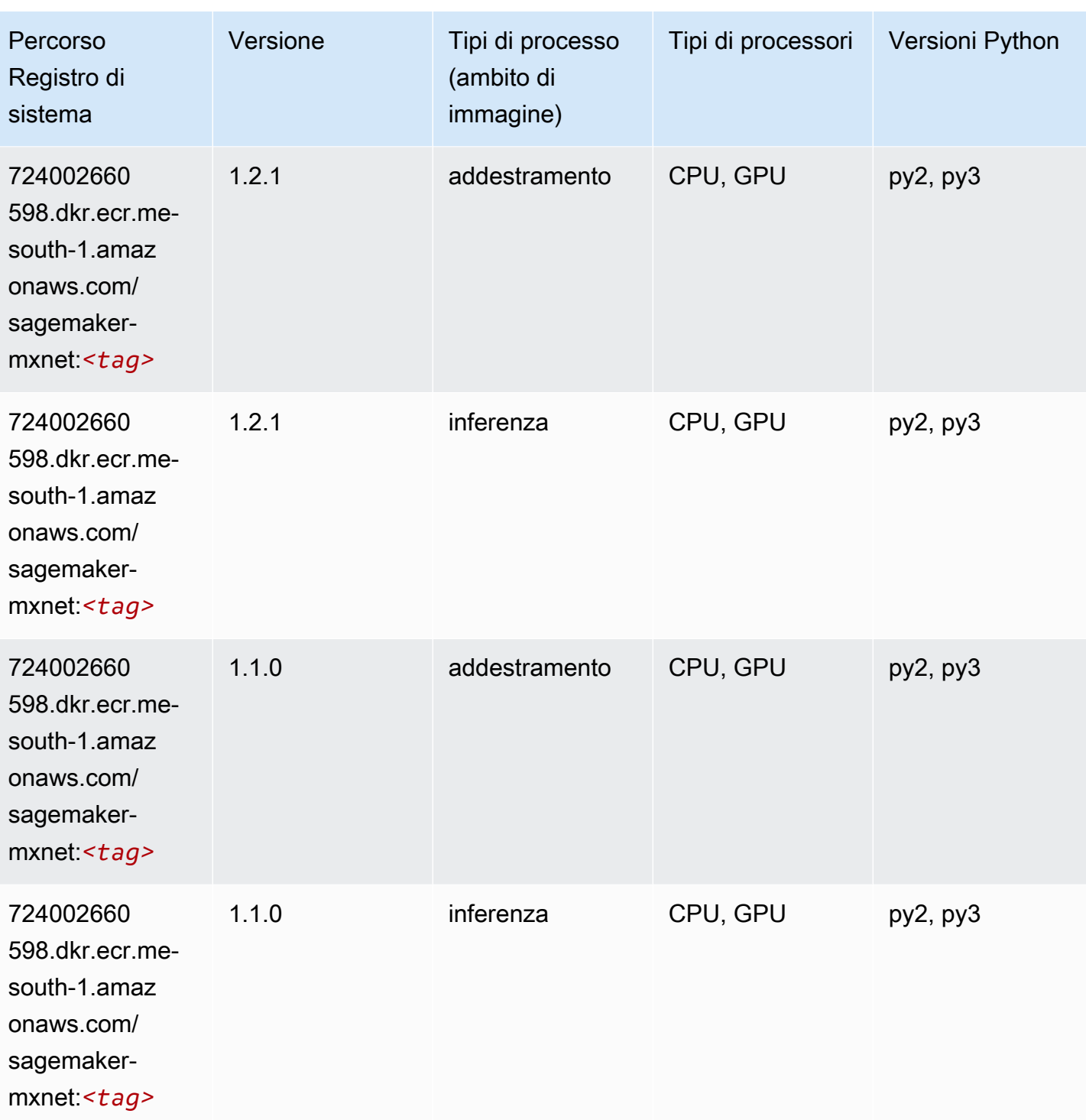

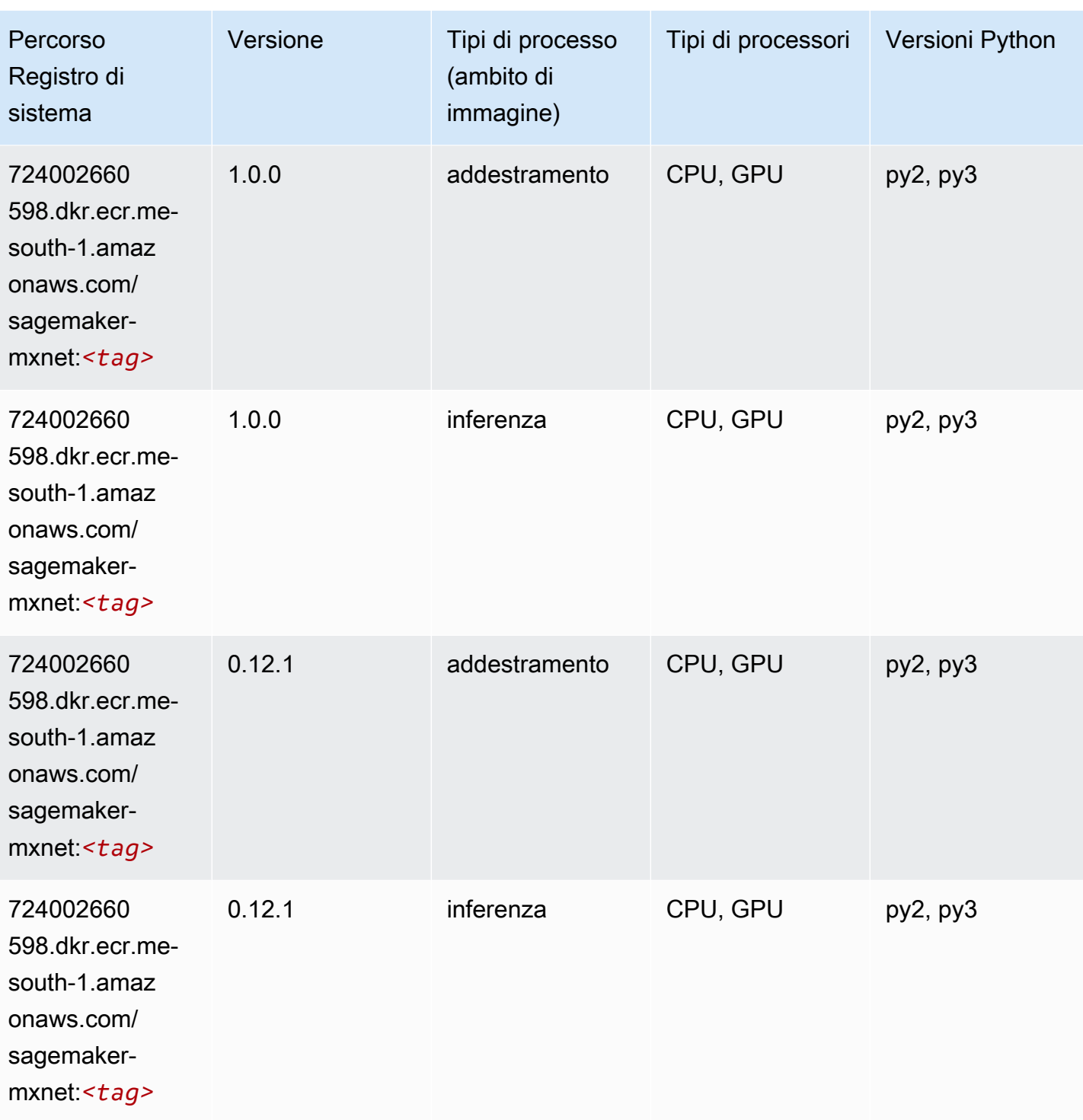

# MXNet Coach (DLC)

```
from sagemaker import image_uris
```

```
image_uris.retrieve(framework='coach-mxnet',region='me-
south-1',version='0.11',py_version='py3',image_scope='training',instance_type='ml.c5.4xlarge')
```
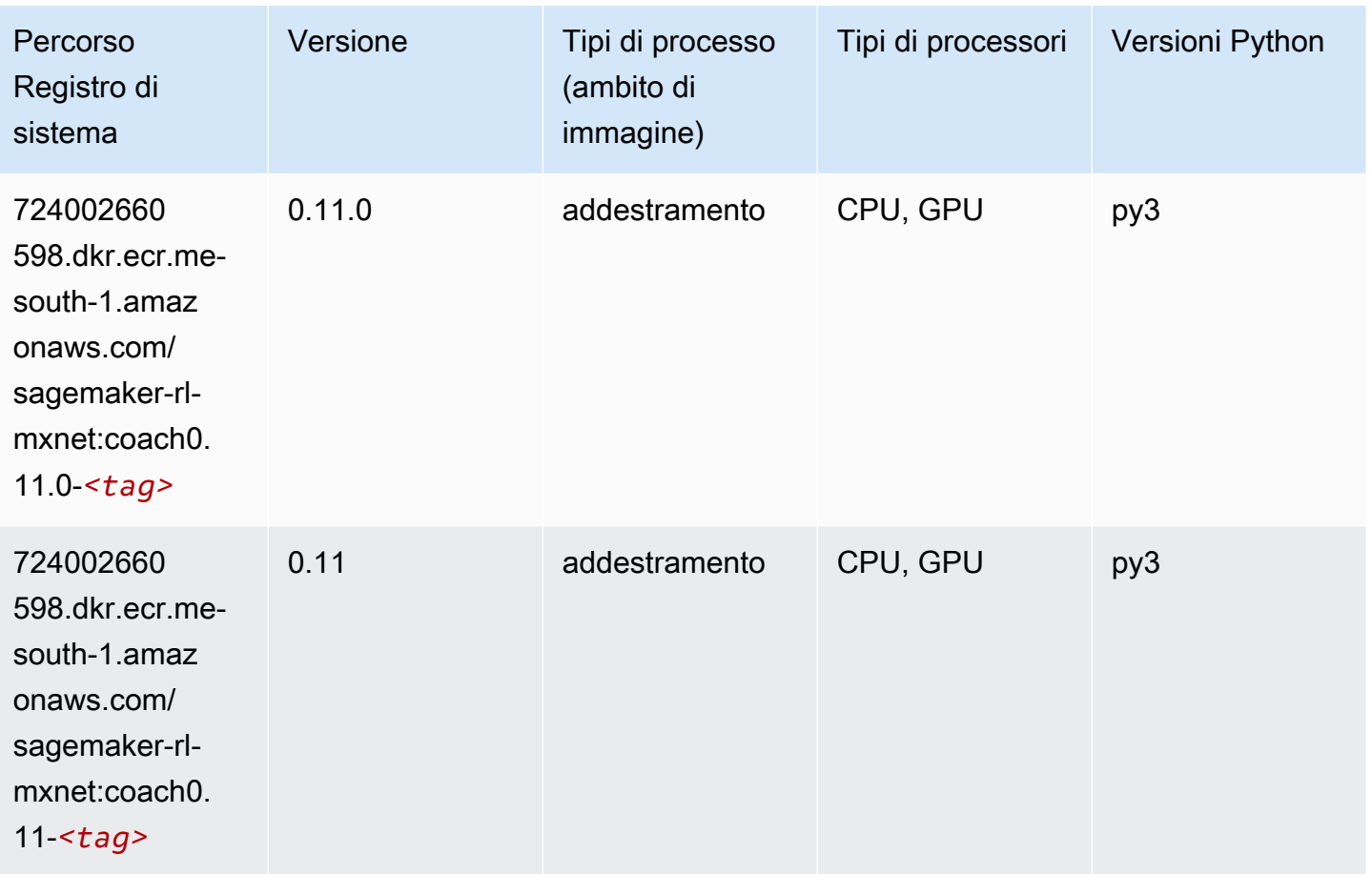

### Monitoraggio modelli (algoritmo)

```
from sagemaker import image_uris
image_uris.retrieve(framework='model-monitor',region='me-south-1')
```
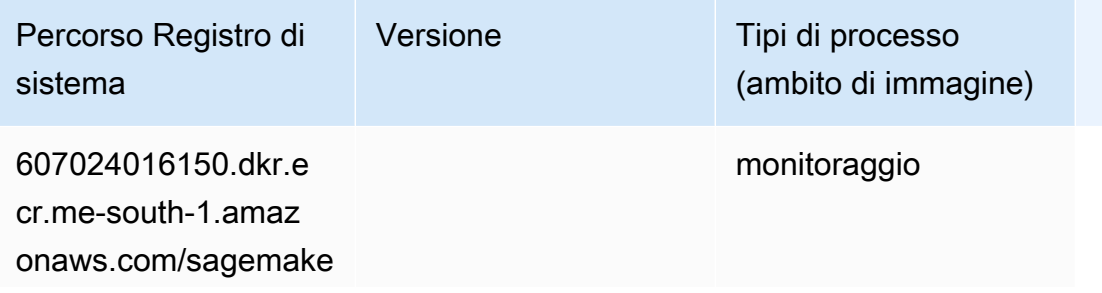

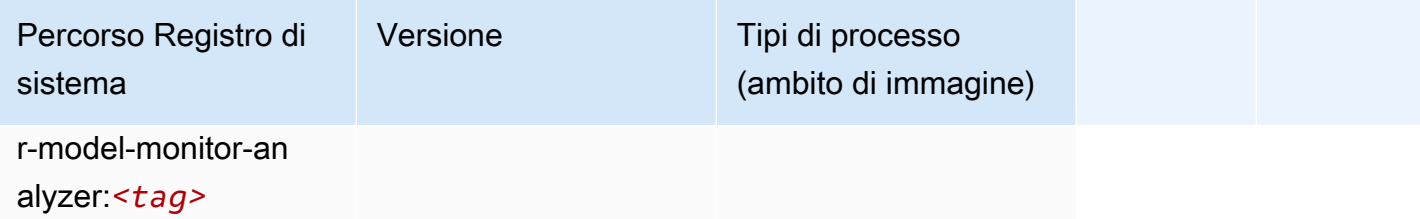

### NTM (algoritmo)

SageMaker Esempio di Python SDK per recuperare il percorso del registro.

```
from sagemaker import image_uris
image_uris.retrieve(framework='ntm',region='me-south-1')
```
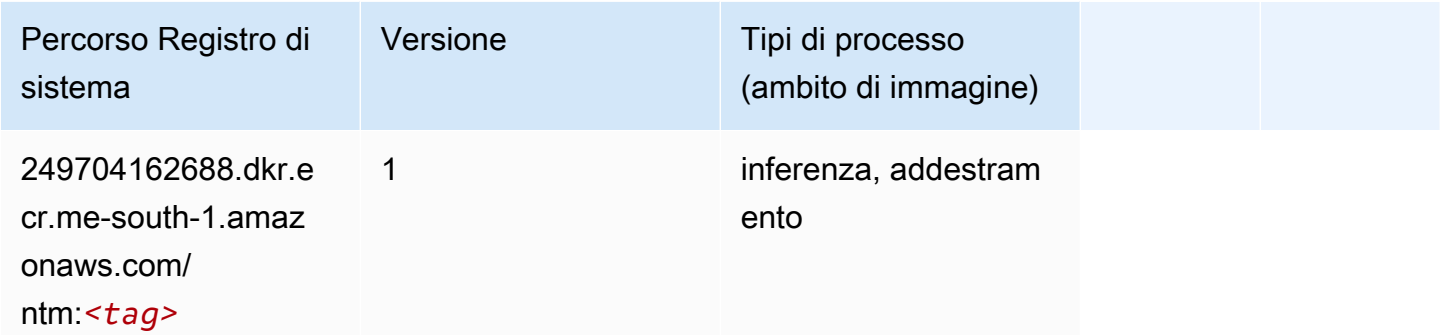

#### Classificazione delle immagine Neo (algoritmo)

```
from sagemaker import image_uris
image_uris.retrieve(framework='image-classification-neo',region='me-south-1')
```
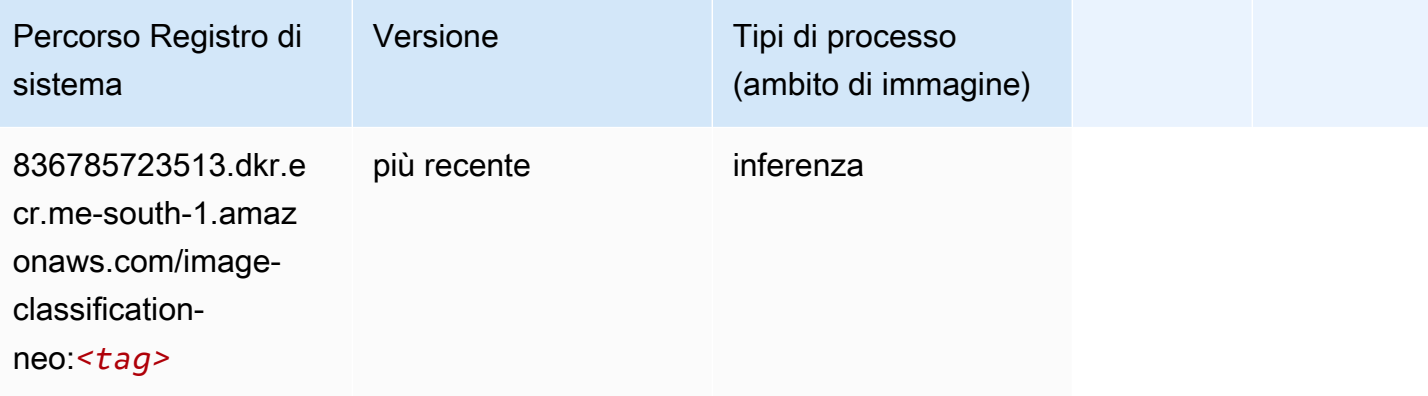

## Neo MXNet (DLC)

SageMaker Esempio di Python SDK per recuperare il percorso del registro.

```
from sagemaker import image_uris
image_uris.retrieve(framework='neo-mxnet',region='me-
south-1',version='1.8',py_version='py3',image_scope='inference', 
  instance_type='ml.c5.4xlarge')
```
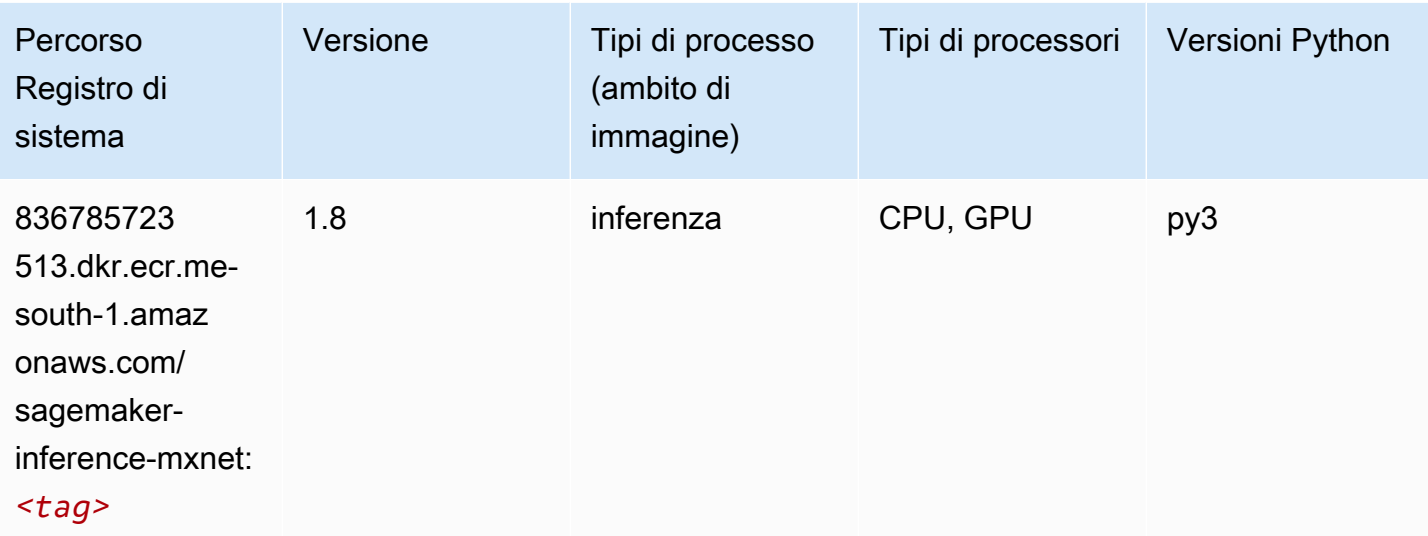

## Neo PyTorch (DLC)

```
from sagemaker import image_uris
image_uris.retrieve(framework='neo-pytorch',region='me-
south-1',version='1.6',image_scope='inference',instance_type='ml.c5.4xlarge')
```
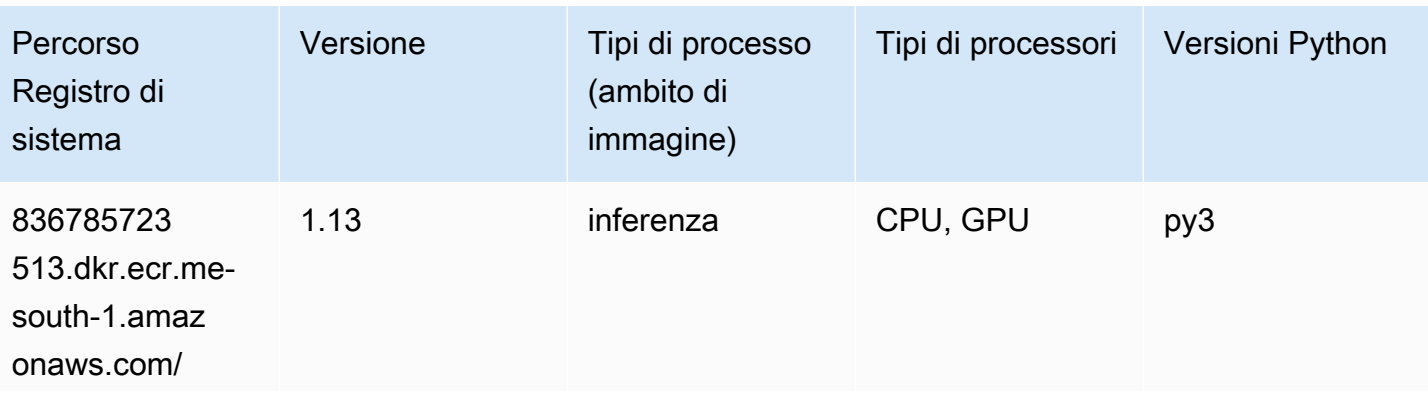

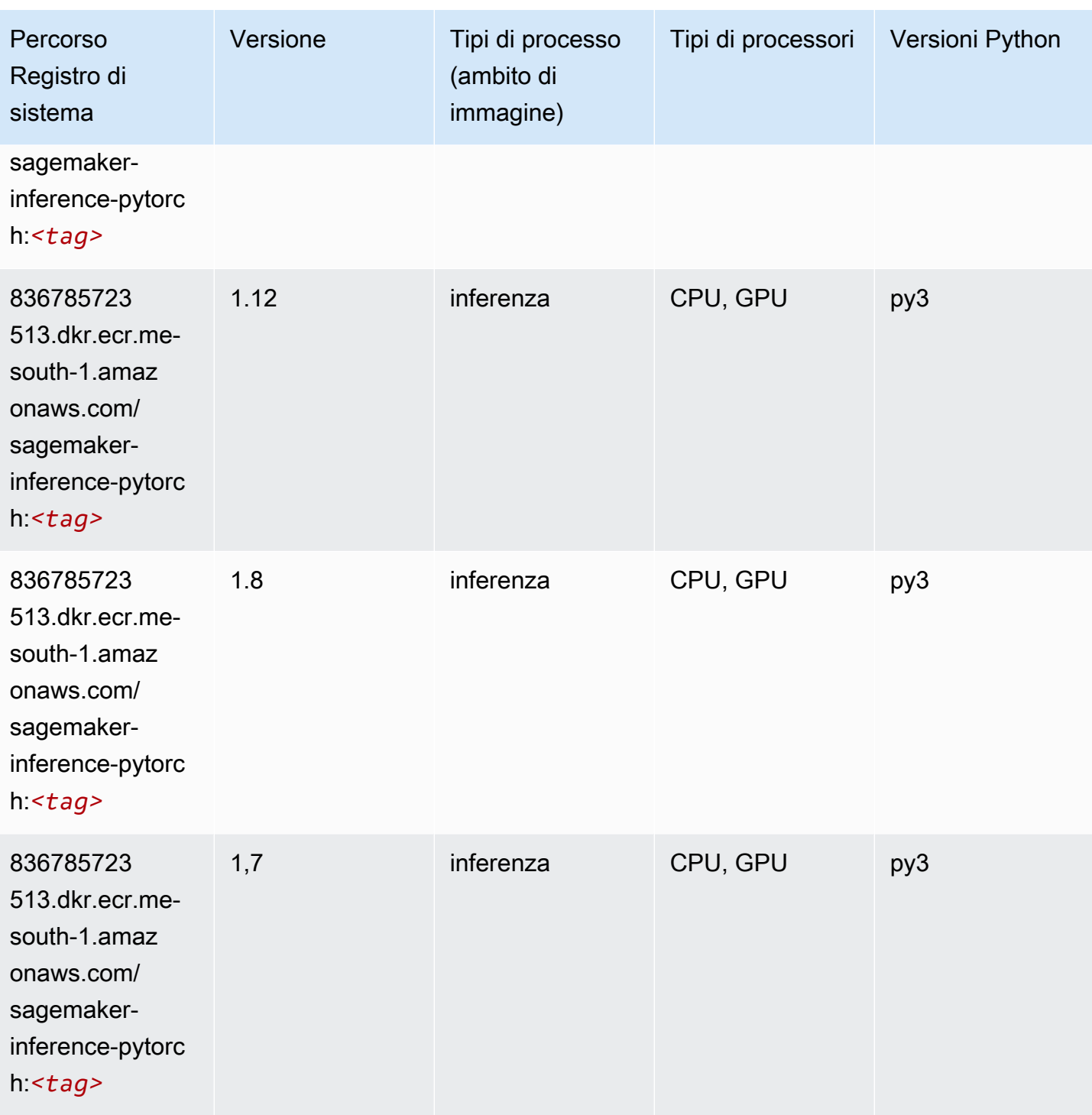

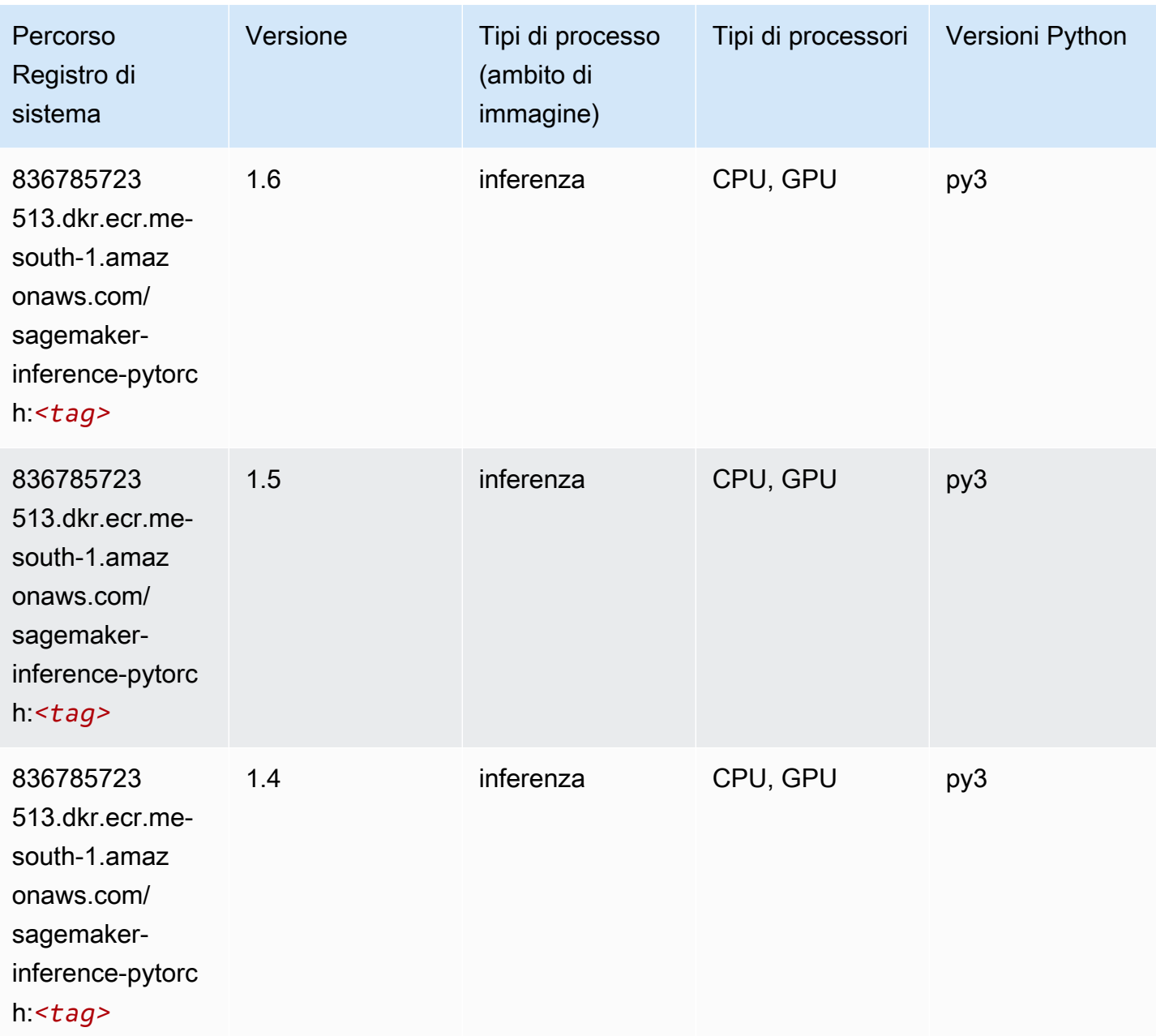

# Neo Tensorflow (DLC)

```
from sagemaker import image_uris
image_uris.retrieve(framework='neo-tensorflow',region='me-
south-1',version='1.15.3',py_version='py3',instance_type='ml.c5.4xlarge')
```
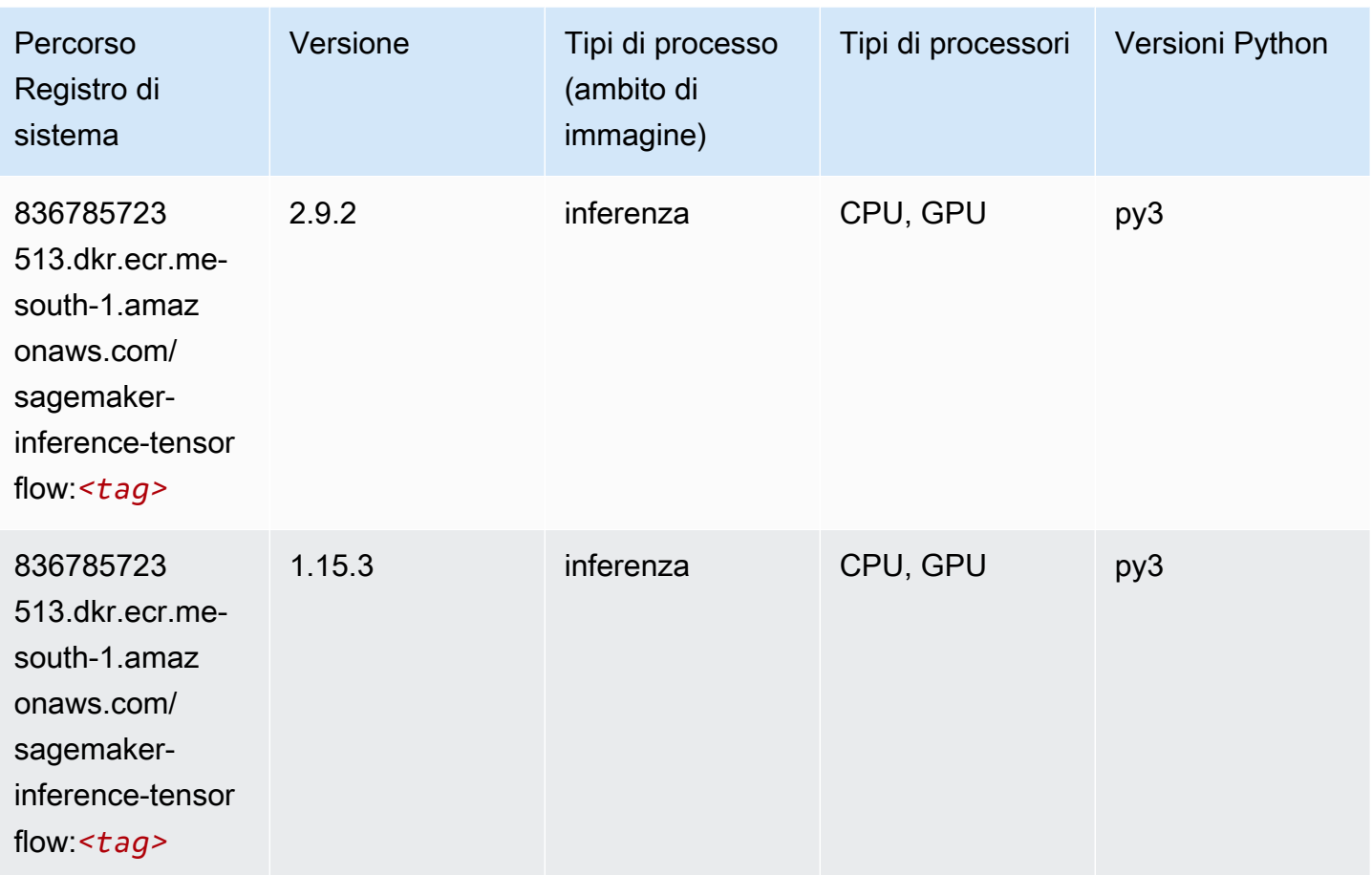

# Neo XGBoost (algoritmo)

```
from sagemaker import image_uris
image_uris.retrieve(framework='xgboost-neo',region='me-south-1')
```
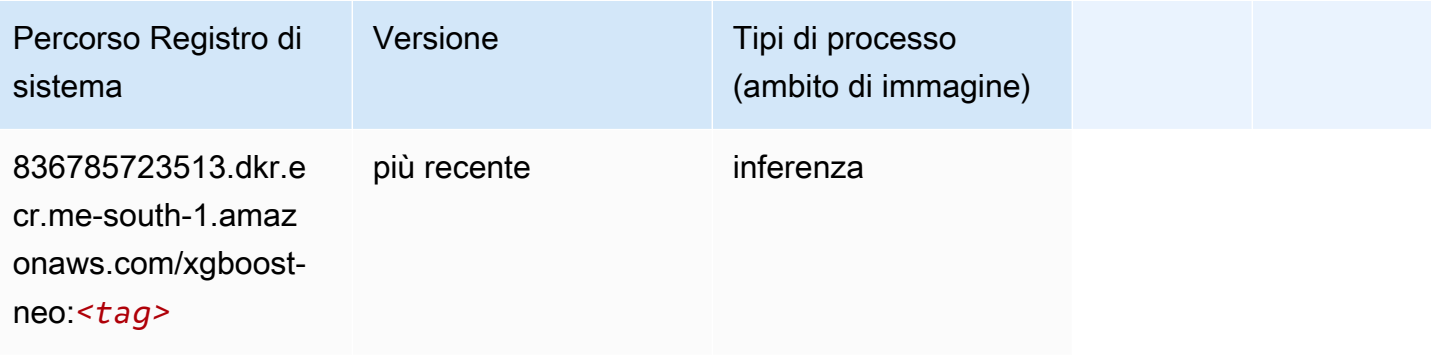

### Rilevamento degli oggetti (algoritmo)

SageMaker Esempio di Python SDK per recuperare il percorso del registro.

```
from sagemaker import image_uris
image_uris.retrieve(framework='object-detection',region='me-south-1')
```
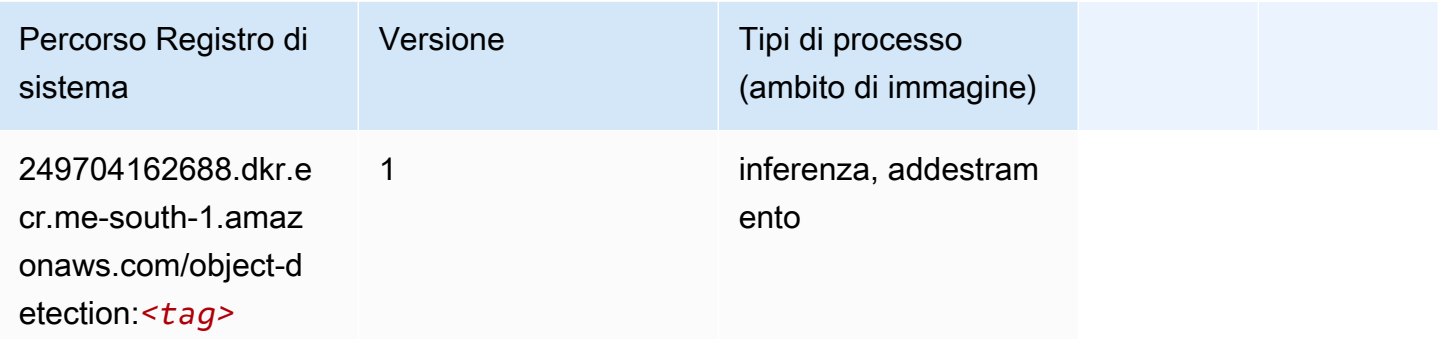

### Object2Vec (algoritmo)

SageMaker Esempio di Python SDK per recuperare il percorso del registro.

```
from sagemaker import image_uris
image_uris.retrieve(framework='object2vec',region='me-south-1')
```
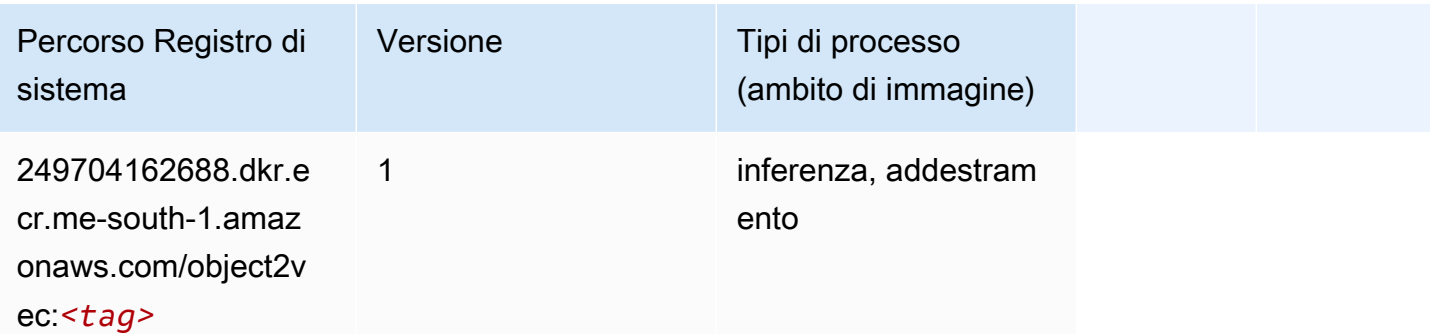

#### PCA (algoritmo)

```
from sagemaker import image_uris
image_uris.retrieve(framework='pca',region='me-south-1')
```
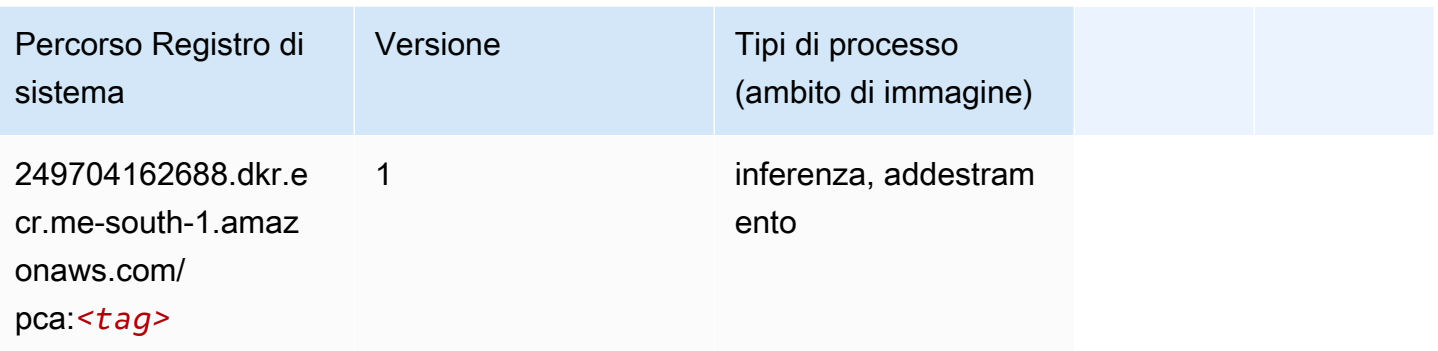

# PyTorch (DLC)

```
from sagemaker import image_uris
image_uris.retrieve(framework='pytorch',region='me-
south-1',version='1.8.0',py_version='py3',image_scope='inference', 
  instance_type='ml.c5.4xlarge')
```
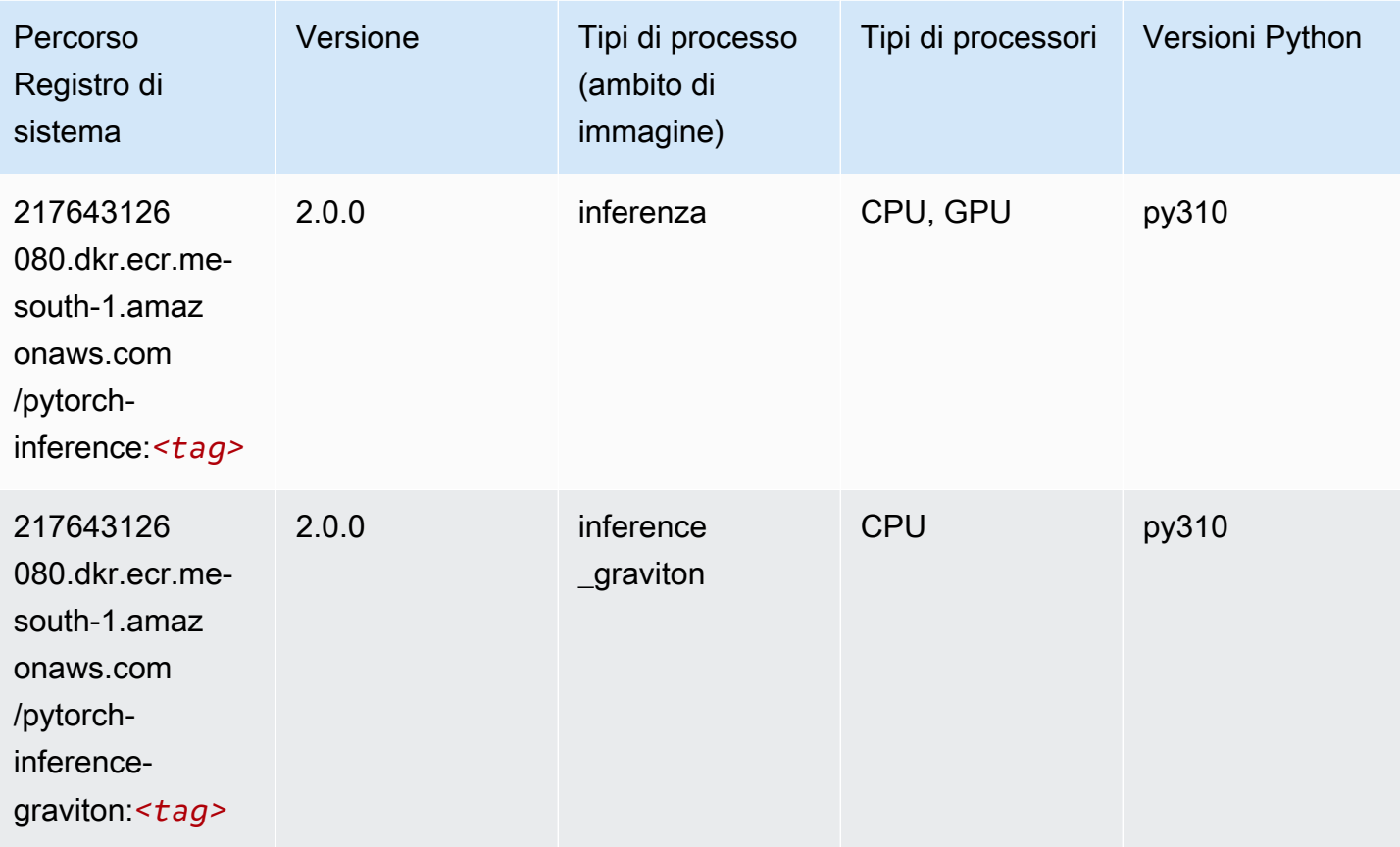

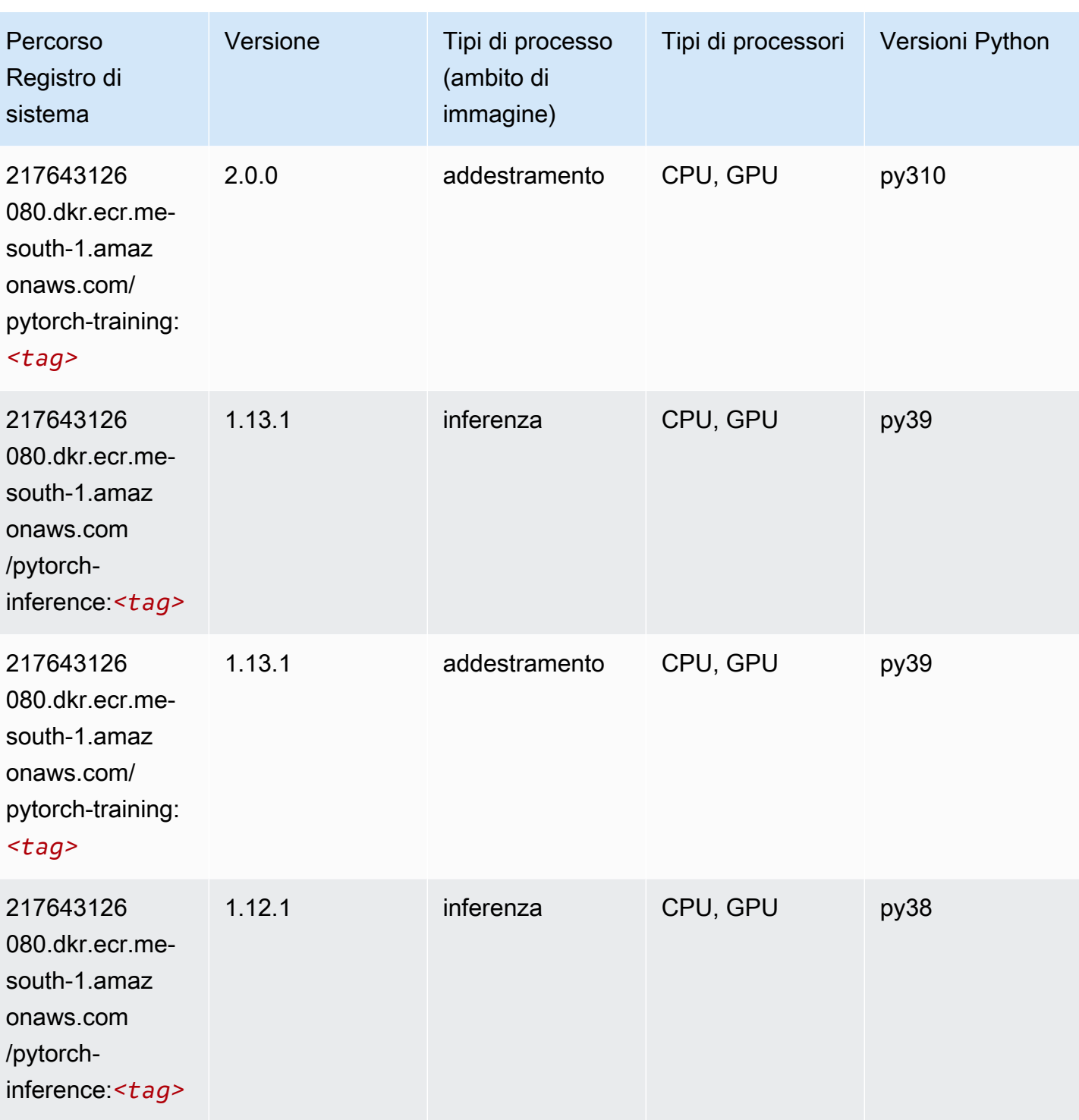

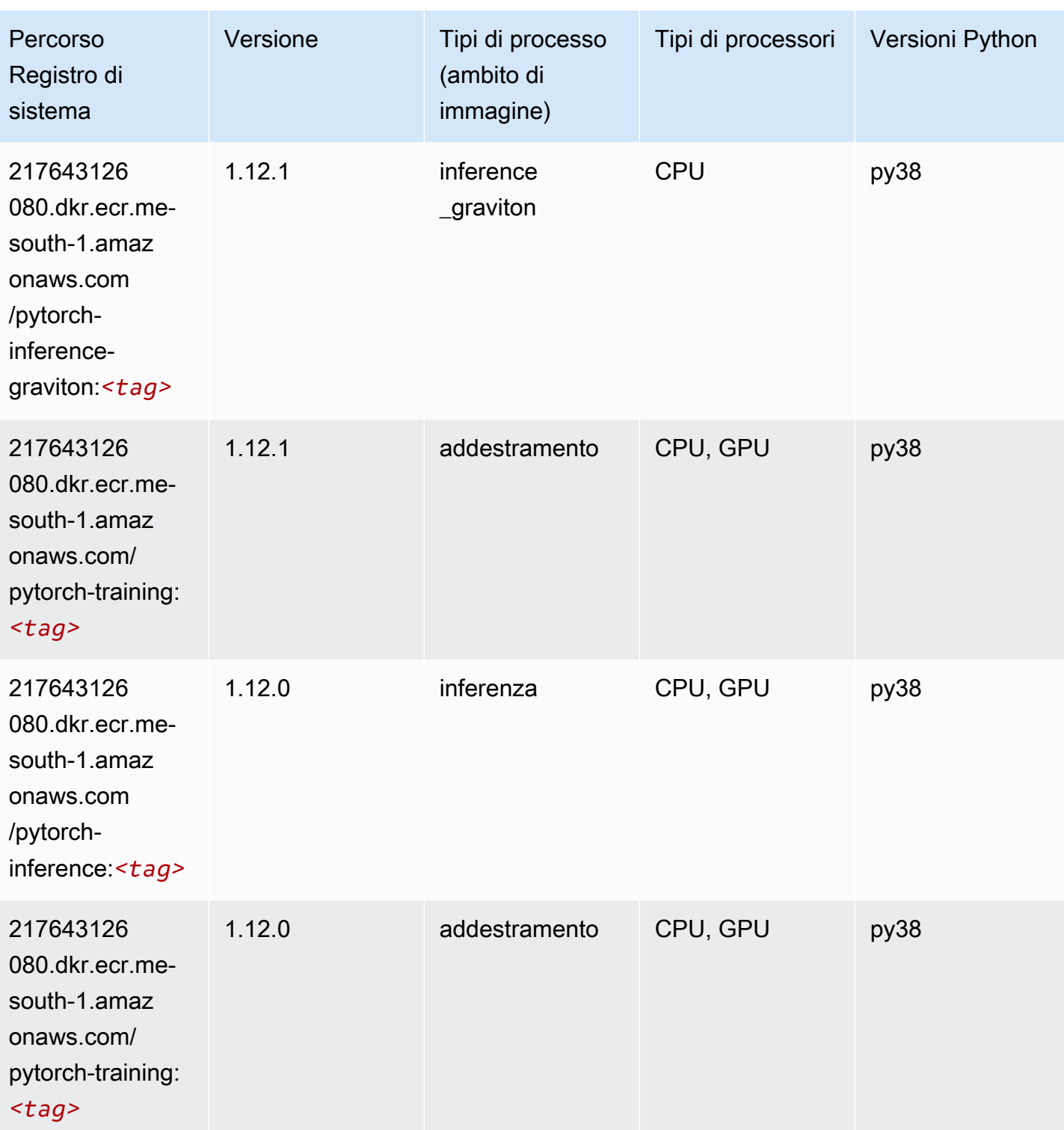

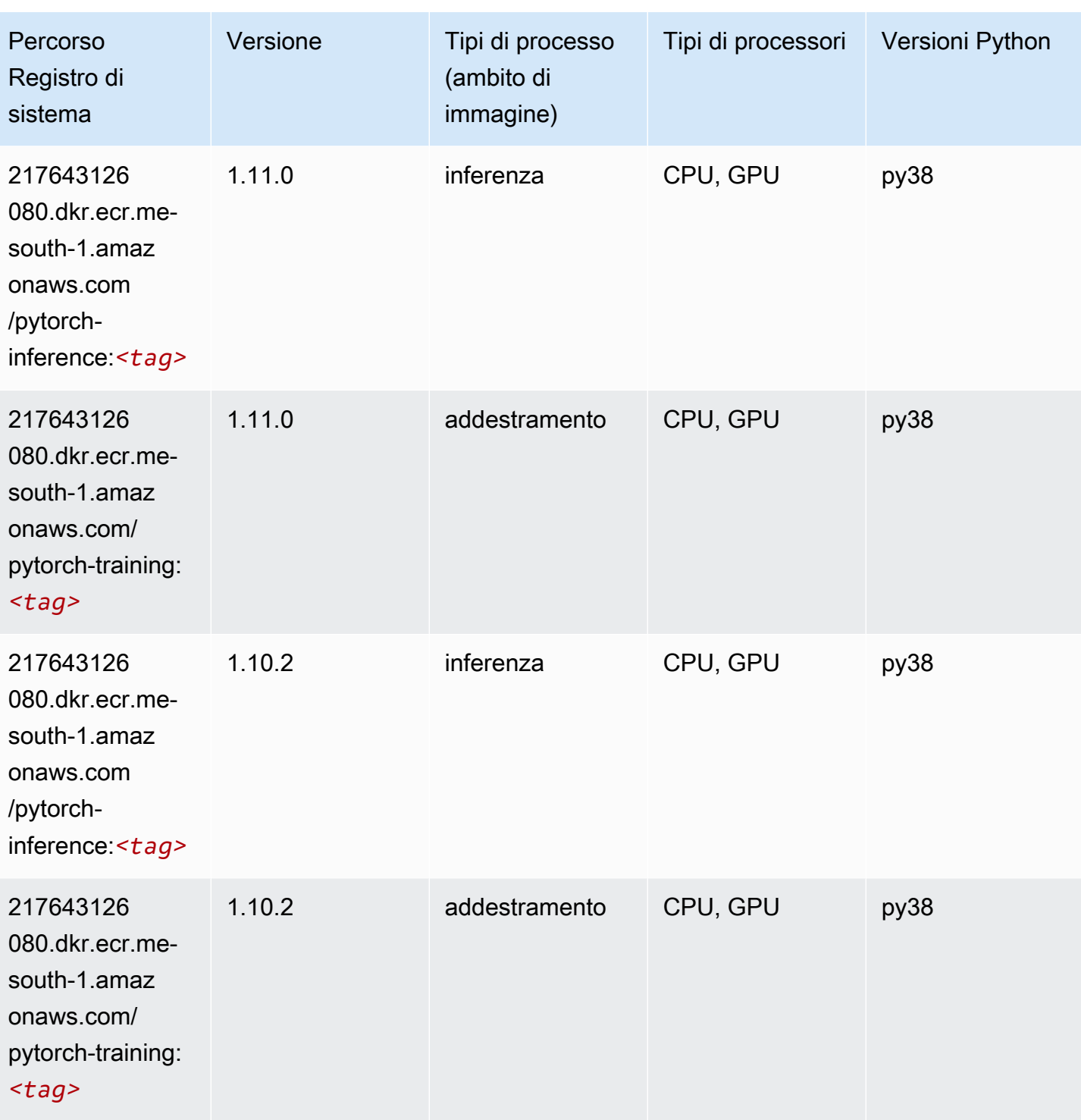

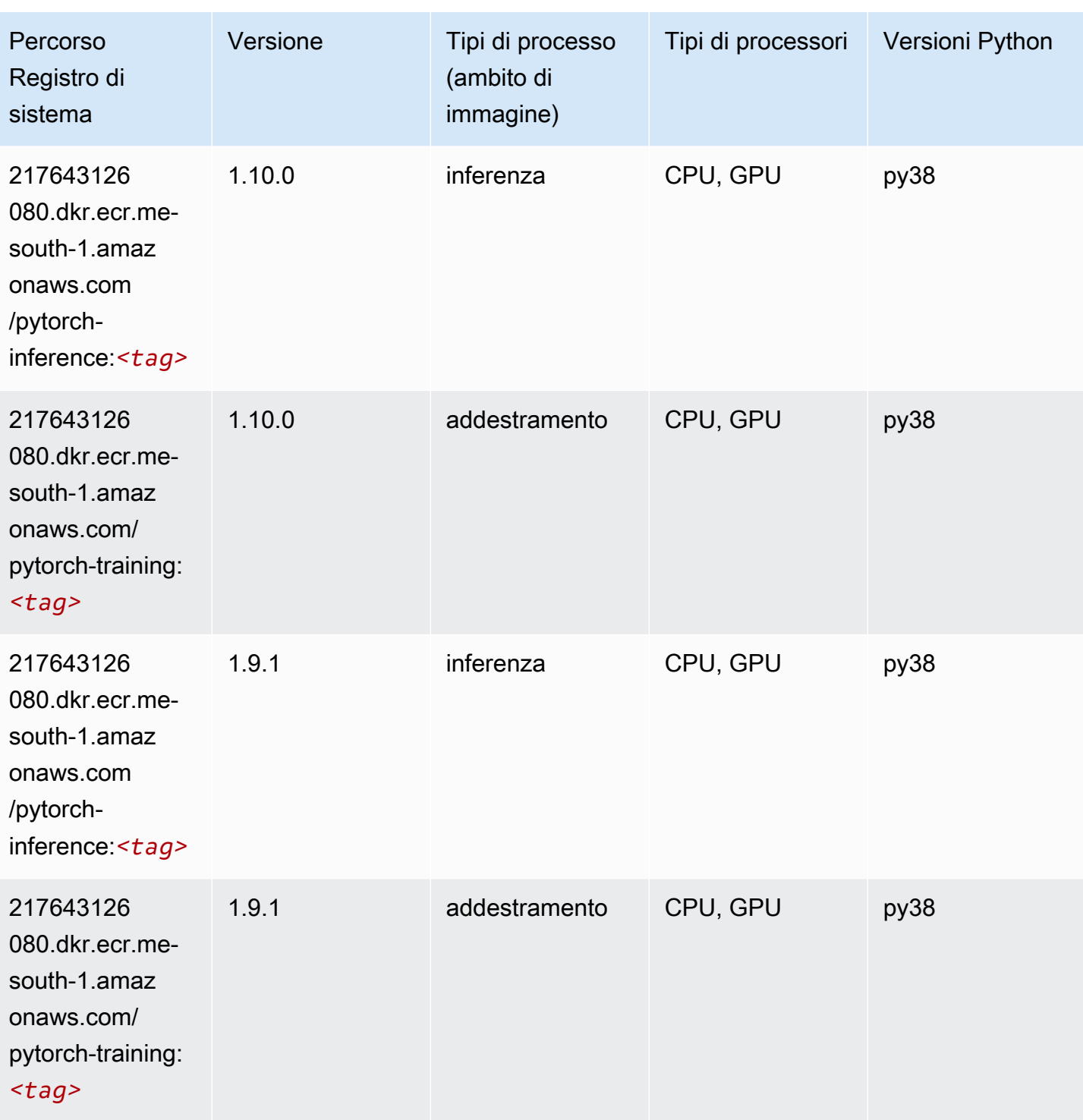

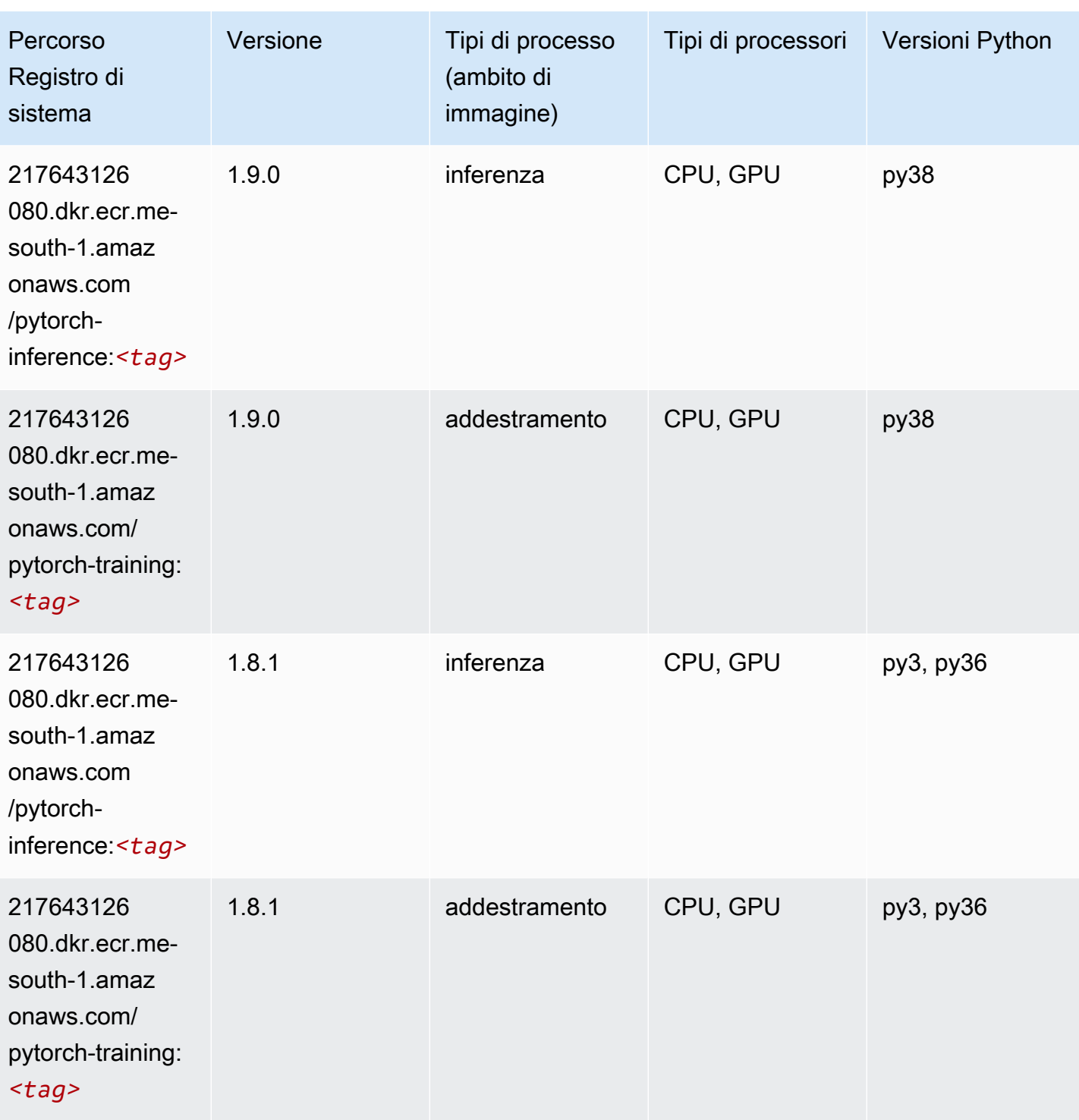

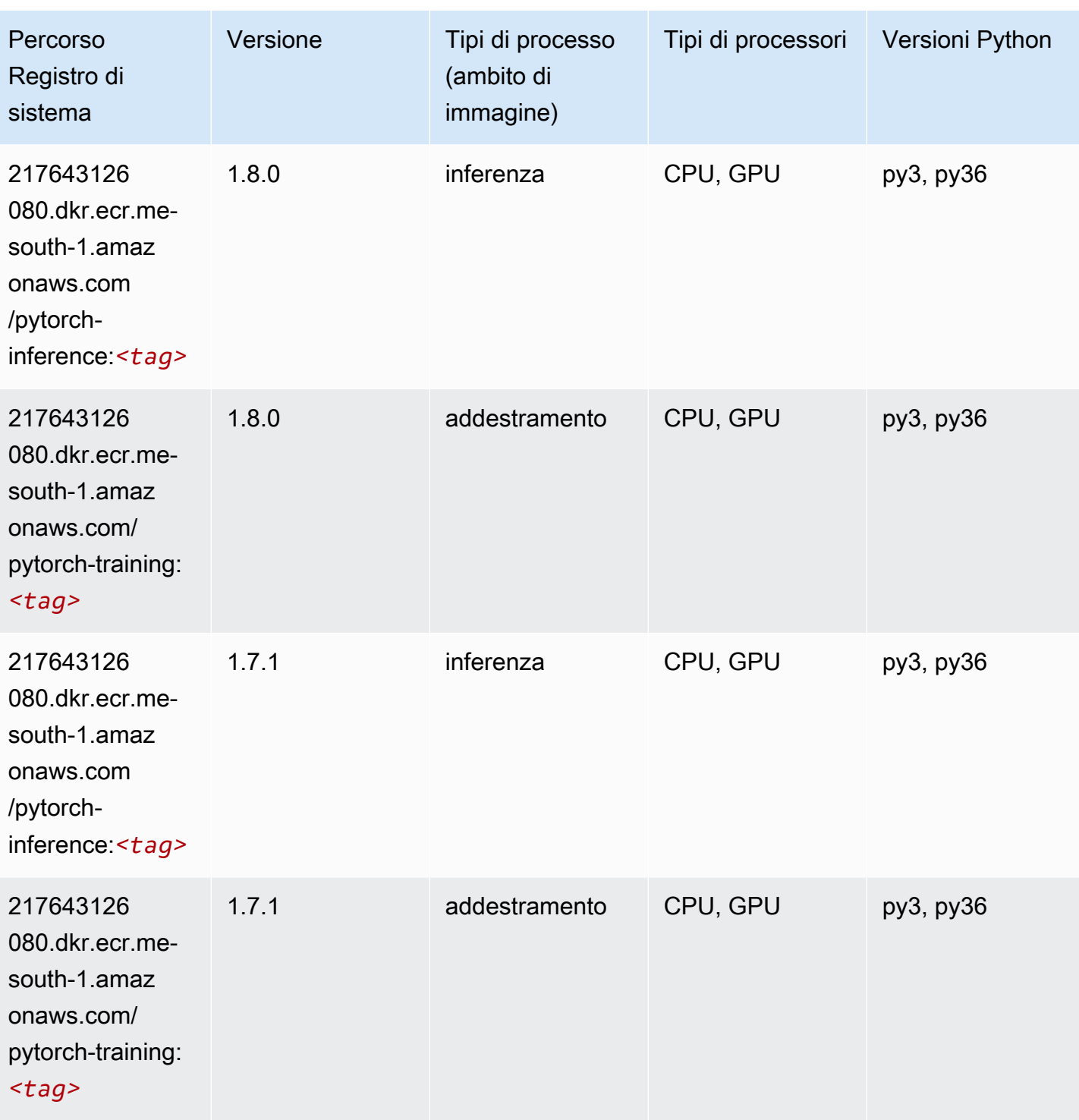

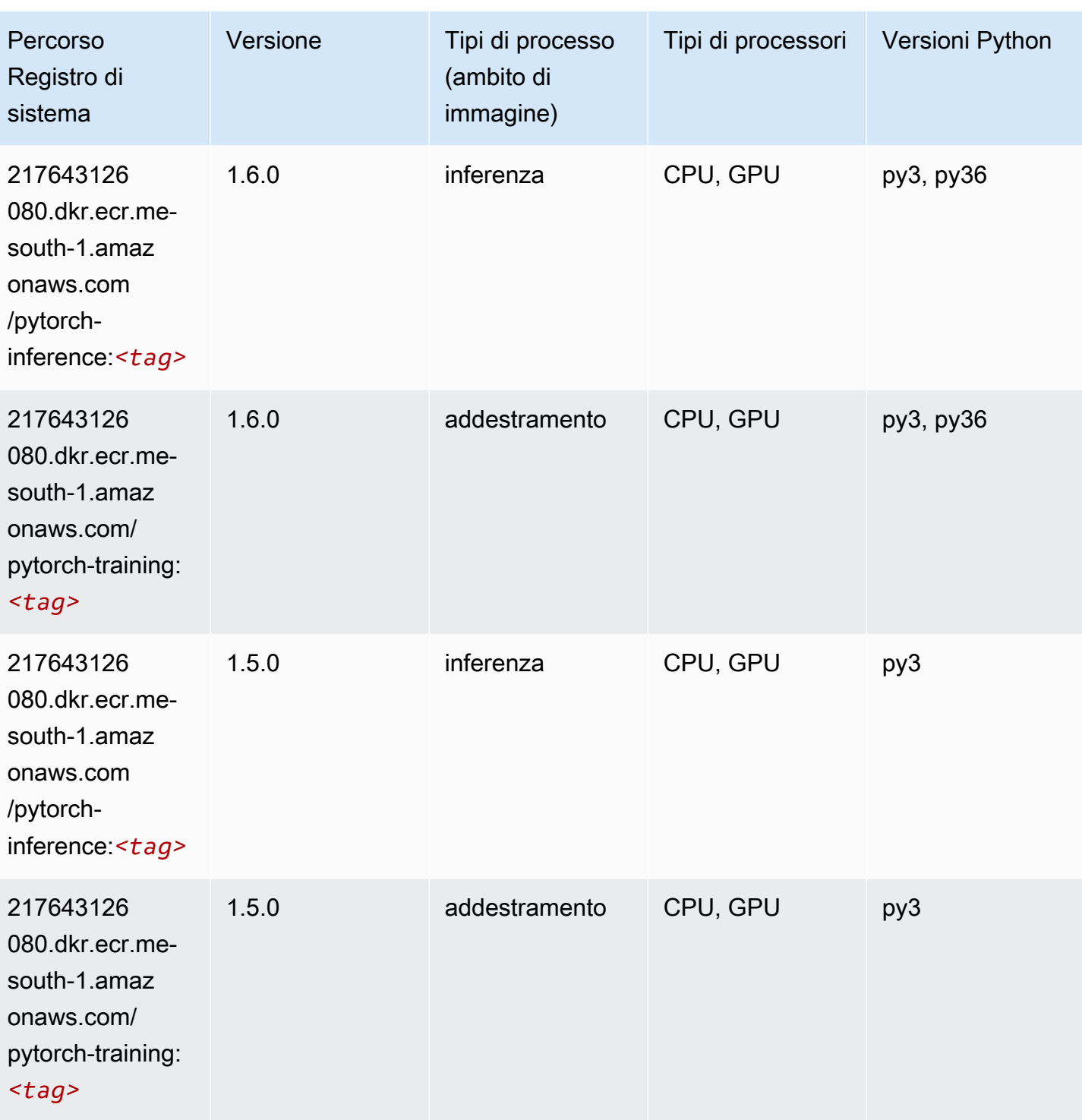

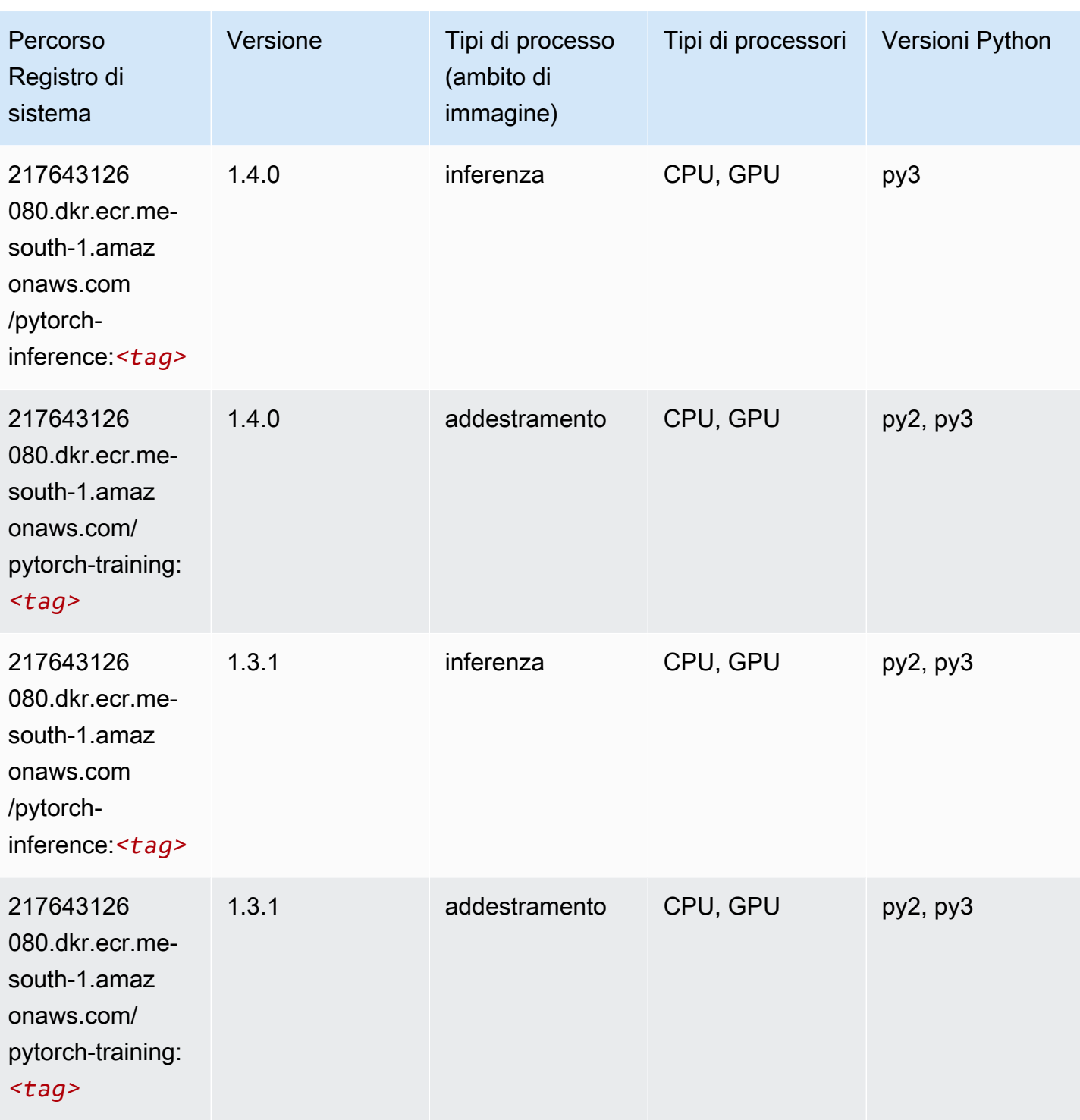

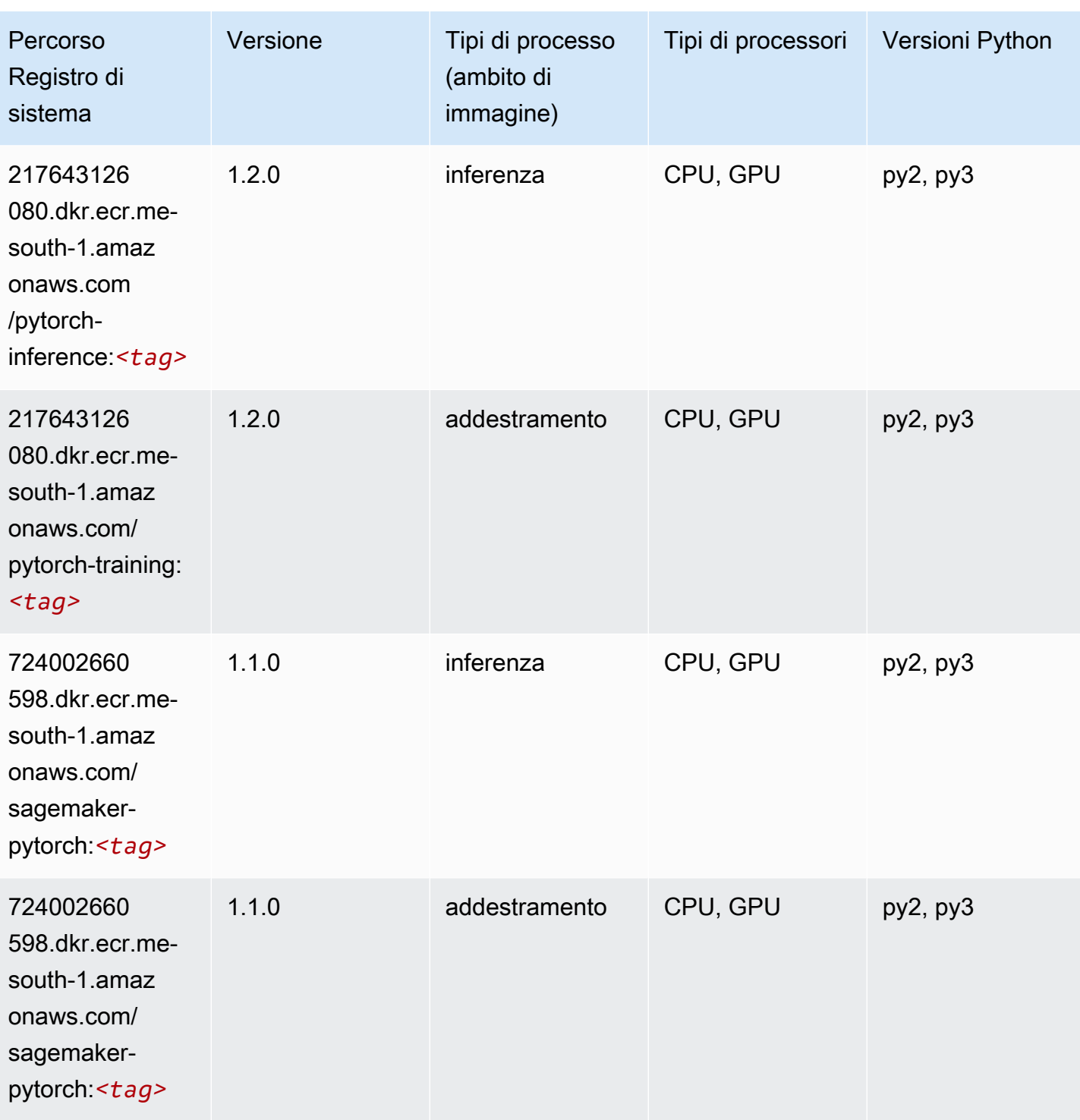

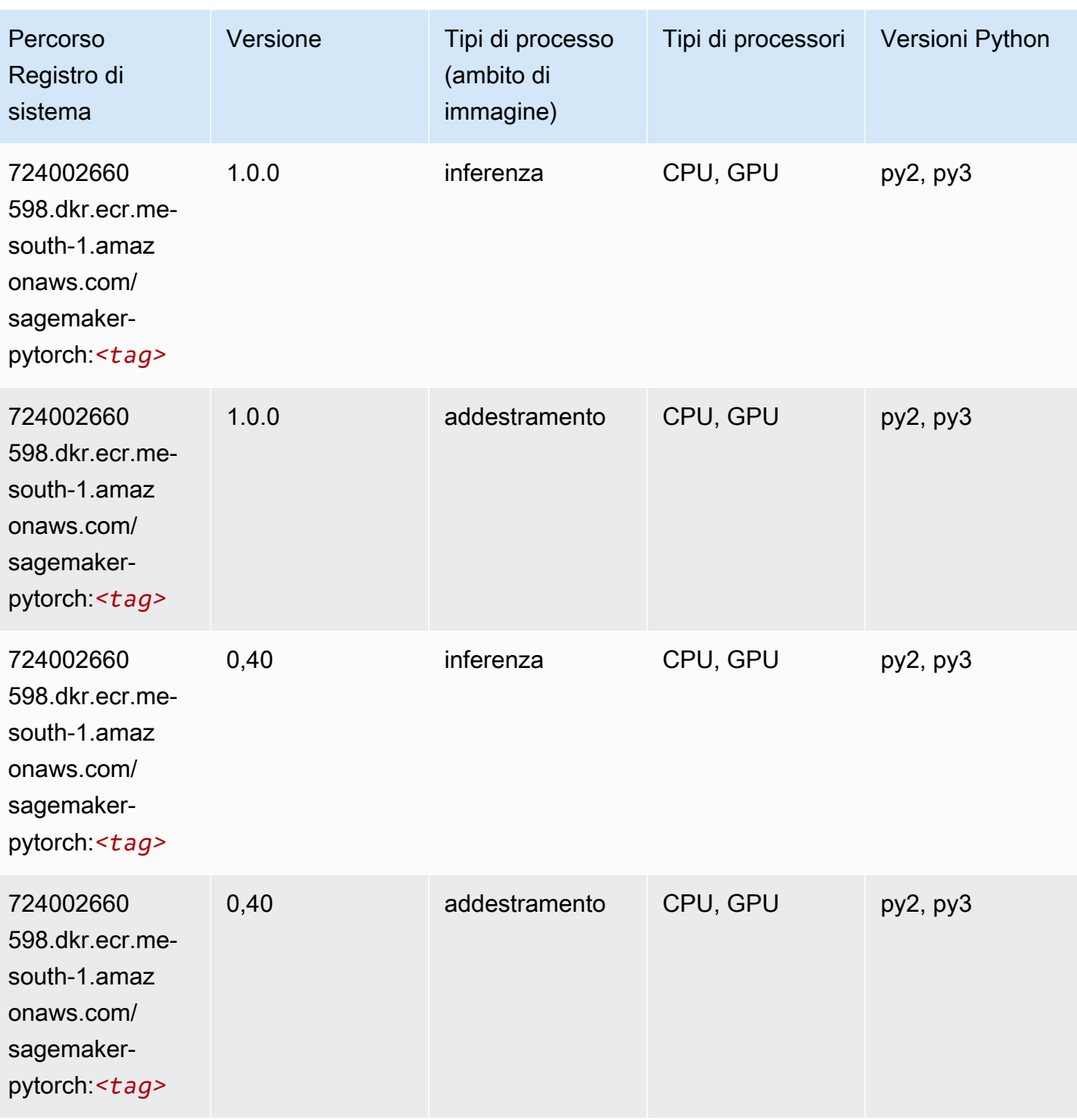

# PyTorch Neurone (DLC)

```
from sagemaker import image_uris
```
```
image_uris.retrieve(framework='pytorch-neuron',region='us-west-2', 
 image_scope='inference')
```
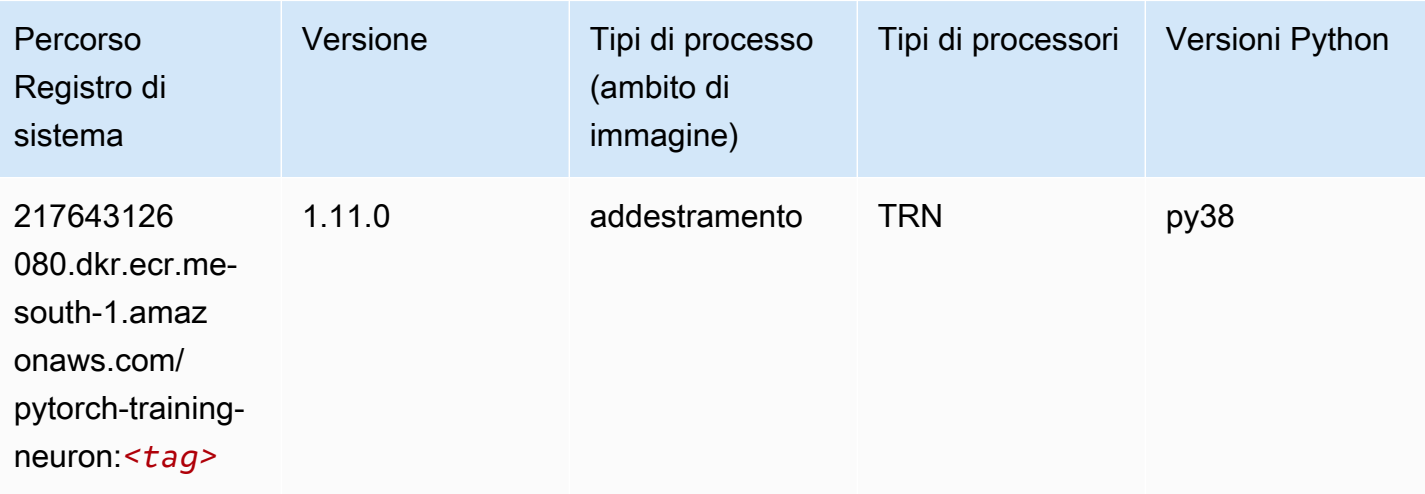

#### PyTorch Training Compiler (DLC)

```
from sagemaker import image_uris
image_uris.retrieve(framework='pytorch-training-compiler',region='us-west-2', 
  version='py38')
```
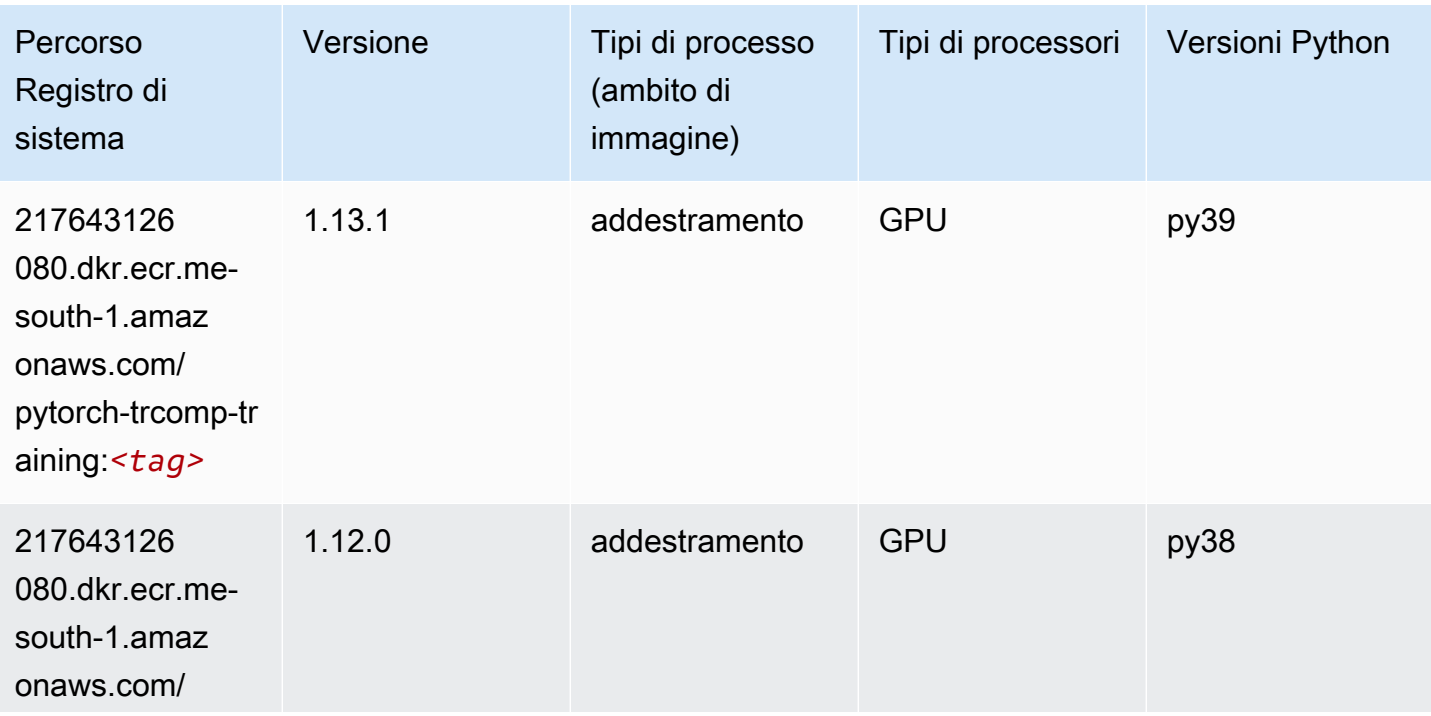

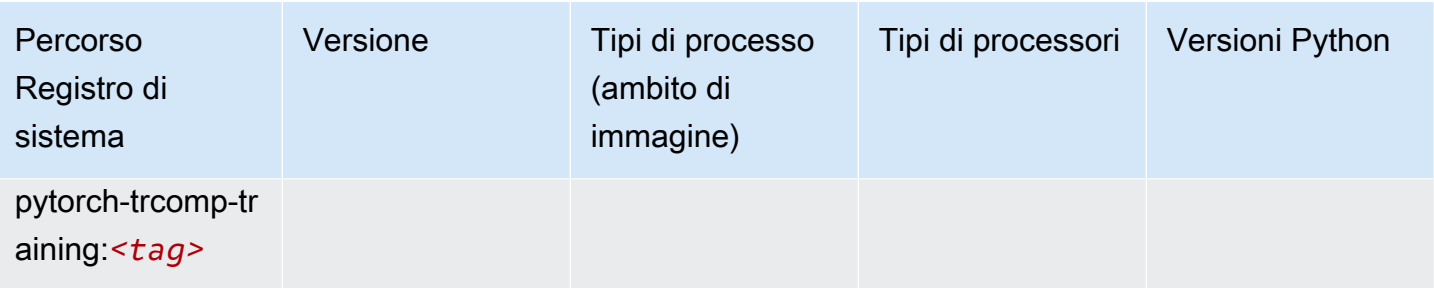

#### Random Cut Forest (algoritmo)

SageMaker Esempio di Python SDK per recuperare il percorso del registro.

```
from sagemaker import image_uris
image_uris.retrieve(framework='randomcutforest',region='me-south-1')
```
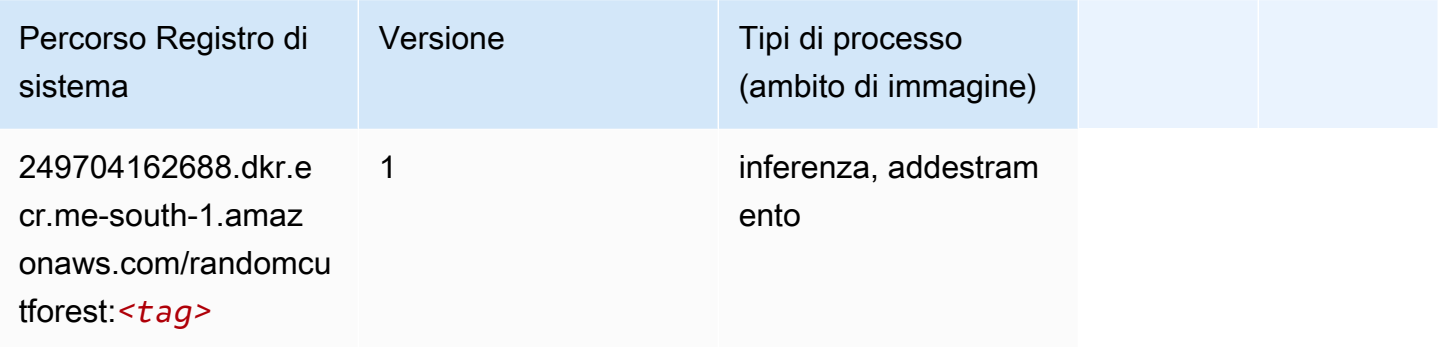

## Scikit-learn (algoritmo)

```
from sagemaker import image_uris
image_uris.retrieve(framework='sklearn',region='me-
south-1',version='0.23-1',image_scope='inference')
```
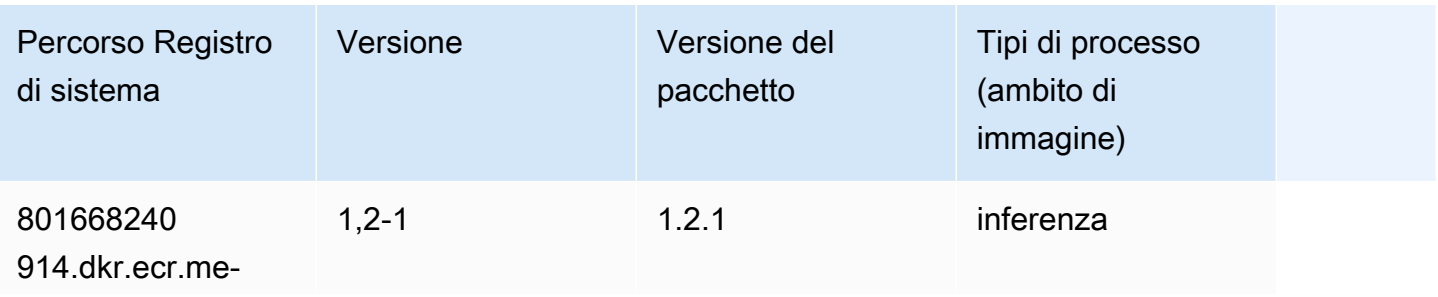

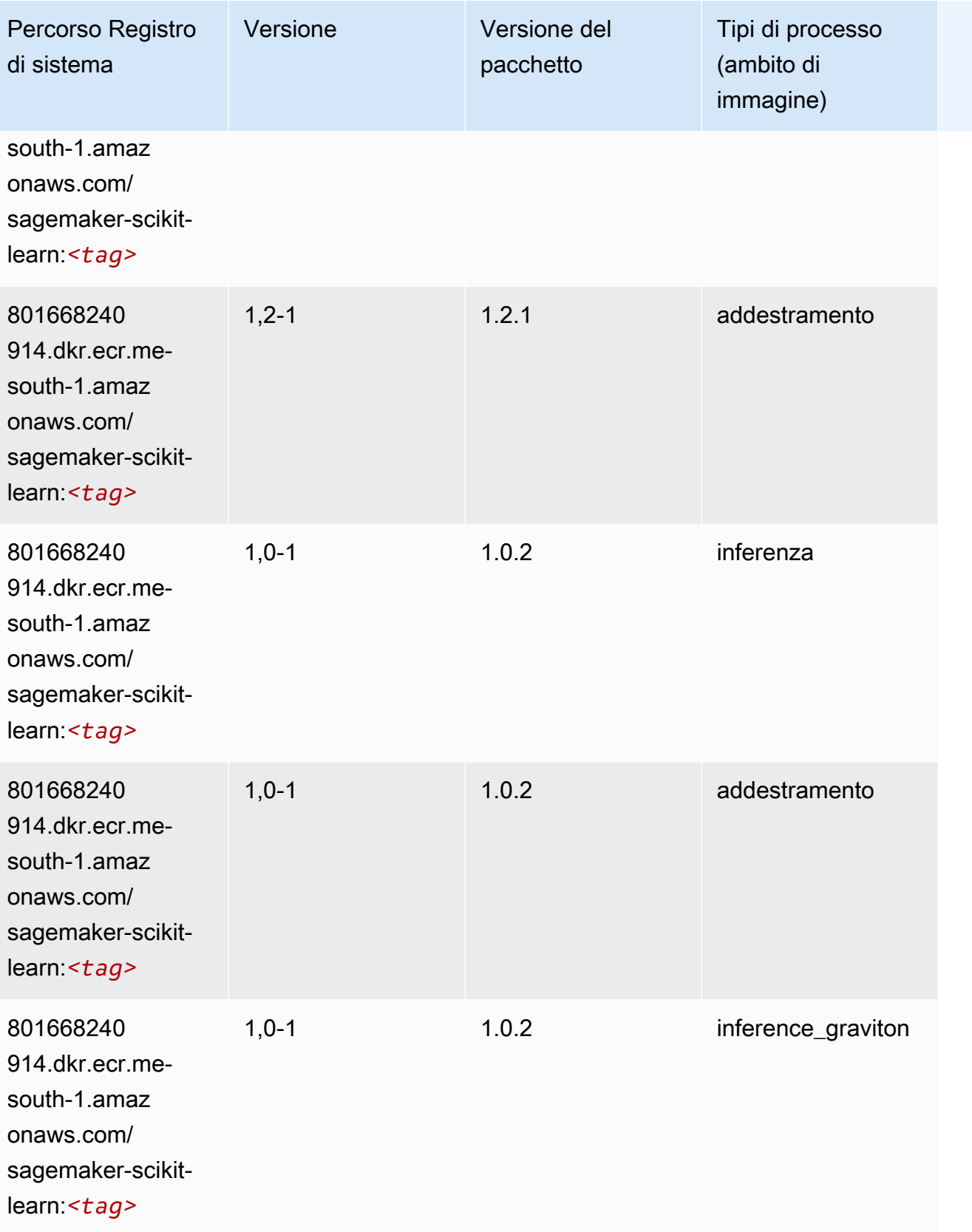

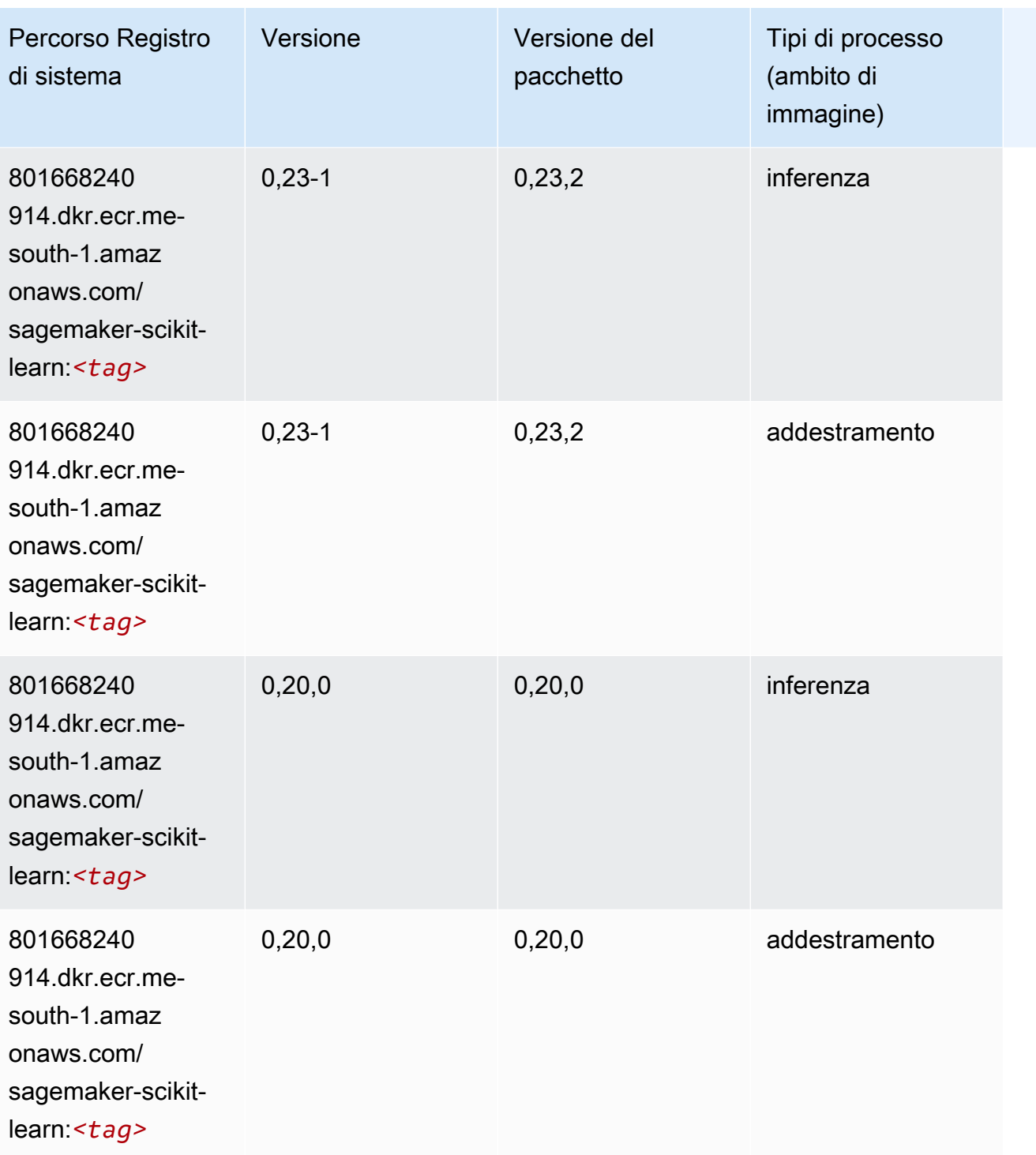

### Segmentazione semantica (algoritmo)

```
from sagemaker import image_uris
```
image\_uris.retrieve(framework='semantic-segmentation',region='me-south-1')

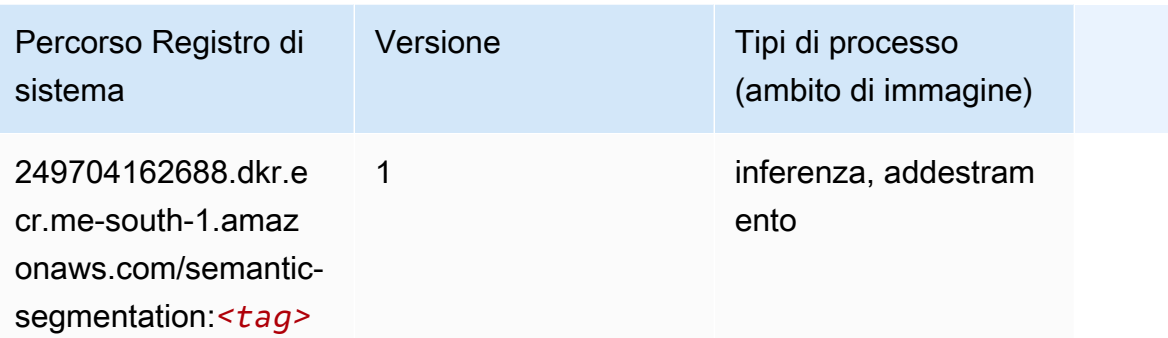

#### Seq2Seq (algoritmo)

SageMaker Esempio di Python SDK per recuperare il percorso del registro.

```
from sagemaker import image_uris
image_uris.retrieve(framework='seq2seq',region='me-south-1')
```
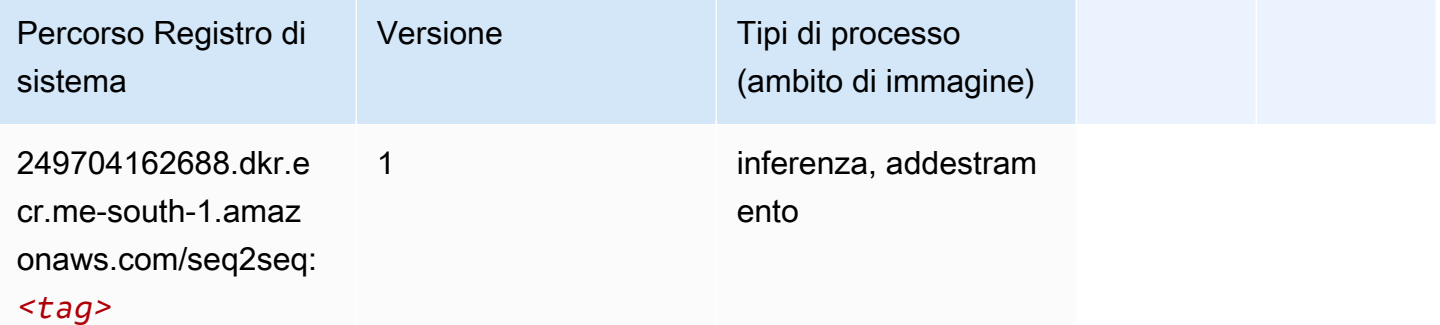

#### Spark (algoritmo)

```
from sagemaker import image_uris
image_uris.retrieve(framework='spark',region='me-
south-1',version='3.0',image_scope='processing')
```
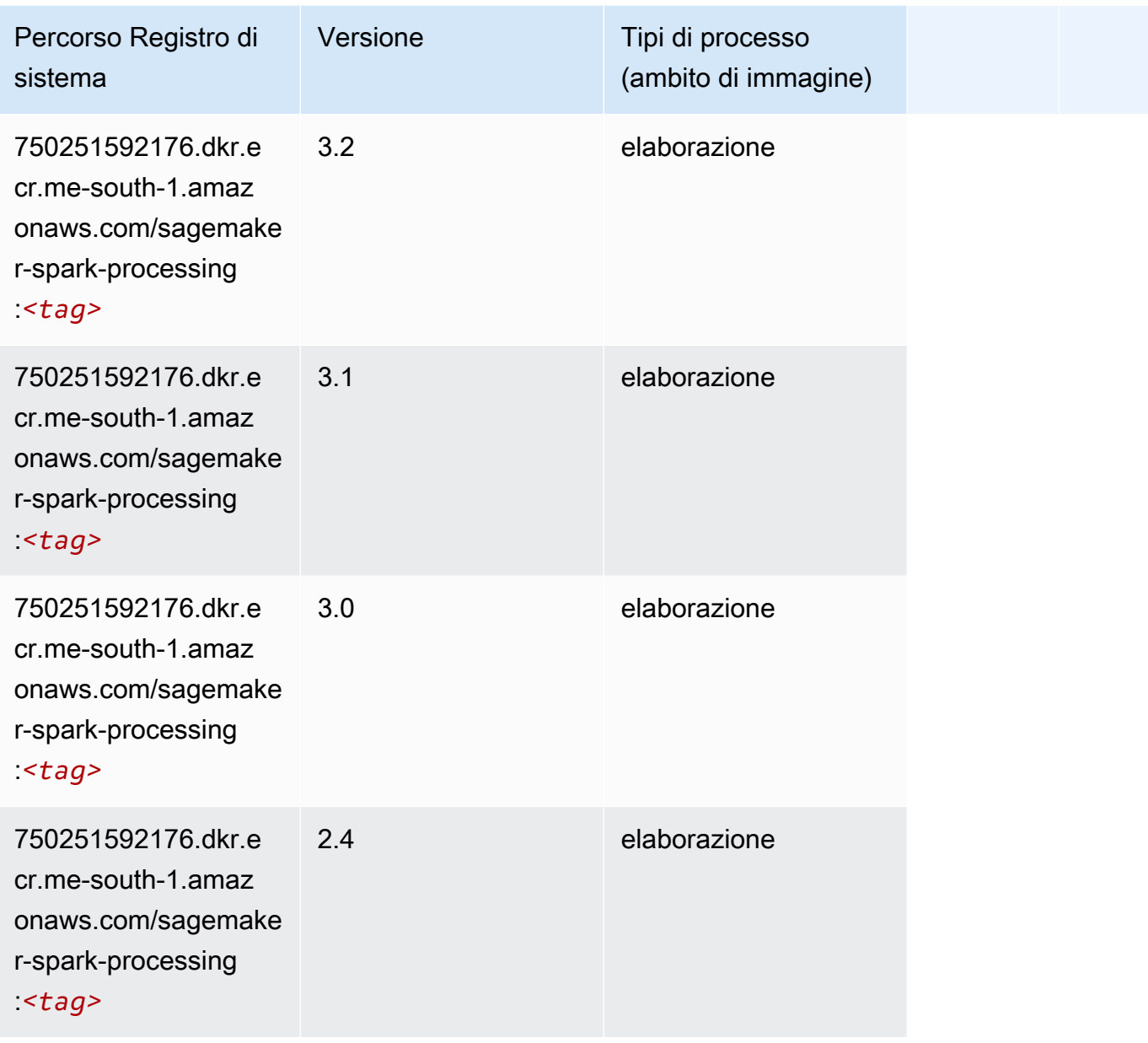

### SparkML Serving (algoritmo)

```
from sagemaker import image_uris
image_uris.retrieve(framework='sparkml-serving',region='me-south-1',version='2.4')
```
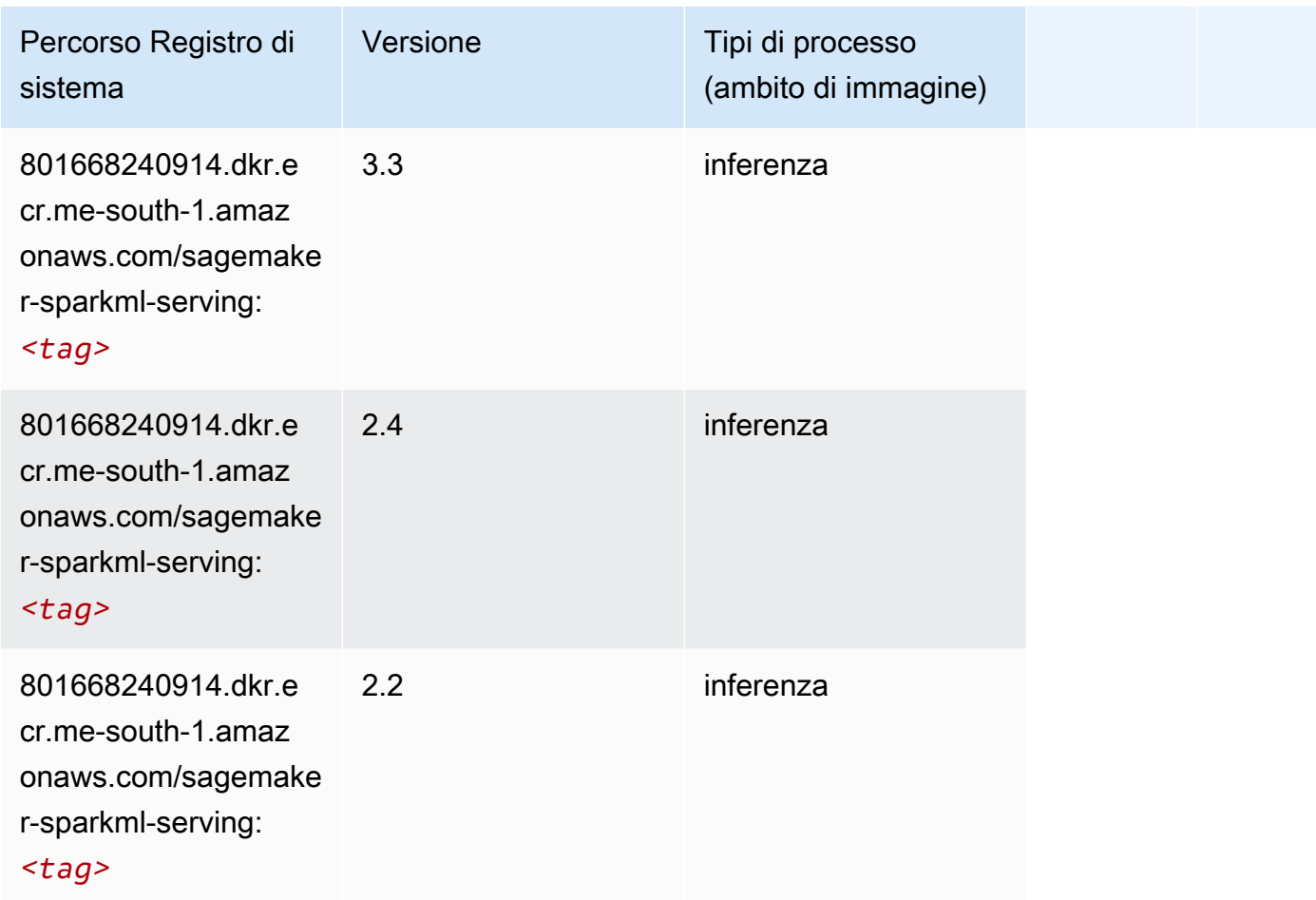

### Tensorflow (DLC)

```
from sagemaker import image_uris
image_uris.retrieve(framework='tensorflow',region='me-
south-1',version='1.12.0',image_scope='inference',instance_type='ml.c5.4xlarge')
```
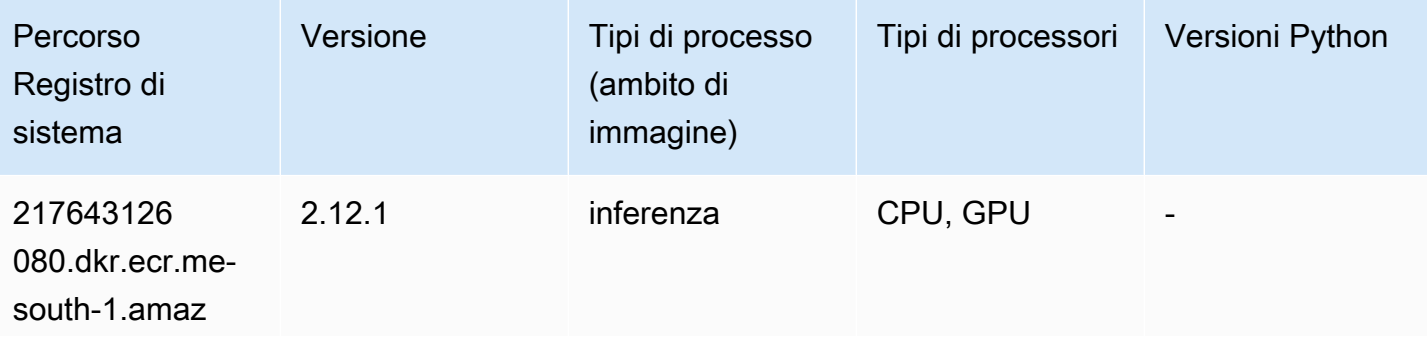

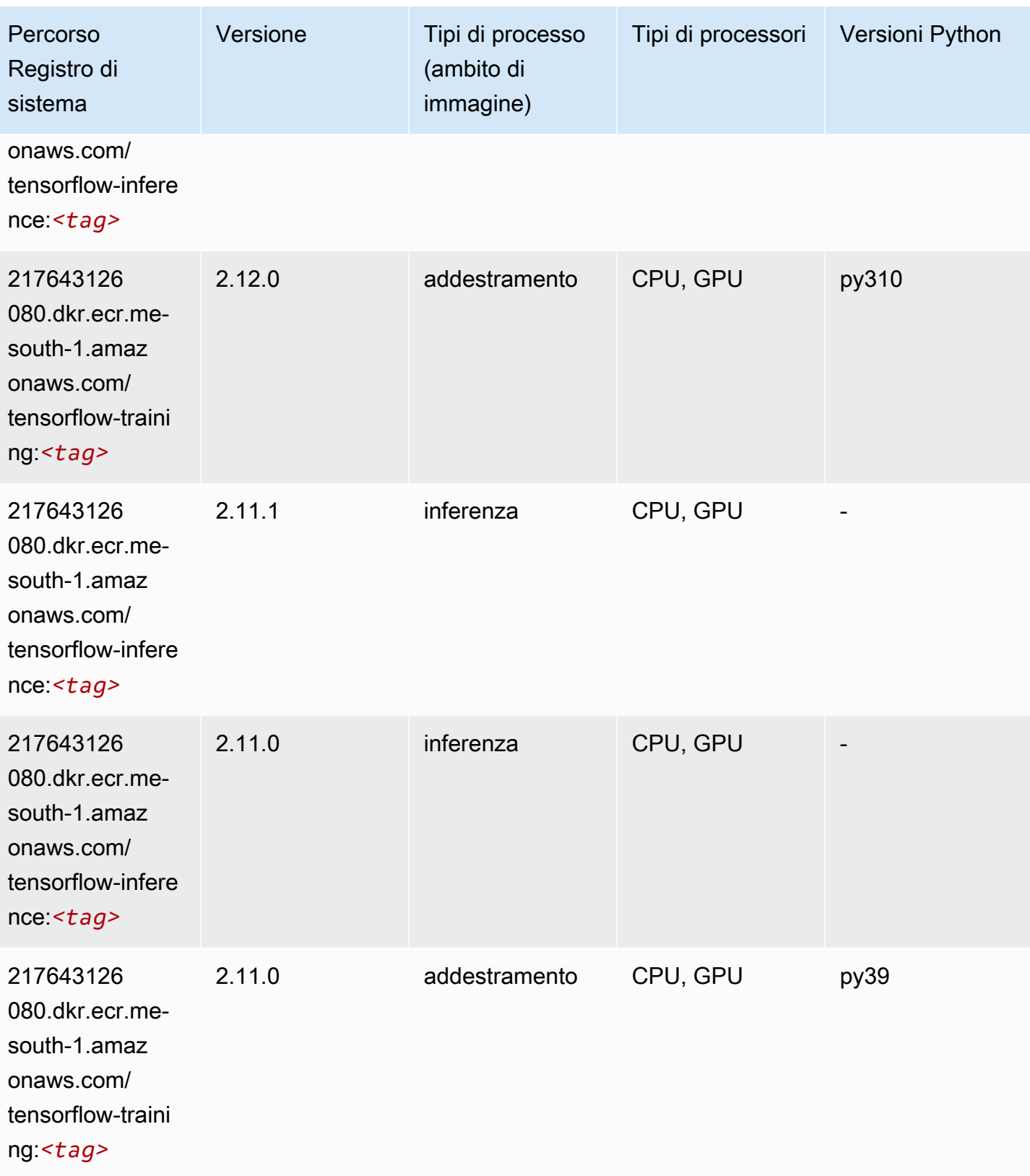

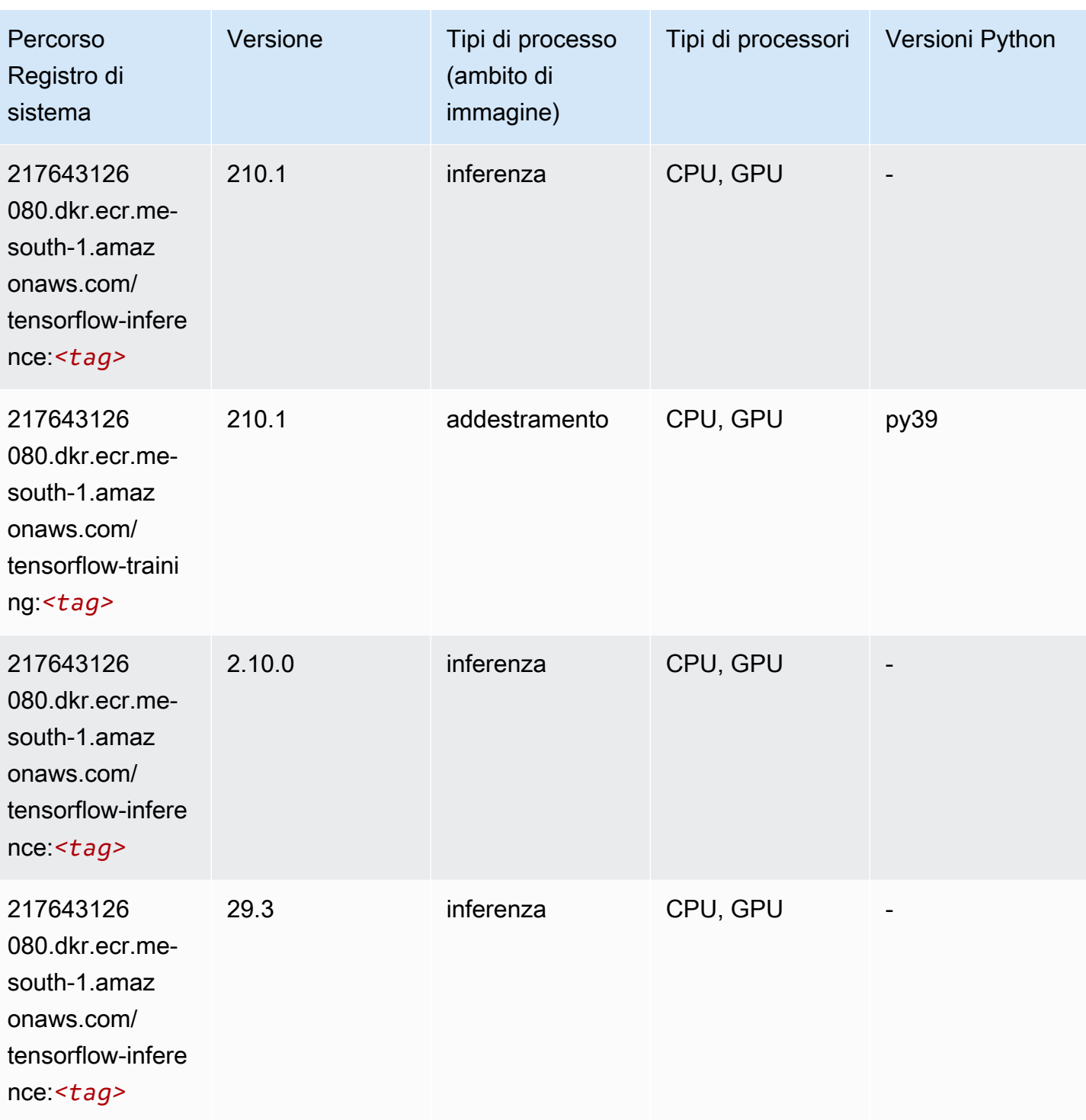

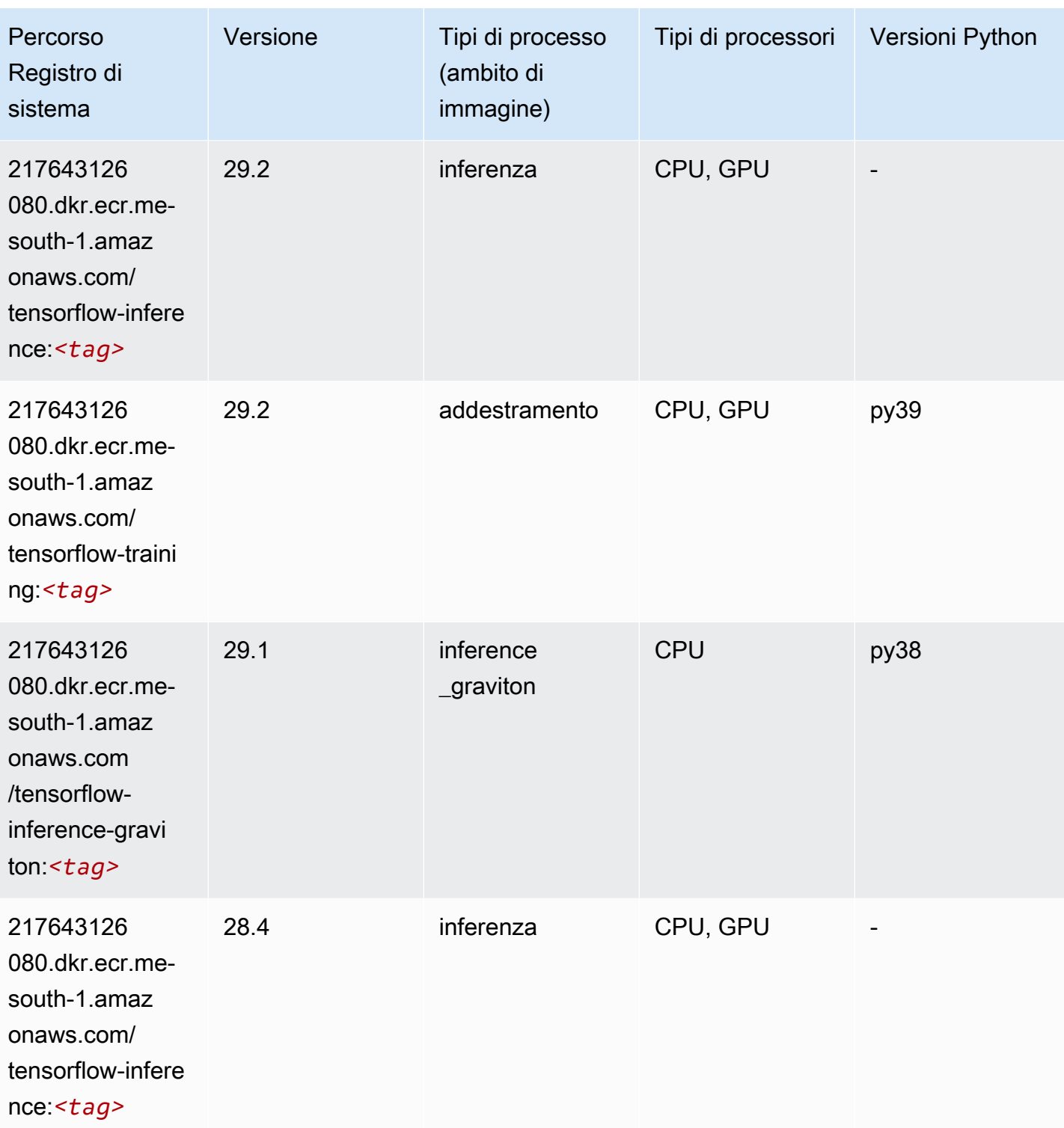

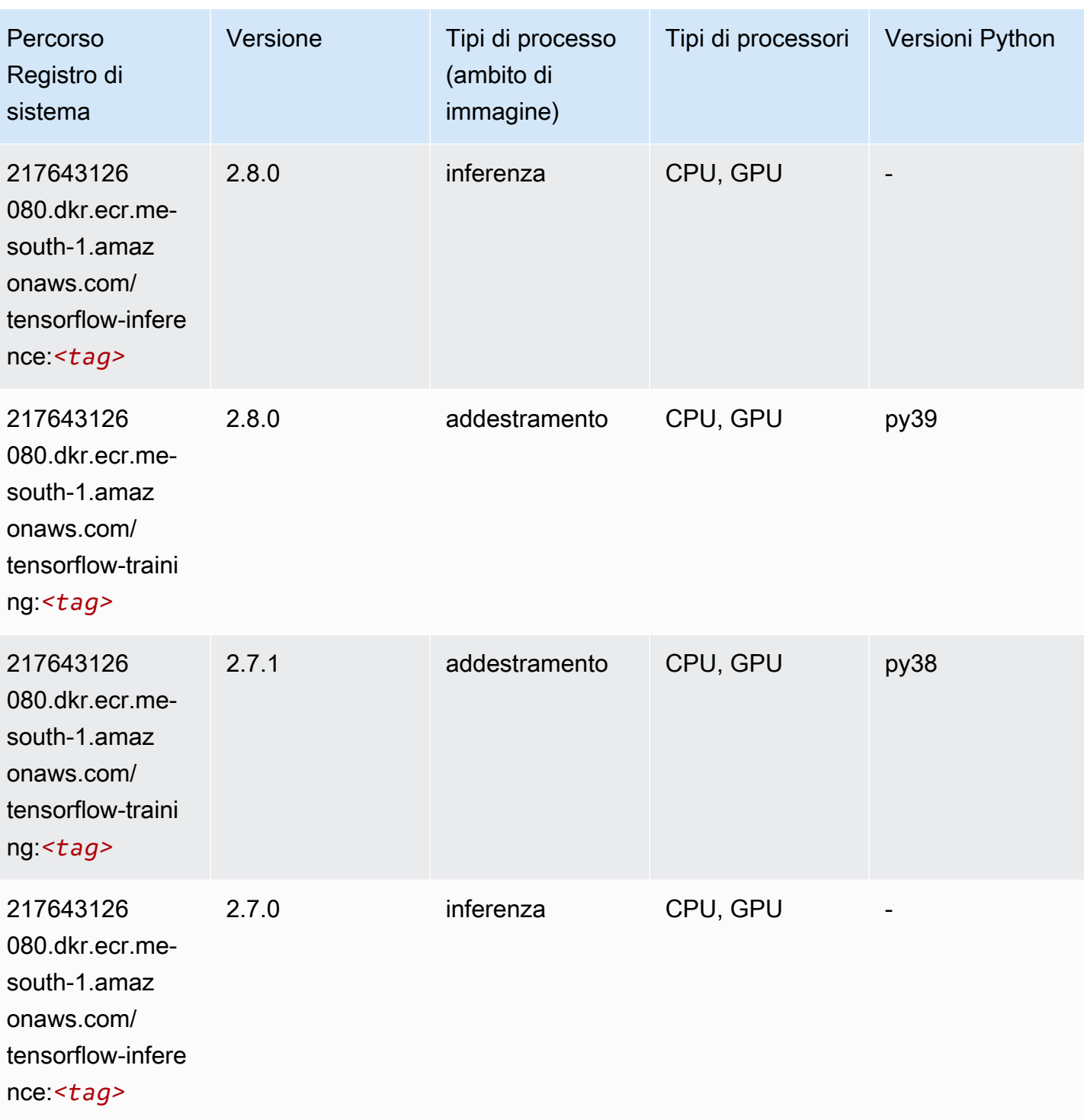

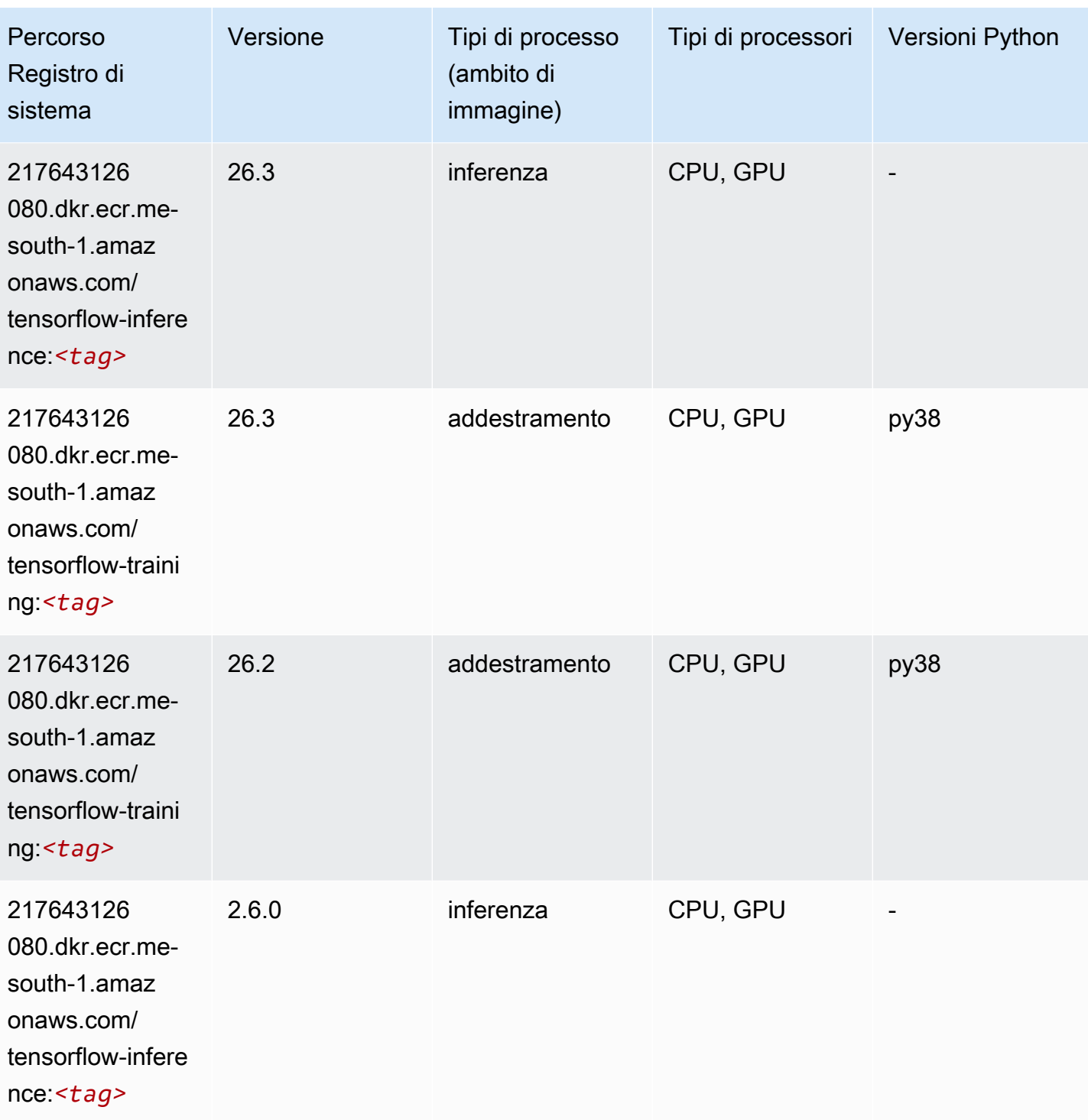

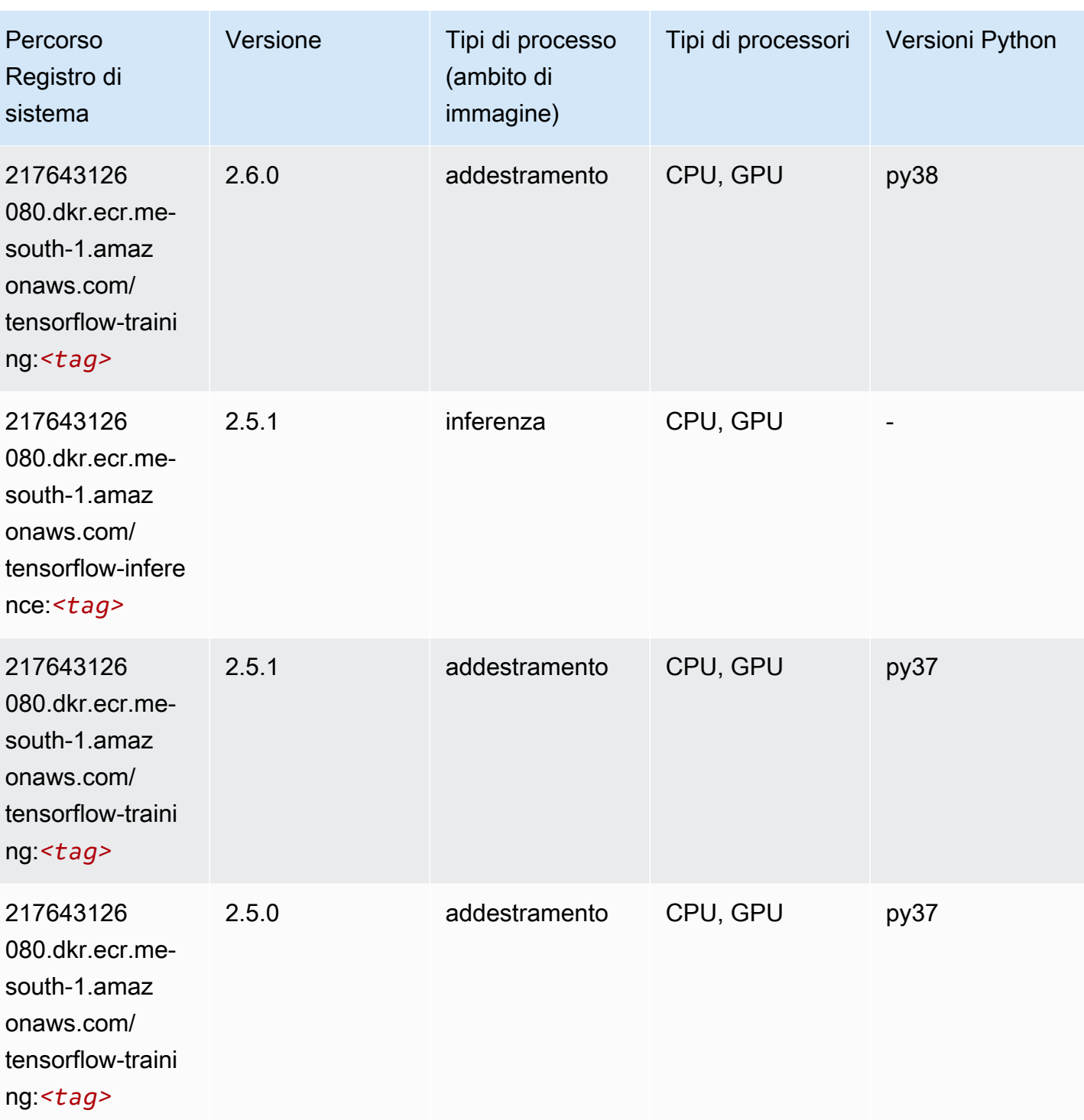

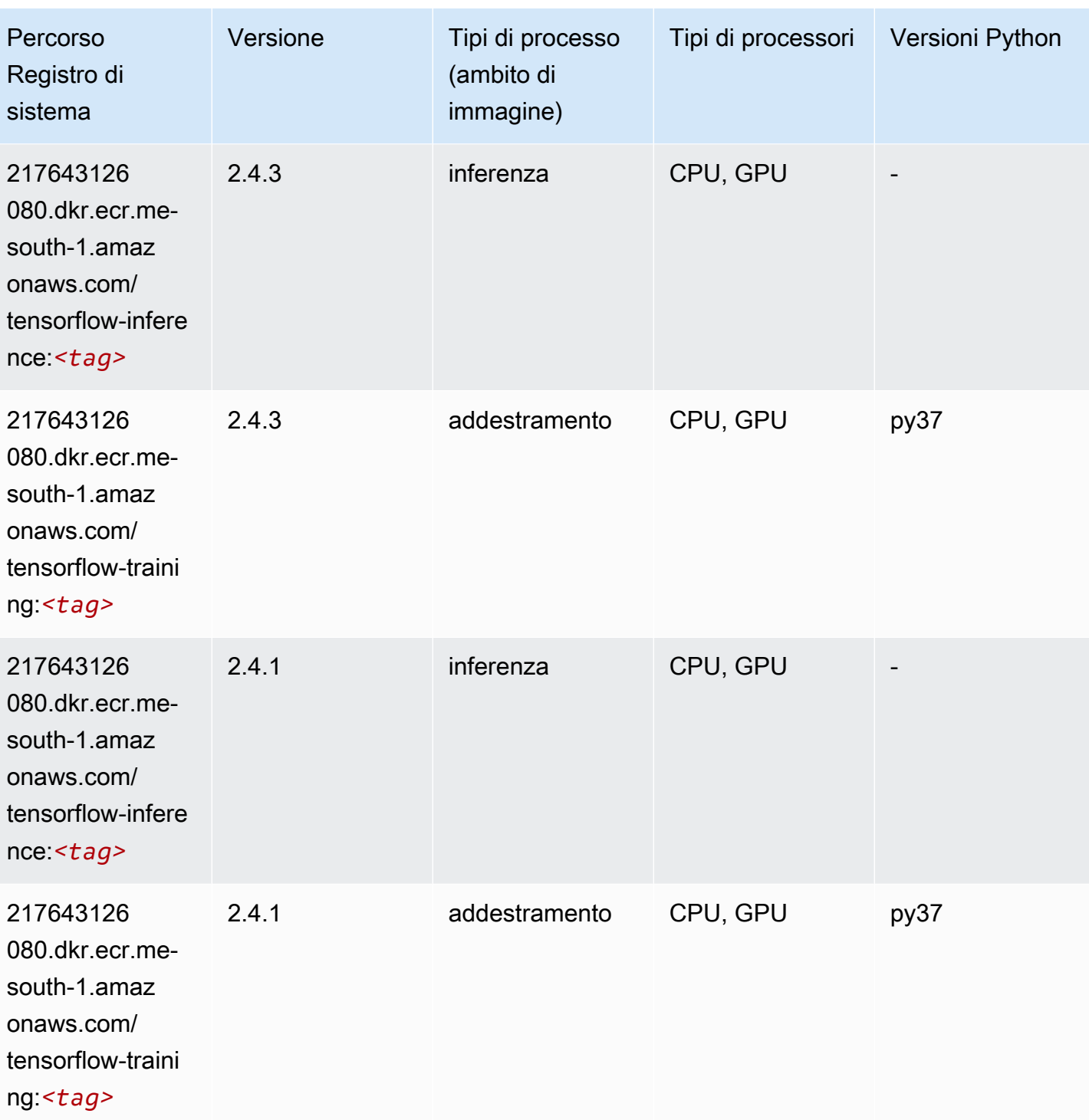

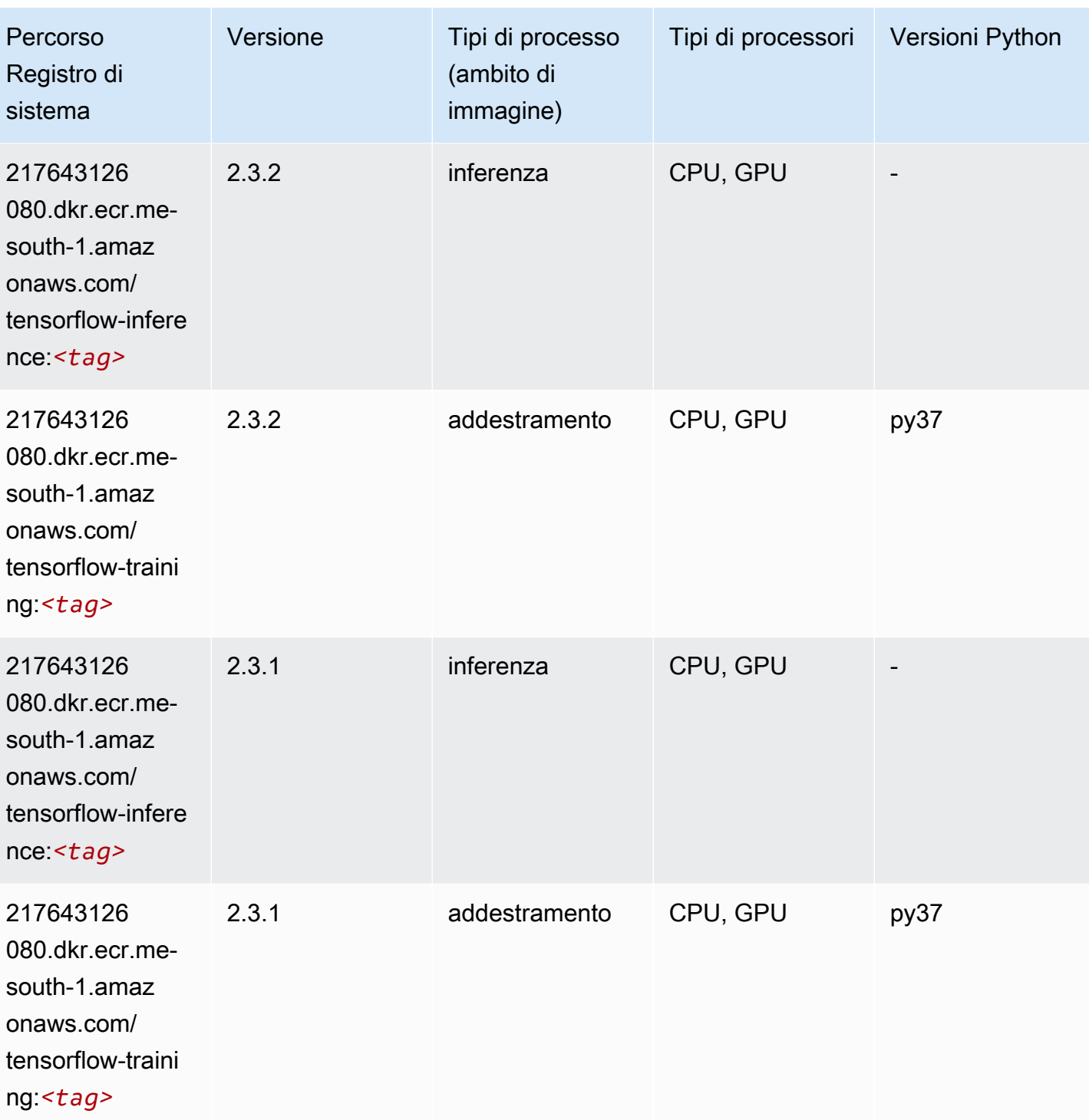

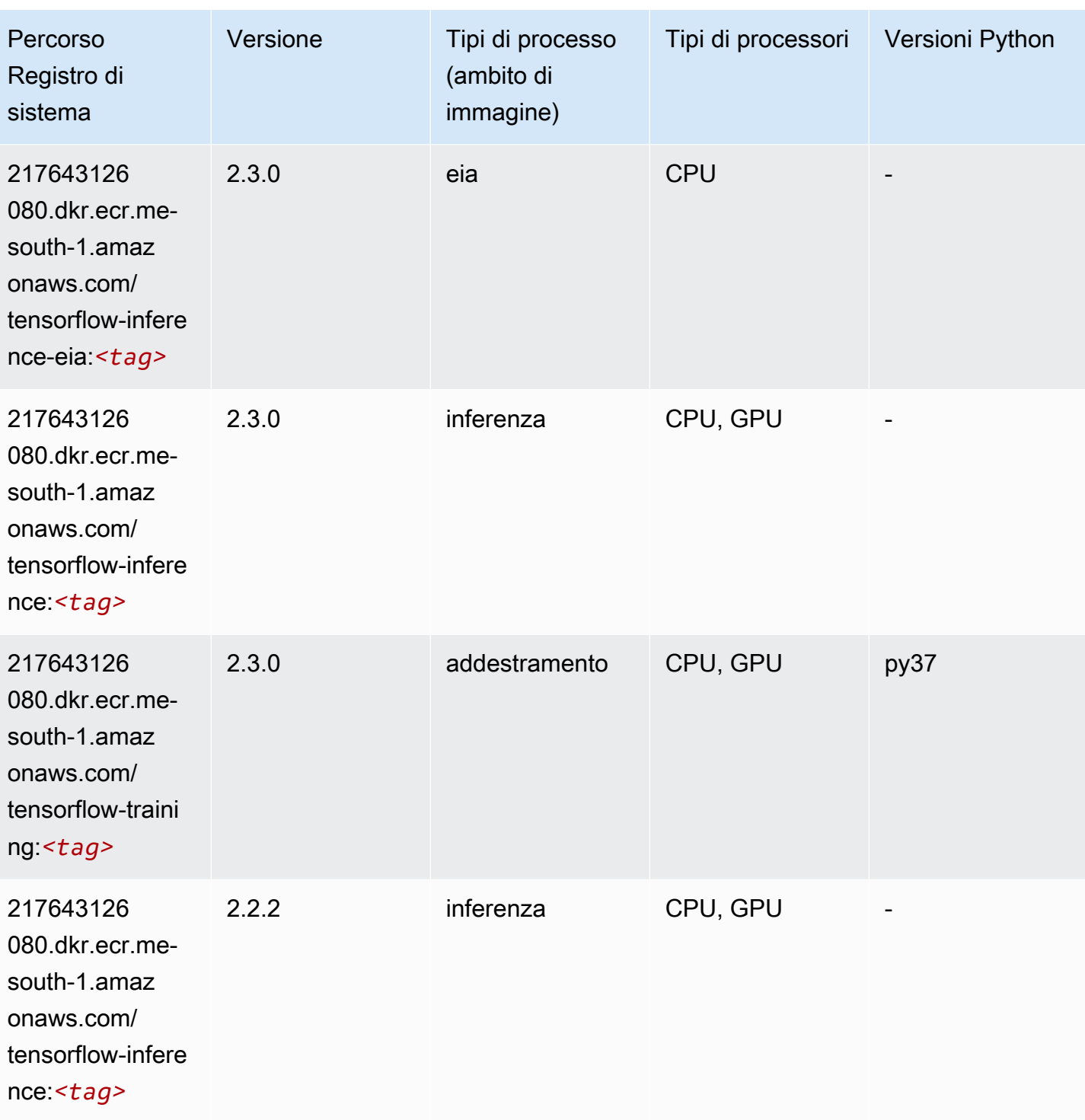

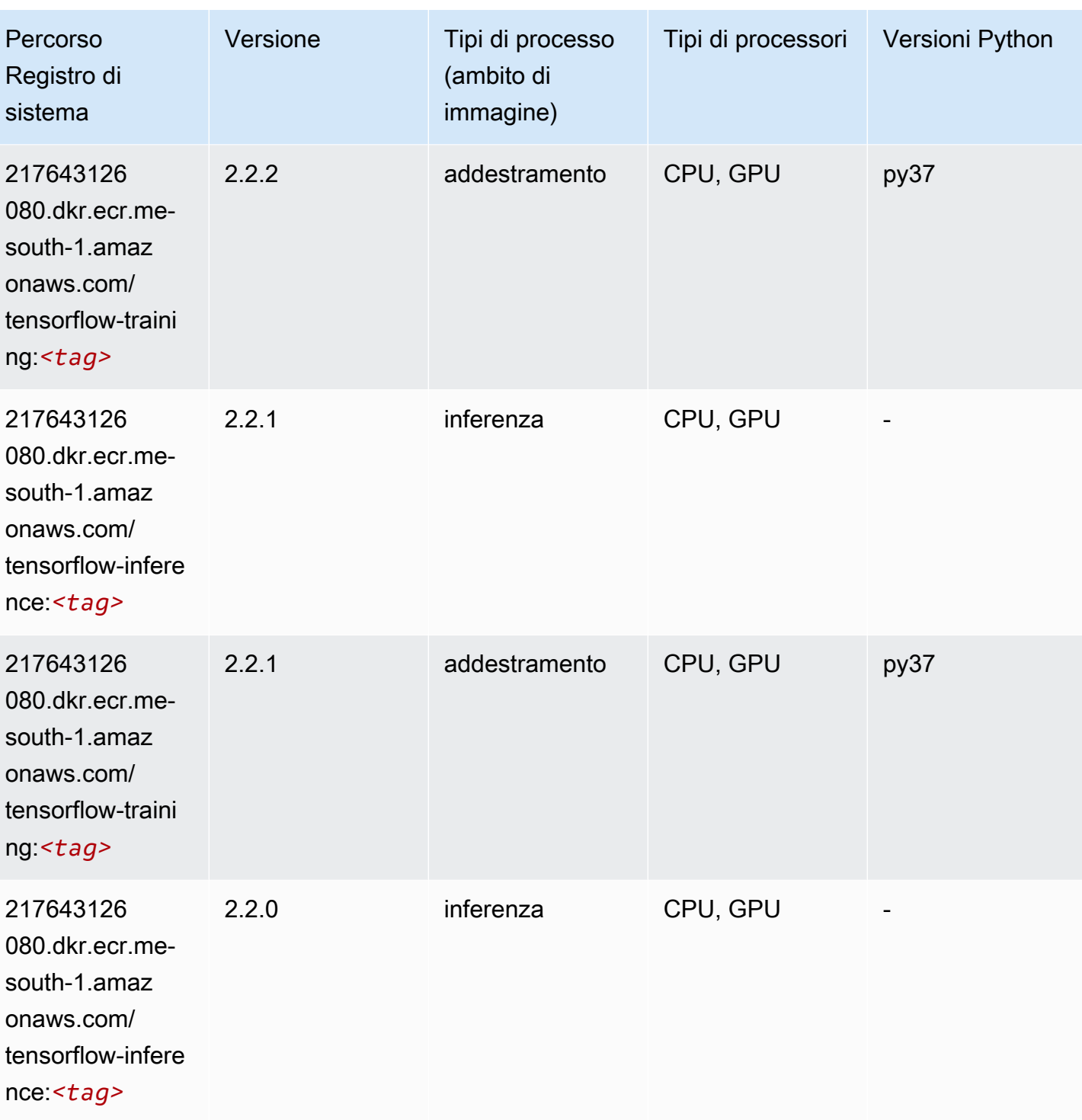

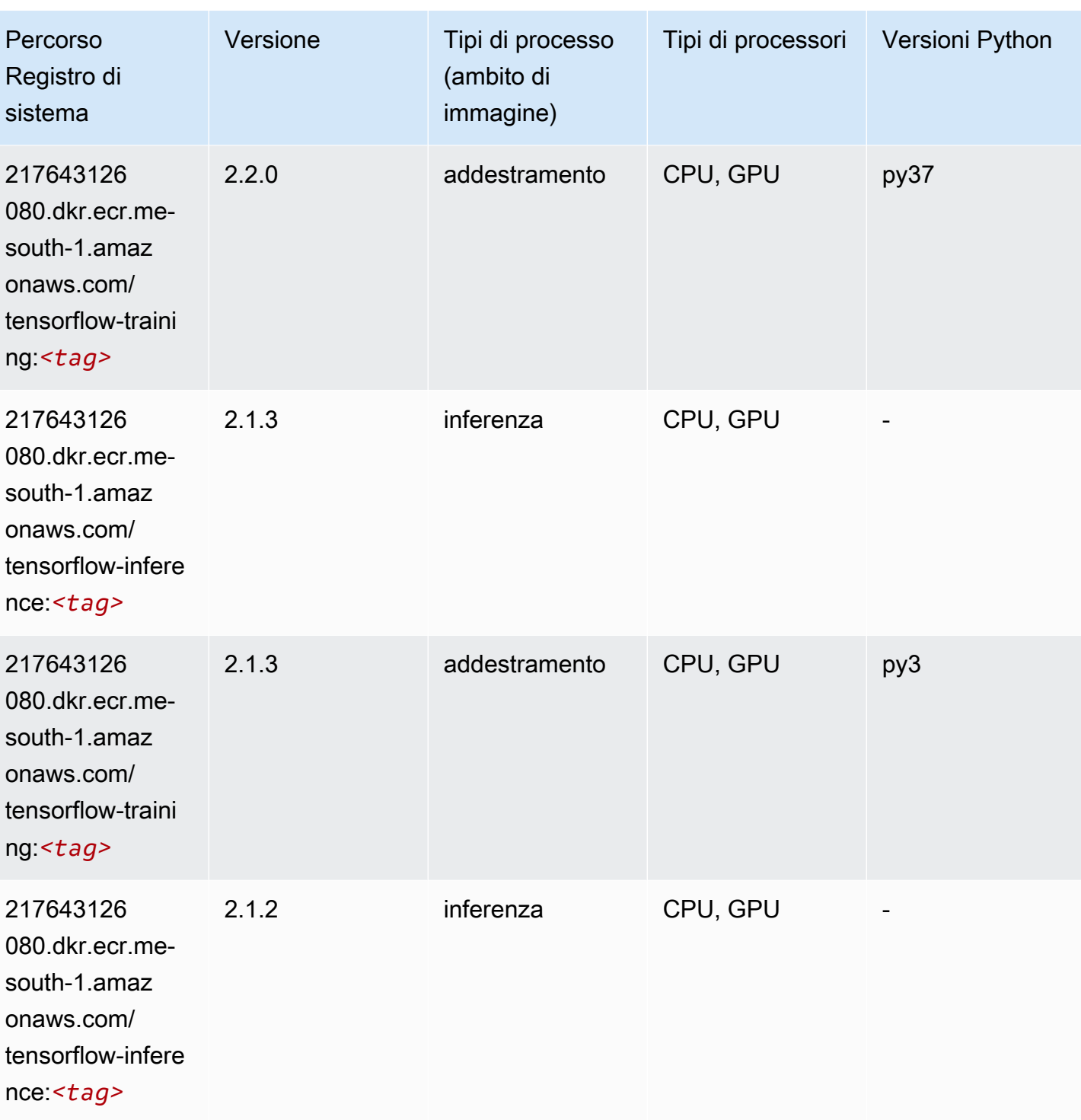

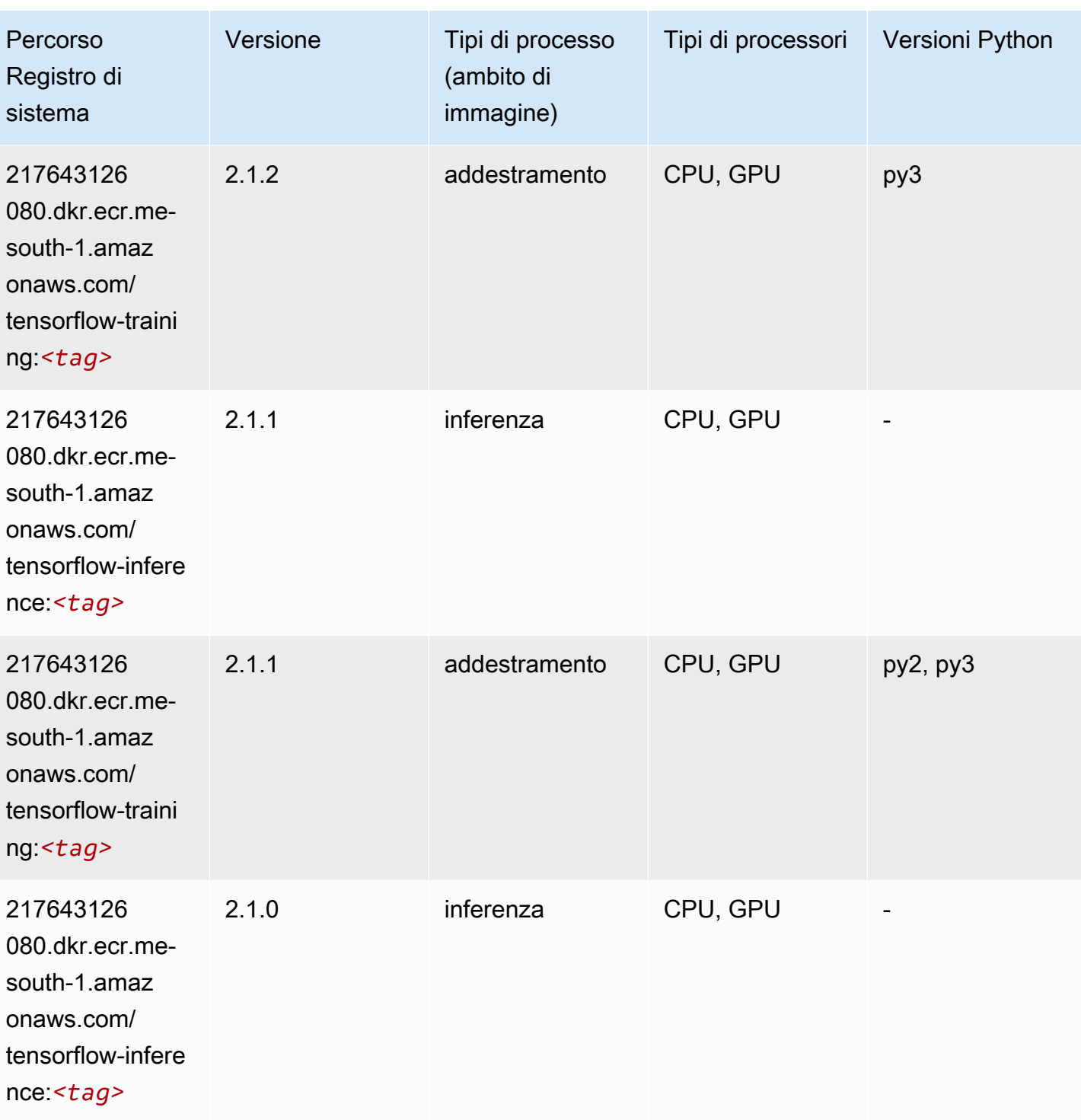

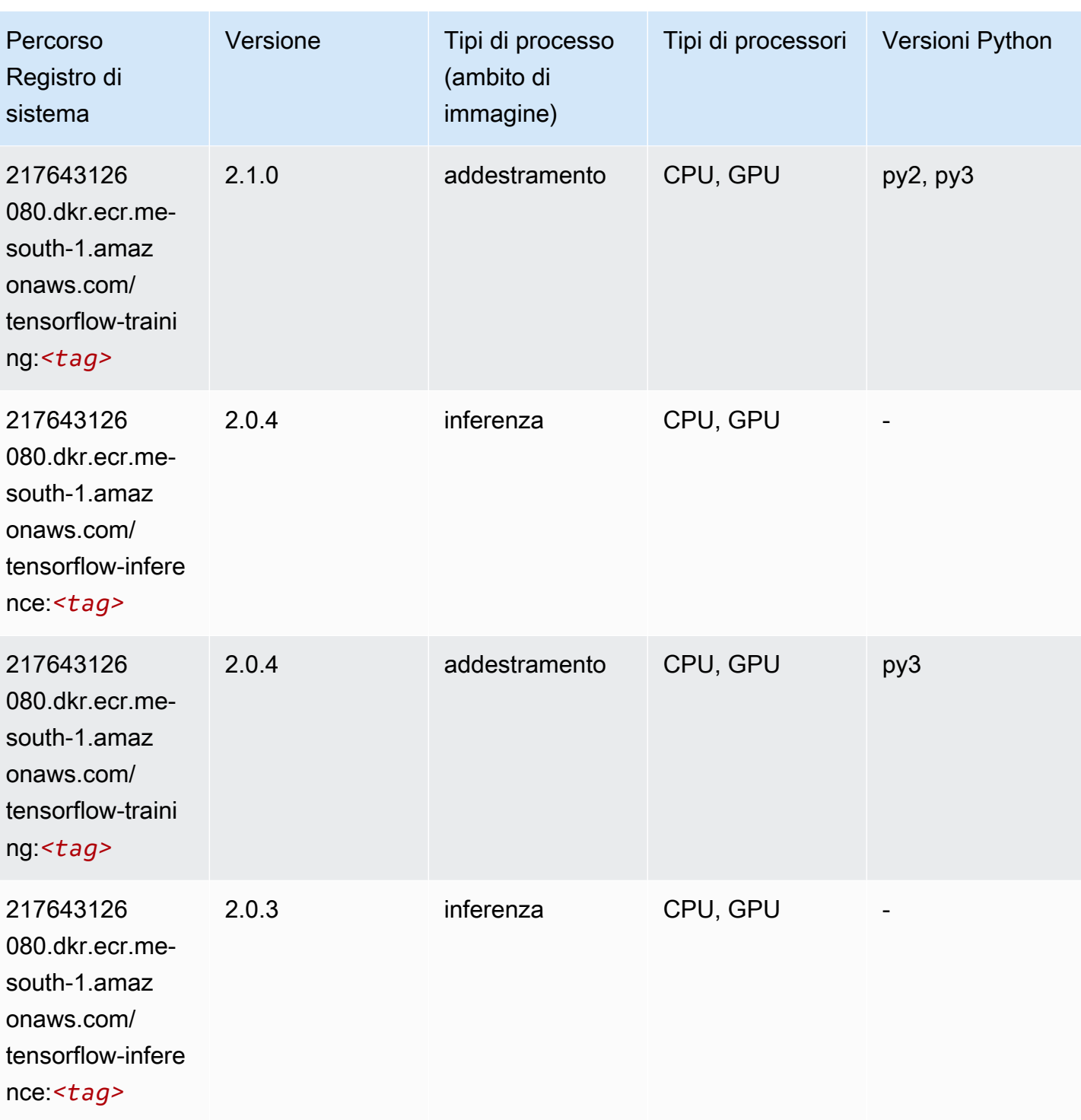

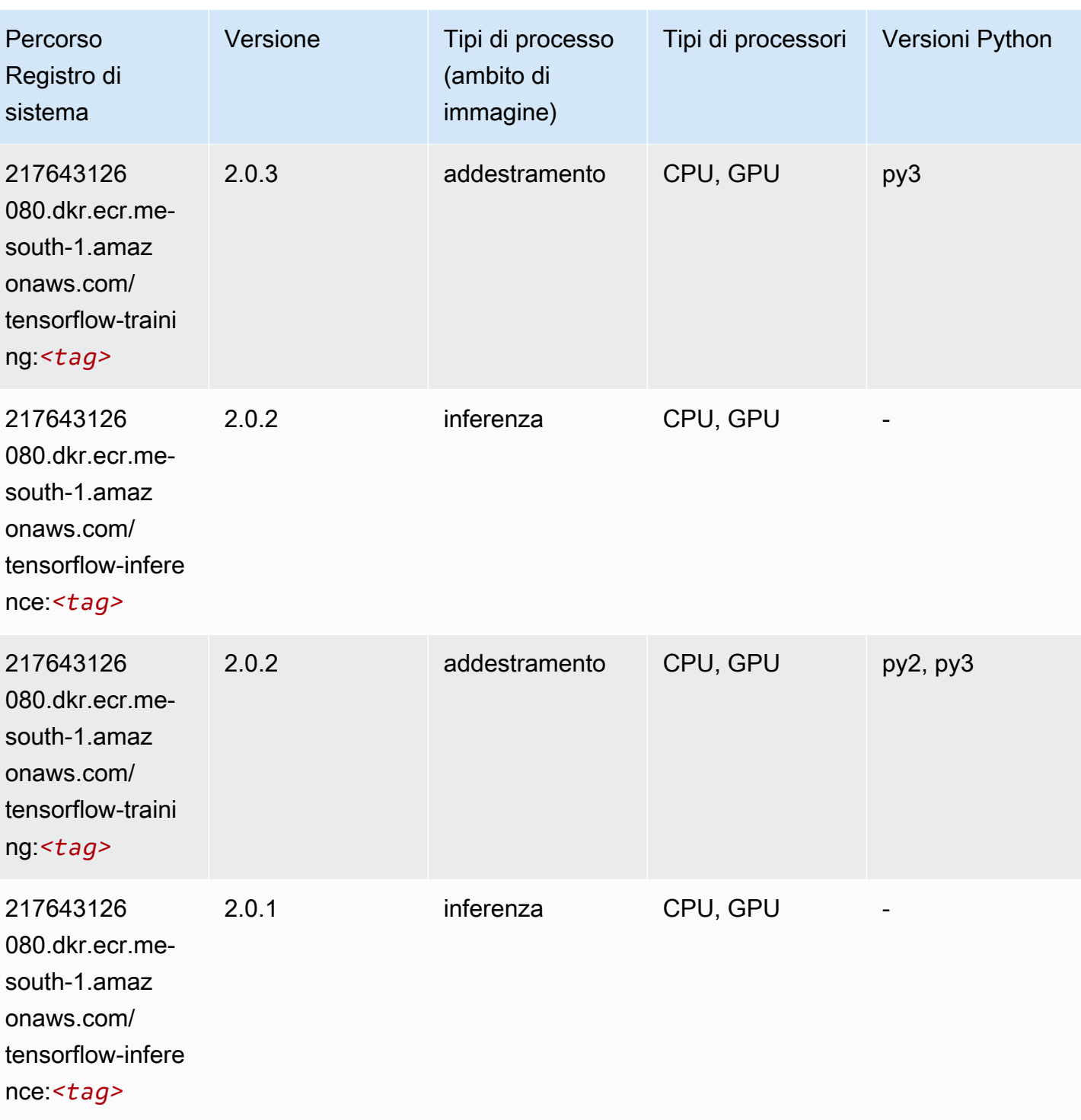

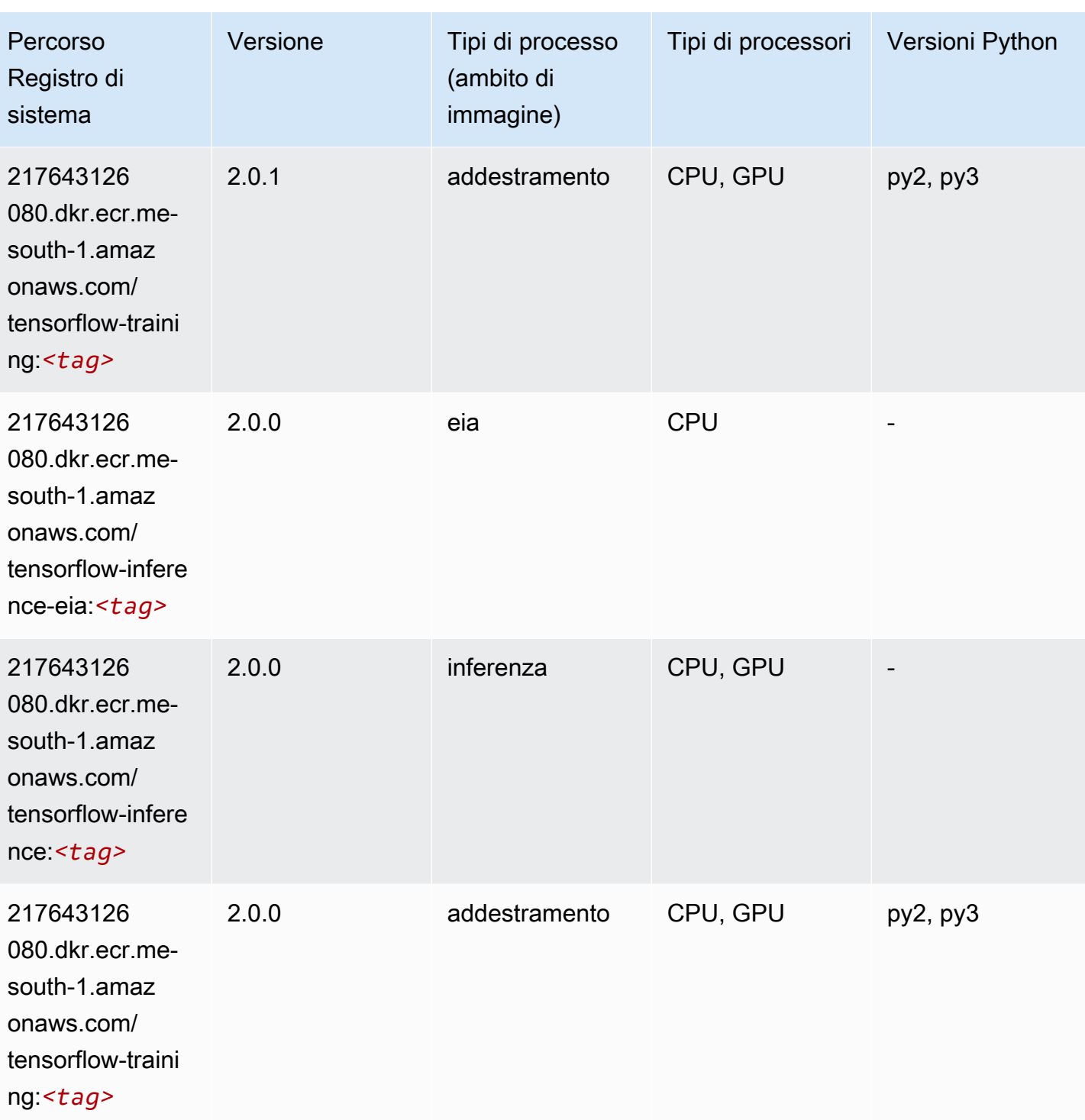

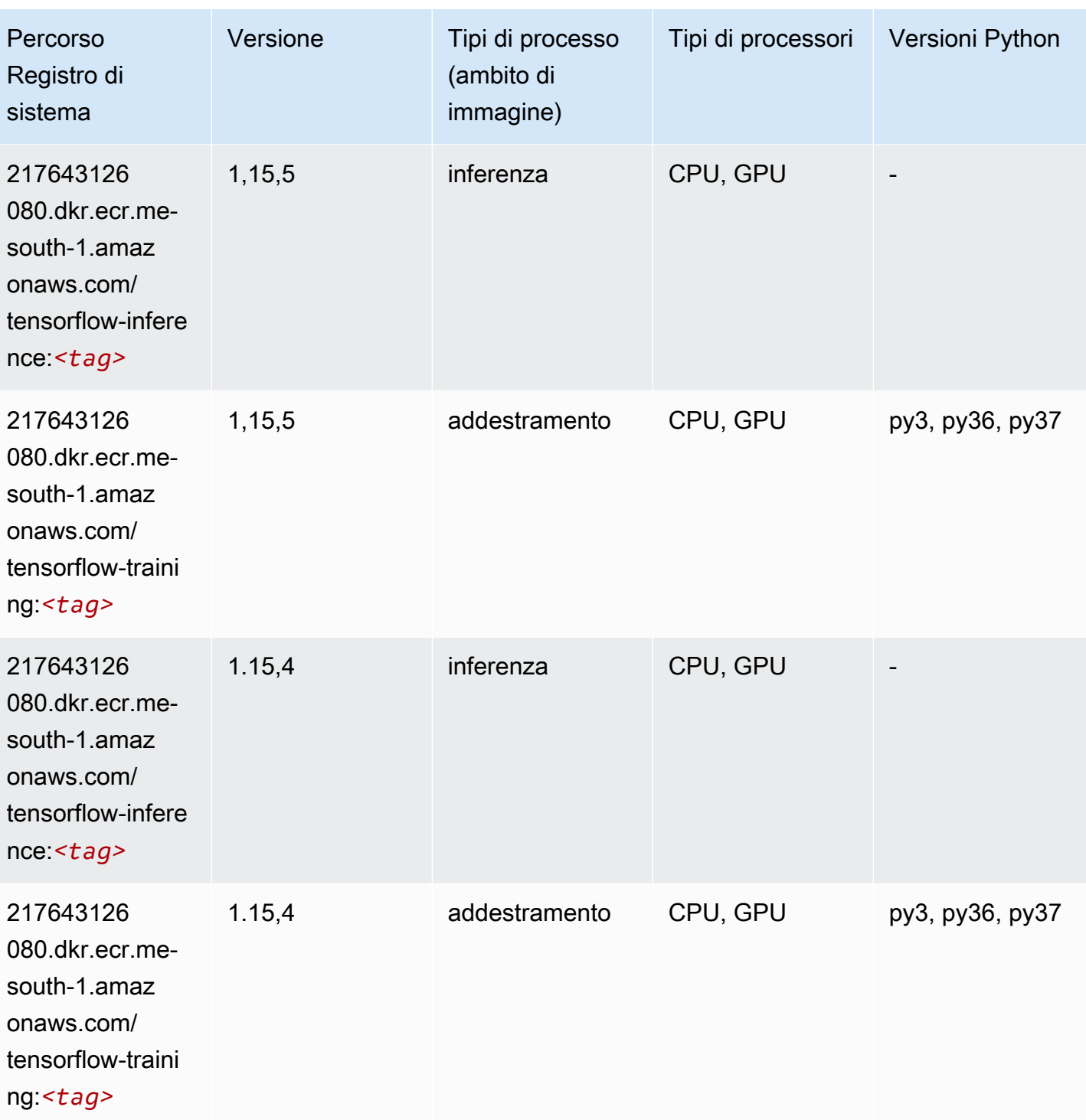

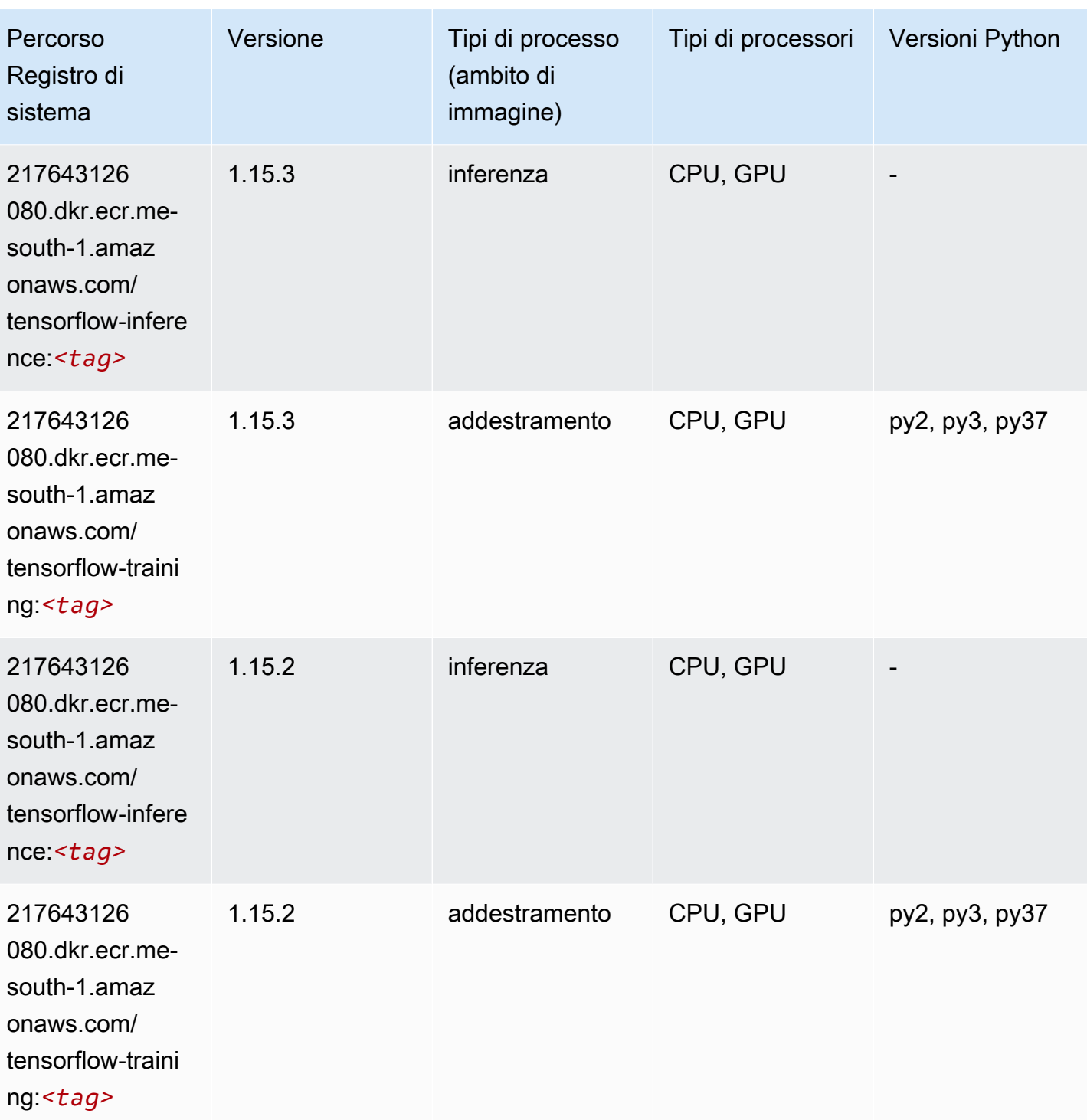

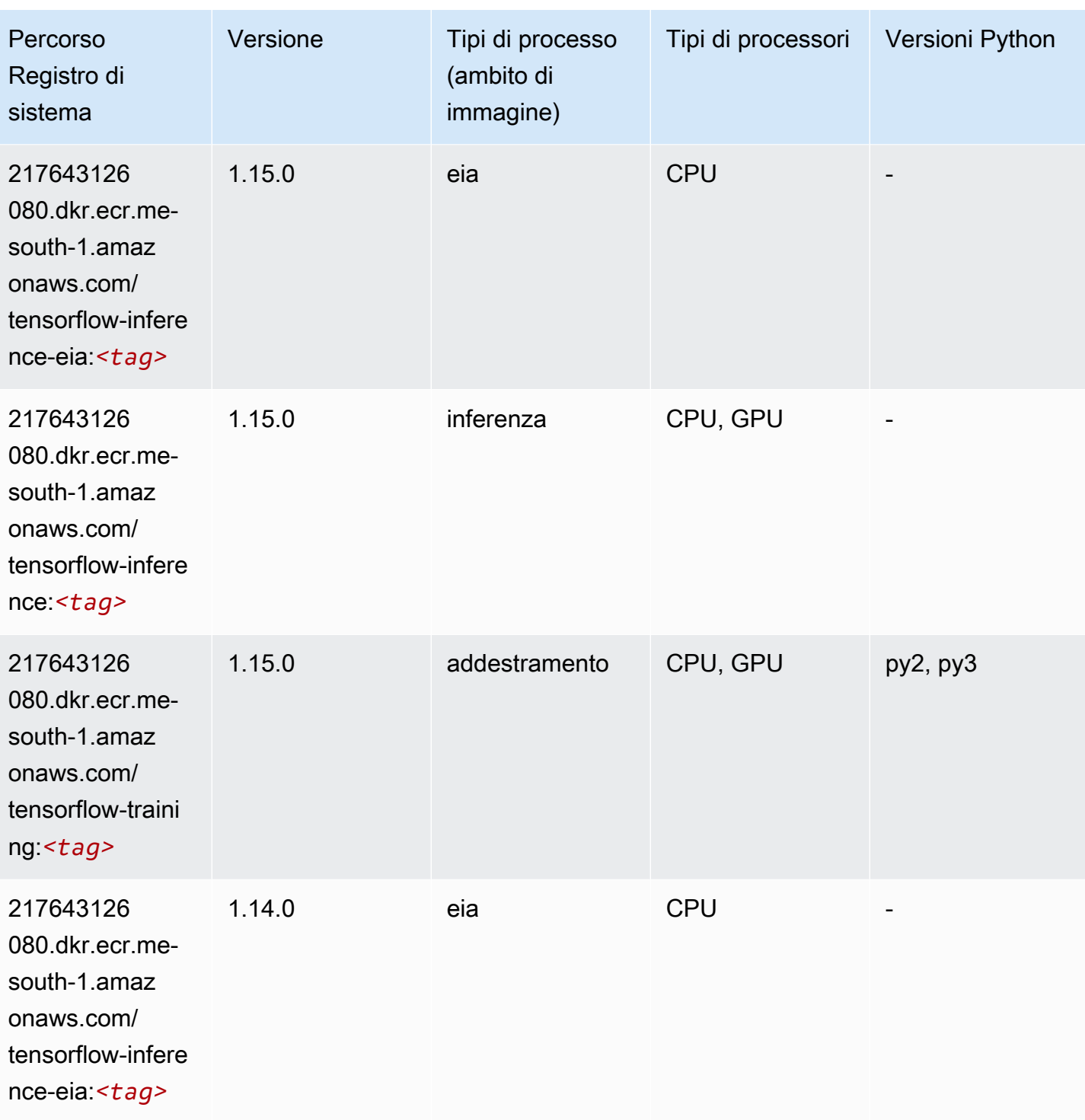

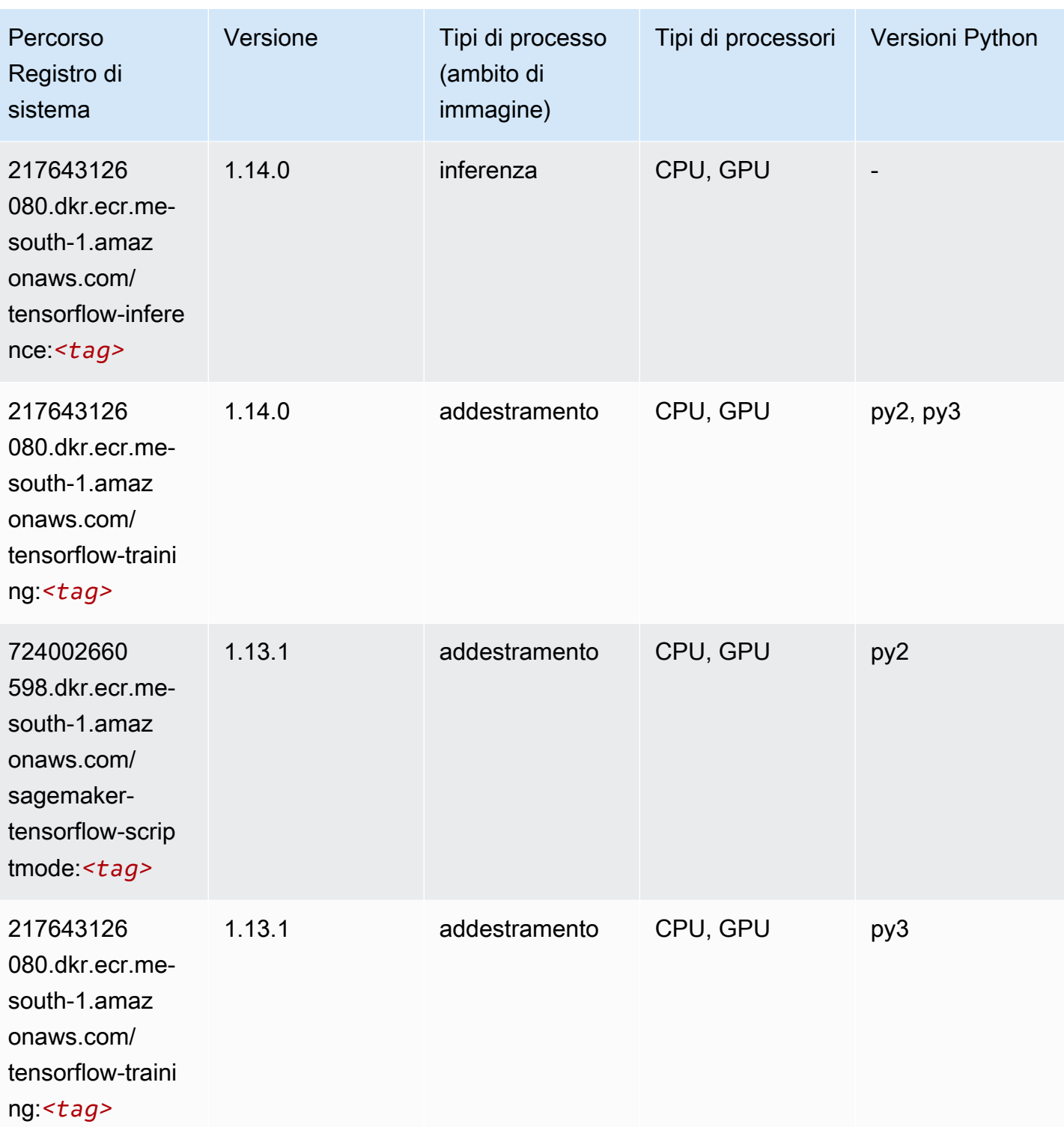

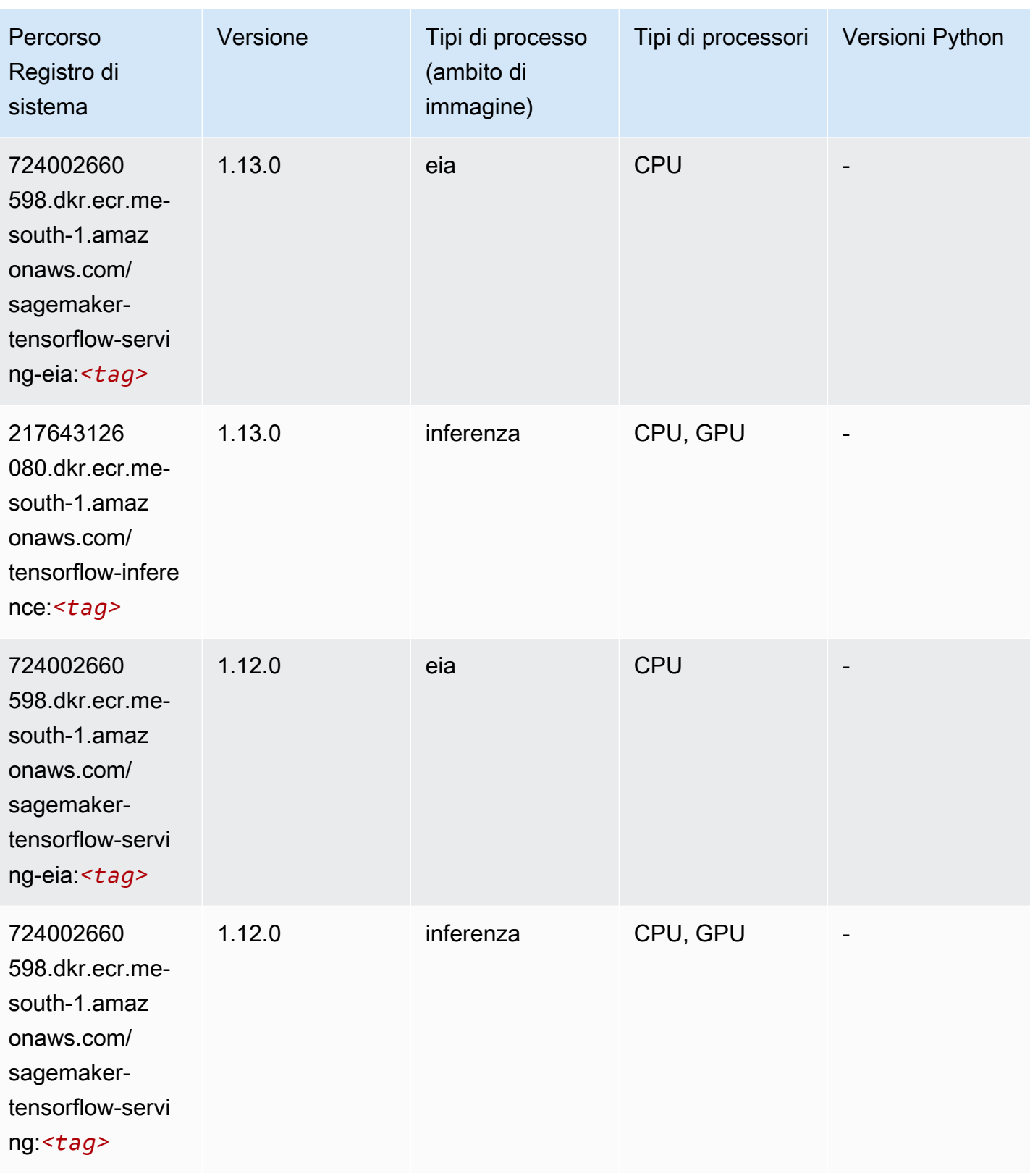

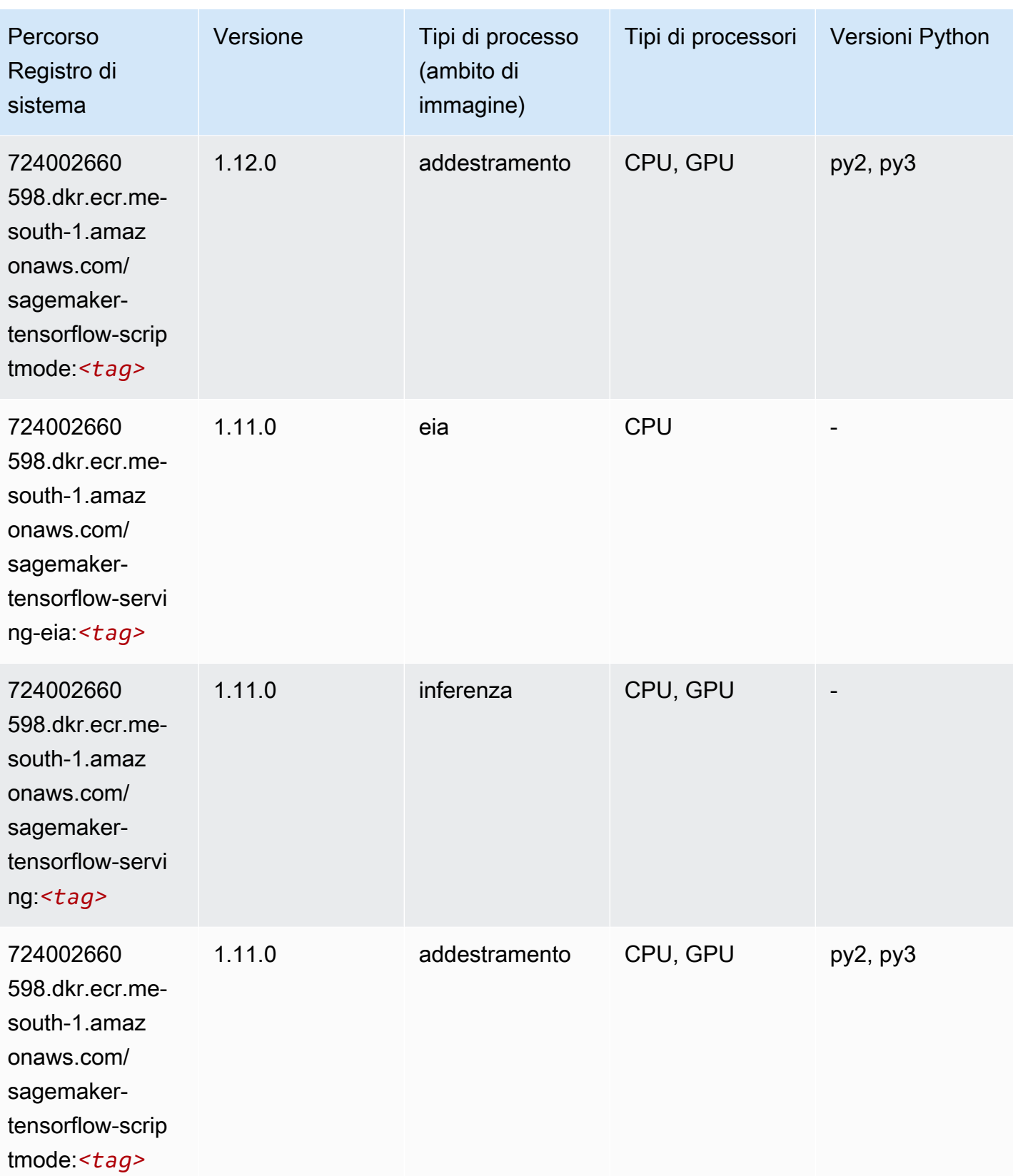

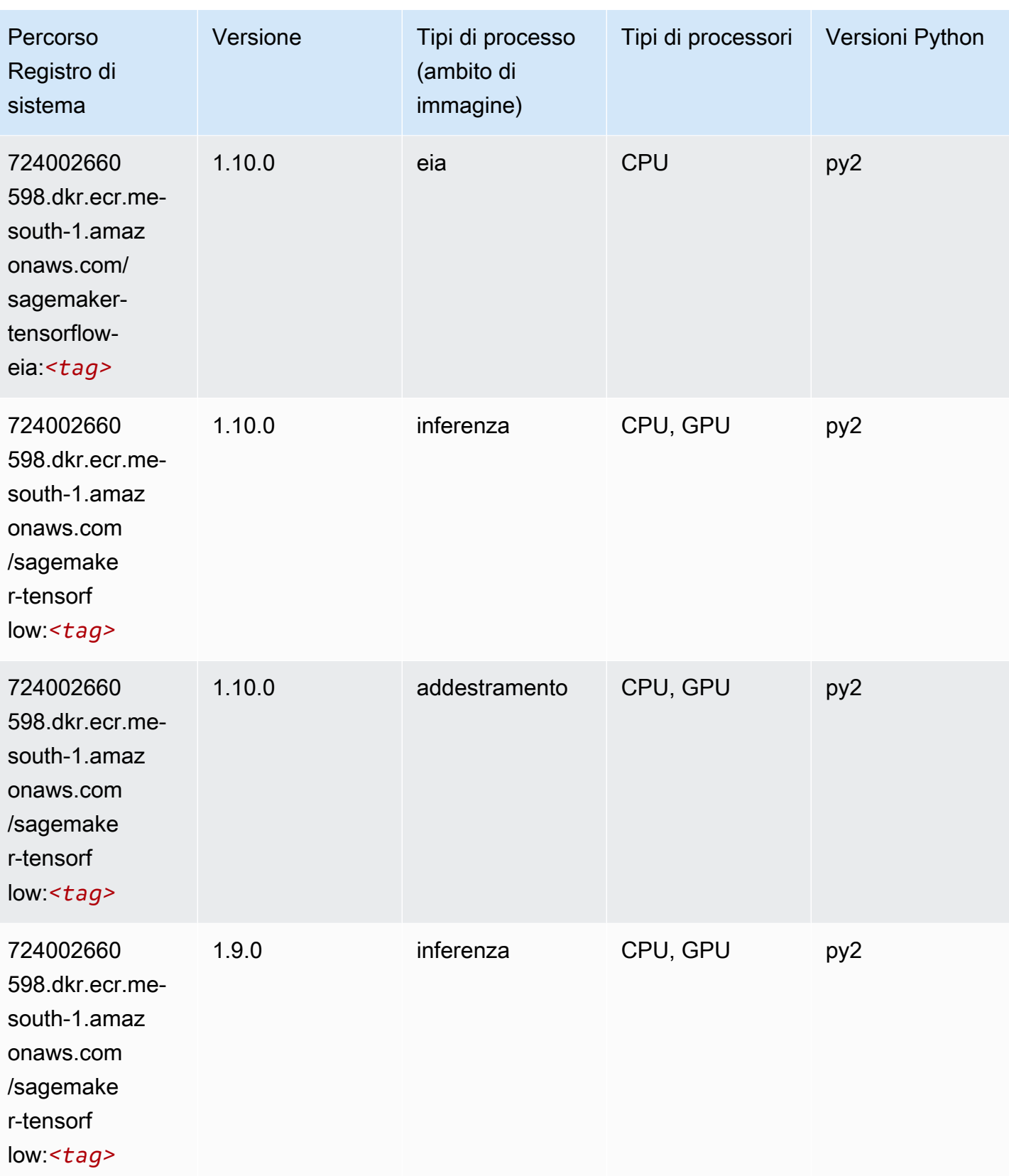

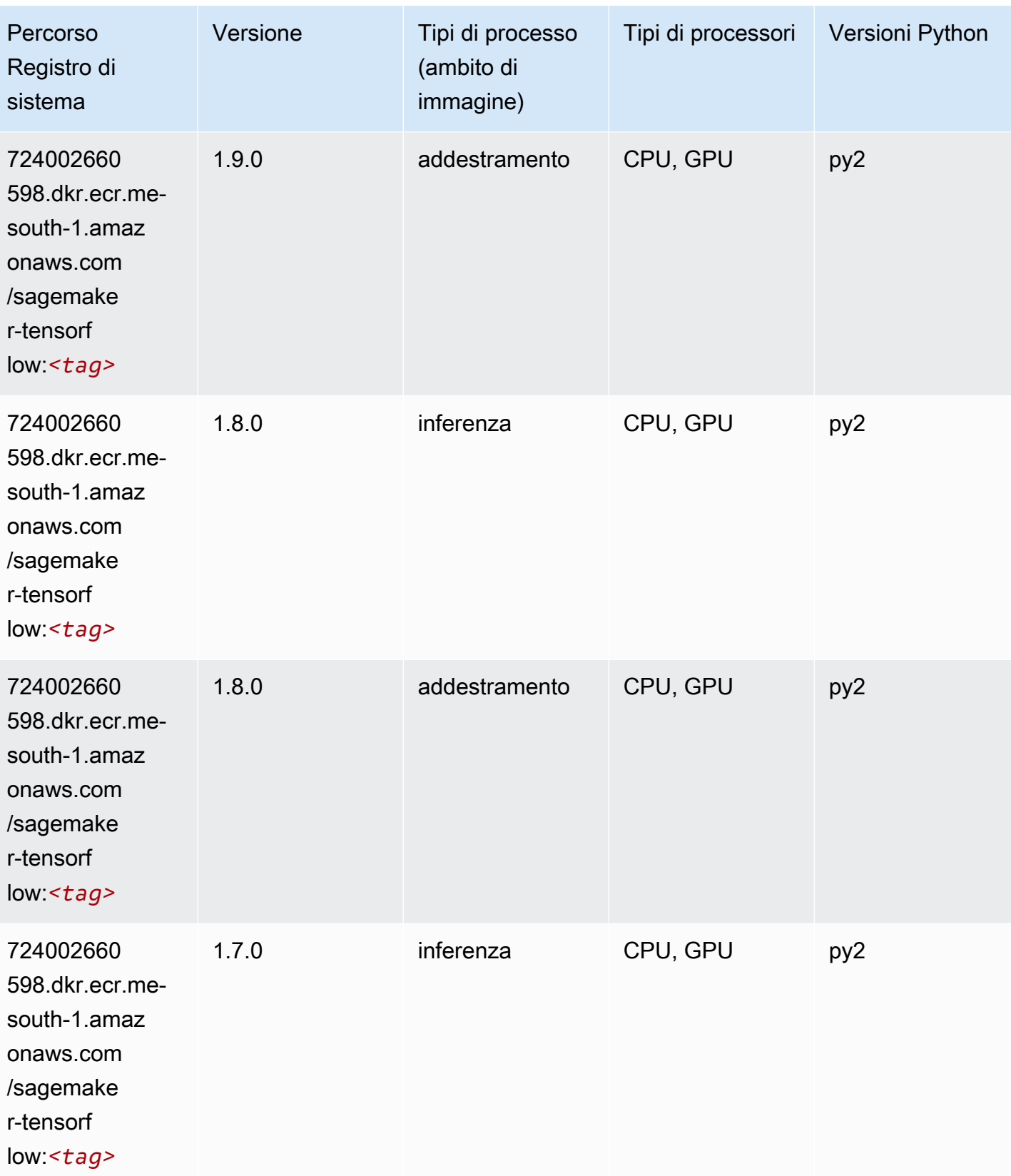

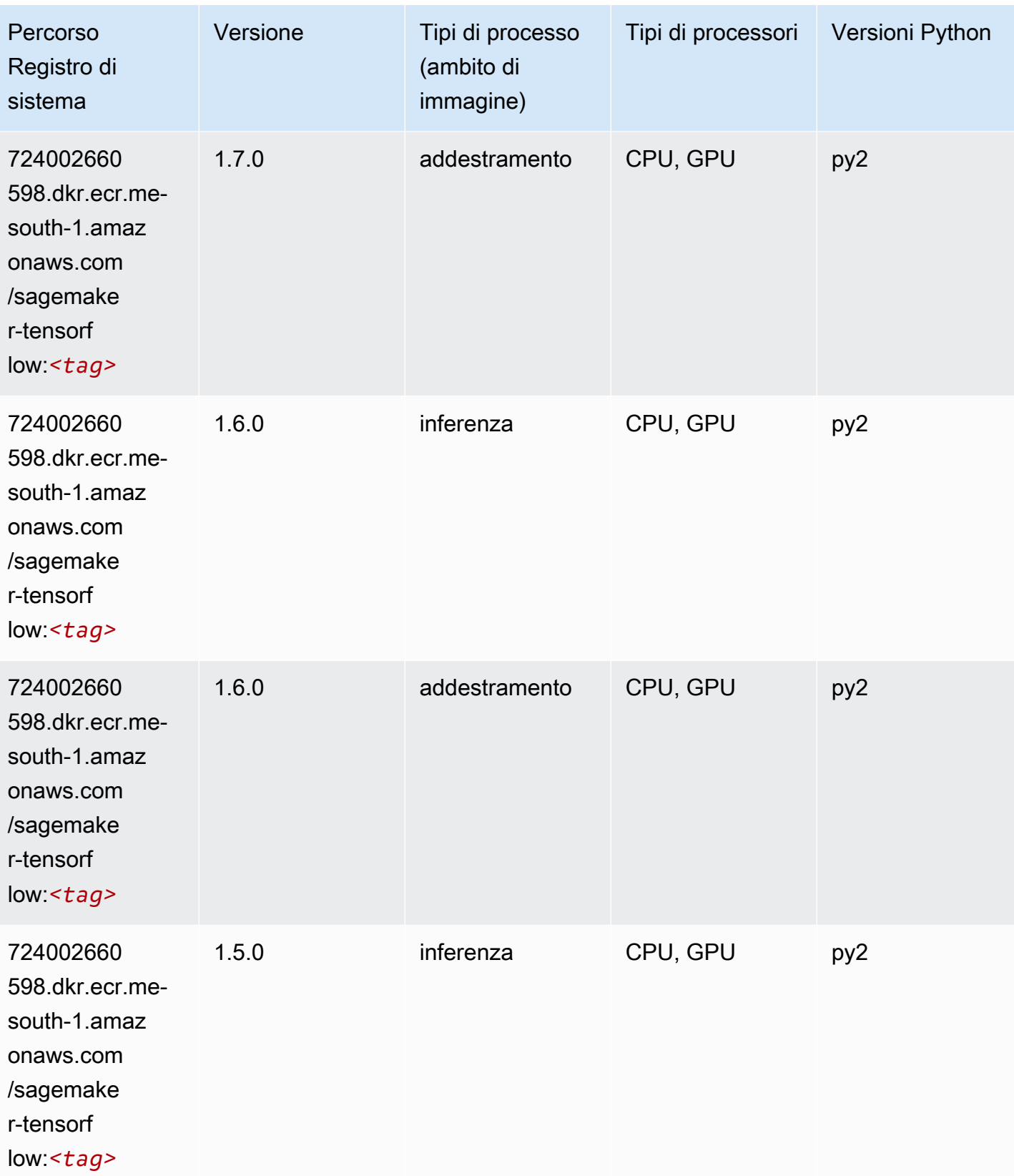

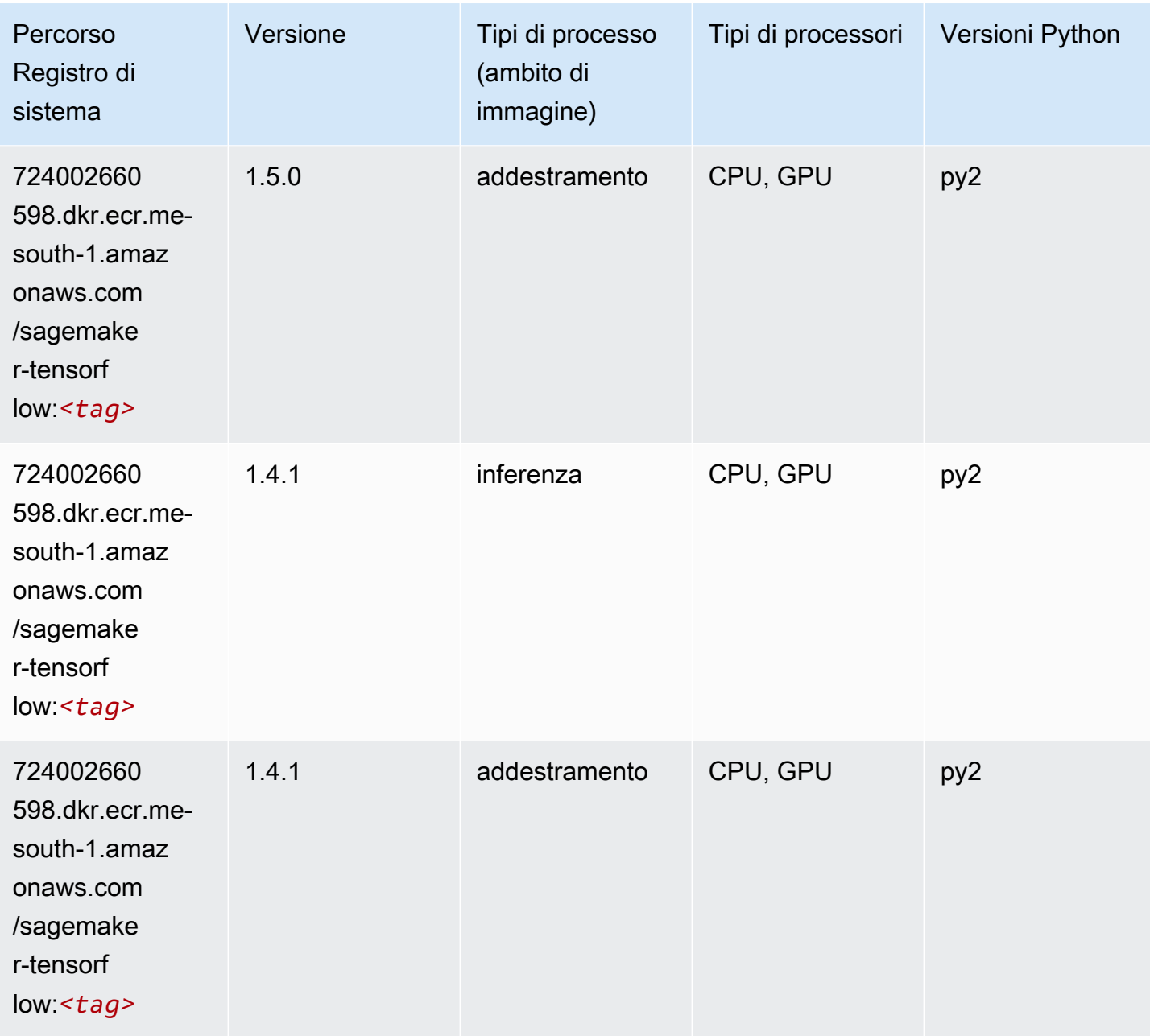

## Tensorflow Coach (DLC)

```
from sagemaker import image_uris
image_uris.retrieve(framework='coach-tensorflow',region='me-
south-1',version='1.0.0',image_scope='training',instance_type='ml.c5.4xlarge')
```
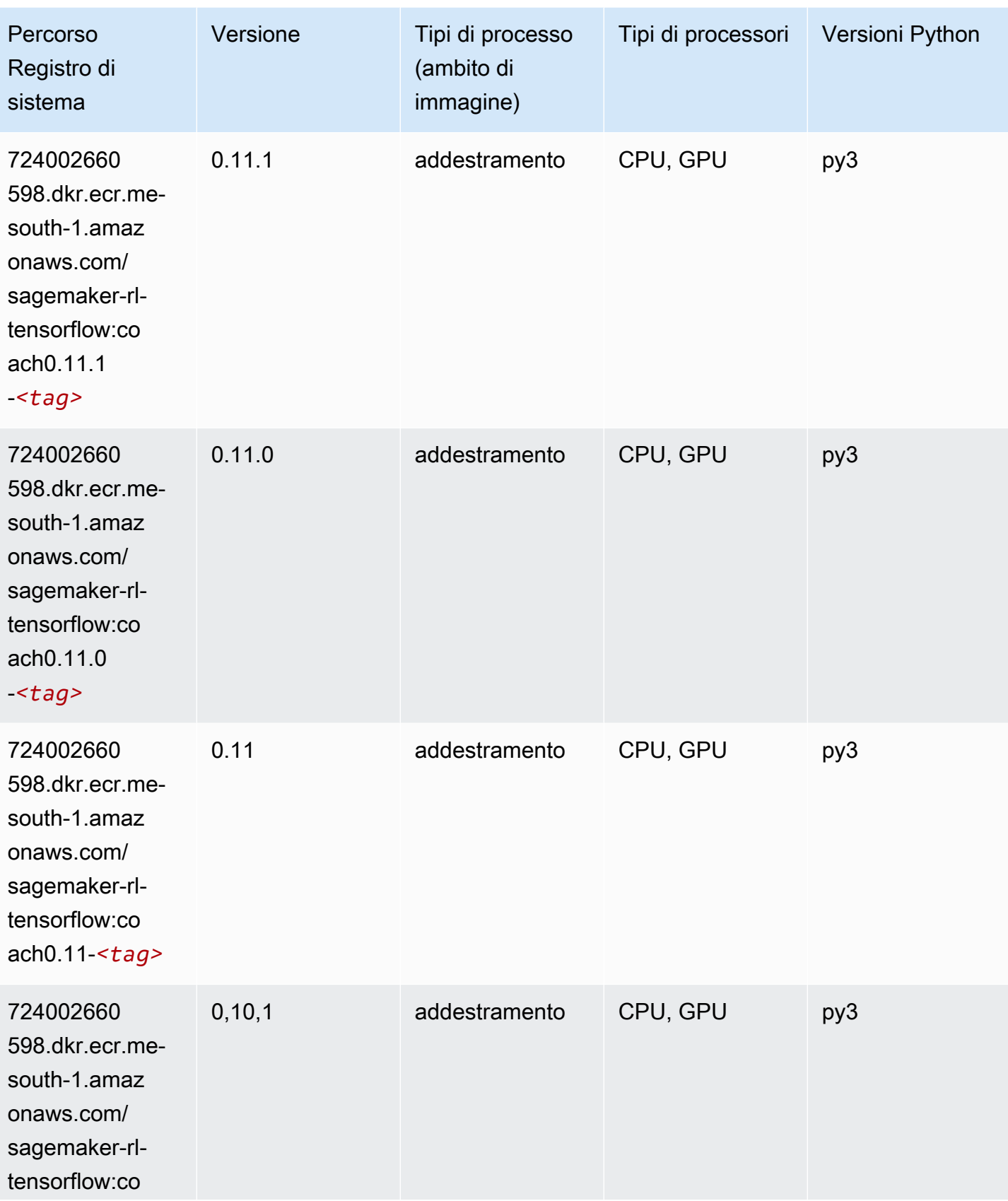

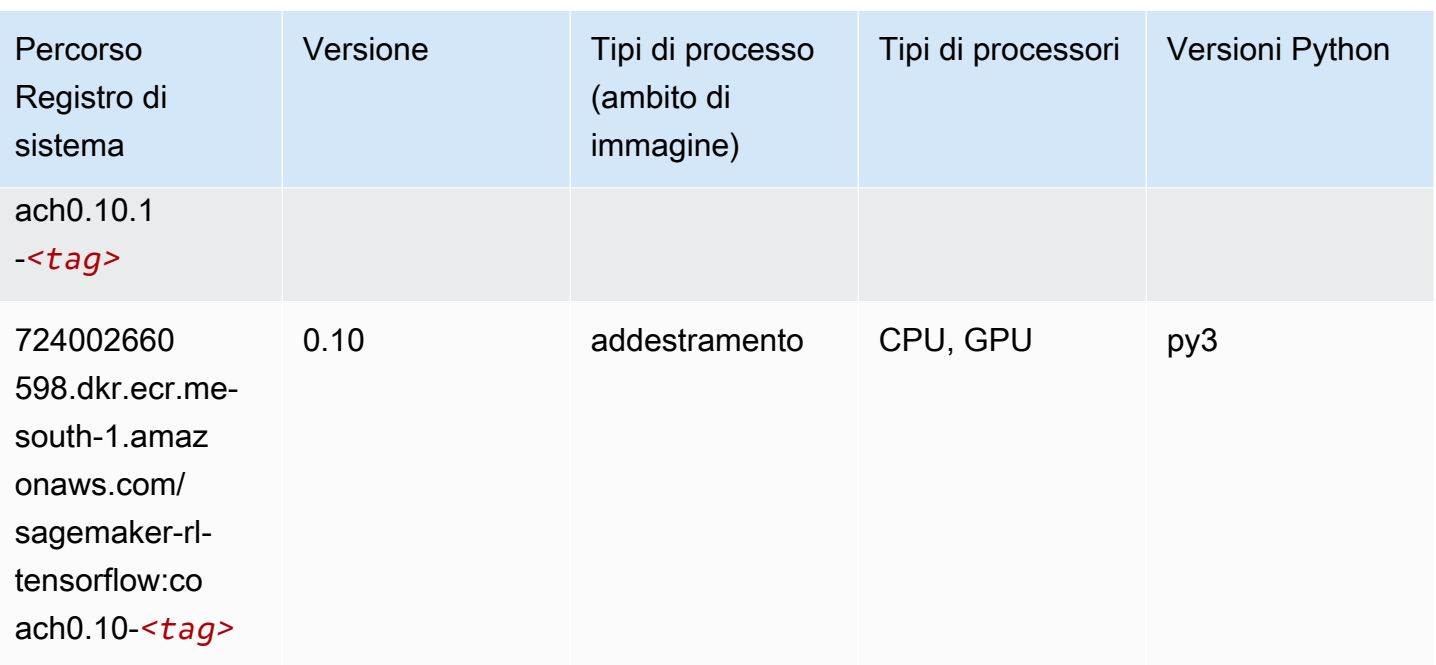

#### Tensorflow Inferentia (DLC)

```
from sagemaker import image_uris
image_uris.retrieve(framework='inferentia-tensorflow',region='me-
south-1',version='1.15.0',instance_type='ml.inf1.6xlarge')
```
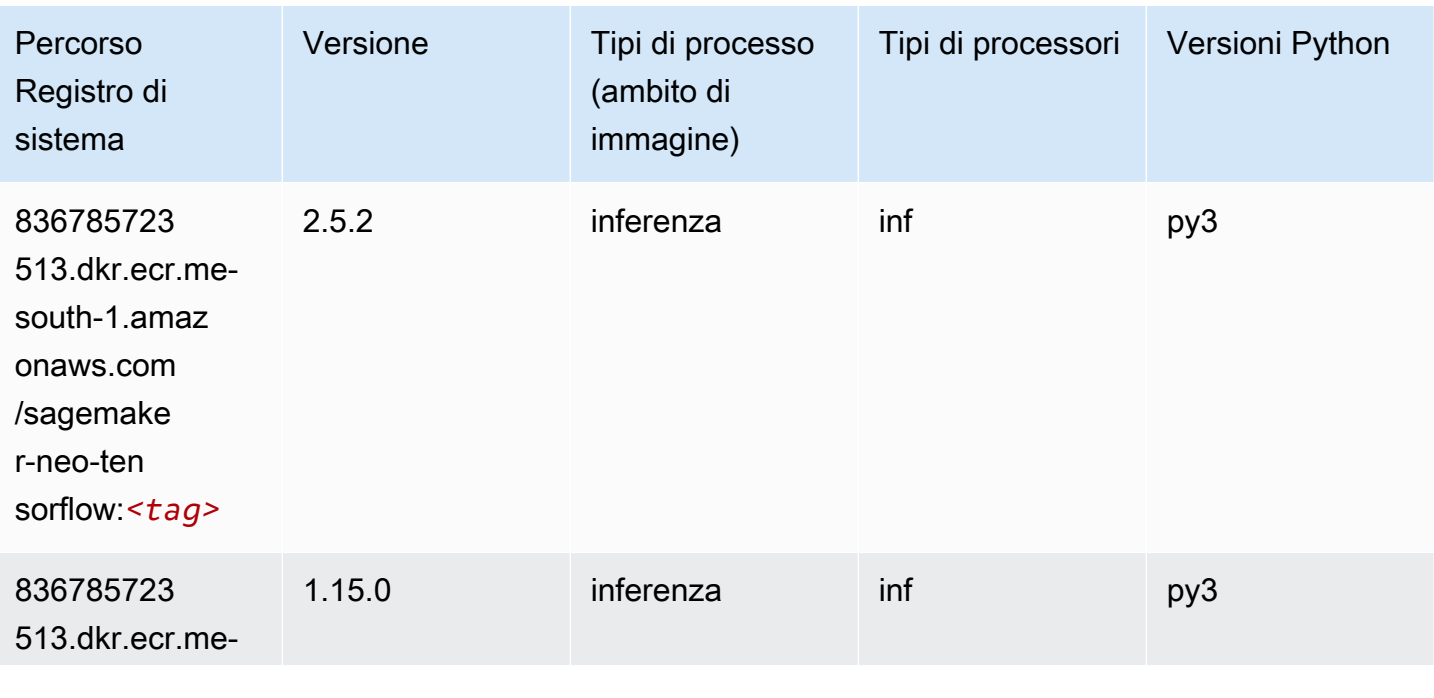

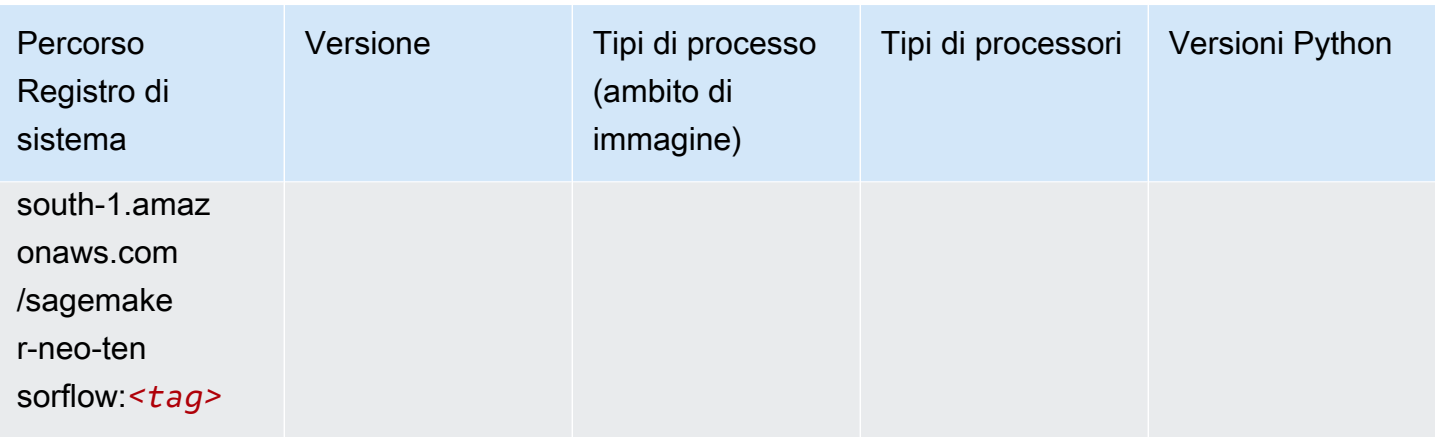

## Tensorflow Ray (DLC)

```
from sagemaker import image_uris
image_uris.retrieve(framework='ray-tensorflow',region='me-
south-1',version='0.8.5',instance_type='ml.c5.4xlarge')
```
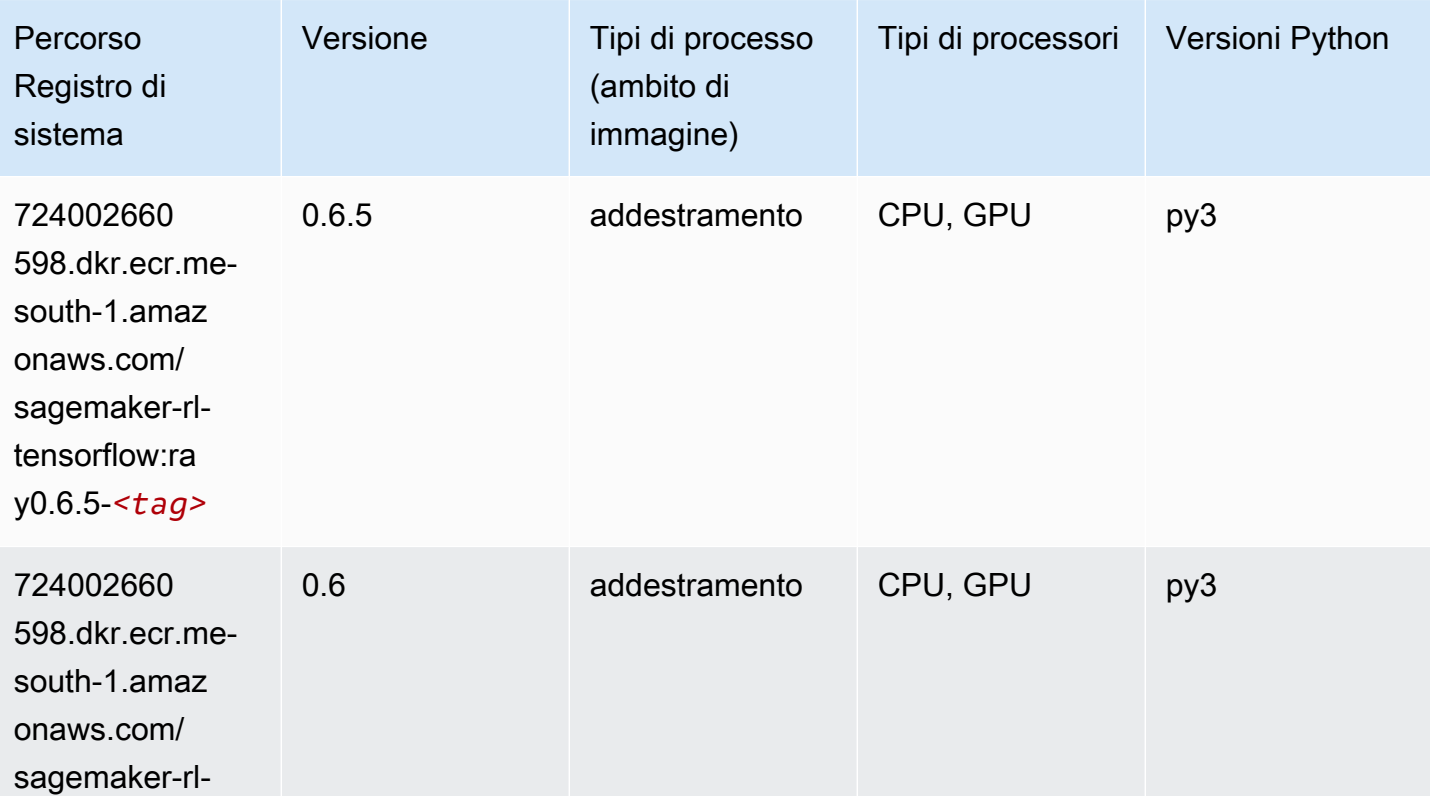

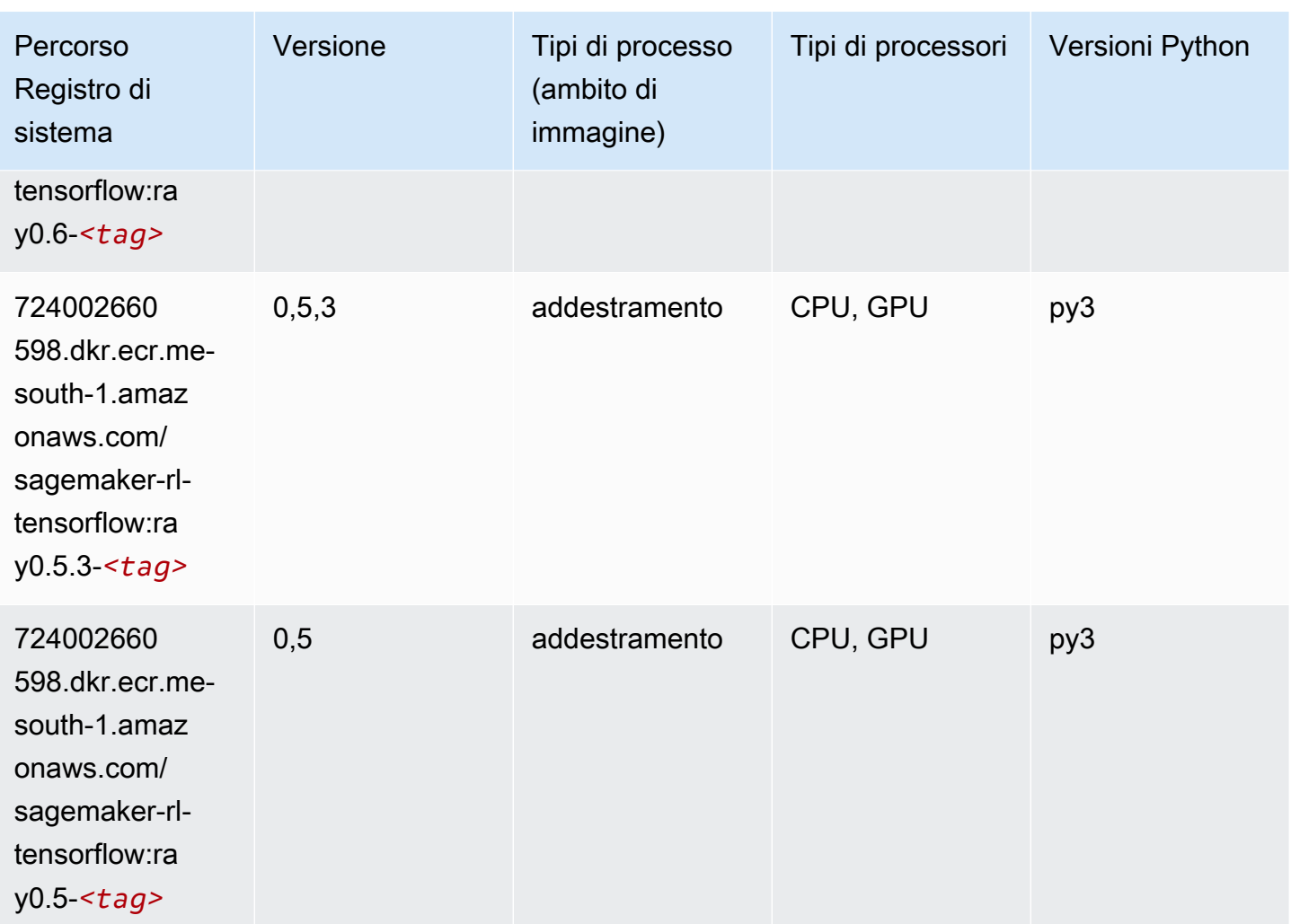

# XGBoost (algoritmo)

```
from sagemaker import image_uris
image_uris.retrieve(framework='xgboost',region='me-south-1',version='1.5-1')
```
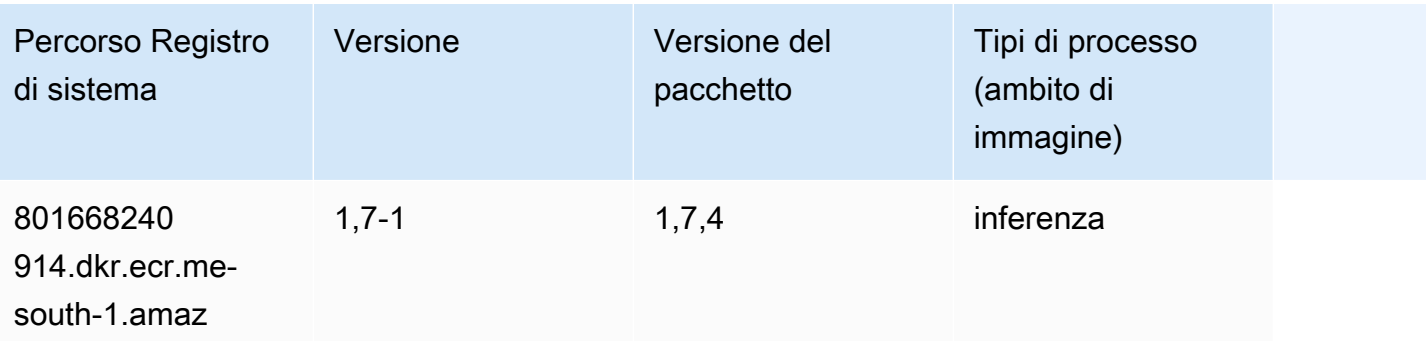
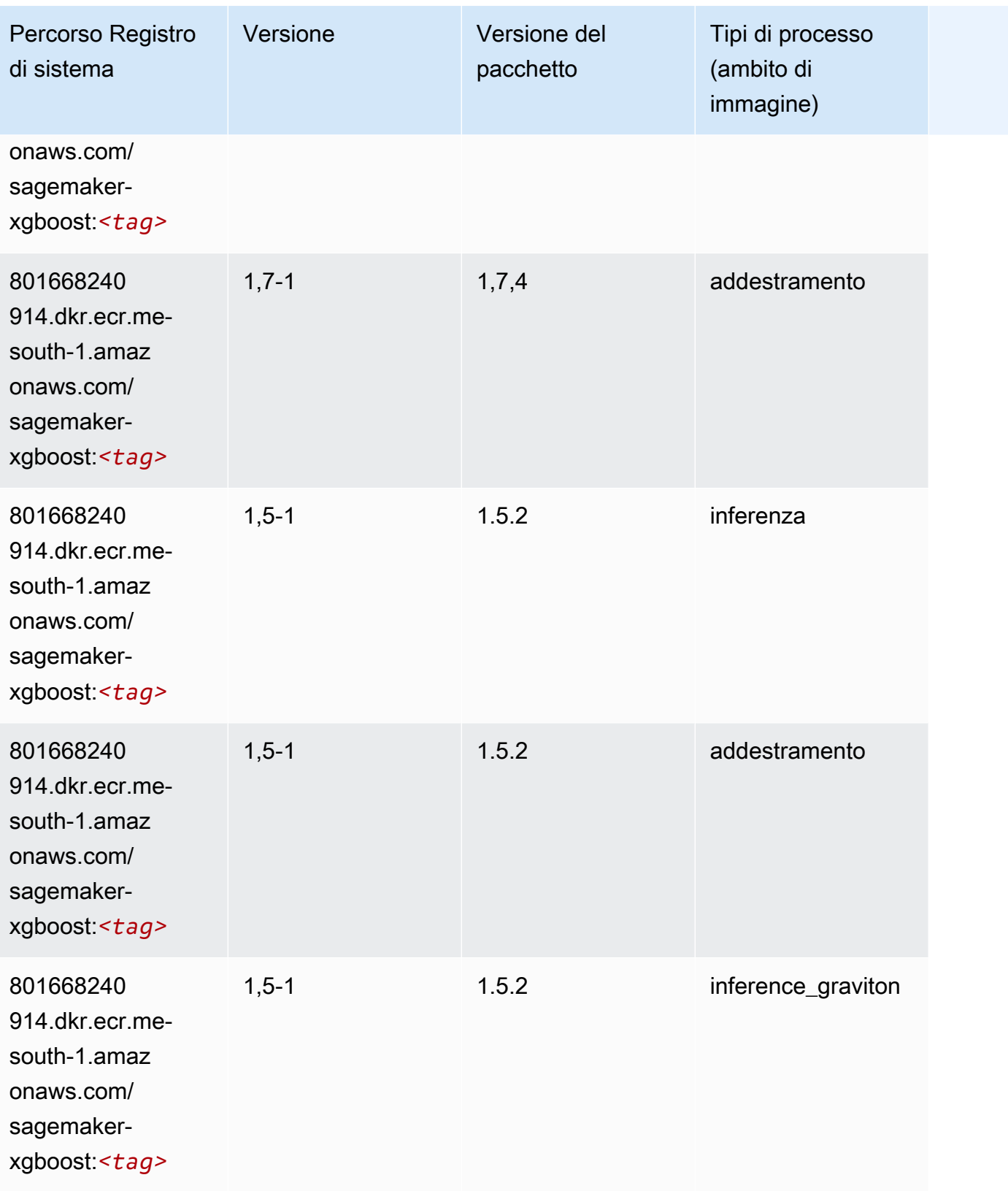

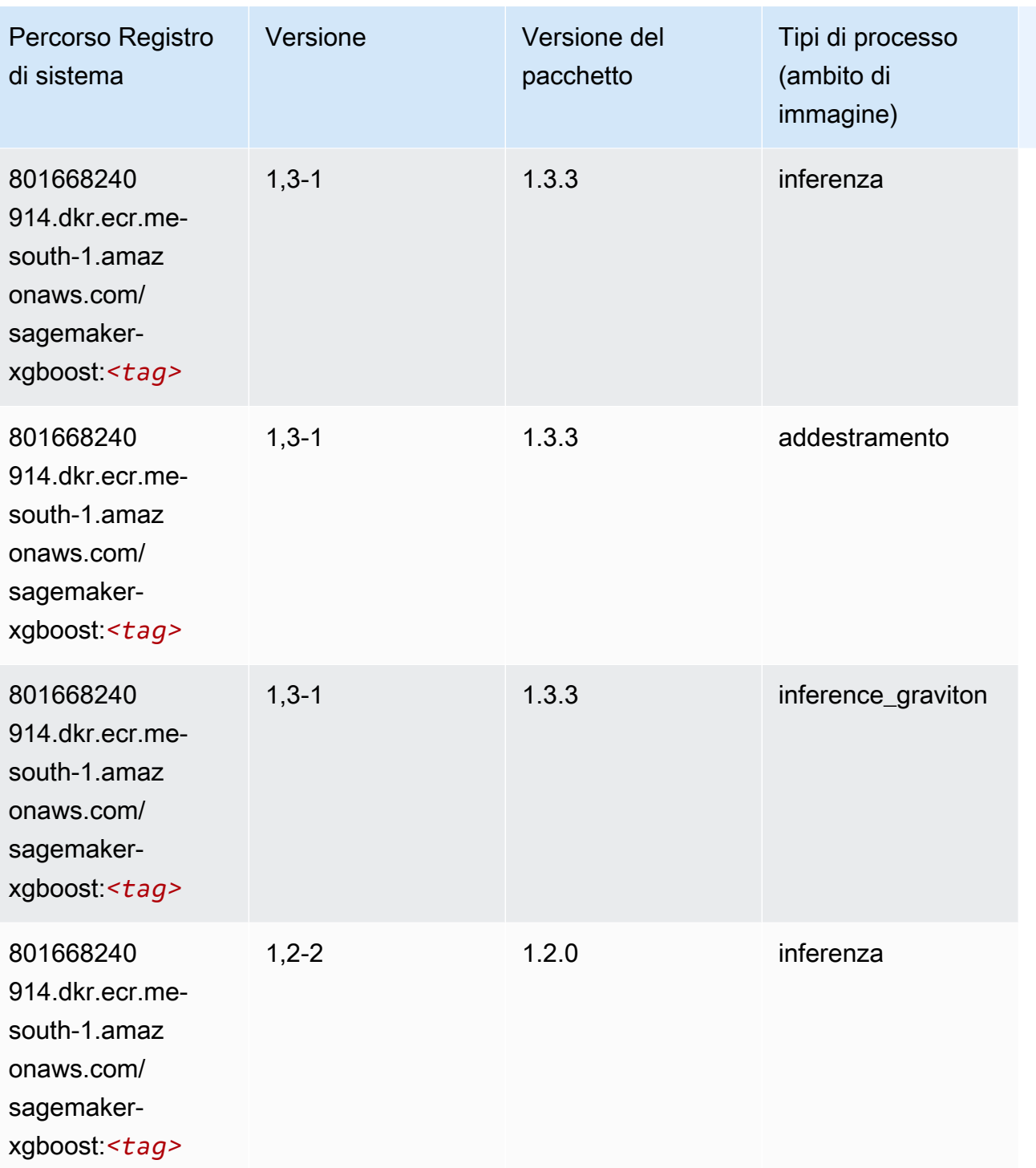

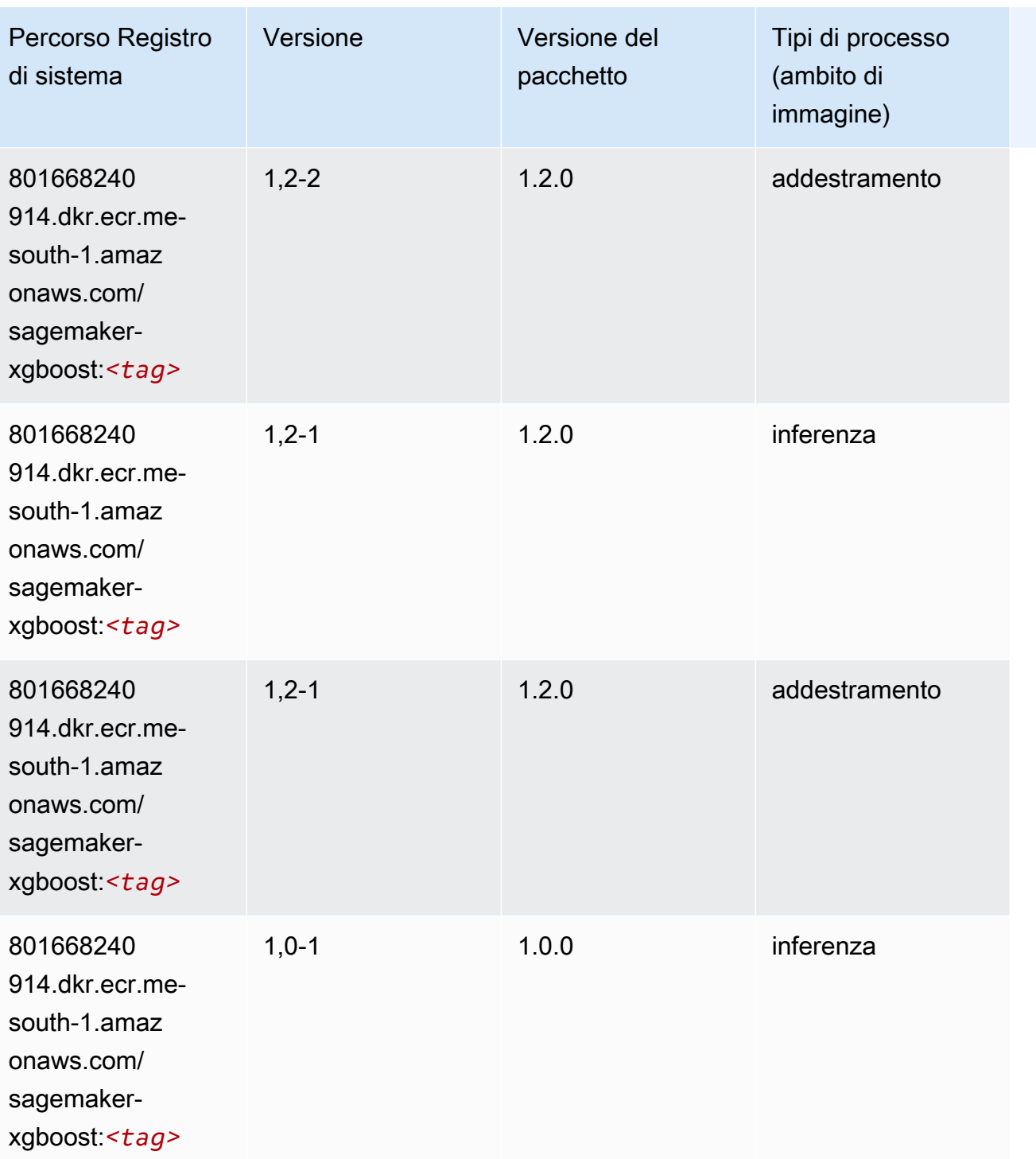

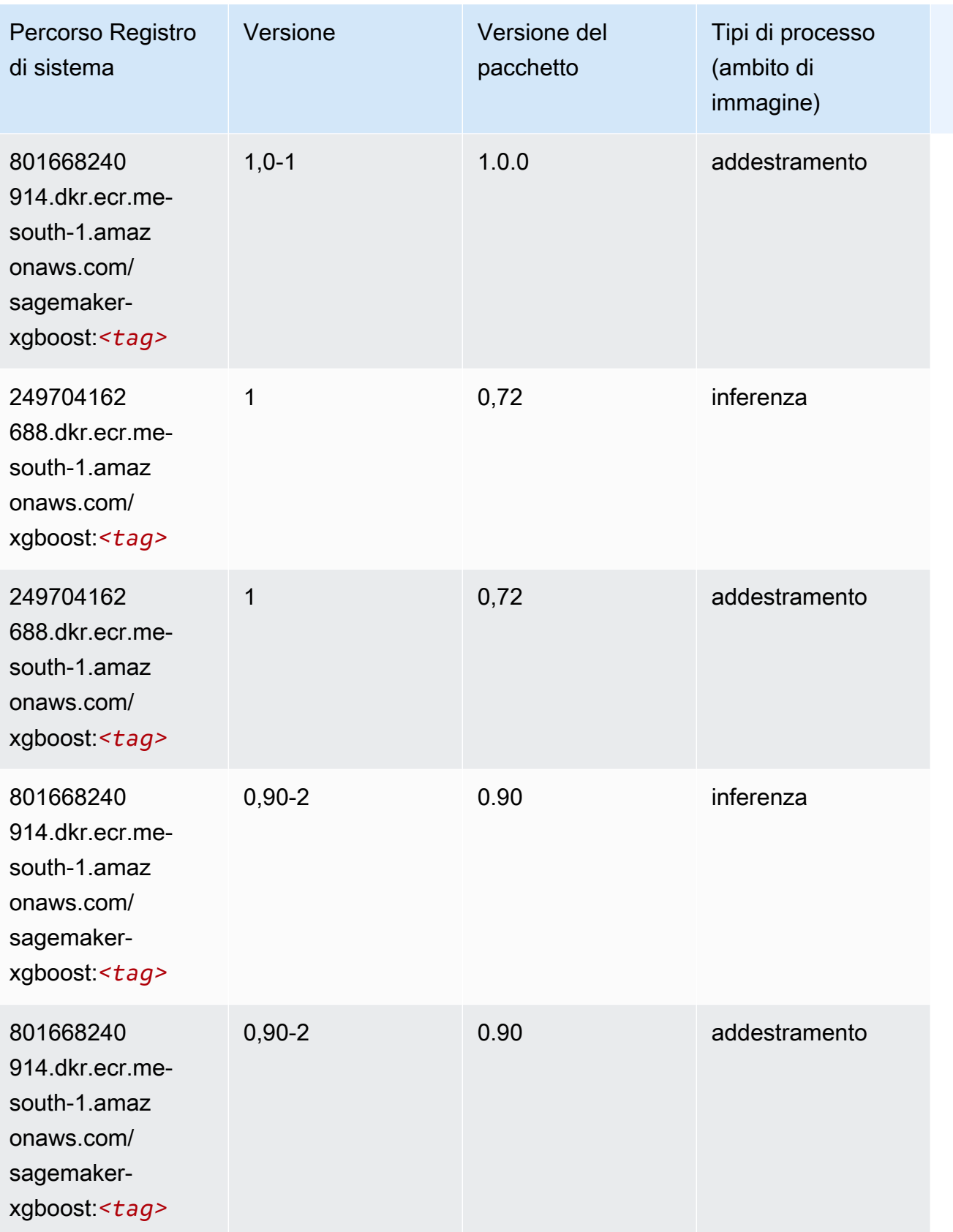

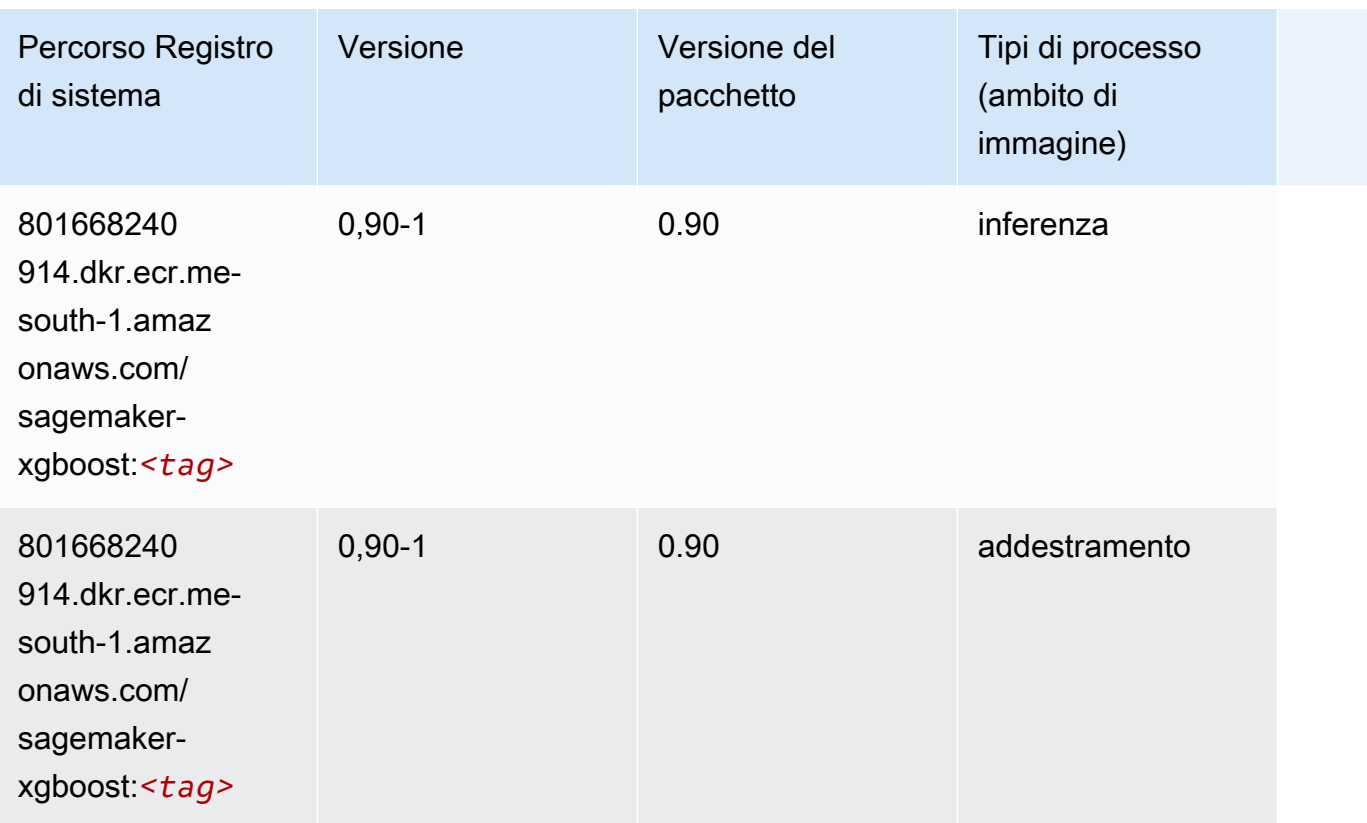

# Percorsi di registro Docker e codice di esempio per il Medio Oriente (Emirati Arabi Uniti) (me-central-1)

I seguenti argomenti elencano i parametri per ciascuno degli algoritmi e contenitori di deep learning in questa regione forniti da Amazon SageMaker.

Argomenti

- [AutoGluon \(algoritmo\)](#page-2237-0)
- [BlazingText \(algoritmo\)](#page-2239-0)
- [Previsioni DeepAR \(algoritmo\)](#page-2239-1)
- [Macchine di fattorizzazione \(algoritmo\)](#page-2240-0)
- [Hugging Face \(algoritmo\)](#page-2240-1)
- [IP Insights \(algoritmo\)](#page-2246-0)
- [Classificazione delle immagini \(algoritmo\)](#page-2247-0)
- [K-Means \(algoritmo\)](#page-2247-1)
- [KNN \(algoritmo\)](#page-2248-0)
- [Linear Learner \(algoritmo\)](#page-2248-1)
- [MXNet \(DLC\)](#page-2249-0)
- [NTM \(algoritmo\)](#page-2252-0)
- [Rilevamento degli oggetti \(algoritmo\)](#page-2252-1)
- [Object2Vec \(algoritmo\)](#page-2253-0)
- [PCA \(algoritmo\)](#page-2253-1)
- [PyTorch \(DLC\)](#page-2254-0)
- [Random Cut Forest \(algoritmo\)](#page-2261-0)
- [Scikit-learn \(algoritmo\)](#page-2261-1)
- [Segmentazione semantica \(algoritmo\)](#page-2263-0)
- [Seq2Seq \(algoritmo\)](#page-2264-0)
- [Tensorflow \(DLC\)](#page-2264-1)
- [XGBoost \(algoritmo\)](#page-2281-0)

### <span id="page-2237-0"></span>AutoGluon (algoritmo)

```
from sagemaker import image_uris
image_uris.retrieve(framework='autogluon',region='me-
central-1',image_scope='inference',version='0.4')
```
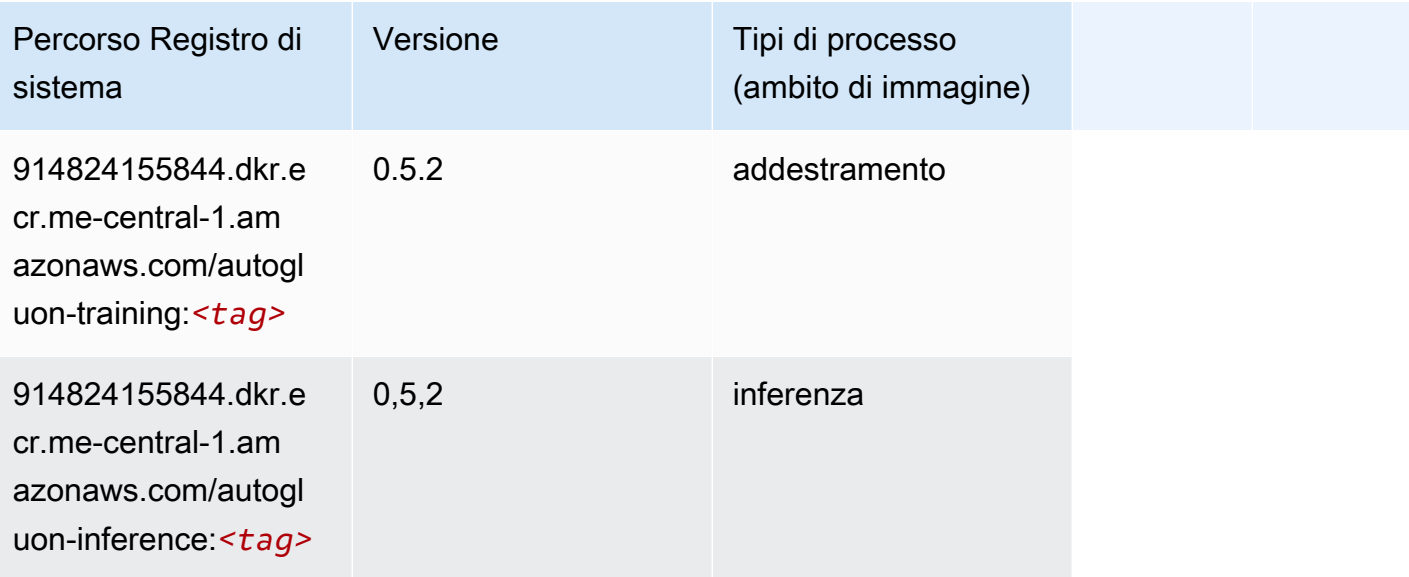

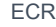

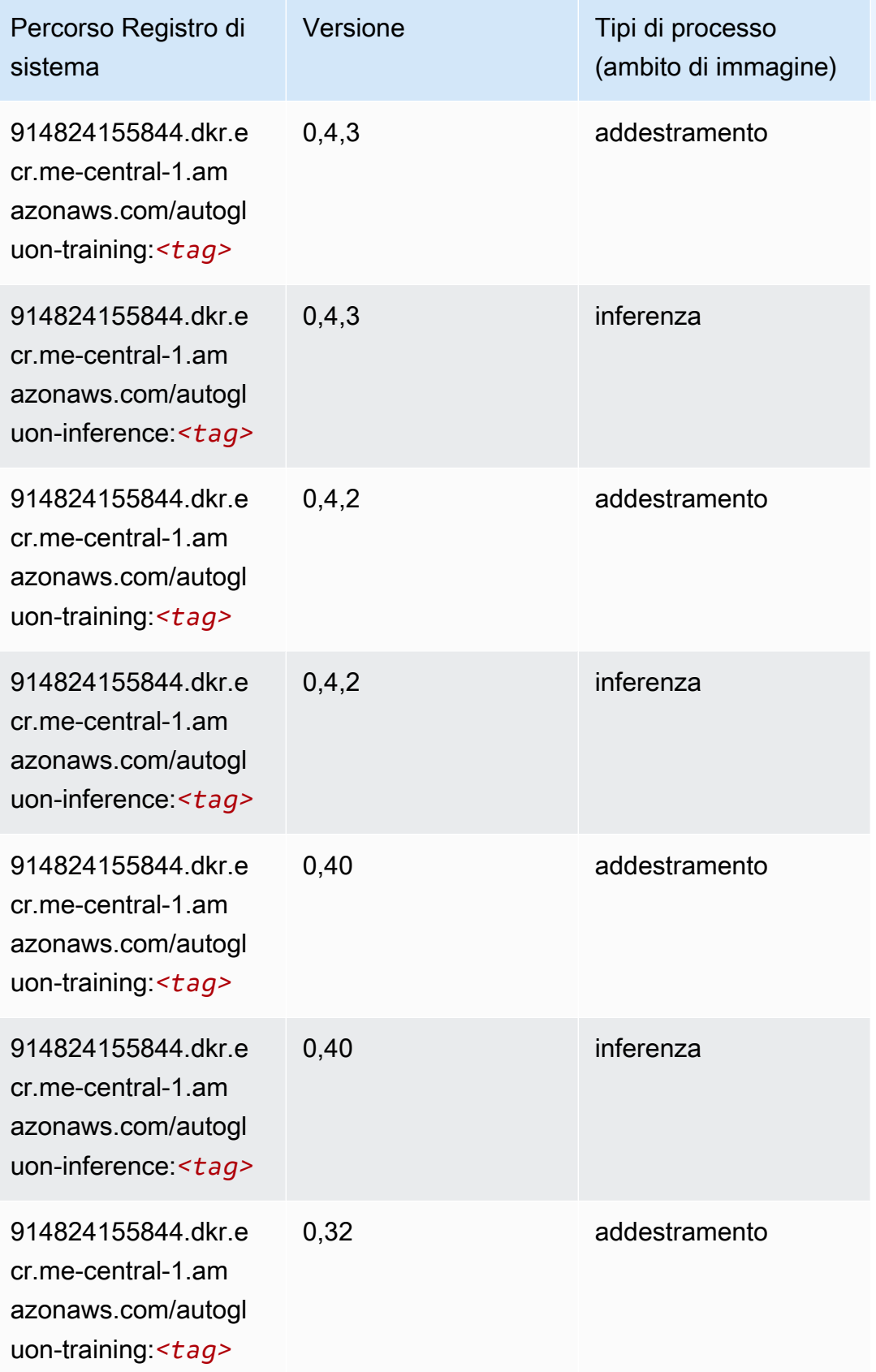

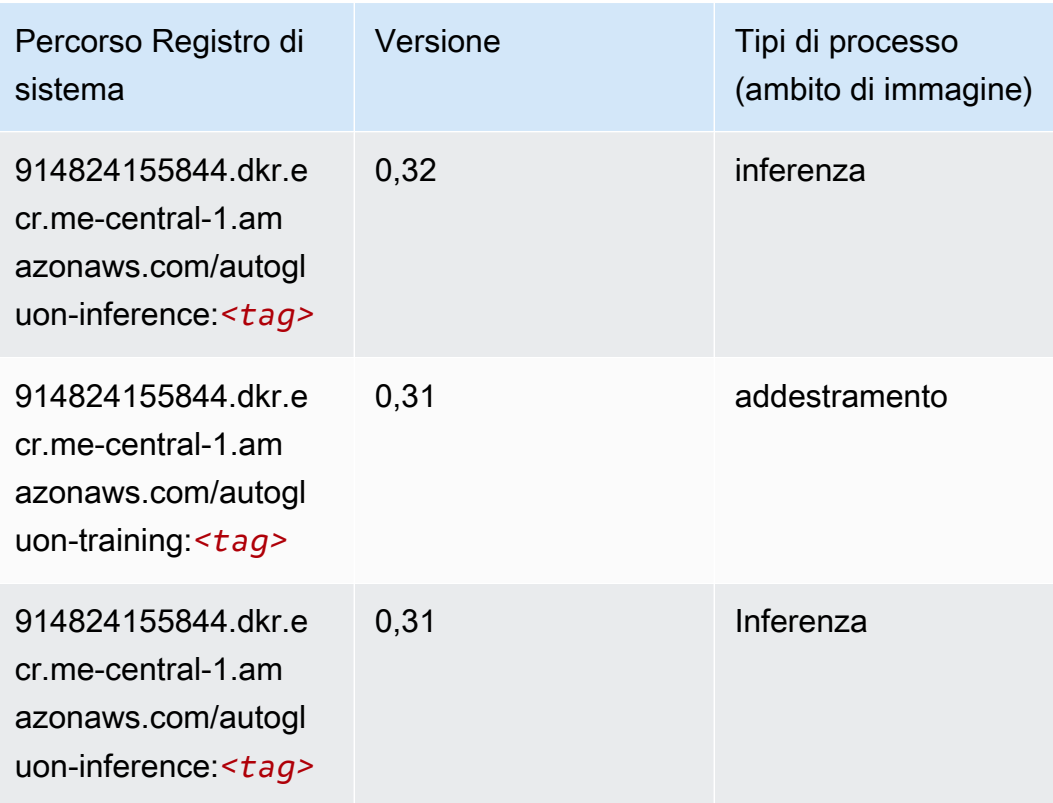

#### <span id="page-2239-0"></span>BlazingText (algoritmo)

SageMaker Esempio di Python SDK per recuperare il percorso del registro.

```
from sagemaker import image_uris
image_uris.retrieve(framework='blazingtext',region='me-central-1')
```
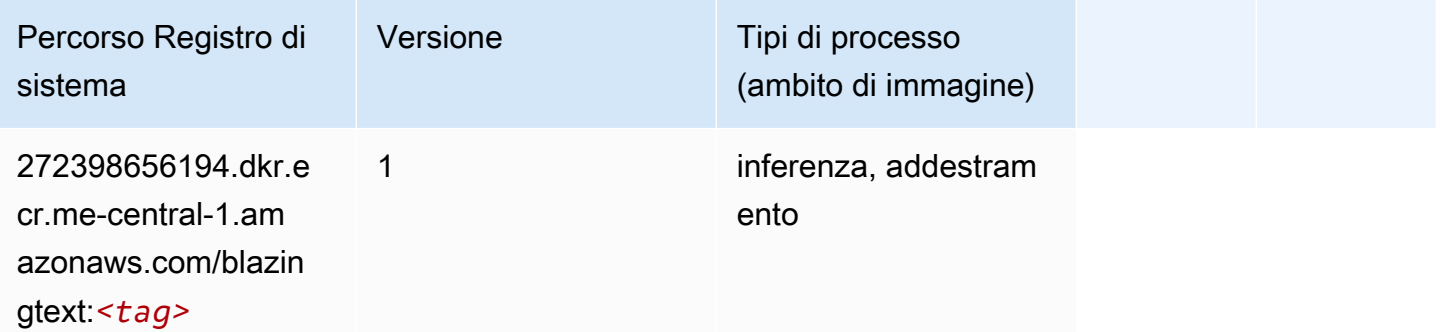

### <span id="page-2239-1"></span>Previsioni DeepAR (algoritmo)

#### from sagemaker import image\_uris image\_uris.retrieve(framework='forecasting-deepar',region='me-central-1')

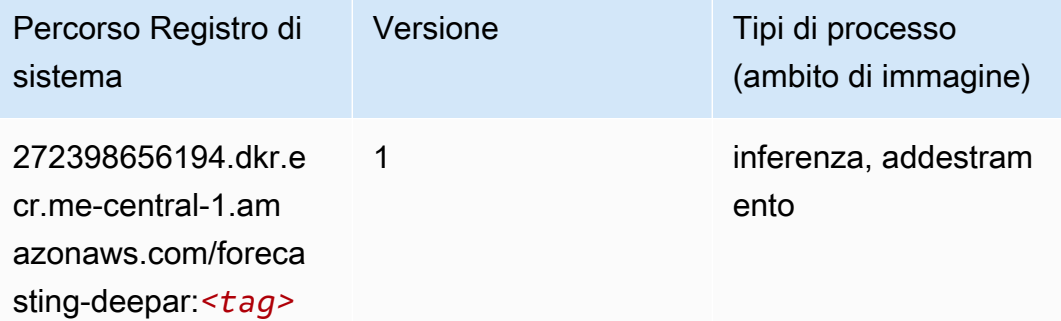

#### <span id="page-2240-0"></span>Macchine di fattorizzazione (algoritmo)

SageMaker Esempio di Python SDK per recuperare il percorso del registro.

```
from sagemaker import image_uris
image_uris.retrieve(framework='factorization-machines',region='me-central-1')
```
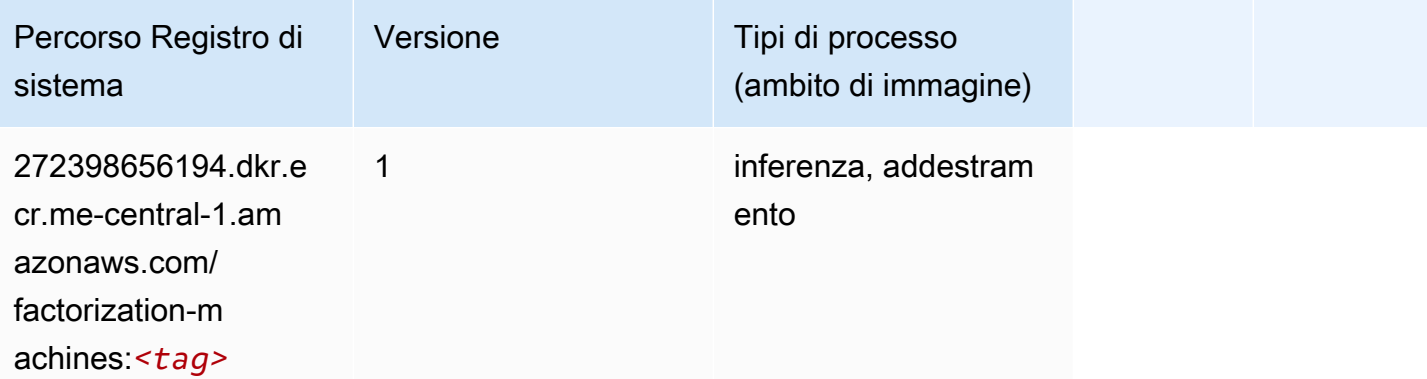

#### <span id="page-2240-1"></span>Hugging Face (algoritmo)

```
from sagemaker import image_uris
image_uris.retrieve(framework='huggingface',region='me-
central-1',version='4.4.2',image_scope='training',base_framework_version='tensorflow2.4.1')
```
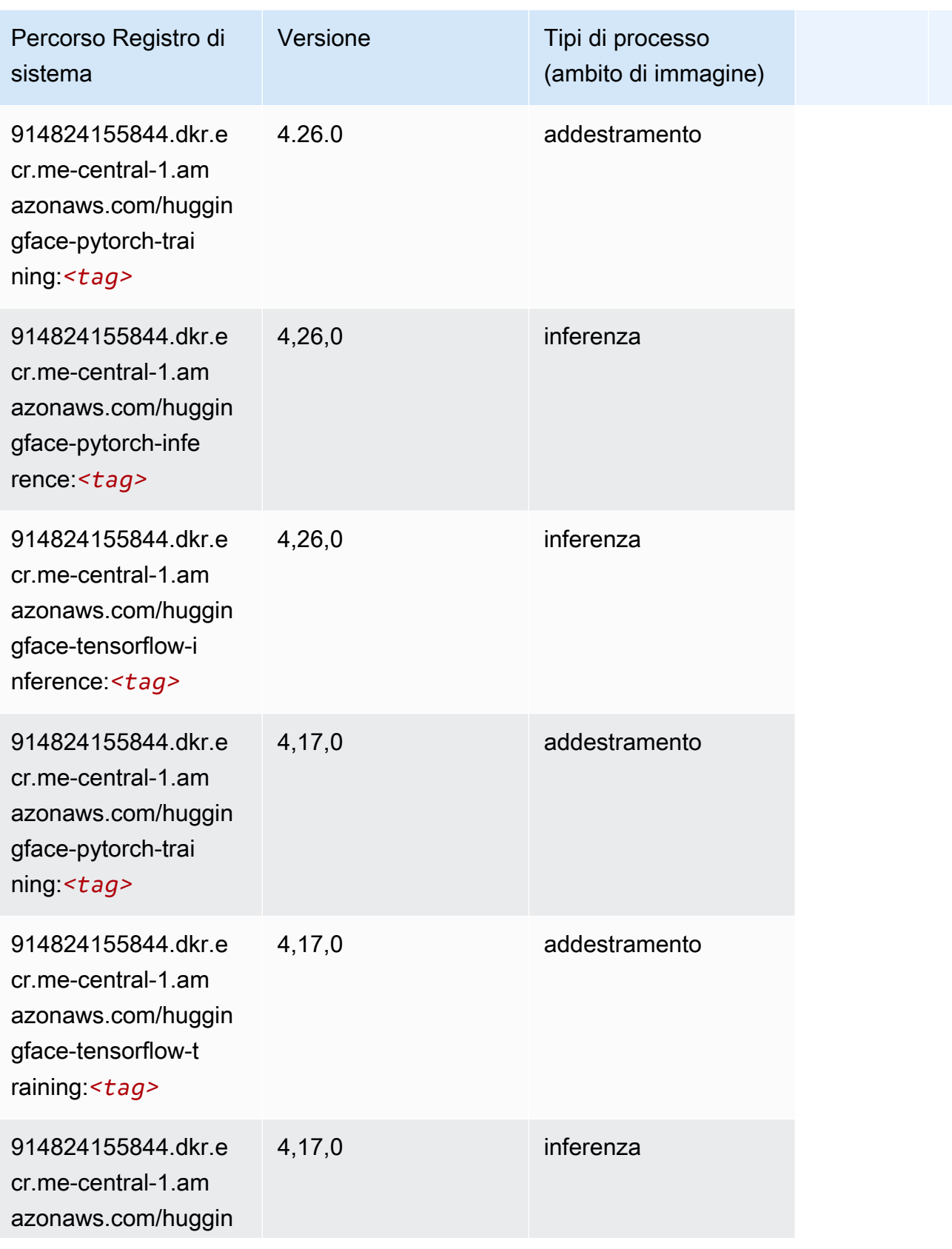

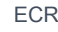

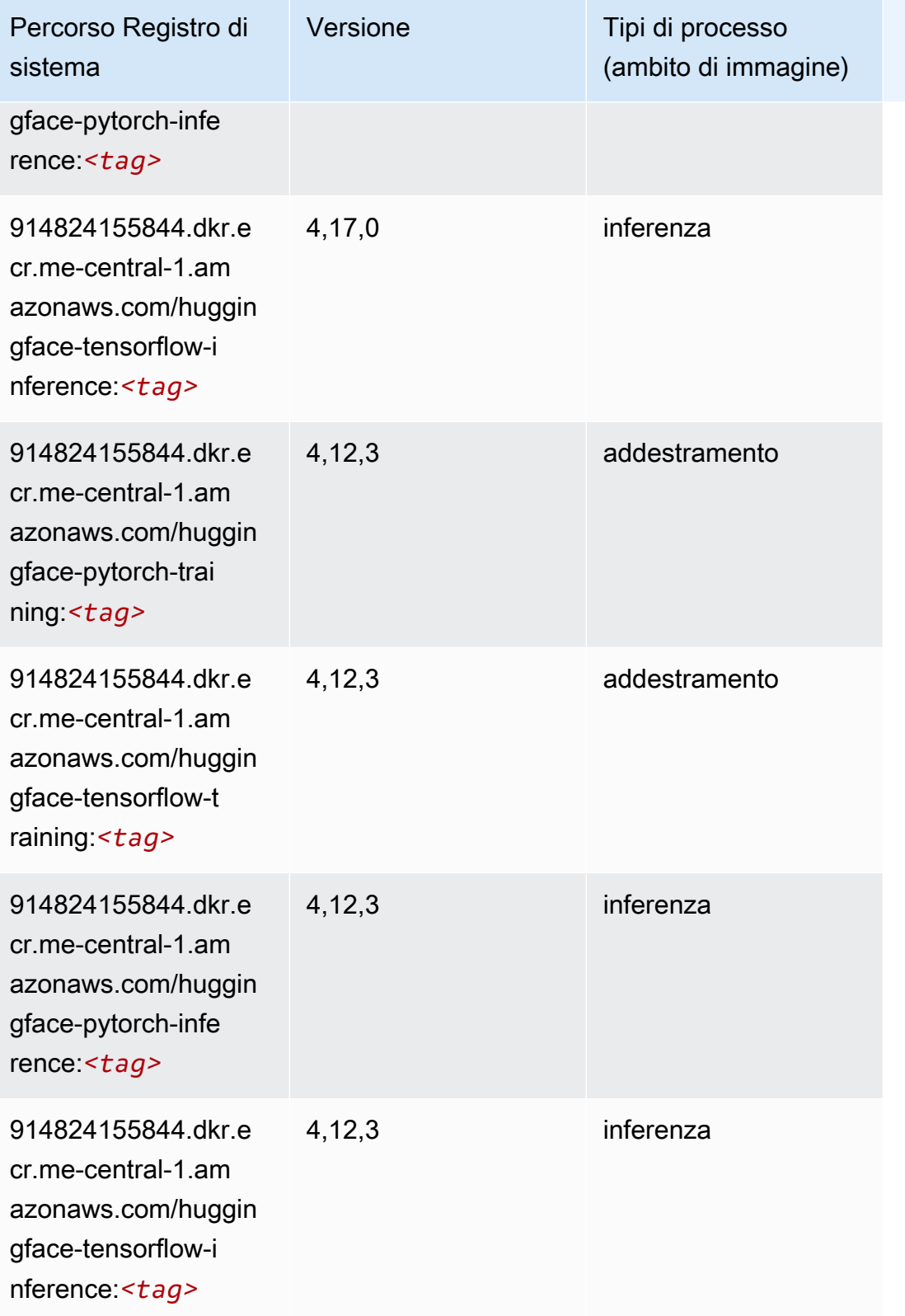

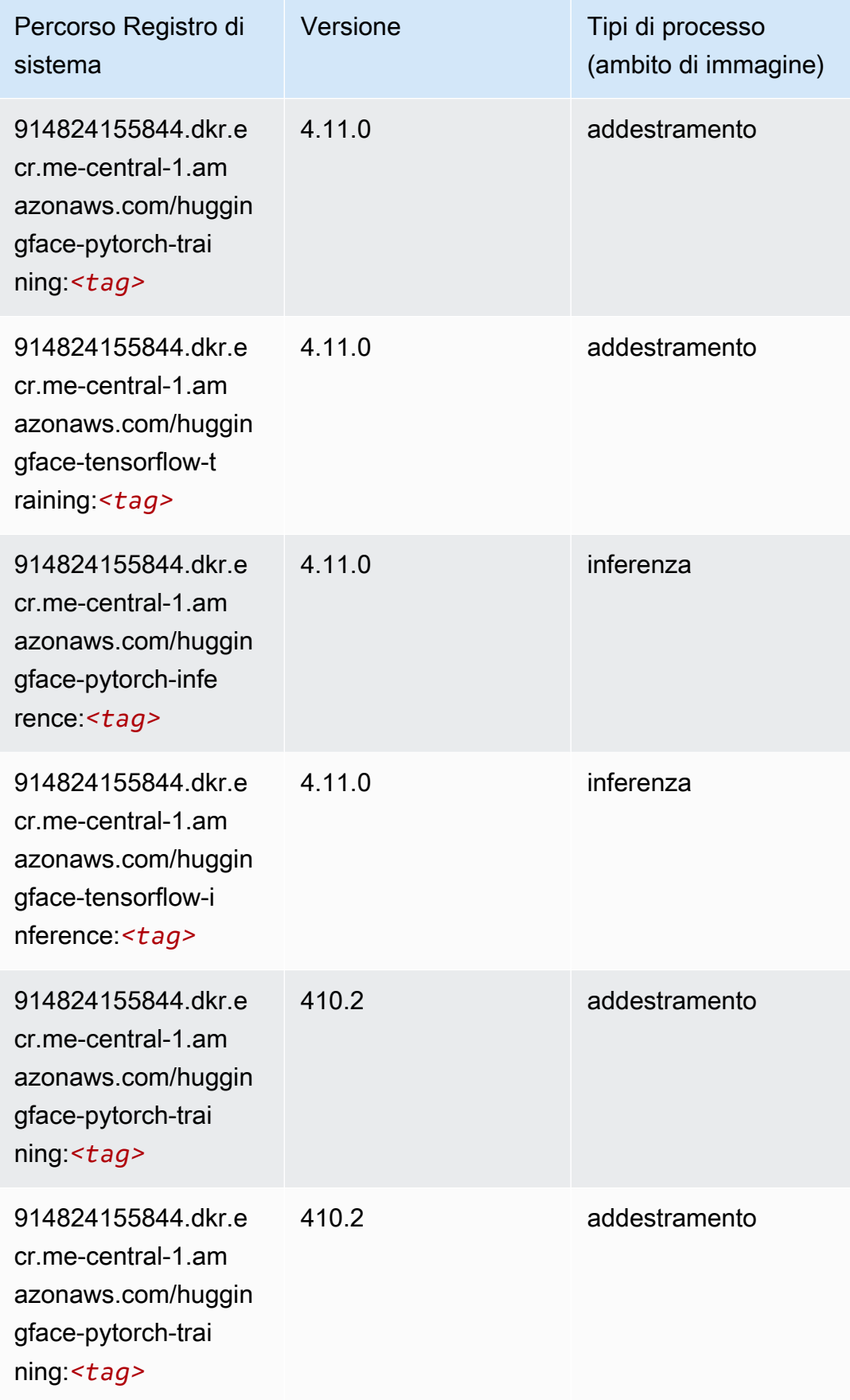

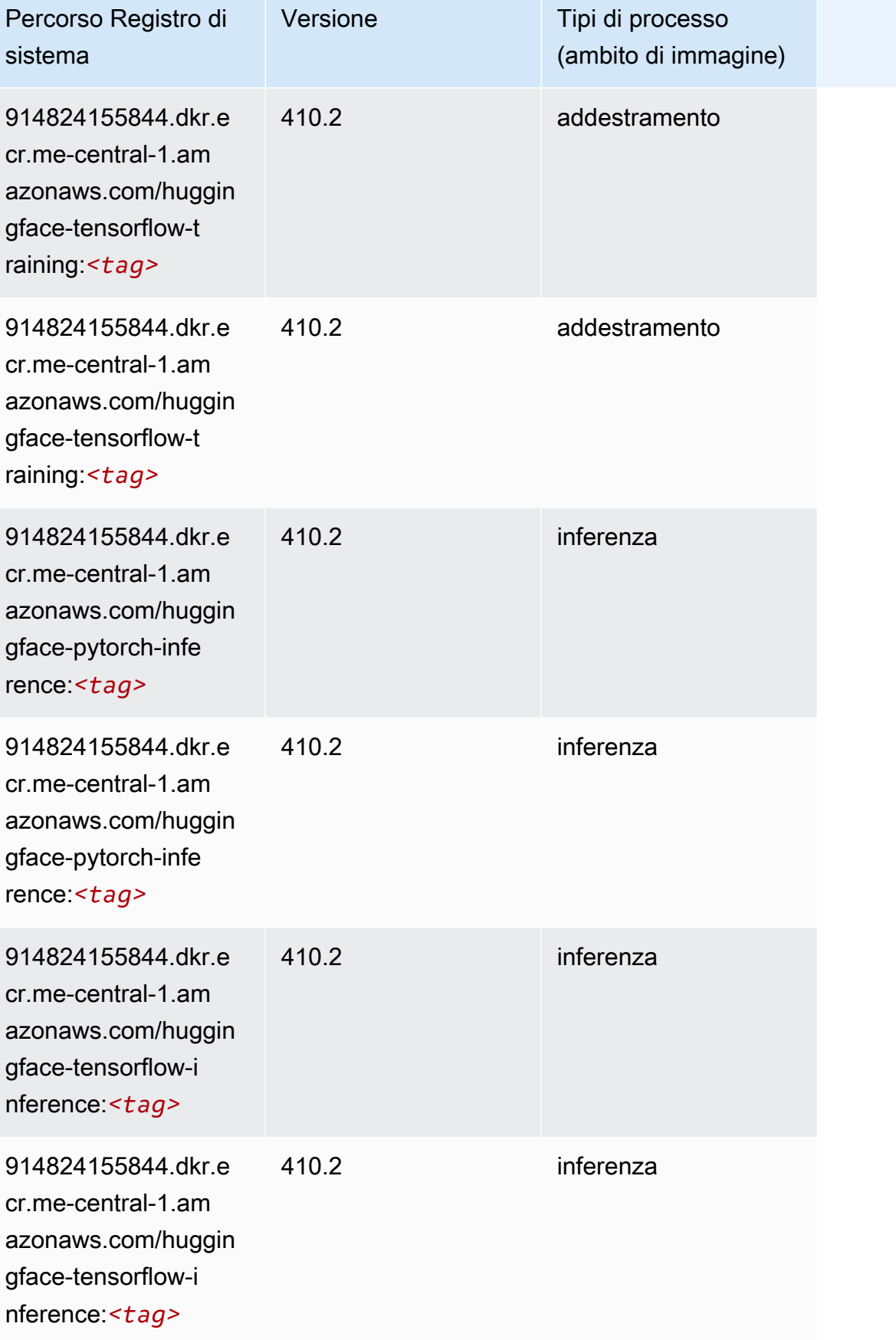

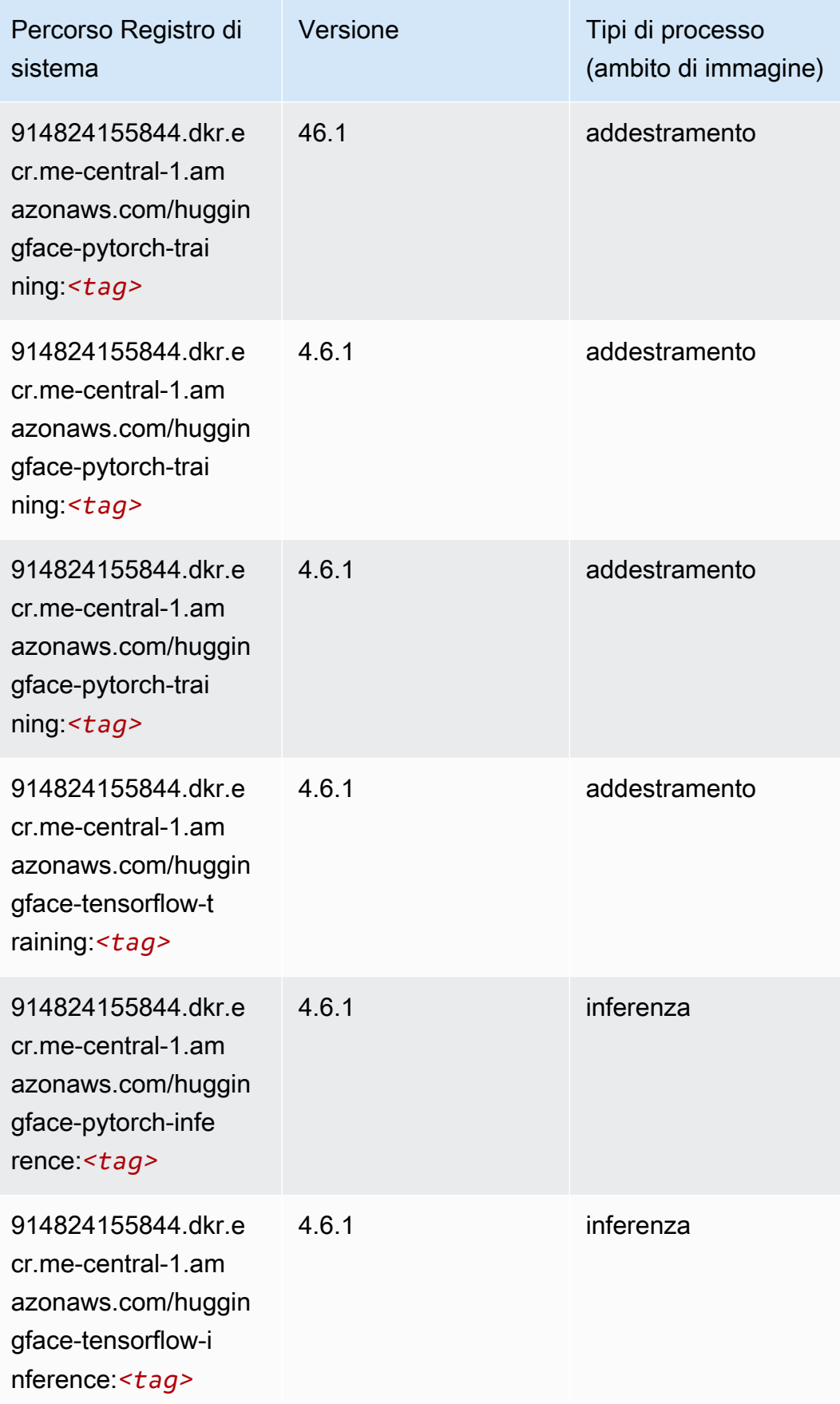

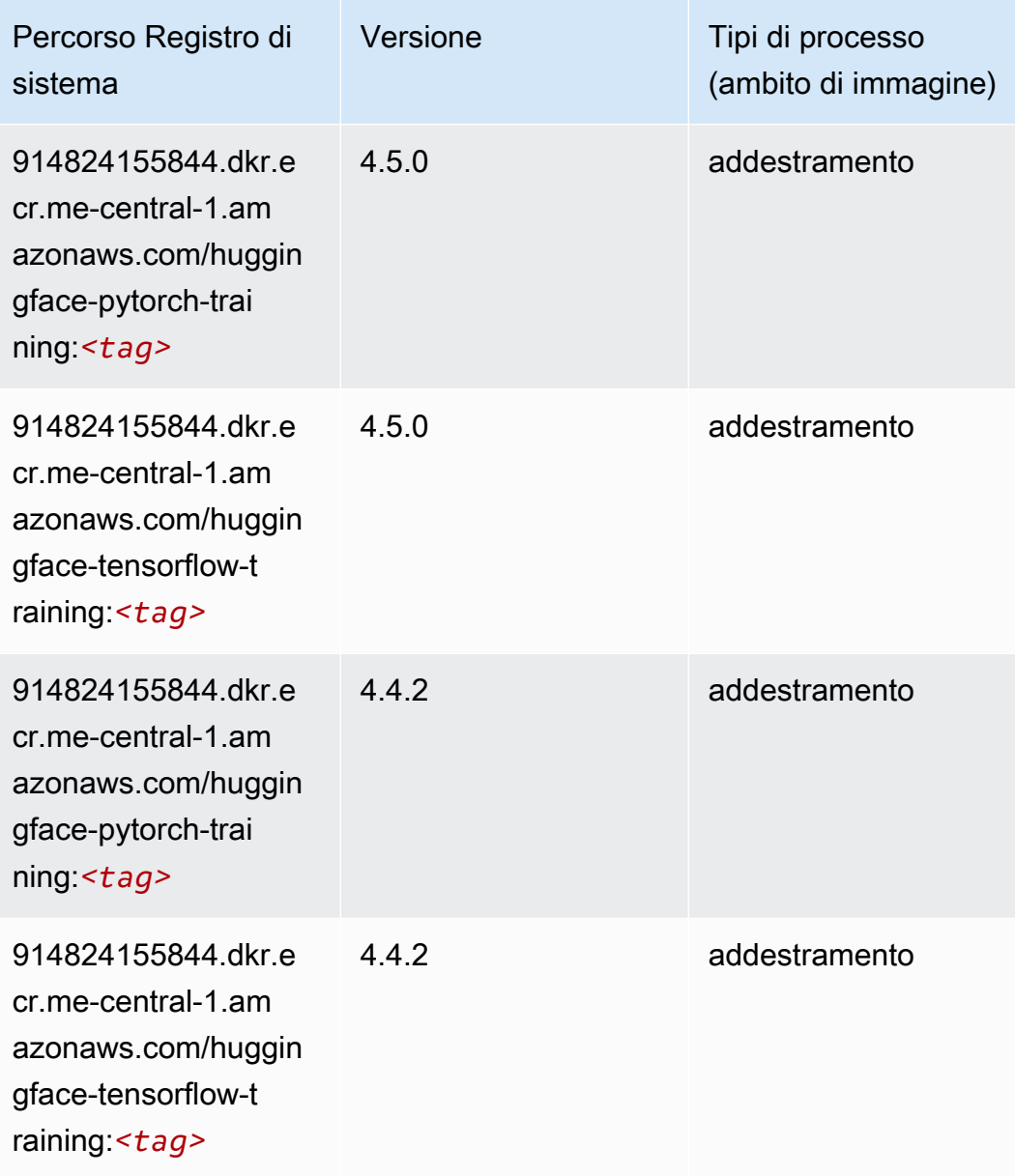

# <span id="page-2246-0"></span>IP Insights (algoritmo)

```
from sagemaker import image_uris
image_uris.retrieve(framework='ipinsights',region='me-central-1')
```
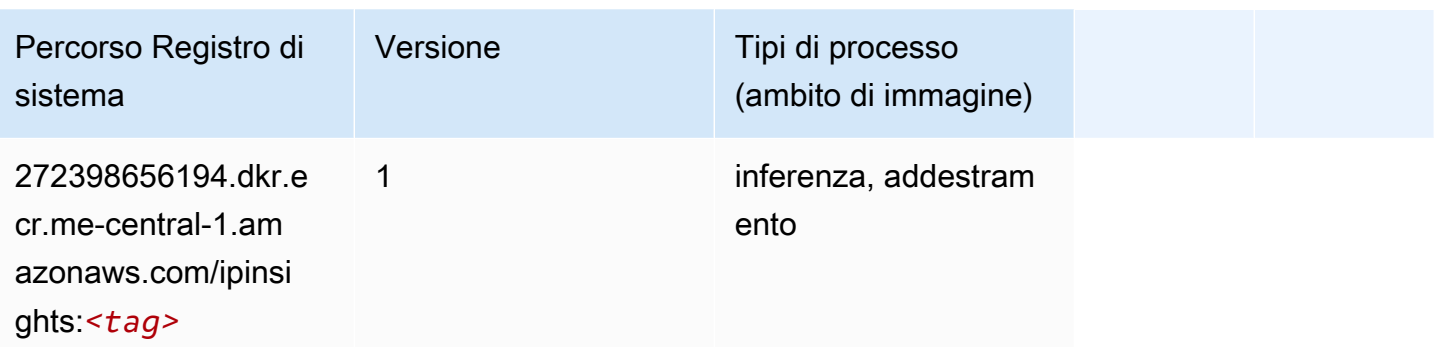

#### <span id="page-2247-0"></span>Classificazione delle immagini (algoritmo)

SageMaker Esempio di Python SDK per recuperare il percorso del registro.

```
from sagemaker import image_uris
image_uris.retrieve(framework='image-classification',region='me-central-1')
```
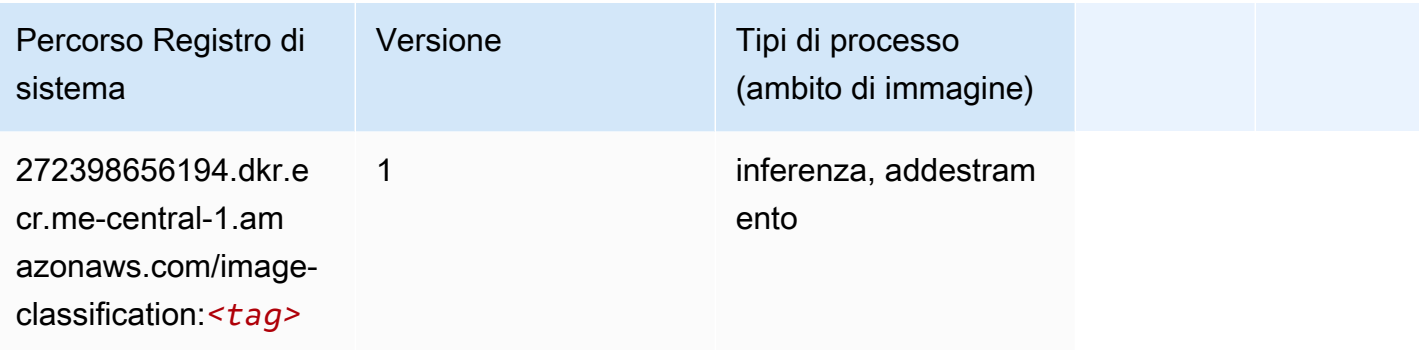

# <span id="page-2247-1"></span>K-Means (algoritmo)

```
from sagemaker import image_uris
image_uris.retrieve(framework='kmeans',region='me-central-1')
```
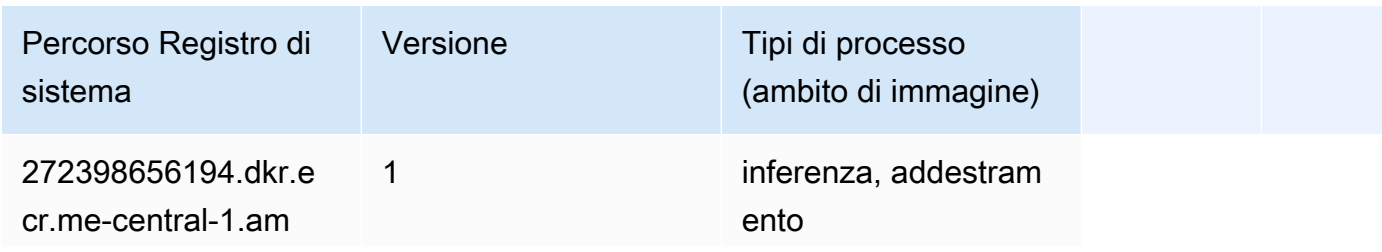

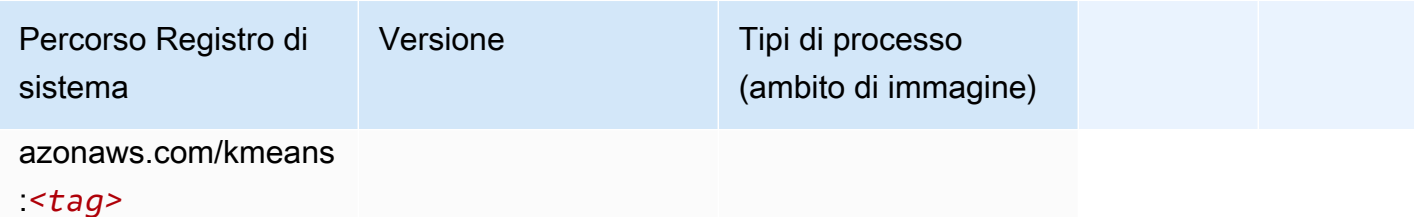

#### <span id="page-2248-0"></span>KNN (algoritmo)

SageMaker Esempio di Python SDK per recuperare il percorso del registro.

```
from sagemaker import image_uris
image_uris.retrieve(framework='knn',region='me-central-1')
```
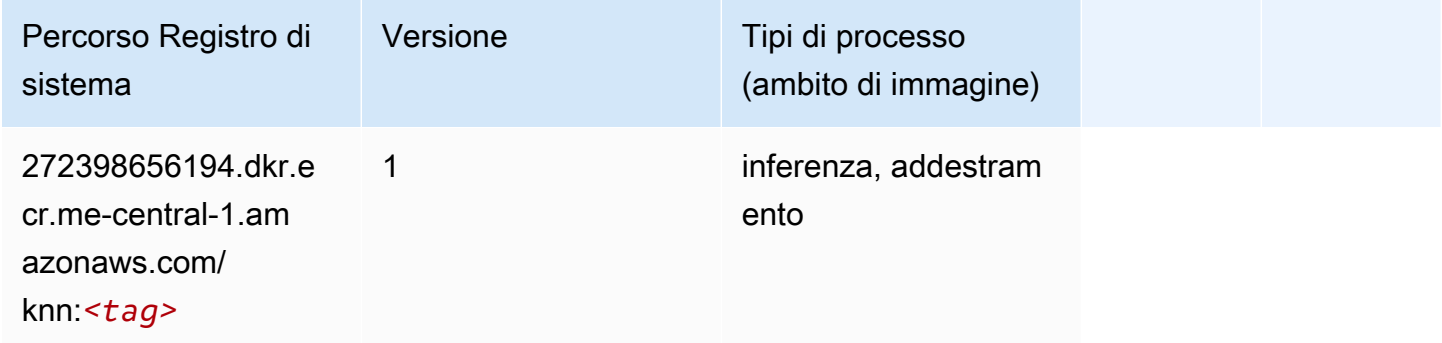

# <span id="page-2248-1"></span>Linear Learner (algoritmo)

```
from sagemaker import image_uris
image_uris.retrieve(framework='linear-learner',region='me-central-1')
```
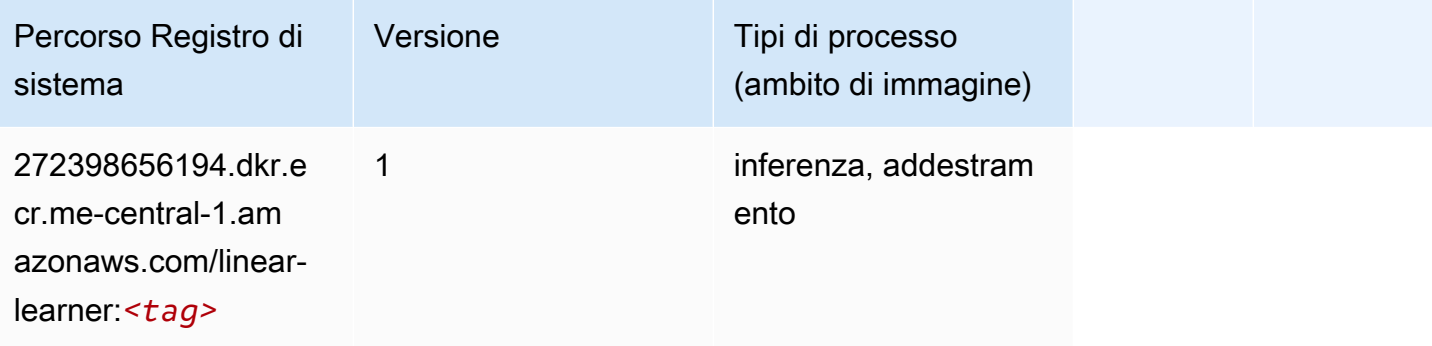

#### <span id="page-2249-0"></span>MXNet (DLC)

```
from sagemaker import image_uris
image_uris.retrieve(framework='mxnet',region='me-
central-1',version='1.4.1',py_version='py3',image_scope='inference', 
  instance_type='ml.c5.4xlarge')
```
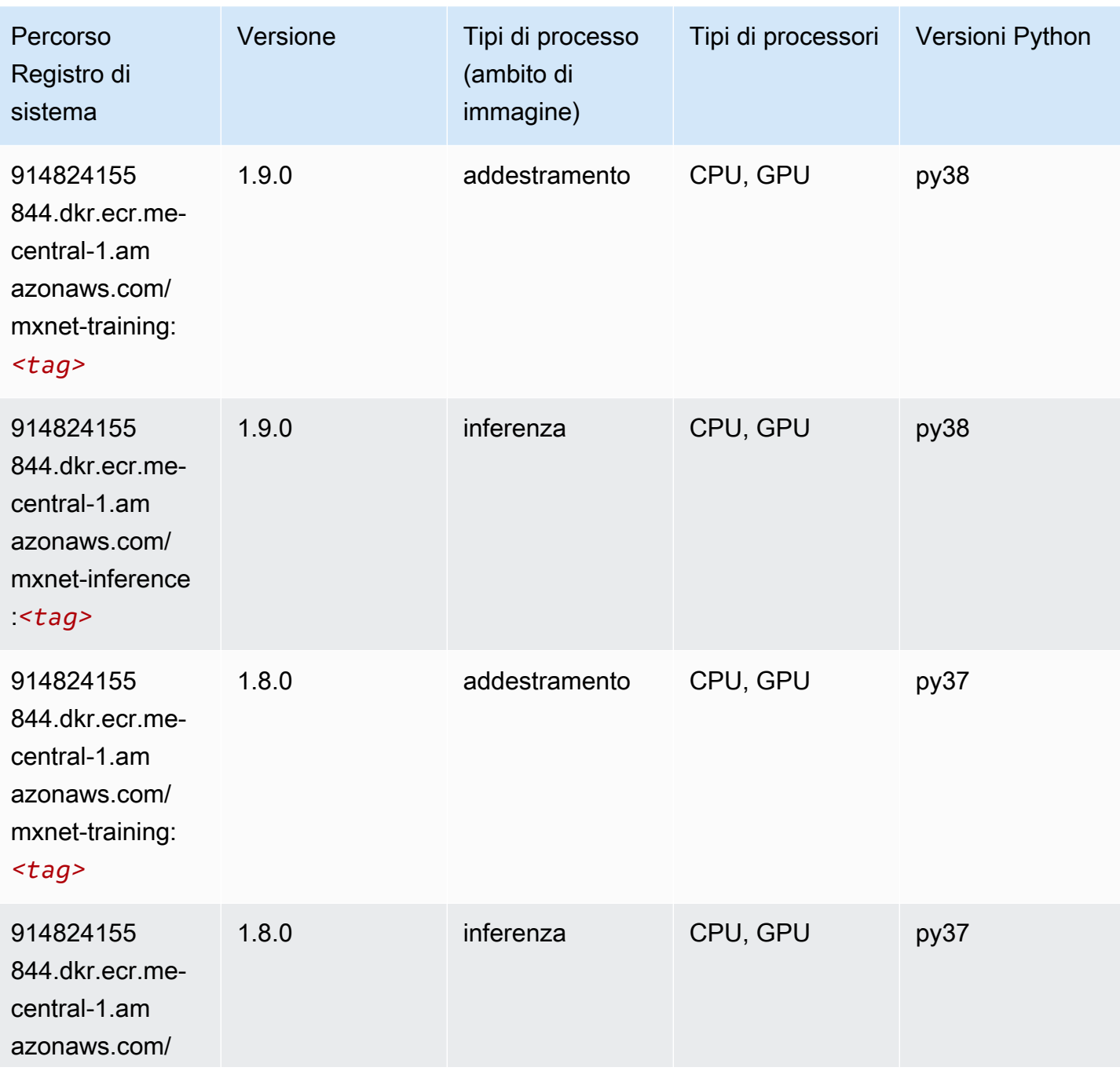

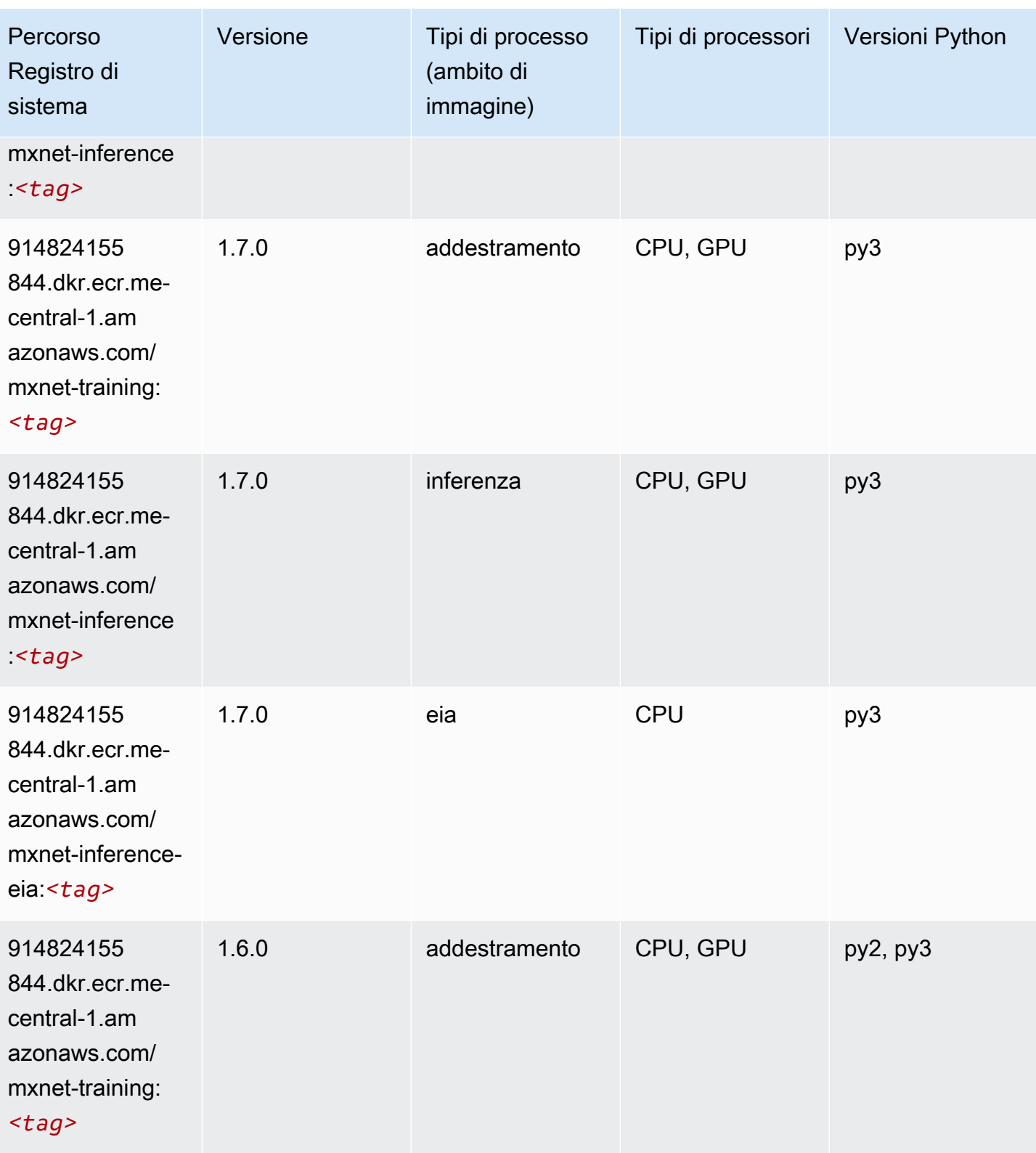

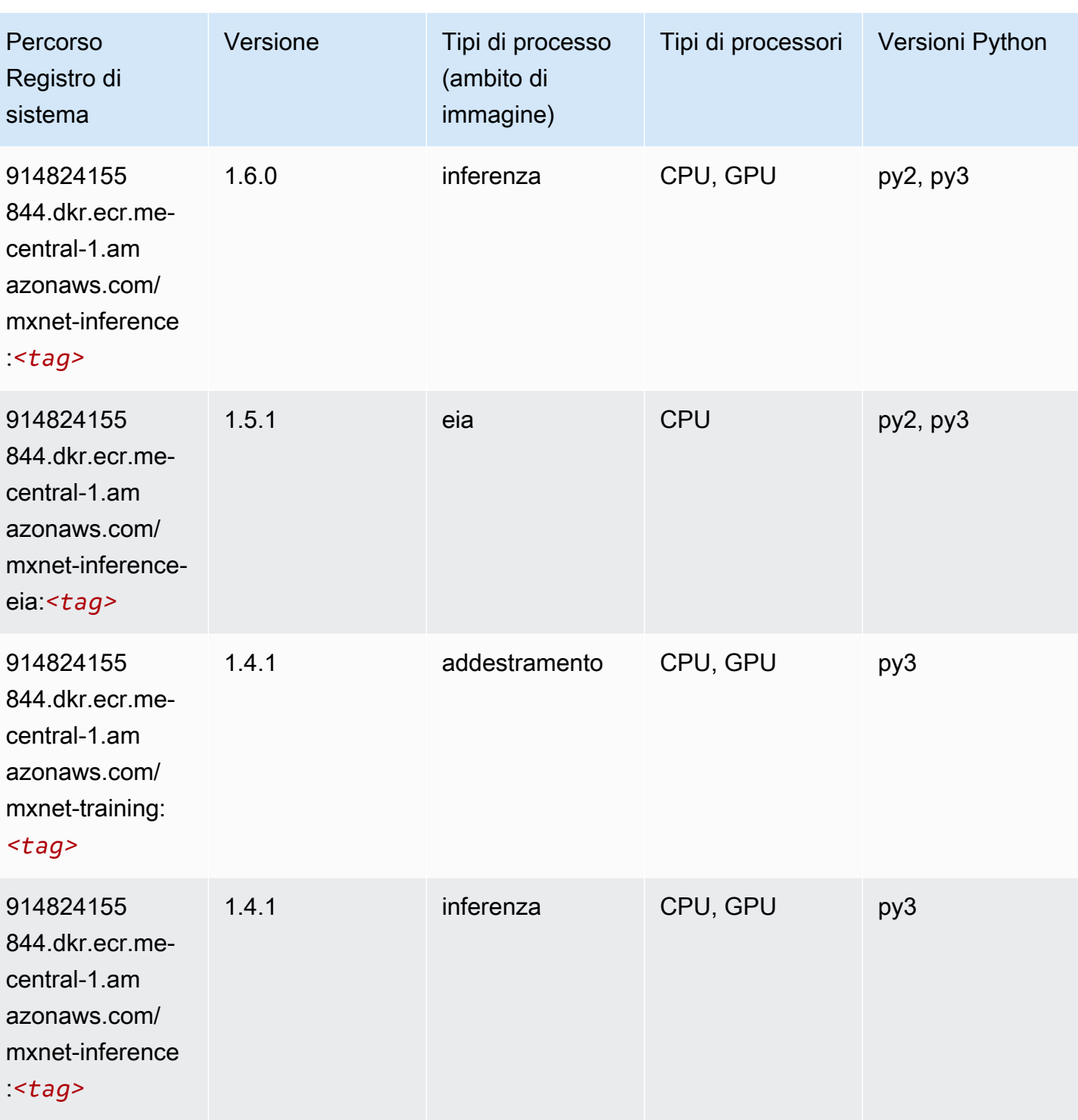

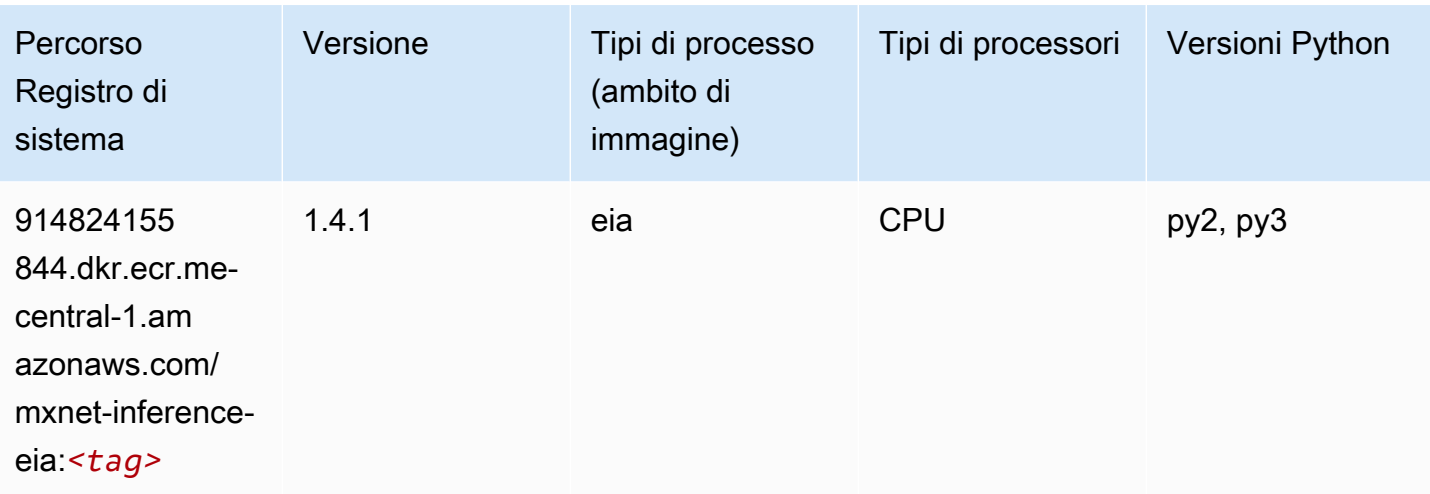

#### <span id="page-2252-0"></span>NTM (algoritmo)

SageMaker Esempio di Python SDK per recuperare il percorso del registro.

```
from sagemaker import image_uris
image_uris.retrieve(framework='ntm',region='me-central-1')
```
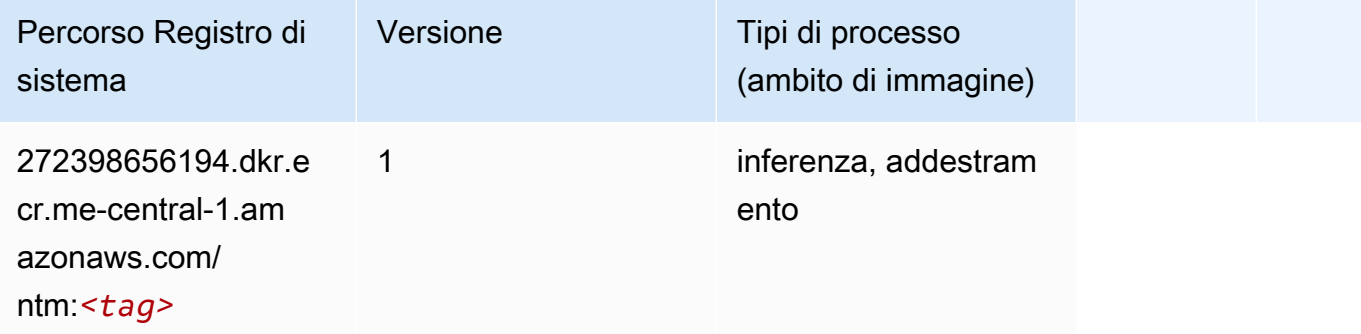

#### <span id="page-2252-1"></span>Rilevamento degli oggetti (algoritmo)

```
from sagemaker import image_uris
image_uris.retrieve(framework='object-detection',region='me-central-1')
```
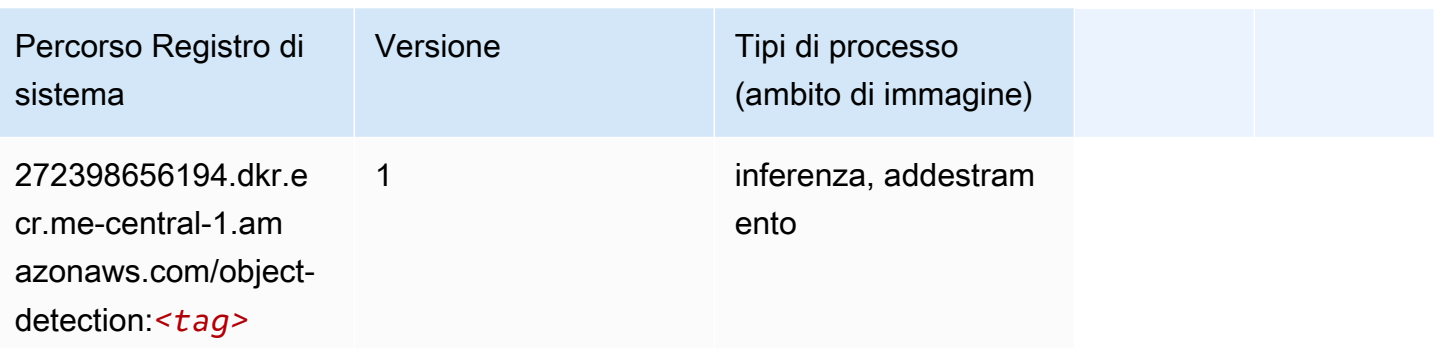

#### <span id="page-2253-0"></span>Object2Vec (algoritmo)

SageMaker Esempio di Python SDK per recuperare il percorso del registro.

```
from sagemaker import image_uris
image_uris.retrieve(framework='object2vec',region='me-central-1')
```
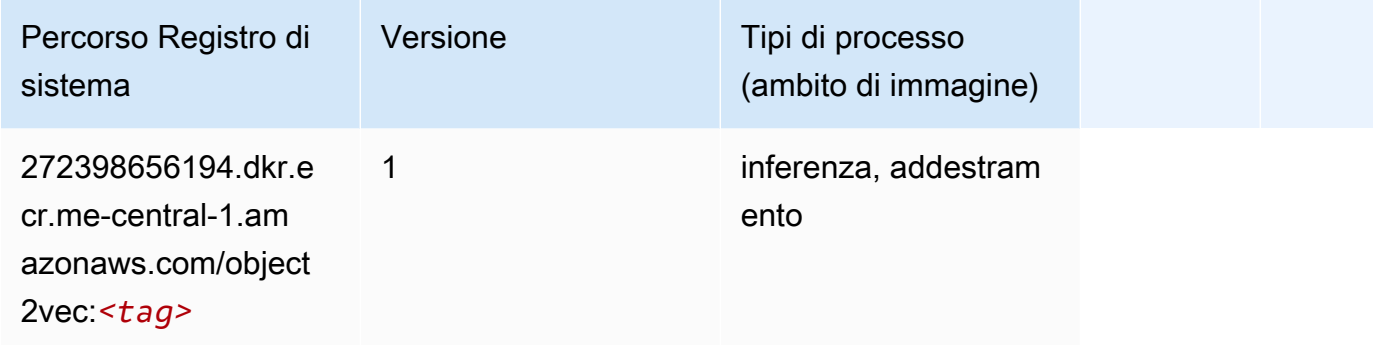

## <span id="page-2253-1"></span>PCA (algoritmo)

```
from sagemaker import image_uris
image_uris.retrieve(framework='pca',region='me-central-1')
```
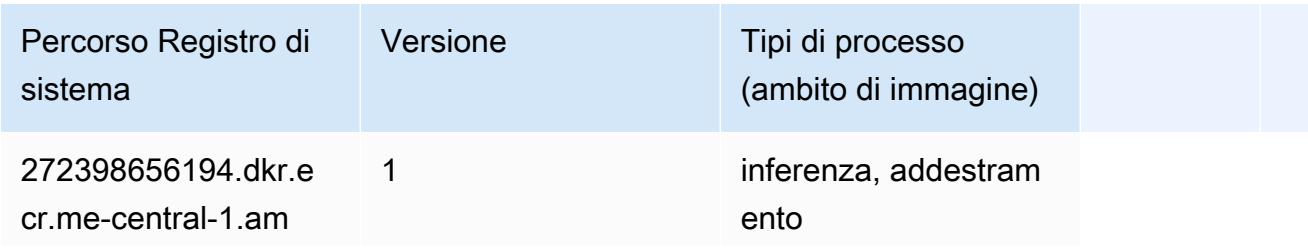

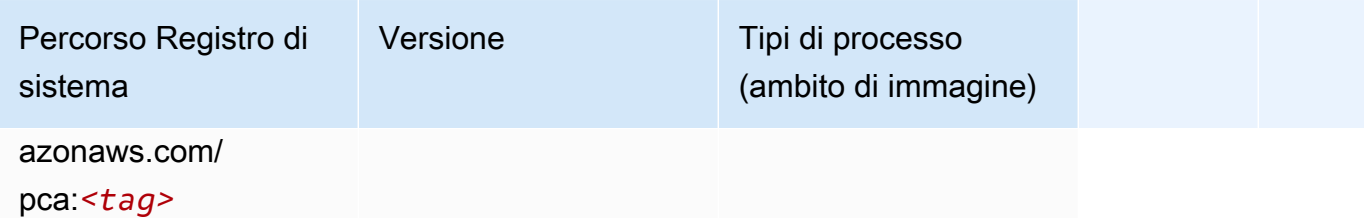

# <span id="page-2254-0"></span>PyTorch (DLC)

```
from sagemaker import image_uris
image_uris.retrieve(framework='pytorch',region='me-
central-1',version='1.8.0',py_version='py3',image_scope='inference', 
  instance_type='ml.c5.4xlarge')
```
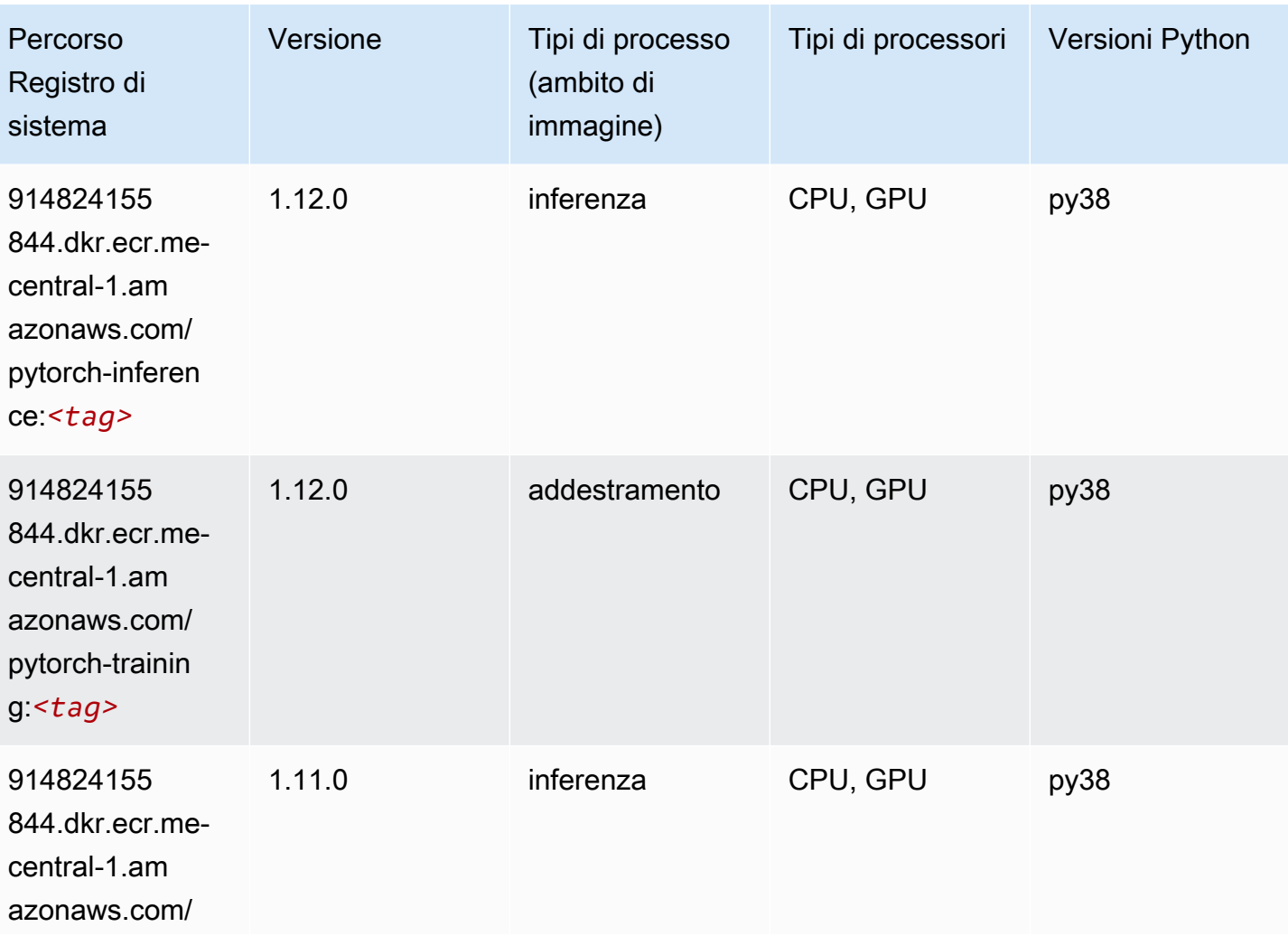

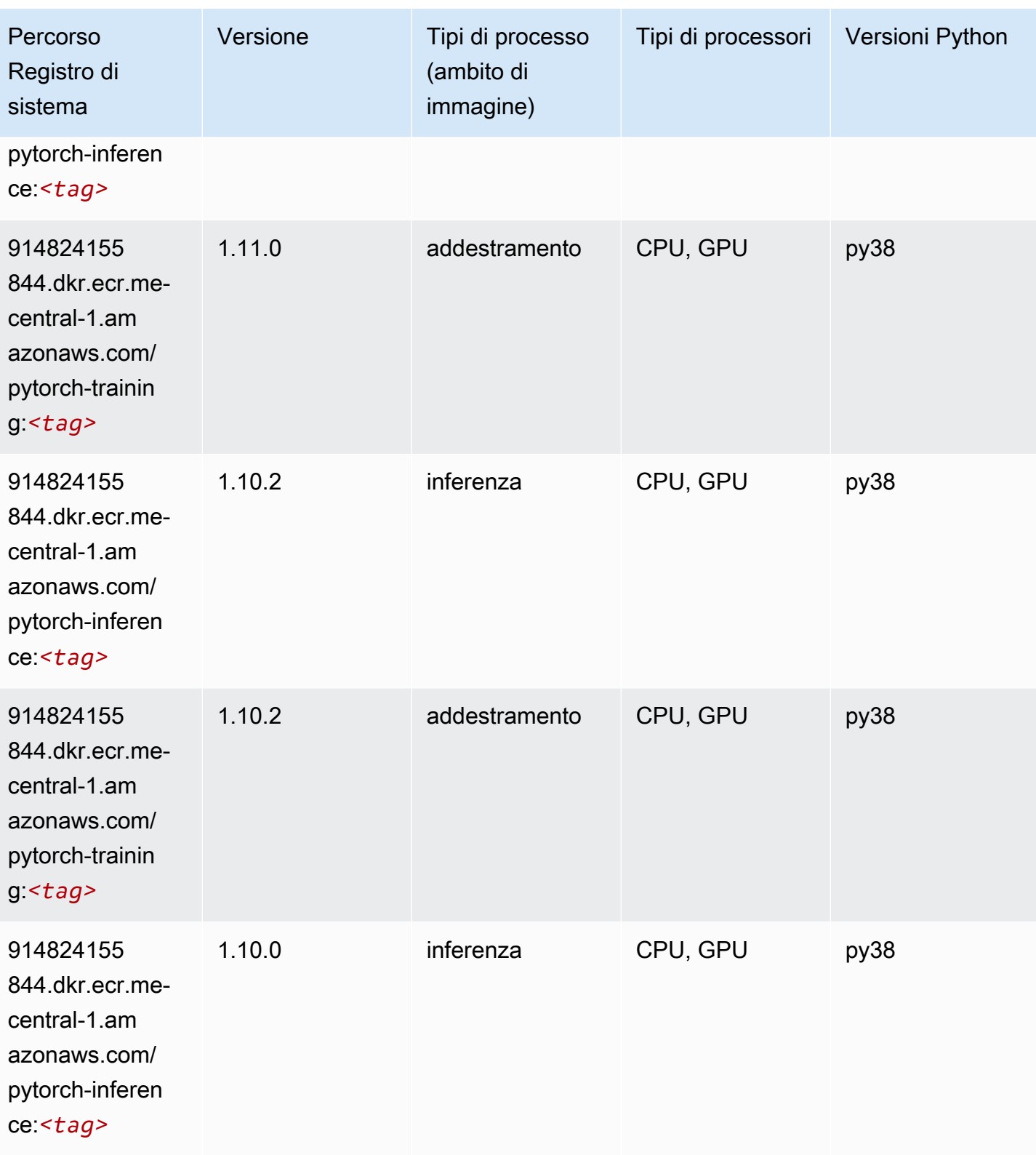

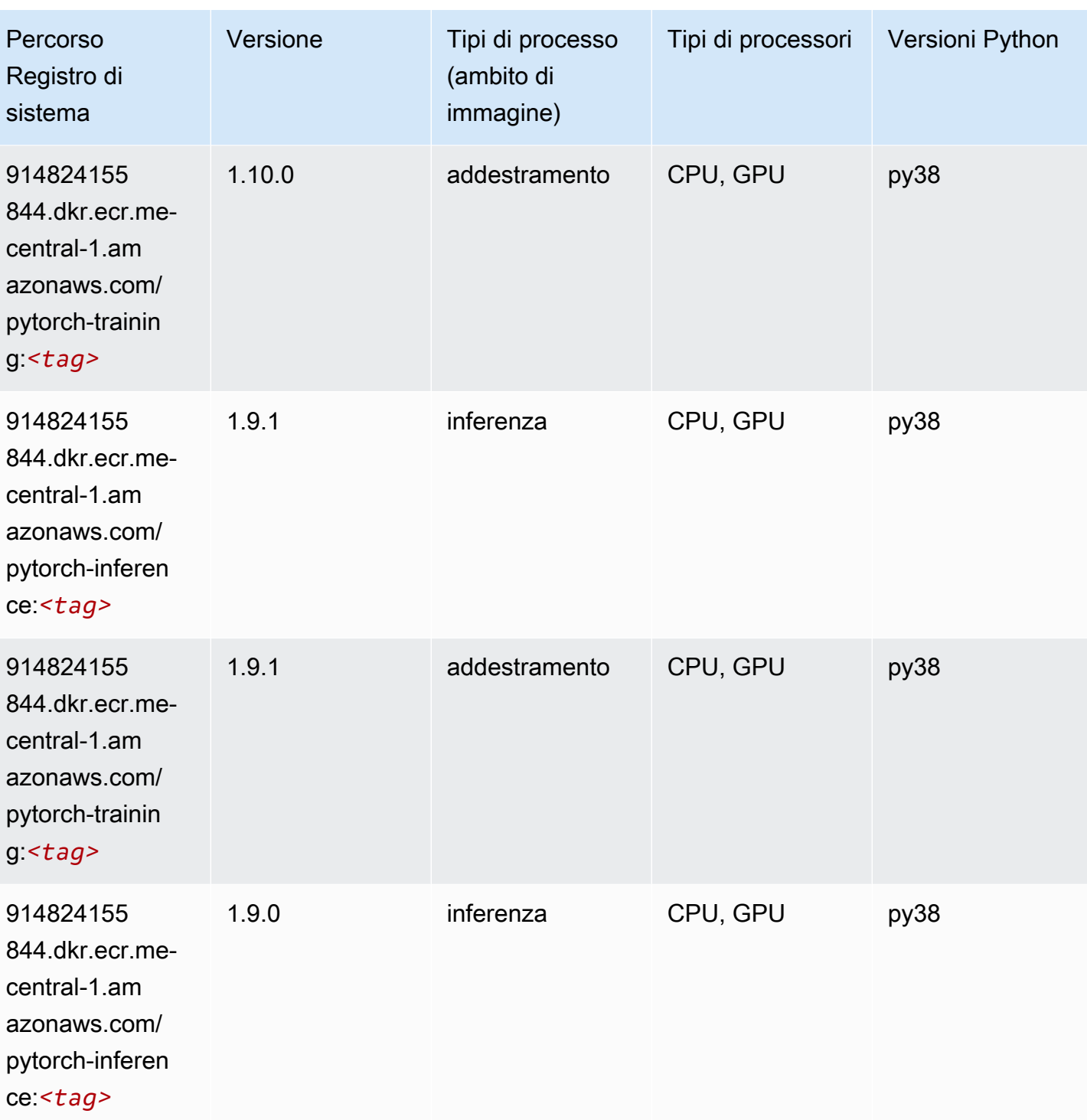

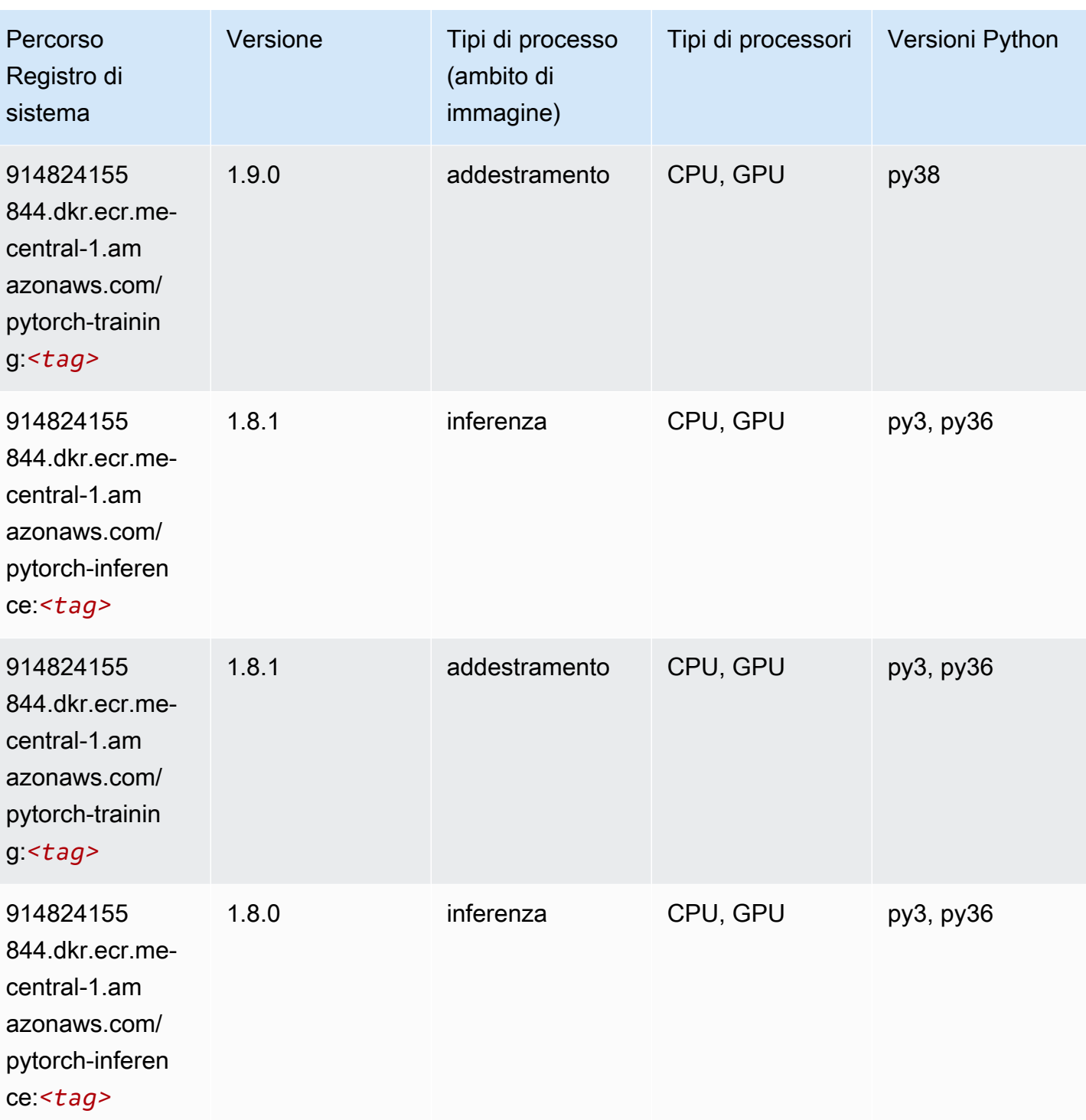

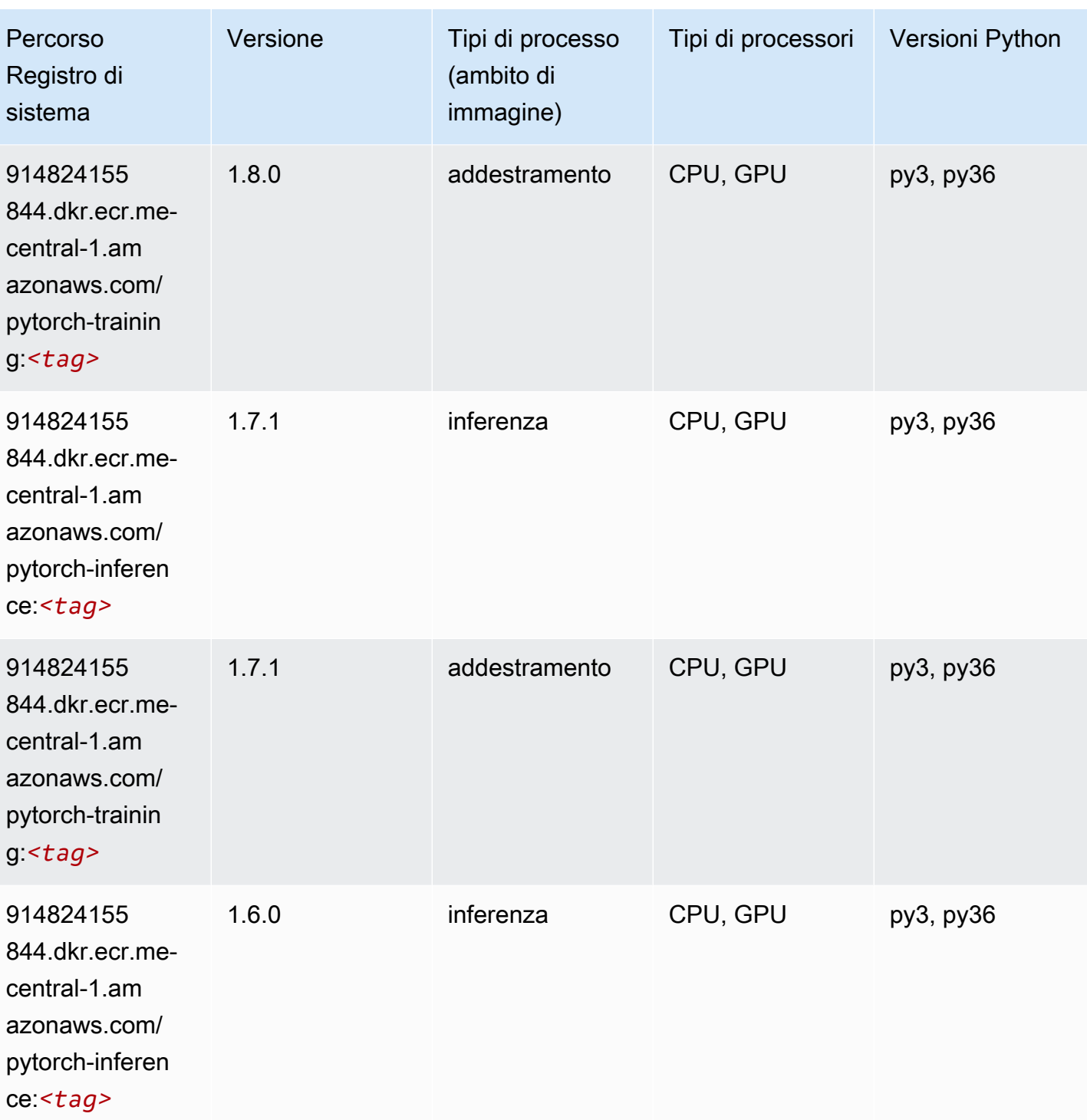

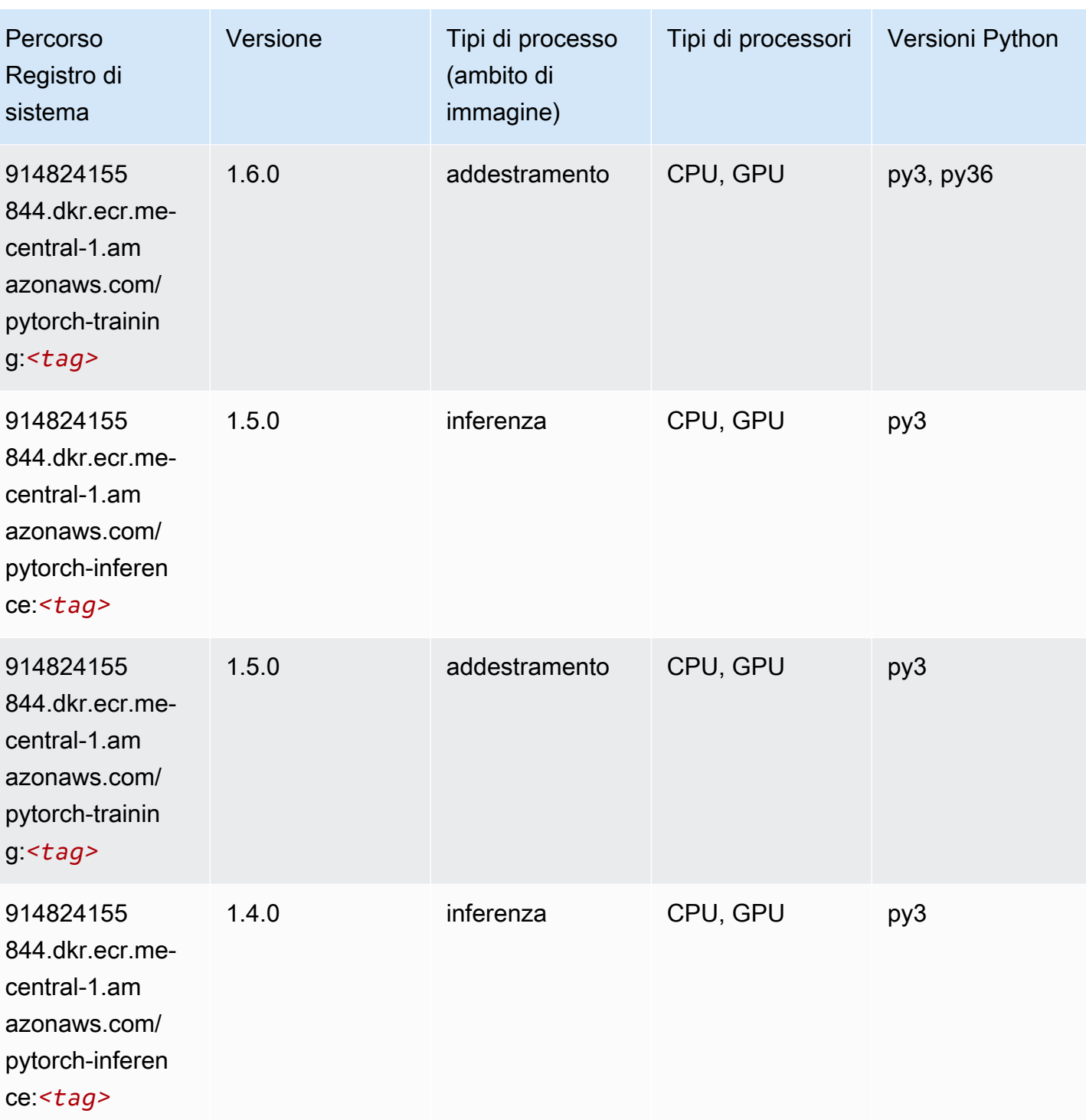

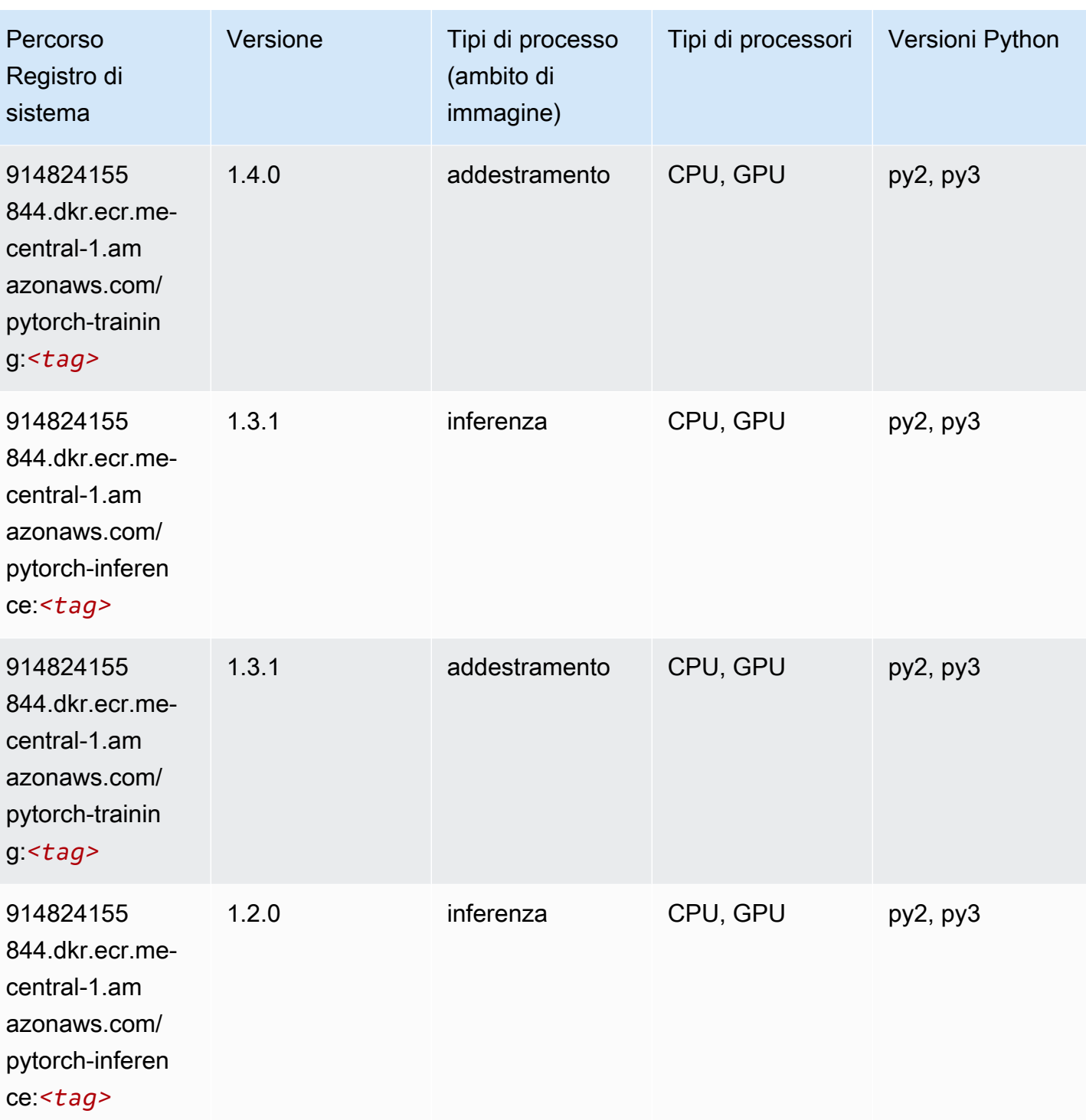

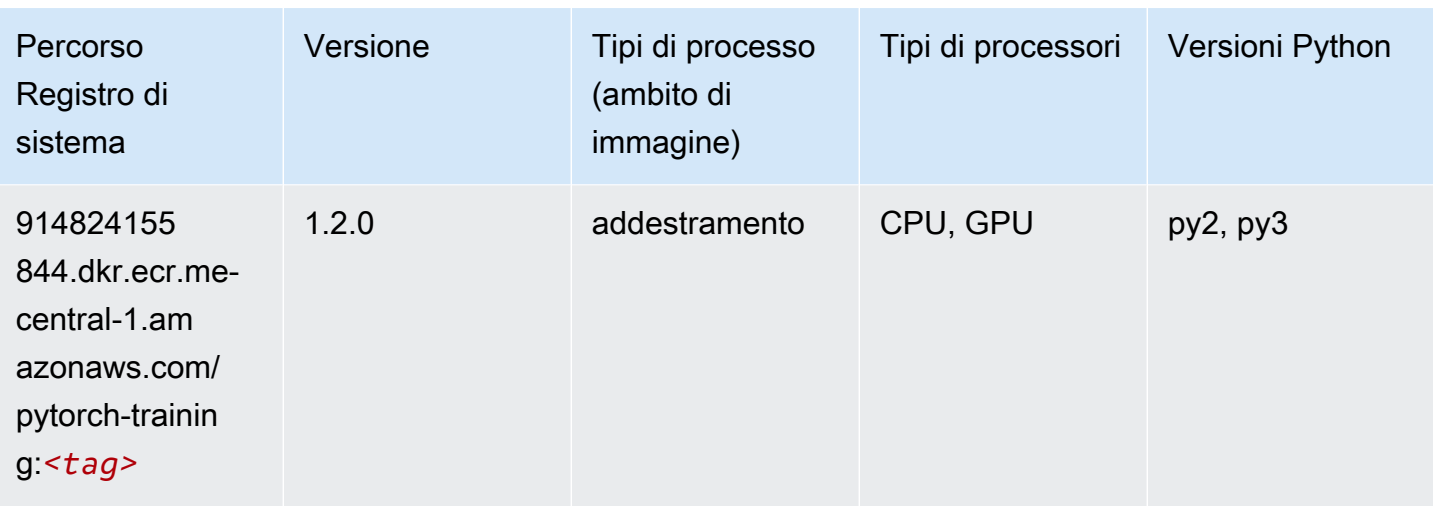

#### <span id="page-2261-0"></span>Random Cut Forest (algoritmo)

SageMaker Esempio di Python SDK per recuperare il percorso del registro.

```
from sagemaker import image_uris
image_uris.retrieve(framework='randomcutforest',region='me-central-1')
```
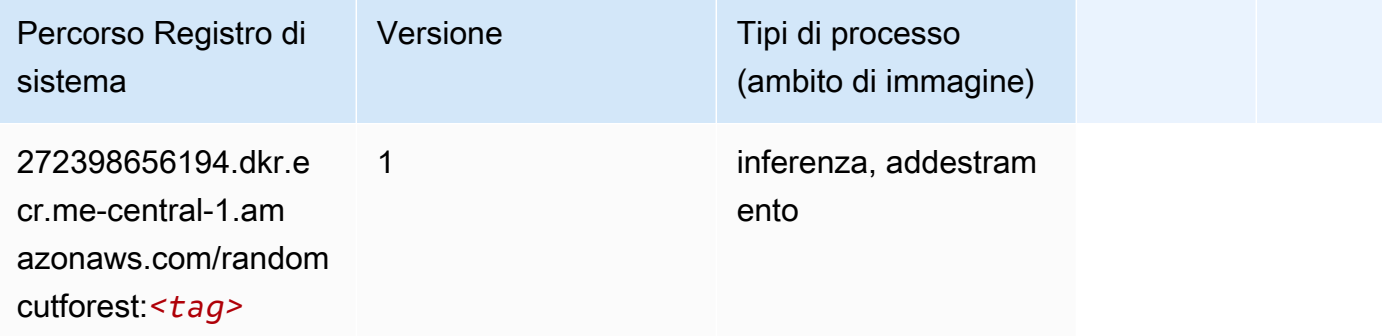

### <span id="page-2261-1"></span>Scikit-learn (algoritmo)

```
from sagemaker import image_uris
image_uris.retrieve(framework='sklearn',region='me-
central-1',version='0.23-1',image_scope='inference')
```
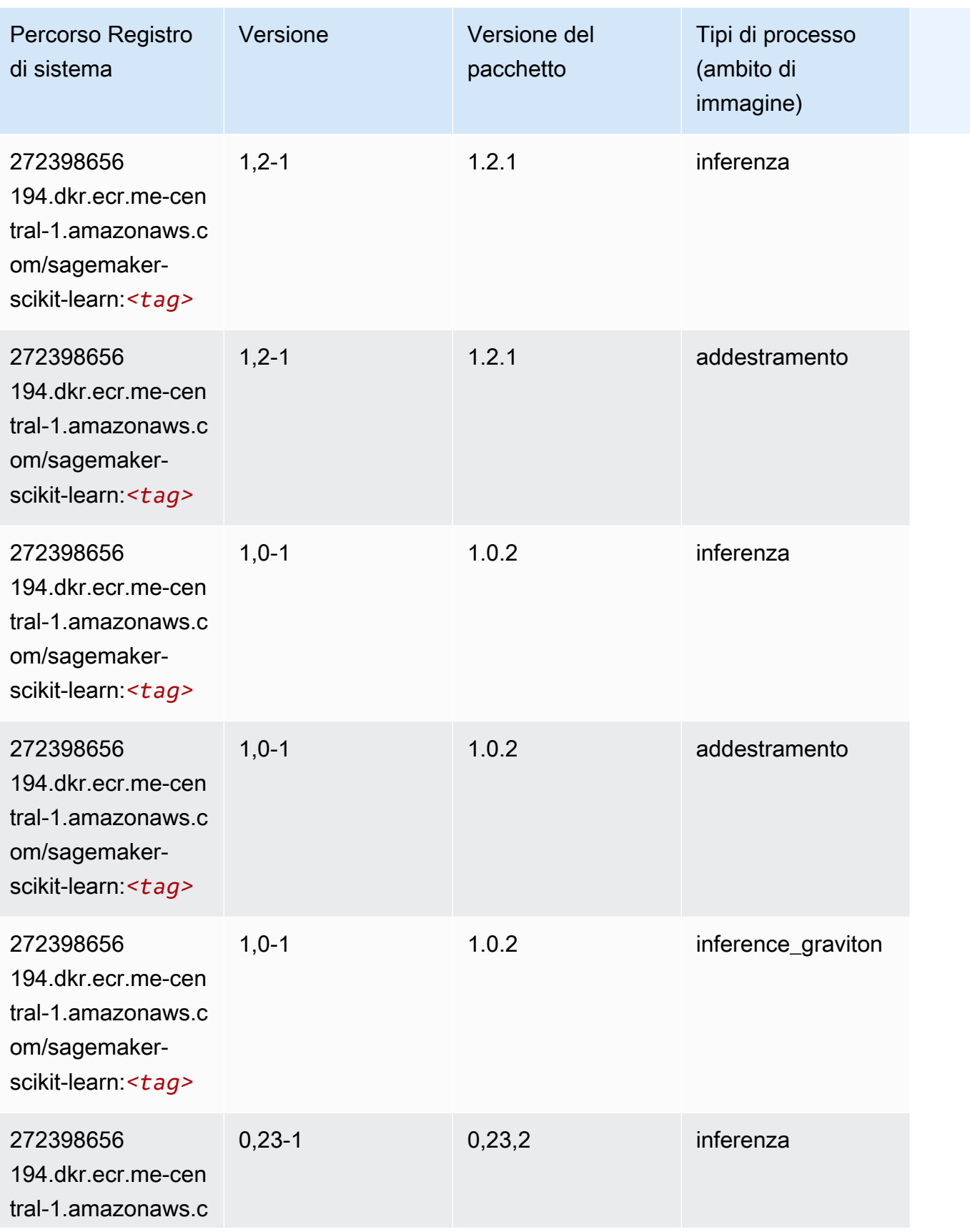

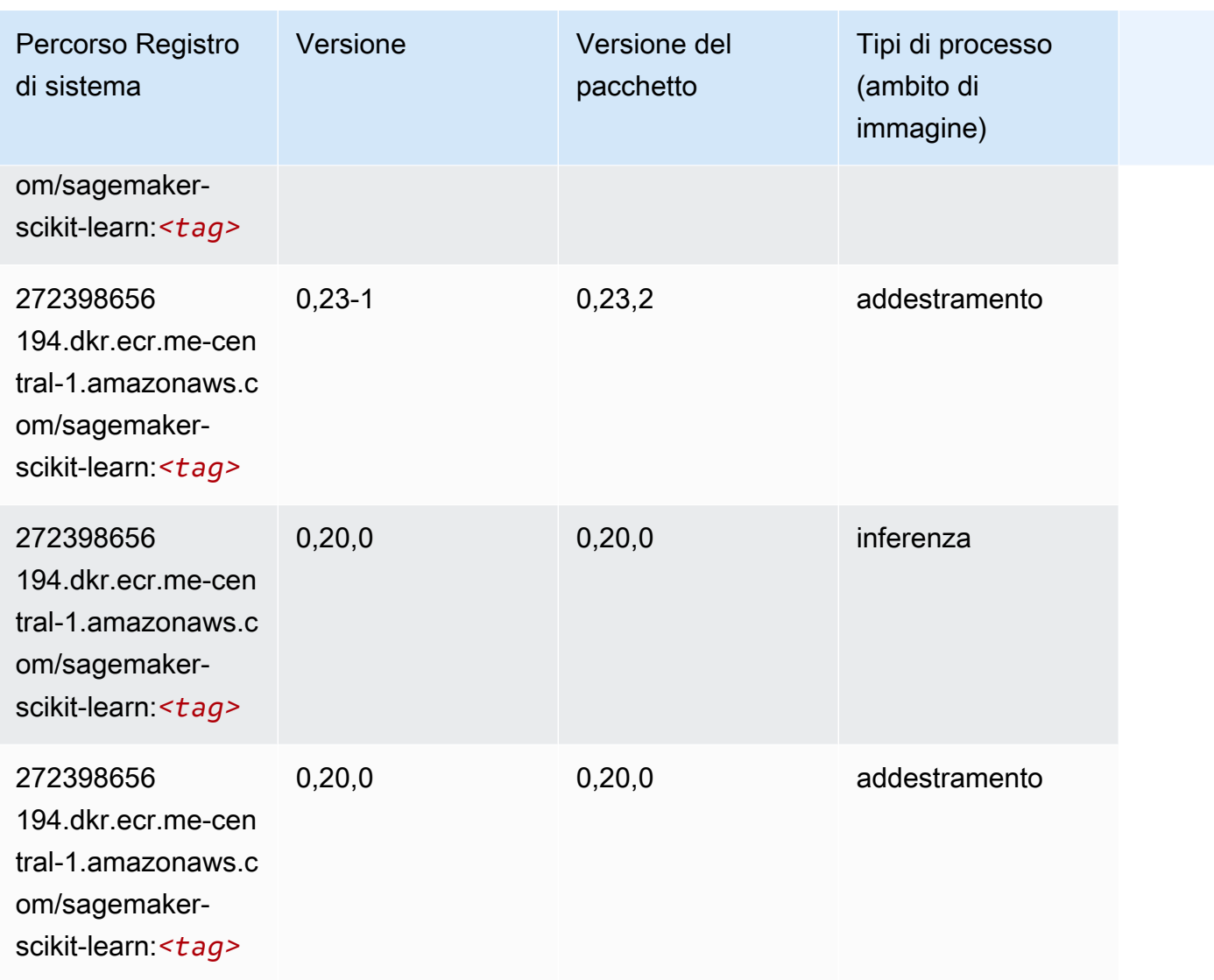

# <span id="page-2263-0"></span>Segmentazione semantica (algoritmo)

```
from sagemaker import image_uris
image_uris.retrieve(framework='semantic-segmentation',region='me-central-1')
```
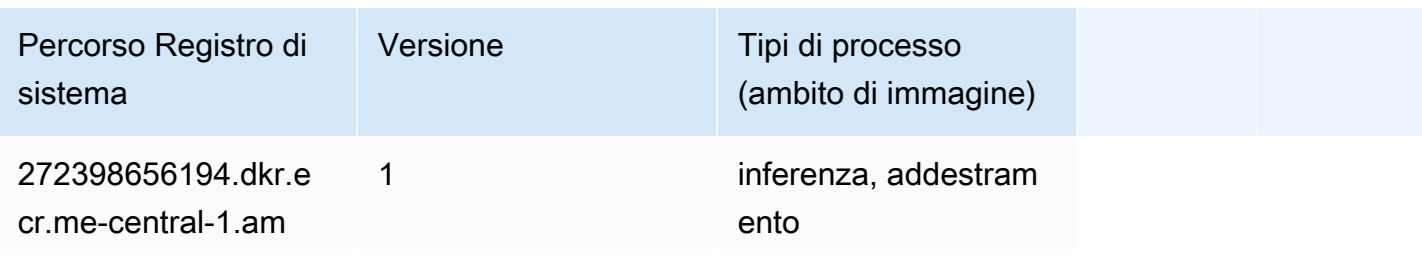

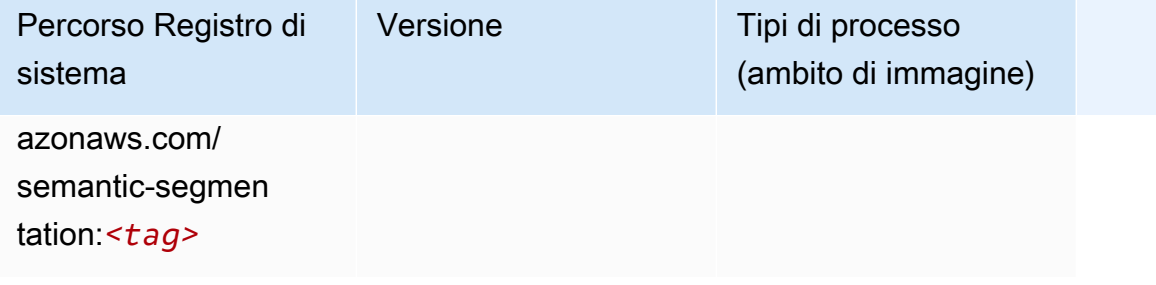

#### <span id="page-2264-0"></span>Seq2Seq (algoritmo)

SageMaker Esempio di Python SDK per recuperare il percorso del registro.

```
from sagemaker import image_uris
image_uris.retrieve(framework='seq2seq',region='me-central-1')
```
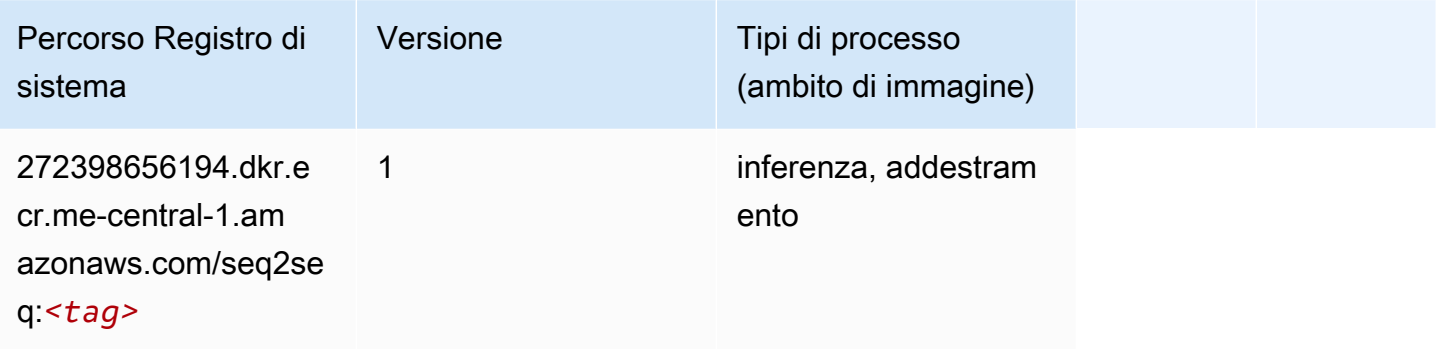

# <span id="page-2264-1"></span>Tensorflow (DLC)

```
from sagemaker import image_uris
image_uris.retrieve(framework='tensorflow',region='me-
central-1',version='1.12.0',image_scope='inference',instance_type='ml.c5.4xlarge')
```
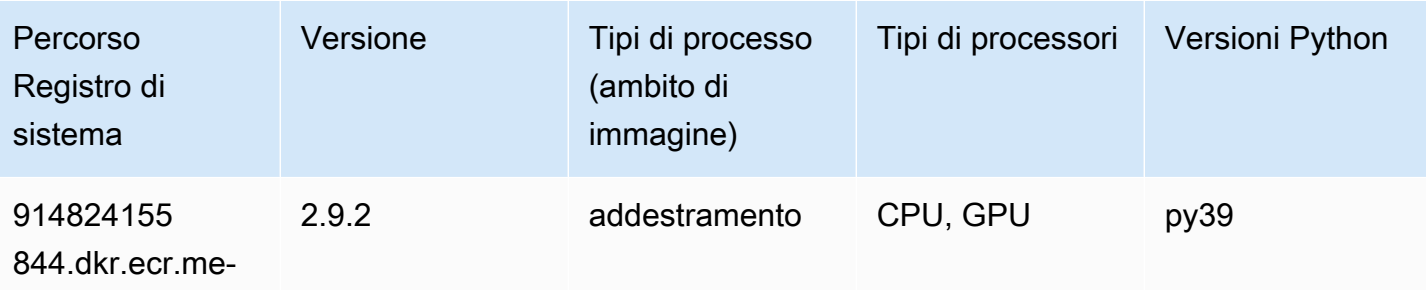

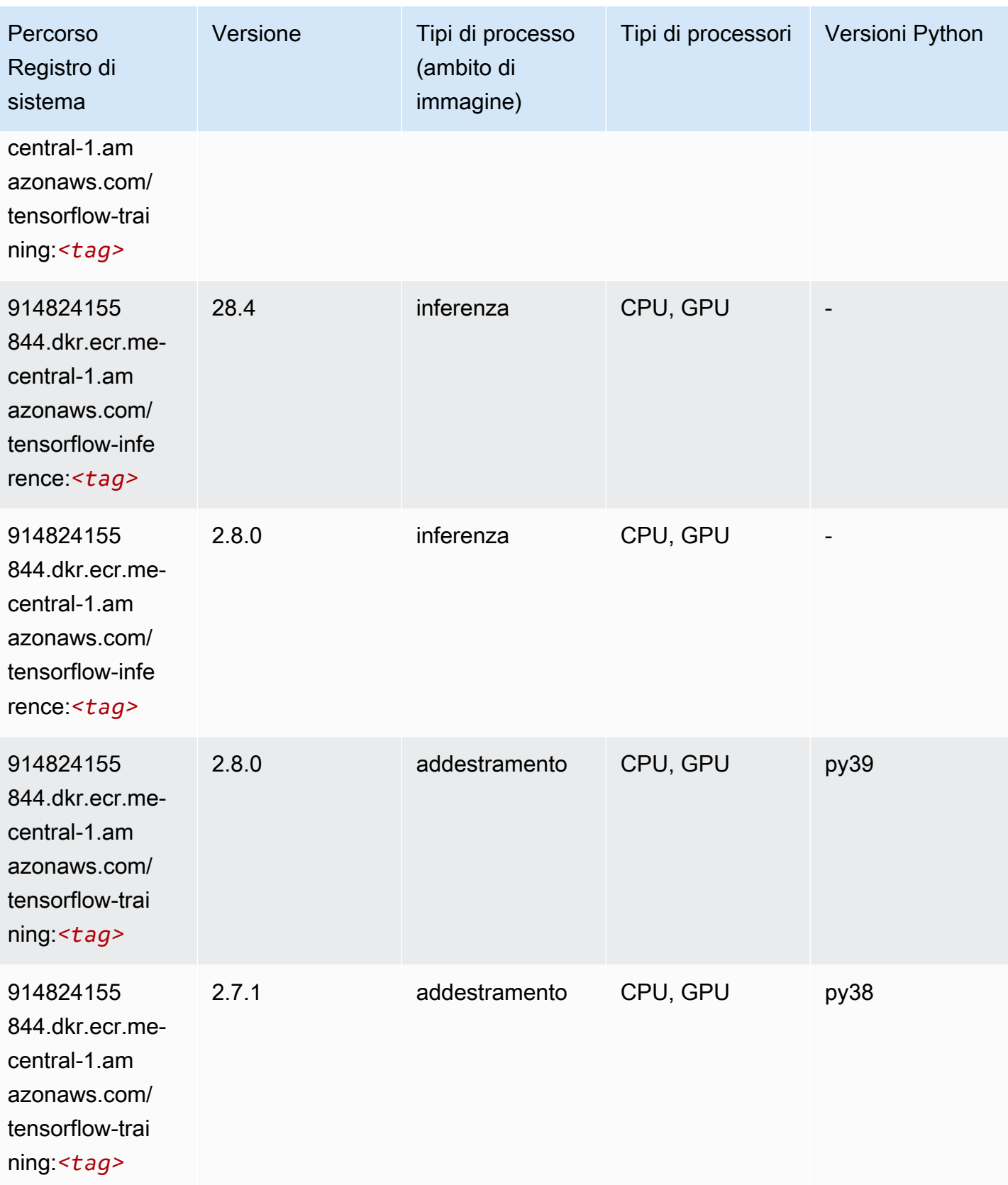

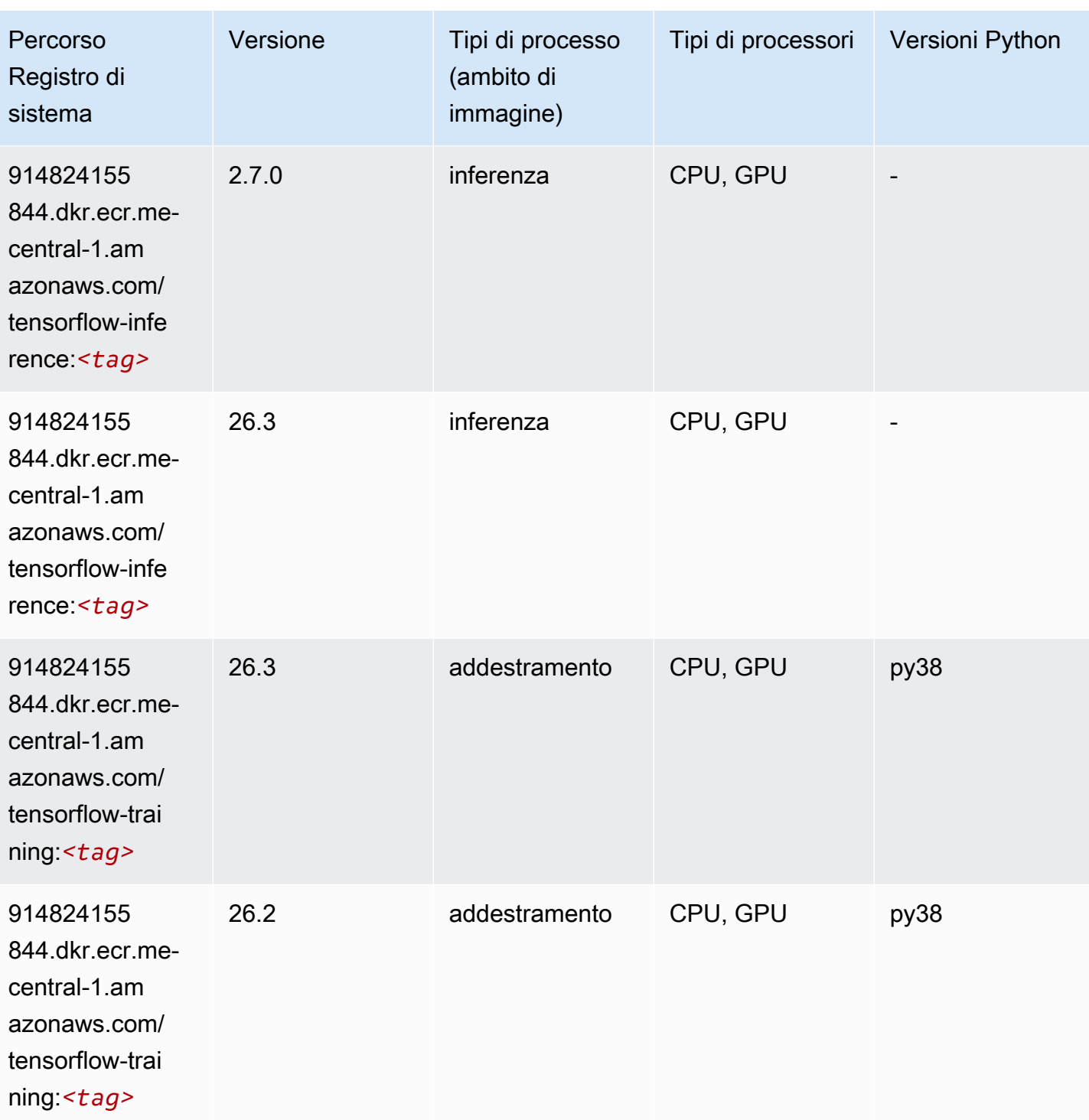

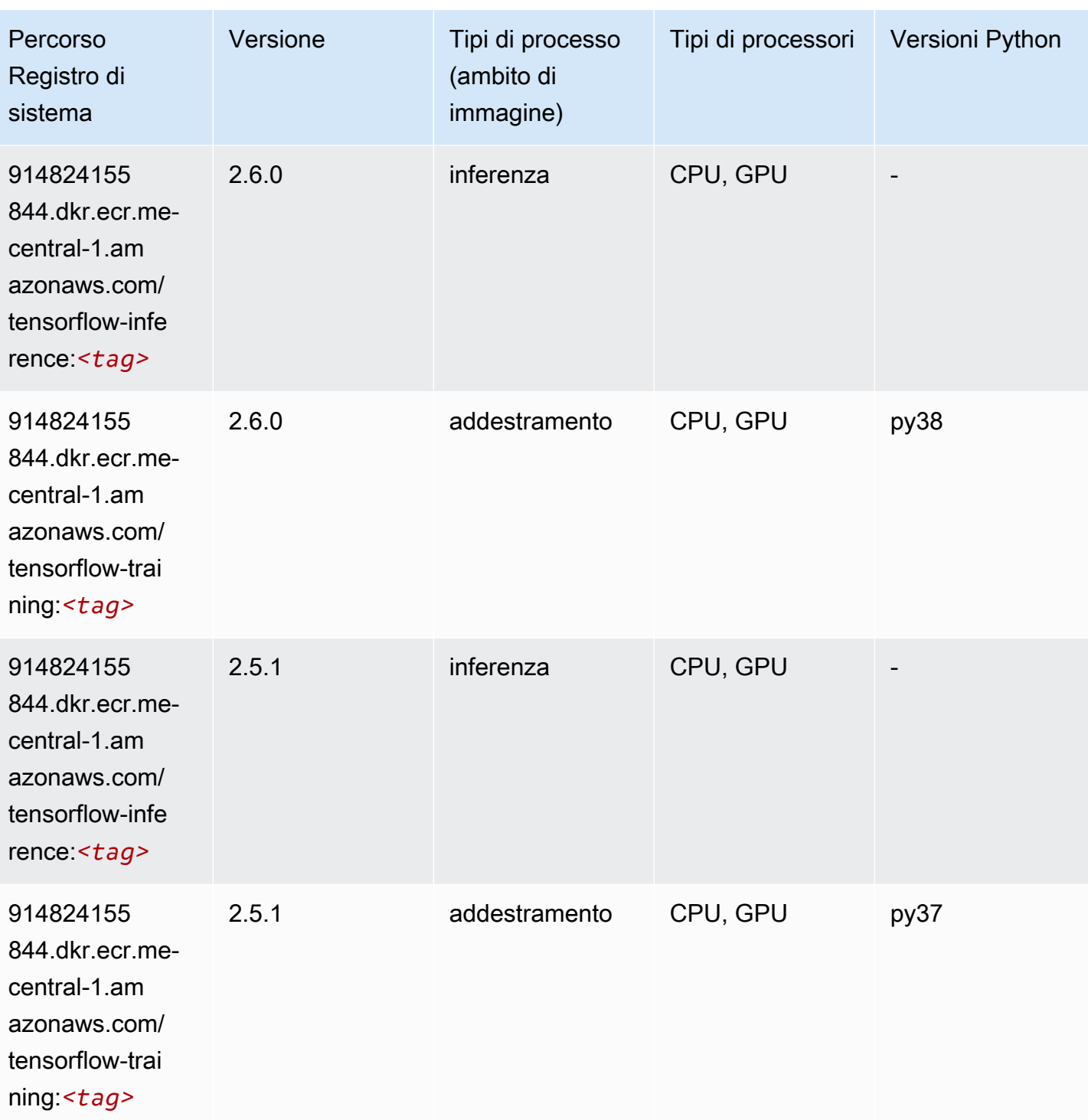
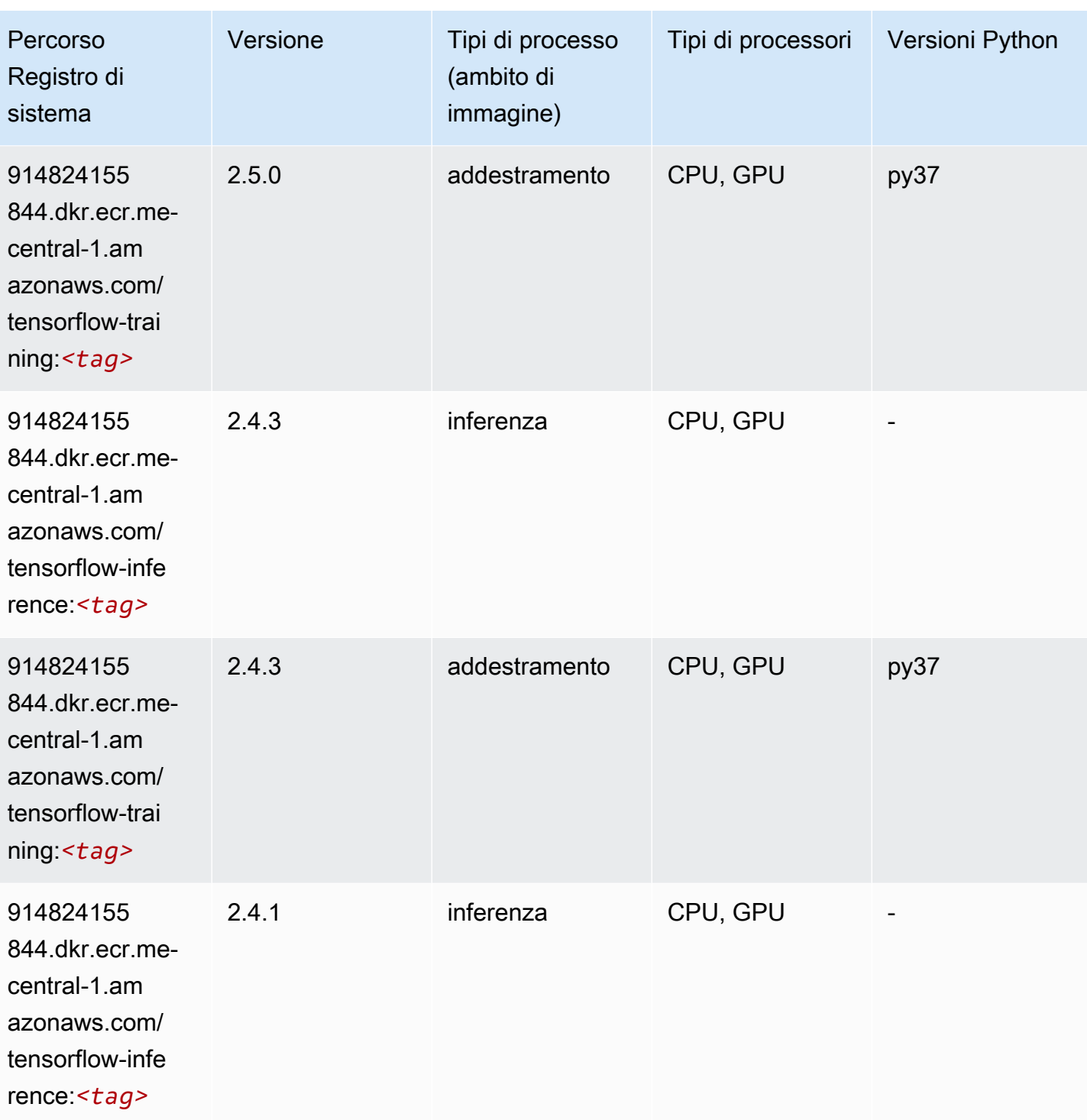

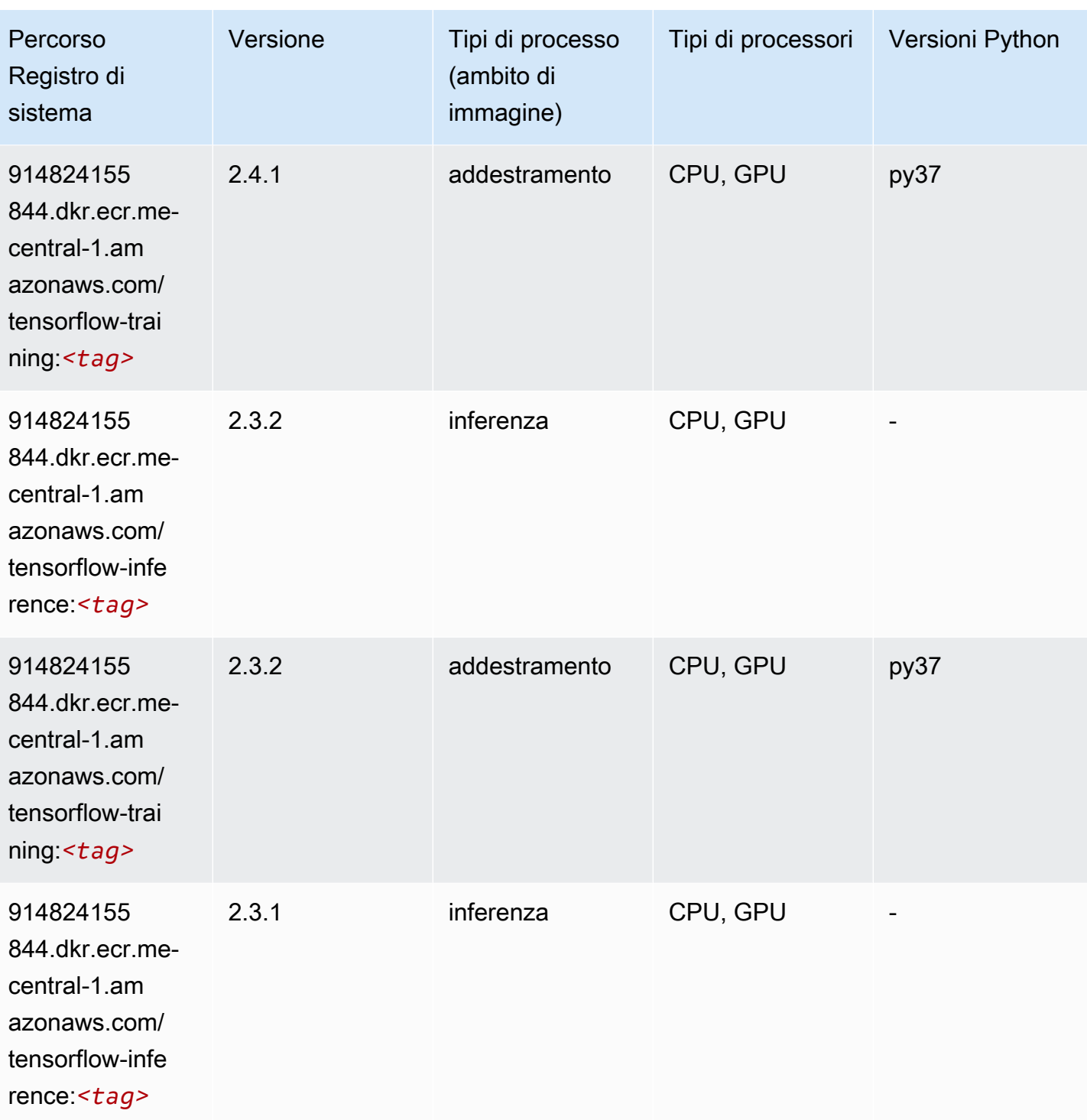

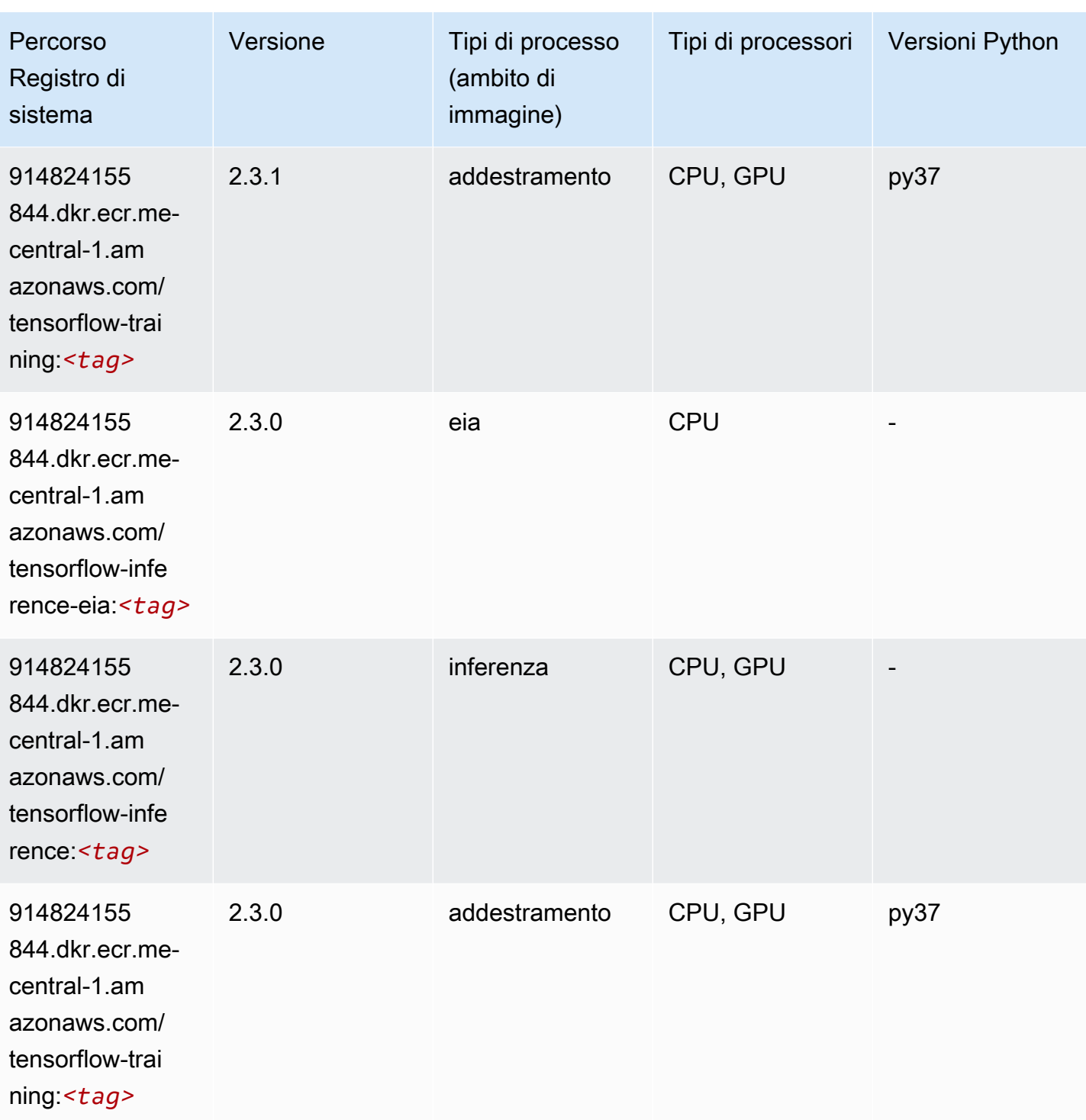

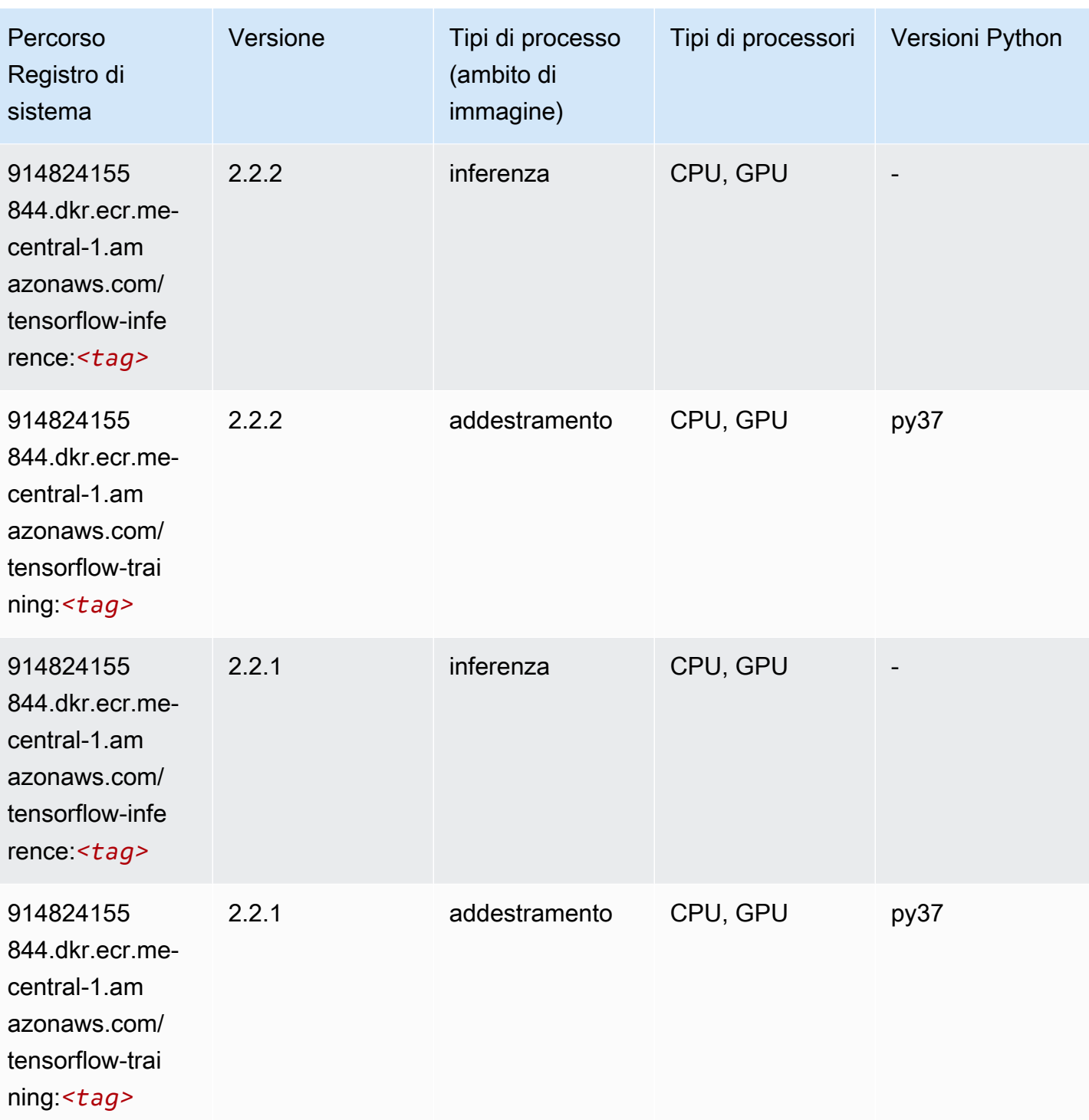

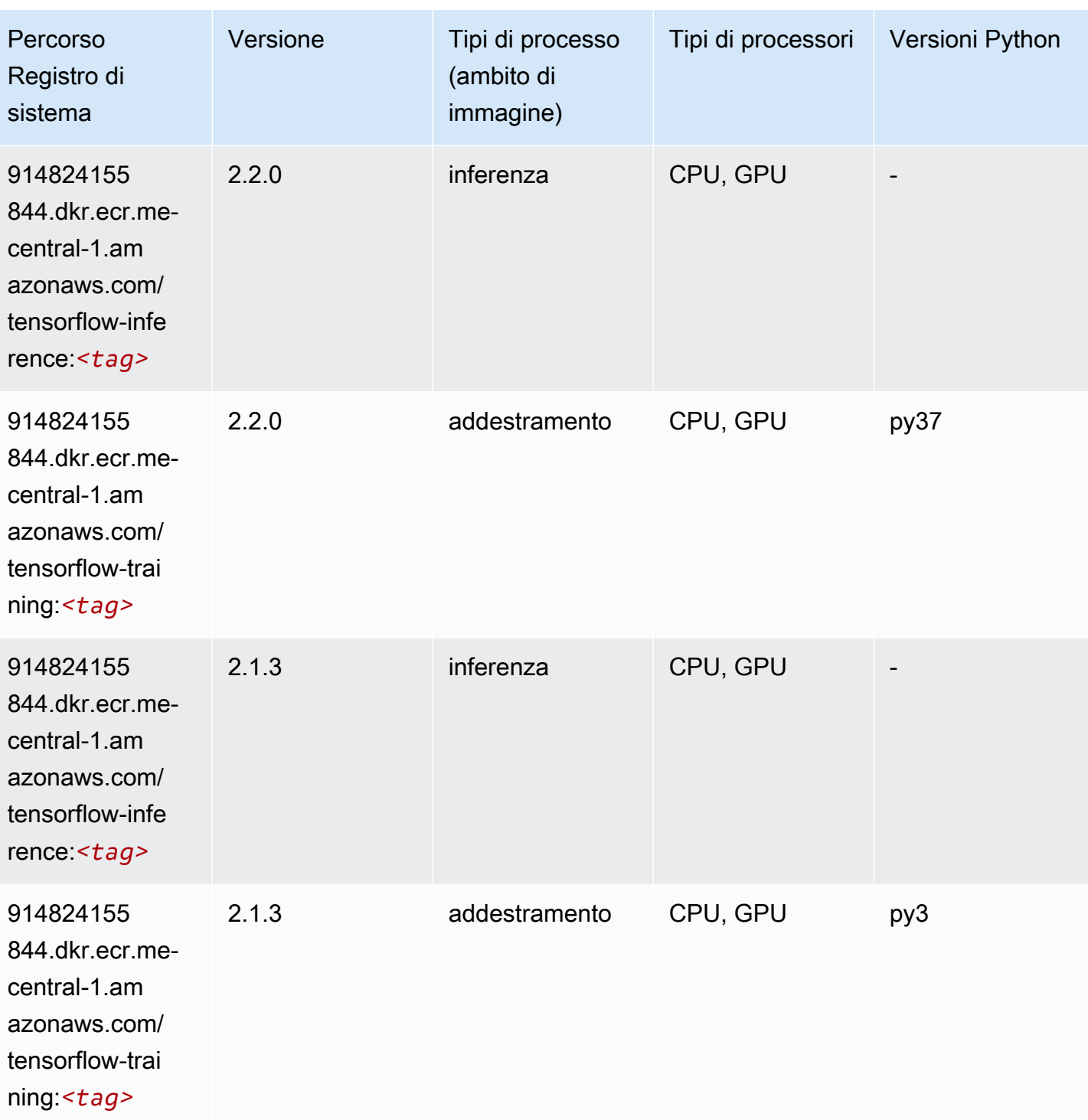

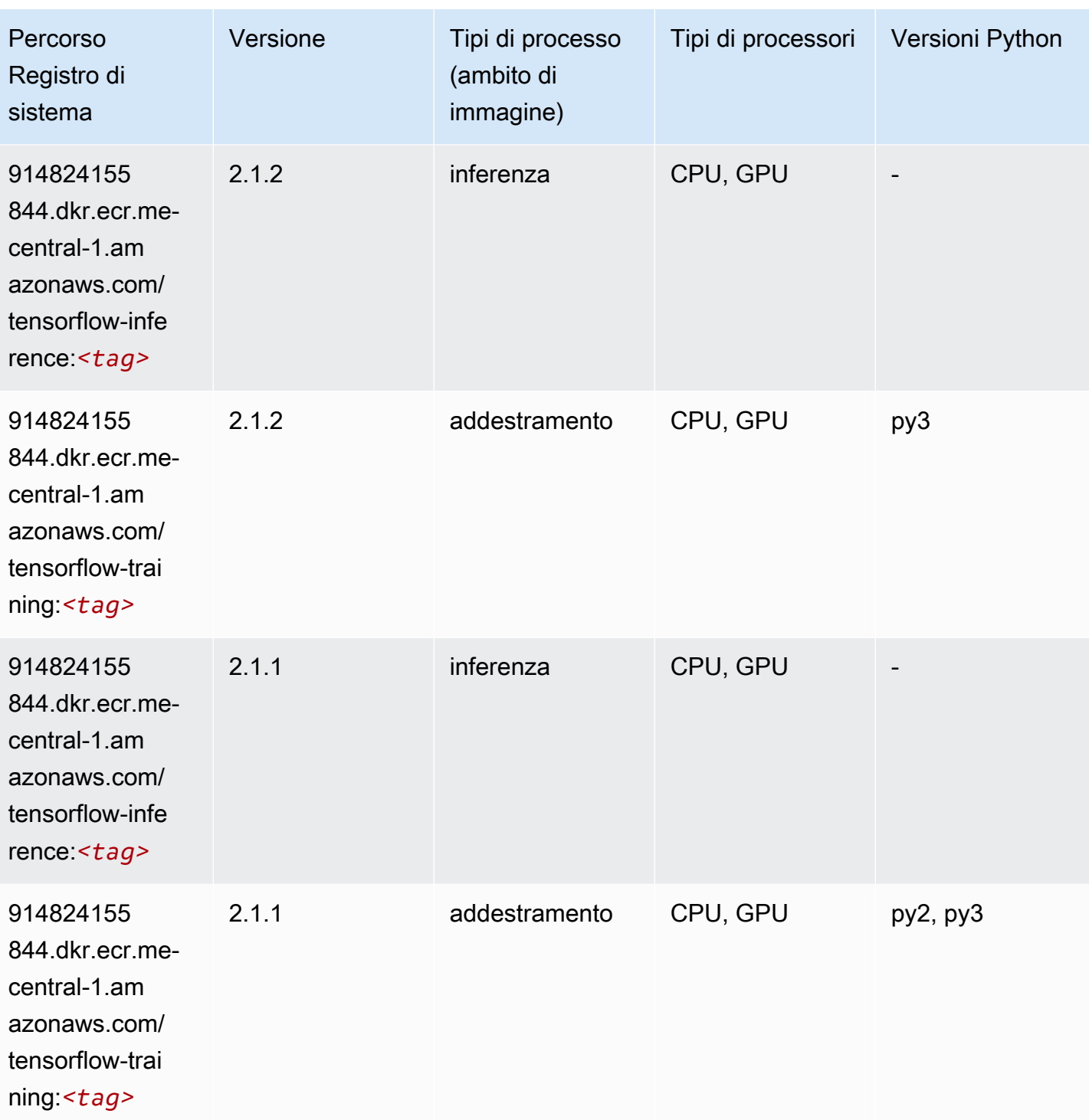

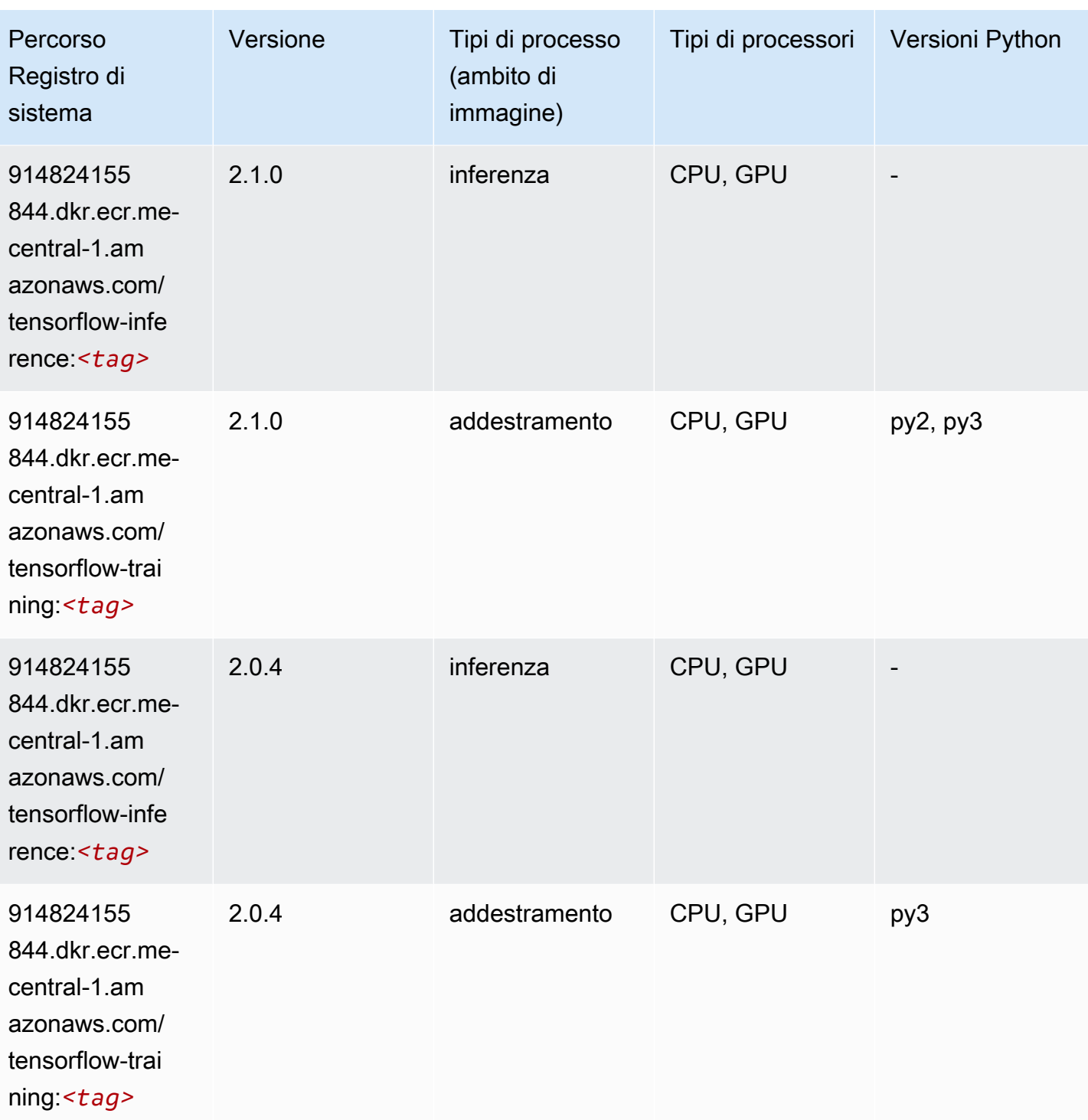

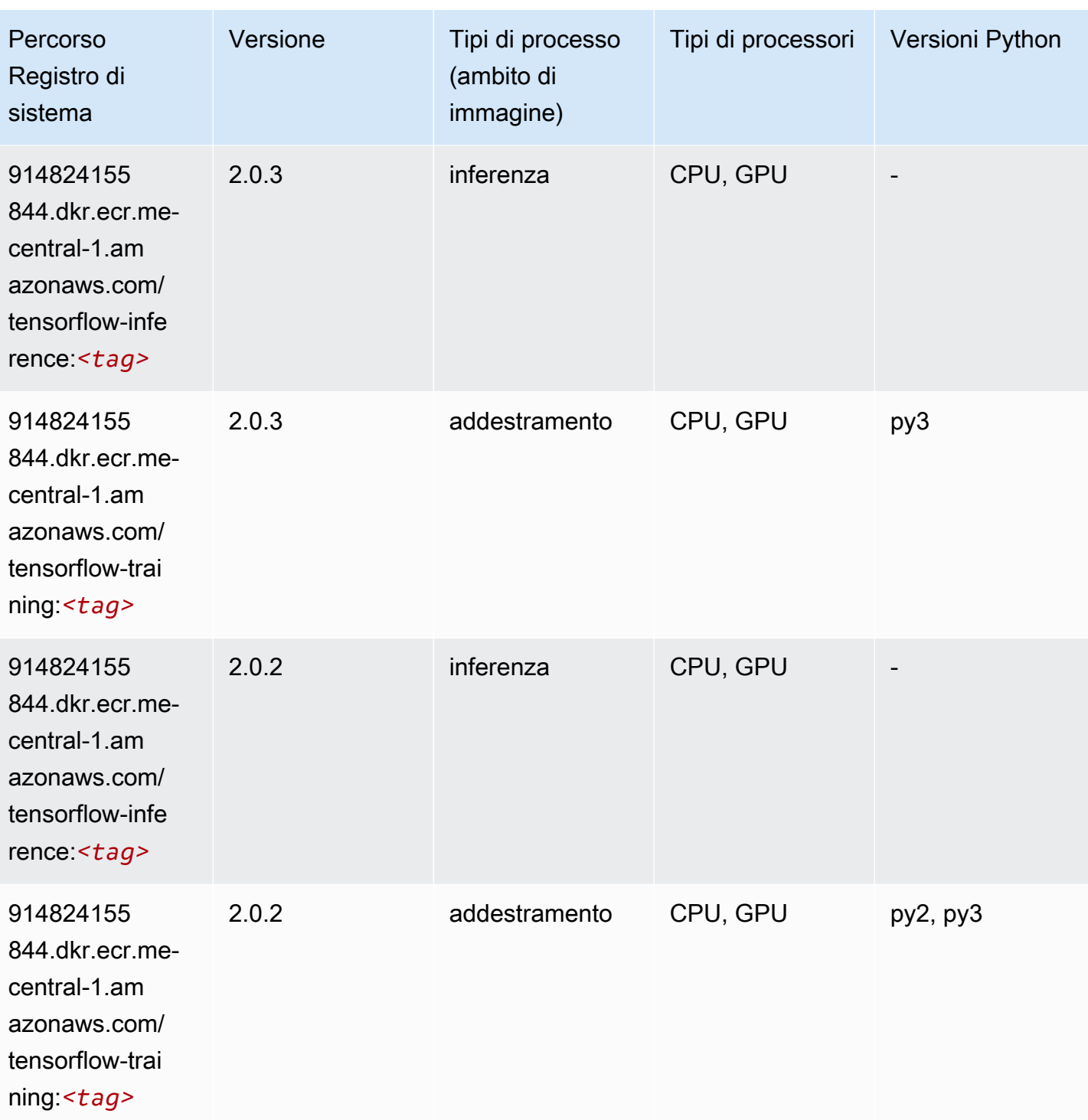

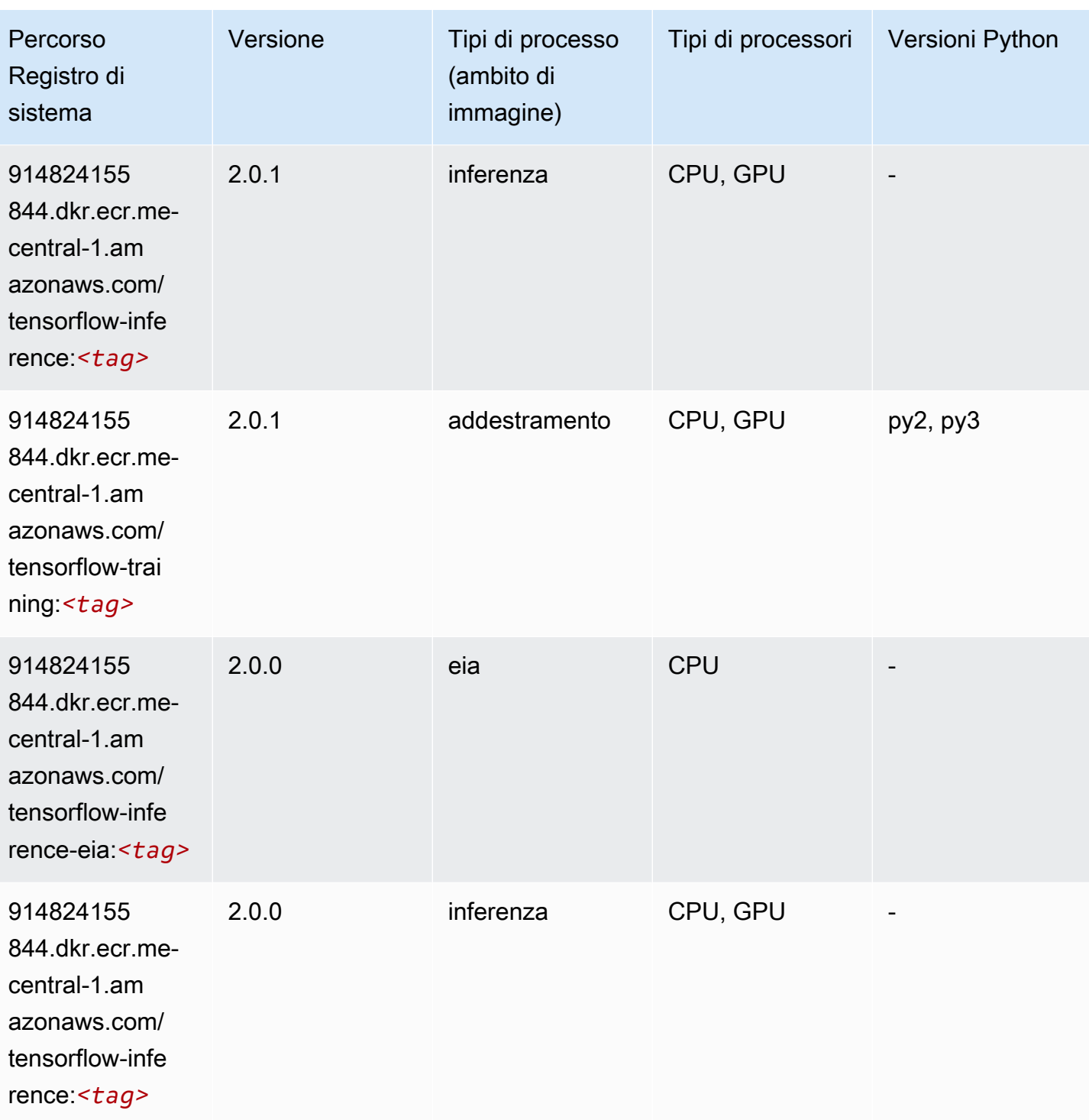

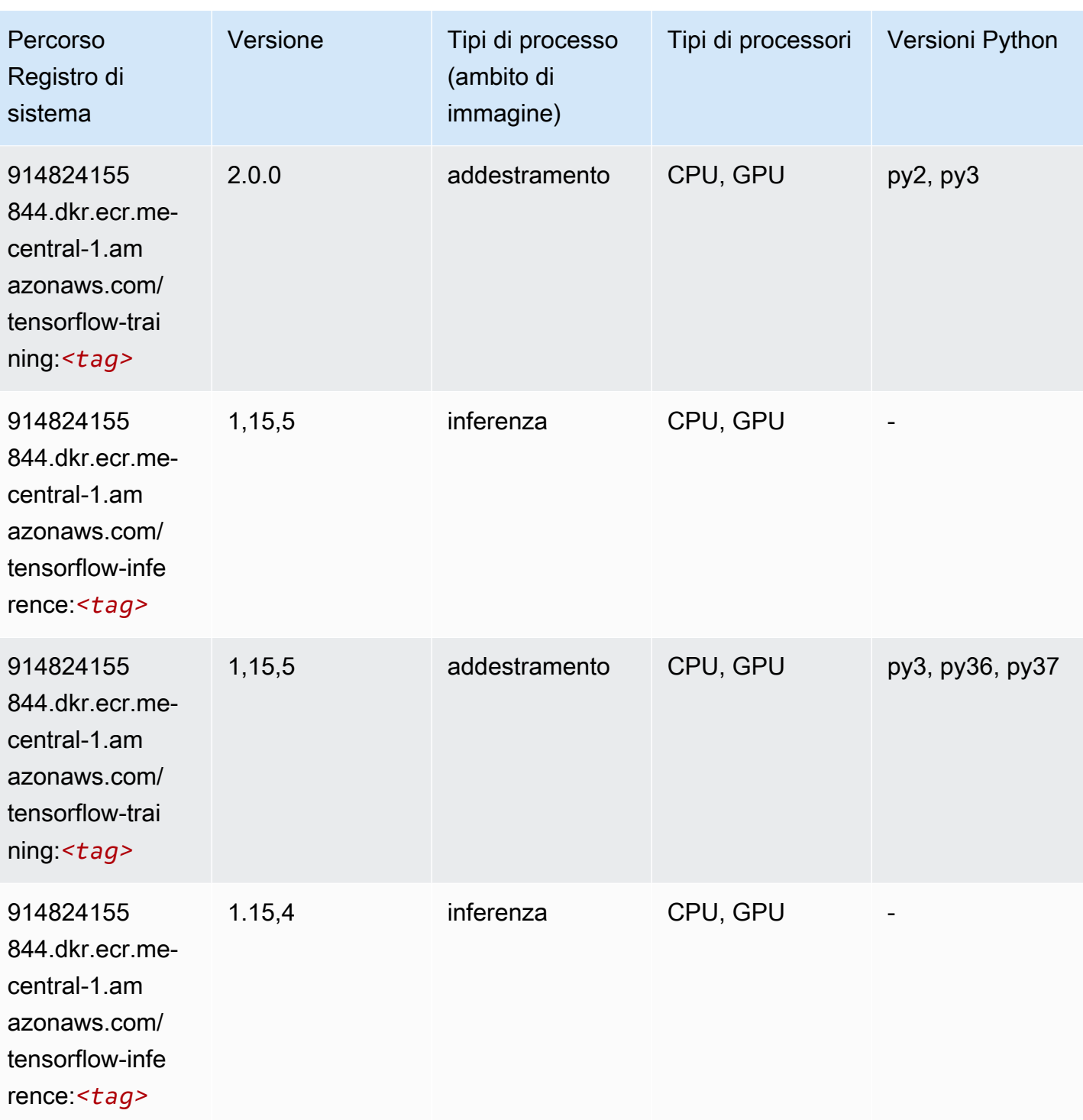

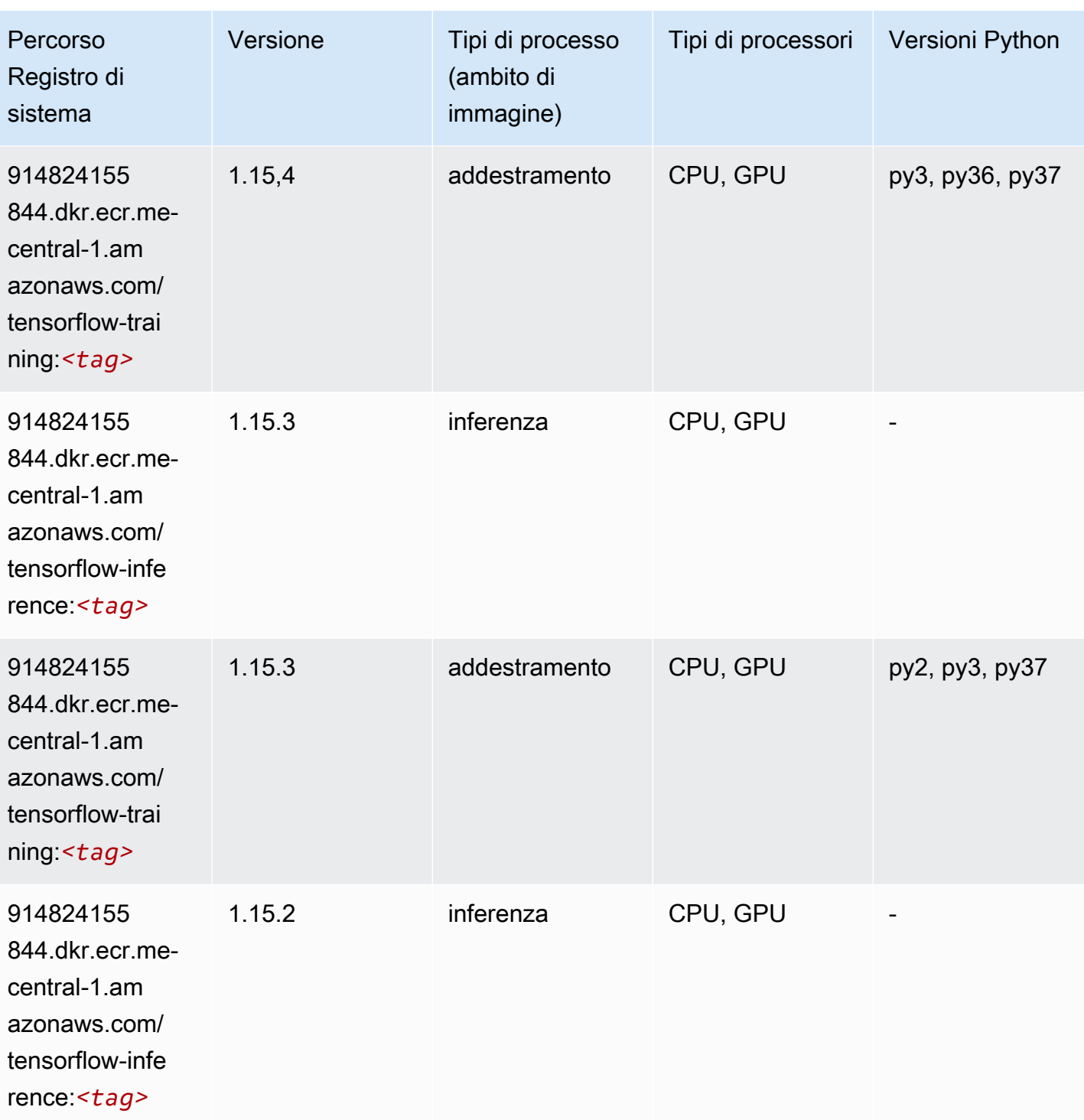

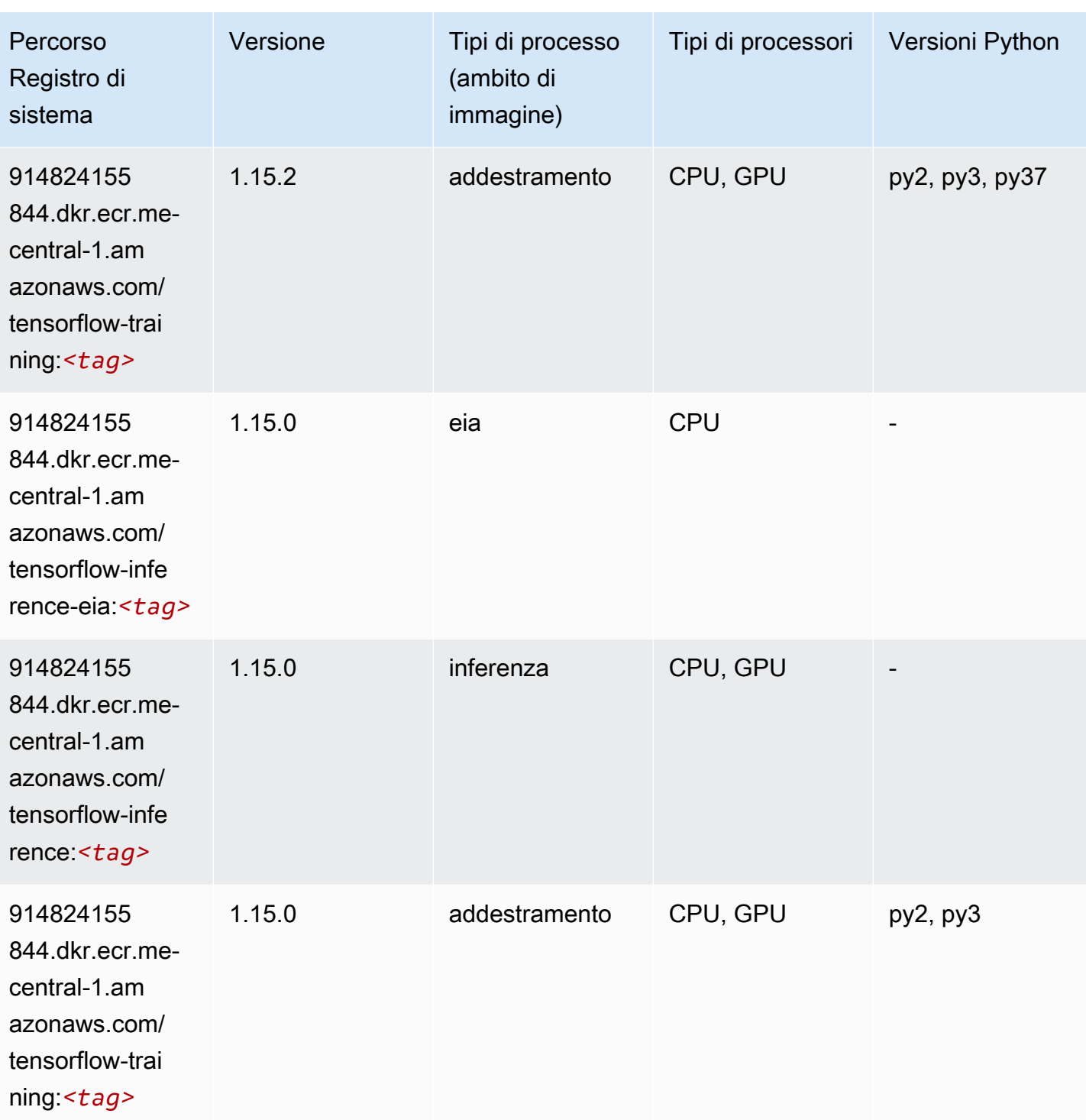

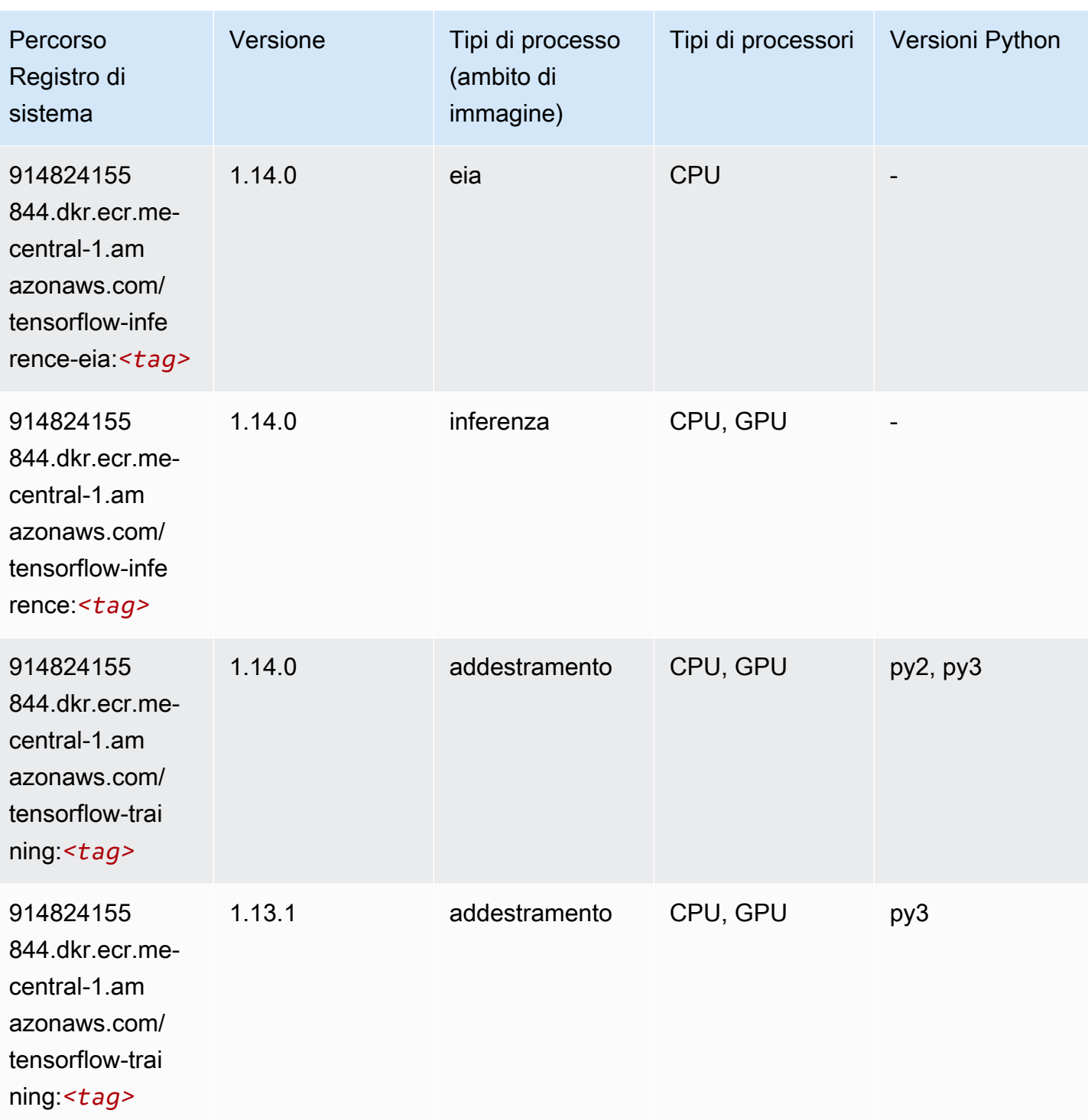

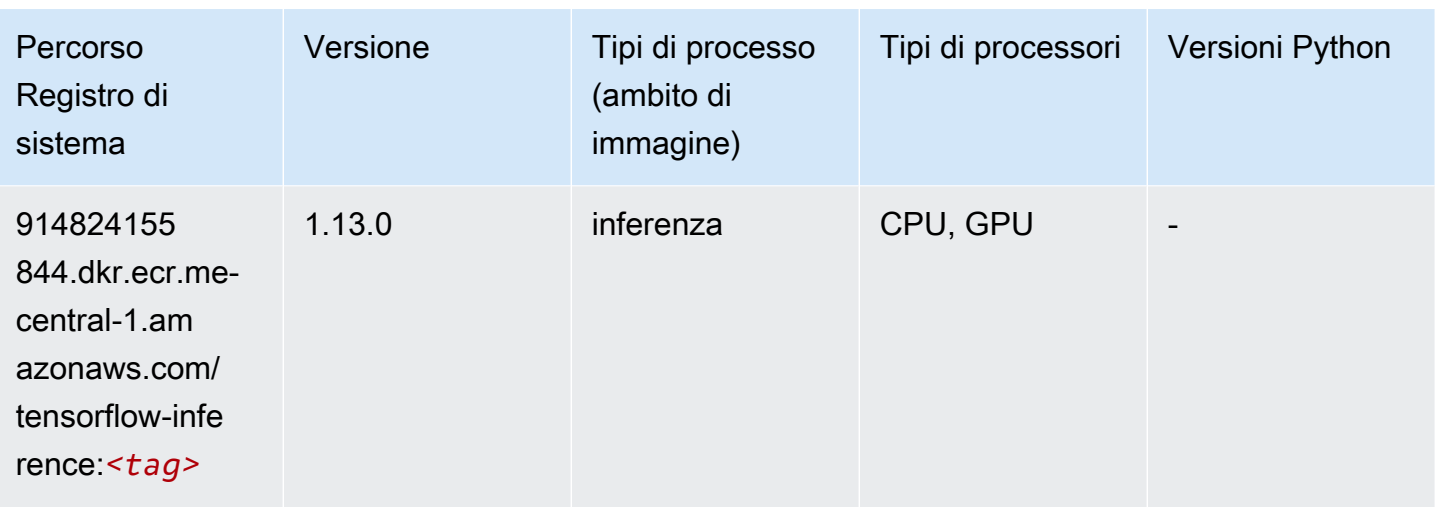

#### XGBoost (algoritmo)

```
from sagemaker import image_uris
image_uris.retrieve(framework='xgboost',region='me-central-1',version='1.5-1')
```
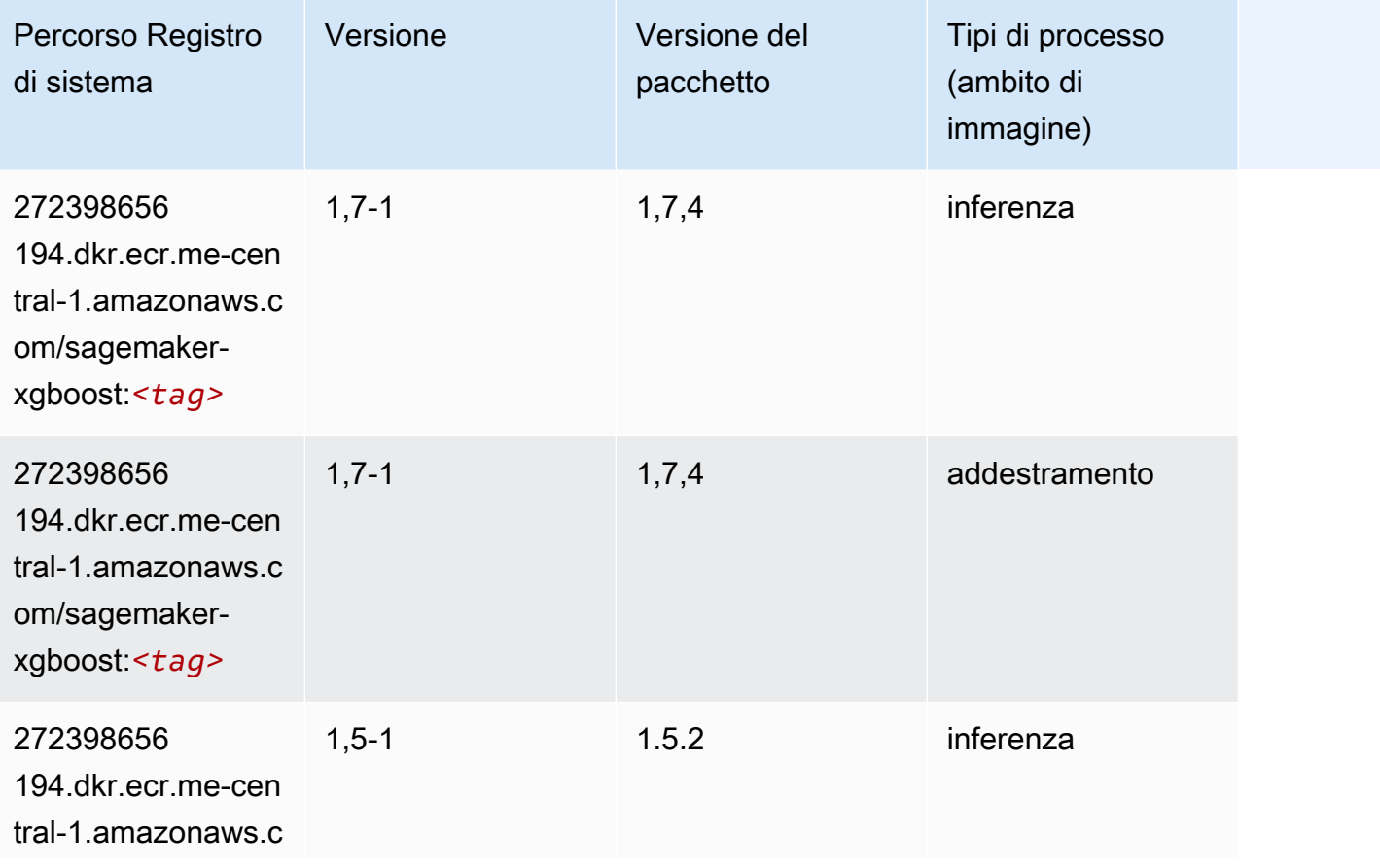

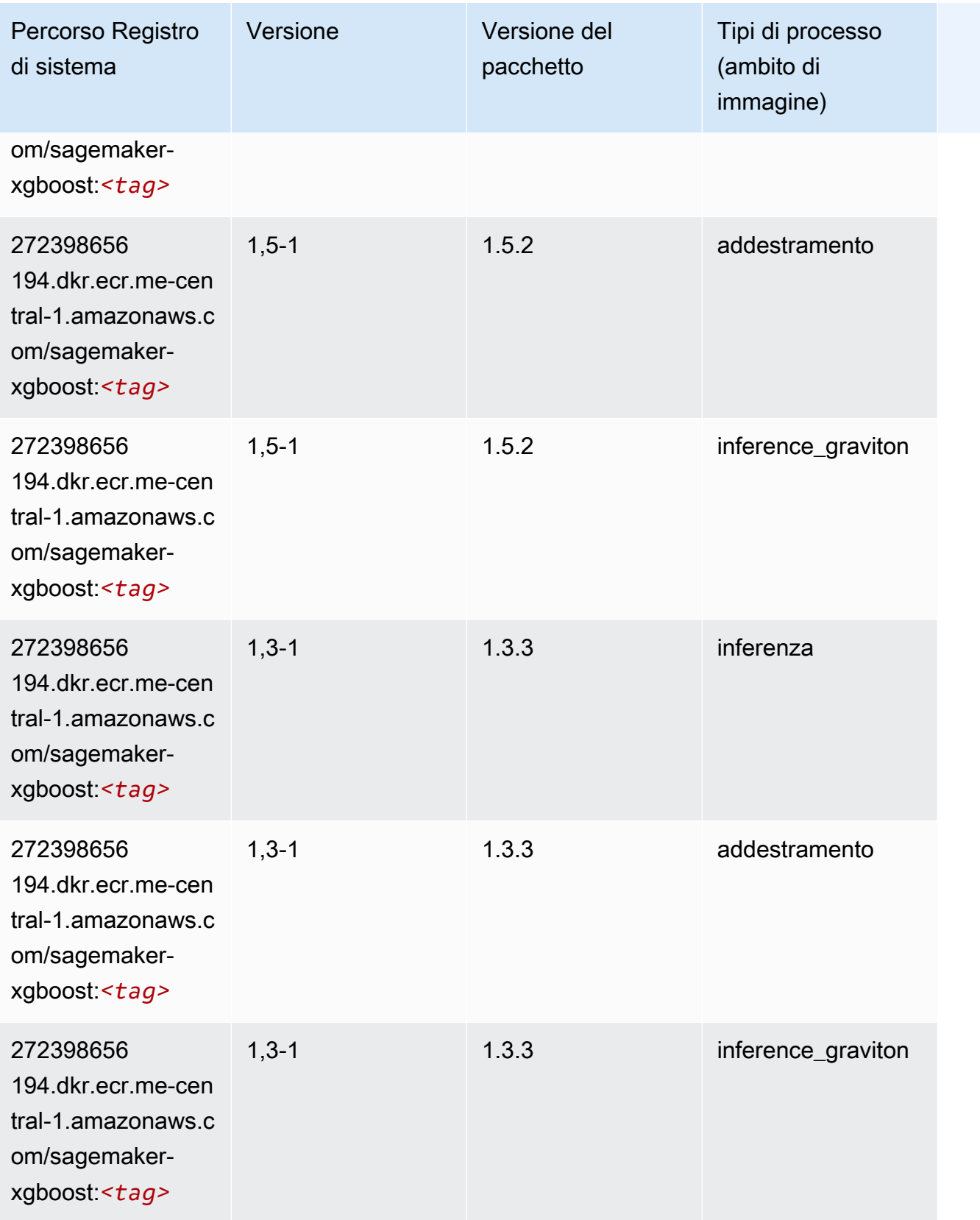

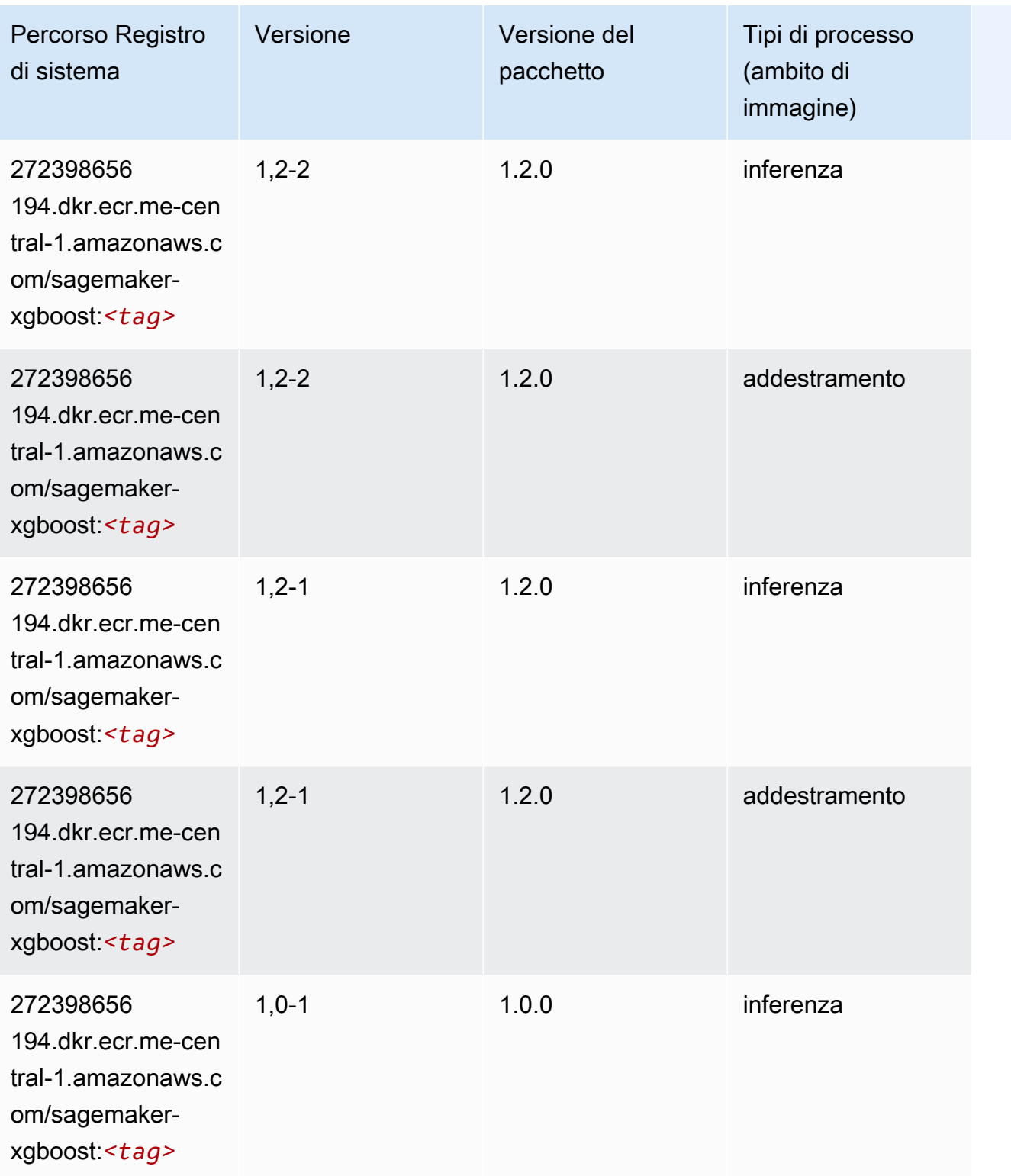

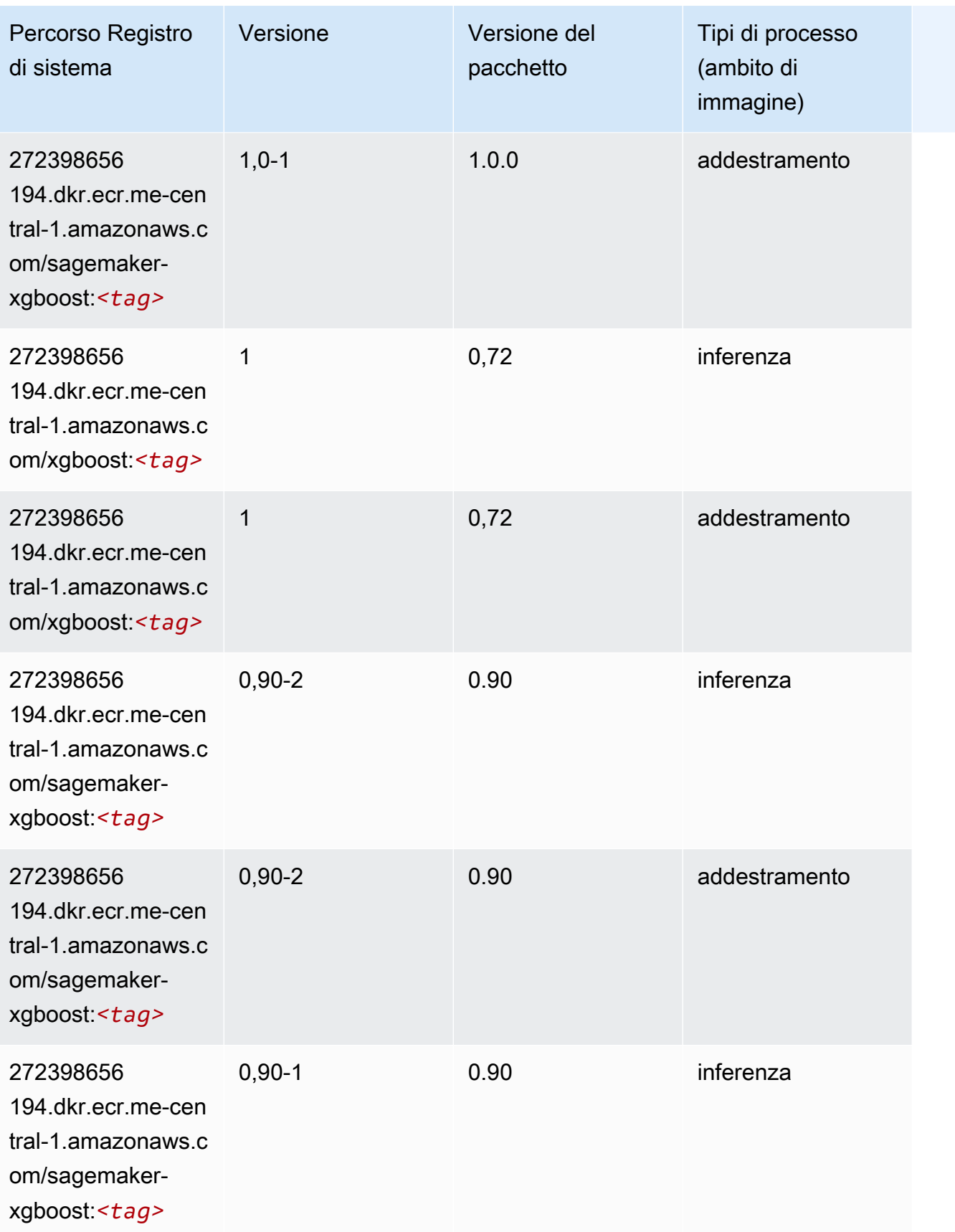

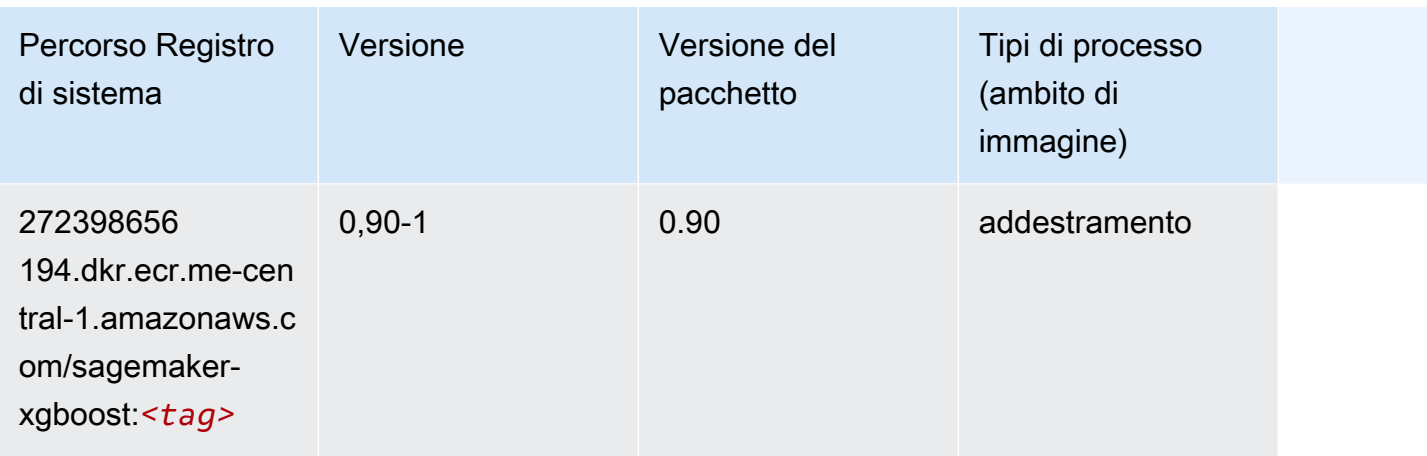

# Percorsi di registro Docker e codice di esempio per Sud America (San Paolo) (sa-east-1)

I seguenti argomenti elencano i parametri per ciascuno degli algoritmi e contenitori di deep learning in questa regione forniti da Amazon SageMaker.

#### Argomenti

- [AutoGluon \(algoritmo\)](#page-2287-0)
- [BlazingText \(algoritmo\)](#page-2289-0)
- [Chainer \(DLC\)](#page-2290-0)
- [Clarify \(algoritmo\)](#page-2291-0)
- [DJL DeepSpeed \(algoritmo\)](#page-2291-1)
- [Data Wrangler \(algoritmo\)](#page-2292-0)
- [Debugger \(algoritmo\)](#page-2293-0)
- [Previsioni DeepAR \(algoritmo\)](#page-2293-1)
- [Macchine di fattorizzazione \(algoritmo\)](#page-2294-0)
- [Hugging Face \(algoritmo\)](#page-2294-1)
- [IP Insights \(algoritmo\)](#page-2300-0)
- [Classificazione delle immagini \(algoritmo\)](#page-2301-0)
- [Inferentia MXNet \(DLC\)](#page-2301-1)
- [Inferentia PyTorch \(DLC\)](#page-2302-0)
- [K-Means \(algoritmo\)](#page-2303-0)
- [KNN \(algoritmo\)](#page-2303-1)
- [Linear Learner \(algoritmo\)](#page-2304-0)
- [MXNet \(DLC\)](#page-2304-1)
- [MXNet Coach \(DLC\)](#page-2311-0)
- [Monitoraggio modelli \(algoritmo\)](#page-2312-0)
- [NTM \(algoritmo\)](#page-2313-0)
- [Classificazione delle immagine Neo \(algoritmo\)](#page-2313-1)
- [Neo MXNet \(DLC\)](#page-2314-0)
- [Neo PyTorch \(DLC\)](#page-2314-1)
- [Neo Tensorflow \(DLC\)](#page-2316-0)
- [Neo XGBoost \(algoritmo\)](#page-2317-0)
- [Rilevamento degli oggetti \(algoritmo\)](#page-2318-0)
- [Object2Vec \(algoritmo\)](#page-2318-1)
- [PCA \(algoritmo\)](#page-2318-2)
- [PyTorch \(DLC\)](#page-2319-0)
- [PyTorch Neurone \(DLC\)](#page-2329-0)
- [PyTorch Training Compiler \(DLC\)](#page-2330-0)
- [Random Cut Forest \(algoritmo\)](#page-2331-0)
- [Scikit-learn \(algoritmo\)](#page-2331-1)
- [Segmentazione semantica \(algoritmo\)](#page-2333-0)
- [Seq2Seq \(algoritmo\)](#page-2334-0)
- [Spark \(algoritmo\)](#page-2334-1)
- [SparkML Serving \(algoritmo\)](#page-2335-0)
- [Tensorflow \(DLC\)](#page-2336-0)
- [Tensorflow Coach \(DLC\)](#page-2361-0)
- [Tensorflow Inferentia \(DLC\)](#page-2363-0)
- [Tensorflow Ray \(DLC\)](#page-2364-0)
- [XGBoost \(algoritmo\)](#page-2365-0)

# <span id="page-2287-0"></span>AutoGluon (algoritmo)

```
from sagemaker import image_uris
image_uris.retrieve(framework='autogluon',region='sa-
east-1',image_scope='inference',version='0.4')
```
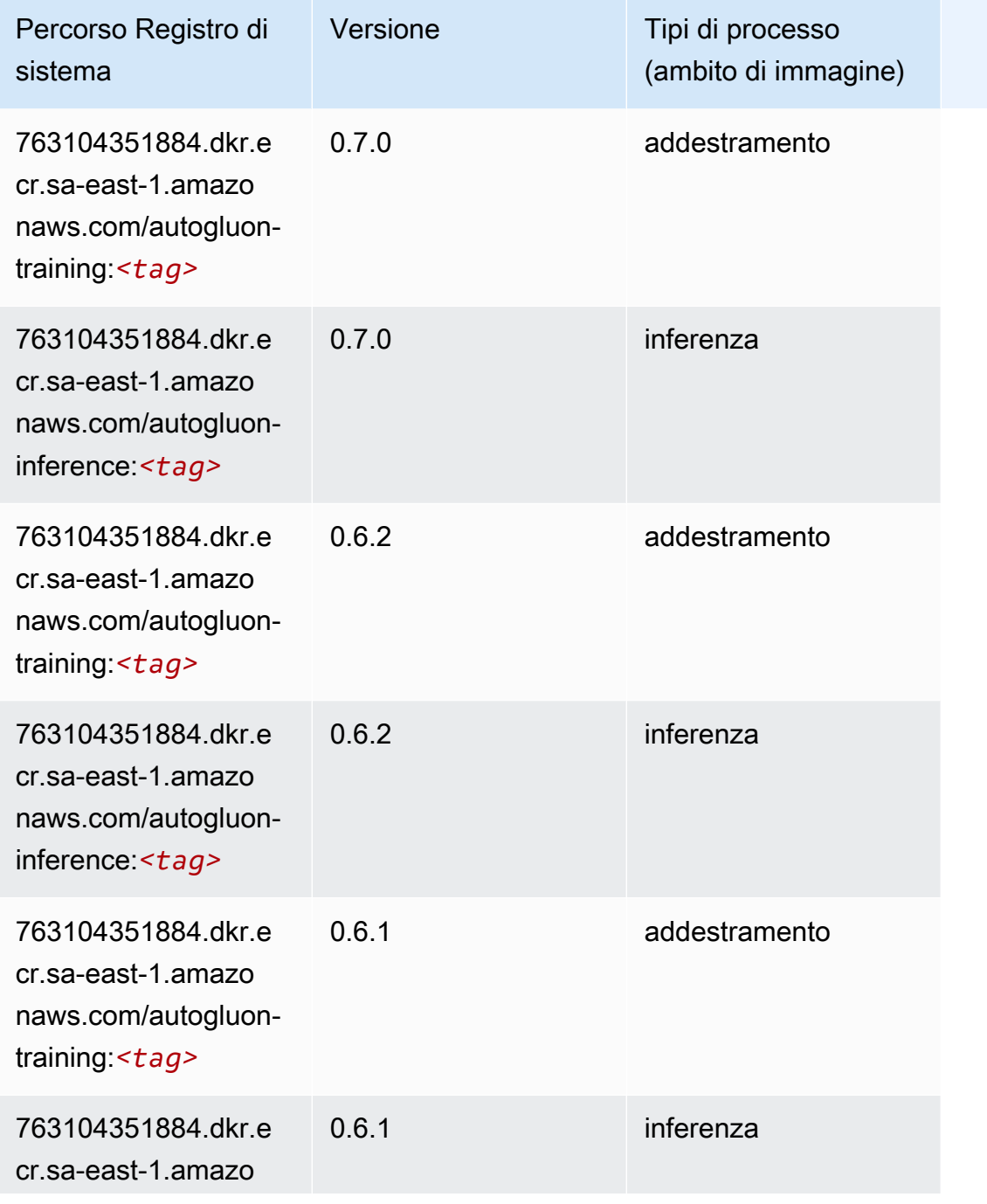

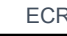

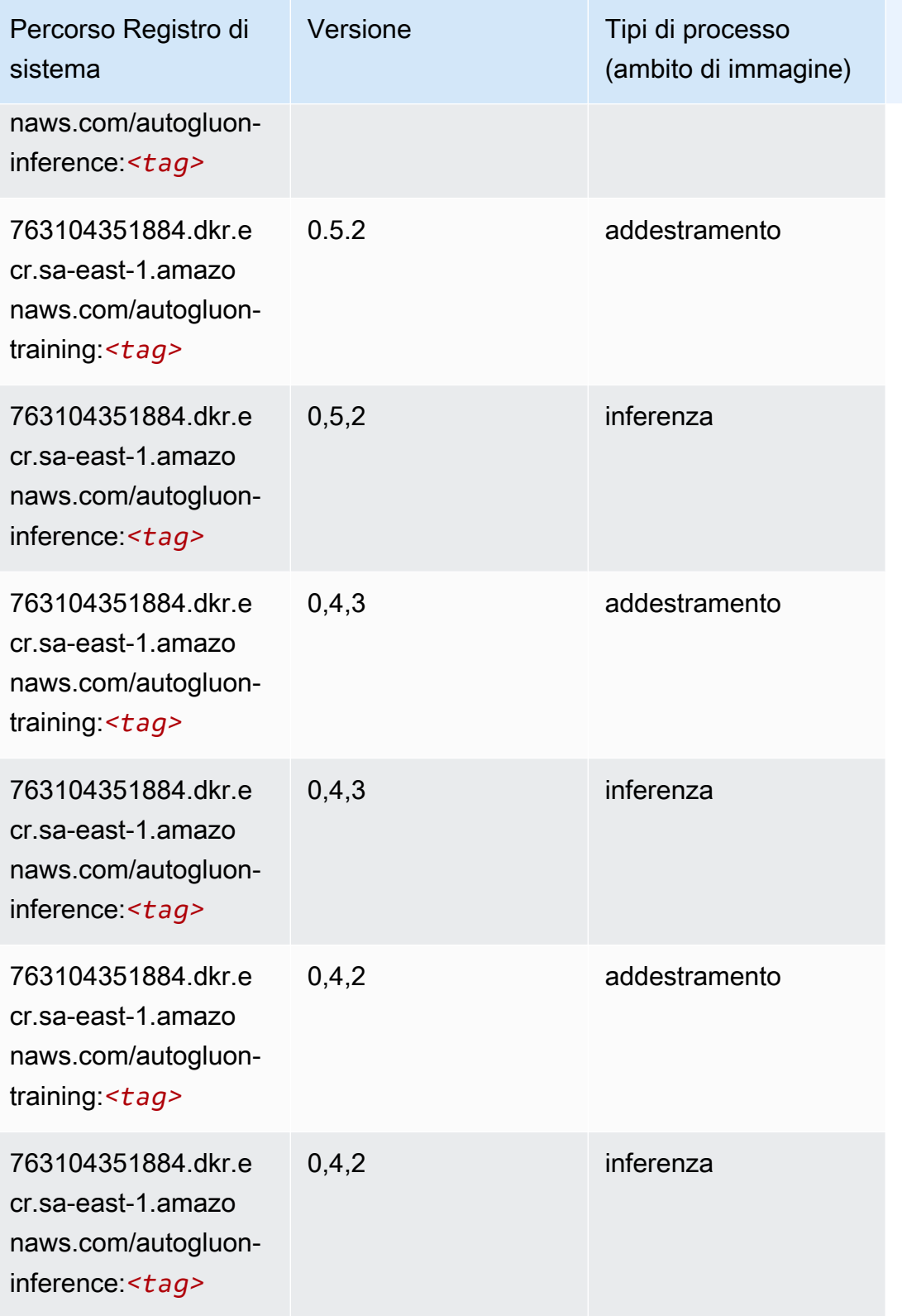

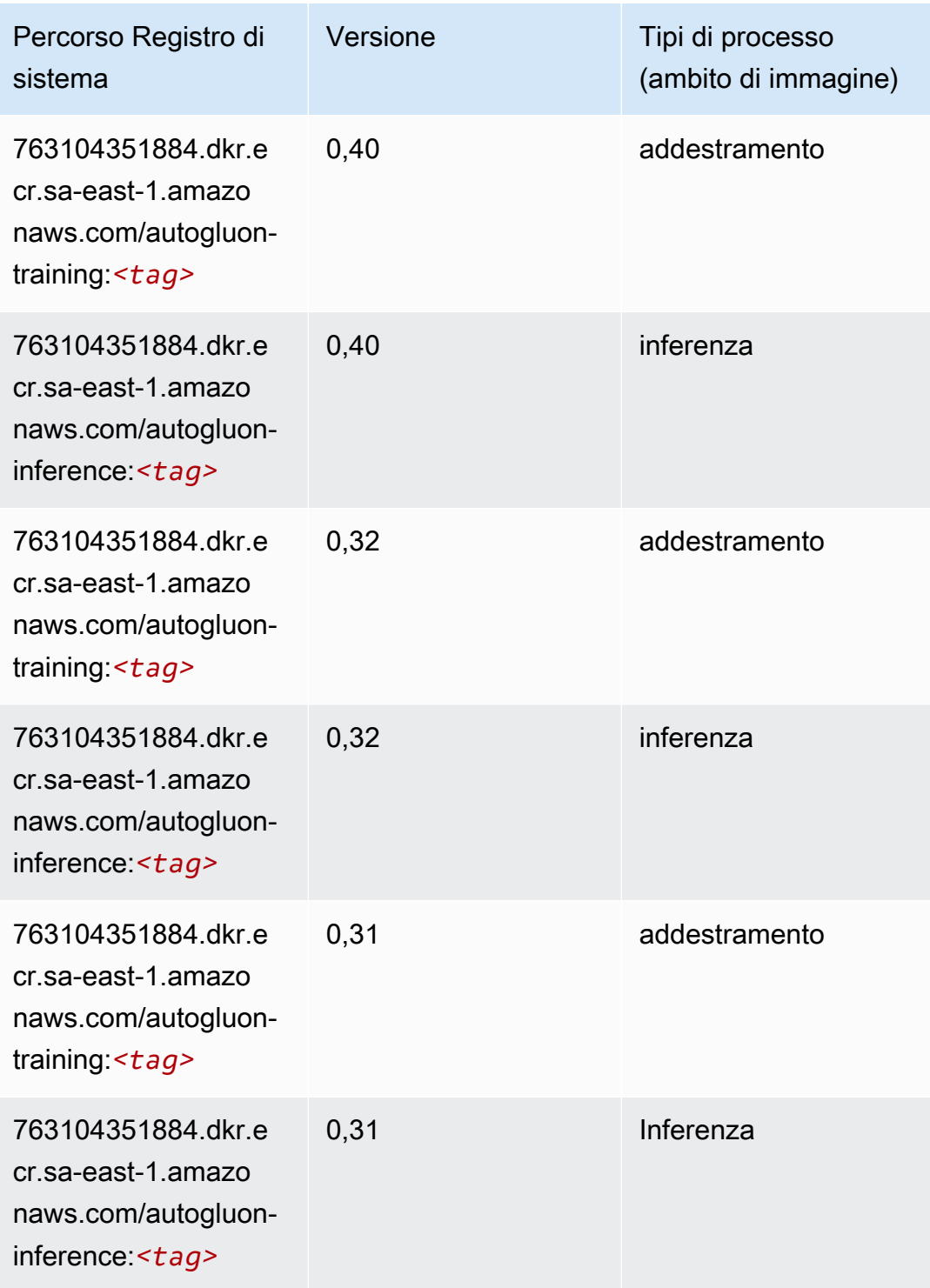

#### <span id="page-2289-0"></span>BlazingText (algoritmo)

```
from sagemaker import image_uris
```

```
image_uris.retrieve(framework='blazingtext',region='sa-east-1')
```
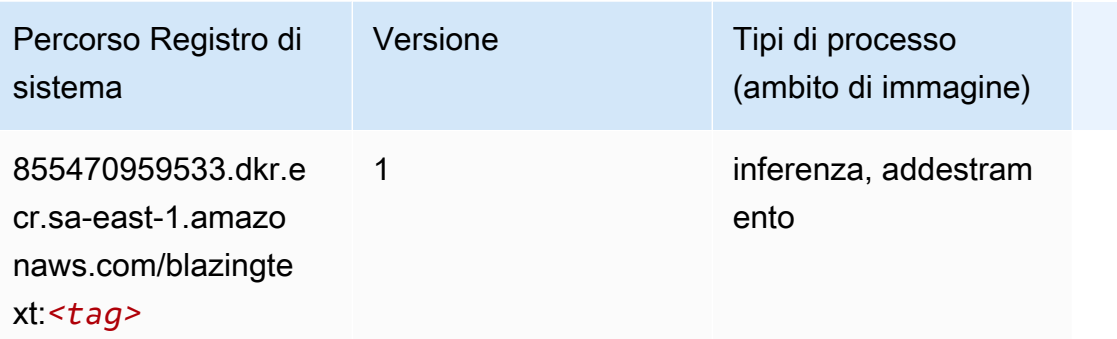

#### <span id="page-2290-0"></span>Chainer (DLC)

```
from sagemaker import image_uris
image_uris.retrieve(framework='chainer',region='sa-
east-1',version='5.0.0',py_version='py3',image_scope='inference',instance_type='ml.c5.4xlarge')
```
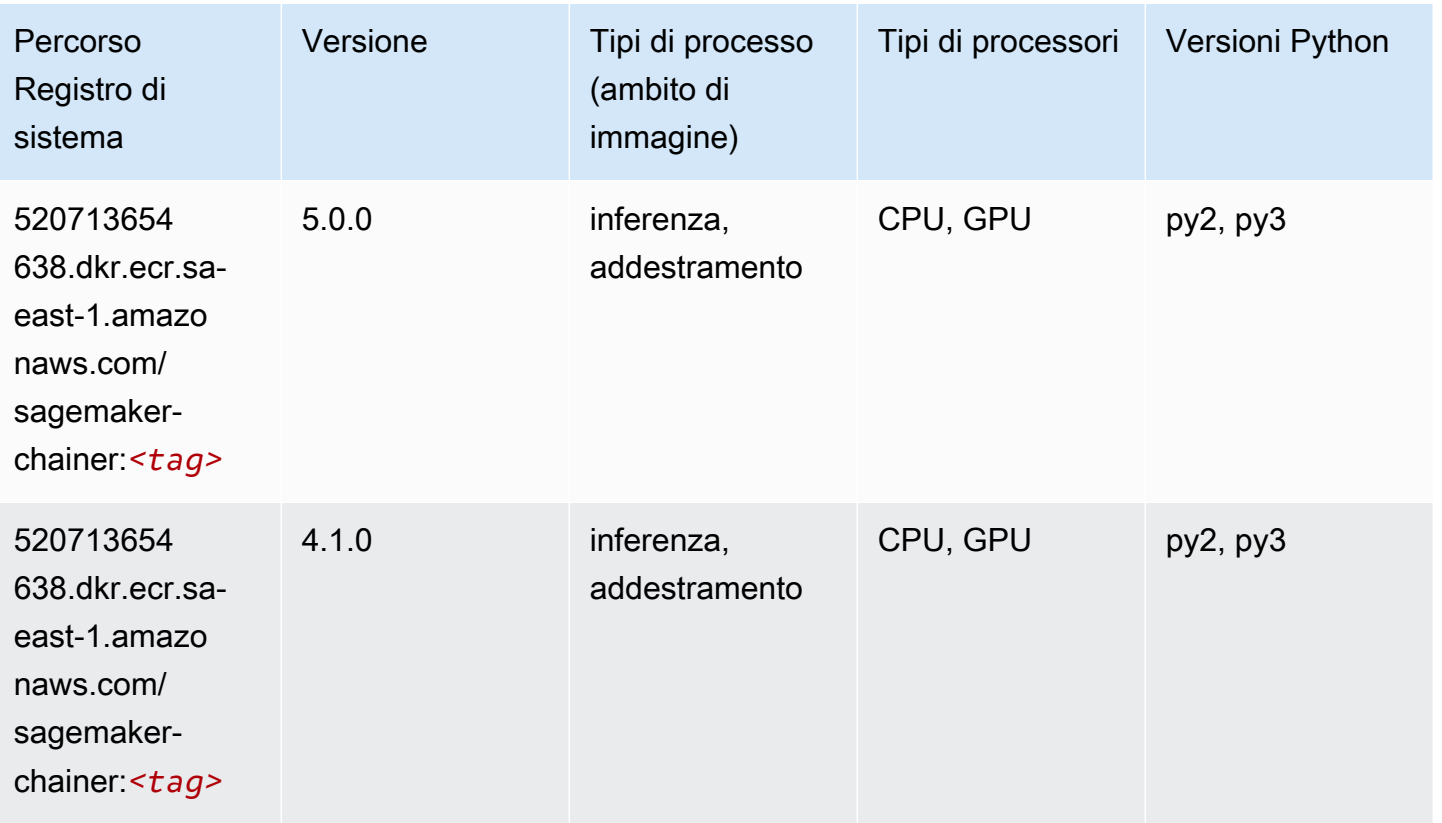

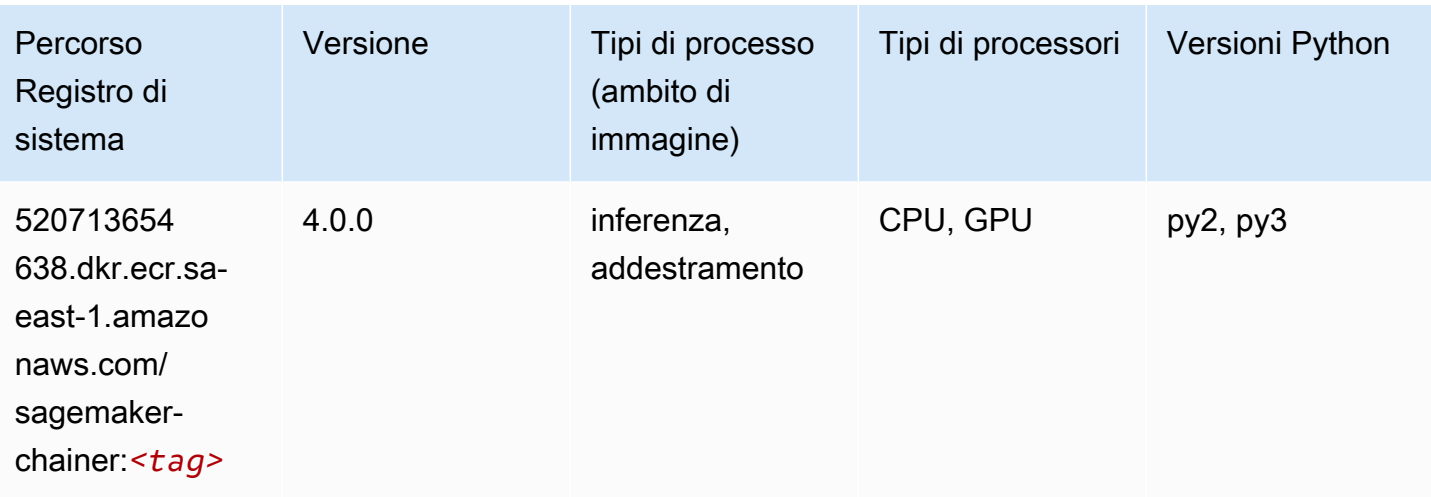

### <span id="page-2291-0"></span>Clarify (algoritmo)

SageMaker Esempio di Python SDK per recuperare il percorso del registro.

```
from sagemaker import image_uris
image_uris.retrieve(framework='clarify',region='sa-
east-1',version='1.0',image_scope='processing')
```
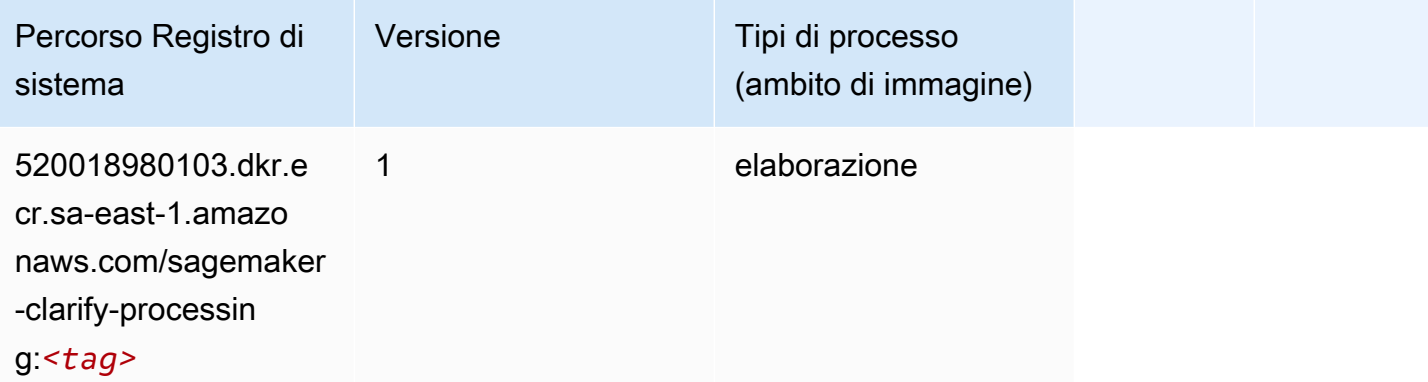

#### <span id="page-2291-1"></span>DJL DeepSpeed (algoritmo)

```
from sagemaker import image_uris
image_uris.retrieve(framework='djl-deepspeed', region='us-
west-2',py_version='py3',image_scope='inference')
```
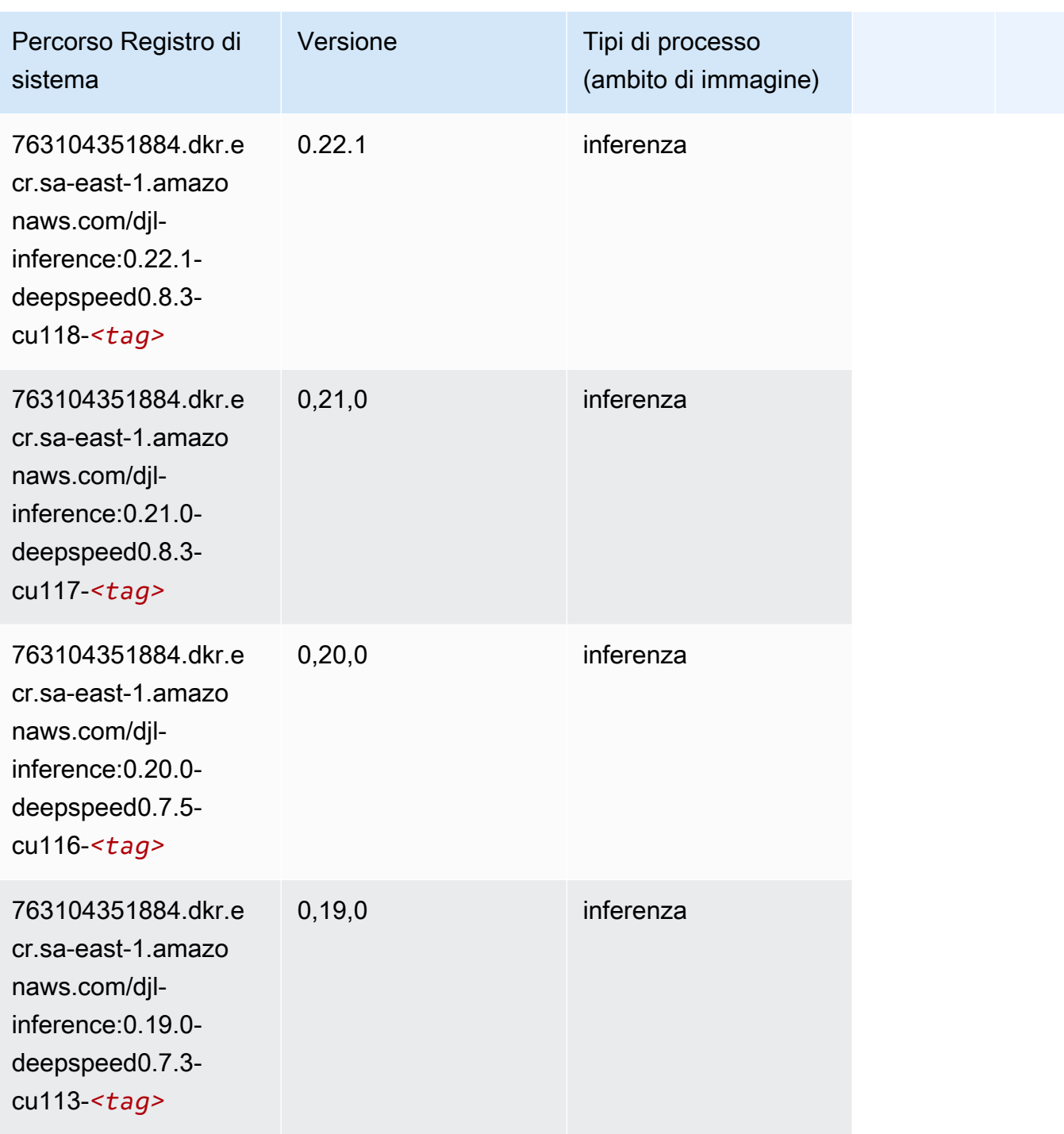

# <span id="page-2292-0"></span>Data Wrangler (algoritmo)

SageMaker Esempio di Python SDK per recuperare il percorso del registro.

from sagemaker import image\_uris

```
image_uris.retrieve(framework='data-wrangler',region='sa-east-1')
```
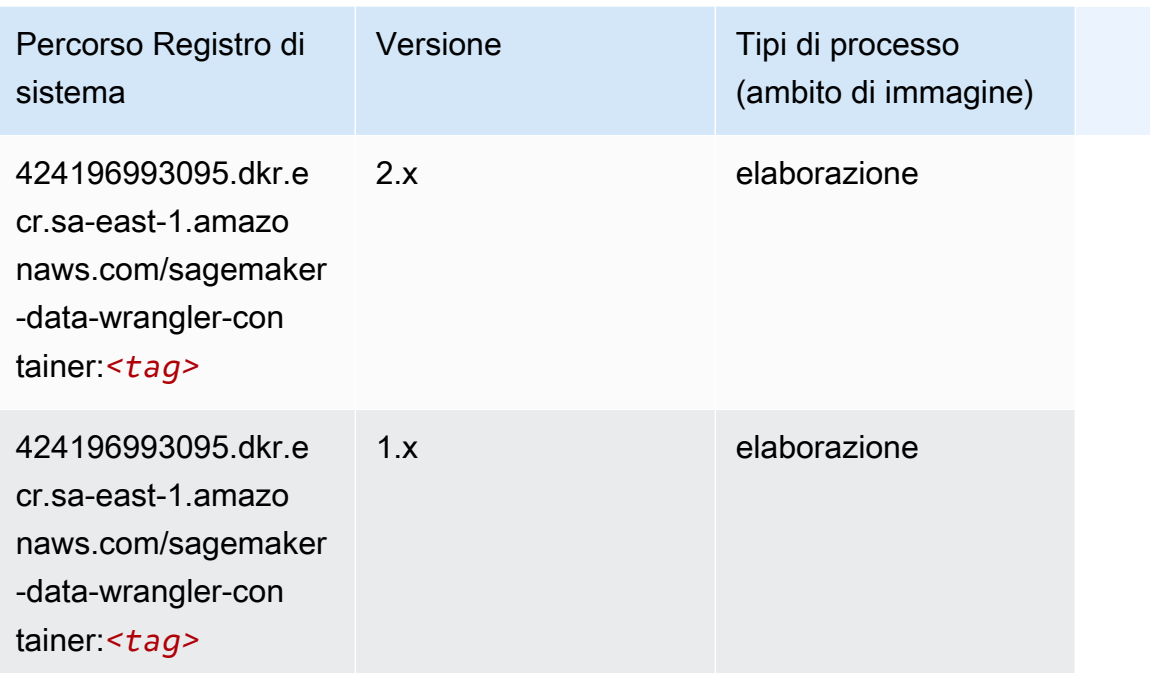

#### <span id="page-2293-0"></span>Debugger (algoritmo)

SageMaker Esempio di Python SDK per recuperare il percorso del registro.

```
from sagemaker import image_uris
image_uris.retrieve(framework='debugger',region='sa-east-1')
```
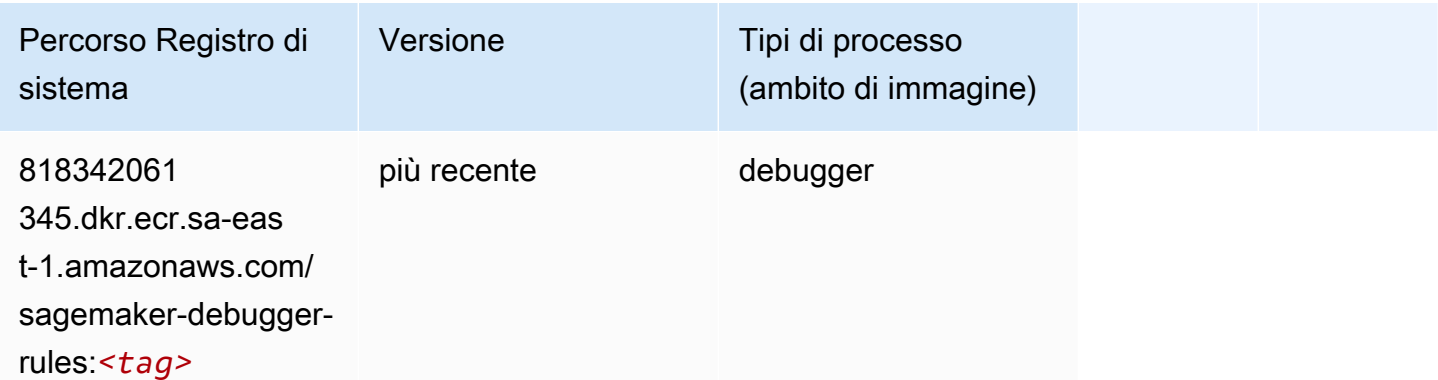

#### <span id="page-2293-1"></span>Previsioni DeepAR (algoritmo)

#### from sagemaker import image\_uris image\_uris.retrieve(framework='forecasting-deepar',region='sa-east-1')

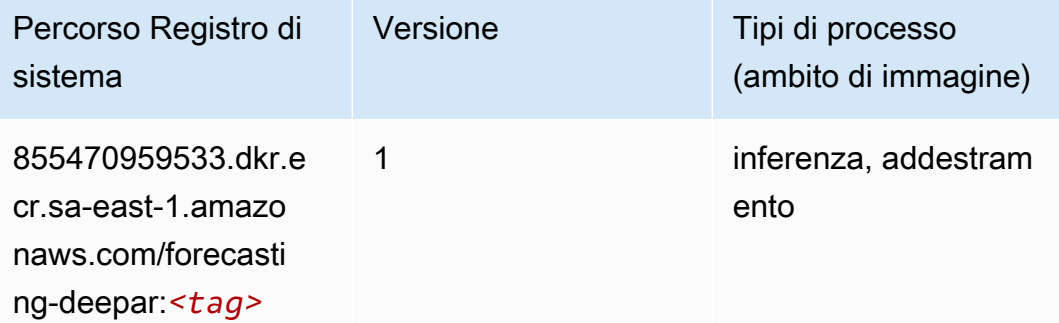

#### <span id="page-2294-0"></span>Macchine di fattorizzazione (algoritmo)

SageMaker Esempio di Python SDK per recuperare il percorso del registro.

```
from sagemaker import image_uris
image_uris.retrieve(framework='factorization-machines',region='sa-east-1')
```
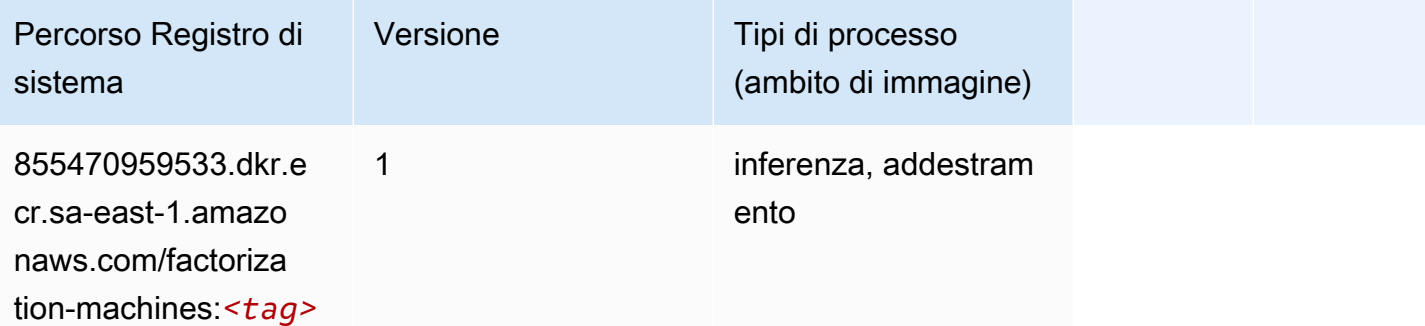

#### <span id="page-2294-1"></span>Hugging Face (algoritmo)

```
from sagemaker import image_uris
image_uris.retrieve(framework='huggingface',region='sa-
east-1',version='4.4.2',image_scope='training',base_framework_version='tensorflow2.4.1')
```
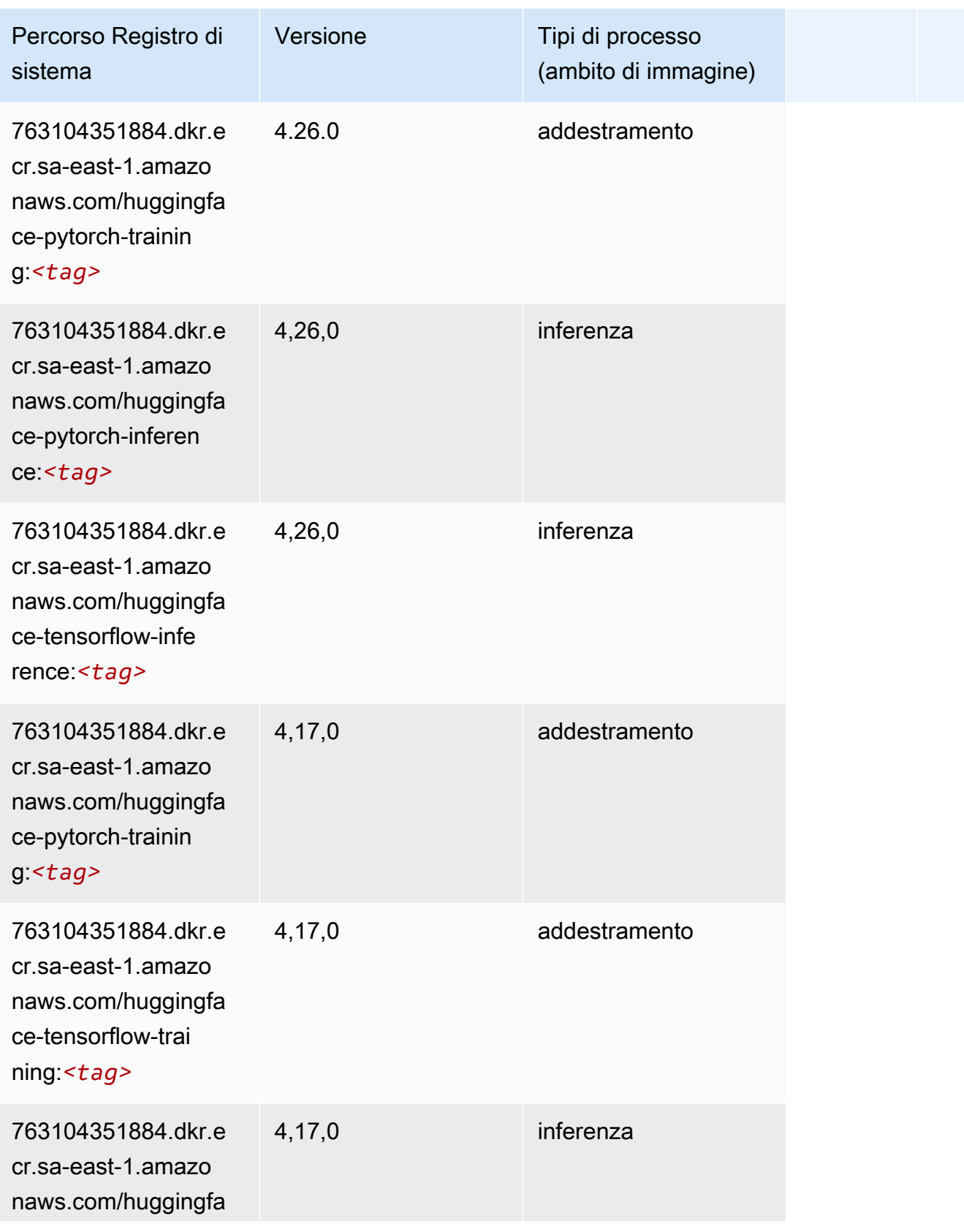

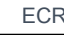

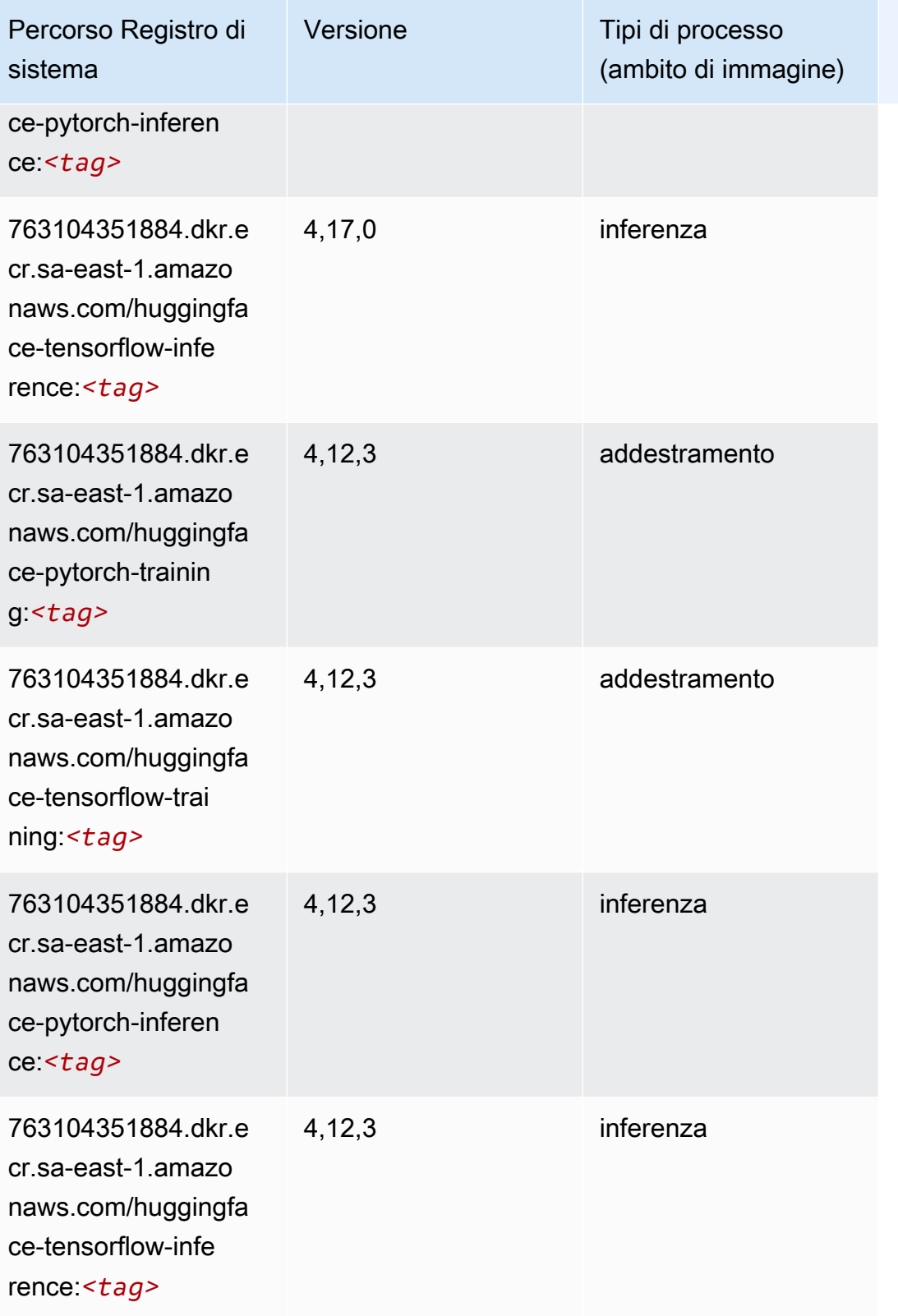

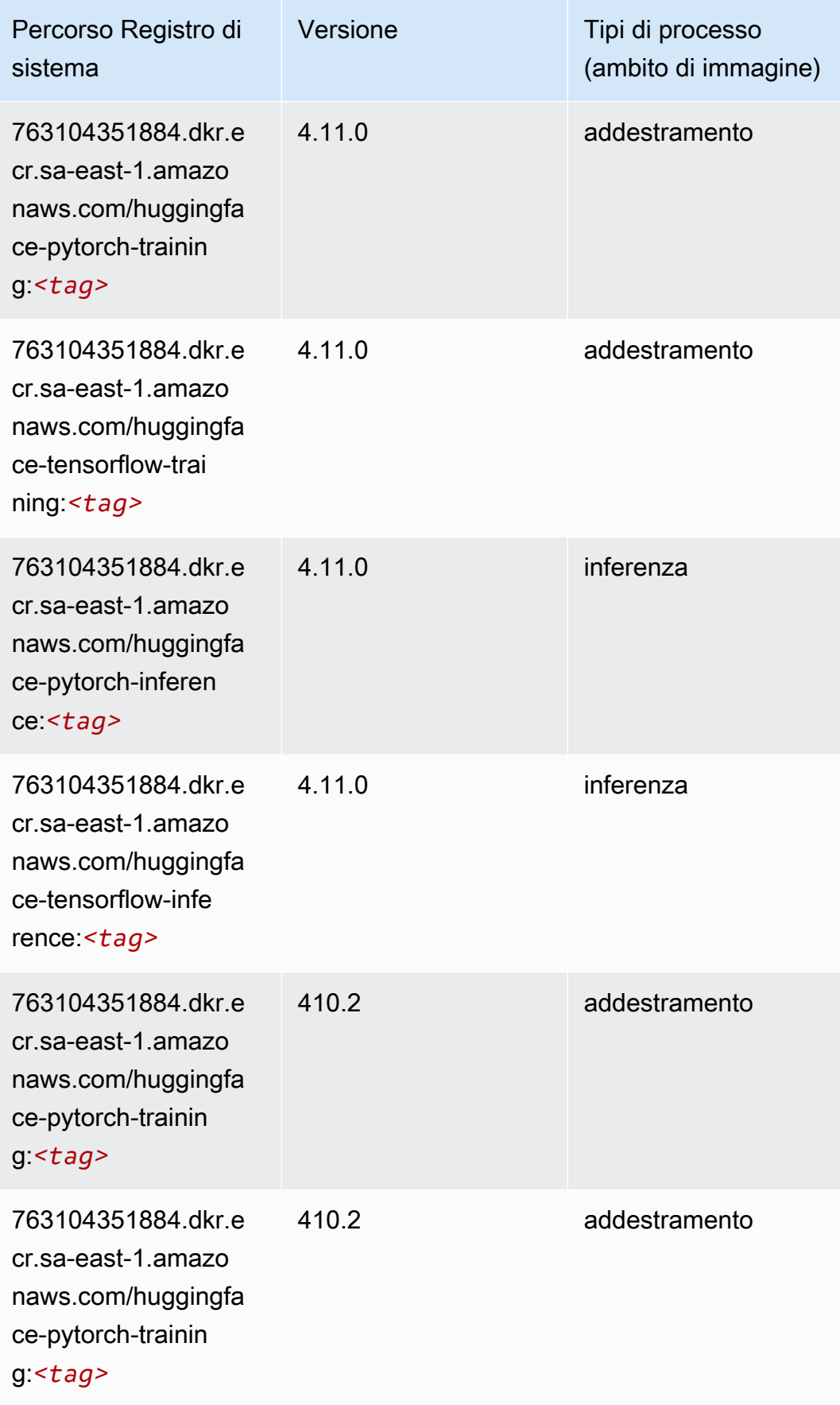

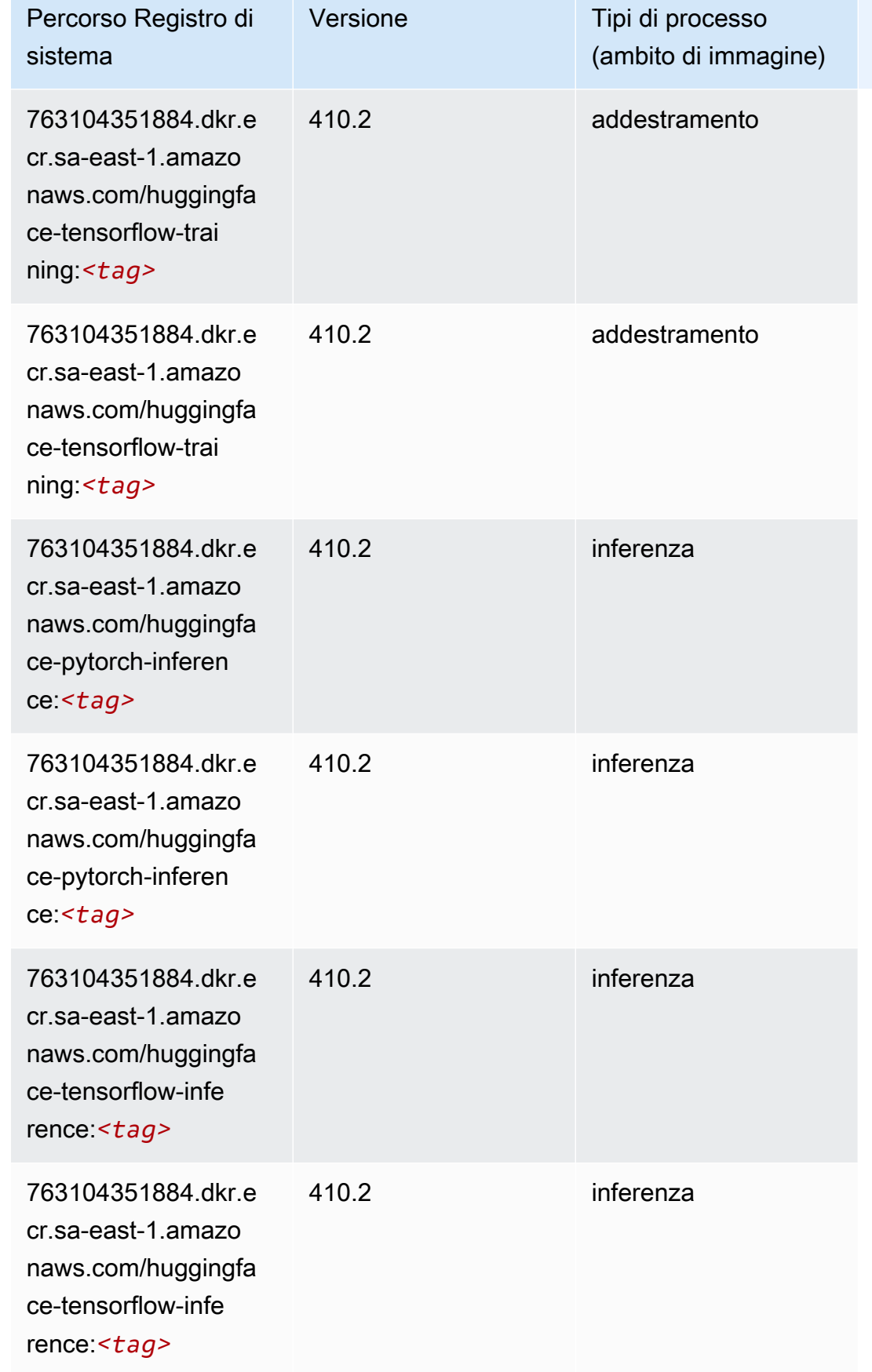

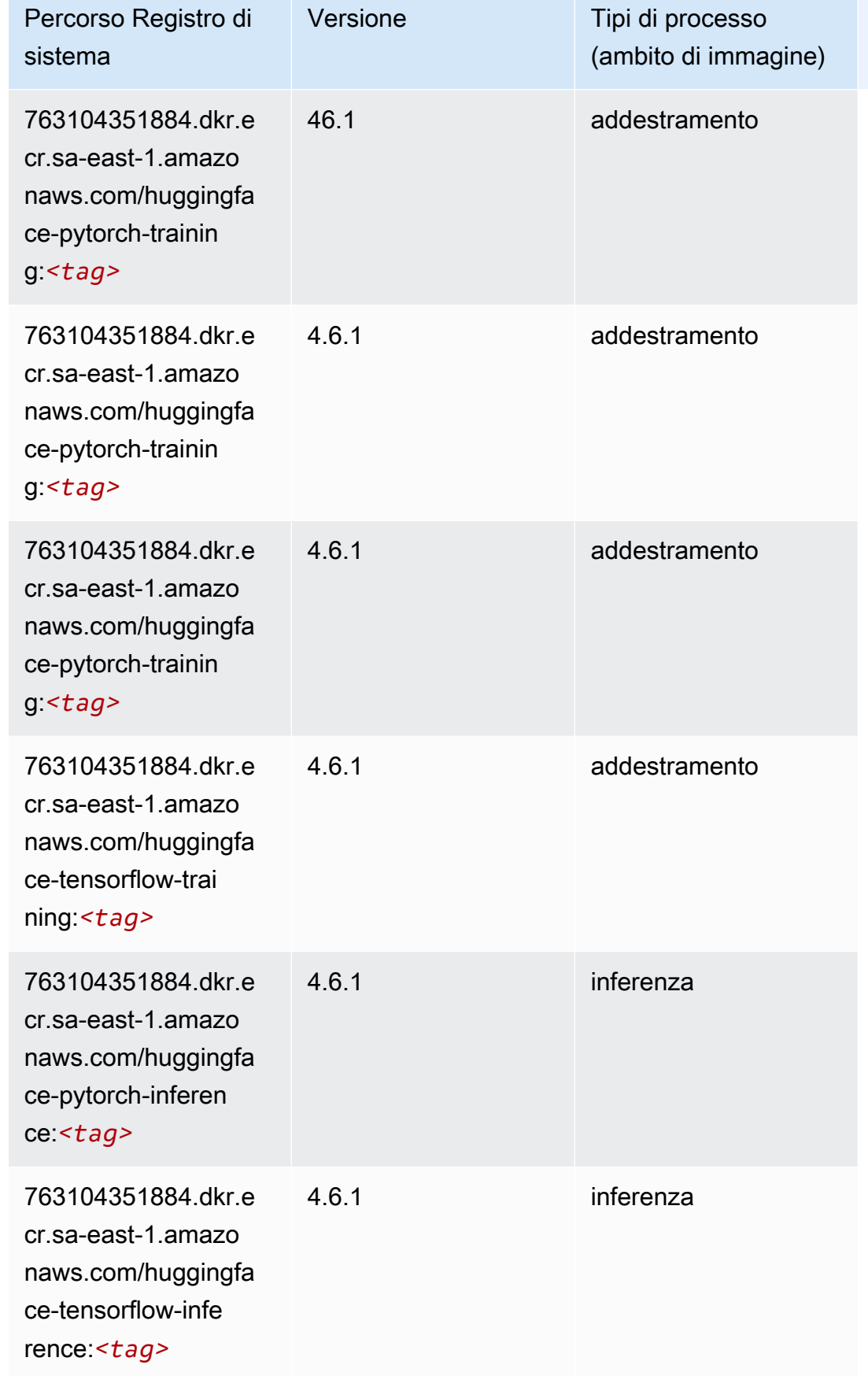

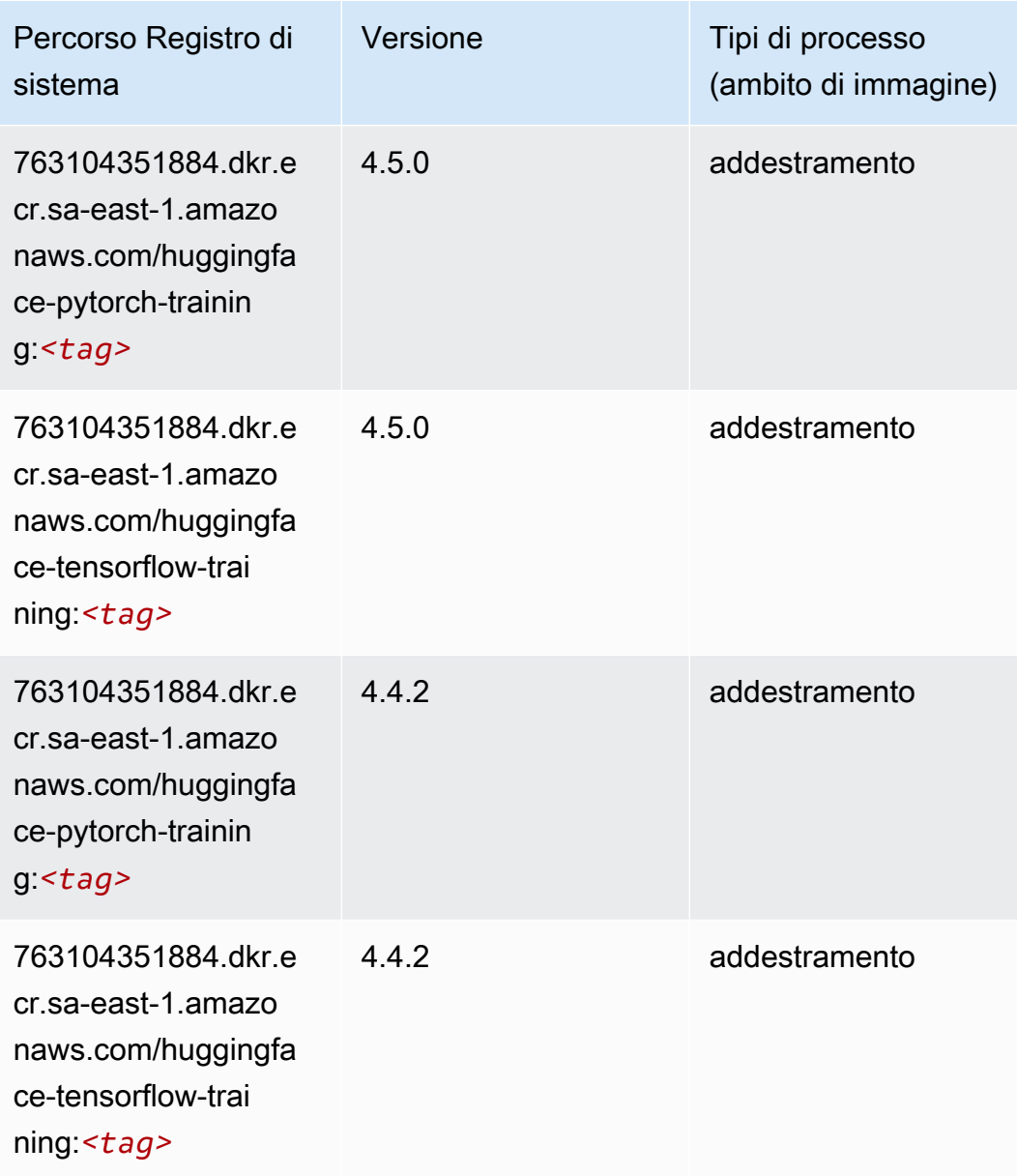

## <span id="page-2300-0"></span>IP Insights (algoritmo)

```
from sagemaker import image_uris
image_uris.retrieve(framework='ipinsights',region='sa-east-1')
```
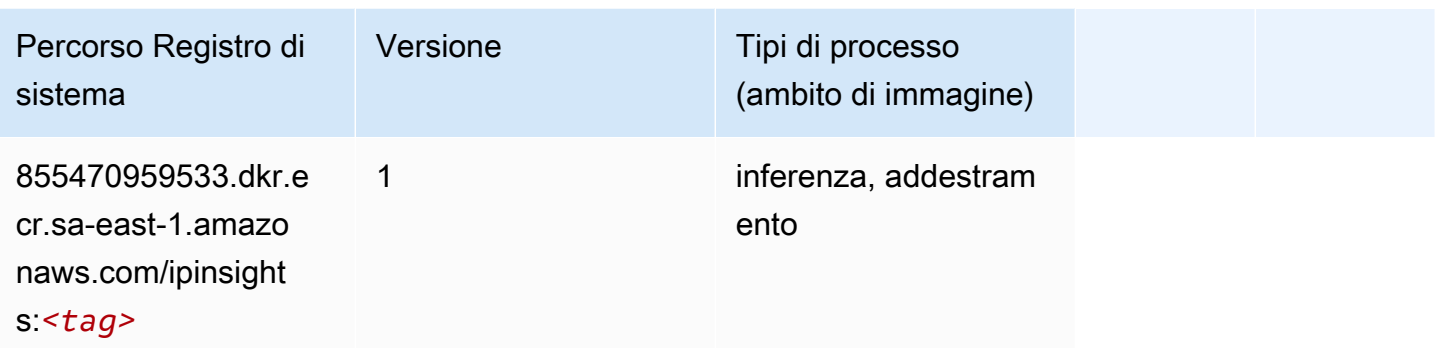

#### <span id="page-2301-0"></span>Classificazione delle immagini (algoritmo)

SageMaker Esempio di Python SDK per recuperare il percorso del registro.

```
from sagemaker import image_uris
image_uris.retrieve(framework='image-classification',region='sa-east-1')
```
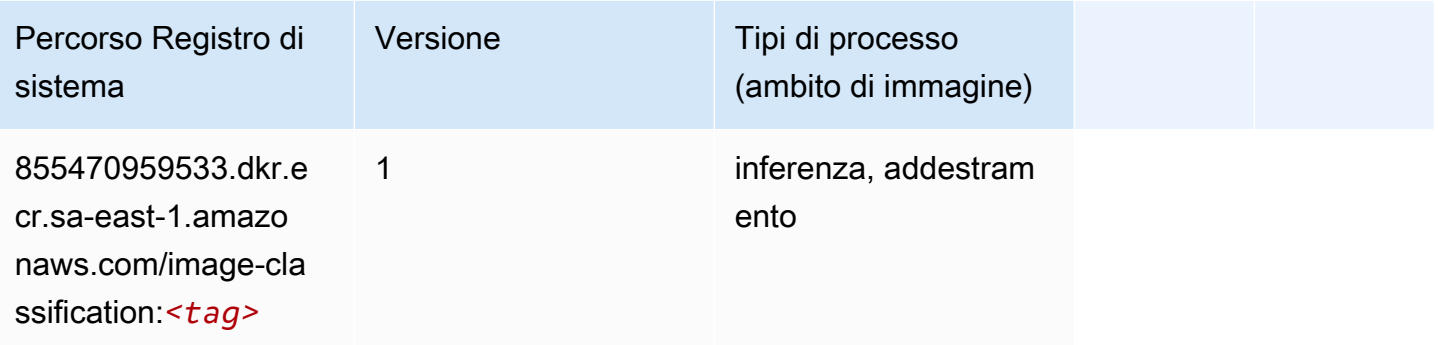

#### <span id="page-2301-1"></span>Inferentia MXNet (DLC)

```
from sagemaker import image_uris
image_uris.retrieve(framework='inferentia-mxnet',region='sa-
east-1',version='1.5.1',instance_type='ml.inf1.6xlarge')
```
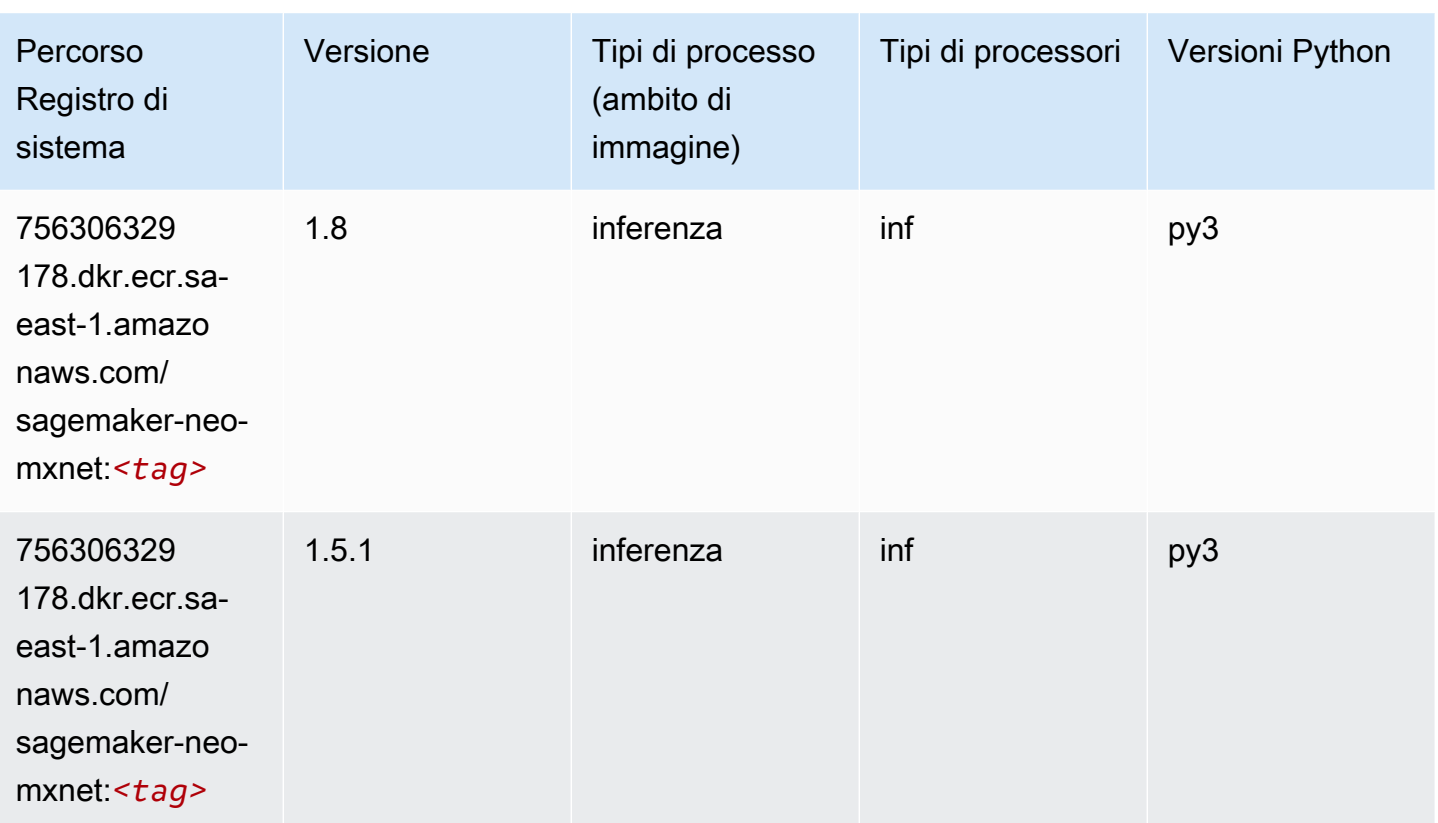

### <span id="page-2302-0"></span>Inferentia PyTorch (DLC)

```
from sagemaker import image_uris
image_uris.retrieve(framework='inferentia-pytorch',region='sa-
east-1',version='1.9',py_version='py3')
```
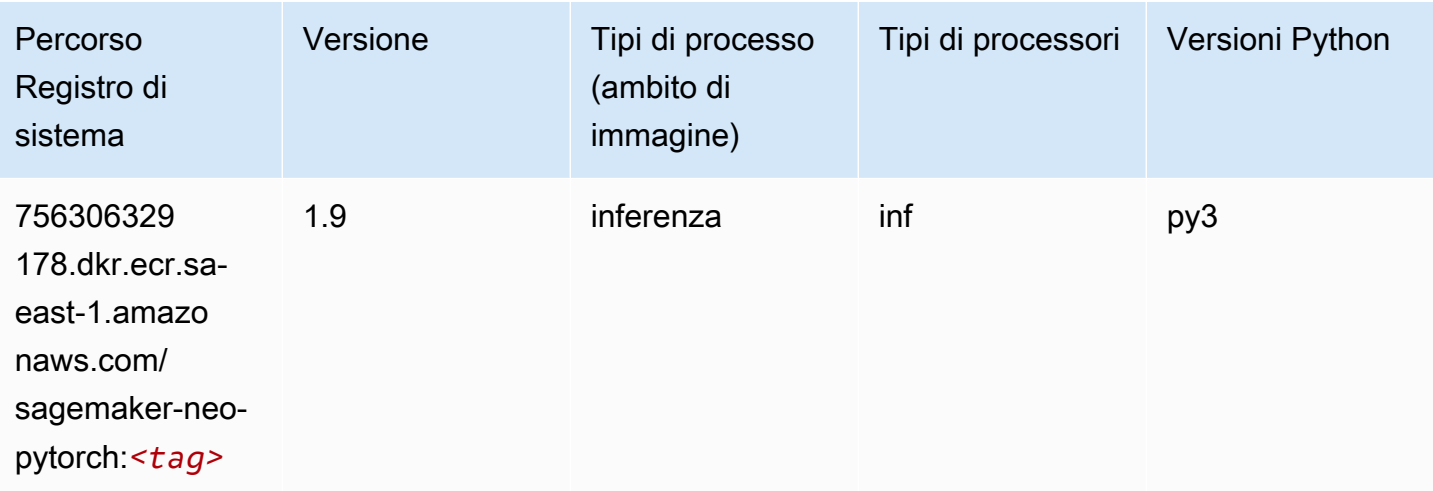

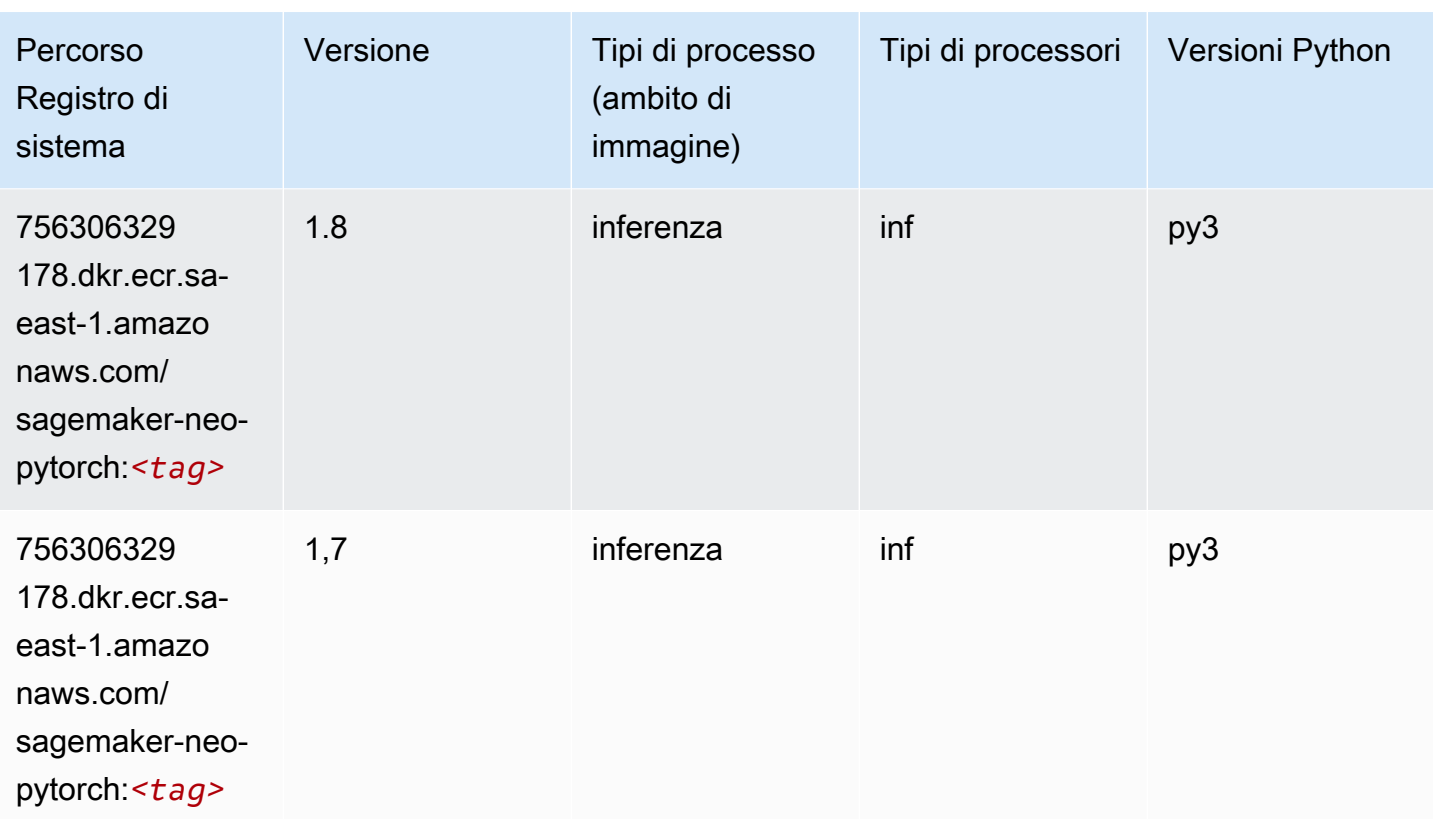

### <span id="page-2303-0"></span>K-Means (algoritmo)

SageMaker Esempio di Python SDK per recuperare il percorso del registro.

```
from sagemaker import image_uris
image_uris.retrieve(framework='kmeans',region='sa-east-1')
```
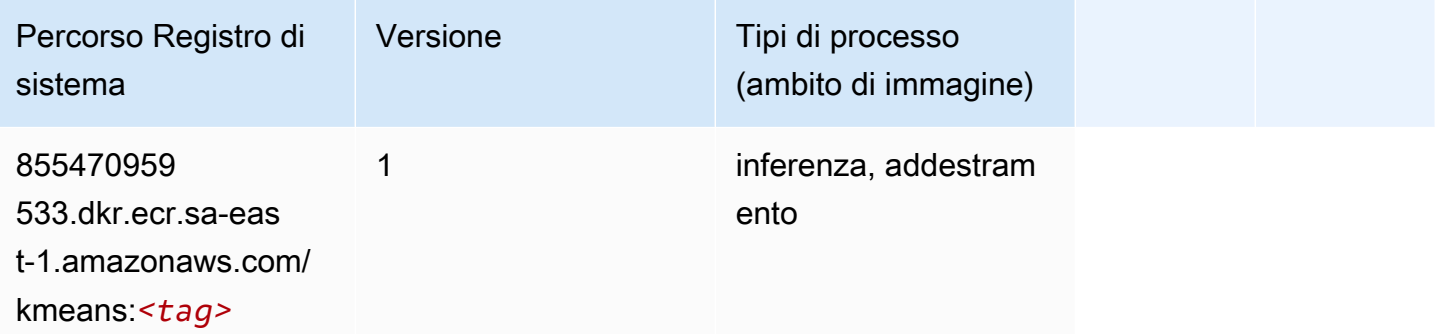

### <span id="page-2303-1"></span>KNN (algoritmo)
from sagemaker import image\_uris image\_uris.retrieve(framework='knn',region='sa-east-1')

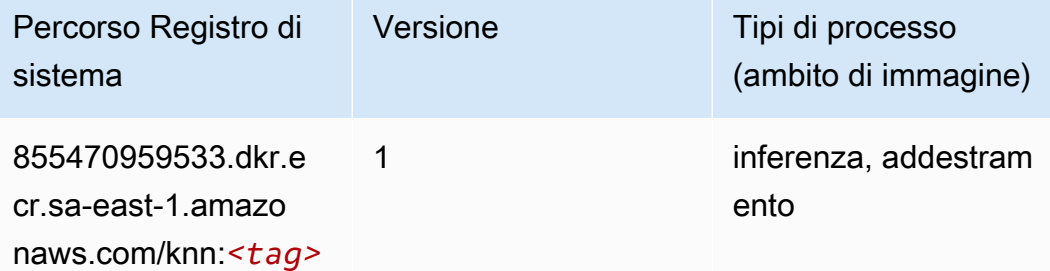

#### Linear Learner (algoritmo)

SageMaker Esempio di Python SDK per recuperare il percorso del registro.

```
from sagemaker import image_uris
image_uris.retrieve(framework='linear-learner',region='sa-east-1')
```
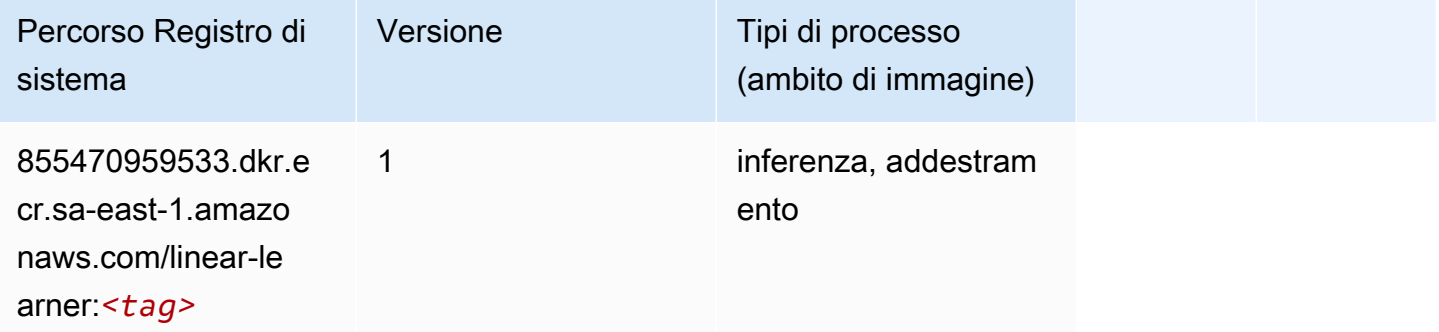

#### MXNet (DLC)

```
from sagemaker import image_uris
image_uris.retrieve(framework='mxnet',region='sa-
east-1', version='1.4.1', py_version='py3', image_scope='inference',
  instance_type='ml.c5.4xlarge')
```
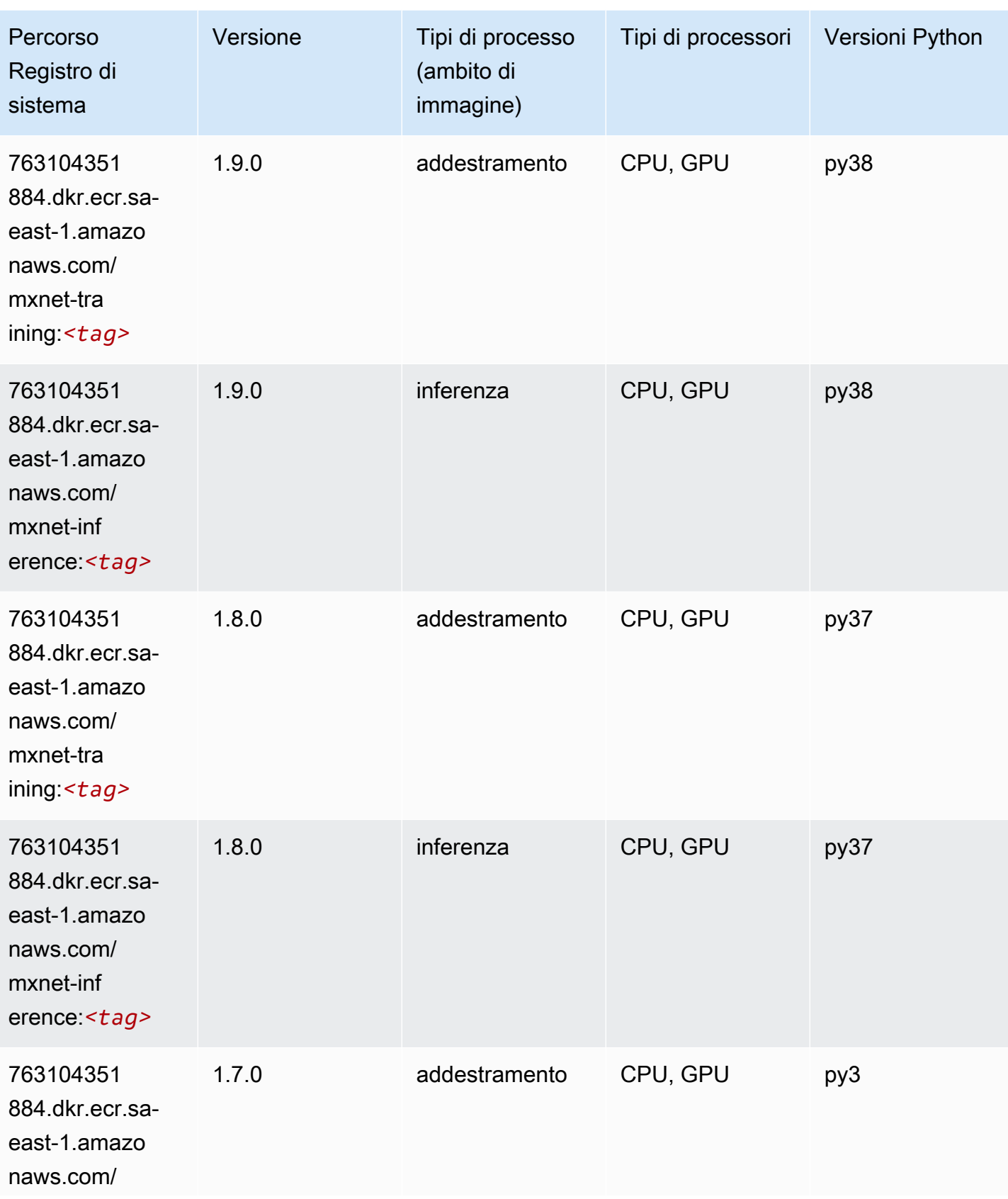

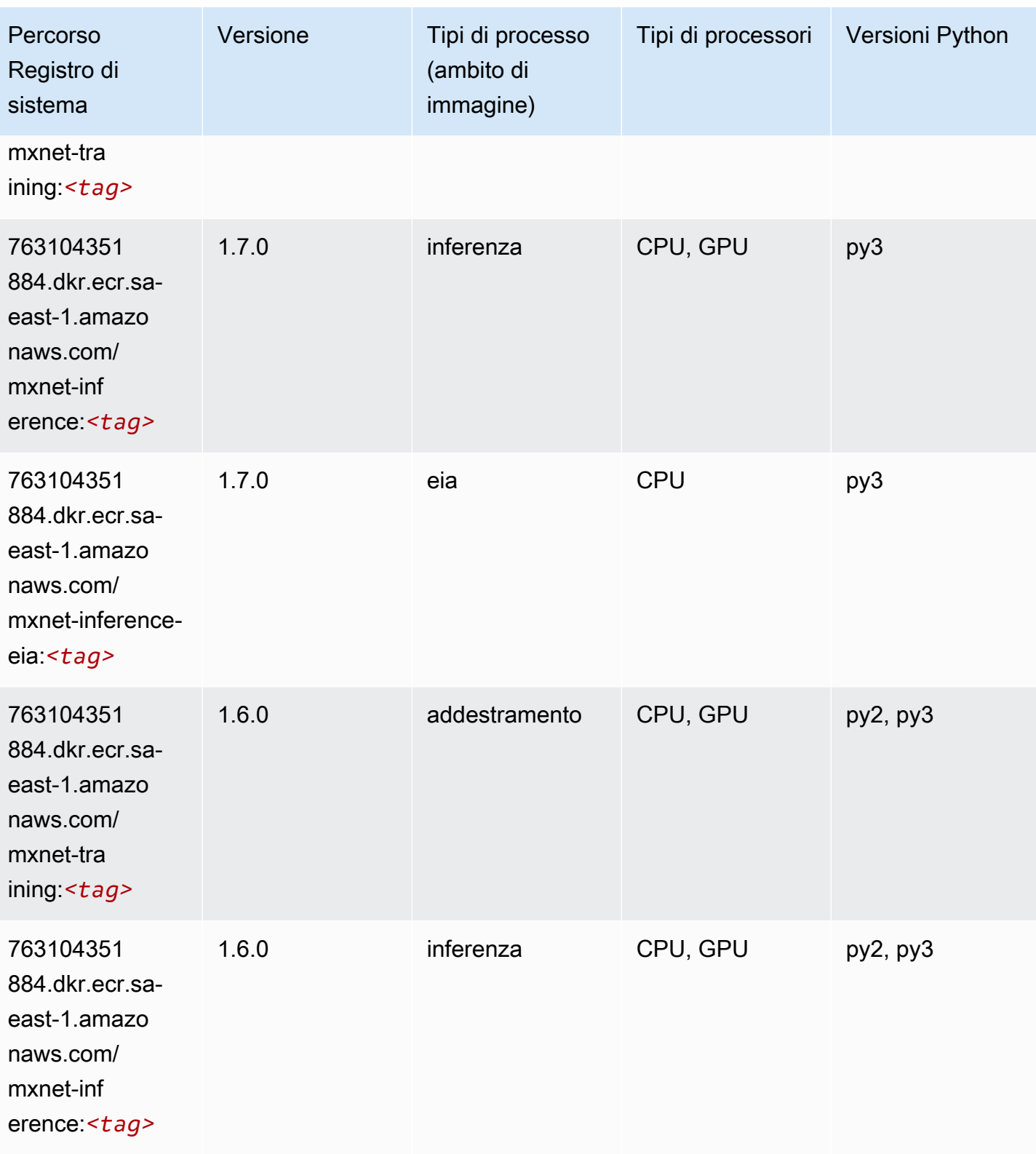

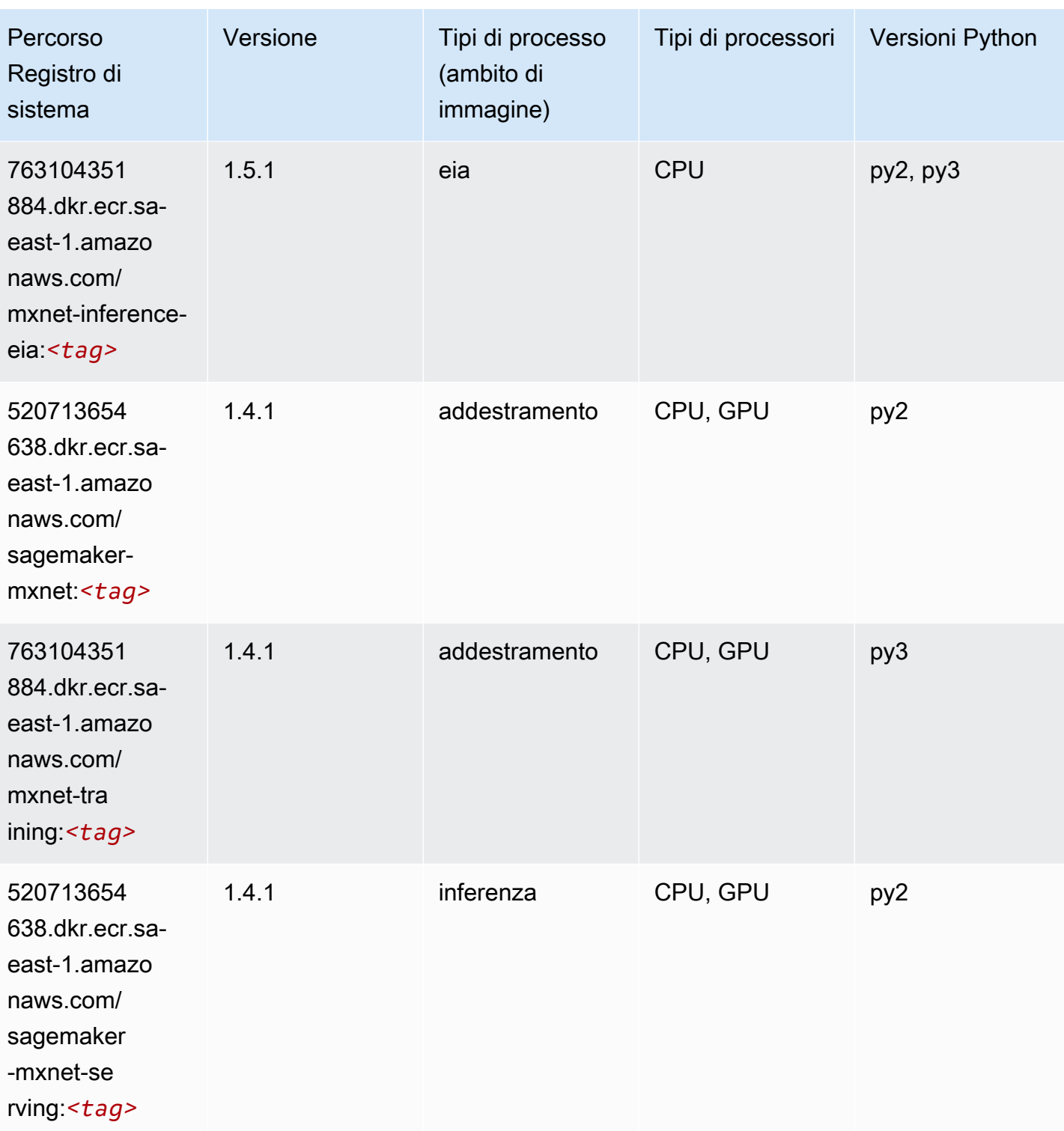

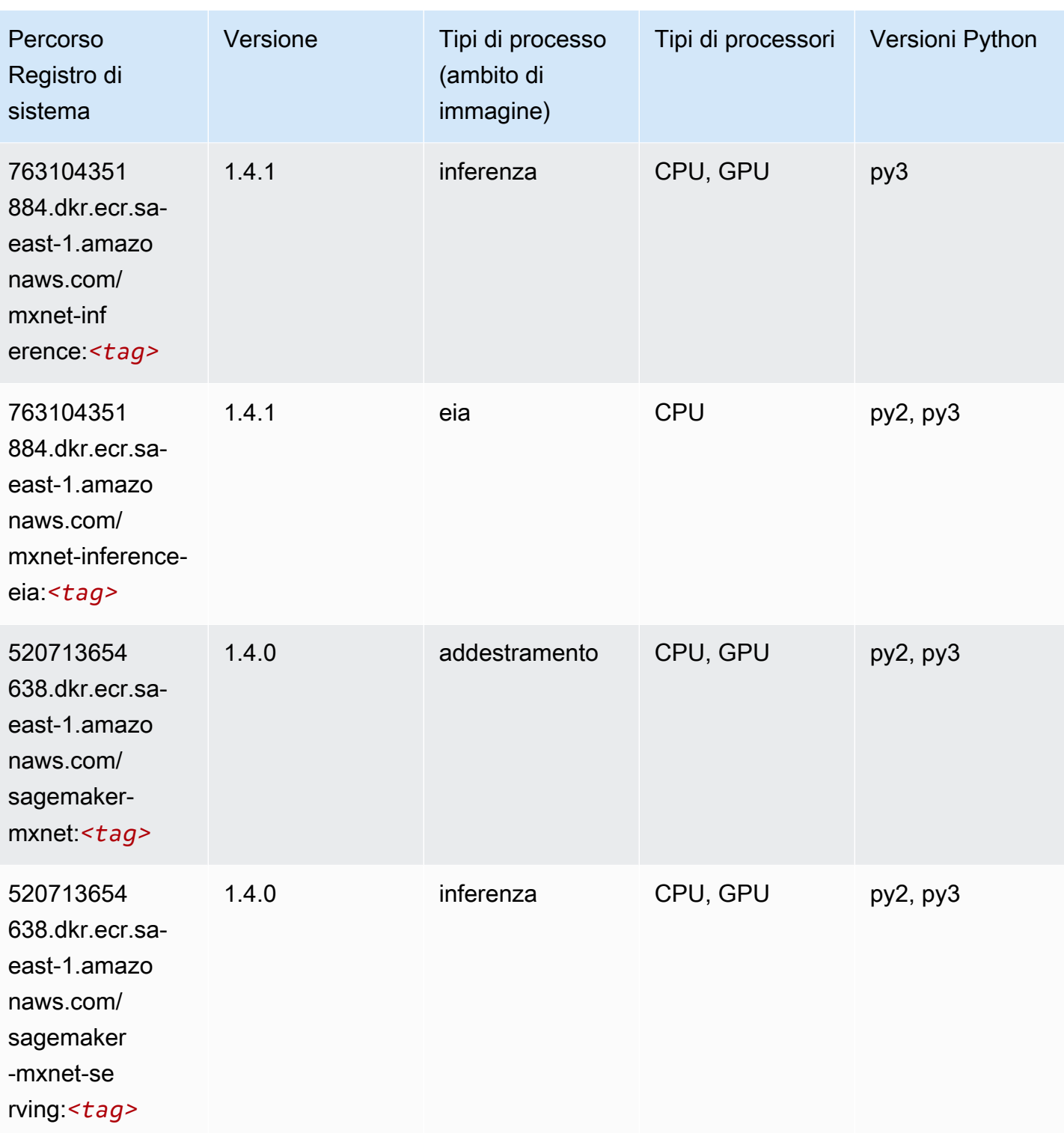

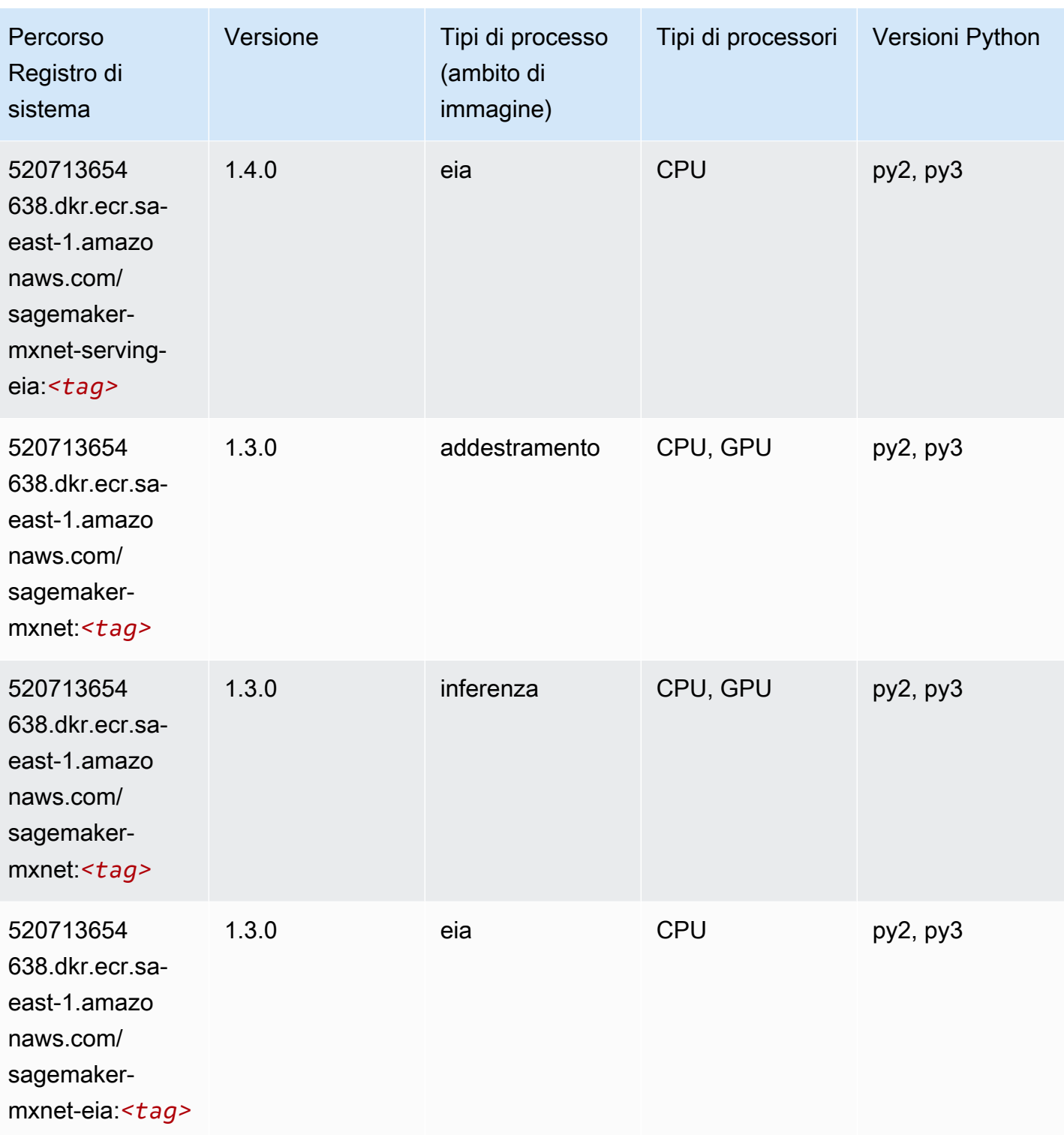

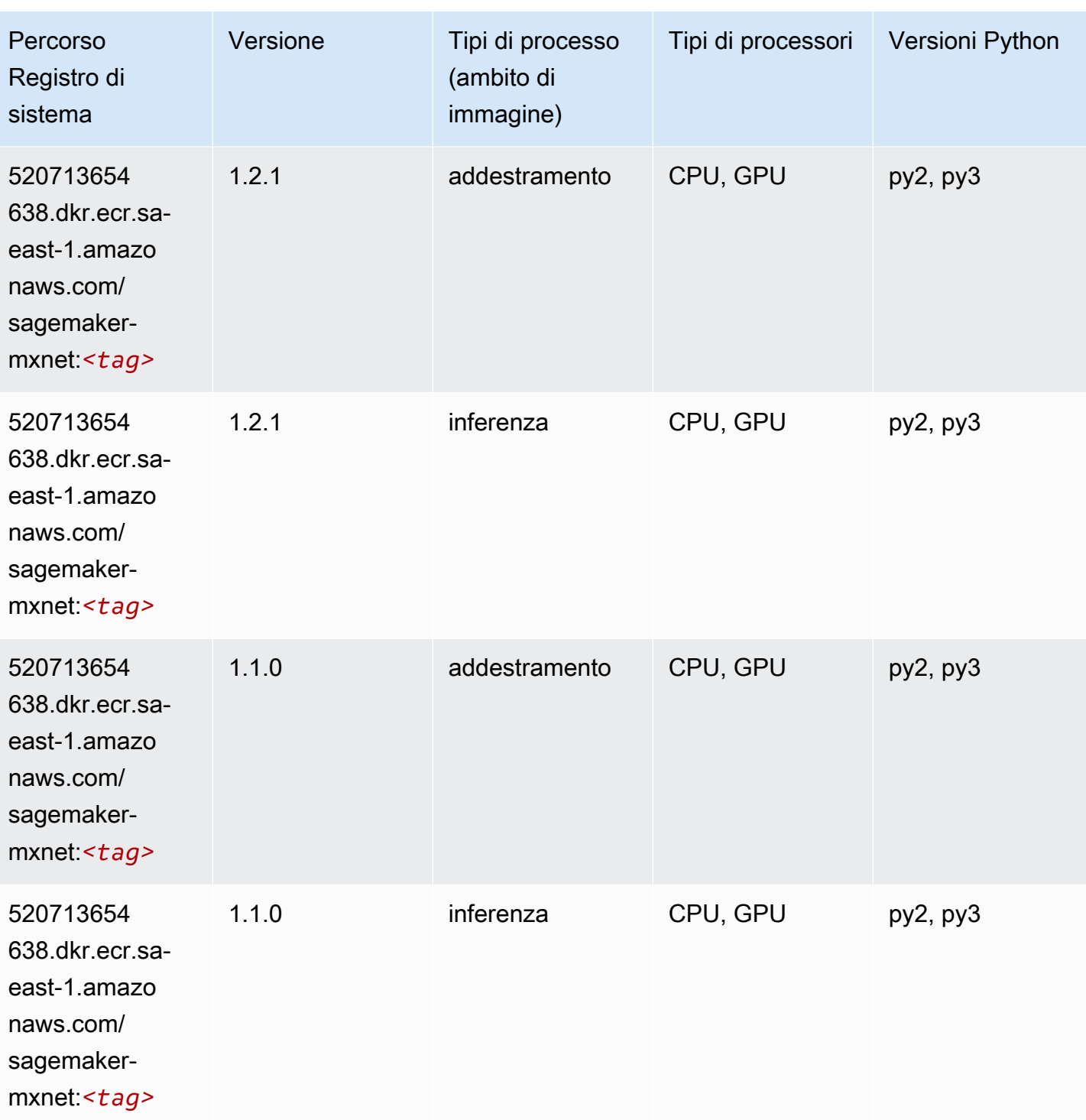

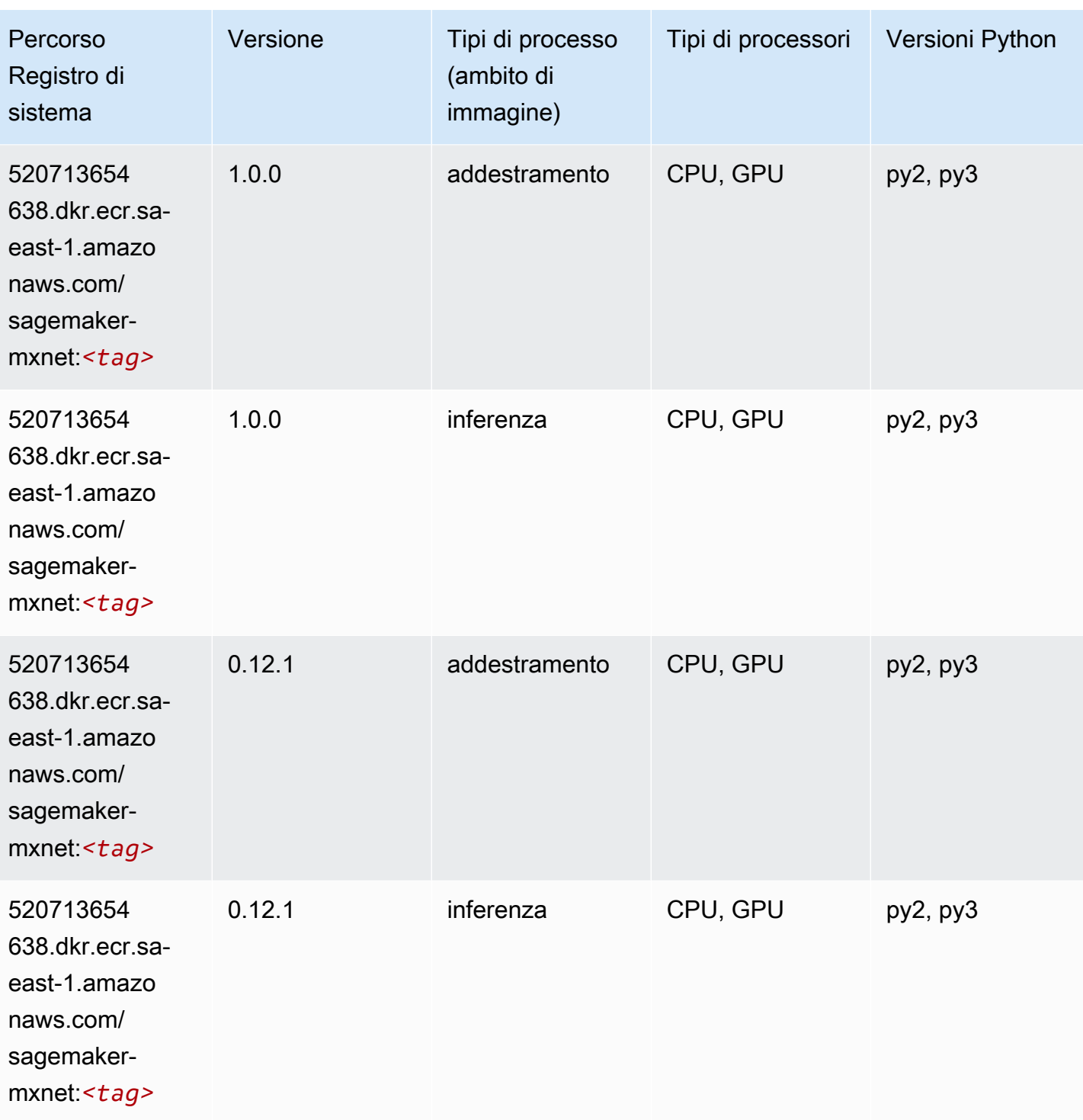

# MXNet Coach (DLC)

```
from sagemaker import image_uris
```

```
image_uris.retrieve(framework='coach-mxnet',region='sa-
east-1', version='0.11', py_version='py3', image_scope='training', instance_type='ml.c5.4xlarge')
```
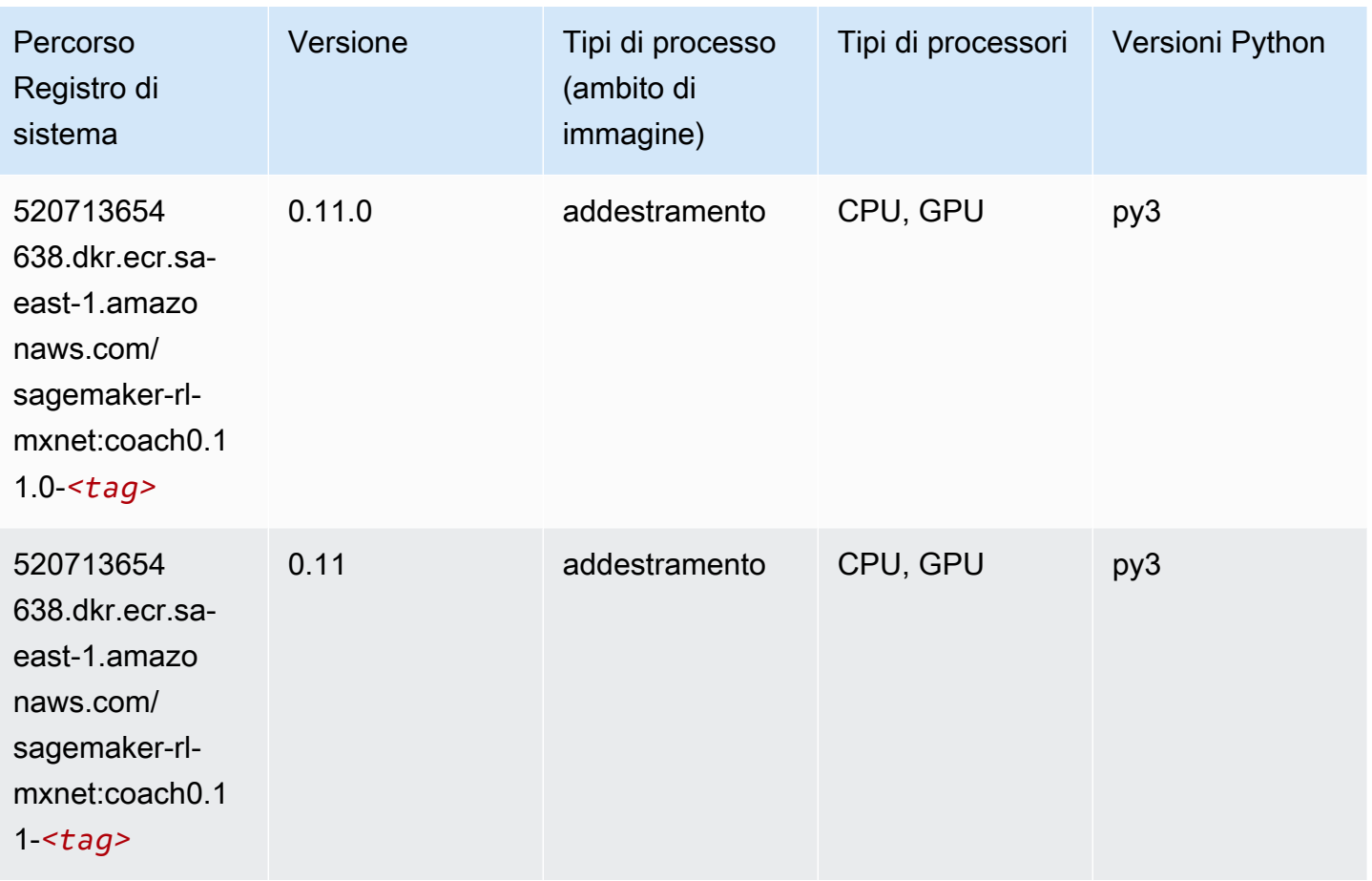

# Monitoraggio modelli (algoritmo)

```
from sagemaker import image_uris
image_uris.retrieve(framework='model-monitor',region='sa-east-1')
```
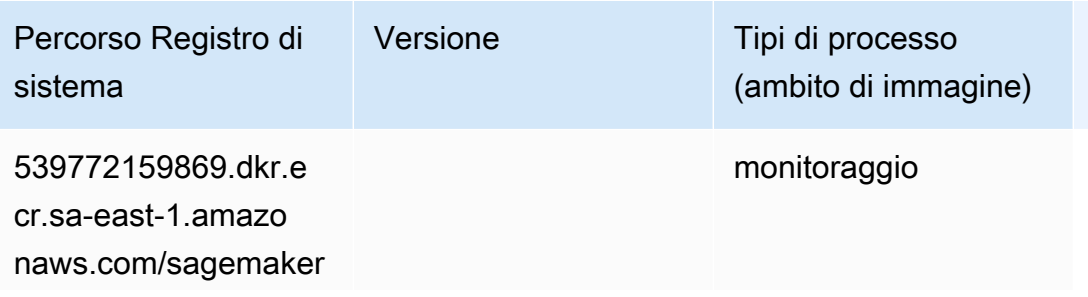

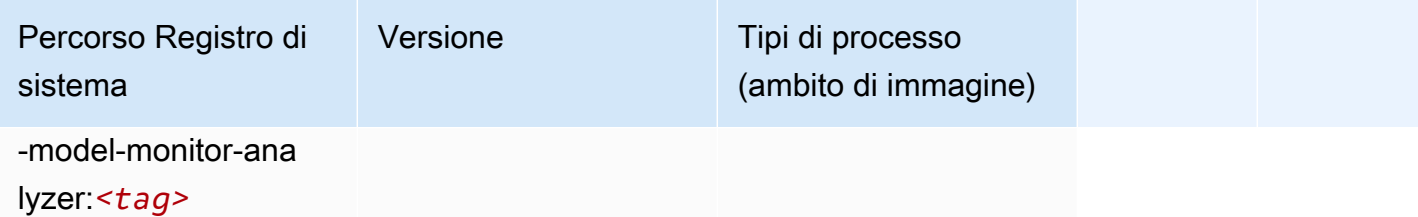

#### NTM (algoritmo)

SageMaker Esempio di Python SDK per recuperare il percorso del registro.

```
from sagemaker import image_uris
image_uris.retrieve(framework='ntm',region='sa-east-1')
```
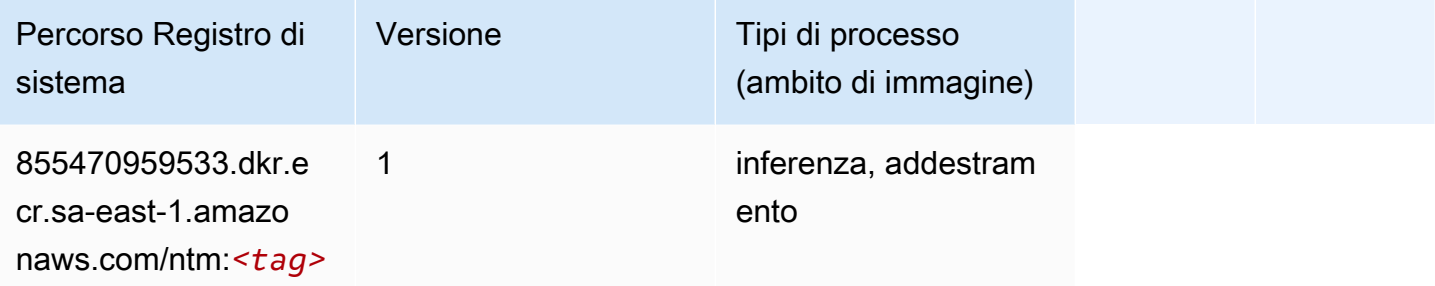

## Classificazione delle immagine Neo (algoritmo)

```
from sagemaker import image_uris
image_uris.retrieve(framework='image-classification-neo',region='sa-east-1')
```
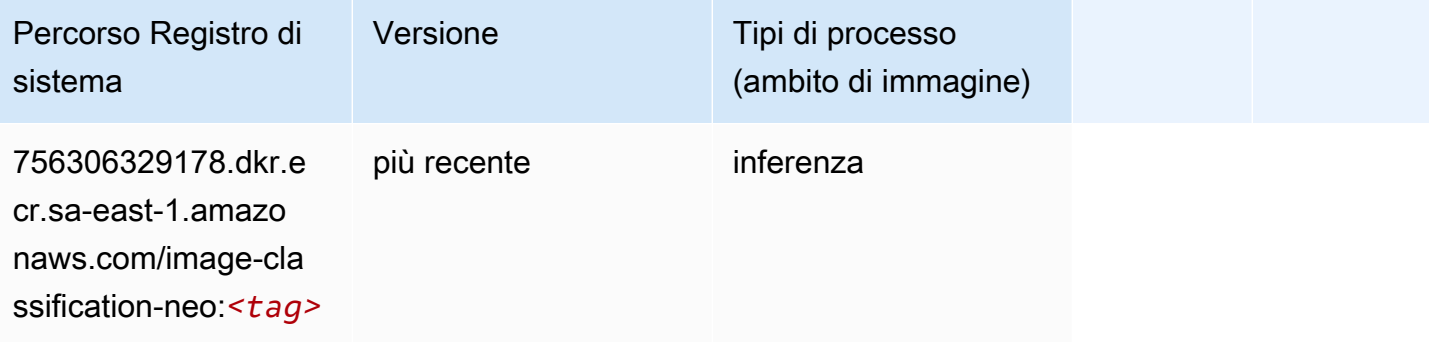

## Neo MXNet (DLC)

SageMaker Esempio di Python SDK per recuperare il percorso del registro.

```
from sagemaker import image_uris
image_uris.retrieve(framework='neo-mxnet',region='sa-
east-1',version='1.8',py_version='py3',image_scope='inference', 
  instance_type='ml.c5.4xlarge')
```
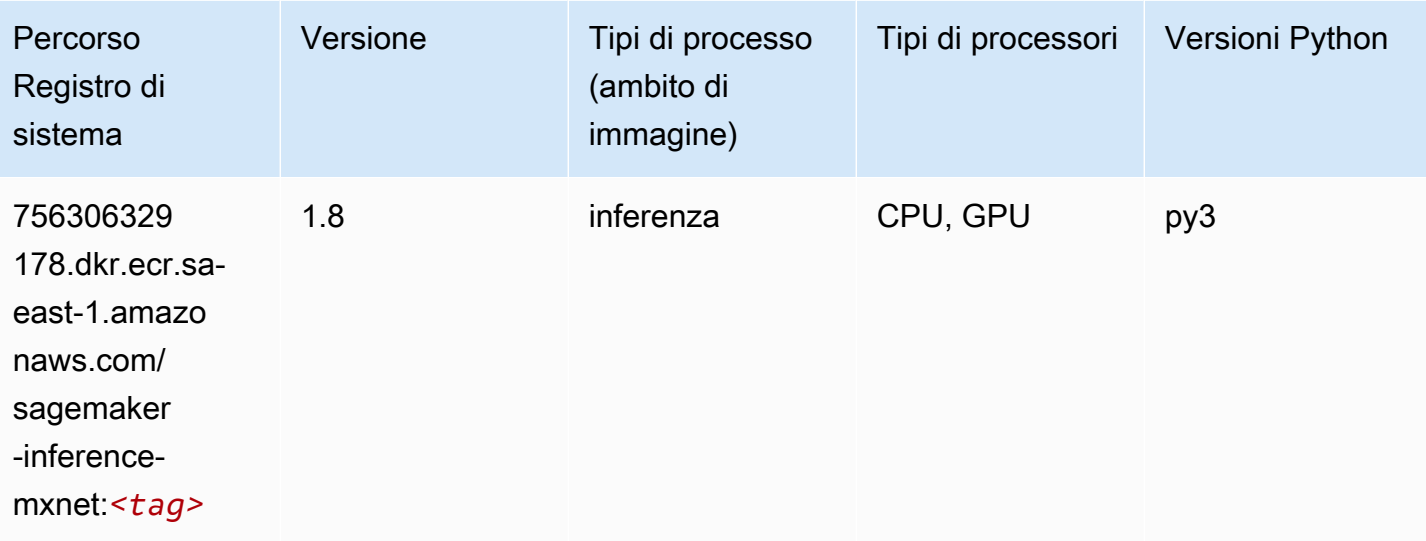

# Neo PyTorch (DLC)

```
from sagemaker import image_uris
image_uris.retrieve(framework='neo-pytorch',region='sa-
east-1',version='1.6',image_scope='inference',instance_type='ml.c5.4xlarge')
```
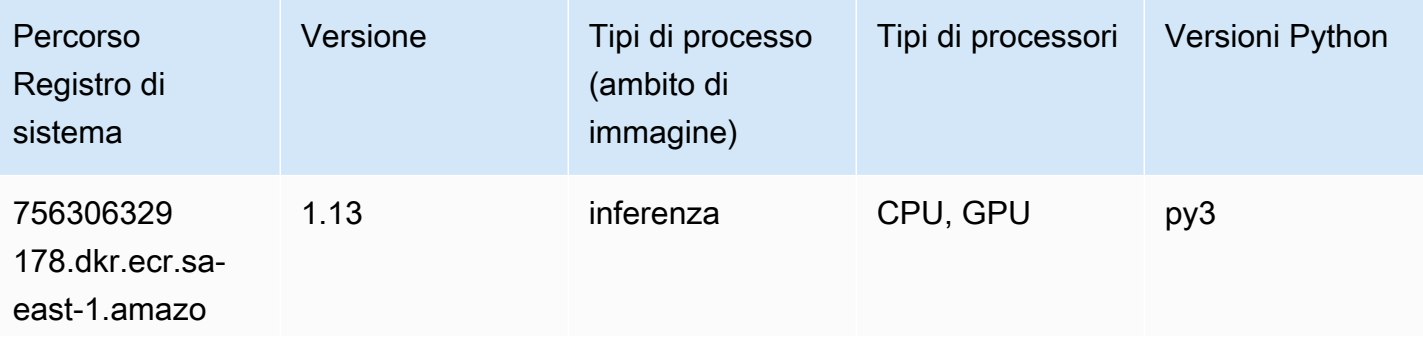

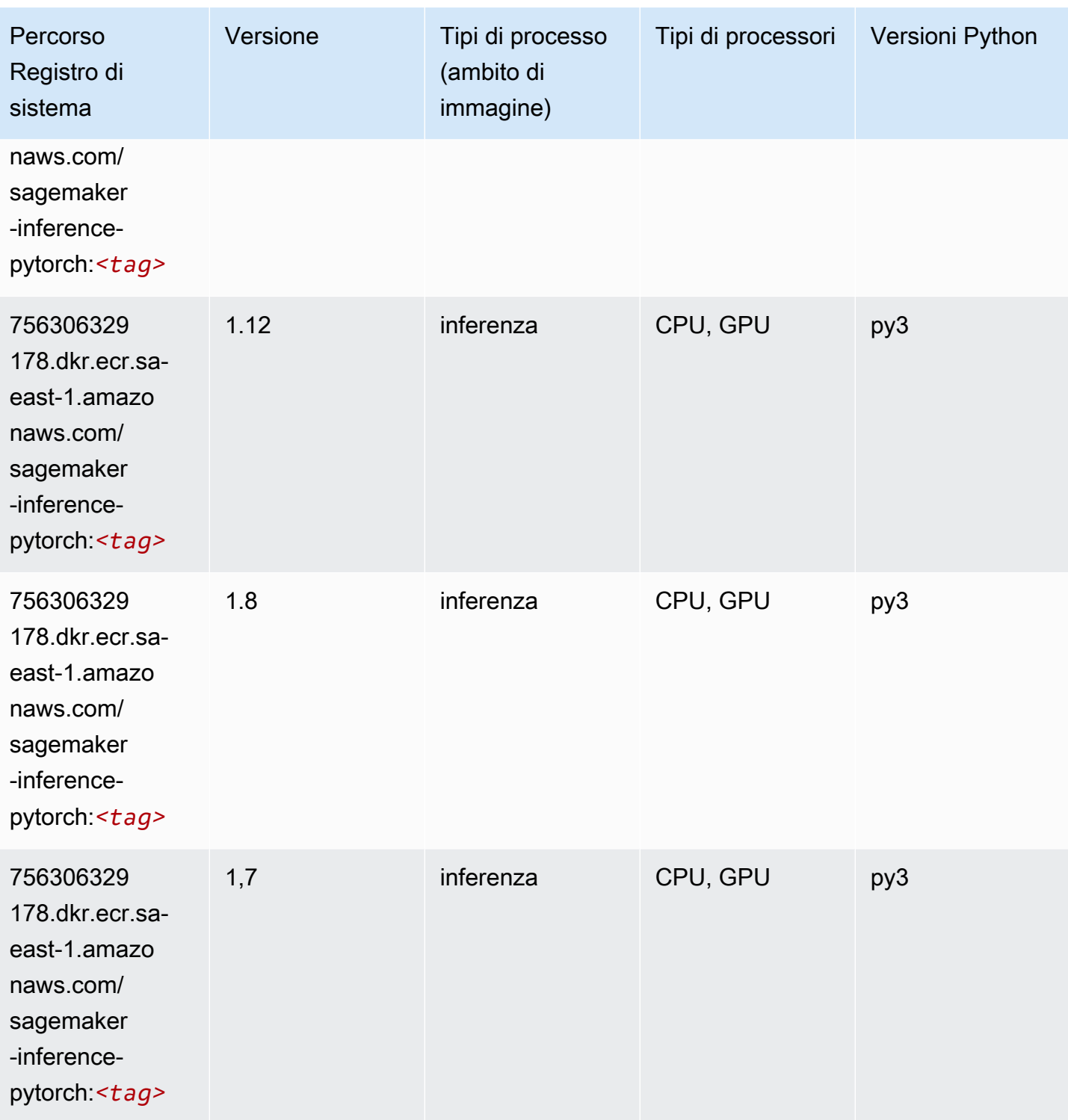

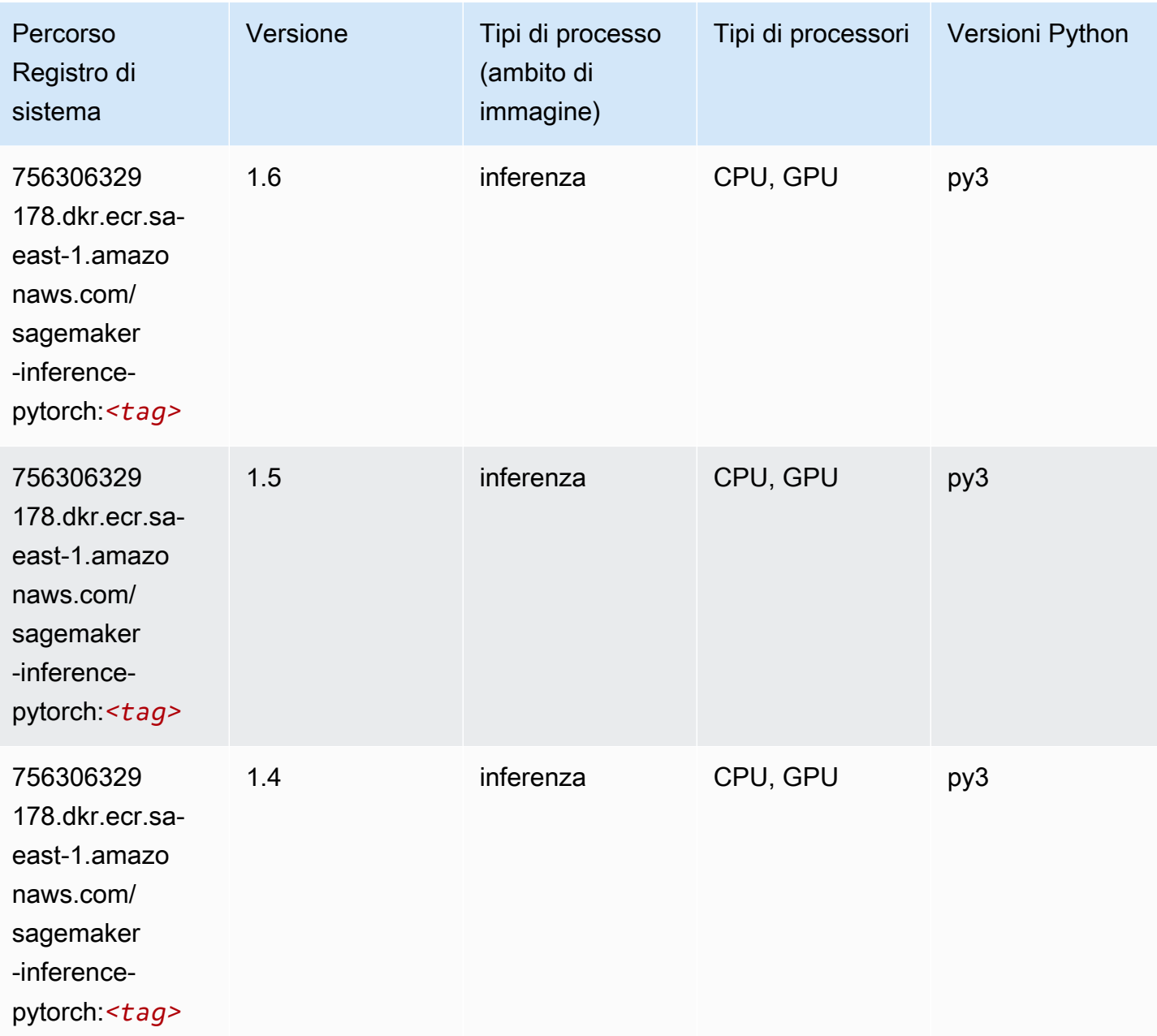

# Neo Tensorflow (DLC)

```
from sagemaker import image_uris
image_uris.retrieve(framework='neo-tensorflow',region='sa-
east-1',version='1.15.3',py_version='py3',instance_type='ml.c5.4xlarge')
```
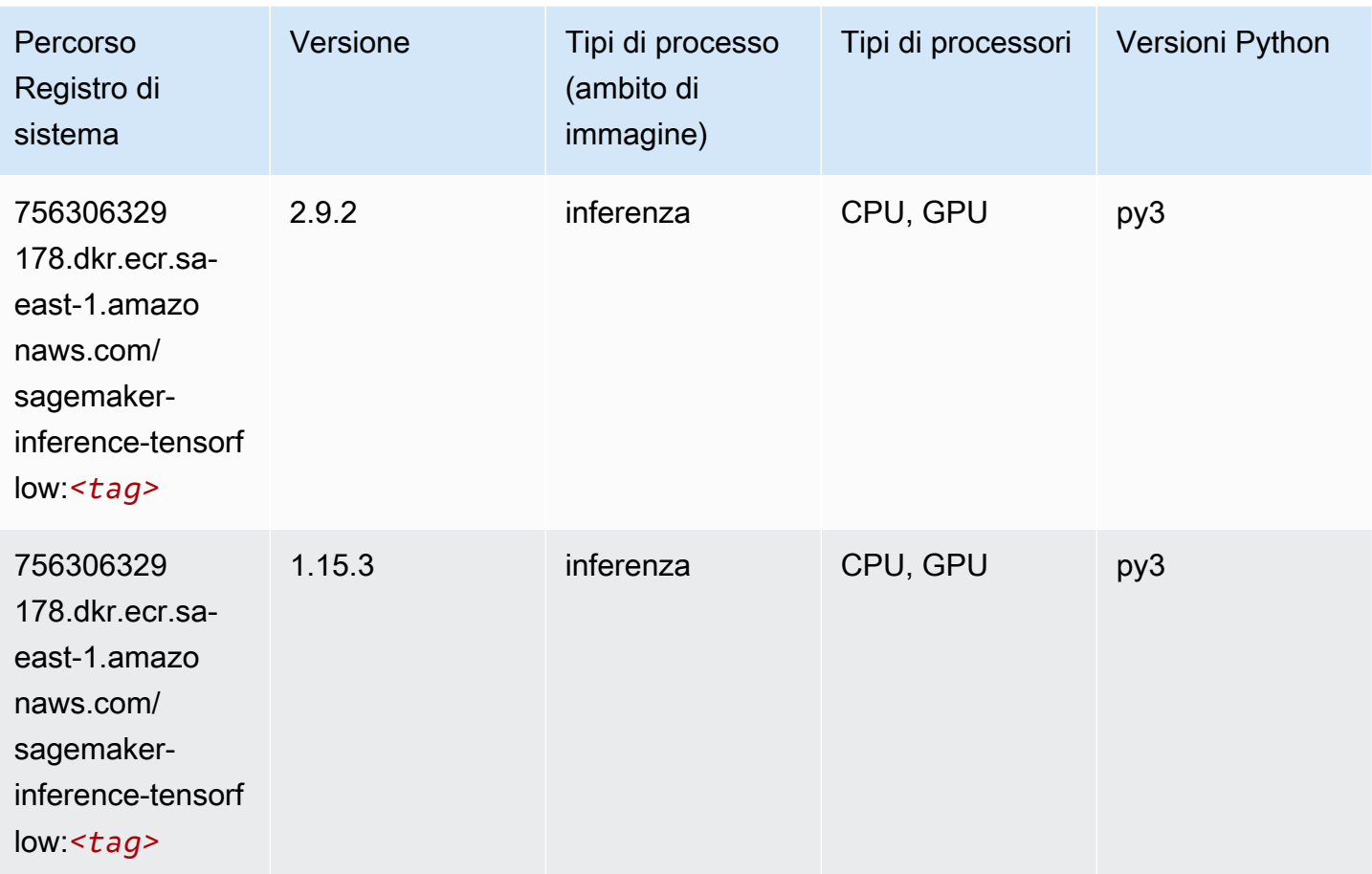

# Neo XGBoost (algoritmo)

```
from sagemaker import image_uris
image_uris.retrieve(framework='xgboost-neo',region='sa-east-1')
```
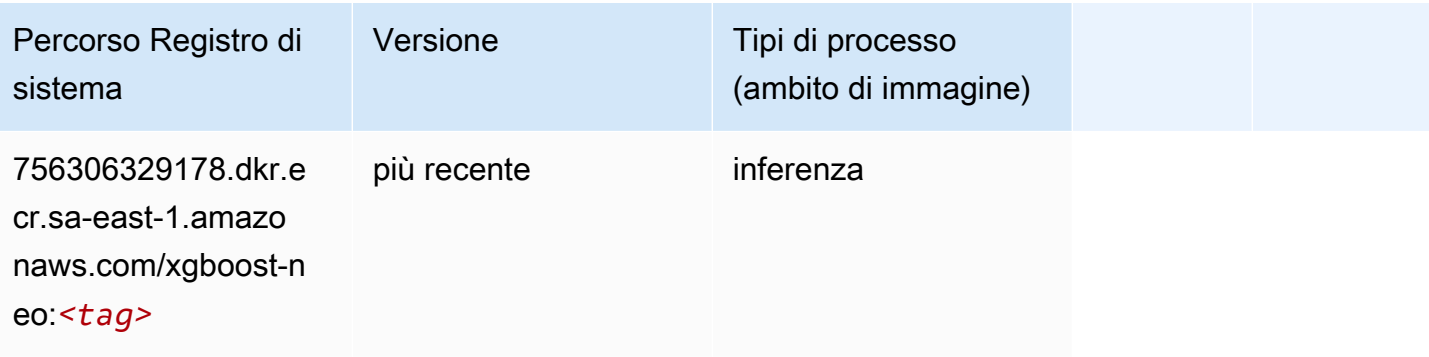

#### Rilevamento degli oggetti (algoritmo)

SageMaker Esempio di Python SDK per recuperare il percorso del registro.

```
from sagemaker import image_uris
image_uris.retrieve(framework='object-detection',region='sa-east-1')
```
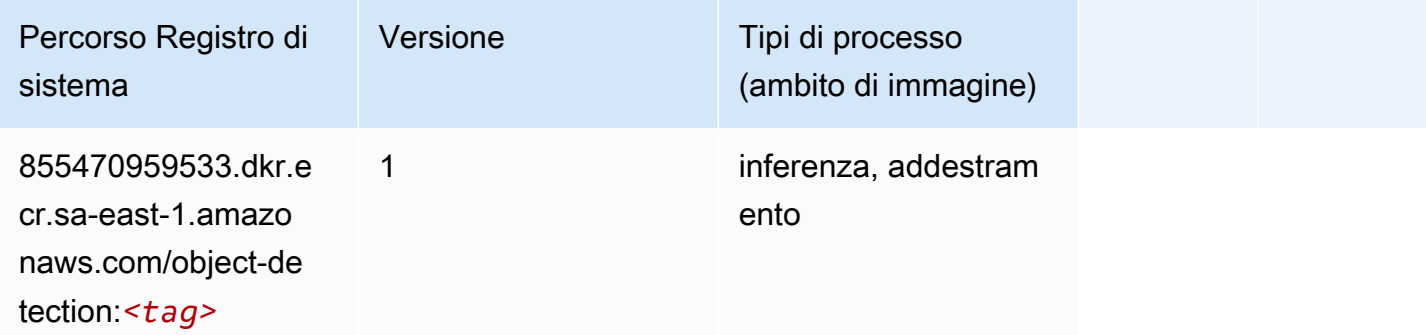

#### Object2Vec (algoritmo)

SageMaker Esempio di Python SDK per recuperare il percorso del registro.

```
from sagemaker import image_uris
image_uris.retrieve(framework='object2vec',region='sa-east-1')
```
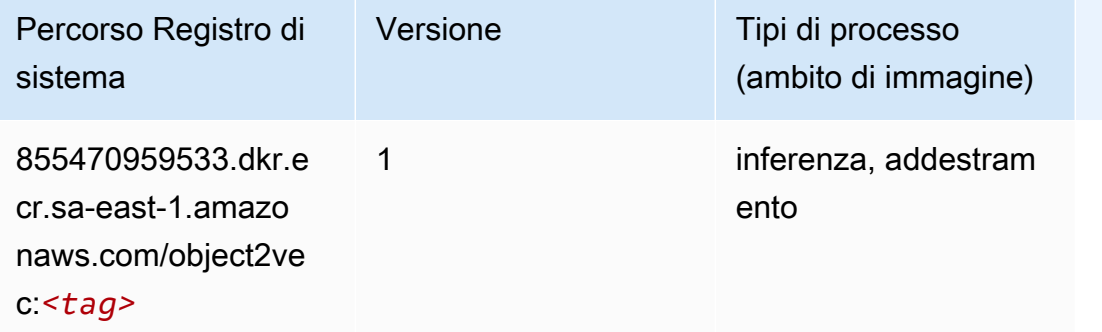

#### PCA (algoritmo)

```
from sagemaker import image_uris
```

```
image_uris.retrieve(framework='pca',region='sa-east-1')
```
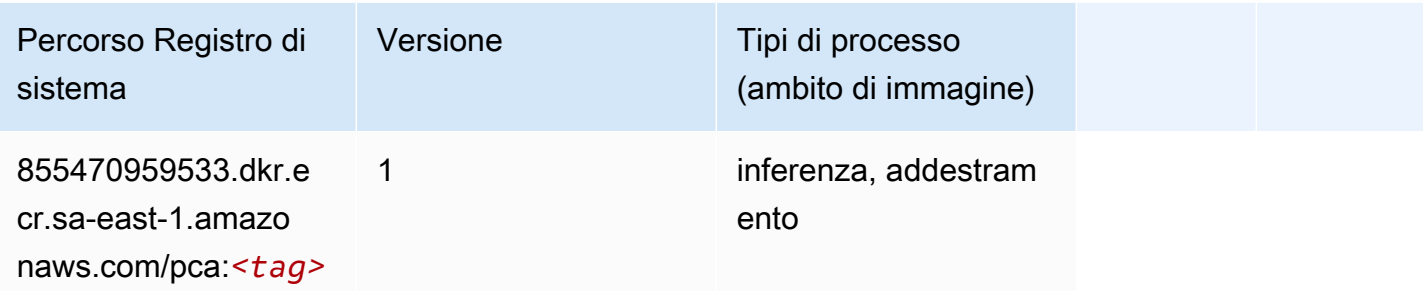

## PyTorch (DLC)

```
from sagemaker import image_uris
image_uris.retrieve(framework='pytorch',region='sa-
east-1',version='1.8.0',py_version='py3',image_scope='inference', 
  instance_type='ml.c5.4xlarge')
```
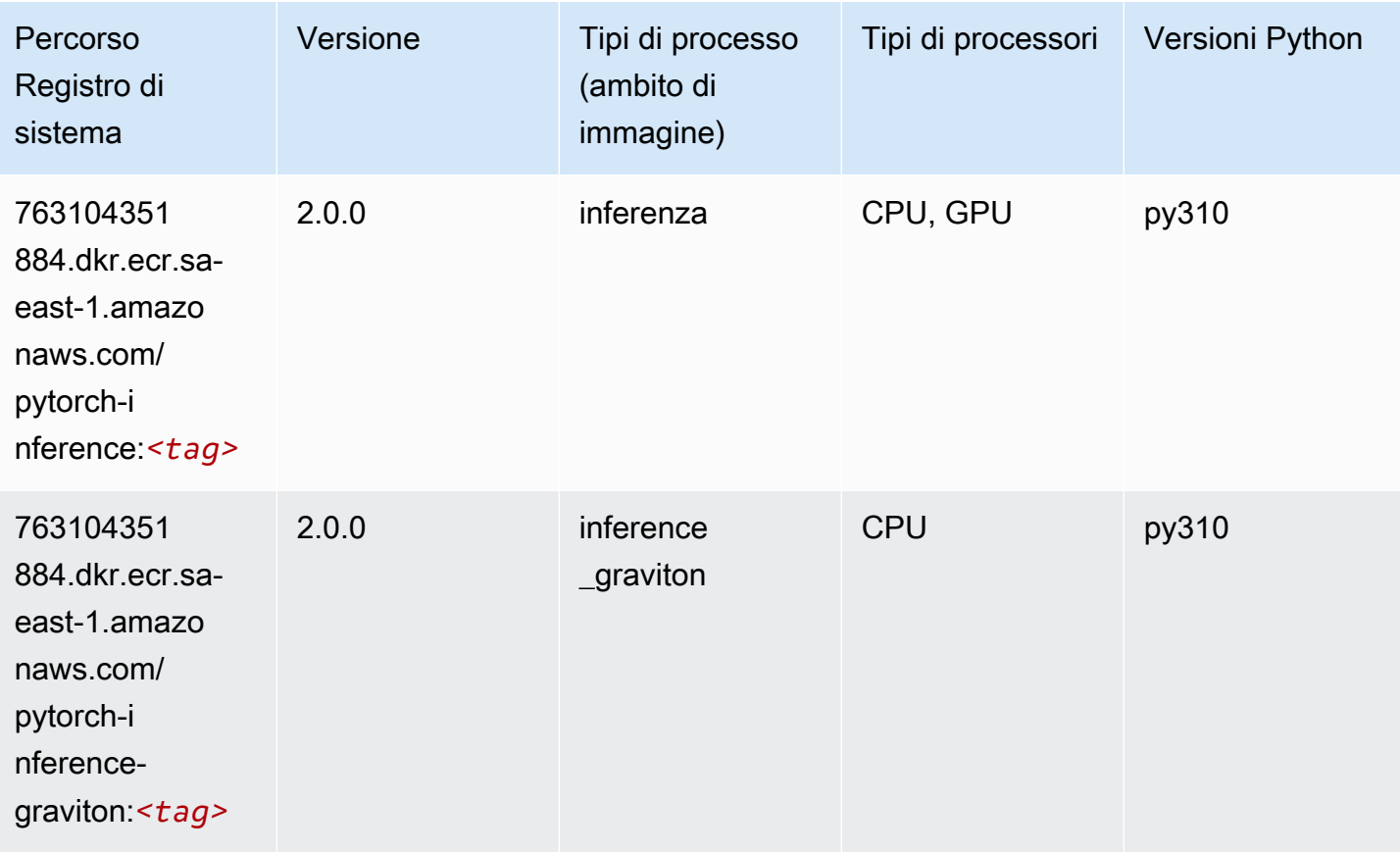

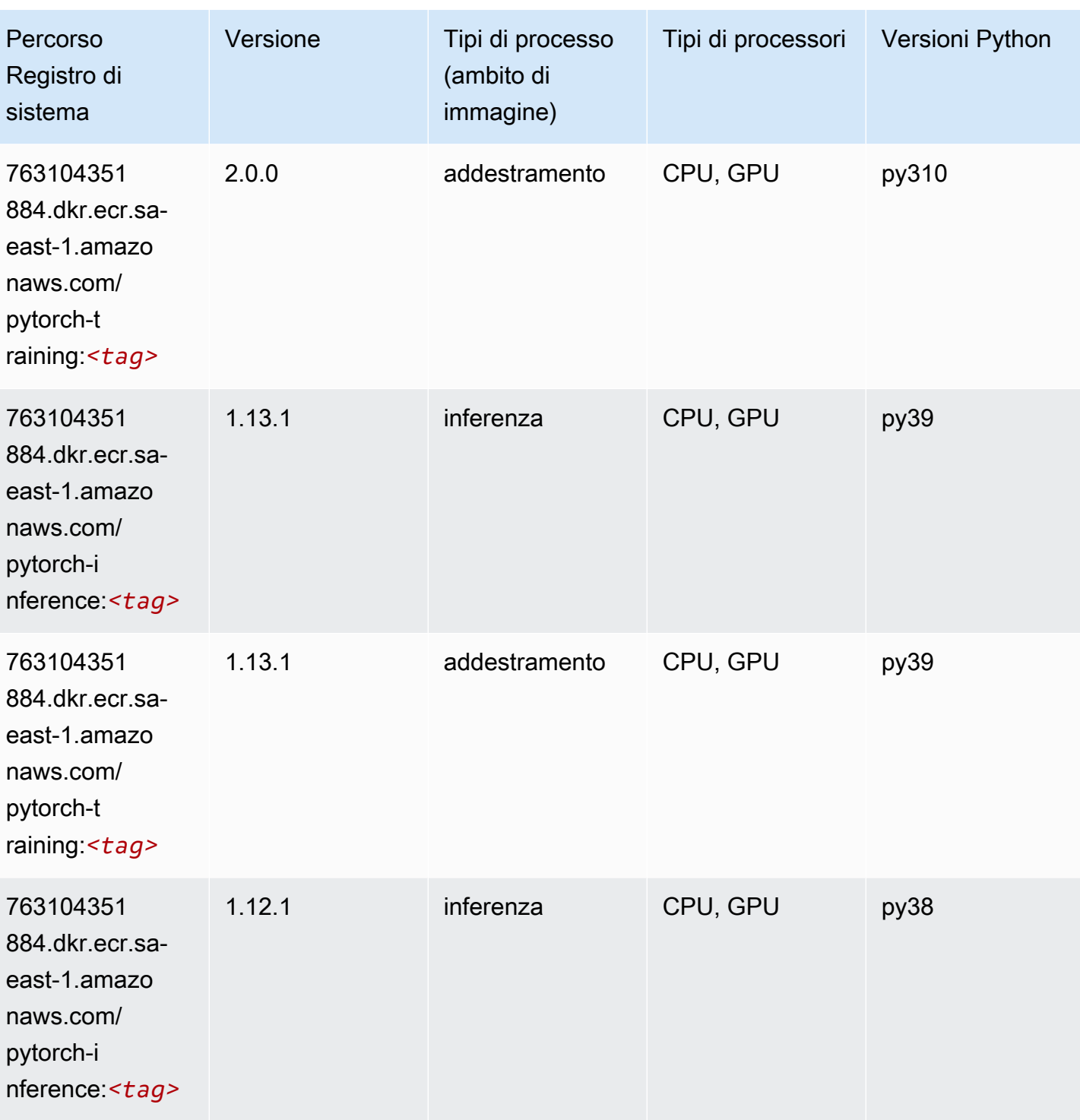

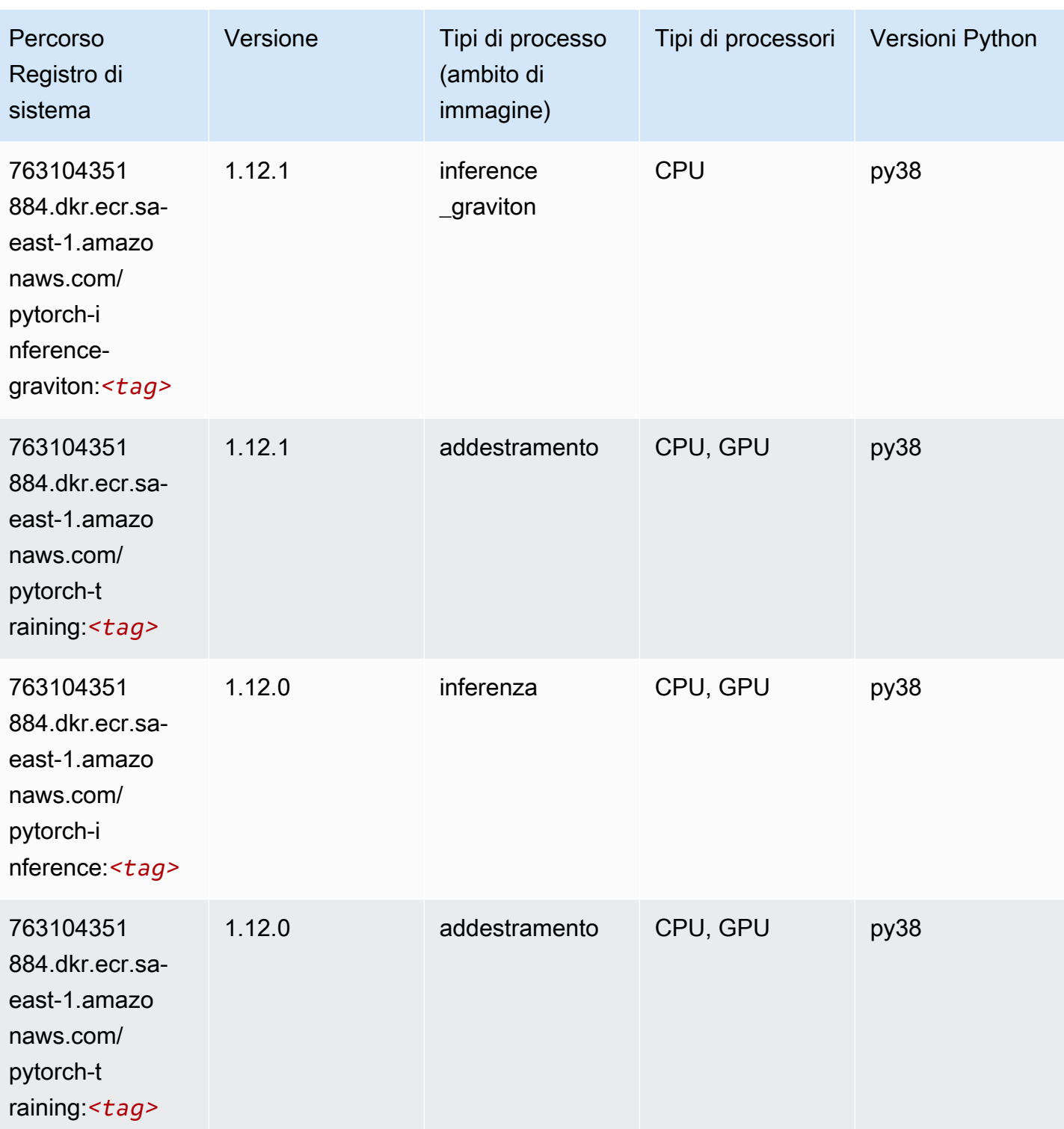

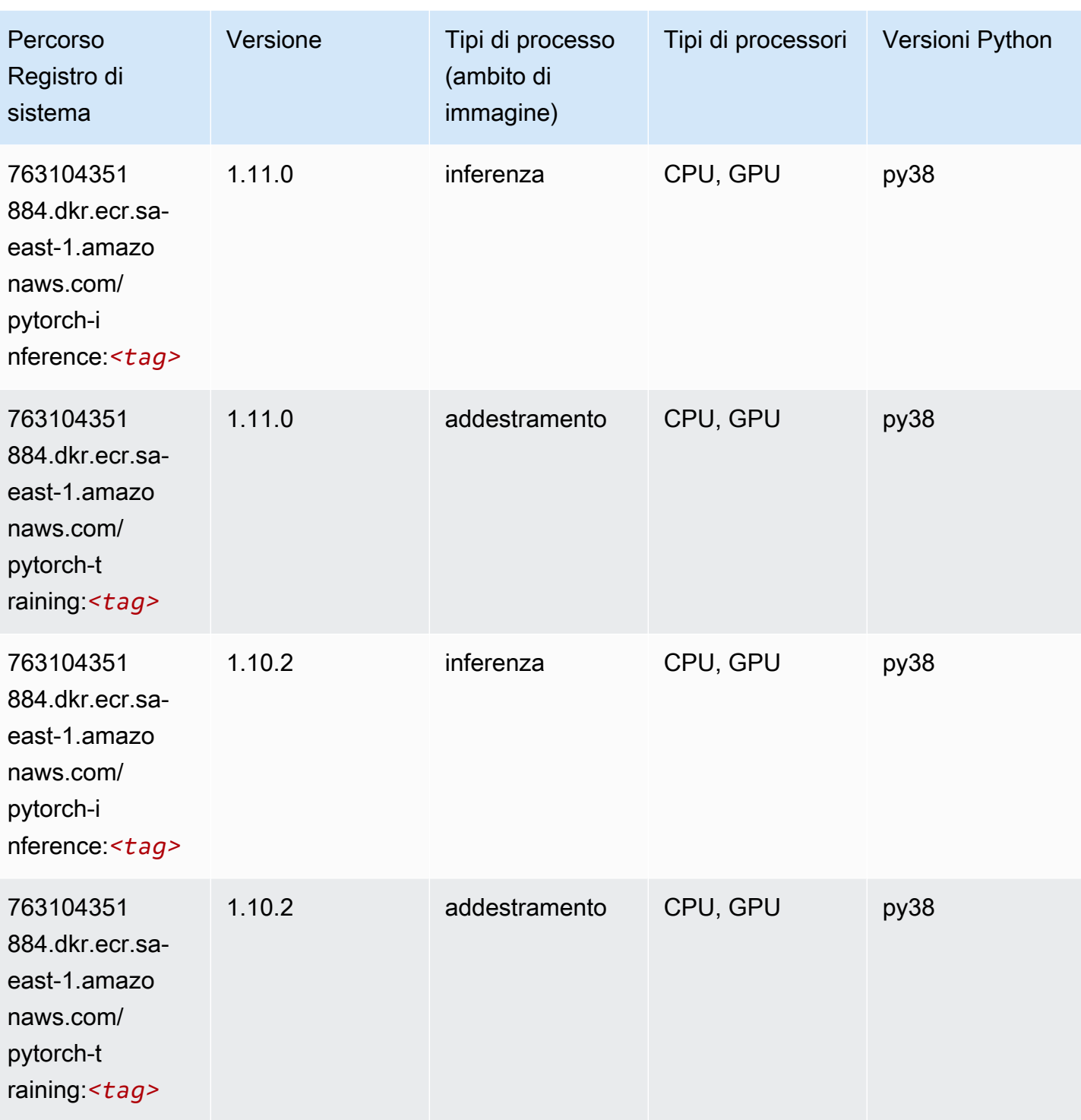

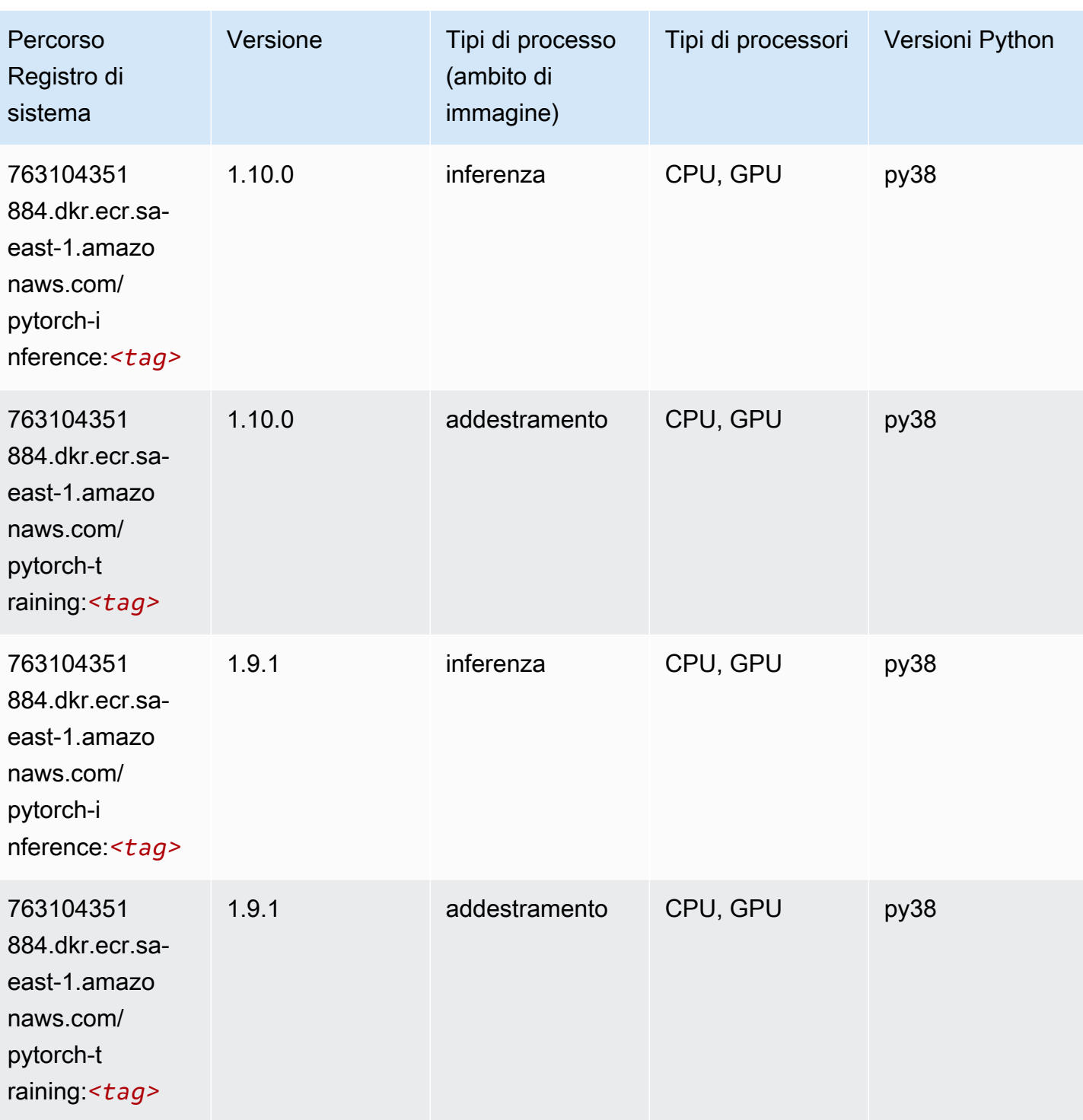

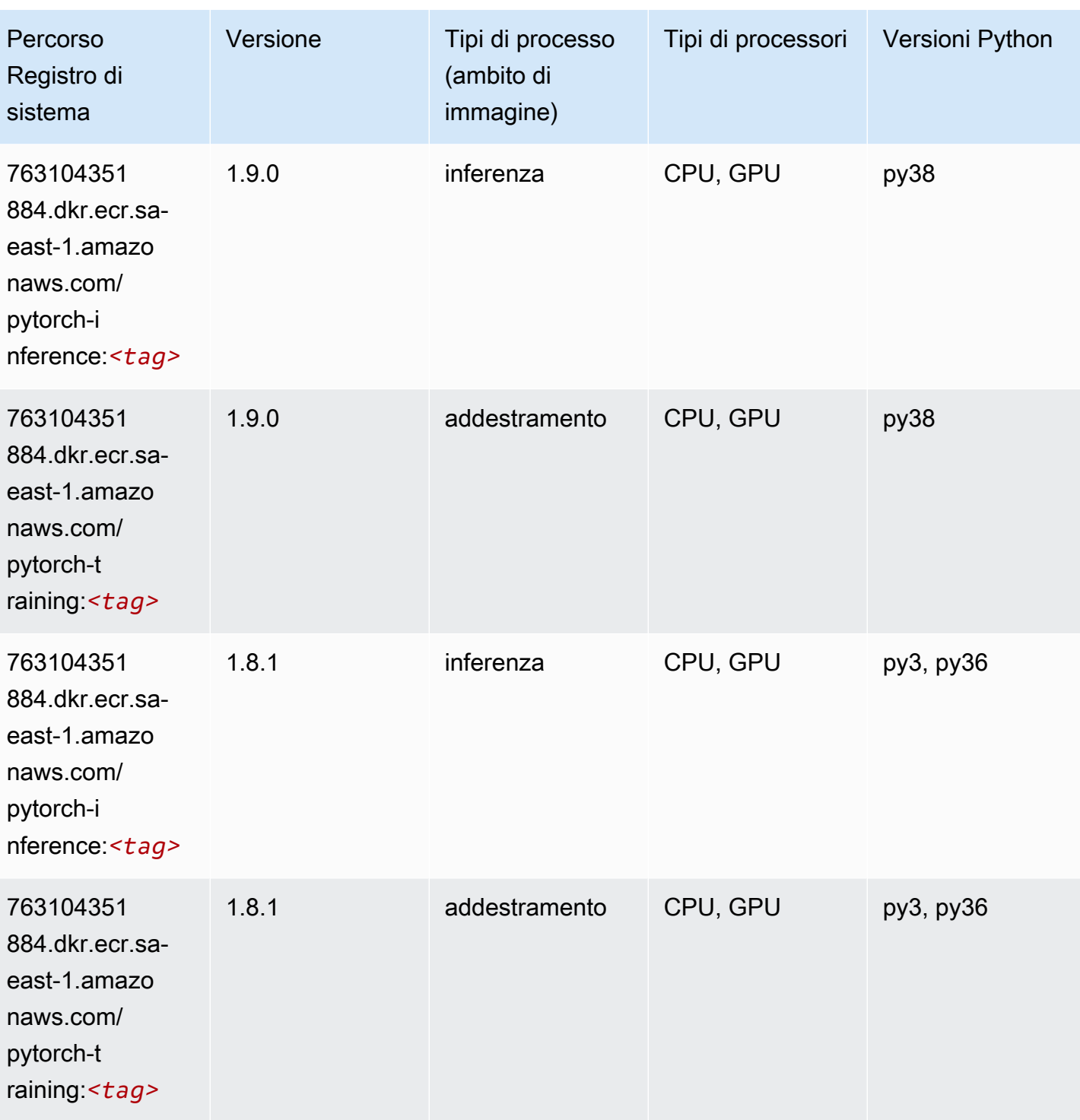

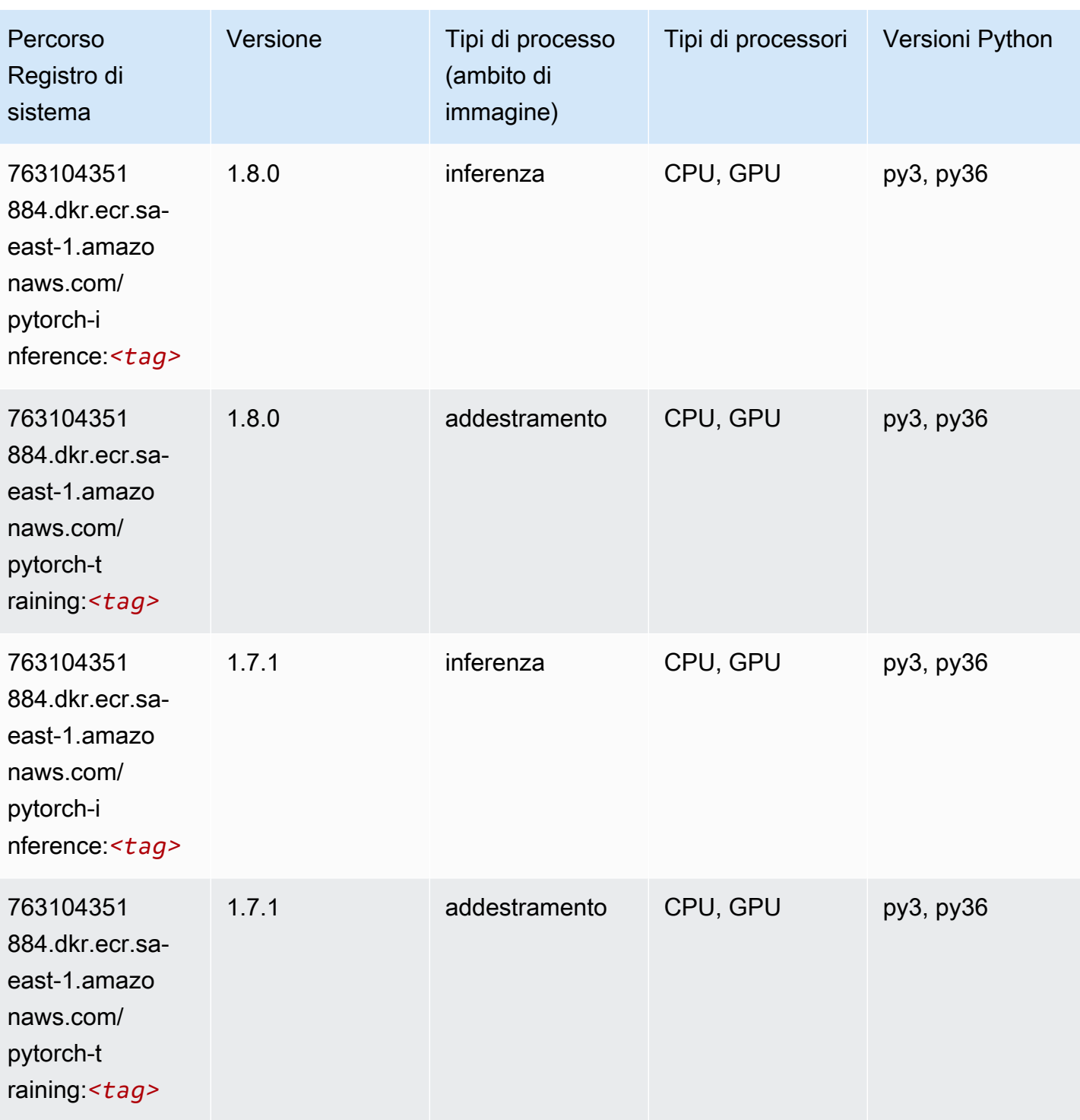

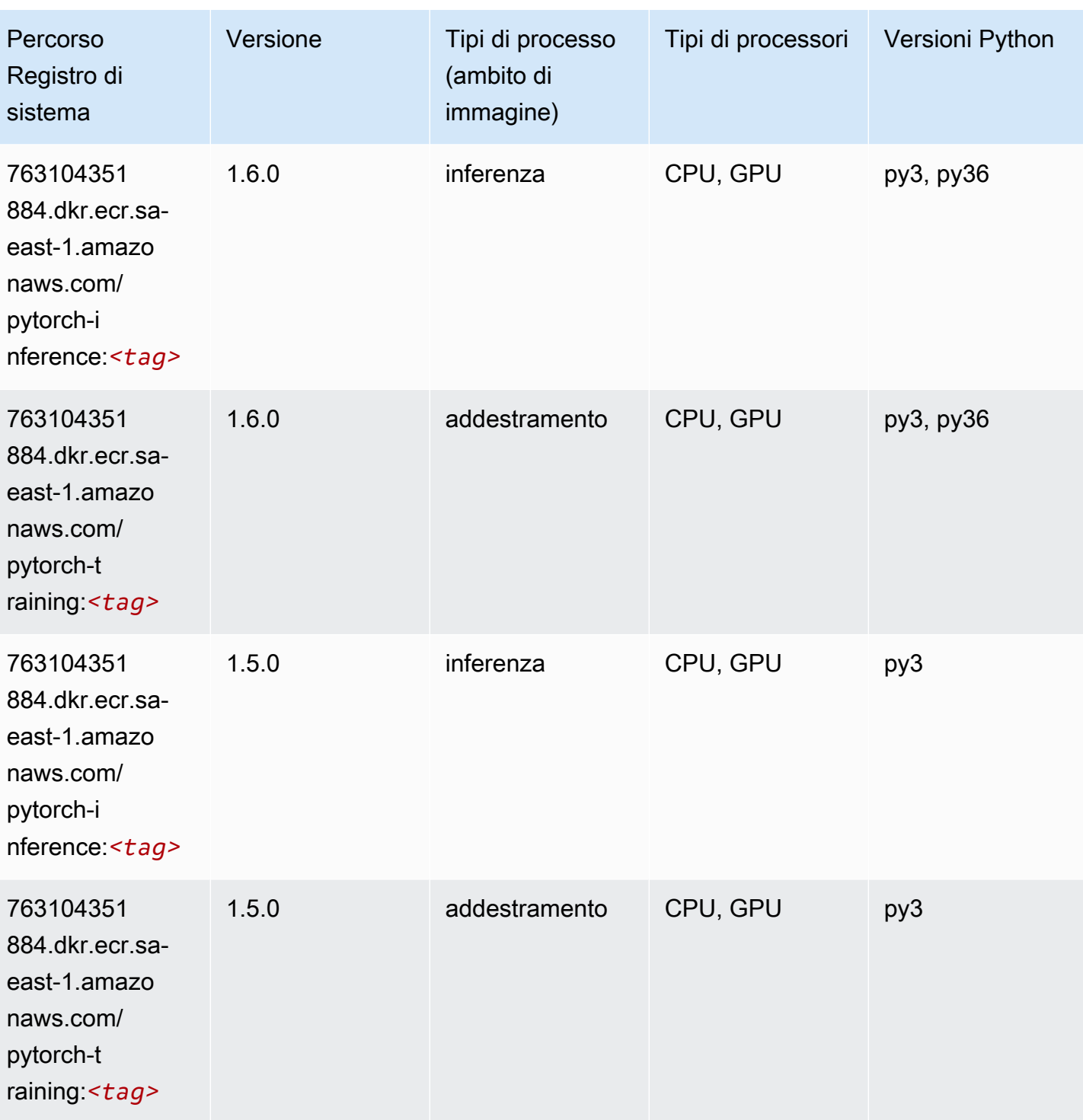

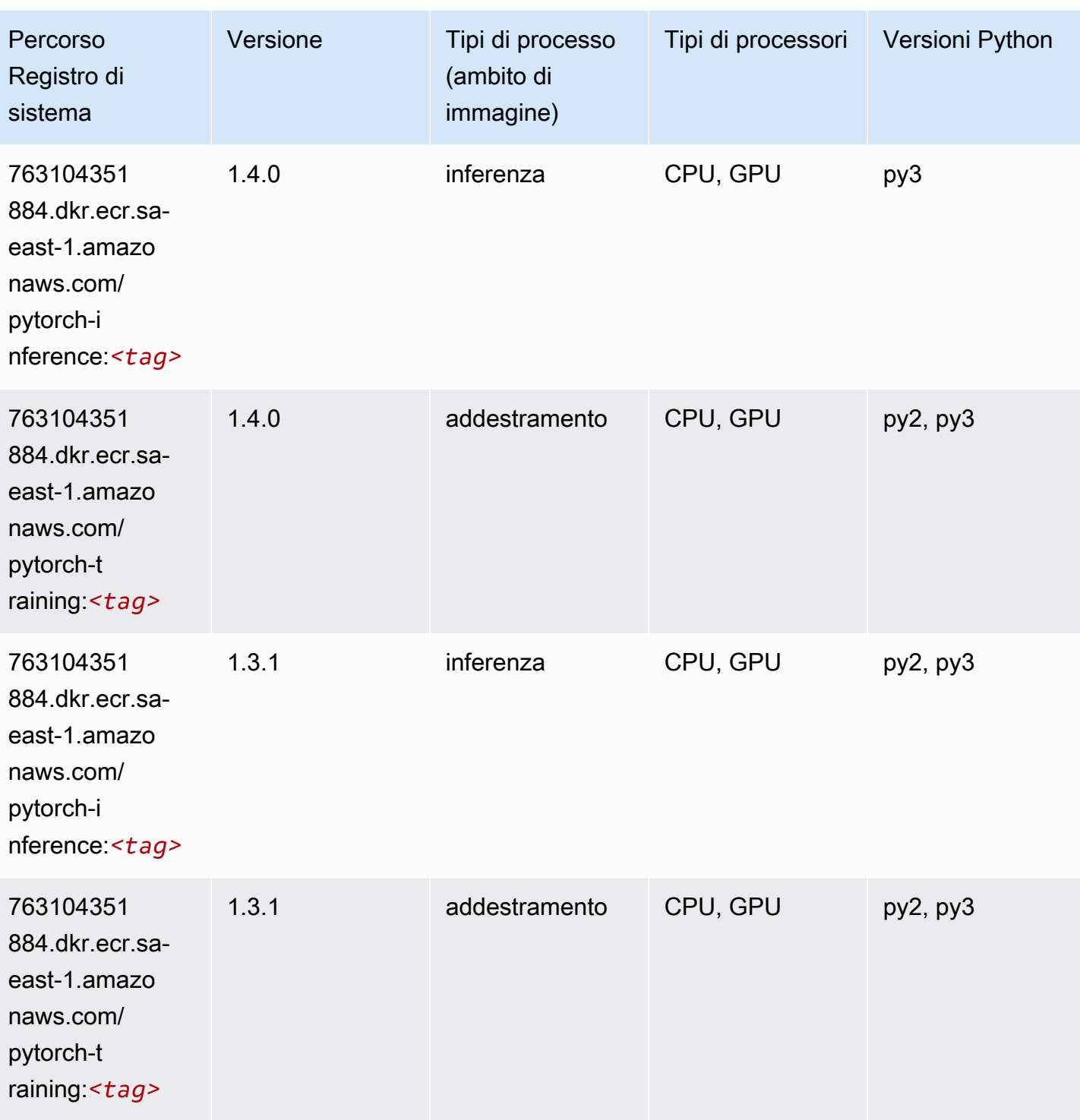

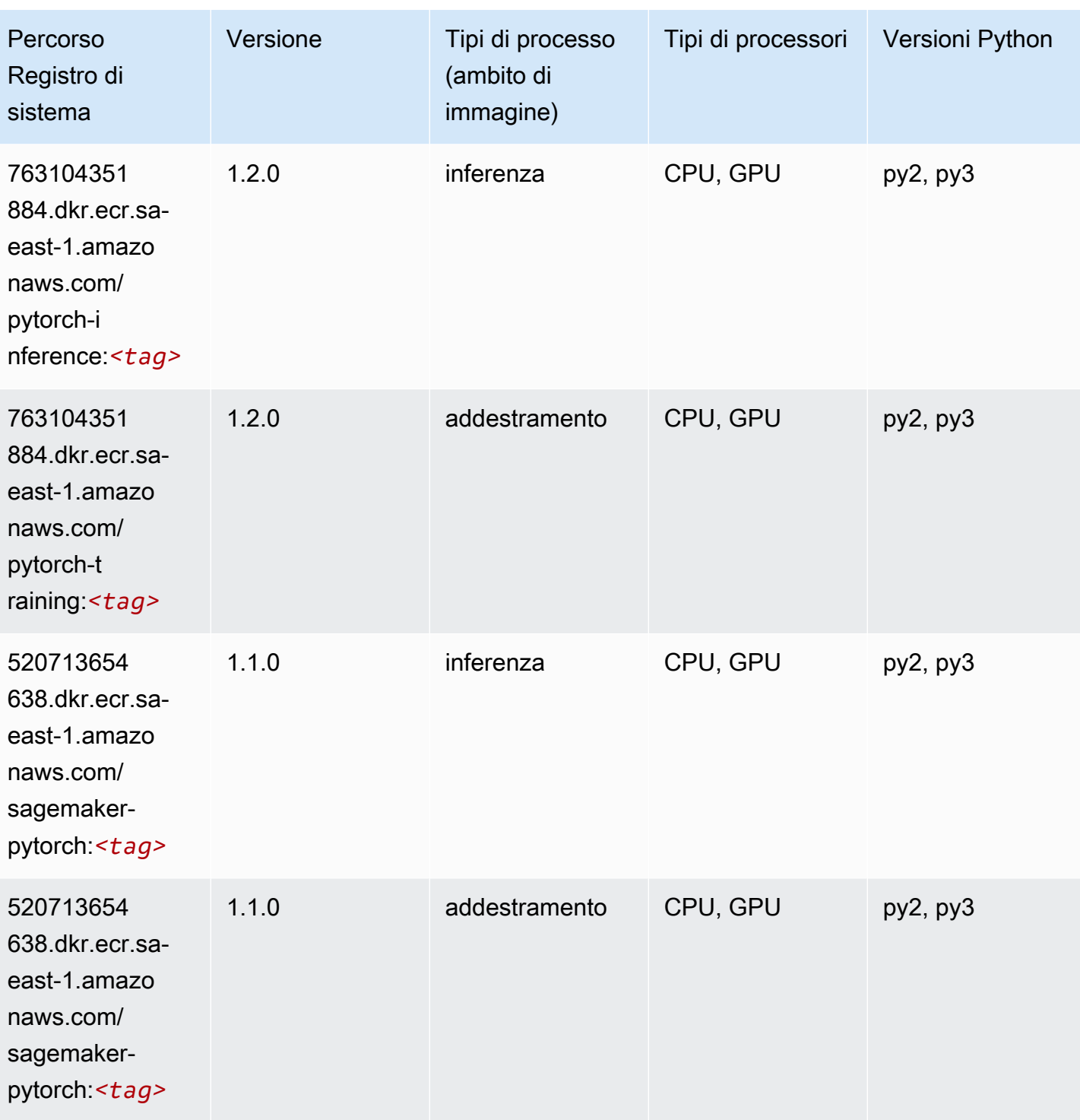

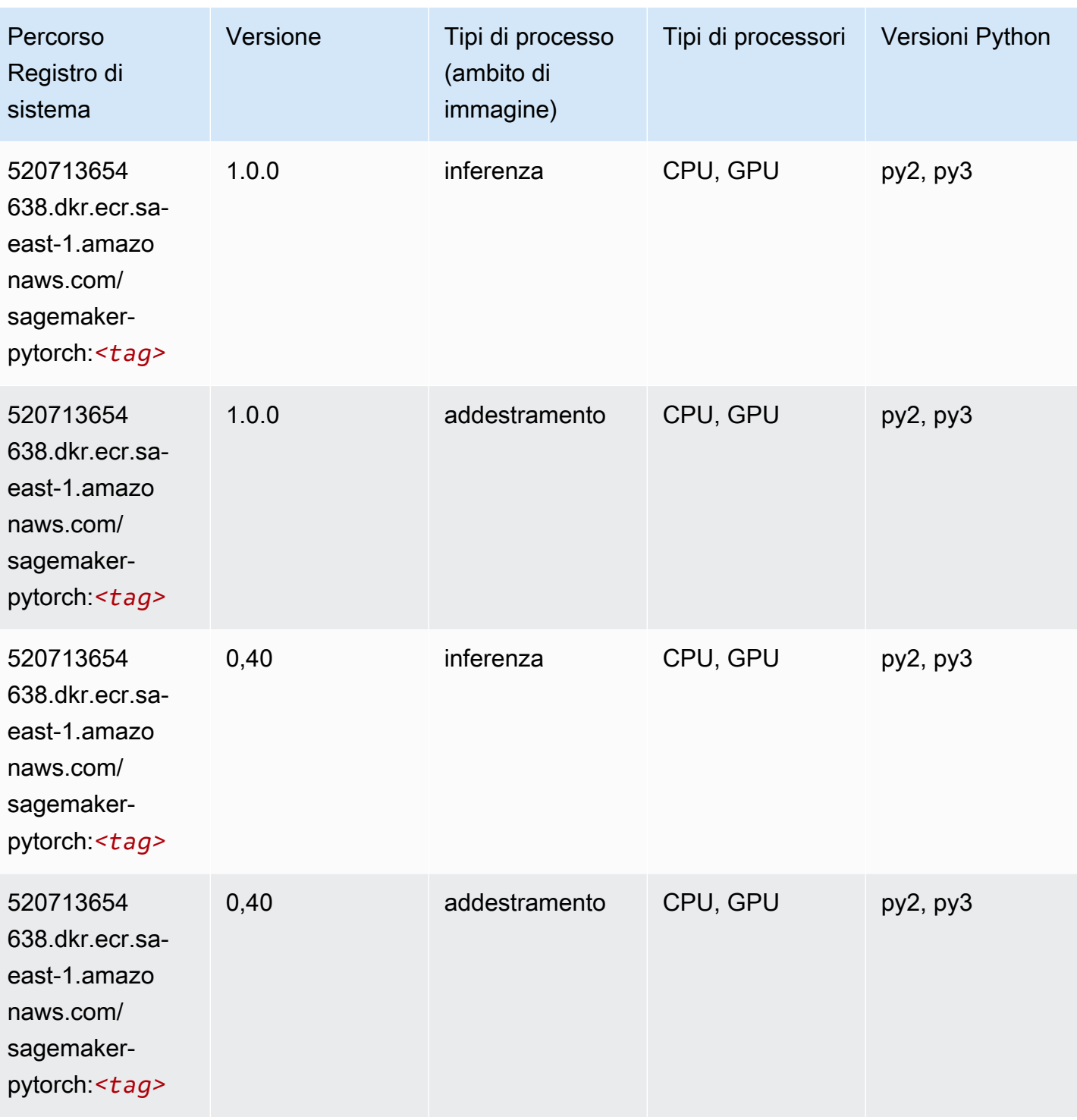

# PyTorch Neurone (DLC)

```
from sagemaker import image_uris
```

```
image_uris.retrieve(framework='pytorch-neuron',region='us-west-2', 
 image_scope='inference')
```
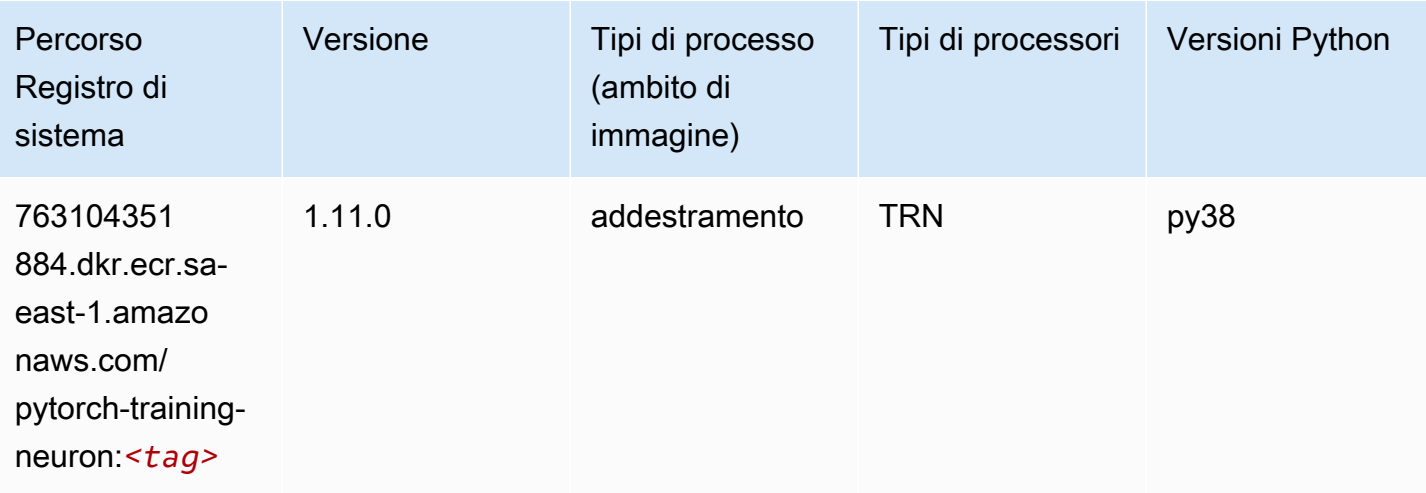

## PyTorch Training Compiler (DLC)

```
from sagemaker import image_uris
image_uris.retrieve(framework='pytorch-training-compiler',region='us-west-2', 
  version='py38')
```
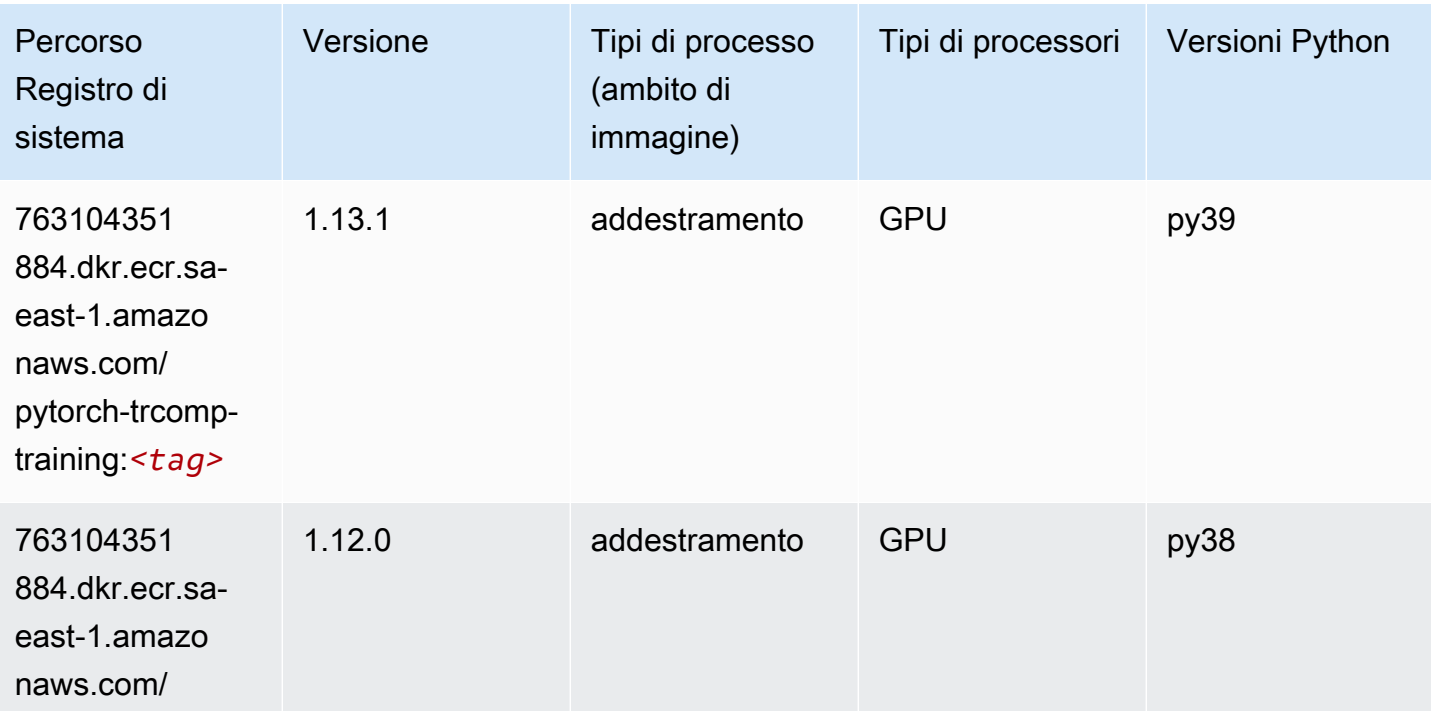

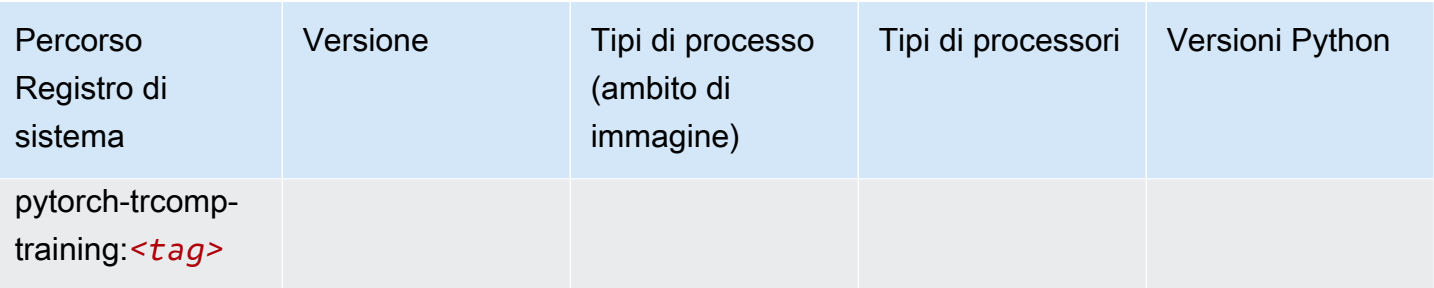

#### Random Cut Forest (algoritmo)

SageMaker Esempio di Python SDK per recuperare il percorso del registro.

```
from sagemaker import image_uris
image_uris.retrieve(framework='randomcutforest',region='sa-east-1')
```
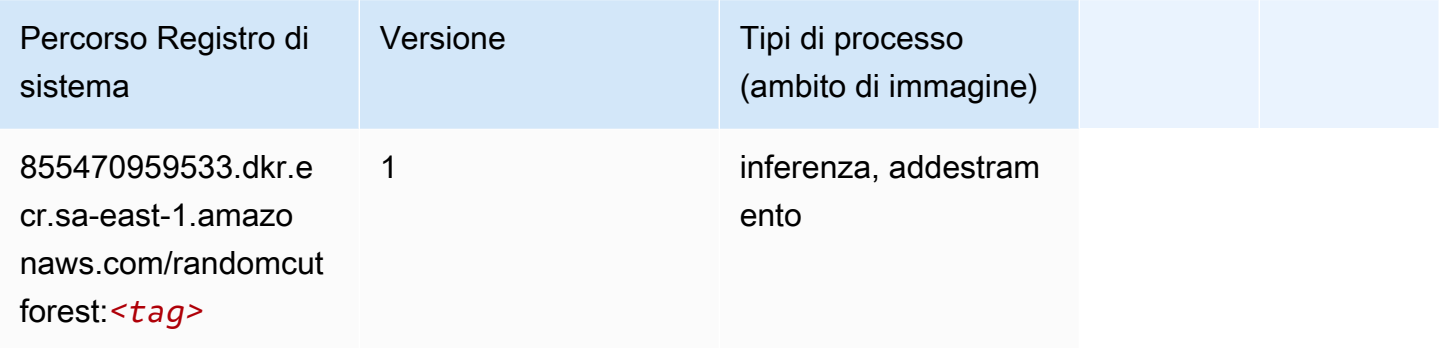

## Scikit-learn (algoritmo)

```
from sagemaker import image_uris
image_uris.retrieve(framework='sklearn',region='sa-
east-1',version='0.23-1',image_scope='inference')
```
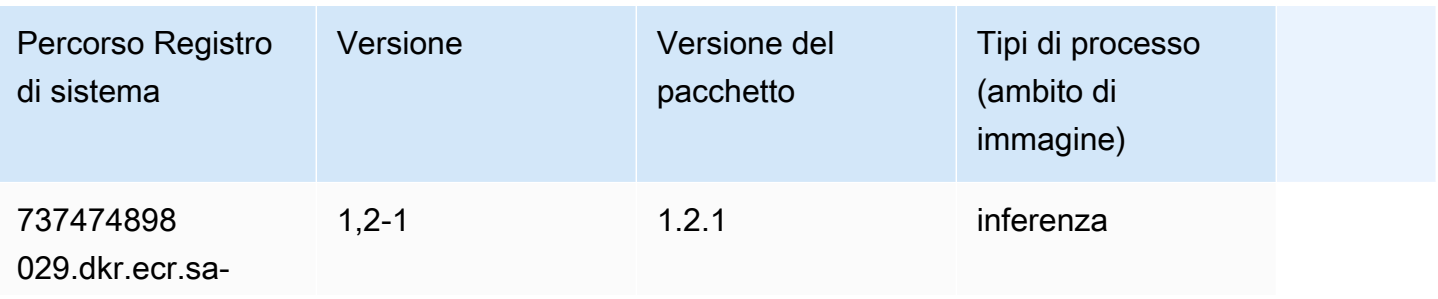

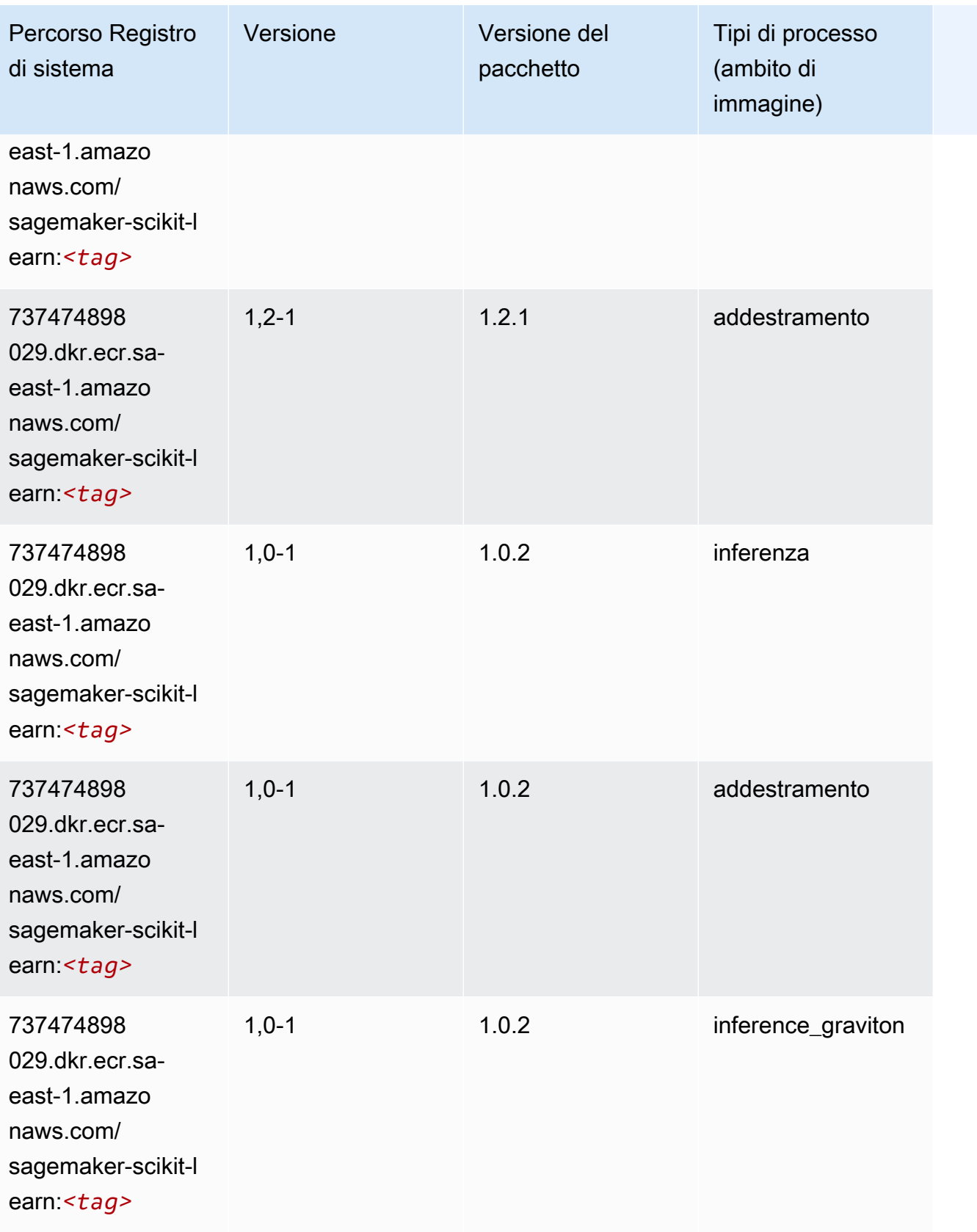

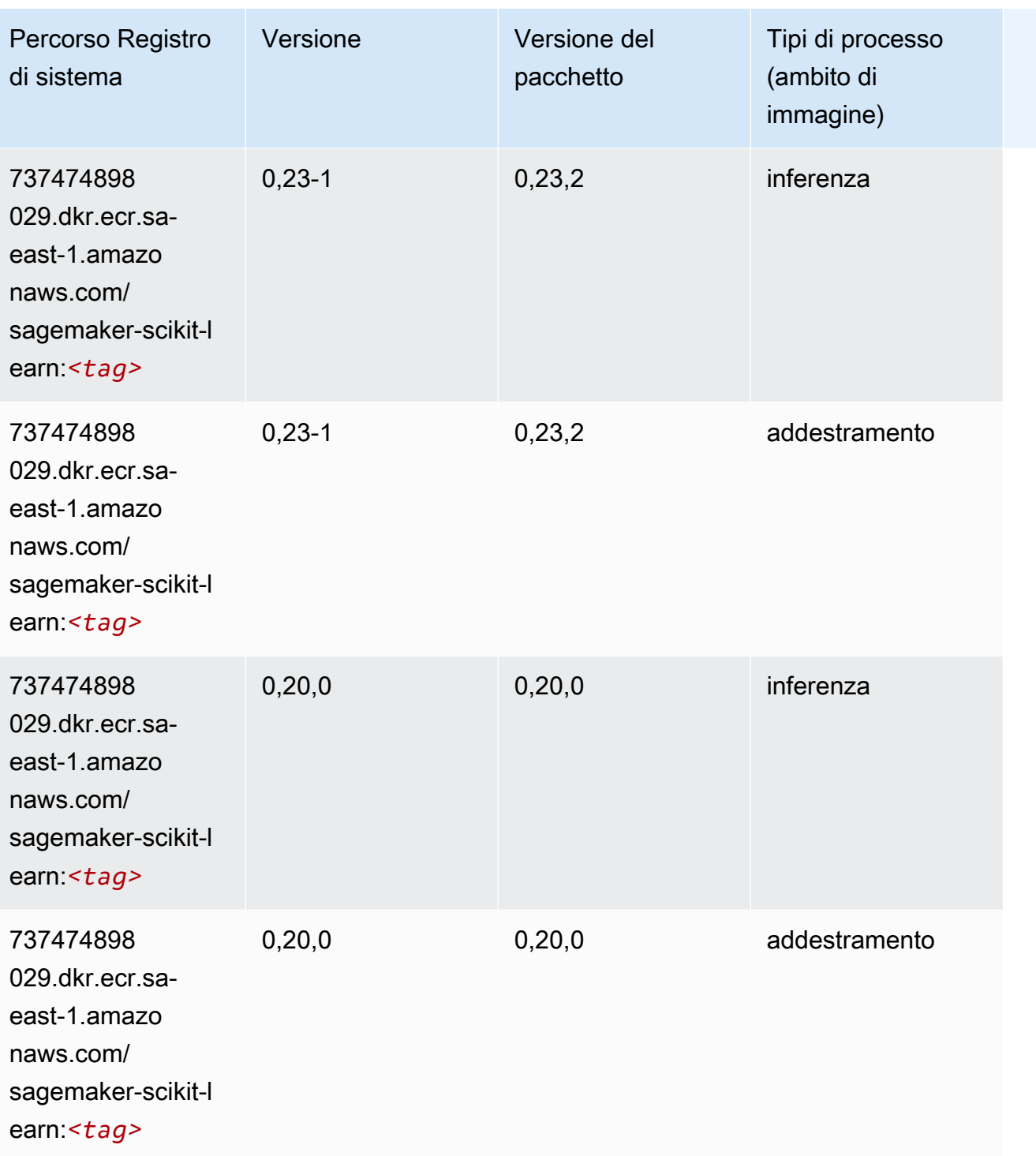

# Segmentazione semantica (algoritmo)

```
from sagemaker import image_uris
```
image\_uris.retrieve(framework='semantic-segmentation',region='sa-east-1')

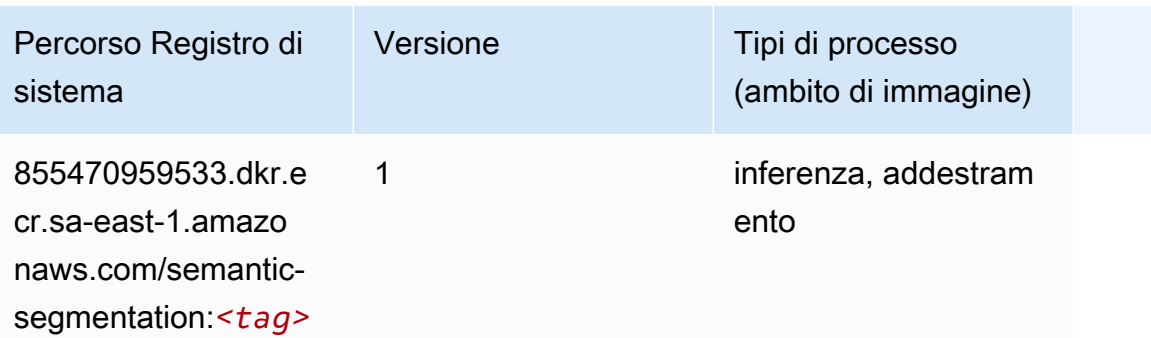

## Seq2Seq (algoritmo)

SageMaker Esempio di Python SDK per recuperare il percorso del registro.

```
from sagemaker import image_uris
image_uris.retrieve(framework='seq2seq',region='sa-east-1')
```
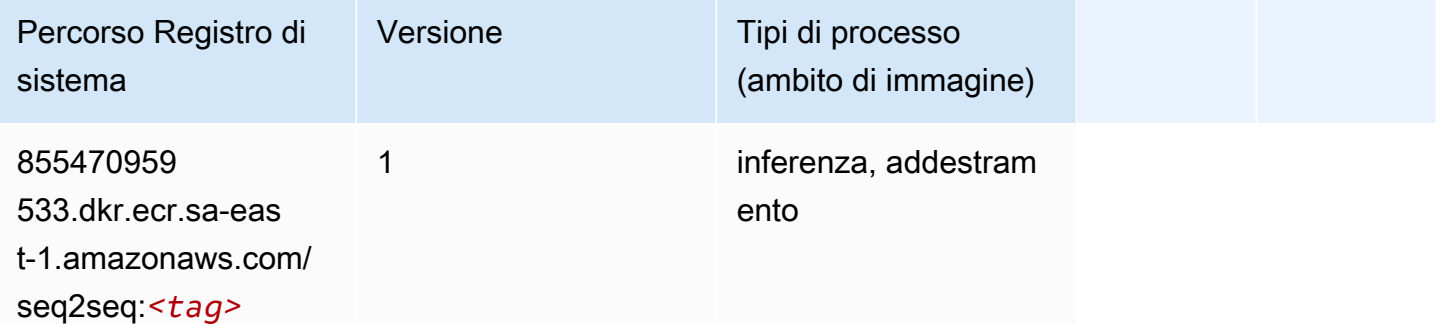

## Spark (algoritmo)

```
from sagemaker import image_uris
image_uris.retrieve(framework='spark',region='sa-
east-1',version='3.0',image_scope='processing')
```
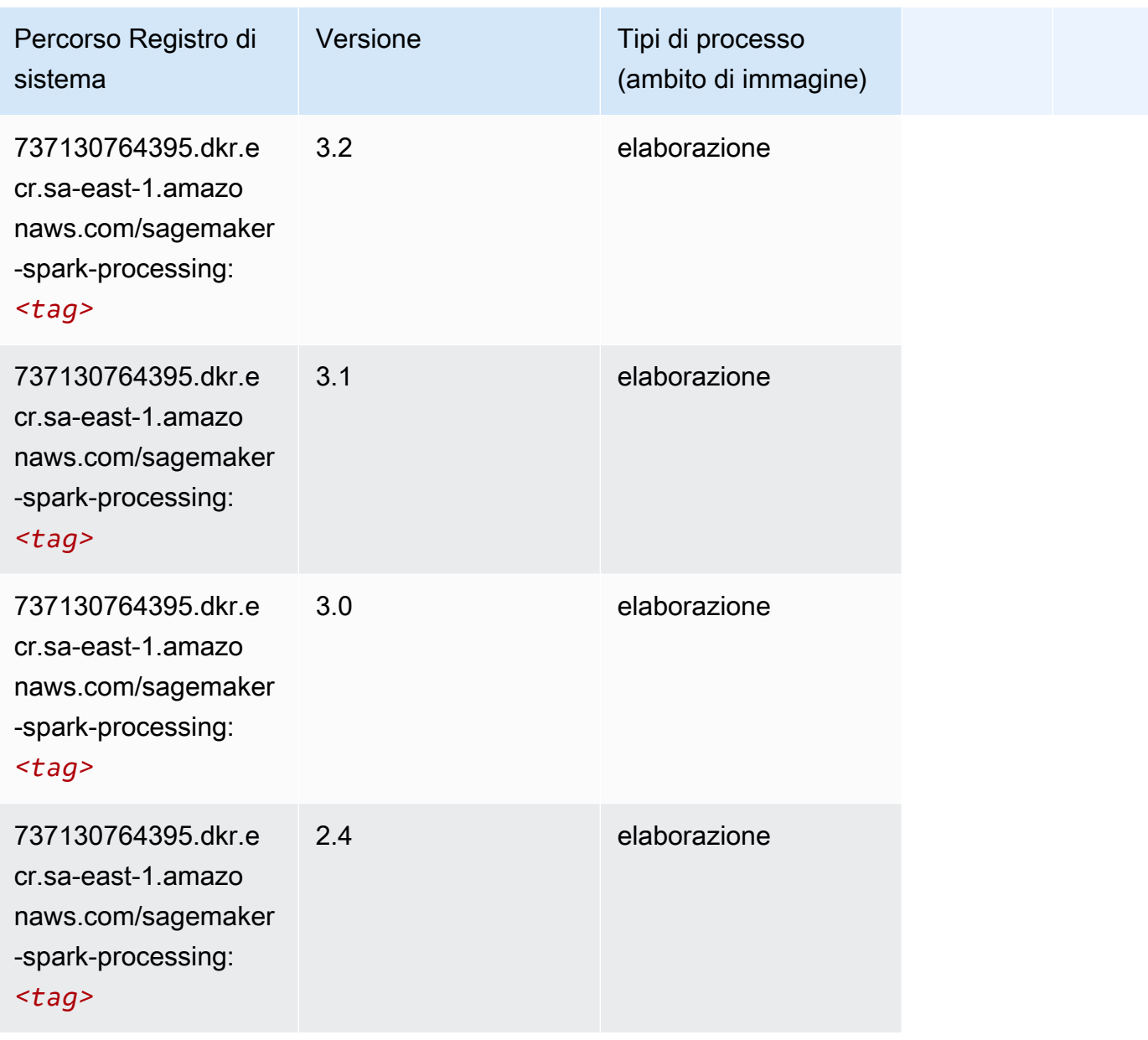

# SparkML Serving (algoritmo)

```
from sagemaker import image_uris
image_uris.retrieve(framework='sparkml-serving',region='sa-east-1',version='2.4')
```
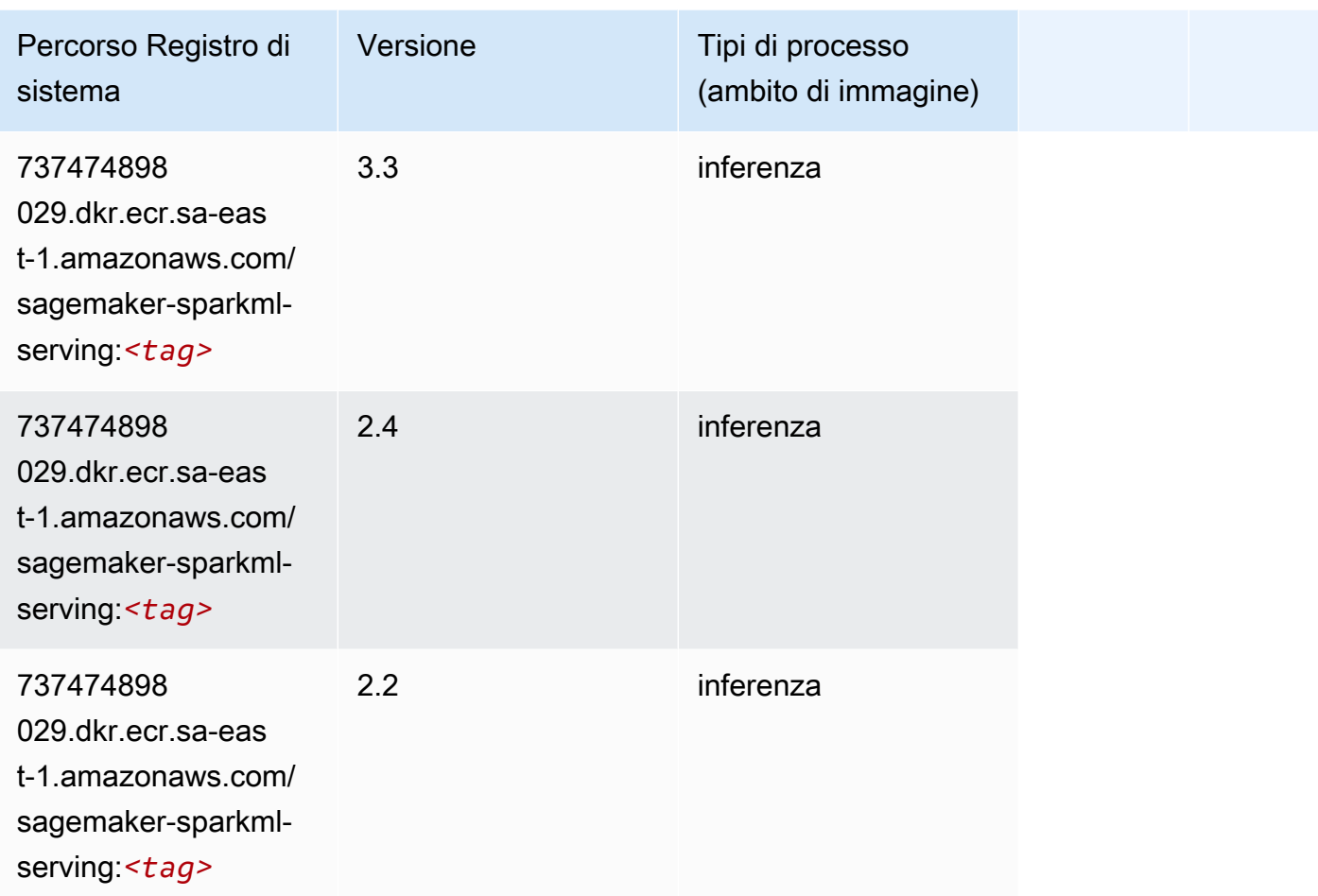

# Tensorflow (DLC)

```
from sagemaker import image_uris
image_uris.retrieve(framework='tensorflow',region='sa-
east-1',version='1.12.0',image_scope='inference',instance_type='ml.c5.4xlarge')
```
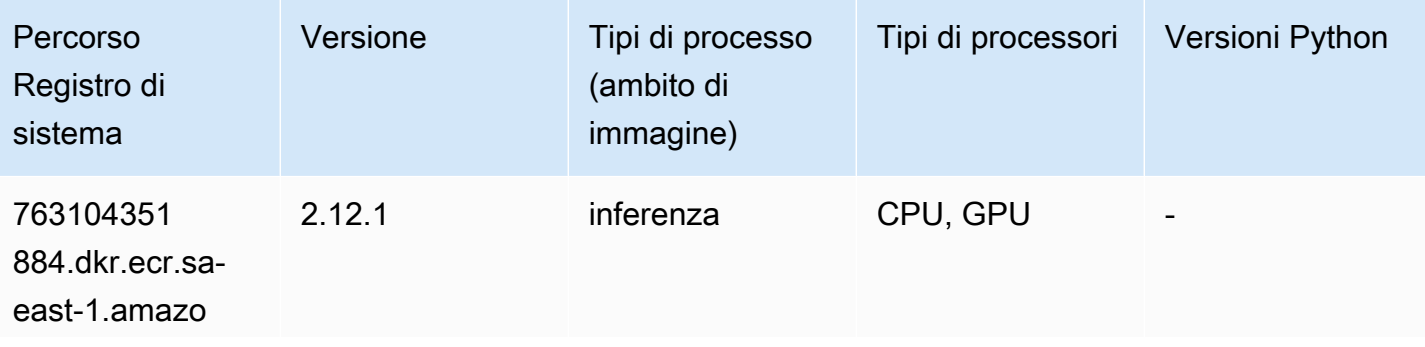

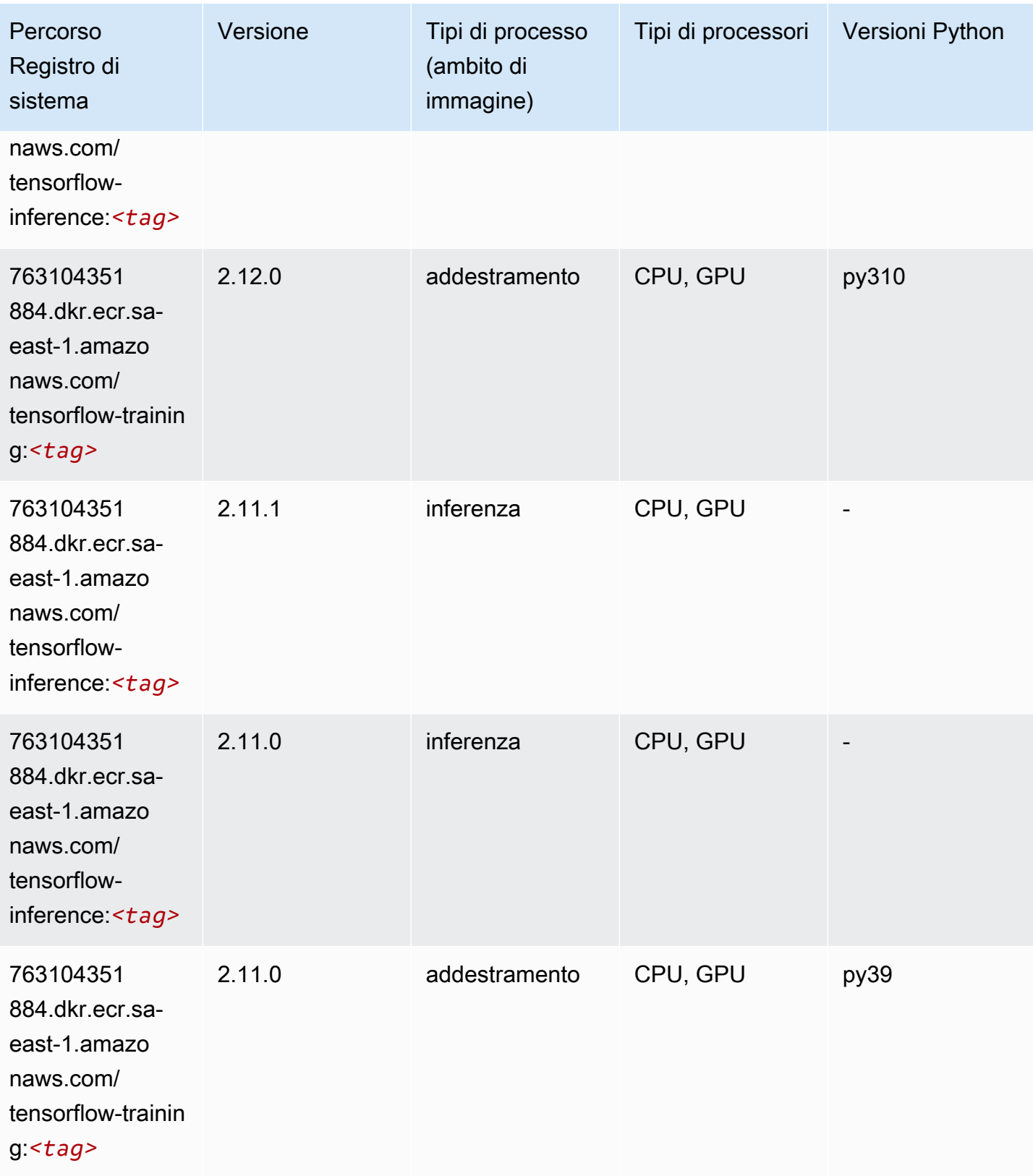

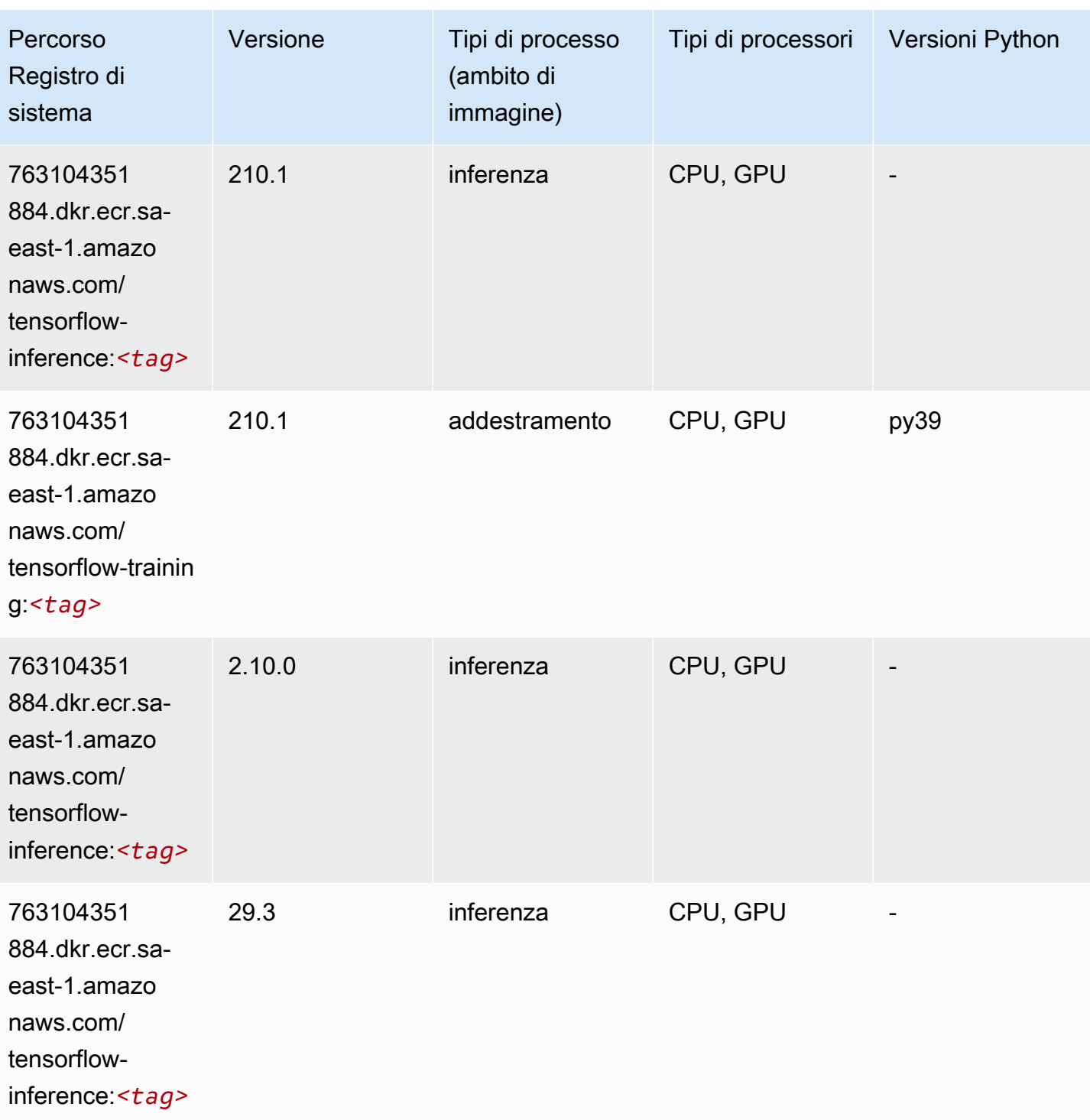

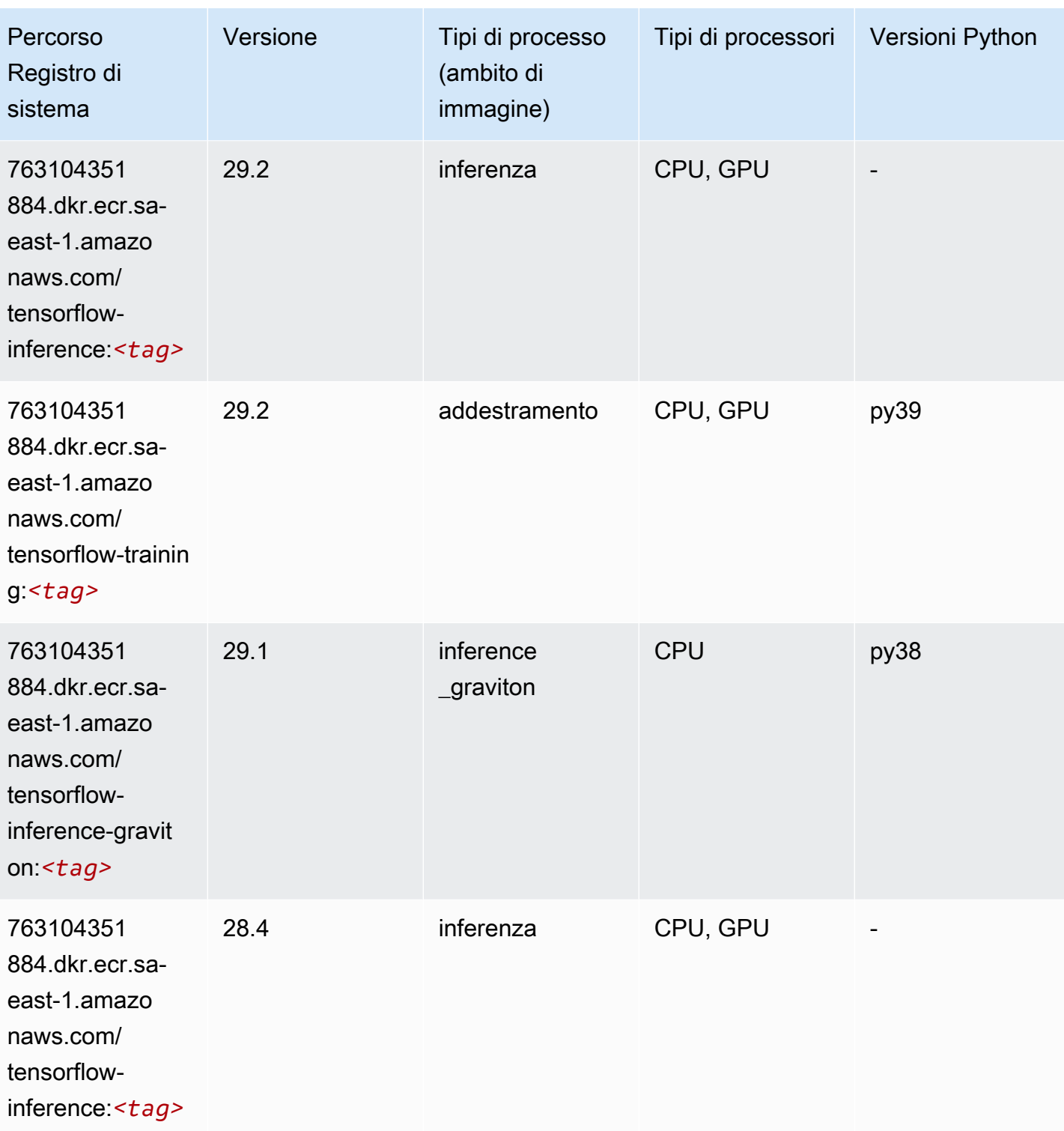
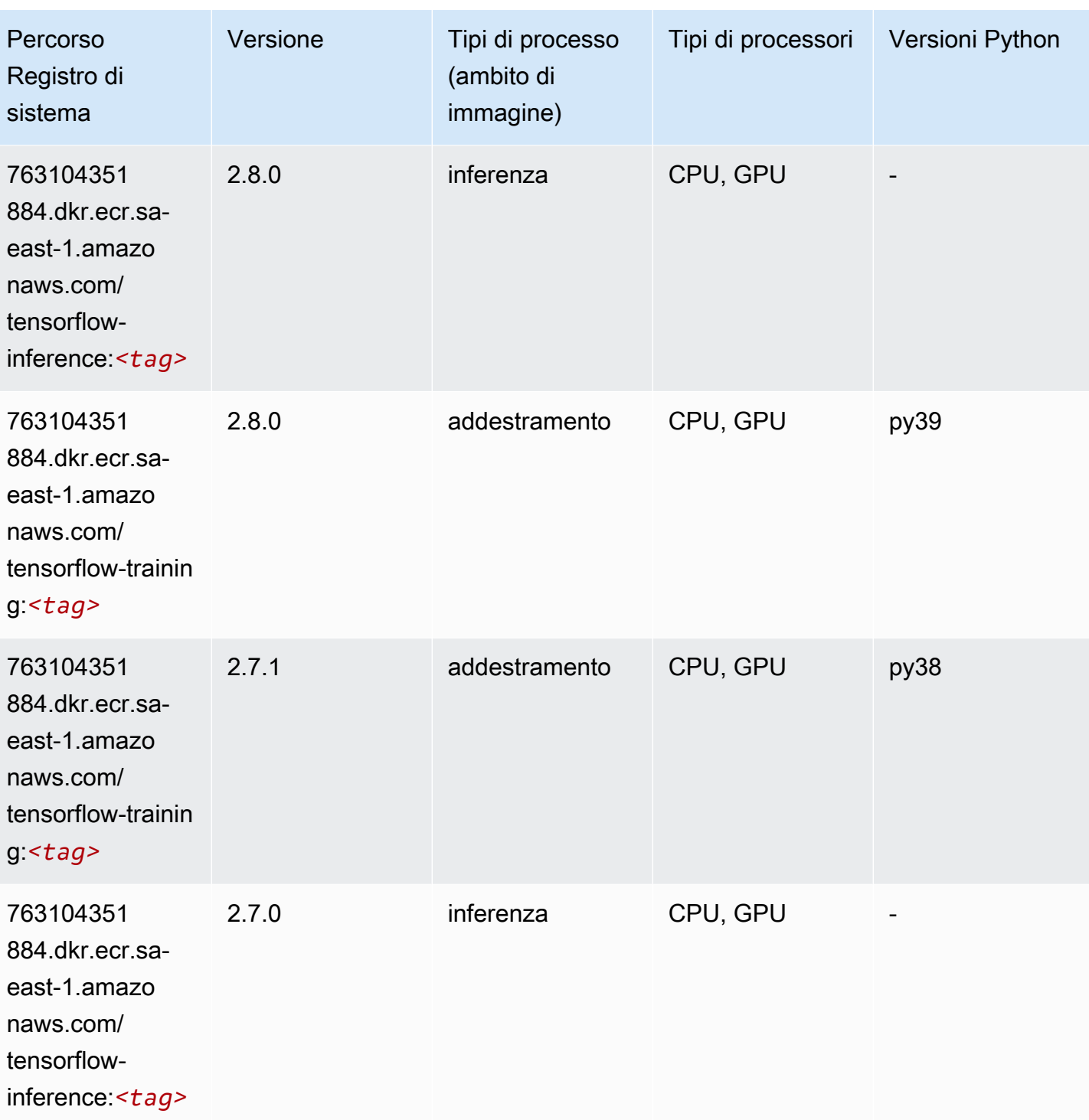

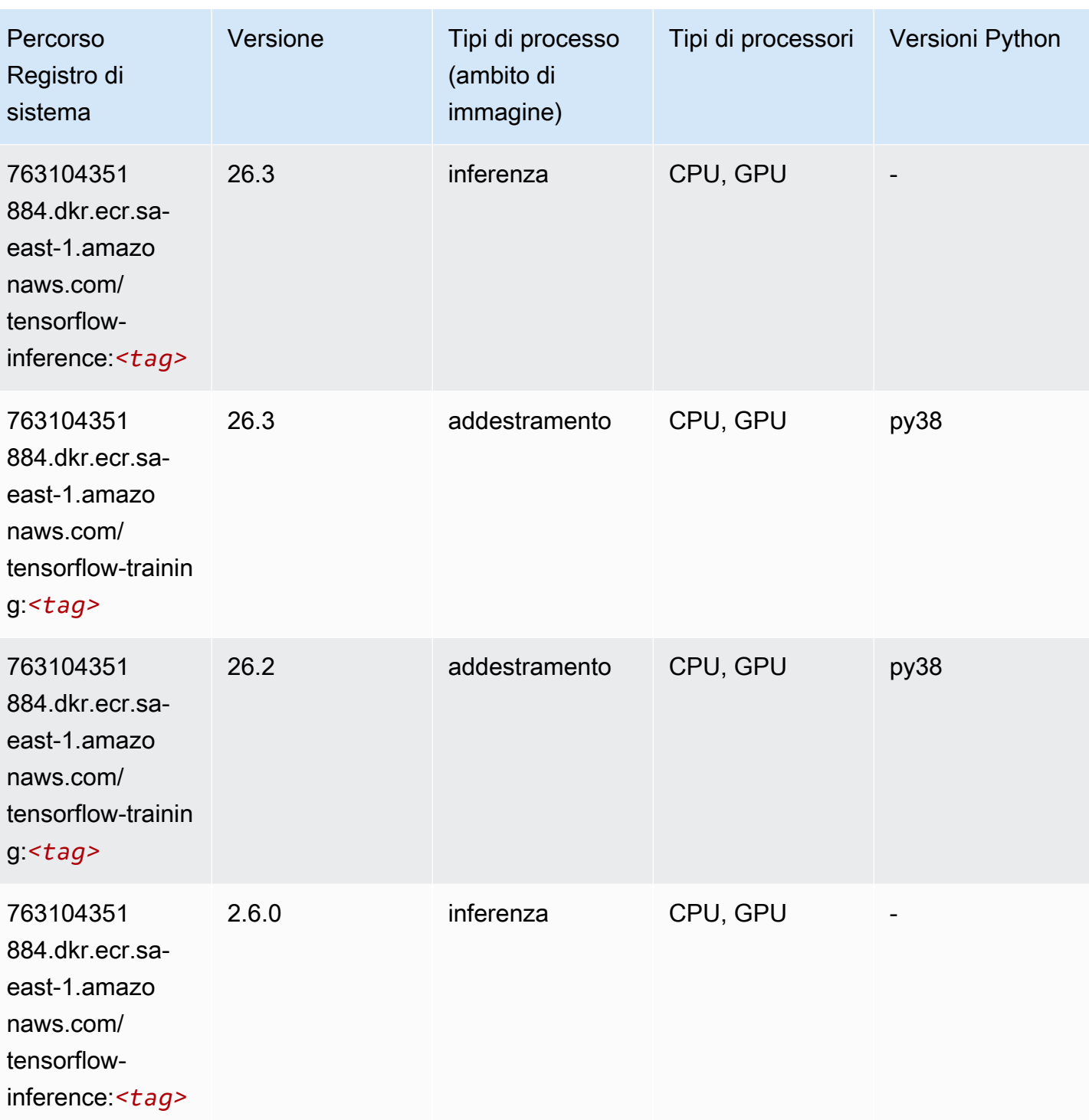

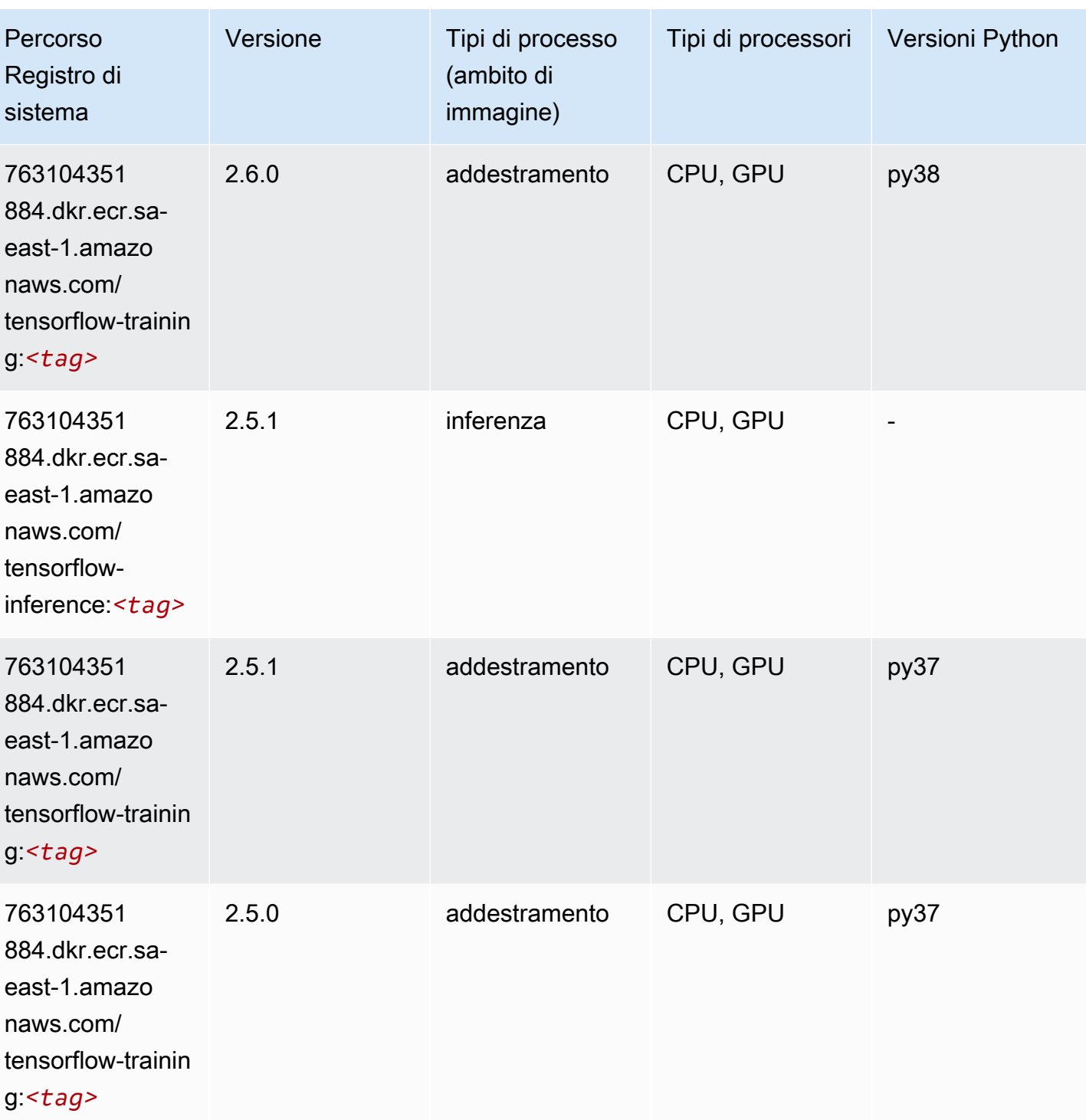

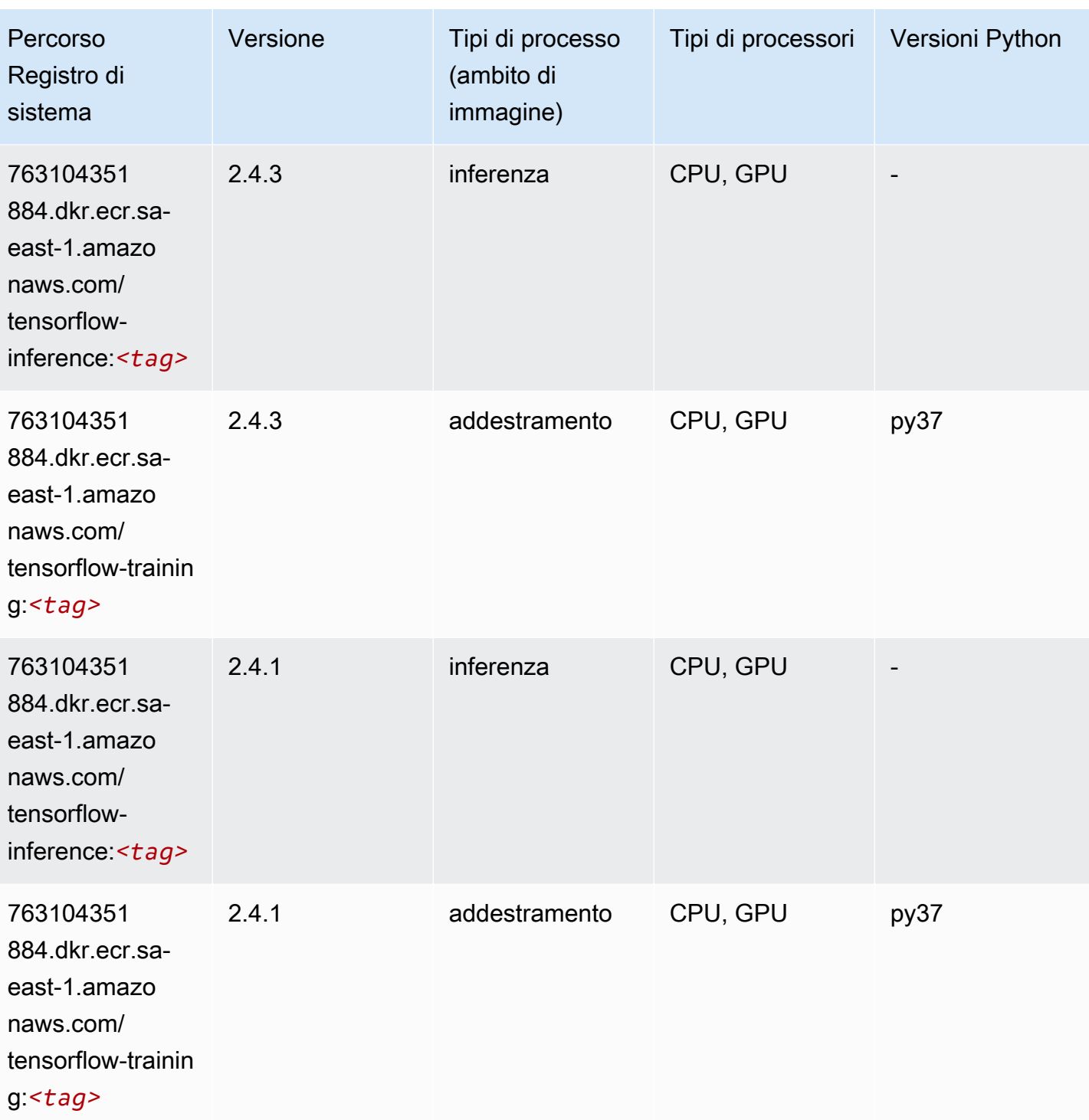

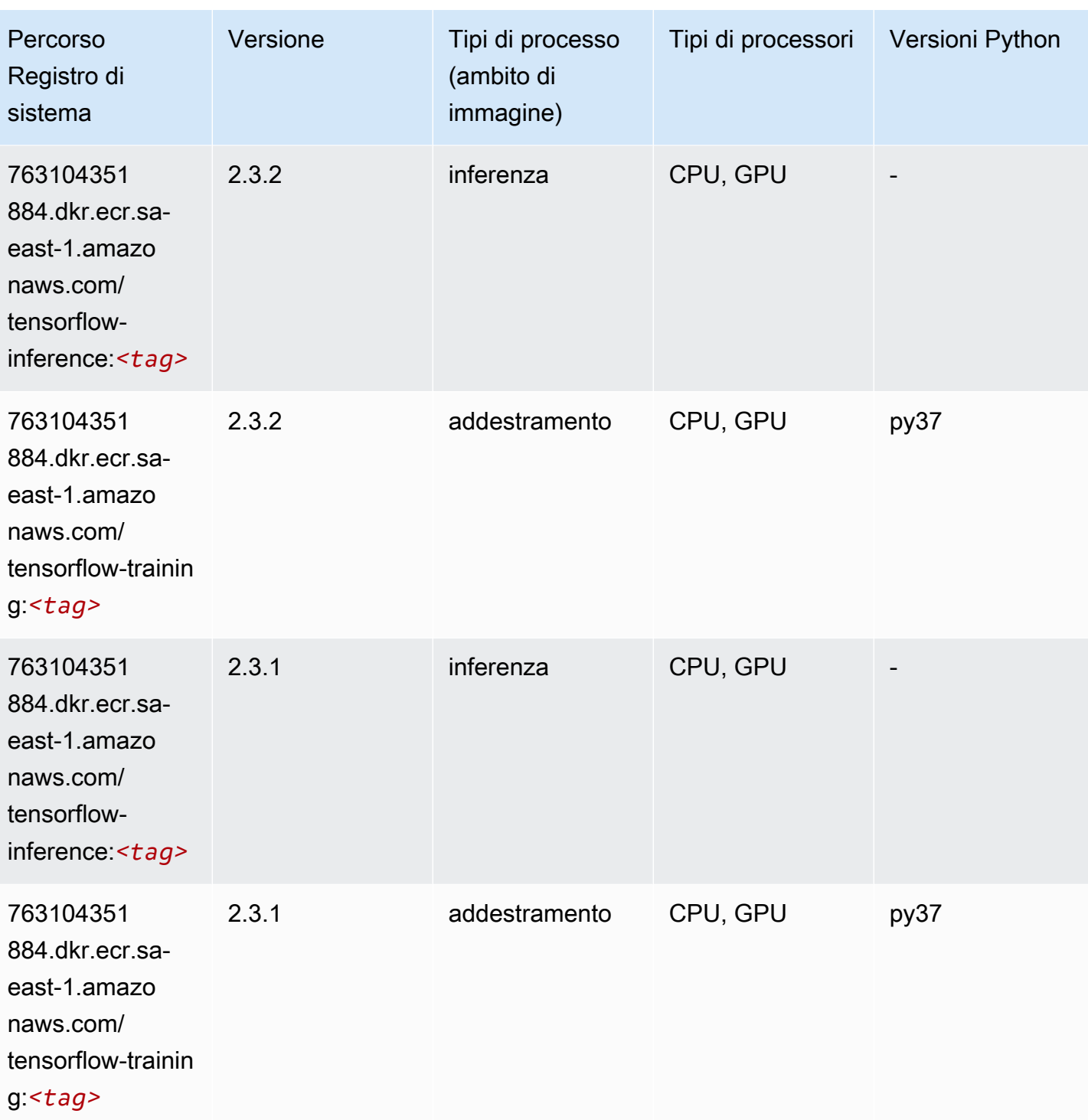

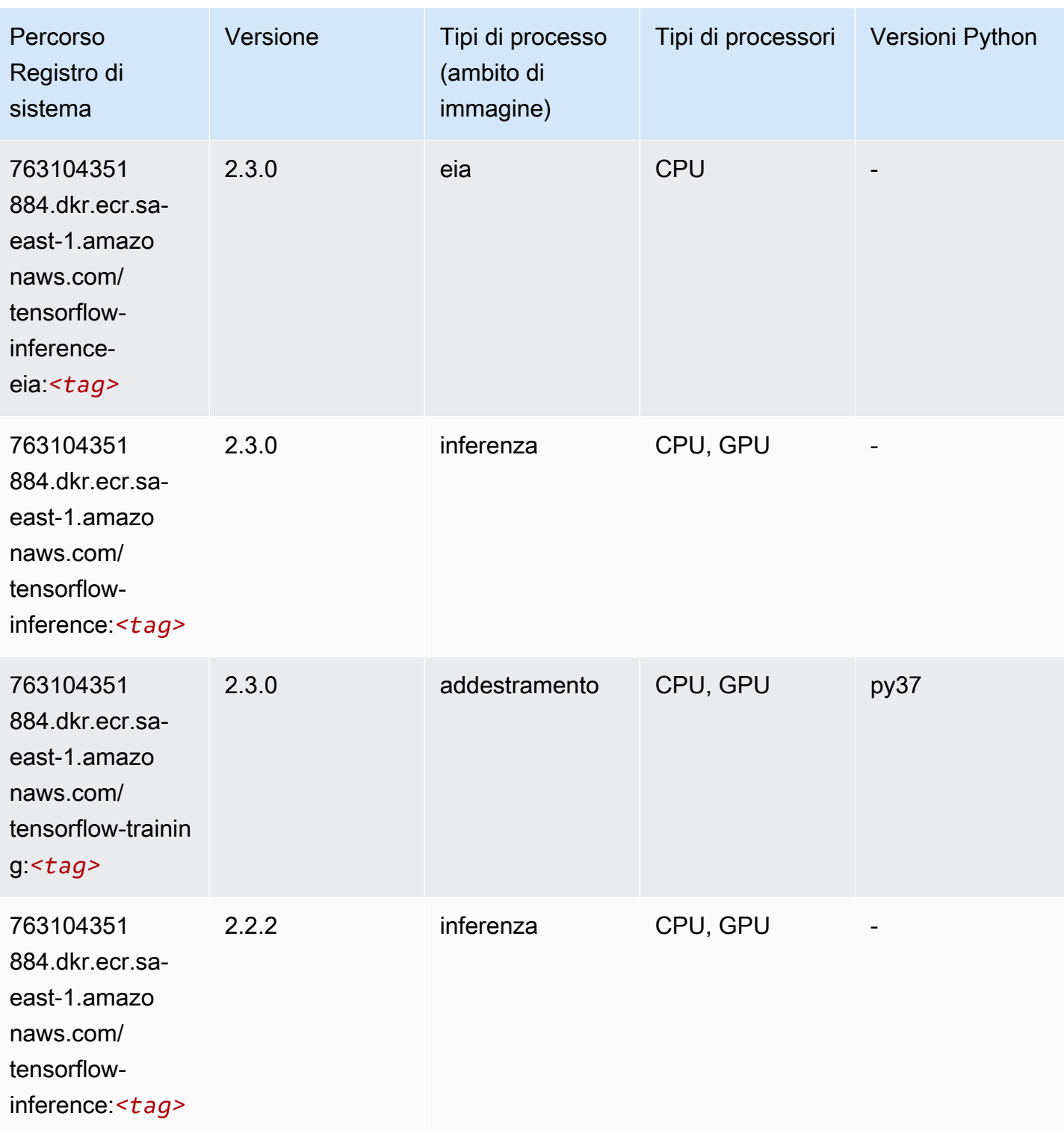

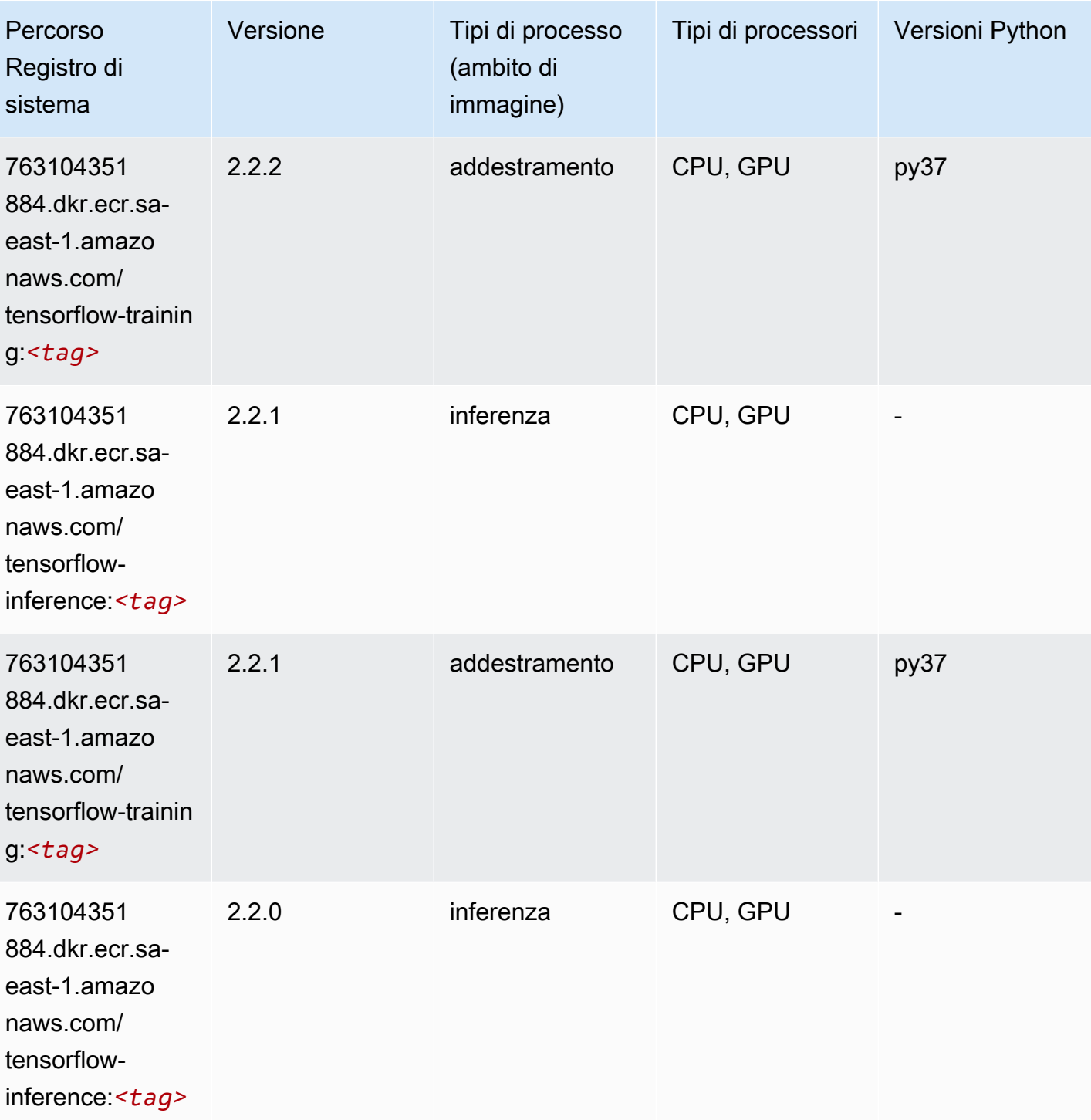

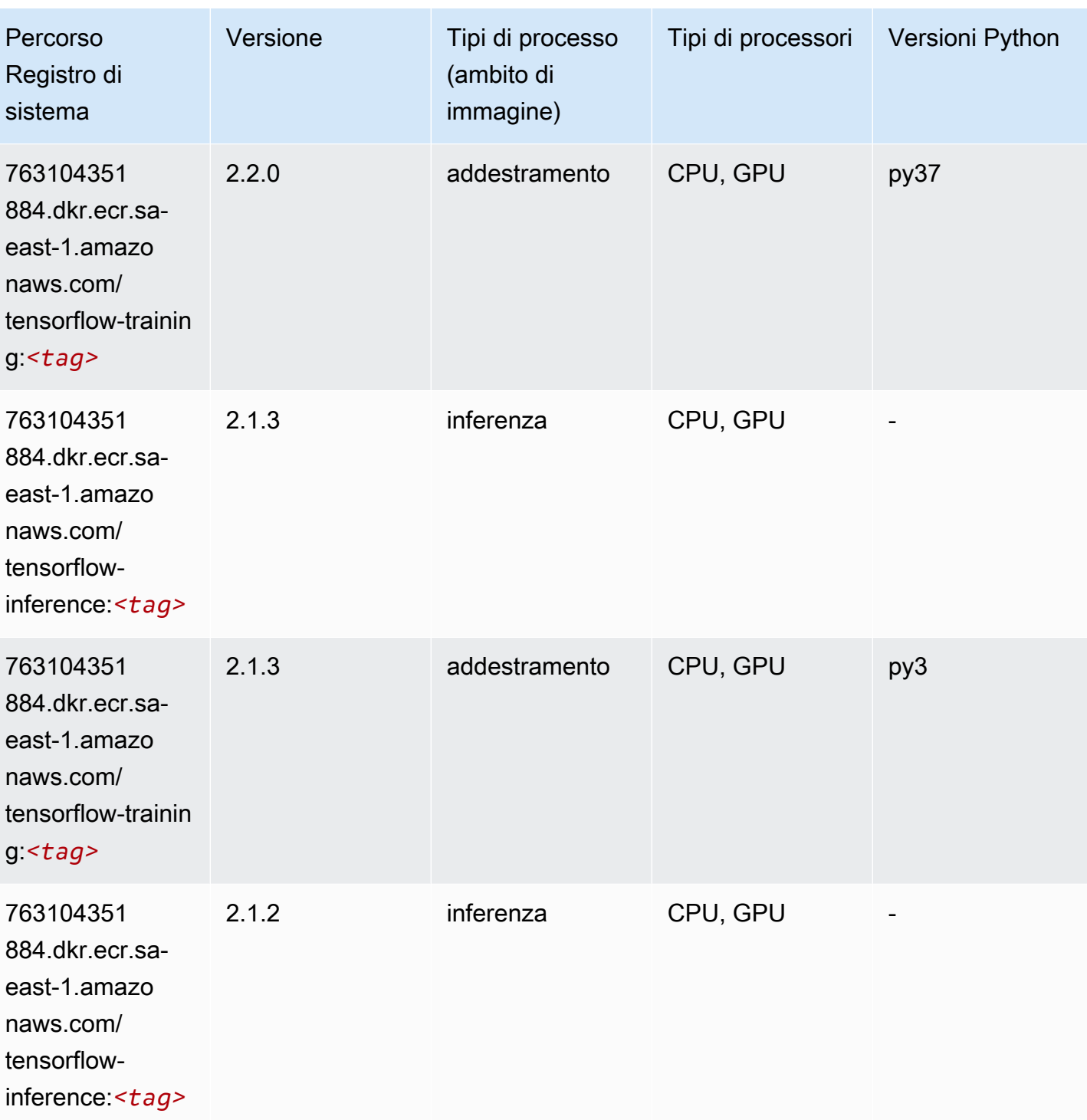

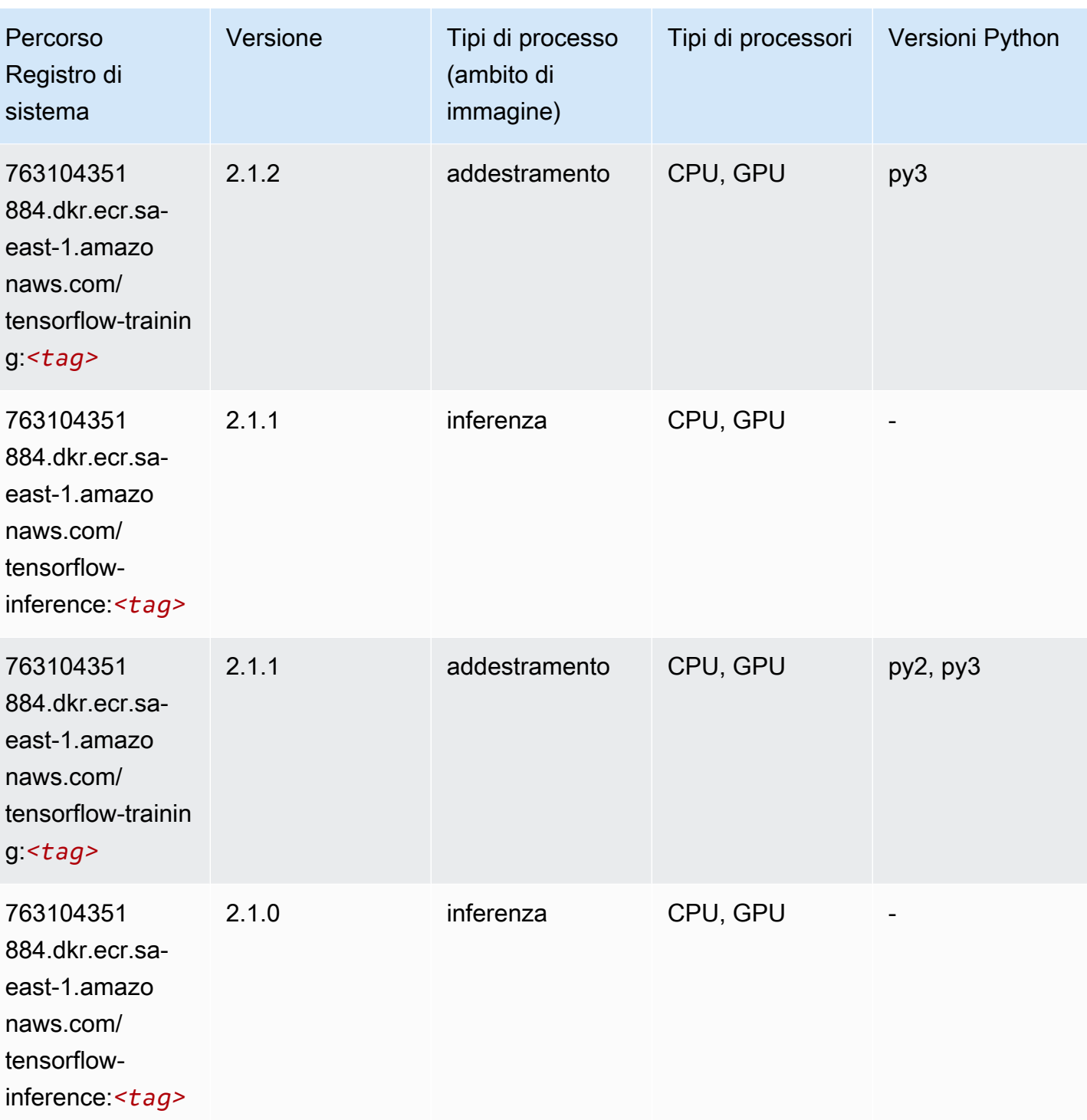

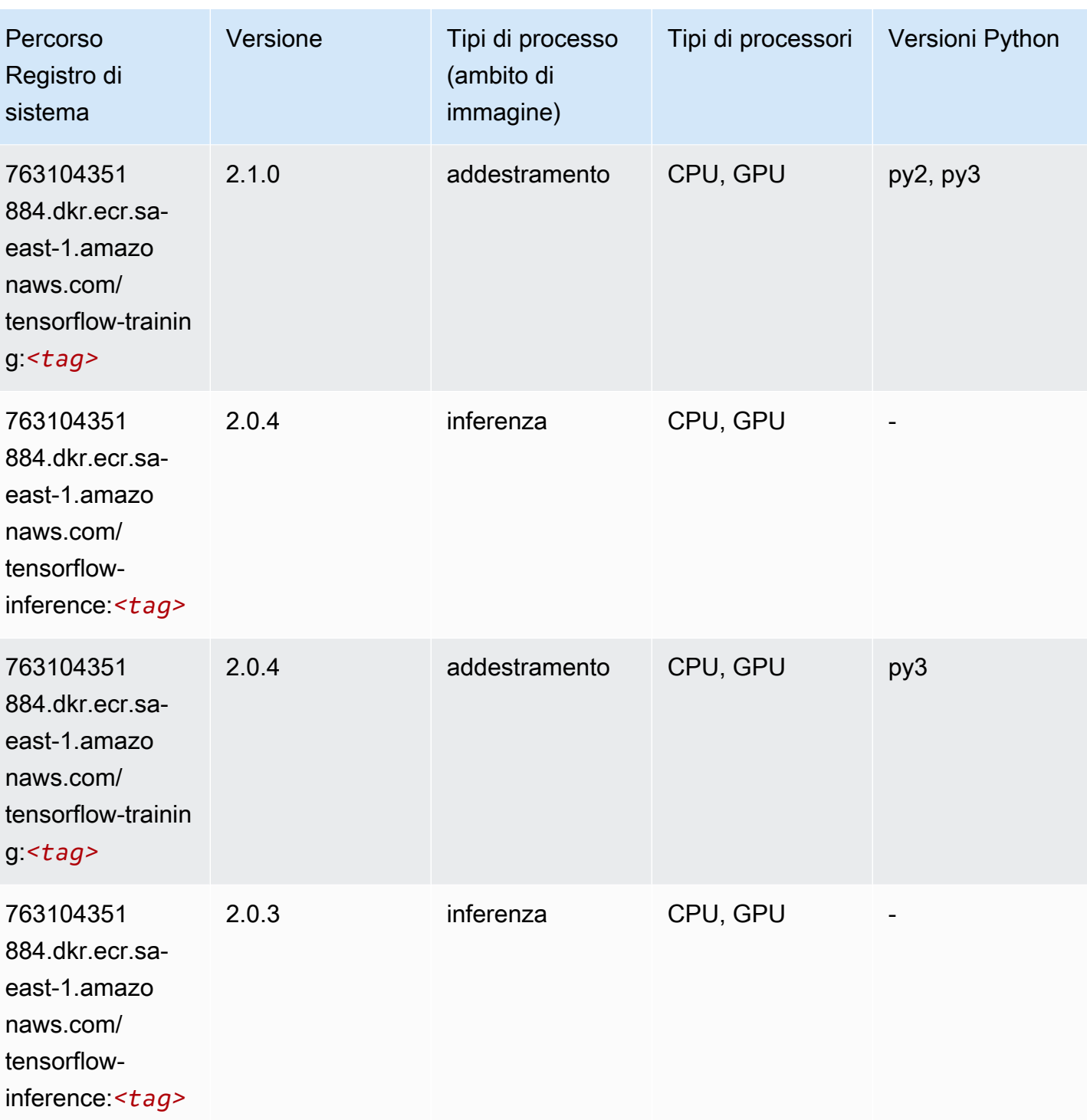

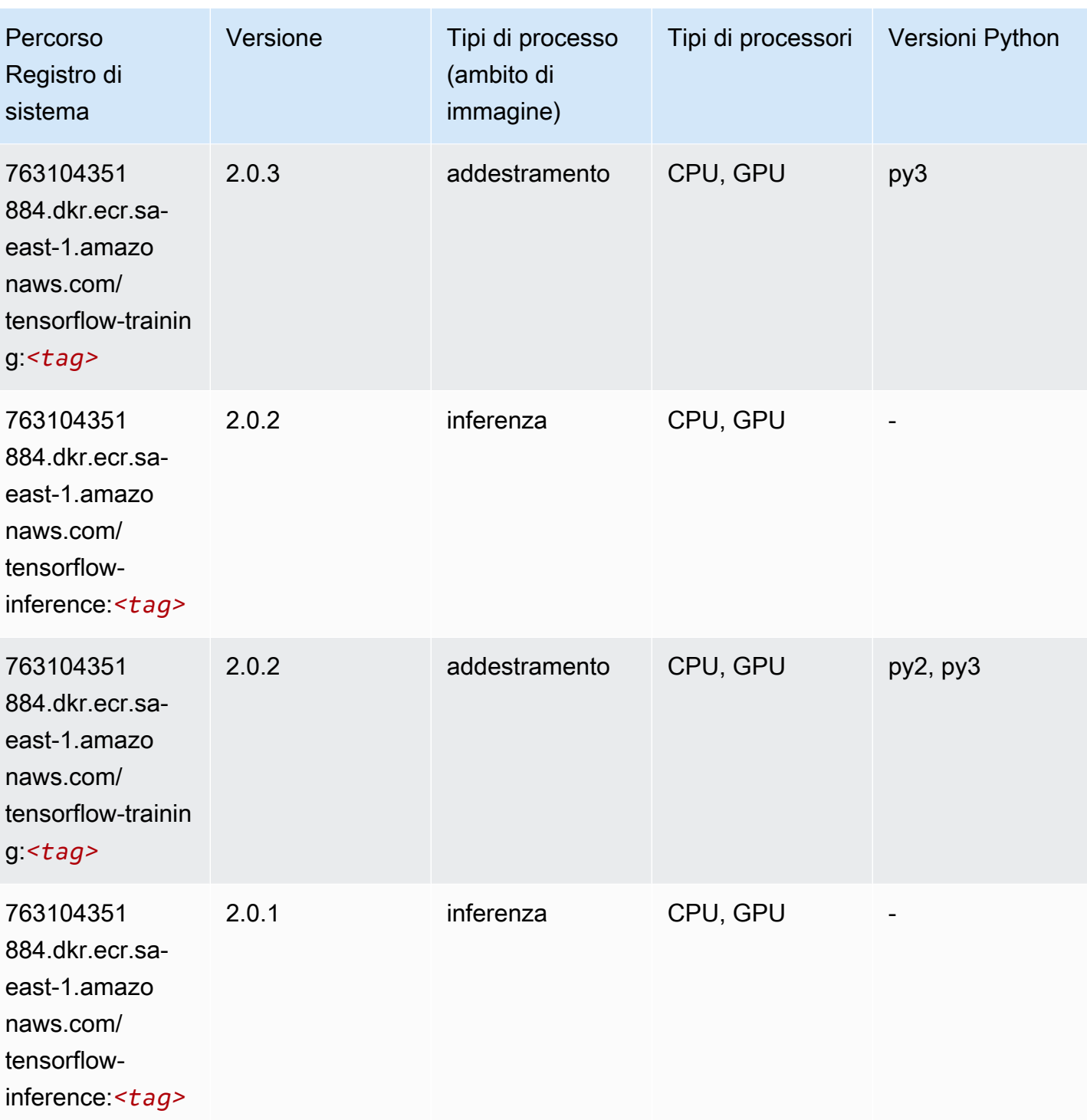

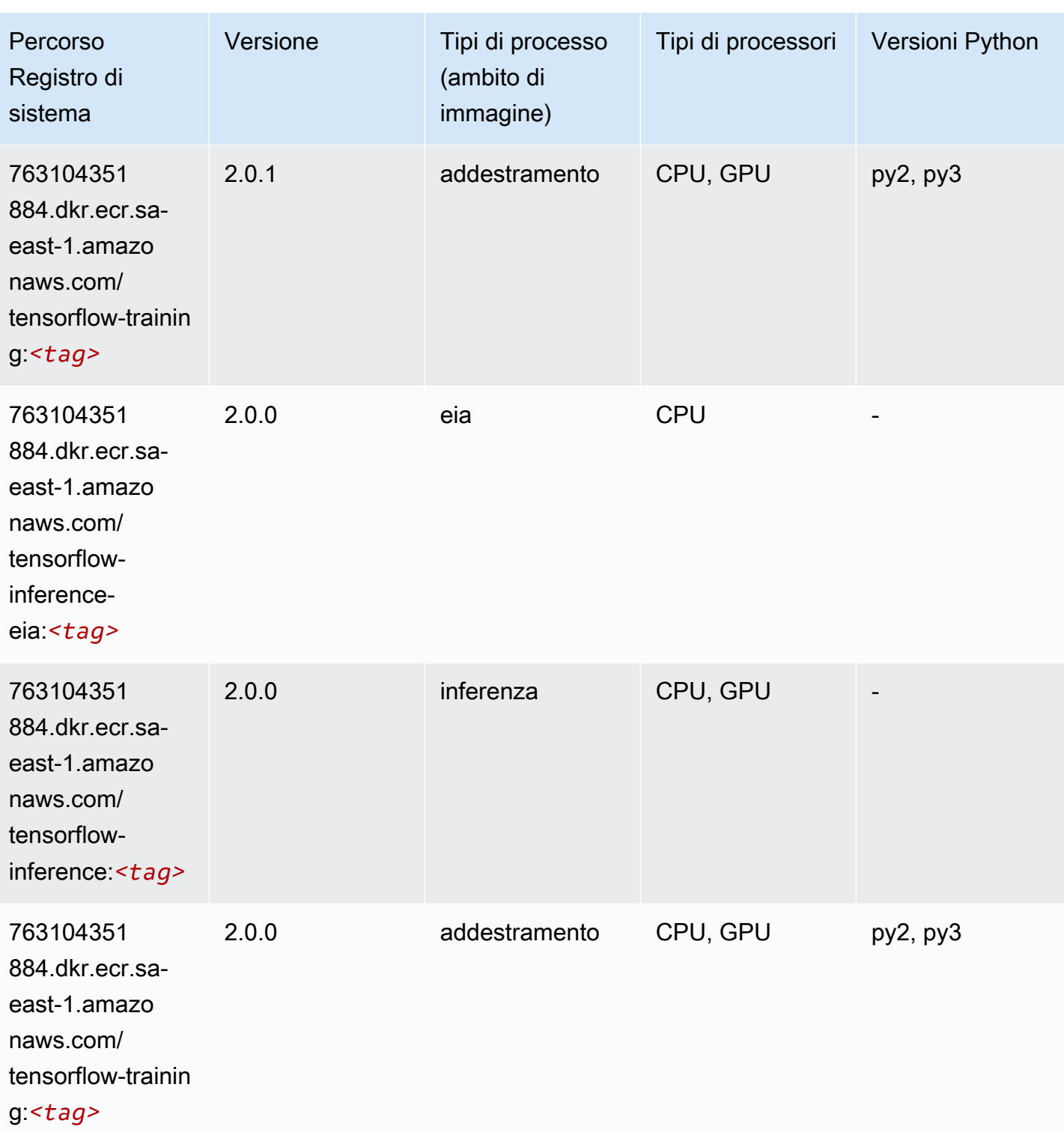

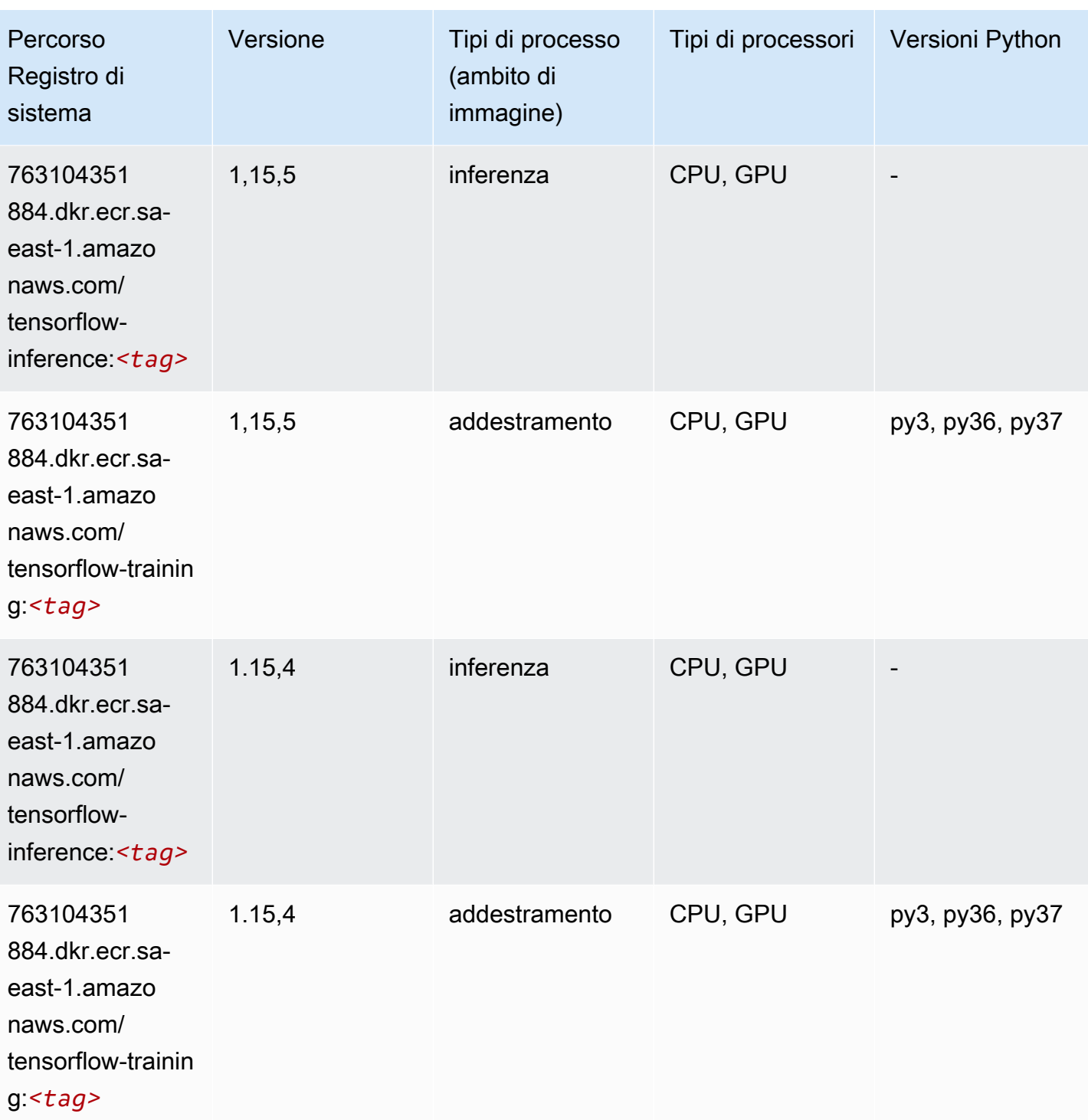

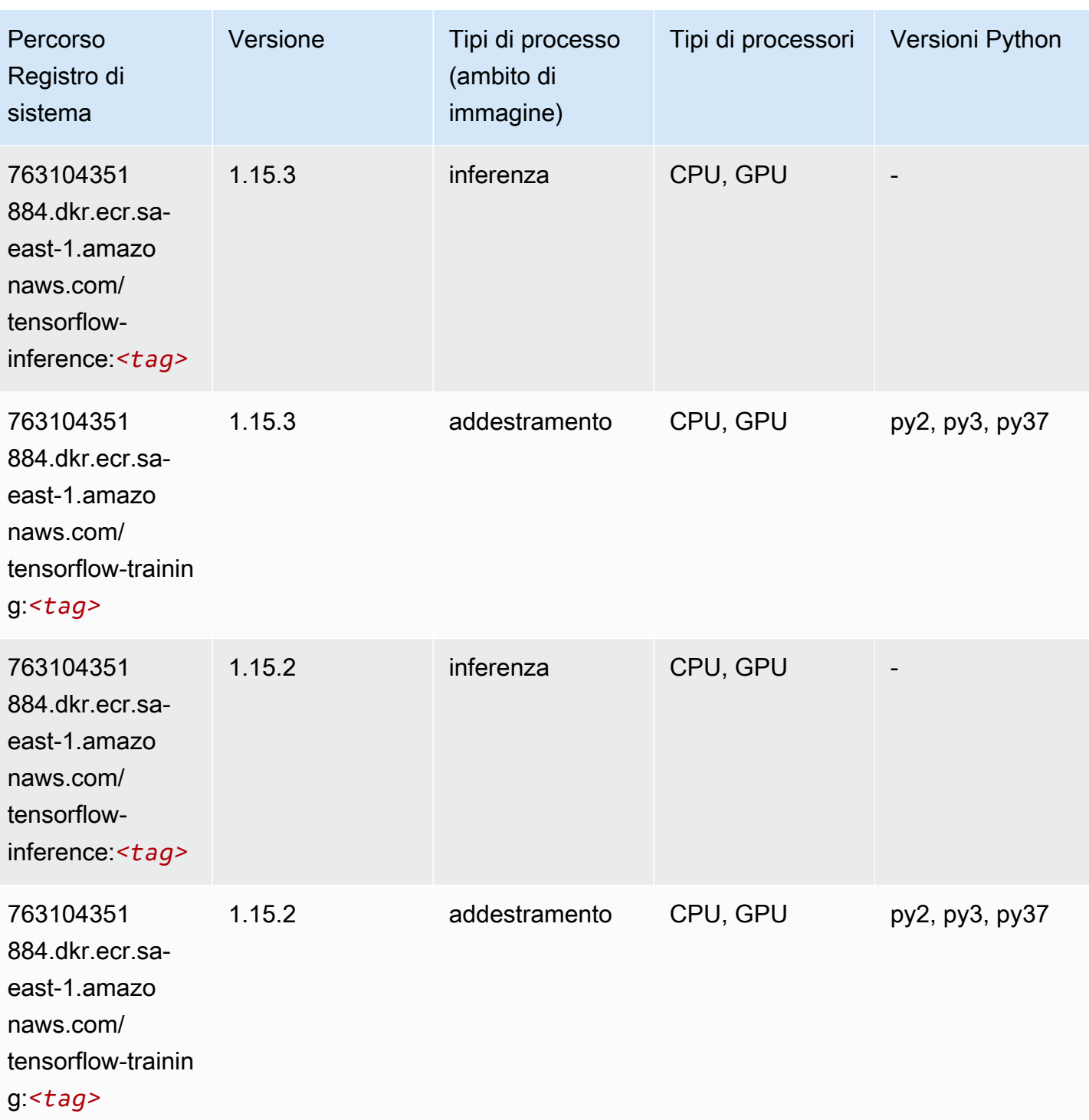

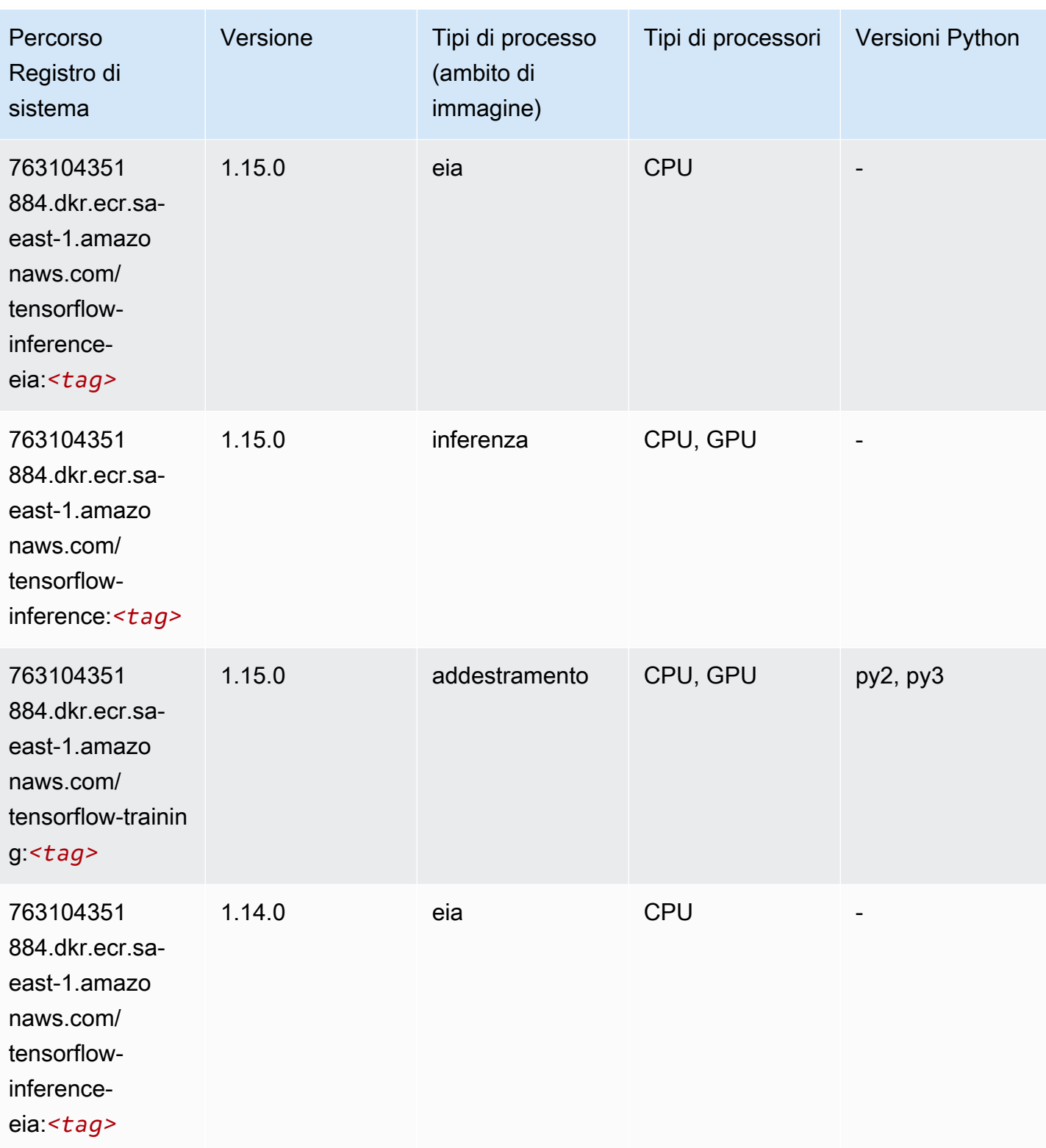

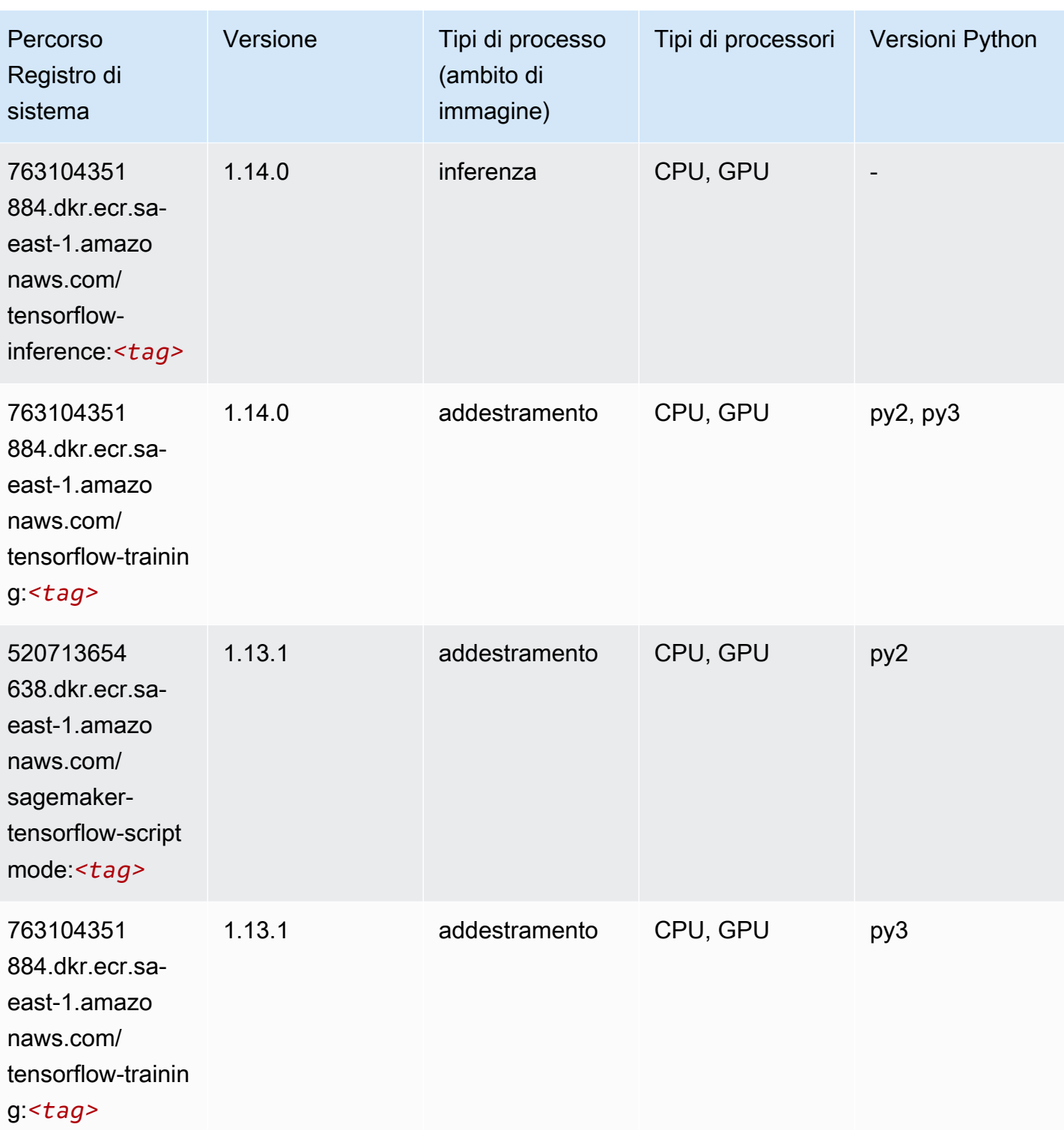

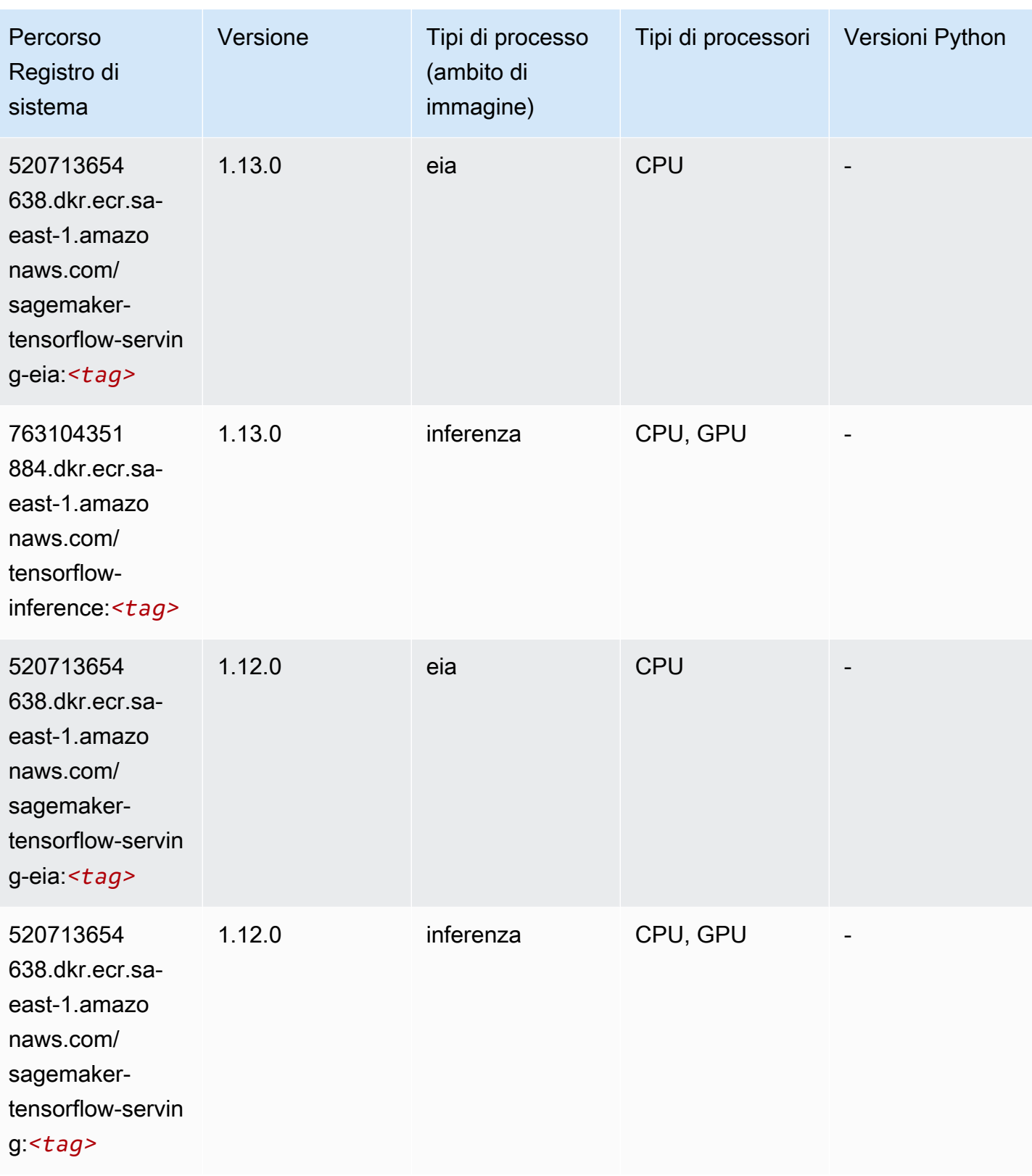

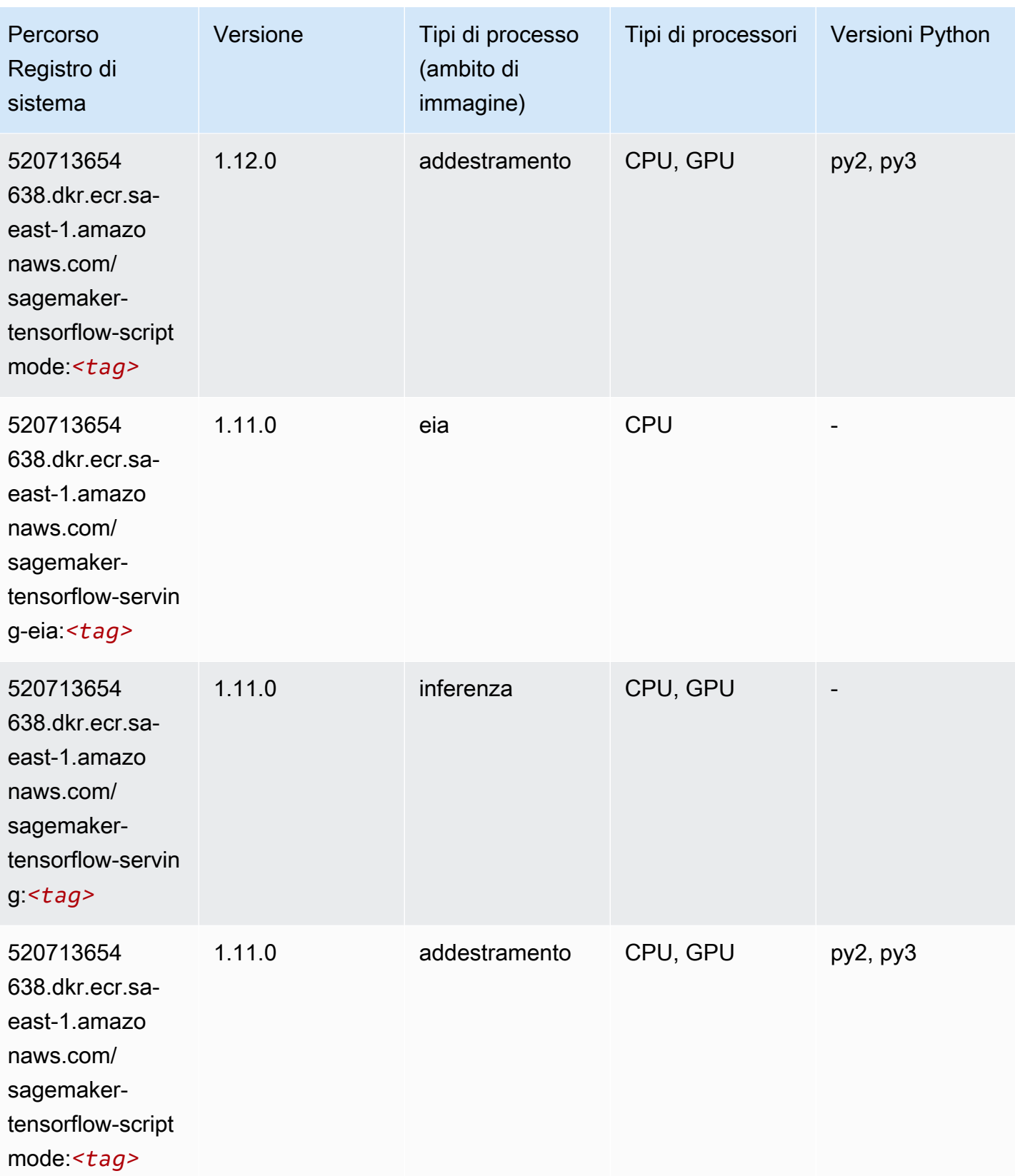

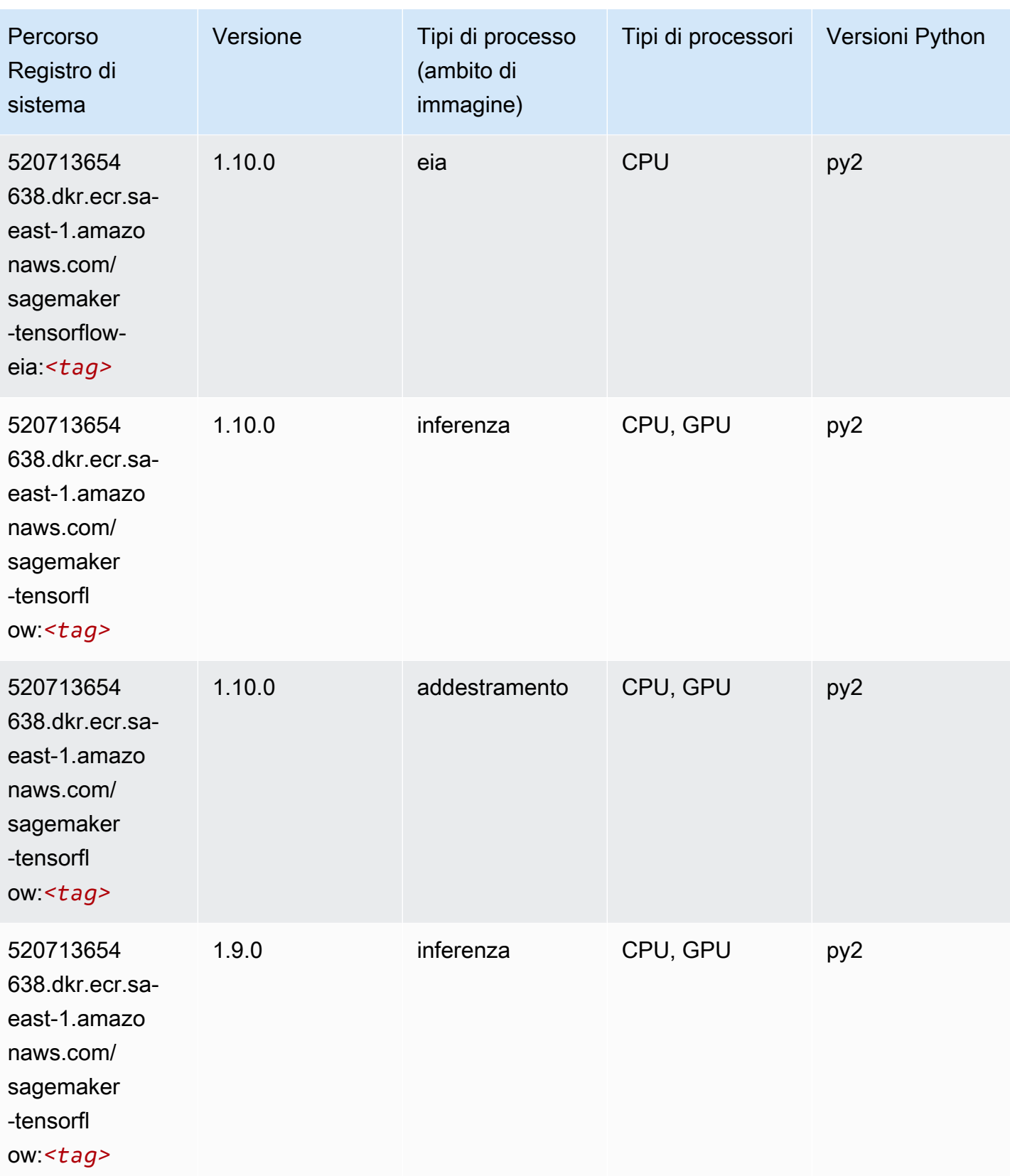

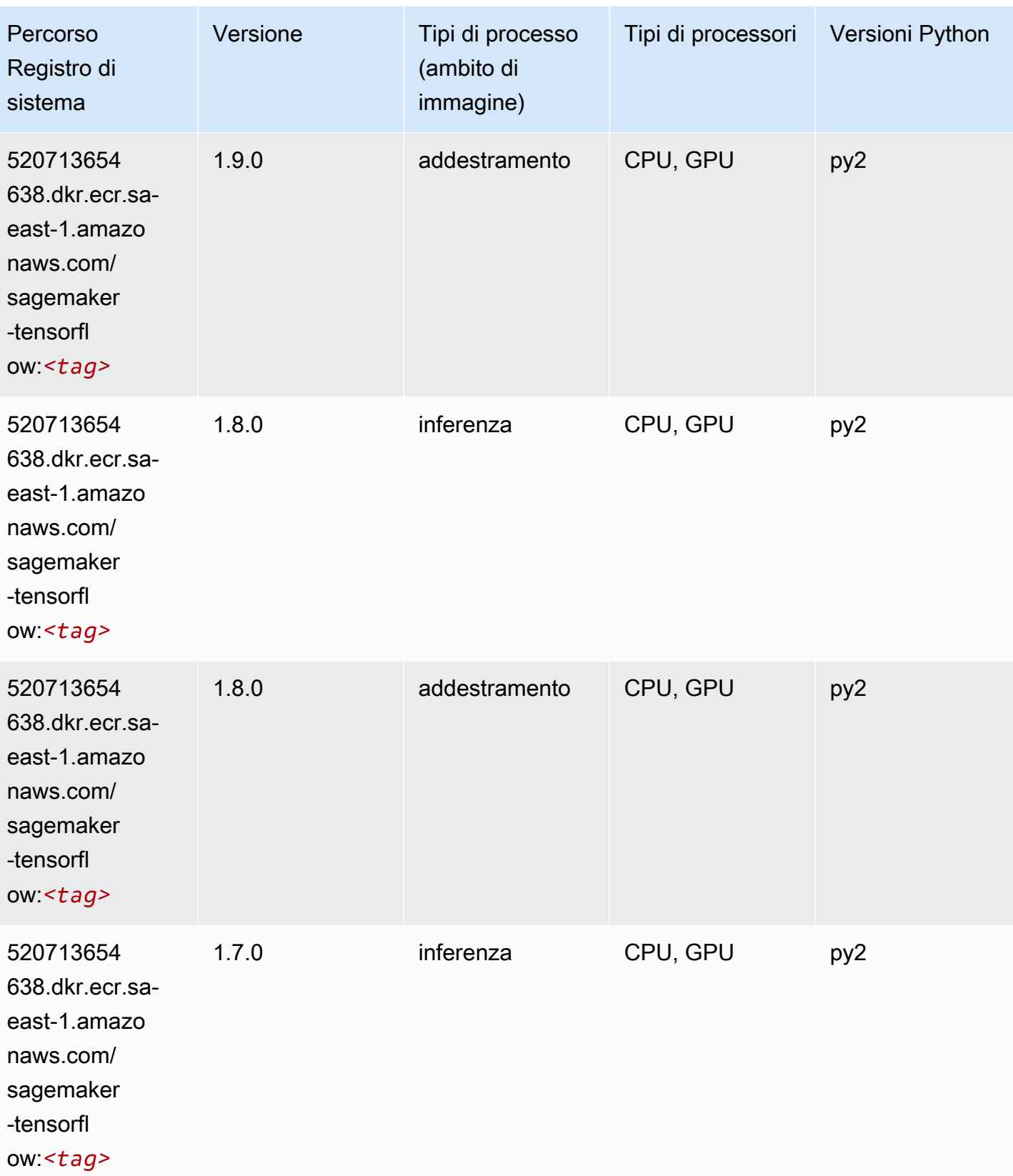

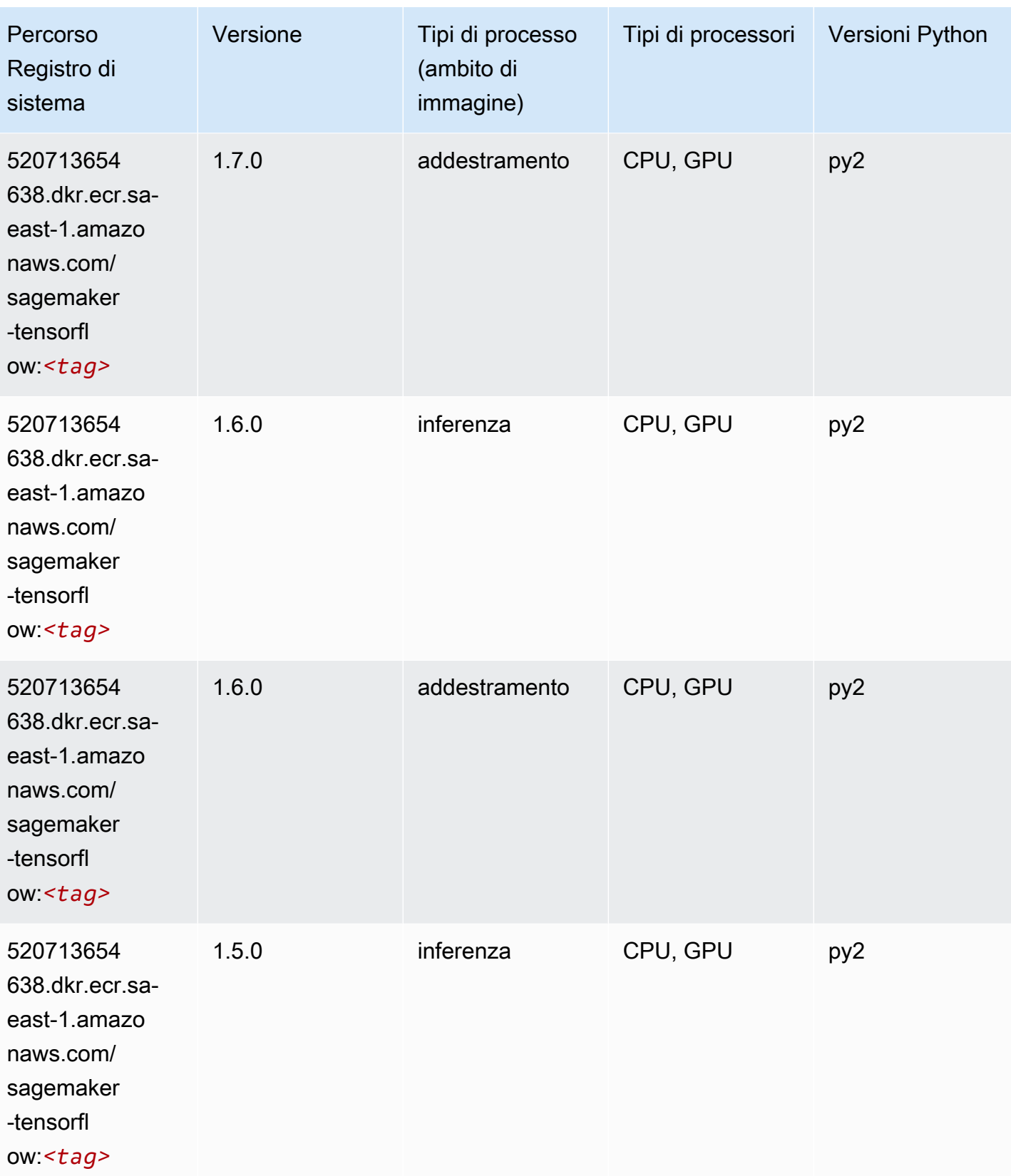

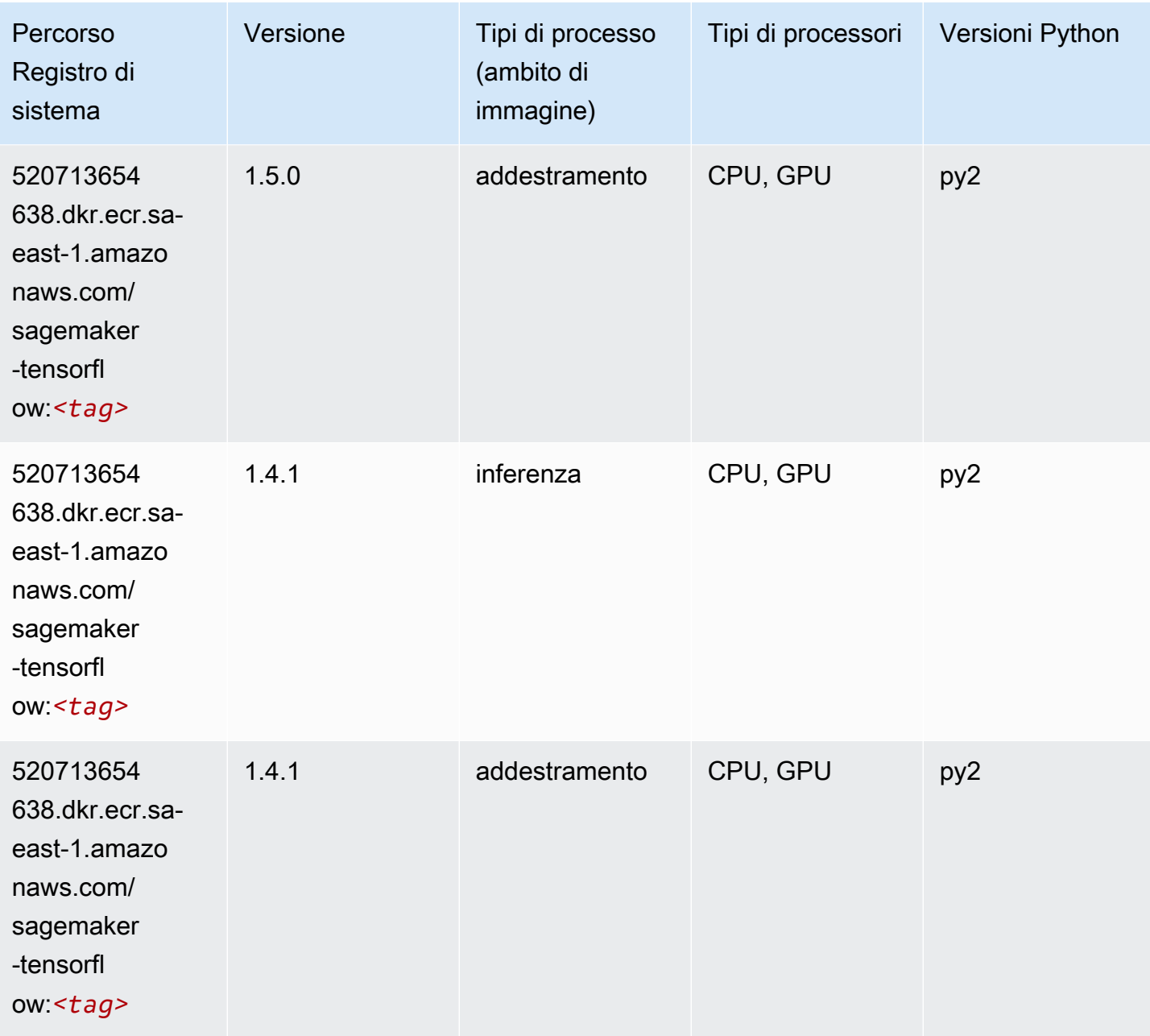

# Tensorflow Coach (DLC)

```
from sagemaker import image_uris
image_uris.retrieve(framework='coach-tensorflow',region='sa-
east-1',version='1.0.0',image_scope='training',instance_type='ml.c5.4xlarge')
```
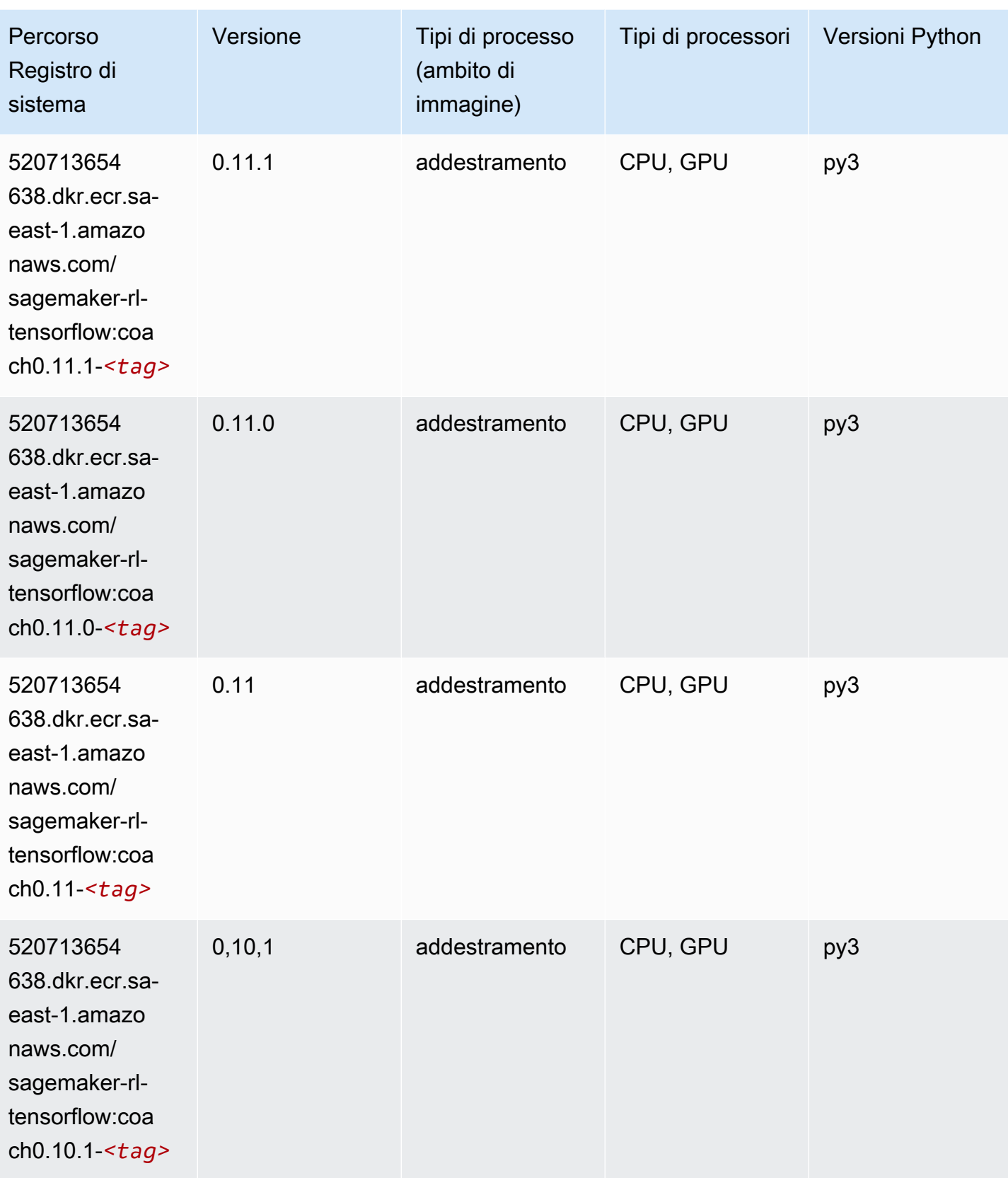

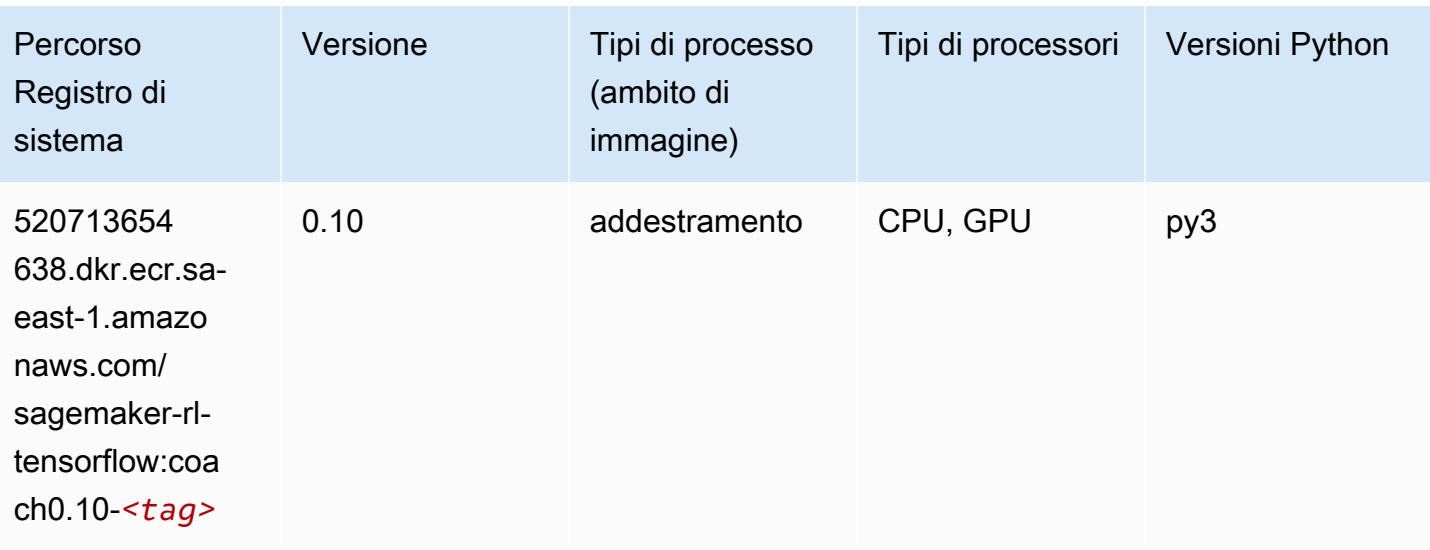

### Tensorflow Inferentia (DLC)

```
from sagemaker import image_uris
image_uris.retrieve(framework='inferentia-tensorflow',region='sa-
east-1',version='1.15.0',instance_type='ml.inf1.6xlarge')
```
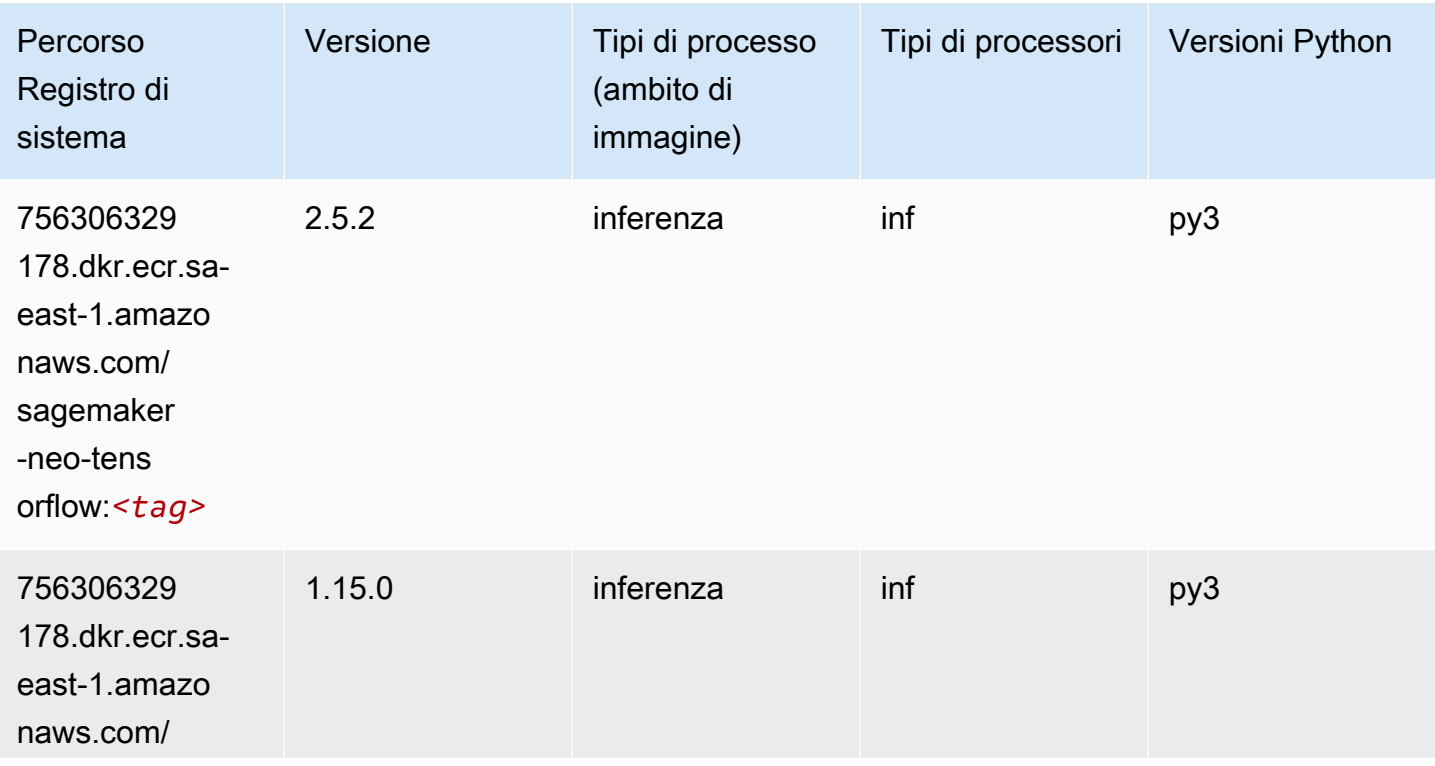

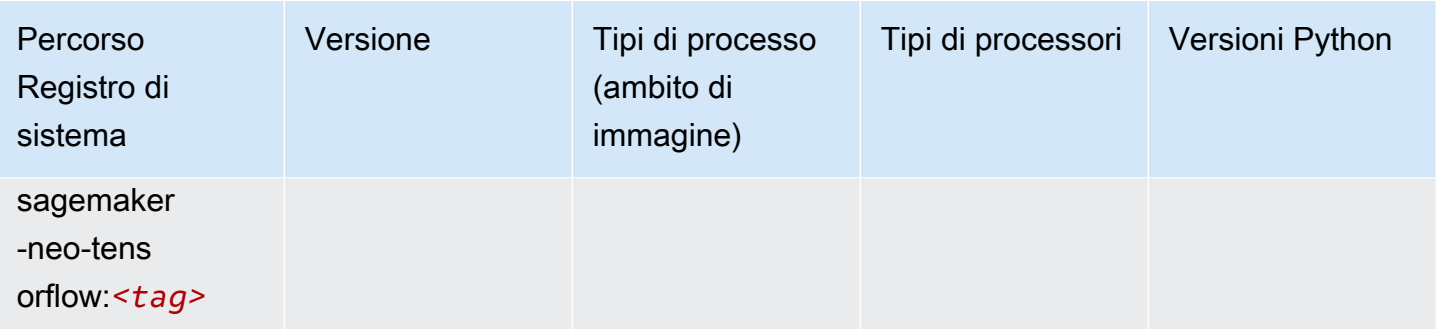

## Tensorflow Ray (DLC)

```
from sagemaker import image_uris
image_uris.retrieve(framework='ray-tensorflow',region='sa-
east-1',version='0.8.5',instance_type='ml.c5.4xlarge')
```
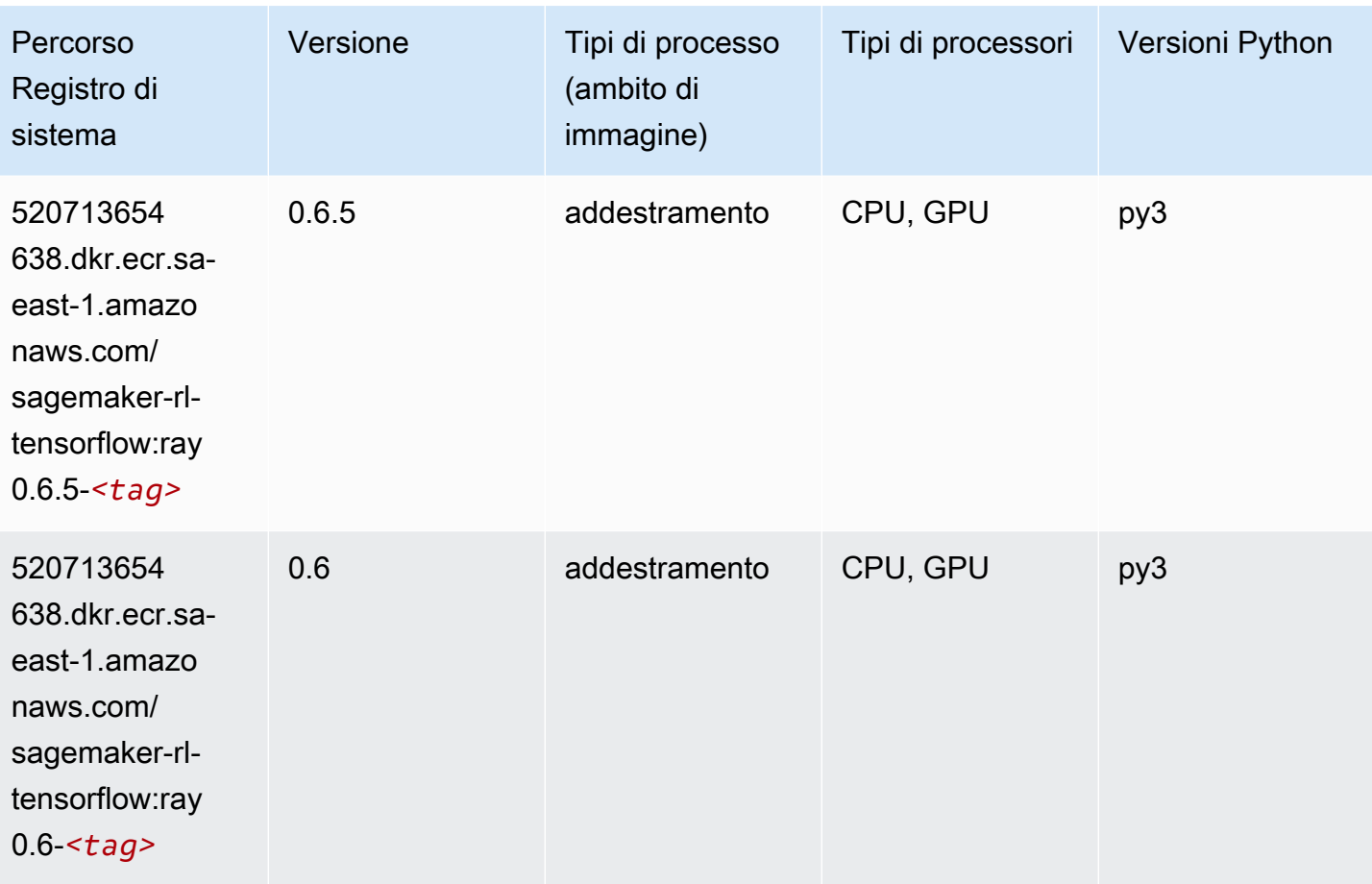

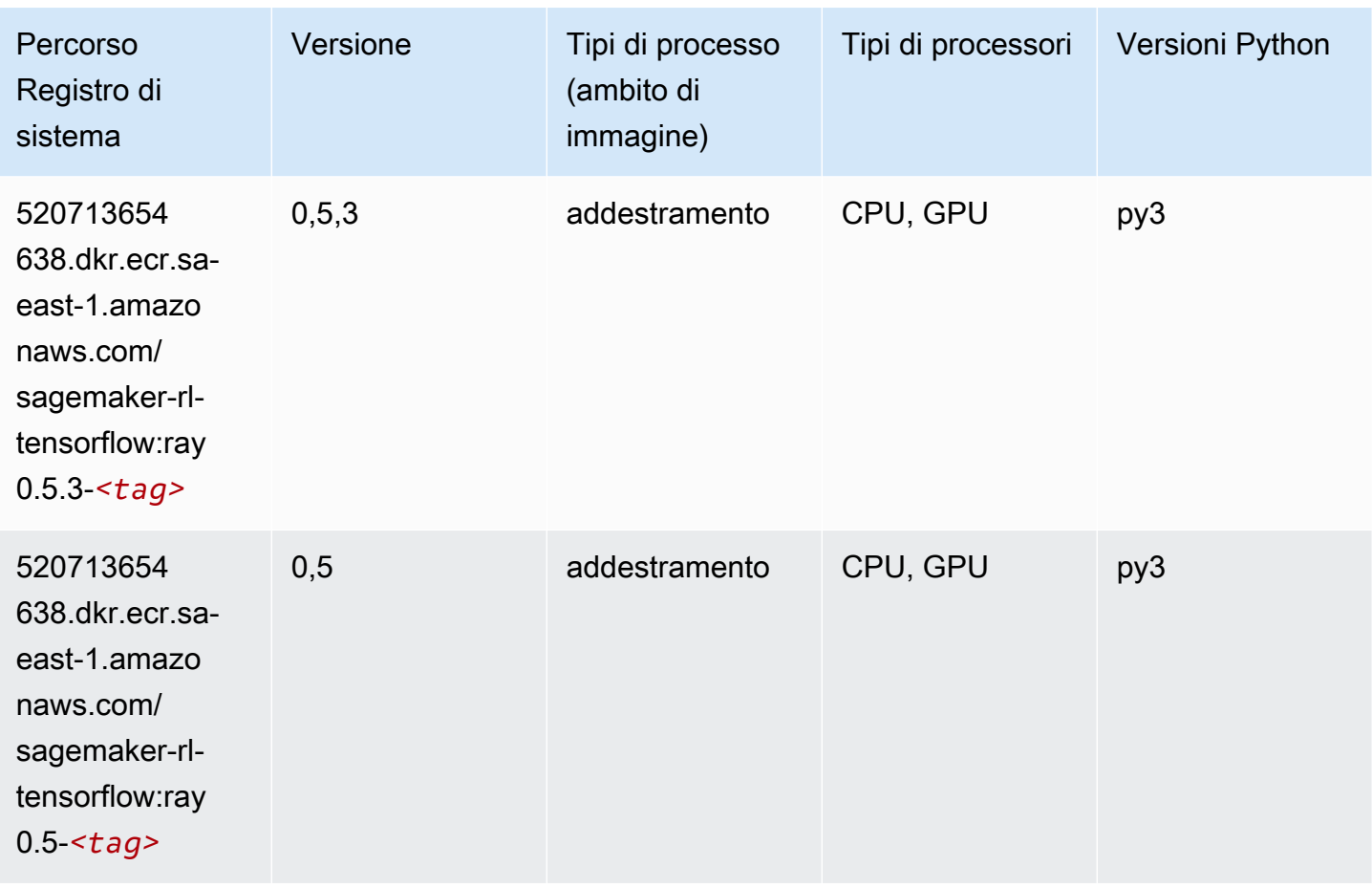

# XGBoost (algoritmo)

```
from sagemaker import image_uris
image_uris.retrieve(framework='xgboost',region='sa-east-1',version='1.5-1')
```
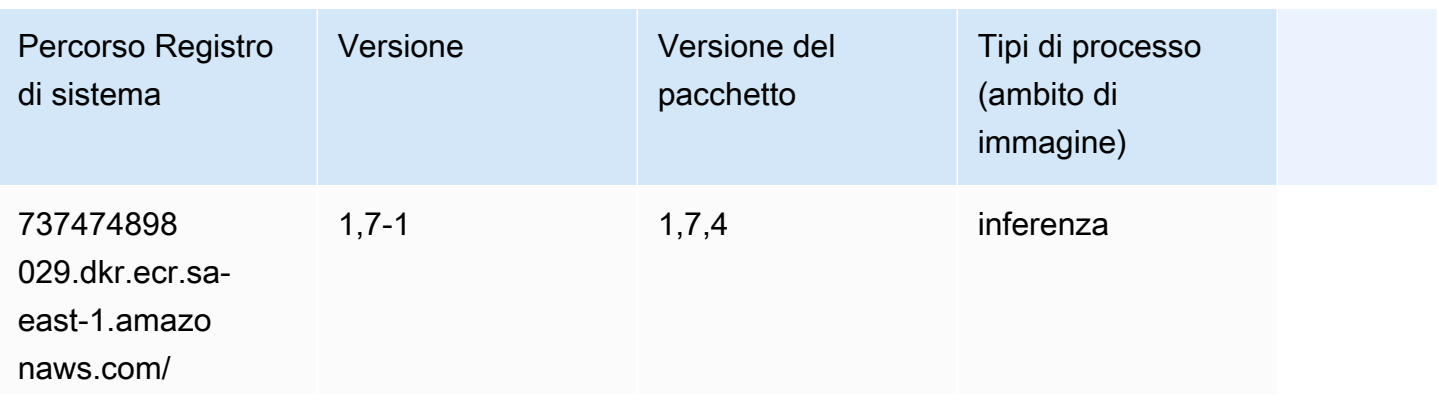

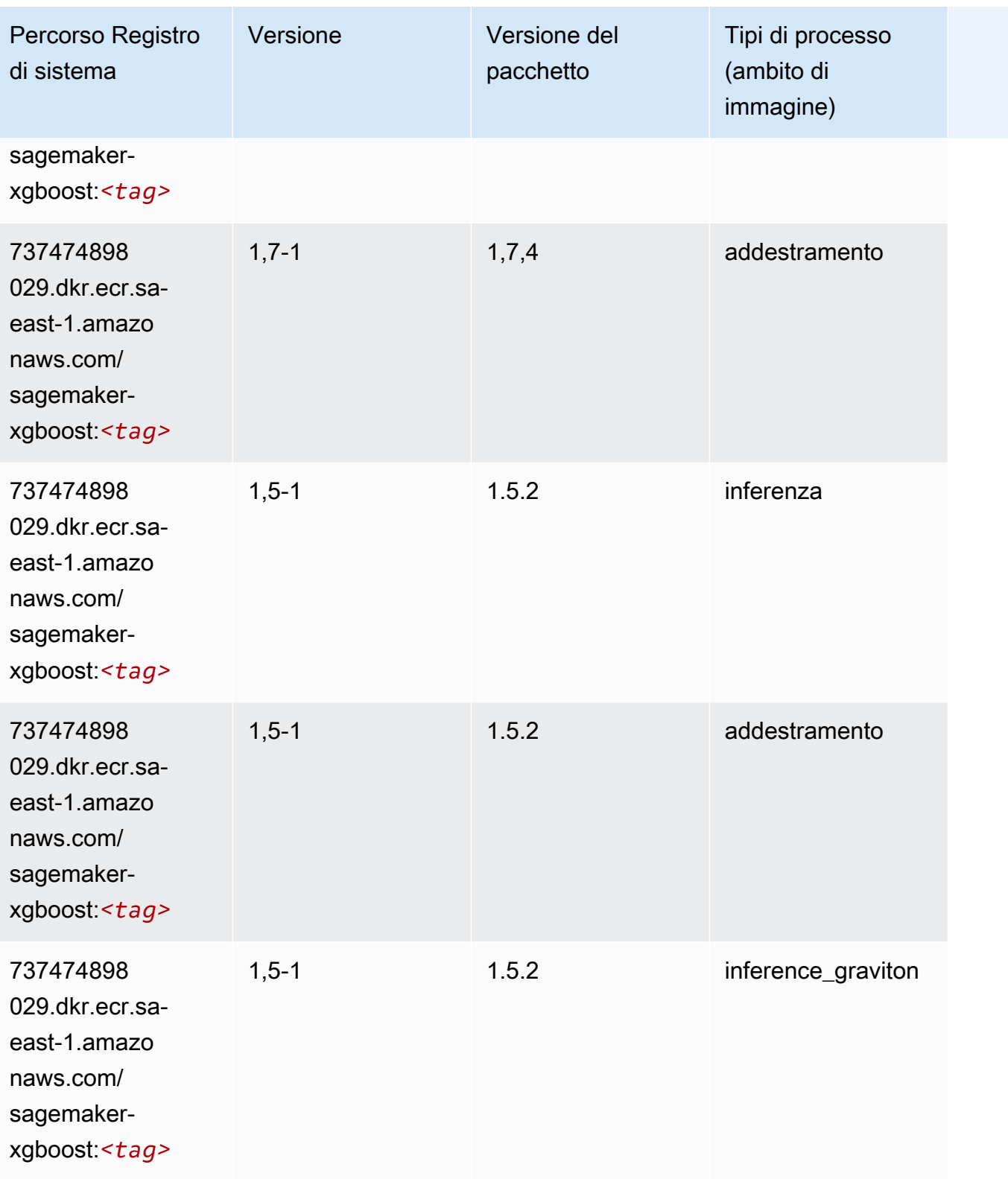

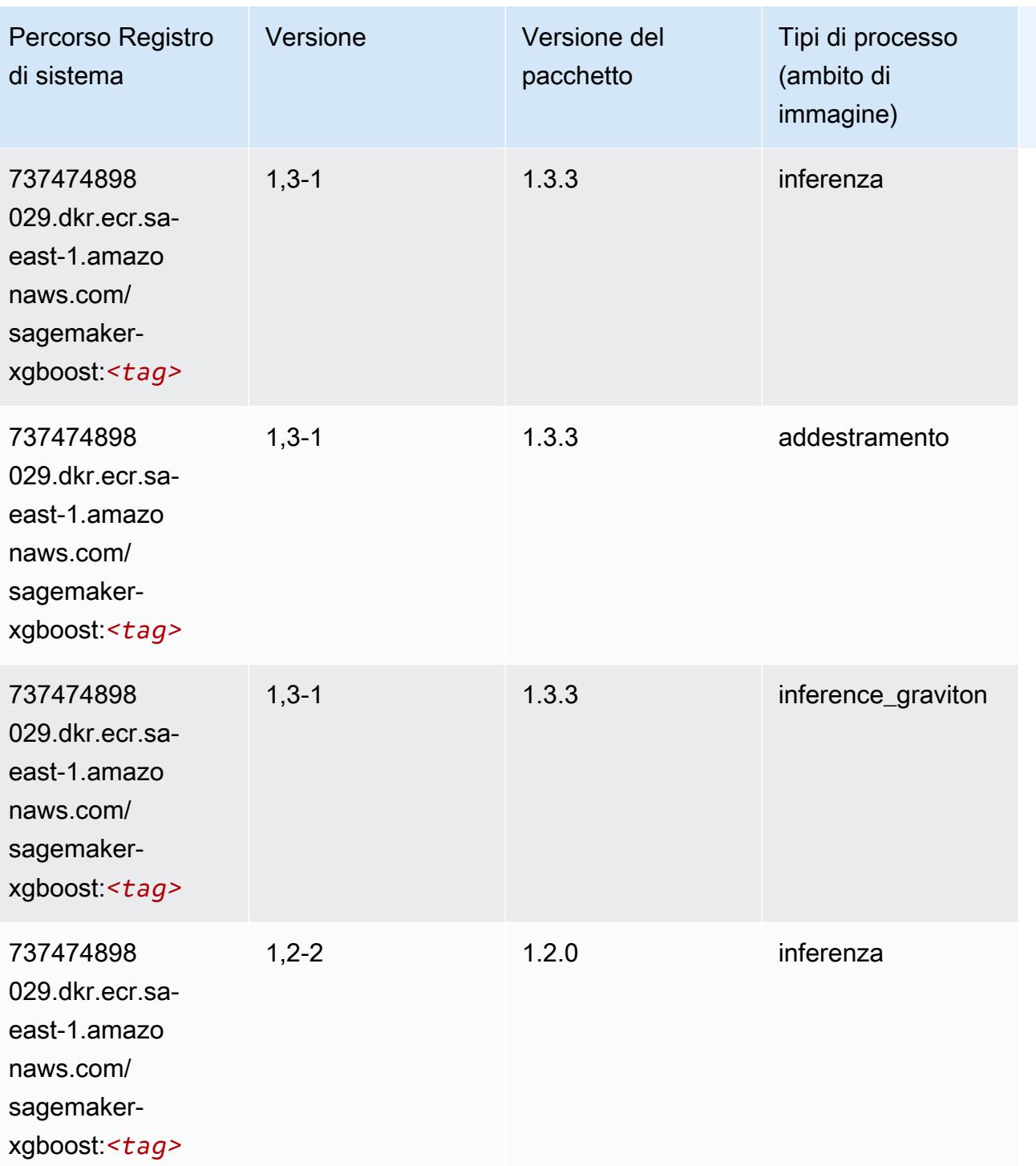

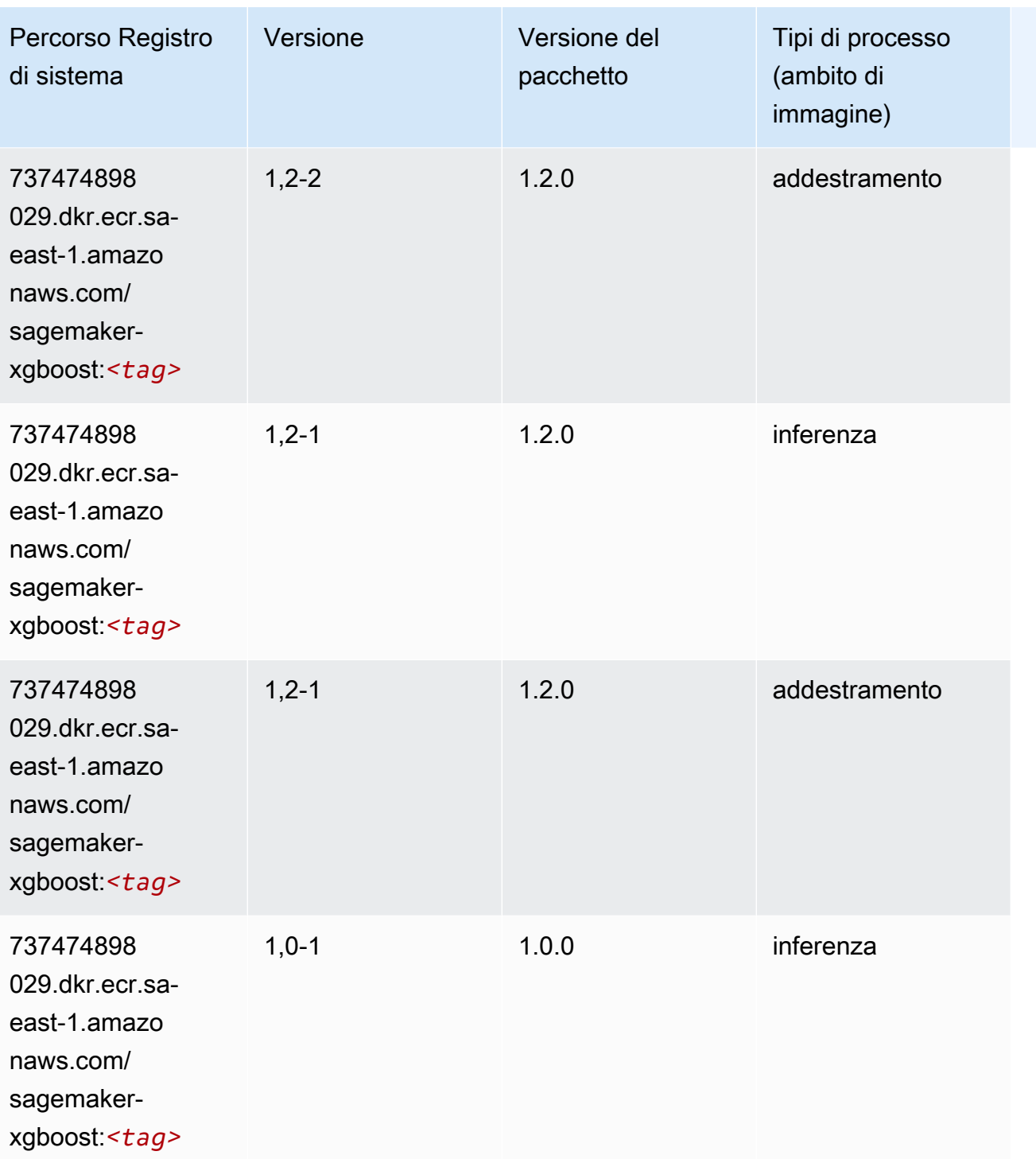

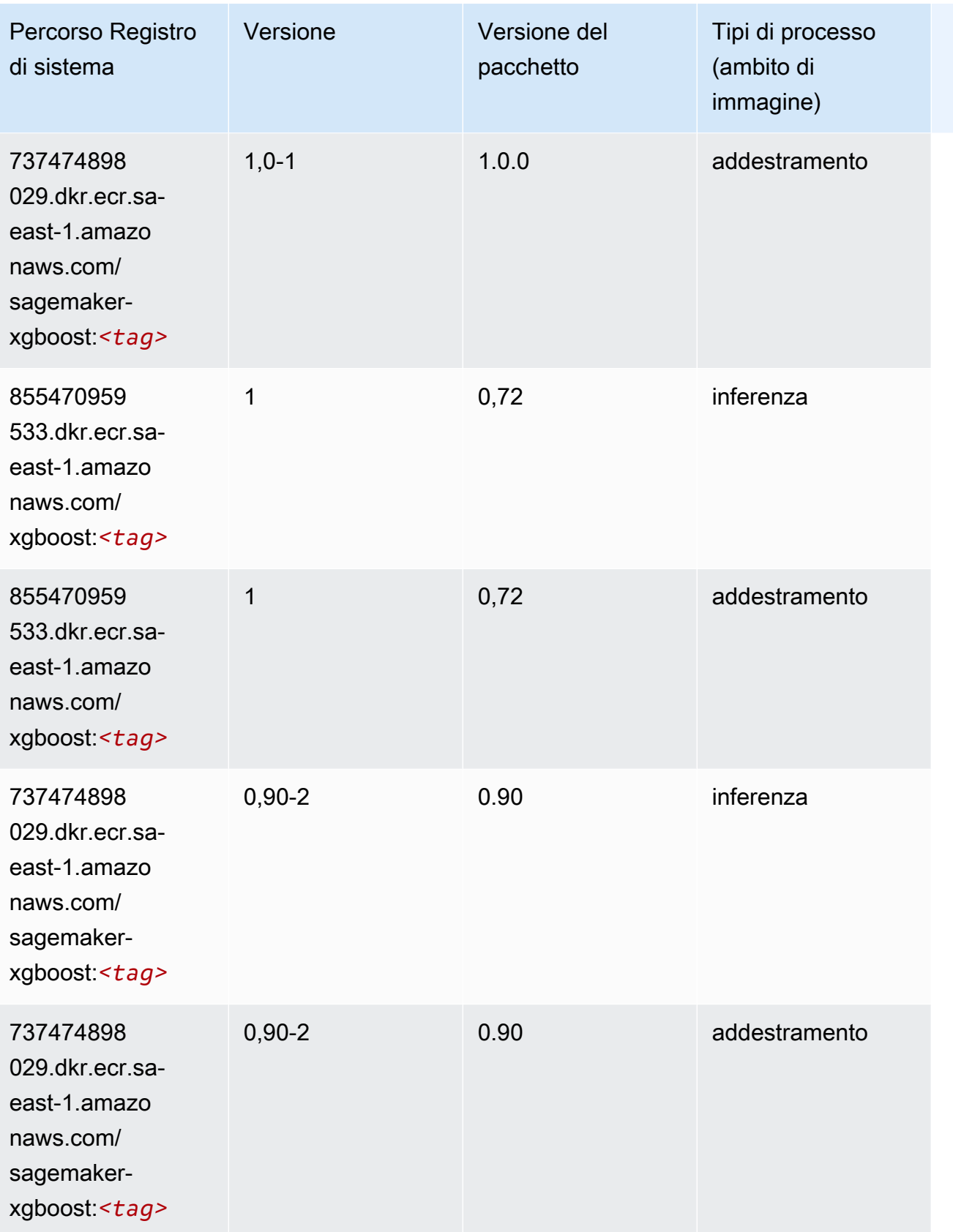

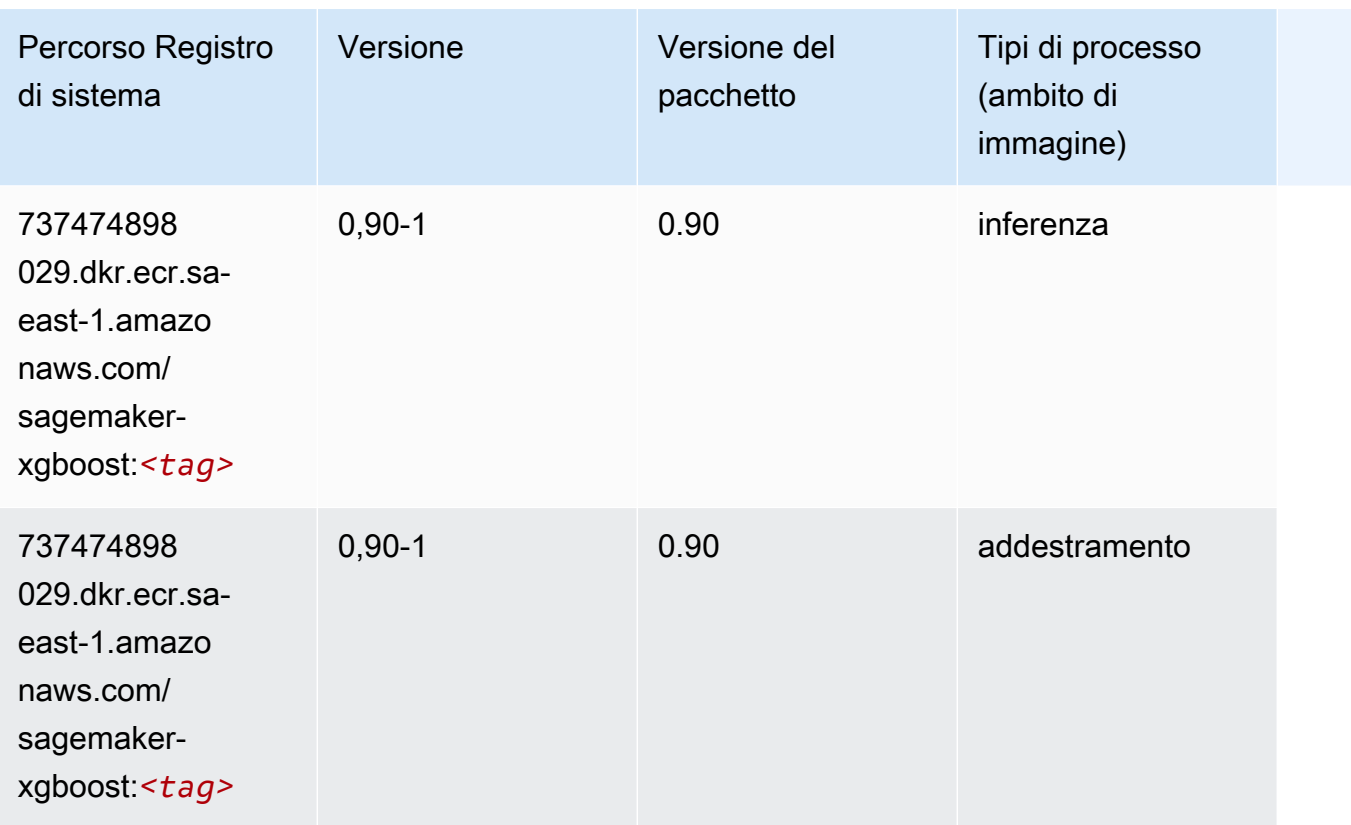

# Percorsi del registro Docker e codice di esempio per AWS GovCloud (US-East) (us-gov-east-1)

I seguenti argomenti elencano i parametri per ciascuno degli algoritmi e contenitori di deep learning in questa regione forniti da Amazon SageMaker.

Argomenti

- [AutoGluon \(algoritmo\)](#page-2371-0)
- [BlazingText \(algoritmo\)](#page-2374-0)
- [Previsioni DeepAR \(algoritmo\)](#page-2374-1)
- [Macchine di fattorizzazione \(algoritmo\)](#page-2375-0)
- [Hugging Face \(algoritmo\)](#page-2375-1)
- [IP Insights \(algoritmo\)](#page-2381-0)
- [Classificazione delle immagini \(algoritmo\)](#page-2382-0)
- [K-Means \(algoritmo\)](#page-2382-1)
- [KNN \(algoritmo\)](#page-2383-0)
- [Linear Learner \(algoritmo\)](#page-2383-1)
- [MXNet \(DLC\)](#page-2384-0)
- [NTM \(algoritmo\)](#page-2387-0)
- [Rilevamento degli oggetti \(algoritmo\)](#page-2387-1)
- [Object2Vec \(algoritmo\)](#page-2388-0)
- [PCA \(algoritmo\)](#page-2388-1)
- [PyTorch \(DLC\)](#page-2389-0)
- [PyTorch Neurone \(DLC\)](#page-2397-0)
- [Random Cut Forest \(algoritmo\)](#page-2398-0)
- [Scikit-learn \(algoritmo\)](#page-2398-1)
- [Segmentazione semantica \(algoritmo\)](#page-2400-0)
- [Seq2Seq \(algoritmo\)](#page-2401-0)
- [Tensorflow \(DLC\)](#page-2401-1)
- [XGBoost \(algoritmo\)](#page-2420-0)

#### <span id="page-2371-0"></span>AutoGluon (algoritmo)

```
from sagemaker import image_uris
image_uris.retrieve(framework='autogluon',region='us-gov-
east-1',image_scope='inference',version='0.4')
```
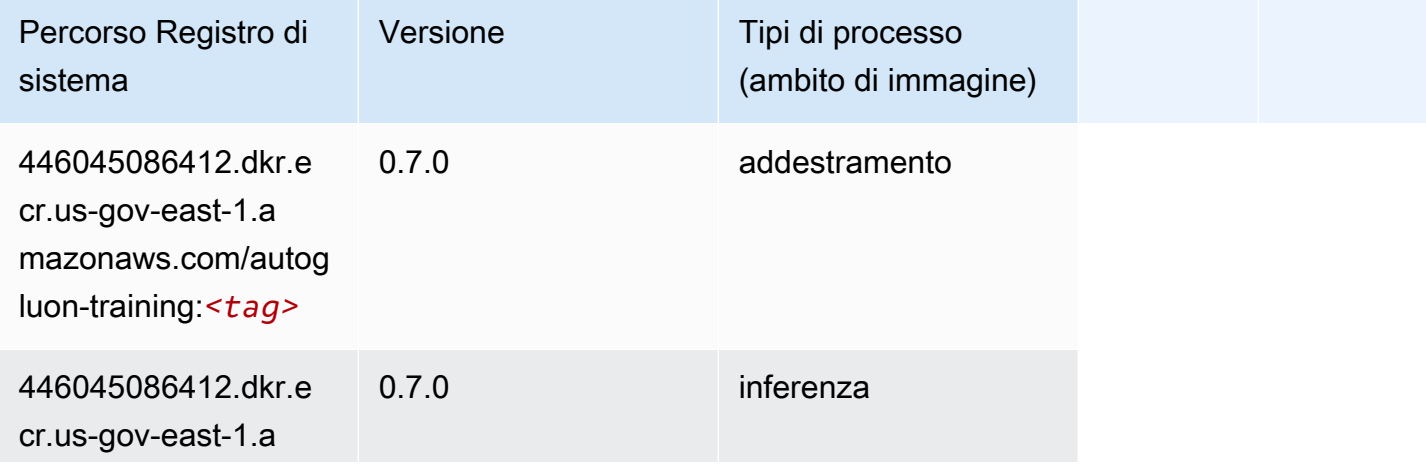

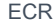

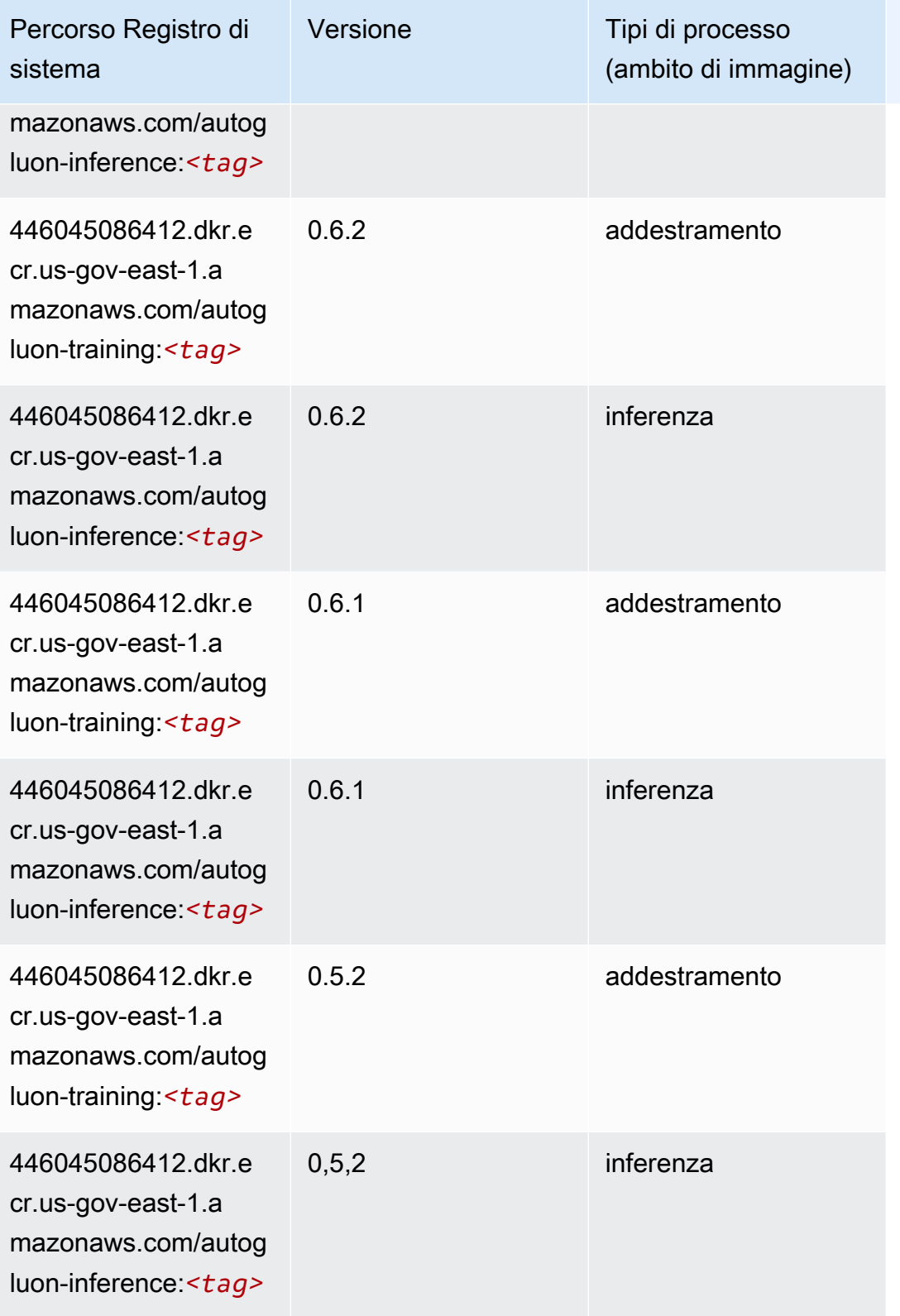

sistema

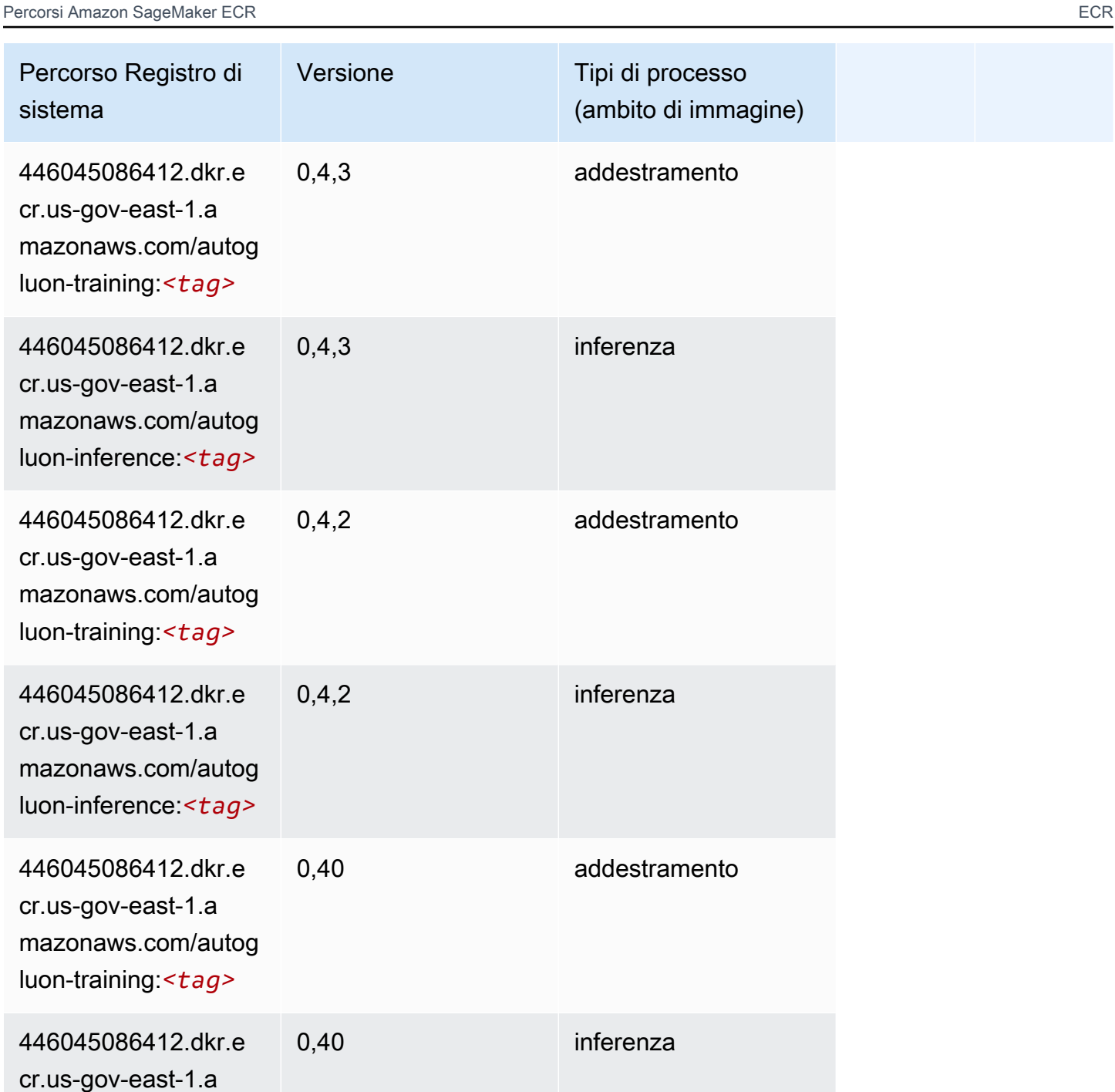

0,32 addestramento

mazonaws.com/autog luon-inference:*<tag>*

446045086412.dkr.e

mazonaws.com/autog luon-training:*<tag>*

cr.us-gov-east-1.a

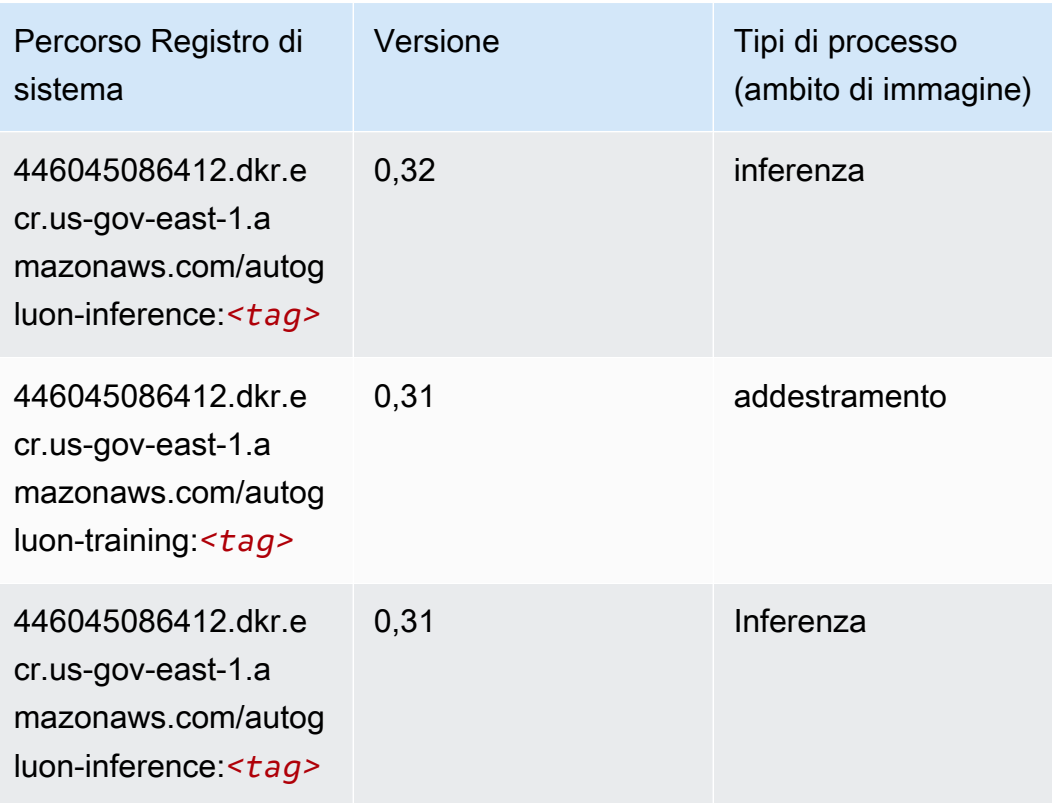

#### <span id="page-2374-0"></span>BlazingText (algoritmo)

SageMaker Esempio di Python SDK per recuperare il percorso del registro.

```
from sagemaker import image_uris
image_uris.retrieve(framework='blazingtext',region='us-gov-east-1')
```
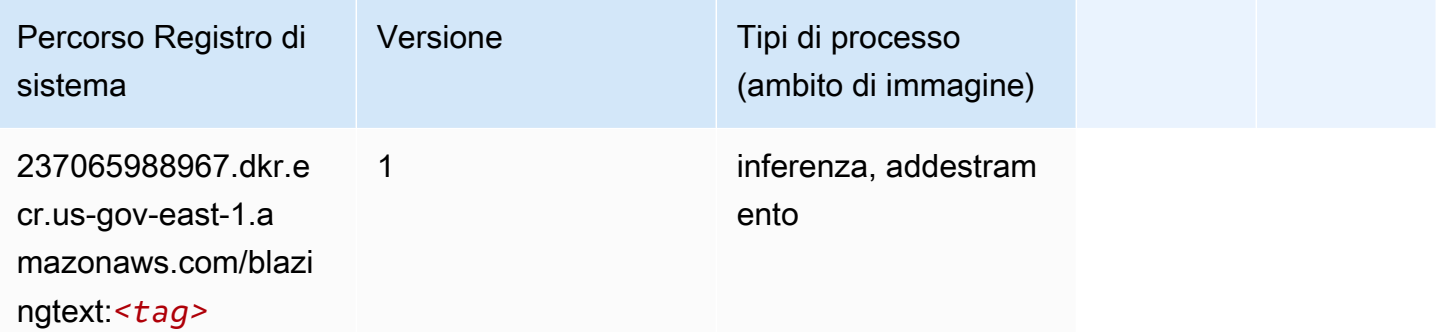

### <span id="page-2374-1"></span>Previsioni DeepAR (algoritmo)

#### from sagemaker import image\_uris image\_uris.retrieve(framework='forecasting-deepar',region='us-gov-east-1')

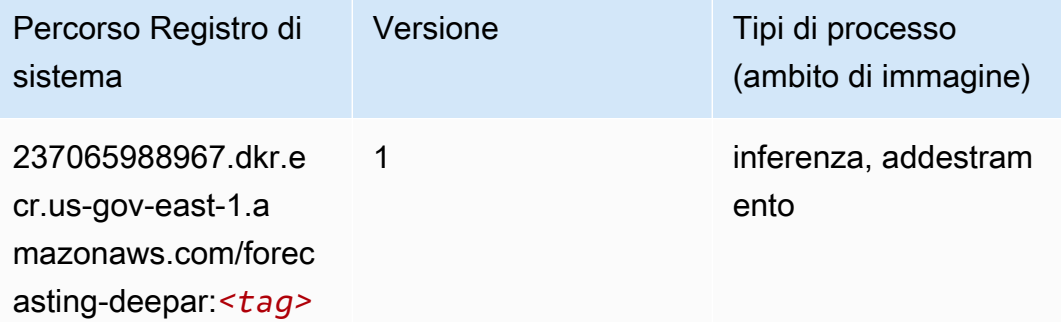

#### <span id="page-2375-0"></span>Macchine di fattorizzazione (algoritmo)

SageMaker Esempio di Python SDK per recuperare il percorso del registro.

```
from sagemaker import image_uris
image_uris.retrieve(framework='factorization-machines',region='us-gov-east-1')
```
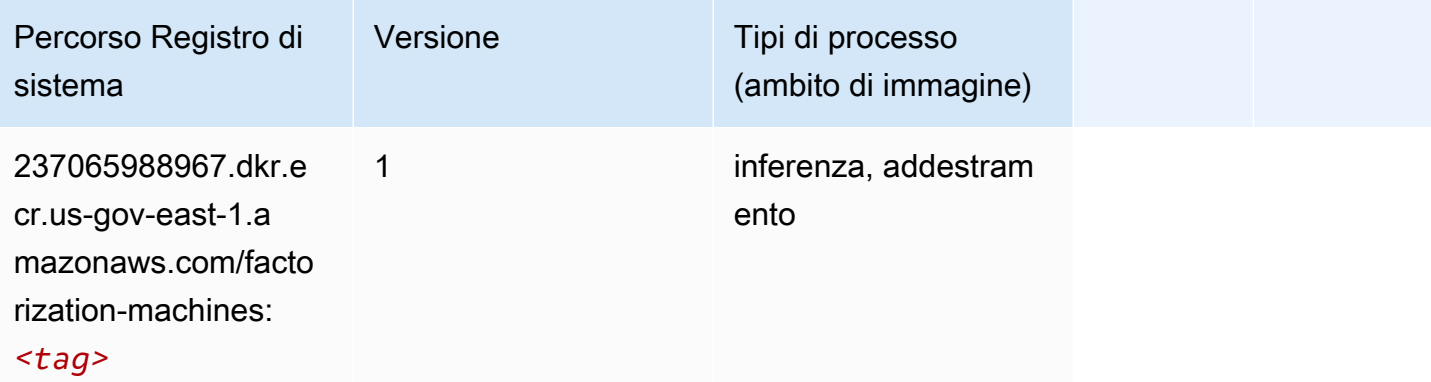

#### <span id="page-2375-1"></span>Hugging Face (algoritmo)

```
from sagemaker import image_uris
image_uris.retrieve(framework='huggingface',region='us-gov-
east-1',version='4.4.2',image_scope='training',base_framework_version='tensorflow2.4.1')
```
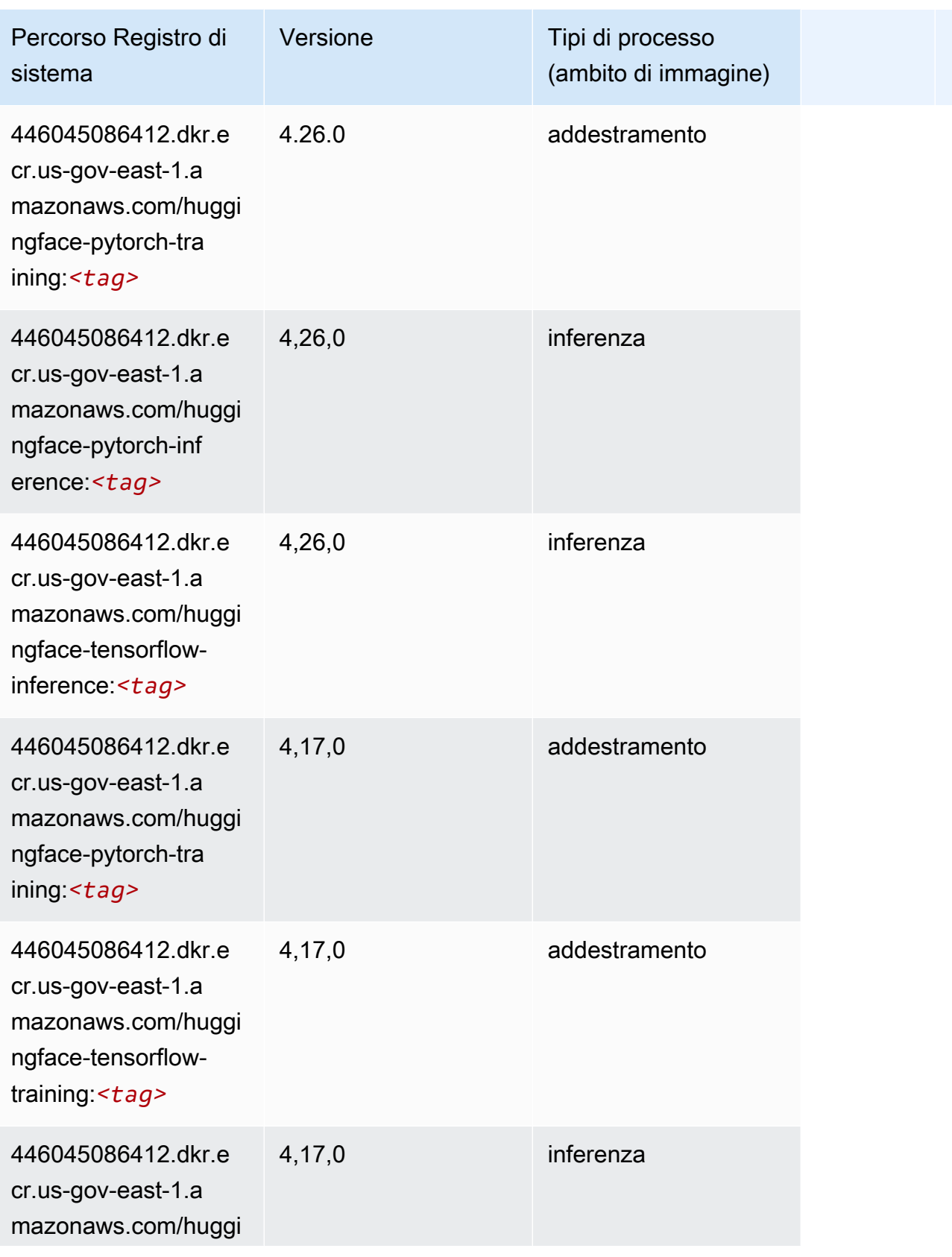

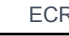

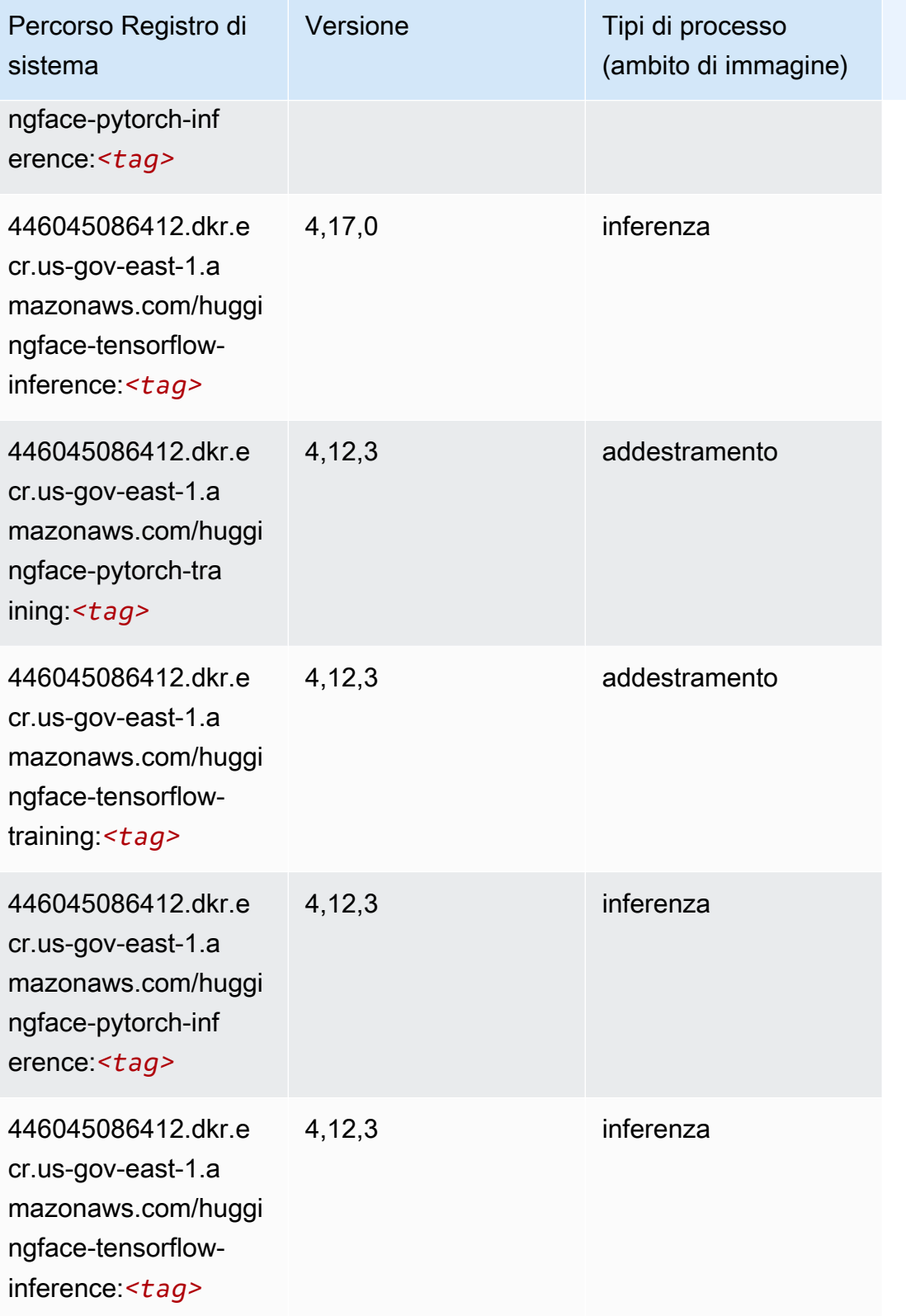

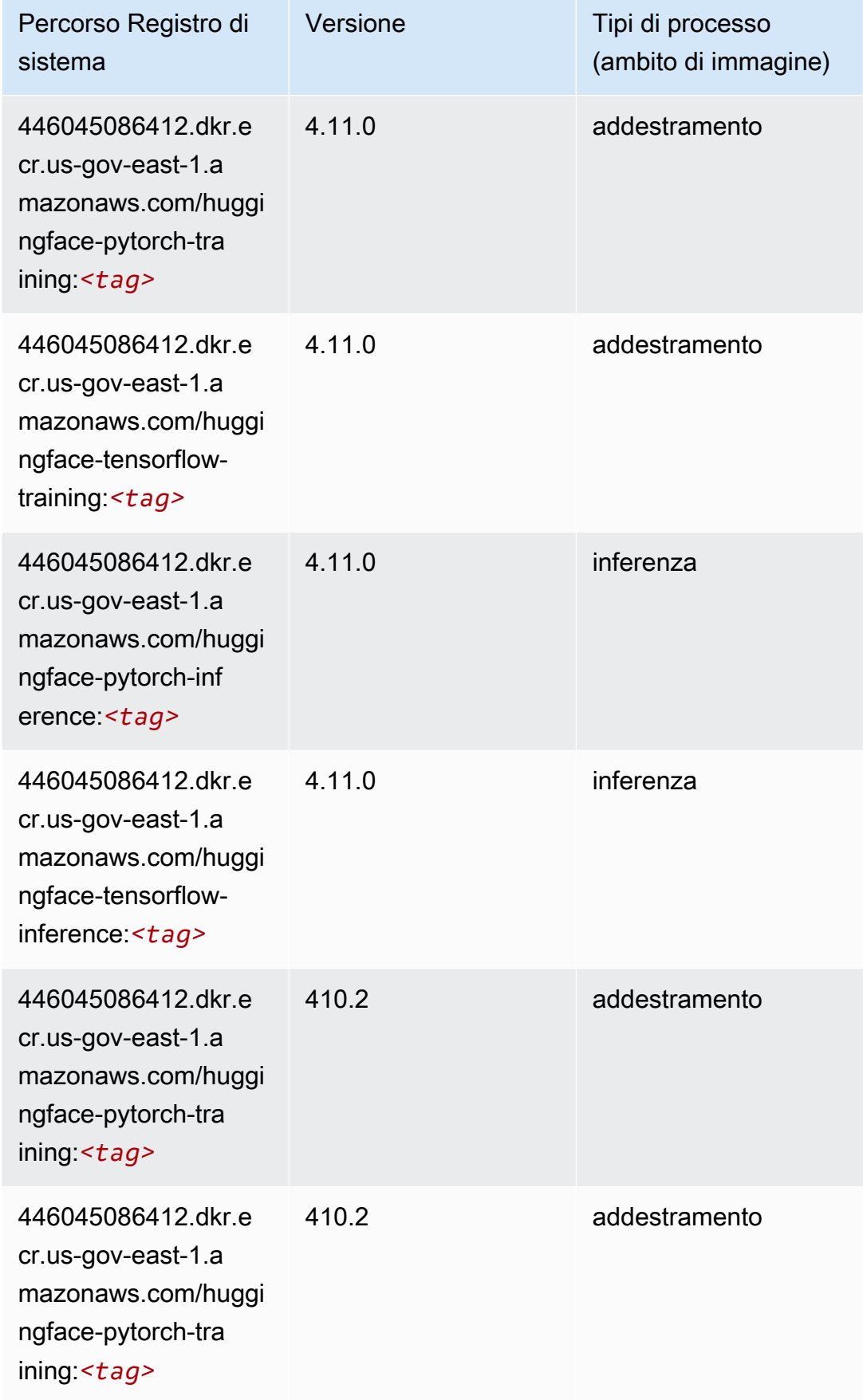

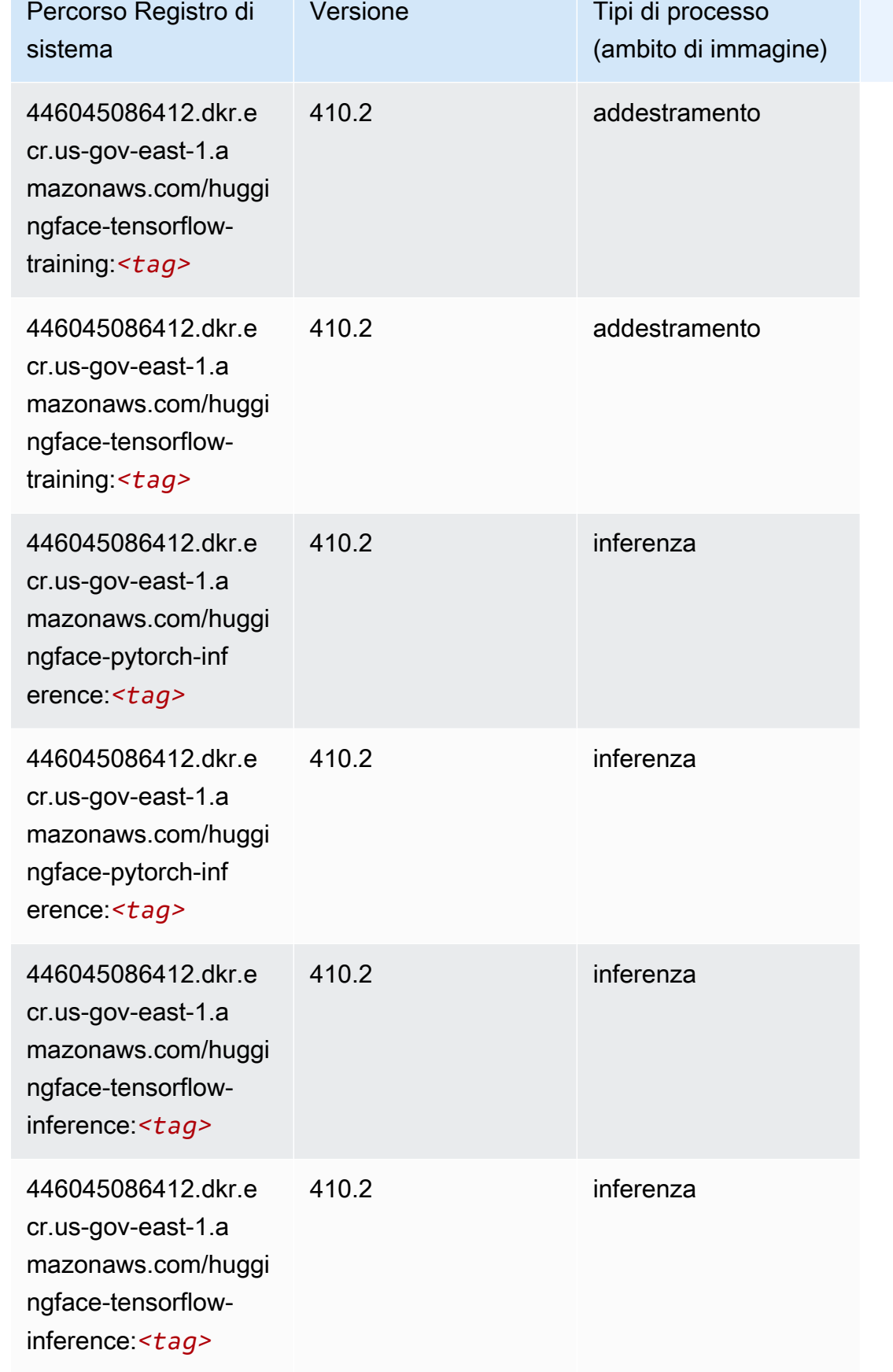

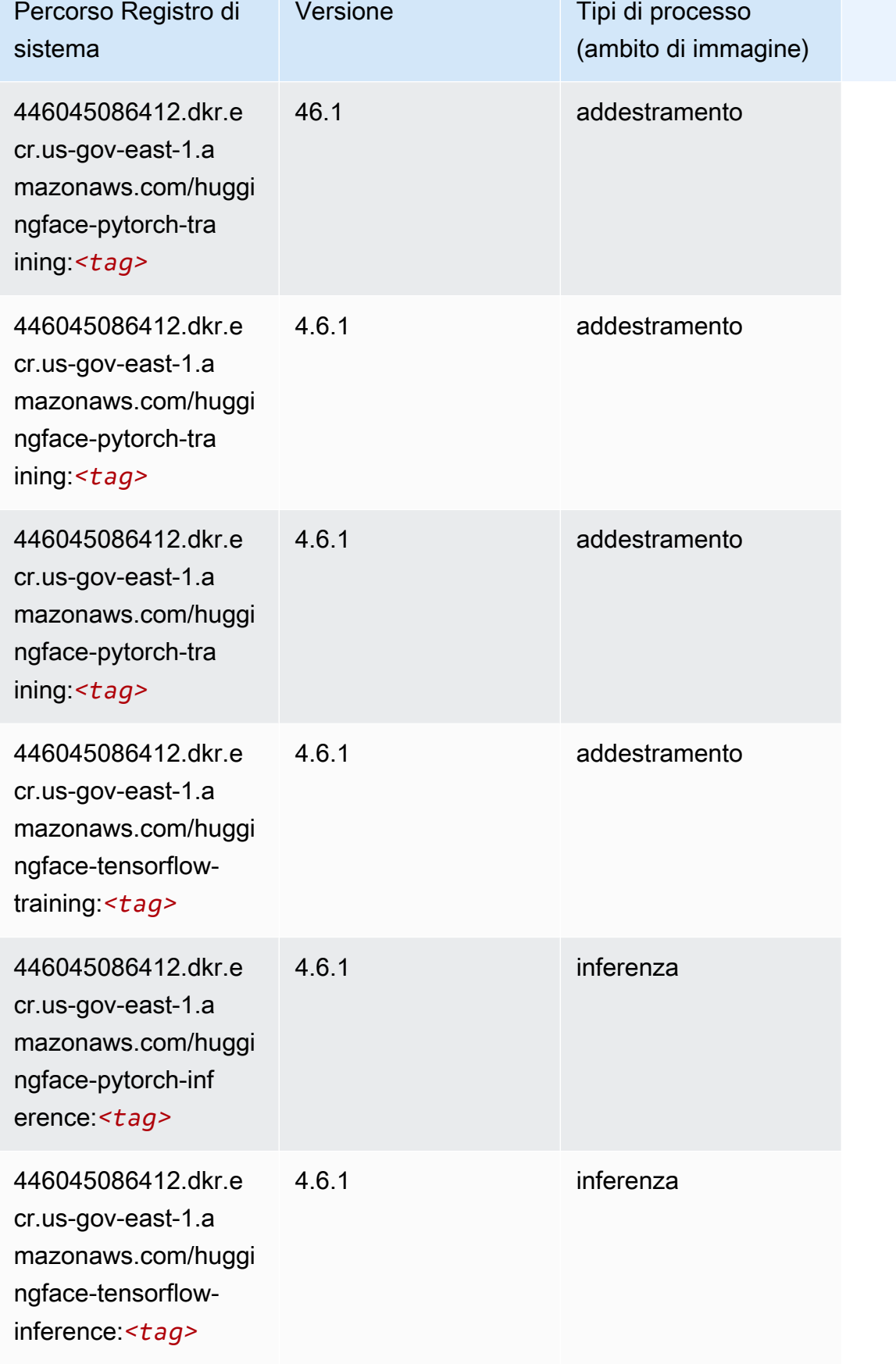

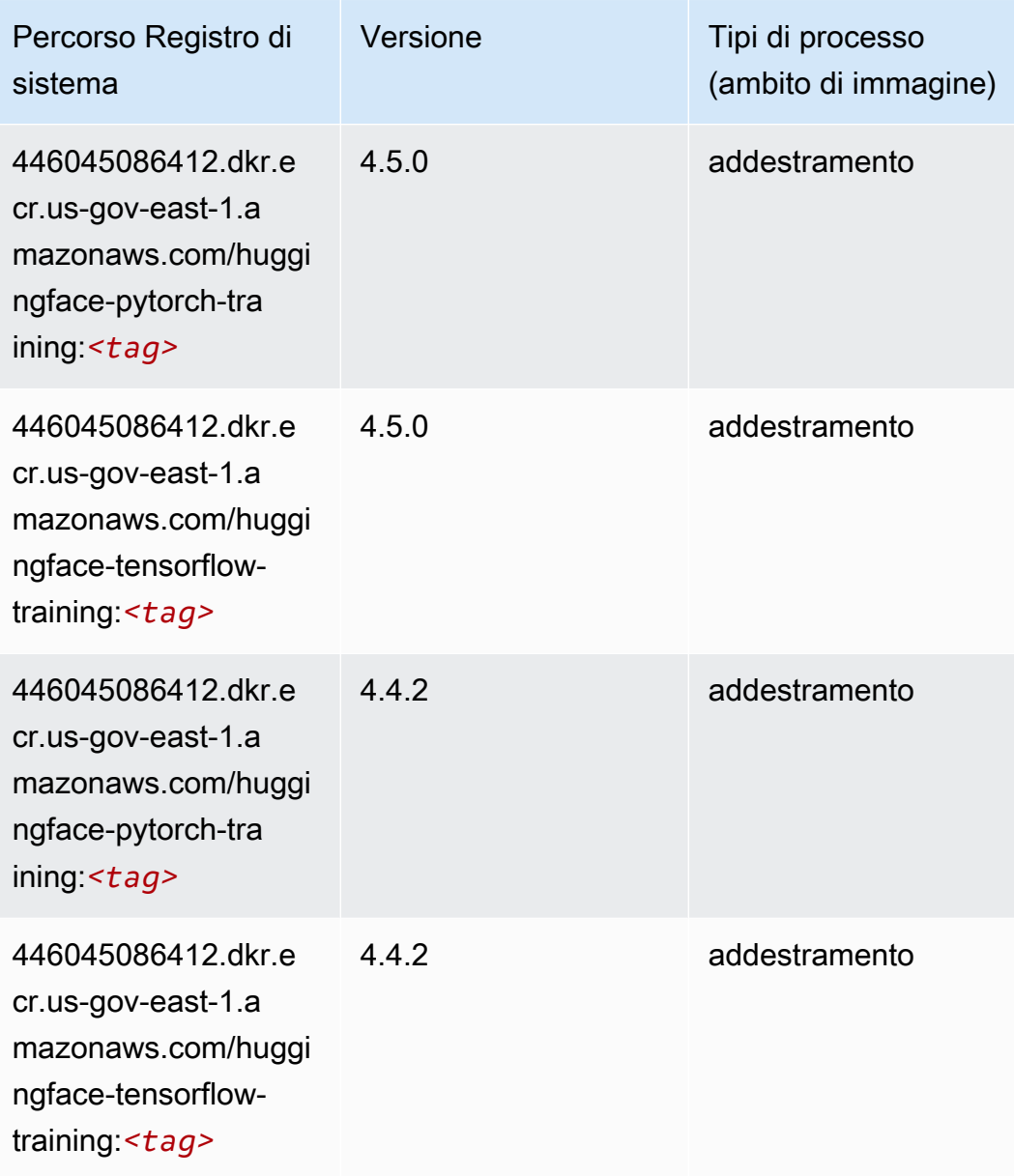

# IP Insights (algoritmo)

```
from sagemaker import image_uris
image_uris.retrieve(framework='ipinsights',region='us-gov-east-1')
```
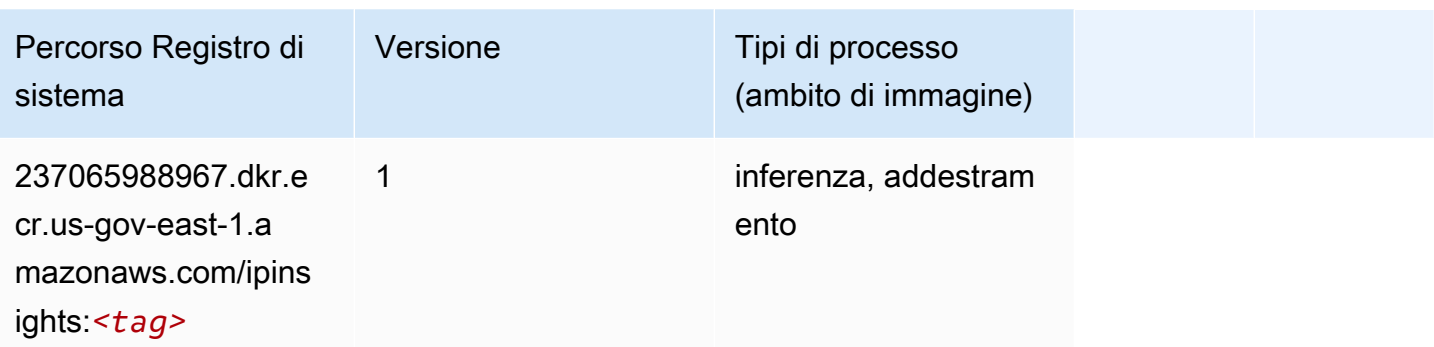

### Classificazione delle immagini (algoritmo)

SageMaker Esempio di Python SDK per recuperare il percorso del registro.

```
from sagemaker import image_uris
image_uris.retrieve(framework='image-classification',region='us-gov-east-1')
```
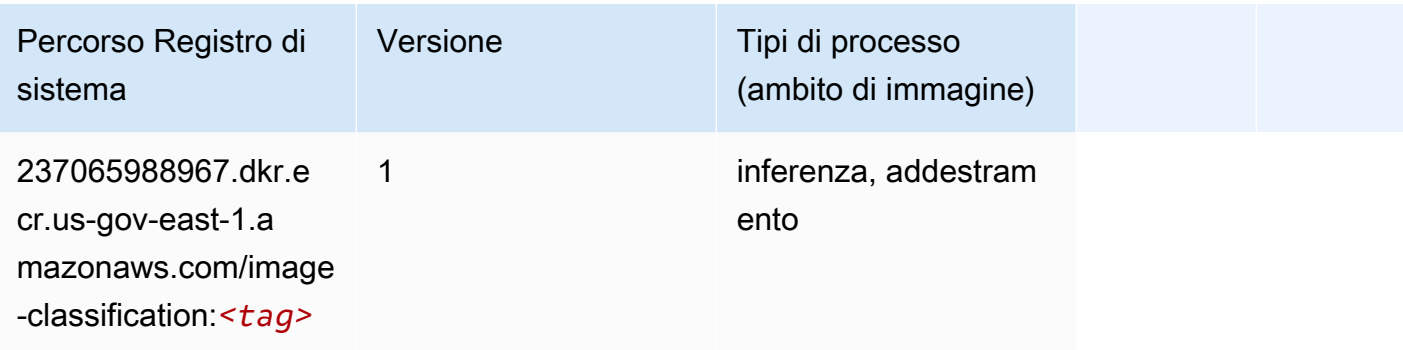

## K-Means (algoritmo)

```
from sagemaker import image_uris
image_uris.retrieve(framework='kmeans',region='us-gov-east-1')
```
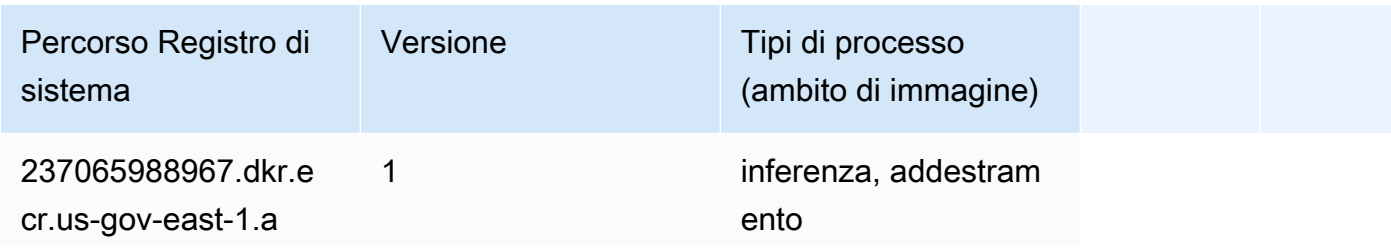

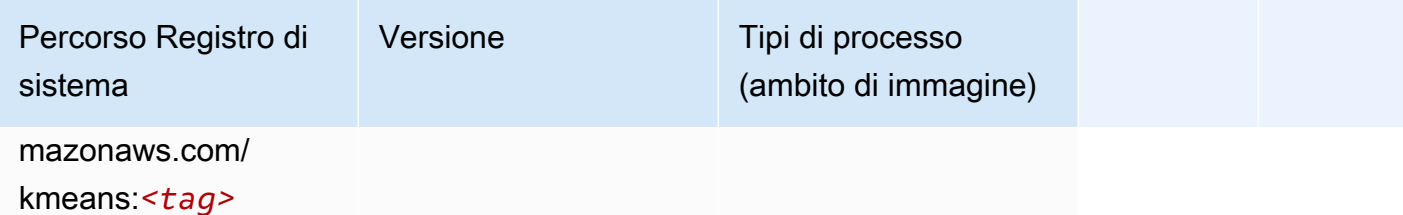

## KNN (algoritmo)

SageMaker Esempio di Python SDK per recuperare il percorso del registro.

```
from sagemaker import image_uris
image_uris.retrieve(framework='knn',region='us-gov-east-1')
```
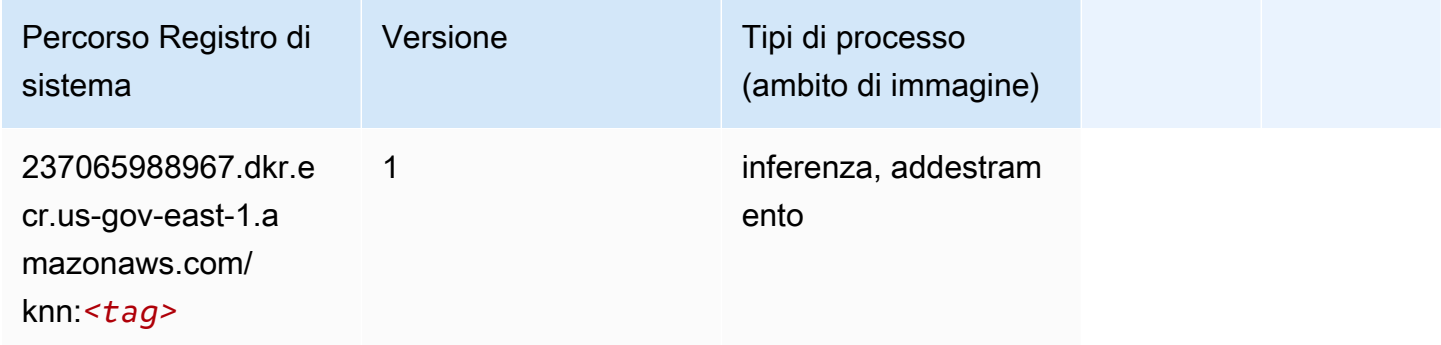

## Linear Learner (algoritmo)

```
from sagemaker import image_uris
image_uris.retrieve(framework='linear-learner',region='us-gov-east-1')
```
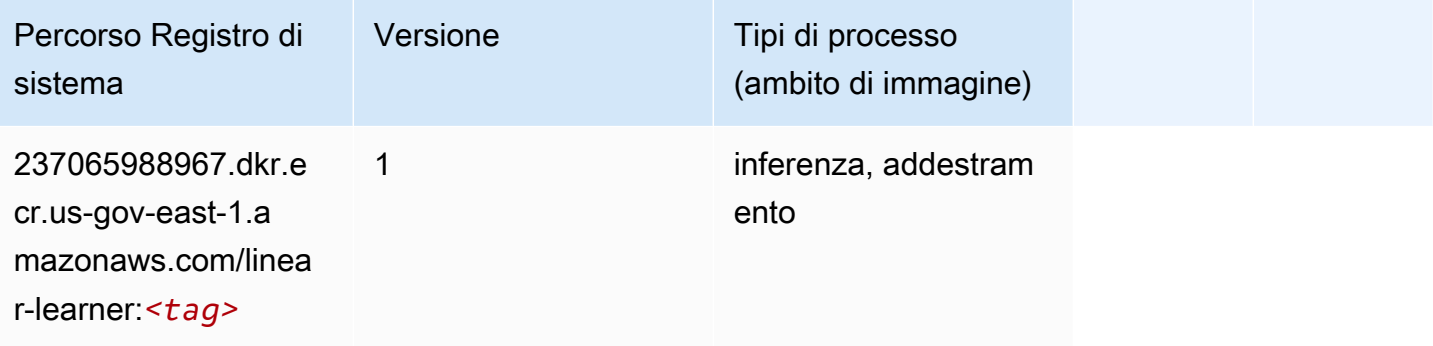

## MXNet (DLC)

```
from sagemaker import image_uris
image_uris.retrieve(framework='mxnet',region='us-gov-
east-1',version='1.4.1',py_version='py3',image_scope='inference', 
  instance_type='ml.c5.4xlarge')
```
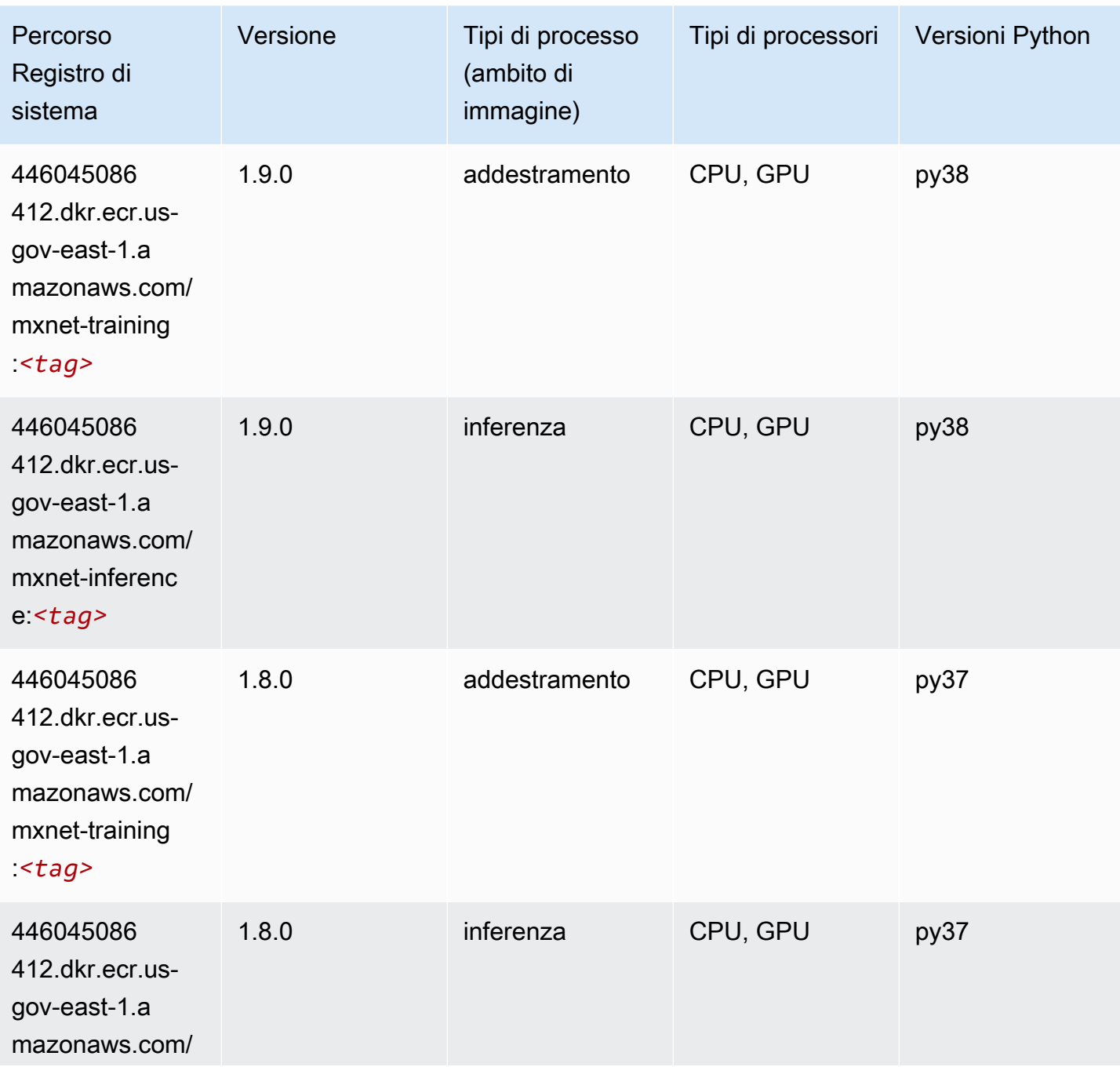

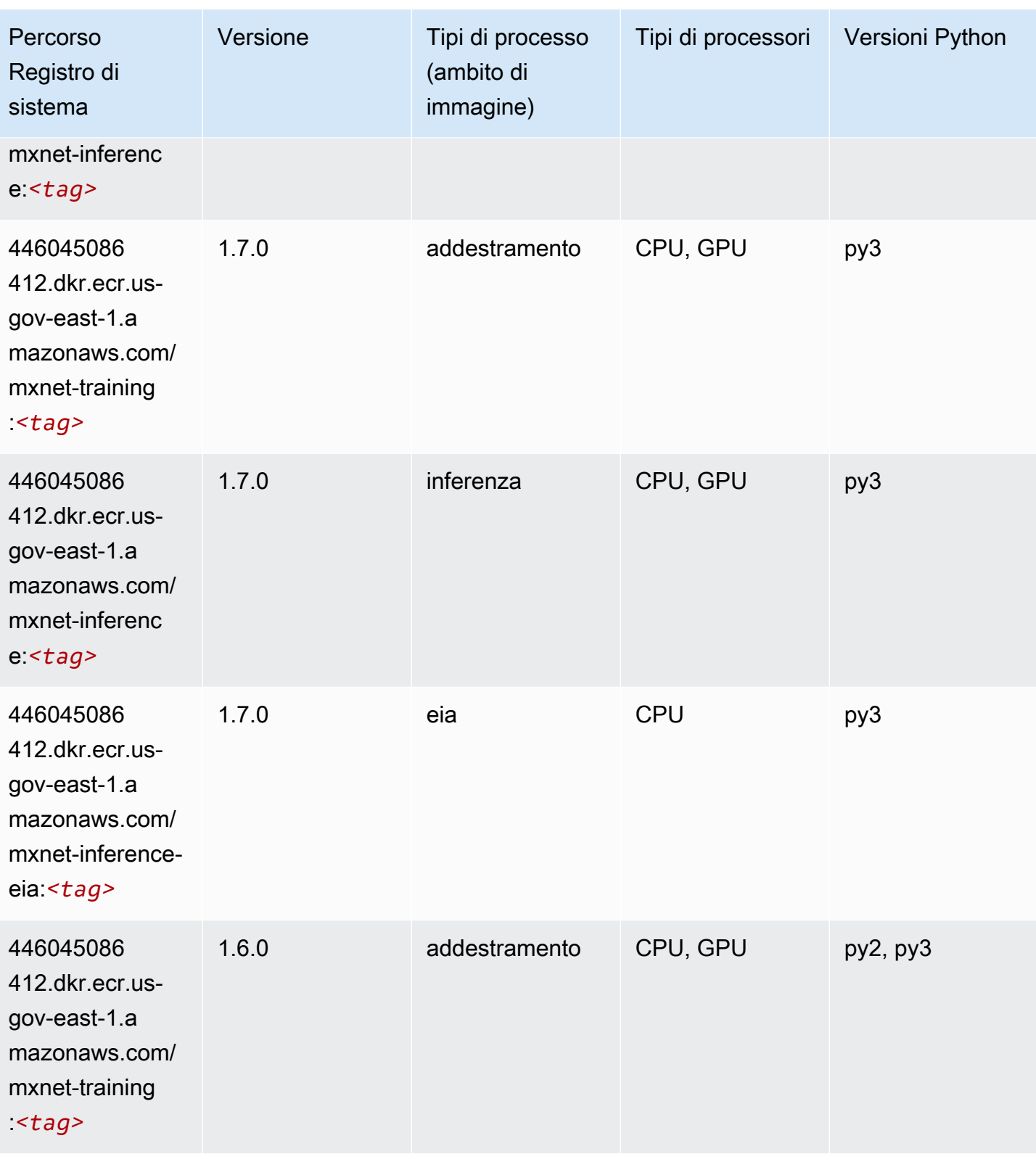

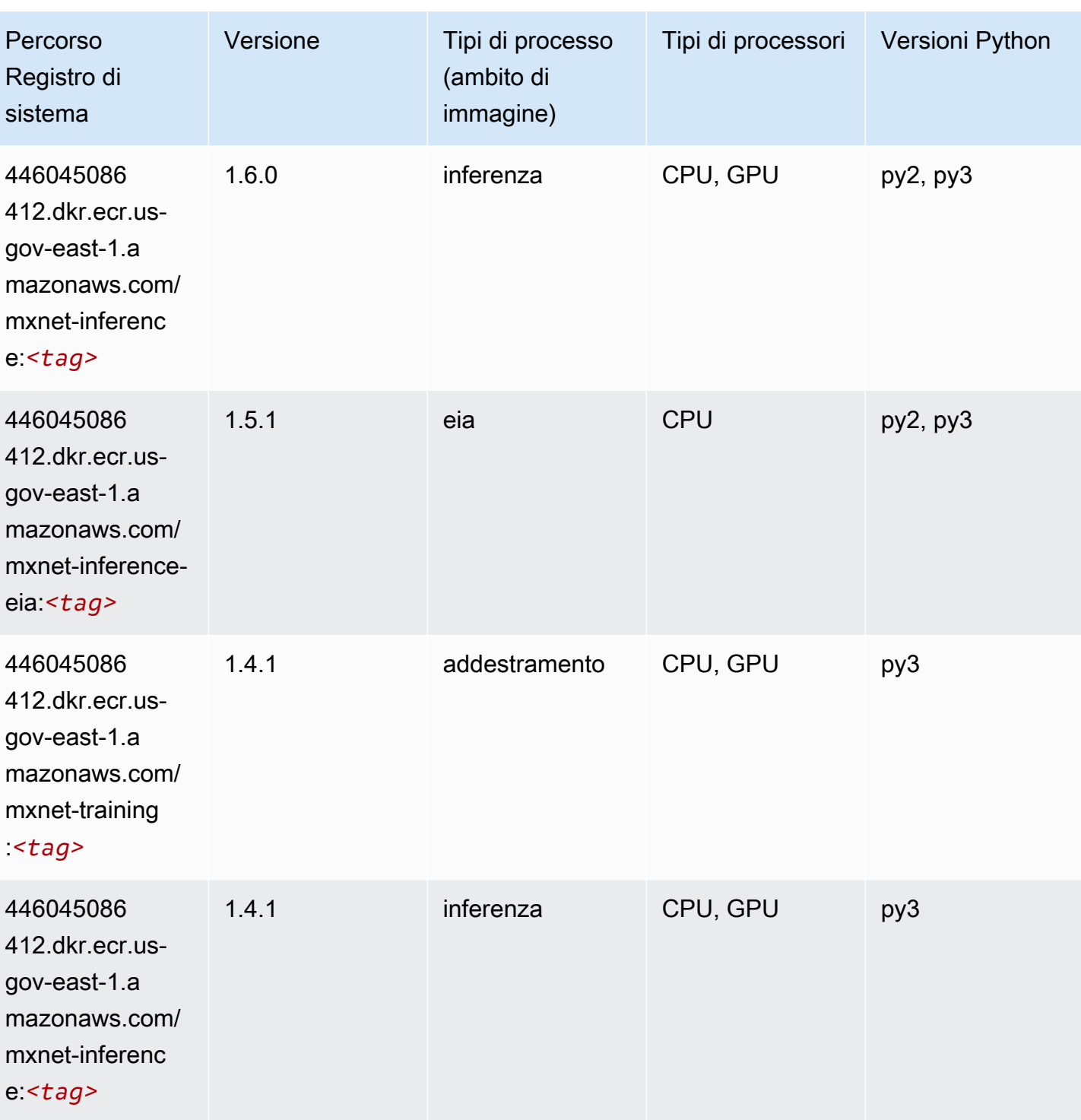

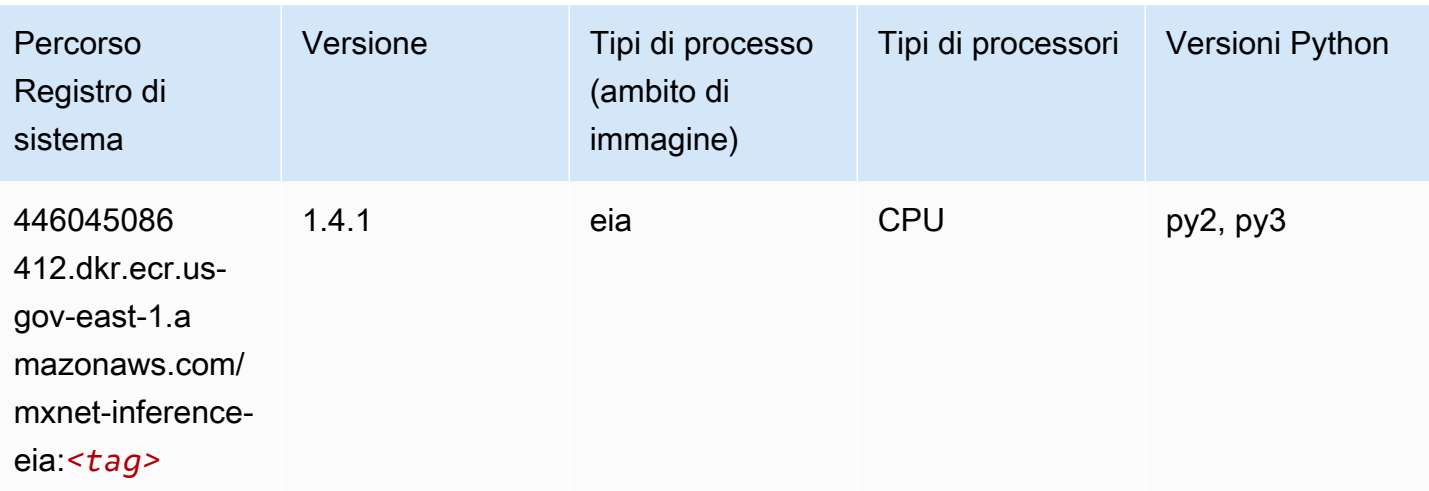

## NTM (algoritmo)

SageMaker Esempio di Python SDK per recuperare il percorso del registro.

```
from sagemaker import image_uris
image_uris.retrieve(framework='ntm',region='us-gov-east-1')
```
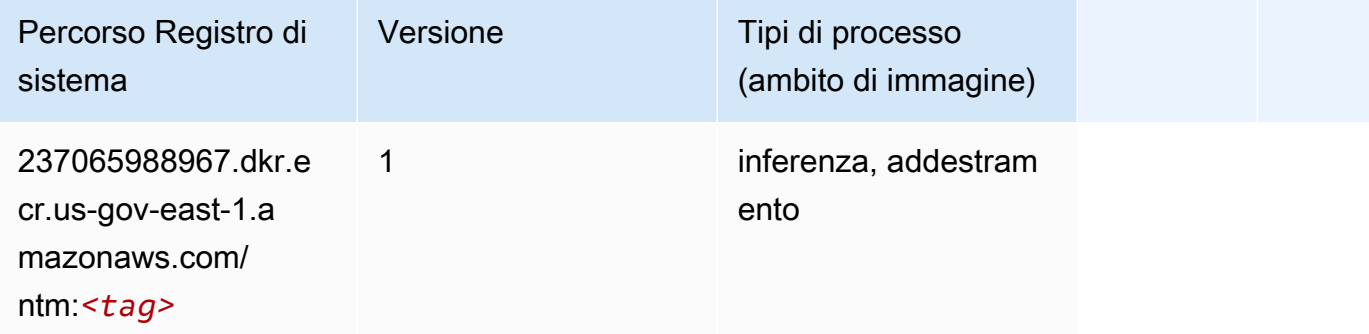

### Rilevamento degli oggetti (algoritmo)

```
from sagemaker import image_uris
image_uris.retrieve(framework='object-detection',region='us-gov-east-1')
```
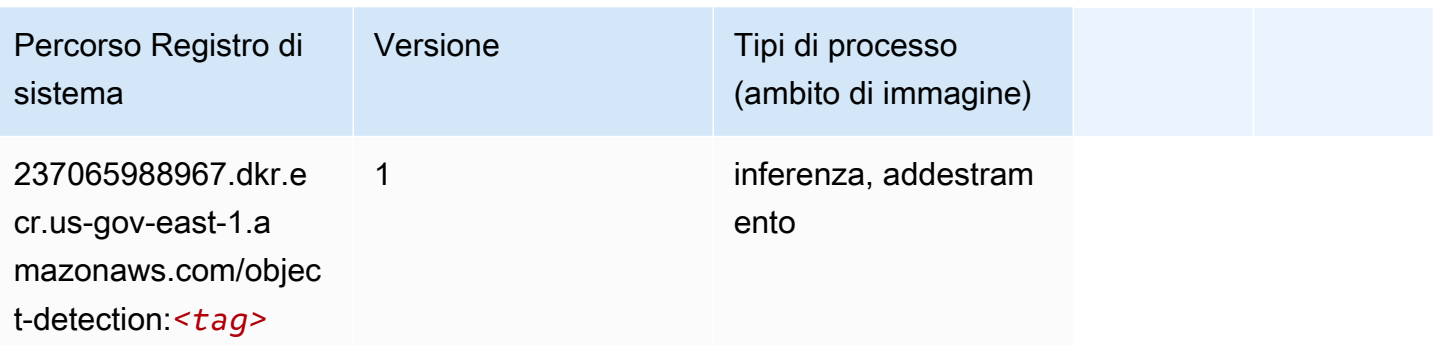

## Object2Vec (algoritmo)

SageMaker Esempio di Python SDK per recuperare il percorso del registro.

```
from sagemaker import image_uris
image_uris.retrieve(framework='object2vec',region='us-gov-east-1')
```
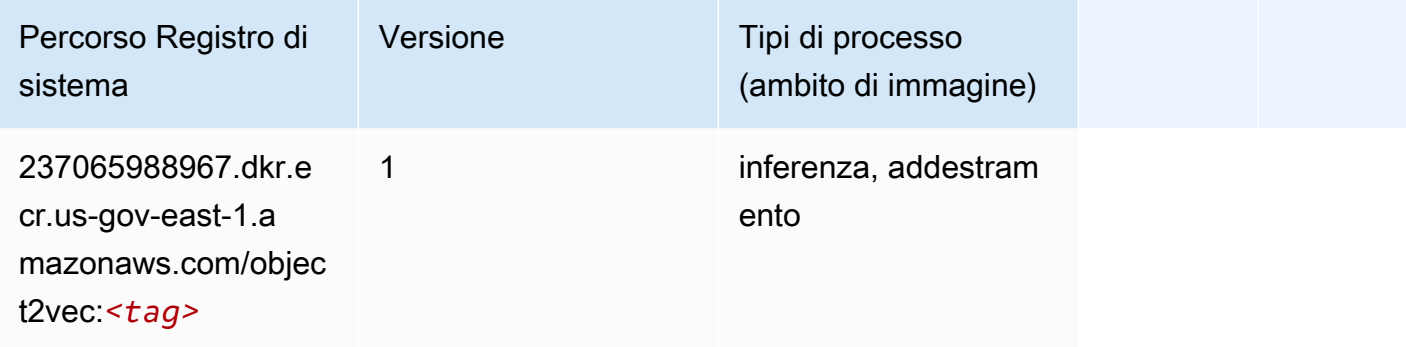

## PCA (algoritmo)

```
from sagemaker import image_uris
image_uris.retrieve(framework='pca',region='us-gov-east-1')
```
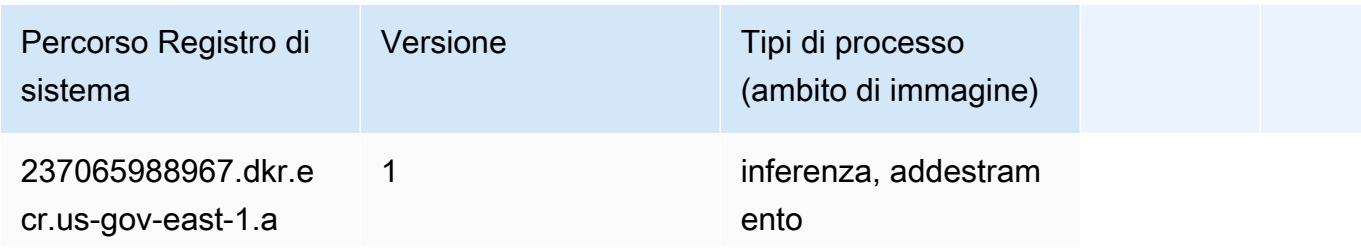

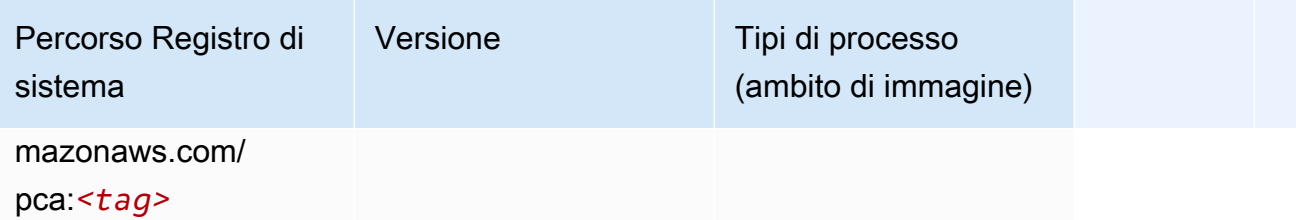

# PyTorch (DLC)

```
from sagemaker import image_uris
image_uris.retrieve(framework='pytorch',region='us-gov-
east-1',version='1.8.0',py_version='py3',image_scope='inference', 
  instance_type='ml.c5.4xlarge')
```
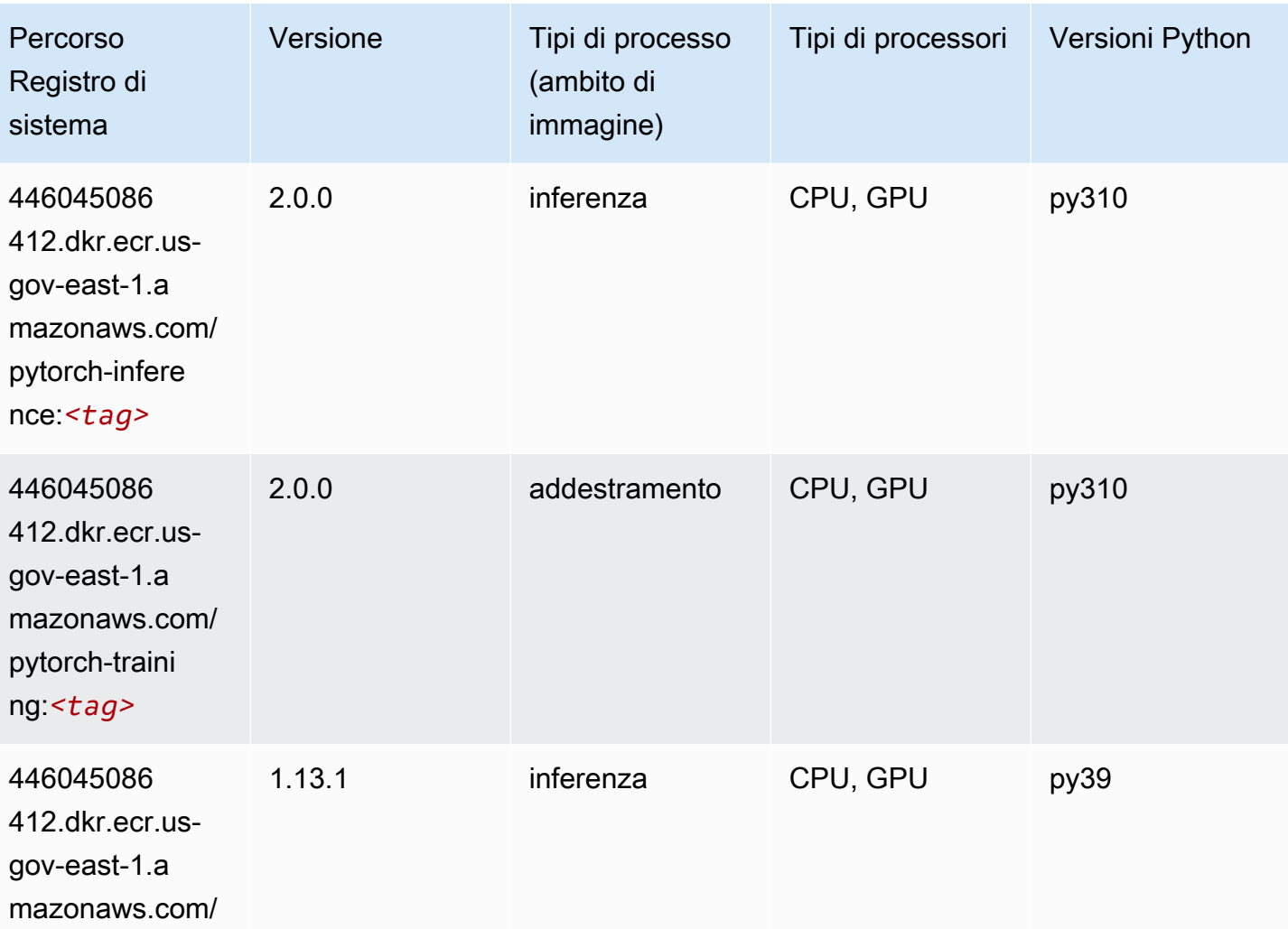

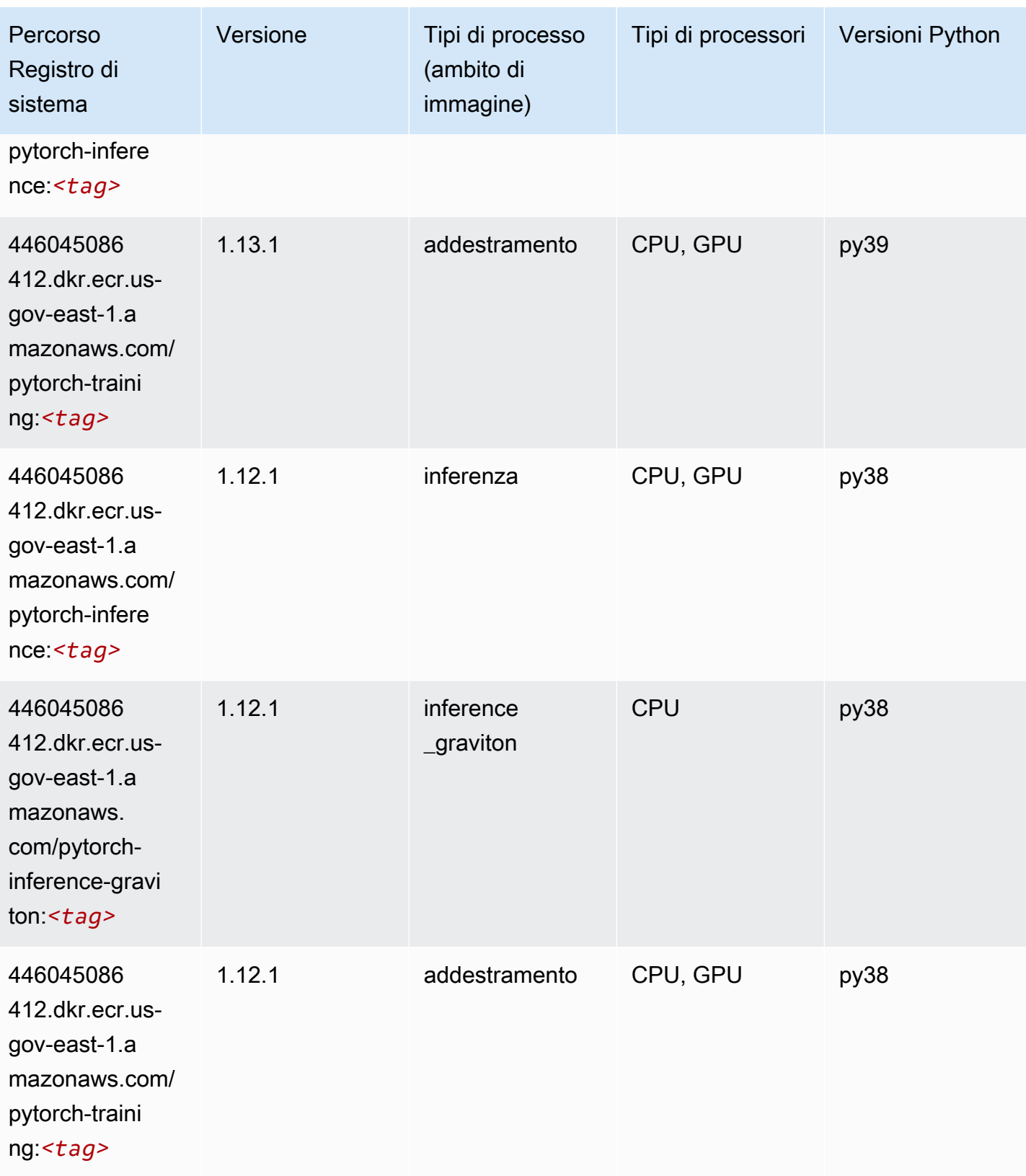

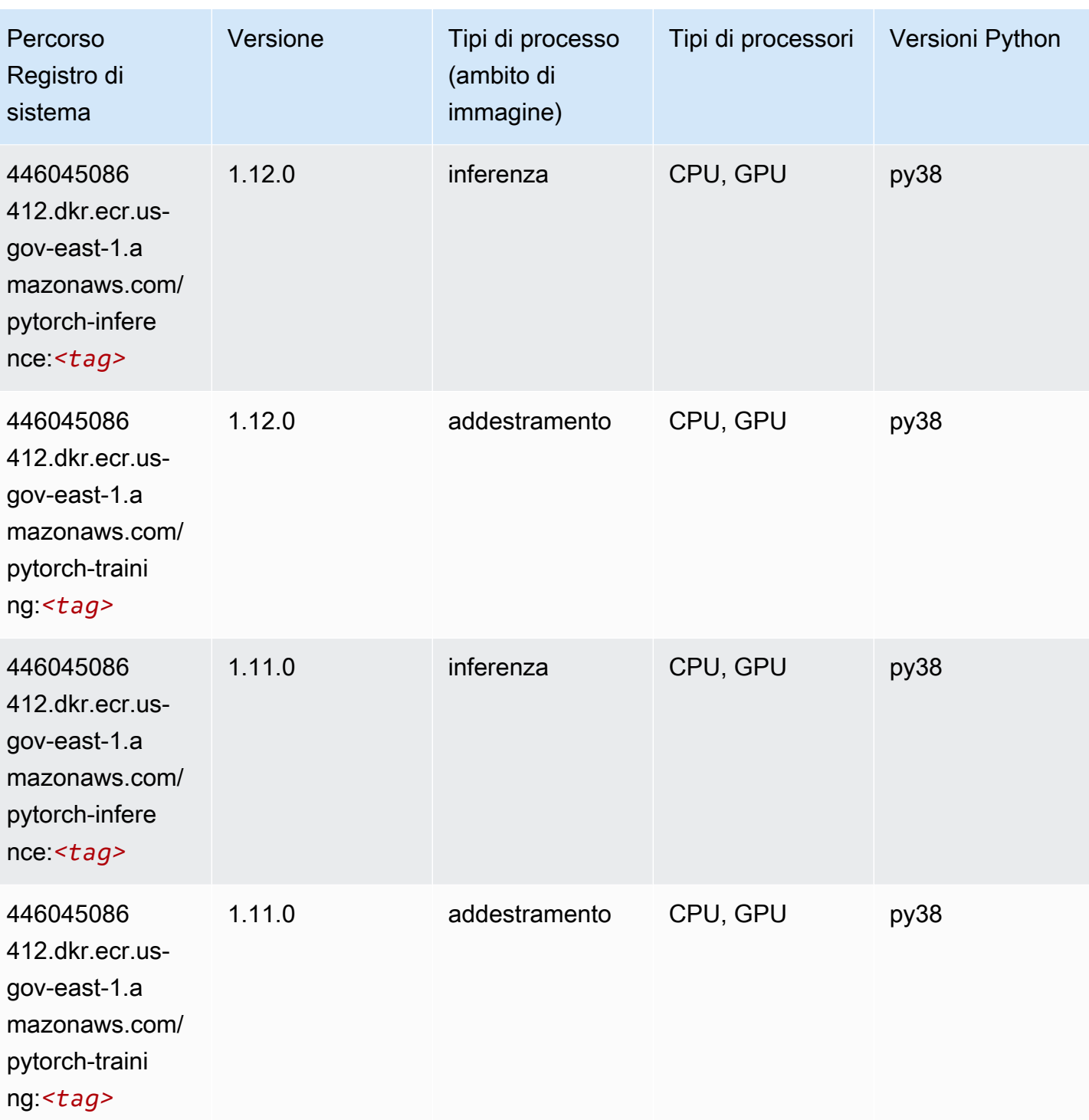

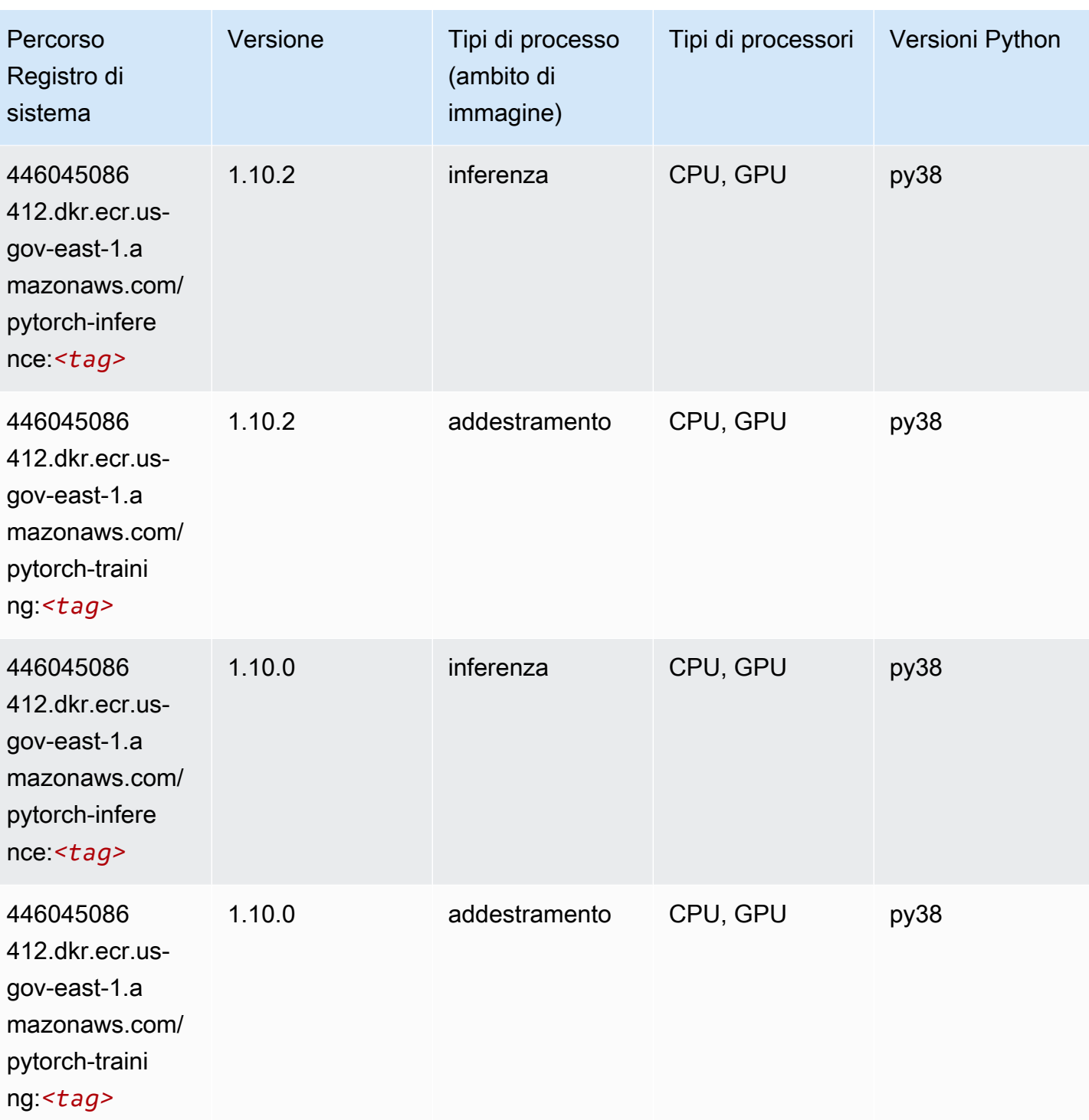

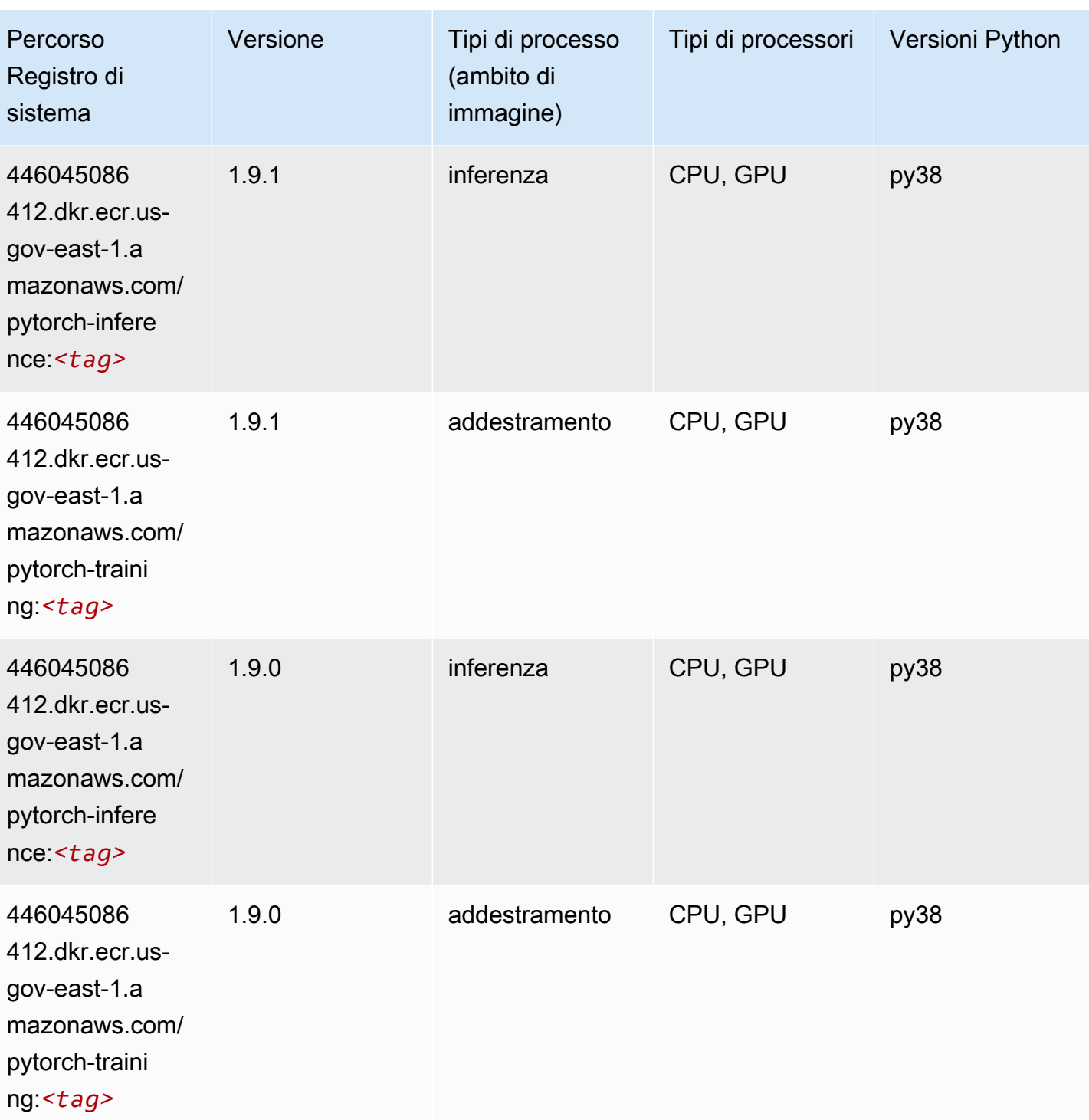

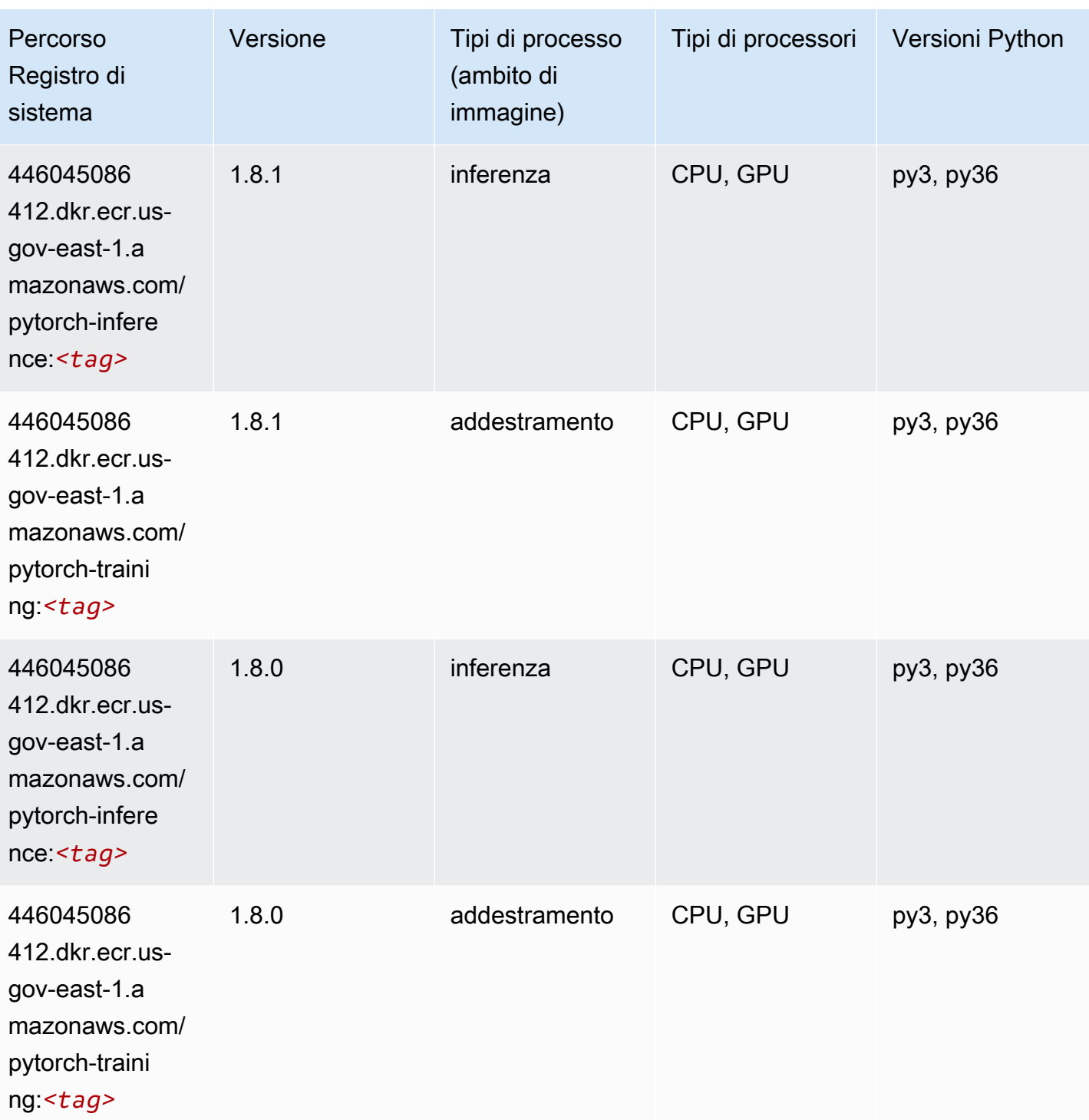

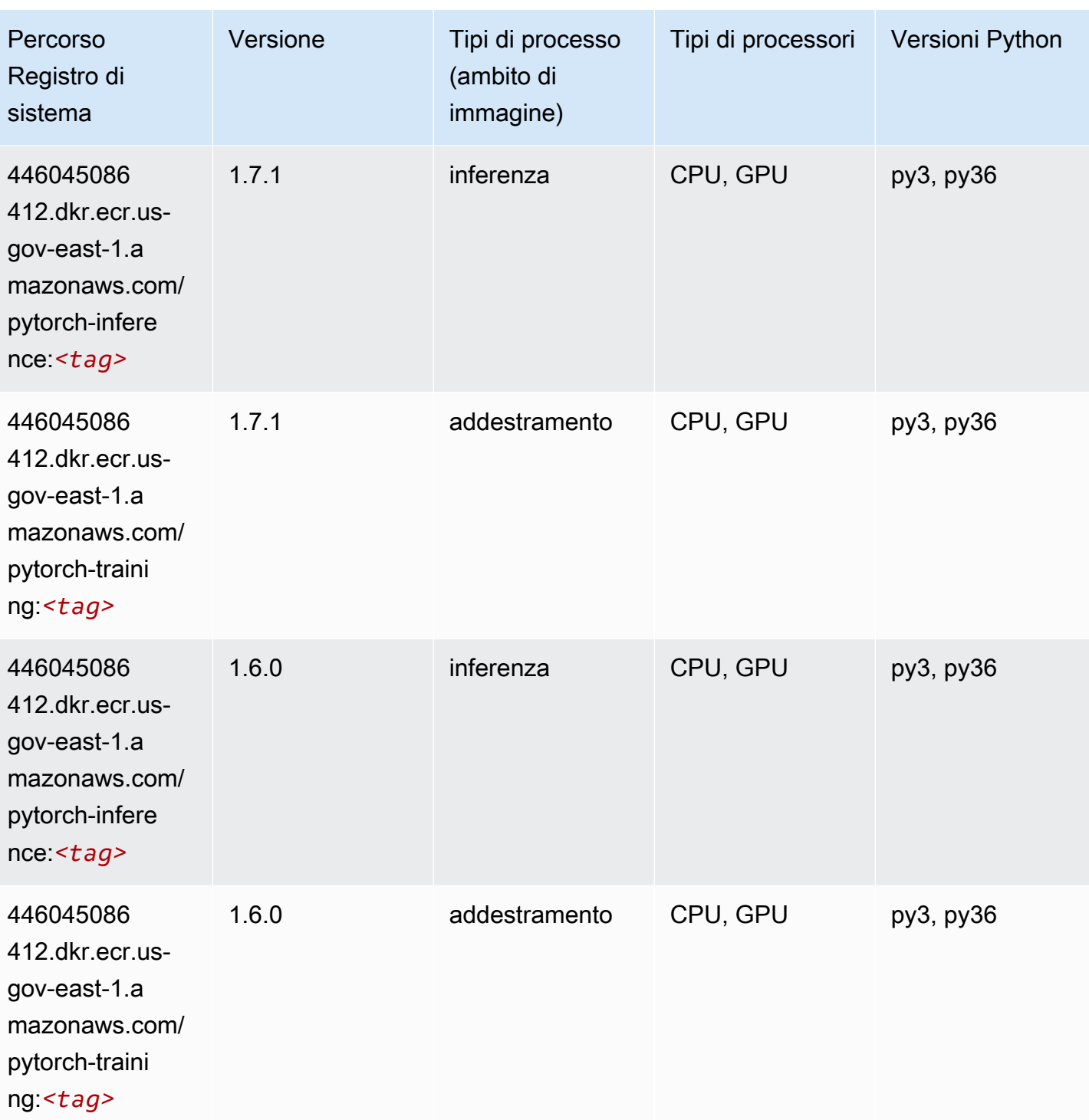

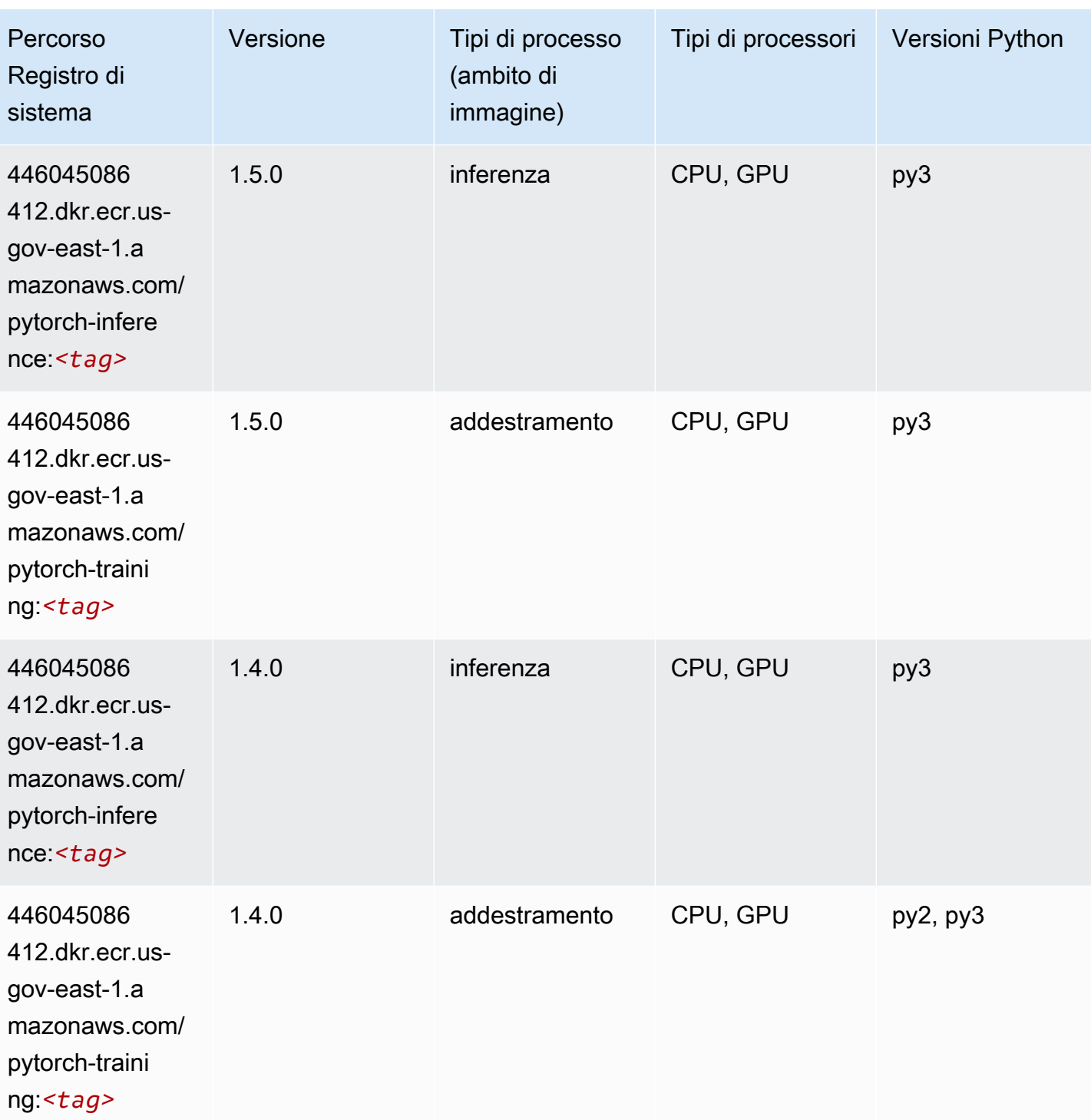

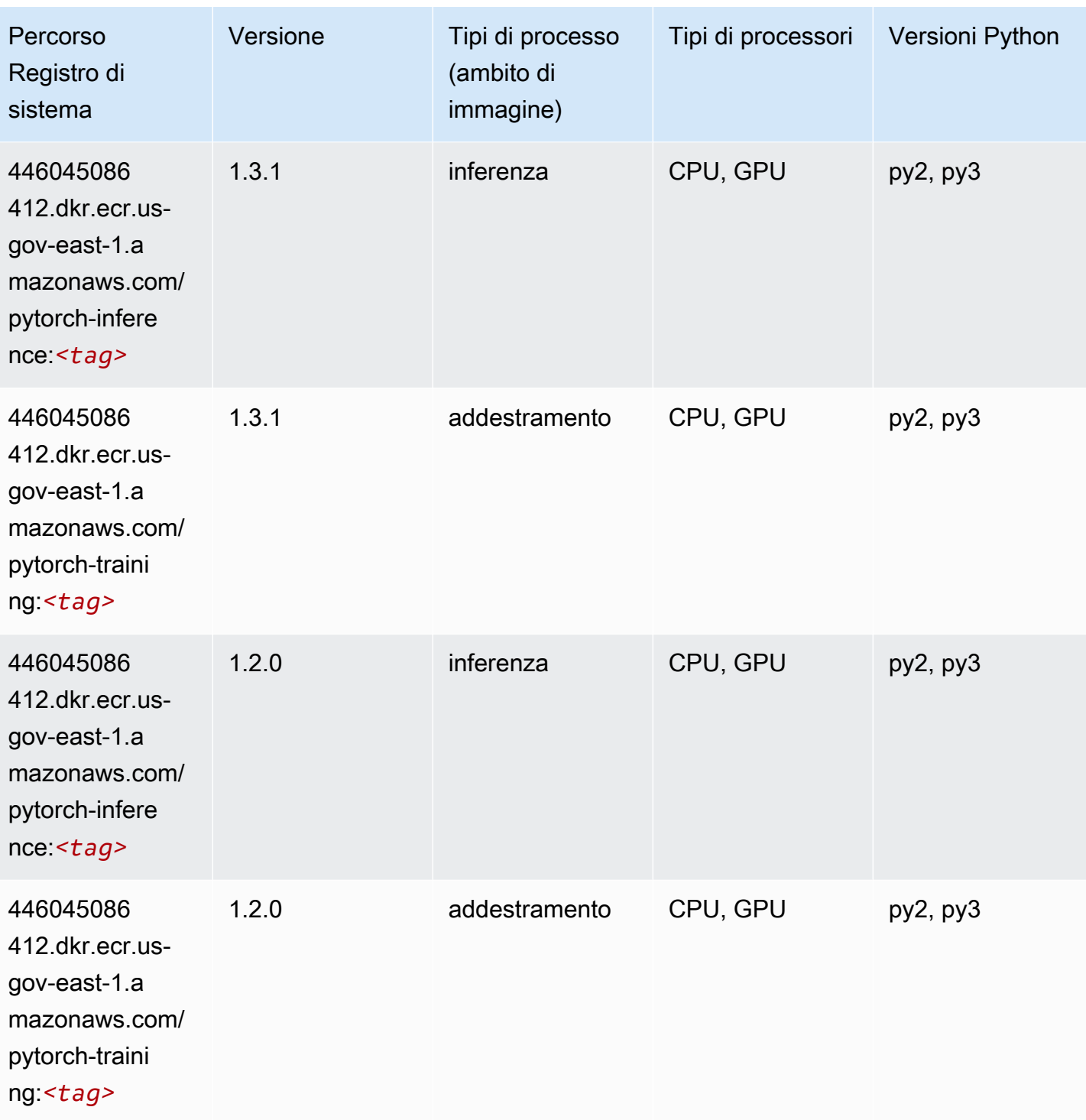

# PyTorch Neurone (DLC)

```
from sagemaker import image_uris
```

```
image_uris.retrieve(framework='pytorch-neuron',region='us-west-2', 
  image_scope='inference')
```
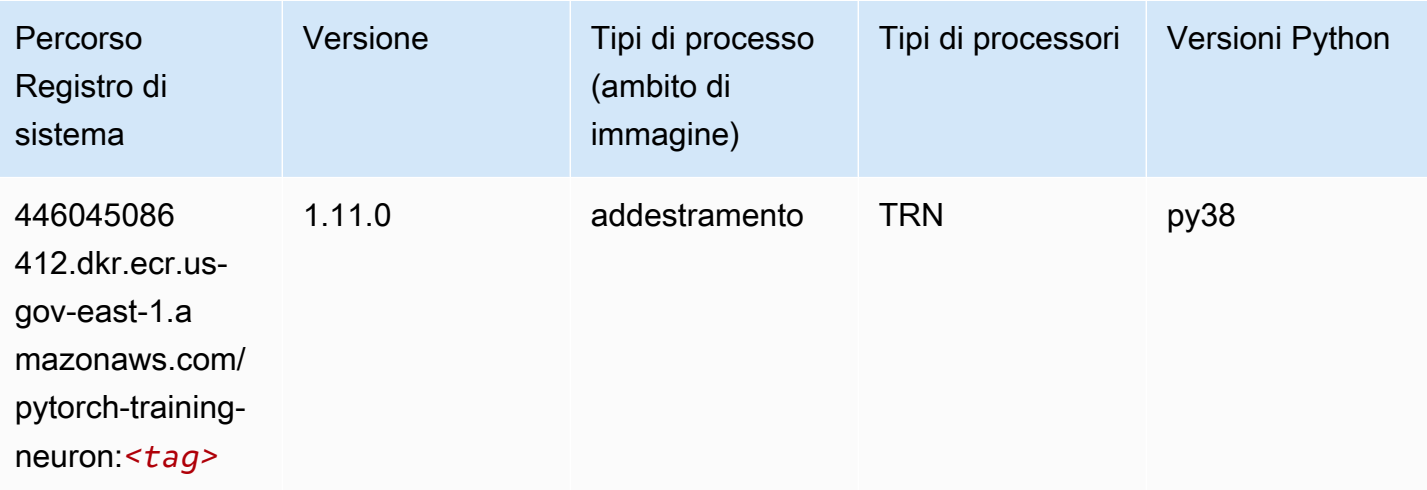

#### Random Cut Forest (algoritmo)

SageMaker Esempio di Python SDK per recuperare il percorso del registro.

```
from sagemaker import image_uris
image_uris.retrieve(framework='randomcutforest',region='us-gov-east-1')
```
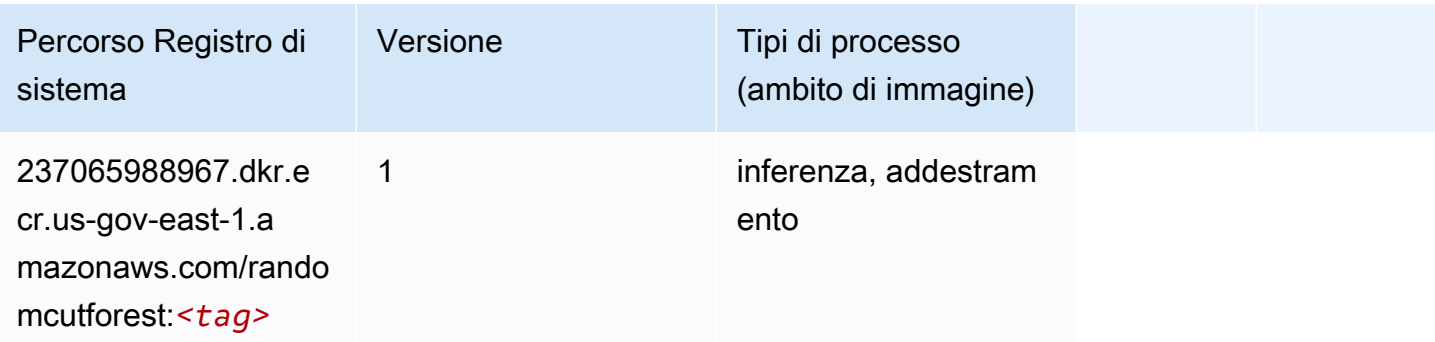

### Scikit-learn (algoritmo)

```
from sagemaker import image_uris
image_uris.retrieve(framework='sklearn',region='us-gov-
east-1',version='0.23-1',image_scope='inference')
```
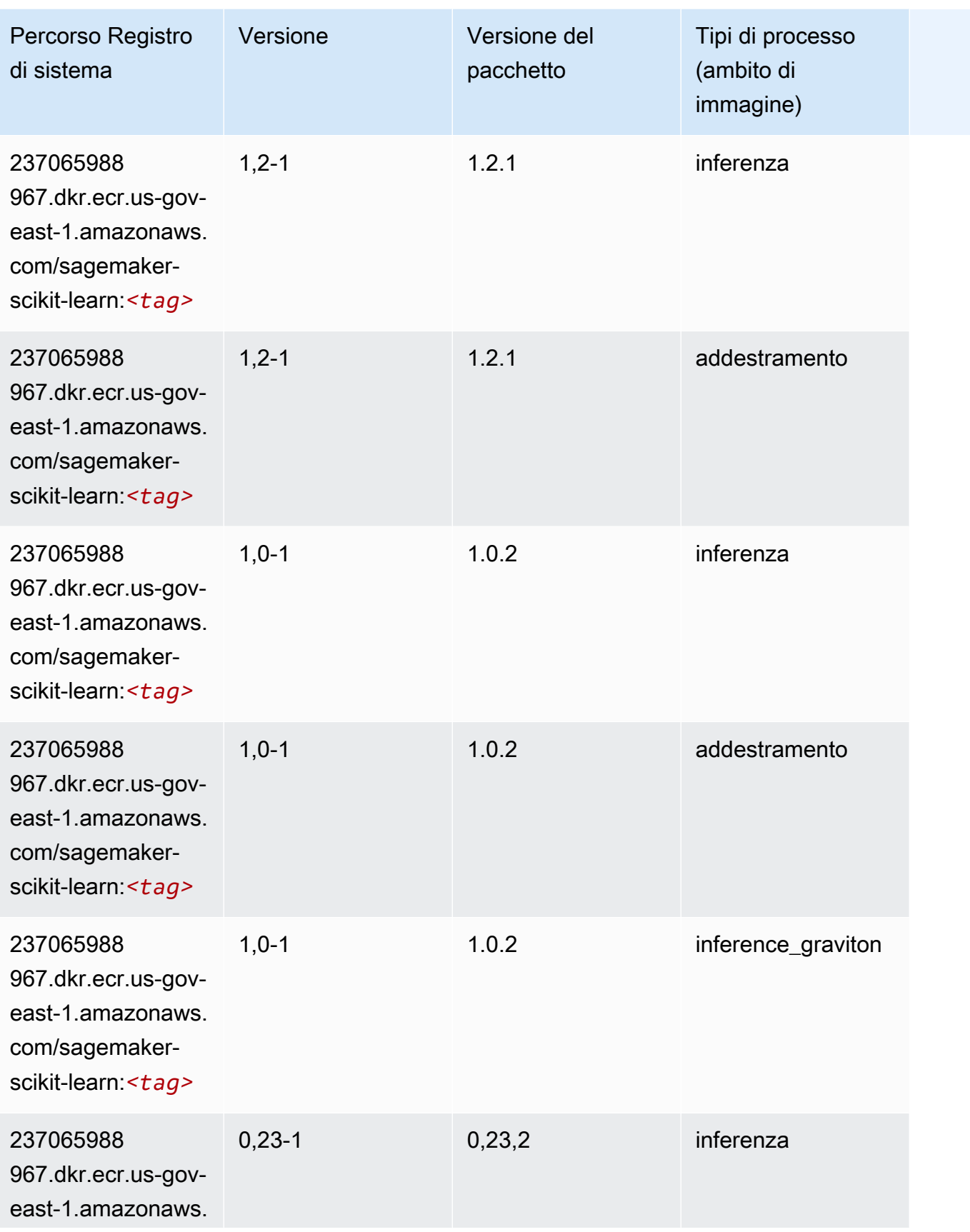

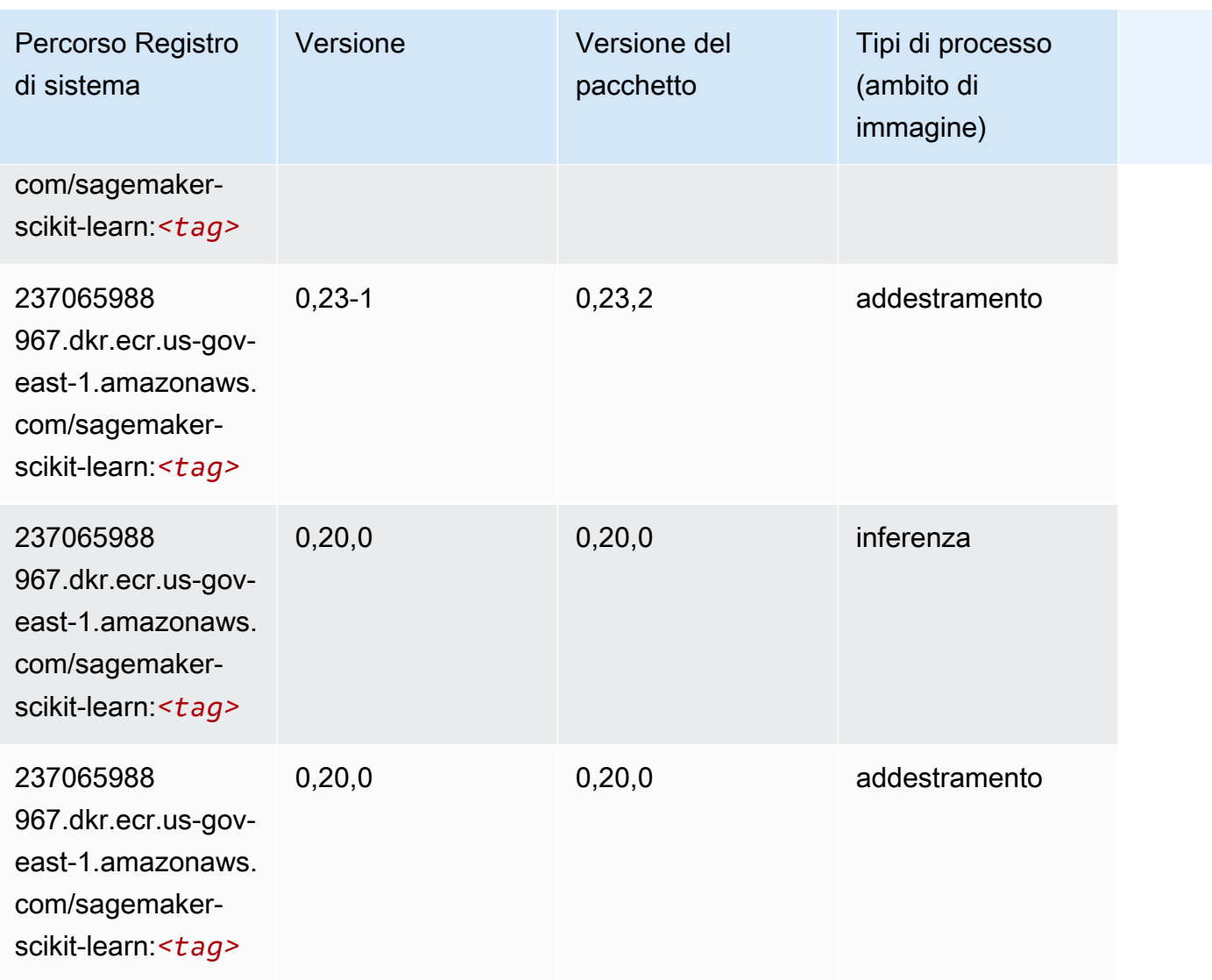

# Segmentazione semantica (algoritmo)

```
from sagemaker import image_uris
image_uris.retrieve(framework='semantic-segmentation',region='us-gov-east-1')
```
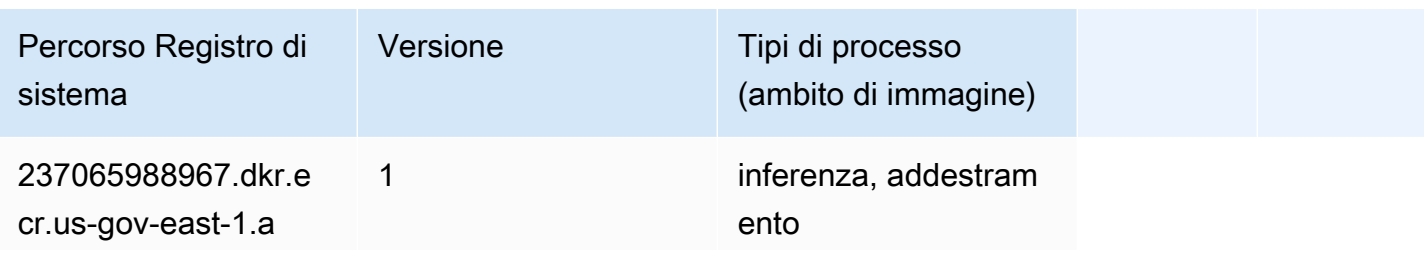

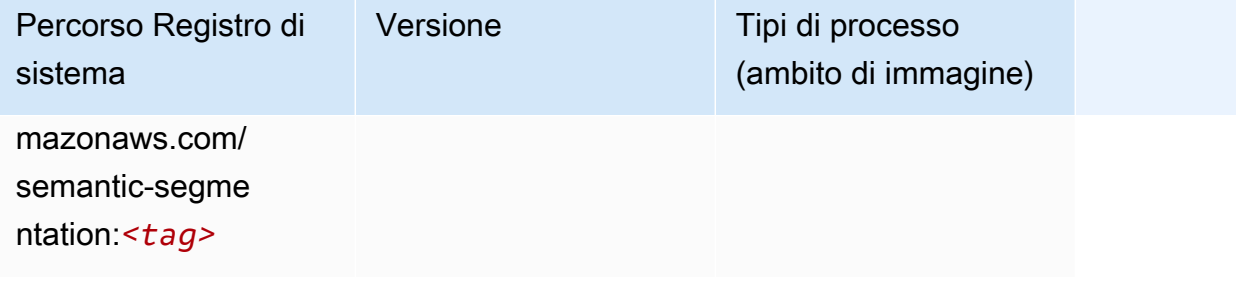

## Seq2Seq (algoritmo)

SageMaker Esempio di Python SDK per recuperare il percorso del registro.

```
from sagemaker import image_uris
image_uris.retrieve(framework='seq2seq',region='us-gov-east-1')
```
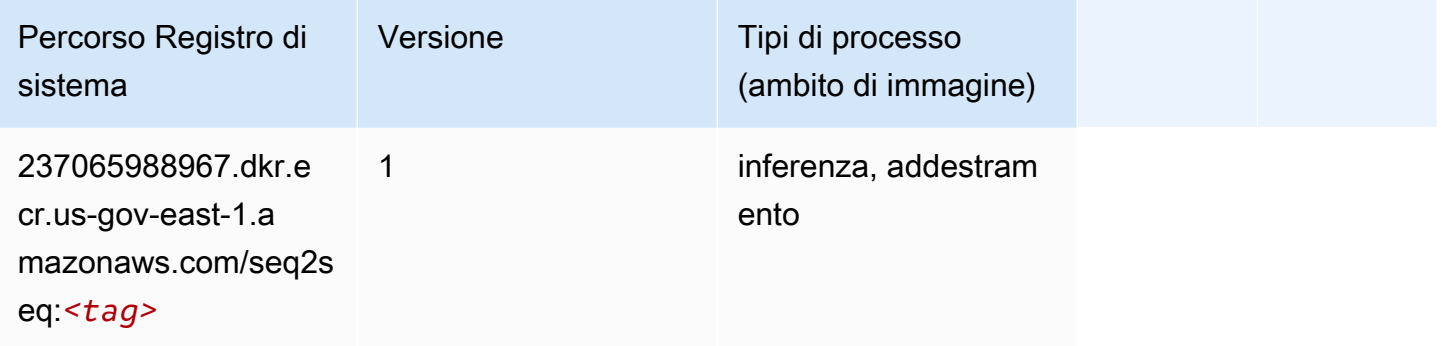

## Tensorflow (DLC)

```
from sagemaker import image_uris
image_uris.retrieve(framework='tensorflow',region='us-gov-
east-1',version='1.12.0',image_scope='inference',instance_type='ml.c5.4xlarge')
```
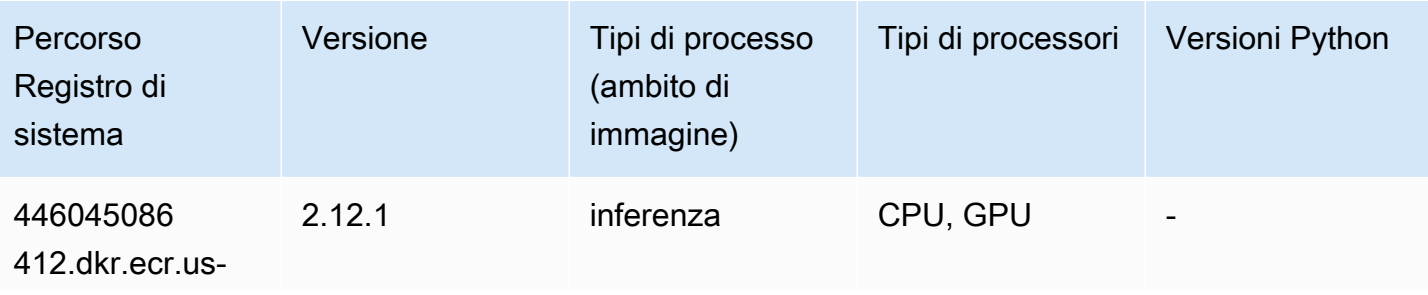

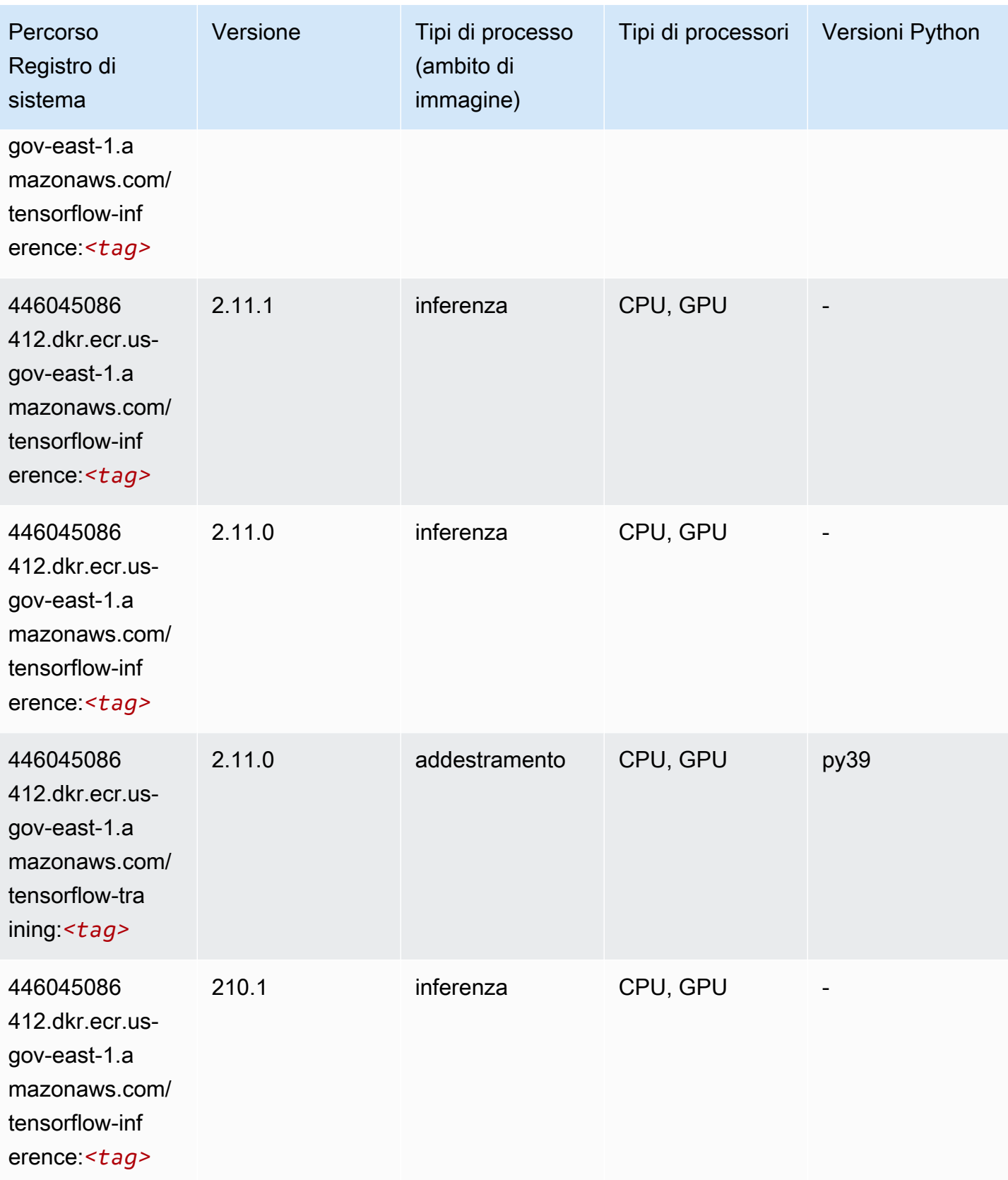

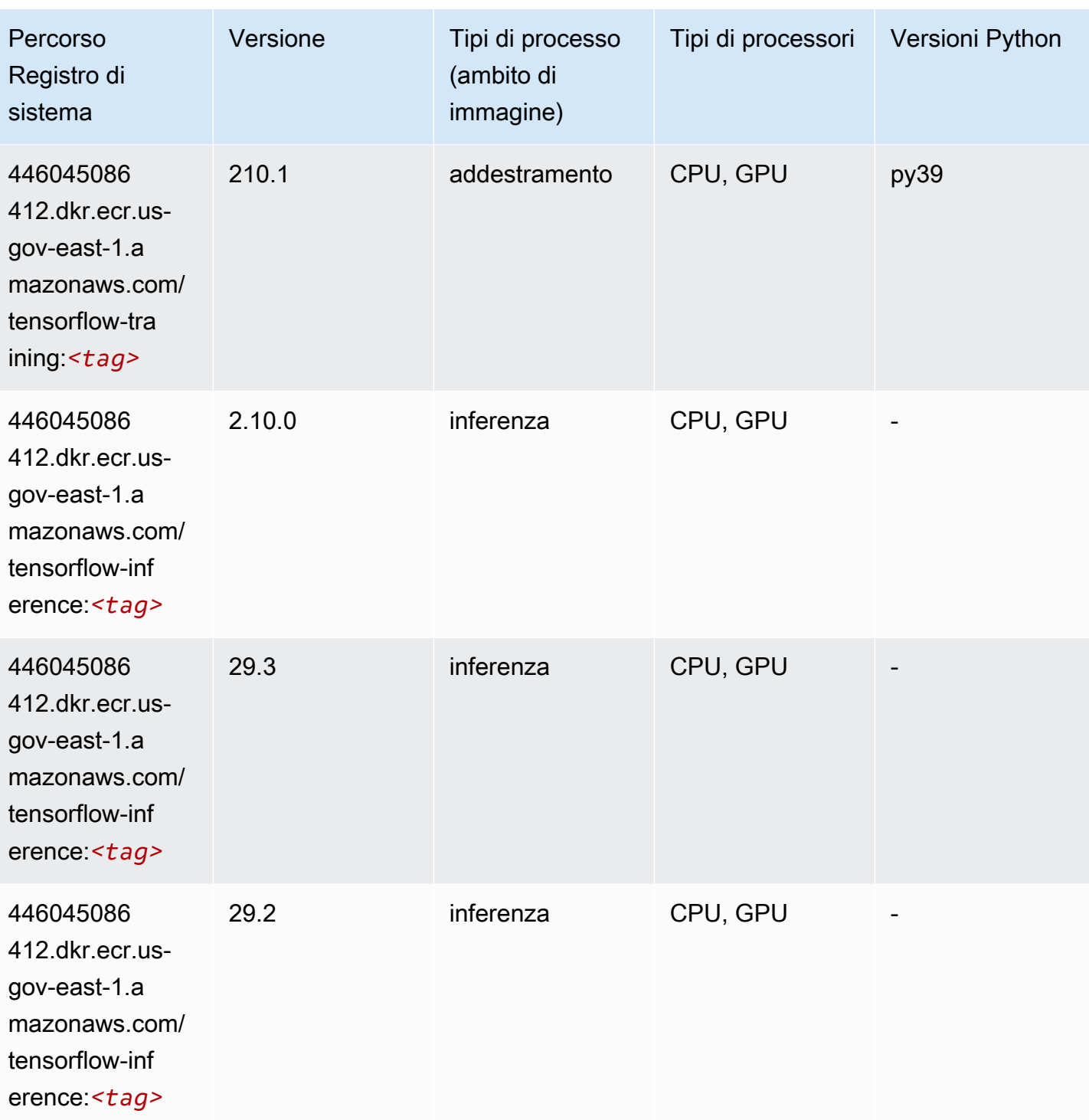

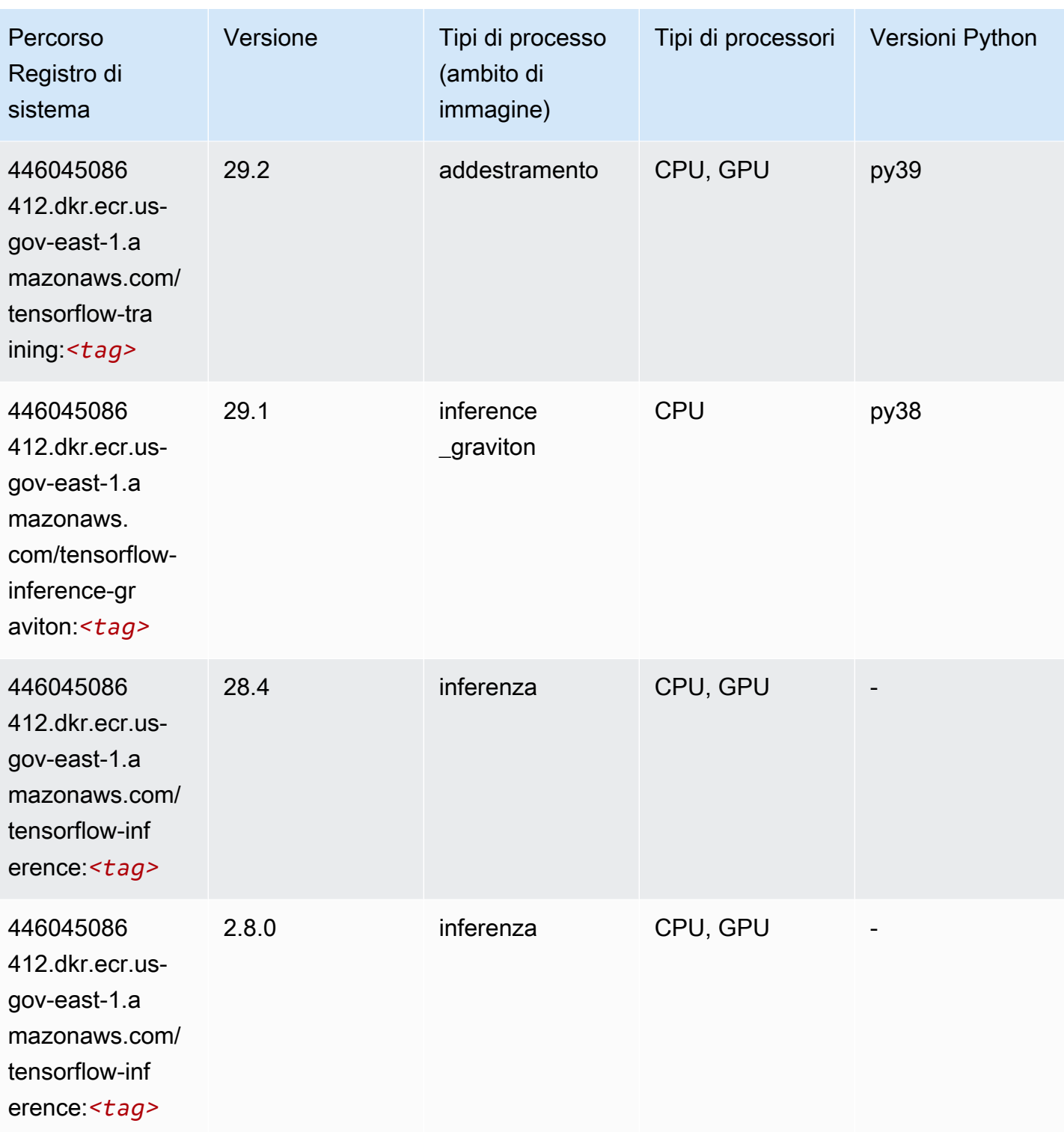

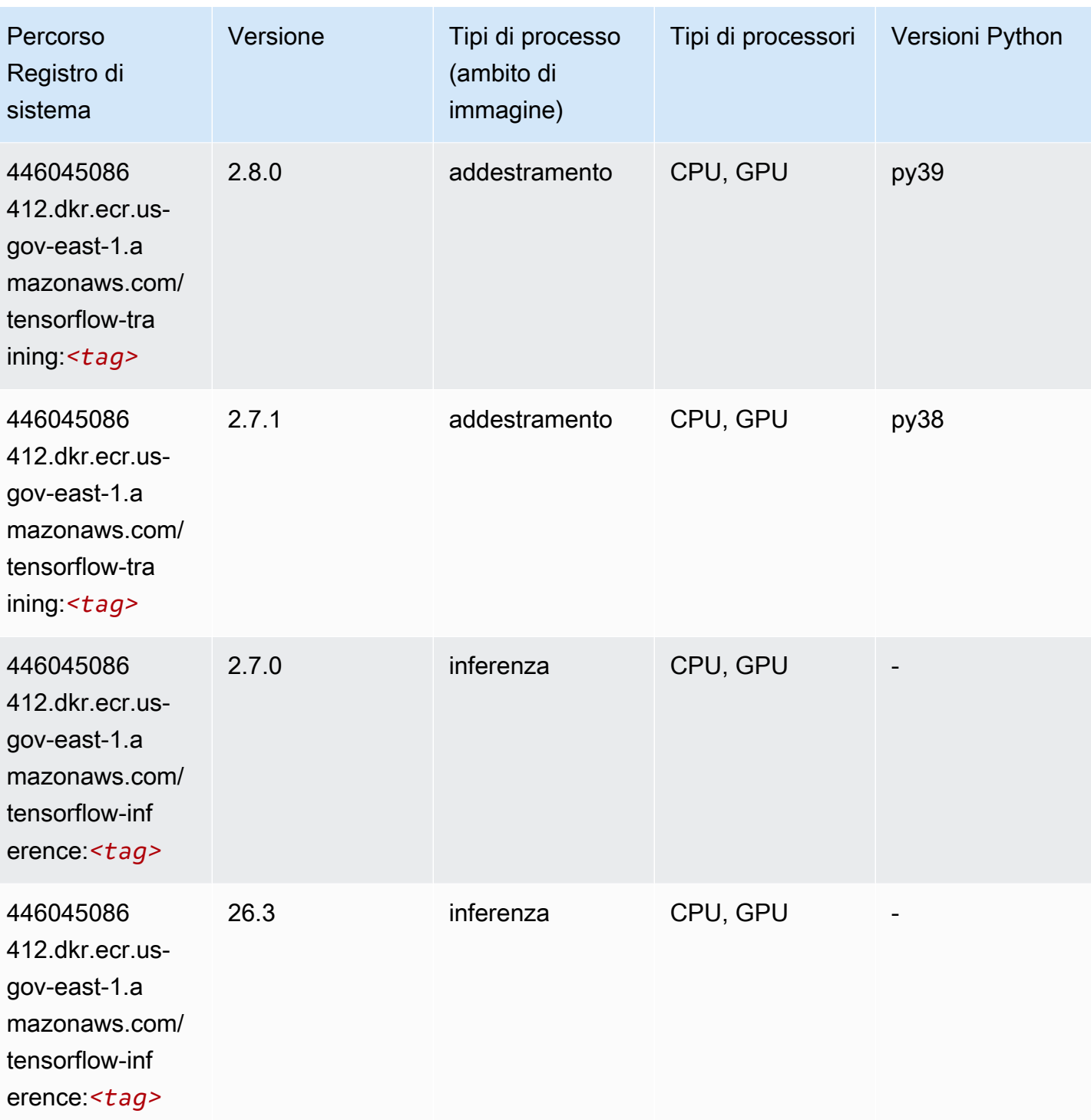

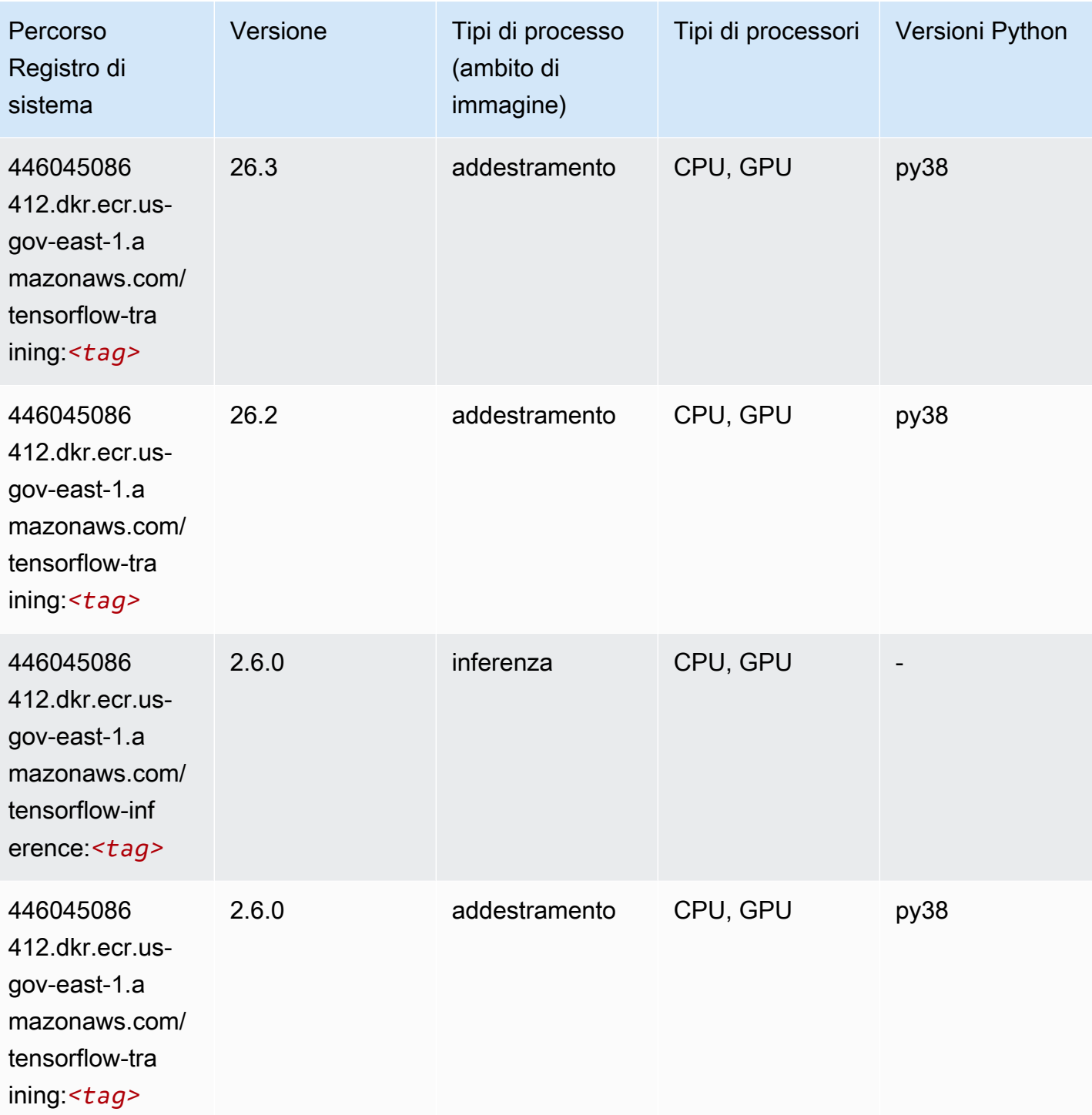

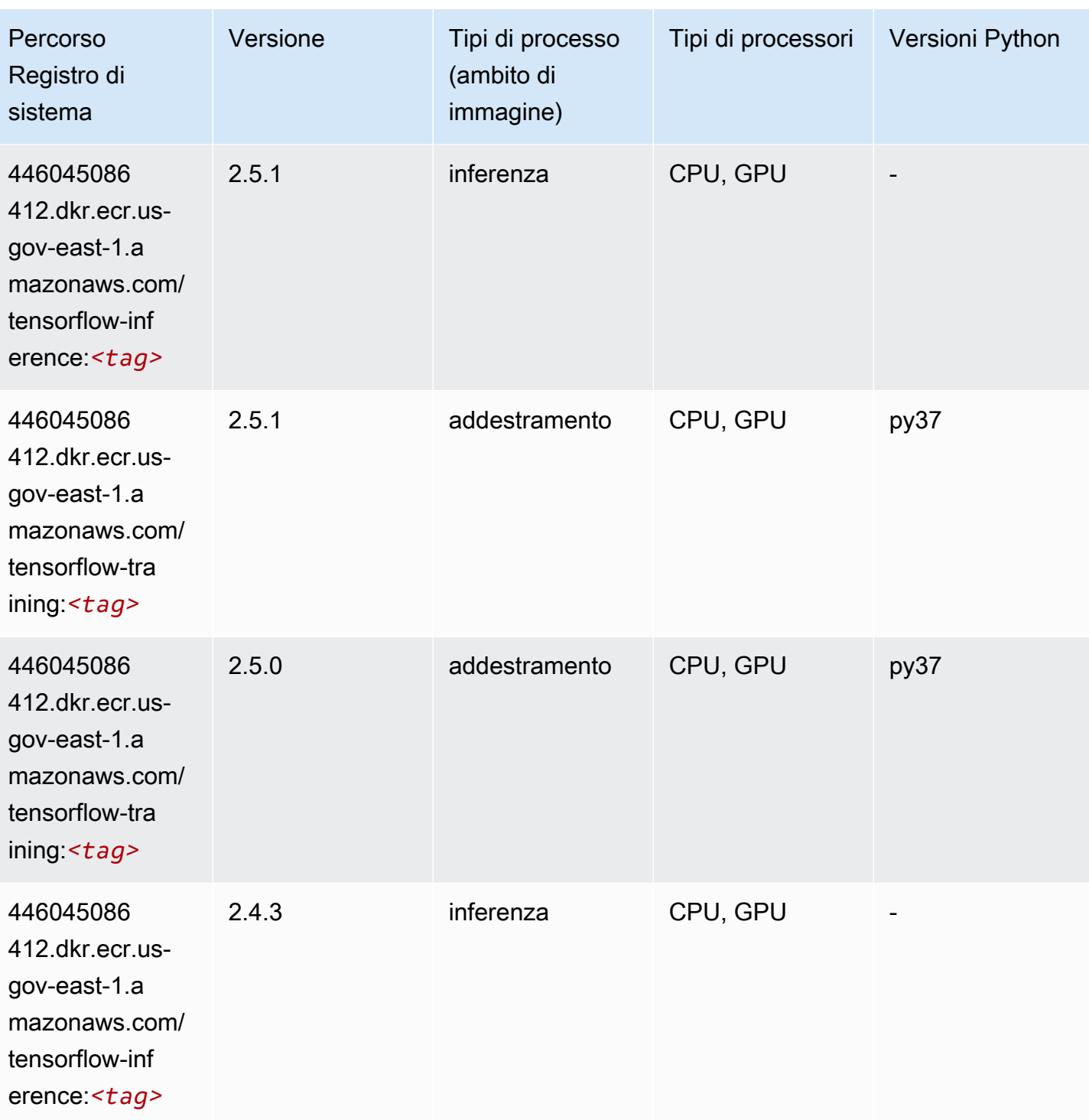

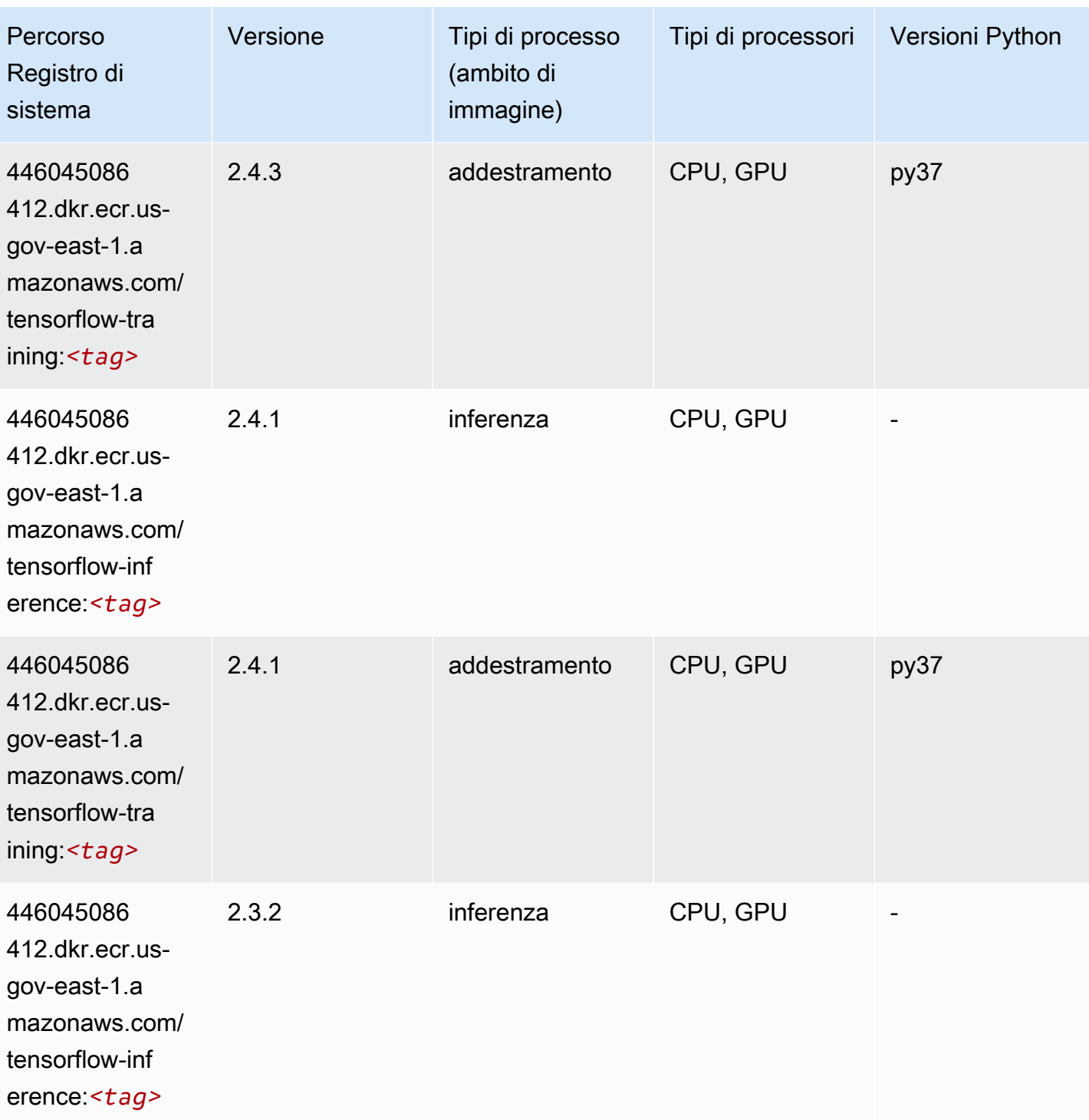

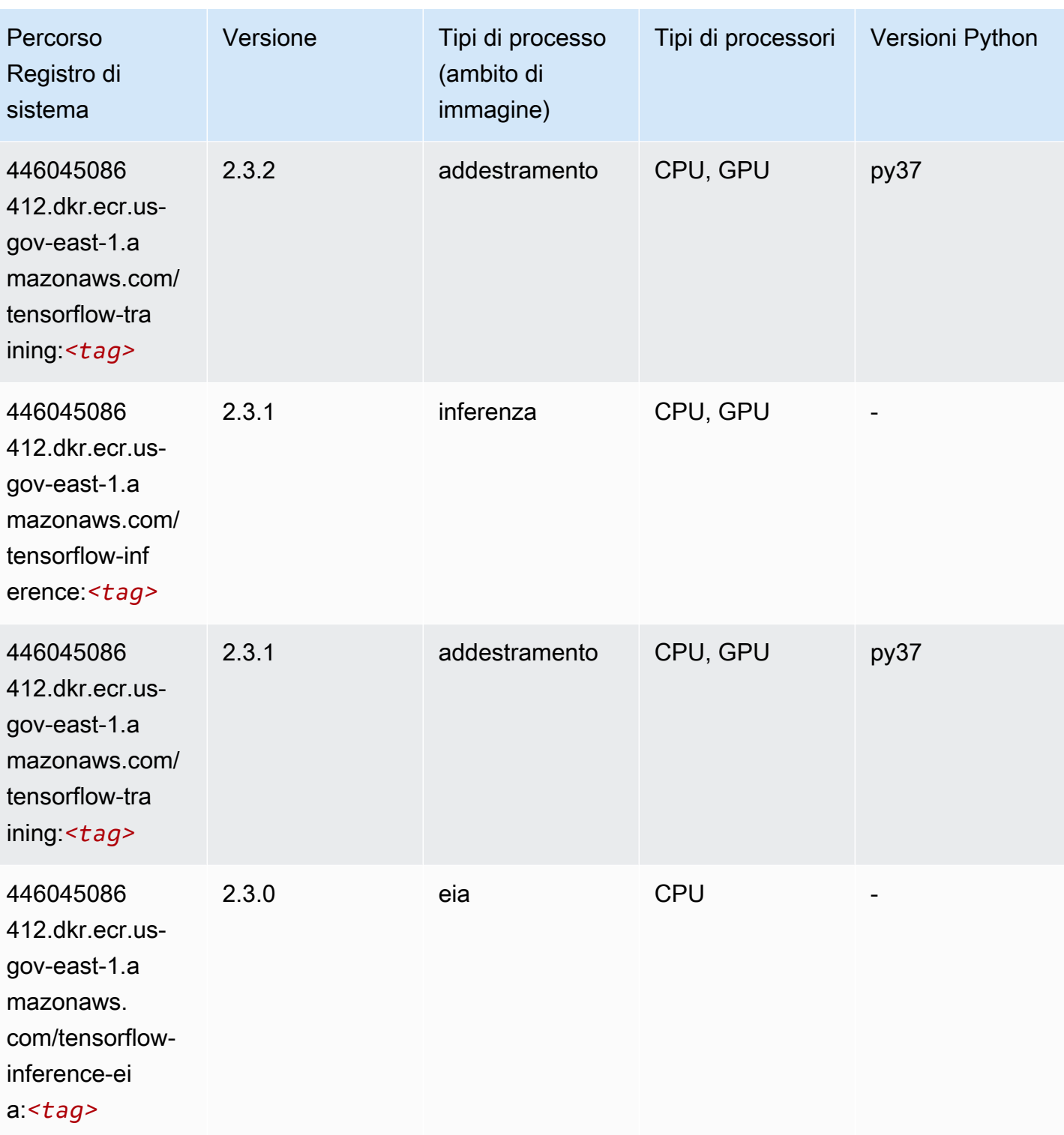

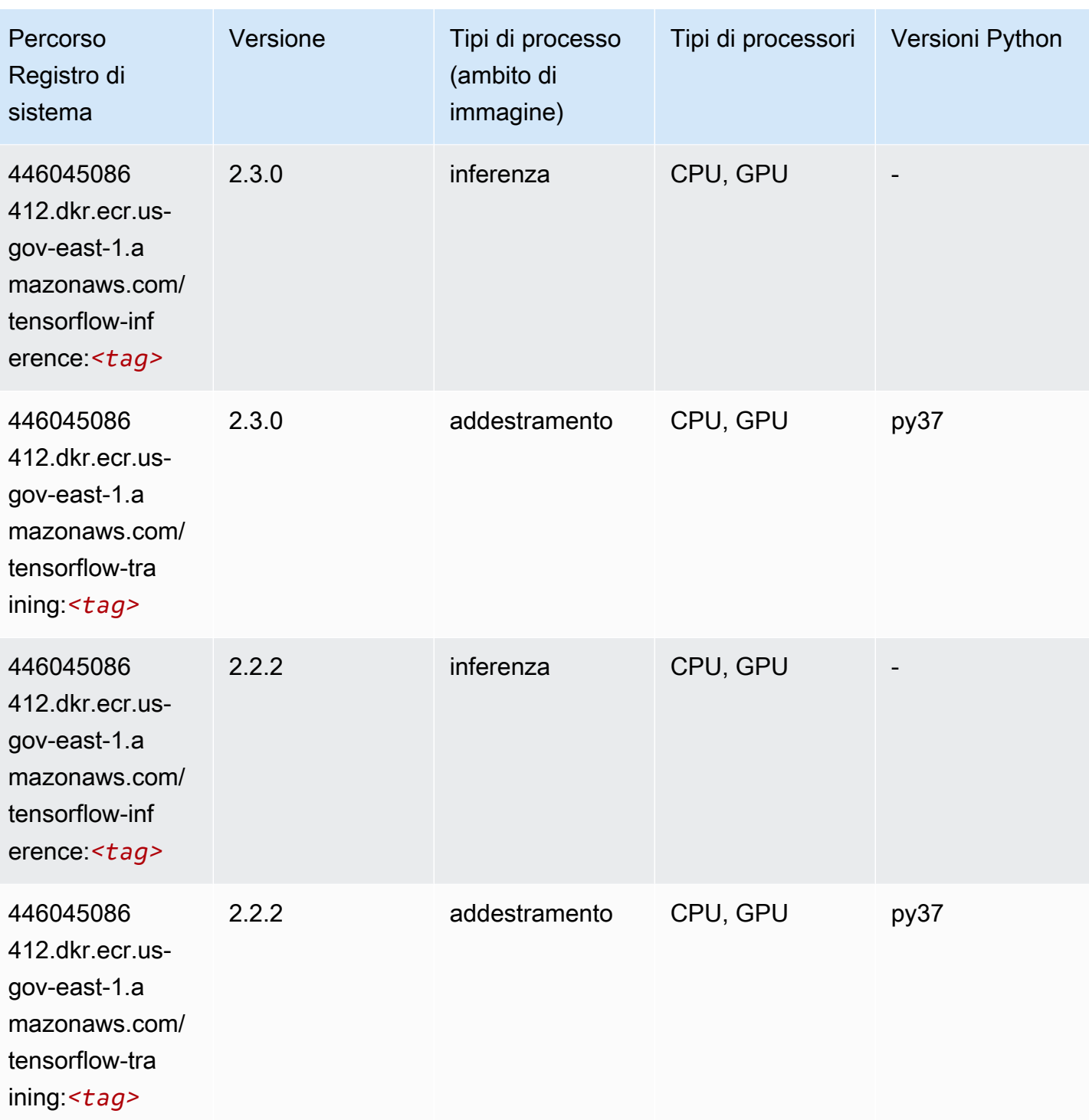

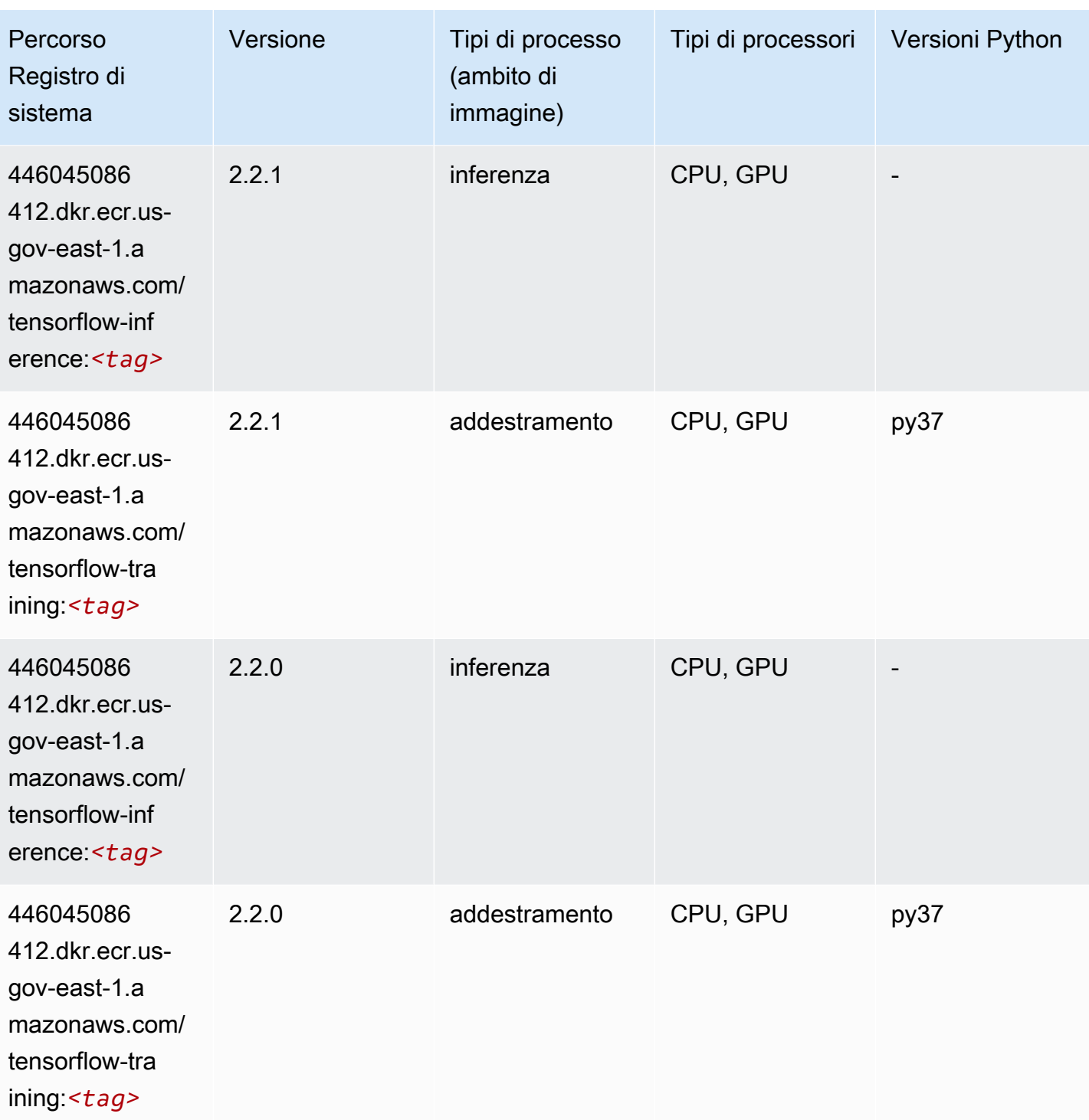
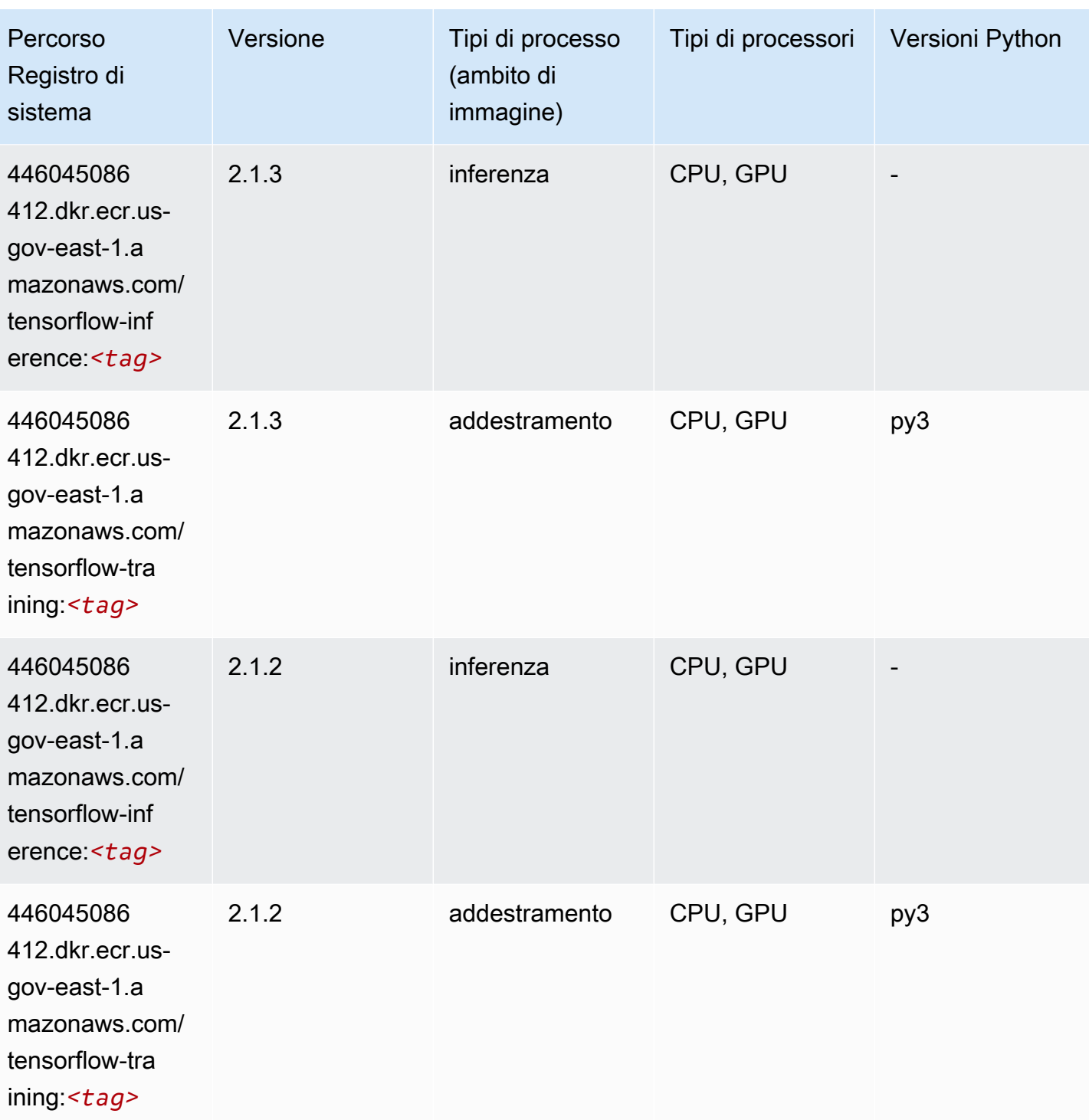

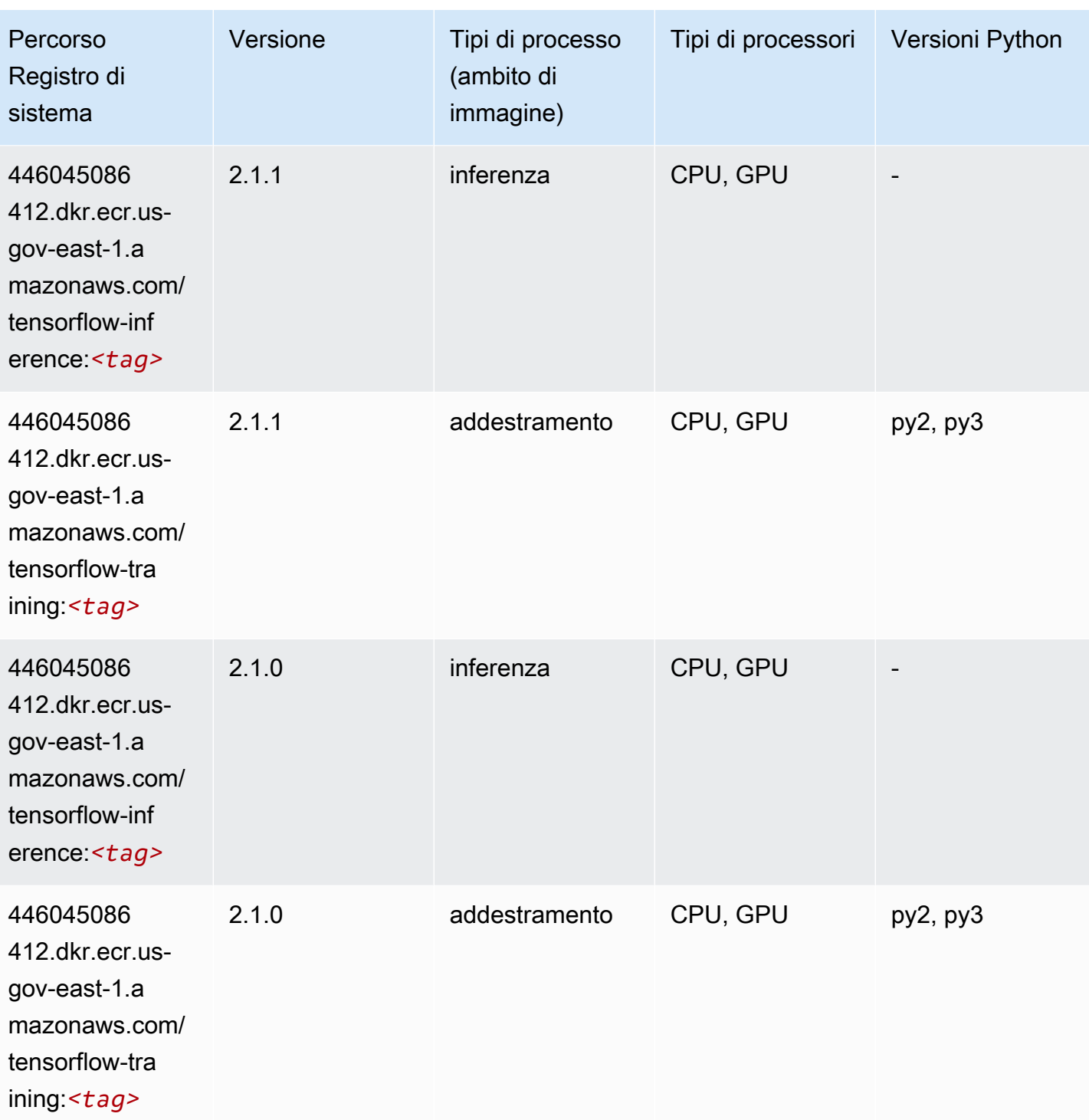

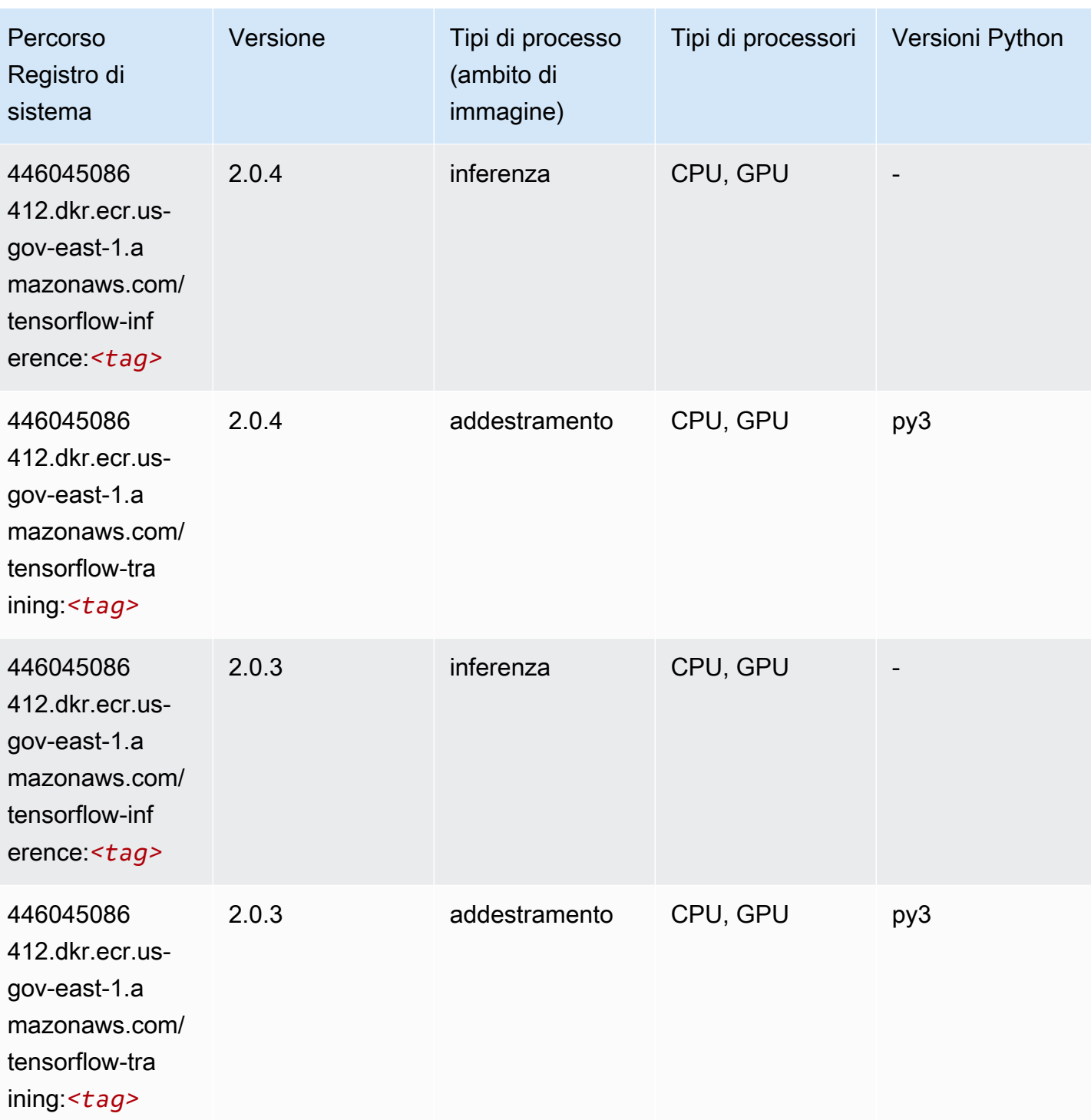

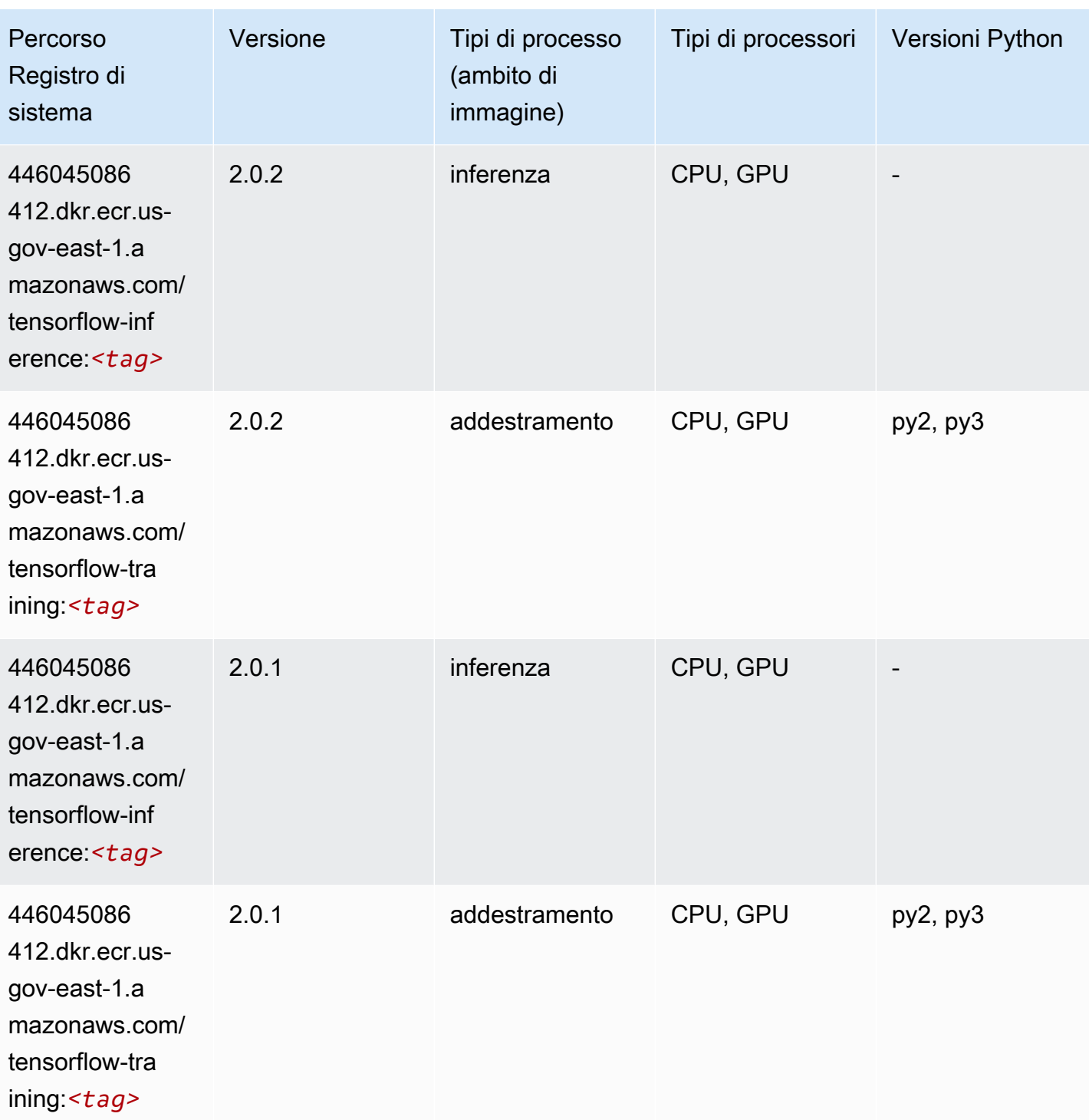

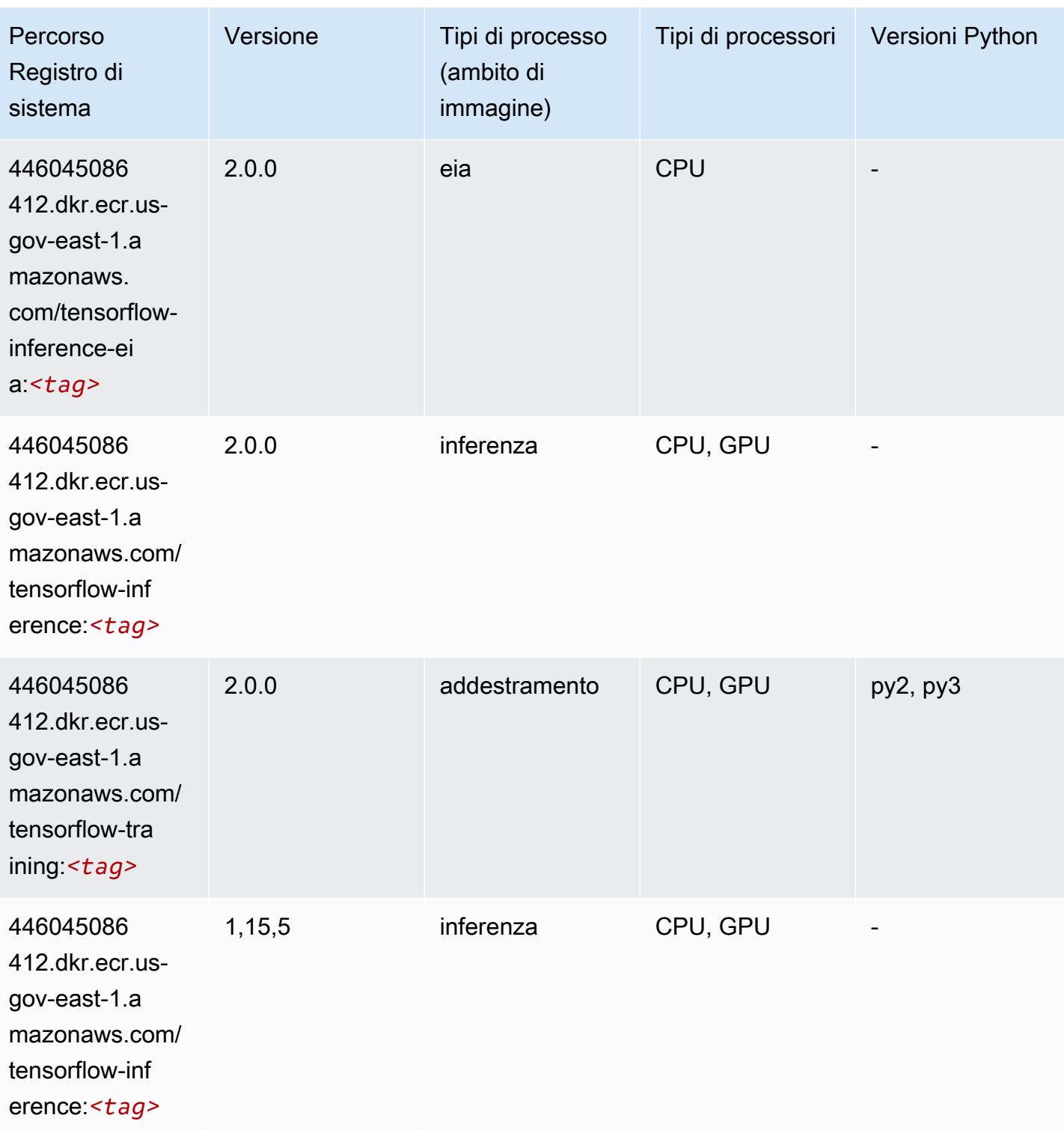

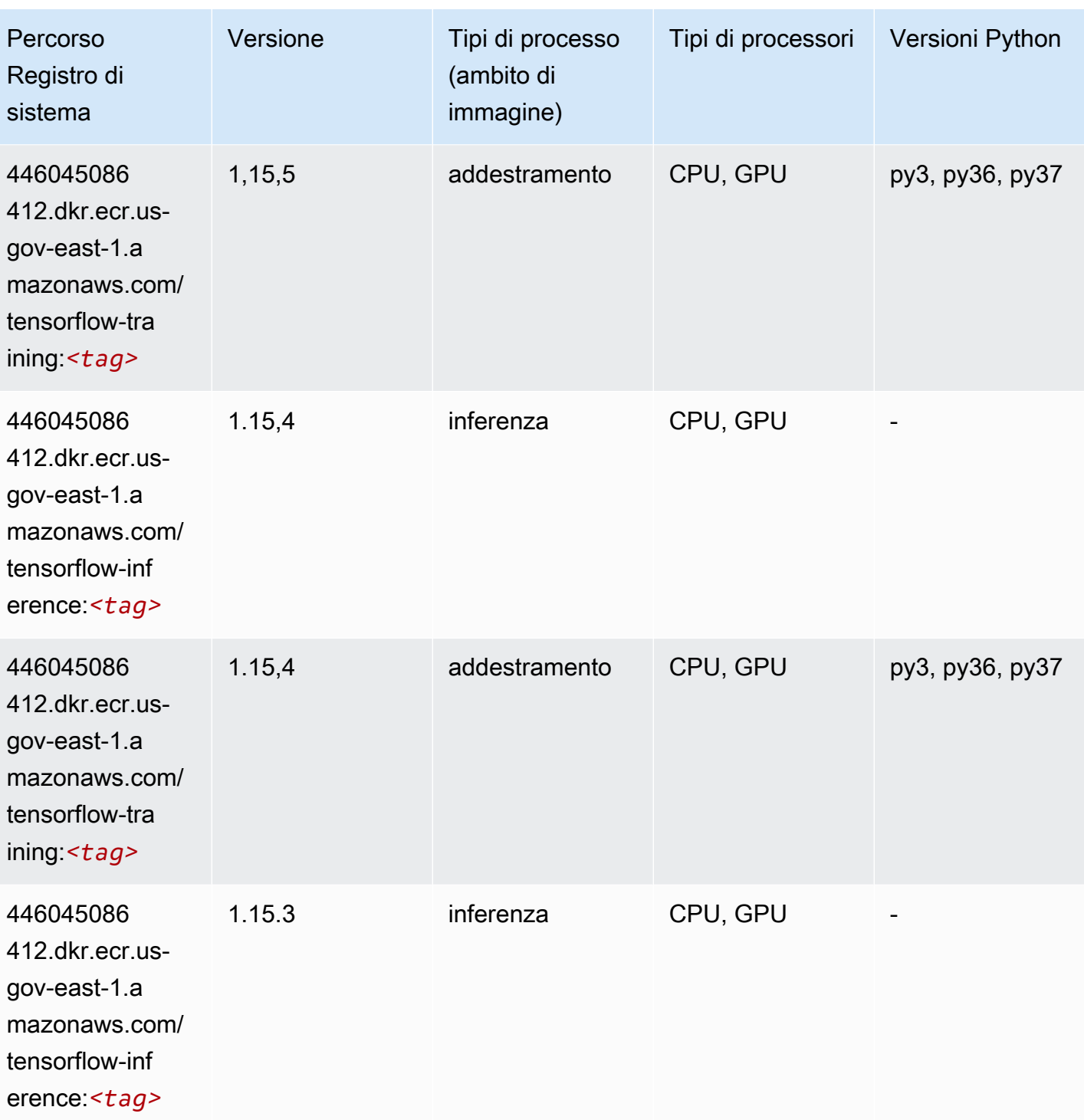

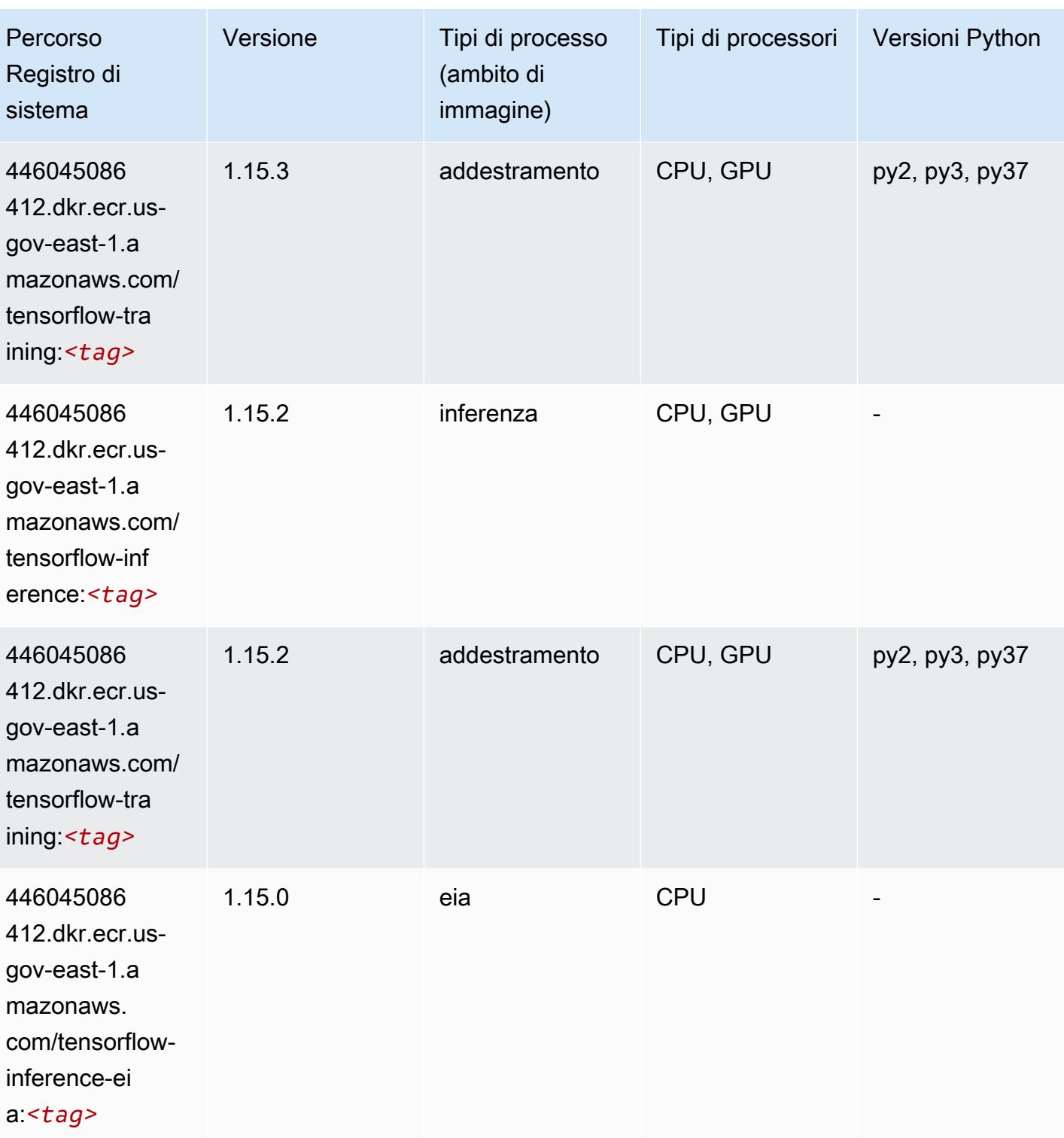

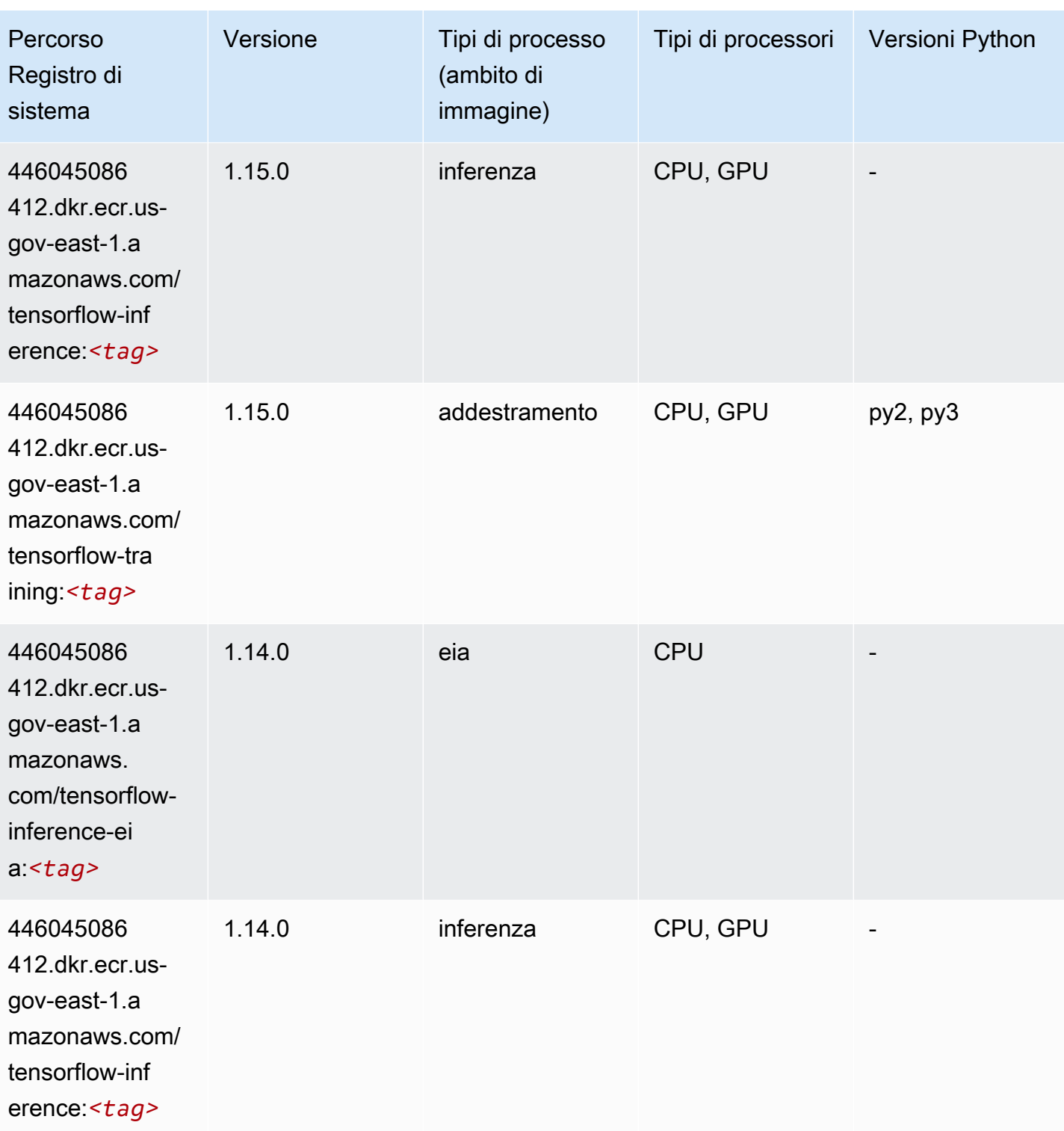

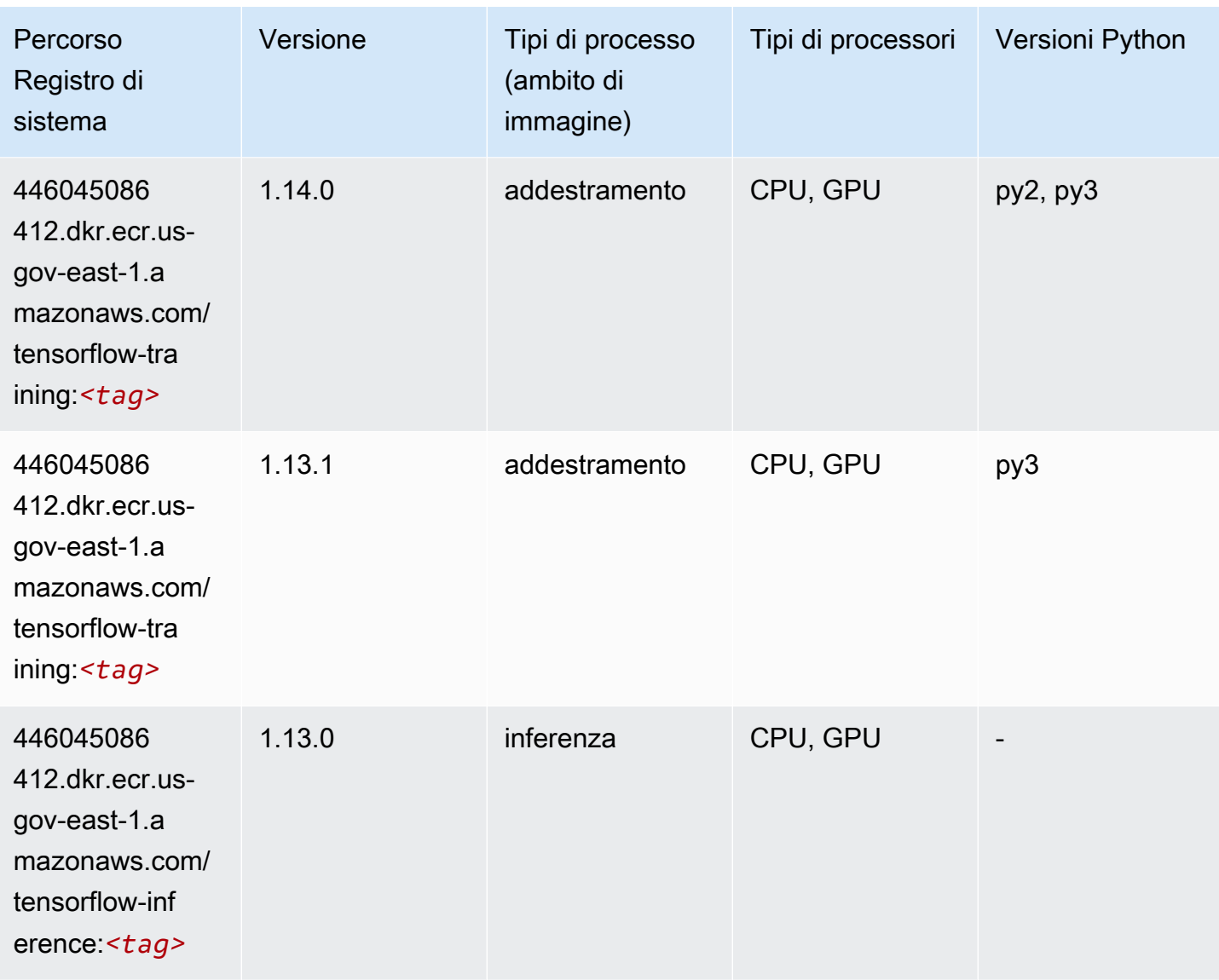

## XGBoost (algoritmo)

```
from sagemaker import image_uris
image_uris.retrieve(framework='xgboost',region='us-gov-east-1',version='1.5-1')
```
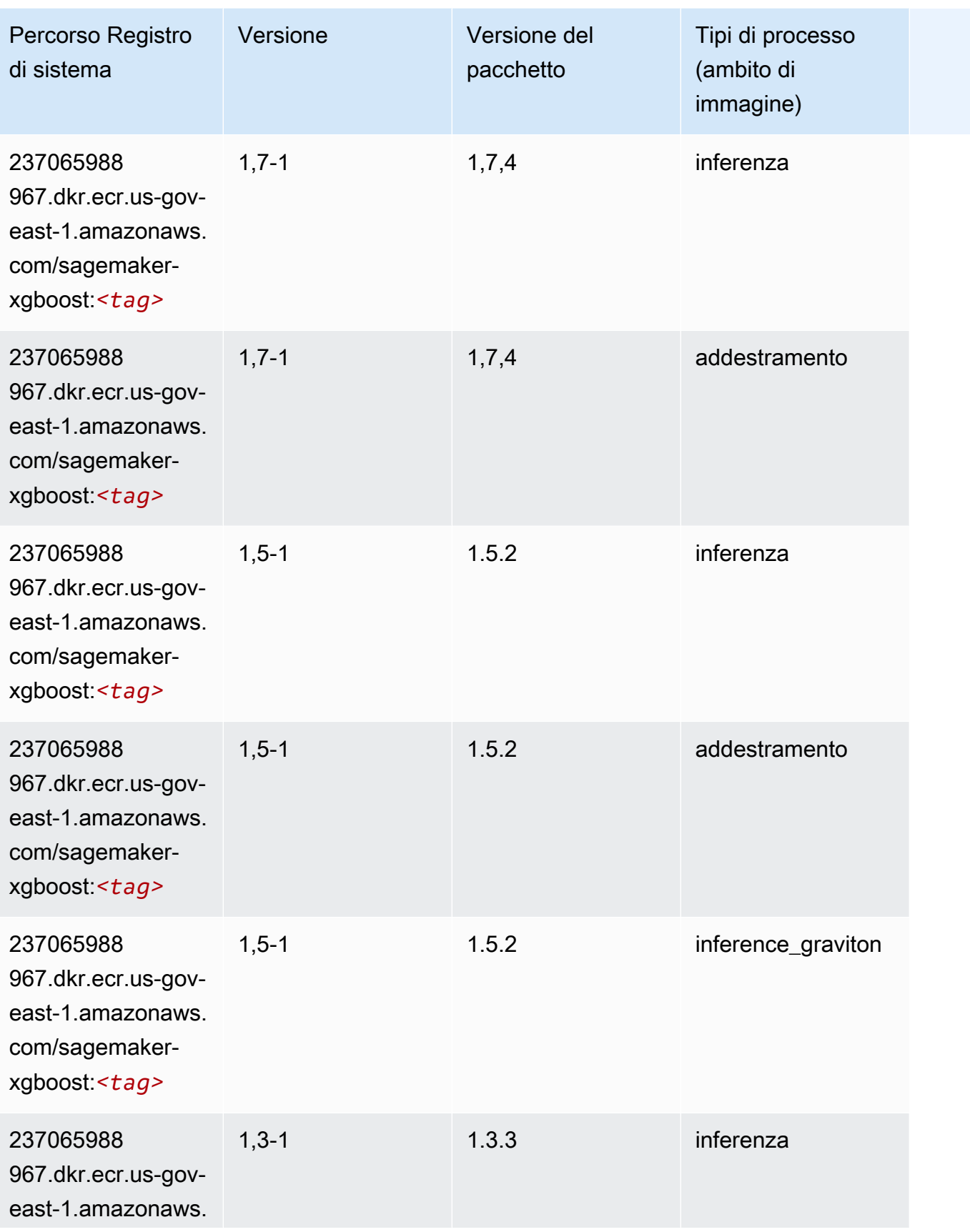

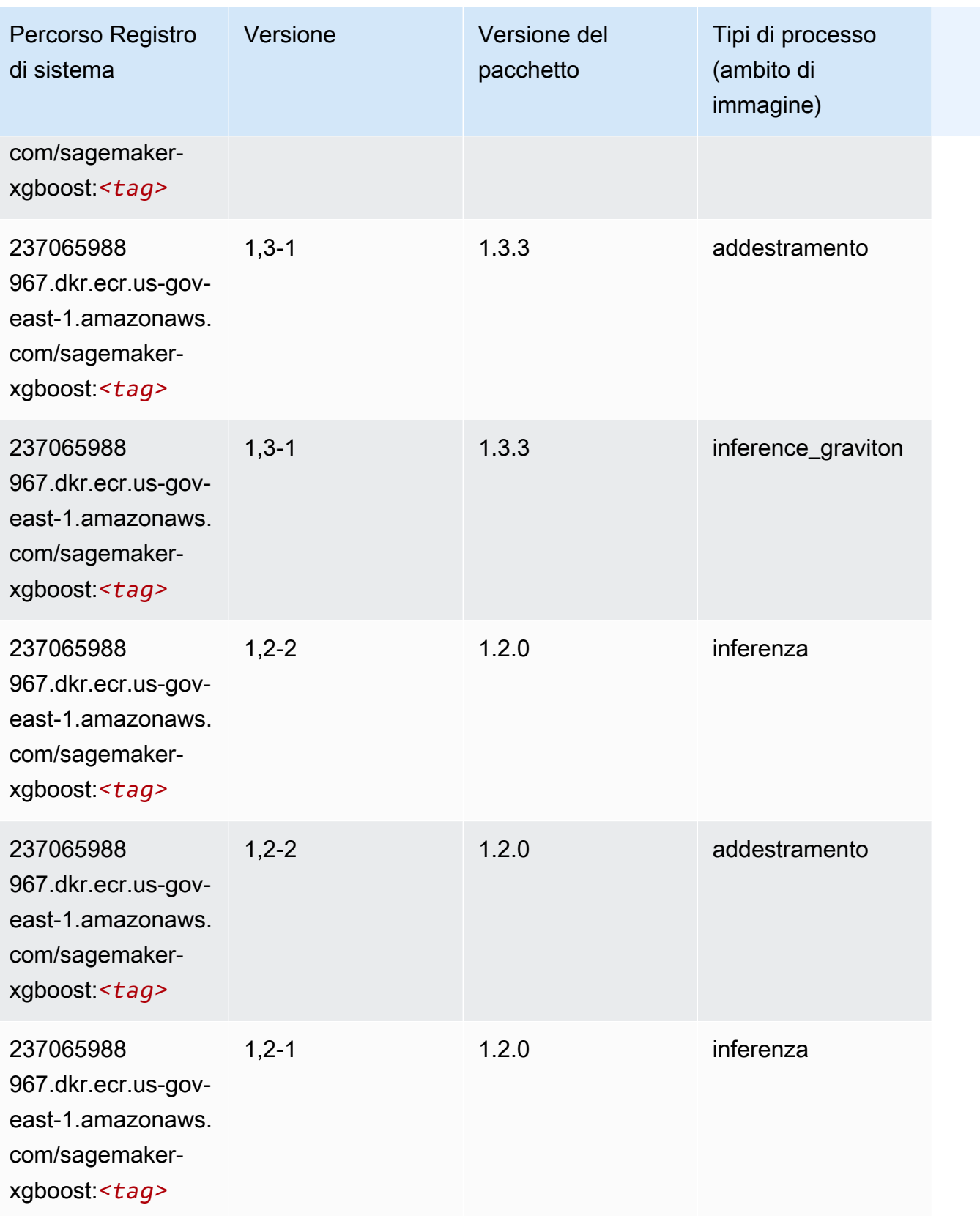

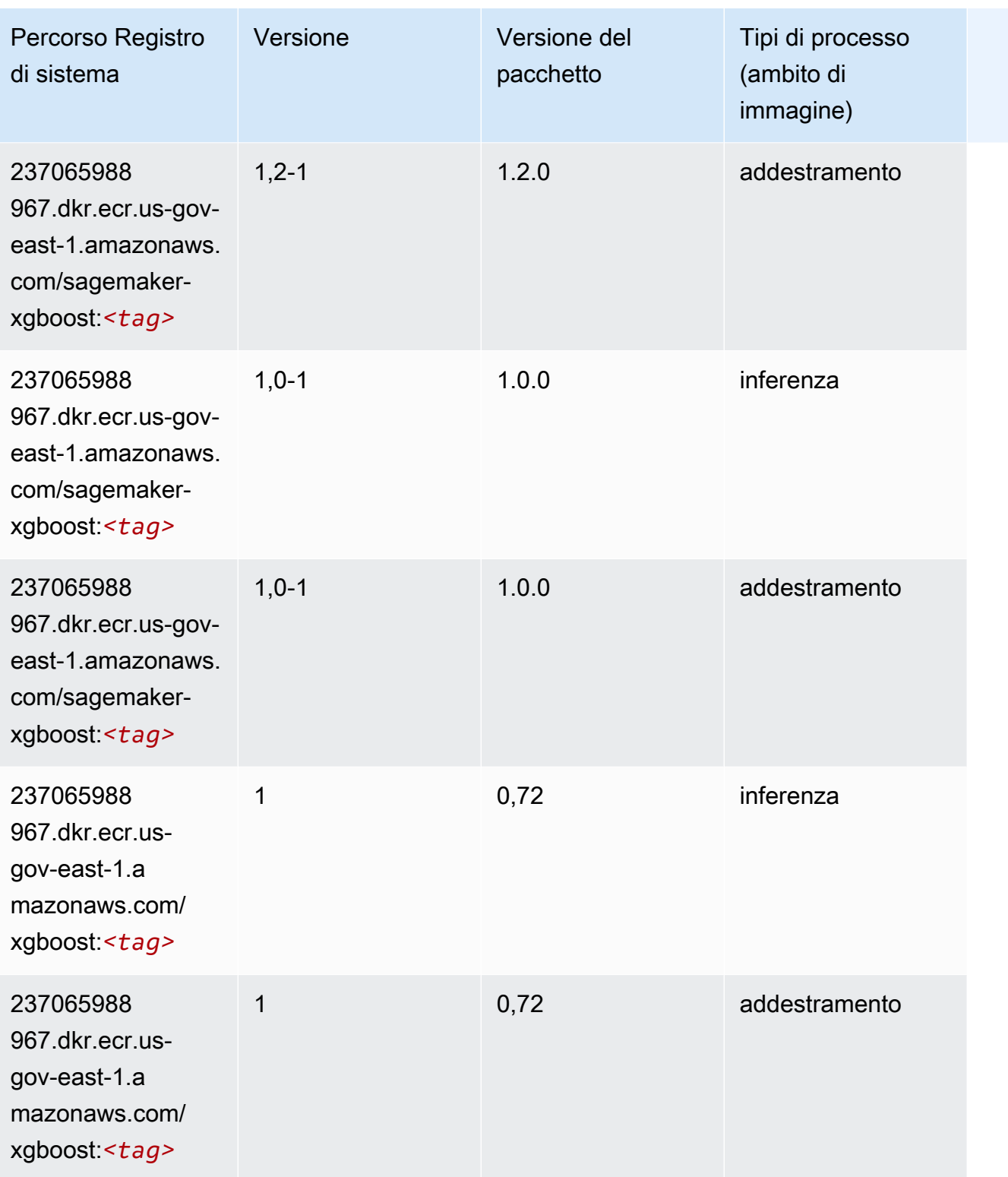

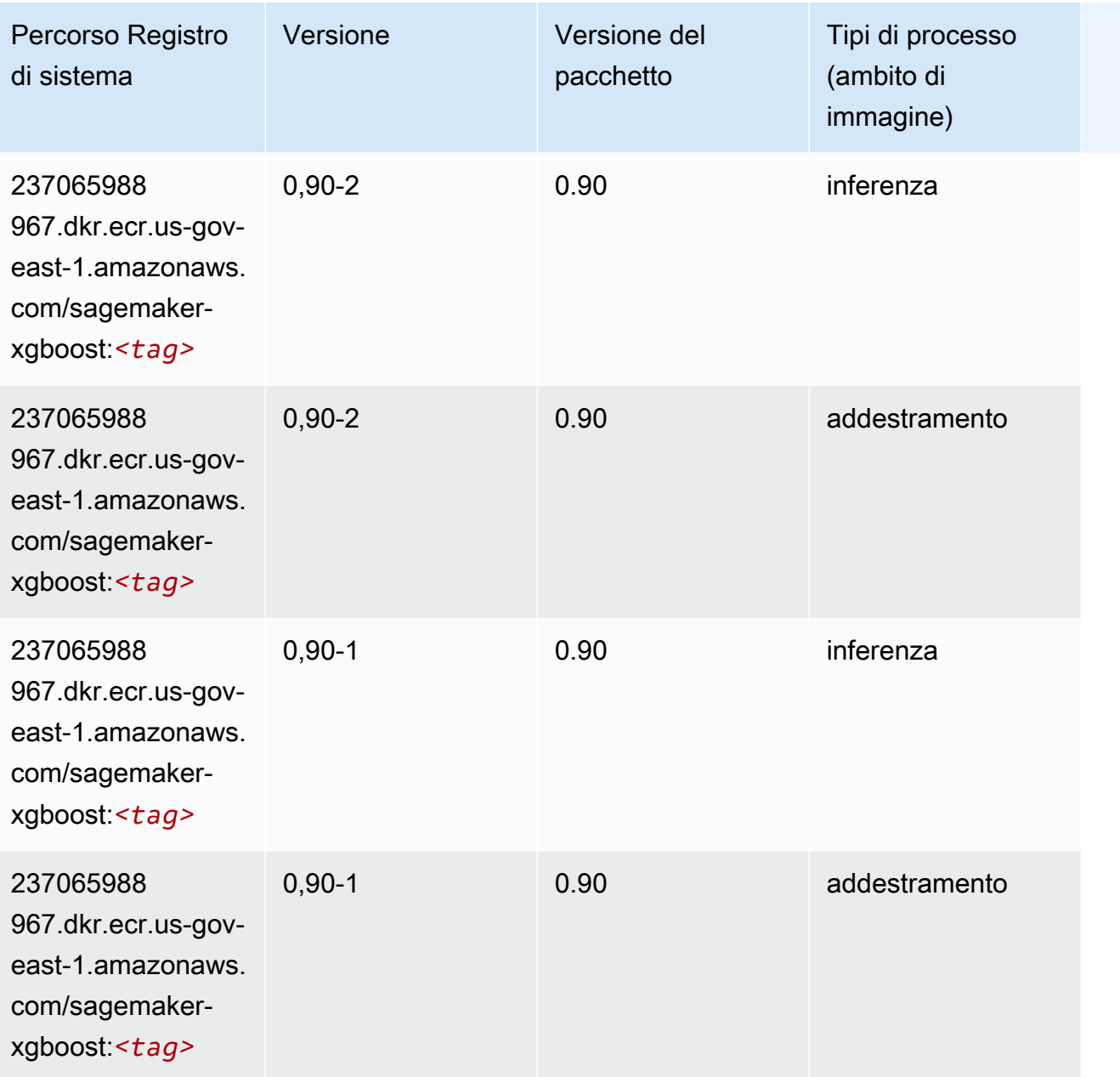

# Percorsi del registro Docker e codice di esempio per AWS GovCloud (US-West) (us-gov-west-1)

I seguenti argomenti elencano i parametri per ciascuno degli algoritmi e contenitori di deep learning in questa regione forniti da Amazon SageMaker.

#### Argomenti

• [AutoGluon \(algoritmo\)](#page-2426-0)

- [BlazingText \(algoritmo\)](#page-2429-0)
- [Chainer \(DLC\)](#page-2429-1)
- [Clarify \(algoritmo\)](#page-2430-0)
- [Debugger \(algoritmo\)](#page-2431-0)
- [Previsioni DeepAR \(algoritmo\)](#page-2431-1)
- [Macchine di fattorizzazione \(algoritmo\)](#page-2432-0)
- [Hugging Face \(algoritmo\)](#page-2432-1)
- [IP Insights \(algoritmo\)](#page-2438-0)
- [Classificazione delle immagini \(algoritmo\)](#page-2439-0)
- [Inferentia MXNet \(DLC\)](#page-2439-1)
- [Inferentia PyTorch \(DLC\)](#page-2440-0)
- [K-Means \(algoritmo\)](#page-2441-0)
- [KNN \(algoritmo\)](#page-2441-1)
- [LDA \(algoritmo\)](#page-2442-0)
- [Linear Learner \(algoritmo\)](#page-2442-1)
- [MXNet \(DLC\)](#page-2443-0)
- [MXNet Coach \(DLC\)](#page-2450-0)
- [NTM \(algoritmo\)](#page-2451-0)
- [Classificazione delle immagine Neo \(algoritmo\)](#page-2451-1)
- [Neo MXNet \(DLC\)](#page-2452-0)
- [Neo PyTorch \(DLC\)](#page-2452-1)
- [Neo Tensorflow \(DLC\)](#page-2454-0)
- [Neo XGBoost \(algoritmo\)](#page-2455-0)
- [Rilevamento degli oggetti \(algoritmo\)](#page-2456-0)
- [Object2Vec \(algoritmo\)](#page-2456-1)
- [PCA \(algoritmo\)](#page-2457-0)
- [PyTorch \(DLC\)](#page-2457-1)
- [PyTorch Neurone \(DLC\)](#page-2467-0)
- [Random Cut Forest \(algoritmo\)](#page-2468-0)
- [Scikit-learn \(algoritmo\)](#page-2468-1)
- [Segmentazione semantica \(algoritmo\)](#page-2471-0)
- [Seq2Seq \(algoritmo\)](#page-2471-1)
- [Spark \(algoritmo\)](#page-2471-2)
- [SparkML Serving \(algoritmo\)](#page-2472-0)
- [Tensorflow \(DLC\)](#page-2473-0)
- [Tensorflow Coach \(DLC\)](#page-2498-0)
- [Tensorflow Inferentia \(DLC\)](#page-2500-0)
- [Tensorflow Ray \(DLC\)](#page-2501-0)
- [XGBoost \(algoritmo\)](#page-2502-0)

#### <span id="page-2426-0"></span>AutoGluon (algoritmo)

```
from sagemaker import image_uris
image_uris.retrieve(framework='autogluon',region='us-gov-
west-1',image_scope='inference',version='0.4')
```
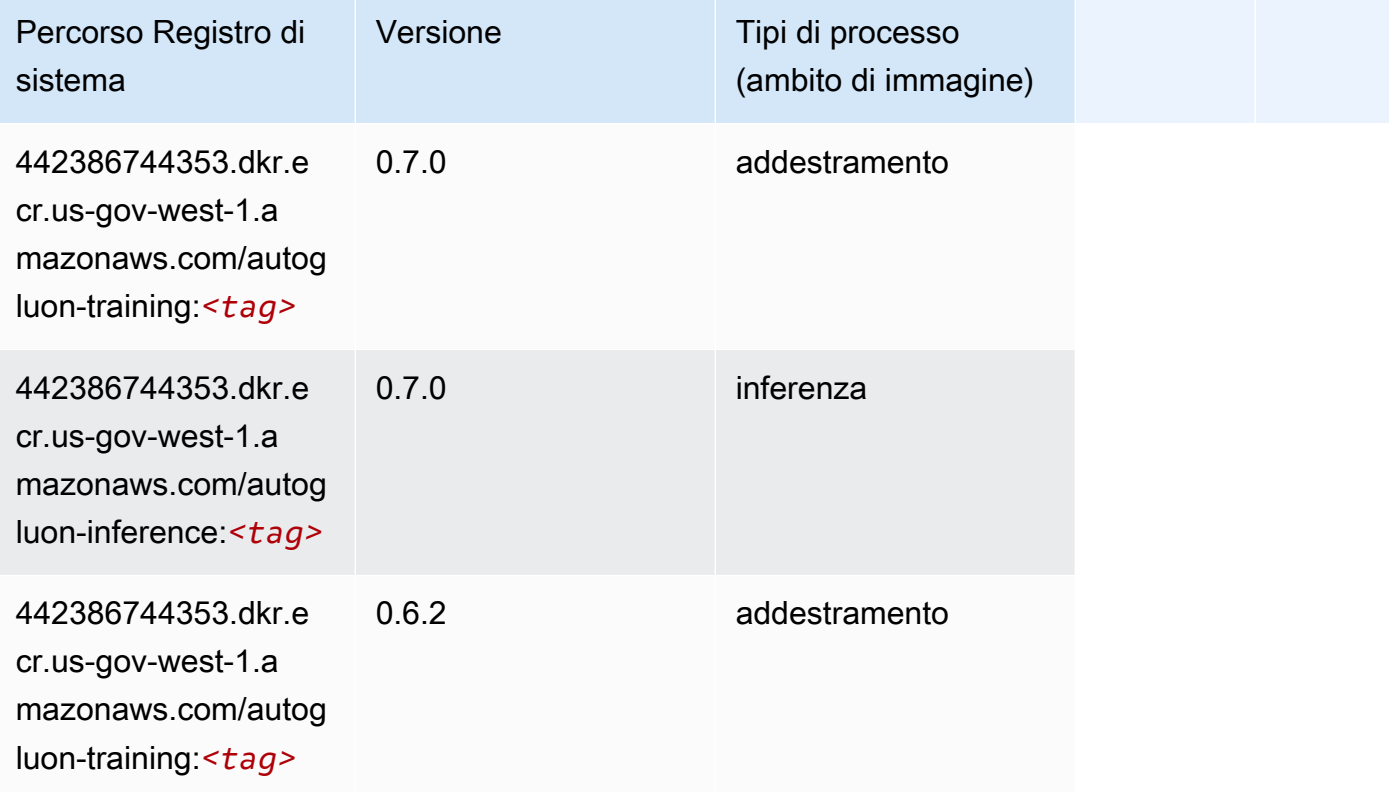

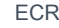

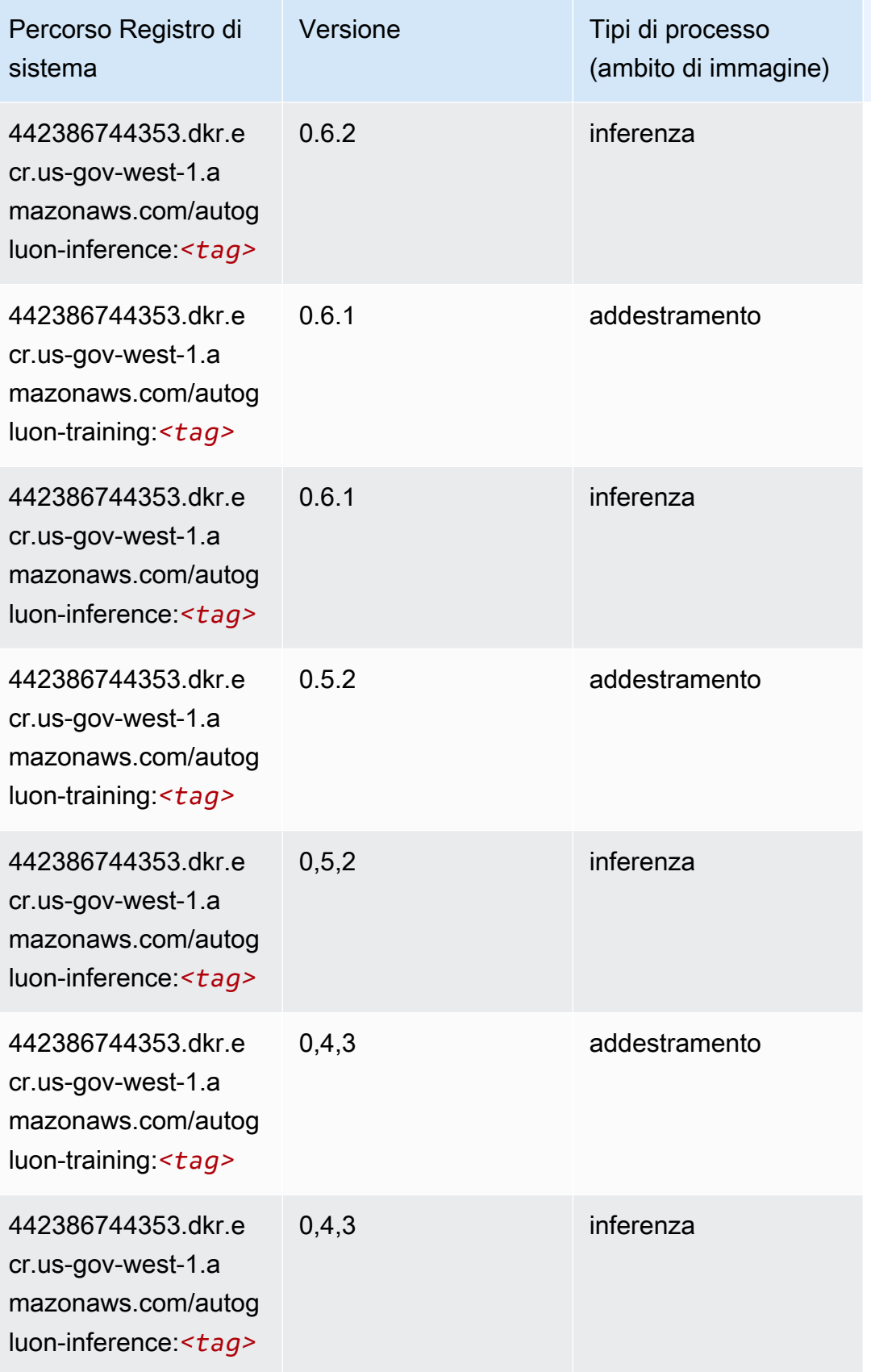

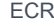

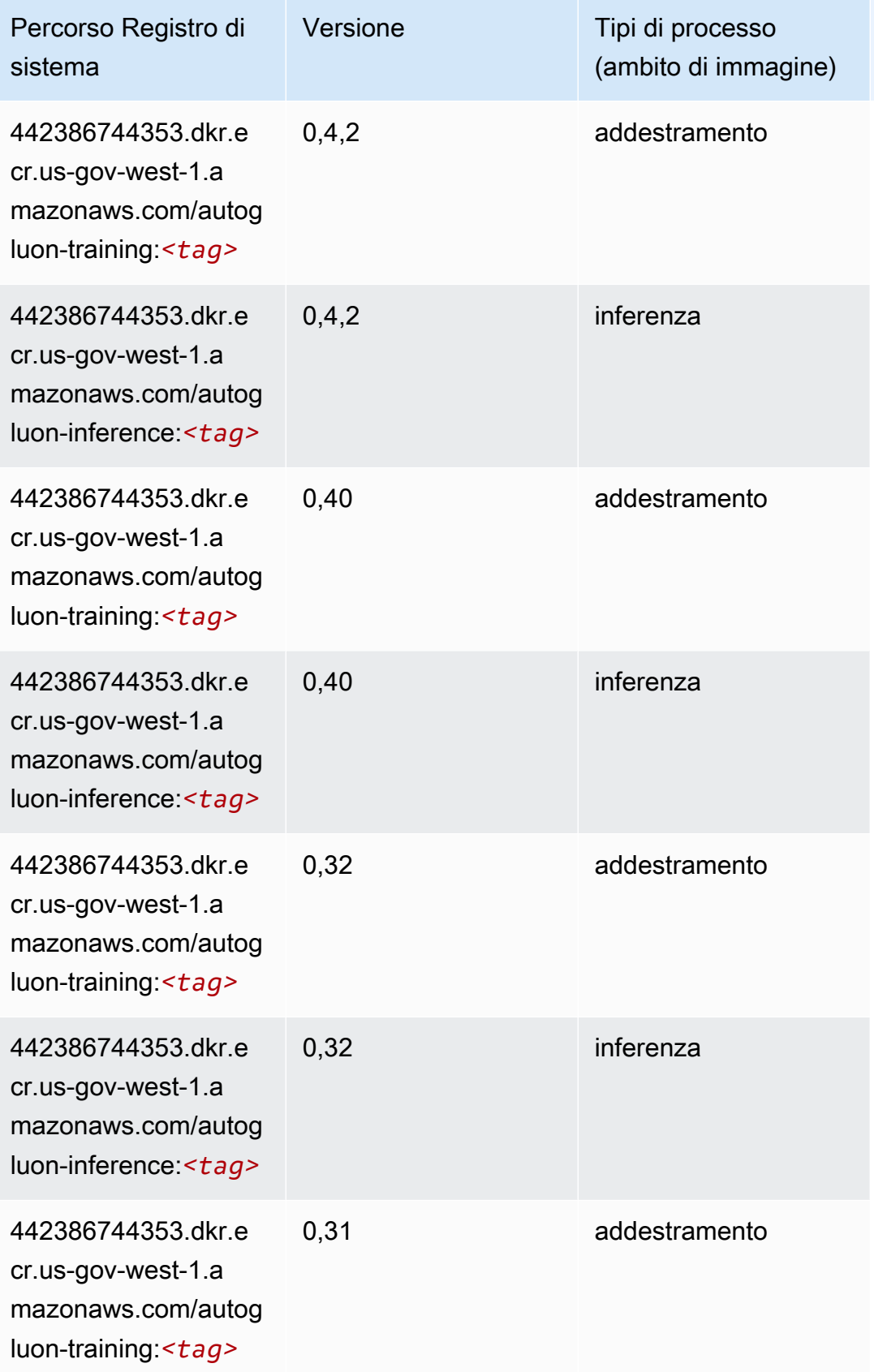

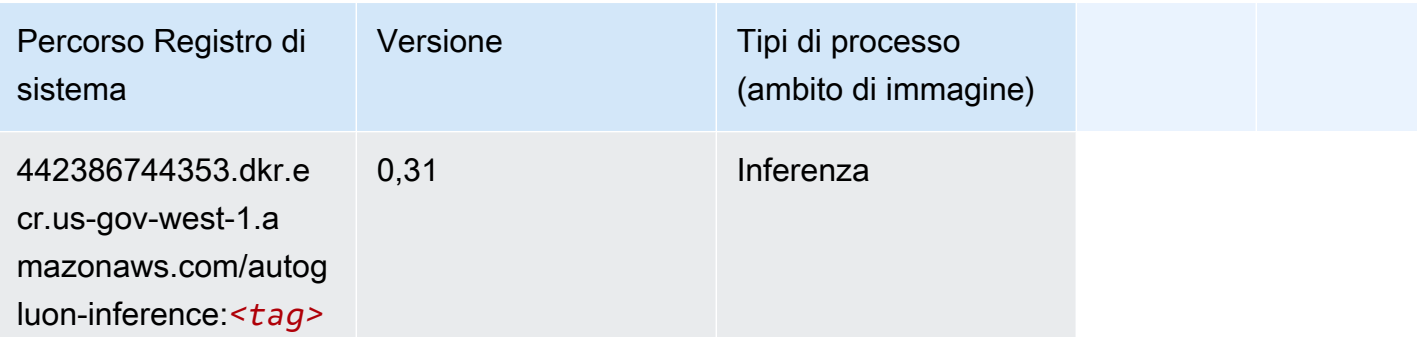

### <span id="page-2429-0"></span>BlazingText (algoritmo)

SageMaker Esempio di Python SDK per recuperare il percorso del registro.

```
from sagemaker import image_uris
image_uris.retrieve(framework='blazingtext',region='us-gov-west-1')
```
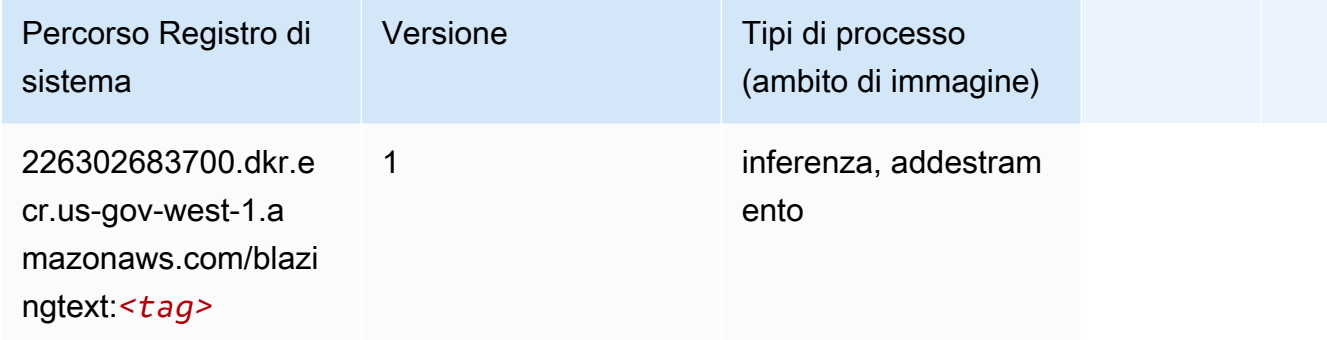

## <span id="page-2429-1"></span>Chainer (DLC)

```
from sagemaker import image_uris
image_uris.retrieve(framework='chainer',region='us-gov-
west-1',version='5.0.0',py_version='py3',image_scope='inference',instance_type='ml.c5.4xlarge')
```
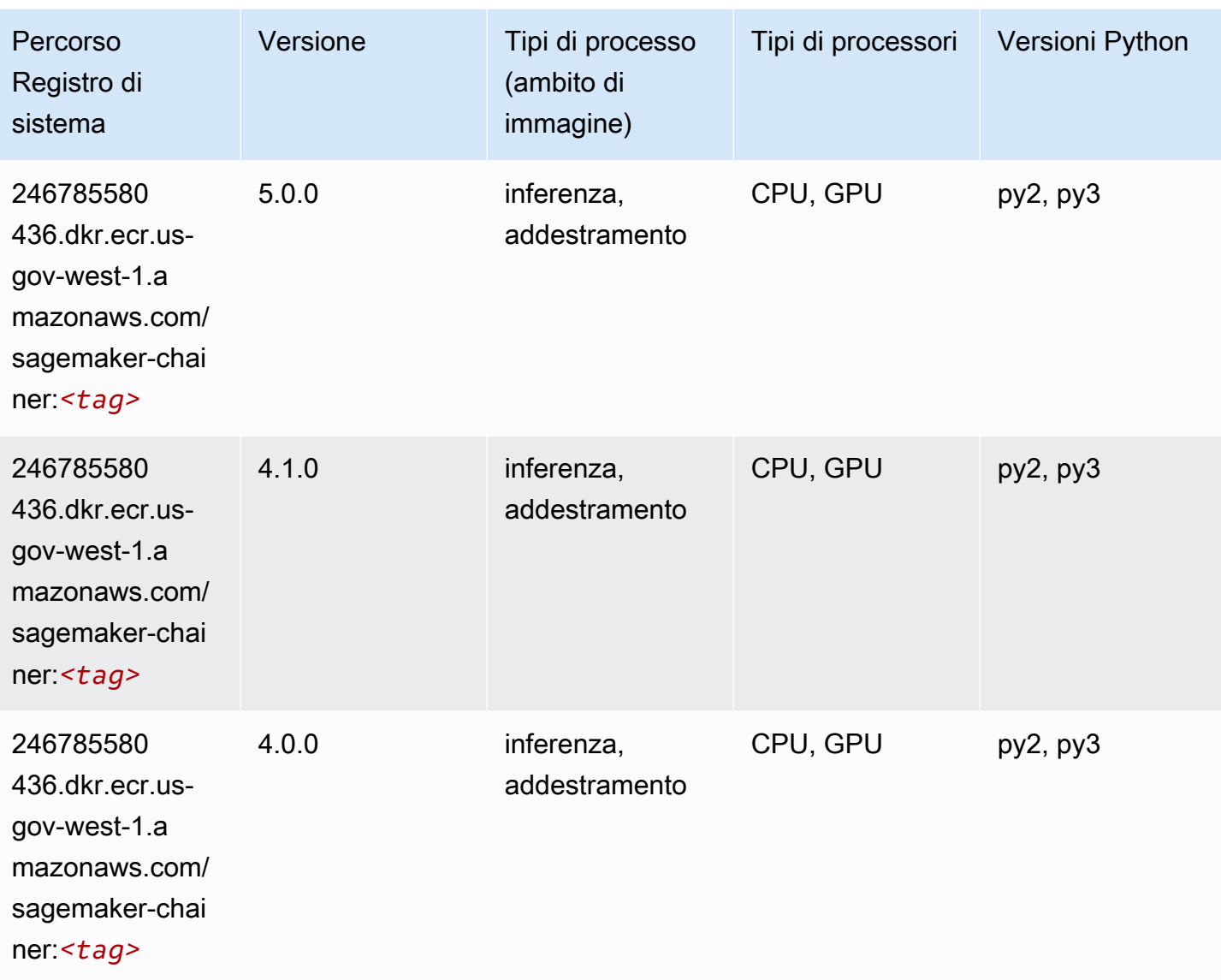

## <span id="page-2430-0"></span>Clarify (algoritmo)

```
from sagemaker import image_uris
image_uris.retrieve(framework='clarify',region='us-gov-
west-1',version='1.0',image_scope='processing')
```
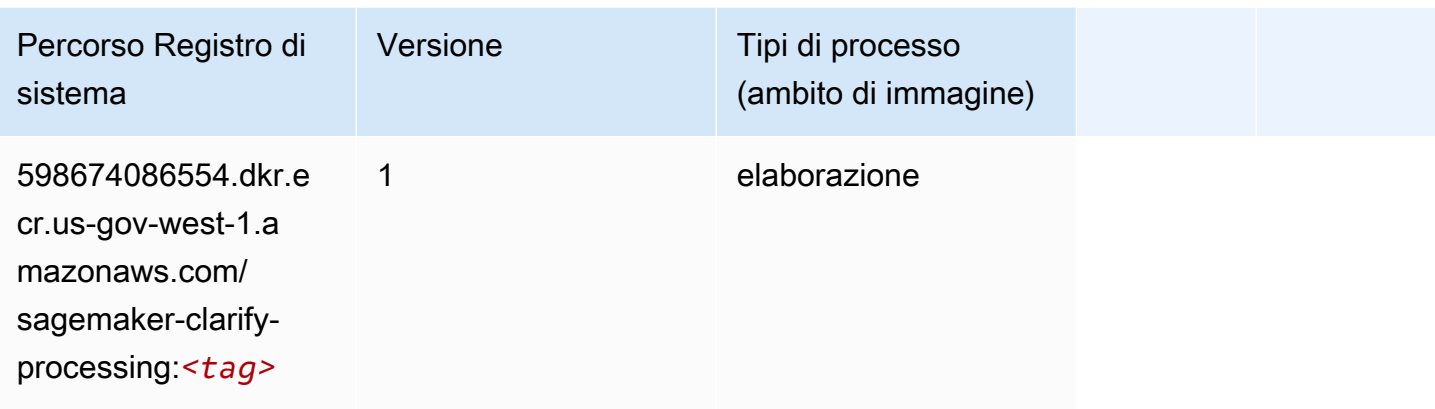

### <span id="page-2431-0"></span>Debugger (algoritmo)

SageMaker Esempio di Python SDK per recuperare il percorso del registro.

```
from sagemaker import image_uris
image_uris.retrieve(framework='debugger',region='us-gov-west-1')
```
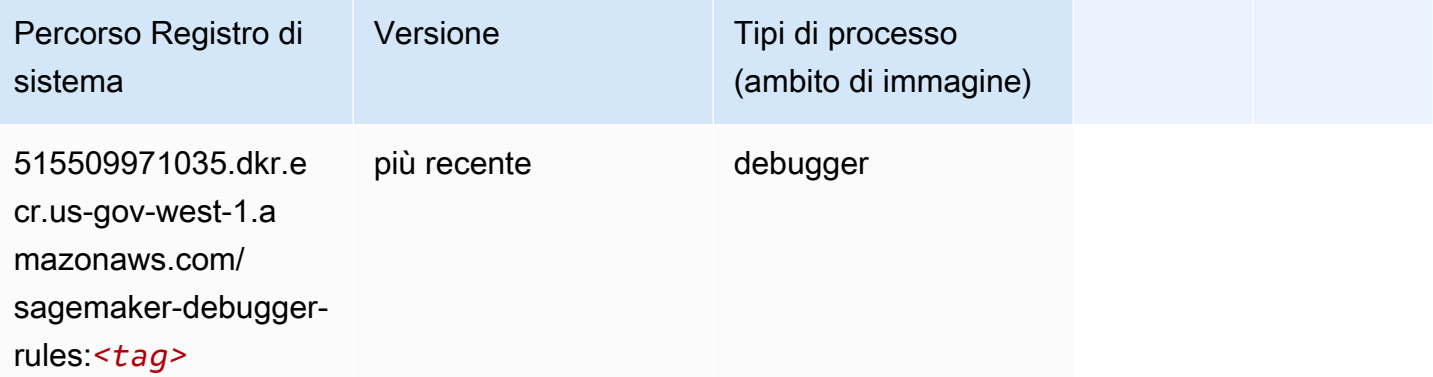

#### <span id="page-2431-1"></span>Previsioni DeepAR (algoritmo)

```
from sagemaker import image_uris
image_uris.retrieve(framework='forecasting-deepar',region='us-gov-west-1')
```
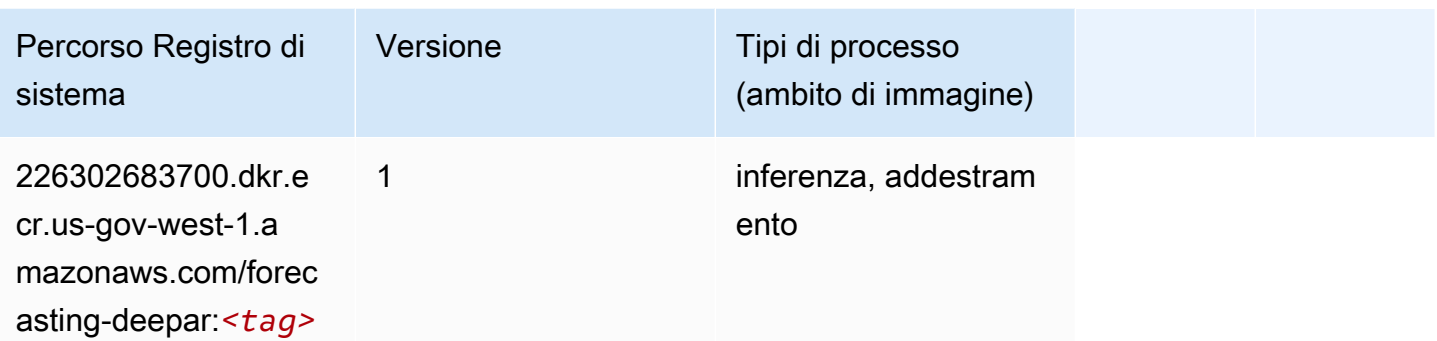

#### <span id="page-2432-0"></span>Macchine di fattorizzazione (algoritmo)

SageMaker Esempio di Python SDK per recuperare il percorso del registro.

```
from sagemaker import image_uris
image_uris.retrieve(framework='factorization-machines',region='us-gov-west-1')
```
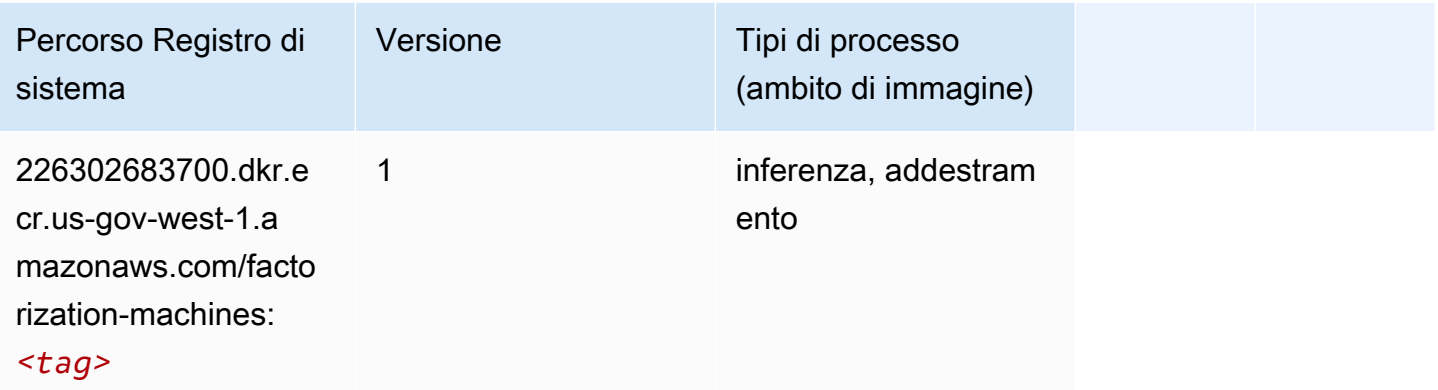

#### <span id="page-2432-1"></span>Hugging Face (algoritmo)

```
from sagemaker import image_uris
image_uris.retrieve(framework='huggingface',region='us-gov-
west-1',version='4.4.2',image_scope='training',base_framework_version='tensorflow2.4.1')
```
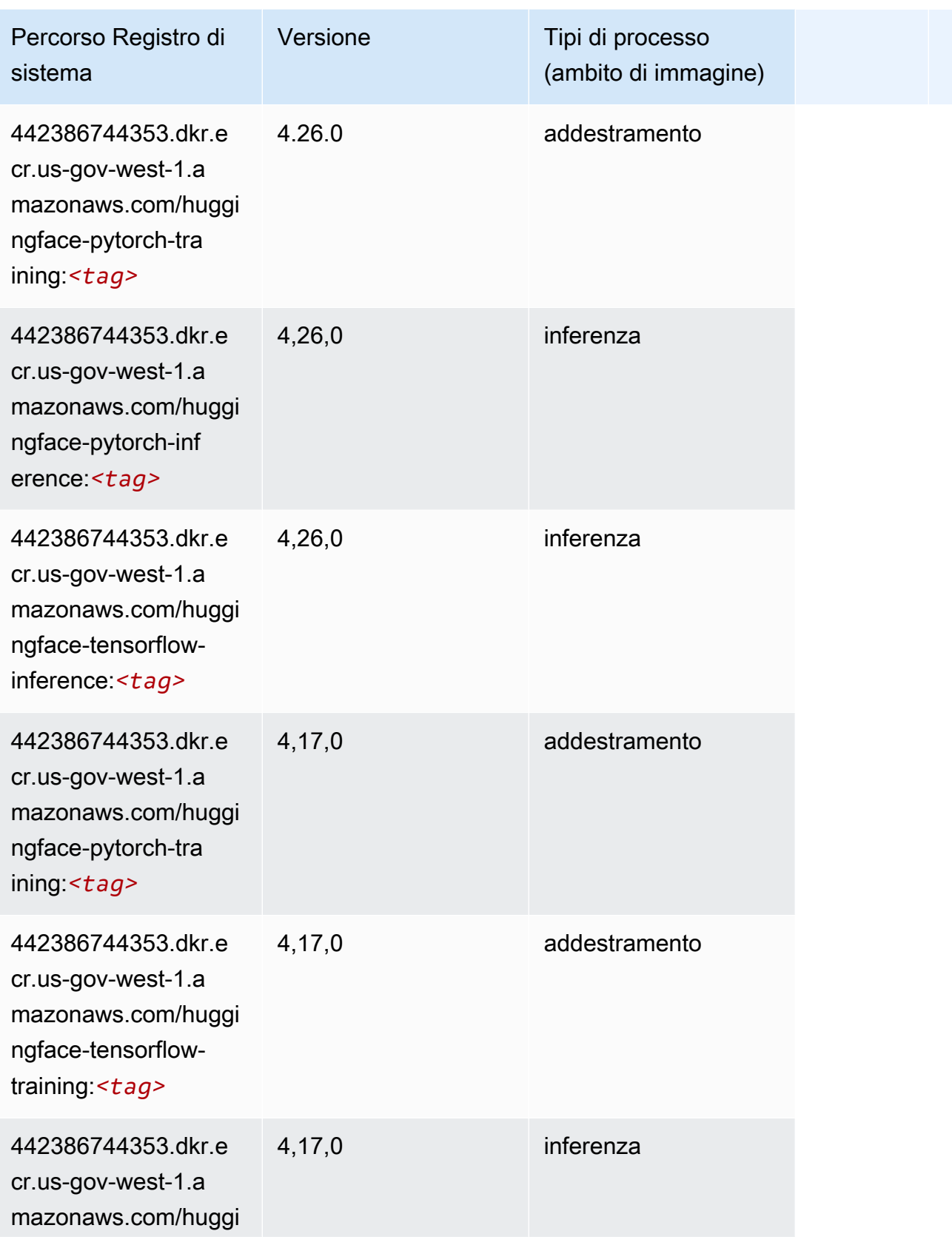

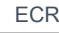

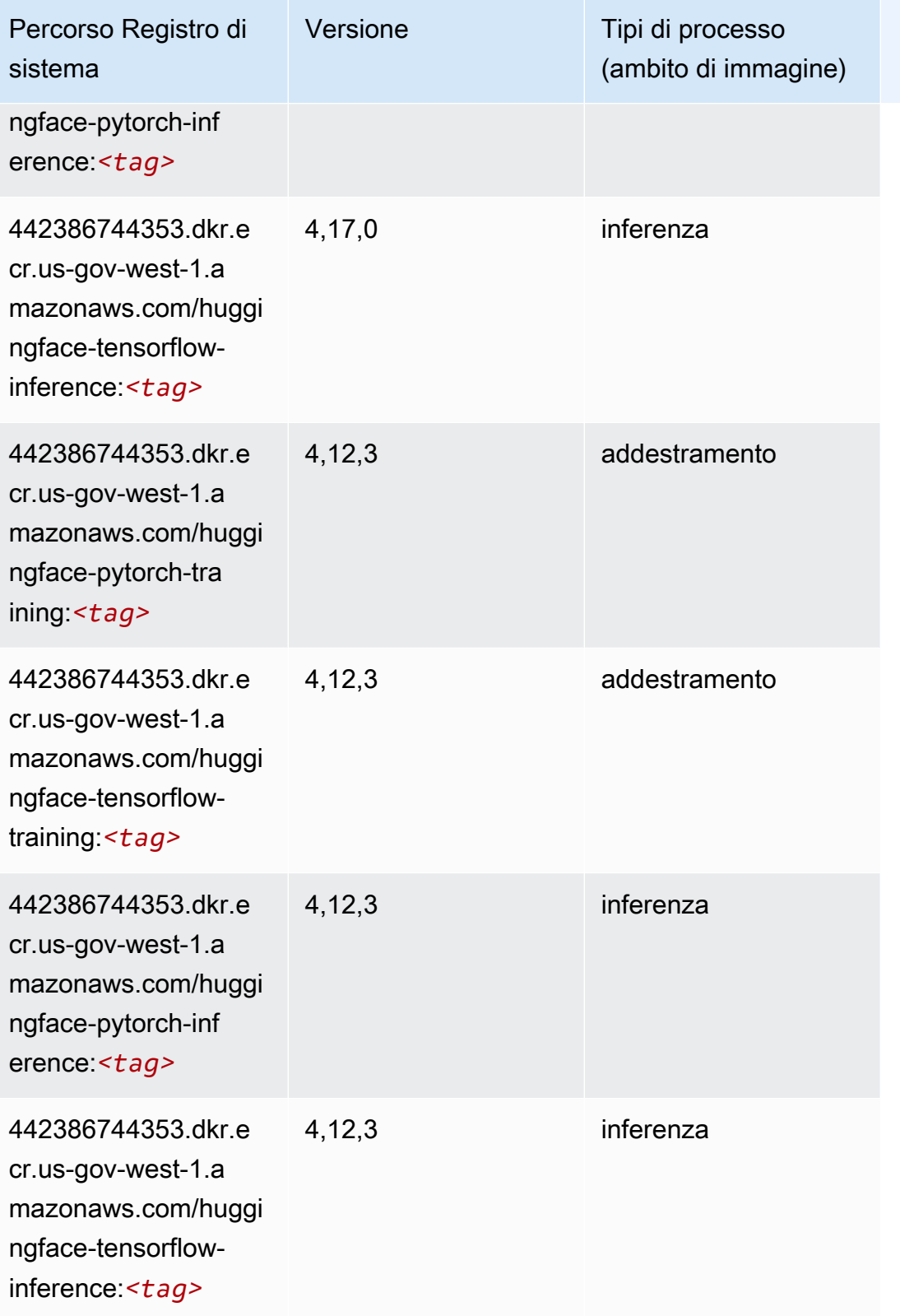

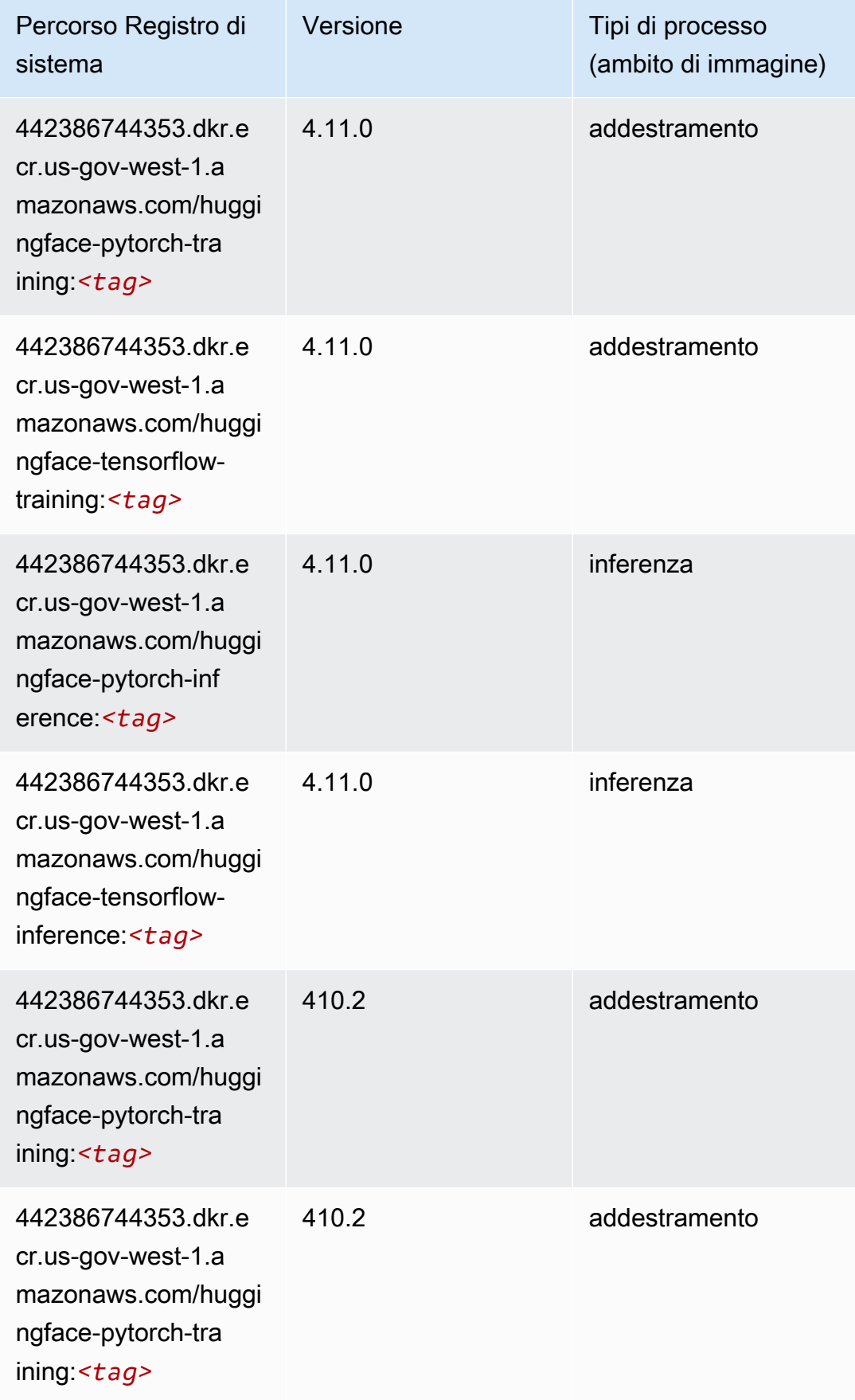

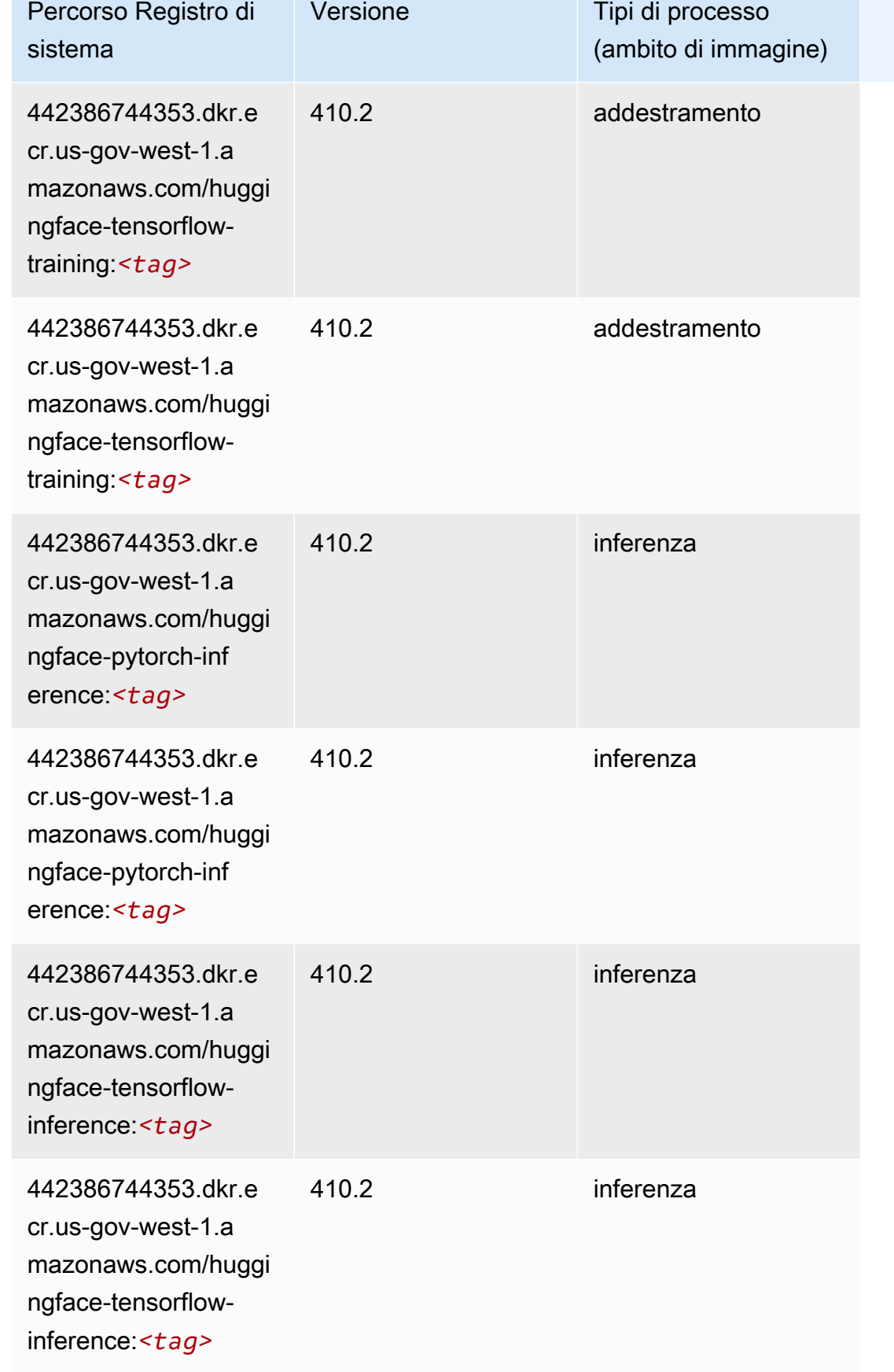

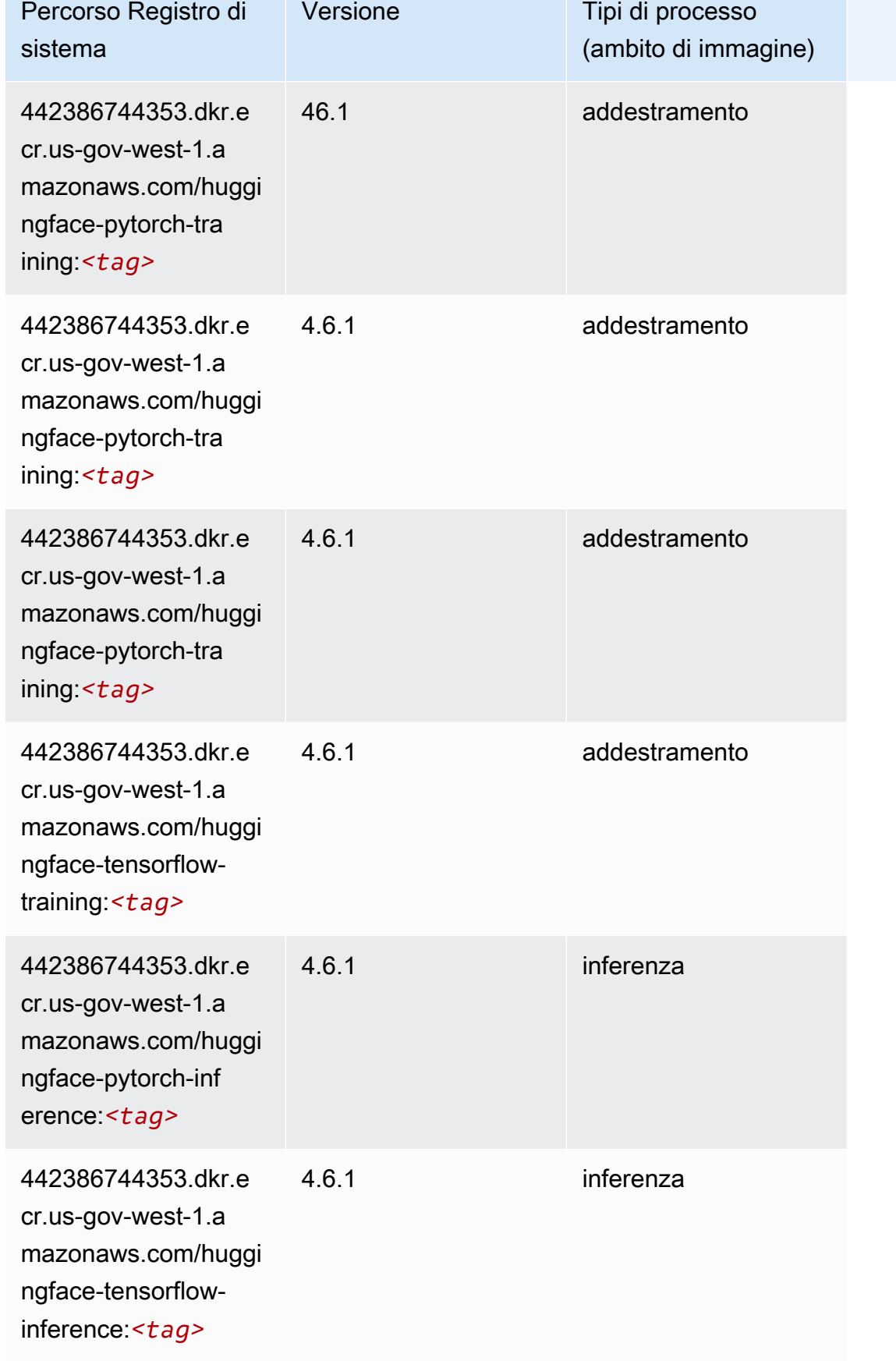

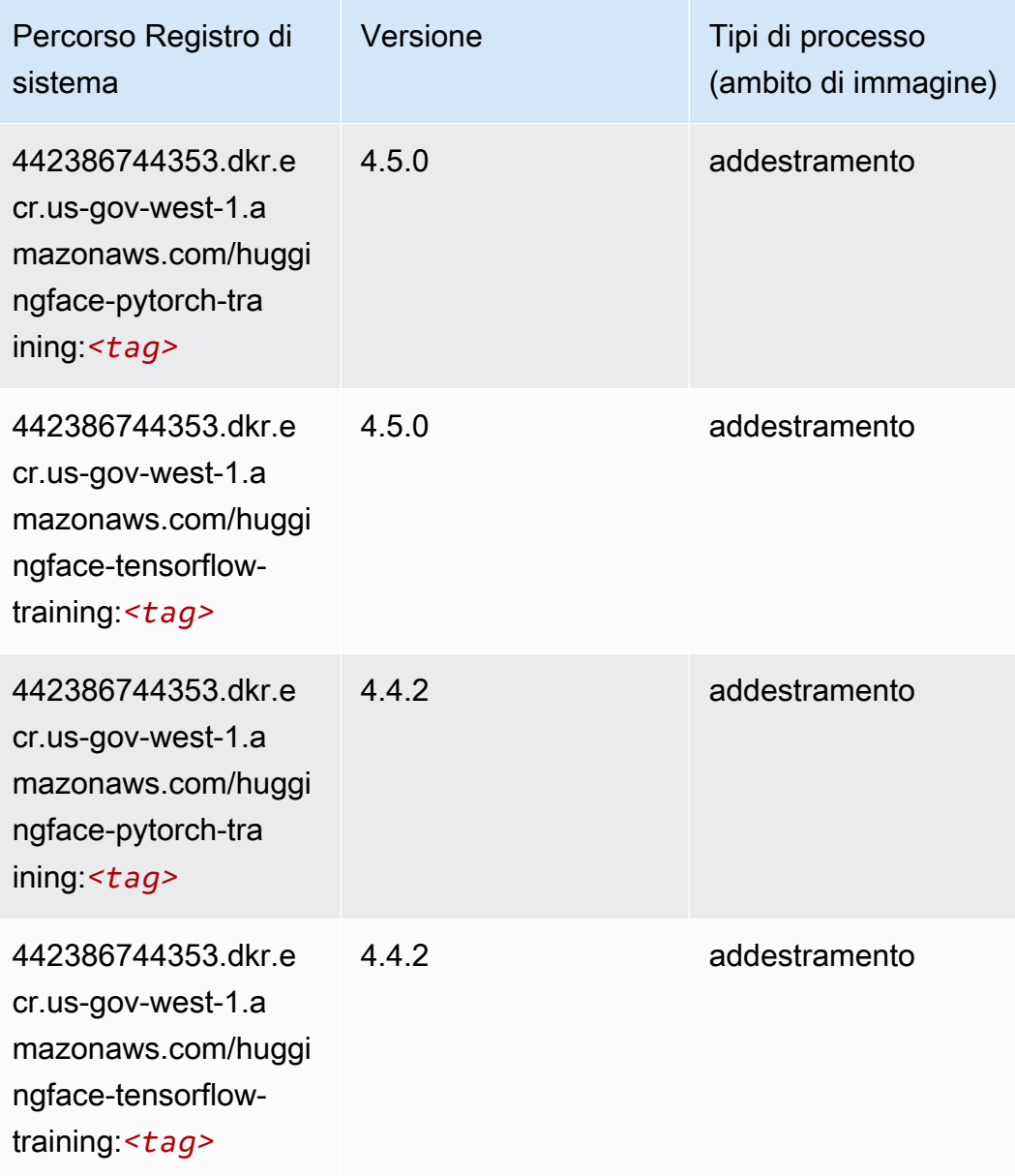

## <span id="page-2438-0"></span>IP Insights (algoritmo)

```
from sagemaker import image_uris
image_uris.retrieve(framework='ipinsights',region='us-gov-west-1')
```
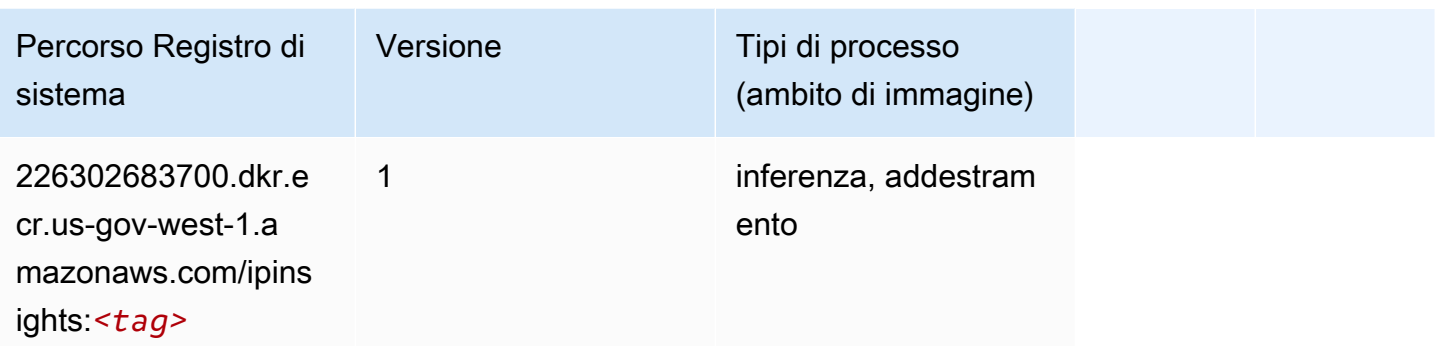

#### <span id="page-2439-0"></span>Classificazione delle immagini (algoritmo)

SageMaker Esempio di Python SDK per recuperare il percorso del registro.

```
from sagemaker import image_uris
image_uris.retrieve(framework='image-classification',region='us-gov-west-1')
```
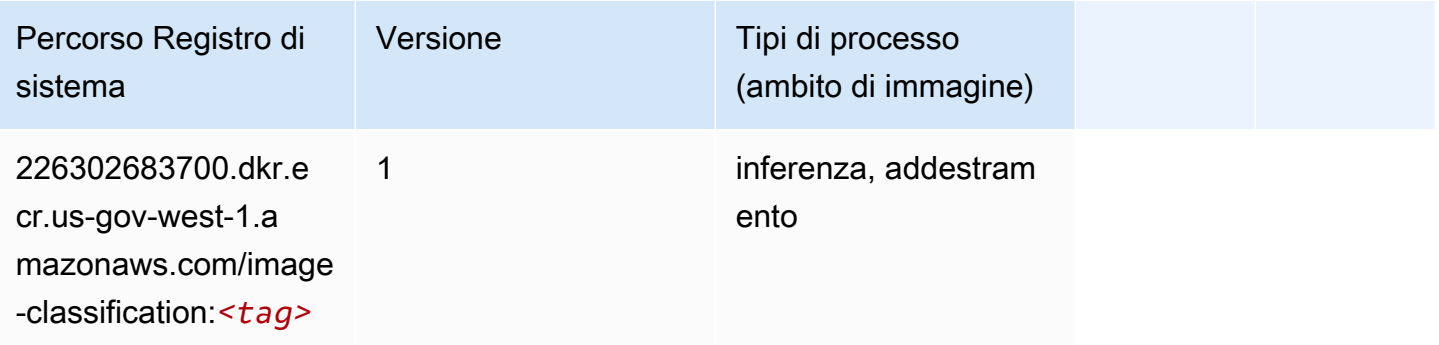

#### <span id="page-2439-1"></span>Inferentia MXNet (DLC)

```
from sagemaker import image_uris
image_uris.retrieve(framework='inferentia-mxnet',region='us-gov-
west-1',version='1.5.1',instance_type='ml.inf1.6xlarge')
```
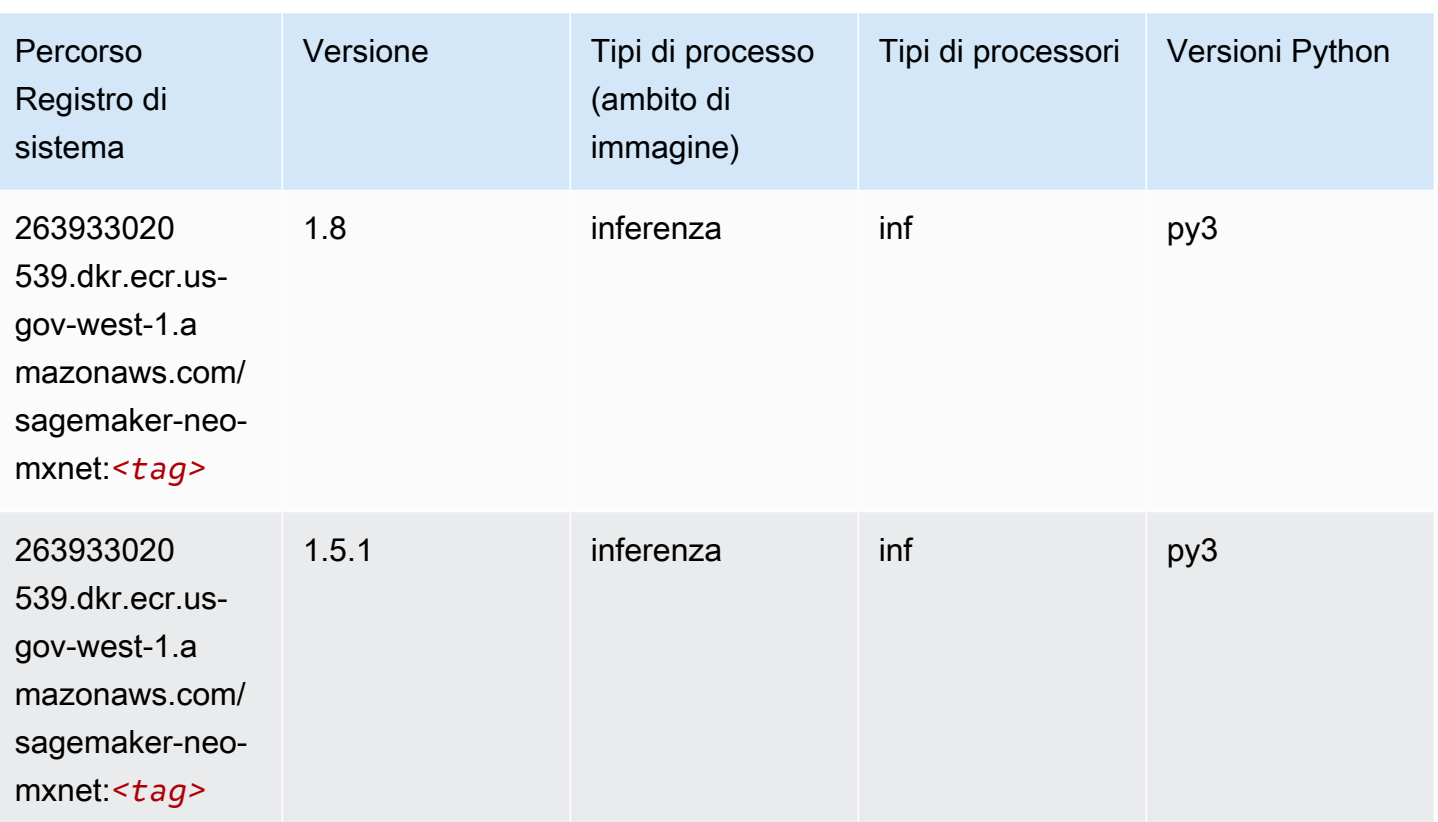

## <span id="page-2440-0"></span>Inferentia PyTorch (DLC)

```
from sagemaker import image_uris
image_uris.retrieve(framework='inferentia-pytorch',region='us-gov-
west-1',version='1.9',py_version='py3')
```
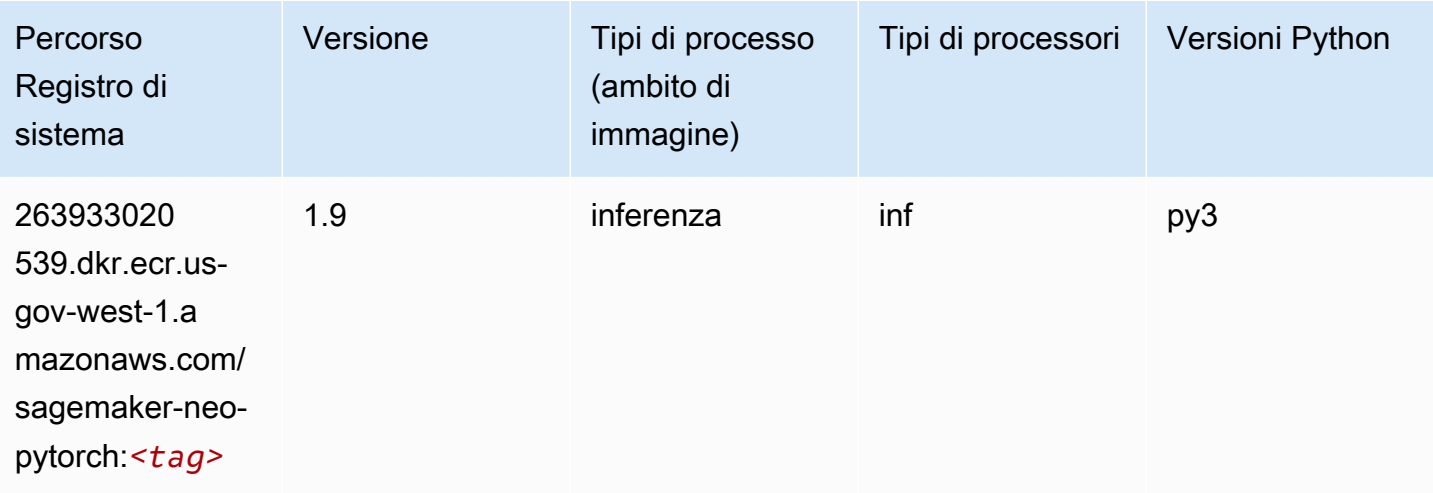

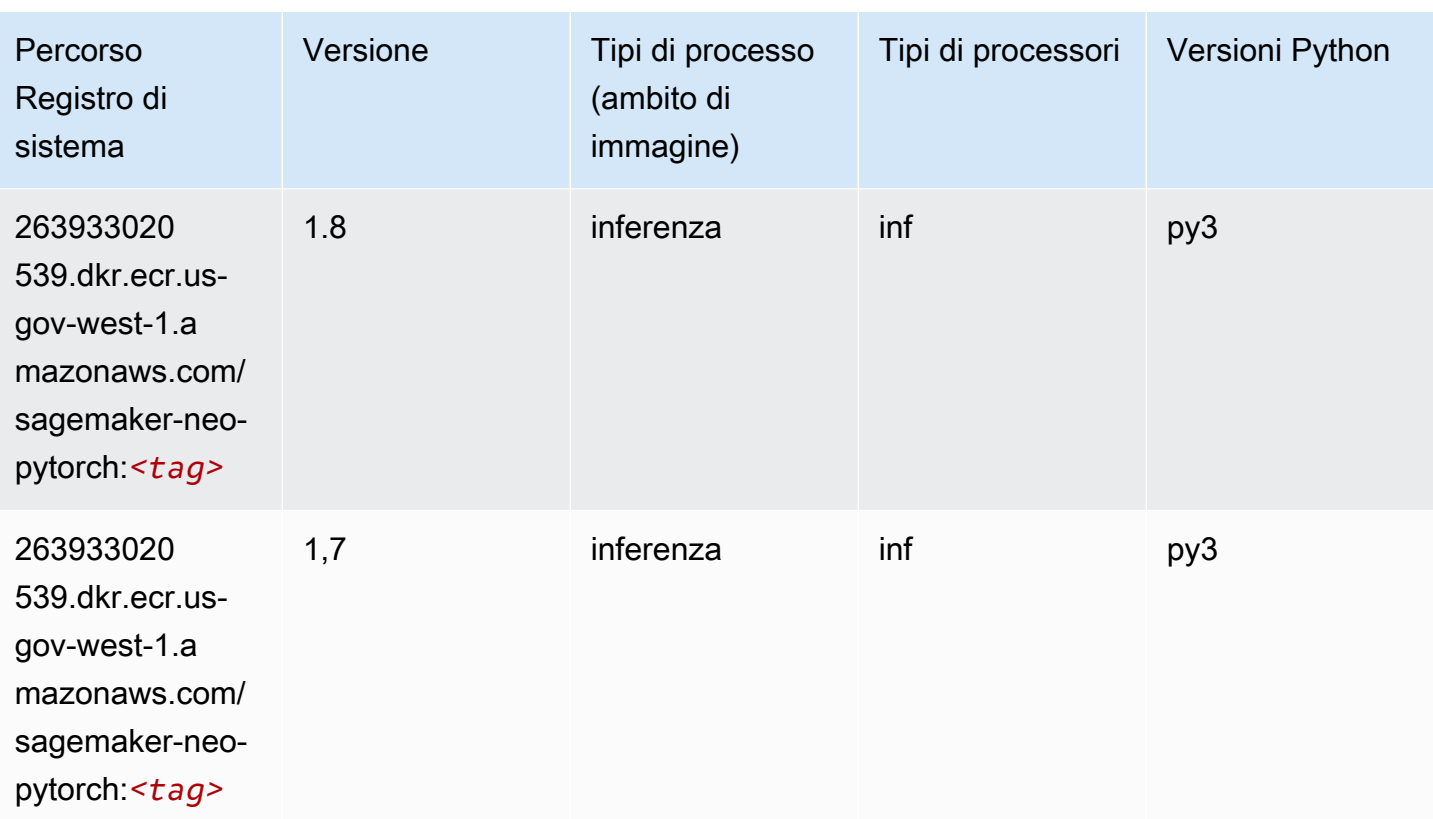

## <span id="page-2441-0"></span>K-Means (algoritmo)

SageMaker Esempio di Python SDK per recuperare il percorso del registro.

```
from sagemaker import image_uris
image_uris.retrieve(framework='kmeans',region='us-gov-west-1')
```
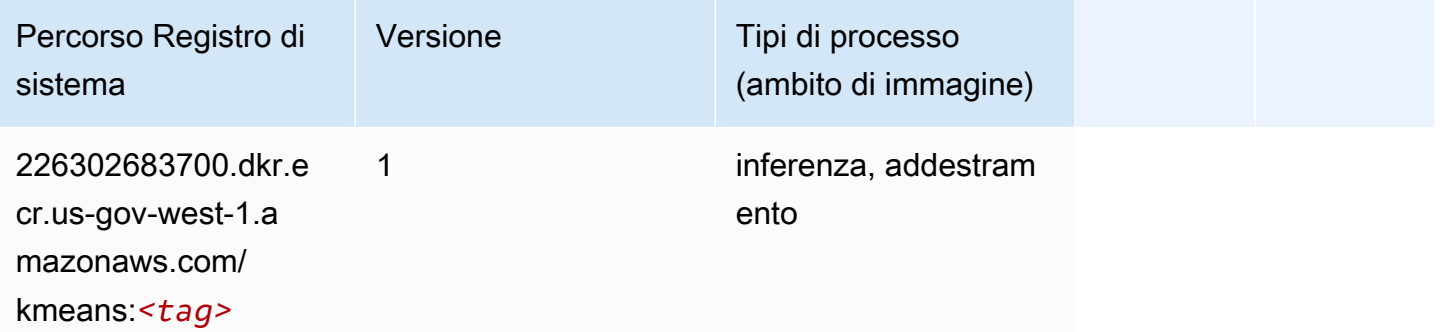

## <span id="page-2441-1"></span>KNN (algoritmo)

from sagemaker import image\_uris image\_uris.retrieve(framework='knn',region='us-gov-west-1')

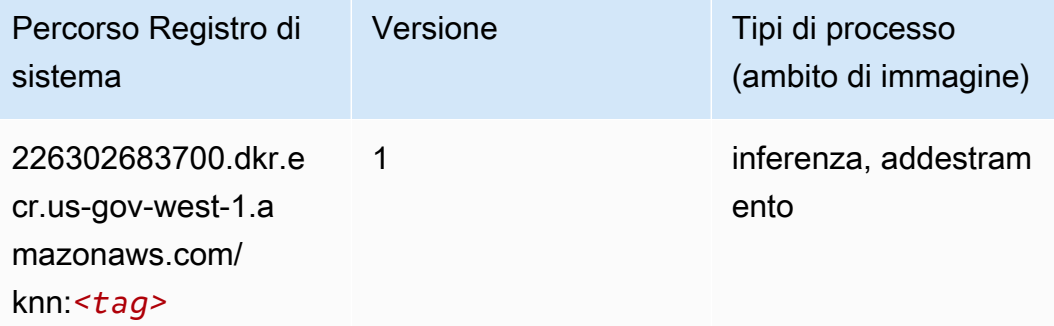

#### <span id="page-2442-0"></span>LDA (algoritmo)

SageMaker Esempio di Python SDK per recuperare il percorso del registro.

```
from sagemaker import image_uris
image_uris.retrieve(framework='lda',region='us-gov-west-1')
```
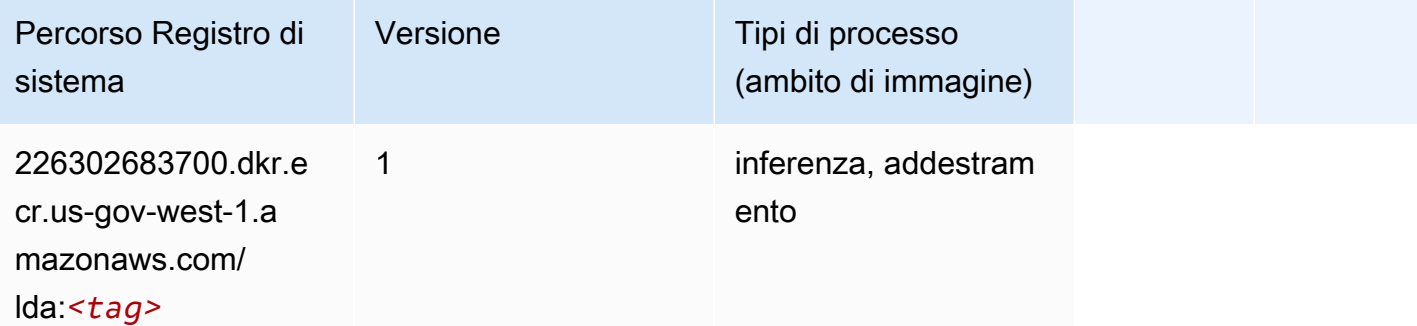

#### <span id="page-2442-1"></span>Linear Learner (algoritmo)

```
from sagemaker import image_uris
image_uris.retrieve(framework='linear-learner',region='us-gov-west-1')
```
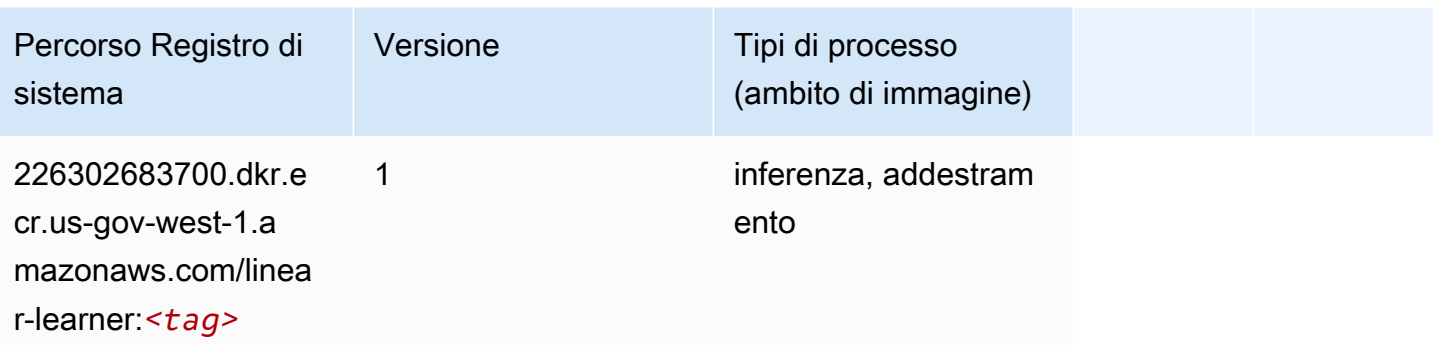

## <span id="page-2443-0"></span>MXNet (DLC)

```
from sagemaker import image_uris
image_uris.retrieve(framework='mxnet',region='us-gov-
west-1',version='1.4.1',py_version='py3',image_scope='inference', 
  instance_type='ml.c5.4xlarge')
```
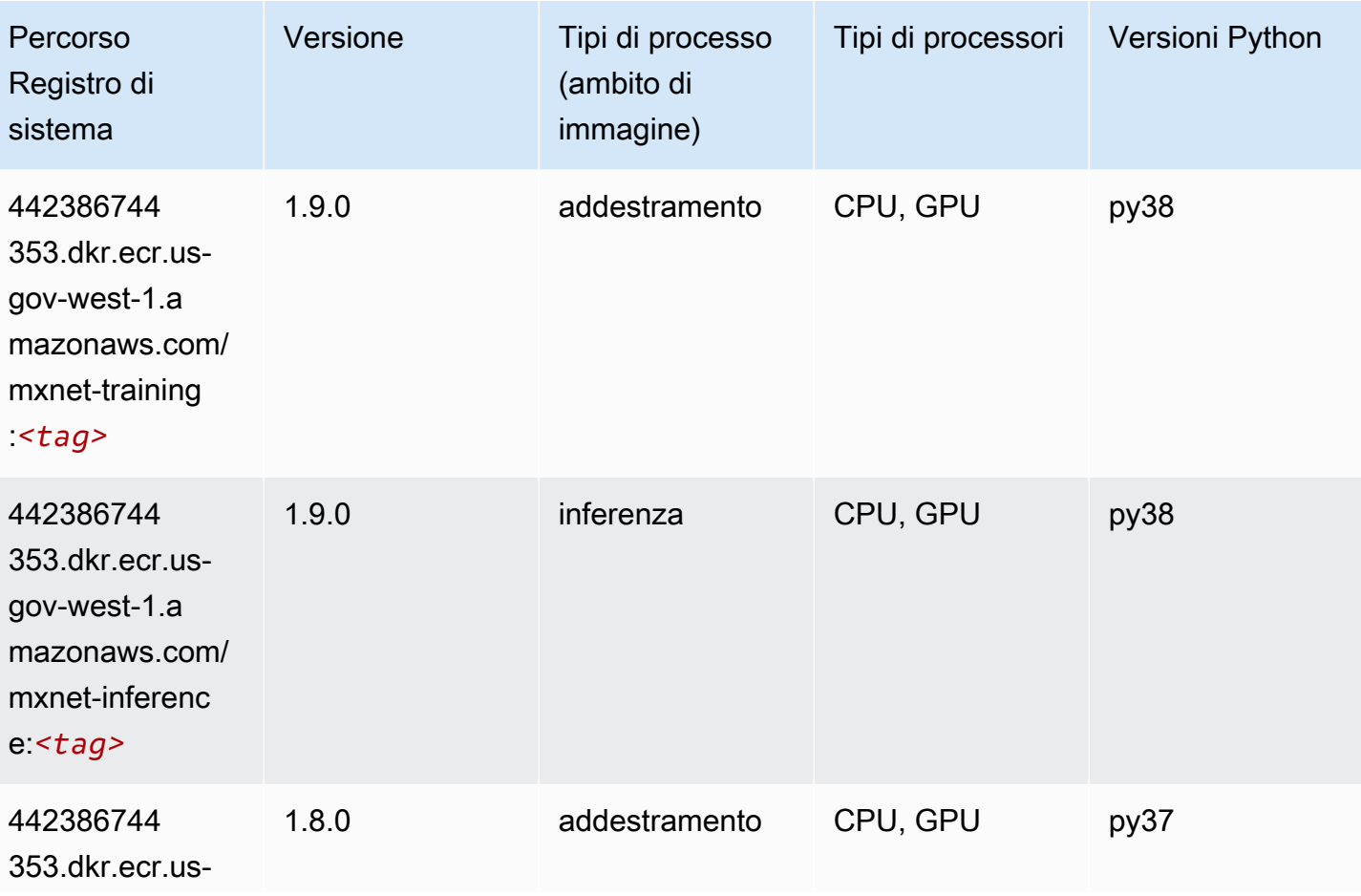

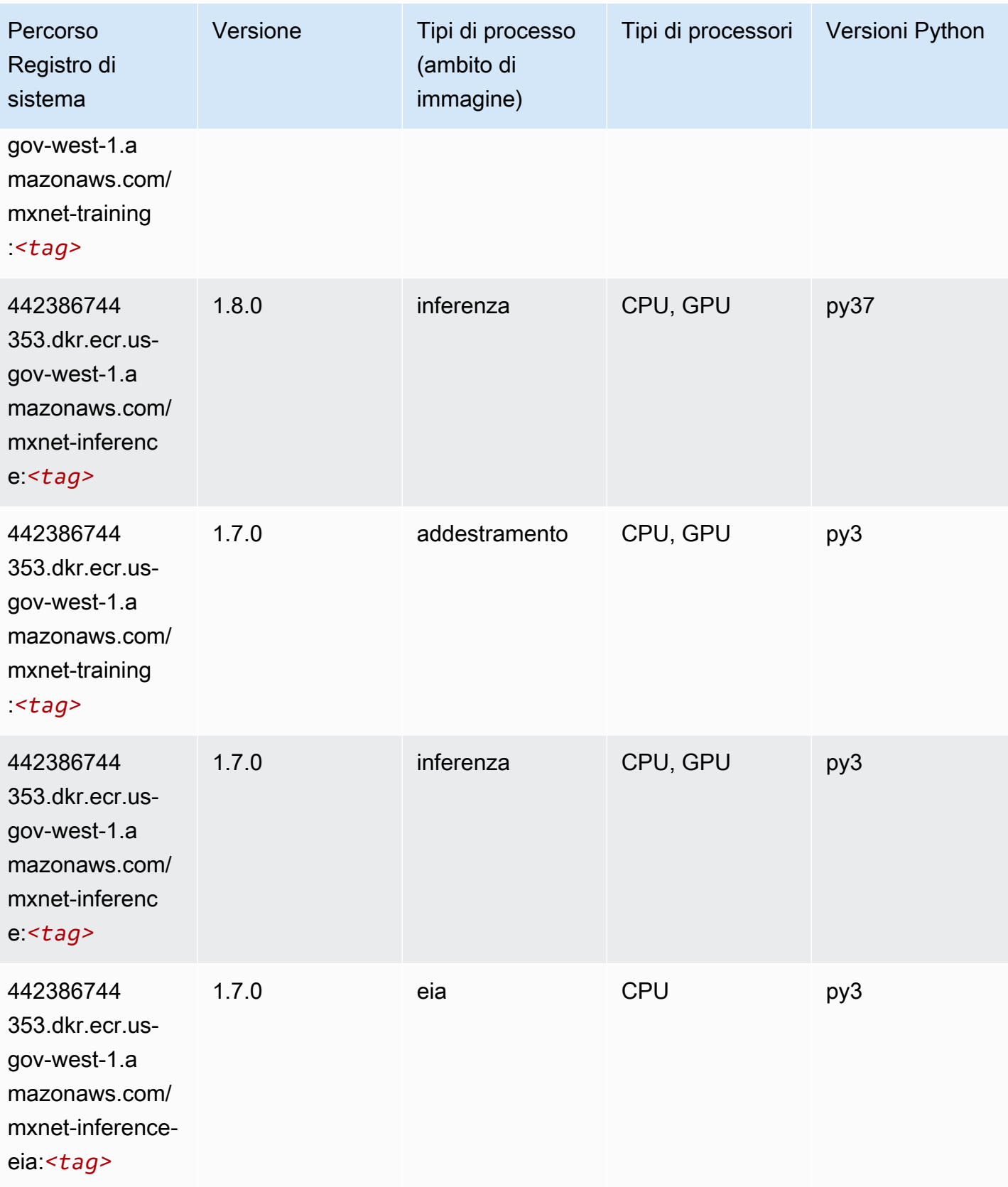

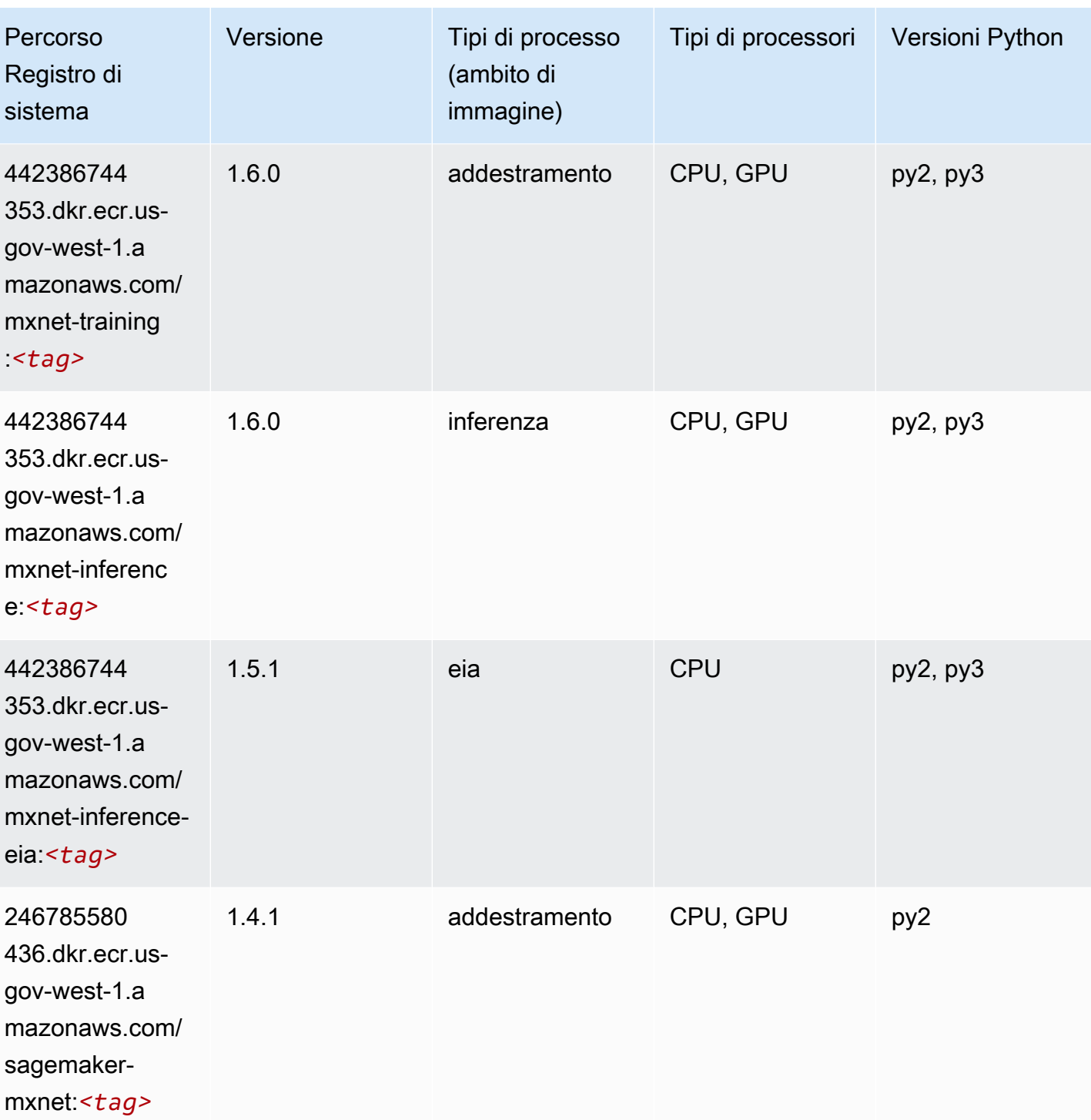

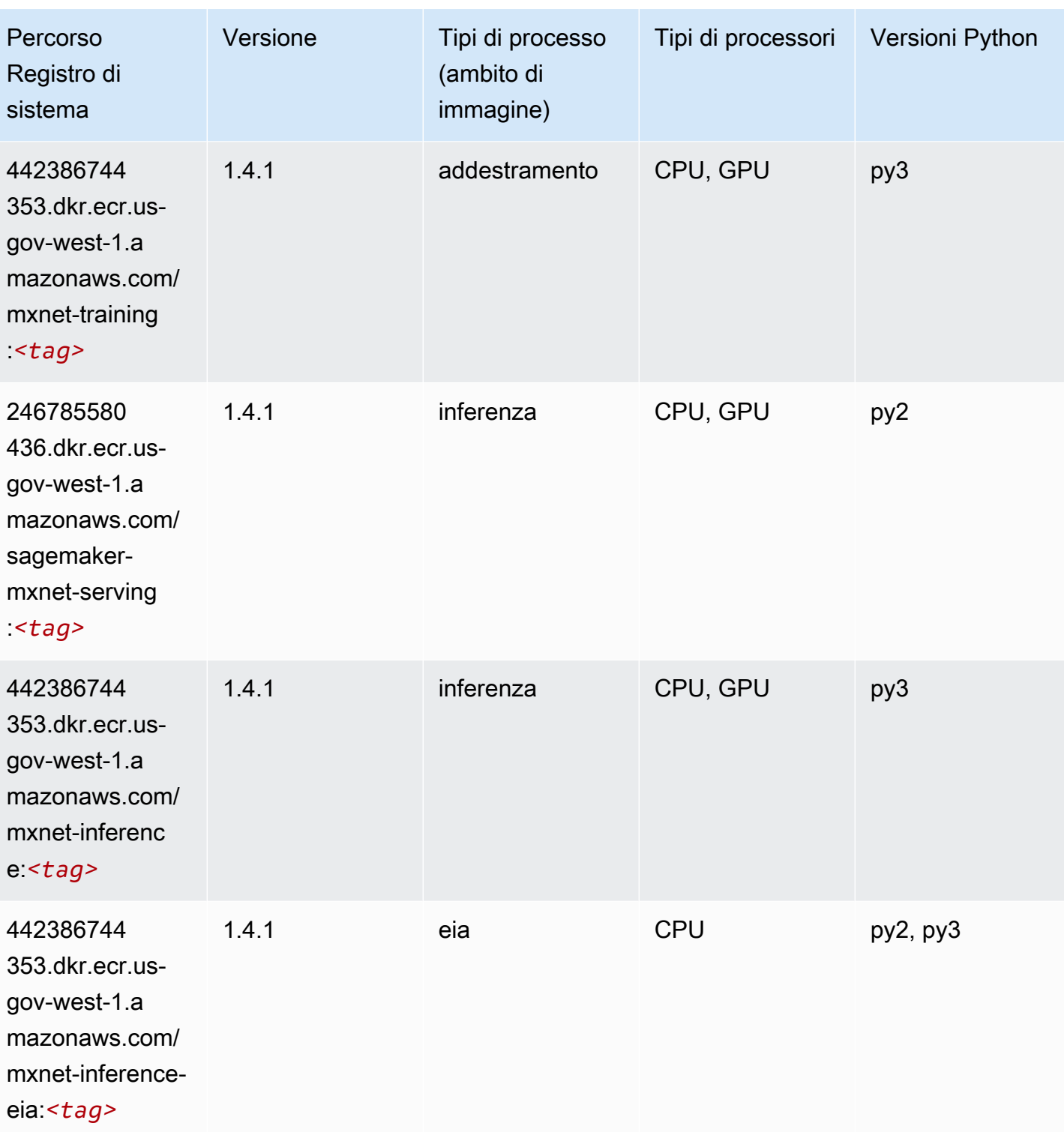

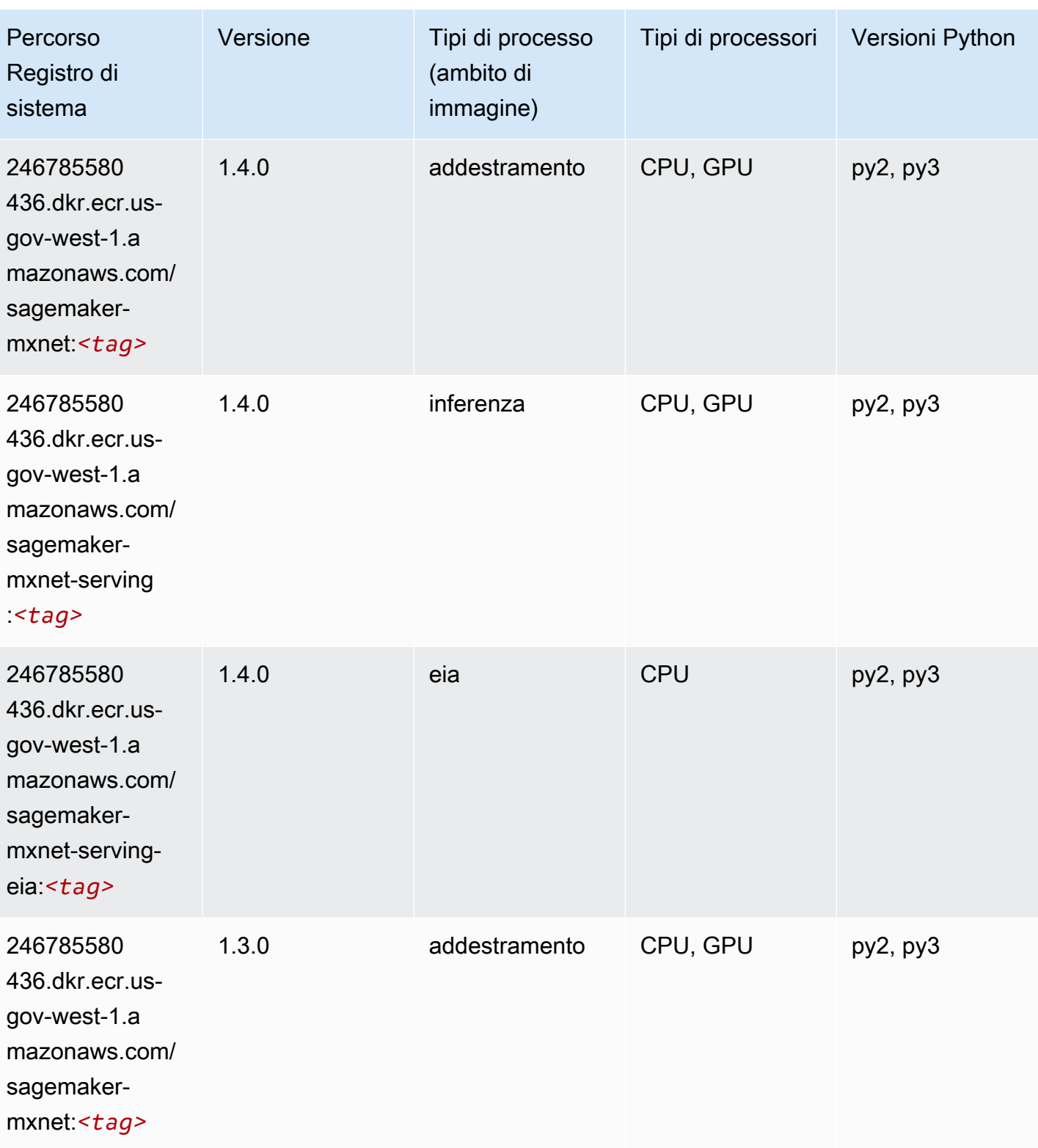
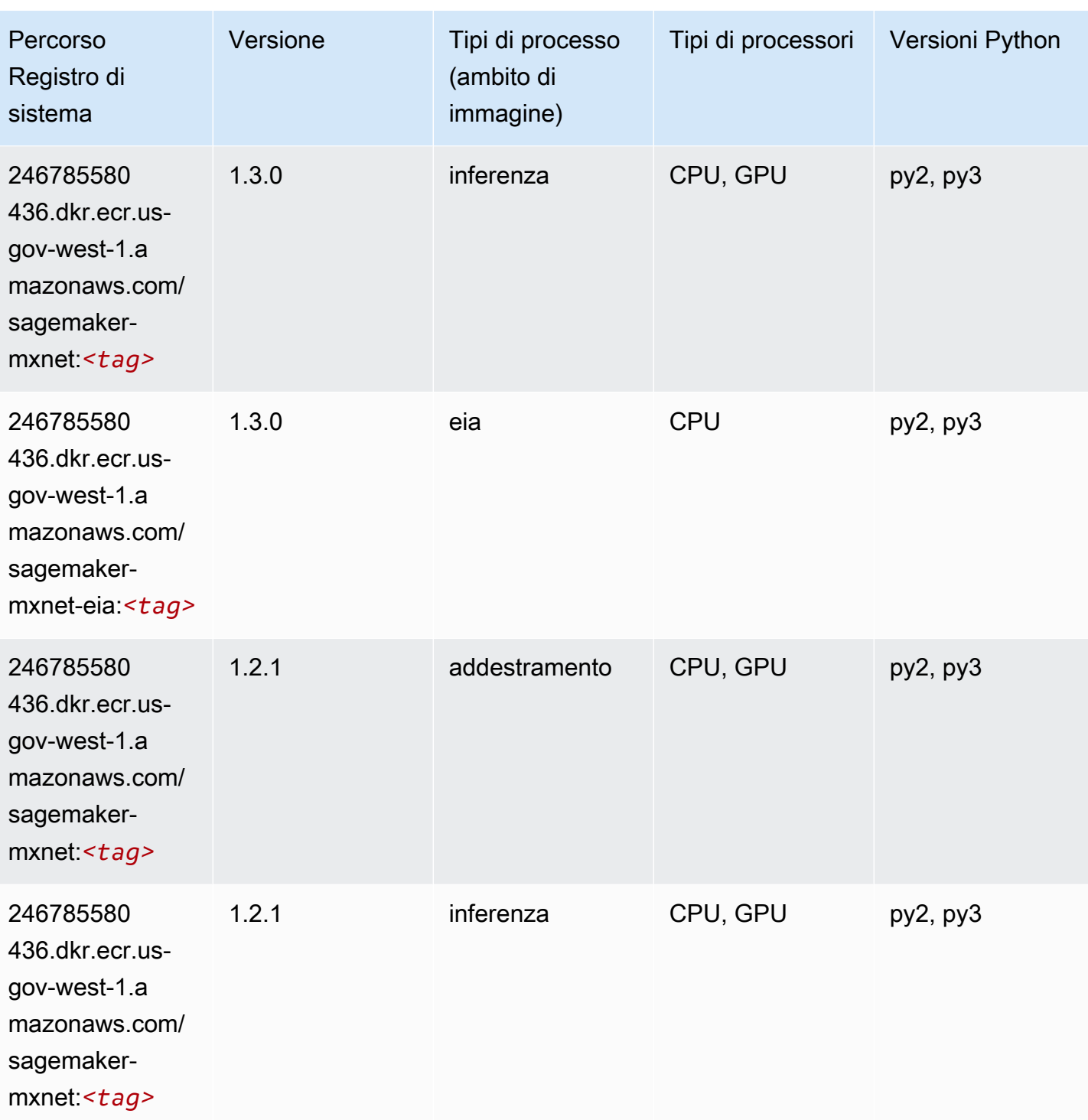

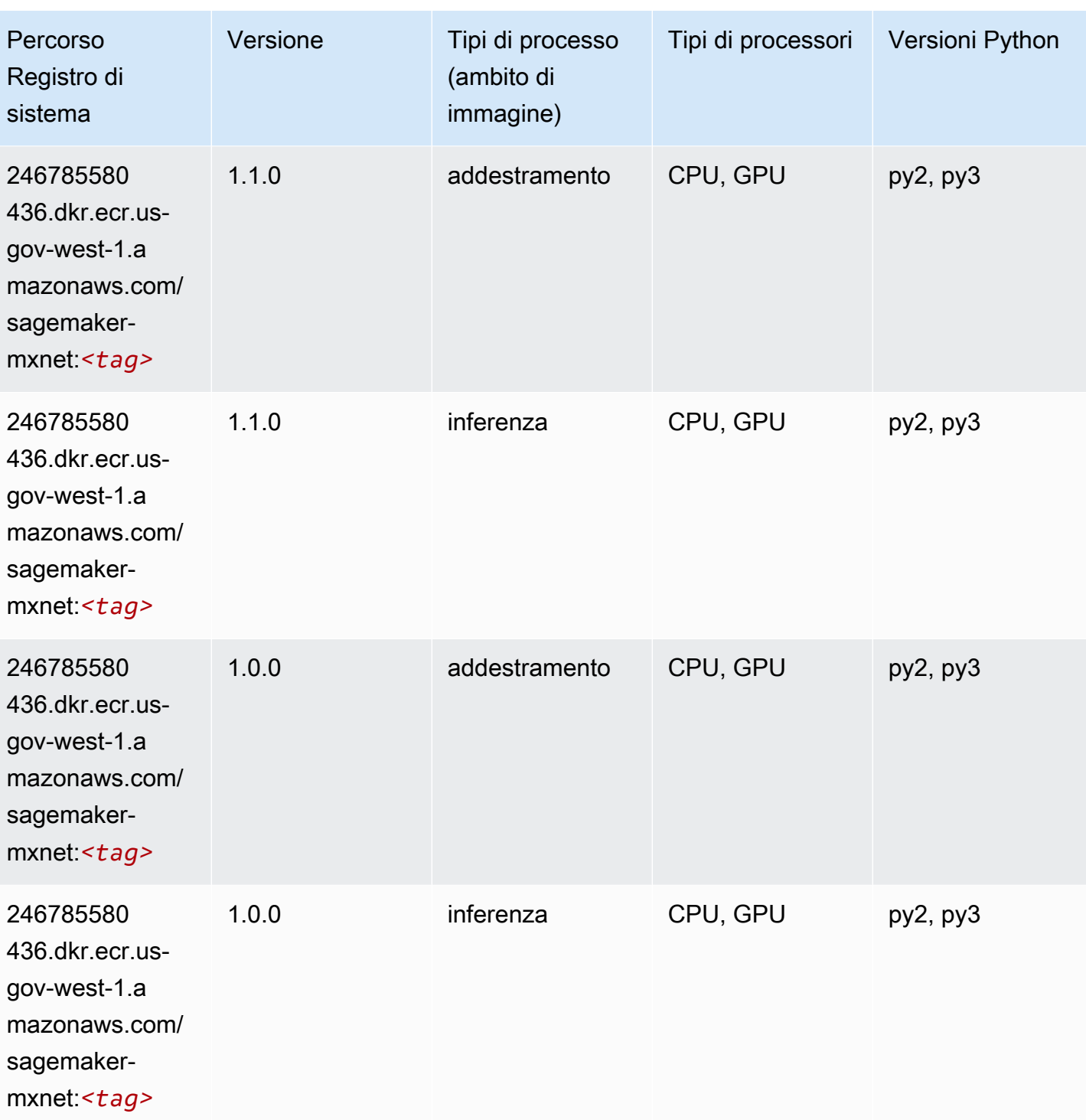

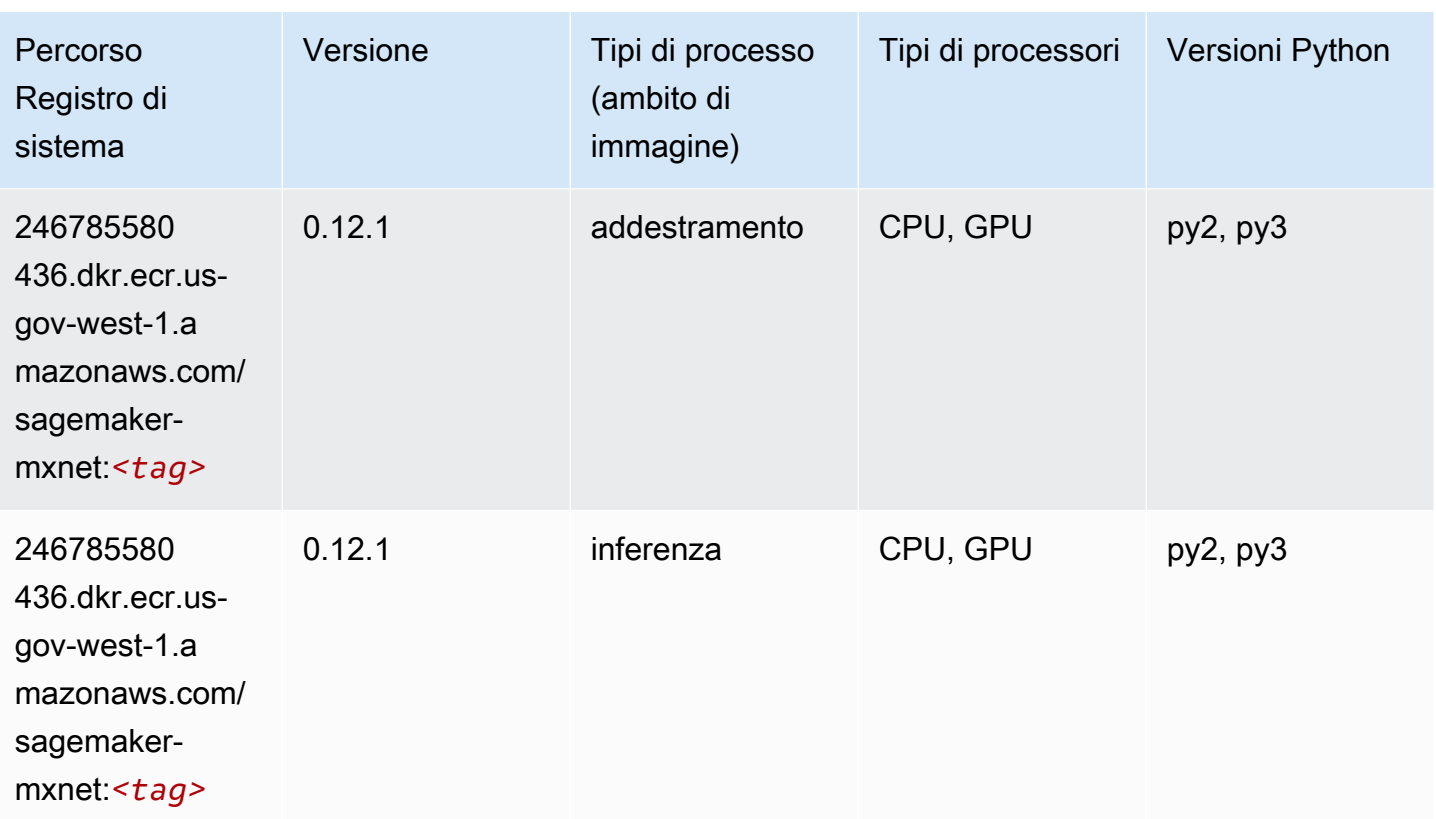

# MXNet Coach (DLC)

```
from sagemaker import image_uris
image_uris.retrieve(framework='coach-mxnet',region='us-gov-
west-1', version='0.11', py_version='py3', image_scope='training', instance_type='ml.c5.4xlarge')
```
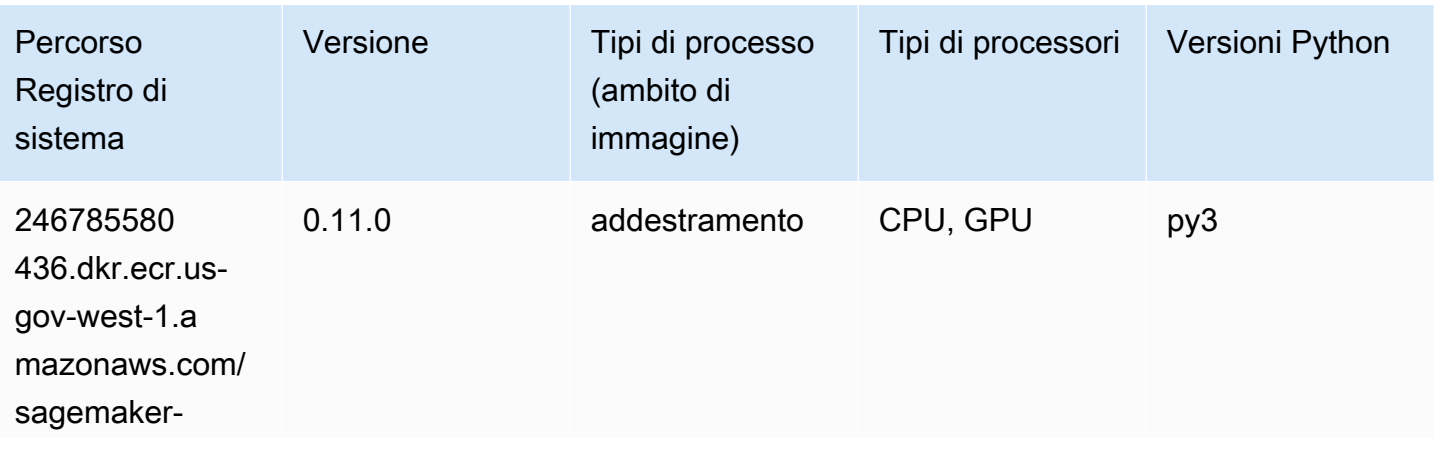

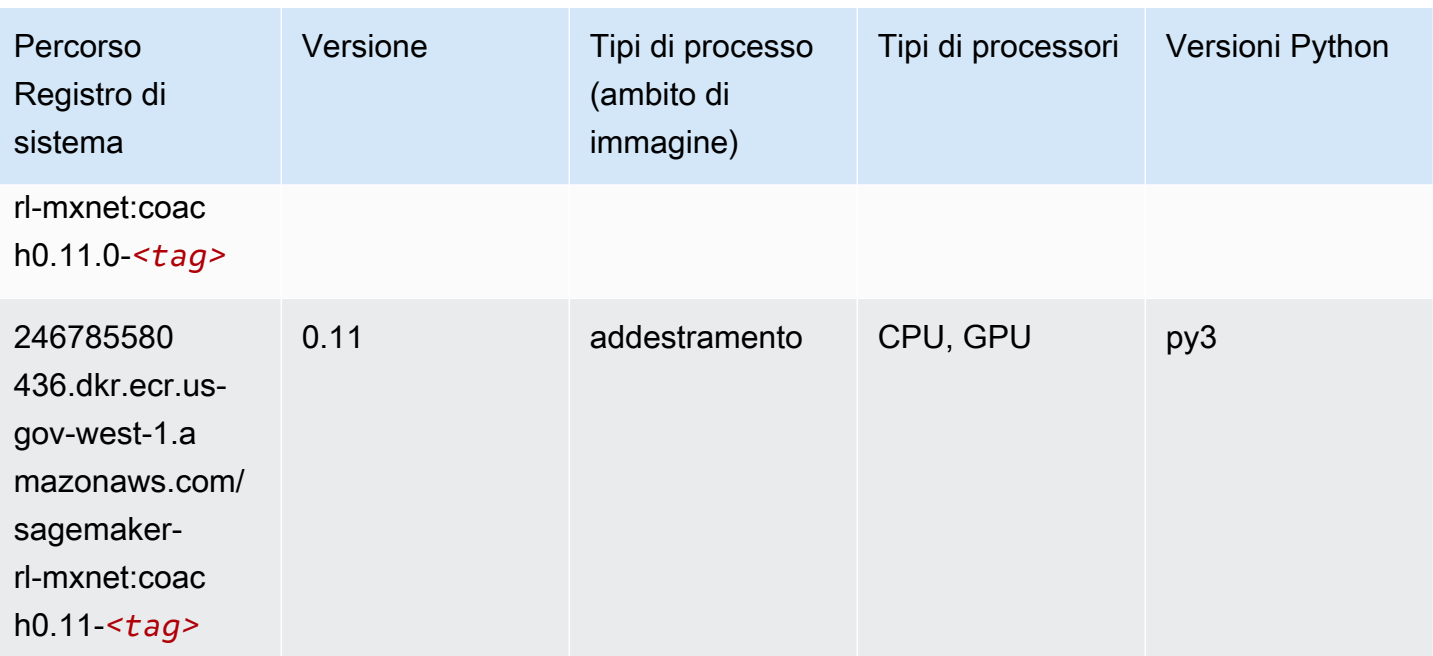

### NTM (algoritmo)

SageMaker Esempio di Python SDK per recuperare il percorso del registro.

```
from sagemaker import image_uris
image_uris.retrieve(framework='ntm',region='us-gov-west-1')
```
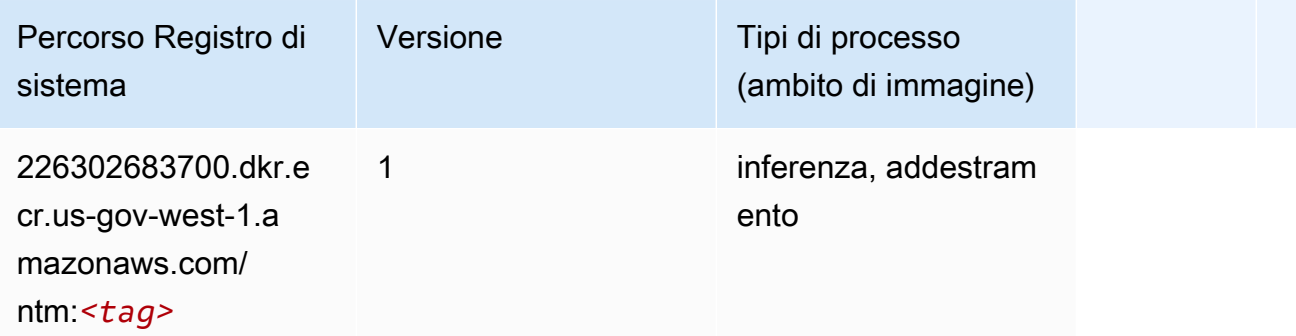

### Classificazione delle immagine Neo (algoritmo)

```
from sagemaker import image_uris
image_uris.retrieve(framework='image-classification-neo',region='us-gov-west-1')
```
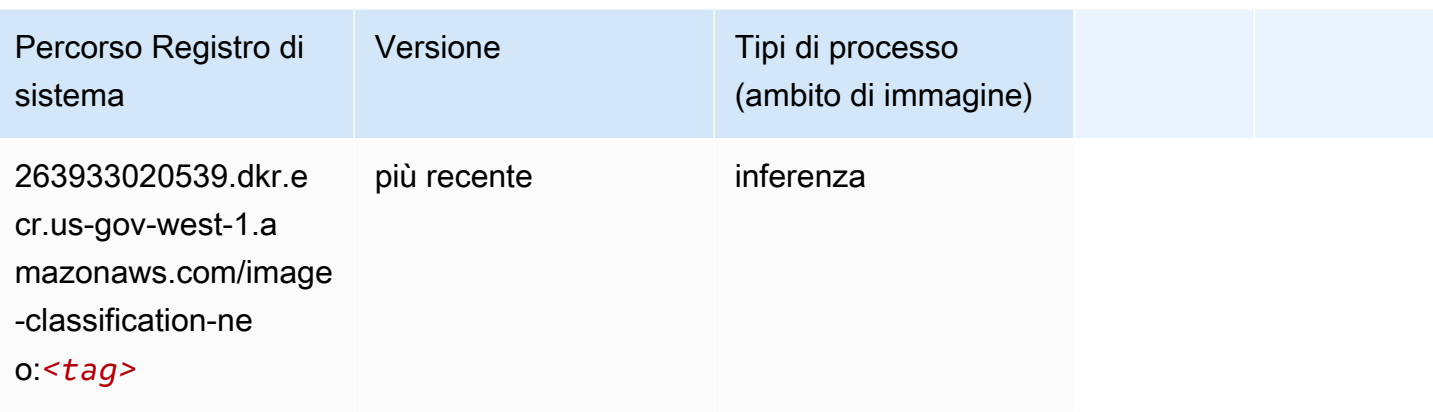

### Neo MXNet (DLC)

SageMaker Esempio di Python SDK per recuperare il percorso del registro.

```
from sagemaker import image_uris
image_uris.retrieve(framework='neo-mxnet',region='us-gov-
west-1',version='1.8',py_version='py3',image_scope='inference', 
  instance_type='ml.c5.4xlarge')
```
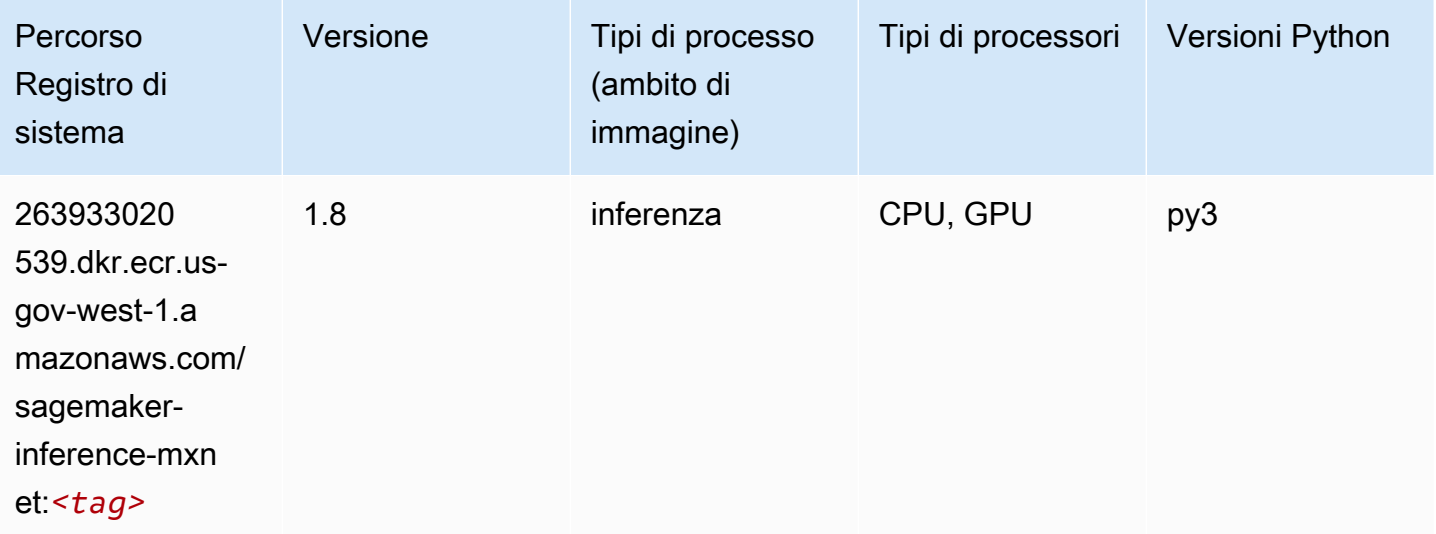

## Neo PyTorch (DLC)

```
from sagemaker import image_uris
```

```
image_uris.retrieve(framework='neo-pytorch',region='us-gov-
west-1',version='1.6',image_scope='inference',instance_type='ml.c5.4xlarge')
```
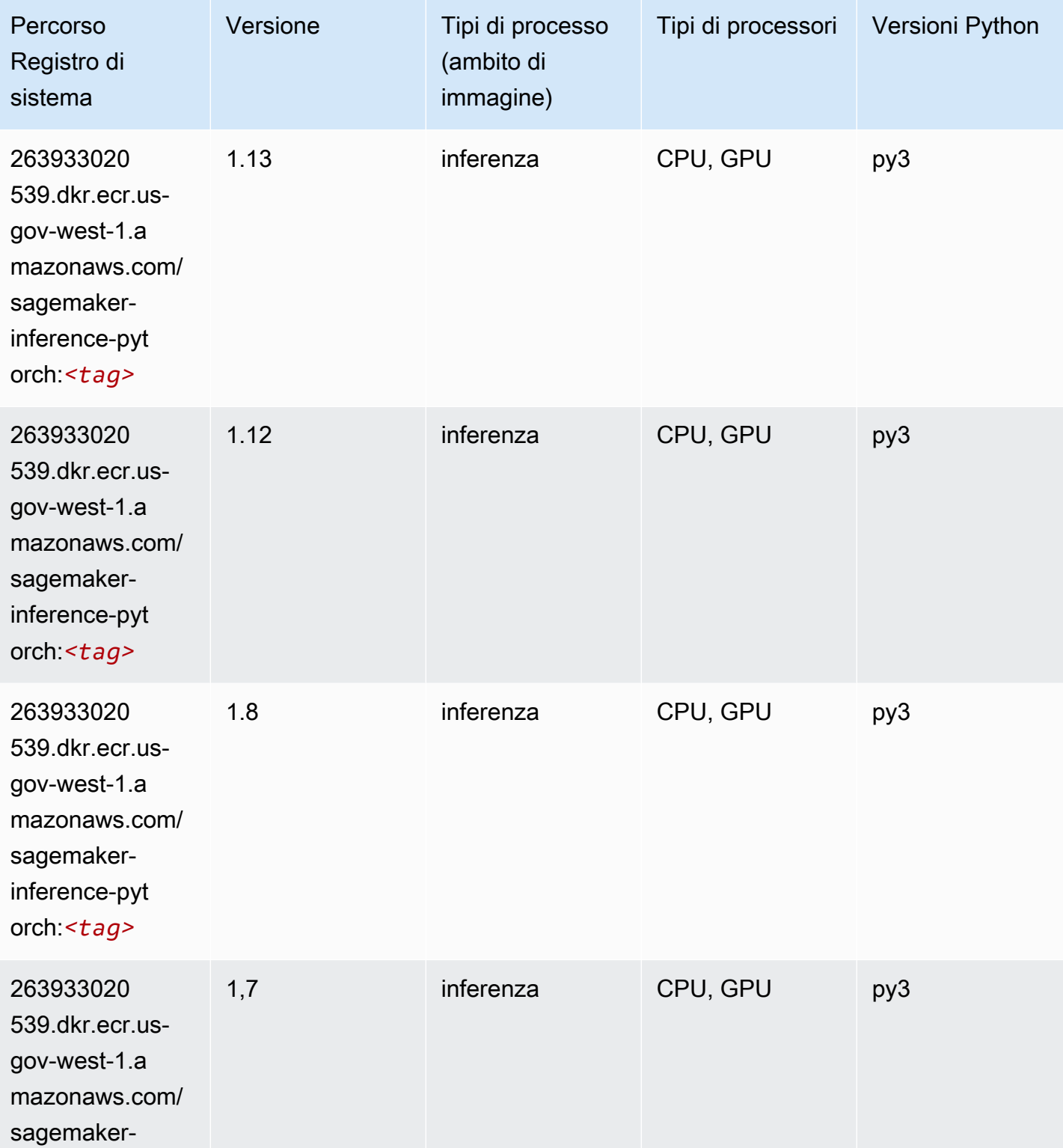

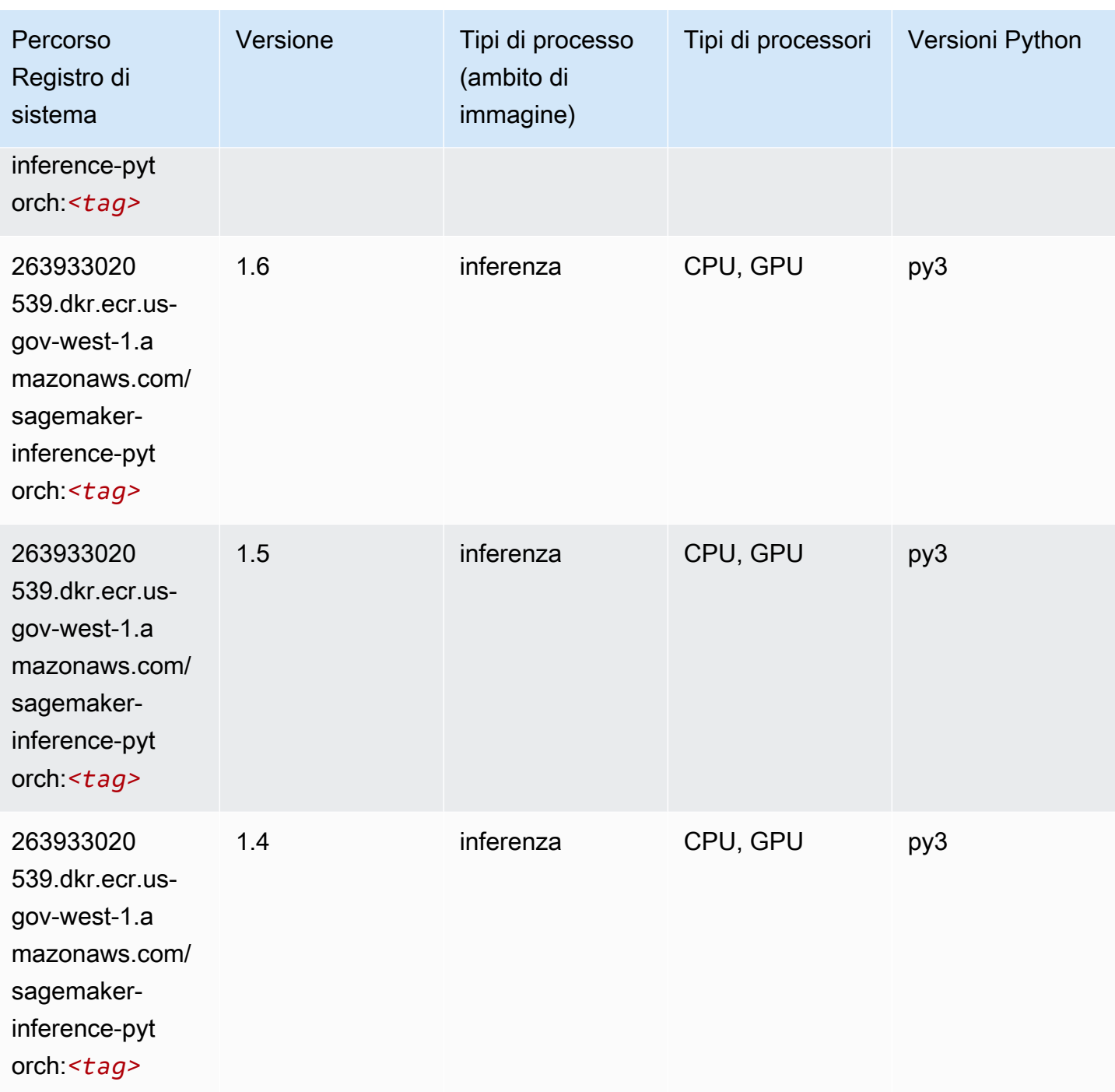

# Neo Tensorflow (DLC)

SageMaker Esempio di Python SDK per recuperare il percorso del registro.

from sagemaker import image\_uris

```
image_uris.retrieve(framework='neo-tensorflow',region='us-gov-
west-1',version='1.15.3',py_version='py3',instance_type='ml.c5.4xlarge')
```
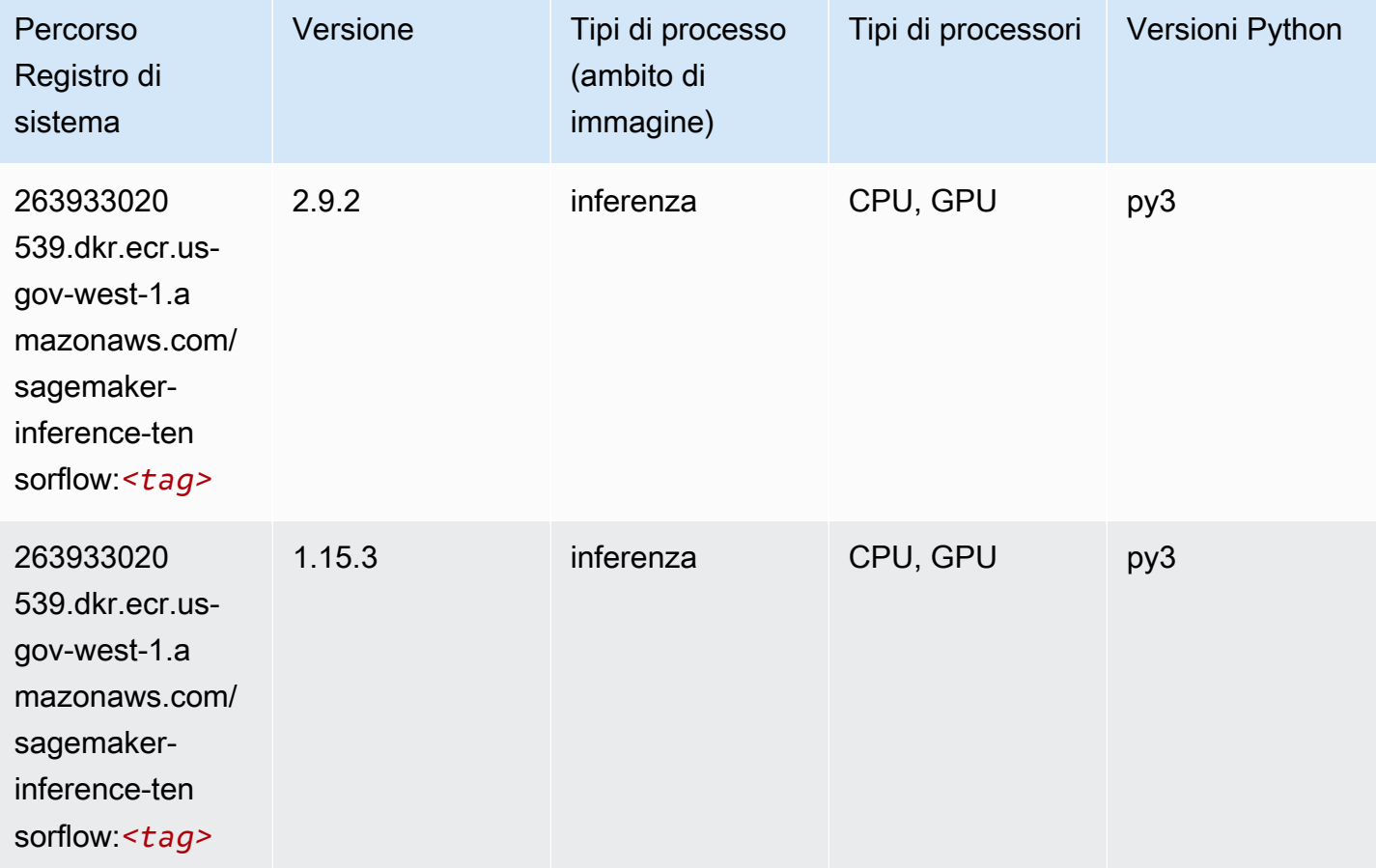

### Neo XGBoost (algoritmo)

```
from sagemaker import image_uris
image_uris.retrieve(framework='xgboost-neo',region='us-gov-west-1')
```
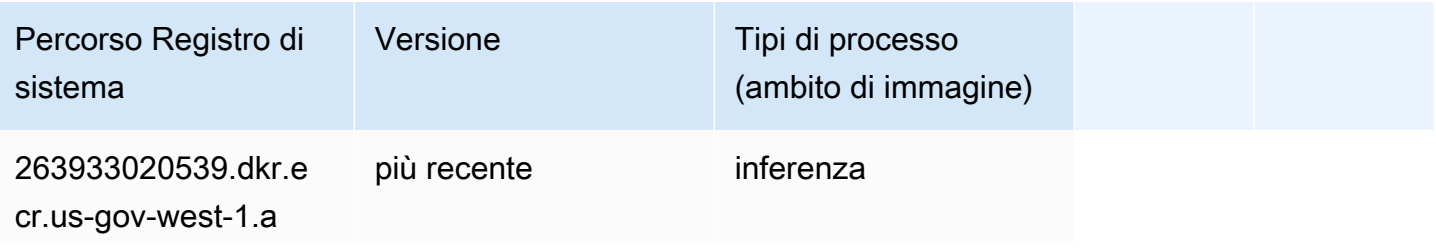

Percorso Registro di sistema

Versione Tipi di processo (ambito di immagine)

mazonaws.com/xgboo st-neo:*<tag>*

### Rilevamento degli oggetti (algoritmo)

SageMaker Esempio di Python SDK per recuperare il percorso del registro.

```
from sagemaker import image_uris
image_uris.retrieve(framework='object-detection',region='us-gov-west-1')
```
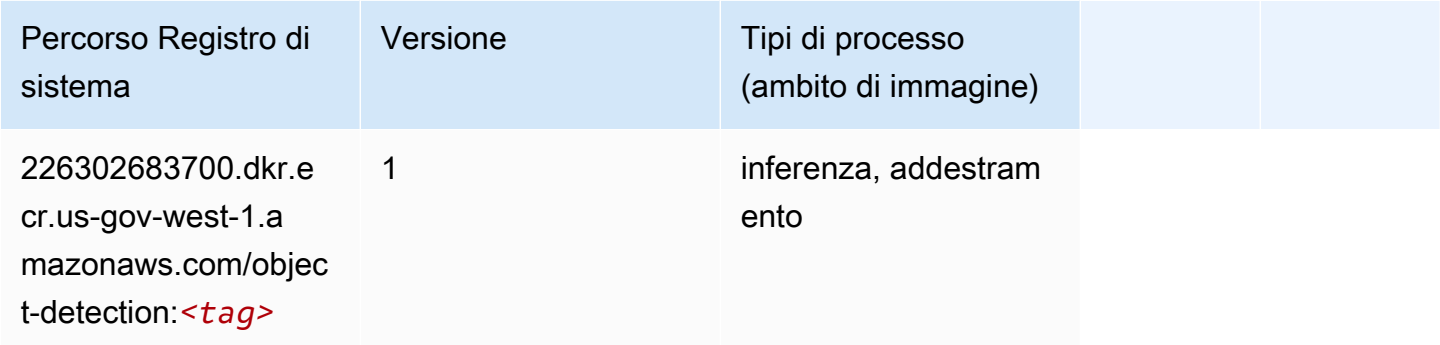

### Object2Vec (algoritmo)

```
from sagemaker import image_uris
image_uris.retrieve(framework='object2vec',region='us-gov-west-1')
```
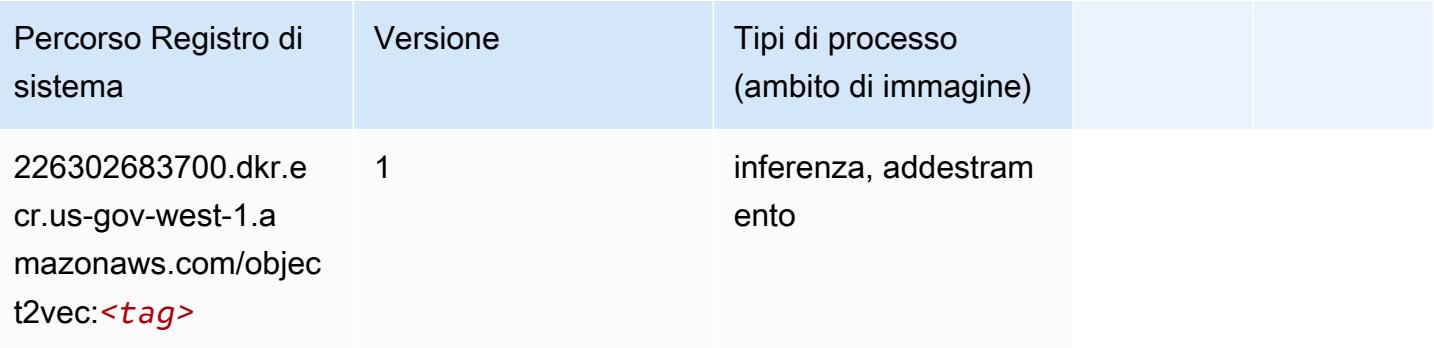

### PCA (algoritmo)

SageMaker Esempio di Python SDK per recuperare il percorso del registro.

```
from sagemaker import image_uris
image_uris.retrieve(framework='pca',region='us-gov-west-1')
```
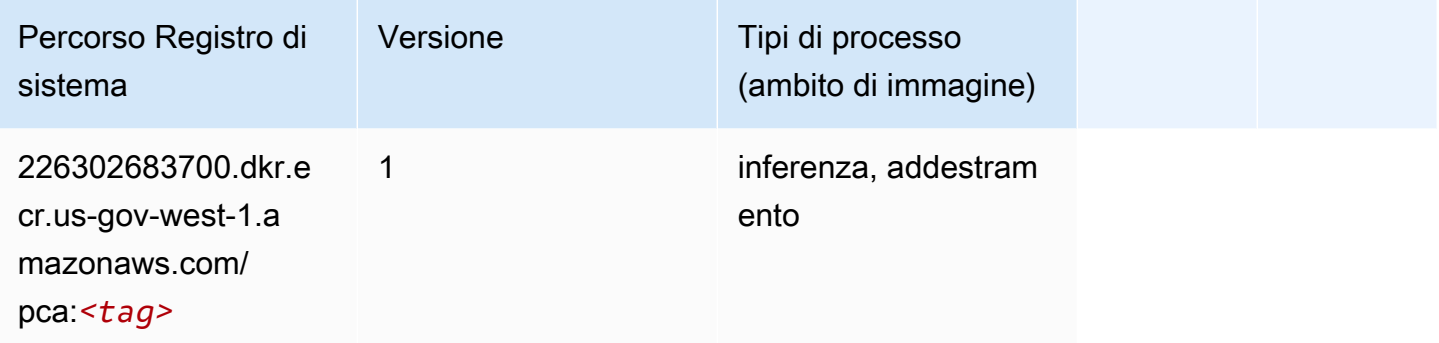

# PyTorch (DLC)

```
from sagemaker import image_uris
image_uris.retrieve(framework='pytorch',region='us-gov-
west-1',version='1.8.0',py_version='py3',image_scope='inference', 
  instance_type='ml.c5.4xlarge')
```
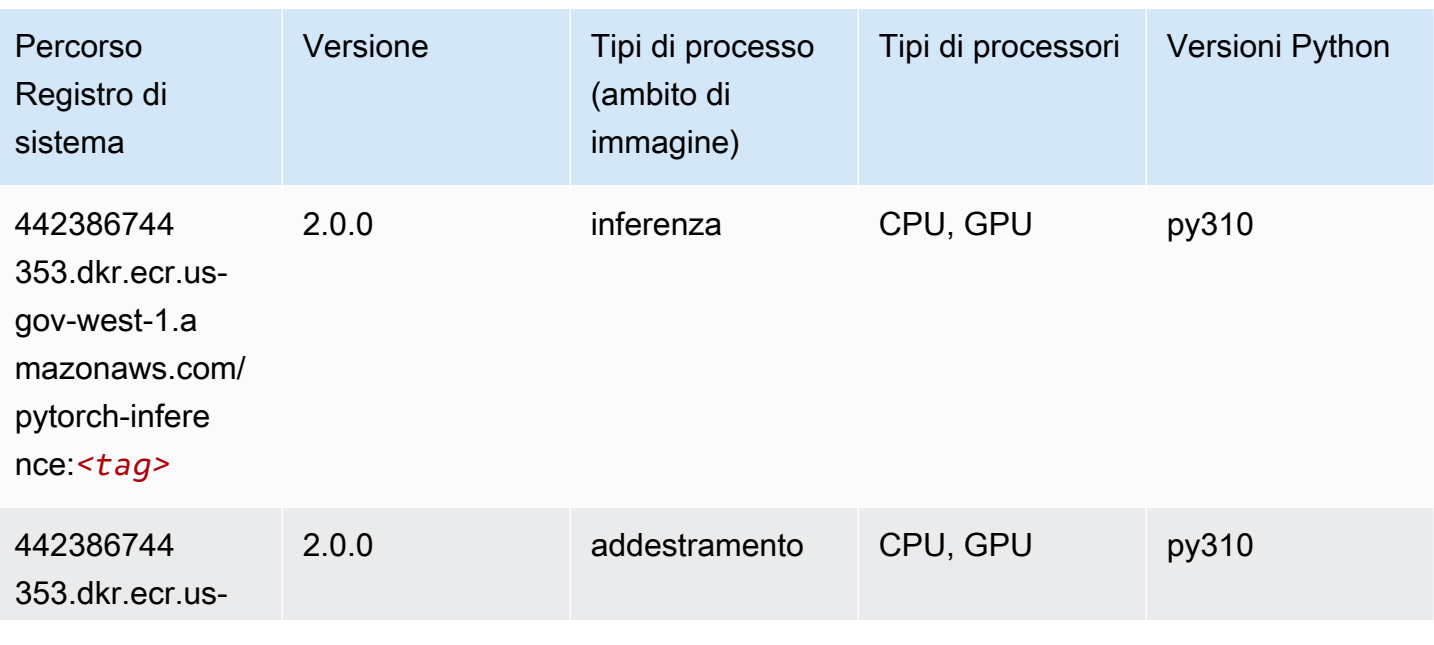

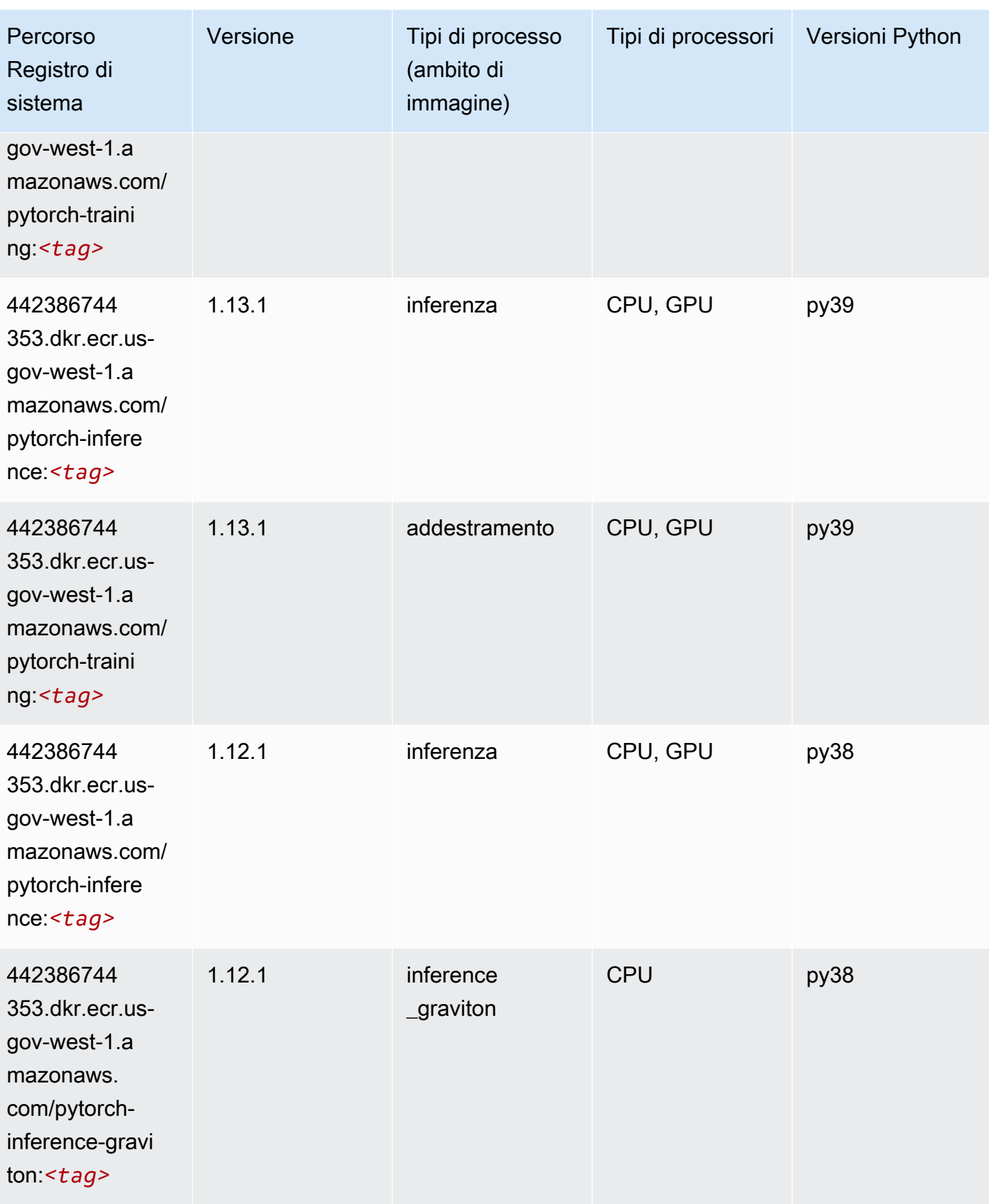

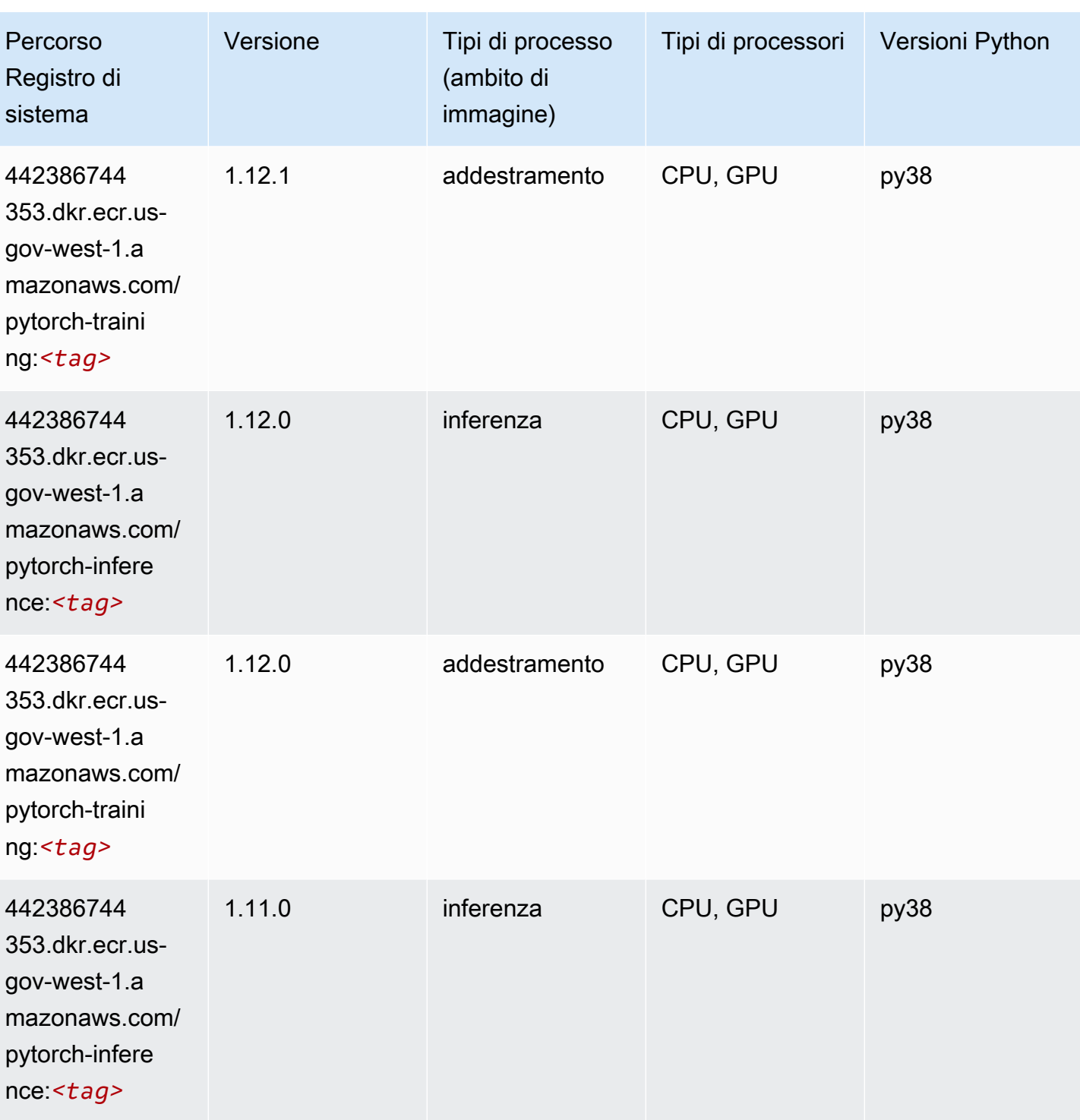

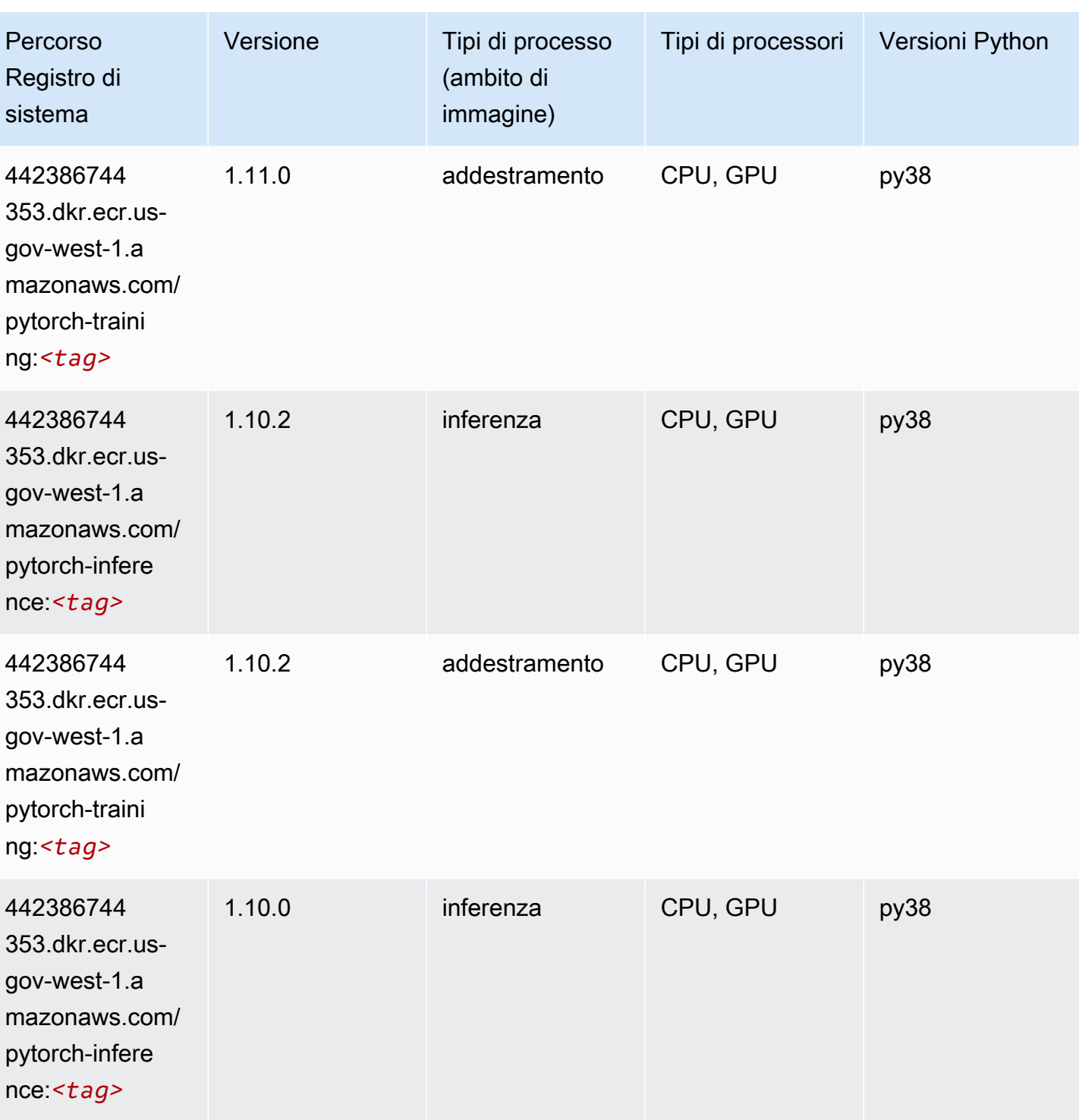

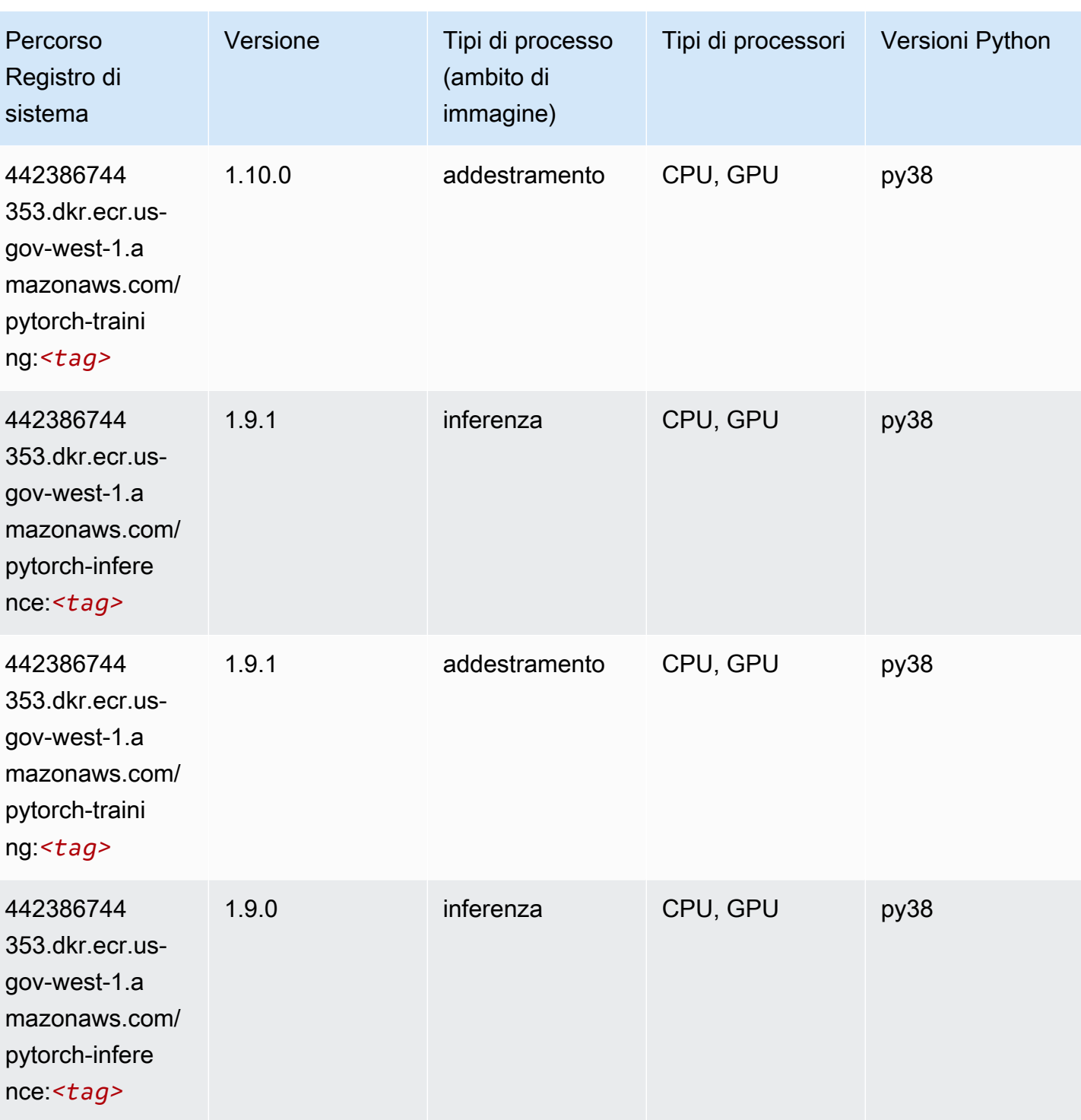

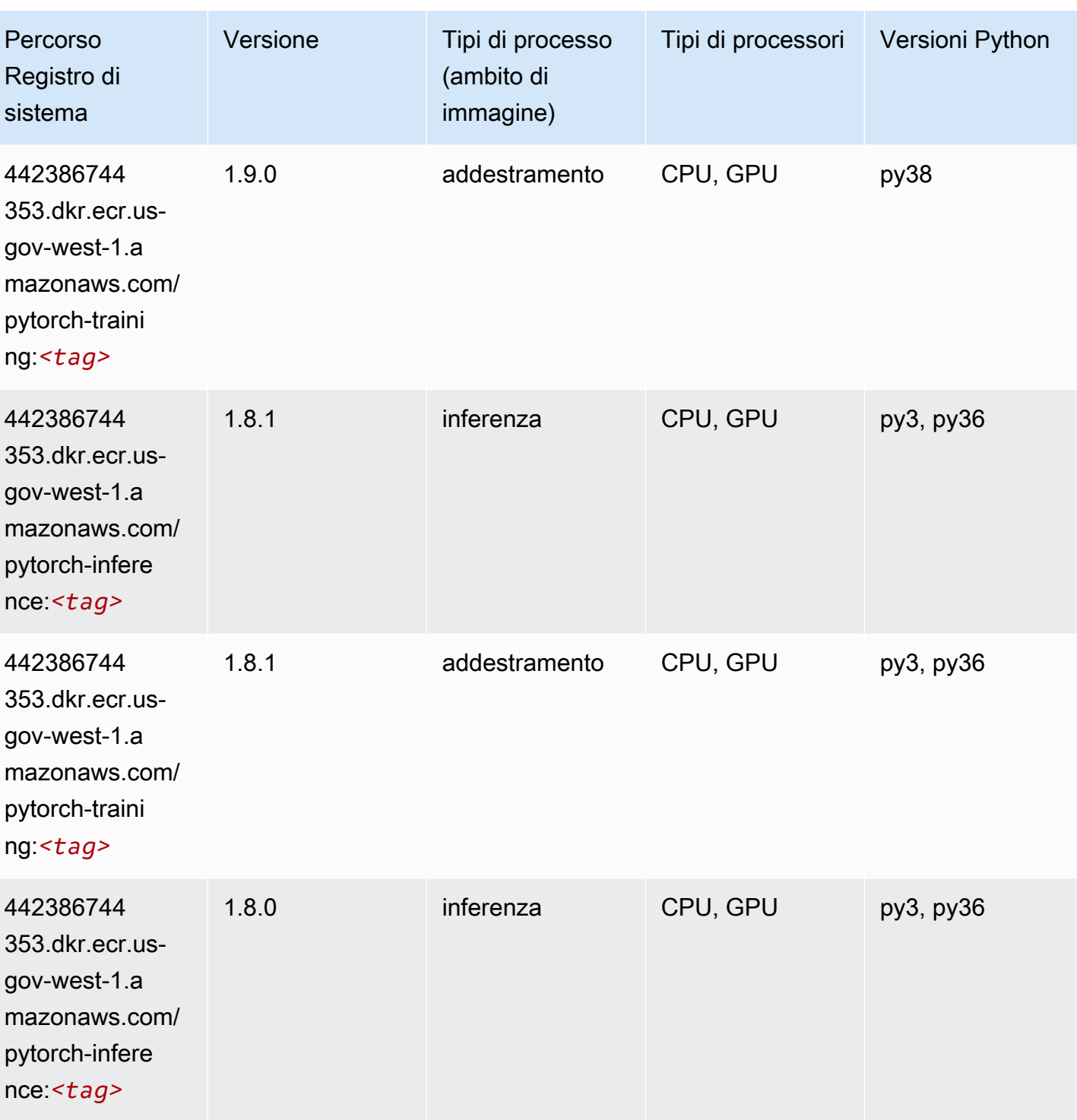

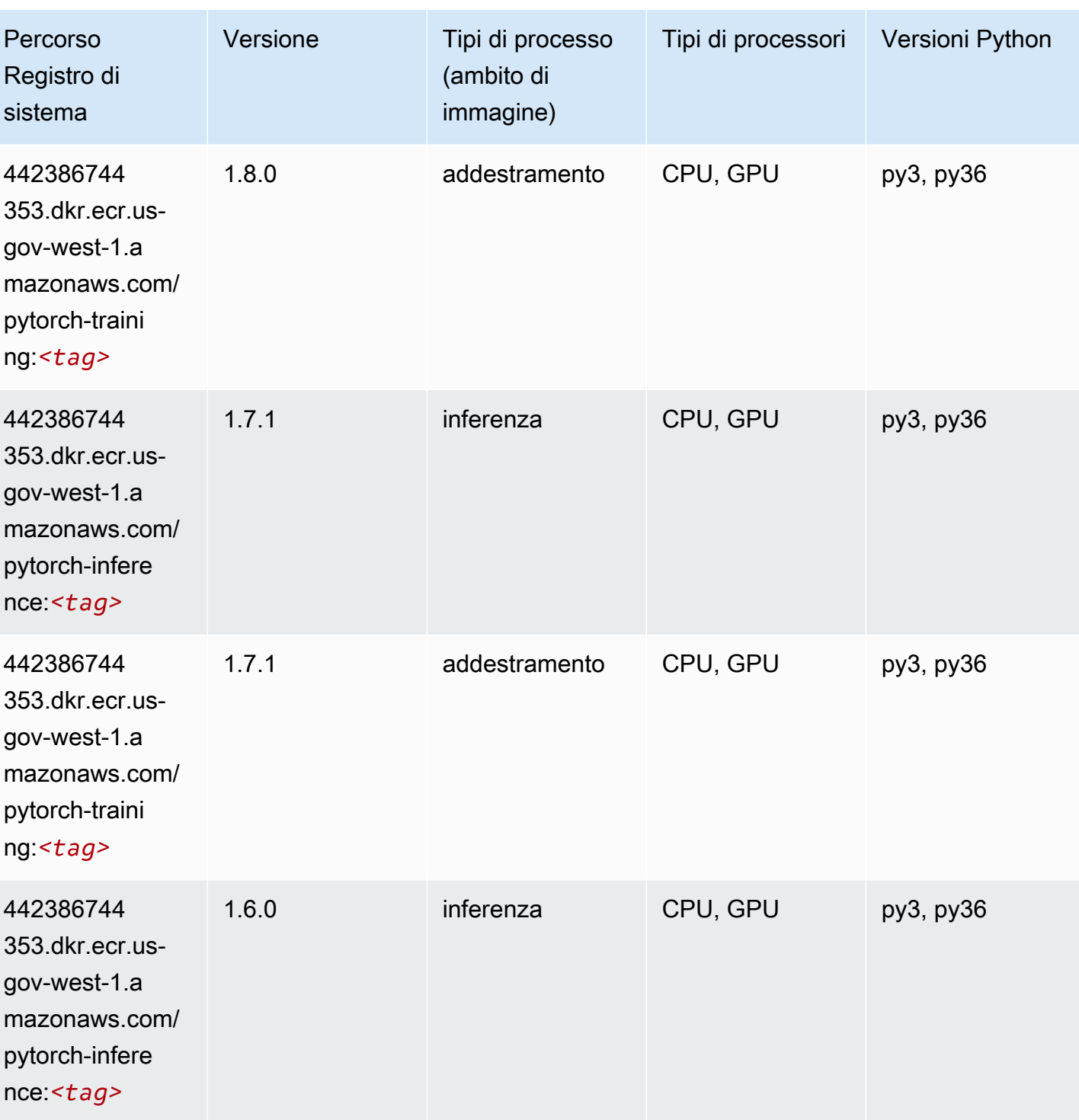

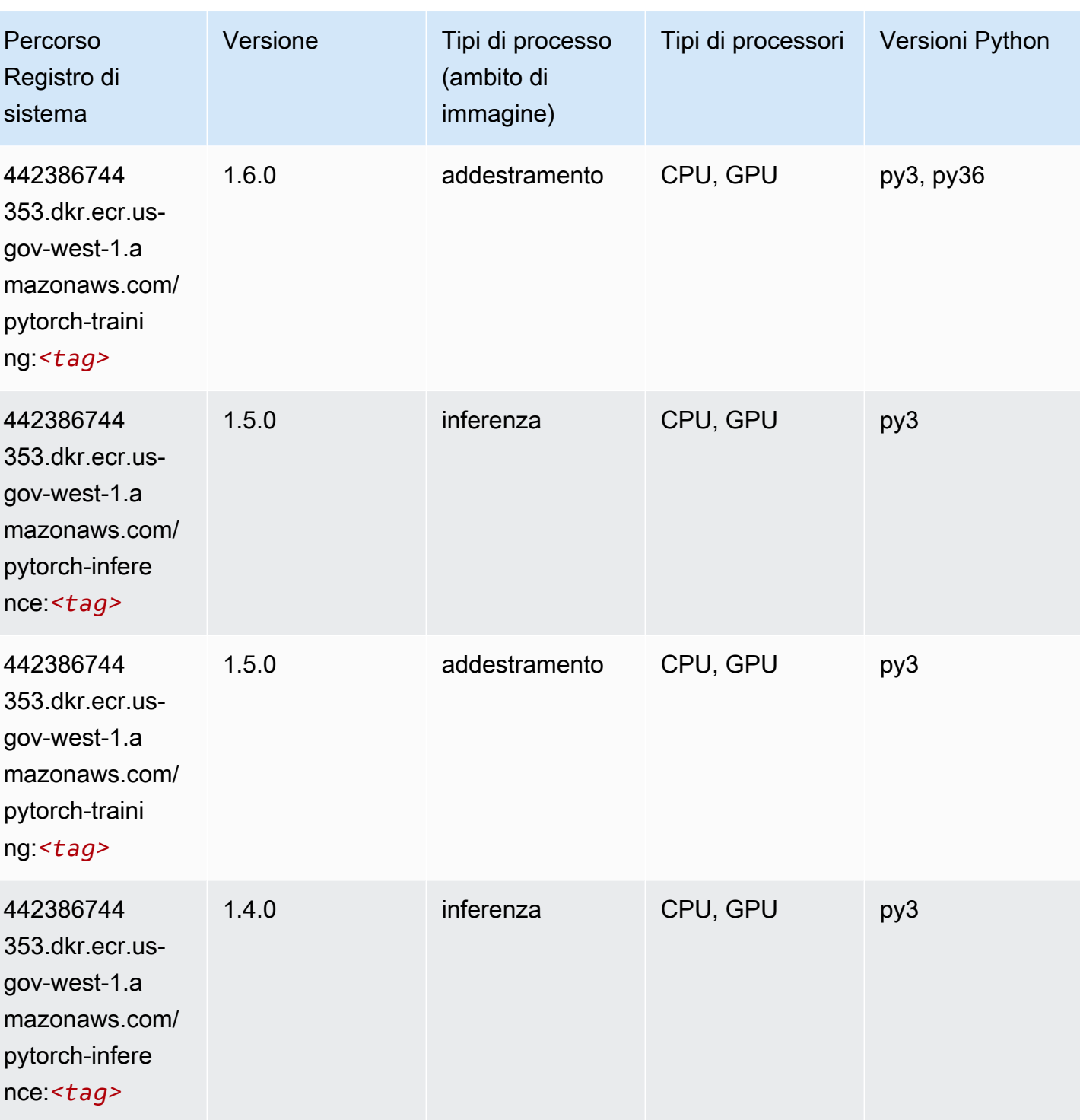

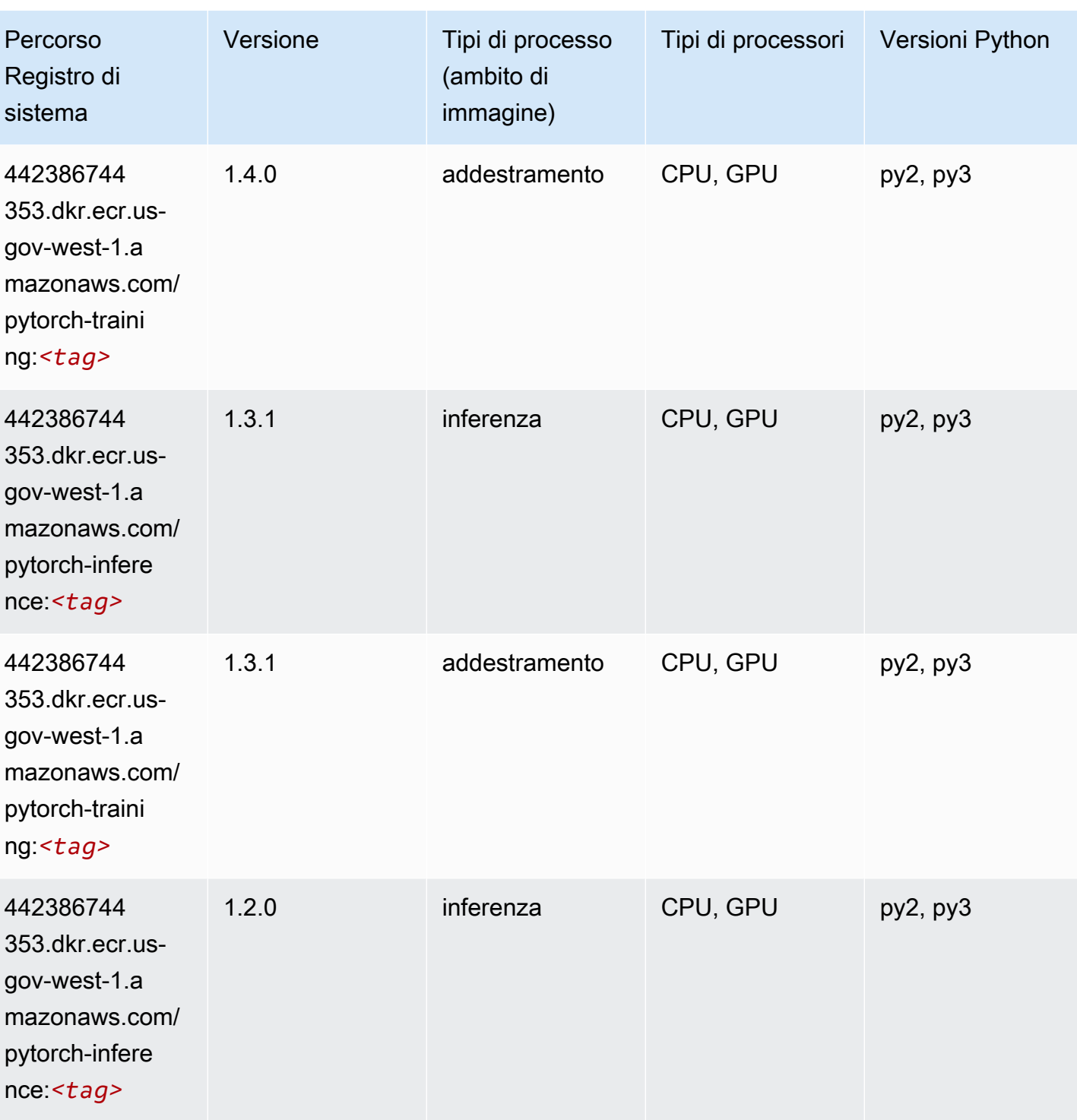

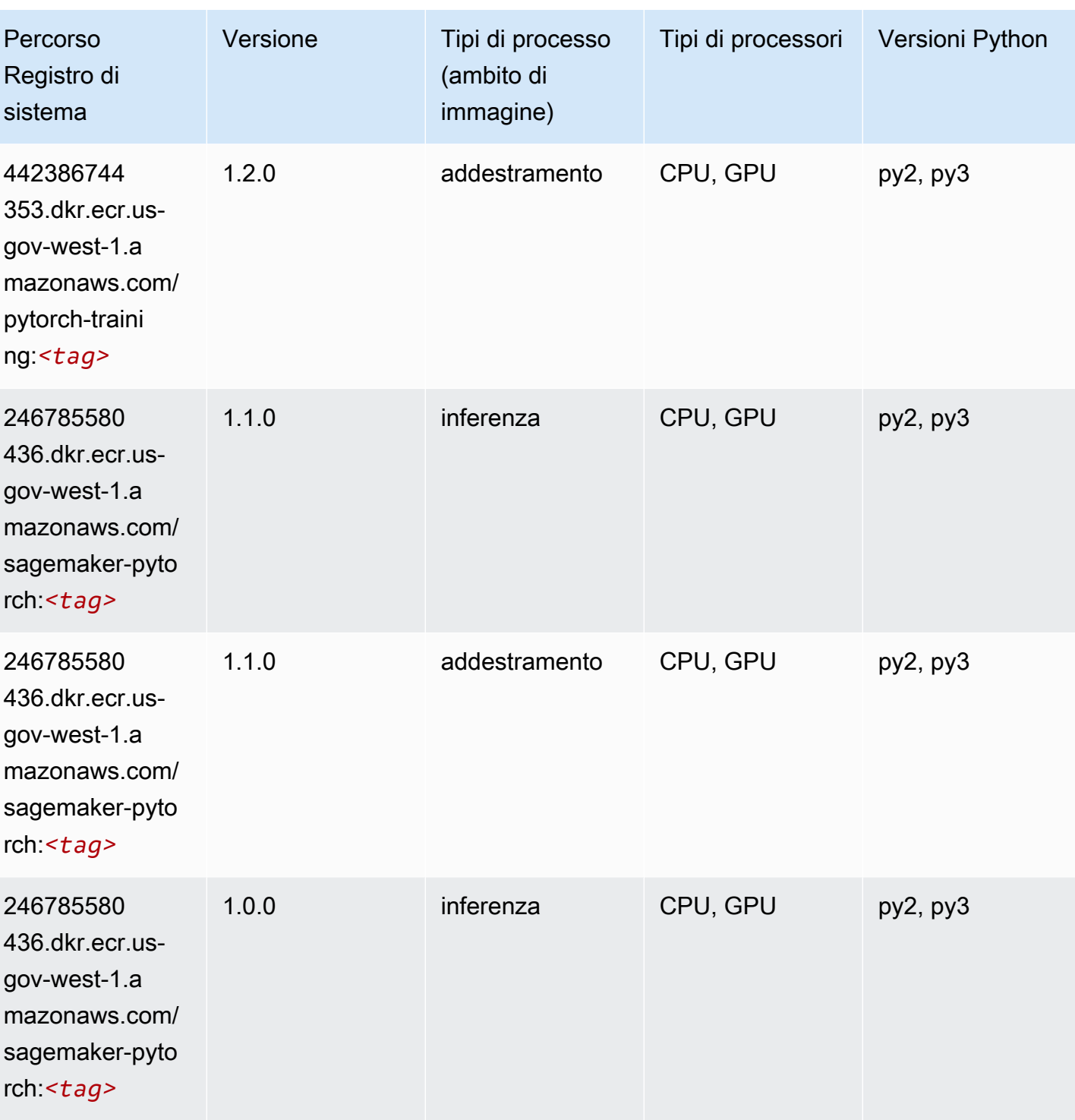

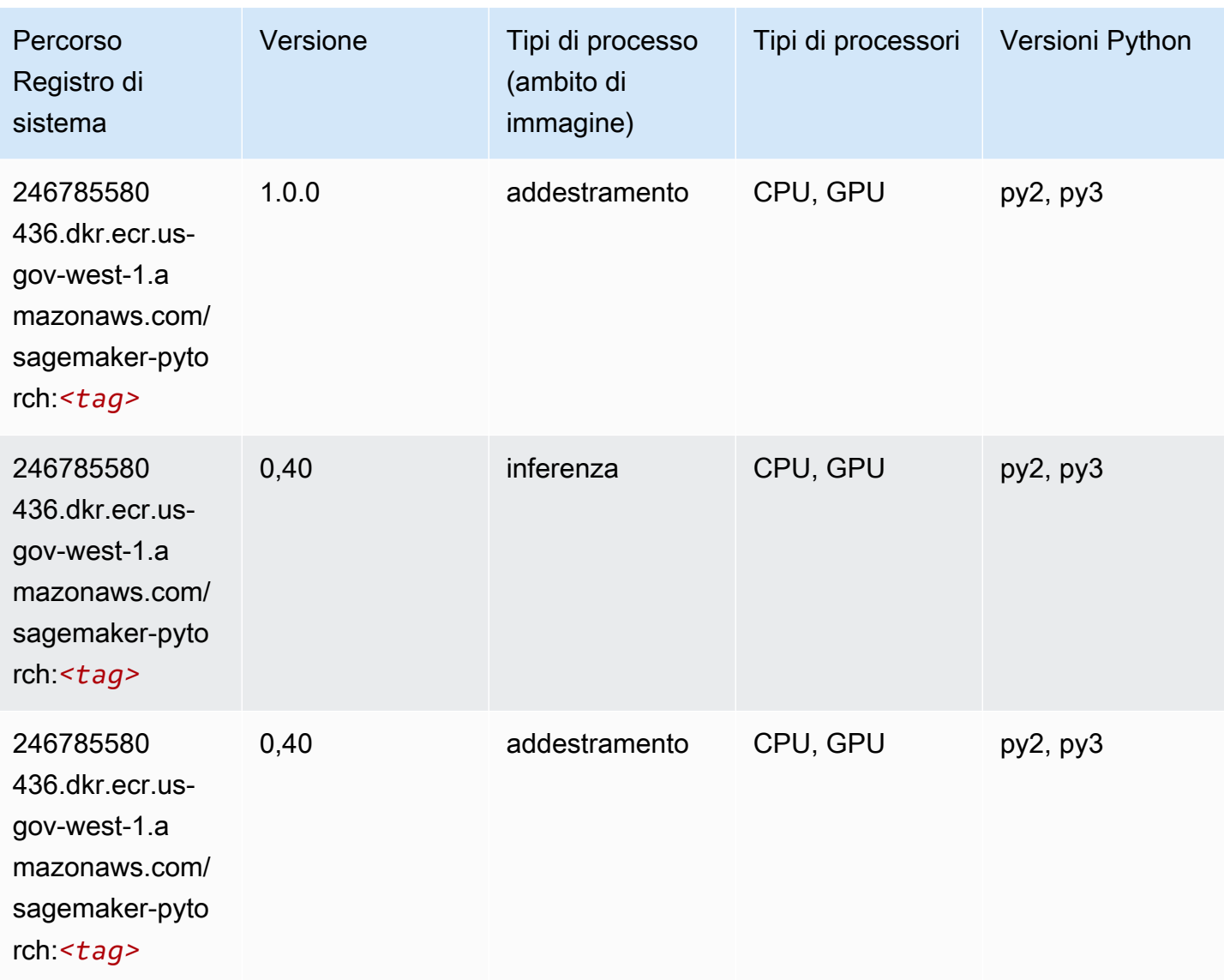

# PyTorch Neurone (DLC)

```
from sagemaker import image_uris
image_uris.retrieve(framework='pytorch-neuron',region='us-west-2', 
  image_scope='inference')
```
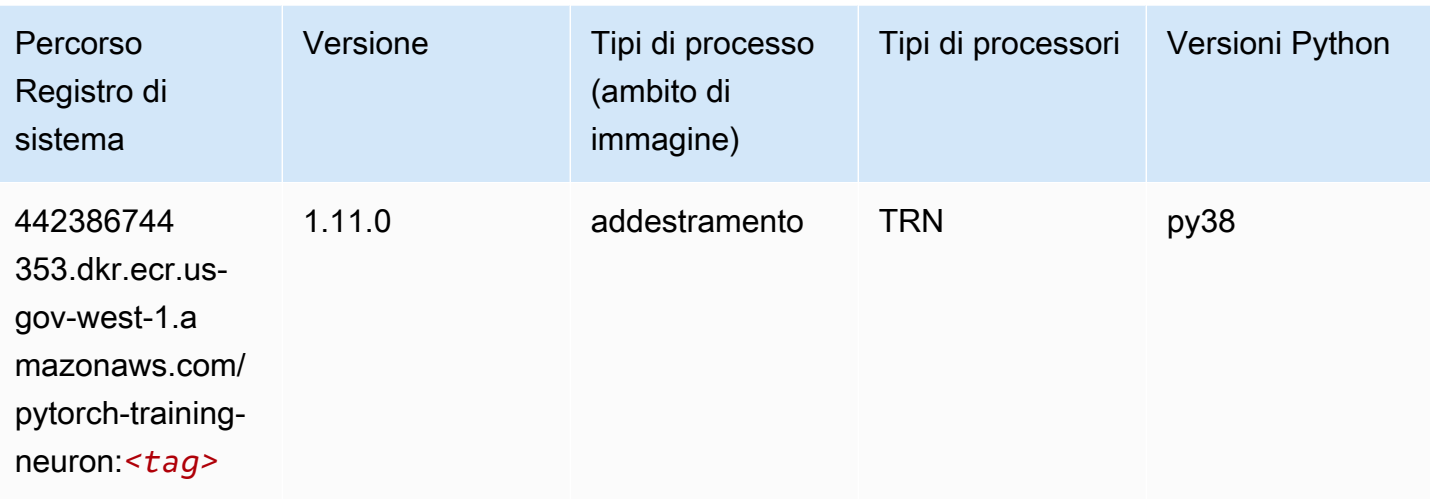

### Random Cut Forest (algoritmo)

SageMaker Esempio di Python SDK per recuperare il percorso del registro.

```
from sagemaker import image_uris
image_uris.retrieve(framework='randomcutforest',region='us-gov-west-1')
```
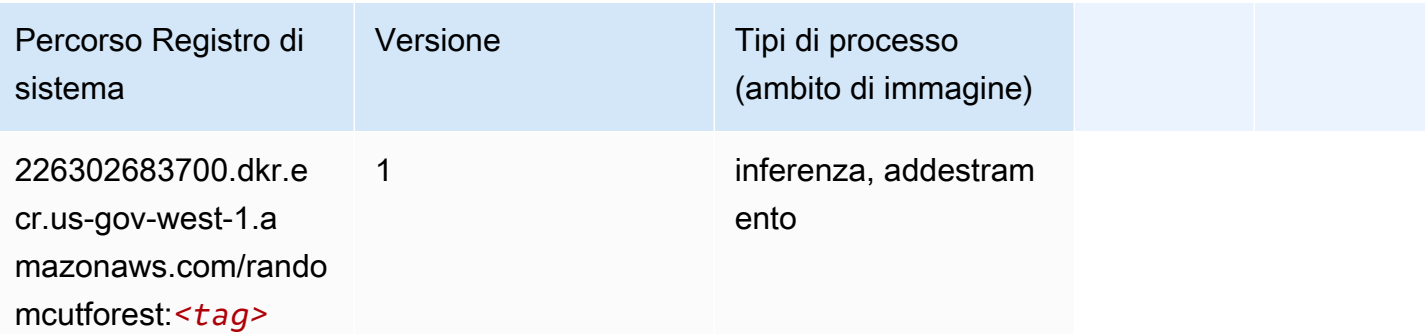

# Scikit-learn (algoritmo)

```
from sagemaker import image_uris
image_uris.retrieve(framework='sklearn',region='us-gov-
west-1',version='0.23-1',image_scope='inference')
```
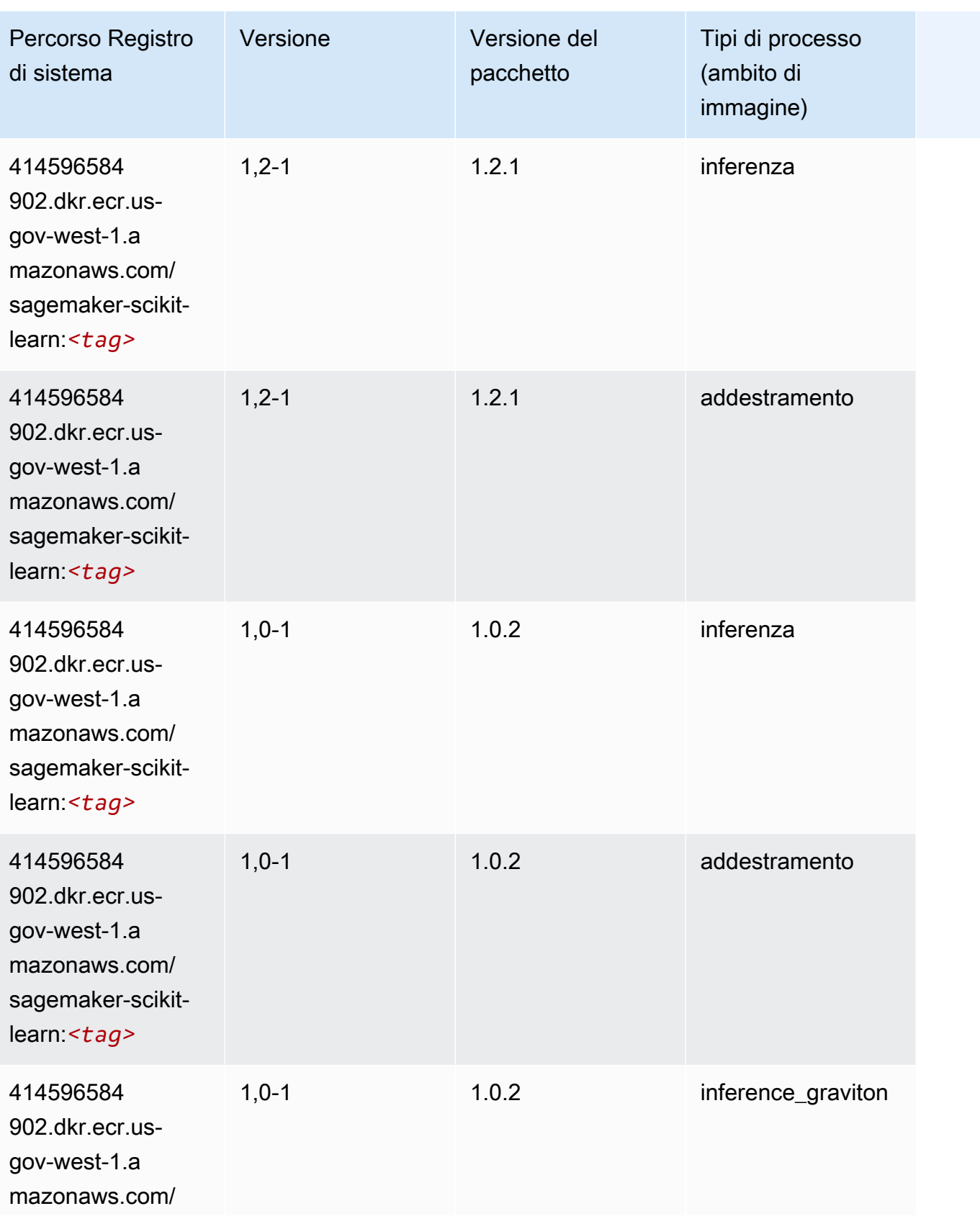

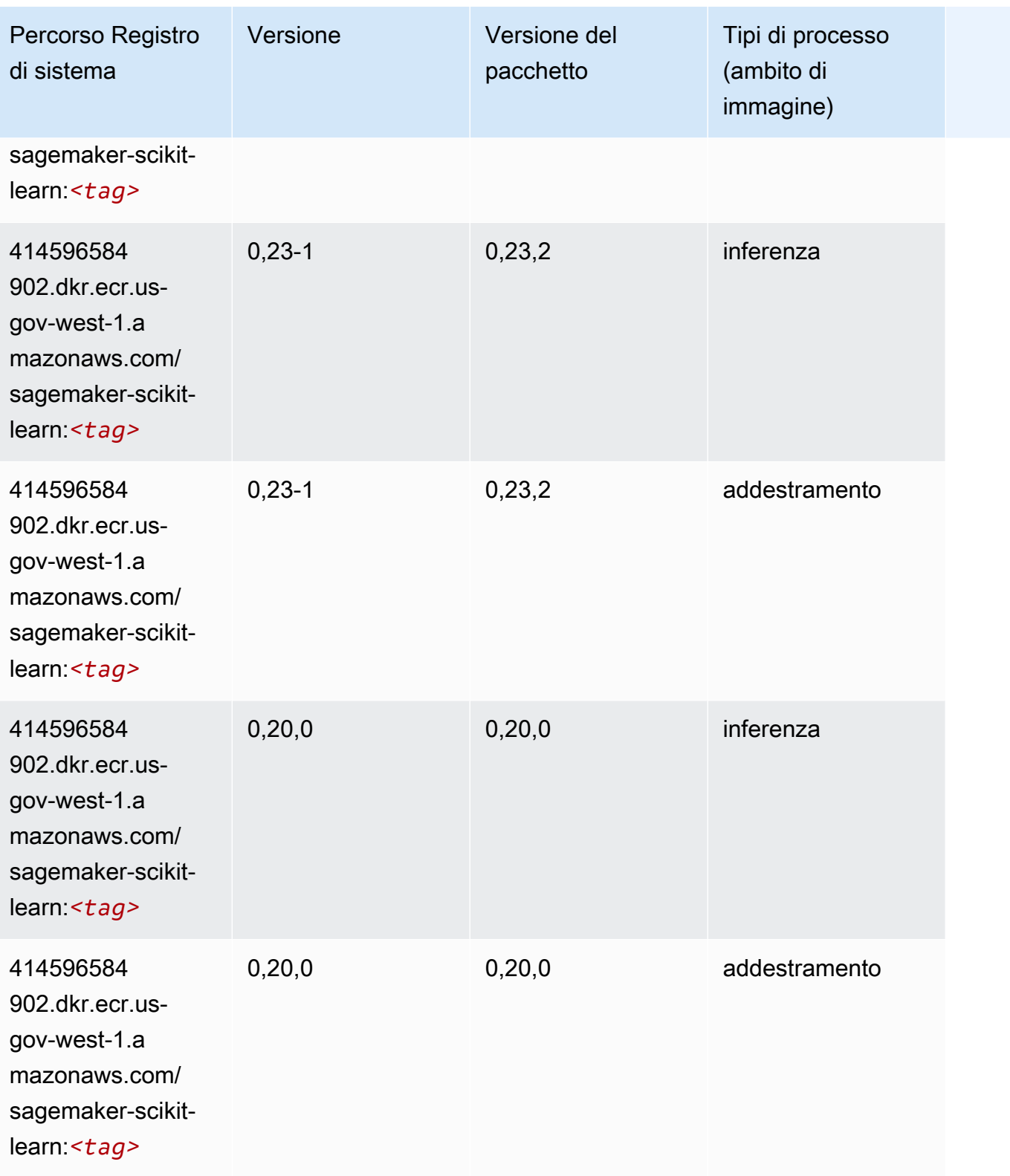

#### Segmentazione semantica (algoritmo)

SageMaker Esempio di Python SDK per recuperare il percorso del registro.

```
from sagemaker import image_uris
image_uris.retrieve(framework='semantic-segmentation',region='us-gov-west-1')
```
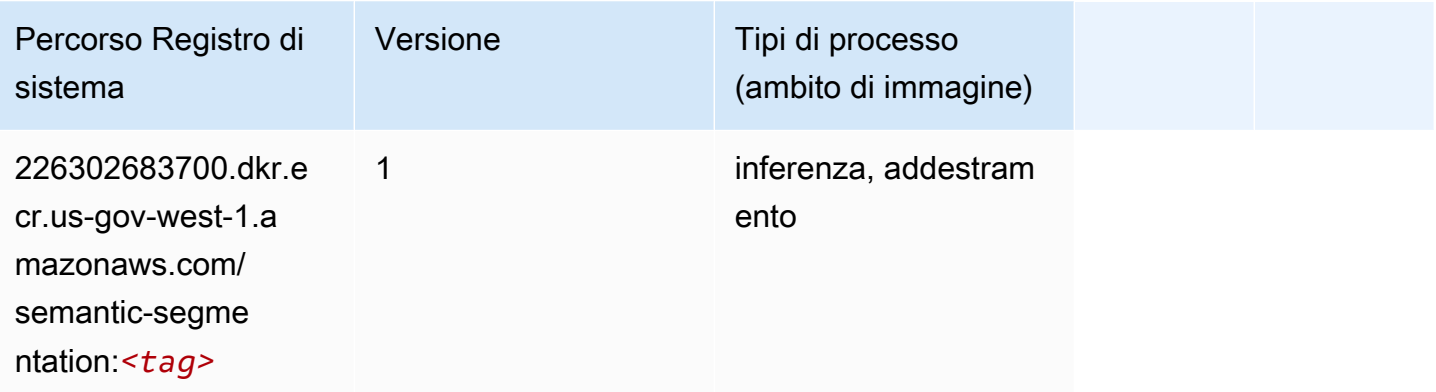

### Seq2Seq (algoritmo)

SageMaker Esempio di Python SDK per recuperare il percorso del registro.

```
from sagemaker import image_uris
image_uris.retrieve(framework='seq2seq',region='us-gov-west-1')
```
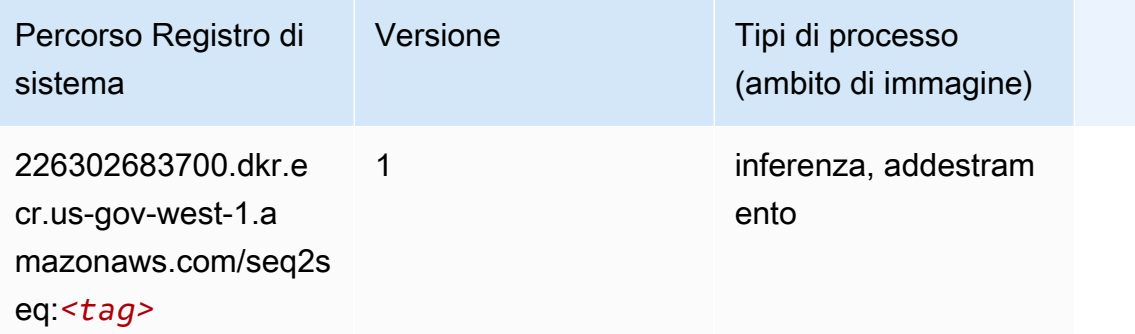

#### Spark (algoritmo)

```
from sagemaker import image_uris
```

```
Percorsi Amazon SageMaker ECR EXPERITE SECR ECR ECR EXPERITE SAGE SECR ECR
```

```
image_uris.retrieve(framework='spark',region='us-gov-
west-1',version='3.0',image_scope='processing')
```
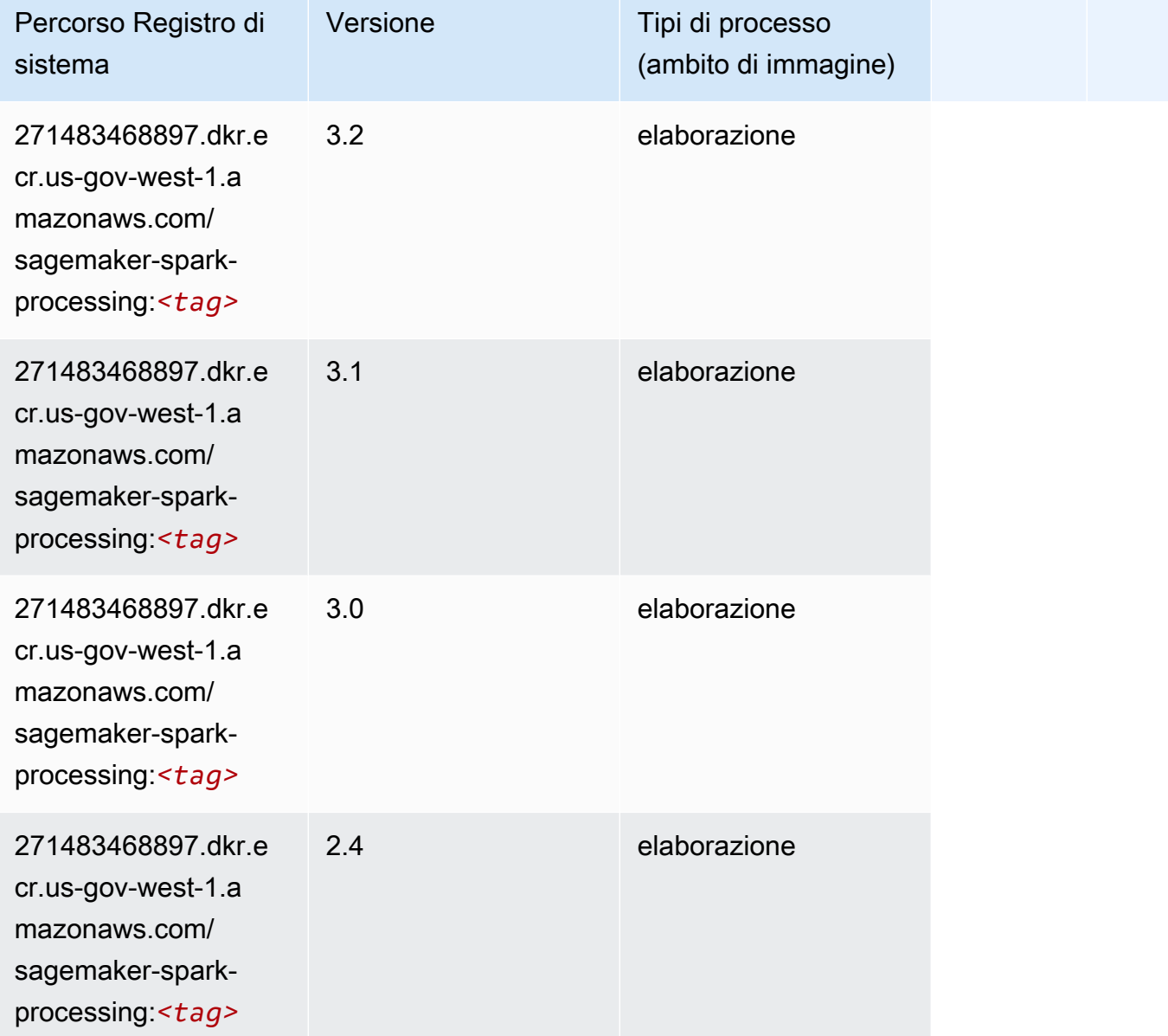

### SparkML Serving (algoritmo)

```
from sagemaker import image_uris
image_uris.retrieve(framework='sparkml-serving',region='us-gov-west-1',version='2.4')
```
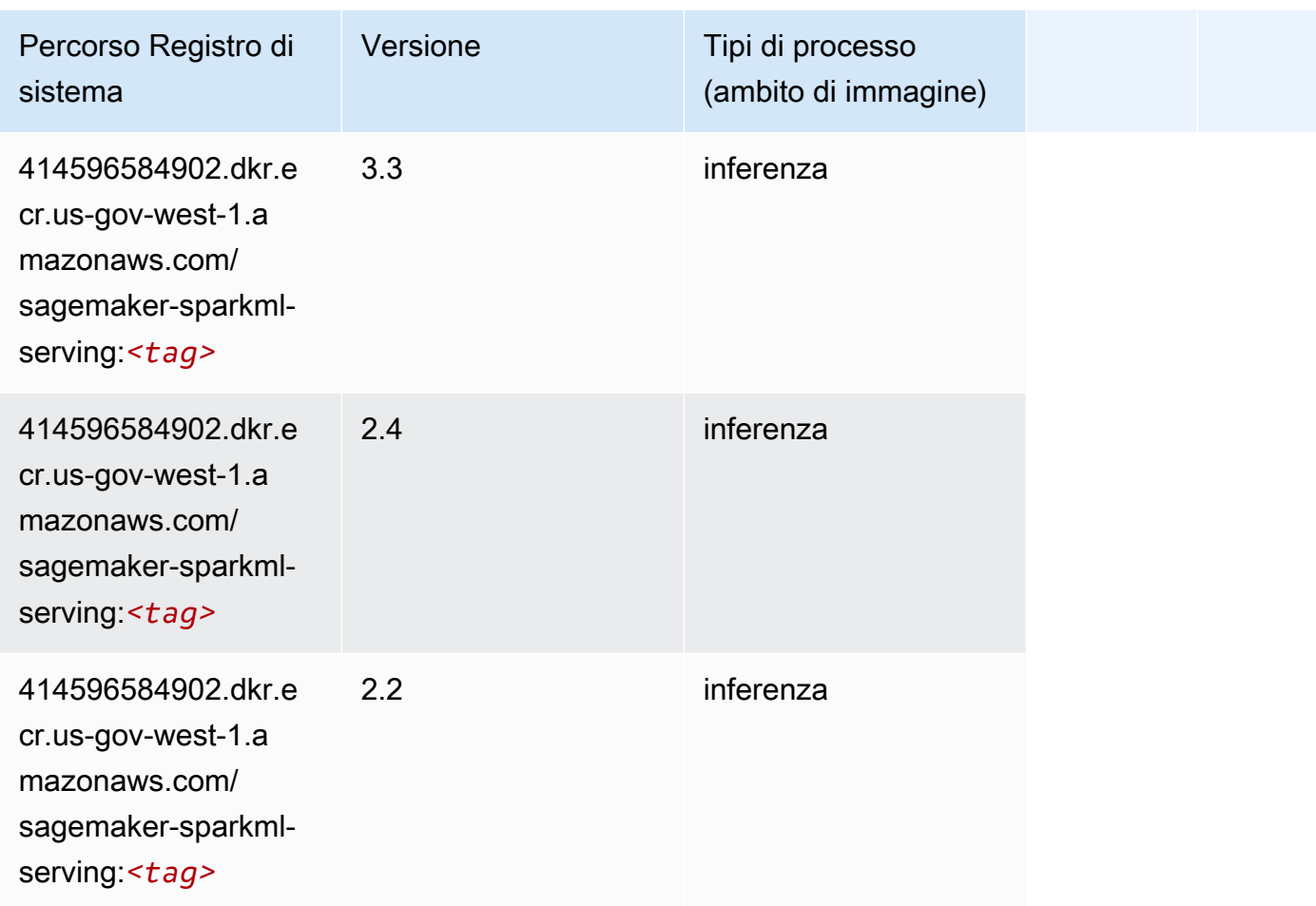

# Tensorflow (DLC)

```
from sagemaker import image_uris
image_uris.retrieve(framework='tensorflow',region='us-gov-
west-1',version='1.12.0',image_scope='inference',instance_type='ml.c5.4xlarge')
```
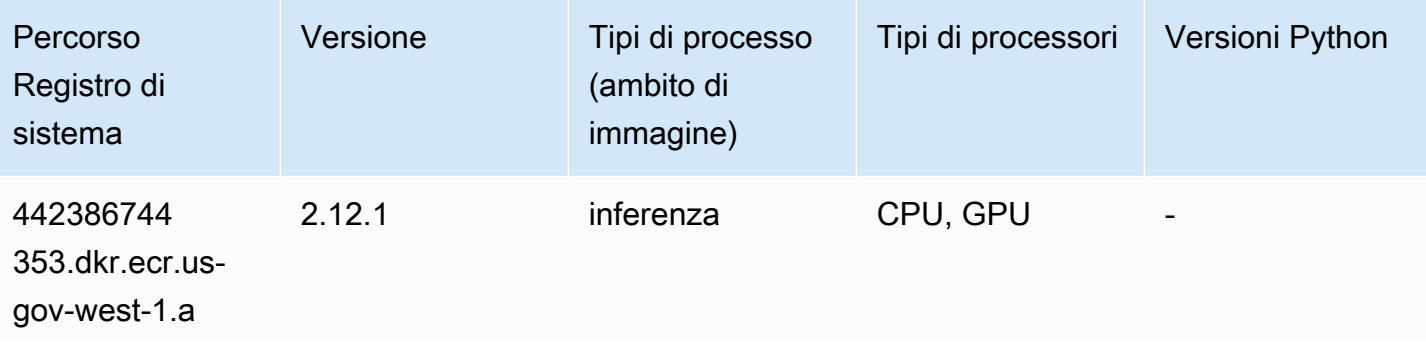

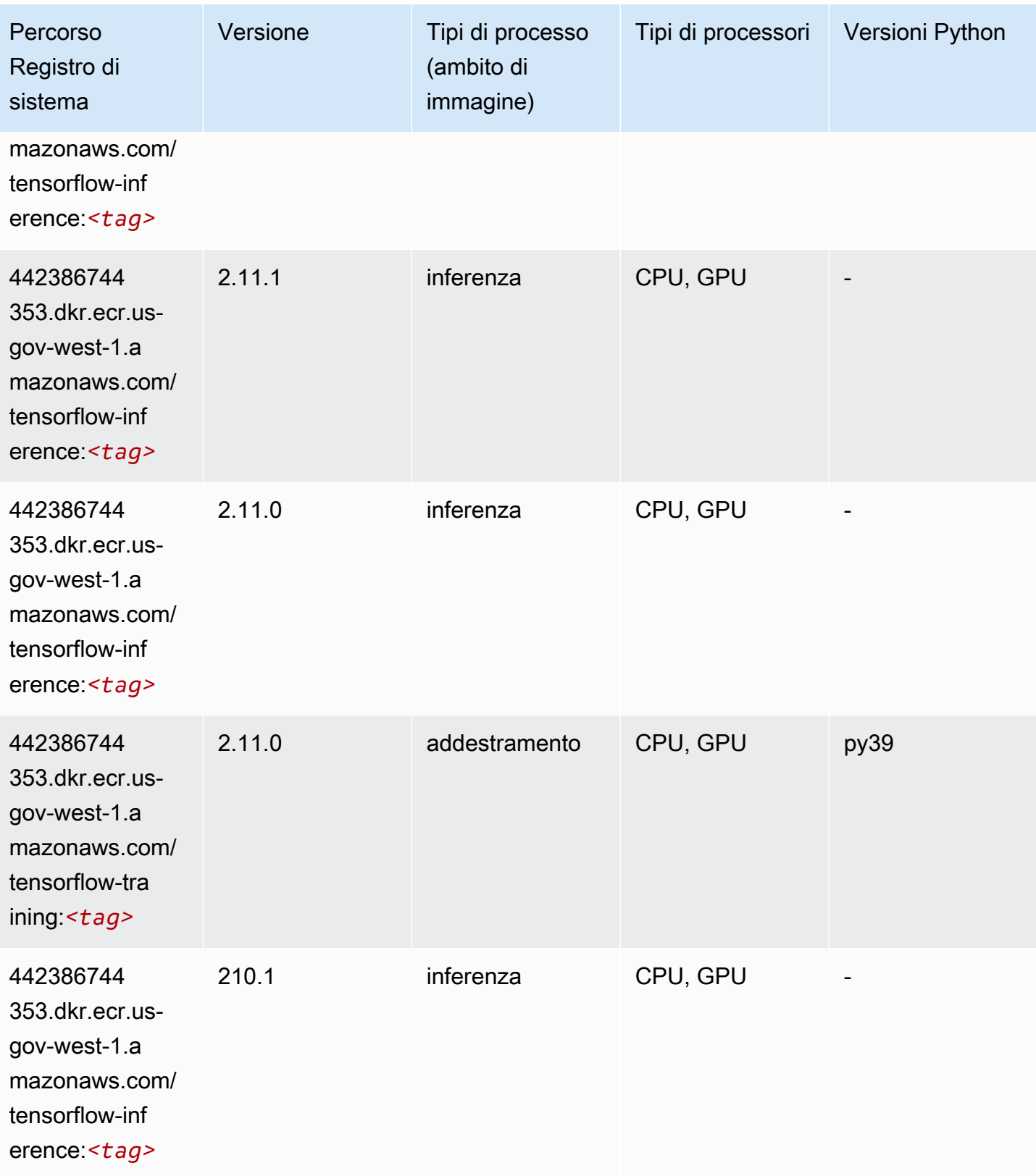

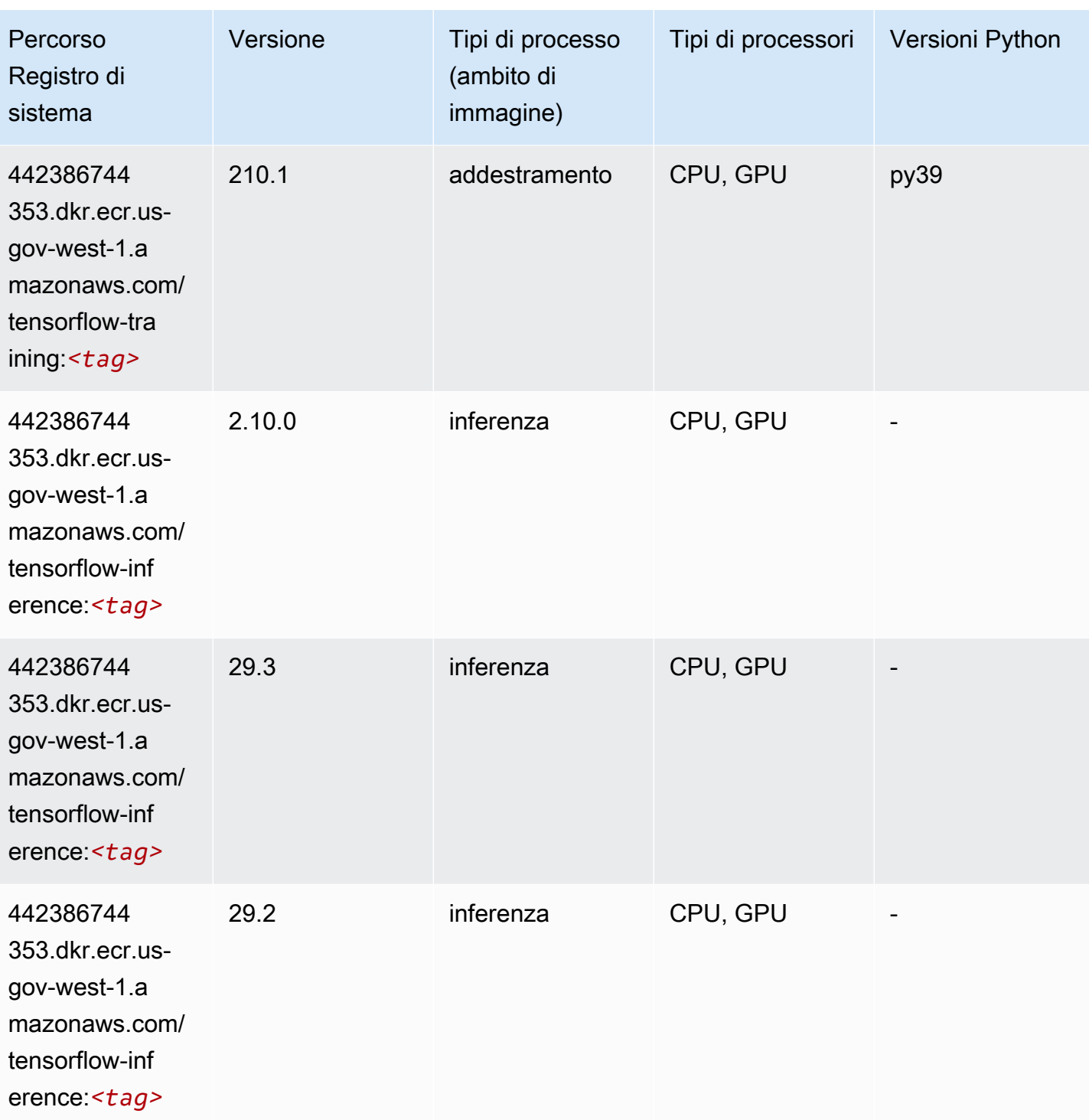

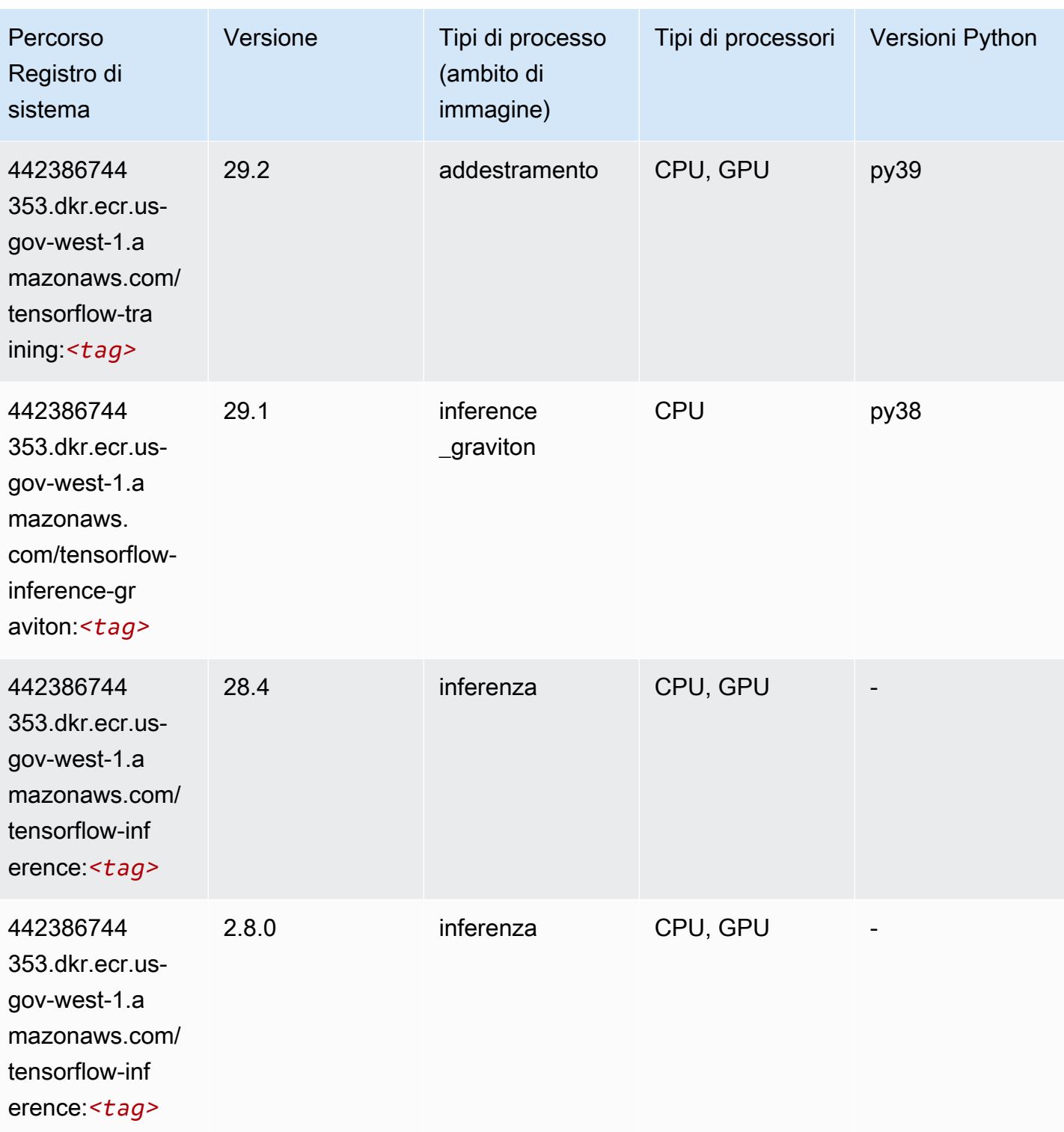

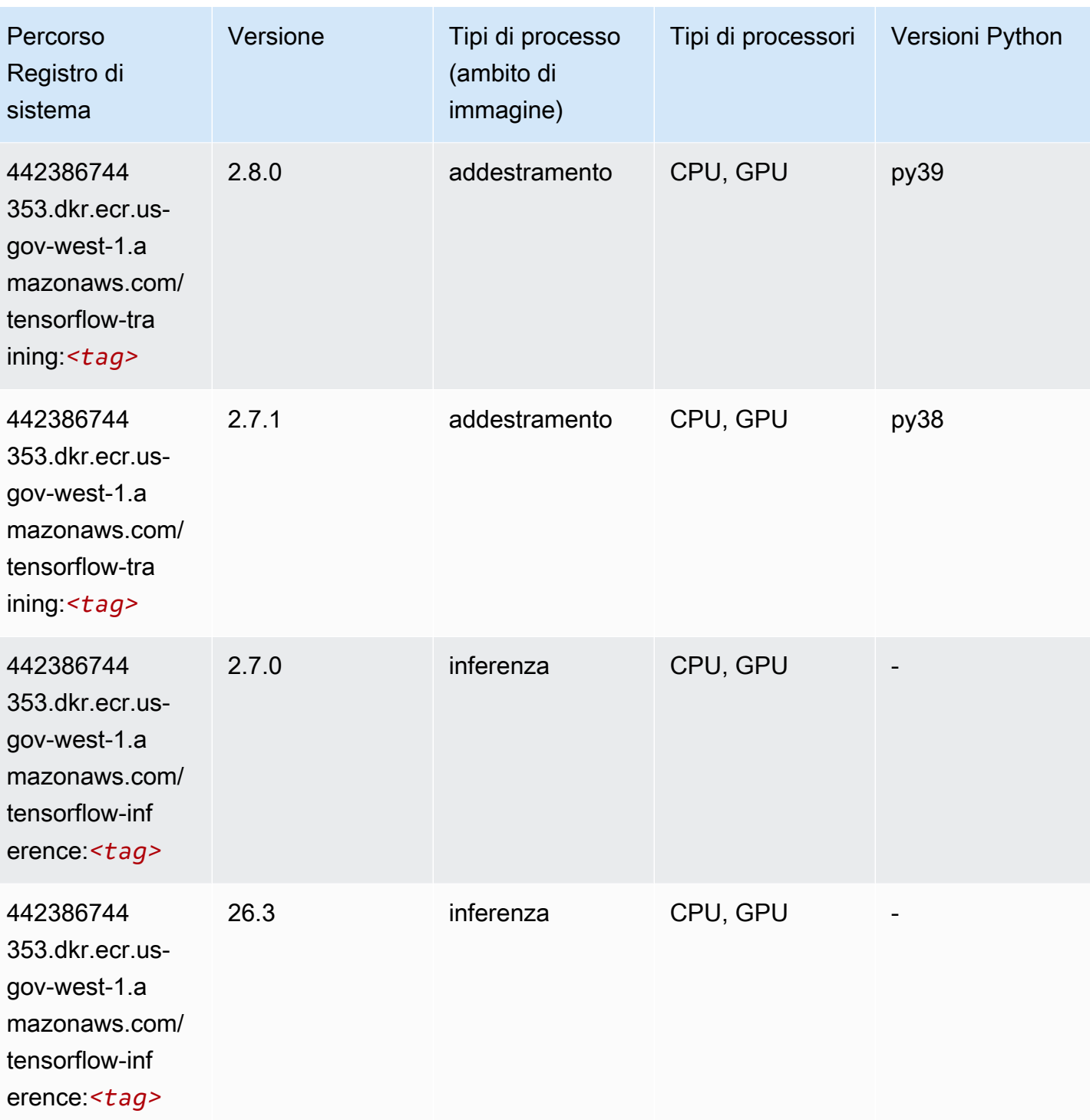

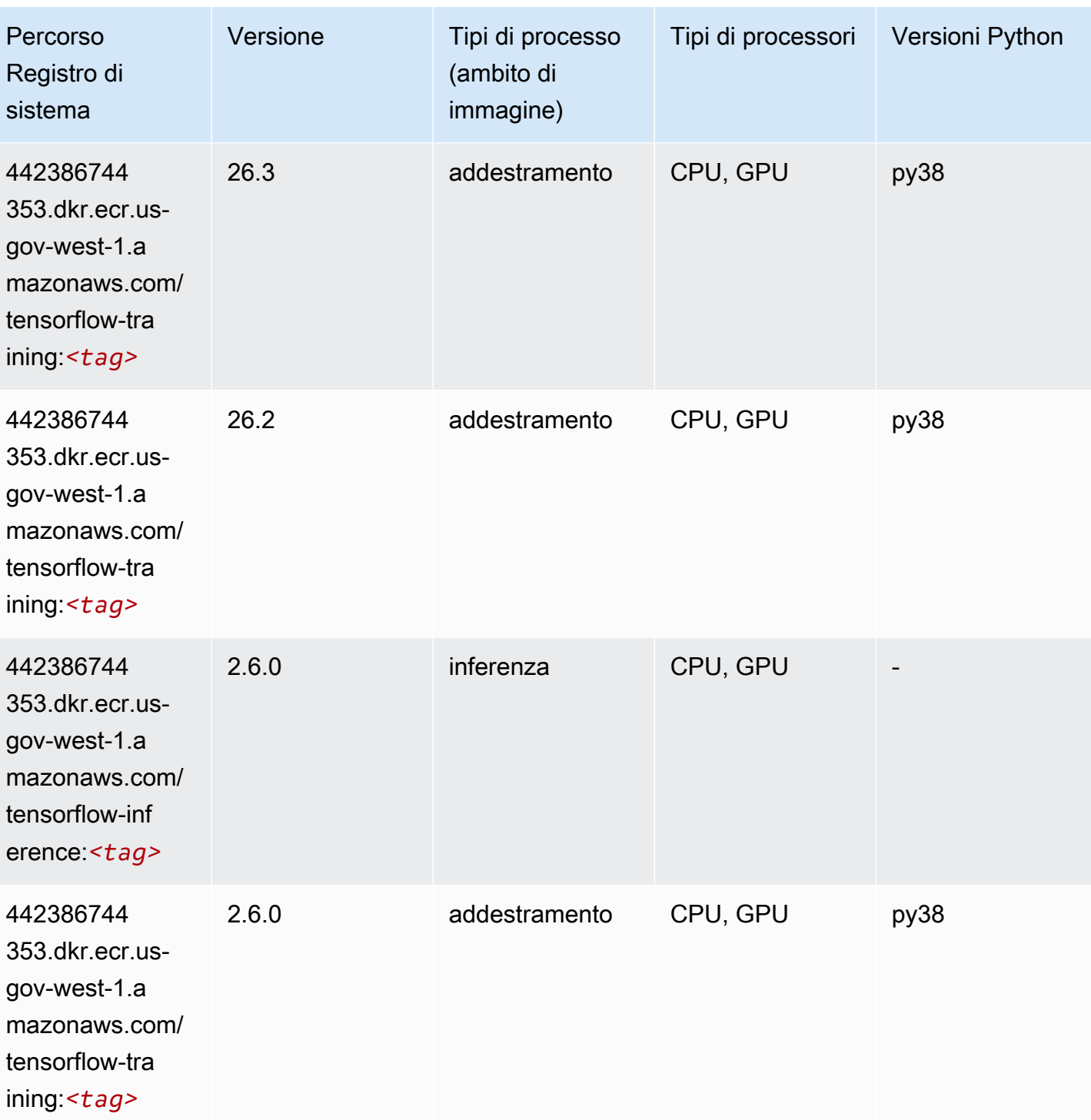

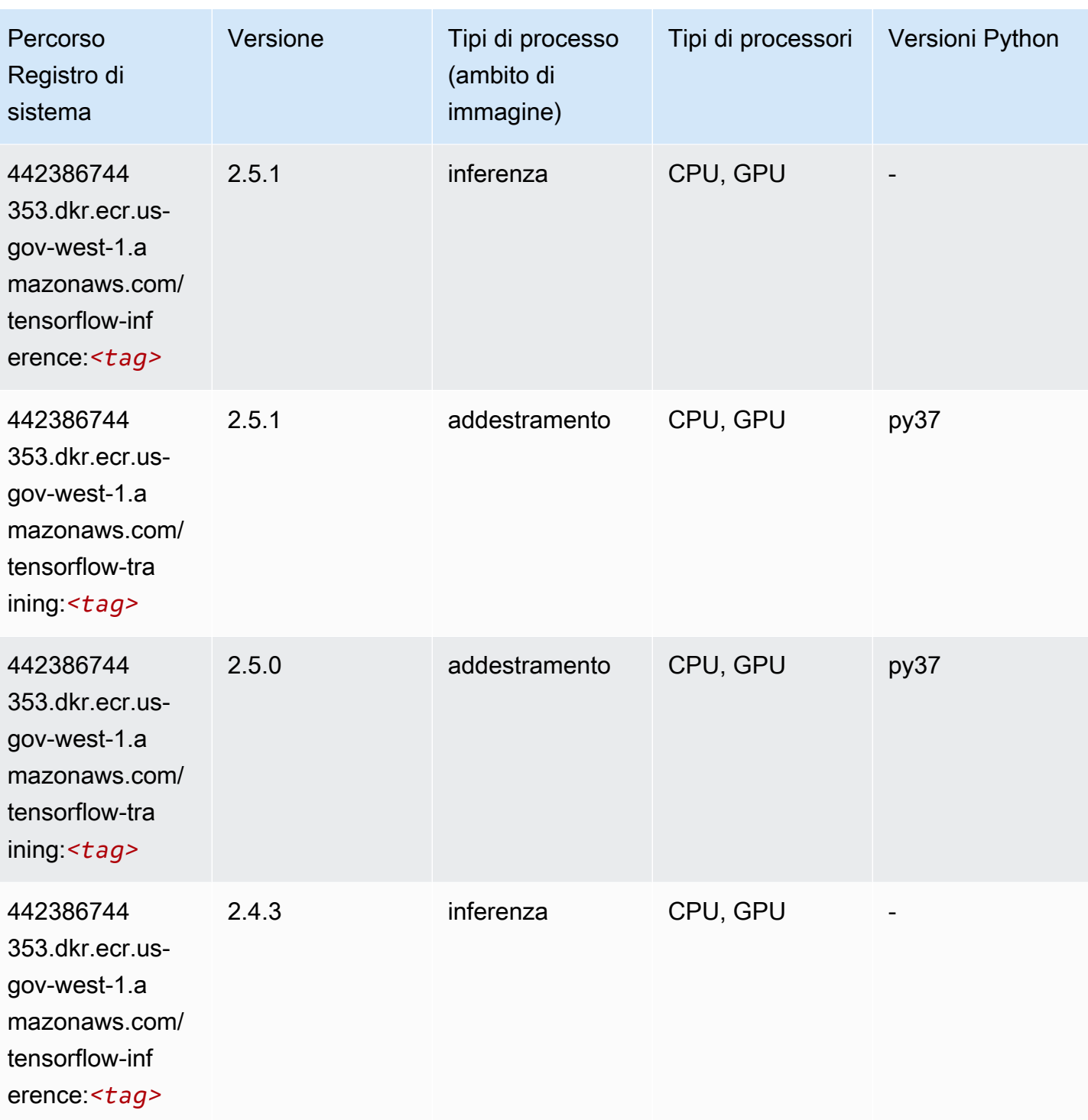

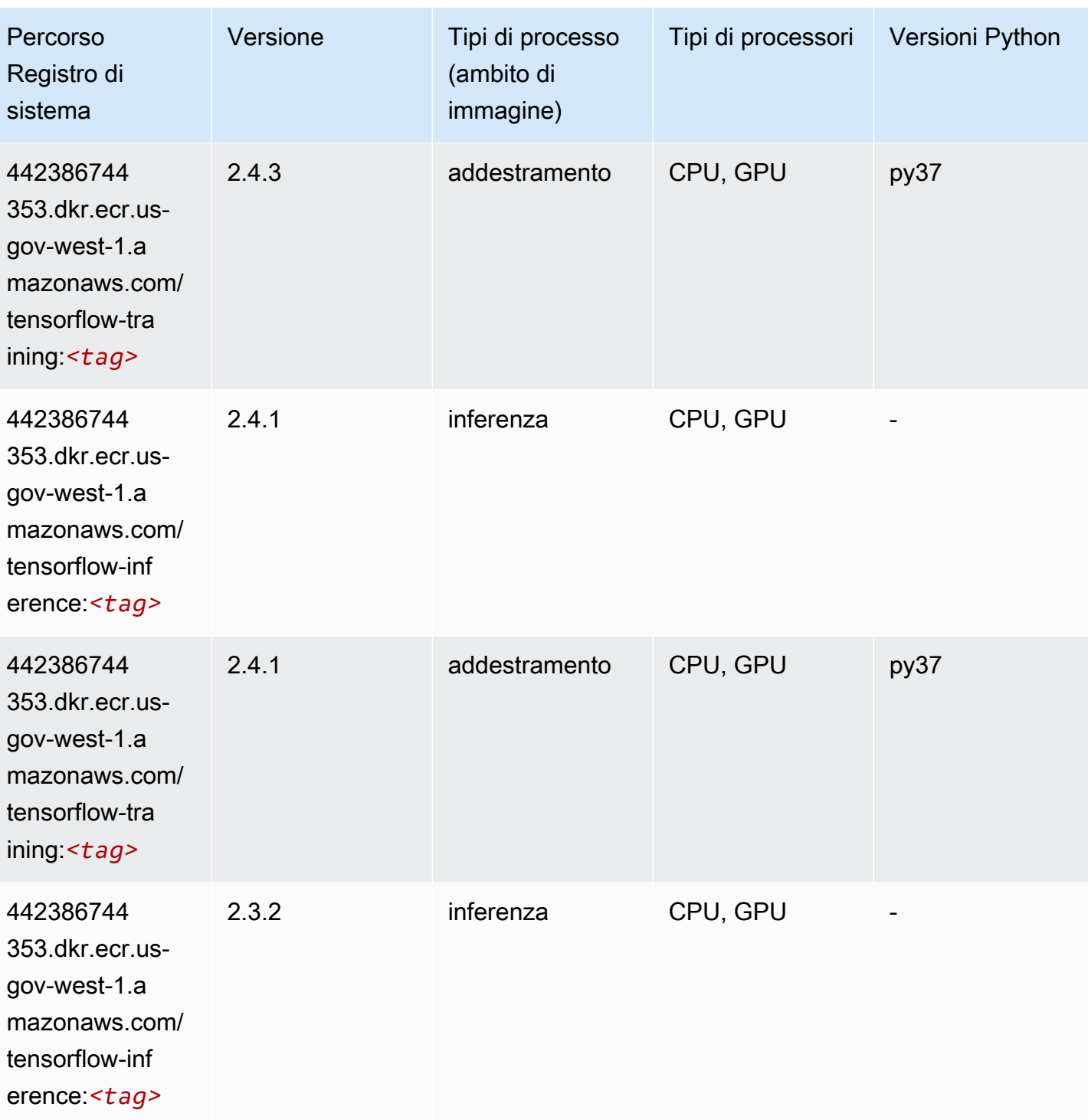

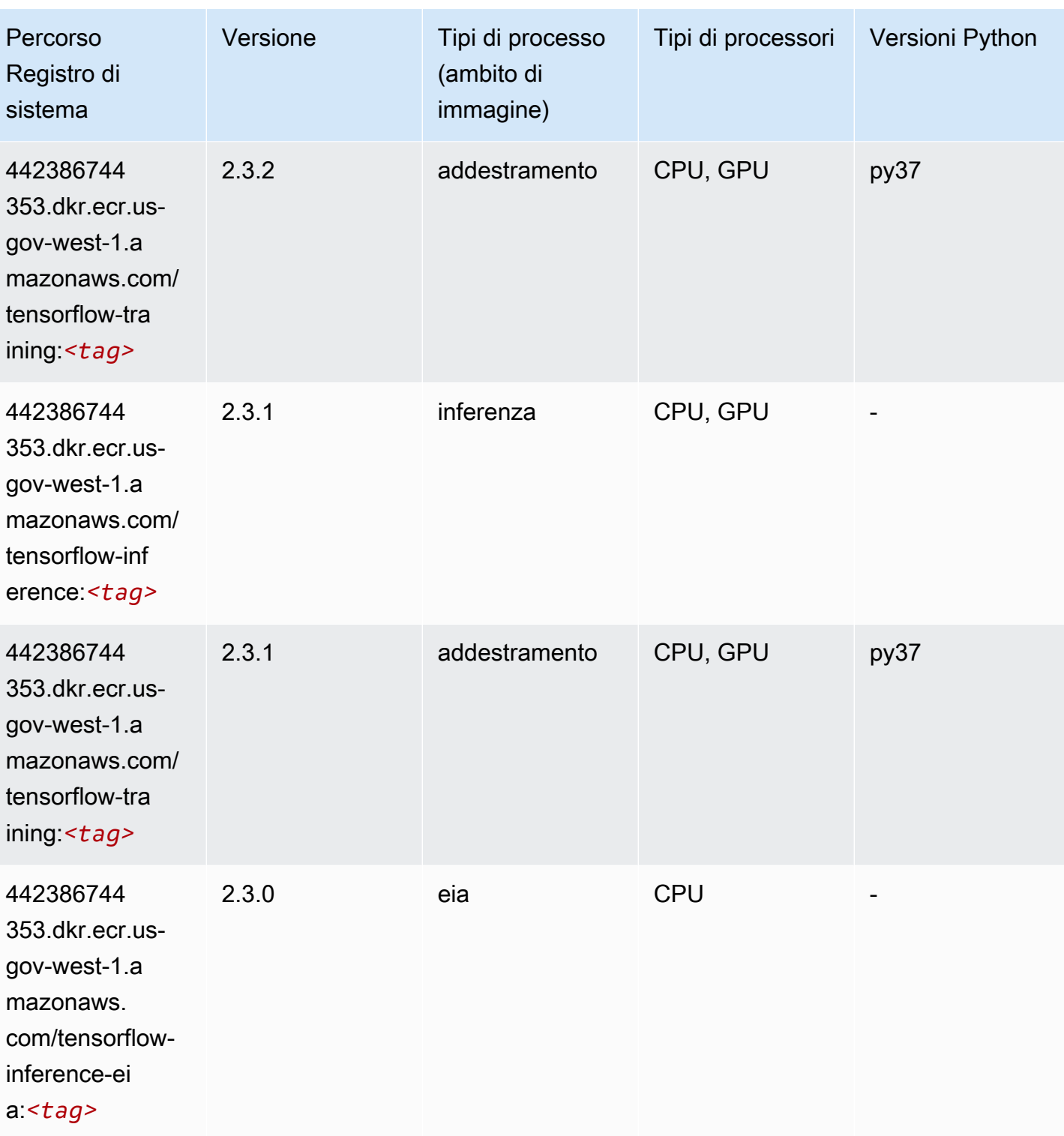

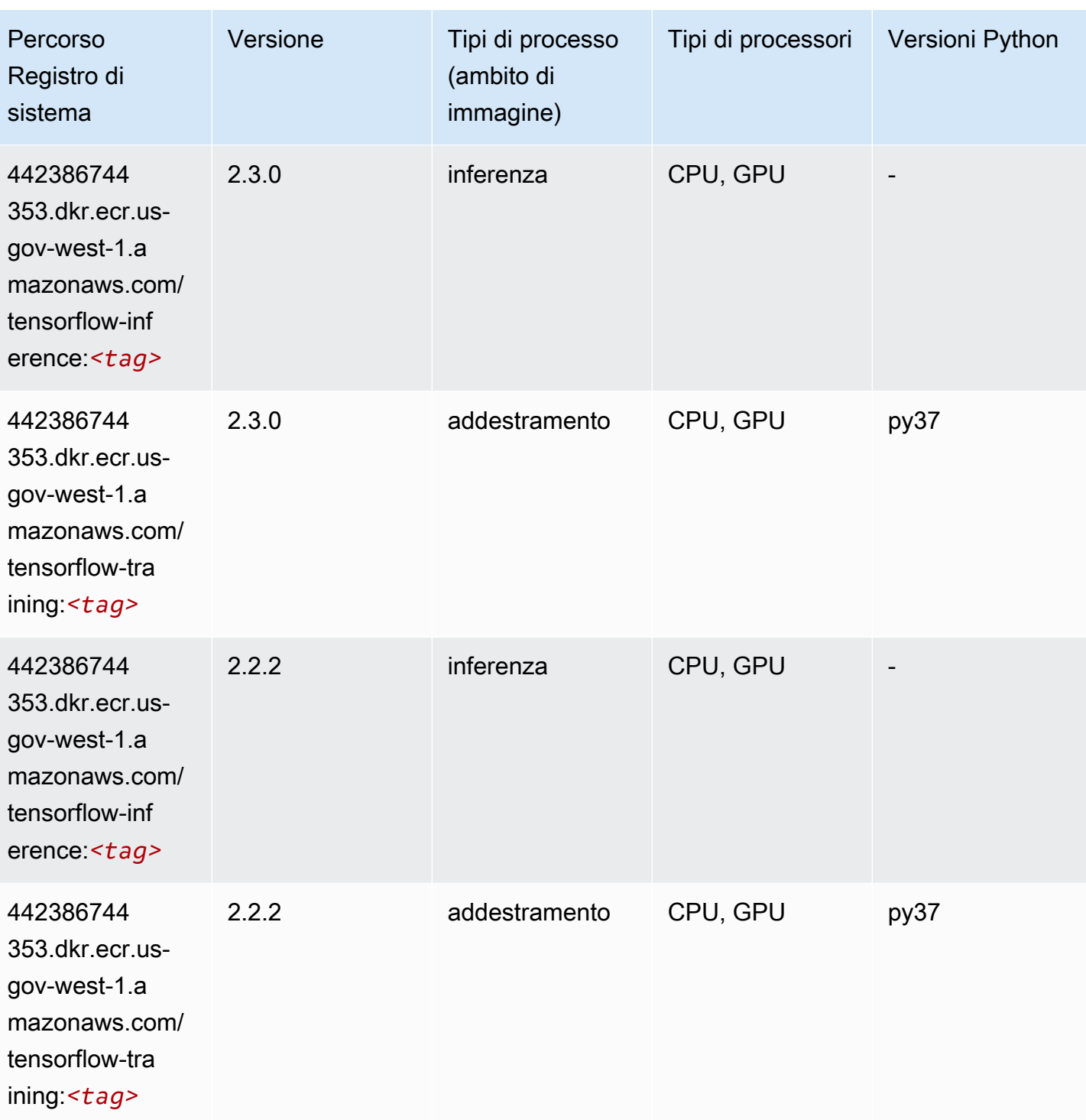

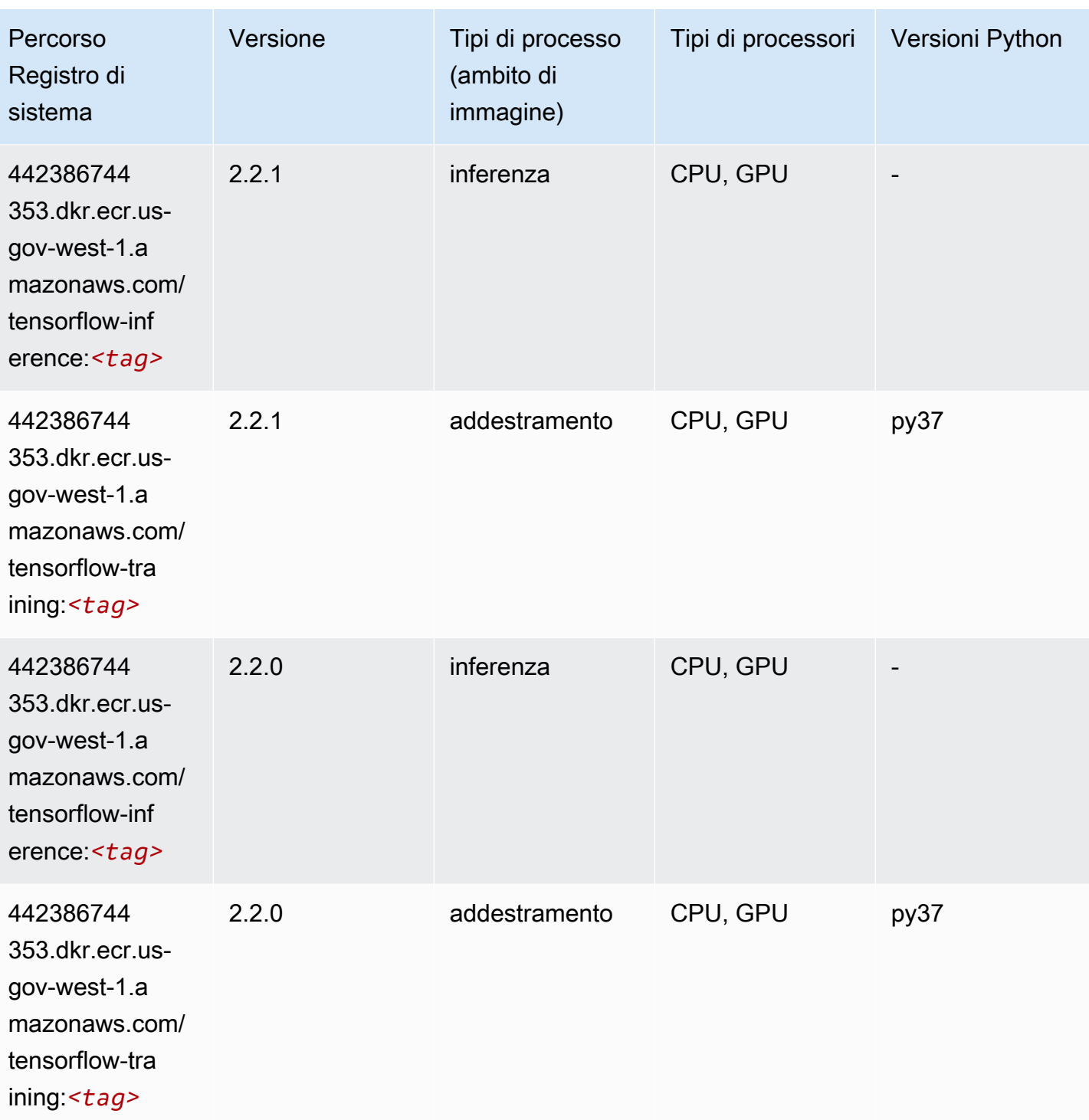
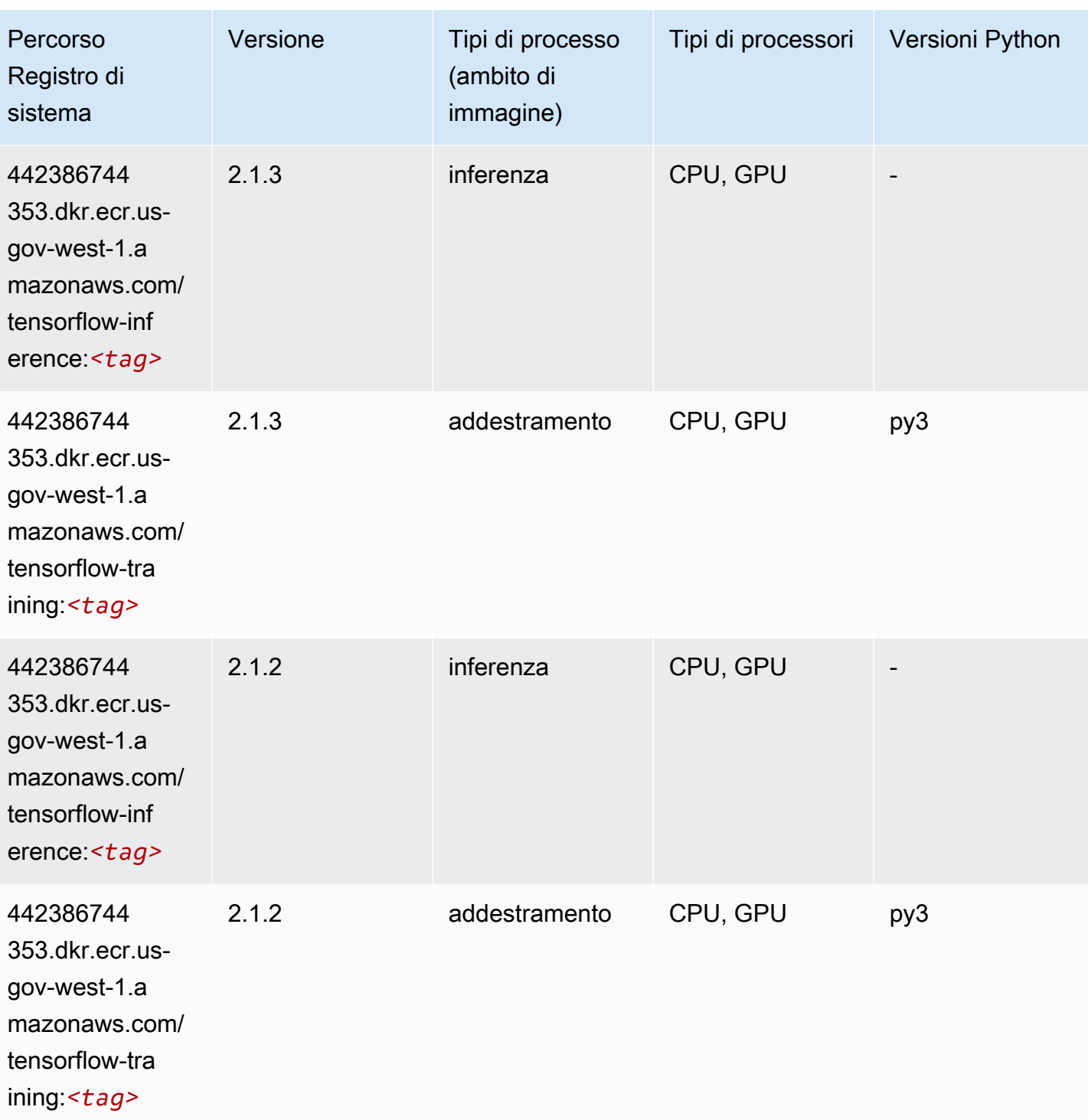

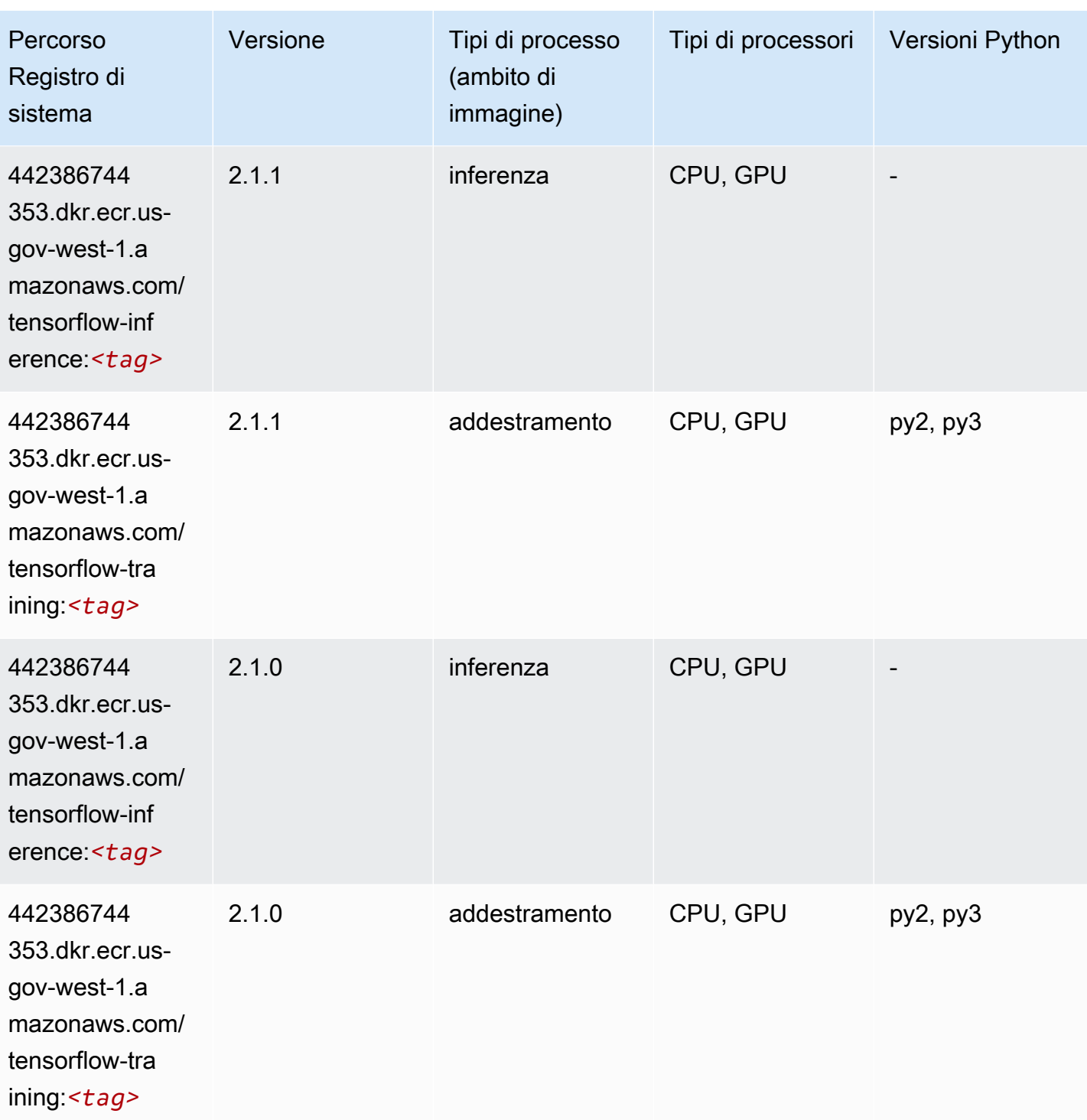

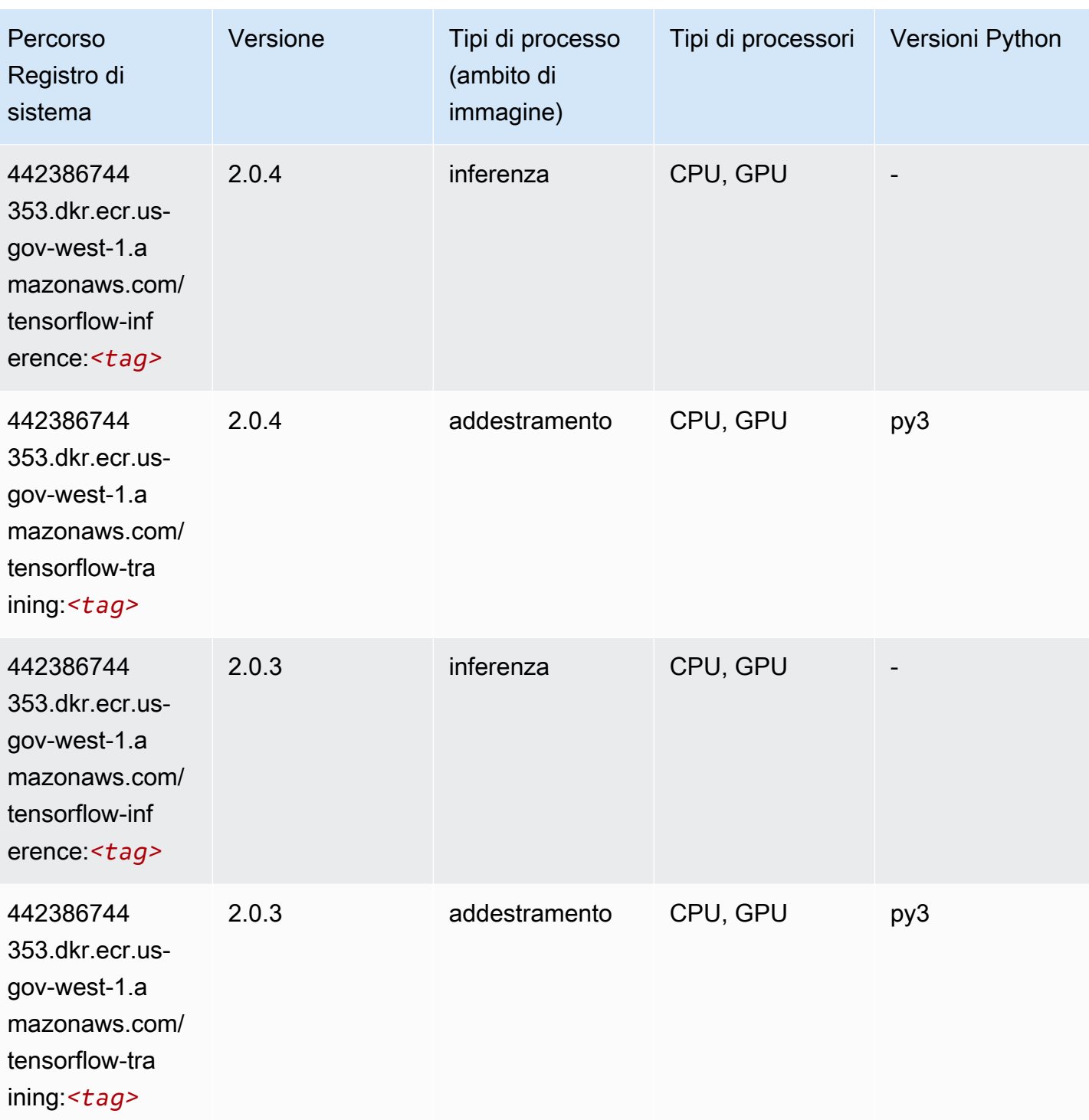

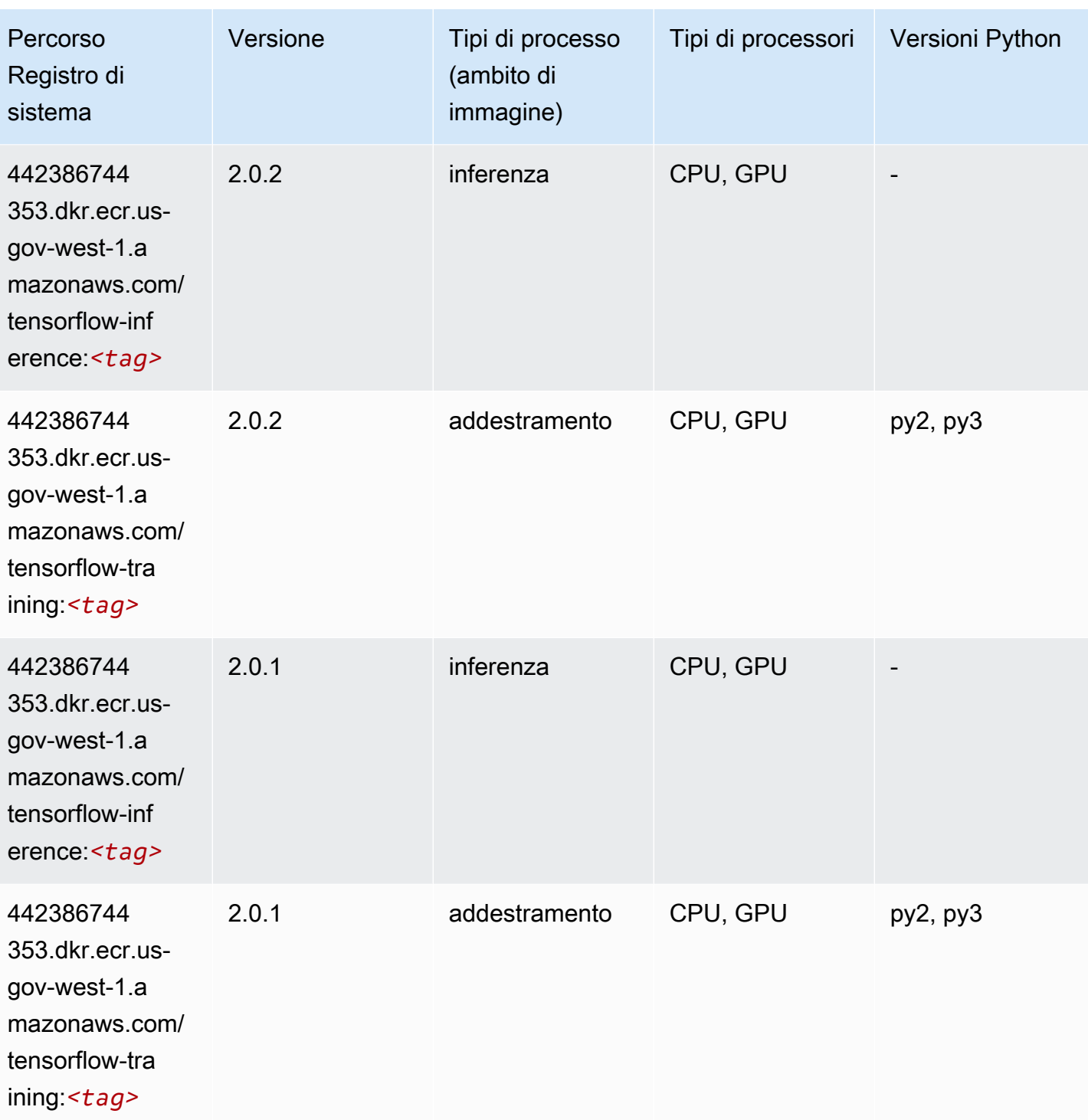

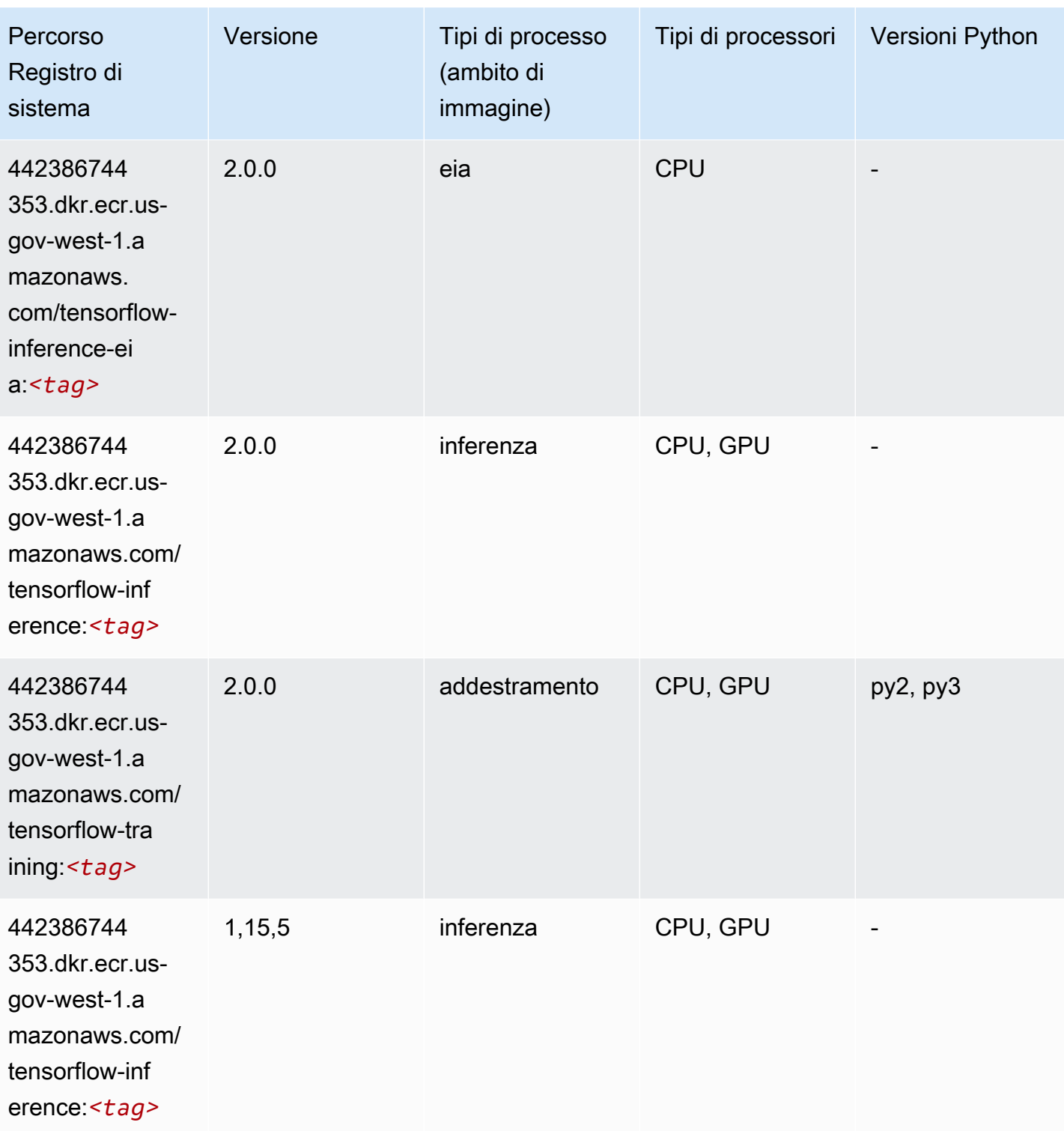

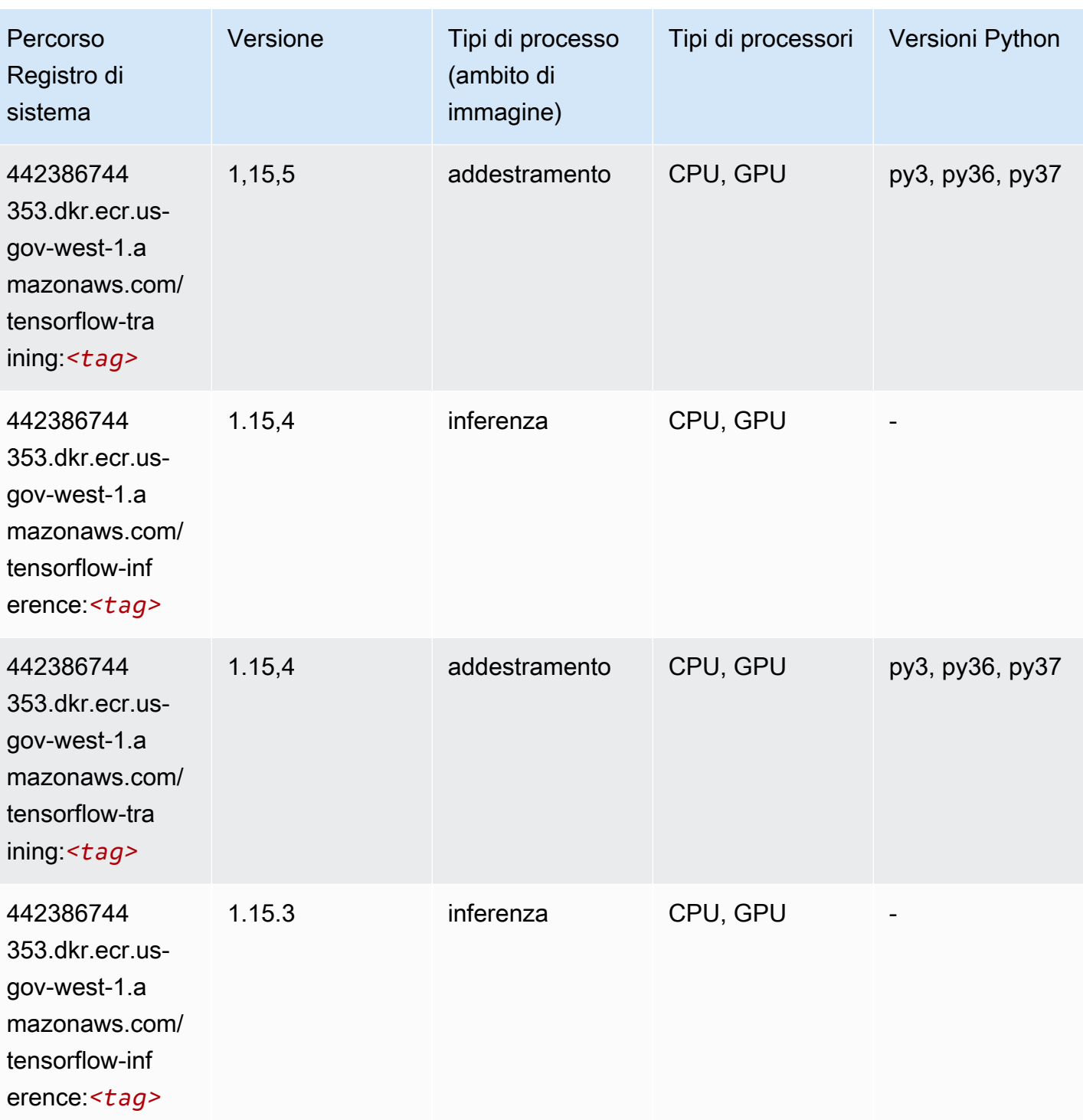

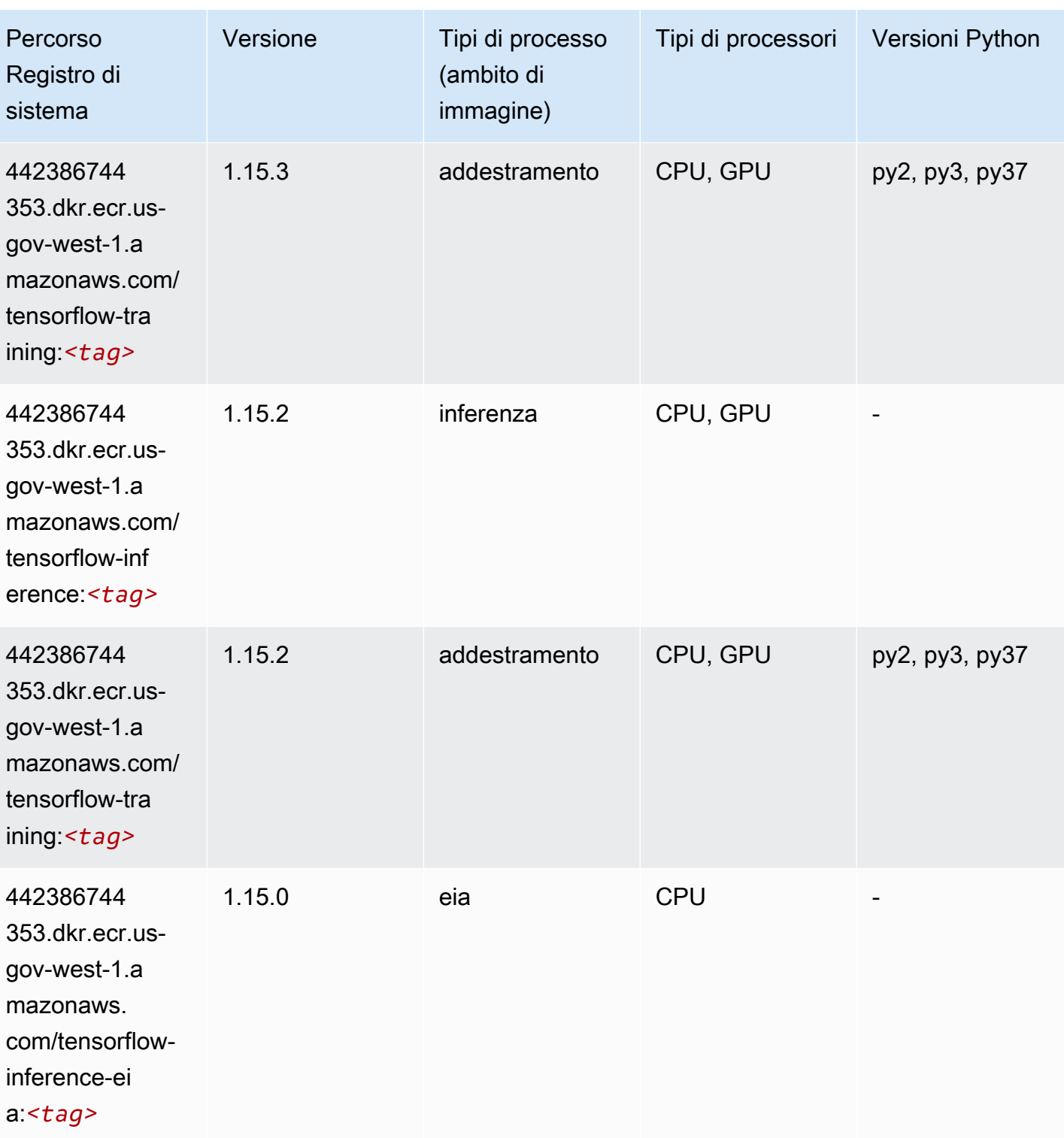

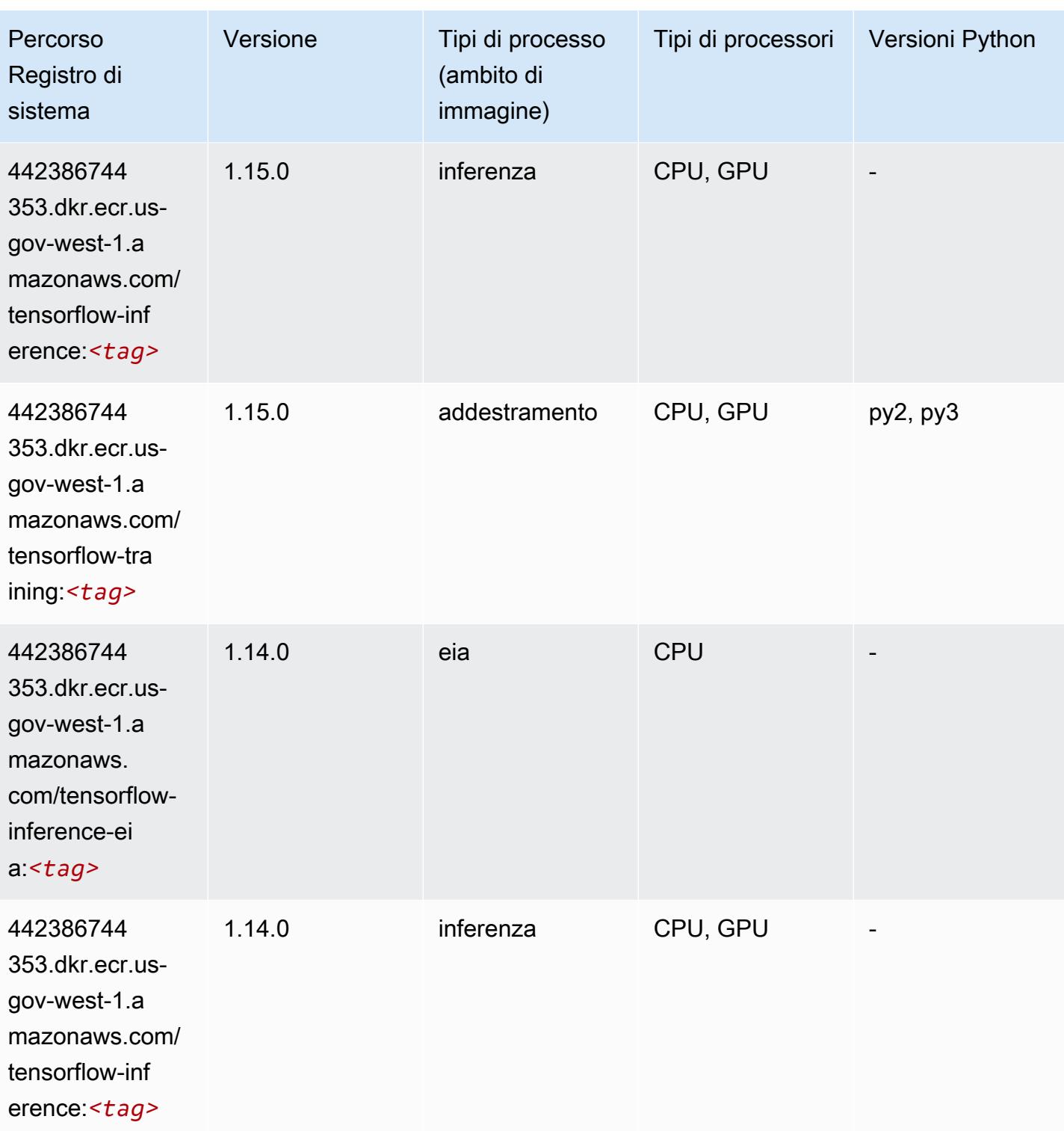

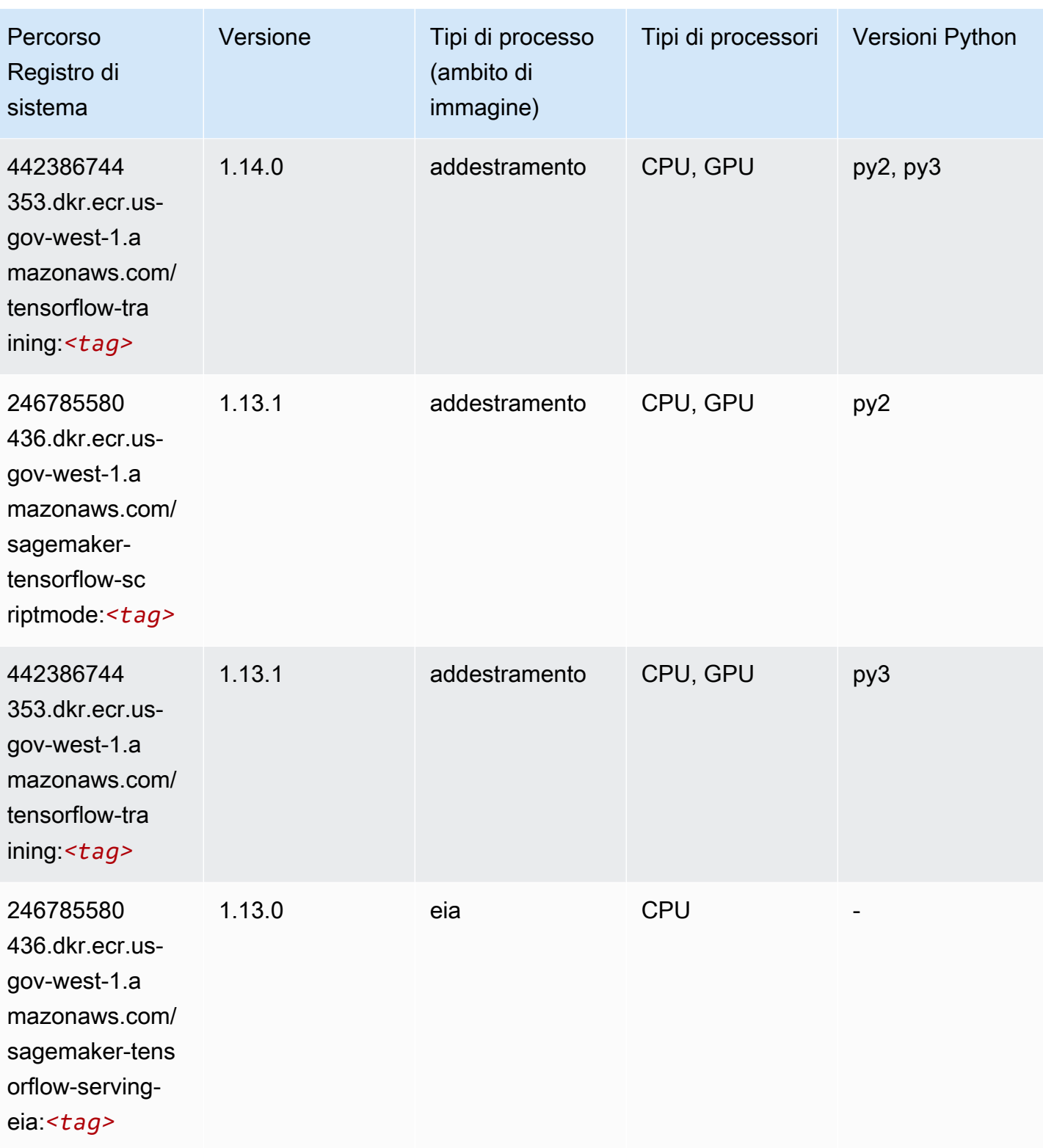

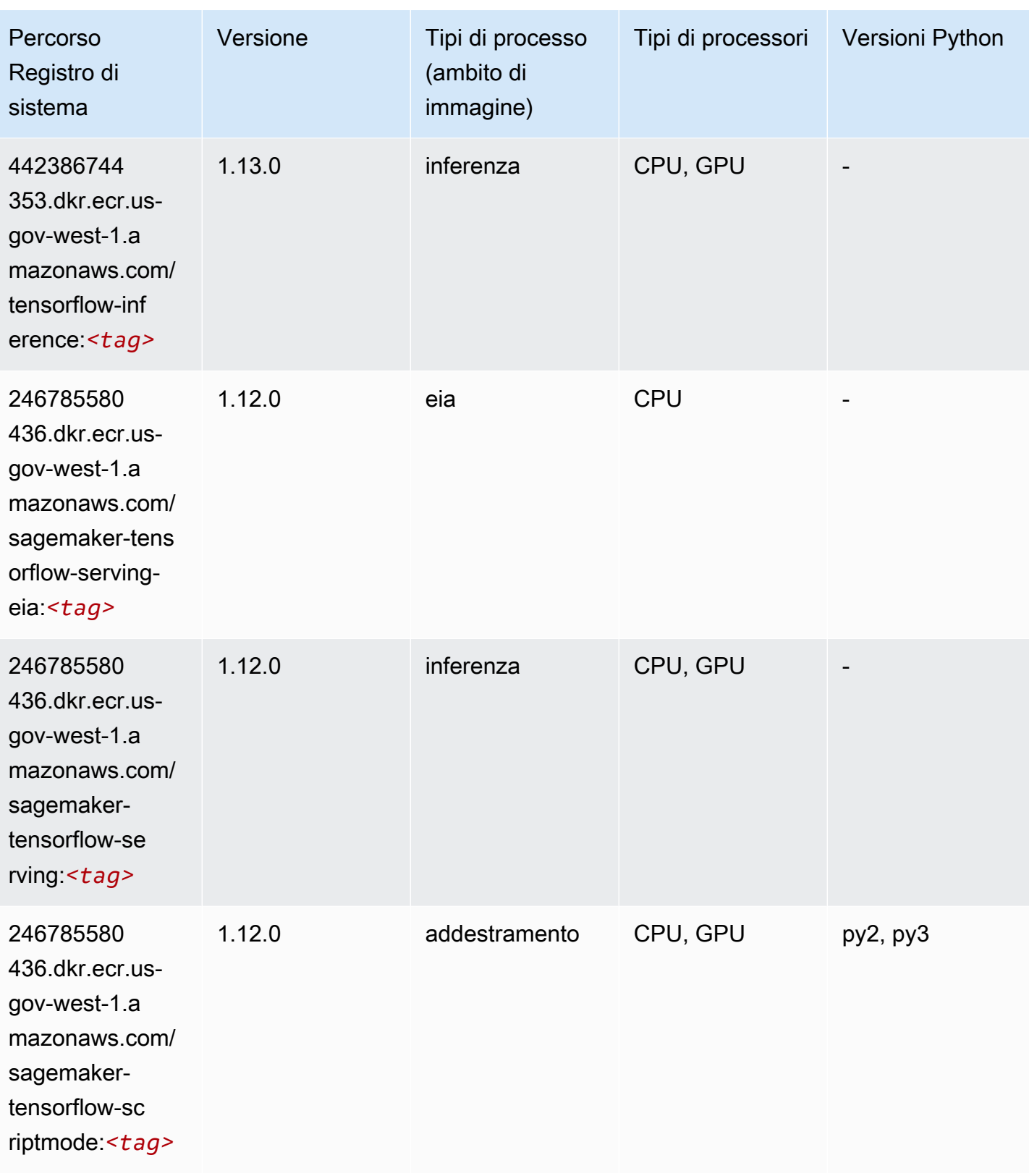

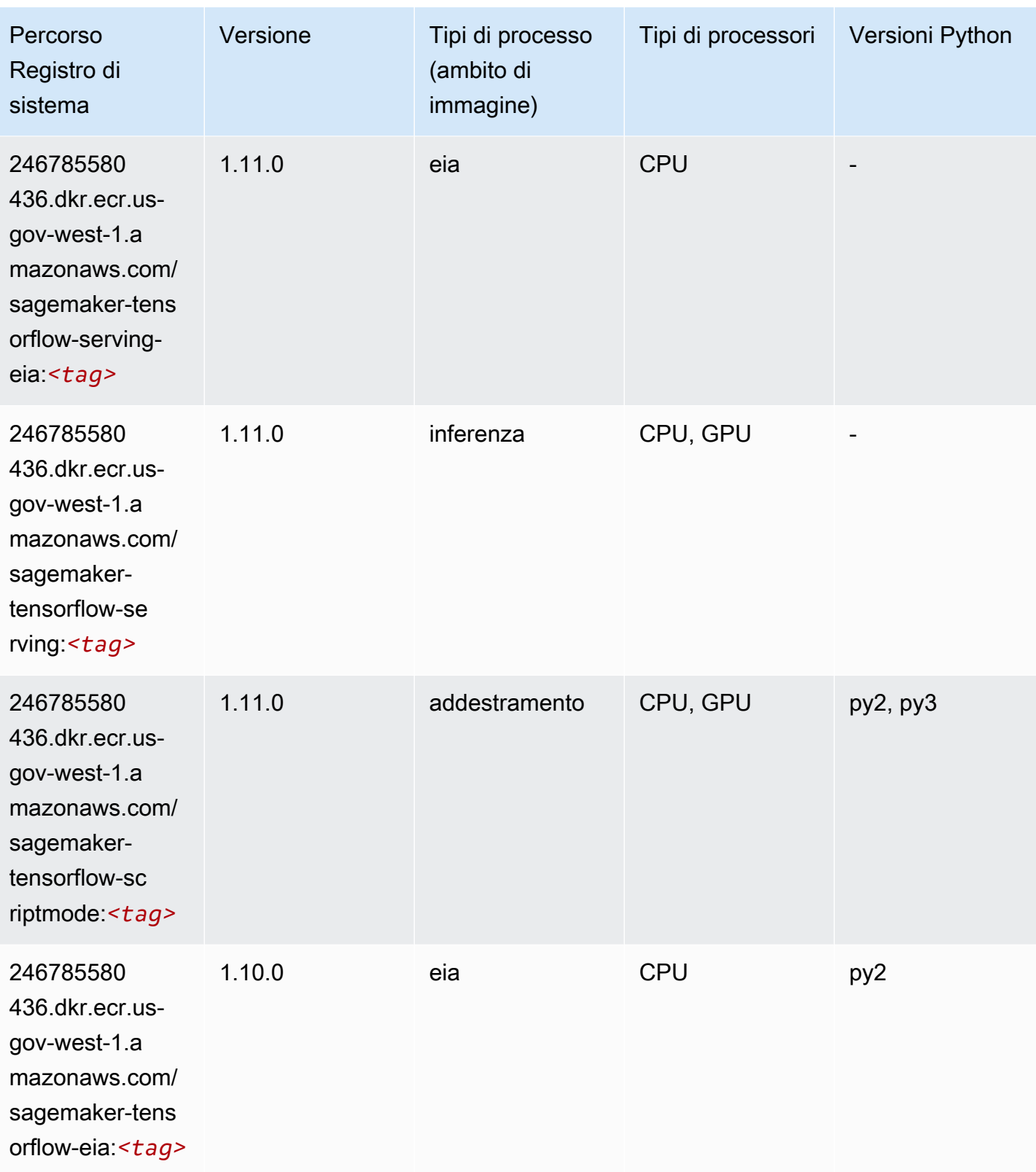

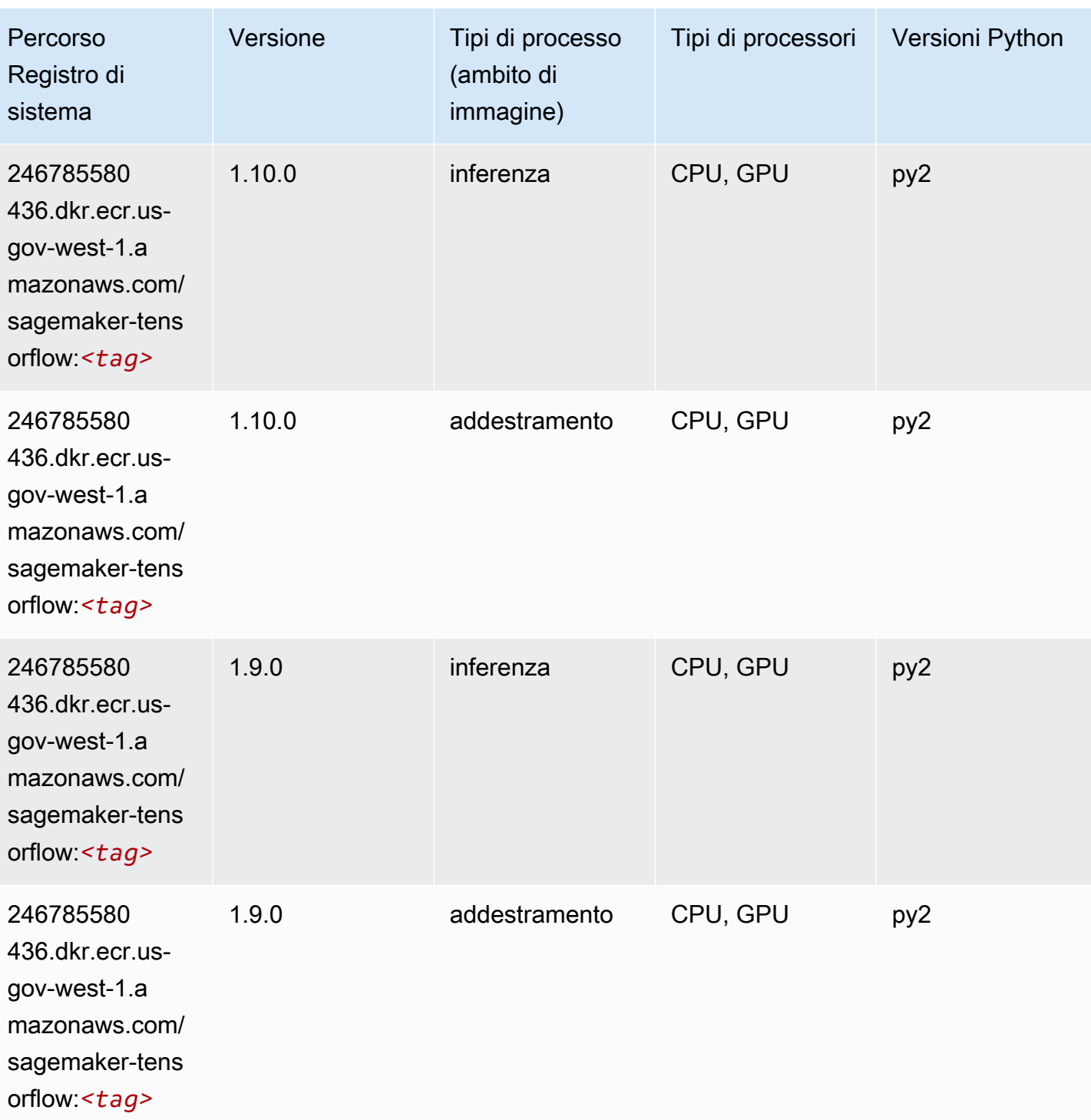

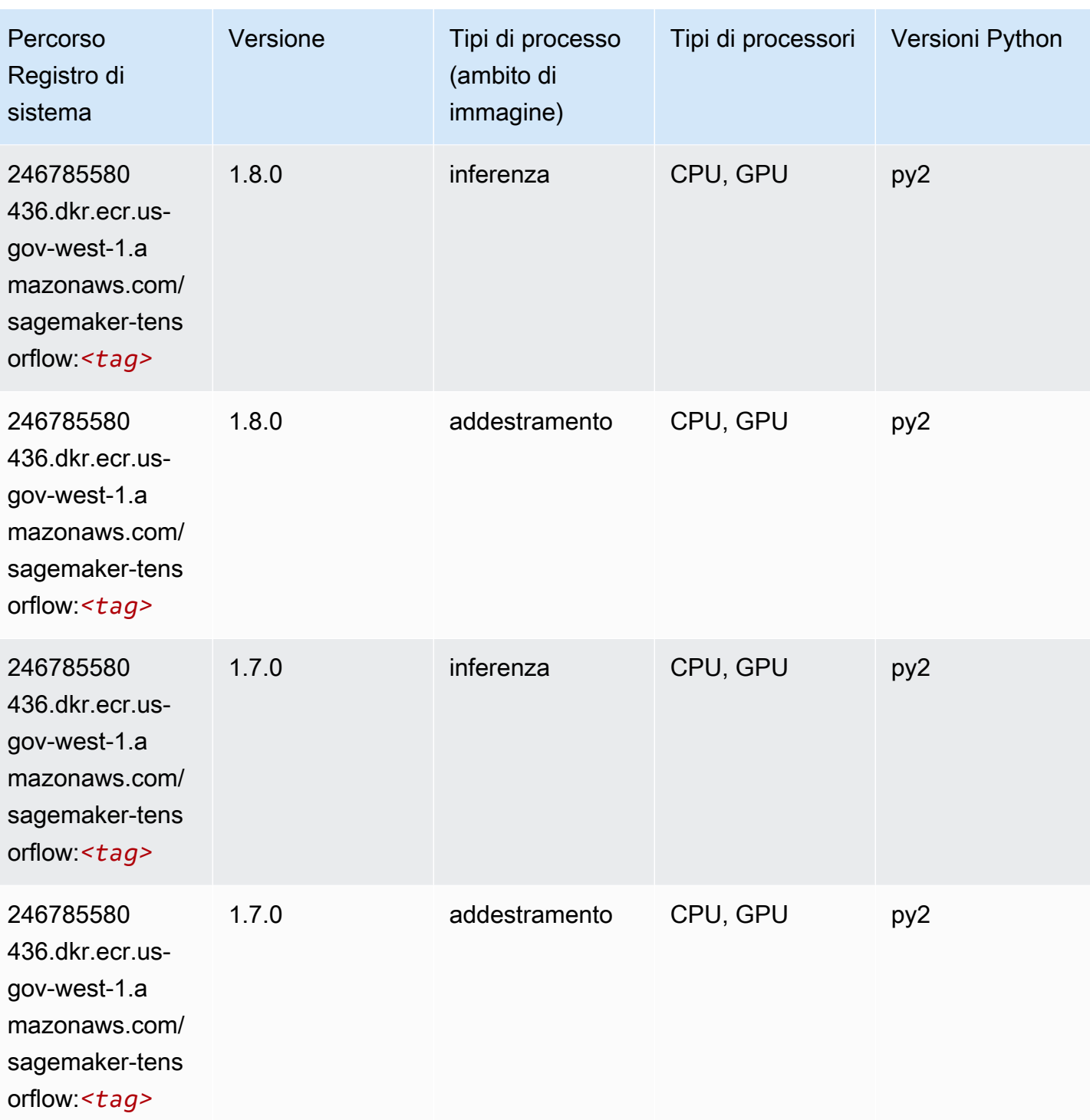

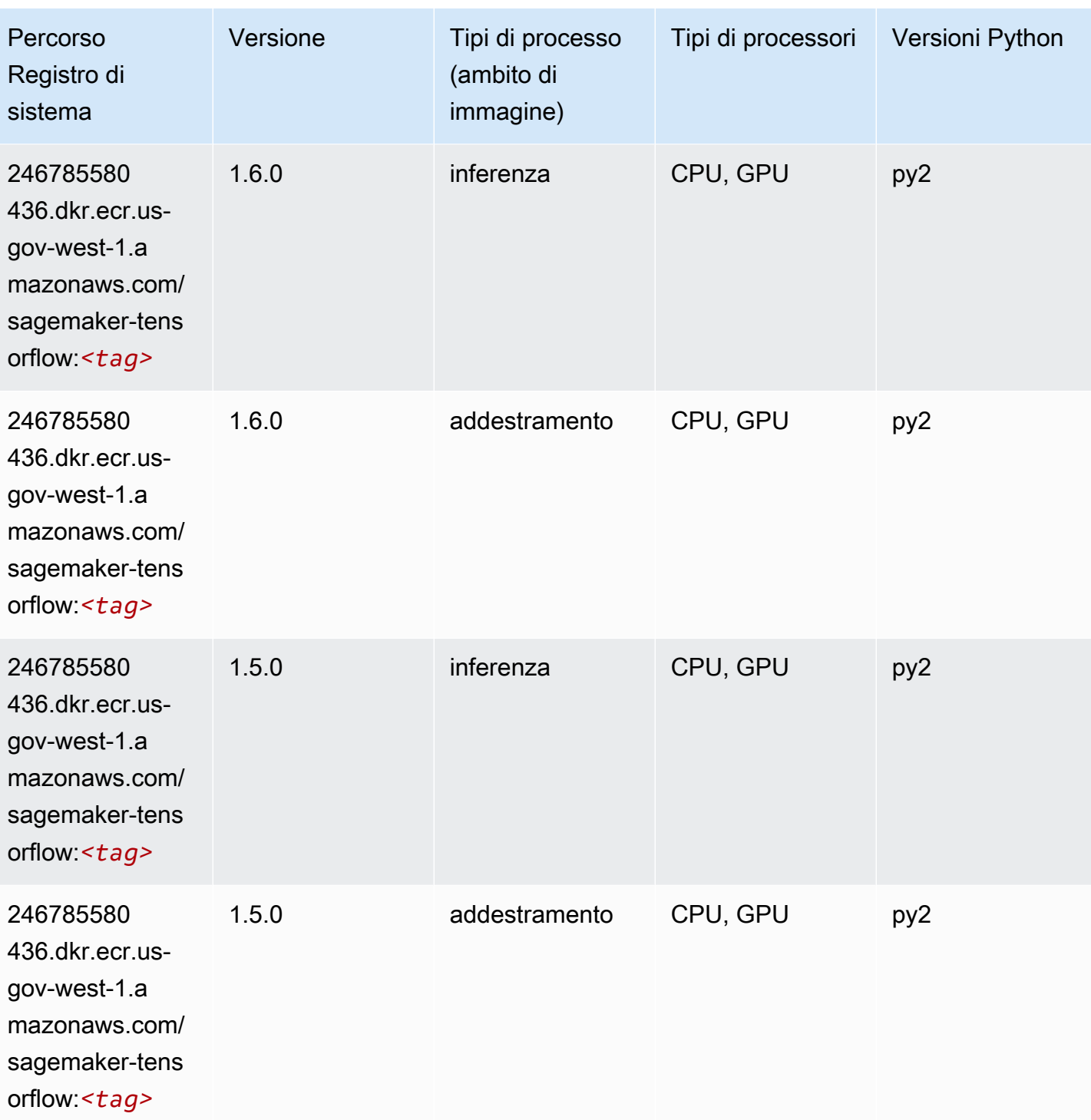

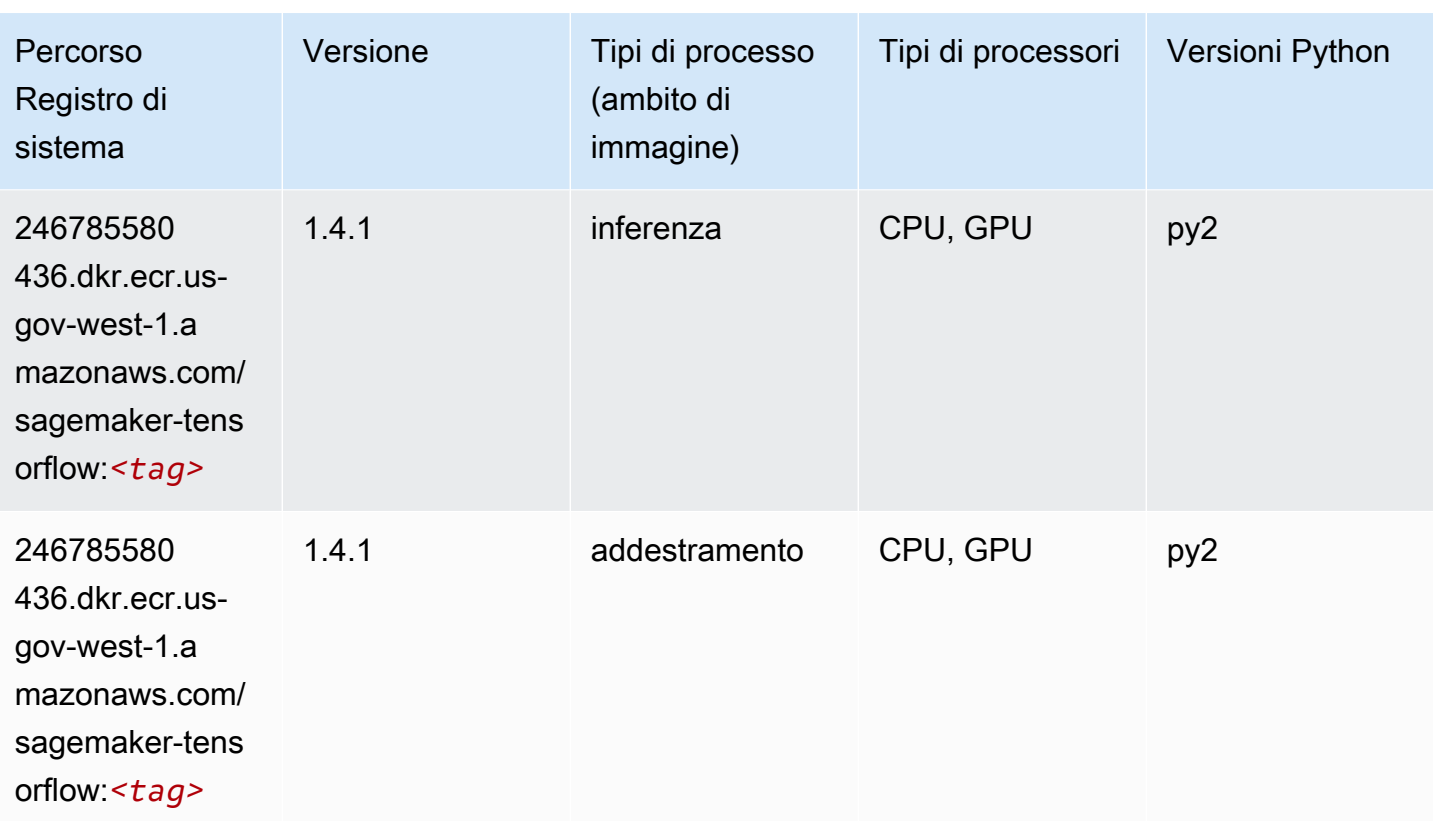

## Tensorflow Coach (DLC)

```
from sagemaker import image_uris
image_uris.retrieve(framework='coach-tensorflow',region='us-gov-
west-1',version='1.0.0',image_scope='training',instance_type='ml.c5.4xlarge')
```
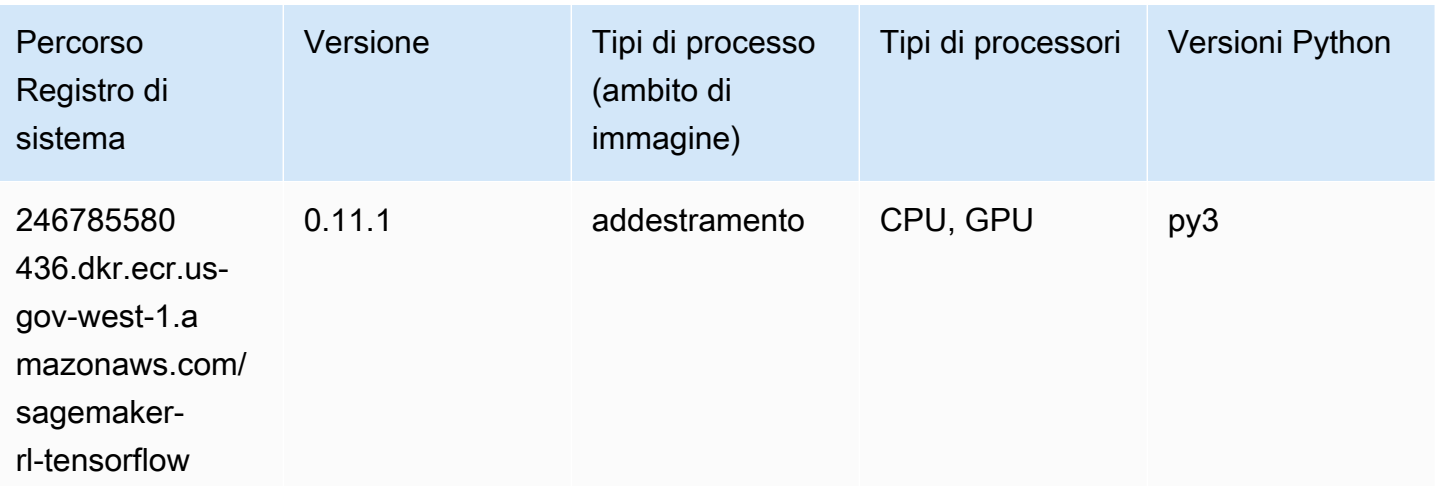

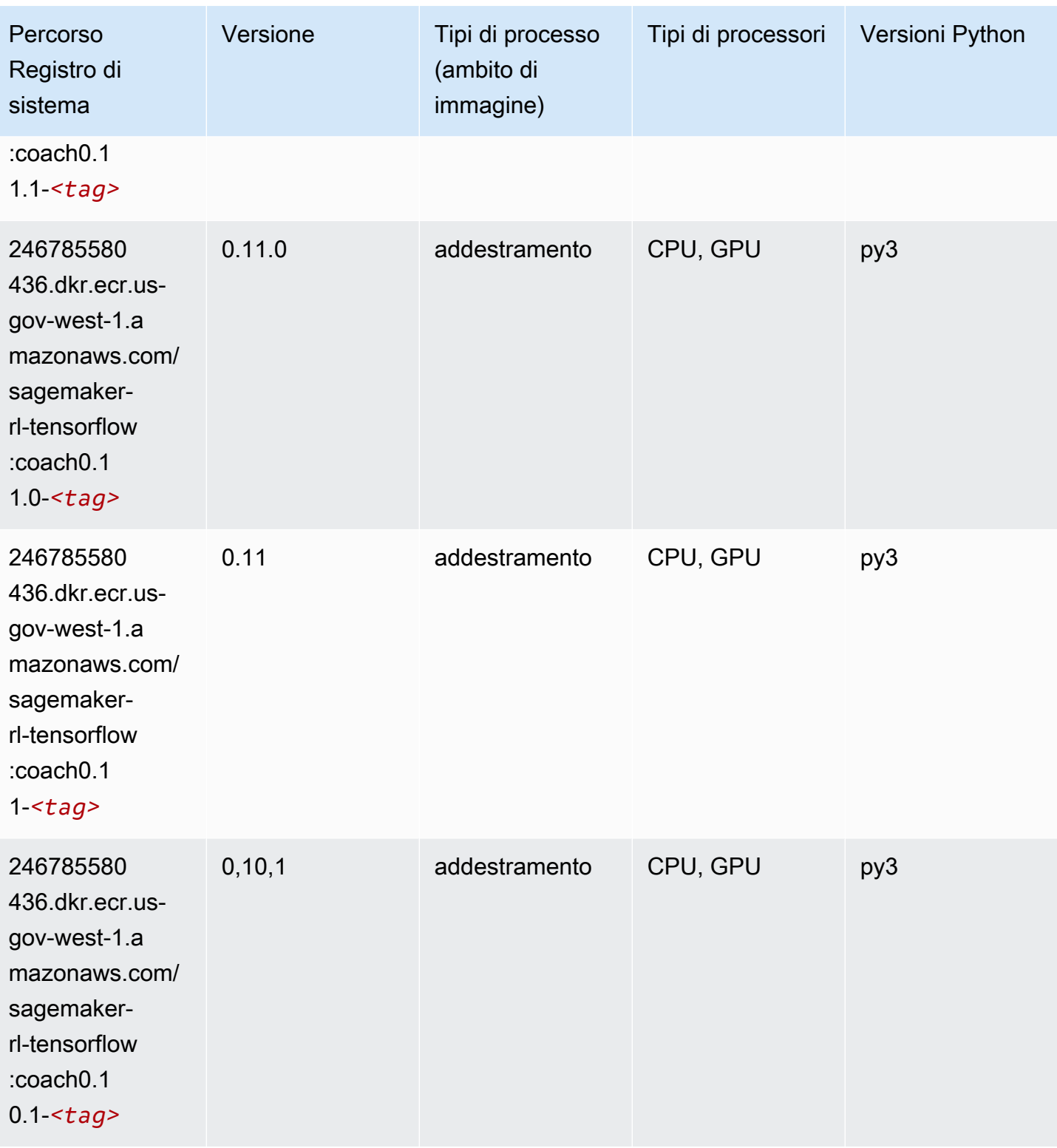

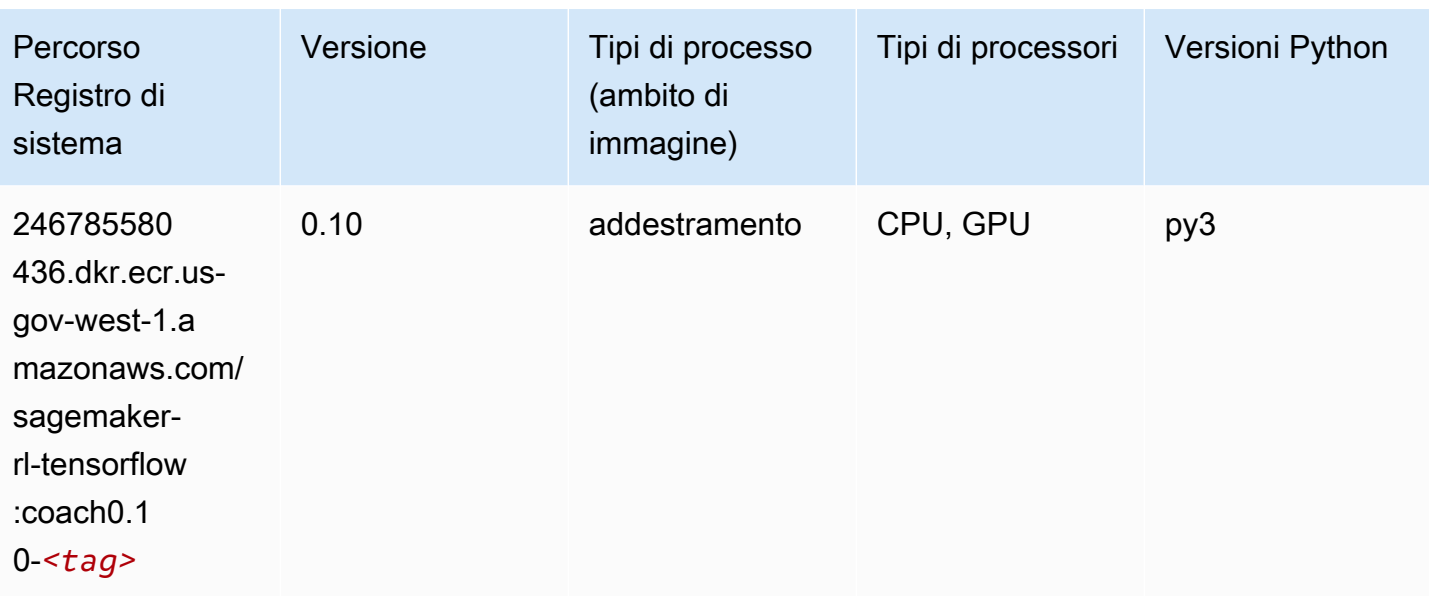

## Tensorflow Inferentia (DLC)

```
from sagemaker import image_uris
image_uris.retrieve(framework='inferentia-tensorflow',region='us-gov-
west-1',version='1.15.0',instance_type='ml.inf1.6xlarge')
```
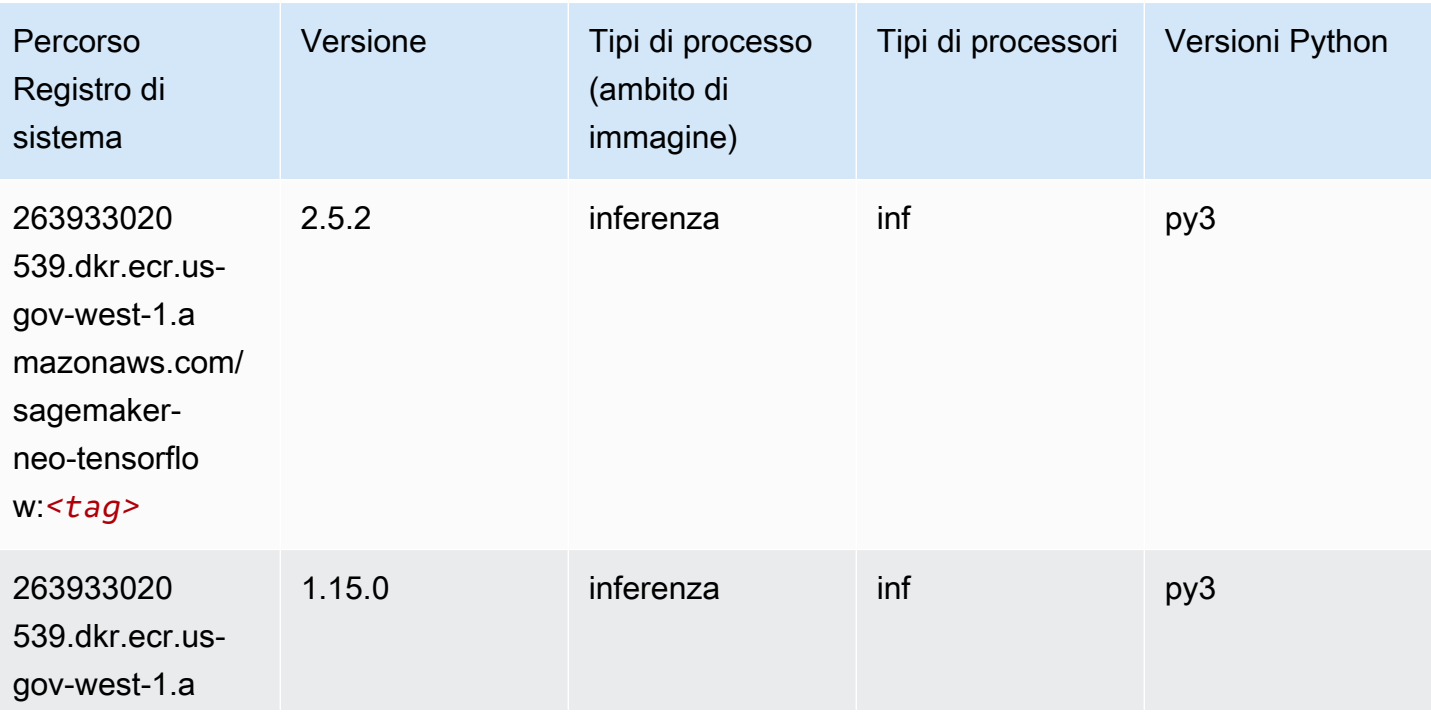

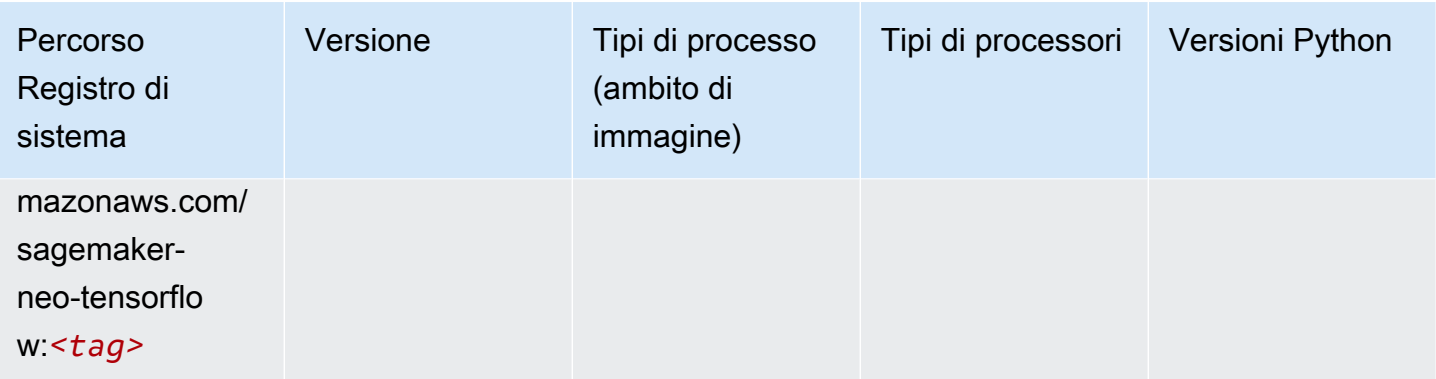

## Tensorflow Ray (DLC)

```
from sagemaker import image_uris
image_uris.retrieve(framework='ray-tensorflow',region='us-gov-
west-1',version='0.8.5',instance_type='ml.c5.4xlarge')
```
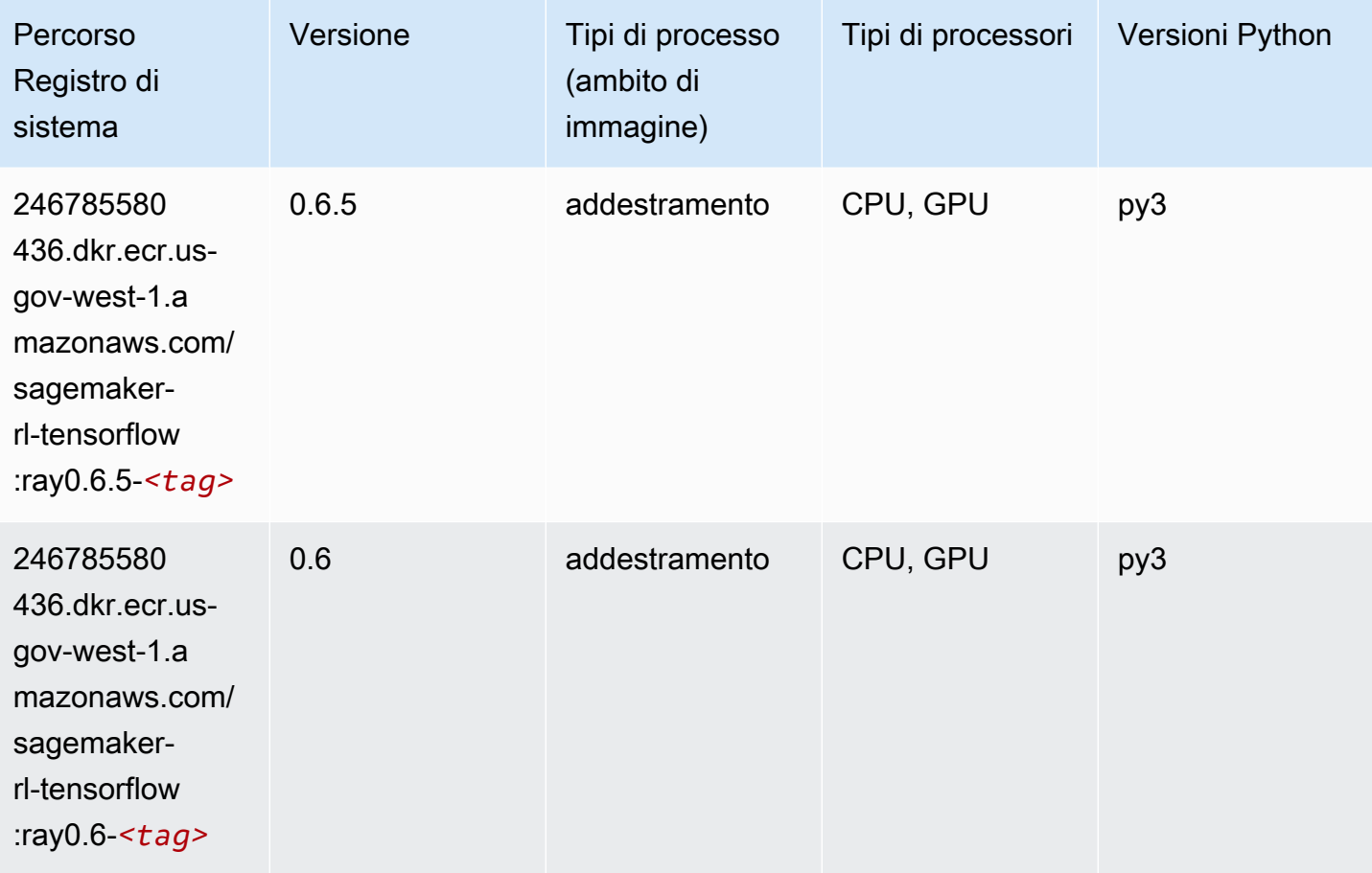

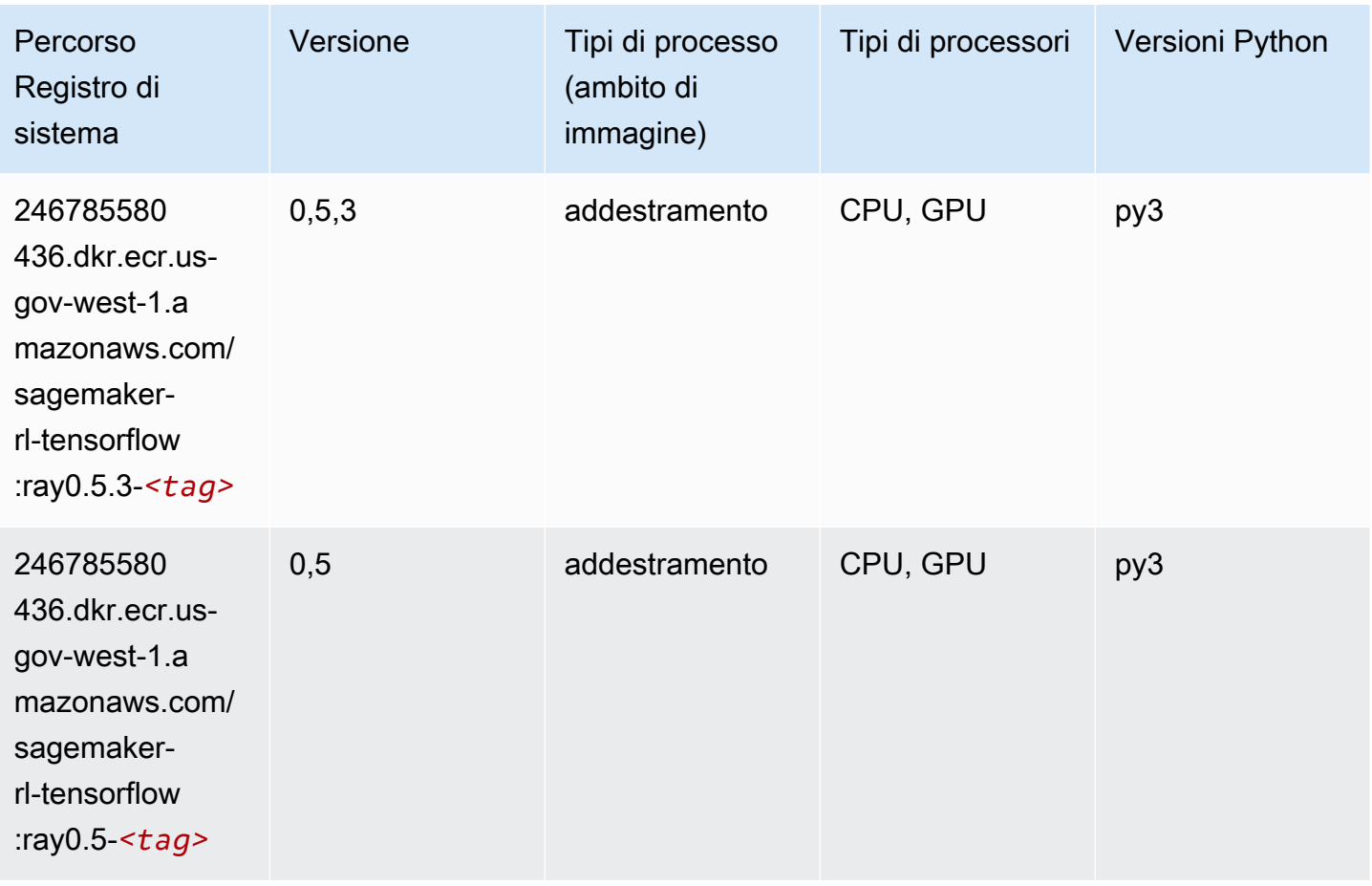

## XGBoost (algoritmo)

```
from sagemaker import image_uris
image_uris.retrieve(framework='xgboost',region='us-gov-west-1',version='1.5-1')
```
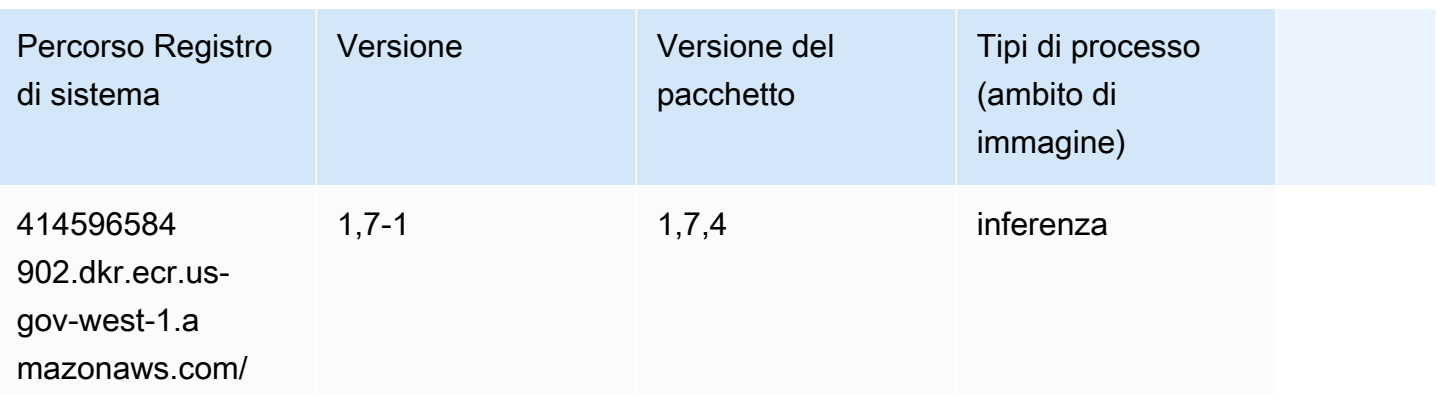

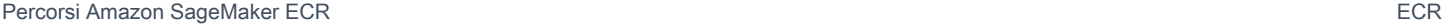

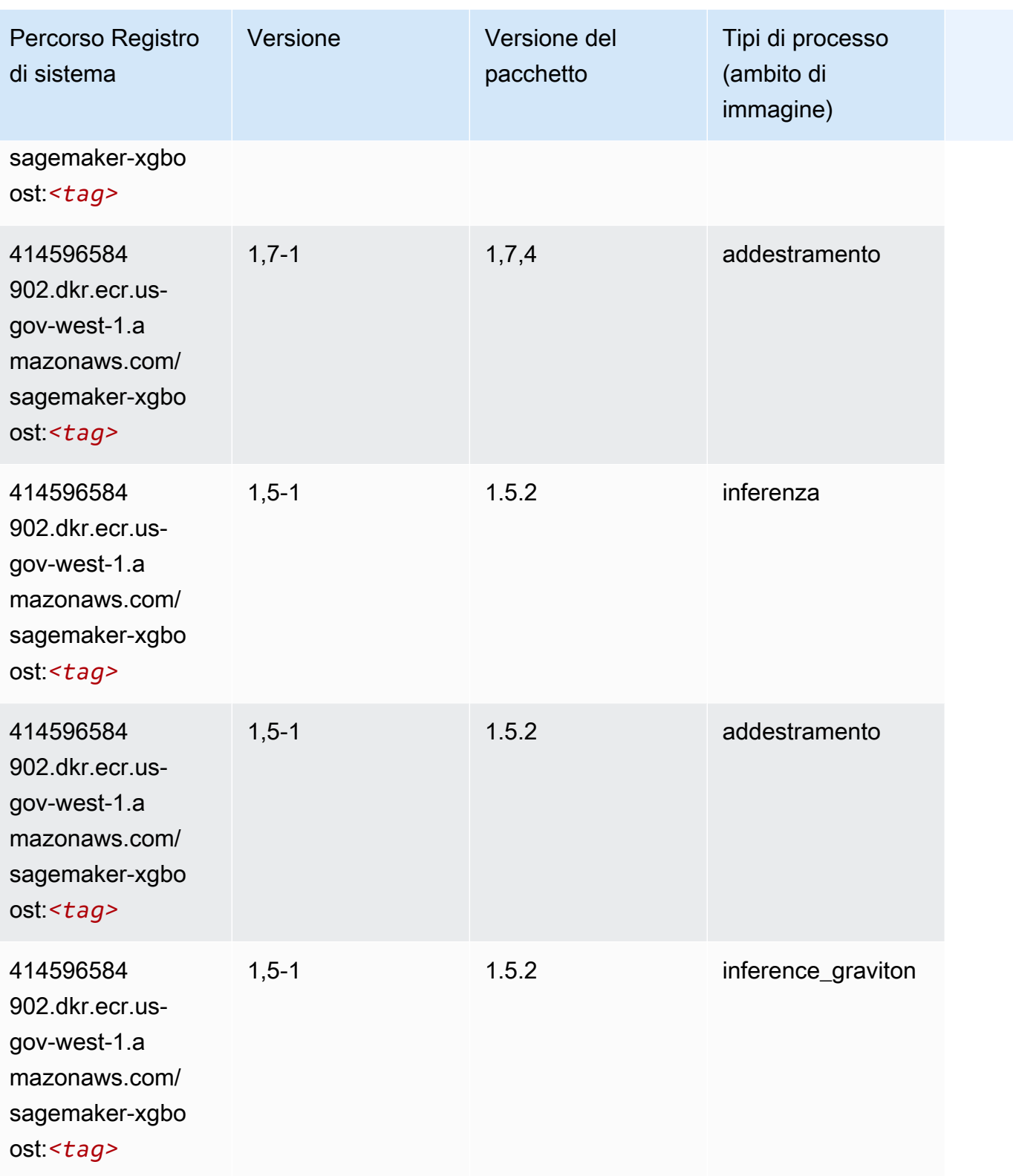

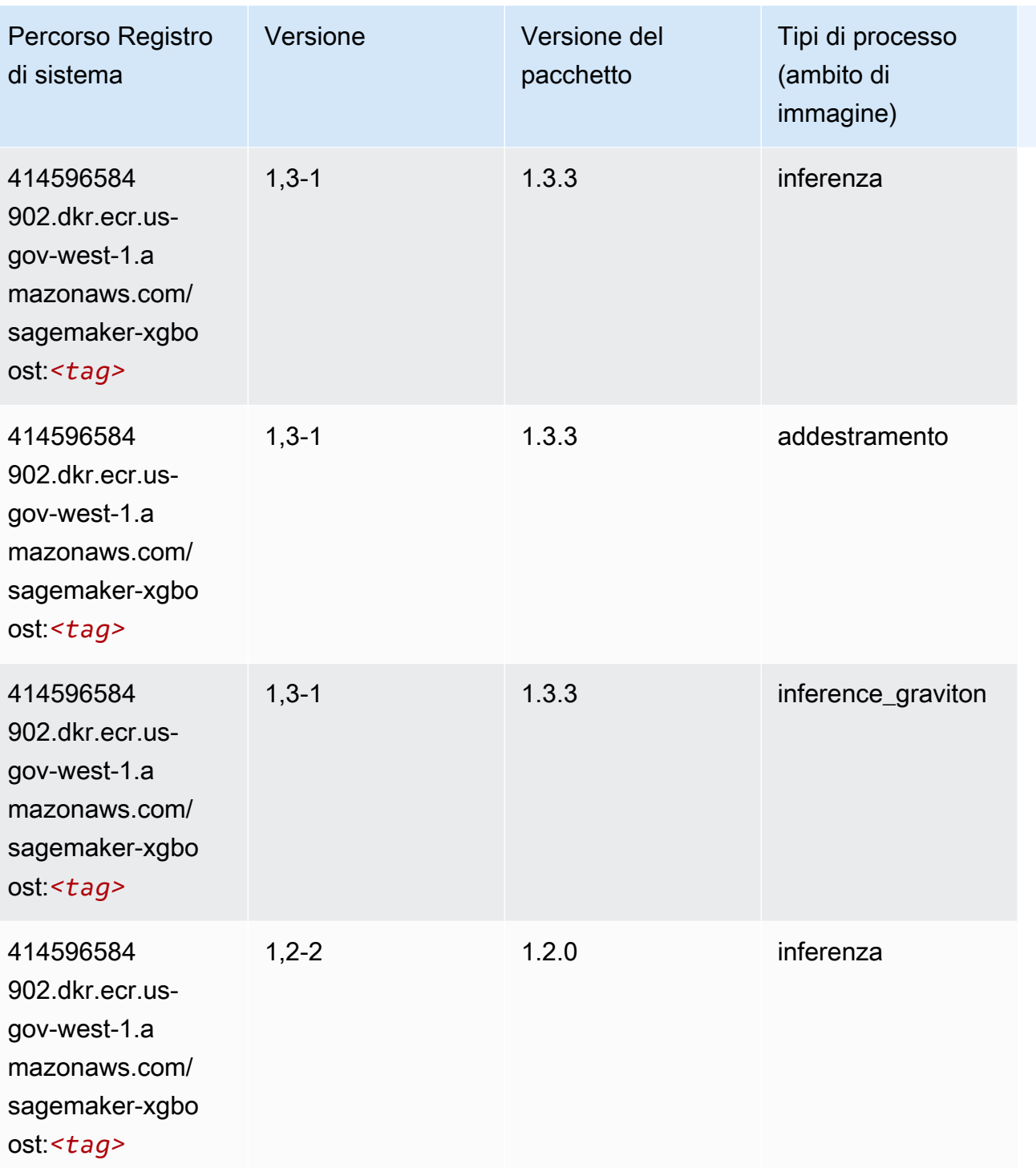

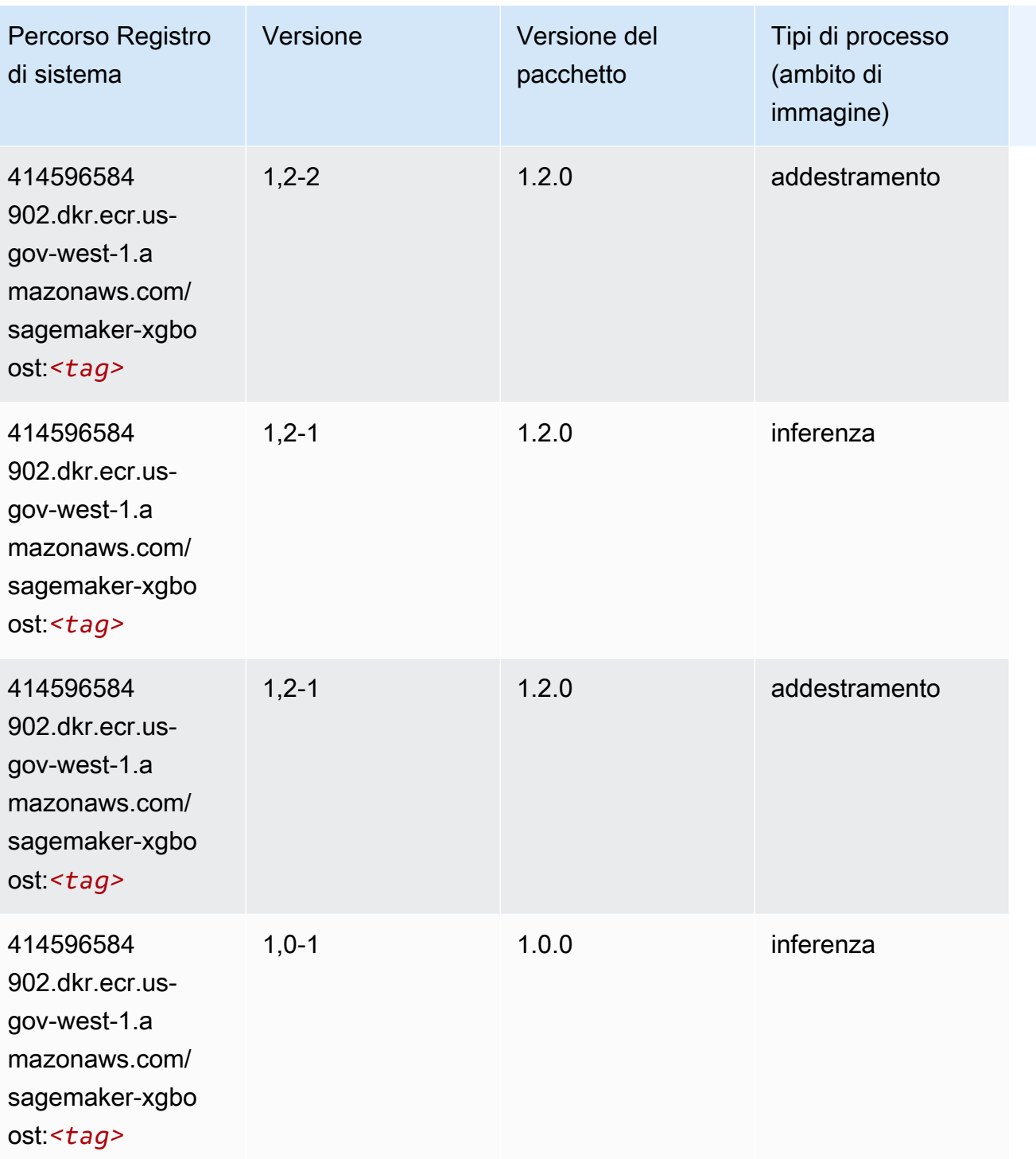

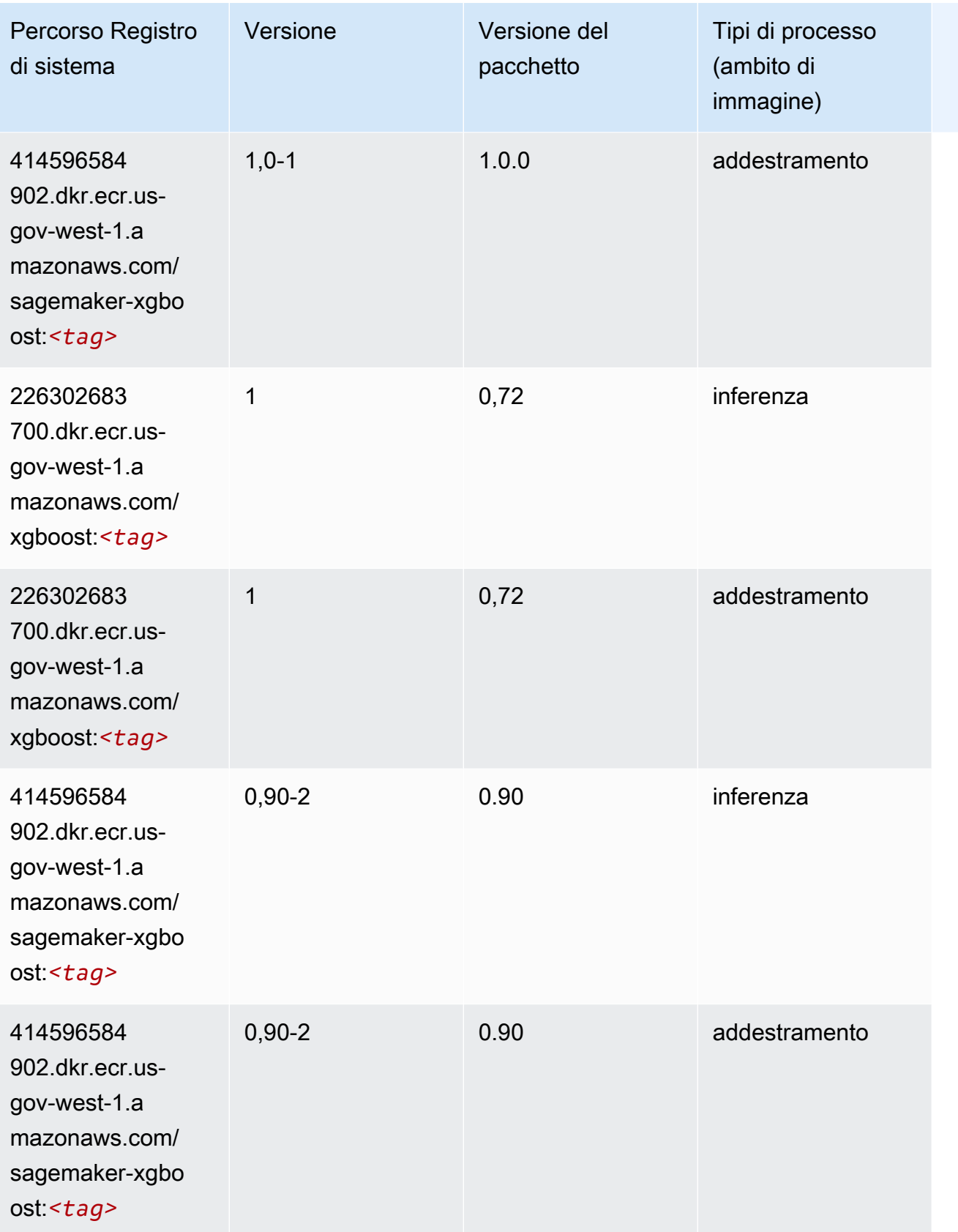

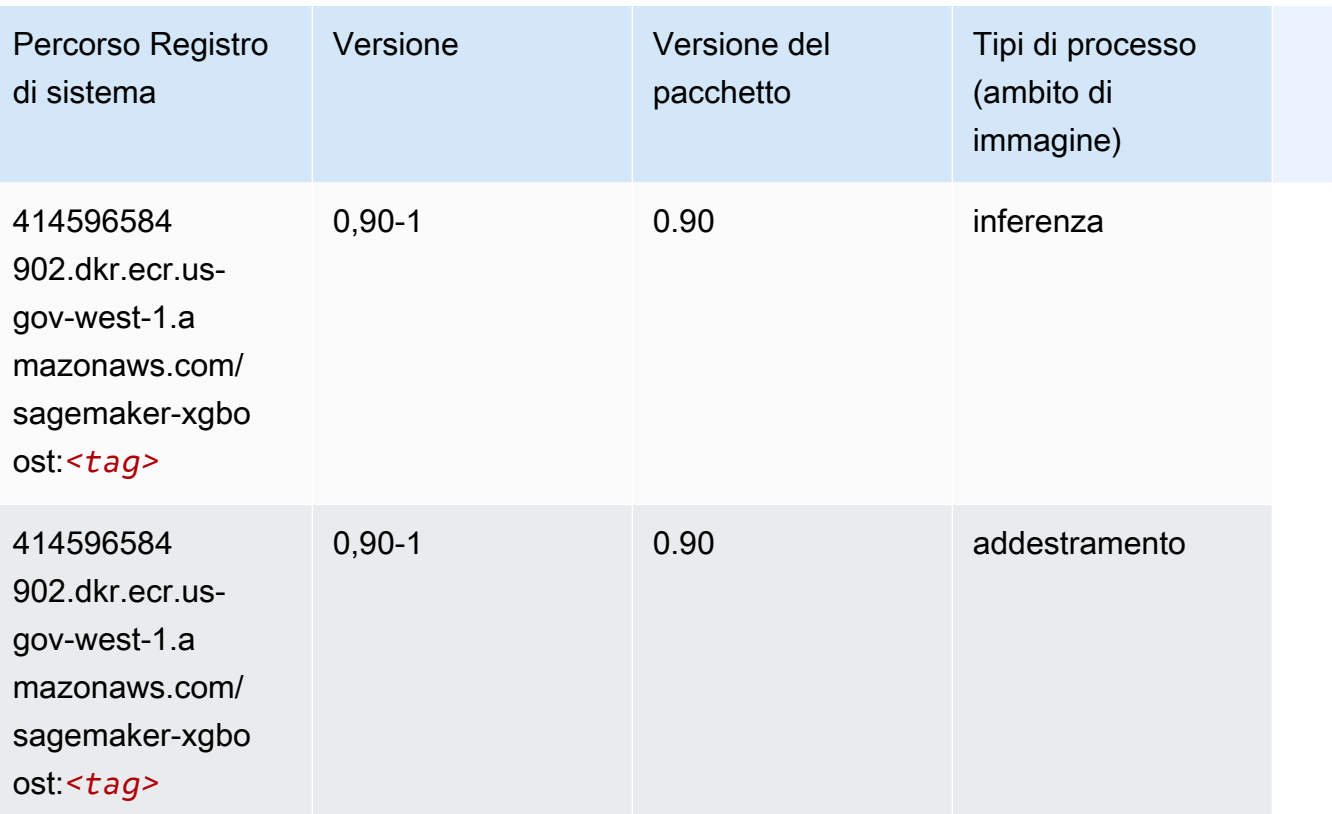

Le traduzioni sono generate tramite traduzione automatica. In caso di conflitto tra il contenuto di una traduzione e la versione originale in Inglese, quest'ultima prevarrà.